9.2

*IBM MQ Anwendungsreferenz entwickeln*

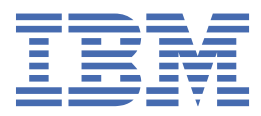

#### **Hinweis**

Vor Verwendung dieser Informationen und des darin beschriebenen Produkts sollten die Informationen unter ["Bemerkungen" auf Seite 2311](#page-2310-0) gelesen werden.

Diese Ausgabe bezieht sich auf Version 9 Release 2 von IBM® MQ und alle nachfolgenden Releases und Modifikationen, bis dieser Hinweis in einer Neuausgabe geändert wird.

Wenn Sie Informationen an IBMsenden, erteilen Sie IBM ein nicht ausschließliches Recht, die Informationen in beliebiger Weise zu verwenden oder zu verteilen, ohne dass eine Verpflichtung für Sie entsteht.

**© Copyright International Business Machines Corporation 2007, 2024.**

# **Inhaltsverzeichnis**

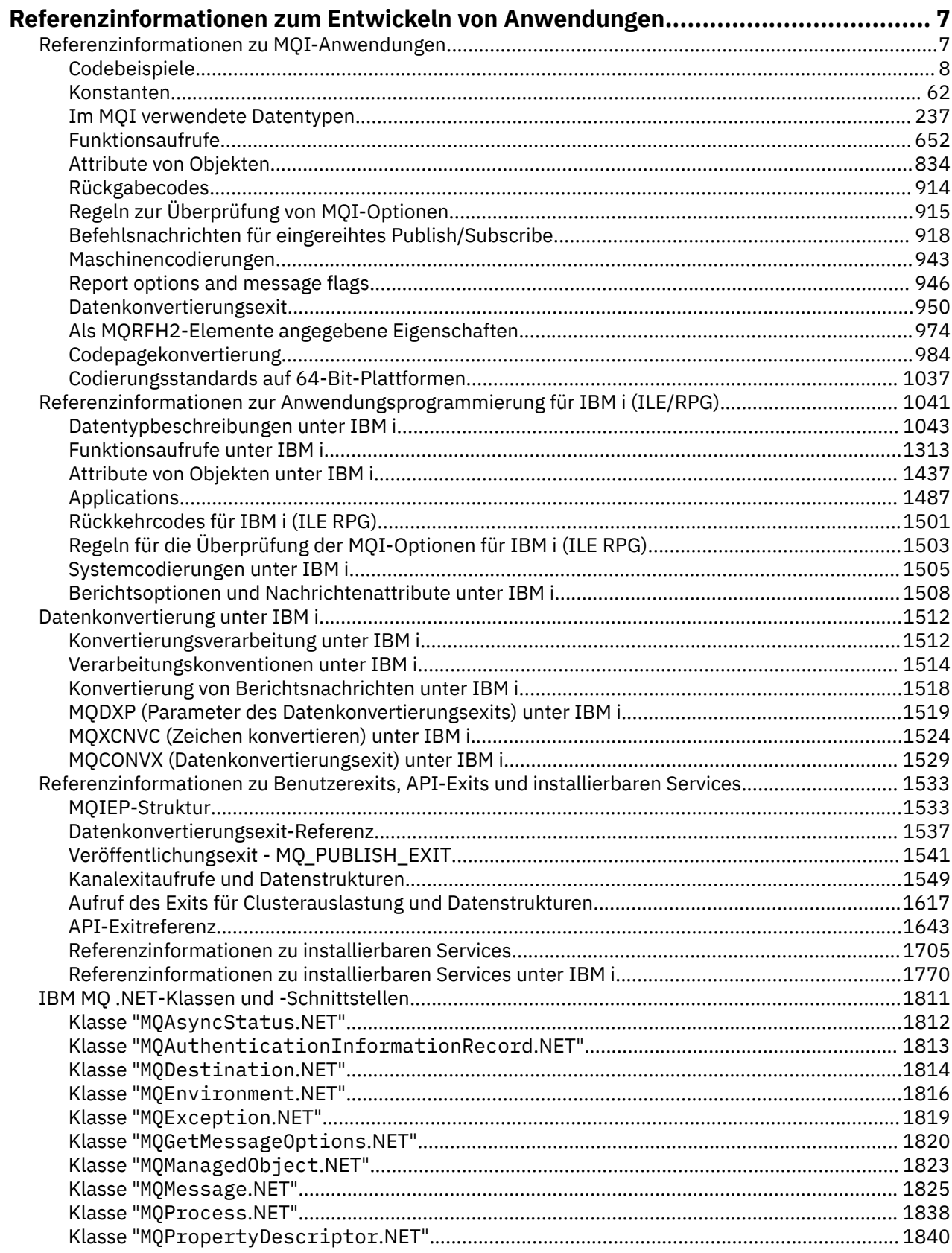

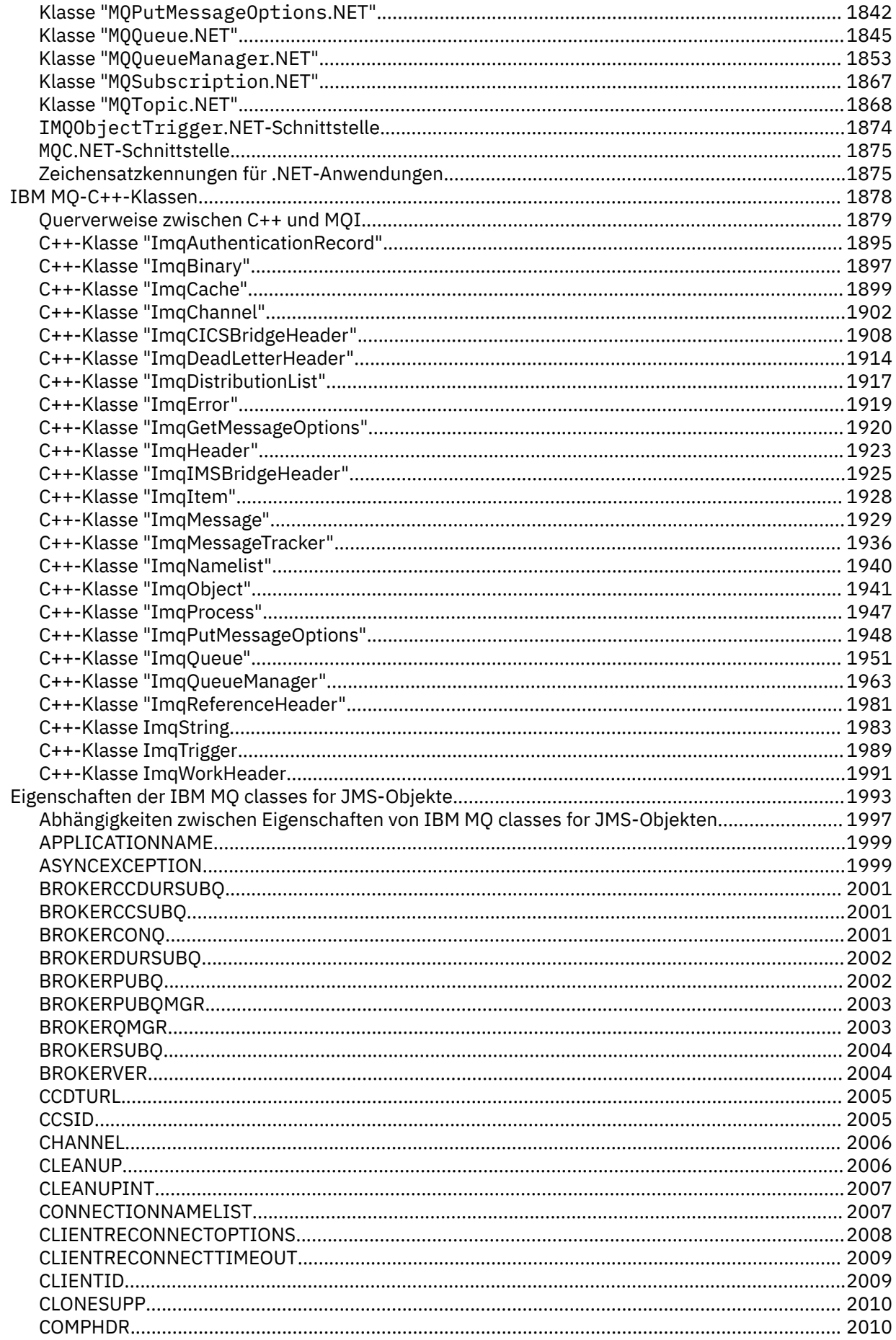

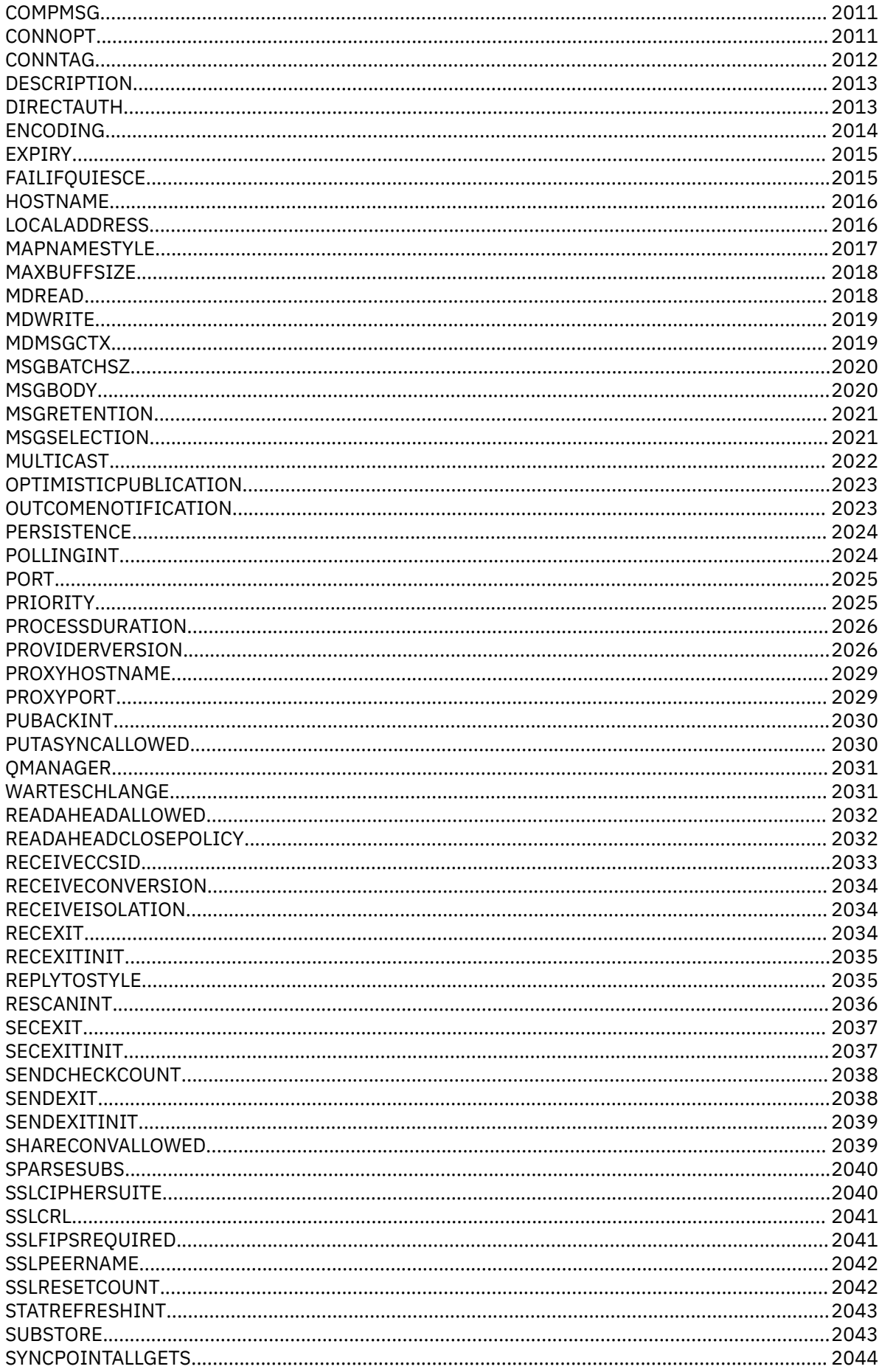

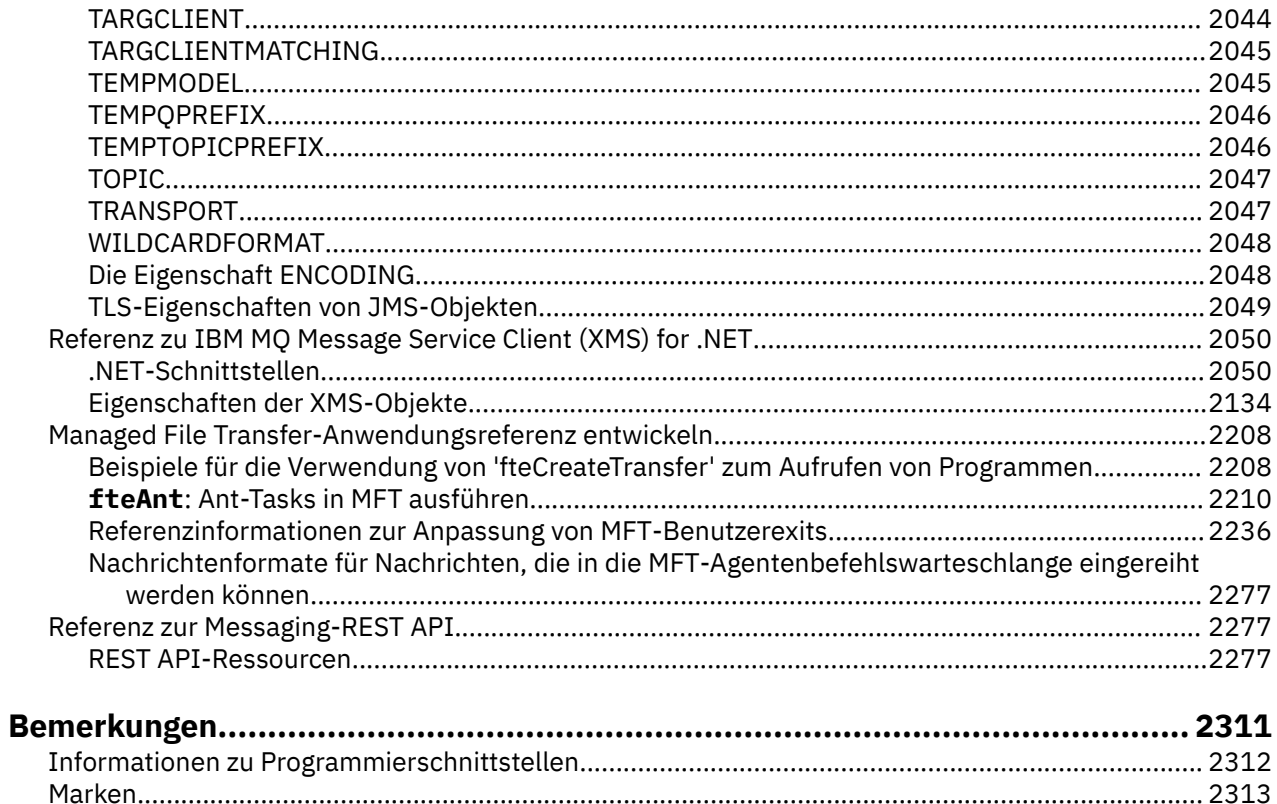

## <span id="page-6-0"></span>**Referenzinformationen zum Entwickeln von Anwendungen**

Verwenden Sie die Informationen der Links in diesem Kapitel beim Entwickeln Ihrer IBM MQ-Anwendungen.

- "Referenzinformationen zu MQI-Anwendungen" auf Seite 7
- HBM i Referenzinformationen zur Anwendungsprogrammierung für IBM i (ILE/RPG)" auf Seite [1041](#page-1040-0)
- BM i Datenkonvertierung unter IBM i" auf Seite 1512
- • ["Referenzinformationen zu Benutzerexits, API-Exits und installierbaren Services" auf Seite 1533](#page-1532-0)
- • ["IBM MQ .NET-Klassen und -Schnittstellen" auf Seite 1811](#page-1810-0)
- • ["IBM MQ-C++-Klassen" auf Seite 1878](#page-1877-0)
- • ["Eigenschaften der IBM MQ classes for JMS-Objekte" auf Seite 1993](#page-1992-0)
- • ["Referenz zur Messaging-REST API" auf Seite 2277](#page-2276-0)

#### **Zugehörige Tasks**

Anwendungen entwickeln **Zugehörige Verweise** IBM MQ-Klassen für Java-Bibliotheken IBM MQ-Klassen für JMS

## **Referenzinformationen zu MQI-Anwendungen**

Verwenden Sie die Informationen der Links in diesem Abschnitt beim Entwickeln Ihrer MQI-Anwendungen (MQI = Message Queue Interface).

- • ["Codebeispiele" auf Seite 8](#page-7-0)
- • ["Konstanten" auf Seite 62](#page-61-0)
- • ["Im MQI verwendete Datentypen" auf Seite 237](#page-236-0)
- • ["Funktionsaufrufe" auf Seite 652](#page-651-0)
- • ["Attribute von Objekten" auf Seite 834](#page-833-0)
- • ["Rückgabecodes" auf Seite 914](#page-913-0)
- • ["Regeln zur Überprüfung von MQI-Optionen" auf Seite 915](#page-914-0)
- • ["Maschinencodierungen" auf Seite 943](#page-942-0)
- • ["Report options and message flags" auf Seite 946](#page-945-0)
- • ["Datenkonvertierungsexit" auf Seite 950](#page-949-0)
- "Als MORFH2-Elemente angegebene Eigenschaften" auf Seite 974
- • ["Codepagekonvertierung" auf Seite 984](#page-983-0)

#### **Zugehörige Konzepte**

["Referenzinformationen zu Benutzerexits, API-Exits und installierbaren Services" auf Seite 1533](#page-1532-0) Verwenden Sie die Informationen in diesem Abschnitt als Unterstützung bei der Entwicklung Ihrer Anwendungen für Benutzerexits, API-Exits und installierbare Services:

#### **Zugehörige Tasks**

Anwendungen entwickeln **Zugehörige Verweise** ["IBM MQ .NET-Klassen und -Schnittstellen" auf Seite 1811](#page-1810-0) <span id="page-7-0"></span>Die IBM MQ .NET-Klassen und -Schnittstellen sind alphabetisch aufgelistet. Die Eigenschaften, Methoden und Konstruktoren werden beschrieben.

["IBM MQ-C++-Klassen" auf Seite 1878](#page-1877-0)

Die IBM MQ-C++-Klassen binden die IBM MQ Message Queue Interface (MQI) mit ein. Die einzelne C+ +-Headerdatei **imqi.hpp** deckt all diese Klassen ab.

Die IBM MQ-Klassen für Java-Bibliotheken IBM MQ-Klassen für JMS

## **Codebeispiele**

Führen Sie mithilfe der Referenzinformationen in diesem Abschnitt die Tasks aus, die Ihrer Bedarfssituation entsprechen.

## **Beispiele für Programmiersprache C**

Diese Themensammlung wird in der Regel aus den IBM MQ for z/OS-Beispielanwendungen übernommen. Sie gelten für alle Plattformen, sofern nicht anders angegeben.

## *Verbindung mit einem Warteschlangenmanager herstellen*

Dieses Beispiel veranschaulicht, wie der MQCONN-Aufruf verwendet wird, um ein Programm mit einem Warteschlangenmanager im Stapelbetrieb z/OS zu verbinden.

Dieser Auszug wurde aus der Beispielanwendung für die Suche (Programm CSQ4BCA1) übernommen, die mit IBM MQ for z/OS bereitgestellt wird. Die Namen und Speicherpositionen der Beispielanwendungen auf anderen Plattformen finden Sie unter Prozedurale Beispielprogramme (Plattformen mit Ausnahme von z/OS).

```
#include <cmqc.h>
⋮
static char Parm1[MQ_Q_MGR_NAME_LENGTH] ;
int main(int argc, char *argv[] )
\{ \}/\star */
/\star Variables for MQ calls \star//\star \star /\star<code>MQHCONN</code> Hconn; \rightarrow <code>/\star Connection</code> handle \star /
 MQLONG CompCode; /* Completion code */
<code>MQLONG Reason; /\star Qualifying reason</code> \star/
  /* Copy the queue manager name, passed in the
  /* parm field, to Parmi
   strncpy(Parm1,argv[1],MQ_Q_MGR_NAME_LENGTH);
/\star \star /\star\sqrt{\star} Connect to the specified queue manager. \star/\frac{1}{\sqrt{2}} Test the output of the connect call. If the \frac{1}{\sqrt{2}}/\star -call fails, print an error message showing the /\star\overline{z} completion code and reason code, then leave the \overline{z}\frac{1}{x} program. \frac{x}{x} \frac{1}{x}/\star \star /\star MQCONN(Parm1,
         &Hconn,
         &CompCode,
         &Reason);
  if ((CompCode != MQCC_OK) | (Reason != MQRC_NONE))\overline{\mathcal{E}} sprintf(pBuff, MESSAGE_4_E,
             ERROR_IN_MQCONN, CompCode, Reason);
     PrintLine(pBuff);
     RetCode = CSQ4ERROR; goto AbnormalExit2;
\frac{3}{5} ⋮
}
```
#### *Verbindung von einem Warteschlangenmanager trennen*

Dieses Beispiel veranschaulicht, wie der MQDISC-Aufruf verwendet wird, um ein Programm von einem Warteschlangenmanager im Stapelbetrieb z/OS zu trennen.

In diesem Codeauszug werden die Variablen verwendet, die im Abschnitt ["Verbindung mit einem Warte](#page-7-0)[schlangenmanager herstellen" auf Seite 8](#page-7-0) festgelegt wurden. Dieser Auszug wurde aus der Beispielanwendung für die Suche (Programm CSQ4BCA1) übernommen, die mit IBM MQ for z/OS bereitgestellt wird. Die Namen und Speicherpositionen der Beispielanwendungen auf anderen Plattformen finden Sie unter Prozedurale Beispielprogramme (Plattformen mit Ausnahme von z/OS).

```
\frac{1}{2}/\star */
   \frac{1}{x} Disconnect from the queue manager. Test the \frac{x}{x}<br>\frac{1}{x} output of the disconnect call. If the call \frac{x}{x}\sqrt{\star} output of the disconnect call. If the call \sqrt{\star}\frac{1}{\sqrt{2}} fails, print an error message showing the \frac{1}{\sqrt{2}}\frac{1}{x} completion code and reason code.<br>\frac{1}{x}/\star */
    MQDISC(&Hconn,
            &CompCode,
            &Reason);
   if ((CompCode != MOCC OK) || (Reason != MORC NONE))\overline{\mathcal{E}} sprintf(pBuff, MESSAGE_4_E,
                 ERROR_IN_MQDISC, CompCode, Reason);
      PrintLine(pBuff);
       RetCode = CSQ4_ERROR;
       }
⋮
```
#### *Erstellen einer dynamischen Warteschlange*

Dieses Beispiel veranschaulicht, wie der MQOPEN-Aufruf zum Erstellen einer dynamischen Warteschlange verwendet wird.

Dieser Auszug wurde aus der Beispielanwendung für den Mail Manager (Programm CSQ4TCD1) übernommen, die mit IBM MQ for z/OS bereitgestellt wird. Die Namen und Speicherpositionen der Beispielanwendungen auf anderen Plattformen finden Sie unter Prozedurale Beispielprogramme (Plattformen mit Ausnahme von z/OS).

```
⋮
MQLONG HCONN = 0; /* Connection handle<br>MQHOBJ HOBJ;     /* MailQ Object hand<br>MQHOBJ HobjTempQ;  /* TempQ Object Hand.
                        \frac{1}{x} MailQ Object handle \frac{x}{x}<br>\frac{1}{x} TempO Object Handle \frac{x}{x}/\star TempQ Object Handle
<code>MQLONG CompCode; /\star Completion code</code> \star/MQLONG Reason; /* Qualifying reason */
MQOD ObjDesc = {MQOD_DEFAULT};
\rightarrow \rightarrow Object descriptor \rightarrow /
MQLONG OpenOptions; /* Options control MQOPEN */
 /*----------------------------------------- */
   /* Initialize the Object Descriptor (MQOD) */<br>/* control block. (The remaining fields *//\star control block. (The remaining fields \star//\star are already initialized.) \star/ /*------------------------------------------*/
    strncpy( ObjDesc.ObjectName,
              SYSTEM_REPLY_MODEL,
 MQ_Q_NAME_LENGTH );
 strncpy( ObjDesc.DynamicQName,
               SYSTEM_REPLY_INITIAL,
               MQ_Q_NAME_LENGTH );
    OpenOptions = MQOO_INPUT_AS_Q_DEF;
 /*------------------------------------------*/
   /* Open the model queue and, therefore, */* create and open a temporary dynamic *//* queue
 /*------------------------------------------*/
    MQOPEN( HCONN,
              &ObjDesc,
              OpenOptions,
              &HobjTempQ,
              &CompCode,
              &Reason );
   if ( <code>CompCode == MQCC_OK</code> ) {
```

```
ł
   else §/*----x^2 Build an error message to report the x^2/* failure of the opening of the model \, */ \,/* queue
                                                   \star-*/
      MQMErrorHandling( "OPEN TEMPQ", CompCode,
                           Reason );
      ErrorFound = TRUE;return ErrorFound;
\frac{3}{2}
```
## Öffnen einer vorhandenen Warteschlange

Dieses Beispiel veranschaulicht, wie der MQOPEN-Aufruf verwendet wird, um eine bereits definierte Warteschlange zu öffnen.

Dieser Auszug wurde aus der Beispielanwendung für die Suche (Programm CSQ4BCA1) übernommen, die mit IBM MQ for z/OS bereitgestellt wird. Die Namen und Speicherpositionen der Beispielanwendungen auf anderen Plattformen finden Sie unter Prozedurale Beispielprogramme (Plattformen mit Ausnahme von  $z/OS$ ).

```
#include <cmqc.h>
static char Parm1[MQ_Q_MGR_NAME_LENGTH];
int main(int argc, char *argv[])
    \frac{c}{x}7*Variables for MQ calls
                                                                               \star//\starMQHCONN Hconn;
                                          /* Connection handle
                                                                               \star//* Completion code
   MQLONG CompCode;<br>MQLONG Reason;
                                          x^2 Qualifying reason
                                                                               \star/
    MQOD ObjDesc = { MQOD DEFAULT };
   \frac{1}{2}<br>MQLONG OpenOptions; \frac{1}{2} \frac{1}{2} Options that control
                                                                               \star/\star/\star the MQOPEN call
                                                                               \star/x + 0bject handle
    MQHOBJ Hobj;
                                                                               \star//* Copy the queue name, passed in the parm field,
                                                                               \star/\frac{1}{x} to Parm2 strncpy(Parm2, argv[2], \frac{1}{x} \frac{1}{x} \frac{1}{x} MQ_Q_NAME_LENGTH);
                                                                               \star//\star\star\overline{z} Initialize the object descriptor (MQOD) control<br>\overline{z} block. (The initialization default sets StrucId,
                                                                               \star/\star//* Version, ObjectType, ObjectQMgrName,
                                                                               \star//* DynamicQName, and AlternateUserid fields)
                                                                               \star//*
                                                                               \star/strncpy(ObjDesc.ObjectName,Parm2,MQ_Q_NAME_LENGTH);
    /* Initialize the other fields required for the open *//* call (Hobj is set by the MQCONN call).
                                                                               \star//\star\star/OpenOptions = MQ00_BROWSE;
    /\star\star//* Open the queue.
                                                                               \star//* Test the output of the open call. If the call
                                                                               \star/\frac{1}{x} fails, print an error message showing the<br>\frac{1}{x} completion code and reason code, then bypass<br>\frac{1}{x} processing, disconnect and leave the program.
                                                                               \star/\star/\star/
    MQOPEN (Hconn,
             &ObjDesc
             OpenOptions,
             &Hobj,
             &CompCode,
             &Reason);
```

```
 if ((CompCode != MQCC_OK) || (Reason != MQRC_NONE))
\overline{\mathcal{E}} sprintf(pBuff, MESSAGE_4_E,
                  ERROR_IN_MQOPEN, CompCode, Reason);
       PrintLine(pBuff)
       RetCode = CSQ4_ERROR;<br>goto AbnormalExit1;
                                     /\star disconnect processing \star/\frac{3}{5}\sim} \times end of main */
```
## *Schließen einer Warteschlange*

Dieses Beispiel veranschaulicht, wie der MQCLOSE-Aufruf verwendet wird, um eine Warteschlange zu schließen.

Dieser Auszug wurde aus der Beispielanwendung für die Suche (Programm CSQ4BCA1) übernommen, die mit IBM MQ for z/OS bereitgestellt wird. Die Namen und Speicherpositionen der Beispielanwendungen auf anderen Plattformen finden Sie unter Prozedurale Beispielprogramme (Plattformen mit Ausnahme von z/OS).

```
⋮
/\star \star /\star\sqrt{2} Close the queue. \star//* Test the output of the close call. If the call \star/<br>/* fails, print an error message showing the \star/
   \sqrt{*} fails, print an error message showing the \sqrt{*} completion code and reason code. \sqrt{*}completion code and reason code.
/\star \star /\star MQCLOSE(Hconn,
            &Hobj,
           MQCO_NONE,
            &CompCode,
            &Reason);
    if ((CompCode != MQCC_OK) || (Reason != MQRC_NONE))
\overline{\mathcal{E}} sprintf(pBuff, MESSAGE_4_E,
               ERROR_IN_MQCLOSE, CompCode, Reason);
       PrintLine(pBuff);
       RetCode = CSQ4_ERROR;
       }
⋮
```
## *Einreihen einer Nachricht mithilfe von MQPUT*

Dieses Beispiel veranschaulicht, wie der MQPUT-Aufruf verwendet wird, um eine Nachricht in eine Warteschlange zu stellen.

Dieser Auszug stammt nicht aus den Beispielanwendungen, die im Rahmen von IBM MQ bereitgestellt werden. Die Namen und Speicherpositionen der Beispielanwendungen finden Sie in den Abschnitten

Prozedurale Beispielprogramme (Plattformen mit Ausnahme von z/OS) 2008 100 und Beispielprogramme für IBM MQ for z/OS .

```
⋮
qput()
{
 MQMD MsgDesc;
 MQPMO PutMsgOpts;
 MQLONG CompCode;
 MQLONG Reason;
 MQHCONN Hconn;
     MQHOBJ Hobj;
     char message_buffer[] = "MY MESSAGE";
     /*-------------------------------*/
     /* Set up PMO structure. */
              /*-------------------------------*/
 memset(&PutMsgOpts, '\0', sizeof(PutMsgOpts));
 memcpy(PutMsgOpts.StrucId, MQPMO_STRUC_ID,
            sizeof(PutMsgOpts.StrucId));
     PutMsgOpts.Version = MQPMO_VERSION_1;
     PutMsgOpts.Options = MQPMO_SYNCPOINT;
```

```
 /*-------------------------------*/
   /* Set up MD structure. */ /*-------------------------------*/
 memset(&MsgDesc, '\0', sizeof(MsgDesc));
 memcpy(MsgDesc.StrucId, MQMD_STRUC_ID,
 sizeof(MsgDesc.StrucId));
 MsgDesc.Version = MQMD_VERSION_1;
 MsgDesc.Expiry = MQEI_UNLIMITED;
 MsgDesc.Report = MQRO_NONE;
 MsgDesc.MsgType = MQMT_DATAGRAM;
 MsgDesc.Priority = 1;
    MsgDesc.Persistence = MQPER_PERSISTENT;
    memset(MsgDesc.ReplyToQ,
          \overline{0}',
    sizeof(MsgDesc.ReplyToQ));
                                   /*---------------------------------------------------*/
    /* Put the message. */
 /*---------------------------------------------------*/
 MQPUT(Hconn, Hobj, &MsgDesc, &PutMsgOpts,
          sizeof(message_buffer), message_buffer,
          &CompCode, &Reason);
```

```
 /*-------------------------------------*/
    \overline{z} Check completion and reason codes. \overline{x} \overline{z} /*-------------------------------------*/
     switch (CompCode)
         {
          case MQCC_OK:
break;
 case MQCC_FAILED:
            switch (Reason)
{z} and {z} and {z} case MQRC_Q_FULL:
 case MQRC_MSG_TOO_BIG_FOR_Q:
                       break;
                   default:
                       break; /* Perform error processing */
\mathbb{R} , we have the set of \mathbb{R} break;
         default:<br>break;
                           /* Perform error processing */}
}
```
## *Einreihen einer Nachricht mithilfe von MQPUT1*

Dieses Beispiel veranschaulicht, wie der Aufruf von MQPUT1 verwendet wird, um eine Warteschlange zu öffnen, eine einzelne Nachricht in die Warteschlange zu stellen und dann die Warteschlange zu schließen.

Dieser Auszug wurde aus der Beispielanwendung für die Bonitätsprüfung (Programm CSQ4CCB5) übernommen, die mit IBM MQ for z/OS bereitgestellt wird. Die Namen und Speicherpositionen der Beispielanwendungen auf anderen Plattformen finden Sie unter Prozedurale Beispielprogramme (Plattformen mit Ausnahme von z/OS).

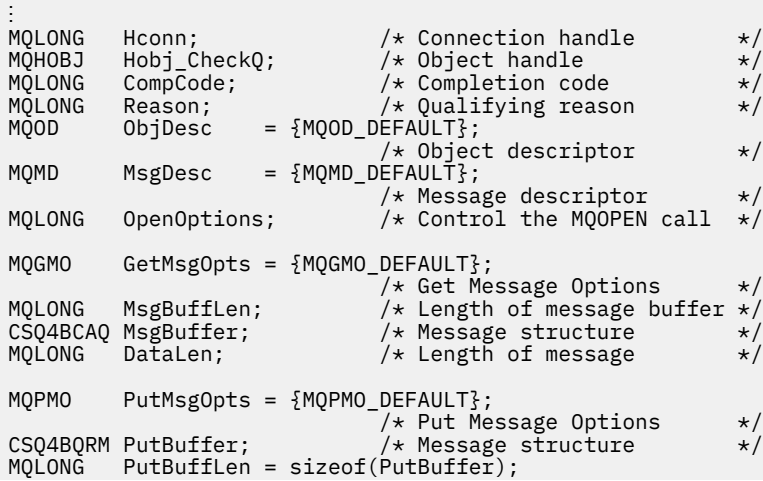

```
void Process_Query(void)
\frac{1}{2}/\star */
  \frac{1}{4} Build the reply message \frac{1}{4} \frac{1}{4}/\star */
\sim/\star */
/\star Set the object descriptor, message descriptor and \star//\star put message options to the values required to \star/\star/* create the reply message. *//\star */
   strncpy(ObjDesc.ObjectName, MsgDesc.ReplyToQ,
MQ_Q_NAME_LENGTH);
 strncpy(ObjDesc.ObjectQMgrName, MsgDesc.ReplyToQMgr,
          MQ_Q_MGR_NAME_LENGTH);
  MsgDesc.MsgType = MQMT\_REPLY;MsgDesc.msgrype - new.com<br>MsgDesc.Report = MQRO_NONE;<br>Alimentimescope PenlyToO.
 memset(MsgDesc.ReplyToQ, ' ', MQ_Q_NAME_LENGTH);
 memset(MsgDesc.ReplyToQMgr, ' ', MQ_Q_MGR_NAME_LENGTH);
 memcpy(MsgDesc.MsgId, MQMI_NONE, sizeof(MsgDesc.MsgId));
 PutMsgOpts.Options = MQPMO_SYNCPOINT +
 MQPMO_PASS_IDENTITY_CONTEXT;
  PutMsgOpts.Context = Hobj_CheckQ;PutBuffLen = sizeof(PutBuffer);
   MQPUT1(Hconn,
         &ObjDesc,
         &MsgDesc,
         &PutMsgOpts,
         PutBuffLen,
         &PutBuffer,
         &CompCode,
         &Reason);
   if (CompCode != MQCC_OK)
\overline{\mathcal{E}} strncpy(TS_Operation, "MQPUT1",
            sizeof(TS_Operation));
      strncpy(TS_ObjName, ObjDesc.ObjectName,
 MQ_Q_NAME_LENGTH);
 Record_Call_Error();
      Forward_Msg_To_DLQ();
\frac{3}{5} return;
 }
\sim
```
#### *Abrufen einer Nachricht*

Dieses Beispiel veranschaulicht, wie der MQGET-Aufruf verwendet wird, um eine Nachricht aus einer Warteschlange zu entfernen.

Dieser Auszug wurde aus der Beispielanwendung für die Suche (Programm CSQ4BCA1) übernommen, die mit IBM MQ for z/OS bereitgestellt wird. Die Namen und Speicherpositionen der Beispielanwendungen auf anderen Plattformen finden Sie unter Prozedurale Beispielprogramme (Plattformen mit Ausnahme von z/OS).

```
#include "cmqc.h"
⋮
#define BUFFERLENGTH 80
⋮
int main(int argc, char *argv[] )
   ෑ<br>/*
/\star \star /\star/* Variables for MQ calls
/\star */
   MQHCONN Hconn ; / /\times Connection handle MQLONG CompCode ; / Completion code
 MQLONG CompCode; /* Completion code */
 MQLONG Reason; /* Qualifying reason */
   MQLONG Reason; /* Qualifying rean opportunity and the MOHOBJ Hobj;<br>MQHOBJ Hobj; /* Object handle mQMD MsgDesc = { MQMD_DEFAULT };
           MsgDesc = \{ MQMD_DEFAULT \};\rightarrow Message descriptor \rightarrow / \rightarrow Message descriptor \rightarrow /
<code>MQLONG DataLength</code> ; \rightarrow /\star Length of the message \star/
```
 $\frac{1}{2}$ 

```
 MQCHAR Buffer[BUFFERLENGTH+1];
   /* Area for message data */
        GetMsgOpts = \{ MQGMO_DEFAULT \};\rightarrow \rightarrow Options which control \rightarrow /
 /* the MQGET call */
   MQLONG BufferLength = BUFFERLENGTH ;
                       /* Length of buffer */\sim\sqrt{\star} No need to change the message descriptor \sqrt{\star}\frac{1}{\ast} (MQMD) control block because initialization \ast/\frac{1}{\sqrt{2}} default sets all the fields. \frac{\pi}{2} \frac{\pi}{2}/\star */
\frac{1}{\ast} Initialize the get message options (MQGMO) \frac{1}{\ast}\sqrt{\star} control block (the copy file initializes all \star/\frac{1}{\sqrt{2}} the other fields). \frac{x}{4}/\star */
   GetMsgOpts.Options = MQGMO_NO_WAIT +
 MQGMO_BROWSE_FIRST +
 MQGMO_ACCEPT_TRUNCATED_MSG;
/\star \star /\star/* Get the first message.<br>/* Test for the output
\sqrt{\star} Test for the output of the call is carried out \star//\star in the 'for' loop. \star//\star \star /\star MQGET(Hconn,
        Hobj,
        &MsgDesc,
        &GetMsgOpts,
        BufferLength,
        Buffer,
        &DataLength,
        &CompCode,
       &Reason);
```

```
/\star \star /\star/* Process the message and get the next message,
  /* until no messages remaining.
\sim/* If the call fails for any other reason,
  \frac{1}{x} print an error message showing the completion \frac{1}{x} code and reason code
        \frac{1}{2} code and reason code.
/\star \star /\star if ( (CompCode == MQCC_FAILED) &&
       (Reason == MQRC_NO_MSG_AVAILABLE) )
      {
 ⋮
\frac{3}{5} else
\overline{\mathcal{E}} sprintf(pBuff, MESSAGE_4_E,
 ERROR_IN_MQGET, CompCode, Reason);
     PrintLine(pBuff);
      RetCode = CSQ4_ERROR;
\frac{3}{2} ⋮
  } / * end of main */
```
## *Abrufen einer Nachricht mithilfe der Option für Warten*

Dieses Beispiel veranschaulicht, wie Sie die Option "wait" des MQGET-Aufrufs verwenden.

Dieser Code akzeptiert abgeschnittene Nachrichten. Dieser Auszug wurde aus der Beispielanwendung für die Bonitätsprüfung (Programm CSQ4CCB5) übernommen, die mit IBM MQ for z/OS bereitgestellt wird. Die Namen und Speicherpositionen der Beispielanwendungen auf anderen Plattformen finden Sie unter Prozedurale Beispielprogramme (Plattformen mit Ausnahme von z/OS).

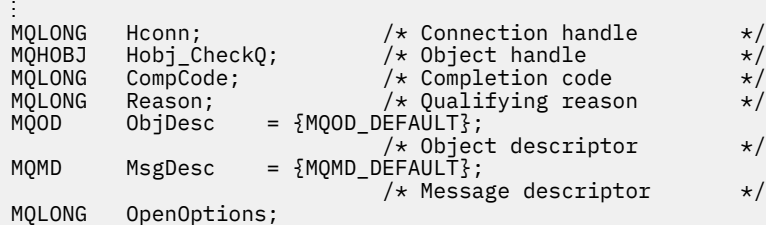

```
\star Control the MQOPEN call */* Control the MQOPEN call \star Control the MQOPEN call \starGetMsgOpts = {MQGMO_DDEFAULT};\frac{3}{4} /* Get Message Options \frac{1}{4} MQLONG MsgBuffLen; \frac{1}{4} Length of message buffer \frac{1}{4}MQLONG MsgBuffLen; /* Length of message buffer */<br>CSQ4BCAQ MsgBuffer; /* Message structure */
CSQ4BCAQ MsgBuffer;       /* Message structure      */<br>MQLONG  DataLen;        /* Length of message      */
                         /* Length of message
void main(void)
   {
\sim/\star */
  /* Initialize options and open the queue for input *//\star */
\sim/\star */
/\star Get and process messages \star//\star * */
      GetMsgOpts.Options = MQGMO_WAIT +
 MQGMO_ACCEPT_TRUNCATED_MSG +
 MQGMO_SYNCPOINT;
 GetMsgOpts.WaitInterval = WAIT_INTERVAL;
      MsgBuffLen = sizeof(MsgBuffer);
 memcpy(MsgDesc.MsgId, MQMI_NONE,
 sizeof(MsgDesc.MsgId));
      memcpy(MsgDesc.CorrelId, MQCI_NONE,
            sizeof(MsgDesc.CorrelId));
/\star * */
     /* Make the first MQGET call outside the loop \begin{array}{cc} \star/ \star & \\ \star \end{array}/\star */
      MQGET(Hconn,
           Hobj_CheckQ,
           &MsgDesc,
           &GetMsgOpts,
          MsgBuffLen,
           &MsgBuffer,
           &DataLen,
           &CompCode,
           &Reason);
 ⋮
/\star * */
     /* Test the output of the MQGET call. If the call *//* failed, send an error message showing the */* completion code and reason code, unless the */*/* completion code and reason code, unless the
     /* reason code is NO_MSG AVAILABLE. \star//\star * */
      if (Reason != MQRC_NO_MSG_AVAILABLE)
\overline{\mathcal{E}} strncpy(TS_Operation, "MQGET", sizeof(TS_Operation));
 strncpy(TS_ObjName, ObjDesc.ObjectName,
 MQ_Q_NAME_LENGTH);
       Record_CailError();
 }
an an saoine an
```
## *Abrufen einer Nachricht mithilfe von Signalisierung*

*Die Signalübertragung ist nur bei IBM MQ for z/OS* verfügbar.

Dieses Beispiel veranschaulicht, wie Sie mit dem Aufruf MQGET ein Signal festlegen können, damit Sie benachrichtigt werden, sobald eine geeignete Nachricht in der Warteschlange eintrifft. Dieser Auszug stammt nicht aus den Beispielanwendungen, die im Rahmen von IBM MQ bereitgestellt werden.

```
⋮
get_set_signal()
{
     MQMD MsgDesc;<br>MQGMO GetMsgOp
             GetMsgOpts;
      MQLONG CompCode;
      MQLONG Reason;
      MQHCONN Hconn;
      MQHOBJ Hobj;
 MQLONG BufferLength;
 MQLONG DataLength;
      char message_buffer[100];
      long int q_ecb, work_ecb;
```
⋮

```
 short int signal_sw, endloop;
    long int mask = 255;
     /*---------------------------*/
     /* Set up GMO structure. */
               /*---------------------------*/
     memset(&GetMsgOpts,'\0',sizeof(GetMsgOpts));
 memcpy(GetMsgOpts.StrucId, MQGMO_STRUC_ID,
 sizeof(GetMsgOpts.StrucId);
    GetMsgOpts.Version = MQGMO_VERSION_1;
 GetMsgOpts.WaitInterval = 1000;
 GetMsgOpts.Options = MQGMO_SET_SIGNAL +
                            MQGMO_BROWSE_FIRST;
q\_{ech} = 0;
GetMsgOpts.Signal1 = \&q\_ech; /*---------------------------*/
     /* Set up MD structure. */
             /*---------------------------*/
 memset(&MsgDesc,'\0',sizeof(MsgDesc));
 memcpy(MsgDesc.StrucId, MQMD_STRUC_ID,
          sizeof(MsgDesc.StrucId);
 MsgDesc.Version = MQMD_VERSION_1;
 MsgDesc.Report = MQRO_NONE;
 memcpy(MsgDesc.MsgId,MQMI_NONE,
            sizeof(MsgDesc.MsgId));
     memcpy(MsgDesc.CorrelId,MQCI_NONE,
           sizeof(MsgDesc.CorrelId));
```

```
 /*---------------------------------------------------*/
    /* Issue the MQGET call.
     /*---------------------------------------------------*/
      BufferLength = sizeof(message_buffer);
    signal_sw = 0;
     MQGET(Hconn, Hobj, &MsgDesc, &GetMsgOpts,
            BufferLength, message_buffer, &DataLength,
            &CompCode, &Reason);
     /*-------------------------------------*/
    /* Check completion and reason codes. */ /*-------------------------------------*/
      switch (CompCode)
         \{ case (MQCC OK):
                                    /\star Message retrieved \star/ break;
           case (MQCC_WARNING):
              switch (Reason)<br>{
\mathcal{L} = \{ \mathcal{L} \mid \mathcal{L} \in \mathcal{L} \} case (MQRC_SIGNAL_REQUEST_ACCEPTED):
                    signal_sw = 1;
                     break;
                 default:
                     break; /* Perform error processing */
\frac{1}{3}break; break;
 case (MQCC_FAILED):
                switch (Reason)
\mathcal{L} = \{ \mathcal{L} \mid \mathcal{L} \in \mathcal{L} \} case (MQRC_Q_MGR_NOT_AVAILABLE):
 case (MQRC_CONNECTION_BROKEN):
 case (MQRC_Q_MGR_STOPPING):
                     break;
                 default:
               break; /* Perform error processing. */ }
                break;
          default:<br>:break
                           /* Perform error processing. */}<br>/*------------
                     /*---------------------------------------------------*/
    \sqrt{2} if the SET_SIGNAL was accepted, set up a loop to \sqrt{2}/\star check whether a message has arrived at one second \star/
    \sqrt{*} intervals. The loop ends if a message arrives or \sqrt{*}\frac{1}{x} the wait interval specified in the MQGMO \frac{x}{x}/* structure has expired. *//\star * */
    /* If a message arrives on the queue, another MQGET */\frac{1}{x} must be issued to retrieve the message. If other \frac{x}{x}\frac{1}{x} MQM calls have been made in the intervening \frac{x}{x} \frac{1}{x} period, this may necessitate reinitializing the \frac{x}{x}/\star period, this may necessitate reinitializing the
    /* MQMD and MQGMO structures. */
```

```
/* In this code, no intervening calls
/\star have been made, so the only change required to \star/
\sqrt{\star} the structures is to specify <code>MQGMO_NO_WAIT</code> \star//* since we now know the message is there. * /* */
     \frac{1}{x} This code uses the EXEC CICS DELAY command to \frac{x}{x} \frac{1}{x} suspend the program for a second. A batch program \frac{x}{x}/* suspend the program for a second. A batch program */<br>/* may achieve the same effect by calling an */\frac{1}{x} may achieve the same effect by calling an \frac{x}{x}<br>\frac{1}{x} assembler language subroutine which issues a
     /* assembler language subroutine which issues a
     /* z/OS STIMER macro. */ /*---------------------------------------------------*/
```

```
 if (signal_sw == 1)
\overline{\mathcal{E}}endloop = 0; do
\{EXEC CICS DELAY FOR HOURS(0) MINUTES(0) SECONDS(1);
         work\_ech = q\_ech \& mask; switch (work_ecb)
{z} case (MQEC_MSG_ARRIVED):
                  endloop = 1;
                   mqgmo_options = MQGMO_NO_WAIT;
                   MQGET(Hconn, Hobj, &MsgDesc, &GetMsgOpts,
 BufferLength, message_buffer,
 &DataLength, &CompCode, &Reason);
 if (CompCode != MQCC_OK)
                               /\star Perform error processing. \star/
                   break;
               case (MQEC_WAIT_INTERVAL_EXPIRED):
               case (MQEC_WAIT_CANCELED):
                 endloop = 1;
                   break;
               default:
                   break;
 }
        } while (endloop == 0);
 }
     return;
}
```
## *Abfragen der Attribute eines Objekts*

Dieses Beispiel veranschaulicht, wie der MQINQ-Aufruf verwendet wird, um die Attribute einer Warteschlange zu untersuchen.

Dieser Auszug wurde aus der Beispielanwendung für die Warteschlangenattribute (Programm CSQ4CCC1) übernommen, die mit IBM MQ for z/OS bereitgestellt wird. Die Namen und Speicherpositionen der Beispielanwendungen auf anderen Plattformen finden Sie unter Prozedurale Beispielprogramme (Plattformen mit Ausnahme von z/OS).

```
#include <cmqc.h> /* MQ API header file */⋮
#define NUMBEROFSELECTORS 2
const MQHCONN Hconn = MQHC_DEF_HCONN;
⋮
static void InquireGetAndPut(char *Message,
                            PMQHOBJ pHobj,
                            char *Object)
```

```
{<br>/*
         Declare local variables \star//\star \star /\star MQLONG SelectorCount = NUMBEROFSELECTORS;
                              /* Number of selectors */
   MQLONG IntAttrCount = NUMBEROFSELECTORS;
                             /* Number of int attrs */MQLONG CharAttrLength = 0;<br>\frac{1}{2} Length of char attribute buffer/
\rightarrow \rightarrow Length of char attribute buffer \rightarrow/
 MQCHAR *CharAttrs ;
 /* Character attribute buffer */
```

```
 MQLONG SelectorsTable[NUMBEROFSELECTORS];
                                   /* attribute selectors */
   MQLONG IntAttrsTable[NUMBEROFSELECTORS];
  /* integer attributes */<br>MQLONG CompCode; /* Completion code */<br>MQLONG Reason; /* Qualifying reason */
                                  \dot{\mathsf{R}} Completion code \begin{array}{ccc} \star \, & \star \, / \ \star \, & \mathsf{Qualifying} \end{array}MQLONG Reason; \overline{\phantom{a}} /* Qualifying reason \overline{\phantom{a}} /*
/\star */
   /* Open the queue. If successful, do the inquire \star/<br>/* call.
/\star call. \star//\star */
/\star */
      \frac{1}{x} Initialize the variables for the inquire \frac{x}{x}\star call: \star /
      /* \quad - Set SelectorsTable to the attributes whose \star/
      \frac{1}{\sqrt{2}} status is \frac{x}{\sqrt{2}} required
               required
      \frac{1}{\sqrt{1+\epsilon}} - All other variables are already set \frac{\star}{\sqrt{1+\epsilon}}/\star * */
       SelectorsTable[0] = MQIA_INHIBIT_GET;
      SelectorsTable[1] = MQIAINHIBIT_PUT;/\star * */
      /* Issue the inquire call \times<br>/* Test the output of the inquire call. If the */
      /*     Test the output of the inquire call. If the \star/<br>/*     call failed, display an error message     */
             call failed, display an error message */
      \frac{1}{\ast} showing the completion code and reason code,\ast/\ast otherwise display the status of the \ast/\astotherwise display the status of the
      \dot{\mathcal{C}}\star INHIBIT-GET and INHIBIT-PUT attributes \dot{\mathbf{r}}/\mathbf{r}/\star */
       MQINQ(Hconn,
             *pHobj,
             SelectorCount,
             SelectorsTable,
             IntAttrCount,
             IntAttrsTable,
             CharAttrLength,
             CharAttrs,
             &CompCode,
             &Reason);
       if (CompCode != MQCC_OK)
\{ sprintf(Message, MESSAGE_4_E,
 ERROR_IN_MQINQ, CompCode, Reason);
          SetMsg(Message);
 }
       else
         \overline{\mathcal{E}}/* Process the changes */} /* end if CompCode */
```
## *Attribute einer Warteschlange festlegen*

Dieses Beispiel veranschaulicht, wie der MQSET-Aufruf verwendet wird, um die Attribute einer Warteschlange zu ändern.

Dieser Auszug wurde aus der Beispielanwendung für die Warteschlangenattribute (Programm CSQ4CCC1) übernommen, die mit IBM MQ for z/OS bereitgestellt wird. Die Namen und Speicherpositionen der Beispielanwendungen auf anderen Plattformen finden Sie unter Prozedurale Beispielprogramme (Plattformen mit Ausnahme von z/OS).

```
#include <cmqc.h> /* MQ API header file */
⋮
#define NUMBEROFSELECTORS 2
const MQHCONN Hconn = MQHC_DEF_HCONN;
static void InhibitGetAndPut(char *Message,
                       PMQHOBJ pHobj,
                       char *Object)
\{ \}/\star */
  /\star Declare local variables \star//\star */
 MQLONG SelectorCount = NUMBEROFSELECTORS;
                         /* Number of selectors */ MQLONG IntAttrCount = NUMBEROFSELECTORS;
                         /* Number of int attrs */ MQLONG CharAttrLength = 0;
```

```
\rightarrow \rightarrow Length of char attribute buffer \rightarrow/
 MQCHAR *CharAttrs ;
\rightarrow \rightarrow Character attribute buffer \rightarrow /
    MQLONG SelectorsTable[NUMBEROFSELECTORS];
\rightarrow \rightarrow \rightarrow attribute selectors \rightarrow /
 MQLONG IntAttrsTable[NUMBEROFSELECTORS];
  /* integer attributes   */<br>// MQLONG CompCode;                /* Completion code      */<br>// MQLONG Reason;                /* Qualifying reason   */
                                   \frac{1}{\sqrt{2}} Completion code \frac{\star}{\sqrt{2}} Qualifying reason \frac{\star}{2}/* Qualifying reason
\sim/\star */
   \frac{1}{x} Open the queue. If successful, do the \frac{x}{x} inquire call.
          inquire call.
/\star */
\sim/\star */
      \frac{1}{x} Initialize the variables for the set call: \frac{x}{x}<br>\frac{1}{x} - Set SelectorsTable to the attributes to be \frac{x}{x}\frac{1}{x} - Set SelectorsTable to the attributes to be \frac{x}{x}<br>\frac{x}{x}/\star set \star/\sqrt{*} - Set IntAttrsTable to the required status \sqrt{*}\frac{1}{x} - All other variables are already set \frac{x}{x}/\star */
       SelectorsTable[0] = MQIA_INHIBIT_GET;
       SelectorsTable[1] = MQIA_INHIBIT_PUT;
 IntAttrsTable[0] = MQQA_GET_INHIBITED;
 IntAttrsTable[1] = MQQA_PUT_INHIBITED;
 ⋮
```

```
/\star */
      \frac{1}{x} Issue the set call.<br>\frac{1}{x} Test the output o
             Test the output of the set call. If the
      /\star call fails, display an error message
      \frac{1}{x} showing the completion code and reason<br>\frac{1}{x} code; otherwise move INHIBITED to the
      \dot{\gamma}_{\star} code; otherwise move INHIBITED to the \gamma_{\star} relevant screen map fields
             relevant screen map fields
/\star * */
       MQSET(Hconn,
              *pHobj,
              SelectorCount,
              SelectorsTable,
              IntAttrCount,
              IntAttrsTable,
              CharAttrLength,
              CharAttrs,
             &CompCode,
             &Reason);
       if (CompCode != MQCC_OK)
\{ sprintf(Message, MESSAGE_4_E,
 ERROR_IN_MQSET, CompCode, Reason);
         SetMsg(Message);
 }
       else
         \mathcal{F}_{\mathcal{L}}/* Process the changes */} \times end if CompCode */
```
#### *Statusinformationen mit MQSTAT abrufen*

Dieses Beispiel veranschaulicht, wie Sie einen asynchronen MQPUT-Aufruf ausgeben und die Statusinformationen mit MQSTAT abrufen.

Dieser Auszug wurde aus der Beispielanwendung für den MQSTAT-Aufruf (Programm amqsapt0) übernommen, die mit IBM MQ for Windows-Systemen bereitgestellt wird. Die Namen und Speicherpositionen der Beispielanwendungen auf anderen Plattformen finden Sie unter Prozedurale Beispielprogramme (Plattformen mit Ausnahme von z/OS).

```
 /********************************************************************/
/\star \star /\star /* Program name: AMQSAPT0 */
/\star \star /\star/* Description: Sample C program that asynchronously puts messages */\sqrt{\star} to a message queue (example using MQPUT & MQSTAT). \star//\star \star /\star/* Licensed Materials - Property of IBM
```

```
/\star \star /\star* 63H9336<br>/* (c) Copyright IBM Corp. 2006, 2024. All Rights Reserved.               */
/* (c) Copyright IBM Corp. 2006, 2024. All Rights Reserved.
/\star \star /\star/* US Government Users Restricted Rights - Use, duplication or *//* disclosure restricted by GSA ADP Schedule Contract with */\overline{y} /* IBM Corp. \overline{x} /* \overline{z} /* \overline{z} /* \overline{z} /* \overline{z} /*
/\star \star /\star /********************************************************************/
/\star \star /\star\sqrt{\star} Function: \star/ \star/\star \star /\star/* AMQSAPT0 is a sample C program to put messages on a message */ /* queue with asynchronous response option, querying the success */
      of the put operations with MQSTAT. \star//\star \star /\star\begin{array}{lll} \n\sqrt{*} & \quad \text{--} \quad \text{messages are sent to the queue named by the parameter} & \n\end{array} \begin{array}{lll} \n\star \times & \quad \text{--} \quad \text{gets lines from StdIn, and adds each to target} & \n\star \times & \quad \text{queue, taking each line of text as the content} & \n\star \times & \quad \text{white} \end{array}/\star \star /\star-- gets lines from StdIn, and adds each to target */<br>queue, taking each line of text as the content */
 \dot{\mathcal{C}} \mathcal{C} queue, taking each line of text as the content \mathcal{C} to a datagram message; the sample stops when a
\frac{1}{\ast} of a datagram message; the sample stops when a null \frac{1}{\ast}/\star line (or EOF) is read. \star/\overline{z} New-line characters are removed. \overline{z}\frac{1}{\ast} If a line is longer than 99 characters it is broken up \frac{1}{\ast} /* into 99-character pieces. Each piece becomes the */
%<br>
/* content of a datagram message.<br>
/* If the length of a line is a m<br>
/* example, 199, the last piece w<br>
/* new-line character so will term
/* If the length of a line is a multiple of 99 plus 1, for */\frac{1}{\ast} example, 199, the last piece will only contain a \frac{1}{\ast}%<br>
new-line character so will terminate the input.<br>
*/*<br>
-- writes a message for each MQI reason other than<br>
*/*<br>
MQRC_NONE; stops if there is a MQI completion code<br>
*/*<br>
of MQCC_FAILED<br>
*/*<br>
-- summarizes the overall succ
/\star \star /\star/* -- writes a message for each MQI reason other than */\frac{1}{\ast} MQRC_NONE; stops if there is a MQI completion code \frac{1}{\ast}\sigmaf MQCC_FAILED \star/
/\star \star /\star\cdot- summarizes the overall success of the put operations \star/ /* through a call to MQSTAT to query MQSTAT_TYPE_ASYNC_ERROR*/
/\star \star /\star/\star Program logic: \star//\star MQOPEN target queue for OUTPUT \star/\sqrt{\star} while end of input file not reached, \star<br>\star \star . read next line of text \star<br>\star \star . MQPUT datagram message with text line as data \star/
            /* .<br>/* read next line of text .<br>/* MQPUT datagram message with text line as data . */
\frac{1}{4} . MQPUT datagram message with text line as data<br>\frac{1}{4} MQCLOSE target queue<br>\frac{1}{4} MQSTAT connection
             MQCLOSE target queue \star/<br>MQSTAT connection \star/
  /* MQSTAT connection */
/\star \star /\star/\star \star /\star /********************************************************************/
/\star \star /\star% AMQSAPT0 has the following parameters \begin{array}{ccc}\n\star & \star & \star \\
\star & \star & \star \\
\star & \star & \star \\
\star & \star & \star\n\end{array}<br>
\begin{array}{ccc}\n\star & \star & \star \\
\star & \star & \star \\
\star & \star & \star\n\end{array}required:
                      (1) The name of the target queue
 /* optional: */
                      (2) Queue manager name<br>(3) The open options
 /\star (3) The open options \star (4) The close options \star (4) The close options \star/* (4) The close options<br>
/* (5) The name of the t
\mathcal{L} \star \mathcal{L} \mathcal{L} (5) The name of the target queue manager \mathcal{L}/\star (6) The name of the dynamic queue \star//\star \star /\star /********************************************************************/
 #include <stdio.h>
 #include <stdlib.h>
 #include <string.h>
    /* includes for MQI */ #include <cmqc.h>
 int main(int argc, char **argv)
 {
   /* Declare file and character for sample input \star/FILE * fp;/\star Declare MQI structures needed \star/<code>MQOD</code> od = {MQOD_DEFAULT}; \rightarrow Object Descriptor \rightarrow /\rightarrow<code>MQMD</code> md = {MQMD_DEFAULT}; \quad /\star Message Descriptor \quad \star /</code>
<code>MQPMO</code> \, <code>pmo = {MQPMO_DEFAULT};</code> \, /* put message options \, */\,<code>MQSTS</code> sts = {MQSTS_DEFAULT}; \rightarrow /* status information \rightarrow / \rightarrow / \/** note, sample uses defaults where it can **/<br>MQHCONN Hcon; /* connection han
   MQHCONN Hcon;           /* connection handle         */<br>MQHOBJ  Hobj;            /* object handle           */
    MQHOBJ Hobj; /* object handle */
 MQLONG O_options; /* MQOPEN options */
 MQLONG C_options; /* MQCLOSE options */
  MQLONG C_options;        /* MQCLOSE options        */<br>MQLONG CompCode;         /* completion code      */<br>MQLONG OpenCode;         /* MQOPEN completion code     */
                                        /* MQOPEN completion code *
```

```
MQLONG
        Reason;
                                /* reason code
MOLONG
                                /* reason code for MQCONN
        CReason;
MOLONG
                                /* message length
        messlen;
                                                                \starbuffer[100];
                                /* message buffer
char
                                                                \starchar
        QMName [50];
                                /* queue manager name
                                                                \star/
printf("Sample AMQSAPT0 start\n");
if (\text{argc} < 2)£
 printf("Required parameter missing - queue name\n");
 exit(99);ł
\star//\star/\starConnect to queue manager
                                                               \star//\starQMName[0] = 0; /* default */
if (\text{argc} > 2)strcpy(QMName, argv[2]);<br>MQCONN(QMName,
                               /* queue manager
      &Hcon,
                               /* connection handle
                                                                \star/&Compcode,
                               /* completion code
                                                                \star//* reason code
      &Reason);
/* report reason and stop if it failed
                                         \star/if (CompCode == MQCC_FAILED)₹
 printf("MQCONN ended with reason code %d\n", CReason);
 exit( (int)CReason );\overline{3}/\star7\starUse parameter as the name of the target queue
                                                                \star/7*\starstrncpy(od.ObjectName, argv[1], (size_t)MQ_Q_NAME_LENGTH);<br>printf("target queue is %s\n", od.ObjectName);
if (\text{argc} > 5)£
 strncpy(od.ObjectQMgrName, argv[5], (size_t) MQ_Q_MGR_NAME_LENGTH);<br>printf("target queue manager is %s\n", od.ObjectQMgrName);
\overline{3}if (\arg c > 6)₹
 strncpy(od.DynamicQName, argv[6], (size_t) MQ_Q_NAME_LENGTH);
 printf("dynamic queue name is %s\n", od.DynamicQName);
\overline{\mathbf{r}}/\star\star7*Open the target message queue for output
                                                                \star//\star\starif (\text{argc} > 3)₹
 0_ options = atoi( argv[3] )
 printf("open options are %d\n", 0_options);
ł
else
ş
                                   /* open queue for output
 0 options = M000 OUTPUT
                                                               \star/| MQ00_FAIL_IF_QUIESCING /* but not if MQM stopping
                                                               \star//* = 0x2010 = 8208 decimal\star/÷
ł
MQOPEN (Hcon,
                                 /* connection handle
                                 /* object descriptor for queue
      &od,
                                                               \star/0_options,
                                 /* open options
                                                                \star&Hobj,
                                /* object handle
                                                                \star/&OpenCode,
                                 /* MQOPEN completion code
                                                                \star/* reason code
      &Reason);
                                                                \star/* report reason, if any; stop if failed
                                            \star/if (Reason != MQRC_NONE)
ł
 printf("MQOPEN ended with reason code %d\n", Reason);
}
```

```
if (OpenCode == MQCC_FAILED)\mathcal{F}_{\mathcal{E}}printf("unable to open queue for output\n");
}
/\star\star/Read lines from the file and put them to the message queue<br>Loop until null line or end of file, or there is a failure
/\star\star/*
                                                       \star/
/\star\star/*****/
                      /* use MQOPEN result for initial test */CompCode = OpenCode;fp = stdin;memcpy (md. Format
                       /* character string format
                                                       \star/MQFMT_STRING, (size_t)MQ_FORMAT_LENGTH);
/* These options specify that put operation should occur
                                                       \star/* asynchronously and the application will check the success
                                                       \star//* using MOSTAT at a later time.
md.Persistence = MQPER_NOT_PERSISTENT;
pmo.Options |= MQPMO_ASYNC_RESPONSE;
/\star These options cause the MsgId and CorrelId to be replaced, so \star/\prime\star that there is no need to reset them before each MQPUT
                                                       \star/pmo.Options |= MQPMO_NEW_MSG_ID;
pmo.Options |= MQPMO_NEW_CORREL_ID;
while (CompCode != MOCC FAILED)
Ł
 if (fgets(buffer, sizeof(buffer), fp) != NULL)
 \overline{\mathcal{E}}meslen = (MQLONG) strlen(bluffer); /* length without null
                                                       \star/if (buffer[meslen-1] == '\n') /* last char is a new-line
                                                       \star/<sup>{</sup>
    buffer[message-1] = '\0';/* replace new-line with null *//* reduce buffer length
     --messlen:
                                                       \star/\mathbf{r}else messlen = 0;
                      /* treat EOF same as null line
                                                       \star/\star//*/*Put each buffer to the message queue
                                                       \star//\star\starif (messlen > 0)
 ş
   MQPUT (Hcon,
                         /* connection handle
                                                       \star/Hobj,
                          /* object handle
                         x + message descriptor
        \&md.
        &pmo,
                          /* default options (datagram)
                          /* message length
        messlen.
        buffer,
                         /* message buffer
        &CompCode,
                          /* completion code
                          /* reason code
        &Reason);
   /* report reason, if any */if (Reason != MQRC_NONE)
   ł
     printf("MQPUT ended with reason code %d\n", Reason);
   }
 else
       /* satisfy end condition when empty line is read */CompCode = MQC\_FAILED;\overline{\mathbf{r}}\star//\starClose the target queue (if it was opened)
                                                       \star//\star\starif (OpenCode != MQCC_FAILED)
ş
 if (\arg c > 4)C_{\text{-} options = atoi( argv[4] )
   printf("close options are %d\n", C_options);
```

```
else
 \overline{\mathcal{E}}C_options = MQCO_NONE;
                            /* no close options
                                                               \star/\mathbf{3}MOCLOSE (Hcon,
                                /* connection handle
                                                               \star/EdoH&
                                /* object handle
                                                               \star/C_options,
                                /* completion code
         &CompCode,
                                                               \star//* reason code
         &Reason);
                                                               \star//* report reason, if any
                             \star/if (Reason != MQRC_NONE)
 £
   printf("MQCLOSE ended with reason code %d\n", Reason);
 }
\overline{\mathbf{r}}\star/*
    Query how many asynchronous puts succeeded
                                                               \star/\star7*\starExtraordance to the connection handle<br>MQSTAT_TYPE_ASYNC_ERROR, /* status type
MQSTAT(&Hcon,
                                                             \star/\star/&Sts,
                              /* MQSTS structure
                                                             \star/&CompCode,
                               /* completion code
                                                             \star/&Reason);
                              /* reason code
                                                             \star//* report reason, if any<br>if (Reason != MQRC_NONE)
                           \star/£
 printf("MQSTAT ended with reason code %d\n", Reason);
\overline{\mathbf{3}}else
₹
 /* Display results */<br>printf("Succeeded putting %d messages\n",
        sts.PutSuccessCount);
 printf("%d messages were put with a warning\n",
        sts.PutWarningCount);
 printf("Failed to put %d messages\n",
        sts.PutFailureCount);
 if(sts.CompCode == MOCC WARNING)printf("The first warning that occurred had reason code %d\n",
          sts.Reason);
 else if (sts.CompCode == MQCC_FAILED)\overline{\mathcal{E}}printf("The first error that occurred had reason code %d\n",
          sts.Reason);
 \overline{3}}
/\star\starDisconnect from MQM if not already connected
                                                               \star//\star/\star\starif (CReason != MQRC_ALREADY_CONNECTED)
£
 MODISC (&Hcon,
                                /* connection handle
                                                               \star/&CompCode,
                                /* completion code
                                                               \star/&Reason);
                                /* reason code
                                                               \star//* report reason, if any
                             \star/if (Reason != MQRC_NONE)
 £
   printf("MQDISC ended with reason code %d\n", Reason);
 }
\overline{\mathbf{r}}\star/* END OF AMOSAPT0
                                                               \star//\starprintf("Sample AMQSAPT0 end\n");
```

```
 return(0);
}
```
## **COBOL-Beispiele**

Diese Themensammlung wurde den IBM MQ for z/OS-Beispielanwendungen entnommen. Sie sind auf allen Plattformen anwendbar, sofern nicht ausdrücklich anders erwähnt.

#### *Verbindung mit einem Warteschlangenmanager herstellen*

Dieses Beispiel veranschaulicht, wie der MQCONN-Aufruf verwendet wird, um ein Programm mit einem Warteschlangenmanager im Stapelbetrieb z/OS zu verbinden.

Dieser Auszug wurde aus der Beispielanwendung für die Suche (Programm CSQ4BVA1) übernommen, die mit IBM MQ for z/OS bereitgestellt wird. Die Namen und Speicherpositionen der Beispielanwendungen auf anderen Plattformen finden Sie unter Prozedurale Beispielprogramme (Plattformen mit Ausnahme von z/OS).

```
* -------------------------------------------------------*
WORKING-STORAGE SECTION.
* -------------------------------------------------------*
* W02 - Data fields derived from the PARM field
 01 W02-MQM PIC X(48) VALUE SPACES.
* W03 - MQM API fields
 01 W03-HCONN PIC S9(9) BINARY.
 01 W03-COMPCODE PIC S9(9) BINARY.
 01 W03-REASON PIC S9(9) BINARY.
*
    MQV contains constants (for filling in the control
* blocks)
* and return codes (for testing the result of a call)
*
 01 W05-MQM-CONSTANTS.
 COPY CMQV SUPPRESS.
 ⋮
\star Separate into the relevant fields any data passed<br>\star in the PARM statement
    in the PARM statement
*
     UNSTRING PARM-STRING DELIMITED BY ALL ','
                             INTO W02-MQM
                                  W02-OBJECT.
 ⋮
* Connect to the specified queue manager.
*
     CALL 'MQCONN' USING W02-MQM
                         W03-HCONN
                         W03-COMPCODE
                         W03-REASON.
*
    Test the output of the connect call. If the call
\star fails, print an error message showing the \star completion code and reason code.
    completion code and reason code.
*
      IF (W03-COMPCODE NOT = MQCC-OK) THEN
 ⋮
      END-IF.
 ⋮
```
## *Verbindung von einem Warteschlangenmanager trennen*

Dieses Beispiel veranschaulicht, wie der MQDISC-Aufruf verwendet wird, um ein Programm von einem Warteschlangenmanager im Stapelbetrieb z/OS zu trennen.

In diesem Codeauszug werden die Variablen verwendet, die im Abschnitt "Verbindung mit einem Warteschlangenmanager herstellen" auf Seite 24 festgelegt wurden. Dieser Auszug wurde aus der Beispielanwendung für die Suche (Programm CSQ4BVA1) übernommen, die mit IBM MQ for z/OS bereitgestellt wird. Die Namen und Speicherpositionen der Beispielanwendungen auf anderen Plattformen finden Sie unter Prozedurale Beispielprogramme (Plattformen mit Ausnahme von z/OS).

⋮ \*

```
* Disconnect from the queue manager
*
       CALL 'MQDISC' USING W03-HCONN
                               W03-COMPCODE
                               W03-REASON.
*
\star Test the output of the disconnect call. If the \star call fails, print an error message showing the
* call fails, print an error message showing the
* completion code and reason code.
*
      IF (W03-COMPCODE NOT = MQCC-OK) THEN
⋮
              END-IF.
⋮
```
#### *Erstellen einer dynamischen Warteschlange*

Dieses Beispiel veranschaulicht, wie der MQOPEN-Aufruf zum Erstellen einer dynamischen Warteschlange verwendet wird.

Dieser Auszug wurde aus der Beispielanwendung für die Bonitätsprüfung (Programm CSQ4CVB1) übernommen, die mit IBM MQ for z/OS bereitgestellt wird. Die Namen und Speicherpositionen der Beispielanwendungen auf anderen Plattformen finden Sie unter Prozedurale Beispielprogramme (Plattformen mit Ausnahme von z/OS).

```
⋮
* -------------------------------------------------------*
WORKING-STORAGE SECTION.
* -------------------------------------------------------*
*
* W02 - Queues processed in this program
*<br>01    W02-MODEL-QNAME
 01 W02-MODEL-QNAME PIC X(48) VALUE
 'CSQ4SAMP.B1.MODEL '.
 01 W02-NAME-PREFIX PIC X(48) VALUE
'CSQ4SAMP.B1.\star ' .
01 W02-TEMPORARY-Q PIC X(48).
*
* W03 - MQM API fields
*
 01 W03-HCONN PIC S9(9) BINARY VALUE ZERO.
 01 W03-OPTIONS PIC S9(9) BINARY.
 01 W03-HOBJ PIC S9(9) BINARY.
 01 W03-COMPCODE PIC S9(9) BINARY.
 01 W03-REASON PIC S9(9) BINARY.
*
* API control blocks
*
 01 MQM-OBJECT-DESCRIPTOR.
     COPY CMQODV.
*
* CMQV contains constants (for setting or testing
\star \quad field values) and return codes (for testing the
   result of a call)
*
 01 MQM-CONSTANTS.
 COPY CMQV SUPPRESS.
                           * -------------------------------------------------------*
PROCEDURE DIVISION.<br>* -------------------
       * -------------------------------------------------------*
⋮
* -------------------------------------------------------*
 OPEN-TEMP-RESPONSE-QUEUE SECTION.
* -------------------------------------------------------*
*
\star This section creates a temporary dynamic queue
* using a model queue
*
* -------------------------------------------------------*
*
* Change three fields in the Object Descriptor (MQOD)
* control block. (MQODV initializes the other fields)
*
    MOVE MQOT-Q TO MQOD-OBJECTTYPE.
     MOVE W02-MODEL-QNAME TO MQOD-OBJECTNAME.
```

```
 MOVE W02-NAME-PREFIX TO MQOD-DYNAMICQNAME.
*
     COMPUTE W03-OPTIONS = MQOO-INPUT-EXCLUSIVE.
*
     CALL 'MQOPEN' USING W03-HCONN
                         MQOD
                         W03-OPTIONS
                         W03-HOBJ-MODEL
                         W03-COMPCODE
                         W03-REASON.
*
     IF W03-COMPCODE NOT = MQCC-OK
 MOVE 'MQOPEN' TO M01-MSG4-OPERATION
 MOVE W03-COMPCODE TO M01-MSG4-COMPCODE
 MOVE W03-REASON TO M01-MSG4-REASON
 MOVE M01-MESSAGE-4 TO M00-MESSAGE
     ELSE
          MOVE MQOD-OBJECTNAME TO W02-TEMPORARY-Q
     END-IF.
*
 OPEN-TEMP-RESPONSE-QUEUE-EXIT.
*
    Return to performing section.
*
     EXIT.
     EJECT
*
```
## *Öffnen einer vorhandenen Warteschlange*

Dieses Beispiel veranschaulicht, wie der MQOPEN-Aufruf verwendet wird, um eine vorhandene Warteschlange zu öffnen.

Dieser Auszug wurde aus der Beispielanwendung für die Suche (Programm CSQ4BVA1) übernommen, die mit IBM MQ for z/OS bereitgestellt wird. Die Namen und Speicherpositionen der Beispielanwendungen auf anderen Plattformen finden Sie unter Prozedurale Beispielprogramme (Plattformen mit Ausnahme von z/OS).

```
⋮
* -------------------------------------------------------*
 WORKING-STORAGE SECTION.
* -------------------------------------------------------*
*
* W01 - Fields derived from the command area input
*
01 W01-OBJECT PIC X(48).
*
* W02 - MQM API fields
*
 01 W02-HCONN PIC S9(9) BINARY VALUE ZERO.
 01 W02-OPTIONS PIC S9(9) BINARY.
 01 W02-HOBJ PIC S9(9) BINARY.
 01 W02-COMPCODE PIC S9(9) BINARY.
 01 W02-REASON PIC S9(9) BINARY.
*
* CMQODV defines the object descriptor (MQOD)
*
 01 MQM-OBJECT-DESCRIPTOR.
     COPY CMQODV.
*
* CMQV contains constants (for setting or testing
* field values) and return codes (for testing the
* result of a call)
*
 01 MQM-CONSTANTS.
 COPY CMQV SUPPRESS.
* -------------------------------------------------------*
E-OPEN-QUEUE SECTION.<br>* -------------------
* -------------------------------------------------------*
\star\star This section opens the queue \star*
    Initialize the Object Descriptor (MQOD) control
* block
    (The copy file initializes the remaining fields.)
*
 MOVE MQOT-Q TO MQOD-OBJECTTYPE.
 MOVE W01-OBJECT TO MQOD-OBJECTNAME.
```

```
* Initialize W02-OPTIONS to open the queue for both
     inquiring about and setting attributes
*
     COMPUTE W02-OPTIONS = MQOO-INQUIRE + MQOO-SET.
*
* Open the queue
*
      CALL 'MQOPEN' USING W02-HCONN
                          MQOD
                          W02-OPTIONS
                          W02-HOBJ
                          W02-COMPCODE
                          W02-REASON.
*
* Test the output from the open
*
* If the completion code is not OK, display a
* separate error message for each of the following
    errors:
*
* Q-MGR-NOT-AVAILABLE - MQM is not available
* CONNECTION-BROKEN - MQM is no longer connected to CICS
* UNKNOWN-OBJECT-NAME - The queue does not exist
* NOT-AUTHORIZED - The user is not authorized to open
                        the queue
*
* For any other error, display an error message
* showing the completion and reason codes
*
  IF W02-COMPCODE NOT = MQCC-OK
     EVALUATE TRUE
*
        WHEN W02-REASON = MQRC-Q-MGR-NOT-AVAILABLE
            MOVE M01-MESSAGE-6 TO M00-MESSAGE
*
       WHEN W02-REASON = MQRC-CONNECTION-BROKEN
            MOVE M01-MESSAGE-6 TO M00-MESSAGE
*
       WHEN W02-REASON = MQRC-UNKNOWN-OBJECT-NAME
             MOVE M01-MESSAGE-2 TO M00-MESSAGE
*
       WHEN W02-REASON = MQRC-NOT-AUTHORIZED
            MOVE M01-MESSAGE-3 TO M00-MESSAGE
*
      WHEN OTHER<br>MOVE 'MOOPEN'
                              TO M01-MSG4-OPERATION
 MOVE W02-COMPCODE TO M01-MSG4-COMPCODE
MOVE W02-REASON TO M01-MSG4-REASON
             MOVE M01-MESSAGE-4 TO M00-MESSAGE
        END-EVALUATE
     END-IF.
 E-EXIT.
*
* Return to performing section
*
     EXIT.
      EJECT
```
## *Schließen einer Warteschlange*

\*

Dieses Beispiel veranschaulicht, wie der MQCLOSE-Aufruf verwendet wird.

In diesem Codeauszug werden die Variablen verwendet, die im Abschnitt ["Verbindung mit einem Warte](#page-23-0)[schlangenmanager herstellen" auf Seite 24](#page-23-0) festgelegt wurden. Dieser Auszug wurde aus der Beispielanwendung für die Suche (Programm CSQ4BVA1) übernommen, die mit IBM MQ for z/OS bereitgestellt wird. Die Namen und Speicherpositionen der Beispielanwendungen auf anderen Plattformen finden Sie unter Prozedurale Beispielprogramme (Plattformen mit Ausnahme von z/OS).

 $\frac{1}{2}$ \* Close the queue \* MOVE MQCO-NONE TO W03-OPTIONS. \*

```
 CALL 'MQCLOSE' USING W03-HCONN
                            W03-HOBJ
                            W03-OPTIONS
                           W03-COMPCODE
                            W03-REASON.
*
* Test the output of the MQCLOSE call. If the call * fails, print an error message showing the
* fails, print an error message showing the
    completion code and reason code.
*
      IF (W03-COMPCODE NOT = MQCC-OK) THEN
MOVE 'CLOSE' TO W04-MSG4-TYPE
 MOVE W03-COMPCODE TO W04-MSG4-COMPCODE
 MOVE W03-REASON TO W04-MSG4-REASON
         MOVE W04-MESSAGE-4 TO W00-PRINT-DATA
         PERFORM PRINT-LINE
         MOVE W06-CSQ4-ERROR TO W00-RETURN-CODE
     END-IF.
*
```
#### *Einreihen einer Nachricht mithilfe von MQPUT*

Dieses Beispiel veranschaulicht, wie der MQPUT-Aufruf mit dem Kontext verwendet wird.

Dieser Auszug wurde aus der Beispielanwendung für die Bonitätsprüfung (Programm CSQ4CVB1) übernommen, die mit IBM MQ for z/OS bereitgestellt wird. Die Namen und Speicherpositionen der Beispielanwendungen auf anderen Plattformen finden Sie unter Prozedurale Beispielprogramme (Plattformen mit Ausnahme von z/OS).

```
⋮
* -------------------------------------------------------*
 WORKING-STORAGE SECTION.
* -------------------------------------------------------*
*
* W02 - Queues processed in this program
*
01 W02-TEMPORARY-Q PIC X(48).
*
    W03 - MOM API fields
01 W03-HCONN
 01 W03-HCONN PIC S9(9) BINARY VALUE ZERO.
 01 W03-HOBJ-INQUIRY PIC S9(9) BINARY.
 01 W03-OPTIONS PIC S9(9) BINARY.
 01 W03-BUFFLEN PIC S9(9) BINARY.
 01 W03-COMPCODE PIC S9(9) BINARY.
 01 W03-REASON PIC S9(9) BINARY.
*
 01 W03-PUT-BUFFER.
*
     05 W03-CSQ4BIIM.
     COPY CSQ4VB1.
*
* API control blocks
*
 01 MQM-MESSAGE-DESCRIPTOR.
     COPY CMQMDV.
 01 MQM-PUT-MESSAGE-OPTIONS.
     COPY CMQPMOV.
*
* MQV contains constants (for filling in the
    control blocks) and return codes (for testing
* the result of a call).
*
 01 MQM-CONSTANTS.
     COPY CMQV SUPPRESS.
* -------------------------------------------------------*
 PROCEDURE DIVISION.
* -------------------------------------------------------*
⋮
    Open queue and build message.
⋮
*
* Set the message descriptor and put-message options to
* the values required to create the message.
```
\* Set the length of the message.

```
*
 MOVE MQMT-REQUEST TO MQMD-MSGTYPE.
 MOVE MQCI-NONE TO MQMD-CORRELID.
 MOVE MQMI-NONE TO MQMD-MSGID.
 MOVE W02-TEMPORARY-Q TO MQMD-REPLYTOQ.
MOVE SPACES TO MQMD-REPLYTOQMGR.
MOVE 5 TO MQMD-PRIORITY.
  MOVE MQPER-NOT-PERSISTENT TO MQMD-PERSISTENCE.
 COMPUTE MQPMO-OPTIONS = MQPMO-NO-SYNCPOINT +
                            MQPMO-DEFAULT-CONTEXT.
  MOVE LENGTH OF CSQ4BIIM-MSG TO W03-BUFFLEN.
*
     CALL 'MQPUT' USING W03-HCONN
                      W03-HOBJ-INQUIRY
                      MQMD
                      MQPMO
                      W03-BUFFLEN
                      W03-PUT-BUFFER
                      W03-COMPCODE
                      W03-REASON.
     IF W03-COMPCODE NOT = MQCC-OK
 ⋮
     END-IF.
```
#### *Einreihen einer Nachricht mithilfe von MQPUT1*

Dieses Beispiel veranschaulicht, wie der Aufruf von MQPUT1 verwendet wird.

Dieser Auszug wurde aus der Beispielanwendung für die Bonitätsprüfung (Programm CSQ4CVB5) übernommen, die mit IBM MQ for z/OS bereitgestellt wird. Die Namen und Speicherpositionen der Beispielanwendungen auf anderen Plattformen finden Sie unter Prozedurale Beispielprogramme (Plattformen mit Ausnahme von z/OS).

```
\ddot{\phantom{a}}* -------------------------------------------------------*
 WORKING-STORAGE SECTION.
* -------------------------------------------------------*
*
   W03 - MOM API fields
*
 01 W03-HCONN PIC S9(9) BINARY VALUE ZERO.
 01 W03-OPTIONS PIC S9(9) BINARY.
 01 W03-COMPCODE PIC S9(9) BINARY.
 01 W03-REASON PIC S9(9) BINARY.
 01 W03-BUFFLEN PIC S9(9) BINARY.
*
 01 W03-PUT-BUFFER.
     05 W03-CSQ4BQRM.
     COPY CSQ4VB4.
*
* API control blocks
*
 01 MQM-OBJECT-DESCRIPTOR.
     COPY CMQODV.
 01 MQM-MESSAGE-DESCRIPTOR.
     COPY CMQMDV.
 01 MQM-PUT-MESSAGE-OPTIONS.
     COPY CMQPMOV.
*
* CMQV contains constants (for filling in the
* control blocks) and return codes (for testing
* the result of a call).
*
 01 MQM-MQV.
 COPY CMQV SUPPRESS.
* -------------------------------------------------------*
PROCEDURE DIVISION.<br>* -----------------
* -------------------------------------------------------*
⋮
* Get the request message.
⋮
* -------------------------------------------------------*
 PROCESS-QUERY SECTION.
* -------------------------------------------------------*
⋮
```

```
* Build the reply message.
⋮
*
* Set the object descriptor, message descriptor and
* put-message options to the values required to create
\star the message.
* Set the length of the message.
*
  MOVE MQMD-REPLYTOQ TO MQOD-OBJECTNAME.
   MOVE MQMD-REPLYTOQMGR TO MQOD-OBJECTQMGRNAME.
 MOVE MOMT-REPLY TO MOMD-MSGTYPE.<br>MOVE SPACES TO MOMD-REPLYTOQ
MOVE SPACES TO MQMD-REPLYTOQ.
MOVE SPACES TO MQMD-REPLYTOQMGR.
 MOVE LOW-VALUES TO MQMD-MSGID.
  COMPUTE MQPMO-OPTIONS = MQPMO-SYNCPOINT +
                          MQPMO-PASS-IDENTITY-CONTEXT.
   MOVE W03-HOBJ-CHECKQ TO MQPMO-CONTEXT.
  MOVE LENGTH OF CSQ4BQRM-MSG TO W03-BUFFLEN.
*
     CALL 'MQPUT1' USING W03-HCONN
                          MQOD
                          MQMD
                          MQPMO
                         WO3-BUFFLEN
                          W03-PUT-BUFFER
                        W03-COMPCODE<br>W03-REASON.
WO3-REASON.
 IF W03-COMPCODE NOT = MQCC-OK
         MOVE 'MQPUT1' TO M02-OPERATION
          MOVE MQOD-OBJECTNAME TO M02-OBJECTNAME
          PERFORM RECORD-CALL-ERROR
          PERFORM FORWARD-MSG-TO-DLQ
     END-IF.
*
```
#### *Abrufen einer Nachricht*

Dieses Beispiel veranschaulicht, wie der MQGET-Aufruf verwendet wird, um eine Nachricht aus einer Warteschlange zu entfernen.

Dieser Auszug wurde aus der Beispielanwendung für die Bonitätsprüfung (Programm CSQ4CVB1) übernommen, die mit IBM MQ for z/OS bereitgestellt wird. Die Namen und Speicherpositionen der Beispielanwendungen auf anderen Plattformen finden Sie unter Prozedurale Beispielprogramme (Plattformen mit Ausnahme von z/OS).

```
\ddot{\phantom{a}}* -------------------------------------------------------*
WORKING-STORAGE SECTION.<br>* ----------------------
                                            * -------------------------------------------------------*
*
* W03 - MQM API fields
*<br>01    W03-HCONN
                           PIC S9(9) BINARY VALUE ZERO.
 01 W03-HOBJ-RESPONSE PIC S9(9) BINARY.
 01 W03-OPTIONS PIC S9(9) BINARY.
 01 W03-BUFFLEN PIC S9(9) BINARY.
 01 W03-DATALEN PIC S9(9) BINARY.
 01 W03-COMPCODE PIC S9(9) BINARY.
 01 W03-REASON PIC S9(9) BINARY.
*
  01 W03-GET-BUFFER.
      05 W03-CSQ4BAM.
      COPY CSQ4VB2.
*
     API control blocks
*
  01 MQM-MESSAGE-DESCRIPTOR.
      COPY CMQMDV.
  01 MQM-GET-MESSAGE-OPTIONS.
     COPY CMQGMOV.
*
* MQV contains constants (for filling in the
     control blocks) and return codes (for testing
* the result of a call).
*
  01 MQM-CONSTANTS.
      COPY CMQV SUPPRESS.
* - - - - - - - -
```

```
 A-MAIN SECTION.
                     * -------------------------------------------------------*
⋮
* Open response queue.
⋮
* -------------------------------------------------------*
 PROCESS-RESPONSE-SCREEN SECTION.
* -------------------------------------------------------*
\star* This section gets a message from the response queue. *\star* When a correct response is received, it is *
 transferred to the map for display; otherwise
\star an error message is built. \qquad \qquad \star\star* -------------------------------------------------------*
```

```
*
* Set get-message options
*
   COMPUTE MQGMO-OPTIONS = MQGMO-SYNCPOINT +
                         MOGMO-ACCEPT-TRUNCATED-MSG +
                          MQGMO-NO-WAIT.
*
\star Set msgid and correlid in MQMD to nulls so that any
* message will qualify.
* Set length to available buffer length.
*
 MOVE MQMI-NONE TO MQMD-MSGID.
 MOVE MQCI-NONE TO MQMD-CORRELID.
     MOVE LENGTH OF W03-GET-BUFFER TO W03-BUFFLEN.
*
     CALL 'MQGET' USING W03-HCONN
                        W03-HOBJ-RESPONSE
                        MQMD
                       MOGMO
                       W03-BUFFLEN
                        W03-GET-BUFFER
                        W03-DATALEN
                        W03-COMPCODE
                        W03-REASON.
     EVALUATE TRUE
         WHEN W03-COMPCODE NOT = MQCC-FAILED
an an saoine anns
* Process the message
in a bhainn an t-
        WHEN (W03-COMPCODE = MQCC-FAILED AND
               W03-REASON = MQRC-NO-MSG-AVAILABLE)
                 MOVE M01-MESSAGE-9 TO M00-MESSAGE
                PERFORM CLEAR-RESPONSE-SCREEN
*
        WHEN OTHER<br>MOVE 'MQGET '
 MOVE 'MQGET ' TO M01-MSG4-OPERATION
MOVE W03-COMPCODE TO M01-MSG4-COMPCODE
MOVE W03-REASON TO M01-MSG4-REASON
             MOVE M01-MESSAGE-4 TO M00-MESSAGE
             PERFORM CLEAR-RESPONSE-SCREEN
     END-EVALUATE.
```
## *Abrufen einer Nachricht mithilfe der Option für Warten*

Dieses Beispiel veranschaulicht, wie der MQGET-Aufruf mit der Option 'wait' verwendet und abgeschnittene Nachrichten akzeptiert werden.

Dieser Auszug wurde aus der Beispielanwendung für die Bonitätsprüfung (Programm CSQ4CVB5) übernommen, die mit IBM MQ for z/OS bereitgestellt wird. Die Namen und Speicherpositionen der Beispielanwendungen auf anderen Plattformen finden Sie unter Prozedurale Beispielprogramme (Plattformen mit Ausnahme von z/OS).

```
⋮
* -------------------------------------------------------*
 WORKING-STORAGE SECTION.
* -------------------------------------------------------*
*
* W00 - General work fields
*
```

```
 01 W00-WAIT-INTERVAL PIC S9(09) BINARY VALUE 30000.
 *
      W03 - MOM API fields
 *<br>01 W03-HCONN<br>01 W03-OPTIONS
  01 W03-HCONN PIC S9(9) BINARY VALUE ZERO.
  01 W03-OPTIONS PIC S9(9) BINARY.
   01 W03-HOBJ-CHECKQ PIC S9(9) BINARY.
  01 W03-COMPCODE<br>01 W03-REASON
  01 W03-REASON PIC S9(9) BINARY.
  01 W03-DATALEN PIC S9(9) BINARY.
 01 W03-DATALEN PIC S9(9) BINARY.<br>01 W03-BUFFLEN PIC S9(9) BINARY.
 *
  01 W03-MSG-BUFFER.
       05 W03-CSQ4BCAQ.
       COPY CSQ4VB3.
 *
 * API control blocks
 *
  01 MQM-MESSAGE-DESCRIPTOR.
        COPY CMQMDV.
   01 MQM-GET-MESSAGE-OPTIONS.
      COPY CMOGMOV.
 *
 * CMQV contains constants (for filling in the
 \star control blocks) and return codes (for testing<br>\star the result of a call).
      the result of a call).
 *
  01 MQM-MQV.
  COPY CMQV SUPPRESS.
                                            * -------------------------------------------------------*
 PROCEDURE DIVISION.<br>* ------------------
                                               * -------------------------------------------------------*
 ⋮
      Open input queue.
\ddot{\cdot}
```

```
*
     Get and process messages.
*
   COMPUTE MQGMO-OPTIONS = MQGMO-WAIT +
                           MOGMO-ACCEPT-TRUNCATED-MSG +
                            MQGMO-SYNCPOINT.
   MOVE LENGTH OF W03-MSG-BUFFER TO W03-BUFFLEN.
   MOVE W00-WAIT-INTERVAL TO MQGMO-WAITINTERVAL.
 MOVE MQMI-NONE TO MQMD-MSGID.
 MOVE MQCI-NONE TO MQMD-CORRELID.
*
* Make the first MQGET call outside the loop.
*
      CALL 'MQGET' USING W03-HCONN
                          W03-HOBJ-CHECKQ
                          MQMD
                          MQGMO
                          W03-BUFFLEN
                          W03-MSG-BUFFER
                          W03-DATALEN
                          W03-COMPCODE
                          W03-REASON.
*
* Test the output of the MQGET call using the
     PERFORM loop that follows.
*
* Perform whilst no failure occurs
       - process this message
* - reset the call parameters
* - get another message
     End-perform
*
*
* Test the output of the MQGET call. If the call * fails, send an error message showing the
* fails, send an error message showing the
\star - completion code and reason code, unless the
* completion code is NO-MSG-AVAILABLE.
*
      IF (W03-COMPCODE NOT = MQCC-FAILED) OR
 (W03-REASON NOT = MQRC-NO-MSG-AVAILABLE)
 MOVE 'MQGET ' TO M02-OPERATION
         MOVE 'MQGET ' TO M02-OPERATION<br>MOVE MQOD-OBJECTNAME TO M02-OBJECTNAME
                PERFORM RECORD-CALL-ERROR
```
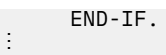

## *Abrufen einer Nachricht mithilfe von Signalisierung*

Dieses Beispiel veranschaulicht die Verwendung des Aufrufs MQGET mit einer Signalübertragung. Dieser Auszug wurde aus der Beispielanwendung für die Bonitätsprüfung (Programm CSQ4CVB2) übernommen, die mit IBM MQ for z/OS bereitgestellt wird.

*Die Signalübertragung ist nur bei IBM MQ for z/OS* verfügbar.

```
⋮
* -------------------------------------------------------*
WORKING-STORAGE SECTION.<br>* ---------------------
          * -------------------------------------------------------*
*
    W00 - General work fields
 ⋮
 01 W00-WAIT-INTERVAL PIC S9(09) BINARY VALUE 30000.
*
     W03 - MOM API fields
*
 01 W03-HCONN PIC S9(9) BINARY VALUE ZERO.
 01 W03-HOBJ-REPLYQ PIC S9(9) BINARY.
 01 W03-COMPCODE PIC S9(9) BINARY.
 01 W03-REASON PIC S9(9) BINARY.
 01 W03-DATALEN PIC S9(9) BINARY.
 01 W03-BUFFLEN PIC S9(9) BINARY.
 ⋮
  01 W03-GET-BUFFER.
      05 W03-CSQ4BQRM.
      COPY CSQ4VB4.
*
      05 W03-CSQ4BIIM REDEFINES W03-CSQ4BQRM.
      COPY CSQ4VB1.
*
      05 W03-CSQ4BPGM REDEFINES W03-CSQ4BIIM.
      COPY CSQ4VB5.
 ⋮
* API control blocks
*
 01 MQM-MESSAGE-DESCRIPTOR.
      COPY CMQMDV.
  01 MQM-GET-MESSAGE-OPTIONS.
      COPY CMQGMOV.
 ⋮
* MQV contains constants (for filling in the
* control blocks) and return codes (for testing
* the result of a call).
*
 01 MQM-MQV.
 COPY CMQV SUPPRESS.
* -------------------------------------------------------*
  LINKAGE SECTION.
* -------------------------------------------------------*
 01 L01-ECB-ADDR-LIST.
     L01-ECB-ADDR-L151.<br>05 L01-ECB-ADDR1 POINTER.<br>^F L01-ECB-ADDR2 POINTER.
     05 L01-ECB-ADDR2
*
 01 L02-ECBS.
 05 L02-INQUIRY-ECB1 PIC S9(09) BINARY.
 05 L02-REPLY-ECB2 PIC S9(09) BINARY.
  01 REDEFINES L02-ECBS.
\overline{05} PIC X(02).
 05 L02-INQUIRY-ECB1-CC PIC S9(04) BINARY.
     05 PIC X(02).<br>05 L02-REPLY-ECB2-CC PIC S9(04) BINARY.
     05 L02-REPLY-ECB2-CC
*
                            * -------------------------------------------------------*
PROCEDURE DIVISION.<br>* -----------------
                        * -------------------------------------------------------*
⋮
* Initialize variables, open queues, set signal on
```

```
\star inquiry queue.
⋮
* -------------------------------------------------------*
  PROCESS-SIGNAL-ACCEPTED SECTION.
* -------------------------------------------------------*
* This section gets a message with signal. If a * *<br>* message is received process it If the signal *
 message is received, process it. If the signal \quad *<br>is set or is already set, the program goes into \quad *
\star is set or is already set, the program goes into
* an operating system wait.
* Otherwise an error is reported and call error set. ** -------------------------------------------------------*
*
  PERFORM REPLYQ-GETSIGNAL.
*
  EVALUATE TRUE
       WHEN (W03-COMPCODE = MQCC-OK AND
               W03-REASON = MQRC-NONE)
           PERFORM PROCESS-REPLYQ-MESSAGE
*
      WHEN (W03-COMPCODE = MQCC-WARNING AND
               W03-REASON = MQRC-SIGNAL-REQUEST-ACCEPTED)
             OR
             (W03-COMPCODE = MQCC-FAILED AND
                W03-REASON = MQRC-SIGNAL-OUTSTANDING)
           PERFORM EXTERNAL-WAIT
*
       WHEN OTHER
 MOVE 'MQGET SIGNAL' TO M02-OPERATION
 MOVE MQOD-OBJECTNAME TO M02-OBJECTNAME
           PERFORM RECORD-CALL-ERROR
           MOVE W06-CALL-ERROR TO W06-CALL-STATUS
  END-EVALUATE.
*
 PROCESS-SIGNAL-ACCEPTED-EXIT.
     Return to performing section
      EXIT.
      EJECT
*
* -------------------------------------------------------*
 EXTERNAL-WAIT SECTION.
     * -------------------------------------------------------*
  This section performs an external CICS wait on two \star<br>FCBs until at least one is posted. It then calls \star\star ECBs until at least one is posted. It then calls
\star the sections to handle the posted ECB. \qquad \qquad \star* -------------------------------------------------------*
      EXEC CICS WAIT EXTERNAL
          ECBLIST(W04-ECB-ADDR-LIST-PTR)
          NUMEVENTS(2)
      END-EXEC.
*
* At least one ECB must have been posted to get to this
* point. Test which ECB has been posted and perform
* the appropriate section.
*
      IF L02-INQUIRY-ECB1 NOT = 0
          PERFORM TEST-INQUIRYQ-ECB
      ELSE
          PERFORM TEST-REPLYQ-ECB
      END-IF.
*
 EXTERNAL-WAIT-EXIT.
*
     Return to performing section.
*
      EXIT.
      EJECT
 ⋮
* -------------------------------------------------------*
 REPLYQ-GETSIGNAL SECTION.
                           * -------------------------------------------------------*
\star * \star\star This section performs an MQGET call (in syncpoint with \star\star signal) on the reply queue. The signal field in the \quad \star* MQGMO is set to the address of the ECB. ** Response handling is done by the performing section.<br>*
\star * \star* -------------------------------------------------------*
```
COMPUTE MQGMO-OPTIONS = MQGMO-SYNCPOINT +

\*

```
MQGMO-SET-SIGNAL.<br>.TO MOGMO-WAITINTERVAL
     MOVE W00-WAIT-INTERVAL
      MOVE LENGTH OF W03-GET-BUFFER TO W03-BUFFLEN.
*
     MOVE ZEROS TO L02-REPLY-ECB2.
      SET MQGMO-SIGNAL1 TO ADDRESS OF L02-REPLY-ECB2.
*
     Set msgid and correlid to nulls so that any message
* will qualify.
*
      MOVE MQMI-NONE TO MQMD-MSGID.
     MOVE MQCI-NONE TO MQMD-CORRELID.
*
      CALL 'MQGET' USING W03-HCONN
                          W03-HOBJ-REPLYQ
                          MQMD
                          MQGMO
                          W03-BUFFLEN
                          W03-GET-BUFFER
                           W03-DATALEN
                          W03-COMPCODE
                          W03-REASON.
*
 REPLYQ-GETSIGNAL-EXIT.
*
* Return to performing section.
*
      EXIT.
      EJECT
*
     \ddot{\phantom{a}}
```
#### *Abfragen der Attribute eines Objekts*

Dieses Beispiel veranschaulicht, wie der MQINQ-Aufruf verwendet wird, um die Attribute einer Warteschlange zu untersuchen.

Dieser Auszug wurde aus der Beispielanwendung für die Warteschlangenattribute (Programm CSQ4CVC1) übernommen, die mit IBM MQ for z/OS bereitgestellt wird. Die Namen und Speicherpositionen der Beispielanwendungen auf anderen Plattformen finden Sie unter Prozedurale Beispielprogramme (Plattformen mit Ausnahme von z/OS).

```
⋮
* -------------------------------------------------------*
 WORKING-STORAGE SECTION.
* -------------------------------------------------------*
*
* W02 - MQM API fields
*
 01 W02-SELECTORCOUNT PIC S9(9) BINARY VALUE 2.
 01 W02-INTATTRCOUNT PIC S9(9) BINARY VALUE 2.
 01 W02-CHARATTRLENGTH PIC S9(9) BINARY VALUE ZERO.
 01 W02-CHARATTRS PIC X VALUE LOW-VALUES.
 01 W02-HCONN PIC S9(9) BINARY VALUE ZERO.
 01 W02-HOBJ PIC S9(9) BINARY.
 01 W02-COMPCODE PIC S9(9) BINARY.
 01 W02-REASON PIC S9(9) BINARY.
01 W02-SELECTORS-TABLE.<br>05 W02-SELECTORS
                           PIC S9(9) BINARY OCCURS 2 TIMES
01 W02-INTATTRS-TABLE.<br>05 W02-INTATTRS
                           PIC S9(9) BINARY OCCURS 2 TIMES
*
* CMQODV defines the object descriptor (MQOD).
*
 01 MQM-OBJECT-DESCRIPTOR.
     COPY CMQODV.
*
* CMQV contains constants (for setting or testing field
\star values) and return codes (for testing the result of a
\star call).
*
 01 MQM-CONSTANTS.
 COPY CMQV SUPPRESS.
                                          * -------------------------------------------------------*
 PROCEDURE DIVISION.
```

```
* -------------------------------------------------------*
*
\star Get the queue name and open the queue.
*
 ⋮
*
* Initialize the variables for the inquiry call:
* - Set W02-SELECTORS-TABLE to the attributes whose
    status is required
\star - All other variables are already set
*
      MOVE MQIA-INHIBIT-GET TO W02-SELECTORS(1).
     MOVE MOIA-INHIBIT-PUT TO W02-SELECTORS(2).
*
* Inquire about the attributes.
*
      CALL 'MQINQ' USING W02-HCONN,
                          W02-HOBJ,
                          W02-SELECTORCOUNT,
                          W02-SELECTORS-TABLE,
                          W02-INTATTRCOUNT,
                          W02-INTATTRS-TABLE,
                          W02-CHARATTRLENGTH,
                          W02-CHARATTRS,
                          W02-COMPCODE,
                          W02-REASON.
*
* Test the output from the inquiry:
*
\star - If the completion code is not OK, display an error
* message showing the completion and reason codes
*
* - Otherwise, move the correct attribute status into<br>* - the relevant screen man fields
   the relevant screen map fields
*
    IF W02-COMPCODE NOT = MQCC-OK<br>MOVE 'MOINO' TO M01-I
                          TO M01-MSG4-OPERATION
 MOVE W02-COMPCODE TO M01-MSG4-COMPCODE
 MOVE W02-REASON TO M01-MSG4-REASON
         MOVE M01-MESSAGE-4 TO M00-MESSAGE
*
ELSE<br>P
        Process the changes.
 ⋮
            END-IF.
 ⋮
```
## *Attribute einer Warteschlange festlegen*

Dieses Beispiel veranschaulicht, wie die Attribute einer Warteschlange mit dem Aufruf MQSET geändert werden können.

Dieser Auszug wurde aus der Beispielanwendung für die Warteschlangenattribute (Programm CSQ4CVC1) übernommen, die mit IBM MQ for z/OS bereitgestellt wird. Die Namen und Speicherpositionen der Beispielanwendungen auf anderen Plattformen finden Sie unter Prozedurale Beispielprogramme (Plattformen mit Ausnahme von z/OS)

⋮ \* -------------------------------------------------------\* WORKING-STORAGE SECTION. \* -------------------------------------------------------\* \* \* W02 - MQM API fields \* 01 W02-SELECTORCOUNT PIC S9(9) BINARY VALUE 2. 01 W02-INTATTRCOUNT PIC S9(9) BINARY VALUE 2. 01 W02-CHARATTRLENGTH PIC S9(9) BINARY VALUE ZERO. 01 WO2-CHARATTRS PIC X VALUE LOW-VALUES.<br>01 W02-HCONN PIC S9(9) BINARY VALUE ZERC<br>01 W02-HOBJ PIC S9(9) BINARY. 01 W02-HCONN PIC S9(9) BINARY VALUE ZERO. 01 W02-HOBJ PIC S9(9) BINARY. 01 W02-COMPCODE PIC S9(9) BINARY. 01 W02-REASON PIC S9(9) BINARY. 01 W02-SELECTORS-TABLE. 05 W02-SELECTORS PIC S9(9) BINARY OCCURS 2 TIMES. 01 W02-INTATTRS-TABLE.
```
 05 W02-INTATTRS PIC S9(9) BINARY OCCURS 2 TIMES.
*
     CMOODV defines the object descriptor (MQOD).
*
 01 MQM-OBJECT-DESCRIPTOR.
      COPY CMQODV.
*
\star CMQV contains constants (for setting or testing
\star field values) and return codes (for testing the
* result of a call).
*
 01 MQM-CONSTANTS.
 COPY CMQV SUPPRESS.
* -------------------------------------------------------*
 PROCEDURE DIVISION.
* - - - - - - -*
* Get the queue name and open the queue.
*
⋮
*
*
* Initialize the variables required for the set call:
* - Set W02-SELECTORS-TABLE to the attributes to be set
* - Set W02-INTATTRS-TABLE to the required status
* - All other variables are already set
*
 MOVE MQIA-INHIBIT-GET TO W02-SELECTORS(1).
 MOVE MQIA-INHIBIT-PUT TO W02-SELECTORS(2).
     MOVE MOOA-GET-INHIBITED TO W02-INTATTRS(1).
     MOVE MQQA-PUT-INHIBITED TO W02-INTATTRS(2).
*
* Set the attributes.
*
     CALL 'MQSET' USING W02-HCONN,
                         W02-HOBJ,
                         W02-SELECTORCOUNT,
                         W02-SELECTORS-TABLE,
                         W02-INTATTRCOUNT,
                         W02-INTATTRS-TABLE,
                         W02-CHARATTRLENGTH,
                         W02-CHARATTRS,
                         W02-COMPCODE,
                         W02-REASON.
*
* Test the output from the call:
*
\star - If the completion code is not OK, display an error
\star message showing the completion and reason codes
*
* - Otherwise, move 'INHIBITED' into the relevant
* screen map fields
*
     IF W02-COMPCODE NOT = MQCC-OK
 MOVE 'MQSET' TO M01-MSG4-OPERATION
 MOVE W02-COMPCODE TO M01-MSG4-COMPCODE
 MOVE W02-REASON TO M01-MSG4-REASON
        MOVE M01-MESSAGE-4 TO M00-MESSAGE
     ELSE
*
* Process the changes.
⋮
     END-IF.
```
## **System/390-Assemblerbeispiele**

Diese Themensammlung wird in der Regel aus den IBM MQ for z/OS-Beispielanwendungen übernommen.

### *Verbindung mit einem Warteschlangenmanager herstellen*

Dieses Beispiel veranschaulicht, wie der MQCONN-Aufruf verwendet wird, um ein Programm mit einem Warteschlangenmanager im Stapelbetrieb z/OS zu verbinden.

Dieser Auszug wurde aus dem Beispielprogramm für die Suche (CSQ4BAA1) übernommen, das mit IBM MQ for z/OS bereitgestellt wird.

```
WORKAREA DSECT
\begin{array}{ccccc}\n & \text{C, } & \text{C, } &PARMLIST CALL , (0,0,0,0,0,0,0,0,0,0,0), VL, MF=L
                                    Completion code
                                  Connection handle
                                Address of parm field<br>Length of parm field
                                  Queue manager name
 * SECTION NAME : MAINPARM
 MAINPARM DS 0H
           MVI MOMNAME, X'40'<br>MVC MOMNAME+1(L'MOMNAME-1), MOMNAME
 \star* Space out first byte and initialize
 * Code to address and verify parameters passed omitted
 \starPARM1MVE DS
                  \ThetaH
                 SR
           LA
           BCTR R1, RO
           EX
 \star\star FXFCUTFS
 MOVEPARM MVC \Theta(*-*, R4), \Theta(R3)
 \starEJECT
 * SECTION NAME : MAINCONN
 \starMAINCONN DS
                  \ThetaH
          XC HCONN, HCONN
                                     Null connection handle
 \starCALL MQCONN
                                                          \mathsf X(MOMNAME,
                                                          X
                  HCONN,
                                                          \overline{X}COMPCODE,
                                                          \timesREASON),<br>MF=(E,PARMLIST),VL
                                                          \mathsf{x}RO, MQCC_OK Expected compcode<br>RO, COMPCODE As expected?<br>R6 Yes .. return to caller
           LAC_{\alpha}BER R6
 \starMVC
                  INF4 TYP, = CL10'CONNECT
                                                \mathbf{I}R7, ERRCODE Translate error<br>R7, ERRCODE Translate error<br>R0,8 Set_exit code
           BAL
           LA
                  KU, O<br>RO, EXITCODE<br>ENDRROG
                                            to 8<br>End the program
           ST
           \mathsf{R}\star
```
#### Verbindung von einem Warteschlangenmanager trennen

Dieses Beispiel veranschaulicht, wie der MQDISC-Aufruf verwendet wird, um ein Programm von einem Warteschlangenmanager im Stapelbetrieb z/OS zu trennen.

Dieser Auszug stammt nicht aus den Beispielanwendungen, die im Rahmen von IBM MQ bereitgestellt werden.

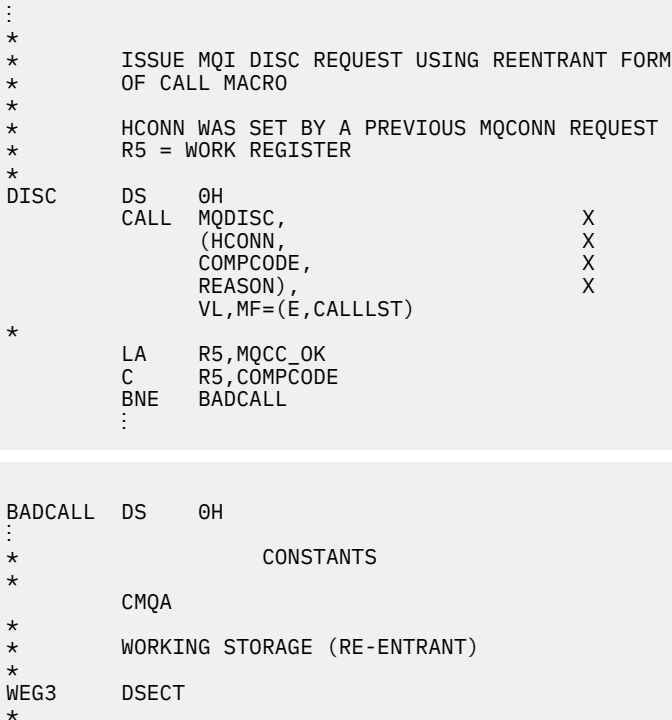

\* CALLLST CALL ,(0,0,0,0,0,0,0,0,0,0,0),VL,MF=L \* HCONN DS F COMPCODE DS F<br>REASON DS F REASON \*  $LEG3$ LEG3 EQU \*-WKEG3 END

#### *Erstellen einer dynamischen Warteschlange*

Dieses Beispiel veranschaulicht, wie der MQOPEN-Aufruf zum Erstellen einer dynamischen Warteschlange verwendet wird.

```
\frac{1}{2}*
\star R5 = WORK REGISTER.
0PEN
       DS 0H
*
        MVC WOD_AREA,MQOD_AREA INITIALIZE WORKING VERSION OF
\star MQOD WITH DEFAULTS
 MVC WOD_OBJECTNAME,MOD_Q COPY IN THE MODEL Q NAME
 MVC WOD_DYNAMICQNAME,DYN_Q COPY IN THE DYNAMIC Q NAME
 L R5,=AL4(MQOO_OUTPUT) OPEN FOR OUTPUT AND
 A R5,=AL4(MQOO_INQUIRE) INQUIRE
       ST R5, OPTIONS
*
\star ISSUE MQI OPEN REQUEST USING REENTRANT
* FORM OF CALL MACRO
*
       CALL MOOPEN, X<br>CHCONN, X<br>WOD, X X
 (HCONN, X
wod, working and the second second second X
```

```
OPTIONS, X<br>
HOBJ, X<br>
COMPCODE, X X
 HOBJ, X
                COMPCODE
                REASON), VL, MF=(E, CALLLST)
*
         LA R5,MQCC_OK CHECK THE COMPLETION CODE<br>C R5,COMPCODE FROM THE REQUEST AND BRAN
         C R5,COMPCODE FROM THE REQUEST AND BRANCH<br>BNE BADCALL FROM TO ERROR ROUTINE IF NOT MOCO
                                          TO ERROR ROUTINE IF NOT MQCC_OK
*
MVC TEMP_Q,WOD_OBJECTNAME SAVE NAME OF TEMPORARY Q<br>CREATED BY OPEN OF MODEL Q
                                CREATED BY OPEN OF MODEL Q
*
⋮
BADCALL DS 0H
⋮
*
*
    CONSTANTS:
MOD_Q DC
MOD_Q  DC   CL48'QUERY.REPLY.MODEL'  MODEL QUEUE NAME<br>DYN_Q  DC   CL48'QUERY.TEMPQ.*'      DYNAMIC QUEUE NAME
            CL48'QUERY.TEMPQ.*'*
        CMQODA DSECT=NO,LIST=YES CONSTANT VERSION OF MQOD
       CMQA MQI VALUE EQUATES
*
    WORKING STORAGE
*
DFHEISTG<br>HCONN DS F
                                     CONNECTION HANDLE<br>OPEN OPTIONS
OPTIONS DSF<br>HOBJ DSF
HOBJ DS F OBJECT HANDLE
COMPCODE DS F MOI COMPLETION CODE<br>REASON DS F MOI REASON CODE
                                     MOI REASON CODE
TEMP_Q DS CL(MQ_Q_NAME_LENGTH) SAVED QNAME AFTER OPEN
WOD
         CMOODA DSECT=NO, LIST=YES WORKING VERSION OF MOOD
*
CALLLST CALL ,(0,0,0,0,0,0,0,0,0,0,0),VL,MF=L LIST FORM
                                                     OF CALL<br>MACRO
\star MACRO \staran an saoine an
          END
```
## *Öffnen einer vorhandenen Warteschlange*

Dieses Beispiel veranschaulicht, wie der MQOPEN-Aufruf verwendet wird, um eine bereits definierte Warteschlange zu öffnen.

Dieses Beispiel veranschaulicht die Angabe von zwei Optionen. Dieser Auszug stammt nicht aus den Beispielanwendungen, die im Rahmen von IBM MQ bereitgestellt werden.

```
\frac{1}{2}*
   R5 = WORK REGISTER.
*
OPEN DS 0H
*
        MVC WOD_AREA,MQOD_AREA INITIALIZE WORKING VERSION OF
\star MQOD WITH DEFAULTS
 MVC WOD_OBJECTNAME,Q_NAME SPECIFY Q NAME TO OPEN
        LA R5,MQOO_INPUT_EXCLUSIVE OPEN FOR MQGET CALLS
*
        ST R5,OPTIONS
*
* ISSUE MQI OPEN REQUEST USING REENTRANT FORM
* OF CALL MACRO
*
       CALL MOOPEN, X<br>CHCONN, X X
             (HCONN, X
wod work work work was a state of the state of the state XOPTIONS, X<br>HOBJ, X
 HOBJ, X
             COMPCODE, X
             REASON),VL,MF=(E,CALLLST)
*
        LA R5,MQCC_OK CHECK THE COMPLETION CODE
        C R5,COMPCODE FROM THE REQUEST AND BRANCH
                         TO ERROR ROUTINE IF NOT MQCC_OK
```

```
*
an an saoine an
BADCALL DS 0H
⋮
*
*
   CONSTANTS:
Q_NAME
       DC CL48'REQUEST.QUEUE' NAME OF QUEUE TO OPEN
*
         CMQODA DSECT=NO,LIST=YES CONSTANT VERSION OF MQOD
                               MQI VALUE EQUATES
*
* WORKING STORAGE
*
DFHEISTG<br>HCONN DS F
HCONN DS F CONNECTION HANDLE
OPTIONS DS F OPEN OPTIONS
HOBJ DS F OBJECT HANDLE
COMPCODE DS F MQI COMPLETION CODE
REASON DS F MQI REASON CODE
*
WOD CMQODA DSECT=NO,LIST=YES WORKING VERSION OF MQOD
*
CALLLST CALL ,(0,0,0,0,0,0,0,0,0,0,0),VL,MF=L LIST FORM
                                           OF CALL<br>MACRO
\star MACRO \staran an saoine an
        END
```
### *Schließen einer Warteschlange*

Dieses Beispiel veranschaulicht, wie der MQCLOSE-Aufruf verwendet wird, um eine Warteschlange zu schließen.

```
⋮
*
* ISSUE MQI CLOSE REQUEST USING REENTRANT FROM OF
* CALL MACRO
*
       HCONN WAS SET BY A PREVIOUS MOCONN REQUEST
* HOBJ WAS SET BY A PREVIOUS MQOPEN REQUEST
* R5 = WORK REGISTER
*
CLOSE DS 0H
       LA R5,MQCO_NONE NO SPECIAL CLOSE OPTIONS<br>ST R5,OPTIONS ARE REQUIRED.
                             ARE REQUIRED.
*
       CALL MQCLOSE, X<br>(HCONN, X
             (HCONN, X
 HOBJ, X
             OPTIONS, X
            COMPCODE, X<br>REASON). X
            REASON),
            VL, MF=(E, CALLLST)*
       LA R5,MQCC_OK<br>C R5,COMPCODE
 C R5,COMPCODE
BNE BADCALL
*
an an saoine an
BADCALL DS 0H
an an saoine anns
* CONSTANTS
*
        CMQA
*
* WORKING STORAGE (REENTRANT)
WEG4
       DSECT
*
CALLLST CALL ,(0,0,0,0,0,0,0,0,0,0,0),VL,MF=L
*
HCONN DS F
HOBJ DS F
```

```
OPTIONS DS F<br>COMPCODE DS F
COMPCODE DS F<br>REASON DS F
REASON
*
LEG4EQU *-WKEG4
              END
```
### *Einreihen einer Nachricht mithilfe von MQPUT*

Dieses Beispiel veranschaulicht, wie der MQPUT-Aufruf verwendet wird, um eine Nachricht in eine Warteschlange zu stellen.

```
⋮
      CONNECT TO QUEUE MANAGER
*
CONN DS 0H
⋮
*
* OPEN A QUEUE
*
OPEN DS 0H
⋮
*
      R4, R5, R6, R7 = WORK REGISTER.
*
PUT DS 0H
 LA R4,MQMD SET UP ADDRESSES AND
 LA R5,MQMD_LENGTH LENGTH FOR USE BY MVCL
 LA R6,WMD INSTRUCTION, AS MQMD IS
 LA R7,WMD_LENGTH OVER 256 BYES LONG.
 MVCL R6,R4 INITIALIZE WORKING VERSION
* OF MESSAGE DESCRIPTOR
*
      MVC WPMO_AREA,MQPMO_AREA INITIALIZE WORKING MQPMO
*
 LA R5,BUFFER_LEN RETRIEVE THE BUFFER LENGTH
 ST R5,BUFFLEN AND SAVE IT FOR MQM USE
*
     MVC BUFFER, TEST MSG SET THE MESSAGE TO BE PUT
*
* ISSUE MQI PUT REQUEST USING REENTRANT FORM
     OF CALL MACRO
*
* HCONN WAS SET BY PREVIOUS MQCONN REQUEST
         HOBJ WAS SET BY PREVIOUS MQOPEN REQUEST
*
          CALL MQPUT, X
                (HCONN, X<br>HOBJ, X X X X
 HOBJ, X
where WMD , the contract of Xwhere \blacksquare and \blacksquare and \blacksquare and \blacksquare and \blacksquare and \blacksquare \blacksquare \blacksquare \blacksquare \blacksquare \blacksquare \blacksquare \blacksquare \blacksquare \blacksquare \blacksquare \blacksquare \blacksquare \blacksquare \blacksquare \blacksquare \blacksquare \blacksquare \blacksquare \blacksquare \blacksquare \blacksquare \blacksquare 
                BUFFLEN, X<br>BUFFER, X
                 BUFFER, X
                COMPCODE,
                REASON), VL, MF=(E, CALLLST)
*
 LA R5,MQCC_OK
C R5, COMPCODE
          BNE BADCALL
*
an an saoine anns
BADCALL DS 0H
⋮
*
* CONSTANTS
*
CMQMDA DSECT=NO,LIST=YES,PERSISTENCE=MQPER_PERSISTENT
CMQPMOA DSECT=NO,LIST=YES
CMQA
TEST_MSG DC CL80'THIS IS A TEST MESSAGE'
```

```
*
* WORKING STORAGE DSECT
*
WORKSTG DSECT
*
COMPCODE DS F
REASON DS F
BUFFLEN DS F
OPTIONS DS F
HCONN DS F
HOBJ DS F
*
BUFFER DS CL80
BUFFER_LEN EQU *-BUFFER
WMDCMQMDA DSECT=NO, LIST=NO
WPMO CMQPMOA DSECT=NO,LIST=NO
*
CALLLST CALL ,(0,0,0,0,0,0,0,0,0,0,0),VL,MF=L
*
⋮
END
```
#### *Einreihen einer Nachricht mithilfe von MQPUT1*

Dieses Beispiel veranschaulicht, wie der Aufruf von MQPUT1 verwendet wird, um eine Warteschlange zu öffnen, eine einzelne Nachricht in die Warteschlange zu stellen und dann die Warteschlange zu schließen.

```
⋮
*
    CONNECT TO QUEUE MANAGER
CONN
    DS 0H
⋮
*
    R4, R5, R6, R7 = WORK REGISTER.
PUT
      DS 0H
*
 MVC WOD_AREA,MQOD_AREA INITIALIZE WORKING VERSION OF
                           MOOD WITH DEFAULTS
      MVC WOD_OBJECTNAME, Q_NAME SPECIFY Q NAME FOR PUT1
*
 LA R4,MQMD SET UP ADDRESSES AND
 LA R5,MQMD_LENGTH LENGTH FOR USE BY MVCL
 LA R6,WMD INSTRUCTION, AS MQMD IS
 LA R7,WMD_LENGTH OVER 256 BYES LONG.
 MVCL R6,R4 INITIALIZE WORKING VERSION
* OF MESSAGE DESCRIPTOR
*
      MVC WPMO_AREA, MQPMO_AREA INITIALIZE WORKING MQPMO
*
 LA R5,BUFFER_LEN RETRIEVE THE BUFFER LENGTH
ST R5,BUFFLEN AND SAVE IT FOR MOM USE
*
      MVC BUFFER, TEST MSG SET THE MESSAGE TO BE PUT
*
* ISSUE MQI PUT REQUEST USING REENTRANT FORM OF CALL MACRO
*
* HCONN WAS SET BY PREVIOUS MQCONN REQUEST
      HOBJ WAS SET BY PREVIOUS MOOPEN REQUEST
*
      CALL MQPUT1, X<br>CHCONN. X
            (HCONN, X)<br>
LMQOD, X X X
             LMQOD, X
 LMQMD, X
            LMQPMO, X
             BUFFERLENGTH, X
            BUFFER, X<br>COMPCODE, XX XX
            COMPCODE
             REASON),VL,MF=(E,CALLLST)
```

```
*
 LA R5,MQCC_OK
C R5, COMPCODE
          BNE BADCALL
*
an an saoine anns
BADCALL DS 0H
\blacksquare*
* CONSTANTS
*
   CMQMDA DSECT=NO,LIST=YES,PERSISTENCE=MQPER_PERSISTENT
   CMQPMOA DSECT=NO,LIST=YES
   CMQODA DSECT=NO,LIST=YES
   CMQA
*
TEST_MSG DC CL80'THIS IS ANOTHER TEST MESSAGE'
Q_NAME DC CL48'TEST.QUEUE.NAME'
*
       WORKING STORAGE DSECT
*
WORKSTG DSECT
*
COMPCODE DS F
REASON DS F
BUFFLEN DS F
OPTIONS DSF<br>HCONN DSF
HCONN DSF<br>HOBJ DSF
HOBJ
*
BUFFER DS CL80
BUFFER_LEN EQU *-BUFFER
WOD
WOD      CMQODA DSECT=NO,LIST=YES     WORKING VERSION OF MQOD<br>WMD       CMOMDA DSECT=NO.LIST=NO
WMD CMQMDA DSECT=NO,LIST=NO
         CMQPMOA DSECT=NO, LIST=NO
*
CALLLST CALL ,(0,0,0,0,0,0,0,0,0,0,0),VL,MF=L
*
an an saoine an
          END
```
### *Abrufen einer Nachricht*

Dieses Beispiel veranschaulicht, wie der MQGET-Aufruf verwendet wird, um eine Nachricht aus einer Warteschlange zu entfernen.

```
\frac{1}{2}*
* CONNECT TO QUEUE MANAGER
CONN
    DS 0H
⋮
*
   OPEN A QUEUE FOR GET
*
OPEN DS 0H
⋮
*
\star R4,R5,R6,R7 = WORK REGISTER.
*
GET DS 0H
 LA R4,MQMD SET UP ADDRESSES AND
 LA R5,MQMD_LENGTH LENGTH FOR USE BY MVCL
 LA R6,WMD INSTRUCTION, AS MQMD IS
 LA R7,WMD_LENGTH OVER 256 BYES LONG.
 MVCL R6,R4 INITIALIZE WORKING VERSION
* OF MESSAGE DESCRIPTOR
*
     MVC WGMO_AREA,MQGMO_AREA INITIALIZE WORKING MQGMO
*
```

```
 LA R5,BUFFER_LEN RETRIEVE THE BUFFER LENGTH
                                        AND SAVE IT FOR MQM USE
*
*
* ISSUE MQI GET REQUEST USING REENTRANT FORM OF CALL MACRO
*
* HCONN WAS SET BY PREVIOUS MQCONN REQUEST
           HOBJ WAS SET BY PREVIOUS MOOPEN REQUEST
*
           CALL MOGET, X<br>
(HCONN, X X
                   (HCONN, X<br>HOBJ, X<br>WMD, X X
 HOBJ, X
where W and W and W and W and W and W and W and W and W and W and W and W and W and W and W and W and W and W and W and W and W and W and W and W and W and W and W and 
wgmo, which is a series of the series of the series of the series of the series of the series of the series of the series of the series of the series of the series of the series of the series of the series of the series of
                   WGMO, X<br>BUFFLEN, XX<br>BUFFER, XX X
                   BUFFER, X<br>
DATALEN, X<br>
COMPCODE, X<br>
REASON), X<br>
X
                   DATALEN,
                   COMPCODE,
                  REASON),
                   VL,MF=(E,CALLLST)
*
 LA R5,MQCC_OK
C R5, COMPCODE
            BNE BADCALL
*
an an saoine an
BADCALL DS 0H
⋮
*
        CONSTANTS
*
            CMQMDA DSECT=NO,LIST=YES
            CMQGMOA DSECT=NO,LIST=YES
            CMQA
*
        WORKING STORAGE DSECT
*
WORKSTG DSECT
*
COMPCODE DS F
REASON DS F
BUFFLEN DS F
DATALEN DS F
OPTIONS DSF<br>HCONN DSF
HCONN DSF<br>HOBJ DSF
HOBJ
*
BUFFER DS CL80
BUFFER_LEN EQU *-BUFFER
*
WMD CMQMDA DSECT=NO,LIST=NO
      CMQGMOA DSECT=NO, LIST=NO
*
CALLLST CALL ,(0,0,0,0,0,0,0,0,0,0,0),VL,MF=L
*
⋮
END
```
## *Abrufen einer Nachricht mithilfe der Option für Warten*

Dieses Beispiel veranschaulicht, wie Sie die Option "wait" des MQGET-Aufrufs verwenden.

Dieser Code akzeptiert abgeschnittene Nachrichten. Dieser Auszug stammt nicht aus den Beispielanwendungen, die im Rahmen von IBM MQ bereitgestellt werden.

```
⋮
* CONNECT TO QUEUE MANAGER<br>CONN DS 0H
      DS 0H
⋮
* OPEN A QUEUE FOR GET
OPEN DS 0H
⋮
\star R4,R5,R6,R7 = WORK REGISTER.
GET DS 0H<br>LA R4,MQMD
                               SET UP ADDRESSES AND
      LA R5,MQMD_LENGTH LENGTH FOR USE BY MVCL
```
LA R6,WMD INSTRUCTION, AS MQMD IS<br>LA R7,WMD\_LENGTH OVER 256 BYES LONG. LA R7,WMD\_LENGTH OVER 256 BYES LONG. INITIALIZE WORKING VERSION \* OF MESSAGE DESCRIPTOR \* MVC WGMO\_AREA,MQGMO\_AREA INITIALIZE WORKING MQGMO<br>L R5.=AL4(MOGMO WAIT) L R5,=AL4(MQGMO\_WAIT) A R5,=AL4(MQGMO\_ACCEPT\_TRUNCATED\_MSG) ST R5, WGMO\_OPTIONS MVC WGMO\_WAITINTERVAL,TWO\_MINUTES WAIT UP TO TWO MINUTES BEFORE FAILING THE **CALL** Service of the contract of the contract of the contract of the contract of the contract of the contract of \* LA R5,BUFFER\_LEN RETRIEVE THE BUFFER LENGTH<br>ST R5,BUFFLEN AND SAVE IT FOR MQM USE LA R5, BUFFER\_LEN NEINELLE HE FOR MOM USE<br>ST R5, BUFFLEN AND SAVE IT FOR MOM USE \* \* ISSUE MQI GET REQUEST USING REENTRANT FORM OF CALL MACRO \* \* HCONN WAS SET BY PREVIOUS MQCONN REQUEST HOBJ WAS SET BY PREVIOUS MOOPEN REQUEST \* CALL MOGET, X<br>CALL MOGET, X<br>X X (HCONN, X)<br>HOBJ, X X X X X X HOBJ, X where  $\mathsf{WMD}_{\mathsf{y}}$  is a set of  $\mathsf{X}$ wgmo, where  $\lambda$ WMD,<br>
WMD, XX<br>
BUFFLEN, XX<br>
BUFFER, XX<br>
XX BUFFER, X<br>DATALEN, X X X X X DATALEN, X<br>COMPCODE, X X X X X COMPCODE, X<br>REASON). X REASON), VL,MF=(E,CALLLST) \* DID THE MQGET REQUEST<br>WORK OK? LA R5,MQCC\_OK<br>C R5,COMPCODE<br>BE GETOK YES, SO GO AND PROCESS. LA RECORD CHECK FOR A WARNING.<br>IS THIS A WARNING? LA R5,MQCC\_WARNING<br>C R5,COMPCODE<br>BE CHECK\_W YES, SO CHECK THE REASON. \* LA R5,MQRC\_NO\_MSG\_AVAILABLE IT MUST BE AN ERROR. IS IT DUE TO AN EMPTY C R5,REASON QUEUE?<br>BE NOMSG DE VES, SO BE NOMSG THE ERROR WES, SO HANDLE THE ERROR<br>B BADCALL THE MO, SO GO TO ERROR ROUTI NO, SO GO TO ERROR ROUTINE \* CHECK\_W DS 0H LA R5,MQRC\_TRUNCATED\_MSG\_ACCEPTED IS THIS A TRUNCATED<br>C R5,REASON MESSAGE? C R5,REASON<br>BE GETOK BE GETOK YES, SO GO AND PROCESS. B BADCALL NO, SOME OTHER WARNING \* NOMSG DS 0H an an saoine anns GETOK DS 0H an an saoine an BADCALL DS 0H ⋮ \* **CONSTANTS** \* CMQMDA DSECT=NO,LIST=YES CMQGMOA DSECT=NO,LIST=YES CMQA \* TWO\_MINUTES DC F'120000' GET WAIT INTERVAL \* WORKING STORAGE DSECT \* WORKSTG DSECT \*

```
COMPCODE DS F
REASON DS F
BUFFLEN DS F
DATALEN DS F
OPTIONS DSF<br>HCONN DSF
HCONN DSF<br>HOBJ DSF
HOBJ
BUFFER
         DS CL80
BUFFER_LEN EQU *-BUFFER
*
WMD CMQMDA DSECT=NO,LIST=NO
         CMOGMOA DSECT=NO, LIST=NO
*
CALLLST CALL ,(0,0,0,0,0,0,0,0,0,0,0),VL,MF=L
*
an an saoine anns
           END
```
## *Abrufen einer Nachricht mithilfe von Signalisierung*

Dieses Beispiel veranschaulicht, wie der MQGET-Aufruf verwendet wird, um ein Signal so zu setzen, dass Sie benachrichtigt werden, wenn eine geeignete Nachricht in einer Warteschlange eintrifft.

```
⋮
*
* CONNECT TO QUEUE MANAGER
*<br>CONN
      DS 0H
 ⋮
*
* OPEN A QUEUE FOR GET
*<br>OPEN
      DS 0H
 ⋮
*
    R4, R5, R6, R7 = WORK REGISTER.
*
GET DS 0H<br>LA R4,MQMD
 LA R4,MQMD SET UP ADDRESSES AND
 LA R5,MQMD_LENGTH LENGTH FOR USE BY MVCL
 LA R6,WMD INSTRUCTION, AS MQMD IS
 LA R7,WMD_LENGTH OVER 256 BYES LONG.
 MVCL R6,R4 INITIALIZE WORKING VERSION
* OF MESSAGE DESCRIPTOR
*
    MVC WGMO_AREA,MQGMO_AREA INITIALIZE WORKING MQGMO<br>LA R5,MQGMO SET SIGNAL
    LA R5, MQGMO_SET_SIGNAL<br>ST R5.WGMO_OPTIONS
       R5, WGMO OPTIONS
 MVC WGMO_WAITINTERVAL,FIVE_MINUTES WAIT UP TO FIVE
 MINUTES BEFORE
* FAILING THE CALL
*
 XC SIG_ECB,SIG_ECB CLEAR THE ECB
 LA R5,SIG_ECB GET THE ADDRESS OF THE ECB
 ST R5,WGMO_SIGNAL1 AND PUT IT IN THE WORKING
\star MQGMO
*
 LA R5,BUFFER_LEN RETRIEVE THE BUFFER LENGTH
 ST R5,BUFFLEN AND SAVE IT FOR MQM USE
*
*
   ISSUE MQI GET REQUEST USING REENTRANT FORM OF CALL MACRO
*
       HCONN WAS SET BY PREVIOUS MQCONN REQUEST
* HOBJ WAS SET BY PREVIOUS MQOPEN REQUEST
*
       CALL MQGET, X<br>(HCONN, X X<br>HOBJ, X X
            (HCONN,<br>HOBJ,
 HOBJ, X
where \mathsf{WMD}_{\mathsf{F}} is a set of \mathsf{X}
```

```
wgmo, which is a series of the series of the series of the series of the series of the series of the series of the series of the series of the series of the series of the series of the series of the series of the series of
                WGMO, X<br>BUFFLEN, X<br>BUFFER, X X
                BUFFER, X<br>
DATALEN, X<br>
COMPCODE, X<br>
REASON), X<br>
X
                DATALEN
                COMPCODE,
                REASON),
                 VL,MF=(E,CALLLST)
*
                                 DID THE MQGET REQUEST<br>WORK OK?
         LA R5,MQCC_OK<br>C R5,COMPCODE<br>BE GETOK
BE GETOK YES, SO GO AND PROCESS.
 LA R5,MQCC_WARNING NO, SO CHECK FOR A WARNING.
 C R5,COMPCODE IS THIS A WARNING?
BE CHECK_W YES, SO CHECK THE REASON.
 B BADCALL NO, SO GO TO ERROR ROUTINE
*
CHECK_W DS 0H
          LA R5,MQRC_SIGNAL_REQUEST_ACCEPTED
         C R5,REASON SIGNAL REQUEST SIGNAL SET?<br>BNE BADCALL     NO, SOME ERROR OCCURRED
 BNE BADCALL NO, SOME ERROR OCCURRED
 B DOWORK YES, SO DO SOMETHING
\star ELSE
*
CHECKSIG DS 0H
 CLC SIG_ECB+1(3),=AL3(MQEC_MSG_ARRIVED)
 IS A MESSAGE AVAILABLE?
         BE GET YES, SO GO AND GET IT
*
          CLC SIG_ECB+1(3),=AL3(MQEC_WAIT_INTERVAL_EXPIRED)
         HAVE WE WAITED LONG ENOUGH?<br>BE NOMSG YES, SO SAY NO MSG AVAILABL
          BE NOMSG YES, SO SAY NO MSG AVAILABLE
B BADCALL IF IT'S ANYTHING ELSE<br>
\star 
GO TO ERROR ROUTINE.
                             GO TO ERROR ROUTINE.
DOWORK
        DS 0H
an an saoine anns
         TM SIG_ECB,X'40' HAS THE SIGNAL ECB BEEN POSTED?<br>BO CHECKSIG YES, SO GO AND CHECK WHY
BO CHECKSIG YES, SO GO AND CHECK WHY
 B DOWORK NO, SO GO AND DO MORE WORK
*<br>NOMSG
         DS 0H
an an saoine an
GETOK DS 0H
an an saoine anns
BADCALL DS 0H
 ⋮
*
* CONSTANTS
*
          CMQMDA DSECT=NO,LIST=YES
          CMQGMOA DSECT=NO,LIST=YES
          CMQA
*
FIVE_MINUTES DC F'300000' GET SIGNAL INTERVAL
*
       WORKING STORAGE DSECT
*
WORKSTG DSECT
*
COMPCODE DS F
REASON DS F
BUFFLEN DS F
DATALEN DS F
OPTIONS DSF<br>HCONN DSF
HCONN DSF<br>HOBJ DSF
HOBJ
SIG_ECB DS F
*
BUFFER DS CL80
BUFFER_LEN EQU *-BUFFER
*
WMD CMQMDA DSECT=NO,LIST=NO
         CMOGMOA DSECT=NO, LIST=NO
*
CALLLST CALL ,(0,0,0,0,0,0,0,0,0,0,0),VL,MF=L
*
```

```
END
```
## Attribute einer Warteschlange abfragen und festlegen

Dieses Beispiel veranschaulicht, wie der MQINQ-Aufruf zum Abfragen der Attribute einer Warteschlange und zum Verwenden des MOSET-Aufrufs verwendet wird, um die Attribute einer Warteschlange zu ändern.

Dieser Auszug wurde aus der Beispielanwendung für die Warteschlangenattribute (Programm CSQ4CAC1) übernommen, die mit IBM MQ for z/OS bereitgestellt wird.

DFHEISTG DSECT OBJDESC CMQODA LIST=YES Working object descriptor Number of selectors<br>Number of integer attributes<br>char attributes length<br>Area for char attributes SELECTORCOUNT DS F INTATTRCOUNT DS F CHARATTRLENGTH DS F  $DS<sub>c</sub>$ **CHARATTRS** OPTIONS DS F<br>HCONN DS F Command options **HCONN** Handle of connection HOBJ DS F<br>COMPCODE DS F Handle of object Completion code REASON DS F<br>SELECTOR DS 2F<br>INTATTRS DS 2F Reason code ........<br>Array of selectors<br>Array of integer attributes DS CL(MQ\_Q\_NAME\_LENGTH) OBJECT Name of queue CALLLIST CALL , (0,0,0,0,0,0,0,0,0,0,0), VL, MF=L \*\*\*\*\*\*\*\*\*\*\*\*\*\*\*\*\*\*\*\*\*\* \*\*\*\*\*\*\*\*\*\*\*\*\*\*\*\*\*\*\*\* PROGRAM EXECUTION STARTS HERE  $\star$ CSQ4CAC1 DFHEIENT CODEREG=(R3), DATAREG=(R13) Initialize the variables for the set call  $\star$  $\star$ **SR RO.RO** Clear register zero ST RO, CHARATTRLENGTH Set char length to zero  $LA$  $R<sub>0</sub>$ , 2 Load to set<br>selectors add<br>integer attributes R0, SELECTORCOUNT **ST** ST RO, INTATTRCOUNT  $\star$ **LA** R0, MQIA\_INHIBIT\_GET Load q attribute selector Place in field **ST** RO, SELECTOR+0 RO, MQIA\_INHIBIT\_PUT Load q attribute selector LA -ST R0, SELECTOR+4 Place in field UPDTEST DS 0H CLC ACTION, CINHIB Are we inhibiting?<br>BE UPDINHBT Yes branch to section UPDINHBT CLC ACTION, CALLOW<br>BE UPDALLOW Are we allowing? Yes branch to section  $\star$ MVC M00\_MSG, M01\_MSG1 Invalid request Return to caller **BR R6**  $\star$ UPDINHBT DS OH MVC UPDTYPE, CINHIBIT Indicate action type R0, MQQA\_GET\_INHIBITED Load attribute value LA **LA** RO, INTATTRS+0 Place in field **ST** RO, MQQA\_PUT\_INHIBITED Load attribute value  $\overline{A}$ **ST** RO, INTATTRS+4 Place in field Go and do call B. UPDCALL UPDALLOW DS  $\Theta$ H MVC UPDTYPE, CALLOWED Indicate action type **LA** RO, MQQA GET ALLOWED Load attribute value **ST** R0,INTATTRS+0 Place in field RO, MQQA\_PUT\_ALLOWED Load attribute value I A ST RO, INTATTRS+4 Place in field

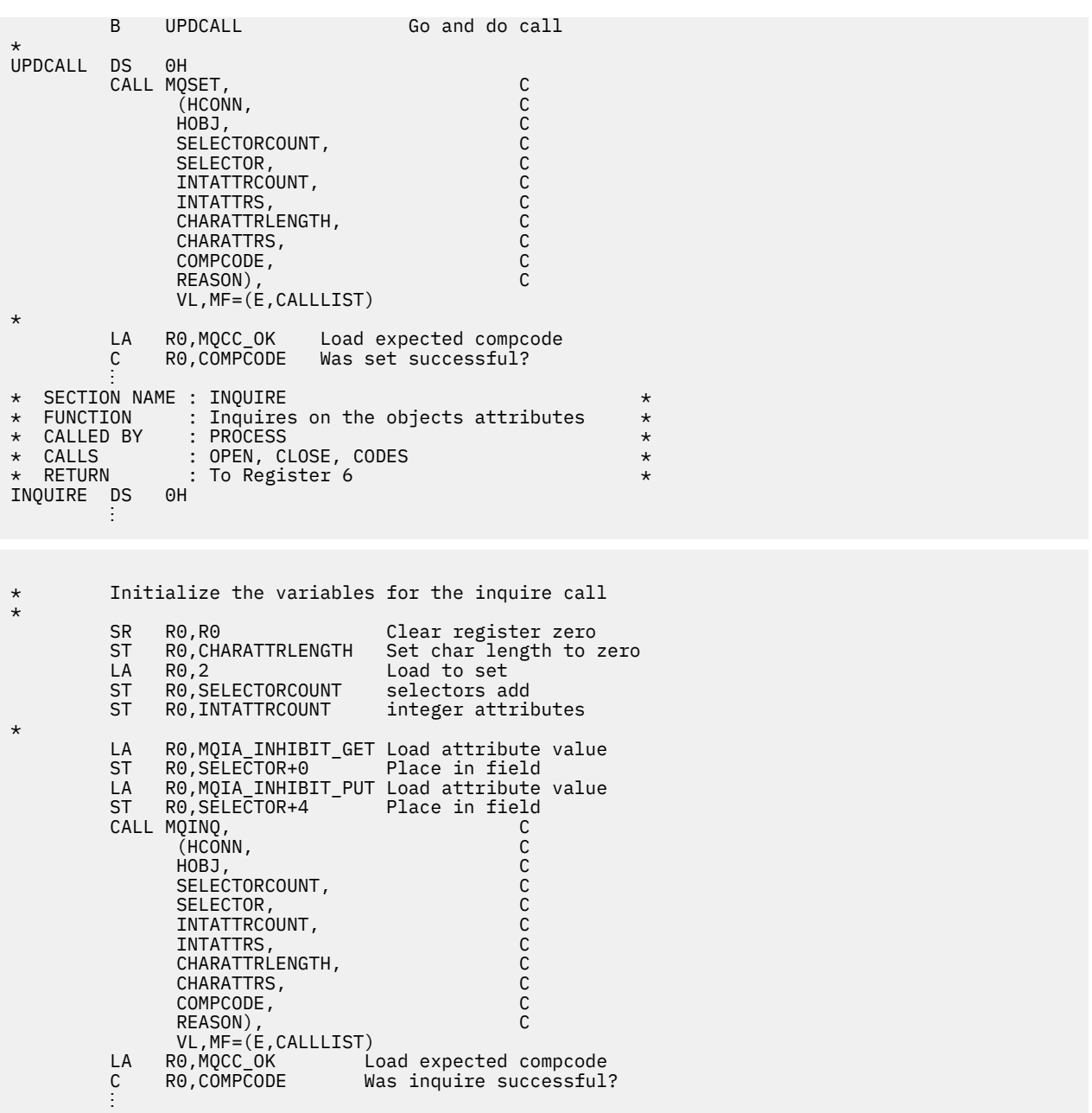

## **PL/I-Beispiele**

Die Verwendung von PL/I wird nur durch z/OS unterstützt. Diese Themensammlung zeigt Verfahren unter Verwendung von PL/I-Beispielen.

### *Verbindung mit einem Warteschlangenmanager herstellen*

Dieses Beispiel veranschaulicht, wie der MQCONN-Aufruf verwendet wird, um ein Programm mit einem Warteschlangenmanager im Stapelbetrieb z/OS zu verbinden.

```
 %INCLUDE SYSLIB(CMQP);
 %INCLUDE SYSLIB(CMQEPP);
 :
     /****************************************************/
     /* STRUCTURE BASED ON PARAMETER INPUT AREA (PARAM) */
     /****************************************************/
```

```
 DCL 1 INPUT_PARAM BASED(ADDR(PARAM)),
 2 PARAM_LENGTH FIXED BIN(15),
 2 PARAM_MQMNAME CHAR(48);
in a bhainn an t-
      /****************************************************/
      \sqrt{\star} WORKING STORAGE DECLARATIONS
      /****************************************************/
DCL MQMNAME CHAR(48);
DCL COMPCODE BINARY FIXED (31);
      DCL REASON BINARY FIXED (31);
                                        BINARY FIXED (31);
 ⋮
      /****************************************************/
     /* COPY QUEUE MANAGER NAME PARAMETER
     /* TO LOCAL STORAGE
       /****************************************************/
     MQMNAME = ' 'MOMNAME = SUBSTR(PARAM_MOMNAME, 1, PARAM_LENGTH);
 ⋮
      /****************************************************/
     /* CONNECT FROM THE QUEUE MANAGER
       /****************************************************/
 CALL MQCONN (MQMNAME, /* MQM SYSTEM NAME */
HCONN, \hspace{1cm} /* CONNECTION HANDLE \hspace{1cm} */
\blacksquare \blacksquare \blacksREASON); /* REASON CODE */ /****************************************************/
     \sqrt{*} TEST THE COMPLETION CODE OF THE CONNECT CALL.
     /* IF THE CALL HAS FAILED ISSUE AN ERROR MESSAGE
     /* SHOWING THE COMPLETION CODE AND THE REASON CODE. */ /****************************************************/
      IF COMPCODE ¬= MQCC_OK
          THEN DO;
in a bhainn an t-
            CALL ERROR_ROUTINE;
          END;
```
#### *Verbindung von einem Warteschlangenmanager trennen*

Dieses Beispiel veranschaulicht, wie der MQDISC-Aufruf verwendet wird, um ein Programm von einem Warteschlangenmanager im Stapelbetrieb z/OS zu trennen.

```
 %INCLUDE SYSLIB(CMQP);
       %INCLUDE SYSLIB(CMQEPP);
 :
       /****************************************************/
      /* WORKING STORAGE DECLARATIONS \star /****************************************************/
DCL COMPCODE BINARY FIXED (31);
 DCL REASON BINARY FIXED (31);
      DCL HCONN BINARY FIXED (31);
 ⋮
       /****************************************************/
      \sqrt{*} DISCONNECT FROM THE QUEUE MANAGER
        /****************************************************/
CALL MQDISC (HCONN, \qquad /\star CONNECTION HANDLE \qquad \star/
\blacksquare \blacksquare \blacksREASON); /* REASON CODE *//**************************************************************/
\frac{1}{\ast} TEST THE COMPLETION CODE OF THE DISCONNECT CALL. \frac{\ast}{\ast}\frac{1}{\ast} IF THE CALL HAS FAILED ISSUE AN ERROR MESSAGE \frac{\ast}{\ast}/* SHOWING THE COMPLETION CODE AND THE REASON CODE. */
/**************************************************************/
       IF COMPCODE ¬= MQCC_OK
           THEN DO;
in a bhainn an t-
             CALL ERROR_ROUTINE;
           END;
```
### Erstellen einer dynamischen Warteschlange

Dieses Beispiel veranschaulicht, wie der MQOPEN-Aufruf zum Erstellen einer dynamischen Warteschlange verwendet wird.

Dieser Auszug stammt nicht aus den Beispielanwendungen, die im Rahmen von IBM MQ bereitgestellt werden.

```
%INCLUDE SYSLIB(CMQP)
    %INCLUDE SYSLIB(CMOEPP);
/* WORKING STORAGE DECLARATIONS
COMPCODE<br>
COMPCODE<br>
DCL REASON BINARY FIXED (31);<br>
DCL REASON BINARY FIXED (31);<br>
DCL HOBJ<br>
BINARY FIXED (31);<br>
DCL HOBJ<br>
BINARY FIXED (31);<br>
DCL OPTIONS BINARY FIXED (31);
DCL MODEL_QUEUE_NAME CHAR(48) INIT('PL1.REPLY.MODEL');
DCL DYNAMIC_NAME_PREFIX CHAR(48) INIT('PL1.TEMPQ.*');<br>DCL DYNAMIC_QUEUE_NAME CHAR(48) INIT('');
x + LOCAL COPY OF OBJECT DESCRIPTOR
       DCL 1 LMOOD LIKE MOOD;
\hat{V}* SET UP OBJECT DESCRIPTOR FOR OPEN OF REPLY QUEUE
                                                      \ddot{\phantom{1}}LMQOD.OBJECTTYPE =MQOT_Q;<br>LMQOD.OBJECTNAME = MODEL_QUEUE_NAME;
LMQOD.DYNAMICQNAME = DYNAMIC_NAME_PREFIX;<br>OPTIONS = MQOO_INPUT_EXCLUSIVE;
    CALL MQOPEN (HCONN,
                 LMOOD,
                 OPTIONS,
                 HOBJ,
                 COMPCODE
                 REASON);
x if the CALL HAS FAILED ISSUE AN ERROR MESSAGE
                                                      \star//* SHOWING THE COMPLETION CODE AND THE REASON CODE.<br>/* IF THE CALL HAS SUCCEEDED THEN EXTRACT THE NAME OF<br>/* THE NEWLY CREATED DYNAMIC QUEUE FROM THE OBJECT
                                                      \star\star/\star/* DESCRIPTOR.
                                                      \starIF COMPCODE -= MQCC_OK
       THEN DO:
         CALL ERROR_ROUTINE;
       END;ELSE
         DYNAMIC_QUEUE_NAME = LMQOD_OBJECTNAME;
```
#### Offnen einer vorhandenen Warteschlange

Dieses Beispiel veranschaulicht, wie der MQOPEN-Aufruf verwendet wird, um eine vorhandene Warteschlange zu öffnen.

```
%INCLUDE SYSLIB(CMOP);
%INCLUDE SYSLIB(CMQEPP);
/* WORKING STORAGE DECLARATIONS
DCL COMPCODE BINARY FIXED (31);<br>DCL REASON BINARY FIXED (31);
```

```
DCL HCONN BINARY FIXED (31);
                      BINARY FIXED (31);<br>BINARY FIXED (31);
DCL OPTIONS BINARY FIXED (31);
⋮
DCL QUEUE NAME CHAR(48) INIT('PL1.LOCAL.QUEUE');
⋮
/*********************************************************/
\sqrt{*} LOCAL COPY OF OBJECT DESCRIPTOR
/*********************************************************/
DCL 1 LMQOD LIKE MQOD;
⋮
/*********************************************************/
\hat{y} SET UP OBJECT DESCRIPTOR FOR OPEN OF REPLY OUEUE
/*********************************************************/
LMQOD.OBJECTTYPE = MQOT_Q;LMQOD.OBJECTNAME = QÜEUE\v1{NAME};OPTIONS = MQOO_INPUT_EXCLUSIVE;
CALL MQOPEN (HCONN,
              LMQOD,
              OPTIONS,
             HOBJ.
              COMPCODE,
              REASON);
/*********************************************************/
\frac{1}{\ast} TEST THE COMPLETION CODE OF THE OPEN CALL. \frac{1}{\ast}\frac{1}{\ast} IF THE CALL HAS FAILED ISSUE AN ERROR MESSAGE \frac{\ast}{\ast}\rightarrow SHOWING THE COMPLETION CODE AND THE REASON CODE. \rightarrow/*********************************************************/
      IF COMPCODE ¬= MQCC_OK
         THEN DO;
an an saoin
           CALL ERROR_ROUTINE;
         END;
```
#### *Schließen einer Warteschlange*

Dieses Beispiel veranschaulicht, wie der MQCLOSE-Aufruf verwendet wird.

```
%INCLUDE SYSLIB(CMQP);
%INCLUDE SYSLIB(CMQEPP);
:
/*********************************************************/
/* WORKING STORAGE DECLARATIONS
/*********************************************************/
DCL COMPCODE BINARY FIXED (31);
DCL REASON                                   BINARY FIXED (31);
DCL HCONN BINARY FIXED (31);
DCL HOBJ BINARY FIXED (31);
DCL OPTIONS BINARY FIXED (31);
⋮
/*********************************************************/
/* SET CLOSE OPTIONS
/*********************************************************/
OPTIONS=MQCO_NONE;
/*********************************************************/
\rightarrow CLOSE QUEUE \rightarrow/*********************************************************/
  CALL MQCLOSE (HCONN, / CONNECTION HANDLE \overrightarrow{x})
\star OBJECT HANDLE \star /
\begin{array}{ccc} \bullet\quad & \bullet\quad & \bullet\quad & \bullet\end{array} \begin{array}{ccc} \bullet\quad & \bullet\quad & \bullet\quad & \bullet\end{array} COMPCODE, /* COMPLETION CODE */
REASON); /* REASON CODE *//*********************************************************/
/* TEST THE COMPLETION CODE OF THE CLOSE CALL. *//* IF THE CALL HAS FAILED ISSUE AN ERROR MESSAGE \star//* SHOWING THE COMPLETION CODE AND THE REASON CODE.
/*********************************************************/
     IF COMPCODE ¬= MQCC_OK
        THEN DO;
in a bhainn an t-
```

```
CALL ERROR_ROUTINE;
END;
```
## Einreihen einer Nachricht mithilfe von MQPUT

Dieses Beispiel veranschaulicht, wie der MOPUT-Aufruf mit dem Kontext verwendet wird.

```
%INCLUDE SYSLIB(CMQP);
%INCLUDE SYSLIB(CMOEPP);
/* WORKING STORAGE DECLARATIONS
DCL COMPCODE
DCL REASON
DCL HCONN
DCL HOBJ
DCL OPTIONS
DCL BUFFLEN
DCL BUFFER
              CHAR(80)
DCL PL1_TEST_MESSAGE
INT('****^ THIS IS A TEST MESSAGE
                           *****');
/* LOCAL COPY OF MESSAGE DESCRIPTOR
                                    \star/* AND PUT MESSAGE OPTIONS
                                    \starDCL 1 LMQMD LIKE MQMD;<br>DCL 1 LMQPMO LIKE MQPMO;
/* SET UP MESSAGE DESCRIPTOR
LMOMD.MSGTYPE = MQMT_DATAGRAM;
LMQMD.PRIORITY = 1;LMOMD.PERSISTENCE = MOPER_PERSISTENT;
LMQMD.REPLYTOQ = '';<br>LMQMD.REPLYTOQMGR = '';
LMQMD.MSGID = MQMI_NONE;LMQMD.CORRELID = MQCI_NONE;/* SET UP PUT MESSAGE OPTIONS
LMQPMO.OPTIONS = MQPMO_NO_SYNCPOINT;
\hat{V}\star SET UP LENGTH OF MESSAGE BUFFER AND THE MESSAGE
                                    \starBUFFLEN = LENGTH(BUFFER);
BUFFER = PL1 TEST MESSAGE;
/\star\star//* HCONN WAS SET BY PREVIOUS MQCONN REQUEST.
                                    \star//* HOBJ WAS SET BY PREVIOUS MQOPEN REQUEST.
                                    \star//\starCALL MQPUT (HCONN,
       HOBJ,
       LMQMD,
       LMOPMO
       BUFFLEN,
       BUFFER.
       COMPCODE,
       REASON);
/* TEST THE COMPLETION CODE OF THE PUT CALL.
א וכאו וחב כטיורנבונוטש כטוב טר ואב PUT CALL.<br>א IF THE CALL HAS FAILED ISSUE AN ERROR MESSAGE/<br>א SHOWING THE COMPLETION CODE AND THE REASON CODE.
                                    \star/\star/\starIF COMPCODE -= MQCC_OK
    THEN DO;
```

```
CALL ERROR ROUTINE;
END:
```
## **Einreihen einer Nachricht mithilfe von MOPUT1**

Dieses Beispiel veranschaulicht, wie der Aufruf von MQPUT1 verwendet wird.

```
%INCLUDE SYSLIB(CMQEPP);
%INCLUDE SYSLIB(CMOP);
/* WORKING STORAGE DECLARATIONS
                                  \star/DCL REPLY_TO_QUEUE CHAR(48)_INIT('PL1.REPLY.QUEUE');<br>DCL QUEUE_NAME     CHAR(48)_INIT('PL1.LOCAL.QUEUE');<br>DCL PL1_TEST_MESSAGE  CHAR(80)
INIT('***** THIS IS ANOTHER TEST MESSAGE *****');
x LOCAL COPY OF OBJECT DESCRIPTOR, MESSAGE DESCRIPTOR x/* AND PUT MESSAGE OPTIONS
                                 \star/DCL 1 LMQOD LIKE MQOD;
DCL 1 LMQMD LIKE MQMD;
DCL 1 LMOPMO LIKE MOPMO;
/* SET UP OBJECT DESCRIPTOR AS REQUIRED. * /LMQOD.OBJECTTYPE = MQOT_Q;LMQOD.OBJECTNAME = QUEU<sup>2</sup> NAME;/* SET UP MESSAGE DESCRIPTOR AS REQUIRED. */THE MORTAN ANNUAL MANAGEMENT CONTROL<br>LMQMD.PRIORITY = 5;<br>LMQMD.PRIORITY = 5;<br>LMQMD.PERSISTENCE = MQPER_PERSISTENT;
LMOMD.REPLYTOQ = REPLY_TO_QUEUE;<br>LMOMD.REPLYTOQMGR = ' ';<br>LMOMD.REPLYTOQMGR = ' ';
LMQMD.MSGID = MQMI_NONELMQMD.CORRELID = MQCI_NONE;/* SET UP PUT MESSAGE OPTIONS AS REQUIRED */LMOPMO.OPTIONS = MOPMO NO SYNCPOINT;
BUFFLEN = LENGTH(BUFFER):
BUFFER = PL1_TEST_MESSAGE;
CALL MQPUT1 (HCONN,
LMQOD,
LMOMD,
LMOPMO
BUFFLEN,
BUFFER,
COMPCODE,
REASON);
\overline{y} TEST THE COMPLETION CODE OF THE PUT1 CALL. \overline{x} \overline{x} \overline{y} \overline{y} \overline{z} \overline{z} \overline{z} \overline{z} \overline{z} \overline{z} \overline{z} \overline{z} \overline{z} \overline{z} \overline{z} \overline{z} \overline{z} \overline{z} \overline{z}
```

```
/* THE COMPLETION CODE AND THE REASON CODE.
                             \star/IF COMPCODE -= MOCC OK
THEN DO;
CALL ERROR_ROUTINE;
END;
```
#### Abrufen einer Nachricht

Dieses Beispiel veranschaulicht, wie der MQGET-Aufruf verwendet wird, um eine Nachricht aus einer Warteschlange zu entfernen.

```
%INCLUDE SYSLIB(CMQP)
   %INCLUDE SYSLIB(CMQEPP);
/* WORKING STORAGE DECLARATIONS
BINARY FIXED (31);<br>BINARY FIXED (31);
   DCL COMPCODE
   DCL REASON
   DCL HCONN
                       BINARY FIXED (31);
                      BINARY FIXED (31);<br>BINARY FIXED (31);
   DCL HOBJ
   DCL BUFFLEN
                      BINARY FIXED (31);
   DCL DATALEN
   DCL BUFFER
                       CHAR(80);
\frac{1}{2}/* LOCAL COPY OF MESSAGE DESCRIPTOR AND
/* GET MESSAGE OPTIONS
DCL 1 LMQMD LIKE MQMD;
   DCL 1 LMQGMO LIKE MQGMO;
/* SET UP MESSAGE DESCRIPTOR AS REQUIRED.
                                      \star/* MSGID AND CORRELID IN MQMD SET TO NULLS SO FIRST
                                      \star//* AVAILABLE MESSAGE WILL BE RETRIEVED.
LMQMD.MSGID = MQMI_NONE;
   LMQMD.CORRELID = MOCI NONE;\sqrt{*} SET UP GET MESSAGE OPTIONS AS REQUIRED.
LMQGMO.OPTIONS = MQGMO_NO_SYNCPOINT;
x SET UP LENGTH OF MESSAGE BUFFER.
BUFFLEN = LENGTH(BUFFER);
/\star\star/\sqrt{\ast} HCONN WAS SET BY PREVIOUS MOCONN REQUEST.
                                      \star//* HOBJ WAS SET BY PREVIOUS MQOPEN REQUEST.
                                      \star//\starCALL MQGET (HCONN,
           HOBJ,
           LMOMD
           LMOGMO,
           BUFFERLEN,
           BUFFFR.
           DATALEN
           COMPCODE,
           REASON);
/ ITT THE CONFIDENTION CODE OF THE GET CALL.<br>/* IF THE CALL HAS FAILED ISSUE AN ERROR MESSAGE<br>/* SHOWING THE COMPLETION CODE 100
/* TEST THE COMPLETION CODE OF THE GET CALL.
                                      \star/\star/* SHOWING THE COMPLETION CODE AND THE REASON CODE.
                                      \star/
```

```
IF COMPCODE -= MQCC_OK
   THEN DO;
    CALL ERROR ROUTINE;
   END:
```
## Abrufen einer Nachricht mithilfe der Option für Warten

Dieses Beispiel veranschaulicht, wie der MQGET-Aufruf mit der Option 'wait' verwendet und abgeschnittene Nachrichten akzeptiert werden.

Dieser Auszug stammt nicht aus den Beispielanwendungen, die im Rahmen von IBM MQ bereitgestellt werden.

```
%INCLUDE SYSLIB(CMQP)
   %INCLUDE SYSLIB(CMQEPP);
/* WORKING STORAGE DECLARATIONS
DCL COMPCODE
               BINARY FIXED (31);
                        BINARY FIXED (31);<br>BINARY FIXED (31);
   DCL REASON
   DCL HCONN
   DCL HOBJ
                        BINARY FIXED (31);
                        BINARY FIXED (31);<br>BINARY FIXED (31);<br>BINARY FIXED (31);
   DCL BUFFLEN
   DCL DATALEN
   DCL BUFFER
                        CHAR(80);
/* LOCAL COPY OF MESSAGE DESCRIPTOR AND GET MESSAGE
                                         \star/* OPTIONS
DCL 1 LMQMD LIKE MQMD;
   DCL 1 LMQGMO LIKE MQGMO;
/* SET UP MESSAGE DESCRIPTOR AS REQUIRED.
                                         \star/\overline{X} MSGID AND CORRELID IN MOMD SET TO NULLS SO FIRST
                                         \star/x^2 available message will be retrieved.
                                         \starLMQMD.MSGID = MQMI_NONE;
   LMQMD.CORRELID = MQCI_NONE;/* SET UP GET MESSAGE OPTIONS AS REQUIRED.<br>/* SET UP GET MESSAGE OPTIONS AS REQUIRED.<br>/* WAIT INTERVAL SET TO ONE MINUTE.
                                         \star/\star/LMQGMO.OPTIONS = MQGMO_WAIT +<br>LMQGMO.OPTIONS = MQGMO_WAIT +<br>MQGMO_ACCEPT_TRUNCATED_MSG +<br>MQGMO_NO_SYNCPOINT;
   LMQGMO.WAITINTERVAL=60000;
\frac{1}{2} SET UP LENGTH OF MESSAGE BUFFER.
BUFFLEN = LENGTH(BUFFER);
/\star\star/\hat{X} HCONN WAS SET BY PREVIOUS MOCONN REQUEST.
                                         \star/* HOBJ WAS SET BY PREVIOUS MOOPEN REQUEST.
                                         \starCALL MOGET (HCONN,
            HOBJ
            I MOMD
            LMQGMO
            BUFFERLEN,
            BUFFER,
            DATAL FN
            COMPCODE
            REASON);
```

```
/* TEST THE COMPLETION CODE OF THE GET CALL.
/* TAKE APPROPRIATE ACTION BASED ON COMPLETION CODE AND
                                                  \star//* REASON CODE.
SELECT(COMPCODE);
     WHEN (MQCC_OK) DO; /* GET WAS SUCCESSFUL */
      FND:WHEN (MQCC_WARNING) DO;
       IF REASON = MQRC_TRUNCATED_MSG_ACCEPTED
         THEN DO;
                       /* GET WAS SUCCESSFUL */END:ELSE DO;
           CALL ERROR_ROUTINE;
         END;
     END:
     WHEN (MQCC_FAILED) DO;
         CALL ERROR ROUTINE;
       END;
     END:OTHERWISE;
    END:
```
## Abrufen einer Nachricht mithilfe von Signalisierung

An dieser Stelle finden Sie einen Codeauszug, der die Verwendung des Aufrufs MQGET mit einer Signalübertragung veranschaulicht.

#### Die Signalübertragung ist nur bei IBM MQ for z/OS verfügbar.

```
%INCLUDE SYSLIB(CMOP);
   %INCLUDE SYSLIB(CMQEPP);
\hat{X} WORKING STORAGE DECLARATIONS
BINARY FIXED (31);<br>BINARY FIXED (31);<br>BINARY FIXED (31);
   DCL COMPCODE
   DCL REASON
   DCL HCONN
                       BINARY FIXED (31);
                       BINARY FIXED (31);<br>BINARY FIXED (31);
   DCL HOBJ
   DCI DATAIFN
   DCL BUFFLEN
                        BINARY FIXED (31);
   DCL BUFFER
                        CHAR(80);
   DCL ECB FIXED
                   FIXED BIN(31)
   DCL 1 ECB_OVERLAY BASED(ADDR(ECB_FIXED)),
       3 ECB_WAIT BIT,<br>3 ECB_POSTED BIT,
       3 ECB_FLAG3_8 BIT(6),
       3 ECB_CODE PIC'999';
/* LOCAL COPY OF MESSAGE DESCRIPTOR AND GET MESSAGE
                                       \star//* OPTIONS
DCL 1 LMQMD LIKE MQMD;
   DCL 1 LMQGMO LIKE MQGMO;
/* CLEAR ECB FIELD.
ECB FIXED = 0;
\hat{X} SET UP MESSAGE DESCRIPTOR AS REQUIRED.
                                       \star\overline{t} MSGID AND CORRELID IN MOMD SET TO NULLS SO FIRST t\star AVAILABLE MESSAGE WILL BE RETRIEVED.
                                       \star/LMQMD.MSGID = MQMI_NONE;
   LMQMD.CORRELID = MQCI_NONE;
```

```
/* SET UP GET MESSAGE OPTIONS AS REQUIRED.
/* WAIT INTERVAL SET TO ONE MINUTE.
/*********************************************************/
      LMQGMO.OPTIONS = MQGMO_SET_SIGNAL +
                       MQGMO_NO_SYNCPOINT;
     LMQGMO.WAITINTERVAL=60000;
      LMQGMO.SIGNAL1 = ADDR(ECB_FIXED);
```

```
/*********************************************************/
\dot{y} SET UP LENGTH OF MESSAGE BUFFER.
\overline{X} CALL MESSAGE RETRIEVAL ROUTINE.
/*********************************************************/
      BUFFLEN = LENGTH(BUFFER);
      CALL GET_MSG;
/*********************************************************/
\dot{y} TEST THE COMPLETION CODE OF THE GET CALL.
/\star TAKE APPROPRIATE ACTION BASED ON COMPLETION CODE AND \star/
/* REASON CODE.
/*********************************************************/
      SELECT;
        WHEN ((COMPCODE = MQCC_OK) &
              (REASON = MOC\ C\ N\overline{O}NE)) DO
an an saoine anns
          CALL MSG_ROUTINE;
an an saoine an
        END;
        WHEN ((COMPCODE = MQCC_WARNING) &
               (REASON = MQRC_SIGNAL_REQUEST_ACCEPTED)) DO;
an an saoine anns
          CALL DO_WORK;
an an saoine anns
       FND WHEN ((COMPCODE = MQCC_FAILED) &
               (REASON = MQRC_SIGNAL_OUTSTANDING)) DO;
an an saoine an
          CALL DO_WORK;
an an saoine an
       END;<br>OTHERWISE DO;
                            /* FAILURE CASE *//*********************************************************/
/* ISSUE AN ERROR MESSAGE SHOWING THE COMPLETION CODE
\rightarrow AND THE REASON CODE. \star/*********************************************************/
in a bhainn an t-
           CALL ERROR_ROUTINE;
an an saoine an
        END;
      END;
      ⋮
 DO_WORK: PROC;
 ⋮
      IF ECB_POSTED
 THEN DO;
SELECT(ECB_CODE);
             WHEN(MQEC_MSG_ARRIVED) DO;
in a bhainn an t-ainm
               CALL GET_MSG;
in a bhainn an t-ainm
            FND WHEN(MQEC_WAIT_INTERVAL_EXPIRED) DO;
in a bhainn an t-ainm
               CALL NO MSG;
in a bhainn an t-ainm
            END;<br>OTHERWISE DO;
                                /* FAILURE CASE *//*******************************************************/
\hat{y} issue an error message showing the completion code \ast/
\overline{X} and the reason code.
/*******************************************************/
and a straight and and a
                CALL ERROR_ROUTINE;
and a straight and and a
            END;
```
END; END; END DO\_WORK; GET\_MSG: PROC;

```
/*<br>/* HCONN WAS SET BY PREVIOUS MOCONN REQUEST.<br>/* HOBJ WAS SET BY PREVIOUS MOOPEN REQUEST.<br>/* MD AND GMO SET UP AS REQUIRED.
                                                            \star/\frac{\star}{\star}\star//\star\star/CALL MQGET (HCONN,
                  HOBJ,
                  LMQMD,
                  LMOGMO,
                  BUFFLEN,
                  BUFFER,
                  DATALEN,
                  COMPCODE,
                  REASON);
 END GET_MSG;
 NO_MSG: PROC;
 END NO_MSG;
```
## Abfragen der Attribute eines Objekts

Dieses Beispiel veranschaulicht, wie der MQINQ-Aufruf verwendet wird, um die Attribute einer Warteschlange zu untersuchen.

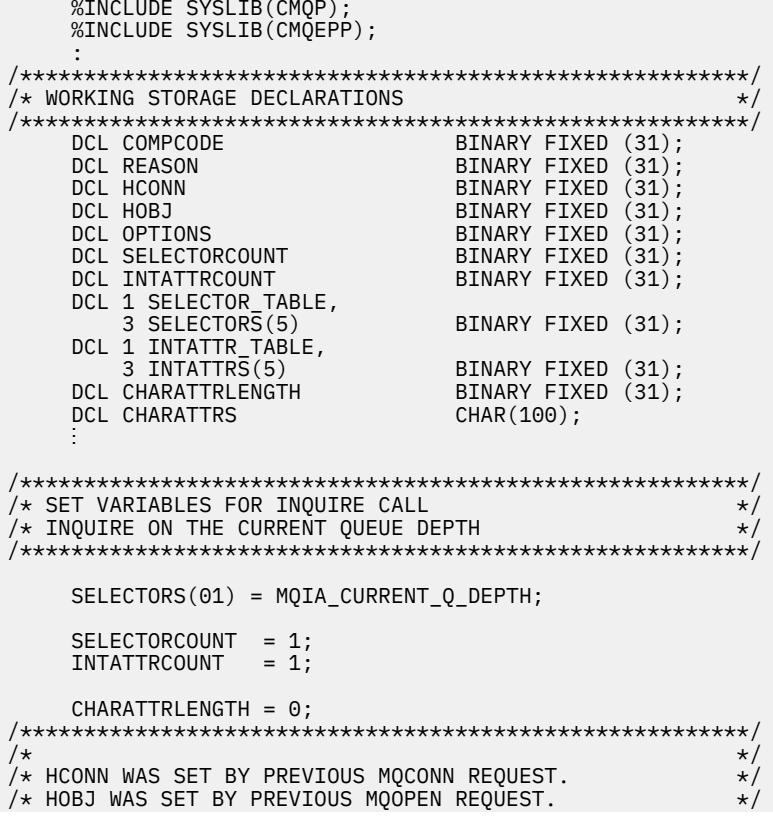

```
CALL MQINQ (HCONN,
           HOBJ.
           SELECTORCOUNT,
           SELECTORS
           INTATTRCOUNT,
           INTATTRS
           CHARATTRLENGTH,
           CHARATTRS,
           COMPCODE,
           REASON);
/* TEST THE COMPLETION CODE OF THE INQUIRE CALL.
\sqrt{*} IF THE CALL HAS FAILED ISSUE AN ERROR MESSAGE SHOWING \star/
/* THE COMPLETION CODE AND THE REASON CODE.
                                       \starIF COMPCODE -= MQCC_OK
     THEN DO;
      CALL ERROR_ROUTINE;
     END;
```
#### Attribute einer Warteschlange festlegen

Dieses Beispiel veranschaulicht, wie der MQSET-Aufruf verwendet wird, um die Attribute einer Warteschlange zu ändern.

```
%INCLUDE SYSLIB(CMOP);
    %INCLUDE SYSLIB(CMQEPP);
\hat{X} WORKING STORAGE DECLARATIONS
BINARY FIXED (31);<br>BINARY FIXED (31);
    DCL COMPCODE
    DCL REASON
                         BINARY FIXED (31);<br>BINARY FIXED (31);<br>BINARY FIXED (31);<br>BINARY FIXED (31);<br>BINARY FIXED (31);
    DCL HCONN
    DCL HOBJ
    DCL OPTIONS
    DCL SELECTORCOUNT
    DCL INTATTRCOUNT
    DCL 1 SELECTOR_TABLE,
       3 SELECTORS (5)BINARY FIXED (31);
    DCL 1 INTATTR_TABLE,
                            BINARY FIXED (31);<br>BINARY FIXED (31);<br>CHAR(100);
       3 INTATTRS(5)
    DCL CHARATTRLENGTH
    DCL CHARATTRS
    ÷
/* SET VARIABLES FOR SET CALL
/* SET GET AND PUT INHIBITED
SELECTORS(01) = MQIA_INHIBIT_GET;
    SELECTORS(02) = MQIAINHIBIT_PUT;INTATTRS(01) = MQQA_GET_IMHIBITED;INTATTRS(02) = MQQA_PUT_INHIBITED;
    SELECTORCOUNT = 2;<br>INTATTRCOUNT = 2;
    CHARATTRLENGTH = 0;
/\star\star\frac{1}{4} HCONN WAS SET BY PREVIOUS MQCONN REQUEST.
                                                  \star//* HOBJ WAS SET BY PREVIOUS MOOPEN REQUEST.
                                                  \star7*
```

```
CALL MQSET (HCONN,
              HOBJ,
              SELECTORCOUNT,
              SELECTORS
              INTATTRCOUNT.
              INTATTRS,
              CHARATTRLENGTH,
              CHARATTRS,
              COMPCODE,
              REASON);
x TEST THE COMPLETION CODE OF THE SET CALL.
x is the completion code of the SET call.<br>
x if the CALL HAS FAILED ISSUE AN ERROR MESSAGE SHOWING \star/<br>
\star the completion code and the REASON CODE. \star/
IF COMPCODE -= MQCC OK
      THEN DO;
        CALL ERROR ROUTINE;
      END;
```
## **Konstanten**

Führen Sie mithilfe der Referenzinformationen in diesem Abschnitt die Tasks aus, die Ihrer Bedarfssituation entsprechen.

## IBM MQ-Kopier-, Header-, Include- und Moduldateien

Bei den Informationen in diesem Abschnitt handelt es sich um Informationen zur allgemeinen Programmierschnittstelle.

In diesem Abschnitt finden Sie Informationen zur Verwendung des Message Queue Interface für verschiedene Programmiersprachen.

## C-Headerdateien

Headerdateien erleichtern Ihnen das Schreiben von C-Anwendungsprogrammen, die MQI verwenden.

Die C-Headerdateien sind in der folgenden Tabelle zusammengefasst:

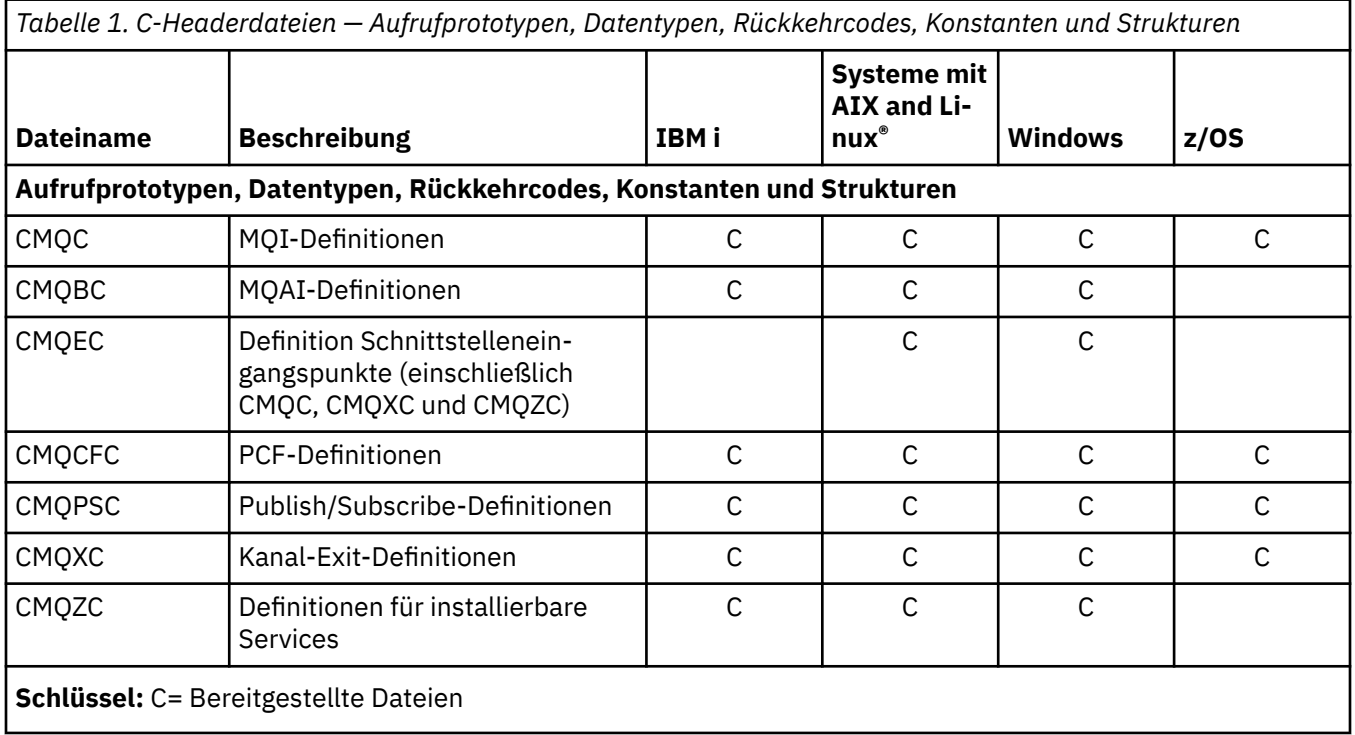

## *COPY-Dateien für COBOL*

Die verschiedenen COPY-Dateien erleichtern Ihnen das Schreiben von Anwendungsprogrammen für COBOL, die MQI verwenden.

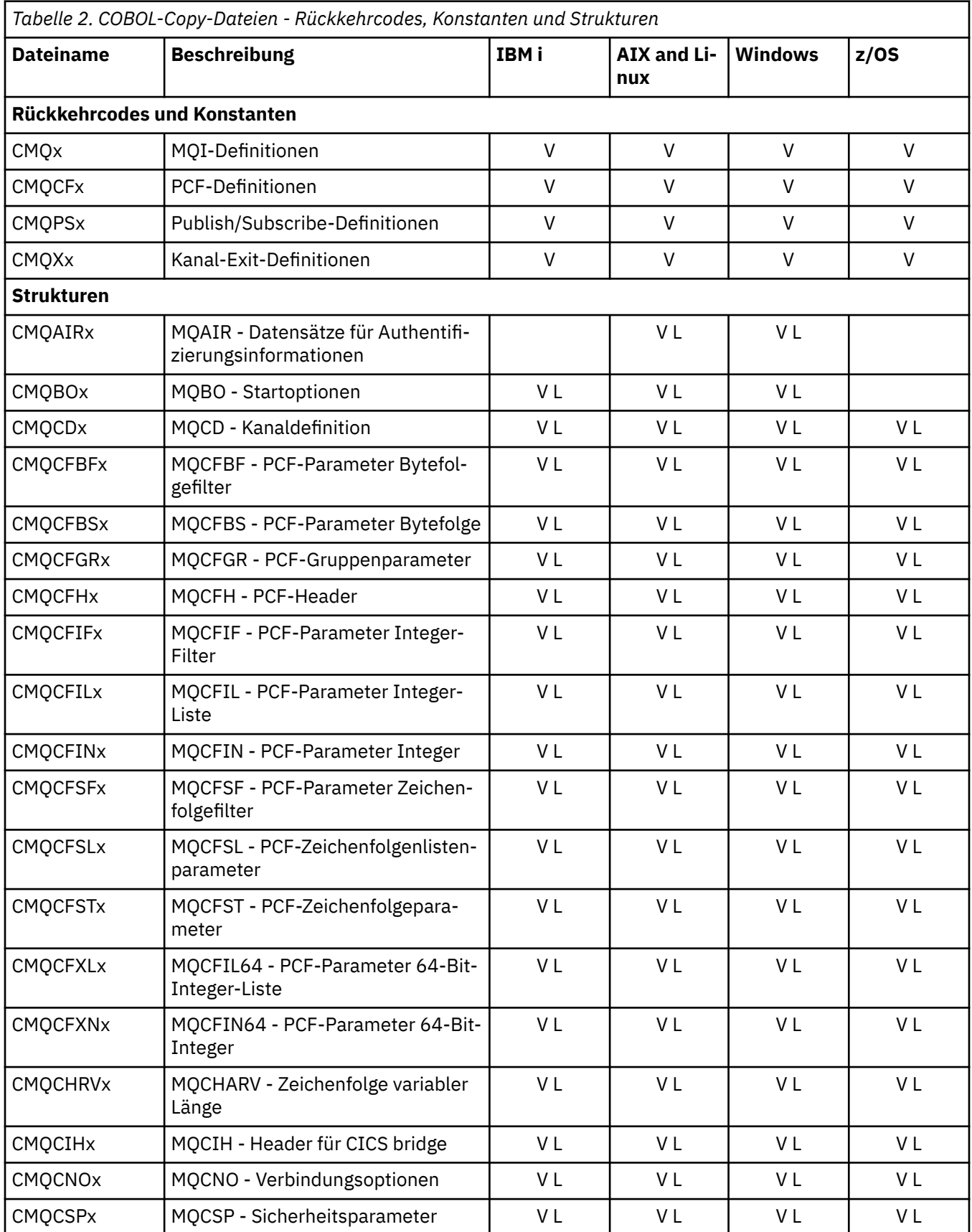

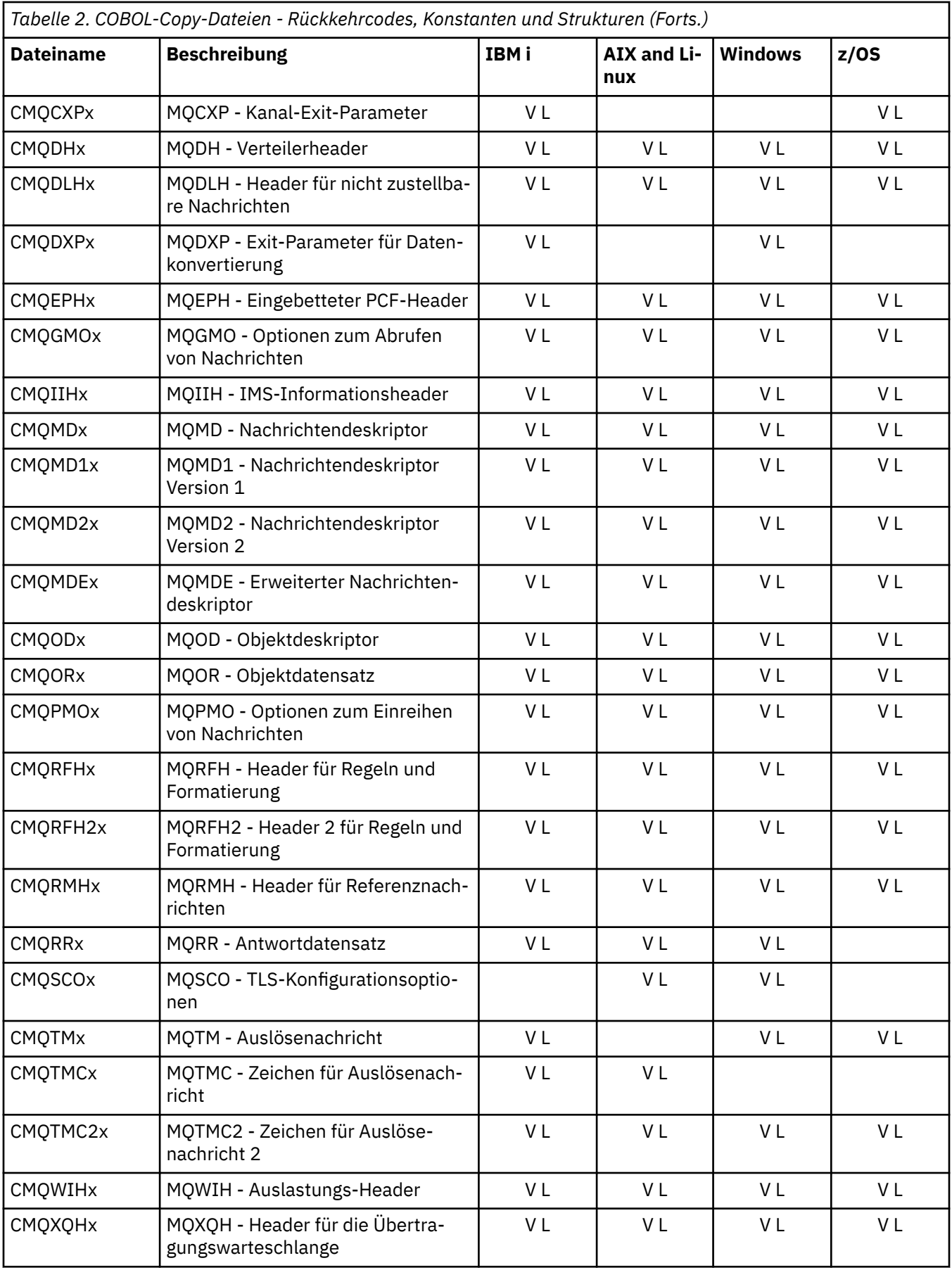

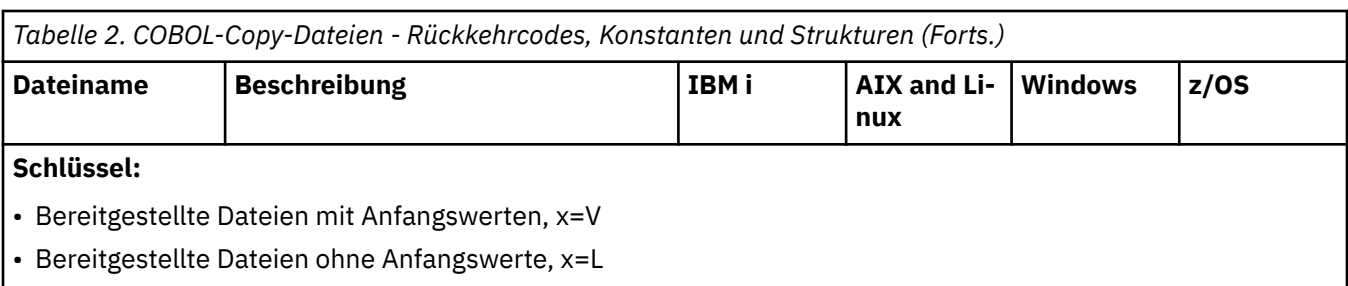

## *PL/I-Kopfdatendateien*

Für die Programmiersprache PL/I wird eine Reihe von INCLUDE-Dateien bereitgestellt. Diese Dateien sind nur unter z/OS verfügbar.

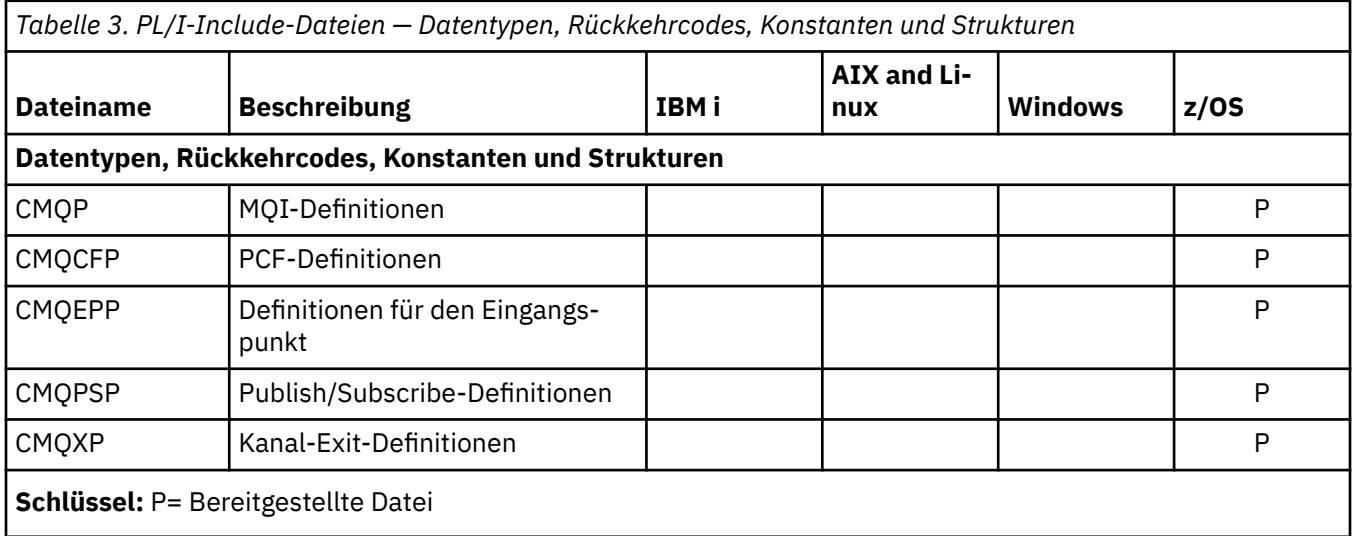

# *COPY-Dateien für RPG*

Die COPY-Dateien für RPG werden für die Programmiersprache RPG bereitgestellt. Diese Dateien sind nur in IBM i verfügbar.

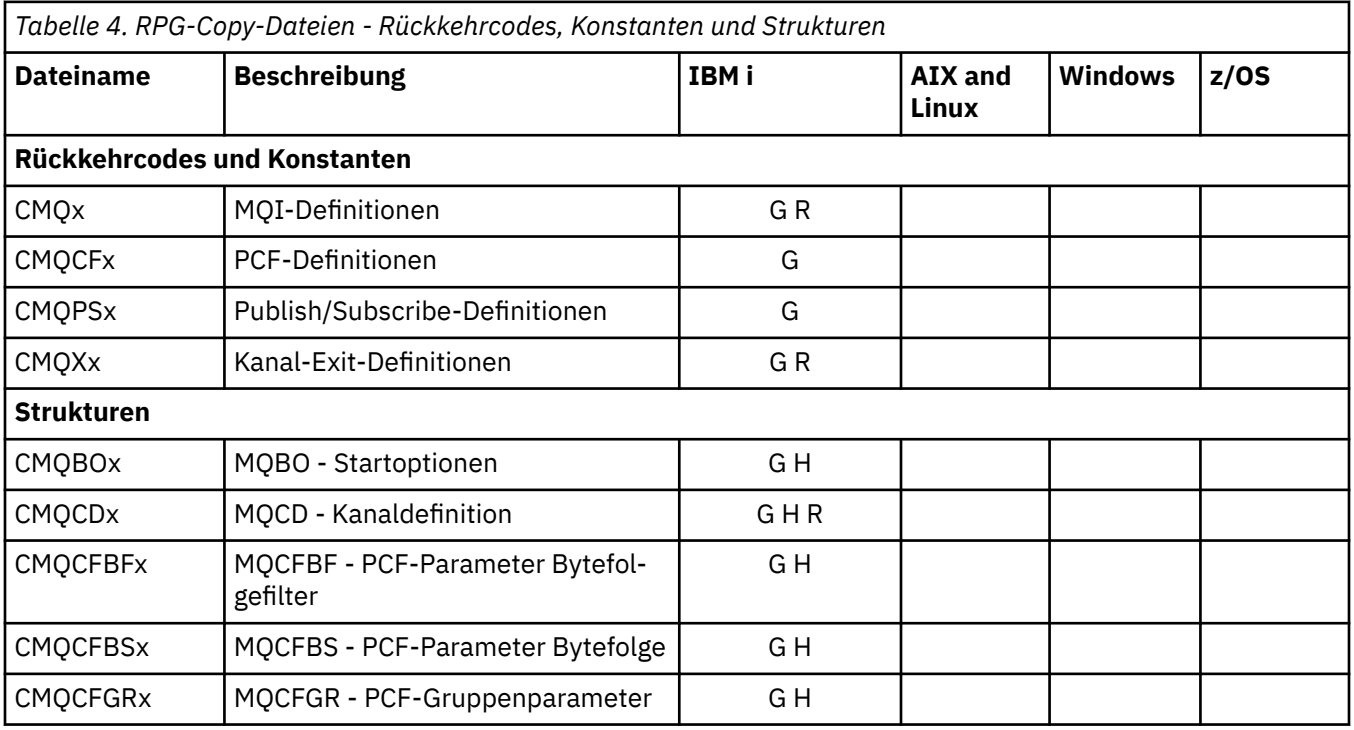

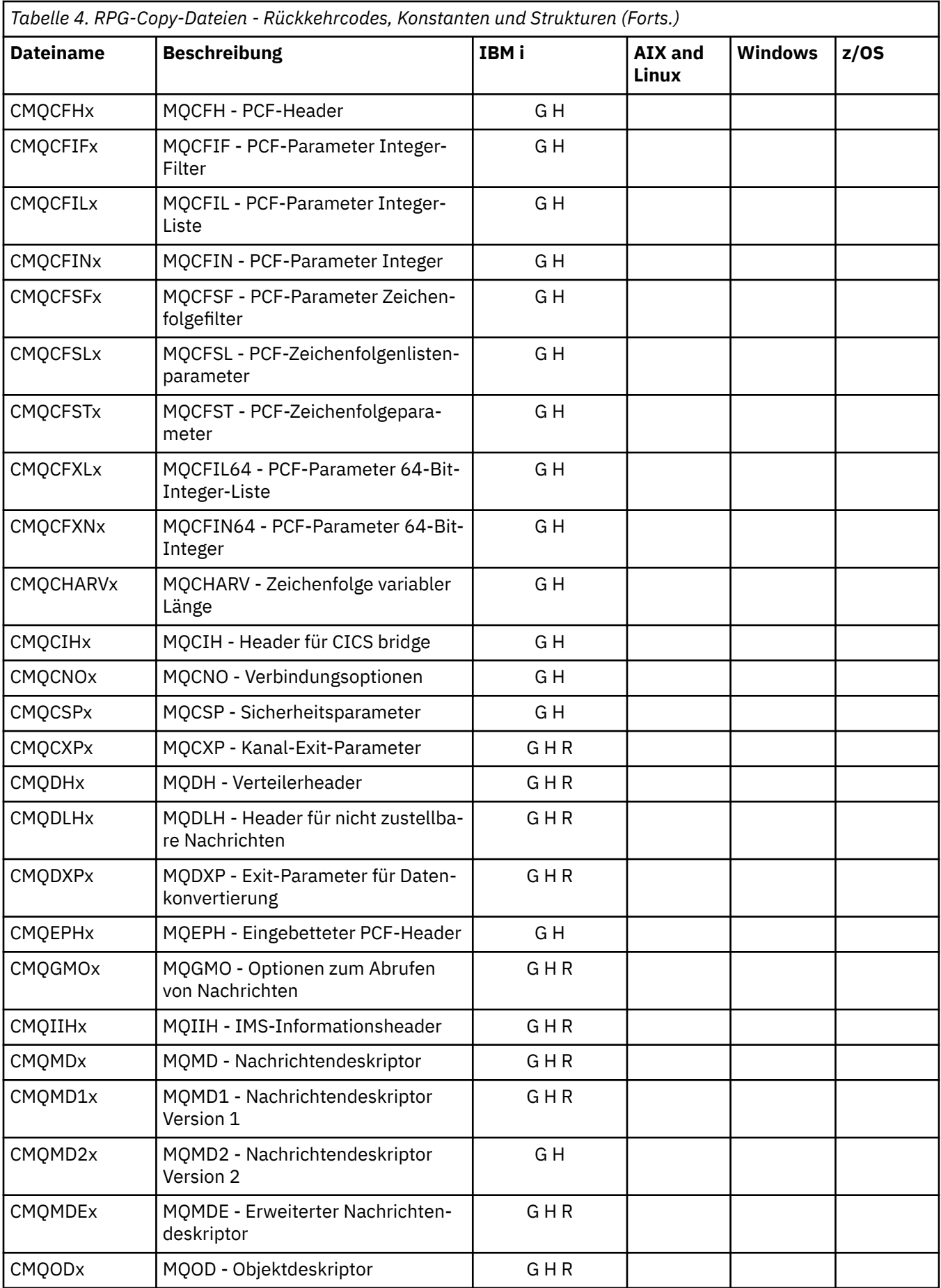

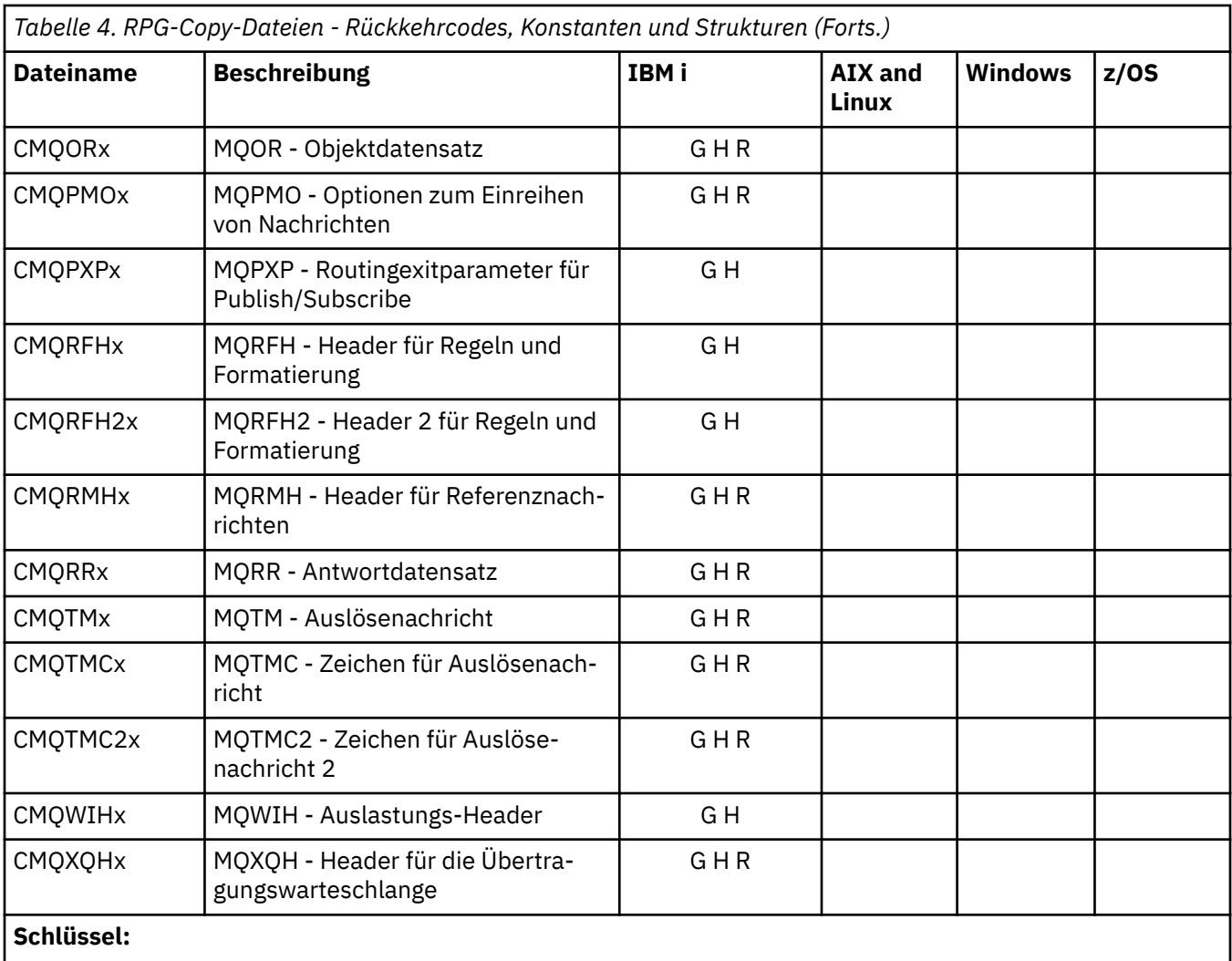

• Bereitgestellte Datei für statische Verbindung, initialisiert, x=G

• Bereitgestellte Datei für statische Verbindung, nicht initialisiert, x=H

• Bereitgestellte Datei für dynamische Verbindung, initialisiert, x=R

## *Visual Basic-Moduldateien*

Header- oder Form-Dateien erleichtern Ihnen das Schreiben von Visual Basic-Anwendungsprogrammen, die MQI verwenden. Diese Headerdateien werden nur in 32-Bit-Versionen bereitgestellt.

*Tabelle 5. Visual Basic-Moduldateien — Aufrufdeklarationen, Datentypen, Rückkehrcodes, Konstanten und Strukturen*

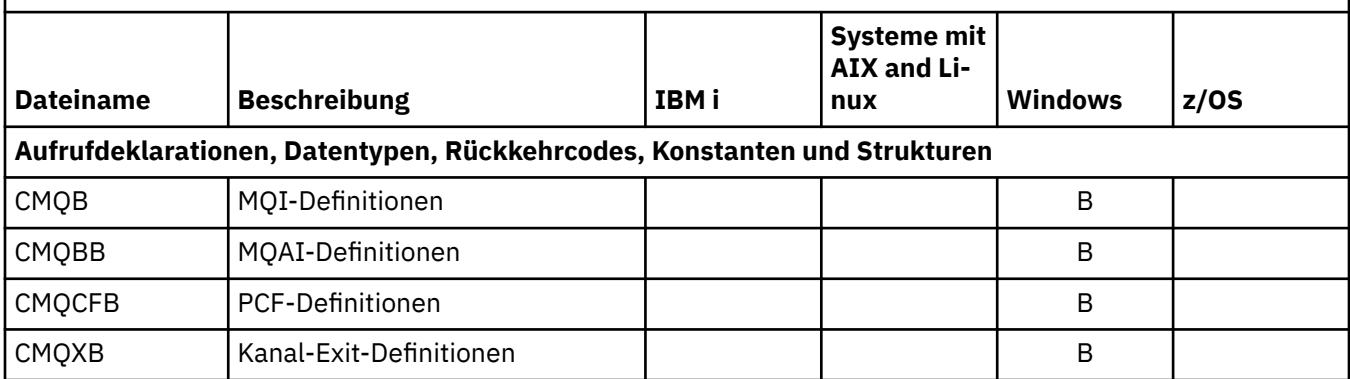

*Tabelle 5. Visual Basic-Moduldateien — Aufrufdeklarationen, Datentypen, Rückkehrcodes, Konstanten und Strukturen (Forts.)*

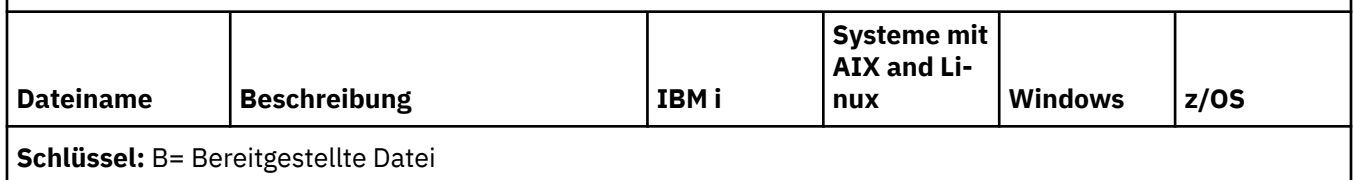

## *COPY-Dateien des z/OS-Assemblers*

Die verschiedenen COPY-Dateien erleichtern Ihnen das Schreiben von z/OS-Assembler-Anwendungsprogrammen, die MQI verwenden.

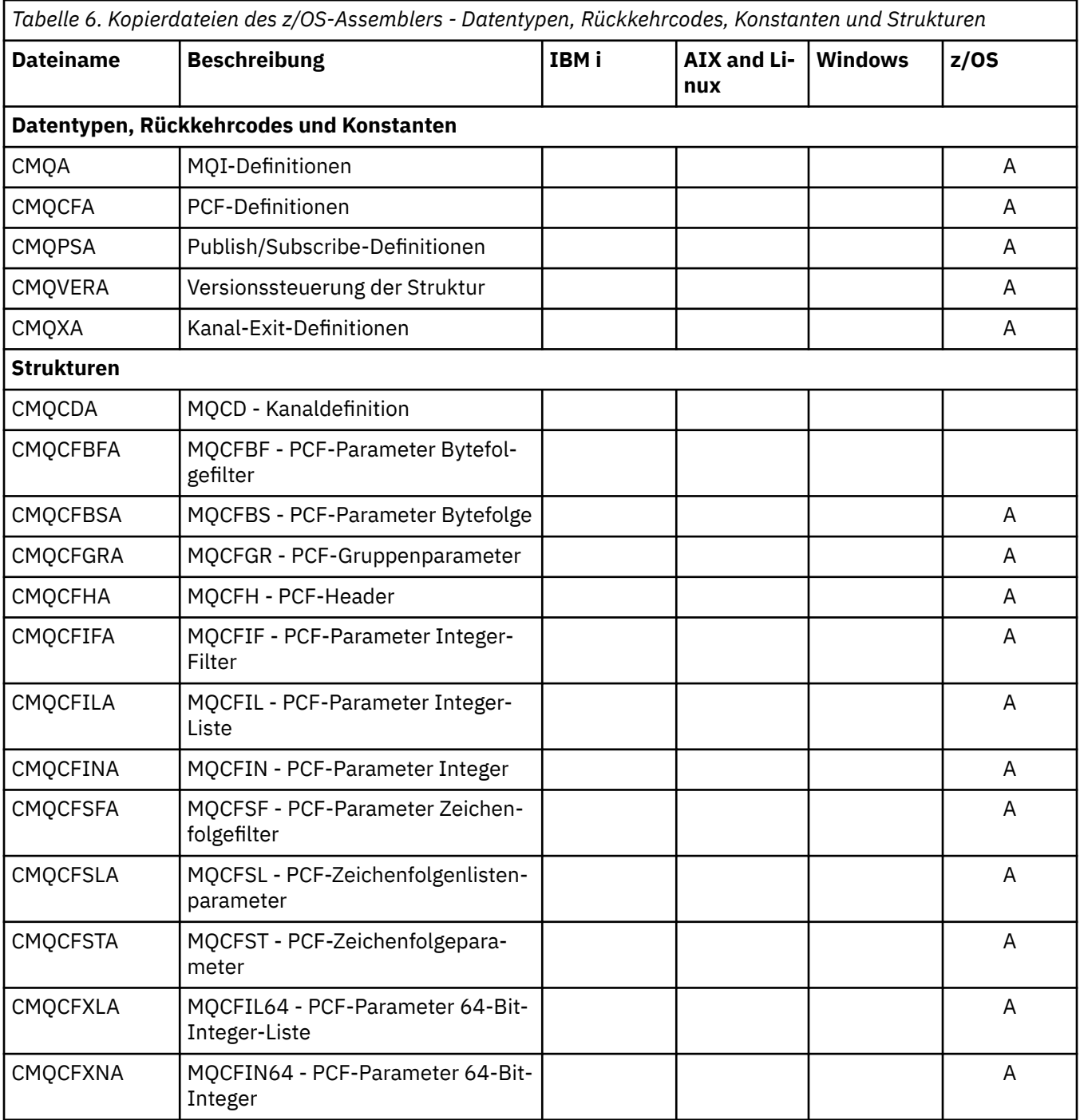

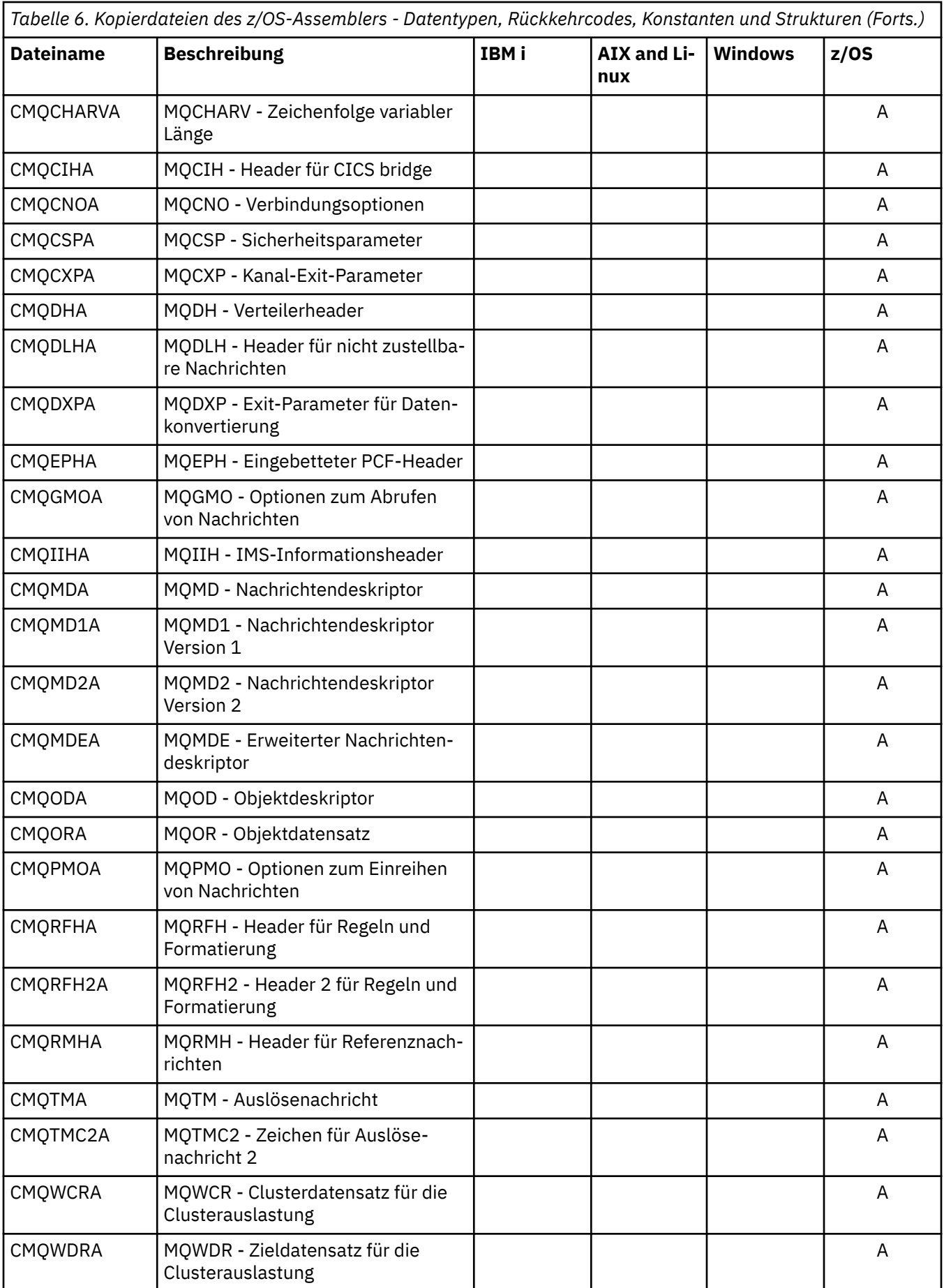

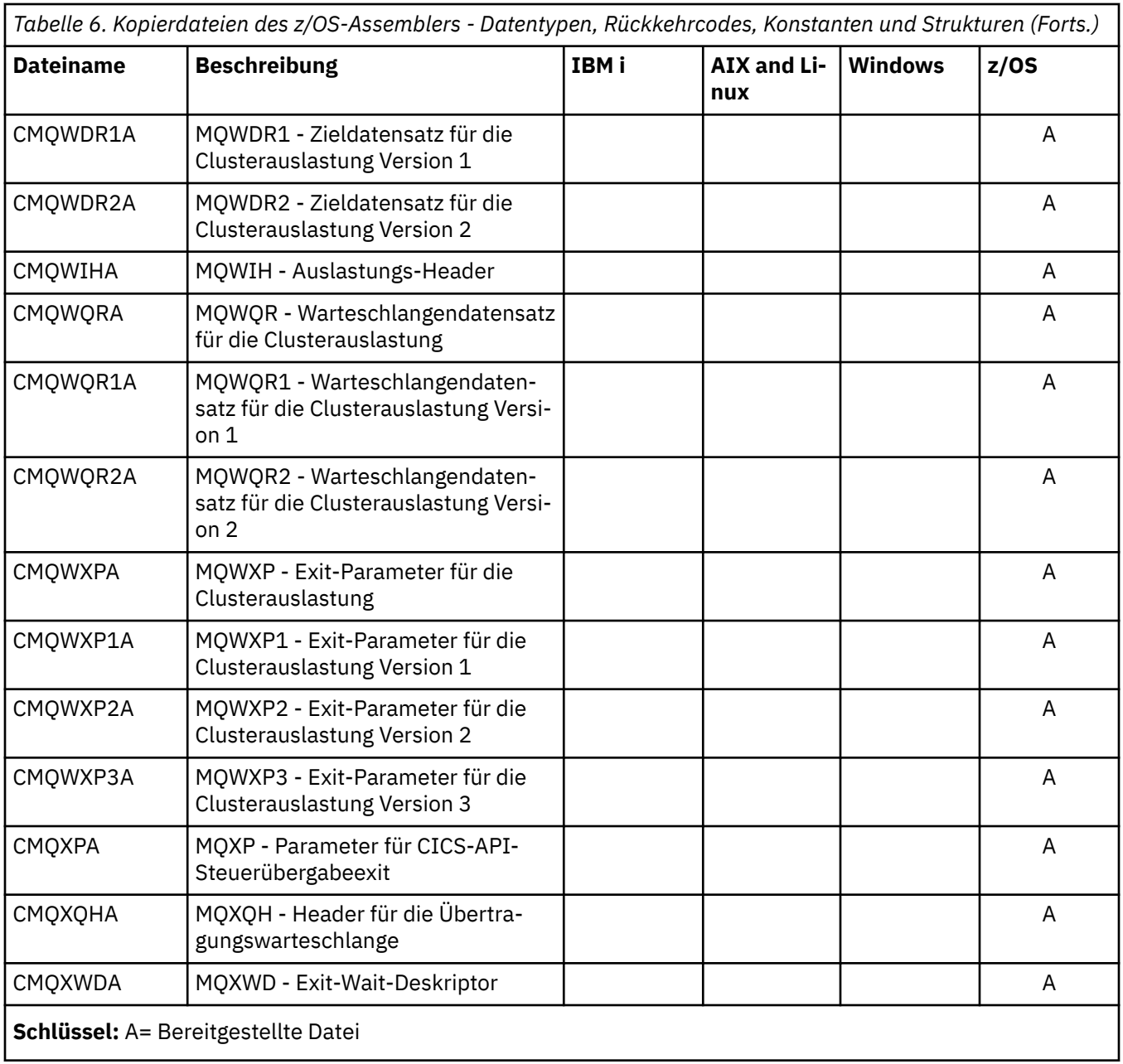

# **MQ\_\* (Zeichenfolgenlängen)**

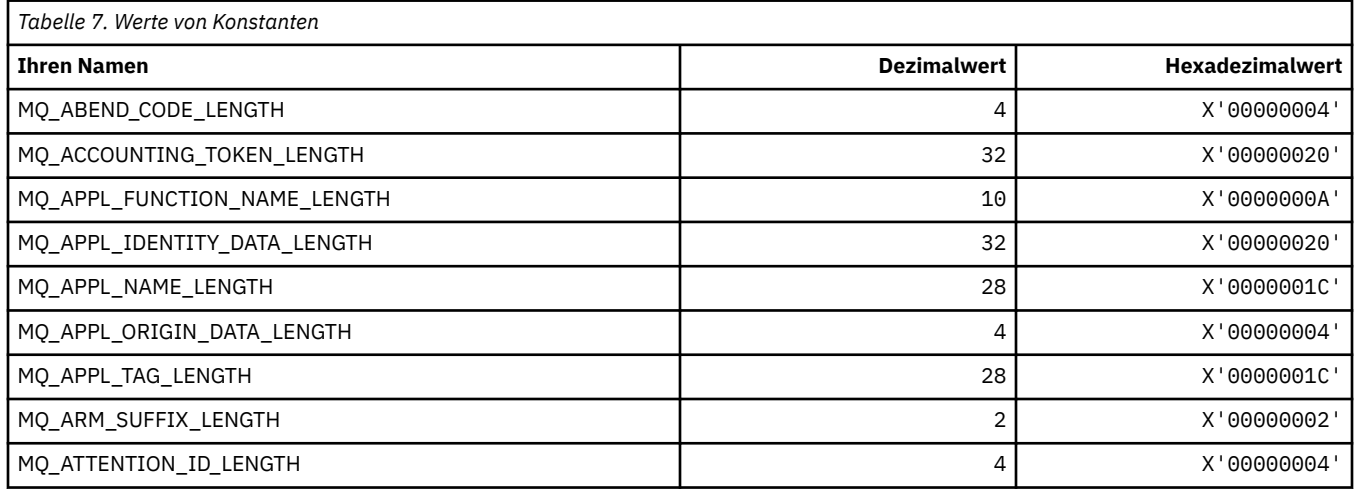

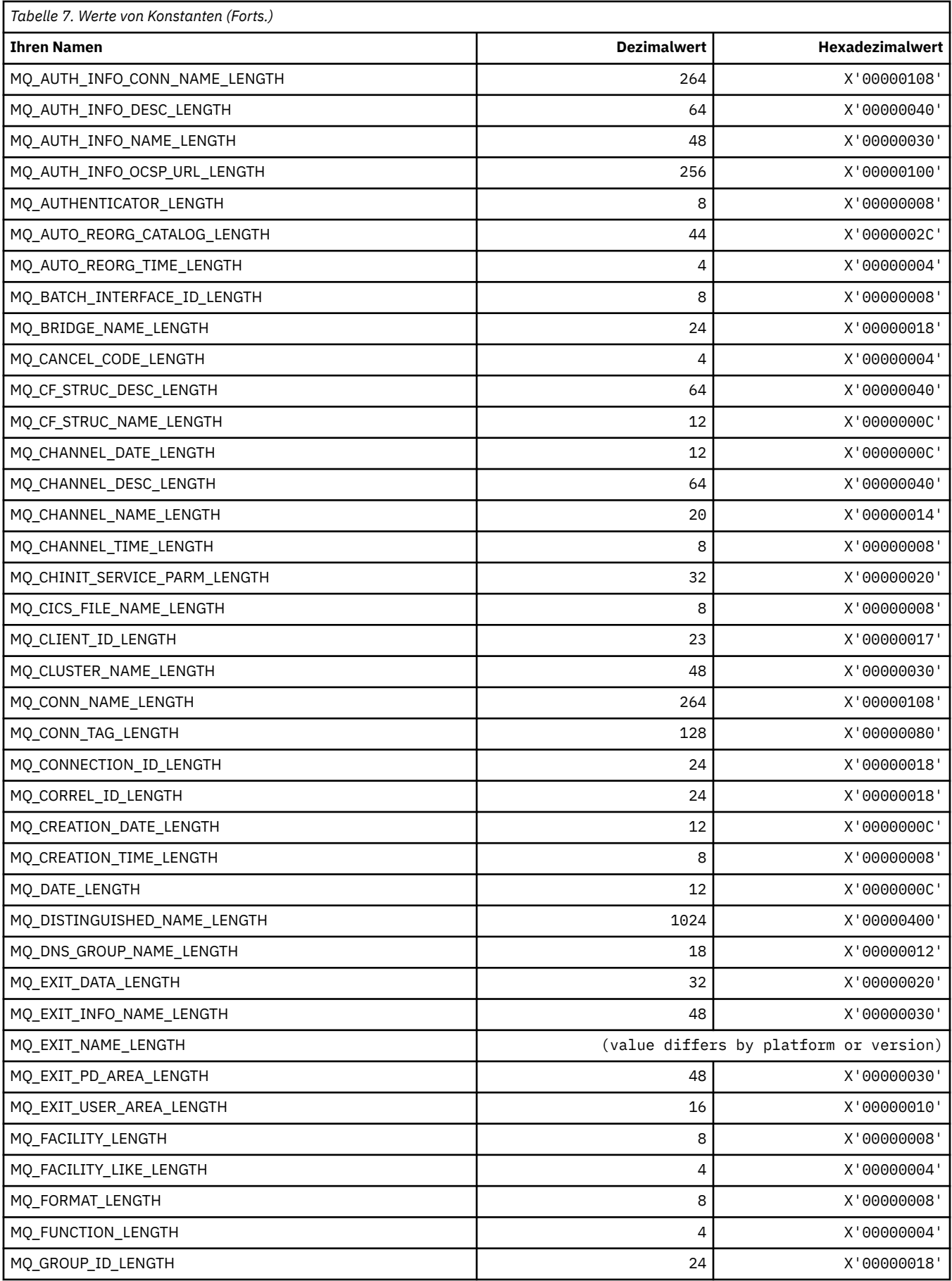

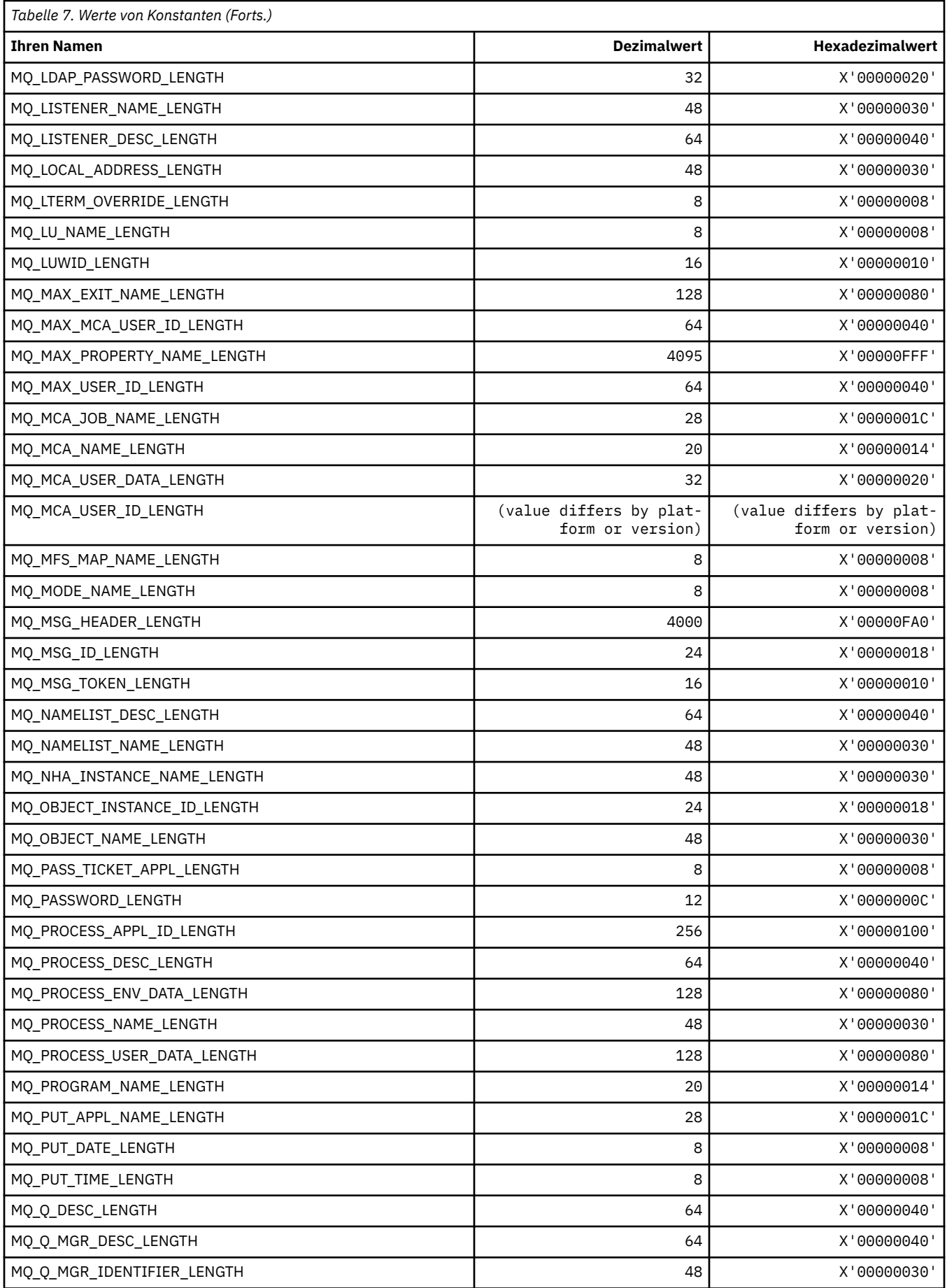
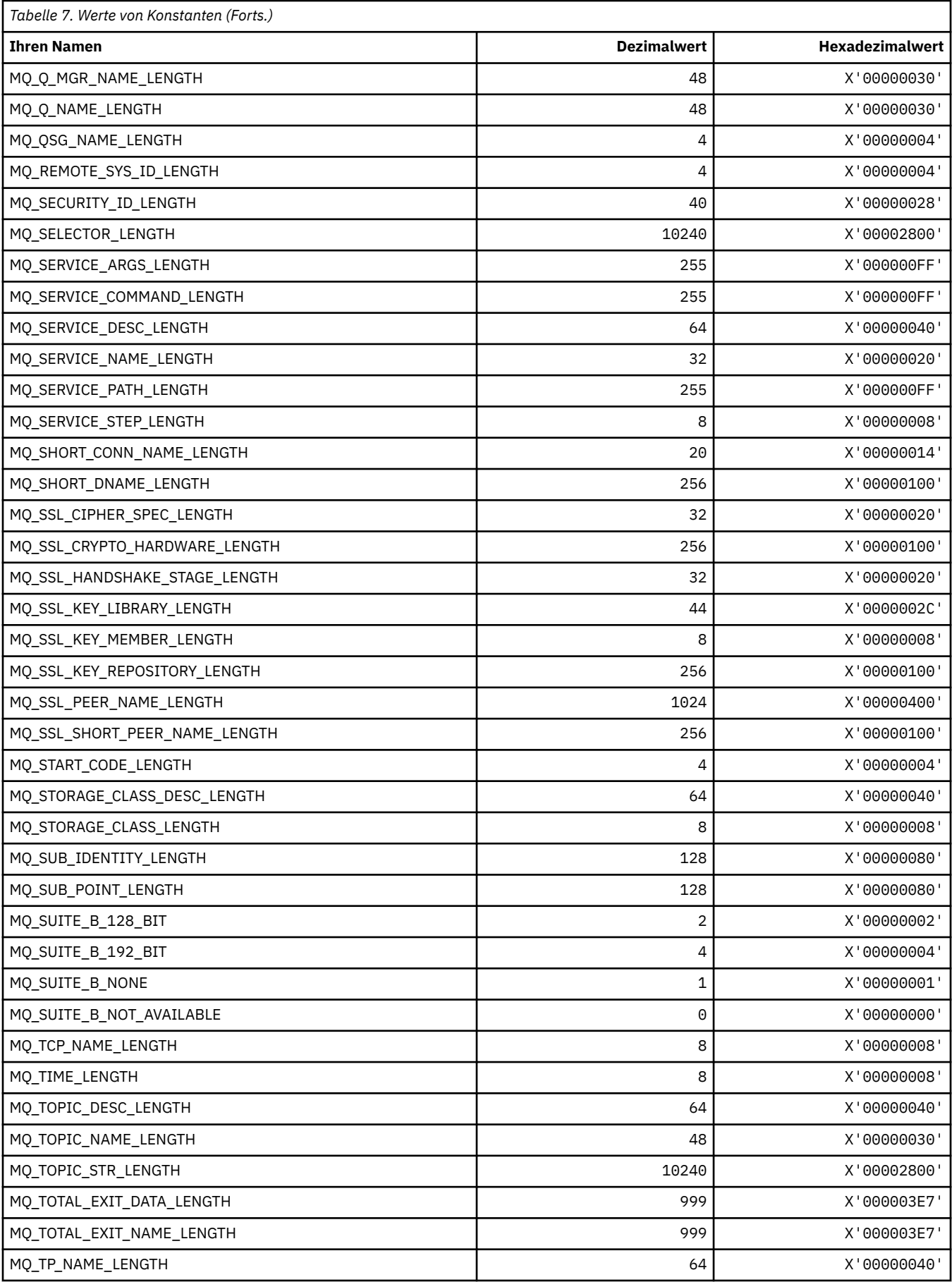

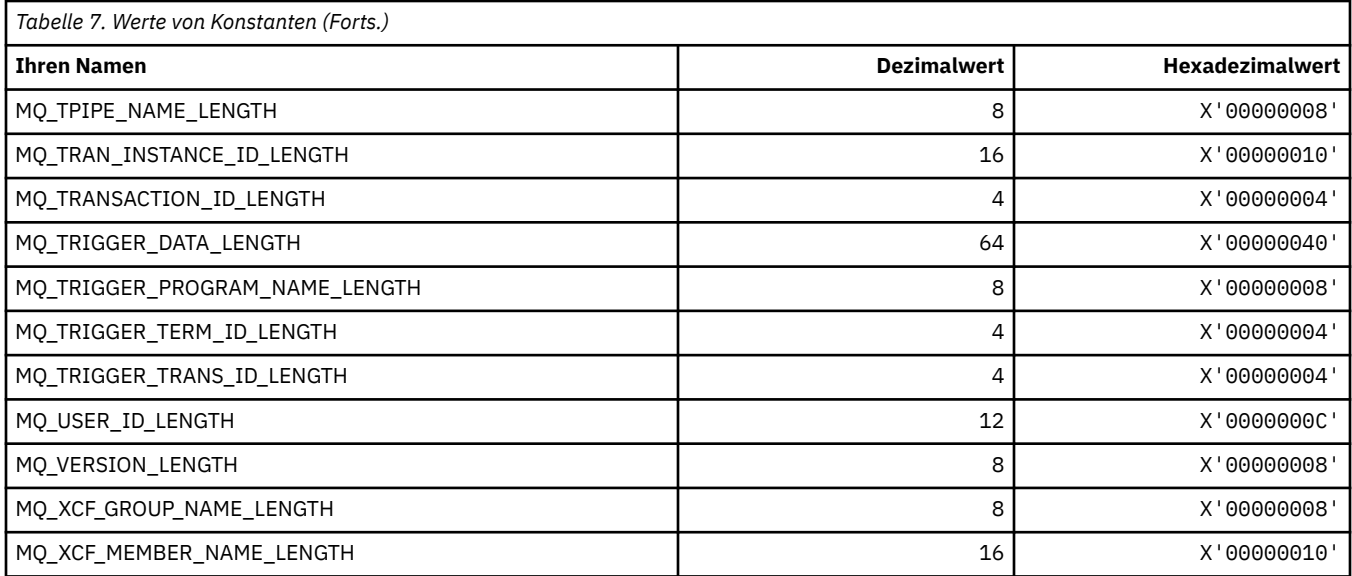

# *MQ\_\* (Befehlsformat, Zeichenfolgelängen)*

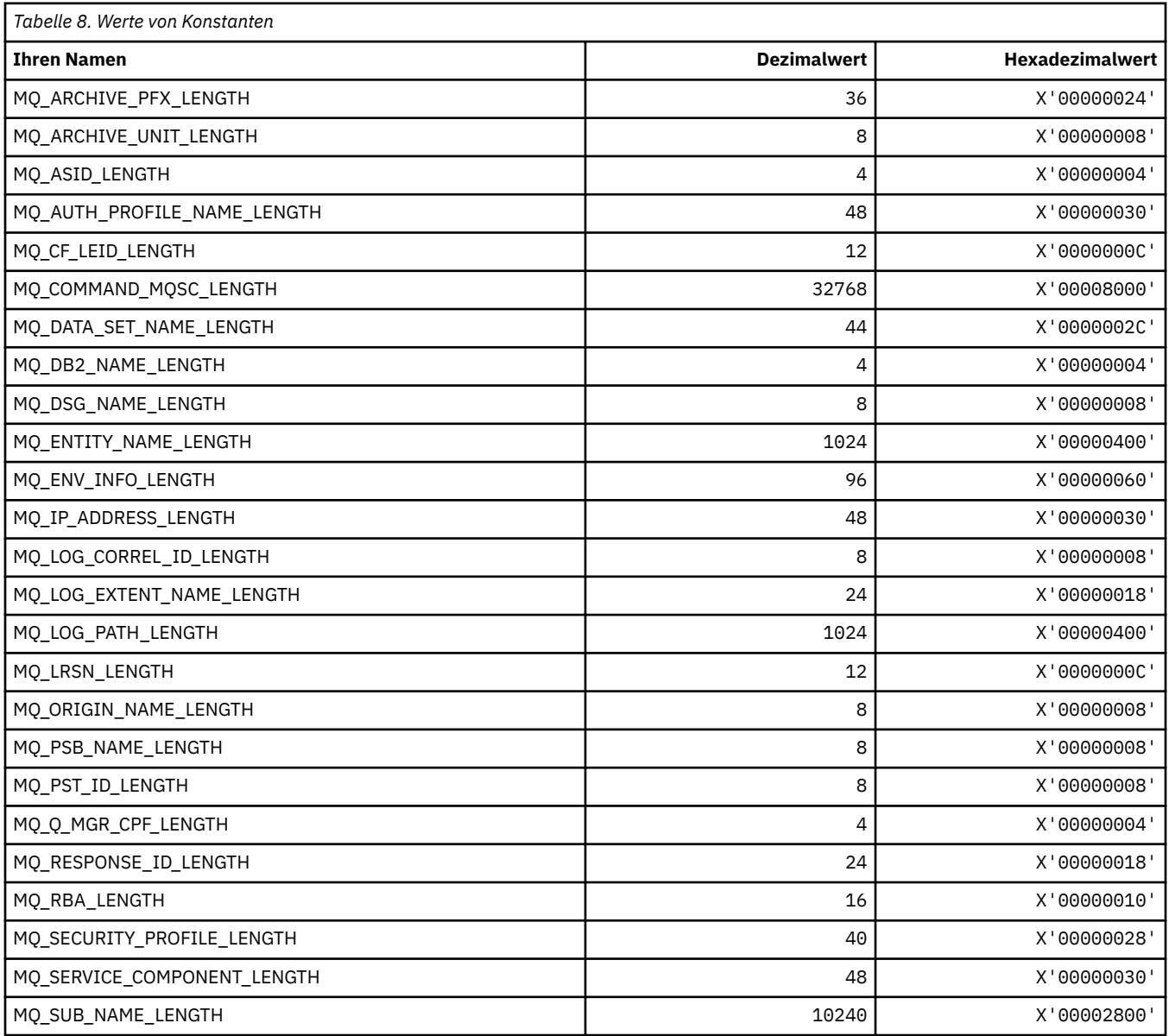

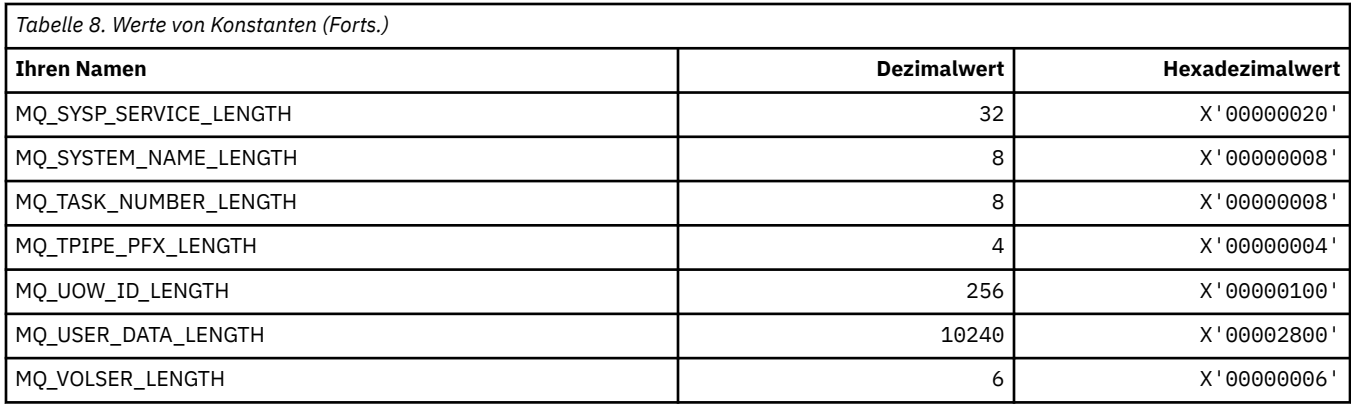

## **MQACH\_\* (Headerstruktur API-Exit-Verkettungsbereich)**

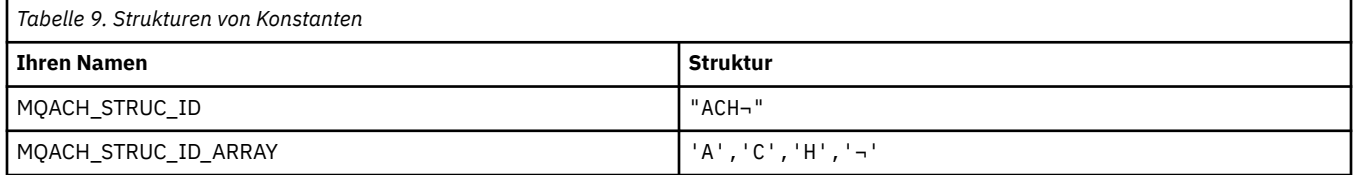

**Anmerkung:** Das Symbol ¬ stellt ein einzelnes Leerzeichen dar.

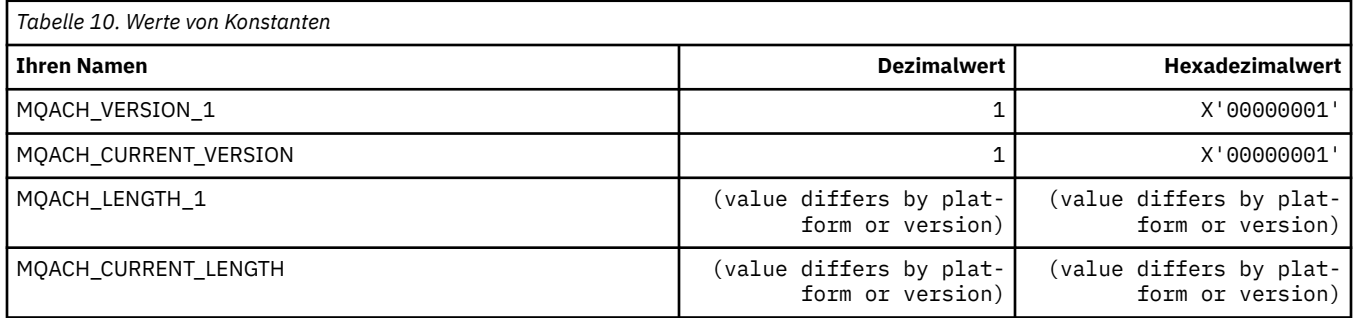

### **MQACT\_\* (Berechnungstoken)**

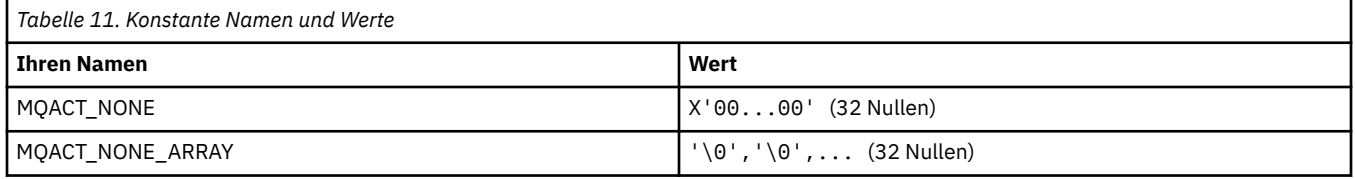

### **MQACT\_\* (Befehlsformat, Aktionsoptionen)**

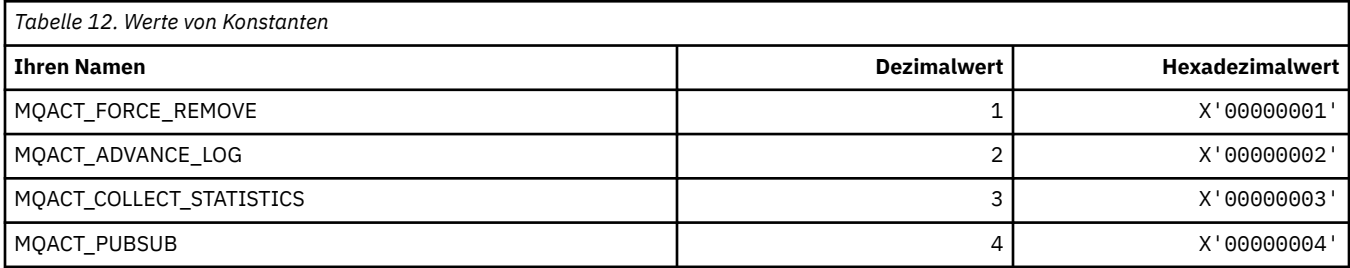

## **MQACTP\_\* (Aktion)**

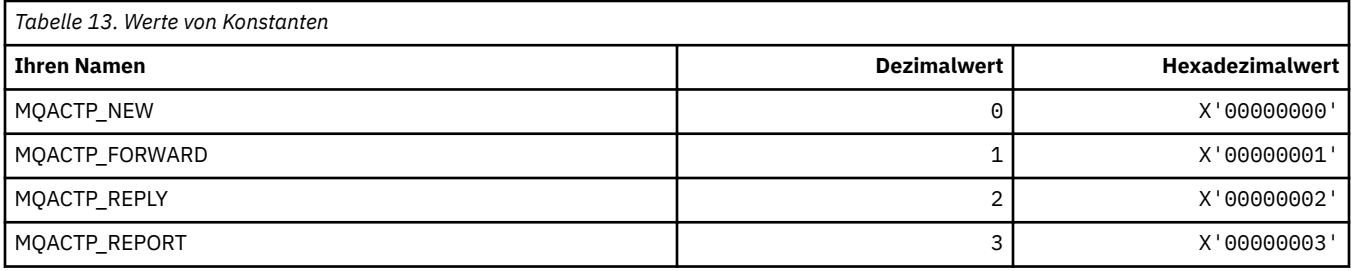

## **MQACTT\_\* (Typen Berechnungstoken)**

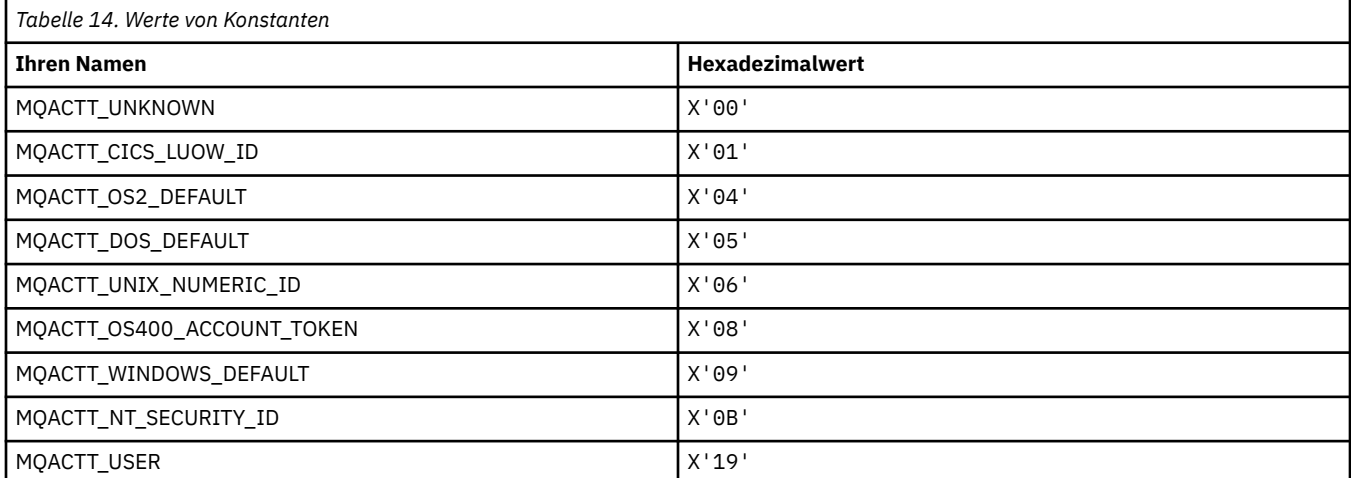

## **MQADOPT\_\* (Übernahme Neue MCA-Prüfungen und Übernahme Neue MCA-Typen)**

### **Übernahme Neue MCA-Prüfungen**

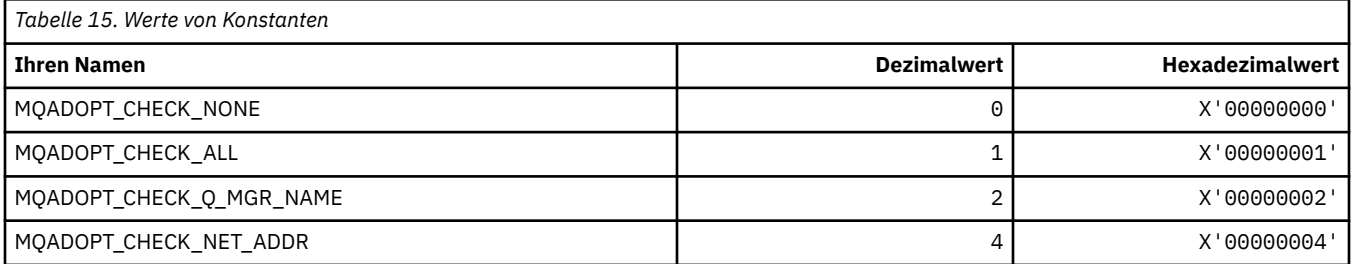

### **Übernahme Neue MCA-Typen**

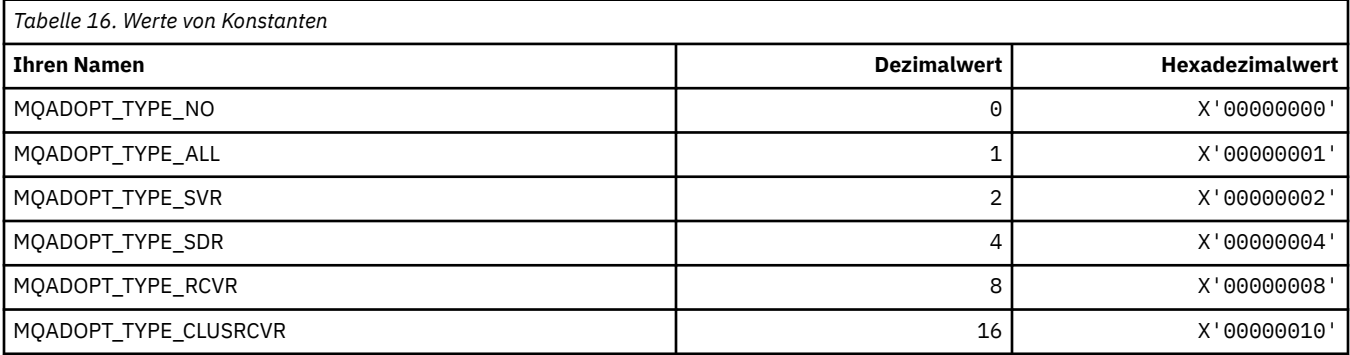

#### **MQAIR\_\* (Datensatzstruktur Authentifizierungsinformationen)**

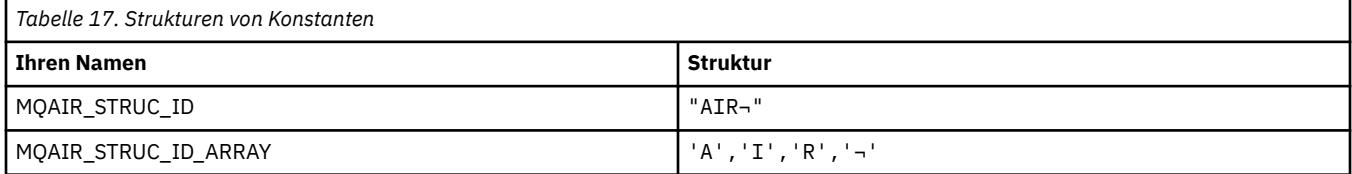

#### **Anmerkung:** Das Symbol ¬ stellt ein einzelnes Leerzeichen dar.

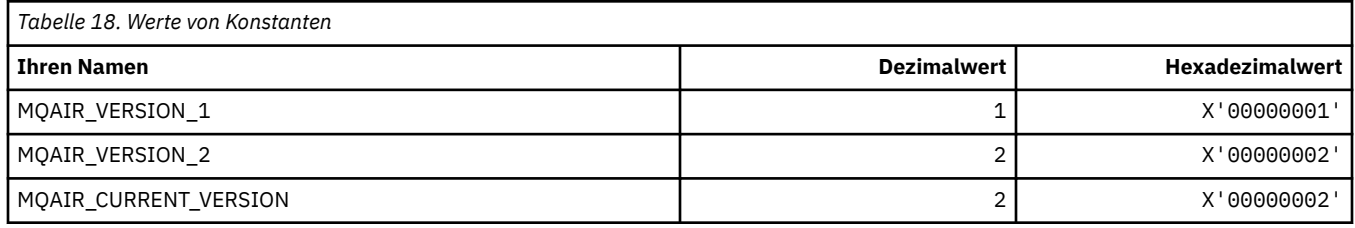

### **MQAIT\_\* (Typ Authentifizierungsinformationen)**

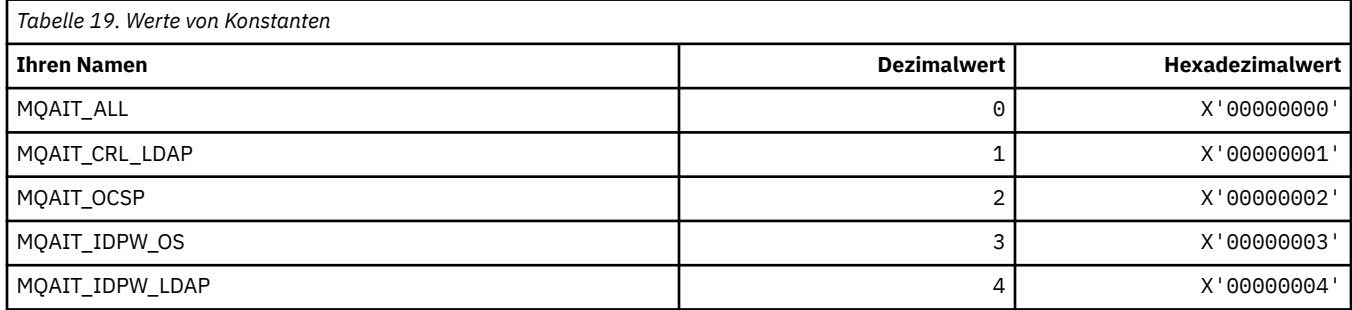

### **MQAS\_\* (Befehlsformat asynchrone Statuswerte)**

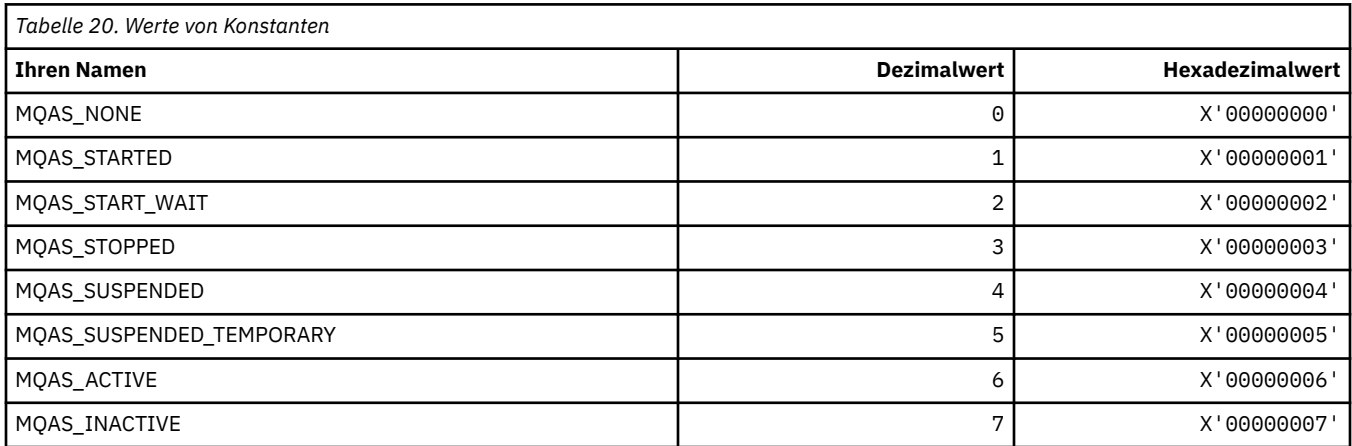

# **MQAT\_\* (PUT-Anwendungstypen)**

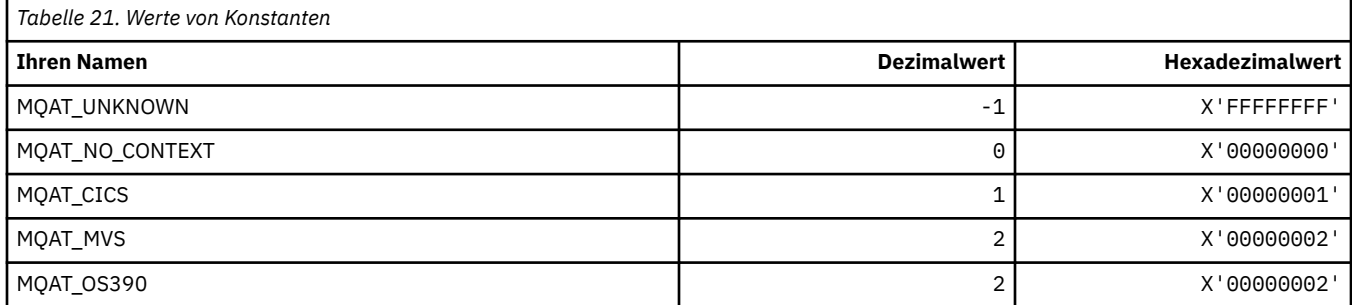

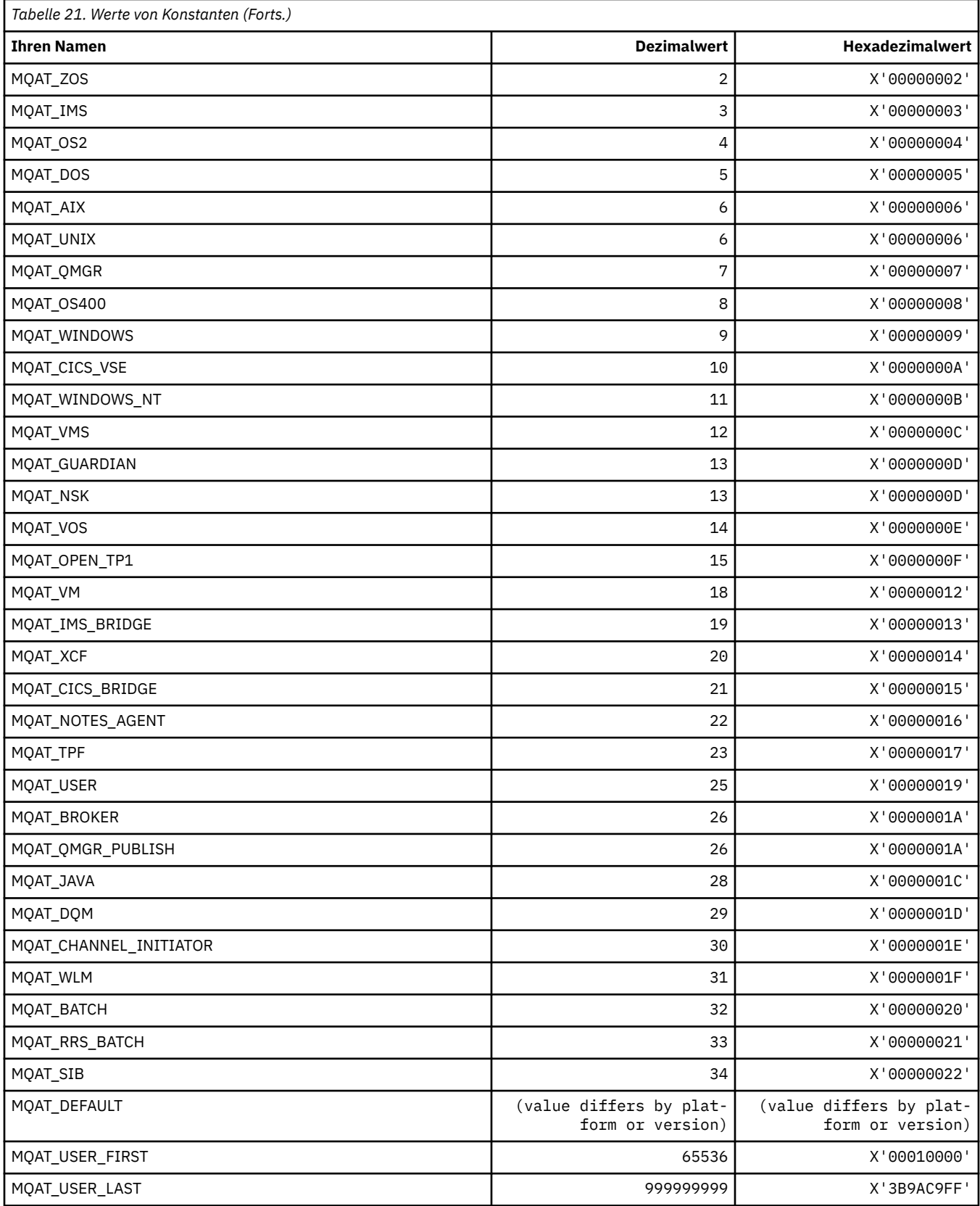

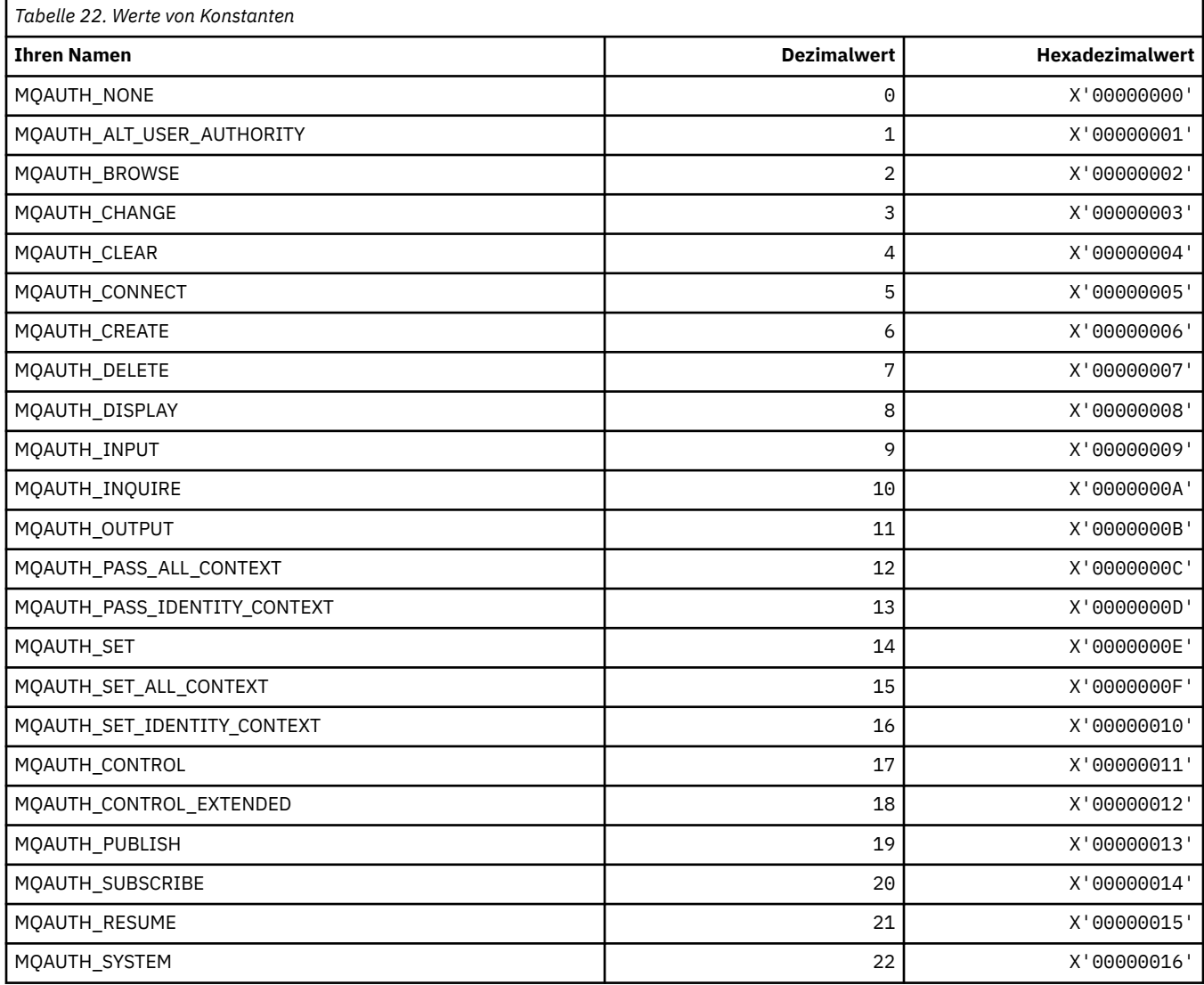

### **MQAUTH\_\* (Befehlsformat, Berechtigungswerte)**

### **MQAUTHOPT\_\* (Befehlsformat Berechtigungsoptionen)**

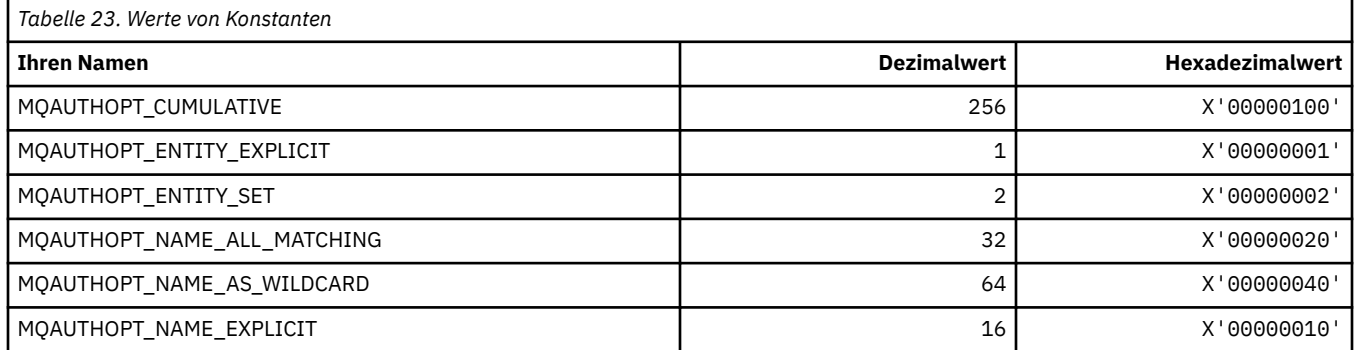

## **MQAXC\_\* (API-Exit-Kontextstruktur)**

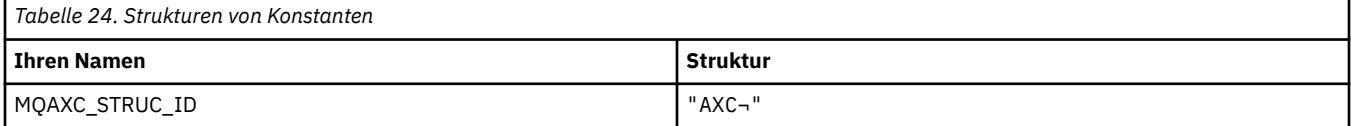

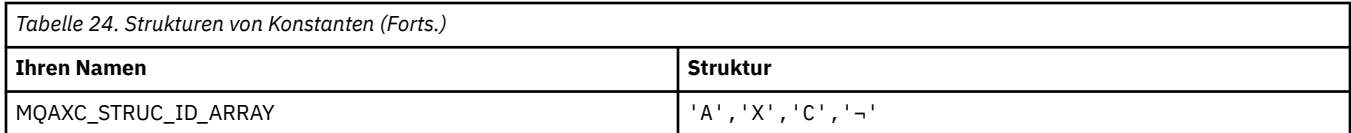

**Anmerkung:** Das Symbol ¬ stellt ein einzelnes Leerzeichen dar.

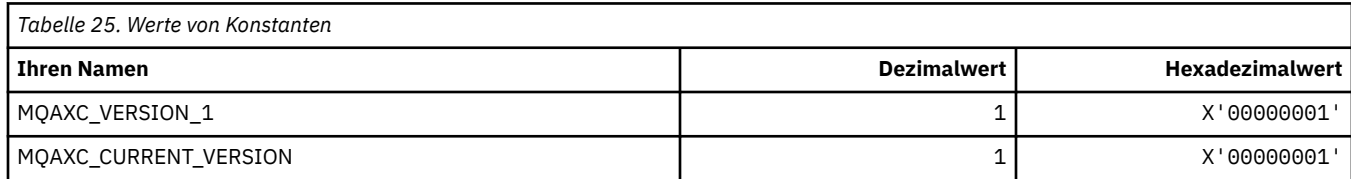

## **MQAXP\_\* (API-Exit-Parameterstruktur)**

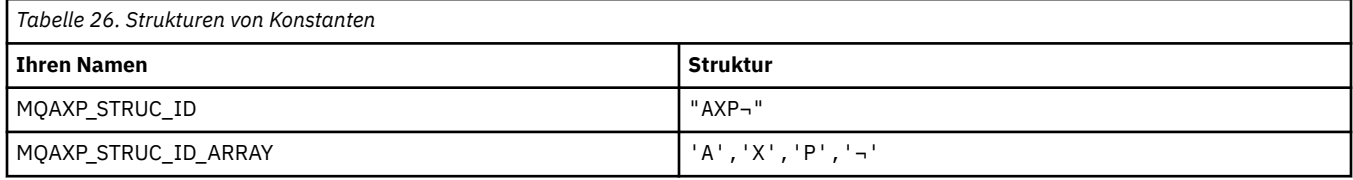

**Anmerkung:** Das Symbol ¬ stellt ein einzelnes Leerzeichen dar.

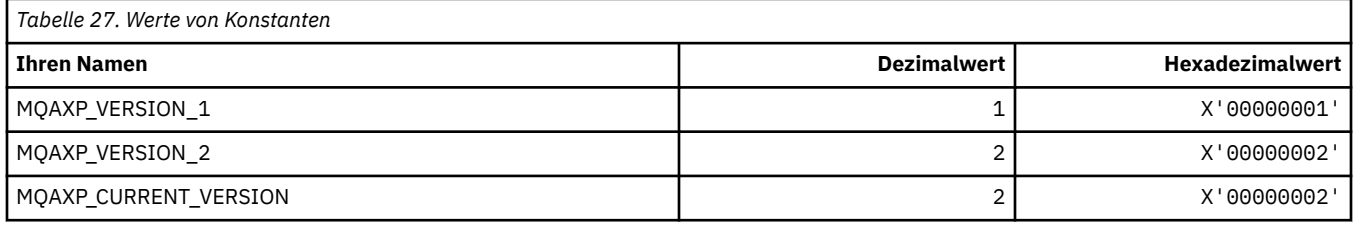

## **MQBA\_\* (Byteattribut-Selektoren)**

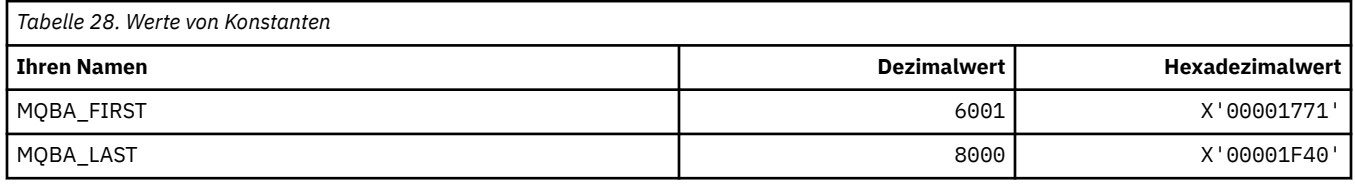

## **MQBACF\_\* (Befehlsformat Byteparametertypen)**

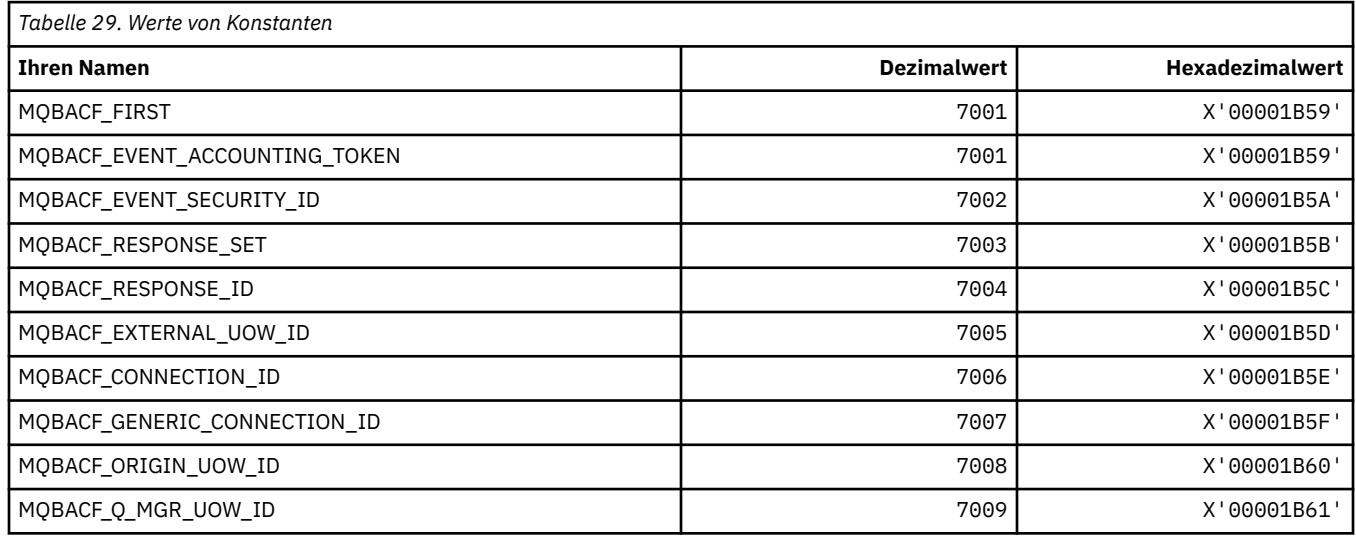

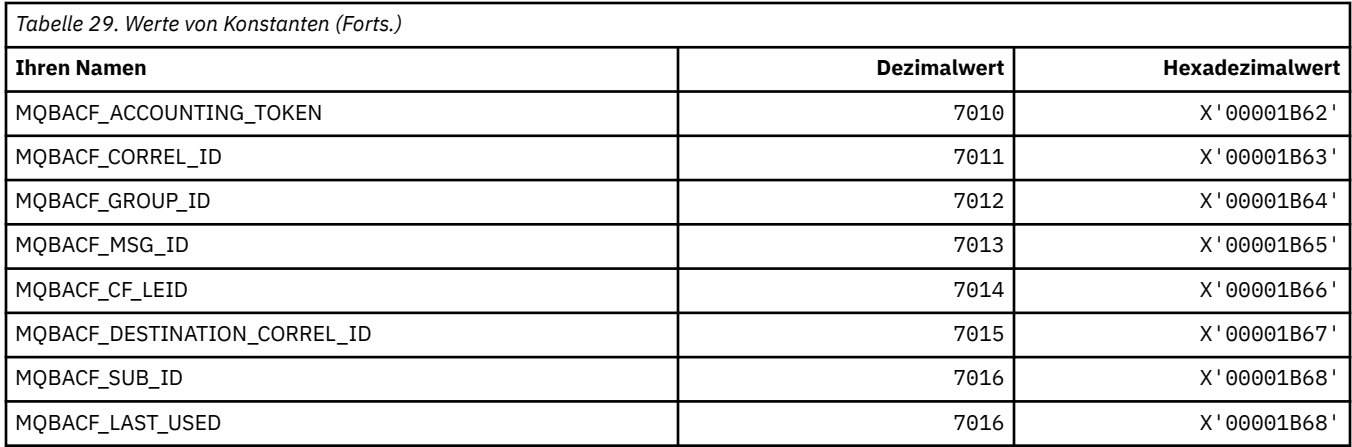

### **MQBL\_\* (Pufferlänge für mqAddString und mqSetString)**

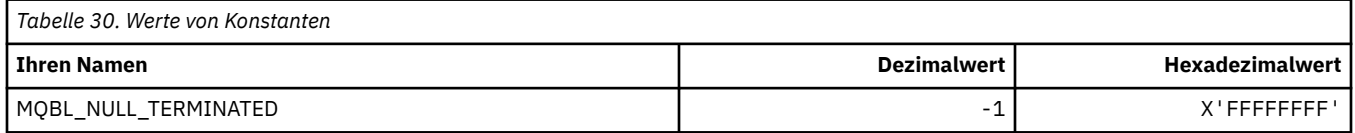

### **MQBMHO\_\* (Optionen und Struktur Puffer an Nachrichtenkennung)**

#### **Struktur Optionen Puffer an Nachrichtenkennung**

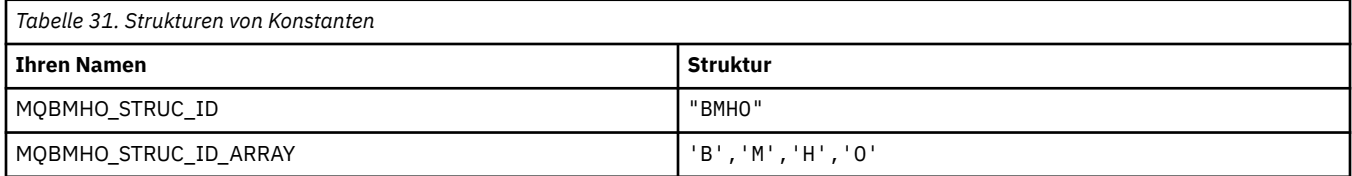

**Anmerkung:** Das Symbol ¬ stellt ein einzelnes Leerzeichen dar.

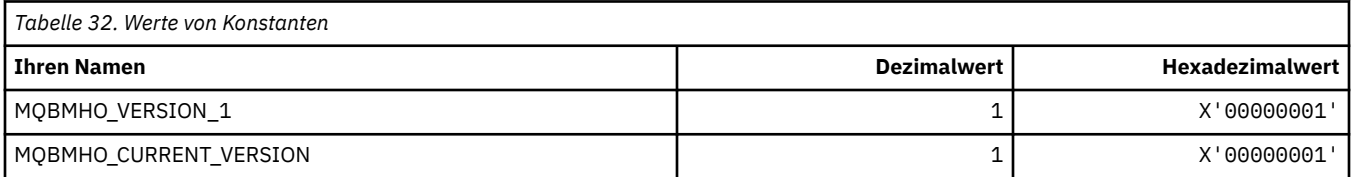

#### **Optionen Puffer an Nachrichtenkennung**

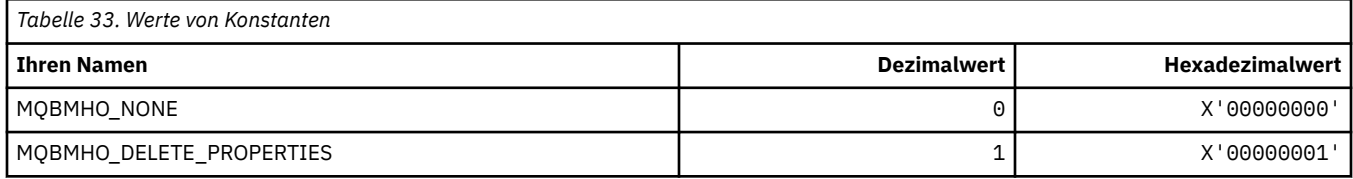

## **MQBND\_\* (Standardbindungen)**

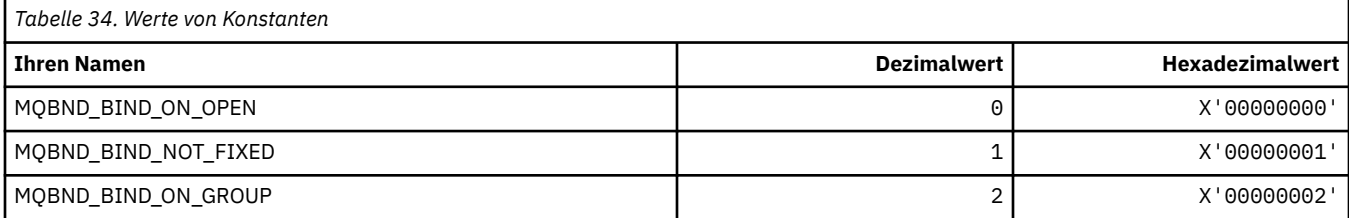

### **MQBO\_\* (Startoptionen und Struktur)**

#### **Struktur Startoptionen**

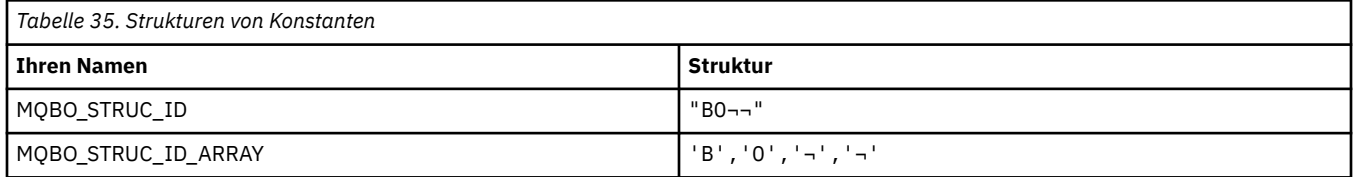

**Anmerkung:** Das Symbol ¬ stellt ein einzelnes Leerzeichen dar.

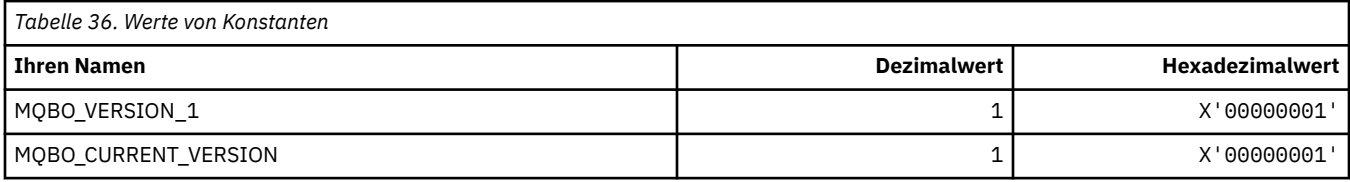

#### **Startoptionen**

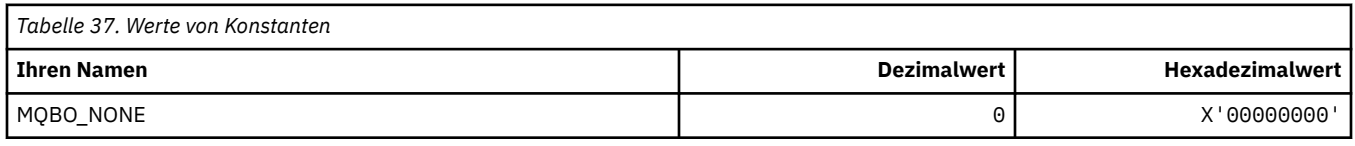

## **MQBT\_\* (Befehlsformat Bridge-Typen)**

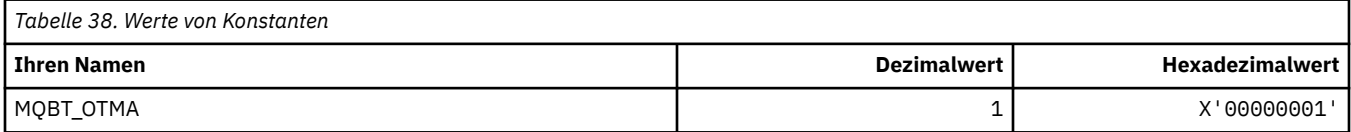

## **MQCA\_\* (Zeichenattribut-Selektoren)**

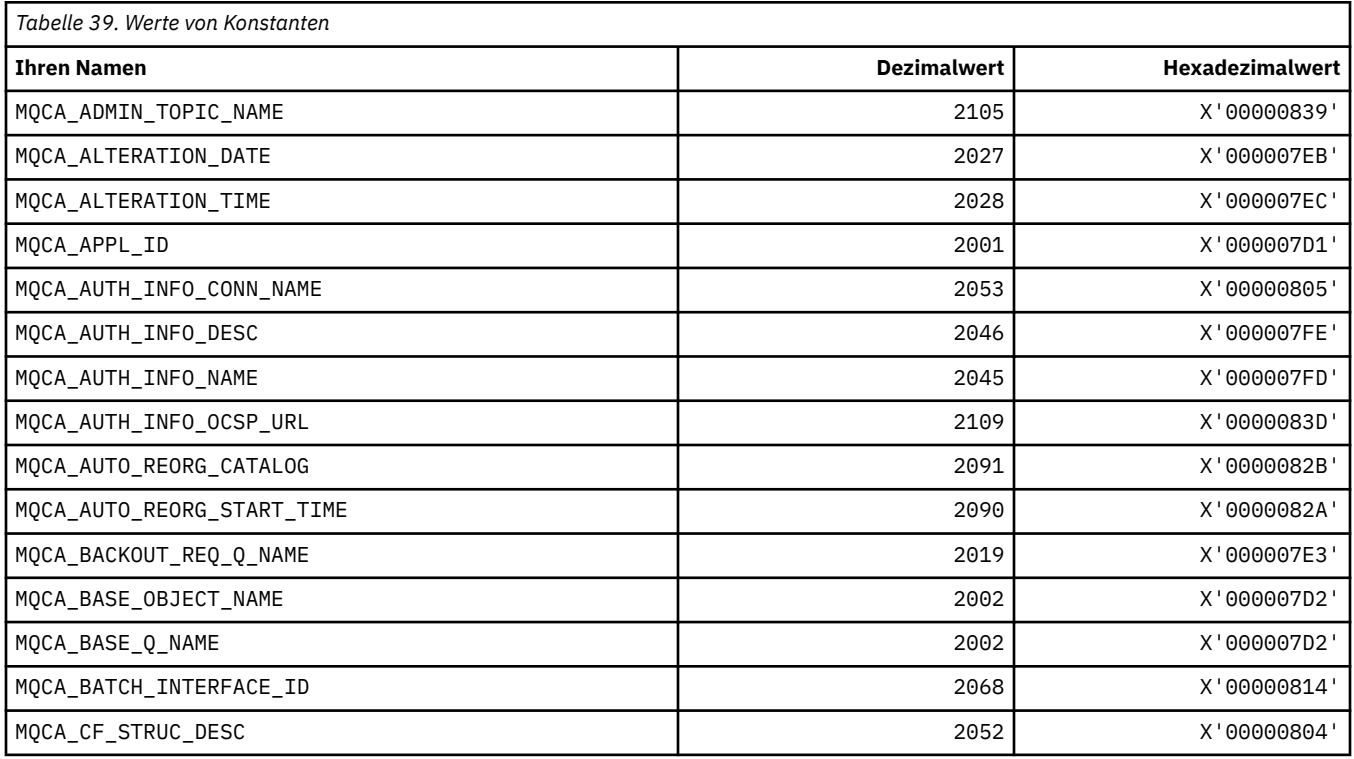

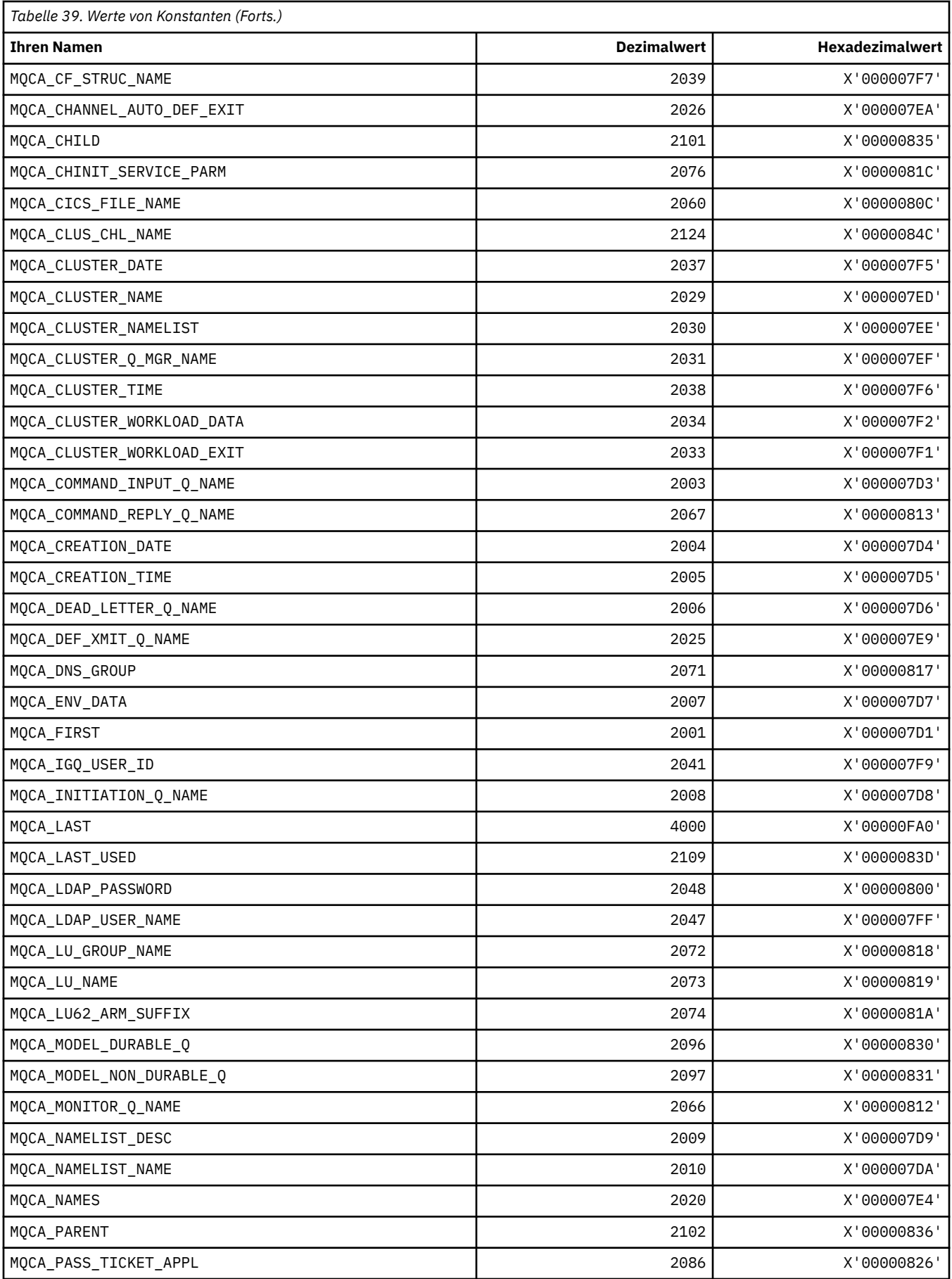

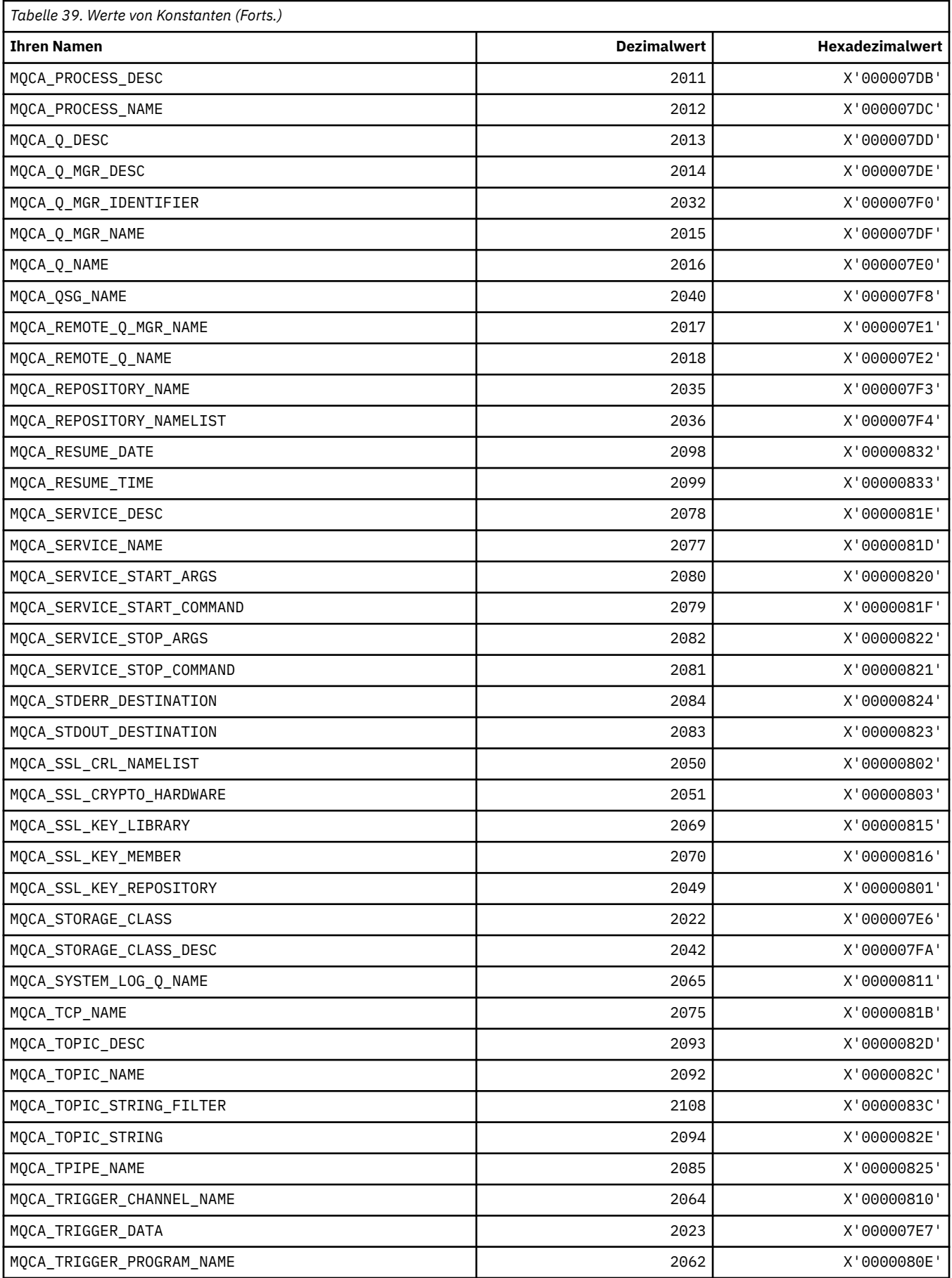

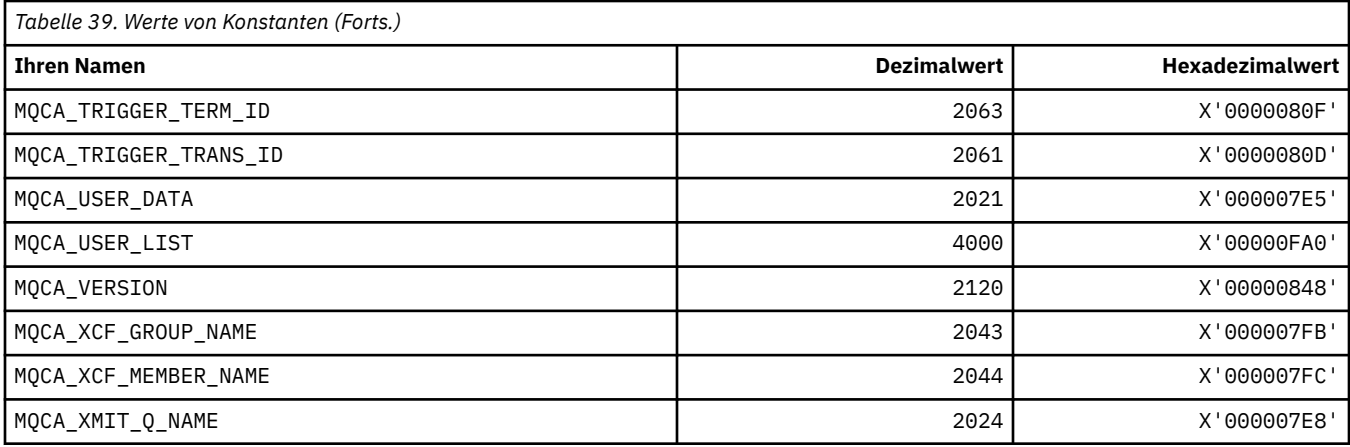

# **MQCACF\_\* (Befehlsformat Zeichenparametertypen)**

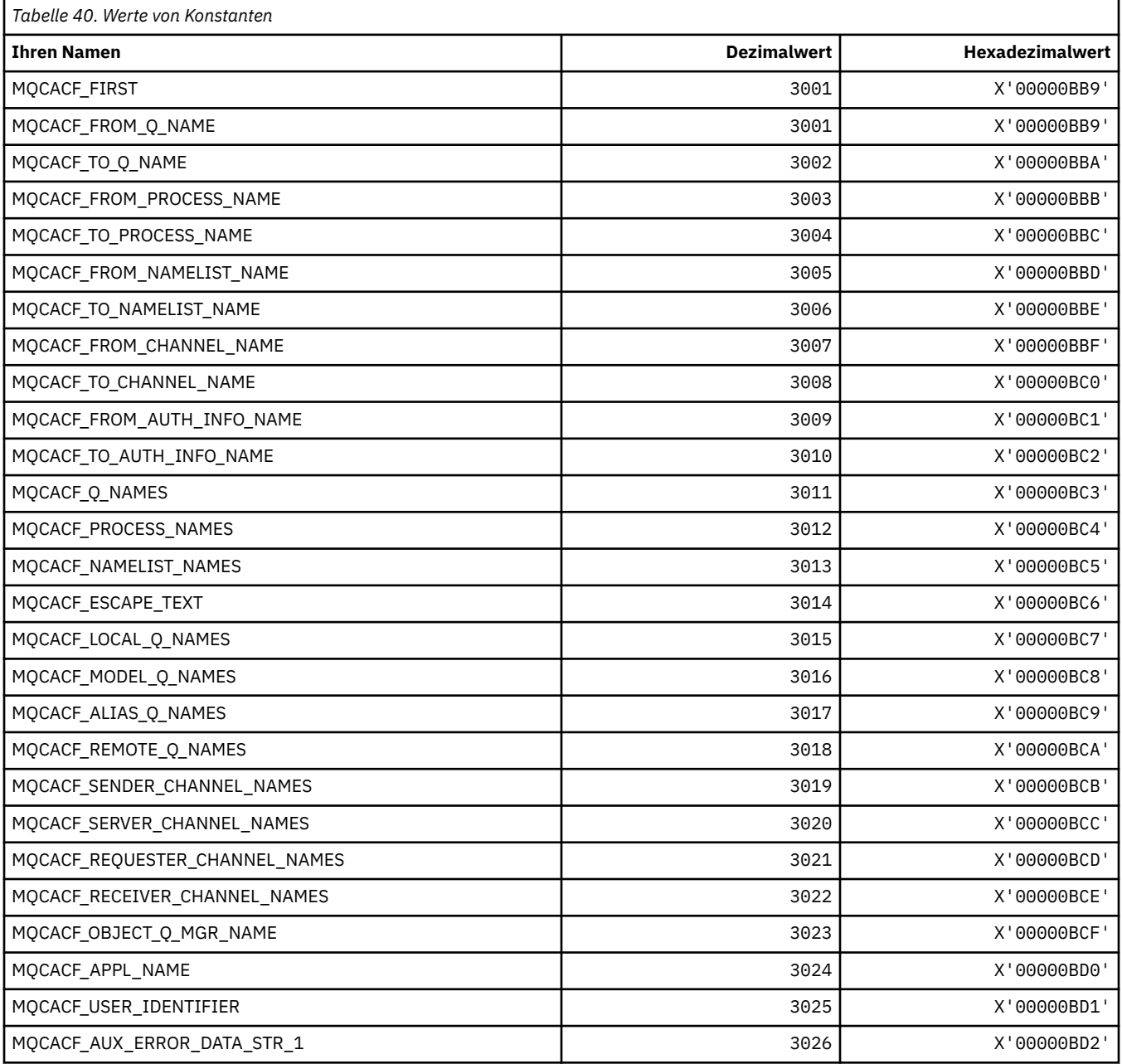

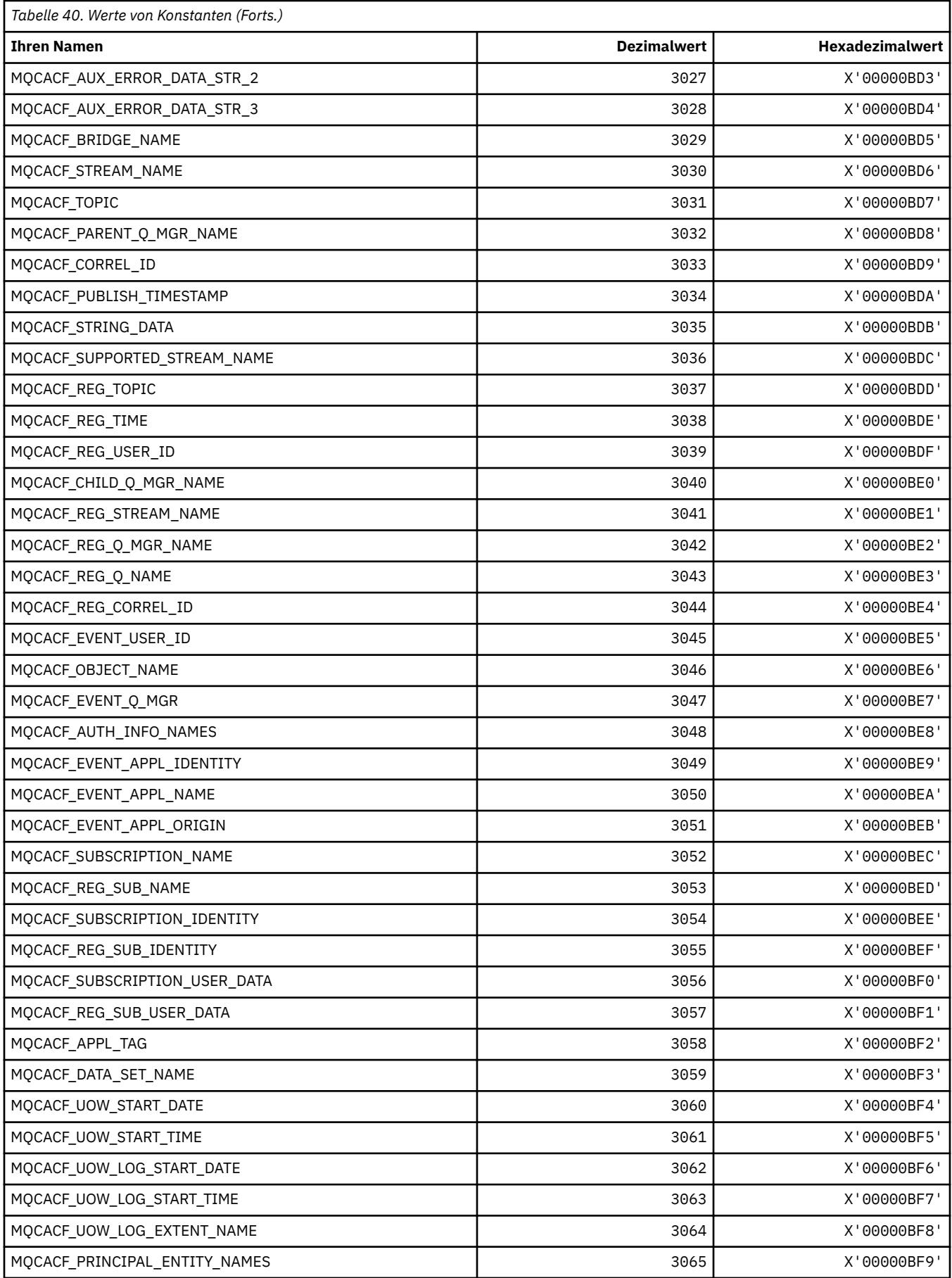

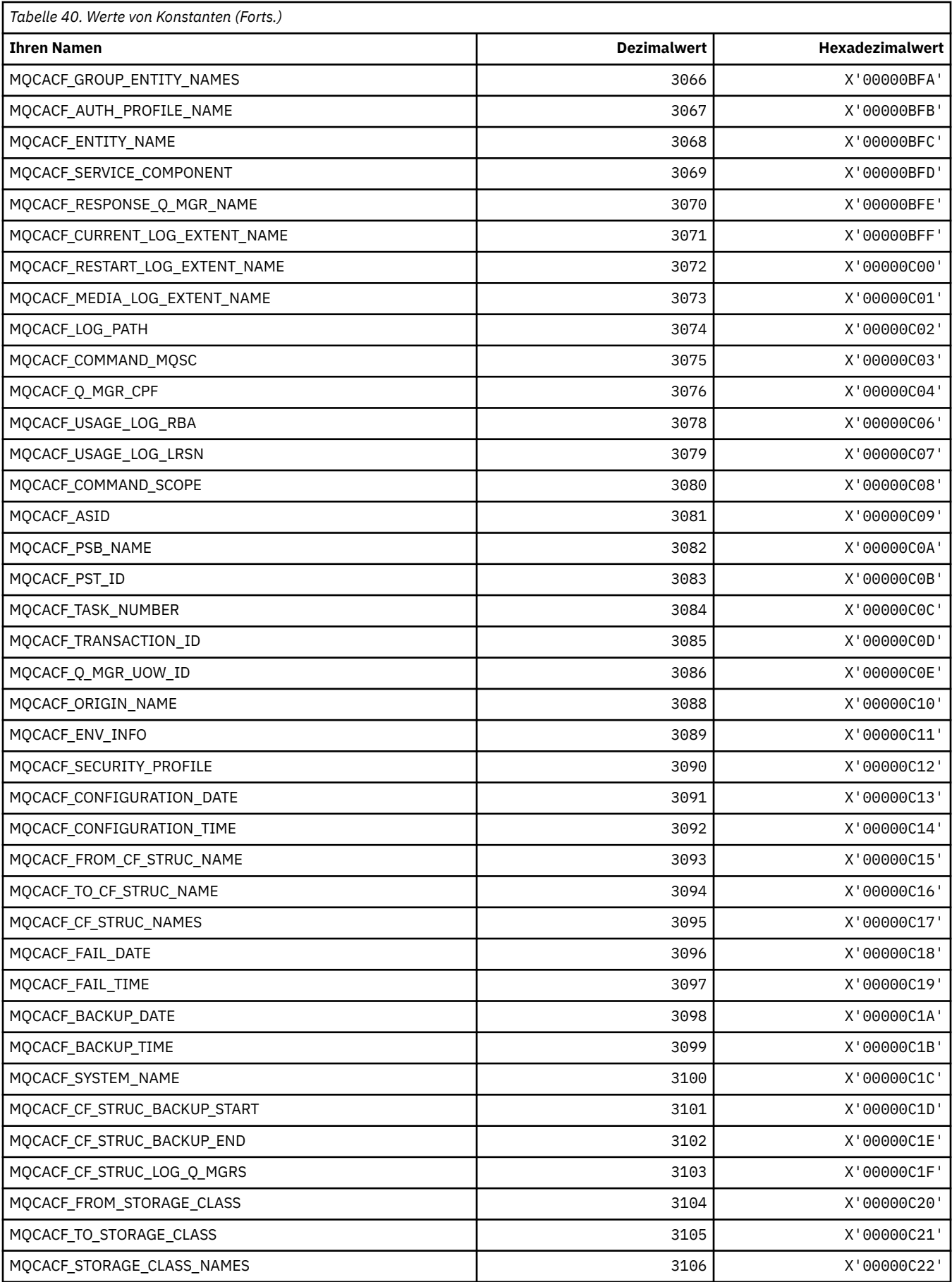

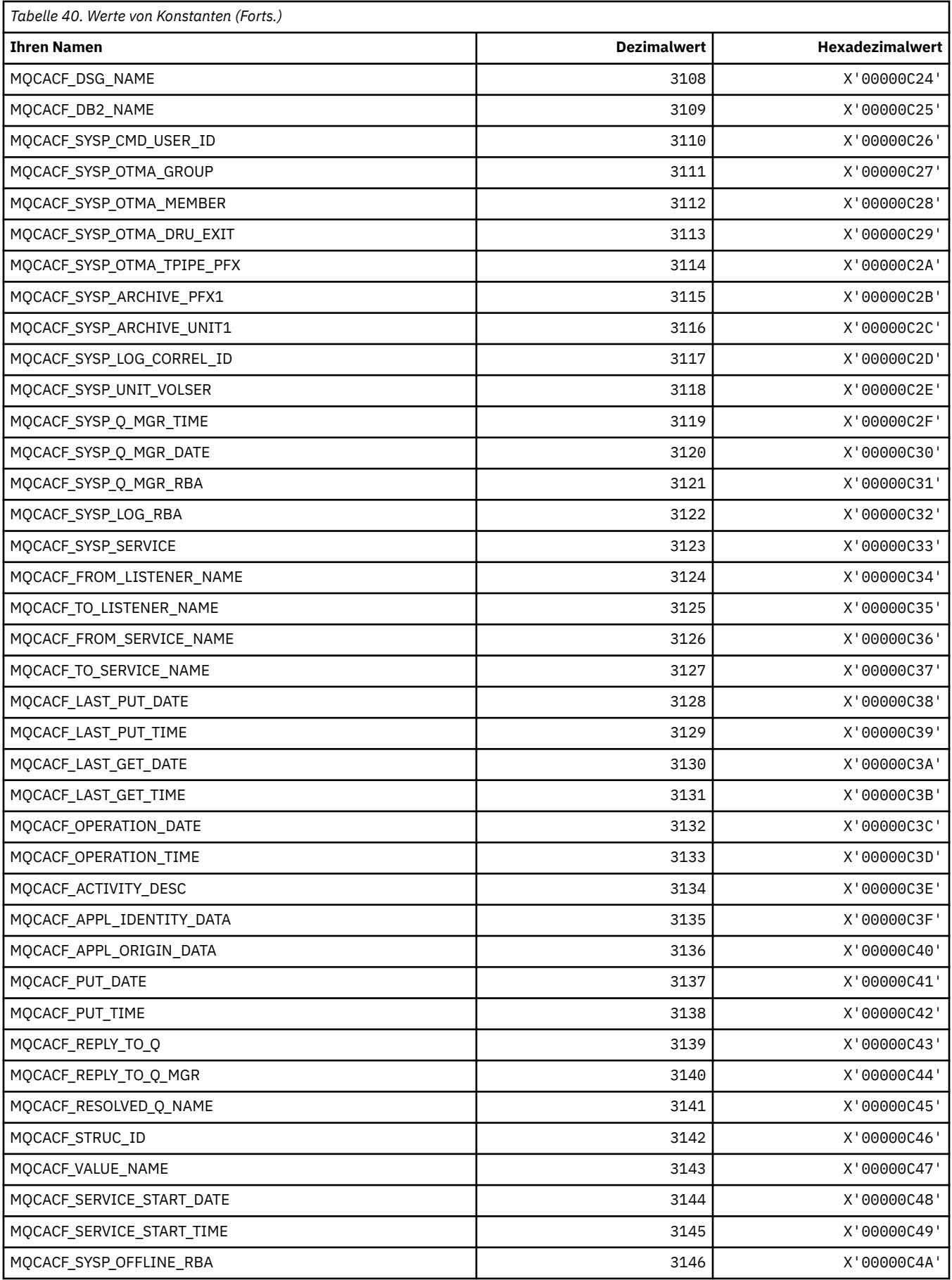

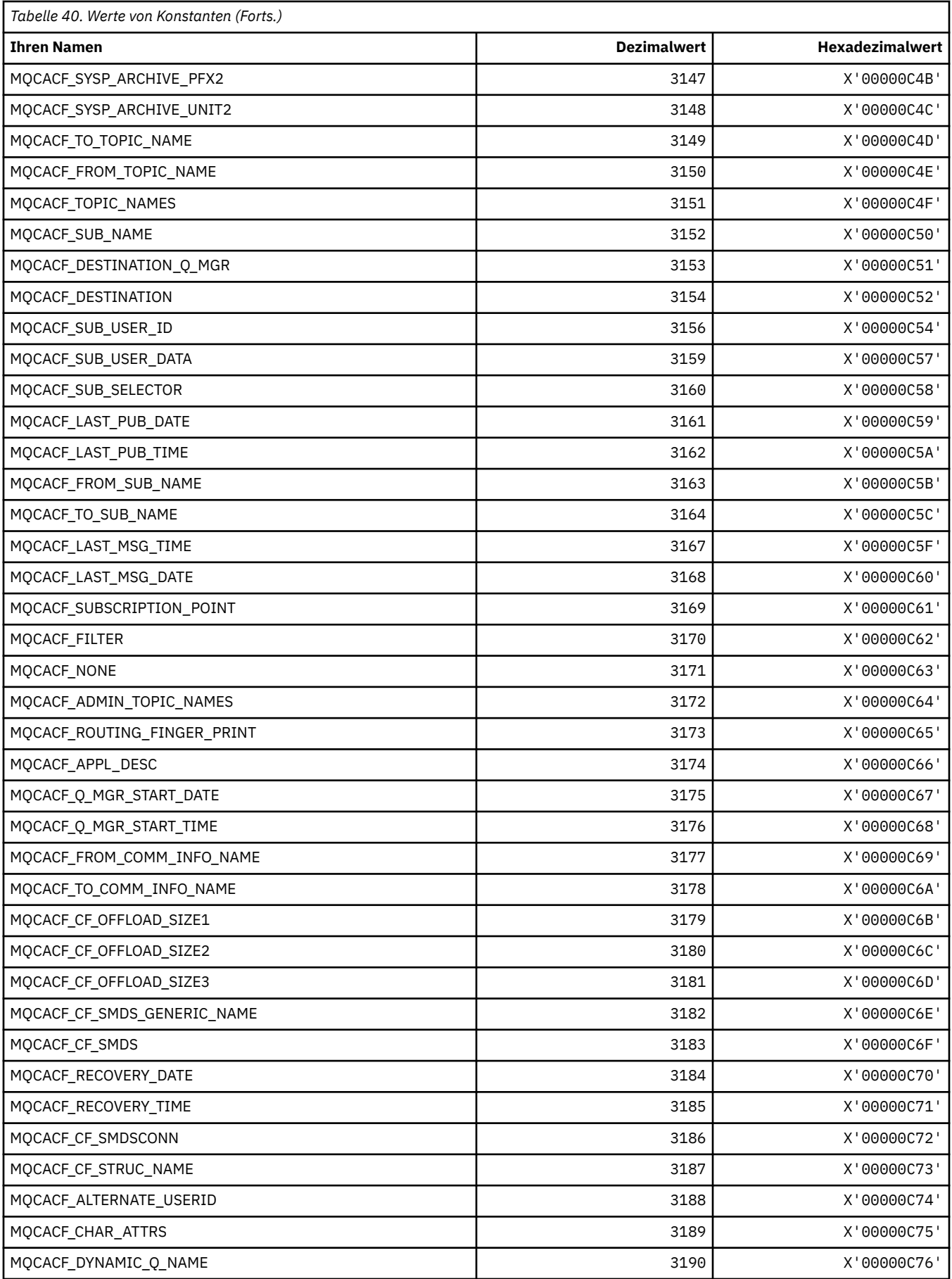

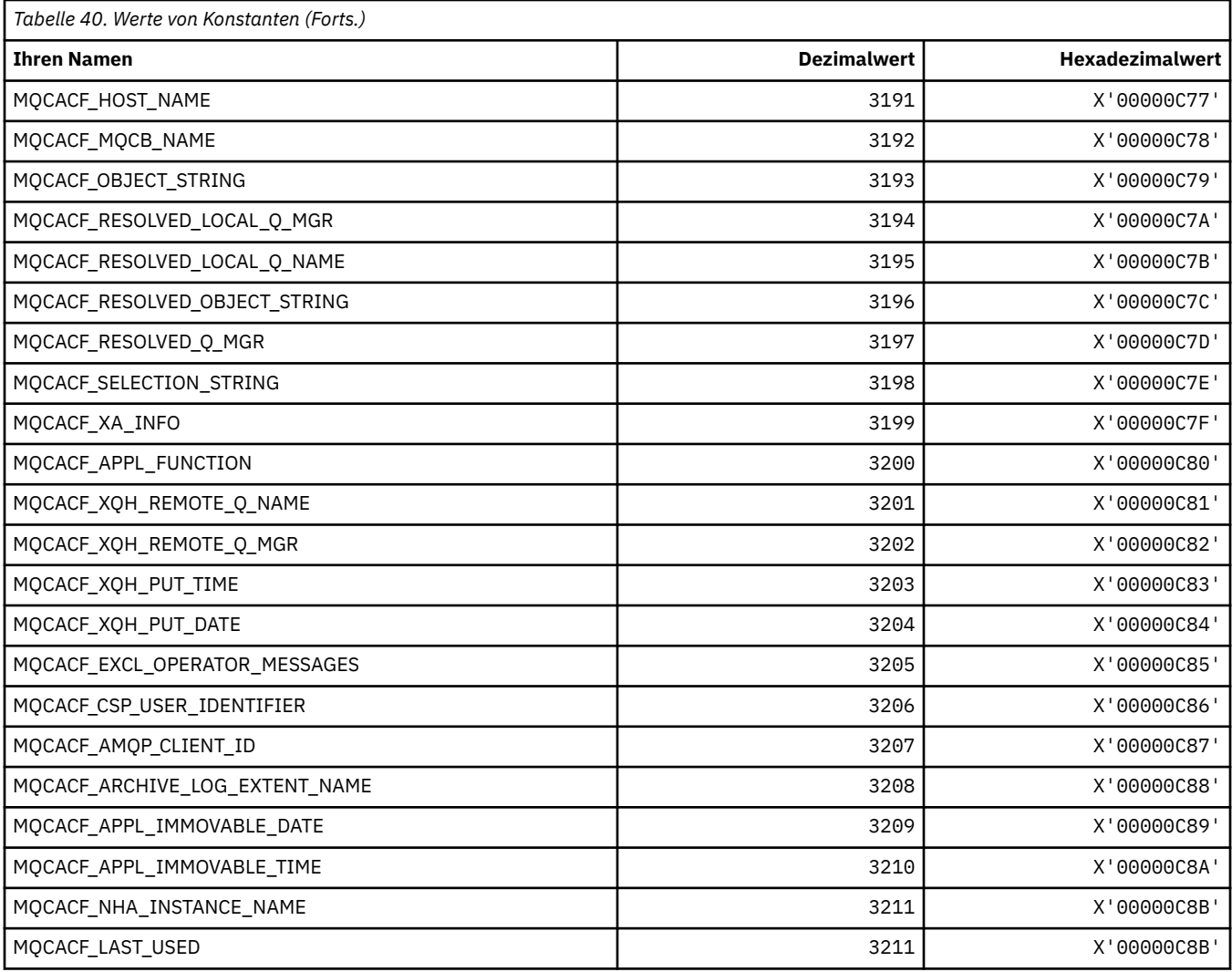

# **MQCACH\_\* (Befehlsformat Zeichenkanalparametertypen)**

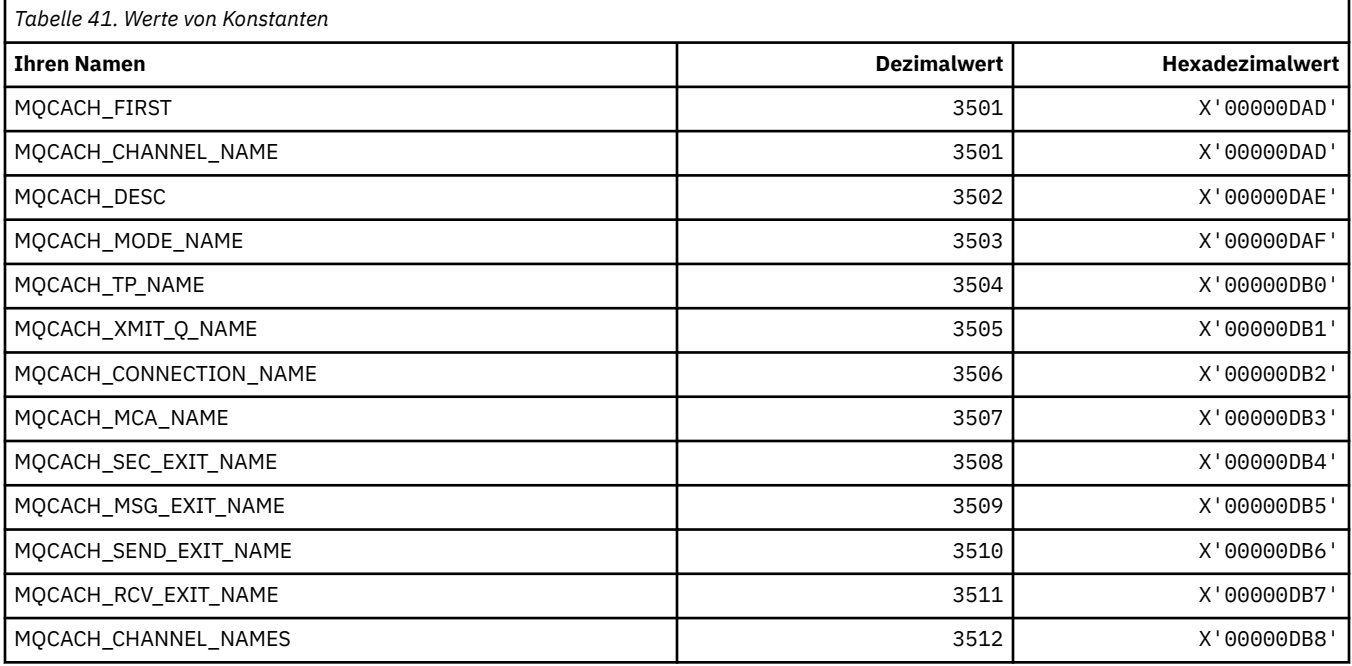

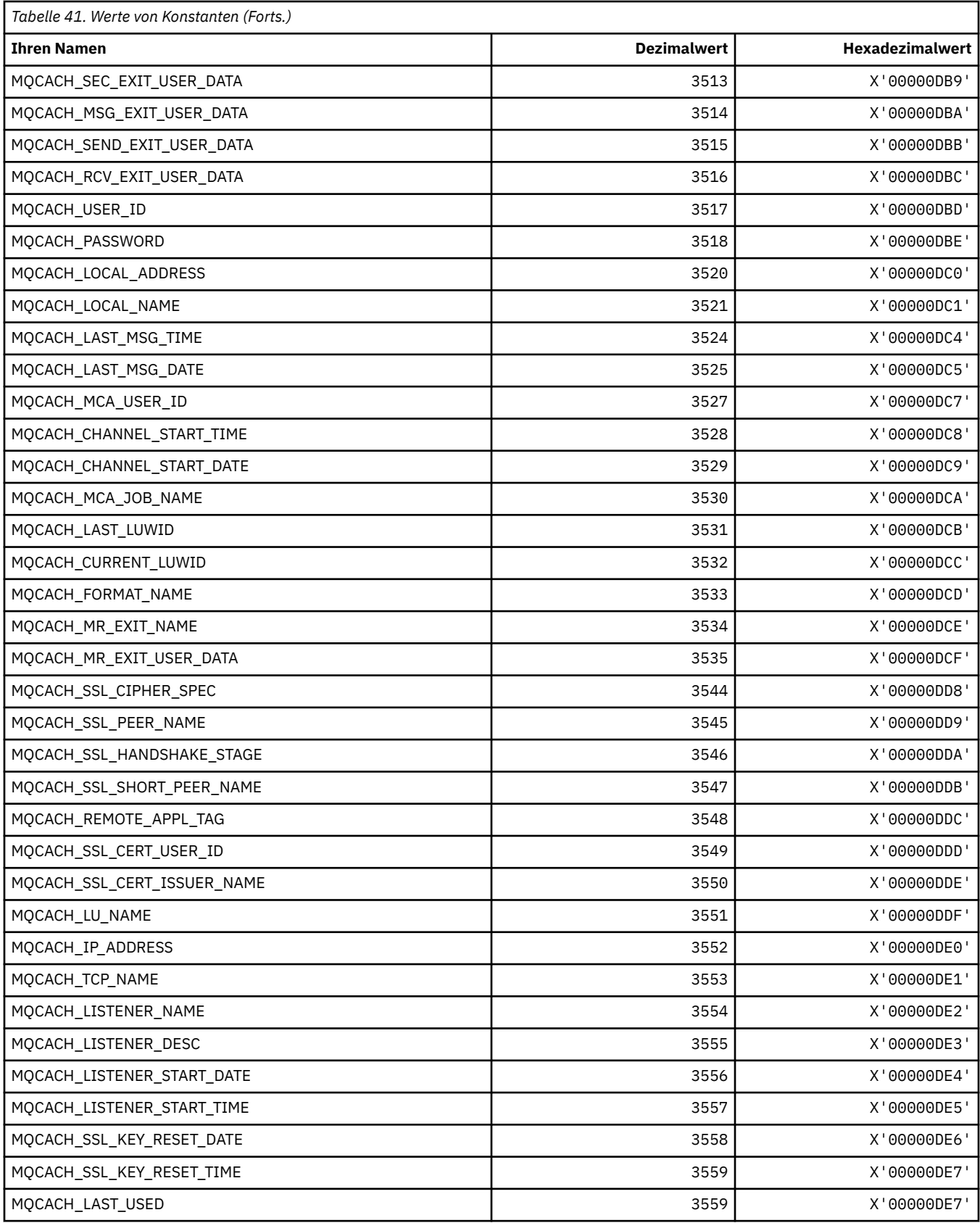

## **MQCADSD\_\* (CICS-Informationsheader, ADS-Deskriptoren)**

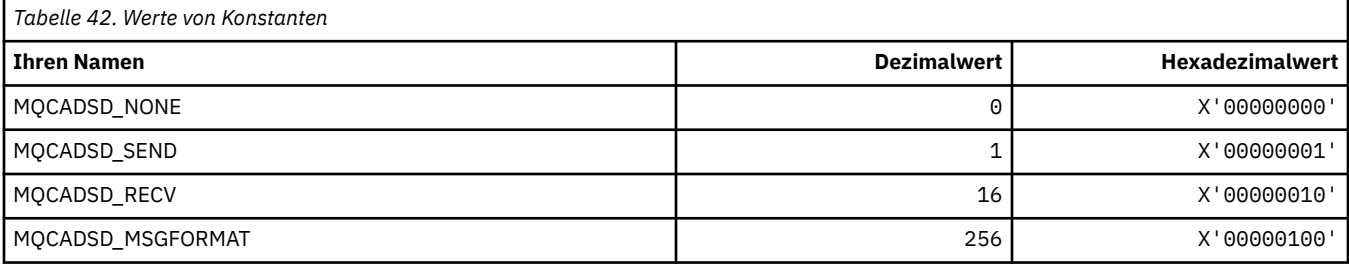

#### **MQCAFTY\_\* (Werte Verbindungsaffinität)**

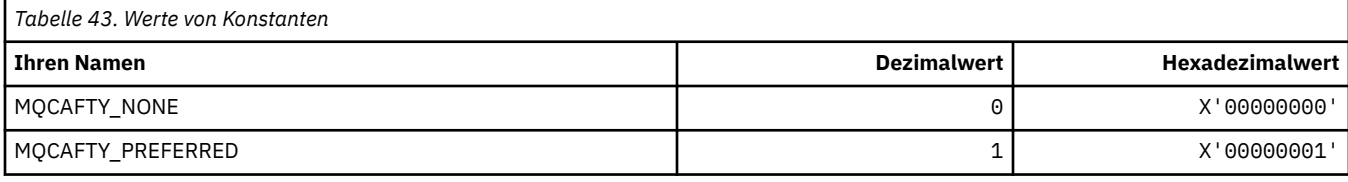

### **MQCAMO\_\* (Befehlsformat, Zeichenüberwachungsparametertypen)**

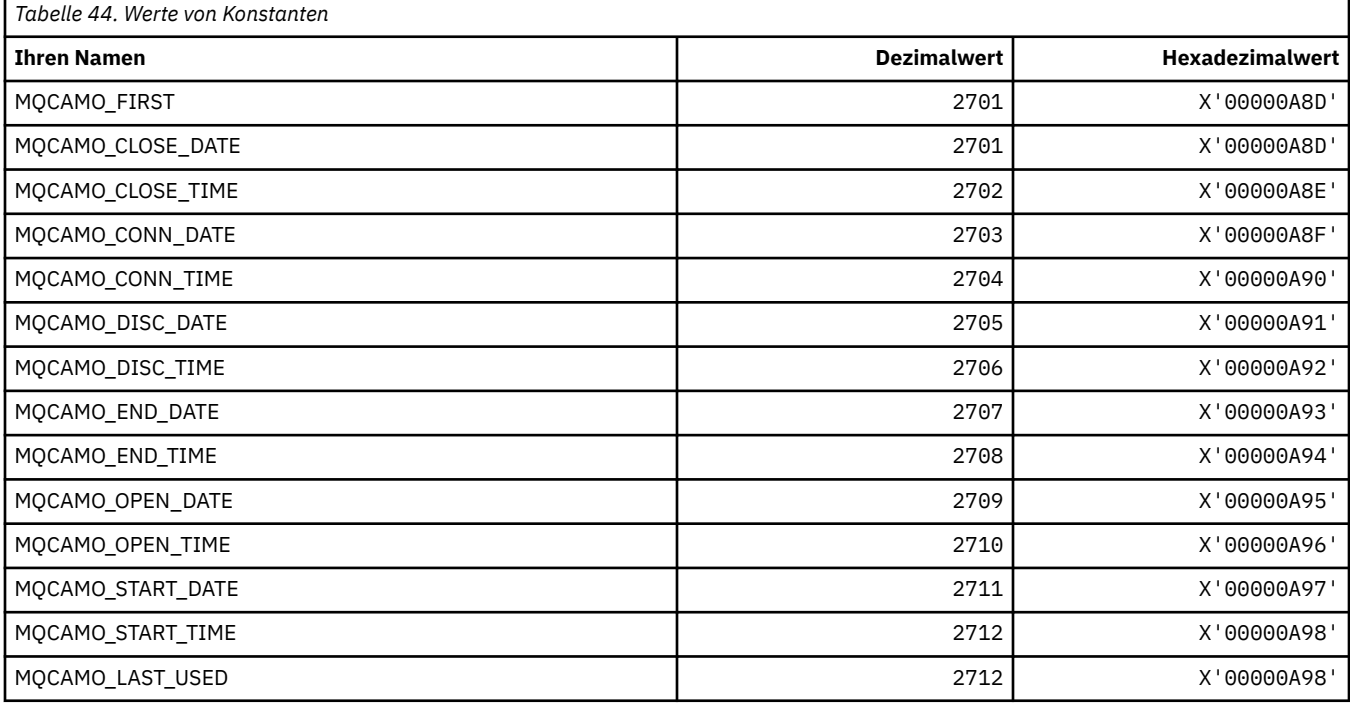

### **MQCBC\_\* (Struktur MQCBC-Konstanten)**

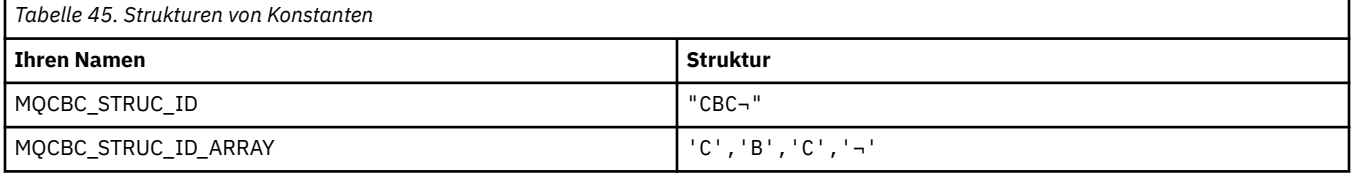

#### **Anmerkung:** Das Symbol ¬ stellt ein einzelnes Leerzeichen dar.

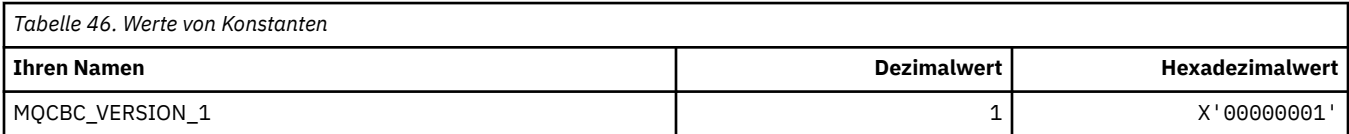

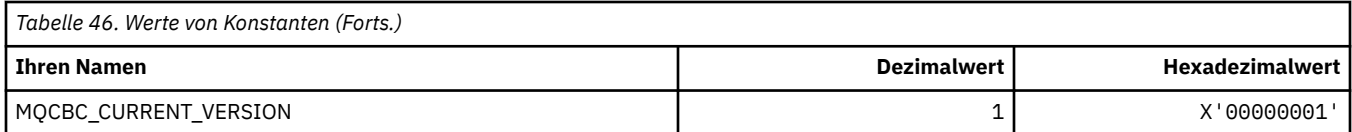

## **MQCBCF\_\* (Markierungen MQCBC-Konstanten)**

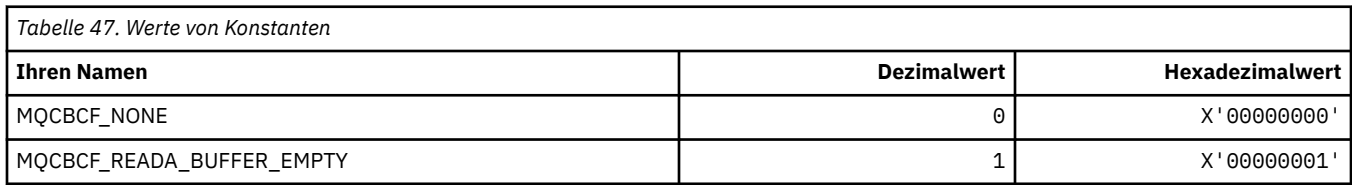

## **MQCBCT\_\* (Typ 'Callback' MQCBC-Konstanten)**

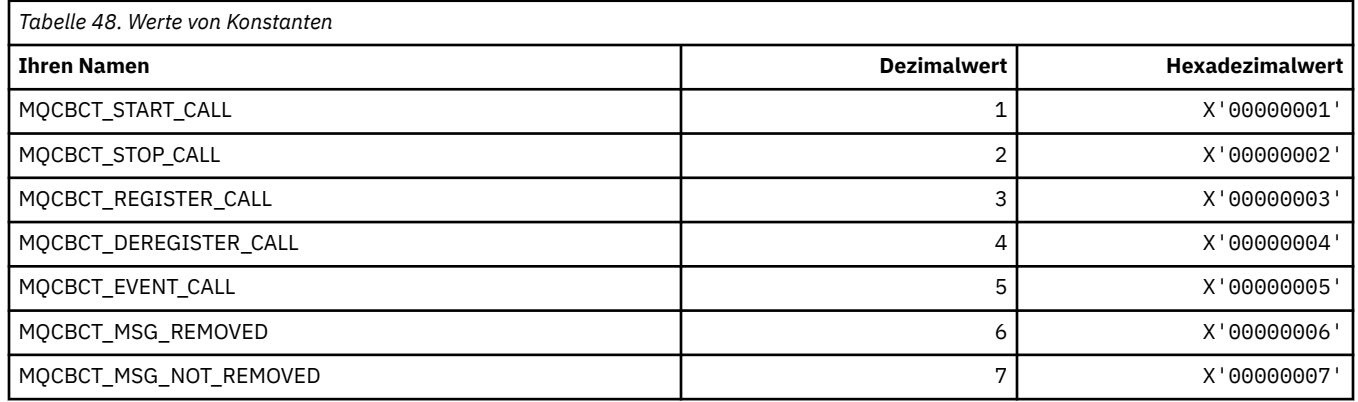

### **MQCBD\_\* (Struktur MQCBD-Konstanten)**

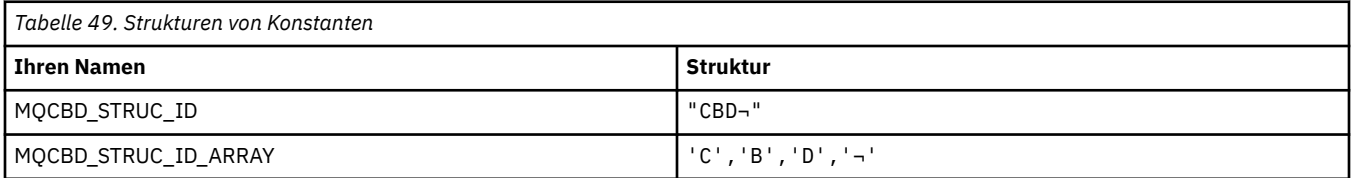

**Anmerkung:** Das Symbol ¬ stellt ein einzelnes Leerzeichen dar.

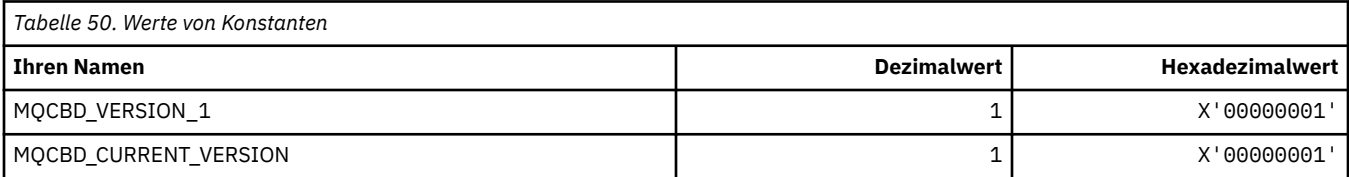

### **MQCBDO\_\* ('Callback'-Optionen MQCBD-Konstanten)**

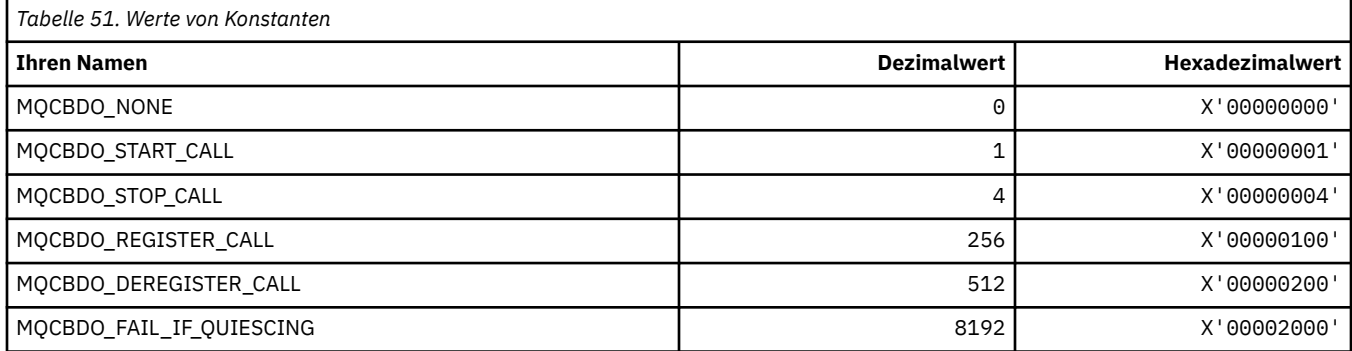

### **MQCBO\_\* (Erstellungsoptionen für mqCreateBag)**

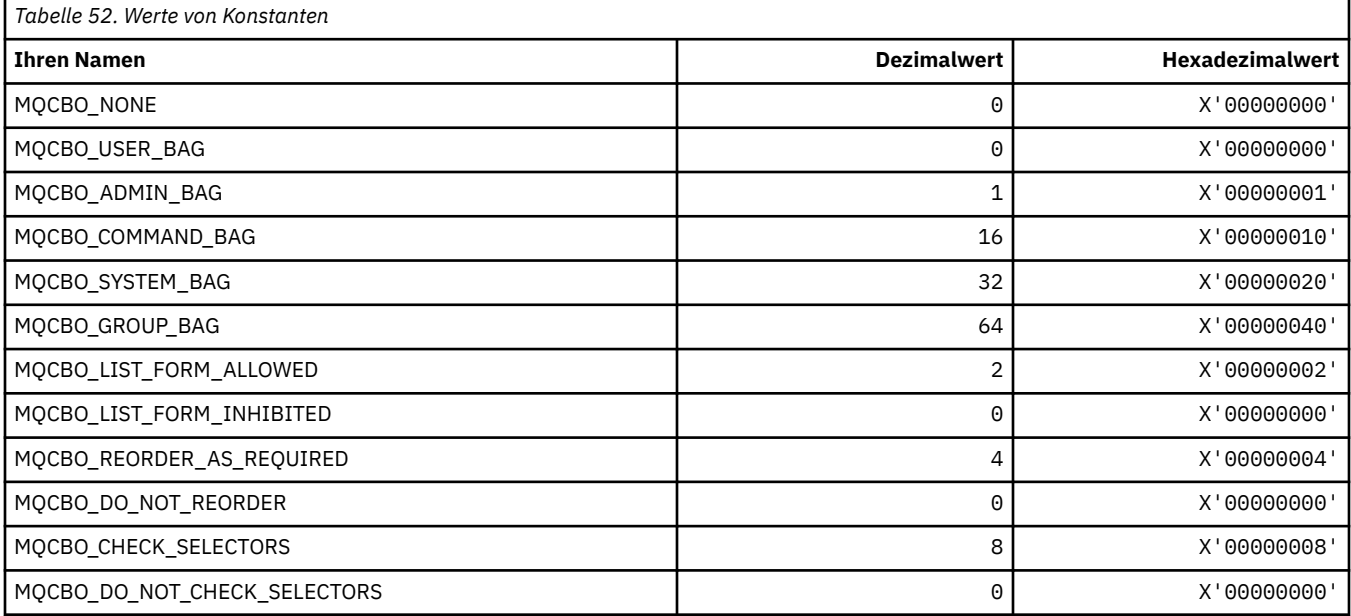

## **MQCBT\_\* (MQCBD-Konstanten, Art der Callback-Funktion)**

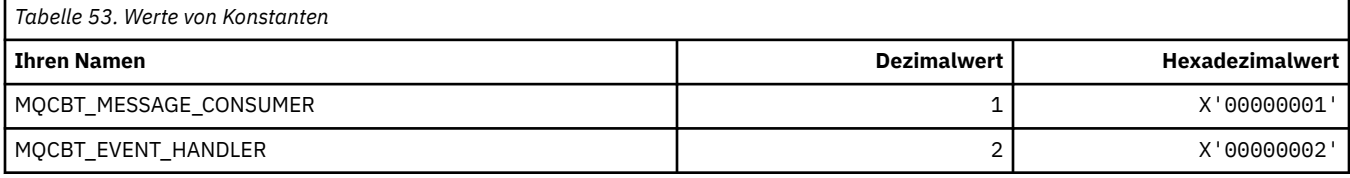

### **MQCC\_\* (Beendigungscodes)**

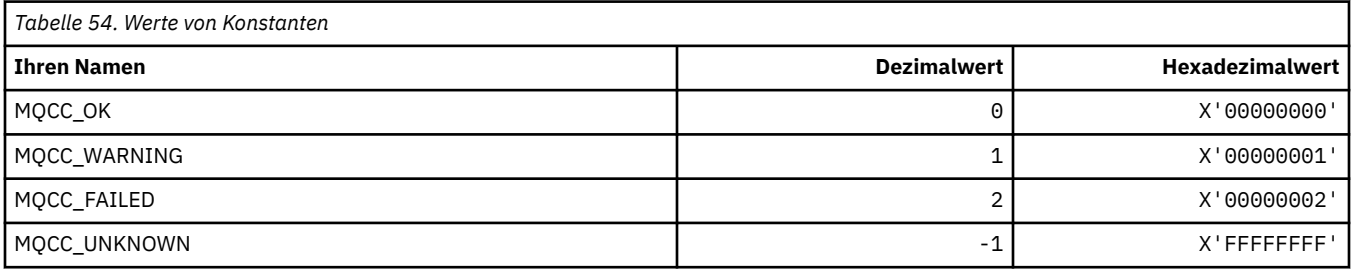

## **MQCCSI\_\* (IDs für codierte Zeichensätze)**

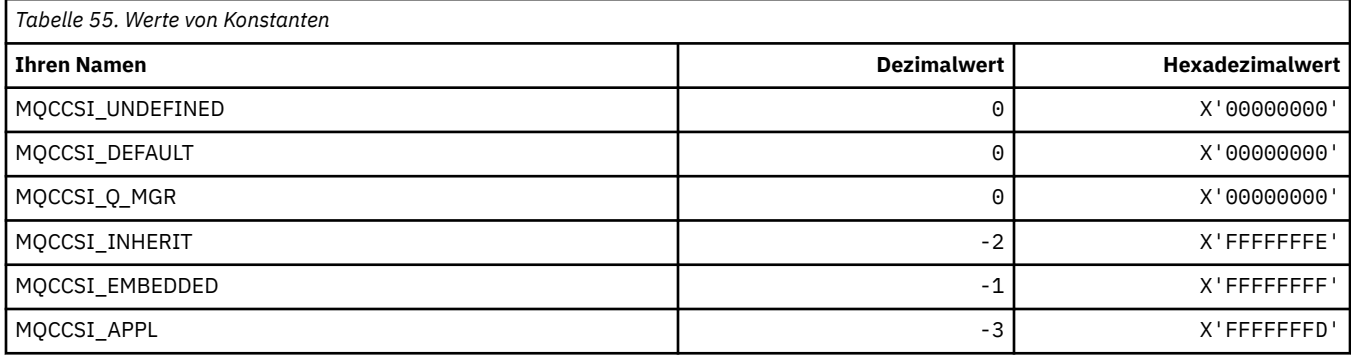

# **MQCCT\_\* (CICS-Informationsheader, Optionen Dialogtasks)**

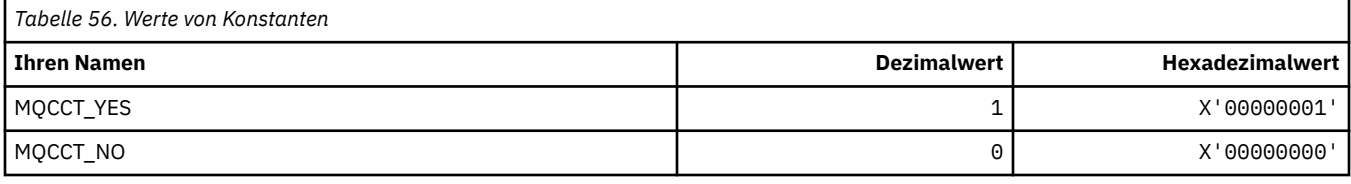

## **MQCD\_\* (Struktur Kanaldefinition)**

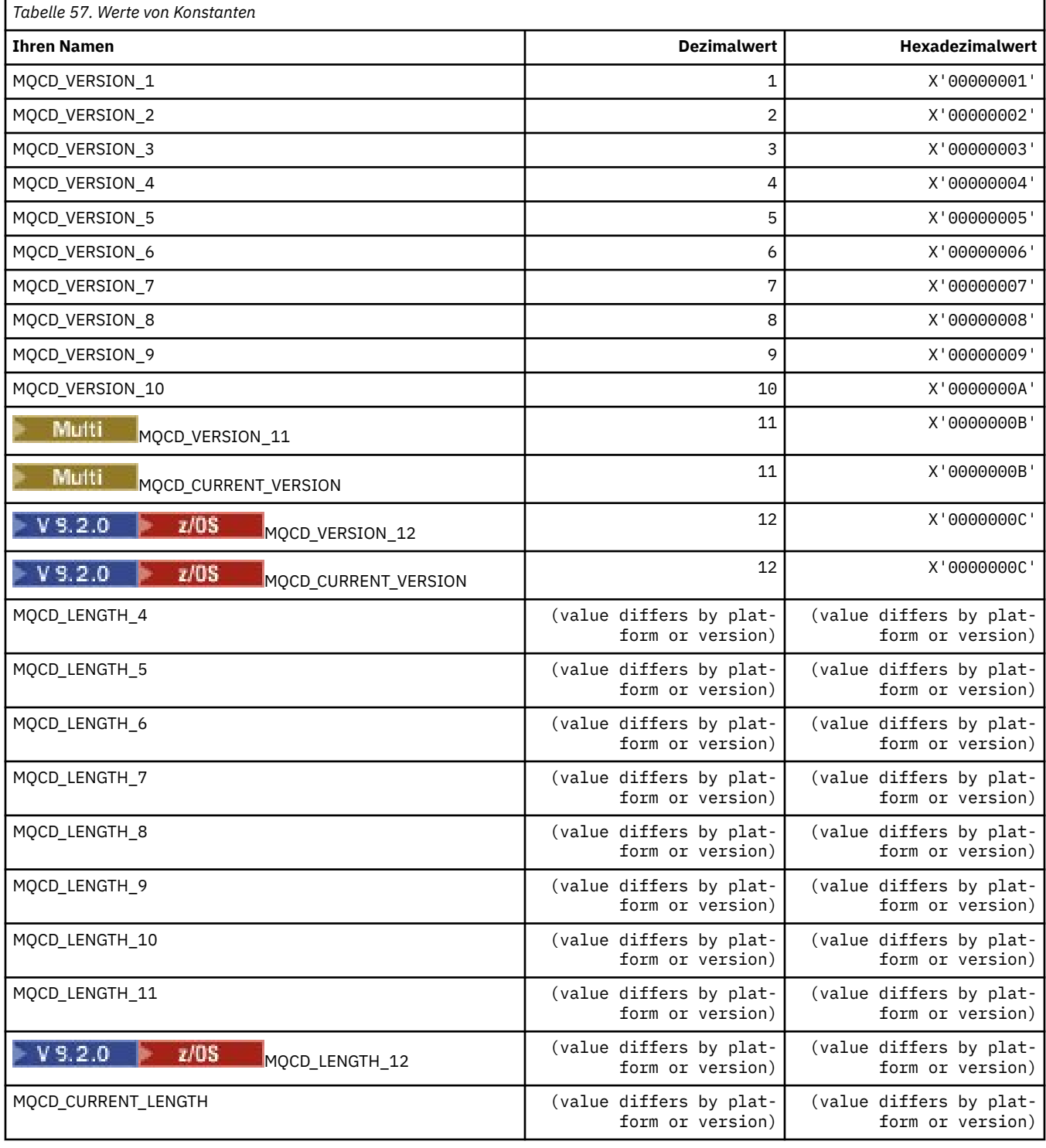

## **MQCDC\_\* (Kanaldatenkonvertierung)**

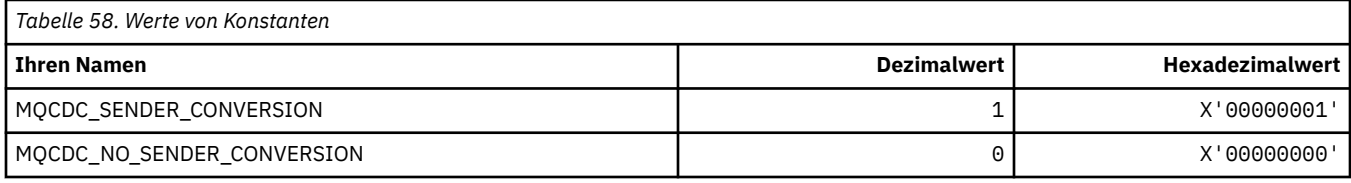

## **MQCERT\_\* (Typ Zertifikatprüfrichtlinie)**

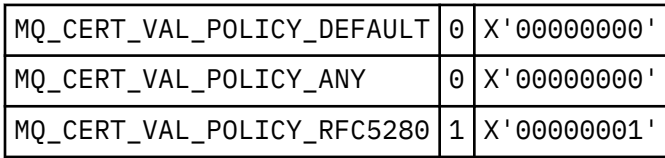

## **MQCF\_\* (Funktionsmarkierungen)**

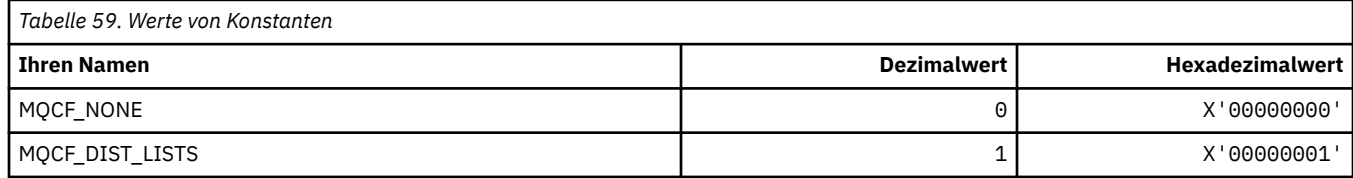

### **MQCFAC\_\* (CICS-Informationsheader Facility)**

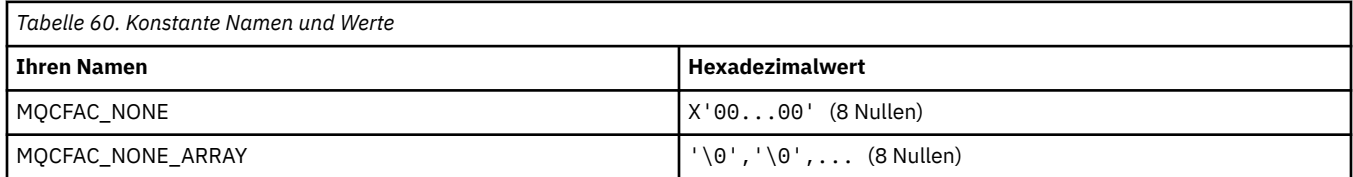

## **MQCFBF\_\* (Befehlsformat, Bytefolgefilter-Parameterstruktur)**

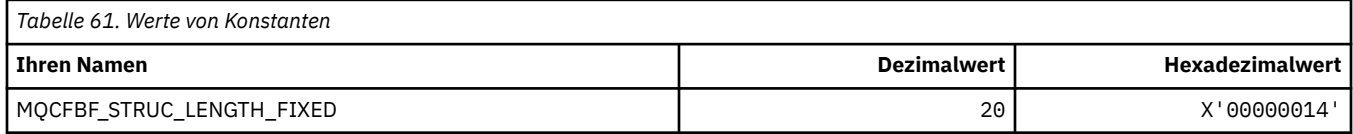

#### **MQCFBS\_\* (Befehlsformat, Bytefolge-Parameterstruktur)**

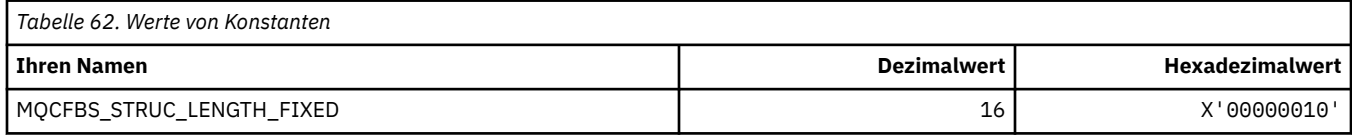

## **MQCFC\_\* (Befehlsformat, Header-Steuerungsoptionen)**

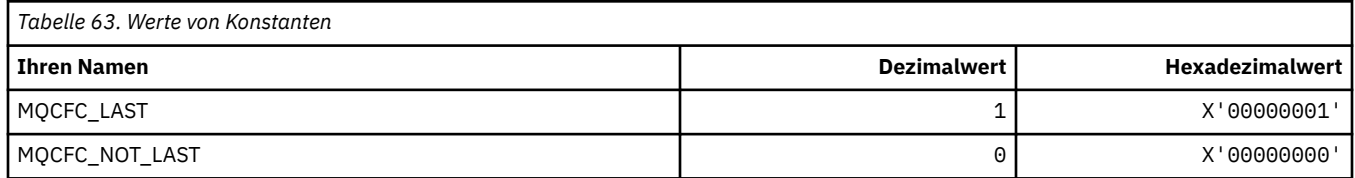

#### **MQCFGR\_\* (Befehlsformat, Gruppenparameterstruktur)**

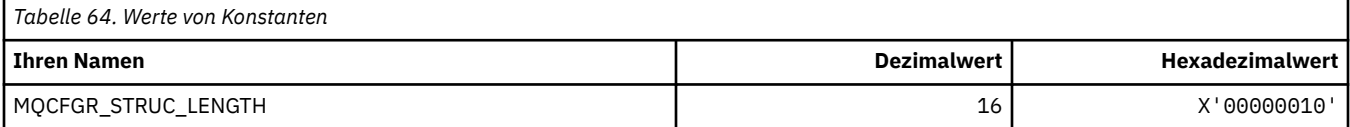

#### **MQCFH\_\* (Befehlsformat, Headerstruktur)**

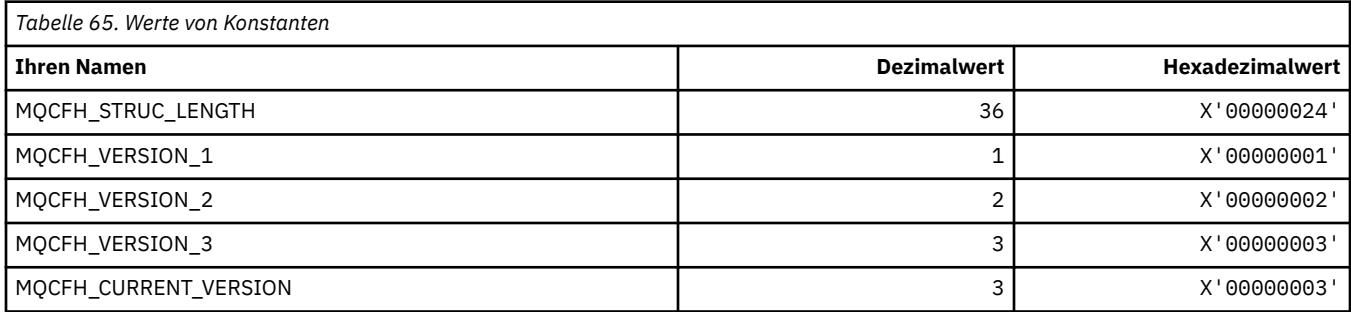

### **MQCFIF\_\* (Befehlsformat, Integer-Filter Parameterstruktur)**

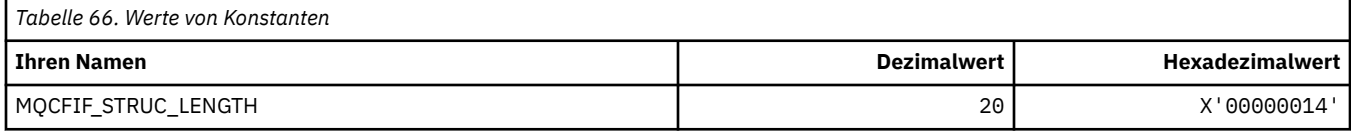

#### **MQCFIL\_\* (Befehlsformat, Integer-Liste Parameterstruktur)**

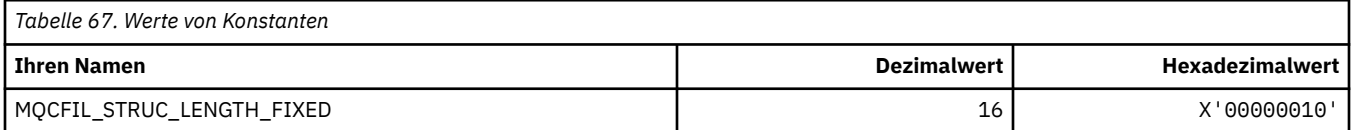

### **MQCFIL64\_\* (Befehlsformat, 64-Bit-Integer-Liste Parameterstruktur)**

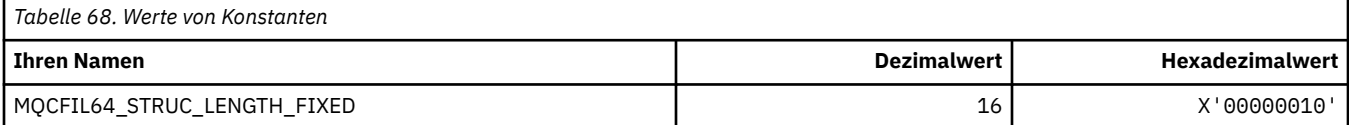

#### **MQCFIN\_\* (Befehlsformat, Integer-Parameterstruktur)**

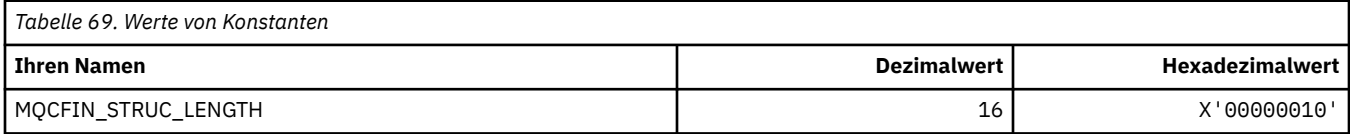

### **MQCFIN64\_\* (Befehlsformat, 64-Bit-Integer Parameterstruktur)**

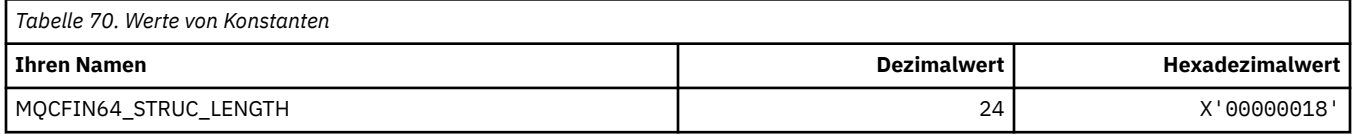

### **MQCFO\_\* (Befehlsformat Repositoryaktualisierungsoptionen und Befehlsformat Warteschlangenlöschoptionen)**

#### **Befehlsformat Warteschlangenlöschoptionen**

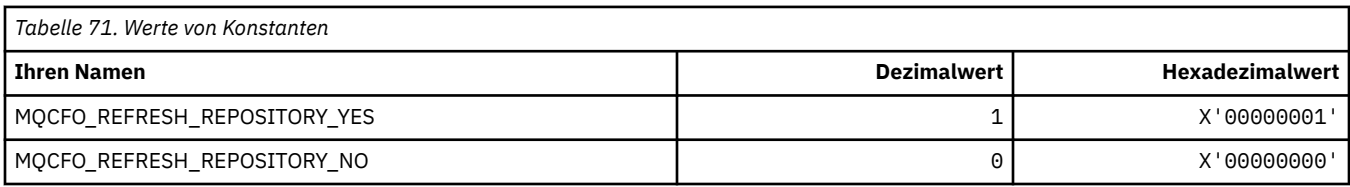

#### **Befehlsformat Warteschlangenlöschoptionen**

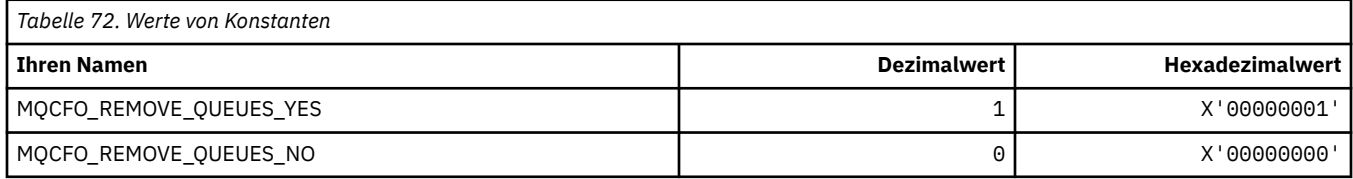

### **MQCFOP\_\* (Befehlsformat Filteroperatoren)**

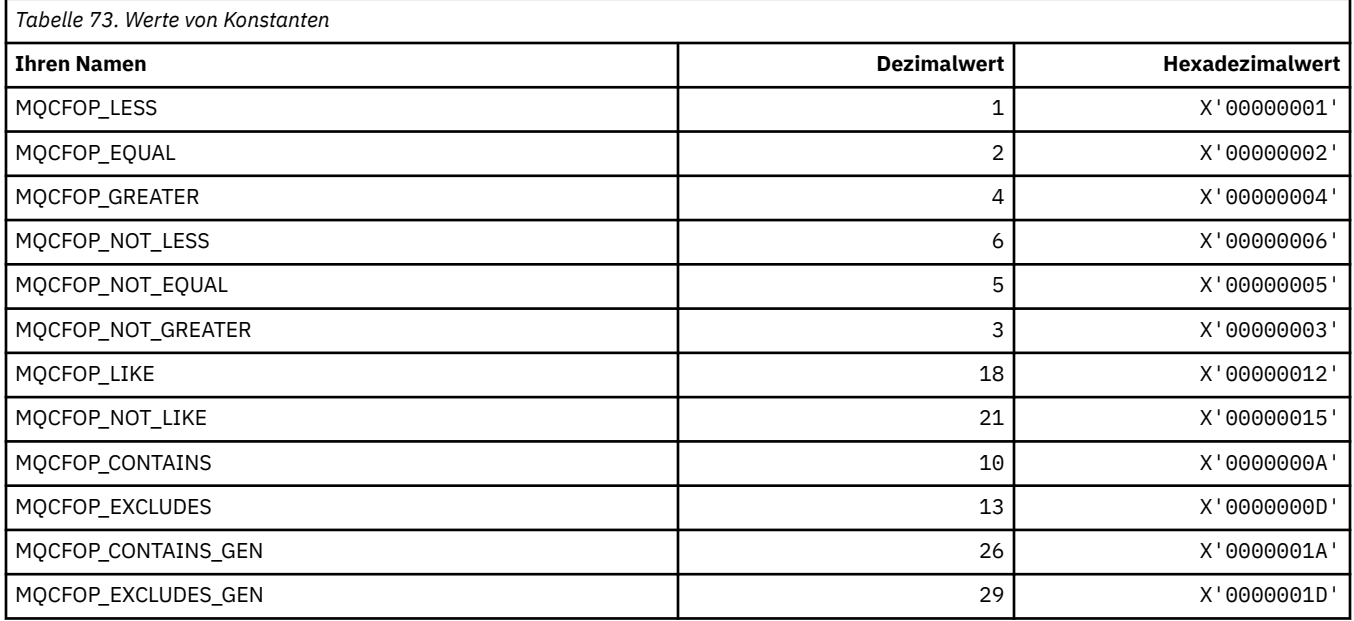

## **MQCFR\_\* ('CF-Wiederherstellbarkeit')**

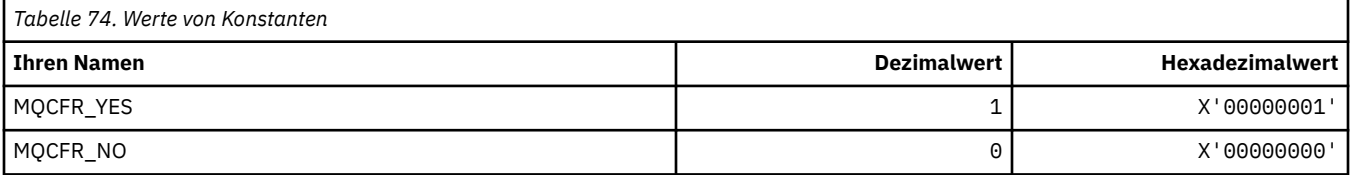

### **MQCFSF\_\* (Befehlsformat, Zeichenfolgefilter-Parameterstruktur)**

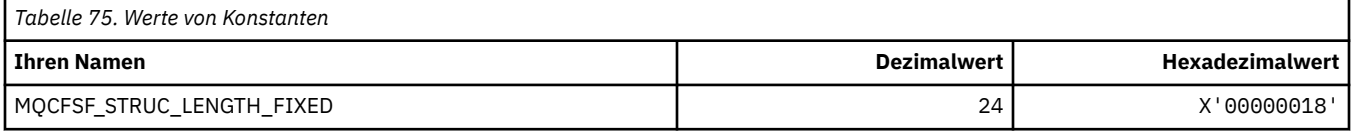

#### **MQCFSL\_\* (Befehlsformat, Zeichenfolgeliste-Parameterstruktur)**

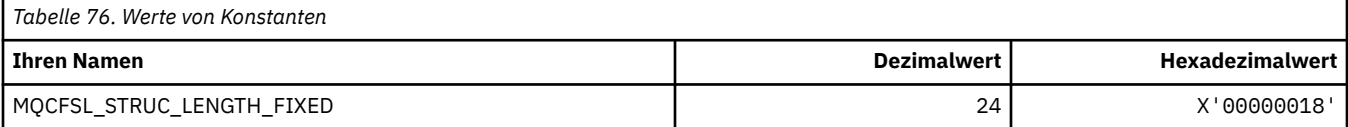

#### **MQCFST\_\* (Befehlsformat, Zeichenfolge-Parameterstruktur)**

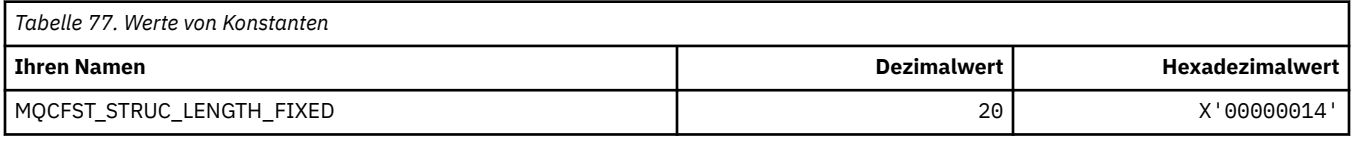

### **MQCFSTATUS\_\* (Befehlsformat CF-Status)**

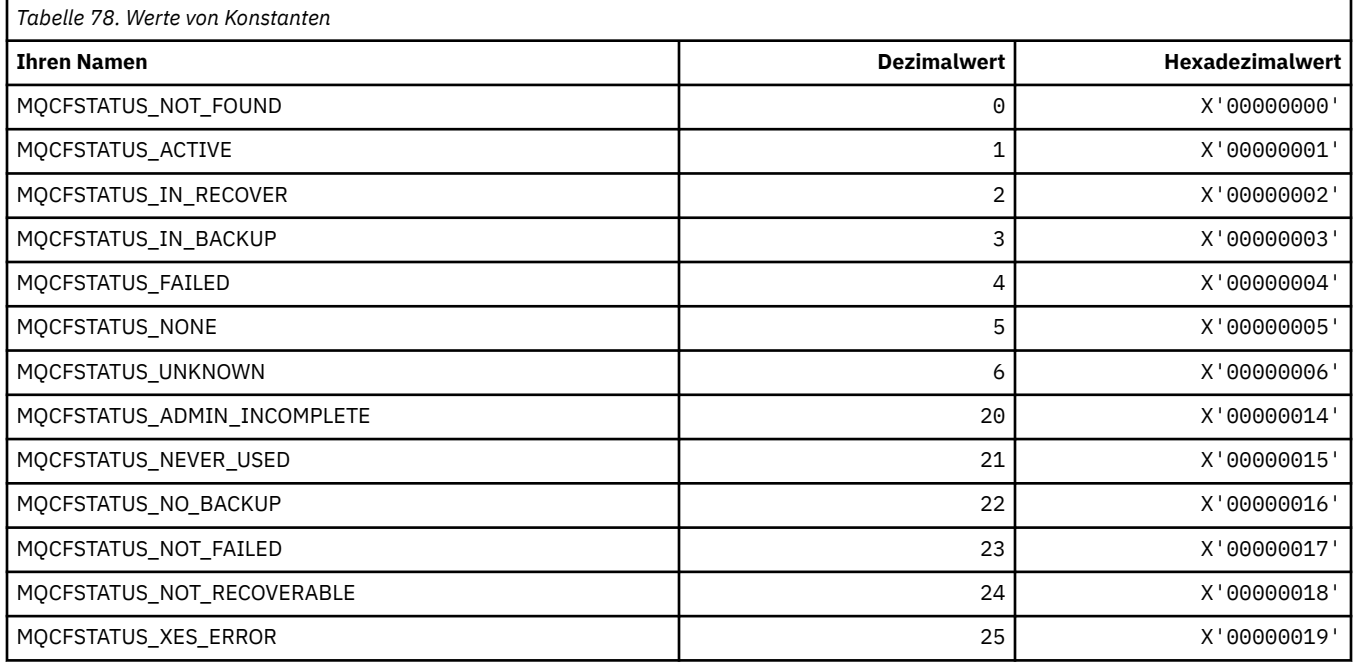

## **MQCFT\_\* (Befehlsformat Strukturtypen)**

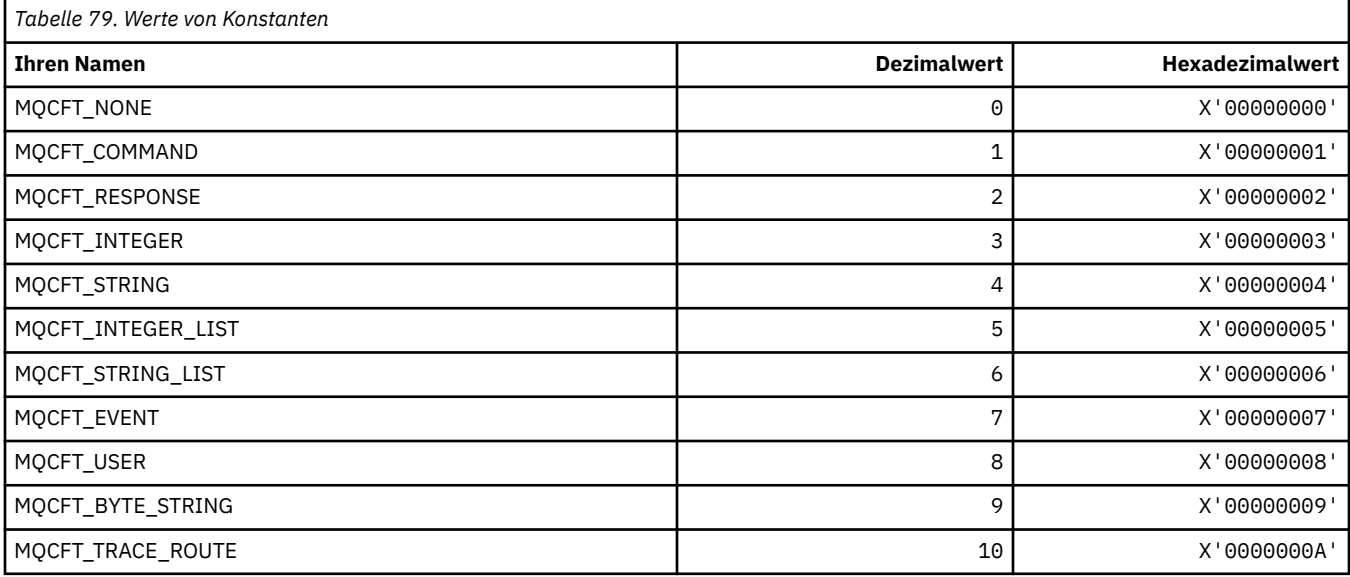

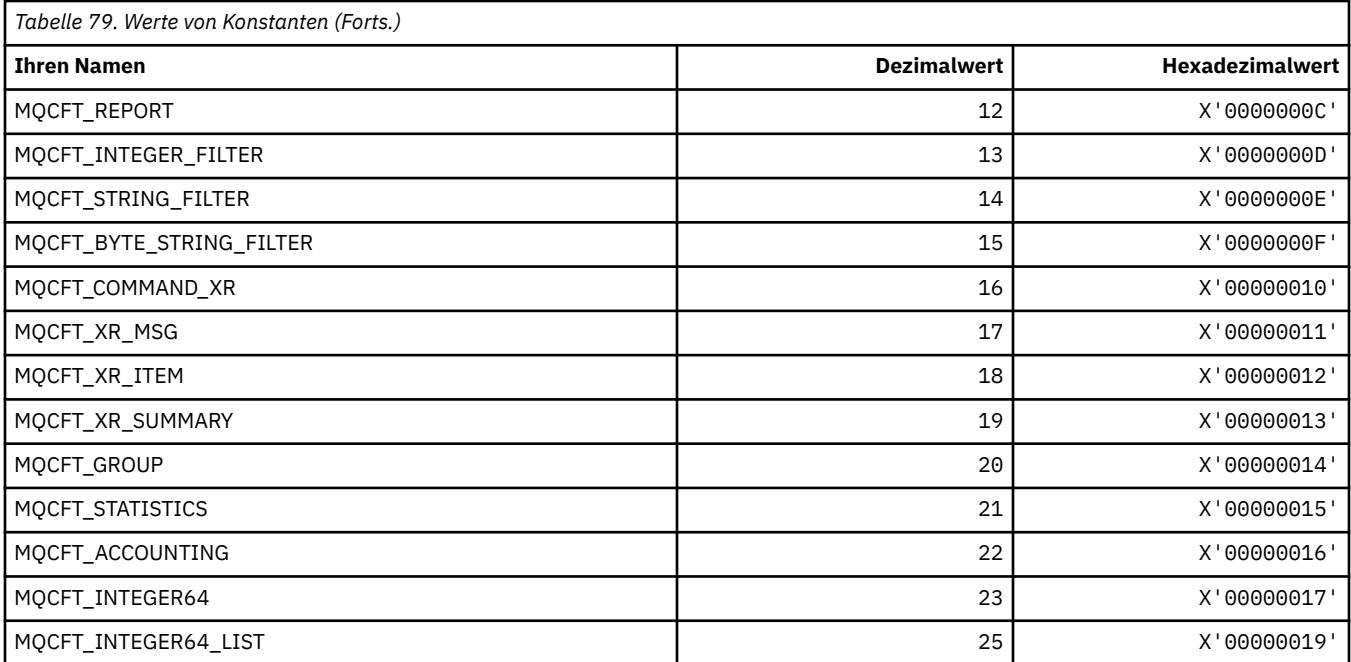

# **MQCFTYPE\_\* (Befehlsformat CF-Typen)**

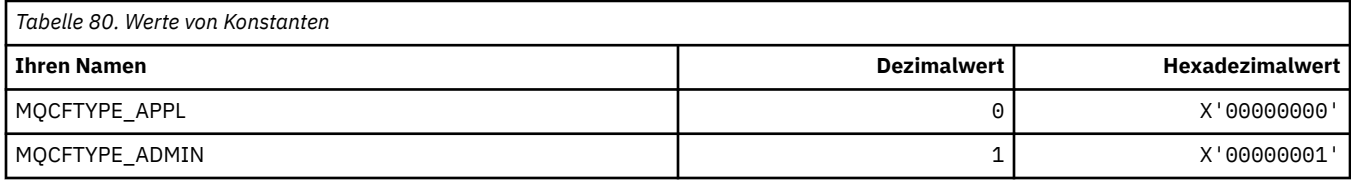

## **MQCFUNC\_\* (CICS-Informationsheader, Funktionen)**

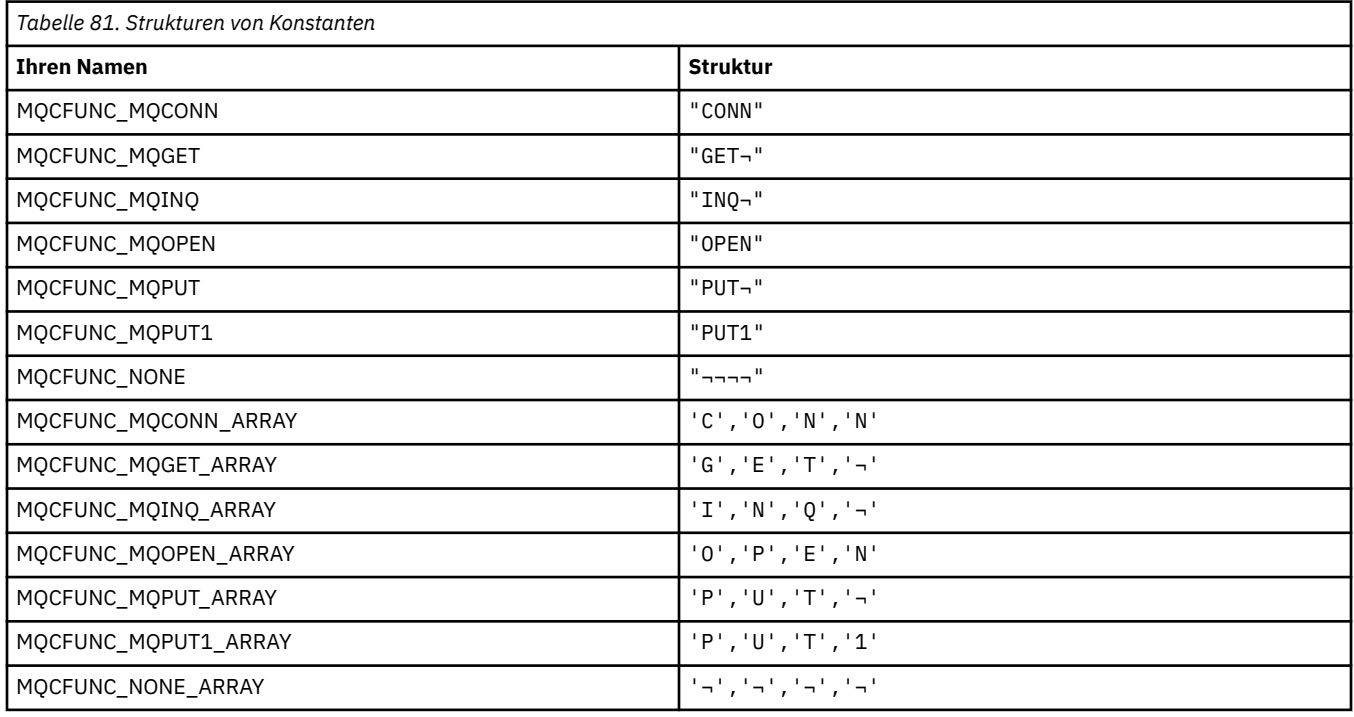

**Anmerkung:** Das Symbol ¬ stellt ein einzelnes Leerzeichen dar.

#### **MQCGWI\_\* (CICS-Informationsheader, Abrufwarteintervall)**

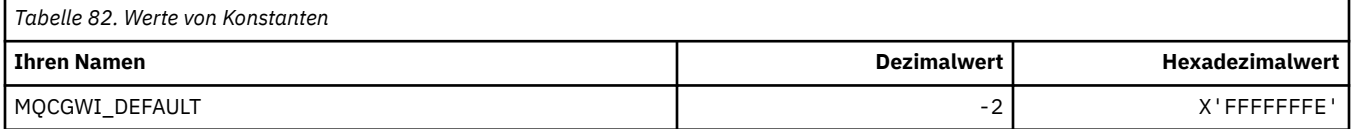

#### **MQCHAD\_\* (Automatische Kanaldefinition)**

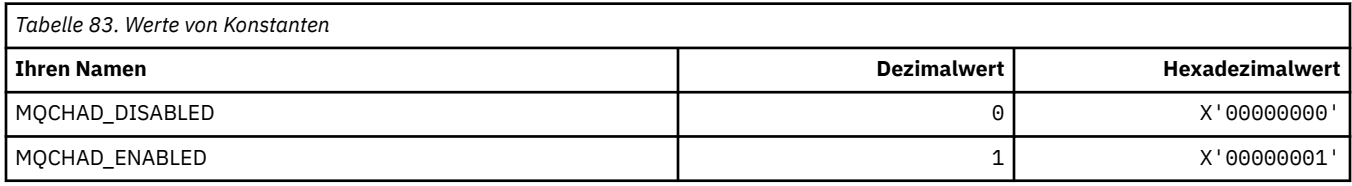

### **MQCHIDS\_\* (Befehlsformat Unbestätiger Status)**

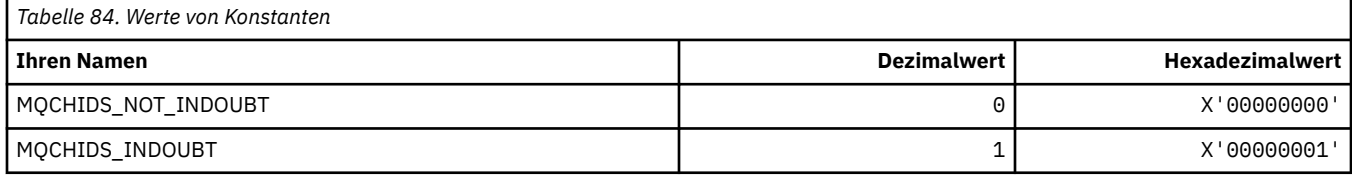

### **MQCHLD\_\* (Befehlsformat Kanaldispositionen)**

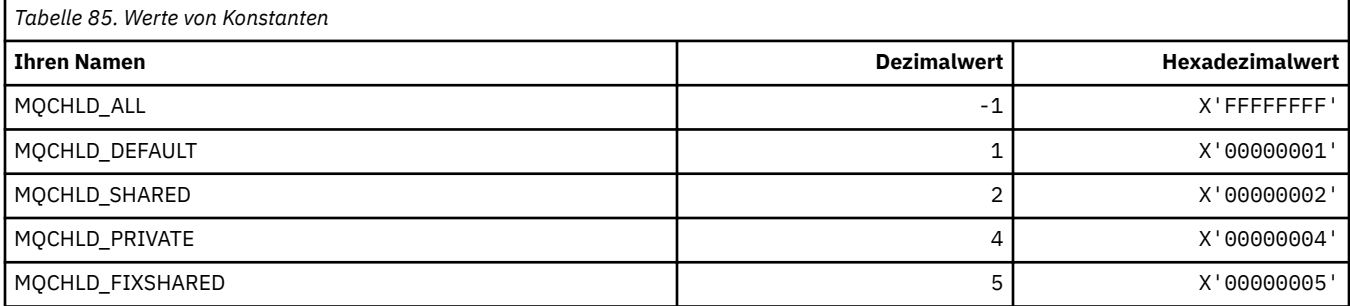

## **MQCHS\_\* (Befehlsformat Kanalstatus)**

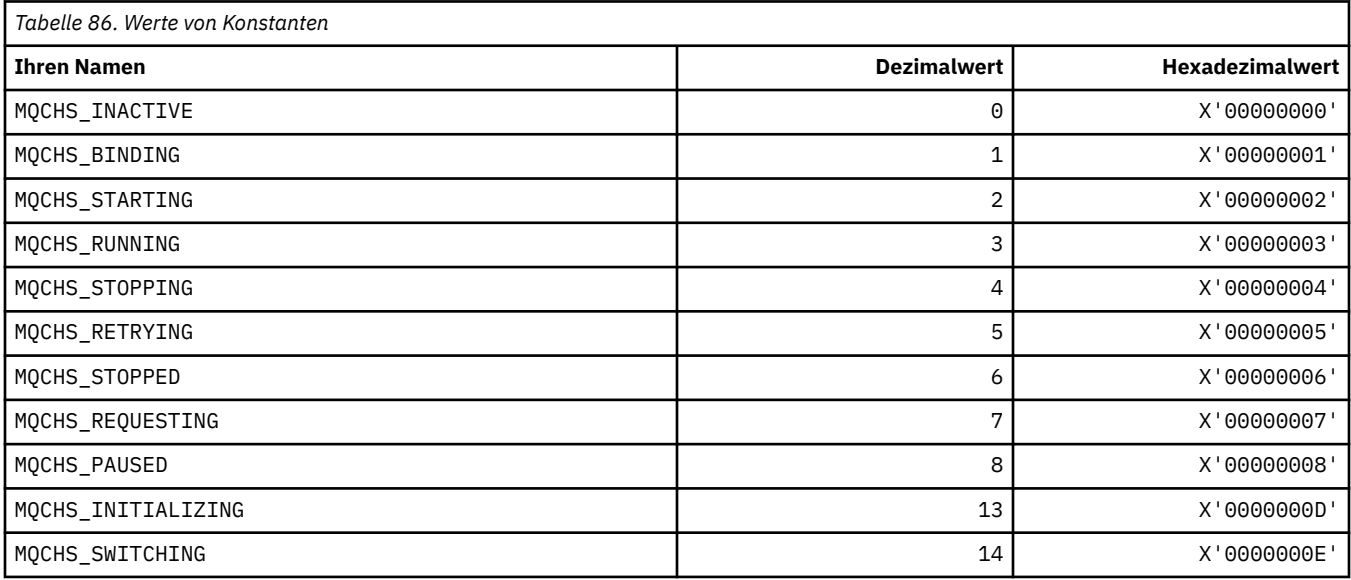

#### **MQCHSH\_\* (Befehlsformat, Neustartoptionen gemeinsam genutzter Kanal)**

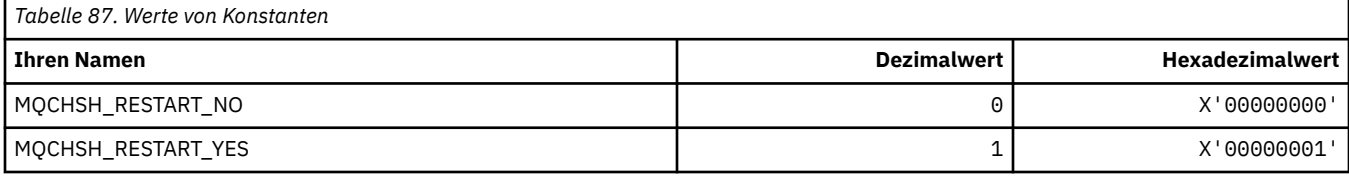

#### **MQCHSR\_\* (Befehlsformat, Kanalstoppoptionen)**

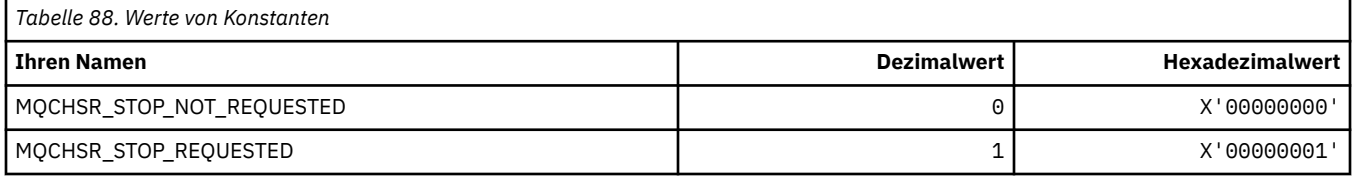

### **MQCHSSTATE\_\* (Befehlsformat Kanalteilstatus)**

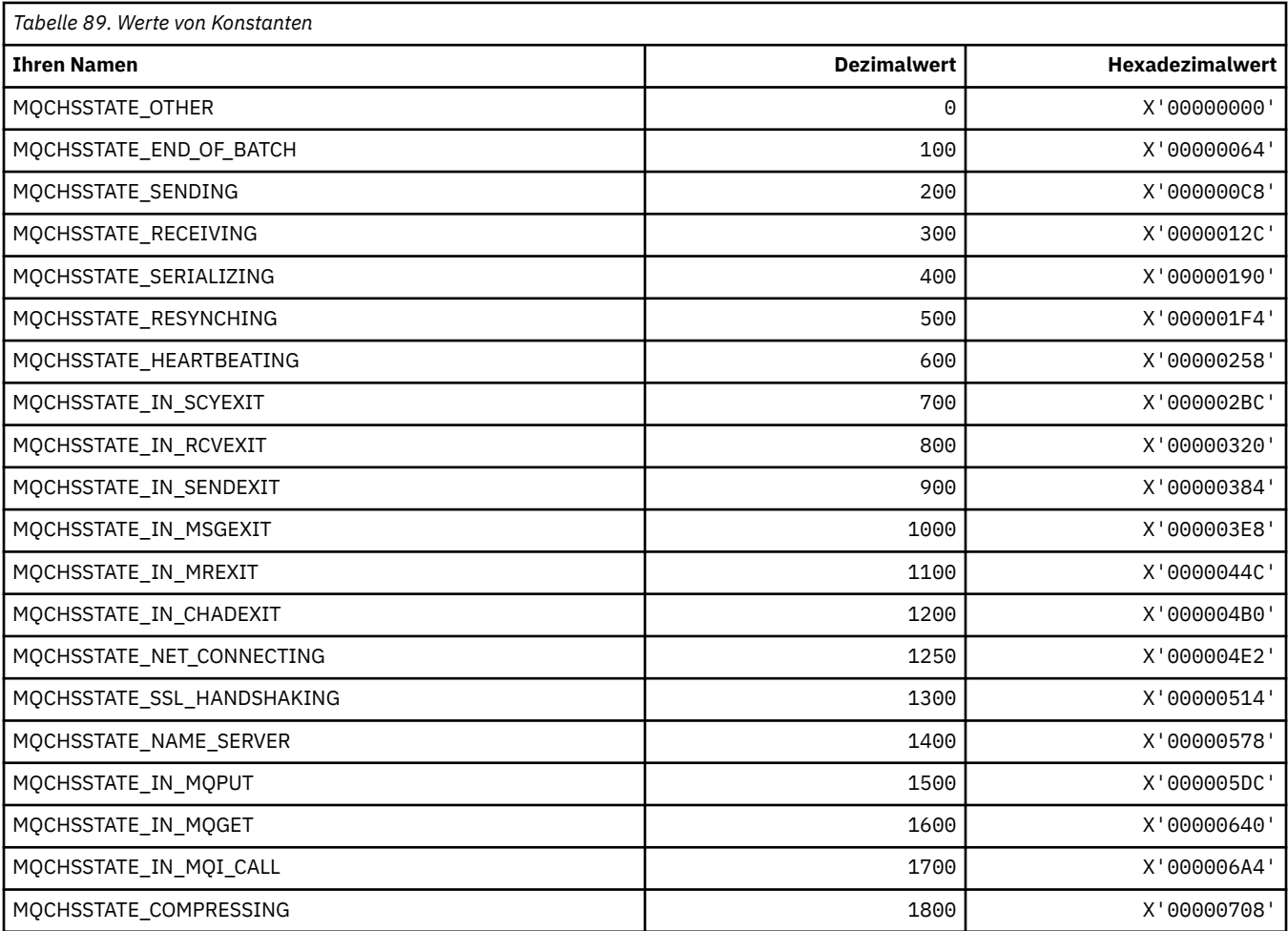

## **MQCHT\_\* (Kanaltypen)**

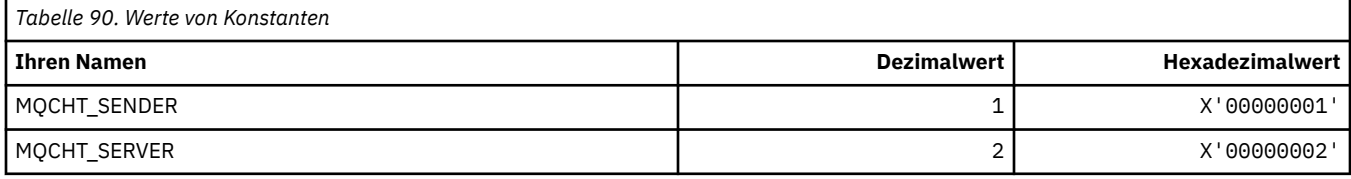

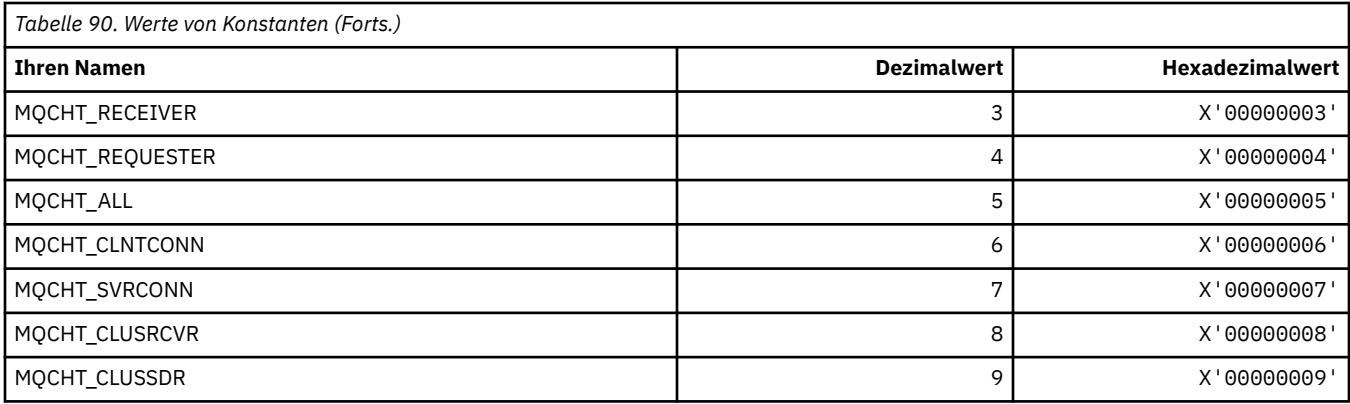

## **MQCHTAB\_\* (Befehlsformat, Kanaltabellentypen)**

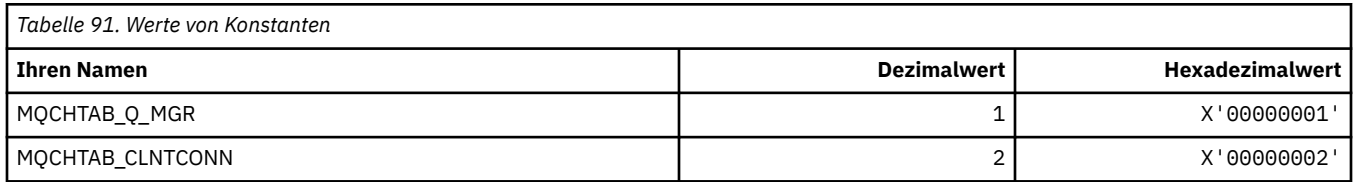

## **MQCI\_\* (Korrelations-ID)**

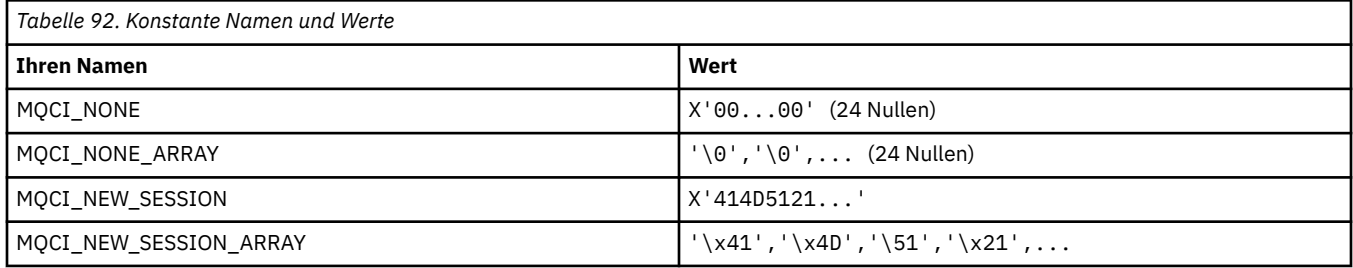

## **MQCIH\_\* (CICS-Informationsheader, Struktur und Flags)**

#### **CICS-Informationsheaderstruktur**

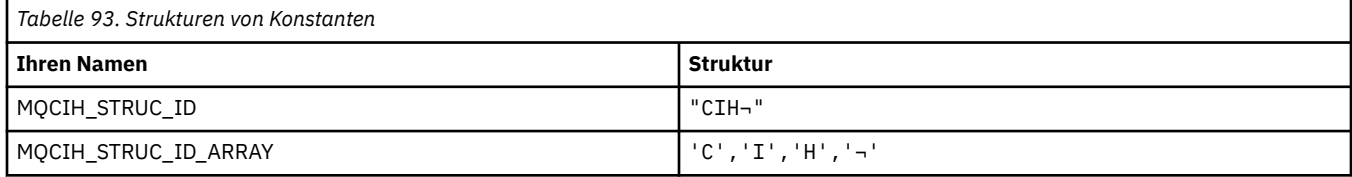

#### **Anmerkung:** Das Symbol ¬ stellt ein einzelnes Leerzeichen dar.

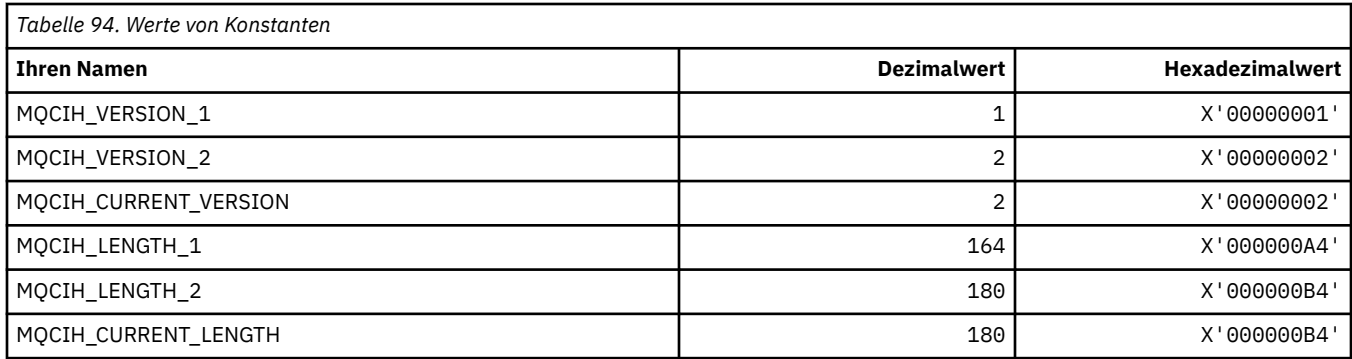

#### **CICS-Informationsheader, Flags**

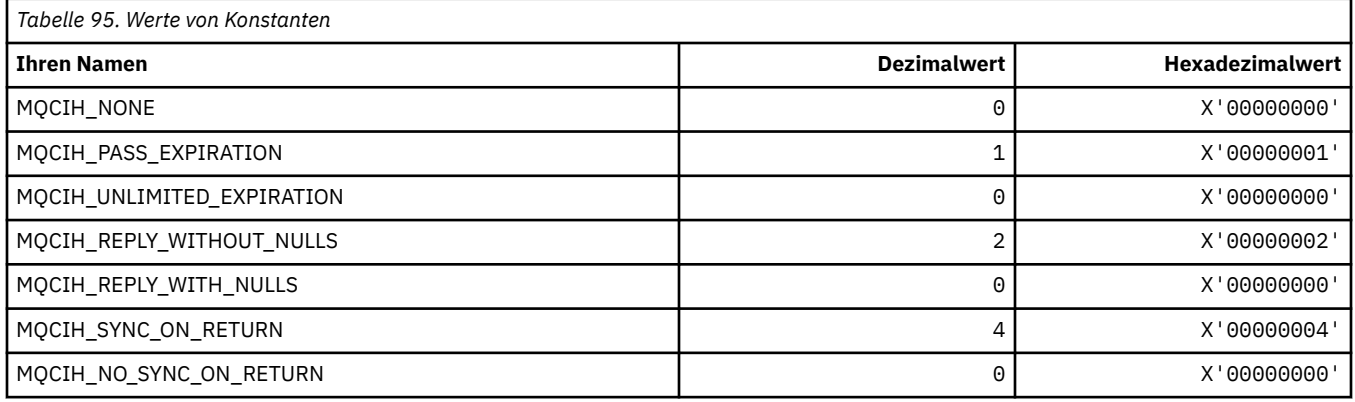

## **MQCLCT\_\* (Clustercache-Typen)**

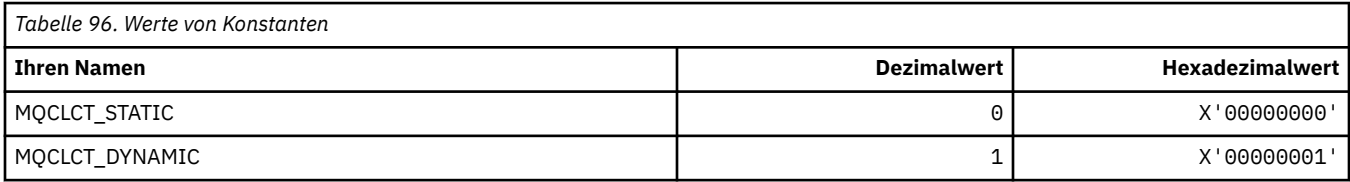

### **MQCLRS\_\* (Befehlsformat Löschen Themenzeichenfolge-Bereich)**

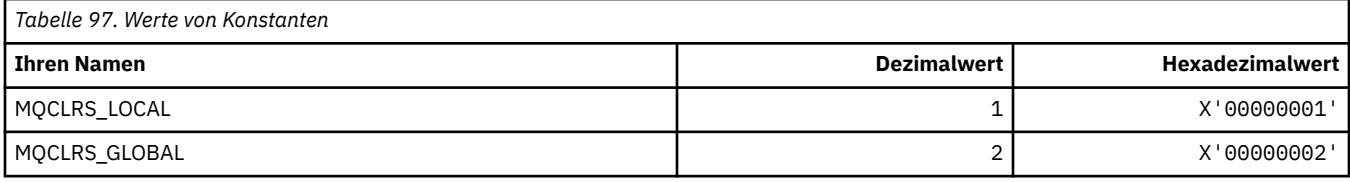

### **MQCLRT\_\* (Befehlsformat Löschen Themenzeichenfolge-Typ)**

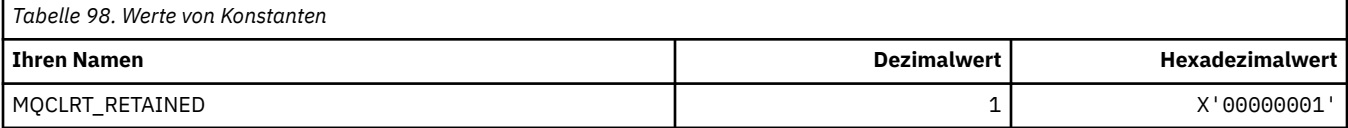

### **MQCLT\_\* (CICS-Informationsheader, Verbindungstypen)**

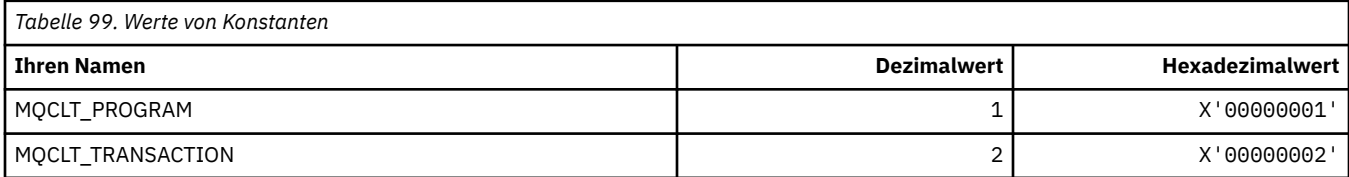

## **MQCLWL\_\* (Clusterauslastung)**

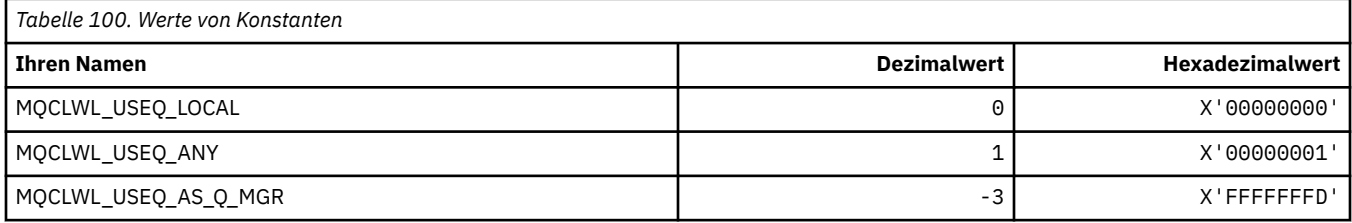

### **MQCLXQ\_\* (Clusterübertragungs-WS-Typ)**

MQCLXQ\_\* sind die Werte, die Sie im Attribut des DEFCLXQ-Warteschlangenmanagers festlegen können. Das Attribut **DEFCLXQ** steuert, welche Übertragungswarteschlange standardmäßig von Clustersenderkanälen zum Abrufen von Nachrichten ausgewählt wird, um die Nachrichten an Clusterempfängerkanäle zu senden.

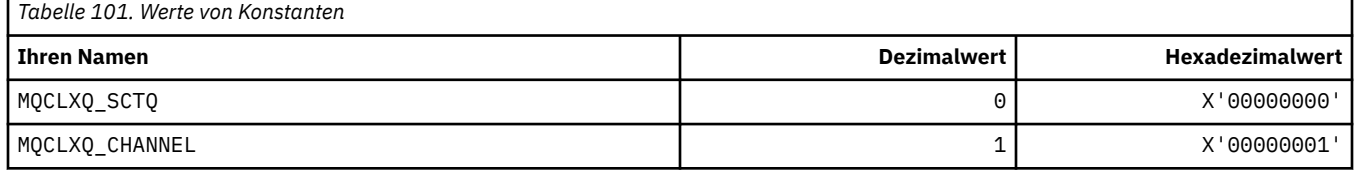

#### **Zugehörige Verweise**

["DefClusterXmitQueueType \(MQLONG\)" auf Seite 852](#page-851-0)

Das Attribut DefClusterXmitQueueTyp steuert, welche Übertragungswarteschlange standardmäßig von Clustersenderkanälen ausgewählt wird, aus denen Nachrichten abgerufen werden, um die Nachrichten an Clusterempfängerkanäle zu senden.

Warteschlangenmanager ändern

Warteschlangenmanager abfragen

Inquire Queue Manager (Antwort)

["MQINQ - Objektattribute abfragen" auf Seite 736](#page-735-0)

Der Aufruf MQINQ gibt eine Ganzzahlenfeldgruppe und eine Zeichenfolgegruppe mit den Attributen eines Objekts zurück.

### **MQCMD\_\* (Befehlscodes)**

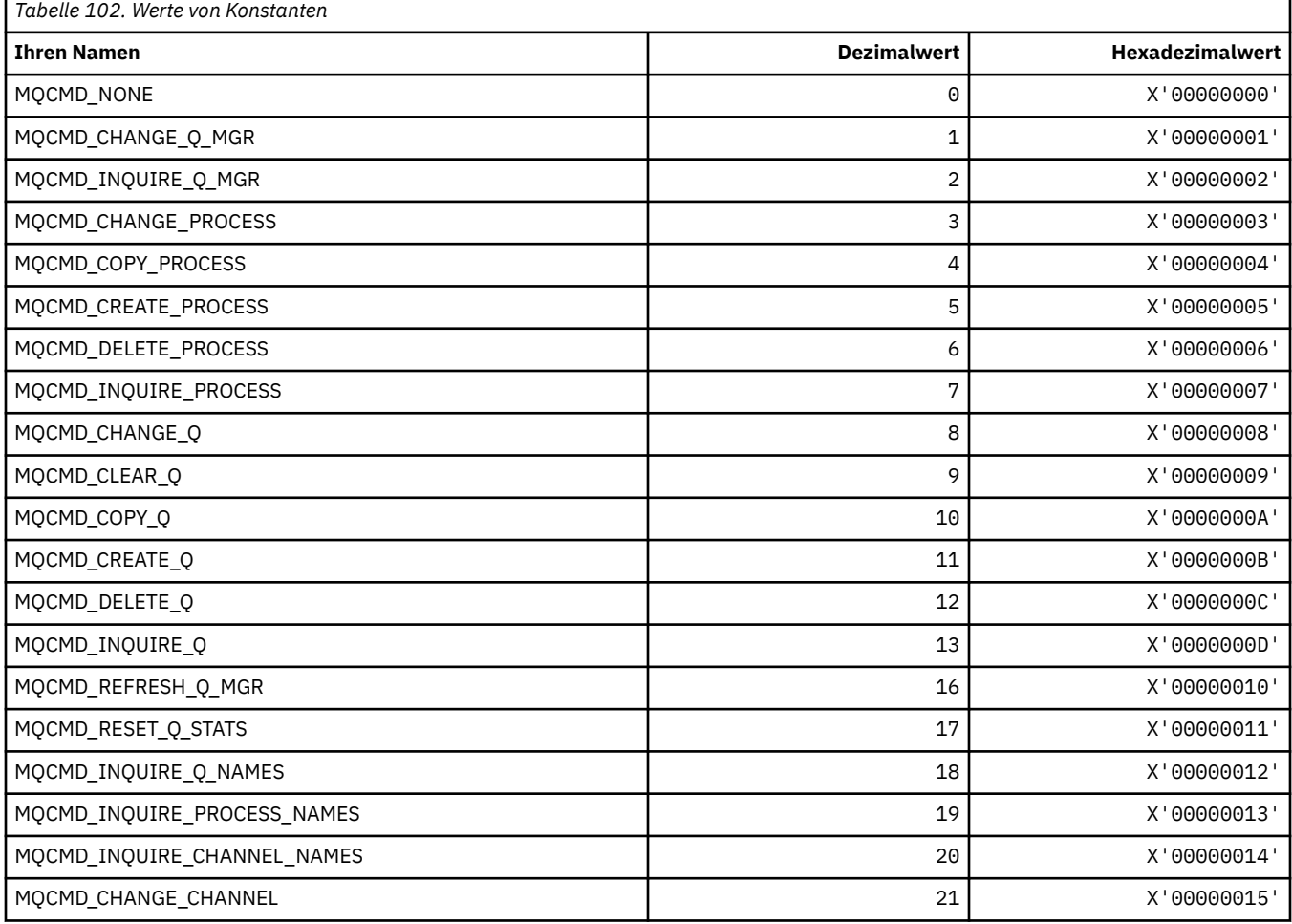

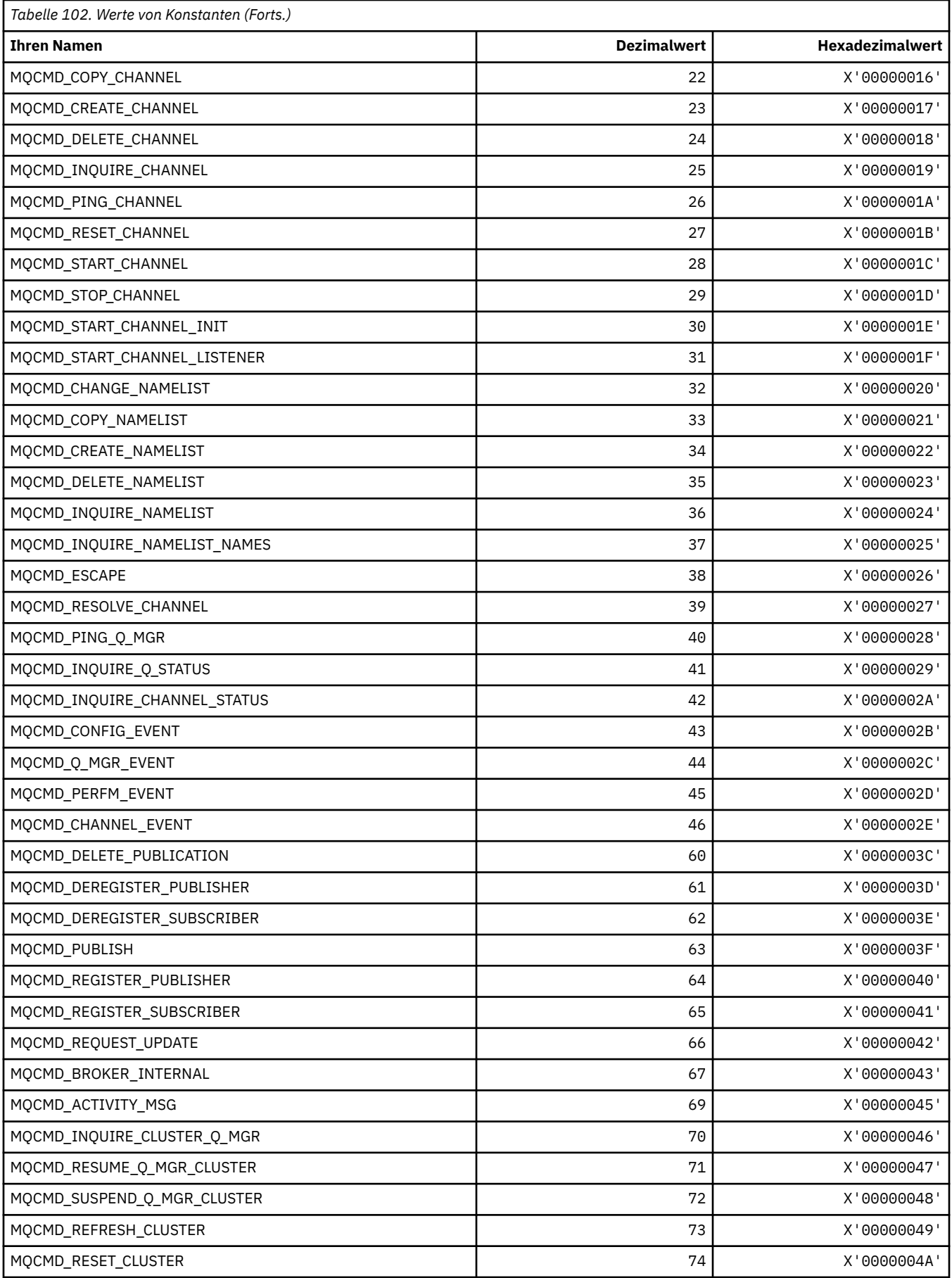

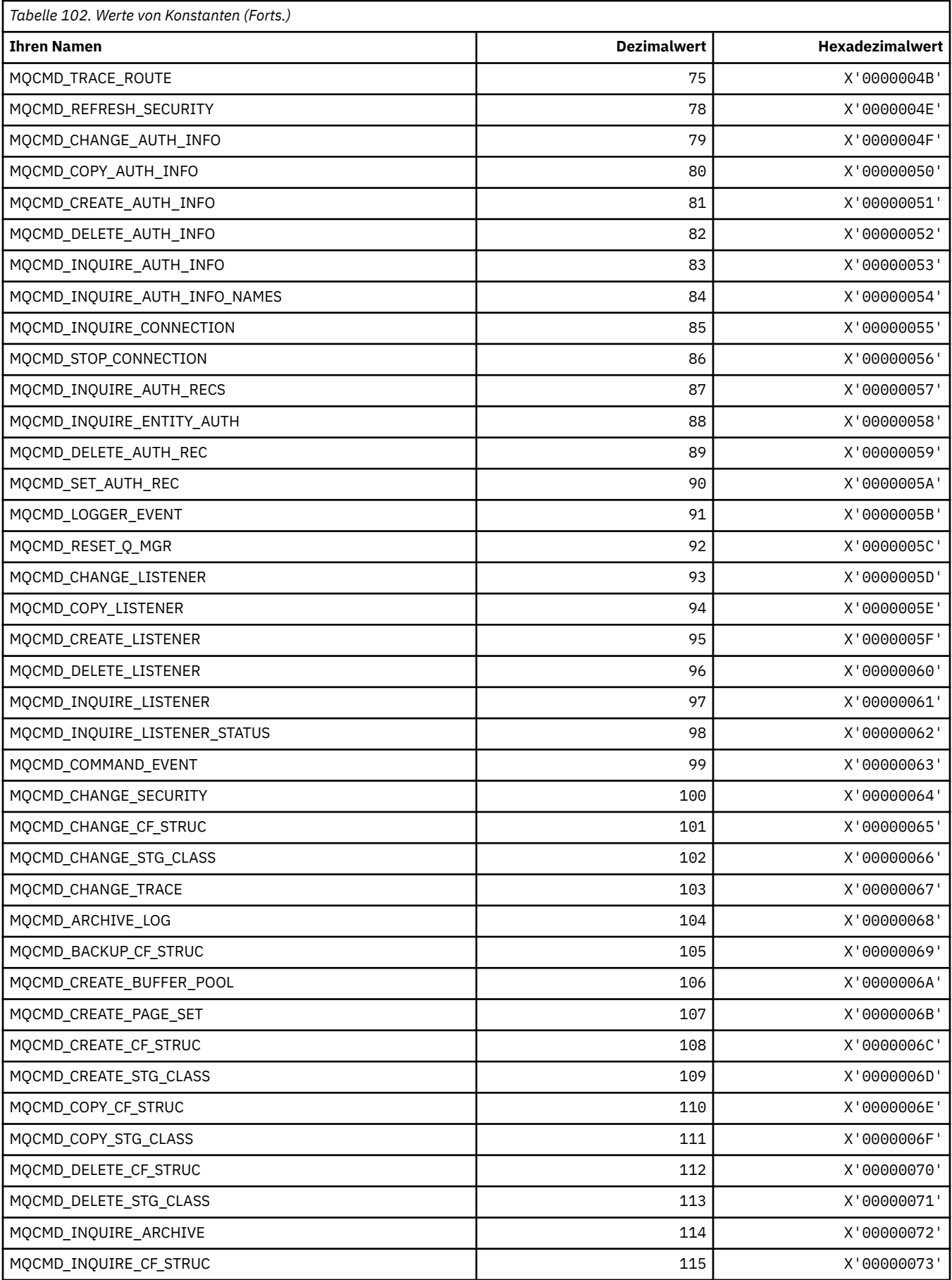

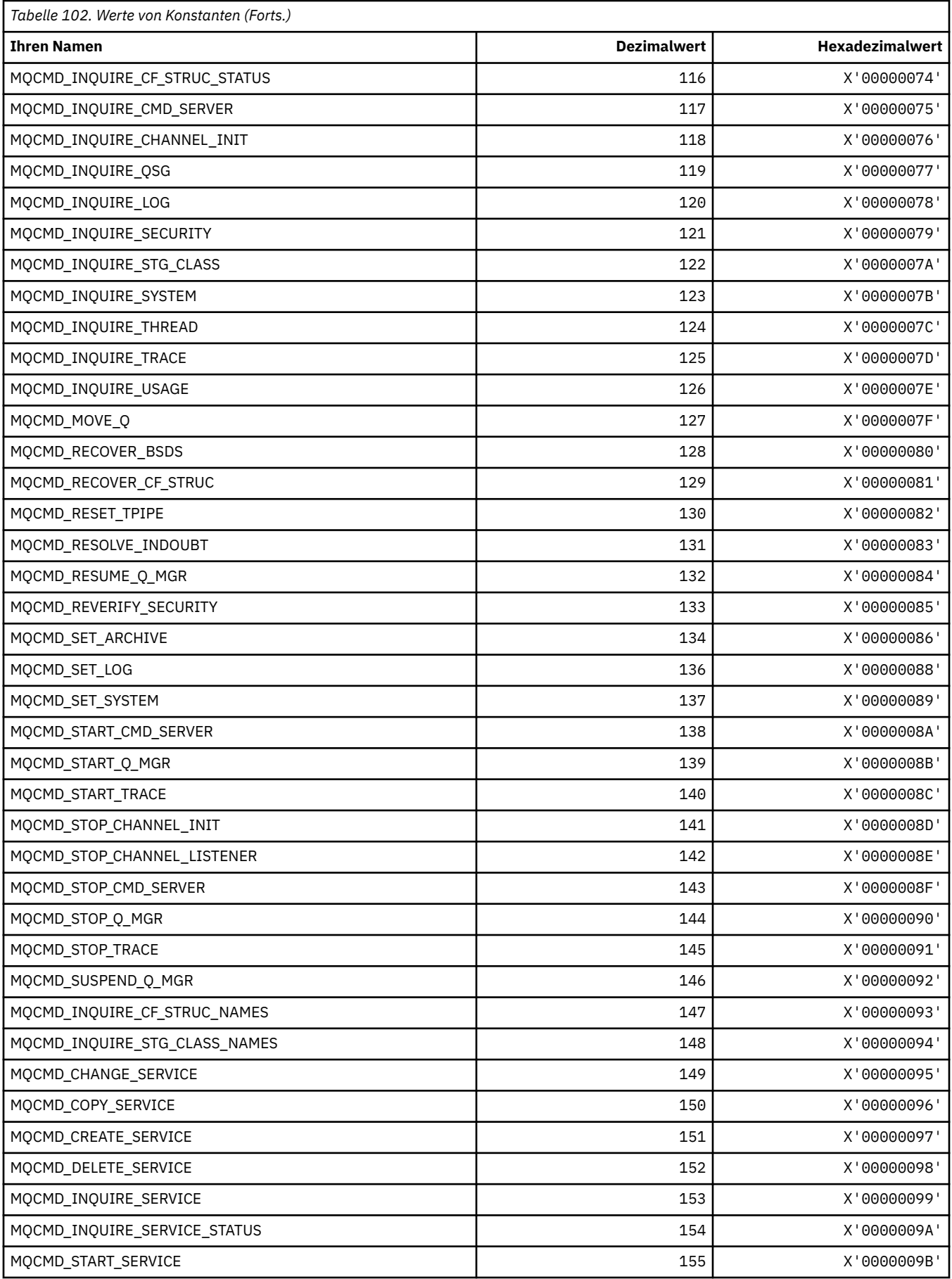
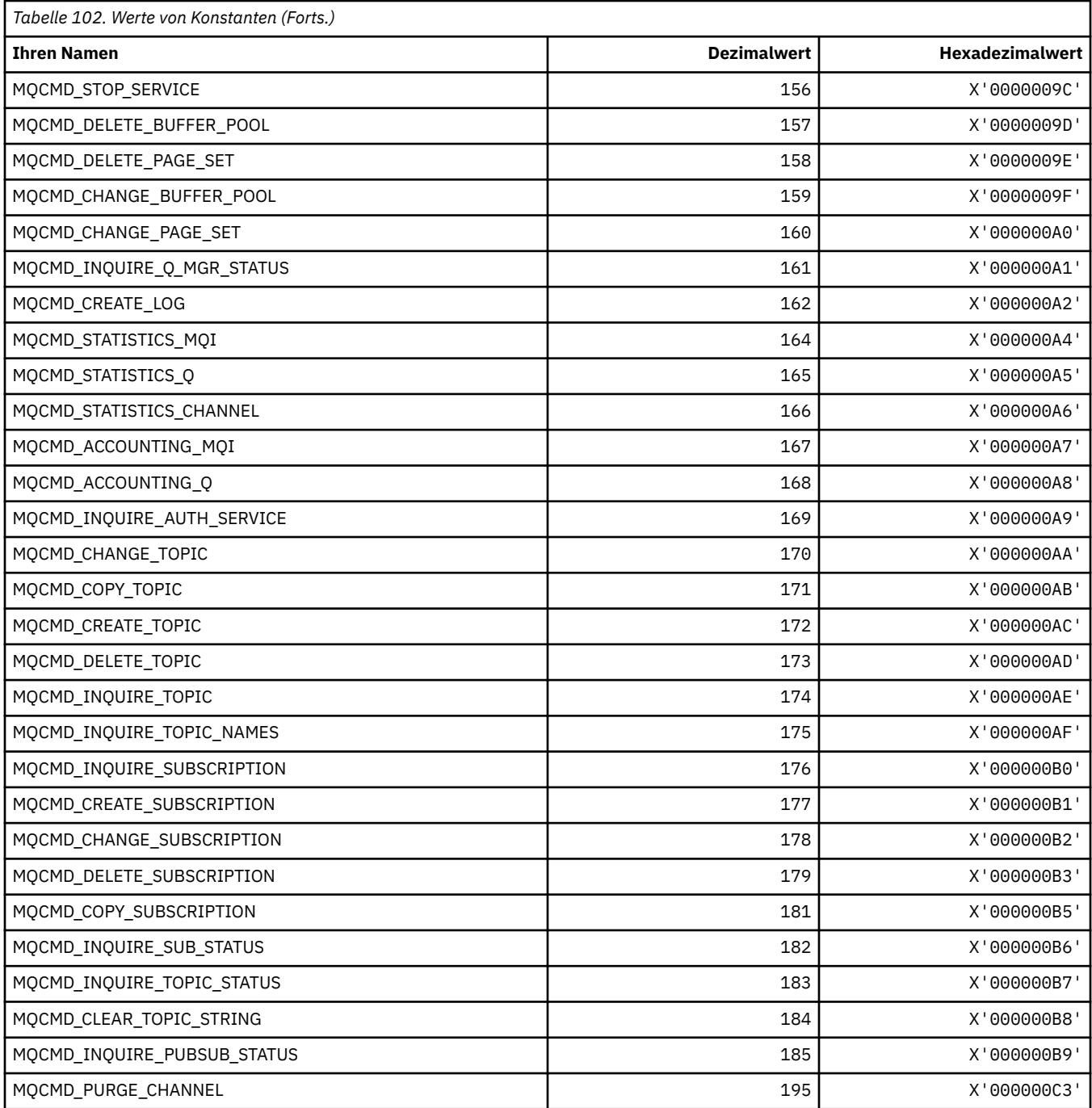

# MQCMDI\_\* (Befehlsformat, Befehlsdatenwerte)

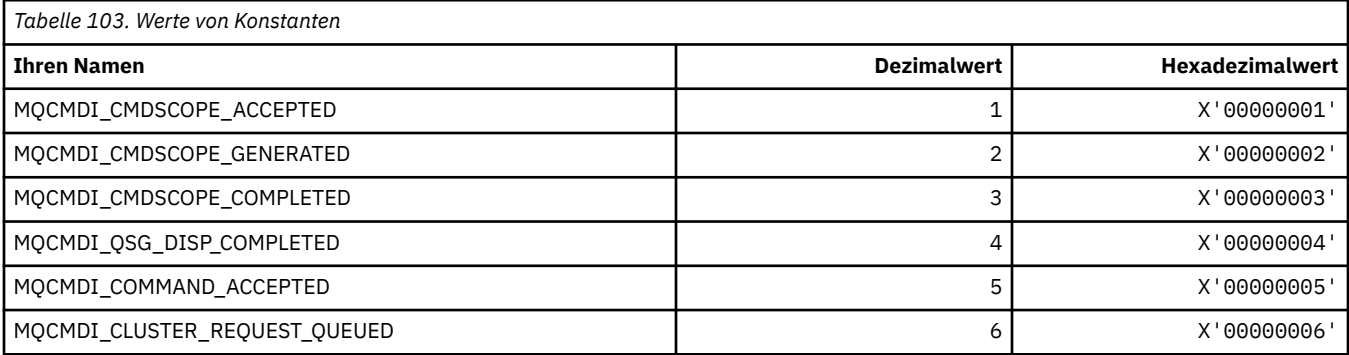

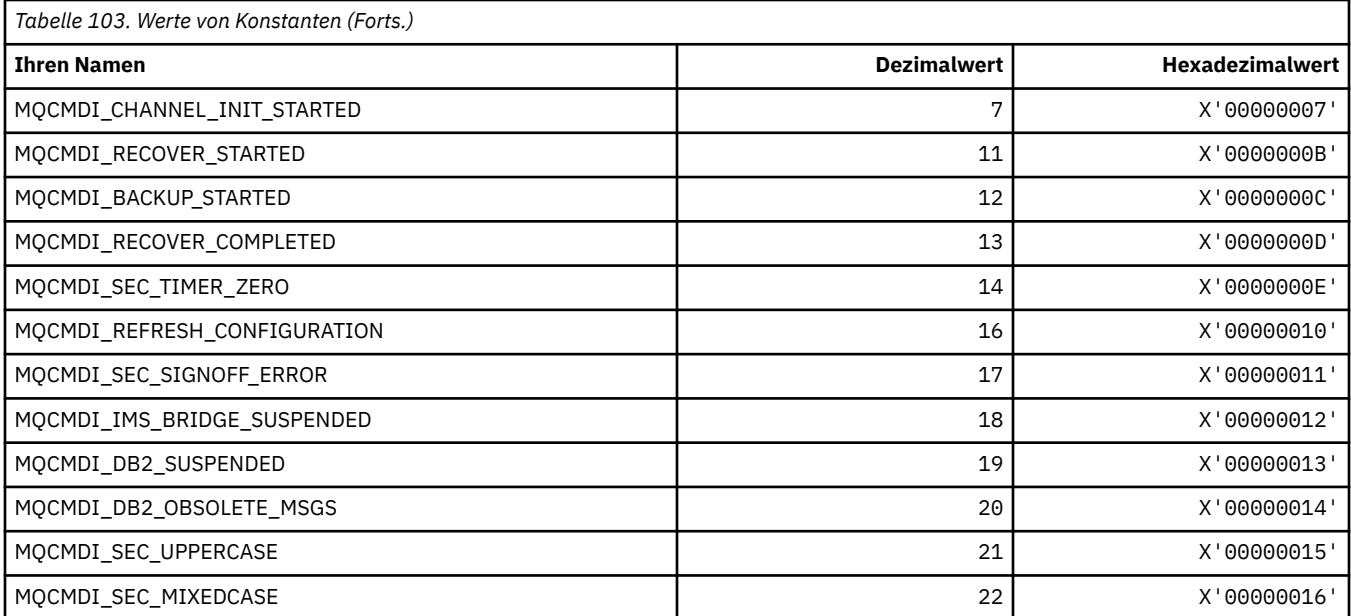

# **MQCMDL\_\* (Befehlsebenen)**

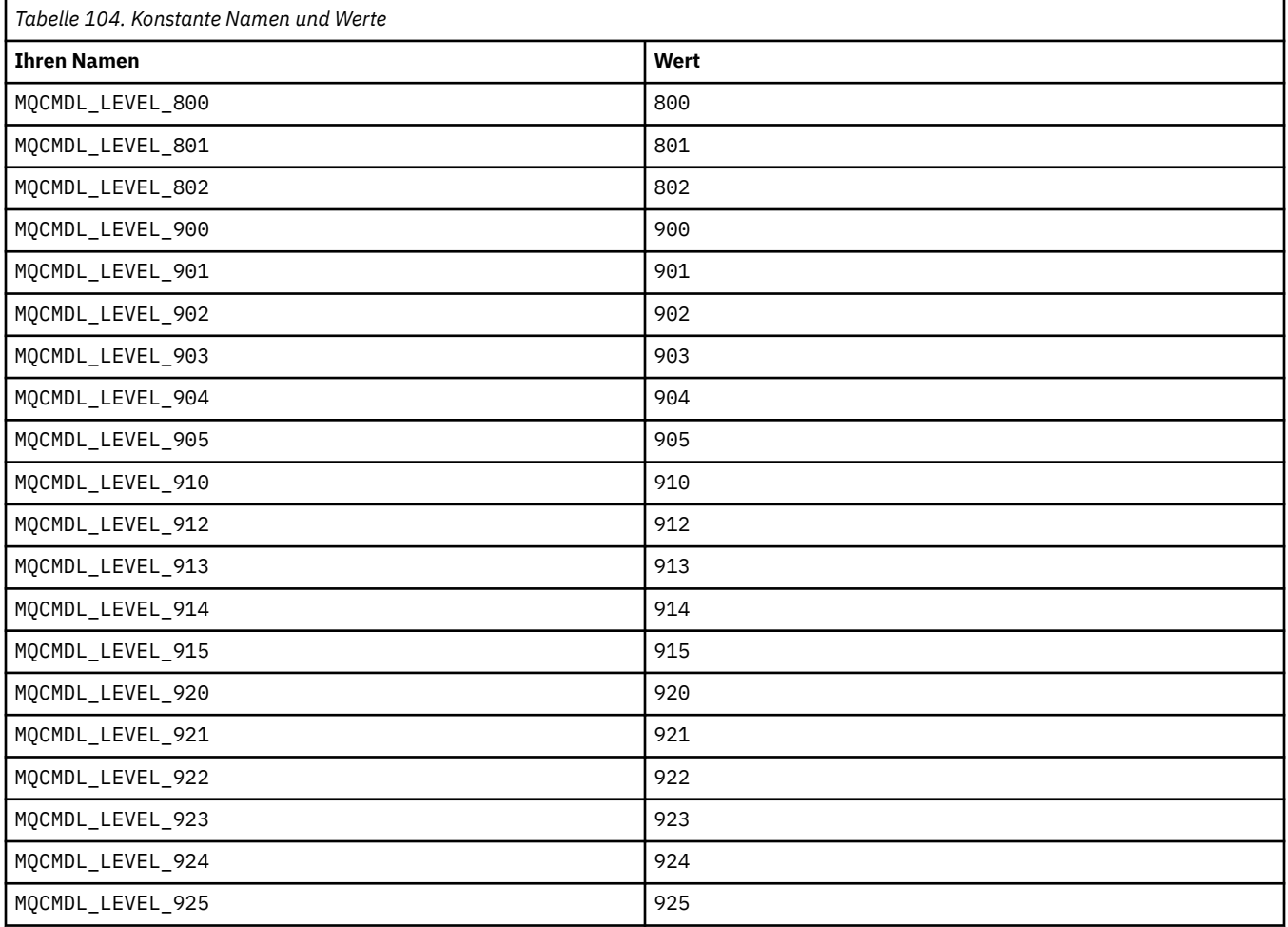

## **MQCMHO\_\* (Optionen und Struktur Nachrichtenkennung erstellen)**

### **Nachrichtenkennungsoptionen und Struktur erstellen**

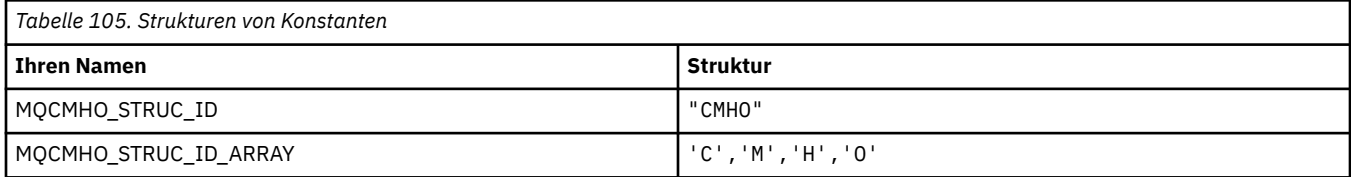

#### **Anmerkung:** Das Symbol ¬ stellt ein einzelnes Leerzeichen dar.

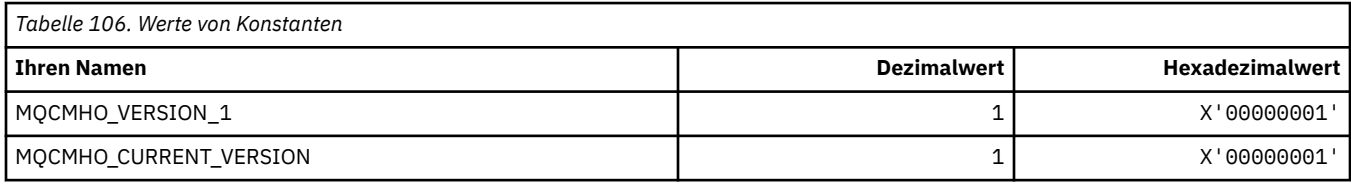

### **Nachrichtenkennungsoptionen erstellen**

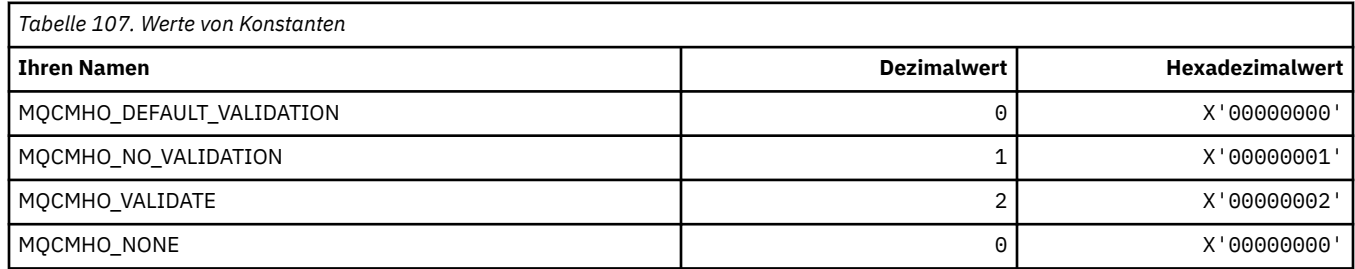

## **MQCNO\_\* (Verbindungsoptionen und Struktur)**

### **Optionsstruktur für die Verbindung**

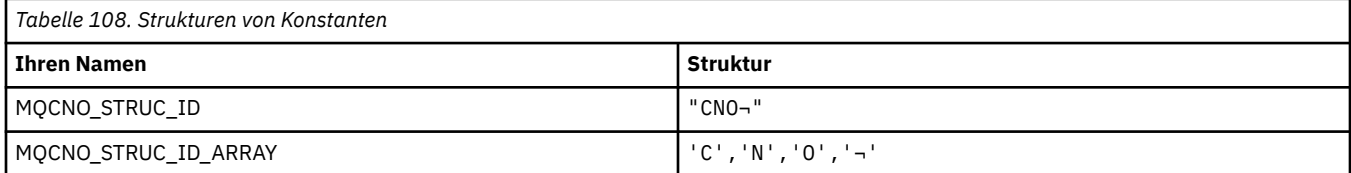

#### **Anmerkung:** Das Symbol ¬ stellt ein einzelnes Leerzeichen dar.

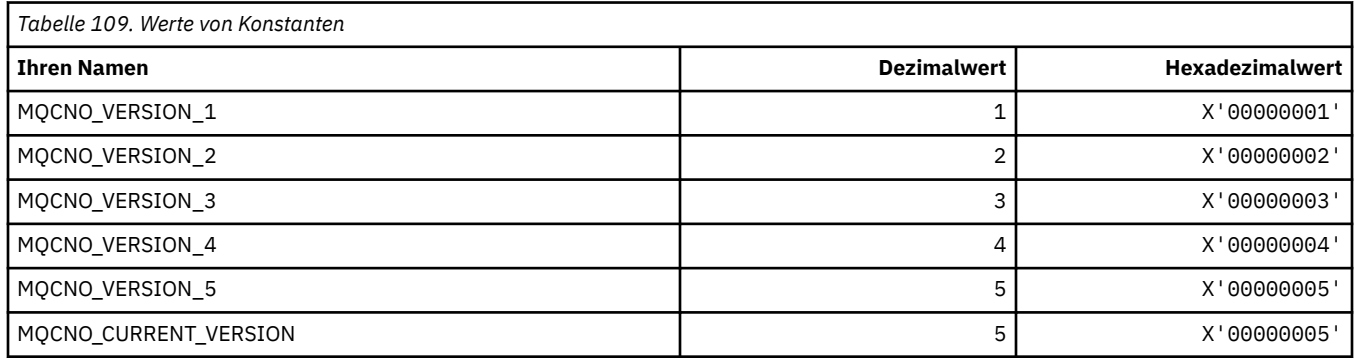

## **Verbindungsoptionen**

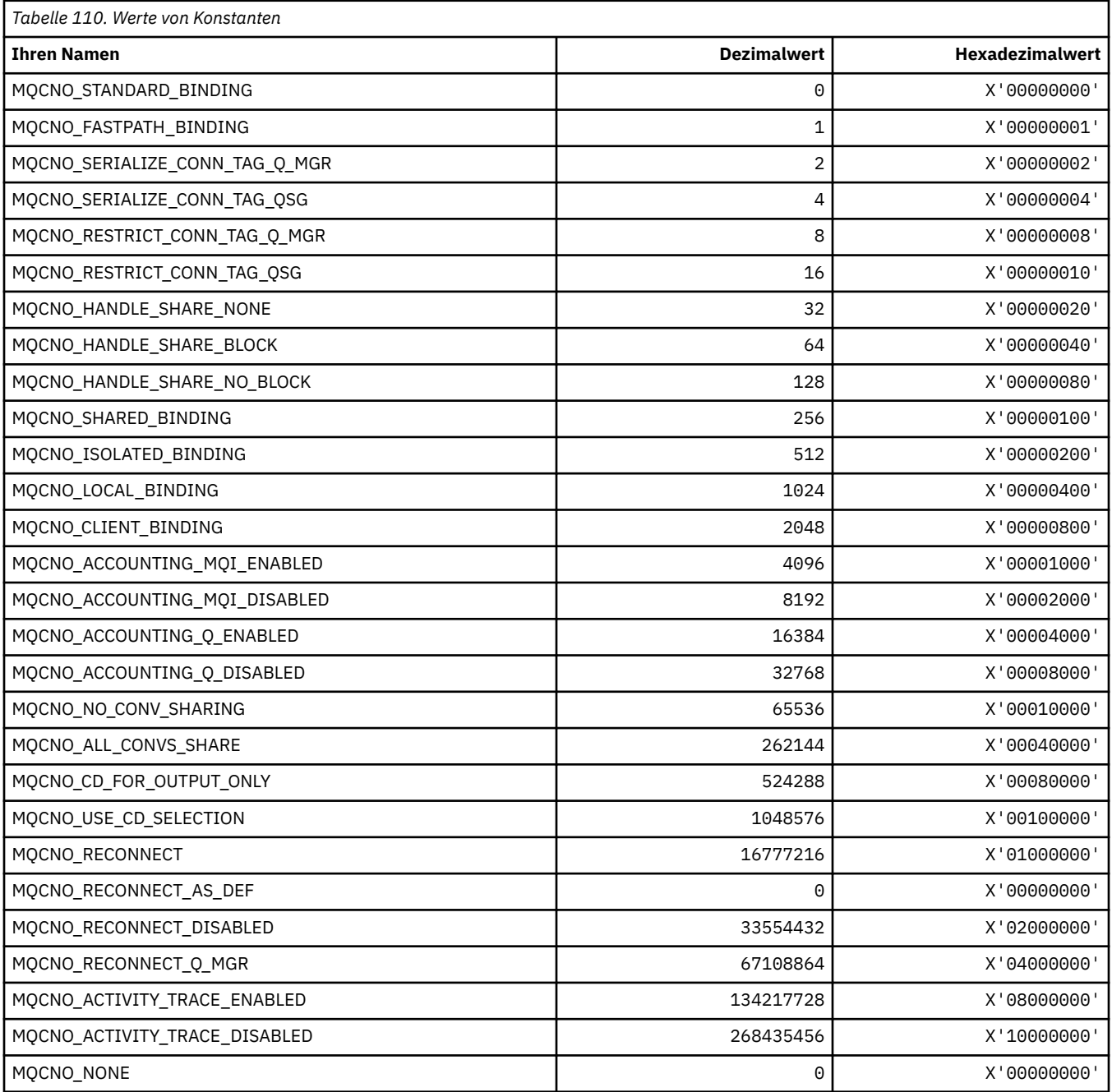

# **MQCO\_\* (Beendigungsoptionen)**

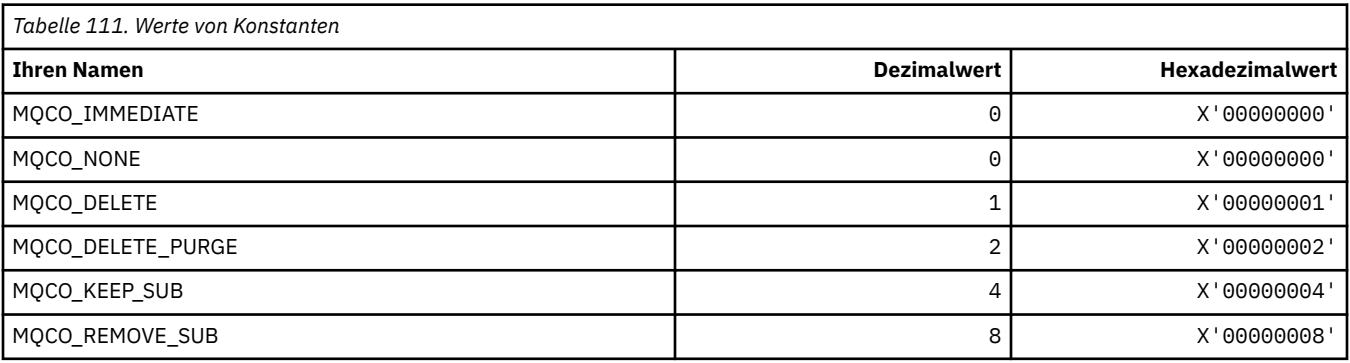

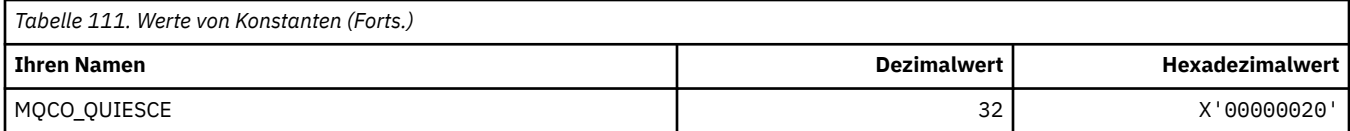

## **MQCODL\_\* (CICS-Informationsheader, Ausgabedatenlänge)**

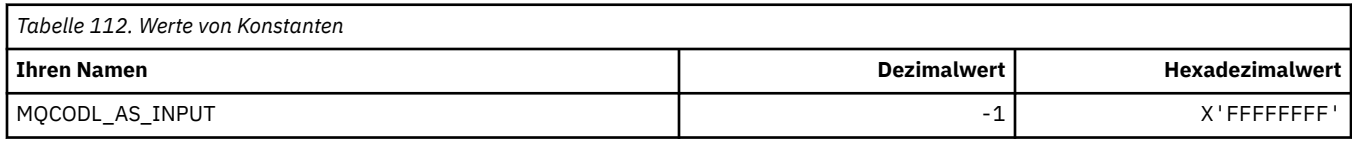

## **MQCOMPRESS\_\* (Kanalkomprimierung)**

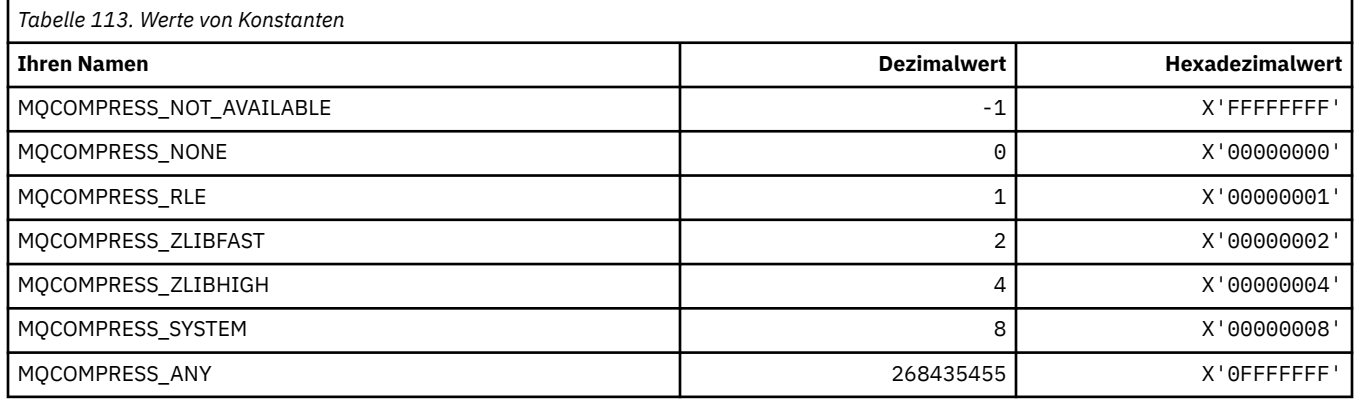

## **MQCONNID\_\* (Verbindungs-ID)**

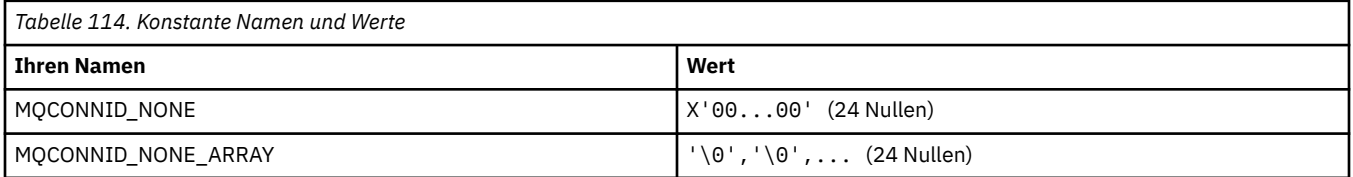

# **MQCOPY\_\* (Eigenschaften-Kopierparameter)**

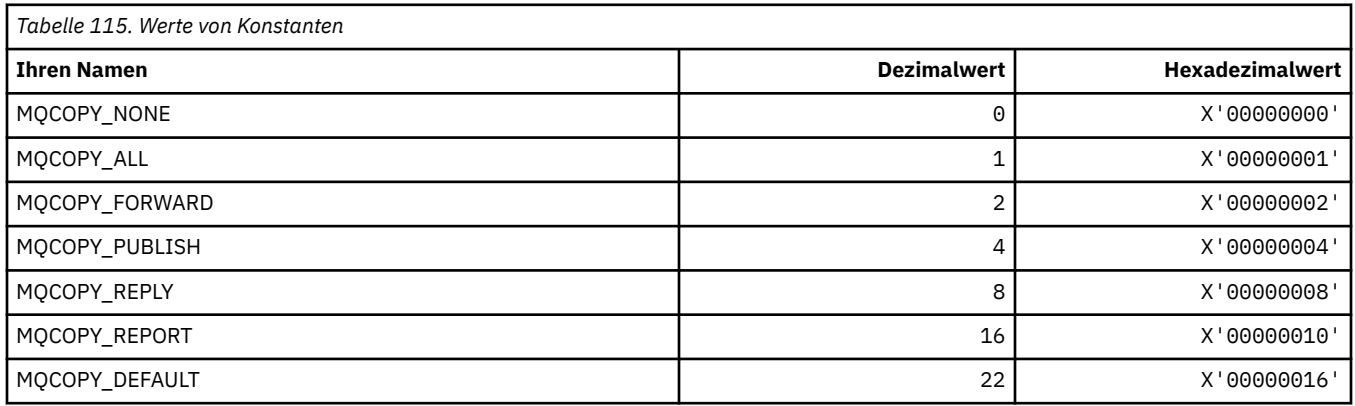

# **MQCQT\_\* (Cluster-WS-Typen)**

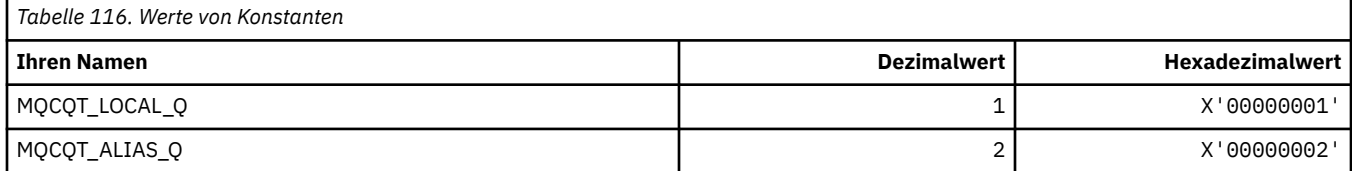

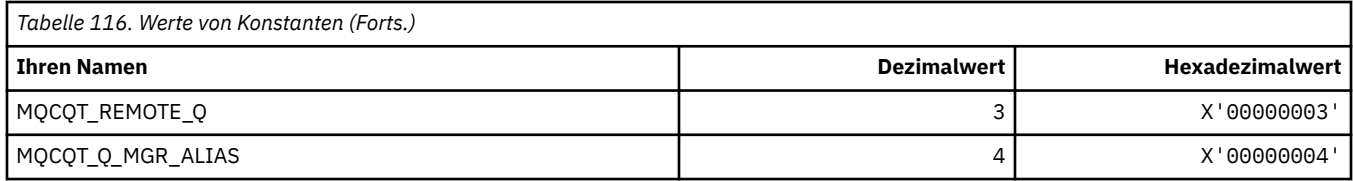

### **MQCRC\_\* (CICS-Informationsheader, Rückkehrcodes)**

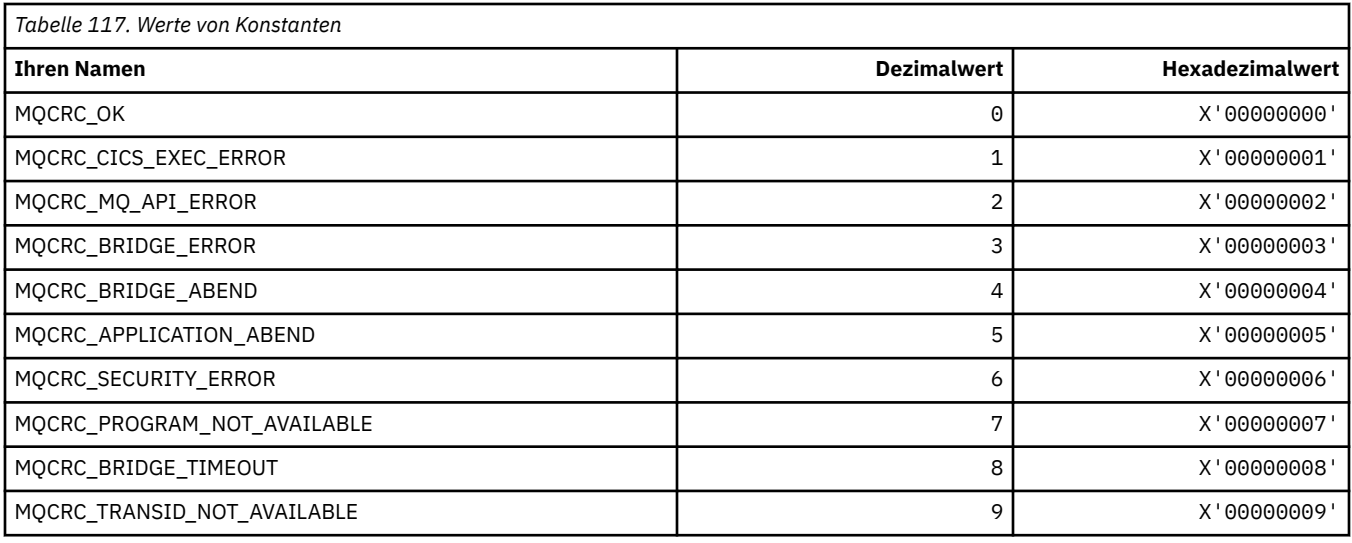

## **MQCS\_\* (Kosumentenstatus MQCBC-Konstanten)**

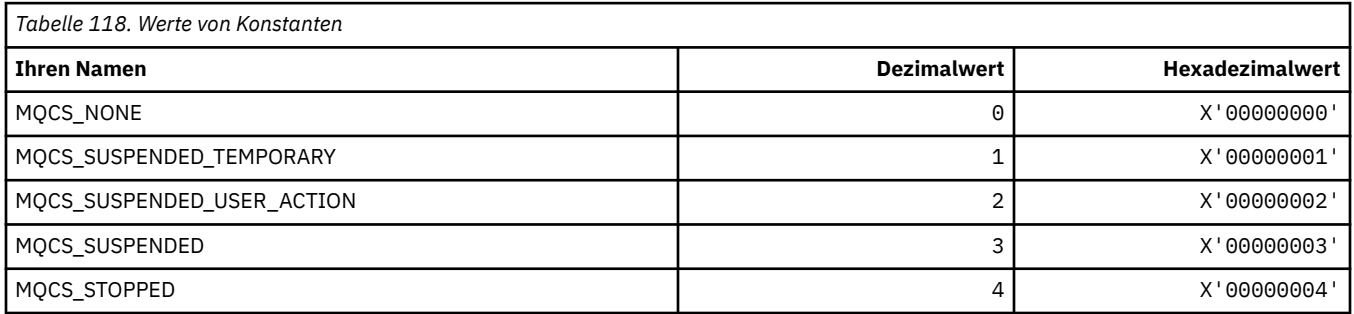

## **MQCSC\_\* (CICS-Informationsheader, Startcodes)**

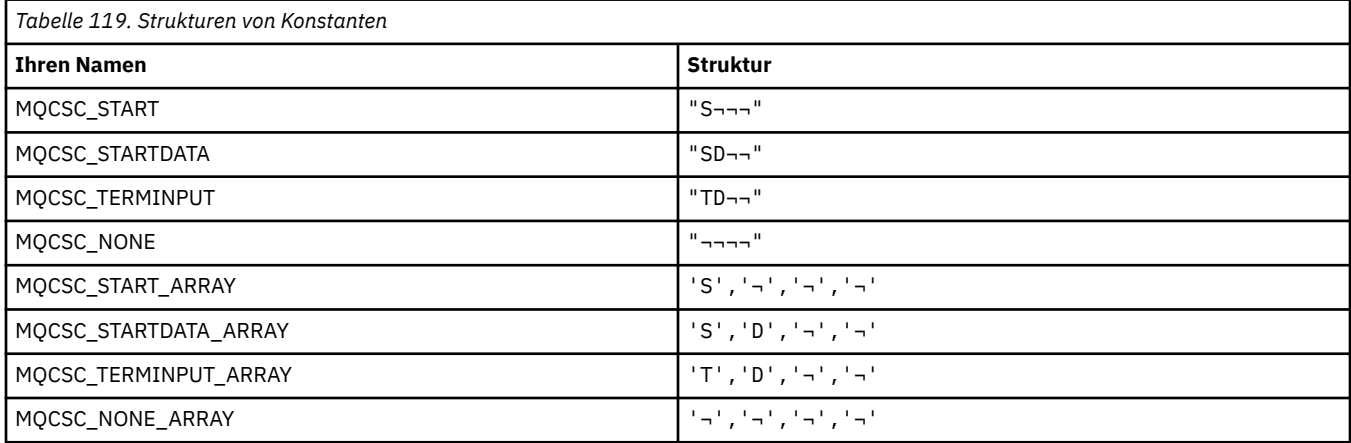

**Anmerkung:** Das Symbol ¬ stellt ein einzelnes Leerzeichen dar.

## **MQCSP\_\* (Verbindungssicherheitsparameter Struktur und Authentifizierungstyp)**

### **Struktur Verbindungssicherheitsparameter**

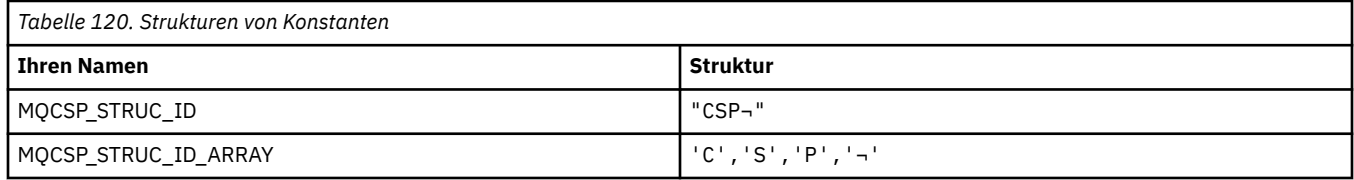

**Anmerkung:** Das Symbol ¬ stellt ein einzelnes Leerzeichen dar.

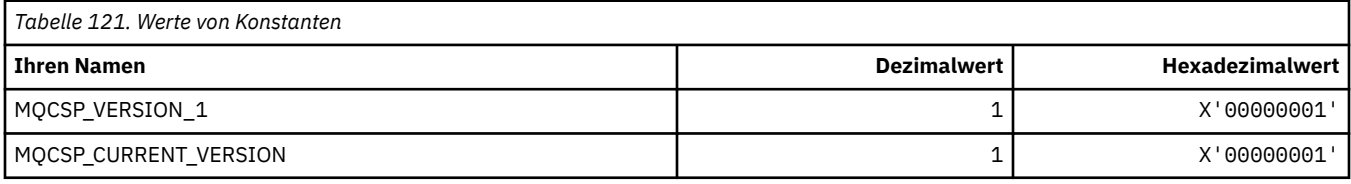

### **Struktur Verbindungssicherheitsparameter Authentifizierungstypen**

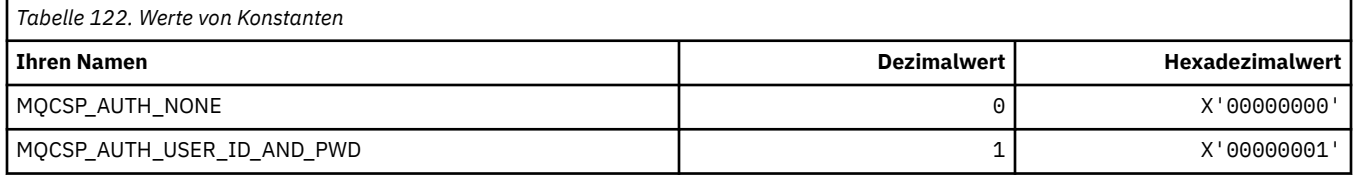

## **MQCSRV\_\* (Befehlsserveroptionen)**

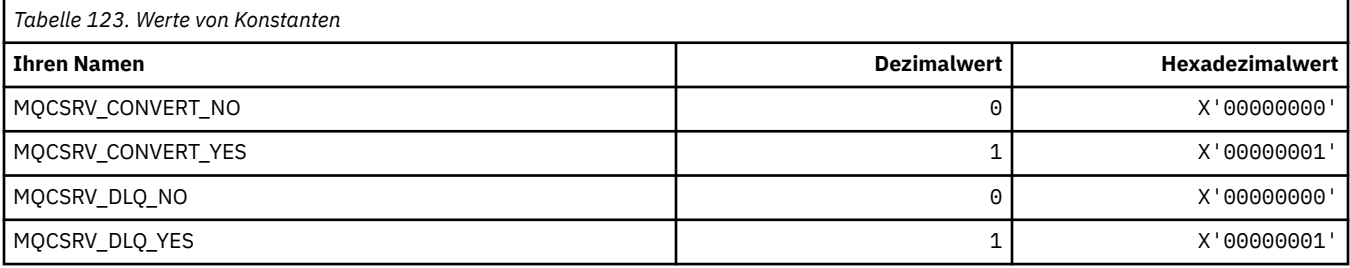

### **MQCT\_\* (Warteschlangenmanager Verbindungstag)**

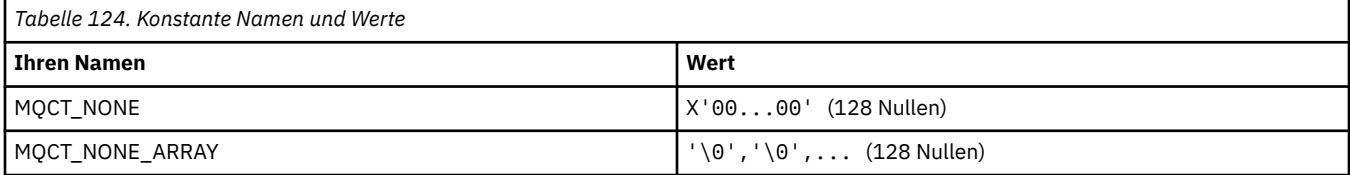

## **MQCTES\_\* (CICS-Informationsheader, Taskende-Status)**

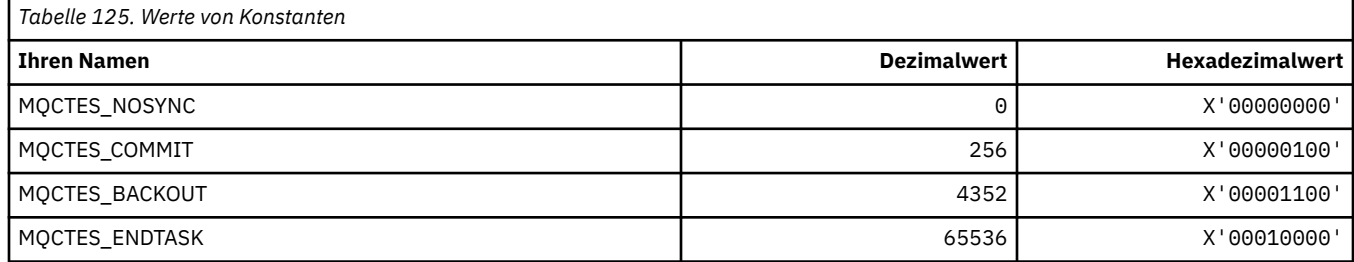

### **MQCTLO\_\* (MQCTL-Optionen Struktur und Konsumentensteuerelement-Optionen)**

### **Struktur MQCTL-Optionen**

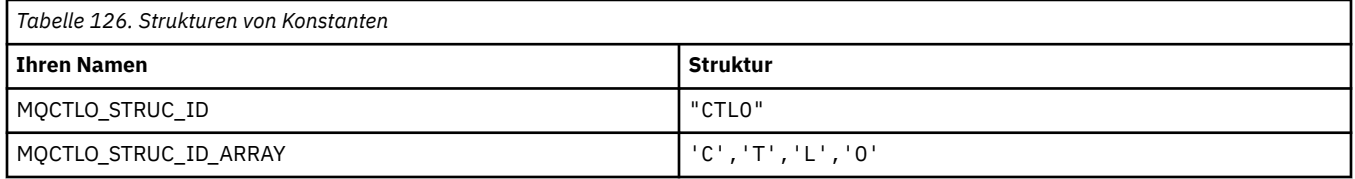

**Anmerkung:** Das Symbol ¬ stellt ein einzelnes Leerzeichen dar.

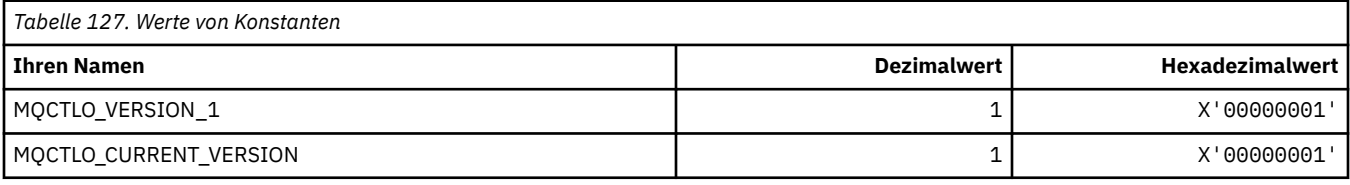

### **MQCTL-Optionen Konsumentensteuerelement-Optionen**

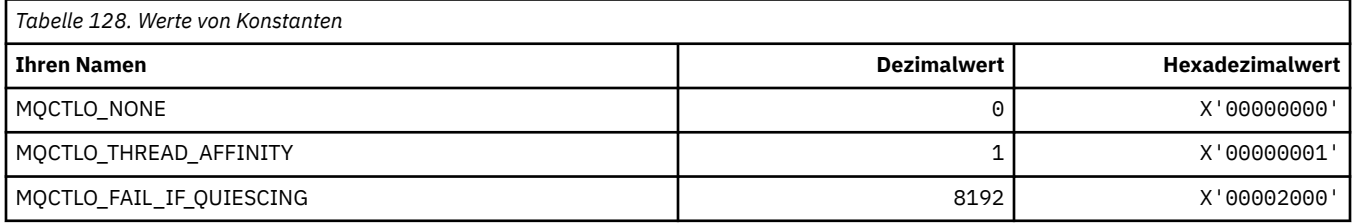

## **MQCUOWC\_\* (CICS-Informationsheader, Arbeitseinheit-Steuerelemente)**

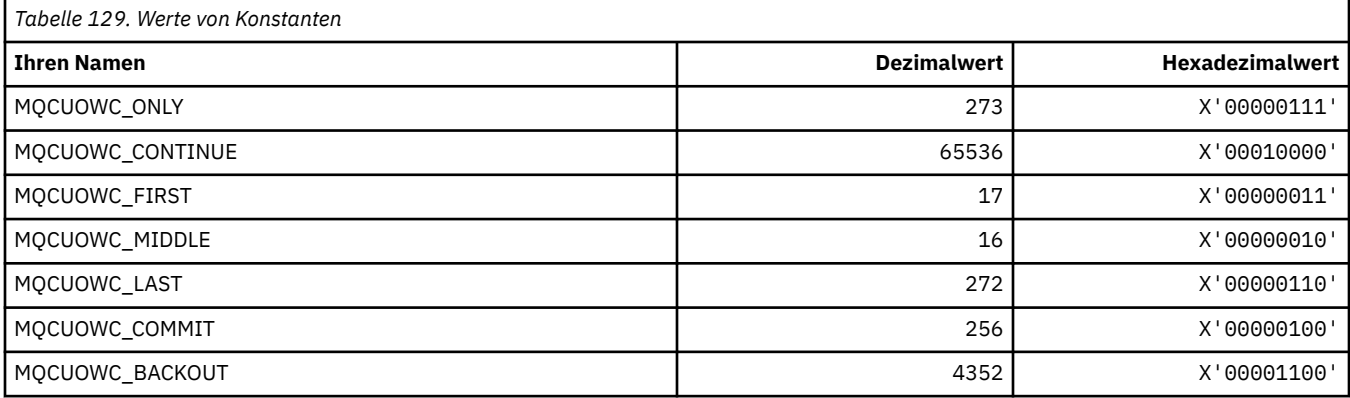

### **MQCXP\_\* (Struktur Kanalexitparameter)**

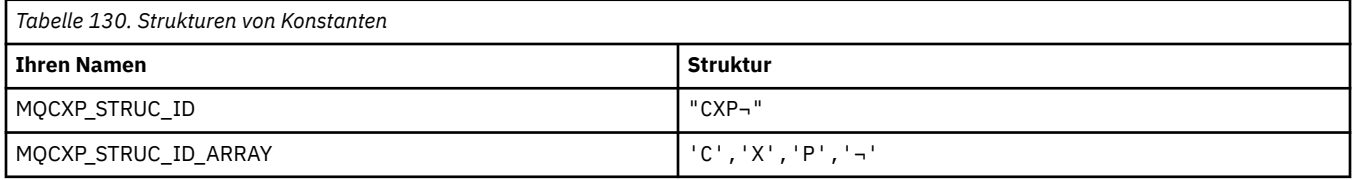

**Anmerkung:** Das Symbol ¬ stellt ein einzelnes Leerzeichen dar.

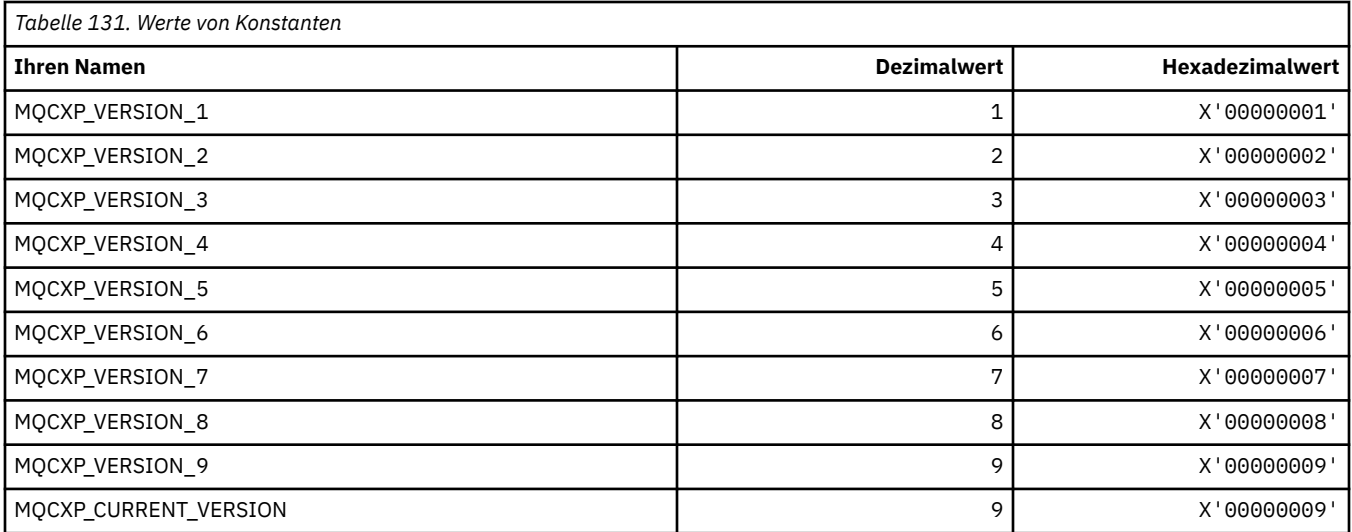

## **MQDC\_\* (Zielklasse)**

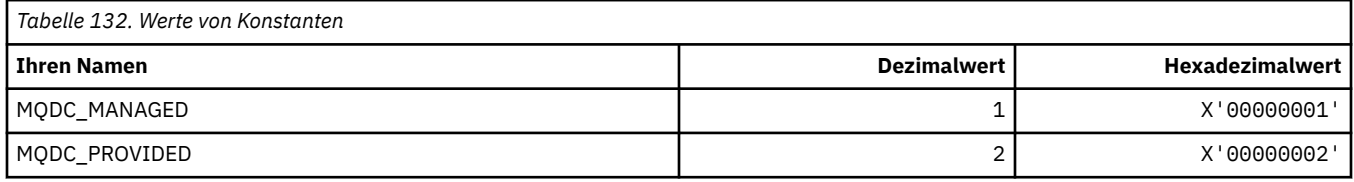

## **MQDCC\_\* (Konvertierungsoptionen und Masken und Faktoren)**

### **Konvertierungsoptionen**

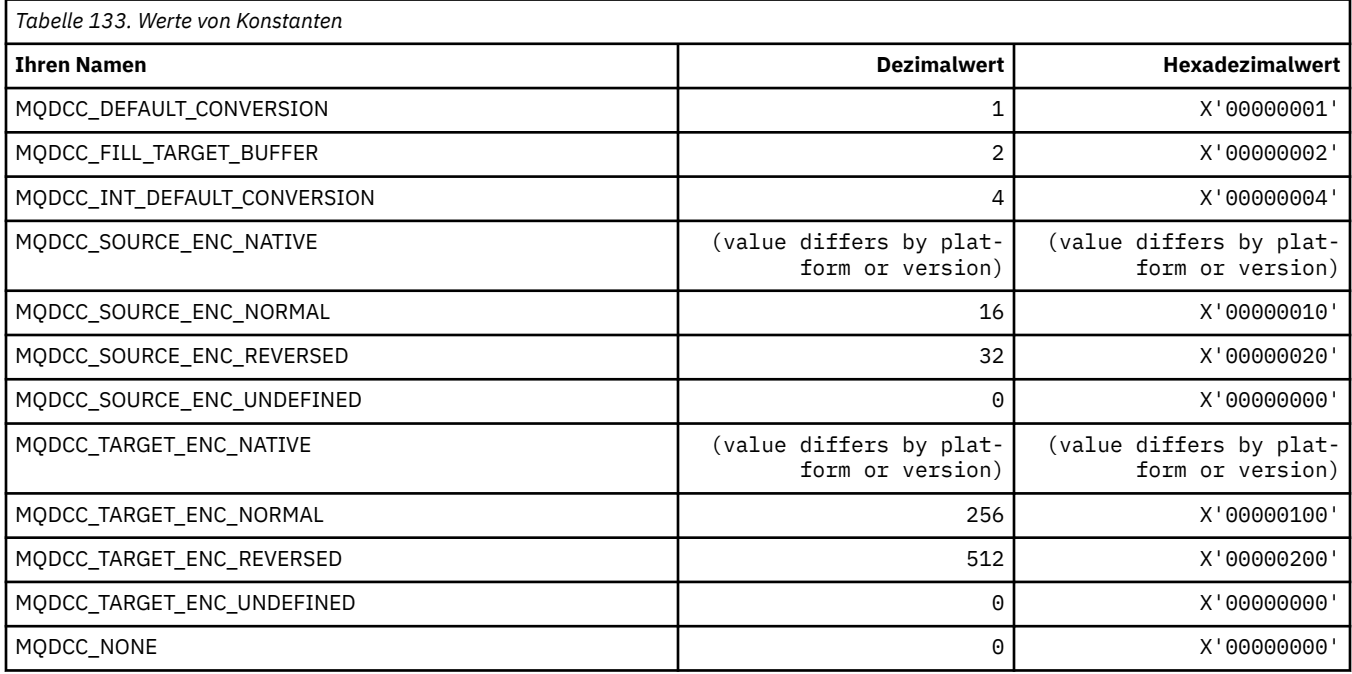

## **Konvertierungsoptionen Masken und Faktoren**

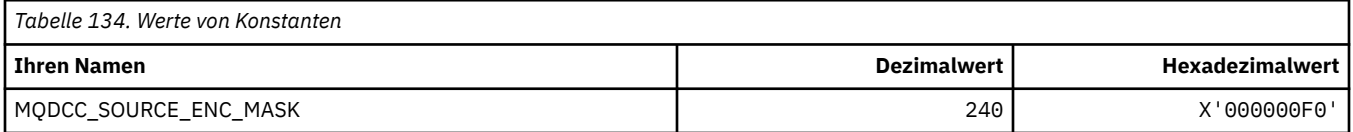

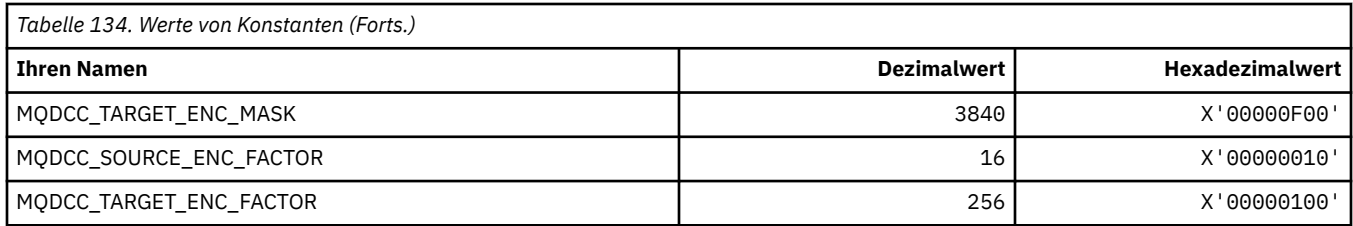

## **MQDELO\_\* (Publish/Subscribe-Löschoptionen)**

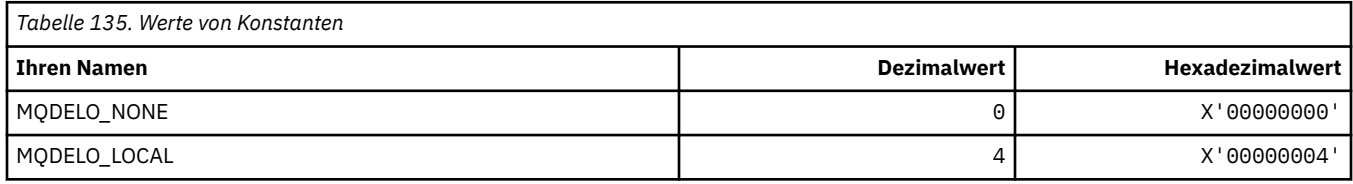

## **MQDH\_\* (Verteilungsheader-Struktur)**

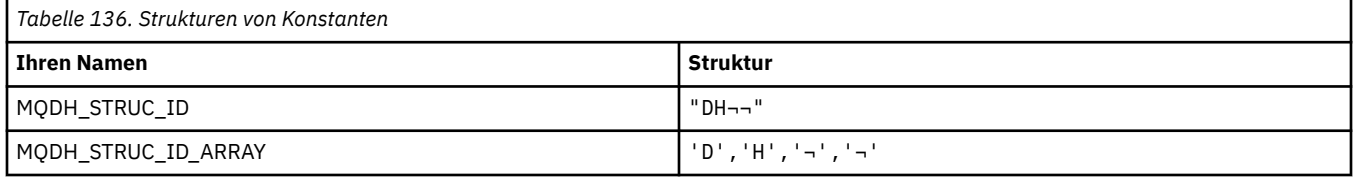

**Anmerkung:** Das Symbol ¬ stellt ein einzelnes Leerzeichen dar.

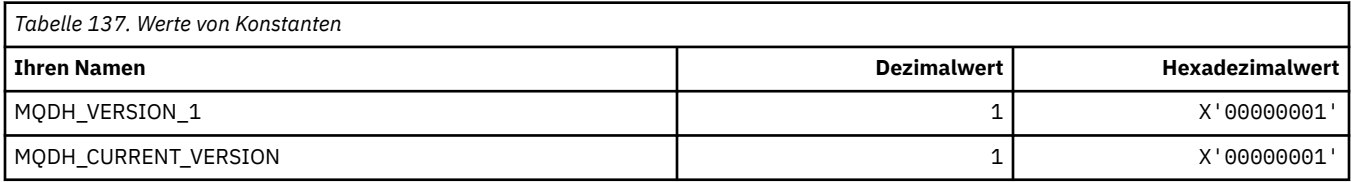

## **MQDHF\_\* (Verteilungsheader-Flags)**

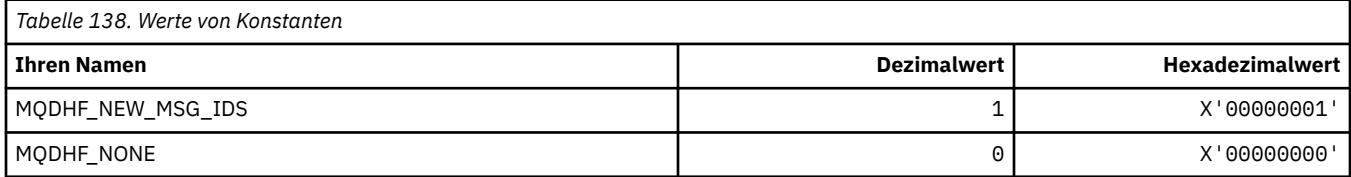

## **MQDISCONNECT\_\* (Befehlsformat Verbindungstrennungstypen)**

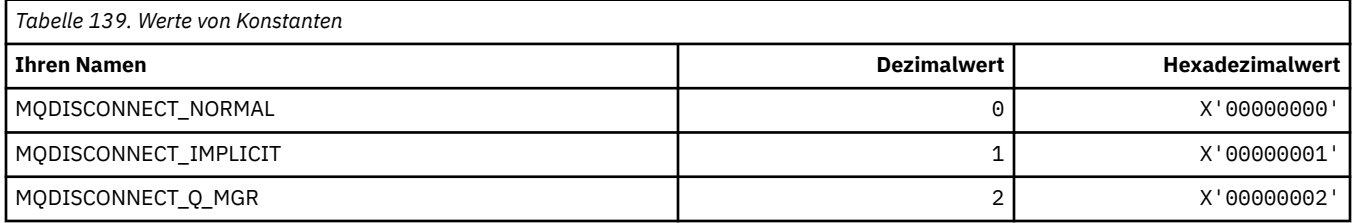

# **MQDL\_\* (Verteilerlisten)**

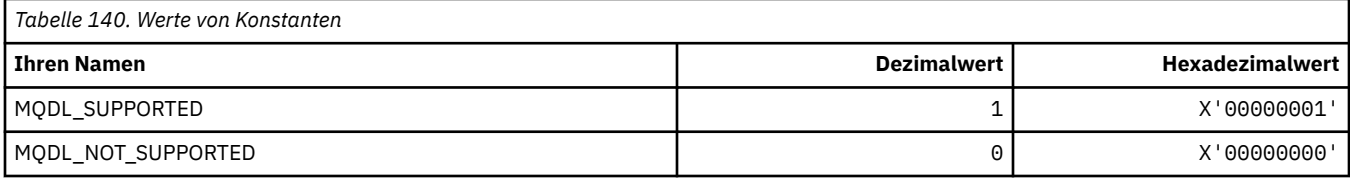

### **MQDLH\_\* (Headerstruktur nicht zustellbare Nachrichten)**

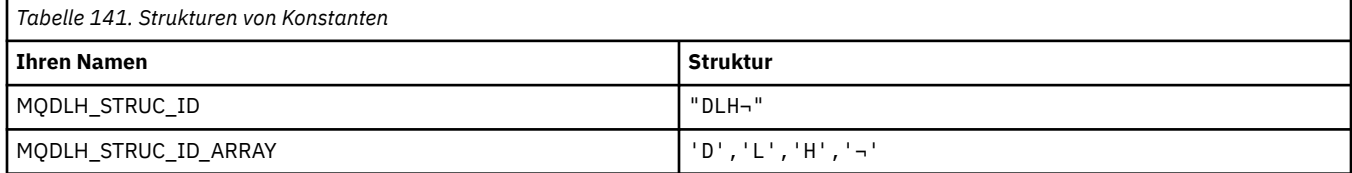

#### **Anmerkung:** Das Symbol ¬ stellt ein einzelnes Leerzeichen dar.

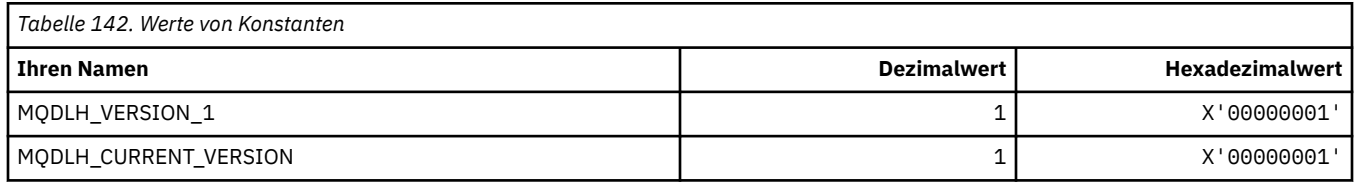

## **MQDLV\_\* (Permanente/nicht-permanente Nachrichtenübermittlung)**

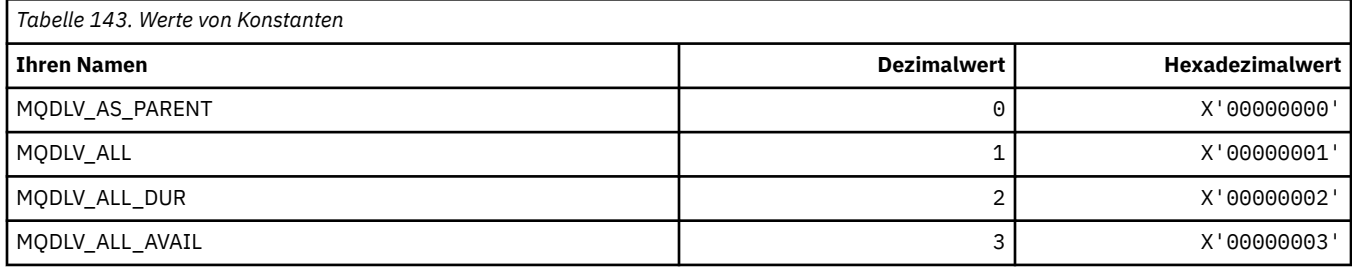

## **MQDMHO\_\* (Optionen und Struktur Nachrichtenkennung löschen)**

#### **Optionen und Struktur Nachrichtenkennung löschen**

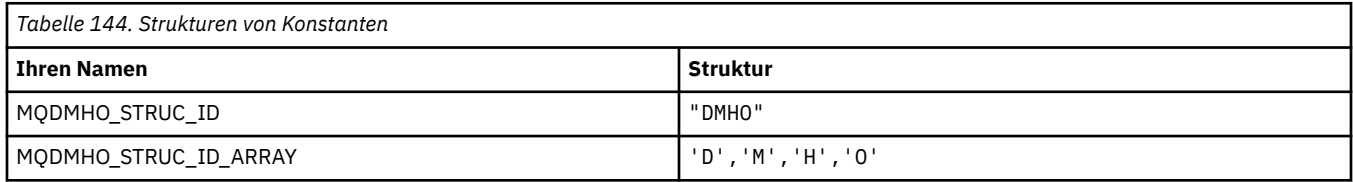

**Anmerkung:** Das Symbol ¬ stellt ein einzelnes Leerzeichen dar.

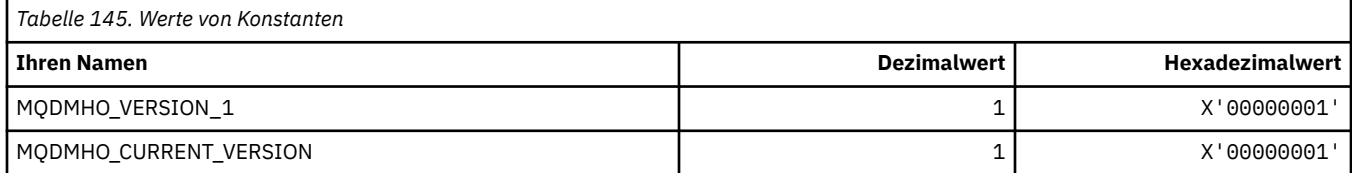

### **Optionen Nachrichtenkennung löschen**

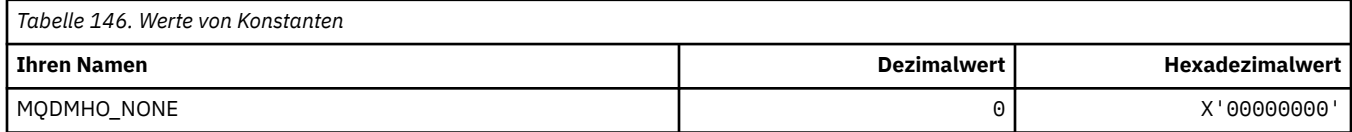

## **MQDMPO\_\* (Optionen und Struktur Nachrichteneigenschaften löschen)**

### **Optionen Struktur Nachrichteneigenschaften löschen**

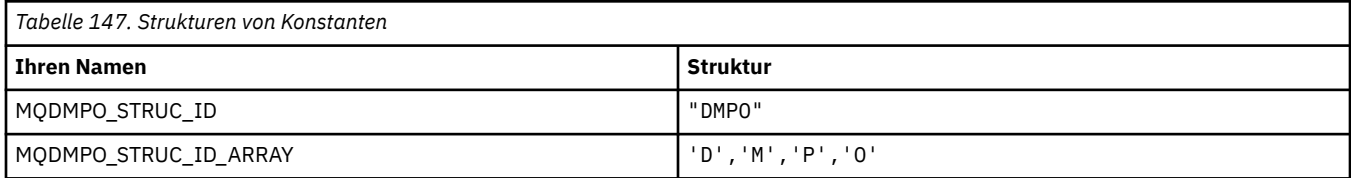

#### **Anmerkung:** Das Symbol ¬ stellt ein einzelnes Leerzeichen dar.

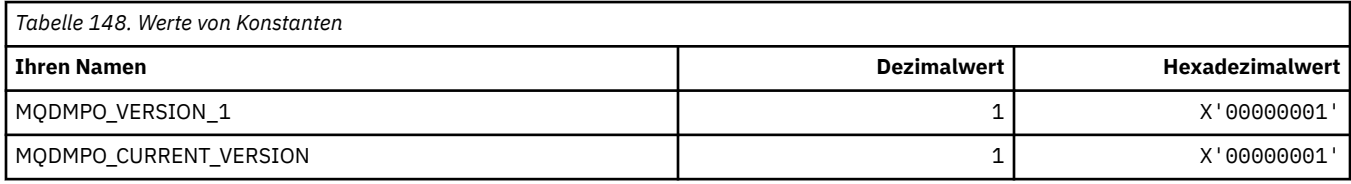

### **Optionen Nachrichteneigenschaften löschen**

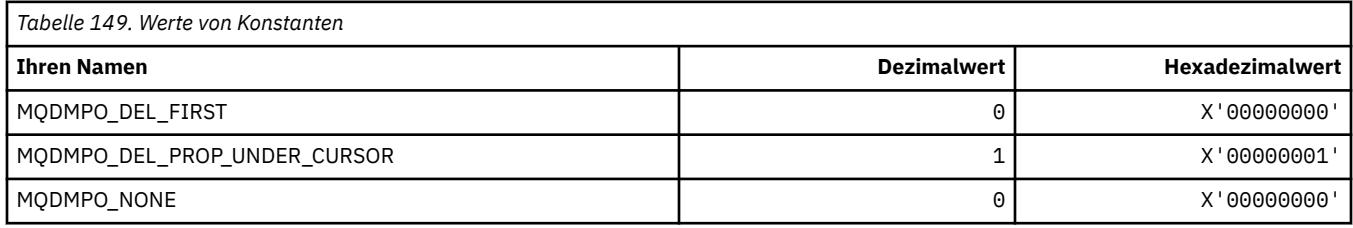

### **MQDNSWLM\_\* (DNS-Auslastungsmanagement)**

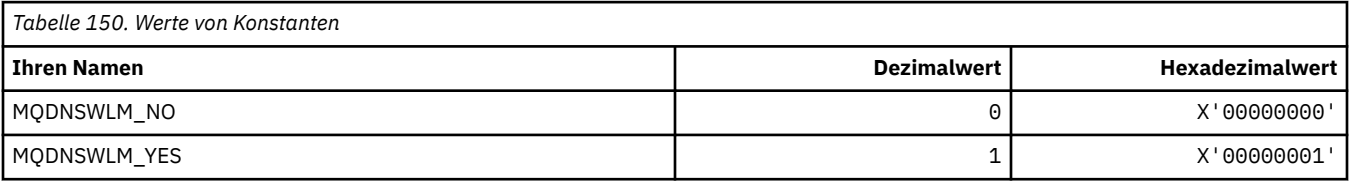

## **MQDT\_\* (Zieltypen)**

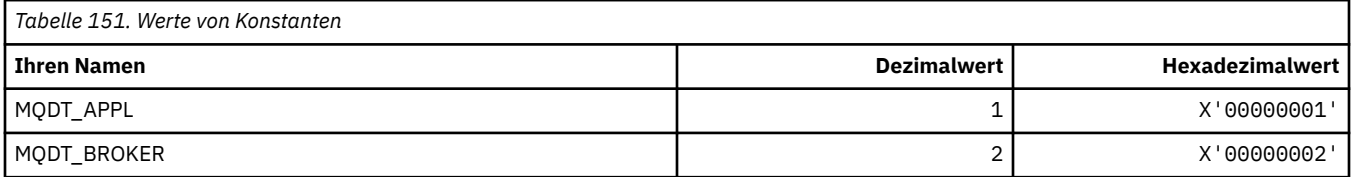

## **MQDXP\_\* (Konvertierungsexit-Parameterstruktur)**

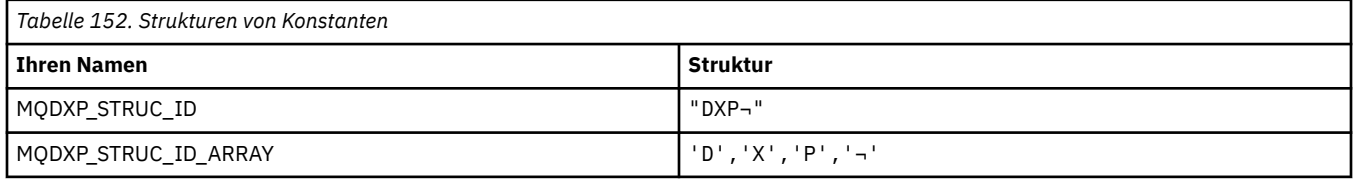

**Anmerkung:** Das Symbol ¬ stellt ein einzelnes Leerzeichen dar.

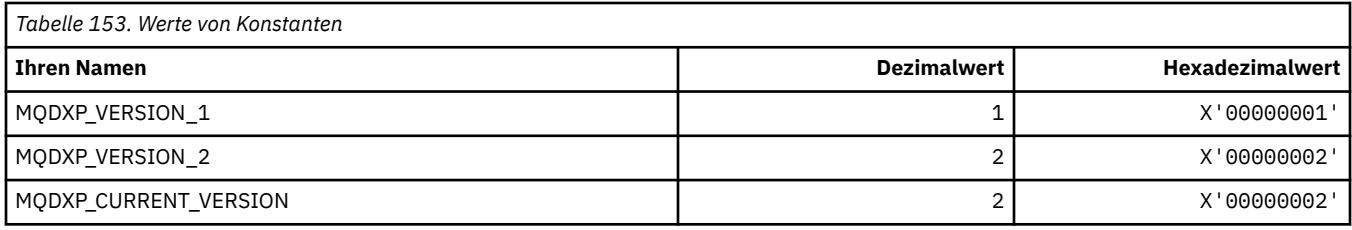

## **MQEC\_\* (Signalwerte)**

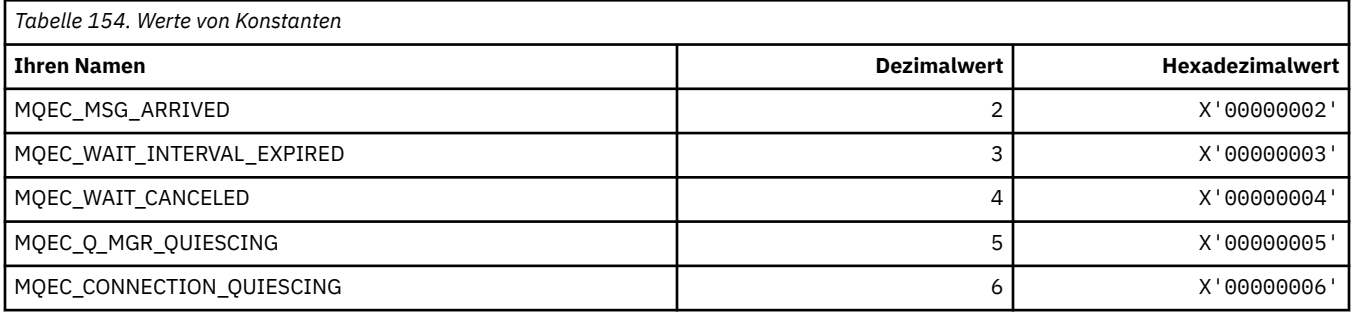

## **MQEI\_\* (Ablauf)**

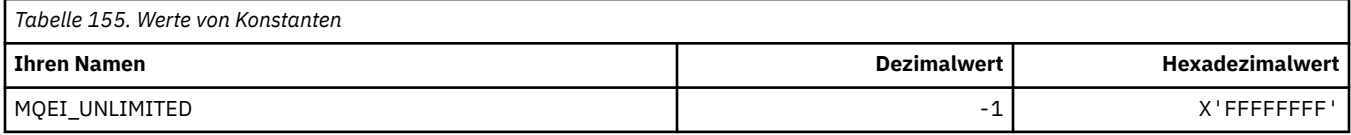

## **MQENC\_\* (Codierung)**

### **MQENC\_\* (Codierung)**

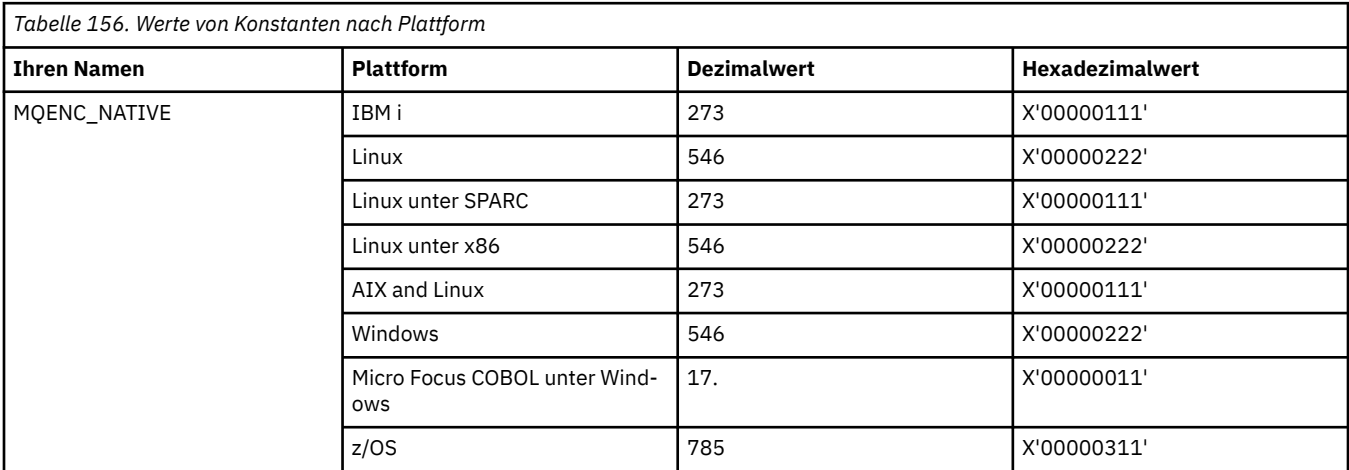

## **MQENC\_\* (Codierungsmasken)**

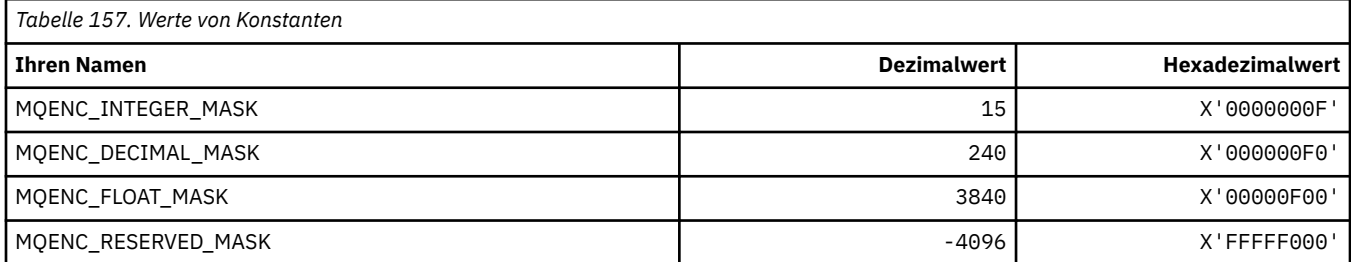

### **MQENC\_\* (Codierungen für binäre Ganzzahlen)**

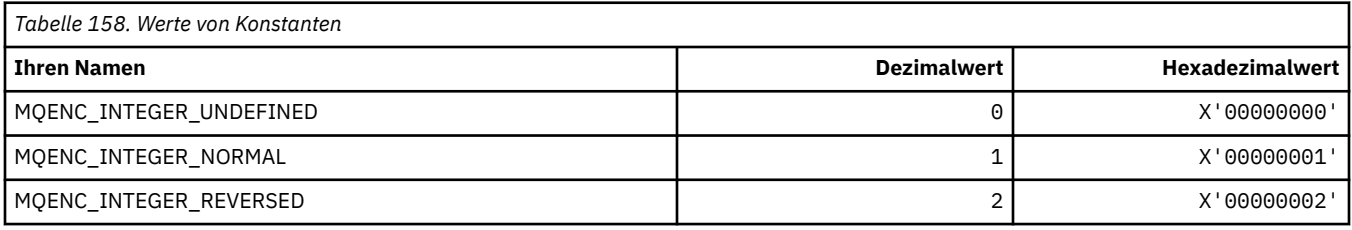

### **MQENC\_\* (Codierungen für gepackt dezimale Ganzzahlen)**

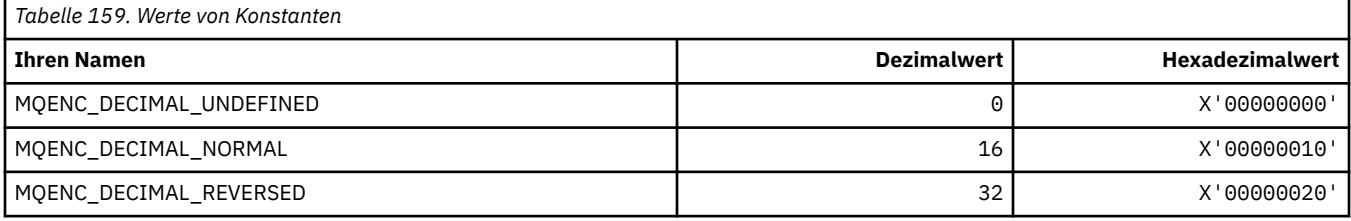

### **MQENC\_\* (Codierungen für Fließkommazahlen)**

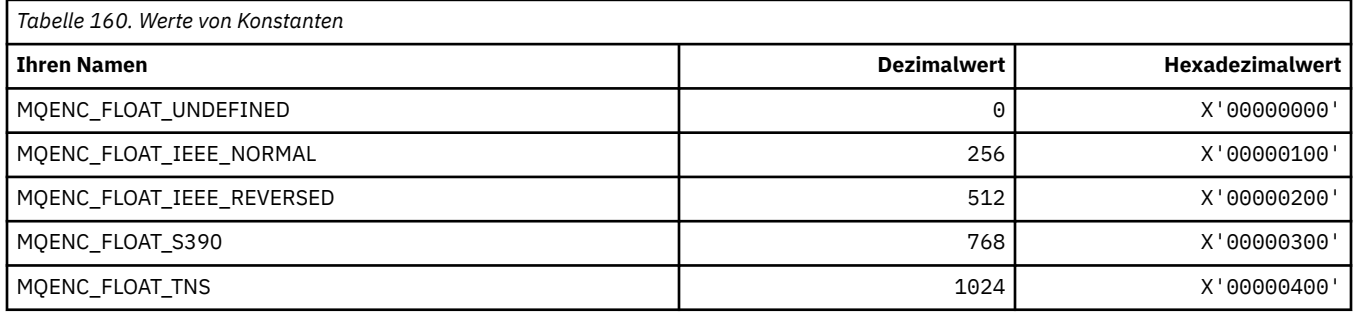

## **MQEPH\_\* (Headerstruktur und Flags eingebettetes Befehlsformat)**

### **Headerstruktur eingebettetes Befehlsformat**

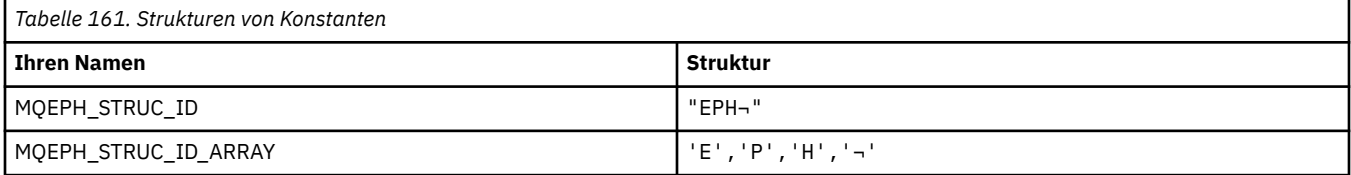

#### **Anmerkung:** Das Symbol ¬ stellt ein einzelnes Leerzeichen dar.

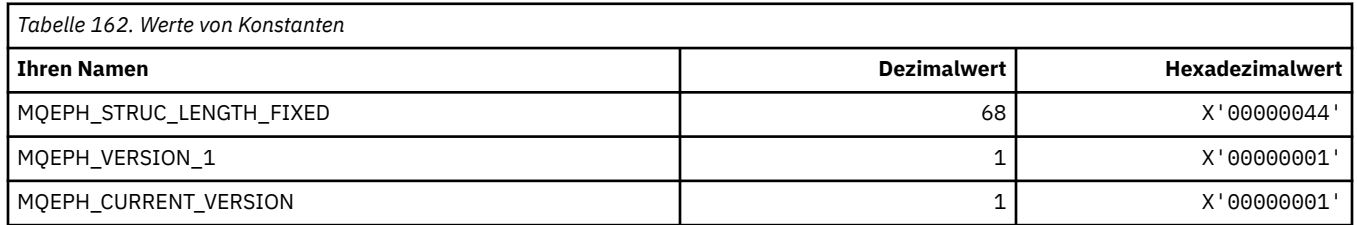

### **Header-Flags eingebettetes Befehlsformat**

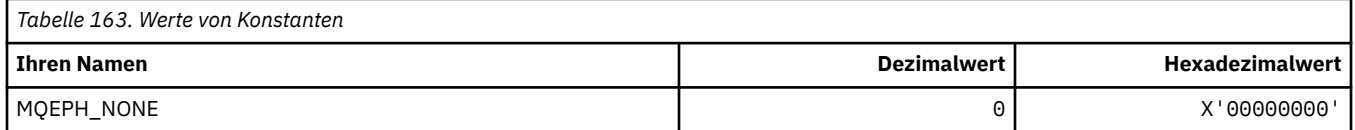

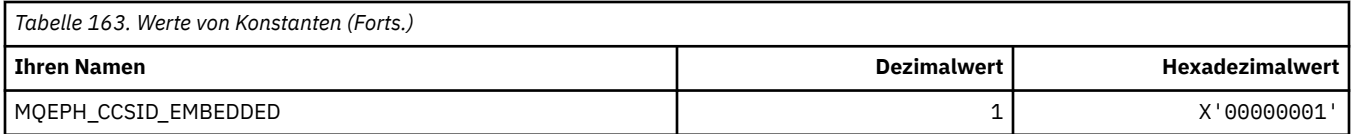

# **MQET\_\* (Befehlsformat Escape-Typen)**

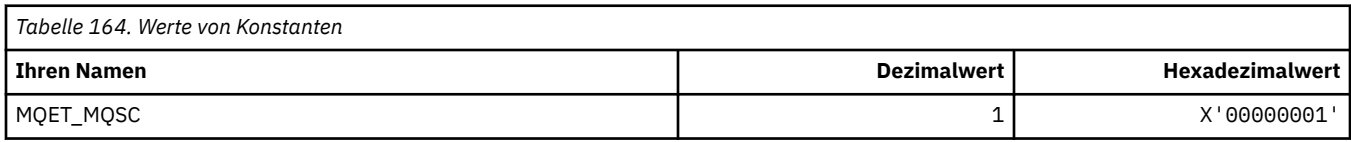

## **MQEVO\_\* (Befehlsformat Ereignisursprung)**

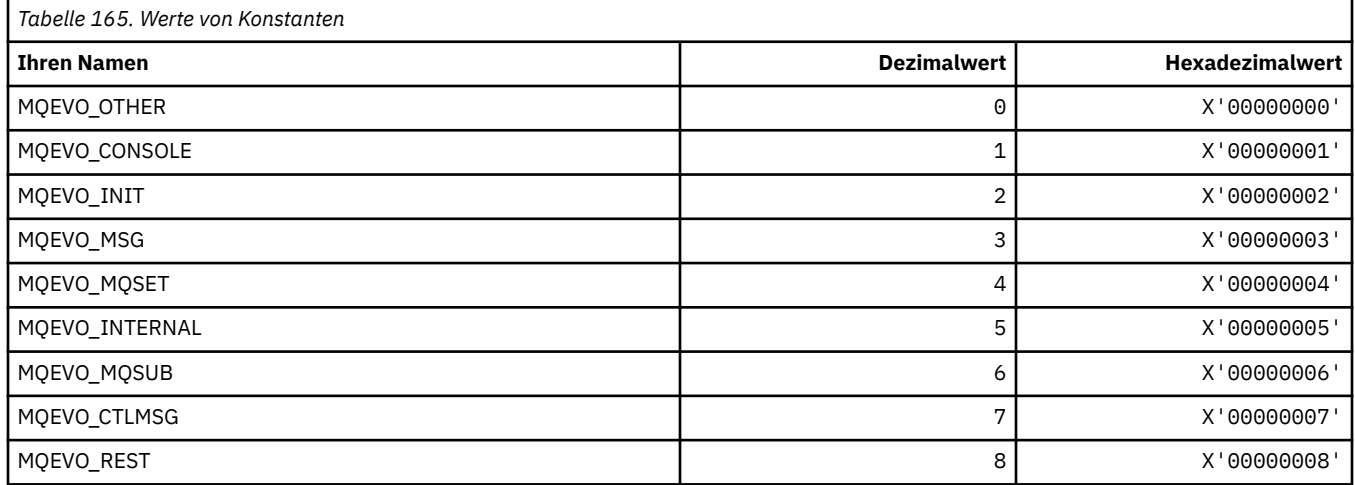

## **MQEVR\_\* (Befehlsformat Ereignisaufzeichnung)**

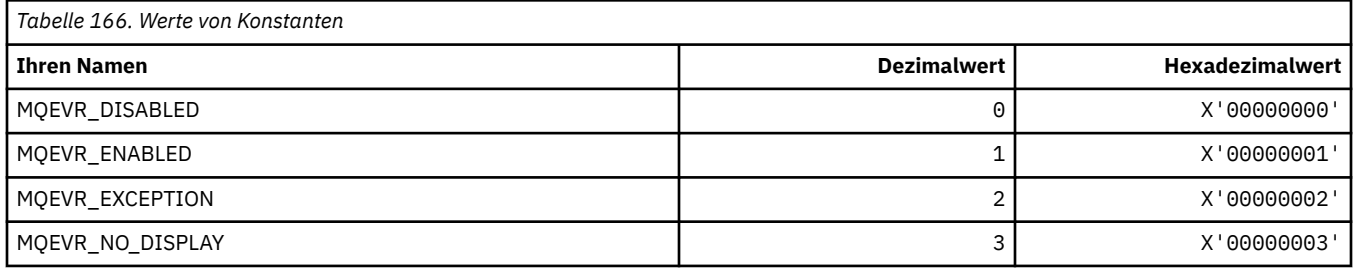

## **MQEXPI\_\* (Ablaufprüfintervall)**

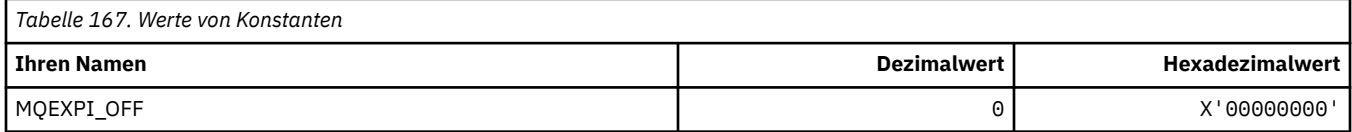

## **MQFB\_\* (Rückmeldungswerte)**

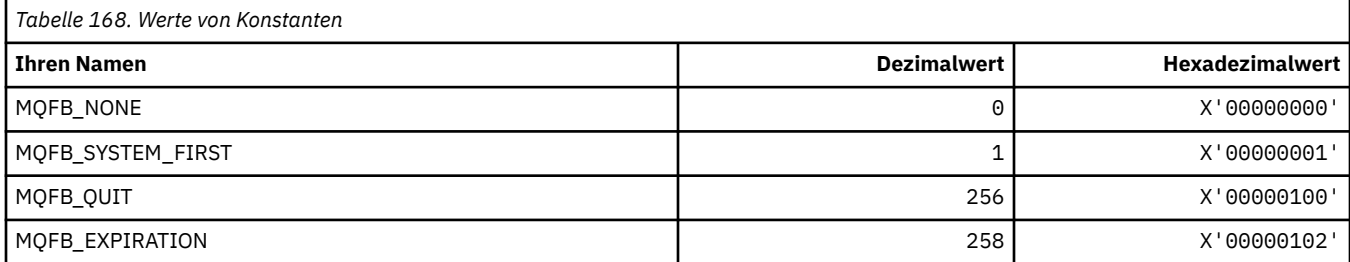

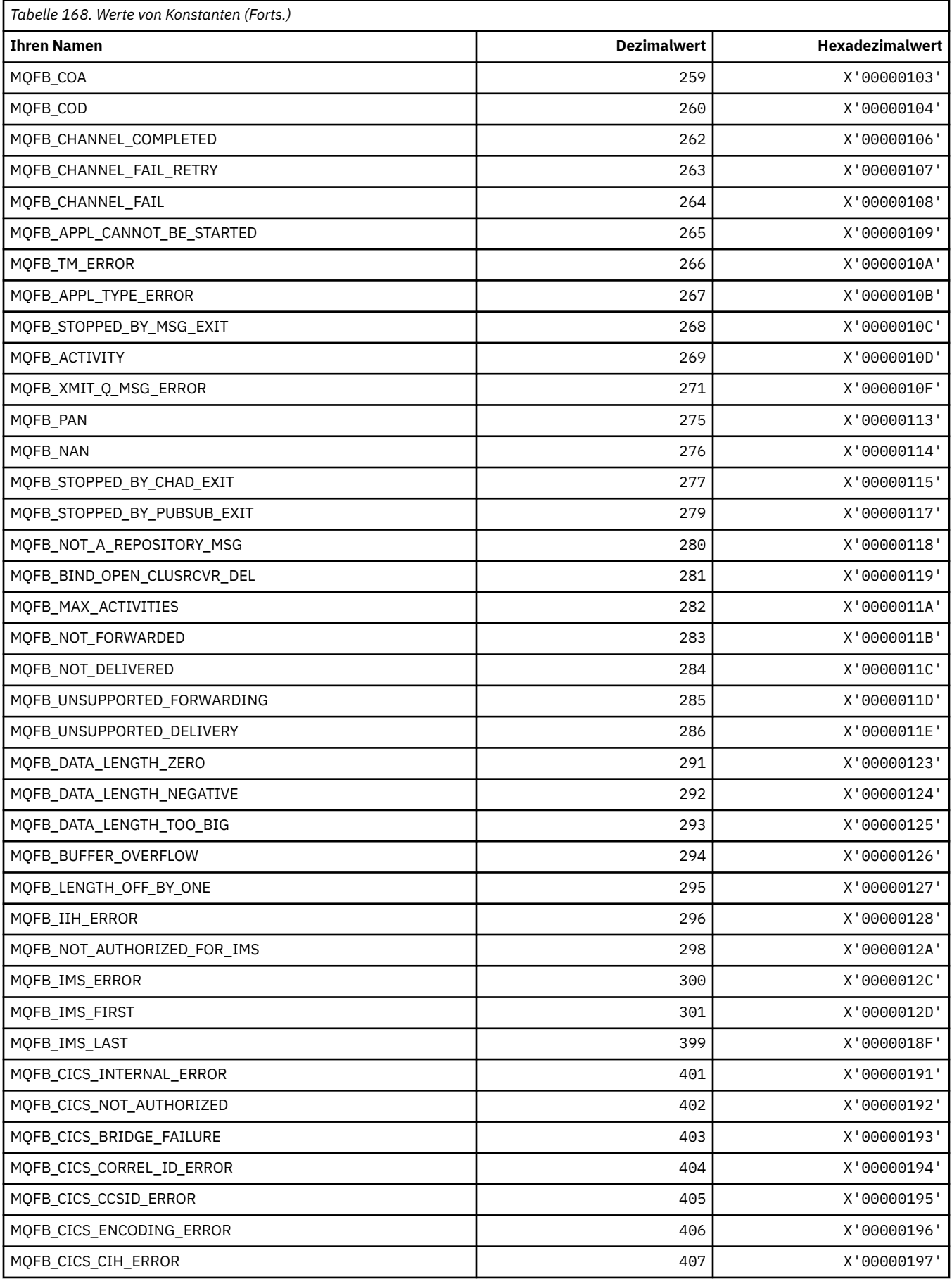

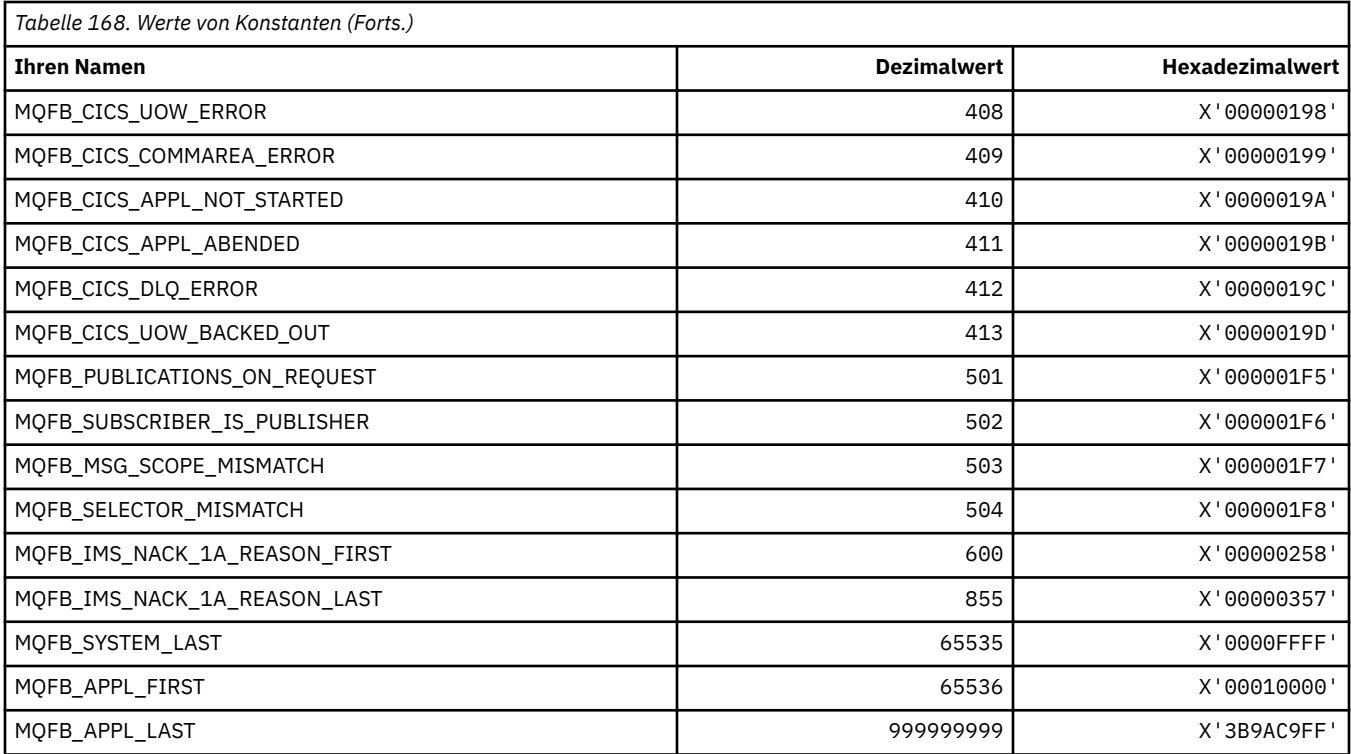

# **MQFC\_\* (Befehlsformat, Erzwingungsoptionen)**

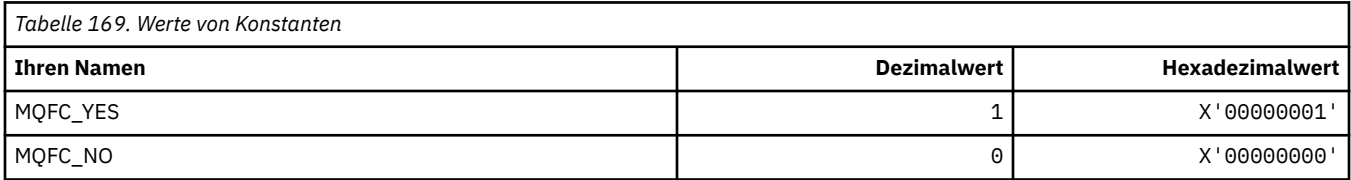

# **MQFMT\_\* (Formate)**

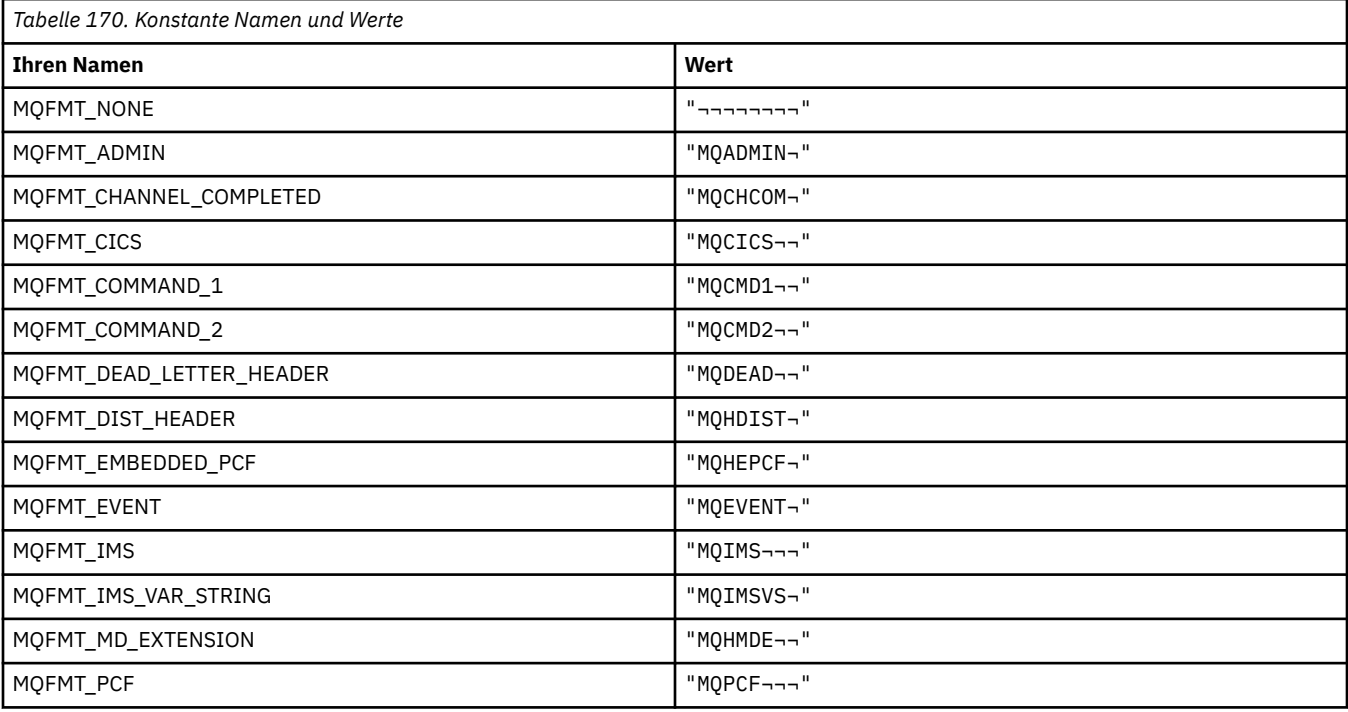

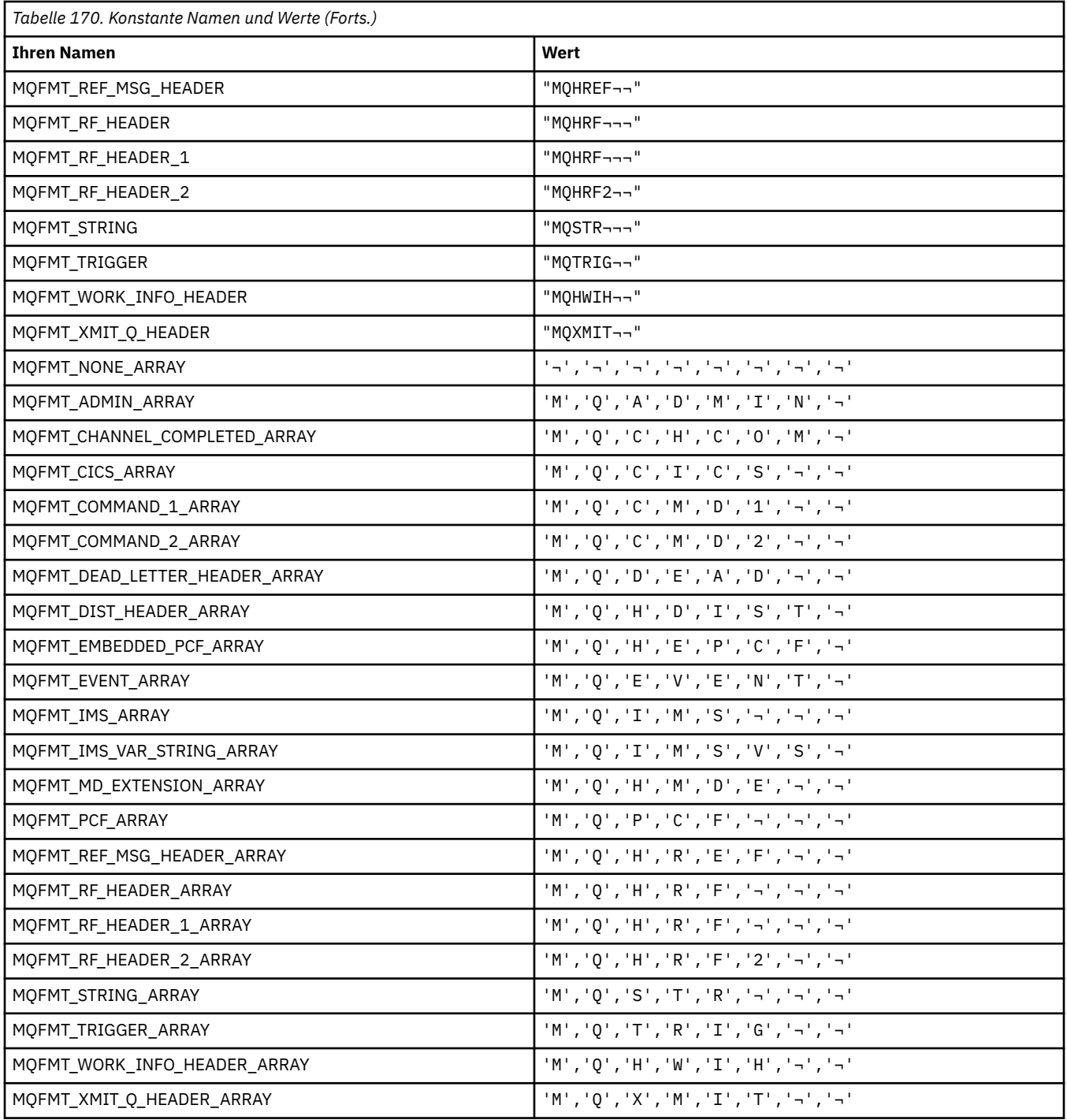

**Anmerkung:** Das Symbol ¬ stellt ein einzelnes Leerzeichen dar.

# **MQFUN\_\* (Anwendungsfunktionstypen)**

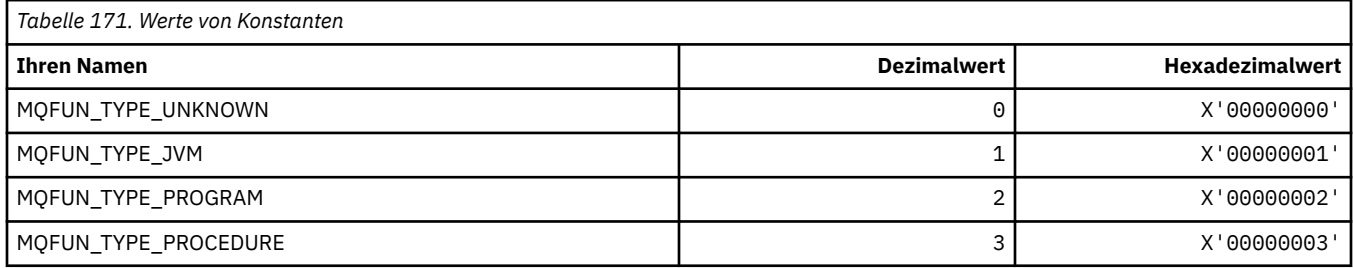

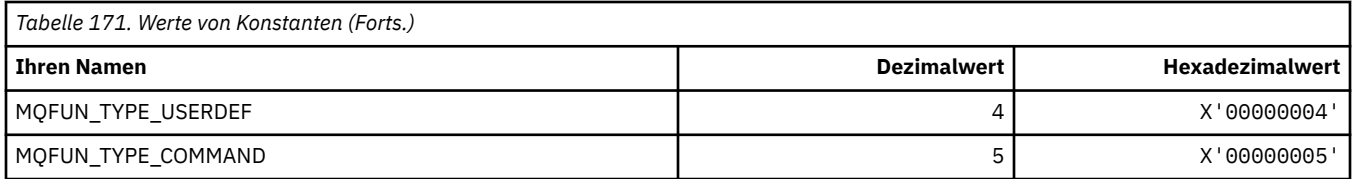

## **MQGA\_\* (Gruppenattribut-Selektoren)**

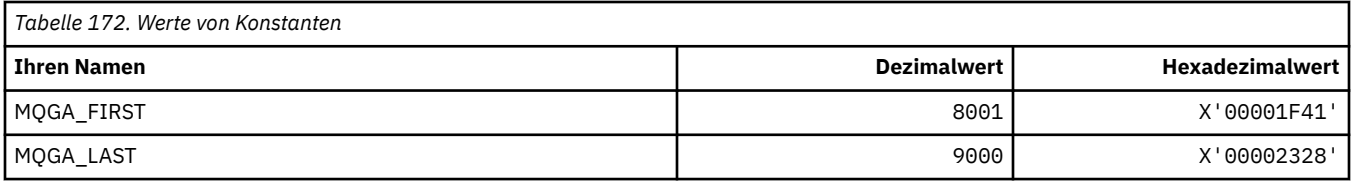

## **MQGACF\_\* (Befehlsformat, Gruppenparametertypen)**

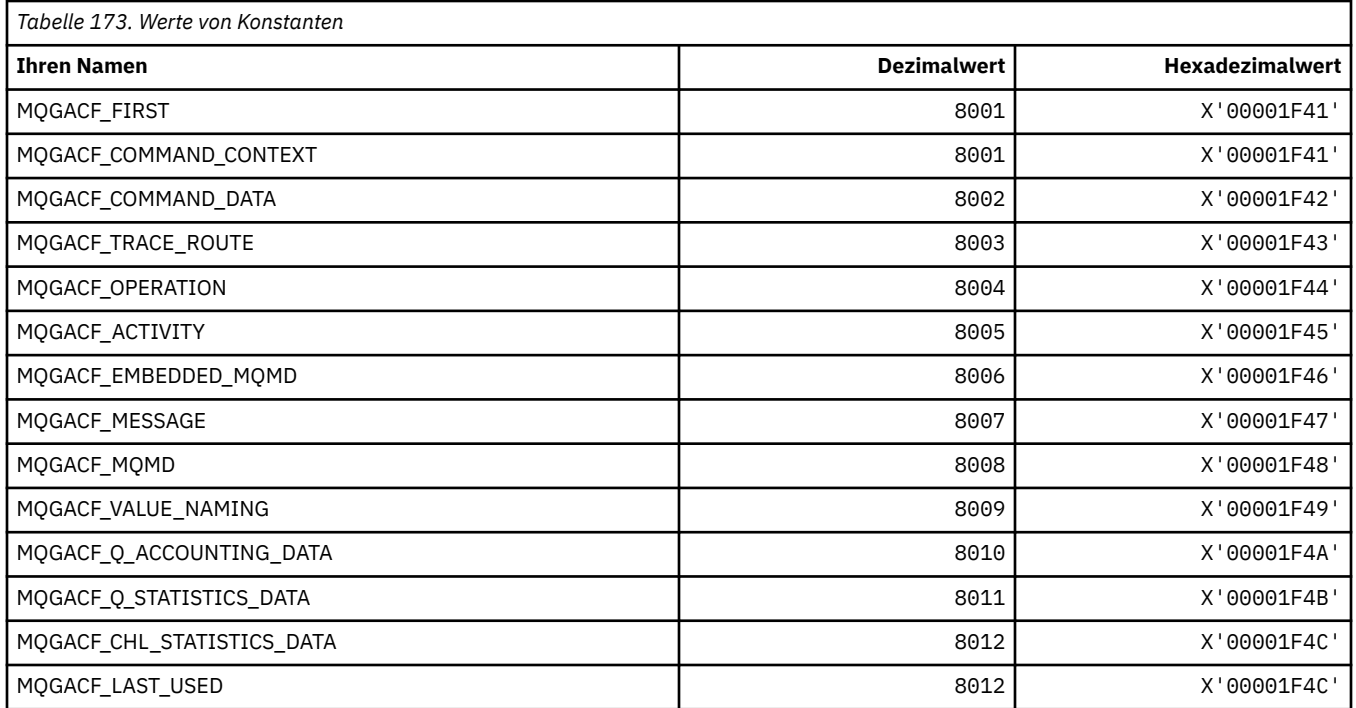

## **MQGI\_\* (Gruppen-ID)**

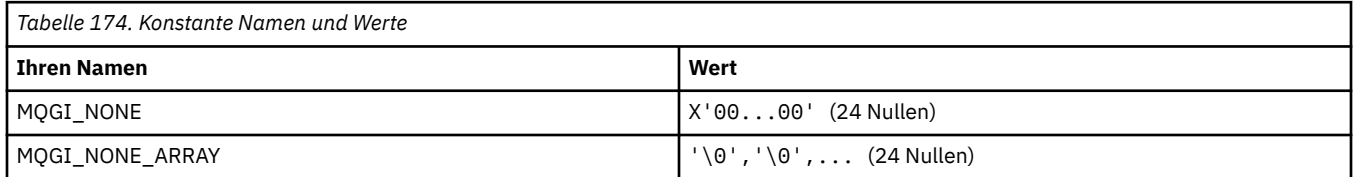

# **MQGMO\_\* (Struktur und Nachrichtenabrufoptionen)**

### **Optionsstruktur für den Nachrichtenabruf**

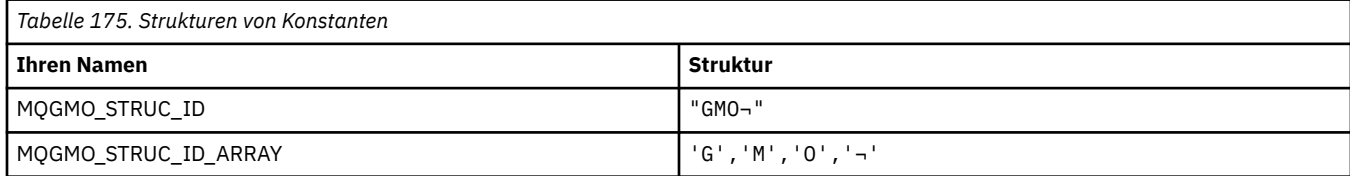

**Anmerkung:** Das Symbol ¬ stellt ein einzelnes Leerzeichen dar.

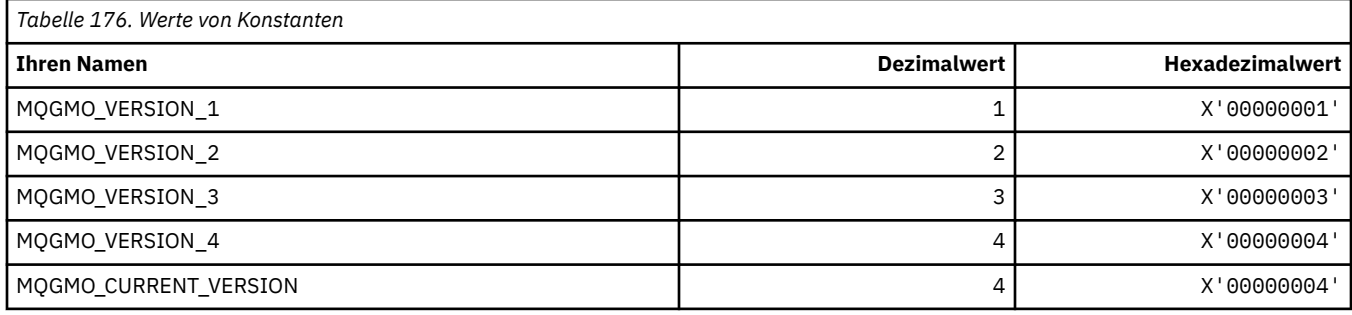

## **Nachrichtenabrufoptionen**

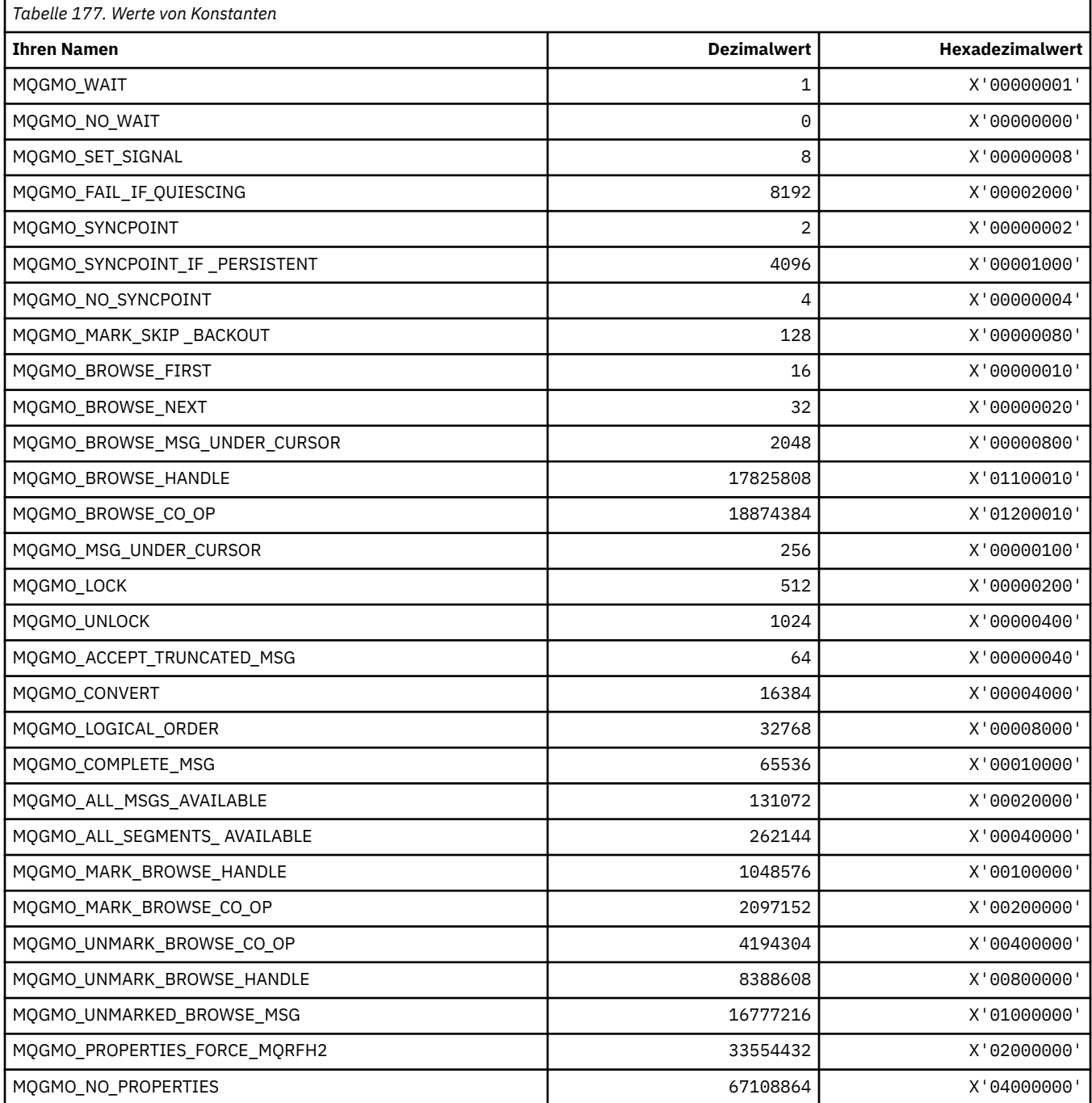

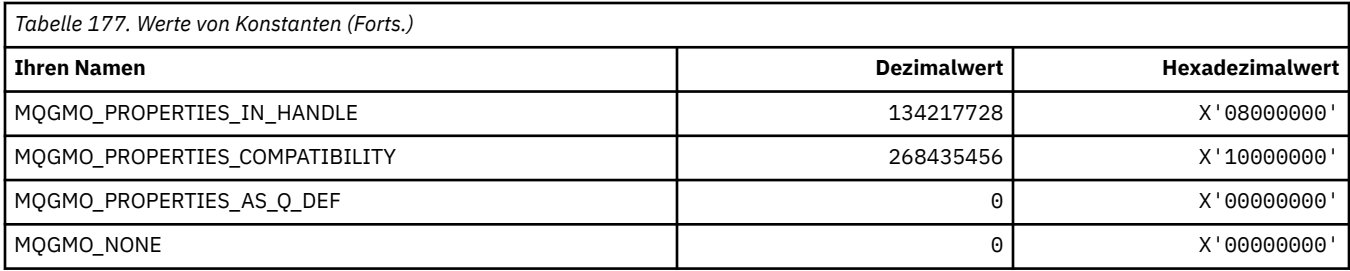

## **MQGS\_\* (Gruppenstatus)**

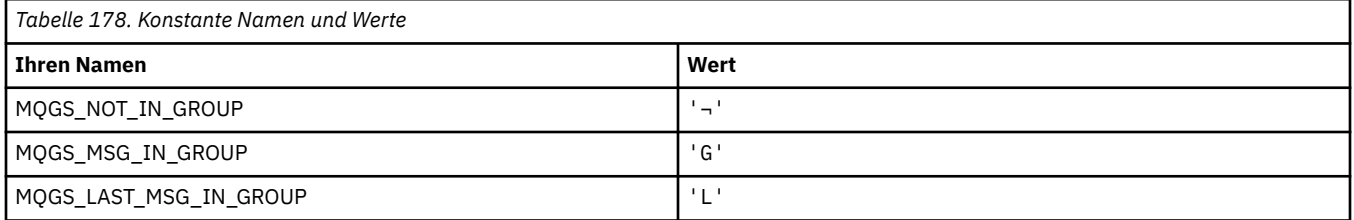

**Anmerkung:** Das Symbol ¬ stellt ein einzelnes Leerzeichen dar.

## **MQHA\_\* (Kennungsselektoren)**

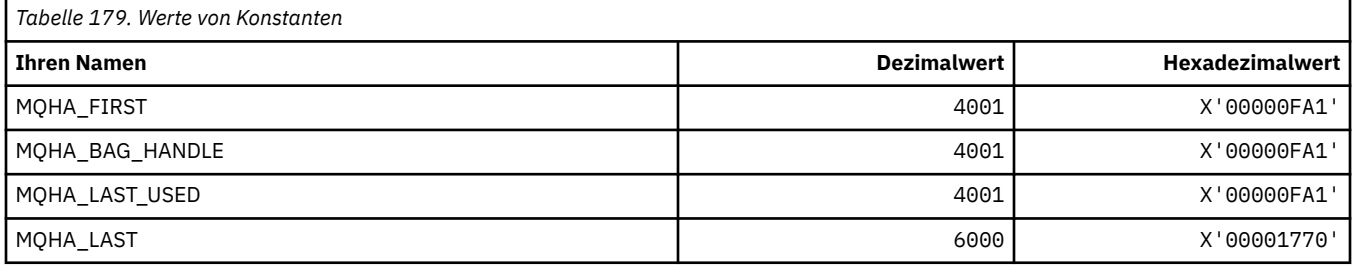

## **MQHB\_\* ('Bag Handles')**

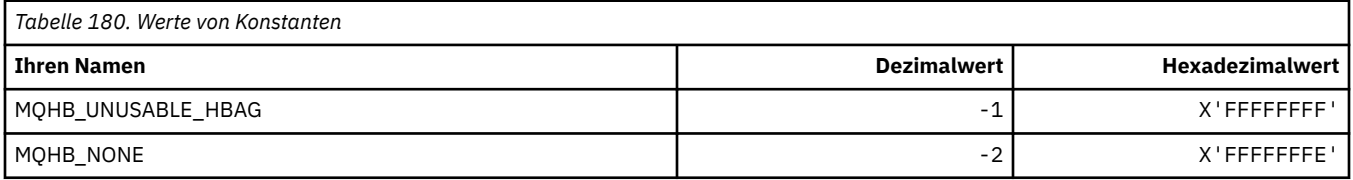

## **MQHC\_\* (Verbindungskennungen)**

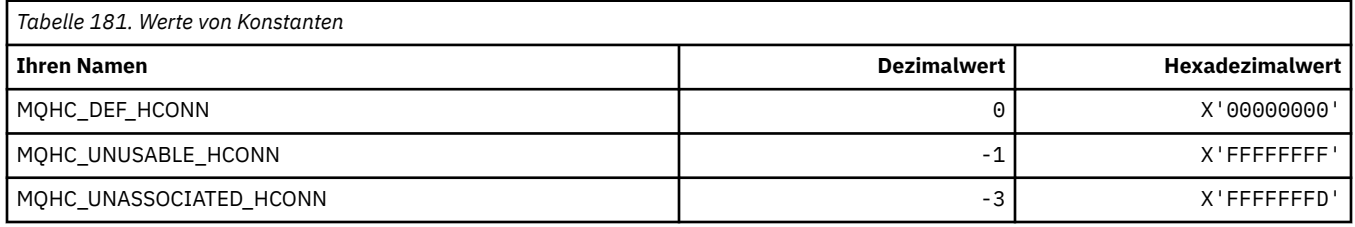

## **MQHM\_\* (Nachrichtenkennung)**

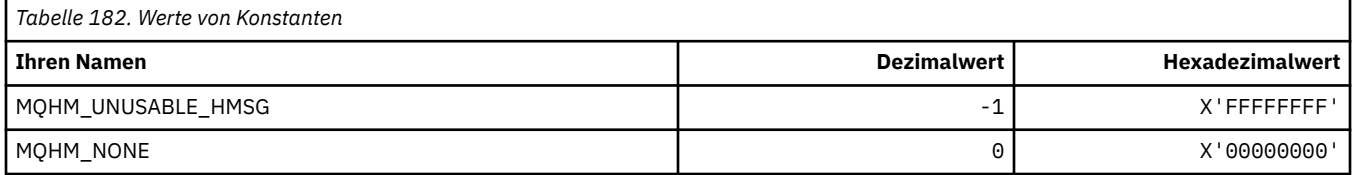

# **MQHO\_\* (Objektkennung)**

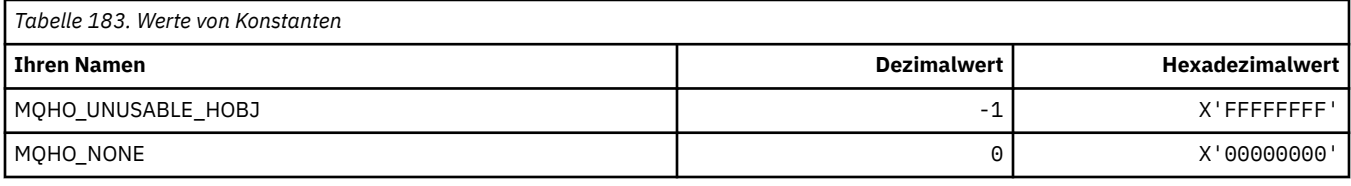

# **MQHSTATE\_\* (Befehlsformat Kennungsstatus)**

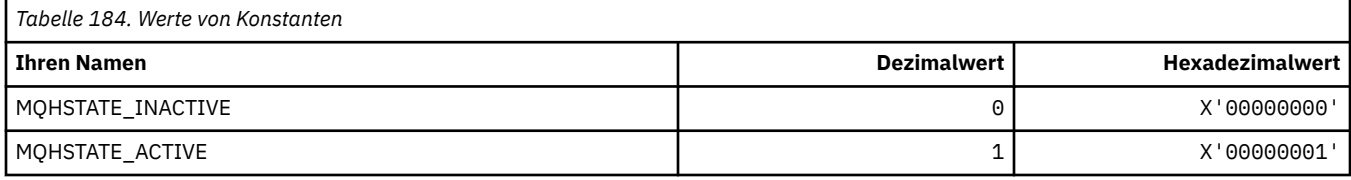

## **MQIA\_\* (Selektoren Ganzzahlattribut)**

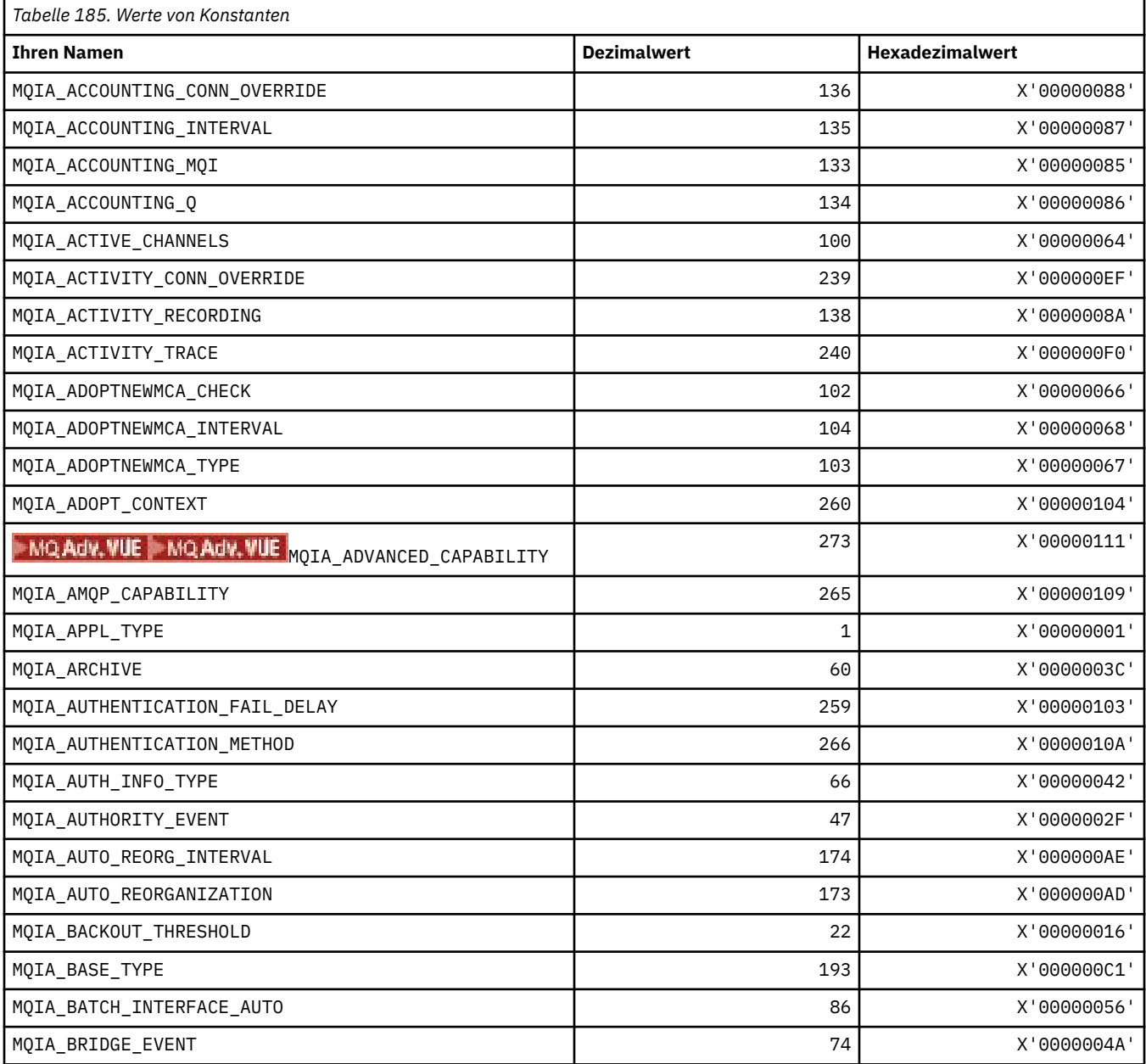

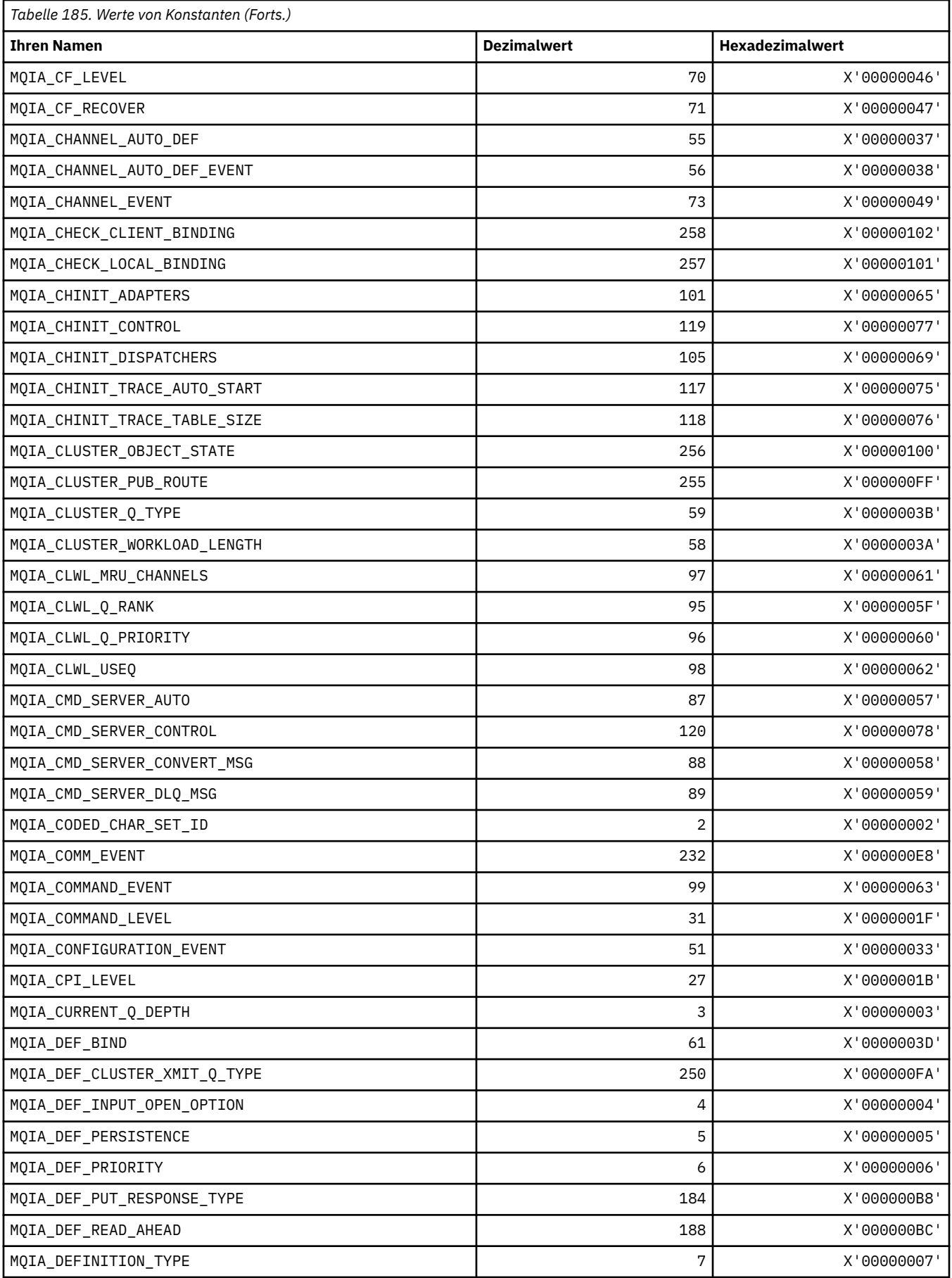

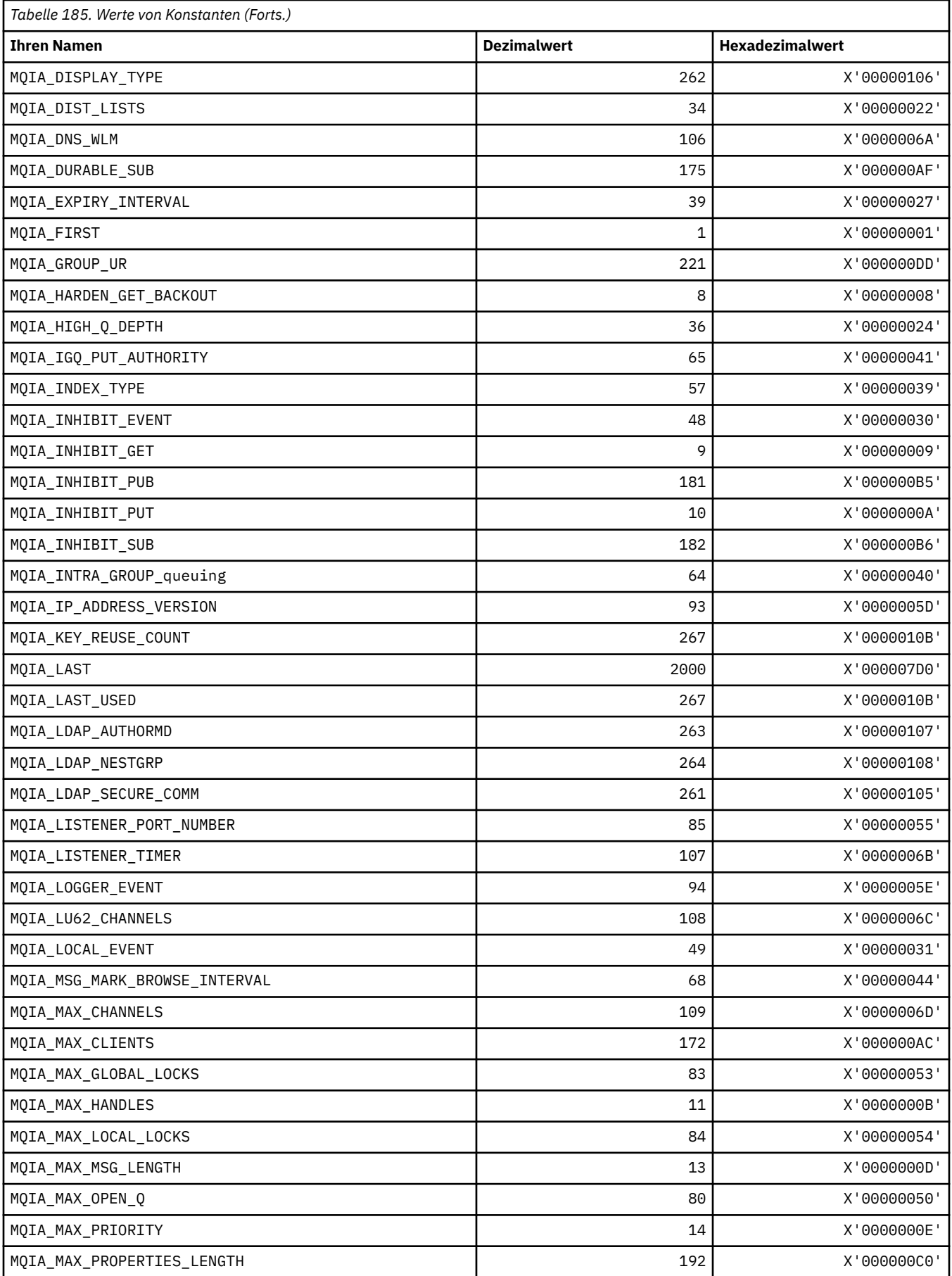

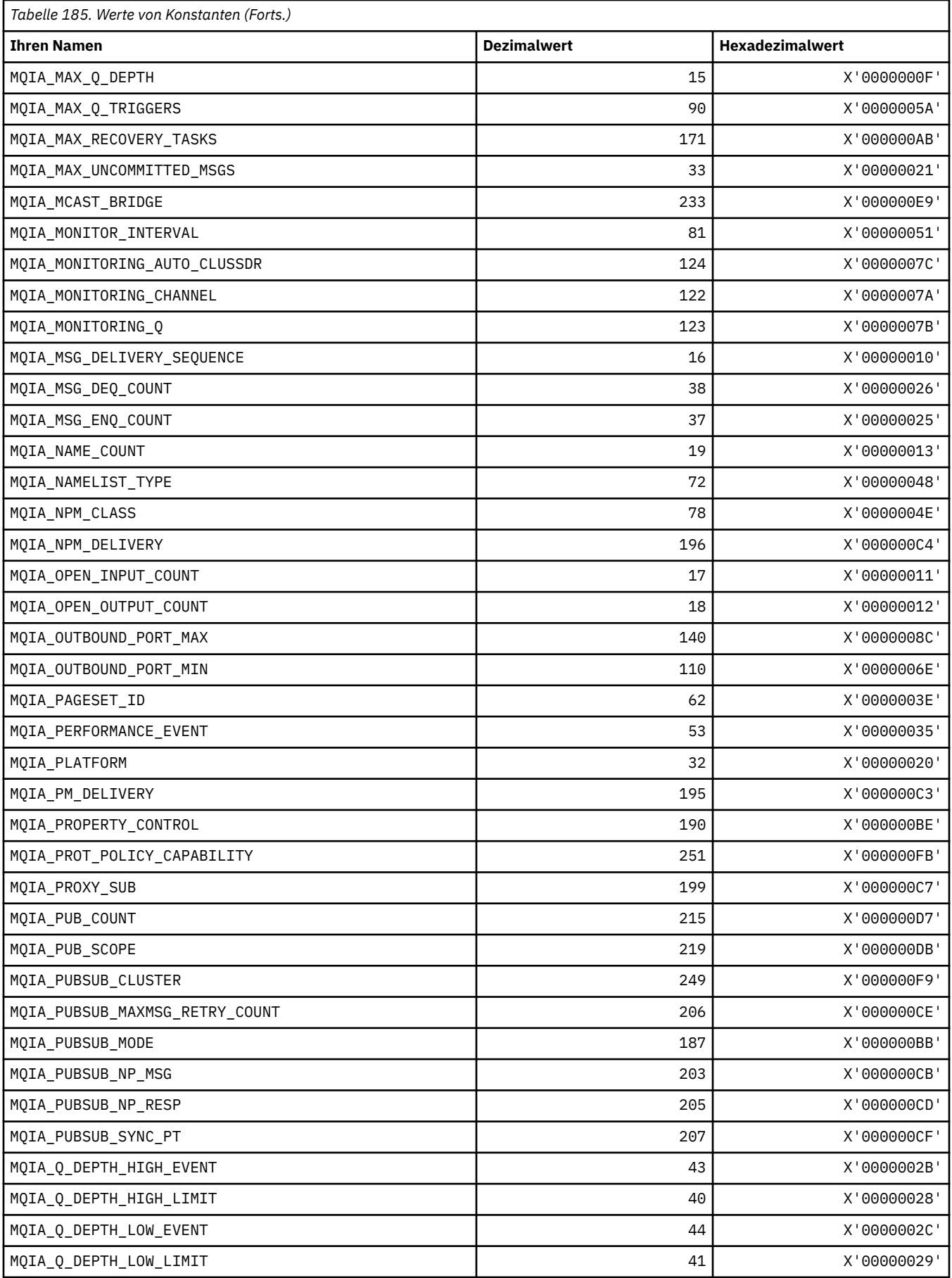

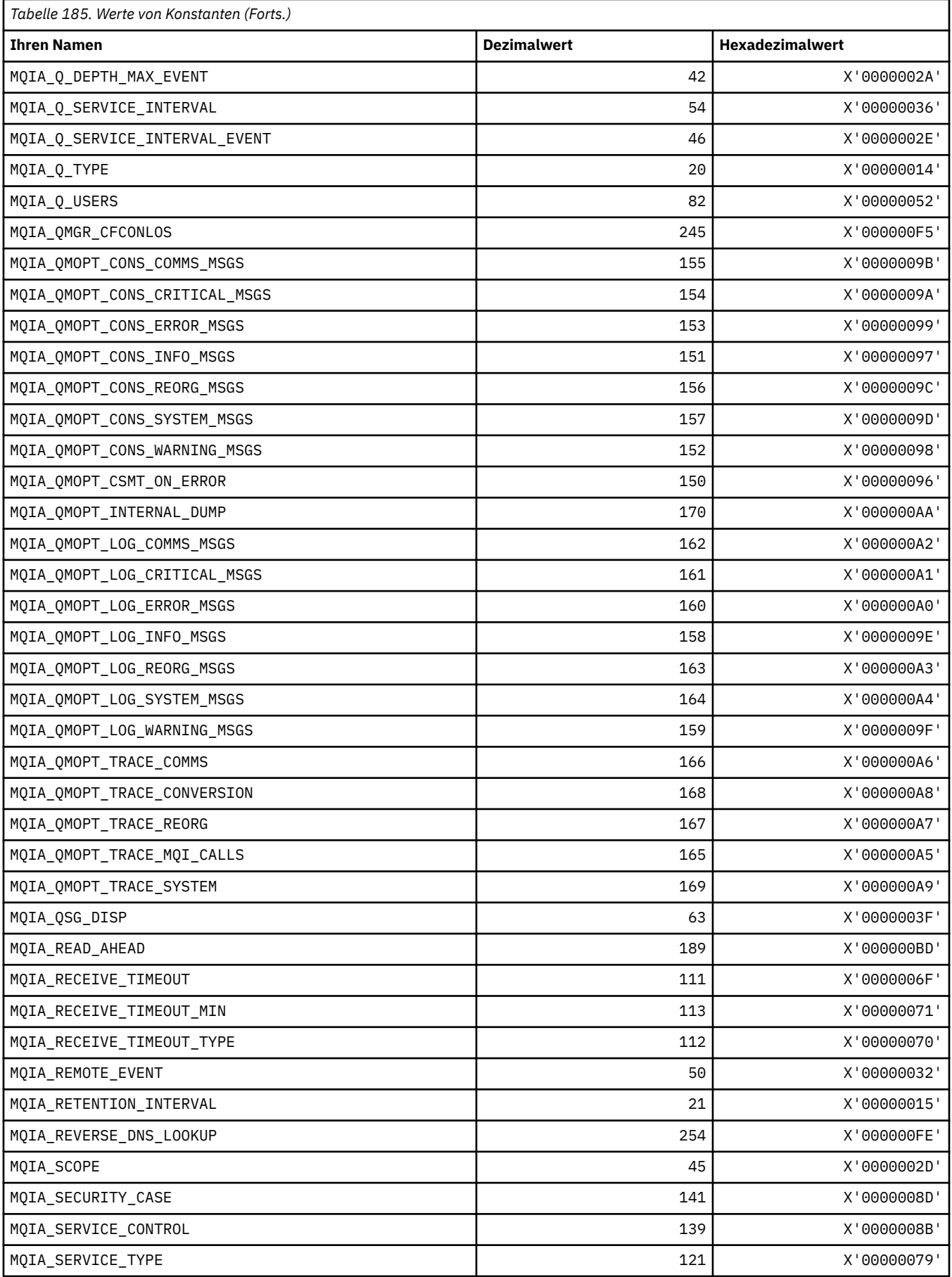

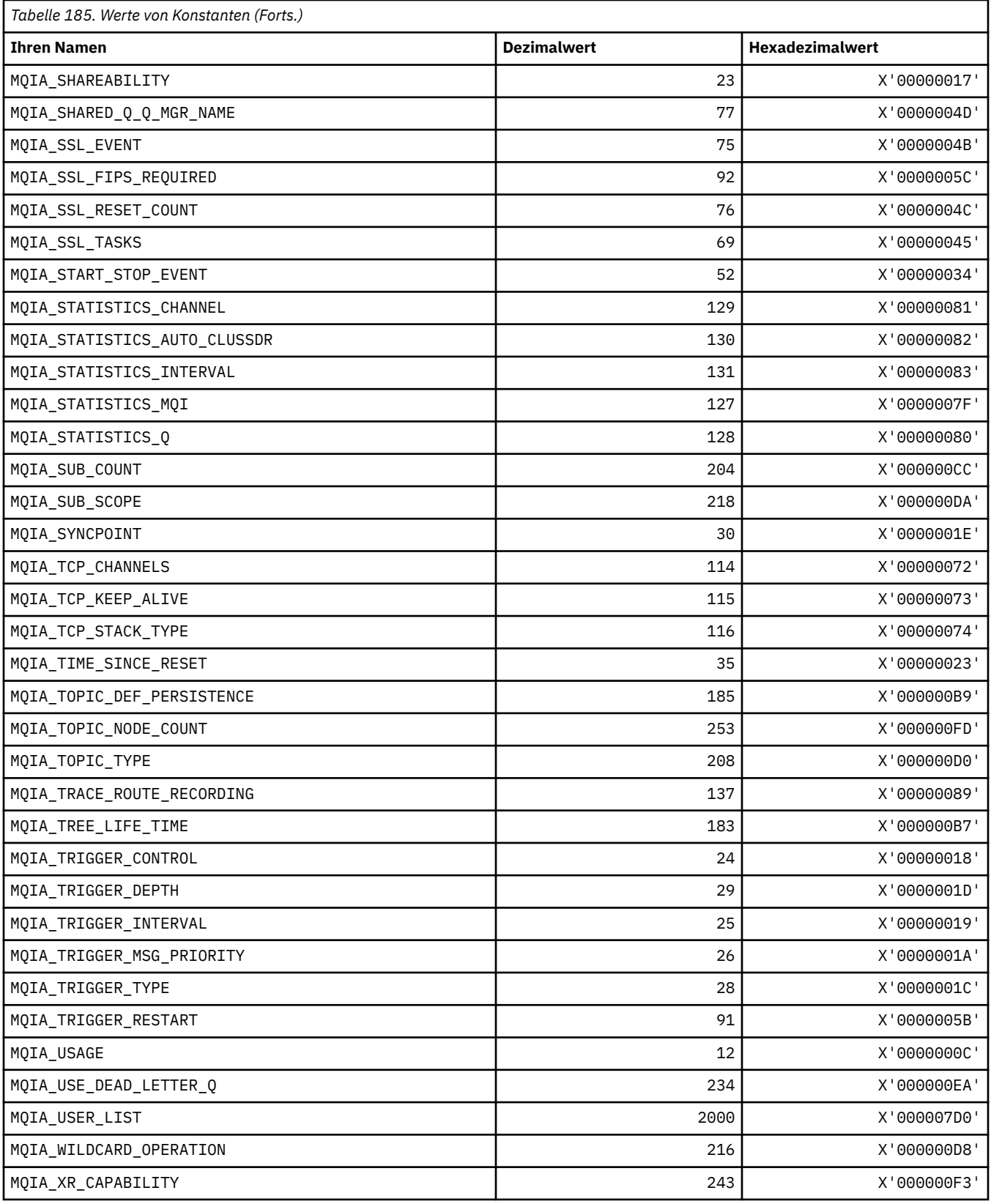

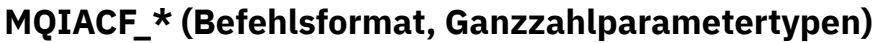

٦

r

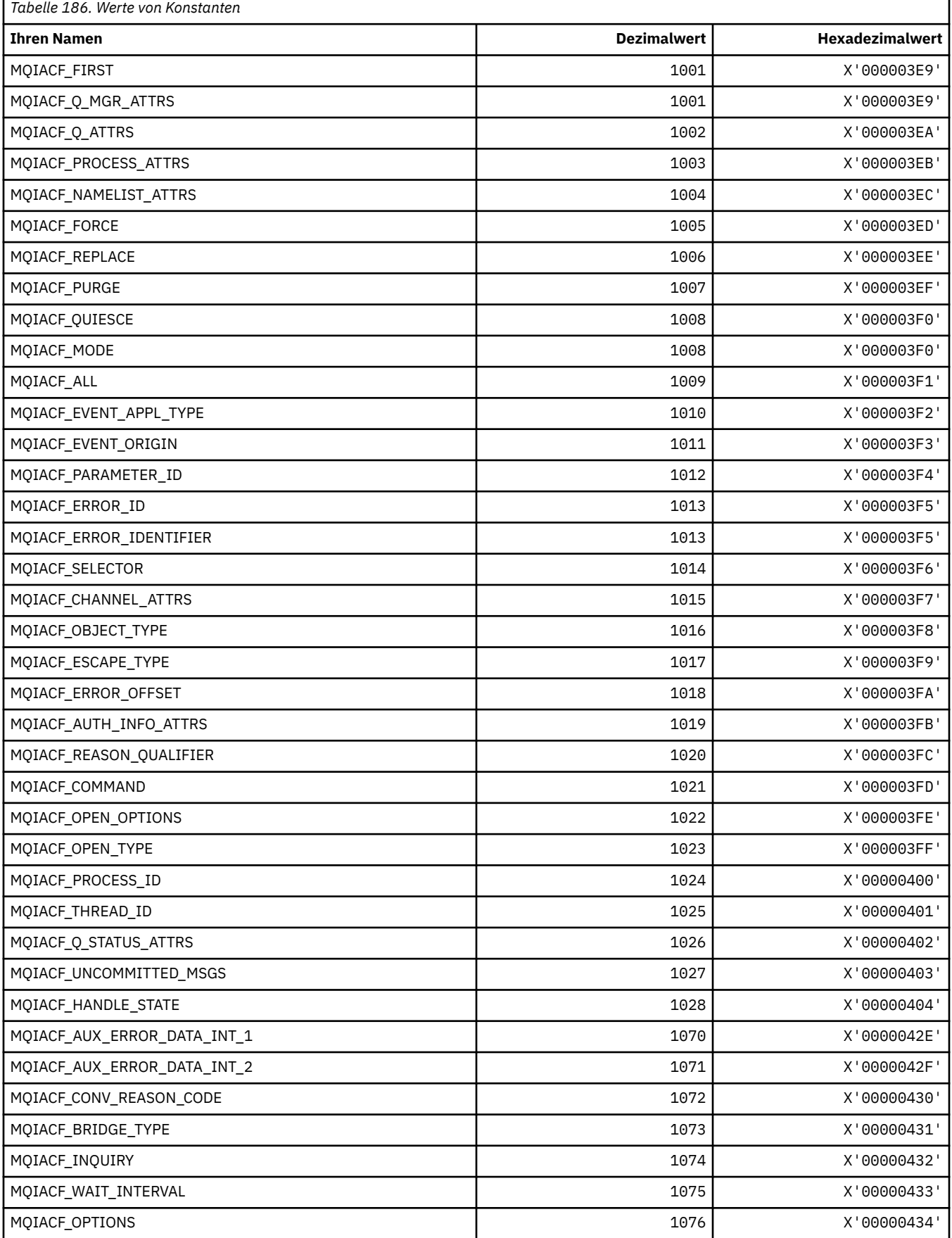

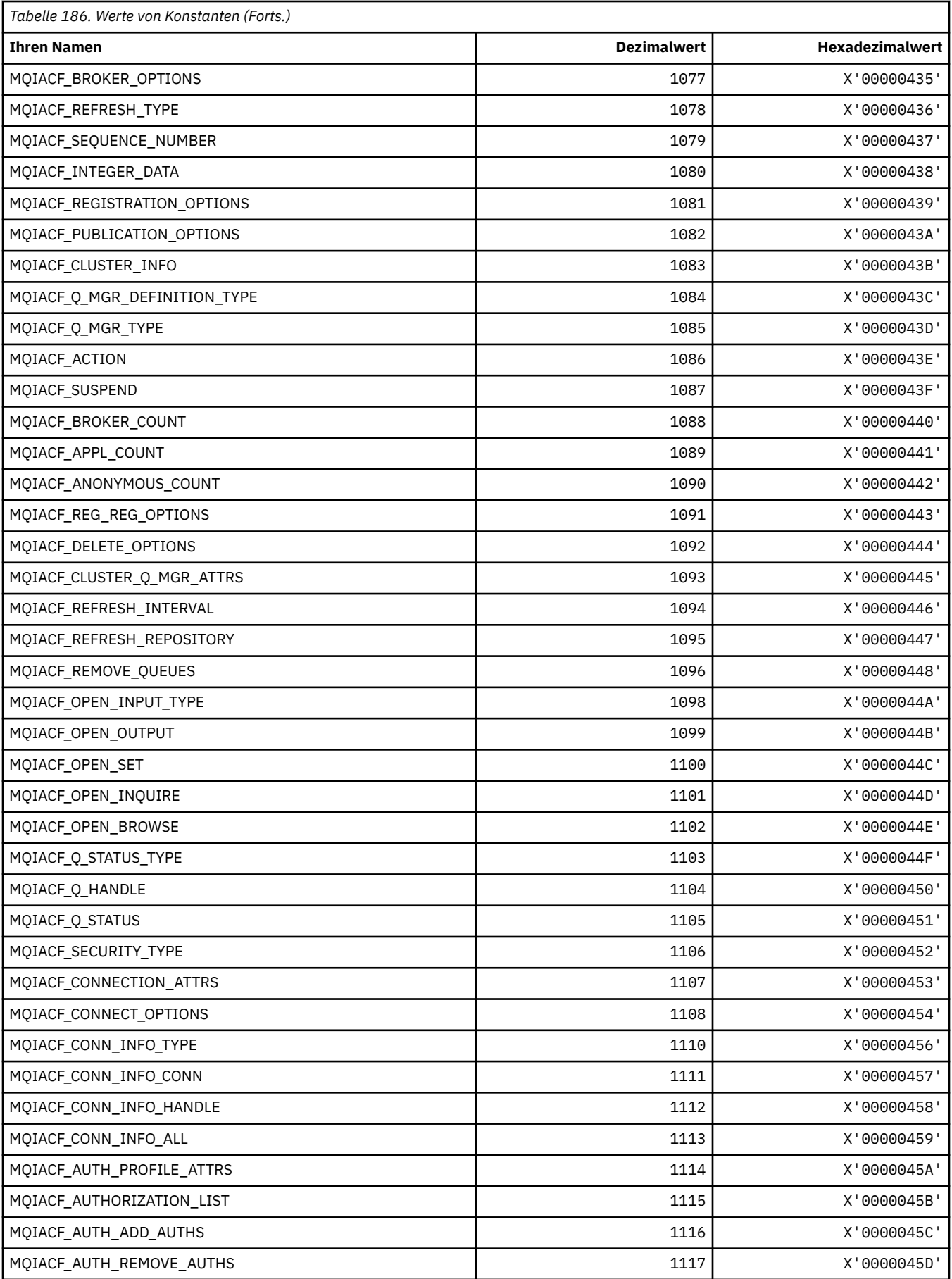

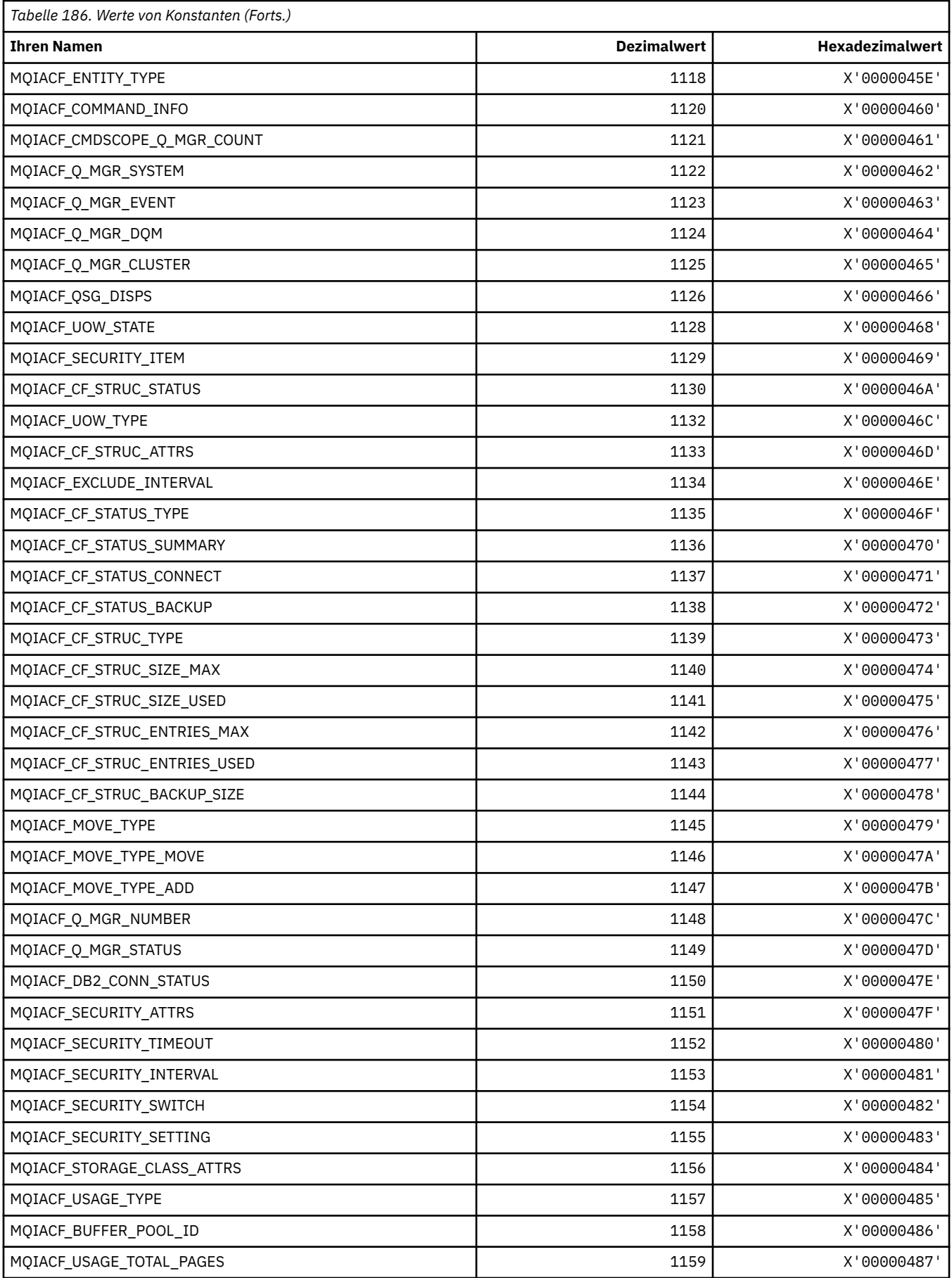

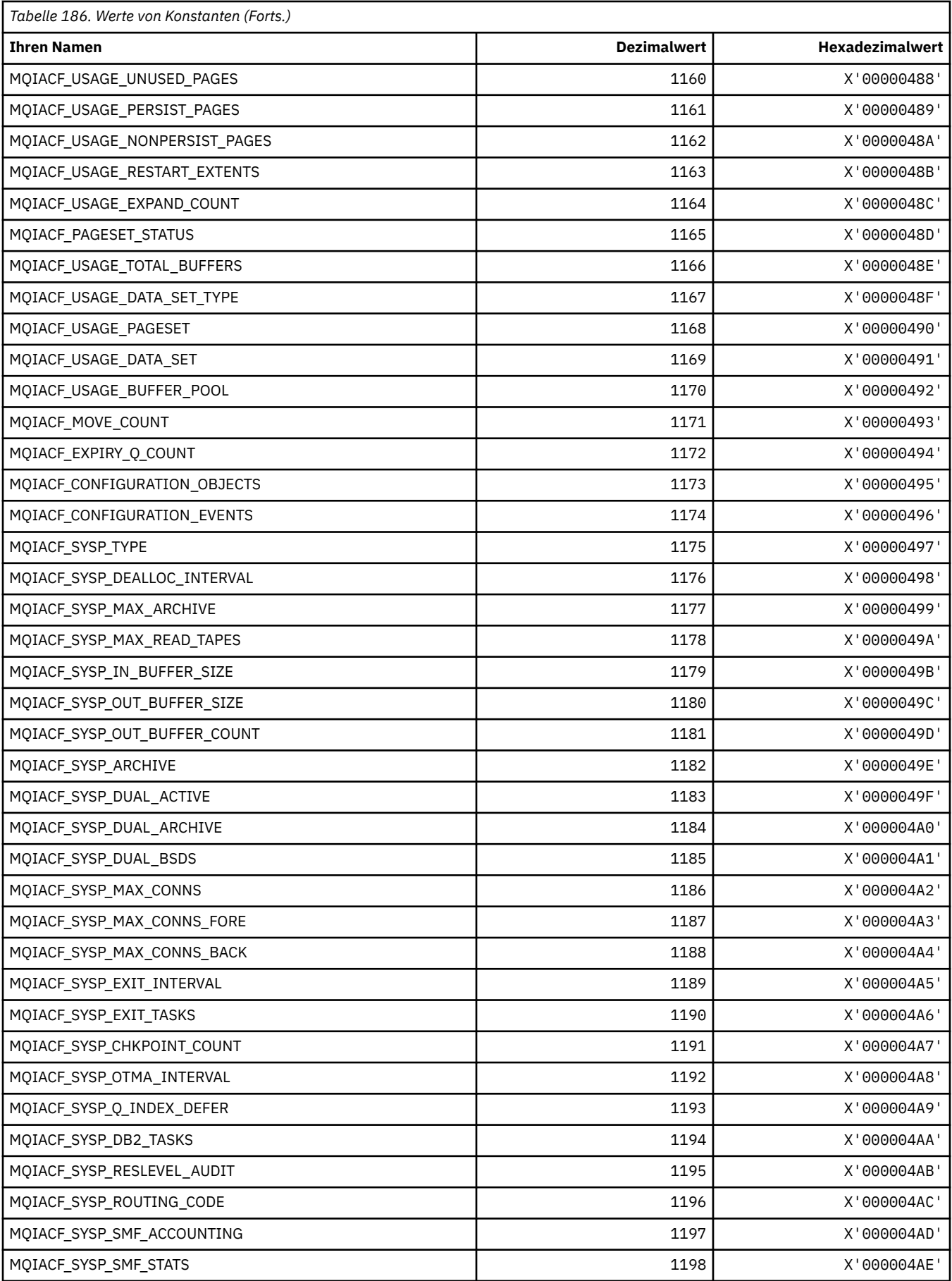

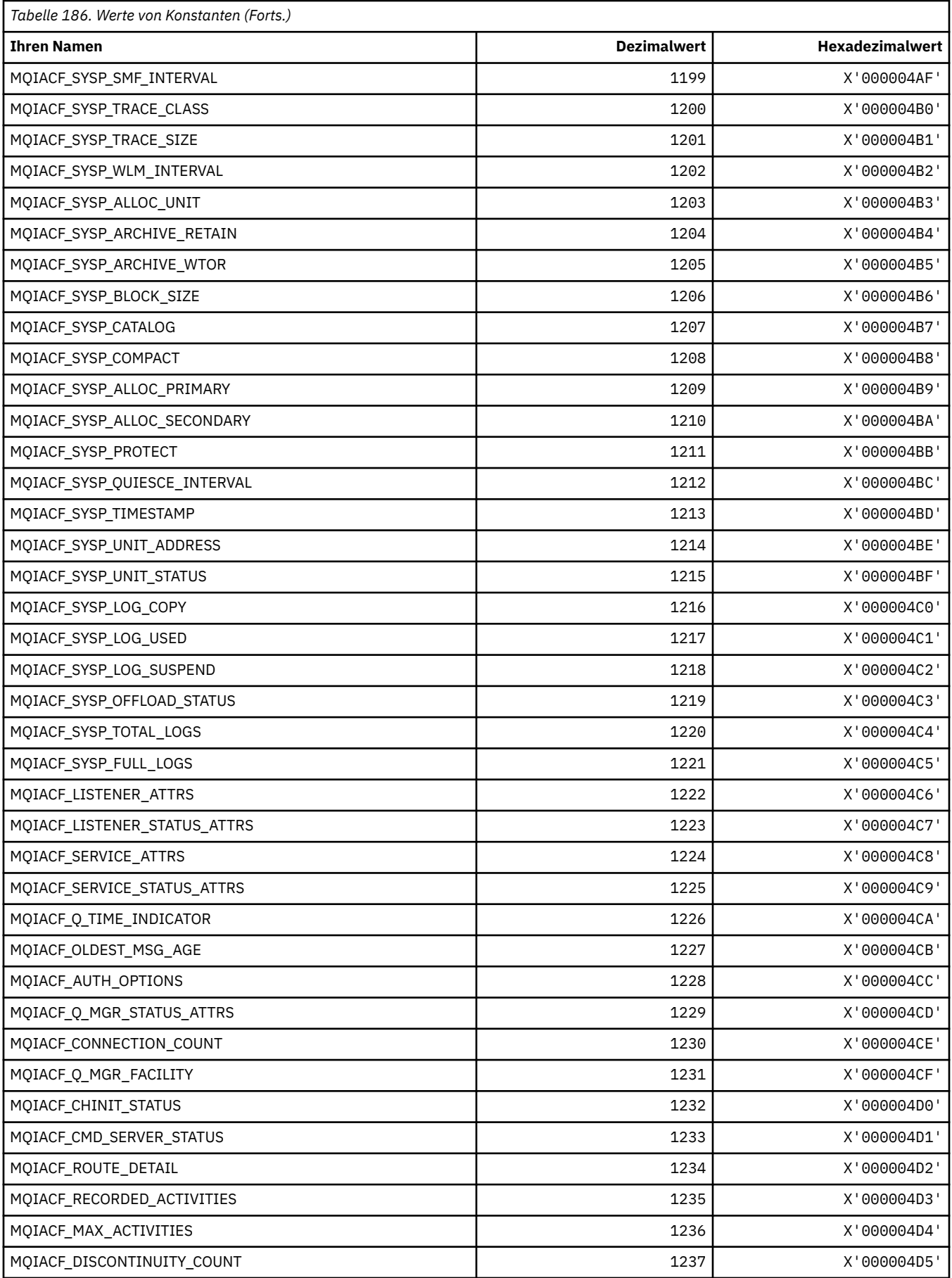

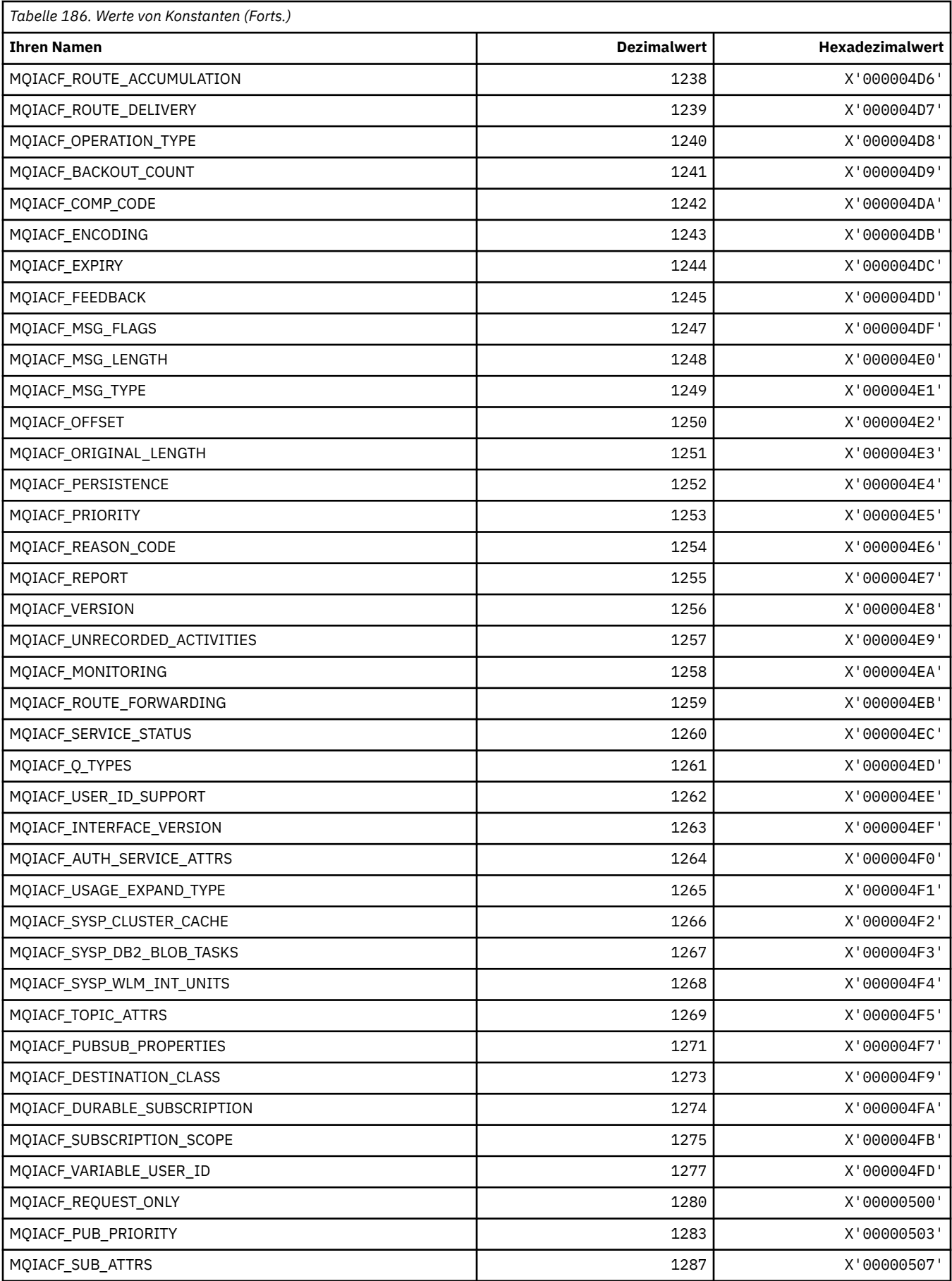

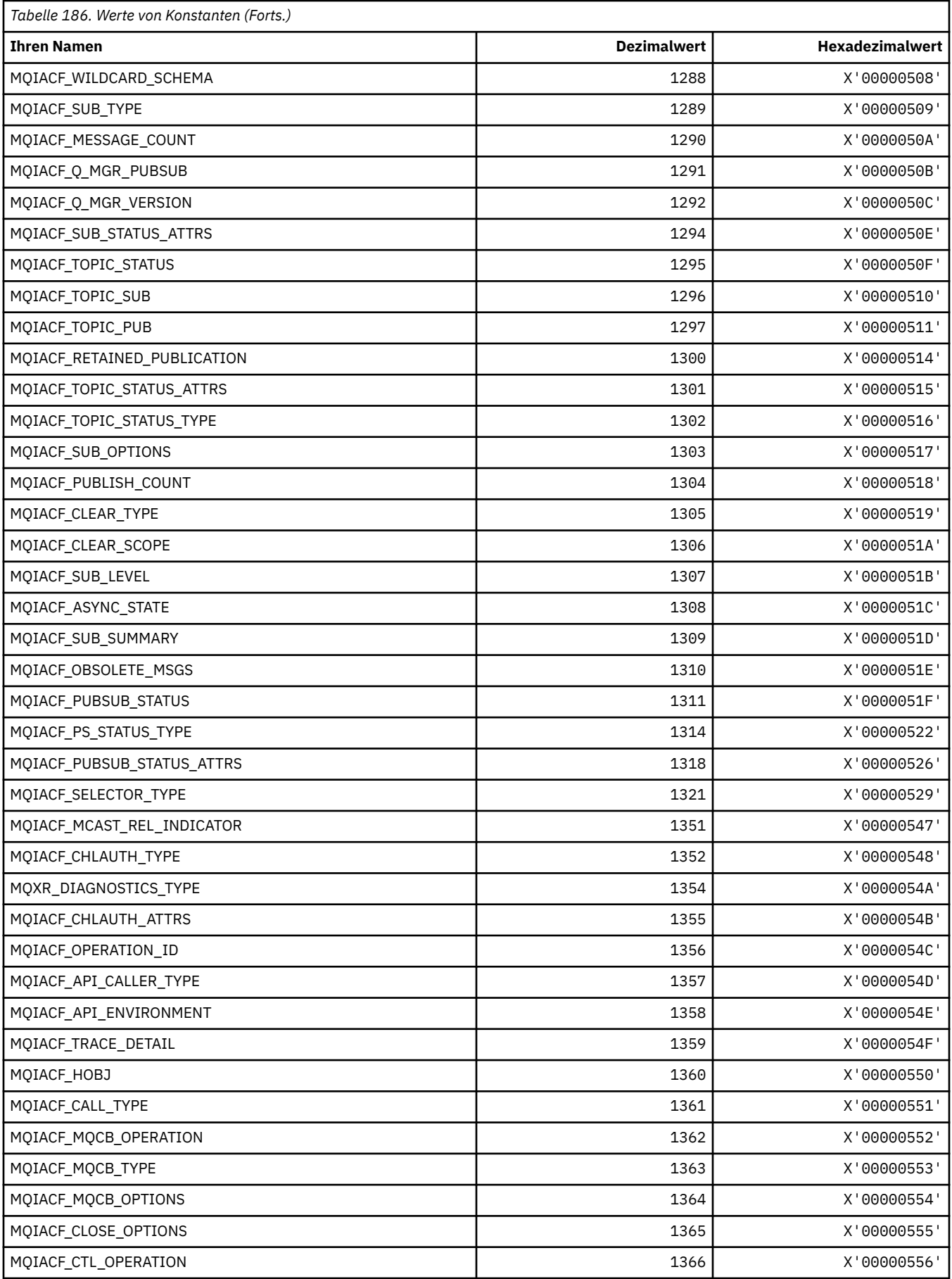

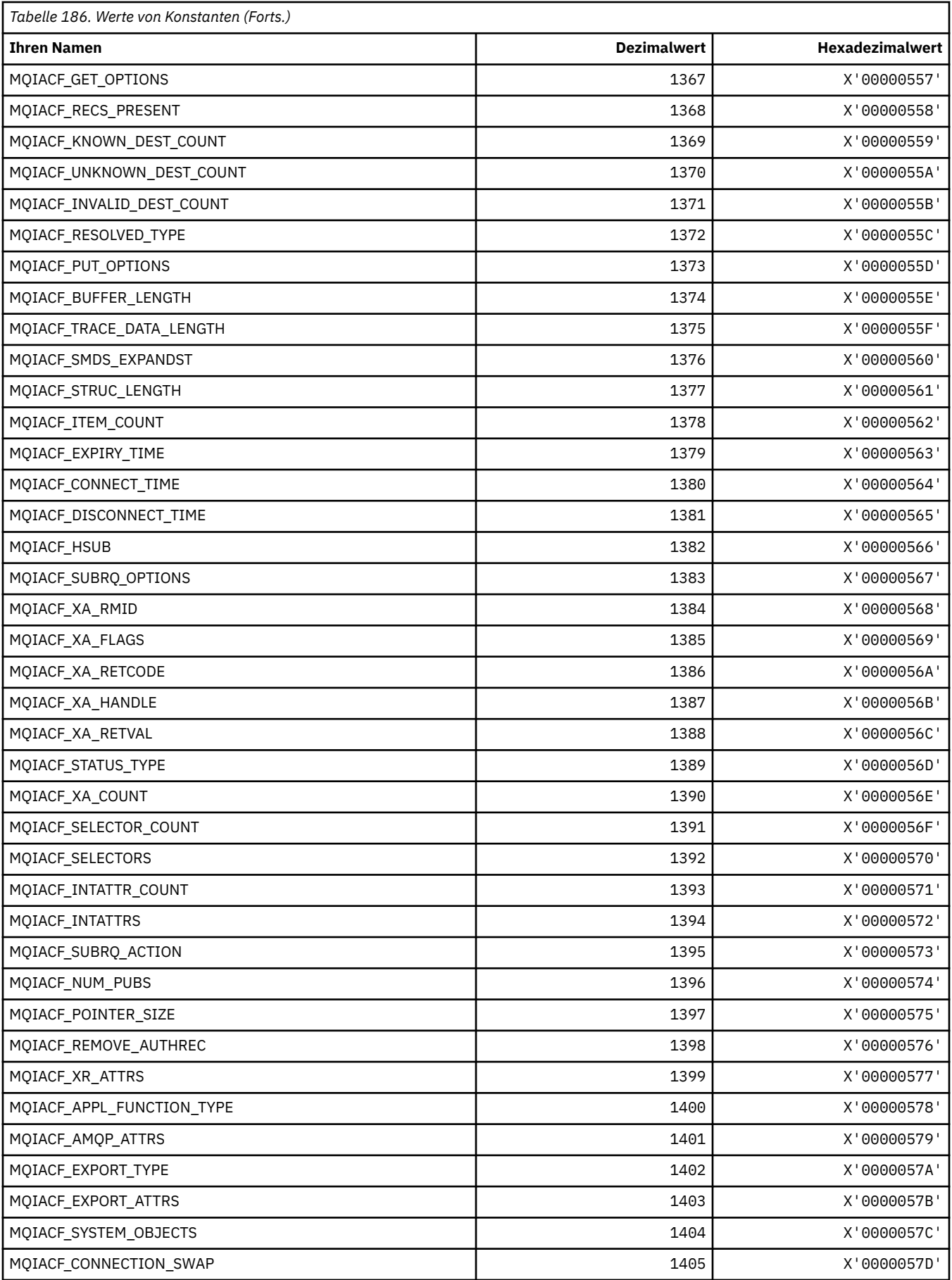

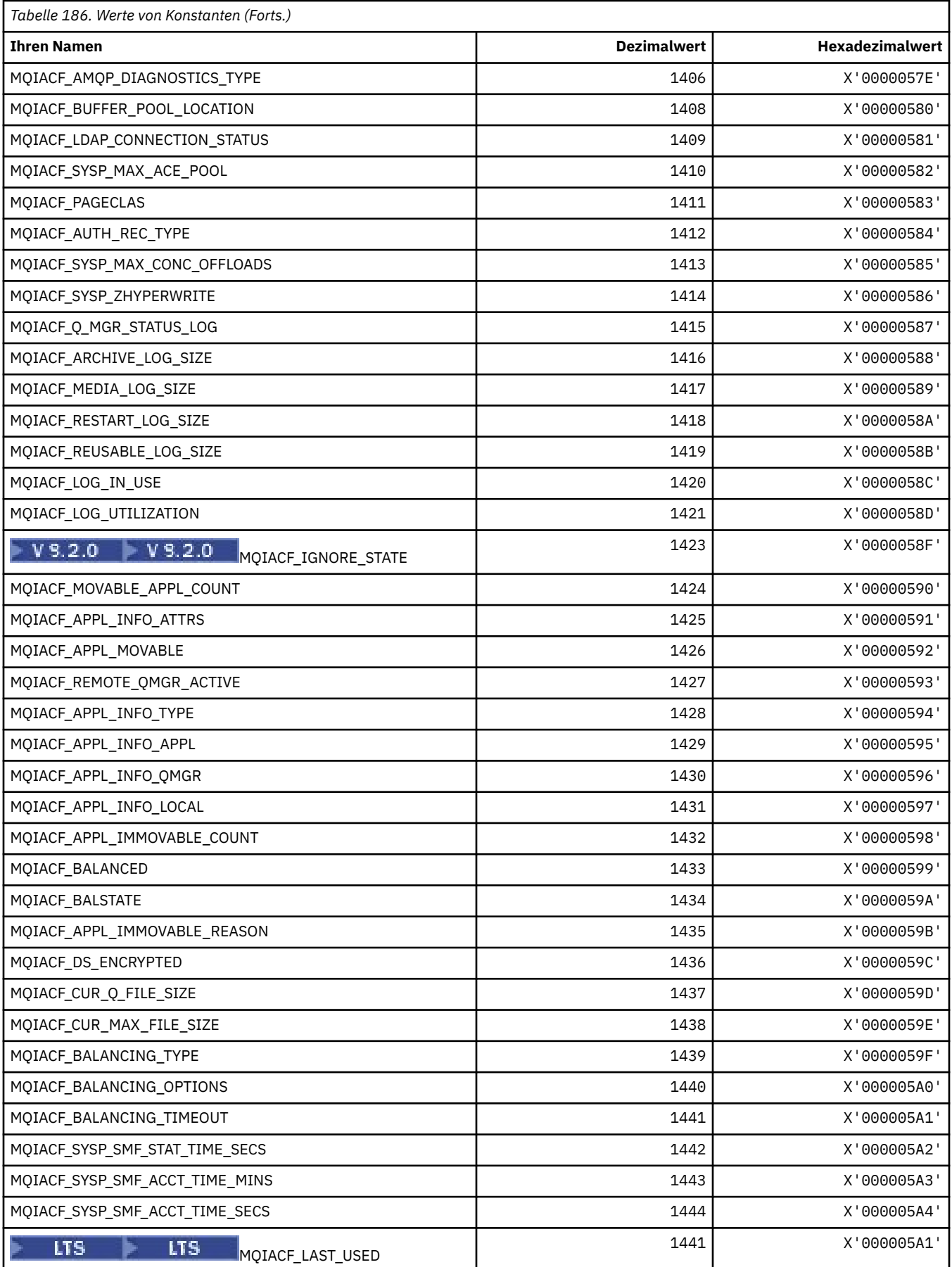
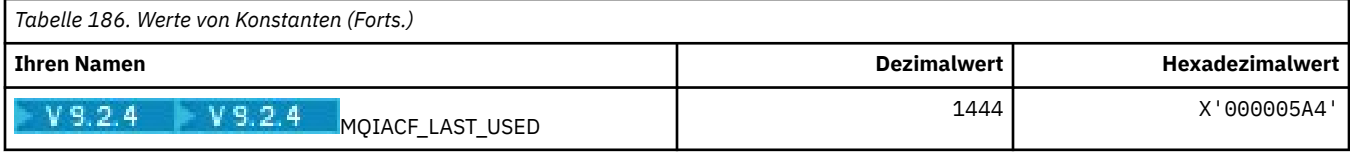

## **MQIACH\_\* (Befehlsformat, Ganzzahl-Kanaltypen)**

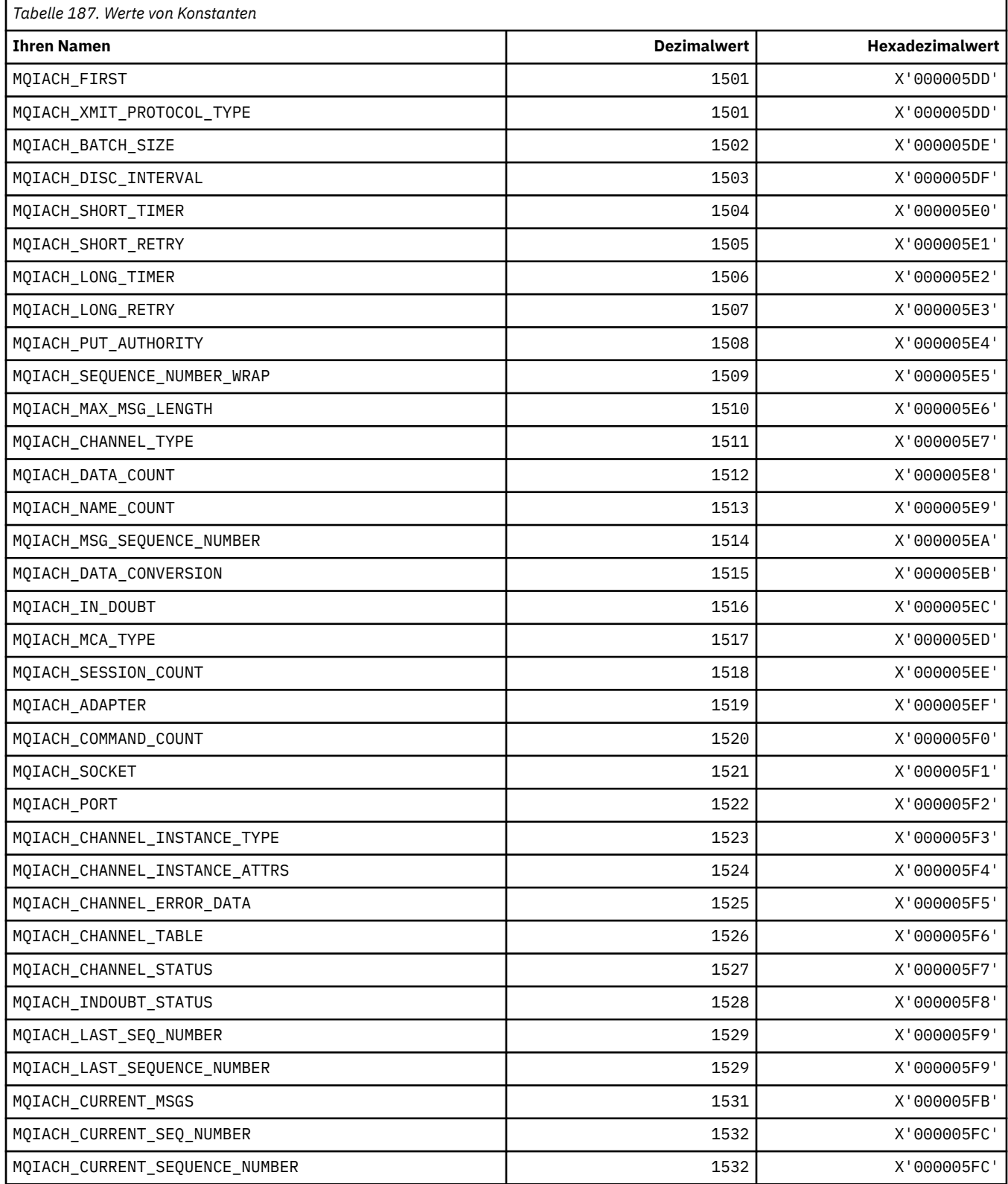

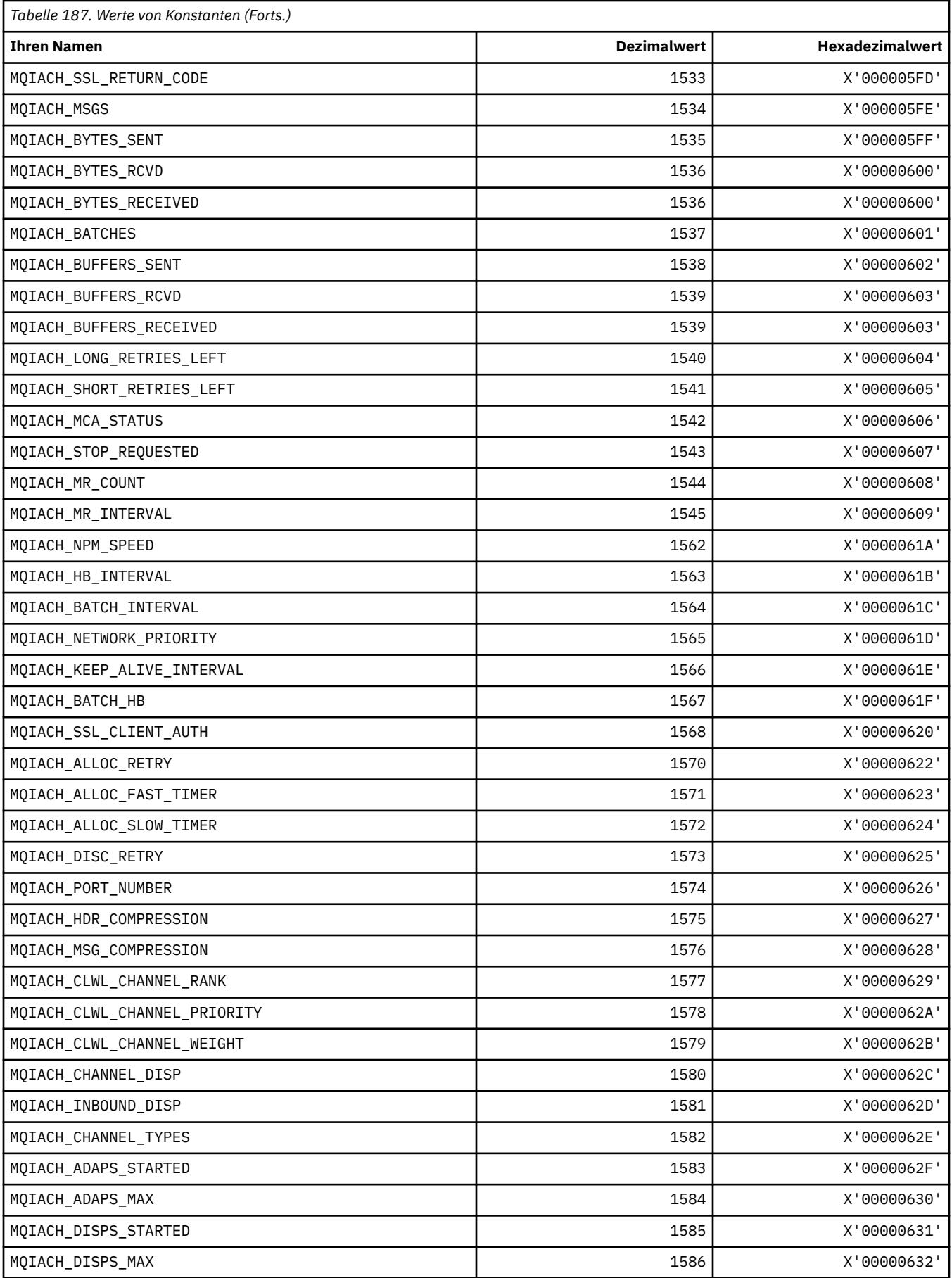

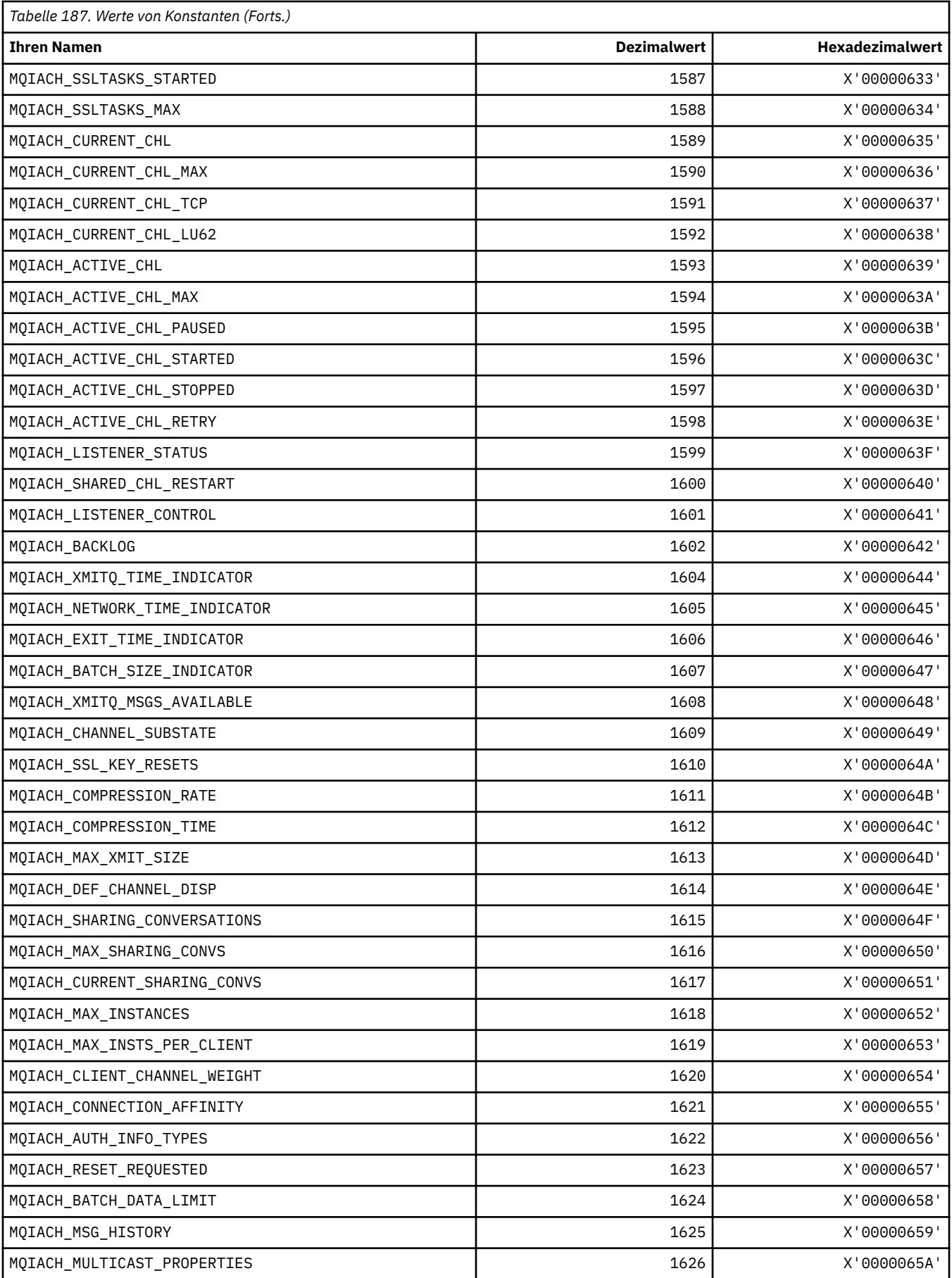

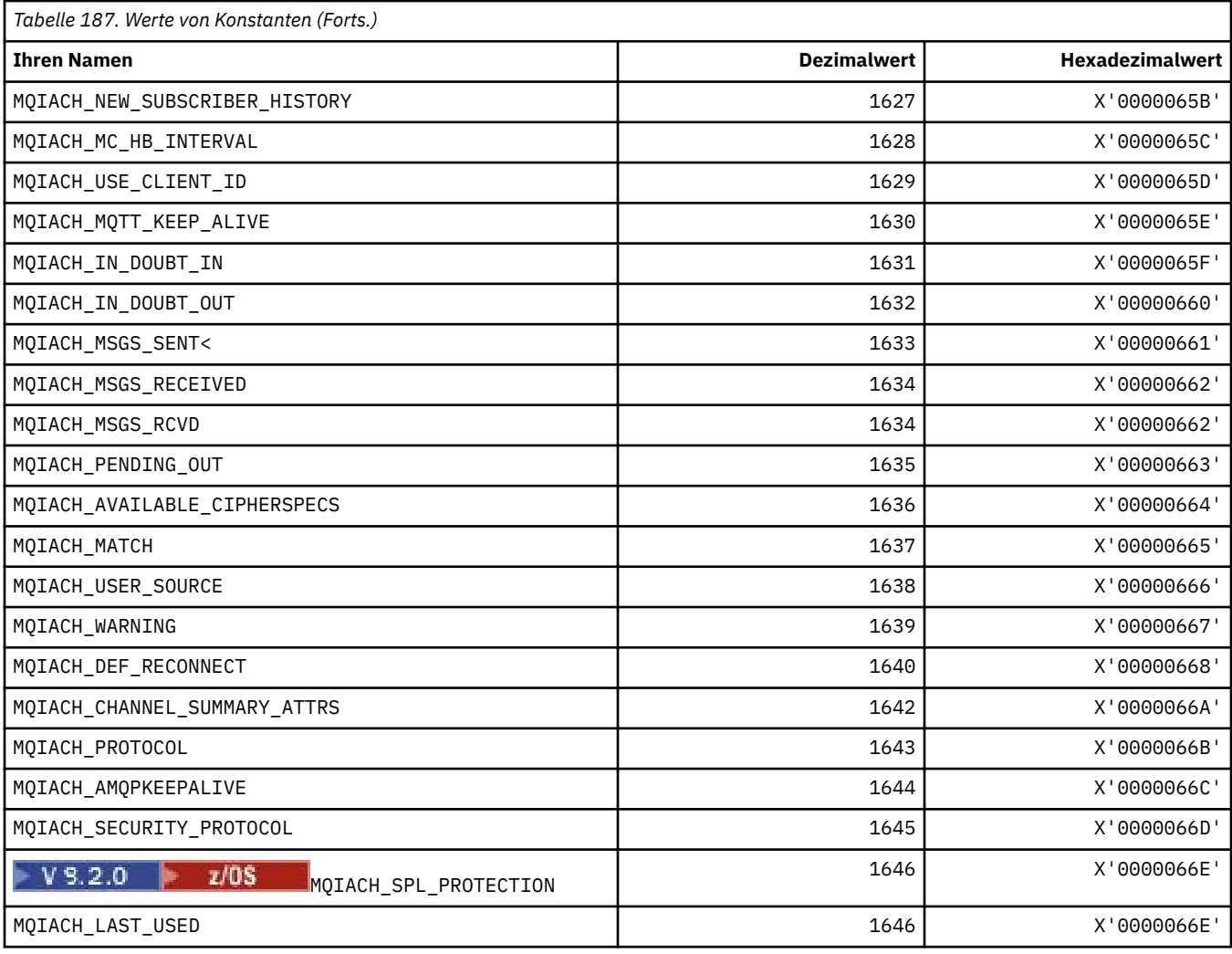

## **MQIAMO\_\* (Befehlsformat, Integerüberwachung Parametertypen)**

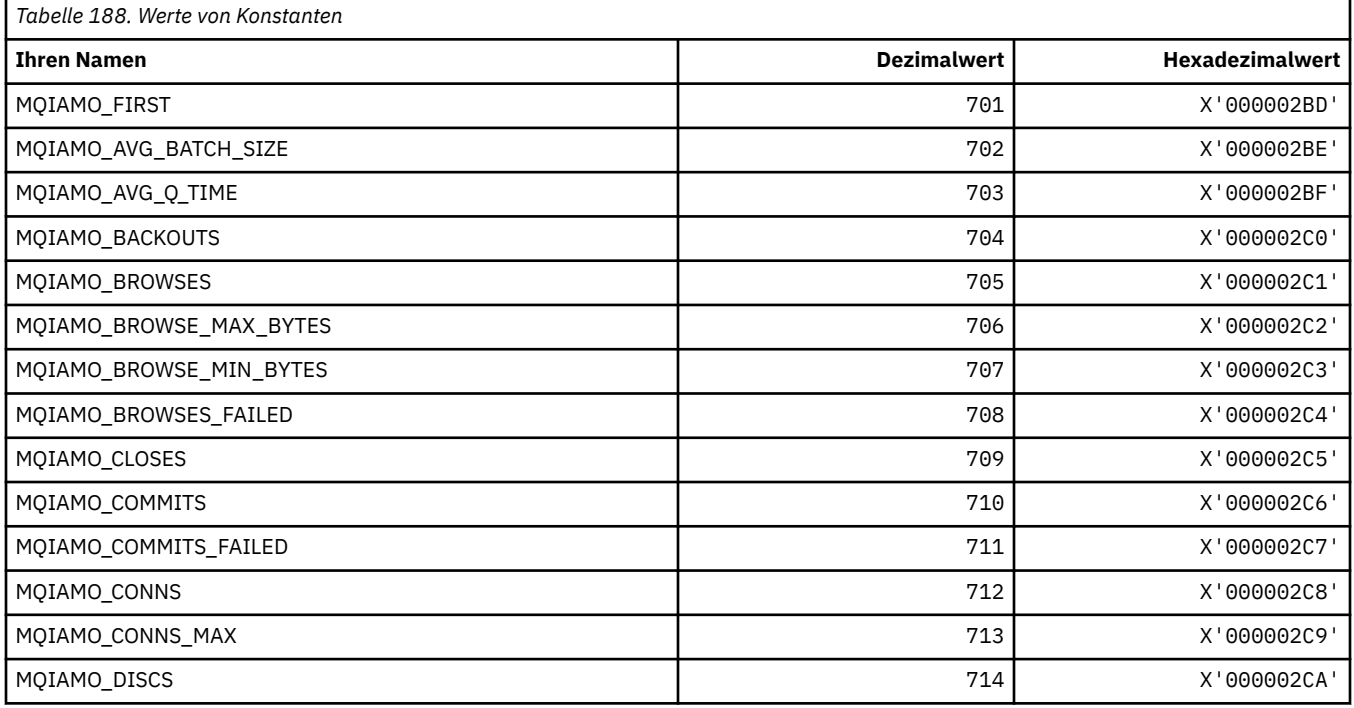

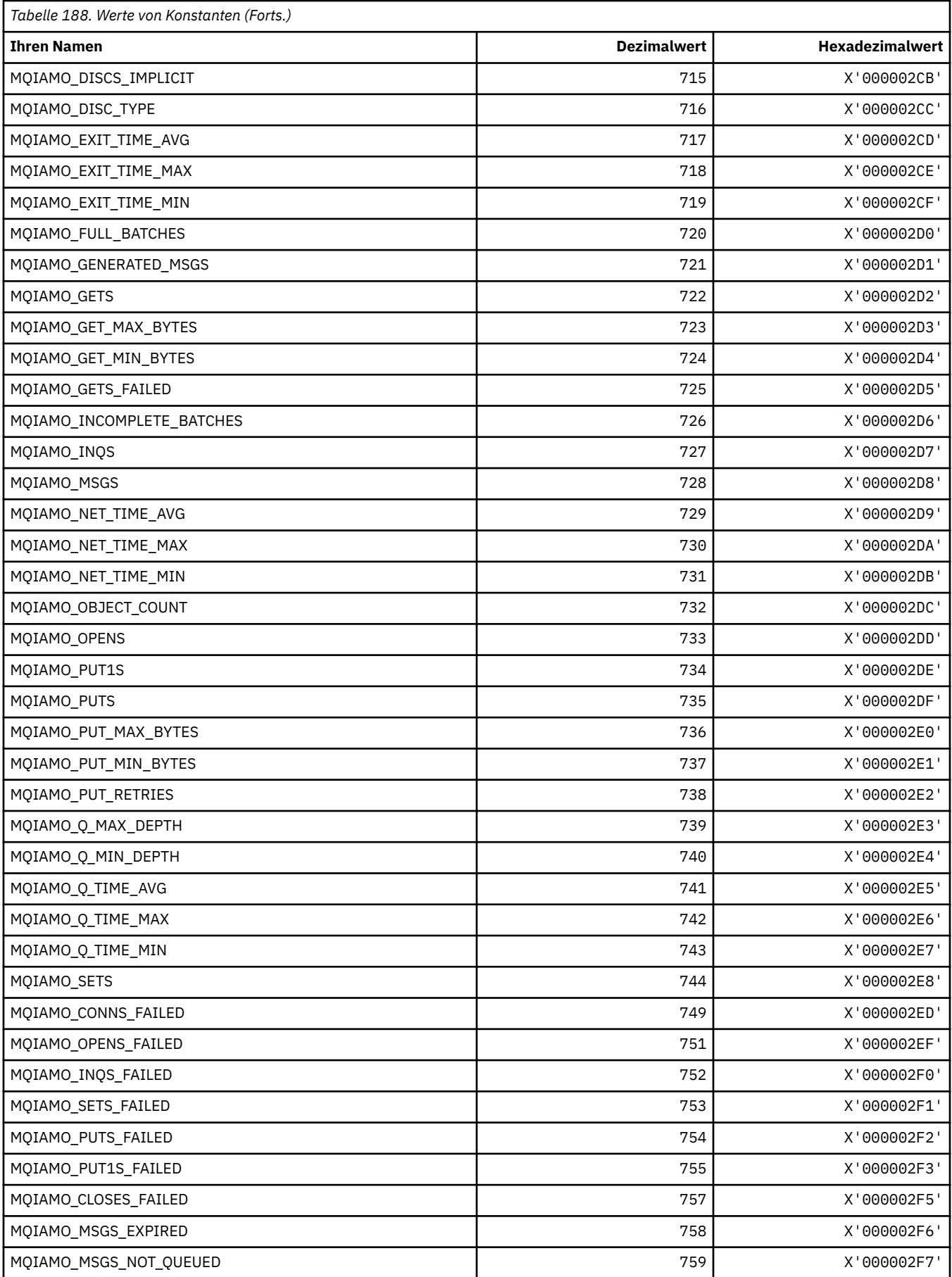

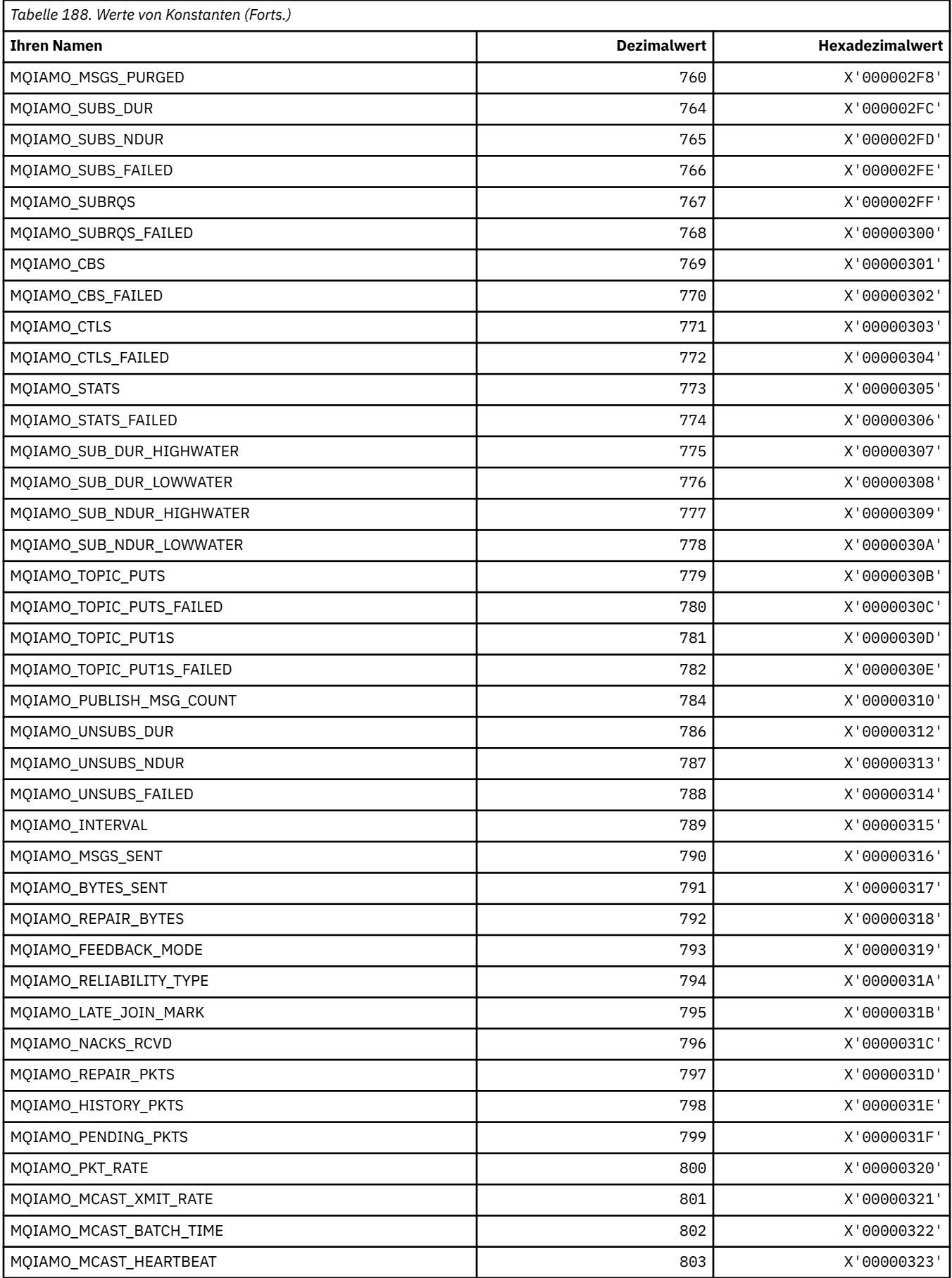

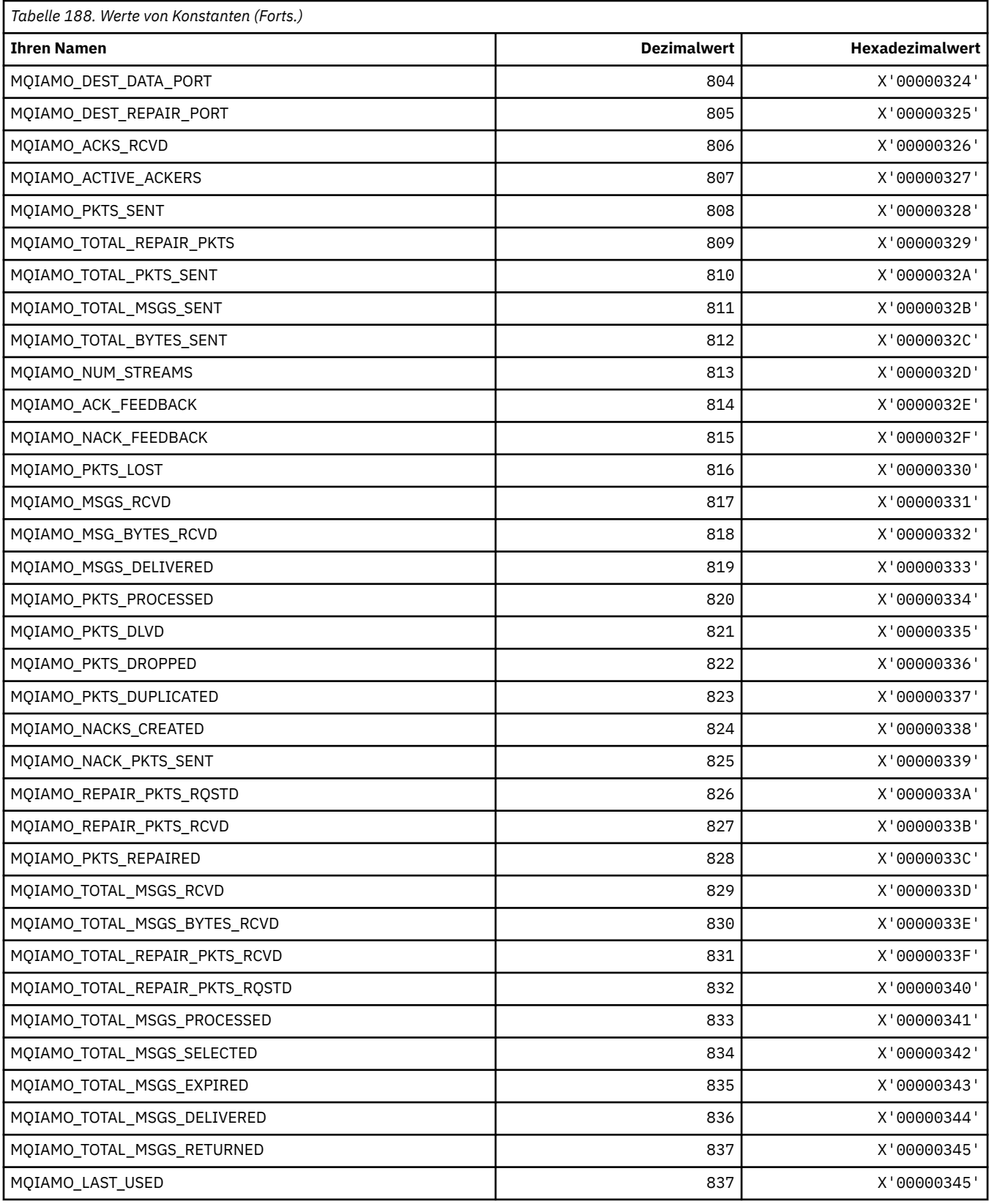

#### **MQIAMO64\_\* (Befehlsformat, 64-Bit-Integerüberwachung Parametertypen)**

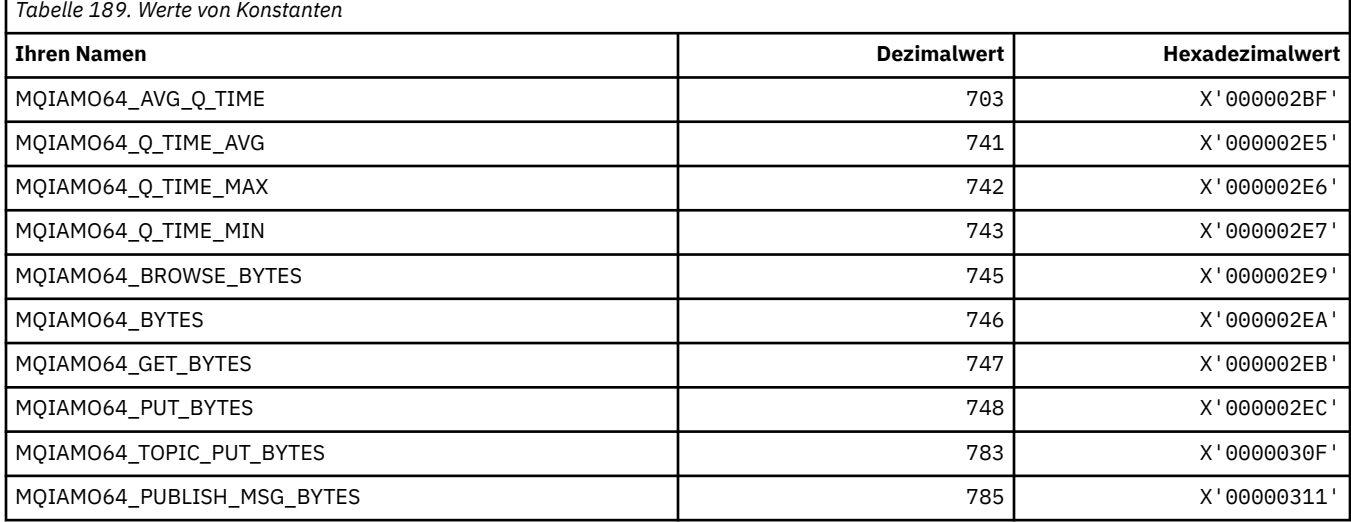

## **MQIASY\_\* (Integer-Systemselektoren)**

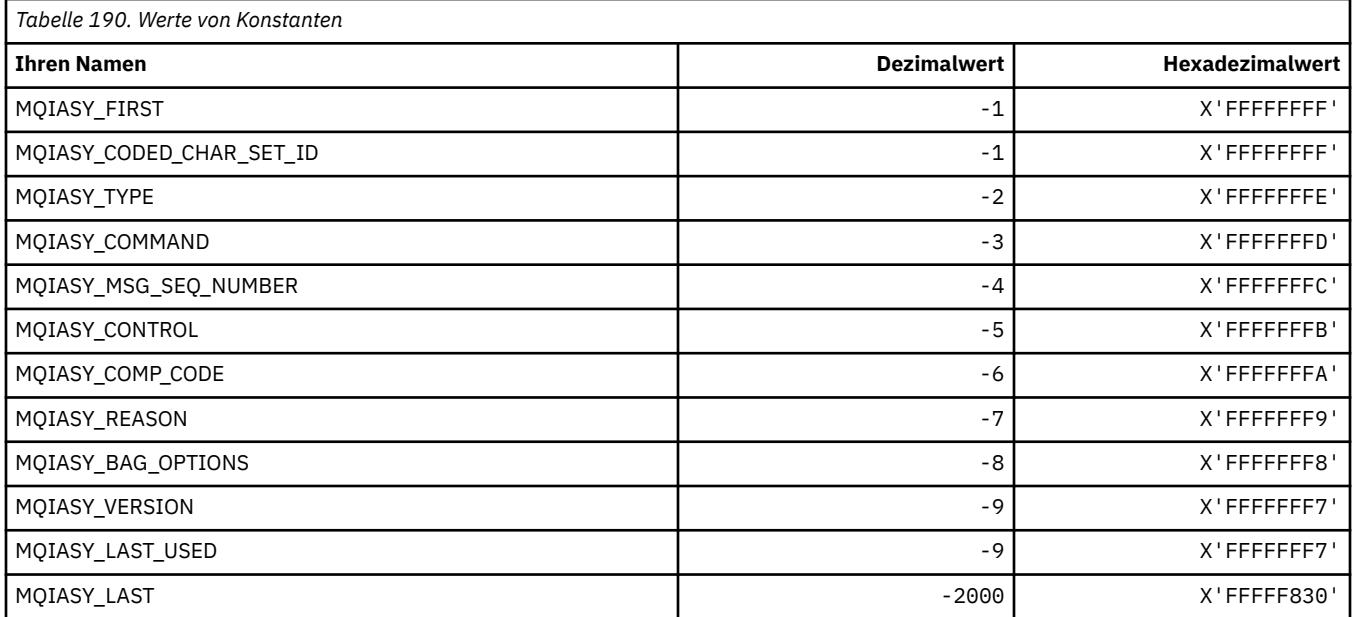

#### **MQIAUT\_\* (IMS-Informationsheader, Authentifikator)**

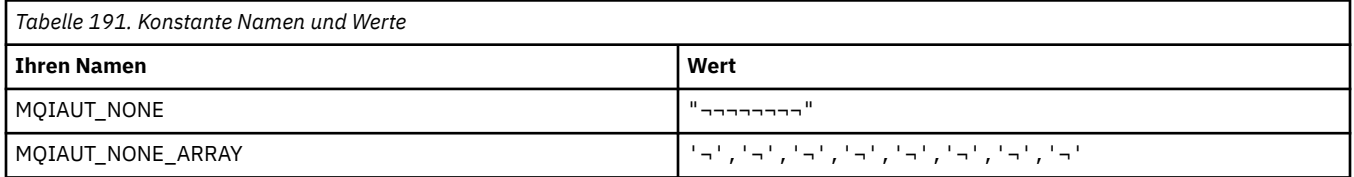

**Anmerkung:** Das Symbol ¬ stellt ein einzelnes Leerzeichen dar.

## **MQIAV\_\* (Ganzzahlattributwerte)**

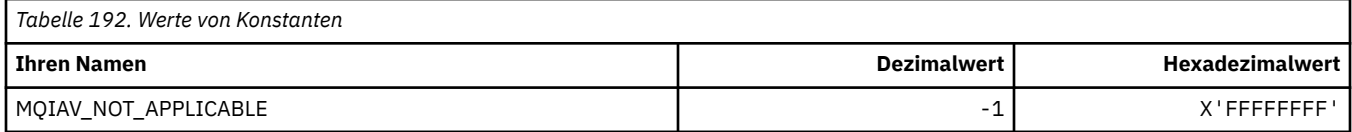

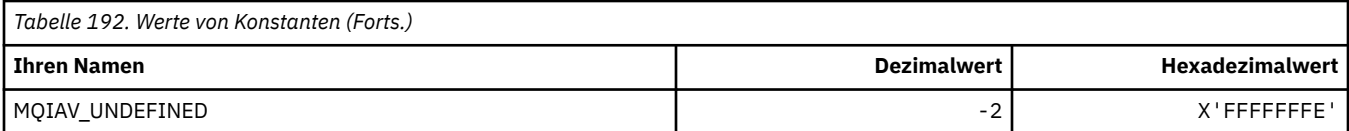

#### **MQICM\_\* (IMS-Informationsheader, Festschreibungsmodi)**

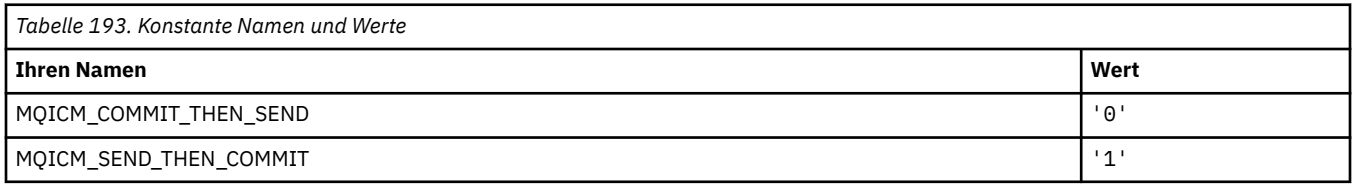

### **MQIDO\_\* (Befehlsformat, Optionen unbestätiger Status)**

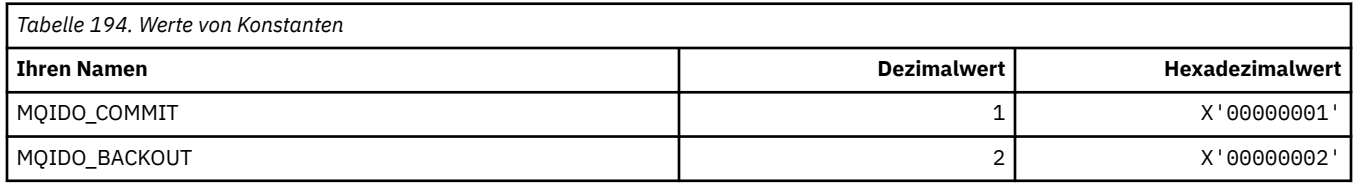

### **MQIEP\_\* (Schnittstelleneingangspunkte)**

#### **Struktur Verbindungssicherheitsparameter**

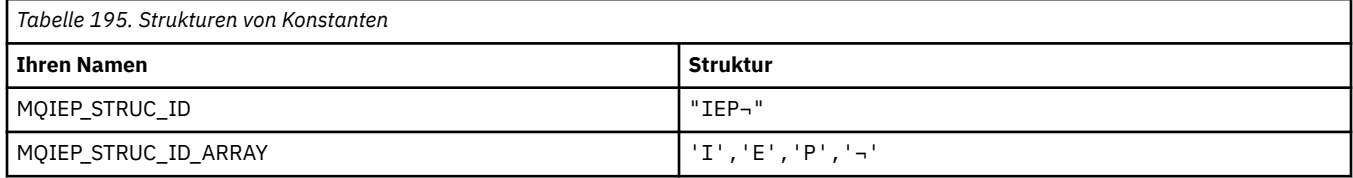

**Anmerkung:** Das Symbol ¬ stellt ein einzelnes Leerzeichen dar.

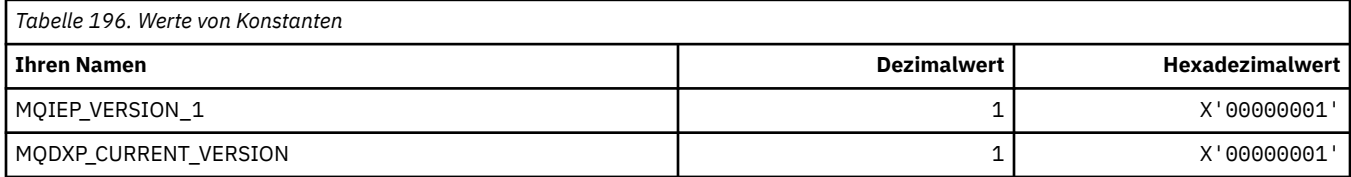

### **MQIGQ\_\* (Gruppeninterne Warteschlangensteuerung)**

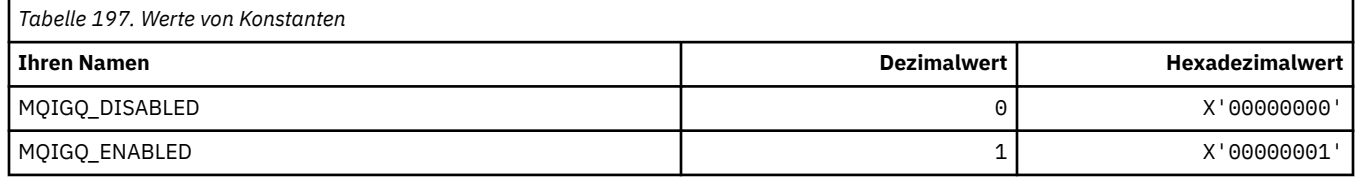

## **MQIGQPA\_\* (PUT-Berechtigung Gruppenwarteschlangen)**

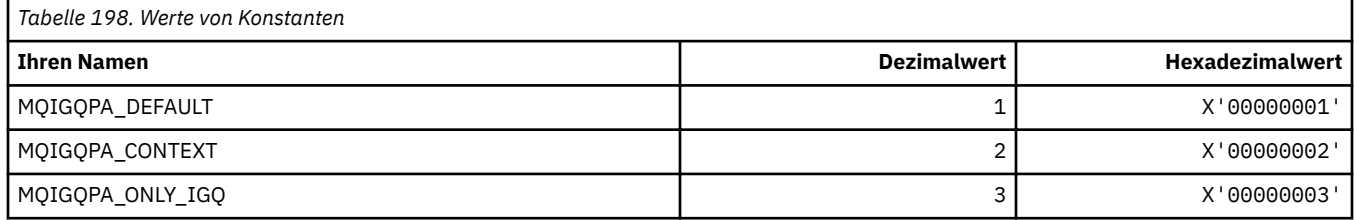

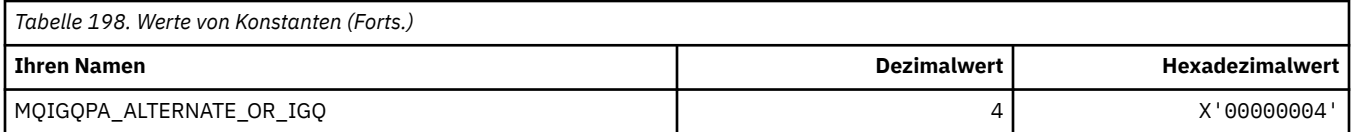

### **MQIIH\_\* (IMS-Informationsheader, Struktur und Flags)**

#### **IMS-Informationsheaderstruktur**

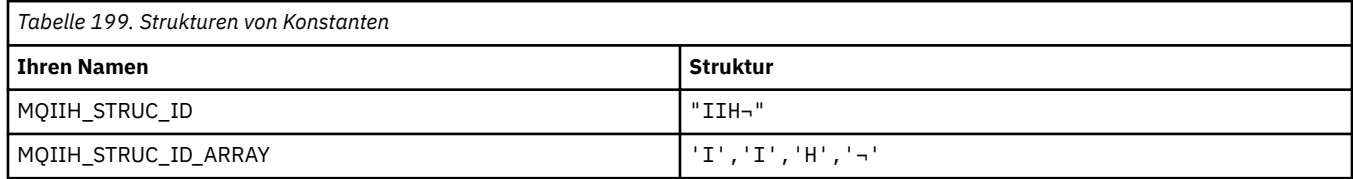

**Anmerkung:** Das Symbol ¬ stellt ein einzelnes Leerzeichen dar.

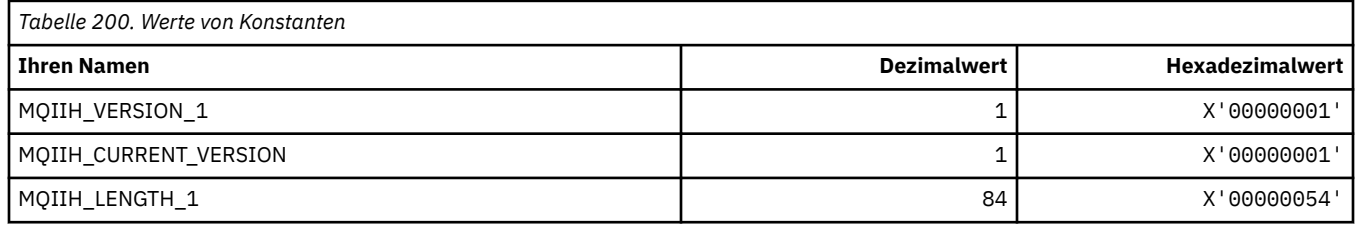

#### **IMS-Informationsheader, Flags**

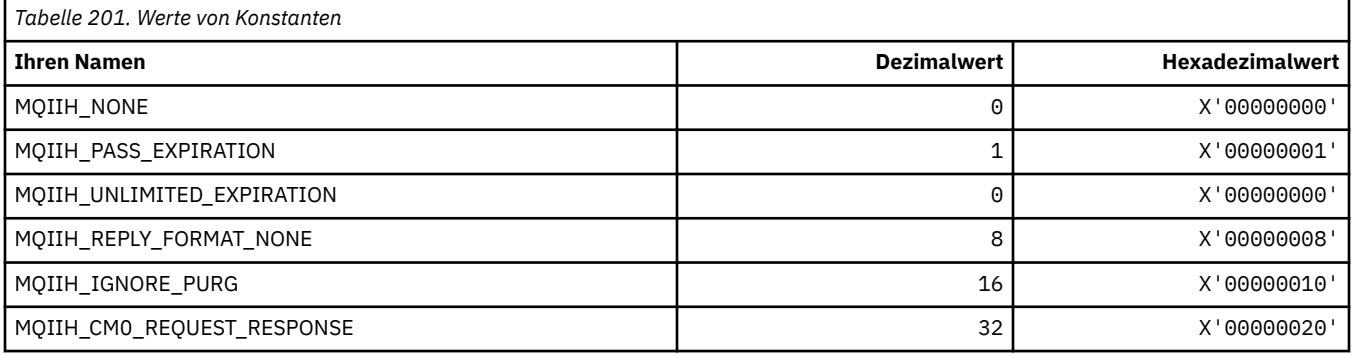

#### **MQIMPO\_\* (Optionen und Struktur Nachrichteneigenschaften abfragen)**

#### **Optionen Struktur Nachrichteneigenschaften abfragen**

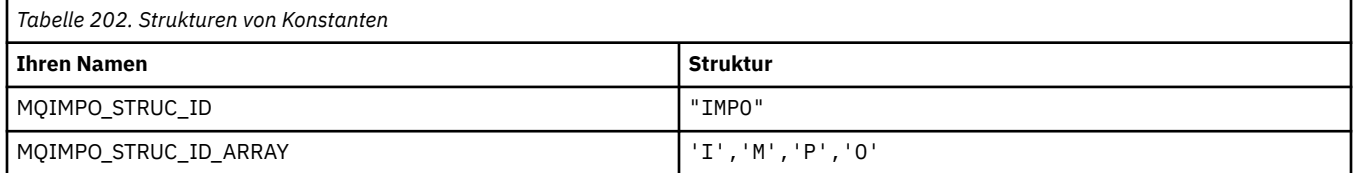

**Anmerkung:** Das Symbol ¬ stellt ein einzelnes Leerzeichen dar.

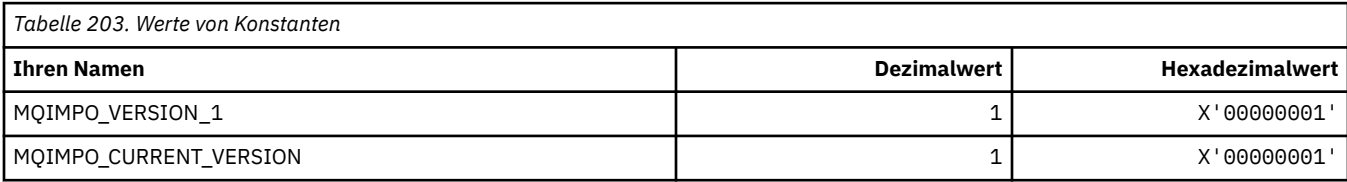

#### **Optionen Nachrichteneigenschaften abfragen**

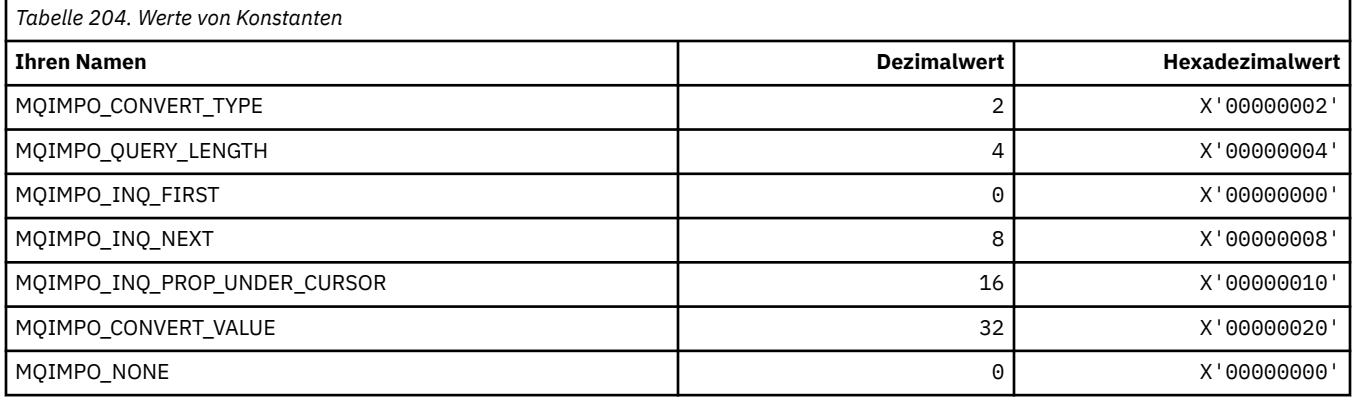

## **MQINBD\_\* (Befehlsformat Eingangsdispositionen)**

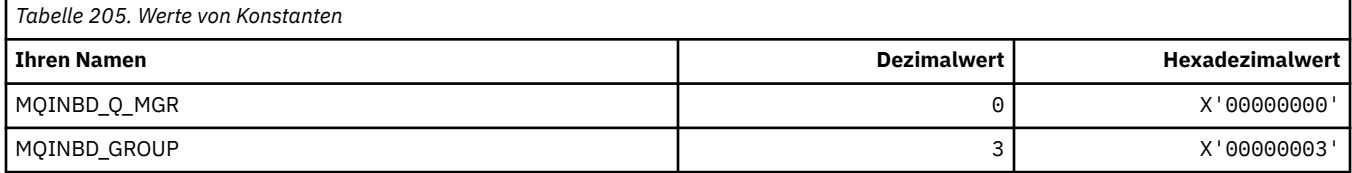

### **MQIND\_\* (Spezielle Indexwerte)**

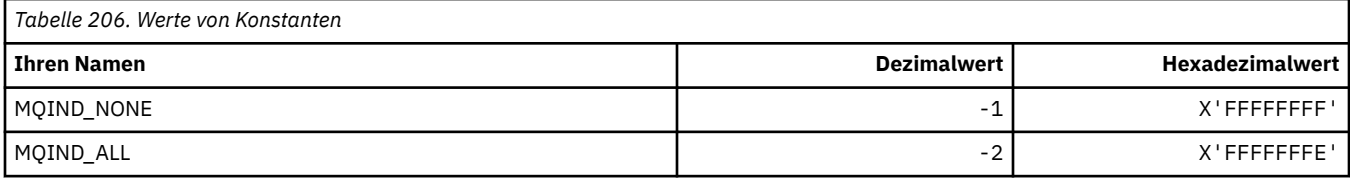

#### **MQIPADDR\_\* (Versionen IP-Adresse)**

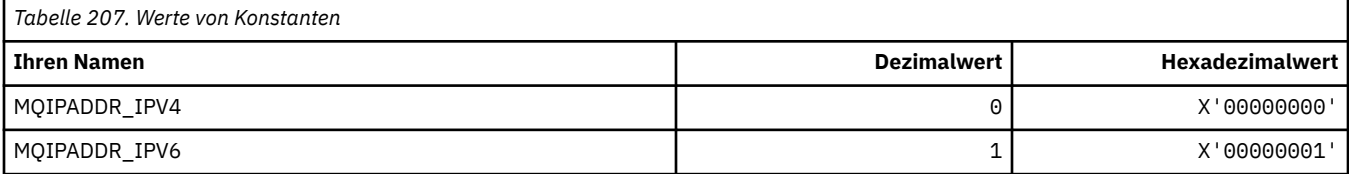

#### **MQISS\_\* (IMS-Informationsheader, Sicherheitsbereiche)**

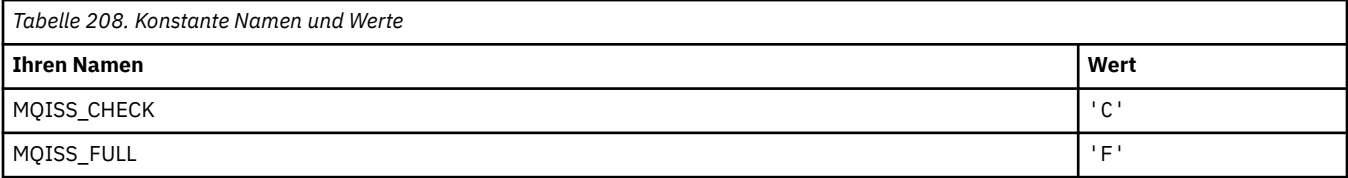

### **MQIT\_\* (Indextypen)**

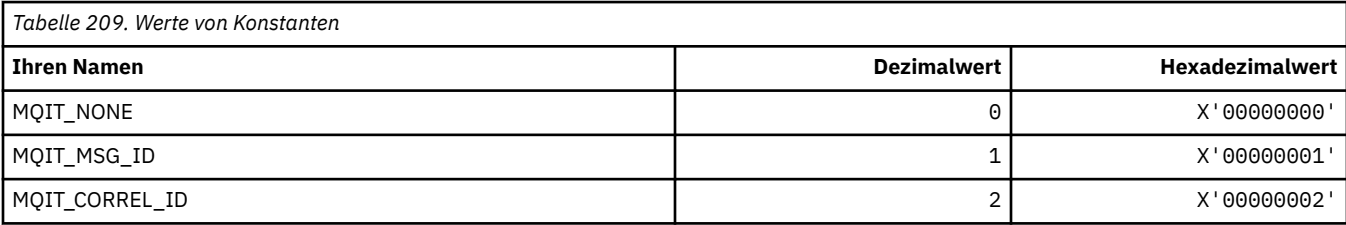

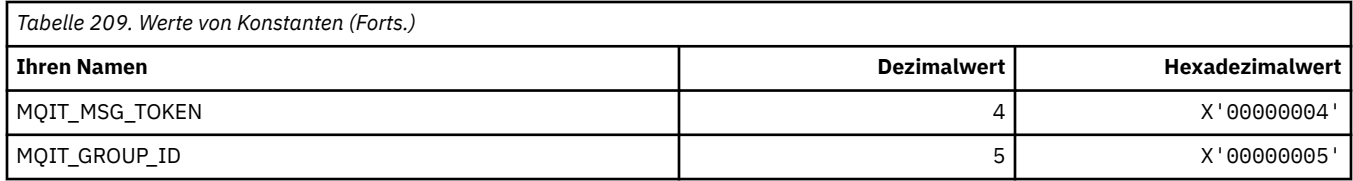

### **MQITEM\_\* (Elementtyp für mqInquireItemInfo)**

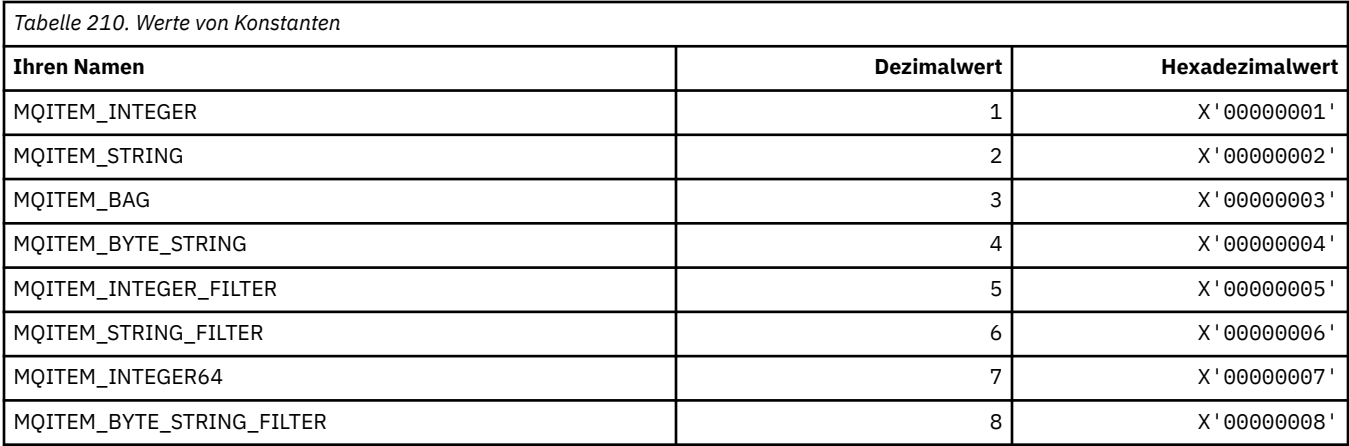

### **MQITII\_\* (IMS-Informationsheader, Transaktionsinstanz-ID)**

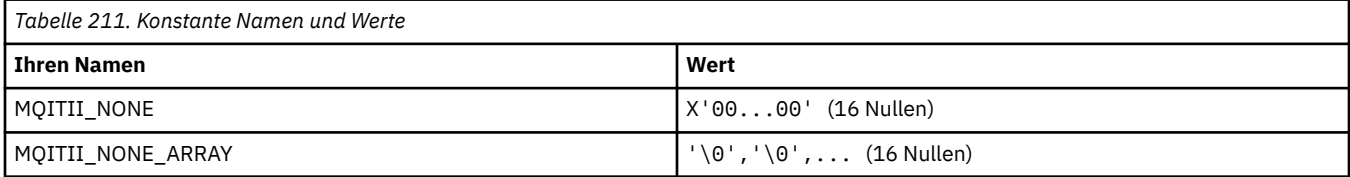

### **MQITS\_\* (IMS-Informationsheader, Transaktionsstatus)**

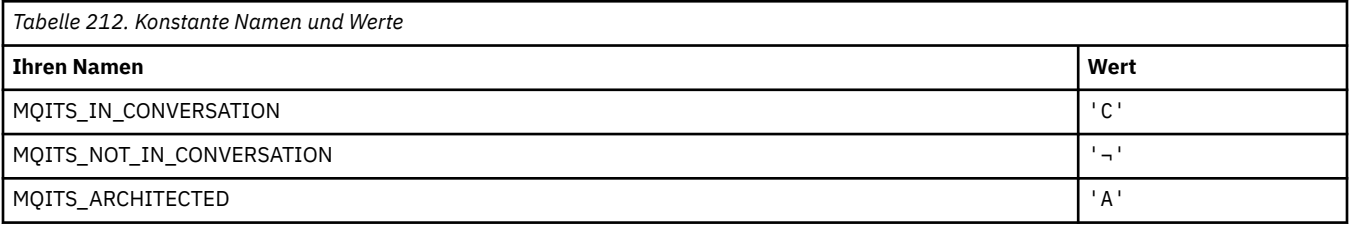

**Anmerkung:** Das Symbol ¬ stellt ein einzelnes Leerzeichen dar.

#### **MQKAI\_\* (KeepAlive-Intervall)**

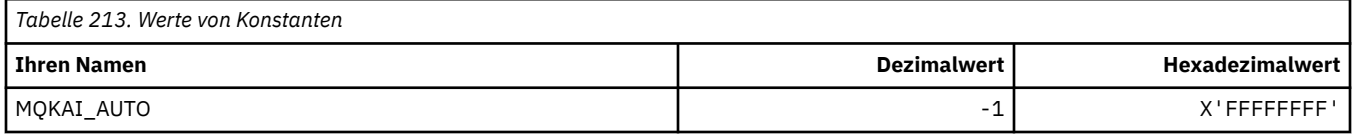

### **MQMASTER\_\* (Master-Verwaltung)**

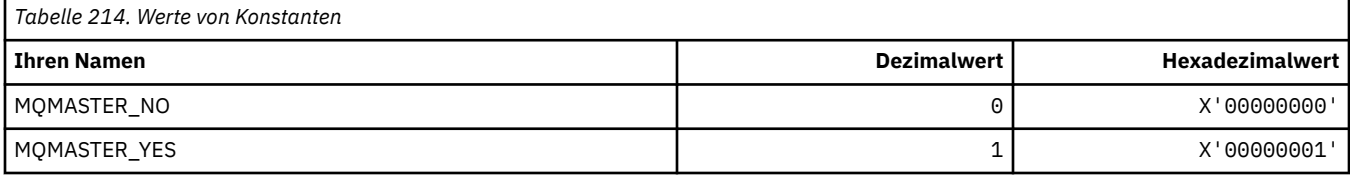

#### **MQMCAS\_\* (Befehlsformat Nachrichtenkanalagentstatus)**

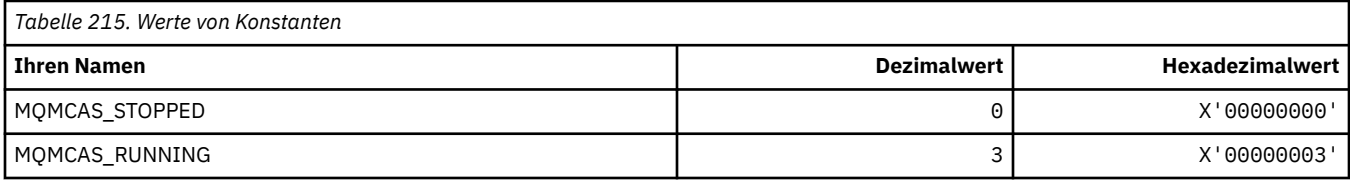

#### **MQMCAT\_\* (MCA-Typen)**

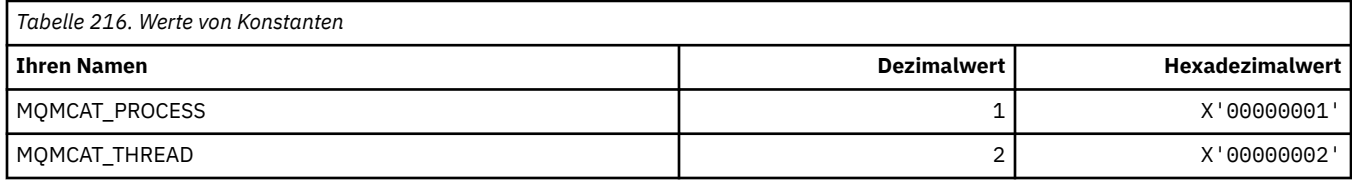

### **MQMCD\_\* (Publish/Subscribe-Optionskennung Informationen)**

#### **Publish/Subscribe-Optionskennung Nachrichteninhaltsdeskriptor (mcd) Tags**

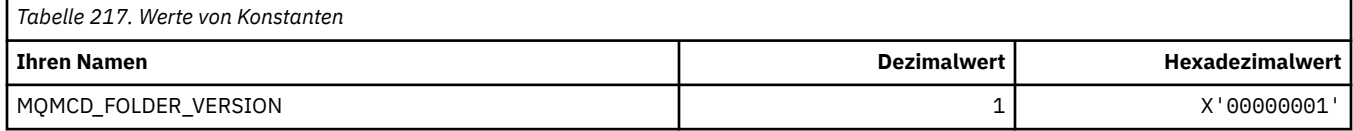

#### **Publish/Subscribe-Optionskennung Befehlsnamen**

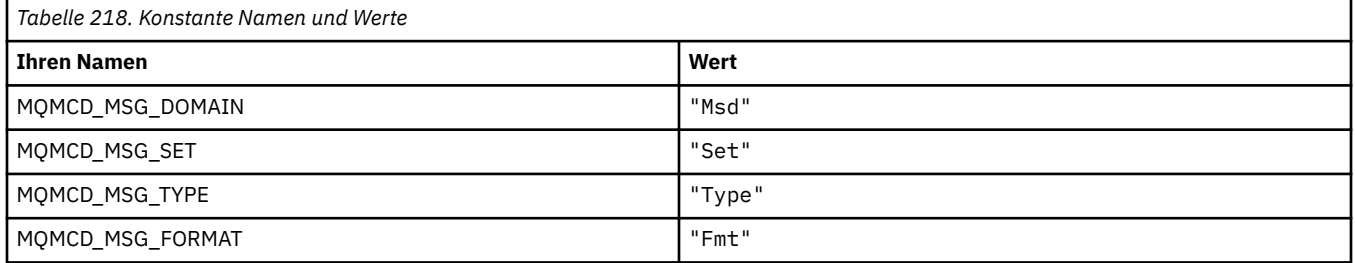

### **Publish/Subscribe-Optionskennung XML-Befehlsnamen**

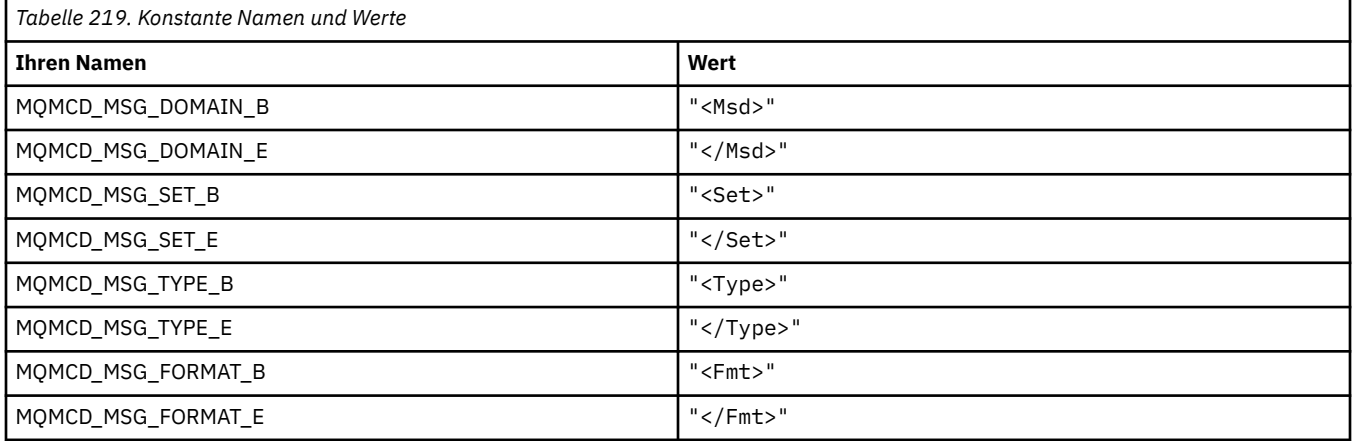

#### **Publish/Subscribe-Optionskennung Tagwerte**

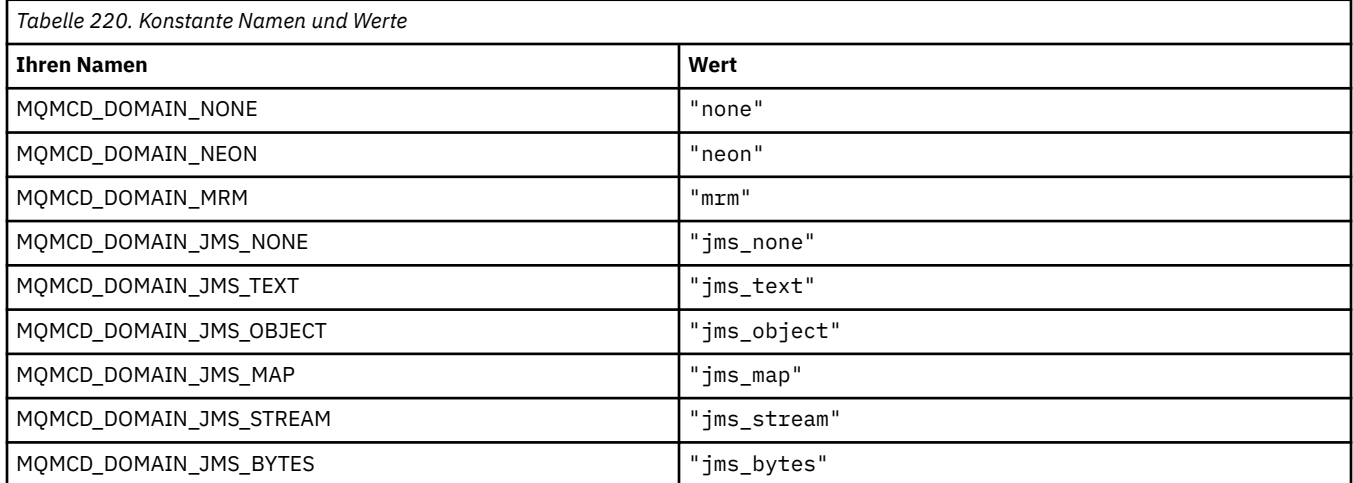

# **MQMD\_\* (Nachrichtendeskriptorstruktur)**

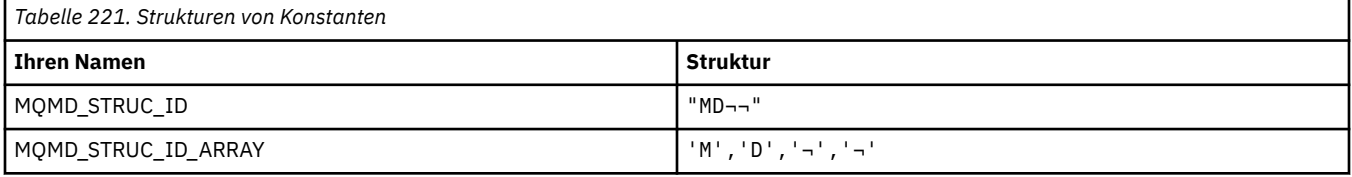

**Anmerkung:** Das Symbol ¬ stellt ein einzelnes Leerzeichen dar.

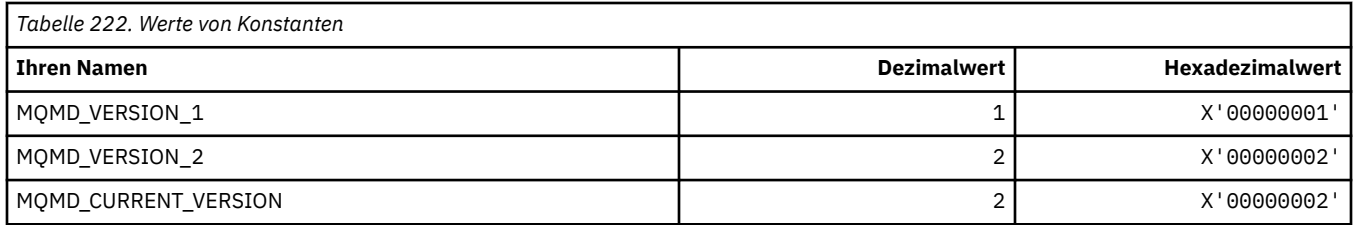

#### **MQMDE\_\* (Struktur Nachrichtendeskriptorerweiterung)**

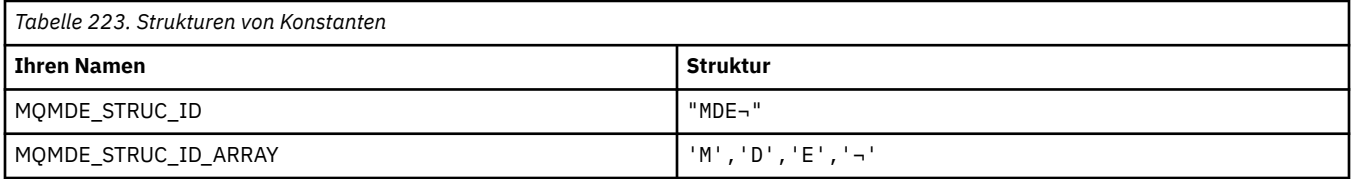

#### **Anmerkung:** Das Symbol ¬ stellt ein einzelnes Leerzeichen dar.

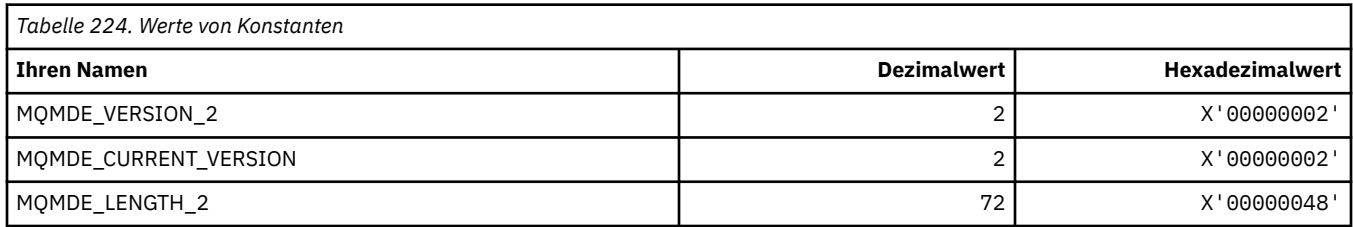

#### **MQMDEF\_\* (Nachrichtendeskriptorerweiterung-Flags)**

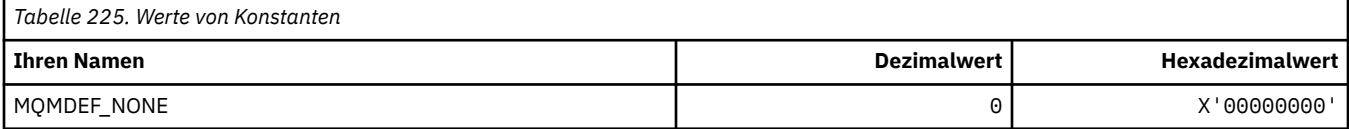

#### **MQMDS\_\* (Nachrichtenübermittlungsfolge)**

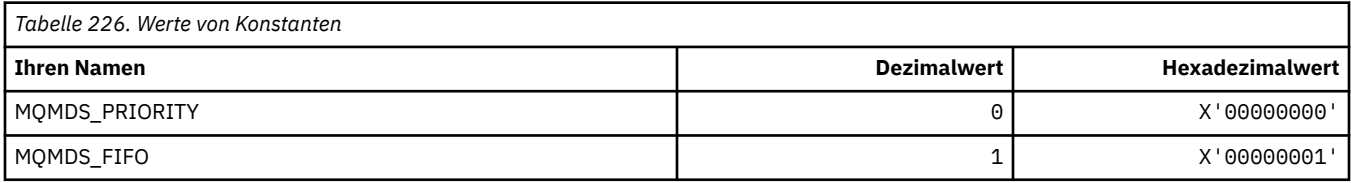

#### **MQMF\_\* (Nachrichtenoptionen)**

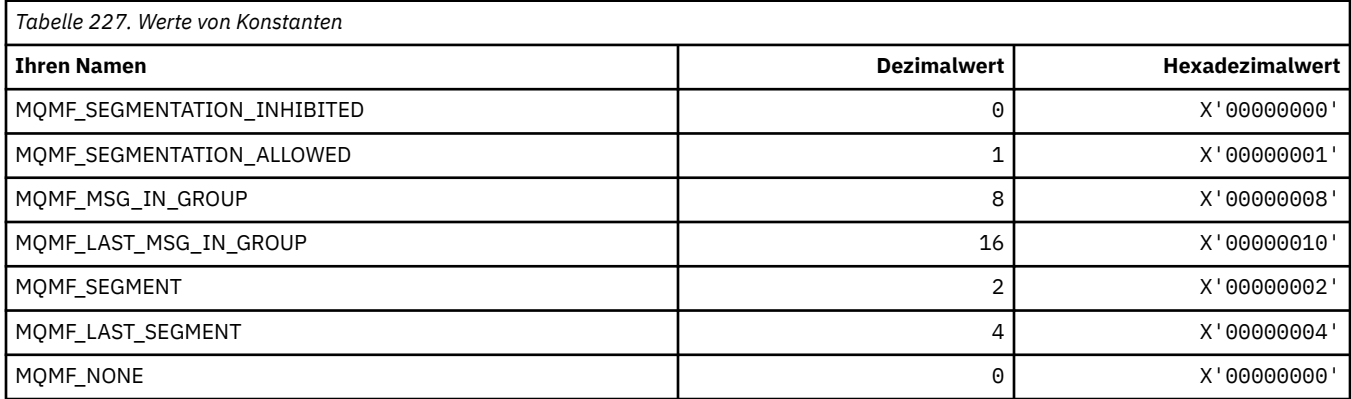

#### **MQMHBO\_\* (Optionen und Struktur Nachrichtenkennung an Puffer)**

#### **Struktur Optionen Nachrichtenkennung an Puffer**

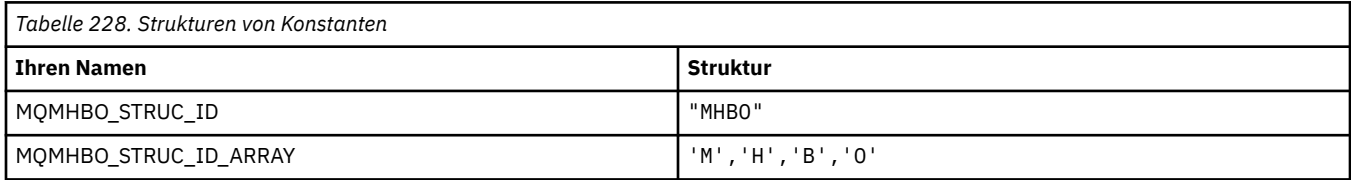

#### **Anmerkung:** Das Symbol ¬ stellt ein einzelnes Leerzeichen dar.

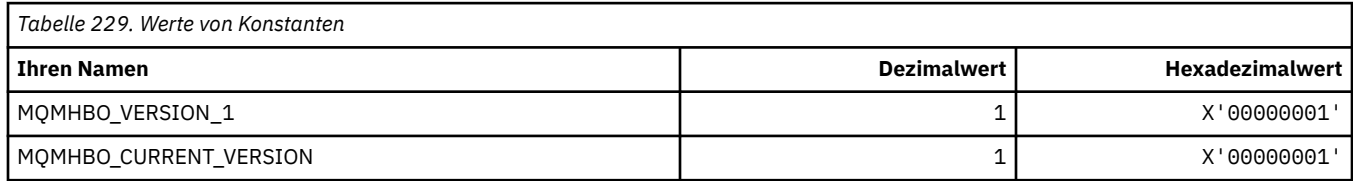

#### **Optionen Nachrichtenkennung an Puffer**

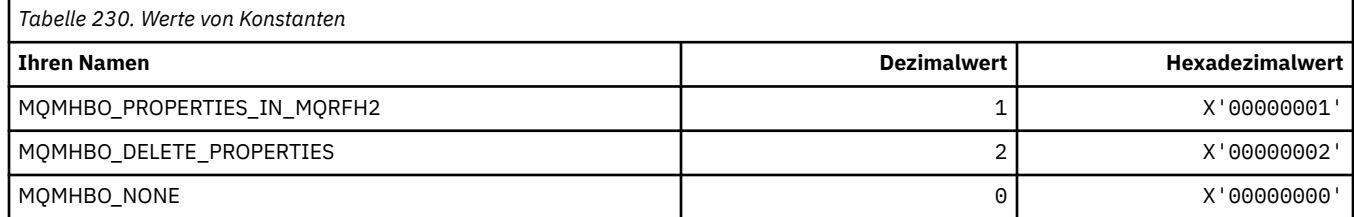

### **MQMI\_\* (Nachrichten-ID)**

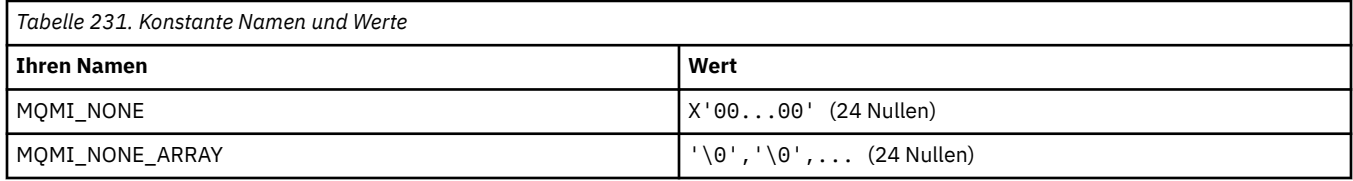

### **MQMMBI\_\* (Nachrichtenmarken-Suchintervall)**

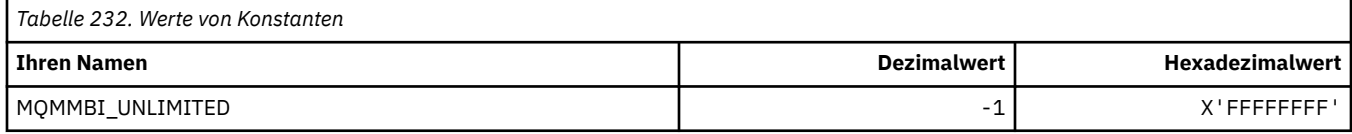

## **MQMO\_\* (Abgleichoptionen)**

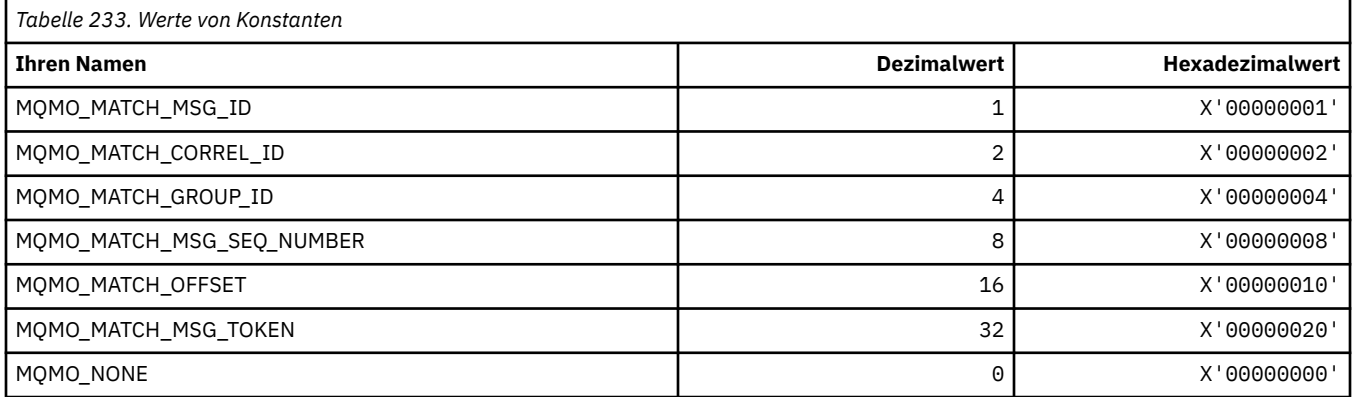

## **MQMODE\_\* (Befehlsformat, Modusoptionen)**

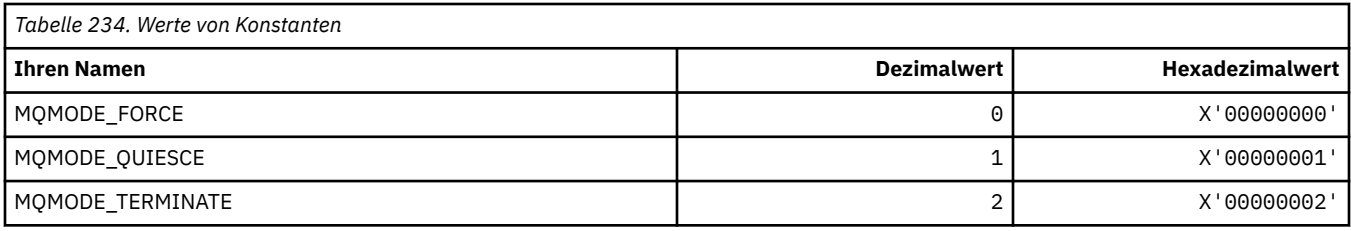

## **MQMON\_\* (Überwachungswerte)**

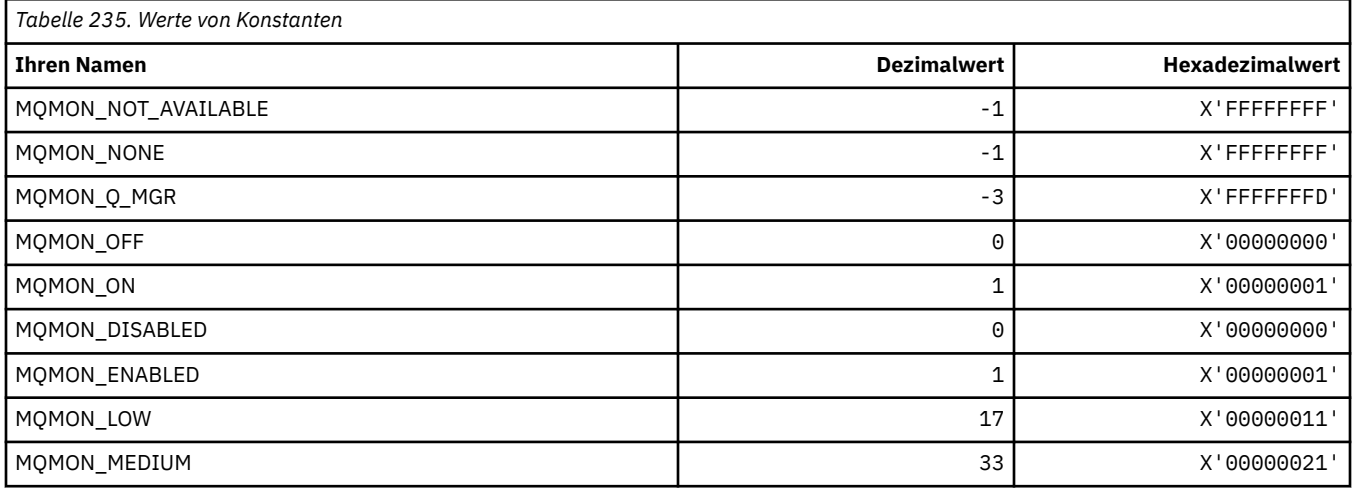

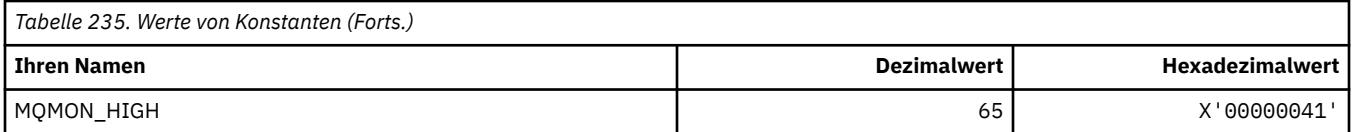

## **MQMT\_\* (Nachrichtentypen)**

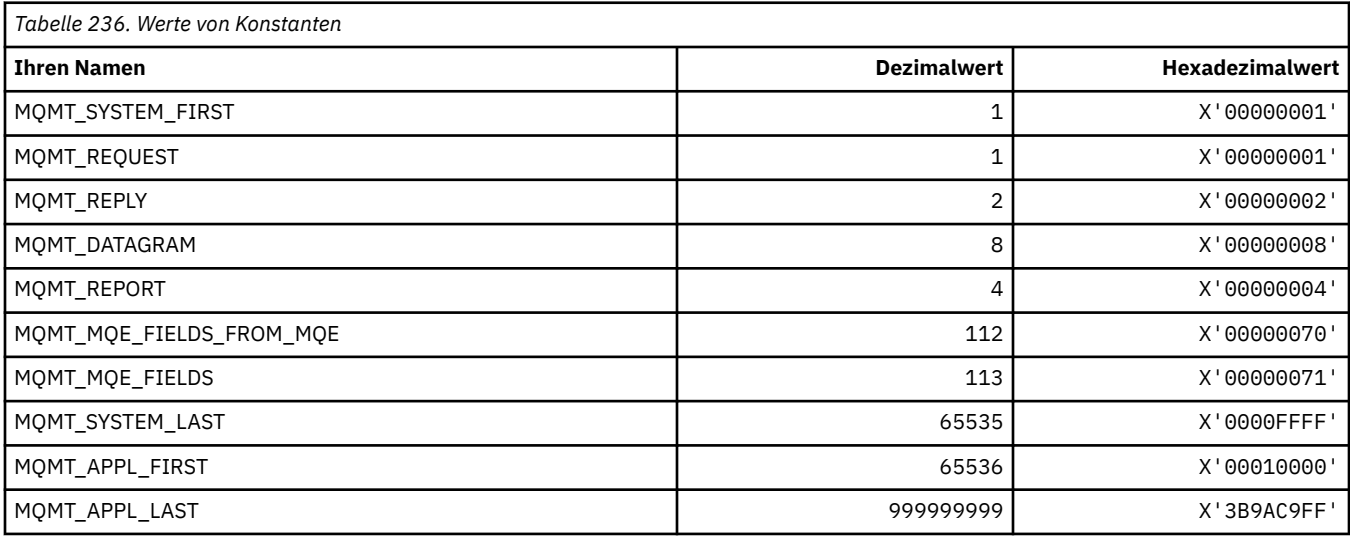

## **MQMTOK\_\* (Nachrichten-Token)**

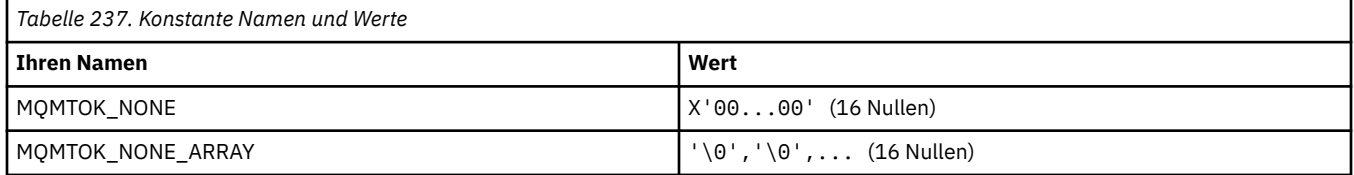

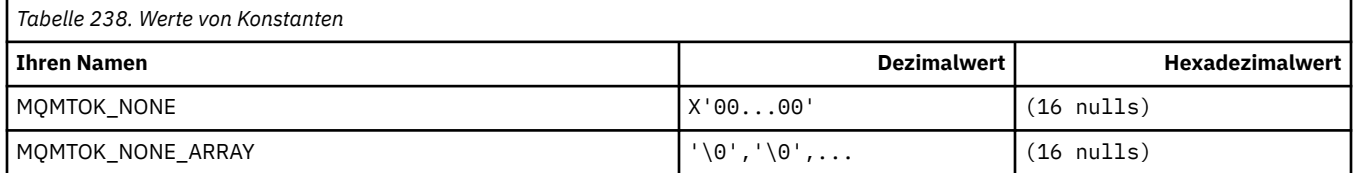

### **MQNC\_\* (Namenszähler)**

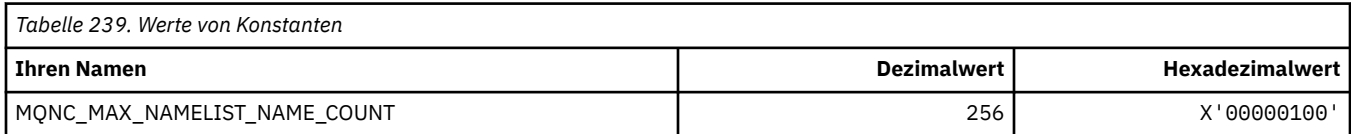

## **MQNPM\_\* (Klasse nicht persistente Nachrichten)**

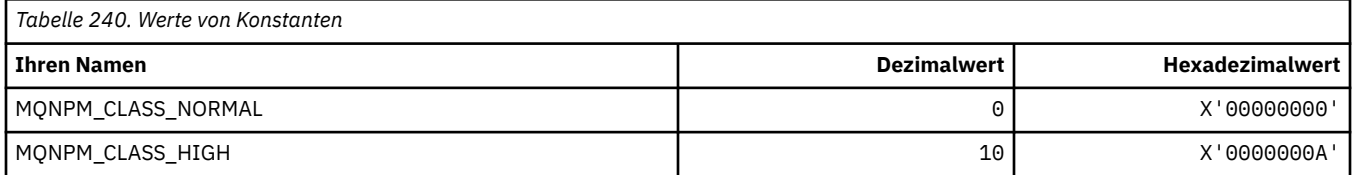

#### **MQNPMS\_\* (Geschwindigkeit nicht persistente Nachrichten)**

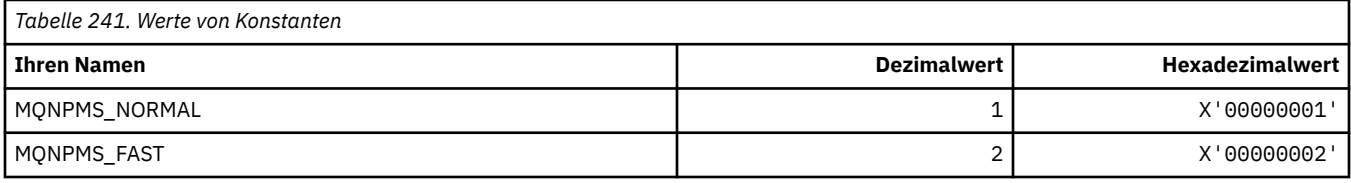

#### **MQNT\_\* (Namenslistentypen)**

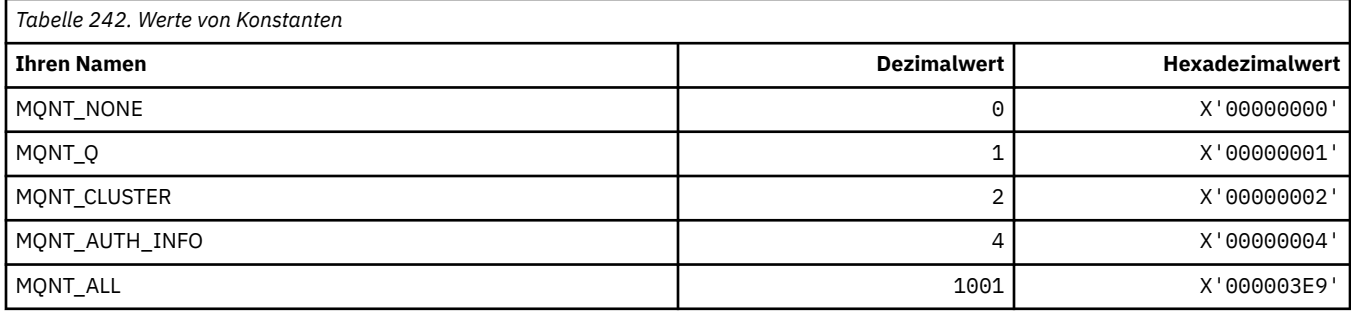

#### **MQNVS\_\* (Namen für Name/Wert-Zeichenfolge)**

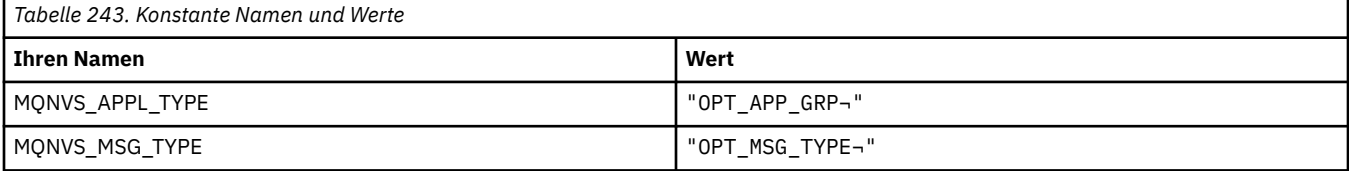

**Anmerkung:** Das Symbol ¬ stellt ein einzelnes Leerzeichen dar.

#### **MQOA\_\* (Begrenzungen für Objektattribut-Selektoren)**

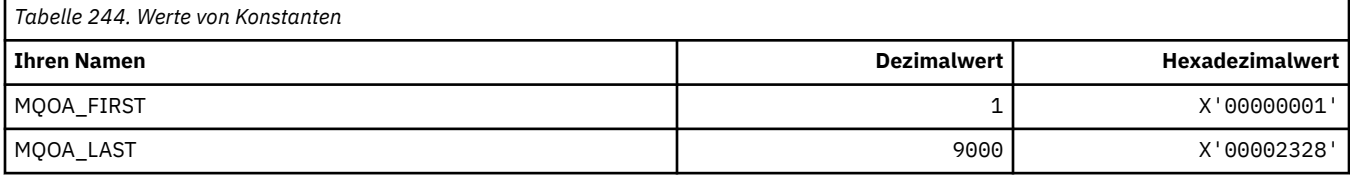

### **MQOD\_\* (Objektdeskriptorstruktur)**

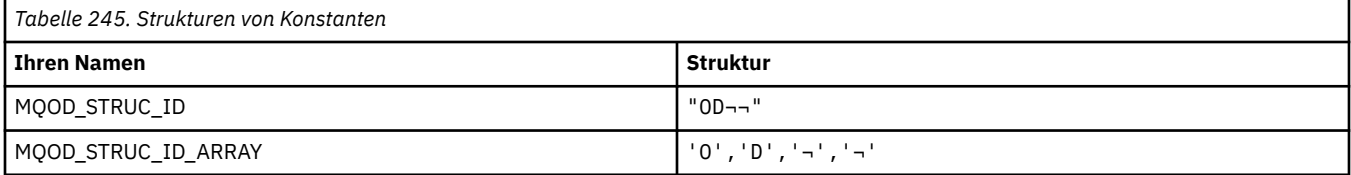

**Anmerkung:** Das Symbol ¬ stellt ein einzelnes Leerzeichen dar.

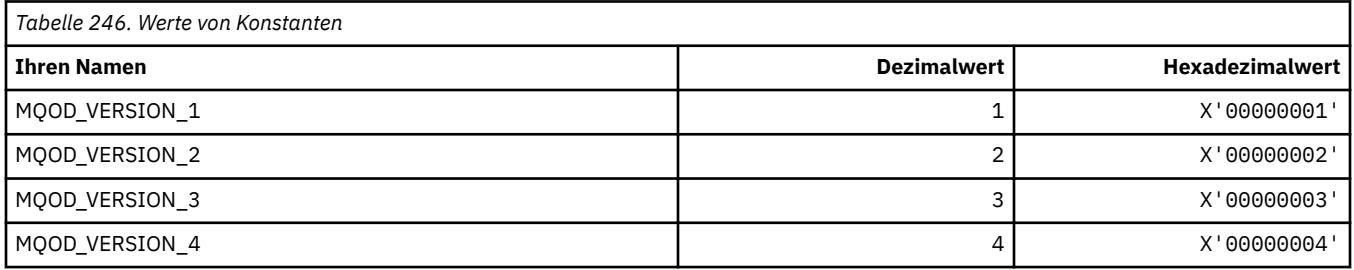

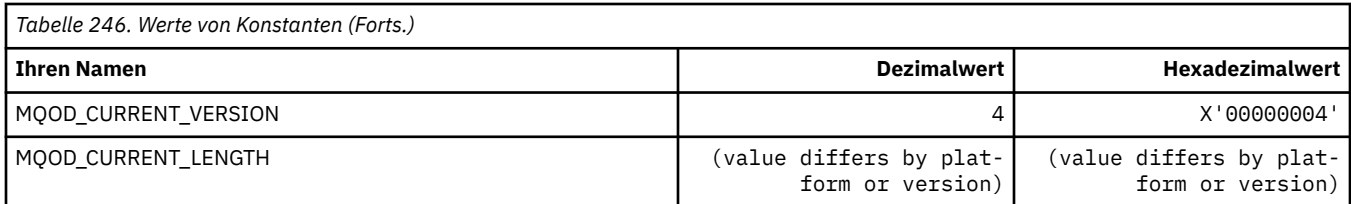

## **MQOII\_\* (Objektinstanz-ID)**

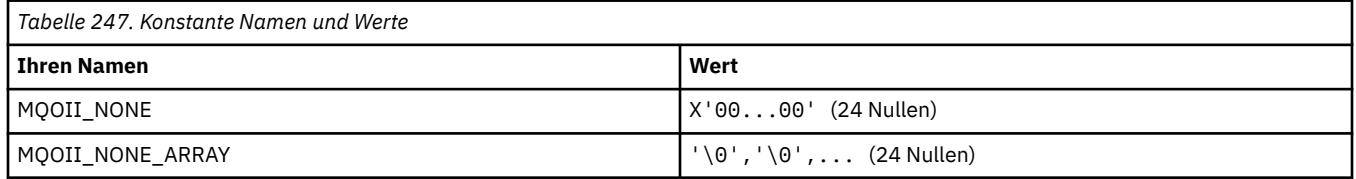

### **MQOL\_\* (Ursprüngliche Länge)**

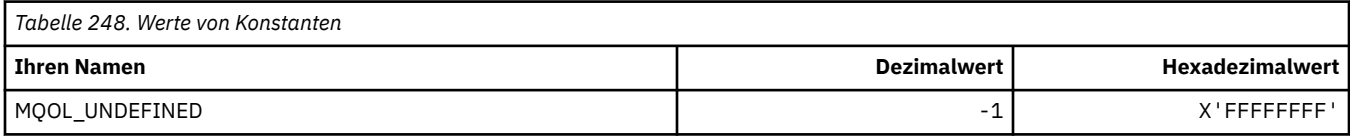

## **MQOM\_\* (Veraltete Db2-Nachrichtenoptionen bei Gruppenabfrage)**

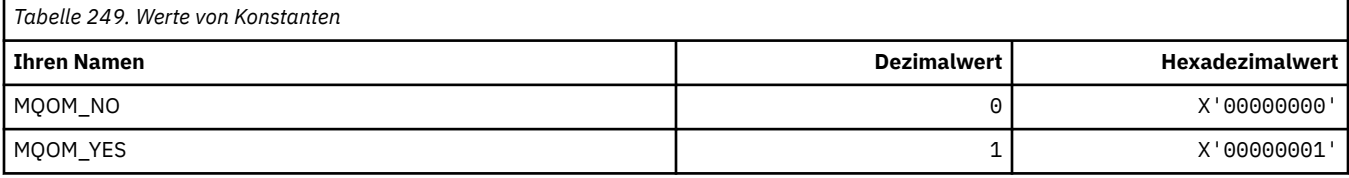

## **MQOO\_\* (Öffnungsoptionen)**

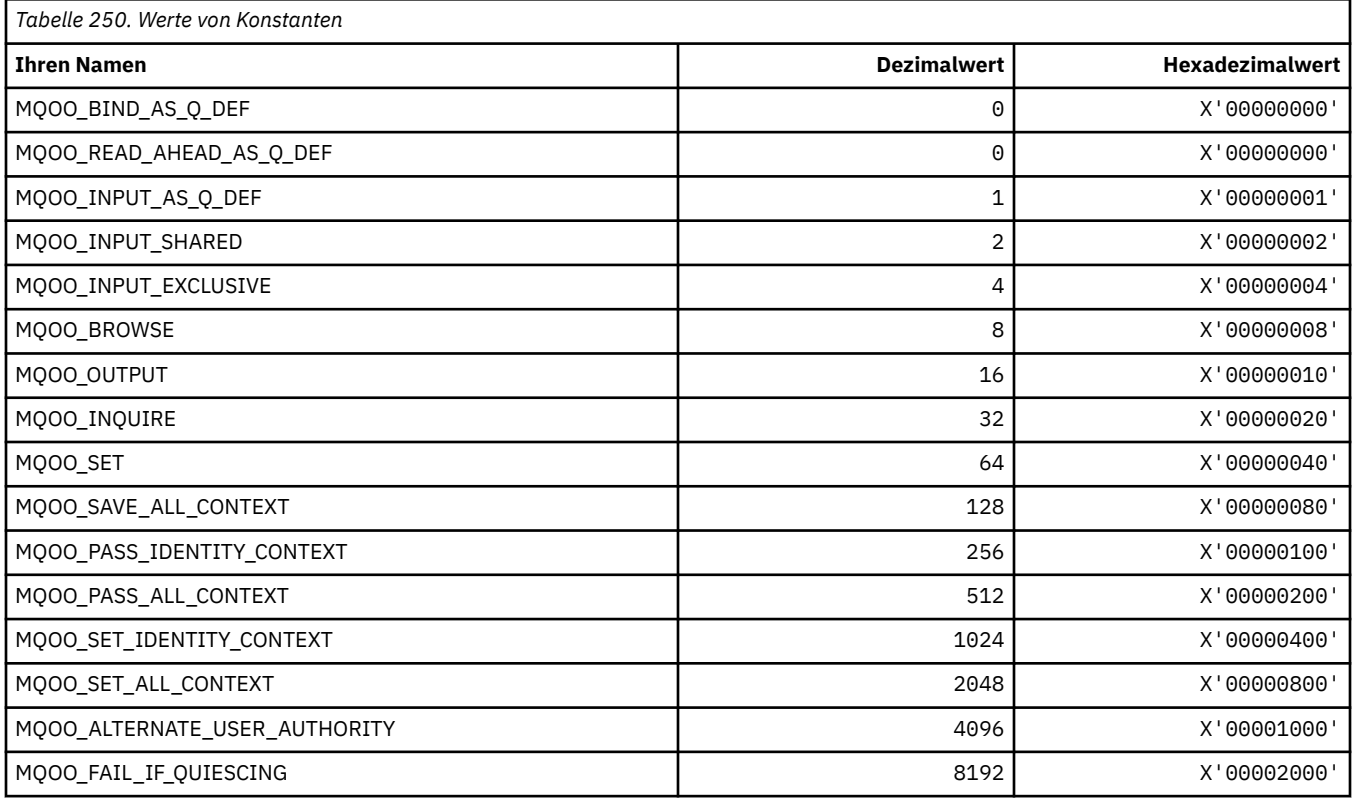

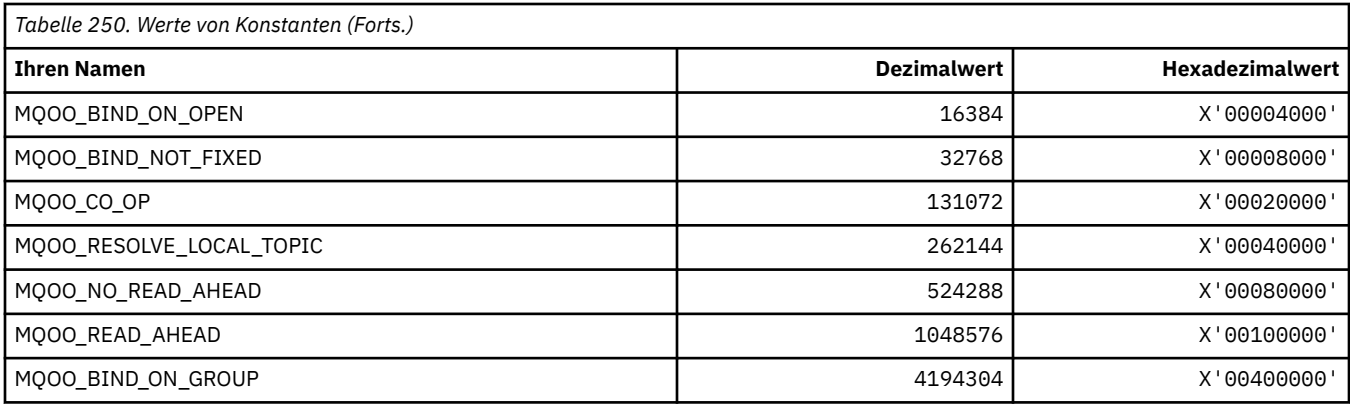

#### *MQOO\_\* (Folgende ausschließlich in C++ verwendet)*

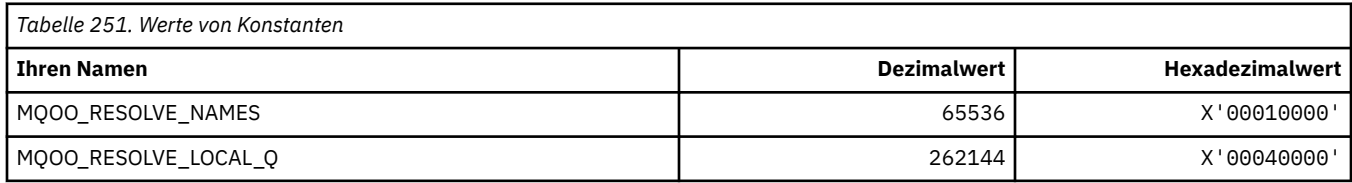

## **MQOP\_\* (Operationscodes für MQCTL und MQCTL)**

#### **Operationscodes für MQCTL**

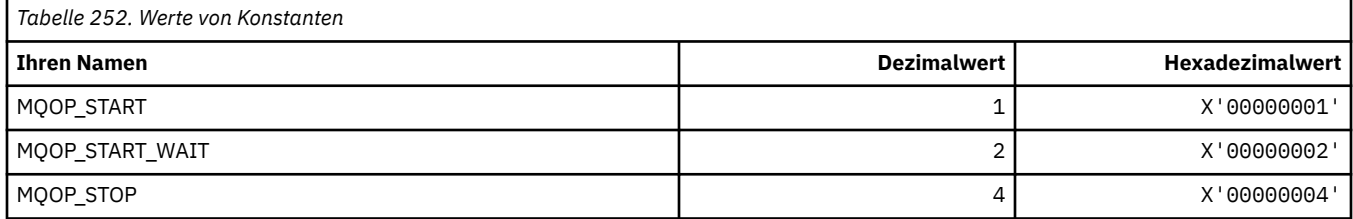

#### **Operationscodes für MQCB**

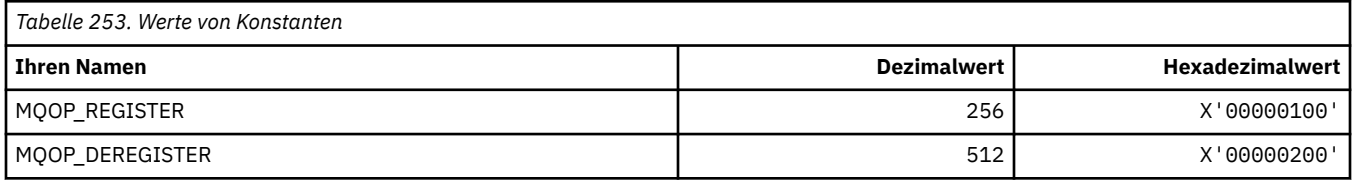

#### **Operationscodes für MQCTL und MQCB**

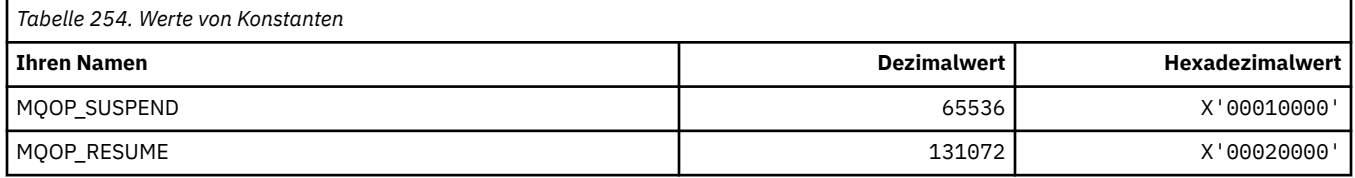

### **MQOPEN\_\* (Werte mit Bezug zur MQOPEN\_PRIV-Struktur)**

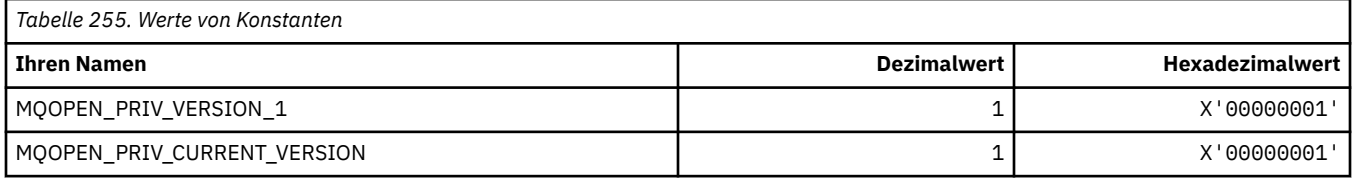

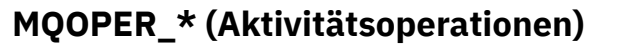

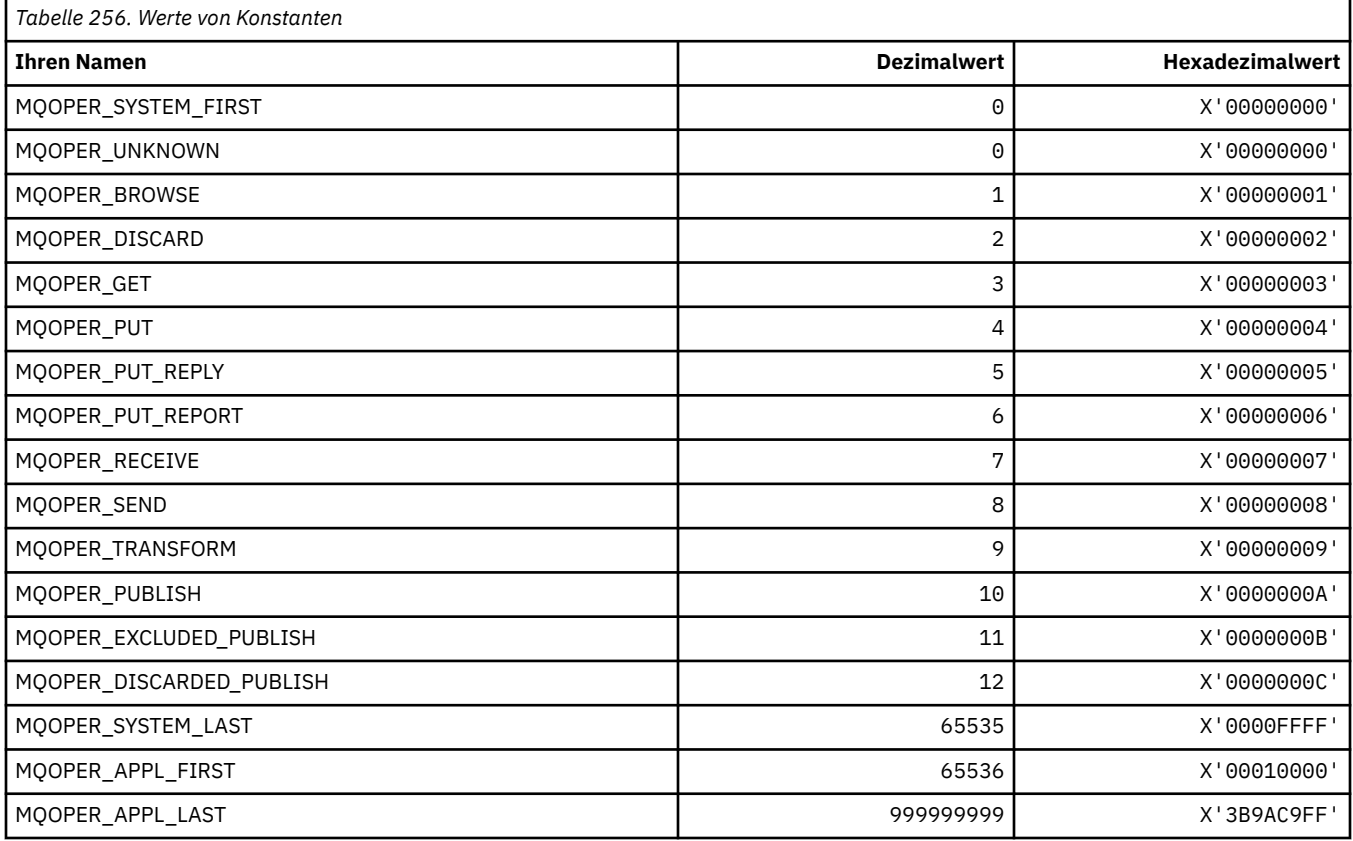

# **MQOT\_\* (Objekttypen und erweiterte Objekttypen)**

## **Objekttypen**

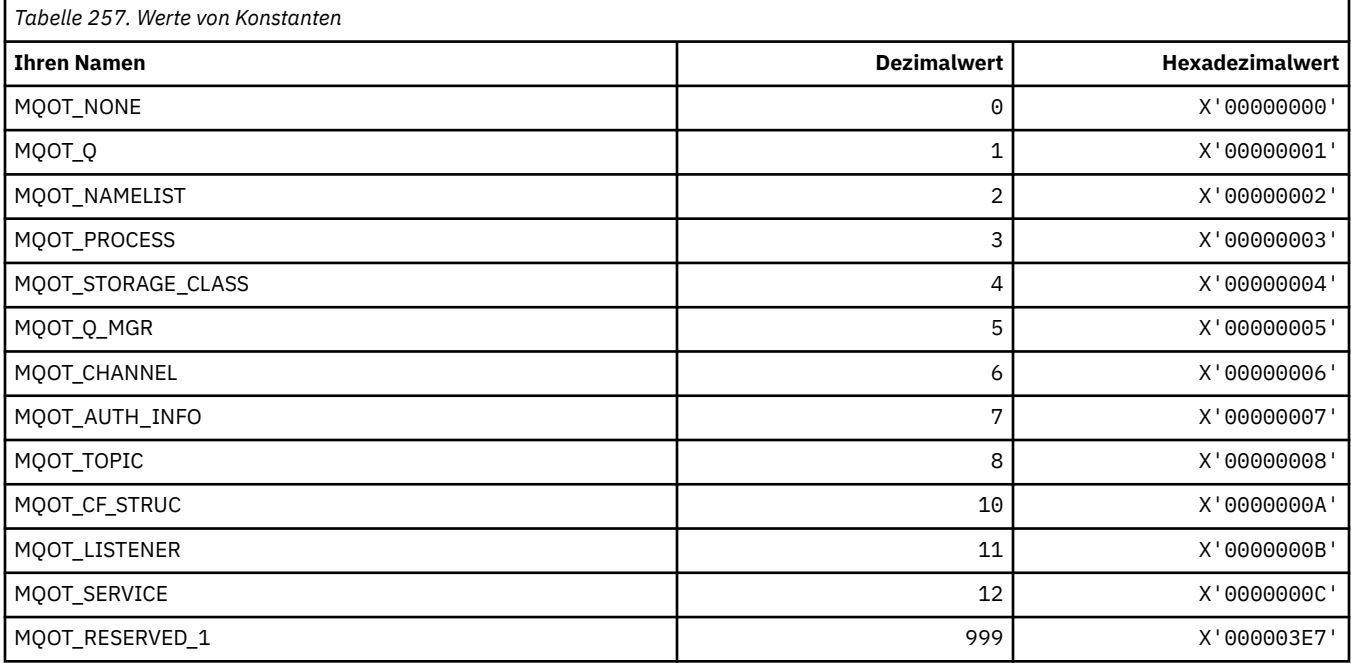

#### **Erweiterte Objekttypen**

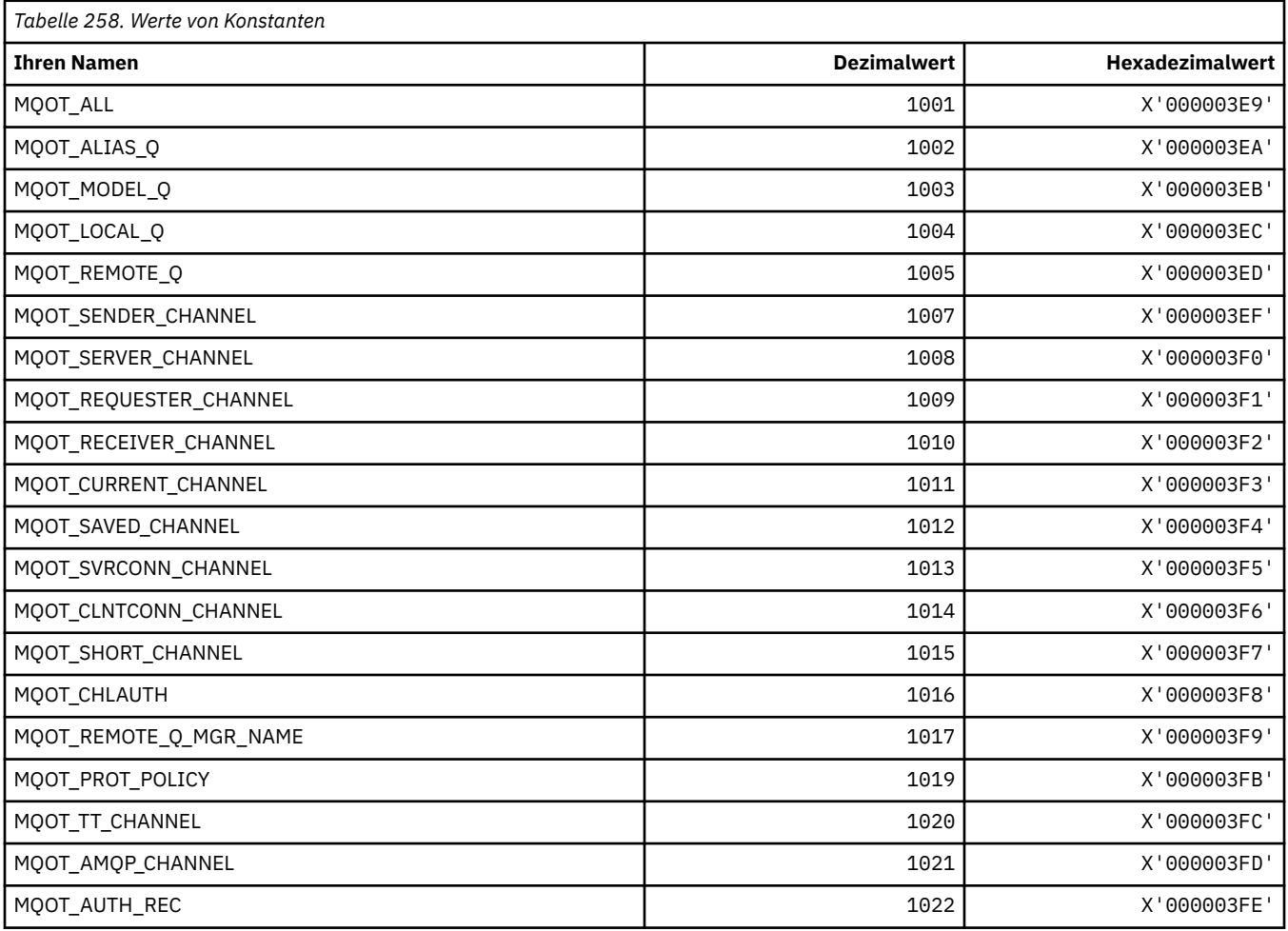

#### **MQPA\_\* (PUT-Berechtigung)**

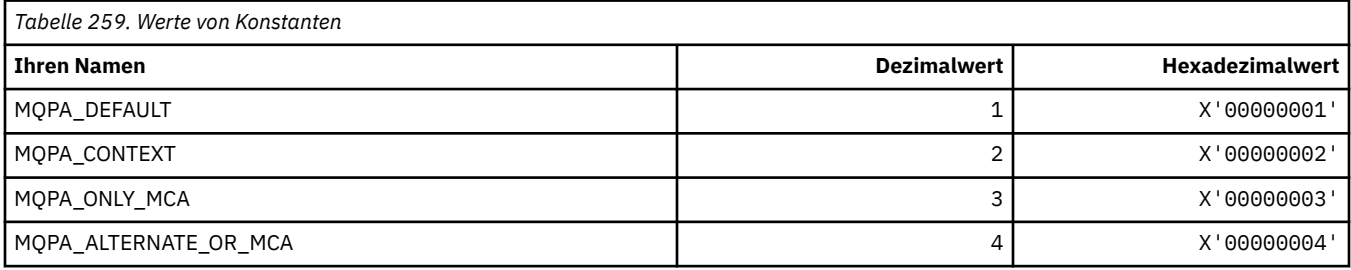

## **MQPD\_\* (Eigenschaftsdeskriptor, Unterstützung und Kontext)**

#### **Eigenschaftsdeskriptorstruktur**

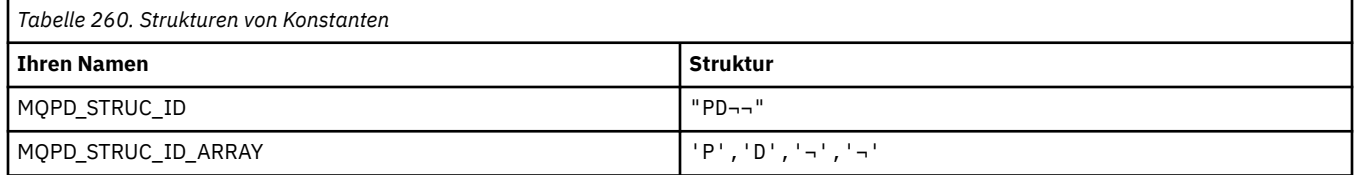

**Anmerkung:** Das Symbol ¬ stellt ein einzelnes Leerzeichen dar.

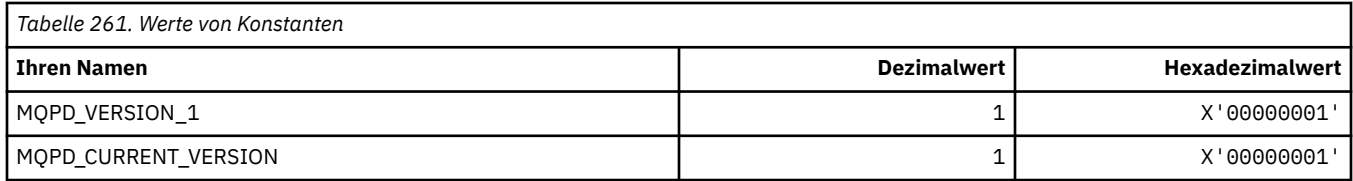

**Anmerkung:** Das Symbol ¬ stellt ein einzelnes Leerzeichen dar.

#### **Eigenschaftsdeskriptoroptionen**

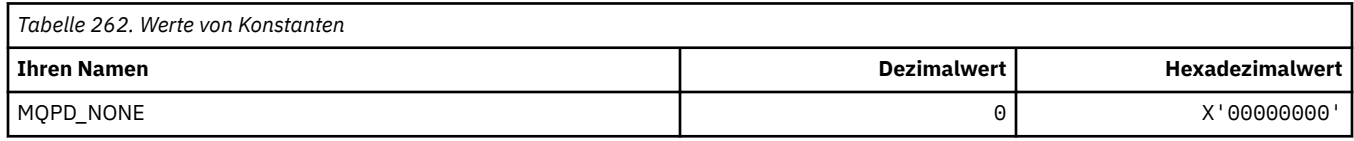

#### **Eigenschaftsunterstützungsoptionen**

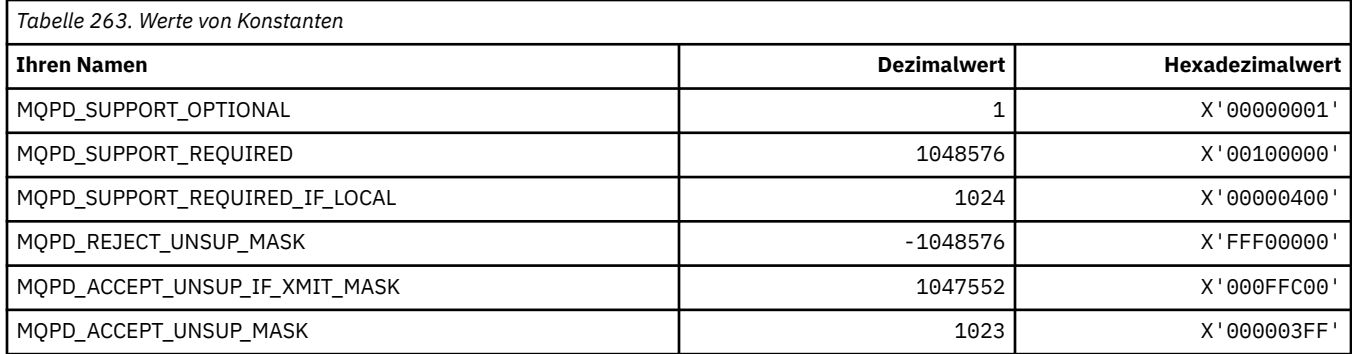

### **Eigenschaftskontext**

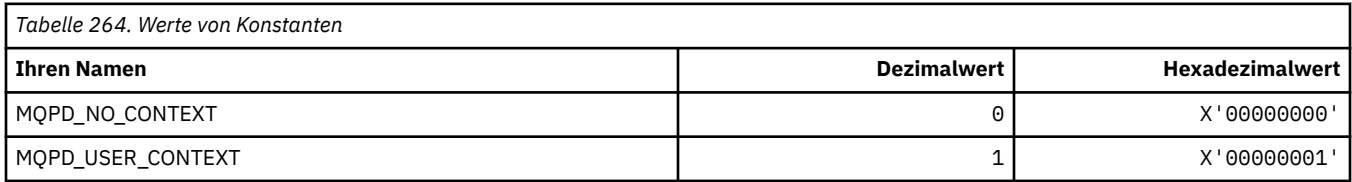

### **MQPER\_\* (Persistente Werte)**

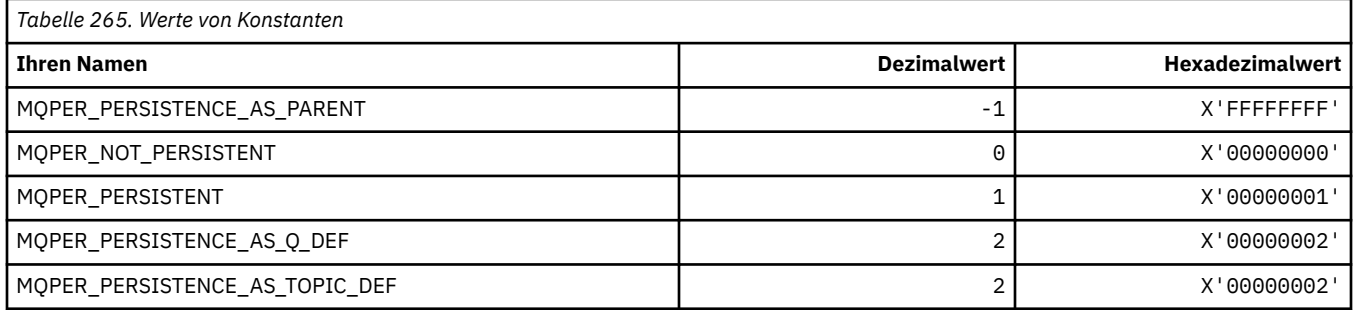

### **MQPL\_\* (Plattformen)**

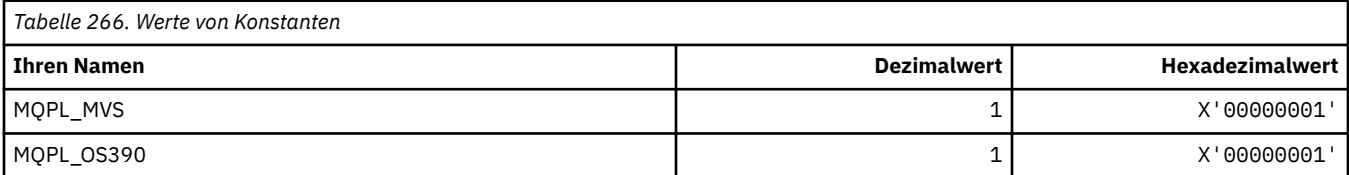

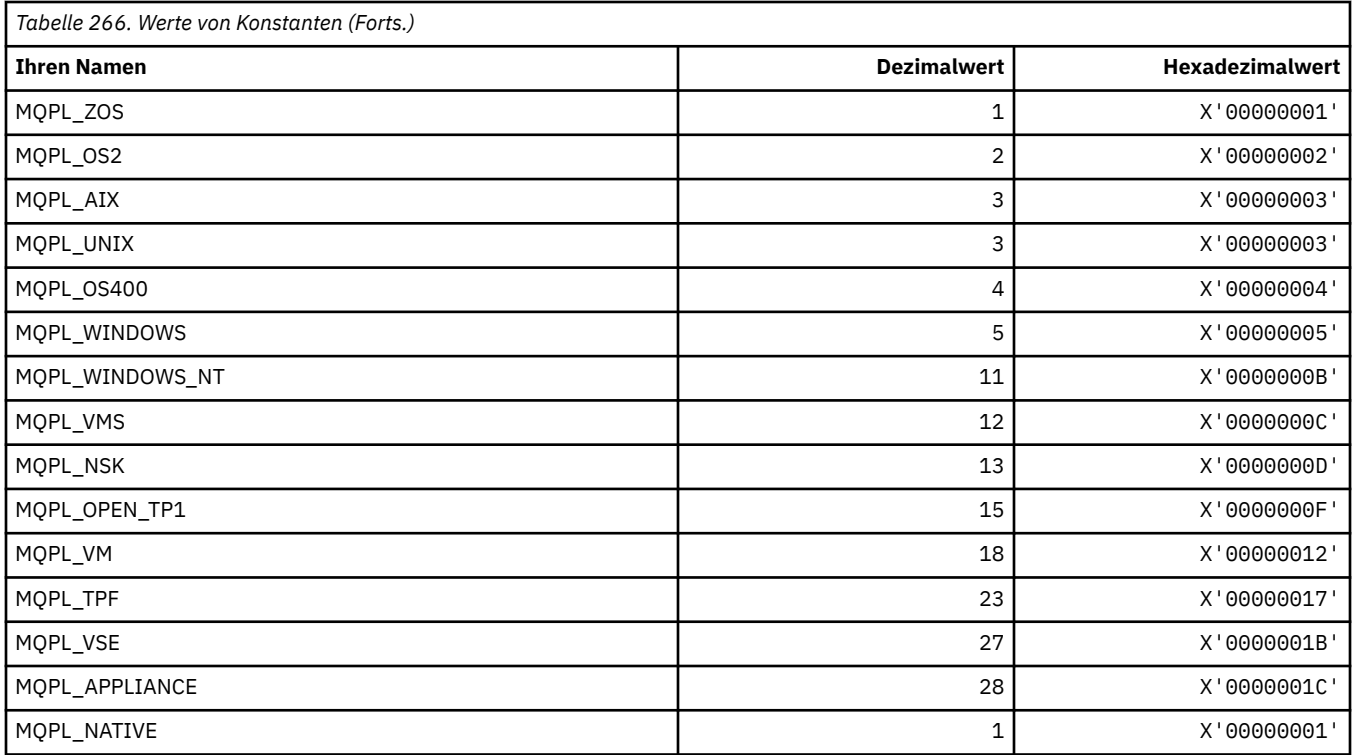

### **MQPMO\_\* (Nachrichteneinreihungsoptionen und Struktur für Veröffentlichungsmaske)**

#### **Optionsstruktur für die Nachrichteneinreihung**

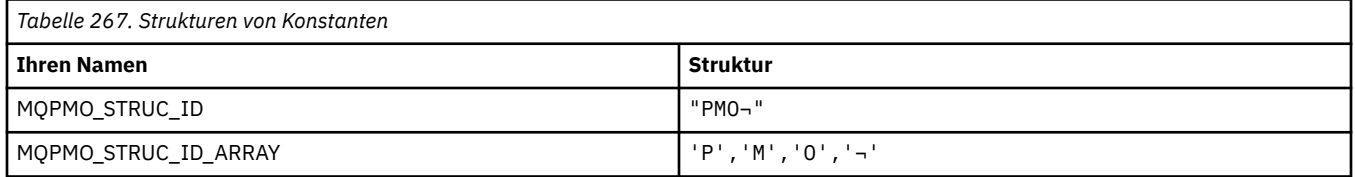

**Anmerkung:** Das Symbol ¬ stellt ein einzelnes Leerzeichen dar.

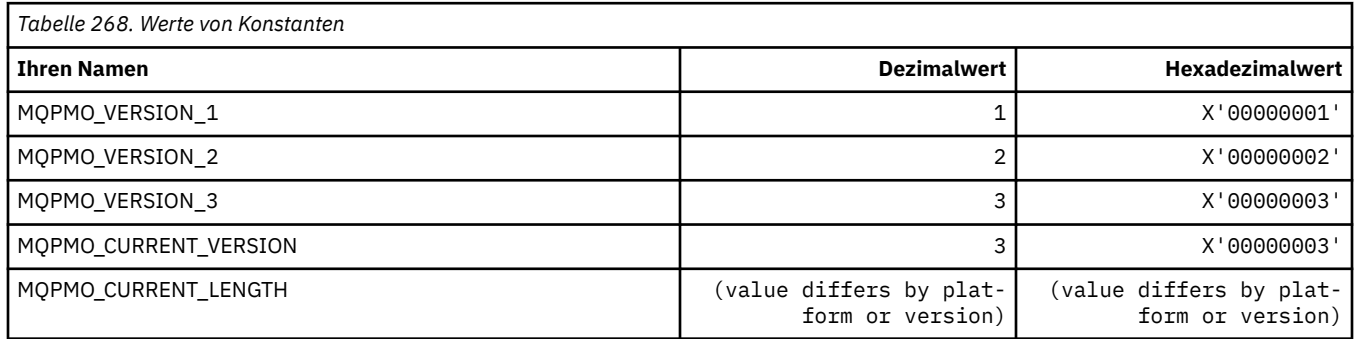

#### **Nachrichteneinreihungsoptionen**

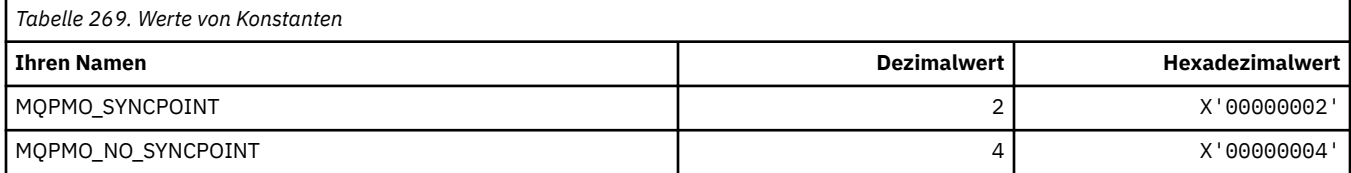

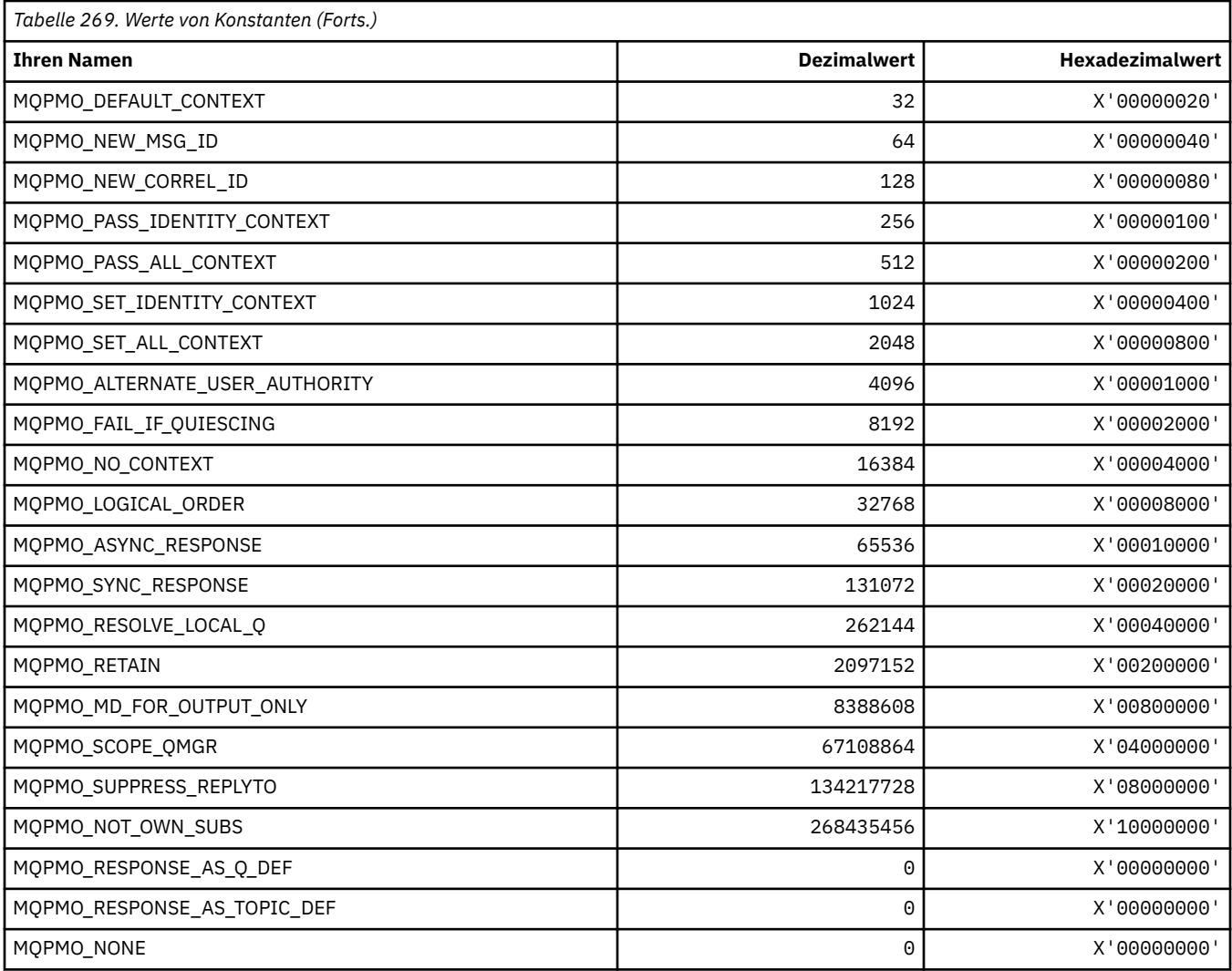

### **Nachrichteneinreihungsoptionen für Veröffentlichungsmaske**

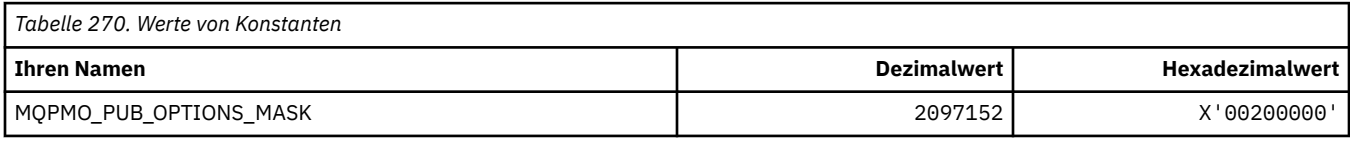

## **MQPMRF\_\* (Nachrichteneinreihungssatz-Felder)**

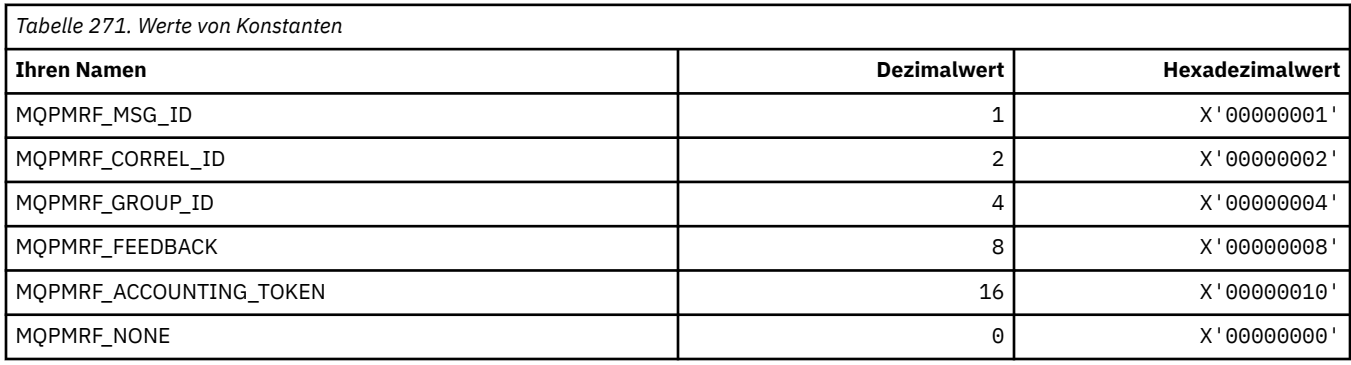

#### **MQPO\_\* (Befehlsformat, Löschoptionen)**

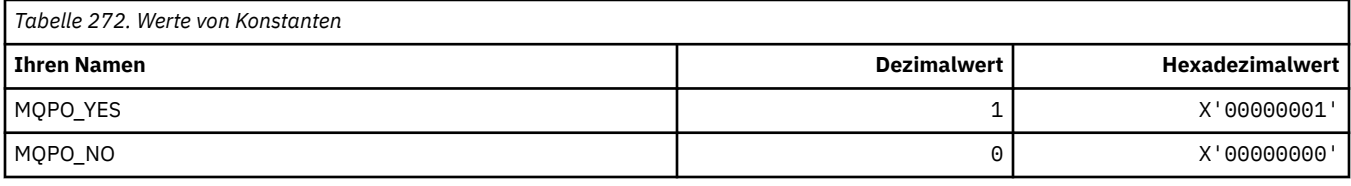

### **MQPRI\_\* (Priorität)**

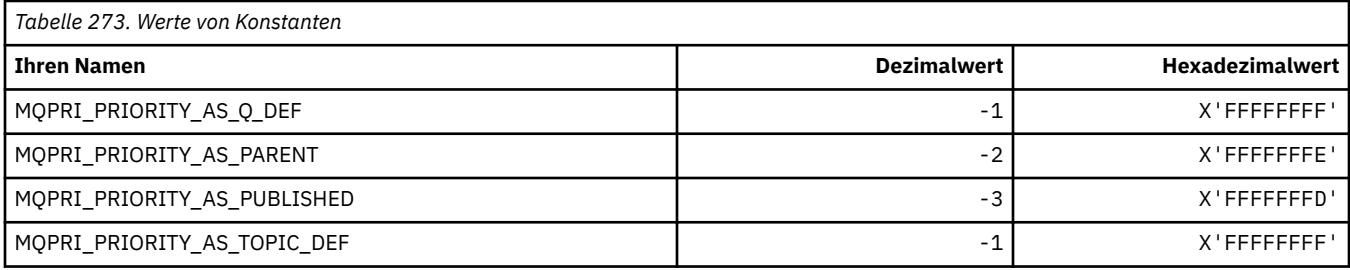

#### **MQPROP\_\* (Warteschlangen- und Kanal-Eigenschaftensteuerungs-Werte und maximale Eigenschaftenlänge)**

#### **Warteschlangen- und Kanal-Eigenschaftensteuerungs-Werte**

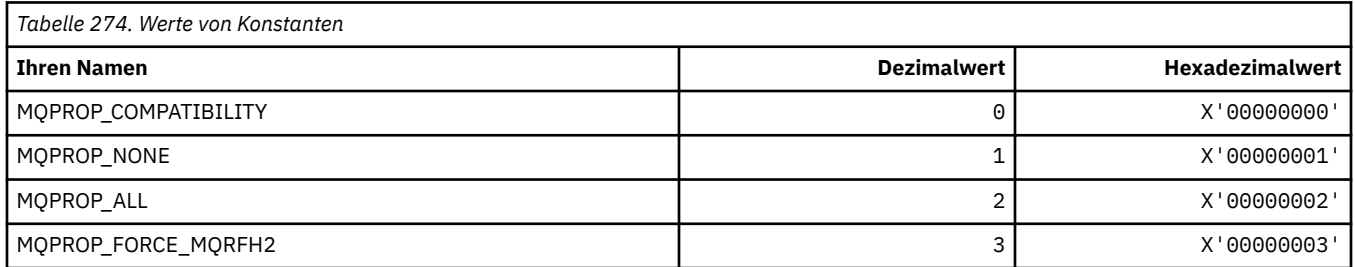

#### **Maximale Eigenschaftenlängen**

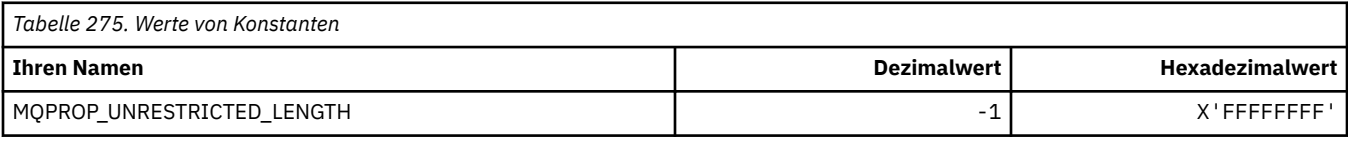

#### **MQPRT\_\* (PUT-Antwortwerte)**

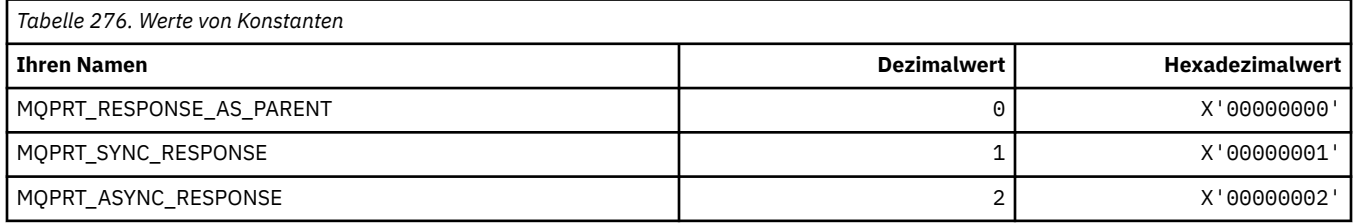

## **MQPS\_\* (Publish/Subscribe)**

## **Befehlsformat Publish/Subscribe-Status**

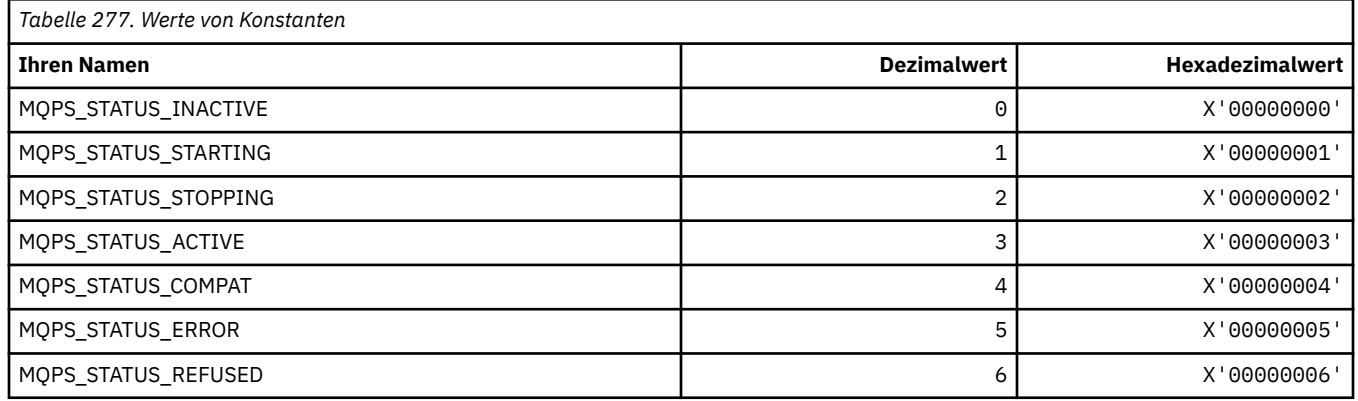

### **Publish/Subscribe-Tags als Zeichenfolgen**

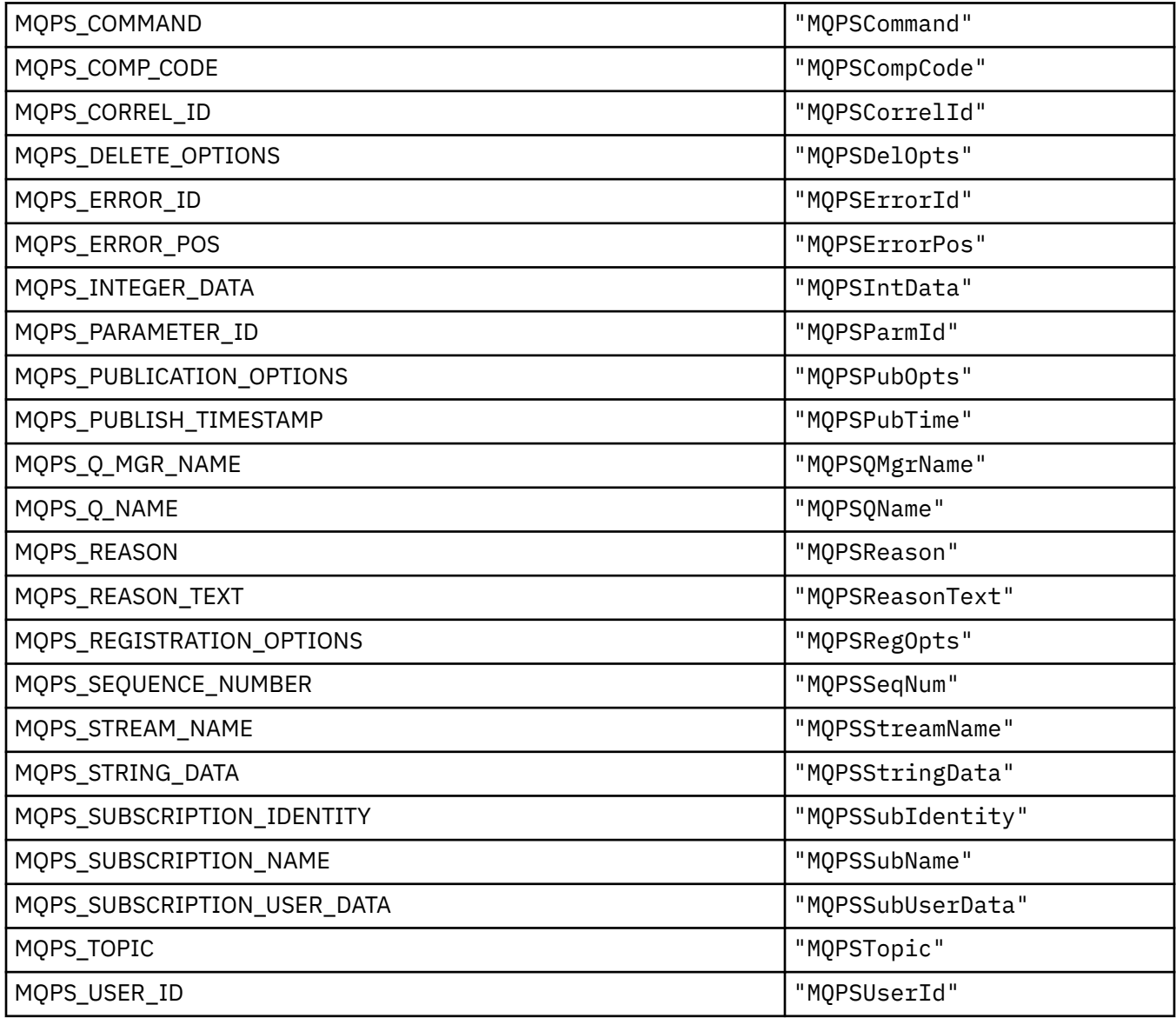

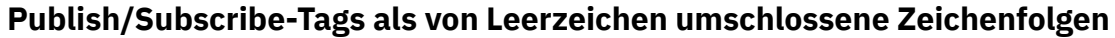

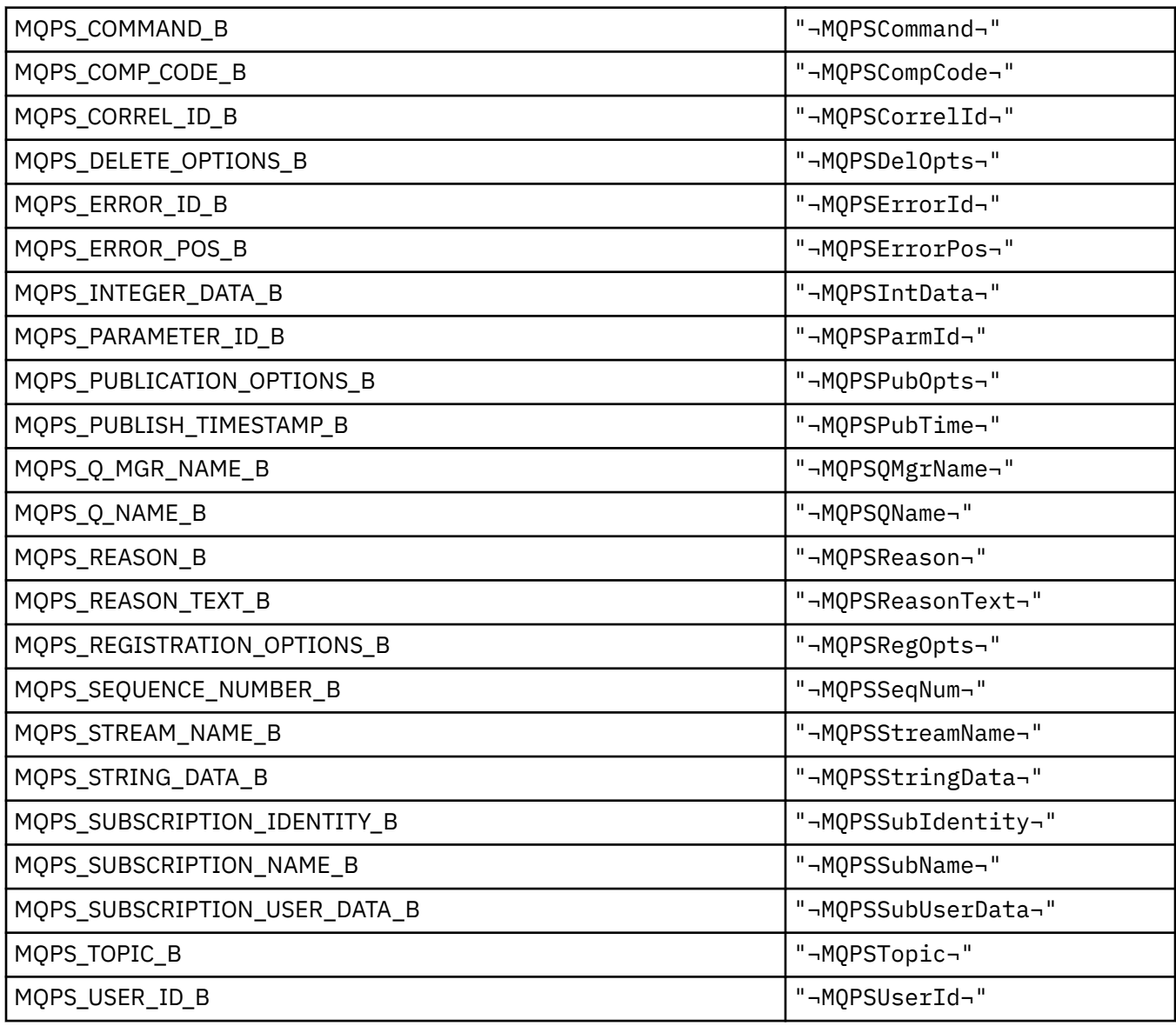

**Anmerkung:** Das Symbol ¬ stellt ein einzelnes Leerzeichen dar.

## **Publish/Subscribe-Befehlstagwerte als Zeichenfolgen**

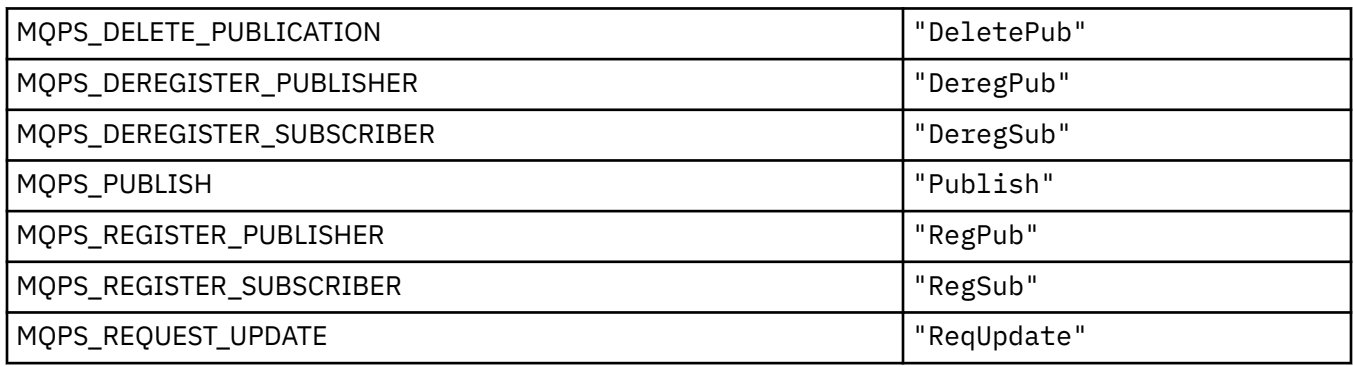

#### **Publish/Subscribe-Befehlstagwerte als von Leerzeichen umschlossene Zeichenfolgen**

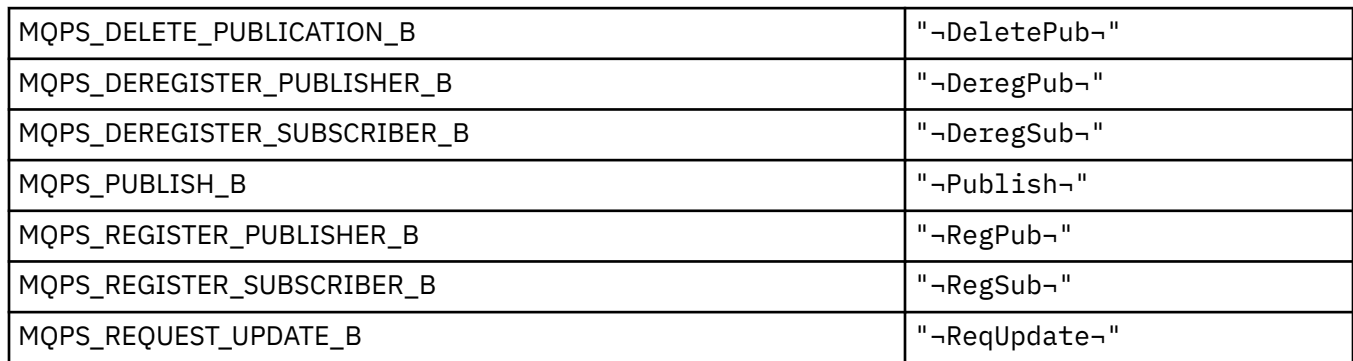

**Anmerkung:** Das Symbol ¬ stellt ein einzelnes Leerzeichen dar.

#### **Publish/Subscribe-Optionen Tagwerte als Zeichenfolgen**

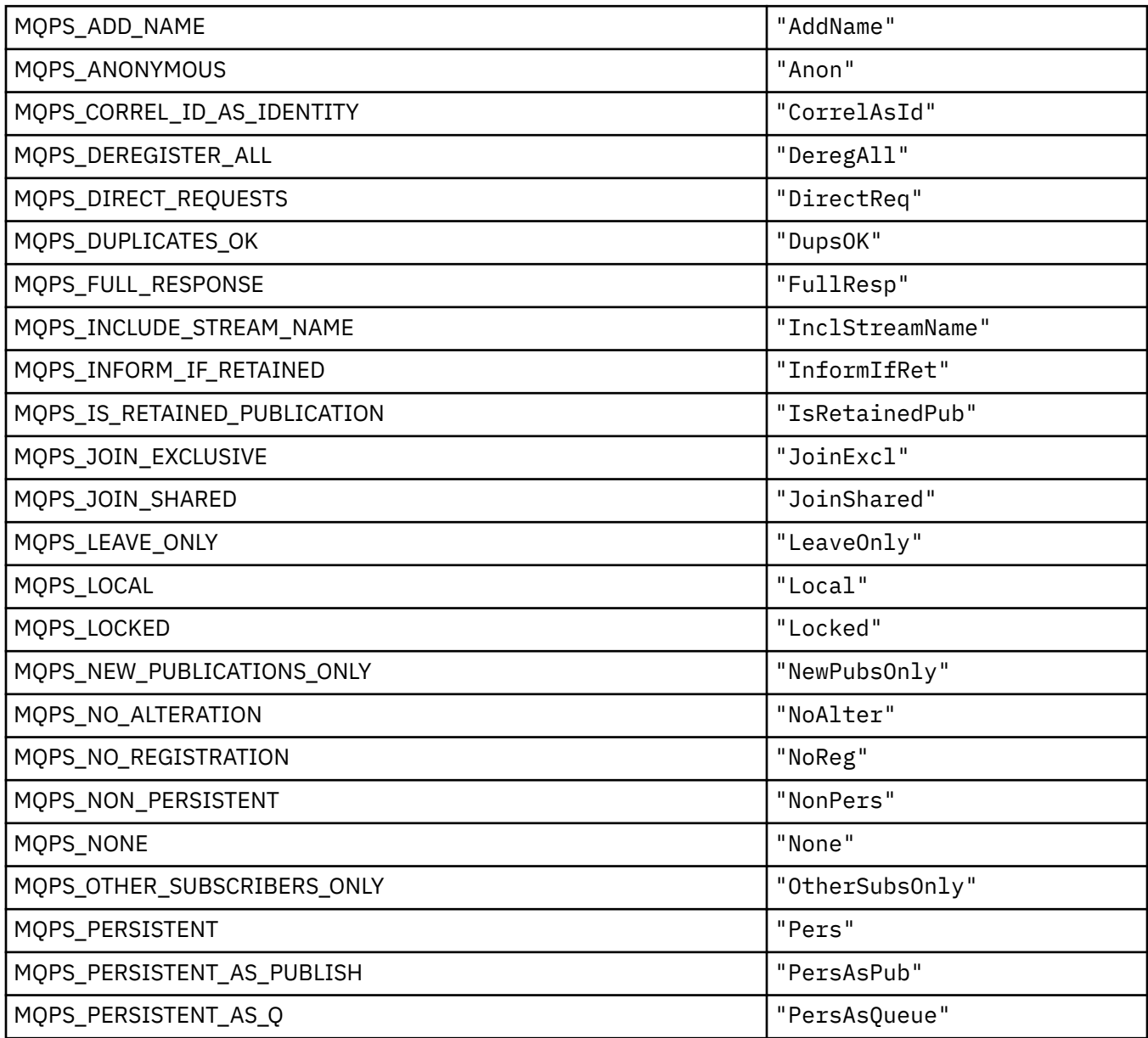

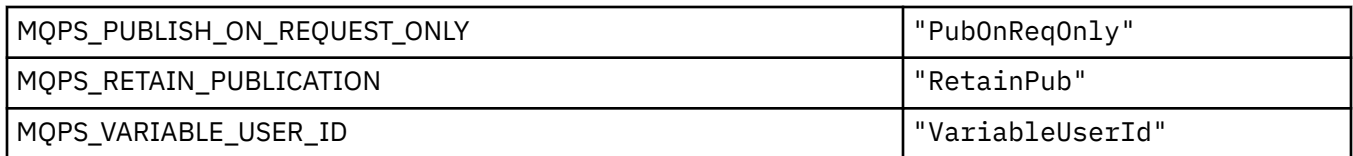

### **Publish/Subscribe-Optionen Tagwerte als von Leerzeichen umschlossene Werte**

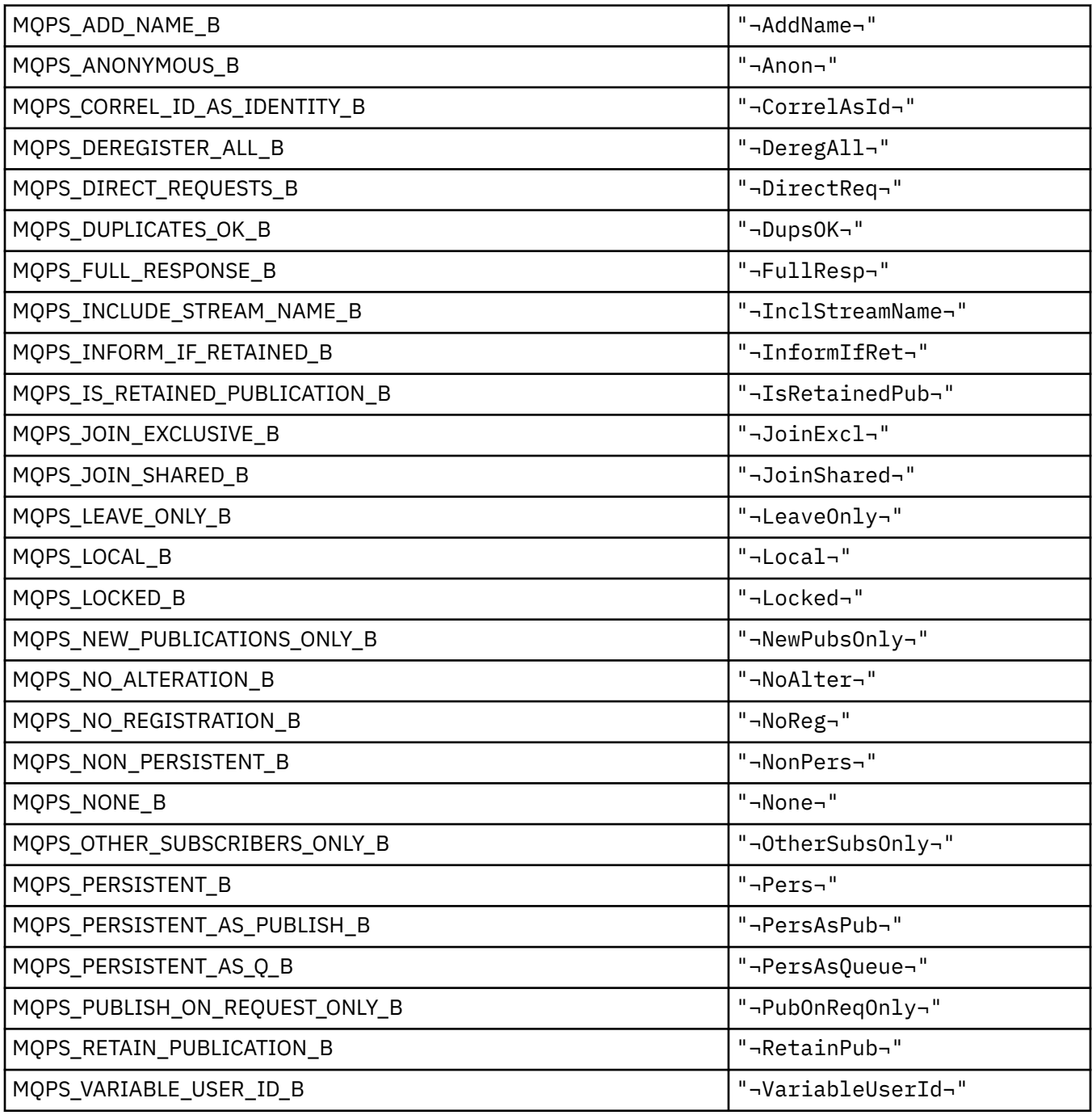

**Anmerkung:** Das Symbol ¬ stellt ein einzelnes Leerzeichen dar.

#### **MQPSC\_\* (Publish/Subscribe-Optionskennung Kennungen Publish/Subscribe-Befehlsordner (psc))**

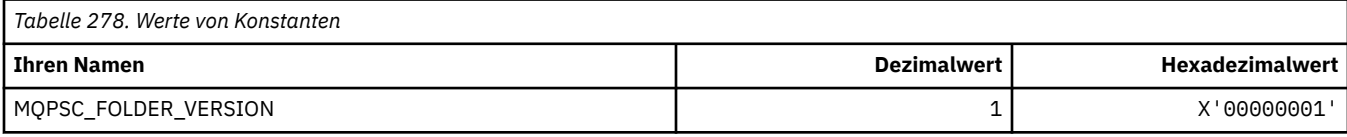

#### *MQPSC\_\* (Publish/Subscribe-Optionskennung Befehlsnamen)*

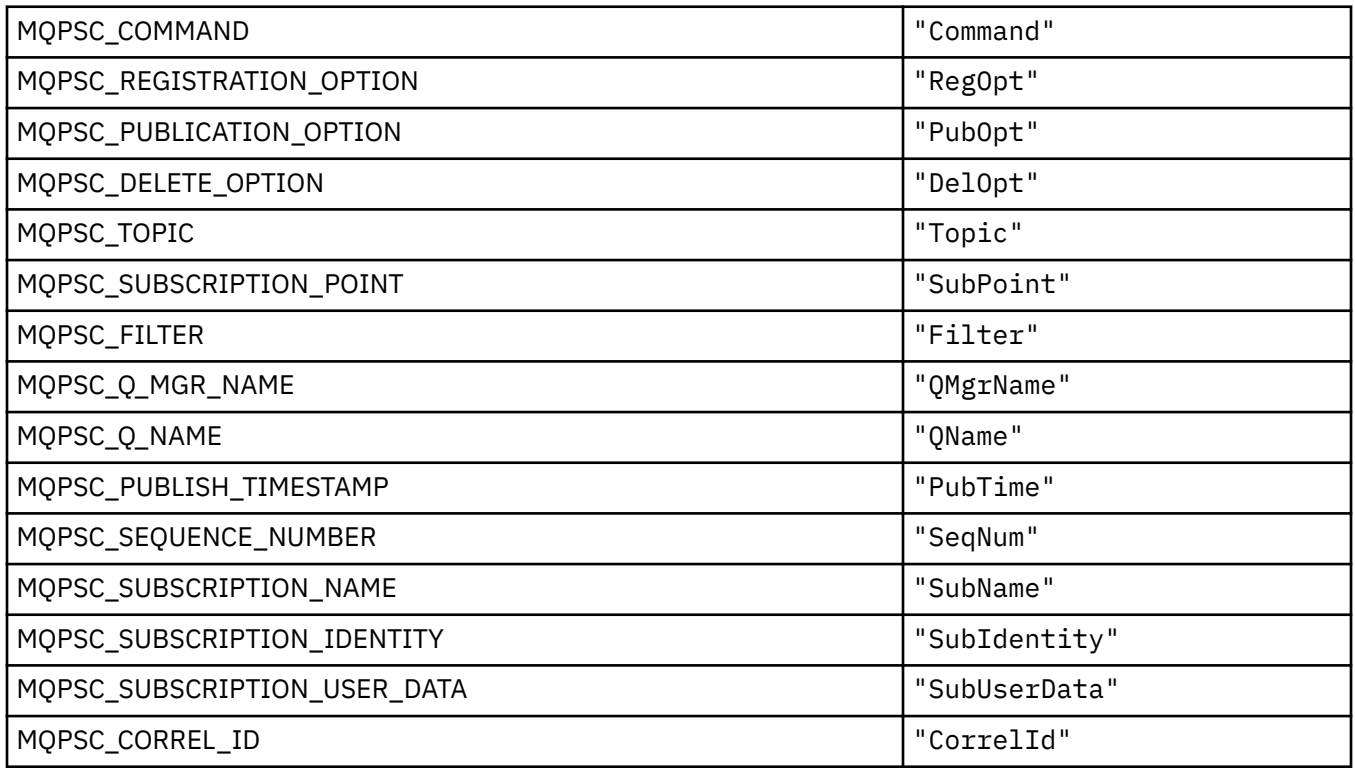

### *MQPSC\_\* (Publish/Subscribe-Optionskennung XML-Befehlsnamen)*

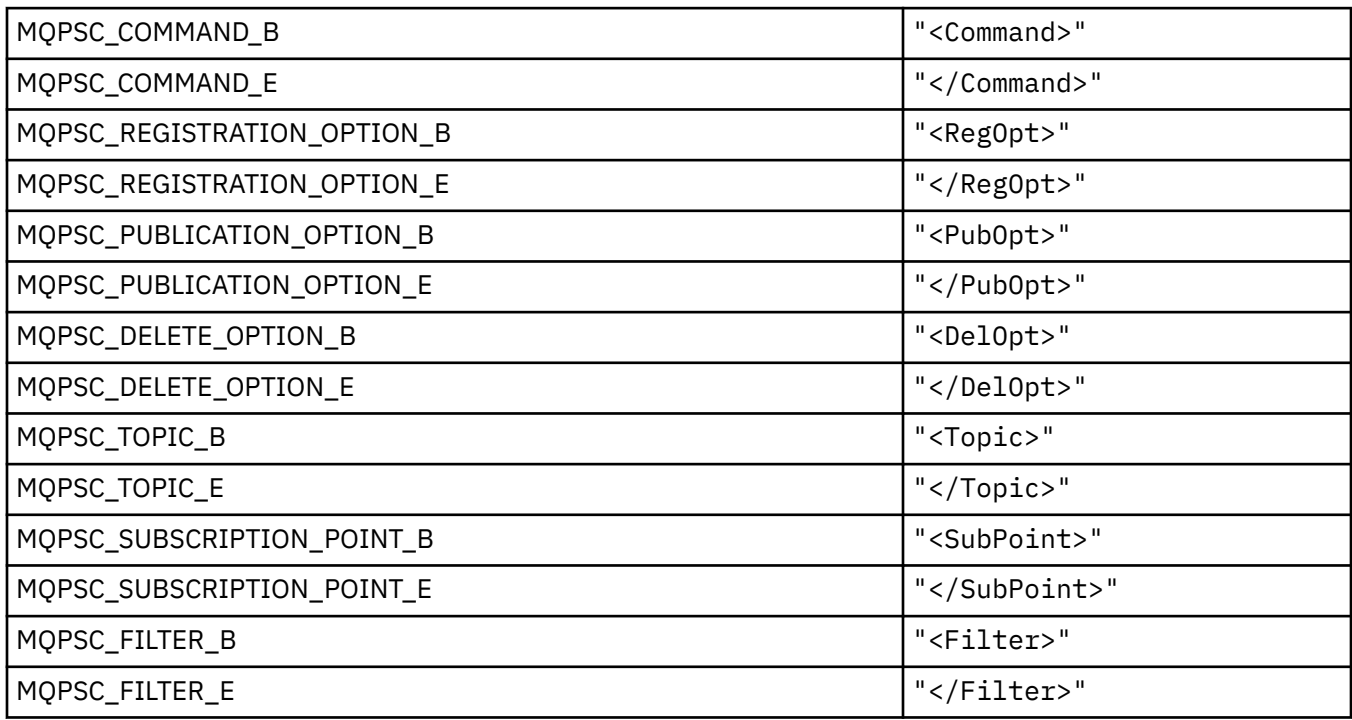

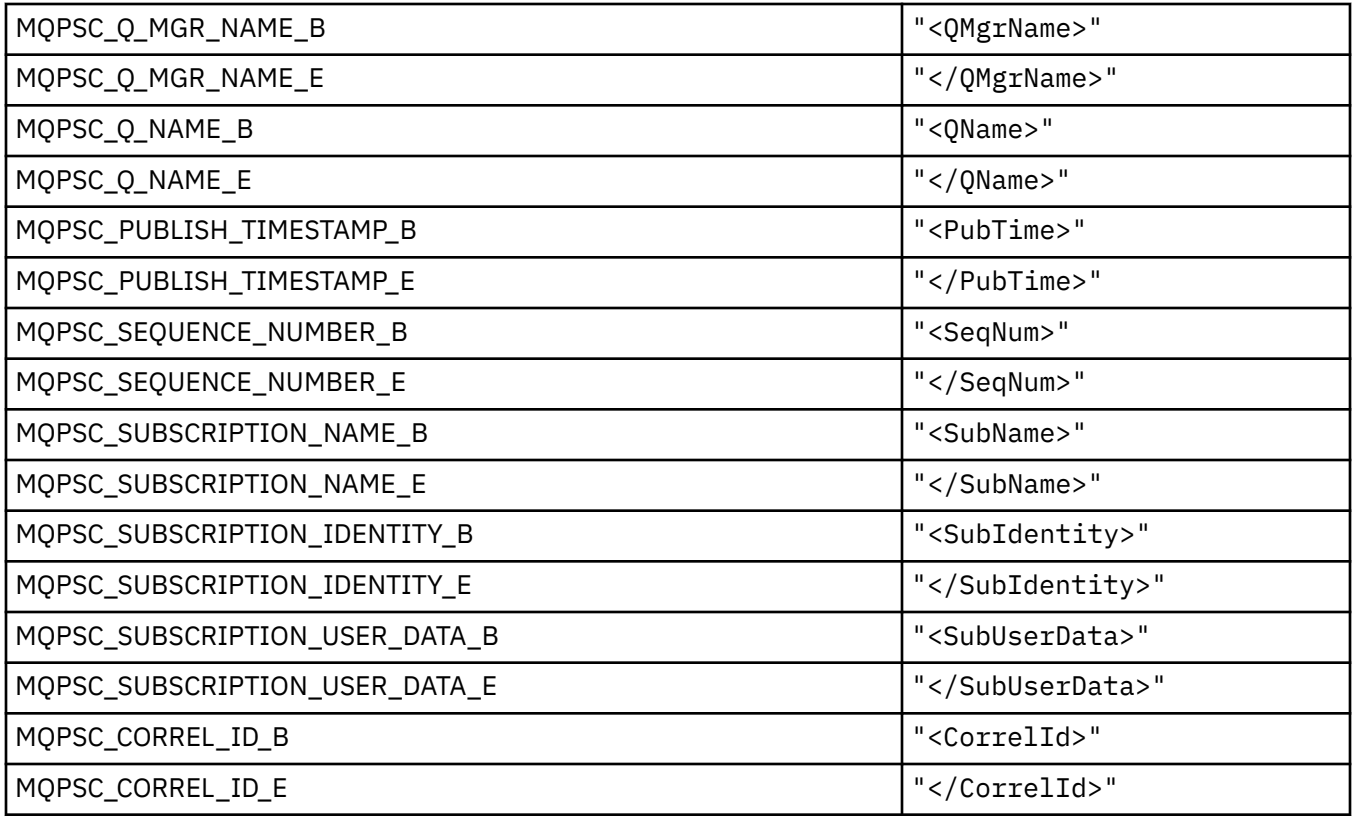

### *MQPSC\_\* (Publish/Subscribe-Optionskennung Publisher-Werte als Zeichenfolgen)*

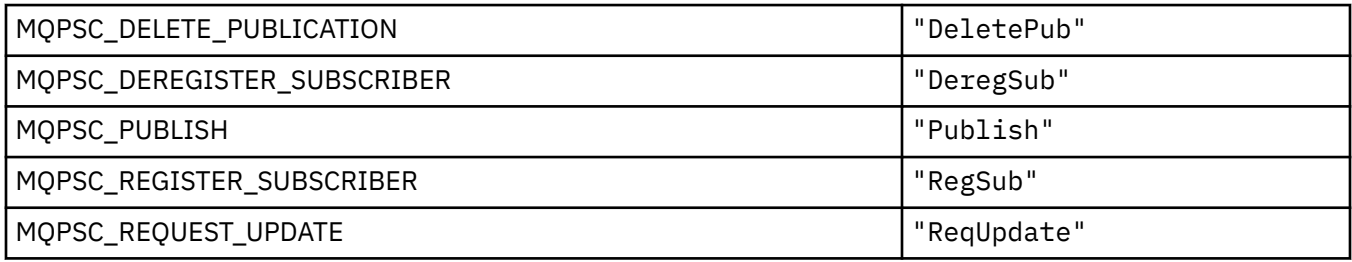

### *MQPSC\_\* (Publish/Subscribe-Optionskennung Namenswerte als Zeichenfolgen)*

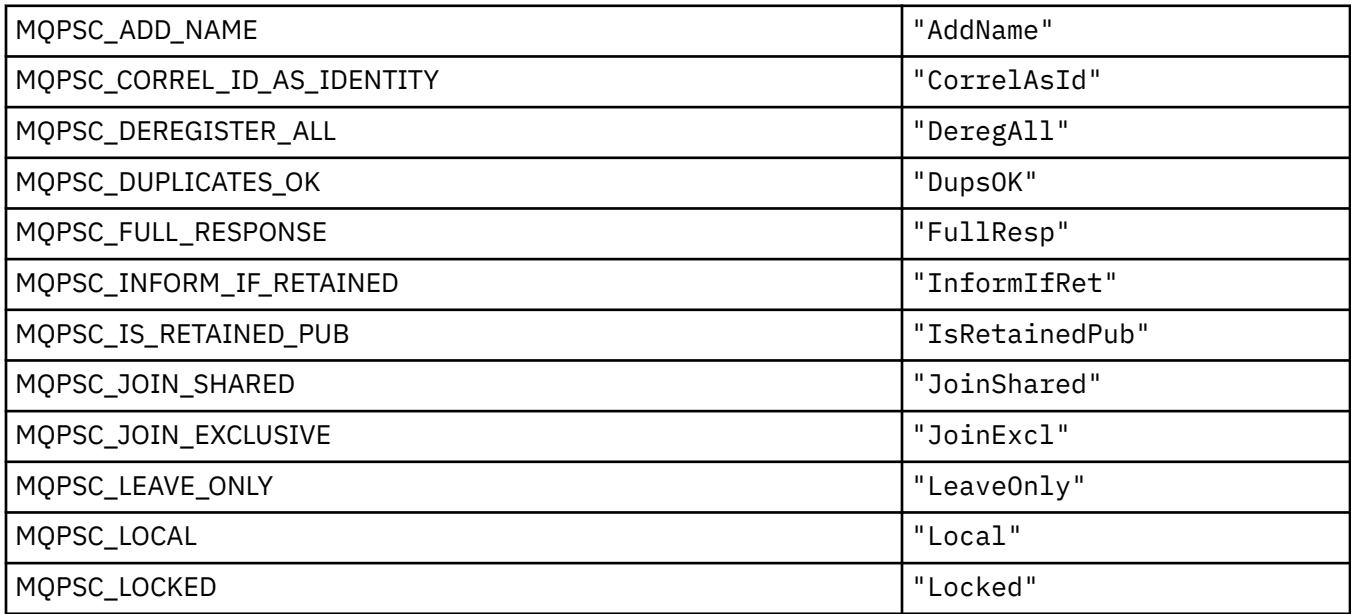

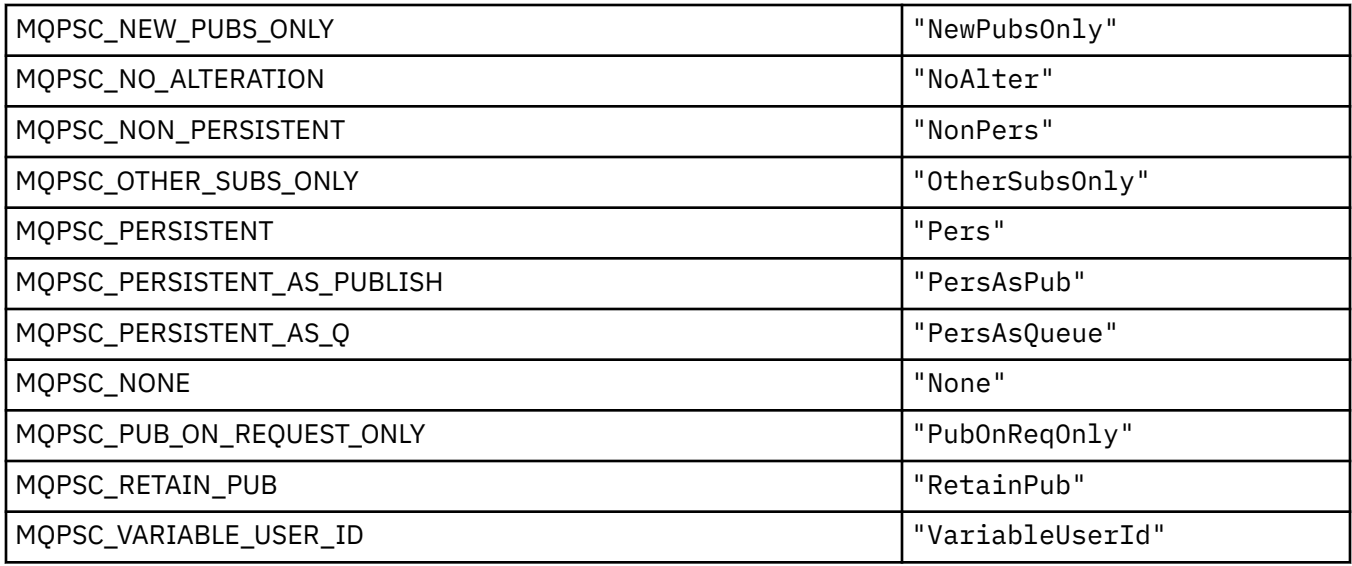

### **MQPSCR\_\* (Publish/Subscribe-Optionen)**

#### **Publish/Subscribe-Optionenskennung Publish/Subscribe-Antwortordner (pscr) Tags**

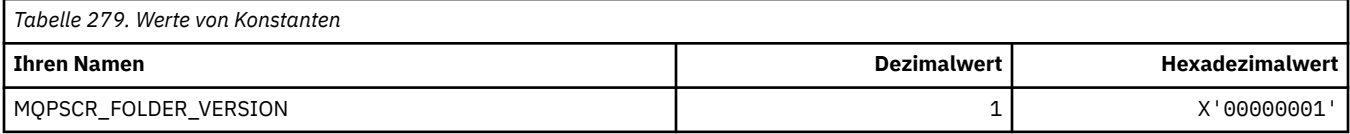

#### **Publish/Subscribe-Optionskennung Befehlsnamen**

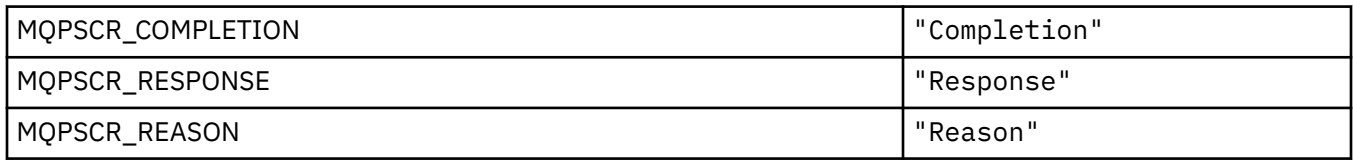

#### **Publish/Subscribe-Optionskennung XML-Befehlsnamen**

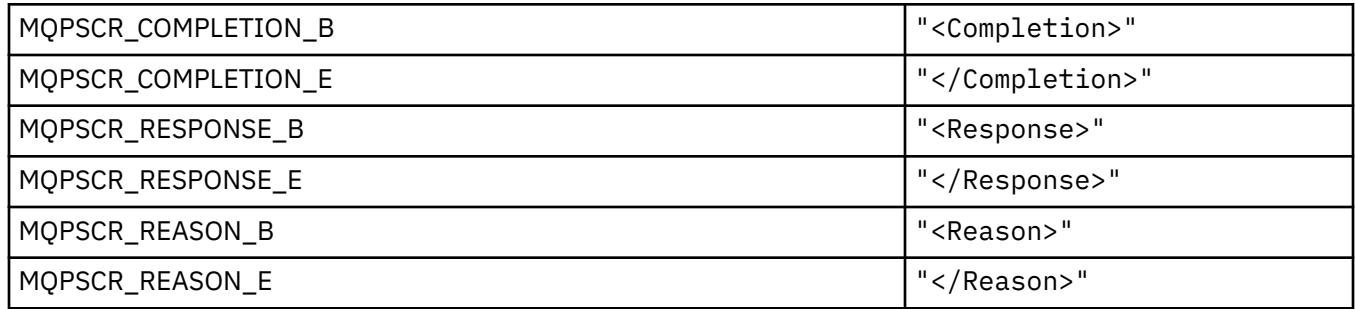

#### **Publish/Subscribe-Optionskennung Tagwerte**

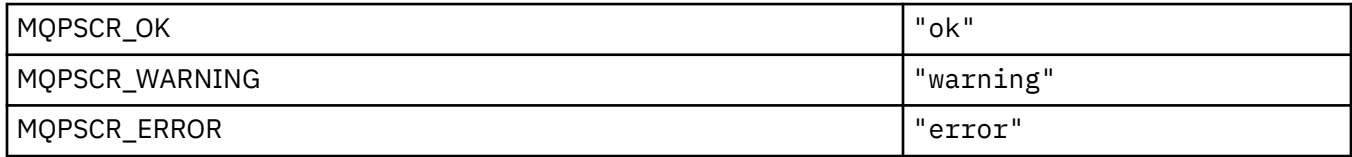

### **MQPSM\_\* (Publish/Subscribe-Modus)**

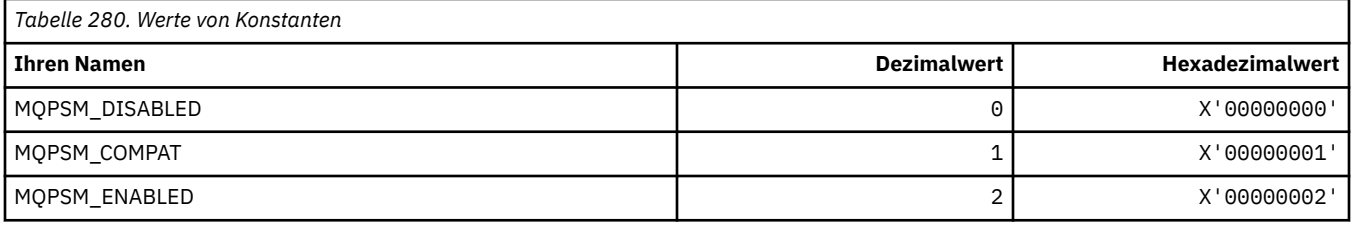

### **MQPSPROP\_\* (Publish/Subscribe-Nachrichteneigenschaften)**

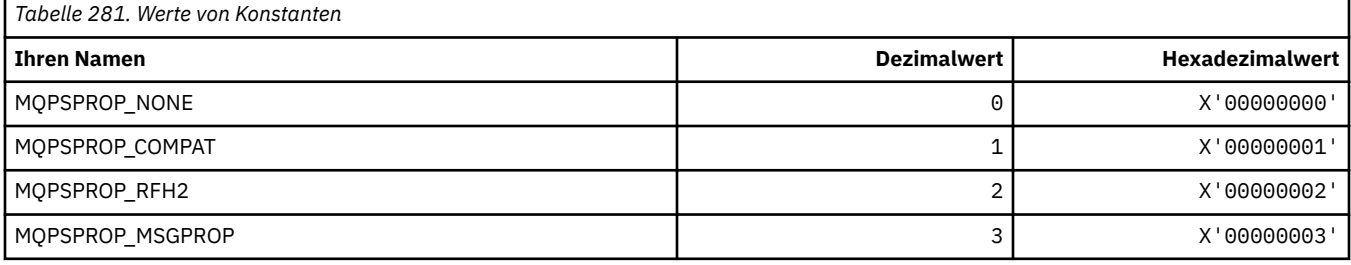

### **MQPSST\_\* (Befehlsformat Publish/Subsribe-Statustyp)**

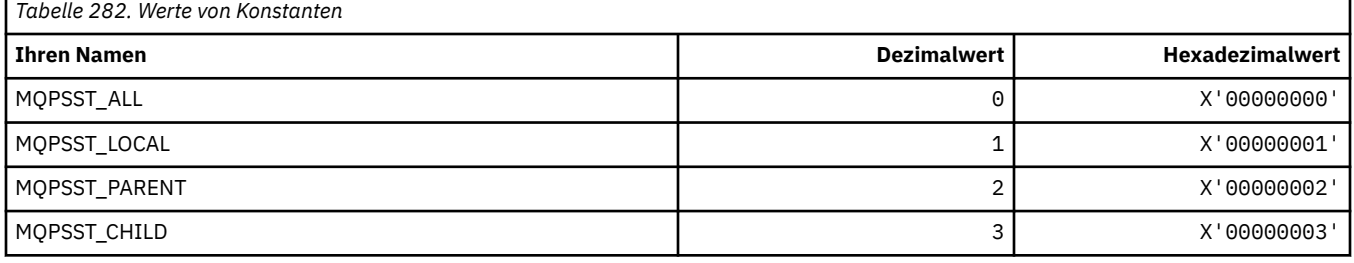

### **MQPUBO\_\* (Publish/Subscribe-Veröffentlichungsoptionen)**

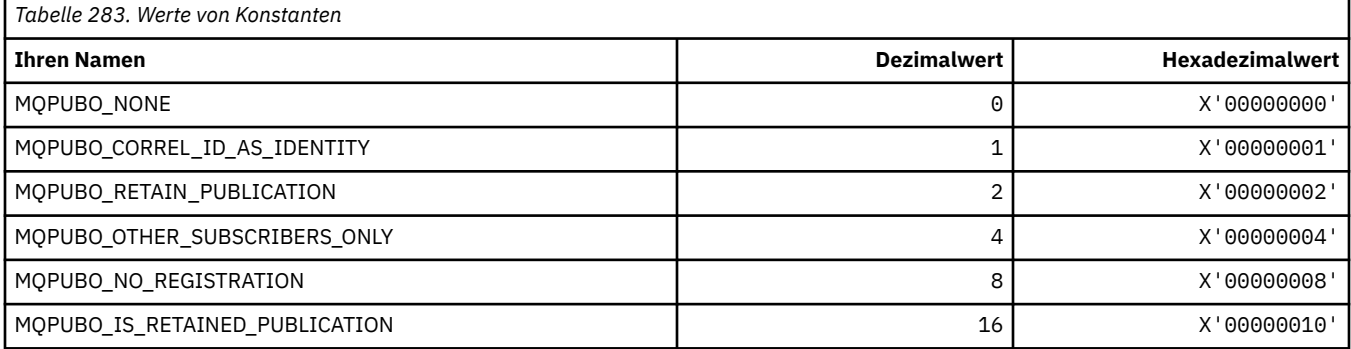

#### **MQPXP\_\* (Parameterstruktur Publish/Subscribe-Routing-Exits)**

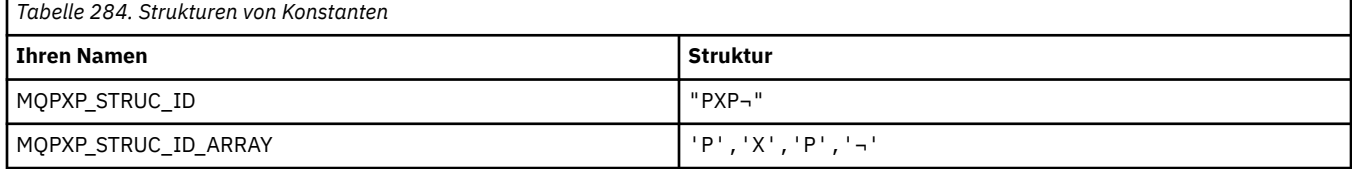

**Anmerkung:** Das Symbol ¬ stellt ein einzelnes Leerzeichen dar.

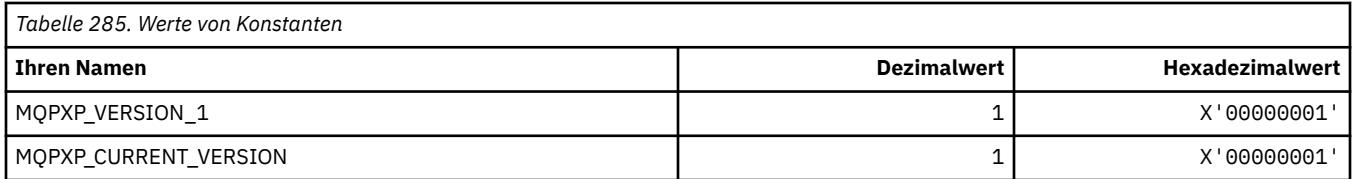

### **MQQA\_\* (Warteschlangenattribute)**

#### **Get-Werte sperren**

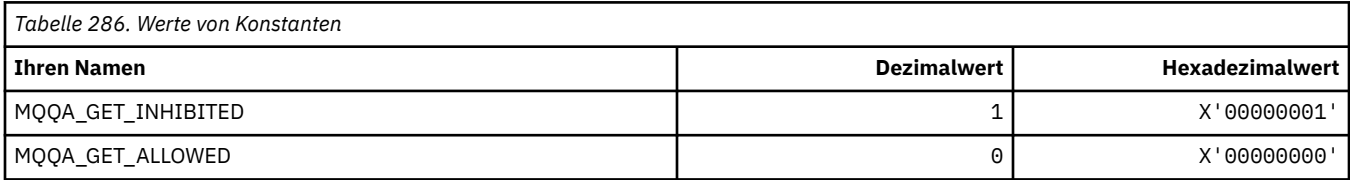

#### **Put-Werte sperren**

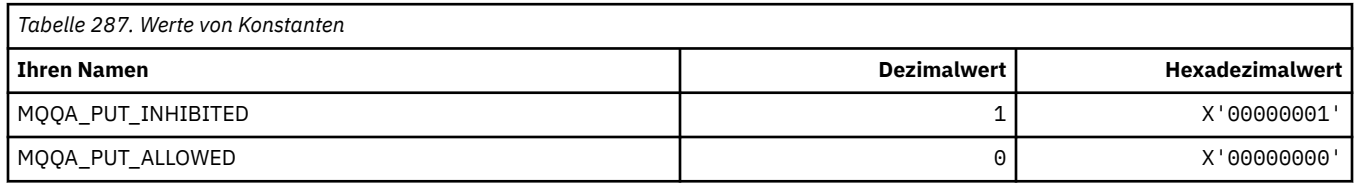

### **Gemeinsame Nutzung der Warteschlange**

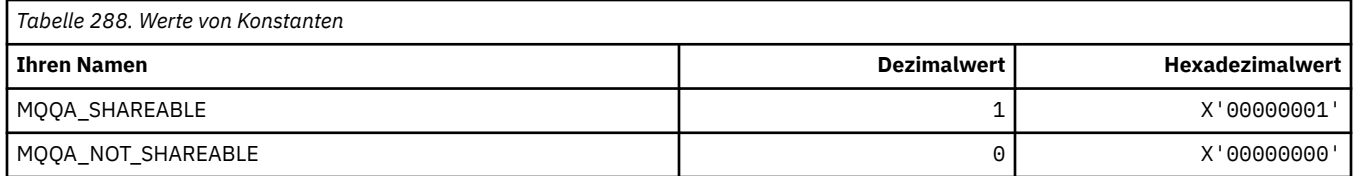

#### **Abschottung des Systems zurücksetzen**

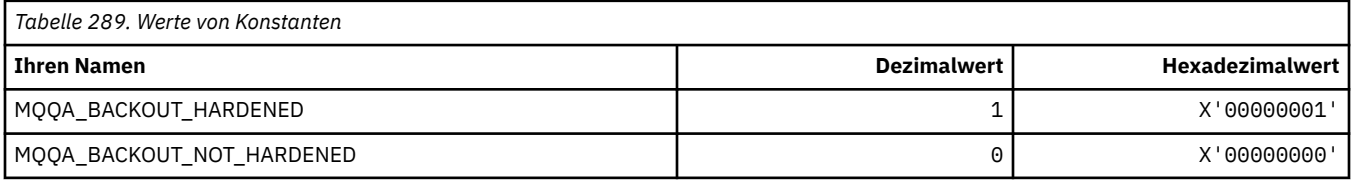

## **MQQDT\_\* (Warteschlangendefinitionstypen)**

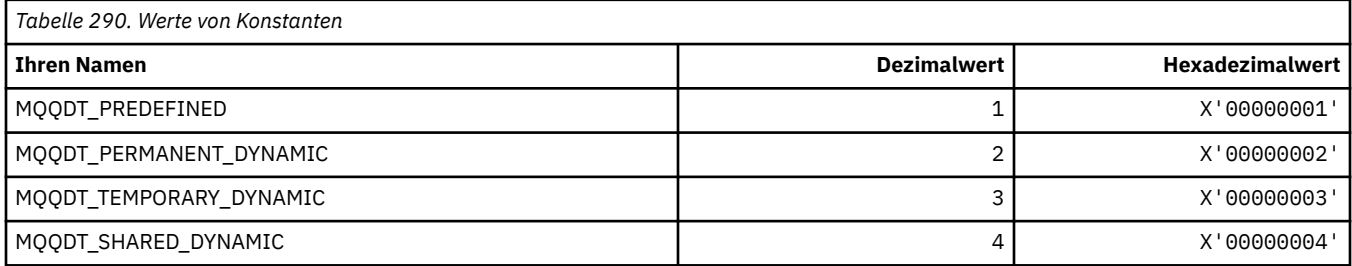

## **MQQF\_\* (Warteschlangen-Flags)**

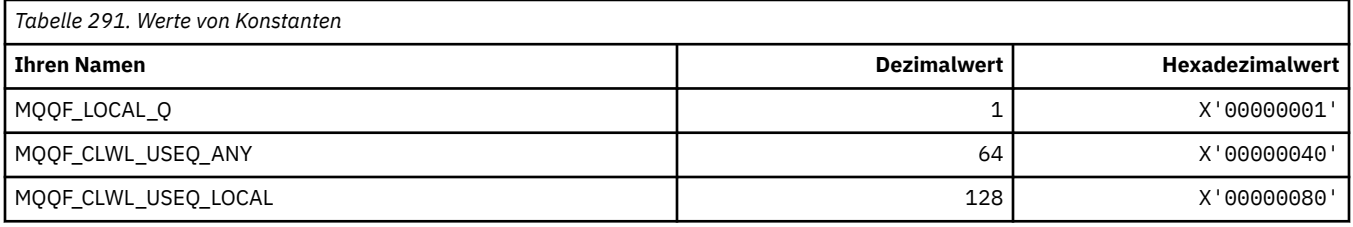

### **MQQMDT\_\* (Befehlsformat, Warteschlangenmanager-Definitionstypen)**

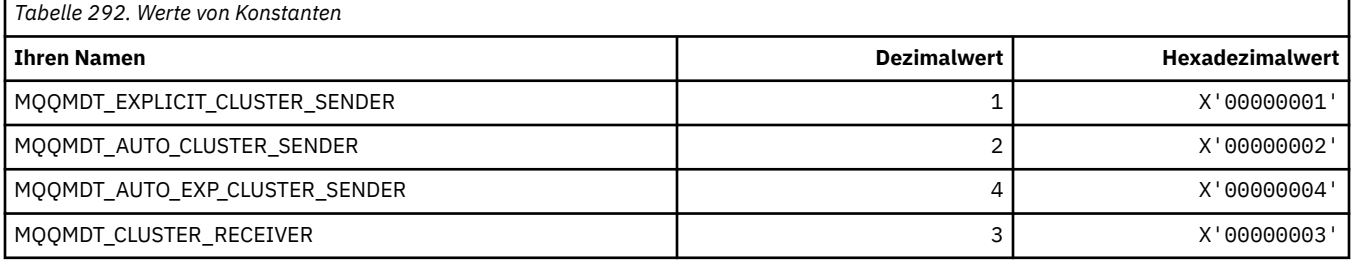

### **MQQMF\_\* (Warteschlangenmanager-Flags)**

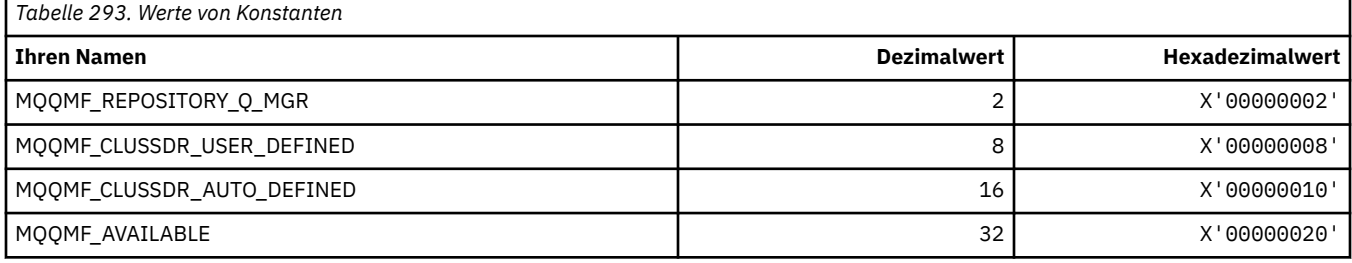

#### **MQQMFAC\_\* (Befehlsformat Warteschlangenmanager-Funktion)**

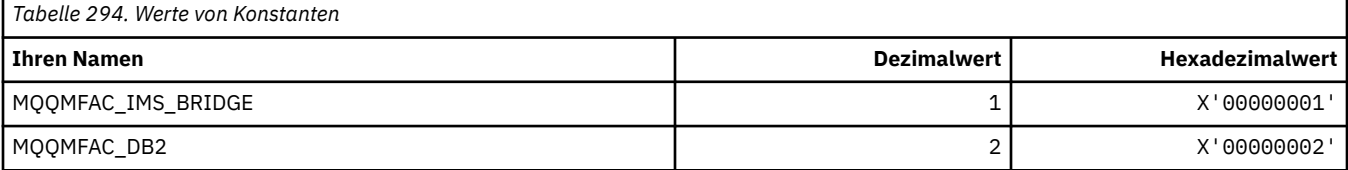

### **MQQMSTA\_\* (Befehlsformat Warteschlangenmanagerstatus)**

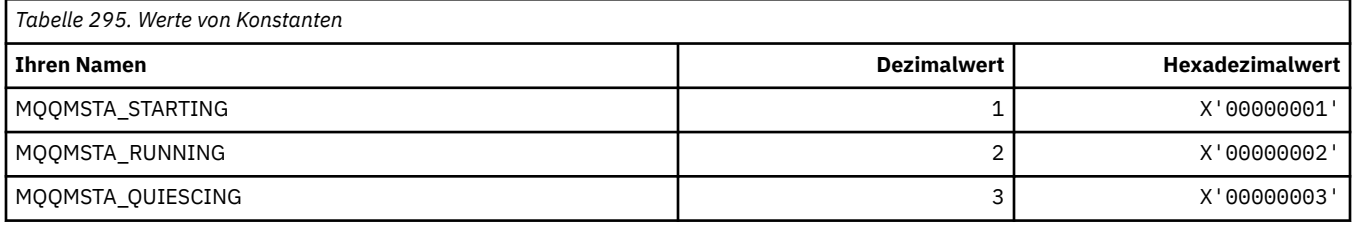

#### **MQQMT\_\* (Befehlsformat Warteschlangenmanagertypen)**

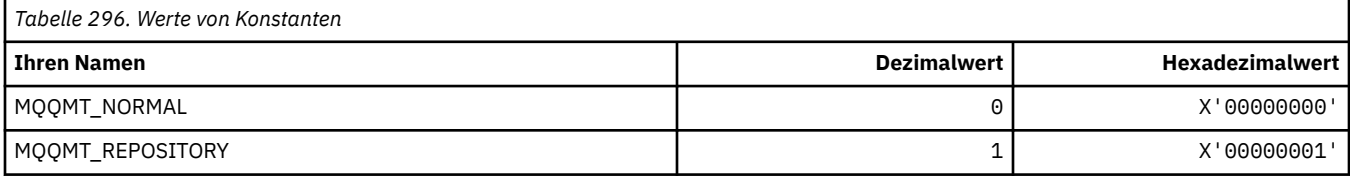
### **MQQO\_\* (Befehlsformat, Wartemodusoptionen)**

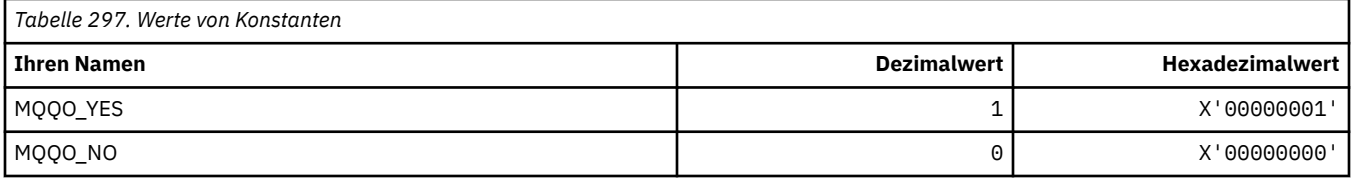

## **MQQSGD\_\* (Dispositionen der Gruppe mit gemeinsamer Warteschlange)**

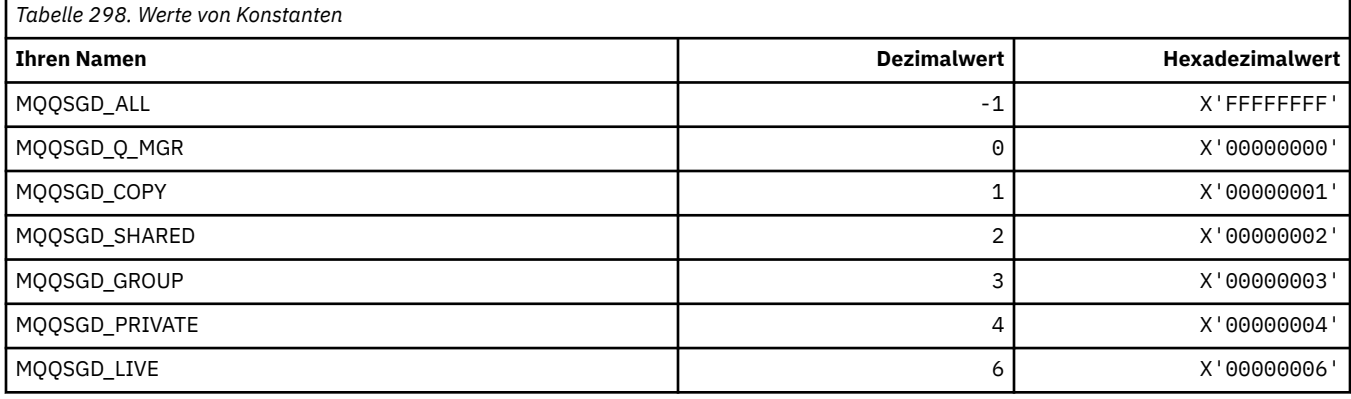

## **MQQSGS\_\* (Befehlsformat Status Gruppe mit gemeinsamer Warteschlange)**

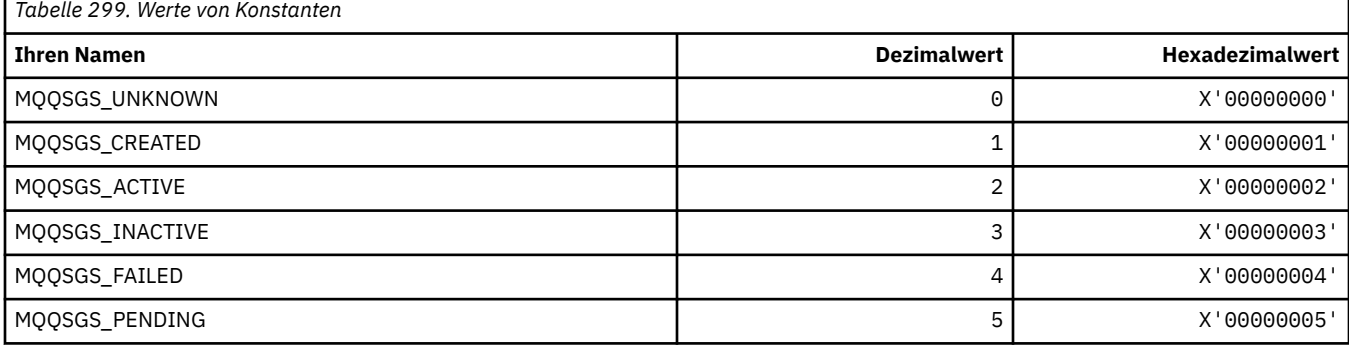

## **MQQSIE\_\* (Befehlsformat WS-Wartungsintervall-Ereignisse)**

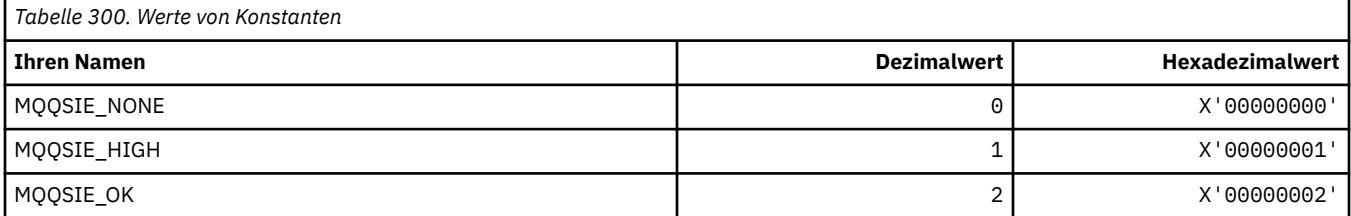

### **MQQSO\_\* (Befehlsformat Optionen Warteschlangenstatus 'geöffnet' für SET, BROWSE, INPUT')**

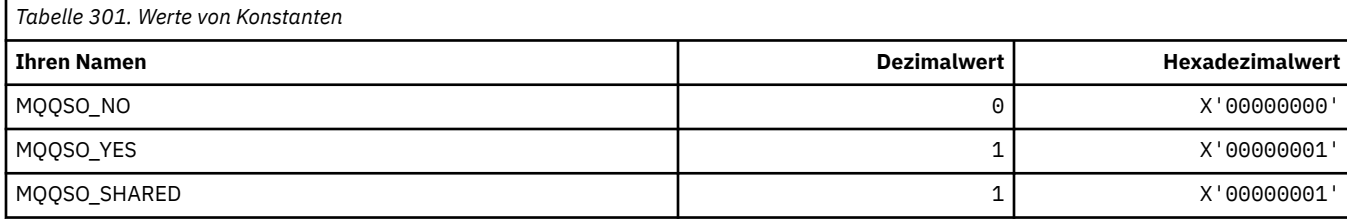

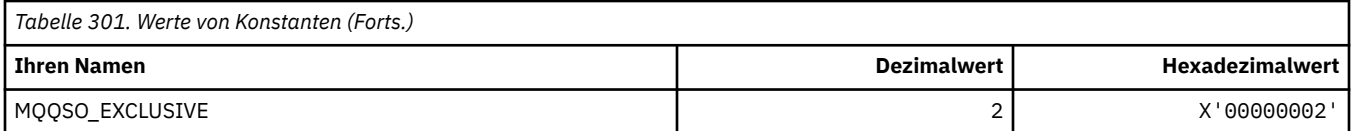

## **MQQSOT\_\* (Befehlsformat, Typen Warteschlangenstatus 'geöffnet')**

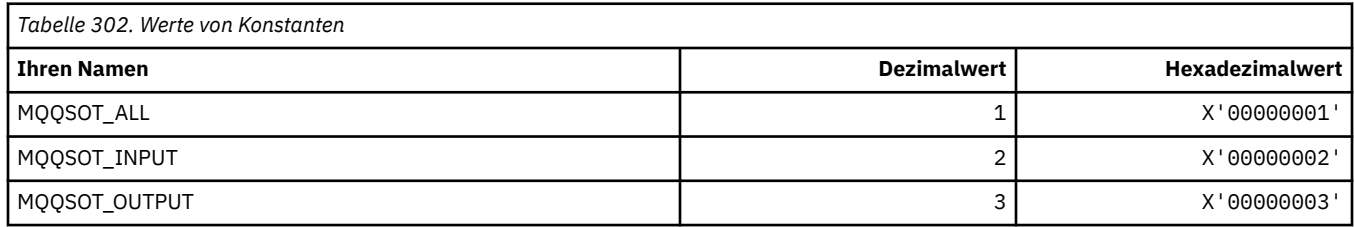

## **MQQSUM\_\* (Befehlsformat, Warteschlangenstatus 'nicht festgeschriebene Nachrichten')**

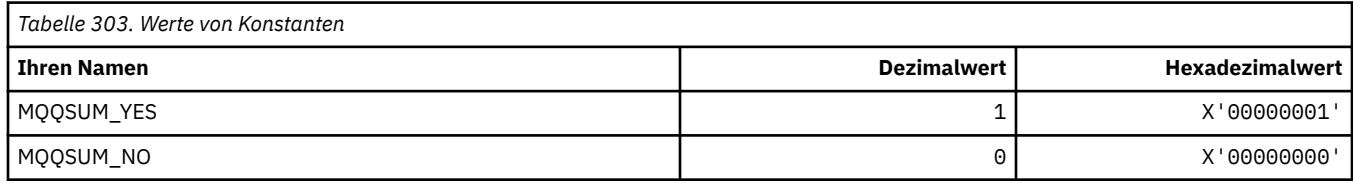

## **MQQT\_\* (Warteschlangentypen und erweiterte Warteschlangentypen)**

#### **Warteschlangentypen**

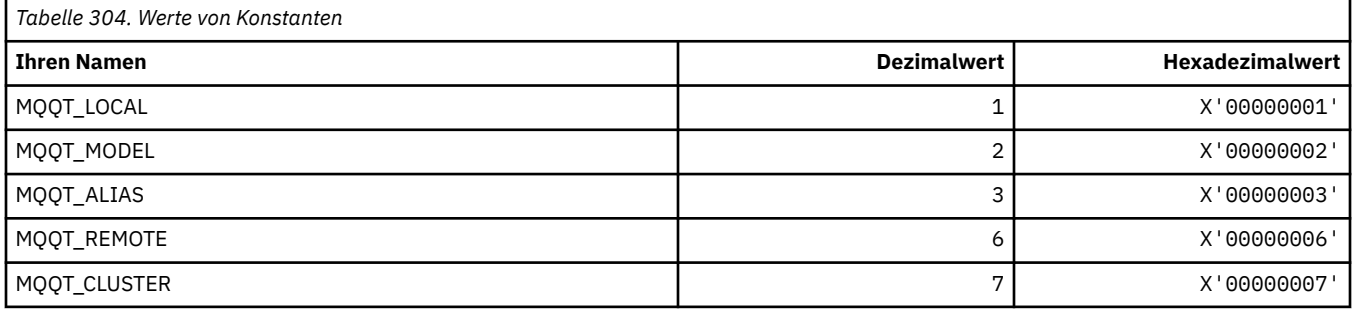

## **Erweiterte Warteschlangentypen**

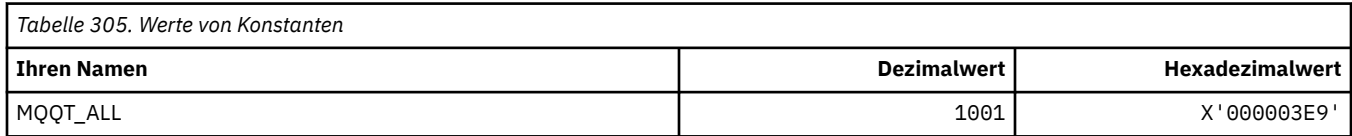

## **MQRC\_\* (Ursachencodes)**

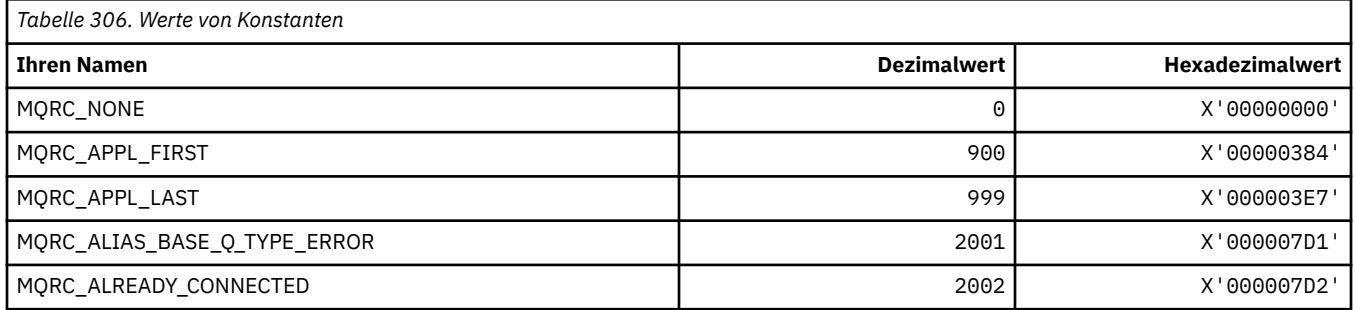

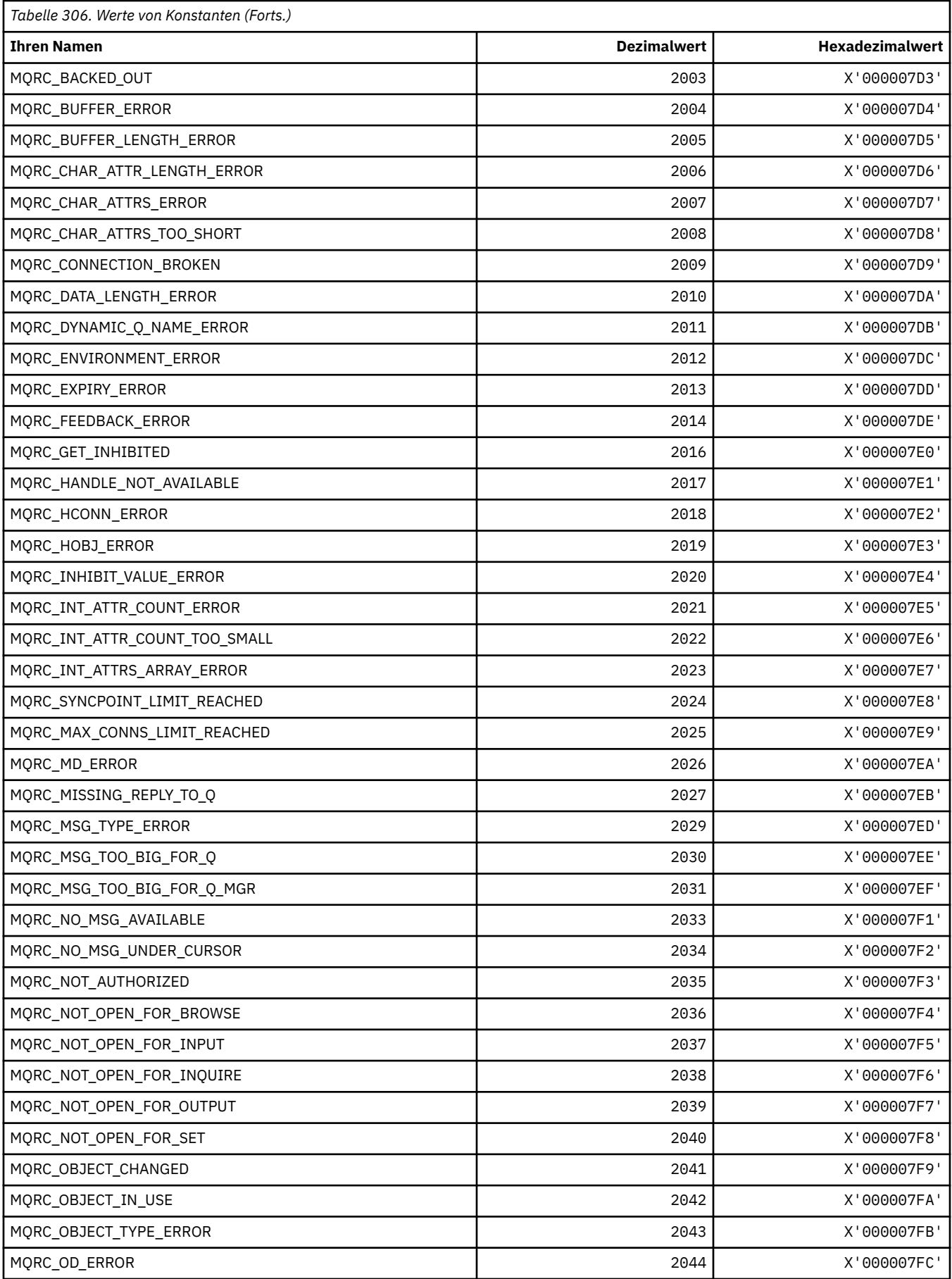

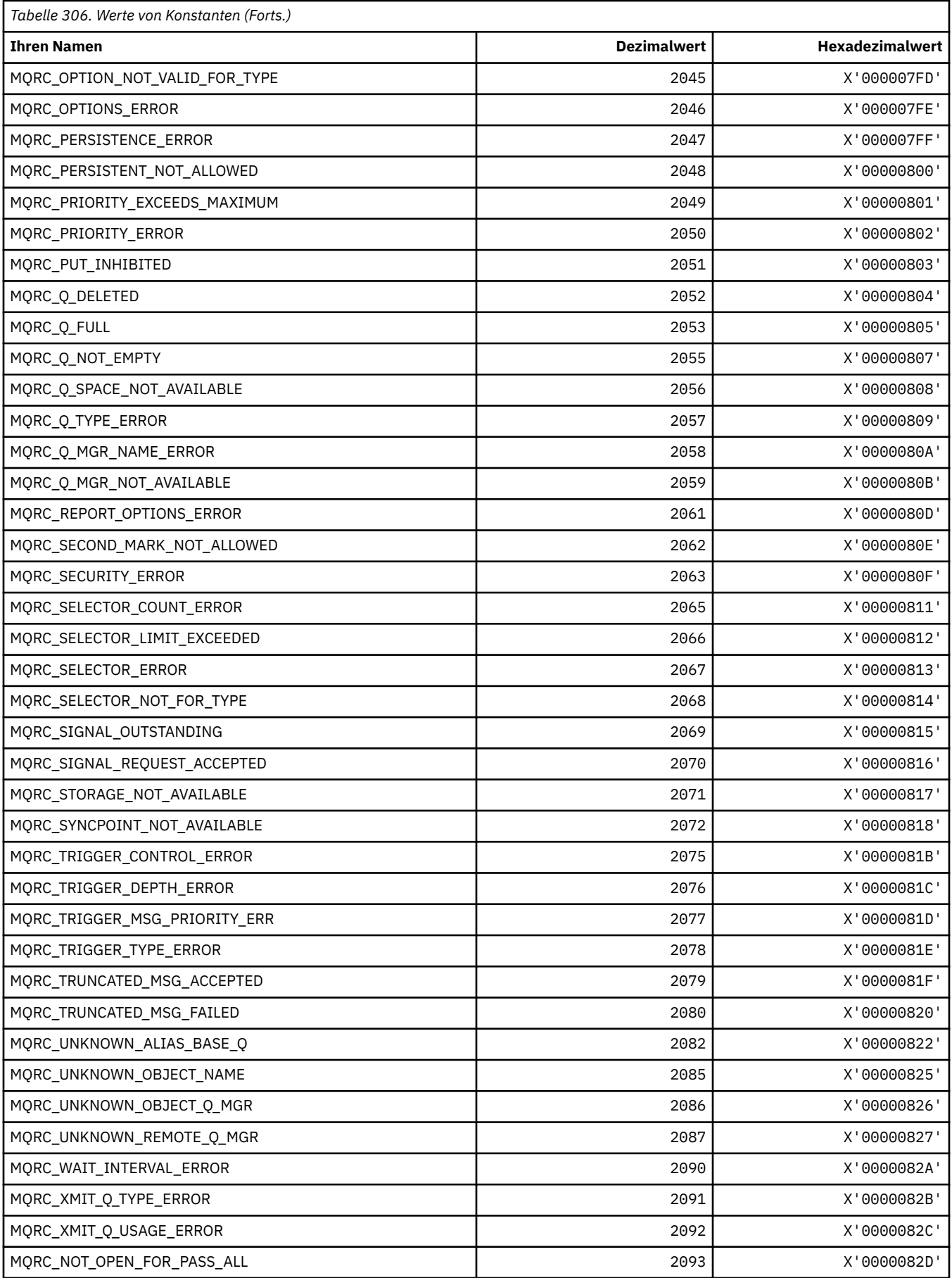

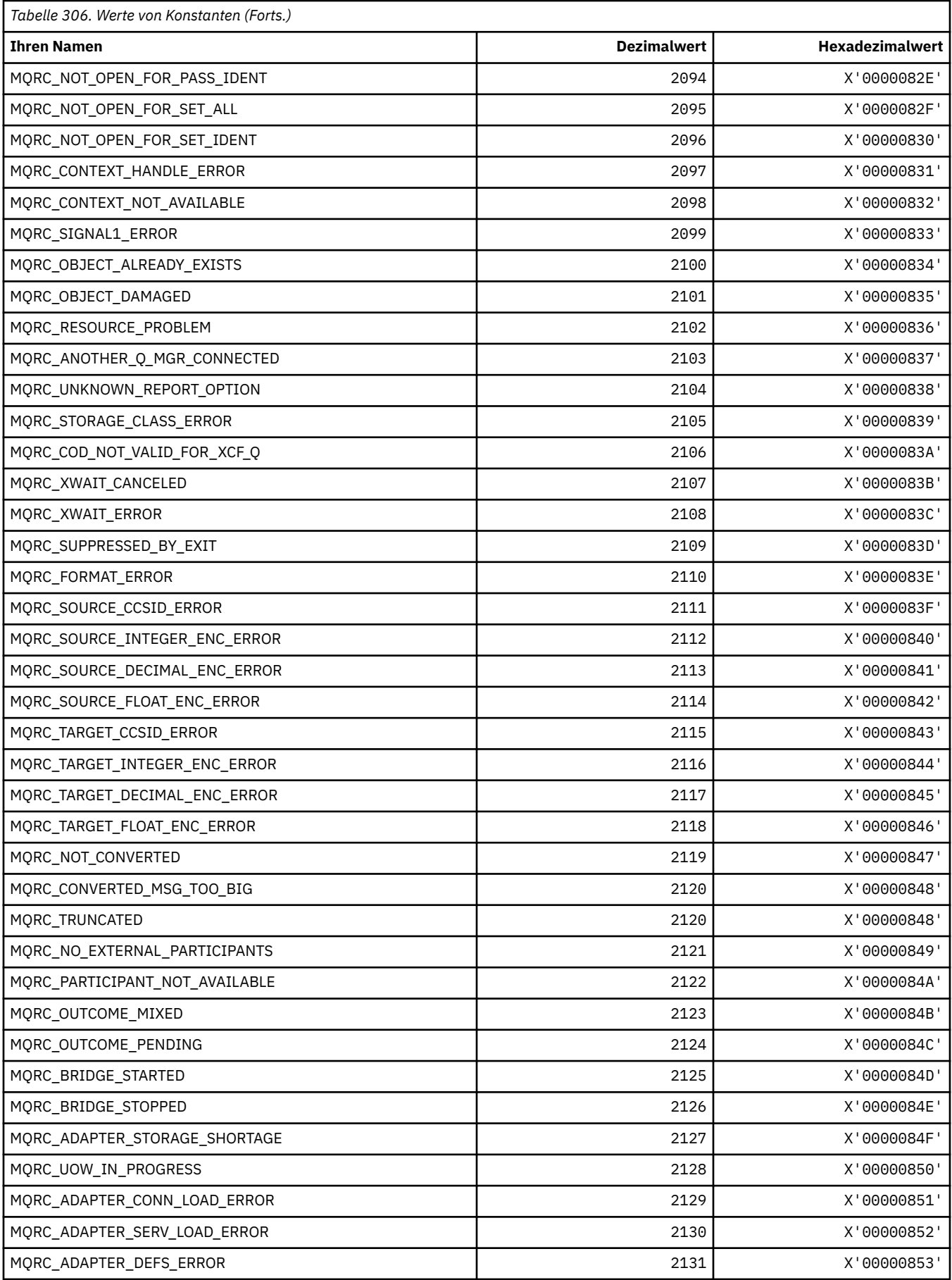

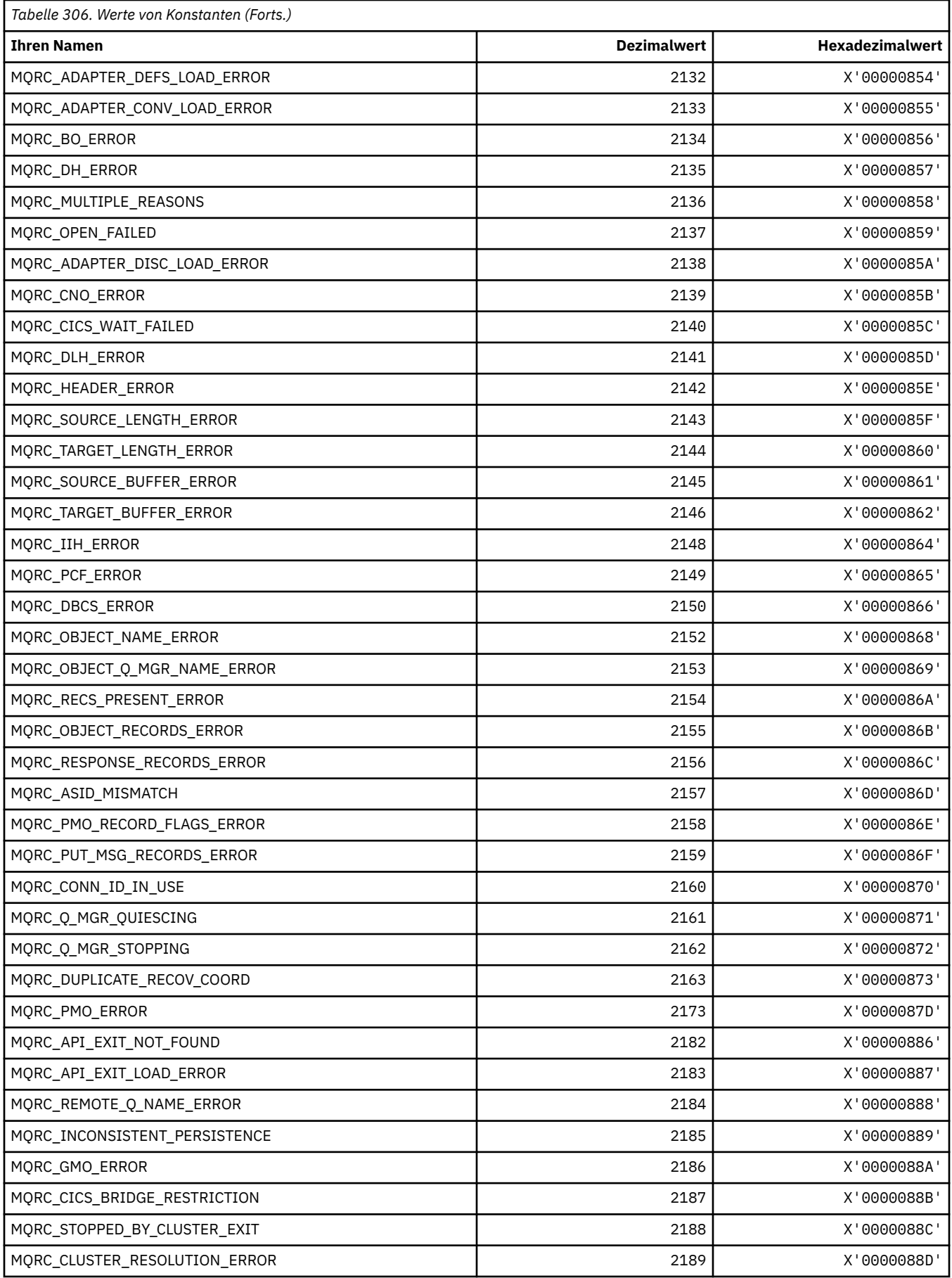

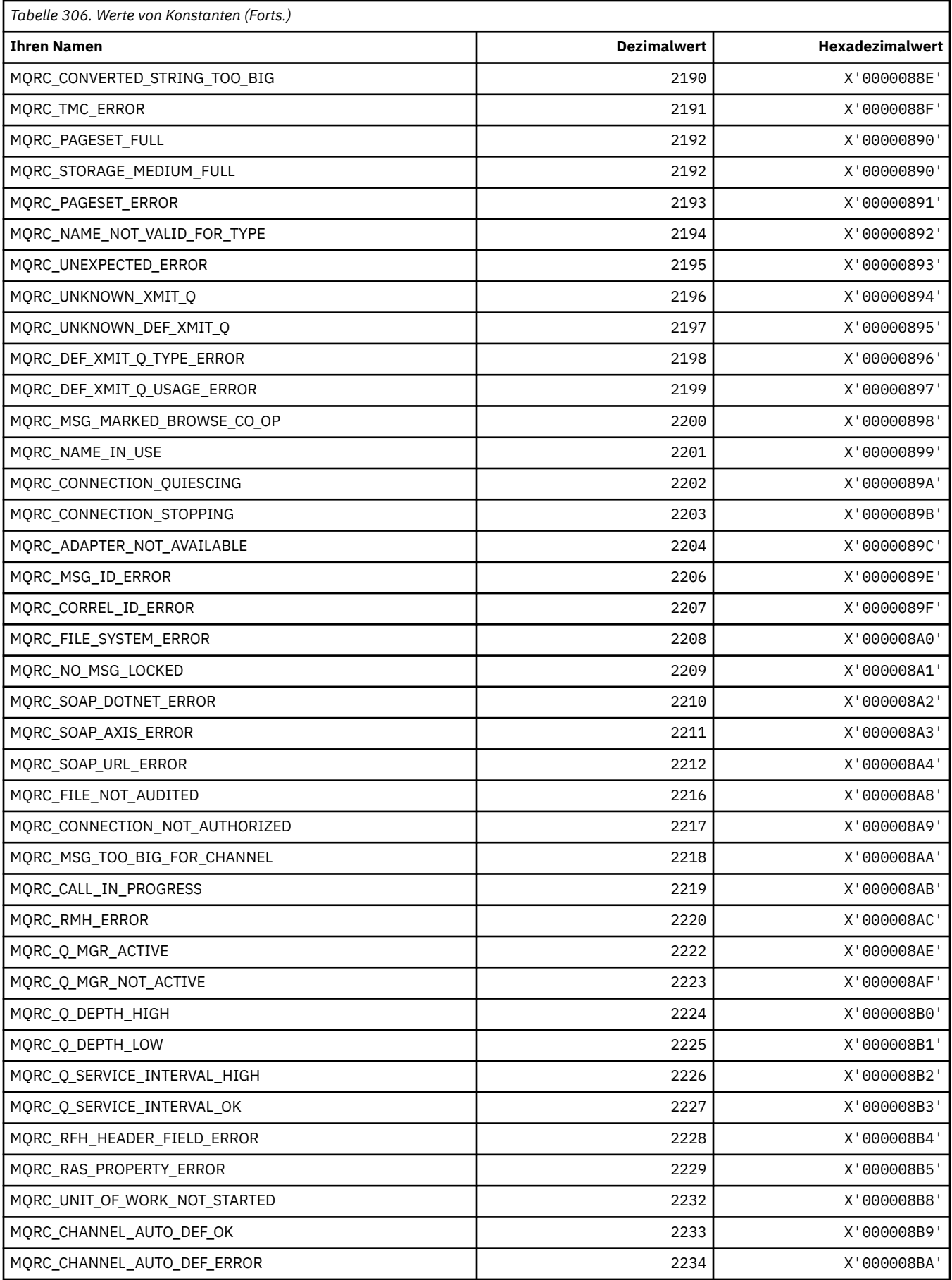

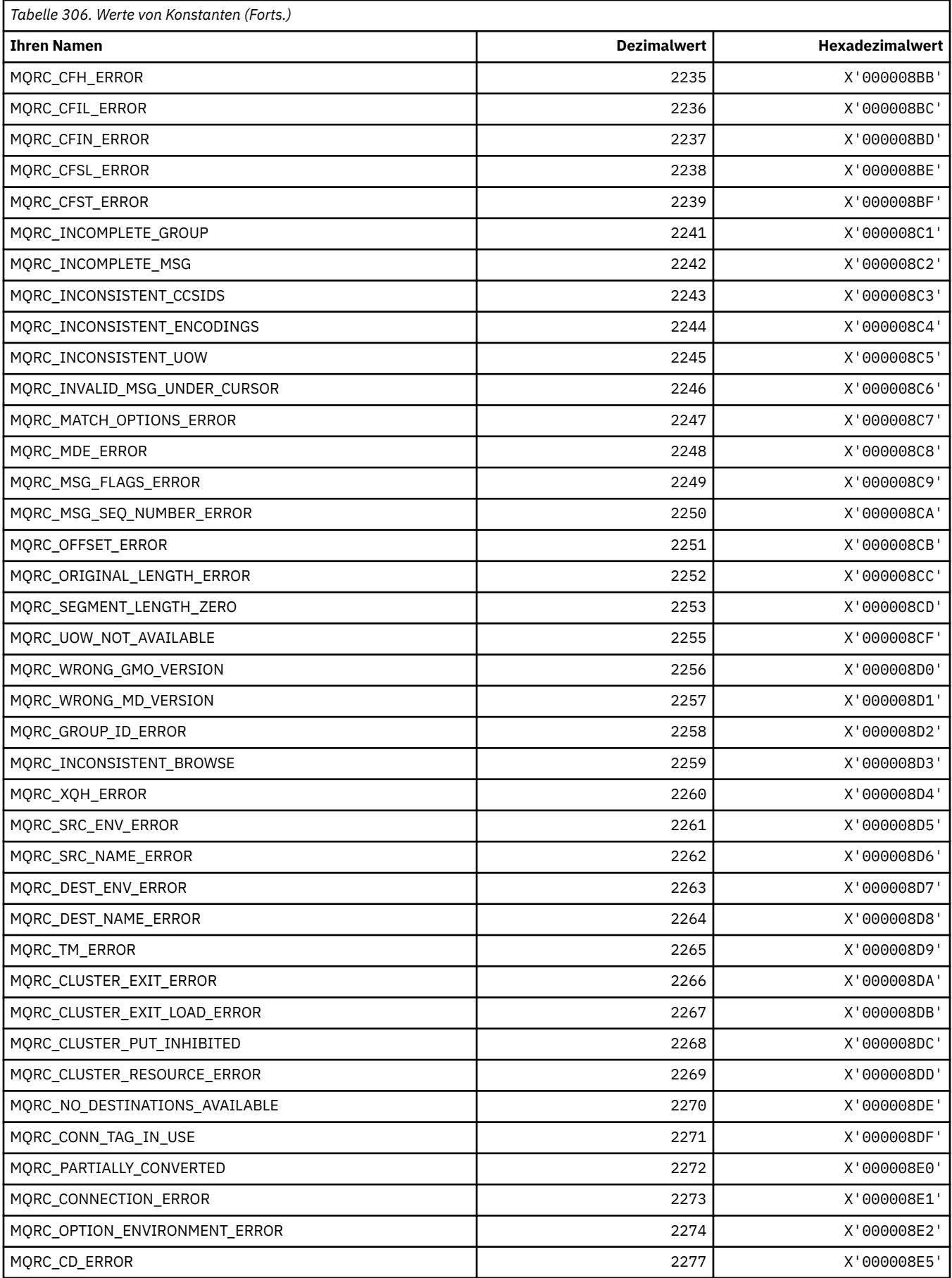

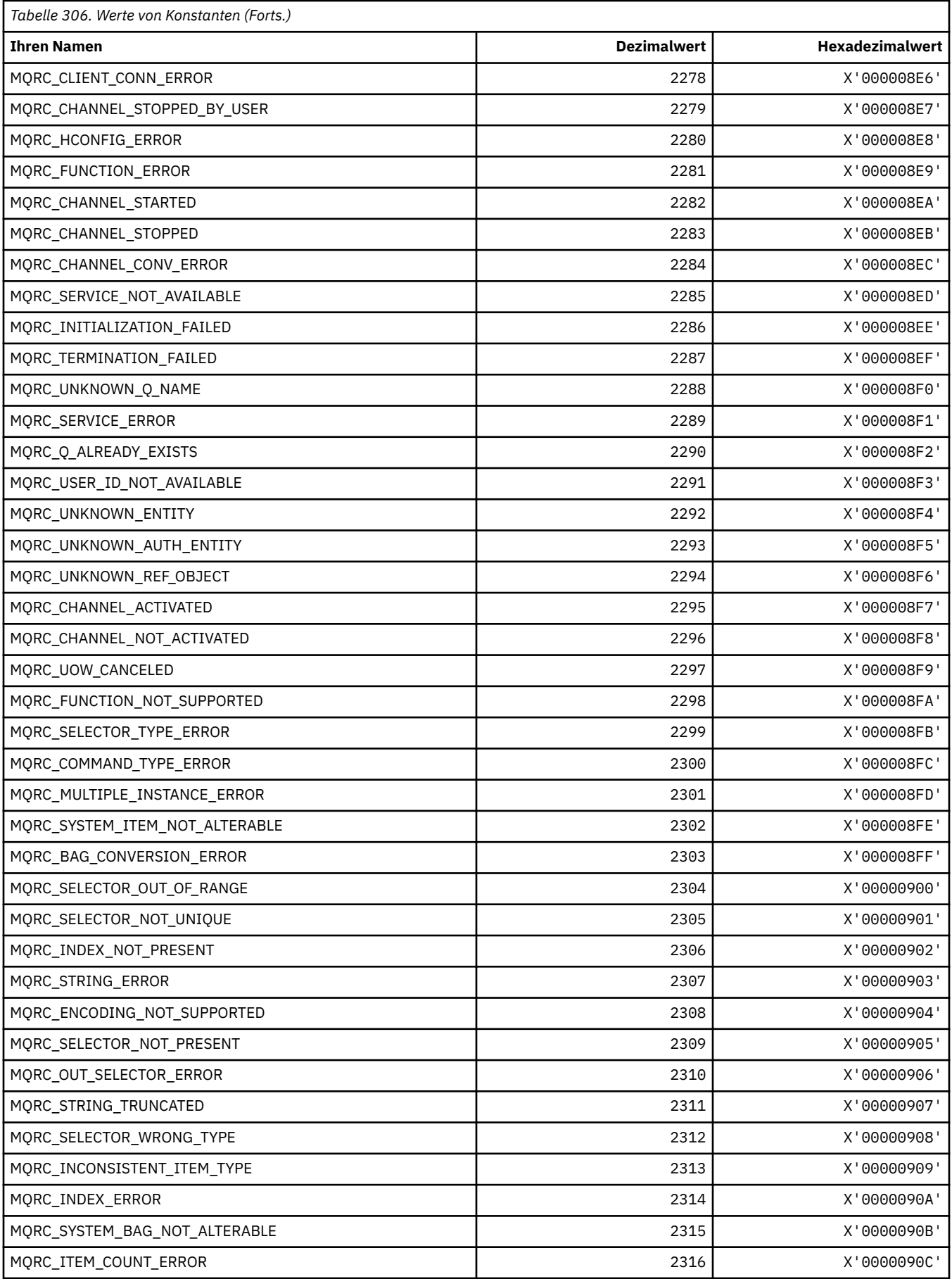

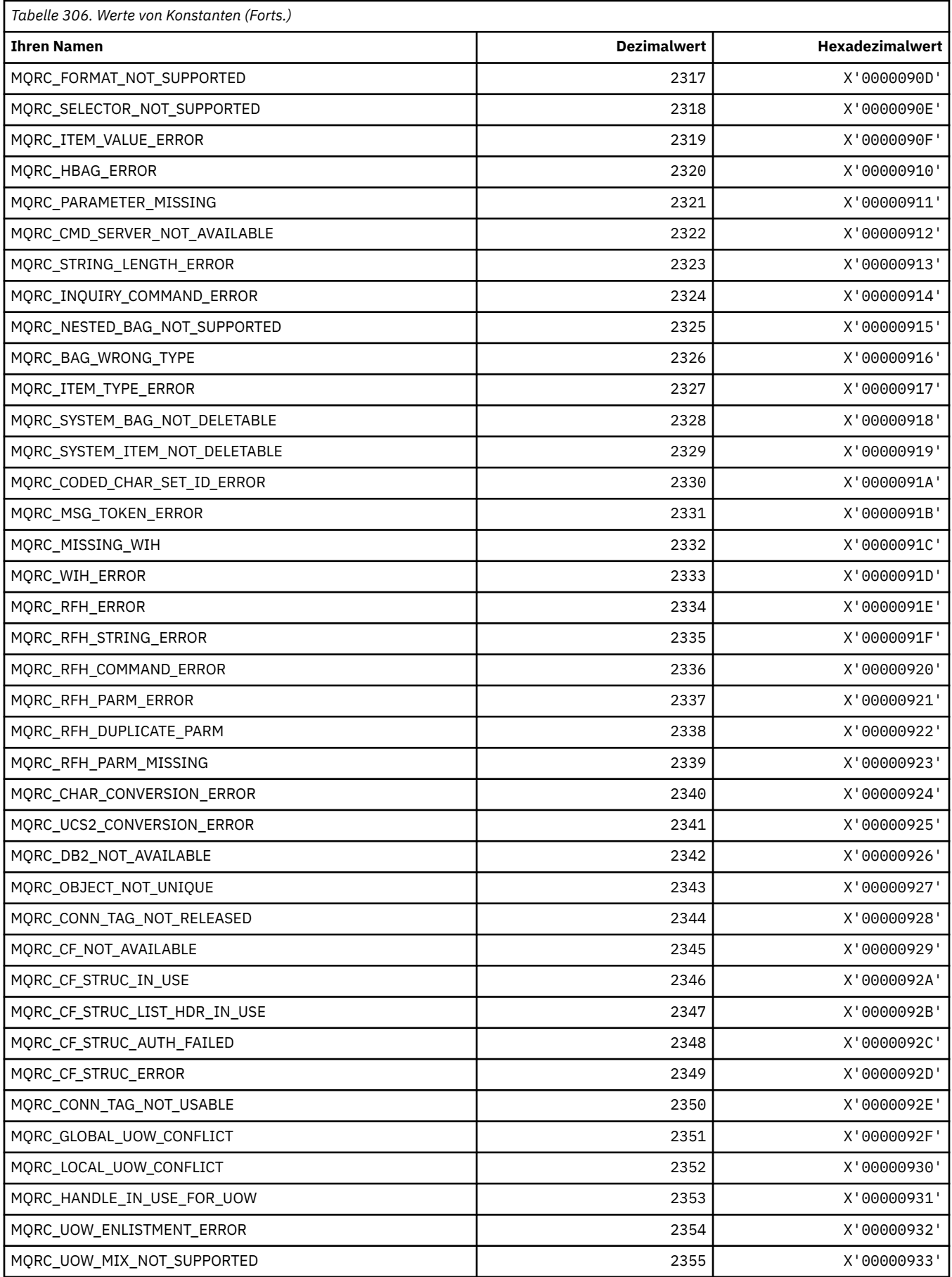

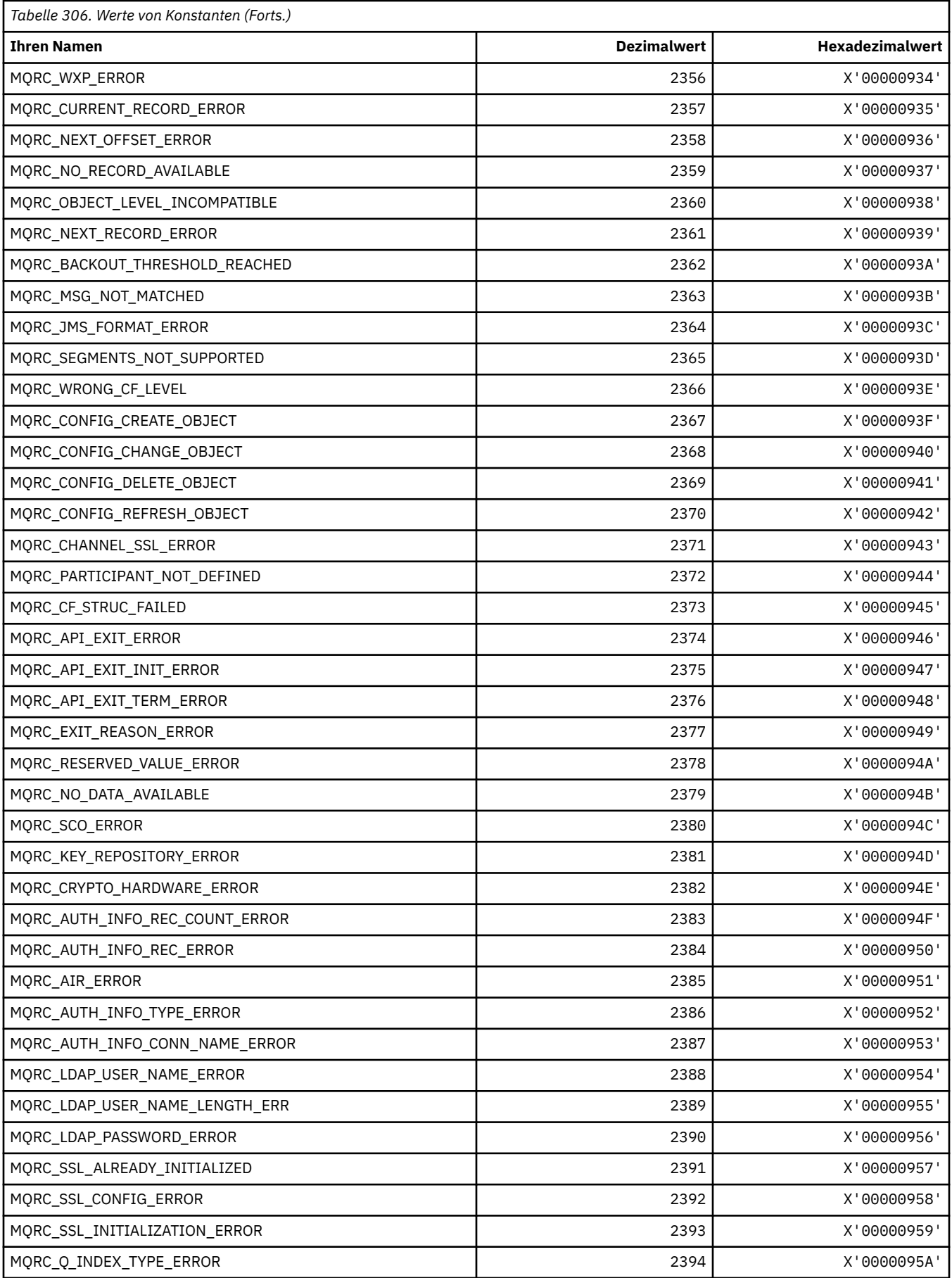

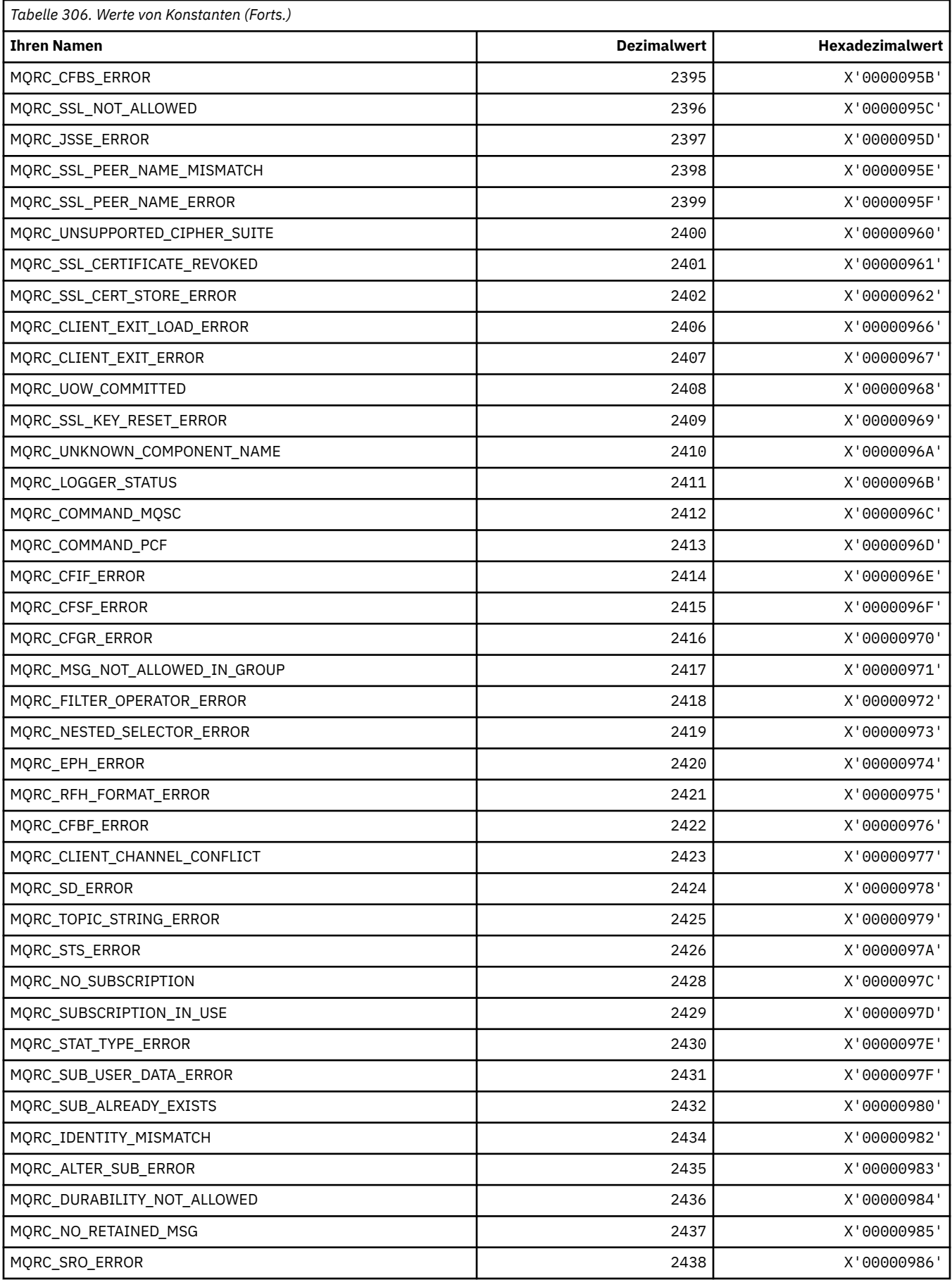

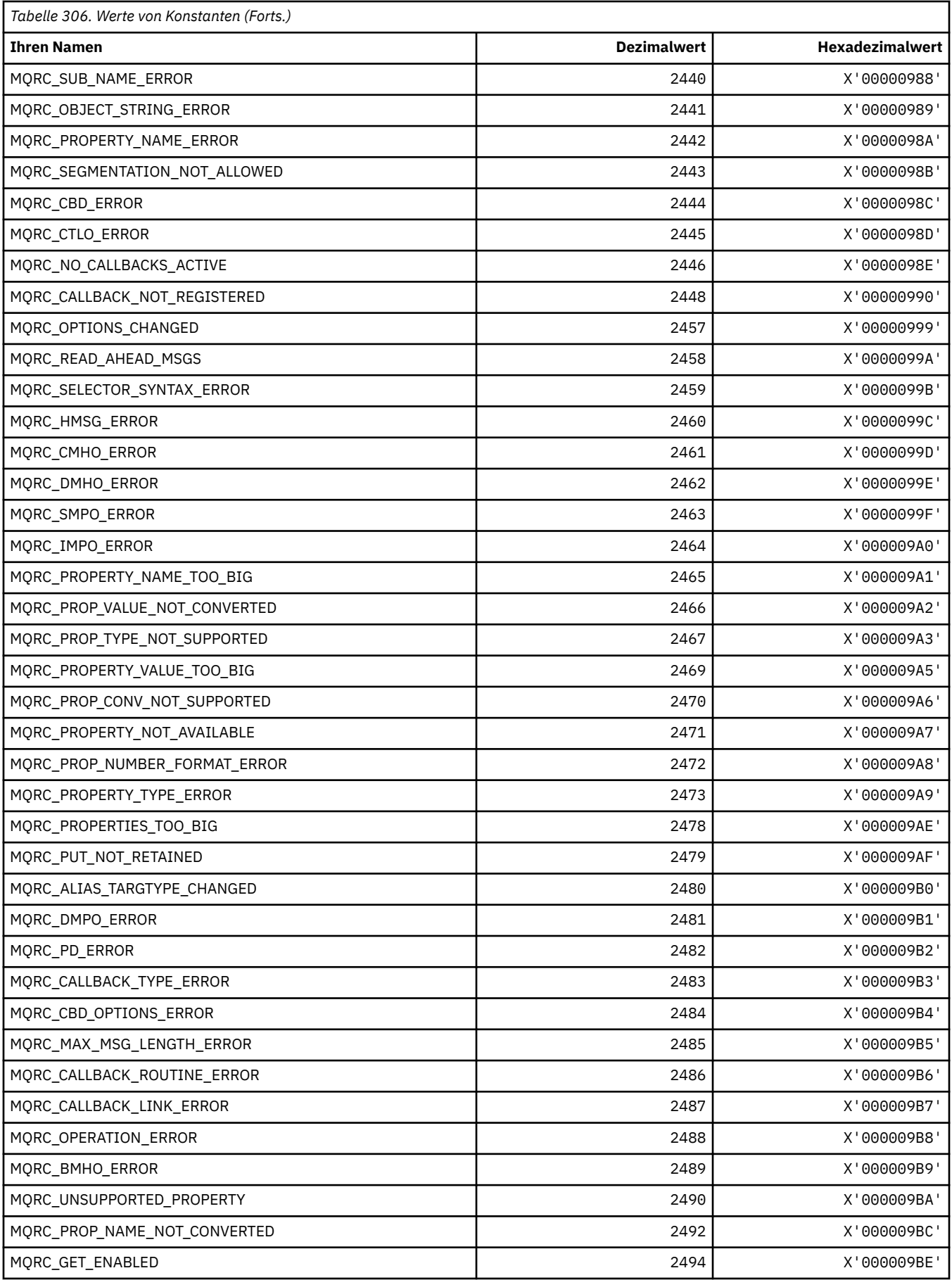

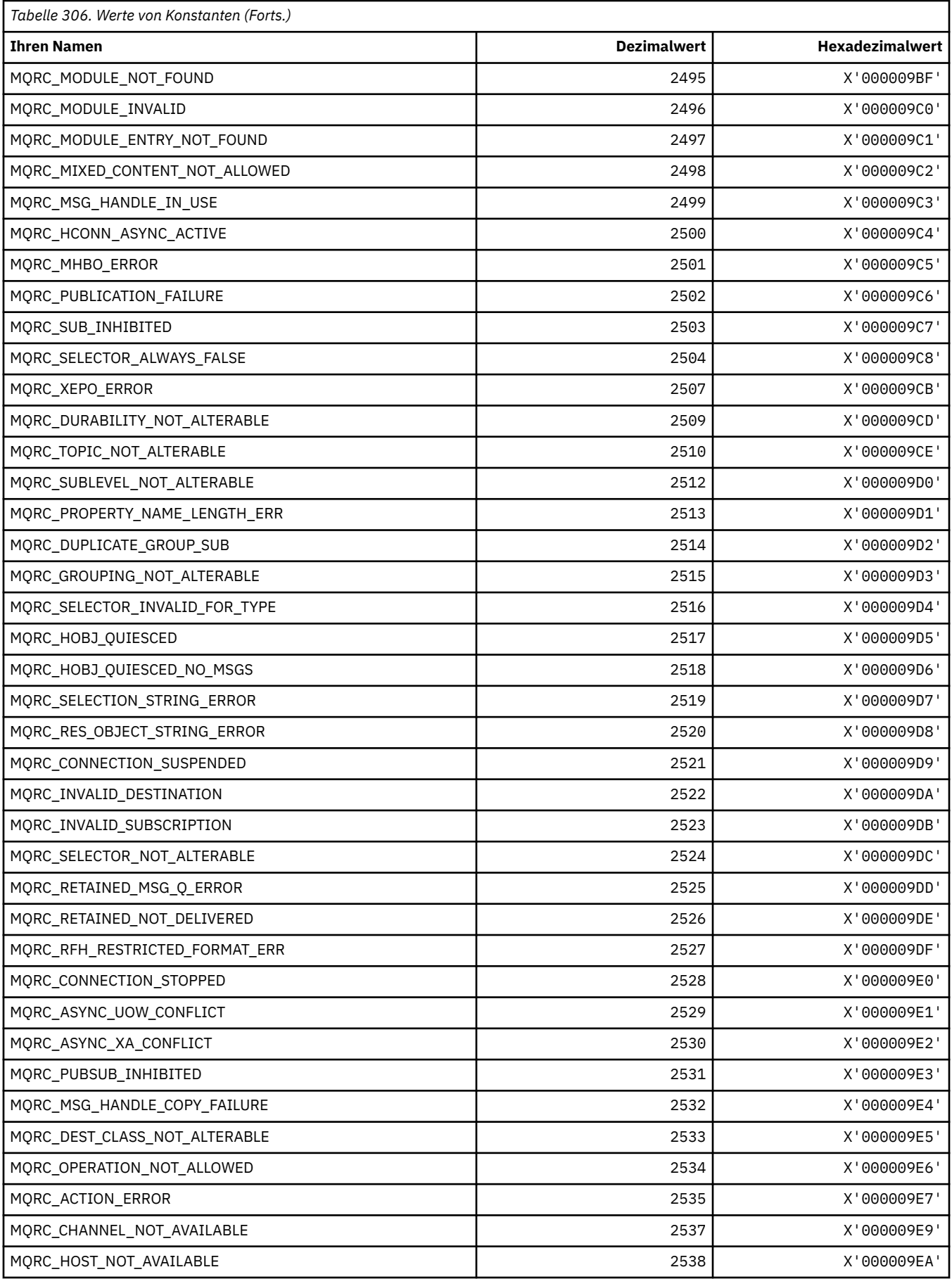

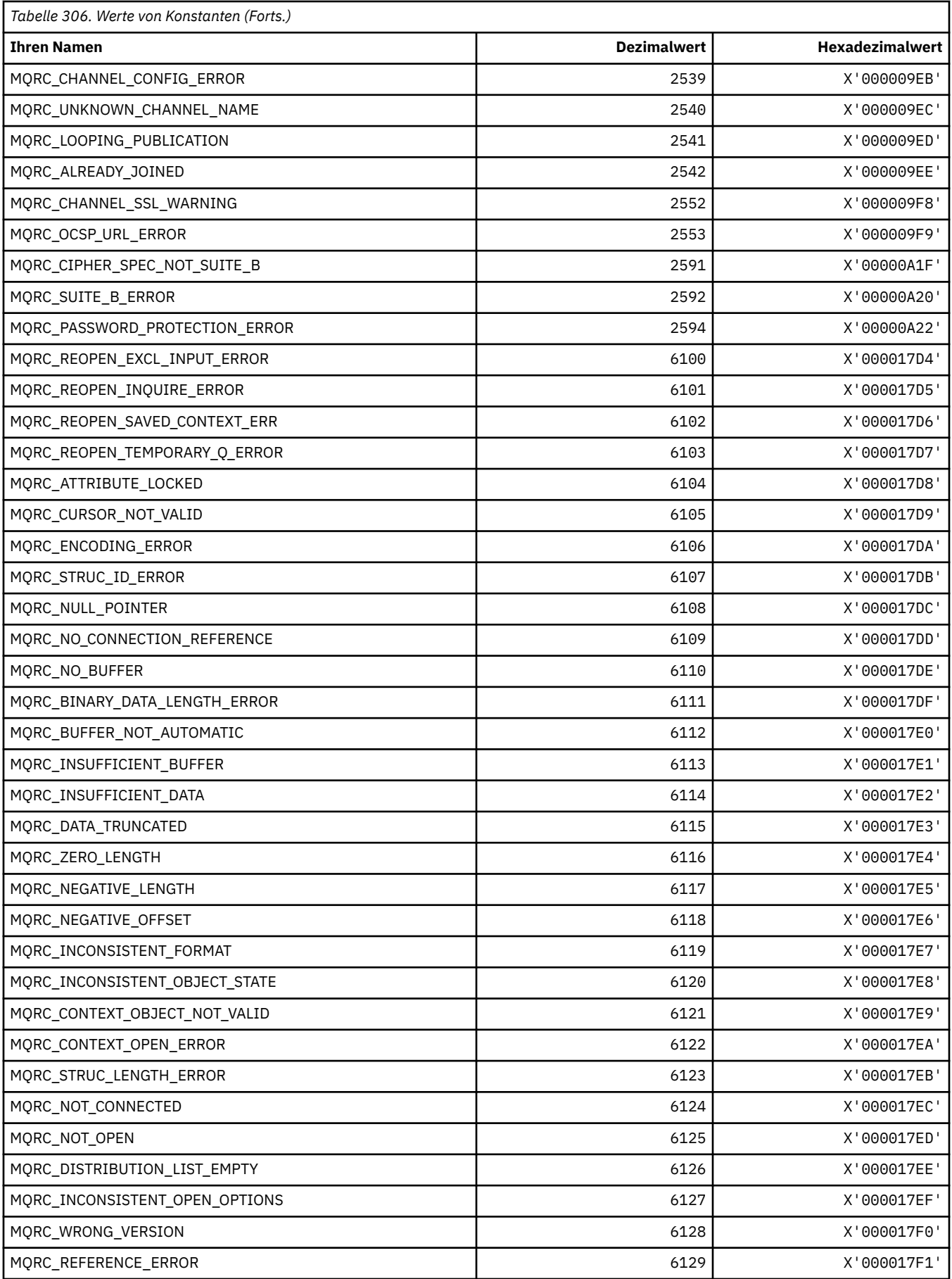

## **MQRCCF\_\* (Befehlsformat Header-Ursachencodes)**

Weitere Informationen zur Programmiererantwort finden Sie unter PCF-Ursachencodes.

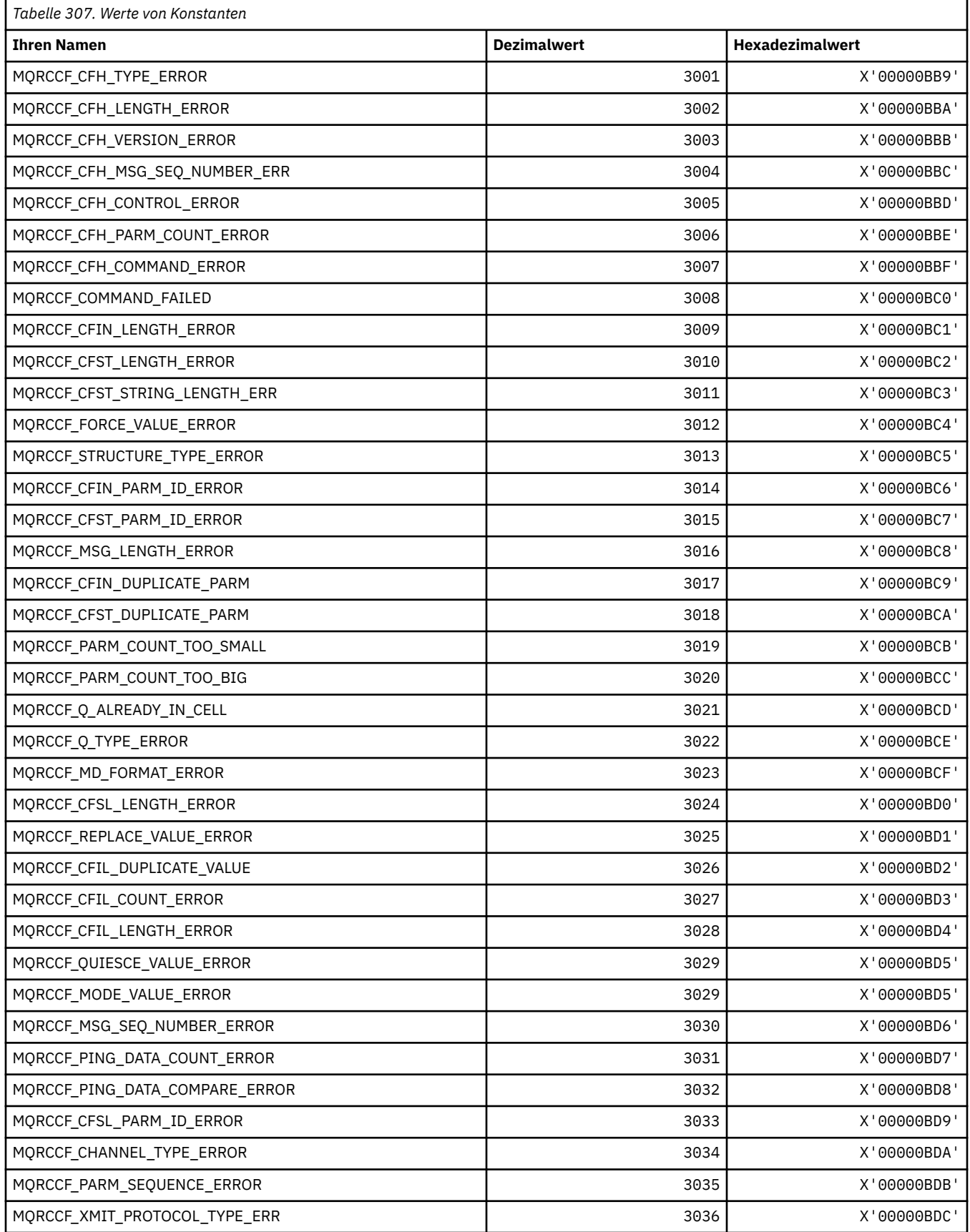

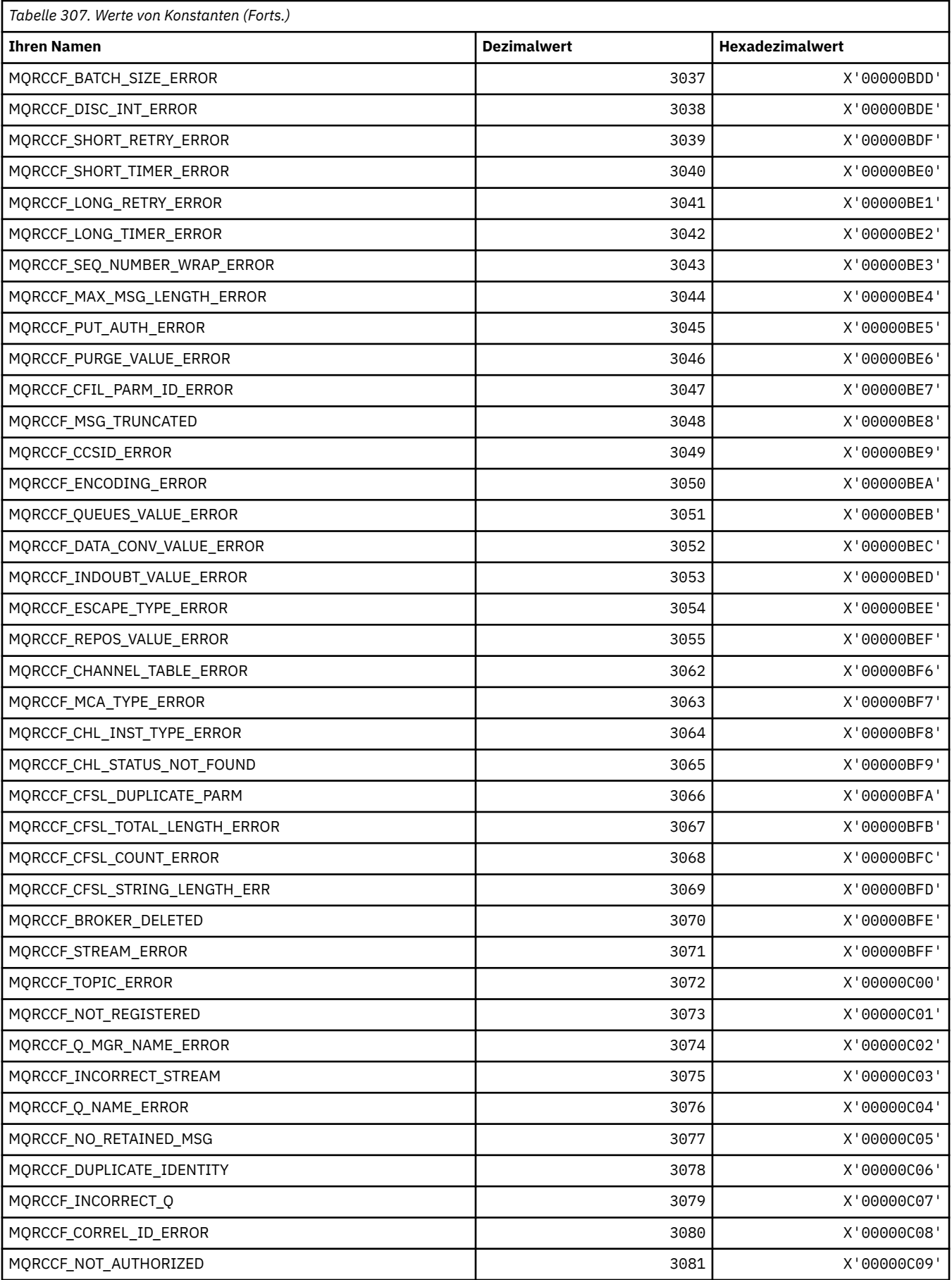

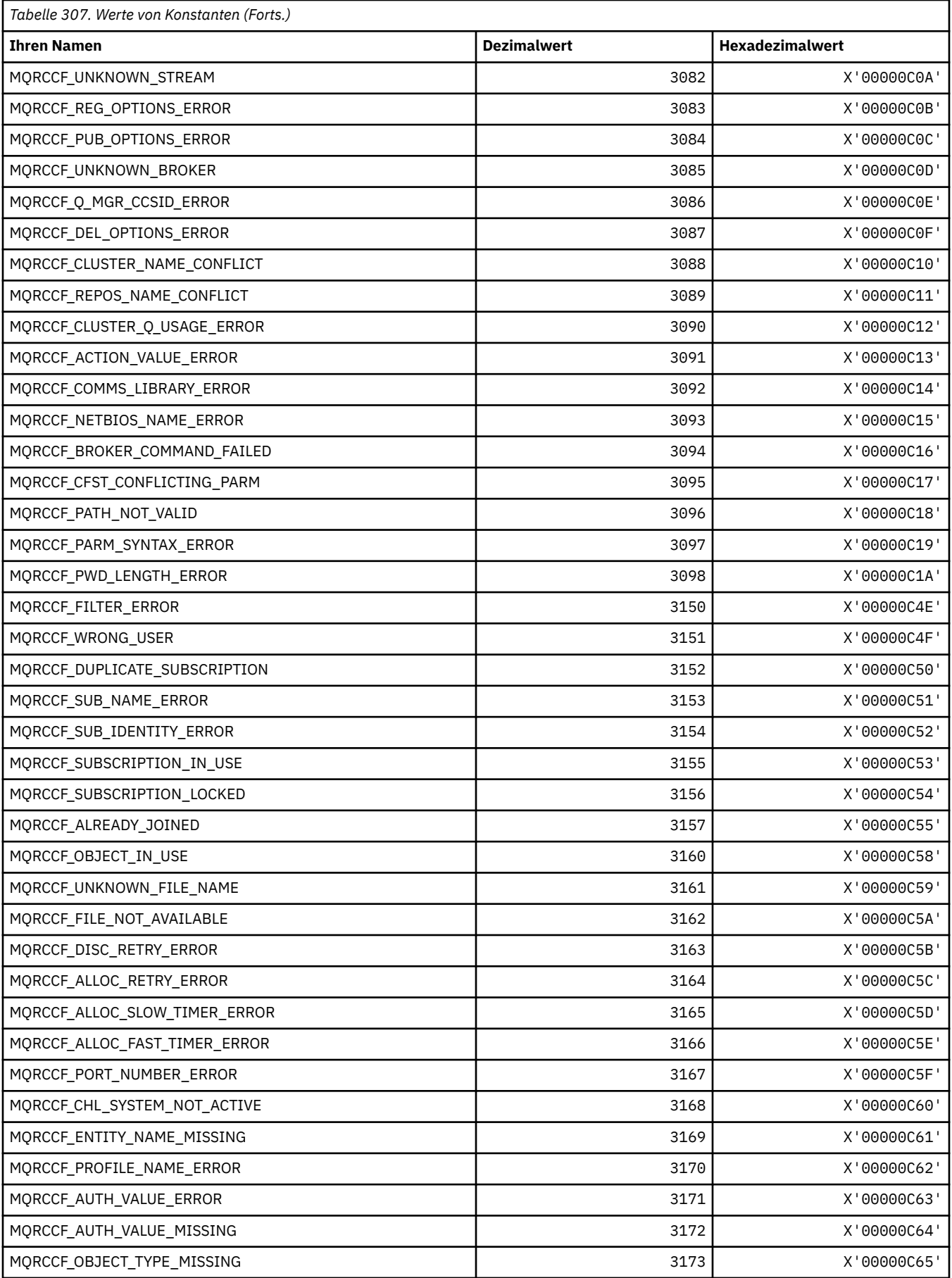

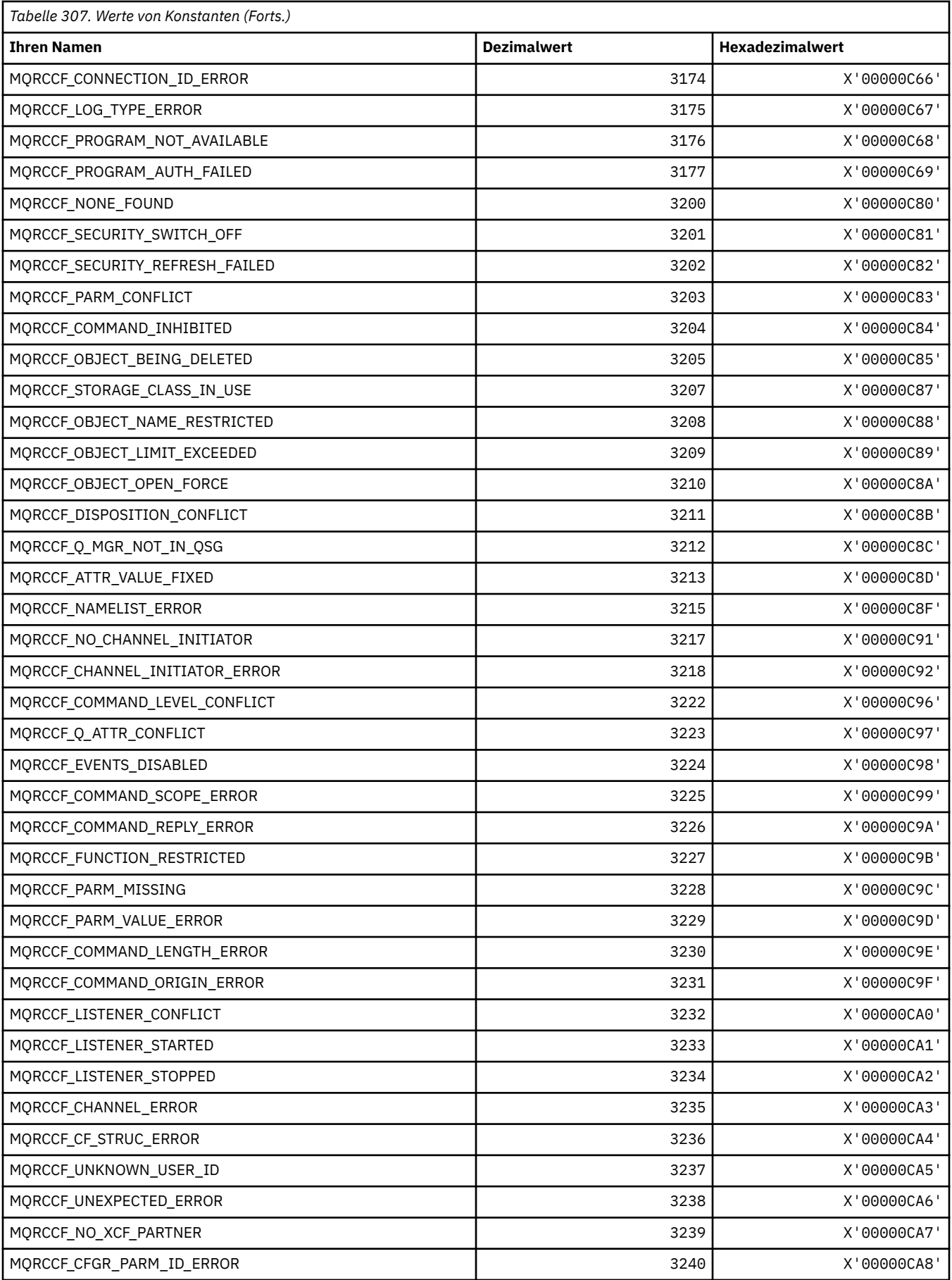

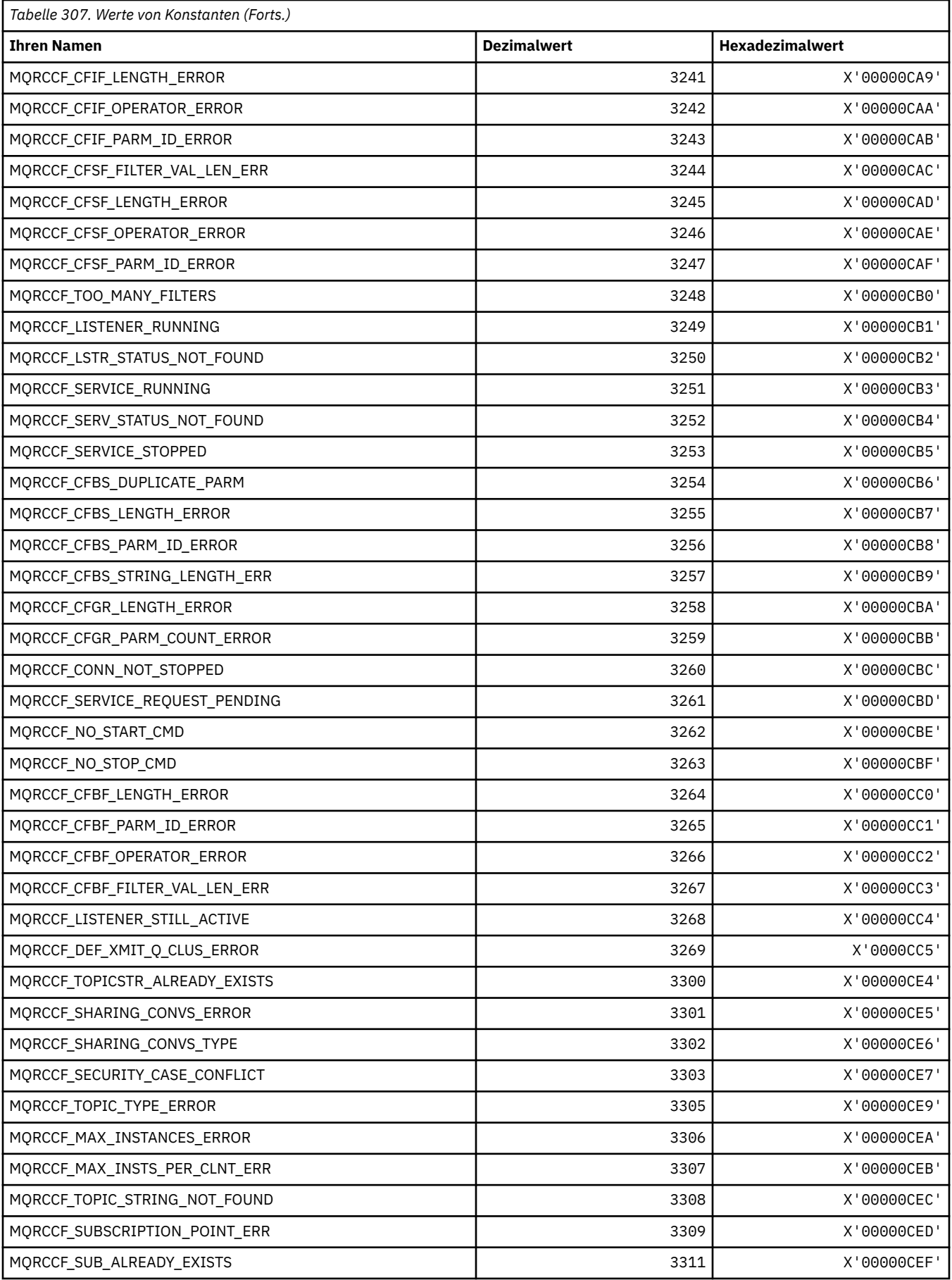

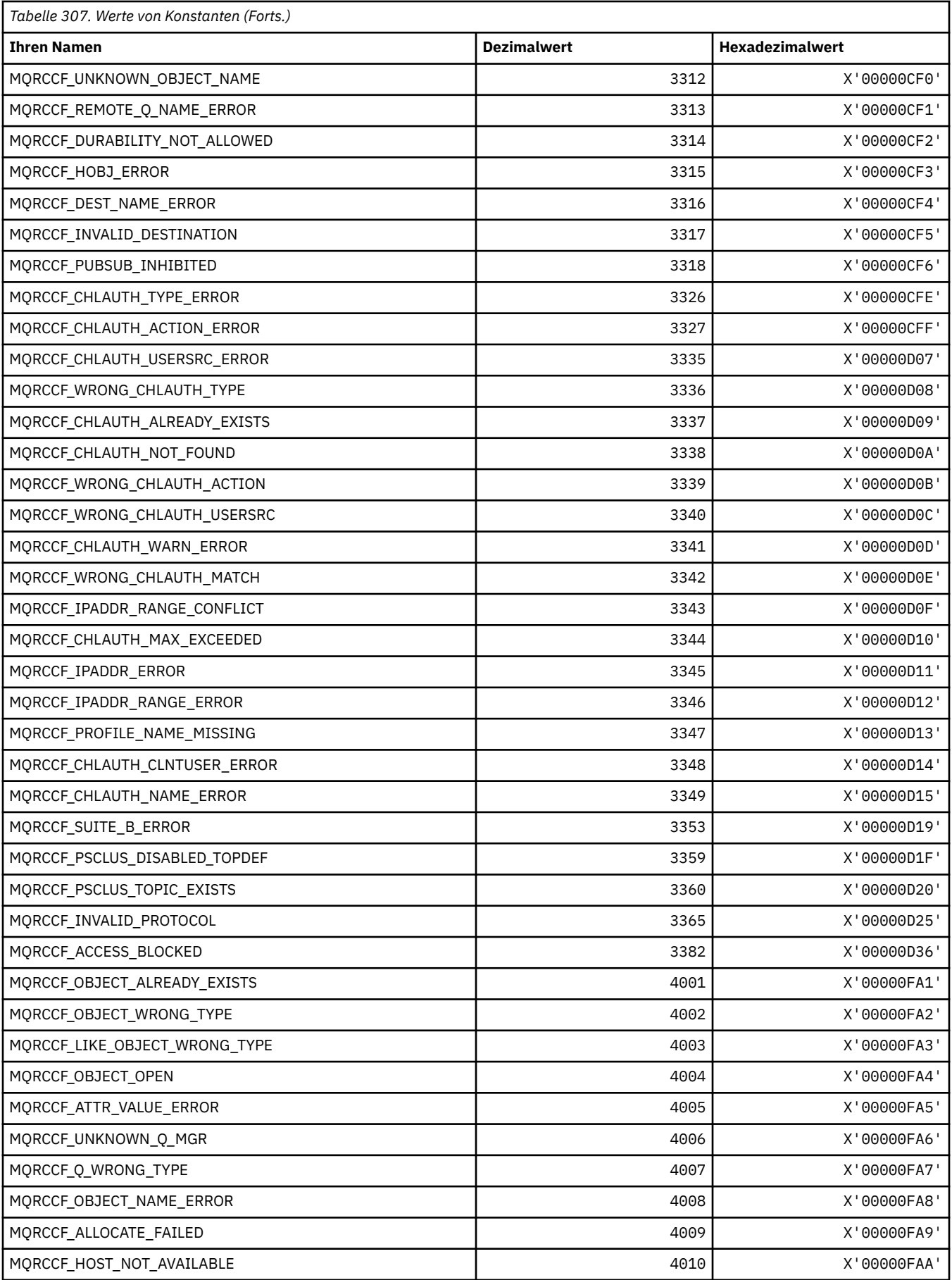

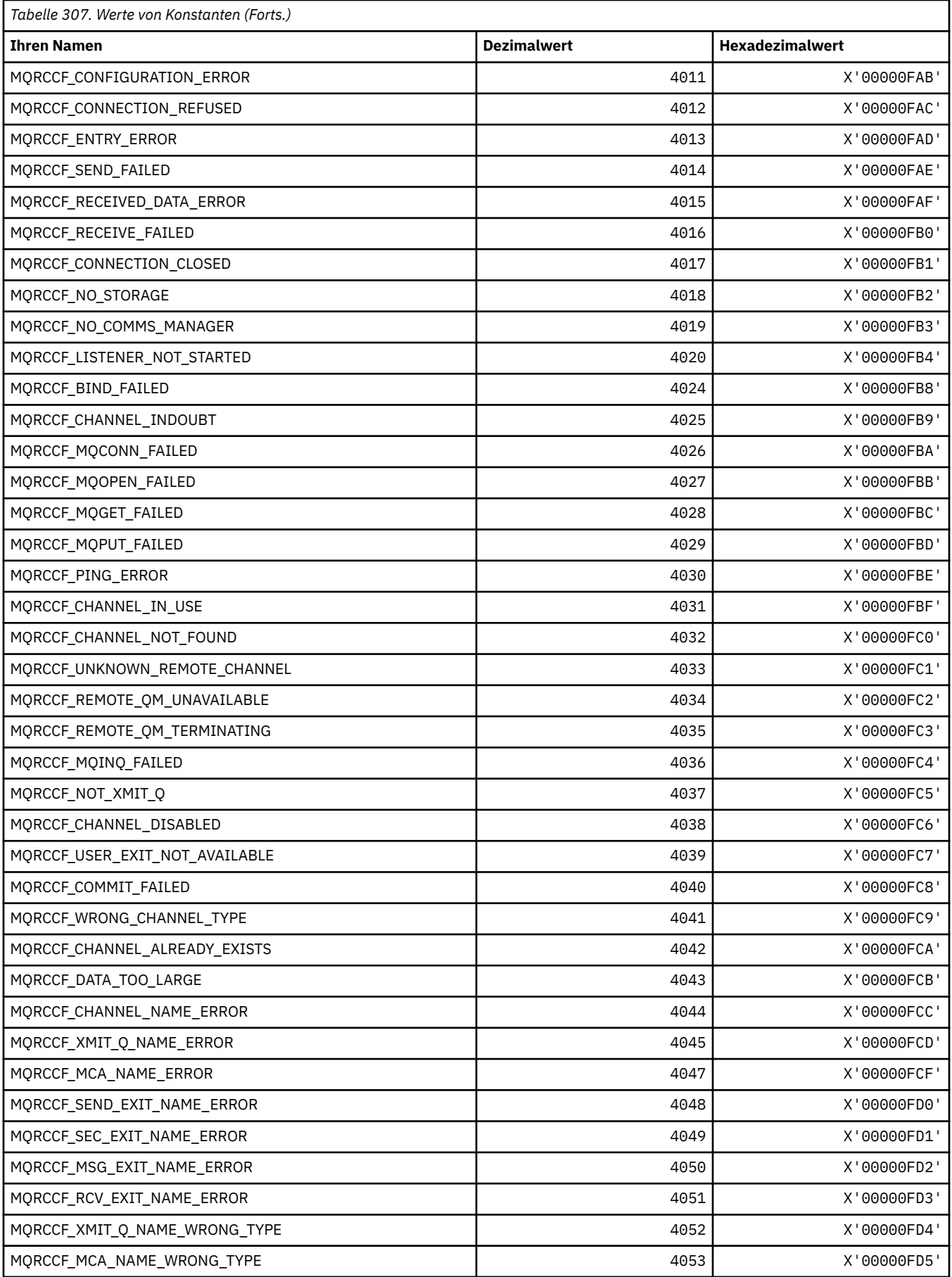

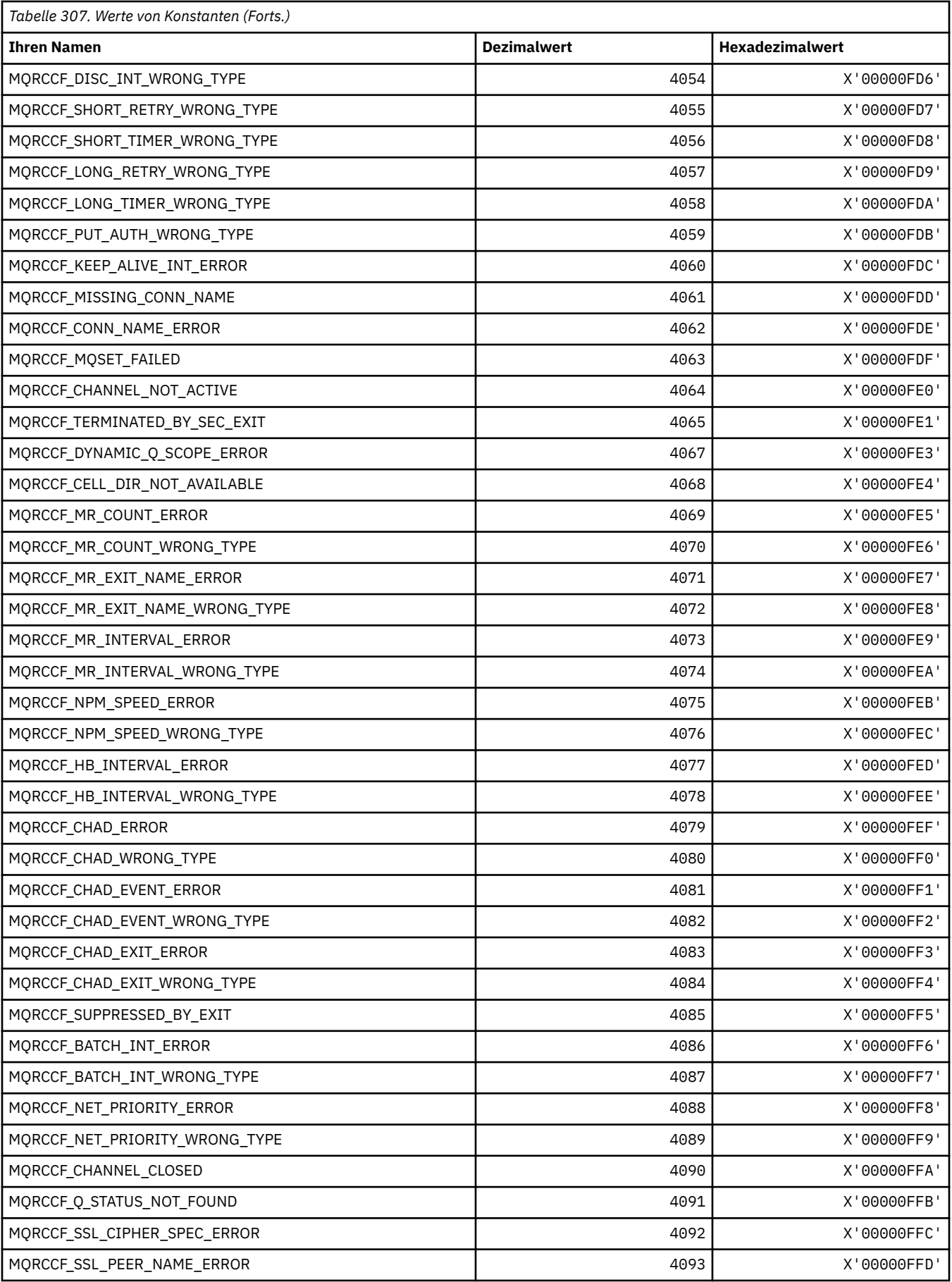

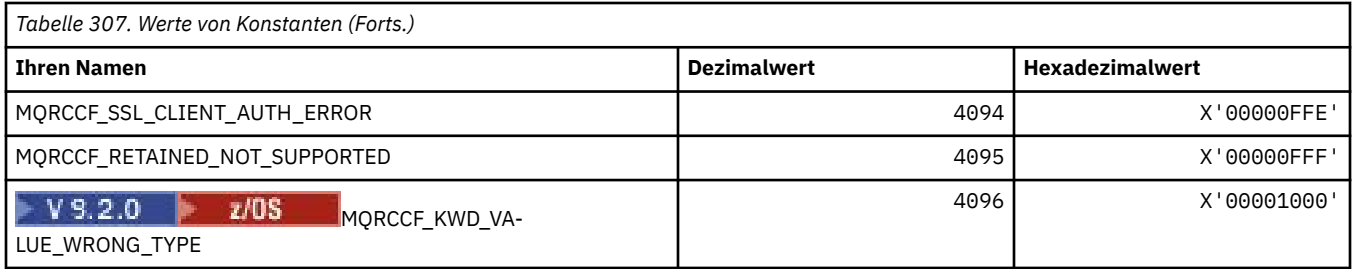

## **MQRCN\_\* (Konstanten für Clientverbindungswiederholung)**

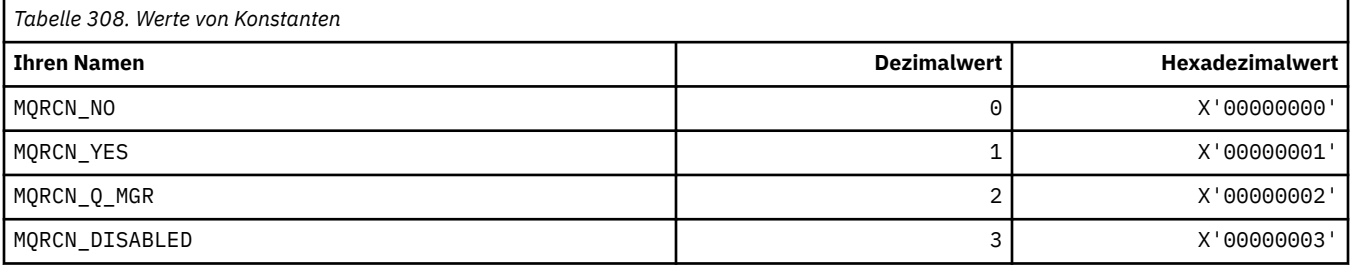

## **MQRCVTIME\_\* (Empfangszeitlimit-Typen)**

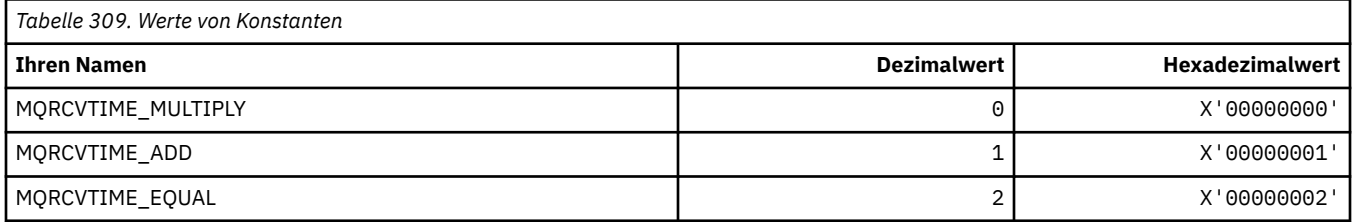

## **MQREADA\_\* (Vorauslesewerte)**

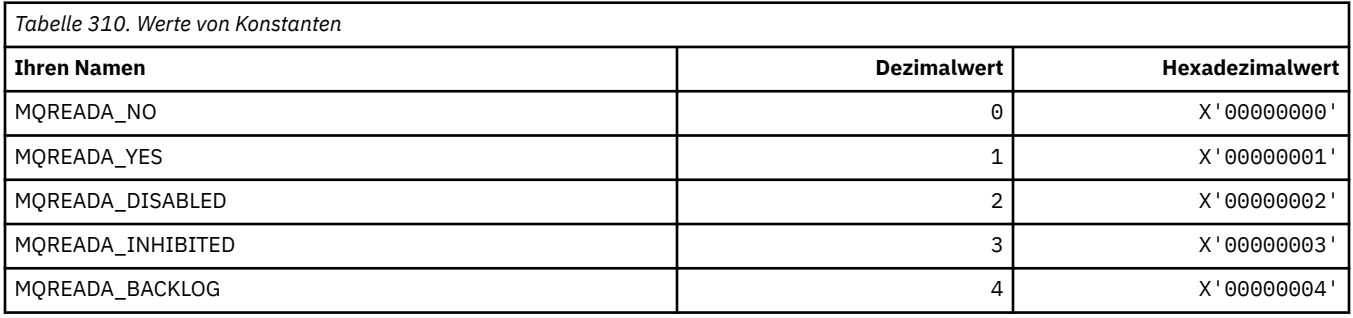

# **MQRECORDING\_\* (Aufzeichnungsoptionen)**

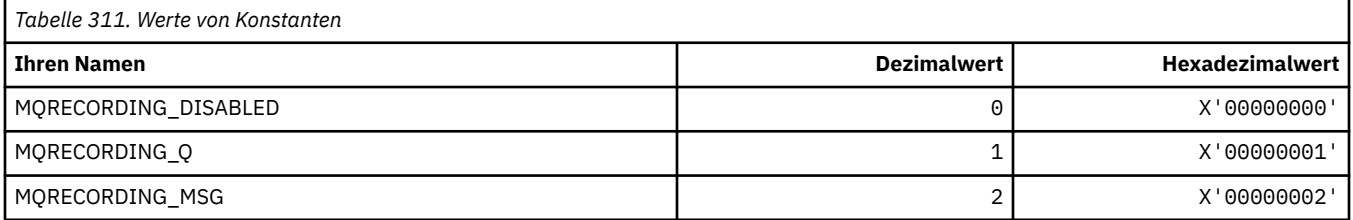

# **MQREGO\_\* (Publish/Subscribe-Registrierungsoptionen)**

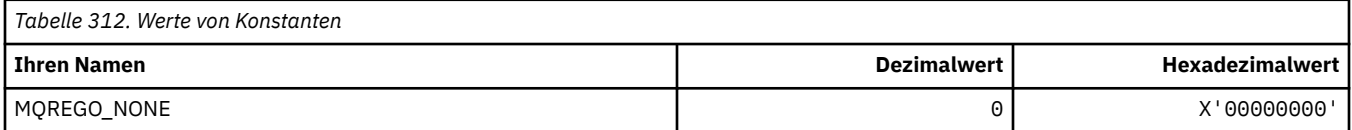

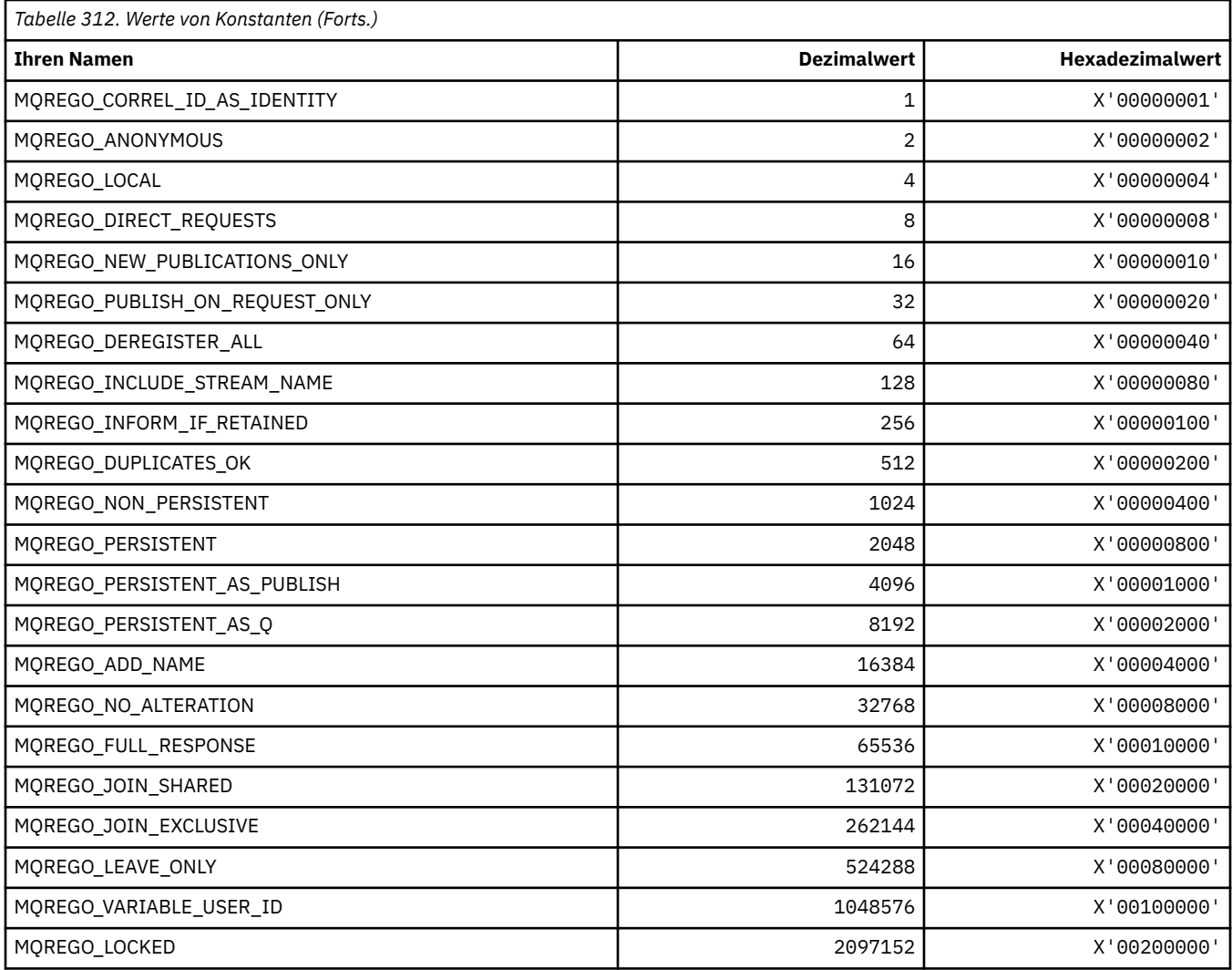

# **MQRFH\_\* (Struktur und Flags Regel- und Formatierungsheader)**

### **Struktur des Regel- und Formatierungsheaders**

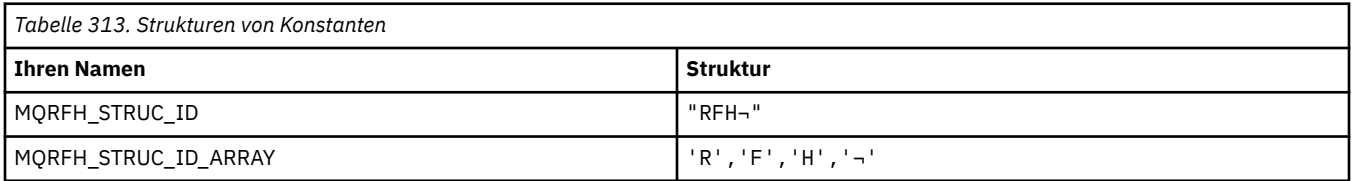

**Anmerkung:** Das Symbol ¬ stellt ein einzelnes Leerzeichen dar.

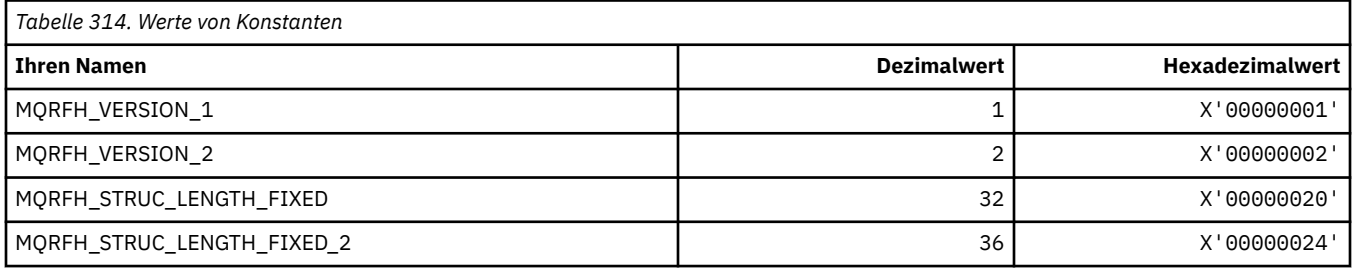

#### **Flags Regel- und Formatierungsheader**

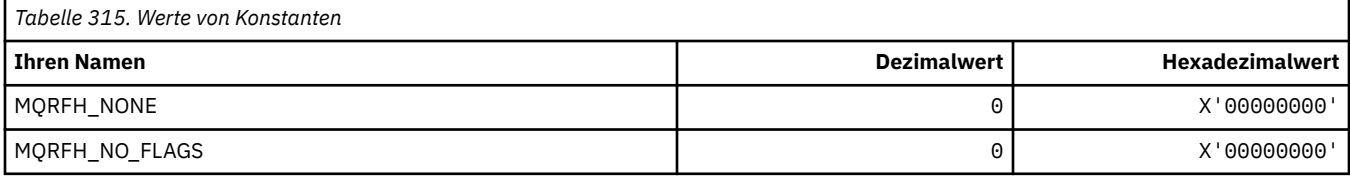

### **MQRFH2\_\* (Publish/Subscribe-Optionskennung Kennungen übergeordneter RFH2-Ordner)**

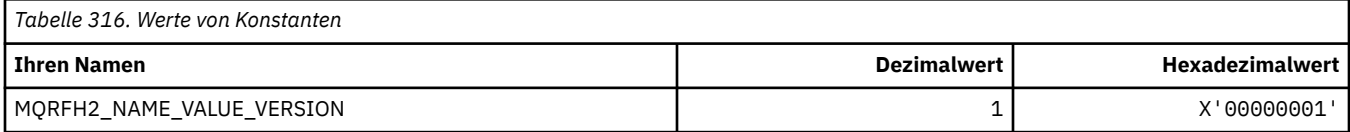

#### *MQRFH2\_\* (Publish/Subscribe-Optionskennung Befehlsnamen)*

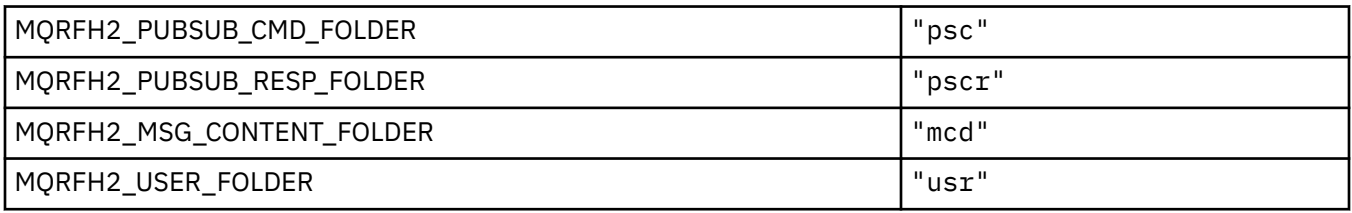

#### *MQRFH2\_\* (Publish/Subscribe-Optionskennung XML-Befehlsnamen)*

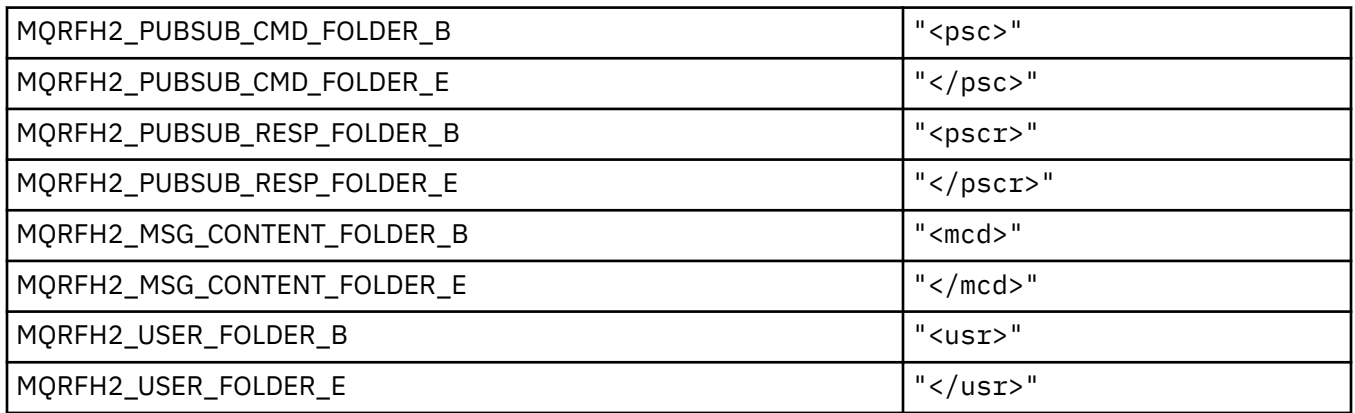

## **MQRL\_\* (Zurückgegebene Länge)**

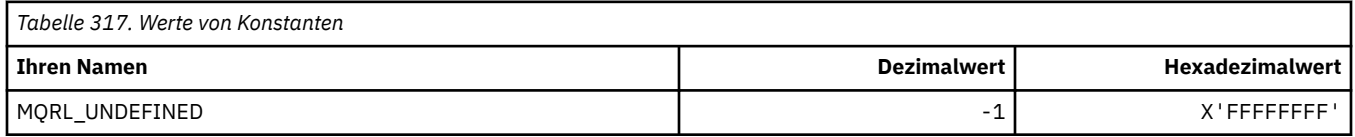

#### **MQRMH\_\* (Struktur Referenznachrichtenheader)**

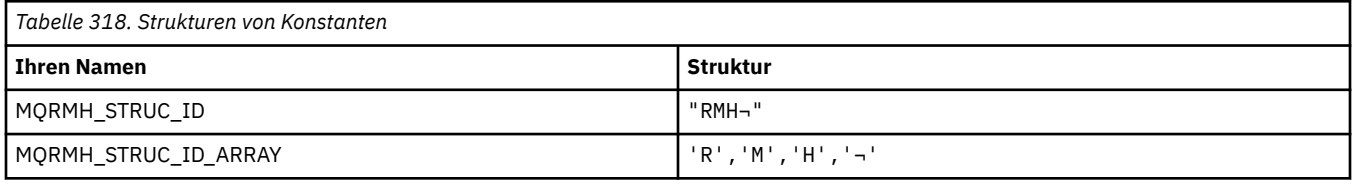

**Anmerkung:** Das Symbol ¬ stellt ein einzelnes Leerzeichen dar.

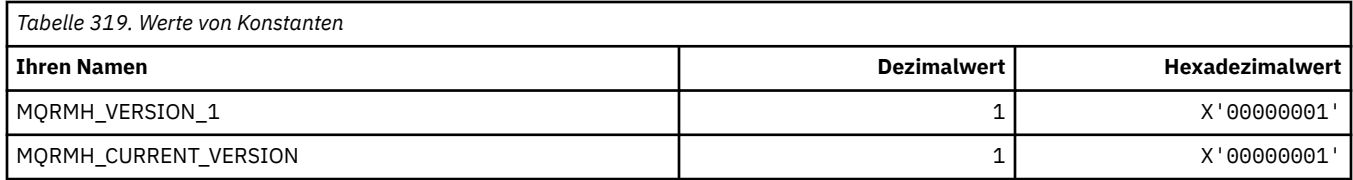

# **MQRMHF\_\* (Flags Referenznachrichtenheader)**

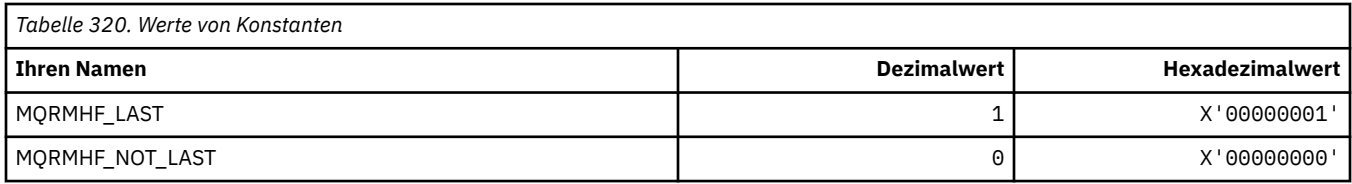

# **^MQRO\_\* (Berichtsoptionen)**

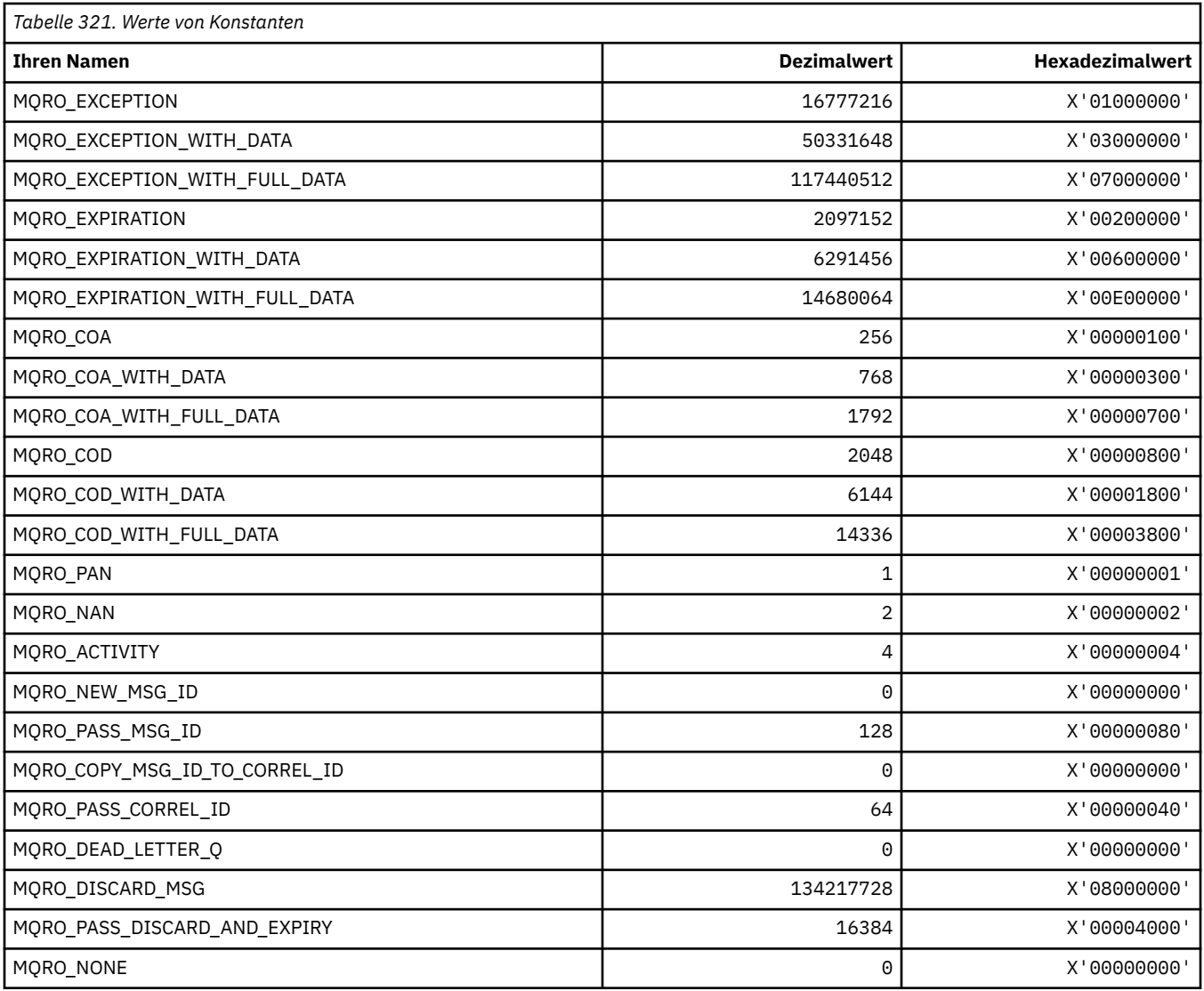

# *MQRO\_\* (Masken Berichtsoptionen)*

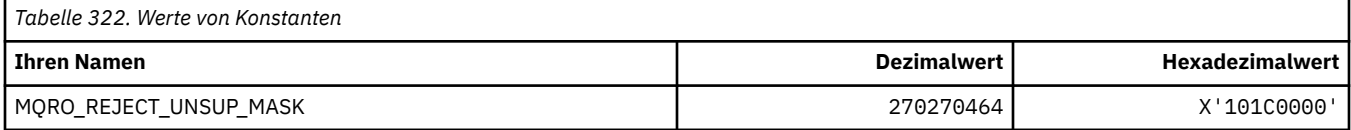

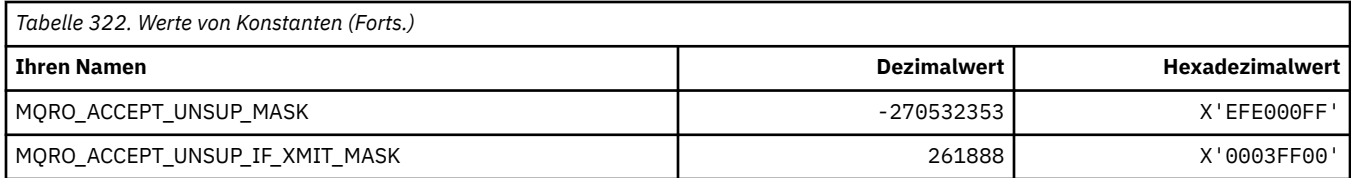

## **MQROUTE\_\* (Traceroute)**

#### **Traceroute max. Aktivitäten (MQIACF\_MAX\_ACTIVITIES)**

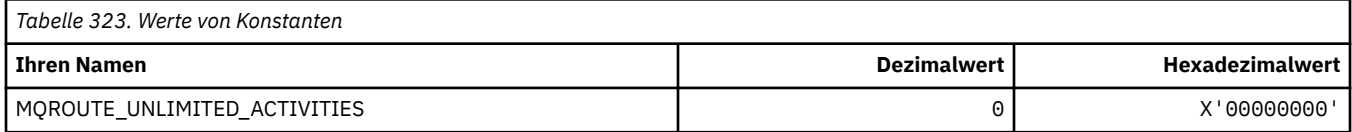

#### **Traceroute Details (MQIACF\_ROUTE\_DETAIL)**

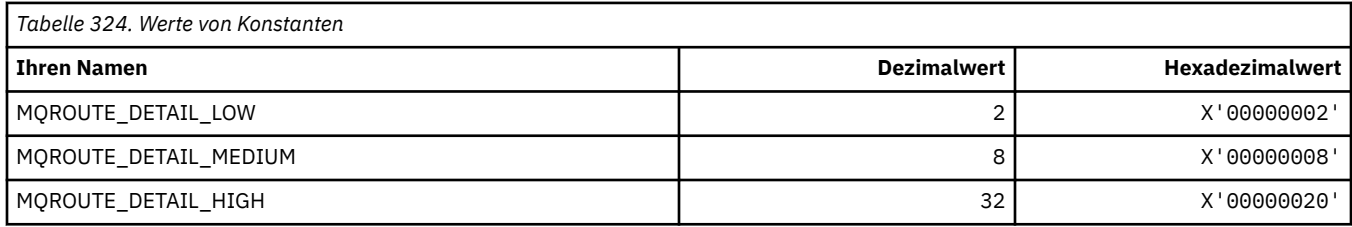

### **Traceroute Weiterleitung (MQIACF\_ROUTE\_FORWARDING)**

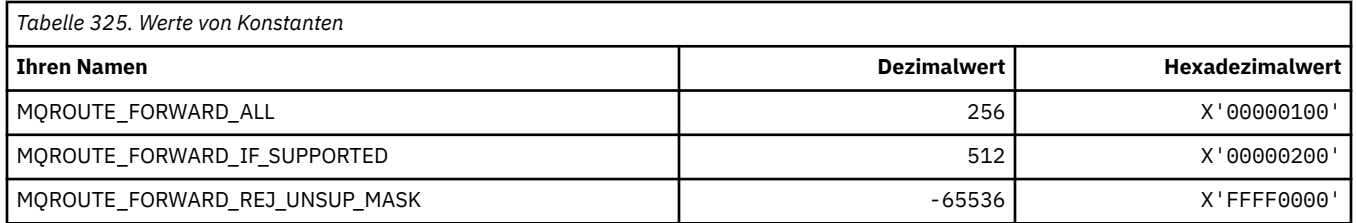

## **Traceroute Zustellung (MQIACF\_ROUTE\_DELIVERY)**

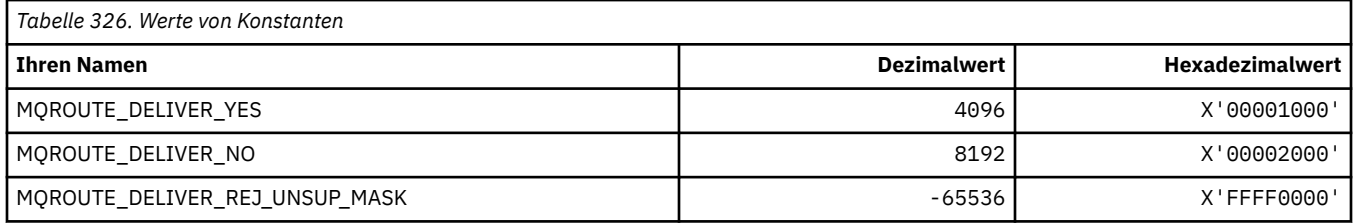

#### **Traceroute Summierung (MQIACF\_ROUTE\_ACCUMULATION)**

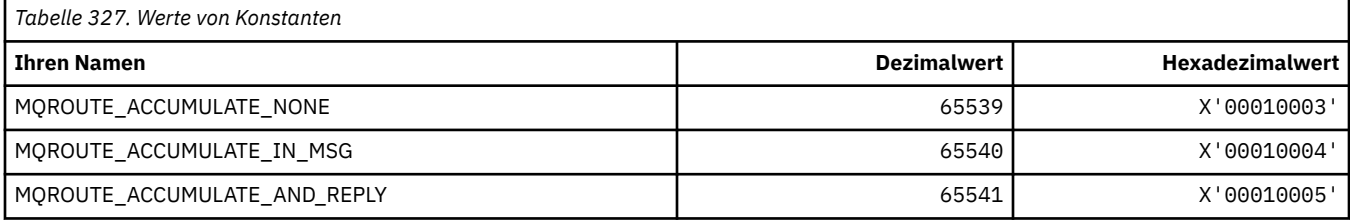

# **MQRP\_\* (Befehlsformat, Ersetzungsoptionen)**

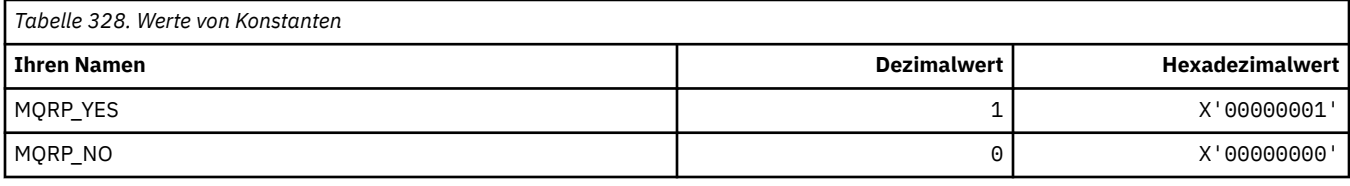

# **MQRQ\_\* (Befehlsformat Ursachenqualifikationsmerkmale)**

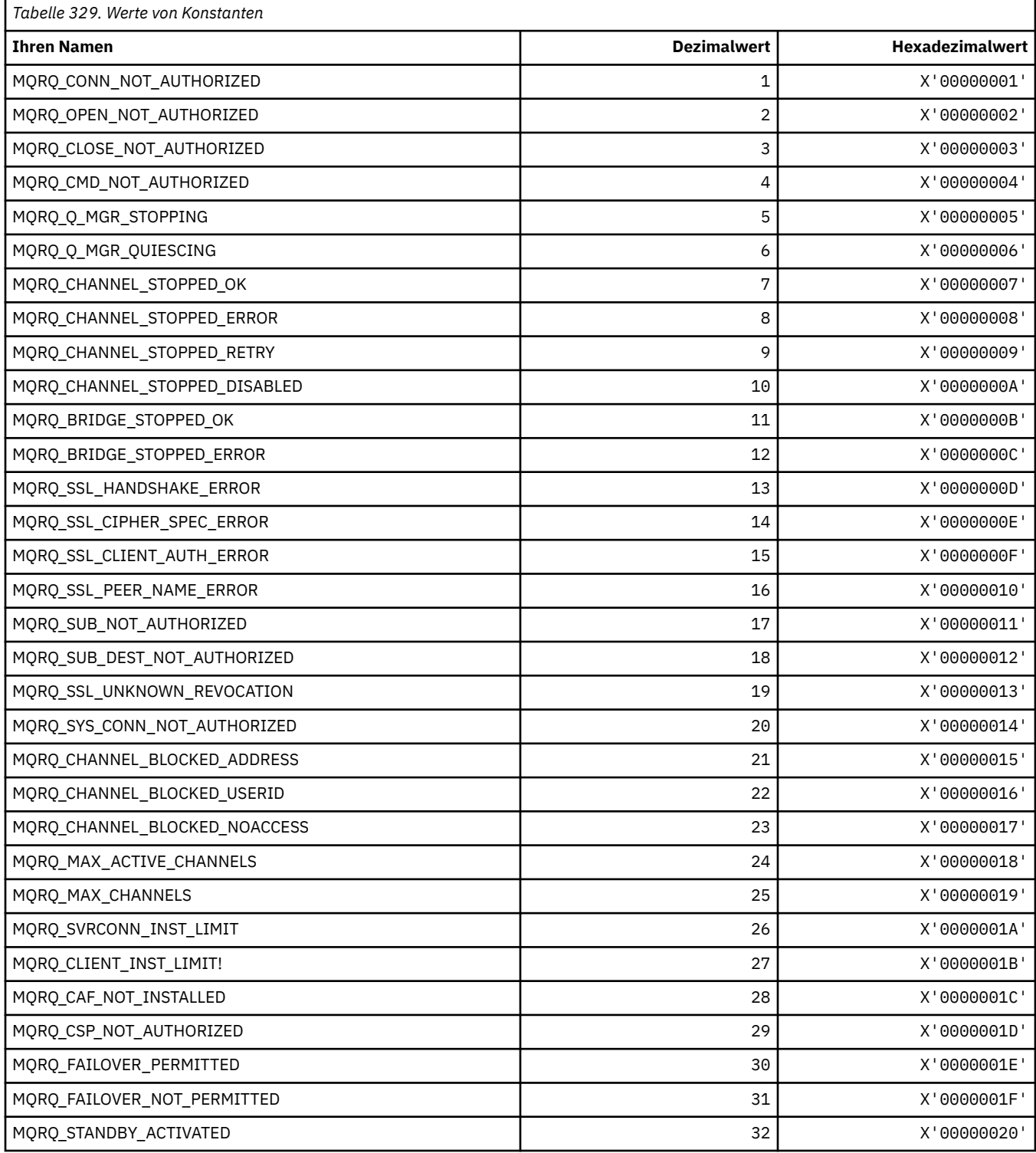

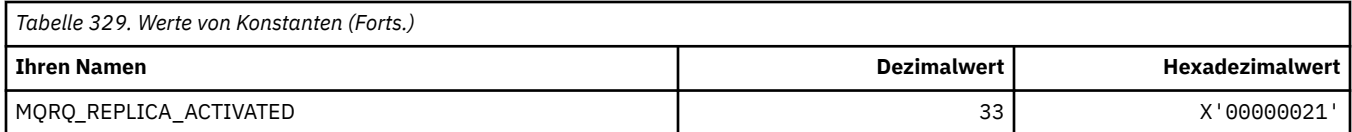

## **MQRT\_\* (Befehlsformat Aktualisierungstypen)**

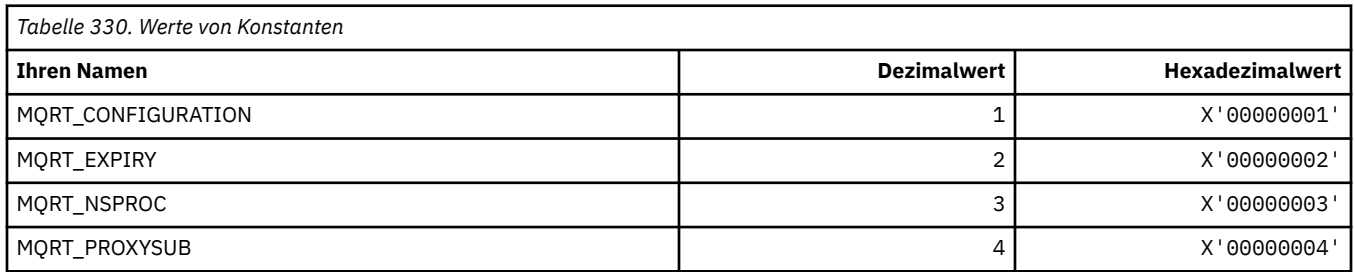

## **MQRU\_\* (Nur Anforderung)**

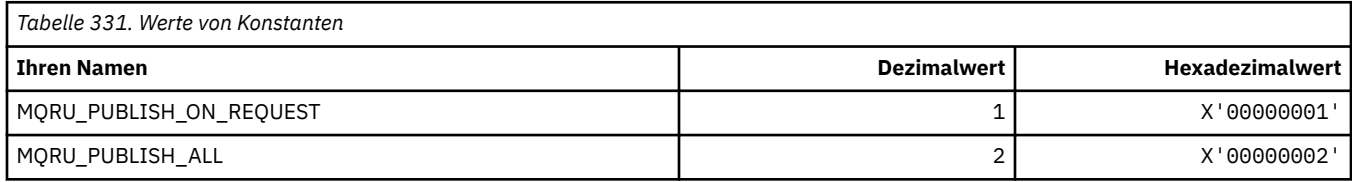

## **MQSCA\_\* (TLS-Clientauthentifizierung)**

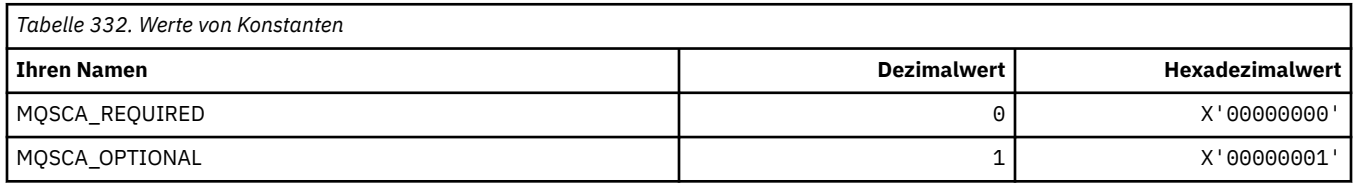

# **MQSCO\_\* (TLS-Konfigurationsoptionen)**

#### **Struktur der TLS-Konfigurationsoptionen**

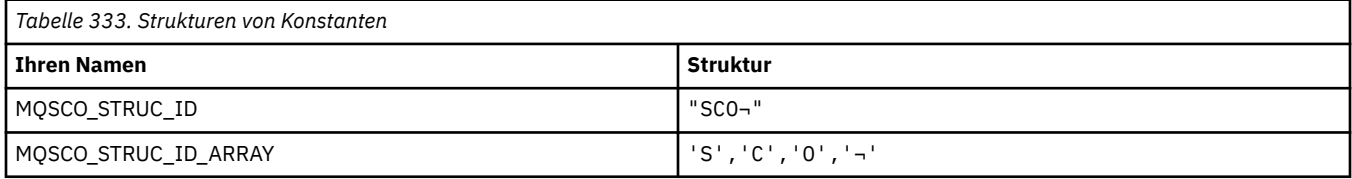

#### **Anmerkung:** Das Symbol ¬ stellt ein einzelnes Leerzeichen dar.

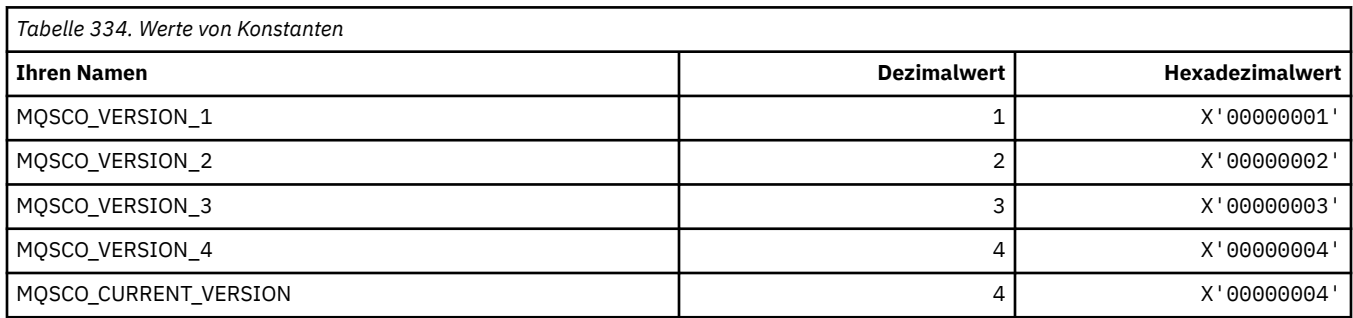

**Anmerkung:** Das Symbol ¬ stellt ein einzelnes Leerzeichen dar.

#### **TLS-Konfigurationsoptionen Schlüsselrücksetzungszähler**

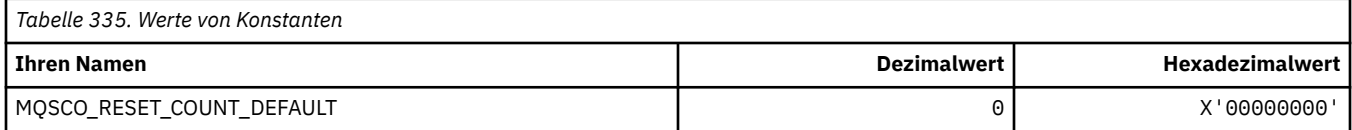

#### **Befehlsformat Warteschlangendefinitionsbereich**

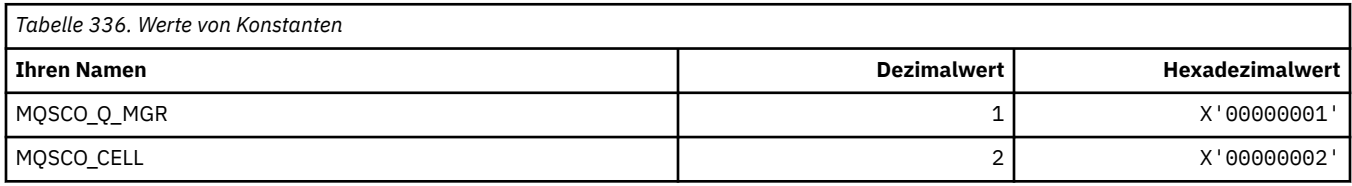

## **MQSCOPE\_\* (Veröffentlichungsbereich)**

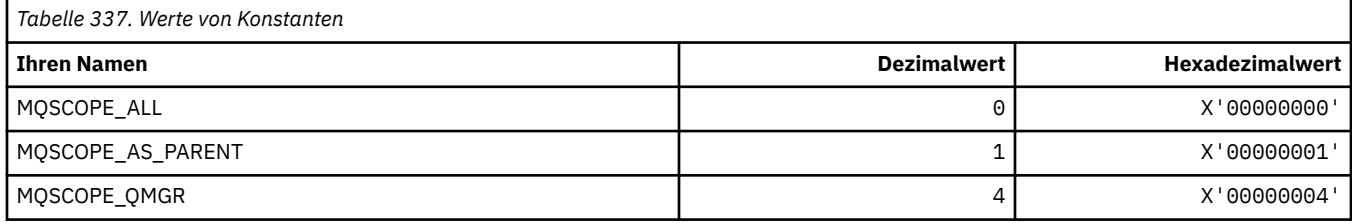

## **MQSCYC\_\* (Sicherheitsfall)**

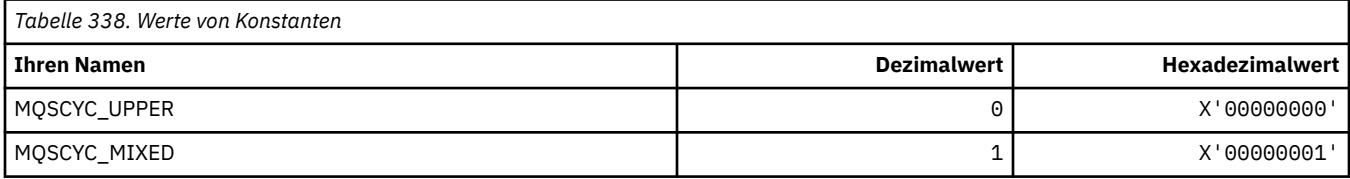

## **MQSD\_\* (Objektdeskriptorstruktur)**

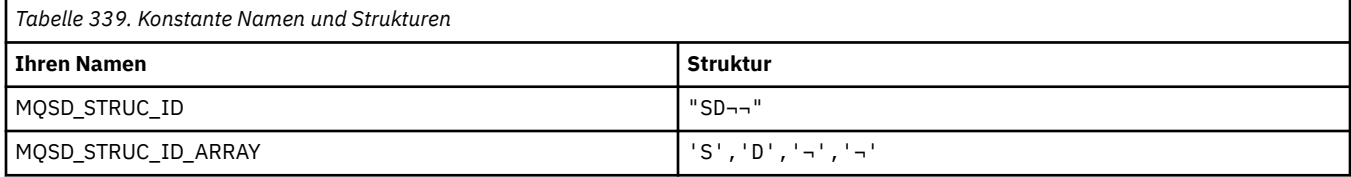

#### **Anmerkung:** Das Symbol ¬ stellt ein einzelnes Leerzeichen dar.

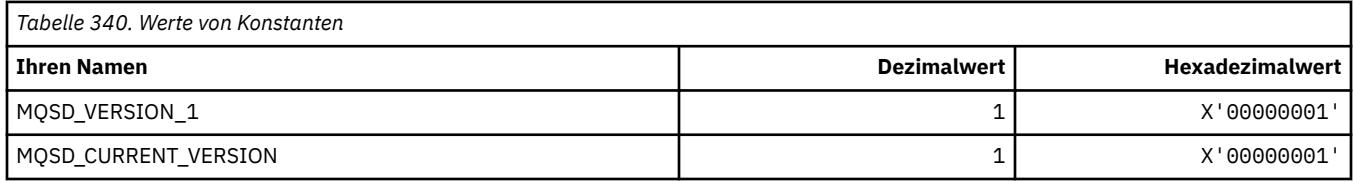

## **MQSECITEM\_\* (Befehlsformat Sicherheitselemente)**

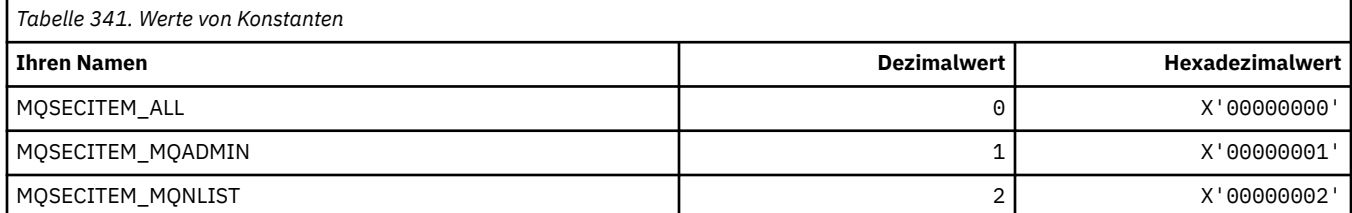

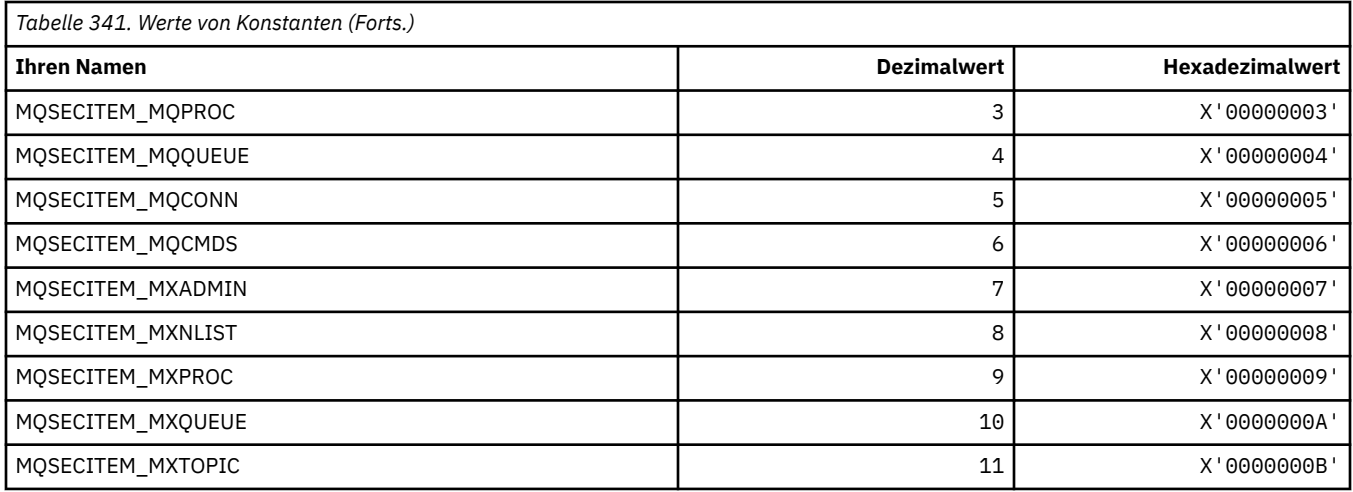

# **MQSECPROT\_\* (Sicherheitsprotokolltypen)**

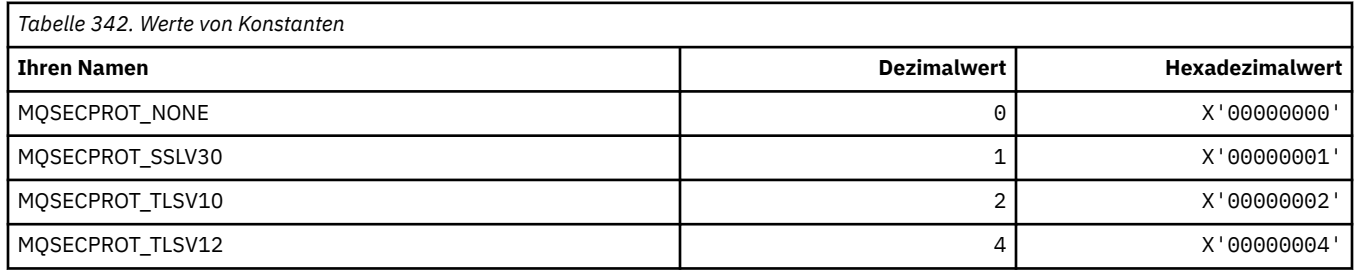

# **MQSECSW\_\* (Befehlsformat Sicherheitsschalter- und Schalterstatus)**

## **Befehlsformat Sicherheitsschalter**

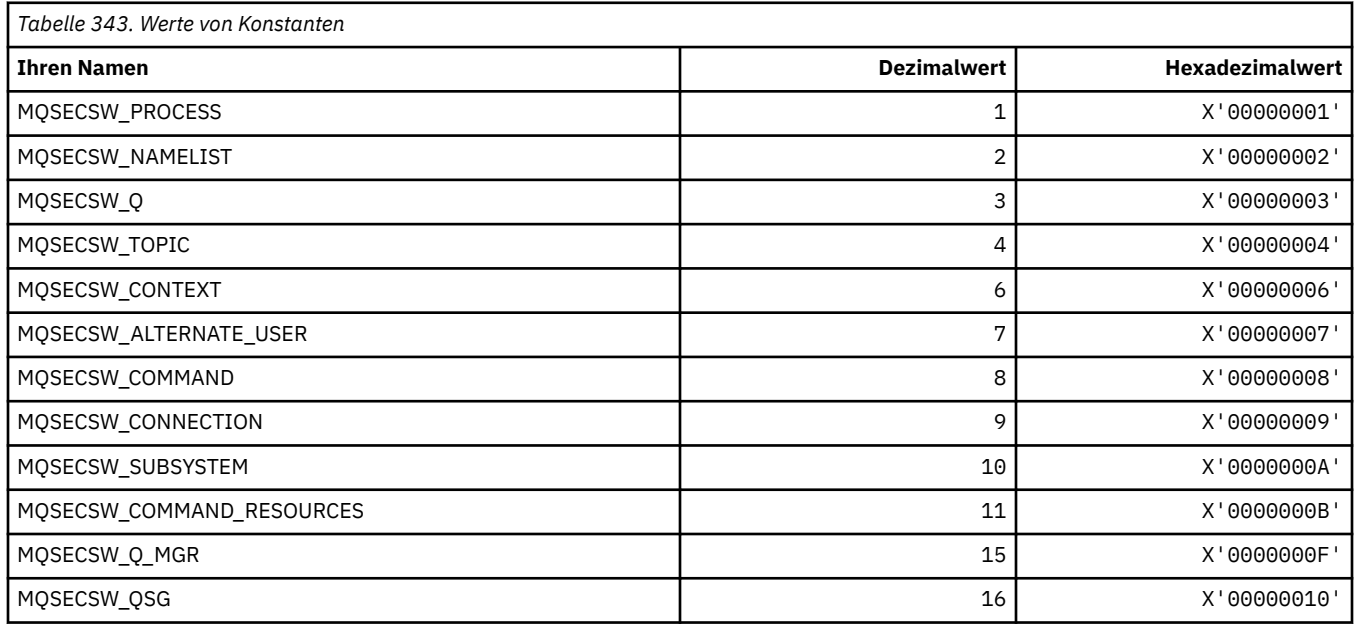

## **Befehlsformat Sicherheitsschalter-Status**

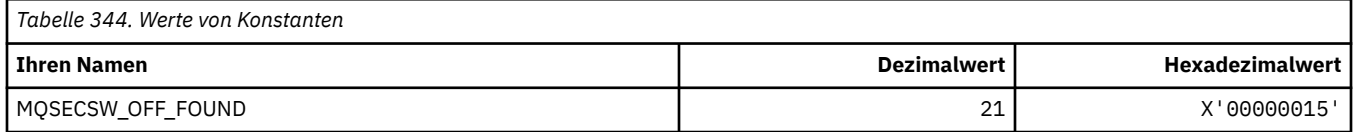

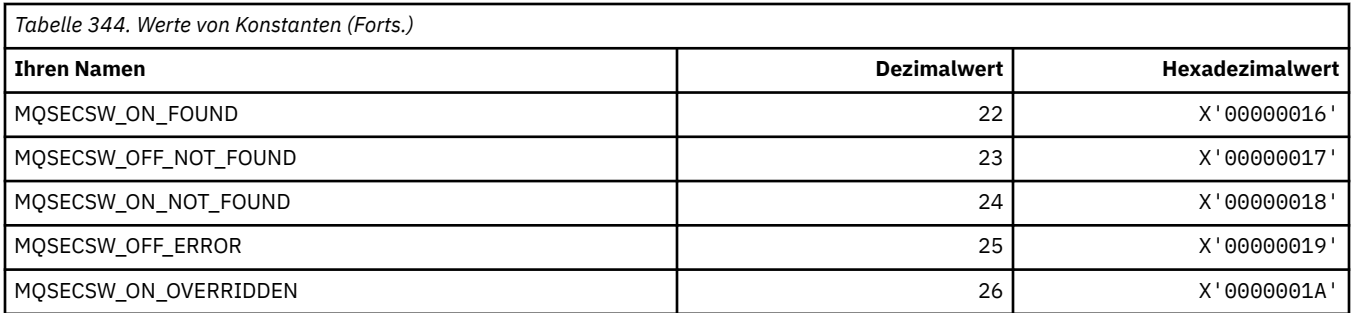

# **MQSECTYPE\_\* (Befehlsformat Sicherheitstypen)**

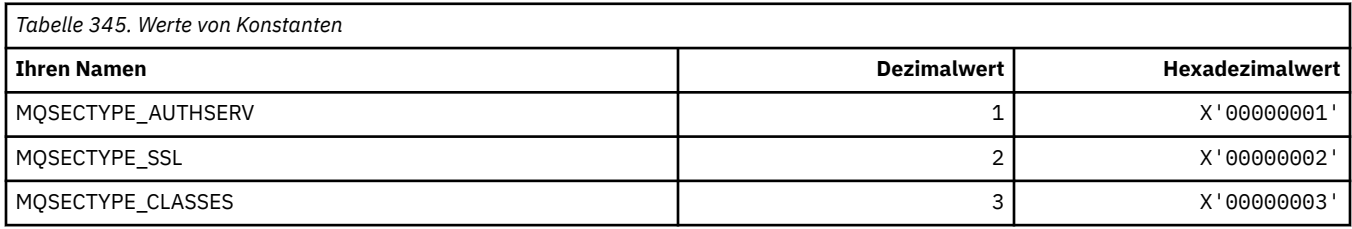

## **MQSEG\_\* (Segmentierung)**

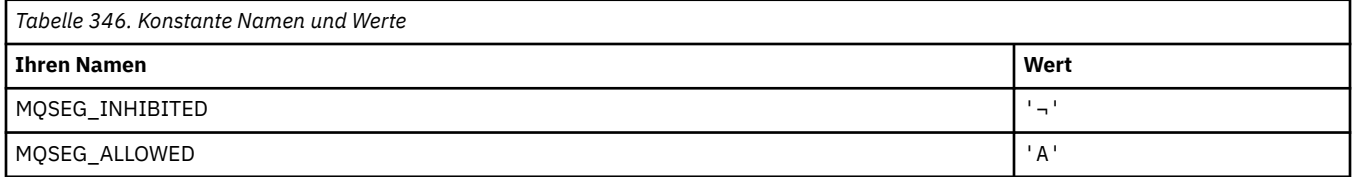

**Anmerkung:** Das Symbol ¬ stellt ein einzelnes Leerzeichen dar.

## **MQSEL\_\* (Spezialselektorwerte)**

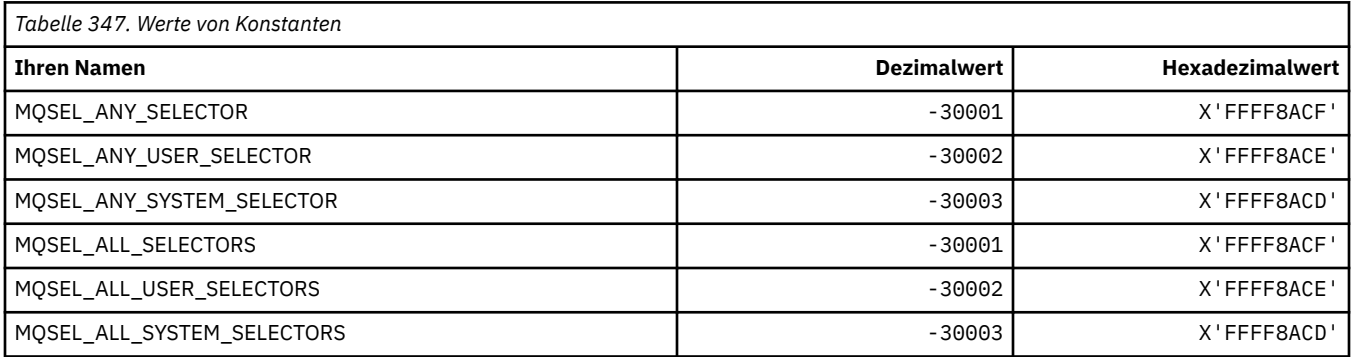

# **MQSELTYPE\_\* (Selektortypen)**

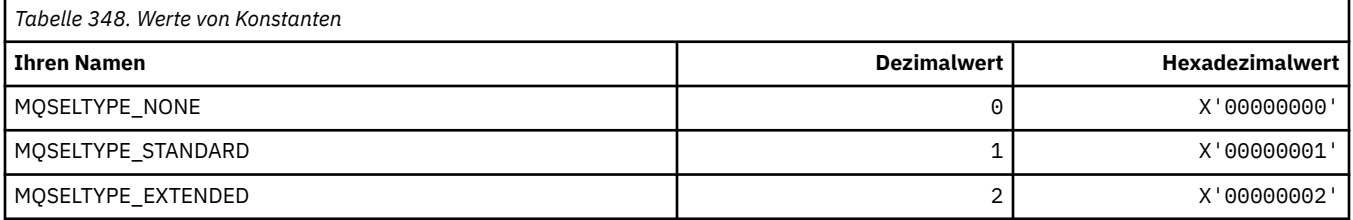

## **MQSID\_\* (Sicherheits-ID)**

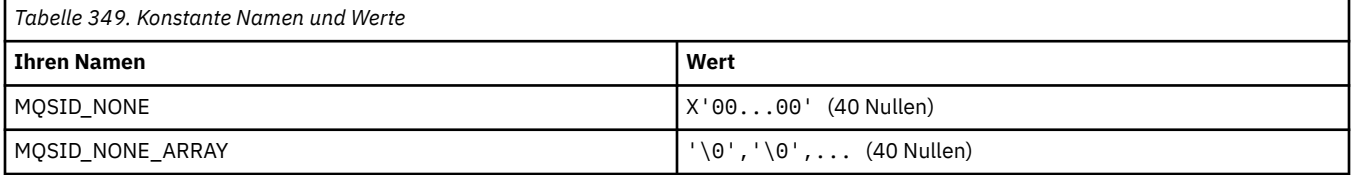

## **MQSIDT\_\* (Sicherheits-ID-Typen)**

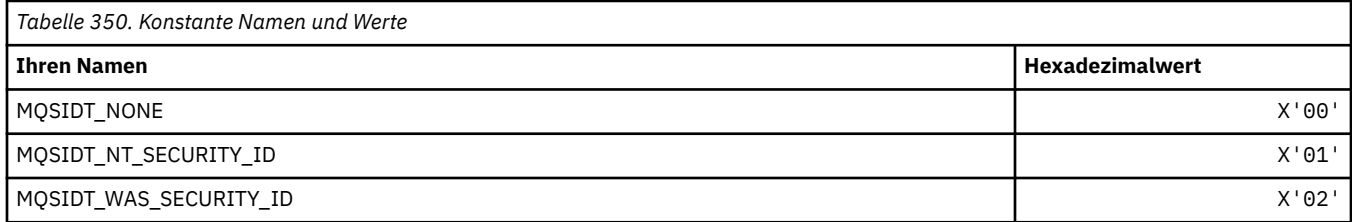

## **MQSMPO\_\* (Optionen und Struktur Nachrichteneigenschaften festlegen)**

#### **Optionen Struktur Nachrichteneigenschaften festlegen**

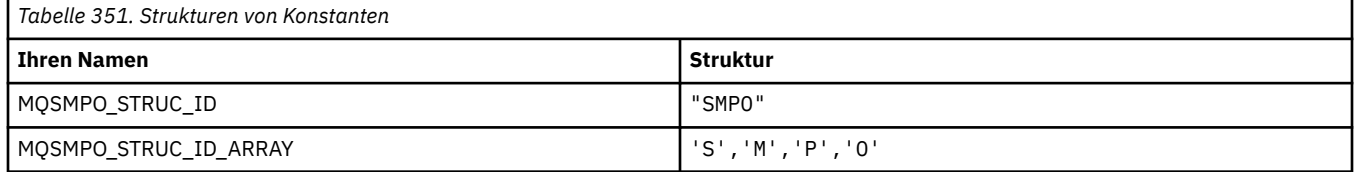

**Anmerkung:** Das Symbol ¬ stellt ein einzelnes Leerzeichen dar.

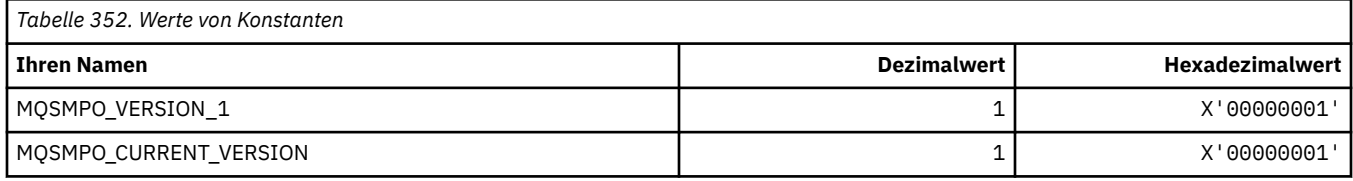

#### **Nachrichteneigenschaftsoptionen festlegen**

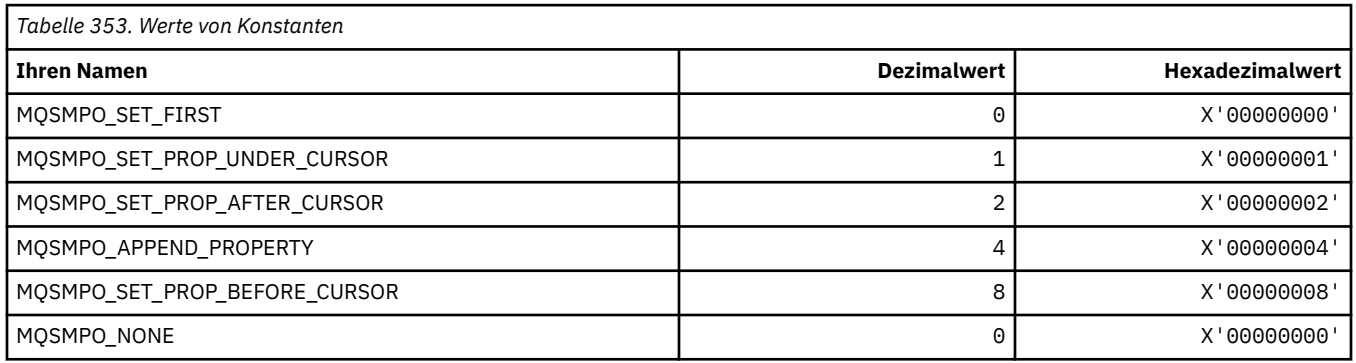

## **MQSO\_\* (Subskriptions-Optionen)**

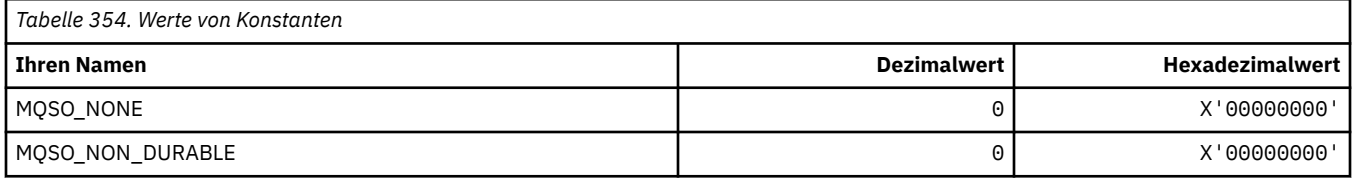

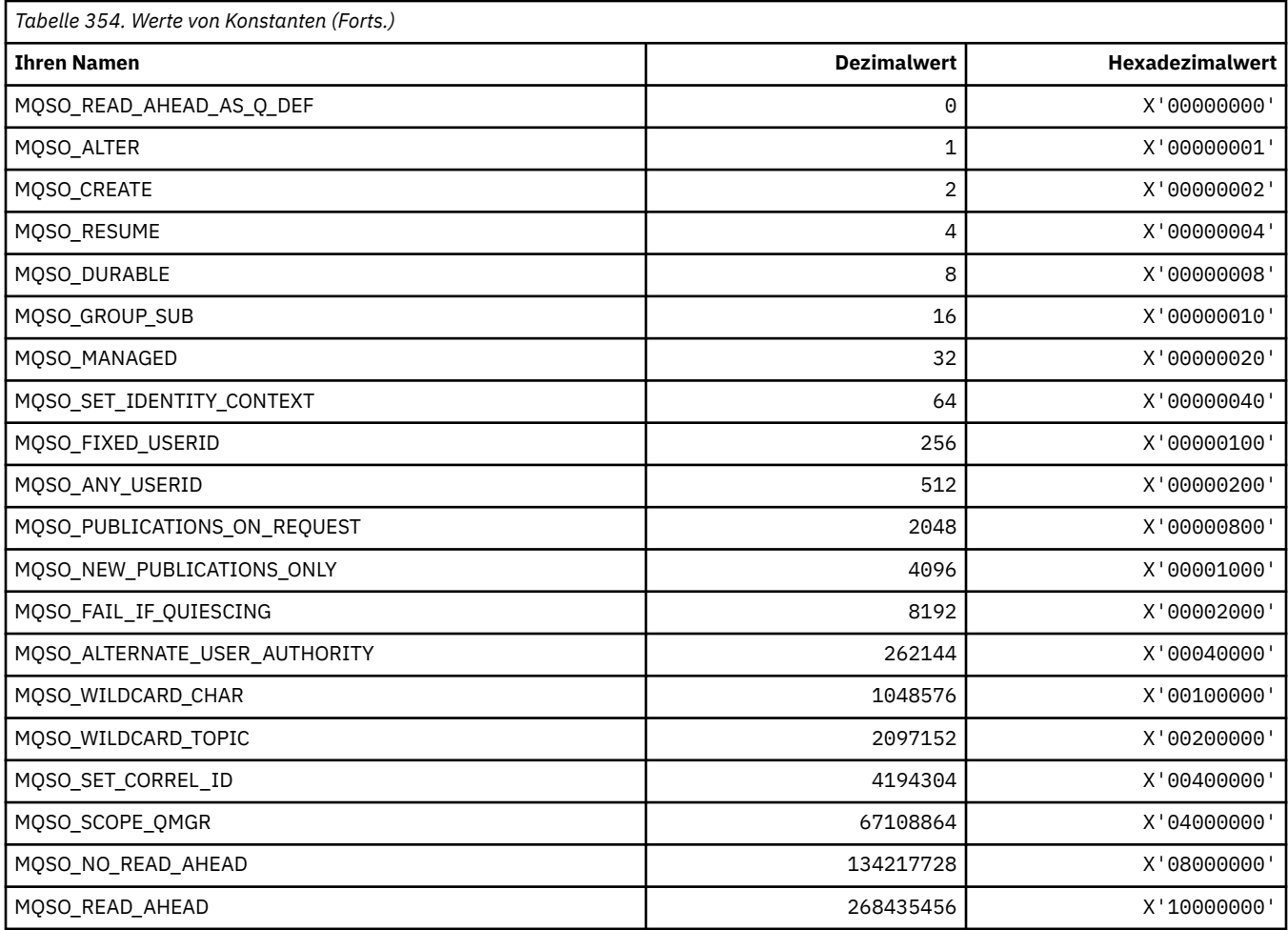

# **MQSP\_\* (Synchronisationspunktverfügbarkeit)**

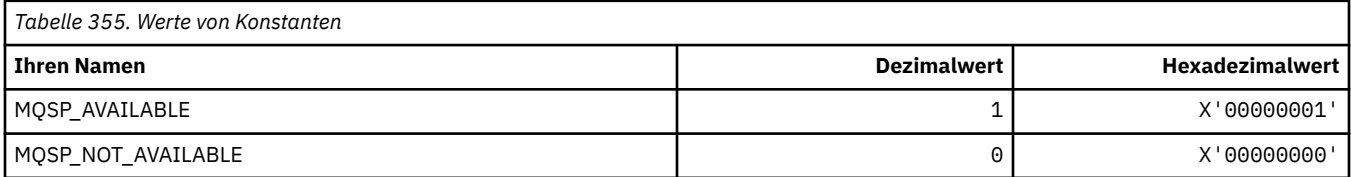

# **MUSPL\_\*** (Sicherheitsrichtlinienschutzoptionen)

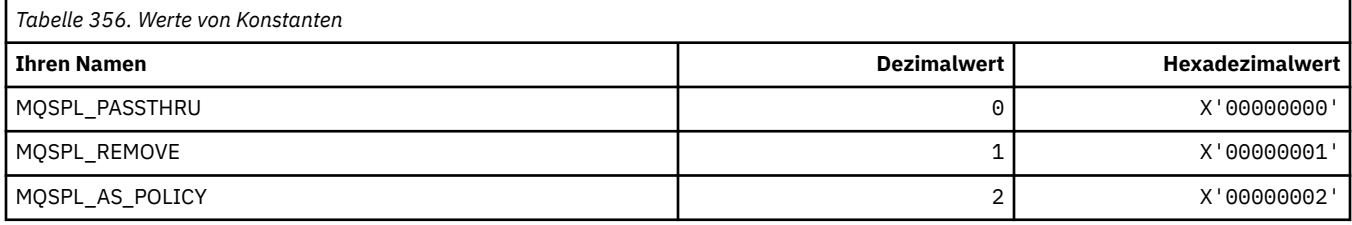

## **MQSQQM\_\* (Name Warteschlangenmanager für gemeinsame Warteschlange)**

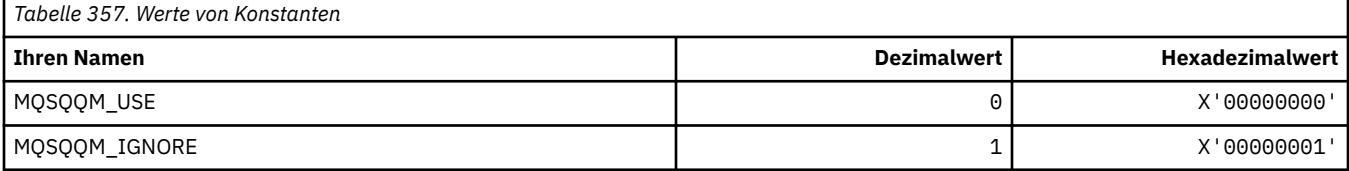

## **MQSR\_\* (Aktion)**

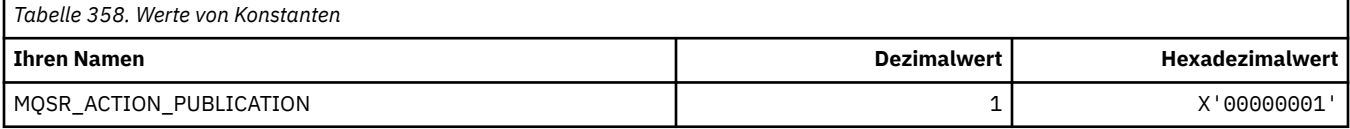

## **MQSRO\_\* (Struktur Optionen Subskriptions-Anforderung)**

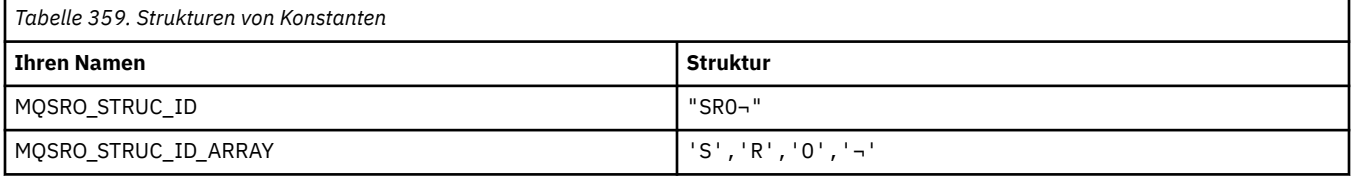

**Anmerkung:** Das Symbol ¬ stellt ein einzelnes Leerzeichen dar.

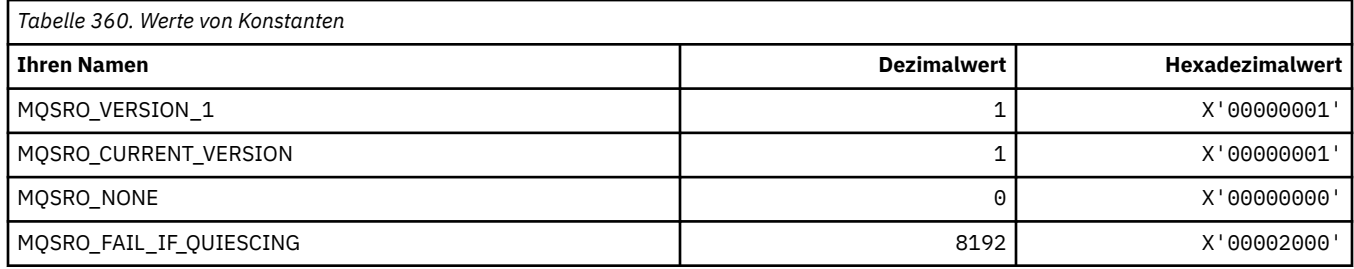

## **MQSS\_\* (Segmentstatus)**

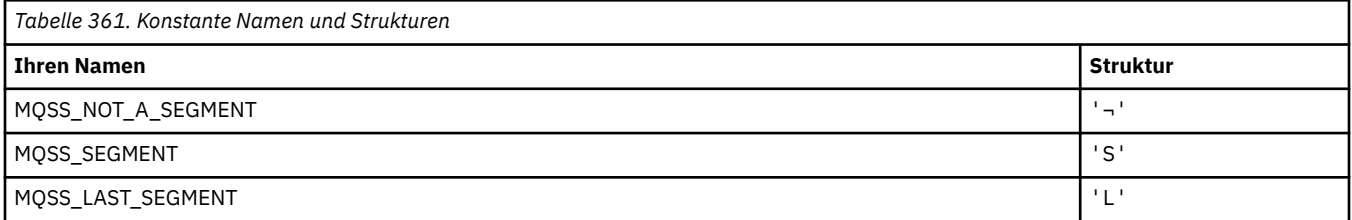

**Anmerkung:** Das Symbol ¬ stellt ein einzelnes Leerzeichen dar.

## **MQSSL\_\* (TLS FIPS-Voraussetzungen)**

**Anmerkung:** Unter AIX, Linux, and Windowsstellt IBM MQ Konformität mit FIPS 140-2 über das Verschlüsselungsmodul "IBM Crypto for C" bereit. Das Zertifikat für dieses Modul wurde in den Langzeitstatus versetzt. Kunden sollten das [IBM Crypto for C-Zertifikat](https://csrc.nist.gov/projects/cryptographic-module-validation-program/certificate/3064) anzeigen und sich über Empfehlungen von NIST im Klaren sein. Ein Ersatz-FIPS 140-3-Modul ist derzeit in Bearbeitung und sein Status kann angezeigt werden, indem in der [NIST-CMVP-Module in der Prozesslisten](https://csrc.nist.gov/Projects/cryptographic-module-validation-program/modules-in-process/modules-in-process-list)ach ihm gesucht wird.

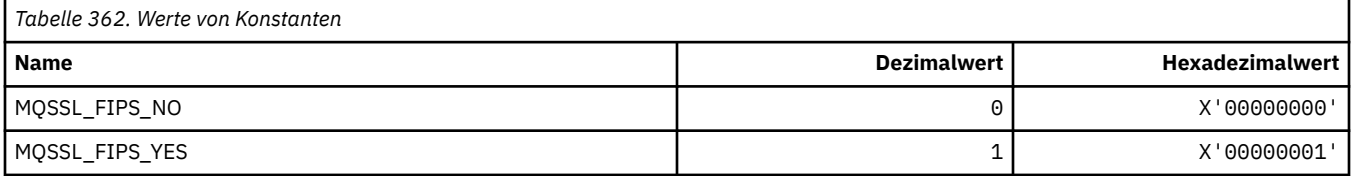

## **MQSTAT\_\* (Stat-Optionen)**

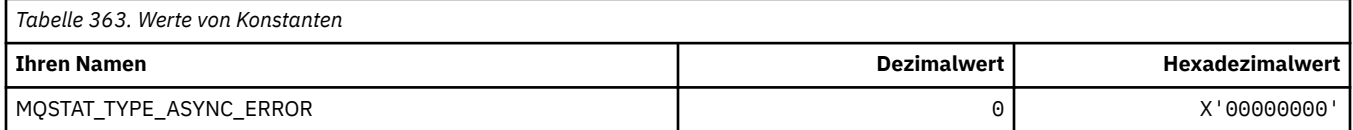
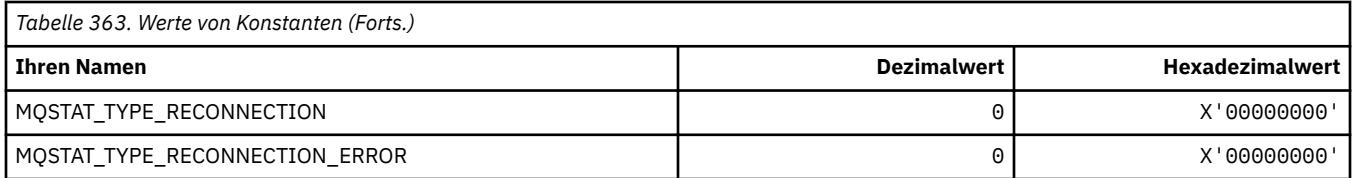

## **MQSTS\_\* (Statusberichtsstruktur)**

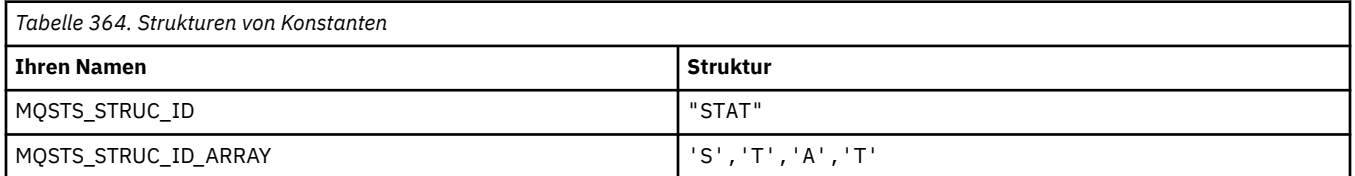

**Anmerkung:** Das Symbol ¬ stellt ein einzelnes Leerzeichen dar.

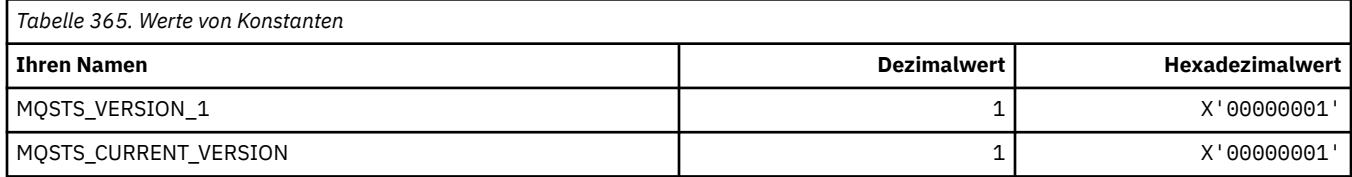

# **MQSUB\_\* (Permanente Subskriptionen)**

#### **Zulässige permanente Subskriptionen**

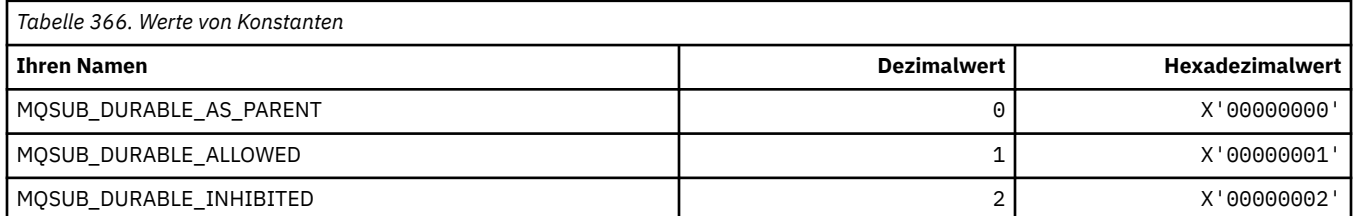

#### **Bereich der permanente Subskriptionen**

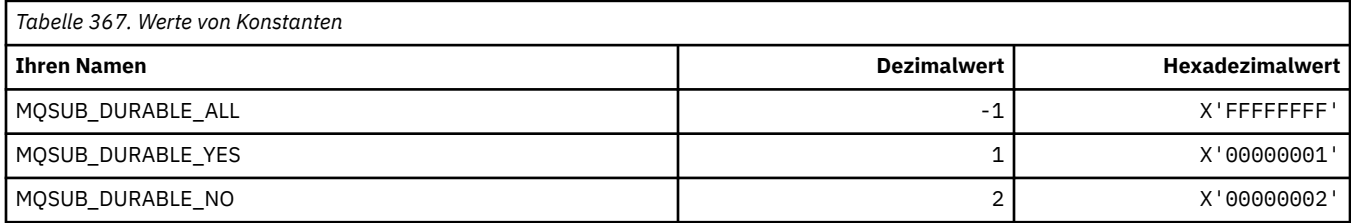

## **MQSUBTYPE\_\* (Befehlsformat Subskriptionstypen)**

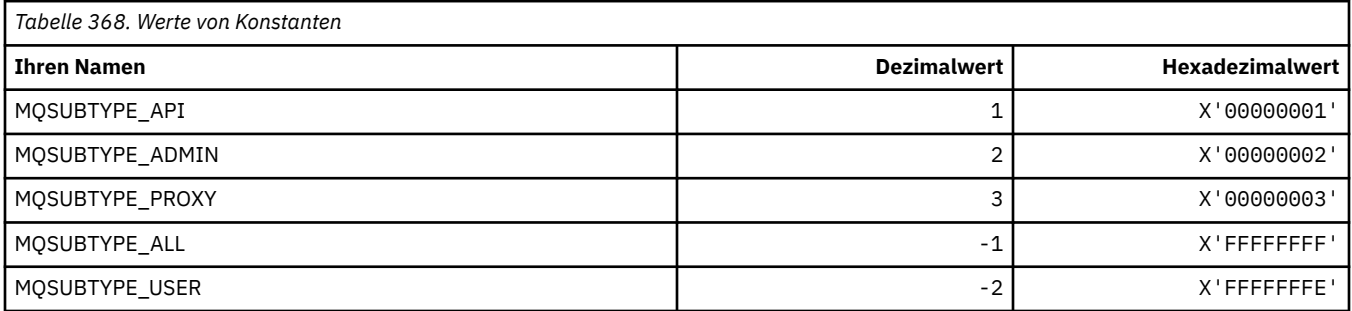

### **MQSUS\_\* (Befehlsformat Aussetzungsstatus)**

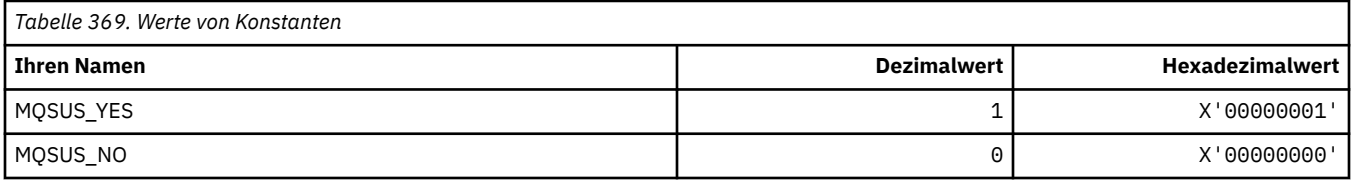

## **MQSVC\_\* (Service)**

#### **Servicetypen**

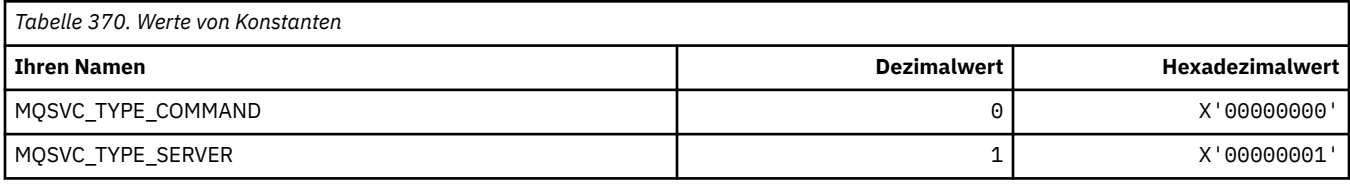

#### **Servicesteuerungen**

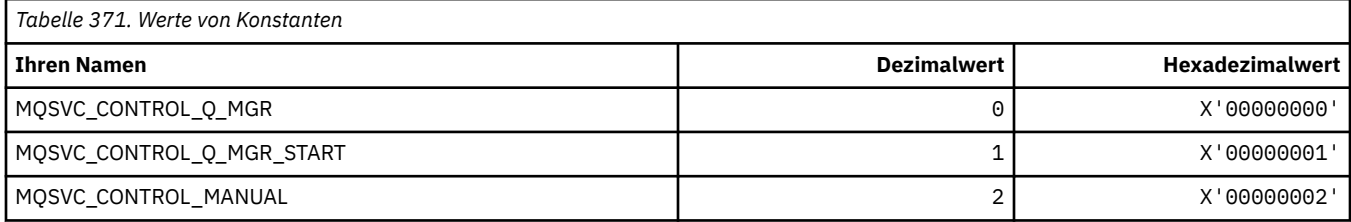

#### **Servicestatus**

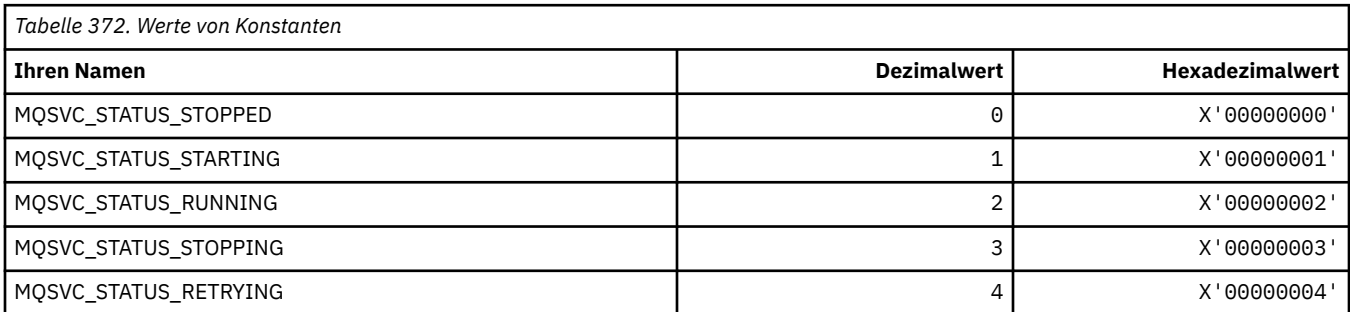

## **MQSYNCPOINT\_\* (Befehlsformat Synchronisationspunkt-Werte für Publish/Subscribe-Migration)**

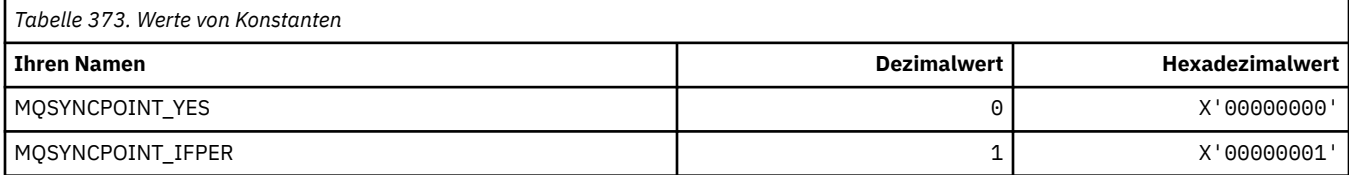

### **MQSYSP\_\* (Befehlsformat Systemparameterwerte)**

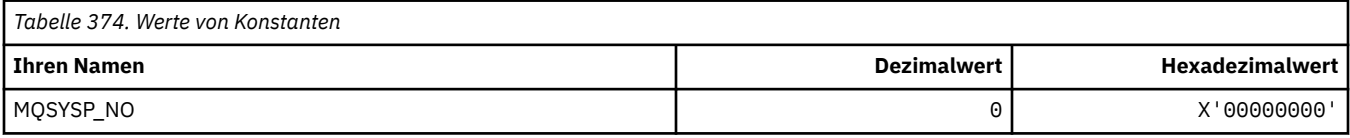

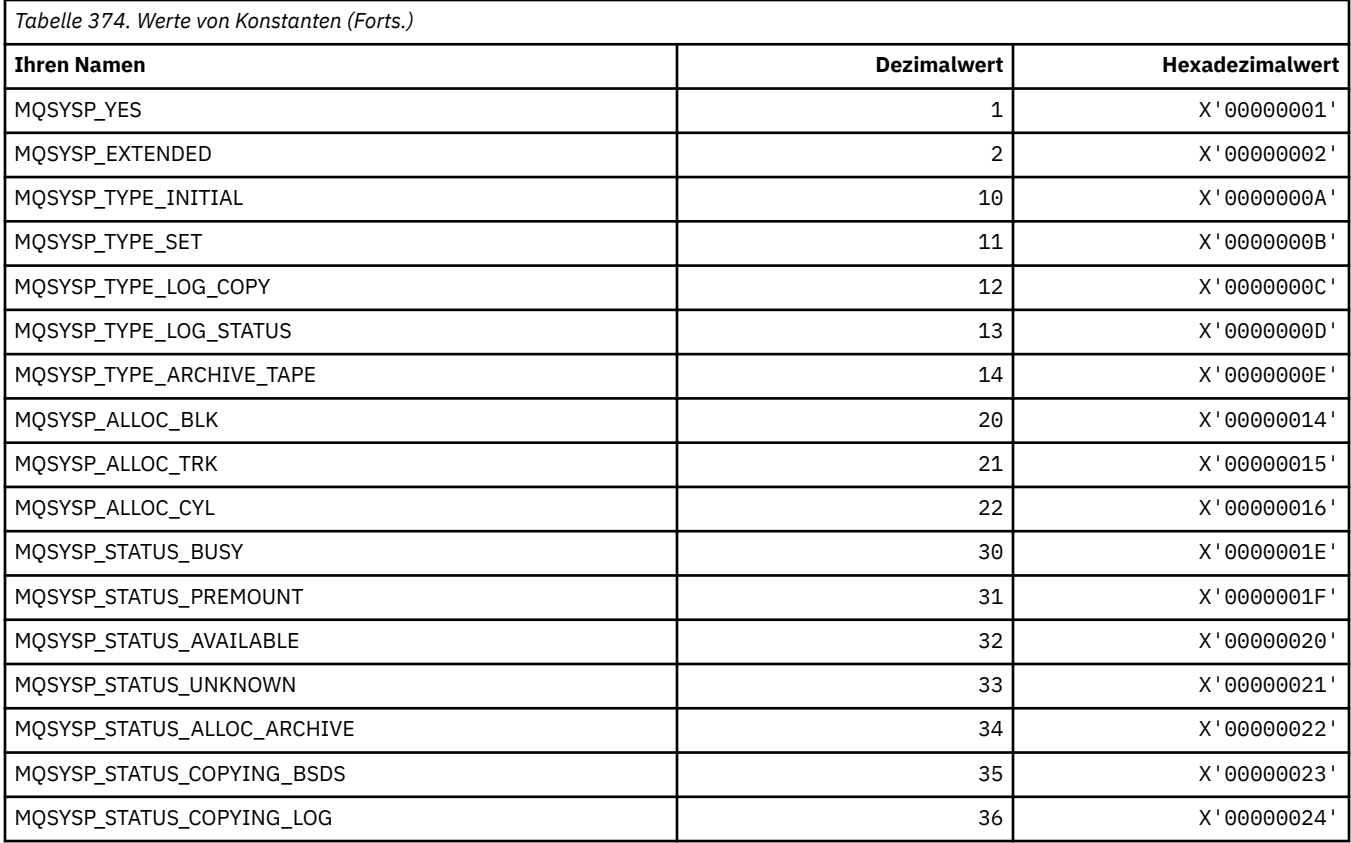

# **MQTA\_\* (Themenattribute)**

#### **Platzhalterzeichen**

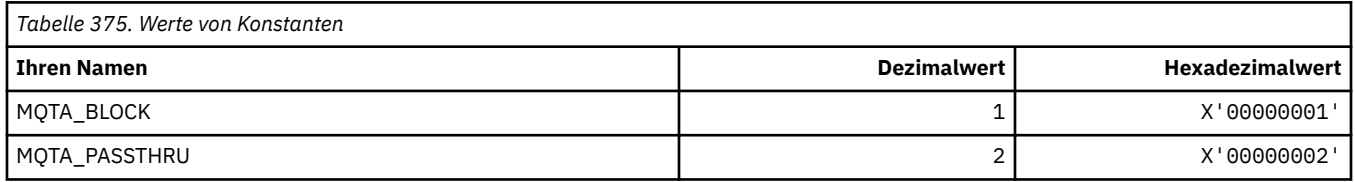

## **Subskriptionen zulässig**

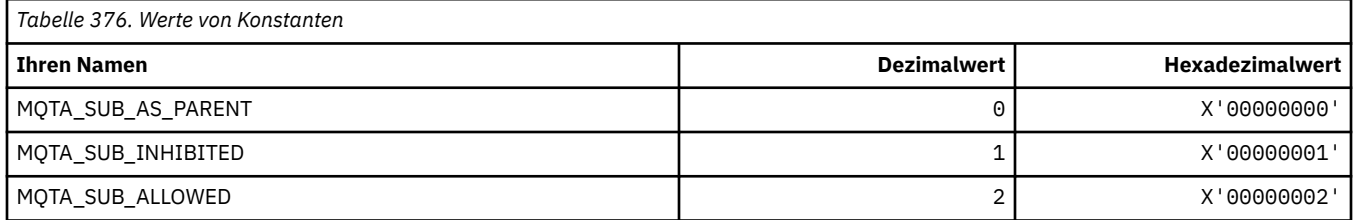

## **Proxy-Sub-Weitergabe**

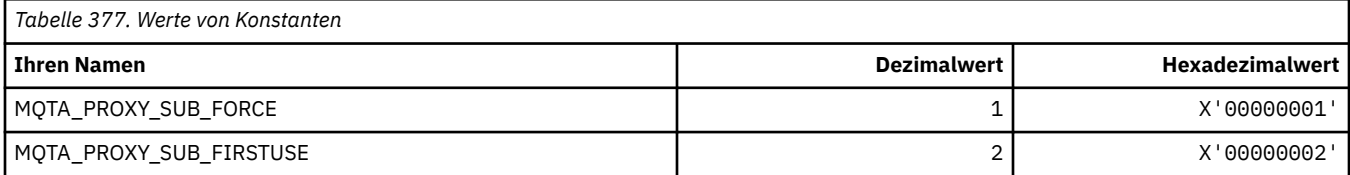

#### **Veröffentlichungen zulässig**

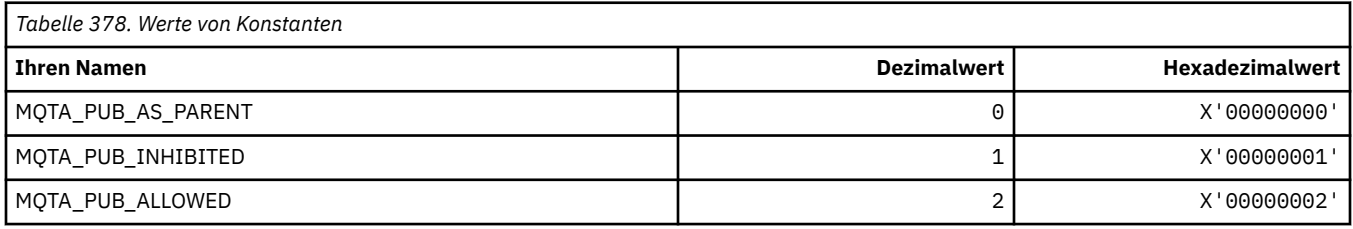

## **MQTC\_\* (Auslösersteuerung)**

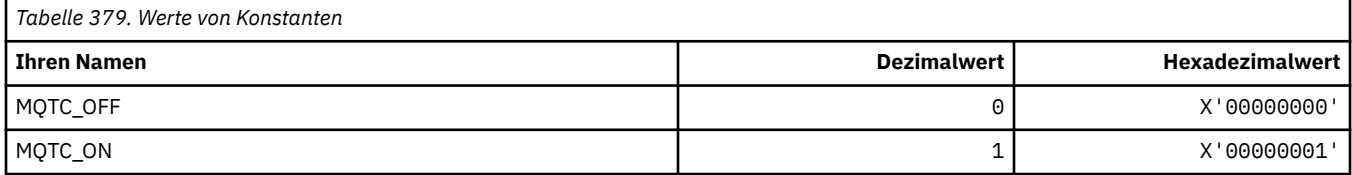

## **MQTCPKEEP\_\* (TCP-Keepalive)**

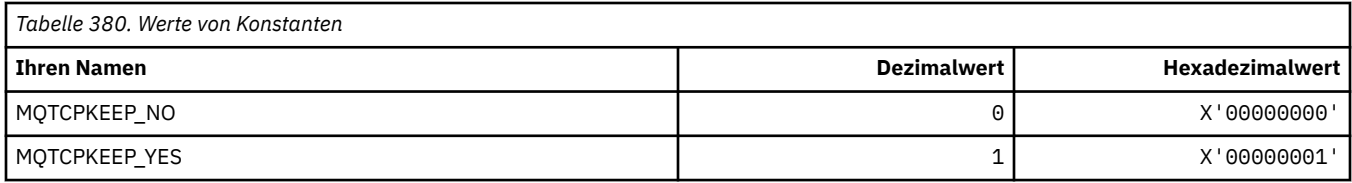

## **MQTCPSTACK\_\* (TCP-Stapeltypen)**

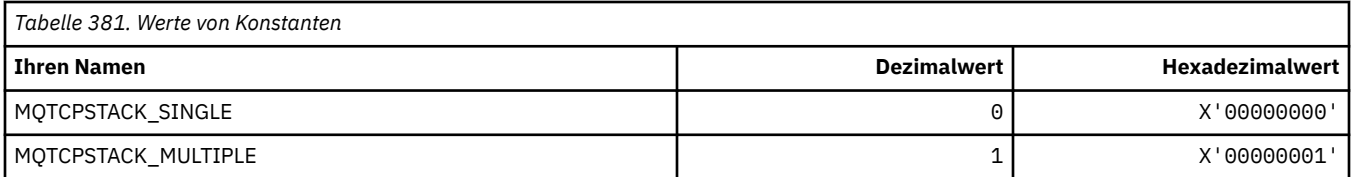

### **MQTIME\_\* (Befehlsformat Zeiteinheiten)**

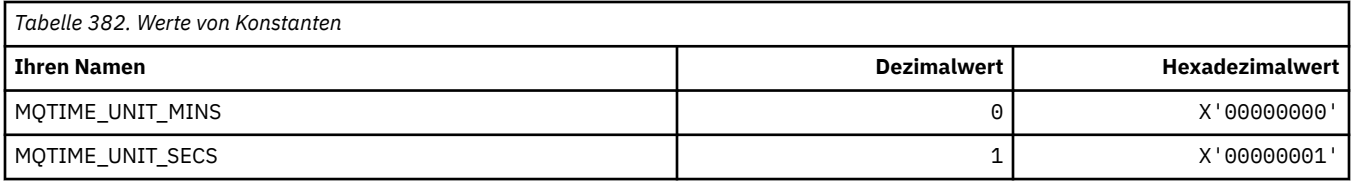

### **MQTM\_\* (Auslösenachrichtenstruktur)**

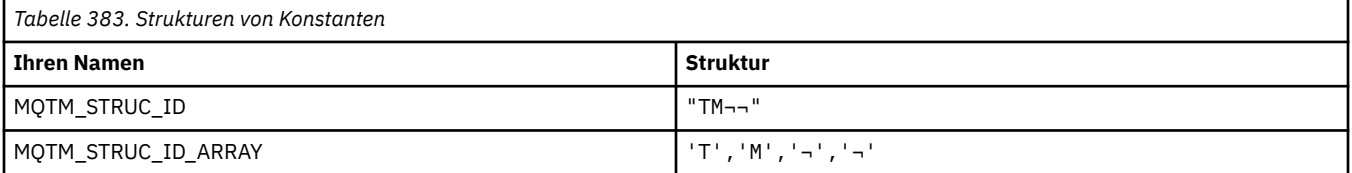

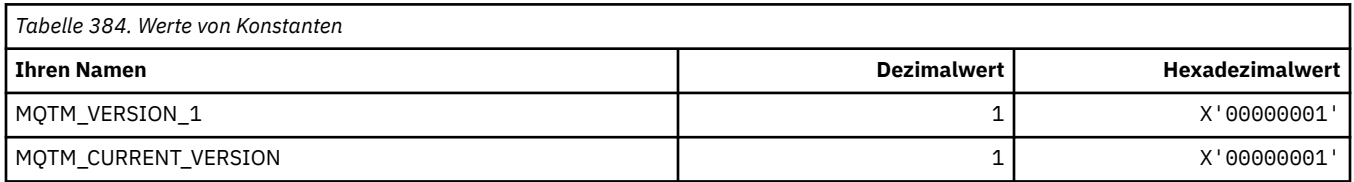

#### **MQTMC\_\* (Zeichenformatstruktur Auslösenachricht)**

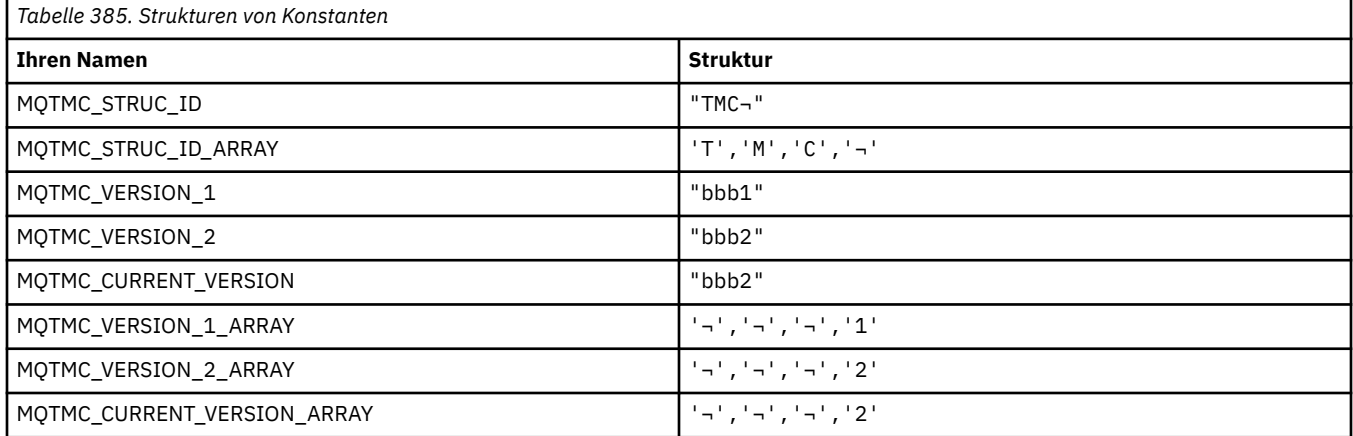

## **MQTOPT\_\* (Thementyp)**

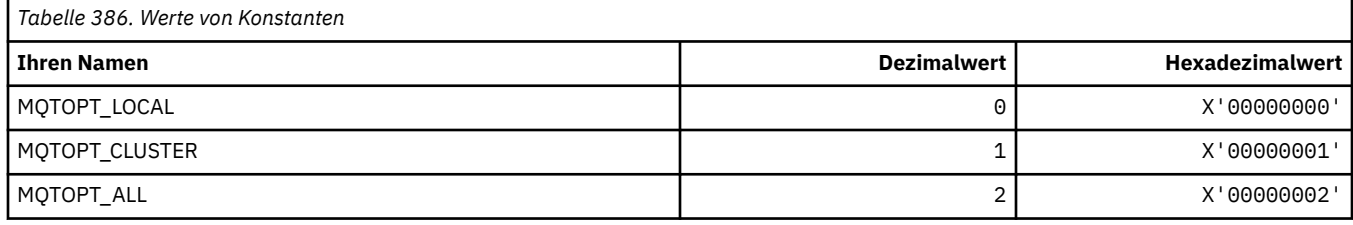

## **MQTRAXSTR\_\* (Automatischer Start Kanalinitiator-Trace)**

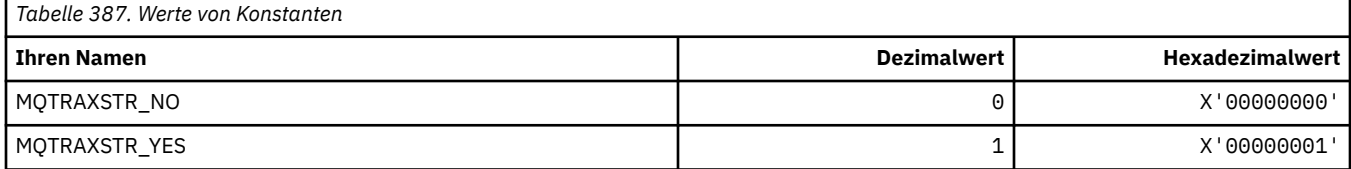

## **MQTSCOPE\_\* (Subskriptionsumfang)**

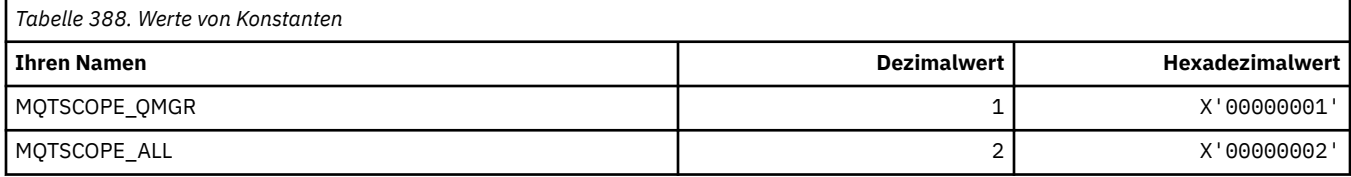

## **MQTT\_\* (Auslösertypen)**

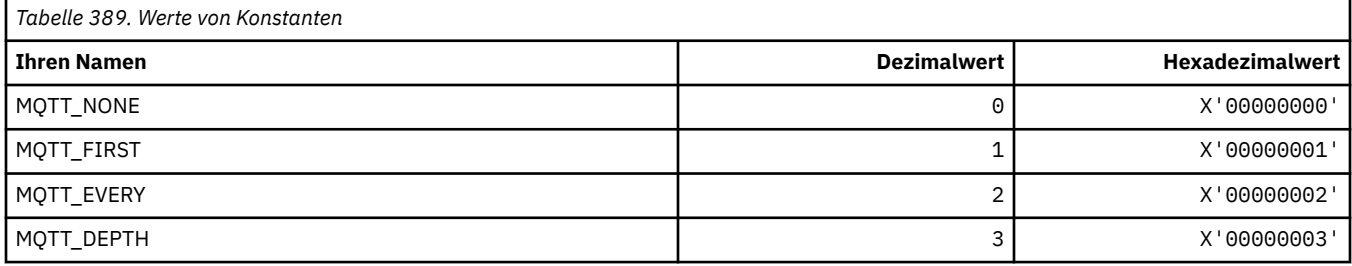

## **MQTYPE\_\* (Eigenschaften-Datentypen)**

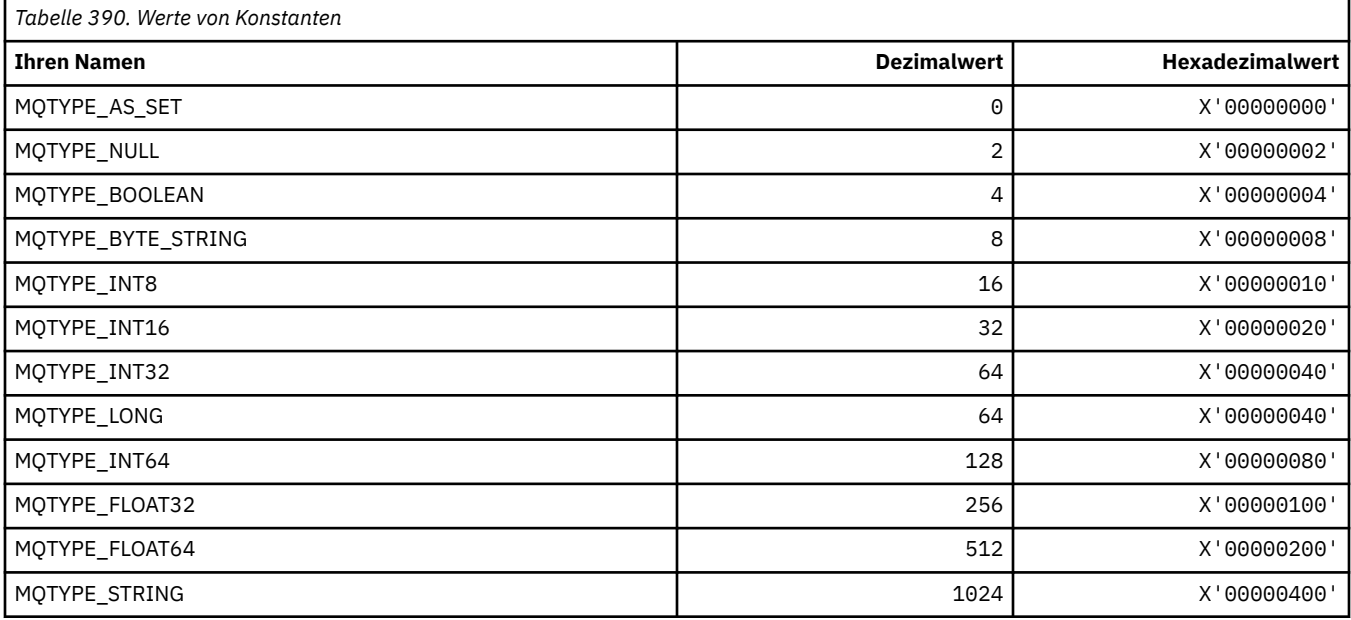

## **MQUA\_\* (Publish/Subscribe-Benutzerattributselektoren)**

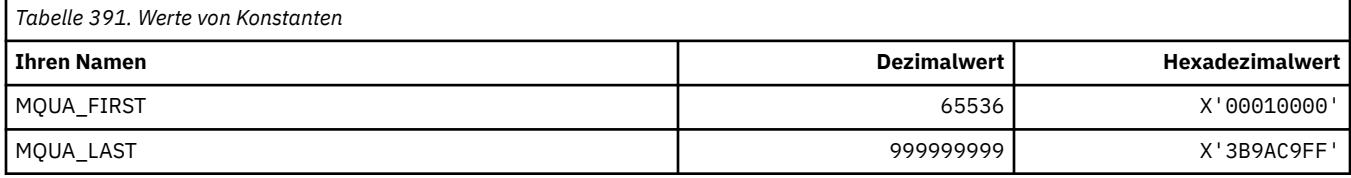

### **MQUIDSUPP\_\* (Befehlsformat Benutzer-ID-Unterstützung)**

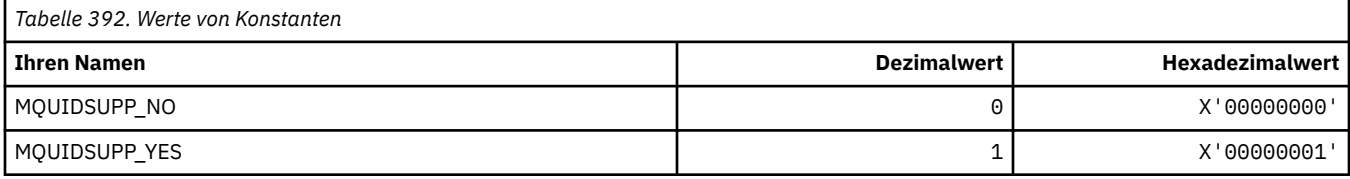

#### **MQUNDELIVERED\_\* (Befehlsformat nicht zugestellte Werte für Publish/Subscribe-Migration)**

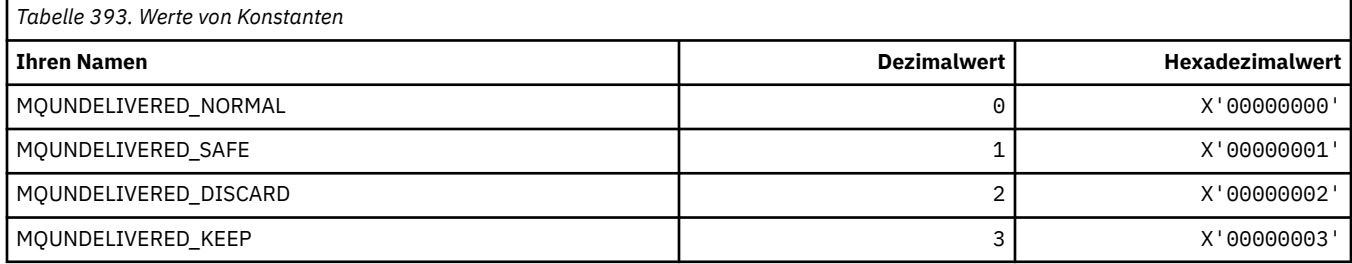

### **MQUOWST\_\* (Befehlsformat Arbeitseinheitenstatus)**

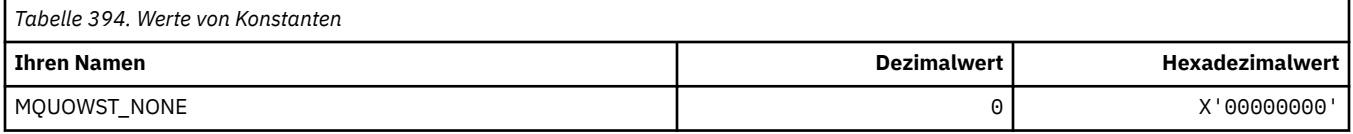

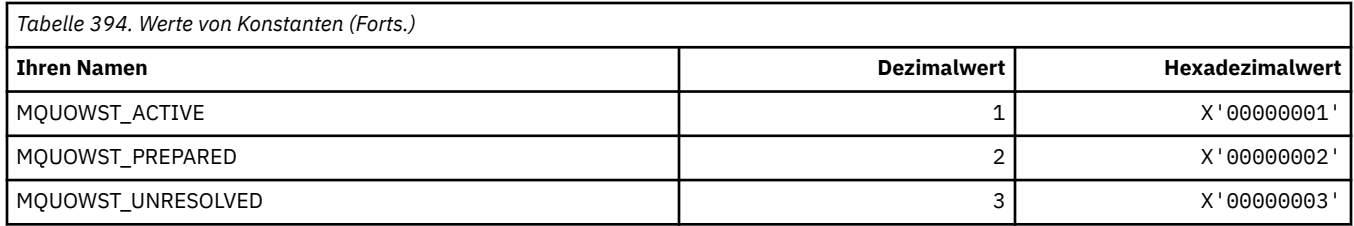

## **MQUOWT\_\* (Befehlsformat Arbeitseinheitentypen)**

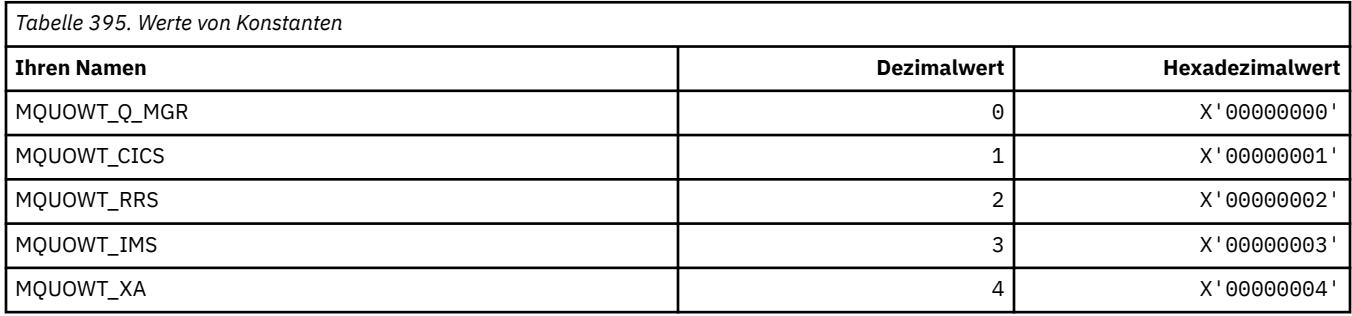

## **MQUS\_\* (Wartenschlangenbelegung)**

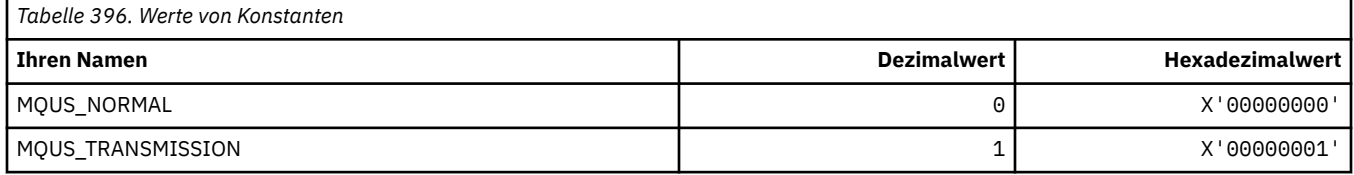

#### **MQUSAGE\_\* (Befehlsformat Seitengruppenbelegungswerte und Datengruppenbelegungswerte)**

#### **Befehlsformat Seitengruppenbelegungswerte**

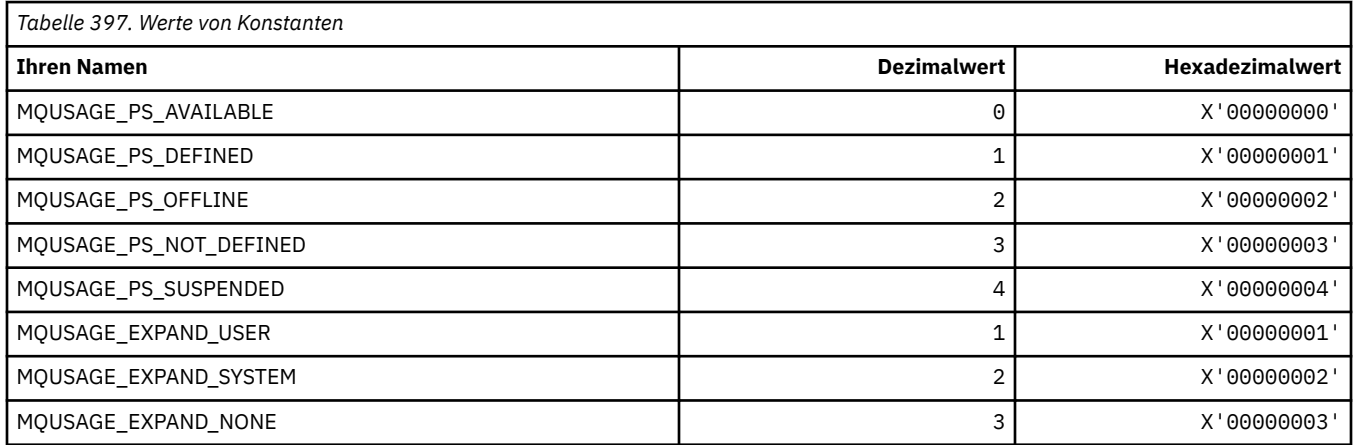

#### **Befehlsformat Datengruppenbelegungswerte**

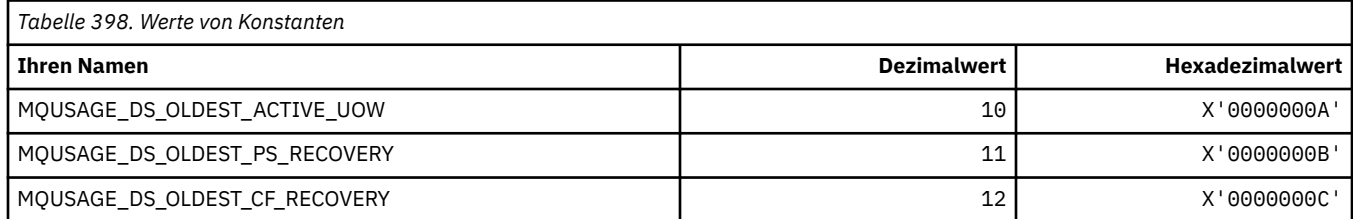

## **MQVL\_\* (Wertlänge)**

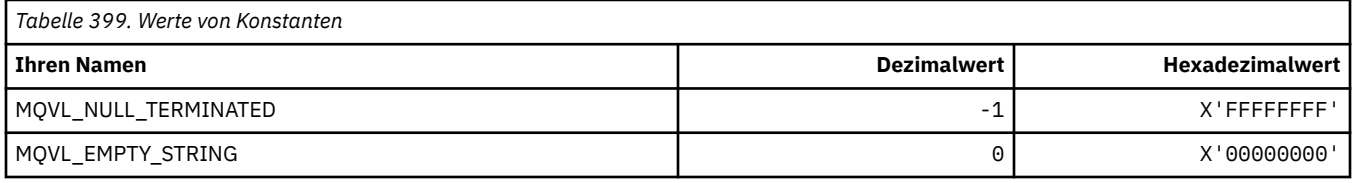

## **MQVU\_\* (Variable Benutzer-ID)**

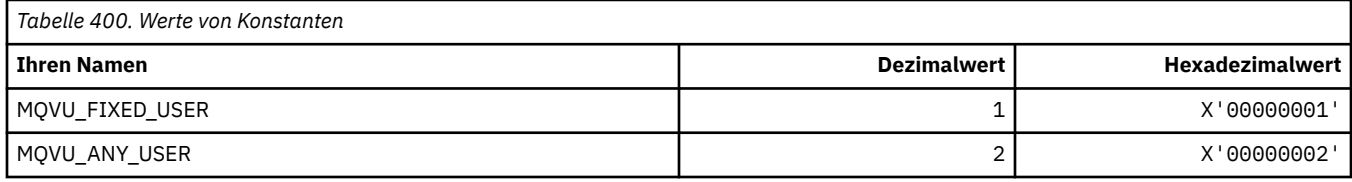

## **MQWDR\_\* (Zieldatensatzstruktur Clusterauslastungsexit)**

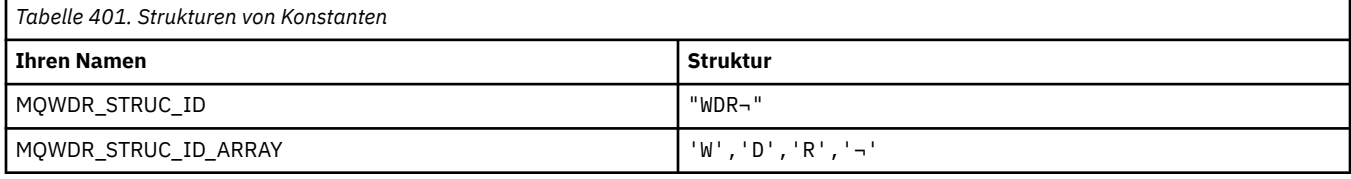

**Anmerkung:** Das Symbol ¬ stellt ein einzelnes Leerzeichen dar.

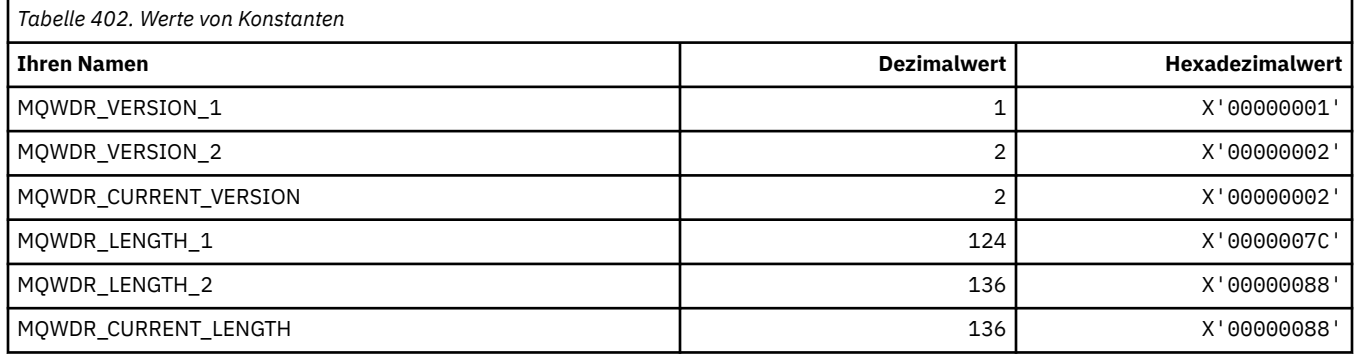

## **MQWI\_\* (Warteintervall)**

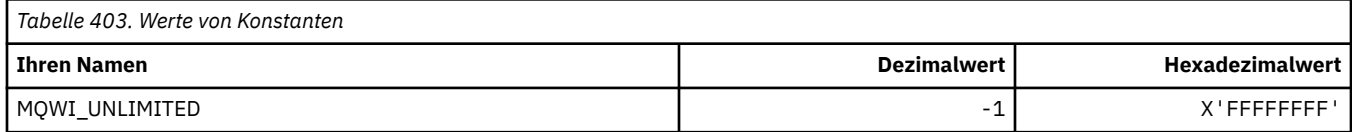

## **MQWIH\_\* (Headerstruktur und Flags Auslastungsinformationen)**

#### **Headerstruktur Auslastungsinformationen**

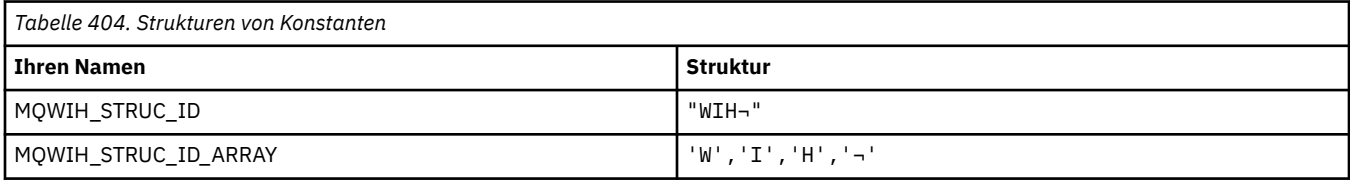

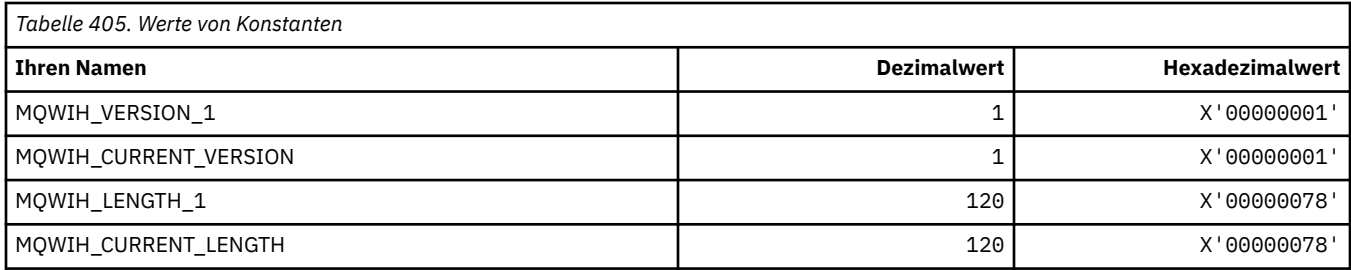

#### **Header-Flags Auslastungsinformationen**

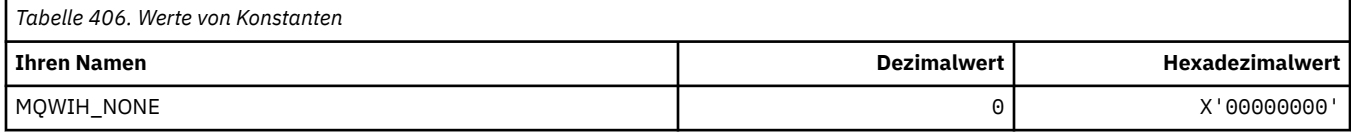

# **MQWQR\_\* (WS-Datensatzstruktur Clusterauslastungsexit)**

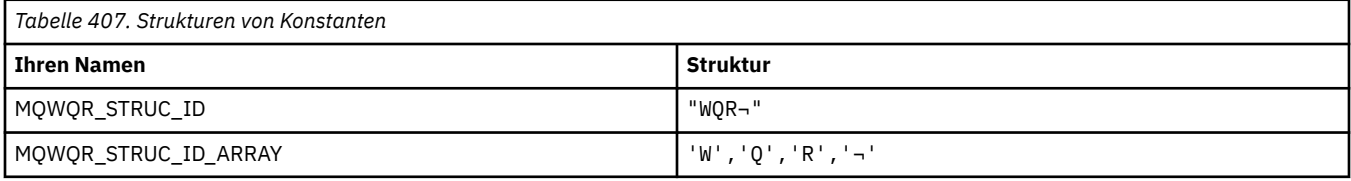

#### **Anmerkung:** Das Symbol ¬ stellt ein einzelnes Leerzeichen dar.

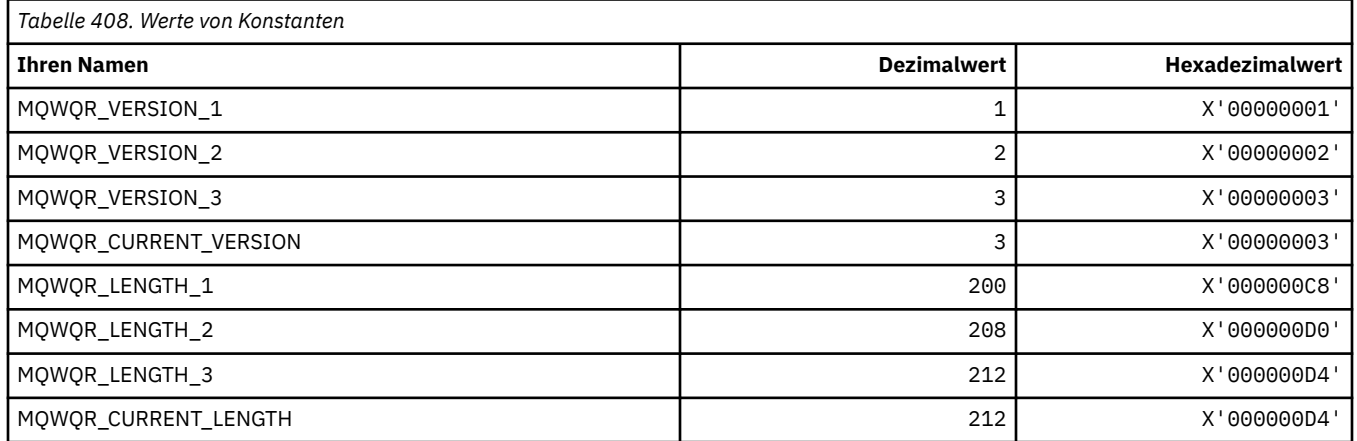

# **MQWS\_\* (Platzhalterschema)**

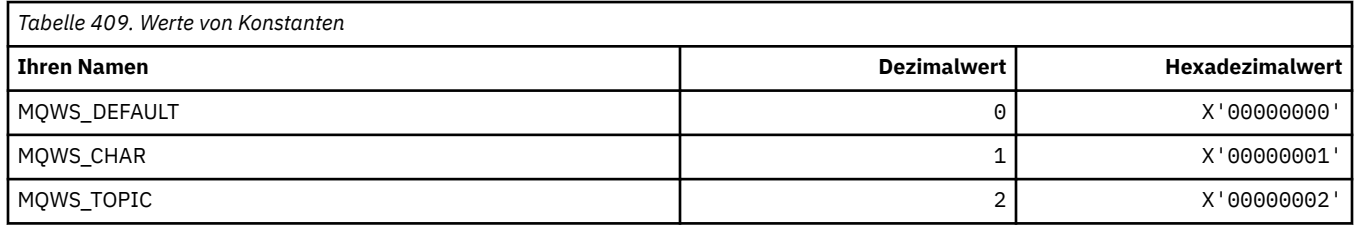

### **MQWXP\_\* (Parameterstruktur Clusterauslastungsexit)**

#### **MQWXP\_\* (Parameterstruktur Clusterauslastungsexit)**

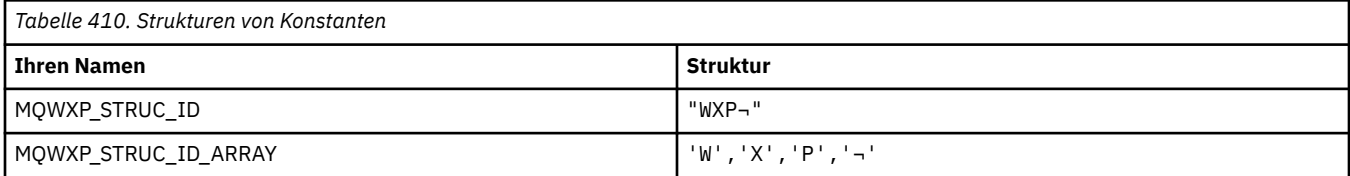

#### **Anmerkung:** Das Symbol ¬ stellt ein einzelnes Leerzeichen dar.

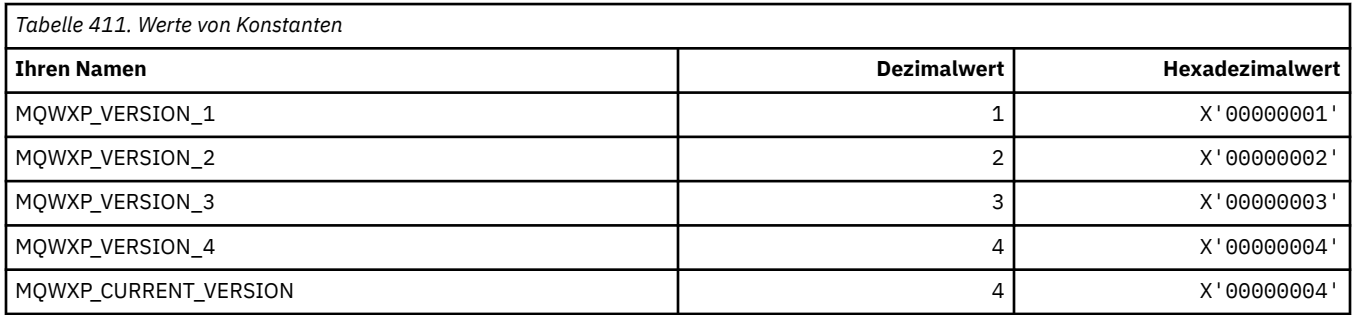

#### **MQWXP\_\* (Clusterauslastungs-Flags)**

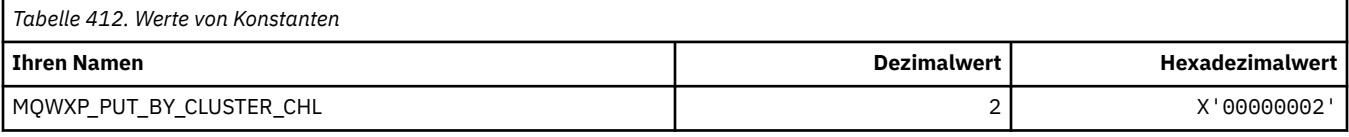

#### **Zugehörige Verweise**

["Felder in der Parameterstruktur des Exits für Clusterauslastung MQWXP" auf Seite 1625](#page-1624-0) Beschreibung der Felder in der Parameterstruktur des Exits für Clusterauslastung MQWXP

#### **MQXACT\_\* (API Aufrufertypen)**

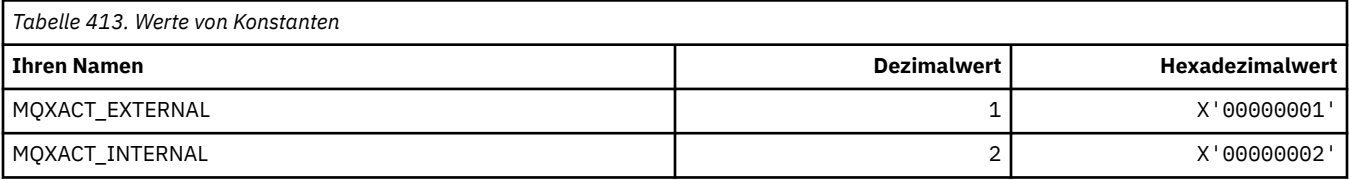

## **MQXC\_\* (Exit-Befehle)**

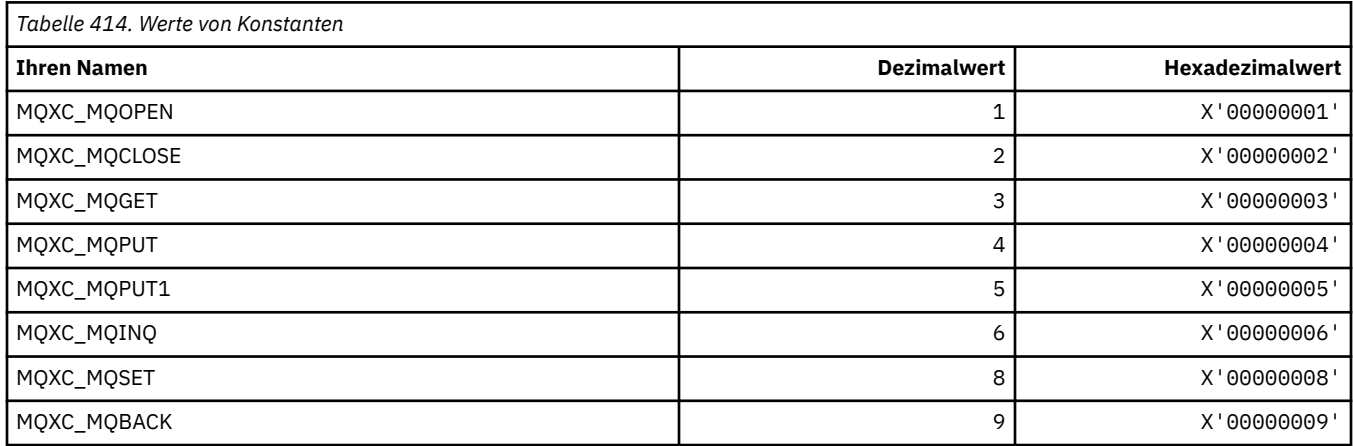

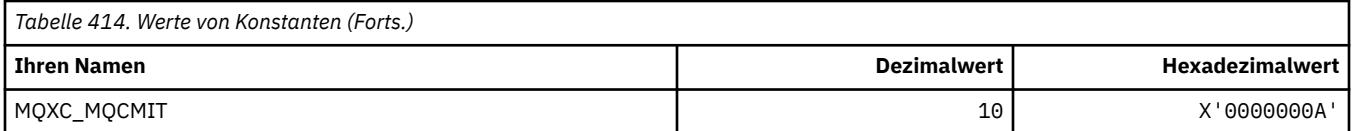

# **MQXCC\_\* (Exit-Antworten)**

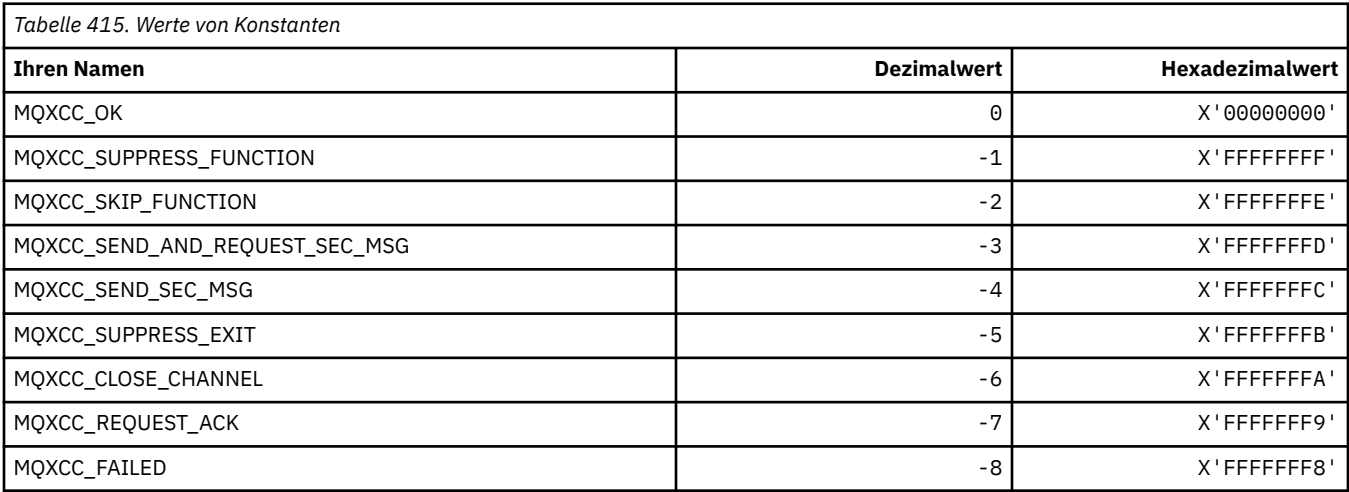

## **MQXDR\_\* (Exit-Antwort)**

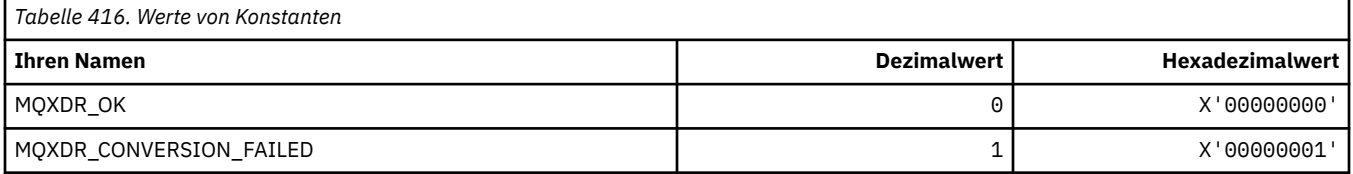

## **MQXE\_\* (Umgebungen)**

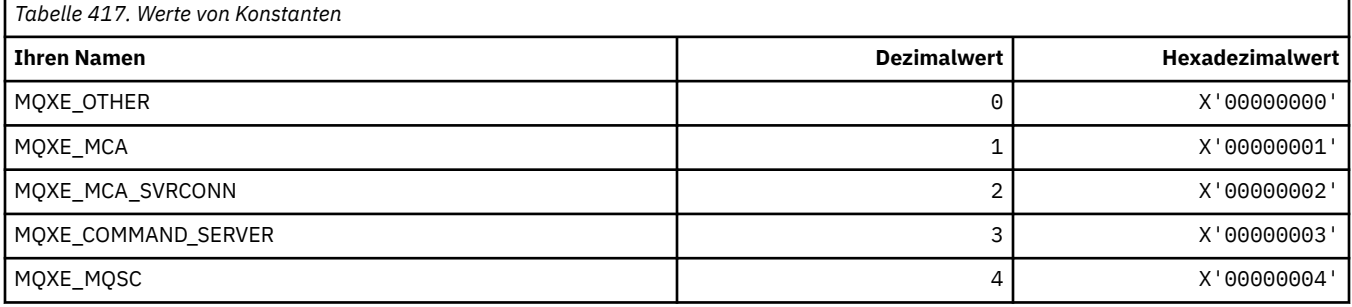

# **MQXEPO\_\* (Struktur Optionen Registereingangspunkt und Exitoptionen)**

#### **Struktur Optionen Registereingangspunkt**

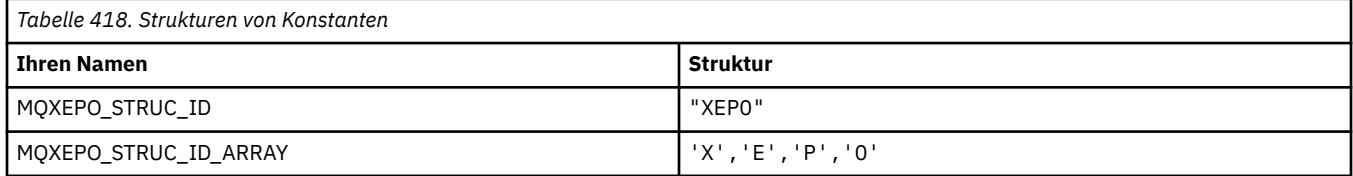

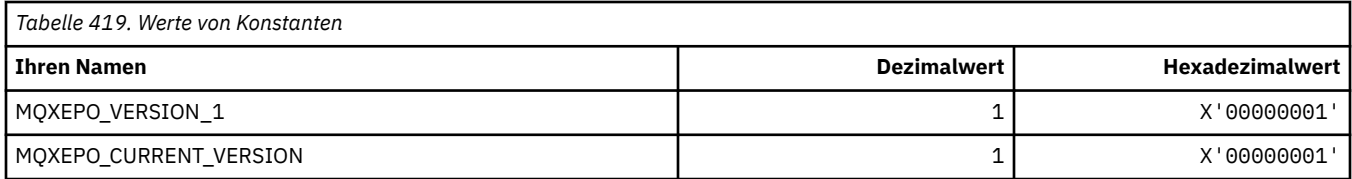

# **Exitoptionen**

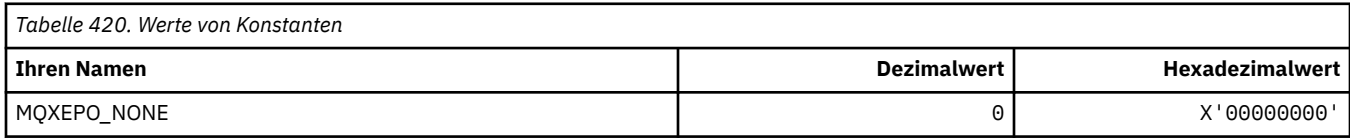

# **MQXF\_\* (API-Funktions-IDs)**

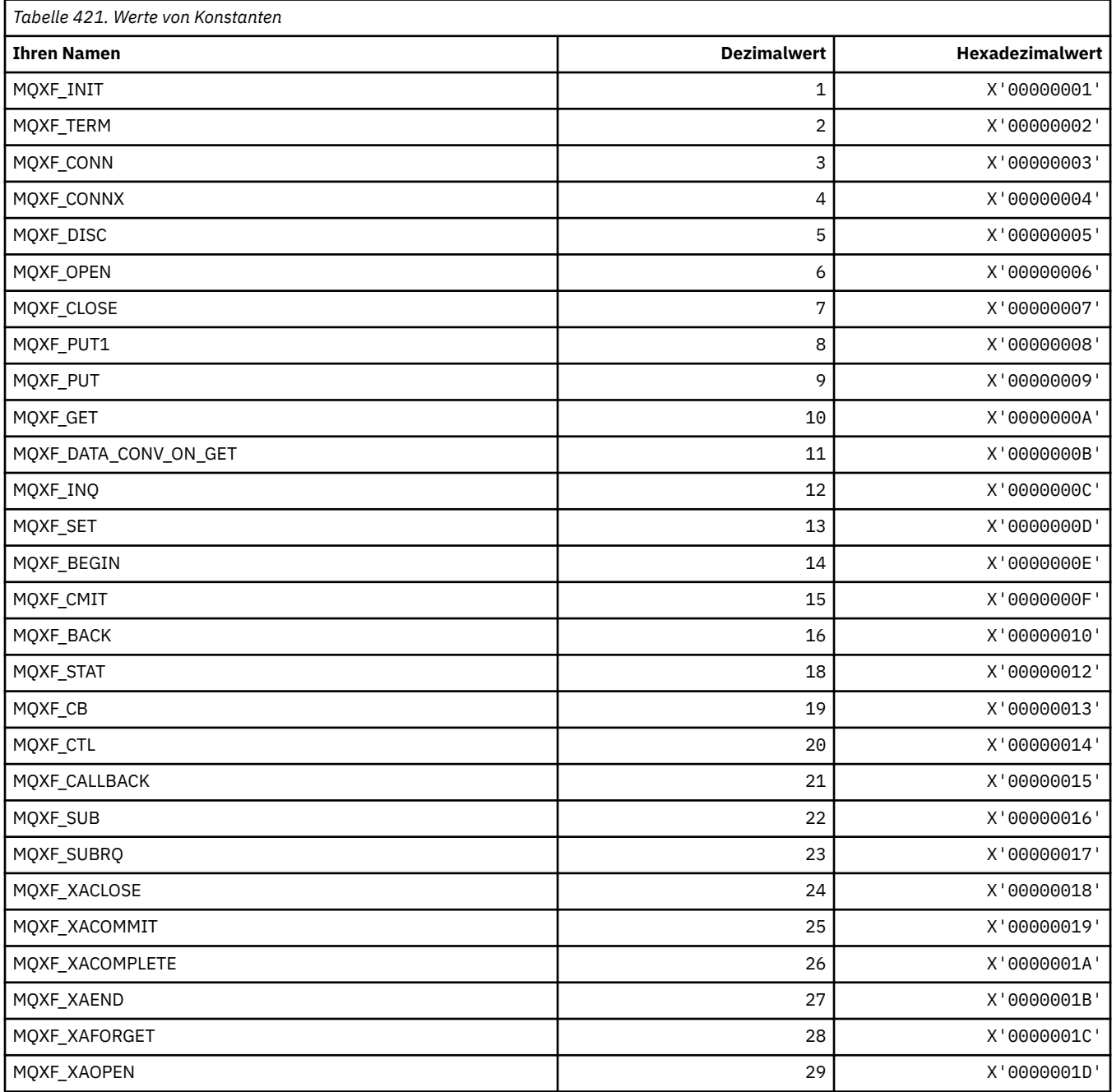

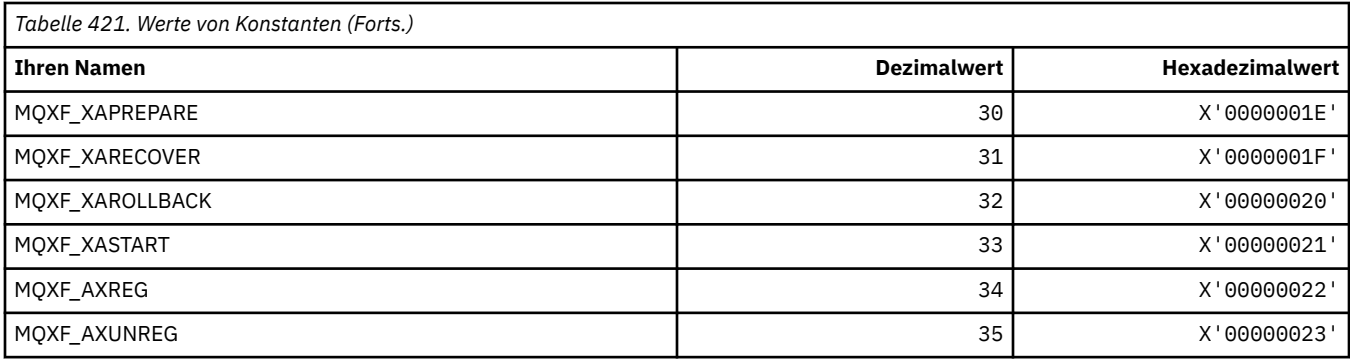

#### **MQXP\_\* (API-Cross-Exit-Parameterstruktur)**

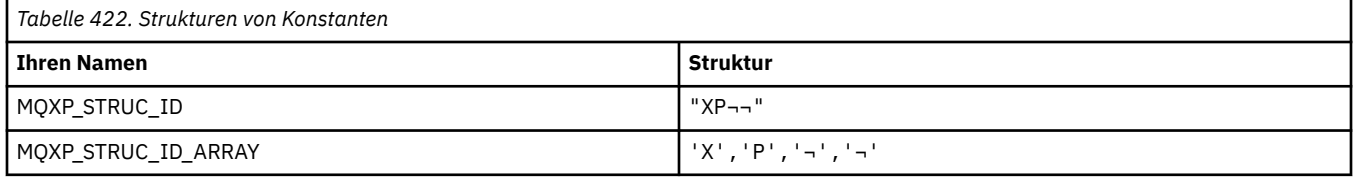

**Anmerkung:** Das Symbol ¬ stellt ein einzelnes Leerzeichen dar.

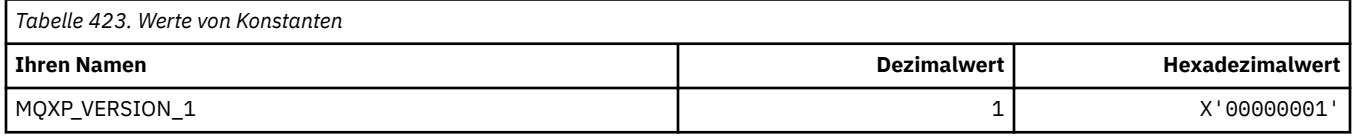

# **MQXPDA\_\* ('Problembestimmungsbereich)**

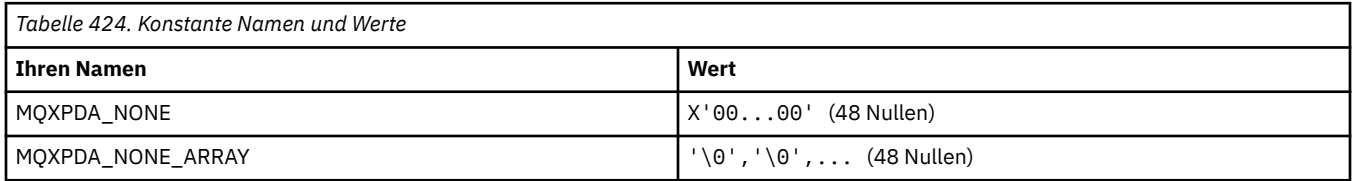

# **MQXPT\_\* (Transporttypen)**

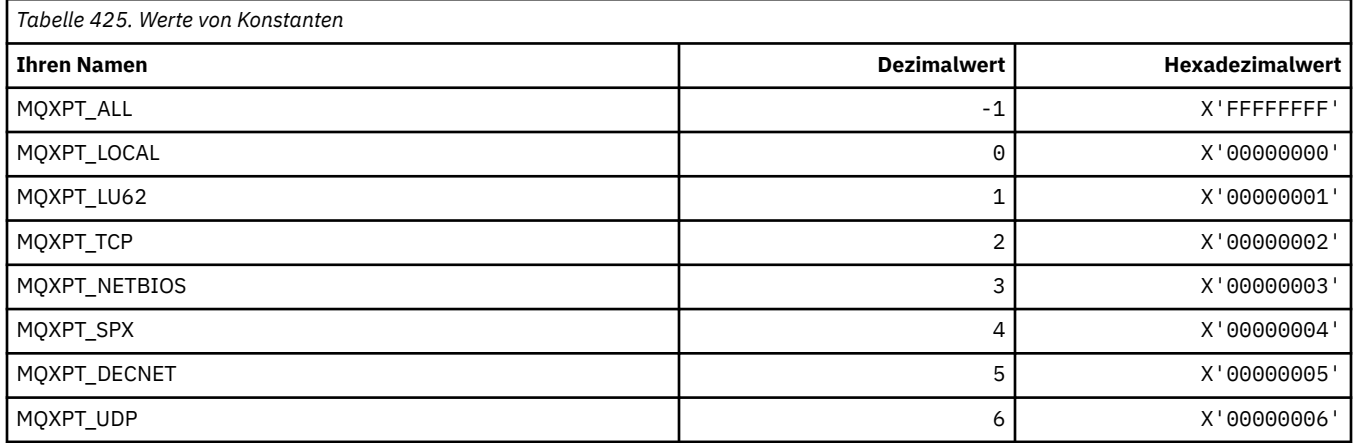

# **MQXQH\_\* (Headerstruktur Übertragungswarteschlange)**

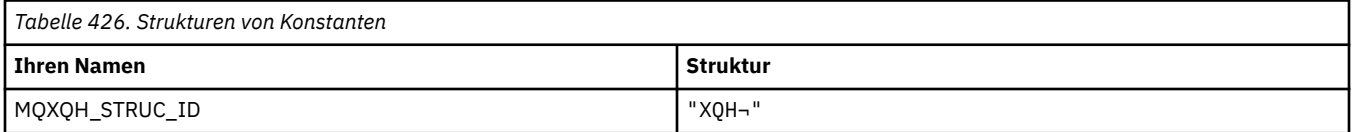

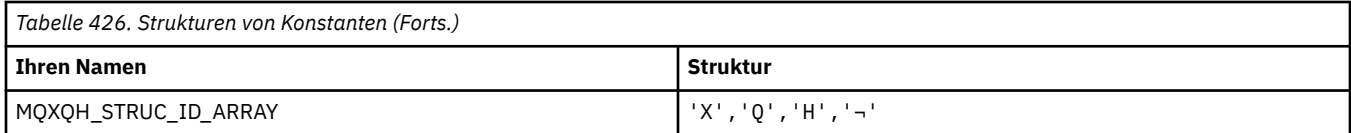

**Anmerkung:** Das Symbol ¬ stellt ein einzelnes Leerzeichen dar.

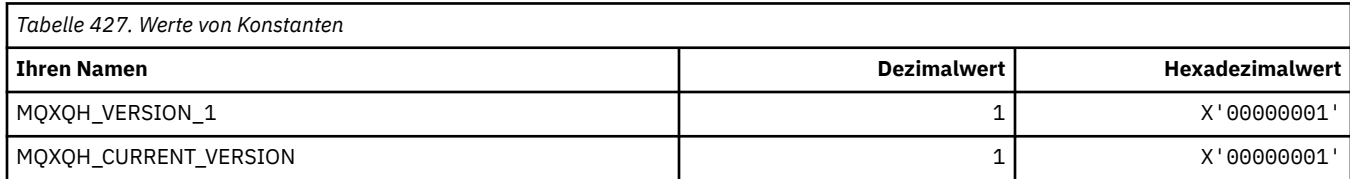

# **MQXR\_\* (Exit-Ursachen)**

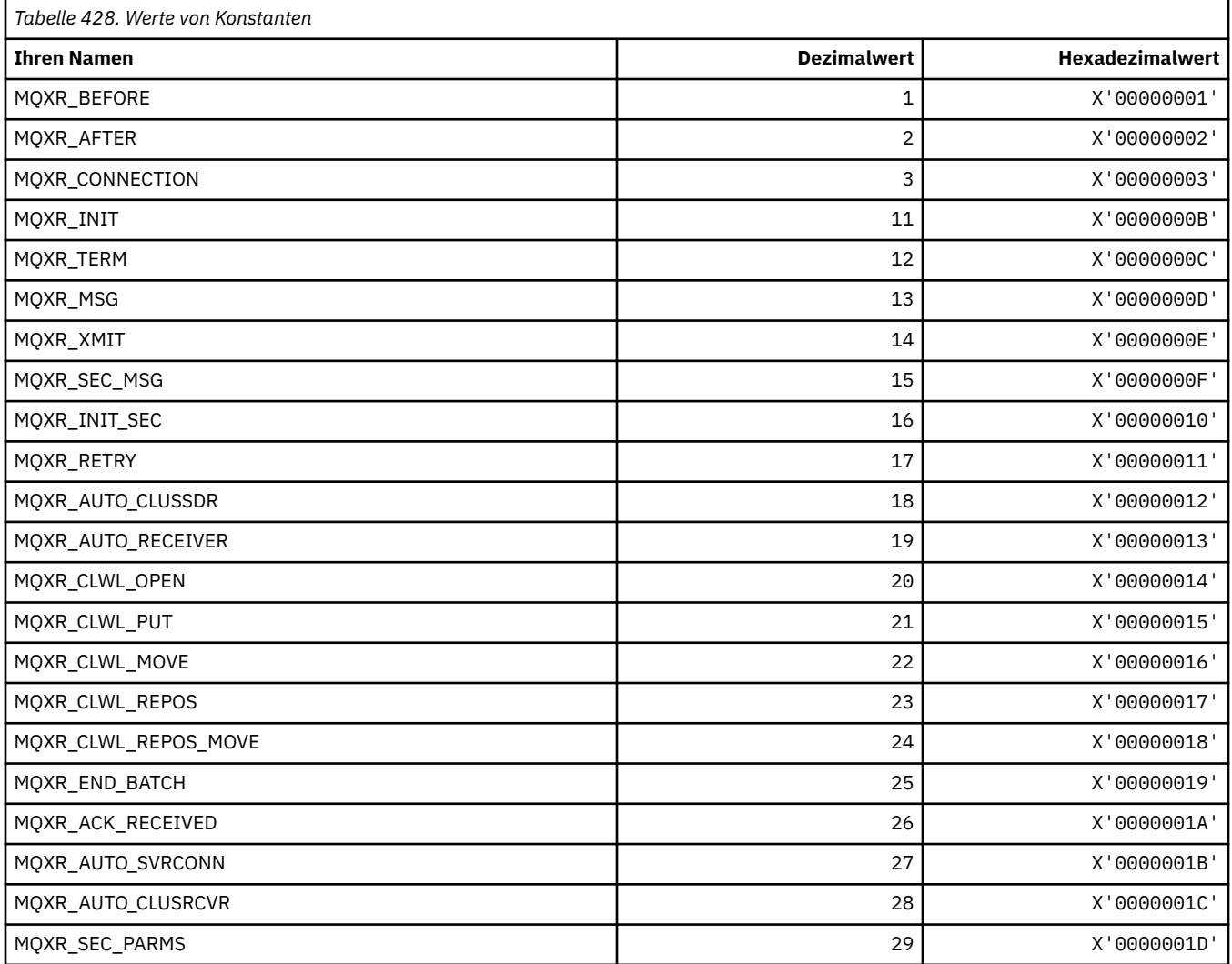

# **MQXR2\_\* (Exit-Antwort 2)**

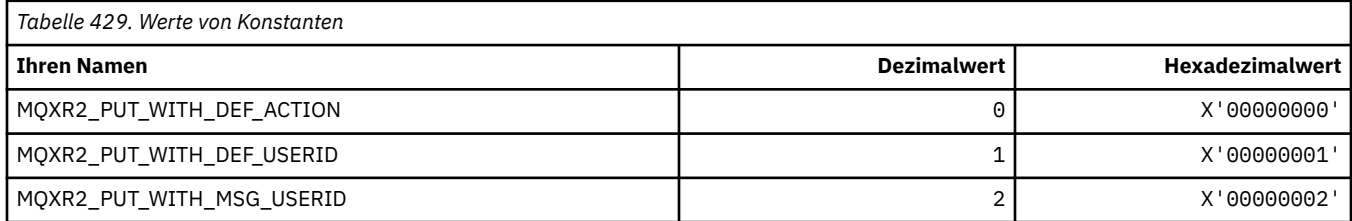

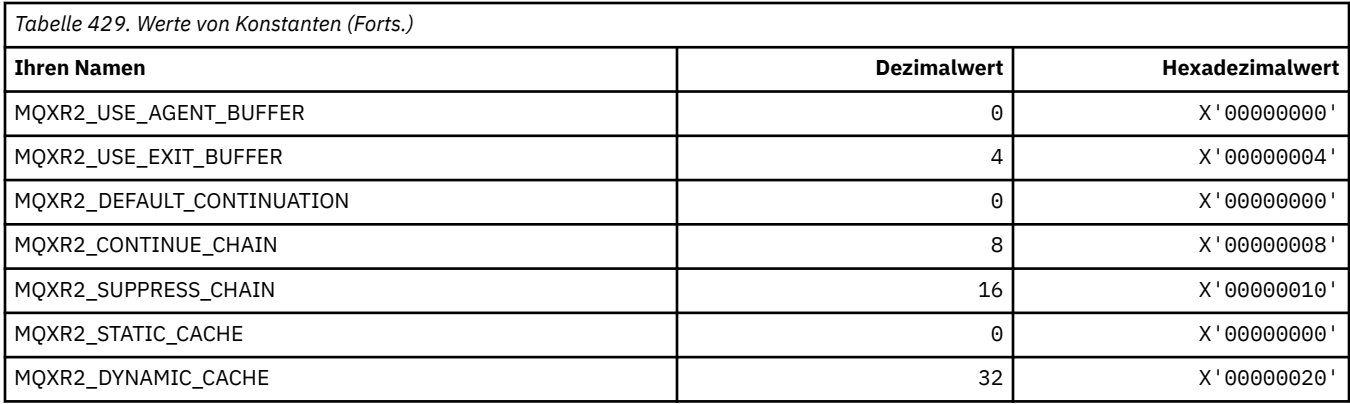

# **MQXT\_\* (Exit-IDs)**

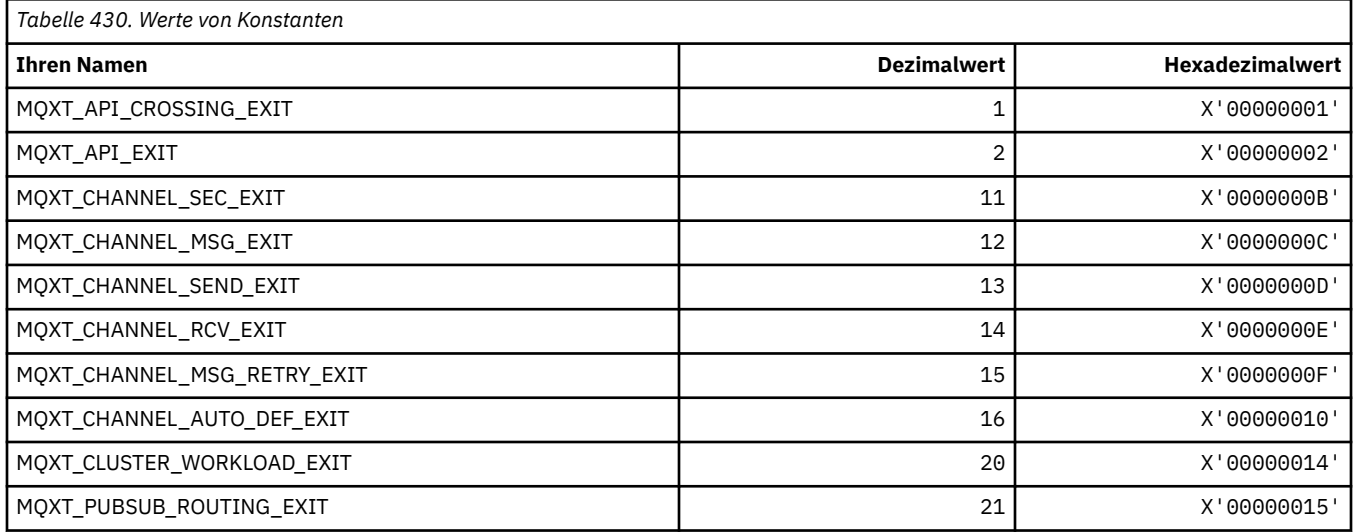

# **MQXUA\_\* (Exit-Benutzerbereichswert)**

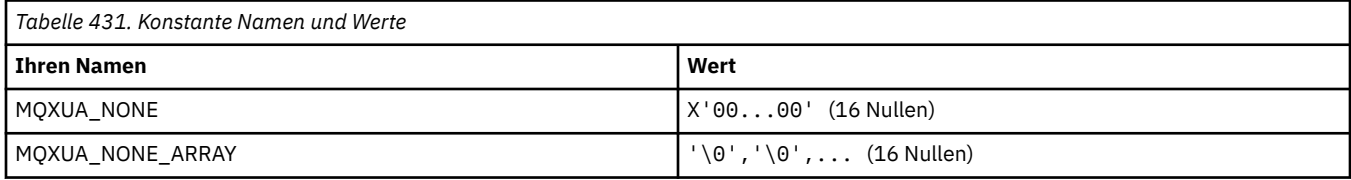

# **MQXWD\_\* (Exit-Wartedescriptor-Struktur)**

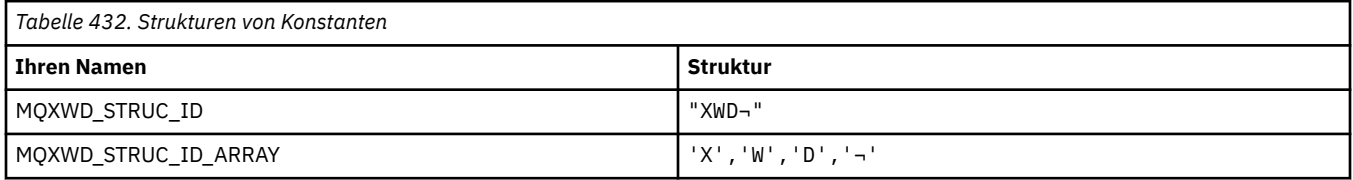

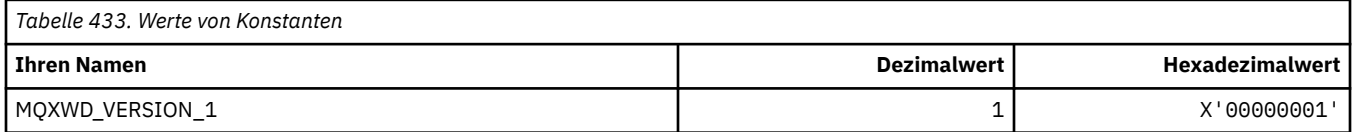

# **MQZAC\_\* (Anwendungskontextstruktur)**

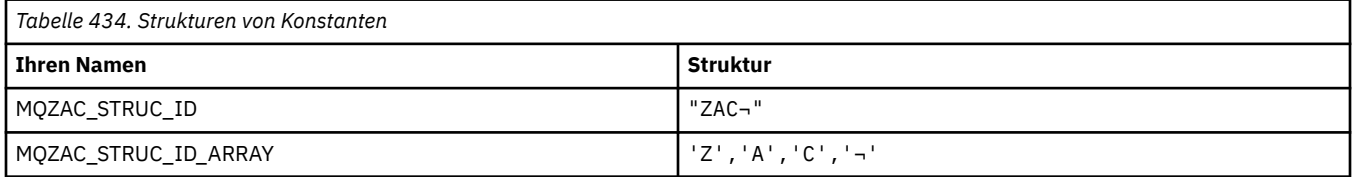

#### **Anmerkung:** Das Symbol ¬ stellt ein einzelnes Leerzeichen dar.

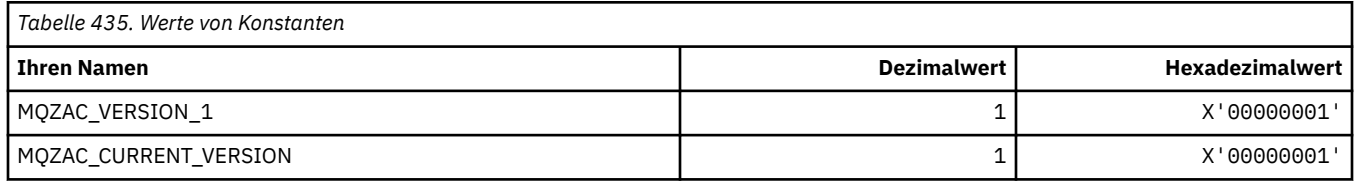

## **MQZAD\_\* (Berechtigungsdatenstruktur)**

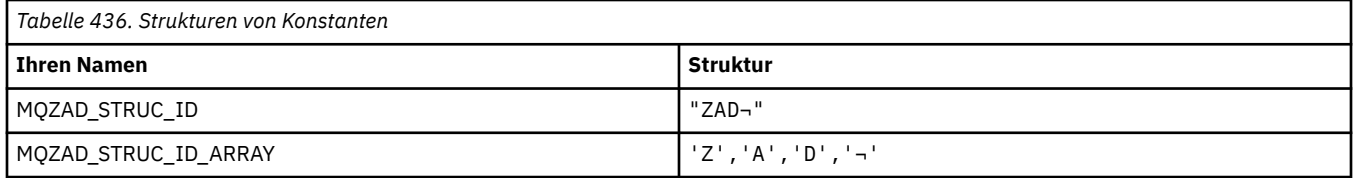

**Anmerkung:** Das Symbol ¬ stellt ein einzelnes Leerzeichen dar.

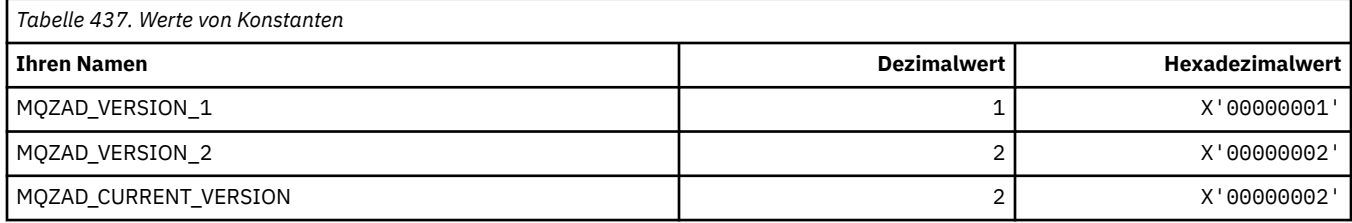

## **MQZAET\_\* (Entity-Typen installierbare Services)**

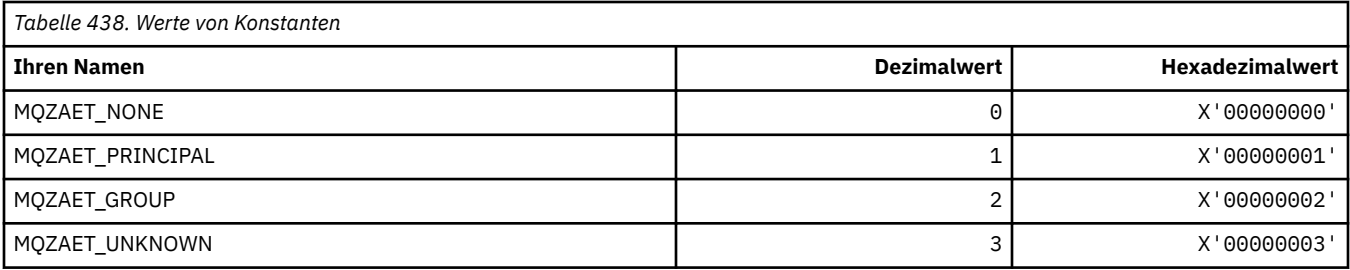

## **MQZAO\_\* (Berechtigungen installierbare Services)**

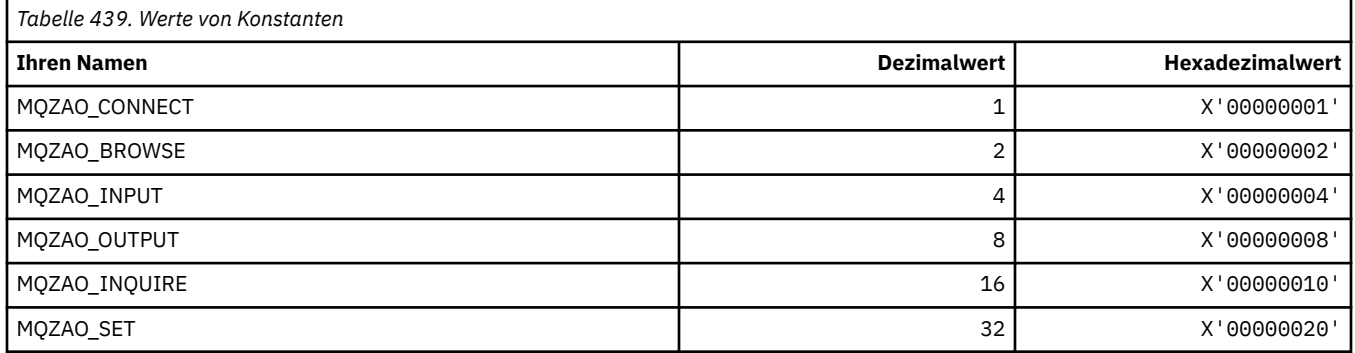

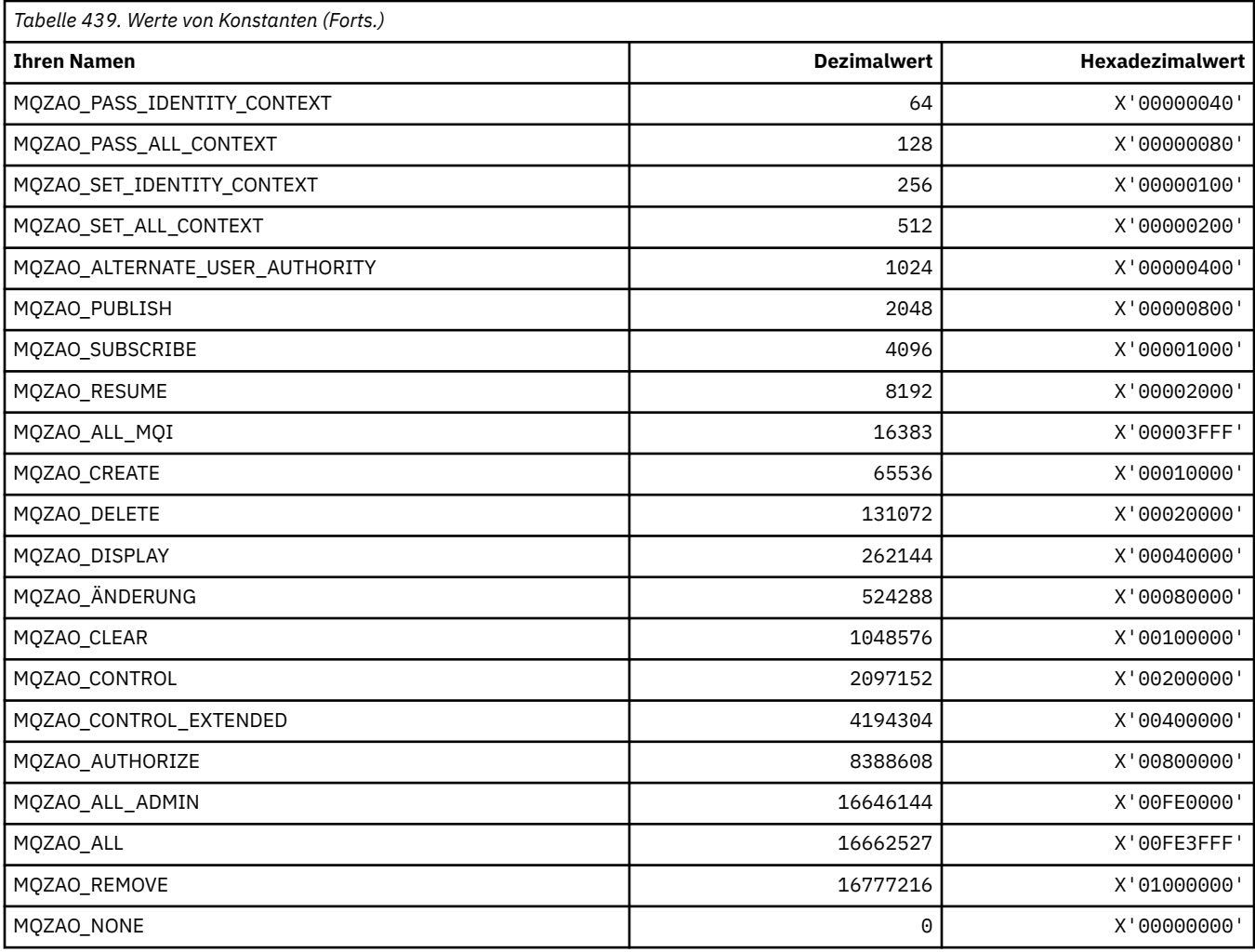

# **MQZAS\_\* (Installierbare Services - Serviceschnittstellenversion)**

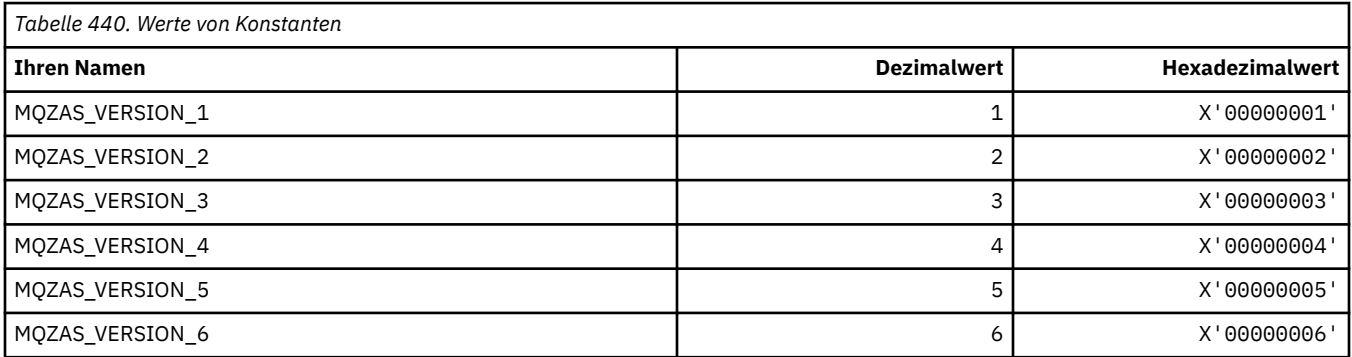

# **MQZAT\_\* (Authentifizierungstypen)**

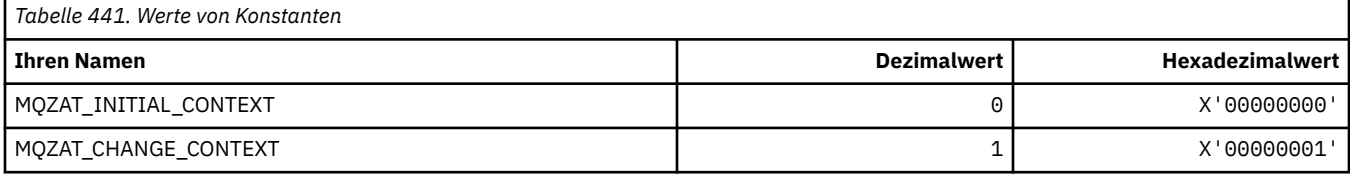

#### **MQZCI\_\* (Installierbare Services - Fortsetzungsanzeiger)**

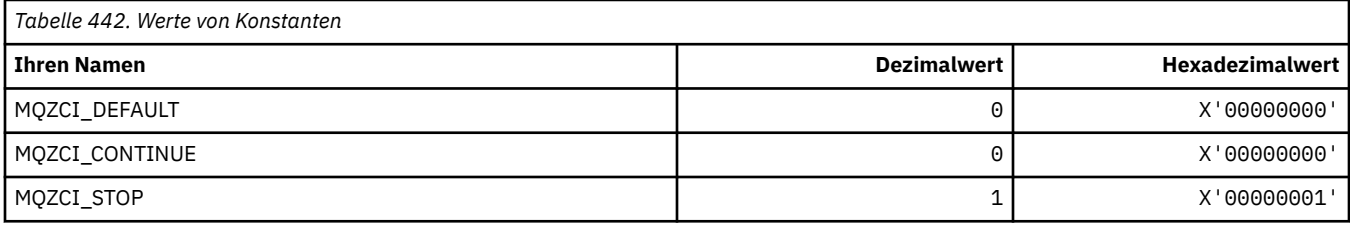

#### **MQZED\_\* (Entity-Datenstruktur)**

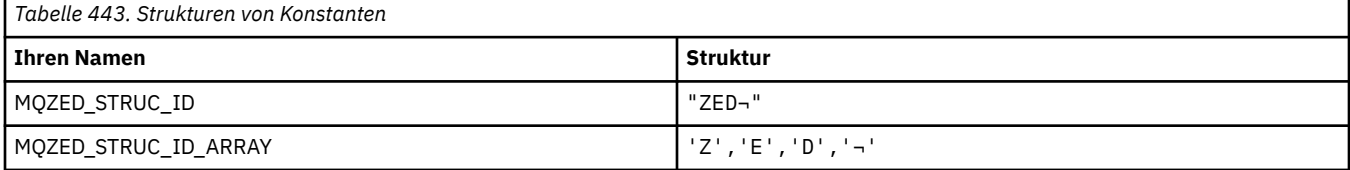

**Anmerkung:** Das Symbol ¬ stellt ein einzelnes Leerzeichen dar.

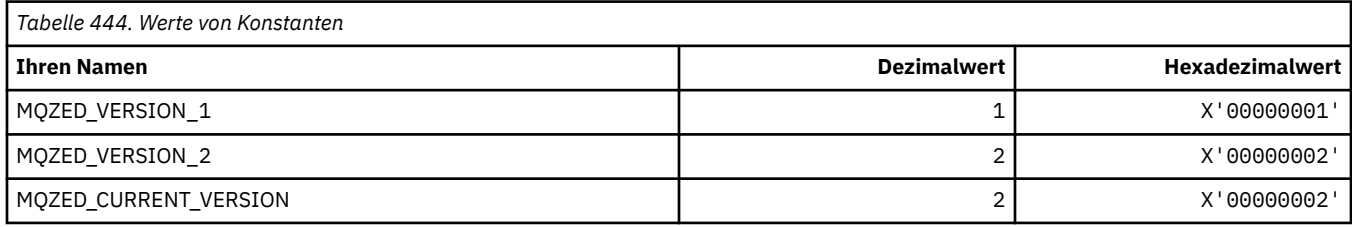

## **MQZFP\_\* (Struktur freie Parameter)**

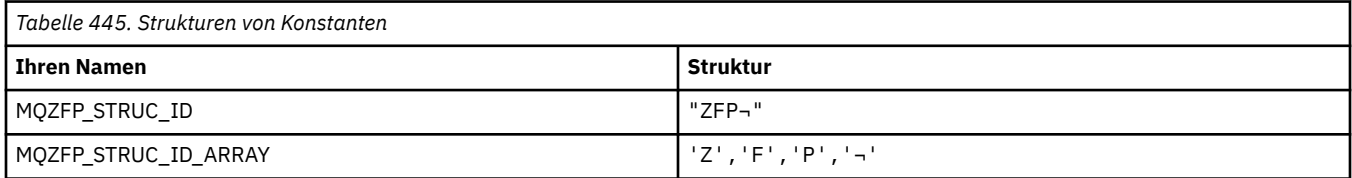

**Anmerkung:** Das Symbol ¬ stellt ein einzelnes Leerzeichen dar.

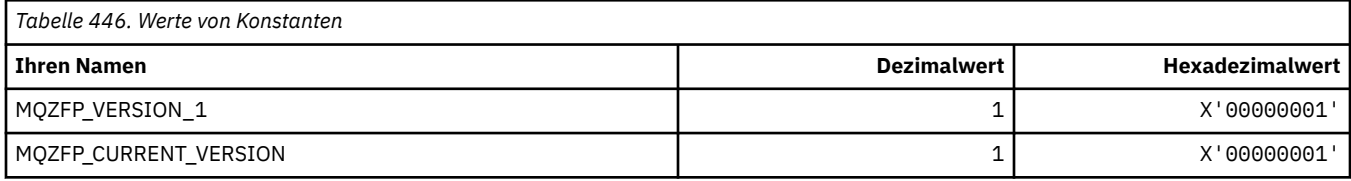

## **MQZIC\_\* (Identitätskontextstruktur)**

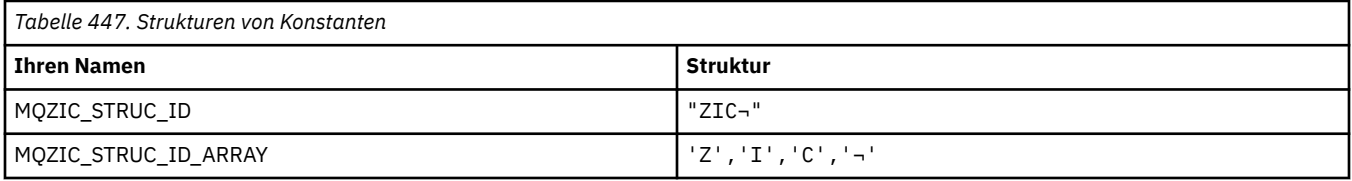

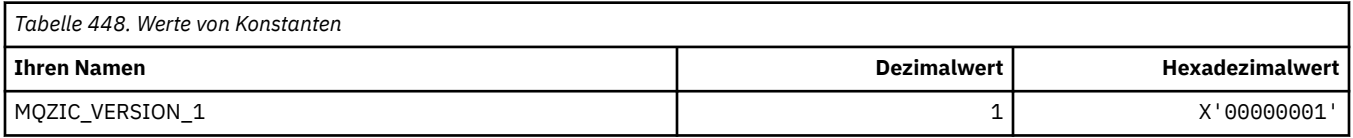

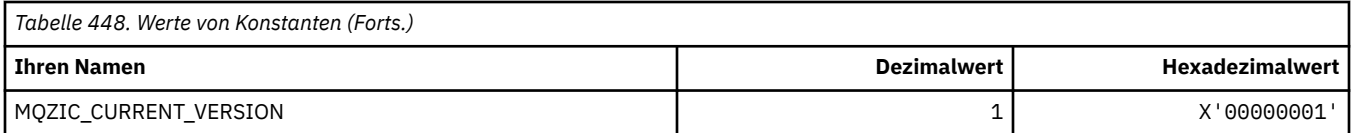

# **MQZID\_\* (Funktions-IDs für Services)**

#### **Funktions-IDs aller Services**

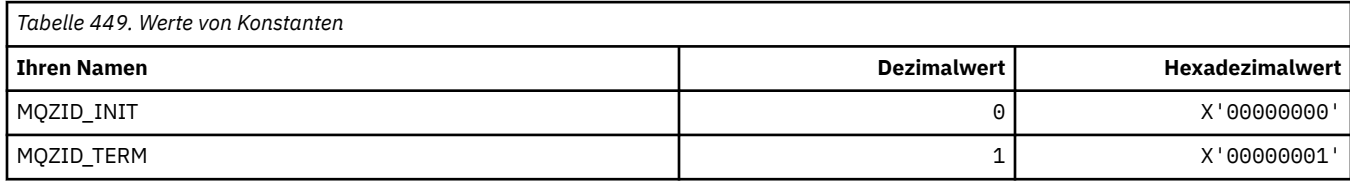

#### **Funktions-IDs für Berechtigungsservice**

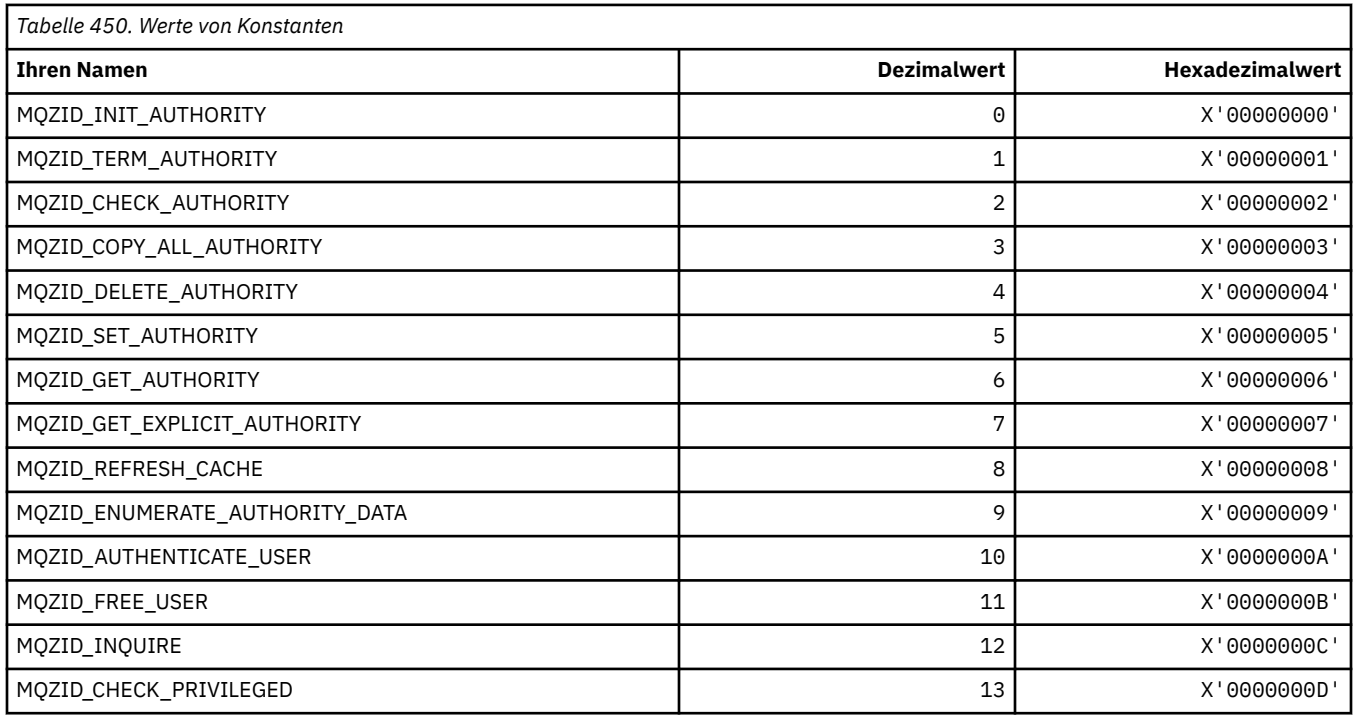

## **Funktions-IDs für Namensservice**

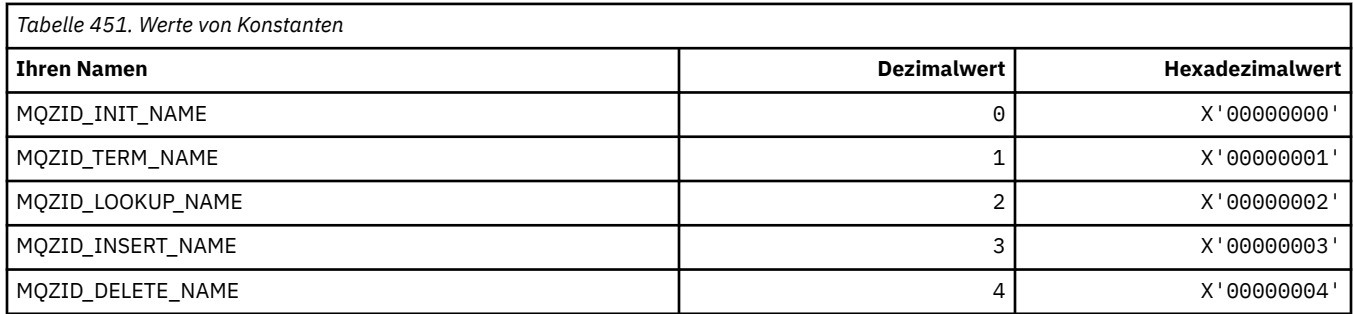

#### **Funktions-IDs für Benutzer-ID-Service**

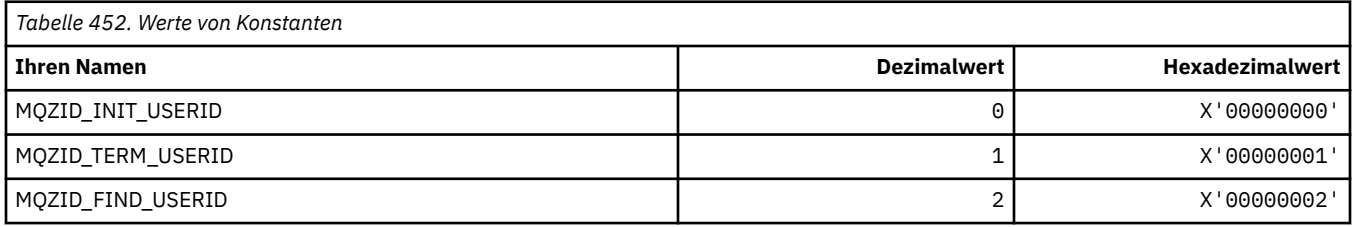

## **MQZIO\_\* (Installierbare Services - Initialisierungsoptionen)**

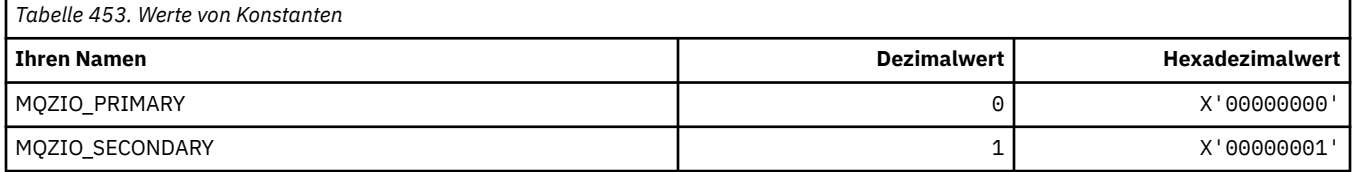

## **MQZNS\_\* (Namenservice - Schnittstellenversion)**

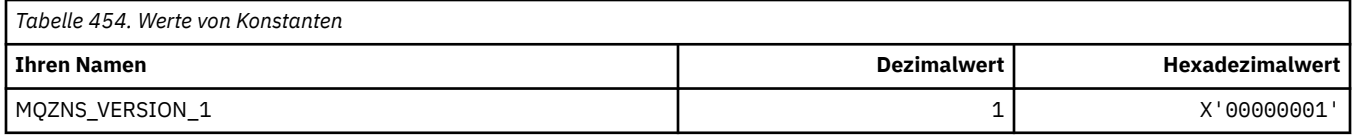

### **MQZSE\_\* (Installierbare Services - Anzeiger Aufzählungsstart)**

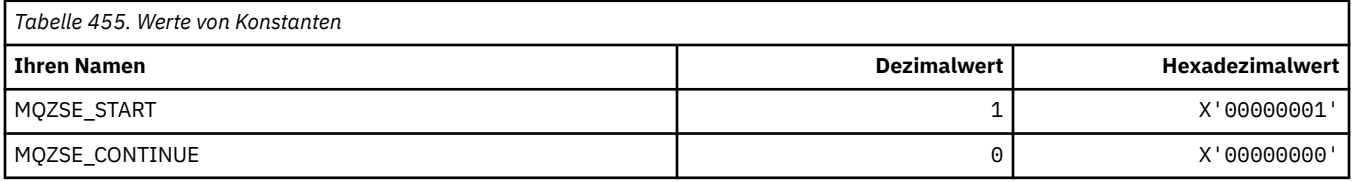

### **MQZSL\_\* (Installierbare Services - Selektoranzeiger)**

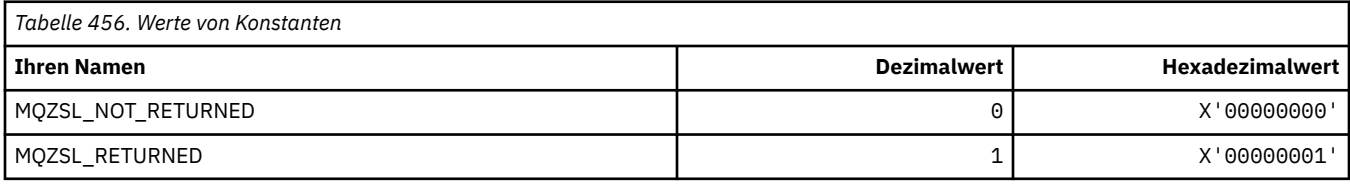

## **MQZTO\_\* (Installierbare Services - Beendigungsoptionen)**

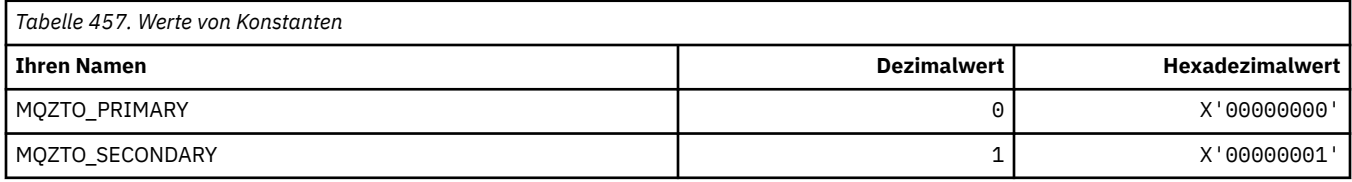

## **MQZUS\_\* (Benutzer-ID-Service-Schnittstellenversion)**

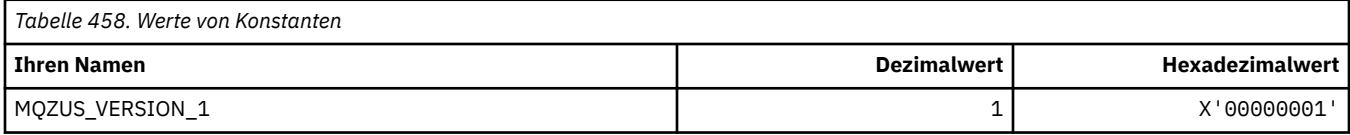

#### **Im MQI verwendete Datentypen**

Dieser Abschnitt enthält Informationen zu den Datentypen, die im Message Queue Interface (MQI) verwendet werden können. Zu jedem Datentyp finden Sie Beschreibungen, Informationen zu den Feldern sowie Deklarationen für relevante Programmiersprachen.

#### **Datentypen und Programmierung für MQI**

Einführung von Elementardatentypen und Strukturdatentypen und Verwendung der MQI durch C-Programmierung, COBOL-Programmierung oder High Level Assembler -Programmierung.

#### *Elementardatentypen*

Dieser Abschnitt enthält Informationen zu den im Message Queue Interface (oder in den Exitfunktionen) verwendeten Datentypen. Neben einer ausführlichen Beschreibung dieser Datentypen finden Sie in den folgenden Abschnitten Beispiele zur Deklaration der Elementardatentypen in den unterstützten Programmiersprachen.

Im Message Queue Interface (oder in den Exitfunktionen) werden die folgenden Datentypen verwendet:

- Elementardatentypen oder
- Zusammenfassungen von Elementardatentypen (Feldgruppen oder Strukturen)

Im Message Queue Interface (oder in den Exitfunktionen) werden die folgenden Elementardatentypen verwendet:

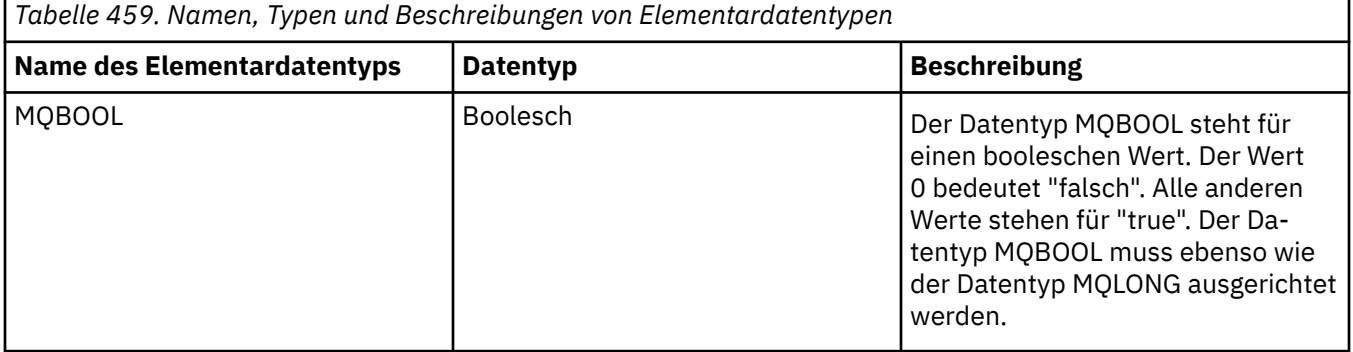

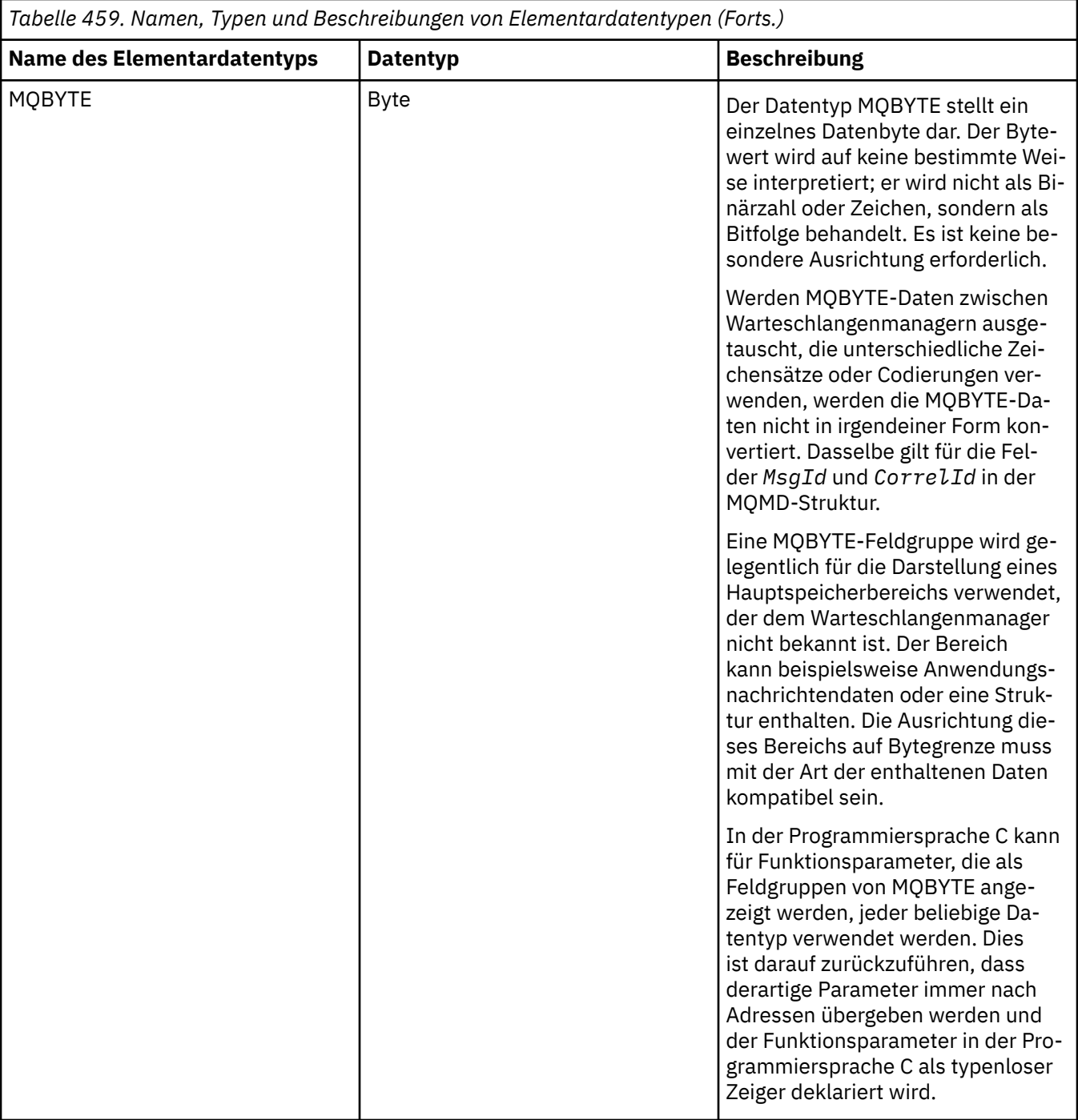

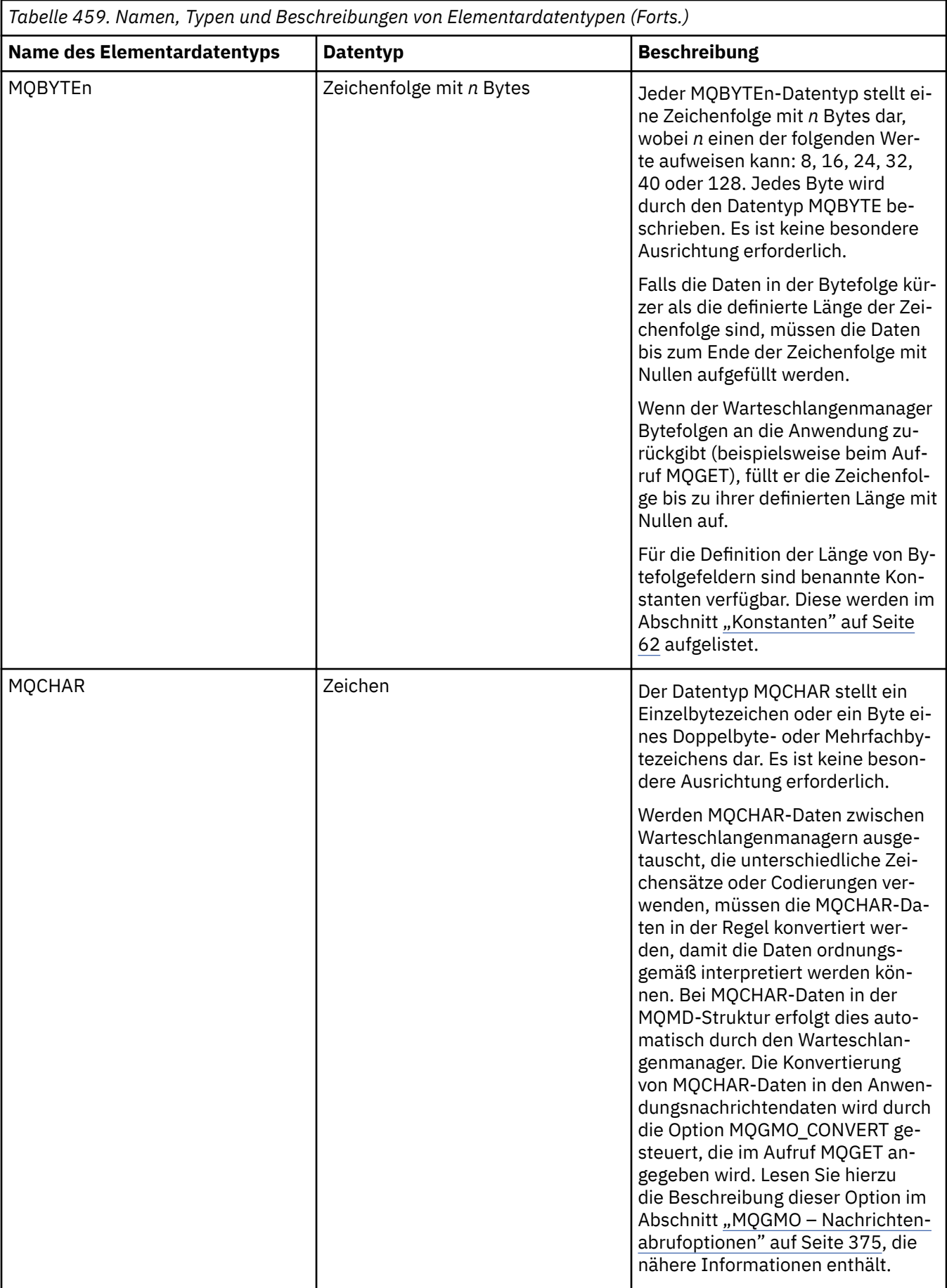

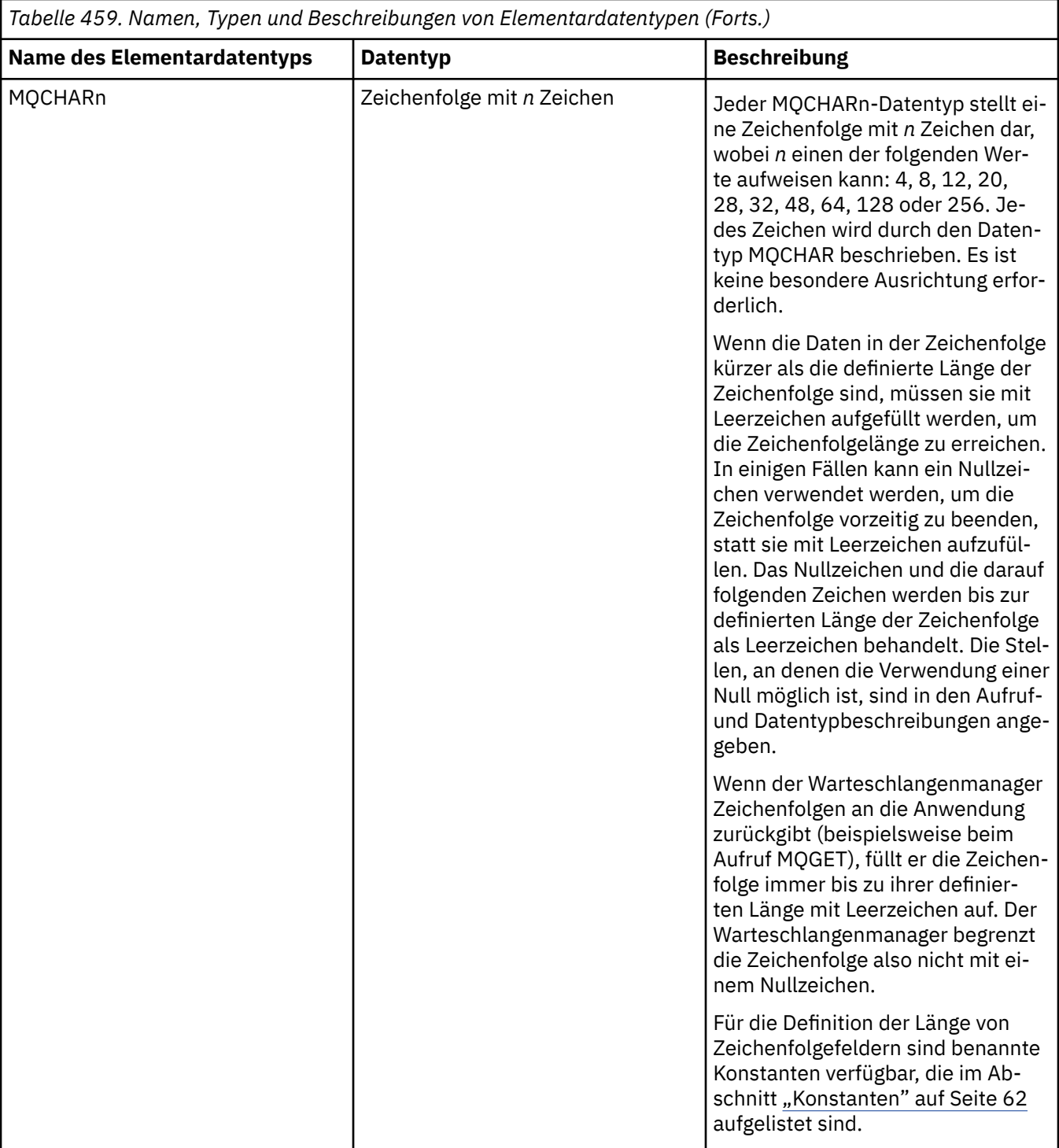

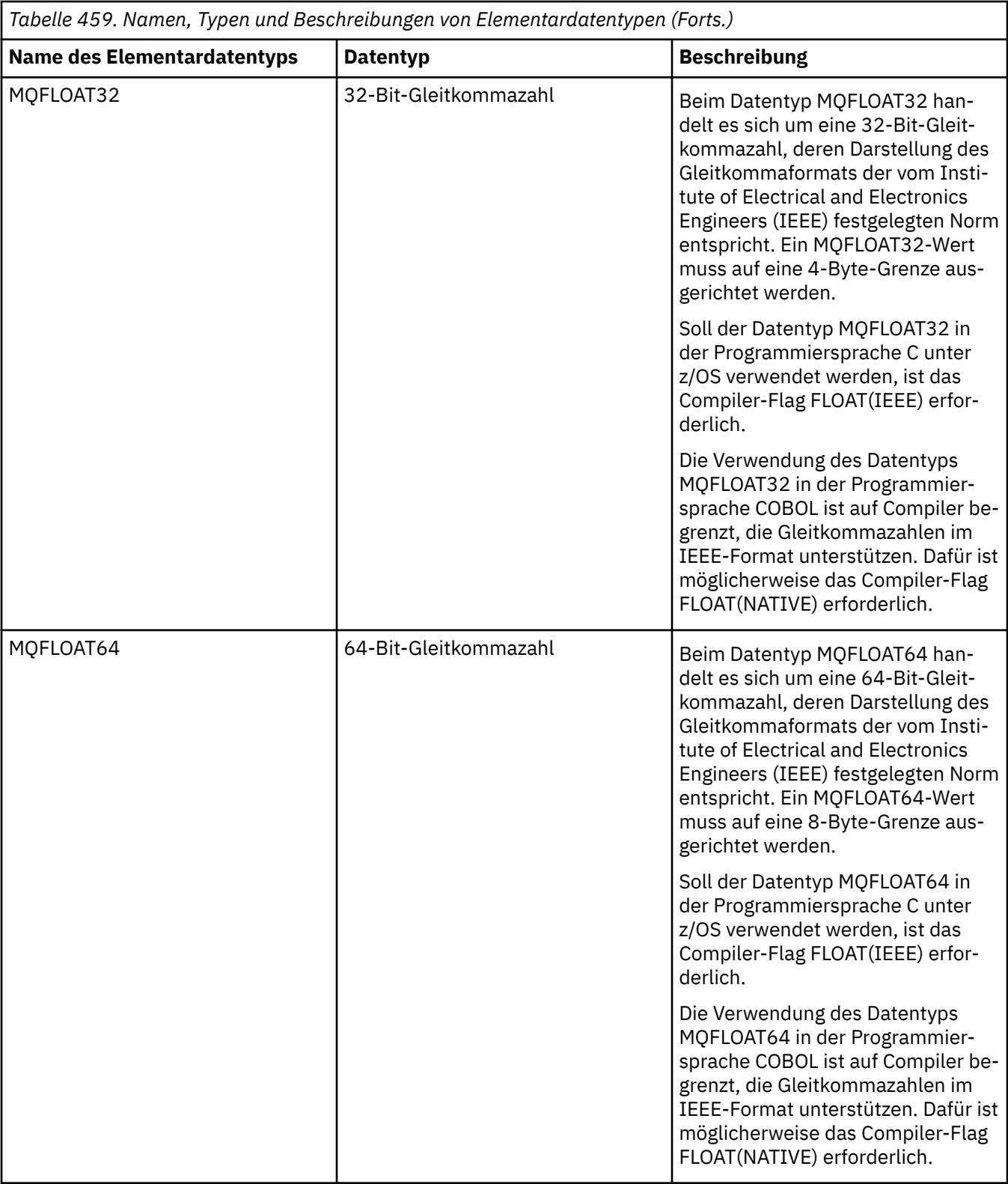

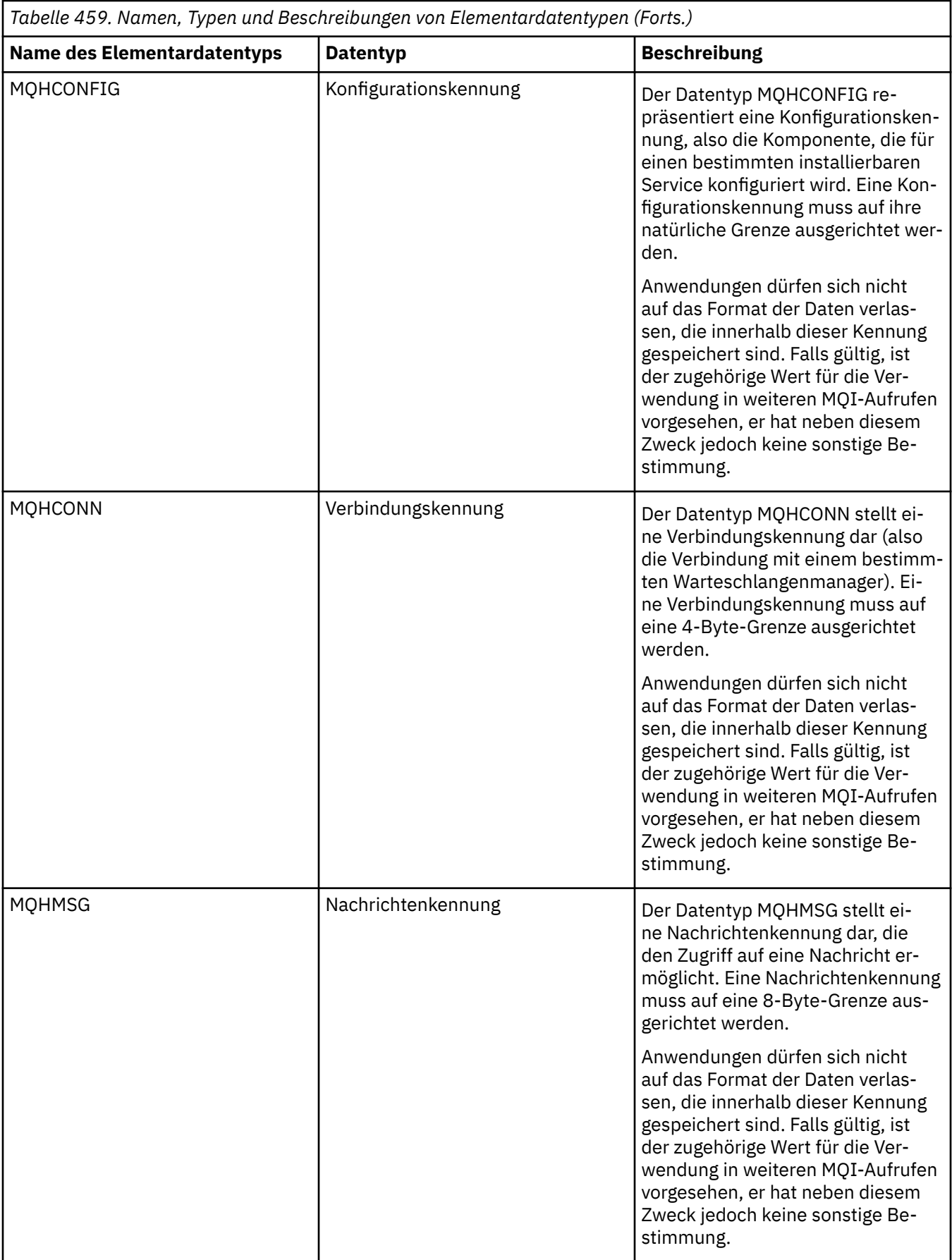

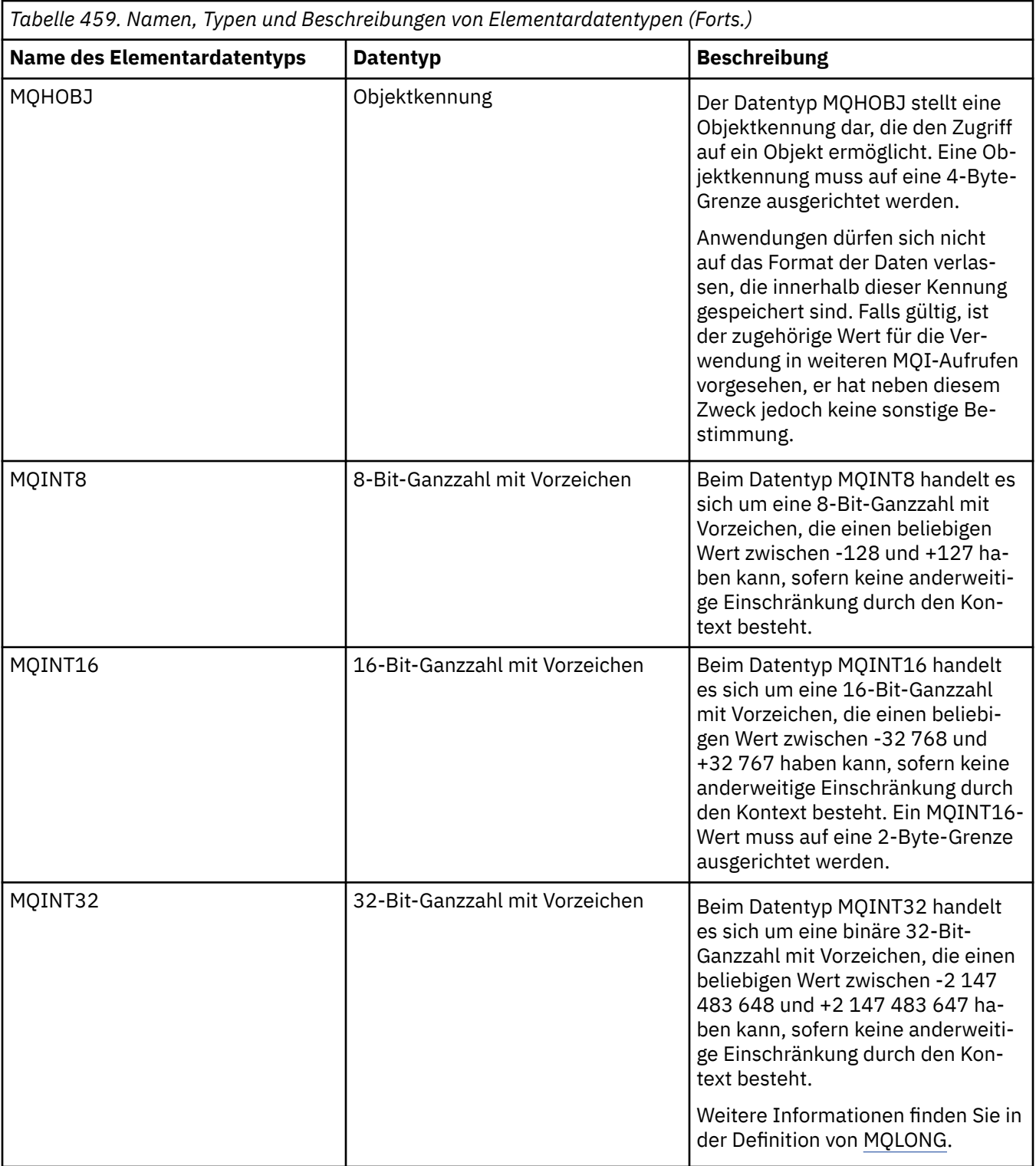

<span id="page-243-0"></span>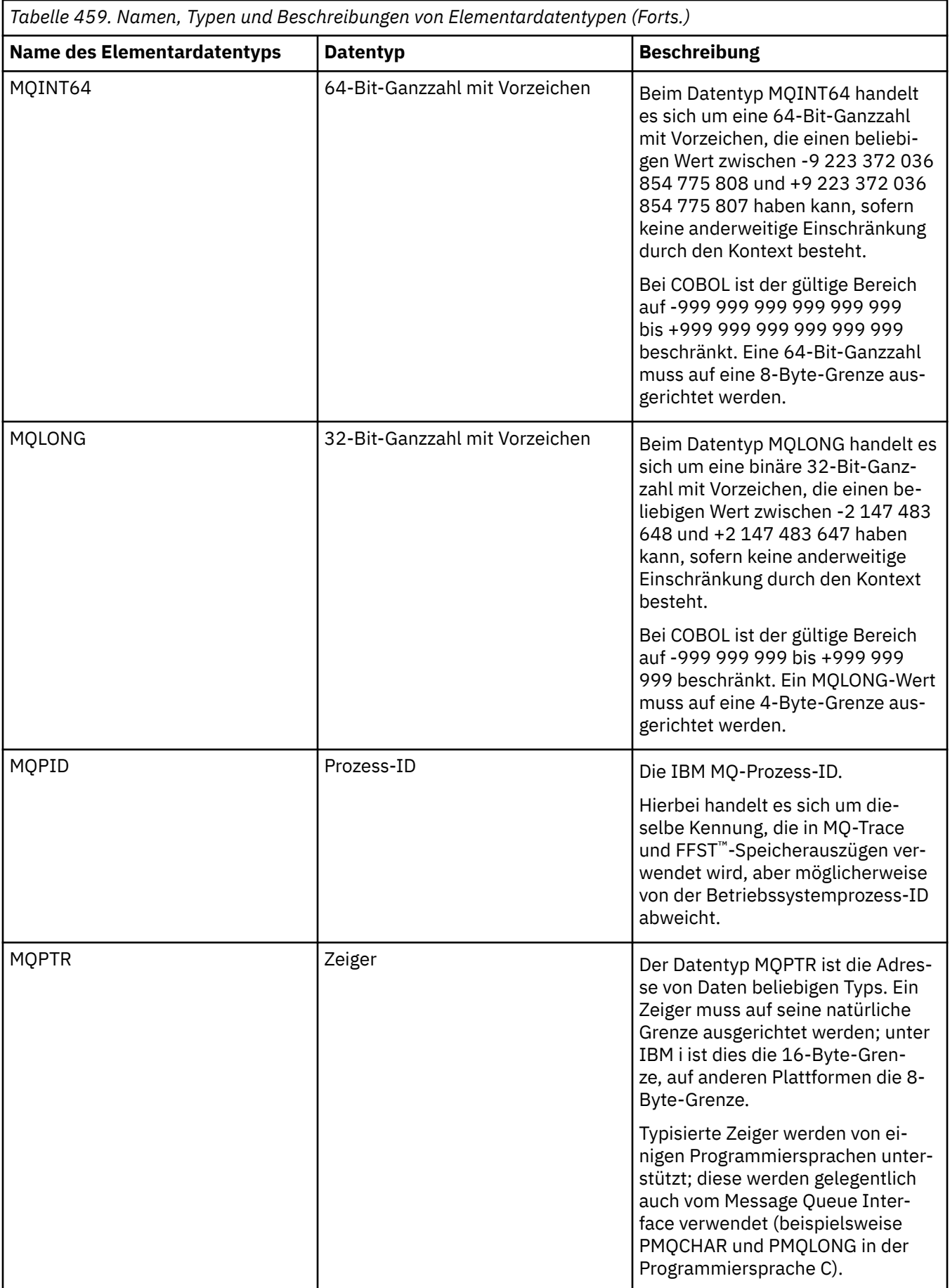

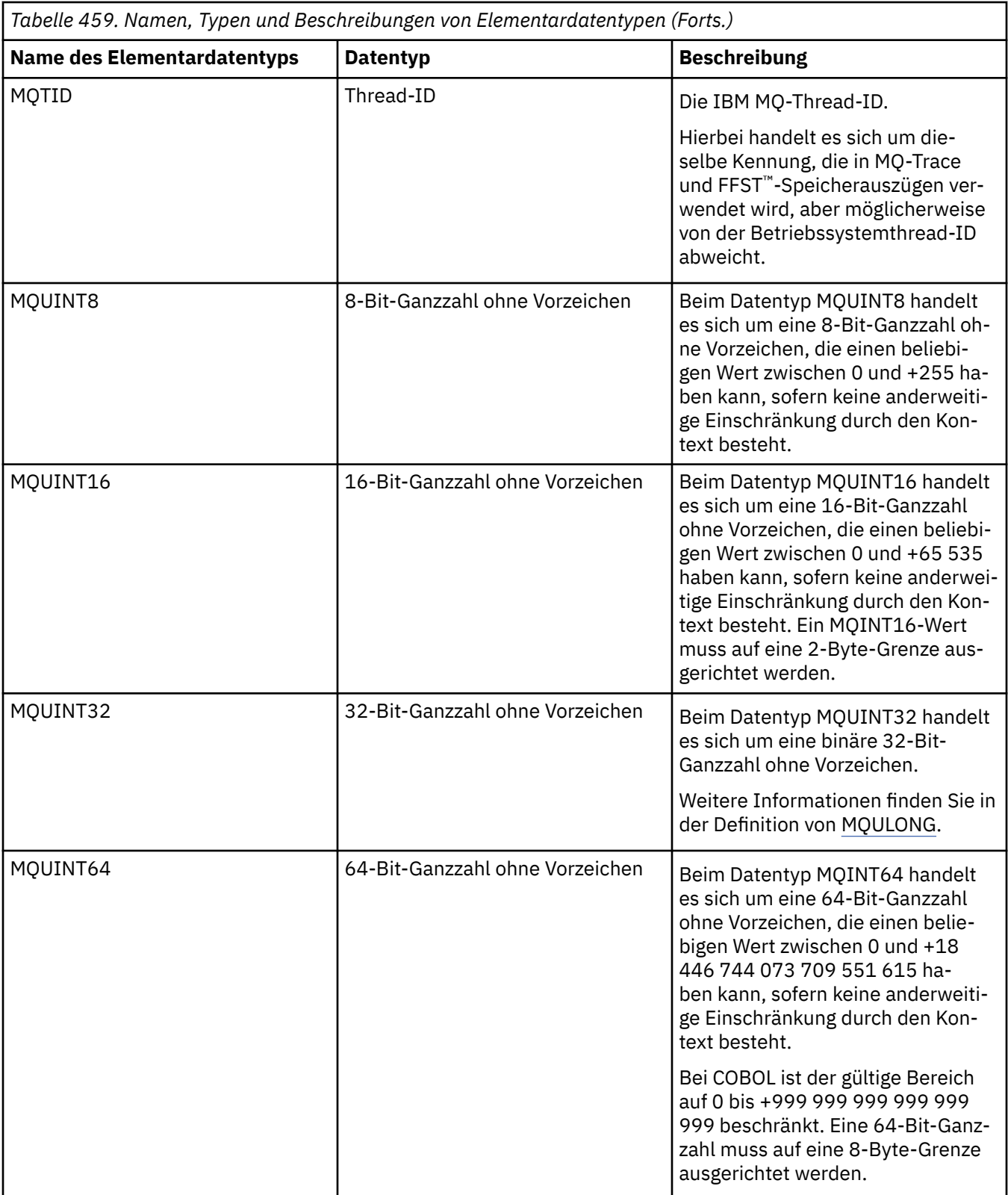

<span id="page-245-0"></span>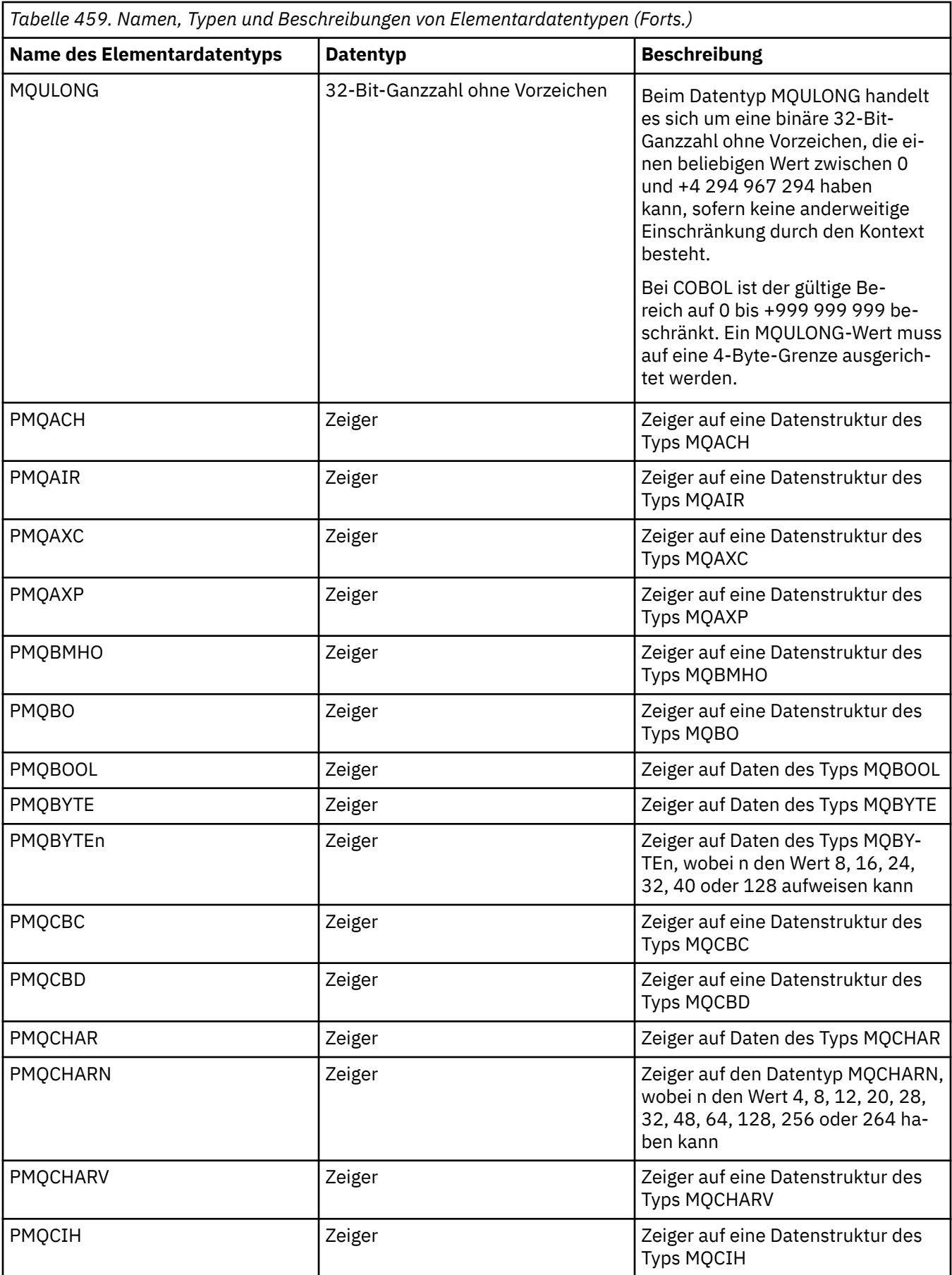

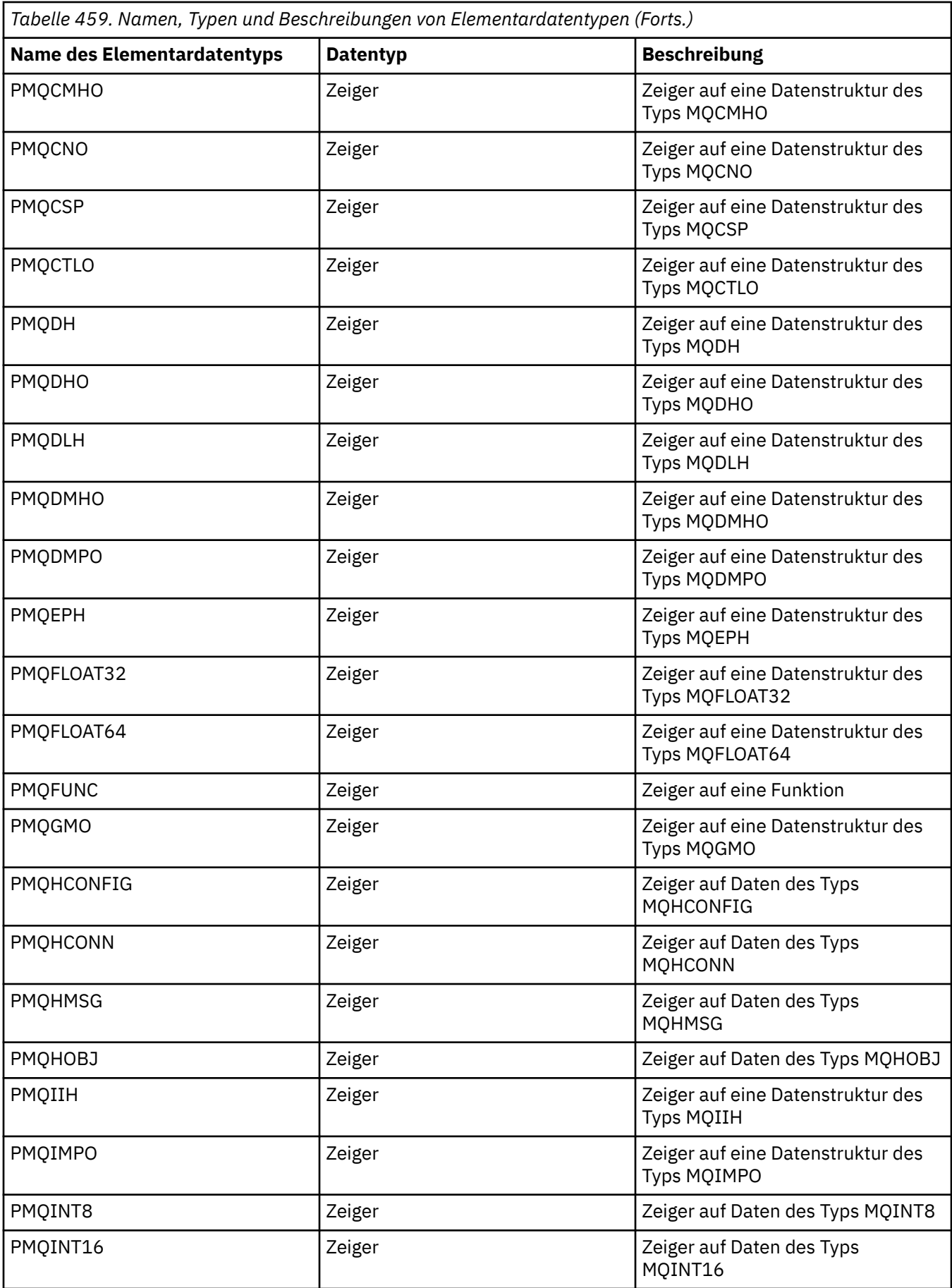

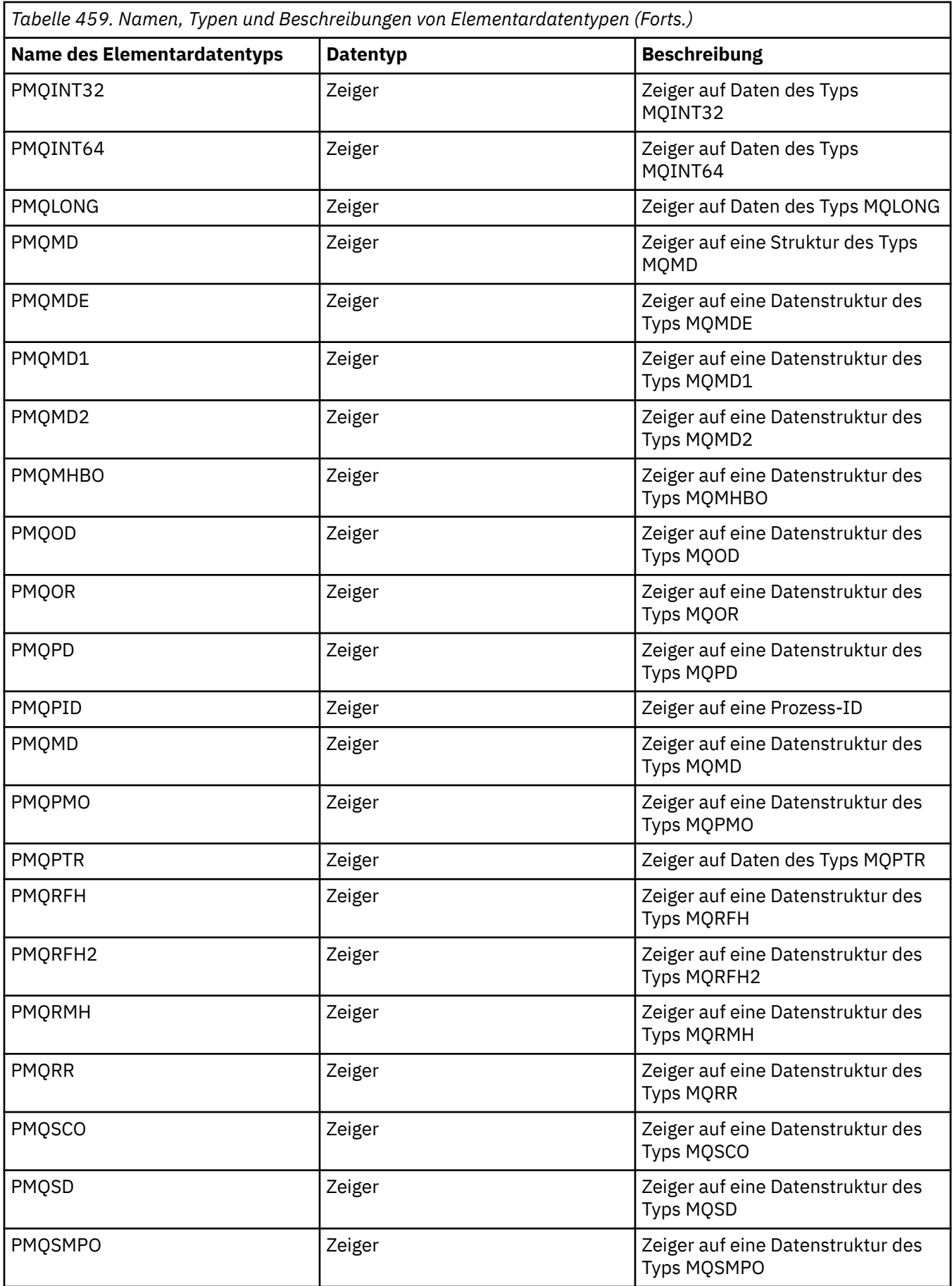

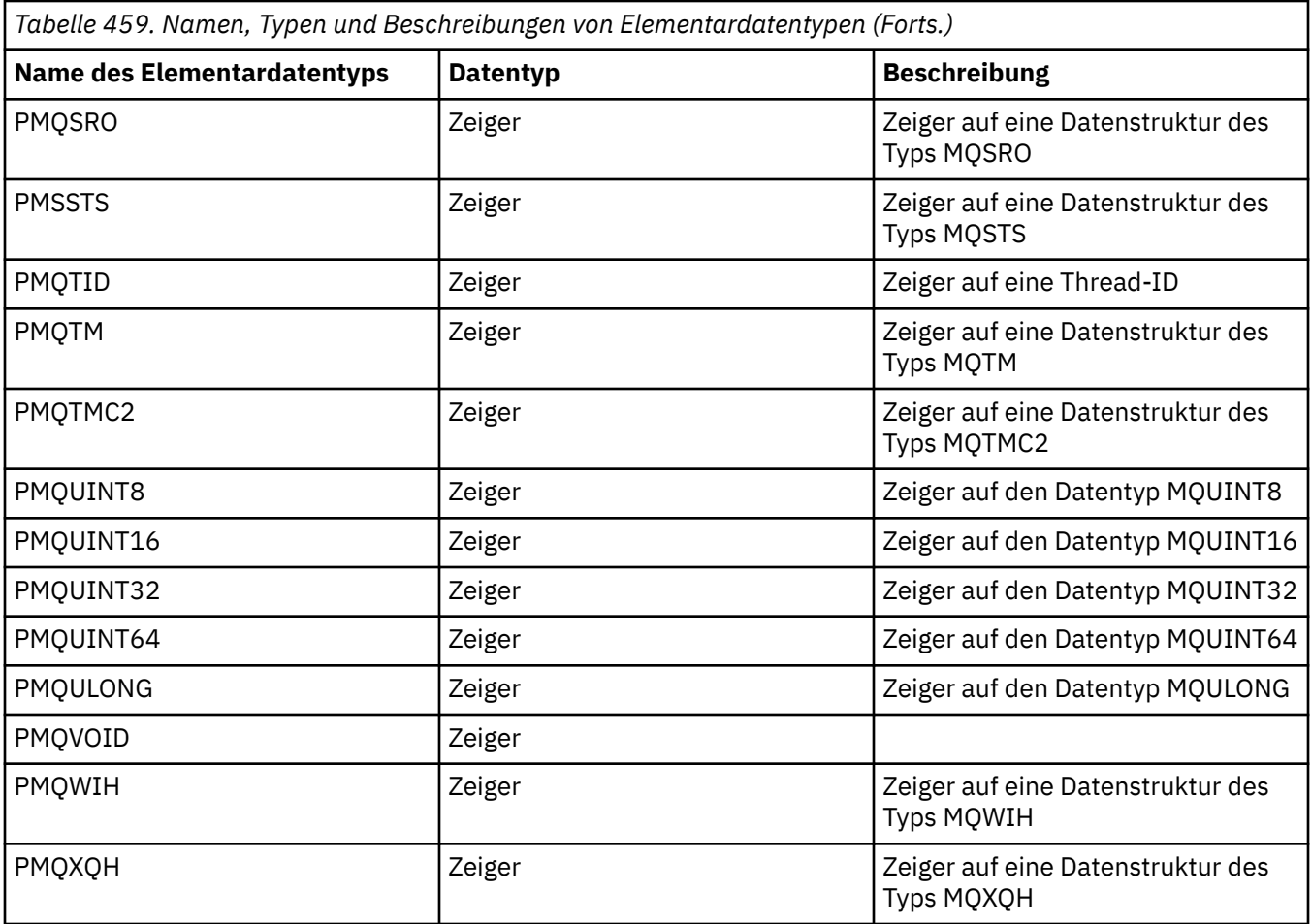

*Deklarationen in der Programmiersprache C*

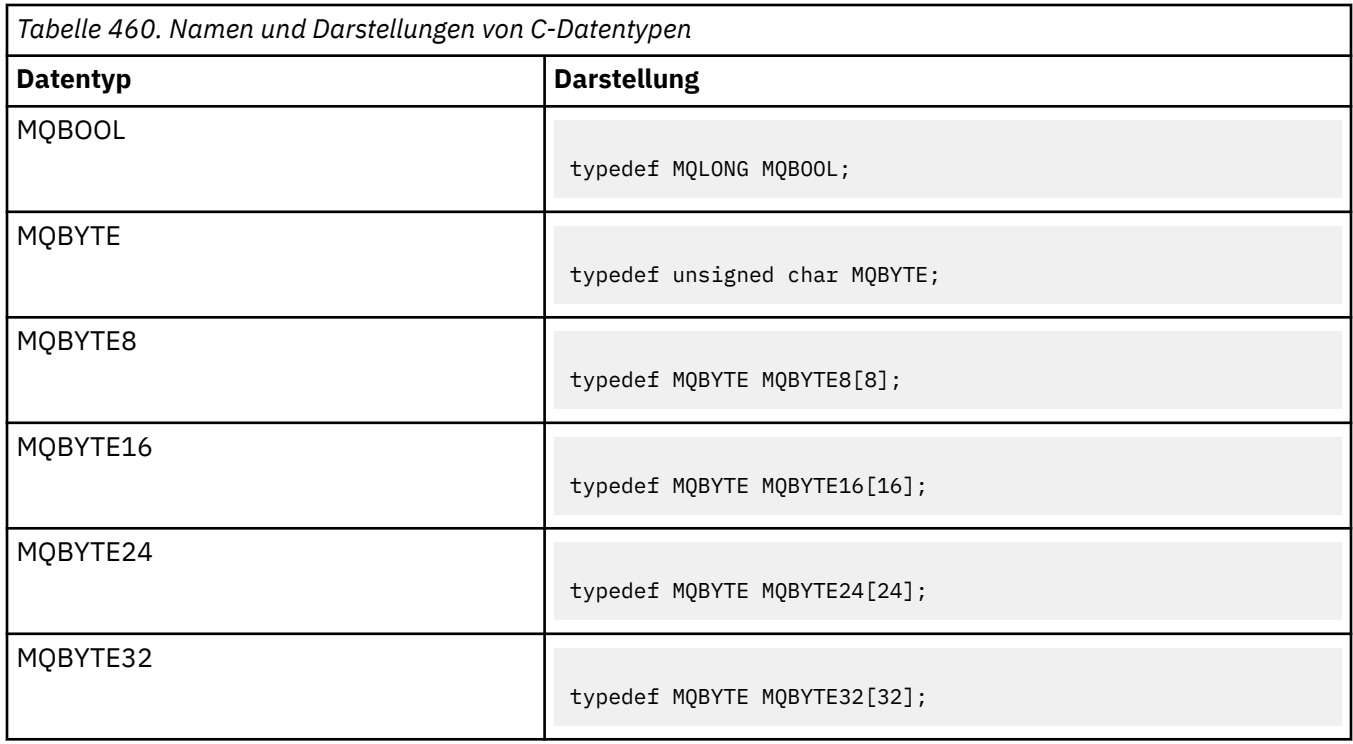

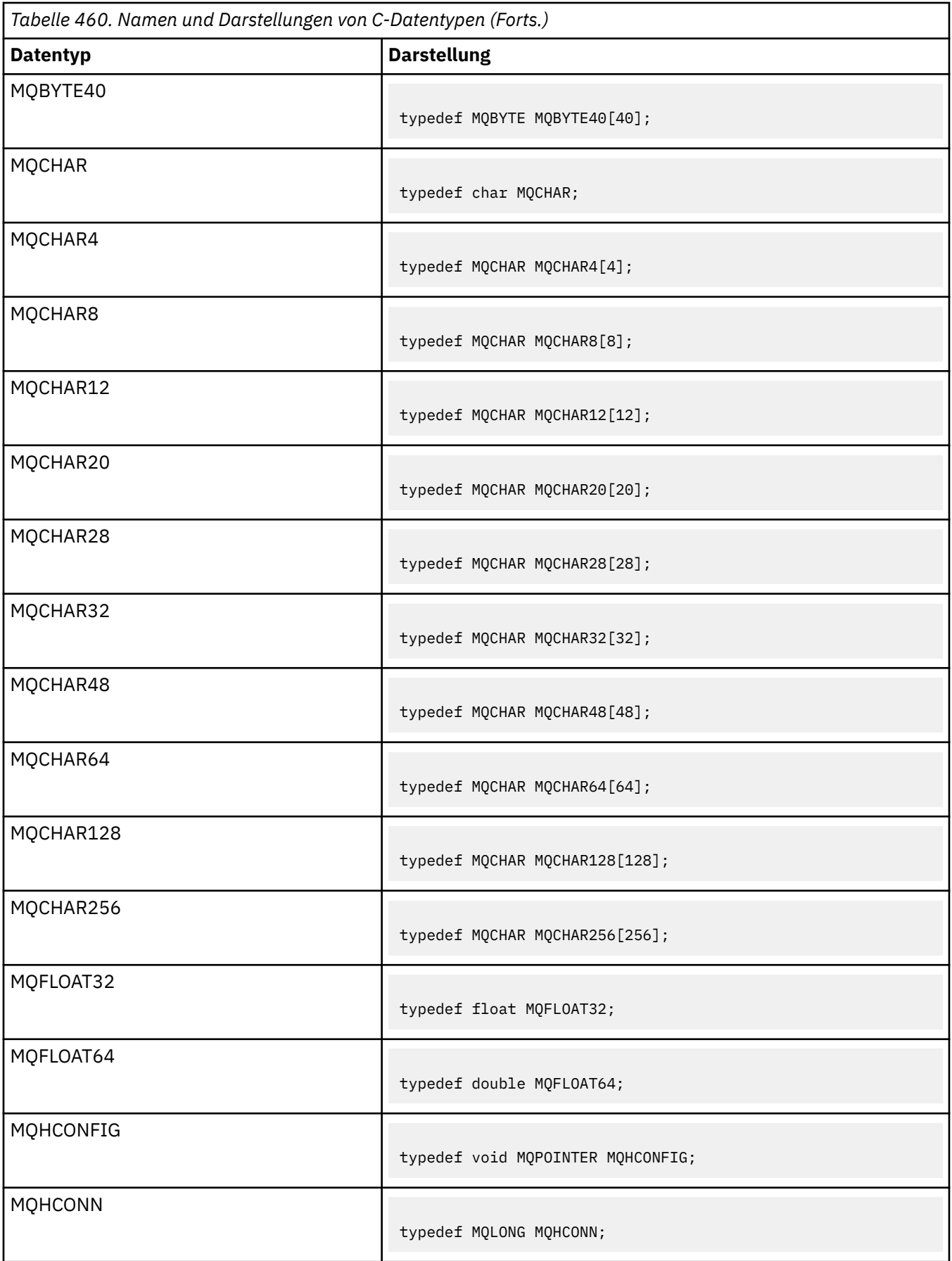

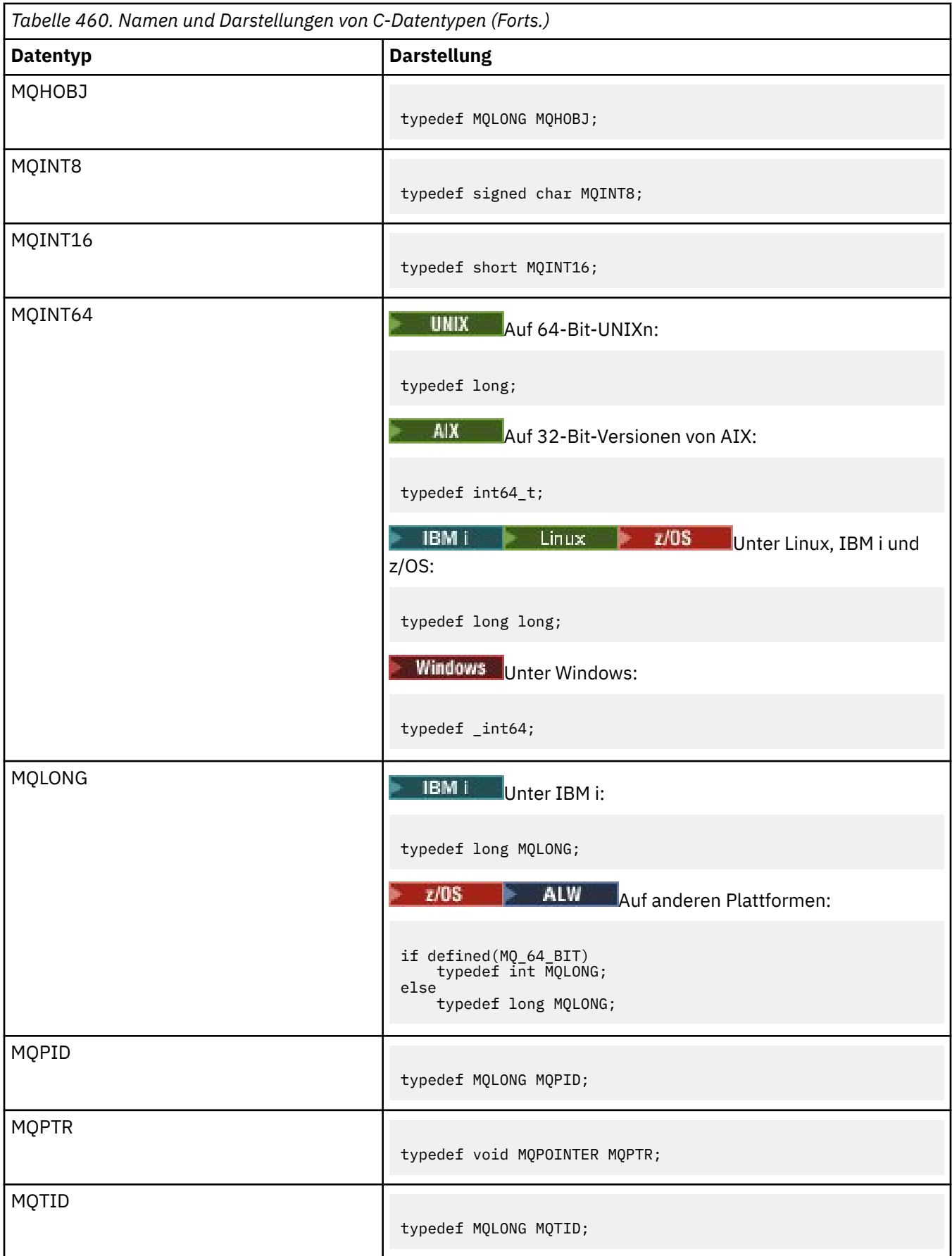

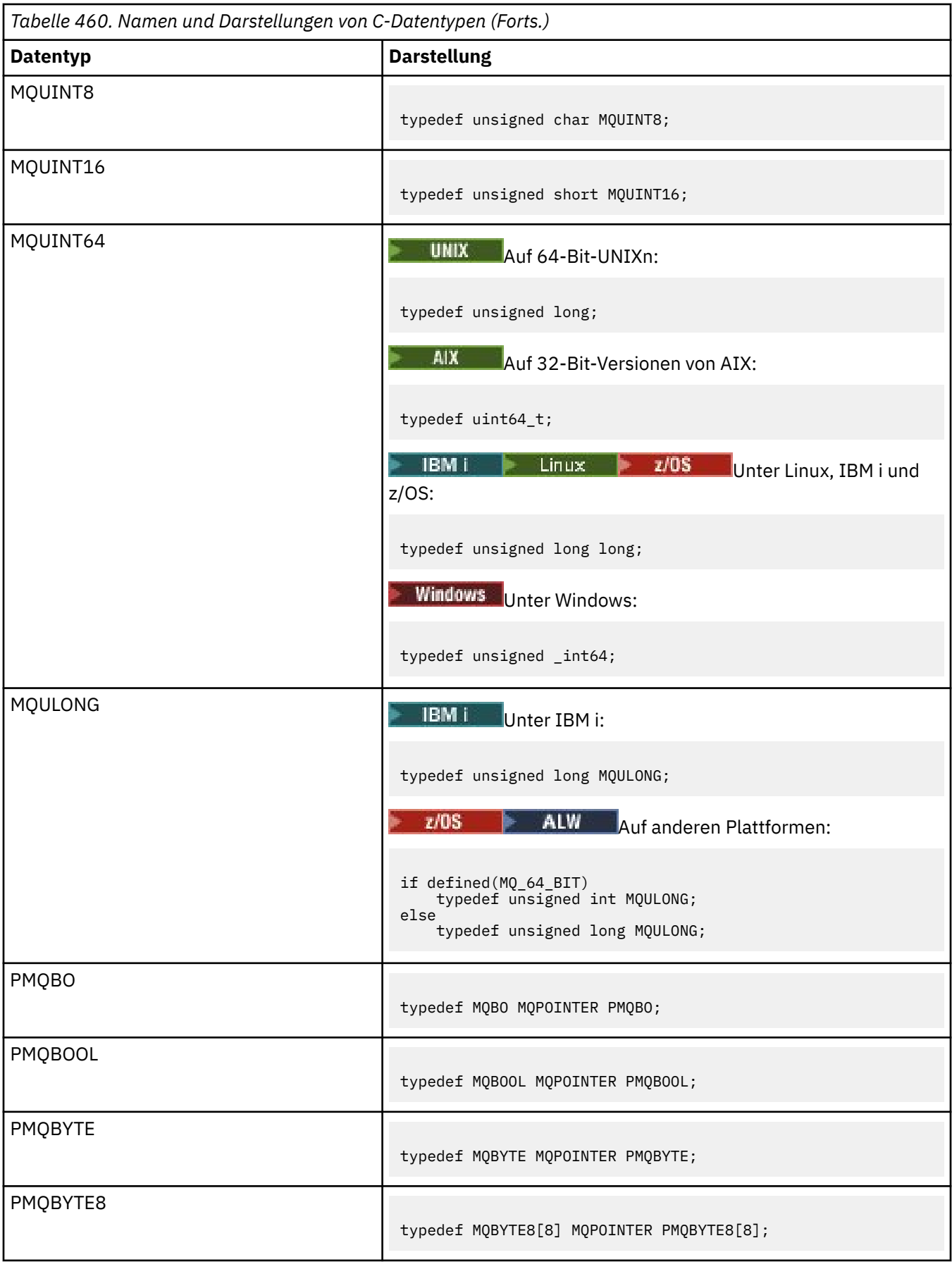
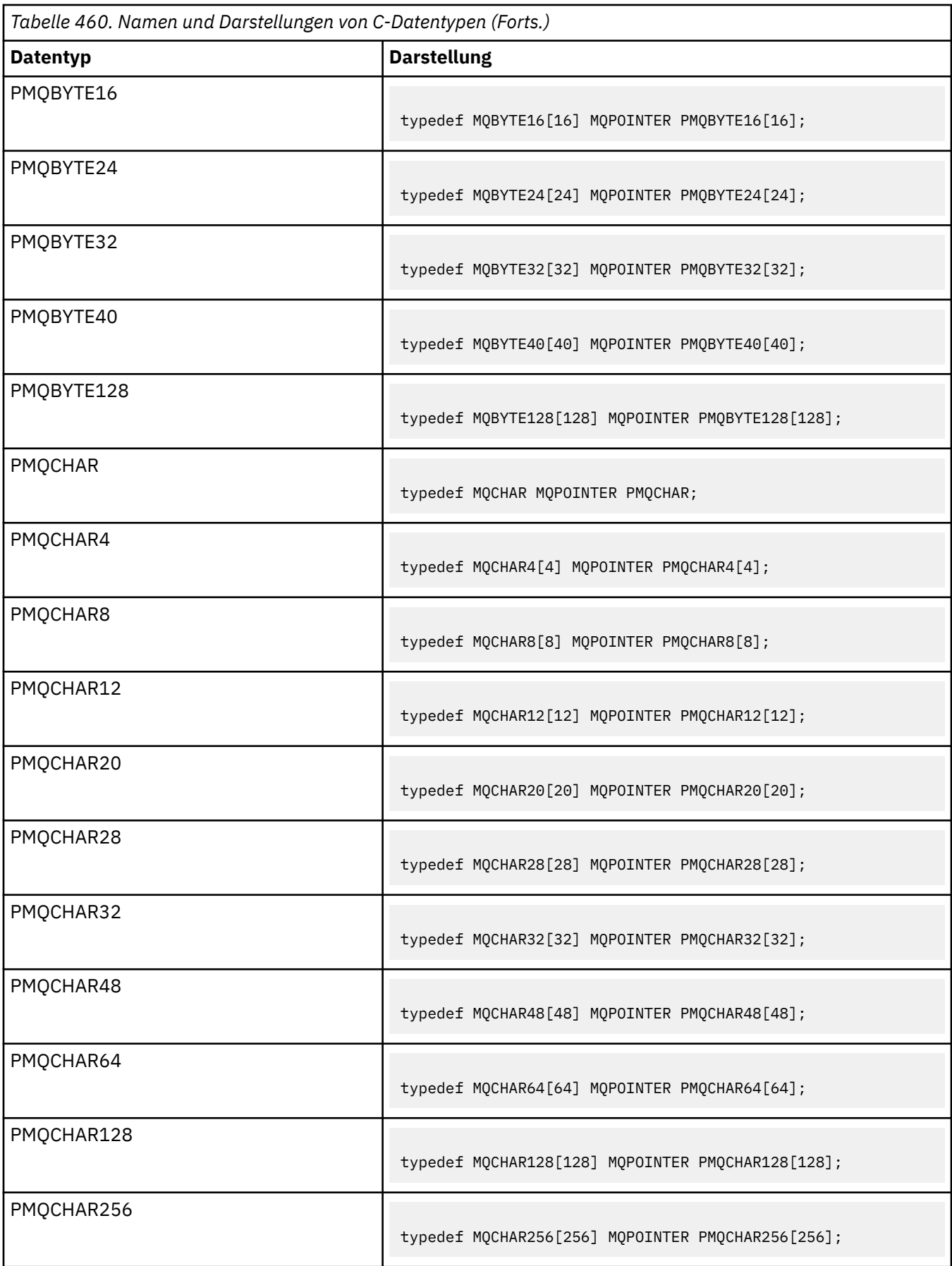

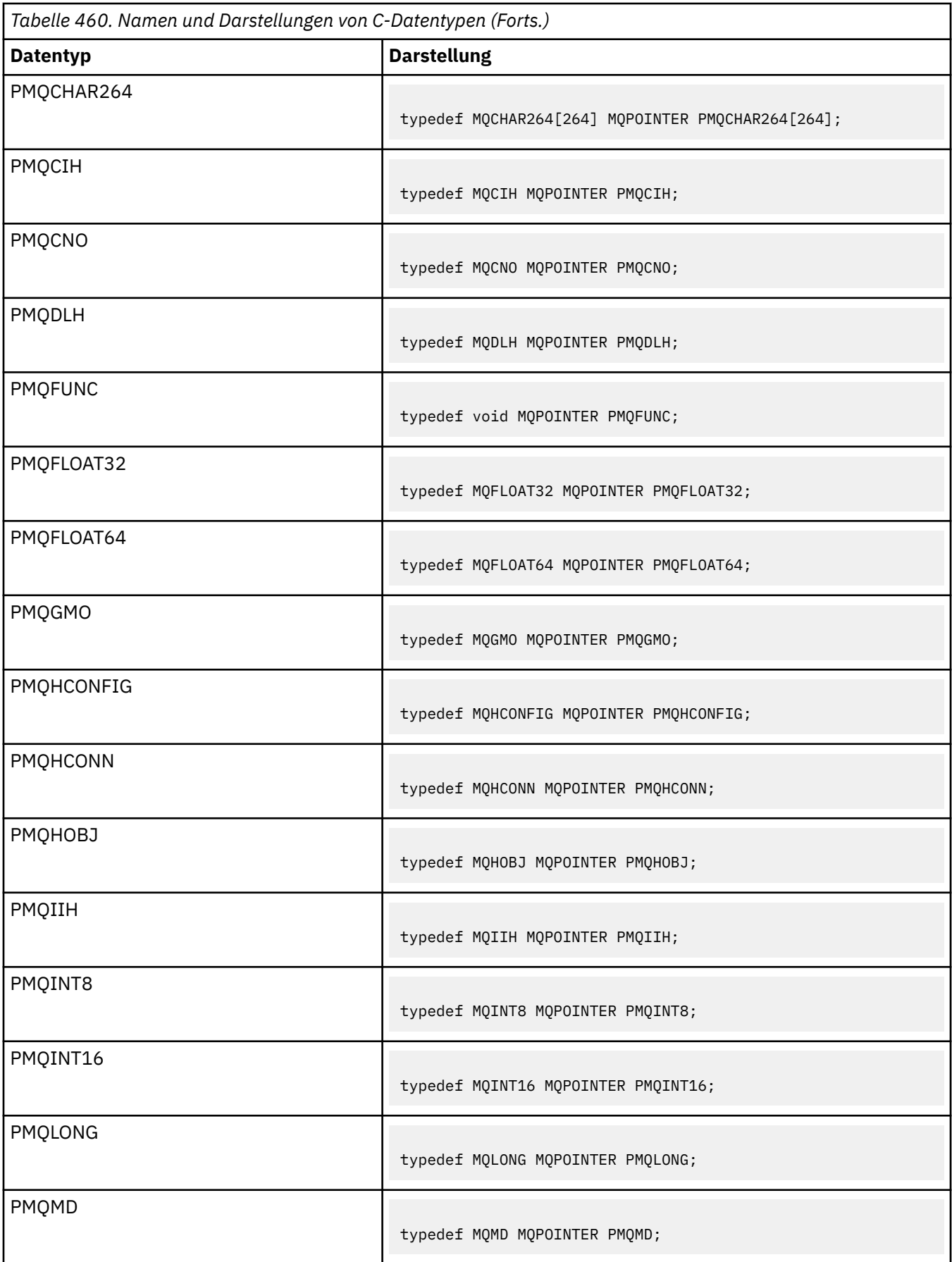

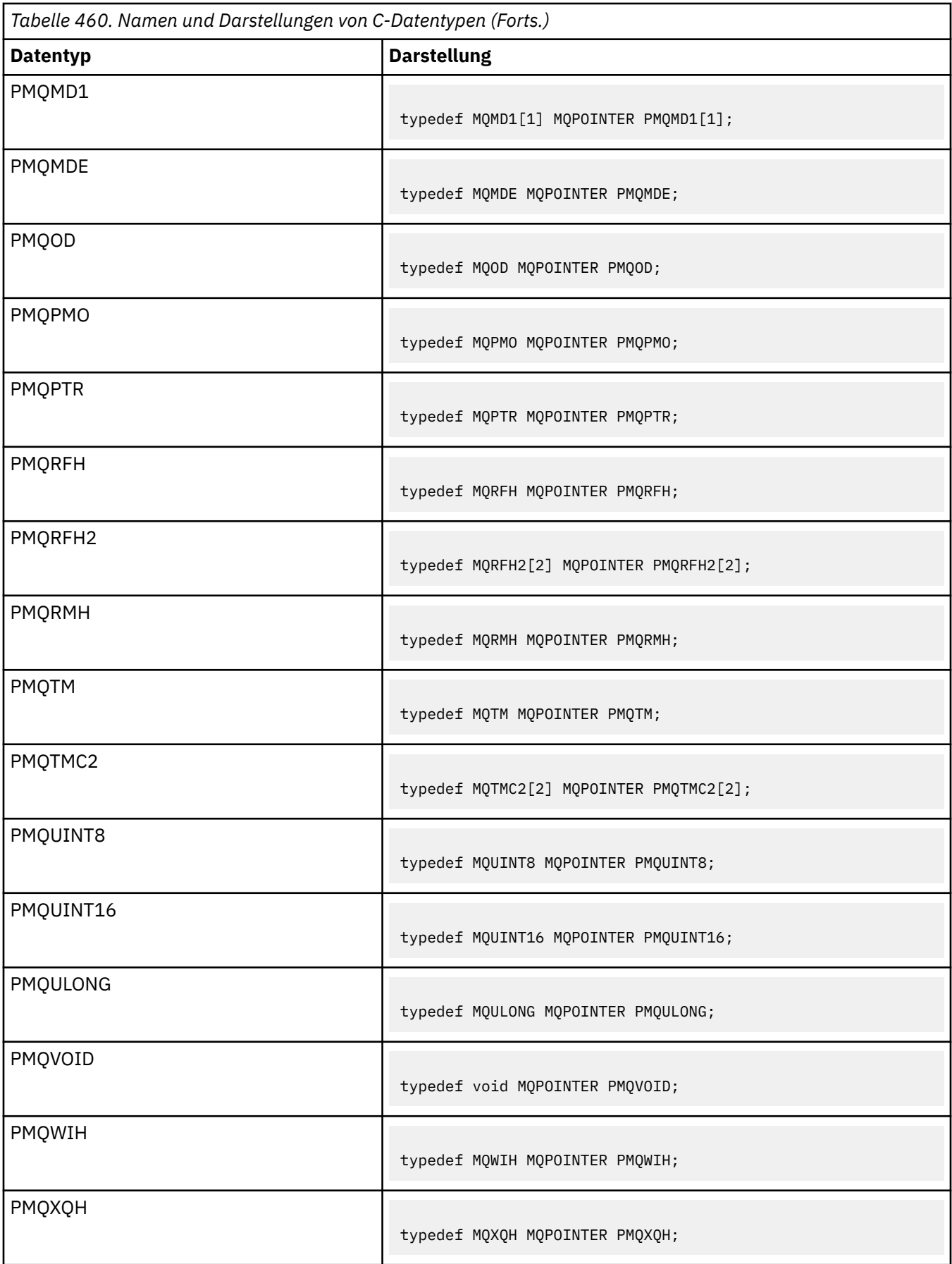

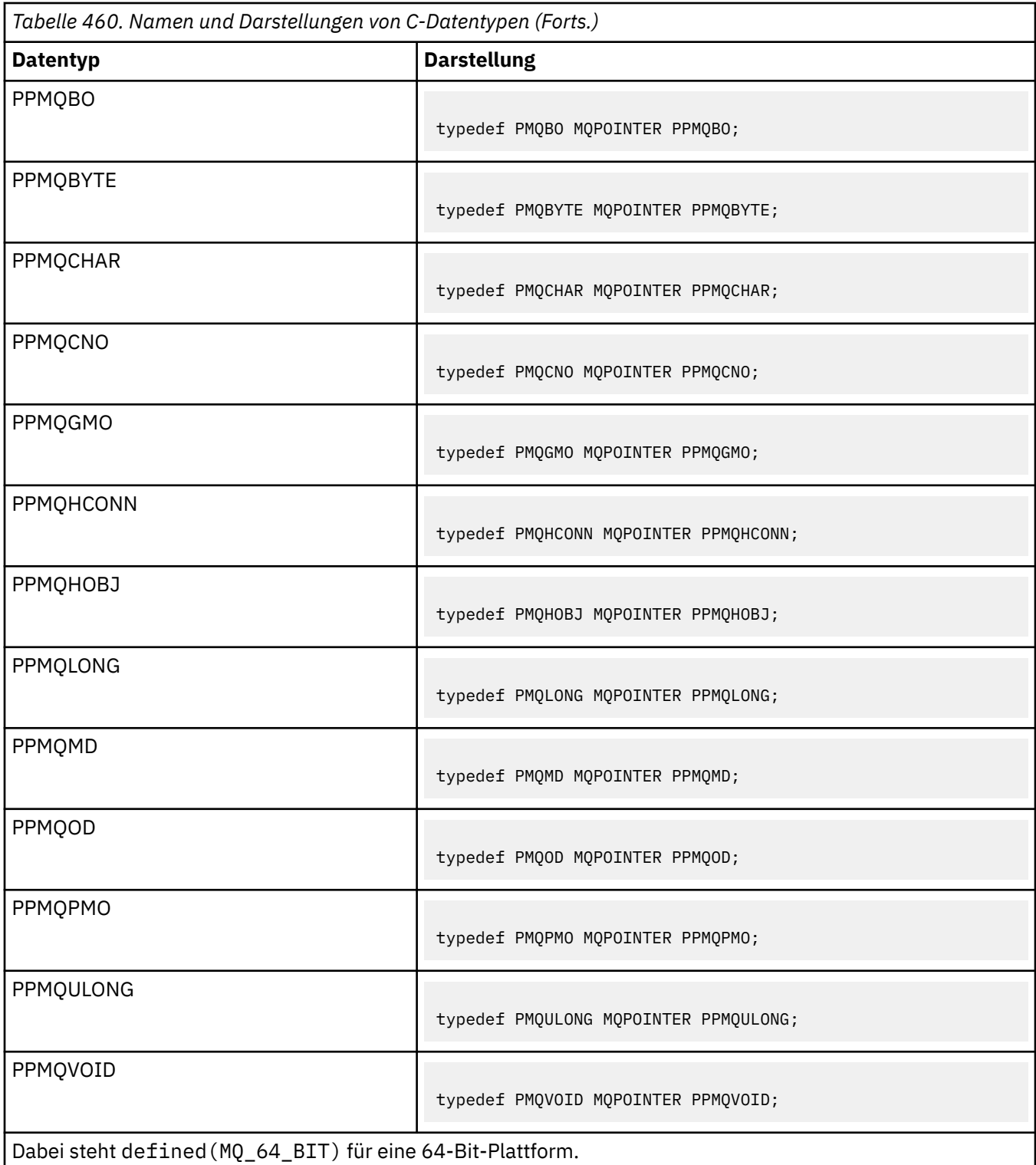

Eine Beschreibung der Makrovariablen MQPOINTER finden Sie im Abschnitt ["Datentypen" auf Seite 267.](#page-266-0)

*Deklarationen in der Programmiersprache COBOL*

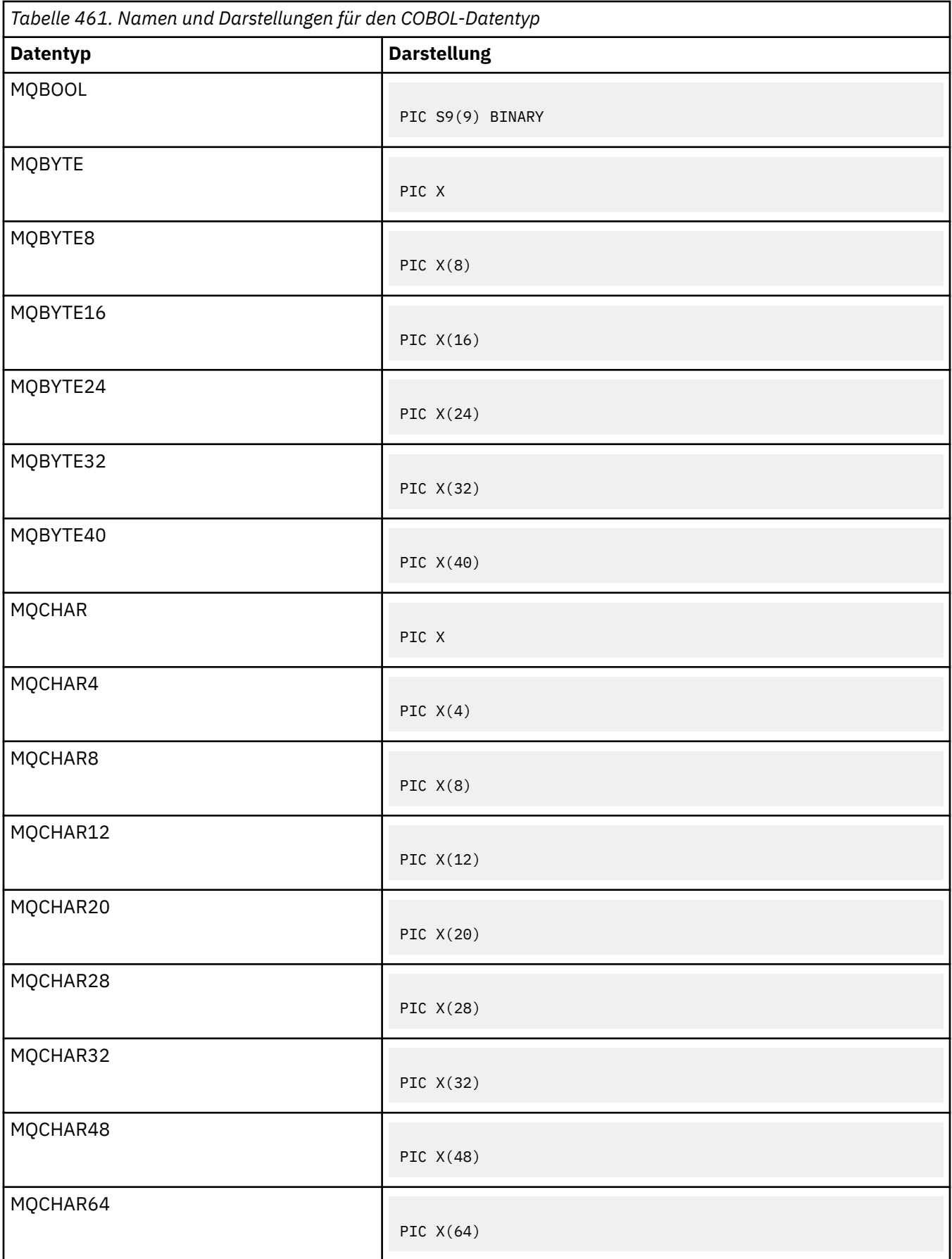

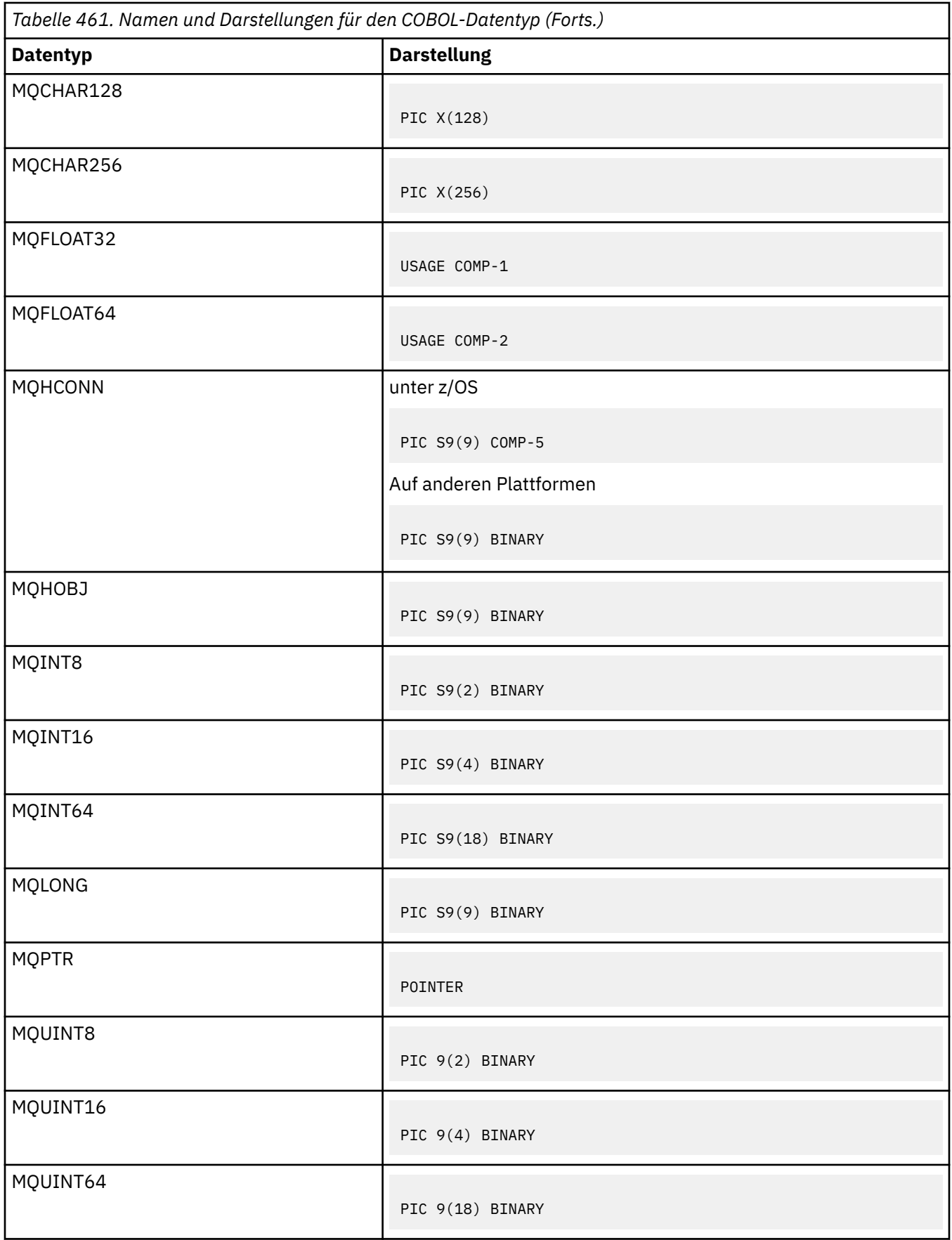

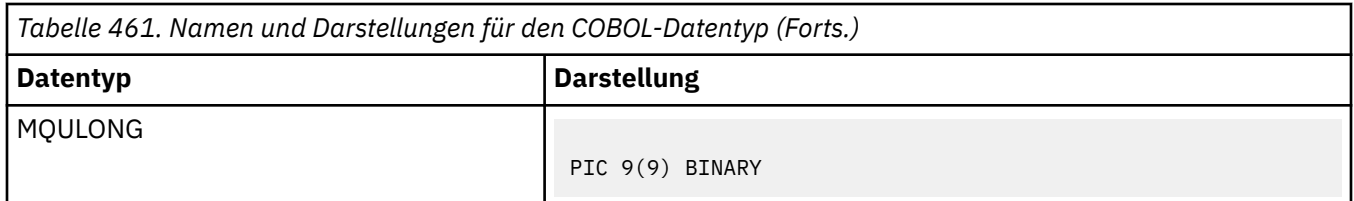

*Deklarationen in der Programmiersprache PL/I* PL/I wird auf z/OS unterstützt.

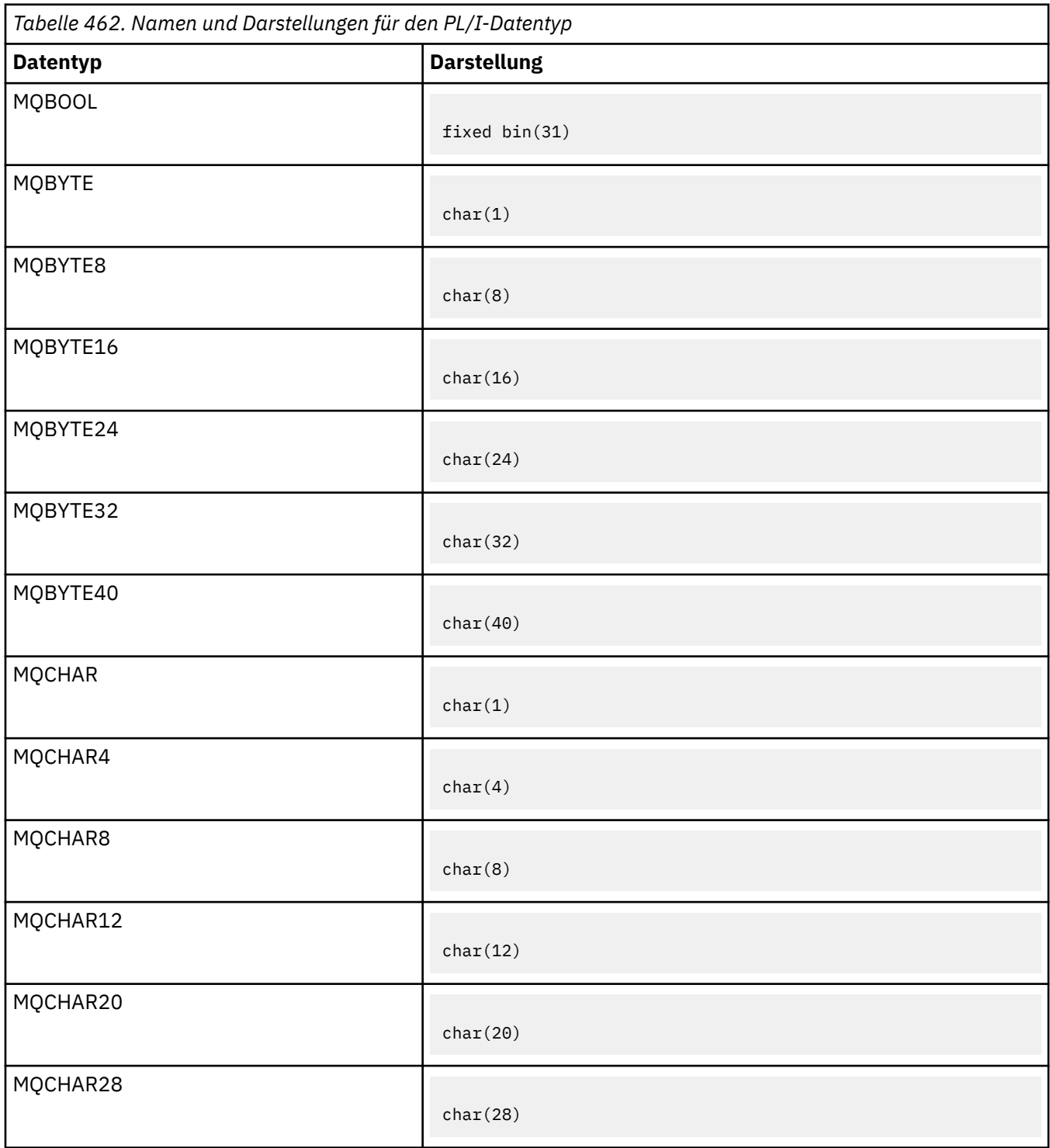

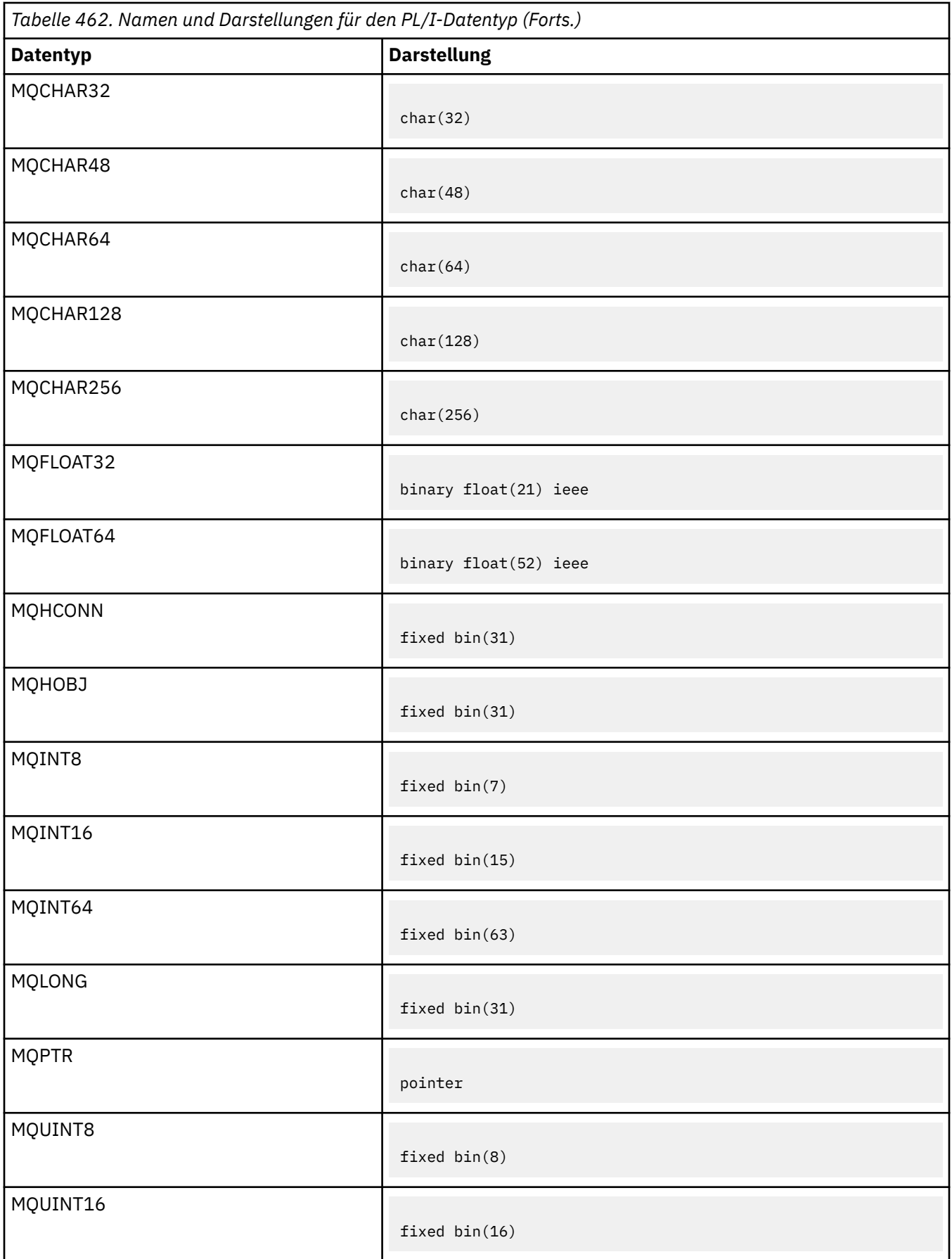

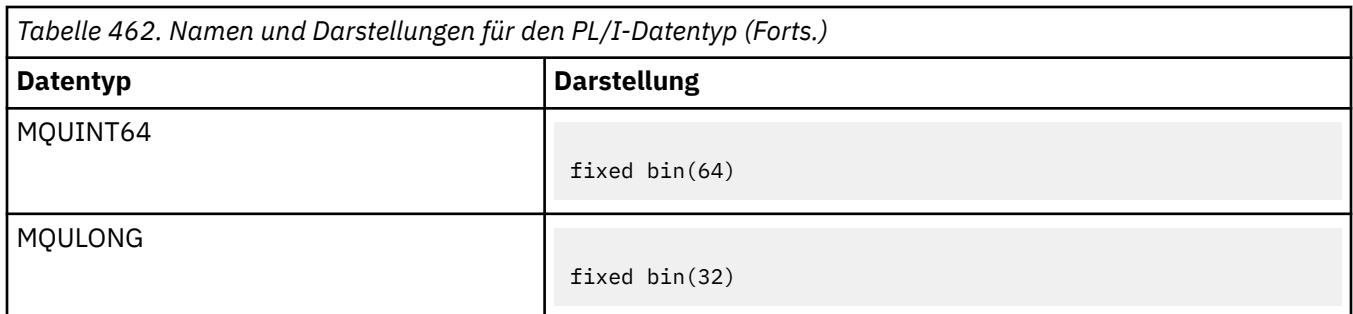

*System/390-Assemblerdeklarationen* System/390 assembler wird nur unter z/OS unterstützt.

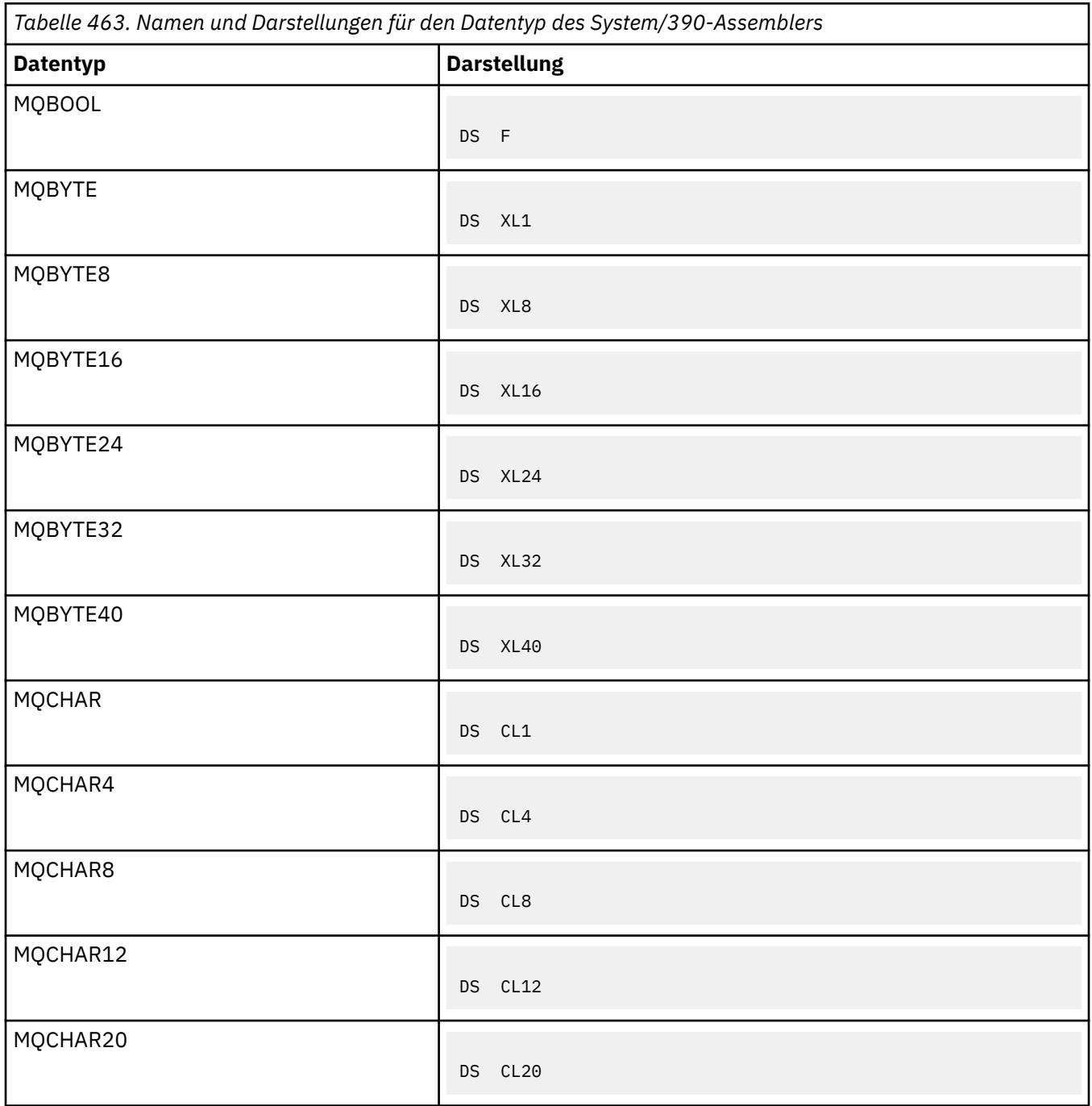

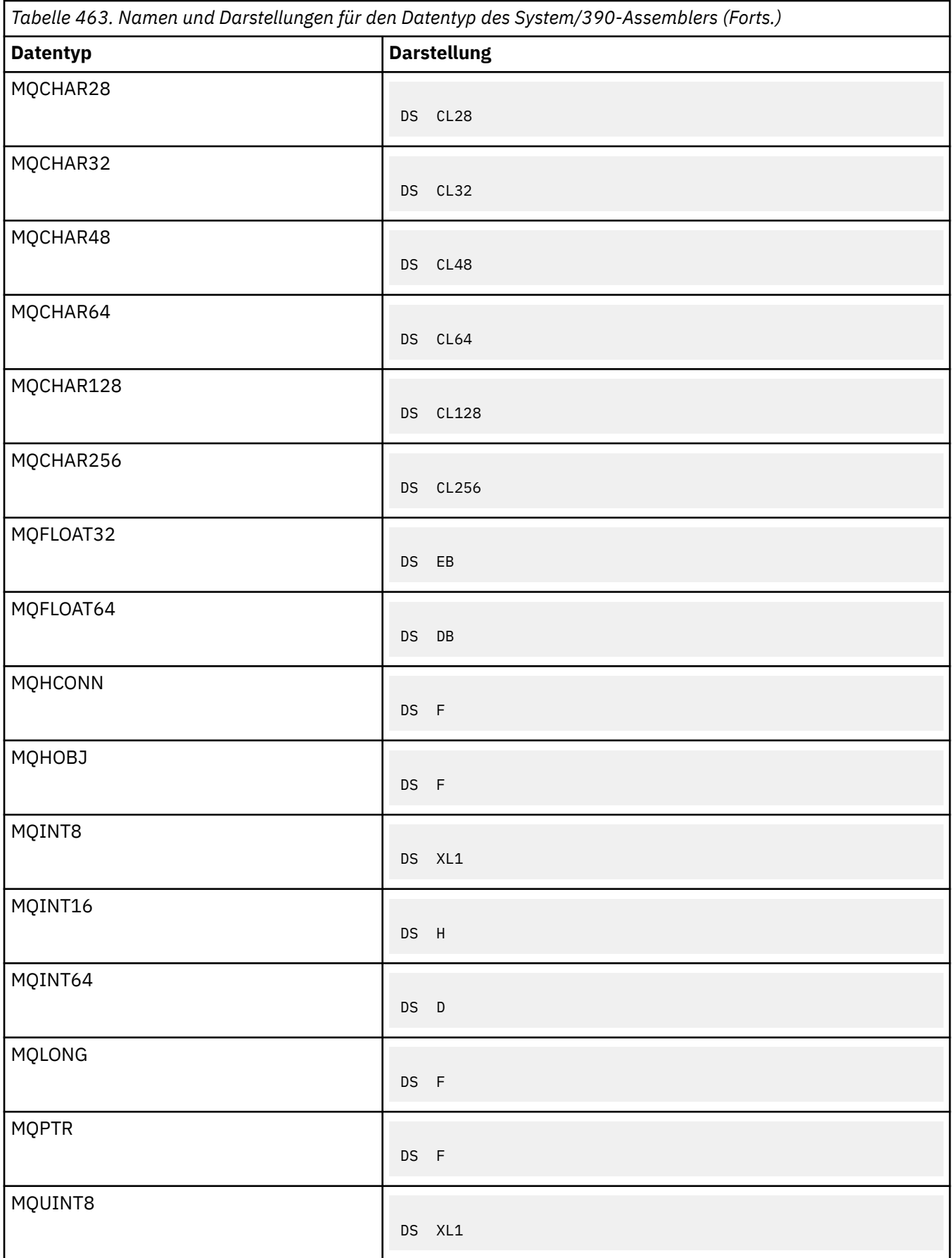

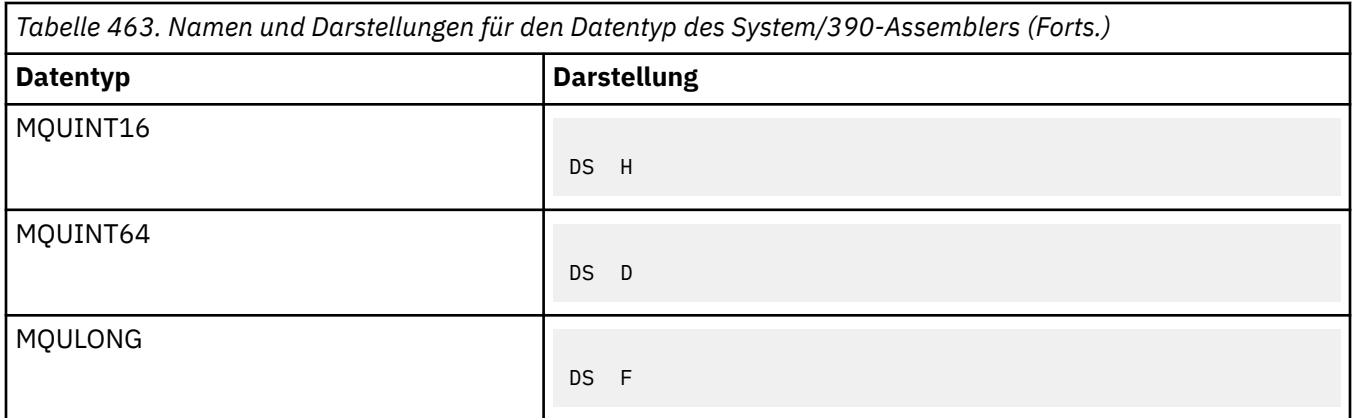

## *Strukturdatentypen*

Eine Zusammenfassung der Strukturdatentypen, Regeln für die konsistente Zuordnung der MQI-Strukturen und Konventionen, die in den Beschreibungen der einzelnen Strukturdatentypen verwendet werden.

- "Zusammenfassung der in MQI-Aufrufen oder Exitfunktionen verwendeten Strukturdatentypen" auf Seite 263
- • ["Zusammenfassung der in Nachrichtendaten verwendeten Strukturdatentypen" auf Seite 264](#page-263-0)
- • ["Regeln für konsistente Zuordnung der MQI-Strukturen" auf Seite 265](#page-264-0)
- • ["Konventionen, die in der Beschreibung des Strukturdatentyps verwendet werden" auf Seite 265](#page-264-0)

## **Zusammenfassung der in MQI-Aufrufen oder Exitfunktionen verwendeten Strukturdatentypen**

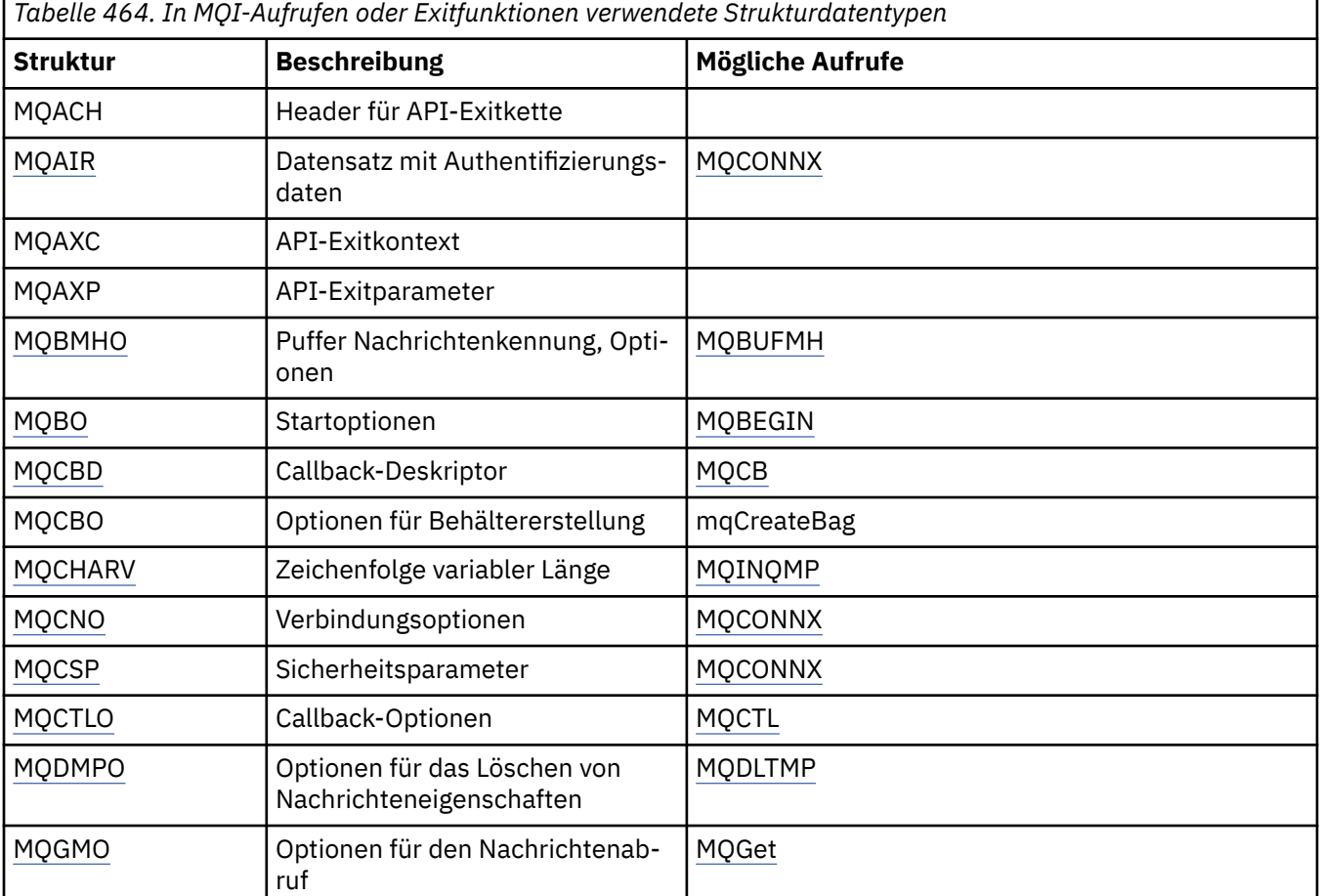

<span id="page-263-0"></span>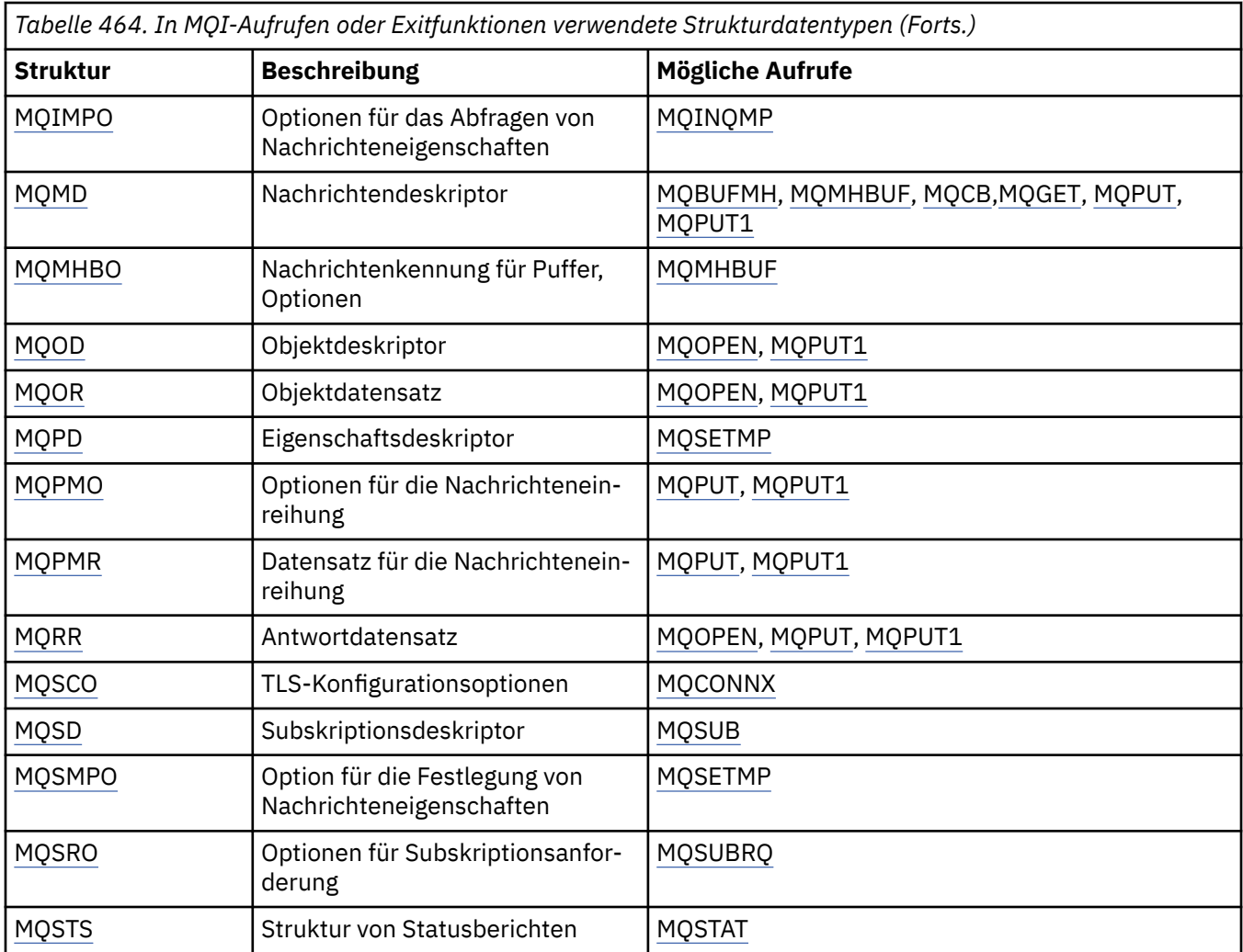

# **Zusammenfassung der in Nachrichtendaten verwendeten Strukturdatentypen**

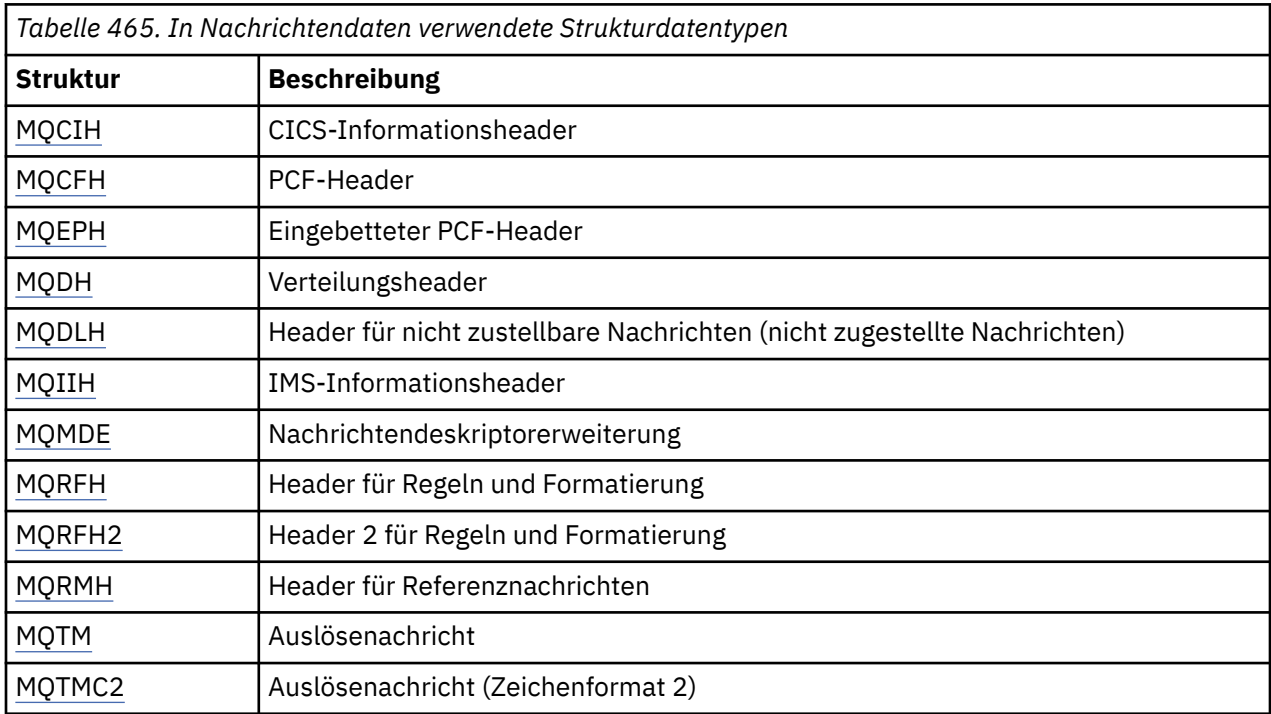

<span id="page-264-0"></span>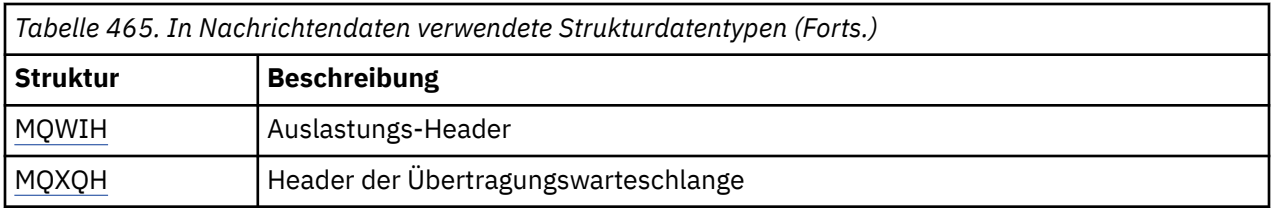

**Anmerkung:** Die Struktur MQDXP (Parameter des Datenkonvertierungsexits) wird gemeinsam mit den zu-gehörigen Datenkonvertierungsaufrufen im Abschnitt ["Datenkonvertierungsexit" auf Seite 950](#page-949-0) beschrieben.

## **Regeln für konsistente Zuordnung der MQI-Strukturen**

Da die Programmiersprachen hinsichtlich der jeweiligen Unterstützungsstufe für Strukturen variieren, wurden gewisse Regeln und Konventionen eingeführt, damit die MQI-Strukturen in den einzelnen Programmiersprachen auf einheitliche Weise zugeordnet werden können:

- 1. Strukturen müssen auf ihre natürliche Grenze ausgerichtet werden.
	- Für die meisten MQI-Strukturen ist eine 4-Byte-Ausrichtung erforderlich.
	- Unter IBM i ist für Strukturen, die Zeiger enthalten, eine 16-Byte-Ausrichtung erforderlich. Dabei handelt es sich um die Strukturen MQCNO, MQOD und MQPMO.
- 2. Jedes Feld in einer Struktur muss auf seine natürliche Grenze ausgerichtet werden.
	- Felder mit Datentypen, die mit MQLONG gleichgesetzt werden, müssen auf 4-Byte-Grenzen ausgerichtet werden.
	- Felder mit Datentypen, die mit MQPTR gleichgesetzt werden, müssen unter IBM i auf 16-Byte-Grenzen und in anderen Umgebungen auf 4-Byte-Grenzen ausgerichtet werden.
	- Sonstige Felder werden auf 1-Byte-Grenzen ausgerichtet.
- 3. Die Länge einer Struktur muss ein Vielfaches ihrer Ausrichtung auf Bytegrenze betragen.
	- Die meisten MQI-Strukturen haben Längen, die ein Vielfaches von 4 Bytes sind.
	- Unter IBM i haben Strukturen mit Zeigern Längen, die ein Vielfaches von 16 Byte sind.
- 4. Sofern erforderlich, müssen Füllbytes oder -felder hinzugefügt werden, damit die vorherigen Regeln eingehalten werden.

## **Konventionen, die in der Beschreibung des Strukturdatentyps verwendet werden**

Die Beschreibung jedes Strukturdatentyps umfasst Folgendes:

- Übersicht über den Zweck und die Verwendung der Struktur
- Beschreibungen der Felder in der Struktur, die unabhängig von der jeweiligen Programmiersprache gelten
- Beispiele für die Deklaration der Struktur in den einzelnen unterstützten Programmiersprachen

Die Beschreibung jedes einzelnen Strukturdatentyps enthält folgende Abschnitte:

### **Name der Struktur**

Der Name der Struktur, dem eine Zusammenfassung der Felder in der Struktur folgt.

### **Übersicht**

Eine Kurzbeschreibung des Zwecks und der Verwendung der Struktur.

**Felder**

Beschreibungen der Felder. Für jedes Feld folgt der Name des Feldes mit seinem elementaren Datentyp in Klammern ( ). Im Text werden Feldnamen unter Verwendung einer Kursivschrift angezeigt, z. B. *Version*.

Außerdem wird der Zweck des Felds in einer Beschreibung erläutert, und es wird eine Liste aller Werte bereitgestellt, die für das Feld möglich sind. Namen von Konstanten werden in Großbuchstaben angegeben. Beispiel: MQGMO\_STRUC\_ID. Mehrere Konstanten mit dem gleichen Präfix werden mit einem Stern (\*) angegeben. Beispiel: MQIA\_\*.

In den Feldbeschreibungen werden die folgenden Begriffe verwendet:

### **Eingabe**

Sie übergeben Informationen im Feld, wenn Sie den Aufruf ausführen.

### **Ausgabe**

Der Warteschlangenmanager gibt Informationen im Feld zurück, wenn der Aufruf beendet oder fehlgeschlagen ist.

### **Eingabe/Ausgabe**

Sie übergeben Informationen im Feld, wenn Sie einen Aufruf ausführen, und der Warteschlangenmanager ändert die Informationen, wenn der Aufruf beendet oder fehlgeschlagen ist.

### **Anfangswert**

Eine Tabelle mit den Anfangswerten der einzelnen Felder in den Datendefinitionsdateien, die vom Message Queue Interface bereitgestellt werden.

### **Deklaration in Programmiersprache C**

Typische Deklaration der Struktur in der Programmiersprache C.

### **COBOL-Delaration**

Typische Deklaration der Struktur in der Programmiersprache COBOL.

### **Deklaration in PL/I**

Typische Deklaration der Struktur in der Programmiersprache PL/I.

### **Deklaration in High Level Assembler**

Typische Deklaration der Struktur in der System/390-Assemblersprache.

### **Deklaration in Visual Basic**

Typische Deklaration der Struktur in Visual Basic.

## *C-Programmierung*

Informationen, die Sie bei der Verwendung der MQI aus der Programmiersprache C unterstützen.

- "Headerdateien" auf Seite 266
- • ["Funktionen" auf Seite 267](#page-266-0)
- • ["Parameter mit einem nicht definierten Datentyp" auf Seite 267](#page-266-0)
- • ["Datentypen" auf Seite 267](#page-266-0)
- • ["Binärzeichenfolgen bearbeiten" auf Seite 268](#page-267-0)
- • ["Zeichenfolgen bearbeiten" auf Seite 268](#page-267-0)
- • ["Anfangswerte für Strukturen" auf Seite 268](#page-267-0)
- • ["Anfangswerte für dynamische Strukturen" auf Seite 269](#page-268-0)
- • ["Verwendung in der Programmiersprache C++" auf Seite 269](#page-268-0)
- • ["Notationskonventionen" auf Seite 269](#page-268-0)

## **Headerdateien**

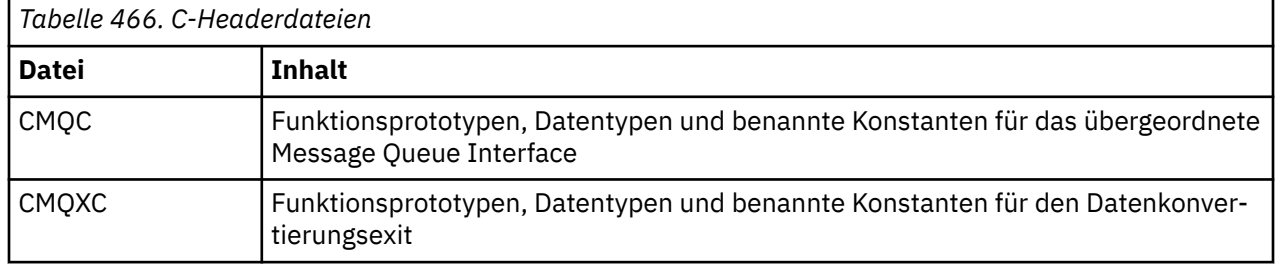

<span id="page-266-0"></span>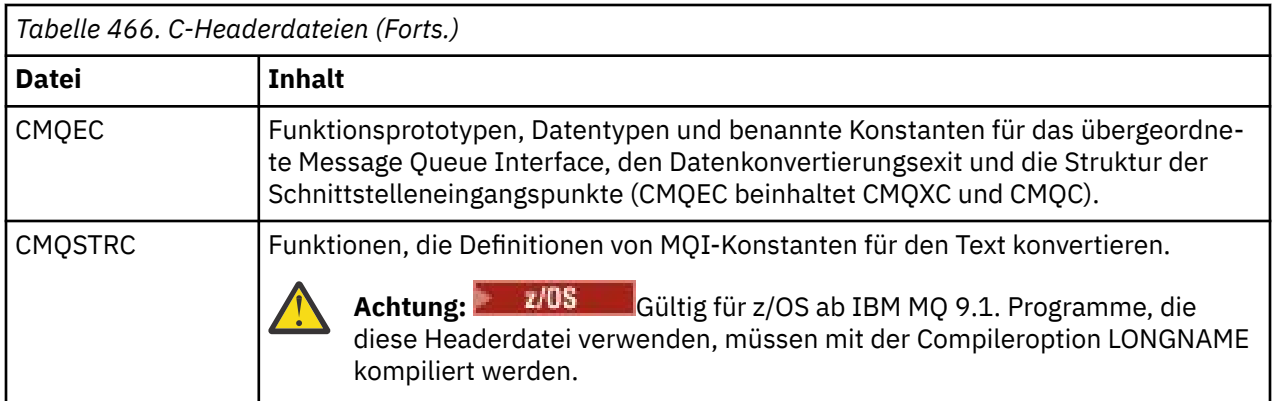

Um die Portierbarkeit von Anwendungen zu verbessern, codieren Sie bei der #include-Vorprozessoranweisung den Namen der Headerdatei in Kleinbuchstaben:

#include "cmqec.h"

## **Funktionen**

Sie müssen nicht bei jedem Aufruf einer Funktion alle Parameter angeben, die nach ihrer Adresse übergeben werden.

- Übergeben Sie Parameter, die reine *Eingabeparameter* sind und den Typ MQHCONN, MQHOBJ oder MQLONG aufweisen, nach ihrem Wert.
- Übergeben Sie alle anderen Parameter nach ihrer Adresse.

Wird ein bestimmter Parameter nicht benötigt, verwenden Sie anstelle der Adresse der Parameterdaten beim Funktionsaufruf einen Nullzeiger als Parameter. Parameter, bei denen dies möglich ist, sind in den Aufrufbeschreibungen angegeben.

Als Wert der Funktion wird kein Parameter zurückgegeben; dies bedeutet in der Terminologie der Programmiersprache C, dass alle Funktionen void zurückgeben.

Die Attribute der Funktion werden durch die Makrovariable MQENTRY definiert. Der Wert dieser Makrovariablen hängt von der Umgebung ab.

## **Parameter mit einem nicht definierten Datentyp**

Der Parameter **Buffer** in den MQGET-, MQPUT- und MQPUT1 -Funktionen hat einen nicht definierten Datentyp. Mit diesem Parameter werden die Nachrichtendaten einer Anwendung gesendet und empfangen.

Parameter dieser Art werden in den C-Beispielen als Arrays von MQBYTE dargestllt. Sie können die Parameter zwar auf diese Weise deklarieren, in der Regel ist es jedoch praktischer, sie als spezielle Struktur zu deklarieren, die den Aufbau der Daten in der Nachricht beschreibt. Deklarieren Sie den eigentlichen Funktionsparameter als typenlosen Zeiger und geben Sie beim Funktionsaufruf die Adresse beliebiger Daten als Parameter an.

## **Datentypen**

Definieren Sie alle Datentypen mithilfe der Anweisung typedef der Programmiersprache C. Definieren Sie außerdem für jeden Datentyp den entsprechenden Zeigerdatentyp. Als Name des Zeigerdatentyps wird der Name des Elementar- oder Strukturdatentyps mit dem Präfix P verwendet, das auf einen Zeiger hinweist. Definieren Sie die Attribute des Zeigers mit der Makrovariablen MQPOINTER. Der Wert dieser Makrovariablen hängt von der Umgebung ab. Das folgende Beispiel veranschaulicht die Deklaration von Zeigerdatentypen:

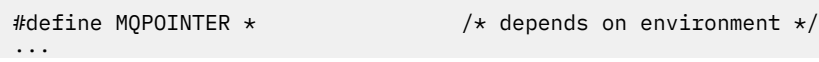

```
typedef MQLONG MQPOINTER PMQLONG; /* pointer to MQLONG */
typedef MQMD MQPOINTER PMQMD; /* pointer to MQMD */
```
### **Binärzeichenfolgen bearbeiten**

Deklarieren Sie Zeichenfolgen mit Binärdaten als einen der MQBYTEn-Datentypen.

Verwenden Sie zum Kopieren, Vergleichen oder Festlegen von Feldern dieses Typs stets die Funktionen **memcpy**, **memcmp** bzw. **memset** der Programmiersprache C. Beispiel:

```
#include <string.h>
#include "cmqc.h"
MQMD MyMsgDesc;
memcpy(MyMsgDesc.MsgId, /* set "MsgId" field to nulls */
<code>MQMI_NONE,</code> \qquad \qquad \not \rightarrow \qquad \qquad . . .using named constant \qquad \qquad \star/ sizeof(MyMsgDesc.MsgId));
memset(MyMsgDesc.CorrelId, /* set "CorrelId" field to nulls */
\rightarrow 0x00, \rightarrow \rightarrow \rightarrow ...using a different method \rightarrow /
        sizeof(MQBYTE24));
```
Verwenden Sie nicht die Zeichenfolgefunktionen **strcpy**, **strcmp**, **strncpy** oder **strncmp**, da diese bei Daten, die mit den MQBYTEn-Datentypen deklariert werden, nicht ordnungsgemäß funktionieren.

### **Zeichenfolgen bearbeiten**

Wenn der Warteschlangenmanager Zeichendaten an die Anwendung zurückgibt, füllt er die Zeichendaten immer bis zur definierten Feldlänge mit Leerzeichen auf. Der Warteschlangenmanager gibt *keine* auf null endenden Zeichenfolgen zurück.

Verwenden Sie daher zum Kopieren, Vergleichen oder Verketten derartiger Zeichenfolgen stets die Zeichenfolgefunktionen **strncpy**, **strncmp** bzw. **strncat**.

Verwenden Sie nicht die Zeichenfolgefunktionen, für die die Zeichenfolge durch eine Null beendet werden muss (**strcpy**, **strcmp**, **strcat**). Verwenden Sie außerdem nicht die Funktion **strlen** , um die Länge der Zeichenfolge zu bestimmen. Verwenden Sie stattdessen die Funktion **sizeof** , um die Länge des Felds zu ermitteln.

### **Anfangswerte für Strukturen**

Die Headerdateien definieren verschiedene Makrovariablen, mit denen Sie bei der Deklaration von MQ-Strukturinstanzen Anfangswerte für die MQ-Strukturen zur Verfügung stellen können.

Die Namen dieser Makrovariablen haben das Format MQxxx\_DEFAULT. Dabei steht MQxxx für den Namen der Struktur. Sie werden auf folgende Weise verwendet:

```
MQMD MyMsgDesc = \{MQMD DEFAULT};
MQPMO MyPutOpts = \overline{\{MQ}PMO DEFAULT\overline{\{S\}};
```
Für einige Zeichenfelder (beispielsweise die Felder *StrucId*, die in den meisten Strukturen vorkommen, oder das Feld *Format*, das im MQMD vorkommt) definiert das Message Queue Interface bestimmte Werte, die gültig sind. Für jeden der gültigen Werte werden *zwei* Makrovariablen zur Verfügung gestellt:

• Eine Makrovariable definiert den Wert als eine Zeichenfolge mit einer Länge, die ohne die implizierten Null-Entsprechungen genau der definierten Länge des Feldes entspricht. Beispielsweise wird für das Feld *Format* im MQMD die folgende Makrovariable bereitgestellt (¬ steht für ein einzelnes Leerzeichen):

```
#define MQFMT_STRING "MQSTR¬¬¬"
```
Verwenden Sie diese Form bei den Funktionen memcpy und memcmp.

<span id="page-268-0"></span>• Die andere Makrovariable definiert den Wert als Zeichenfeldgruppe; für den Namen dieser Makrovariablen wird der Name der Zeichenfolgeform mit dem Suffix \_ARRAY verwendet. For example:

```
#define MQFMT_STRING_ARRAY 'M','Q','S','T','R','¬','¬','¬'
```
Verwenden Sie diese Form zur Initialisierung des Felds, wenn Sie eine Instanz der Struktur deklarieren, deren Werte von den Werten abweichen, die durch die Makrovariable MQMD\_DEFAULT bereitgestellt werden. (Dies ist nicht immer erforderlich, da in einigen Umgebungen in beiden Situationen die Zeichenfolgeform des Werts verwendet werden kann. Sie können jedoch die Feldgruppenform für Deklarationen verwenden, da dies aus Gründen der Kompatibilität mit der Programmiersprache C++ erforderlich ist.)

## **Anfangswerte für dynamische Strukturen**

Wenn eine variable Anzahl an Instanzen einer Struktur erforderlich ist, werden die Instanzen in der Regel im Hauptspeicher erstellt, der dynamisch mit der Funktion calloc oder malloc angefordert wird. Für die Initialisierung der Felder in solchen Strukturen wird folgendes Verfahren empfohlen:

1. Deklarieren Sie eine Instanz der Struktur unter Verwendung der entsprechenden MQxxx\_DEFAULT-Makrovariablen für die Initialisierung der Struktur. Diese Instanz dient als Modell für andere Instanzen:

MQMD Model =  ${MQMD_DEFAULT};$  /\* declare model instance \*/

Durch die Codierung der Schlüsselwörter static bzw. auto in der Deklaration können Sie der Modellinstanz je nach Bedarf eine statische oder dynamische Laufzeit zuweisen.

2. Fordern Sie mit der Funktion calloc oder malloc einen Speicher für eine dynamische Instanz der Struktur an:

```
PMQMD Instance;
Instance = malloc(sizeof(MQMD)); /* get storage for dynamic instance */
```
3. Kopieren Sie die Modellinstanz mit der Funktion memcpy in die dynamische Instanz:

```
memcpy(Instance,&Model,sizeof(MQMD)); /* initialize dynamic instance */
```
## **Verwendung in der Programmiersprache C++**

Für die Programmiersprache C++ enthalten die Headerdateien die folgenden zusätzlichen Anweisungen, die nur einbezogen werden, wenn Sie einen C++-Compiler verwenden:

```
#ifdef __cplusplus
 extern "C" {
#endif
/* rest of header file */#ifdef __cplusplus
  \zeta#endif
```
## **Notationskonventionen**

In diesen Informationen werden der Aufruf der Funktionen und die Deklaration der Parameter erläutert.

In manchen Fällen handelt es sich bei den Parametern um Feldgruppen mit einer nicht festgelegten Größe. Bei diesen Parametern wird für die Darstellung einer numerischen Konstante der Buchstabe "n" in Kleinschreibung verwendet. Ersetzen Sie beim Codieren der Deklaration für einen solchen Parameter den Buchstaben "n" durch den erforderlichen numerischen Wert.

## *Programmierung in der Programmiersprache COBOL*

Dieser Abschnitt enthält Informationen, die Sie bei der Verwendung der MQI aus der Programmiersprache COBOL unterstützen.

## *High Level Assembler -Programmierung*

Informationen zur Verwendung der MQI aus der Assemblerprogrammiersprache System/390 .

- "Makros" auf Seite 270
- • ["Strukturen" auf Seite 271](#page-270-0)
- • ["Makro CMQVERA" auf Seite 271](#page-270-0)
- • ["Notationskonventionen" auf Seite 271](#page-270-0)

## **Makros**

Es stehen zwei Makros für benannte Konstanten zur Verfügung, und ein Makro für jede der Strukturen. Diese Dateien sind in der folgenden Tabelle zusammengefasst.

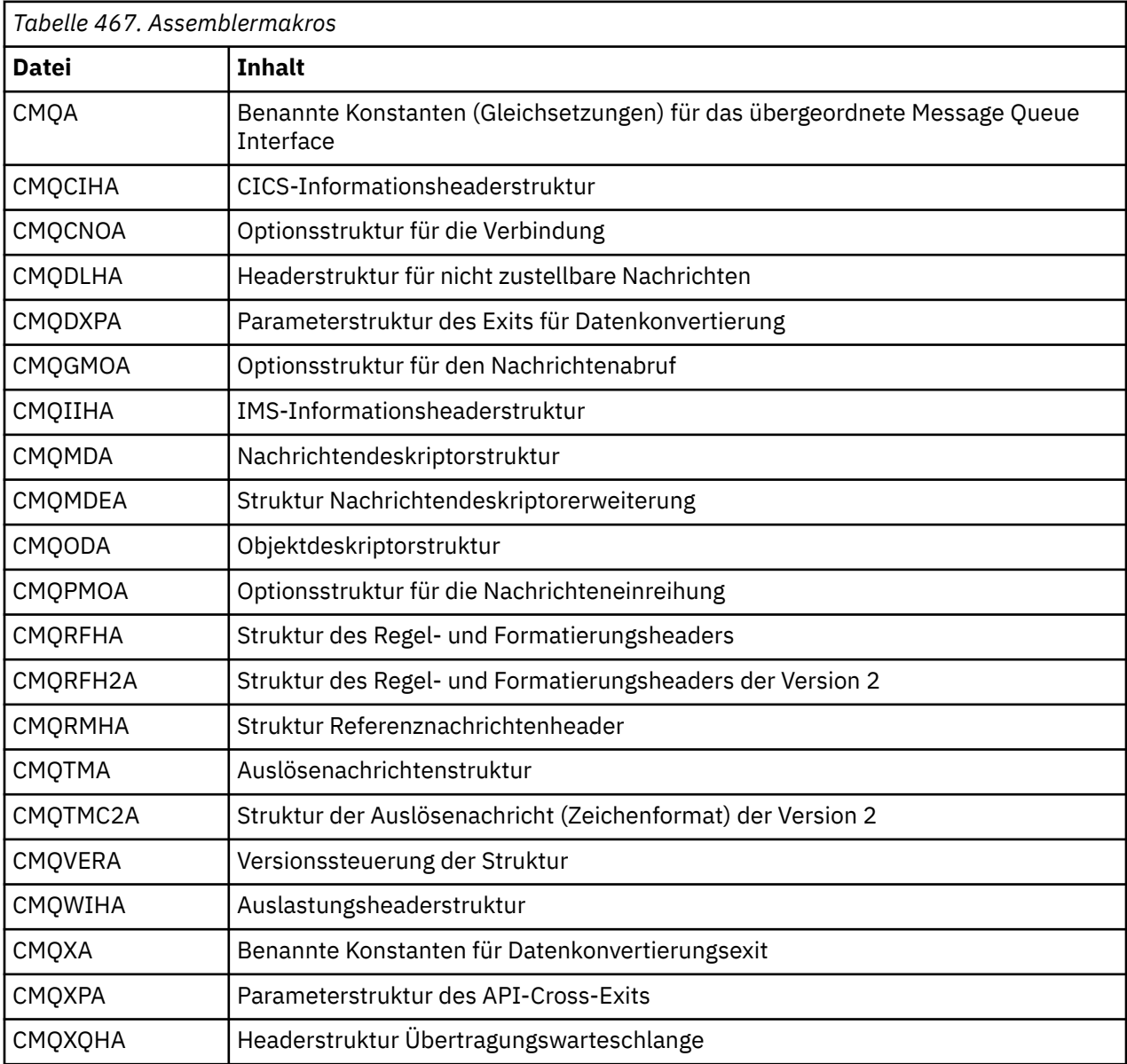

## <span id="page-270-0"></span>**Strukturen**

Die Strukturen werden durch Makros generiert, die verschiedene Parameter zur Steuerung der Aktion des Makros aufweisen. Siehe "Strukturen" auf Seite 271

## **Makro CMQVERA**

Dieses Makro ermöglicht die Festlegung des Standardwerts, der für den Parameter DCLVER in den Strukturmakros verwendet wird.

Der durch CMQVERA angegebene Wert wird vom Strukturmakro nur verwendet, wenn der Parameter DCLVER im Aufruf des Strukturmakros übergangen wird. Der Standardwert wird durch die Codierung des Makros CMQVERA mit dem Parameter DCLVER festgelegt:

### **DCLVER=CURRENT**

Die aktuelle (neueste) Version wird als Standardversion verwendet.

### **DCLVER=SPECIFIED**

Die Standardversion wird auf die Version gesetzt, die durch den Parameter VERSION angegeben ist.

Die Angabe des Parameters **DCLVER** ist erforderlich. Der Wert muss in Großbuchstaben angegeben werden. Der durch CMQVERA festgelegte Wert wird bis zum nächsten Aufruf von CMQVERA oder bis zum Ende der Assemblierung als Standardwert verwendet. Wenn Sie keinen Wert für CMQVERA angeben, lautet die Standardeinstellung DCLVER=CURRENT.

## **Notationskonventionen**

In anderen Themen wird gezeigt, wie die Aufrufe aufgerufen und Parameter deklariert werden. In manchen Fällen handelt es sich bei den Parametern um Feldgruppen oder Zeichenfolgen mit einer nicht festgelegten Größe, bei denen für die Darstellung einer numerischen Konstante der Buchstabe "n" in Kleinschreibung verwendet wird. Ersetzen Sie beim Codieren der Deklaration für einen solchen Parameter den Buchstaben "n" durch den erforderlichen numerischen Wert.

### *Strukturen*

Die Strukturen werden durch Makros generiert, die verschiedene Parameter zur Steuerung der Aktion des Makros aufweisen.

**Anmerkung:** Von Zeit zu Zeit werden neue Versionen der IBM MQ -Strukturen eingeführt. Die zusätzlichen Felder in einer neuen Version können dazu führen, dass eine Struktur, die zuvor kleiner als 256 Bytes war, diese Größe nun übersteigt. Schreiben Sie daher Assembleranweisungen, die zum Kopieren einer IBM MQ -Struktur oder zum Festlegen einer IBM MQ -Struktur auf Nullwerte gedacht sind, damit sie ordnungsgemäß mit Strukturen funktionieren, die möglicherweise größer als 256 Byte sind. Alternativ können Sie auch mit dem Makroparameter DCLVER oder mit dem Makro CMQVERA und dem Parameter VERSION eine bestimmte Version der Struktur deklarieren.

- "Strukturnamen angeben" auf Seite 271
- • ["Strukturformat angeben" auf Seite 272](#page-271-0)
- • ["Strukturversion steuern" auf Seite 272](#page-271-0)
- • ["Struktur deklarieren, die in eine andere Struktur eingebettet ist" auf Seite 272](#page-271-0)
- • ["Anfangswerte für Felder angeben" auf Seite 273](#page-272-0)
- • ["Liste steuern" auf Seite 273](#page-272-0)

## **Strukturnamen angeben**

Zur Deklaration mehrerer Instanzen einer Struktur weist das Makro dem Namen jedes Feldes in der Struktur eine vom Benutzer festlegbare Zeichenfolge und einen Unterstrich als Präfix zu.

Bei der verwendeten Zeichenfolge handelt es sich um den Kennsatz, der beim Aufruf des Makros angegeben wird. Erfolgt keine Angabe des Kennsatzes, wird für die Erstellung des Präfix der Name der Struktur verwendet:

```
* Declare two object descriptors
 CMQODA , Prefix used="MQOD_" (the default)
MY_MQOD CMQODA , Prefix used="MY_MQOD_"
```
Bei den Strukturdeklarationen in diesem Abschnitt wird das Standardpräfix verwendet.

## **Strukturformat angeben**

Strukturdeklarationen können vom Makro in einem von zwei möglichen Formaten generiert werden. Dies wird durch den Parameter DSECT gesteuert:

### **DSECT=YES**

Mit der Assembleranweisung DSECT wird ein neuer Datenabschnitt begonnen; die Strukturdefinition folgt unverzüglich auf die Anweisung DSECT. Der Kennsatz im Makroaufruf wird als Name des Datenabschnitts verwendet; wird kein Kennsatz angegeben, wird der Name der Struktur verwendet.

### **DSECT=NO**

Mit den Assembleranweisungen DC wird die Struktur an der aktuellen Position in der Routine definiert. Die Felder werden mit Werten initialisiert, die durch die Codierung der relevanten Parameter im Makroaufruf angegeben werden können. Felder, für die im Makroaufruf keine Werte angegeben werden, werden mit den jeweiligen Standardwerten initialisiert.

Der Wert muss in Großbuchstaben angegeben werden. Falls für den Parameter DSECT keine Angabe erfolgt, wird der Wert DSECT=NO vorausgesetzt.

### **Strukturversion steuern**

Standardmäßig deklarieren die Makros immer die aktuellste Version jeder Struktur.

Sie können zwar den Wert für das Feld *Version* in der Struktur mit dem Makroparameter VERSION angeben, müssen jedoch beachten, dass dieser Parameter den Anfangswert für das Feld *Version* definiert und nicht die Version der tatsächlich deklarierten Struktur steuert. Zur Steuerung der deklarierten Strukturversion muss der Parameter DCLVER verwendet werden:

### **DCLVER=CURRENT**

Die aktuelle (neueste) Version wird als Version deklariert.

### **DCLVER=SPECIFIED**

Als deklarierte Version wird die Version übernommen, die durch den Parameter VERSION angegeben ist. Wenn Sie für den Parameter VERSION keinen Wert angeben, wird standardmäßig die Version 1 verwendet.

Falls Sie den Parameter VERSION angeben, muss der Wert eine selbstdefinierende numerische Konstante oder die benannte Konstante für die erforderliche Version sein (beispielsweise MQCNO\_VERSI-ON\_3). Wenn Sie einen anderen Wert angeben, wird die Struktur deklariert, als ob DCLVER=CURRENT angegeben worden wäre. Dies gilt auch dann, wenn der Wert von VERSION in einen gültigen Wert aufgelöst wird.

Der Wert muss in Großbuchstaben angegeben werden. Wenn Sie den Parameter DCLVER übergehen, wird der verwendete Wert der globalen Makrovariablen MQDCLVER entnommen. Sie können diese Variable mit dem Makro CMQVERA festlegen.

## **Struktur deklarieren, die in eine andere Struktur eingebettet ist**

Verwenden Sie den Parameter NESTED, um eine Struktur als Komponente einer anderen Struktur zu deklarieren:

### **NESTED=YES**

Die Strukturdeklaration wird in eine andere Strukturdeklaration verschachtelt.

### **NESTED=NO**

Die Strukturdeklaration wird nicht in eine andere Strukturdeklaration verschachtelt.

<span id="page-272-0"></span>Der Wert muss in Großbuchstaben angegeben werden. Wenn Sie für den Parameter NESTED keinen Wert angeben, wird NESTED=NO vorausgesetzt.

## **Anfangswerte für Felder angeben**

Geben Sie den Wert an, der für die Initialisierung eines Feldes in einer Struktur verwendet werden soll, indem Sie den Namen des betreffenden Feldes (ohne Präfix) als Parameter im Makroaufruf gemeinsam mit dem erforderlichen Wert codieren.

Wenn Sie beispielsweise eine Nachrichtendeskriptorstruktur deklarieren möchten, bei der das Feld *MsgType* mit MQMT\_REQUEST und das Feld *ReplyToQ* mit der Zeichenfolge "MY\_REPLY\_TO\_QUEUE" initialisiert wird, verwenden Sie folgenden Code:

```
MY_MQMD CMQMDA MSGTYPE=MQMT_REQUEST, X
           REPLYTOQ=MY_REPLY_TO_QUEUE
```
Wenn Sie eine benannte Konstante (Gleichsetzung) als Wert im Makroaufruf angeben, definieren Sie die benannte Konstante mit dem Makro CMQA. Schließen Sie Zeichenfolgewerte nicht in einfache Anführungszeichen ein.

## **Liste steuern**

Mit dem Parameter LIST können Sie die Darstellung der Strukturdeklaration in der Assemblerliste steuern:

### **LIST=YES**

Die Strukturdeklaration wird in der Assemblerliste angezeigt.

### **LIST=NO**

Die Strukturdeklaration wird nicht in der Assemblerliste angezeigt.

Der Wert muss in Großbuchstaben angegeben werden. Wenn Sie für den Parameter LIST keinen Wert angeben, wird LIST=NO vorausgesetzt.

## **MQAIR - Datensätze für Authentifizierungsinformationen**

Die MQAIR-Struktur ermöglicht einer Anwendung, die als IBM MQ MQI client ausgeführt wird, die Angabe von Informationen zu einem Authentifikator, der für die Clientverbindung verwendet werden soll. Die Struktur ist ein Eingabeparameter im MQCONNX-Anruf.

## **Verfügbarkeit**

Die MQAIR-Struktur ist für die folgenden Clients verfügbar:

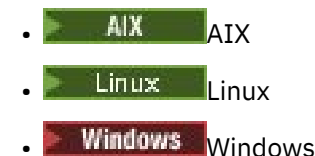

## **Zeichensatz und Codierung**

Die Daten in MQAIR müssen dem Zeichensatz und der Codierung des lokalen Warteschlangenmanagers entsprechen; diese werden durch das Warteschlangenmanagerattribut **CodedCharSetId** und MQENC\_NATIVE angegeben.

### **Felder**

**Anmerkung:** In der folgenden Tabelle sind die Felder nach Verwendung und nicht alphabetisch gruppiert. Die untergeordneten Themen folgen derselben Reihenfolge.

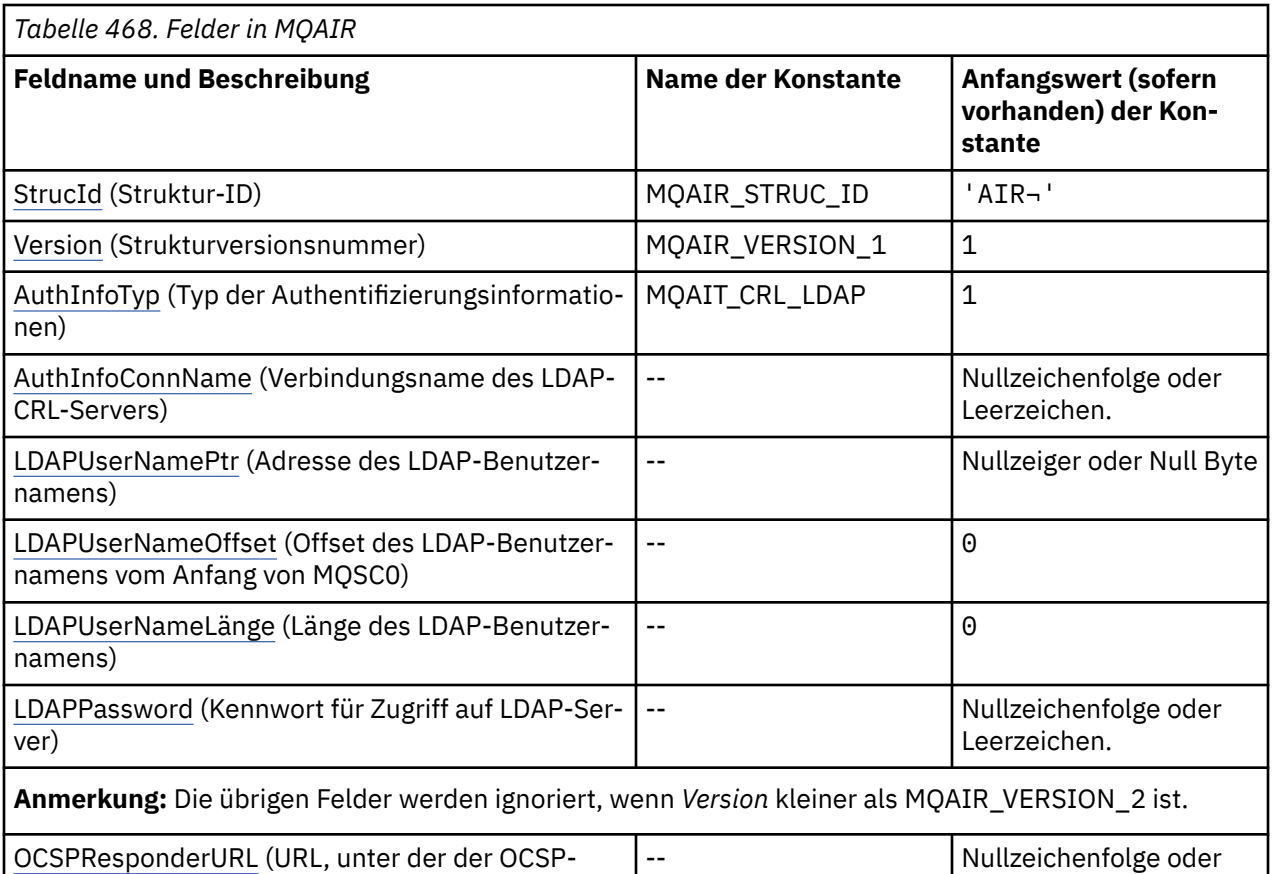

### **Anmerkungen:**

- 1. Das Symbol ¬ stellt ein einzelnes Leerzeichen dar.
- 2. In der Programmiersprache C enthält die MakrovariableMQAIR\_DEFAULT die in der Tabelle oben aufgelisteten Werte. Verwenden Sie sie folgendermaßen, um Anfangswerte für die Felder in der Struktur anzugeben:

Leerzeichen.

 $MQAIR$   $MyAIR$  =  ${MQAIR$   $DEFAULT};$ 

Responder kontaktiert werden kann)

## **Sprachendeklarationen**

C-Deklaration für MQAIR

```
typedef struct tagMQAIR MQAIR;
struct tagMQAIR {<br>MQCHAR4 StrucId;
  MQCHARA^2 StrucId; / X Structure identifier */<br>MQLONG Version; / X Structure version numbe
  MQLONG Version; /* Structure version number */<br>MQLONG AuthInfoType; /* Type of authentication
 MQLONG AuthInfoType; /* Type of authentication
information \star/ MQCHAR264 AuthInfoConnName; /* Connection name of CRL LDAP
  /* server *<br>PMOCHAR LDAPUserNamePtr; /* Address o
  PMQCHAR LDAPUserNamePtr; /* Address of LDAP user name */<br>MQLONG LDAPUserNameOffset; /* Offset of LDAP user name from
                LDAPUserNameOffset; /* Offset of LDAP user name from start
  of MQAIR structure */<br>MQLONG LDAPUserNameLength; /* Length of LDAP user na
                LDAPUserNameLength; /* Length of LDAP user name */\frac{1}{x} Password to access LDAP server \frac{x}{x}<br>/* URL of OCSP responder \frac{x}{x}MQLONG LDAPOSEINAMELENGIN<br>MQCHAR32 LDAPPassword;<br>MQCHAR256 OCSPResponderURL;
```

```
};
```
#### <span id="page-274-0"></span>COBOL-Deklaration für MQAIR

```
** MQAIR structure
  10 MQAIR.
** Structure identifier
 15 MQAIR-STRUCID PIC X(4).
      * Structure version number<br>MOAIR-VERSION PIC S9(9) BINARY.
  15 MQAIR-VERSION
** Type of authentication information<br>15 MQAIR-AUTHINFOTYPE PIC S9(9) BINARY.
 15 MQAIR-AUTHINFOTYPE PIC S9(9) BINARY.
** Connection name of CRL LDAP server
15 MQAIR-AUTHINFOCONNNAME PIC X(264).<br>** Address of LDAP user name
      Address of LDAP user name
   15 MQAIR-LDAPUSERNAMEPTR POINTER.
** Offset of LDAP user name from start of MQAIR structure
   15 MQAIR-LDAPUSERNAMEOFFSET PIC S9(9) BINARY.
     Length of LDAP user name
   15 MQAIR-LDAPUSERNAMELENGTH PIC S9(9) BINARY.
** Password to access LDAP server
  15 MQAIR-LDAPPASSWORD
** URL of OCSP responder
   15 MQAIR-OCSPRESPONDERURL PIC X(256).
```
Visual Basic-Deklaration für MQAIR

Type MQAIR StrucId As String\*4 'Structure identifier' Version As Long 'Structure version number' AuthInfoType As Long 'Type of authentication information' AuthInfoConnName As String\*264 'Connection name of CRL LDAP server' LDAPUserNamePtr As MQPTR 'Address of LDAP user name' LDAPUserNameOffset As Long 'Offset of LDAP user name from start' 'of MQAIR structure' LDAPUserNameLength As Long 'Length of LDAP user name' LDAPPassword As String\*32 'Password to access LDAP server' End Type

## *StrucId (MQCHAR4)*

Der Wert muss wie folgt sein:

#### **MQAIR\_STRUC\_ID**

ID für den Datensatz mit Authentifizierungsinformationen.

Für die Programmiersprache C ist auch die Konstante MQAIR\_STRUC\_ID\_ARRAY definiert, die denselben Wert wie die Konstante MQAIR\_STRUC\_ID hat. Allerdings handelt es sich dabei nicht um eine Zeichenfolge, sondern um eine Feldgruppe von Zeichen.

Dies ist immer ein Eingabefeld. Der Anfangswert dieses Felds lautet MQAIR\_STRUC\_ID.

### *Version (MQLONG)*

Die Versionsnummer der MQAIR-Struktur.

Folgende Werte sind möglich:

#### **MQAIR\_VERSION\_1**

Der Authentifizierungsdatensatz der Version 1.

#### **MQAIR\_VERSION\_2**

Der Authentifizierungsdatensatz der Version 2.

Folgende Konstante gibt die aktuelle Versionsnummer an:

#### **MQAIR\_CURRENT\_VERSION**

Aktuelle Version des Datensatzes mit Authentifizierungsinformationen.

Dies ist immer ein Eingabefeld. Der Anfangswert dieses Felds lautet MQAIR\_VERSION\_1.

### *AuthInfoType (MQLONG)*

Dies ist der Typ der Authentifizierungsinformationen, die in dem Datensatz enthalten sind.

<span id="page-275-0"></span>Als Wert kann einer der folgenden beiden Parameter verwendet werden:

### **MQAIT\_CRL\_LDAP**

Überprüfung des Zertifikatswiderrufs mit dem LDAP-Server

### **MQAIT\_OCSP**

Überprüfung des Zertifikatswiderrufs mit OCSP

Wenn der Wert nicht gültig ist, schlägt der Aufruf mit dem Ursachencode MQRC\_AUTH\_INFO\_TYPE\_ER-ROR fehl.

Dies ist ein Eingabefeld. Der Anfangswert dieses Felds lautet MQAIT\_CRL\_LDAP.

## *AuthInfoConnName (MQCHAR264)*

Dies ist entweder der Hostname oder die Netzwerkadresse eines Hosts, auf dem der LDAP-Server ausgeführt wird. Auf diese Angabe kann eine in Klammern gesetzte Anschlussnummer (optional) folgen. Die Standardportnummer ist 389.

Wenn der Wert kürzer als die Länge des Felds ist, beenden Sie den Wert mit einem Nullzeichen oder füllen Sie es mit Leerzeichen auf die Länge des Felds auf. Wenn der Wert nicht gültig ist, schlägt der Aufruf mit dem Ursachencode MQRC\_AUTH\_INFO\_CONN\_NAME\_ERROR fehl.

Dies ist ein Eingabefeld. Die Länge dieses Felds wird durch MQ\_CONN\_NAME\_LENGTH angegeben. Der Anfangswert dieses Felds ist die Nullzeichenfolge in C und Leerzeichen in anderen Programmiersprachen.

## *LDAPUserNamePtr (PMQCHAR)*

Dies ist der LDAP-Benutzername.

Hierbei handelt es sich um den definierten Namen des Benutzers, der versucht, auf den LDAP CRL-Server zuzugreifen. Ist der Wert kürzer als die durch *LDAPUserNameLength* angegebene Länge, beenden Sie den Wert mit einem Nullzeichen oder füllen Sie ihn mit Leerzeichen auf die Länge von *LDAPUserName-Length* auf. Das Feld wird ignoriert, wenn *LDAPUserNameLength* null ist.

Für die Bereitstellung des LDAP-Benutzernamens haben Sie zwei Möglichkeiten:

• Verwendung des Zeigerfelds *LDAPUserNamePtr*

In diesem Fall kann die Anwendung eine Zeichenfolge deklarieren, die von der MQAIR-Struktur getrennt ist, und *LDAPUserNamePtr* auf die Adresse der Zeichenfolge setzen.

Es kann sinnvoll sein, *LDAPUserNamePtr* bei Programmiersprachen zu verwenden, die den Zeigerdatentyp auf eine Weise unterstützen, die auf verschiedene Umgebungen übertragbar ist (beispielsweise bei der Programmiersprache C).

• Verwendung des relativen Positionsfelds *LDAPUserNameOffset*

In diesem Fall muss die Anwendung eine zusammengesetzte Struktur deklarieren, die die MQSCO-Struktur enthält, der die Feldgruppe der MQAIR-Datensätze und die LDAP-Zeichenfolgen für Benutzernamen folgen. Sie muss *LDAPUserNameOffset* auf die relative Position der entsprechenden Namensfolge ab Beginn der MQAIR-Struktur setzen. Stellen Sie sicher, dass der Wert korrekt ist und in MQLONG Platz findet (die Programmiersprache mit der größten Einschränkung ist COBOL, für die der gültige Bereich -999.999.999 bis +999.999.999 ist).

Es kann sinnvoll sein, *LDAPUserNameOffset* bei Programmiersprachen zu verwenden, die den Zeigerdatentyp nicht unterstützen oder den Zeigerdatentyp auf eine Weise implementieren, die möglicherweise nicht auf verschiedene Umgebungen übertragbar ist (beispielsweise bei der Programmiersprache COBOL).

Ungeachtet des gewählten Verfahrens darf nur entweder *LDAPUserNamePtr* oder *LDAPUserNameOffset* verwendet werden; haben beide Felder einen Wert ungleich null, schlägt der Aufruf mit dem Ursachencode MQRC\_LDAP\_USER\_NAME\_ERROR fehl.

Dies ist ein Eingabefeld. Der Anfangswert dieses Felds ist in den Programmiersprachen, die Zeiger unterstützen, der Nullzeiger und in allen anderen Fällen eine vollständig auf null gesetzte Bytefolge.

<span id="page-276-0"></span>**Anmerkung:** Auf Plattformen, bei denen die Programmiersprache den Zeigerdatentyp nicht unterstützt, wird dieses Feld als Bytefolge mit entsprechender Länge deklariert.

## *LDAPUserNameOffset (MQLONG)*

Dies ist der Offset in Byte des LDAP-Benutzernamens ab dem Start der MQAIR-Struktur.

Der Offset kann positiv oder negativ sein. Das Feld wird ignoriert, wenn *LDAPUserNameLength* null ist.

Sie können entweder *LDAPUserNamePtr* oder *LDAPUserNameOffset* verwenden, um den LDAP-Benutzernamen einzugeben, nicht aber beide. Weitere Informationen finden Sie in der Beschreibung des Felds *LDAPUserNamePtr*.

Dies ist ein Eingabefeld. Der Anfangswert dieses Feldes ist 0.

## *LDAPUserNameLength (MQLONG)*

Hier wird die Bytelänge des LDAP-Benutzernamens angegeben, der durch das Feld *LDAPUserNamePtr* oder *LDAPUserNameOffset* adressiert wird. Der Wert muss zwischen 0 und MQ\_DISTINGUIS-HED\_NAME\_LENGTH liegen. Wenn der Wert nicht gültig ist, schlägt der Aufruf mit dem Ursachencode MQRC\_LDAP\_USER\_NAME\_LENGTH\_ERR fehl.

Wenn der einbezogene LDAP-Server keinen Benutzernamen erfordert, setzen Sie dieses Feld auf null.

Dies ist ein Eingabefeld. Der Anfangswert dieses Feldes ist 0.

### *LDAPPassword (MQCHAR32)*

Hier wird das Kennwort angegeben, das für den Zugriff auf den LDAP-CRL-Server erforderlich ist. Wenn der Wert kürzer ist als die Länge des Felds, beenden Sie den Wert mit einem Nullzeichen oder füllen Sie ihn mit Leerzeichen auf die Länge des Felds.

Wenn für den LDAP-Server kein Kennwort erforderlich ist oder Sie den LDAP-Benutzernamen übergehen, muss das Feld *LDAPPassword* null oder leer sein. Wird der LDAP-Benutzername übergangen und ist das Feld *LDAPPassword* nicht null oder leer, schlägt der Aufruf mit dem Ursachencode MQRC\_LDAP\_PASS-WORD\_ERROR fehl.

Dies ist ein Eingabefeld. Die Länge dieses Felds wird durch MQ\_LDAP\_PASSWORD\_LENGTH angegeben. Der Anfangswert dieses Felds ist die Nullzeichenfolge in C und Leerzeichen in anderen Programmiersprachen.

### *OCSPResponderURL (MQCHAR256)*

Für eine MQAIR-Struktur, die Verbindungsdetails für einen OCSP-Responder darstellt, enthält dieses Feld die URL, unter der eine Verbindung zum Responder hergestellt werden kann.

Der Wert dieses Feldes ist eine HTTP-URL. Dieses Feld hat Vorrang vor einer URL in einer AIA-Zertifikatserweiterung (AIA - AuthorityInfoAccess).

Der Wert wird ignoriert, es sei denn, die beiden folgenden Aussagen sind wahr:

- Die MQAIR-Struktur weist die Version 2 oder eine spätere Version auf (das Feld "Version" ist auf den Wert MQAIR\_VERSION\_2 oder einen höheren Wert gesetzt).
- Das Feld "AuthInfoType" ist auf MQAIT\_OCSP gesetzt.

Wenn das Feld keine HTTP-URL im korrekten Format enthält (und nicht ignoriert wird), dann schlägt der MQCONNX-Aufruf fehl und das System gibt den Ursachencode MQRC\_OCSP\_URL\_ERROR aus.

Bei diesem Feld muss die Groß-/Kleinschreibung beachtet werden. Der Eintrag muss mit der Zeichenfolge http:// in Kleinbuchstaben beginnen. Beim Rest der URL wird die Groß-/Kleinschreibung nur beachtet, wenn die OCSP-Serverimplementierung dies vorgibt.

Bei diesem Feld findet keine Datenkonvertierung statt.

## <span id="page-277-0"></span>**MQBMHO - Puffer-zu-Nachrichtenhandle-Optionen**

Über die MQBMHO-Struktur können Anwendungen Optionen zur Steuerung der Erstellung von Nachrichtenkennungen aus Puffern festlegen. Bei der Struktur handelt es sich um einen Eingabeparameter im MQBUFMH-Aufruf.

## **Zeichensatz und Codierung**

Daten in MQBMHO müssen dem Zeichensatz der Anwendung und der Codierung der Anwendung entsprechen (MQENC\_NATIVE).

## **Felder**

**Anmerkung:** In der folgenden Tabelle sind die Felder nach Verwendung und nicht alphabetisch gruppiert. Die untergeordneten Themen folgen derselben Reihenfolge.

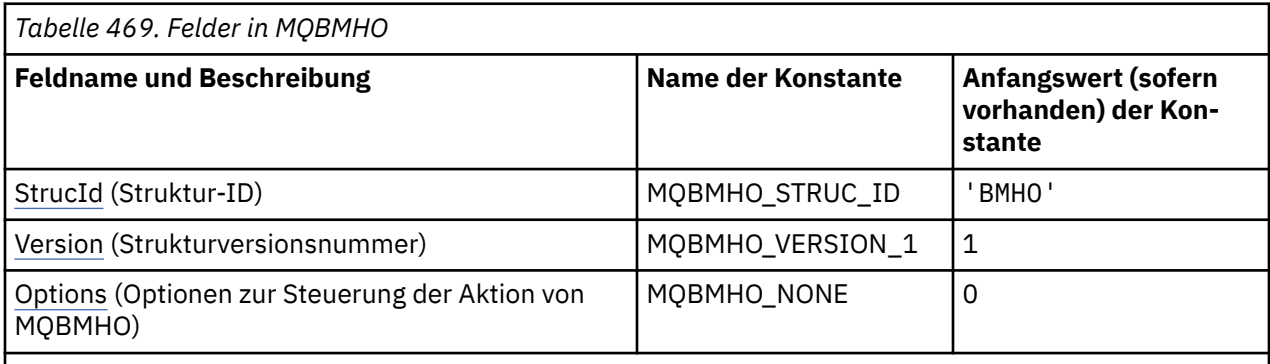

### **Anmerkungen:**

1. In der Programmiersprache C enthält die MakrovariableMQBMHO\_DEFAULT die in der Tabelle oben aufgelisteten Werte. Verwenden Sie sie folgendermaßen, um Anfangswerte für die Felder in der Struktur anzugeben:

MQBMHO MyBMHO = {MQBMHO\_DEFAULT};

## **Sprachendeklarationen**

C-Deklaration für MQBMHO

```
typedef struct tagMQBMHO MQBMHO;
struct tagMQBMHO {<br>MQCHAR4 StrucId;<br>MQLONG Version;<br>MQLONG Options;
                                    /* Structure identifier */
                                    /* Structure version number *//* Options that control the action of
                                        MQBUFMH \star/
```

```
};
```
COBOL-Deklaration für MQBMHO

```
** MQBMHO structure
 10 MQBMHO.<br>*     Structure identifier
** Structure identifier
 15 MQBMHO-STRUCID PIC X(4).
** Structure version number
15 MQBMHO-VERSION PIC S9(9) BINARY.<br>** Options that control the action of MOBUEMH
     Options that control the action of MQBUFMH
   15 MQBMHO-OPTIONS PIC S9(9) BINARY.
```
#### <span id="page-278-0"></span>PL/I-Deklaration für MQBMHO

```
Dcl
 1 MQBMHO based,<br>3 StrucId<br>3 Version
3 StrucId char(4), \rightarrow Structure identifier \star/ 3 Version fixed bin(31), /* Structure version number */
  3 Options fixed bin(31), \frac{1}{2} Options that control the action
                                         of MQBUFMH */
```
High Level Assembler-Deklaration für MQBMHO

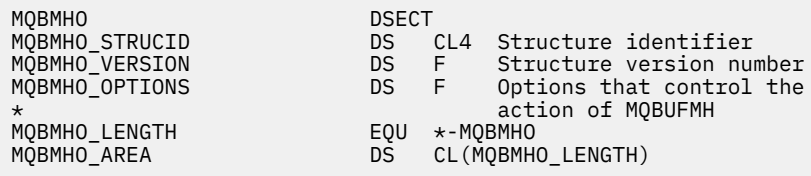

## *StrucId (MQCHAR4)*

Pufferstruktur für Nachrichtenkennung - Feld StrucId

Dies ist die Struktur-ID. Der Wert muss wie folgt sein:

### **MQBMHO\_STRUC\_ID**

ID der Puffer-zu-Nachrichtenkennung-Struktur.

Für die Programmiersprache C wird auch die Konstante MQBMHO\_STRUC\_ID\_ARRAY definiert. Diese hat denselben Wert wie MQBMHO\_STRUC\_ID, ist aber eine Gruppe von Zeichen und keine Zeichenfolge.

Dies ist immer ein Eingabefeld. Der Anfangswert dieses Felds ist MQBMHO\_STRUC\_ID.

### *Version (MQLONG)*

Pufferstruktur für Nachrichtenkennung - Feld Version

Dies ist die Strukturversionsnummer. Der Wert muss wie folgt sein:

### **MQBMHO\_VERSION\_1**

Versionsnummer der Puffer-zu-Nachrichtenkennung-Struktur.

Folgende Konstante gibt die aktuelle Versionsnummer an:

### **MQBMHO\_CURRENT\_VERSION**

Aktuelle Version der Puffer-zu-Nachrichtenkennung-Struktur.

Dies ist immer ein Eingabefeld. Der Anfangswert dieses Felds ist MQBMHO\_VERSION\_1.

### *Optionen (MQLONG)*

Pufferstruktur für Nachrichtenkennung - Feld Options

Folgende Werte sind möglich:

### **MQBMHO\_DELETE\_PROPERTIES**

Eigenschaften, die zur Nachrichtenkennung hinzugefügt werden, werden aus dem Puffer gelöscht. Schlägt der Aufruf fehl, werden keine Eigenschaften gelöscht.

Standardoptionen: Verwenden Sie folgende Option, wenn sie die beschriebene Option benötigen:

#### **MQBMHO\_NONE**

Keine Optionen angegeben.

Dies ist immer ein Eingabefeld. Der Anfangswert dieses Felds ist MQBMHO\_DELETE\_PROPERTIES.

#### $V$  9.2.4 **MQBNO-Ausgleich-Optionen**

Die folgende Tabelle enthält eine Zusammenfassung der Felder in der Struktur.

### **Felder**

**Anmerkung:** In der folgenden Tabelle sind die Felder nach Verwendung und nicht alphabetisch gruppiert. Die untergeordneten Themen folgen derselben Reihenfolge.

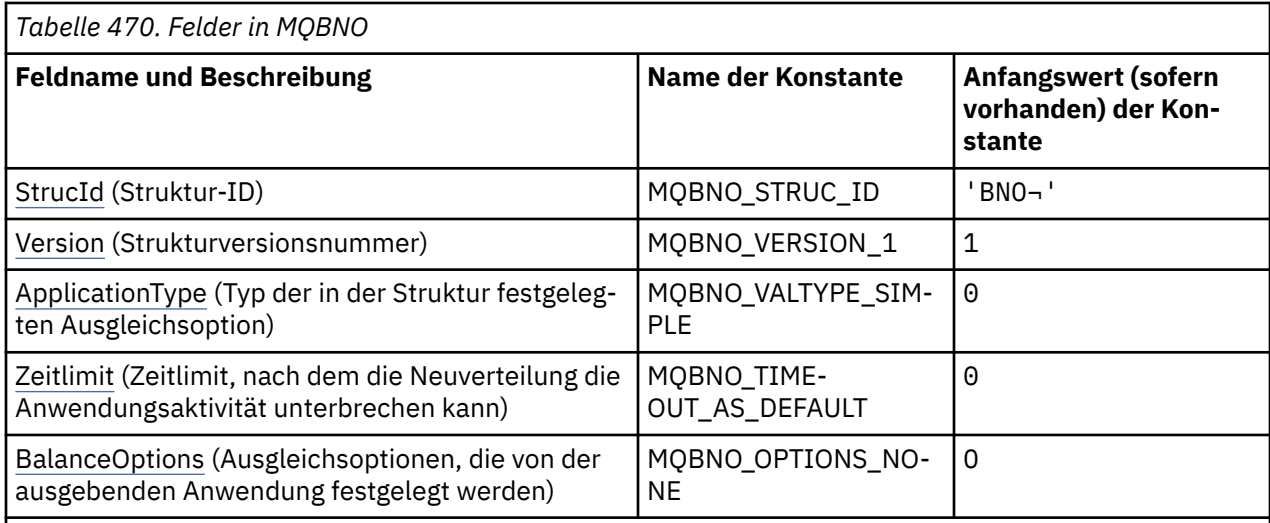

### **Anmerkungen:**

- 1. Das Symbol ¬ stellt ein einzelnes Leerzeichen dar.
- 2. In der Programmiersprache C enthält die Makrovariable MQBNO\_DEFAULT die Werte, die in der Tabelle aufgelistet sind. Verwenden Sie sie folgendermaßen, um Anfangswerte für die Felder in der Struktur anzugeben:

MQBNO MyBNO = {MQBNO\_DEFAULT};

## **Sprachendeklarationen**

C-Erklärung für MQBNO

```
typedef struct tagMQBNO MQBNO;
struct tagMQBNO {<br>MQCHAR4 StrucId;
   MQCHAR4 StrucId; \begin{array}{ccc} \text{MQCHAR4} & \text{Strucld;} & \text{/* Structure identification number} \\ \text{MQLONG} & \text{Tvpe;} & \text{/* Tvpe of balancing option} \end{array}<code>MQLONG</code> <code>Version;</code> \rightarrow <code>Xx</code> Structure version number \star/</code>
MQLONG \qquad Type; \qquad /* Type of balancing options set in the
  structure */<br>MOLONG Timeout; /*Timeout after
                                              /* Timeout after which re-balancing might
  interrupt application activity \overline{x}/<br>MQLONG BalanceOptions; /* Balancing options set by the issu
                                                /* Balancing options set by the issuing
                                                      application */ 
};
```
COBOL-Deklaration für MQBNO

```
** MQBNO structure
  10 MQBNO.
** Structure identifier
   15 MQBNO-STRUCID PIC X(4).
** Structure version number
15 MQBNO-VERSION<br>
** Type of balancing opt
** Type of balancing options set in the structure
 15 MQBNO-TYPE PIC S9(9) BINARY.
** Timeout after which re-balancing might interrupt application activity
```
<span id="page-280-0"></span>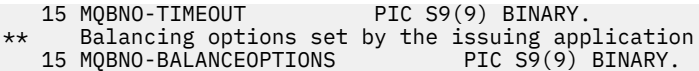

PL/I-Deklaration für MQBNO

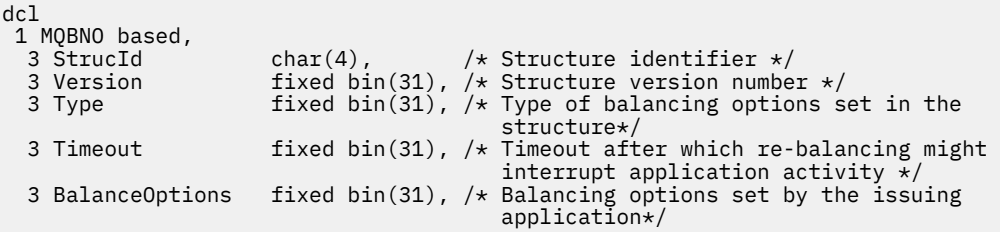

#### **Zugehörige Verweise**

["MQCNO - Verbindungsoptionen" auf Seite 322](#page-321-0)

Die MQCNO-Struktur ermöglicht es der Anwendung, Optionen anzugeben, die sich auf die Verbindung zum Warteschlangenmanager beziehen. Die Struktur ist ein Ein-/Ausgabeparameter im MQCONNX-Anruf.

## **StrucId (MQCHAR4)**

StrucId ist immer ein Eingabefeld. Der Anfangswert ist BNO.

Der Wert muss sein:

#### **BNO**

ID für die Struktur der Ausgleichoptionen.

Für die Programmiersprache C ist auch die Konstante MQBNO\_STRUC\_ID\_ARRAY definiert; diese Konstante hat den gleichen Wert wie BNO, aber es handelt sich dabei um eine Feldgruppe anstelle einer Zeichenfolge.

Sie müssen einen gültigen Wert für **Struktur-ID** angeben oder MQRC\_BNO\_ERROR zurückgeben.

## **V<sub>9.2.4</sub> Version (MQLONG)**

Version ist immer ein Eingabefeld. Der Anfangswert ist MQBNO\_VERSION\_1.

Der Wert muss wie folgt sein:

### **MQBNO\_VERSION\_1**

Version-1-Abgleichungsoptionsstruktur.

Sie müssen einen gültigen Wert für **Version** angeben oder MQRC\_BNO\_ERROR zurückgeben.

## *ApplicationType (MQLONG)*

Die Art der Ausgleichsoption, die in der Struktur festgelegt ist.

Folgende Werte sind möglich:

### **MQBNO\_BALTYPE\_SIMPLE**

Einfaches Ausgleichen; zusätzlich zu den in Beeinflussung der Anwendungsumverteilung in einheitlichen Clustern beschriebenen Regeln werden keine spezifischen Regeln angewendet.

### **MQBNO\_BALTYPE\_REQREP**

Request-Reply-Abgleich; nach jedem MQPUT-Aufruf wird ein übereinstimmender MQGET-Aufruf für eine Antwortnachricht erwartet. Der Lastausgleich wird verzögert, bis eine solche Nachricht empfangen wird oder die Anforderungsnachricht EXPIRY überschritten wurde.

Dies ist immer ein Eingabefeld. Der Anfangswert dieses Feldes ist MQBNO\_BALTYPE\_SIMPLE.

Sie müssen nur einen Wert für das Feld **ApplicationType** angeben oder MQRC\_BNO\_ERROR wird zurückgegeben.

<span id="page-281-0"></span>**Anmerkung:** Ein zusätzlicher Wert für dieses Feld von MQBNO\_BALTYPE\_RA\_MANAGED ist für die Verwendung durch den IBM MQ Resource Adapter for JEE-Umgebungen reserviert. Obwohl es ein Fehler für eine Anwendung ist, diesen Wert direkt zu liefern, kann er beispielsweise beim Abfragen des Anwendungsstatus gemeldet werden.

## *Timeout (MQLONG)*

Die **Zeitlimitüberschreitung** nach der ein erneuter Abgleich die Anwendungsaktivität unterbrechen kann.

Folgende Werte sind möglich:

### **MQBNO\_TIMEOUT\_AS\_DEFAULT**

Der festgelegte Standardwert für die Zeitlimitüberschreitung.

### **MQBNO\_TIMEOUT\_IMMEDIATE**

Das Zeitlimit wird sofort überschritten.

### **MQBNO\_TIMEOUT\_NEVER**

Es tritt keine Zeitlimitüberschreitung auf.

Der Anfangswert dieses Feldes ist MQBNO\_TIMEOUT\_AS\_DEFAULT.

Sie müssen einen Wert aus den definierten Werten oder einen Wert von 0–999999999 Sekunden für das Feld **Zeitlimitüberschreitung** angeben oder MQRC\_BNO\_ERROR wird zurückgegeben.

## *BalanceOptions (MQLONG)*

Die von der ausstellenden Anwendung festgelegten Ausgleichsoptionen.

Gültige Werte sind:

### **MQBNO\_OPTIONS\_NONE**

Keine Optionen festgelegt

### **MQBNO\_OPTIONS\_IGNORE\_TRANS**

Wenn diese Option aktiviert ist, können Anwendungen auch während einer laufenden Transaktion neu abgeglichen werden.

Der Anfangswert dieses Feldes ist MQBNO\_OPTIONS\_NONE.

Sie können eine beliebige Kombination der definierten Werte mithilfe des logischen oder des Zeichens für das Feld **BalanceOptions** angeben. Alle Werte, die nicht gültig sind, führen dazu, dass MQRC\_BNO\_ER-ROR zurückgegeben wird.

## **MQBO - Startoptionen**

Mithilfe der MQBO-Struktur können Anwendungen Optionen zum Erstellen einer Arbeitseinheit angeben. Bei der Struktur handelt es sich um einen Ein-/Ausgabeparameter im MQBEGIN-Aufruf.

## **Verfügbarkeit**

Die MQBO-Struktur ist auf folgenden Plattformen verfügbar:

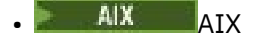

- **IBM i** TRM i
- Linux linux
- Windows Windows

Die MQBO-Struktur ist nicht für IBM MQ MQI clients verfügbar.

## **Zeichensatz und Codierung**

Die Daten in MQBO müssen den Zeichensatz haben, der durch das Warteschlangenmanagerattribut **CodedCharSetId** angegeben wird, und die Codierung des lokalen Warteschlangenmanagers, die durch MQENC\_NAT angegeben wird. Wird die Anwendung allerdings als MQ MQI-Client ausgeführt, muss die Struktur im Zeichensatz und der Codierung des Clients enthalten sein.

### **Felder**

**Anmerkung:** In der folgenden Tabelle sind die Felder nach Verwendung und nicht alphabetisch gruppiert. Die untergeordneten Themen folgen derselben Reihenfolge.

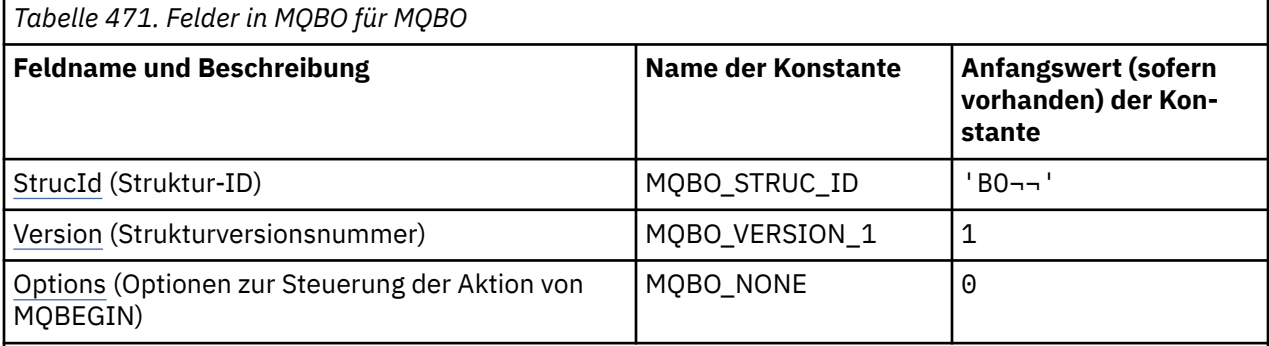

### **Anmerkungen:**

- 1. Das Symbol ¬ stellt ein einzelnes Leerzeichen dar.
- 2. In der Programmiersprache C enthält die MakrovariableMQBO\_DEFAULT die in der Tabelle oben aufgelisteten Werte. Verwenden Sie sie folgendermaßen, um Anfangswerte für die Felder in der Struktur anzugeben:

 $MQBO MyBO = \{MQBO_DEFAULT\};$ 

## **Sprachendeklarationen**

C-Deklaration für MQBO

```
typedef struct tagMQBO MQBO;
struct tagMQBO {
 MQCHAR4 StrucId; /* Structure identifier */
MQLONG Version; /* Structure version number */MQLONG \, Options; /\star Options that control the action of MQBEGIN \star/};
```
COBOL-Deklaration für MQBO

```
** MQBO structure
  10 MQBO.
** Structure identifier
 15 MQBO-STRUCID PIC X(4).
** Structure version number
 15 MQBO-VERSION PIC S9(9) BINARY.
** Options that control the action of MQBEGIN
 15 MQBO-OPTIONS PIC S9(9) BINARY.
```
PL/I-Deklaration für MQBO

```
dcl
1 MQBO based,<br>3 StrucId char(4),
                              /* Structure identifier */ 3 Version fixed bin(31), /* Structure version number */
```
<span id="page-283-0"></span> 3 Options fixed bin(31); /\* Options that control the action of  $MQBEGIN \star/$ 

Visual Basic-Deklaration für MQBO

```
Type MQBO
 StrucId As String*4 'Structure identifier'
 Version As Long 'Structure version number'
  Strucid As String*4 Structure recorreres<br>Version As Long 'Structure version number'<br>Options As Long 'Options that control the action of MQBEGIN'
End Type
```
## *StrucId (MQCHAR4)*

Dieses Feld ist immer ein Eingabefeld. Sein Anfangswert lautet MQBO\_STRUC\_ID.

Der Wert muss wie folgt sein:

### **MQBO\_STRUC\_ID**

Die ID für die Struktur der Startoptionen.

Für die Programmiersprache C ist auch die Konstante MQBO\_STRUC\_ID\_ARRAY definiert, die denselben Wert wie die Konstante MQBO\_STRUC\_ID hat. Allerdings handelt es sich dabei nicht um eine Zeichenfolge, sondern um eine Feldgruppe von Zeichen.

### *Version (MQLONG)*

Dieses Feld ist immer ein Eingabefeld. Sein Anfangswert lautet MQBO\_VERSION\_1.

Der Wert muss wie folgt sein:

### **MQBO\_VERSION\_1**

Die Versionsnummer für die Struktur der Startoptionen.

Folgende Konstante gibt die aktuelle Versionsnummer an:

### **MQBO\_CURRENT\_VERSION**

Die aktuelle Version der Struktur der Startoptionen.

## *Optionen (MQLONG)*

Dieses Feld ist immer ein Eingabefeld. Sein Anfangswert lautet MQBO\_NONE.

Der Wert muss wie folgt sein:

### **MQBO\_NONE**

Keine Optionen angegeben.

## **MQCBC – Callback-Kontext**

Über die MQCBC-Struktur werden Kontextinformationen festgelegt, die an eine Callback-Funktion übergeben werden. Die Struktur ist ein Ein-/Ausgabeparameter im Aufruf an eine Nachrichtenkonsumentenroutine.

## **Verfügbarkeit**

Die MQCBC-Struktur ist auf den folgenden Plattformen verfügbar:

**AIX** AIX

• IBM i

- Linux Linux
- **Windows** Windows
- $\approx$  z/0S  $\approx$  z/OS

und für alle IBM MQ MQI clients, die mit diesen Systemen verbunden sind.

## **Version**

Die aktuelle Version von MQCBC ist MQCBC\_VERSION\_2.

## **Zeichensatz und Codierung**

Daten in MQCBC müssen den Zeichensatz haben, der durch das Warteschlangenmanagerattribut **CodedCharSetId** angegeben wird, und die Codierung des lokalen Warteschlangenmanagers, die durch MQENC\_NATIVE angegeben wird. Wenn die Anwendung jedoch als MQ MQI-Client ausgeführt wird, ist die Struktur im Zeichensatz und in der Codierung des Clients vorhanden.

### **Felder**

Es gibt keine Anfangswerte für die **MQCBC**-Struktur. Die Struktur wird als Parameter an eine Callback-Routine übergeben. Der Warteschlangenmanager initialisiert die Struktur; sie wird nie von Anwendungen initialisiert.

### **Anmerkungen:**

- In der folgenden Tabelle sind die Felder nach Verwendung und nicht alphabetisch gruppiert. Die untergeordneten Themen folgen derselben Reihenfolge.
- Es gibt keine Anfangswerte für die MQCBC-Struktur. Die Struktur wird als Parameter an eine Callback-Routine übergeben. Der Warteschlangenmanager initialisiert die Struktur; sie wird nie von Anwendungen initialisiert.

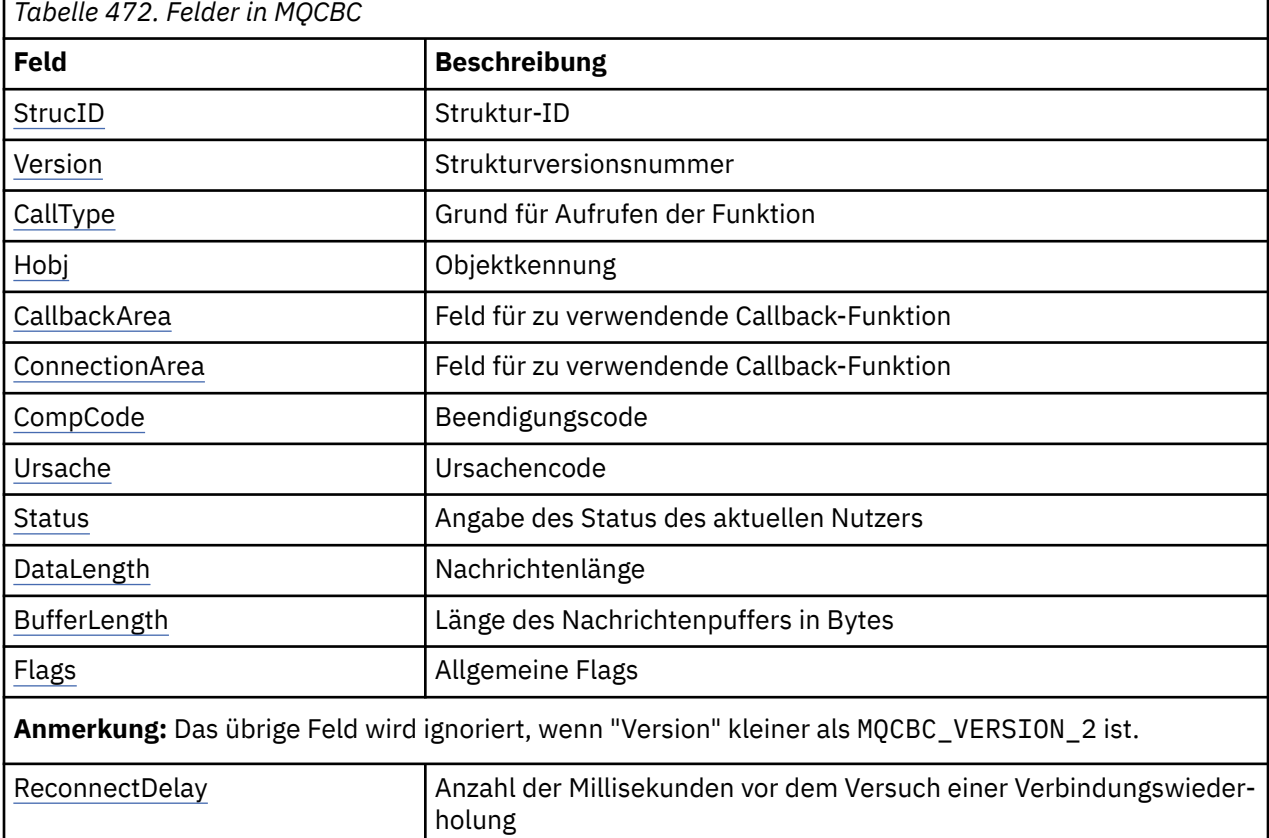

## **Sprachendeklarationen**

C-Deklaration für MQCBC

typedef struct tagMQCBC MQCBC; struct tagMQCBC {

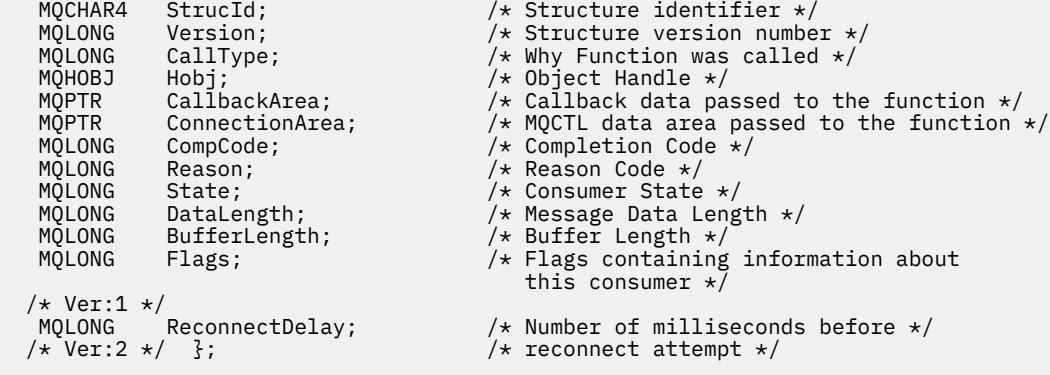

COBOL-Deklaration für MQCBC

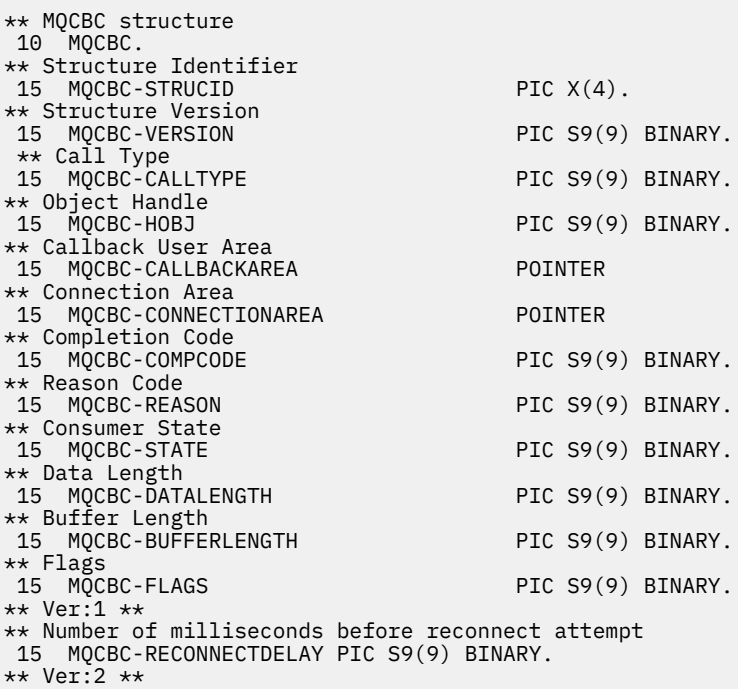

PL/I-Deklaration für MQCBC

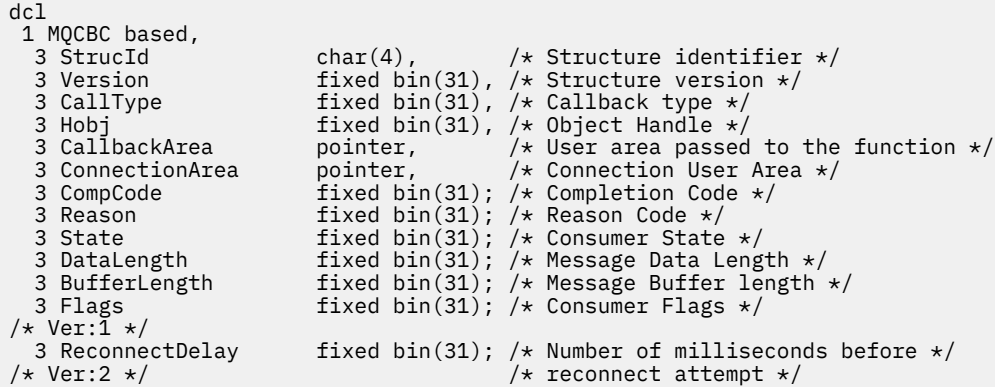

High Level Assembler-Deklaration für MQCBC

MQCBC<br>MQCBC<br>MQCBC\_STRUCID MQCBC DS 0F Force fullword alignment MQCBC\_STRUCID DS CL4 Structure identifier

<span id="page-286-0"></span>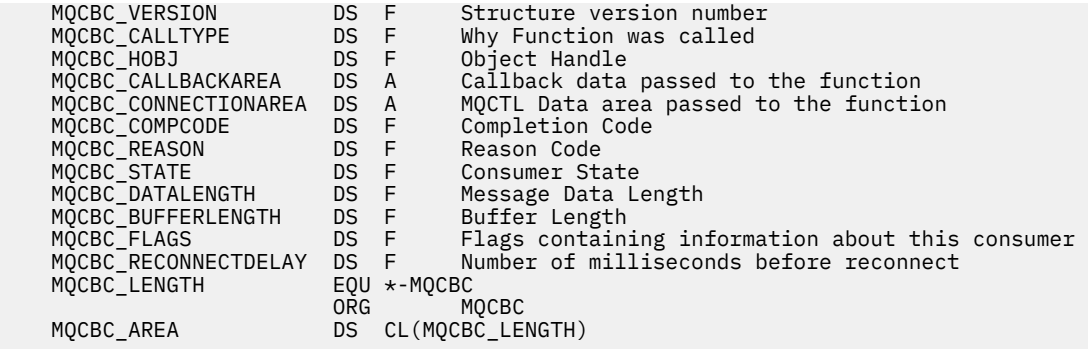

## *StrucId (MQCHAR4)*

Der Wert in diesem Feld ist die Struktur-ID.

Der Wert muss wie folgt sein:

### **MQCBC\_STRUC\_ID**

ID für die Callback-Kontextstruktur.

Für die Programmiersprache C ist auch die Konstante MQCBC\_STRUC\_ID\_ARRAY definiert; diese Konstante hat den gleichen Wert wie MQCBC\_STRUC\_ID, aber es handelt sich dabei um eine Gruppe von Zeichen, nicht um eine Zeichenfolge.

Dies ist immer ein Eingabefeld. Der Anfangswert dieses Felds ist MQCBC\_STRUC\_ID.

### *Version (MQLONG)*

Der Wert in diesem Feld ist die Strukturversionsnummer.

Der Wert muss wie folgt sein:

#### **MQCBC\_VERSION\_1**

Callback-Kontextstruktur der Version 1.

Folgende Konstante gibt die aktuelle Versionsnummer an:

### **MQCBC\_CURRENT\_VERSION**

Aktuelle Version der Callback-Kontextstruktur.

Dies ist immer ein Eingabefeld. Der Anfangswert dieses Felds ist MQCBC\_VERSION\_1.

Der Callback-Funktion wird immer die neueste Version der Struktur übergeben.

### *CallType (MQLONG)*

Ein Feld, das Informationen darüber enthält, warum diese Funktion aufgerufen wurde; die folgenden Werte sind definiert.

Aufruftypen für die Nachrichtenübermittlung: Diese Aufruftypen enthalten Informationen über eine Nachricht. Die Parameter **DataLength** und **BufferLength** sind für diese Aufruftypen gültig.

#### **MQCBCT\_MSG\_REMOVED**

Die Nachrichtenkonsumentenfunktion wurde mit einer Nachricht aufgerufen, die aus der Objektkennung gelöscht wurde.

Wenn der Wert von *CompCode* MQCC\_WARNING ist, ist der Wert des Felds *Reason* MQRC\_TRUNCA-TED\_MSG\_ACCEPTED oder einer der Codes, der ein Datenkonvertierungsproblem anzeigt.

#### **MQCBCT\_MSG\_NOT\_REMOVED**

Die Nachrichtenkonsumentenfunktion wurde mit einer Nachricht aufgerufen, die noch nicht unwiederbringlich aus der Objektkennung entfernt wurde. Die Nachricht kann unter Verwendung des *MsgToken* aus der Objektkennung gelöscht werden.

Die Nachricht wurde möglicherweise aus einem der folgenden Gründe nicht entfernt:

- Die MQGMO-Optionen haben eine Suchoperation angefordert (MQGMO\_BROWSE\_\*).
- Die Nachricht ist größer als der verfügbare Puffer und die MQGMO-Optionen geben nicht MQGMO\_ACCEPT\_TRUNCATED\_MSG an.

Wenn der Wert von *CompCode* MQCC\_WARNING ist, ist der Wert des Felds *Reason* MQRC\_TRUNCA-TED\_MSG\_FAILED oder einer der Codes, die ein Datenkonvertierungsproblem anzeigen.

Aufruftypen für die Callback-Steuerung: Diese Aufruftypen enthalten Informationen zur Callback-Steuerung und keine Einzelheiten über eine Nachricht. Diese Aufruftypen werden mit [Options](#page-294-0) in der MQCBD-Struktur angefordert.

Die Parameter **DataLength** und **BufferLength** sind für diese Aufruftypen nicht gültig.

#### **MQCBCT\_REGISTER\_CALL**

Dieser Aufruftyp ermöglicht der Callback-Funktion die Durchführung einer gewissen Erstkonfiguration.

Die Callback-Funktion wird unmittelbar nach der Registrierung des Callbacks aufgerufen, d. h. bei der Rückgabe von einem MQCB-Aufruf mit einem Wert für das Feld *Operation* von MQOP\_REGISTER.

Dieser Aufruftyp wird sowohl für Nachrichtenkonsumenten als auch für Ereignishandler verwendet.

Wenn der Typ angefordert wird, ist dies der erste Aufruf der Callback-Funktion.

Der Wert des Felds *Reason* ist MQRC\_NONE.

### **MQCBCT\_START\_CALL**

Der Zweck dieses Aufruftyps besteht darin, der Callback-Funktion zu ermöglichen, eine Konfiguration beim Start vorzunehmen, z. B. Ressourcen wiederherzustellen, die bereinigt wurden, als die Funktion zuvor gestoppt wurde.

Die Callback-Funktion wird beim Starten der Verbindung mit MQOP\_START oder MQOP\_START\_WAIT aufgerufen.

Wenn eine Callback-Funktion in einer anderen Callback-Funktion registriert ist, wird dieser Aufruftyp aufgerufen, wenn der Callback zurückgegeben wird.

Dieser Aufruftyp wird nur für Nachrichtenkonsumenten verwendet.

Der Wert des Felds *Reason* ist MQRC\_NONE.

#### **MQCBCT\_STOP\_CALL**

Dieser Aufruftyp ermöglicht der Callback-Funktion die Durchführung einer gewissen Bereinigung, wenn Sie vorübergehend angehalten wird, wie etwa die Bereinigung zusätzlicher Ressourcen, die während der Verarbeitung von Nachrichten angefordert wurden.

Die Callback-Funktion wird aufgerufen, wenn ein MQCTL-Aufruf mit einem Wert für das Feld *Operation* von MQOP\_STOP ausgegeben wird.

Dieser Aufruftyp wird nur für Nachrichtenkonsumenten verwendet.

Der Wert des Felds *Reason* wird festgelegt, um den Grund für das Stoppen anzugeben.

#### **MQCBCT\_DEREGISTER\_CALL**

Dieser Aufruftyp ermöglicht der Callback-Funktion die Durchführung einer abschließenden Bereinigung am Ende der Verarbeitung. Die Callback-Funktion wird in folgenden Fällen aufgerufen:

- Die Registrierung der Callback-Funktion mit einem MQCB-Aufruf mit MQOP\_DEREGISTER zurückgenommen wird.
- Die Warteschlange wird geschlossen, was eine implizite Aufhebung der Registrierung zur Folge hat. In diesem Fall wird der Callback-Funktion MQHO\_UNUSABLE\_HOBJ als Objektkennung übergeben.
- MQDISC-Aufruf wird beendet, was zu einem implizierten Schließvorgang und somit zu einem Zurücknehmen der Registrierung führt. In diesem Fall wird die Verbindung nicht sofort unterbrochen und laufende Transaktionen werden noch nicht ausgeführt.

Wird eine dieser Aktionen innerhalb der Callback-Funktion ausgeführt, wird die entsprechende Aktion ausgeführt, wenn der Callback zurückkehrt.
<span id="page-288-0"></span>Dieser Aufruftyp wird sowohl für Nachrichtenkonsumenten als auch für Ereignishandler verwendet.

Soweit angefordert, ist dies der letzte Aufruf der Callback-Funktion.

Der Wert des Felds *Reason* wird festgelegt, um den Grund für das Stoppen anzugeben.

#### **MQCBCT\_EVENT\_CALL Ereignishandler-Funktion**

Die Ereignishandler-Funktion wird ohne Nachricht aufgerufen, wenn der Warteschlangenmanager oder die Verbindung stoppt oder in den Wartemodus übergeht.

Dieser Aufruf kann verwendet werden, um entsprechende Aktionen für alle Callback-Funktionen auszuführen.

### **Nachrichtenkonsumentenfunktion**

Die Nachrichtenkonsumenten-Funktion wurde ohne Nachricht aufgerufen, als ein Fehler (*CompCode*= MQCC\_FAILED) erkannt wurde, der sich auf die Objektkennung bezieht, z. B. *Reason* code = MQRC\_GET\_INHIBITED.

Der Wert des Felds *Reason* wird festgelegt, um den Grund für den Aufruf anzugeben.

### **MQCBCT\_MC\_EVENT\_CALL**

Die Ereignishandlerfunktion wurde für Multicast-Ereignisse aufgerufen. An den Ereignishandler werden IBM MQ-Multicast-Ereignisse anstelle "normaler" IBM MQ-Ereignisse gesendet.

Weitere Informationen zu MQCBCT\_MC\_EVENT\_CALL finden Sie im Abschnitt Multicasting-Ausnahmeberichterstellung.

# *Hobj (MQHOBJ)*

Dies ist die Objektkennung für Aufrufe an den Nachrichtenkonsumenten.

Für einen Ereignishandler ist dieser Wert MQHO\_NONE

Die Anwendung kann diese Kennung und den Nachrichtentoken im Block "Nachrichtenabrufoptionen" verwenden, um die Nachricht abzurufen, wenn eine Nachricht nicht aus der Warteschlange entfernt wurde.

Dies ist immer ein Eingabefeld. Der Anfangswert dieses Felds ist MQHO\_UNUSABLE\_HOBJ

# *CallbackArea (MQPTR)*

Dieses Feld ist für die Verwendung durch die Callback-Funktion verfügbar.

Der Warteschlangenmanager trifft keine Entscheidungen anhand des Inhalts dieses Felds, und es wird unverändert aus dem Feld [CallbackArea](#page-295-0) in der MQCBD-Struktur übergeben. Dabei handelt es sich um einen Parameter im Aufruf MQCB, mit dem die Callback-Funktion definiert wird.

Änderungen am *CallbackArea* werden für die Aufrufe der Callback-Funktion für ein *HObj* beibehalten. Dieses Feld wird nicht gemeinsam mit Callback-Funktionen für andere Kennungen verwendet.

Dies ist ein Ein-/Ausgabefeld für die Callback-Funktion. Der Anfangswert dieses Felds ist ein Nullzeiger oder null Bytes.

### *ConnectionArea (MQPTR)*

Dieses Feld ist für die Verwendung durch die Callback-Funktion verfügbar.

Der Warteschlangenmanager trifft keine Entscheidungen anhand des Inhalts dieses Felds, und es wird unverändert aus dem Feld [ConnectionArea](#page-350-0) in der MQCTLO-Struktur übergeben. Dabei handelt es sich um einen Parameter im Aufruf MQCTL, mit dem die Callback-Funktion gesteuert wird.

Alle von den Callback-Funktionen an diesem Feld vorgenommenen Änderungen bleiben für alle Aufrufe der Callback-Funktion erhalten. Dieser Bereich kann für die Weitergabe von Informationen verwendet werden, die von allen Callback-Funktionen gemeinsam genutzt werden sollen. Im Gegensatz zu *CallbackArea* ist dieser Bereich in allen Callbacks für eine Verbindungskennung einheitlich.

Dies ist ein Ein-/Ausgabefeld. Der Anfangswert dieses Felds ist ein Nullzeiger oder null Bytes.

# *CompCode (MQLONG)*

Dieses Feld ist der Beendigungscode. Dieser gibt an, ob beim Verarbeiten der Nachricht Probleme aufgetreten sind.

Folgende Werte sind möglich:

### **MQCC\_OK**

Erfolgreiche Ausführung.

### **MQCC\_WARNING**

Warnung (teilweise Ausführung).

### **MQCC\_FAILED**

Aufruf fehlgeschlagen.

Dies ist ein Eingabefeld. Der Anfangswert dieses Felds ist MQCC\_OK.

### *Reason (MQLONG)*

Dies ist der Ursachencode, der den *CompCode* qualifiziert.

Dies ist ein Eingabefeld. Der Anfangswert dieses Felds ist MQRC\_NONE.

# *State (MQLONG)*

Eine Angabe zum Status des aktuellen Konsumenten. Dieses Feld ist für eine Anwendung von dem meisten Wert, wenn ein Ursachencode ungleich null an die Konsumentenfunktion übergeben wird.

Sie können dieses Feld zum Vereinfachen der Anwendungsprogrammierung verwenden, da Sie das Verhalten nicht für jeden Ursachencode codieren müssen.

Dies ist ein Eingabefeld. Der Anfangswert dieses Felds ist MQCS\_NONE

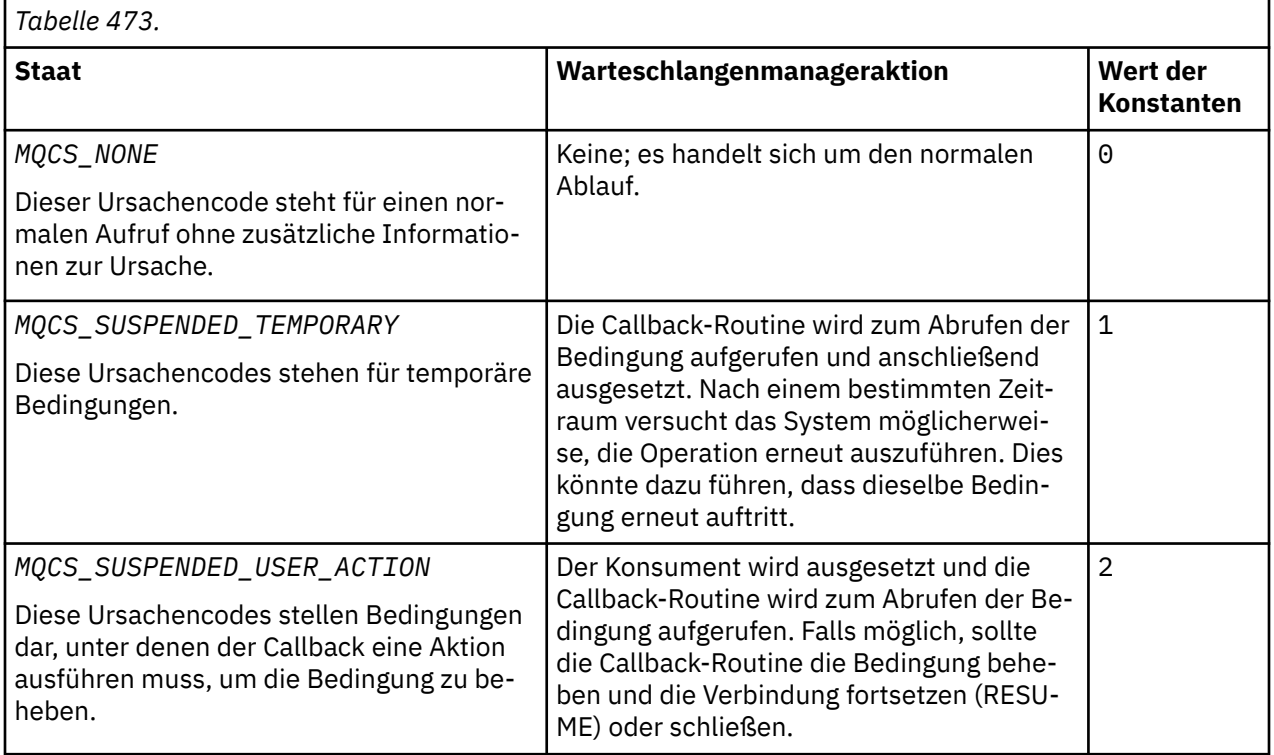

<span id="page-290-0"></span>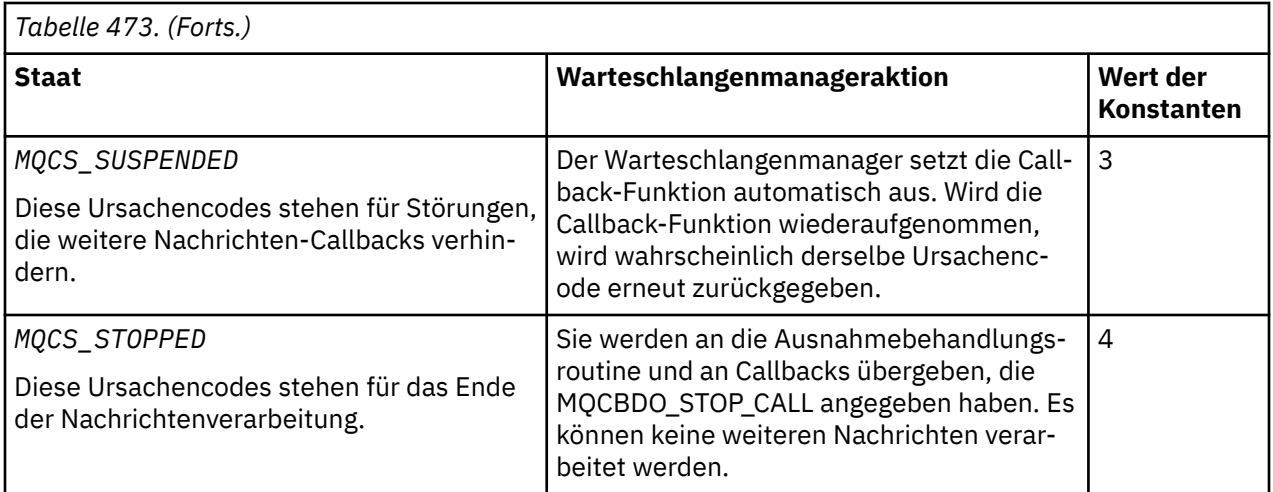

# *DataLength (MQLONG)*

Gibt die Länge der in der Nachricht enthaltenen Anwendungsdaten in Byte an. Eine Länge von null bedeutet, dass die Nachricht keine Anwendungsdaten enthält.

Das Feld DataLength enthält die Länge der Nachricht, aber nicht notwendigerweise die Länge der an den Konsumenten übergebenen Nachrichtendaten. Möglicherweise wurde die Nachricht abgeschnitten. Verwenden Sie das Feld [ReturnedLength](#page-416-0) in der MQGMO-Struktur, um zu ermitteln, wie viele Daten tatsächlich an den Konsumenten übergeben wurden.

Wenn der Ursachencode angibt, dass die Nachricht abgeschnitten wurde, können Sie mit dem Feld DataLength ermitteln, wie groß die tatsächliche Nachricht ist. Dadurch können Sie die Größe des Puffers ermitteln, der zum Unterbringen der Nachrichtendaten erforderlich ist, und anschließend einen MQCB-Aufruf ausgeben, um die [MaxMsgLength](#page-297-0) mit einem entsprechenden Wert zu aktualisieren.

Wenn die Option MQGMO\_CONVERT angegeben wird, könnte die konvertierte Nachricht größer sein als der für DataLength zurückgegebene Wert. In diesen Fällen muss die Anwendung wahrscheinlich einen MQCB-Aufruf ausgeben, um die [MaxMsgLength](#page-297-0) so zu aktualisieren, dass sie größer ist als der vom Warteschlangenmanager für DataLength zurückgegebene Wert.

Um Probleme beim Abschneiden von Nachrichten zu vermeiden, geben Sie MaxMsgLength als MQCBD\_FULL\_MSG\_LENGTH an. Dies bewirkt, dass der Warteschlangenmanager einen Puffer für die gesamte Nachrichtenlänge nach der Datenkonvertierung zuweist. Aber auch wenn diese Option angegeben ist, besteht die Möglichkeit, dass für die korrekte Verarbeitung der Anforderung kein ausreichender Speicherplatz verfügbar ist. Der zurückgegebene Ursachencode muss von den Anwendungen immer überprüft werden. Wenn es beispielsweise nicht möglich ist, genügend Speicher zum Konvertieren der Nachricht zu reservieren, werden die Nachrichten unkonvertiert an die Anwendung zurückgegeben.

Dies ist ein Eingabefeld für die Nachrichtenkonsumentenfunktion; sie ist für eine Ereignishandler-Funktion ohne Relevanz.

# *BufferLength (MQLONG)*

Dieses Feld ist die Länge des Nachrichtenpuffers, der an diese Funktion übergeben wurde, in Bytes.

Der Puffer kann sowohl größer sein als der für den Konsumenten definierte MaxMsgLength-Wert als auch größer als der ReturnedLength-Wert in der MQGMO-Struktur.

Die tatsächliche Nachrichtenlänge wird im Feld DataLength angegeben.

Die Anwendung kann den gesamten Puffer während der Dauer der Callback-Funktion für ihre eigenen Zwecke verwenden.

Dies ist ein Eingabefeld für die Nachrichtenkonsumentenfunktion, das keine Relevanz für eine Funktion der Ausnahmebehandlungsroutine hat.

# *Flags (MQLONG)*

Flags, die Informationen über diesen Konsumenten enthalten.

Folgende Option ist definiert:

### **MQCBCF\_READA\_BUFFER\_EMPTY**

Dieses Flag kann zurückgegeben werden, wenn ein vorheriger MQCLOSE-Aufruf mit der Option MQCO\_QUIESCE mit dem Ursachencode MQRC\_READ\_AHEAD\_MSGS fehlgeschlagen ist.

Dieser Code weist daraufhin, dass die letzte Vorauslesenachricht zurückgegeben wird und der Puffer jetzt leer ist. Wenn die Anwendung einen weiteren MQCLOSE-Aufruf mit der Option MQCO\_QUIESCE ausgibt, wird dieser erfolgreich ausgeführt.

Beachten Sie, dass nicht gewährleistet ist, dass eine Nachricht mit diesem Flag zur Anwendung übermittelt wird, da der Vorauslesepuffer noch Nachrichten enthalten kann, die mit den aktuellen Auswahlkriterien nicht übereinstimmen. In diesem Fall wird die Konsumentenfunktion mit dem Ursachencode MQRC\_HOBJ\_QUIESCED aufgerufen.

Wenn der Vorauslesepuffer leer ist, wird der Konsument mit dem Flag MQCBCF\_READA\_BUF-FER\_EMPTY und dem Ursachencode MQRC\_HOBJ\_QUIESCED\_NO\_MSGS aufgerufen.

Dies ist ein Eingabefeld für die Nachrichtenkonsumentenfunktion; sie ist für eine Ereignishandler-Funktion ohne Relevanz.

# *ReconnectDelay (MQLONG)*

ReconnectDelay gibt an, wie lange der Warteschlangenmanager wartet, bevor er versucht, die Verbindung wiederherzustellen. Das Feld kann von einem Ereignishandler geändert werden, um die Verzögerung zu ändern oder die Verbindungswiederherstellung zu stoppen.

Verwenden Sie das Feld ReconnectDelay nur, wenn der Wert des Feldes Reason im Callback-Kontext MQRC\_RECONNECTING ist.

Bei der Eingabe für den Ereignishandler ist der Wert von ReconnectDelay die Anzahl der Millisekunden, die der Warteschlangenmanager warten soll, bevor ein Verbindungsversuch unternommen wird. Tabelle 474 auf Seite 292 listet die Werte auf, die Sie festlegen können, um das Verhalten des Warteschlangenmanagers bei der Rückgabe aus dem Ereignishandler zu ändern.

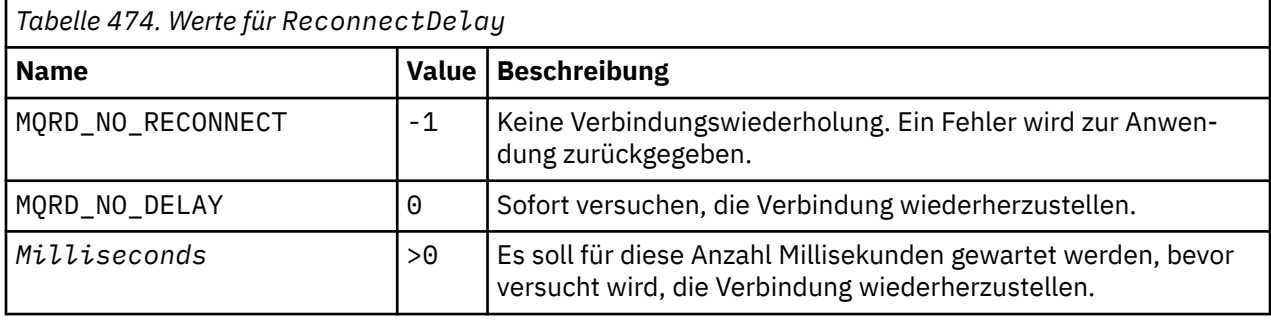

# **MQCBD - Callback descriptor**

Die MQCBD-Struktur wird verwendet, um eine Callback-Funktion und die Optionen anzugeben, die ihre Verwendung durch den Warteschlangenmanager steuern. Die Struktur ist ein Eingabeparameter im Aufruf MQCB.

# **Verfügbarkeit**

Die MQCBD-Struktur ist auf den folgenden Plattformen verfügbar:

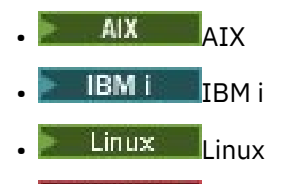

**Windows** Windows

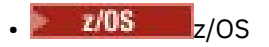

und für alle IBM MQ MQI clients, die mit diesen Systemen verbunden sind.

# **Version**

Die aktuelle Version von MQCBD ist MQCBD\_VERSION\_1.

# **Zeichensatz und Codierung**

Daten in MQCBD müssen dem Zeichensatz entsprechen, der durch das Warteschlangenmanagerattribut **CodedCharSetId** angegeben wird, und der Codierung des lokalen Warteschlangenmanagers, die durch MQENC\_NATIVE angegeben wird. Wird die Anwendung allerdings als MQ MQI-Client ausgeführt, muss die Struktur im Zeichensatz und der Codierung des Clients enthalten sein.

### **Felder**

**Anmerkung:** In der folgenden Tabelle sind die Felder nach Verwendung und nicht alphabetisch gruppiert. Die untergeordneten Themen folgen derselben Reihenfolge.

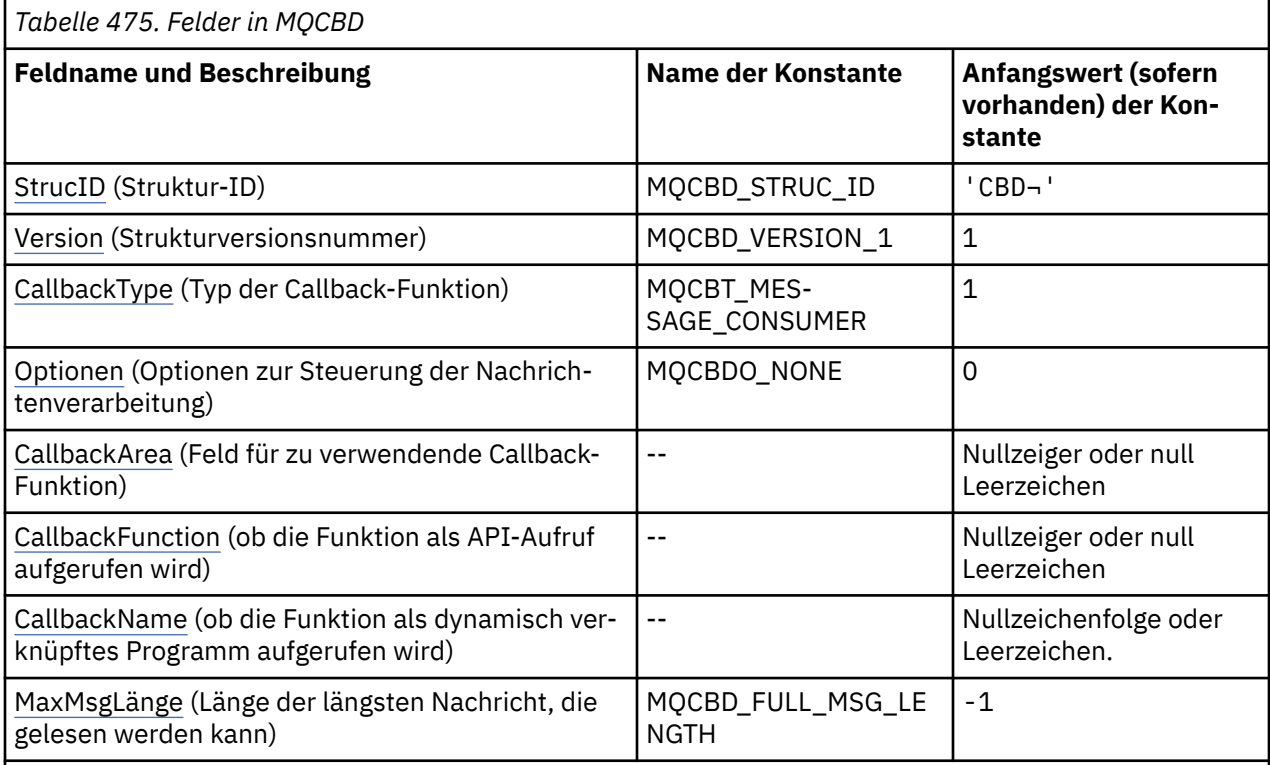

#### **Anmerkungen:**

- 1. Das Symbol ¬ stellt ein einzelnes Leerzeichen dar.
- 2. Der Wert Nullzeichenfolge oder Leerzeichen stellt die Nullzeichenfolge in der Programmiersprache C und Leerzeichen in anderen Programmiersprachen dar.
- 3. In der Programmiersprache C enthält die MakrovariableMQCBD\_DEFAULT die in der Tabelle oben aufgelisteten Werte. Verwenden Sie sie folgendermaßen, um Anfangswerte für die Felder in der Struktur anzugeben:

MQCBD MyCBD = {MQCBD\_DEFAULT};

# <span id="page-293-0"></span>**Sprachendeklarationen**

C-Deklaration für MQCBD

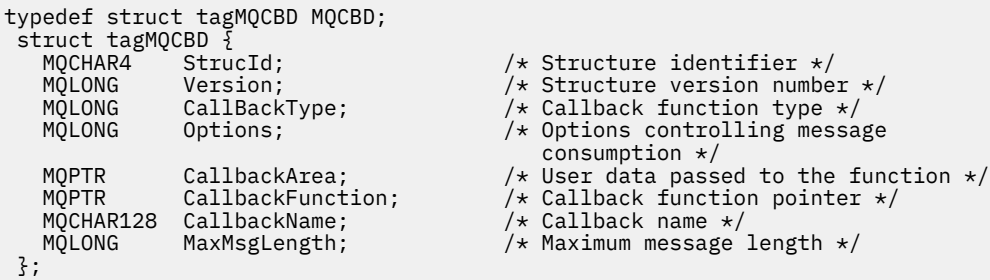

COBOL-Deklaration für MQCBD

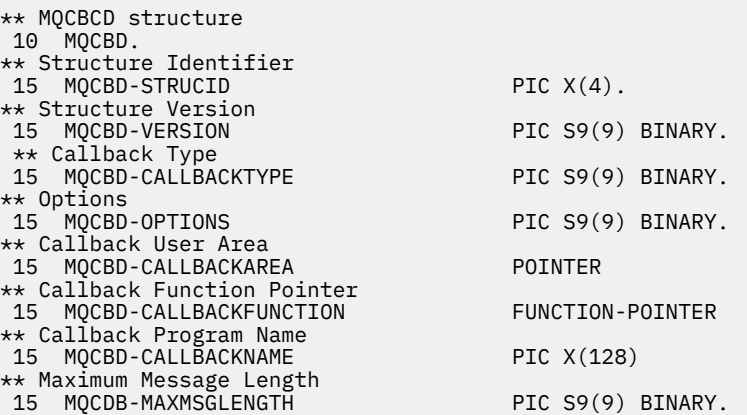

PL/I-Deklaration für MQCBD

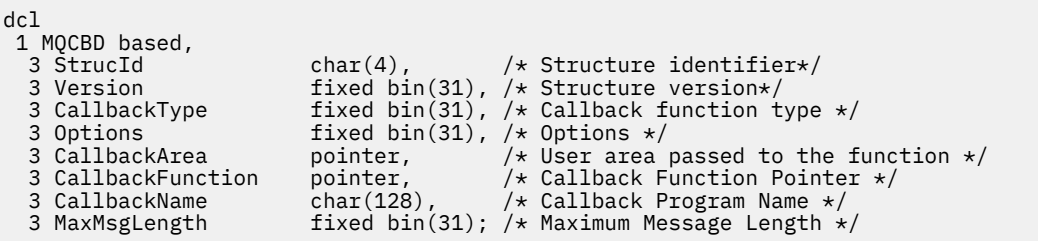

# *StrucId (MQCHAR4)*

Callback-Deskriptorstruktur - StrucId-Feld

Dies ist die Struktur-ID, die folgenden Wert haben muss:

#### **MQCBD\_STRUC\_ID**

ID für die Struktur des Callback-Deskriptors.

Für die Programmiersprache C ist auch die Konstante MQCBD\_STRUC\_ID\_ARRAY definiert; diese Konstante hat denselben Wert wie MQCBD\_STRUC\_ID, aber es handelt sich dabei um eine Gruppe von Zeichen, nicht um eine Zeichenfolge.

Dies ist immer ein Eingabefeld. Der Anfangswert dieses Felds ist MQCBD\_STRUC\_ID.

### *Version (MQLONG)*

Callback-Deskriptorstruktur - Feld Version

Dies ist die Strukturversionsnummer, die folgenden Wert haben muss:

### <span id="page-294-0"></span>**MQCBD\_VERSION\_1**

Callback-Deskriptorstruktur Version-1.

Folgende Konstante gibt die aktuelle Versionsnummer an:

#### **MQCBD\_CURRENT\_VERSION**

Aktuelle Version der Callback-Deskriptorstruktur.

Dies ist immer ein Eingabefeld. Der Anfangswert dieses Felds ist MQCBD\_VERSION\_1.

# *CallbackType (MQLONG)*

Callback-Deskriptorstruktur - Feld CallbackType

Dies ist der Typ der Callback-Funktion. Der Parameter muss einen der folgenden Werte haben:

#### **MQCBT\_MESSAGE\_CONSUMER**

Definiert diesen Callback als Nachrichtenkonsumentenfunktion.

Eine Callback-Funktion für einen Nachrichtenkonsumenten wird aufgerufen, wenn eine Nachricht, die die angegebenen Kriterien erfüllt, in einer Objektkennung vorhanden ist und die Verbindung gestartet wurde.

#### **MQCBT\_EVENT\_HANDLER**

Definiert diesen Callback als asynchrone Ereignisroutine; der Parameter dient nicht der Verarbeitung von Nachrichten für eine Kennung.

*Hobj* wird im MQCB-Aufruf zur Definition der Ereigniskennung nicht benötigt und wird ignoriert, wenn es angegeben ist.

Die Ereigniskennung wird bei Bedingungen aufgerufen, die sich auf die gesamte Umgebung des Nachrichtenkonsumenten auswirken. Die Konsumentenfunktion wird ohne Nachricht bei Eintreten eines Ereignisses aufgerufen, etwa wenn der Warteschlangenmanager oder die Verbindung beendet wird oder in den Quiescemodus wechselt. Sie wird nicht bei Bedingungen aufgerufen, die nur einen einzelnen Nachrichtenkonsumenten betreffen, z. B. MQRC\_GET\_INHIBITED.

Ereignisse werden an die Anwendung übergeben, unabhängig davon, ob die Verbindung gestartet oder gestoppt ist, mit Ausnahme der folgenden Umgebungen:

- CICS in z/OS-Umgebungen
- Anwendungen ohne Thread

Übergibt der Aufrufende keinen dieser Werte, schlägt der Aufruf mit dem *Reason*-Code MQRC\_CALL-BACK\_TYPE\_ERROR fehl.

Dies ist immer ein Eingabefeld. Der Anfangswert dieses Felds ist MQCBT\_MESSAGE\_CONSUMER.

### *Optionen (MQLONG)*

Callback-Deskriptorstruktur - Feld Options

Sie können eine oder mehrere dieser Optionen angeben. Um mehr als eine Option anzugeben, fügen Sie entweder die Werte zusammen (fügen Sie nicht die gleiche Konstante mehr als einmal hinzu) oder kombinieren Sie die Werte mit der bitweisen ODER-Operation (wenn die Programmiersprache Bit-Operationen unterstützt).

#### **MQCBDO\_FAIL\_IF\_QUIESCING**

Der MQCB-Aufruf schlägt fehl, wenn der Warteschlangenmanager sich im Quiescestatus befindet.

Unter z/OS erzwingt diese Option auch dann ein Fehlschlagen des MQCB-Aufrufs, wenn sich die Verbindung (für eine CICS- oder IMS-Anwendung) im Quiescestatus befindet.

Geben Sie MQGMO\_FAIL\_IF\_QUIESCING in den an den MQCB-Aufruf übergebenen MQGMO-Optionen an, um einen Hinweis an die Nachrichtenkonsumenten auszulösen, wenn sie in den Quiescemodus versetzt werden.

**Steuerungsoptionen:** Die folgenden Optionen steuern, ob die Callback-Funktion aufgerufen wird, ohne eine Nachricht, wenn sich der Status des Konsumenten ändert:

### <span id="page-295-0"></span>**MQCBDO\_REGISTER\_CALL**

Die Callback-Funktion wird mit dem Aufruftyp MQCBCT\_REGISTER\_CALL aufgerufen.

#### **MQCBDO\_START\_CALL**

Die Callback-Funktion wird mit dem Aufruftyp MQCBCT\_START\_CALL aufgerufen.

#### **MQCBDO\_STOP\_CALL**

Die Callback-Funktion wird mit dem Aufruftyp MQCBCT\_STOP\_CALL aufgerufen.

#### **MQCBDO\_DEREGISTER\_CALL**

Die Callback-Funktion wird mit dem Aufruftyp MQCBCT\_DEREGISTER\_CALL aufgerufen.

#### **MQCBDO\_EVENT\_CALL**

Die Callback-Funktion wird mit dem Aufruftyp MQCBCT\_EVENT\_CALL aufgerufen.

#### **MQCBDO\_MC\_EVENT\_CALL**

Die Callback-Funktion wird mit dem Aufruftyp MQCBCT\_MC\_EVENT\_CALL aufgerufen.

Weitere Angaben zu diesen Aufruftypen finden Sie unter [CallType](#page-286-0).

**Standardoption:** Falls Sie keine der beschriebenen Optionen benötigen, verwenden Sie folgende Option:

#### **MQCBDO\_NONE**

Dieser Wert bedeutet, dass keine anderen Optionen angegeben wurden; alle Optionen nehmen ihre Standardwerte an.

MQCBDO\_NONE dient zur Unterstützung der Programmdokumentation und sollte nicht zusammen mit anderen Optionen verwendet werden. Da sie jedoch den Wert null hat, kann ihre Verwendung nicht erkannt werden.

Dies ist ein Eingabefeld. Der Anfangswert des Felds *Options* ist MQCBDO\_NONE.

### *CallbackArea (MQPTR)*

Callback-Deskriptorstruktur - Feld CallbackArea

Dies ist ein Feld, das von einer Callback-Funktion verwendet werden kann.

Der Warteschlangenmanager trifft keine Entscheidungen auf der Grundlage der Inhalte dieses Feldes und es wird unverändert aus dem Feld [CallbackArea](#page-288-0) in die MQCBC-Struktur übergeben, einem Parameter in der Deklaration der Callback-Funktion.

Der Wert wird nur bei einer *Operation* mit einem Wert MQOP\_REGISTER ohne aktuell definierten Callback verwendet, er ersetzt keine frühere Definition.

Dies ist ein Ein-/Ausgabefeld für die Callback-Funktion. Der Anfangswert dieses Felds ist ein Nullzeiger oder null Bytes.

### *CallbackFunction (MQPTR)*

Callback-Deskriptorstruktur - Feld CallbackFunction

Die Callback-Funktion wird als Funktionsaufruf aufgerufen.

Über dieses Feld können Sie einen Zeiger zur Callback-Funktion angeben.

Sie müssen entweder *CallbackFunction* oder *CallbackName* angeben. Wenn Sie beides angeben, wird der Ursachencode MQRC\_CALLBACK\_ROUTINE\_ERROR zurückgemeldet.

Ist weder *CallbackName* noch *CallbackFunction* gesetzt, schlägt der Aufruf mit dem Ursachencode MORC CALLBACK ROUTINE ERROR fehl.

Diese Option wird in der folgenden Umgebung nicht unterstützt: Programmiersprachen und Compiler, die keine Funktionszeigerverweise unterstützen. In diesen Situationen schlägt der Aufruf mit dem Ursachencode MQRC\_CALLBACK\_ROUTINE\_ERROR fehl.

<span id="page-296-0"></span>Unter z/OS kann es sein, dass die Funktion mit Betriebssystem-Verbindungskonventionen aufgerufen wird. Geben Sie z. B. in der Programmiersprache C Folgendes an:

#pragma linkage(MQCB\_FUNCTION,OS)

Dies ist ein Eingabefeld. Der Anfangswert dieses Felds ist ein Nullzeiger oder null Bytes.

**Anmerkung:** Bei Verwendung von CICS mit IBM WebSphere MQ 7.0.1 wird die asynchrone Verarbeitung unterstützt, wenn:

- Apar PK66866 auf CICS TS 3.2 angewendet wird
- Apar PK89844 auf CICS TS 4.1 angewendet wird

### *CallbackName (MQCHAR128)*

Callback-Deskriptorstruktur - Feld CallbackName

Die Callback-Funktion wird als dynamisch verknüpftes Programm aufgerufen.

Sie müssen entweder *CallbackFunction* oder *CallbackName* angeben. Wenn Sie beides angeben, wird der Ursachencode MQRC\_CALLBACK\_ROUTINE\_ERROR zurückgemeldet.

Ist weder *CallbackName* noch *CallbackFunction* gesetzt, schlägt der Aufruf mit dem Ursachencode MQRC\_CALLBACK\_ROUTINE\_ERROR fehl.

Das Modul wird geladen, wenn die erste zu verwendende Callback-Routine registriert wird, und entladen, wenn die Registrierung der letzten Callback-Routine, die es verwendet, aufgehoben wird.

Sofern im folgenden Text nicht anders angegeben, wird der Name innerhalb des Felds links ausgerichtet, wobei innerhalb des Namens keine Leerzeichen eingefügt werden. Der Name des Felds selbst wird mit Leerzeichen auf die Länge des Felds aufgefüllt. In den nachfolgenden Beschreibungen kennzeichnen eckige Klammern ([ ]) optionale Informationen:

#### **IBM i**

Der Callback-Name kann eines der folgenden Formate haben:

- Bibliothek "/" Programm
- Bibliothek "/" ServiceProgram "("FunctionName")"

Beispiel: MyLibrary/MyProgram(MyFunction)

Der Bibliotheksname kann \*LIBL sein. Der Bibliotheks- und der Programmname dürfen maximal 10 Zeichen lang sein.

#### **AIX and Linux**

Der Callback-Name ist der Name eines dynamisch ladbaren Moduls bzw. einer Bibliothek, dem als Suffix der Name einer Funktion angefügt wird, die sich in dieser Bibliothek befindet. Der Funktionsname muss in Klammern eingeschlossen sein. Dem Bibliotheksnamen kann optional ein Verzeichnispfad vorangestellt werden:

[path]library(function)

Ist der Pfad nicht angegeben, wird der Systemsuchpfad verwendet.

Der Name darf maximal 128 Zeichen lang sein.

#### **Windows**

Der Callback-Name ist der Name einer DLL (Dynamic-Link Library), dem als Suffix der Name einer Funktion angefügt wird, die sich in dieser Bibliothek befindet. Der Funktionsname muss in Klammern eingeschlossen sein. Dem Bibliotheksnamen kann optional ein Verzeichnispfad und ein Laufwerk vorangestellt werden:

[d:][path]library(function)

<span id="page-297-0"></span>Sind das Laufwerk und der Pfad nicht angegeben, wird der Systemsuchpfad verwendet.

Der Name darf maximal 128 Zeichen lang sein.

**z/OS**

Der Callback-Name ist der Name eines Lademoduls, der für Spezifikationen im EP-Parameter des LINK- oder LOAD-Makros verwendet werden kann.

Der Name darf maximal 8 Zeichen lang sein.

### **z/OS CICS**

Der Callback-Name ist der Name eines Lademoduls, der für Spezifikationen im PROGRAM-Parameter des EXEC-CICS-LINK-Befehlsmakros verwendet werden kann.

Der Name darf maximal 8 Zeichen lang sein.

Das Programm kann über die Option REMOTESYTEM der installierten PROGRAM-Definition oder vom Programm für dynamisches Routing als "fern" definiert werden.

Die ferne CICS-Region muss mit IBM MQ verbunden sein, wenn vom Programm IBM MQ API-Aufrufe verwendet werden sollen. Beachten Sie jedoch, dass das Feld [Hobj](#page-288-0) in der MQCBC-Struktur in einem fernen System ungültig ist.

Tritt beim Versuch, *CallbackName* zu laden, ein Fehler auf, wird der Anwendung einer der folgenden Fehlercodes zurückgemeldet:

- MQRC\_MODULE\_NOT\_FOUND
- MQRC\_MODULE\_INVALID
- MORC MODULE ENTRY NOT FOUND

Außerdem wird eine Meldung in das Fehlerprotokoll geschrieben, das den Namen des Moduls enthält, für das der Ladevorgang versucht wurde, sowie der betreffende Ursachencode vom Betriebssystem.

Dies ist ein Eingabefeld. Der Anfangswert dieses Felds ist eine Nullzeichenfolge oder Leerzeichen.

# *MaxMsgLength (MQLONG)*

Dies ist die Länge der längsten Nachricht in Byte, die aus der Kennung ausgelesen und an die Callback-Routine übergeben werden kann. Callback-Deskriptorstruktur-Feld "MaxMsgLength"

Ist eine Nachricht länger, empfängt die Callback-Routine *MaxMsgLength*-Bytes der Nachricht sowie den Ursachencode:

- MORC TRUNCATED MSG\_FAILED oder
- MORC\_TRUNCATED\_MSG\_ACCEPTED, wenn Sie MOGMO\_ACCEPT\_TRUNCATED\_MSG angegeben haben.

Die eigentliche Nachricht wird im Feld [DataLength](#page-290-0) der MQCBC-Struktur bereitgestellt.

Der folgende spezielle Wert ist definiert:

### **MQCBD\_FULL\_MSG\_LENGTH**

Die Puffergröße wird vom System so angepasst, dass zurückgemeldete Nachrichten nicht abgeschnitten werden.

Wenn nicht genügend Speicher vorhanden ist, um einen Puffer für den Empfang der Nachricht anzulegen, ruft das System mit dem Ursachencode MQRC\_STORAGE\_NOT\_AVAILABLE die Callback-Funktion auf.

Wenn Sie zum Beispiel eine Datenkonvertierung anfordern und unzureichender Speicherplatz zur Konvertierung der Nachrichtendaten vorhanden ist, wird die unkonvertierte Nachricht an die Callback-Funktion übergeben.

Dies ist ein Eingabefeld. Der Anfangswert des Felds *MaxMsgLength* ist MQCBD\_FULL\_MSG\_LENGTH.

# **MQCHARV - Zeichenfolge variabler Länge**

Verwenden Sie die MQCHARV-Struktur, um eine Zeichenfolge variabler Länge zu beschreiben.

# **Verfügbarkeit**

Die MQCHARV-Struktur ist auf den folgenden Plattformen verfügbar:

- AIX AIX • IBM i
- Linux I<sub>Linux</sub>
- **Windows** Windows

und für alle IBM MQ MQI clients, die mit diesen Systemen verbunden sind.

# **Zeichensatz und Codierung**

Die Daten in der MQCHARV-Struktur müssen der Codierung des lokalen Warteschlangenmanagers entsprechen, der durch MQENC\_NATIVE angegeben wird, sowie dem Zeichensatz des Felds VSCCSID in der Struktur. Wenn die Anwendung als MQ-Client ausgeführt wird, muss die Struktur die Codierung des Clients aufweisen. Einige Zeichensätze haben eine Darstellung, die von der Codierung abhängig ist. Wenn VSCCSID einer dieser Zeichensätze ist, ist die verwendete Codierung mit der Codierung der anderen Felder in der MQCHARV-Struktur identisch. Der durch VSCCSID identifizierte Zeichensatz kann ein Doppelbytezeichensatz sein.

# **Verwendung**

Die MQCHARV-Struktur adressiert Daten, die mit der Struktur, die sie enthält, möglicherweise nicht zusammenhängend sind. Um diese Daten zu adressieren, können Felder verwendet werden, die mit dem Zeigerdatentyp deklariert wurden. Beachten Sie, dass COBOL den Zeigerdatentyp nicht in allen Umgebungen unterstützt. Daher können die Daten auch mit Feldern adressiert werden, die den Abstand der Daten vom Start der Struktur enthalten, die die MQCHARV-Struktur enthält.

# **Felder**

**Anmerkung:** In der folgenden Tabelle sind die Felder nach Verwendung und nicht alphabetisch gruppiert. Die untergeordneten Themen folgen derselben Reihenfolge.

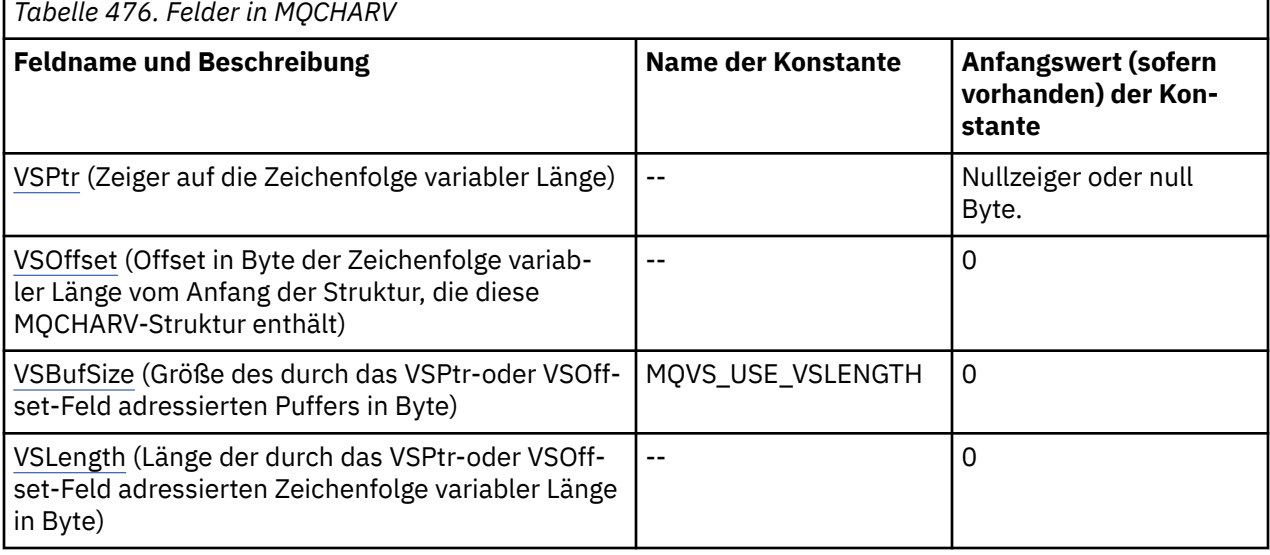

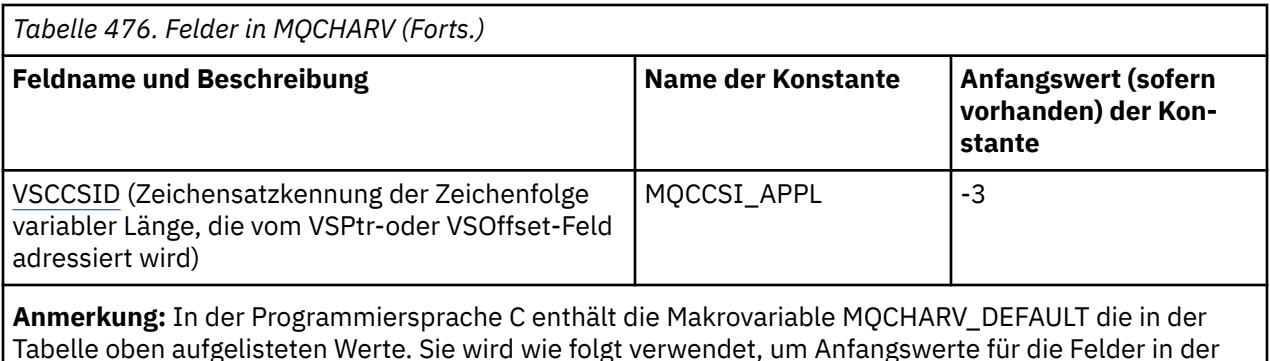

MQCHARV MyVarStr = {MQCHARV\_DEFAULT};

# **Sprachendeklarationen**

Struktur bereitzustellen:

C-Deklaration für MQCHARV

```
typedef struct tagMQCHARV MQCHARV;
struct tagMQCHARV {<br>MQPTR VSPtr;<br>Wooffeet
   MQPTR VSPtr; /* Address of variable length string */
 MQLONG VSOffset; /* Offset of variable length string */
 MQLONG VSBufSize; /* Size of buffer */
  MOLONG VSBufSize;<br>
MQLONG VSLength; /* Size of buffer */<br>
MQLONG VSCCSID; /* CCSID of variable length string */<br>
MQLONG VSCCSID; /* CCSID of variable length string */
                                        /* CCSID of variable length string */};
```
COBOL-Deklaration für MQCHARV

```
** MQCHARV structure
 10 MQCHARV.
** Address of variable length string
 15 MQCHARV-VSPTR POINTER.
** Offset of variable length string
15 MQCHARV-VSOFFSET PIC S9(9) BINARY.
** Size of buffer
 15 MQCHARV-VSBUFSIZE PIC S9(9) BINARY.
** Length of variable length string
15 MQCHARV-VSLENGTH
** CCSID of variable length string<br>15 MQCHARV-VSCCSID PIC S9(9) BINARY.
15 MQCHARV-VSCCSID
```
**Anmerkung:** Wenn Sie eine COBOL-Anwendung zwischen Umgebungen portieren möchten, müssen Sie feststellen, ob der Zeigerdatentyp in allen beabsichtigten Umgebungen verfügbar ist. Andernfalls muss die Anwendung die Daten mit den Abstandsfeldern anstatt mit den Zeigerfeldern adressieren. In Umgebungen, in denen Zeiger nicht unterstützt werden, können Sie die Zeigerfelder als Bytefolgen mit der entsprechenden Länge deklarieren, wobei der Anfangswert die Bytefolge all-null ist. Ändern Sie diesen Anfangswert nicht, wenn Sie die Abstandsfelder verwenden. Eine Möglichkeit, dies zu tun, ohne die mitgelieferten Copybooks zu ändern, besteht in der Verwendung von:

COPY CMQCHRVV REPLACING POINTER BY ==BINARY PIC S9(9)==.

wobei CMQCHRVV gegen das zu verwendende Copybook ausgetauscht werden kann.

PL/I-Deklaration für MQCHARV

```
dcl
 1 MQCHARV based,
 3 VSPtr pointer, /* Address of variable length string */
 3 VSOffset fixed bin(31), /* Offset of variable length string */
```
<span id="page-300-0"></span>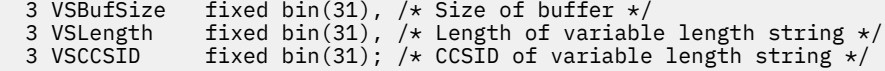

High Level Assembler-Deklaration für MQCHARV

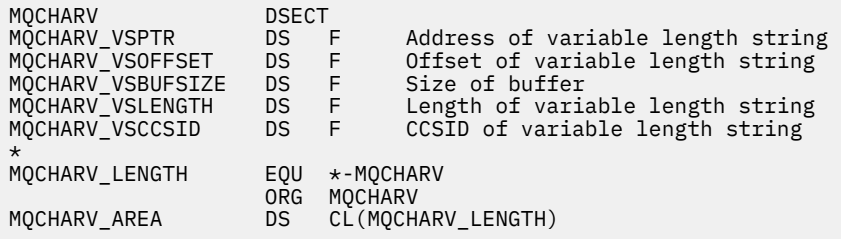

# *VSPtr (MQPTR)*

Dies ist ein Zeiger auf die Zeichenfolge variabler Länge.

Sie können das Feld VSPtr oder das Feld VSOffset verwenden, um die Zeichenfolge variabler Länge anzugeben, jedoch nicht beide Felder.

Der Anfangswert dieses Felds ist ein Nullzeiger oder null Bytes.

# *VSOffset (MQLONG)*

Der Offset kann positiv oder negativ sein. Sie können das Feld VSPtr oder das Feld VSOffset verwenden, um die Zeichenfolge variabler Länge anzugeben, jedoch nicht beide Felder. Der Offset in Bytes der Zeichenfolge variabler Länge ab dem Beginn des MQCHARV oder der Struktur, die sie enthält.

Ist die MQCHARV-Struktur in eine andere Struktur eingebettet, ist dieser Wert der Offset (in Byte) der Zeichenfolge mit variabler Länge vom Anfang der Struktur, die diese MQCHARV-Struktur enthält. Ist die MQCHARV-Struktur nicht in eine andere Struktur eingebettet, etwa wenn sie als Parameter eines Funktionsaufrufs angegeben ist, bezieht sich der Offset auf den Anfang der MQCHARV-Struktur.

Der Anfangswert dieses Feldes ist 0.

# *VSBufSize (MQLONG)*

Dies ist die Größe (in Bytes) des Puffers, der im Feld "VSPtr" oder "VSOffset" angegeben wird.

Wenn die MQCHARV-Struktur als Ausgabefeld in einem Funktionsaufruf verwendet wird, dann muss dieses Feld mit der Länge des Puffers initialisiert werden, die angegeben wurde. Wenn der Wert von VSLength größer als der Wert von VSBufSize ist, dann wird im Puffer nur die in VSBufSize angegebene Menge an Datenbytes an den Aufrufer zurückgegeben.

Dieser Wert muss größer-gleich null sein oder es muss der folgende Sonderwert angegeben werden, der erkannt wird:

#### **MQVS\_USE\_VSLENGTH**

Bei Angabe dieses Werts wird die Länge des Puffers dem Feld "VSLength" in der MQCHARV-Struktur entnommen. Verwenden Sie diesen Wert nicht, wenn die Struktur als Ausgabefeld verwendet wird und ein Puffer angegeben ist.

Dies ist der Anfangswert dieses Felds.

# *VSLength (MQLONG)*

Die Länge der durch das Feld VSPtr oder VSOffset adressierten Zeichenfolge variabler Länge in Bytes.

Der Anfangswert dieses Feldes ist 0. Der Wert muss größer-gleich null oder der folgende Sonderwert sein, der erkannt wird:

### **MQVS\_NULL\_TERMINATED**

Wenn MQVS\_NULL\_TERMINATED nicht angegeben ist, sind VSLength-Bytes als Bestandteil der Zeichenfolge enthalten. Wenn Nullzeichen vorhanden sind, begrenzen diese die Zeichenfolge nicht.

<span id="page-301-0"></span>Wenn MQVS\_NULL\_TERMINATED angegeben ist, wird die Zeichenfolge durch die erste in der Zeichenfolge vorkommende Null begrenzt. Die Null selbst ist nicht als Bestandteil dieser Zeichenfolge enthalten.

**Anmerkung:** Das Nullzeichen, das bei Angabe von MQVS\_NULL\_TERMINATED zum Beenden einer Zeichenfolge verwendet wird, ist eine Null aus dem durch VSCCSID angegebenen codierten Zeichensatz.

Beispielsweise ist dies bei UTF-16 (CCSIDs 1200, 13488 und 17584) die 2-Byte-Unicode-Codierung, bei der eine Null durch eine nur durch Nullen bestehenden 16-Bit-Zahl dargestellt wird. In UTF-16 sind Einzelbytes häufig auf Nullen festgelegt, die Bestandteil von Zeichen sind (z. B. 7-Bit-ASCII-Zeichen), die Zeichenfolgen werden jedoch nur mit einer Null beendet, wenn zwei Nullbytes an einer geraden Bytegrenze vorhanden sind. An einer ungeraden Grenze können sich zwei "Null"-Byte befinden, wenn beide Teil von gültigen Zeichen sind. Beispiel: x'01' x'00 x'00' x'30' stellt zwei gültige Unicode-Zeichen dar und beendet die Zeichenfolge nicht mit einer Null.

# *VSCCSID (MQLONG)*

Dies ist die Zeichensatzkennung der durch das Feld **VSPtr** oder **VSOffset** adressierten Zeichenfolge variabler Länge.

Der Anfangswert dieses Felds ist *MQCCSI\_APPL*. Dieser Wert wird von MQ definiert, um anzugeben, dass er in die tatsächliche Zeichensatzkennung des aktuellen Prozesses geändert werden sollte. Daher ist der Wert der Konstante *MQCCSI\_APPL* nie einer Zeichenfolge variabler Länge zugeordnet.

Der Anfangswert dieses Felds kann geändert werden, indem ein anderer Wert für die Konstante *MQCCSI\_APPL* für Ihre Kompilierungseinheit definiert wird. Die Vorgehensweise ist dabei von der Programmiersprache Ihrer Anwendung abhängig.

 $z/0S$ Auf z/OS-Systemen wird die Standardanwendung CCSID, die von *MQCCSI\_APPL* verwendet wird, folgendermaßen definiert:

- Für Batch-LE-Anwendungen, die die DLL-Schnittstelle verwenden, wird als Standardwert CODESET mit der aktuellen Ländereinstellung bei der Ausgabe von **MQCONN** verwendet (Standardwert ist 1047).
- Für Batch-LE-Anwendungen, die an einen der Batch-MQ-Stubs gebunden sind, wird der Standardwert CODESET mit der aktuellen Ländereinstellung beim ersten MQI-Aufruf verwendet, der nach **MQCONN** ausgegeben wurde (Standardwert ist 1047).
- Für andere Anwendungen als Batch-LE-Anwendungen, die auf einem z/OS UNIX System Services-Thread ausgeführt werden, wird der Standardwert THLICCSID beim ersten MQI-Aufruf verwendet, der nach **MQCONN** ausgegeben wurde (Standardwert ist 1047).
- Bei anderen Batchanwendungen ist der Standardwert die CCSID es Warteschlangenmanagers.

# **Neudefinition von MQCCSI\_APPL**

Die folgenden Beispiele zeigen, wie Sie den Wert von MQCCSI\_APPL in verschiedenen Programmiersprachen überschreiben können. Sie können den Wert von MQCCSI\_APPL ändern, sodass die VSCCSID nicht für jede Zeichenfolge variabler Länge separat festgelegt werden muss. In diesen Beispielen ist die CCSID auf 1208 festgelegt. Ändern Sie diesen Wert in den Wert, den Sie benötigen. Dieser Wert wird der Standardwert, den Sie durch Festlegen der VSCCSID in einer bestimmten Instanz von MQCHARV überschreiben können.

C-Syntax

#define MQCCSI\_APPL 1208 #include <cmqc.h>

COBOL-Syntax

COPY CMQXYZV REPLACING -3 BY 1208.

```
%MQCCSI_APPL = '1208';
%include syslib(cmqp);
```
Verwendung von High Level Assembler

MQCCSI\_APPL EQU 1208 CMQA LIST=NO

# **MQCIH - Header für CICS bridge**

Die MQCI-Struktur beschreibt die Headerinformationen für eine Nachricht, die über CICS bridgean CICS gesendet wird.

Für jede von IBM MQ unterstützte Plattform können Sie eine Nachricht, die die MQCIH-Struktur enthält, erstellen und übertragen, aber nur ein IBM MQ for z/OS -Warteschlangenmanager kann die CICS bridgeverwenden. Damit die Nachricht von einem Warteschlangenmanager, der keinz/OS -Warteschlangenmanager ist, in CICS abgerufen werden kann, muss Ihr Warteschlangenmanagernetz mindestens einen z/OS -Warteschlangenmanager enthalten, über den die Nachricht weitergeleitet werden kann.

Alle CICS -Versionen, die von IBM MQ 9.0.0und höher unterstützt werden, verwenden die von CICS bereitgestellte Version der Bridge. Weitere Informationen zur Konfiguration des IBM MQ CICS-Adapters und der IBM MQ CICS bridge-Komponenten finden Sie im Abschnitt Configuring connections to MQ in der CICS-Dokumentation.

# **Verfügbarkeit**

Die MQCIH-Struktur ist auf den folgenden Plattformen verfügbar:

- AIX AIX
- Linux linux
- **Windows** Windows
- $\frac{z}{0s}$   $\frac{1}{z}/0s$

und für alle IBM MQ MQI clients, die mit diesen Systemen verbunden sind.

# **Formatbezeichnung**

MQFMT\_CICS

# **Version**

Die aktuelle Version von MQCIH ist MQCIH\_VERSION\_2. Felder, die nur in der neueren Version der Struktur vorhanden sind, werden in den folgenden Beschreibungen als solche gekennzeichnet.

Die Headerdateien sowie die COPY- und INCLUDE-Dateien, die für die unterstützten Programmiersprachen bereitgestellt werden, enthalten die aktuellste Version von MQCIH, wobei der Anfangswert des Felds *Version* auf MQCIH\_VERSION\_2 gesetzt ist.

# **Zeichensatz und Codierung**

Besondere Bedingungen gelten für den Zeichensatz und die Codierung, die für die MQCIH-Struktur und Anwendungsnachrichtendaten verwendet werden:

• Anwendungen, die Verbindungen mit dem Warteschlangenmanager herstellen, der Eigner der Warteschlange für die CICS bridge ist, müssen eine MQCIH-Struktur mit Zeichensatz und Codierung des

<span id="page-303-0"></span>Warteschlangenmanagers bereitstellen. Der Grund hierfür ist, dass die Datenkonvertierung der MQCIH-Struktur in diesem Fall nicht ausgeführt wird.

- Anwendungen, die sich mit anderen Warteschlangenmanagern verbinden, können eine MQCIH-Struktur bereitstellen, die beliebige unterstützte Zeichensätze und Codierungen aufweisen kann; der empfangende Nachrichtenkanalagent, der mit dem als Eigner der Warteschlange für die CICS bridge fungierenden Warteschlangenmanager verbunden ist, konvertiert die MQCIH-Struktur.
- Die Anwendungsnachrichtendaten, die auf die MQCIH-Struktur folgen, müssen denselben Zeichensatz und dieselbe Codierung wie die MQCIH-Struktur aufweisen. Sie können den Zeichensatz und die Codierung der Anwendungsnachrichtendaten nicht mit den Feldern *CodedCharSetId* und *Encoding* in der MQCIH-Struktur angeben.

Sie müssen einen Datenkonvertierungsexit bereitstellen, um die Anwendungsnachrichtendaten zu konvertieren, wenn die Daten nicht einem der integrierten Formate entsprechen, die vom Warteschlangenmanager unterstützt werden.

# **Felder**

**Anmerkung:** In der folgenden Tabelle sind die Felder nach Verwendung und nicht alphabetisch gruppiert. Die untergeordneten Themen folgen derselben Reihenfolge.

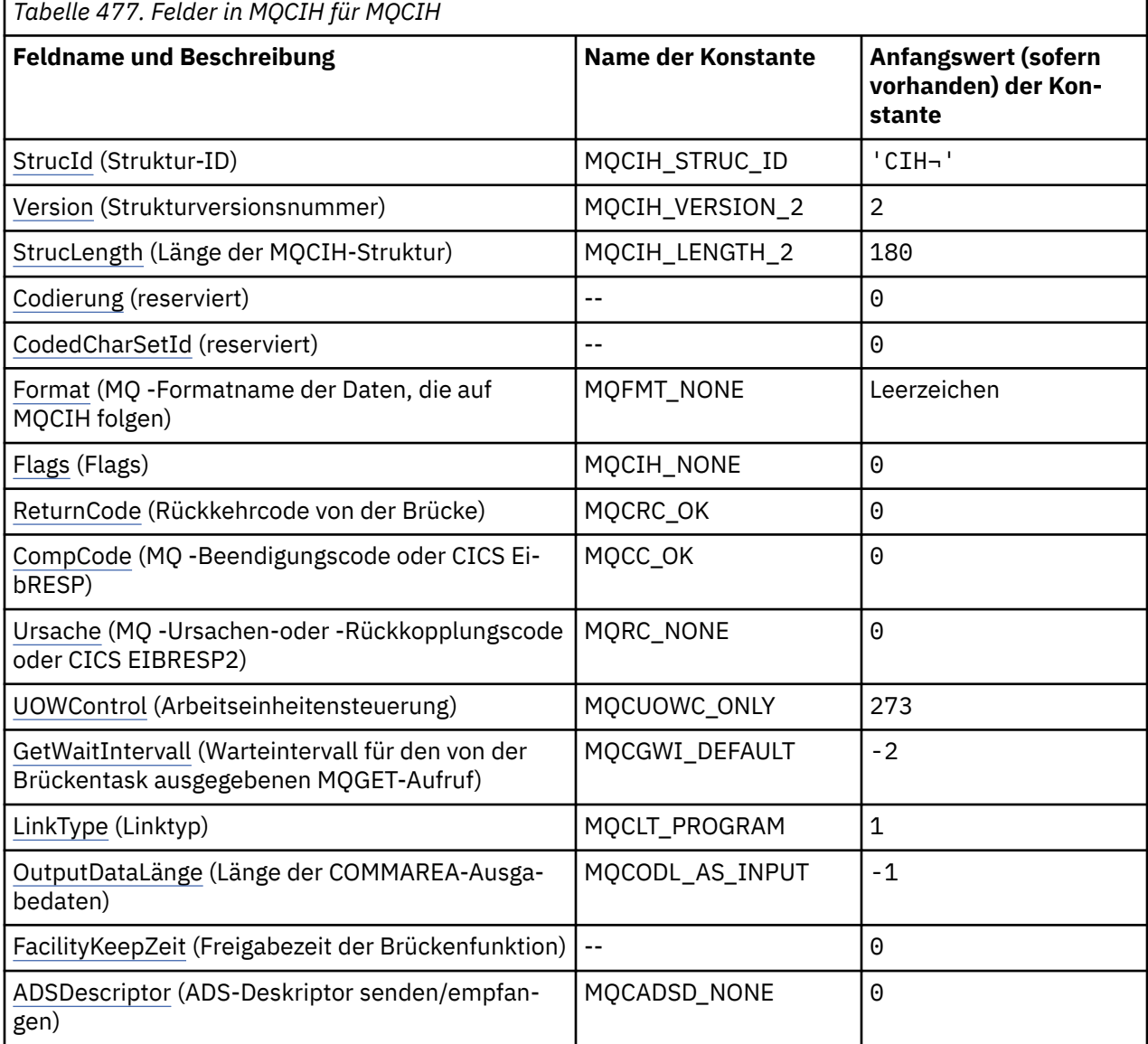

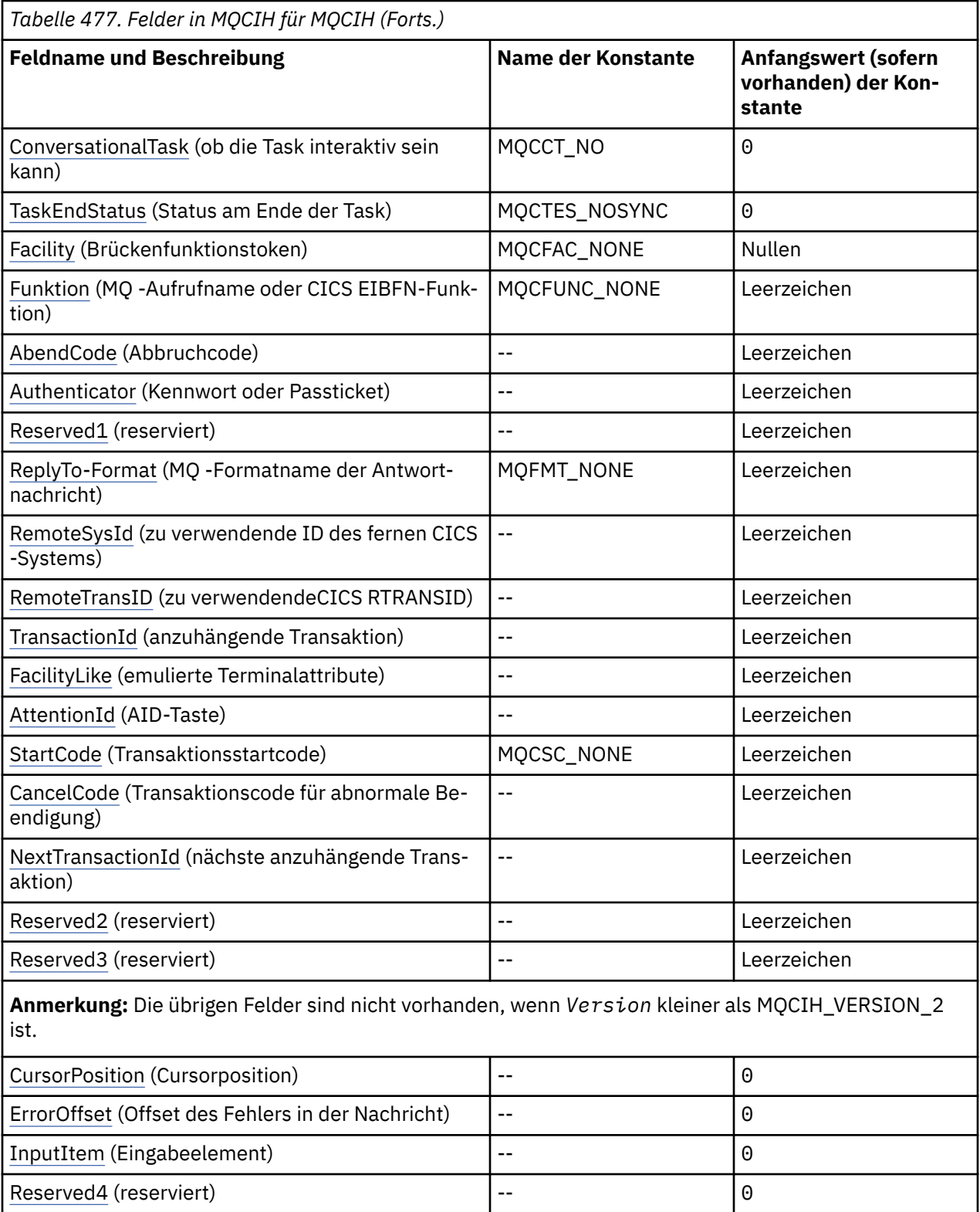

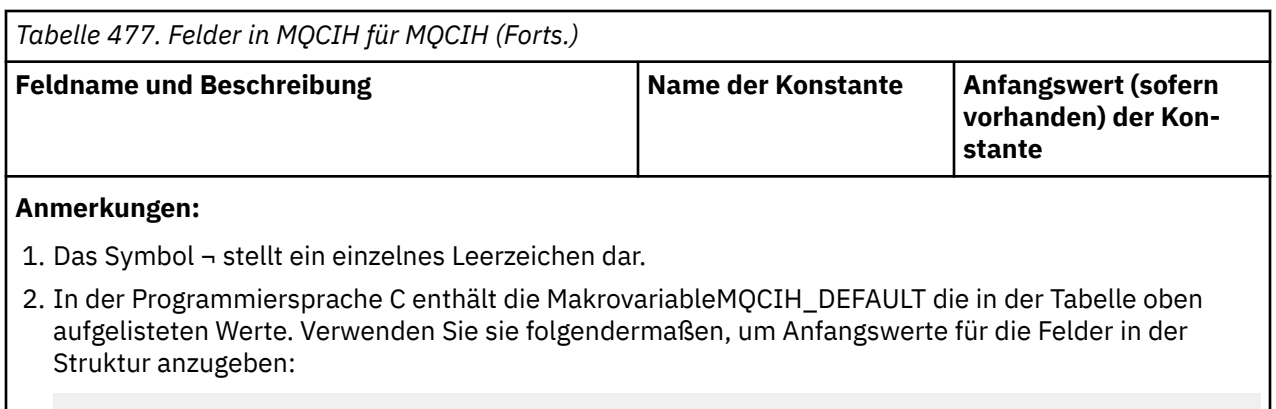

MQCIH MyCIH = {MQCIH\_DEFAULT};

### **Sprachendeklarationen**

C-Deklaration für MQCIH

```
typedef struct tagMQCIH MQCIH;
struct tagMQCIH {<br>MQCHAR4 StrucId;
   MQCHAR4 StrucId; \overline{t} /* Structure identifier */<br>MQLONG Version; \overline{t} /* Structure version numbe
   MQLONG Version; \frac{1}{x} /* Structure version number \frac{x}{x}<br>MOLONG StrucLength; \frac{1}{x} Length of MOCIH structure *
   MQLONG StrucLength; \overline{\phantom{a}} /* Length of MQCIH structure */<br>MQLONG Encoding; \overline{\phantom{a}} /* Reserved */
   MQLONG Encoding; \frac{1}{x} Reserved \frac{x}{x}<br>MQLONG CodedCharSetId; \frac{1}{x} Reserved \frac{x}{x}MQLONG CodedCharSetId;<br>MQCHAR8 Format;
                                                   /* MQ format name of data that follows
   /* MQLONG Flags;<br>/* MQLONG Flags /* /* Flags */
    MQLONG Flags; /* Flags */
                                                   /* Return code from bridge */ MQLONG CompCode; /* MQ completion code or CICS EIBRESP */
 MQLONG Reason; /* MQ reason or feedback code, or CICS
   /* EIBRESP2<br>MQLONG UOWControl; /* Unit-of-wor
   MQLONG UOWControl; /* Unit-of-work control */<br>MQLONG GetWaitInterval; /* Wait interval for MQGET
                                                   y* Wait interval for MQGET call issued
                                                        by bridge task */
    MQLONG LinkType; /* Link type */
   MQLONG OutputDataLength; /* Output COMMAREA data length */<br>MOLONG FacilityKeepTime; /* Bridge facility release time *
 MQLONG FacilityKeepTime; /* Bridge facility release time */
 MQLONG ADSDescriptor; /* Send/receive ADS descriptor */
   MOLONG ConversationalTask; /* Whether task can be conversational */<br>MOLONG TaskEndStatus; /* Status at end of task */
   MQLONG TaskEndStatus; \overline{\phantom{a}} /* Status at end of task */<br>MQBYTE8 Facility; \overline{\phantom{a}} /* Bridge facility token */
   MQBYTE8 Facility; / X Bridge facility token \star,<br>MQCHAR4 Function; / X MQ call name or CICS EI
                                                   /* MQ call name or CICS EIBFN
                                                   function */<br>/* Abend code */MQCHAR4 AbendCode;<br>MQCHAR8 Authenticator;
   MQCHAR8 Authenticator; /* Password or passticket */<br>MQCHAR8 Reserved1; /* Reserved */
   MQCHAR8 Reserved1; /* Reserved */<br>MQCHAR8 ReplyToFormat; /* MQ format n
                                                   /* MQ format name of reply message */MQCHAR4 RemoteSysId; /* Reserved */
   MQCHAR4 RemoteTransId; / /* Reserved */<br>MQCHAR4 TransactionId; /* Transaction
   MQCHAR4 TransactionId; \overline{\phantom{a}} /* Transaction to attach */<br>MQCHAR4 FacilityLike; \overline{\phantom{a}} /* Terminal emulated attrib
                                                   /* Terminal emulated attributes */MQCHAR4 AttentionId;<br>MQCHAR4 StartCode;
   MOCHAR4 AttentionId; /* AID key */<br>MQCHAR4 StartCode; /* Transaction start code */<br>MQCHAR4 CancelCode; /* Abend transaction code */
   MQCHAR4 CancelCode; \overline{\phantom{a}} /* Abend transaction code */<br>MQCHAR4 NextTransactionId; /* Next transaction to attac
   MQCHAR4 NextTransactionId; /* Next transaction to attach */<br>MQCHAR8 Reserved2; /* Reserved */
   MQCHAR8 Reserved2; \overrightarrow{ } /* Reserved */<br>MOCHAR8 Reserved3; \overrightarrow{ } /* Reserved */
   MQCHAR8 Reserved3; /* Reserved */<br>MQLONG CursorPosition; /* Cursor posi
   MQLONG CursorPosition; \frac{1}{x} Cursor position \frac{x}{x}<br>MQLONG ErrorOffset; \frac{1}{x} Offset of error in
   MQLONG ErrorOffset; \overline{\phantom{a}} /* Offset of error in message */<br>MQLONG InputItem; \overline{\phantom{a}} /* Reserved */
   MQLONG InputItem; \frac{1}{1} /* Reserved */<br>MQLONG Reserved4; \frac{1}{1} /* Reserved */
                 Reserved4; /* Reserved */};
```
COBOL-Deklaration für MQCIH

\*\* MQCIH structure 10 MQCIH.

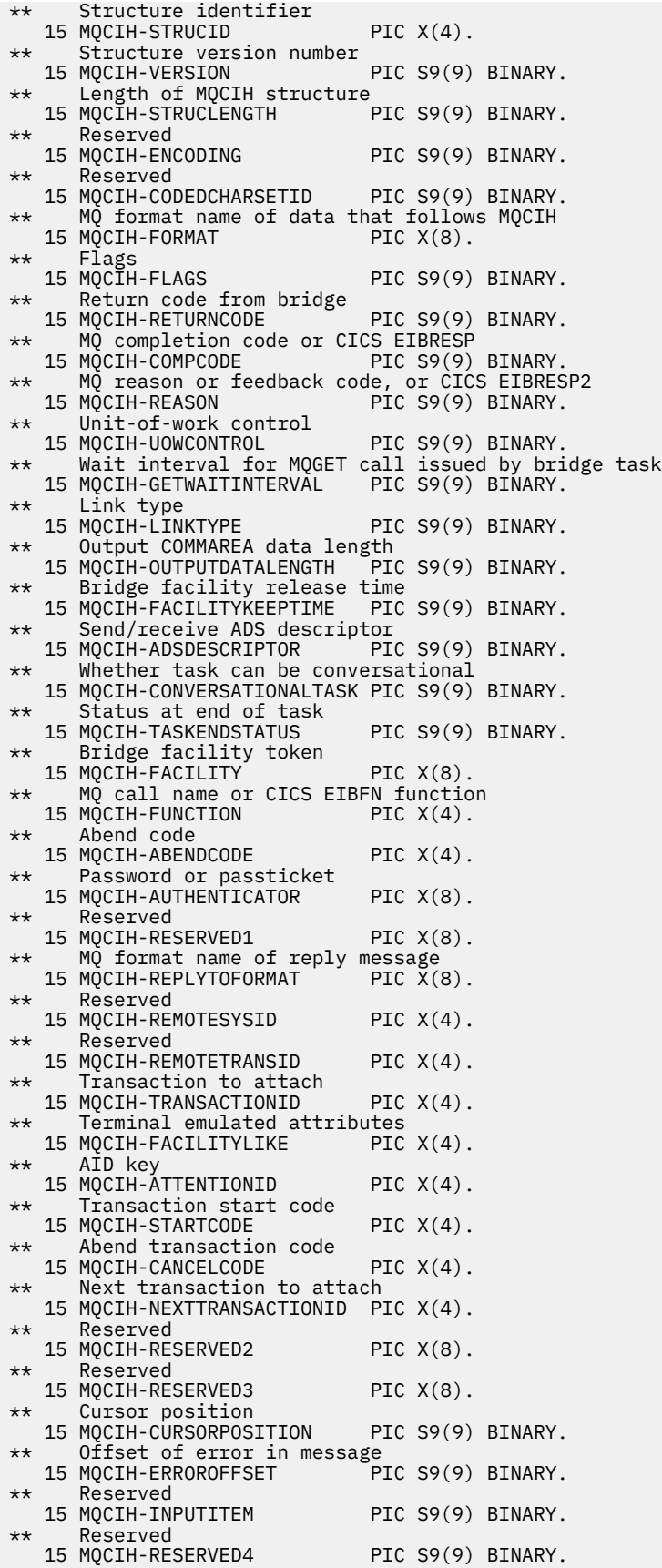

# PL/I-Deklaration für MQCIH

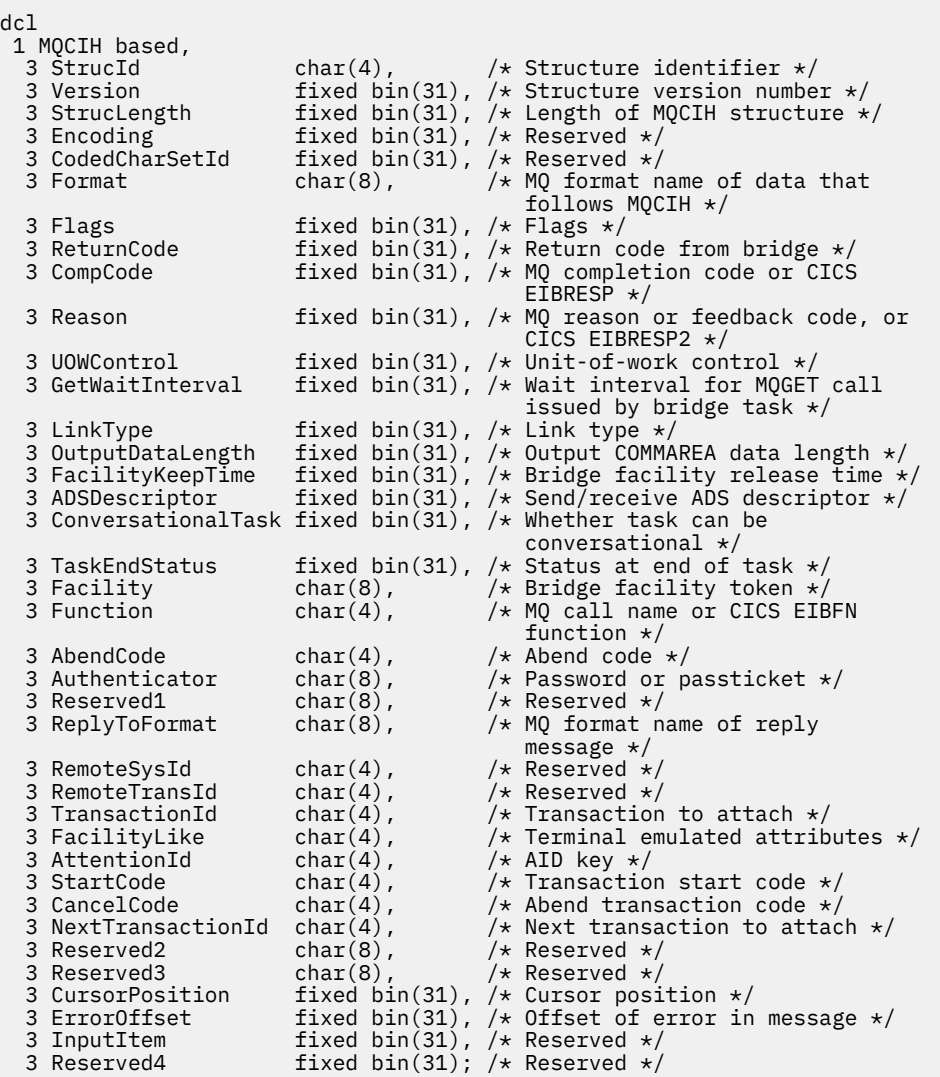

High Level Assembler-Deklaration für MQCIH

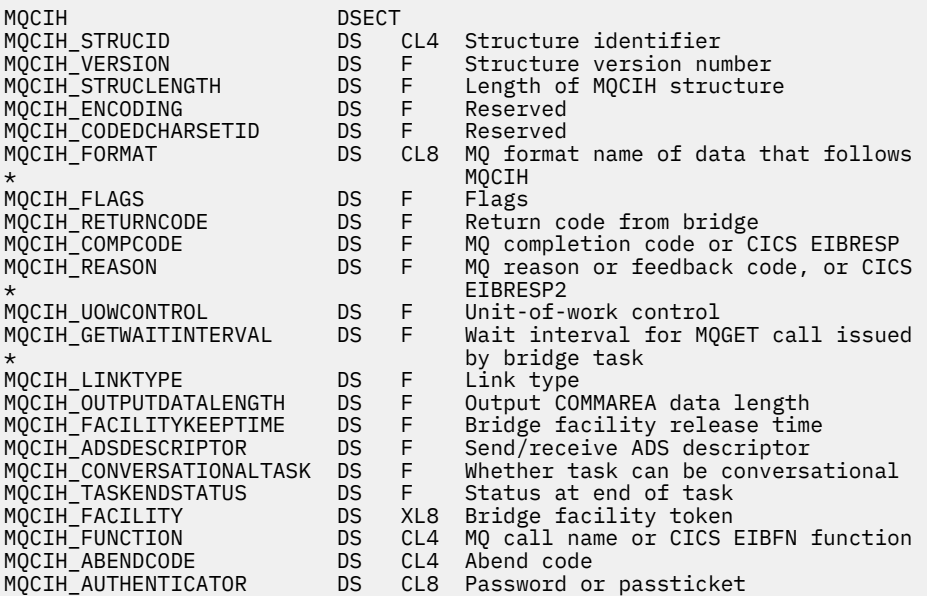

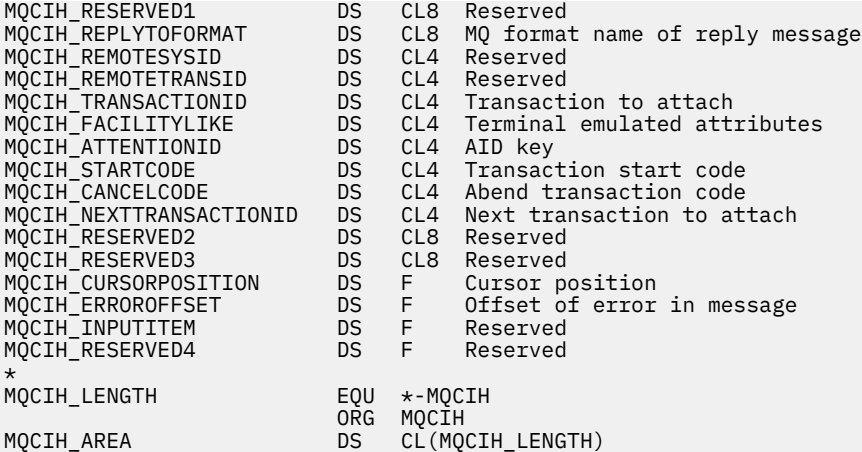

Visual Basic-Deklaration für MQCIH

Type MQCIH StrucId As String\*4 'Structure identifier' Version As Long 'Structure version number' StrucLength As Long 'Length of MQCIH structure' Encoding As Long 'Reserved' CodedCharSetId As Long 'Reserved' Format As String\*8 'MQ format name of data that follows' 'MQCIH' Flags As Long 'Flags' ReturnCode As Long 'Return code from bridge' CompCode  $\overline{A}$  As Long 'MQ completion code or CICS EIBRESP'<br>Reason  $\overline{A}$  As Long 'MQ reason or feedback code, or CICS 'MQ reason or feedback code, or CICS' 'EIBRESP2'<br>'Unit-of-work control' UOWControl As Long<br>GetWaitInterval As Long 'Wait interval for MQGET call issued' 'by bridge task'<br>As Long 'Link type' LinkType As Long<br>OutputDataLength As Long output<br>Link type'<br>Output COMMAREA data length'' FacilityKeepTime As Long 'Bridge facility release time' ADSDescriptor As Long 'Send/receive ADS descriptor' ConversationalTask As Long 'Whether task can be conversational' TaskEndStatus As Long 'Status at end of task' Facility As MQBYTE8 'Bridge facility token' Function As String\*4 'MQ call name or CICS EIBFN function' AbendCode As String\*4 'Abend code' Authenticator As String\*8 'Password or passticket' Reserved1 As String\*8 'Reserved' ReplyToFormat As String\*8 'MQ format name of reply message' RemoteSysId As String\*4 'Reserved' RemoteTransId As String\*4 'Reserved' TransactionId As String\*4 'Transaction to attach' FacilityLike As String\*4 'Terminal emulated attributes' AttentionId As String\*4 'AID key' StartCode As String\*4 'Transaction start code' CancelCode As String\*4 'Abend transaction code' NextTransactionId As String\*4 'Next transaction to attach' Reserved2 As String\*8 'Reserved' Reserved3 As String\*8 'Reserved' CursorPosition As Long 'Cursor position' ErrorOffset As Long 'Offset of error in message' InputItem As Long 'Reserved' Reserved4 As Long 'Reserved' End Type

### **Verwendung**

Wenn die Anwendung Werte benötigt, die mit den Anfangswerten in [Tabelle 477 auf Seite 304ü](#page-303-0)bereinstimmen, und die Bridge mit AUTH=LOCAL oder AUTH=IDENTIFY ausgeführt wird, können Sie die MQCIH-Struktur in der Nachricht weglassen. In allen anderen Fällen muss die Struktur vorhanden sein.

Die Bridge akzeptiert entweder eine MQCIH-Struktur der Version 1 oder 2. Für 3270-Transaktionen muss allerdings eine Struktur der Version 2 verwendet werden.

<span id="page-309-0"></span>Die Anwendung muss sicherstellen, dass Felder, die als Anforderungsfelder dokumentiert sind, geeignete Werte in der an die Bridge gesendeten Nachricht enthalten; diese Felder dienen als Eingabe für die Bridge.

Felder, die als Antwortfelder dokumentiert sind, werden durch die CICS bridge in der Antwortnachricht festgelegt, die von der Bridge an die Anwendung gesendet wird. Fehlerinformationen werden in den Feldern *ReturnCode*, *Function*, *CompCode*, *Reason* und *AbendCode* zurückgegeben, allerdings werden nicht alle dieser Felder immer festgelegt. Die folgende Tabelle zeigt, welche Felder für verschiedene Werte von *ReturnCode*festgelegt sind.

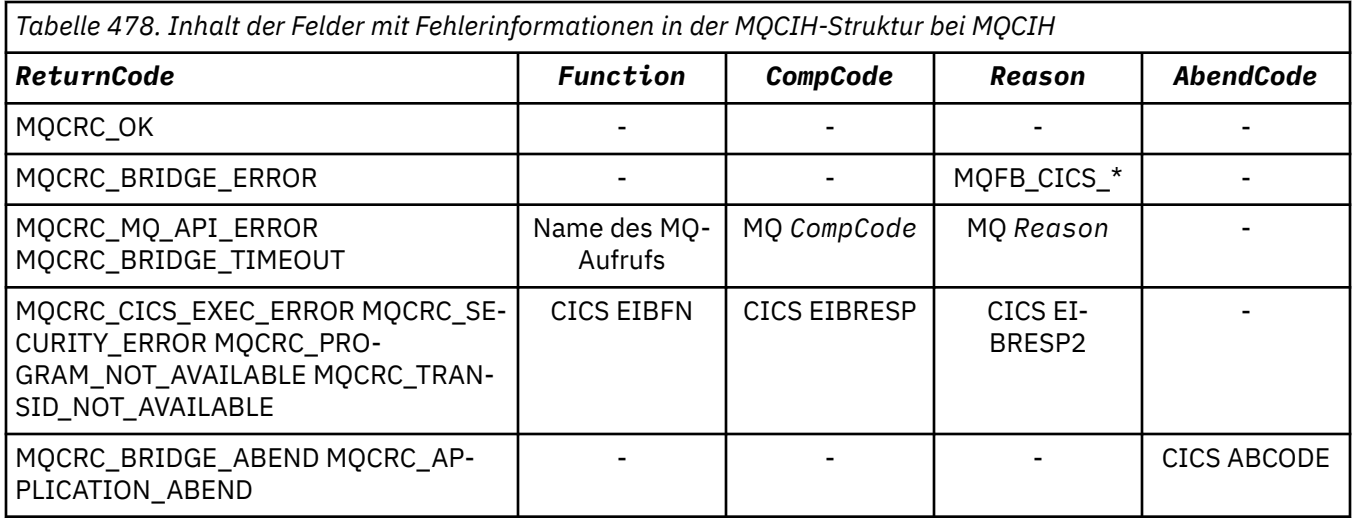

# *StrucId (MQCHAR4)*

Dieses Feld ist ein Anforderungsfeld, dessen Anfangswert MQCIH\_STRUC\_ID lautet.

Folgende Werte sind möglich:

### **MQCIH\_STRUC\_ID**

ID der Struktur des Headers für CICS-Informationen.

Für die Programmiersprache C ist auch die Konstante MQCIH\_STRUC\_ID\_ARRAY definiert, die denselben Wert wie die Konstante MQCIH\_STRUC\_ID hat. Allerdings handelt es sich dabei nicht um eine Zeichenfolge, sondern um eine Feldgruppe von Zeichen.

### *Version (MQLONG)*

Dieses Feld ist ein Anforderungsfeld. Sein Anfangswert lautet MQCIH\_VERSION\_2.

Folgende Werte sind möglich:

#### **MQCIH\_VERSION\_1**

Version 1 der Struktur des CICS-Informationsheaders.

#### **MQCIH\_VERSION\_2**

Version 2 der Struktur des CICS-Informationsheaders.

Nur in der neueren Version der Struktur verwendete Felder werden in den Feldbeschreibungen entsprechend gekennzeichnet. Die folgende Konstante definiert die Nummer der aktuellen Version:

#### **MQCIH\_CURRENT\_VERSION**

Aktuelle Version der Headerstruktur für CICS-Informationen.

### *StrucLength (MQLONG)*

Dieses Feld ist ein Anforderungsfeld, dessen Anfangswert MQCIH\_LENGTH\_2 lautet.

Folgende Werte sind möglich:

#### **MQCIH\_LENGTH\_1**

Länge von Version 1 der Struktur des Headers für CICS-Informationen.

### <span id="page-310-0"></span>**MQCIH\_LENGTH\_2**

Länge von Version 2 der Struktur des Headers für CICS-Informationen.

Die folgende Konstante gibt die Länge der aktuellen Version an:

### **MQCIH\_CURRENT\_LENGTH**

Länge der aktuellen Version der Struktur des Headers fürCICS-Informationen.

# *Encoding (MQLONG)*

Bei diesem Feld handelt es sich um ein reserviertes Feld, dessen Wert nicht von Bedeutung ist. Der Anfangswert ist 0.

Die Codierung für Unterstützungsstrukturen, die auf eine MQCIH-Struktur folgen, ist mit der Codierung der MQCIH-Struktur identisch und wird einem führenden IBM MQ-Header entnommen.

### *CodedCharSetId (MQLONG)*

CodedCharSetId ist ein reserviertes Feld, dessen Wert nicht von Bedeutung ist. Der Anfangswert dieses Feldes ist 0.

Die Zeichensatz-ID für unterstützte Strukturen, die auf eine MQCIH-Struktur folgen, ist mit der Zeichensatz-ID derMQCIH-Struktur selbst identisch und wird aus einem beliebigen vorhergehenden IBM MQ-Header übernommen.

# *Format (MQCHAR8)*

Dieses Feld zeigt den IBM MQ-Formatnamen der Daten, die der MQCIH-Struktur folgen.

Im MQPUT- oder MQPUT1-Aufruf muss die Anwendung dieses Feld auf den Wert setzen, der den Daten entspricht. Die Regeln für die Codierung dieses Felds sind mit den Regeln identisch, die für die Codierung des Felds *Format* im MQMD gelten.

Dieser Formatname wird auch für die Antwortnachricht verwendet, wenn das Feld *ReplyToFormat* den Wert MQFMT\_NONE aufweist.

- Bei DPL-Anforderungen muss *Format* dem Formatnamen des Kommunikationsbereichs entsprechen.
- Bei 3270-Anforderungen muss *Format* den Wert CSQCBDCI haben. Die Bridge setzt das Format für Antwortnachrichten auf CSQCBDCO.

Die Datenkonvertierungsexits für diese Formate müssen auf dem Warteschlangenmanager installiert sein, auf dem sie ausgeführt werden.

Wenn die Anforderungsnachricht eine Fehlerantwortnachricht generiert, hat die Fehlerantwortnachricht den Formatnamen MQFMT\_STRING.

Dieses Feld ist ein Anforderungsfeld. Die Länge des Felds wird durch MQ\_FORMAT\_LENGTH angegeben. Der Anfangswert dieses Felds ist MQFMT\_NONE.

# *Flags (MQLONG)*

Dieses Feld ist ein Anforderungsfeld. Der Anfangswert dieses Felds lautet MQCIH\_NONE.

Folgende Werte sind möglich:

### **MQCIH\_NONE**

Keine Flags.

### **MQCIH\_PASS\_EXPIRATION**

Die Antwortnachricht enthält:

- Die Verfallsberichtsoptionen, die auch in der Anforderungsnachricht zu finden sind.
- Die verbleibende Ablaufzeit aus der Anforderungsnachricht ohne Anpassung an die Verarbeitungszeit der Bridge.

Wenn Sie diesen Wert übergehen, wird eine *unbegrenzte* Ablaufzeit festgelegt.

### <span id="page-311-0"></span>**MQCIH\_REPLY\_WITHOUT\_NULLS**

Die Länge der Antwortnachricht einer CICS-DPL-Programmanforderung wird dahingehend angepasst, dass keine abschließenden Nullen (X'00') am Ende des vom DPL-Programm zurückgegebenen Kommunikationsbereichs enthalten sind. Wird dieser Wert nicht festgelegt, sind die Nullen möglicherweise von Bedeutung und es wird der vollständige Kommunikationsbereich zurückgegeben.

#### **MQCIH\_SYNC\_ON\_RETURN**

Bei der CICS-Verbindung für DPL-Anforderungen wird die Option SYNCONRETURN verwendet. Dadurch muss CICS bei Programmabschluss einen Synchronisationspunkt einbeziehen, wenn die Übermittlung an eine andere CICS-Region erfolgt. Die Bridge gibt nicht an, an welche CICS-Region die Anforderung übermittelt werden soll. Dies wird durch die CICS-Programmdefinition oder die Funktionen des Lastausgleichs gesteuert.

### *ReturnCode (MQLONG)*

Der Wert dieses Felds ist der Rückkehrcode der CICS bridge, der das Ergebnis der Verarbeitung durch die Bridge beschreibt. Dieses Feld ist ein Antwortfeld, dessen Anfangswert MQCRC\_OK lautet.

Die Felder *Function*, *CompCode*, *Reason* und *AbendCode* enthalten möglicherweise zusätzliche Informationen (siehe [Tabelle 478 auf Seite 310\)](#page-309-0). Folgende Werte sind möglich:

#### **MQCRC\_APPLICATION\_ABEND**

(5, X'005') Die Anwendung wurde abnormal beendet.

#### **MQCRC\_BRIDGE\_ABEND**

(4, X'004') Die CICS bridge wurde abnormal beendet.

#### **MQCRC\_BRIDGE\_ERROR**

(3, X'003') Die CICS bridge hat einen Fehler erkannt.

#### **MQCRC\_BRIDGE\_TIMEOUT**

(8, X'008') Zweite oder spätere Nachricht in der aktuellen Arbeitseinheit nicht innerhalb der angegebenen Zeit empfangen

#### **MQCRC\_CICS\_EXEC\_ERROR**

(1, X'001') Die EXEC CICS-Anweisung hat einen Fehler erkannt.

#### **MQCRC\_MQ\_API\_ERROR**

(2, X'002') Der MQ-Aufruf hat einen Fehler festgestellt.

#### **MQCRC\_OK**

(0, X'000') Kein Fehler.

#### **MQCRC\_PROGRAM\_NOT\_AVAILABLE**

(7, X'007') Programm nicht verfügbar.

#### **MQCRC\_SECURITY\_ERROR**

(6, X'006') Es ist ein Sicherheitsfehler aufgetreten.

#### **MQCRC\_TRANSID\_NOT\_AVAILABLE**

(9, X'009') Transaktion nicht verfügbar.

### *CompCode (MQLONG)*

Dieses Feld ist ein Antwortfeld. Sein Anfangswert lautet MQCC\_OK.

Der in diesem Feld zurückgegebene Wert hängt von *ReturnCode* ab; siehe [Tabelle 478 auf Seite 310](#page-309-0).

### *Ursache (MQLONG)*

Dieses Feld ist ein Antwortfeld. Sein Anfangswert lautet MQRC\_NONE.

Der in diesem Feld zurückgegebene Wert hängt von *ReturnCode* ab; siehe [Tabelle 478 auf Seite 310](#page-309-0).

#### *UOWControl (MQLONG)*

Dieses Feld ist ein Anforderungsfeld, das die Verarbeitung der Arbeitseinheit durch die CICS bridge steuert. Der Anfangswert dieses Felds lautet MQCUOWC\_ONLY.

Sie können anfordern, dass die Bridge eine einzelne Transaktion oder eines oder mehrere Programme in einer Arbeitseinheit ausführt. Das Feld gibt an, ob die CICS bridge eine Arbeitseinheit startet, die

<span id="page-312-0"></span>angeforderte Funktion in der aktuellen Arbeitseinheit ausführt oder die Arbeitseinheit durch Festschreibung oder Zurücksetzung beendet. Zur Optimierung der Datenübertragungsabläufe werden verschiedene Kombinationen unterstützt.

Folgende Werte sind möglich:

# **MQCUOWC\_ONLY**

Arbeitseinheit starten, Funktion ausführen und anschließend die Arbeitseinheit festschreiben.

### **MQCUOWC\_CONTINUE**

Zusatzdaten für die aktuelle Arbeitseinheit (nur bei 3270).

#### **MQCUOWC\_FIRST**

Arbeitseinheit starten und Funktion ausführen.

### **MQCUOWC\_MIDDLE**

Funktion innerhalb der aktuellen Arbeitseinheit ausführen.

### **MQCUOWC\_LAST**

Funktion ausführen und anschließend die Arbeitseinheit festschreiben.

### **MQCUOWC\_COMMIT**

Arbeitseinheit festschreiben (nur bei DPL).

### **MQCUOWC\_BACKOUT**

Arbeitseinheit zurücksetzen (nur bei DPL).

### *GetWaitInterval (MQLONG)*

Dieses Feld ist ein Anforderungsfeld. Sein Anfangswert lautet MQCGWI\_DEFAULT.

Dieses Feld wird nur benötigt, wenn *UOWControl* den Wert MQCUOWC\_FIRST aufweist. Es ermöglicht der sendenden Anwendung die Angabe der ungefähren Zeit in Millisekunden, die die von der Bridge ausgegebenen MQGET-Aufrufe auf zweite und nachfolgende Anforderungsnachrichten warten, welche mit der durch diese Nachricht gestarteten Arbeitseinheit zusammenhängen. Diese Funktion überschreibt das standardmäßige Warteintervall, das von der Bridge verwendet wird. Sie können die folgenden Sonderwerte verwenden:

### **MQCGWI\_DEFAULT**

Standardwarteintervall

Dieser Wert bewirkt, dass die CICS bridge für die Dauer wartet, die beim Start der Bridge angegeben wurde.

### **MQWI\_UNLIMITED**

Unbegrenztes Warteintervall.

# *LinkType (MQLONG)*

Dieses Feld ist ein Anforderungsfeld. Sein Anfangswert lautet MQCLT\_PROGRAM.

Dieser Wert gibt die Art des Objekts an, mit dem sich die Bridge verbinden möchte. Folgende Werte sind zulässig:

### **MQCLT\_PROGRAM**

DPL-Programm.

**MQCLT\_TRANSACTION** 3270-Transaktion.

### *OutputDataLength (MQLONG)*

Dieses Feld ist ein Anforderungsfeld, das nur für DPL-Programme verwendet wird. Sein Anfangswert lautet MQCODL\_AS\_INPUT.

Dieser Wert gibt die Länge der Benutzerdaten an, die in einer Antwortnachricht an den Client zurückgegeben werden sollen. Diese Länge schließt den 8-Byte-Programmnamen ein. Die Länge des Kommunikationsbereichs, der an das verbundene Programm übergeben wird, entspricht dem maximalen Wert dieses Felds und der Länge der Benutzerdaten in der Anforderungsnachricht minus 8.

<span id="page-313-0"></span>**Anmerkung:** Die Länge der Benutzerdaten in einer Nachricht entspricht der Länge der Nachricht ohne MQCIH-Struktur.

Wenn die Länge der Benutzerdaten in der Anforderungsnachricht kürzer als der für *OutputDataLength* angegebene Wert ist, wird die Option DATALENGTH des Befehls LINK verwendet. Somit kann LINK auf effiziente Weise mit den zugehörigen Funktionen an eine andere CICS-Region übermittelt werden.

Sie können den folgenden Spezialwert verwenden:

#### **MQCODL\_AS\_INPUT**

Ausgabelänge mit Eingabelänge identisch

Dieser Wert ist möglicherweise erforderlich, auch wenn keine Antwort angefordert wird, um sicherzustellen, dass der an das verknüpfte Programm übergebene Kommunikationsbereich eine ausreichende Größe aufweist.

### *FacilityKeepTime (MQLONG)*

FacilityKeepTime gibt die Beibehaltungszeit der Brückenfunktion nach Beendigung der Benutzertransaktion in Sekunden an.

Geben Sie für pseudodialogfähige Transaktionen einen Wert an, der der erwarteten Dauer eines Pseudodialogs entspricht; geben Sie für die letzte Transaktion eines Pseudodialogs null an, und für andere Transaktionstypen ebenfalls null.

Dieses Feld ist ein Anforderungsfeld, das nur für 3270-Transaktionen verwendet wird. Der Anfangswert dieses Feldes ist 0.

### *ADSDescriptor (MQLONG)*

Dieses Feld ist ein Indikator, der angibt, ob ADS-Deskriptoren für BMS-Anforderungen von SEND und RECEIVE gesendet werden sollen.

Die folgenden Werte sind definiert:

#### **MQCADSD\_NONE**

Es werden ADS-Deskriptoren gesendet oder empfangen.

#### **MQCADSD\_SEND**

Es werden ADS-Deskriptoren gesendet.

#### **MQCADSD\_RECV**

Es werden ADS-Deskriptoren empfangen.

#### **MQCADSD\_MSGFORMAT**

Für die ADS-Deskriptoren wird das Nachrichtenformat verwendet.

In diesem Fall werden die ADS-Deskriptoren mit der Langform des ADS-Deskriptors gesendet oder empfangen. Die Langform enthält Felder, die auf 4-Byte-Grenzen ausgerichtet sind.

Legen Sie das Feld *ADSDescriptor* wie folgt fest:

- Wenn Sie keine ADS-Deskriptoren verwenden, setzen Sie das Feld auf MQCADSD\_NONE.
- Wenn Sie in jeder Umgebung ADS-Deskriptoren mit *derselben* CCSID verwenden, setzen Sie das Feld auf die Summe von MQCADSD\_SEND und MQCADSD\_RECV.
- Wenn Sie in jeder Umgebung ADS-Deskriptoren mit *unterschiedlichen* CCSIDs verwenden, setzen Sie das Feld auf die Summe von MQCADSD\_SEND, MQCADSD\_RECV, und MQCADSD\_MSGFORMAT.

Dies ist ein Anforderungsfeld, das nur für 3270-Transaktionen verwendet wird. Der Anfangswert dieses Felds lautet MQCADSD\_NONE.

### *ConversationalTask (MQLONG)*

Dieses Feld ist ein Indikator, der angibt, ob die Task Anforderungen für weitere Informationen ausgeben oder die Task stoppen und eine Abbruchnachricht ausgeben kann.

Als Wert muss eine der folgenden Optionen angegeben werden:

### <span id="page-314-0"></span>**MQCCT\_YES**

Die Task ist interaktiv.

### **MQCCT\_NO**

Die Task ist nicht interaktiv.

Dieses Feld ist ein Anforderungsfeld, das nur für 3270-Transaktionen verwendet wird. Der Anfangswert dieses Felds lautet MQCCT\_NO.

### *TaskEndStatus (MQLONG)*

Dieses Feld ist ein Antwortfeld, das den Status der Benutzertransaktion am Ende der Task anzeigt. Dieses Feld, dessen Anfangswert MQCTES\_NOSYNC lautet, wird nur für 3270-Transaktionen verwendet.

Einer der folgenden Werte wird zurückgegeben:

#### **MQCTES\_NOSYNC**

Nicht synchronisiert

Die Benutzertransaktion wurde noch nicht abgeschlossen und weist keinen Synchronisationspunkt auf. Das Feld *MsgType* im MQMD enthält in diesem Fall den Wert MQMT\_REQUEST.

#### **MQCTES\_COMMIT**

Arbeitseinheit festschreiben

Die Benutzertransaktion wurde noch nicht abgeschlossen, aber der ersten Arbeitseinheit wurde ein Synchronisationspunkt zugewiesen. Das Feld *MsgType* im MQMD enthält in diesem Fall den Wert MQMT\_DATAGRAM.

### **MQCTES\_BACKOUT**

Arbeitseinheit zurücksetzen

Die Benutzertransaktion wurde noch nicht abgeschlossen. Die aktuelle Arbeitseinheit wird zurückgesetzt. Das Feld *MsgType* im MQMD enthält in diesem Fall den Wert MQMT\_DATAGRAM.

#### **MQCTES\_ENDTASK**

Task beenden

Diese Benutzertransaktion wurde beendet (oder abgebrochen). Das Feld *MsgType* im MQMD enthält in diesem Fall den Wert MQMT\_REPLY.

### *Facility (MQBYTE8)*

In diesem Feld wird das 8-Byte-Brückenfunktion-Token angezeigt.

Ein Bridge-Funktionstoken ermöglicht mehreren Transaktionen in einem Pseudodialog die Verwendung derselben Bridge-Funktion (virtuelles 3270-Terminal). Legen Sie in der ersten bzw. einzigen Nachricht in einem Pseudodialog den Wert MQCFAC\_NONE fest. Dieser Wert weist CICS an, für diese Nachricht eine neue Bridge-Funktion zuzuordnen. Ein Bridge-Funktionstoken wird in Antwortnachrichten zurückgegeben, wenn in der Eingabenachricht für *FacilityKeepTime* ein Wert ungleich null angegeben ist. Nachfolgende Eingabenachrichten innerhalb eines Pseudodialogs müssen dann dasselbe Bridge-Funktionstoken verwenden.

Der folgende spezielle Wert ist definiert:

#### **MQCFAC\_NONE**

Kein Funktionstoken angegeben.

Für die Programmiersprache C ist auch die Konstante MQCFAC\_NONE\_ARRAY definiert, die denselben Wert wie die Konstante MQCFAC\_NONE hat. Allerdings handelt es sich dabei nicht um eine Zeichenfolge, sondern um eine Feldgruppe von Zeichen.

Dieses Feld ist sowohl ein Anforderungs- als auch ein Antwortfeld, das nur für 3270-Transaktionen verwendet wird. Die Länge dieses Felds wird durch MQ\_FACILITY\_LENGTH angegeben. Der Anfangswert dieses Felds lautet MQCFAC\_NONE.

# <span id="page-315-0"></span>*Function (MQCHAR4)*

Dieses Feld ist ein Antwortfeld. Die Länge dieses Felds wird durch MQ\_FUNCTION\_LENGTH angegeben. Der Anfangswert dieses Felds lautet MQCFUNC\_NONE.

Der in diesem Feld zurückgegebene Wert hängt von *ReturnCode* ab; siehe [Tabelle 478 auf Seite 310](#page-309-0). Die folgenden Werte sind möglich, wenn *Function* einen IBM MQ-Aufrufnamen enthält:

**MQCFUNC\_MQCONN** MQCONN-Aufruf.

**MQCFUNC\_MQGET** MQGET-Aufruf.

**MQCFUNC\_MQINQ** MQINQ-Aufruf.

**MQCFUNC\_MQOPEN** MQOPEN-Aufruf.

**MQCFUNC\_MQPUT** MQPUT-Aufruf.

**MQCFUNC\_MQPUT1** MQPUT1-Aufruf.

**MQCFUNC\_NONE** Kein Aufruf.

In allen Fällen sind für die Programmiersprache C die Konstanten MQCFUNC\_\*\_ARRAY ebenfalls definiert; diese Konstanten enthalten dieselben Werte wie die entsprechenden Konstanten des Typs MQCFUNC\_\*, allerdings handelt es sich nicht um Zeichenfolgen, sondern um Feldgruppen von Zeichen.

# *AbendCode (MQCHAR4)*

AbendCode ist ein Antwortfeld. Die Länge dieses Felds wird durch MQ\_ABEND\_CODE\_LENGTH angegeben. Der Anfangswert dieses Felds besteht aus vier Leerzeichen.

Der in diesem Feld zurückgegebene Wert ist nur von Bedeutung, wenn das Feld *ReturnCode* den Wert MQCRC\_APPLICATION\_ABEND oder MQCRC\_BRIDGE\_ABEND enthält. Ist dies der Fall, enthält *Abend-Code* den CICS -Wert ABCODE.

# *Authenticator (MQCHAR8)*

Der Wert dieses Feldes ist das Kennwort oder das Passticket.

Wenn die Authentifizierung der Benutzer-ID für die CICS bridge aktiv ist, wird *Authenticator* mit der Benutzer-ID im MQMD-Identitätskontext verwendet, um den Absender der Nachricht zu authentifizieren.

Dies ist ein Anforderungsfeld. Die Länge des Felds wird durch MQ\_AUTHENTICATOR\_LENGTH angegeben. Der Anfangswert dieses Feldes ist 8 Leerstellen.

# *Reserved1 (MQCHAR8)*

Bei diesem Feld handelt es sich um ein reserviertes Feld. Sein Wert muss aus acht Leerzeichen bestehen.

# *ReplyToFormat (MQCHAR8)*

Der Wert dieses Felds ist der IBM MQ-Formatname der Antwortnachricht, die als Antwort auf die aktuelle Nachricht gesendet wird.

Die Regeln für die Codierung dieses Felds sind mit den Regeln identisch, die für die Codierung des Felds *Format* im MQMD gelten.

Dieses Feld ist ein Anforderungsfeld, das nur für DPL-Programme verwendet wird. Die Länge des Felds wird durch MQ\_FORMAT\_LENGTH angegeben. Der Anfangswert dieses Felds ist MQFMT\_NONE.

# *RemoteSysId (MQCHAR4)*

Dieses Feld enthält die CICS-System-ID des CICS-Systems, von dem die Anforderung verarbeitet wird.

<span id="page-316-0"></span>Ist dieses Feld leer, wird die CICS-Systemanforderung in demselben CICS-System verarbeitet wie das Bridge-Überwachungsprogramm. Die verwendete SYSID wird in der Antwortnachricht zurückgegeben.

Bei einem 3270-Pseudodialog müssen alle nachfolgenden Nachrichten im Dialog die ferne SYSID angeben, die in der ursprünglichen Antwort zurückgegeben wurde. Falls die SYSID angegeben wird, muss sie folgende Kriterien erfüllen:

- Sie muss aktiv sein.
- Sie muss Zugriff auf die IBM MQ-Anforderungswarteschlange haben.
- Sie muss für die CICS-ISC-Verbindungen aus dem CICS-System des Bridge-Überwachungsprogramms zugänglich sein.

# *RemoteTransId (MQCHAR4)*

Dieses Feld ist ein optionales Anforderungsfeld. Die Länge dieses Felds wird durch MQ\_TRANSACTI-ON ID LENGTH angegeben.

Erfolgt für dieses Feld eine Angabe, wird es als RTRANSID-Wert von CICS START verwendet.

### *TransactionId (MQCHAR4)*

Dieses Feld ist ein Anforderungsfeld. Seine Länge wird durch MQ\_TRANSACTION\_ID\_LENGTH angegeben. Der Anfangswert dieses Felds besteht aus vier Leerzeichen.

Wenn für *LinkType* der Wert MQCLT\_TRANSACTION angegeben ist, ist *TransactionId* die Transaktions-ID der auszuführenden Benutzertransaktion; belegen Sie in diesem Fall das Feld mit einem Wert.

Wenn für *LinkType* der Wert MQCLT\_ROGRAM angegeben ist, ist *TransactionId* der Transaktionscode, unter dem alle Programme innerhalb der Arbeitseinheit ausgeführt werden sollen. Wenn Sie einen Leerwert angeben, wird der Standardtransaktionscode (CKBP) der CICS-DPL-Bridge verwendet. Ist der Wert belegt, müssen Sie ihn für CICS als lokale Transaktion mit einem Startprogramm definiert haben (CSQCBP00). Dieses Feld wird nur benötigt, wenn *UOWControl* den Wert MQCUOWC\_FIRST oder MQCUOWC\_ONLY aufweist.

# *FacilityLike (MQCHAR4)*

FacilityLike ist der Name eines installierten Terminals, das als Modell für die Brückenfunktion verwendet werden soll.

Werden Leerzeichen als Wert angegeben, wird *FacilityLike* der Definition des Bridge-Transaktionsprofils entnommen oder es wird ein Standardwert verwendet.

Dieses Feld ist ein Anforderungsfeld, das nur für 3270-Transaktionen verwendet wird. Die Länge dieses Felds wird durch MQ\_FACILITY\_LIKE\_LENGTH angegeben. Der Anfangswert dieses Felds besteht aus vier Leerzeichen.

# *AttentionId (MQCHAR4)*

Der Wert in diesem Feld bestimmt den Anfangswert der AID-Taste beim Start der Transaktion. Es handelt sich um einen 1-Byte-Wert, linksbündig.

AttentionId ist ein Anforderungsfeld, das nur für 3270-Transaktionen verwendet wird. Die Länge dieses Felds wird durch MQ\_ATTENTION\_ID\_LENGTH angegeben. Der Anfangswert dieses Felds besteht aus vier Leerzeichen.

# *StartCode (MQCHAR4)*

Der Wert dieses Feldes ist ein Indikator, der angibt, ob die Brücke eine Terminaltransaktion oder eine mit START eingeleitete Transaktion emuliert.

Folgende Werte sind möglich:

**MQCSC\_START** Durchführen des Starts. **MQCSC\_STARTDATA**

Startdaten.

### <span id="page-317-0"></span>**MQCSC\_TERMINPUT**

Terminaleingabe.

#### **MQCSC\_NONE**

Keine.

In allen Fällen sind für die Programmiersprache C die Konstanten MQCSC\_\*\_ARRAY ebenfalls definiert; diese Konstanten enthalten dieselben Werte wie die entsprechenden Konstanten des Typs MQCSC\_\*, allerdings handelt es sich nicht um Zeichenfolgen, sondern um Feldgruppen von Zeichen.

In der Antwort von der Bridge ist dieses Feld auf den Startcode gesetzt, der der nächsten Transaktions-ID entspricht, die im Feld *NextTransactionId* enthalten ist. Die folgenden Startcodes sind in der Antwort möglich:

- MQCSC\_START
- MQCSC\_STARTDATA
- MQCSC\_TERMINPUT

In CICS Transaction Server 1.2 handelt es sich bei diesem Feld um ein reines Anforderungsfeld. Sein Wert in der Antwort ist nicht definiert.

Bei CICS Transaction Server 1.3 und nachfolgenden Releases ist dieses Feld sowohl ein Anforderungs- als auch ein Antwortfeld.

Dieses Feld wird nur für 3270-Transaktionen verwendet. Die Länge dieses Felds wird durch MQ\_START\_CODE\_LENGTH angegeben. Der Anfangswert dieses Felds lautet MQCSC\_NONE.

### *CancelCode (MQCHAR4)*

Der Wert in diesem Feld ist der Abbruchcode, der für die Beendigung der Transaktion verwendet werden soll (normalerweise eine Dialogtransaktion, die weitere Daten anfordert). Andernfalls wird dieses Feld auf Leerzeichen gesetzt.

Dieses Feld ist ein Anforderungsfeld, das nur für 3270-Transaktionen verwendet wird. Die Länge dieses Felds wird durch MQ\_CANCEL\_CODE\_LENGTH angegeben. Der Anfangswert dieses Felds besteht aus vier Leerzeichen.

# *NextTransactionId (MQCHAR4)*

Dieser Wert ist der Name der nächsten Transaktion, die von der Benutzertransaktion (in der Regel von EXEC CICS RETURN TRANSID) zurückgegeben wird. Falls keine weitere Transaktion ansteht, wird dieses Feld auf Leerzeichen gesetzt.

Dieses Feld ist ein Antwortfeld, das nur für 3270-Transaktionen verwendet wird. Die Länge dieses Felds wird durch MQ\_TRANSACTION\_ID\_LENGTH angegeben. Der Anfangswert dieses Felds besteht aus vier Leerzeichen.

# *Reserved2 (MQCHAR8)*

Bei diesem Feld handelt es sich um ein reserviertes Feld. Sein Wert muss aus acht Leerzeichen bestehen.

# *Reserved3 (MQCHAR8)*

Bei diesem Feld handelt es sich um ein reserviertes Feld. Sein Wert muss aus acht Leerzeichen bestehen.

### *CursorPosition (MQLONG)*

Der Wert in diesem Feld enthält die Ausgangscursorposition beim Start der Transaktion. Bei Dialogtransaktionen befindet sich die Cursorposition im RECEIVE-Vektor.

<span id="page-318-0"></span>Dieses Feld ist ein Anforderungsfeld, das nur für 3270-Transaktionen verwendet wird. Der Anfangswert dieses Feldes ist 0. Dieses Feld ist nicht vorhanden, wenn *Version* kleiner als MQCIH\_VERSION\_2 ist.

# *ErrorOffset (MQLONG)*

Das Feld "ErrorOffset" enthält die Position ungültiger Daten, die vom Bridge-Exit gefunden werden. Dieses Feld gibt den Offset vom Anfang der Nachricht an die Position der ungültigen Daten an.

ErrorOffset ist ein Antwortfeld, das nur für 3270-Transaktionen verwendet wird. Der Anfangswert dieses Feldes ist 0. Dieses Feld ist nicht vorhanden, wenn *Version* kleiner als MQCIH\_VERSION\_2 ist.

# *InputItem (MQLONG)*

Bei diesem Feld handelt es sich um ein reserviertes Feld. Der Wert muss 0 sein.

Dieses Feld ist nicht vorhanden, wenn *Version* kleiner als MQCIH\_VERSION\_2 ist.

# *Reserved4 (MQLONG)*

Bei diesem Feld handelt es sich um ein reserviertes Feld. Der Wert muss 0 sein.

Dieses Feld ist nicht vorhanden, wenn *Version* kleiner als MQCIH\_VERSION\_2 ist.

# **MQCMHO - Optionen zum Erstellen von Nachrichtenkennungen**

Über die **MQCMHO**-Struktur können Anwendungen Optionen für die Erstellung von Nachrichtenkennungen festlegen. Die Struktur ist ein Eingabeparameter für den **MQCRTMH**-Aufruf.

# **Verfügbarkeit**

Die Struktur **MQCMHO** ist auf den folgenden Plattformen verfügbar:

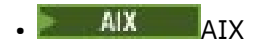

- **IBM** i TRM i
- Linux Linux
- **Windows** Windows

 $z/0s$   $z/0s$ 

und für IBM MQ-Clients.

# **Zeichensatz und Codierung**

Die Daten in **MQCMHO** müssen dem Zeichensatz der Anwendung und der Codierung der Anwendung entsprechen ( **MQENC\_NATIVE** ).

# **Felder**

**Anmerkung:** In der folgenden Tabelle sind die Felder nach Verwendung und nicht alphabetisch gruppiert. Die untergeordneten Themen folgen derselben Reihenfolge.

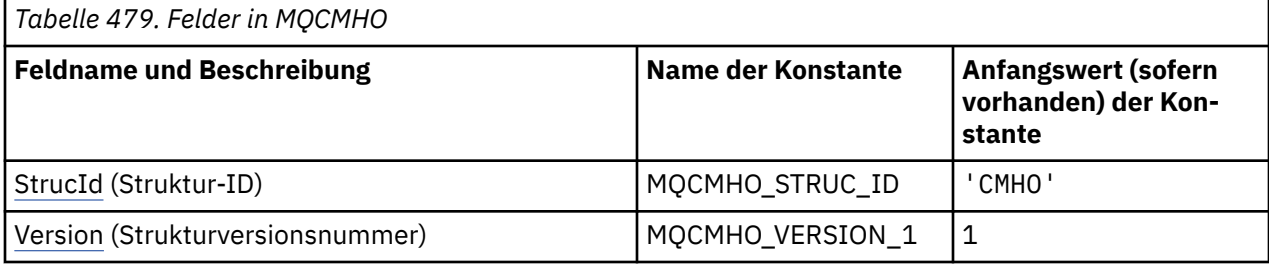

<span id="page-319-0"></span>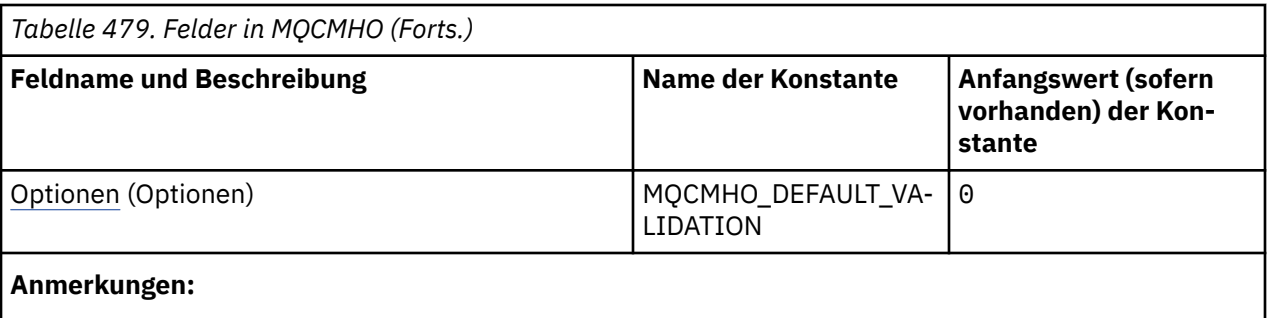

1. In der Programmiersprache C enthält die MakrovariableMQCMHO\_DEFAULT die in der Tabelle oben aufgelisteten Werte. Sie wird wie folgt verwendet, um Anfangswerte für die Felder in der Struktur bereitzustellen:

MQCMHO MyCMHO = {MQCMHO\_DEFAULT};

# **Sprachendeklarationen**

C-Deklaration für MQCMHO

```
struct tagMQCMHO {
                          /* Structure identifier */
 MQLONG Version; /* Structure version number */
MQLONG \, Options; \, /\star Options that control the action of MQCRTMH \star/};
```
COBOL-Deklaration für MQCMHO

```
** MQCMHO structure
  10 MQCMHO.
** Structure identifier
  15 MQCMHO-STRUCID PIC X(4).
** Structure version number
   15 MQCMHO-VERSION PIC S9(9) BINARY.
  Options that control the action of MQCRTMH<br>15 MOCMHO-OPTIONS PIC S9(9) BINARY.
                       PIC S9(9) BINARY.
```
PL/I-Deklaration für MQCMHO

dcl 1 MQCMHO based,<br>3 StrucId<br>3 Version<br>3 Options 3 StrucId char(4),  $\qquad$  /\* Structure identifier \*/ 3 Version  $fixed bin(31)$ ,  $/*$  Structure version number  $*/$ 3 Options fixed bin(31), / $\star$  Options that control the action of MQCRTMH  $\star$ /

High Level Assembler-Deklaration für MQCMHO

MQCMHO DSECT MQCMHO\_STRUCID DS CL4 Structure identifier<br>MQCMHO\_VERSION DS F Structure version num<br>MQCMHO\_OPTIONS DS F Options that control Structure version number Options that control the action of<br>MQCRTMH  $\star$  MQCRTMH MQCMHO\_LENGTH EQU \*-MQCMHO MQCMHO\_AREA DS CL(MQCMHO\_LENGTH)

# *StrucId (MQCHAR4)*

Dieses Feld ist immer ein Eingabefeld. Sein Anfangswert ist MQCMHO\_STRUC\_ID.

Dies ist die Struktur-ID, die folgenden Wert haben muss:

### <span id="page-320-0"></span>**MQCMHO\_STRUC\_ID**

ID für die Optionsstruktur zur Erstellung von Nachrichtenkennungen.

Für die Programmiersprache C wird außerdem die Konstante **MQCMHO\_STRUC\_ID\_ARRAY** definiert; diese hat denselben Wert wie **MQCMHO\_STRUC\_ID**, ist aber eine Gruppe von Zeichen und keine Zeichenfolge.

### *Version (MQLONG)*

Dieses Feld ist immer ein Eingabefeld. Sein Anfangswert ist MQCMHO\_VERSION\_1.

Dies ist die Strukturversionsnummer, die folgenden Wert haben muss:

#### **MQCMHO\_VERSION\_1**

Version-1 der Struktur für die Erstellung von Optionen für Nachrichtenkennungen.

Folgende Konstante gibt die aktuelle Versionsnummer an:

#### **MQCMHO\_CURRENT\_VERSION**

Aktuelle Version der Struktur für die Erstellung von Optionen für Nachrichtenkennungen.

### *Optionen (MQLONG)*

Dieses Feld ist immer ein Eingabefeld. Sein Anfangswert ist MQCMHO\_DEFAULT\_VALIDATION.

Eine der folgenden Optionen kann angegeben werden:

#### **MQCMHO\_VALIDATE**

Wird **MQSETMP** aufgerufen, um eine Eigenschaft in dieser Nachrichtenkennung zu definieren, wird sichergestellt, dass der Eigenschaftsname folgende Bedingungen erfüllt:

- keine ungültigen Zeichen enthält.
- beginnt nicht mit JMS oder usr.JMS mit Ausnahme der folgenden:
	- JMSCorrelationID
	- JMSReplyTo
	- JMSType
	- JMSXGroupID
	- JMSXGroupSeq

Diese Namen sind für JMS-Eigenschaften reserviert.

- Es handelt sich nicht um eines der folgenden Schlüsselwörter in einer beliebigen Mischung von Groß- und Kleinbuchstaben:
	- AND
	- ZWISCHEN
	- Esc
	- FALSE
	- IN
	- IST
	- LIKE
	- NICHT
	- NULL
	- OR
	- TRUE

• Er beginnt nicht mit 'Body.' oder 'Root.' (außer Root.MQMD.)

Wenn die Eigenschaft MQ-definiert ist (mq. \*) Wenn der Name erkannt wird, werden die Eigenschaftsdeskriptorfelder auf die richtigen Werte für die Eigenschaft gesetzt. Wird die Eigenschaft nicht erkannt, wird das Feld *Support* des Eigenschaftsdeskriptors auf **MQPD\_OPTIONAL** gesetzt.

### **MQCMHO\_DEFAULT\_VALIDATION**

Dieser Wert gibt an, dass die Standardüberprüfungsstufe für Eigenschaftsnamen gilt.

Die Standardüberprüfungsstufe entspricht der von **MQCMHO\_VALIDATE** festgelegten Stufe.

Dies ist der Standardwert.

### **MQCMHO\_NO\_VALIDATION**

Am Eigenschaftsnamen wird keine Überprüfung vorgenommen. Siehe Beschreibung von **MQCMHO\_VA-LIDATE**.

**Standardoption:** Wenn keine der oben beschriebenen Optionen erforderlich ist, kann folgende Option verwendet werden:

### **MQCMHO\_NONE**

Alle Optionen nehmen ihren Standardwert an. Verwenden Sie diesen Wert, um anzugeben, dass keine anderen Optionen angegeben wurden. **MQCMHO\_NONE** unterstützt die Programmdokumentation. Diese Option soll mit keiner anderen Option verwendet werden, aber da ihr Wert Null ist, kann ihre Verwendung nicht erkannt werden.

# **MQCNO - Verbindungsoptionen**

Die MQCNO-Struktur ermöglicht es der Anwendung, Optionen anzugeben, die sich auf die Verbindung zum Warteschlangenmanager beziehen. Die Struktur ist ein Ein-/Ausgabeparameter im MQCONNX-Anruf.

Weitere Informationen zur Verwendung gemeinsam genutzter Kennungen und zum MQCONNX-Aufruf finden Sie im Abschnitt Gemeinsam genutzte (threadunabhängige) Verbindungen mit MQCONNX.

# **Verfügbarkeit**

Alle Versionen der MQCNO-Struktur mit Ausnahme von MQCNO\_VERSION\_4sind auf den folgenden Plattformen verfügbar:

- AIX ATX
- **IBM i** TRM i
- Linux Linux
- **Windows** Windows

und für alle IBM MQ MQI clients, die mit diesen Systemen verbunden sind.

# **Version**

Die Header-, COPY-und INCLUDE-Dateien, die für die unterstützten Programmiersprachen bereitgestellt werden, enthalten die aktuellste Version von MQCNO, aber mit dem Anfangswert des Felds *Version* , der auf MQCNO\_VERSION\_1gesetzt ist. Um Felder zu verwenden, die nicht in der Struktur version-1 enthalten sind, muss die Anwendung das Feld *Version* auf die erforderliche Versionsnummer setzen.

# **Zeichensatz und Codierung**

Daten in MQCNO müssen dem Zeichensatz entsprechen, der durch das Warteschlangenmanagerattribut **CodedCharSetId** angegeben wird, und der Codierung des lokalen Warteschlangenmanagers, die durch MQENC\_NATIVE angegeben wird. Wenn die Anwendung allerdings als IBM MQ MQI client ausgeführt wird, müssen Zeichensatz und Codierung der Struktur der des Clients entsprechen.

# **Felder**

**Anmerkung:** In der folgenden Tabelle sind die Felder nach Verwendung und nicht alphabetisch gruppiert. Die untergeordneten Themen folgen derselben Reihenfolge.

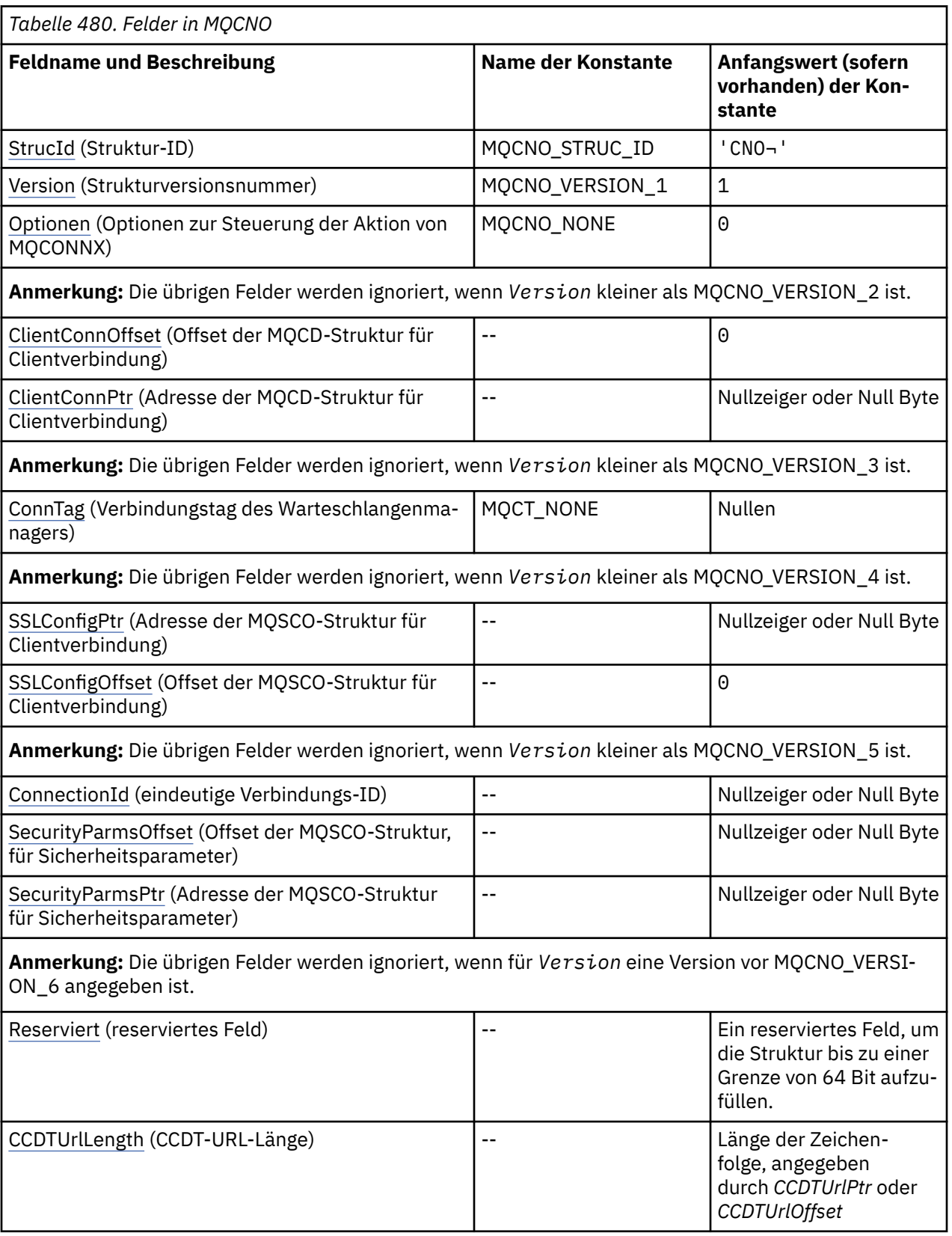

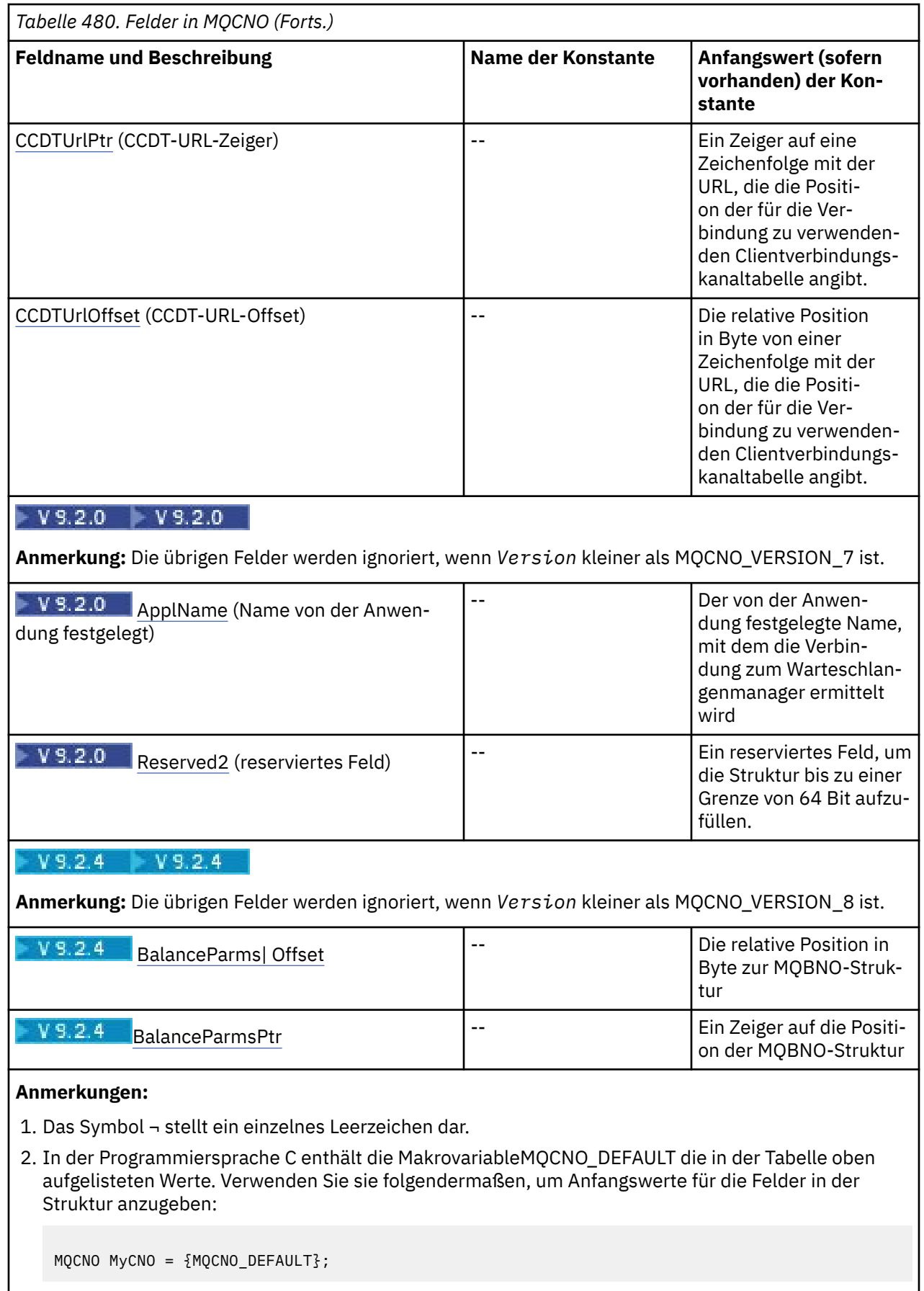
### **Sprachendeklarationen**

C-Deklaration für MQCNO

### $V$  9.2.0

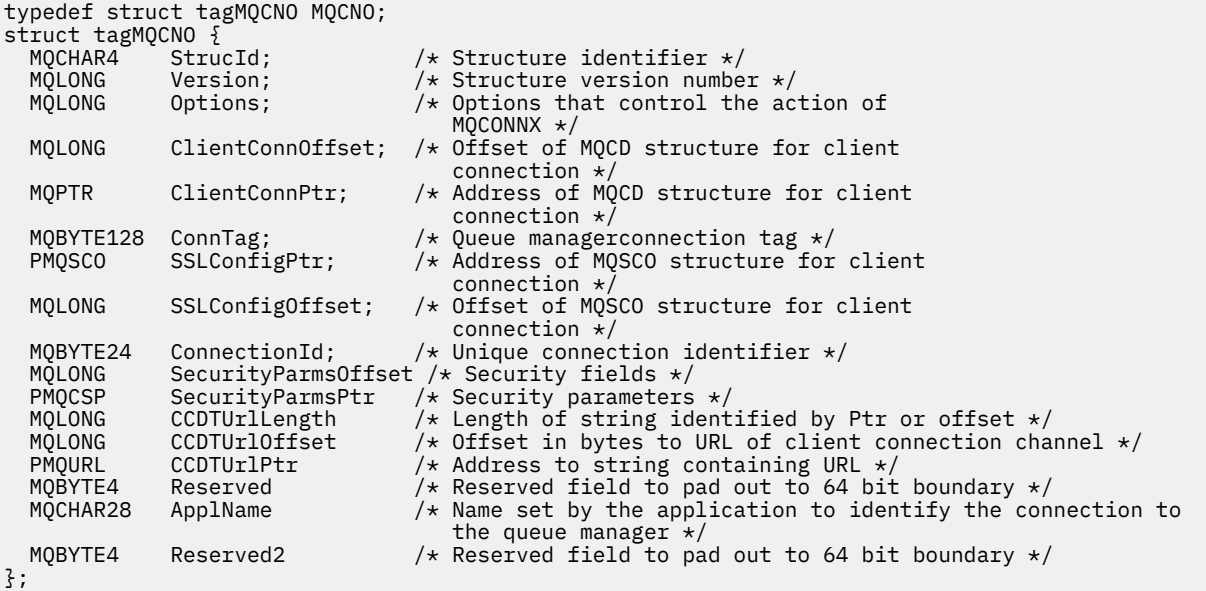

#### $V$  9.2.4

typedef struct tagMQCNO MQCNO;

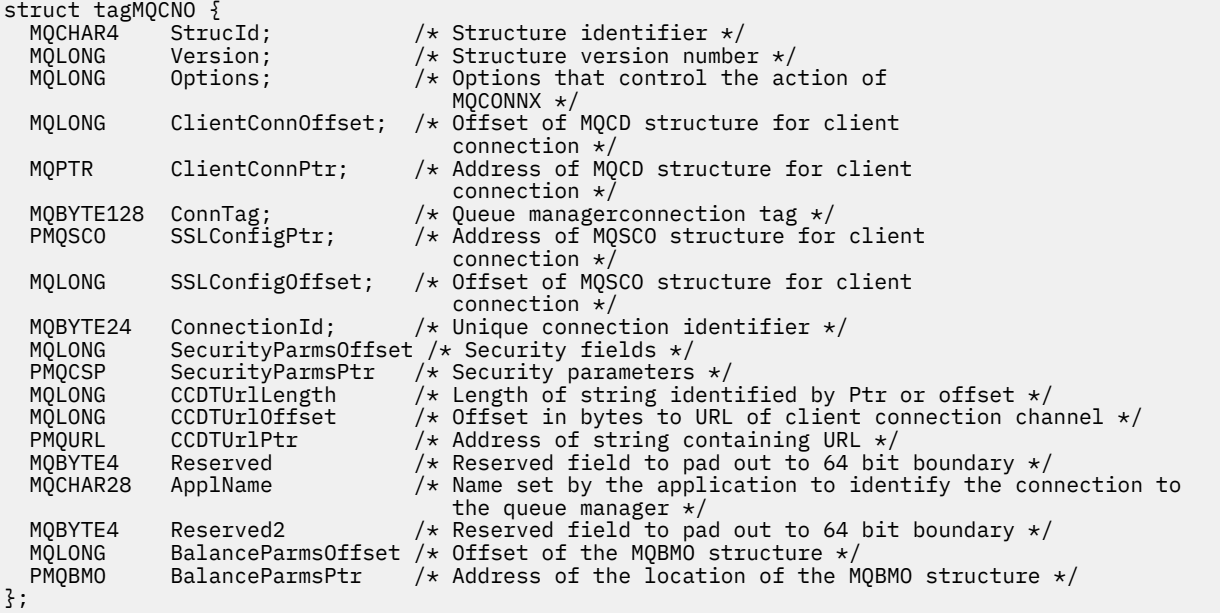

COBOL-Deklaration für MQCNO

 $V$  9.2.0 \*\* MQCNO structure 10 MQCNO.<br>struc Structure identifier 15 MQCNO-STRUCID PIC  $X(4)$ .<br>\*\* Structure version number \*\* Structure version number 15 MQCNO-VERSION PIC S9(9) BINARY. \*\* Options that control the action of MQCONNX 15 MQCNO-OPTIONS PIC S9(9) BINARY. \*\* Offset of MQCD structure for client connection 15 MQCNO-CLIENTCONNOFFSET PIC S9(9) BINARY. \*\* Address of MQCD structure for client connection

 15 MQCNO-CLIENTCONNPTR POINTER. \*\* Queue manager connection tag 15 MOCNO-CONNTAG \*\* Address of MQSCO structure for client connection 15 MQCNO-SSLCONFIGPTR POINTER. \*\* Offset of MQSCO structure for client connection 15 MQCNO-SSLCONFIGOFFSET PIC S9(9) BINARY. \*\* Unique connection identifier 15 MOCNO-CONNECTIONID \*\* Offset of MQCSP structure for security parameters 15 MQCNO-SECURITYPARMSOFFSET PIC S9(9) BINARY. \*\* Address of MQCSP structure for security parameters 15 MQCNO-SECURITYPARMSPTR POINTER. \*\* Length of string identified by *CCDTUrlPtr* or *CCDTUrlOffset* 15 MQCNO-CCDTURLLENGTH Pointer to a string which contains a URL, to identify the location of the client connecti□ on channel 15 MQCNO-CCDTURLPTR Offset in bytes from a string which contains a URL that identifies the location of the client connection channel table 15 MQCNO-CCDTURLOFFSET Reserved field to pad to 64 bit boundary 15 MQCNO-RESERVED Name set by the application to identify the connection to the queue manager 15 MQCNO-APPLNAME Reserved field to pad to 64 bit boundary 15 MQCNO-RESERVED2  $V$  9.2.4 \*\* MQCNO structure 10 MQCNO. Structure identifier 15 MOCNO-STRUCID PIC X(4). \*\* Structure version number 15 MQCNO-VERSION Options that control the action of MQCONNX<br>15 MQCNO-OPTIONS PIC S9(9) BINARY. 15 MQCNO-OPTIONS PIC S9(9) BINARY.<br>\*\* Offset of MOCD structure for client conn Offset of MQCD structure for client connection 15 MQCNO-CLIENTCONNOFFSET PIC S9(9) BINARY. Address of MQCD structure for client connection 15 MQCNO-CLIENTCONNPTR POINTER. \*\* Queue manager connection tag 15 MQCNO-CONNTAG \*\* Address of MQSCO structure for client connection 15 MQCNO-SSLCONFIGPTR \*\* Offset of MQSCO structure for client connection 15 MQCNO-SSLCONFIGOFFSET PIC S9(9) BINARY. \*\* Unique connection identifier 15 MOCNO-CONNECTIONID Offset of MQCSP structure for security parameters 15 MQCNO-SECURITYPARMSOFFSET PIC S9(9) BINARY. Address of MQCSP structure for security parameters 15 MQCNO-SECURITYPARMSPTR POINTER. \*\* Length of string identified by CCDTURLOFFSET or CCDTURLPTR 15 MQCNO-CCDTURLLENGTH \*\* Pointer to a string which contains a URL, to identify the location of the client connecti<sup>[]</sup> on channel 15 MQCNO-CCDTURLPTR Address of string which contains a URL that identifies the location of the client connec□ tion channel table 15 MQCNO-CCDTURLOFFSET Reserved field to pad to 64 bit boundary 15 MQCNO-RESERVED \*\* Name set by the application to identify the connection to the queue manager 15 MQCNO-APPLNAME \*\* Reserved field to pad to 64 bit boundary 15 MQCNO-RESERVED2 \*\* Address of the MQBMO structure 15 MQCNO-BALANCEPARMSOFFSET \*\* Pointer to the MQBMO structure 15 MQCNO-BALANCEPARMSPTR PL/I-Deklaration für MQCNO

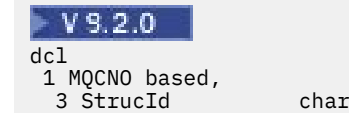

 $char(4)$ ,  $/*$  Structure identifier  $*/$ 

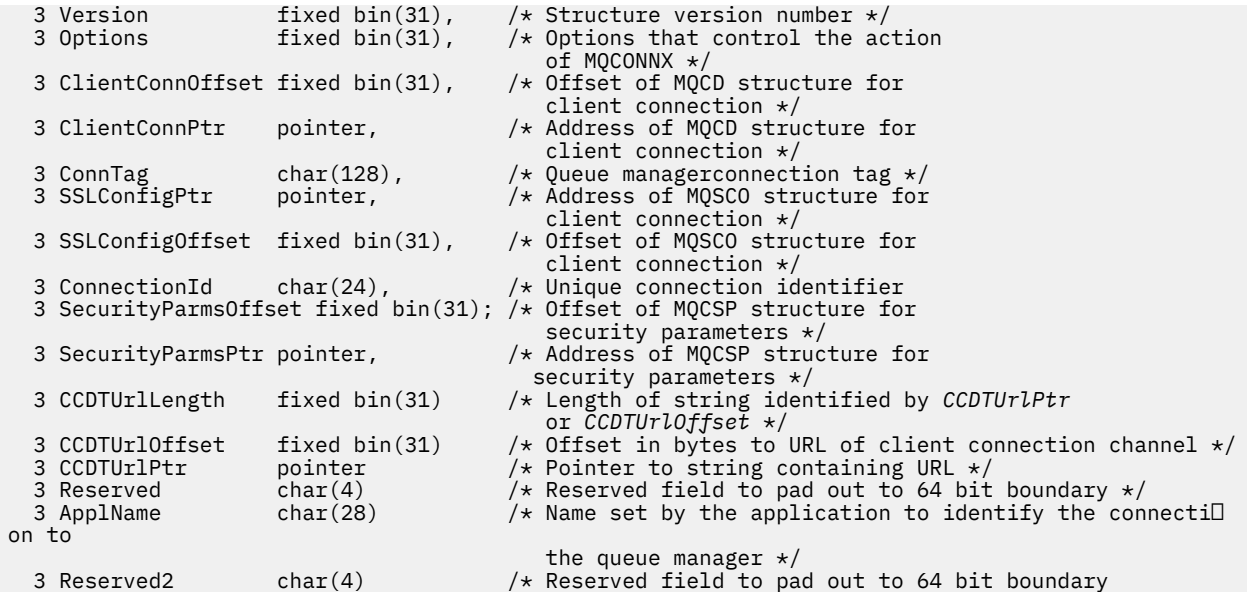

# $V$ 9.2.4

\*/

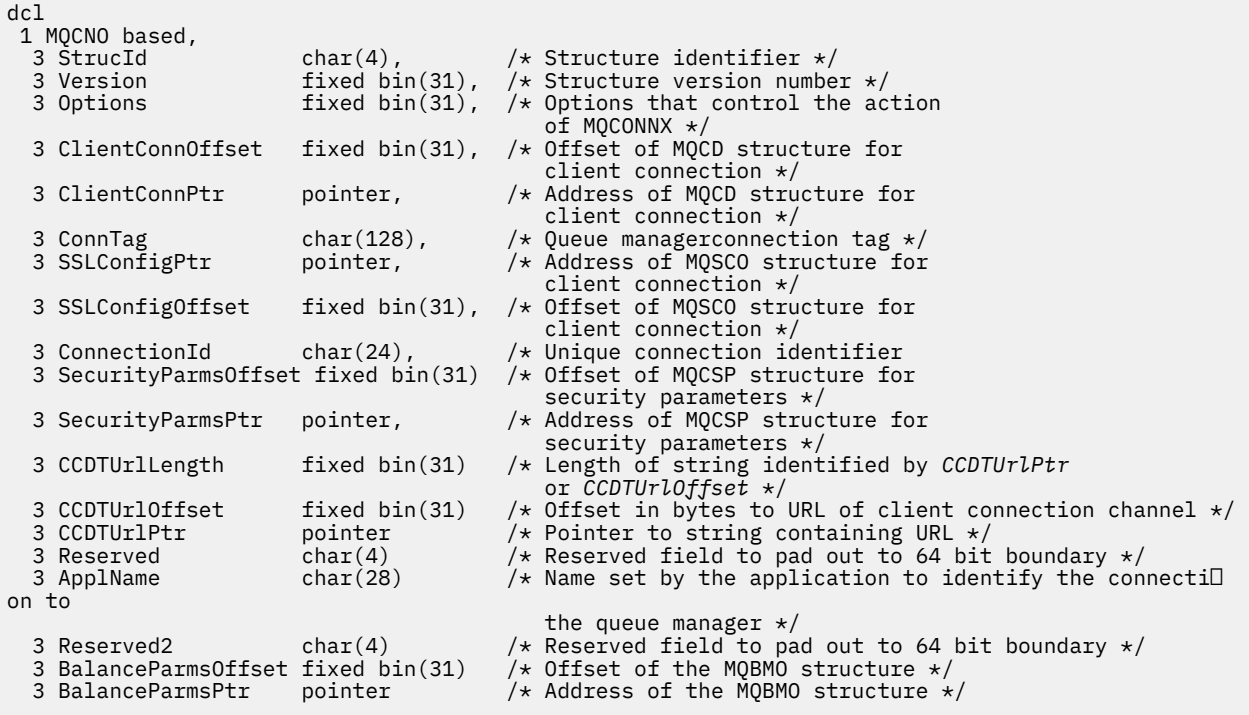

## High Level Assembler-Deklaration für MQCNO

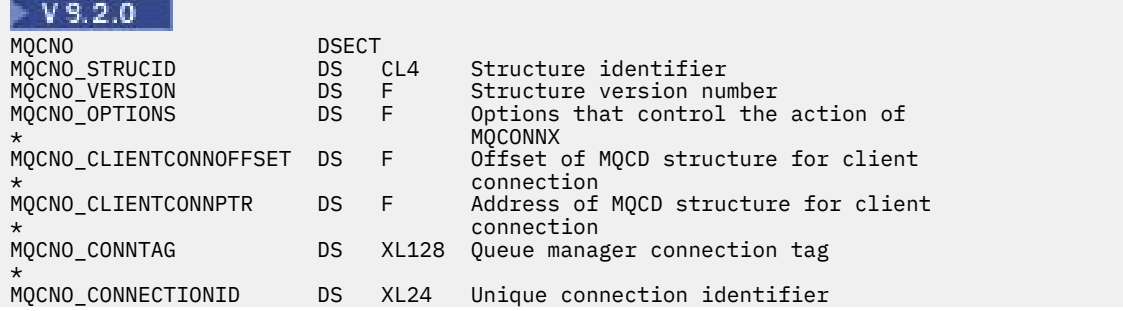

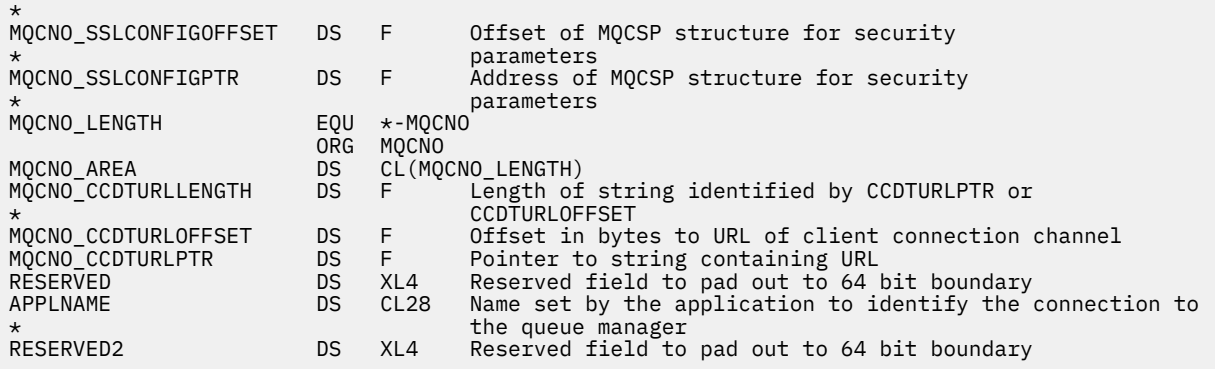

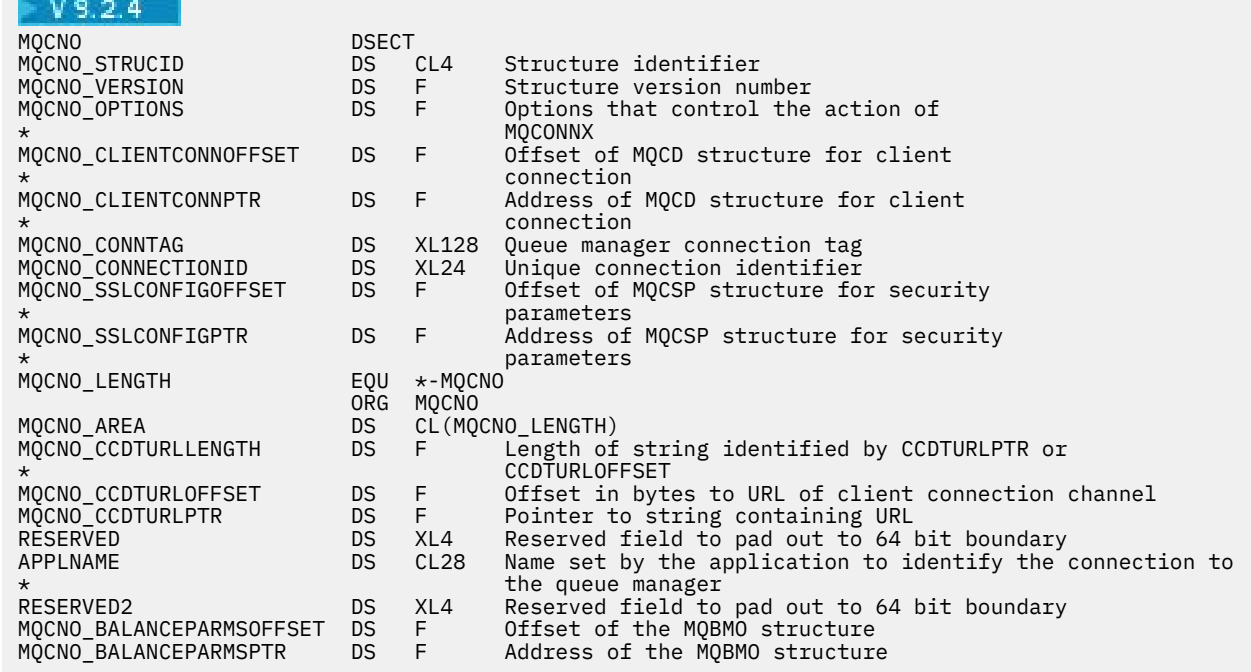

### Visual Basic-Deklaration für MQCNO

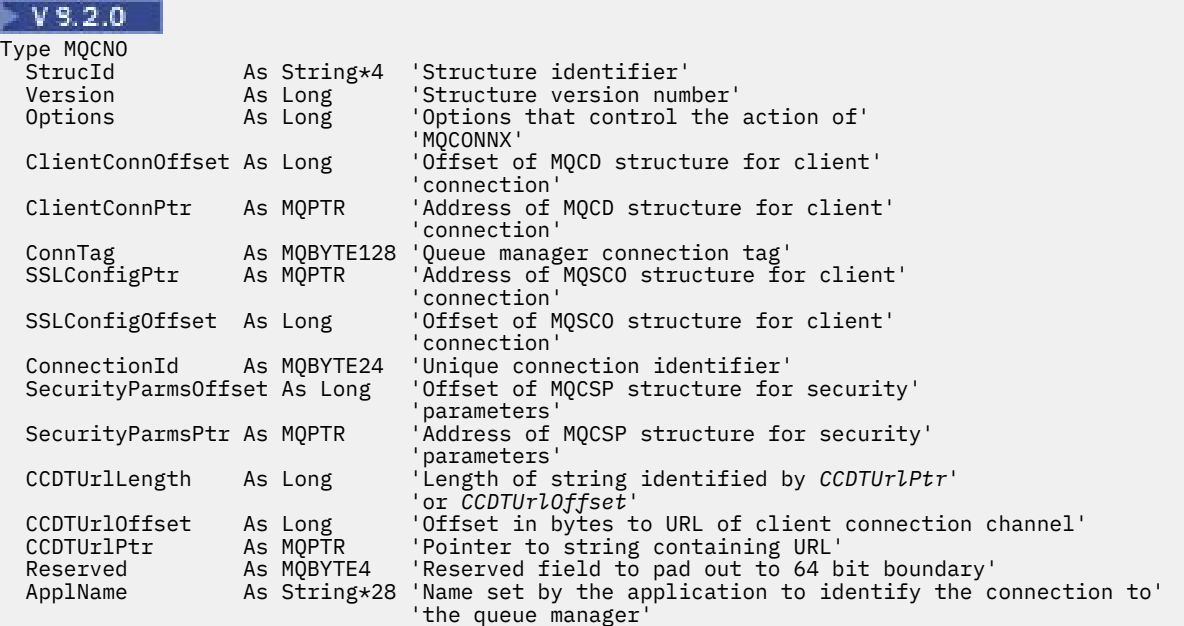

End Type

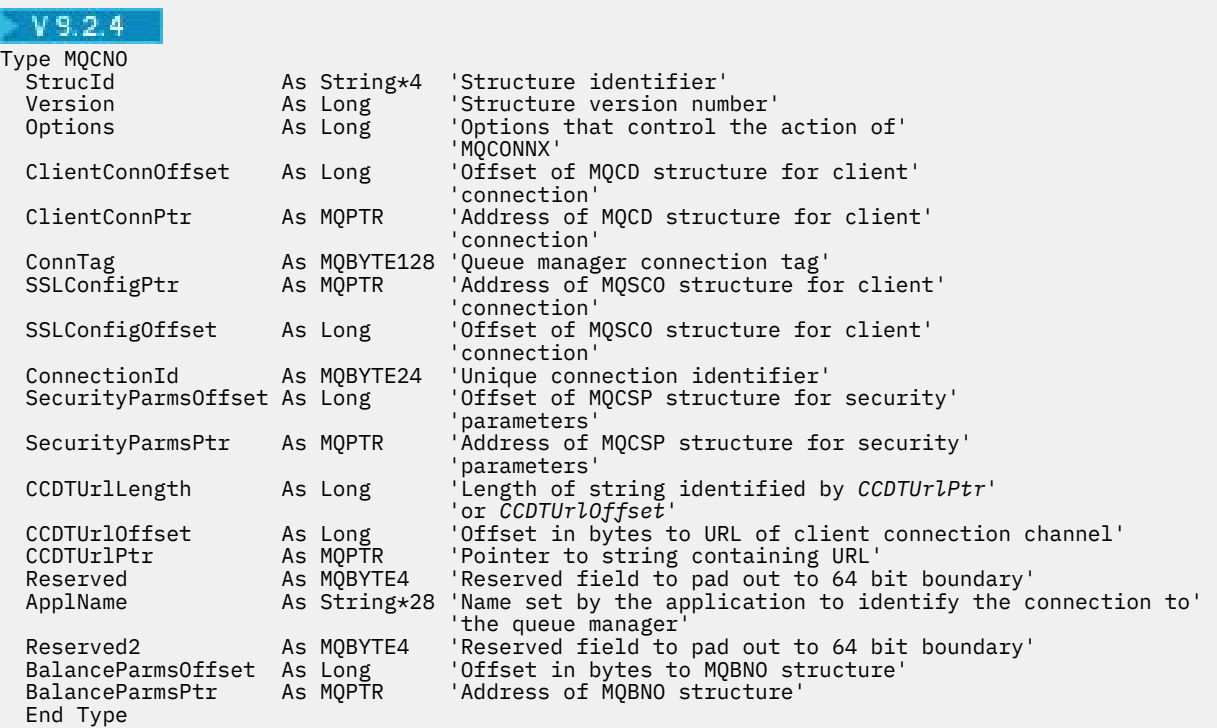

#### **Zugehörige Tasks**

MQCONNX verwenden

### *StrucId (MQCHAR4)*

StrucId ist immer ein Eingabefeld. Sein Anfangswert lautet MQCNO\_STRUC\_ID.

Der Wert muss wie folgt sein:

#### **MQCNO\_STRUC\_ID**

Die ID für die Verbindungsoptionsstruktur.

Für die Programmiersprache C ist auch die Konstante MQCNO\_STRUC\_ID\_ARRAY definiert, die denselben Wert wie die Konstante MQCNO\_STRUC\_ID hat. Allerdings handelt es sich dabei nicht um eine Zeichenfolge, sondern um eine Feldgruppe von Zeichen.

#### *Version (MQLONG)*

Version ist immer ein Eingabefeld. Sein Anfangswert lautet MQCNO\_VERSION\_1.

Folgende Werte sind möglich:

#### **MQCNO\_VERSION\_1**

Version 1 der Verbindungsoptionsstruktur.

#### **MQCNO\_VERSION\_2**

Version 2 der Verbindungsoptionsstruktur.

#### **MQCNO\_VERSION\_3**

Version 3 der Verbindungsoptionsstruktur.

#### **MQCNO\_VERSION\_4**

Version 4 der Verbindungsoptionsstruktur.

## **MQCNO\_VERSION\_5**

Verbindungsoptionsstruktur der Version 5.

#### **MQCNO\_VERSION\_6**

Verbindungsoptionsstruktur der Version 6.

#### **MQCNO\_VERSION\_7**

Version 7 der Verbindungsoptionsstruktur.

## **MQCNO\_VERSION\_8**

Version 8 der Verbindungsoptionsstruktur.

Felder, die nur in den aktuelleren Versionen der Struktur vorliegen, sind in den Beschreibungen der Felder als solche angegeben. Die folgende Konstante definiert die Nummer der aktuellen Version:

#### **MQCNO\_CURRENT\_VERSION**

Aktuelle Version der Verbindungsoptionsstruktur.

### *Optionen (MQLONG)*

Optionen, mit denen die Aktion des MQCONNX-Aufrufs gesteuert wird.

### **Abrechnungsoptionen**

Wenn das Warteschlangenmanagerattribut **AccountingConnOverride** auf MQMON\_ENABLED gesetzt ist, kann mit den folgenden Optionen die Abrechnungsart festgelegt werden:

#### **MQCNO\_ACCOUNTING\_MQI\_ENABLED**

Wenn die Erfassung von Überwachungsdaten in der Warteschlangenmanagerdefinition inaktiviert ist, indem das Attribut **MQIAccounting** auf MQMON\_OFF gesetzt wurde, kann die Erfassung von MQI-Abrechnungsdaten durch Setzen dieser Option aktiviert werden.

#### **MQCNO\_ACCOUNTING\_MQI\_DISABLED**

Wenn die Erfassung von Überwachungsdaten in der Warteschlangenmanagerdefinition inaktiviert ist, indem das Attribut **MQIAccounting** auf MQMON\_OFF gesetzt wurde, kann die Erfassung von MQI-Abrechnungsdaten durch Setzen dieser Option gestoppt werden.

#### **MQCNO\_ACCOUNTING\_Q\_ENABLED**

Wenn die Erfassung warteschlangenspezifischer Abrechnungsdaten in der Warteschlangenmanagerdefinition inaktiviert ist, indem das Attribut **MQIAccounting** auf MQMON\_OFF gesetzt wurde, kann die Erfassung von Abrechnungsdaten für die Warteschlangen, in deren Warteschlangendefinition im Feld *MQIAccounting* ein Warteschlangenmanager angegeben ist, durch Setzen dieser Option aktiviert werden.

#### **MQCNO\_ACCOUNTING\_Q\_DISABLED**

Wenn die Erfassung warteschlangenspezifischer Abrechnungsdaten in der Warteschlangenmanagerdefinition inaktiviert ist, indem das Attribut **MQIAccounting** auf MQMON\_OFF gesetzt wurde, wird die Erfassung von Abrechnungsdaten für die Warteschlangen, in deren Warteschlangendefinition im Feld *MQIAccounting* ein Warteschlangenmanager angegeben ist, durch Setzen dieser Option inaktiviert.

Wird keine dieser Optionen angegeben, erfolgt die Abrechnung für die Verbindung wie in den Warteschlangenmanagerattributen definiert.

### **Bindungsoptionen**

Mit den folgenden Optionen wird die IBM MQ-Bindung festgelegt, die verwendet werden soll. Es darf nur jeweils eine dieser Optionen angegeben werden:

#### **MQCNO\_STANDARD\_BINDING**

Die Anwendung und der lokale Warteschlangenmanageragent (die Komponente, die die Einreihungsoperationen steuert) sind jeweils in eigenen Ausführungseinheiten (normalerweise in separaten Prozessen) aktiv. Dadurch wird die Integrität des Warteschlangenmanagers aufrechterhalten, d. h., er wird vor fehlgeleiteten Programmen geschützt.

Wenn der Warteschlangenmanager mehrere Bindungstypen unterstützt und Sie MQCNO\_STAN-DARD\_BINDING festlegen, verwendet der Warteschlangenmanager das Attribut **DefaultBindType** in der Zeilengruppe Connection in der Datei qm. ini zur Auswahl des Bindungstyps. Ist diese Zeilengruppe nicht definiert oder kann der Wert nicht verwendet oder nicht für die Anwendung

verwendet werden, wählt der Warteschlangenmanager den entsprechenden Bindungstyp aus. Der Warteschlangenmanager setzt den in den Verbindungsoptionen verwendeten Bindungstyp.

Die Option MQCNO\_STANDARD\_BINDING wird verwendet, wenn die Anwendung noch nicht vollständig getestet wurde oder störanfällig oder nicht vertrauenswürdig ist. MQCNO\_STANDARD\_BINDING ist der Standardwert.

Diese Option wird in allen Umgebungen unterstützt.

Wenn Sie eine Verbindung zur Bibliothek mqm herstellen, wird zunächst versucht, eine standardmäßige Serververbindung unter Verwendung des Standardbindungstyps herzustellen. Kann die entsprechende Serverbibliothek nicht geladen werden, wird versucht, eine Clientverbindung herzustellen.

• Wenn Sie das Verhalten von MQCONN (oder von MQCONNX, wenn MQCNO\_STANDARD\_BINDING angegeben ist) ändern möchten, legen Sie für die Umgebungsvariable MQ\_CONNECT\_TYPE eine der folgenden Optionen fest. Beachten Sie, dass es dabei eine Ausnahme gibt: Wenn MQCNO\_FAST-PATH\_BINDING angegeben ist und MQ\_CONNECT\_TYPE auf LOCAL oder STANDARD gesetzt ist, kann der Administrator für Fastpath-Verbindungen einen Downgrade durchführen, ohne dass Änderungen an der Anwendung vorgenommen werden müssen.

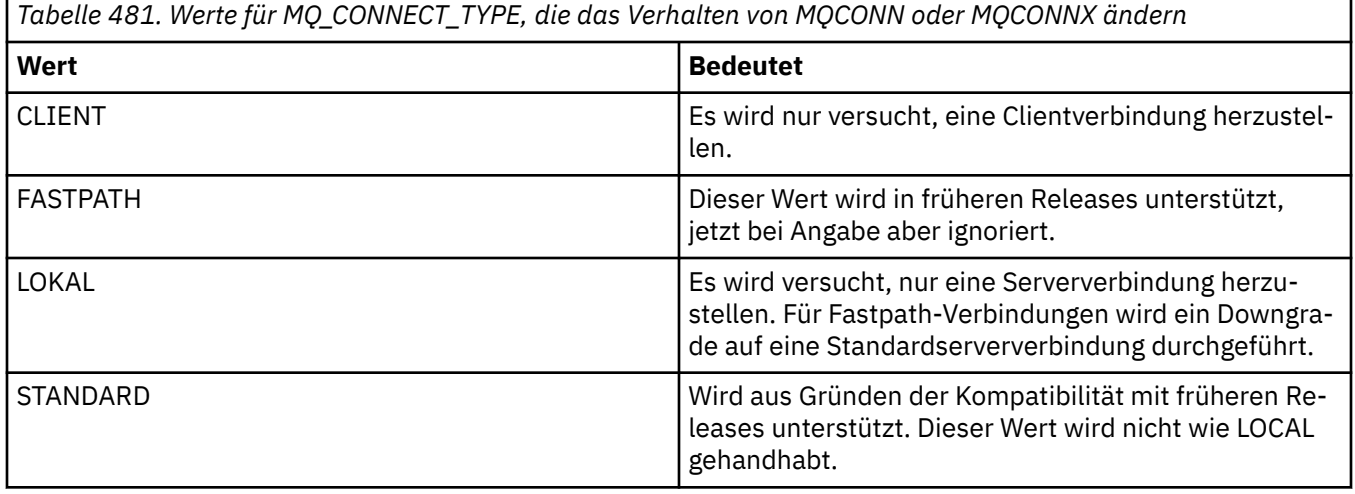

• Ist die Umgebungsvariable MQ\_CONNECT\_TYPE beim Aufruf von MQCONNX nicht gesetzt, wird versucht, unter Verwendung des Standardbindungstyps eine Standardserverbindung herzustellen. Kann die Serverbibliothek nicht geladen werden, wird versucht, eine Clientverbindung herzustellen.

### **MQCNO\_FASTPATH\_BINDING**

Die Anwendung und der lokale Warteschlangenmanageragent sind Teil derselben Ausführungseinheit. Dies unterscheidet sich vom typischen Bindungsverfahren, bei dem Anwendung und lokaler Warteschlangenmanageragent jeweils in eigenen Ausführungseinheiten aktiv sind.

MQCNO\_FASTPATH\_BINDING wird ignoriert, wenn dieser Bindungstyp vom Warteschlangenmanager nicht unterstützt wird; die Verarbeitung wird so fortgesetzt, als ob diese Option nicht angegeben wurde.

MQCNO\_FASTPATH\_BINDING kann von Vorteil sein, wenn eine Vielzahl von Prozessen mehr als die von der Anwendung insgesamt verwendeten Ressourcen verbrauchen.Eine Anwendung, die die Fastpath-Bindung verwendet, wird als *vertrauenswürdige Anwendung* bezeichnet.

Bei der Entscheidung, ob die Fastpath-Bindung verwendet werden soll, sollten Sie Folgendes bedenken:

• Mit der Option MQCNO\_FASTPATH\_BINDING kann nicht verhindert werden, dass eine Anwendung Nachrichten und andere Datenbereiche, die zum Warteschlangenmanager gehören, ändert oder zerstört. Diese Option sollte nur verwendet werden, wenn Sie sich über die Konsequenzen im Klaren sind.

- Die Anwendung darf keine asynchronen Signale oder Zeitgeberinterrupts (wie sigkill) zusammen mit MQCNO\_FASTPATH\_BINDING verwenden. Darüber hinaus bestehen auch Einschränkungen hinsichtlich der Verwendung gemeinsam genutzter Speichersegmente.
- Die Anwendung muss die Verbindung zum Warteschlangenmanager mithilfe des MQDISC-Aufrufs beenden.
- Die Anwendung muss beendet werden, bevor der Warteschlangenmanager mit dem Befehl endmqm beendet wird.
- $\blacktriangleright$  IBM i $\square$ Unter IBM i muss der Job unter einem Benutzerprofil ausgeführt werden, das zur Gruppe QMQMADM gehört. Darüber hinaus darf das Programm nicht abnormal beendet werden, da dies zu unvorhersehbaren Ergebnissen führen kann.
- Linux  **AIX Auf AIX** and Linuxn muss die Benutzer-ID mqm die tatsächliche Benutzer-ID, die Gruppen-ID mqm die tatsächliche Gruppen-ID sein. Damit die Anwendung auf diese Weise ausgeführt wird, müssen Sie das Programm so konfigurieren, dass es der Benutzer-ID mqm und der Gruppen-ID mqm zugeordnet ist; anschließend müssen im Programm die Berechtigungsbits setuid und setgid gesetzt werden.

IBM MQ Object Authority Manager (OAM) verwendet für die Berechtigungsprüfung nach wie vor die reale Benutzer-ID:

**• Windows** Unter Windows muss das Programm zur Gruppe mqm gehören. Für 64-Bit-Anwendungen wird die Fastpath-Bindung nicht unterstützt.

Die Option MQCNO\_FASTPATH\_BINDING wird in den folgenden Umgebungen unterstützt:

- AIX
- IBM i trm i
- Linux linux
- **Windows** Windows

 $z/0S$ 

Unter z/OS wird die Option zwar akzeptiert, jedoch ignoriert.

Weitere Informationen zu den Auswirkungen der Verwendung vertrauenswürdiger Anwendungen finden Sie im Abschnitt Einschränkungen für vertrauenswürdige Anwendungen.

### **MQCNO\_SHARED\_BINDING**

Mit MQCNO\_SHARED\_BINDING nutzen die Anwendung und der lokale Warteschlangenmanageragent einige Ressourcen gemeinsam. Wenn der Warteschlangenmanager diesen Bindungstyp nicht unterstützt, wird MQCNO\_SHARED\_BINDING ignoriert. Die Verarbeitung wird so fortgesetzt, als ob diese Option nicht angegeben wurde.

### **MQCNO\_ISOLATED\_BINDING**

In diesem Fall sind Anwendungsprozess und lokaler Warteschlangenmanageragent separat aktiv; sie nutzen keine Ressourcen gemeinsam. Wenn der Warteschlangenmanager diesen Bindungstyp nicht unterstützt, wird MQCNO\_ISOLATED\_BINDING ignoriert. Die Verarbeitung wird so fortgesetzt, als ob diese Option nicht angegeben wurde.

### **MQCNO\_CLIENT\_BINDING**

Geben Sie diese Option an, wenn die Anwendung nur eine Clientverbindung herstellen soll. Für diese Option gelten die folgenden Einschränkungen:

- **z/08** MQCNO CLIENT BINDING wird unter z/OS ignoriert.
- MOCNO\_CLIENT\_BINDING wird mit MORC\_OPTIONS\_ERROR abgelehnt, wenn eine andere MQCNO-Bindungsoption als MQCNO\_STANDARD\_BINDING angegeben wird.

<span id="page-332-0"></span>• MQCNO\_CLIENT\_BINDING ist für Java oder .NET nicht verfügbar, da beide über eigene Verfahren zur Auswahl des Bindungstyps verfügen.

### **MQCNO\_LOCAL\_BINDING**

Geben Sie diese Option an, wenn die Anwendung nur eine Serververbindung herstellen soll. Wenn MQCNO\_FASTPATH\_BINDING, MQCNO\_ISOLATED\_BINDING oder MQCNO\_SHARED\_BINDING ebenfalls angegeben ist, wird stattdessen der jeweilige Verbindungstyp verwendet und in diesem Abschnitt dokumentiert. Andernfalls wird versucht, unter Verwendung des standardmäßigen Bindungstyps eine Standardserververbindung herzustellen. Für MQCNO\_LOCAL\_BINDING gelten die folgenden Einschränkungen:

- **MORTHLING 2705** MORE MORE LOCAL\_BINDING wird unter z/OS ignoriert.
- MQCNO\_LOCAL\_BINDING wird mit MQRC\_OPTIONS\_ERROR abgelehnt, wenn eine andere MQCNO-Option als MQCNO\_RECONNECT\_AS\_DEF für die Verbindungswiederholung angegeben ist.
- MOCNO\_LOCAL\_BINDING ist für Java oder .NET nicht verfügbar, da beide über eigene Verfahren zur Auswahl des Bindungstyps verfügen.

Auf den folgenden Plattformen können Sie die Umgebungsvariable MQ\_CONNECT\_TYPE mit dem über das Feld Options angegebenen Bindungstyp verwenden, um die Art der verwendeten Bindung zu steuern.

- AIX ATX
- Linux Linux
- **Windows** Windows

Wird diese Umgebungsvariablen angegeben, muss sie aufFASTPATH oder STANDARD gesetzt sein; andernfalls wird sie ignoriert. Bei Angabe des Werts für die Umgebungsvariable muss die Groß-/Kleinschreibung berücksichtigt werden (siehe Umgebungsvariable MQCONNX).

Die Umgebungsvariable und das Feld *Options* hängen wie folgt zusammen:

- Wenn Sie die Umgebungsvariable übergehen oder einen nicht unterstützten Wert für sie angeben, wird die Verwendung der Fastpath-Bindung ausschließlich durch das Feld Options bestimmt.
- Wenn Sie einen unterstützten Wert für die Umgebungsvariable angeben, wird die Fastpath-Bindung nur verwendet, wenn sie sowohl in der Umgebungsvariablen als auch im Feld Options angegeben ist.

### **Optionen für die Verbindungskennung**

Diese Optionen werden nur beim Herstellen einer Verbindung zu einem z/OS-Warteschlangenmanager unterstützt; über sie wird die Verwendung der Verbindungskennung ConnTag gesteuert. Es kann nur eine dieser Optionen angegeben werden.

**Die genaue Implementierung von Verbindungstags unterscheidet sich zwischen IBM MQ for** z/OS und IBM MQ for Multiplatforms:

- Die folgenden Optionen werden, abgesehen von *MQCNO\_GENERATE\_CONN\_TAG*, nur unterstützt, wenn eine Verbindung zu einem z/OS-Warteschlangenmanager hergestellt wird und sie die Verwendung des Verbindungstags steuern. Es kann nur eine der unterstützten Optionen angegeben werden.
- *MQCNO\_GENERATE\_CONN\_TAG* wird nur auf anderen Plattformen als z/OS unterstützt.

### **MOCNO\_GENERATE\_CONN\_TAG**

Gibt den Verbindungstag, den der Warteschlangenmanager dieser Verbindung zugeordnet hat, in der MQCNO-Ausgabestruktur.

Der zurückgegebene Verbindungstag ist für alle Verbindungen identisch, die der Warteschlangenmanager als eine einzige Anwendungsinstanz betrachtet.

#### $z/0S$ **MQCNO SERIALIZE CONN TAG Q MGR**

Diese Option gibt an, dass die Verbindungskennung ausschließlich innerhalb des lokalen Warteschlangenmanagers verwendet werden soll. Wird die Verbindungskennung bereits im lokalen Warteschlangenmanager verwendet, schlägt der MQCONNX-Aufruf mit dem Ursachencode MQRC\_CONN\_TAG\_IN\_USE fehl. Die Verwendung der Verbindungskennung an anderer Stelle in der Gruppe mit gemeinsamer Warteschlange, zu der der lokale Warteschlangenmanager gehört, hat keine Auswirkung auf das Ergebnis des Aufrufs.

#### $z/0S$ **MQCNO\_SERIALIZE\_CONN\_TAG\_QSG**

Diese Option gibt an, dass die Verbindungskennung ausschließlich in der Gruppe mit gemeinsamer Warteschlange verwendet werden soll, zu der der lokale Warteschlangenmanager gehört. Wird die Verbindungskennung bereits in der Gruppe mit gemeinsamer Warteschlange verwendet, schlägt der MQCONNX-Aufruf mit dem Ursachencode MQRC\_CONN\_TAG\_IN\_USE fehl.

#### z/0S **MQCNO\_RESTRICT\_CONN\_TAG\_Q\_MGR**

Diese Option gibt an, dass die Verbindungskennung innerhalb des lokalen Warteschlangenmanagers gemeinsam genutzt werden soll. Wird die Verbindungskennung bereits im lokalen Warteschlangenmanager verwendet, kann der MQCONNX-Aufruf erfolgreich ausgeführt werden, wenn die anfordernde Anwendung in demselben Verarbeitungsbereich wie der vorhandene Benutzer der Kennung aktiv ist. Ist dies nicht der Fall, schlägt der MQCONNX-Aufruf mit dem Ursachencode MQRC\_CONN\_TAG\_IN\_USE fehl. Die Verwendung der Verbindungskennung an anderer Stelle in der Gruppe mit gemeinsamer Warteschlange, zu der der lokale Warteschlangenmanager gehört, hat keine Auswirkung auf das Ergebnis des Aufrufs.

• Damit die Verbindungskennung gemeinsam genutzt werden kann, müssen die Anwendungen innerhalb desselben MVS-Adressraums aktiv sein. Handelt es sich bei der Anwendung, die die Verbindungskennung verwendet, um eine Clientanwendung, darf MQCNO\_RESTRICT\_CONN\_TAG\_Q\_MGR nicht angegeben werden.

#### z/0S **MQCNO\_RESTRICT\_CONN\_TAG\_QSG**

Diese Option gibt an, dass die Verbindungskennung innerhalb der Gruppe mit gemeinsamer Warteschlange, zu der der lokale Warteschlangenmanager gehört, gemeinsam genutzt werden soll. Wird die Verbindungskennung bereits in der Gruppe mit gemeinsamer Warteschlange verwendet, kann der MQCONNX-Aufruf ausgeführt werden, wenn die anfordernde Anwendung in demselben Verarbeitungsbereich aktiv und mit demselben Warteschlangenmanager verbunden ist wie der vorhandene Benutzer der Kennung.

Ist dies nicht der Fall, schlägt der MQCONNX-Aufruf mit dem Ursachencode MQRC\_CONN\_TAG\_IN\_USE fehl.

• Damit die Verbindungskennung gemeinsam genutzt werden kann, müssen die Anwendungen innerhalb desselben MVS-Adressraums aktiv sein. Handelt es sich bei der Anwendung, die die Verbindungskennung verwendet, um eine Clientanwendung, darf MQCNO\_RESTRICT\_CONN\_TAG\_QSG nicht angegeben werden.

Wenn keine dieser Optionen angegeben wird, wird ConnTag nicht verwendet. Diese Optionen sind nicht gültig, wenn Version kleiner als MQCNO\_VERSION\_3ist.

### **Optionen für die gemeinsame Nutzung von Handles**

Multi

Diese Optionen werden in folgenden Umgebungen unterstützt:

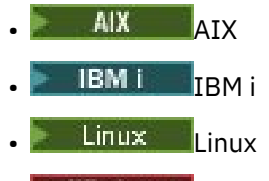

**Windows** Windows

Mit ihnen wird die gemeinsame Nutzung von Handles durch unterschiedliche Threads (Einheiten paralleler Verarbeitungsvorgänge) innerhalb desselben Prozesses gesteuert. Es kann nur jeweils eine dieser Optionen angegeben werden:

### **MQCNO\_HANDLE\_SHARE\_NONE**

Diese Option gibt an, dass Verbindungs- und Objekthandles nur von dem Thread verwendet werden können, durch den das Handle zugeordnet wurde (also von dem Thread, von dem der MQCONN-, MQCONNX- oder MQOPEN-Aufruf ausgegeben wurde). Die Handles können nicht von anderen Threads, die zu demselben Prozess gehören, verwendet werden.

#### **MQCNO\_HANDLE\_SHARE\_BLOCK**

Diese Option gibt an, dass die Verbindungs- und Objekthandles, die von einem Thread eines Prozesses zugeordnet wurden, auch von anderen Threads verwendet werden können, die zu demselben Prozess gehören. Ein Handle kann jedoch nur jeweils von einem Thread verwendet werden, d. h., es ist nur eine serielle Verwendung von Handles möglich. Versucht ein Thread, ein Handle zu verwendet, das bereits von einem anderen Thread verwendet wird, wird der Aufruf blockiert (d. h., er wartet), bis das Handle wieder zur Verfügung steht.

#### **MQCNO\_HANDLE\_SHARE\_NO\_BLOCK**

Dieselbe Option wie MQCNO\_HANDLE\_SHARE\_BLOCK, nur wird der Aufruf, wenn das Handle von einem anderen Thread verwendet wird, umgehend mit MQCC\_FAILED und MQRC\_CALL\_IN\_PROGRESS beendet; es wird nicht gewartet, bis das Handle wieder zur Verfügung steht.

Ein Thread kann über 0 oder 1 nicht gemeinsam genutztes Handle verfügen:

- Jeder MQCONN- oder MQCONNX-Aufruf, in dem MQCNO\_HANDLE\_SHARE\_NONE angegeben ist, gibt beim ersten Aufruf ein nicht gemeinsam genutztes Handle zurück. Dasselbe nicht gemeinsam genutzte Handle wird auch beim nächsten und bei allen weiteren Aufrufen zurückgegeben (sofern zwischendurch kein MQDISC-Aufruf ausgegeben wird). Für den nächsten Aufruf und alle weiteren Aufrufe wird der Ursachencode MQRC\_ALREADY\_CONNECTED zurückgegeben.
- Jeder MQCONNX-Aufruf, in dem MQCNO\_HANDLE\_SHARE\_BLOCK oder MQCNO\_HAN-DLE\_SHARE\_NO\_BLOCK angegeben ist, gibt in jedem Aufruf ein neues gemeinsam genutztes Handle zurück.

Objekthandles erben dieselben Eigenschaften für die gemeinsame Nutzung wie das im MQOPEN-Aufruf angegebene Verbindungshandle, von dem das Objekthandle erstellt wurde. Ebenso erben Arbeitseinheiten dieselben Eigenschaften für die gemeinsame Nutzung wie das Verbindungshandle, mit dem die Arbeitseinheit gestartet wurde; wird die Arbeitseinheit in einem Thread unter Verwendung eines gemeinsam genutzten Handles gestartet, kann die Arbeitseinheit in einem anderen Thread unter Verwendung desselben Handles aktualisiert werden.

Wird keine Option für die gemeinsame Nutzung von Handles angegeben, hängt der Standardwert, der übernommen wird, von der jeweiligen Umgebung ab:

- **IMFINGER 1988** In Umgebungen mit Microsoft Transaction Server (MTS) entspricht der Standardwert der Option MQCNO\_HANDLE\_SHARE\_BLOCK.
- In anderen Umgebungen entspricht der Standardwert der Option MQCNO\_HANDLE\_SHARE\_NONE.

### **Optionen für die Verbindungswiederholung**

Über die Optionen für die Verbindungswiederholung wird angegeben, ob die Herstellung einer Verbindung wiederholt werden kann. Nur Clientverbindungen können wiederholt werden.

### **MQCNO\_RECONNECT\_AS\_DEF**

Die Option für die Verbindungswiederholung wird in den Standardwert aufgelöst. Ist kein Standardwert gesetzt, wird der Wert dieser Option in DISABLED aufgelöst. Der Wert dieser Option wird an den Server übergeben und kann über PCF- und MQSC-Befehle abgerufen werden.

#### **MQCNO\_RECONNECT**

Die Anwendung kann mit jedem Warteschlangenmanager wieder verbunden werden, der dem Wert des Parameters **QmgrName** in MQCONNX entspricht. Die Option MQCNO\_RECONNECT sollte nur verwendet werden, wenn zwischen der Clientanwendung und dem Warteschlangenmanager, mit dem ursprünglich eine Verbindung hergestellt wurde, keine Affinität besteht. Der Wert dieser Option wird an den Server übergeben und kann über PCF- und MQSC-Befehle abgerufen werden.

#### **MQCNO\_RECONNECT\_DISABLED**

Die Anwendung kann nicht wieder verbunden werden. Der Wert der Option wird nicht an den Server übergeben.

#### **MQCNO\_RECONNECT\_Q\_MGR**

Die Anwendung kann nur mit dem Warteschlangenmanager wieder verbunden werden, mit dem sie ursprünglich verbunden war. Geben Sie diese Option an, wenn ein Client wieder verbunden werden kann, zwischen der Clientanwendung und dem Warteschlangenmanager, mit dem sie ursprünglich verbunden war, jedoch eine Affinität besteht. Geben Sie diesen Wert an, wenn ein Client automatisch wieder mit der Standby-Instanz eines hochverfügbaren Warteschlangenmanagers verbunden werden soll. Der Wert dieser Option wird an den Server übergeben und kann über PCF- und MQSC-Befehle abgerufen werden.

Die Optionen MOCNO\_RECONNECT, MOCNO\_RECONNECT\_DISABLED und MOCNO\_RECONNECT\_O\_MGR sollten nur für Clientanwendungen verwendet werden. Wenn sie für eine Bindungsverbindung verwendet werden, schlägt MQCONNX mit dem Beendigungscode MQCC\_FAILED und dem Ursachencode MQRC\_OP-TIONS\_ERROR fehl. Die automatische Clientverbindung wird von IBM MQ classes for Java nicht unterstützt.

### **Optionen für die gemeinsame Nutzung einer Kanalinstanz**

Die folgenden Optionen gelten nur für TCP/IP-Clientverbindungen. Für SNA-, SPX- und NetBios-Kanäle werden diese Werte ignoriert und der Kanal ist wie in den vorherigen Produktversionen aktiv.

#### **MQCNO\_NO\_CONV\_SHARING**

Bei Angabe dieser Option ist keine gemeinsame Nutzung der Kanalinstanz (Shared Conversations) möglich.

MQCNO\_NO\_CONV\_SHARING kann bei Verbindungen mit einem hohen Datenaufkommen verwendet werden, bei denen es daher auf der Serververbindungsseite der Kanalinstanz, die gemeinsam genutzt wird, zu Konfliktsituationen kommen kann. Das Verhalten bei MQCNO\_NO\_CNV\_SHARING entspricht dem bei sharecnv(1) bei einer Verbindung zu einem Kanal, der die gemeinsame Nutzung einer Kanalinstanz für Verbindungen (Shared Conversations) nicht unterstützt.

#### **MQCNO\_ALL\_CONVS\_SHARE**

Diese Option gibt an, dass die gemeinsame Nutzung der Kanalinstanz möglich ist; die Anwendung schränkt die Anzahl der Verbindungen über die Kanalinstanz nicht ein. Diese Option ist der Standardwert.

Wenn die Anwendung angibt, dass die Kanalinstanz gemeinsam genutzt werden kann, die Definition *SharingConversations* (SHARECNV) auf der Serververbindungsseite des Kanals jedoch auf '1' gesetzt ist, erfolgt keine gemeinsame Nutzung und es wird keine Warnung an die Anwendung ausgegeben.

Ähnlich gilt: Wenn die Anwendung angibt, dass eine gemeinsame Nutzung zulässig ist, die *Sharing-Conversations*-Definition für die Serververbindung jedoch auf null gesetzt ist, wird keine Warnung ausgegeben und die Anwendung weist dasselbe Verhalten wie ein Client in Versionen vor IBM Web-Sphere MQ 7.0 auf. Die Anwendungseinstellung in Bezug auf die gemeinsame Dialognutzung wird ignoriert.

MQCNO\_NO\_CONV\_SHARING und MQCNO\_ALL\_CONVS\_SHARE schließen sich gegenseitig aus. Werden für eine Verbindung beide Optionen angegeben, wird die Verbindung mit dem Ursachencode MQRC\_OPTI-ONS\_ERROR abgelehnt.

### **Optionen für die Kanaldefinition**

Mit den folgenden Optionen wird die Verwendung der Kanaldefinitionsstruktur gesteuert, die in MQCNO übergeben wird:

#### **MQCNO\_CD\_FOR\_OUTPUT\_ONLY**

Diese Option gibt an, dass die Kanaldefinitionsstruktur MQCNO nur für die Rückgabe des Kanalnamens verwendet werden kann, der in einem erfolgreichen MQCONNX-Aufruf verwendet wurde.

Wird keine gültige Kanaldefinitionsstruktur bereitgestellt, fällt der Aufruf mit dem Ursachencode MQRC\_CD\_ERROR fehl.

Wenn die Anwendung nicht als Client ausgeführt wird, wird die Option ignoriert.

Der zurückgegebene Kanalname kann in einem anschließenden MQCONNX-Aufruf verwendet werden, in dem mithilfe der Option MQCNO\_USE\_CD\_SELECTION eine erneute Verbindung unter Verwendung derselben Kanaldefinition hergestellt wird. Dies ist hilfreich, wenn die Clientkanaltabelle mehrere zutreffende Kanaldefinitionen enthält.

#### **MQCNO\_USE\_CD\_SELECTION**

Diese Option gibt an, dass ein MQCONNX-Aufruf eine Verbindung mithilfe des Kanalnamens herstellen kann, der in der in MQCNO übergebenen Kanaldefinitionsstruktur enthalten ist.

Wurde die Umgebungsvariable MQSERVER gesetzt, wird die in ihr definierte Kanaldefinition verwendet. Wurde MQSERVER nicht gesetzt, wird die Clientkanaltabelle verwendet.

Wird keine Kanaldefinition mit einem entsprechenden Kanalnamen und Warteschlangenmanagernamen gefunden, schlägt der Aufruf mit dem Ursachencode MQRC\_Q\_MGR\_NAME\_ERROR fehl.

Wird keine gültige Kanaldefinitionsstruktur bereitgestellt, fällt der Aufruf mit dem Ursachencode MQRC\_CD\_ERROR fehl.

Wenn die Anwendung nicht als Client ausgeführt wird, wird die Option ignoriert.

### **Standardoption**

Werden keine der oben beschriebenen Optionen benötigt, können Sie die folgende Option verwenden:

#### **MQCNO\_NONE**

Es werden keine Optionen angegeben.

MQCNO\_NONE dient zur Unterstützung der Programmdokumentation. Diese Option ist nicht zur Verwendung mit einer der anderen MQCNO\_\*-Optionen gedacht; da sie jedoch den Wert 0 hat, kann eine solche Verwendung nicht erkannt werden.

### *ClientConnOffset (MQLONG)*

ClientConnOffset gibt die relative Position in Bytes einer MQCD-Kanaldefinitionsstruktur ab Beginn der MQCNO-Struktur an. Der Offset kann positiv oder negativ sein. Dieses Feld ist ein Eingabefeld, dessen Anfangswert 0 ist.

Verwenden Sie das Feld *ClientConnOffset* nur, wenn die Anwendung, die den MQCONNX-Aufruf ausgibt, als IBM MQ MQI client ausgeführt wird. Sie finden Informationen zur Verwendung dieses Felds in der Beschreibung des Felds *ClientConnPtr*.

Dieses Feld wird ignoriert, wenn *Version* kleiner als MQCNO\_VERSION\_2 ist.

### *ClientConnPtr (MQPTR)*

ClientConnPtr ist ein Eingabefeld. Sein Anfangswert ist bei Programmiersprachen, die Zeiger unterstützen, ein Nullzeiger. Andernfalls ist der Anfangswert eine Bytefolge, die gänzlich aus Nullen besteht.

Verwenden Sie *ClientConnOffset* und *ClientConnPtr* nur, wenn die Anwendung, die den MQCONNX-Aufruf ausgibt, als IBM MQ MQI client ausgeführt wird. Durch die Angabe eines oder mehrerer dieser Felder kann die Anwendung die Definition des Clientverbindungskanals steuern, indem sie eine MQCD-Kanaldefinitionsstruktur bereitstellt, die die erforderlichen Werte enthält.

Wird die Anwendung als IBM MQ MQI client ausgeführt und stellt jedoch keine MQCD-Struktur bereit, wird die Kanaldefinition mit der Umgebungsvariablen MQSERVER ausgewählt. Wurde MQSERVER nicht festgelegt, wird die Clientkanaltabelle verwendet.

Wenn die Anwendung nicht als IBM MQ MQI client ausgeführt wird, werden die Felder *ClientConnOffset* und *ClientConnPtr* ignoriert.

Wenn die Anwendung eine MQCD-Struktur bereitstellt, legen Sie in den aufgeführten Feldern die erforderlichen Werte fest. Die übrigen Felder in MQCD werden ignoriert. Sie können Zeichenfolgen mit Leerzeichen bis zur Länge des Felds auffüllen oder diese mit einem Nullzeichen beenden. Im Abschnitt ["Felder" auf](#page-1558-0) [Seite 1559](#page-1558-0) finden Sie weitere Informationen zu den Feldern in der MQCD-Struktur.

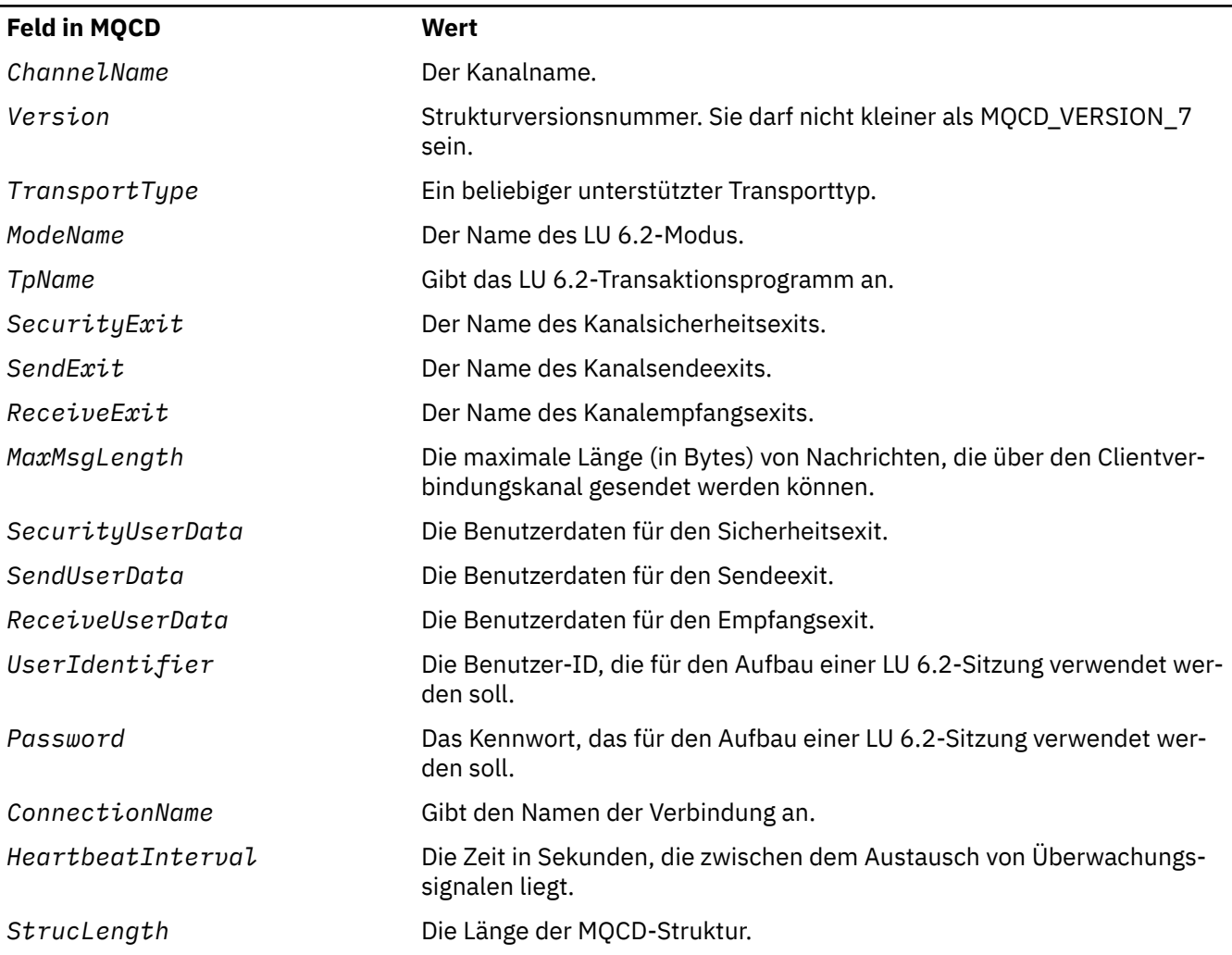

#### *Tabelle 482. Felder in MQCD*

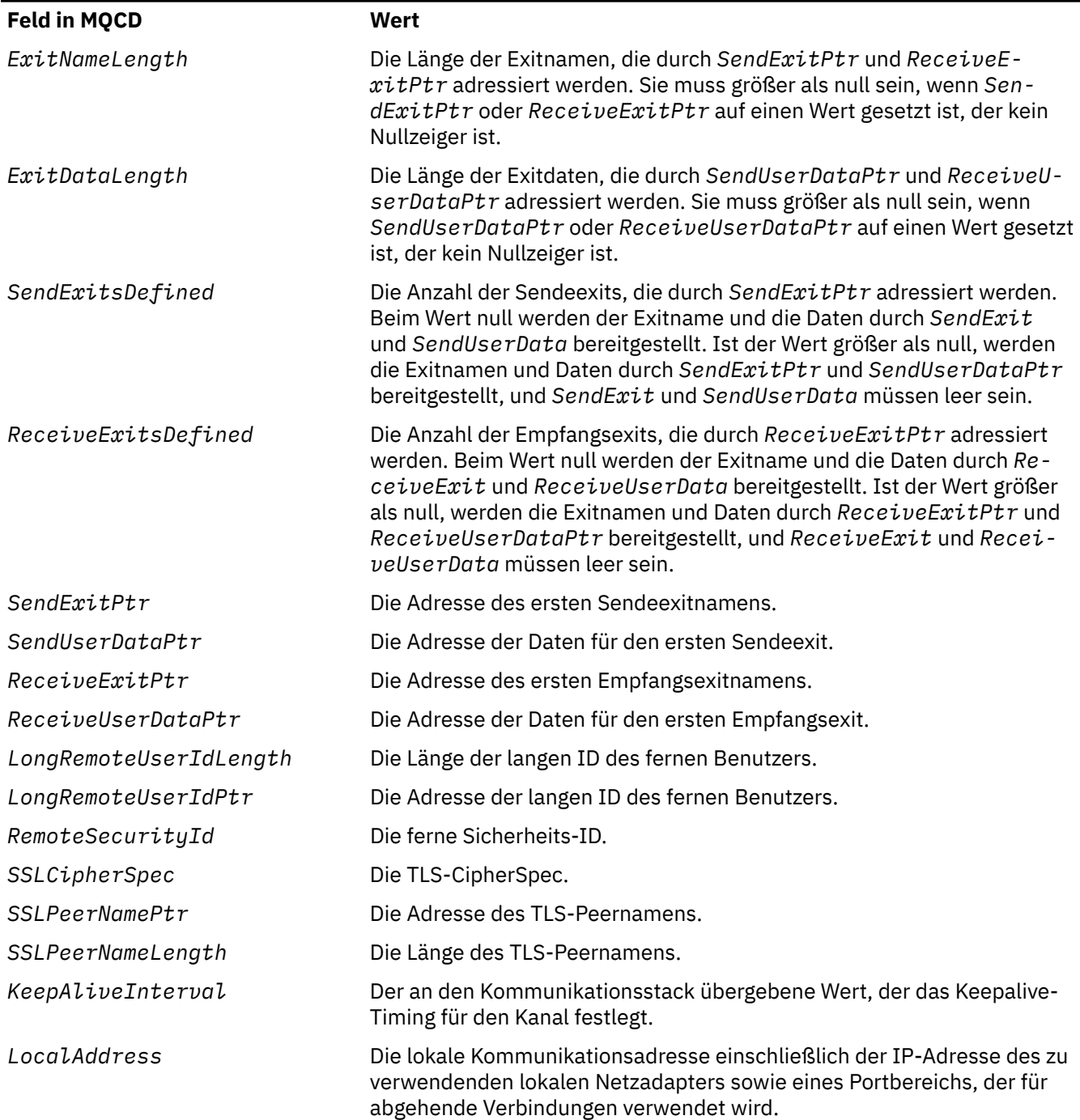

Nutzen Sie für die Bereitstellung der Kanaldefinitionsstruktur eines der folgenden beiden Verfahren:

• Verwendung des relativen Positionsfelds *ClientConnOffset*

In diesem Fall muss die Anwendung eine zusammengesetzte Struktur deklarieren, die eine MQCNO-Struktur enthält, der die Kanaldefinitionsstruktur MQCD folgt. Sie muss außerdem *ClientConnOffset* auf die relative Position der Kanaldefinitionsstruktur ab Beginn der MQCNO-Struktur setzen. Vergewissern Sie sich, dass diese relative Position korrekt ist. *ClientConnPtr* muss auf den Nullzeiger oder auf Nullbytes gesetzt werden.

Verwenden Sie *ClientConnOffset* für Programmiersprachen, die den Zeigerdatentyp nicht unterstützen oder diesen auf eine Weise implementieren, die nicht auf verschiedene Umgebungen übertragen werden kann (beispielsweise bei der Programmiersprache COBOL).

<span id="page-339-0"></span>Für die Programmiersprache Visual Basic wird eine zusammengesetzte Struktur namensMQCNOCD in der Headerdatei CMQXB.BAS bereitgestellt; diese Struktur enthält eine MQCNO-Struktur, auf die eine MQCD-Struktur folgt. Initialisieren Sie MQCNOCD, indem Sie die Subroutine MQCNOCD\_DEFAULTS aufrufen. MQCNOCD wird in Verbindung mit der VarianteMQCONNXAny-Variante des MQCONNX-Aufrufs. Die Beschreibung des MQCONNX-Aufrufs enthält nähere Informationen hierzu.

• Verwendung des Zeigerfelds *ClientConnPtr*

In diesem Fall kann die Anwendung die Kanaldefinitionsstruktur gesondert von der MQCNO-Struktur deklarieren und *ClientConnPtr* auf die Adresse der Kanaldefinitionsstruktur setzen. Legen Sie für *ClientConnOffset* den Wert null fest.

Verwenden Sie *ClientConnPtr* bei Programmiersprachen, die den Zeigerdatentyp auf eine Weise unterstützen, die auf verschiedene Umgebungen übertragbar ist (beispielsweise bei der Programmiersprache C).

In der Programmiersprache C können Sie die Makrovariable MQCD\_CLIENT\_CONN\_DEFAULT zur Bereitstellung von Anfangswerten für die Struktur verwenden, die für die Nutzung im MQCONNX-Aufruf besser geeignet sind als die Anfangswerte, die durch MQCD\_DEFAULT bereitgestellt werden.

Ungeachtet des gewählten Verfahrens darf nur entweder *ClientConnOffset* oder *ClientConnPtr* verwendet werden; haben beide Felder einen Wert ungleich null, schlägt der Aufruf mit dem Ursachencode MQRC\_CLIENT\_CONN\_ERROR fehl.

Sobald der MQCONNX-Aufruf abgeschlossen ist, wird nicht mehr auf die MQCD-Struktur verwiesen.

Dieses Feld wird ignoriert, wenn *Version* kleiner als MQCNO\_VERSION\_2 ist.

**Anmerkung:** Bei Plattformen, bei denen die Programmiersprache den Datentyp Zeiger nicht unterstützt, wird das Feld als Bytefolge der entsprechenden Länge deklariert, wobei der Anfangswert die vollständig auf null gesetzte Bytefolge ist.

## *ConnTag (MQBYTE128) unter Multiplatforms*

Ein Verbindungstag ähnelt vom Konzept her einer Verbindungs-ID, kann aber mehrere zusammengehörige Verbindungen umfassen, die er als eine einzelne Anwendungsinstanz identifiziert. Unter Multiplatforms wird der Verbindungstag vom Warteschlangenmanager zur Verbindungszeit generiert.

Weitere Informationen finden Sie in den Abschnitten [ConnectionID](#page-341-0) und Anwendungsinstanz.

Generierte Verbindungstags sind semi-lesbar. Das heißt, sie können in MQSC angezeigt und gefiltert werden, als wären es Zeichenfolgen im lokalen Zeichensatz. Verbindungen, die IBM MQ als zusammengehörig bekannt sind, wird automatisch derselbe Verbindungstag zugeordnet. Diese Zuordnung ist besonders wichtig für den Anwendungslastausgleich.

Der generierte Verbindungstag ist auf drei Arten sichtbar:

- In der MQCNO-Ausgabestruktur in einem MQCONNX-Aufruf, wenn [MQCNO\\_GENERATE\\_CONN\\_TAG](#page-332-0) angegeben ist.
- In der Ausgabe von DISPLAY CONN (oder programmgesteuerten Entsprechungen).
- In der Ausgabe von DISPLAY APSTATUS (oder Entsprechungen).

Der Tag verliert seine Gültigkeit, sobald die Anwendung beendet wird oder den Aufruf MQDISC ausgibt.

### **Zugehörige Verweise**

["ConnTag \(MQBYTE128\) unter IBM MQ for z/OS" auf Seite 341](#page-340-0)

Ein Verbindungstag ähnelt vom Konzept her einer Verbindungs-ID, kann aber mehrere zusammengehörige Verbindungen umfassen, die er als eine einzelne Anwendungsinstanz identifiziert. Unter IBM MQ for z/OS ist der Verbindungstag ein Eingabefeld, das von der Anwendung bereitgestellt und in Kombination mit Optionen MQCNO \* CONN\_TAG verwendet wird, um Verbindungen von der betreffenden Anwendungsinstanz zu serialisieren.

#### <span id="page-340-0"></span> $z/0S$ *ConnTag (MQBYTE128) unter IBM MQ for z/OS*

Ein Verbindungstag ähnelt vom Konzept her einer Verbindungs-ID, kann aber mehrere zusammengehörige Verbindungen umfassen, die er als eine einzelne Anwendungsinstanz identifiziert. Unter IBM MQ for z/OS ist der Verbindungstag ein Eingabefeld, das von der Anwendung bereitgestellt und in Kombination mit Optionen MQCNO<sup>\*</sup> CONN\_TAG verwendet wird, um Verbindungen von der betreffenden Anwendungsinstanz zu serialisieren.

Wenn es mehrere Instanzen einer Anwendung gibt, die gleichzeitig verbunden werden sollen, muss jede von ihnen einen eindeutigen Wert für dieses Feld übergeben. Weitere Informationen finden Sie in den Beschreibungen dieser [Verbindungstagoptionen](#page-332-0).

### **Anmerkungen:**

- In IBM MQ for z/OS gibt es keine Möglichkeit, den Verbindungstag, der einer Anwendung zur Laufzeit zugeordnet ist, administrativ zu bestimmen.
- Werte für Verbindungstags, die mit MQ in Groß- und/oder Kleinschreibung beginnen und in ASCII- oder EBCDIC-Code geschrieben werden, sind für die Verwendung durch IBM Produkte reserviert. Verwenden Sie also keine Werte für Verbindungstags, die mit diesen Buchstaben beginnen.

Wenn Sie keinen Tag benötigen, verwenden Sie folgenden Sonderwert:

### **MQCT\_NONE**

Der Wert ist eine binäre Null für die Feldlänge.

Für die Programmiersprache C ist auch die Konstante MQCT\_NONE\_ARRAY definiert; diese Konstante hat denselben Wert wie die Konstante MQCT\_NONE. Allerdings handelt es sich dabei nicht um eine Zeichenfolge, sondern um eine Feldgruppe von Zeichen.

Das ConnTag-Feld wird verwendet, wenn eine Verbindung zu einem z/OS-Warteschlangenmanager hergestellt wird.

Die Länge dieses Felds wird durch MQ\_CONN\_TAG\_LENGTH angegeben. Dieses Feld wird ignoriert, wenn *Version* kleiner als MQCNO\_VERSION\_3 ist.

**IN Multi Standard Informationen zur Verwendung des Verbindungstags unter IBM MQ for Multiplatformsfinden** Sie unter "ConnTag (MQBYTE128) unter Multiplatforms" auf Seite 340.

### *SSLConfigPtr (PMQSCO)*

SSLConfigPtr ist ein Eingabefeld. Sein Anfangswert ist bei Programmiersprachen, die Zeiger unterstützen, ein Nullzeiger. Andernfalls ist der Anfangswert eine Bytefolge, die gänzlich aus Nullen besteht.

Verwenden Sie die Felder *SSLConfigPtr* und *SSLConfigOffset* nur, wenn die Anwendung, die den MQCONNX-Aufruf ausgibt, als IBM MQ MQI client ausgeführt wird und das Kanalprotokoll TCP/IP ist. Wenn die Anwendung nicht als IBM MQ-Client ausgeführt oder nicht das Kanalprotokoll TCP/IP verwendet wird, werden die Felder *SSLConfigPtr* und *SSLConfigOffset* ignoriert.

Durch die Angabe von *SSLConfigPtr* oder *SSLConfigOffset* sowie entweder von *ClientConnPtr* oder *ClientConnOffset* kann die Anwendung die Verwendung von TLS für die Clientverbindung steuern. Werden die TLS-Informationen auf diese Weise angegeben, werden die Umgebungsvariablen MQSSLKEYR und MQSSLCRYP ignoriert. Eventuell vorhandene TLS-bezogene Informationen in der Definitionstabelle für Clientkanäle werden ebenfalls ignoriert.

Die TLS-Informationen können nur in folgenden Aufrufen angegeben werden:

- Im ersten MQCONNX-Aufruf des Clientprozesses oder
- In einem nachfolgenden MQCONNX-Aufruf, wenn alle vorherigen TLS-Verbindungen mit dem Warteschlangenmanager über den MQDISC-Aufruf aufgehoben wurden.

Die prozessweite TLS-Umgebung kann nur in diesen Zuständen initialisiert werden. Wird in einer bereits vorhandenen TLS-Umgebung ein MQCONNX-Aufruf ausgegeben, der TLS-Informationen angibt, werden die TLS-Informationen im Aufruf ignoriert und die Verbindung wird unter Verwendung der vorhandenen TLS-Umgebung hergestellt; der Aufruf gibt in diesem Fall den Beendigungscode MQCC\_WARNING und den Ursachencode MQRC\_SSL\_ALREADY\_INITIALIZED zurück.

<span id="page-341-0"></span>Sie können die MQSCO-Struktur auf die gleiche Weise wie die MQCD-Struktur angeben, indem Sie entweder eine Adresse im Feld *SSLConfigPtr* oder eine relative Position im Feld *SSLConfigOffset* angeben. Sie finden Informationen zur entsprechenden Vorgehensweise in der Beschreibung des Felds *ClientConnPtr*. Allerdings können Sie nur jeweils entweder *SSLConfigPtr* oder *SSLConfigOffset* angeben, da der Aufruf mit dem Ursachencode MQRC\_SSL\_CONFIG\_ERROR fehlschlägt, wenn beide Felder einen Wert ungleich null enthalten.

Sobald der MQCONNX-Aufruf abgeschlossen ist, wird nicht mehr auf die MQSCO-Struktur verwiesen.

Dieses Feld wird ignoriert, wenn *Version* kleiner als MQCNO\_VERSION\_4 ist.

**Anmerkung:** Auf Plattformen, bei denen die Programmiersprache den Zeigerdatentyp nicht unterstützt, wird dieses Feld als Bytefolge mit entsprechender Länge deklariert.

### *SSLConfigOffset (MQLONG)*

Das Feld "SSLConfigOffset" gibt (in Bytes) die relative Position einer MQSCO-Struktur ab Beginn der MQCNO-Struktur an. Der Offset kann positiv oder negativ sein. Dieses Feld ist ein Eingabefeld, dessen Anfangswert 0 ist.

Verwenden Sie das Feld *SSLConfigOffset* nur, wenn die Anwendung, die den MQCONNX-Aufruf ausgibt, als IBM MQ MQI client ausgeführt wird. Sie finden Informationen zur Verwendung dieses Felds in der Beschreibung des Felds *SSLConfigPtr*.

Dieses Feld wird ignoriert, wenn *Version* kleiner als MQCNO\_VERSION\_4 ist.

### *ConnectionId (MQBYTE24)*

"ConnectionId" ist eine eindeutige, 24 Byte große Kennung, die IBM MQ die zuverlässige Identifizierung einer Anwendung ermöglicht. Eine Anwendung kann diese ID für die Korrelation in PUT- und GET-Aufrufen verwenden. Dieser Ausgabeparameter hat in allen Programmiersprachen einen Anfangswert von 24 Nullbytes.

Der Warteschlangenmanager ordnet allen Verbindungen eine eindeutige ID zu, und zwar ungeachtet dessen, wie sie eingerichtet wurden. Wenn ein MQCONNX-Aufruf die Verbindung mit einer MQCNO-Struktur der Version 5 einrichtet, kann die Anwendung die Verbindungs-ID (ConnectionId) über den zurückgegebenen MQCNO-Wert ermitteln. Die Eindeutigkeit der zugeordneten ID unter allen anderen IDs (beispielsweise CorrelId, MsgID und GroupId), die von IBM MQ generiert werden, wird garantiert.

Verwenden Sie das Feld "ConnectionId" für die Ermittlung von Arbeitseinheiten mit langer Ausführungszeit, indem Sie den PCF-Befehl zur Abfrage der Verbindung (Inquire Connection) oder den WebSphere MQ-Scriptbefehl DISPLAY CONN ausgeben. Die von WebSphere MQ-Scriptbefehlen (CONN) verwendete Verbindungs-ID wird von der hier zurückgegebenen Verbindungs-ID abgeleitet. Die PCF-Befehle "Inquire" und "Stop Connection" für die Abfrage bzw. das Stoppen einer Verbindung können die hier zurückgegebene Verbindungs-ID unverändert verwenden.

Über "ConnectionId" kann die Beendigung einer Arbeitseinheit mit langer Ausführungszeit erzwungen werden. Hierfür muss die Verbindungs-ID (ConnectionId) unter Verwendung des PCF-Befehls "Stop Connection" oder des WebSphere MQ-Scriptbefehls STOP CONN angegeben werden. Weitere Informationen zur Verwendung dieser Befehle finden Sie in den Abschnitten Stop Connection und STOP CONN.

Dieses Feld wird nicht zurückgegeben, wenn die Version kleiner als MQCNO\_VERSION\_5 ist.

Die Länge dieses Felds wird durch MQ\_CONNECTION\_ID\_LENGTH angegeben.

### *SecurityParmsOffset (MQLONG)*

Das Feld "SecurityParmsOffset" gibt (in Bytes) die relative Position der MQCSP-Struktur ab Beginn der MQCNO-Struktur an. Der Offset kann positiv oder negativ sein. Dieses Feld ist ein Eingabefeld, dessen Anfangswert 0 ist.

Dieses Feld wird ignoriert, wenn *Version* kleiner als MQCNO\_VERSION\_5 ist.

Die MQCSP-Struktur ist im Abschnitt ["MQCSP - Sicherheitsparameter" auf Seite 344](#page-343-0) definiert.

### *SecurityParmsPtr (PMQCSP)*

Das Feld "SecurityParmsPtr" enthält die Adresse der MQCSP-Struktur und wird für die Angabe einer Benutzer-ID und eines Kennworts für die Authentifizierung durch den Berechtigungsservice verwendet. Dieses Feld ist ein Eingabefeld, dessen Anfangswert auf einen Nullzeiger oder auf Nullbytes gesetzt ist.

Dieses Feld wird ignoriert, wenn *Version* kleiner als MQCNO\_VERSION\_5 ist.

Die MOCSP-Struktur ist im Abschnitt "MOCSP - Sicherheitsparameter" auf Seite 344 definiert.

### *Reserved (MQBYTE4)*

Ein reserviertes Feld, um die Struktur bis zu einer 64-Bit-Grenze aufzufüllen. Der Anfangswert des Felds ist eine binäre Null für die Feldlänge.

Dieses Feld wird ignoriert, wenn die Version kleiner ist als MQCNO\_VERSION\_6.

### *CCDTUrlLength (MQLONG)*

CCDTUrlLength ist die Länge der durch CCDTUrlPtr oder CCDTUrlOffset angegebenen Zeichenfolge mit der URL, die die Position der für die Verbindung zu verwendenden Clientverbindungskanaltabelle angibt. Der Anfangswert des Felds ist null.

Verwenden Sie das Feld CCDTUrlLength nur, wenn die Anwendung, die den MQCONNX-Aufruf ausgibt, als IBM MQ MQI client ausgeführt wird.

Dies ist eine programmgesteuerte Alternative zu den Umgebungsvariablen MQCHLLIB und MQCHLTAB.

Wird die Anwendung nicht als Client ausgeführt, wird CCDTUrlLength ignoriert.

Dieses Feld wird ignoriert, wenn die Version kleiner ist als MQCNO\_VERSION\_6.

### *CCDTUrlPtr (PMQCHAR)*

CCDTUrlPtr ist ein optionaler Zeiger auf eine Zeichenfolge mit der URL, die die Position der für die Verbindung zu verwendenden Clientverbindungskanaltabelle angibt. Dieses Feld ist ein Eingabefeld mit einem Nullzeiger als Anfangswert in Programmiersprachen, die Zeiger unterstützen. Andernfalls ist der Anfangswert eine Bytefolge, die ausschließlich aus Nullen besteht.

Verwenden Sie das Feld CCDTUrlPtr nur, wenn die Anwendung, die den MQCONNX-Aufruf ausgibt, als IBM MQ MQI client ausgeführt wird.

**Wichtig:** Es kann nur eins der Felder CCDTUrlPtr und CCDTUrlOffset verwendet werden. Enthalten beide Felder einen Wert ungleich null, schlägt der Aufruf mit Ursachencode MQRC\_CCDT\_URL\_ERROR fehl.

Dies ist eine programmgesteuerte Alternative zu den Umgebungsvariablen MQCHLLIB und MQCHLTAB.

Wird die Anwendung nicht als Client ausgeführt, wird CCDTUrlPtr ignoriert.

Dieses Feld wird ignoriert, wenn die Version kleiner ist als MQCNO\_VERSION\_6.

### *CCDTUrlOffset (MQLONG)*

CCDTUrlOffset ist die relative Adresse in Byte vom Anfang der MQCNO-Struktur bis zu einer Zeichenfolge mit der URL, die die Position der für die Verbindung zu verwendenden Clientverbindungskanaltabelle angibt. Die relative Adresse kann positiv oder negativ sein und der Anfangswert des Felds ist null.

Verwenden Sie das Feld CCDTUrlOffset nur, wenn die Anwendung, die den MQCONNX-Aufruf ausgibt, als IBM MQ MQI client ausgeführt wird.

**Wichtig:** Es kann nur eins der Felder CCDTUrlPtr und CCDTUrlOffset verwendet werden. Enthalten beide Felder einen Wert ungleich null, schlägt der Aufruf mit Ursachencode MQRC\_CCDT\_URL\_ERROR fehl.

Dies ist eine programmgesteuerte Alternative zu den Umgebungsvariablen MQCHLLIB und MQCHLTAB.

Wird die Anwendung nicht als Client ausgeführt, wird CCDTUrlOffset ignoriert.

<span id="page-343-0"></span>Dieses Feld wird ignoriert, wenn die Version kleiner ist als MQCNO\_VERSION\_6.

### *ApplName (MQCHAR28)*

Der von der Anwendung festgelegte Name, mit dem die Verbindung zum Warteschlangenmanager ermittelt wird. Der Anfangswert des Felds ist MQAN\_NONE\_ARRAY (Leerzeichen).

Dieses Feld wird ignoriert, wenn Version kleiner ist als MQCNO\_VERSION\_7 oder der Wert auf Leerzeichen gesetzt ist.

z/08 Dieses Feld kann unter z/OS nicht festgelegt werden. Falls Sie es versuchen, wird der Ursachencode MQRC\_CNO\_ERROR zurückgegeben.

### *Reserved2 (MQBYTE4)*

Ein reserviertes Feld, um die Struktur bis zu einer 64-Bit-Grenze aufzufüllen. Der Anfangswert des Felds ist eine binäre Null für die Feldlänge.

Dieses Feld wird ignoriert, wenn die Version älter ist als MQCNO\_VERSION\_7.

### *BalanceParmsOffset (MQLONG)*

Die Speicherposition für eine Struktur des Typs MQBNO, die Informationen über das Ausgleichverhalten der Anwendung enthält. Die Struktur wird vollständig ignoriert, es sei denn, die Anwendung stellt eine Verbindung über einen Clientkanal fest.

Dieses Feld wird ignoriert, wenn Version kleiner als MQCNO\_VERSION\_8 ist.

Weitere Informationen finden Sie unter [MQBNO](#page-279-0).

Wenn Sie dieses Feld angeben, können Sie das Feld "BalanceParmsPtr (MQPTR)" auf Seite 344 nicht angeben. Wenn Sie versuchen, beide Felder anzugeben, erhalten Sie MQRC\_CNO\_ERROR. Da dieses Feld nur für Clientverbindungen relevant ist, führt die Bereitstellung dieses Feldes für jeden anderen Verbindungstyp auch zu MQRC\_CNO\_ERROR.

### *BalanceParmsPtr (MQPTR)*

Zeiger auf die Speicherposition für eine Struktur des Typs MQBNO, die Informationen über das Ausgleichverhalten der Anwendung enthält. Die Struktur wird vollständig ignoriert, es sei denn, die Anwendung stellt eine Verbindung über einen Clientkanal fest.

Dieses Feld wird ignoriert, wenn Version kleiner als MQCNO\_VERSION\_8 ist.

Weitere Informationen finden Sie unter [MQBNO](#page-279-0).

Wenn Sie dieses Feld angeben, können Sie das Feld "BalanceParmsOffset (MQLONG)" auf Seite 344 nicht angeben. Wenn Sie versuchen, beide Felder anzugeben, erhalten Sie MQRC\_CNO\_ERROR. Da dieses Feld nur für Clientverbindungen relevant ist, führt die Bereitstellung dieses Feldes für jeden anderen Verbindungstyp auch zu MQRC\_CNO\_ERROR.

### **MQCSP - Sicherheitsparameter**

Die MQCSP-Struktur ermöglicht dem Berechtigungsservice die Authentifizierung einer Benutzer-ID und eines Kennworts. Sie geben die Sicherheitsparameterstruktur der MQCSP-Verbindung in einem MQCONNX-Aufruf an.

**Warnung:** In einigen Fällen wird das Kennwort in einer MQCSP-Struktur für eine Clientanwendung als Klartext über das Netz gesendet. Um sicherzustellen, dass Clientanwendungskennwörter entsprechend geschützt sind, lesen Sie den Abschnitt MQCSP-Kennwortschutz.

### **Verfügbarkeit**

Die MQCSP-Struktur ist auf allen unterstützten IBM MQ -Plattformen verfügbar.

### **Zeichensatz und Codierung**

Die Daten in MQCSP müssen dem Zeichensatz und der Codierung des lokalen Warteschlangenmanagers entsprechen, die durch das Warteschlangenmanagerattribut **CodedCharSetId** bzw. durch MQENC\_NA-TIVE angegeben werden.

### **Felder**

**Anmerkung:** In der folgenden Tabelle sind die Felder nach Verwendung und nicht alphabetisch gruppiert. Die untergeordneten Themen folgen derselben Reihenfolge.

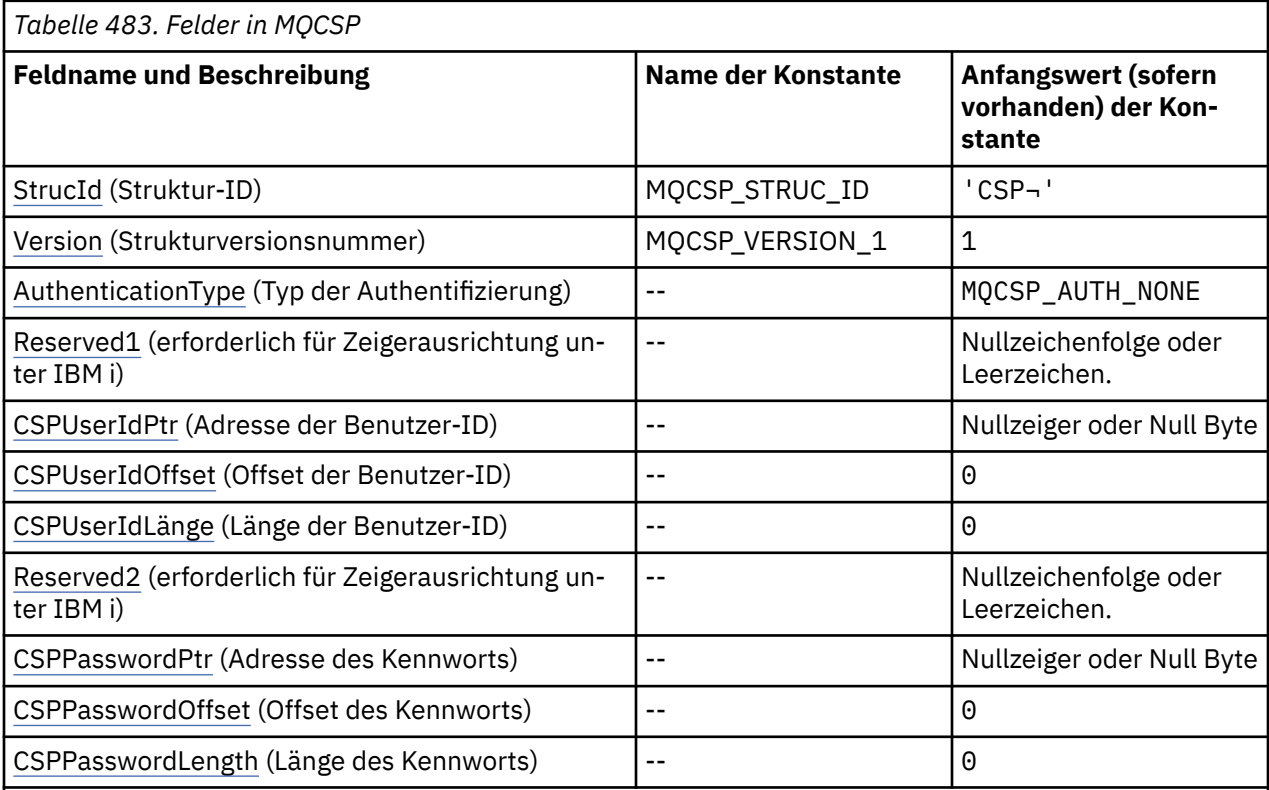

### **Anmerkungen:**

- 1. Das Symbol ¬ stellt ein einzelnes Leerzeichen dar.
- 2. In der Programmiersprache C enthält die MakrovariableMQCSP\_DEFAULT die in der Tabelle oben aufgelisteten Werte. Sie wird wie folgt verwendet, um Anfangswerte für die Felder in der Struktur bereitzustellen:

MQCSP MyCSP = {MQCSP\_DEFAULT};

### **Sprachendeklarationen**

C-Deklaration für MQCSP

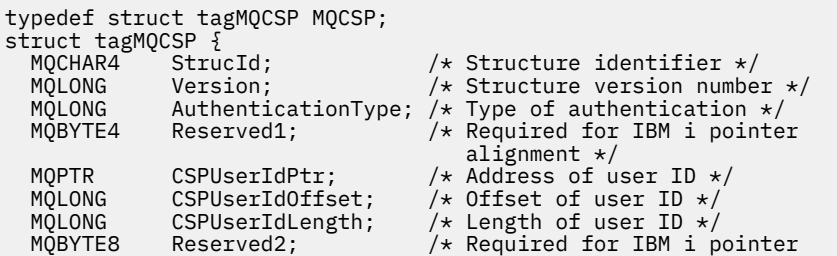

<span id="page-345-0"></span>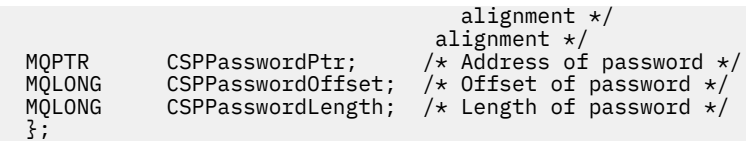

COBOL-Deklaration für MQCSP

```
** MQCSP structure
10 MQCSP.<br>Struc
     Structure identifier
 15 MQCSP-STRUCID PIC X(4).
** Structure version number
 15 MQCSP-VERSION
** Type of authentication
   15 MQCSP-AUTHENTICATIONTYPE PIC S9(9) BINARY.
** Required for IBM i pointer alignment
  15 MQCSP-RESERVED1
** Address of user ID
   15 MQCSP-CSPUSERIDPTR POINTER.
** Offset of user ID
   15 MQCSP-CSPUSERIDOFFSET PIC S9(9) BINARY.
** Length of user ID
   15 MQCSP-CSPUSERIDLENGTH PIC S9(9) BINARY.
** Required for IBM i pointer alignment
  15 MQCSP-RESERVED2 PIC X(\bar{4}).
** Address of password
   15 MQCSP-CSPPASSWORDPTR POINTER.
** Offset of password
   15 MQCSP-CSPPASSWORDOFFSET PIC S9(9) BINARY.
** Length of password
 15 MQCSP-CSPPASSWORDLENGTH PIC S9(9) BINARY.
```
PL/I-Deklaration für MQCSP

```
dcl
 1 MQCSP based,
3 StrucId char(4), \qquad /* Structure identifier */
 3 Version fixed bin(31), /* Structure version number */
3 AuthenticationType fixed bin(31), \rightarrow Type of authentication \star/ 3 Reserved1 char(4), /* Required for IBM i pointer
alignment \star/ 3 CSPUserIdPtr pointer, /* Address of user ID */
 3 CSPUserIdOffset fixed bin(31), /* Offset of user ID */
 3 CSPUserIdLength fixed bin(31), /* Length of user ID */
 3 Reserved2 char(8), \frac{1}{2} Required for IBM i pointer<br>alignment \frac{1}{2}alignment \star/ 3 CSPPasswordPtr pointer, /* Address of password */
3 CSPPasswordOffset fixed bin(31), /* Offset of user ID \star/
  3 CSPPasswordLength fixed bin(31); /* Length of user ID */
```
Visual Basic-Deklaration für MQCSP

Type MQCSP StrucId As String\*4 'Structure identifier' 'Structure version number'<br>'Type of authentication' AuthenticationType As Long Reserved1 As MQBYTE4 'Required for IBM i pointer' 'alignment'<br>CSPUserIdPtr As MOPTR 'Address of 'Address of user ID'<br>'Offset of user ID' CSPUserIdOffset As Long 'Offset of user ID' CSPUserIdLength As Long 'Length of user ID' 'Required for IBM i pointer' 'alignment'<br>CSPPasswordPtr As MQPTR 'Address of 'Address of password'<br>'Offset of password' CSPPasswordOffset As Long 'Offset of password'<br>CSPPasswordLength As Long 'Length of password' CSPPasswordLength As Long End Type

### *StrucId (MQCHAR4)*

Struktur-ID.

<span id="page-346-0"></span>Der Wert muss wie folgt sein:

#### **MQCSP\_STRUC\_ID**

Die ID für die Sicherheitsparameterstruktur.

Für die Programmiersprache C ist auch die Konstante MOCSP\_STRUC\_ID\_ARRAY definiert, die denselben Wert wie die Konstante MOCSP\_STRUC\_ID hat. Allerdings handelt es sich dabei nicht um eine Zeichenfolge, sondern um eine Feldgruppe von Zeichen.

Dies ist immer ein Eingabefeld. Der Anfangswert dieses Felds lautet MQCSPSTRUC\_ID.

### *Version (MQLONG)*

Strukturversionsnummer.

Der Wert muss wie folgt sein:

#### **MQCSP\_VERSION\_1**

Version 1 der Sicherheitsparameterstruktur.

Folgende Konstante gibt die aktuelle Versionsnummer an:

#### **MQCSP\_CURRENT\_VERSION**

Aktuelle Version der Sicherheitsparameterstruktur.

Dies ist immer ein Eingabefeld. Der Anfangswert dieses Felds lautet MQCSP\_VERSION\_1.

### *AuthenticationType (MQLONG)*

AuthenticationType ist ein Eingabefeld. Sein Anfangswert lautet MQCSP\_AUTH\_NONE.

Dies ist der Typ der durchzuführenden Authentifizierung. Gültige Werte:

#### **MQCSP\_AUTH\_NONE**

Verwenden Sie keine Benutzer-ID- und Kennwortfelder.

#### **MQCSP\_AUTH\_USER\_ID\_AND\_PWD**

Die Felder für Benutzer-ID und Kennwort werden authentifiziert.

Der Standardwert ist MQCSP\_AUTH\_NONE. Bei der Standardeinstellung besteht kein Kennwortschutz.

Falls Sie eine Authentifizierung benötigen, müssen Sie **MQCSP**.**AuthenticationType** auf den Wert MQCSP\_AUTH\_USER\_ID\_AND\_PWD setzen.

Weitere Informationen hierzu finden Sie im Abschnitt MQCSP-Kennwortschutz.

### *Reserved1 (MQBYTE4)*

Ein reserviertes Feld, das für die Zeigerausrichtung auf IBM i erforderlich ist.

Dies ist ein Eingabefeld. Der Anfangswert dieses Felds sind alles Nullen.

### *CSPUserIdPtr (MQPTR)*

Dies ist die Adresse in Byte der Benutzer-ID, die in der Authentifizierung verwendet werden soll.

Dies ist ein Eingabefeld. Der Anfangswert dieses Felds ist in den Programmiersprachen, die Zeiger unterstützen, der Nullzeiger und in allen anderen Fällen eine vollständig auf null gesetzte Bytefolge. Dieses Feld wird ignoriert, wenn *Version* kleiner als MQCNO\_VERSION\_5 ist.

Dieses Feld kann eine Betriebssystembenutzer-ID enthalten, wenn für **AUTHTYPE** der Wert *IDPWOS* im Feld CONNAUTH des Warteschlangenmanagers angegeben ist.

Unter Windows kann es sich hierbei um eine vollständig qualifizierte Domänenbenutzer-ID handeln.

Dieses Feld kann eine LDAP-Benutzer-ID enthalten, wenn für **AUTHTYPE** der Wert *IDPWLDAP* im Feld the CONNAUTH des Warteschlangenmanagers angegeben ist.

### <span id="page-347-0"></span>*CSPUserIdOffset (MQLONG)*

Dieses Feld enthält (in Bytes) die relative Position der in der Authentifizierung zu verwendenden Benutzer-ID. Der Offset kann positiv oder negativ sein.

Dies ist ein Eingabefeld. Der Anfangswert dieses Feldes ist 0.

### *CSPUserIdLength (MQLONG)*

Dieses Feld ist die Länge der Benutzer-ID, die in der Authentifizierung verwendet werden soll.

Die maximale Länge der Benutzer-ID hängt von der jeweiligen Plattform ab; der Abschnitt Benutzer-IDs enthält weitere Informationen hierzu. Übersteigt die Länge der Benutzer-ID die maximal zulässige Länge, schlägt die Authentifizierungsanforderung mit MQRC\_NOT\_AUTHORIZED fehl.

Dies ist ein Eingabefeld. Der Anfangswert dieses Feldes ist 0.

### *Reserved2 (MQBYTE8)*

Ein reserviertes Feld, das für die Zeigerausrichtung auf IBM i erforderlich ist.

Dies ist ein Eingabefeld. Der Anfangswert dieses Felds sind alles Nullen.

### *CSPPasswordPtr (MQPTR)*

Dies ist die Adresse in Byte des Kennworts, das in der Authentifizierung verwendet werden soll.

Dies ist ein Eingabefeld. Der Anfangswert dieses Felds ist in den Programmiersprachen, die Zeiger unterstützen, der Nullzeiger und in allen anderen Fällen eine vollständig auf null gesetzte Bytefolge. Dieses Feld wird ignoriert, wenn *Version* kleiner als MQCNO\_VERSION\_5 ist.

Dieses Feld kann ein leeres Kennwort enthalten, das vom Betriebssystem oder, je nach Konfiguration, von der LDAP-Kennwortprüfung, nicht jedoch von IBM MQ abgelehnt wird, bevor es das Authentifizierungsverfahren durchläuft.

### *CSPPasswordOffset (MQLONG)*

Dieses Feld enthält (in Bytes) die relative Position des in der Authentifizierung zu verwendenden Kennworts. Der Offset kann positiv oder negativ sein.

Dies ist ein Eingabefeld. Der Anfangswert dieses Feldes ist 0.

### *CSPPasswordLength (MQLONG)*

Dieses Feld ist die Länge des Kennworts, das in der Authentifizierung verwendet werden soll.

Die maximal zulässige Länge des Kennworts beträgt 256 Zeichen. Übersteigt die Kennwortlänge die maximal zulässige Länge, schlägt die Authentifizierungsanforderung mit MQRC\_NOT\_AUTHORIZED fehl.

Dies ist ein Eingabefeld. Der Anfangswert dieses Feldes ist 0.

### **MQCTLO – Struktur der Optionen für die Callback-Steuerung**

Über die MQCTLO-Struktur werden Optionen für die Callback-Steuerfunktion festgelegt. Die Struktur ist ein Eingabe-und Ausgabeparameter im MQCTL-Aufruf.

### **Verfügbarkeit**

Die MQCTLO-Struktur ist auf folgenden Plattformen verfügbar:

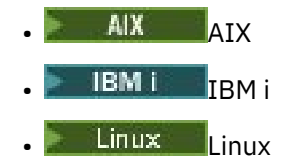

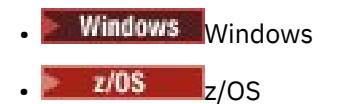

und für alle IBM MQ MQI clients, die mit diesen Systemen verbunden sind.

### **Version**

Die aktuelle Version von MQCTLO ist MQCTLO\_VERSION\_1.

### **Zeichensatz und Codierung**

Die Daten in MQCTLO müssen den Zeichensatz haben, der durch das Warteschlangenmanagerattribut **CodedCharSetId** angegeben wird, und die Codierung des lokalen Warteschlangenmanagers, die durch MQENC\_NATIVE angegeben wird. Wird die Anwendung allerdings als MQ MQI-Client ausgeführt, muss die Struktur im Zeichensatz und der Codierung des Clients enthalten sein.

### **Felder**

**Anmerkung:** In der folgenden Tabelle sind die Felder nach Verwendung und nicht alphabetisch gruppiert. Die untergeordneten Themen folgen derselben Reihenfolge.

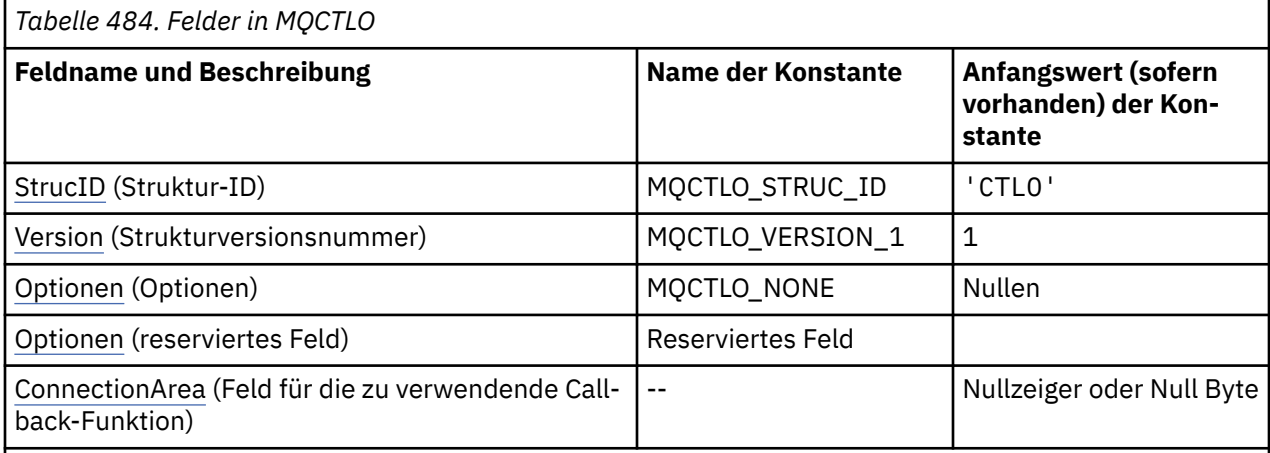

### **Anmerkungen:**

1. In der Programmiersprache C enthält die MakrovariableMQCTLO\_DEFAULT die in der Tabelle oben aufgelisteten Werte. Verwenden Sie sie folgendermaßen, um Anfangswerte für die Felder in der Struktur anzugeben:

MQCTLO MyCTLO = {MQCTLO\_DEFAULT};

### **Sprachendeklarationen**

-Deklaration für MQCTLO

```
typedef struct tagMQCTLO MQCTLO;
  struct tagMQCTLO {
  MQCHAR4 StrucId;               /* Structure identifier */<br>MQLONG           Version;             /* Structure version numbe:
  MQLONG Version; \overline{ } /* Structure version number */<br>MQLONG Options; \overline{ } /* Options that control the ac
  MOLONG Options; /*\ Options that control the action of MQCTL */<br>MOLONG Reserved; /* Reserved field */\sqrt{\ast} Reserved field \ast/
MQPTR ConnectionArea; /\star Connection work area passed to the function \star/
  };
```
#### <span id="page-349-0"></span>COBOL-Deklaration für MQCTLO

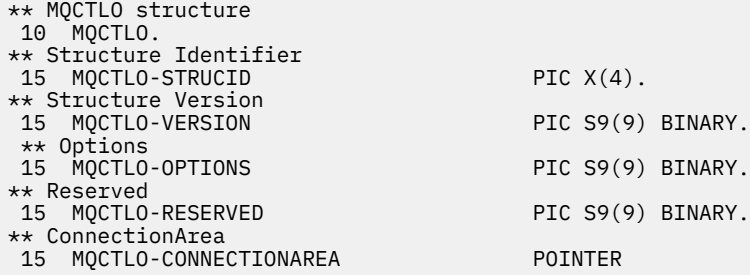

PL/I-Deklaration für MQCTLO

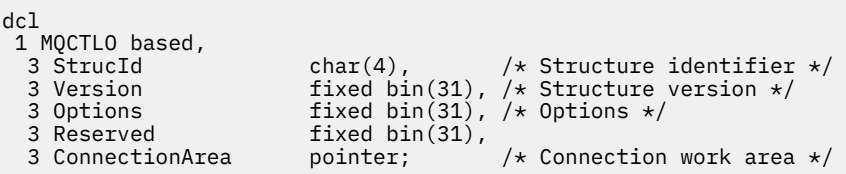

### *StrucId (MQCHAR4)*

Struktur für Steuerungsoptionen - Feld StrucId

Dies ist die Struktur-ID, die folgenden Wert haben muss:

#### **MQCTLO\_STRUC\_ID**

ID der Struktur für die Steueroptionen.

Für die Progarmmiersprache C ist auch die Konstante MQCTLO\_STRUC\_ID\_ARRAY definiert; diese hat denselben Wert wie MQCTLO\_STRUC\_ID, aber es handelt sich dabei nicht um eine Zeichenfolge, sondern um eine Gruppe von Zeichen.

Dies ist immer ein Eingabefeld. Der Anfangswert dieses Felds ist MQCTLO\_STRUC\_ID.

### *Version (MQLONG)*

Struktur für Steuerungsoptionen - Feld Version

Dies ist die Strukturversionsnummer, die folgenden Wert haben muss:

#### **MQCTLO\_VERSION\_1**

Steuerungsoptionsstruktur Version-1.

Folgende Konstante gibt die aktuelle Versionsnummer an:

#### **MQCTLO\_CURRENT\_VERSION**

Aktuelle Version der Struktur der Steueroptionen.

Dies ist immer ein Eingabefeld. Der Anfangswert dieses Felds ist MQCTLO\_VERSION\_1.

### *Optionen (MQLONG)*

Struktur für Steuerungsoptionen - Feld Options

Optionen zur Steuerung der Aktion von MQCTL.

#### **MQCTLO\_FAIL\_IF\_QUIESCING**

Erzwingt ein Fehlschlagen des MQCTL-Aufrufs, wenn sich der Warteschlangenmanager oder die Verbindung im Quiescestatus befindet.

Geben Sie MQGMO\_FAIL\_IF\_QUIESCING in den an den MQCB-Aufruf übergebenen MQGMO-Optionen an, um einen Hinweis an die Nachrichtenkonsumenten auszulösen, wenn sie in den Quiescemodus versetzt werden.

#### <span id="page-350-0"></span>**MQCTLO\_THREAD\_AFFINITY**

Diese Option informiert das System, dass die Anwendung voraussetzt, dass alle Nachrichtenkonsumenten für dieselbe Verbindung in demselben Thread aufgerufen werden. Dieser Thread wird für alle Aufrufe der Konsumenten verwendet, bis die Verbindung gestoppt wird.

**Standardoption:** Falls Sie keine der beschriebenen Optionen benötigen, verwenden Sie folgende Option:

#### **MQCTLO\_NONE**

Dieser Wert bedeutet, dass keine anderen Optionen angegeben wurden; alle Optionen nehmen ihre Standardwerte an. MQCTLO\_NONE dient zur Unterstützung der Programmdokumentation und sollte nicht mit anderen Optionen verwendet werden; da sie jedoch den Wert null hat, kann ihre Verwendung nicht erkannt werden.

Dies ist ein Eingabefeld. Der Anfangswert des Felds *Options* ist MQCTLO\_NONE.

### *Reserved (MQLONG)*

Dies ist ein reserviertes Feld. Der Wert muss null sein.

### *ConnectionArea (MQPTR)*

Struktur für Steuerungsoptionen - Feld ConnectionArea

Dies ist ein Feld, das von einer Callback-Funktion verwendet werden kann.

Der Warteschlangenmanager trifft keine Entscheidungen auf der Grundlage der Inhalte dieses Feldes und es wird unverändert an das Feld [ConnectionArea](#page-288-0) der MQCBC-Struktur übergeben, einem Eingabeparameter für den Callback.

Dieses Feld wird bei allen Operationen außer MQOP\_START und MQOP\_START\_WAIT ignoriert.

Dies ist ein Ein-/Ausgabefeld für die Callback-Funktion. Der Anfangswert dieses Felds ist ein Nullzeiger oder null Bytes.

### **MQDH - Verteilerheader**

Die MQDH-Struktur beschreibt die zusätzlichen Daten, die in einer Nachricht vorhanden sind, wenn es sich bei der Nachricht um eine Verteilerlistennachricht handelt, die in einer Übertragungswarteschlange gespeichert ist. Eine Verteilerlistennachricht ist eine Nachricht, die an mehrere Zielwarteschlangen gesendet wird. Die zusätzlichen Daten bestehen aus der MQDH-Struktur, auf die eine Feldgruppe mit MQOR-Datensätzen und eine Feldgruppe mit MQPMR-Datensätzen folgen.Diese Struktur wird von Fachanwendungen verwendet, die Nachrichten direkt in Übertragungswarteschlangen einreihen oder Nachrichten aus Übertragungswarteschlangen entfernen (beispielsweise Nachrichtenkanalagenten). Anwendungen, die Nachrichten in Verteilerlisten einreihen möchten, dürfen diese Struktur nicht verwenden. Stattdessen müssen sie mit der MQOD-Struktur die Zieladressen in der Verteilerliste definieren und die MQPMO-Struktur für die Angabe von Nachrichteneigenschaften oder den Empfang von Informationen zu den Nachrichten verwenden, die an die einzelnen Zieladressen gesendet werden.

### **Verfügbarkeit**

Die MQDH-Struktur ist auf den folgenden Plattformen verfügbar:

- AIX AIX
- **EIBM i** TRM i
- **Linux** Linux
- **Windows** Windows

und für alle IBM MQ MQI clients, die mit diesen Systemen verbunden sind.

### **Formatbezeichnung**

MQFMT\_DIST\_HEADER

### **Zeichensatz und Codierung**

Daten in MQDH müssen den Zeichensatz haben, der durch das Warteschlangenmanagerattribut **CodedCharSetId** angegeben ist, und die Codierung des lokalen Warteschlangenmanagers, die durch MQENC\_NATIVE angegeben wird.

Legen Sie an folgenden Stellen den Zeichensatz und die Codierung der MQDH-Struktur in den Feldern *CodedCharSetId* und *Encoding* fest:

- im MQMD (wenn sich die MQDH-Struktur am Anfang der Nachrichtendaten befindet) oder
- in der Headerstruktur, die der MQDH-Struktur vorangeht (alle anderen Fälle).

### **Verwendung**

Wenn eine Anwendung eine Nachricht in eine Verteilerliste einreiht und einige oder alle Ziele ferne Ziele sind, stellt der WS-Manager den Anwendungsnachrichtendaten die MQXQH-und MQDH-Strukturen voran und stellt die Nachricht in die relevante Übertragungswarteschlange. Die Daten treten daher in der folgenden Reihenfolge auf, wenn sich die Nachricht in einer Übertragungswarteschlange befindet:

- MQXQH-Struktur
- MQDH-Struktur plus Feldgruppen mit MQOR- und MQPMR-Datensätzen
- Anwendungsnachrichtendaten

Der Warteschlangenmanager kann abhängig von den Zieladressen mehrere dieser Nachrichten generieren und diese in verschiedene Übertragungswarteschlangen stellen. In diesem Fall geben die MQDH-Strukturen in den Nachrichten unterschiedliche Untergruppen der Ziele an, die durch die von der Anwendung geöffnete Verteilerliste definiert werden.

Eine Anwendung, die eine Verteilerlistennachricht direkt in eine Übertragungswarteschlange einreiht, muss die vorher beschriebene Reihenfolge einhalten und sicherstellen, dass die MQDH-Struktur korrekt ist. Falls die MQDH-Struktur nicht gültig ist, kann der Warteschlangenmanager den MQPUT- oder MQPUT1-Aufruf mit dem Ursachencode MQRC\_DH\_ERROR unterlassen.

Sie können Nachrichten in Form einer Verteilerliste nur dann in einer Warteschlange speichern, wenn Sie die Unterstützung von Verteilerlistennachrichten in der Definition der Warteschlange festgelegt haben. Weitere Informationen finden Sie im Warteschlangenattribut **DistLists**, das im Abschnitt ["Attribute](#page-872-0) [für Warteschlangen" auf Seite 873](#page-872-0) beschrieben ist. Reiht eine Anwendung eine Verteilerlistennachricht direkt in eine Warteschlange ein, die keine Verteilerlisten unterstützt, teilt der Warteschlangenmanager die Verteilerlistennachricht in einzelne Nachrichten auf und stellt stattdessen diese in die Warteschlange.

### **Felder**

**Anmerkung:** In der folgenden Tabelle sind die Felder nach Verwendung und nicht alphabetisch gruppiert. Die untergeordneten Themen folgen derselben Reihenfolge.

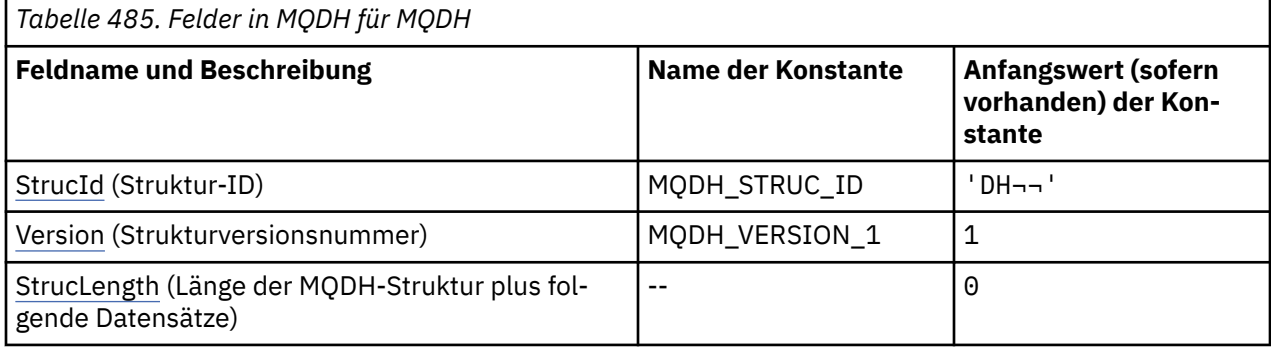

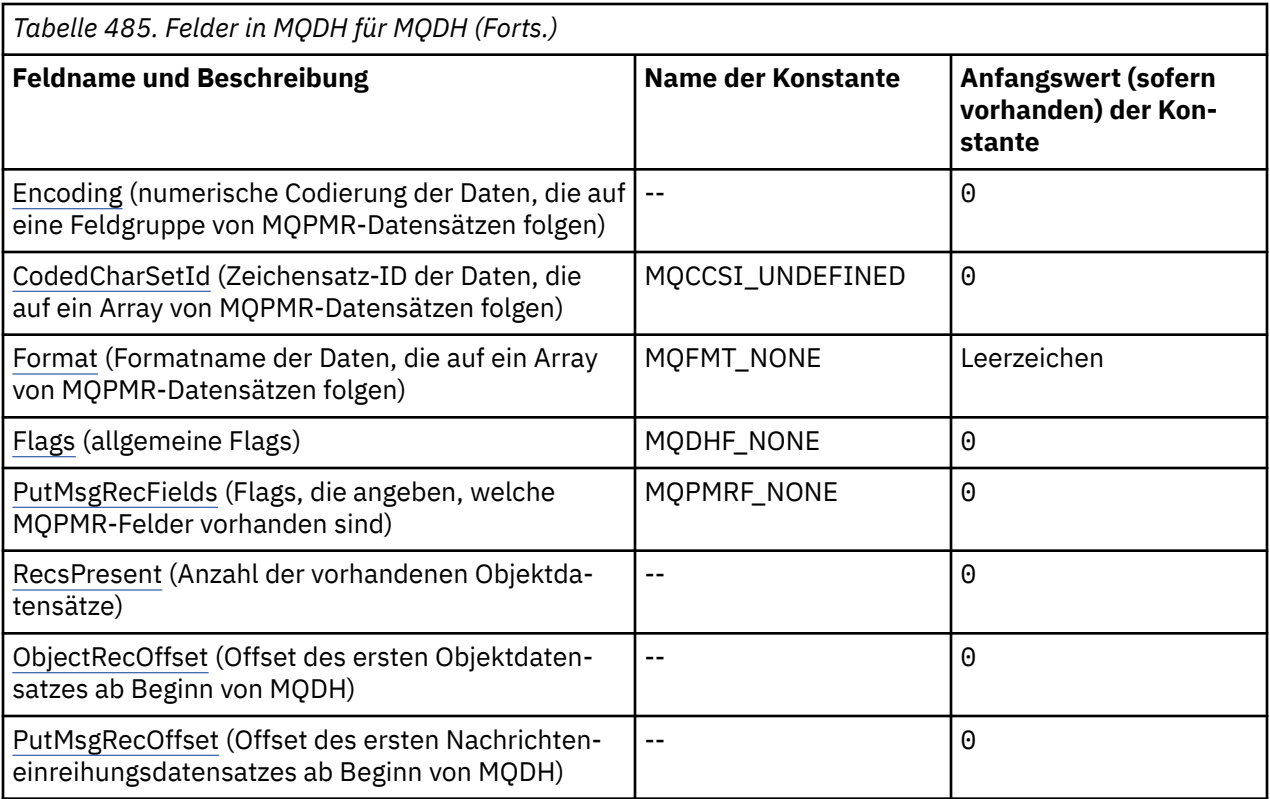

### **Anmerkungen:**

- 1. Das Symbol ¬ stellt ein einzelnes Leerzeichen dar.
- 2. In der Programmiersprache C enthält die MakrovariableMQDH\_DEFAULT die in der Tabelle oben aufgelisteten Werte. Verwenden Sie sie folgendermaßen, um Anfangswerte für die Felder in der Struktur anzugeben:

MQDH MyDH = {MQDH\_DEFAULT};

### **Sprachendeklarationen**

C-Deklaration für MQDH

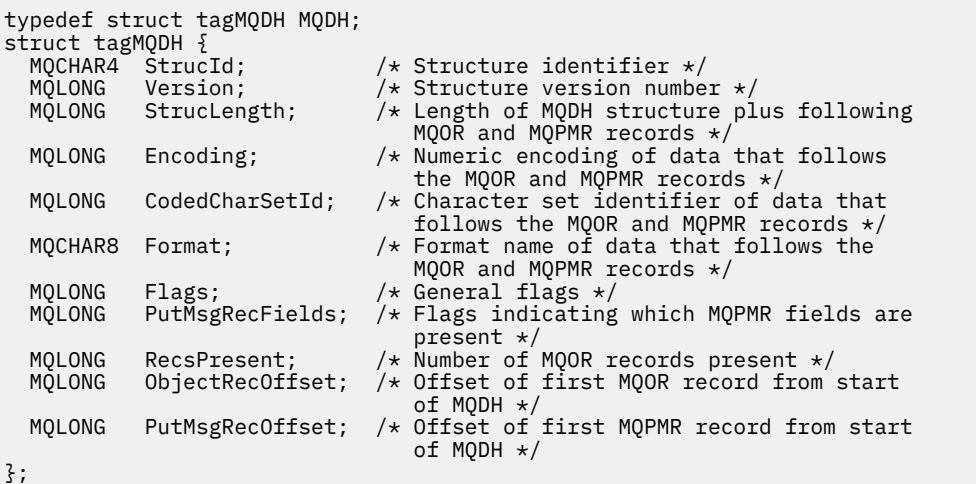

#### COBOL-Deklaration für MQDH

```
** MQDH structure
 10 MQDH.
** Structure identifier
 15 MQDH-STRUCID PIC X(4).
** Structure version number
 15 MQDH-VERSION
** Length of MQDH structure plus following MQOR and MQPMR records
 15 MQDH-STRUCLENGTH PIC S9(9) BINARY.
** Numeric encoding of data that follows the MQOR and MQPMR records
15 MQDH-ENCODING PIC S9(9) BINARY.<br>** Character set identifier of data that
   Character set identifier of data that follows the MQOR and MQPMR
** records
 15 MQDH-CODEDCHARSETID PIC S9(9) BINARY.
** Format name of data that follows the MQOR and MQPMR records
   15 MQDH-FORMAT PIC X(8).
** General flags
 15 MQDH-FLAGS PIC S9(9) BINARY.
** Flags indicating which MQPMR fields are present
 15 MQDH-PUTMSGRECFIELDS PIC S9(9) BINARY.
** Number of MQOR records present
 15 MQDH-RECSPRESENT PIC S9(9) BINARY.
** Offset of first MQOR record from start of MQDH
 15 MQDH-OBJECTRECOFFSET PIC S9(9) BINARY.
** Offset of first MQPMR record from start of MQDH
 15 MQDH-PUTMSGRECOFFSET PIC S9(9) BINARY.
```
PL/I-Deklaration für MQDH

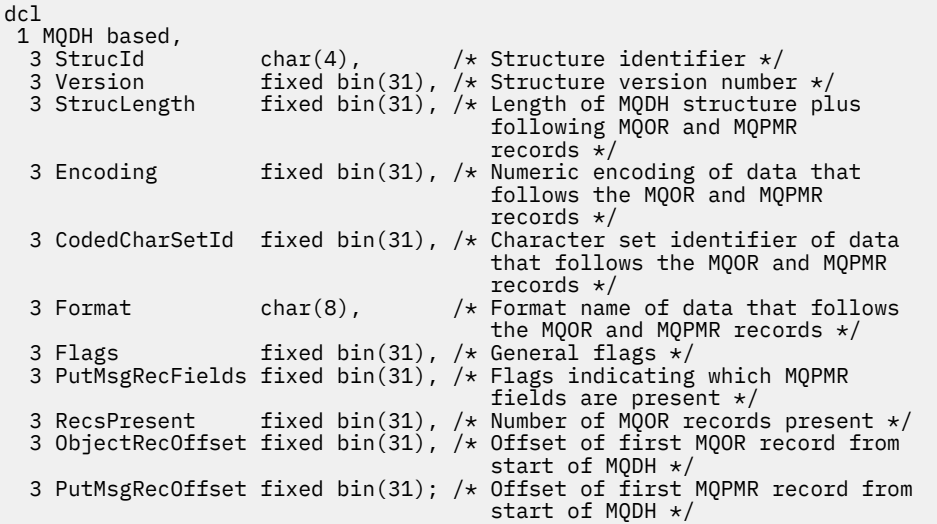

Visual Basic-Deklaration für MQDH

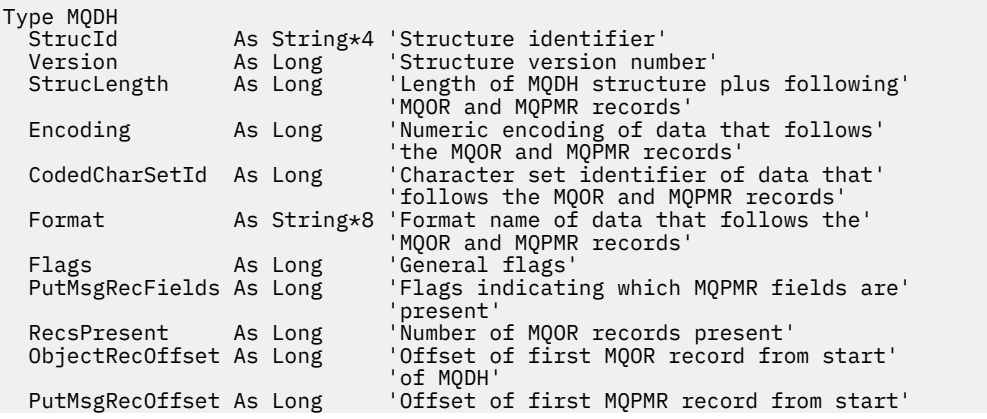

### <span id="page-354-0"></span>*StrucId (MQCHAR4)*

Folgende Werte sind möglich:

#### **MQDH\_STRUC\_ID**

Die ID für die Struktur des Verteilungsheaders.

Für die Programmiersprache C ist auch die Konstante MQDH\_STRUC\_ID\_ARRAY definiert, die denselben Wert wie die Konstante MQDH\_STRUC\_ID hat. Allerdings handelt es sich dabei nicht um eine Zeichenfolge, sondern um eine Feldgruppe von Zeichen.

Der Anfangswert dieses Felds lautet MQDH\_STRUC\_ID.

### *Version (MQLONG)*

Der Wert muss wie folgt sein:

#### **MQDH\_VERSION\_1**

Die Versionsnummer der Struktur des Verteilungsheaders.

Folgende Konstante gibt die aktuelle Versionsnummer an:

#### **MQDH\_CURRENT\_VERSION**

Aktuelle Version der Verteilungsheaderstruktur

Der Anfangswert dieses Felds lautet MQDH\_VERSION\_1.

### *StrucLength (MQLONG)*

Dieses Feld gibt die Anzahl Byte ab dem Anfang der MQDH-Struktur bis zum Anfang der Nachrichtendaten gefolgt von Arrays mit MQOR- und MQPMR-Datensätzen an. Die Daten treten in der folgenden Reihenfolge auf:

- MQDH, Struktur
- Feldgruppe mit MQOR-Datensätzen
- Feldgruppe mit MQPMR-Datensätzen
- Nachrichtendaten

Auf die Arrays der MQOR- und MQPMR-Datensätze wird durch den Offset in der MQDH-Struktur verwiesen. Wenn diese Offsets zu nicht verwendeten Bytes zwischen einer oder mehreren der MQDH-Struktur, den Arrays von Datensätzen und den Nachrichtendaten führen, müssen diese nicht verwendeten Bytes im Wert von *StrucLength* enthalten sein, aber der Inhalt dieser Bytes wird vom Warteschlangenmanager nicht beibehalten. Dabei hat das Array von MQPMR-Datensätzen Vorrang vor dem Array von MQOR-Datensätzen.

Der Anfangswert dieses Feldes ist 0.

### *Encoding (MQLONG)*

Dieses Feld enthält die numerische Codierung der Daten, die auf die Feldgruppen mit MQOR- und MQPMR-Datensätzen folgen; es wird nicht für die numerischen Daten in der MQDH-Struktur selbst verwendet.

Im MQPUT- oder MQPUT1-Aufruf muss die Anwendung dieses Feld auf den Wert setzen, der den Daten entspricht.

Der Anfangswert dieses Feldes ist 0.

### *CodedCharSetId (MQLONG)*

Dieses Feld enthält die Zeichensatzkennung der Daten, die auf die Feldgruppen mit MQOR- und MQPMR-Datensätzen folgen; es wird nicht für die Zeichendaten in der MQDH-Struktur selbst verwendet.

<span id="page-355-0"></span>Im MQPUT- oder MQPUT1-Aufruf muss die Anwendung dieses Feld auf den Wert setzen, der den Daten entspricht. Sie können den folgenden Spezialwert verwenden:

#### **MQCCSI\_INHERIT**

Zeichensatz-ID dieser Struktur übernehmen.

Zeichendaten innerhalb der Daten, die auf diese Struktur *folgen* verwenden denselben Zeichensatz wie die Struktur.

Der Warteschlangenmanager ändert diesen Wert in der Struktur, die in der Nachricht mitgesendet wird, auf die tatsächliche Zeichensatz-ID der Struktur. Sofern kein Fehler auftritt, gibt der MQGET-Aufruf nicht den Wert MQCCSI\_INHERIT zurück.

Sie können MQCCSI\_INHERIT nicht verwenden, wenn das Feld *PutApplType* im MQMD den Wert MQAT\_BROKER enthält.

Dieser Wert wird in den folgenden Umgebungen unterstützt:

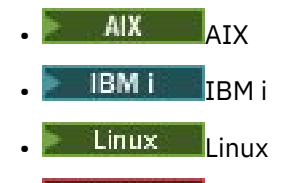

**Windows** Windows

und für IBM MQ-Clients, die mit diesen Systemen verbunden sind.

Der Anfangswert dieses Felds lautet MQCCSI\_UNDEFINED.

### *Format (MQCHAR8)*

Dieses Feld enthält den Formatnamen der Daten, die auf die Feldgruppen mit MQOD- und MQPMR-Datensätzen folgen (je nachdem, welche zuletzt auftreten).

Im MQPUT- oder MQPUT1-Aufruf muss die Anwendung dieses Feld auf den Wert setzen, der den Daten entspricht. Die Regeln für die Codierung dieses Felds entsprechen den Regeln für das Feld *Format* im MQMD.

Der Anfangswert dieses Felds ist MQFMT\_NONE.

### *Flags (MQLONG)*

Sie können das folgende Flag angeben:

#### **MQDHF\_NEW\_MSG\_IDS**

Für jede Zieladresse in der Verteilerliste wird eine neue Nachrichten-ID generiert. Legen Sie dies nur fest, wenn keine Nachrichteneinreihungssätze vorhanden sind oder wenn die Datensätze vorhanden sind, diese aber das Feld *MsgId* nicht enthalten.

Dieses Flag verzögert die Generierung der Nachrichten-IDs bis zur endgültigen Aufteilung der Verteilerlistennachricht in einzelne Nachrichten. Dadurch wird die Menge der Steuerinformationen minimiert, die mit der Verteilerlistennachricht übertragen werden müssen.

Wenn eine Anwendung eine Nachricht in eine Verteilerliste stellt, legt der Warteschlangenmanager das Flag MQDHF\_NEW\_MSG\_IDS in der von ihm generierten MQDH-Struktur fest, sofern die folgenden beiden Bedingungen erfüllt sind:

- Von der Anwendung werden keine Nachrichteneinreihungssätze bereitgestellt oder die bereitgestellten Datensätze enthalten nicht das Feld *MsgId*.
- Das Feld *MsgId* im MQMD ist MQMI\_NONE oder das *Options*-Feld im MQPMO enthält MQPMO\_NEW\_MSG\_ID.

Falls keine Flags erforderlich sind, geben Sie Folgendes an:

#### <span id="page-356-0"></span>**MQDHF\_NONE**

Es wurden keine Flags angegeben. MQDHF\_NONE wird zur Unterstützung der Programmdokumentation definiert. Diese Konstante ist nicht zur Verwendung mit einer anderen Option gedacht, da sie jedoch den Wert null hat, kann eine solche Verwendung nicht erkannt werden.

Der Anfangswert dieses Felds lautet MQDHF\_NONE.

### *PutMsgRecFields (MQLONG)*

Sie können keines oder aber auch mehrere der folgenden Flags angeben:

#### **MQPMRF\_MSG\_ID**

Nachrichten-ID-Feld ist vorhanden.

**MQPMRF\_CORREL\_ID** Korrelations-ID-Feld ist vorhanden.

## **MQPMRF\_GROUP\_ID**

Gruppen-ID-Feld ist vorhanden.

#### **MQPMRF\_FEEDBACK**

Feedbackfeld ist vorhanden.

#### **MQPMRF\_ACCOUNTING\_TOKEN**

Feld für das Abrechnungstoken vorhanden.

Falls keine MQPMR-Felder vorhanden sind, geben Sie Folgendes an:

#### **MQPMRF\_NONE**

Es sind keine Felder mit Nachrichteneinreihungssätzen vorhanden. MQPMRF\_NONE dient zur Unterstützung der Programmdokumentation. Diese Konstante ist nicht zur Verwendung mit einer anderen Option gedacht, da sie jedoch den Wert null hat, kann eine solche Verwendung nicht erkannt werden.

Der Anfangswert dieses Felds ist MQPMRF\_NONE.

### *RecsPresent (MQLONG)*

Dieses Feld enthält die Anzahl der Zieladressen. Eine Verteilerliste muss immer mindestens ein Ziel enthalten, deshalb muss *RecsPresent* immer größer als null sein.

Der Anfangswert dieses Feldes ist 0.

### *ObjectRecOffset (MQLONG)*

Dieses Feld gibt die relative Position (in Bytes) des ersten Datensatzes in der Feldgruppe mit MQOR-Objektdatensätzen an, die die Namen der Zielwarteschlangen enthalten. Dieses Array enthält *RecsPresent*-Datensätze. Diese Datensätze (plus alle Bytes, die zwischen dem ersten Objektdatensatz und dem vorherigen Feld übersprungen werden) werden in die durch das Feld *StrucLength* angegebene Länge eingeschlossen.

Eine Verteilerliste muss immer mindestens ein Ziel enthalten, deshalb muss *ObjectRecOffset* immer größer als null sein.

Der Anfangswert dieses Feldes ist 0.

### *PutMsgRecOffset (MQLONG)*

Dieses Feld gibt die relative Position (in Bytes) des ersten Datensatzes in der Feldgruppe mit MQPMR-Nachrichteneinreihungssätzen an, die die Nachrichteneigenschaften enthalten. Falls vorhanden, gibt es *RecsPresent*-Datensätze in diesem Array. Diese Datensätze (plus alle Bytes, die zwischen dem ersten Nachrichteneinreihungssatz und dem vorherigen Feld übersprungen werden) werden in die Länge eingeschlossen, die im Feld *StrucLength* angegeben ist.

Nachrichteneinreihungsdatensätze sind optional. Wenn keine Datensätze bereitgestellt werden, ist *PutMsgRecOffset* null und *PutMsgRecFields* hat den Wert MQPMRF\_NONE.

Der Anfangswert dieses Feldes ist 0.

## **MQDLH - Header einer nicht zustellbaren Nachricht**

Die MQDLH-Struktur beschreibt die Informationen, die den Anwendungsnachrichtendaten von Nachrichten in der Warteschlange für nicht zustellbare Nachrichten (nicht zugestellte Nachrichten) vorangestellt werden. Eine Nachricht kann in der Warteschlange für nicht zustellbare Nachrichten eintreffen, entweder weil der Warteschlangenmanager oder der Nachrichtenkanalagent sie an die Warteschlange umgeleitet hat oder weil eine Anwendung die Nachricht direkt in die Warteschlange eingereiht hat.

### **Formatbezeichnung**

MQFMT\_DEAD\_LETTER\_HEADER

### **Zeichensatz und Codierung**

Die Felder in der MQDLH-Struktur haben den Zeichensatz und die Codierung, die durch die Felder *CodedCharSetId* und *Encoding* angegeben werden. Diese werden in der Headerstruktur angegeben, die MQDLH vorangeht, oder sich in der MQMD-Struktur befindet, falls sich die MQDLH-Struktur am Anfang der Anwendungsnachrichtendaten befindet.

Um in Warteschlangennamen gültige Zeichen bereitstellen zu können, muss der Zeichensatz Einzelbytezeichen unterstützen.

Wenn Sie die IBM MQ -Klassen für Java/JMSverwenden und die im MQMD definierte Codepage von der Java Virtual Machine nicht unterstützt wird, wird der MQDLH in den Zeichensatz UTF-8 geschrieben.

### **Verwendung**

Anwendungen, die Nachrichten direkt in die Warteschlange für nicht zustellbare Nachrichten einreihen, müssen den Nachrichtendaten eine MQDLH-Struktur voranstellen und die Felder mit den entsprechenden Werten initialisieren. Der Warteschlangenmanager verlangt jedoch nicht, dass eine MQDLH-Struktur vorhanden ist oder dass gültige Werte für die Felder angegeben wurden.

Wenn eine Nachricht zu lang ist, um in die Warteschlange für nicht zustellbare Nachrichten eingereiht zu werden, muss die Anwendung einen der folgenden Schritte ausführen:

- Schneiden Sie die Nachrichtendaten ab, damit sie in die Warteschlange für nicht zustellbare Nachrichten passen.
- Zeichnen Sie die Nachricht im Zusatzspeicher auf und stellen Sie eine Ausnahmeberichtsnachricht in die Warteschlange für nicht zustellbare Nachrichten.
- Nachricht verwerfen und an den Sender einen Fehler zurückgeben. Wenn die Nachricht eine (möglicherweise) kritische Nachricht ist, darf diese Maßnahme nur ergriffen werden, wenn der Absender bekanntermaßen über eine Nachrichtenkopie verfügt. Ein Beispiel hierfür wäre eine Nachricht, die von einem Nachrichtenkanalagenten über einen Kommunikationskanal empfangen wird.

Welche der vorherigen Maßnahmen geeignet ist (sofern überhaupt eine geeignet ist), hängt von der jeweiligen Konstruktion der Anwendung ab.

Der Warteschlangenmanager führt eine besondere Verarbeitung durch, wenn eine Nachricht, die ein Segment ist, mit einer vorangestellten MQDLH-Struktur eingereiht wird; nähere Informationen hierzu finden Sie in der Beschreibung der MQMDE-Struktur.

### **Nachrichten in die Warteschlange für nicht zustellbare Nachrichten einreihen**

Wenn eine Nachricht in die Warteschlange für nicht zustellbare Nachrichten eingereiht wird, muss die MQMD-Struktur, die für den MQPUT-oder MQPUT1 -Aufruf verwendet wird, mit dem MQMD identisch sein, der der Nachricht zugeordnet ist (normalerweise der MQMD, der vom MQGET-Aufruf zurückgegeben wird), mit folgenden Ausnahmen:

• Setzen Sie die Felder *CodedCharSetId* und *Encoding* auf den Zeichensatz und die Codierung, die für die Felder in der MQDLH-Struktur verwendet werden.

- Setzen Sie das Feld *Format* auf MQFMT\_DEAD\_LETTER\_HEADER, um anzugeben, dass die Daten mit einer MQDLH-Struktur beginnen.
- Legen Sie die Kontextfelder (*AccountingToken*, *ApplIdentityData*, *ApplOriginData*, *PutAppl-Name*, *PutApplType*, *PutDate*, *PutTime*, *UserIdentifier*) mit einer Kontextoption fest, die für die jeweiligen Umstände geeignet ist:
	- Eine Anwendung, die eine Nachricht in die Warteschlange für nicht zustellbare Nachrichten einreiht, die sich nicht auf eine vorhergehende Nachricht bezieht, muss die Option MQPMO\_DEFAULT\_CON-TEXT verwenden. Dies bewirkt, dass der Warteschlangenmanager alle Kontextfelder im Nachrichtendeskriptor auf ihre Standardwerte setzt.
	- Eine Serveranwendung, die in die Warteschlange für nicht zustellbare Nachrichten eine Nachricht einreiht, die sie gerade empfangen hat, muss die Option MQPMO\_PASS\_ALL\_CONTEXT verwenden, um die ursprünglichen Kontextinformationen beizubehalten.
	- Eine Serveranwendung, die in die Warteschlange für nicht zustellbare Nachrichten eine *Antwort* auf eine Nachricht einreiht, die sie gerade empfangen hat, muss die Option MQPMO\_PASS\_IDEN-TITY\_CONTEXT verwenden; dadurch werden die Identitätsinformationen beibehalten, aber die Ursprungsinformationen werden auf die der Serveranwendung gesetzt.
	- Ein Nachrichtenkanalagent, der eine Nachricht in die Warteschlange für nicht zustellbare Nachrichten einreiht, die er von seinem Kommunikationskanal empfangen hat, muss die Option MQPMO\_SET\_ALL\_CONTEXT verwenden, um die ursprünglichen Kontextinformationen beizubehalten.

Legen Sie die Felder in der MQDLH-Struktur selbst wie folgt fest:

- Setzen Sie die Felder *CodedCharSetId*, *Encoding* und *Format* auf die Werte, die die Daten hinter der MQDLH-Struktur beschreiben. In der Regel sind dies die Werte aus dem ursprünglichen Nachrichtendeskriptor.
- Setzen Sie die Kontextfelder *PutApplType*, *PutApplName*, *PutDate*und *PutTime* auf Werte, die für die Anwendung geeignet sind, die die Nachricht in die Warteschlange für nicht zustellbare Nachrichten einreiht. Diese Werte beziehen sich nicht auf die ursprüngliche Nachricht.
- Legen Sie in den anderen Feldern die dafür korrekten Werte fest.

Vergewissern Sie sich, dass alle Felder gültige Werte enthalten. Außerdem müssen die Zeichenfelder mit Leerzeichen bis zur definierten Länge des Felds aufgefüllt werden; die Zeichendaten dürfen nicht vorzeitig durch ein Nullzeichen beendet werden, da der Warteschlangenmanager die Null und nachfolgende Zeichen in der MQDLH-Struktur nicht in Leerzeichen konvertiert.

### **Nachrichten aus der Warteschlange für nicht zustellbare Nachrichten abrufen**

Anwendungen, die Nachrichten aus der Warteschlange für nicht zustellbare Nachrichten abrufen, müssen überprüfen, ob die Nachrichten mit einer MQDLH-Struktur beginnen. Die Anwendung kann feststellen, ob eine MQDLH-Struktur vorhanden ist, indem sie das Feld *Format* im Nachrichtendeskriptor MQMD überprüft; enthält das Feld den Wert MQFMT\_DEAD\_LETTER\_HEADER, beginnen die Nachrichtendaten mit einer MQDLH-Struktur. Beachten Sie auch, dass Nachrichten, die Anwendungen aus der Warteschlange für nicht zustellbare Nachrichten abrufen, abgeschnitten werden können, wenn sie ursprünglich zu lang für die Warteschlange waren.

### **Felder**

**Anmerkung:** In der folgenden Tabelle sind die Felder nach Verwendung und nicht alphabetisch gruppiert. Die untergeordneten Themen folgen derselben Reihenfolge.

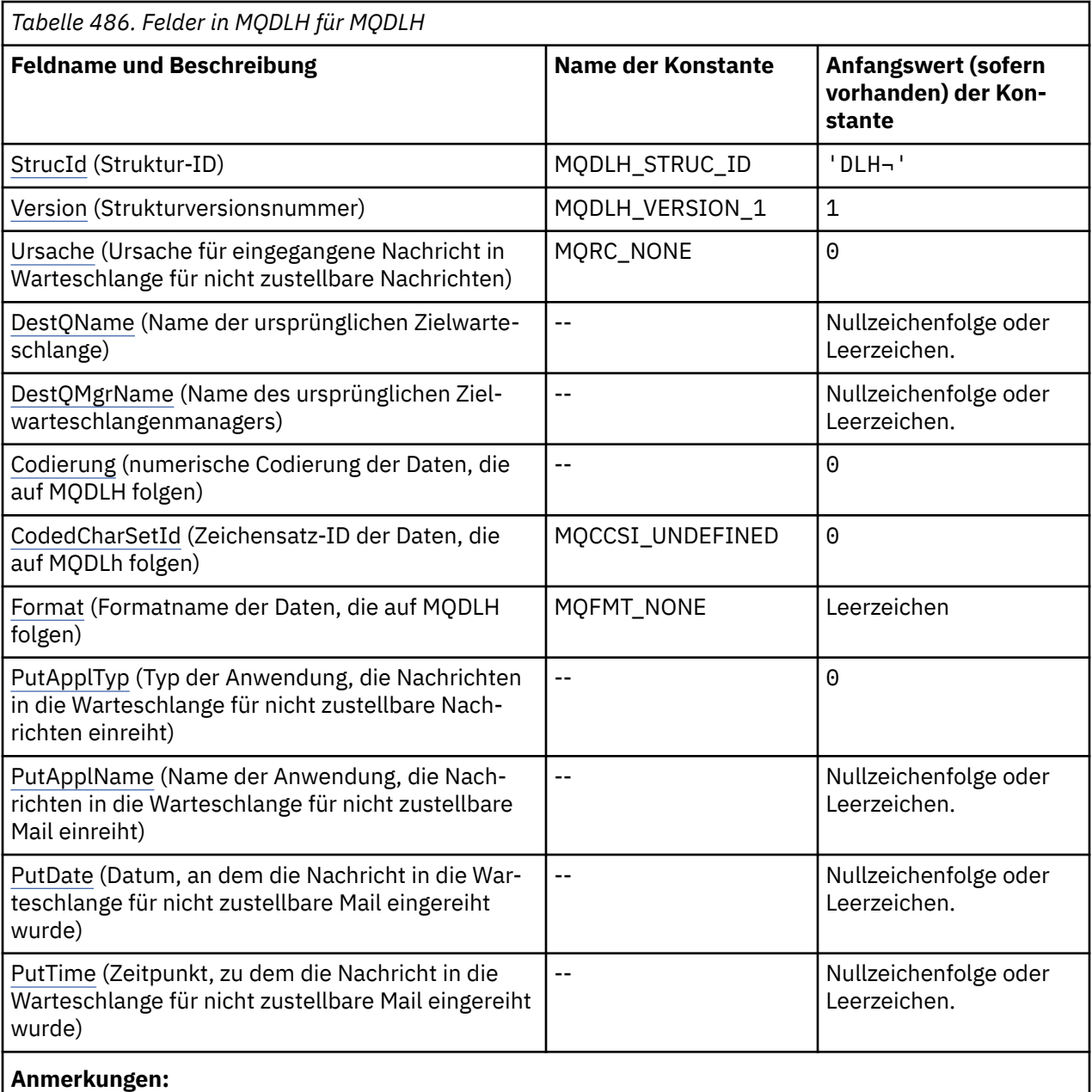

- 1. Das Symbol ¬ stellt ein einzelnes Leerzeichen dar.
- 2. Der Wert "Nullzeichenfolge" oder "Leerzeichen" kennzeichnet die Nullzeichenfolge in C und Leerzeichen in anderen Programmiersprachen.
- 3. In der Programmiersprache C enthält die MakrovariableMQDLH\_DEFAULT die in der Tabelle oben aufgelisteten Werte. Verwenden Sie sie folgendermaßen, um Anfangswerte für die Felder in der Struktur anzugeben:

 $MQDLH$  MyDLH =  ${MQDLH$  DEFAULT};

### **Sprachendeklarationen**

C-Deklaration für MQDLH

```
typedef struct tagMQDLH MQDLH;
struct tagMQDLH {
```
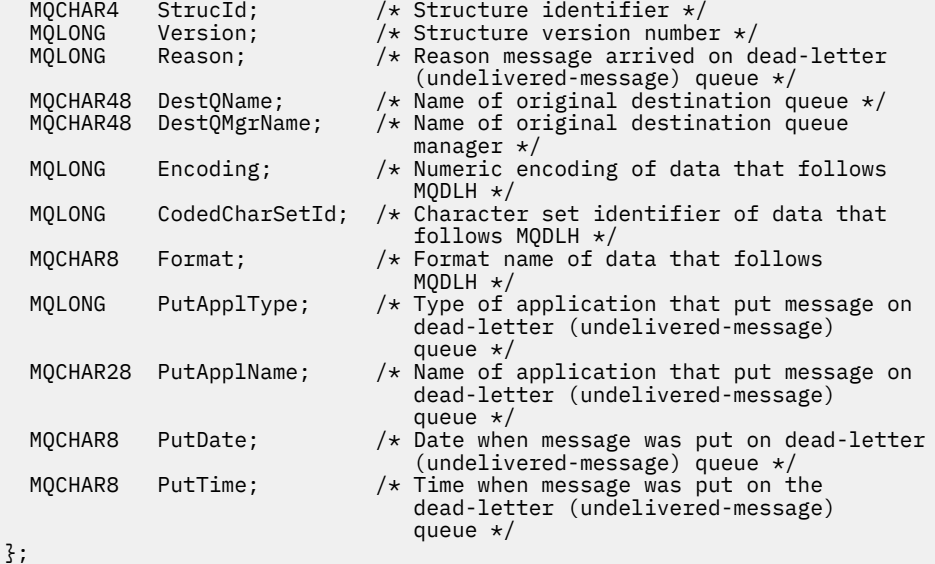

COBOL-Deklaration für MQDLH

```
** MQDLH structure
 10 MQDLH.
    ** Structure identifier
  15 MQDLH-STRUCID PIC X(4).
** Structure version number
 15 MQDLH-VERSION PIC S9(9) BINARY.
** Reason message arrived on dead-letter (undelivered-message) queue
   15 MQDLH-REASON PIC S9(9) BINARY.
** Name of original destination queue
   15 MQDLH-DESTQNAME PIC X(48).
** Name of original destination queue manager
 15 MQDLH-DESTQMGRNAME PIC X(48).
** Numeric encoding of data that follows MQDLH
   15 MQDLH-ENCODING PIC S9(9) BINARY.
** Character set identifier of data that follows MQDLH
   15 MQDLH-CODEDCHARSETID PIC S9(9) BINARY.
** Format name of data that follows MQDLH
 15 MQDLH-FORMAT PIC X(8).
15 MQDLH-FORMAT<br>** Type of application that put message on dead-letter<br>** (undelivered-message) queue
** (undelivered-message) queue
 15 MQDLH-PUTAPPLTYPE PIC S9(9) BINARY.
** Name of application that put message on dead-letter
** (undelivered-message) queue
 15 MQDLH-PUTAPPLNAME PIC X(28).
** Date when message was put on dead-letter (undelivered-message)
     queue
   15 MQDLH-PUTDATE PIC X(8).
** Time when message was put on the dead-letter (undelivered-message)
** queue
   15 MQDLH-PUTTIME PIC X(8).
```

```
PL/I-Deklaration für MQDLH
```
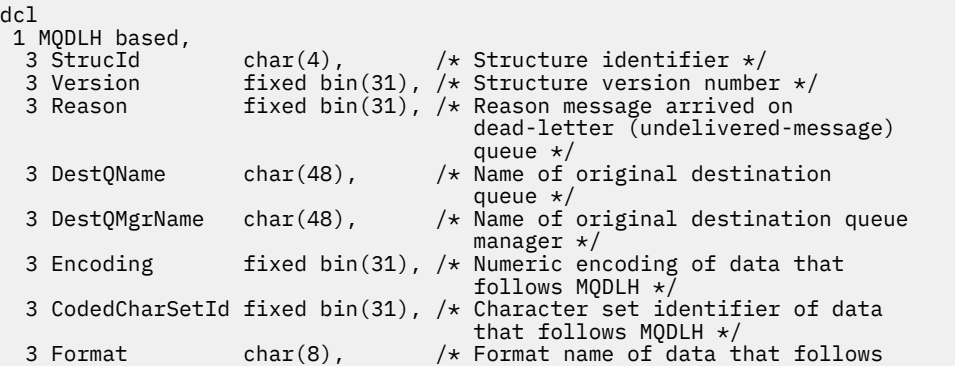

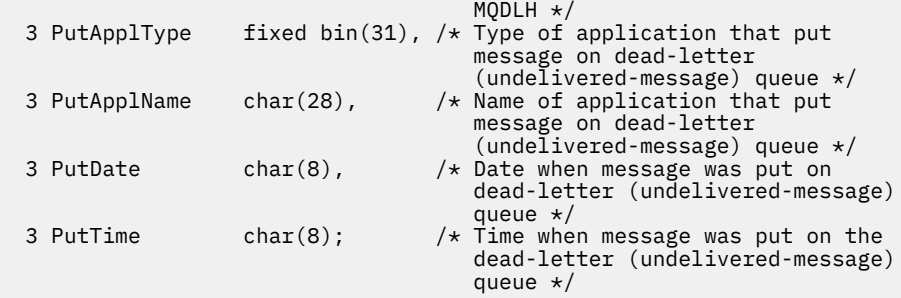

High Level Assembler-Deklaration für MQDLH

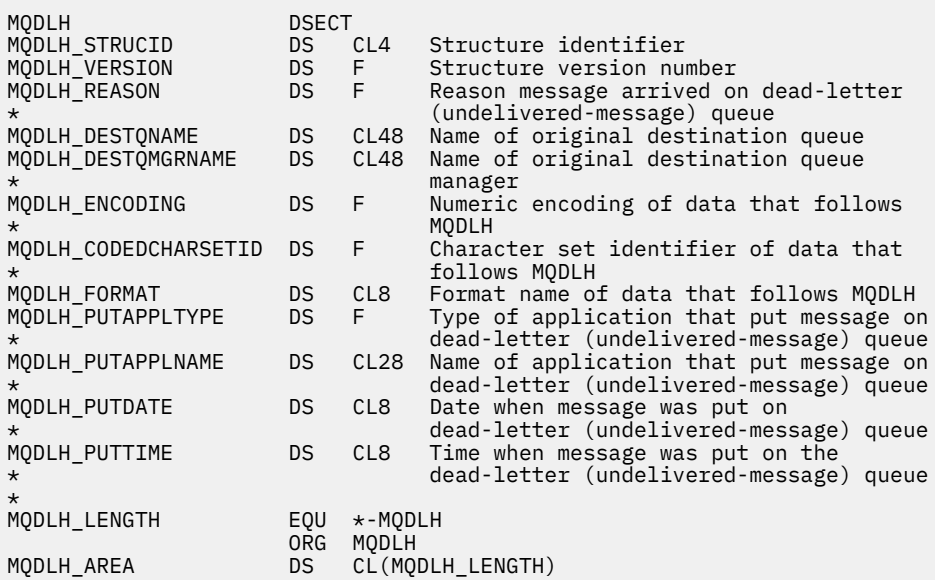

Visual Basic-Deklaration für MQDLH

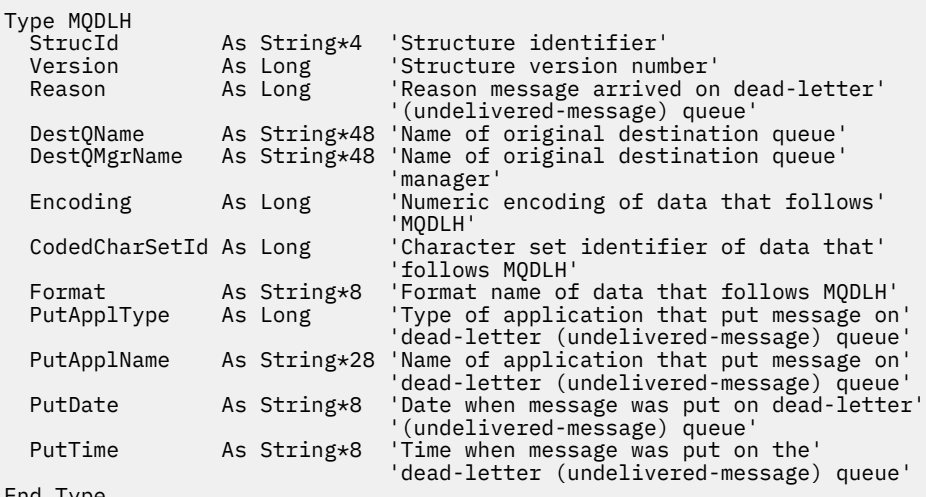

#### End Type

# *StrucId (MQCHAR4)*

Das Feld "StrucId" gibt die Struktur-ID an.

Der Wert muss wie folgt sein:

#### **MQDLH\_STRUC\_ID**

Die ID der Struktur des Headers für nicht zustellbare Nachrichten.

Für die Programmiersprache C ist auch die Konstante MQDLH\_STRUC\_ID\_ARRAY definiert, die denselben Wert wie die Konstante MQDLH\_STRUC\_ID hat. Allerdings handelt es sich dabei nicht um eine Zeichenfolge, sondern um eine Feldgruppe von Zeichen.

Der Anfangswert dieses Felds lautet MQDLH\_STRUC\_ID.

### *Version (MQLONG)*

Version ist die Strukturversionsnummer.

Der Wert muss wie folgt sein:

#### **MQDLH\_VERSION\_1**

Die Versionsnummer der Struktur des Headers für nicht zustellbare Nachrichten.

Folgende Konstante gibt die aktuelle Versionsnummer an:

#### **MQDLH\_CURRENT\_VERSION**

Aktuelle Version der Headerstruktur für nicht zustellbare Nachrichten

Der Anfangswert dieses Felds lautet MQDLH\_VERSION\_1.

### *Ursache (MQLONG)*

Das Feld "Reason" gibt an, weshalb die Nachricht nicht in die ursprüngliche Zielwarteschlange, sondern in die Warteschlange für nicht zustellbare Nachrichten eingereiht wurde.

Dieses Feld gibt die Ursache dafür an, warum die Nachricht in die Warteschlange für nicht zustellbare Nachrichten (nicht zugestellte Nachrichten) eingereiht wurde und nicht in die ursprüngliche Zielwarteschlange. Es enthält normalerweise einen der Werte des Typs MQFB\_\* oder MQRC\_\* (beispielsweise MQRC\_Q\_FULL). In der Beschreibung des Felds Feedback im Abschnitt ["MQMD - Nachrichtendeskriptor"](#page-433-0) [auf Seite 434](#page-433-0) finden Sie ausführliche Informationen zu den allgemeinen Werten des Typs MQFB\_\*, die ausgegeben werden können.

Liegt der Wert im Bereich MQFB\_IMS\_FIRST bis MQFB\_IMS\_LAST, kann der eigentliche IMS-Fehlercode ermittelt werden, indem MQFB\_IMS\_ERROR vom Wert des Felds *Reason* subtrahiert wird.

Einige Werte des Typs MQFB\_\* werden nur in dieses Feld geschrieben. Sie beziehen sich auf Repository-Nachrichten, Auslösenachrichten oder Übertragungswarteschlangennachrichten, die an die Warteschlange für nicht zustellbare Nachrichten weitergeleitet wurden. Diese sind:

#### **MQFB\_APPL\_CANNOT\_BE\_STARTED (X'00000109')**

Eine Anwendung, die gerade eine Auslösenachricht verarbeitet, kann die Anwendung nicht starten, welche im Feld *ApplId* der Auslösenachricht angegeben ist (siehe ["MQTM - Auslösenachricht" auf](#page-624-0) [Seite 625](#page-624-0)).

Unter z/OS wird die CICS-Transaktion CKTI als Beispielanwendung für die Verarbeitung von Auslösenachrichten verwendet.

#### **MQFB\_APPL\_TYPE\_ERROR (X'0000010B')**

Eine Anwendung, die gerade eine Auslösenachricht verarbeitet, kann die Anwendung nicht starten, da das Feld *Appl Type* der Auslösenachricht einen ungültigen Wert enthält (siehe ["MQTM - Auslösenach](#page-624-0)[richt" auf Seite 625](#page-624-0)).

Unter z/OS wird die CICS-Transaktion CKTI als Beispielanwendung für die Verarbeitung von Auslösenachrichten verwendet.

#### **MQFB\_BIND\_OPEN\_CLUSRCVR\_DEL (X'00000119')**

Die Nachricht befand sich in der Warteschlange SYSTEM.CLUSTER.TRANSMIT.QUEUE, die für eine mit der Option MQOO\_BIND\_ON\_OPEN geöffnete Clusterwarteschlange vorgesehen war. Der ferne Clusterempfängerkanal, der für die Übertragung der Nachricht an die Zielwarteschlange verwendet werden sollte, wurde jedoch gelöscht, bevor die Nachricht gesendet werden konnte. Da MQOO\_BIND\_ON\_OPEN angegeben wurde, kann für die Übertragung der Nachricht nur der Kanal verwendet werden, der beim Öffnen der Warteschlange ausgewählt war. Weil dieser Kanal nicht mehr verfügbar ist, wurde die Nachricht in die Warteschlange für nicht zustellbare Nachrichten eingereiht.

#### **MQFB\_NOT\_A\_REPOSITORY\_MSG (X'00000118')**

Die Nachricht ist keine Repository-Nachricht.

#### **MQFB\_STOPPED\_BY\_CHAD\_EXIT (X'00000115')**

Die Nachricht wurde vom Exit für die automatische Kanaldefinition gestoppt.

#### **MQFB\_STOPPED\_BY\_MSG\_EXIT (X'0000010D')**

Die Nachricht wurde vom Kanalnachrichtenexit gestoppt.

#### **MQFB\_TM\_ERROR (X'0000010A')**

Das Feld *Format* im MQMD enthält den Wert MQFMT\_TRIGGER, aber die Nachricht beginnt nicht mit einer gültigen MQTM-Struktur. Beispielsweise kann die Ursache sein, dass die mnemonische Strukturkennung *StrucId* nicht gültig ist, der Wert im Feld *Version* nicht erkannt wird oder die Länge der Auslösenachricht nicht für die MQTM-Struktur ausreicht.

Unter z/OS wird die CICS-Transaktion CKTI als Beispielanwendung für die Verarbeitung von Auslösenachrichten verwendet, die diesen Rückmeldungscode generieren kann.

#### **MQFB\_XMIT\_Q\_MSG\_ERROR (X'0000010F')**

Ein Nachrichtenkanalagent hat festgestellt, dass eine Nachricht in der Übertragungswarteschlange ein falsches Format aufweist. Der Nachrichtenkanalagent reiht die Nachricht unter Verwendung dieses Rückmeldungscodes in die Warteschlange für nicht zustellbare Nachrichten ein.

Eine häufige Ursache ist, dass eine Nachricht direkt in die Übertragungswarteschlange eingereiht wurde und dadurch nicht über den erwarteten XQH-Header verfügt. Sofern die Anwendung keinen MQXQH-Header erstellt, sollten Nachrichten über eine ferne Warteschlange in eine Übertragungswarteschlange eingereiht werden.

Der Anfangswert dieses Felds ist MQRC\_NONE.

#### *DestQName (MQCHAR48)*

Das Feld "DestQName" gibt den Namen der Nachrichtenwarteschlange an, für die die Nachricht ursprünglich bestimmt war.

Die Länge des Felds wird durch MQ\_Q\_NAME\_LENGTH angegeben. Der Anfangswert dieses Feldes ist die Nullzeichenfolge in C und 48 leere Zeichen in anderen Programmiersprachen.

### *DestQMgrName (MQCHAR48)*

Das Feld "DestQMgrName" gibt den Namen des Warteschlangenmanagers an, für den die Nachricht ursprünglich bestimmt war.

Die Länge dieses Feldes wird durch MQ\_Q\_MGR\_NAME\_LENGTH angegeben. Der Anfangswert dieses Feldes ist die Nullzeichenfolge in C und 48 leere Zeichen in anderen Programmiersprachen.

### *Encoding (MQLONG)*

Das Feld "Encoding" gibt die numerische Codierung der Daten an, die auf die MQDLH-Struktur folgen (für gewöhnlich handelt es sich hierbei um die Daten aus der ursprünglichen Nachricht); dieses Feld wird nicht für numerische Daten in der MQDLH-Struktur selbst verwendet.

Im MQPUT- oder MQPUT1-Aufruf muss die Anwendung dieses Feld auf den Wert setzen, der den Daten entspricht.

Der Anfangswert dieses Felds ist 0.

### *CodedCharSetId (MQLONG)*

Das Feld "CodedCharSetId" gibt die Zeichensatzkennung der Daten an, die durch die MQDLH-Struktur übertragen werden (für gewöhnlich handelt es sich hierbei um die Daten aus der ursprünglichen Nachricht); dieses Feld wird nicht für Zeichendaten in der MQDLH-Struktur selbst verwendet.

Im MQPUT- oder MQPUT1-Aufruf muss die Anwendung dieses Feld auf den Wert setzen, der den Daten entspricht. Folgende Sonderwerte sind zulässig:

#### **MQCCSI\_INHERIT**

Die Zeichendaten in den Daten, die auf diese Struktur folgen, haben denselben Zeichensatz wie diese Struktur.

Der Warteschlangenmanager ändert diesen Wert in der Struktur, die in der Nachricht mitgesendet wird, auf die tatsächliche Zeichensatz-ID der Struktur. Falls keine Fehler auftreten, wird der Wert MQCCSI\_INHERIT nicht vom MQGET-Aufruf zurückgegeben.

Sie können MQCCSI\_INHERIT nicht verwenden, wenn das Feld *PutApplType* im MQMD den Wert MQAT\_BROKER enthält.

Dieser Wert wird in den folgenden Umgebungen unterstützt:

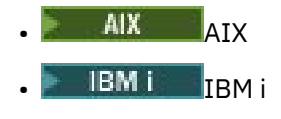

- Linux linux
- **Windows** Windows

und für IBM MQ-Clients, die mit diesen Systemen verbunden sind.

Der Anfangswert dieses Felds lautet MQCCSI\_UNDEFINED.

### *Format (MQCHAR8)*

Das Feld "Format" gibt den Formatnamen der Daten an, die auf die MQDLH-Struktur folgen (für gewöhnlich handelt es sich hierbei um die Daten aus der ursprünglichen Nachricht).

Im MQPUT- oder MQPUT1-Aufruf muss die Anwendung dieses Feld auf den Wert setzen, der den Daten entspricht. Die Regeln für die Codierung dieses Felds sind mit den Regeln identisch, die für die Codierung des Felds *Format* im MQMD gelten.

Die Länge des Felds wird durch MQ\_FORMAT\_LENGTH angegeben. Der Anfangswert dieses Felds ist MQFMT\_NONE.

# *PutApplType (MQLONG)*

PutApplType ist der Typ der Anwendung, die die Nachricht in die Warteschlange für nicht zustellbare Nachrichten (nicht zugestellte Nachrichten) eingereiht hat.

Dieses Feld hat die gleiche Bedeutung wie das Feld *PutApplType* im Nachrichtendeskriptor MQMD (nähere Informationen hierzu finden Sie im Abschnitt "MOMD - Nachrichtendeskriptor" auf Seite 434).

Wenn der Warteschlangenmanager die Nachricht an die Warteschlange für nicht zustellbare Nachrichten umleitet, enthält das Feld *PutApplType* den Wert MQAT\_QMGR.

Der Anfangswert dieses Felds ist 0.

### *PutApplName (MQCHAR28)*

PutApplName ist der Name der Anwendung, die die Nachricht in die Warteschlange für nicht zustellbare Nachrichten (nicht zugestellte Nachrichten) eingereiht hat.

Das Format des Namens hängt vom Feld *PutApplType* ab. Das Format kann je nach Release variieren. Weitere Informationen finden Sie in der Beschreibung des Felds PutApplName im Abschnitt ["MQMD -](#page-433-0) [Nachrichtendeskriptor" auf Seite 434](#page-433-0).

Wenn der Warteschlangenmanager die Nachricht an die Warteschlange für nicht zustellbare Nachrichten umleitet, enthält das Feld *PutApplName* die ersten 28 Zeichen des Warteschlangenmanagernamens und wird gegebenenfalls mit Leerzeichen aufgefüllt.

Die Länge dieses Felds wird durch MQ\_PUT\_APPL\_NAME\_LENGTH angegeben. In der Programmiersprache C ist der Anfangswert dieses Felds eine Nullzeichenfolge. In anderen Programmiersprachen besteht dieser Anfangswert aus 28 Leerzeichen.

# *PutDate (MQCHAR8)*

PutDate ist das Datum, an dem die Nachricht in die Warteschlange für nicht zustellbare Nachrichten (nicht zugestellte Nachrichten) eingereiht wurde.

Das Format, das für das vom Warteschlangenmanager in diesem Feld generierte Datum verwendet wird, lautet:

• YYYYMMDD,

wobei die Zeichen Folgendes darstellen:

**YYYY**

Jahr (vier Ziffern)

**MM**

Monat des Jahres (01 bis 12)

**DD**

Tag des Monats (01 bis 31)

Für die *PutDate*- und *PutTime*-Felder wird in Abhängigkeit davon, dass sie Systemuhr genau auf GMT gesetzt wird, Greenwich Mean Time (GMT) verwendet.

Die Länge dieses Felds wird durch MQ\_PUT\_DATE\_LENGTH angegeben. In der Programmiersprache C ist der Anfangswert dieses Felds eine Nullzeichenfolge. In anderen Programmiersprachen besteht dieser Anfangswert aus acht Leerzeichen.

# *PutTime (MQCHAR8)*

PutTime ist der Zeitpunkt, zu dem die Nachricht in die Warteschlange für nicht zustellbare Nachrichten (nicht zugestellte Nachrichten) eingereiht wurde.

Das Format, das für die vom Warteschlangenmanager in diesem Feld generierte Uhrzeit verwendet wird, lautet:

• HHMMSSTH,

wobei die Zeichen Folgendes darstellen:

**HH**

Stunde (00 bis 23)

**MM**

Minute (00 bis 59)

**SS**

Sekunden (00 bis 59; siehe Anmerkung)

**T**

Zehntelsekunden (0 bis 9)

**H**

Hundertstelsekunden (0 bis 9)

**Anmerkung:** Wenn die Systemuhr mit einem sehr genauen Zeitstandard synchronisiert wird, wird in seltenen Fällen im Feld *PutTime* der Wert 60 oder 61 zurückgegeben. Dies geschieht, wenn Schaltsekunden in den globalen Zeitstandard aufgenommen werden.

Für die *PutDate*- und *PutTime*-Felder wird in Abhängigkeit davon, dass sie Systemuhr genau auf GMT gesetzt wird, Greenwich Mean Time (GMT) verwendet.

Die Länge dieses Felds wird durch MQ\_PUT\_TIME\_LENGTH angegeben. In der Programmiersprache C ist der Anfangswert dieses Felds eine Nullzeichenfolge. In anderen Programmiersprachen besteht dieser Anfangswert aus acht Leerzeichen.

# **MQDMHO – Optionen zum Löschen von Nachrichtenkennungen**

Über die **MQDMHO**-Struktur können Anwendungen Optionen für das Löschen von Nachrichtenkennungen festlegen. Die Struktur ist ein Eingabeparameter für den **MQDLTMH**-Aufruf.

# **Zeichensatz und Codierung**

Die Daten in **MQDMHO** müssen dem Zeichensatz der Anwendung und der Codierung der Anwendung entsprechen ( **MQENC\_NATIVE** ).

# **Felder**

**Anmerkung:** In der folgenden Tabelle sind die Felder nach Verwendung und nicht alphabetisch gruppiert. Die untergeordneten Themen folgen derselben Reihenfolge.

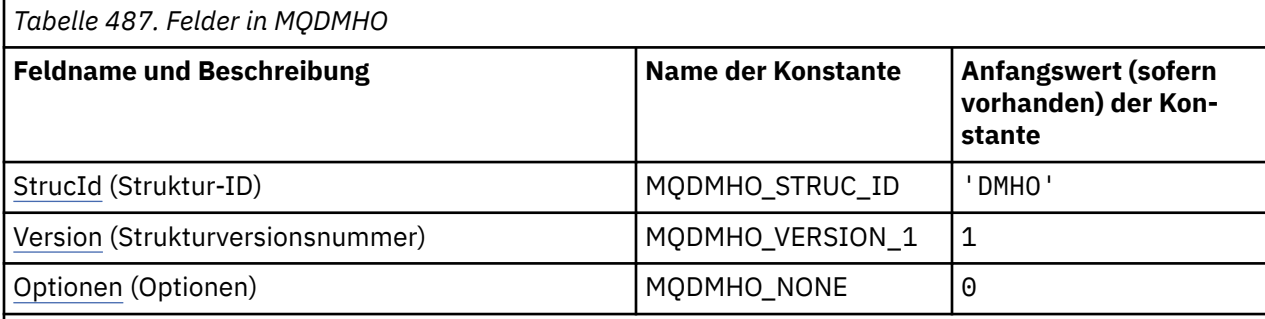

#### **Anmerkungen:**

1. In der Programmiersprache C enthält die MakrovariableMQDMHO\_DEFAULT die in der Tabelle oben aufgelisteten Werte. Sie wird wie folgt verwendet, um Anfangswerte für die Felder in der Struktur bereitzustellen:

MQDMHO  $MyDMHO = \{MQDMHO_DEFAULT\};$ 

# **Sprachendeklarationen**

C-Deklaration für MQDMHO

```
typedef struct tagMQDMHO;
struct tagMQDMHO {<br>MQCHAR4 StrucId;<br>MQLONG Version;<br>MQLONG Options;
                                   /* Structure identifier */ MQLONG Version; /* Structure version number */
MQLONG \qquad Options; \qquad /* Options that control the action of MQDLTMH \star/
};
```
COBOL-Deklaration für MQDMHO

```
MQDMHO structure
  10 MQDMHO.
** Structure identifier
 15 MQDMHO-STRUCID PIC X(4).
% 15 MQDMHO-STRUCID PIC<br>** Structure version number
   15 MQDMHO-VERSION PIC S9(9) BINARY.
** Options that control the action of MQDLTMH
 15 MQDMHO-OPTIONS PIC S9(9) BINARY.
```
PL/I-Deklaration für MQDMHO

```
dcl
 1 MQDMHO based,
                     char(4), \frac{1}{2} /* Structure identifier */
```
<span id="page-367-0"></span>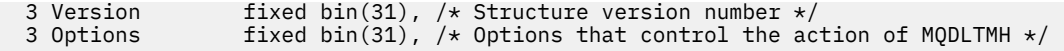

High Level Assembler-Deklaration für MQDMHO

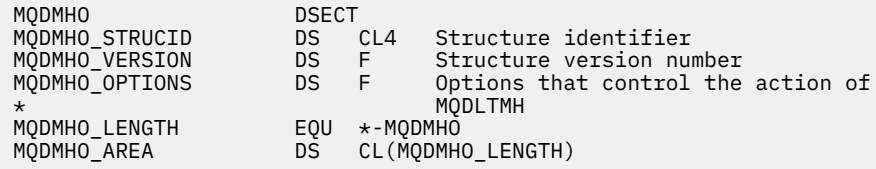

# *StrucId (MQCHAR4)*

Dies ist die Struktur-ID, die folgenden Wert haben muss:

#### **MQDMHO\_STRUC\_ID**

ID der Struktur zum Löschen von Optionen für Nachrichtenkennungen.

Für die Programmiersprache C wird außerdem die Konstante **MQDMHO\_STRUC\_ID\_ARRAY** definiert; diese hat denselben Wert wie **MQDMHO\_STRUC\_ID**, ist aber eine Gruppe von Zeichen und keine Zeichenfolge.

Dies ist immer ein Eingabefeld. Der Anfangswert dieses Felds ist **MQDMHO\_STRUC\_ID**.

### *Version (MQLONG)*

Dies ist die Strukturversionsnummer, die folgenden Wert haben muss:

#### **MQDMHO\_VERSION\_1**

Version-1 der Optionsstruktur für Nachrichtenkennungen.

Folgende Konstante gibt die aktuelle Versionsnummer an:

#### **MQDMHO\_CURRENT\_VERSION**

Aktuelle Version der Optionsstruktur zum Löschen von Nachrichtenkennungen.

Dies ist immer ein Eingabefeld. Der Anfangswert dieses Felds ist **MQDMHO\_VERSION\_1**.

# *Optionen (MQLONG)*

Der Wert muss wie folgt sein:

#### **MQDMHO\_NONE**

Keine Optionen angegeben.

Dies ist immer ein Eingabefeld. Der Anfangswert dieses Felds ist **MQDMHO\_NONE**.

# **MQDMPO – Optionen für das Löschen von Nachrichteneigenschaften**

Mit der MQDMPO-Struktur können Anwendungen Optionen angeben, die steuern, wie Nachrichteneigenschaften gelöscht werden. Bei der Struktur handelt es sich um einen Eingabeparameter im MQDLTMP-Aufruf.

### **Zeichensatz und Codierung**

Die Daten in MQDMPO müssen dem Zeichensatz der Anwendung und der Codierung der Anwendung entsprechen (MQENC\_NATIVE).

# **Felder**

**Anmerkung:** In der folgenden Tabelle sind die Felder nach Verwendung und nicht alphabetisch gruppiert. Die untergeordneten Themen folgen derselben Reihenfolge.

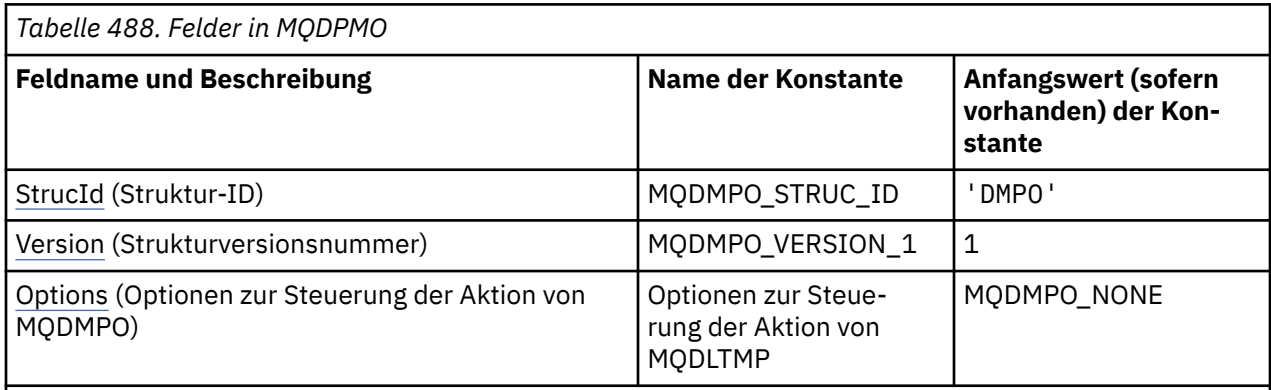

#### **Anmerkungen:**

1. In der Programmiersprache C enthält die MakrovariableMQDMPO\_DEFAULT die in der Tabelle oben aufgelisteten Werte. Verwenden Sie sie folgendermaßen, um Anfangswerte für die Felder in der Struktur anzugeben:

 $MQDMPO$   $MyDMPO = \{MQDMPO_DEFAULT\};$ 

# **Sprachendeklarationen**

C-Deklaration für MQDMPO

```
typedef struct tagMQDMPO MQDMPO;
struct tagMQDMPO {<br>MQCHAR4 StrucId;<br>MQLONG Version;<br>MQLONG Options;
                                       /* Structure identifier *//\star Structure version number \star//\star Options that control the action of
                                           MQDLTMP \star/
};
```
COBOL-Deklaration für MQDMPO

```
** MQDMPO structure
 10 MQDMPO.
** Structure identifier
 15 MQDMPO-STRUCID PIC X(4).
** Structure version number
  15 MQDMPO-VERSION PIC S9(9) BINARY.
** Options that control the action of MQDLTMP
 15 MQDMPO-OPTIONS
```
PL/I-Deklaration für MQDMPO

Dcl 1 MQDMPO based, 3 StrucId char(4),  $\qquad$  /\* Structure identifier \*/ 3 Version  $fixed bin(31)$ ,  $/*$  Structure version number  $*/$  3 Options fixed bin(31), /\* Options that control the action of MQDLTMP \*/

High Level Assembler-Deklaration für MQDMPO

```
MQDMPO DSECT
                 DS CL4 Structure identifier
```
<span id="page-369-0"></span>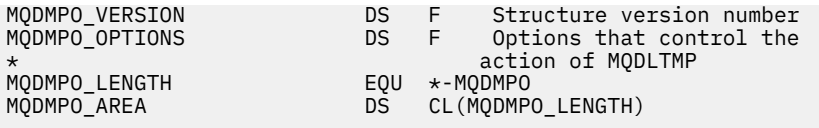

# *StrucId (MQCHAR4)*

Optionsstruktur zum Löschen von Nachrichteneigenschaften- Feld StrucId

Dies ist die Struktur-ID. Der Wert muss wie folgt sein:

#### **MQDMPO\_STRUC\_ID**

ID der Struktur von Optionen zum Löschen von Nachrichteneigenschaften.

Für die Programmiersprache C wird auch die Konstante MQDMPO\_STRUC\_ID\_ARRAY definiert; diese hat denselben Wert wie MODMPO\_STRUC\_ID, ist aber eine Gruppe von Zeichen und keine Zeichenfolge.

Dies ist immer ein Eingabefeld. Der Anfangswert dieses Felds ist MQDMPO\_STRUC\_ID.

# *Version (MQLONG)*

Optionsstruktur zum Löschen von Nachrichteneigenschaften - Feld Version

Dies ist die Strukturversionsnummer. Der Wert muss wie folgt sein:

#### **MQDMPO\_VERSION\_1**

Versionsnummer der Struktur von Optionen zum Löschen von Nachrichteneigenschaften.

Folgende Konstante gibt die aktuelle Versionsnummer an:

#### **MQDMPO\_CURRENT\_VERSION**

Aktuelle Version der Optionsstruktur zum Löschen von Nachrichteneigenschaften.

Dies ist immer ein Eingabefeld. Der Anfangswert dieses Felds ist MQDMPO\_VERSION\_1.

# *Optionen (MQLONG)*

Optionsstruktur zum Löschen von Nachrichteneigenschaften - Feld Options

**Positionsoptionen:** Die folgenden Optionen beziehen sich auf die relative Position der Eigenschaft verglichen mit dem Eigenschaftscursor.

#### **MQDMPO\_DEL\_FIRST**

Löscht die erste mit dem angegebenen Namen übereinstimmende Eigenschaft.

### **MQDMPO\_DEL\_PROP\_UNDER\_CURSOR**

Löscht die Eigenschaft, auf die der Eigenschaftscursor verweist, d. h. die Eigenschaft, die zuletzt über die Option MQIMPO\_INQ\_FIRST oder MQIMPO\_INQ\_NEXT abgefragt wurde.

Der Eigenschaftscursor wird zurückgesetzt, wenn die Nachrichtenkennung wiederverwendet wird. Er wird ebenfalls zurückgesetzt, wenn die Nachrichtenkennung im Feld *MsgHandle* der MQGMO-Struktur bei einem MQGET-Aufruf oder einer MQPMO-Struktur eines MQPUT-Aufrufs angegeben wird.

Wird diese Option verwendet, wenn der Eigenschaftscursor noch nicht eingerichtet ist, schlägt der Aufruf mit dem Beendigungscode MQCC\_FAILED und dem Grund MQRC\_PROPERTY\_NOT\_AVAILAB-LE fehl. Wurde die Eigenschaft, auf die der Eigenschaftscursor verweist, bereits gelöscht, schlägt der Aufruf ebenfalls mit dem Beendigungscode MQCC\_FAILED und dem Grund MQRC\_PROPER-TY\_NOT\_AVAILABLE fehl.

Ist keine dieser Optionen erforderlich, kann die folgende Option verwendet werden:

#### **MQDMPO\_NONE**

Keine Optionen angegeben.

Dieses Feld ist immer ein Eingabefeld. Der Anfangswert dieses Felds ist MQDMPO\_DEL\_FIRST.

# **MQEPH - Eingebetteter PCF-Header**

Die MQEPH-Struktur beschreibt die zusätzlichen Daten, die in einer Nachricht vorhanden sind, wenn es sich bei ihr um eine PCF-Nachricht (Programmable Command Format) handelt. Das Feld *PCFHeader* definiert die PCF-Parameter, die auf diese Struktur folgen. Dadurch können Sie hinter den PCF-Nachrichtendaten weitere Header einfügen.

# **Formatbezeichnung**

MQFMT\_EMBEDDED\_PCF

# **Zeichensatz und Codierung**

Daten in MQEPH müssen dem Zeichensatz entsprechen, der durch das Warteschlangenmanagerattribut **CodedCharSetId** angegeben wird, und der Codierung des lokalen Warteschlangenmanagers, die durch MQENC\_NATIVE angegeben wird.

Legen Sie den Zeichensatz und die Codierung des MQEPH in den Feldern *CodedCharSetId* und *Encoding* im MQMD fest (wenn die MQEPH-Struktur am Anfang der Nachrichtendaten steht) oder in der Headerstruktur, die der MQEPH-Struktur vorausgeht (alle anderen Fälle).

# **Verwendung**

Sie können MQEPH-Strukturen nicht verwenden, um Befehle an den Befehlsserver oder einen anderen Server, der PCF von Warteschlangenmanagern akzeptiert, zu senden.

Analog hierzu werden vom Befehlsserver oder einem anderen Server, der das Programmable Command Format für Warteschlangenmanager akzeptiert, keine Antworten oder Ereignisse generiert, die MQEPH-Strukturen enthalten.

# **Felder**

**Anmerkung:** In der folgenden Tabelle sind die Felder nach Verwendung und nicht alphabetisch gruppiert. Die untergeordneten Themen folgen derselben Reihenfolge.

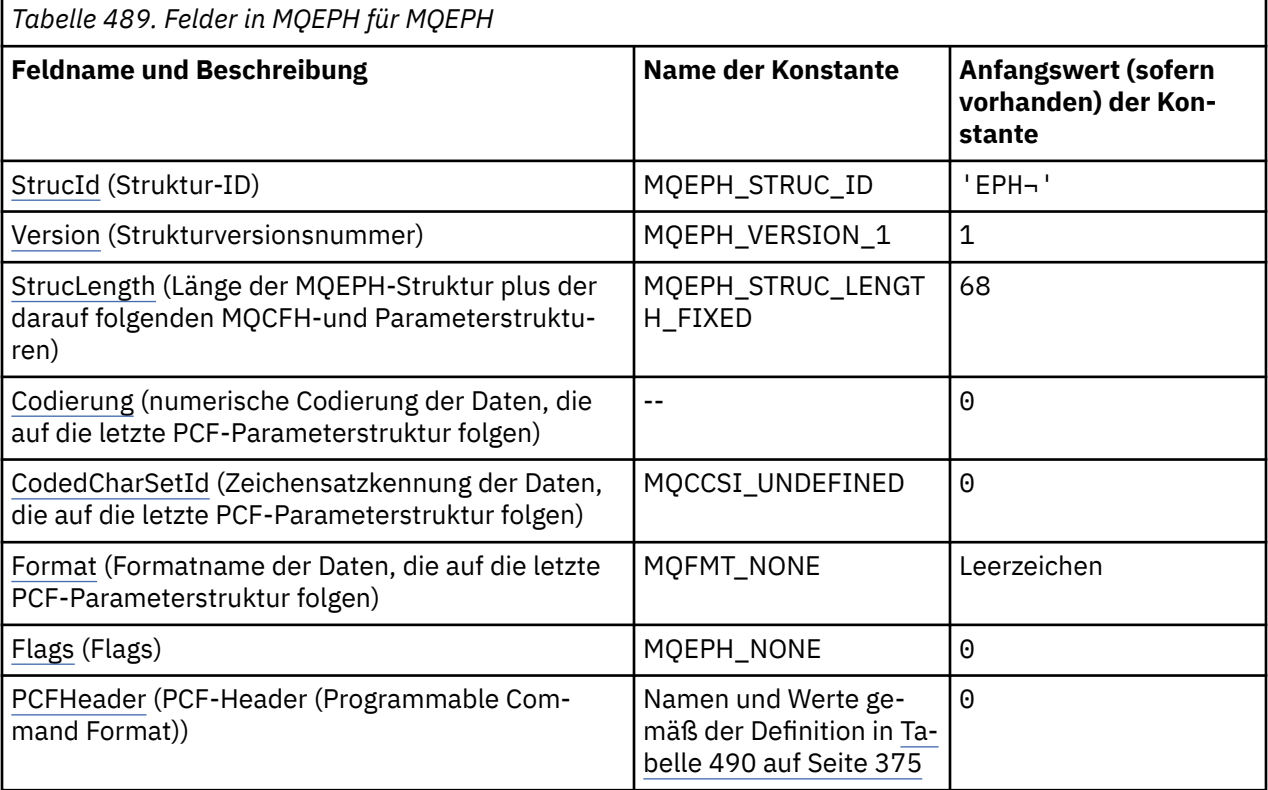

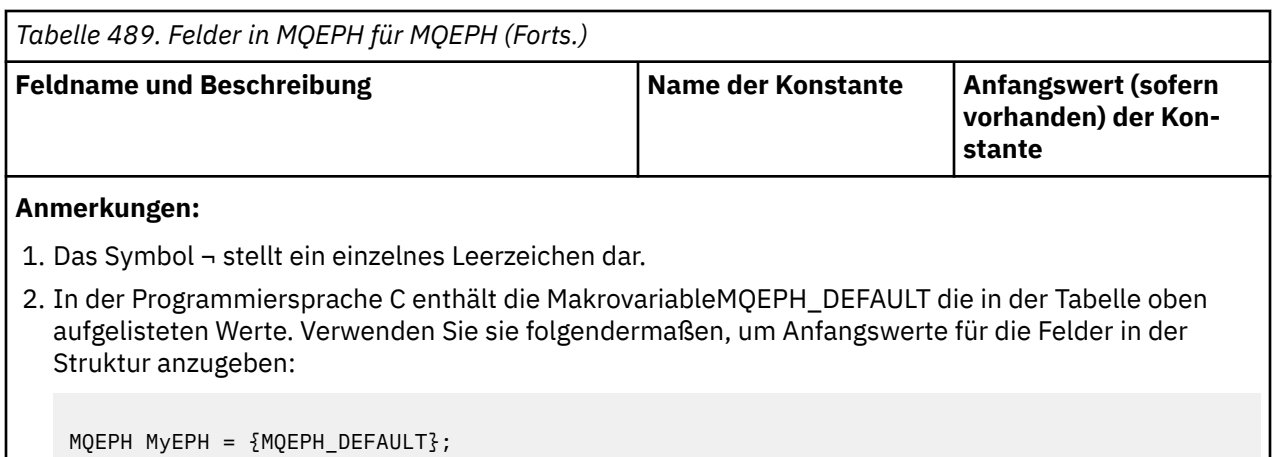

### **Sprachendeklarationen**

C-Deklaration für MQEPH

```
typedef struct tagMQEPH MQEPH;
typeder struct tagn,<br>struct tagMQDH {<br>MQCHAR4 StrucId;<br>MQLONG Version;
                              /* Structure identifier */MQLONG Version; /* Structure version number */<br>MQLONG Struclength; /* Total length of MQEPH inclue
 MQLONG StrucLength; /* Total length of MQEPH including the MQCFH
and parameter structures that follow it \star/MQLONG \, Encoding; \, /\star Numeric encoding of data that follows last
  /* PCF parameter structure */<br>MQLONG CodedCharSetId; /* Character set identifier o
 MQLONG CodedCharSetId; /* Character set identifier of data that
follows last PCF parameter structure \star/ MQCHAR8 Format; /* Format name of data that follows last PCF
 parameter structure */
 MQLONG Flags; /* Flags */
  MQLONG Flags; /* Flags */<br>MQCFH PCFHeader; /* Programmable command format header */
  };
```
COBOL-Deklaration für MQEPH

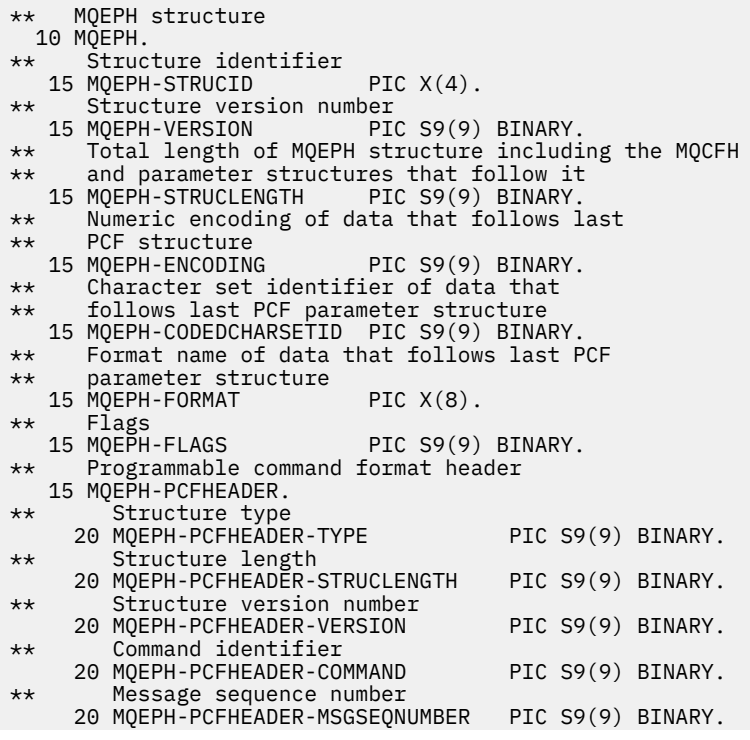

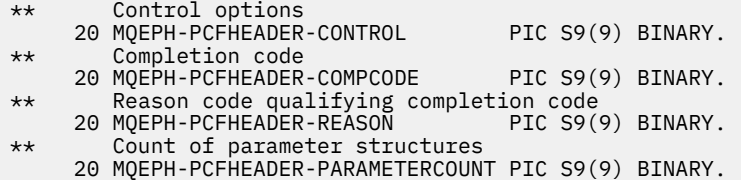

PL/I-Deklaration für MQepH

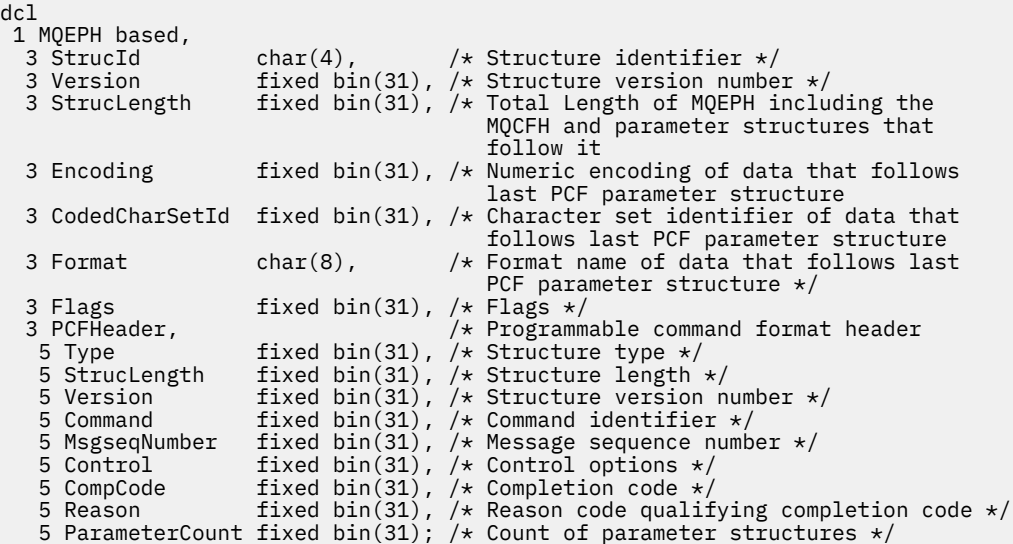

High Level Assembler-Deklaration für MQEPH

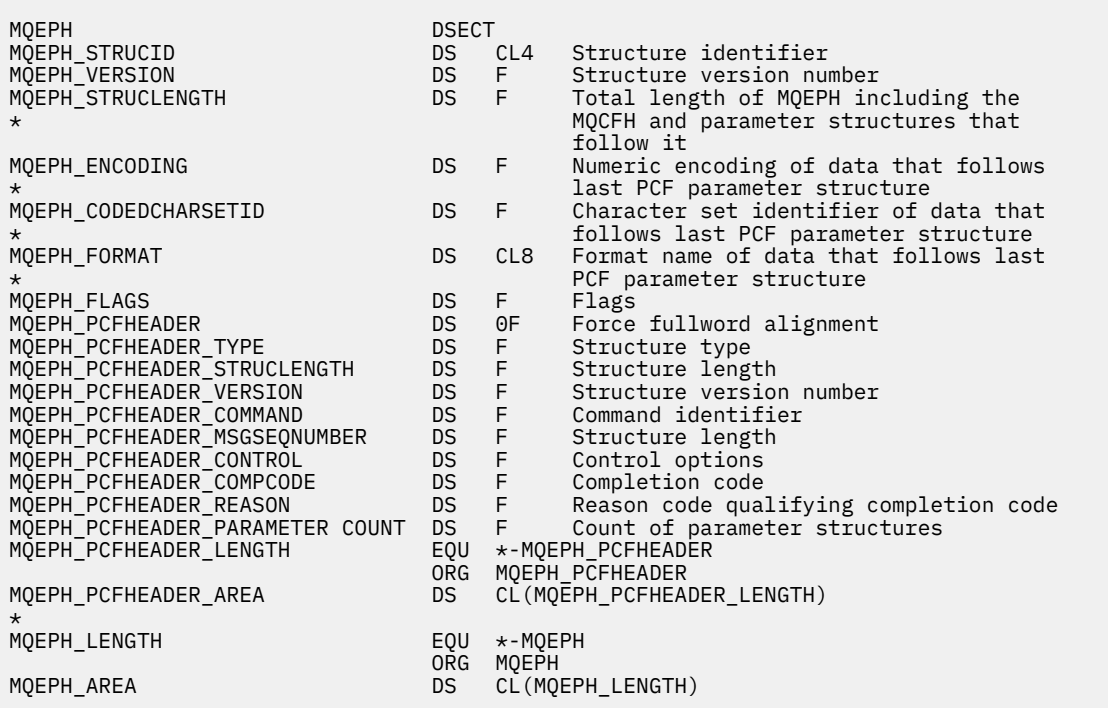

Visual Basic-Deklaration für MQEPH

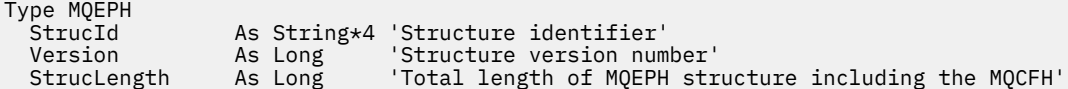

<span id="page-373-0"></span>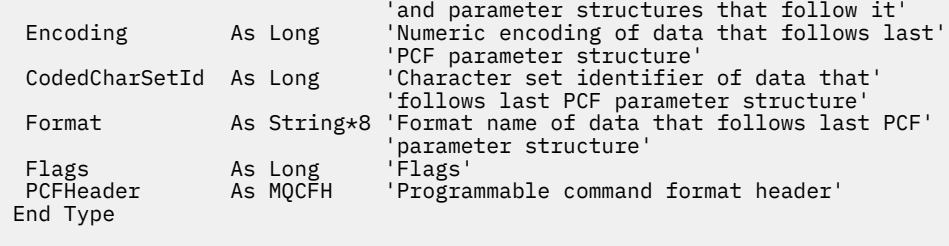

Global MQEPH\_DEFAULT As MQEPH

# *StrucId (MQCHAR4)*

Folgende Werte sind möglich:

### **MQEPH\_STRUC\_ID**

Die ID für die Struktur des Verteilungsheaders.

Für die Programmiersprache C ist auch die Konstante MQEPH\_STRUC\_ID\_ARRAY definiert, die denselben Wert wie die Konstante MQDH\_STRUC\_ID hat. Allerdings handelt es sich dabei nicht um eine Zeichenfolge, sondern um eine Feldgruppe von Zeichen.

Der Anfangswert dieses Felds lautet MQEPH\_STRUC\_ID.

# *Version (MQLONG)*

Der Wert muss wie folgt sein:

#### **MQEPH\_VERSION\_1**

Versionsnummer für die integrierte PCF-Headerstruktur.

Folgende Konstante gibt die aktuelle Versionsnummer an:

#### **MQCFH\_VERSION\_3**

Aktuelle Version der eingebetteten PCF-Headerstruktur.

Der Anfangswert dieses Felds lautet MQEPH\_VERSION\_1.

# *StrucLength (MQLONG)*

Dies ist das Datenvolumen, das der nächsten Headerstruktur vorangeht. Die Angabe umfasst Folgendes:

- Die Länge des MQEPH-Headers
- Die Länge aller PCF-Parameter, die auf den Header folgen
- Aufgefüllte Leerzeichen hinter diesen Parametern

StrucLength muss ein Vielfaches von 4 sein.

Der Strukturbereich mit fester Länge wird durch MQEPH\_STRUC\_LENGTH\_FIXED definiert.

Der Anfangswert dieses Felds ist 68.

# *Encoding (MQLONG)*

Dieses Feld enthält die numerische Codierung der Daten, die auf die MQEPH-Struktur und die zugehörigen PCF-Parameter folgen; es wird nicht für die Zeichendaten in der MQEPH-Struktur selbst verwendet.

Der Anfangswert dieses Feldes ist 0.

# *CodedCharSetId (MQLONG)*

Dieses Feld enthält die Zeichensatzkennung der Daten, die auf die MQEPH-Struktur und die zugehörigen PCF-Parameter folgen; es wird nicht für die Zeichendaten in der MQEPH-Struktur selbst verwendet.

Der Anfangswert dieses Felds lautet MQCCSI\_UNDEFINED.

# *Format (MQCHAR8)*

<span id="page-374-0"></span>Dieses Feld gibt den Formatnamen der Daten an, die auf die MQEPH-Struktur und die zugehörigen PCF-Parameter folgen.

Der Anfangswert dieses Felds ist MQFMT\_NONE.

# *Flags (MQLONG)*

Die folgenden Werte sind verfügbar:

### **MQEPH\_NONE**

Es wurden keine Flags angegeben. MQEPH\_NONE wird zur Unterstützung der Programmdokumentation definiert. Diese Konstante ist nicht zur Verwendung mit einer anderen Option gedacht, da sie jedoch den Wert null hat, kann eine solche Verwendung nicht erkannt werden.

### **MQEPH\_CCSID\_EMBEDDED**

Der Zeichensatz der Parameter, die Zeichendaten enthalten, wird jeweils im Feld "CodedCharSetId" in der jeweiligen Struktur angegeben. Der Zeichensatz der Felder "StrucId" und "Format" ist im Feld "CodedCharSetId" in der Headerstruktur angegeben, die der MQEPH-Struktur vorangeht, oder im Feld "CodedCharSetId" im MQMD, wenn sich die MQEPH-Struktur am Anfang der Nachricht befindet.

Der Anfangswert dieses Felds lautet MQEPH\_NONE.

# *PCFHeader (MQCFH)*

Dies ist der PCF-Header (Programmable Command Format), der die PCF-Parameter definiert, die der MQEPH-Struktur folgen. So können Sie den PCF-Nachrichtendaten mit anderen Headern folgen.

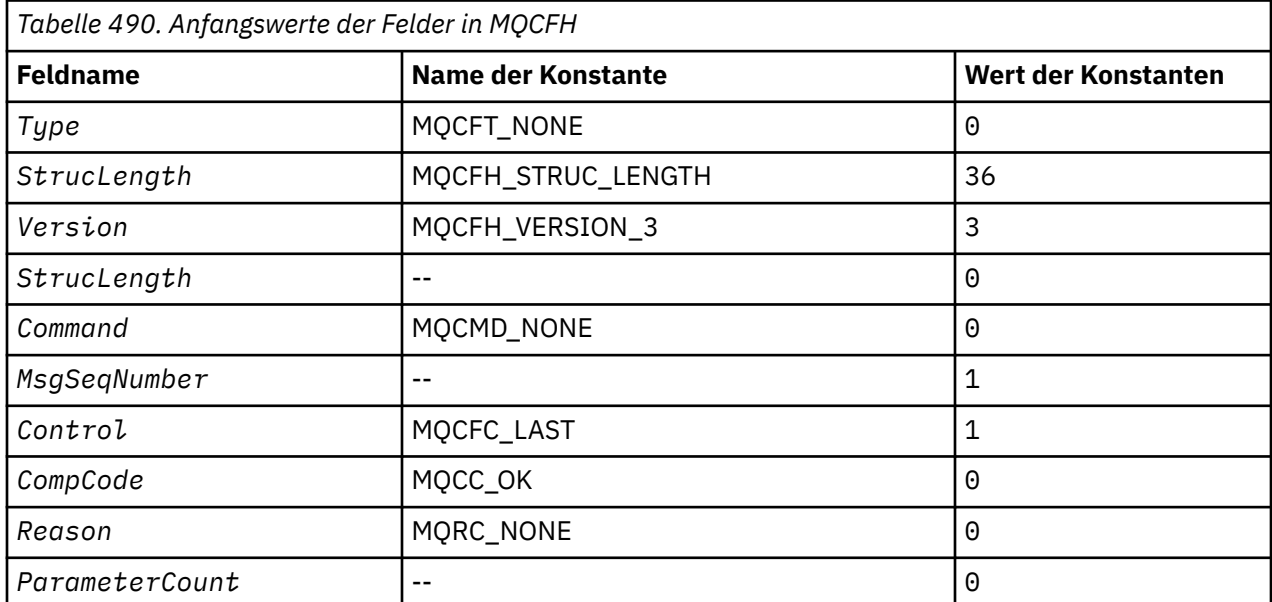

Der PCF-Header wird zunächst mit den folgenden Werten definiert:

Die Anwendung muss den Wert MQCFT\_NONE im Feld Type in einen gültigen Strukturtyp ändern, der sich für den Zweck eignet, zu dem der eingebettete PCF-Header genutzt wird.

# **MQGMO – Nachrichtenabrufoptionen**

Mithilfe der MQGMO-Struktur kann die Anwendung steuern, wie Nachrichten aus Warteschlangen entfernt werden. Die Struktur ist ein Ein-/Ausgabeparameter für den MQGET-Aufruf.

# **Version**

Die aktuelle Version von MQGMO ist MQGMO\_VERSION\_4. Bestimmte Felder sind nur in bestimmten Versionen von MQGMO verfügbar. Wenn Sie Anwendungen zwischen mehreren Umgebungen portieren müssen, müssen Sie sicherstellen, dass in allen Umgebungen die gleiche MQGMO-Version verwendet

wird. Informationen dazu, welche Felder nur in bestimmten Versionen der Struktur vorliegen, finden Sie im Abschnitt ["MQGMO – Nachrichtenabrufoptionen" auf Seite 375](#page-374-0) und in den Feldbeschreibungen.

Die Header-, COPY-und INCLUDE-Dateien, die für die unterstützten Programmiersprachen bereitgestellt werden, enthalten die neueste Version von MQGMO, die von der Umgebung unterstützt wird. Der Anfangswert des Felds *Version* ist jedoch auf MQGMO\_VERSION\_1gesetzt. Um Felder zu verwenden, die in der Struktur der Version 1 nicht verfügbar sind, setzen Sie das Feld *Version* auf die Versionsnummer der erforderlichen Version.

# **Zeichensatz und Codierung**

Die Daten in MQGMO müssen den Zeichensatz haben, der durch das Warteschlangenmanagerattribut **CodedCharSetId** angegeben ist, und die Codierung des lokalen Warteschlangenmanagers, die durch MQENC\_NATIVE angegeben wird. Wird die Anwendung allerdings als MQ MQI-Client ausgeführt, muss die Struktur im Zeichensatz und der Codierung des Clients enthalten sein.

# **Felder**

**Anmerkung:** In der folgenden Tabelle sind die Felder nach Verwendung und nicht alphabetisch gruppiert. Die untergeordneten Themen folgen derselben Reihenfolge.

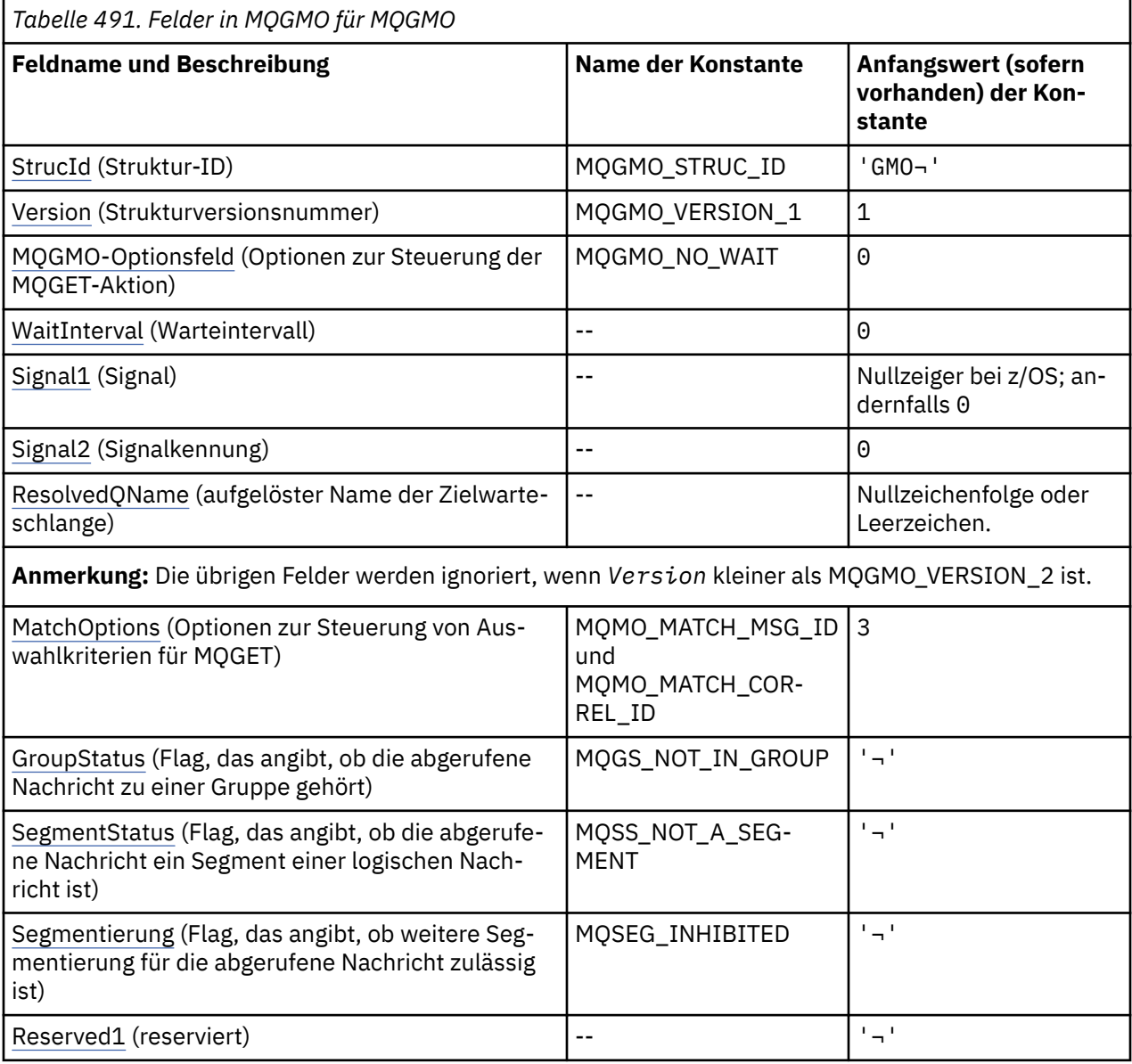

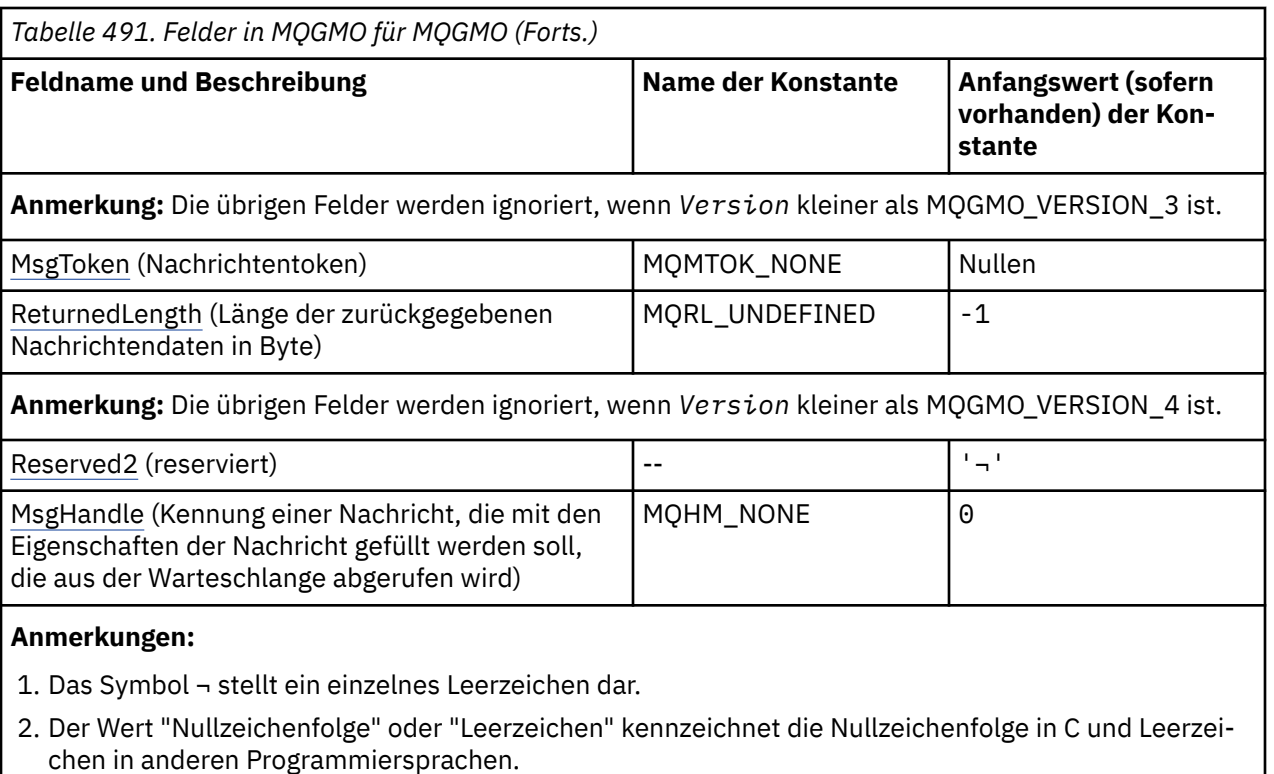

3. In der Programmiersprache C enthält die MakrovariableMQGMO\_DEFAULT die in der Tabelle oben aufgelisteten Werte. Sie wird wie folgt verwendet, um Anfangswerte für die Felder in der Struktur bereitzustellen:

MQGMO MyGMO = {MQGMO\_DEFAULT};

# **Sprachendeklarationen**

C-Deklaration für MQGMO

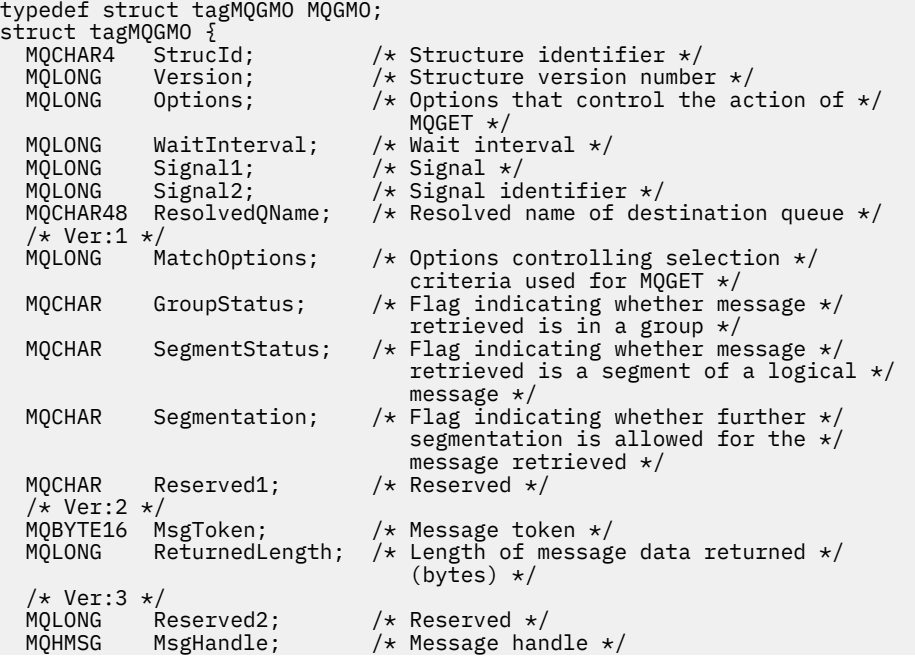

```
/* Ver:4 */};
```
**Anmerkung:** Unter z/OS wird das Feld *Signal1* als PMQLONG deklariert.

COBOL-Deklaration für MQGMO

```
** MQGMO structure
10 MQGMO.<br>struc **
      Structure identifier
  15 MOGMO-STRUCID PIC X(4).
** Structure version number
15 MQGMO-VERSION<br>extitle options that communications
  Options that control the action of MQGET<br>15 MQGMO-OPTIONS PIC S9(9) BINARY.
                      PIC S9(9) BINARY.
** Wait interval
   15 MQGMO-WAITINTERVAL PIC S9(9) BINARY.
** Signal
 15 MQGMO-SIGNAL1 PIC S9(9) BINARY.
      Signal identifier
   15 MQGMO-SIGNAL2 PIC S9(9) BINARY.
** Resolved name of destination queue
   15 MQGMO-RESOLVEDQNAME PIC X(48).
** Options controlling selection criteria used for MQGET
15 MQGMO-MATCHOPTIONS<br>Flag indicating whe
** Flag indicating whether message retrieved is in a group
 15 MQGMO-GROUPSTATUS PIC X.
** Flag indicating whether message retrieved is a segment of a
** logical message
   15 MQGMO-SEGMENTSTATUS PIC X.
** Flag indicating whether further segmentation is allowed for the
** message retrieved
   15 MQGMO-SEGMENTATION PIC X.
** Reserved
15 MQGMO-RESERVED1 PIC X.<br>** Message token
      Message token
   15 MQGMO-MSGTOKEN PIC X(16).
** Length of message data returned (bytes)
 15 MQGMO-RETURNEDLENGTH PIC S9(9) BINARY.
** Reserved
   15 MQGMO-RESERVED2 PIC S9(9) BINARY.
** Message handle
   15 MQGMO-MSGHANDLE PIC S9(18) BINARY.
```
**Anmerkung:** Unter z/OS wird das Feld *Signal1* als POINTER deklariert.

PL/I-Deklaration für MQGMO

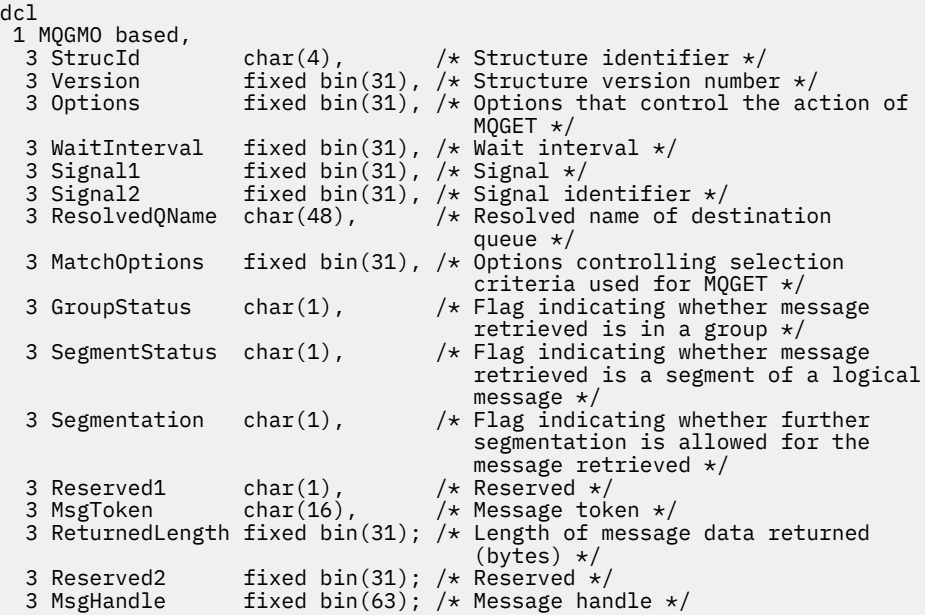

**Anmerkung:** Unter z/OS wird das Feld *Signal1* als pointer deklariert.

High Level Assembler-Deklaration für MQGMO

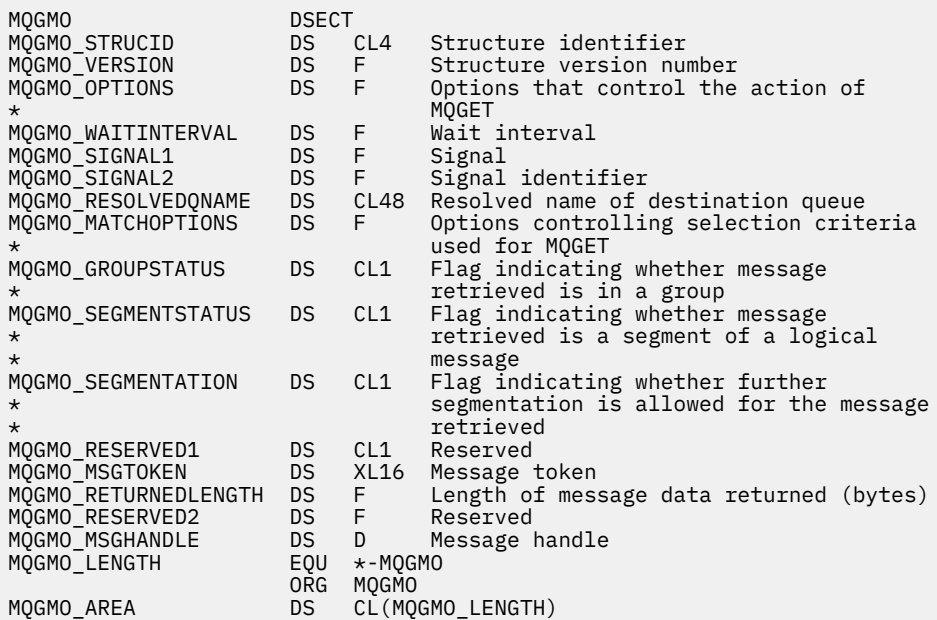

High Level Assembler-Deklaration für MQGMO

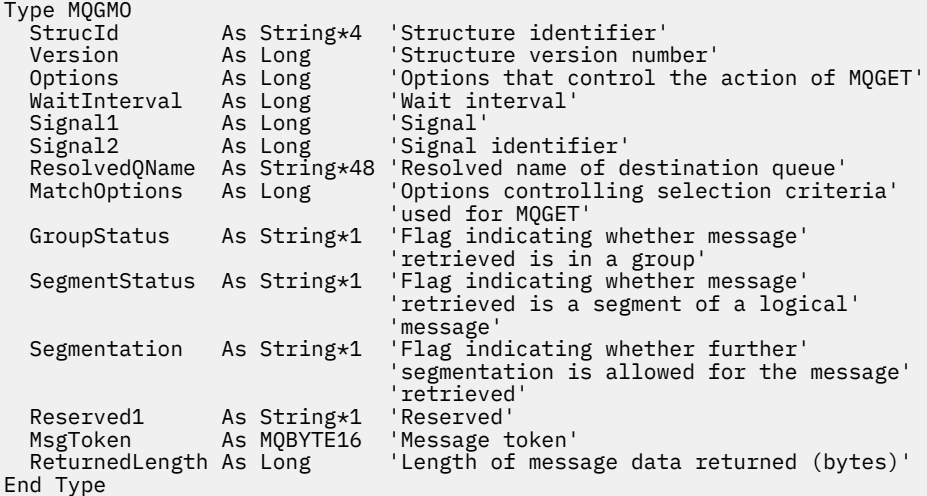

# **PROPCTL -Kanaloptionen für MQGMO**

Mit dem Kanalattribut **PROPCTL** können Sie steuern, welche Nachrichteneigenschaften in einer Nachricht enthalten sind, die von einem IBM MQ 9.2 -Warteschlangenmanager an einen Partnerwarteschlangenmanager einer früheren Version von IBM MQgesendet wird.

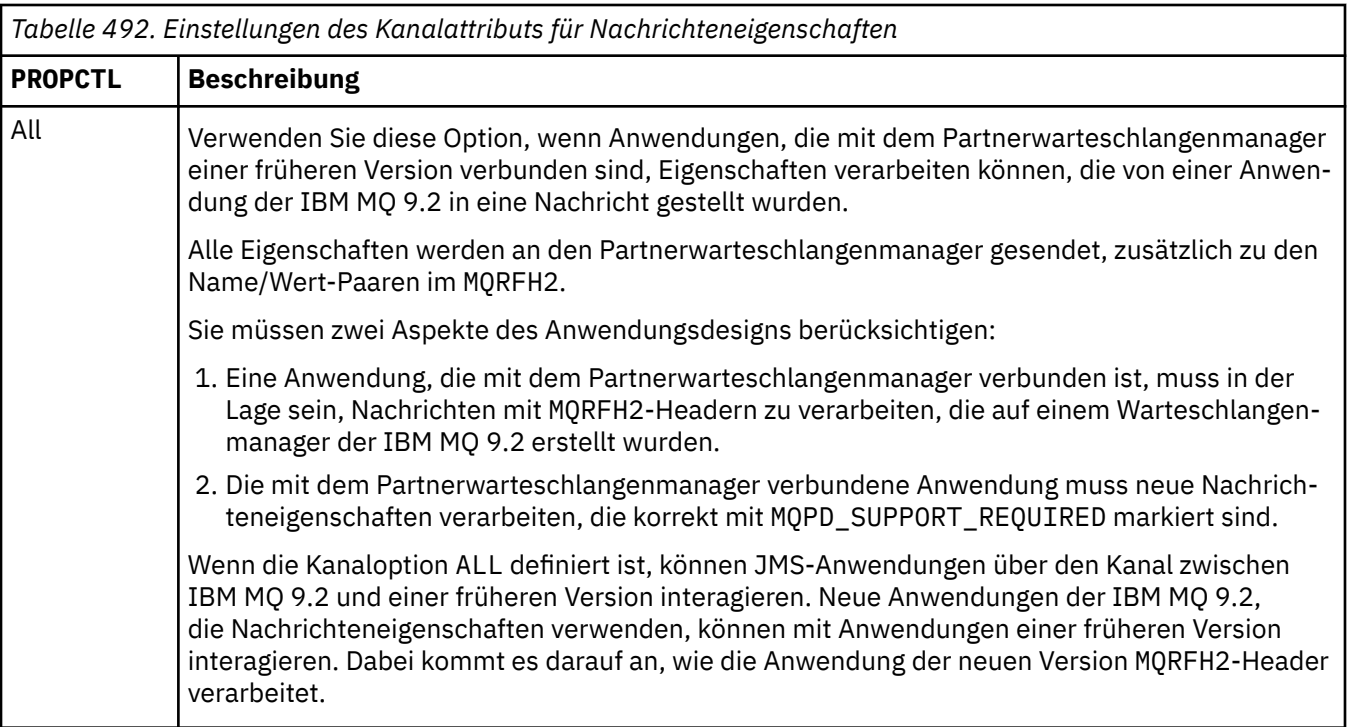

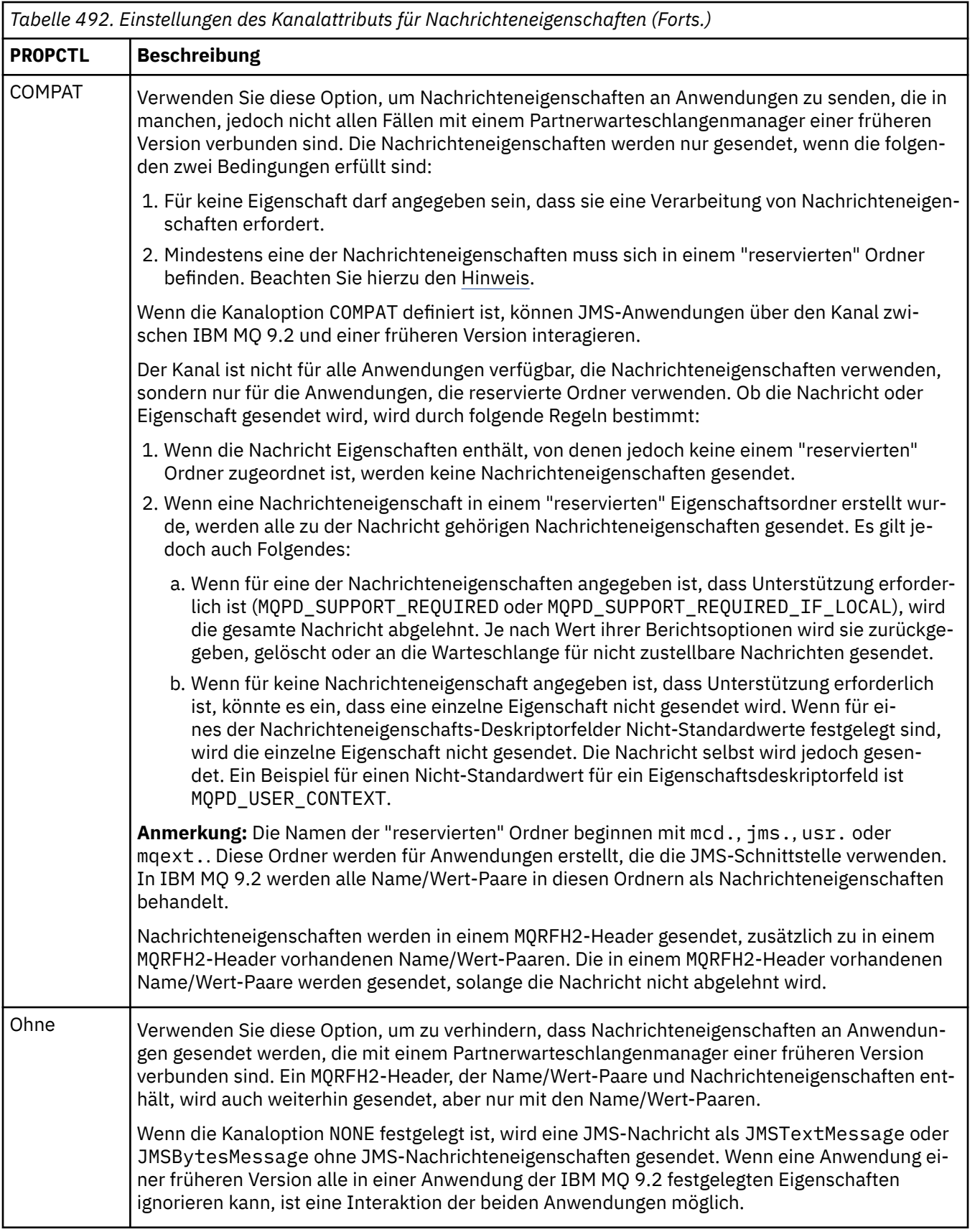

# **PROPCTL -Warteschlangenoptionen für MQGMO**

Über das Warteschlangenattribut **PROPCTL** können Sie steuern, wie Nachrichteneigenschaften an eine Anwendung zurückgegeben werden, die **MQGET** aufruft, ohne **MQGMO**-Nachrichteneigenschaftsoptionen festzulegen.

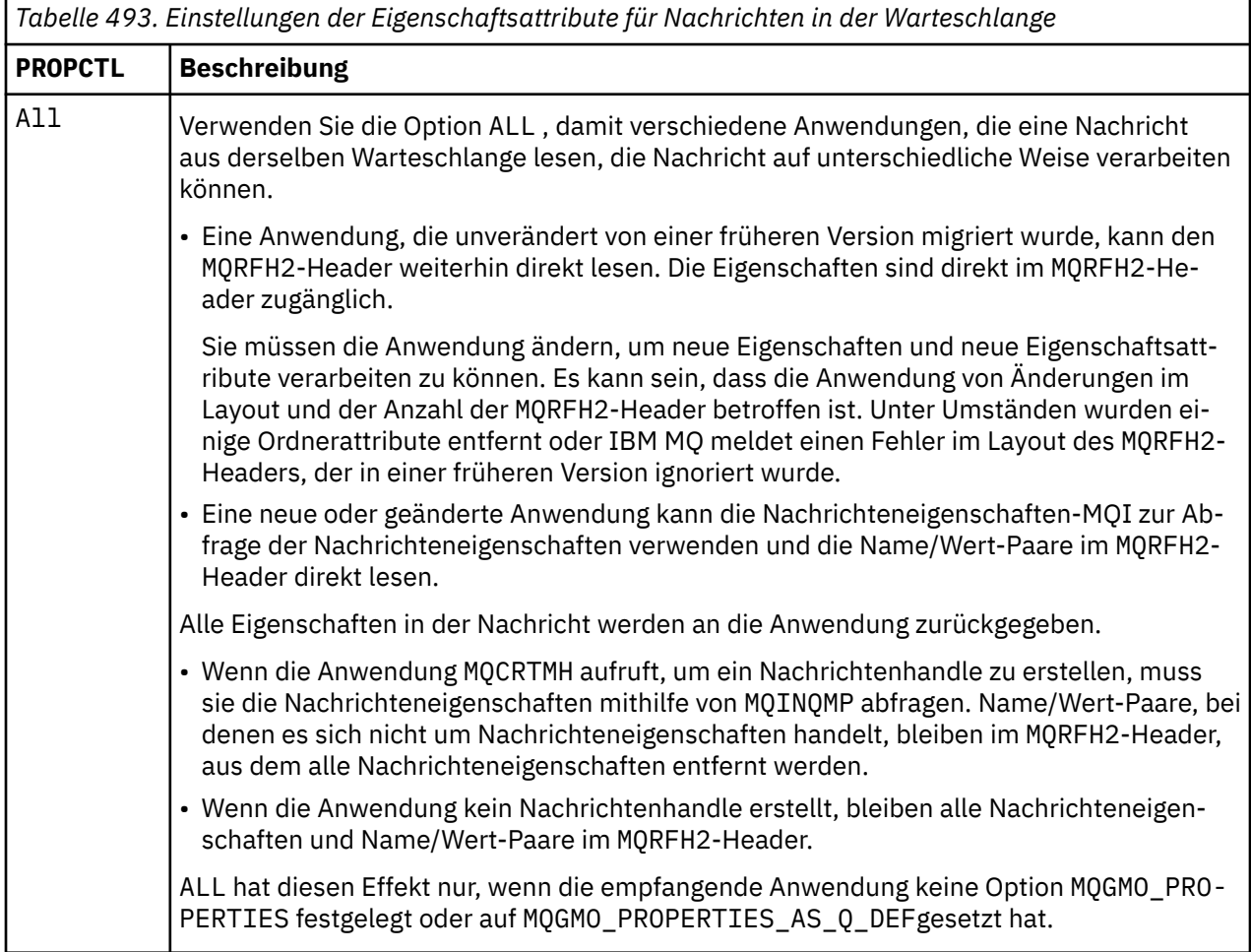

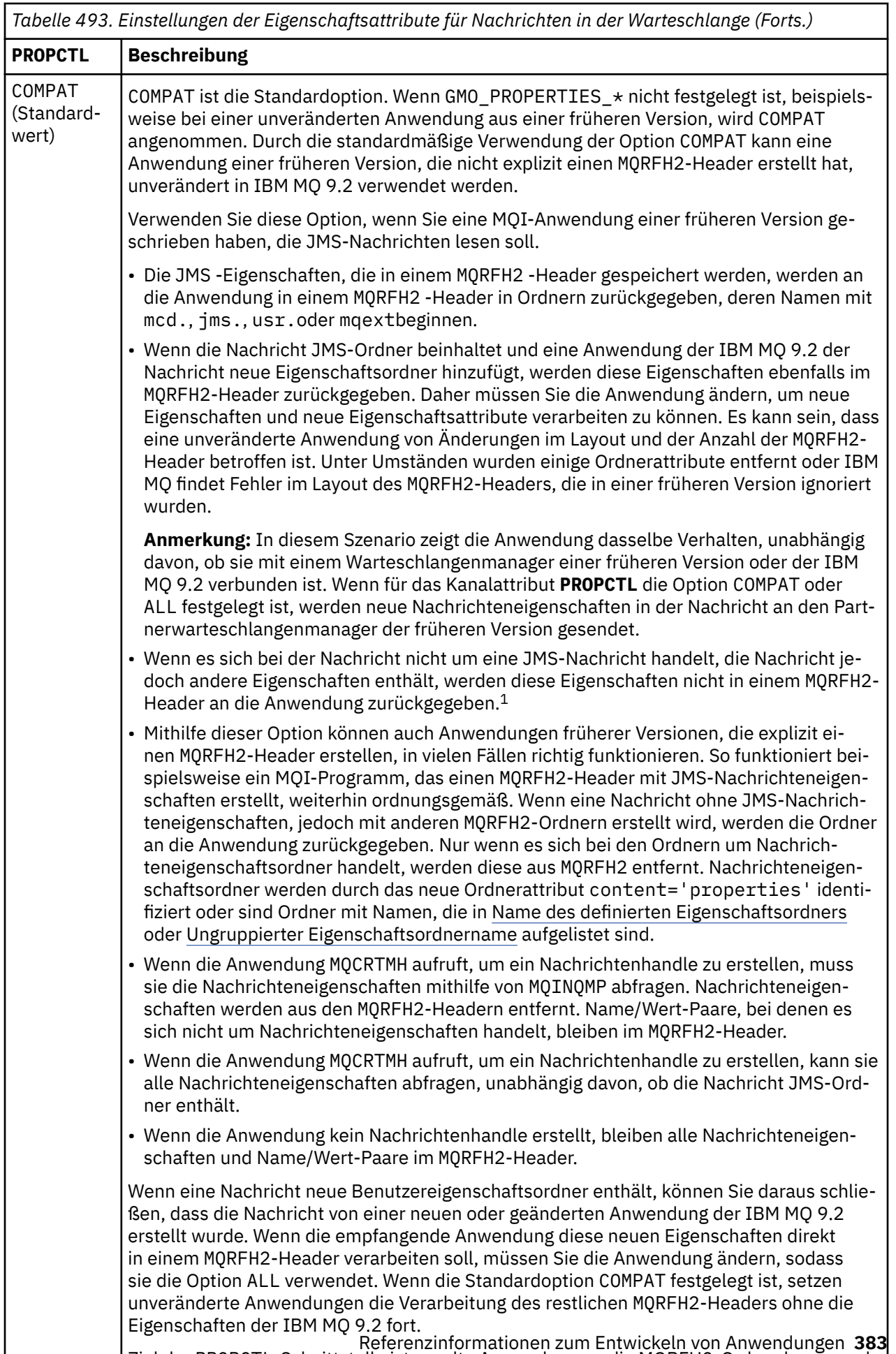

Ziel der PROPCTL-Schnittstelle ist es, alte Anwendungen, die MQRFH2-Ordner lesen, und neue sowie geänderte Anwendungen, die die Nachrichteneigenschaftenschnittstelle ver-

<span id="page-383-0"></span>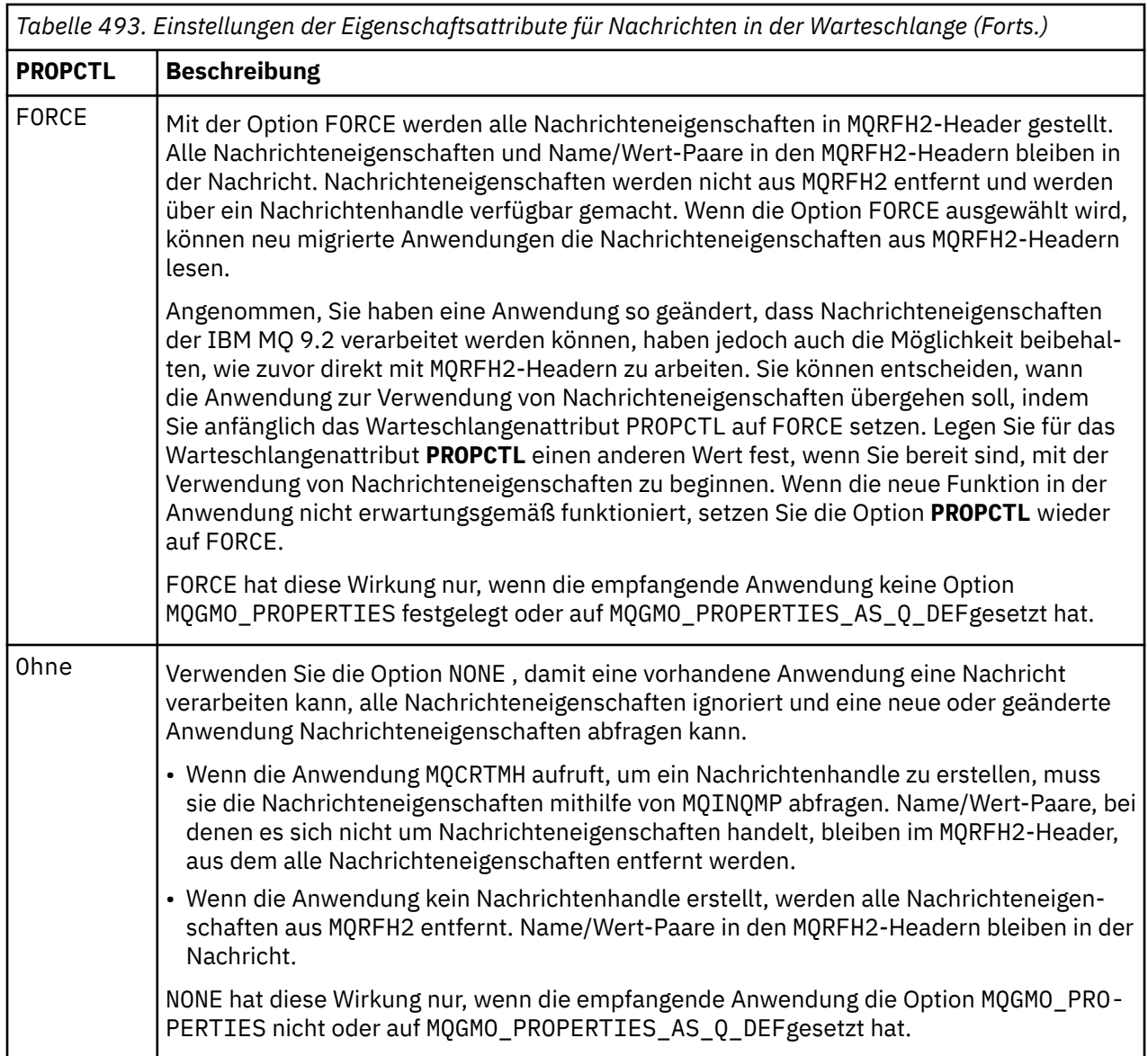

 $^{\rm 1}\,$  Die Existenz bestimmter Eigenschaftsordner, die von IBM MQ classes for JMS erstellt werden, gibt eine JMS-Nachricht an. Die Eigenschaftsordner sind mcd., jms., usr.oder mqext.

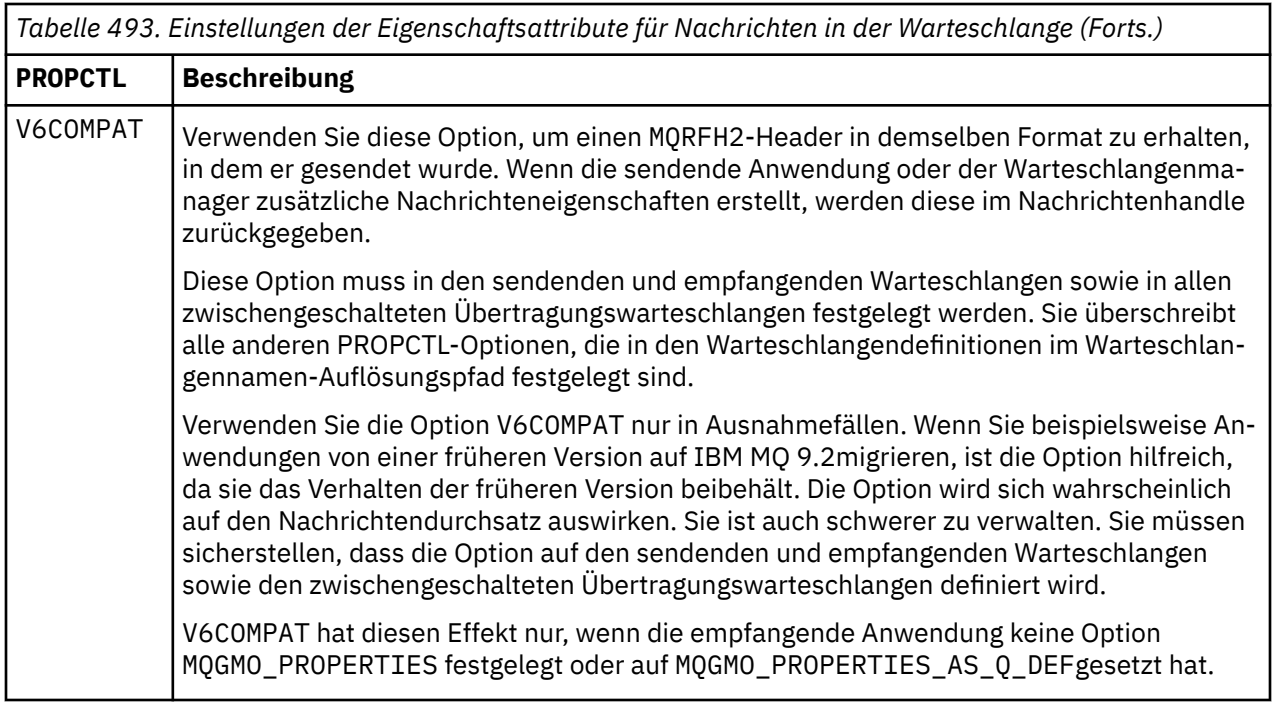

Weitere Informationen zu Nachrichteneigenschaften und Name/Wert-Paaren finden Sie unter ["NameValu](#page-556-0)[eData \(MQCHARn\)" auf Seite 557](#page-556-0).

# **Nachrichteneigenschaftsoptionen für MQGMO**

Verwenden Sie die Optionen für **MQGMO** -Nachrichteneigenschaften, um zu steuern, wie Nachrichteneigenschaften an eine Anwendung zurückgegeben werden.

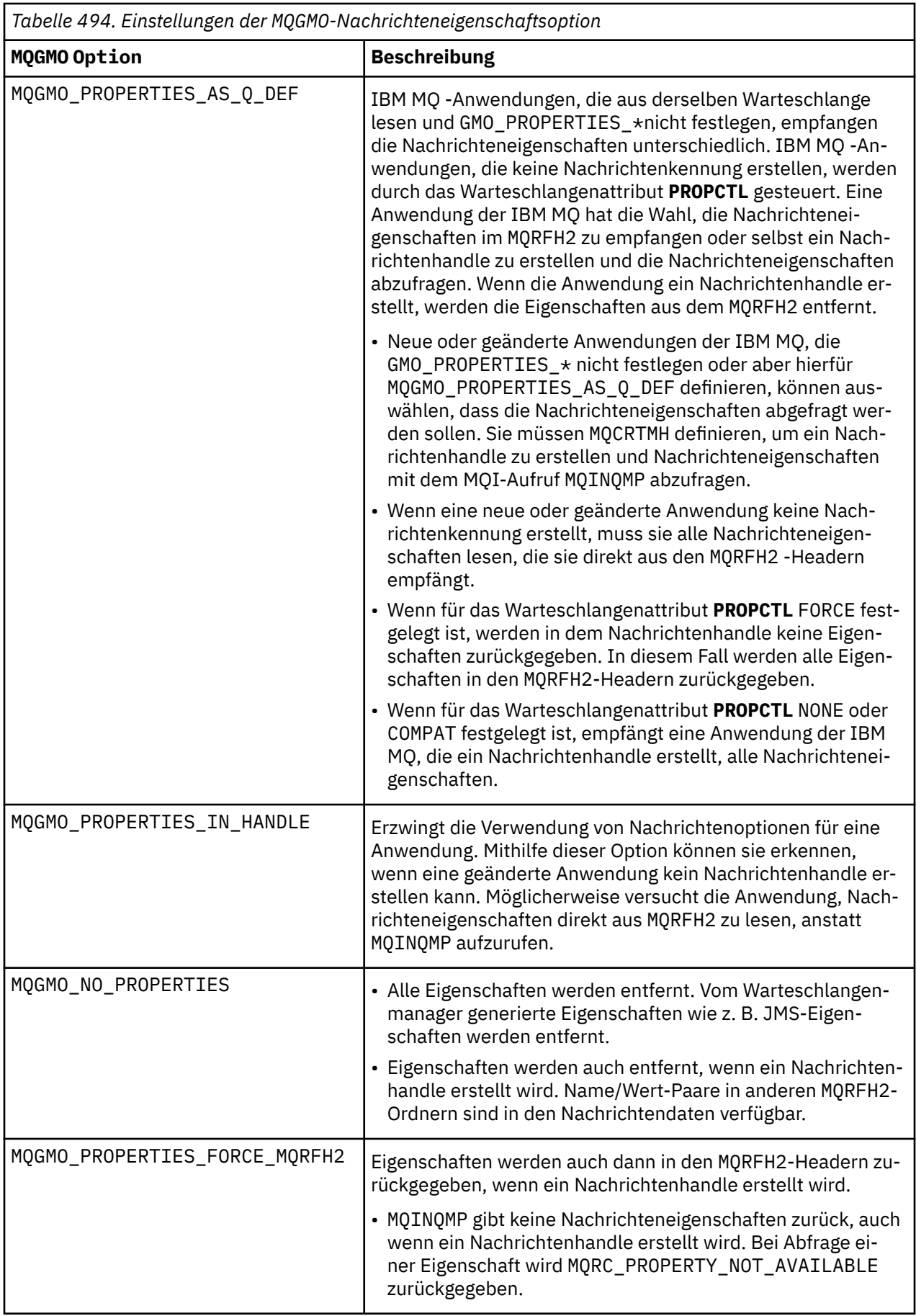

<span id="page-386-0"></span>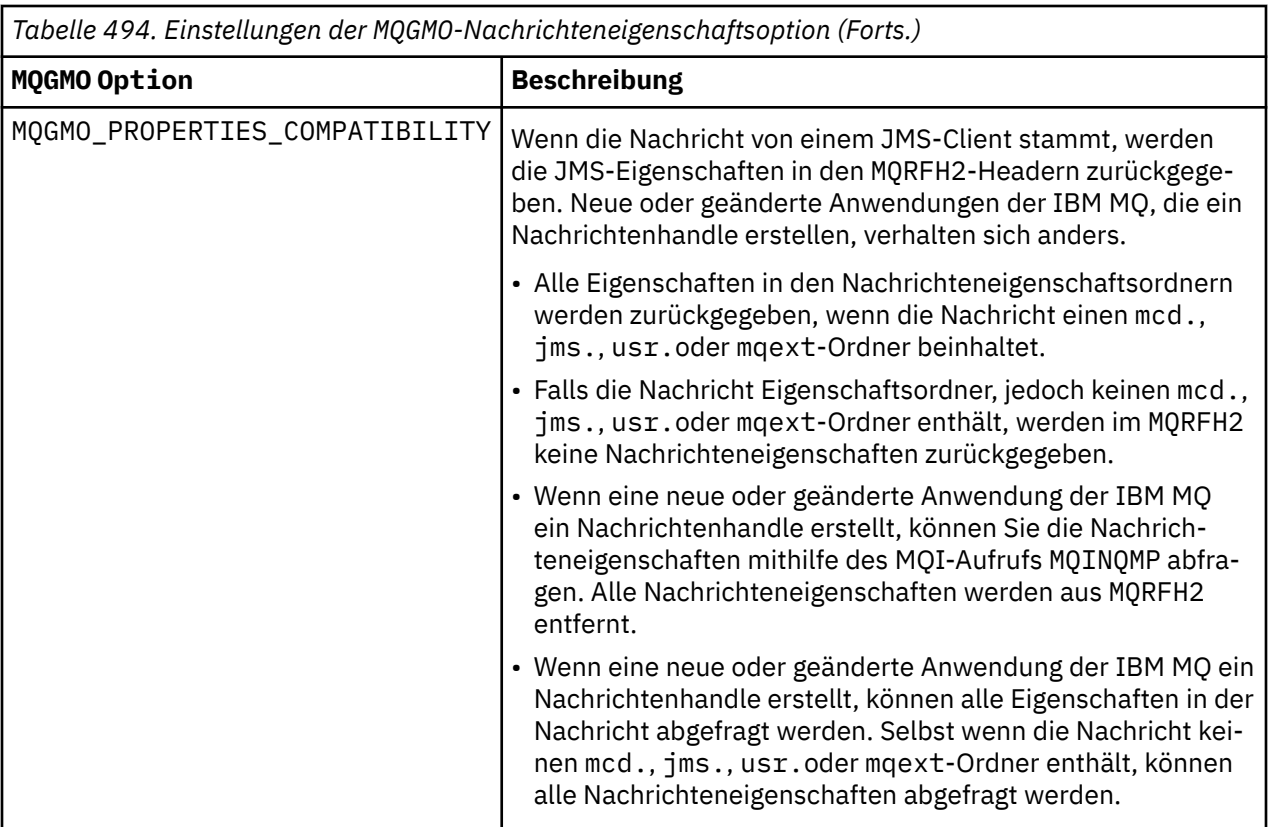

### **Zugehörige Verweise**

PROPCTL 2471 (09A7) (RC2471): MQRC\_PROPERTY\_NOT\_AVAILABLE

# *StrucId (MQCHAR4)*

Dies ist die Struktur-ID. Folgende Werte sind möglich:

# **MQGMO\_STRUC\_ID**

ID für die Struktur der Option zum Abrufen von Nachrichten.

Für die Programmiersprache C ist auch die Konstante MQGMO\_STRUC\_ID\_ARRAY definiert; diese Konstante hat den gleichen Wert wie die Konstante MQGMO\_STRUC\_ID, aber es handelt sich dabei um eine Gruppe von Zeichen, nicht um eine Zeichenfolge.

Dies ist immer ein Eingabefeld. Der Anfangswert dieses Felds ist MQGMO\_STRUC\_ID.

# *Version (MQLONG)*

Version ist die Strukturversionsnummer.

Folgende Werte sind möglich:

### **MQGMO\_VERSION\_1**

Struktur der Optionen zum Abrufen von Nachrichten Version-1.

Diese Option wird in allen Umgebungen unterstützt.

### **MQGMO\_VERSION\_2**

Struktur der Optionen zum Abrufen von Nachrichten Version-2.

Diese Option wird in allen Umgebungen unterstützt.

### **MQGMO\_VERSION\_3**

Struktur der Optionen zum Abrufen von Nachrichten Version-3.

Diese Option wird in allen Umgebungen unterstützt.

### <span id="page-387-0"></span>**MQGMO\_VERSION\_4**

Struktur der Optionen zum Abrufen von Nachrichten Version-4.

Diese Option wird in allen Umgebungen unterstützt.

Felder, die nur in den aktuelleren Versionen der Struktur vorliegen, sind in den Beschreibungen der Felder als solche angegeben. Folgende Konstante gibt die aktuelle Versionsnummer an:

#### **MQGMO\_CURRENT\_VERSION**

Aktuelle Version der Nachrichtenabrufoptionsstruktur

Dies ist immer ein Eingabefeld. Der Anfangswert dieses Felds ist MQGMO\_VERSION\_1.

# *Optionen (MQLONG) für MQGMO*

Die **MQGMO**-Optionen steuern die Aktion von MQGET. Sie können keine oder aber auch mehrere der Optionen angeben. Wenn Sie mehrere optionale Werte benötigen, gehen Sie folgendermaßen vor:

- Fügen Sie die Werte hinzu (fügen Sie dieselbe Konstante nicht mehrmals hinzu) oder
- kombinieren Sie die Werte mithilfe der bitweisen ODER-Operation (sofern die Programmiersprache Bitoperationen unterstützt).

Auf ungültige Kombinationen von Optionen wird hingewiesen, alle anderen Kombinationen sind gültig.

# **Warteoptionen**

Die folgenden Optionen beziehen sich auf das Warten auf Nachrichten und deren Eintreffen in der Warteschlange:

### **MQGMO\_WAIT**

Die Anwendung wartet, bis eine geeignete Nachricht eintrifft. Die maximale Wartezeit der Anwendung wird in *WaitInterval* angegeben.

**Wichtig:** Ist sofort eine angemessene Nachricht verfügbar, kommt es zu keiner Wartezeit oder Verzögerung.

Wenn MQGET-Anforderungen unterdrückt werden oder MQGET-Anforderungen während des Wartens unterdrückt werden, wird das Warten abgebrochen. Der Aufruf wird mit MQCC\_FAILED und dem Ursachencode MQRC\_GET\_INHIBITED abgeschlossen, unabhängig davon, ob die Warteschlange geeignete Nachrichten enthält.

Sie können MQGMO\_WAIT mit der Option MQGMO\_BROWSE\_FIRST oder MQGMO\_BROWSE\_NEXT verwenden.

Wenn mehrere Anwendungen in derselben gemeinsam genutzten Warteschlange warten, wird mit folgenden Regeln ausgewählt, welche Anwendung beim Eintreffen einer geeigneten Nachricht aktiviert wird:

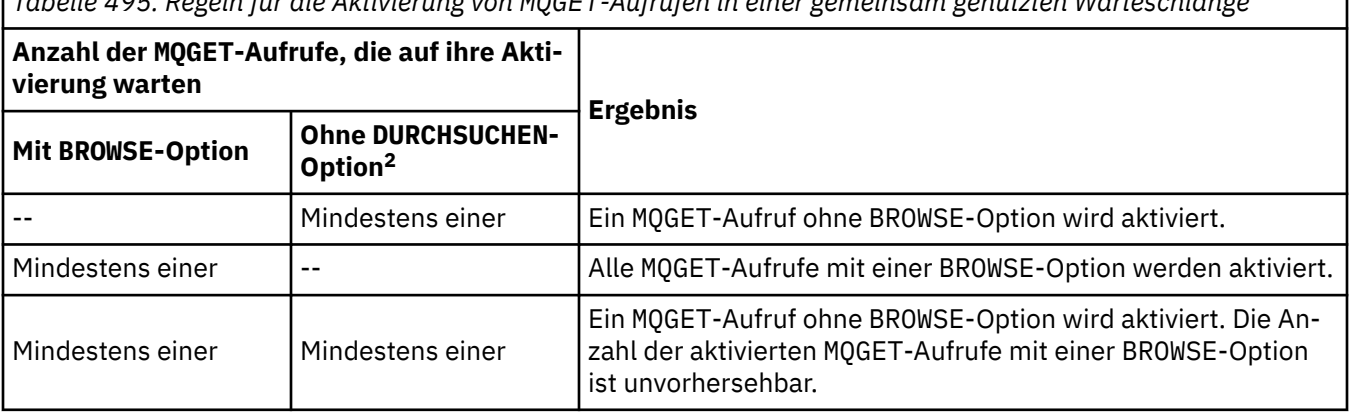

*Tabelle 495. Regeln für die Aktivierung von MQGET-Aufrufen in einer gemeinsam genutzten Warteschlange*

<sup>2</sup> Ein MQGET -Aufruf, der die Option MQGMO\_LOCK angibt, wird als Aufruf ohne Anzeige behandelt.

Wenn mehrere MQGET-Aufrufe ohne BROWSE-Option in derselben Warteschlange warten, wird nur ein Aufruf aktiviert. Der Warteschlangenmanager versucht, die wartenden Aufrufe in der folgenden Prioritätsfolge zu berücksichtigen:

- 1. Spezifische GET-WAIT-Aufrufe können nur durch bestimmte Nachrichten erfüllt werden, wie zum Beispiel Nachrichten mit speziellem MsgId oder CorrelId (oder beidem).
- 2. Allgemeine Abrufanforderungen mit Warteoption (get-wait), die von jeder Nachricht erfüllt werden können.

#### **Anmerkung:**

- Innerhalb der ersten Kategorie wird spezifischeren Abrufanforderungen mit Warteoption keine zusätzliche Priorität zugewiesen. Beispiel: Anforderungen, die sowohl MsgId als auch CorrelId angeben.
- Bei beiden Kategorien kann nicht vorhergesagt werden, welche Anwendung ausgewählt wird. Insbesondere muss beachtet werden, dass nicht unbedingt die Anwendung ausgewählt wird, die am längsten wartet.
- Die Pfadlänge und Vorrangsteuerungsaspekte des Betriebssystems können dazu führen, dass eine wartende Anwendung mit einer niedrigeren Betriebssystempriorität als erwartet die Nachricht abruft.
- Es kann außerdem vorkommen, dass eine Anwendung, die nicht wartet, die Nachricht anstelle einer wartenden Anwendung abruft.

 $z/0S$ Unter z/OS gelten folgende Regeln:

- Wenn Sie möchten, dass die Anwendung mit anderen Aufgaben fortfährt, während sie auf das Eintreffen der Nachricht wartet, sollten Sie stattdessen die Signaloption (MQGMO\_SET\_SIGNAL) verwenden. Die Signaloption ist jedoch umgebungsspezifisch; sie darf nicht von Anwendungen verwendet werden, die Sie zwischen verschiedenen Umgebungen portieren.
- Falls mehrere MQGET-Aufrufe, die sowohl Warte- als auch Signaloptionen verwenden, auf dieselbe Nachricht warten, wird jeder wartende Aufruf gleichermaßen berücksichtigt. Es ist ein Fehler, MQGMO\_SET\_SIGNAL mit MQGMO\_WAIT anzugeben. Die Angabe dieser Option in Verbindung mit einer Warteschlangenkennung, für die ein Signal aussteht, gilt ebenfalls als Fehler.
- Wenn Sie MQGMO\_WAIT oder MQGMO\_SET\_SIGNAL für eine Warteschlange angeben, deren Index-Type MQIT\_MSG\_TOKEN ist, sind keine Auswahlkriterien zulässig. Dies bedeutet Folgendes:
	- Wenn Sie eine MQGMO-Struktur der Version 1 verwenden, müssen Sie in dem MQMD, der im Aufruf MQGET angegeben ist, die Felder MsgId und CorrelId auf MQMI\_NONE und MQCI\_NONE setzen.
	- Wenn Sie MQGMO Version-2 oder höher verwenden, setzen Sie das Feld MatchOptions auf MOMO\_NONE.
- Wenn bei einem MQGET-Aufruf für eine gemeinsam genutzte Warteschlange der Aufruf eine Anzeigeanforderung oder ein Abruf einer Gruppennachricht mit Löschen ist und wenn weder MsgId noch CorrelId abgeglichen werden sollen, wird nach 200 Millisekunden MQEC\_MSG\_ARRIVED an Ihren Signal-Ereignissteuerblock gesendet.

Dies geschieht auch dann, wenn noch keine passende Nachricht in der Warteschlange eingetroffen ist, bis das Warteintervall abgelaufen ist, wenn an die Warteschlange MQEC\_WAIT\_INTERVAL\_EX-PIRED gesendet wird. Wenn MQEC\_MSG\_ARRIVED gesendet wird, müssen Sie einen zweiten MQGET-Aufruf ausgeben, um die Nachricht (sofern verfügbar) abzurufen.

Dieses Verfahren soll sicherstellen, dass Sie zeitnah über den Eingang einer Nachricht informiert werden; im Vergleich zu einer ähnlichen Aufrufsequenz in einer nicht gemeinsam genutzten Warteschlange kann es jedoch als nicht erwarteter Verarbeitungsaufwand erscheinen.

MQGMO\_WAIT wird ignoriert, wenn mit MQGMO\_BROWSE\_MSG\_UNDER\_CURSOR oder MQGMO\_MSG\_UN-DER CURSOR angegeben; es tritt kein Fehler auf.

#### **MQGMO\_NO\_WAIT**

Die Anwendung wartet nicht, wenn keine geeignete Nachricht verfügbar ist. MQGMO\_NO\_WAIT ist das Gegenteil von MQGMO\_WAIT. MQGMO\_NO\_WAIT wird zur Unterstützung der Programmdokumentation definiert. Es handelt sich dabei um den Standardwert, wenn nichts anderes angegeben ist.

#### **MQGMO\_SET\_SIGNAL**

Verwenden Sie diese Option zusammen mit den Feldern Signal1 und Signal2. Sie ermöglicht Anwendungen, ihre sonstige Verarbeitung fortzusetzen, solange sie auf das Eintreffen einer Nachricht warten. Darüber hinaus können Anwendungen mit dieser Option auf das Eintreffen von Nachrichten in mehreren Warteschlangen warten (sofern geeignete Betriebssystemfunktionen verfügbar sind).

**Anmerkung:** Die Option MQGMO\_SET\_SIGNAL ist umgebungsspezifisch; verwenden Sie sie nicht für Anwendungen, die Sie portieren möchten.

In zwei Situationen wird der Aufruf so beendet, als ob diese Option nicht angegeben worden wäre:

- 1. Wenn eine derzeit verfügbare Nachricht die im Nachrichtendeskriptor angegebenen Kriterien erfüllt.
- 2. Wenn ein Parameterfehler oder ein sonstiger synchroner Fehler festgestellt wird.

Wenn derzeit keine Nachricht verfügbar ist, die die im Nachrichtendeskriptor angegebenen Kriterien erfüllt, wird die Steuerung an die Anwendung zurückgegeben, ohne dass auf das Eintreffen einer Nachricht gewartet wird. Die Parameter **CompCode** und **Reason** sind auf MQCC\_WARNING und MQRC\_SIGNAL\_REQUEST\_ACCEPTED gesetzt. Andere Ausgabefelder im Nachrichtendeskriptor und die Ausgabeparameter des Aufrufs MQGET werden nicht festgelegt. Wenn zu einem späteren Zeitpunkt eine geeignete Nachricht eintrifft, wird das Signal durch die Übergabe des Ereignissteuerblocks übermittelt.

Das aufrufende Modul muss dann den Aufruf MQGET erneut ausgeben, um die Nachricht abzurufen. Die Anwendung kann unter Verwendung der vom Betriebssystem bereitgestellten Funktionen auf dieses Signal warten.

Wenn das Betriebssystem einen mehrfachen Wartemechanismus bereitstellt, können Sie damit in einer beliebigen Warteschlange unter mehreren Warteschlangen auf das Eintreffen einer Nachricht warten.

Wenn ein WaitInterval ungleich null angegeben wird, wird das Signal nach Ablauf des Warteintervalls zugestellt. Der Warteschlangenmanager kann den Wartevorgang auch abbrechen. In diesem Fall wird das Signal übermittelt.

Mehrere MQGET-Aufrufe können ein Signal für dieselbe Nachricht festlegen. Die Reihenfolge, in der Anwendungen aktiviert werden, entspricht der für MQGMO\_WAITbeschriebenen Reihenfolge.

Falls mehrere MQGET-Aufrufe auf dieselbe Nachricht warten, wird jeder wartende Aufruf gleichermaßen berücksichtigt. Die Aufrufe können eine Kombination aus Warte- und Signaloptionen enthalten.

Unter bestimmten Bedingungen kann der MQGET-Aufruf eine Nachricht abrufen, und ein Signal, das aus dem Eintreffen derselben Nachricht resultiert, kann übermittelt werden. Wird ein Signal übermittelt, muss eine Anwendung darauf vorbereitet sein, dass keine Nachricht verfügbar ist.

Eine Warteschlangenkennung darf nur über eine ausstehende Signalanforderung verfügen.

Diese Option ist mit einer der folgenden Optionen nicht zulässig:

- MQGMO\_UNLOCK
- MQGMO\_WAIT

Wenn bei einem MQGET-Aufruf für eine gemeinsam genutzte Warteschlange der Aufruf eine Anzeigeanforderung oder ein Abruf einer Gruppennachricht mit Löschen ist und wenn weder MsgId noch CorrelId abgeglichen werden sollen, wird nach 200 Millisekunden MQEC\_MSG\_ARRIVED an den Signal-Ereignissteuerblock des Benutzers gesendet.

Dies tritt auf, auch wenn eine geeignete Nachricht möglicherweise nicht in der Warteschlange angekommen ist, bis das Warteintervall abgelaufen ist, wenn die Warteschlange mit MQEC\_WAIT\_INTER- VAL\_EXPIRED gepostet wird. Wenn MQEC\_MSG\_ARRIVED gesendet wird, müssen Sie einen zweiten MQGET-Aufruf ausgeben, um die Nachricht (sofern verfügbar) abzurufen.

Dieses Verfahren soll sicherstellen, dass Sie zeitnah über den Eingang einer Nachricht informiert werden; im Vergleich zu einer ähnlichen Aufrufsequenz in einer nicht gemeinsam genutzten Warteschlange kann es jedoch als nicht erwarteter Verarbeitungsaufwand erscheinen.

Diese Methode ist kein effizientes Verfahren zum Abrufen von Nachrichten, wenn nur selten neue Nachrichten eintreffen. Im Fall einer Anzeigeaufforderung können Sie diesem Systemaufwand vorbeugen, indem Sie im MQGET-Aufruf den Abgleich mit MsgId (falls nicht indiziert oder durch MsgId indiziert) oder mit *CorrelId* (falls durch CorrelId indiziert) festlegen.

**Z/05** Diese Option wird nur unter z/OS unterstützt.

### **MQGMO\_FAIL\_IF\_QUIESCING**

Das Fehlschlagen des MQGET-Aufrufs wird erzwungen, wenn sich der Warteschlangenmanager im Stilllegungsstatus befindet.

**DE 2/05 C**Unter z/OS erzwingt diese Option außerdem ein Fehlschlagen des MQGET-Aufrufs, wenn sich die Verbindung (bei einer CICS- oder IMS-Anwendung) im Quiescestatus befindet.

Wenn diese Option mit MQGMO\_WAIT oder MQGMO\_SET\_SIGNAL angegeben wird und der Wartestatus oder das Signal aussteht, wenn der Warteschlangenmanager in den Stilllegungsstatus wechselt:

- Der Wartestatus wird abgebrochen und der Aufruf gibt den Beendigungscode MQCC\_FAILED mit Ursachencode MQRC\_Q\_MGR\_QUIESCING oder MQRC\_CONNECTION\_QUIESCING zurück.
- Das Signal wird mit einem umgebungsspezifischen Signalbeendigungscode abgebrochen.

 $\sim$   $z/0$ S  $\sim$  Unter z/OS wird das Signal mit dem Ereignisbeendigungscode <code>MQEC\_Q\_MGR\_QUIE-</code> SCING oder MQEC\_CONNECTION\_QUIESCING abgeschlossen.

Wenn MQGMO\_FAIL\_IF\_QUIESCING nicht angegeben wird und der Warteschlangenmanager oder die Verbindung in den Stilllegungsstatus wechselt, werden der Wartestatus oder das Signal nicht abgebrochen.

# **Synchronisationspunktoptionen**

Die folgenden Optionen beziehen sich auf die Verwendung des MQGET-Aufrufs in einer Arbeitseinheit:

### **MQGMO\_SYNCPOINT**

Die Anforderung wird innerhalb der normalen Arbeitseinheitenprotokolle ausgeführt. Die Nachricht ist als nicht verfügbar für andere Anwendungen markiert, wird jedoch nur dann aus der Warteschlange gelöscht, wenn die Arbeitseinheit festgeschrieben wird. Die Nachricht steht wieder zur Verfügung, wenn die Arbeitseinheit zurückgesetzt wird.

Sie können MQGMO\_SYNCPOINT und MQGMO\_NO\_SYNCPOINT ohne Festlegung belassen. In diesem Fall wird die Einbeziehung der Abrufanforderung in Arbeitseinheitenprotokolle durch die Umgebung bestimmt, in der der Warteschlangenmanager aktiv ist. Sie wird nicht durch die Umgebung bestimmt, in der die Anwendung ausgeführt wird.

• Unter z/OS befindet sich die Abrufanforderung innerhalb einer Arbeitseinheit.

• In allen Umgebungen mit Ausnahme von z/OS befindet sich die Abrufanforderung nicht innerhalb einer Arbeitseinheit.

Aufgrund dieser Unterschiede darf eine Anwendung, die Sie portieren möchten, diese Option nicht auf den Standardwert setzen. Geben Sie explizit MQGMO\_SYNCPOINT oder MQGMO\_NO\_SYNCPOINT an.

Diese Option ist mit einer der folgenden Optionen nicht zulässig:

- MQGMO\_BROWSE\_FIRST
- MQGMO\_BROWSE\_MSG\_UNDER\_CURSOR
- MQGMO\_BROWSE\_NEXT
- MQGMO\_LOCK
- MQGMO\_NO\_SYNCPOINT
- MQGMO\_SYNCPOINT\_IF\_PERSISTENT
- MQGMO\_UNLOCK

### **MQGMO\_SYNCPOINT\_IF \_PERSISTENT**

Die Anforderung wird innerhalb der normalen Arbeitseinheitenprotokolle ausgeführt, jedoch nur, wenn die abgerufene Nachricht persistent ist. Eine persistente Nachricht hat den Wert MQPER\_PERSISTENT im Feld Persistence in MQMD.

- Wenn die Nachricht persistent ist, verarbeitet der Warteschlangenmanager den Aufruf so, als ob die Anwendung MQGMO\_SYNCPOINT angegeben hätte.
- Wenn die Nachricht nicht persistent ist, verarbeitet der Warteschlangenmanager den Aufruf so, als hätte die Anwendung MQGMO\_NO\_SYNCPOINT angegeben.

Diese Option ist mit einer der folgenden Optionen nicht zulässig:

- MQGMO\_BROWSE\_FIRST
- MQGMO\_BROWSE\_MSG\_UNDER\_CURSOR
- MQGMO\_BROWSE\_NEXT
- MQGMO\_COMPLETE\_MSG
- MQGMO\_MARK\_SKIP\_BACKOUT
- MQGMO\_NO\_SYNCPOINT
- MQGMO\_SYNCPOINT
- MQGMO\_UNLOCK

Diese Option wird in folgenden Umgebungen unterstützt:

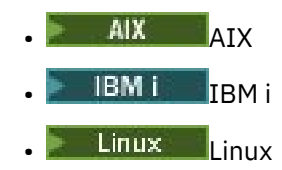

• z/OS

und für alle IBM MQ MQI clients, die mit diesen Systemen verbunden sind.

### **MQGMO\_NO\_SYNCPOINT**

Die Anforderung soll außerhalb der normalen Arbeitseinheitenprotokolle ausgeführt werden. Wenn Sie eine Nachricht ohne Suchoption abrufen, wird sie unverzüglich aus der Warteschlange gelöscht. Die Nachricht kann nicht durch das Zurücksetzen der Arbeitseinheit erneut verfügbar gemacht werden.

Diese Option wird vorausgesetzt, wenn Sie MQGMO\_BROWSE\_FIRST oder MQGMO\_BROWSE\_NEXT angeben.

Sie können MQGMO\_SYNCPOINT und MQGMO\_NO\_SYNCPOINT ohne Festlegung belassen. In diesem Fall wird die Einbeziehung der Abrufanforderung in Arbeitseinheitenprotokolle durch die Umgebung bestimmt, in der der Warteschlangenmanager aktiv ist. Sie wird nicht durch die Umgebung bestimmt, in der die Anwendung ausgeführt wird.

**Z/US** Unter z/OS befindet sich die Abrufanforderung innerhalb einer Arbeitseinheit.

• In allen Umgebungen mit Ausnahme von z/OS befindet sich die Abrufanforderung nicht innerhalb einer Arbeitseinheit.

Aufgrund dieser Unterschiede darf eine Anwendung, die Sie portieren möchten, diese Option nicht auf den Standardwert setzen. Geben Sie entweder MQGMO\_SYNCPOINT oder MQGMO\_NO\_SYNCPOINT explizit an.

Diese Option ist mit einer der folgenden Optionen nicht zulässig:

- MQGMO\_MARK\_SKIP\_BACKOUT
- MQGMO\_SYNCPOINT
- MQGMO\_SYNCPOINT\_IF\_PERSISTENT

#### $z/0S$ MQGMO\_MARK\_SKIP\_BACKOUT

Eine Arbeitseinheit wird zurückgesetzt, ohne die Nachricht, die mit dieser Option markiert wurde, in der Warteschlange wiederherzustellen.

Diese Option wird nur unter z/OS unterstützt.

Wenn diese Option angegeben wird, muss auch MQGMO\_SYNCPOINT angegeben werden. MQGMO\_MARK\_SKIP\_BACKOUT ist mit keiner der folgenden Optionen gültig:

- MQGMO\_BROWSE\_FIRST
- MQGMO\_BROWSE\_MSG\_UNDER\_CURSOR
- MQGMO\_BROWSE\_NEXT
- MQGMO\_LOCK
- MQGMO\_NO\_SYNCPOINT
- MQGMO\_SYNCPOINT\_IF\_PERSISTENT
- MQGMO\_UNLOCK

**Anmerkung:** Unter IMS und CICS müssen Sie möglicherweise einen zusätzlichen IBM MQ-Aufruf ausgeben, nachdem Sie eine Arbeitseinheit mit einer mit MQGMO\_MARK\_SKIP\_BACKOUTmarkierten Nachricht zurückgenommen haben. Sie müssen einen IBM MQ-Aufruf absetzen, bevor Sie die neue Arbeitseinheit festschreiben, die die markierte Nachricht enthält. Dieser Aufruf kann ein beliebiger IBM MQ-Aufruf sein.

- 1. Wenn Sie in IMS den IMS-APAR PN60855 nicht angewendet haben und eine IMS-MPP-Anwendung oder -BMP-Anwendung ausführen.
- 2. In CICS, wenn Sie eine Anwendung ausführen.

Geben Sie in beiden Fällen einen beliebigen IBM MQ-Aufruf aus, bevor Sie die neue Arbeitseinheit mit der zurückgesetzten Nachricht festschreiben.

**Anmerkung:** Innerhalb einer Arbeitseinheit darf nur eine Abrufanforderung für das Überspringen der Zurücksetzung markiert sein, während keine oder mehrere nicht markierte Abrufanforderungen vorhanden sein können.

Wenn eine Anwendung eine Arbeitseinheit zurücksetzt, wird eine Nachricht, die mit MQGMO\_MARK\_SKIP\_BACKOUT abgerufen wurde, nicht in ihrem vorherigen Zustand wiederhergestellt. Andere Ressourcenaktualisierungen werden zurückgesetzt. Die Nachricht wird behandelt, als ob sie in einer neuen Arbeitseinheit abgerufen worden wäre, die durch die Zurücksetzungsanforderung gestartet wurde. Die Nachricht wird ohne die Option MQGMO\_MARK\_SKIP\_BACKOUT abgerufen.

MQGMO\_MARK\_SKIP\_BACKOUT ist nützlich, wenn nach der Änderung einiger Ressourcen offensichtlich wird, dass die Arbeitseinheit nicht erfolgreich abgeschlossen werden kann. Wenn Sie diese Option übergehen, wird die Nachricht durch das Zurücksetzen der Arbeitseinheit in der Warteschlange wiederhergestellt. Dieselbe Ereignisfolge tritt auf, wenn die Nachricht beim nächsten Mal abgerufen wird.

Wenn Sie MQGMO\_MARK\_SKIP\_BACKOUT jedoch im ursprünglichen MQGET-Aufruf angeben, werden die Aktualisierungen der anderen Ressourcen durch das Zurücksetzen der Arbeitseinheit zurückgesetzt. Die Nachricht wird behandelt, als ob sie in einer neuen Arbeitseinheit abgerufen worden wäre. Die Anwendung kann eine geeignete Fehlerbehandlung ausführen. Sie kann eine Berichtsnachricht an den Absender der ursprünglichen Nachricht senden oder die ursprüngliche Nachricht in die Warteschlange für nicht zustellbare Nachrichten stellen. Anschließend kann sie die neue Arbeitseinheit festschreiben. Durch die Festschreibung der neuen Arbeitseinheit wird die Nachricht dauerhaft aus der ursprünglichen Warteschlange entfernt.

MQGMO\_MARK\_SKIP\_BACKOUT markiert eine einzelne physische Nachricht. Wenn die Nachricht zu einer Nachrichtengruppe gehört, werden die übrigen Nachrichten in der Gruppe nicht markiert. Ebenso werden die übrigen Segmente in der logischen Nachricht nicht markiert, wenn die markierte Nachricht ein Segment einer logischen Nachricht ist.

Jede Nachricht in einer Gruppe kann markiert werden, aber wenn Nachrichten mit MQGMO\_LOGI-CAL\_ORDER abgerufen werden, ist es vorteilhaft, die erste Nachricht in der Gruppe zu markieren. Falls die Arbeitseinheit zurückgesetzt wird, wird die erste (markierte) Nachricht in die neue Arbeitseinheit verschoben. Die zweite Nachricht sowie nachfolgende Nachrichten in der Gruppe werden in der Warteschlange wiederhergestellt. Die in der Warteschlange verbliebenen Nachrichten können von keiner anderen Anwendung mit MQGMO\_LOGICAL\_ORDER abgerufen werden. Die erste Nachricht in der Gruppe befindet sich nicht mehr in der Warteschlange. Die Anwendung, welche die Arbeitseinheit gesichert hat, kann jedoch die zweite und spätere Nachrichten mit der Option MQGMO\_LOGICAL\_OR-DER in die neue Arbeitseinheit abrufen. Die erste Nachricht wurde bereits abgerufen.

Gelegentlich kann es vorkommen, dass Sie die neue Arbeitseinheit zurücksetzen müssen. Dies kann beispielsweise der Fall sein, wenn die Warteschlange für nicht zustellbare Nachrichten voll ist und die Nachricht nicht gelöscht werden darf. Durch die Zurücksetzung der neuen Arbeitseinheit wird die Nachricht in der ursprünglichen Warteschlange wiederhergestellt, was den Verlust der Nachricht verhindert. In dieser Situation kann die Verarbeitung jedoch nicht fortgesetzt werden. Nach der Zurücksetzung der neuen Arbeitseinheit muss die Anwendung den Operator oder Administrator informieren, dass ein nicht behebbarer Fehler vorliegt. Anschließend wird sie beendet.

MQGMO\_MARK\_SKIP\_BACKOUT funktioniert nur, wenn die Arbeitseinheit, welche die GET-Anforderung enthält, von der Anwendung unterbrochen wird, die sie zurücksetzt. Wenn die Arbeitseinheit, welche die GET-Anforderung enthält, zurückgesetzt wird, weil die Transaktion oder das System fehlschlägt, wird MQGMO\_MARK\_SKIP\_BACKOUT ignoriert. Jede Nachricht, die mit dieser Option abgerufen wird, wird auf dieselbe Weise in der Warteschlange wiederhergestellt wie Nachrichten, die ohne diese Option abgerufen werden.

# **Anzeigeoptionen**

Die folgenden Optionen beziehen sich auf das Anzeigen von Nachrichten in der Warteschlange:

### **MQGMO\_BROWSE\_FIRST**

Wenn eine Warteschlange mit der Option MQOO\_BROWSE geöffnet wird, wird ein Anzeigecursor eingerichtet, der logisch vor der ersten Nachricht in der Warteschlange positioniert wird. Sie können dann MQGET-Aufrufe mit der Option MQGMO\_BROWSE\_FIRST, MQGMO\_BROWSE\_NEXT oder MQGMO\_BROW-SE\_MSG\_UNDER\_CURSOR verwenden, um Nachrichten aus der Warteschlange abzurufen, ohne dass diese dabei gelöscht werden. Der Anzeigecursor markiert innerhalb der Nachrichten in der Warteschlange die Position, ab der der nächste MQGET-Aufruf mit MQGMO\_BROWSE\_NEXT nach einer geeigneten Nachricht sucht.

MQGMO\_BROWSE\_FIRST ist mit keiner der folgenden Optionen gültig:

- MQGMO\_BROWSE\_MSG\_UNDER\_CURSOR
- MQGMO\_BROWSE\_NEXT
- MQGMO\_MARK\_SKIP\_BACKOUT
- MQGMO\_MSG\_UNDER\_CURSOR
- MQGMO\_SYNCPOINT
- MQGMO\_SYNCPOINT\_IF\_PERSISTENT
- MQGMO\_UNLOCK

Es tritt auch ein Fehler auf, wenn die Warteschlange nicht zur Anzeige geöffnet war.

Ein MQGET-Aufruf mit der Option MQGMO\_BROWSE\_FIRST ignoriert die vorherige Position des Anzeigecursors. Die erste Nachricht in der Warteschlange, die die im Nachrichtendeskriptor angegebenen Bedingungen erfüllt, wird abgerufen. Die Nachricht verbleibt in der Warteschlange und der Anzeigecursor wird auf der Nachricht platziert.

Nach diesem Aufruf ist der Anzeigecursor auf der zurückgegebenen Nachricht positioniert. Es kann vorkommen, dass die Nachricht vor Ausgabe des nächsten MQGET-Aufrufs mit der Option MQGMO\_BROWSE\_NEXT aus der Warteschlange entfernt wird. Obwohl die betreffende Position jetzt leer ist, bleibt in diesem Fall der Anzeigecursor an der Position in der Warteschlange, an der sich zuvor die Nachricht befand.

Bei Verwendung der Option MQGMO\_MSG\_UNDER\_CURSOR für einen MQGET-Aufruf ohne Suchoption wird die Nachricht aus der Warteschlange entfernt.

Der Anzeigecursor wird auch dann nicht von einem MQGET-Aufruf ohne Suchoption verschoben, wenn dieselbe *Hobj*-Kennung verwendet wird. Er wird außerdem auch nicht von einem MQGET-Aufruf mit Suchoption verschoben, der den Beendigungscode MQCC\_FAILED oder den Ursachencode MQRC\_TRUNCATED\_MSG\_FAILED zurückgibt.

Geben Sie die Option MQGMO\_LOCK zusammen mit dieser Option an, um die durchsuchte Nachricht zu sperren.

Sie können MQGMO\_BROWSE\_FIRST mit einer beliebigen gültigen Kombination der Optionen MQGMO\_\* und MQMO\_\* angeben, die die Verarbeitung von Nachrichten in Gruppen und Segmenten logischer Nachrichten steuern.

Wenn Sie MQGMO\_LOGICAL\_ORDER angeben, werden die Nachrichten in logischer Reihenfolge durchsucht. Falls Sie diese Option übergehen, erfolgt das Browsing der Nachrichten in physischer Reihenfolge. Wenn Sie MQGMO\_BROWSE\_FIRST angeben, können Sie zwischen der logischen und physischen Reihenfolge wechseln. Nachfolgende MQGET-Aufrufe, die die Option MQGMO\_BROWSE\_NEXT verwenden, durchsuchen die Warteschlange in derselben Reihenfolge wie der zuletzt ausgeführte Aufruf, bei dem MQGMO\_BROWSE\_FIRST für die Warteschlangenkennung angegeben war.

Der Warteschlangenmanager behält zwei Mengen mit Gruppen- und Segmentinformationen für MQGET-Aufrufe bei. Die Gruppen- und Segmentinformationen für Aufrufe mit Suchoption werden gesondert von den Informationen für Aufrufe gespeichert, bei denen Nachrichten aus der Warteschlange entfernt werden. Wenn Sie MQGMO\_BROWSE\_FIRST angeben, ignoriert der Warteschlangenmanager die Gruppen-und Segmentinformationen beim Durchsuchen. Er durchsucht die Warteschlange, als ob keine aktuelle Gruppe und keine aktuelle logische Nachricht vorhanden wären. Verläuft der MQGET-Aufruf mit dem Ergebnis MQCC\_OK oder MQCC\_WARNING erfolgreich, werden die Gruppen- und Segmentinformationen für das Browsing auf die Werte der zurückgegebenen Nachricht gesetzt. Wenn der Aufruf fehlschlägt, bleiben die vor dem Aufruf vorhandenen Gruppen- und Segmentinformationen unverändert erhalten.

#### **MQGMO\_BROWSE\_NEXT**

Der Anzeigecursor rückt zur nächsten Nachricht in der Warteschlange vor, die die Auswahlkriterien erfüllt, welche im Aufruf MQGET angegeben sind. Die Nachricht wird an die Anwendung zurückgegeben, verbleibt jedoch in der Warteschlange.

MQGMO\_BROWSE\_NEXT ist mit keiner der folgenden Optionen gültig:

- MQGMO\_BROWSE\_FIRST
- MQGMO\_BROWSE\_MSG\_UNDER\_CURSOR
- MQGMO\_MARK\_SKIP\_BACKOUT
- MQGMO\_MSG\_UNDER\_CURSOR
- MQGMO\_SYNCPOINT
- MQGMO\_SYNCPOINT\_IF\_PERSISTENT
- MQGMO\_UNLOCK

Es tritt auch ein Fehler auf, wenn die Warteschlange nicht zur Anzeige geöffnet war.

MQGMO\_BROWSE\_NEXT verhält sich genauso wie MQGMO\_BROWSE\_FIRST, wenn es der erste Aufruf zum Durchsuchen einer Warteschlange ist, nachdem die Warteschlange zum Durchsuchen geöffnet wurde.

Es kann vorkommen, dass die Nachricht unter dem Cursor vor Ausgabe des nächsten MQGET-Aufrufs mit der Option MQGMO\_BROWSE\_NEXT aus der Warteschlange entfernt wird. Obwohl die betreffende

Position jetzt leer ist, bleibt der Anzeigecursor logisch an der Position in der Warteschlange, an der sich zuvor die Nachricht befand.

Nachrichten werden auf eine von zwei möglichen Arten in der Warteschlange gespeichert:

- FIFO mit Priorität (MQMDS\_PRIORITY) oder
- FIFO unabhängig von der Priorität (MQMDS\_FIFO)

Das Warteschlangenattribut **MsgDeliverySequence** gibt an, welche Methode angewendet wird (De-tails siehe ["Attribute für Warteschlangen" auf Seite 873](#page-872-0)).

Eine Warteschlange kann die MsgDeliverySequence MQMDS\_PRIORITY aufweisen. Nun trifft eine Nachricht in der Warteschlange ein, die eine höhere Priorität als die Nachricht hat, auf die derzeit durch den Anzeigecursor gezeigt wird. In diesem Fall wird die Nachricht mit der höheren Priorität während des aktuellen Scanvorgangs der Warteschlange mittels MQGMO\_BROWSE\_NEXT nicht gefunden. Sie kann nur gefunden werden, wenn der Anzeigecursor mit MQGMO\_BROWSE\_FIRST zurückgesetzt wurde oder wenn die Warteschlange erneut geöffnet wurde.

Falls erforderlich, kann die Option MQGMO\_MSG\_UNDER\_CURSOR bei einem MQGET-Aufruf ohne Suchfunktion verwendet werden, um die Nachricht aus der Warteschlange zu entfernen.

Der Anzeigecursor wird nicht von MQGET-Aufrufen ohne Suchoption verschoben, wenn dieselbe Hobj-Kennung verwendet wird.

Geben Sie die Option MQGMO\_LOCK mit dieser Option an, um die durchsuchte Nachricht zu sperren.

Sie können MQGMO\_BROWSE\_NEXT mit einer beliebigen gültigen Kombination der Optionen MQGMO\_ $\star$ und MQMO  $*$  angeben, die die Verarbeitung von Nachrichten in Gruppen und Segmenten logischer Nachrichten steuern.

Wenn Sie MQGMO\_LOGICAL\_ORDER angeben, werden die Nachrichten in logischer Reihenfolge durchsucht. Falls Sie diese Option übergehen, erfolgt das Browsing der Nachrichten in physischer Reihenfolge. Wenn Sie MQGMO\_BROWSE\_FIRST angeben, können Sie zwischen der logischen und physischen Reihenfolge wechseln. Nachfolgende MQGET-Aufrufe, die die Option MQGMO\_BROWSE\_NEXT verwenden, durchsuchen die Warteschlange in derselben Reihenfolge wie der zuletzt ausgeführte Aufruf, bei dem MQGMO\_BROWSE\_FIRST für die Warteschlangenkennung angegeben war. Der Aufruf schlägt mit Ursachencode MQRC\_INCONSISTENT\_BROWSE fehl, wenn diese Bedingung nicht erfüllt ist.

**Anmerkung:** Wenn MQGMO\_LOGICAL\_ORDER nicht angegeben ist, seien Sie bei der Verwendung eines MQGET-Aufrufs für das Browsing über das Ende einer Nachrichtengruppe hinaus vorsichtig. Nehmen Sie beispielsweise an, dass die letzte Nachricht in der Gruppe vor der ersten Nachricht in der Gruppe in der Warteschlange steht. Wenn Sie MQGMO\_BROWSE\_NEXT verwenden, um über das Ende der Gruppe hinaus zu blättern, wird bei Angabe von MQMO\_MATCH\_MSG\_SEQ\_NUMBER mit MsgSeqNumber, das auf 1 gesetzt wurde, die erste Nachricht in der bereits durchsuchten Gruppe zurückgegeben. Dies kann sofort eintreten oder mehrere MQGET-Aufrufe später, wenn Zwischengruppen verfügbar sind. Die gleiche Überlegung gilt für eine logische Nachricht, die nicht in einer Gruppe enthalten ist.

Die Gruppen- und Segmentinformationen für Aufrufe mit Suchoption werden gesondert von den Informationen für Aufrufe gespeichert, bei denen Nachrichten aus der Warteschlange entfernt werden.

#### **MQGMO\_BROWSE\_MSG\_UNDER\_CURSOR**

Rufen Sie die Nachricht ab, auf die der Anzeigecursor ohne Löschen zeigt, unabhängig von den MQMO\_\*-Optionen, die im Feld MatchOptions in MQGMO angegeben sind.

MQGMO\_BROWSE\_MSG\_UNDER\_CURSOR ist mit keiner der folgenden Optionen gültig:

- MQGMO\_BROWSE\_FIRST
- MQGMO\_BROWSE\_NEXT
- MQGMO\_MARK\_SKIP\_BACKOUT
- MQGMO\_MSG\_UNDER\_CURSOR
- MQGMO\_SYNCPOINT
- MQGMO\_SYNCPOINT\_IF\_PERSISTENT
• MQGMO\_UNLOCK

Es tritt auch ein Fehler auf, wenn die Warteschlange nicht zur Anzeige geöffnet war.

Die Nachricht, auf die der Anzeigecursor verweist, ist die Nachricht, die zuletzt mit der Option MQGMO\_BROWSE\_FIRST oder MQGMO\_BROWSE\_NEXT abgerufen wurde. Der Aufruf schlägt fehl, wenn für diese Warteschlange seit ihrer Öffnung keiner dieser Aufrufe ausgegeben wurde. Der Aufruf schlägt ebenfalls fehl, wenn die Nachricht unter dem Anzeigecursor seither abgerufen und anschließend gelöscht wurde.

Die Position des Anzeigecursors wird durch diesen Aufruf nicht geändert.

Die Option MQGMO\_MSG\_UNDER\_CURSOR kann bei einem MQGET-Aufruf ohne Suchfunktion verwendet werden, um die Nachricht aus der Warteschlange zu entfernen.

Der Anzeigecursor wird auch dann nicht von einem MQGET-Aufruf ohne Suchoption verschoben, wenn dieselbe Hobj-Kennung verwendet wird. Er wird außerdem auch nicht von einem MQGET-Aufruf mit Suchoption verschoben, der den Beendigungscode MQCC\_FAILED oder den Ursachencode MQRC\_TRUNCATED\_MSG\_FAILED zurückgibt.

Wenn MQGMO\_BROWSE\_MSG\_UNDER\_CURSOR mit MQGMO\_LOCK angegeben wird:

- Falls bereits eine Nachricht gesperrt ist, muss sie sich unter dem Cursor befinden, damit sie ohne Entsperren und erneutes Sperren zurückgegeben wird. Die Nachricht bleibt gesperrt.
- Wenn keine gesperrte Nachricht vorhanden ist und sich eine Nachricht unter dem Anzeigecursor befindet, wird sie gesperrt und an die Anwendung zurückgegeben. Befindet sich keine Nachricht unter dem Anzeigecursor, schlägt der Aufruf fehl.

Wenn MQGMO\_BROWSE\_MSG\_UNDER\_CURSOR ohne MQGMO\_LOCK angegeben wird:

- Wenn bereits eine Nachricht gesperrt ist, muss es sich dabei um die Nachricht unter dem Anzeigecursor handeln. Die Nachricht wird an die Anwendung zurückgegeben und anschließend entsperrt. Da die Nachricht jetzt entsperrt ist, kann nicht garantiert werden, dass sie von derselben Anwendung erneut durchsucht oder abgerufen und anschließend gelöscht werden kann. Möglicherweise wurde sie von einer anderen Anwendung, die Nachrichten aus der Warteschlange abruft, abgerufen und anschließend gelöscht.
- Wenn keine gesperrte Nachricht vorhanden ist und sich eine Nachricht unter dem Anzeigecursor befindet, wird sie an die Anwendung zurückgegeben. Befindet sich keine Nachricht unter dem Anzeigecursor, schlägt der Aufruf fehl.

Wenn MQGMO\_COMPLETE\_MSG mit MQGMO\_BROWSE\_MSG\_UNDER\_CURSOR angegeben wird, muss der Anzeigecursor eine Nachricht angeben, deren Feld Offset in MQMD null ist. Wenn diese Bedingung nicht erfüllt ist, schlägt der Aufruf mit dem Ursachencode MQRC\_INVALID\_MSG\_UNDER\_CURSOR fehl.

Die Gruppen- und Segmentinformationen für Aufrufe mit Suchoption werden gesondert von den Informationen für Aufrufe gespeichert, bei denen Nachrichten aus der Warteschlange entfernt werden.

### **MQGMO\_MSG\_UNDER\_CURSOR**

Abrufen der Nachricht, auf die der Anzeigecursor zeigt, unabhängig von den MQMO\_\*-Optionen, die im Feld MatchOptions in MQGMO angegeben sind. Dabei wird die Nachricht aus der Warteschlange entfernt.

Die Nachricht, auf die der Anzeigecursor verweist, ist die Nachricht, die zuletzt mit der Option MQGMO\_BROWSE\_FIRST oder MQGMO\_BROWSE\_NEXT abgerufen wurde.

Wenn MQGMO\_COMPLETE\_MSG mit MQGMO\_MSG\_UNDER\_CURSOR angegeben wird, muss der Anzeigecursor eine Nachricht angeben, deren Feld Offset in MQMD null ist. Wenn diese Bedingung nicht erfüllt ist, schlägt der Aufruf mit dem Ursachencode MQRC\_INVALID\_MSG\_UNDER\_CURSOR fehl.

Diese Option ist mit einer der folgenden Optionen nicht zulässig:

- MQGMO\_BROWSE\_FIRST
- MQGMO\_BROWSE\_MSG\_UNDER\_CURSOR
- MQGMO\_BROWSE\_NEXT

• MQGMO\_UNLOCK

Es tritt auch ein Fehler auf, wenn die Warteschlange nicht sowohl zur Anzeige als auch zur Eingabe geöffnet war. Wenn der Anzeigecursor derzeit nicht auf eine abrufbare Nachricht zeigt, wird vom MQGET-Aufruf ein Fehler zurückgegeben.

### **MQGMO\_MARK\_BROWSE\_HANDLE**

Die Nachricht, die von einem erfolgreichen MQGET-Aufruf zurückgegeben oder durch das im Feld MsgToken zurückgegebene Nachrichtentoken identifiziert wird, wird markiert. Die Markierung gilt ausschließlich für die Objektkennung, die im Aufruf verwendet wird.

Dabei wird die Nachricht nicht aus der Warteschlange entfernt.

MQGMO\_MARK\_BROWSE\_HANDLE ist nur gültig, wenn eine der folgenden Optionen ebenfalls angegeben wird:

- MQGMO\_BROWSE\_FIRST
- MQGMO\_BROWSE\_MSG\_UNDER\_CURSOR
- MQGMO\_BROWSE\_NEXT

MQGMO\_MARK\_BROWSE\_HANDLE ist mit keiner der folgenden Optionen gültig:

- MQGMO\_ALL\_MSGS\_AVAILABLE
- MQGMO\_ALL\_SEGMENTS\_AVAILABLE
- MQGMO\_COMPLETE\_MSG
- MQGMO\_LOCK
- MQGMO\_LOGICAL\_ORDER
- MQGMO\_UNLOCK

Die Nachricht bleibt in diesem Status, bis eines der folgenden Ereignisse eintritt:

- Die betroffene Objektkennung wird auf normale oder sonstige Weise geschlossen.
- Die Markierung der Nachricht wird für diese Kennung durch einen Aufruf von MQGET mit der Option MOGMO\_UNMARK\_BROWSE\_HANDLE aufgehoben.
- Die Nachricht wird von einem zerstörerischen MQGET-Aufruf zurückgegeben, der mit MQCC\_OK oder MQCC\_WARNING beendet wird. Der Nachrichtenstatus bleibt auch dann geändert, wenn der MQGET-Aufruf zu einem späteren Zeitpunkt zurückgesetzt wird.
- Die Nachricht läuft ab.

### **MQGMO\_MARK\_BROWSE\_CO\_OP**

Die Nachricht, die von einem erfolgreichen MQGET-Aufruf zurückgegeben oder durch das im Feld *MsgToken* zurückgegebene Nachrichtentoken identifiziert wird, wird für alle Kennungen in der kooperierenden Gruppe markiert.

Die Markierung auf der kooperativen Ebene erfolgt zusätzlich zu einer eventuell bereits festgelegten Markierung auf Kennungsebene.

Dabei wird die Nachricht nicht aus der Warteschlange entfernt.

MQGMO\_MARK\_BROWSE\_CO\_OP ist nur gültig, wenn die verwendete Objektkennung von einem MQO-PEN-Aufruf zurückgegeben wurde, bei dem MQOO\_CO\_OP angegeben war. Sie müssen außerdem eine der folgenden MQGMO-Optionen angeben:

- MQGMO\_BROWSE\_FIRST
- MQGMO\_BROWSE\_MSG\_UNDER\_CURSOR
- MQGMO\_BROWSE\_NEXT

Diese Option ist mit einer der folgenden Optionen nicht zulässig:

- MQGMO\_ALL\_MSGS\_AVAILABLE
- MQGMO\_ALL\_SEGMENTS\_AVAILABLE
- MQGMO\_COMPLETE\_MSG
- MQGMO\_LOCK
- MQGMO\_LOGICAL\_ORDER
- MQGMO\_UNLOCK

Wenn die Nachricht bereits markiert ist und die Option MQGMO\_UNMARKED\_BROWSE\_MSG nicht angegeben ist, schlägt der Aufruf mit MQCC\_FAILED und dem Ursachencode MQRC\_MSG\_MARKED\_BROW-SE\_CO\_OP fehl.

Die Nachricht bleibt in diesem Status, bis eines der folgenden Ereignisse eintritt:

- Alle Objektkennungen in der kooperierenden Gruppe werden geschlossen.
- Die Markierung der Nachricht wird für kooperierende Browser durch einen Aufruf von MQGET mit der Option MQGMO\_UNMARK\_BROWSE\_CO\_OP aufgehoben.
- Die Markierung der Nachricht wird automatisch vom Warteschlangenmanager aufgehoben.
- Die Nachricht wird von einem MQGET-Aufruf ohne Suchoption zurückgegeben. Der Nachrichtenstatus bleibt auch dann geändert, wenn der MQGET-Aufruf zu einem späteren Zeitpunkt zurückgesetzt wird.
- Die Nachricht läuft ab.

### **MQGMO\_UNMARKED\_BROWSE\_MSG**

Ein Aufruf von MQGET, bei dem MQGMO\_UNMARKED\_BROWSE\_MSG angegeben ist, gibt eine Nachricht zurück, die für die zugehörige Kennung als nicht markiert gilt. Es wird keine Nachricht zurückgegeben, wenn die Nachricht für die zugehörige Kennung markiert wurde. Wenn die Warteschlange durch einen Aufruf von MQOPEN mit der Option MQOO\_CO\_OP geöffnet wurde und die Nachricht von einem Mitglied der kooperierenden Gruppe markiert wurde, wird die Nachricht ebenfalls nicht zurückgegeben.

Diese Option ist mit einer der folgenden Optionen nicht zulässig:

- MQGMO\_ALL\_MSGS\_AVAILABLE
- MQGMO\_ALL\_SEGMENTS\_AVAILABLE
- MQGMO\_COMPLETE\_MSG
- MQGMO\_LOCK
- MQGMO\_LOGICAL\_ORDER
- MQGMO\_UNLOCK

### **MQGMO\_UNMARK\_BROWSE\_CO\_OP**

Nach einem MQGET-Aufruf mit dieser Option gilt die Nachricht für offene Kennungen in der Gruppe der kooperierenden Kennungen nicht mehr als für die kooperierende Gruppe markiert. Wenn die Nachricht vor diesem Aufruf auf Kennungsebene markiert war, gilt diese Markierung auf Kennungsebene nach wie vor.

Die Option MQGMO\_UNMARK\_BROWSE\_CO\_OP ist nur in Verbindung mit einer Kennung gültig, die von einem erfolgreichen MQOPEN-Aufruf mit der Option MQOO\_CO\_OP zurückgegeben wurde. Der MQGET-Aufruf verläuft auch dann erfolgreich, wenn die Nachricht für die kooperierende Kennungsgruppe nicht als markiert gilt.

MQGMO\_UNMARK\_BROWSE\_CO\_OP ist bei einem MQGET-Aufruf ohne Suchoption oder in Verbindung mit einer der folgenden Optionen nicht gültig:

- MQGMO\_ALL\_MSGS\_AVAILABLE
- MQGMO\_ALL\_SEGMENTS\_AVAILABLE
- MQGMO\_COMPLETE\_MSG
- MQGMO\_LOCK
- MQGMO\_LOGICAL\_ORDER
- MQGMO\_MARK\_BROWSE\_CO\_OP
- MQGMO\_UNLOCK

• MQGMO\_UNMARKED\_BROWSE\_MSG

### **MQGMO\_UNMARK\_BROWSE\_HANDLE**

Nach einem MQGET-Aufruf mit dieser Option gilt die gefundene Nachricht nicht mehr als für diese Kennung markiert.

Der Aufruf verläuft auch dann erfolgreich, wenn die Nachricht nicht für diese Kennung markiert wurde.

Diese Option ist bei einem MQGET-Aufruf ohne Suchoption oder in Verbindung mit einer der folgenden Optionen nicht gültig:

- MQGMO\_ALL\_MSGS\_AVAILABLE
- MQGMO\_ALL\_SEGMENTS\_AVAILABLE
- MQGMO\_COMPLETE\_MSG
- MQGMO\_LOCK
- MQGMO\_LOGICAL\_ORDER
- MQGMO\_MARK\_BROWSE\_CO\_OP
- MQGMO\_UNLOCK
- MQGMO\_UNMARKED\_BROWSE\_MSG

### **Sperroptionen**

Die folgenden Optionen beziehen sich auf das Sperren von Nachrichten in der Warteschlange:

### **MQGMO\_LOCK**

Die durchsuchte Nachricht wird gesperrt und ist somit für andere Kennungen, die für die Warteschlange geöffnet wurden, nicht sichtbar. Diese Option kann nur mit einer der folgenden Optionen angegeben werden:

- MQGMO\_BROWSE\_FIRST
- MQGMO\_BROWSE\_NEXT
- MQGMO\_BROWSE\_MSG\_UNDER\_CURSOR

Für jede Warteschlangenkennung kann immer nur eine Nachricht gesperrt werden. Bei der Nachricht kann es sich um eine logische oder physische Nachricht handeln:

- Wenn Sie MQGMO\_COMPLETE\_MSG angeben, werden alle Nachrichtensegmente, aus denen die logische Nachricht besteht, für die Warteschlangenkennung gesperrt. Alle Nachrichten müssen in der Warteschlange vorhanden sein und für den Abruf zur Verfügung stehen.
- Wenn Sie MQGMO\_COMPLETE\_MSG auslassen, wird nur eine einzige physische Nachricht für die Warteschlangenkennung gesperrt. Wenn diese Nachricht ein Segment einer logischen Nachricht ist, verhindert das gesperrte Segment, dass andere Anwendungen MQGMO\_COMPLETE\_MSG verwenden, um die logische Nachricht abzurufen oder zu durchsuchen.

Die gesperrte Nachricht befindet sich immer direkt unter dem Anzeigecursor. Die Nachricht kann von einem späteren MQGET-Aufruf, der die Option MQGMO\_MSG\_UNDER\_CURSOR angibt, aus der Warteschlange entfernt werden. Die Nachricht kann auch von anderen MQGET-Aufrufen entfernt werden, die die Warteschlangenkennung verwenden (beispielsweise von einem Aufruf, der die Nachrichten-ID der gesperrten Nachricht angibt).

Wenn der Aufruf den Beendigungscode MQCC\_FAILED oder MQCC\_WARNING mit dem Ursachencode MQRC\_TRUNCATED\_MSG\_FAILED zurückgibt, wird keine Nachricht gesperrt.

Entfernt die Anwendung die Nachricht nicht aus der Warteschlange, wird die Sperre mit einer der folgenden Aktionen freigegeben:

• Durch die Ausgabe eines anderen MQGET-Aufrufs für diese Kennung, bei dem entweder MQGMO\_BROWSE\_FIRST oder MQGMO\_BROWSE\_NEXT angegeben wird. Die Sperre wird freigegeben, wenn der Aufruf mit MQCC\_OK oder MQCC\_WARNINGabgeschlossen wird. Die Nachricht bleibt gesperrt, wenn der Aufruf mit MQCC\_FAILED abgeschlossen wird. Hierbei gelten jedoch folgende Ausnahmeregelungen:

- Die Nachricht wird nicht entsperrt, wenn MQCC\_WARNING mit MQRC\_TRUNCATED\_MSG\_FAILED zurückgegeben wird.
- Die Nachricht wird entsperrt, wenn MQCC\_FAILED mit MQRC\_NO\_MSG\_AVAILABLE zurückgegeben wird.

Wenn Sie auch MQGMO\_LOCK angeben, wird die zurückgegebene Nachricht gesperrt. Wenn Sie MQGMO\_LOCK weglassen, gibt es nach dem Aufruf keine gesperrte Nachricht.

Wenn Sie MQGMO\_WAIT angeben und keine Nachricht sofort verfügbar ist, wird die ursprüngliche Nachricht vor Beginn des Wartestatus entsperrt.

- Bei Ausgabe eines anderen MQGET-Aufrufs für diese Kennung, bei dem die Option MQGMO\_BROW-SE\_MSG\_UNDER\_CURSOR ohne MQGMO\_LOCK angegeben ist. Die Sperre wird freigegeben, wenn der Aufruf mit MQCC\_OK oder MQCC\_WARNINGabgeschlossen wird. Die Nachricht bleibt gesperrt, wenn der Aufruf mit MQCC\_FAILED abgeschlossen wird. Hierbei gelten jedoch folgende Ausnahmeregelungen:
	- Die Nachricht wird nicht entsperrt, wenn MQCC\_WARNING mit MQRC\_TRUNCATED\_MSG\_FAILED zurückgegeben wird.
- Bei Ausgabe eines anderen MQGET-Aufrufs für diese Kennung mit der Option MQGMO\_UNLOCK.
- Bei Ausgabe eines MQCLOSE-Aufrufs unter Verwendung der Kennung. Bei dem MQCLOSE-Aufruf kann es sich um einen impliziten Aufruf handeln, der auf die Beendigung der Anwendung zurückzuführen ist.

Für die Angabe von MQGMO\_LOCK ist mit Ausnahme der Option MQOO\_BROWSE, die für die Angabe einer zugehörigen Suchoption erforderlich ist, keine besondere MQOPEN-Option erforderlich.

MQGMO\_LOCK ist mit keiner der folgenden Optionen gültig:

- MQGMO\_MARK\_SKIP\_BACKOUT
- MQGMO\_SYNCPOINT
- MQGMO\_SYNCPOINT\_IF\_PERSISTENT
- MQGMO\_UNLOCK

### **MQGMO\_UNLOCK**

Die zu entsperrende Nachricht muss zuvor durch einen MQGET-Aufruf mit der Option MQGMO\_LOCK gesperrt worden sein. Wenn für diese Kennung keine Nachricht gesperrt ist, wird der Aufruf mit MQCC\_WARNING und MQRC\_NO\_MSG\_LOCKED abgeschlossen.

Die Parameter **MsgDesc**, **BufferLength**, **Buffer** und **DataLength** werden nicht geprüft oder geändert, wenn Sie MQGMO\_UNLOCK angeben. In *Buffer* wird keine Nachricht zurückgegeben.

Es ist keine spezielle Option zum Öffnen erforderlich, um MQGMO\_UNLOCK anzugeben (obwohl MQOO\_BROWSE erforderlich ist, um die Sperranforderung überhaupt auszugeben).

Diese Option kann mit Ausnahme der folgenden Optionen nicht zusammen mit anderen Optionen verwendet werden:

- MQGMO\_NO\_WAIT
- MQGMO\_NO\_SYNCPOINT

Beide genannten Optionen werden vorausgesetzt, und zwar unabhängig davon, ob sie angegeben wurden.

### **Optionen für Nachrichtendaten**

Die folgenden Optionen beziehen sich auf das Verarbeiten der Daten einer Nachricht, die aus der Warteschlange gelesen wird:

### **MQGMO\_ACCEPT\_TRUNCATED\_MSG**

Falls der Nachrichtenpuffer nicht für die vollständige Nachricht ausreicht, wird mit dieser Option das Füllen des Puffers durch den MQGET- Aufruf zugelassen. MQGET füllt den Puffer mit möglichst viel Nachrichteninhalt. Der Aufruf gibt einen Warnbeendigungscode aus und schließt seine Verarbeitung ab. Dies bedeutet Folgendes:

- Beim Anzeigen von Nachrichten wird der Anzeigecursor auf die zurückgegebene Nachricht gesetzt.
- Beim Entfernen von Nachrichten wird die zurückgegebene Nachricht aus der Warteschlange entfernt.
- Sofern kein anderer Fehler auftritt, wird der Ursachencode MQRC\_TRUNCATED\_MSG\_ACCEPTED zurückgegeben.

Ohne diese Option wird der Puffer dennoch bis zur Kapazitätsgrenze mit möglichst viel Nachrichteninhalt gefüllt. Es wird ein Warnbeendigungscode ausgegeben, die Verarbeitung wird jedoch nicht abgeschlossen. Dies bedeutet Folgendes:

- Beim Browsing von Nachrichten rückt der Anzeigecursor nicht vor.
- Beim Entfernen von Nachrichten wird die zurückgegebene Nachricht nicht aus der Warteschlange entfernt.
- Der Ursachencode MQRC\_TRUNCATED\_MSG\_FAILED wird zurückgegeben, wenn kein anderer Fehler auftritt.

### **MQGMO\_CONVERT**

Diese Option konvertiert die Anwendungsdaten in der Nachricht, damit sie den Werten für Coded-CharSetId und Encoding entsprechen, die im Parameter **MsgDesc** beim MQGET-Aufruf angegeben sind. Die Daten werden konvertiert, bevor sie in den Parameter **Buffer** kopiert werden.

Das Feld Format, das beim Einreihen der Nachricht angegeben wurde, wird vom Konvertierungsprozess angenommen, um die Art der Daten in der Nachricht zu identifizieren. Bei integrierten Formaten werden die Nachrichtendaten vom Warteschlangenmanager konvertiert, während die Konvertierung bei anderen Formaten durch einen benutzerdefinierten Exit erfolgt. Weitere Informationen zum Da-tenkonvertierungsexit finden Sie im Abschnitt ["Datenkonvertierungsexit" auf Seite 950](#page-949-0).

- Bei einer erfolgreichen Konvertierung wurden die Werte in den Feldern CodedCharSetId und Encoding, die im Parameter **MsgDesc** angegeben sind, bei der Rückgabe durch den MQGET-Aufruf nicht geändert.
- Wenn nur die Konvertierung fehlschlägt, werden die Nachrichtendaten unkonvertiert zurückgegeben. Die Felder CodedCharSetId und Encoding in MsgDesc werden auf die Werte für die unkonvertierte Nachricht gesetzt. Der Beendigungscode lautet in diesem Fall MQCC\_WARNING.

In beiden Fällen beschreiben diese Felder die Zeichensatzkennung und Codierung der Nachrichtendaten, die im Parameter **Buffer** zurückgegeben werden.

Eine Liste der Formatnamen, für die der Warteschlangenmanager die Konvertierung durchführt, finden Sie in der Beschreibung des Felds Format im Abschnitt ["MQMD - Nachrichtendeskriptor" auf Seite](#page-433-0) [434](#page-433-0).

### **Gruppen und Segmentoptionen**

Die folgenden Optionen beziehen sich auf die Verarbeitung von Nachrichten in Gruppen und Segmenten von logischen Nachrichten. Lesen Sie vor den Optionsbeschreibungen zunächst die folgenden Definitionen wichtiger Begriffe:

### **Physische Nachricht**

Eine physische Nachricht ist die kleinste Informationseinheit, die in eine Warteschlange gestellt oder aus einer Warteschlange entfernt werden kann. Sie entspricht häufig der Information, die in einem einzelnen MQPUT-, MQPUT1- oder MQGET-Aufruf angegeben oder abgerufen wird. Jede physische Nachricht besitzt einen eigenen Nachrichtendeskriptor (MQMD). In der Regel unterscheiden sich physische Nachrichten durch unterschiedliche Werte für die Nachrichten-ID (Feld MsgId in MQMD). Der Warteschlangenmanager erzwingt jedoch keine verschiedenen Werte.

#### **Logische Nachricht**

Eine logische Nachricht ist eine einzelne Anwendungsinformationseinheit. Bleiben Systembedingungen unberücksichtigt, ist eine logische Nachricht dasselbe wie eine physische Nachricht. Wenn logische Nachrichten sehr groß sind, kann es aufgrund von Systemeinschränkungen empfehlenswert oder erforderlich sein, eine logische Nachricht in zwei oder mehr physische Nachrichten aufzuteilen, die als Segmente bezeichnet werden.

Eine logische Nachricht, die segmentiert wurde, besteht aus mindestens zwei physischen Nachrichten mit derselben Gruppen-ID ungleich null (Feld GroupId in MQMD). Sie haben dieselbe Nachrichtenfolgenummer (Feld MsgSeqNumber in MQMD). Die Segmente unterscheiden sich durch unterschiedliche Werte für den Segmentoffset (Feld Offset in MQMD). Der Segmentoffset ist die relative Position der Daten in der physischen Nachricht ab Beginn der Daten in der logischen Nachricht. Da jedes Segment eine physische Nachricht ist, haben die Segmente in einer logischen Nachricht normalerweise unterschiedliche Nachrichten-IDs.

Eine logische Nachricht, die nicht in Segmente aufgeteilt wurde, aber für die die sendende Anwendung eine Segmentierung zugelassen hat, besitzt ebenfalls eine Gruppen-ID ungleich null. In diesem Fall gibt es nur eine einzige physische Nachricht mit dieser Gruppen-ID, wenn die logische Nachricht nicht zu einer Nachrichtengruppe gehört. Logische Nachrichten, für die die sendende Anwendung die Segmentierung unterdrückt hat, haben die Gruppen-ID MQGI\_NONE, sofern die logische Nachricht nicht zu einer Nachrichtengruppe gehört.

#### **Nachrichtengruppe**

Eine Nachrichtengruppe ist eine Gruppe mit einer logischen Nachricht oder mehreren logischen Nachrichten, die dieselbe Gruppen-ID ungleich null besitzen. Die logischen Nachrichten in der Gruppe unterscheiden sich durch verschiedene Werte für die Nachrichtenfolgenummer. Die Folgenummer ist eine Ganzzahl zwischen 1 und n. Dabei steht "n" für die Anzahl der logischen Nachrichten in der Gruppe. Wenn eine oder mehrere logische Nachrichten segmentiert sind, enthält die Gruppe mehr als n physische Nachrichten.

### **MQGMO\_LOGICAL\_ORDER**

MQGMO\_LOGICAL\_ORDER steuert die Reihenfolge, in der Nachrichten von aufeinanderfolgenden MQGET-Aufrufen für die Warteschlangenkennung zurückgegeben werden. Die Option muss bei jedem Aufruf angegeben werden.

Wird für dieselbe Warteschlangenkennung die Option MQGMO\_LOGICAL\_ORDER für aufeinanderfolgende MQGET-Aufrufe angegeben, werden Nachrichten, die sich in Gruppen befinden, in der Reihenfolge ihrer Nachrichtenfolgenummern zurückgegeben. Segmente logischer Nachrichten werden in der Reihenfolge zurückgegeben, die sich aus ihren jeweiligen Segmentoffsets ergibt. Diese Reihenfolge kann von der Reihenfolge abweichen, in der sich diese Nachrichten und Segmente in der Warteschlange befinden.

**Anmerkung:** Die Angabe von MQGMO\_LOGICAL\_ORDER hat keine negativen Auswirkungen auf Nachrichten, die nicht zu Gruppen gehören und keine Segmente sind. Tatsächlich werden diese Nachrichten so behandelt, als gehörten sie zu einer Nachrichtengruppe, die nur eine Nachricht enthalten. Es ist sicher, MQGMO\_LOGICAL\_ORDER anzugeben, wenn Nachrichten aus Warteschlangen abgerufen werden, die eine Mischung aus Nachrichten in Gruppen, Nachrichtensegmenten und nicht segmentierten Nachrichten enthalten, die nicht zu Gruppen gehören.

Damit die Nachrichten in der erforderlichen Reihenfolge zurückgegeben werden, merkt sich der Warteschlangenmanager die Gruppen- und Segmentinformationen über mehrere aufeinanderfolgende MQGET-Aufrufe hinweg. Die Gruppen- und Segmentinformationen geben die aktuelle Nachrichtengruppe und die aktuelle logische Nachricht für die Warteschlangenkennung an. Sie geben außerdem die aktuelle Position innerhalb der Gruppe und der logischen Nachricht an und informieren Sie darüber, ob die Nachrichten innerhalb einer Arbeitseinheit abgerufen werden. Da sich der Warteschlangenmanager diese Informationen merkt, muss die Anwendung die Gruppen- und Segmentinformationen nicht vor jedem MQGET-Aufruf festlegen. Dies bedeutet insbesondere, dass die Anwendung die Felder GroupId, MsgSeqNumber und Offset in MQMD nicht festlegen muss. Die Anwendung muss jedoch die Option MQGMO\_SYNCPOINT oder MQGMO\_NO\_SYNCPOINT bei jedem Aufruf korrekt setzen.

Wenn die Warteschlange geöffnet wird, ist keine aktuelle Nachrichtengruppe und keine aktuelle logische Nachricht verfügbar. Eine Nachrichtengruppe wird zur aktuellen Nachrichtengruppe, wenn eine Nachricht mit dem Flag MQMF\_MSG\_IN\_GROUP vom MQGET-Aufruf zurückgegeben wird. Wenn MQGMO\_LOGICAL\_ORDER in aufeinanderfolgenden Aufrufen angegeben ist, bleibt diese Gruppe die aktuelle Gruppe, bis eine Nachricht zurückgegeben wird, die Folgendes enthält:

- MQMF\_LAST\_MSG\_IN\_GROUP ohne MQMF\_SEGMENT (d. h., die letzte logische Nachricht in der Gruppe ist nicht segmentiert) oder
- MOMF\_LAST\_MSG\_IN\_GROUP mit MOMF\_LAST\_SEGMENT (d. h., die zurückgegebene Nachricht ist das letzte Segment der letzten logischen Nachricht in der Gruppe).

Wenn eine solche Nachricht zurückgegeben wird, wird die Nachrichtengruppe beendet, und bei einer erfolgreichen Beendigung des MQGET-Aufrufs ist keine aktuelle Gruppe mehr vorhanden. Analog hierzu wird eine logische Nachricht zur aktuellen logischen Nachricht, wenn vom MQGET-Aufruf eine Nachricht mit dem Flag MQMF\_SEGMENT zurückgegeben wird. Die logische Nachricht wird beendet, sobald die Nachricht mit dem Flag MQMF\_LAST\_SEGMENT zurückgegeben wird.

Sind keine Auswahlkriterien angegeben, geben aufeinanderfolgende MQGET-Aufrufe die Nachrichten für die erste Nachrichtengruppe in der Warteschlange in der korrekten Reihenfolge zurück. Anschließend geben sie die Nachrichten für die zweite Nachrichtengruppe usw. zurück, bis keine Nachrichten mehr verfügbar sind. Es ist möglich, die einzelnen zurückgegebenen Nachrichtengruppen auszuwählen, indem Sie eine oder mehrere der folgenden Optionen im Feld MatchOptions angeben:

- MQMO\_MATCH\_MSG\_ID
- MOMO MATCH CORREL ID
- MQMO\_MATCH\_GROUP\_ID

Diese Optionen sind jedoch nur wirksam, wenn keine aktuelle Nachrichtengruppe oder logische Nachricht vorhanden ist. Weitere Details finden Sie in der Beschreibung des Felds MatchOptions in ["MQGMO – Nachrichtenabrufoptionen" auf Seite 375.](#page-374-0)

In der Tabelle 496 auf Seite 404 werden die Werte der Felder MsgId, CorrelId, GroupId, MsgSeq-Number und Offset angegeben, nach denen der Warteschlangenmanager bei der Ermittlung einer Nachricht für die Rückgabe durch den MQGET-Aufruf sucht. Die Regeln gelten sowohl für das Entfernen von Nachrichten aus der Warteschlange als auch für das Browsing von Nachrichten in der Warteschlange. In der Tabelle bedeutet "Beliebig", dass "Ja" oder "Nein" möglich ist:

### **LOG ORD**

Gibt an, ob die Option MQGMO\_LOGICAL\_ORDER im Aufruf angegeben ist.

### **Cur grp**

Gibt an, ob vor dem Aufruf eine aktuelle Nachrichtengruppe vorhanden ist.

### **Cur log msg**

Gibt an, ob vor dem Aufruf eine aktuelle logische Nachricht existiert.

### **Sonstige Spalten**

Geben die Werte an, nach denen der Warteschlangenmanager sucht. Die Angabe "Vorherig" bezeichnet den Feldwert, der in der vorherigen Nachricht für die Warteschlangenkennung zurückgegeben wurde.

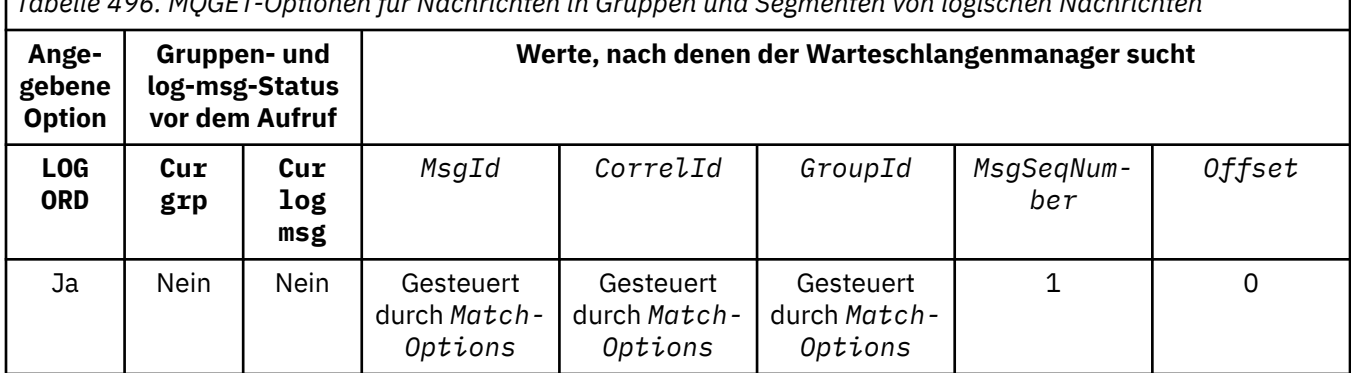

*Tabelle 496. MQGET-Optionen für Nachrichten in Gruppen und Segmenten von logischen Nachrichten*

*Tabelle 496. MQGET-Optionen für Nachrichten in Gruppen und Segmenten von logischen Nachrichten (Forts.)*

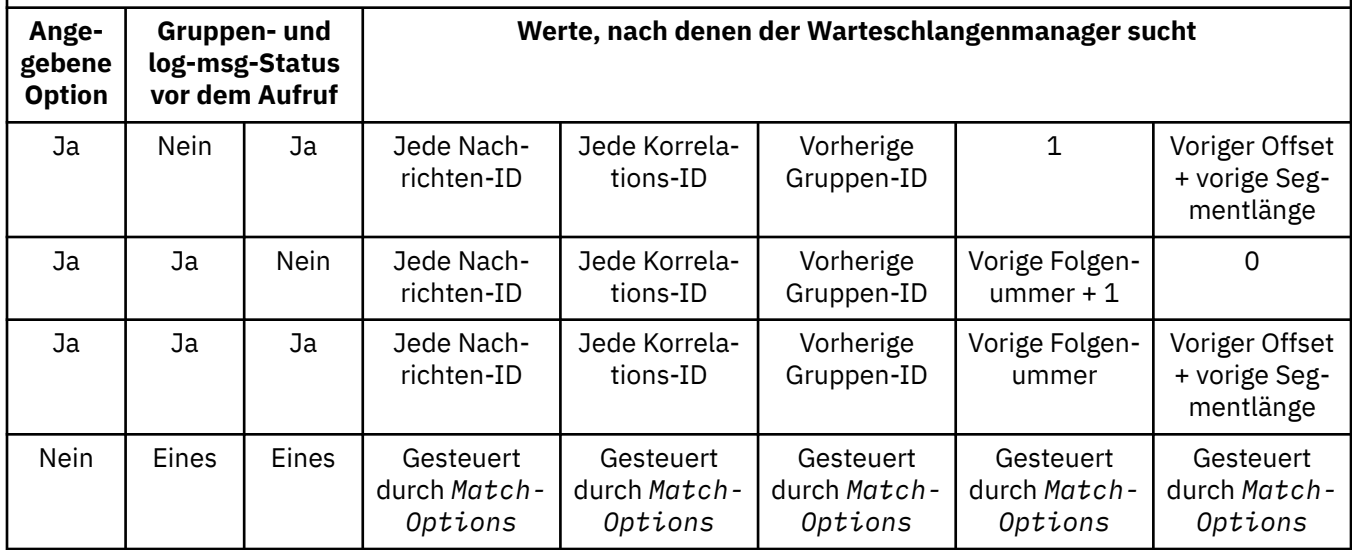

Wenn die Warteschlange mehrere Nachrichtengruppen enthält, die für die Rückgabe infrage kommen, werden die Gruppen in der Reihenfolge zurückgegeben, die durch die Position des ersten Segments der ersten logischen Nachricht in jeder Gruppe in der Warteschlange bestimmt wird. Die physischen Nachrichten, die Nachrichtenfolgenummern mit dem Wert "1" und relative Positionen mit dem Wert "0" haben, bestimmen also die Reihenfolge, in der infrage kommende Gruppen zurückgegeben werden.

Die Option MQGMO\_LOGICAL\_ORDER wirkt sich wie folgt auf Arbeitseinheiten aus:

- Wenn die erste logische Nachricht oder das erste Segment einer Gruppe in einer Arbeitseinheit abgerufen wird, müssen auch alle anderen logischen Nachrichten und Segmente in einer Arbeitseinheit abgerufen werden, wenn dieselbe Warteschlangenkennung verwendet wird. Sie müssen jedoch nicht in derselben Arbeitseinheit abgerufen werden. Dadurch kann eine Nachrichtengruppe mit vielen physischen Nachrichten auf mehrere aufeinanderfolgende Arbeitseinheiten für die Warteschlangenkennung aufgeteilt werden.
- Wird die erste logische Nachricht oder das erste Segment in einer Gruppe nicht innerhalb einer Arbeitseinheit abgerufen und wird dieselbe Warteschlangenkennung verwendet, können keine der übrigen logischen Nachrichten und Segmente in der Gruppe innerhalb einer Arbeitseinheit abgerufen werden.

Werden diese Bedingungen nicht erfüllt, schlägt der MQGET-Aufruf mit dem Ursachencode MQRC\_IN-CONSISTENT\_UOW fehl.

Wenn MQGMO\_LOGICAL\_ORDER angegeben ist, darf MQGMO nicht kleiner als MQGMO\_VERSION\_2 für den MQGET-Aufruf sein und MQMD darf nicht kleiner als MQMD\_VERSION\_2 sein. Wenn diese Bedingung nicht erfüllt ist, schlägt der Aufruf mit dem Ursachencode MQRC\_WRONG\_GMO\_VERSION oder MQRC\_WRONG\_MD\_VERSION fehl.

Wird MQGMO\_LOGICAL\_ORDER für aufeinanderfolgende MQGET-Aufrufe im Zusammenhang mit der Warteschlangenkennung nicht angegeben, spielt es bei der Rückgabe der Nachrichten keine Rolle, ob sie Nachrichtengruppen angehören oder Segmente logischer Nachrichten sind. Dies bedeutet, dass Nachrichten oder Segmente aus einer bestimmten Gruppe oder logischen Nachricht möglicherweise nicht in der richtigen Reihenfolge zurückgegeben werden oder mit Nachrichten oder Segmenten aus anderen Gruppen oder logischen Nachrichten bzw. mit Nachrichten, die keinen Gruppen angehören und keine Segmente sind, vermischt werden. In dieser Situation werden die einzelnen Nachrichten, die von aufeinanderfolgenden MQGET -Aufrufen zurückgegeben werden, durch die MQMO\_\* -Optionen gesteuert, die für diese Aufrufe angegeben werden. (Details zu diesen Optionen finden Sie in der Beschreibung des Felds *MatchOptions* in "MQGMO - Nachrichtenabrufoptionen" auf Seite 375.

Diese Technik kann für den Neustart einer Nachrichtengruppe oder logischen Nachricht während der Verarbeitung verwendet werden, nachdem ein Systemfehler aufgetreten ist. Beim Systemwiederanlauf kann die Anwendung die Felder GroupId, MsgSeqNumber, Offset und MatchOptions auf die geeigneten Werte setzen und anschließend den MQGET-Aufruf mit der Option MQGMO\_SYNCPOINT oder MQGMO\_NO\_SYNCPOINT, jedoch ohne Angabe der Option MQGMO\_LOGICAL\_ORDER, erneut ausgeben. Verläuft dieser Aufruf erfolgreich, behält der Warteschlangenmanager die Gruppen- und Segmentinformationen bei. Nachfolgende MQGET-Aufrufe, die diese Warteschlangenkennung verwenden, können die Option MQGMO\_LOGICAL\_ORDER wie gewohnt angeben.

Die vom Warteschlangenmanager für den MQGET-Aufruf beibehaltenen Gruppen- und Segmentinformationen werden gesondert von den Gruppen- und Segmentinformationen gespeichert, die für den MQPUT-Aufruf beibehalten werden. Darüber hinaus behält der Warteschlangenmanager die folgenden Informationen bei:

- MQGET-Aufrufe, die Nachrichten aus der Warteschlange entfernen.
- MQGET-Aufrufe, die Nachrichten in der Warteschlange durchsuchen.

Für jede angegebene Warteschlangenkennung kann die Anwendung MQGET-Aufrufe, bei denen MQGMO\_LOGICAL\_ORDER angegeben ist, mit MQGET-Aufrufen kombinieren, bei denen dies nicht der Fall ist. Beachten Sie jedoch die folgenden Aspekte:

- Wenn Sie die Option MQGMO LOGICAL ORDER übergehen, bewirkt jeder erfolgreiche MQGET-Aufruf, dass der Warteschlangenmanager die gespeicherten Gruppen- und Segmentinformationen auf die Werte setzt, die der zurückgegebenen Nachricht entsprechen; dabei werden die vorhandenen Gruppen- und Segmentinformationen ersetzt, die vom Warteschlangenmanager für die Warteschlangenkennung gespeichert wurden. Es werden nur die Informationen geändert, die der Aktion des Aufrufs (Durchsuchen oder Entfernen) entsprechen.
- Wenn Sie MQGMO\_LOGICAL\_ORDER weglassen, schlägt der Aufruf nicht fehl, wenn eine aktuelle Nachrichtengruppe oder logische Nachricht vorhanden ist; der Aufruf kann mit einem MQCC\_WARN-ING-Beendigungscode erfolgreich sein. Tabelle 497 auf Seite 406 gibt die verschiedenen Fälle an, die auftreten können. Wenn der Beendigungscode in diesen Fällen nicht MQCC\_OK lautet, lautet der Ursachencode wie folgt (je nach Bedarf):
	- MQRC\_INCOMPLETE\_GROUP
	- MQRC\_INCOMPLETE\_MSG
	- MQRC\_INCONSISTENT\_UOW

**Anmerkung:** Der Warteschlangenmanager überprüft die Gruppen- und Segmentinformationen nicht, wenn er eine Warteschlange durchsucht oder eine Warteschlange schließt, die zum Durchsuchen, aber nicht zur Eingabe geöffnet wurde. In diesen Fällen lautet der Beendigungscode immer MQCC\_OK (sofern keine anderen Fehler aufgetreten sind).

*Tabelle 497. Ergebnis, wenn der MQGET- oder MQCLOSE-Aufruf nicht mit den Gruppen- und Segmentinformationen konsistent ist*

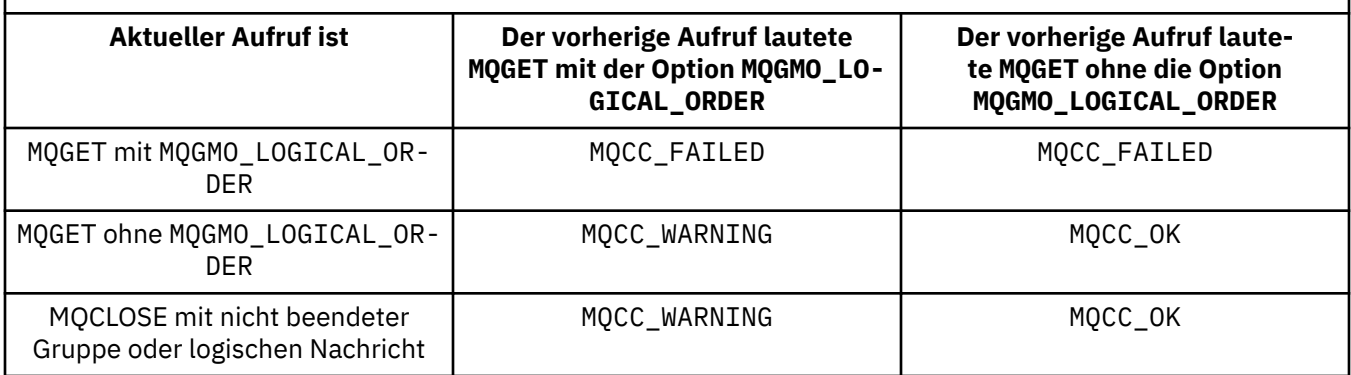

Anwendungen, die Nachrichten und Segmente in logischer Reihenfolge abrufen möchten, sollten MQGMO\_LOGICAL\_ORDER angeben, da dies die einfachste zu verwendende Option ist. Bei dieser Option muss die Anwendung die Gruppen- und Segmentinformationen nicht verwalten, da der Warteschlangenmanager diese Informationen verwaltet. Spezialisierte Anwendungen benötigen jedoch möglicherweise mehr Kontrolle als die Option MQGMO\_LOGICAL\_ORDER. Dies kann erreicht werden, indem diese Option nicht angegeben wird. In diesem Fall muss die Anwendung vor jedem MQGET-Aufruf sicherstellen, dass die Felder MsgId, CorrelId, GroupId, MsgSeqNumber und Offset im MQMD sowie die Optionen des Typs MQMO\_\* im Feld MatchOptions in der MQGMO-Struktur ordnungsgemäß festgelegt sind.

Eine Anwendung, die beispielsweise empfangene physische Nachrichten weiterleiten möchte, darf nicht MQGMO\_LOGICAL\_ORDER angeben, unabhängig davon, ob sich diese Nachrichten in Gruppen oder Segmenten logischer Nachrichten befinden. In einem komplexen Netz aus verschiedenen Pfaden zwischen sendenden und empfangenden Warteschlangenmanagern kann es dazu kommen, dass physische Nachrichten nicht in der richtigen Reihenfolge eintreffen. Durch Angabe weder von MQGMO\_LO-GICAL\_ORDER noch von der entsprechenden MQPMO\_LOGICAL\_ORDER im MQPUT-Aufruf kann die Weiterleitungsanwendung jede physische Nachricht abrufen und weiterleiten, sobald sie eintrifft, ohne auf die nächste logische Nachricht warten zu müssen.

Sie können MQGMO\_LOGICAL\_ORDER mit allen anderen MQGMO\_\*-Optionen und mit verschiedenen MQMO\_\*-Optionen unter den entsprechenden Umständen angeben (siehe vorherigen Abschnitt).

- <mark>• 1/05 U</mark>nter z/OS wird diese Option für private und gemeinsam genutzte Warteschlangen unterstützt. Die Warteschlange muss jedoch den Indextyp MQIT\_GROUP\_IDaufweisen. Bei gemeinsam genutzten Warteschlangen muss das CFSTRUCT-Objekt, dem die Warteschlange zugeordnet wird, den Stand CFLEVEL(3) oder höher haben.
- Diese Option wird für alle lokalen Warteschlangen auf den folgenden Plattformen unterstützt:

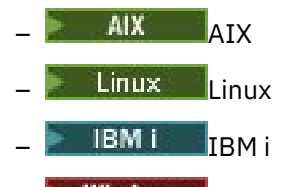

**Windows** Windows

und für alle IBM MQ MQI clients, die mit diesen Systemen verbunden sind.

### **MQGMO\_COMPLETE\_MSG**

Nur vollständige logische Nachrichten können vom MQGET-Aufruf zurückgegeben werden. Ist die logische Nachricht in Segmente aufgeteilt, fügt der Warteschlangenmanager die Segmente wieder zusammen und gibt die vollständige logische Nachricht an die Anwendung zurück; für die abrufende Anwendung ist nicht mehr erkennbar, dass die logische Nachricht in Segmente aufgeteilt war.

**Anmerkung:** Nur diese Option bewirkt, dass der Warteschlangenmanager Nachrichtensegmente neu erstellt. Ist sie nicht angegeben, werden Segmente einzeln an die Anwendung zurückgegeben, falls sie in der Warteschlange vorhanden sind (und die übrigen Auswahlkriterien erfüllen, die im MQGET-Aufruf festgelegt sind). Anwendungen, die keine einzelnen Segmente empfangen möchten, müssen stets MQGMO\_COMPLETE\_MSG angeben.

Um diese Option verwenden zu können, muss die Anwendung einen Puffer bereitstellen, der groß genug ist, um die vollständige Nachricht aufnehmen zu können, oder die Option MQGMO\_ACCEPT\_TRUN-CATED\_MSG angeben.

Wenn die Warteschlange segmentierte Nachrichten enthält, bei denen einige der Segmente fehlen (möglicherweise weil sie im Netz verzögert wurden und noch nicht angekommen sind), verhindert die Angabe von MQGMO\_COMPLETE\_MSG das Abrufen von Segmenten, die zu unvollständigen logischen Nachrichten gehören. Diese Nachrichtensegmente tragen jedoch weiterhin zum Wert des Warteschlangenattributs **CurrentQDepth** bei. Dies bedeutet, dass möglicherweise keine abrufbaren logischen Nachrichten vorhanden sind, obwohl *CurrentQDepth* größer als null ist.

Bei persistenten Nachrichten kann der Warteschlangenmanager Segmente nur in einer Arbeitseinheit neu erstellen:

• Wird der MQGET-Aufruf innerhalb einer benutzerdefinierten Arbeitseinheit ausgeführt, wird diese Arbeitseinheit verwendet. Schlägt der Aufruf aufgrund des Neuerstellungsprozesses fehl, stellt der Warteschlangenmanager in der Warteschlange alle Segmente wieder her, die während der Neuer-

stellung entfernt wurden. Allerdings verhindert das Fehlschlagen nicht, dass die Arbeitseinheit erfolgreich festgeschrieben wird.

- Wird der Aufruf außerhalb einer benutzerdefinierten Arbeitseinheit ausgeführt und ist keine benutzerdefinierte Arbeitseinheit vorhanden, wird sie vom Warteschlangenmanager für die Dauer des Aufrufs erstellt. Ist der Aufruf erfolgreich, schreibt der Warteschlangenmanager die Arbeitseinheit automatisch fest (dies muss also nicht durch die Anwendung erfolgen). Wenn der Aufruf fehlschlägt, setzt der Warteschlangenmanager die Arbeitseinheit zurück.
- Wird der Aufruf außerhalb einer benutzerdefinierten Arbeitseinheit ausgeführt und ist eine benutzerdefinierte Arbeitseinheit vorhanden, kann der Warteschlangenmanager keine erneute Zusammenfügung vornehmen. Wenn für die Nachricht keine Neuerstellung erforderlich ist, kann der Aufruf dennoch erfolgreich durchgeführt werden. Wenn die Nachricht jedoch eine Neuerstellung erfordert, schlägt der Aufruf mit dem Ursachencode MQRC\_UOW\_NOT\_AVAILABLE fehl.

Bei nicht persistenten Nachrichten benötigt der Warteschlangenmanager für die erneute Zusammenfügung keine verfügbare Arbeitseinheit.

Jede physische Nachricht, bei der es sich um ein Segment handelt, hat einen eigenen Nachrichtendeskriptor. Für die Segmente, die eine einzelne logische Nachricht bilden, sind die meisten Felder im Nachrichtendeskriptor für alle Segmente in der logischen Nachricht identisch. Normalerweise sind es nur die Felder MsgId, Offset und MsgFlags, die sich zwischen den Segmenten in der logischen Nachricht unterscheiden. Wenn ein Segment jedoch in einer Warteschlange für nicht zustellbare Nachrichten auf einem temporären Warteschlangenmanager platziert wird, ruft der DLQ-Handler die Nachricht mit der Option MQGMO\_CONVERT ab. Dies kann dazu führen, dass der Zeichensatz oder die Codierung des Segments geändert wird. Wenn der Handler der Warteschlange für nicht zustellbare Nachrichten das Segment auf diese Weise sendet, kann das Segment einen Zeichensatz oder eine Codierung aufweisen, die sich von den anderen Segmenten in der logischen Nachricht unterscheidet, wenn es beim Zielwarteschlangenmanager eintrifft.

Eine logische Nachricht, die aus Segmenten besteht, in denen sich die Felder CodedCharSetId und Encoding unterscheiden, kann nicht vom Warteschlangenmanager zu einer einzelnen logischen Nachricht neu erstellt werden. Stattdessen fügt der Warteschlangenmanager die Nachricht zusammen und gibt die ersten aufeinanderfolgenden Segmente am Anfang der logischen Nachricht zurück, die dieselben Zeichensätze und Codierungen aufweisen. In diesem Fall wird der MQGET-Aufruf mit dem Beendigungscode MQCC\_WARNING und (je nach Situation) mit dem Ursachencode MQRC\_INCONSIS-TENT\_CCSIDS oder MQRC\_INCONSISTENT\_ENCODINGS beendet. Dies geschieht unabhängig davon, ob MQGMO\_CONVERT angegeben ist. Zum Abruf der verbleibenden Segmente muss die Anwendung den MQGET-Aufruf ohne die Option MQGMO\_COMPLETE\_MSG ausgeben, damit die Segmente einzeln abgerufen werden können. MQGMO\_LOGICAL\_ORDER kann verwendet werden, um die verbleibenden Segmente in der Reihenfolge abzurufen.

Eine Anwendung, die Segmente einstellt, kann auch sonstige Felder im Nachrichtendeskriptor auf Werte setzen, die sich bei den verschiedenen Segmenten unterscheiden. Dies bietet jedoch keinen Vorteil, wenn die empfangende Anwendung MQGMO\_COMPLETE\_MSG zum Abrufen der logischen Nachricht verwendet. Wenn der Warteschlangenmanager eine logische Nachricht erneut assembliert, gibt er im Nachrichtendeskriptor die Werte aus dem Nachrichtendeskriptor für das erste Segment zurück. Die einzige Ausnahme ist das Feld MsgFlags, das der Warteschlangenmanager festlegt, dass die neu erstellte Nachricht das einzige Segment ist.

Wenn MQGMO\_COMPLETE\_MSG für eine Berichtsnachricht angegeben wird, führt der Warteschlangenmanager eine spezielle Verarbeitung durch. Der Warteschlangenmanager überprüft die Warteschlange darauf, ob alle Berichtsnachrichten des Berichtstyps, der sich auf die unterschiedlichen Segmente in der logischen Nachricht bezieht, vorhanden sind. Ist dies der Fall, können sie als einzelne Nachricht abgerufen werden, indem MQGMO\_COMPLETE\_MSG angegeben wird. Damit dies möglich ist, müssen entweder die Berichtsnachrichten von einem Warteschlangenmanager oder MCA generiert werden, der die Segmentierung unterstützt, oder die ursprüngliche Anwendung muss mindestens 100 Byte an Nachrichtendaten anfordern (d. h., die entsprechenden Optionen MORO  $*$  WITH\_DATA oder MQRO\_\*\_WITH\_FULL\_DATA müssen angegeben werden). Wenn nicht alle Anwendungsdaten für ein Segment vorhanden sind, werden die fehlenden Byte in der zurückgegebenen Berichtsnachricht durch Nullen ersetzt.

Wenn MQGMO\_COMPLETE\_MSG mit MQGMO\_MSG\_UNDER\_CURSOR oder MQGMO\_BROWSE\_MSG\_UN-DER\_CURSOR angegeben wird, muss der Anzeigecursor auf einer Nachricht positioniert werden, deren Feld *Offset* in MQMD den Wert 0 hat. Wenn diese Bedingung nicht erfüllt ist, schlägt der Aufruf mit dem Ursachencode MQRC\_INVALID\_MSG\_UNDER\_CURSOR fehl.

MQGMO\_COMPLETE\_MSG impliziert MQGMO\_ALL\_SEGMENTS\_AVAILABLE, die daher nicht angegeben werden müssen.

MQGMO\_COMPLETE\_MSG kann mit jeder der anderen MQGMO\_\*-Optionen außer MQGMO\_SYNC-POINT\_IF\_PERSISTENT und mit jeder der MQMO\_\*-Optionen mit Ausnahme von MQMO\_MATCH\_OFFSET angegeben werden.

- 2/05 Unter z/OS wird diese Option für private und gemeinsam genutzte Warteschlangen unterstützt, allerdings muss die Warteschlange den Indextyp MQIT\_GROUP\_ID aufweisen. Bei gemeinsam genutzten Warteschlangen muss das CFSTRUCT-Objekt, dem die Warteschlange zugeordnet wird, den Stand CFLEVEL(3) oder höher haben.
- Auf den folgenden Plattformen:

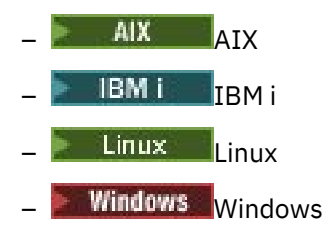

und für IBM MQ MQI clients, die mit diesen Systemen verbunden sind, wird diese Option für alle lokalen Warteschlangen unterstützt.

### **MQGMO\_ALL\_MSGS\_AVAILABLE**

Die Nachrichten in einer Gruppe stehen nur für den Abruf zur Verfügung, wenn alle Nachrichten in der Gruppe verfügbar sind. Wenn die Warteschlange Nachrichtengruppen enthält, bei denen einige Nachrichten fehlen (möglicherweise weil sie im Netz verzögert wurden und noch nicht eingetroffen sind), verhindert die Angabe von MQGMO\_ALL\_MSGS\_AVAILABLE das Abrufen von Nachrichten, die zu unvollständigen Gruppen gehören. Diese Nachrichten tragen jedoch weiterhin zum Wert des Warteschlangenattributs **CurrentQDepth** bei. Dies bedeutet, dass möglicherweise keine abrufbaren Nachrichtengruppen vorhanden sind, obwohl CurrentQDepth größer als null ist. Wenn keine weiteren Nachrichten abrufbar sind, wird der Ursachencode MQRC\_NO\_MSG\_AVAILABLE zurückgegeben, nachdem das angegebene Warteintervall (falls vorhanden) abgelaufen ist.

Die Verarbeitung von MQGMO\_ALL\_MSGS\_AVAILABLE hängt davon ab, ob auch MQGMO\_LOGICAL\_OR-DER angegeben ist:

- Wenn beide Optionen angegeben werden, wirkt sich MQGMO\_ALL\_MSGS\_AVAILABLE nur dann aus, wenn keine aktuelle Gruppe oder logische Nachricht vorhanden ist. Wenn eine aktuelle Gruppe oder logische Nachricht vorhanden ist, wird MQGMO\_ALL\_MSGS\_AVAILABLE ignoriert. Dies bedeutet, dass MQGMO\_ALL\_MSGS\_AVAILABLE aktiviert bleiben kann, wenn Nachrichten in logischer Reihenfolge verarbeitet werden.
- Wenn MQGMO\_ALL\_MSGS\_AVAILABLE ohne MQGMO\_LOGICAL\_ORDER angegeben wird, hat MQGMO\_ALL\_MSGS\_AVAILABLE immer eine Wirkung. Dies bedeutet, dass die Option deaktiviert werden muss, nachdem die erste Nachricht der Gruppe aus der Warteschlange entfernt wurde, um die übrigen Nachrichten der Gruppe entfernen zu können.

Wird ein MQGET-Aufruf mit der Option MQGMO\_ALL\_MSGS\_AVAILABLE erfolgreich beendet, bedeutet dies, dass sich zum Zeitpunkt der Ausgabe des MQGET-Aufrufs alle Nachrichten in der Gruppe in der Warteschlange befanden. Allerdings müssen Sie beachten, dass andere Anwendungen nach wie vor Nachrichten aus der Gruppe entfernen können (die Gruppe ist nicht für die Anwendung gesperrt, die die erste Nachricht in der Gruppe abruft).

Wenn Sie diese Option übergehen, können Nachrichten, die Gruppen angehören, auch dann abgerufen werden, wenn die Gruppe unvollständig ist.

MQGMO\_ALL\_MSGS\_AVAILABLE impliziert MQGMO\_ALL\_SEGMENTS\_AVAILABLE, die daher nicht angegeben werden müssen.

MQGMO\_ALL\_MSGS\_AVAILABLE kann mit jeder der anderen MQGMO\_\*-Optionen und mit jeder der MQMO\_\*-Optionen angegeben werden.

- <mark>• 1705 U</mark>nter z/OS wird diese Option für private und gemeinsam genutzte Warteschlangen unterstützt, allerdings muss die Warteschlange den Indextyp MQIT\_GROUP\_ID aufweisen. Bei gemeinsam genutzten Warteschlangen muss das CFSTRUCT-Objekt, dem die Warteschlange zugeordnet wird, den Stand CFLEVEL(3) oder höher haben.
- Auf den folgenden Plattformen:

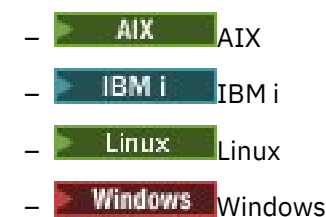

und für IBM MQ MQI clients, die mit diesen Systemen verbunden sind, wird diese Option für alle lokalen Warteschlangen unterstützt.

### **MQGMO\_ALL\_SEGMENTS\_ AVAILABLE**

Die Segmente in einer logischen Nachricht stehen nur für den Abruf zur Verfügung, wenn alle Segmente in der logischen Nachricht verfügbar sind. Wenn die Warteschlange segmentierte Nachrichten enthält, bei denen einige der Segmente fehlen (möglicherweise weil sie im Netz verzögert wurden und noch nicht angekommen sind), verhindert die Angabe von MQGMO\_ALL\_SEGMENTS\_AVAILABLE das Abrufen von Segmenten, die zu unvollständigen logischen Nachrichten gehören. Diese Segmente tragen jedoch weiterhin zum Wert des Warteschlangenattributs **CurrentQDepth** bei. Dies bedeutet, dass möglicherweise keine abrufbaren logischen Nachrichten vorhanden sind, obwohl CurrentQ-Depth größer als null ist. Wenn keine weiteren Nachrichten abrufbar sind, wird der Ursachencode MQRC\_NO\_MSG\_AVAILABLE zurückgegeben, nachdem das angegebene Warteintervall (falls vorhanden) abgelaufen ist.

Die Verarbeitung von MQGMO\_ALL\_SEGMENTS\_AVAILABLE hängt davon ab, ob auch MQGMO\_LOGI-CAL\_ORDER angegeben ist:

- Wenn beide Optionen angegeben werden, wirkt sich MQGMO\_ALL\_SEGMENTS\_AVAILABLE nur dann aus, wenn keine aktuelle logische Nachricht vorhanden ist. Wenn eine aktuelle logische Nachricht vorhanden ist, wird MQGMO\_ALL\_SEGMENTS\_AVAILABLE ignoriert. Dies bedeutet, dass MQGMO\_ALL\_SEGMENTS\_AVAILABLE aktiviert bleiben kann, wenn Nachrichten in logischer Reihenfolge verarbeitet werden.
- Wenn MQGMO\_ALL\_SEGMENTS\_AVAILABLE ohne MQGMO\_LOGICAL\_ORDER angegeben wird, hat MQGMO\_ALL\_SEGMENTS\_AVAILABLE immer eine Wirkung. Dies bedeutet, dass die Option deaktiviert werden muss, nachdem das erste Segment der logischen Nachricht aus der Warteschlange entfernt wurde, um die übrigen Segmente der logischen Nachricht entfernen zu können.

Wenn diese Option nicht angegeben wird, können Nachrichtensegmente auch dann abgerufen werden, wenn die logische Nachricht unvollständig ist.

Während sowohl MQGMO\_COMPLETE\_MSG als auch MQGMO\_ALL\_SEGMENTS\_AVAILABLE erfordern, dass alle Segmente verfügbar sind, bevor sie abgerufen werden können, gibt erstere die vollständige Nachricht zurück, während letztere zulässt, dass die Segmente einzeln abgerufen werden.

Wenn MQGMO\_ALL\_SEGMENTS\_AVAILABLE für eine Berichtsnachricht angegeben ist, überprüft der WS-Manager die Warteschlange, um festzustellen, ob mindestens eine Berichtsnachricht für jedes der Segmente vorhanden ist, aus denen die vollständige logische Nachricht besteht. Ist dies der Fall, ist die Bedingung MQGMO\_ALL\_SEGMENTS\_AVAILABLE erfüllt. Da der Warteschlangenmanager jedoch den *Typ* der vorhandenen Berichtsnachrichten nicht überprüft, können die Berichtsnachrichten in Zusammenhang mit den Segmenten der logischen Nachricht unterschiedliche Berichtstypen aufweisen. Daher bedeutet der Erfolg von MQGMO\_ALL\_SEGMENTS\_AVAILABLE nicht, dass MQGMO\_COMPLE-TE\_MSG erfolgreich sein wird. Wenn für eine bestimmte logische Nachricht verschiedene Berichtstypen verfügbar sind, müssen diese Berichtsnachrichten nacheinander abgerufen werden.

Sie können MQGMO\_ALL\_SEGMENTS\_AVAILABLE mit einer beliebigen anderen MQGMO\_\*-Option und mit einer beliebigen MQMO\_\*-Option angeben.

- Unter z/OS wird diese Option für private und gemeinsam genutzte Warteschlangen unterstützt, allerdings muss die Warteschlange den Indextyp MQIT\_GROUP\_ID aufweisen. Bei gemeinsam genutzten Warteschlangen muss das CFSTRUCT-Objekt, dem die Warteschlange zugeordnet wird, den Stand CFLEVEL(3) oder höher haben.
- Auf den folgenden Plattformen:

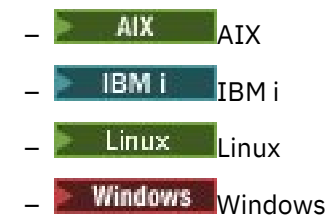

und für IBM MQ MQI clients, die mit diesen Systemen verbunden sind, wird diese Option für alle lokalen Warteschlangen unterstützt.

### **Eigenschaftsoptionen**

Die folgenden Optionen beziehen sich auf die Eigenschaften der Nachricht:

### **MQGMO\_PROPERTIES\_AS\_Q\_DEF**

Eigenschaften der Nachricht, mit Ausnahme derjenigen, die im Nachrichtendeskriptor (oder in der Erweiterung) enthalten sind, sollten wie durch das Warteschlangenattribut **PropertyControl** definiert dargestellt werden. Wenn eine MsgHandle angegeben wird, wird diese Option ignoriert und die Eigenschaften der Nachricht sind über die MsgHandle verfügbar, sofern der Wert des Warteschlangenattributs **PropertyControl** nicht MQPROP\_FORCE\_MQRFH2 lautet.

Dies ist die Standardaktion, wenn keine Eigenschaftenoptionen angegeben sind.

### **MQGMO\_PROPERTIES\_IN\_HANDLE**

Eigenschaften der Nachricht sollten über MsgHandle verfügbar gemacht werden. Wenn keine Nachrichtenkennung angegeben wird, schlägt der Aufruf mit der Ursache MQRC\_HMSG\_ERROR fehl.

**Anmerkung:** Wenn die Nachricht später von einer Anwendung gelesen wird, die keine Nachrichtenkennung erstellt, platziert der Warteschlangenmanager alle Nachrichteneigenschaften in einer MQRFH2-Struktur. Möglicherweise stellen Sie fest, dass das Vorhandensein eines unerwarteten MQRFH2-Headers das Verhalten einer vorhandenen Anwendung beeinträchtigt.

#### **MQGMO\_NO\_PROPERTIES**

Mit Ausnahme der Eigenschaften im Nachrichtendeskriptor (bzw. in der Erweiterung) werden keine Eigenschaften der Nachricht abgerufen. Wenn eine MsgHandle angegeben ist, wird sie ignoriert.

### **MQGMO\_PROPERTIES\_FORCE\_MQRFH2**

Eigenschaften der Nachricht, mit Ausnahme der im Nachrichtendeskriptor (oder Erweiterung) enthaltenen Eigenschaften, sollten mit MQRFH2-Headern dargestellt werden. Dadurch wird für Anwendungen, die das Abrufen von Eigenschaften erwarten, jedoch nicht so geändert werden können, dass sie Nachrichtenkennungen verwenden, die Kompatibilität mit älteren Versionen gewährleistet. Wenn eine MsgHandle angegeben ist, wird sie ignoriert.

#### **MQGMO\_PROPERTIES\_COMPATIBILITY**

Wenn die Nachricht eine Eigenschaft mit dem Präfix **"mcd."**, **"jms."**, **"usr."**oder **"mqext."**enthält, werden alle Nachrichteneigenschaften der Anwendung in einem MQRFH2 -Header zugestellt.

Andernfalls werden alle Eigenschaften der Nachricht, außer denen, die im Nachrichtendeskriptor (oder Erweiterung) enthalten sind, gelöscht und sind nicht mehr für die Anwendung verfügbar.

# **Standardoption**

Wenn keine der beschriebenen Optionen erforderlich ist, kann die folgende Option verwendet werden:

### **MQGMO\_NONE**

Dieser Wert bedeutet, dass keine anderen Optionen angegeben wurden; alle Optionen nehmen ihre Standardwerte an. MQGMO\_NONE unterstützt die Programmdokumentation; es ist nicht beabsichtigt, diese Option zusammen mit anderen zu verwenden, aber da ihr Wert null ist, kann eine solche Verwendung nicht erkannt werden.

Der Anfangswert des Felds Options ist MQGMO\_NO\_WAIT plus MQGMO\_PROPERTIES\_AS\_Q\_DEF.

### *WaitInterval (MQLONG)*

Die näherungsweise berechnete Zeit (in Millisekunden), die der MQGET-Aufruf auf den Eingang einer Nachricht wartet, die die im Parameter **MsgDesc** des MQGET-Aufrufs angegebenen Auswahlkriterien erfüllt.

**Wichtig:** Ist sofort eine angemessene Nachricht verfügbar, kommt es zu keiner Wartezeit oder Verzögerung.

Weitere Informationen finden Sie in der Beschreibung des Felds MsqId in ["MQMD - Nachrichtendeskrip](#page-433-0)[tor" auf Seite 434](#page-433-0) .) Wenn diese Zeitspanne verstreicht, ohne dass eine geeignete Nachricht eintrifft, schließt der Aufruf mit MQCC\_FAILED und dem Ursachencode MQRC\_NO\_MSG\_AVAILABLE ab.

Unter z/OS ist die Zeitspanne, die der MQGET-Aufruf wartet, von der Systemauslastung und Arbeitsplanung abhängig und kann zwischen dem für *WaitInterval* angegebenen Wert und einem ca. 100 Millisekunden längeren Wert als für *WaitInterval* angegeben variieren.

*WaitInterval* wird zusammen mit der MQGMO\_WAIT- oder der MQGMO\_SET\_SIGNAL-Option verwendet. Sie wird ignoriert, wenn keiner der beiden angegeben ist. Wird eine der Optionen angegeben, muss *WaitInterval* größer oder gleich null sein oder den folgenden Sonderwert haben:

### **MQWI\_UNLIMITED**

Unbegrenztes Warteintervall.

Der Anfangswert dieses Felds lautet 0.

# *Signal1 (MQLONG)*

Dies ist ein Eingabefeld, das nur zusammen mit der MQGMO\_SET\_SIGNAL-Option verwendet wird; es gibt ein Signal an, das übermittelt werden soll, wenn eine Nachricht verfügbar ist.

**Anmerkung:** Der Datentyp und die Verwendung dieses Felds werden von der Umgebung bestimmt; daher dürfen Anwendungen, die Sie zwischen verschiedenen Umgebungen portieren, keine Signale verwenden.

- Unter z/OS muss dieses Feld die Adresse eines Ereignissteuerblocks (ECB) enthalten. Der ECB muss vor Ausgabe des MQGET-Aufrufs von der Anwendung gelöscht werden. Der Speicher, in dem sich der ECB befindet, darf nicht freigegeben werden, bevor die Warteschlange nicht geschlossen ist. Der ECB wird vom Warteschlangenmanager mit einem der beschriebenen Signalbeendigungscodes gesendet. Diese Beendigungscodes werden mit den Bits 2 bis 31 des Ereignissteuerblocks angegeben; dies ist der Bereich, der im z/OS-Zuordnungsmakro IHAECB als für einen Benutzerbeendigungscode vorgesehen gekennzeichnet ist.
- In allen anderen Umgebungen ist dies ein reserviertes Feld; sein Wert ist nicht von Bedeutung.

Folgende Signalbeendigungscodes gibt es:

### **MQEC\_MSG\_ARRIVED**

In der Warteschlange wurde eine geeignete Nachricht eingereiht. Diese Nachricht wurde nicht für das aufrufende Programm reserviert. Eine zweite MQGET-Anfrage muss ausgegeben werden, aber eine andere Anwendung ruft die Nachricht eventuell ab, bevor die zweite Anfrage ausgeführt werden kann.

### **MQEC\_WAIT\_INTERVAL\_EXPIRED**

Das angegebene *WaitInterval* ist abgelaufen, ohne dass eine geeignete Nachricht eintraf.

### **MQEC\_WAIT\_CANCELED**

Der Wartestatus wurde aus einem unbestimmten Grund beendet, beispielsweise kann der Warteschlangenmanager ihn beendet haben oder die Warteschlange wurde inaktiviert. Stellen Sie die Anfrage erneut, falls Sie eine weiterführende Diagnose wünschen.

### **MQEC\_Q\_MGR\_QUIESCING**

Der Wartestatus wurde beendet, da der Warteschlangenmanager in den Quiescestatus gewechselt ist (beim MQGET-Aufruf wurde MQGMO\_FAIL\_IF\_QUIESCING angegeben).

### **MQEC\_CONNECTION\_QUIESCING**

Der Wartestatus wurde abgebrochen, da die Verbindung in den Quiescestatus gewechselt ist (beim MQGET-Aufruf wurde MQGMO\_FAIL\_IF\_QUIESCING angegeben).

Der Anfangswert dieses Felds wird von der Umgebung bestimmt:

- Unter z/OS ist der Anfangswert der Nullzeiger.
- Bei allen anderen Umgebungen ist der Anfangswert 0.

# *Signal2 (MQLONG)*

Dies ist ein Eingabefeld, das nur zusammen mit der MQGMO\_SET\_SIGNAL-Option verwendet wird. Es ist ein reserviertes Feld; sein Wert ist nicht signifikant.

Der Anfangswert dieses Felds lautet 0.

### *ResolvedQName (MQCHAR48)*

Dies ist ein Ausgabefeld, das der Warteschlangenmanager, wie vom lokalen Warteschlangenmanager definiert, auf den lokalen Namen der Warteschlange setzt, von der die Nachricht abgerufen wurde. Dieser Name weicht von dem Namen ab, der zum Öffnen der Warteschlange verwendet wurde, wenn:

- Eine Aliaswarteschlange wurde geöffnet (in diesem Fall wird der Name der lokalen Warteschlange, die den Alias aufgelöst hat, zurückgegeben) oder
- eine Modellwarteschlange wurde geöffnet (in diesem Fall wird der Name der dynamischen lokalen Warteschlange zurückgegeben).

Die Länge des Felds wird durch MQ\_Q\_NAME\_LENGTH angegeben. Der Anfangswert dieses Feldes ist die Nullzeichenfolge in C und 48 leere Zeichen in anderen Programmiersprachen.

# *MatchOptions (MQLONG)*

Mithilfe dieser Optionen kann die Anwendung wählen, welche Felder im Parameter **MsgDesc** für die Auswahl der Nachricht verwendet werden sollen, die vom MQGET-Aufruf zurückgegeben wird. Die Anwendung legt die erforderlichen Optionen in diesem Feld fest und setzt dann die entsprechenden Felder im Parameter **MsgDesc** auf die für diese Felder erforderlichen Werte. Nur Nachrichten mit diesen Werten in MQMD für die Nachricht können mit dem Parameter **MsgDesc** im MQGET-Aufruf abgerufen werden. Felder, für die die entsprechende Abgleichoption nicht angegeben ist, werden bei Auswahl der zurückzugebenden Nachricht ignoriert. Wenn Sie keine Auswahlkriterien im MQGET-Aufruf angeben (*jede* Nachricht wird also akzeptiert), setzen Sie *MatchOptions* auf MQMO\_NONE.

• Unter z/OS sind die verwendbaren Auswahlkriterien möglicherweise durch den Indextyp beschränkt, der für die Warteschlange genutzt wird. In den Informationen zum Warteschlangenattribut **IndexType** finden Sie weitere Details hierzu.

Wenn Sie MQGMO\_LOGICAL\_ORDER angeben, kommen nur bestimmte Nachrichten für die Rückgabe durch den nächsten MQGET-Aufruf infrage:

• Wenn keine aktuelle Gruppe oder logische Nachricht vorhanden ist, können nur Nachrichten mit *MsgSeqNumber* gleich 1 und *Offset* gleich 0 zurückgegeben werden. In dieser Situation können Sie eine oder mehrere der folgenden Abgleichoptionen für die Auswahl der zurückzugebenden infrage kommenden Nachrichten verwenden:

- MQMO\_MATCH\_MSG\_ID
- MQMO\_MATCH\_CORREL\_ID
- MQMO\_MATCH\_GROUP\_ID
- Wenn eine aktuelle Gruppe oder logische Nachricht verfügbar ist, ist nur die nächste Nachricht in der Gruppe oder das nächste Segment in der logischen Nachricht für die Rückgabe zulässig. Diese Einstellung kann auch nicht durch Angabe der MQMO\_\*-Optionen geändert werden.

In beiden vorherigen Fälle können Sie Abgleichoptionen angeben, die nicht anwendbar sind. Der Wert des relevanten Felds im Parameter **MsgDesc** muss jedoch dem Wert des entsprechenden Felds in der zurückzugebenden Nachricht entsprechen; wird diese Bedingung nicht erfüllt, schlägt der Aufruf mit dem Ursachencode MQRC\_MATCH\_OPTIONS\_ERROR fehl.

*MatchOptions* wird ignoriert, wenn Sie entweder MQGMO\_MSG\_UNDER\_CURSOR oder MQGMO\_BROW-SE\_MSG\_UNDER\_CURSOR angeben.

Der Abruf von Nachrichten auf Grundlage der Nachrichteneigenschaft erfolgt nicht über Abgleichoptionen; der Abschnitt ["SelectionString \(MQCHARV\)" auf Seite 513](#page-512-0) enthält weitere Informationen hierzu.

Sie können eine oder mehrere der folgenden Abgleichoptionen angeben:

### **MQMO\_MATCH\_MSG\_ID**

Die abzurufende Nachricht muss eine Nachrichten-ID aufweisen, die dem Wert des Felds *MsgId* im Parameter **MsgDesc** des MQGET-Aufrufs entspricht. Dieser Abgleich erfolgt zusätzlich zu eventuell anderen anwendbaren Abgleichen (beispielsweise der Korrelations-ID).

Wenn Sie diese Option übergehen, wird das Feld *MsgId* im Parameter **MsgDesc** ignoriert. In diesem Fall gilt jede Nachrichten-ID als Übereinstimmung.

**Anmerkung:** Die Nachrichten-ID MQMI\_NONE ist ein Sonderwert, der mit allen Nachrichten-IDs im MQMD der Nachricht übereinstimmt. Daher führt die Angabe von MQMO\_MATCH\_MSG\_ID mit MQMI\_NONE zu dem Ergebnis, das auch erzielt wird, wenn Sie MQMO\_MATCH\_MSG\_ID nicht angeben.

### **MQMO\_MATCH\_CORREL\_ID**

Die abzurufende Nachricht muss eine Korrelations-ID aufweisen, die dem Wert des Felds *CorrelId* im Parameter **MsgDesc** des MQGET-Aufrufs entspricht. Dieser Abgleich erfolgt zusätzlich zu eventuell anderen anwendbaren Abgleichen (beispielsweise der Nachrichten-ID).

Wenn Sie diese Option übergehen, wird das Feld *CorrelId* im Parameter **MsgDesc** ignoriert. In diesem Fall gilt jede Korrelations-ID als Übereinstimmung.

**Anmerkung:** Die Korrelations-ID MQCI\_NONE ist ein Sonderwert, bei dem *jede* Korrelations-ID im MQMD für die Nachricht als Übereinstimmung gilt. Daher führt die Angabe von MQMO\_MATCH\_COR-REL\_ID mit MQCI\_NONE zu dem Ergebnis, das auch erzielt wird, wenn Sie MQMO\_MATCH\_COR-REL\_ID nicht angeben.

### **MQMO\_MATCH\_GROUP\_ID**

Die abzurufende Nachricht muss eine Gruppen-ID aufweisen, die dem Wert des Felds *GroupId* im Parameter **MsgDesc** des MQGET-Aufrufs entspricht. Dieser Abgleich erfolgt zusätzlich zu eventuell anderen anwendbaren Abgleichen (beispielsweise der Korrelations-ID).

Wenn Sie diese Option übergehen, wird das Feld *GroupId* im Parameter **MsgDesc** ignoriert. In diesem Fall gilt jede Gruppen-ID als Übereinstimmung.

**Anmerkung:** Die Gruppen-ID MQGI\_NONE ist ein Sonderwert, bei dem *jede* Gruppen-ID im MQMD für die Nachricht als Übereinstimmung gilt. Daher führt die Angabe von MQMO\_MATCH\_GROUP\_ID mit MQGI\_NONE zu dem Ergebnis, das auch erzielt wird, wenn Sie MQMO\_MATCH\_GROUP\_ID nicht angeben.

#### **MQMO\_MATCH\_MSG\_SEQ\_NUMBER**

Die abzurufende Nachricht muss eine Nachrichtenfolgenummer aufweisen, die dem Wert des Felds *MsgSeqNumber* im Parameter **MsgDesc** des MQGET-Aufrufs entspricht. Dieser Abgleich erfolgt zusätzlich zu eventuell anderen anwendbaren Abgleichen (beispielsweise der Gruppen-ID).

Wenn Sie diese Option übergehen, wird das Feld *MsgSeqNumber* im Parameter **MsgDesc** ignoriert. In diesem Fall gilt jede Nachrichtenfolgenummer als Übereinstimmung.

### **MQMO\_MATCH\_OFFSET**

Die abzurufende Nachricht muss eine relative Position aufweisen, die dem Wert des Felds *Offset* im Parameter **MsgDesc** des MQGET-Aufrufs entspricht. Dieser Abgleich erfolgt zusätzlich zu eventuell anderen anwendbaren Abgleichen (beispielsweise der Nachrichtenfolgenummer).

Wenn Sie diese Option übergehen, wird das Feld *Offset* im Parameter **MsgDesc** ignoriert. In diesem Fall gilt jede relative Position als Übereinstimmung.

• Diese Option wird unter z/OS nicht unterstützt.

### **MQMO\_MATCH\_MSG\_TOKEN**

Die abzurufende Nachricht muss ein Nachrichtentoken aufweisen, das dem Wert des Felds *MsgToken* in der MQGMO-Struktur entspricht, die im MQGET-Aufruf angegeben ist.

Sie können diese Option für alle lokalen Warteschlangen angeben. Wenn Sie sie für eine Warteschlange angeben, deren *IndexType*-Feld den Wert MQIT\_MSG\_TOKEN enthält (eine vom Workload Manager verwaltete Warteschlange), können Sie in Verbindung mit MQMO\_MATCH\_MSG\_TOKEN keine weiteren Abgleichoptionen angeben.

Sie können MQMO\_MATCH\_MSG\_TOKEN nicht in Verbindung mit MQGMO\_WAIT oder MQGMO\_SET\_SIGNAL angeben. Wenn die Anwendung warten möchte, bis eine Nachricht in einer Warteschlange eintrifft, die den Wert MQIT\_MSG\_TOKEN im Feld *IndexType* aufweist, geben Sie MQMO\_NONE an.

Wenn Sie diese Option übergehen, wird das Feld *MsgToken* in der MQGMO-Struktur ignoriert. In diesem Fall gilt jedes Nachrichtentoken als Übereinstimmung.

Werden keine der oben beschriebenen Optionen angegeben, können Sie die folgende Option verwenden:

### **MQMO\_NONE**

Bei der Auswahl der zurückzugebenden Nachrichten findet kein Abgleich statt; alle Nachrichten in der Warteschlange kommen für den Abruf infrage (dies unterliegt jedoch der Steuerung durch die Optionen MQGMO\_ALL\_MSGS\_AVAILABLE, MQGMO\_ALL\_SEGMENTS\_AVAILABLE und MQGMO\_COM-PLETE\_MSG).

MQMO\_NONE dient zur Unterstützung der Programmdokumentation. Diese Option ist nicht für die Verwendung mit anderen Optionen des Typs MQMO\_\* vorgesehen. Da sie jedoch den Wert null hat, kann eine derartige Verwendung nicht erkannt werden.

Dies ist ein Eingabefeld. Der Anfangswert dieses Felds lautet MQMO\_MATCH\_MSG\_ID mit MQMO\_MATCH\_CORREL\_ID. Dieses Feld wird ignoriert, wenn *Version* kleiner als MQGMO\_VERSION\_2 ist.

**Anmerkung:** Der Anfangswert des Felds *MatchOptions* ist so festgelegt, dass er mit früheren MQSeries-Warteschlangenmanagern kompatibel ist. Werden jedoch ohne Verwendung von Auswahlkriterien mehrere Nachrichten aus einer Warteschlange gelesen, muss die Anwendung bei diesem Anfangswert die Felder *MsgId* und *CorrelId* vor jedem MQGET-Aufruf auf MQMI\_NONE und MQCI\_NONE zurücksetzen. Sie können diese Notwendigkeit der Zurücksetzung von *MsgId* und *CorrelId* vermeiden, indem Sie *Version* auf MQGMO\_VERSION\_2 und *MatchOptions* auf MQMO\_NONE setzen.

### **Zugehörige Konzepte**

Nachrichtenselektoren in JMS

### *GroupStatus (MQCHAR)*

Dieses Flag gibt an, ob die abgerufene Nachricht in einer Gruppe enthalten ist.

Es entspricht einem der folgenden Werte:

### **MQGS\_NOT\_IN\_GROUP**

Nachricht befindet sich nicht in einer Gruppe.

### **MQGS\_MSG\_IN\_GROUP**

Nachricht befindet sich in einer Gruppe, ist jedoch nicht die letzte in der Gruppe.

### **MQGS\_LAST\_MSG\_IN\_GROUP**

Die Nachricht ist die letzte in der Gruppe.

Dieser Wert wird auch zurückgegeben, wenn die Gruppe lediglich aus einer Nachricht besteht.

Dies ist ein Ausgabefeld. Der Anfangswert dieses Felds lautet MQGS\_NOT\_IN\_GROUP. Dieses Feld wird ignoriert, wenn *Version* kleiner als MQGMO\_VERSION\_2 ist.

### *SegmentStatus (MQCHAR)*

Dieses Flag gibt an, ob die abgerufene Nachricht ein Segment einer logischen Nachricht ist. Es entspricht einem der folgenden Werte:

### **MQSS\_NOT\_A\_SEGMENT**

Nachricht ist kein Segment.

### **MQSS\_SEGMENT**

Nachricht ist ein Segment, aber nicht das letzte Segment der logischen Nachricht

### **MQSS\_LAST\_SEGMENT**

Nachricht ist das letzte Segment der logischen Nachricht

Dies ist auch der Wert, der zurückgegeben wird, wenn die logische Nachricht nur aus einem Segment besteht.

Unter z/OS setzt der Warteschlangenmanager dieses Feld immer auf MQSS\_NOT\_A\_SEGMENT.

Dies ist ein Ausgabefeld. Der Anfangswert dieses Felds ist MQSS\_NOT\_A\_SEGMENT. Dieses Feld wird ignoriert, wenn *Version* kleiner als MQGMO\_VERSION\_2 ist.

### *Segmentation (MQCHAR)*

Dies ist ein Flag, das angibt, ob für die abgerufene Nachricht eine weitere Segmentierung zulässig ist. Es entspricht einem der folgenden Werte:

### **MQSEG\_INHIBITED**

Segmentierung ist nicht zulässig.

### **MQSEG\_ALLOWED**

Segmentierung zulässig

Unter z/OS setzt der Warteschlangenmanager dieses Feld immer auf MQSEG\_INHIBITED.

Dies ist ein Ausgabefeld. Der Anfangswert dieses Felds ist MQSEG\_INHIBITED. Dieses Feld wird ignoriert, wenn *Version* kleiner als MQGMO\_VERSION\_2 ist.

### *Reserved1 (MQCHAR)*

Dies ist ein reserviertes Feld. Der Anfangswert dieses Felds ist ein Leerzeichen. Dieses Feld wird ignoriert, wenn *Version* kleiner als MQGMO\_VERSION\_2 ist.

### *MsgToken (MQBYTE16)*

Feld "MsgToken" - MQGMO-Struktur. Dieses Feld wird vom Warteschlangenmanager für die eindeutige Identifizierung einer Nachricht verwendet.

Hierbei handelt es sich um eine Bytefolge, die vom Warteschlangenmanager für die eindeutige Identifizierung einer Nachricht in einer Warteschlange generiert wird. Das Nachrichtentoken wird generiert, wenn die Nachricht das erste Mal in den Warteschlangenmanager gestellt wird. Sofern der Warteschlangenmanager nicht erneut gestartet wird, bleibt es an die Nachricht gebunden, bis diese permanent aus dem Warteschlangenmanager entfernt wird.

Sobald die Nachricht aus der Warteschlange entfernt wird, verliert der Wert von *MsgToken*, über den die Instanz der Nachricht identifiziert wurde, seine Gültigkeit und wird niemals wiederverwendet. Wenn der Warteschlangenmanager erneut gestartet wird, kann es vorkommen, dass das im Feld *MsgToken*

angegebene Nachrichtentoken, mit dem eine Nachricht in der Warteschlange identifiziert wurde, nach dem Neustart nicht mehr gültig ist. Das im Feld *MsgToken* angegebene Nachrichtentoken wird jedoch niemals für die Identifizierung einer anderen Nachrichteninstanz wiederverwendet. Das Nachrichtentoken im Feld *MsgToken* wird vom Warteschlangenmanager generiert und ist für keine externe Anwendung sichtbar.

Wird eine Nachricht bei einer MQGMO-Struktur der Version 3 oder höher aufgrund eines MQGET-Aufrufs zurückgegeben, wird vom Warteschlangenmanager in der MQGMO-Struktur der Wert im Feld *MsgToken* zurückgegeben, über den die Nachricht in der Warteschlange identifiziert wird. Es gibt jedoch eine Ausnahme: Wird die Nachricht außerhalb eines Synchronisationspunkts aus der Warteschlange entfernt, gibt der Warteschlangenmanager möglicherweise kein Nachrichtentoken im Feld *MsgToken* zurück, da die Identifizierung der zurückgegebenen Nachricht in einem nachfolgenden MQGET-Aufruf nicht sinnvoll wäre. Anwendungen sollten das Feld *MsgToken* nur für den Verweis auf die Nachricht in nachfolgenden MQGET-Aufrufen verwenden.

Wenn im Feld *MsgToken* ein Nachrichtentoken bereitgestellt wurde und im Feld *MatchOption* die Abgleichoption MQMO\_MATCH\_MSG\_TOKEN ohne Festlegung von MQGMO\_MSG\_UNDER\_CURSOR oder MQGMO\_BROWSE\_MSG\_UNDER\_CURSOR angegeben ist, kann nur die Nachricht zurückgegeben werden, die durch den betreffenden *MsgToken*-Wert identifiziert wird. Die Option ist unabhängig vom INDXTYPE-Wert bei allen lokalen Warteschlangen gültig; unter z/OS darf die Option INDXTYPE(MSGTOKEN) nur für Workload Manager-Warteschlangen verwendet werden.

Alle anderen unter *MatchOptions* angegebenen Abgleichoptionen werden überprüft. Falls keine Übereinstimmung gefunden wird, wird MQRC\_NO\_MSG\_AVAILABLE zurückgegeben. Wird MQGMO\_BROW-SE\_NEXT mit MQMO\_MATCH\_MSG\_TOKEN codiert, wird die durch *MsgToken* identifizierte Nachricht nur zurückgegeben, wenn sie hinter dem Anzeigecursor für die aufrufende Kennung liegt.

Ist MQGMO\_MSG\_UNDER\_CURSOR oder MQGMO\_BROWSE\_MSG\_UNDER\_CURSOR angegeben, wird MQMO\_MATCH\_MSG\_TOKEN ignoriert.

MQMO\_MATCH\_MSG\_TOKEN ist bei den folgenden Nachrichtenabrufoptionen nicht gültig:

- MQGMO\_WAIT
- MQGMO\_SET\_SIGNAL

Bei einem MQGET-Aufruf mit der Angabe MQMO\_MATCH\_MSG\_TOKEN muss dem Aufruf eine MQGMO-Struktur der Version 3 oder höher zur Verfügung gestellt werden, da andernfalls MORC\_WRONG\_GMO\_VERSION zurückgegeben wird.

Wenn das im Feld *MsgToken* enthaltene Nachrichtentoken zu diesem Zeitpunkt nicht gültig ist, wird der Code MQCC\_FAILED mit der Ursache MQRC\_NO\_MSG\_AVAILABLE zurückgegeben, sofern kein anderer Fehler vorliegt.

### *ReturnedLength (MQLONG)*

Dies ist ein Ausgabefeld, das der Warteschlangenmanager auf die Länge in Bytes der Nachrichtendaten setzt, die vom MQGET-Aufruf im **Buffer**-Parameter zurückgegeben wurde. Falls der Warteschlangenmanager diese Funktion nicht unterstützen sollte, wird *ReturnedLength* auf den Wert MQRL\_UNDEFINED gesetzt.

Wenn Codierungen oder Zeichensätze von Nachrichten konvertiert werden, ändert sich möglicherweise die Größe der Nachrichtendaten. Bei Rückgabe durch einen MQGET-Aufruf:

- Wenn *ReturnedLength* nicht auf MQRL\_UNDEFINED gesetzt ist, wird die Anzahl Bytes der zurückgegebenen Nachrichtendaten durch *ReturnedLength* angegeben.
- Falls *ReturnedLength* dem Wert MQRL\_UNDEFINED entspricht, wird die Zahl der Bytes der zurückgegebenen Nachrichtendaten normalerweise entweder von *BufferLength* oder *DataLength* angegeben, und zwar von dem kleineren der beiden Werte. Der Wert kann allerdings auch *kleiner* sein und zwar, falls der MQGET-Aufruf mit dem Ursachencode MQRC\_TRUNCATED\_MSG\_ACCEPTED abschließt. In diesem Fall werden die unbedeutenden Byte im Parameter **Buffer** auf Nullen gesetzt.

Der folgende spezielle Wert ist definiert:

### **MQRL\_UNDEFINED**

Länge der zurückgegebenen Daten nicht definiert

Unter z/OS wird für das Feld *ReturnedLength* immer der Wert MQRL\_UNDEFINED zurückgegeben.

Der Anfangswert dieses Felds ist MQRL\_UNDEFINED. Dieses Feld wird ignoriert, wenn die *Version* älter ist als MQGMO\_VERSION\_3.

# *Reserved2 (MQLONG)*

Dies ist ein reserviertes Feld. Der Anfangswert dieses Felds ist ein Leerzeichen. Dieses Feld wird ignoriert, wenn *Version* kleiner als **MQGMO\_VERSION\_4** ist.

# *MsgHandle (MQHMSG)*

Wenn die Option MQGMO\_PROPERTIES\_AS\_Q\_DEF angegeben wird und das Warteschlangenattribut PropertyControl nicht auf MQPROP\_FORCE\_MQRFH2 gesetzt ist, ist dies die Kennung für eine Nachricht, die mit den Eigenschaften der aus der Warteschlange abgerufenen Nachricht gefüllt wird. Die Kennung wird durch einen MQCRTMH-Aufruf erzeugt. Alle der Kennung bereits zugeordneten Eigenschaften werden vor dem Abrufen einer Nachricht gelöscht.

Auch der folgende Wert kann angegeben werden: MQHM\_NONE Keine Nachrichtenkennung angegeben

Für den MQGET-Aufruf ist kein Nachrichtendeskriptor erforderlich, wenn eine gültige Nachrichtenkennung für die Übernahme der Nachrichteneigenschaften angegeben und in der Ausgabe verwendet wird. In diesem Fall wird der der Nachrichtenkennung zugewiesene Nachrichtendeskriptor für Eingabefelder verwendet.

Wenn für den MQGET-Aufruf ein Nachrichtendeskriptor angegeben wird, hat der immer Vorrang vor dem der Nachrichtenkennung zugewiesenen Nachrichtendeskriptor.

Wenn MQGMO\_PROPERTIES\_FORCE\_MQRFH2 angegeben ist oder wenn eine MQGMO\_PROPER-TIES\_AS\_Q\_DEF angegeben ist und das Warteschlangenattribut PropertyControl den Wert MQPROP\_FORCE\_MQRFH2 hat, schlägt der Aufruf mit dem Ursachencode MQRC\_MD\_ERROR fehl, wenn kein Nachrichtendeskriptorparameter angegeben ist.

Bei der Rückgabe eines MQGET-Aufrufs werden die dieser Nachrichtenkennung zugewiesenen Eigenschaften und der Nachrichtendeskriptor aktualisiert, um den Status der abgerufenen Nachricht wiederzugeben (sowie den Nachrichtendeskriptor, wenn im MQGET-Aufruf angegeben). Die Eigenschaften der Nachricht können danach mit dem MQINQMP-Aufruf abgefragt werden.

Außer gegebenenfalls bei Erweiterungen des Nachrichtendeskriptors ist eine Eigenschaft, die mit dem Aufruf MQINQMP abgefragt werden kann, nicht in den Nachrichtendaten enthalten. Wenn eine Nachricht in der Warteschlange Eigenschaften in den Nachrichtendaten enthält, werden diese vor der Rückgabe der Daten an die Anwendung aus den Nachrichtendaten gelöscht.

Wird keine Nachrichtenkennung bereitgestellt oder eine kleinere Version als MQGMO\_VERSION\_4 verwendet, müssen Sie im MQGET-Aufruf einen gültigen Nachrichtendeskriptor angeben. Alle vorhandenen Nachrichteneigenschaften (außer denen im Nachrichtendeskriptor) werden abhängig vom Wert der Eigenschaftsoptionen in der Struktur MQGMO und dem Warteschlangenattribut PropertyControl zurückgemeldet.

Dies ist immer ein Eingabefeld. Der Anfangswert dieses Felds ist MQHM\_NONE. Dieses Feld wird ignoriert, wenn Version kleiner ist als MQGMO\_VERSION\_4.

# **MQIIH - IMS-Informationsheader**

Die MQIIH-Struktur beschreibt die Headerinformationen einer Nachricht, die über die IMS-Bridge an IMS gesendet wird.Für jede von IBM MQ unterstützte Plattform können Sie eine Nachricht mit der MQIIH-Struktur erstellen und übertragen, aber nur ein IBM MQ for z/OS -Warteschlangenmanager kann die IMS -Bridge verwenden. Damit die Nachricht von einem Warteschlangenmanager, der keinz/OS -Warteschlangenmanager ist, in IMS abgerufen werden kann, muss Ihr Warteschlangenmanagernetz mindestens einen z/OS -Warteschlangenmanager enthalten, über den die Nachricht weitergeleitet werden kann.

# **Verfügbarkeit**

Alle IBM MQ -Systeme und IBM MQ -Clients.

# **Formatbezeichnung**

MQFMT\_IMS

# **Zeichensatz und Codierung**

Besondere Bedingungen gelten für den Zeichensatz und die Codierung, die für die MQIIH-Struktur und Anwendungsnachrichtendaten verwendet werden:

- Anwendungen, die Verbindungen mit dem Warteschlangenmanager herstellen, der Eigner der Warteschlange für die IMS-Bridge ist, müssen eine MQIIH-Struktur mit Zeichensatz und Codierung des Warteschlangenmanagers bereitstellen. Der Grund hierfür ist, dass die Datenkonvertierung der MQIIH-Struktur in diesem Fall nicht ausgeführt wird.
- Anwendungen, die eine Verbindung zu anderen Warteschlangenmanagern herstellen, können eine MQI-IH-Struktur mit jedem der unterstützten Zeichensätze und jeder der unterstützten Codierungen bereitstellen; der empfangende Nachrichtenkanalagent, der mit dem Warteschlangenmanager verbunden ist, der der Eigner der IMS-Bridge-Warteschlange ist, wandelt den MQIIH um.
- Die Anwendungsnachrichtendaten, die der MQIIH-Struktur folgen, müssen denselben Zeichensatz und dieselbe Codierung aufweisen wie die MQIIH-Struktur. Verwenden Sie nicht das *CodedCharSetId*und das *Encoding*-Feld in der MQIIH-Struktur, um den Zeichensatz und die Codierung der Anwendungsnachrichtendaten anzugeben.

Sie müssen einen Datenkonvertierungsexit bereitstellen, um die Anwendungsnachrichtendaten zu konvertieren, wenn die Daten nicht einem der integrierten Formate entsprechen, die vom Warteschlangenmanager unterstützt werden.

### **Felder**

**Anmerkung:** In der folgenden Tabelle sind die Felder nach Verwendung und nicht alphabetisch gruppiert. Die untergeordneten Themen folgen derselben Reihenfolge.

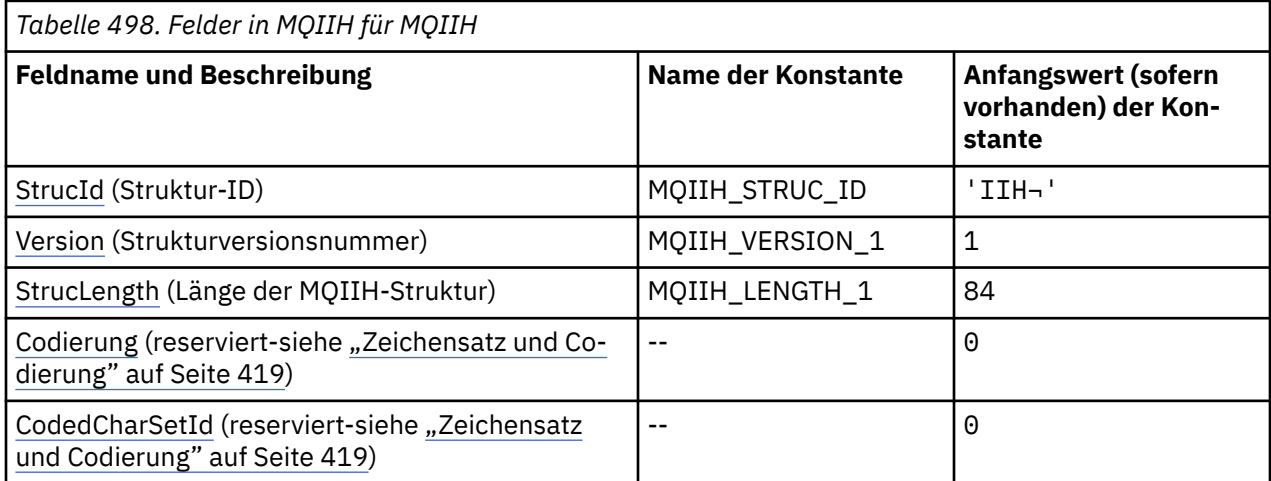

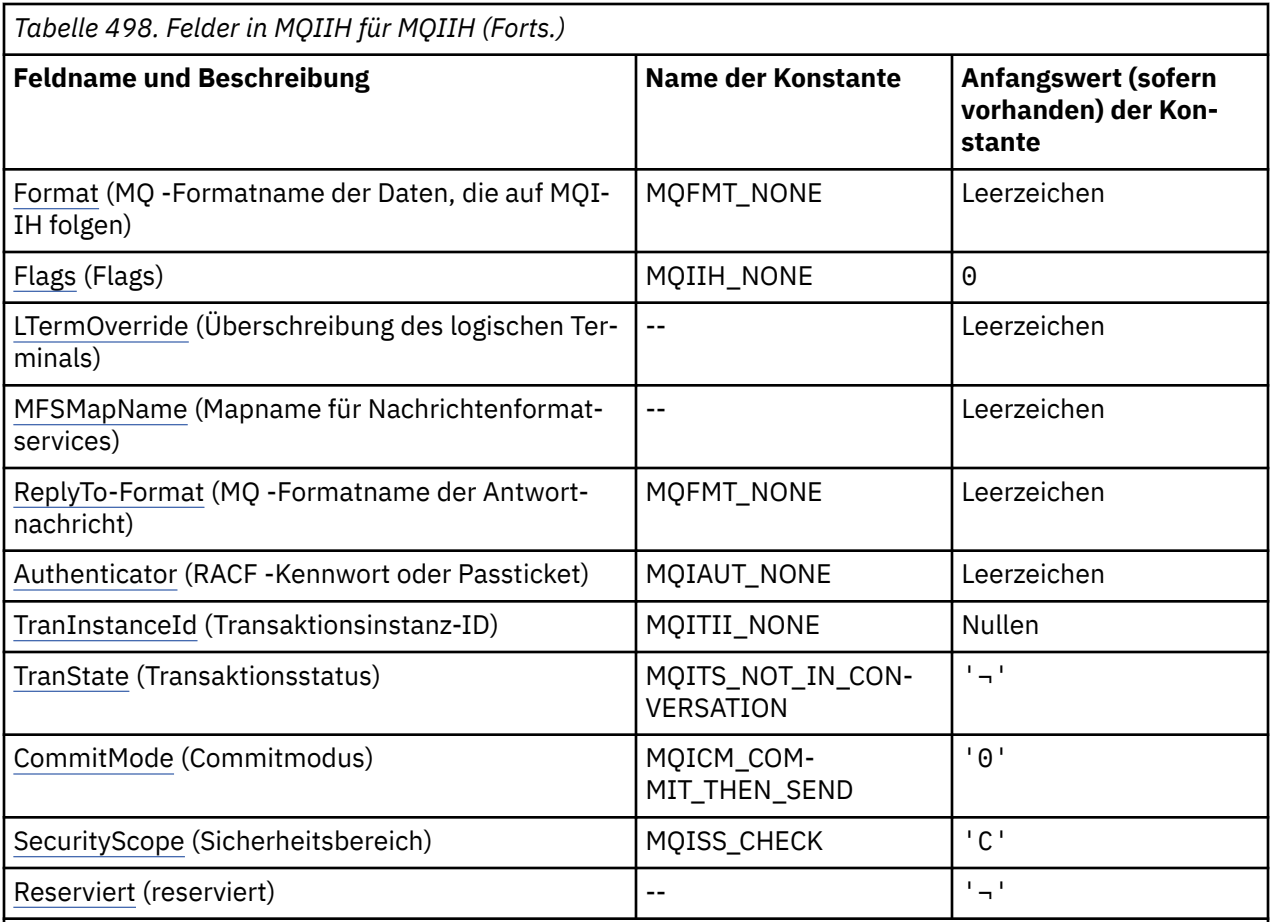

### **Anmerkungen:**

- 1. Das Symbol ¬ stellt ein einzelnes Leerzeichen dar.
- 2. In der Programmiersprache C enthält die MakrovariableMQIIH\_DEFAULT die in der Tabelle oben aufgelisteten Werte. Sie wird wie folgt verwendet, um Anfangswerte für die Felder in der Struktur bereitzustellen:

MQIIH MyIIH = {MQIIH\_DEFAULT};

### **Sprachendeklarationen**

C-Deklaration für MQIIH

```
typedef struct tagMQIIH MQIIH;
struct tagMQIIH {<br>MQCHAR4 StrucId;<br>MQLONG Version;
 MQCHAR4 StrucId; /* Structure identifier */
 MQLONG Version; /* Structure version number */
 MQLONG StrucLength; /* Length of MQIIH structure */
 MQLONG Encoding; /* Reserved */
 MQLONG CodedCharSetId; /* Reserved */
   MQCHAR8 Format; /* MQ format name of data that follows
                              MQIIH \star/<br>/* Flags \star/
 MQLONG Flags; /* Flags */
 MQCHAR8 LTermOverride; /* Logical terminal override */
  MQCHAR8 MFSMapName; /* Message format services map name */<br>MQCHAR8 ReplyToFormat; /* MQ format name of reply message */
 MQCHAR8 ReplyToFormat; /* MQ format name of reply message */
<code>MQCHAR8 Authenticator; /\star RACF</code> password or passticket \star/ MQBYTE16 TranInstanceId; /* Transaction instance identifier */
MQCHAR \top TranState; \rightarrow /\star Transaction state \star/
 MQCHAR CommitMode; /* Commit mode */
 MQCHAR SecurityScope; /* Security scope */
```
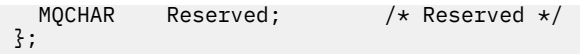

COBOL-Deklaration für MQIIH

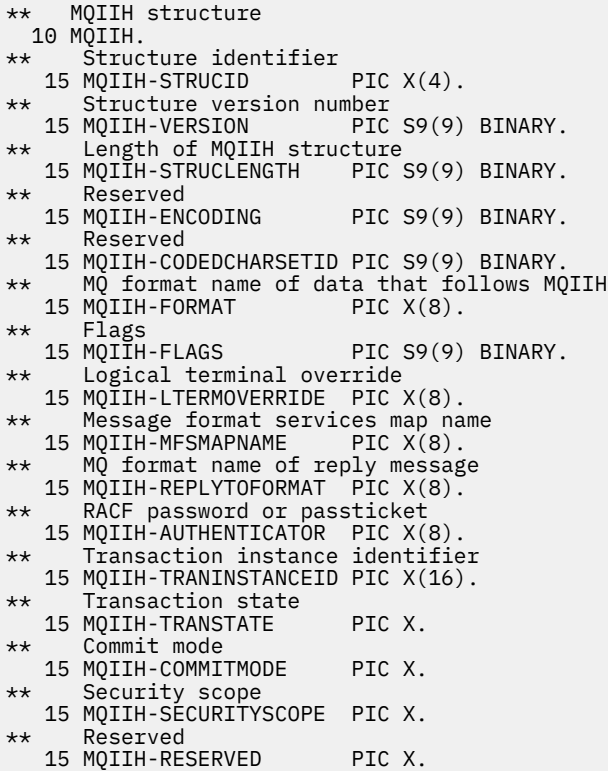

PL/I-Deklaration für MQIIH

dcl 1 MQIIH based, 3 StrucId char(4),  $\overline{\phantom{a}}$  /\* Structure identifier \*/ 3 Version  $fixed bin(31)$ ,  $/*$  Structure version number  $*/$  3 StrucLength fixed bin(31), /\* Length of MQIIH structure \*/ 3 Encoding fixed bin(31),  $/*$  Reserved  $*/$  3 CodedCharSetId fixed bin(31), /\* Reserved \*/ 3 Format char(8), /\* MQ format name of data that follows  $\blacksquare$  MQIIH  $\star/$ 3 Flags fixed bin(31), /\* Flags \*/<br>3 LTermOverride char(8), /\* Logical 3 LTermOverride char(8),  $\overleftrightarrow{)}$  logical terminal override \*/<br>3 MFSMapName char(8),  $\overleftrightarrow{)}$  Message format services map i<br>3 ReplyToFormat char(8),  $\overleftrightarrow{)}$  MQ format name of reply messa<br>3 Authenticator char(8),  $\overleftrightarrow{)}$  RACF 3 MFSMapName char(8), /\* Message format services map name \*/ 3 ReplyToFormat char(8), /\* MQ format name of reply message \*/ 3 Authenticator  $char(8)$ ,  $\rightarrow$  / $\star$  RACF password or passticket  $\star$ / 3 TranInstanceId char(16), /\* Transaction instance identifier \*/ 3 TranState  $char(1)$ ,<br>3 CommitMode  $char(1)$ ,  $/*$  Commit mode  $*/$  3 SecurityScope char(1), /\* Security scope \*/ 3 Reserved char(1);  $/*$  Reserved  $*/$ 

High Level Assembler-Deklaration für MQIIH

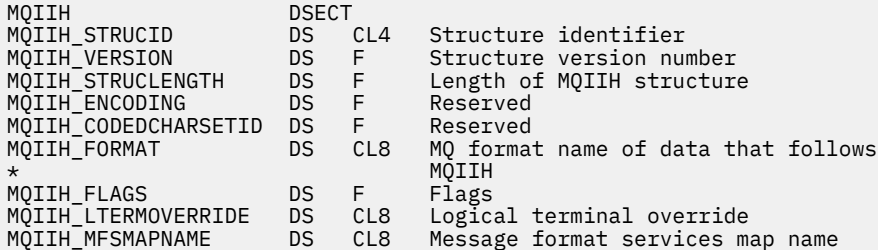

<span id="page-421-0"></span>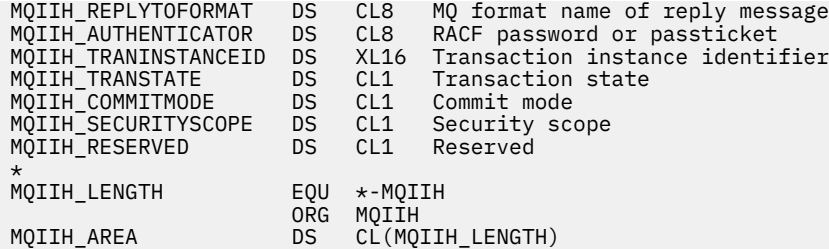

Visual Basic-Deklaration für MQIIH

```
Type MQIIH
               As String*4 'Structure identifier'
 Version As Long 'Structure version number'
 StrucLength As Long 'Length of MQIIH structure'
 Encoding As Long 'Reserved'
 CodedCharSetId As Long 'Reserved'
 Format As String*8 'MQ format name of data that follows MQIIH'
 Flags As Long 'Flags'
 LTermOverride As String*8 'Logical terminal override'
 MFSMapName As String*8 'Message format services map name'
 ReplyToFormat As String*8 'MQ format name of reply message'
 Authenticator As String*8 'RACF password or passticket'
 TranInstanceId As MQBYTE16 'Transaction instance identifier'
 TranState As String*1 'Transaction state'
 CommitMode As String*1 'Commit mode'
 SecurityScope As String*1 'Security scope'
 Reserved As String*1 'Reserved'
End Type
```
# *StrucId (MQCHAR4)*

Dies ist die Struktur-ID. Folgende Werte sind möglich:

### **MQIIH\_STRUC\_ID**

ID der Struktur des Headers für IMS-Informationen.

Für die Programmiersprache C ist auch die Konstante MQIIH\_STRUC\_ID\_ARRAY definiert; diese Konstante hat den gleichen Wert wie die Konstante MQIIH\_STRUC\_ID, aber es handelt sich dabei um eine Gruppe von Zeichen, nicht um eine Zeichenfolge.

Der Anfangswert dieses Felds ist MQIIH\_STRUC\_ID.

### *Version (MQLONG)*

Dies ist die Strukturversionsnummer. Folgende Werte sind möglich:

### **MQIIH\_VERSION\_1**

Versionsnummer der Headerstruktur für IMS-Informationen.

Die folgende Konstante definiert die Nummer der aktuellen Version:

### **MQIIH\_CURRENT\_VERSION**

Aktuelle Version der Headerstruktur für IMS-Informationen.

Der Anfangswert dieses Felds ist MQIIH\_VERSION\_1.

### *StrucLength (MQLONG)*

Dies ist die Länge der MQIIH-Struktur. Folgende Werte sind möglich:

### **MQIIH\_LENGTH\_1**

Länge der Struktur des Headers für IMS-Informationen.

Der Anfangswert dieses Felds ist MQIIH\_LENGTH\_1.

### *Encoding (MQLONG)*

Dies ist ein reserviertes Feld, dessen Wert nicht von Bedeutung ist. Der Anfangswert dieses Feldes ist 0.

<span id="page-422-0"></span>Die Codierung für Unterstützungsstrukturen, die auf eine MQIIH-Struktur folgen, ist mit der Codierung der MQIIH-Struktur identisch und wird einem führenden MQ-Header entnommen.

# *CodedCharSetId (MQLONG)*

Dies ist ein reserviertes Feld, dessen Wert nicht von Bedeutung ist. Der Anfangswert dieses Feldes ist 0.

Die Zeichensatz-ID für Unterstützungsstrukturen, die auf eine MQIIH-Struktur folgen, ist mit der Zeichensatz-ID der MQIIH-Struktur identisch und wird einem führenden MQ-Header entnommen.

# *Format (MQCHAR8)*

In diesem Feld wird der MQ-Formatname der Daten angegeben, die der MQIIH-Struktur folgen.

Im MQPUT- oder MQPUT1-Aufruf muss die Anwendung dieses Feld auf den Wert setzen, der den Daten entspricht.

Die Länge des Felds wird durch MQ\_FORMAT\_LENGTH angegeben. Der Anfangswert dieses Felds ist MQFMT\_NONE.

### *Flags (MQLONG)*

Der Flagwert muss wie folgt lauten:

### **MQIIH\_NONE**

Keine Flags.

### **MQIIH\_PASS\_EXPIRATION**

Die Antwortnachricht enthält:

- Dieselben Ablaufberichtsoptionen wie die Anforderungsnachricht.
- Die verbleibende Ablaufzeit der Anforderungsnachricht ohne Anpassung für die Verarbeitungszeit der Bridge.

Wird dieser Wert nicht gesetzt, wird die Ablaufzeit auf *unbegrenzt* gesetzt.

### **MQIIH\_REPLY\_FORMAT\_NONE**

Setzt das MQIIH.Format-Feld der Antwort auf MQFMT\_NONE.

### **MQIIH\_IGNORE\_PURG**

Gibt den TMAMIPRG-Anzeiger im OTMA-Präfix an, der anfordert, dass OTMA PURG-Aufrufe auf den Telekommunikationsprogramm-PCB für CM0-Transaktionen ignoriert.

### **MQIIH\_CM0\_REQUEST\_RESPONSE**

Bei CM0-Transaktionen ("Commit Mode 0") setzt dieses Flag den TMAMHRSP-Anzeiger im OTMA-Präfix. Wird dieser Anzeiger gesetzt, so wird angefordert, dass OTMA/IMS eine "DFS2082 RESPONSE MODE TRANSACTION TERMINATED WITHOUT REPLY"-Nachricht erstellen soll, wenn das ursprüngliche IMS-Anwendungsprogramm weder auf den Eingabe-/Ausgabe-PCB antwortet, noch die Nachricht zu einer anderen Transaktion wechselt.

Der Anfangswert dieses Felds ist MQIIH\_NONE.

### *LTermOverride (MQCHAR8)*

Der Korrekturwert des logischen Terminals, der im I/O-PCB-Feld angeordnet ist. Er ist optional; wird er nicht angegeben, wird der TPIPE-Name verwendet. Er wird ignoriert, wenn das erste Byte leer oder null ist.

Die Länge dieses Felds wird durch MQ\_LTERM\_OVERRIDE\_LENGTH angegeben. Der Anfangswert dieses Felds ist 8 Leerzeichen.

### *MFSMapName (MQCHAR8)*

Der Mapname der Nachrichtenformatservices, der im I/O-PCB-Feld angeordnet ist. Er ist optional. Bei der Eingabe stellt er den Nachrichteneingabedeskriptor dar, bei der Ausgabe den Nachrichtenausgabedeskriptor. Es wird ignoriert, falls das erste Byte leer oder null ist.

<span id="page-423-0"></span>Die Länge dieses Felds wird durch MQ\_MFS\_MAP\_NAME\_LENGTH angegeben. Der Anfangswert dieses Felds ist 8 Leerzeichen.

### *ReplyToFormat (MQCHAR8)*

Dies ist der MQ-Formatname der Antwortnachricht, die als Antwort auf die aktuelle Nachricht gesendet wird. Die Länge des Felds wird durch MQ\_FORMAT\_LENGTH angegeben. Der Anfangswert dieses Felds ist MOFMT\_NONE.

Geben Sie, um die Daten der Antwortnachricht mithilfe von MQGMO\_CONVERT umzuwandeln, entweder MQIIH.replyToFormat=MQFMT\_STRING oder MQIIH.replyToFormat=MQFMT\_IMS\_VAR\_STRING an. Eine Erläuterung zur Verwendung dieser Felder finden Sie im Abschnitt über ["Format \(MQCHAR8\)" auf Seite](#page-461-0) [462](#page-461-0).

Wenn bei der Anforderungsnachricht der Standardwert MQIIH.replyToFormat=MQFMT\_NONE verwendet wird und die Antwortnachricht unter Verwendung von MQGMO\_CONVERT abgerufen wird, wird keine Datenkonvertierung durchgeführt.

### *Authenticator (MQCHAR8)*

Dies ist das RACF-Kennwort oder -Passticket. Es ist optional; wenn es angegeben wird, wird es zusammen mit der Benutzer-ID im MQMD-Sicherheitskontext verwendet, um ein Benutzertoken zu erstellen, das an IMS zur Bereitstellung eines Sicherheitskontexts gesendet wird. Wenn es nicht angegeben wird, wird die Benutzer-ID ohne Bestätigung verwendet. Dies hängt von der Einstellung der RACF-Schalter ab, die gegebenenfalls einen Authentifikator erfordern.

Das wird ignoriert, wenn das erste Byte leer oder null ist. Folgende Sonderwerte sind zulässig:

### **MQIAUT\_NONE**

Keine Authentifizierung.

Für die Programmiersprache C ist auch die Konstante MQIAUT\_NONE\_ARRAY definiert; diese Konstante hat den gleichen Wert wie die Konstante MQIAUT\_NONE, aber es handelt sich dabei um eine Gruppe von Zeichen, nicht um eine Zeichenfolge.

Die Länge des Felds wird durch MQ\_AUTHENTICATOR\_LENGTH angegeben. Der Anfangswert dieses Felds ist MQIAUT\_NONE.

# *TranInstanceId (MQBYTE16)*

Dies ist die Transaktionsinstanz-ID. Dieses Feld wird von Ausgabenachrichten von IMS verwendet, wird also bei der ersten Eingabe ignoriert. Wenn Sie *TranState* auf MQITS\_IN\_CONVERSATION setzen, muss diese Angabe bei der nächsten Eingabe und allen nachfolgenden Eingaben erfolgen, damit IMS die Nachrichten mit dem richtigen Dialog korrelieren kann. Sie können den folgenden Spezialwert verwenden:

### **MQITII\_NONE**

Keine Transaktionsinstanz-ID.

Für die Programmiersprache C ist auch die Konstante MQITII\_NONE\_ARRAY definiert; diese Konstante hat den gleichen Wert wie die Konstante MQITII\_NONE, aber es handelt sich dabei um eine Gruppe von Zeichen, nicht um eine Zeichenfolge.

Die Länge dieses Felds wird durch MQ\_TRAN\_INSTANCE\_ID\_LENGTH angegeben. Der Anfangswert dieses Felds ist MQITII\_NONE.

### *TranState (MQCHAR)*

Dieses Feld gibt den IMS-Dialogstatus an. Bei der ersten Eingabe wird es ignoriert, weil kein Dialog existiert. Bei nachfolgenden Eingaben gibt es an, ob ein Dialog aktiv ist oder nicht. Bei der Ausgabe wird er von IMS eingestellt. Folgende Werte sind möglich:

### **MQITS\_IN\_CONVERSATION**

Im Dialog.

### <span id="page-424-0"></span>**MQITS\_NOT\_IN\_CONVERSATION**

Nicht im Dialog.

#### **MQITS\_ARCHITECTED**

Zustandsdaten der Transaktion werden in gestalteter Form zurückgegeben.

Dieser Wert wird ausschließlich mit dem Befehl IMS /DISPLAY TRAN verwendet. Er gibt die Zu-

standsdaten der Transaktion in IMS-gestalteter Form statt in Zeichenform zurück.  $\blacksquare$  2/08 Weitere Informationen finden Sie im Abschnitt IMS-Transaktionsprogramme über IBM MQ schreiben.

Der Anfangswert ist MQITS\_NOT\_IN\_CONVERSATION.

### *CommitMode (MQCHAR)*

Dies ist der IMS-Festschreibungsmodus. Weitere Informationen zu IMS -Commitmodi finden Sie in der *OTMA-Referenz* . Folgende Werte sind möglich:

#### **MQICM\_COMMIT\_THEN\_SEND**

Commit durchführen, dann senden.

Dieser Modus schließt die doppelte Warteschlangensteuerung der Ausgabe ein, jedoch kürzere Bereichsbelegungszeiten. Direktaufruf- und Dialogtransaktionen können in diesem Modus nicht ausgeführt werden.

### **MQICM\_SEND\_THEN\_COMMIT**

Senden, dann Commit durchführen.

Jede IMS-Transaktion, die aufgrund eines Festschreibungsmodus von MQICM\_SEND\_THEN\_COMMIT eingeleitet wird, wird im RESPONSE-Modus ausgeführt, unabhängig davon, wie die Transaktion in der IMS-Systemdefinition definiert ist (MSGTYPE-Parameter im TRANSACT-Makro). Dies gilt auch für Transaktionen, die aufgrund eines Transaktionswechsels ausgelöst wurden.

Der Anfangswert dieses Felds ist MQICM\_COMMIT\_THEN\_SEND.

### *SecurityScope (MQCHAR)*

Dieses Feld gibt die erforderliche IMS-Sicherheitsverarbeitung an. Die folgenden Werte sind definiert:

#### **MQISS\_CHECK**

Sicherheitsbereich überprüfen: Ein ACEE ist in der Steuerregion integriert, aber nicht in der abhängigen Region.

### **MQISS\_FULL**

Vollständiger Sicherheitsbereich: Ein zwischengespeichertes ACEE ist in der Steuerregion und ein nicht-zwischengespeichertes ACEE ist in die abhängige Region integriert. Wenn Sie MQISS\_FULL verwenden, stellen Sie sicher, dass die Benutzer-ID, für die das ACEE erstellt wird, Zugriff auf die in der abhängigen Region verwendeten Ressourcen hat.

Wenn für dieses Feld weder MQISS\_CHECK noch MQISS\_FULL angegeben ist, wird MQISS\_CHECK vorausgesetzt.

Der Anfangswert dieses Felds ist MQISS\_CHECK.

### *Reserved (MQCHAR)*

Dies ist ein reserviertes Feld; es muss leer sein.

### **MQIMPO – Optionen für das Abfragen von Nachrichteneigenschaften**

Über die MQIMPO-Struktur können Anwendungen Optionen zum Abfragen von Nachrichteneigenschaften festlegen. Die Struktur ist ein Eingabeparameter für den MQINQMP-Aufruf.

### **Verfügbarkeit**

Alle IBM MQ -Systeme und IBM MQ -Clients.

# **Zeichensatz und Codierung**

Daten in MQIMPO müssen den Zeichensatz der Anwendung und die Codierung der Anwendung aufweisen (MQENC\_NATIVE).

### **Felder**

**Anmerkung:** In der folgenden Tabelle sind die Felder nach Verwendung und nicht alphabetisch gruppiert. Die untergeordneten Themen folgen derselben Reihenfolge.

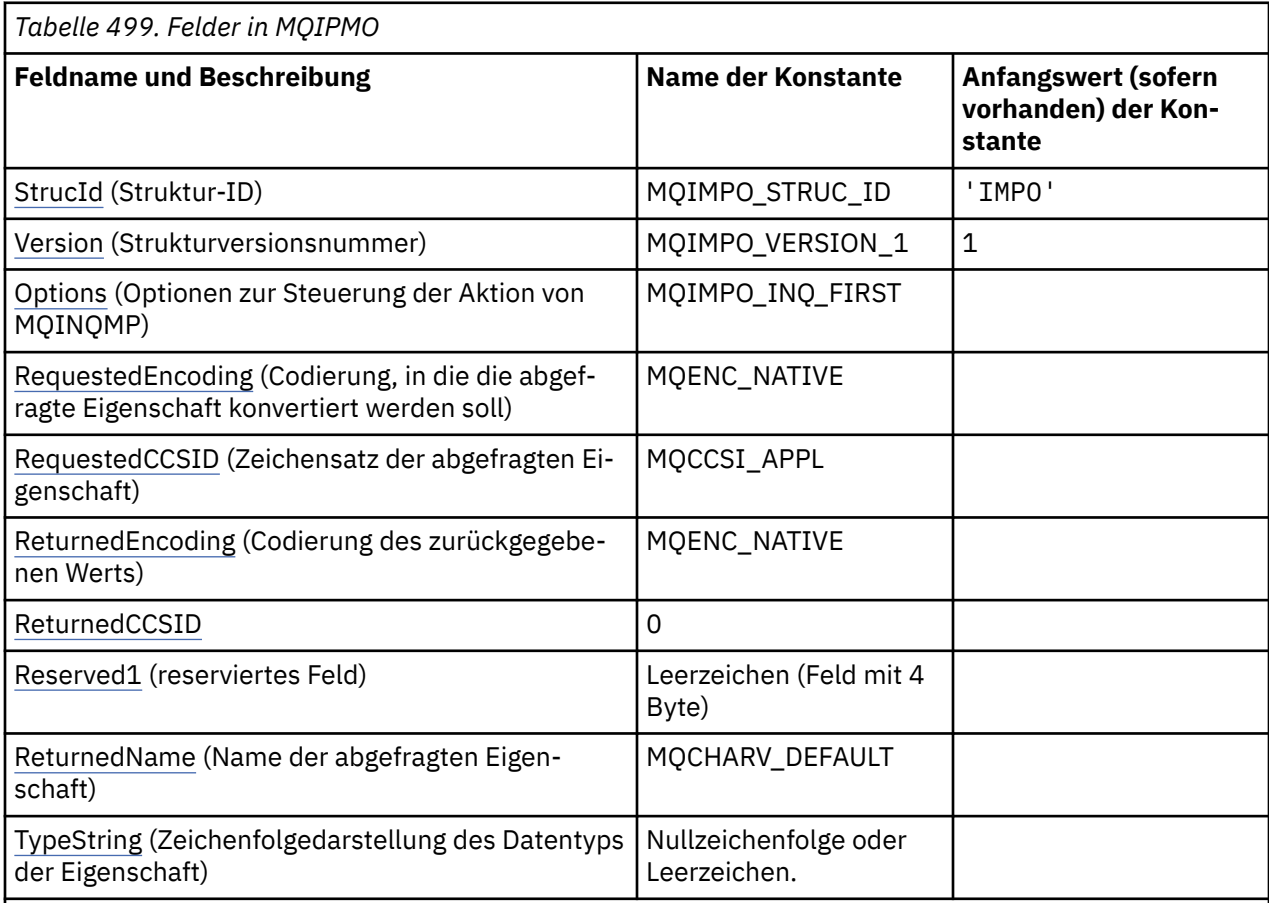

### **Anmerkungen:**

- 1. Der Wert "Nullzeichenfolge" oder "Leerzeichen" kennzeichnet die Nullzeichenfolge in C und Leerzeichen in anderen Programmiersprachen.
- 2. In der Programmiersprache C enthält die MakrovariableMQIMPO\_DEFAULT die in der Tabelle oben aufgelisteten Werte. Verwenden Sie sie folgendermaßen, um Anfangswerte für die Felder in der Struktur anzugeben:

MQIMPO MyIMPO = {MQIMPO\_DEFAULT};

# **Sprachendeklarationen**

C-Deklaration für MQIMPO

```
typedef struct tagMQIMPO MQIMPO;
struct tagMQIMPO {<br>struct tagMQIMPO {<br>MQCHAR4 StrucId;<br>MQLONG Version;<br>MQLONG Options;
                                               /* Structure identifier *//* Structure version number */
                                               /\star Options that control the action of
                                                    MQINQMP */
```
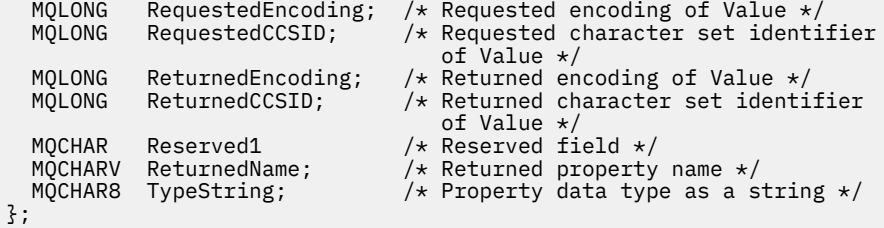

COBOL-Deklaration für MQIMPO

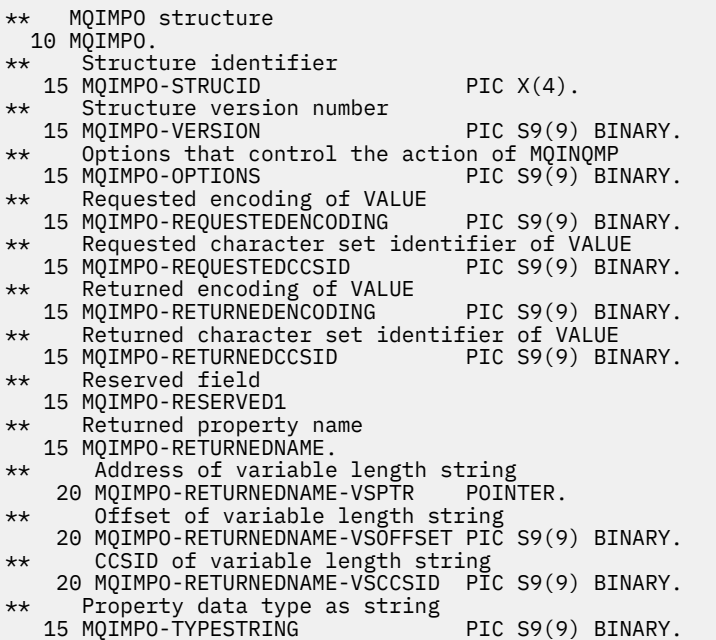

# PL/I-Deklaration für MQIMPO

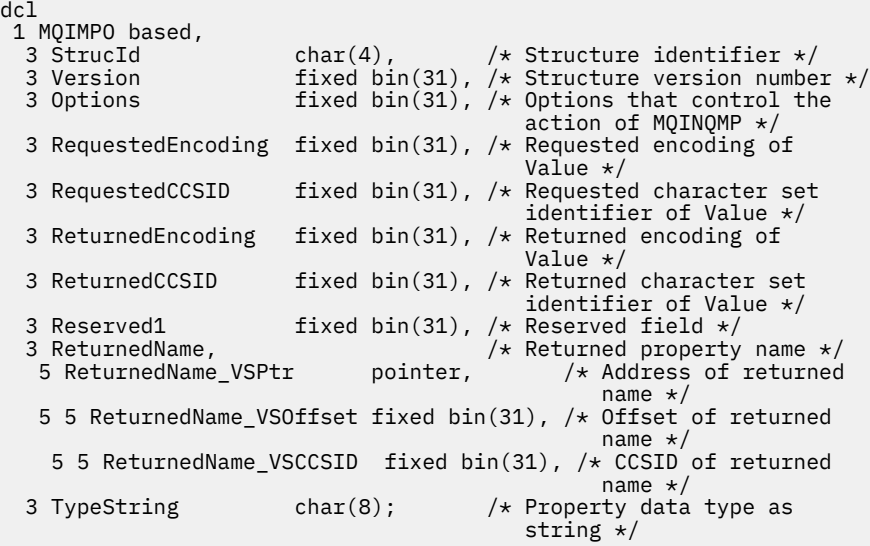

High Level Assembler-Deklaration für MQIMPO

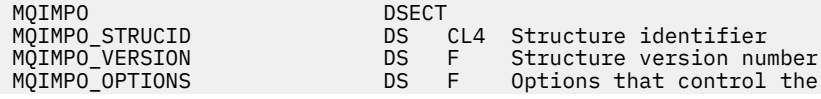

<span id="page-427-0"></span>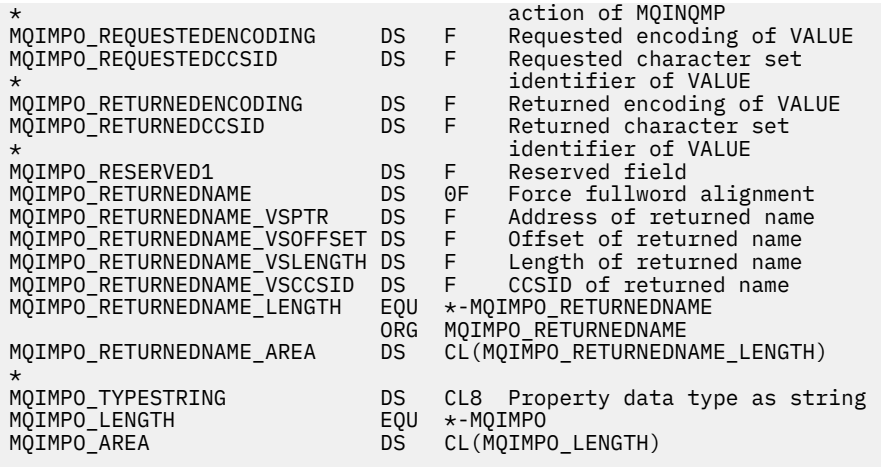

### *StrucId (MQCHAR4)*

Optionsstruktur zur Abfrage der Nachrichteneigenschaften - Feld StrucId

Dies ist die Struktur-ID. Der Wert muss wie folgt sein:

### **MQIMPO\_STRUC\_ID**

ID der Struktur von Optionen zum Abfragen von Nachrichteneigenschaften.

Für die Programmiersprache C wird auch die Konstante MQIMPO\_STRUC\_ID\_ARRAY definiert; diese hat denselben Wert wie MQIMPO\_STRUC\_ID, ist aber eine Gruppe von Zeichen und keine Zeichenfolge.

Dies ist immer ein Eingabefeld. Der Anfangswert dieses Felds ist MQIMPO\_STRUC\_ID.

### *Version (MQLONG)*

Optionsstruktur zur Abfrage der Nachrichteneigenschaften - Feld Version

Dies ist die Strukturversionsnummer. Der Wert muss wie folgt sein:

### **MQIMPO\_VERSION\_1**

Versionsnummer der Struktur von Optionen zum Abfragen von Nachrichteneigenschaften.

Folgende Konstante gibt die aktuelle Versionsnummer an:

### **MQIMPO\_CURRENT\_VERSION**

Aktuelle Version der Optionsstruktur zur Abfrage von Nachrichteneigenschaften.

Dies ist immer ein Eingabefeld. Der Anfangswert dieses Felds ist MQIMPO\_VERSION\_1.

### *Optionen (MQLONG)*

Optionsstruktur zur Abfrage der Nachrichteneigenschaften - Feld Options

Die folgenden Optionen steuern das Verhalten von MQINQMP. Sie können eine oder mehrere dieser Optionen angeben. Um mehr als eine Option anzugeben, fügen Sie entweder die Werte zusammen (fügen Sie nicht die gleiche Konstante mehr als einmal hinzu) oder kombinieren Sie die Werte mit der bitweisen ODER-Operation (wenn die Programmiersprache Bit-Operationen unterstützt).

Auf ungültige Kombinationen von Optionen wird hingewiesen, alle anderen Kombinationen sind gültig.

**Optionen für Wertedaten:** Die folgenden Optionen beziehen sich auf die Verarbeitung der Wertedaten, wenn die Eigenschaft aus der Nachricht abgerufen wird.

### **MQIMPO\_CONVERT\_VALUE**

Diese Option fordert an, den Wert der Eigenschaft umzuwandeln, sodass sie den angegebenen Werten *RequestedCCSID* und *RequestedEncoding* entspricht, bevor der MQINQMP-Aufruf den Eigenschaftswert im Bereich *Value* zurückgibt.

- Bei erfolgreicher Umwandlung werden die Felder *ReturnedCCSID* und *ReturnedEncoding* bei Rückgabe vom MQINQMP-Aufruf auf den gleichen Wert gesetzt wie *RequestedCCSID* und *RequestedEncoding*.
- Schlägt die Umwandlung fehl, aber der MQINQMP-Aufruf wird ansonsten ohne Fehler abgeschlossen, wird der Eigenschaftswert ohne Umwandlung zurückgegeben.

Ist die Eigenschaft eine Zeichenfolge, werden die Felder *ReturnedCCSID* und *ReturnedEncoding* auf den Zeichensatz und die Codierung der nicht umgewandelten Zeichenfolge gesetzt.

Der Beendigungscode ist in diesem Fall MQCC\_WARNING, der Ursachencode MQRC\_PROP\_VA-LUE\_NOT\_CONVERTED. Der Eigenschaftscursor wird auf die zurückgegebene Eigenschaft vorgesetzt.

Wird der Eigenschaftswert während der Umwandlung erweitert, sodass er die Größe des Parameters **Value** überschreitet, wird der Wert ohne Umwandlung mit dem Beendigungscode MQCC\_FAILED zurückgegeben; der Ursachencode wird auf MQRC\_PROPERTY\_VALUE\_TOO\_BIG gesetzt.

Der Parameter **DataLength** des MQINQMP-Aufrufs gibt die Länge zurück, in die der Eigenschaftswert konvertiert worden wäre, damit die Anwendung die Größe des Puffers bestimmen kann, der zur Aufnahme des konvertierten Eigenschaftswerts erforderlich ist. Der Eigenschaftscursor bleibt unverändert.

Bei dieser Option muss ferner, für den Fall, dass:

- der Eigenschaftsname einen Platzhalter enthält und
- das Feld *ReturnedName* mit einer Adresse oder relativer Adresse für den zurückgegebenen Namen initialisiert ist,

wird der zurückgegebene Name umgewandelt, sodass er den Werten *RequestedCCSID* und *RequestedEncoding* entspricht.

- Bei erfolgreicher Umwandlung werden das Feld *VSCCSID* von *ReturnedName* und die Codierung des zurückgegebenen Namens auf den Eingabewert von *RequestedCCSID* und *RequestedEncoding* gesetzt.
- Schlägt die Konvertierung fehl, wird der MQINQMP-Aufruf ansonsten aber ohne Fehler oder Warnung ausgeführt, bleibt der zurückgegebene Name unkonvertiert. Der Beendigungscode ist in diesem Fall MQCC\_WARNING, der Ursachencode MQRC\_PROP\_NAME\_NOT\_CONVERTED.

Der Eigenschaftscursor wird auf die zurückgegebene Eigenschaft vorgesetzt. MQRC\_PROP\_VA-LUE\_NOT\_CONVERTED wird zurückgegeben, wenn weder der Wert noch der Name umgewandelt werden.

Wird der zurückgegebene Wert während der Umwandlung erweitert, sodass er die Größe des Felds *VSBufsize* von *RequestedName* überschreitet, wird die zurückgegebene Zeichenfolge nicht umgewandelt, es wird der Fertigungsstellungscode MQCC\_FAILED und der Ursachencode MQRC\_PROPER-TY\_NAME\_TOO\_BIG gesetzt.

Das Feld *VSLength* der MQCHARV-Struktur gibt die Länge des umgewandelten Eigenschaftswerts zurück, damit die Anwendung die Größe des erforderlichen Puffers zur Aufnahme des umgewandelten Eigenschaftswerts festlegen kann. Der Eigenschaftscursor bleibt unverändert.

#### **MQIMPO\_CONVERT\_TYPE**

Diese Option fordert, dass der Wert der Eigenschaft von seinem aktuellen Datentyp in den im Parameter **Type** des MQINQMP-Aufrufs angegebenen Datentyp umgewandelt wird.

- Bei erfolgreicher Umwandlung bleibt der Parameter **Type** bei Rückgabe des MQINQMP-Aufrufs unverändert.
- Schlägt die Umwandlung fehl, aber der MQINQMP-Aufruf wird ansonsten ohne Fehler abgeschlossen, schlägt der Aufruf mit dem Ursachencode MQRC\_PROP\_CONV\_NOT\_SUPPORTED fehl. Der Eigenschaftscursor bleibt unverändert.

Wenn die Umwandlung des Datentyps dazu führt, dass der Wert erweitert wird und der umgewandelte Wert die Größe des Parameters **Value** überschreitet, wird der Wert ohne Umwandlung mit dem Beendigungscode MQCC\_FAILED zurückgegeben und der Ursachencode wird auf MQRC\_PROPERTY\_VA-LUE\_TOO\_BIG gesetzt.

Der Parameter **DataLength** des MQINQMP-Aufrufs gibt die Länge zurück, in die der Eigenschaftswert konvertiert worden wäre, damit die Anwendung die Größe des Puffers bestimmen kann, der zur Aufnahme des konvertierten Eigenschaftswerts erforderlich ist. Der Eigenschaftscursor bleibt unverändert.

Wenn der Wert des Parameters **Type** des MQINQMP-Aufrufs ungültig ist, schlägt der Aufruf mit dem Grund MQRC\_PROPERTY\_TYPE\_ERROR fehl.

Wenn die angeforderte Datentypumwandlung nicht unterstützt wird, schlägt der Aufruf mit dem Grund MQRC\_PROP\_CONV\_NOT\_SUPPORTED fehl. Folgende Datentypumwandlungen werden unterstützt:

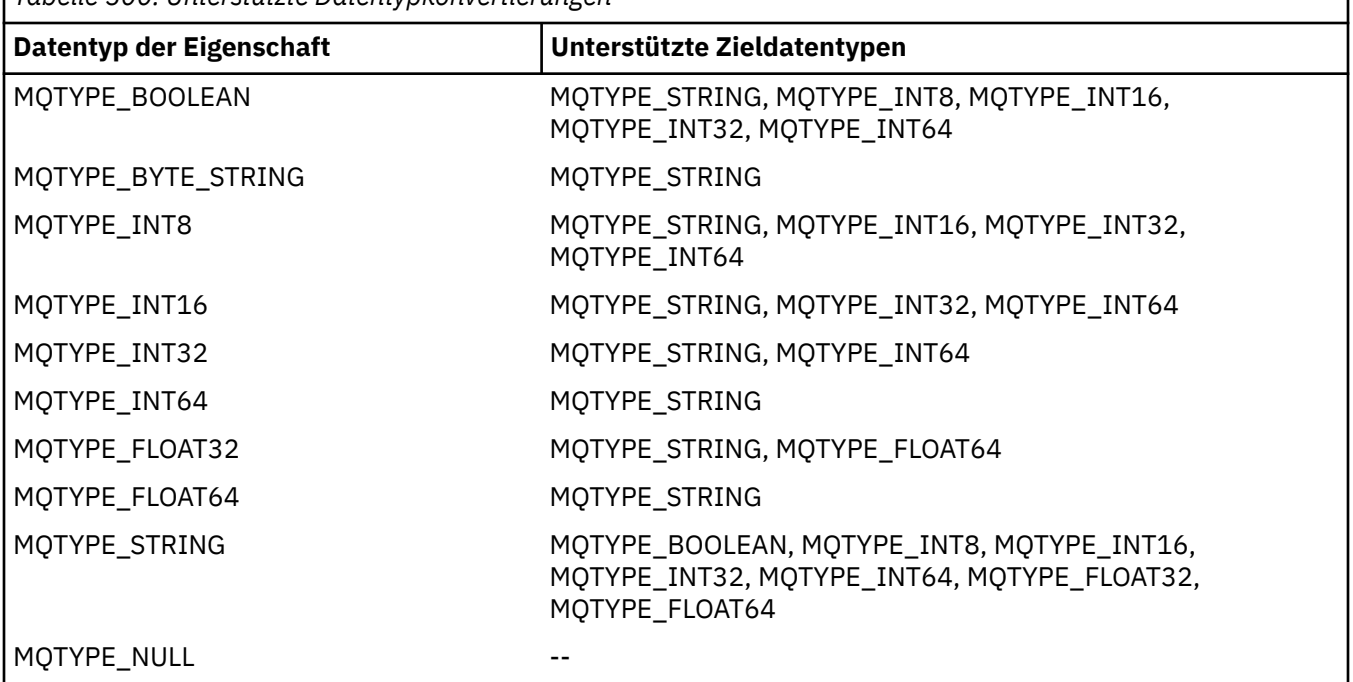

*Tabelle 500. Unterstützte Datentypkonvertierungen*

Für die unterstützten Konvertierungen gelten folgende allgemeine Regeln:

• Numerische Eigenschaftswerte können von einem Datentyp in einen anderen umgewandelt werden, sofern bei der Umwandlung keine Daten verloren gehen.

Zum Beispiel kann der Wert einer Eigenschaft mit dem Datentyp MQTYPE\_INT32 in einen Wert mit dem Datentyp MQTYPE\_INT64 umgewandelt werden, aber nicht in einen Wert mit dem Datentyp MQTYPE\_INT16.

- Ein Eigenschaftswert eines Datentyps kann in eine Zeichenfolge umgewandelt werden.
- Ein Zeichenfolgen-Eigenschaftswert kann in jeden anderen Datentyp konvertiert werden, vorausgesetzt, die Zeichenfolge wird für die Konvertierung korrekt formatiert. Versucht eine Anwendung, einen nicht ordnungsgemäß formatierten Zeichenfolgeeigenschaftswert umzuwandeln, gibt IBM MQ den Ursachencode MQRC\_PROP\_NUMBER\_FORMAT\_ERROR zurück.
- Versucht eine Anwendung eine nicht unterstützte Umwandlung, gibt IBM MQ den Ursachencode MQRC\_PROP\_CONV\_NOT\_SUPPORTED zurück.

Für die Konvertierung eines Eigenschaftswerts von einem Datentyp in einen anderen gelten folgende besondere Regeln:

• Bei der Umwandlung eines MQTYPE\_BOOLEAN-Eigenschaftswerts in eine Zeichenfolge wird der Wert TRUE in die Zeichenfolge "TRUE" und der Wert false in die Zeichenfolge "FALSE" umgewandelt.

- Bei der Umwandlung eines MQTYPE\_BOOLEAN-Eigenschaftswerts in einen numerischen Datentyp wird der Wert TRUE in eine Eins, der Wert FALSE in eine Null umgewandelt.
- Bei der Umwandlung eines Zeichenfolgeeigenschaftswerts in einen MQTYPE\_BOOLEAN-Wert wird die Zeichenfolge "TRUE" oder "1" in TRUE und die Zeichenfolge "FALSE" oder "0" in FALSE umgewandelt.

Bei den Bedingungen "WAHR" und "FALSCH" wird nicht zwischen Groß- und Kleinschreibung unterschieden.

Andere Zeichenfolgen können nicht umgewandelt werden; IBM MQ gibt den Ursachencode MQRC\_PROP\_NUMBER\_FORMAT\_ERROR zurück.

• Bei der Umwandlung eines Zeichenfolgeeigenschaftswerts in einen Wert vom Datentyp MQTYPE\_INT8, MQTYPE\_INT16, MQTYPE\_INT32 oder MQTYPE\_INT64 muss die Zeichenfolge das folgende Format haben:

[blanks][sign]digits

Die Zeichenfolge hat folgende Komponenten:

#### **blanks**

Optionale führende Leerzeichen

#### **sign**

Ein optionales Pluszeichen (+) oder Minuszeichen (-).

#### **digits**

Eine zusammenhängende Folge von Ziffern (0-9). Es muss mindestens ein Ziffernzeichen vorhanden sein.

Auf die Ziffernfolge können weitere Zeichen folgen, bei denen es sich nicht um Ziffern handelt, doch wird die Konvertierung beendet, sowie das erste dieser Zeichen erreicht wird. Es wird vorausgesetzt, dass die Zeichenfolge eine Ganzzahl im Dezimalformat darstellt.

IBM MQ gibt den Ursachencode MQRC\_PROP\_NUMBER\_FORMAT\_ERROR zurück, wenn die Zeichenfolge nicht ordnungsgemäß formatiert ist.

• Bei der Umwandlung eines Zeichenfolgeeigenschaftswerts mit dem Datentyp MQTYPE\_FLOAT32 oder MQTYPE\_FLOAT64 muss die Zeichenfolge das folgende Format haben:

[blanks][sign]digits[.digits][e\_char[e\_sign]e\_digits]

Die Zeichenfolge hat folgende Komponenten:

#### **blanks**

Optionale führende Leerzeichen

#### **sign**

Ein optionales Pluszeichen (+) oder Minuszeichen (-).

#### **digits**

Eine zusammenhängende Folge von Ziffern (0-9). Es muss mindestens ein Ziffernzeichen vorhanden sein.

### **e\_char**

Ein Exponentenzeichen, das entweder "E" oder "e" ist.

#### **e\_sign**

Ein optionales Pluszeichen (+) oder Minuszeichen (-) für den Exponenten.

### **e\_digits**

Eine zusammenhängende Folge von Ziffern (0-9) für den Exponenten. Mindestens eine Ziffer muss vorhanden sein, wenn die Zeichenfolge ein Exponentenzeichen enthält.

Auf die Ziffernfolge bzw. die optionalen, einen Exponenten darstellenden Zeichen, können weitere Zeichen folgen, bei denen es sich nicht um Ziffern handelt, doch wird die Konvertierung beendet,

sowie das erste dieser Zeichen erreicht wird. Es wird davon ausgegangen, dass die Zeichenfolge eine Gleitkommazahl mit einem Exponenten der Potenz 10 darstellt.

IBM MQ gibt den Ursachencode MQRC\_PROP\_NUMBER\_FORMAT\_ERROR zurück, wenn die Zeichenfolge nicht ordnungsgemäß formatiert ist.

- Wird ein numerischer Eigenschaftswert in eine Zeichenfolge konvertiert, wird der Wert in dessen Zeichenfolgedarstellung als Dezimalzahl konvertiert und nicht in die Zeichenfolge, die das ASCII-Zeichen für diesen Wert enthält. So wird beispielsweise die Ganzzahl 65 in die Zeichenfolge "65" und nicht in die Zeichenfolge "A" konvertiert.
- Wird ein Bytefolgen-Eigenschaftswert in eine Zeichenfolge konvertiert, wird jedes Byte in die beiden Hexadezimalzeichen konvertiert, von denen es dargestellt wird. So wird beispielsweise das Byte-Array {0xF1, 0x12, 0x00, 0xFF} in die Zeichenfolge "F11200FF" konvertiert.

#### **MQIMPO\_QUERY\_LENGTH**

Fragt den Typ und die Länge des Eigenschaftswerts ab. Die Länge wird im Parameter **DataLength** des MQINQMP-Aufrufs zurückgegeben. Der Eigenschaftswert wird nicht zurückgegeben.

Wenn ein **ReturnedName**-Puffer angegeben ist, wird das Feld *VSLength* der Struktur MQCHARV mit der Länge des Eigenschaftsnamens gefüllt. Der Eigenschaftsname wird nicht zurückgegeben.

**Iterationsoptionen:** Die folgenden Optionen gelten für die Iteration von Eigenschaften unter Verwendung eines Namens mit einem Platzhalterzeichen.

#### **MQIMPO\_INQ\_FIRST**

Fragt die erste mit dem angegebenen Namen übereinstimmende Eigenschaft ab. Nach diesem Aufruf wird in der zurückgegebenen Eigenschaft ein Cursor eingerichtet.

Dies ist der Standardwert.

Anschließend kann bei Bedarf die Option MQIMPO\_INQ\_PROP\_UNDER\_CURSOR mit einem MQINQMP-Aufruf verwendet werden, um dieselbe Eigenschaft erneut abzufragen.

Da es nur einen Eigenschaftscursor gibt, wird der Cursor zurückgesetzt, wenn sich der im MQINQMP-Aufruf angegebene Eigenschaftsname ändert.

Diese Option ist mit den folgenden Optionen nicht zulässig:

MQIMPO\_INQ\_NEXT MQIMPO\_INQ\_PROP\_UNDER\_CURSOR

### **MQIMPO\_INQ\_NEXT**

Fragt die nächste mit dem angegebenen Namen übereinstimmende Eigenschaft ab, wobei die Suche ab dem Eigenschaftscursor fortgesetzt wird. Der Cursor wird auf die zurückgegebene Eigenschaft gesetzt.

Ist dies der erste MQINQMP-Aufruf für den angegebenen Namen, wird die erste mit dem angegebenen Namen übereinstimmende Eigenschaft zurückgegeben.

Anschließend kann bei Bedarf die Option MQIMPO\_INQ\_PROP\_UNDER\_CURSOR mit einem MQINQMP-Aufruf verwendet werden, um dieselbe Eigenschaft erneut abzufragen.

Wurde die Eigenschaft unter dem Cursor gelöscht, gibt MQINQMP die nächste übereinstimmende Eigenschaft hinter der gelöschten zurück.

Wird eine mit dem Platzhalter übereinstimmende Eigenschaft hinzugefügt, kann sie während einer laufenden Iteration zurückgegeben werden oder auch nicht. Die Eigenschaft wird zurückgegeben, sobald die Iteration erneut mit MQIMPO\_INQ\_FIRST beginnt.

Eine Eigenschaft, die mit dem Platzhalter übereinstimmt, der während der laufenden Iteration gelöscht wurde, wird nach der Löschung nicht zurückgegeben.

Diese Option ist mit den folgenden Optionen nicht zulässig:

MQIMPO\_INQ\_FIRST MQIMPO\_INQ\_PROP\_UNDER\_CURSOR
## **MQIMPO\_INQ\_PROP\_UNDER\_CURSOR**

Ruft den Wert der Eigenschaft ab, auf die der Eigenschaftscursor zeigt. Die Eigenschaft, auf die der Eigenschaftscursor verweist, ist die zuletzt über die Option MQIMPO\_INQ\_FIRST oder MQIM-PO\_INQ\_NEXT abgefragte Eigenschaft.

Der Eigenschaftscursor wird zurückgesetzt, wenn die Nachrichtenkennung wiederverwendet wird, wenn die Nachrichtenkennung im Feld *MsgHandle* von MQGMO bei einem MQGET-Aufruf angegeben wird oder wenn die Nachrichtenkennung im Feld *OriginalMsgHandle* oder *NewMsgHandle* der MQPMO-Struktur bei einem MQPUT-Aufruf angegeben wird.

Wird diese Option verwendet, wenn noch kein Eigenschaftscursor eingerichtet wurde oder wenn die Eigenschaft, auf die der Eigenschaftscursor verweist, gelöscht wurde, schlägt der Aufruf mit dem Beendigungscode MQCC\_FAILED und dem Grund MQRC\_PROPERTY\_NOT\_AVAILABLE fehl.

Diese Option ist mit den folgenden Optionen nicht zulässig:

MQIMPO\_INQ\_FIRST MQIMPO\_INQ\_NEXT

Wenn keine der zuvor beschriebenen Optionen erforderlich ist, kann die folgende Option verwendet werden:

## **MQIMPO\_NONE**

Dieser Wert bedeutet, dass keine anderen Optionen angegeben wurden; alle Optionen nehmen ihre Standardwerte an.

MQIMPO\_NONE unterstützt die Programmdokumentation. Diese Option soll mit keiner anderen Option verwendet werden, aber da ihr Wert Null ist, kann ihre Verwendung nicht erkannt werden.

Dies ist immer ein Eingabefeld. Der Anfangswert dieses Feldes ist MQIMPO\_INQ\_FIRST.

## *RequestedEncoding (MQLONG)*

Optionsstruktur zur Abfrage der Nachrichteneigenschaften - Feld RequestedEncoding

Dies ist die Codierung, in die der abgefragte Eigenschaftswert umgewandelt wird, wenn MQIMPO\_CON-VERT\_VALUE oder MQIMPO\_CONVERT\_TYPE angegeben ist.

Der Anfangswert dieses Felds ist MQENC\_NATIVE.

## *RequestedCCSID (MQLONG)*

Optionsstruktur zur Abfrage der Nachrichteneigenschaften - Feld RequestedCCSID

Der Zeichensatz, in den der abgefragte Eigenschaftswert konvertiert werden soll, wenn der Wert eine Zeichenfolge ist. Dies ist auch der Zeichensatz, in den der *ReturnedName* konvertiert werden soll, wenn MQIMPO\_CONVERT\_VALUE oder MQIMPO\_CONVERT\_TYPE angegeben ist.

Der Anfangswert dieses Felds ist MQCCSI\_APPL.

## *ReturnedEncoding (MQLONG)*

Optionsstruktur zur Abfrage der Nachrichteneigenschaften - Feld ReturnedEncoding

Bei der Ausgabe ist dies die Codierung des zurückgegebenen Werts.

Wenn die Option MOIMPO\_CONVERT\_VALUE angegeben ist und die Konvertierung erfolgreich war, hat das Feld *ReturnedEncoding* bei der Rückgabe denselben Wert wie der eingegebene Wert.

Der Anfangswert dieses Felds ist MQENC\_NATIVE.

# *ReturnedCCSID (MQLONG)*

Optionsstruktur zur Abfrage der Nachrichteneigenschaften - Feld ReturnedCCSID

Bei der Ausgabe ist dies der Zeichensatz des Werts, der zurückgemeldet wird, wenn der Parameter **Type** im MQINQMP-Aufruf MQTYPE\_STRING ist.

Wenn die Option MQIMPO\_CONVERT\_VALUE angegeben ist und die Konvertierung erfolgreich war, hat das Feld *ReturnedCCSID* bei der Rückgabe denselben Wert wie der eingegebene Wert.

Der Anfangswert dieses Felds ist null.

# *Reserved1 (MQCHAR)*

Dies ist ein reserviertes Feld. Der Anfangswert dieses Felds ist ein Leerzeichen (4-Byte-Feld).

# *ReturnedName (MQCHARV)*

Optionsstruktur zur Abfrage der Nachrichteneigenschaften - Feld ReturnedName

Der tatsächliche Name der abgefragten Eigenschaft.

Bei der Eingabe kann über das Feld *VSPtr* oder *VSOffset* der [MQCHARV-](#page-298-0)Struktur ein String Buffer übergeben werden. Die Länge des String Buffers wird über das Feld *VSBufsize* in der MQCHARV-Struktur angegeben.

Bei Rückgabe des MQINQMP-Aufrufs wird der Name der abgefragten Eigenschaft in den Zeichenfolgepuffer eingefügt, sofern der Puffer groß genug ist, um den Namen ganz aufzunehmen. Das Feld *VSLength* der MQCHARV-Struktur wird mit der Länge des Eigenschaftsnamens gefüllt. In das Feld *VSCCSID* der MQCHARV-Struktur wird der Zeichensatz des zurückgegebenen Namens eingegeben und es wird angezeigt, ob die Konvertierung des Namens fehlgeschlagen ist oder nicht.

Dies ist ein Ein-/Ausgabefeld. Der Anfangswert dieses Felds ist MQCHARV\_DEFAULT.

# *TypeString (MQCHAR8)*

Optionsstruktur zur Abfrage der Nachrichteneigenschaften - Feld TypeString

Eine Zeichenfolgedarstellung des Datentyps der Eigenschaft.

Wurde die Eigenschaft in einem MQRFH2-Header angegeben und wird das MQRFH2-Attribut dt nicht erkannt, kann über dieses Feld der Datentyp der Eigenschaft bestimmt werden. *TypeString* wird im codierten Zeichensatz 1208 (UTF-8) zurückgemeldet und besteht aus den ersten 8 Byte des Attributwerts von dt der Eigenschaft, die nicht erkannt werden konnte.

Dies ist stets ein Ausgabefeld. Der Anfangswert dieses Felds besteht aus der Nullzeichenfolge in der Programmiersprache C und aus 8 Leerzeichen in anderen Programmiersprachen.

# **MQMD - Nachrichtendeskriptor**

Die MQMD-Struktur enthält die Steuerinformationen, die die Anwendungsdaten begleiten, wenn eine Nachricht zwischen den sendenden und empfangenden Anwendungen übertragen wird. Die Struktur ist ein Ein-/Ausgabe-Parameter bei den MQGET-, MQPUT- und MQPUT1-Aufrufen.

# **Verfügbarkeit**

Auf allen IBM MQ-Systeme sowie auf IBM MQ MQI clients, die mit diesen Systemen verbunden sind.

## **Version**

Die aktuelle Version von MQMD ist MQMD\_VERSION\_2. Anwendungen, die auf mehrere Umgebungen portierbar sein sollen, müssen sicherstellen, dass die erforderliche Version von MQMD von allen betroffenen Umgebungen unterstützt wird. Felder, die nur in den neueren Versionen der Struktur vorhanden sind, werden in den nachfolgenden Beschreibungen entsprechend gekennzeichnet.

Die Headerdateien sowie die COPY- und INCLUDE-Dateien, die für die unterstützten Programmiersprachen bereitgestellt werden, enthalten die aktuellste Version von MQMD, die von der Umgebung unterstützt wird, wobei der Anfangswert des Feldes *Version* jedoch auf MQMD\_VERSION\_1 gesetzt ist. Um Felder zu verwenden, die in der Version-1-Struktur nicht vorhanden sind, muss die Anwendung das Feld *Version* auf die Versionsnummer der erforderlichen Version setzen.

Eine Deklaration für die Struktur Version-1 steht unter dem Namen MQMD1 zur Verfügung.

# **Zeichensatz und Codierung**

Die Daten im MQMD müssen dem Zeichensatz und der Codierung des lokalen Warteschlangenmanagers entsprechen; diese werden durch das Warteschlangenmanagerattribut **CodedCharSetId** und MQENC\_NATIVE angegeben. Wenn die Anwendung allerdings als IBM MQ MQI client ausgeführt wird, müssen Zeichensatz und Codierung der Struktur der des Clients entsprechen.

Wenn sendender und empfangender Warteschlangenmanager unterschiedliche Zeichensätze oder Codierungen verwenden, werden die Daten in MQMD automatisch konvertiert. Es ist nicht notwendig, dass die Anwendung den MQMD konvertiert.

# **Verschiedene Versionen des MQMD verwenden**

Ein MQMD der version-2 entspricht der Verwendung eines MQMD der version-1 und dem Präfix einer MQMDE-Struktur für die Nachrichtendaten. Wenn jedoch alle Felder in der MQMDE-Struktur ihren Standardwerten entsprechen, kann die MQMDE ausgeschlossen werden. Ein MQMD Version-1 mit einer MQMDE wird wie folgt verwendet:

• Wenn die Anwendung in MQPUT- und MQPUT1-Aufrufen einen MQMD Version-1 bereitstellt, besteht für die Anwendung die Möglichkeit, den Nachrichtendaten eine MQMDE voranzustellen, indem das *Format*-Feld im MQMD auf MQFMT\_MD\_EXTENSION gesetzt wird, um anzuzeigen, dass eine MQMDE vorhanden ist. Wenn die Anwendung keine MQMDE angibt, setzt der Warteschlangenmanager Standardwerte für die Felder in der MQMDE voraus.

**Anmerkung:** Einige der Felder, die im MQMD Version-2 vorliegen, aber nicht im MQMD Version-1, sind bei MQPUT- und MQPUT1-Aufrufen Ein-/Ausgabefelder. Der Warteschlangenmanager gibt jedoch als Ausgabe der MQPUT- und MQPUT1- Aufrufe keine Werte in den entsprechenden Feldern in der MQMDE zurück. Wenn für die Anwendung diese Ausgabewerte erforderlich sind, muss ein MQMD Version-2 vorliegen.

• Wenn die Anwendung beim MQGET-Aufruf einen MQMD der Version 1 angibt, stellt der Warteschlangenmanager der zurückgegebenen Nachricht eine MQMDE voran. Dazu muss jedoch mindestens eines der Felder in der MQMDE einen Wert aufweisen, der kein Standardwert ist. Das *Format*-Feld im MQMD hat den Wert MQFMT\_MD\_EXTENSION, um anzuzeigen, dass eine MQMDE vorhanden ist.

Die vom Warteschlangenmanager für die Felder in der MQMDE verwendeten Standardwerte entsprechen den Anfangswerten dieser Felder, die in [Tabelle 504 auf Seite 492](#page-491-0) angezeigt werden.

Wenn eine Nachricht in eine Übertragungswarteschlange eingereiht ist, werden einige Felder im MQMD auf bestimmte Werte gesetzt; weitere Informationen finden Sie im Abschnitt ["MQXQH – Header der](#page-644-0) [Übertragungswarteschlange" auf Seite 645](#page-644-0).

# **Nachrichtenkontext**

Bestimmte Felder im MQMD enthalten den Nachrichtenkontext. Es gibt zwei Arten von Nachrichtenkontext: *Identitätskontext* und *Ursprungskontext*. Üblicherweise:

- Bezieht sich Identitätskontext auf die Anwendung, die *ursprünglich* die Nachricht eingereiht hat
- Bezieht sich Ursprungskontext auf die Anwendung, die die Nachricht *zuletzt* eingereiht hat.

Bei diesen beiden Anwendungen kann es sich um dieselbe Anwendung, aber auch um unterschiedliche Anwendungen handeln (z. B. wenn eine Nachricht von einer Anwendung an eine andere weitergeleitet wird).

Obwohl Identitätskontext und Ursprungskontext typischerweise die beschriebenen Bedeutungen haben, hängt der Inhalt beider Arten von Kontextfeldern im MQMD von den MQPMO\_\*\_CONTEXT-Optionen ab, die angegeben werden, wenn die Nachricht eingereiht wird. Aus diesem Grund steht der Identitätskontext nicht zwingend mit der Anwendung, die ursprünglich die Nachricht eingereiht hat, in Beziehung und der Ursprungskontext steht nicht unbedingt in Beziehung zu der Anwendung, die die Nachricht zuletzt eingereiht hat. Es hängt von dem Design der Anwendungssuite ab.

Der Nachrichtenkanalagent (MCA) verändert nie den Nachrichtenkontext. Nachrichtenkanalagenten, die Nachrichten von fernen Warteschlangenmanagern erhalten, verwenden die Kontextoption MQPMO\_SET\_ALL\_CONTEXT beim MQPUT- und beim MQPUT1-Aufruf. Dies ermöglicht dem empfangenden Nachrichtenkanalagenten, genau den Nachrichtenkontext zu erhalten, der zusammen mit der Nachricht von dem sendenden Nachrichtenkanalagenten gesendet wurde. Dies führt jedoch dazu, dass der Ursprungskontext weder zu dem Nachrichtenkanalagenten, der die Nachricht gesendet hat, noch zu dem Nachrichtenkanalagenten, der die Nachricht empfangen hat, in Beziehung steht. Der Ursprungskontext bezieht sich auf eine frühere Anwendung, die die Nachricht einreihte. Wenn alle temporären Anwendungen den Nachrichtenkontext übergeben haben, bezieht sich der Ursprungskontext auf die ursprüngliche Anwendung.

In den Beschreibungen werden die Kontextfelder so beschrieben, als würden sie so eingesetzt, wie bereits beschrieben. Weitere Informationen zum Nachrichtenkontext finden Sie im Abschnitt Nachrichtenkontext.

# **Felder**

**Anmerkung:** In der folgenden Tabelle sind die Felder nach Verwendung und nicht alphabetisch gruppiert. Die untergeordneten Themen folgen derselben Reihenfolge.

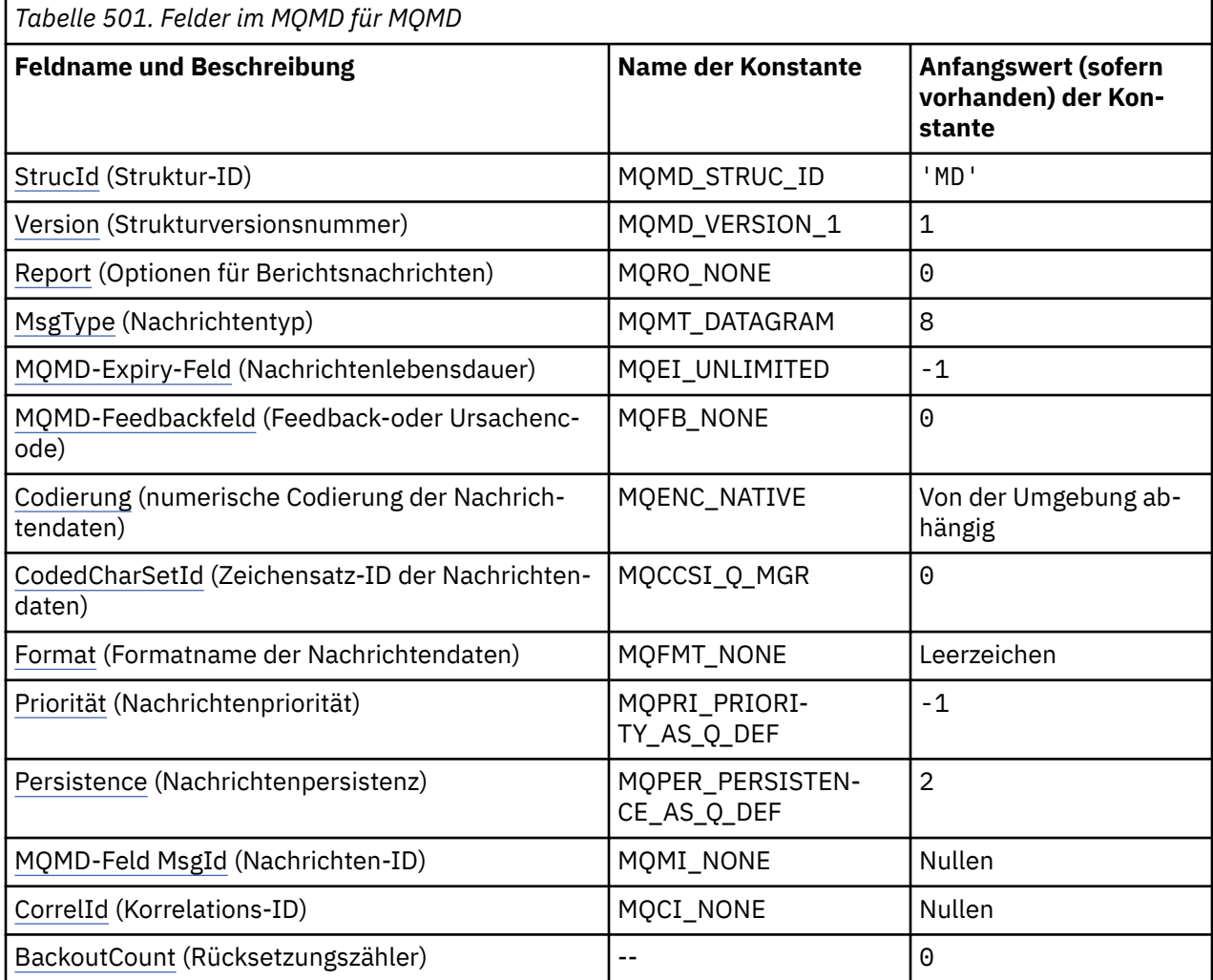

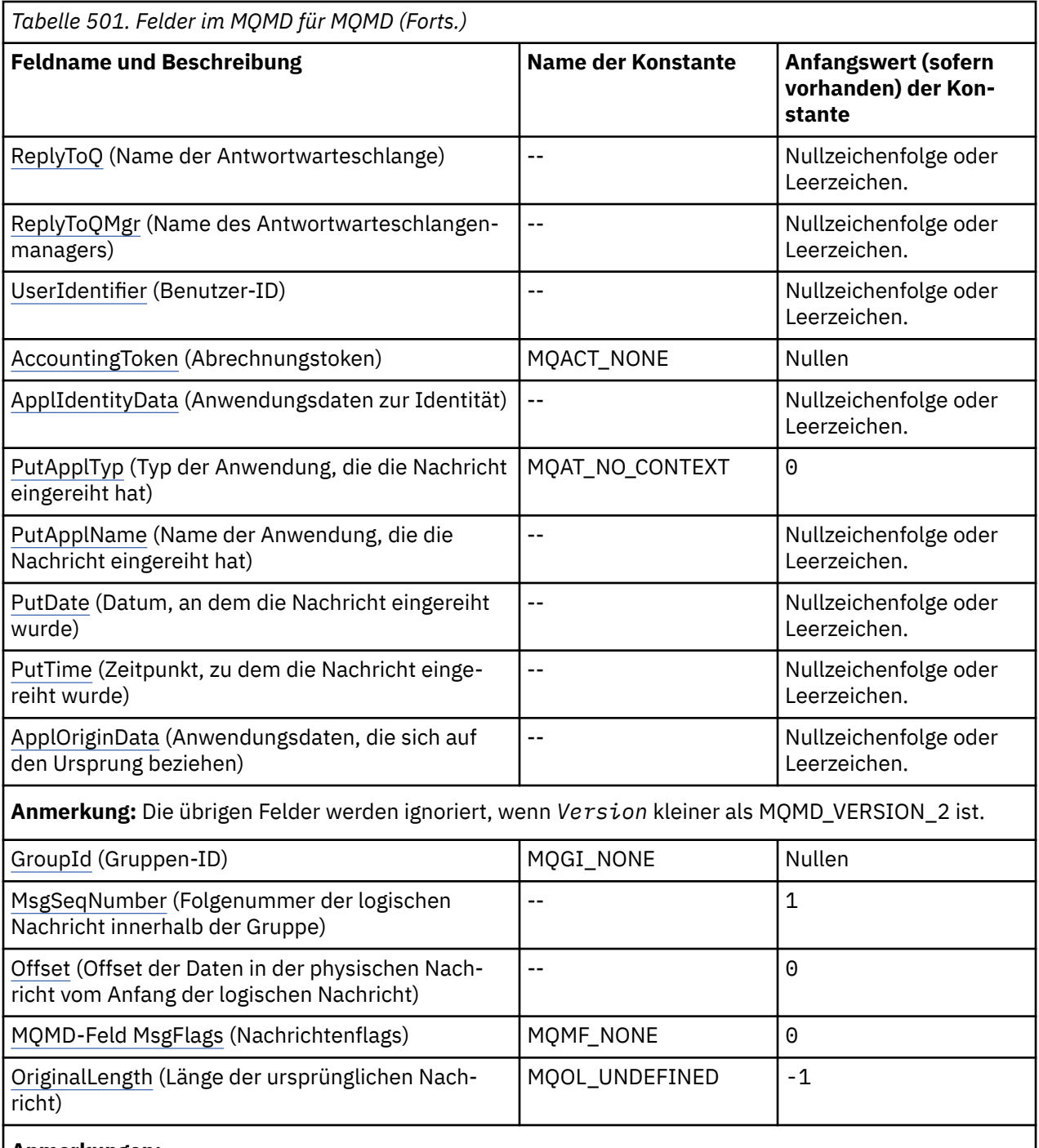

## **Anmerkungen:**

- 1. Der Wert "Nullzeichenfolge" oder "Leerzeichen" kennzeichnet die Nullzeichenfolge in C und Leerzeichen in anderen Programmiersprachen.
- 2. In der Programmiersprache C enthält die MakrovariableMQMD\_DEFAULT die in der Tabelle oben aufgelisteten Werte. Sie wird wie folgt verwendet, um Anfangswerte für die Felder in der Struktur bereitzustellen:

 $MQMD$   $MYMD = \{MQMD\_DEFAULT\};$ 

# **Sprachendeklarationen**

C-Deklaration für MQMD

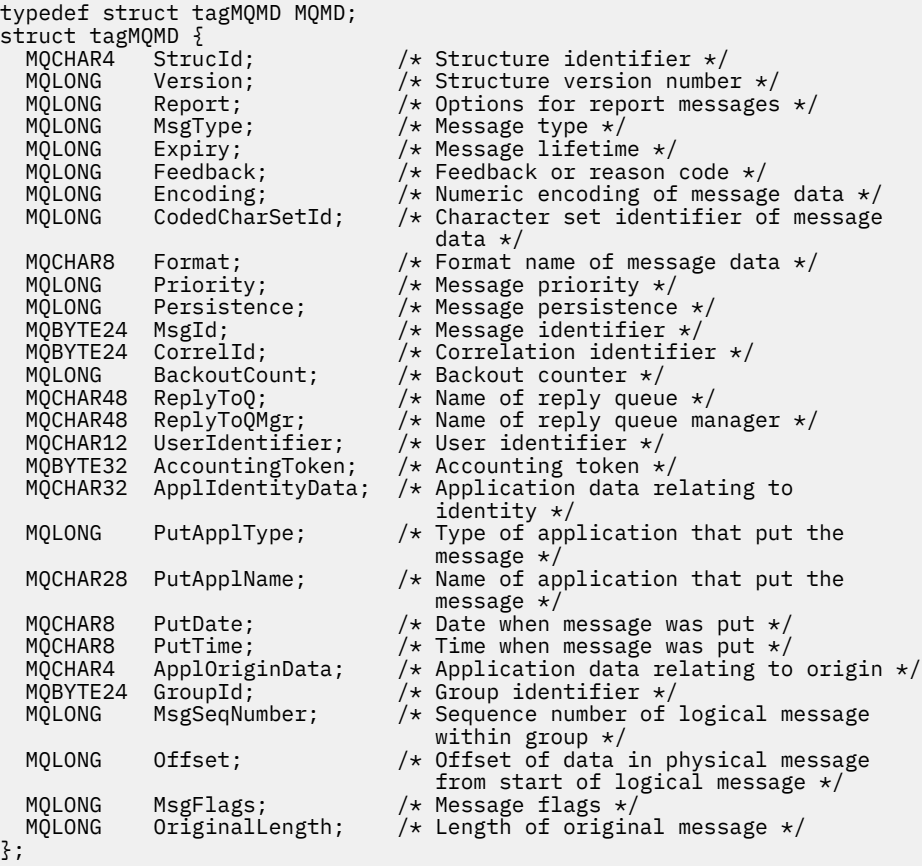

# COBOL-Deklaration für MQMD

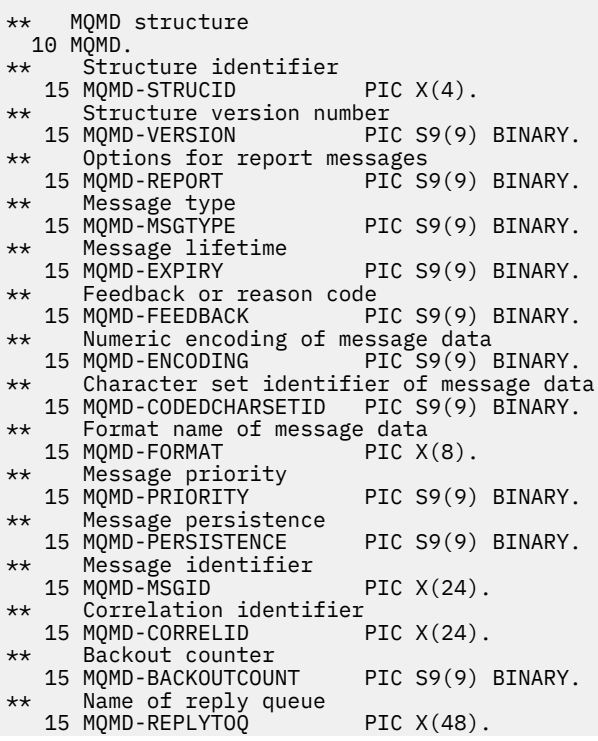

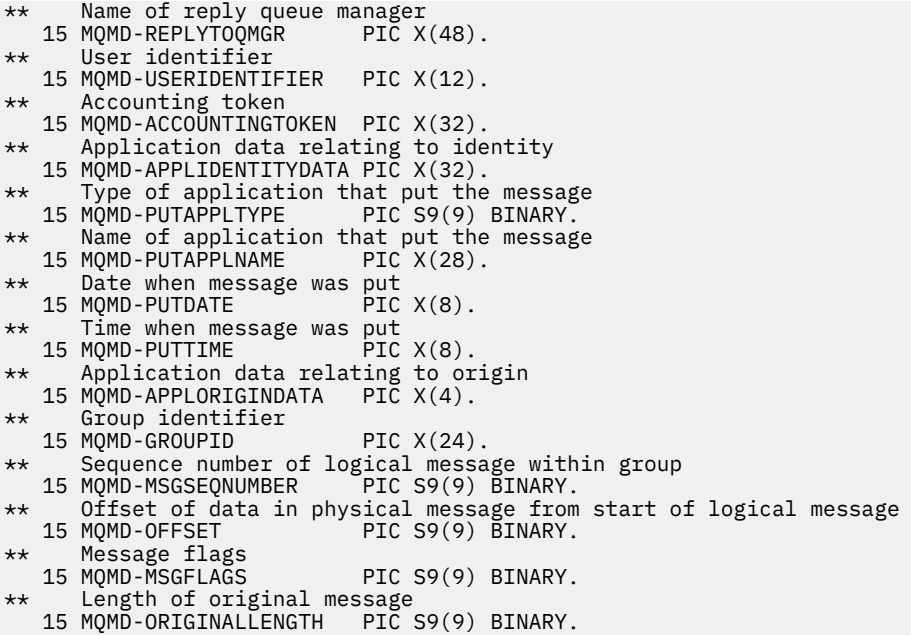

PL/I-Deklaration für MQMD

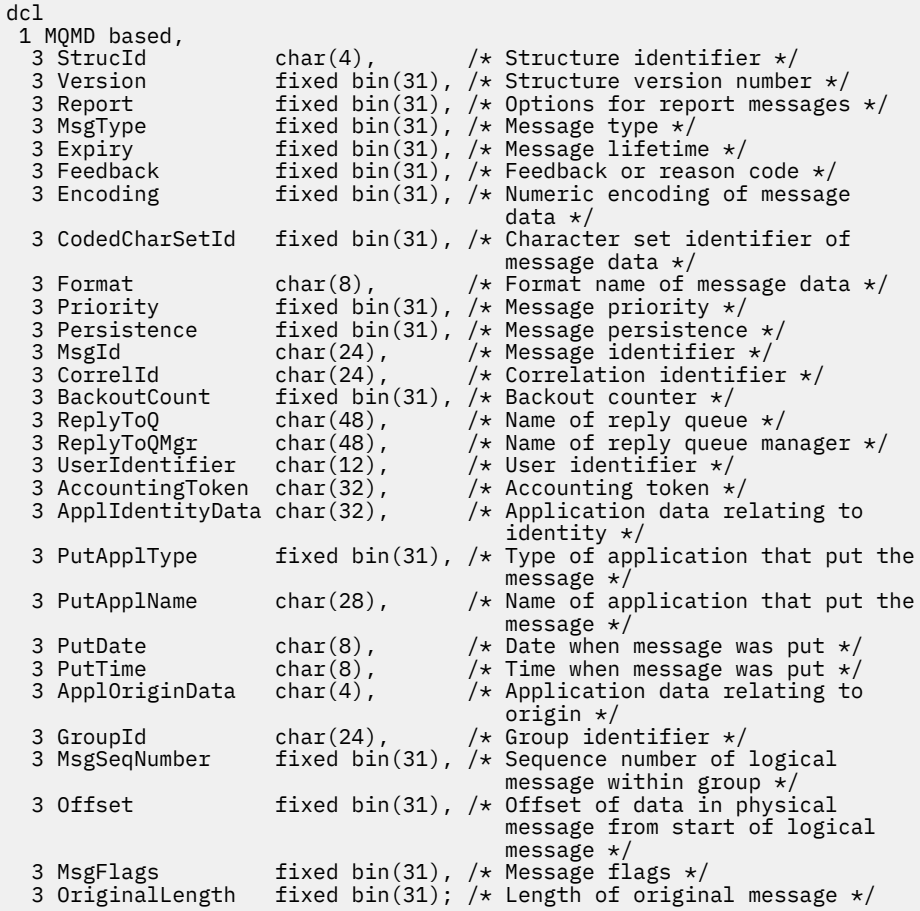

High Level Assembler-Deklaration für MQMD

MQMD<br>MQMD\_STRUCID<br>MQMD\_VERSION MQMD\_STRUCID DS CL4 Structure identifier MQMD\_VERSION DS F Structure version number

<span id="page-439-0"></span>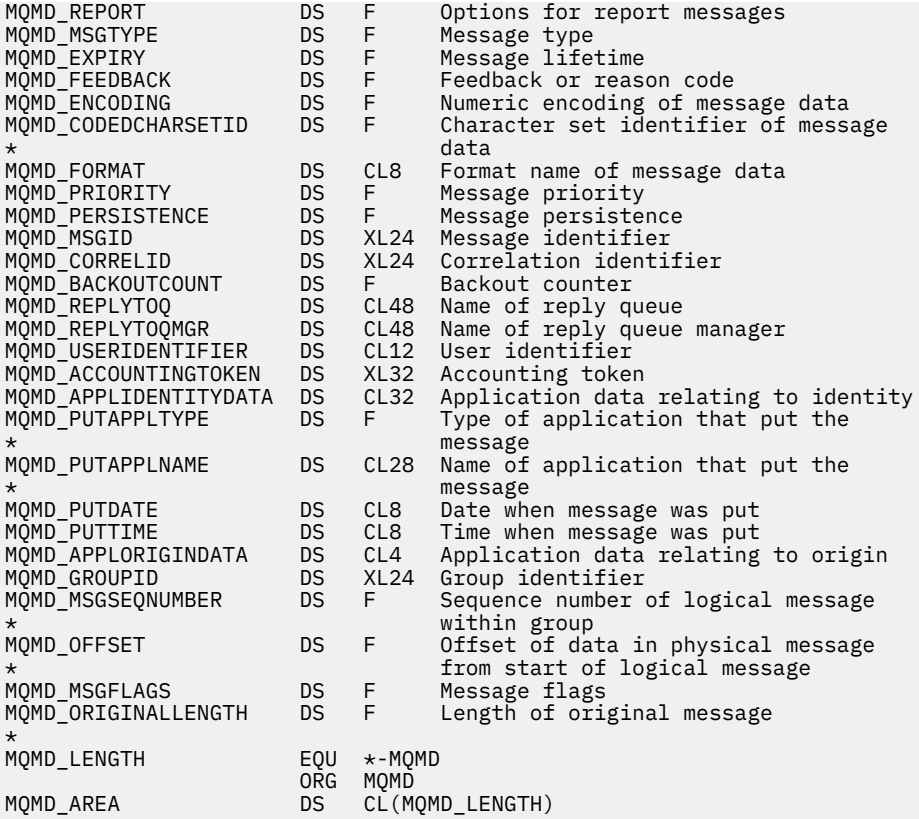

Visual Basic-Deklaration für MQMD

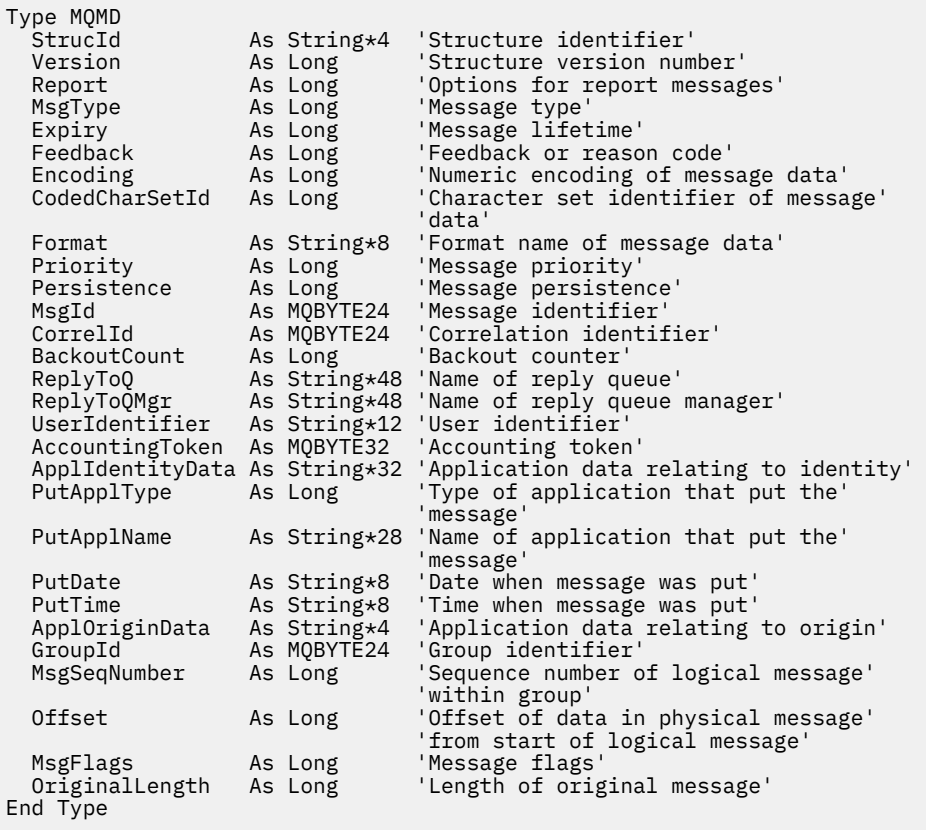

# *StrucId (MQCHAR4)*

<span id="page-440-0"></span>Dies ist die Struktur-ID und muss Folgendem entsprechen:

## **MQMD\_STRUC\_ID**

ID für Nachrichtendeskriptorstruktur.

Für die Programmiersprache C ist auch die Konstante MQMD\_STRUC\_ID\_ARRAY definiert; diese Konstante hat den gleichen Wert wie die Konstante MQMD\_STRUC\_ID, aber es handelt sich dabei um eine Gruppe von Zeichen, nicht um eine Zeichenfolge.

Dies ist immer ein Eingabefeld. Der Anfangswert dieses Felds ist MQMD\_STRUC\_ID.

## *Version (MQLONG)*

Dies ist die Strukturversionsnummer. Es muss sich um eine der folgenden Möglichkeiten handeln:

## **MQMD\_VERSION\_1**

Version-1 Nachrichtendeskriptorstruktur.

Diese Option wird in allen Umgebungen unterstützt.

## **MQMD\_VERSION\_2**

Nachrichtendeskriptorstruktur der Version 2

Diese Version wird in allen Umgebungen mit IBM MQ Version 6.0 und höher sowie von IBM MQ MQI clients, die mit diesen Systemen verbunden sind, unterstützt.

**Anmerkung:** Wenn ein MQMD Version-2 verwendet wird, führt der Warteschlangenmanager zusätzliche Prüfungen jeder MQ-Headerstruktur aus, die sich am Anfang der Anwendungsnachrichtendaten befindet. Weitere Details finden Sie in den Hinweisen zur Verwendung des MQPUT-Aufrufs.

Nur in der neueren Version der Struktur verwendete Felder werden in den Feldbeschreibungen entsprechend gekennzeichnet. Die folgende Konstante definiert die Nummer der aktuellen Version:

## **MQMD\_CURRENT\_VERSION**

Aktuelle Version der Nachrichtendeskriptorstruktur.

Dies ist immer ein Eingabefeld. Der Anfangswert dieses Felds ist MQMD\_VERSION\_1.

## *Report (MQLONG)*

Bei einer Berichtsnachricht handelt es sich um eine Nachricht zu einer andere Nachricht, die eine Anwendung über erwartete bzw. unerwartete Ereignisse bei der ursprünglichen Nachricht unterrichtet. Das *Report*-Feld ermöglicht der Anwendung, die die ursprüngliche Nachricht sendet, anzugeben, welche Berichtsnachrichten erforderlich sind, ob die Anwendungsnachrichtendaten enthalten sein müssen, und außerdem, wie bei Berichts- und Antwortnachrichten die Nachrichten- und Korrelations-IDs gesetzt werden sollen. Jede oder alle (oder keine) der folgenden Arten von Berichtsnachrichten können angefordert werden:

- Ausnahmebedingung
- Ablauf
- Bestätigung bei Eingang (COA)
- Bestätigung bei Zustellung (COD)
- Benachrichtigung über positive Aktion (PAN)
- Benachrichtigung über negative Aktion (NAN)

Sie können eine oder mehrere dieser Optionen angeben. Um mehr als eine Option anzugeben, fügen Sie entweder die Werte zusammen (fügen Sie nicht die gleiche Konstante mehr als einmal hinzu) oder kombinieren Sie die Werte mit der bitweisen ODER-Operation (wenn die Programmiersprache Bit-Operationen unterstützt).

Die Anwendung, die die Berichtsnachricht empfängt, kann den Grund für die Erstellung des Berichts durch eine Prüfung des Felds *Feedback* im MQMD bestimmen; weitere Einzelheiten finden Sie im Feld *Feedback*.

Die Verwendung von Berichtsoptionen beim Einreihen einer Nachricht zu einem Thema kann zur Erstellung von keiner oder einer Berichtsnachricht oder auch vielen Berichtsnachrichten führen, die an die Anwendung gesendet werden. Dies liegt daran, dass die Veröffentlichungsnachricht an keine oder eine subskribierende Anwendung oder auch an viele subskribierende Anwendungen gesendet werden kann.

**Ausnahmeoptionen**: Geben Sie eine der angegebenen Optionen an, um eine Ausnahmeberichtsnachricht anzufordern.

## **MQRO\_EXCEPTION**

Ein Nachrichtenkanalagent erstellt diese Art von Bericht, wenn eine Nachricht an einen anderen Warteschlangenmanager gesendet wird und die Nachricht nicht an die angegebene Zielwarteschlange übermittelt werden kann. Beispielsweise können die Zielwarteschlange oder eine temporäre Übertragungswarteschlange voll sein oder die Nachricht kann zu groß für die Warteschlange sein.

Ob ein Ausnahmeberichtsnachricht erstellt wird, ist abhängig von der Persistenz der ursprünglichen Nachricht und von der Geschwindigkeit des Nachrichtenkanals (normal oder schnell), den die ursprüngliche Nachricht durchläuft:

- Bei allen persistenten Nachrichten und bei nicht persistenten Nachrichten, die normale Nachrichtenkanäle durchlaufen, wird der Ausnahmebericht nur erstellt, wenn die durch die sendende Anwendung für die Fehlerbedingung angegebene Aktion erfolgreich abgeschlossen werden kann. Die sendende Anwendung kann eine der folgenden Aktionen angeben, um bei Vorliegen der Fehlerbedingung die Disposition der ursprünglichen Nachricht zu steuern:
	- MQRO\_DEAD\_LETTER\_Q (die ursprüngliche Nachricht wird der Warteschlange für nicht zustellbare Nachrichten zugeordnet).
	- MQRO\_DISCARD\_MSG (die ursprüngliche Nachricht wird gelöscht).

Wenn die von der sendenden Anwendung angegebene Aktion nicht erfolgreich abgeschlossen werden kann, verbleibt die ursprüngliche Nachricht in der Übertragungswarteschlange und es wird keine Ausnahmeberichtsnachricht erstellt.

• Bei nicht persistenten Nachrichten, die schnelle Nachrichtenkanäle durchlaufen, wird die ursprüngliche Nachricht aus der Übertragungswarteschlange entfernt und der Ausnahmebericht erstellt, *auch wenn* die für die Fehlerbedingung angegebene Aktion nicht erfolgreich abgeschlossen werden kann. Wenn zum Beispiel MQRO\_DEAD\_LETTER\_Q angegeben wird, die ursprüngliche Nachricht aber nicht in der Warteschlange für nicht zustellbare Nachrichten eingereiht werden kann, weil die Warteschlange voll ist, wird der Ausnahmebericht erstellt und die ursprüngliche Nachricht wird gelöscht.

Weitere Informationen zu normalen und schnellen Nachrichtenkanälen finden Sie im Abschnitt Geschwindigkeit für nicht persistente Nachrichten (NPMSPEED).

Es wird kein Ausnahmebericht erstellt, wenn die Anwendung, die die ursprüngliche Nachricht eingereiht hat, synchron durch den Ursachencode über das Problem benachrichtigt werden kann, der von dem MQPUT- oder MQPUT1-Aufruf zurückgegeben wird.

Anwendungen können außerdem Ausnahmeberichte senden, um anzuzeigen, dass eine Nachricht nicht verarbeitet werden kann (beispielsweise, wenn es sich um eine Lastschrift handelt, die dazu führen würde, dass das Kreditlimit des Kontos überschritten werden würde).

Nachrichtendaten der ursprünglichen Nachricht sind nicht Teil der Berichtsnachricht.

Geben Sie bei folgenden Ausnahmen jeweils nicht mehr als eine an: MQRO\_EXCEPTION, MQRO\_EX-CEPTION\_WITH\_DATA und MQRO\_EXCEPTION\_WITH\_FULL\_DATA.

## **MQRO\_EXCEPTION\_WITH\_DATA**

Diese Ausnahme entspricht MQRO\_EXCEPTION, wobei allerdings die ersten 100 Bytes der Anwendungsnachrichtendaten der ursprünglichen Nachricht in der Berichtsnachricht mit angegeben werden. Falls die ursprüngliche Nachricht mindestens eine MQ-Headerstruktur enthält, wird diese in der Berichtsnachricht zusätzlich zu den 100 Bytes Anwendungsdaten mit angegeben.

Geben Sie bei folgenden Ausnahmen jeweils nicht mehr als eine an: MQRO\_EXCEPTION, MQRO\_EX-CEPTION\_WITH\_DATA und MQRO\_EXCEPTION\_WITH\_FULL\_DATA.

## **MQRO\_EXCEPTION\_WITH\_FULL\_DATA**

Ausnahmebericht mit vollständigen Daten erforderlich

Dies entspricht MQRO\_EXCEPTION, mit der Ausnahme, dass alle Anwendungsnachrichtendaten der ursprünglichen Nachricht in der Berichtsnachricht mit angegeben werden.

Geben Sie bei folgenden Ausnahmen jeweils nicht mehr als eine an: MQRO\_EXCEPTION, MQRO\_EX-CEPTION\_WITH\_DATA und MQRO\_EXCEPTION\_WITH\_FULL\_DATA.

**Ablaufoptionen**: Geben Sie eine der angegebenen Optionen an, um eine Ablaufberichtsnachricht anzufordern.

#### **MQRO\_EXPIRATION**

Der Warteschlangenmanager erstellt diese Art von Bericht, wenn die Nachricht vor der Übermittlung an eine Anwendung gelöscht wird, weil die Ablaufzeit abgelaufen ist (siehe das Feld *Expiry*). Wenn diese Option nicht gesetzt wird, wird keine Berichtsnachricht erstellt, falls aus diesem Grund eine Nachricht gelöscht wird (auch dann nicht, wenn Sie eine der MQRO\_EXCEPTION\_\*-Optionen angeben).

Nachrichtendaten der ursprünglichen Nachricht sind nicht Teil der Berichtsnachricht.

Geben Sie bei folgenden Ausnahmen jeweils nicht mehr als eine an: MQRO\_EXPIRATION, MQRO\_EX-PIRATION\_WITH\_DATA und MQRO\_EXPIRATION\_WITH\_FULL\_DATA.

#### **MQRO\_EXPIRATION\_WITH\_DATA**

Diese Ausnahme entspricht MQRO\_EXPIRATION, wobei allerdings die ersten 100 Bytes der Anwendungsnachrichtendaten der ursprünglichen Nachricht in der Berichtsnachricht mit angegeben werden. Falls die ursprüngliche Nachricht mindestens eine MQ-Headerstruktur enthält, wird diese in der Berichtsnachricht zusätzlich zu den 100 Bytes Anwendungsdaten mit angegeben.

Geben Sie bei folgenden Ausnahmen jeweils nicht mehr als eine an: MQRO\_EXPIRATION, MQRO\_EX-PIRATION\_WITH\_DATA und MORO\_EXPIRATION\_WITH\_FULL\_DATA.

#### **MQRO\_EXPIRATION\_WITH\_FULL\_DATA**

Dies entspricht MQRO\_EXPIRATION, mit der Ausnahme, dass alle Anwendungsnachrichtendaten der ursprünglichen Nachricht in der Berichtsnachricht mit angegeben werden.

Geben Sie bei folgenden Ausnahmen jeweils nicht mehr als eine an: MQRO\_EXPIRATION, MQRO\_EX-PIRATION\_WITH\_DATA und MORO\_EXPIRATION\_WITH\_FULL\_DATA.

**Optionen für Bestätigung bei Eingang (COA)**: Geben Sie eine der angegebenen Optionen an, um einen Bericht mit Bestätigung bei Eingang anzufordern.

## **MQRO\_COA**

Diese Art von Bericht wird von dem Warteschlangenmanager generiert, der zu dem Zeitpunkt, an dem die Nachricht in die Zielwarteschlange eingereiht wird, Eigner der Zielwarteschlange ist. Nachrichtendaten der ursprünglichen Nachricht sind nicht Teil der Berichtsnachricht.

Wenn die Nachricht als Teil einer Arbeitseinheit eingereiht wird und die Zielwarteschlange eine lokale Warteschlange ist, kann der Bericht mit Bestätigung bei Eingang, der von dem Warteschlangenmanager generiert wird, nur dann abgerufen werden, wenn die Arbeitseinheit festgeschrieben wird.

Es wird kein Bericht mit Bestätigung bei Eingang generiert, wenn das Feld *Format* im Nachrichtendeskriptor MQFMT\_XMIT\_Q\_HEADER oder MQFMT\_DEAD\_LETTER\_HEADER ist. Dadurch wird verhindert, dass ein Bericht mit Bestätigung bei Eingang generiert wird, wenn die Nachricht in eine Übertragungswarteschlange eingereiht oder unzustellbar ist und in eine Warteschlange für nicht zustellbare Nachrichten eingereiht wird.

Wenn eine IMS-Bridge-Warteschlange vorliegt, wird ein Bericht mit Bestätigung bei Eingang generiert, wenn die Nachricht die IMS-Warteschlange erreicht (Bestätigung von IMS erhalten) und nicht, wenn die Nachricht in die MQ-Bridge-Warteschlange eingereiht wird. Falls IMS nicht aktiv ist, bedeutet dies, dass kein Bericht mit Bestätigung bei Eingang generiert wird, bevor nicht IMS gestartet und eine Nachricht in der IMS-Warteschlange eingereiht wurde.

Der Benutzer, der ein Programm ausführt, das eine Nachricht mit MQMD.Report=MQRO\_COA einreiht, muss über die Berechtigung '+passid' für die Antwortwarteschlange verfügen. Wenn der Benutzer nicht über die Berechtigung '+passid' verfügt, erreicht die COA-Berichtsnachricht die Antwortwarteschlange nicht. Es wird versucht, die Berichtsnachricht in die Warteschlange für nicht zustellbare Nachrichten zu stellen.

Geben Sie bei folgenden Ausnahmen jeweils nicht mehr als eine an: MQRO\_COA, MQRO\_COA\_WITH\_DATA und MQRO\_COA\_WITH\_FULL\_DATA.

## **MQRO\_COA\_WITH\_DATA**

Diese Ausnahme entspricht MQRO\_COA, wobei allerdings die ersten 100 Bytes der Anwendungsnachrichtendaten der ursprünglichen Nachricht in der Berichtsnachricht mit angegeben werden. Falls die ursprüngliche Nachricht mindestens eine MQ-Headerstruktur enthält, wird diese in der Berichtsnachricht zusätzlich zu den 100 Bytes Anwendungsdaten mit angegeben.

Geben Sie bei folgenden Ausnahmen jeweils nicht mehr als eine an: MQRO\_COA, MQRO\_COA\_WITH\_DATA und MQRO\_COA\_WITH\_FULL\_DATA.

## **MQRO\_COA\_WITH\_FULL\_DATA**

Dies entspricht MQRO\_COA, mit der Ausnahme, dass alle Anwendungsnachrichtendaten der ursprünglichen Nachricht in der Berichtsnachricht mit angegeben werden.

Geben Sie bei folgenden Ausnahmen jeweils nicht mehr als eine an: MQRO\_COA, MQRO\_COA\_WITH\_DATA und MQRO\_COA\_WITH\_FULL\_DATA.

**Optionen für Bestätigung bei Zustellung (COD)**: Geben Sie eine der angegebenen Optionen an, um eine Bericht mit Bestätigung bei Zustellung anzufordern.

## **MQRO\_COD**

Diese Art von Bericht wird von dem Warteschlangenmanager generiert, wenn eine Anwendung die Nachricht von der Warteschlange so abruft, dass die Nachricht aus der Warteschlange gelöscht wird. Nachrichtendaten der ursprünglichen Nachricht sind nicht Teil der Berichtsnachricht.

Wenn die Nachricht als Teil einer Arbeitseinheit abgerufen wird, wird die Berichtsnachricht innerhalb derselben Arbeitseinheit generiert, sodass der Bericht erst dann verfügbar ist, wenn die Arbeitseinheit festgeschrieben wird. Wenn die Arbeitseinheit zurückgesetzt wird, wird der Bericht nicht gesendet.

Wenn eine Nachricht mit der Option MQGMO\_MARK\_SKIP\_BACKOUT abgerufen wird, wird nicht immer ein Bericht mit Bestätigung bei Zustellung generiert. Wenn die primäre Arbeitseinheit zurückgesetzt, aber die sekundäre Arbeitseinheit festgeschrieben wird, wird eine Nachricht aus der Warteschlange entfernt, aber kein Bericht mit Bestätigung bei Zustellung generiert.

Es wird kein Bericht mit Bestätigung bei Zustellung generiert, wenn das Feld *Format* im Nachrichtendeskriptor MOFMT\_DEAD\_LETTER\_HEADER ist. Dadurch wird verhindert, dass ein Bericht mit Bestätigung bei Zustellung generiert wird, falls die Nachricht unzustellbar sein sollte und in eine Warteschlange für nicht zustellbare Nachrichten eingereiht wird.

MQRO\_COD ist nicht gültig, falls die Zielwarteschlange eine XCF-Warteschlange ist.

Geben Sie bei folgenden Ausnahmen jeweils nicht mehr als eine an: MQRO\_COD, MORO\_COD\_WITH\_DATA und MORO\_COD\_WITH\_FULL\_DATA.

## **MQRO\_COD\_WITH\_DATA**

Diese Ausnahme entspricht MQRO\_COD, wobei allerdings die ersten 100 Bytes der Anwendungsnachrichtendaten der ursprünglichen Nachricht in der Berichtsnachricht mit angegeben werden. Falls die ursprüngliche Nachricht mindestens eine MQ-Headerstruktur enthält, wird diese in der Berichtsnachricht zusätzlich zu den 100 Bytes Anwendungsdaten mit angegeben.

Wenn bei dem MQGET-Aufruf der ursprünglichen Nachricht MQGMO\_ACCEPT\_TRUNCATED\_MSG angegeben wird und die abgerufene Nachricht abgeschnitten ist, hängt die Menge der Anwendungsnachrichtendaten, die Teil der Berichtsnachricht sind, von der Umgebung ab:

- Unter z/OS handelt es sich mindestens um:
	- die Länge der ursprünglichen Nachricht
- die Länge des Puffers, der beim Abrufen der Nachricht verwendet wird,
- 100 Bytes.
- Bei anderen Umgebungen handelt es sich mindestens um:
	- die Länge der ursprünglichen Nachricht
	- 100 Bytes.

MQRO\_COD\_WITH\_DATA ist nicht gültig, falls die Zielwarteschlange eine XCF-Warteschlange ist.

Geben Sie bei folgenden Ausnahmen jeweils nicht mehr als eine an: MQRO\_COD, MQRO\_COD\_WITH\_DATA und MQRO\_COD\_WITH\_FULL\_DATA.

#### **MQRO\_COD\_WITH\_FULL\_DATA**

Dies entspricht MQRO\_COD, mit der Ausnahme, dass alle Anwendungsnachrichtendaten der ursprünglichen Nachricht in der Berichtsnachricht mit angegeben werden.

MQRO\_COD\_WITH\_FULL\_DATA ist nicht gültig, falls die Zielwarteschlange eine XCF-Warteschlange ist.

Geben Sie bei folgenden Ausnahmen jeweils nicht mehr als eine an: MQRO\_COD, MQRO\_COD\_WITH\_DATA und MQRO\_COD\_WITH\_FULL\_DATA.

**Optionen für Benachrichtigungen über Aktionen**: Geben Sie eine oder beide der gelisteten Optionen an, um anzufordern, dass die empfangende Anwendung eine Berichtsnachricht über eine positive oder über eine negative Nachricht sendet.

#### **MQRO\_PAN**

Diese Art von Bericht wird von der Anwendung generiert, die die Nachricht abruft und auf sie reagiert. Er zeigt an, dass die in der Nachricht angeforderte Aktion erfolgreich ausgeführt wurde. Die Anwendung, die den Bericht generiert, bestimmt, ob im Bericht Daten eingeschlossen werden sollen.

Abgesehen davon, dass er diese Anforderung an die Anwendung übermittelt, die diese Nachricht abruft, führt der Warteschlangenmanager basierend auf dieser Option keine Aktionen aus. Die abrufende Anwendung muss, falls angebracht, den Bericht generieren.

#### **MQRO\_NAN**

Diese Art von Bericht wird von der Anwendung generiert, die die Nachricht abruft und auf sie reagiert. Er zeigt an, dass die in der Nachricht angeforderte Aktion nicht erfolgreich ausgeführt wurde. Die Anwendung, die den Bericht generiert, bestimmt, ob im Bericht Daten eingeschlossen werden sollen. Sie können beispielsweise einige Daten einschließen, die angeben, aus welchem Grund die Anforderung nicht ausgeführt werden konnte.

Abgesehen davon, dass er diese Anforderung an die Anwendung übermittelt, die diese Nachricht abruft, führt der Warteschlangenmanager basierend auf dieser Option keine Aktionen aus. Die abrufende Anwendung muss, falls angebracht, den Bericht generieren.

Die Anwendung muss bestimmen, welche Bedingungen einer positiven Aktion und welche einer negativen Aktion entsprechen. Wenn die Anforderung allerdings nur zum Teil ausgeführt wurde, generieren Sie bei Anforderung besser einen NAN- statt eines PAN-Berichts. Jede mögliche Bedingung muss entweder einer positiven oder einer negativen Aktion entsprechen, jedoch nicht beiden Arten von Aktionen.

**Optionen der Nachrichten-ID**: Geben Sie eine der beiden gelisteten Optionen an, um zu bestimmen, wie die *MsgId* der Berichtsnachricht (oder der Antwortnachricht) gesetzt werden muss.

#### **MQRO\_NEW\_MSG\_ID**

Dies ist die Standardaktion und gibt an, dass, wenn aufgrund dieser Nachricht ein Bericht oder eine Antwort generiert wird, für den Bericht oder die Antwortnachricht eine neue *MsgId* generiert wird.

#### **MQRO\_PASS\_MSG\_ID**

Wenn aufgrund dieser Nachricht ein Bericht oder eine Antwort generiert wird, wird die *MsgId* dieser Nachricht in die *MsgId* des Berichts oder der Antwortnachricht kopiert.

Die *MsgId* ist für jeden Subskribenten, der eine Kopie der Veröffentlichung erhält, unterschiedlich und aus diesem Grund ist die *MsgId*, die in den Bericht oder die Antwortnachricht kopiert wird, jedes Mal verschieden.

Wenn diese Option nicht angegeben ist, wird MQRO\_NEW\_MSG\_ID vorausgesetzt.

**Optionen der Korrelations-ID**: Geben Sie eine der aufgeführten Optionen an, um festzulegen, wie die *CorrelId* der Berichtsnachricht (oder der Antwortnachricht) gesetzt werden soll.

## **MQRO\_COPY\_MSG\_ID\_TO\_CORREL\_ID**

Dies ist die Standardaktion, die angibt, dass, wenn aufgrund dieser Nachricht ein Bericht oder eine Antwort generiert wird, die *MsgId* dieser Nachricht in die *CorrelId* des Berichts oder der Antwortnachricht kopiert wird.

Die *MsgId* ist für jeden Subskribenten, der eine Kopie der Veröffentlichung erhält, unterschiedlich und aus diesem Grund ist die *MsgId*, die in die *CorrelId* des Berichts oder der Antwortnachricht kopiert wird, jedes Mal verschieden.

## **MQRO\_PASS\_CORREL\_ID**

Wenn aufgrund dieser Nachricht ein Bericht oder eine Antwort generiert wird, wird die *CorrelId* dieser Nachricht in die *CorrelId* des Berichts oder der Antwortnachricht kopiert.

Die *CorrelId* einer Veröffentlichungsnachricht ist spezifisch für einen Subskribenten, es sei denn, sie verwendet die Option MQSO\_SET\_CORREL\_ID und setzt das Feld SubCorrelId im MQSD auf MQCI\_NONE. Deswegen ist es möglich, dass die *CorrelId*, die in die *CorrelId* des Berichts oder der Antwortnachricht kopiert wird, für jeden einzelnen Fall unterschiedlich ist.

Wenn diese Option nicht angegeben ist, wird MQRO\_COPY\_MSG\_ID\_TO\_CORREL\_ID vorausgesetzt.

Server, die Anforderungen beantworten oder Berichtsnachrichten erstellen, müssen prüfen, ob in der ursprünglichen Nachricht die MQRO\_PASS\_MSG\_ID- oder MQRO\_PASS\_CORREL\_ID-Optionen gesetzt waren. Sollte das der Fall sein, müssen die Server die Aktionen ausführen, die für diese Optionen angegeben sind. Ist keine der Optionen gesetzt, müssen die Server die entsprechende Standardaktion ausführen.

**Dispositionsoptionen**: Geben Sie eine der aufgeführten Optionen an, um die Disposition der ursprünglichen Nachricht zu steuern, wenn sie nicht der Zielwarteschlange übermittelt werden kann. Die Anwendung kann die Dispositionsoptionen unabhängig von der Anforderung von Abweichungsberichten setzen.

## **MQRO\_DEAD\_LETTER\_Q**

Dies ist die Standardaktion, die die Nachricht in die Warteschlange für nicht zustellbare Nachrichten einreiht, wenn die Nachricht nicht in die Zielwarteschlange übermittelt werden kann. Dies geschieht in den folgenden Situationen:

- Die Anwendung, die die ursprüngliche Nachricht eingereiht hat, kann nicht gleichzeitig mit dem Ursachencode, der vom MQPUT- oder MQPUT1-Aufruf zurückgegeben wurde, über das Problem informiert werden. Ein Abweichungsbericht wird generiert, falls ein solcher vom Sender angefordert wurde.
- Die Anwendung, die die ursprüngliche Nachricht eingereiht hat, hat sie zu einem Thema eingereiht.

## **MQRO\_DISCARD\_MSG**

Diese Option löscht die Nachricht, falls sie nicht der Zielwarteschlange übermittelt werden kann. Dies geschieht in den folgenden Situationen:

- Die Anwendung, die die ursprüngliche Nachricht eingereiht hat, kann nicht gleichzeitig mit dem Ursachencode, der vom MQPUT- oder MQPUT1-Aufruf zurückgegeben wurde, über das Problem informiert werden. Ein Abweichungsbericht wird generiert, falls ein solcher vom Sender angefordert wurde.
- Die Anwendung, die die ursprüngliche Nachricht eingereiht hat, hat sie zu einem Thema eingereiht.

Wenn Sie die ursprüngliche Nachricht an den Sender zurückgeben wollen, ohne dass die ursprüngliche Nachricht in der Warteschlange für nicht zustellbare Nachrichten eingereiht wird, muss der Sender MORO\_DISCARD\_MSG mit MORO\_EXCEPTION\_WITH\_FULL\_DATA angeben.

## **MQRO\_PASS\_DISCARD\_AND\_EXPIRY**

Wenn diese Option für eine Nachricht gesetzt wird und aus diesem Grund wird ein Bericht oder eine Antwort generiert, erbt der Nachrichtendeskriptor des Berichts Folgendes:

• MQRO\_DISCARD\_MSG, falls diese Option gesetzt wurde.

• Die verbleibende Ablaufzeit der Nachricht, wenn es sich nicht um einen Ablaufbericht handelt. Sollte es ein Ablaufbericht sein, wird die Ablaufzeit auf 60 Sekunden gesetzt.

## **Aktivitätsoption**

## **MQRO\_ACTIVITY**

Wird dieser Wert verwendet, kann die Route **jeder** Nachricht durch ein Warteschlangenmanagernetz aufgezeichnet werden. Die Berichtsoption kann für jede aktuelle Benutzernachricht angegeben werden, sodass Sie in kürzester Zeit die Route der Nachricht durch das Netz berechnen können.

Wenn die Anwendung, die die Nachricht erstellt, keine Aktivitätsberichterstellung aktivieren kann, kann die Berichterstellung über einen API-Steuerübergabeexit aktiviert werden, der von Warteschlangenmanageradministratoren bereitgestellt wird.

## **Anmerkung:**

- 1. Je weniger Warteschlangenmanager im Netz in der Lage sind, Aktivitätenberichte zu generieren, desto weniger ausführlich ist die Route.
- 2. Die Aktivitätenberichte sind eventuell nur schwer in die richtige Reihenfolge zu bringen, um die Route zu bestimmen.
- 3. Die Aktivitätenberichte finden eventuell keine Route zum angeforderten Bestimmungsort.
- 4. Nachrichten mit dieser Berichtsoption müssen von jedem Warteschlangenmanager akzeptiert werden, auch wenn er die Option nicht versteht. Dies ermöglicht, dass die Berichtsoption auf jede Benutzernachricht gesetzt werden kann, selbst dann, wenn sie von einem Warteschlangenmanager verarbeitet wird, der nicht aus der IBM WebSphere MQ 6.0 oder höher stammt.
- 5. Wenn entweder ein Warteschlangenmanagerprozess oder ein Benutzerprozess eine Aktivität für eine Nachricht mit dieser Optionsgruppe ausführt, kann er einen Aktivitätenbericht generieren und einreihen.

**Standardoption**: Geben Sie das Folgende an, wenn keine Berichtsoptionen erforderlich sind:

## **MQRO\_NONE**

Verwenden Sie diesen Wert, um anzugeben, dass keine anderen Optionen angegeben wurden. MQRO\_NONE dient zur Unterstützung der Programmdokumentation. Diese Option ist nicht zur Verwendung mit einer anderen Option gedacht, da sie jedoch den Wert null hat, kann die Verwendung nicht erkannt werden.

## **Allgemeine Informationen**:

1. Alle erforderlichen Berichtstypen müssen explizit von der Anwendung angefordert werden, die die ursprüngliche Nachricht gesendet hat. Wenn beispielsweise ein COA-Bericht angefordert wird, jedoch kein Ausnahmebericht, wird ein COA-Bericht erstellt, wenn die Nachricht in die Zielwarteschlange eingereiht wird, jedoch kein Ausnahmebericht, wenn die Zielwarteschlange voll ist, wenn die Nachricht dort eintrifft. Wenn keine *Report*-Optionen festgelegt werden, werden vom Warteschlangenmanager und vom Nachrichtenkanalagenten (MCA) keine Berichtsnachrichten generiert.

Einige Berichtsoptionen können angegeben werden, auch wenn sie vom lokalen Warteschlangenmanager nicht erkannt werden. Dies ist hilfreich, wenn die Option vom *Ziel*-Warteschlangenmanager verarbeitet wird. Weitere Informationen finden Sie in ["Report options and message flags" auf Seite](#page-945-0) [946](#page-945-0).

Wenn eine Berichtsnachricht angefordert wird, muss der Name der Warteschlange, an die der Bericht gesendet werden soll, im Feld *ReplyToQ* angegeben werden. Wenn eine Berichtsnachricht empfangen wird, kann die Spezifik des Berichts durch Überprüfung des Felds *Feedback* im Nachrichtendeskriptor bestimmt werden.

2. Wenn der Warteschlangenmanager oder der Nachrichtenkanalagent, der die Berichtsnachricht erstellt, die Berichtsnachricht nicht in die Antwortwarteschlange einreihen kann, weil beispielsweise die Antwortwarteschlange oder die Übertragungswarteschlange voll ist, wird die Berichtsnachricht stattdessen in die Warteschlange für nicht zustellbare Nachrichten eingereiht. Wenn auch dies *fehlschlägt* oder keine Warteschlange für nicht zustellbare Nachrichten existiert, hängt es von der Art der Berichtsnachricht ab, welche Aktion ausgewählt wird:

- Wenn es sich bei der Berichtsnachricht um einen Abweichungsbericht handelt, verbleibt die Nachricht, die den Abweichungsbericht generiert hat, in der Übertragungswarteschlange. Damit wird sichergestellt, dass die Nachricht nicht verloren geht.
- Bei allen anderen Berichtstypen wird die Berichtsnachricht gelöscht und die Verarbeitung normal fortgesetzt. Dies liegt daran, dass die ursprüngliche Nachricht entweder bereits sicher geliefert wurde (COA- oder COD-Berichtsnachrichten) oder nicht mehr von Interesse ist (Ablaufberichtsnachricht).

Wenn eine Berichtsnachricht erfolgreich in eine Warteschlange eingereiht wurde (entweder die Zielwarteschlange oder eine temporäre Übertragungswarteschlange), unterliegt sie keiner speziellen Verarbeitung mehr, sondern wird wie jede andere Nachricht behandelt.

- 3. Wenn der Bericht generiert wird, wird unter Verwendung der Berechtigung von *UserIdentifier* im MQMD der Nachricht, die den Bericht ausgelöst hat, die Warteschlange *ReplyToQ* geöffnet und die Berichtsnachricht eingereiht. Ausnahmen bilden die folgenden Fälle:
	- Ausnahmeberichte, die von einem empfangenden MCA erstellt werden, werden mit einer beliebigen Berechtigung eingereiht, die der MCA bei dem Versuch verwendet hat, die Nachricht einzureihen, die den Bericht verursacht hat.
	- Vom Warteschlangenmanager erstellte COA-Berichte, werden mit einer beliebigen Berechtigung eingereiht, die verwendet wurde, als die Nachricht, die diesen Bericht verursacht hat, in den Warteschlangenmanager eingereiht wurde, der den Bericht erstellt hat. Wenn die Nachricht beispielsweise von einem empfangenden MCA mit der Benutzer-ID des MCA eingereiht wurde, reiht der Warteschlangenmanager den COA-Bericht mit der Benutzer-ID des MCA ein.

Anwendungen, die Berichte erstellen, müssen dieselbe Berechtigung verwenden, die sie zur Generierung einer Antwort verwenden; normalerweise handelt es sich dabei um die Berechtigung der Benutzer-ID in der ursprünglichen Nachricht.

Wenn der Bericht an ein fernes Ziel übermittelt werden muss, können Sender und Empfänger auf dieselbe Weise wie bei anderen Nachrichten entscheiden, ob sie ihn akzeptieren.

- 4. Bei Anforderung einer Berichtsnachricht mit Daten:
	- Die Berichtsnachricht wird immer mit dem vom Sender der ursprünglichen Nachricht angeforderten Datenvolumen erstellt. Wenn die Berichtsnachricht zu groß für die Antwortwarteschlange ist, wird sie auf die oben beschriebene Weise verarbeitet; die Berichtsnachricht wird nie abgeschnitten, um sie in die Antwortwarteschlange einzufügen.
	- Wenn das *Format* der ursprünglichen Nachricht MQFMT\_XMIT\_Q\_HEADER ist, schließen die im Bericht berücksichtigten Daten MQXQH nicht mit ein. Die Berichtsdaten beginnen mit dem ersten Byte der Daten jenseits des MQXQH in der ursprünglichen Nachricht. Dies geschieht unabhängig davon, ob es sich bei der Warteschlange um eine Übertragungswarteschlange handelt.
- 5. Wenn eine COA-, COD- oder Ablaufberichtsnachricht von der Antwortwarteschlange empfangen wird, wird garantiert, dass die ursprüngliche Nachricht eingegangen ist, geliefert wurde bzw. abgelaufen ist. Jedoch kann, wenn mindestens eine dieser Berichtsnachrichten angefordert und nicht empfangen wurde, nicht vom Gegenteil ausgegangen werden, denn eine der folgenden Möglichkeiten könnte eingetreten sein:
	- a. Die Berichtsnachricht ist wegen eines inaktiven Links verzögert.
	- b. Die Berichtsnachricht wurde blockiert, da an der temporären Übertragungswarteschlange oder Antwortwarteschlange eine Blockbedingung existiert (die Warteschlange ist beispielsweise voll oder für Einreihungen gesperrt).
	- c. Die Berichtsnachricht ist in einer Warteschlange für nicht zustellbare Nachrichten eingereiht.
	- d. Als der Warteschlangenmanager versuchte, die Berichtsnachricht zu generieren, konnte er sie weder in die richtige Warteschlange, noch in die Warteschlange für nicht zustellbare Nachrichten einreihen. Aus diesem Grund konnte die Berichtsnachricht nicht generiert werden.
	- e. Zwischen der Meldung der Aktion (Eingang, Bereitstellung oder Ablauf) und der Generierung der entsprechenden Berichtsnachricht ist ein Fehler des Warteschlangenmanager aufgetreten. (Dies

tritt nicht bei COD-Berichtsnachrichten auf, wenn die Anwendung die ursprüngliche Nachricht in einer Arbeitseinheit abruft, da die COD-Berichtsnachricht in derselben Arbeitseinheit erstellt wird.)

Abweichungsberichte können aufgrund der oben erwähnten Möglichkeiten 1, 2 und 3 auf dieselbe Weise verzögert werden. Wenn aber ein Nachrichtenkanalagent keine Ausnahmeberichtsnachricht generieren kann (die Berichtsnachricht kann weder in die Antwortwarteschlange noch in die Warteschlange für nicht zustellbare Nachrichten eingereiht werden), verbleibt die ursprüngliche Nachricht beim Sender in der Übertragungswarteschlange und der Kanal wird geschlossen. Dies tritt unabhängig davon auf, ob die Berichtsnachricht am sendenden oder empfangenden Ende des Kanals erstellt wurde.

- 6. Falls die ursprüngliche Nachricht temporär geblockt ist (woraufhin eine Ausnahmeberichtsnachricht generiert und die ursprüngliche Nachricht in die Warteschlange für nicht zustellbare Nachrichten eingereiht wird), die Blockierung dann aber beseitigt ist und eine Anwendung daraufhin die ursprüngliche Nachricht von der Warteschlange für nicht zustellbare Nachrichten liest und sie erneut an ihren Bestimmungsort einreiht, kann das Folgende auftreten:
	- Obwohl eine Ausnahmeberichtsnachricht erstellt wurde, wird die ursprüngliche Nachricht letztendlich an ihrem Ziel empfangen.
	- In Bezug auf eine einzelne ursprüngliche Nachricht wird mehr als eine Ausnahmeberichtsnachricht generiert, denn die ursprüngliche Nachricht wird eventuell später erneut blockiert.

## **Berichtsnachrichten beim Einreihen in ein Themas**:

- 1. Wenn eine Nachricht in ein Thema eingereiht wird, können Berichte generiert werden. Diese Nachricht wird an alle Subskribenten des Themas gesendet. Dabei kann es sich um keinen, einen oder viele Subskribenten handeln. Dies sollte bei der Entscheidung für die Verwendung der Berichtsoptionen berücksichtigt werden, da möglicherweise viele Berichtsnachrichten erstellt werden.
- 2. Beim Einreihen einer Nachricht in ein Thema können viele Zielwarteschlangen vorhanden sein, denen eine Kopie der Nachricht hinzugefügt werden muss. Wenn bei einigen der Zielwarteschlangen ein Problem wie eine volle Warteschlange auftritt, ist der erfolgreiche Abschluss des Aufrufs MQPUT von der Einstellung von NPMSGDLV oder PMSGDLV abhängig (je nach Persistenz der Nachricht). Wenn die Einstellung besagt, dass die Lieferung der Nachricht an die Zielwarteschlange erfolgreich abgeschlossen werden muss (beispielsweise bei einer persistenten Nachricht an einen permanenten Subskribenten, bei der PMSGDLV auf ALL oder ALLDUR eingestellt ist), ist der Erfolg durch Erfüllung einer der folgenden Bedingungen definiert:
	- Erfolgreiches Einreihen in der Warteschlange für Teilnehmerberechtigungen
	- Verwenden von MQRO\_DEAD\_LETTER\_Q und ein erfolgreiches Einreihen in der Warteschlange für nicht zustellbare Nachrichten, wenn die Warteschlange für Teilnehmerberechtigungen die Nachricht nicht abrufen kann.
	- Verwenden von MQRO\_DISCARD\_MSG, falls die Warteschlange für Teilnehmerberechtigungen die Nachricht nicht abrufen kann.

## **Berichtsnachrichten für Nachrichtensegmente**:

- 1. Berichtsnachrichten können für Nachricht angefordert werden, die Segmentierung zulassen (weitere Informationen finden Sie in der Beschreibung des Flags MQMF\_SEGMENTATION\_ALLOWED). Falls der Warteschlangenmanager die Nachricht segmentieren muss, kann für jedes der Segmente, das anschließend der relevanten Bedingung entspricht, eine Berichtsnachricht generiert werden. Anwendungen müssen darauf vorbereitet werden, für jede Art der angeforderten Berichtsnachrichten mehrere Berichtsnachrichten zu erhalten. Verwenden Sie das Feld *GroupId* der Berichtsnachricht, um die mehrfachen Berichte mit der Gruppen-ID der ursprünglichen Nachricht zu korrelieren, und das Feld *Feedback*, um den Typ jeder Berichtsnachricht anzugeben.
- 2. Wenn MQGMO\_LOGICAL\_ORDER verwendet wird, um Berichtsnachrichten für Segmente abzurufen, seien Sie sich bewusst, dass die anschließenden MQGET-Aufrufe *verschiedene Arten* von Berichten zurückgeben können. Wenn zum Beispiel sowohl COA- als auch COD-Berichte für eine Nachricht, die vom Warteschlangenmanager segmentiert wird, angefordert werden, können die MQGET-Aufrufe der Berichtsnachrichten die COA- und COD-Berichte auf eine unvorhersehbare Weise verzahnt zurückgeben. Vermeiden Sie das, indem Sie die MQGMO\_COMPLETE\_MSG-Option verwenden (optional mit

MQGMO\_ACCEPT\_TRUNCATED\_MSG). MQGMO\_COMPLETE\_MSG sorgt dafür, dass der Warteschlangenmanager Berichtsnachrichten neu erstellt, die demselben Berichtstyp entsprechen. Beispielsweise könnte der erste MQGET-Aufruf alle COA-Nachrichten neu erstellen, die sich auf die ursprüngliche Nachricht beziehen, und der zweite MQGET-Aufruf könnte alle COD-Nachrichten neu erstellen. Welche zuerst neu erstellt werden, hängt davon ab, welche Art von Berichtsnachricht zuerst in der Warteschlange auftritt.

- 3. Anwendungen, die selbst Segmente einreihen, können für jedes Segment unterschiedliche Berichtsoptionen angeben. Beachten Sie jedoch die folgenden Aspekte:
	- Falls die Segmente mit der Option MQGMO\_COMPLETE\_MSG abgerufen werden, werden nur die Berichtsoptionen im *ersten* Segment vom Warteschlangenmanager berücksichtigt.
	- Wenn die Segmente eines nach dem anderen abgerufen werden und die meisten über eine der MORO\_COD\_\*-Optionen verfügen, aber mindestens ein Segment nicht darüber verfügt, können Sie weder die MQGMO\_COMPLETE\_MSG-Option verwenden, um die Berichtsnachrichten mit einem einzigen MQGET-Aufruf abzurufen, noch die MQGMO\_ALL\_SEGMENTS\_AVAILABLE-Option, um zu erkennen, ob alle Berichtsnachrichten eingetroffen sind.
- 4. In einem MQ-Netz können die Warteschlangenmanager über unterschiedliche Leistungsmerkmale verfügen. Wenn eine Berichtsnachricht für ein Segment von einem Warteschlangenmanager oder Nachrichtenkanalagenten generiert wird, der Segmentierung nicht unterstützt, bezieht der Warteschlangenmanager bzw. der Nachrichtenkanalagent nicht standardmäßig die erforderlichen Segmentinformationen in die Berichtsnachricht mit ein. Dadurch kann es schwierig werden, die ursprüngliche Nachricht zu ermitteln, aufgrund derer der Bericht generiert wurde. Vermeiden Sie dieses Problem, indem Sie mit der Berichtsnachricht Daten anfordern, das heißt, indem Sie die entsprechenden Optionen von MQRO\_\*\_WITH\_DATA oder MQRO\_\*\_WITH\_FULL\_DATA angeben. Beachten Sie jedoch, dass, falls MQRO\_\*\_WITH\_DATA angegeben wird, *weniger als* 100 Bytes an Anwendungsnachrichtendaten an die Anwendung, die die Berichtsnachricht abruft, zurückgegeben werden, falls die Berichtsnachricht von einem Warteschlangenmanager bzw. Nachrichtenkanalagenten generiert wird, der keine Segmentierung unterstützt.

**Inhalt des Nachrichtendeskriptors für eine Berichtsnachricht**: Wenn der Warteschlangenmanager oder Nachrichtenkanalagent (MCA) eine Berichtsnachricht erstellt, setzt er die Felder im Nachrichtendeskriptor auf die folgenden Werte und reiht die Nachricht dann wie gewöhnlich ein.

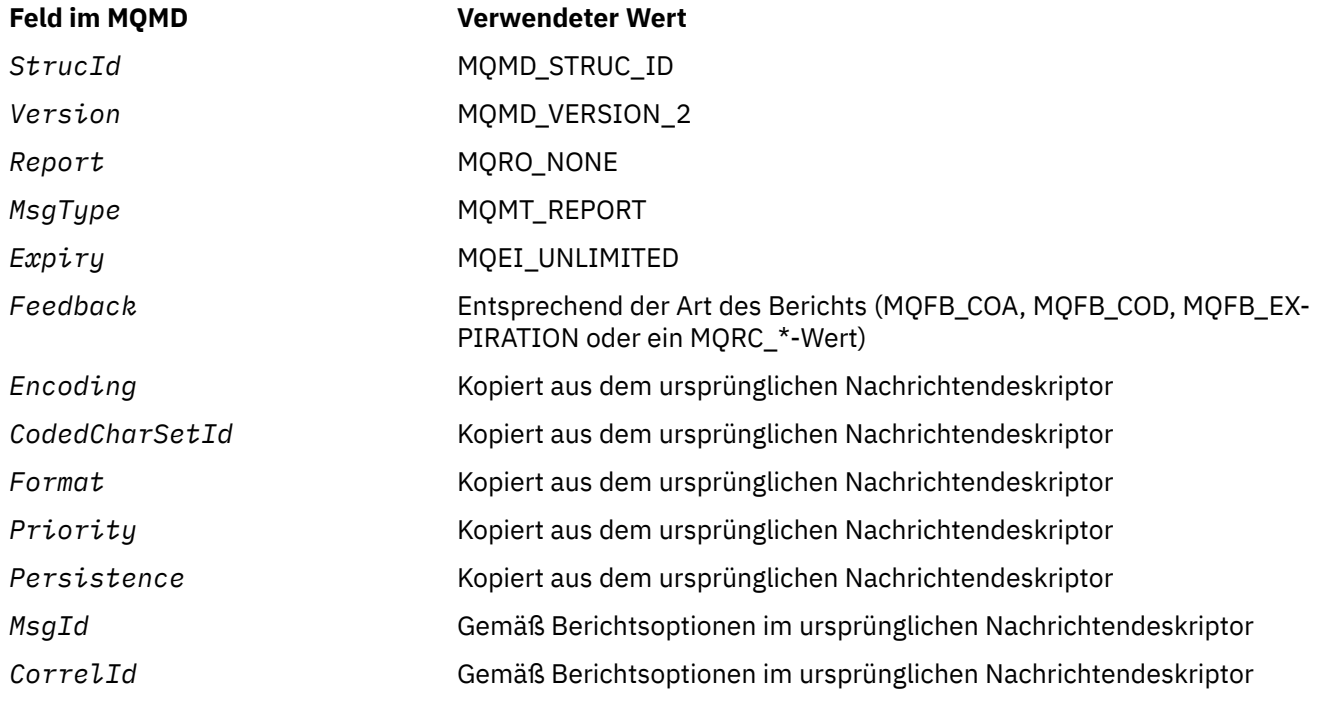

*Tabelle 502. Werte, die für MQMD-Felder verwendet werden, wenn eine Berichtsnachricht vom System generiert wird*

<span id="page-450-0"></span>*Tabelle 502. Werte, die für MQMD-Felder verwendet werden, wenn eine Berichtsnachricht vom System generiert wird (Forts.)*

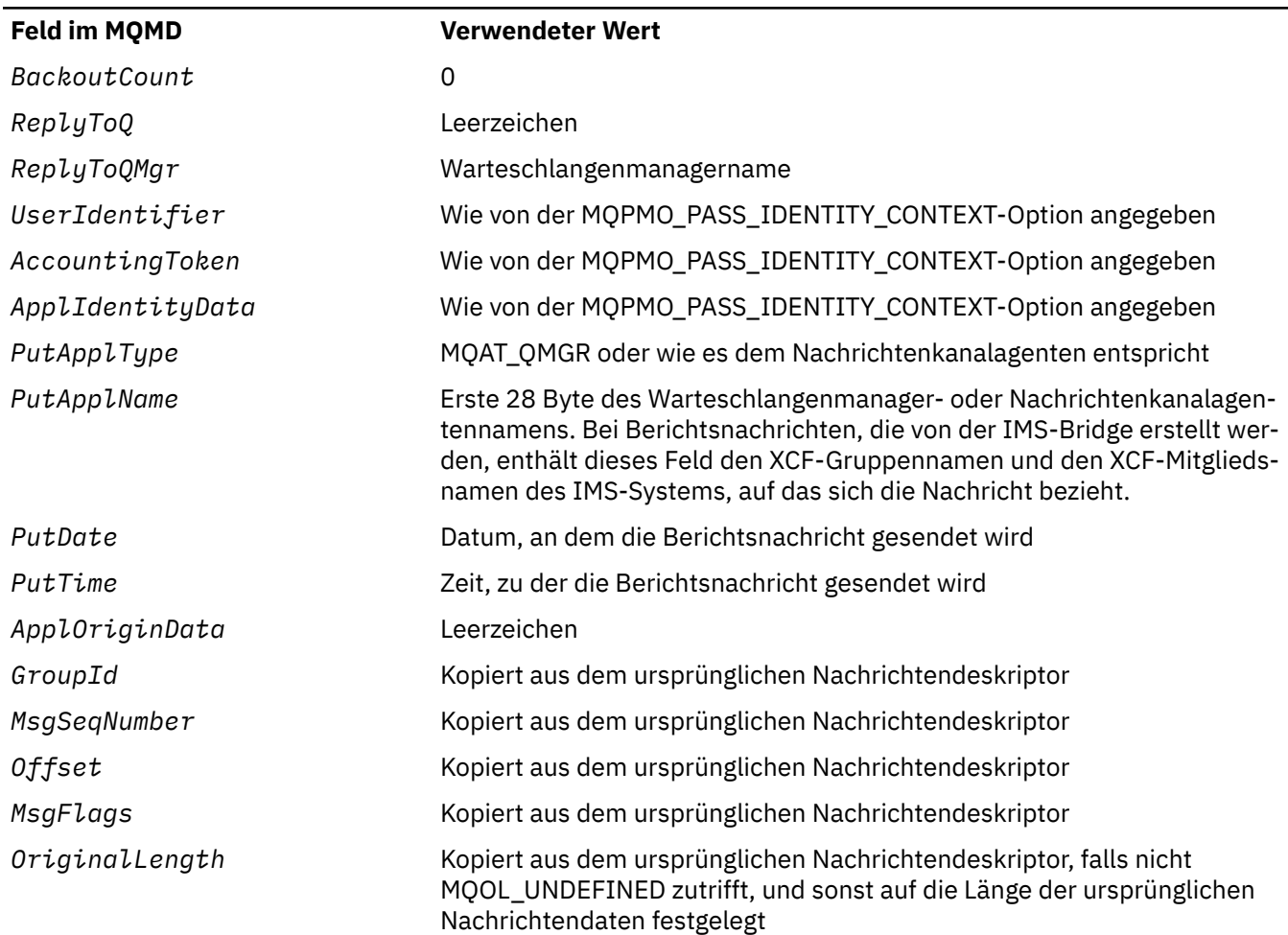

Eine Anwendung, die Berichte geniert, muss ähnliche Werte festlegen, mit folgenden Ausnahmen:

- Das Feld *ReplyToQMgr* kann auf leer gesetzt werden (der Warteschlangenmanager ändert dies in den Namen des lokalen Warteschlangenmanagers, wenn die Nachricht eingereiht wird).
- Verwenden Sie die Option, die für eine Antwort verwendet worden wäre, normalerweise MQPMO\_PASS\_IDENTITY\_CONTEXT, um die Kontextfelder festzulegen.

**Analysieren des Berichtsfeldes**: Das Feld *Report* enthält Unterfelder. Aus diesem Grund müssen Anwendungen, die überprüfen müssen, ob der Sender einer Nachricht einen bestimmten Bericht angefordert hat, eines der Verfahren verwenden, die im Abschnitt ["Analysieren des Berichtsfelds" auf Seite 947](#page-946-0) beschrieben werden.

Dies ist ein Ausgabefeld für den MQGET-Aufruf und ein Eingabefeld für den MQPUT- und den MQPUT1- Aufruf. Der Anfangswert dieses Felds ist MQRO\_NONE.

# *MsgType (MQLONG)*

Dieses Feld gibt den Typ der Nachricht an. Nachrichtentypen sind folgendermaßen unterteilt:

## **MQMT\_SYSTEM\_FIRST**

Niedrigster Wert für systemdefinierte Nachrichtentypen.

## **MQMT\_SYSTEM\_LAST**

Höchster Wert für systemdefinierte Nachrichtentypen.

Folgende Werte sind derzeit im Systembereich definiert:

## <span id="page-451-0"></span>**MQMT\_DATAGRAM**

Für die Nachricht ist keine Antwort erforderlich.

## **MQMT\_REQUEST**

Für die Nachricht ist eine Antwort erforderlich.

Geben Sie den Namen der Warteschlangen an, an die die Antwort im *ReplyToQ*-Feld gesendet werden soll. Das *Report*-Feld gibt an, wie *MsgId* und *CorrelId* der Antwort gesetzt werden müssen.

## **MQMT\_REPLY**

Die Nachricht ist die Antwort auf eine frühere Anforderungsnachricht (MQMT\_REQUEST). Die Nachricht muss an die Warteschlange gesendet werden, die vom *ReplyToQ*-Feld der Anforderungsnachricht angegeben wurde. Verwenden Sie das *Report*-Feld, um anzugeben, wie *MsgId* und *CorrelId* der Antwort gesetzt werden müssen.

**Anmerkung:** Der Warteschlangenmanager erzwingt keine Anforderung/Antwort-Beziehung. Dies unterliegt der Zuständigkeit der Anwendung.

## **MQMT\_REPORT**

Die Nachricht meldet ein erwartetes oder nicht erwartetes Vorkommnis, das normalerweise mit einer anderen Nachricht in Zusammenhang steht (beispielsweise, wenn eine Anforderungsnachricht erhalten wurde, die nicht gültige Daten enthielt). Senden Sie die Nachricht an die vom *ReplyToQ*-Feld des Nachrichtendeskriptors der ursprünglichen Nachricht angegebene Warteschlange. Setzen Sie das *Feedback*-Feld derart, dass es die Art des Berichts angibt. Verwenden Sie das *Report*-Feld der ursprünglichen Nachricht, um anzugeben, wie *MsgId* und *CorrelId* der Berichtsnachricht gesetzt werden müssen.

Berichtsnachrichten, die vom Warteschlangenmanager oder vom Nachrichtenkanalagenten erstellt werden, werden immer zur *ReplyToQ*-Warteschlange gesendet, wobei das *Feedback*- und das *CorrelId*-Feld wie oben angegeben gesetzt werden.

Es können außerdem von der Anwendung definierte Werte verwendet werden. Sie müssen innerhalb des folgenden Bereichs liegen:

## **MQMT\_APPL\_FIRST**

Niedrigster Wert für anwendungsdefinierte Nachrichtentypen.

## **MQMT\_APPL\_LAST**

Höchster Wert für anwendungsdefinierte Nachrichtentypen.

Bei den MQPUT- und MQPUT1-Aufrufen muss der *MsgType*-Wert entweder innerhalb des system- oder des anwendungsdefinierten Bereichs liegen. Ist dies nicht der Fall, schlägt der Aufruf mit dem Ursachencode MQRC\_MSG\_TYPE\_ERROR fehl.

Dies ist ein Ausgabefeld für den MQGET-Aufruf und ein Eingabefeld für den MQPUT- und den MQPUT1- Aufruf. Der Anfangswert dieses Felds ist MQMT\_DATAGRAM.

# *Expiry (MQLONG)*

Dies ist ein Zeitabschnitt, der in Zehntelsekunden ausgedrückt und von der Anwendung gesetzt wird, die die Nachricht einreiht. Die Nachricht kann gelöscht werden, wenn sie nicht aus der Zielwarteschlange entfernt wird, bevor dieser Zeitraum verstrichen ist.

Um beispielsweise eine Minute für die Ablaufzeit festzulegen, müssen Sie **MQMD**festlegen.**Expiry** bis 600.

Der Wert wird verringert, um die Zeitspanne wiederzugeben, die die Nachricht in der Zielwarteschlange sowie - falls in eine ferne Warteschlange eingereiht wird - in jeder temporären Übertragungswarteschlange verbringt. Er kann außerdem von Nachrichtenkanalagenten verringert werden, um, falls sie von Bedeutung sein sollten, Übertragungszeiten wiederzugeben. Zudem kann eine Anwendung, die diese Nachricht an eine andere Warteschlange weiterleitet, nötigenfalls den Wert verringern, wenn sie die Nachricht über einen signifikanten Zeitraum hinweg beibehalten haben sollte. Die Ablaufzeit wird jedoch nur als Näherungswert angesehen und der Wert muss nicht verringert werden, um kleine Zeitintervalle wiederzugeben.

Wenn die Nachricht von einer Anwendung mit dem MQGET-Aufruf abgerufen wird, stellt das Feld *Expiry* die noch verbleibende Ablaufzeit dar.

Nachdem die Ablaufzeit einer Nachricht verstrichen ist, kann sie vom Warteschlangemanager gelöscht werden. Bei Auftreten eines (angezeigten oder nicht angezeigten) MQGET-Aufrufs, der die Nachricht zurückgäbe, wäre sie nicht bereits abgelaufen, wird die Nachricht gelöscht. Zum Beispiel löscht ein nicht angezeigter MQGET-Aufruf mit dem auf MQMO\_NONE gesetzten *MatchOptions*-Feld in MQGMO, der eine nach dem "First In/First Out"-Prinzip sortierte Warteschlange liest, alle abgelaufenen Nachrichten bis hin zur ersten nicht abgelaufenen Nachricht. Bei einer nach Priorität sortierten Warteschlange löscht derselbe Aufruf abgelaufene Nachrichten mit einer höheren Priorität und Nachrichten mit derselben Priorität, die vor der ersten nicht abgelaufenen Nachricht in der Warteschlange eingereiht wurden.

Eine Nachricht, die abgelaufen ist, wird von einem angezeigten oder nicht angezeigten MQGET-Aufruf nie an eine Anwendung zurückgegeben, so dass der Wert im *Expiry*-Feld des Nachrichtendeskriptors nach einem erfolgreichen MQGET-Aufruf entweder größer als null ist oder dem Sonderwert MQEI\_UNLIMITED entspricht.

Wenn eine Nachricht in eine ferne Warteschlange eingereiht wird, läuft sie eventuell ab, während sie sich in einer temporären Übertragungswarteschlange befindet, und wird gelöscht, bevor sie die Zielwarteschlange erreicht.

Wenn eine abgelaufene Nachricht gelöscht wird, wird ein Bericht generiert, falls die Nachricht eine der MQRO\_EXPIRATION\_\*-Berichtsoptionen angegeben hatte. Wenn keine dieser Optionen angegeben ist, wird kein Bericht erstellt; es wird davon ausgegangen, dass die Nachricht nach diesem Zeitraum nicht mehr länger relevant ist (eventuell weil sie durch eine spätere Nachricht ersetzt wurde).

Bei einer Nachricht, die mit einem Synchronisationspunkt eingereiht wurde, startet das Ablaufintervall mit dem Einreihen der Nachricht und nicht beim Festschreiben des Synchronisationspunkts. Es ist möglich, dass das Ablaufintervall abläuft, bevor der Synchronisationspunkt festgeschrieben wurde. In diesem Fall wird die Nachricht zu einem Zeitpunkt nach der Festschreibungsoperation gelöscht und nicht als Antwort auf eine MQGET-Operation an eine Anwendung zurückgegeben.

Jedes andere Programm, dass Nachrichten auf Grundlage der Ablaufzeit löscht, muss ebenfalls bei entsprechender Anforderung eine Berichtsnachricht senden.

#### **Anmerkungen:**

1. Wenn eine Nachricht mit einer *Expiry* -Zeit von null oder einer Zahl größer als 999 999 999 eingereiht wird, schlägt der MQPUT-oder MQPUT1 -Aufruf mit dem Ursachencode MQRC\_EXPIRY\_ERROR fehl; in diesem Fall wird keine Berichtsnachricht generiert.

Zum Aktivieren des Ursachencodes 2013, MQRC\_EXPIRY\_ERROR, müssen Sie die Umgebungsvariable AMQ\_ENFORCE\_MAX\_EXPIRY\_ERROR aktivieren.

Im Folgenden wird ein Beispiel für Linuxverwendet:

\$ export AMQ\_ENFORCE\_MAX\_EXPIRY\_ERROR=True

Beachten Sie Folgendes:

- Wichtig ist, die Variable zu exportieren
- Der tatsächliche Wert wird ignoriert, dennoch kann die Verwendung von True beim Prüfen der Konfiguration hilfreich sein.
- 2. Da eine Nachricht mit einer bereits verstrichenen Ablaufzeit eventuell erst später gelöscht wird, kann es sein, dass in einer Warteschlange Nachrichten vorhanden sind, deren Ablaufzeit bereits verstrichen ist, und die aus diesem Grund nicht abgerufen werden können. Diese Nachrichten werden trotzdem für die Warteschlange immer mitgezählt und zwar zu allen Zwecken, einschließlich des Auslösertyps DEPTH.

Wenn ein Subskribent/Konsument (Client) versucht, eine Nachricht abzurufen, und diese Nachricht abgelaufen ist, empfängt der Client nichts, da die Nachricht verworfen wurde, da sie zu alt war. Außerdem erhält der Client keine Fehlernachricht.

- 3. Bei Anforderung wird ein Ablaufbericht erstellt, wenn die Nachricht gelöscht wird, jedoch nicht zu dem Zeitpunkt, ab dem eine Löschung zulässig ist.
- 4. Das Löschen einer abgelaufenen Nachricht und das Erstellen eines Ablaufberichts sind niemals Teil der Arbeitseinheit der Anwendung - auch dann nicht, wenn die Nachricht aufgrund eines innerhalb einer Arbeitseinheit arbeitenden MQGET-Aufrufs für das Löschen terminiert wurde.
- 5. Wenn eine Nachricht, die schon fast abgelaufen ist, von einem MQGET-Aufruf innerhalb einer Arbeitseinheit abgerufen wird und die Arbeitseinheit danach zurückgesetzt wird, kann es eventuell vorkommen, dass die Nachricht zum Löschen freigegeben wird, bevor sie erneut abgerufen werden kann.
- 6. Wenn eine Nachricht, die schon fast abgelaufen ist, durch einen MQGET-Aufruf mit MQGMO\_LOCK gesperrt wird, kann es vorkommen, dass die Nachricht zum Löschen freigegeben wird, bevor sie von einem MQGET-Aufruf mit MQGMO\_MSG\_UNDER\_CURSOR abgerufen werden kann; falls dies geschieht, wird der Ursachencode MQRC\_NO\_MSG\_UNDER\_CURSOR bei diesem darauf folgenden MQGET-Aufruf zurückgegeben.
- 7. Wird eine Anforderungsnachricht mit einer Ablaufzeit abgerufen, die größer als null ist, geht die Anwendung beim Senden der Antwortnachricht entsprechend einer der nachfolgend aufgeführten Möglichkeiten vor:
	- Die verbleibende Ablaufzeit aus der Anforderungsnachricht in die Antwortnachricht kopieren
	- Die Ablaufzeit wird in der Antwortnachricht auf einen expliziten Wert größer als null gesetzt.
	- Die Ablaufzeit wird in der Antwortnachricht auf MQEI\_UNLIMITED gesetzt.

Welche Aktion durchgeführt wird, hängt von dem Design der Anwendung ab. Die Standardaktion beim Einreihen von Nachrichten in eine Warteschlange für nicht zustellbare Nachrichten muss jedoch der Erhalt der verbleibenden Ablaufzeit der Nachricht und das Fortsetzen ihrer Verringerung sein.

- 8. Auslösenachrichten werden immer mit MQEI\_UNLIMITED erstellt.
- 9. Eine Nachricht (normalerweise in einer Übertragungswarteschlange) mit dem *Format* -Namen MQFMT\_XMIT\_Q\_HEADER verfügt über einen zweiten Nachrichtendeskriptor innerhalb des MQXQH. Daher sind ihr zwei *Expiry* -Felder zugeordnet. In diesem Fall sind die folgenden zusätzlichen Punkte zu beachten:
	- Wenn eine Anwendung eine Nachricht in eine ferne Warteschlange einreiht, fügt der Warteschlangenmanager sie zunächst in eine lokale Übertragungswarteschlange ein und stellt den Anwendungsnachrichtendaten eine MQXQH-Struktur voran. Der Warteschlangenmanager setzt die Werte der beiden *Expiry* -Felder auf die Werte, die von der Anwendung angegeben werden.

Wenn eine Anwendung eine Nachricht direkt in eine lokale Übertragungswarteschlange einreiht, müssen die Nachrichtendaten bereits mit einer MQXQH-Struktur beginnen und der Formatname muss MQFMT\_XMIT\_Q\_HEADER sein. In diesem Fall muss die Anwendung die Werte dieser beiden *Expiry* -Felder nicht auf denselben Wert setzen. (Der Warteschlangenmanager überprüft, ob das Feld *Expiry* im MQXQH einen gültigen Wert enthält und ob die Nachrichtendaten lang genug sind, um sie einzuschließen). Bei einer Anwendung, die direkt in die Übertragungswarteschlange schreiben kann, muss die Anwendung einen Header der Übertragungswarteschlange mit dem eingebetteten Nachrichtendeskriptor erstellen. Wenn jedoch der Ablaufwert des Nachrichtendeskriptors, der in die Übertragungswarteschlange geschrieben wird, inkonsistent mit dem Wert in dem eingebetteten Nachrichtendeskriptor ist, kommt es zu einer Ablauffehlerzurückweisung.

- Wenn eine Nachricht mit dem *Format* -Namen MQFMT\_XMIT\_Q\_HEADER aus einer Warteschlange abgerufen wird (unabhängig davon, ob es sich um eine normale Warteschlange oder eine Übertragungswarteschlange handelt), verringert der Warteschlangenmanager *beide* diese *Expiry* Felder mit der Wartezeit in der Warteschlange. Es tritt kein Fehler auf, wenn die Nachrichtendaten nicht lang genug sind, um das Feld *Expiry* in den MQXQH einzuschließen.
- Der Warteschlangenmanager verwendet das Feld *Expiry* im separaten Nachrichtendeskriptor (d. h. nicht im Nachrichtendeskriptor, der in die MQXQH-Struktur eingebettet ist), um zu testen, ob das Löschen der Nachricht zulässig ist.
- Wenn die Anfangswerte der beiden *Expiry* -Felder unterschiedlich sind, kann die *Expiry* -Zeit im separaten Nachrichtendeskriptor beim Abrufen der Nachricht größer als null sein (sodass die

Nachricht nicht zum Verwerfen auswählbar ist), während die Zeit gemäß dem Feld *Expiry* im MQXQH abgelaufen ist. In diesem Fall wird das Feld *Expiry* im MQXQH auf null gesetzt.

10. Die Ablaufzeit einer Antwortnachricht, die von der IMS-Bridge zurückgegeben wird, ist unbegrenzt, es sei denn, das Flags-Feld des MQIIH ist auf MQIIH\_PASS\_EXPIRATION gesetzt. Weitere Informationen hierzu finden Sie im Abschnitt [Flags](#page-422-0).

Der folgende Sonderwert wird erkannt:

#### **MQEI\_UNLIMITED**

Die Nachricht besitzt eine uneingeschränkte Ablaufzeit.

Dies ist ein Ausgabefeld für den MQGET-Aufruf und ein Eingabefeld für den MQPUT- und den MQPUT1- Aufruf. Der Anfangswert des Felds ist MQEI\_UNLIMITED.

#### *Abgelaufene Nachrichten unter z/OS*

In IBM MQ for z/OS werden Nachrichten, die abgelaufen sind, durch den nächsten entsprechenden MQGET-Aufruf gelöscht.

Kommt es jedoch nicht zu einem solchen Aufruf, wird die abgelaufene Nachricht nicht gelöscht, weshalb sich bei großen Warteschlangen eine große Zahl von abgelaufenen Nachrichten ansammeln kann. Um Abhilfe zu schaffen, stellen Sie den Warteschlangenmanager so ein, dass er Warteschlangen in regelmäßigen Abständen überprüft und abgelaufene Nachrichten in mindestens einer Warteschlange auf eine der folgenden Arten löscht:

#### **Regelmäßige Überprüfung**

Sie können mithilfe des EXPRYINT-Attributs (Ablaufintervallattribut) des Warteschlangenmanagers einen Zeitraum angeben. Bei jedem Erreichen des Ablaufintervalls sucht der Warteschlangenmanager Warteschlangen, in denen sich abgelaufene Nachrichten befinden könnten, um diese zu löschen.

Der Warteschlangenmanager verwaltet die Informationen zu abgelaufenen Nachrichten für jede Warteschlange und weiß daher, welche Warteschlange nach abgelaufenen Nachrichten durchsucht werden sollte. Aus diesem Grund wird immer nur eine bestimmte Auswahl an Warteschlangen durchsucht.

Gemeinsam genutzte Warteschlangen werden nur von einem Warteschlangenmanager innerhalb einer Gruppe mit gemeinsamer Warteschlange überprüft. Normalerweise handelt es sich dabei um den Warteschlangenmanager, der zuerst neu gestartet wird oder für den das Intervall "EXPRYINT" zuerst festgelegt wurde. Wenn dieser Warteschlangenmanager beendet wird, übernimmt ein anderer Warteschlangenmanager in der Gruppe mit gemeinsamer Warteschlange die Durchsuchung der Warteschlangen. Setzen Sie das Ablaufintervall für alle Warteschlangenmanager in einer Gruppe mit gemeinsamer Warteschlange auf denselben Wert.

Die Ablaufverarbeitung erfolgt bei einem Warteschlangenmanagerneustart für jede Warteschlange, unabhängig von der EXPRYINT-Einstellung.

#### **Explizite Anforderung**

Führen Sie den Befehl "REFRESH QMGR TYPE(EXPIRY)" unter Angabe der Warteschlangen aus, die überprüft werden sollen.

#### *Kürzere Ablaufzeiten erzwingen*

Administratoren können die Ablaufzeit jeder Nachricht begrenzen, die in eine Warteschlange oder in ein Thema (Topic) eingereiht wird, indem sie das Attribut **CAPEXPRY** verwenden, das im Attribut **CUSTOM** der Warteschlange bzw. des Themas angegeben wird.

Eine von einer Anwendung im Feld **Expiry** des MQMD angegebene Ablaufzeit, die höher als der im Attribut **CUSTOM** einer Warteschlange oder eines Themas angegebene Wert von **CAPEXPRY** ist, wird durch den betreffenden Wert von **CAPEXPRY** ersetzt. Eine von einer Anwendung angegebene Ablaufzeit, die niedriger als der Wert von **CAPEXPRY** ist, wird hingegen verwendet.

Beachten Sie, dass der Wert von **CAPEXPRY** in Zehntelsekunden ausgedrückt wird, d. h. eine Minute hat den Wert 600.

<span id="page-455-0"></span>Wenn im Auflösungspfad mehrere Objekte verwendet werden (beispielsweise wenn eine Nachricht in eine Aliaswarteschlange oder in eine ferne Warteschlange eingereiht wird), wird als Obergrenze für den Nachrichtenablauf der niedrigste aller **CAPEXPRY**-Werte verwendet.

Die an den **CAPEXPRY**-Werten vorgenommenen Änderungen treten sofort in Kraft. Die Ablaufzeit wird bei jeder Einreihung in eine Warteschlange oder in ein Thema ausgewertet. Daher ist die Objektauflösung relevant, die zwischen den einzelnen Put-Operationen unterschiedlich sein kann.

Beachten Sie jedoch, dass die vor der Änderung des Parameters **CAPEXPRY** in die Warteschlange eingereihten Nachrichten nicht von dieser Änderung betroffen sind, d. h., dass sich ihre Ablaufzeit nicht ändert. Nur für Nachrichten, die nach der Änderung von **CAPEXPRY** in die Warteschlange eingereiht werden, gilt die neue Ablaufzeit.

Wenn beispielsweise in einem Cluster eine Einreihung in eine Warteschlange erfolgt, die mit der Option MQOO\_BIND\_NOT\_FIXED geöffnet wurde, können Nachrichten bei jeder Einreihung unterschiedliche Werte für den Ablauf zugewiesen werden. Dies hängt von dem **CAPEXPRY**-Wert ab, der für die Übertragungswarteschlange festgelegt wurde, die von dem Kanal verwendet wird, der die Nachricht an den ausgewählten Zielwarteschlangenmanager sendet.

Beachten Sie, dass beim Einreihen einer Nachricht von einer JMS-Anwendung in eine Warteschlange oder in ein Thema unter Angabe einer Zustellungsverzögerung die Put-Operation mit dem Fehler MQRC\_EXPI-RY\_ERROR fehlschlägt, wenn die Zustellungsverzögerung über der aufgelösten Ablaufzeit für die Zielwarteschlange oder das Zielthema liegt. Ein **CAPEXPRY**-Attribut, das in einer Warteschlange festgelegt ist, die für ein JMS-Ziel aufgelöst wird, kann zu diesem Fehler führen.

**Anmerkung: CAPEXPRY** darf nicht für Warteschlangen verwendet werden, die intern generierte IBM MQ -Nachrichten enthalten, wie z. B. SYSTEM.CLUSTER.\* Warteschlange und SYSTEM.PROTECTION.POLI-CY.QUEUE.

## **Zugehörige Verweise**

Warteschlangen definieren (DEFINE) Thema definieren (DEFINE)

## *Feedback (MQLONG)*

Das Feedbackfeld wird mit einer Nachricht des Typs MQMT\_REPORT verwendet, um die Spezifik des Berichts anzugeben, und ist nur mit diesem Typ Nachricht aussagekräftig.

Das Feld kann einen der MQFB\_\*- oder der MQRC\_\*-Werte enthalten. Rückmeldungscodes werden wie folgt gruppiert:

## **MQFB\_NONE**

Keine Rückmeldung

## **MQFB\_SYSTEM\_FIRST**

Das ist der niedrigste Wert für vom System erstelltes Feedback.

## **MQFB\_SYSTEM\_LAST**

Höchster Wert für vom System generierte Rückmeldung

Der Bereich von MQFB\_SYSTEM\_FIRST bis MQFB\_SYSTEM\_LAST der vom System erstellten Rückmeldungscodes enthält die allgemeinen Rückmeldungscodes, die in diesem Thema (MQFB\_\*) aufgeführt sind und außerdem die Ursachencodes (MQRC\_\*), die auftreten können, wenn die Nachricht nicht in die Zielwarteschlange eingereiht werden kann.

## **MQFB\_APPL\_FIRST**

Das ist der niedrigste Wert für von der Anwendung erstelltes Feedback.

## **MQFB\_APPL\_LAST**

Höchster Wert für von der Anwendung generierte Rückmeldung

Anwendungen, die Berichtsnachrichten erstellen, dürfen - abgesehen von MQFB\_QUIT - keine Rückmeldungscodes im systemdefinierten Bereich verwenden, es sei denn, sie wollen Berichtsnachrichten simulieren, die vom Warteschlangenmanager oder Nachrichtenkanalagenten erstellt wurden.

Beim MQPUT-Aufruf und beim MQPUT1-Aufruf muss der angegebene Wert entweder MQFB\_NONE sein oder innerhalb des vom System oder der Anwendung definierten Bereichs liegen. Dies wird unabhängig vom Wert von *MsgType* überprüft.

## **Allgemeine Rückkopplungscodes**:

## **MQFB\_COA**

Bestätigung des Eingangs in der Zielwarteschlange (siehe MQRO\_COA).

## **MQFB\_COD**

Empfangsbestätigung der empfangenden Anwendung (siehe MQRO\_COD).

## **MQFB\_EXPIRATION**

Die Nachricht wurde verworfen, da sie nicht aus der Zielwarteschlange entfernt wurde, bevor ihre Ablaufzeit verstrichen war.

## **MQFB\_PAN**

Benachrichtigung über eine positive Aktion (siehe MQRO\_PAN).

## **MQFB\_NAN**

Benachrichtigung über eine negative Aktion (siehe MQRO\_NAN).

## **MQFB\_QUIT**

Beendigung der Anwendung.

Dieses Feld kann von einem Programm zur Auslastungsplanung verwendet werden, um die Anzahl Instanzen eines Anwendungsprogramms zu steuern, die ausgeführt werden. Wird eine MQMT\_REPORT-Nachricht mit diesen Rückmeldungscodes an eine Instanz des Anwendungsprogramms gesendet, so wird der Instanz dadurch angezeigt, dass sie die Verarbeitung beenden soll. Die Einhaltung dieser Konvention ist jedoch nur für die Anwendung von Bedeutung. Sie wird nicht vom Warteschlangenmanager erzwungen.

## **Kanalrückmeldungscodes:**

## **MQFB\_CHANNEL\_COMPLETED**

Ein Kanal wurde normal beendet.

## **MQFB\_CHANNEL\_FAIL**

Ein Kanal wurde abnormal beendet und wechselt in den STOPPED-Status.

## **MQFB\_CHANNEL\_FAIL\_RETRY**

Ein Kanal wurde abnormal beendet und wechselt in den RETRY-Status.

## **Rückkopplungscode der IMS-Bridge**

Diese Codes werden verwendet, wenn ein unerwarteter IMS-OTMA-Prüfcode erhalten wird. Der Prüfcode oder, falls der Prüfcode 0x1A entspricht, der diesem Prüfcode zugeordnete Ursachencode werden im *Feedback* angegeben.

- 1. Für *Feedback*-Codes im Bereich MQFB\_IMS\_FIRST (300) bis MQFB\_IMS\_LAST (399) wurde ein Prüfcode empfangen, der nicht 0x1A entspricht. Der *Prüfcode* wird vom Ausdruck angegeben (*Feedback*: MOFB\_IMS\_FIRST+1).
- 2. Bei *Feedback*-Codes im Bereich von MQFB\_IMS\_NACK\_1A\_REASON\_FIRST (600) bis MQFB\_IMS\_NACK\_1A\_REASON\_LAST (855) wurde ein Prüfcode empfangen, der 0x1A entspricht. Der dem Prüfcode zugeordnete *Ursachencode* wird vom Ausdruck angegeben (*Feedback*: MQFB\_IMS\_NACK\_1A\_REASON\_FIRST).

Die Bedeutung der IMS-OTMA-Prüfcodes und der zugehörigen Ursachencodes werden im *Open Transaction Manager Access Guide and Reference* beschrieben.

Die folgenden Rückkopplungscodes können von der IMS-Bridge erstellt werden:

## **MQFB\_DATA\_LENGTH\_ZERO**

Eine Segmentlänge in den Anwendungsdaten der Nachricht ist null.

## **MQFB\_DATA\_LENGTH\_NEGATIVE**

Eine Segmentlänge in den Anwendungsdaten der Nachricht ist negativ.

## **MQFB\_DATA\_LENGTH\_TOO\_BIG**

Eine Segmentlänge in den Anwendungsdaten der Nachricht war zu groß.

#### **MQFB\_BUFFER\_OVERFLOW**

Der Wert in einem der Längenfelder führt zum Überlauf der Daten im Nachrichtenpuffer.

#### **MQFB\_LENGTH\_OFF\_BY\_ONE**

Der Wert eines der Längenfelder war 1 Byte zu kurz.

#### **MQFB\_IIH\_ERROR**

Das *Format*-Feld im MQMD gibt MQFMT\_IMS an, aber die Nachricht beginnt nicht mit einer gültigen MQIIH-Struktur.

#### **MQFB\_NOT\_AUTHORIZED\_FOR\_IMS**

Die Benutzer-ID im Nachrichtendeskriptor MQMD oder das Kennwort im Feld *Authenticator* in der MQIIH-Struktur hat die Validierung durch die IMS-Bridge nicht bestanden. Aus diesem Grund wurde die Nachricht nicht an IMS übergeben.

#### **MQFB\_IMS\_ERROR**

Von IMS wurde ein unerwarteter Fehler zurückgegeben. Weitere Informationen zu diesem Fehler enthält das IBM MQ-Fehlerprotokoll des Systems, in dem sich die IMS-Bridge befindet.

## **MQFB\_IMS\_FIRST**

Wenn der IMS-OTMA-Prüfcode nicht 0x1A ist, befinden sich die IMS-generierten Rückkopplungscodes im Bereich von MQFB\_IMS\_FIRST (300) bis MQFB\_IMS\_LAST (399). Der IMS-OTMA-Prüfcode selbst lautet *Feedback* minus MQFB\_IMS\_ERROR.

#### **MQFB\_IMS\_LAST**

Das ist der Höchstwert für IMS-generierte Rückmeldungen, wenn der Prüfcode nicht 0x1A entspricht.

#### **MQFB\_IMS\_NACK\_1A\_REASON\_FIRST**

Wenn der Prüfcode 0x1A ist, befinden sich die IMS-generierten Rückmeldungscodes im Bereich MQFB\_IMS\_NACK\_1A\_REASON\_FIRST (600) bis MQFB\_IMS\_NACK\_1A\_REASON\_LAST (855).

## **MQFB\_IMS\_NACK\_1A\_REASON\_LAST**

Das ist der Höchstwert für IMS-generierte Rückmeldungen, wenn der Prüfcode 0x1A entspricht.

Rückkopplungscodes der **CICS-Bridge**: Die folgenden Rückkopplungscodes können von der CICS bridge generiert werden:

## **MQFB\_CICS\_APPL\_ABENDED**

Das in der Nachricht angegebene Anwendungsprogramm wurde abnormal beendet. Dieser Rückmeldungscode kommt nur im *Reason*-Feld der MQDLH-Struktur vor.

#### **MQFB\_CICS\_APPL\_NOT\_STARTED**

Der in der Nachricht angegebene Befehl EXEC CICS LINK für das Anwendungsprogramm ist fehlgeschlagen. Dieser Rückmeldungscode kommt nur im *Reason*-Feld der MQDLH-Struktur vor.

#### **MQFB\_CICS\_BRIDGE\_FAILURE**

CICS bridge wurde ohne Ausführung einer normalen Fehlerbehandlung abnormal beendet.

## **MQFB\_CICS\_CCSID\_ERROR**

Zeichensatzkennung nicht gültig

#### **MQFB\_CICS\_CIH\_ERROR**

Die CICS-Headerstruktur fehlt oder ist nicht gültig.

#### **MQFB\_CICS\_COMMAREA\_ERROR**

Länge des CICS-Kommunikationsbereichs nicht gültig

#### **MQFB\_CICS\_CORREL\_ID\_ERROR**

Die Korrelations-ID ist nicht gültig.

#### **MQFB\_CICS\_DLQ\_ERROR**

Die CICS bridge-Task konnte keine Antwort auf diese Anforderung in die Warteschlange für nicht zustellbare Nachrichten kopieren. Die Anforderung wurde zurückgesetzt.

## **MQFB\_CICS\_ENCODING\_ERROR**

Die Codierung ist nicht gültig.

#### **MQFB\_CICS\_INTERNAL\_ERROR**

Von CICS bridge wurde ein unerwarteter Fehler erkannt.

Dieser Rückmeldungscode kommt nur im *Reason*-Feld der MQDLH-Struktur vor.

#### **MQFB\_CICS\_NOT\_AUTHORIZED**

Benutzer-ID nicht berechtigt oder Kennwort nicht gültig

Dieser Rückmeldungscode kommt nur im *Reason*-Feld der MQDLH-Struktur vor.

## **MQFB\_CICS\_UOW\_BACKED\_OUT**

Diese Arbeitseinheit wurde aus einem der folgenden Gründe zurückgesetzt:

- Ein Fehler wurde erkannt, während eine andere Anforderung in derselben Arbeitseinheit verarbeitet wurde.
- CICS wurde abgebrochen, während die Arbeitseinheit in Bearbeitung war.

#### **MQFB\_CICS\_UOW\_ERROR**

Das *UOWControl*-Steuerfeld der Arbeitseinheit ist nicht gültig.

#### **Rückmeldungscode der Traceroute-Nachricht**:

#### **MQFB\_ACTIVITY**

Dieser Code wird mit dem MQFMT\_EMBEDDED\_PCF-Format verwendet, um zu ermöglichen, dass Benutzerdaten Aktivitätenberichten folgen können.

#### **MQFB\_MAX\_ACTIVITIES**

Dieser Code wird zurückgegeben, wenn die Traceroute-Nachricht gelöscht wird, weil die Zahl der Aktivitäten, in die die Nachricht einbezogen war, den maximal erlaubten Grenzwert für Aktivitäten überschreitet.

## **MQFB\_NOT\_FORWARDED**

Dieser Code wird zurückgegeben, wenn die Traceroute-Nachricht gelöscht wird, weil sie an eine ferne Warteschlange gesendet werden soll, die keine Traceroute-Nachrichten unterstützt.

## **MQFB\_NOT\_DELIVERED**

Dieser Code wird zurückgegeben, wenn die Traceroute-Nachricht gelöscht wird, weil sie in eine lokale Warteschlange eingereiht werden soll.

#### **MQFB\_UNSUPPORTED\_FORWARDING**

Dieser Code wird zurückgegeben, wenn die Traceroute-Nachricht gelöscht wird, weil ein Wert des weiterleitenden Parameters nicht erkannt wird und sich in der abgelehnten Bitmaske befindet.

#### **MQFB\_UNSUPPORTED\_DELIVERY**

Dieser Code wird zurückgegeben, wenn die Traceroute-Nachricht gelöscht wird, weil ein Wert des bereitstellenden Parameters nicht erkannt wird und sich in der abgelehnten Bitmaske befindet.

**IBM MQ-Ursachencodes**: Bei Ausnahmeberichtsnachrichten enthält *Feedback* einen IBM MQ-Ursachencode. Folgende Ursachencodes sind möglich:

#### **MQRC\_PUT\_INHIBITED**

(2051, X'803') Put-Aufrufe sind für die Warteschlange gesperrt.

#### **MQRC\_Q\_FULL**

(2053, X'805') Die Warteschlange enthält bereits die maximale Anzahl von Nachrichten.

#### **MQRC\_NOT\_AUTHORIZED**

(2035, X'7F3') Keine Zugriffsberechtigung.

#### **MQRC\_Q\_SPACE\_NOT\_AVAILABLE**

(2056, X'808') Auf dem Datenträger ist für die Warteschlange kein Speicherplatz verfügbar.

#### **MQRC\_PERSISTENT\_NOT\_ALLOWED**

(2048, X'800') Die Warteschlange unterstützt keine persistenten Nachrichten.

## <span id="page-459-0"></span>**MQRC\_MSG\_TOO\_BIG\_FOR\_Q\_MGR**

(2031, X'7EF') Die Nachrichtenlänge überschreitet den maximalen Wert des Warteschlangenmanagers.

## **MQRC\_MSG\_TOO\_BIG\_FOR\_Q**

(2030, X'7EE') Nachrichtenlänge überschreitet den Maximalwert für die Warteschlange.

Eine vollständige Liste von Ursachencodes finden Sie an den nachfolgend aufgeführten Orten:

- Informationen zu IBM MQ for z/OSfinden Sie unter API-Beendigungs-und Ursachencodes.
- Informationen zu allen anderen Plattformen finden Sie unter API-Fertigungs-und Ursachencodes.

.

Dies ist ein Ausgabefeld für den MQGET-Aufruf und ein Eingabefeld für den MQPUT- und den MQPUT1- Aufruf. Der Anfangswert dieses Felds ist MQFB\_NONE.

# *Encoding (MQLONG)*

Dies gibt die numerische Codierung der numerischen Daten in der Nachricht an; es wird nicht auf numerische Daten in der MQMD-Struktur selbst angewendet. Die numerische Codierung definiert die Darstellung, die für binäre Ganzzahlen, gepackte dezimale Ganzzahlen und Gleitkommazahlen verwendet wird.

Unter z/OS gibt der Teil mit der binären Ganzzahlcodierung des Felds Encoding auch die Ganzzahlcodierung der Zeichendaten im Nachrichtenhauptteil an, wenn die zugehörige Zeichensatz-ID festlegt, dass die Zeichensatzdarstellung von der Codierung binärer Ganzzahlen abhängig ist. Dies gilt nur für bestimmte Mehrbytezeichensätze (z. B. UTF-16-Zeichensätze).

Im MQPUT- oder MQPUT1-Aufruf muss die Anwendung dieses Feld auf den Wert setzen, der den Daten entspricht. Der Warteschlangenmanager prüft nicht, ob das Feld gültig ist. Der folgende spezielle Wert ist definiert:

## **MQENC\_NATIVE**

Die Codierung entspricht der Standardcodierung für die Programmiersprache und das System, auf dem die Anwendung ausgeführt wird.

**Anmerkung:** Der Wert dieser Konstante hängt von der Programmiersprache und der Umgebung ab. Daher müssen Anwendungen mit den für die Umgebung, in der die Anwendungen ausgeführt wird, geeigneten Header-, Makro-, COPY- und INCLUDE-Dateien kompiliert werden.

Anwendungen, die Nachrichten einreihen, geben normalerweise MQENC\_NATIVE an. Anwendungen, die Nachrichten erhalten, müssen dieses Feld auf den Wert MQENC\_NATIVE prüfen; wenn die Werte sich unterscheiden, muss die Anwendung eventuell numerische Daten in der Nachricht konvertieren. Fordern Sie mit der MQGMO\_CONVERT-Option beim Warteschlangenmanager die Konvertierung der Nachricht als Teil der Verarbeitung des MQGET-Aufrufs an. Details zur Erstellung des Felds Encoding finden Sie in ["Maschinencodierungen" auf Seite 943](#page-942-0) .

Wenn Sie die MQGMO\_CONVERT-Option beim MQGET-Aufruf angeben, handelt es sich bei diesem Feld um ein Ein-/Ausgabefeld. Der Wert entspricht der Codierung, in die die Nachrichtendaten nötigenfalls konvertiert werden. Wenn die Konvertierung erfolgreich oder unnötig ist, bleibt der Wert unverändert. Ist die Konvertierung nicht erfolgreich, stellt der Wert nach dem MQGET-Aufruf die Codierung der nicht konvertierten Nachricht dar, die an die Anwendung zurückgegeben wird.

Andernfalls ist dies ein Ausgabefeld für den MQGET-Aufruf und ein Eingabefeld für den MQPUT- und den MQPUT1-Aufruf. Der Anfangswert dieses Felds ist MQENC\_NATIVE.

## *CodedCharSetId (MQLONG)*

Dieses Feld gibt die Zeichensatzkennung der Zeichendaten des Nachrichtentextes an.

**Anmerkung:** Zeichendaten im MQMD sowie die weiteren MQ-Datenstrukturen, die Parameter bei Aufrufen darstellen, müssen dem Zeichensatz des Warteschlangenmanagers entsprechen. Dieser wird durch das Warteschlangenmanagerattribut **CodedCharSetId** definiert (Informationen finden Sie unter ["Attri](#page-833-0)[bute für den Warteschlangenmanager" auf Seite 834](#page-833-0)).

Wenn dieses Feld beim Aufrufen von MQGET mit MQGMO\_CONVERT in den Optionen auf MQCCSI\_Q\_MGR gesetzt ist, unterscheidet sich das Verhalten der Client- und Serveranwendungen. Für Serveranwendungen wird die Codepage CodedCharSetId des Warteschlangenmanagers für die Zeichenkonvertierung verwendet; für Clientanwendungen wird für die Zeichenkonvertierung die Codepage der aktuellen Ländereinstellung als Codepage verwendet.

Für Clientanwendungen wird MQCCSI\_Q\_MGR eingegeben, auf Basis der Ländereinstellung des Clients statt der des Warteschlangenmanagers. Die Ausnahme von dieser Regel ist, wenn Sie eine Nachricht in eine IMS Bridge-Warteschlange einreihen; was dann im Feld *CodedCharSetId* von MQMD zurückgegeben wird, ist die ID des codierten Zeichensatzes des Warteschlangenmanagers.

Der folgende Sonderwert darf nicht verwendet werden:

## **MQCCSI\_APPL**

Wird er verwendet, resultiert das in einem falschen Wert im CodedCharSetId-Feld des MQMD und verursacht den Rückkehrcode MQRC\_SOURCE\_CCSID\_ERROR (oder MQRC\_FORMAT\_ERROR unter z/ OS), wenn die Nachricht anhand des MQGET-Aufrufs mit der MQGMO\_CONVERT-Optionen erhalten wird.

Sie können die folgenden Sonderwerte verwenden:

## **MQCCSI\_Q\_MGR**

Die Zeichendaten der Nachricht entsprechen dem Zeichensatz des Warteschlangenmanagers.

Bei MQPUT- und MQPUT1-Aufrufen ändert der Warteschlangenmanager diesen Wert in dem MQMD, der zusammen mit der Nachricht verwendet wird, zur wahren Zeichensatzkennung des Warteschlangenmanagers. Dies führt dazu, dass MQCCSI\_Q\_MGR nie vom MQGET-Aufruf zurückgegeben wird.

## **MQCCSI\_DEFAULT**

Die CodedCharSetId der Daten im *String*-Feld wird von dem CodedCharSetId-Feld in der Headerstruktur, die der MQCFH-Struktur vorausgeht, definiert, oder von dem CodedCharSetId-Feld im MQMD, falls der MQCFH sich am Anfang der Nachricht befindet.

## **MQCCSI\_INHERIT**

Die Zeichendaten der Nachricht entsprechen den Zeichendaten dieser Struktur; es handelt sich um den Zeichensatz des Warteschlangenmanagers. Einzig für den MQMD hat MQCCSI\_INHERIT dieselbe Bedeutung wie MQCCSI\_Q\_MGR.

Der Nachrichtenmanager ändert diesen Wert in dem MQMD, der zusammen mit der Nachricht gesendet wird, zur tatsächlichen Zeichensatzkennung des MQMD. Falls keine Fehler auftreten, wird der Wert MQCCSI\_INHERIT nicht vom MQGET-Aufruf zurückgegeben.

Verwenden Sie nicht MQCCSI\_INHERIT, wenn der Wert des Felds PutApplType in MQMD MQAT\_BROKER ist.

## **MQCCSI\_EMBEDDED**

Die Zeichendaten der Nachricht verwenden denselben Zeichensatz wie die ID, die sich in den Nachrichtendaten selbst befindet. In den Nachrichtendaten kann eine beliebige Zahl an Zeichensatzkennungen integriert sein, die jeweils auf verschiedene Teile der Daten angewendet werden. Dieser Wert muss für PCF-Nachrichten - im Format MQFMT\_ADMIN, MQFMT\_EVENT oder MQFMT\_PCF - verwendet werden, die Daten mit verschiedenen Zeichensätzen enthalten. Für jede MQCFST-, MQCFSL- und MQCFSF-Struktur in der PCF-Nachricht muss statt MQCCSI\_DEFAULT eine explizite Zeichensatzkennung angegeben sein.

Sollte eine Nachricht mit dem Format MQFMT\_EMBEDDED\_PCF Daten mit verschiedenen Zeichensätzen enthalten, verwenden Sie MQCCSI\_EMBEDDED nicht. Setzen Sie stattdessen das Flags-Feld in der MQEPH-Struktur auf MQEPH\_CCSID\_EMBEDDED. Dies entspricht der Einstellung MQCCSI\_EMBED-DED in der führenden Struktur. Für jede MQCFST-, MQCFSL- und MQCFSF-Struktur in der PCF-Nachricht muss dann statt MQCCSI\_DEFAULT eine explizite Zeichensatzkennung angegeben sein. Weitere Informationen zur MQEPH-Struktur finden Sie unter ["MQEPH - Eingebetteter PCF-Header" auf Seite](#page-370-0) [371](#page-370-0).

Geben Sie diesen Wert nur bei MQPUT- und MQPUT1-Aufrufen an. Wenn er beim MQGET-Aufruf angegeben wird, verhindert er die Konvertierung der Nachricht.

<span id="page-461-0"></span>Beim MQPUT-Aufruf und beim MQPUT1-Aufruf ändert der Warteschlangenmanager die Werte MQCCSI\_Q\_MGR und MQCCSI\_INHERIT im MQMD, der zusammen mit der Nachricht verwendet wurde, wie oben beschrieben; den MQMD, der beim MQPUT- oder beim MQPUT1-Aufruf angegeben wird, ändert er jedoch nicht. Der angegebene Wert wird ansonsten keiner weiteren Prüfung unterzogen.

Anwendungen, die Nachrichten erhalten, müssen dieses Feld auf den Wert überprüfen, der von der Anwendung erwartet wird; sollten sich die Werte unterscheiden, muss die Anwendung gegebenenfalls die Zeichendaten in der Nachricht ändern.

Unter z/OS gibt das Feld [Encoding](#page-459-0) des MQMD die Ganzzahlcodierung der Zeichendaten im Nachrichtenhauptteil an, wenn im Feld CodedCharSetId des MQMD festgelegt ist, dass die Zeichensatzdarstellung von der Codierung binärer Ganzzahlen abhängig ist. Auf Multiplatforms wird davon ausgegangen, dass die Byteanordnung der Zeichendaten identisch mit der nativen Ganzzahlcodierung der Plattform ist, auf der der Warteschlangenmanager ausgeführt wird. Dies gilt nur für bestimmte Mehrbytezeichensätze (z. B. UTF-16-Zeichensätze).

Wenn Sie die MQGMO\_CONVERT-Option beim MQGET-Aufruf angeben, handelt es sich bei diesem Feld um ein Ein-/Ausgabefeld. Der Wert entspricht der ID des codierten Zeichensatzes, in den die Nachrichtendaten nötigenfalls konvertiert werden. Wenn die Konvertierung erfolgreich oder unnötig ist, bleibt der Wert - abgesehen davon, dass MQCCSI\_Q\_MGR oder MQCCSI\_INHERIT in den tatsächlichen Wert umgewandelt werden - unverändert. Ist die Konvertierung nicht erfolgreich, stellt der Wert nach dem MQGET-Aufruf die ID des codierten Zeichensatzes der konvertierten Nachricht dar, die an die Anwendung zurückgegeben wird.

Andernfalls ist dies ein Ausgabefeld für den MQGET-Aufruf und ein Eingabefeld für den MQPUT- und den MQPUT1-Aufruf. Der Anfangswert dieses Felds ist MQCCSI\_Q\_MGR.

# *Format (MQCHAR8)*

Dies ist ein Name, den der Sender der Nachricht verwendet, um dem Empfänger die Datenart in der Nachricht zu melden. Sämtliche Zeichen des Zeichensatzes des Warteschlangenmanagers können für diesen Namen verwendet werden, allerdings müssen Sie den Namen entsprechend der nachfolgenden Bedingungen bilden:

- Großbuchstaben A Z
- Numerische Ziffern 0 bis 9

Wenn andere Zeichen verwendet werden, ist es eventuell nicht möglich, den Namen vom Zeichensatz des sendenden in den Zeichensatz des empfangenden Warteschlangenmanagers zu übersetzen.

Füllen Sie den Namen bis zur Länge des Felds mit Leerzeichen auf oder verwenden Sie ein Nullzeichen, um den Namen vor dem Ende des Felds zu beenden; null und jegliche nachfolgenden Zeichen werden als Leerzeichen behandelt. Geben Sie keinen Namen mit führenden oder eingebetteten Leerzeichen an. Für den MQGET-Aufruf gibt der Warteschlangenmanager den Namen mit Leerzeichen aufgefüllt bis zur Länge des Felds zurück.

Der Warteschlangenmanager prüft nicht, ob der Name die oben beschriebenen Empfehlungen einhält.

Namen, die MQ in Groß- oder Kleinbuchstaben oder in Groß-/Kleinschreibung beginnen, haben vom Warteschlangenmanager definierte Bedeutungen; verwenden Sie keine Namen, die mit diesen Buchstaben beginnen, für Ihre eigenen Formate. Folgende Formate sind im Warteschlangenmanager integriert:

## **MQFMT\_NONE**

Die Art der Daten ist undefiniert: Die Daten können nicht konvertiert werden, wenn die Nachricht von einer Warteschlange unter Verwendung der Option MQGMO\_CONVERT abgerufen wird.

Wenn Sie beim MQGET-Aufruf MQGMO\_CONVERT angeben und sich der Zeichensatz oder die Codierung der Daten der Nachricht von den Angaben im **MsgDesc**-Parameter unterscheiden, wird die Nachricht (vorausgesetzt, es liegen keine anderen Fehler vor) mit den folgenden Beendigungs- und Ursachencodes zurückgegeben:

• Beendigungscode MQCC\_WARNING und Ursachencode MQRC\_FORMAT\_ERROR, wenn die MOFMT\_NONE-Daten am Anfang der Nachricht sind.

• Beendigungscode MQCC\_OK und Ursachencode MQRC\_NONE, wenn die MQFMT\_NONE-Daten am Ende der Nachricht sind (das heißt, wenn davor mindestens eine MQ-Headerstruktur angegeben ist). Die MQ-Headerstrukturen werden in diesem Fall in den angeforderten Zeichensatz und die angeforderte Codierung konvertiert.

Für die Programmiersprache C ist auch die Konstante MQFMT\_STRUC\_NONE\_ARRAY definiert; diese Konstante hat den gleichen Wert wie die Konstante MQFMT\_STRUC\_NONE, aber es handelt sich dabei um eine Gruppe von Zeichen, nicht um eine Zeichenfolge.

## **MQFMT\_ADMIN**

Die Nachricht ist eine Befehlsserveranforderung oder Antwortnachricht im programmierbaren Befehlsformat (PCF). Nachrichten dieses Formats können konvertiert werden, wenn die MQGMO\_CON-VERT-Option beim MQGET-Aufruf angegeben wird. Weitere Informationen zur Verwendung von Nachrichten im Programmable Command Format finden Sie unter Programmable Command Format verwenden.

Für die Programmiersprache C ist auch die Konstante MQFMT\_ADMIN\_ARRAY definiert; diese Konstante hat den gleichen Wert wie die Konstante MQFMT\_ADMIN, aber es handelt sich dabei um eine Gruppe von Zeichen, nicht um eine Zeichenfolge.

## **MQFMT\_CICS**

Die Nachrichtendaten beginnen mit dem CICS-Informationsheader MQCIH, gefolgt von den Anwendungsdaten. Der Formatname der Anwendungsdaten wird vom Format-Feld in der MQCIH-Struktur angegeben.

**COS Geben Sie unter z/OS für den Aufruf MQGET die Option MQGMO\_CONVERT an, um** Nachrichten mit dem Format MQFMT\_CICS zu konvertieren.

Für die Programmiersprache C ist auch die Konstante MQFMT\_CICS\_ARRAY definiert; diese Konstante hat den gleichen Wert wie die Konstante MQFMT\_CICS, aber es handelt sich dabei um eine Gruppe von Zeichen, nicht um eine Zeichenfolge.

## **MQFMT\_COMMAND\_1**

Die Nachricht ist eine MQSC-Befehlsserver-Antwortnachricht, die die Objektzahl, den Beendigungscode und den Ursachencode enthält. Nachrichten dieses Formats können konvertiert werden, wenn die MQGMO\_CONVERT-Option beim MQGET-Aufruf angegeben wird.

Für die Programmiersprache C ist auch die Konstante MQFMT\_COMMAND\_1\_ARRAY definiert; diese Konstante hat den gleichen Wert wie die Konstante MQFMT\_COMMAND\_1, aber es handelt sich dabei um eine Gruppe von Zeichen, nicht um eine Zeichenfolge.

## **MQFMT\_COMMAND\_2**

Die Nachricht ist eine MQSC-Befehlsserver-Antwortnachricht, die Informationen zu den angeforderten Objekten enthält. Nachrichten dieses Formats können konvertiert werden, wenn die MQGMO\_CON-VERT-Option beim MQGET-Aufruf angegeben wird.

Für die Programmiersprache C ist auch die Konstante MQFMT\_COMMAND\_2\_ARRAY definiert; diese Konstante hat den gleichen Wert wie die Konstante MQFMT\_COMMAND\_2, aber es handelt sich dabei um eine Gruppe von Zeichen, nicht um eine Zeichenfolge.

## **MQFMT\_DEAD\_LETTER\_HEADER**

Die Nachrichtendaten beginnen mit dem Header für nicht zustellbare Nachrichten MQDLH. Die Daten der ursprünglichen Nachricht folgen sofort nach der MQDLH-Struktur. Der Formatname der ursprünglichen Nachricht wird von dem Format-Feld der MQDLH-Struktur angegeben; weitere Informationen zu dieser Struktur finden Sie im Abschnitt ["MQDLH - Header einer nicht zustellbaren Nachricht" auf](#page-357-0) [Seite 358](#page-357-0). Nachrichten dieses Formats können konvertiert werden, wenn die MQGMO\_CONVERT-Option beim MQGET-Aufruf angegeben wird.

Berichte mit Bestätigung bei Eingang und Berichte mit Bestätigung bei Zustellung werden für Nachrichten mit dem Format QFMT\_DEAD\_LETTER\_HEADER nicht generiert.

Für die Programmiersprache C ist auch die Konstante MQFMT\_DEAD\_LETTER\_HEADER\_ARRAY definiert; diese Konstante hat den gleichen Wert wie die Konstante MQFMT\_DEAD\_LETTER\_HEADER, aber es handelt sich dabei um eine Gruppe von Zeichen, nicht um eine Zeichenfolge.

## **MQFMT\_DIST\_HEADER**

Die Nachrichtendaten beginnen mit dem Verteilerlistenheader MQDH; dies schließt die Gruppen von MQOR- und MQPMR-Datensätzen ein. Dem Verteilerlistenheader können zusätzliche Daten folgen. Das Format der zusätzlichen Daten (falls solche Daten vorliegen sollten) wird vom *Format*-Feld in der MQDLH-Struktur angegeben; weitere Informationen zu dieser Struktur finden Sie im Abschnitt ["MQDH - Verteilerheader" auf Seite 351.](#page-350-0) Nachrichten mit dem Format MQFMT\_DIST\_HEADER können konvertiert werden, wenn die MQGMO\_CONVERT-Option beim MQGET-Aufruf angegeben wird.

Dieses Format wird in den folgenden Umgebungen unterstützt:

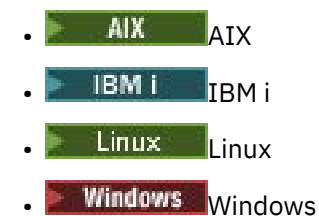

und für alle IBM MQ MQI clients, die mit diesen Systemen verbunden sind.

Für die Programmiersprache C ist auch die Konstante MQFMT\_DIST\_HEADER\_ARRAY definiert; diese Konstante hat den gleichen Wert wie die Konstante MQFMT\_DIST\_HEADER, aber es handelt sich dabei um eine Gruppe von Zeichen, nicht um eine Zeichenfolge.

## **MQFMT\_EMBEDDED\_PCF**

Format für eine Traceroute-Nachricht, unter der Voraussetzung, dass der Wert des PCF-Befehls auf MQCMD\_TRACE\_ROUTE gesetzt ist. Mithilfe dieses Formats können Benutzerdaten zusammen mit der Traceroute-Nachricht gesendet werden, vorausgesetzt, dass ihre Anwendungen mit vorausgehenden PCF-Parametern umgehen können.

Der PCF-Header muss der erste Header sein, sonst wird die Nachricht nicht wie eine Traceroute-Nachricht behandelt. Das bedeutet, dass die Nachricht nicht Teil einer Gruppe sein kann und dass Traceroute-Nachrichten nicht segmentiert werden können. Wenn eine Traceroute-Nachricht als Teil einer Gruppe gesendet wird, wird die Nachricht mit dem Ursachencode MQRC\_MSG\_NOT\_ALLO-WED\_IN\_GROUP zurückgewiesen.

Beachten Sie, dass MQFMT\_ADMIN auch für das Format einer Traceroute-Nachricht verwendet werden kann, allerdings können in diesem Fall zusammen mit der Traceroute-Nachricht keine Benutzerdaten gesendet werden.

## **MQFMT\_EVENT**

Dies ist eine MQ-Ereignisnachricht, die ein aufgetretenes Ereignis meldet. Ereignisnachrichten haben dieselbe Struktur wie programmierbare Befehle. Weitere Informationen zu dieser Struktur finden Sie im Abschnitt PCF-Befehlsnachrichten, Informationen zu Ereignissen finden Sie im Abschnitt Ereignisüberwachung.

Version-1-Ereignisnachrichten können in allen Umgebungen konvertiert werden, wenn die MQGMO\_CONVERT-Option im MQGET-Aufruf angegeben ist. Ereignisnachrichten des Typs Version-2 können nur unter z/OS konvertiert werden.

Für die Programmiersprache C ist auch die Konstante MQFMT\_EVENT\_ARRAY definiert; diese Konstante hat den gleichen Wert wie die Konstante MQFMT\_EVENT, aber es handelt sich dabei um eine Gruppe von Zeichen, nicht um eine Zeichenfolge.

## **MQFMT\_IMS**

Die Nachrichtendaten beginnen mit dem IMS-Header MQIIH, auf den die Anwendungsdaten folgen. Der Formatname der Anwendungsdaten wird vom Format-Feld in der MQCIIH-Struktur angegeben.

Einzelheiten dazu, wie die MQIIH-Struktur bei Verwenden von MQGET mit MQGMO\_CONVERT verar-beitet wird, finden Sie in den Abschnitten ["Format \(MQCHAR8\)" auf Seite 423](#page-422-0) und ["ReplyToFormat](#page-423-0) [\(MQCHAR8\)" auf Seite 424.](#page-423-0)

Für die Programmiersprache C ist auch die Konstante MQFMT\_IMS\_ARRAY definiert; diese Konstante hat den gleichen Wert wie die Konstante MQFMT\_IMS, aber es handelt sich dabei um eine Gruppe von Zeichen, nicht um eine Zeichenfolge.

## **MQFMT\_IMS\_VAR\_STRING**

Die Nachricht ist eine IMS-Variablenzeichenfolge im Format ll*zzccc*, wobei Folgendes gilt:

**ll**

ist ein 2-Byte-Längenfeld, das die Gesamtlänge des IMS-Variablenzeichenfolgeelements angibt. Diese Länge entspricht der Länge von ll (2 Byte) plus der Länge von *zz* (2 Byte) plus der Länge der Zeichenfolge selbst. ll ist eine binäre Ganzzahl (2 Byte) der Codierung, die vom Encoding-Feld angegeben wird.

#### *zz*

ist ein 2-Byte-Feld, das Flags enthält, die für IMS von Bedeutung sind. *zz* ist eine Bytefolge von zwei MQBYTE-Feldern und wird ohne Änderung vom Sender an den Empfänger übertragen, das heißt, *zz* wird in keiner Weise umgewandelt.

*ccc*

ist eine Zeichenfolge variabler Länge, die ll-4 Zeichen umfasst. *ccc* wird im Zeichensatz vom CodedCharSetId-Feld angegeben.

Unter z/OS können die Nachrichtendaten aus einer Folge von zusammengesetzten IMS-Variablenzeichenfolgen bestehen, wobei jede der Zeichenfolgen dem Format llzzccc entspricht. Zwischen aufeinanderfolgenden IMS-Variablenzeichenfolgen darf es keine übersprungenen Byte geben. Das bedeutet, dass, wenn die erste Zeichenfolge eine ungerade Länge aufweist, die zweite Zeichenfolge verschoben sein wird, das heißt, sie wird nicht bei einem Grenzwert beginnen, der ein Vielfaches von zwei ist. Achten Sie darauf, wenn sie solche Zeichenfolgen auf Systemen erstellen, bei denen die Elementardatentypen ausgerichtet sein müssen.

Verwenden Sie die MQGMO\_CONVERT-Option beim MQGET-Aufruf, um Nachrichten mit dem Format MQFMT\_IMS\_VAR\_STRING zu konvertieren.

Für die Programmiersprache C ist auch die Konstante MQFMT\_IMS\_VAR\_STRING\_ARRAY definiert; diese Konstante hat den gleichen Wert wie die Konstante MQFMT\_IMS\_VAR\_STRING, aber es handelt sich dabei um eine Gruppe von Zeichen, nicht um eine Zeichenfolge.

## **MQFMT\_MD\_EXTENSION**

Die Nachrichtendaten beginnen mit der Nachrichtendeskriptorerweiterung MQMDE, auf die optional weitere Daten folgen (normalerweise die Anwendungsnachrichtendaten). Formatname, Zeichensatz und Codierung der auf die MQMDE folgenden Daten werden von den Format-, CodedCharSetIdund Encoding-Feldern in der MQMDE angegeben. Weitere Informationen zu dieser Struktur finden Sie unter ["MQMDE – Nachrichtendeskriptorerweiterung" auf Seite 490.](#page-489-0) Nachrichten dieses Formats können konvertiert werden, wenn die MQGMO\_CONVERT-Option beim MQGET-Aufruf angegeben wird.

Für die Programmiersprache C ist auch die Konstante MQFMT\_MD\_EXTENSION\_ARRAY definiert; diese Konstante hat den gleichen Wert wie die Konstante MQFMT\_MD\_EXTENSION, aber es handelt sich dabei um eine Gruppe von Zeichen, nicht um eine Zeichenfolge.

## **MQFMT\_PCF**

Die Nachricht ist eine benutzerdefinierte Nachricht, die der Struktur einer Nachricht im Programmable Command Format (PCF) entspricht. Nachrichten dieses Formats können konvertiert werden, wenn die MQGMO\_CONVERT-Option beim MQGET-Aufruf angegeben wird. Weitere Informationen zur Verwendung von Nachrichten im Programmable Command Format finden Sie unter Programmable Command Format verwenden.

Für die Programmiersprache C ist auch die Konstante MQFMT\_PCF\_ARRAY definiert; diese Konstante hat den gleichen Wert wie die Konstante MQFMT\_PCF, aber es handelt sich dabei um eine Gruppe von Zeichen, nicht um eine Zeichenfolge.

## **MQFMT\_REF\_MSG\_HEADER**

Die Nachrichtendaten beginnen mit dem Referenznachrichtenheader MQRMH, auf den optional weitere Daten folgen. Formatname, Zeichensatz und Codierung der Daten werden von den Format-, CodedCharSetId- und Encoding-Feldern in dem MQRMH angegeben. Weitere Informationen zu dieser Struktur finden Sie unter ["MQRMH - Header für Referenznachrichten" auf Seite 572.](#page-571-0) Nachrichten dieses Formats können konvertiert werden, wenn die MQGMO\_CONVERT-Option beim MQGET-Aufruf angegeben wird.

Dieses Format wird in den folgenden Umgebungen unterstützt:

- AIX AIX **IBM i** TRM i Linux Linux
- **Windows** Windows

und für alle IBM MQ MQI clients, die mit diesen Systemen verbunden sind.

Für die Programmiersprache C ist auch die Konstante MQFMT\_REF\_MSG\_HEADER\_ARRAY definiert; diese Konstante hat den gleichen Wert wie die Konstante MQFMT\_REF\_MSG\_HEADER, aber es handelt sich dabei um eine Gruppe von Zeichen, nicht um eine Zeichenfolge.

## **MQFMT\_RF\_HEADER**

Die Nachrichtendaten beginnen mit dem Regel- und Formatierungsheader MQRFH, auf die optional weitere Daten folgen. Formatname, Zeichensatz und Codierung der Daten (falls vorhanden) werden von den Format-, CodedCharSetId- und Encoding-Feldern in dem MQRFH angegeben. Nachrichten dieses Formats können konvertiert werden, wenn die MQGMO\_CONVERT-Option beim MQGET-Aufruf angegeben wird.

Für die Programmiersprache C ist auch die Konstante MQFMT\_RF\_HEADER\_ARRAY definiert; diese Konstante hat den gleichen Wert wie die Konstante MQFMT\_RF\_HEADER, aber es handelt sich dabei um eine Gruppe von Zeichen, nicht um eine Zeichenfolge.

## **MQFMT\_RF\_HEADER\_2**

Die Nachrichtendaten beginnen mit dem Regel- und Formatierungsheader MQRFH2 der Version 2, auf die optional weitere Daten folgen. Formatname, Zeichensatz und Codierung der optionalen Daten (falls vorhanden) werden von den Format-, CodedCharSetId- und Encoding-Feldern in dem MQRFH2 angegeben. Nachrichten dieses Formats können konvertiert werden, wenn die MQGMO\_CONVERT-Option beim MQGET-Aufruf angegeben wird.

Für die Programmiersprache C ist auch die Konstante MOFMT\_RF\_HEADER\_2\_ARRAY definiert; diese Konstante hat den gleichen Wert wie die Konstante MQFMT\_RF\_HEADER\_2, aber es handelt sich dabei um eine Gruppe von Zeichen, nicht um eine Zeichenfolge.

## **MQFMT\_STRING**

Bei den Anwendungsnachrichtendaten kann es sich entweder um eine SBCS-Zeichenfolge (Einzelbytezeichensatz) oder um eine DBCS-Zeichenfolge (Doppelbytezeichensatz) handeln. Nachrichten dieses Formats können konvertiert werden, wenn die MQGMO\_CONVERT-Option beim MQGET-Aufruf angegeben wird.

Für die Programmiersprache C ist auch die Konstante MQFMT\_STRING\_ARRAY definiert; diese Konstante hat den gleichen Wert wie die Konstante MQFMT\_STRING, aber es handelt sich dabei um eine Gruppe von Zeichen, nicht um eine Zeichenfolge.

## **MQFMT\_TRIGGER**

Die Nachricht ist eine Auslösenachricht, die von der MQTM-Struktur beschrieben wird (weitere Infor-mationen zu dieser Struktur finden Sie unter ["MQTM - Auslösenachricht" auf Seite 625](#page-624-0)). Nachrichten dieses Formats können konvertiert werden, wenn die MQGMO\_CONVERT-Option beim MQGET-Aufruf angegeben wird.

Für die Programmiersprache C ist auch die Konstante MQFMT\_TRIGGER\_ARRAY definiert; diese Konstante hat den gleichen Wert wie die Konstante MQFMT\_TRIGGER, aber es handelt sich dabei um eine Gruppe von Zeichen, nicht um eine Zeichenfolge.

## <span id="page-466-0"></span>**MQFMT\_WORK\_INFO\_HEADER**

Die Nachrichtendaten beginnen mit dem Auslastungsheader MQWIH, auf den die Anwendungsdaten folgen. Der Formatname der Anwendungsdaten wird vom Format-Feld in der MQWIH-Struktur angegeben.

 $\approx$  z/OS Geben Sie unter z/OS beim Aufruf MQGET die Option MQGMO\_CONVERT an, um Benutzerdaten von Nachrichten mit dem Format MQFMT\_WORK\_INFO\_HEADER zu konvertieren. Allerdings wird die MQWIH-Struktur selbst immer mit dem Zeichensatz und der Codierung des Warteschlangenmanagers zurückgegeben (das heißt, dass die MQWIH-Struktur konvertiert wird, unabhängig davon, ob die MQGMO\_CONVERT-Option angegeben ist).

Für die Programmiersprache C ist auch die Konstante MQFMT\_WORK\_INFO\_HEADER\_ARRAY definiert; diese Konstante hat den gleichen Wert wie die Konstante MQFMT\_WORK\_INFO\_HEADER, aber es handelt sich dabei um eine Gruppe von Zeichen, nicht um eine Zeichenfolge.

## **MQFMT\_XMIT\_Q\_HEADER**

Die Nachrichtendaten beginnen mit dem Header der Übertragungswarteschlange MQXQH. Die Daten der ursprünglichen Nachricht folgen direkt auf die MQXQH-Struktur. Der Formatname der ursprünglichen Nachricht wird von dem Format-Feld in der MQMD-Struktur angegeben, das Teil des Headers der Übertragungswarteschlange MQXQH ist. Weitere Informationen zu dieser Struktur finden Sie unter ["MQXQH – Header der Übertragungswarteschlange" auf Seite 645](#page-644-0).

Berichte mit Bestätigung bei Eingang und Berichte mit Bestätigung bei Zustellung werden für Nachrichten mit dem Format MQFMT\_XMIT\_Q\_HEADER nicht generiert.

Für die Programmiersprache C ist auch die Konstante MQFMT\_XMIT\_Q\_HEADER\_ARRAY definiert; diese Konstante hat den gleichen Wert wie die Konstante MQFMT\_XMIT\_Q\_HEADER, aber es handelt sich dabei um eine Gruppe von Zeichen, nicht um eine Zeichenfolge.

Dies ist ein Ausgabefeld für den MQGET-Aufruf und ein Eingabefeld für den MQPUT- und den MQPUT1- Aufruf. Die Länge des Felds wird durch MQ\_FORMAT\_LENGTH angegeben. Der Anfangswert dieses Felds ist MQFMT\_NONE.

# *Priority (MQLONG)*

Bei den MQPUT- und MQPUT1-Aufrufen muss der Wert größer-gleich null sein. Null ist die niedrigste Priorität. Es kann auch der folgende Sonderwert verwendet werden:

## **MQPRI\_PRIORITY\_AS\_Q\_DEF**

• Wenn es sich bei der Warteschlange um eine Clusterwarteschlange handelt, wird die Priorität für die Nachricht dem Attribut **DefPriority** entnommen, das beim *Ziel* -Warteschlangenmanager definiert ist, der Eigner der bestimmten Instanz der Warteschlange ist, in die die Nachricht eingereiht wird.

Wenn es mehrere Instanzen der Clusterwarteschlange gibt und diese sich in diesem Attribut unterscheiden, wird der Wert aus einer der Instanzen ausgewählt, wobei nicht vorhersagbar ist, welche das sein wird. Deshalb sollten Sie dieses Attribut in allen Instanzen auf den gleichen Wert setzen. Wenn dies nicht der Fall ist, wird die Fehlernachricht AMQ9407 an die Warteschlangenmanagerprotokolle ausgegeben. Siehe auch Wie werden Zielobjektattribute für Aliasnamen, ferne Warteschlangen und Clusterwarteschlangen aufgelöst?

Der Wert von *DefPriority* wird in das Feld *Priority* kopiert, wenn die Nachricht in die Zielwarteschlange eingereiht wird. Wenn *DefPriority* anschließend geändert wird, hat dies keine Auswirkungen auf Nachrichten, die bereits in die Warteschlange eingereiht wurden.

• Wenn die Warteschlange keine Clusterwarteschlange ist, basiert die Priorität der Nachricht auf dem Attribut **DefPriority**, das im *lokalen* Warteschlangenmanager definiert ist, auch wenn die Zielwarteschlange fern ist.

Gibt es mehr als eine Definition im Auflösungspfad des Warteschlangennamens, wird die Standardpriorität dem Wert dieses Attributs in der *ersten* Definition im Pfad entnommen. Dieser kann Folgendes einschließen:

- <span id="page-467-0"></span>– Eine Aliaswarteschlange
- Eine lokale Warteschlange
- Eine lokale Definition einer fernen Warteschlange
- Einen Warteschlangenmanager-Aliasnamen
- Eine Übertragungswarteschlange (z. B. die Warteschlange *DefXmitQName* )

Der Wert von *DefPriority* wird in das Feld *Priority* kopiert, wenn die Nachricht eingereiht wird. Wenn *DefPriority* anschließend geändert wird, hat dies keine Auswirkungen auf Nachrichten, die bereits eingereiht wurden.

Der vom MQGET-Aufruf zurückgegebene Wert ist immer größer oder gleich null. Der Wert MOPRI\_PRIORITY\_AS\_Q\_DEF wird niemals zurückgegeben.

Wenn eine Nachricht mit einer Priorität eingereiht wird, die den Höchstwert überschreitet, der vom lokalen Warteschlangenmanager unterstützt wird (dieser Höchstwert wird vom **MaxPriority**-Attribut des Warteschlangenmanagers angegeben), wird die Nachricht vom Warteschlangenmanager akzeptiert und mit der höchstmöglichen Priorität des Warteschlangenmanagers von ihm in die Warteschlange eingereiht. Die MQPUT- und MQPUT1-Aufrufe schließen mit MQCC\_WARNING und dem Ursachencode MQRC\_PRIO-RITY\_EXCEEDS\_MAXIMUM ab. Das Feld *Priority* behält allerdings den Wert bei, den die Anwendung angegeben hat, die die Nachricht eingereiht hat.

Wenn unter z/OS eine Nachricht mit dem MsgSeqNumber-Wert 1 in eine Warteschlange mit einer Reihenfolge bei der Nachrichtenübertragung von MQMDS\_PRIORITY und dem Indextyp MQIT\_GROUP\_ID eingereiht wird, verarbeitet die Warteschlange die Nachricht eventuell mit einer anderen Priorität. Wenn die Nachricht mit einer Priorität von 0 oder 1 in die Warteschlange gestellt wurde, wird sie verarbeitet, als ob sie eine Priorität von 2 hat. Dies liegt daran, dass die Reihenfolge der Nachrichten, die auf diesen Typ von Warteschlange gestellt werden, optimiert wird, um eine effiziente Gruppenvollständigkeitsprüfung zu ermöglichen. Weitere Informationen zur Reihenfolge der Nachrichtenübermittlung MQMDS\_PRIORITY und den Indextyp MQIT\_GROUP\_ID finden Sie im Abschnitt über das [MsgDeliverySequence-Attribut.](#page-893-0)

Wird eine Nachricht beantwortet, müssen Anwendungen bei der Antwortnachricht die Priorität der Anforderungsnachricht verwenden. In anderen Situationen wird durch das Angeben von MQPRI\_PRIORI-TY\_AS\_Q\_DEF ermöglicht, dass die Priorität optimiert werden kann, ohne die Anwendung zu ändern.

Dies ist ein Ausgabefeld für den MQGET-Aufruf und ein Eingabefeld für den MQPUT- und den MQPUT1- Aufruf. Der Anfangswert dieses Felds ist MQPRI\_PRIORITY\_AS\_Q\_DEF.

## *Persistence (MQLONG)*

Diese zeigt an, ob die Nachricht bei Systemausfällen und Neustarts des Warteschlangenmanagers beibehalten wird. Bei MQPUT- und MQPUT1-Aufrufen muss der Wert einer der folgenden Möglichkeiten entsprechen:

## **MQPER\_PERSISTENT**

Die Nachricht wird bei Systemausfällen und Neustarts des Warteschlangenmanagers beibehalten. Sobald die Nachricht eingereiht und - falls die Nachricht als Teil einer Arbeitseinheit empfangen wird - die Arbeitseinheit, in die sie eingereiht wurde, festgeschrieben wurde, wird die Nachricht im Zusatzspeicher beibehalten. Sie verbleibt dort, bis die Nachricht aus der Warteschlange entfernt und die Arbeitseinheit - falls die Nachricht als Teil einer Arbeitseinheit empfangen wurde - festgeschrieben wurde.

Wenn eine persistente Nachricht an eine ferne Warteschlange gesendet wird, wird sie auf dem Weg zum Empfänger von einem Store-and-forward-Verfahren bei jedem Warteschlangenmanager so lange beibehalten, bis sicher ist, dass sie beim nächsten Warteschlangenmanager eingetroffen ist.

Persistente Nachrichten können in folgenden Warteschlangen nicht platziert werden:

- Temporäre dynamische Warteschlangen
- Gemeinsam genutzte Warteschlangen, die einem CFSTRUCT-Objekt auf CFLEVEL(2) oder darunter zugeordnet sind, oder bei denen das CFSTRUCT-Objekt als RECOVER(NO) definiert ist.
Persistente Nachrichten können in permanente dynamische Warteschlangen und in vordefinierte Warteschlangen eingefügt werden.

#### **MQPER\_NOT\_PERSISTENT**

Die Nachricht wird üblicherweise bei Systemausfällen und Neustarts des Warteschlangenmanagers nicht beibehalten. Dies findet auch dann Anwendung, wenn bei Neustart des Warteschlangenmanagers eine unbeschädigte Kopie der Nachricht im Zusatzspeicher zu finden ist.

Im Fall von NPMCLASS (HIGH)-Warteschlangen werden nicht persistente Nachrichten bei normalem Beenden und Neustarten des Warteschlangenmanagers beibehalten.

Bei gemeinsam genutzten Warteschlangen gehen nicht persistente Nachrichten bei Neustarts des Warteschlangenmanagers in der Gruppe mit gemeinsamer Warteschlange nicht verloren, aber bei Ausfällen der Coupling-Facility, die zum Speichern von Nachrichten in gemeinsam genutzten Warteschlangen verwendet wird.

### **MQPER\_PERSISTENCE\_AS\_Q\_DEF**

• Wenn es sich bei der Warteschlange um eine Clusterwarteschlange handelt, wird die Persistenz der Nachricht aus dem Attribut **DefPersistence** übernommen, das im *Ziel*-Warteschlangenmanager definiert ist, der Eigentümer der bestimmten Instanz der Warteschlange ist, in welche die Nachricht eingereiht wird.

Wenn es mehrere Instanzen der Clusterwarteschlange gibt und diese sich in diesem Attribut unterscheiden, wird der Wert aus einer der Instanzen ausgewählt, wobei nicht vorhersagbar ist, welche das sein wird. Deshalb sollten Sie dieses Attribut in allen Instanzen auf den gleichen Wert setzen. Wenn dies nicht der Fall ist, wird die Fehlernachricht AMQ9407 an die Warteschlangenmanagerprotokolle ausgegeben. Siehe auch Wie werden Zielobjektattribute für Aliasnamen, ferne Warteschlangen und Clusterwarteschlangen aufgelöst?

Der Wert von *DefPersistence* wird in das Feld *Persistence* kopiert, wenn die Nachricht in die Zielwarteschlange eingereiht wird. Wenn *DefPersistence* anschließend geändert wird, hat dies keine Auswirkungen auf Nachrichten, die bereits in die Warteschlange eingereiht wurden.

• Wenn es sich bei der Warteschlange nicht um eine Clusterwarteschlange handelt, wird die Persistenz der Nachricht aus dem Attribut **DefPersistence** übernommen, das im *Lokal* -Warteschlangenmanager definiert ist, auch wenn der Zielwarteschlangenmanager remote ist.

Gibt es mehr als eine Definition im Auflösungspfad des Warteschlangennamens, wird die Standardpersistenz dem Wert dieses Attributs in der *ersten* Definition im Pfad entnommen. Dieser kann Folgendes einschließen:

- Eine Aliaswarteschlange
- Eine lokale Warteschlange
- Eine lokale Definition einer fernen Warteschlange
- Einen Warteschlangenmanager-Aliasnamen
- Eine Übertragungswarteschlange (z. B. die Warteschlange *DefXmitQName* )

Der Wert von *DefPersistence* wird in das Feld *Persistence* kopiert, wenn die Nachricht eingereiht wird. Wenn *DefPersistence* anschließend geändert wird, hat dies keine Auswirkungen auf Nachrichten, die bereits eingereiht wurden.

Sowohl persistente als auch nicht persistente Nachrichten können in derselben Warteschlange vorhanden sein.

Wird eine Nachricht beantwortet, müssen Anwendungen bei der Antwortnachricht die Persistenz der Anforderungsnachricht verwenden.

Bei einem MQGET-Aufruf wird entweder der Wert MQPER\_PERSISTENT oder der Wert MQPER\_NOT\_PER-SISTENT zurückgegeben.

Dies ist ein Ausgabefeld für den MQGET-Aufruf und ein Eingabefeld für den MQPUT- und den MQPUT1- Aufruf. Der Anfangswert dieses Felds ist MQPER\_PERSISTENCE\_AS\_Q\_DEF.

# *MsgId (MQBYTE24)*

Dies ist eine Bytefolge, die verwendet wird, um Nachrichten voneinander zu unterscheiden. Im Allgemeinen dürfen verschiedene Nachrichten nicht dieselbe Nachrichten-ID haben, obwohl dies vom Warteschlangenmanager zugelassen wird. Die Nachrichten-ID ist eine persistente Eigenschaft der Nachricht, die auch bei einem Neustart des Warteschlangenmanagers bestehen bleibt. Da die Nachrichten-ID eine Bytefolge und keine Zeichenfolge ist, wird sie nicht in einen anderen Zeichensatz konvertiert, wenn die Nachricht von einem Warteschlangenmanager zum nächsten übertragen wird.

Wenn für die MQPUT-und MQPUT1-Aufrufe MQMI\_NONE oder MQPMO\_NEW\_MSG\_ID von der Anwendung angegeben wird, generiert der Warteschlangenmanager eine eindeutige Nachrichtenkennung.<sup>3</sup>wenn die Nachricht eingereiht wird, und die Anwendung fügt die ID in den mit der Nachricht gesendeten Nachrichtendeskriptor ein. Der Warteschlangenmanager gibt auch diese Nachrichten-ID in dem Nachrichtendeskriptor zurück, der zur sendenden Anwendung gehört. Die Anwendung kann diesen Wert verwenden, um Informationen über bestimmte Nachrichten aufzuzeichnen und auf Abfragen von anderen Komponenten der Anwendung zu reagieren.

Wenn die Nachricht zu einem Thema eingereiht wird, erstellt der Warteschlangenmanager die für veröffentlichte Nachrichten erforderliche eindeutige Nachrichten-ID. Wenn von der Anwendung MQPMO\_NEW\_MSG\_ID angegeben wird, generiert der Warteschlangenmanager eine eindeutige Nachrichten-ID, um sie bei Ausgabe zurückzugeben. Wenn MQMI\_NONE von der Anwendung angegeben wird, ist der Wert des Feldes *MsgId* im MQMD bei der Rückgabe vom Aufruf unverändert.

Weitere Informationen über ständige Veröffentlichungen finden Sie in der Beschreibung von MQPMO\_RE-TAIN im Abschnitt "MOPMO-Optionen (MOLONG)" auf Seite 526.

Wenn die Nachricht in eine Verteilerliste eingereiht wird, generiert der Warteschlangenmanager nach Bedarf eindeutige Nachrichten-IDs, der Wert des *MsgId*-Felds im MQMD bleibt allerdings bei Rückgabe des Aufrufs ungeändert, und zwar auch dann, wenn MQMI\_NONE oder MQPMO\_NEW\_MSG\_ID angegeben wurden. Wenn die Anwendung die vom Warteschlangenmanager erstellten Nachrichten-IDs kennen muss, muss die Anwendung MQPMR-Datensätze bereitstellen, die das *MsgId*-Feld enthalten.

Die sendende Anwendung kann auch einen anderen Wert als MQMI\_NONE für die Nachrichten-ID angeben; der Warteschlangenmanager wird dadurch davon abgehalten, eine eindeutige Nachrichten-ID zu generieren. Eine Anwendung, die eine Nachricht weiterleitet, kann dies nutzen, um die Nachrichten-ID der ursprünglichen Nachricht zu replizieren.

Der Warteschlangenmanager verwendet das Feld für nichts anderes außer um:

- Wie oben beschrieben bei Anforderung einen eindeutigen Wert zu generieren
- Um den Wert an die Anwendung zu liefern, die die Abrufanforderung für die Nachricht ausgibt
- Den Wert des *CorrelId*-Felds jeder Berichtsnachricht zu kopieren, die er bezüglich dieser Nachricht generiert (in Abhängigkeit von den *Report*-Optionen)

Wenn der Warteschlangenmanager oder wenn ein Nachrichtenkanalagent eine Berichtsnachricht generiert, setzt er das *MsgId*-Feld so wie vom *Report*-Feld der ursprünglichen Nachricht angegeben entweder auf MQRO\_NEW\_MSG\_ID oder MQRO\_PASS\_MSG\_ID. Anwendungen, die Berichtsnachrichten erstellen, müssen dies ebenfalls tun.

<sup>3</sup> Ein vom Warteschlangenmanager generierter *MsgId* besteht aus einer 4-Byte-Produkt-ID (AMQ¬ oder CSQ¬ in ASCII oder EBCDIC, wobei ¬ für ein Leerzeichen steht), gefolgt von einer produktspezifischen Implementierung einer eindeutigen Zeichenfolge. In IBM MQ sind dies die ersten 12 Zeichen des Warteschlangenmanagernamens und ein von der Systemuhr abgeleiteter Wert. Damit sichergestellt wird, dass die Nachrichten-IDs eindeutig sind, müssen die Namen sämtlicher miteinander kommunizierender Warteschlangenmanager sich in den ersten 12 Zeichen unterscheiden. Die Fähigkeit, eine eindeutige Zeichenfolge zu generieren, ist außerdem davon abhängig, dass die Systemuhr nicht zurückgedreht wird. Um die Möglichkeit auszuschließen, dass eine Nachrichten-ID generiert wird, indem der Warteschlangenmanager eine Nachrichten-ID dupliziert, die von der Anwendung generiert wurde, darf die Anwendung keine IDs generieren, deren Anfangszeichen im Bereich A bis I in ASCII oder EBCDIC liegen (X'41' bis X'49' und X'C1' bis X'C9'). Allerdings wird die Anwendung nicht davon abgehalten, IDs mit Anfangszeichen in diesen Bereichen zu erstellen.

Beim MQGET-Aufruf ist *MsgId* eines der fünf Felder, mit denen eine bestimmte Nachricht von der Warteschlange abgerufen werden kann. Normalerweise gibt der MQGET-Aufruf die nächste Nachricht in der Warteschlange zurück. Es ist aber auch möglich, eine bestimmte Nachricht anzufordern, indem mindestens eines der fünf Auswahlkriterien in beliebiger Kombination angegeben wird. Es handelt sich um die folgenden Felder:

- *MsgId*
- *CorrelId*
- *GroupId*
- *MsgSeqNumber*
- *Offset*

Die Anwendung setzt mindestens eines der Felder auf den erforderlichen Wert und setzt danach die entsprechenden MQMO\_\*-Abgleichoptionen im *MatchOptions*-Feld in der MQGMO, um diese Felder als Auswahlkriterien zu verwenden. Nur Nachrichten, die in diesen Feldern über die angegebenen Werte verfügen, sind Kandidaten für einen Abruf. Standardmäßig werden für das *MatchOptions*-Feld (solange keine Änderung durch die Anwendung vorliegt) die Nachrichten-ID und die Korrelations-ID aufeinander abgestimmt.

Unter z/OS sind die verwendbaren Auswahlkriterien durch den Indextyp der Warteschlange beschränkt. In den Informationen zum Warteschlangenattribut **IndexType** finden Sie weitere Details hierzu.

Normalerweise ist die zurückgegebene Nachricht die *erste* Nachricht in der Warteschlange, die den Auswahlkriterien entspricht. Aber wenn MQGMO\_BROWSE\_NEXT angegeben wird, handelt es sich bei der zurückgegebenen Nachricht um die *nächste* Nachricht, die den Auswahlkriterien entspricht; die Suche nach dieser Nachricht fängt bei der Nachricht an, die auf die aktuelle Cursorposition *folgt*.

**Anmerkung:** Die Warteschlange wird sequenziell nach einer Nachricht durchsucht, die den Auswahlkriterien entspricht, dementsprechend sind die Abrufzeiten länger, als wenn keine Auswahlkriterien angegeben werden, besonders, wenn viele Nachrichten überprüft werden müssen, bis eine passende gefunden wird. Es gibt die folgenden Ausnahmen:

- einen MQGET-Aufruf von *CorrelId* auf Multiplatforms (64 Bit), bei denen dank des *CorrelId*-Indexes keine Notwendigkeit besteht, eine richtige sequenzielle Suche durchzuführen.
- einen MQGET-Aufruf von *IndexType* unter z/OS.

In beiden Fällen wird die Abfrageleistung verbessert.

Weitere Informationen dazu, wie die Auswahlkriterien in verschiedenen Situationen verwendet werden, finden Sie in [Tabelle 496 auf Seite 404](#page-403-0).

Wird MQMI\_NONE als Nachrichten-ID angegeben, hat das dieselbe Wirkung, wie wenn MQMO\_MATCH\_MSG\_ID nicht angegeben wird. Dies bedeutet, dass *alle* Nachrichten-IDs übereinstimmen.

Dieses Feld wird ignoriert, falls beim MQGET-Aufruf im **GetMsgOpts**-Parameter die Option MQGMO\_MSG\_UNDER\_CURSOR angegeben wird.

Bei Rückgabe des MQGET-Aufrufs wird das *MsgId*-Feld auf die Nachrichten-ID der zurückgegebenen Nachricht gesetzt (falls vorhanden).

Folgende Sonderwerte sind zulässig:

#### **MQMI\_NONE**

Keine Nachrichten-ID angegeben

Der Wert ist eine binäre Null für die Feldlänge.

Für die Programmiersprache C ist auch die Konstante MQMI\_NONE\_ARRAY definiert; diese Konstante hat den gleichen Wert wie die Konstante MQMI\_NONE, aber es handelt sich dabei um eine Gruppe von Zeichen, nicht um eine Zeichenfolge.

Hierbei handelt es sich um ein Ein-/Ausgabefeld für MQGET-, MQPUT- und MQPUT1-Aufrufe. Die Länge dieses Felds wird durch MQ\_MSG\_ID\_LENGTH angegeben. Der Anfangswert dieses Felds ist MQMI\_NO-NE.

### *CorrelId (MQBYTE24)*

Das CorrelId-Feld ist eine Eigenschaft des Nachrichtenheaders, die dazu verwendet werden kann, eine bestimmte Nachricht oder Nachrichtengruppe zu ermitteln.

Dies ist eine Bytefolge, mit der die Anwendung eine Nachricht mit einer anderen Nachricht oder Arbeit verknüpfen kann, die ebenfalls von der Anwendung ausgeführt wird. Die Korrelations-ID ist eine persistente Eigenschaft der Nachricht, die auch bei einem Neustart des Warteschlangenmanagers bestehen bleibt. Da die Korrelations-ID eine Bytefolge und keine Zeichenfolge ist, wird sie nicht in einen anderen Zeichensatz konvertiert, wenn die Nachricht von einem Warteschlangenmanager zu einem anderen weitergeleitet wird.

Bei dem MQPUT- und dem MQPUT1-Aufruf kann die Anwendung einen beliebigen Wert angeben. Der Warteschlangenmanager überträgt den Wert zusammen mit der Nachricht und übermittelt ihn der Anwendung, die die Abrufanforderung für die Nachricht absetzt.

Falls die Anwendung MQPMO\_NEW\_CORREL\_ID angibt, erstellt der Warteschlangenmanager eine eindeutige Korrelations-ID, die mit der Nachricht gesendet und außerdem an die sendende Anwendung bei der Ausgabe mit dem MQPUT- oder MQPUT1-Aufruf zurückgegeben wird.

Eine vom Warteschlangenmanager erstellte Korrelations-ID besteht aus einer drei Byte langen Produkt-ID (AMQ oder CSQ in ASCII oder EBCDIC), gefolgt von einem reservierten Byte und einer produktspezifischen Implementierung einer eindeutigen Zeichenfolge. Unter IBM MQ enthält diese produktspezifische Implementierungszeichenfolge die ersten 12 Zeichen des Namens des Warteschlangenmanagers und einen Wert, der von der Systemuhr abgeleitet wurde. Damit sichergestellt wird, dass die Nachrichten-IDs eindeutig sind, müssen die Namen sämtlicher miteinander kommunizierender Warteschlangenmanager sich in den ersten 12 Zeichen unterscheiden. Die Fähigkeit, eine eindeutige Zeichenfolge zu generieren, ist außerdem davon abhängig, dass die Systemuhr nicht zurückgedreht wird. Um die Möglichkeit auszuschließen, dass eine Nachrichten-ID generiert wird, indem der Warteschlangenmanager eine Nachrichten-ID dupliziert, die von der Anwendung generiert wurde, darf die Anwendung keine IDs generieren, deren Anfangszeichen im Bereich A bis I in ASCII oder EBCDIC liegen (X'41' bis X'49' und X'C1' bis X'C9'). Allerdings wird die Anwendung nicht davon abgehalten, IDs mit Anfangszeichen in diesen Bereichen zu erstellen.

Diese erstellte Korrelations-ID wird mit der Nachricht zusammen aufbewahrt, falls sie beibehalten wird, und wenn die Nachricht als Veröffentlichung an Subskribenten gesendet wird, die MQCI\_NONE im SubCorrelId-Feld des MQSD angeben, der beim MQSUB-Aufruf weitergegeben wird, wird sie als Korrelations-ID benutzt. Weitere Informationen zu ständigen Veröffentlichungen finden Sie im Abschnitt über [MQPMO-Optionen](#page-525-0).

Wenn der Warteschlangenmanager oder wenn ein Nachrichtenkanalagent eine Berichtsnachricht generiert, setzt er das *CorrelId*-Feld so wie vom *Report*-Feld der ursprünglichen Nachricht angegeben entweder auf MORO\_COPY\_MSG\_ID\_TO\_CORREL\_ID oder MORO\_PASS\_CORREL\_ID. Anwendungen, die Berichtsnachrichten erstellen, müssen dies ebenfalls tun.

Beim MQGET-Aufruf ist *CorrelId* eines von fünf Feldern, die dazu verwendet werden können, eine bestimmte Nachricht auszuwählen, die von der Warteschlange abgerufen werden soll. Weitere Informationen dazu, wie sie Werte für dieses Feld angeben, finden Sie in der Beschreibung des *MsgId*-Felds.

Wenn MOCI NONE als Korrelations-ID angegeben wird, hat dies dieselben Auswirkungen, wie wenn MQMO\_MATCH\_CORREL\_ID nicht angegeben wird. Dies bedeutet, dass *alle* Korrelations-IDs übereinstimmen.

Wenn im **GetMsgOpts**-Parameter beim MQGET-Aufruf die Option MQGMO\_MSG\_UNDER\_CURSOR angegeben wird, wird dieses Feld ignoriert.

Bei Rückgabe des MQGET-Aufrufs wird das *CorrelId*-Feld auf die, falls vorhanden, Korrelations-ID der zurückgegebenen Nachricht gesetzt.

Die folgenden Sonderwerte können verwendet werden:

### **MQCI\_NONE**

Keine Korrelations-ID angegeben

Der Wert ist eine binäre Null für die Feldlänge.

Für die Programmiersprache C ist auch die Konstante MQCI\_NONE\_ARRAY definiert; diese Konstante hat den gleichen Wert wie die Konstante MQCI\_NONE, aber es handelt sich dabei um eine Gruppe von Zeichen, nicht um eine Zeichenfolge.

### **MQCI\_NEW\_SESSION**

Nachricht ist Start einer neuen Sitzung

Dieser Wert wird durch die CICS bridge-Bridge als Start einer neuen Sitzung erkannt, also als Anfang einer neuen Folge von Nachrichten.

Für die Programmiersprache C ist auch die Konstante MQCI\_NEW\_SESSION\_ARRAY definiert; diese Konstante hat den gleichen Wert wie die Konstante MQCI\_NEW\_SESSION, aber es handelt sich dabei um eine Gruppe von Zeichen, nicht um eine Zeichenfolge.

Beim MQGET-Aufruf handelt es sich um ein Ein-/Ausgabefeld. Bei MQPUT- und MQPUT1-Aufrufen ist dies ein Eingabefeld, wenn MQPMO\_NEW\_CORREL\_ID nicht angegeben wird und ein Ausgabefeld, wenn MQPMO\_NEW\_CORREL\_ID angegeben wird. Die Länge dieses Felds wird durch MQ\_CORREL\_ID\_LENGTH angegeben. Der Anfangswert dieses Felds ist MQCI\_NONE.

### **Anmerkung:**

In einer Hierarchie können Sie die Korrelations-ID einer Veröffentlichung nicht übergeben. Das Feld wird vom Warteschlangenmanager verwendet.

### *BackoutCount (MQLONG)*

Dieses Feld gibt an, wie häufig die Nachricht bisher vom MQGET-Aufruf als Teil einer Arbeitseinheit zurückgegeben und anschließend zurückgesetzt wurde. Es hilft der Anwendung dabei, Verarbeitungsfehler festzustellen, die auf Nachrichteninhalten basieren. Bei der Zählung werden MQGET-Aufrufe, die eine der MQGMO\_BROWSE\_\*-Optionen angeben, nicht berücksichtigt.

Auf die Genauigkeit dieses Zählers wirkt sich das Warteschlangenattribut **HardenGetBackout** aus (siehe ["Attribute für Warteschlangen" auf Seite 873](#page-872-0)).

Unter z/OS bedeutet der Wert 255, dass die Nachricht mindestens 255-mal zurückgesetzt wurde; der zurückgegebene Wert ist niemals größer als 255.

Dies ist ein Ausgabefeld für den MQGET-Aufruf. Bei MQPUT- und MQPUT1-Aufrufen wird es ignoriert. Der Anfangswert dieses Felds ist 0.

# *ReplyToQ (MQCHAR48)*

Gibt den Namen der Nachrichtenwarteschlange an, an die die Anwendung, von der die Abrufanforderung (GET) für die Nachricht abgesetzt wurde, MQMT\_REPLY- und MQMT\_REPORT-Nachrichten sendet. Der Name gibt den lokalen Namen der Warteschlange an, so wie er auf dem mit *ReplyToQMgr* angegebenen Warteschlangenmanager definiert ist. Diese Warteschlange darf keine Modellwarteschlange sein, obwohl der sendende Warteschlangenmanager dies beim Einreihen der Nachricht nicht überprüft.

Für die MQPUT- und MQPUT1-Aufrufe darf dieses Feld nicht leer sein, falls das Feld *MsgType* den Wert MQMT\_REQUEST hat oder falls vom Feld *Report* Berichtsnachrichten angefordert werden. Der angegebene (oder ersetzte) Wert wird jedoch unabhängig vom Nachrichtentyp an die Anwendung weitergegeben, die die Abrufanforderung für die Nachricht ausgibt.

Wenn das Feld *ReplyToQMgr* leer ist, überprüft der lokale Warteschlangenmanager den *ReplyToQ*-Namen in seinen eigenen Warteschlangendefinitionen. Wenn eine lokale Definition einer fernen Warteschlange mit diesem Namen existiert, wird der *ReplyToQ*-Wert in der übertragenen Nachricht durch den Wert des **RemoteQName**-Attributs der Definition der fernen Warteschlange ersetzt, und dieser Wert wird im Nachrichtendeskriptor zurückgegeben, wenn die empfangende Anwendung einen MQGET-Aufruf für die Nachricht absetzt. Liegt keine lokale Definition einer fernen Warteschlange vor, bleibt *ReplyToQ* unverändert.

Wenn der Name angegeben wird, kann er mit abschließenden Leerzeichen aufgefüllt sein; das erste Nullzeichen und nachfolgende Zeichen werden wie Leerzeichen behandelt. Sonst wird nicht überprüft, ob der Name die Namensregeln für Warteschlangen erfüllt; dies trifft auch auf den übertragenen Namen zu, falls *ReplyToQ* in der übertragenen Nachricht ersetzt wird. Es wird lediglich geprüft, dass ein Name angegeben wurde, wenn dies erforderlich ist.

Wenn keine Empfangswarteschlange für Antworten erforderlich ist, setzen Sie das Feld *ReplyToQ* auf Leerzeichen oder (in der Programmiersprache C) auf die Nullzeichenfolge oder auf mindestens ein Leerzeichen, gefolgt von einem Nullzeichen; das Feld muss initialisiert sein.

Für den MQGET-Aufruf gibt der Warteschlangenmanager immer den Namen mit Leerzeichen aufgefüllt bis zur Länge des Felds zurück.

Wenn eine Nachricht, die eine Berichtsnachricht erfordert, nicht bereitgestellt und auch die Berichtsnachricht nicht an die angegebene Warteschlange übermittelt werden kann, werden sowohl die ursprüngliche Nachricht als auch die Berichtsnachricht in die Warteschlange für nicht zustellbare Nachrichten eingereiht (weitere Informationen finden Sie in der Beschreibung des Attributs **DeadLetterQName** im Abschnitt ["Attribute für den Warteschlangenmanager" auf Seite 834\)](#page-833-0).

Dies ist ein Ausgabefeld für den MQGET-Aufruf und ein Eingabefeld für den MQPUT- und den MQPUT1- Aufruf. Die Länge des Felds wird durch MQ\_Q\_NAME\_LENGTH angegeben. Der Anfangswert dieses Feldes ist die Nullzeichenfolge in C und 48 leere Zeichen in anderen Programmiersprachen.

# *ReplyToQMgr (MQCHAR48)*

Gibt den Namen des Warteschlangenmanagers an, an den die Antwortnachricht oder Berichtsnachricht gesendet werden soll. *ReplyToQ* ist der lokale Name einer Warteschlange, die für den lokalen Warteschlangenmanager definiert ist.

Wenn das Feld *ReplyToQMgr* leer ist, überprüft der lokale Warteschlangenmanager den *ReplyToQ*-Namen in seinen Warteschlangendefinitionen. Wenn eine lokale Definition einer fernen Warteschlange mit diesem Namen existiert, wird der *ReplyToQMgr*-Wert in der übertragenen Nachricht durch den Wert des Attributs **RemoteQMgrName** der Definition der fernen Warteschlange ersetzt und dieser Wert wird im Nachrichtendeskriptor zurückgegeben, wenn die empfangende Anwendung einen MQGET-Aufruf für die Nachricht absetzt. Liegt eine lokale Definition einer fernen Warteschlange nicht vor, handelt es sich bei dem mit der Nachricht übertragenen *ReplyToQMgr* um den Namen des lokalen Warteschlagenmanagers.

Wenn der Name angegeben wird, kann er mit abschließenden Leerzeichen aufgefüllt sein; das erste Nullzeichen und nachfolgende Zeichen werden wie Leerzeichen behandelt. Sonst wird nicht überprüft, ob der Name die Namensregeln für Warteschlangenmanager erfüllt; dies trifft auch auf den übertragenen Namen zu, falls *ReplyToQMgr* in der übertragenen Nachricht ersetzt wird.

Wenn keine Empfangswarteschlange für Antworten erforderlich ist, setzen Sie das Feld *ReplyToQMgr* auf Leerzeichen oder (in der Programmiersprache C) auf die Nullzeichenfolge oder auf mindestens ein Leerzeichen, gefolgt von einem Nullzeichen; das Feld muss initialisiert sein.

Für den MQGET-Aufruf gibt der Warteschlangenmanager immer den Namen mit Leerzeichen aufgefüllt bis zur Länge des Felds zurück.

Dies ist ein Ausgabefeld für den MQGET-Aufruf und ein Eingabefeld für den MQPUT- und den MQPUT1- Aufruf. Die Länge dieses Feldes wird durch MQ\_Q\_MGR\_NAME\_LENGTH angegeben. Der Anfangswert dieses Feldes ist die Nullzeichenfolge in C und 48 leere Zeichen in anderen Programmiersprachen.

# *UserIdentifier (MQCHAR12)*

Dieses Attribut ist Bestandteil des **Identitätskontextes** der Nachricht. Weitere Informationen zum Nach-richtenkontext finden Sie unter ["MQMD - Nachrichtendeskriptor" auf Seite 434](#page-433-0) und Nachrichtenkontext.

*UserIdentifier* gibt die Benutzer-ID der Anwendung an, die die Nachricht generiert hat. Der Warteschlangenmanager behandelt diese Informationen als Zeichendaten, ohne jedoch ihr Format zu definieren.

Verwenden Sie nach dem Erhalt einer Nachricht *UserIdentifier* im Feld *AlternateUserId* des Parameters **ObjDesc** eines nachfolgenden MQOPEN- oder MQPUT1-Aufrufs, um die Berechtigungsprüfung für den Benutzer *UserIdentifier* auszuführen, statt die Anwendung öffnen zu lassen.

Wenn der Warteschlangenmanager diese Information für einen MQPUT- oder MQPUT1-Aufruf generiert:

- Unter z/OS verwendet der Warteschlangenmanager die *AlternateUserId* aus dem Parameter **Obj-Desc** des MQOPEN- oder MQPUT1-Aufrufs, wenn die Option MQOO\_ALTERNATE\_USER\_AUTHORITY oder MQPMO\_ALTERNATE\_USER\_AUTHORITY angegeben wurde. Wenn die relevante Option nicht angegeben wurde, verwendet der Warteschlangenmanager eine von der Umgebung festgelegte Benutzer-ID.
- In anderen Umgebungen verwendet der Warteschlangenmanager immer eine von der Umgebung festgelegte Benutzer-ID.

Wenn die Benutzer-ID durch die Umgebung vorgegeben wird, gilt Folgendes:

- Unter z/OS verwendet der Warteschlangenmanager Folgendes:
	- Für MVS (Stapel) die Benutzer-ID der Jobkarte des JES oder der gestarteten Task
	- Für TSO die Benutzer-ID, die während der Jobfreigabe an den Job weitergegeben wurde
	- Für CICS die Benutzer-ID, die der Task zugeordnet ist
	- Bei IMS: Die Benutzer-ID hängt vom Anwendungstyp ab:
		- Für:
			- BMP-Bereiche ohne Nachrichten
			- IFP-Bereiche ohne Nachrichten
			- BMP- und IFP-Bereiche mit Nachrichten, die einen erfolgreichen GU-Aufruf ausgegeben haben

verwendet der Warteschlangenmanager die Benutzer-ID der JES JOB-Karte für den Bereich oder die TSO-Benutzer-ID. Wenn diese leer oder gleich null sind, verwendet er den Namen des Programmspezifikationsblocks (PSB).

- Für:
	- BMP- und IFP-Bereichen mit Nachrichten, die einen erfolgreichen GU-Aufruf ausgegeben *haben*
	- MPP-Bereiche

verwendet der Warteschlangenmanager eine der folgenden Möglichkeiten:

- Die der Nachricht zugeordnete angemeldete Benutzer-ID.
- Der Name des logischen Terminals (LTERM)
- Die Benutzer-ID der Jobkarte des JES des Bereichs
- Die Benutzer-ID der TSO
- Der Name des Programmspezifikationsblocks
- Bei IBM i verwendet der Warteschlangenmanager den Namen des Benutzerprofils, das dem Anwendungsjob zugeordnet ist.
- Unter AIX and Linux verwendet der Warteschlangenmanager Folgendes:
	- Den Anmeldenamen der Anwendung
	- Die aktuelle Benutzer-ID des Prozesses, falls kein Anmeldename verfügbar ist
	- Die Benutzer-ID, die der Transaktion zugeordnet ist, wenn die Anwendung eine CICS-Transaktion ist
- Auf Windows-Systemen verwendet der Warteschlangenmanager die ersten 12 Zeichen des angemeldeten Benutzernamens.

Bei diesem Feld handelt es sich normalerweise um ein vom Warteschlangenmanager generiertes Ausgabefeld, aber bei einem MQPUT- oder MQPUT1-Aufruf können Sie das Feld als Ein-/Ausgabefeld definieren und das Benutzer-ID-Feld angeben, statt diese Information vom Warteschlangenmanager generieren zu lassen. Geben Sie im Parameter PutMsgOpts entweder MQPMO\_SET\_IDENTITY\_CONTEXT oder

MQPMO\_SET\_ALL\_CONTEXT und im Feld UserIdentifier eine Benutzer-ID an, wenn der Warteschlangenmanager das Feld UserIdentifier bei einem MQPUT- oder MQPUT1-Aufruf nicht generieren soll.

Bei MQPUT- und MQPUT1-Aufrufen ist dies ein Ein-/Ausgabefeld, falls MQPMO\_SET\_IDENTITY\_CONTEXT oder MQPMO\_SET\_ALL\_CONTEXT im Parameter **PutMsgOpts** angegeben werden. Alle Informationen, die in dem Feld auf ein Nullzeichen folgen, werden verworfen. Der Warteschlangenmanager wandelt das Nullzeichen und alle anschließenden Zeichen in Leerzeichen um. Wenn MQPMO\_SET\_IDENTITY\_CONTEXT oder MQPMO\_SET\_ALL\_CONTEXT nicht angegeben werden, wird dieses Feld bei der Eingabe ignoriert oder ist ein Nur-Ausgabe-Feld.

Nach erfolgreichem Beenden des MQPUT- oder MQPUT1-Aufrufs enthält dieses Feld den *UserIdentifier*, der mit der Nachricht übertragen wurde, wenn sie in eine Warteschlange eingereiht wurde. Dabei handelt es sich um den Wert von *UserIdentifier*, der mit der Nachricht, falls sie beibehalten wird, aufbewahrt wird (weitere Informationen zu ständigen Veröffentlichungen finden Sie in der Beschreibung von MQPMO\_RETAIN), aber nicht als *UserIdentifier* verwendet wird, wenn die Nachricht als Veröffentlichung an Subskribenten gesendet wird, denn sie stellen einen Wert bereit, *UserIdentifier* in allen, an sie gesandten Veröffentlichungen außer Kraft zu setzen. Wenn die Nachricht keinen Kontext aufweist, ist das Feld leer.

Dies ist ein Ausgabefeld für den MQGET-Aufruf. Die Länge dieses Felds wird durch MQ\_USER\_ID\_LENGTH angegeben. Der Anfangswert dieses Felds ist die Nullzeichenfolge in C und 12 leere Zeichen in anderen Programmiersprachen.

# *AccountingToken (MQBYTE32)*

Dies ist das Abrechnungstoken und Teil des *Identitätskontexts* der Nachricht. Weitere Informationen zum Nachrichtenkontext finden Sie in den Abschnitten ["MQMD - Nachrichtendeskriptor" auf Seite 434](#page-433-0) und Nachrichtenkontext.

AccountingToken ermöglicht einer Anwendung, Arbeit, die aufgrund einer Nachricht angefallen ist, in angemessener Weise in Rechnung zu stellen. Der Warteschlangenmanager behandelt diese Informationen als Bitzeichenfolge, ohne jedoch ihren Inhalt zu prüfen.

Der Warteschlangenmanager erstellt diese Information wie nachfolgend aufgeführt:

- Das erste Byte des Felds gibt die Länge der Abrechnungsinformationen in den folgenden Byte an. Die Länge hat einen Wert im Bereich von 0 bis 30 und wird als binäre Ganzzahl gespeichert.
- Das zweite Byte und die nachfolgenden Byte (entsprechend der Festlegung durch das Längenfeld) werden auf die Abrechnungsdaten gesetzt, die der Umgebung entsprechen.
	- z/08 Unter z/OS sind die Abrechnungsdaten wie folgt eingestellt:
		- Für den z/OS-Stapel auf die Abrechnungsdaten der JES JOB-Karte oder einer JES ACCT-Anweisung in der EXEC-Karte (Kommatrennzeichen werden zu X'FF' geändert). Diese Informationen werden bei Bedarf auf 31 Byte gekürzt.
		- Für TSO auf die Kontonummer des Benutzers.
		- Bei CICS die Arbeitseinheiten-ID LU 6.2 (UEPUOWDS) (26 Byte).
		- Bei IMS der 8 Zeichen lange PSB-Name verkettet mit dem 16 Zeichen langen IMS-Recovery-Token.
	- Bei IBM i werden die Abrechnungsdaten auf den Berechnungscode des Jobs gesetzt.
	- $\blacktriangleright$  Linux **AIX** Auf AIX and Linuxn werden die Abrechnungsdaten auf die numerische Benutzer-ID in ASCII-Zeichen gesetzt.
	- **Windows** Unter Windows ist für die Abrechnungsdaten eine Windows-Sicherheits-ID (SID) in einem komprimierten Format festgelegt. Die SID gibt die im *UserIdentifier*-Feld gespeicherte Benutzer-ID eindeutig an. Wenn die SID im *AccountingToken*-Feld gespeichert wird, wird die 6 Byte lange ID-Berechtigung, die sich im dritten und den darauf folgenden Bytes befindet, übergangen. Wenn beispielsweise die Windows-SID 28 Bytes lang ist, werden 22 Bytes der SID-Informationen im Feld *AccountingToken* gespeichert.

• Das letzte Byte, Byte 32, des Abrechnungsfeldes wird auf den Typ des Abrechnungstokens gesetzt (in diesem Fall MQACTT\_NT\_SECURITY\_ID, x '0b'):

### **MQACTT\_CICS\_LUOW\_ID**

CICS-LUOW-ID

# Windows MQACTT\_NT\_SECURITY\_ID

Windows-Sicherheits-ID

# **MQACTT\_OS400\_ACCOUNT\_TOKEN**

IBM i-Abrechnungstoken

# **MUNIX\_MOACTT\_UNIX\_NUMERIC\_ID**

Numerische Kennung für UNIX

### **MQACTT\_USER**

Benutzerdefiniertes Abrechnungstoken.

### **MQACTT\_UNKNOWN**

Unbekannter Abrechnungstokentyp.

Für den Abrechnungstoken wird nur in den folgenden Umgebungen ein expliziter Wert festgelegt:

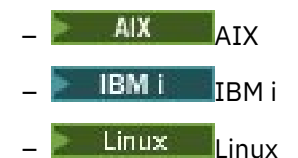

**Windows** Windows

und für alle IBM MQ MQI clients, die mit diesen Systemen verbunden sind. In anderen Umgebungen wird der Abrechnungstokentyp auf den Wert MQACTT\_UNKNOWN gesetzt. Verwenden Sie in diesen Umgebungen das *PutApplType*-Feld, um den empfangenen Abrechnungstokentyp abzuleiten.

• Alle anderen Bytes werden auf den Wert binäre Null gesetzt.

Bei MQPUT- und MQPUT1-Aufrufen ist dies ein Ein-/Ausgabefeld, falls MQPMO\_SET\_IDENTITY\_CON-TEXT oder MQPMO\_SET\_ALL\_CONTEXT im Parameter **PutMsgOpts** angegeben werden. Wenn weder MQPMO\_SET\_IDENTITY\_CONTEXT noch MQPMO\_SET\_ALL\_CONTEXT angegeben sind, wird dieses Feld bei der Eingabe ignoriert oder ist ein Nur-Ausgabe-Feld. Weitere Informationen zum Nachrichtenkontext finden Sie im Abschnitt Nachrichtenkontext.

Nach erfolgreichem Beenden des MQPUT- oder MQPUT1-Aufrufs enthält dieses Feld den Wert AccountingToken, der mit der Nachricht übertragen wurde, wenn sie in eine Warteschlange eingereiht wurde. Dabei handelt es sich um den Wert von AccountingToken, der mit der Nachricht, falls sie beibehalten wird, aufbewahrt wird (weitere Informationen zu ständigen Veröffentlichungen finden Sie in der Beschrei-bung von MQPMO\_RETAIN in ["MQPMO-Optionen \(MQLONG\)" auf Seite 526\)](#page-525-0), aber nicht als Accounting-Token verwendet wird, wenn die Nachricht als Veröffentlichung an Subskribenten gesendet wird, denn sie stellen einen Wert bereit, AccountingToken in allen, an sie gesandten Veröffentlichungen außer Kraft zu setzen. Wenn die Nachricht keinen Kontext aufweist, enthält das Feld nur eine binäre Null.

Dies ist ein Ausgabefeld für den MQGET-Aufruf.

Dieses Feld wird in keiner Weise basierend auf dem Zeichensatz des Warteschlangenmanagers konvertiert; das Feld wird wie eine Bitzeichenfolge und nicht wie eine Zeichenfolge behandelt.

Der Warteschlangenmanager verwendet die Informationen dieses Felds nicht. Die Anwendung muss die Informationen interpretieren, falls sie sie für Abrechnungszwecke verwenden will.

Sie können für das AccountingToken-Feld die folgenden Sonderwerte verwenden:

### **MQACT\_NONE**

Es ist kein Abrechnungstoken angegeben.

Der Wert ist eine binäre Null für die Feldlänge.

Für die Programmiersprache C ist auch die Konstante MQACT\_NONE\_ARRAY definiert; diese Konstante hat den gleichen Wert wie MQACT\_NONE, aber es handelt sich dabei um eine Gruppe von Zeichen, nicht um eine Zeichenfolge.

Die Länge dieses Felds wird durch MQ\_ACCOUNTING\_TOKEN\_LENGTH angegeben. Der Anfangswert dieses Felds ist MQACT\_NONE.

# *ApplIdentityData (MQCHAR32)*

Dieses Attribut ist Bestandteil des **Identitätskontextes** der Nachricht. Weitere Informationen zum Nachrichtenkontext finden Sie unter ["MQMD - Nachrichtendeskriptor" auf Seite 434](#page-433-0) und Nachrichtenkontext.

*ApplIdentityData* enthält Informationen, die in der Anwendungssuite definiert wurden, und kann zusätzliche Informationen zur Nachricht oder zum Absender zur Verfügung stellen. Der Warteschlangenmanager behandelt diese Informationen als Zeichendaten, ohne jedoch ihr Format zu definieren. Wenn der Warteschlangenmanager diese Informationen erstellt, sind sie gänzlich leer.

Bei MQPUT- und MQPUT1-Aufrufen ist dies ein Ein-/Ausgabefeld, falls MQPMO\_SET\_IDENTITY\_CONTEXT oder MQPMO\_SET\_ALL\_CONTEXT im Parameter **PutMsgOpts** angegeben werden. Wenn ein Nullzeichen vorliegt, werden das Nullzeichen und jegliche nachfolgenden Zeichen vom Warteschlangenmanager in Leerzeichen umgewandelt. Wenn weder MQPMO\_SET\_IDENTITY\_CONTEXT noch MQPMO\_SET\_ALL\_CON-TEXT angegeben sind, wird dieses Feld bei der Eingabe ignoriert oder ist ein Nur-Ausgabe-Feld. Weitere Informationen zum Nachrichtenkontext finden Sie im Abschnitt Nachrichtenkontext.

Nach erfolgreichem Beenden des MQPUT- oder MQPUT1-Aufrufs enthält dieses Feld den Wert *ApplIdentityData*, der mit der Nachricht übertragen wurde, wenn sie in eine Warteschlange eingereiht wurde. Dabei handelt es sich um den Wert von *ApplIdentityData*, der mit der Nachricht, falls sie beibehalten wird, aufbewahrt wird (weitere Informationen zu ständigen Veröffentlichungen finden Sie in der Beschreibung von MQPMO\_RETAIN), aber nicht als *ApplIdentityData* verwendet wird, wenn die Nachricht als Veröffentlichung an Subskribenten gesendet wird, denn sie stellen einen Wert bereit, *ApplIdentityData* in allen, an sie gesandten Veröffentlichungen außer Kraft zu setzen. Wenn die Nachricht keinen Kontext aufweist, ist das Feld leer.

Dies ist ein Ausgabefeld für den MQGET-Aufruf. Die Länge dieses Felds wird durch MQ\_APPL\_IDENTI-TY\_DATA\_LENGTH angegeben. Der Anfangswert dieses Felds ist die Nullzeichenfolge in C und 32 Leerzeichen in anderen Programmiersprachen.

# *PutApplType (MQLONG)*

Dies ist die Art der Anwendung, die die Nachricht eingereiht hat. Sie ist Teil des **Ursprungskontextes** der Nachricht. Weitere Informationen zum Nachrichtenkontext finden Sie unter ["MQMD - Nachrichtendeskrip](#page-433-0)[tor" auf Seite 434](#page-433-0) und Nachrichtenkontext.

*PutApplType* kann einem der folgenden Standardtypen entsprechen. Sie können auch Ihre eigenen Typen definieren, aber nur mit Werten im Bereich von MQAT\_USER\_FIRST bis MQAT\_USER\_LAST.

### **MQAT\_AIX**

AIX-Anwendung (gleicher Wert wie MQAT\_UNIX).

### **MQAT\_AMQP**

AMQP-Protokollanwendung

### **MQAT\_BROKER**

Broker.

**MQAT\_CICS** CICS-Transaktion.

**MQAT\_CICS\_BRIDGE** CICS bridge.

**MQAT\_CICS\_VSE** CICS/VSE-Transaktion.

### **MQAT\_DOS**

IBM MQ MQI client-Anwendung unter PC DOS.

#### **MQAT\_DQM**

Verteilter Warteschlangenmanageragent

#### **MQAT\_GUARDIAN**

Tandem Guardian-Anwendung (gleicher Wert wie MQAT\_NSK).

#### **MQAT\_IMS**

IMS-Anwendung.

### **MQAT\_IMS\_BRIDGE**

IMS-Bridge

### **MQAT\_JAVA**

Java.

#### **MQAT\_MVS**

MVS- oder TSO-Anwendung (gleicher Wert wie MQAT\_ZOS).

#### **MQAT\_NOTES\_AGENT**

Lotus Notes Agent-Anwendung.

#### **MQAT\_OS390**

OS/390-Anwendung (gleicher Wert wie MQAT\_ZOS).

#### **MQAT\_OS400**

IBM i-Anwendung.

#### **MQAT\_QMGR**

Warteschlangenmanager

#### **MQAT\_UNIX**

UNIX-Anwendung.

### **MQAT\_VOS**

Stratus VOS-Anwendung.

#### **MQAT\_WINDOWS**

Windows-Anwendung (16 Bit)

### **MQAT\_WINDOWS\_NT**

Windows-Anwendung (32 Bit)

#### **MQAT\_WLM**

z/OS-Workload-Manager-Anwendung.

#### **MQAT\_XCF**

XCF.

### **MQAT\_ZOS**

z/OS-Anwendung.

#### **MQAT\_DEFAULT**

Standardanwendungstyp

Dies ist der Standardanwendungstyp für die Plattform, auf der die Anwendung ausgeführt wird.

**Anmerkung:** Der Wert dieser Konstante ist abhängig von der Umgebung. Kompilieren Sie aus diesem Grund die Anwendung immer unter Verwendung des Headers, berücksichtigen oder KOPIEREN Sie Dateien, die für die Plattform, auf der die Anwendung ausgeführt werden wird, geeignet sind.

#### **MQAT\_UNKNOWN**

Verwenden Sie diesen Wert, um anzugeben, dass der Anwendungstyp unbekannt ist, obwohl andere Kontextinformationen vorhanden sind.

#### **MQAT\_USER\_FIRST**

Niedrigster Wert für einen benutzerdefinierten Anwendungstyp

### **MQAT\_USER\_LAST**

Höchster Wert für einen benutzerdefinierten Anwendungstyp

Folgender Sonderwert kann auftreten:

### **MQAT\_NO\_CONTEXT**

Dieser Wert wird vom Warteschlangenmanager gesetzt, wenn eine Nachricht ohne Kontext eingereiht wird (das heißt, wenn die Kontextoption MQPMO\_NO\_CONTEXT angegeben ist).

Wenn eine Nachricht abgerufen wird, kann *PutApplType* auf diesen Wert überprüft werden, um zu entscheiden, ob die Nachricht über Kontext verfügt (es wird empfohlen, *PutApplType* von einer Anwendung, die MQPMO\_SET\_ALL\_CONTEXT verwendet, nie auf MQAT\_NO\_CONTEXT setzen zu lassen, falls auch nur eines der anderen Kontextfelder belegt ist).

Wenn der Warteschlangenmanager als Ergebnis des Einreihens durch eine Anwendung diese Informationen generiert, ist der Wert, auf den das Feld gesetzt wird, von der Umgebung abhängig. Bei IBM i wird er auf MQAT\_OS400 gesetzt; der Warteschlangenmanager verwendet bei IBM i nie MQAT\_CICS.

Bei den MQPUT- und MQPUT1-Aufrufen ist es, falls MQPMO\_SET\_ALL\_CONTEXT im **PutMsgOpts**-Parameter angegeben wird, ein Ein-/Ausgabefeld. Wenn MQPMO\_SET\_ALL\_CONTEXT nicht angegeben wird, wird dieses Feld bei der Eingabe ignoriert und ist ein Nur-Ausgabe-Feld.

Dies ist ein Ausgabefeld für den MQGET-Aufruf. Der Anfangswert dieses Felds ist MQAT\_NO\_CONTEXT.

### *PutApplName (MQCHAR28)*

Dies ist der Name der Anwendung, die die Nachricht eingereiht hat. Er ist Teil des *Ursprungskontextes* der Nachricht. Die Inhalte unterscheiden sich je nach Plattform und eventuell nach Release.

Weitere Informationen zum Nachrichtenkontext finden Sie unter ["MQMD - Nachrichtendeskriptor" auf](#page-433-0) [Seite 434](#page-433-0) und Nachrichtenkontext.

 $\blacktriangleright$  <code>V 9.2.0  $\blacksquare$ Ab IBM MQ 9.1.2</code> können Sie den Anwendungsnamen in zusätzlichen Programmiersprachen angeben. Weitere Informationen finden Sie im Abschnitt Anwendungsnamen in unterstützten Programmiersprachen angeben.

Das Format von *PutApplName* ist vom Wert des Felds *PutApplType* abhängig und kann sich je nach Release unterscheiden. Änderungen sind selten, kommen aber vor, wenn sich die Umgebung ändert.

Wenn der Warteschlangenmanager dieses Feld setzt (dies bezieht sich auf alle Optionen außer MQPMO\_SET\_ALL\_CONTEXT), setzt er es auf einen Wert, der von der Umgebung abhängig ist:

- 2/08 Unter z/OS verwendet der Warteschlangenmanager Folgendes:
	- Für z/OS-Stapel den aus 8 Zeichen bestehenden Namen der JES JOB-Karte
	- Für TSO die aus sieben Zeichen bestehende Benutzer-ID der TSO
	- Für CICS die aus acht Zeichen bestehende Anwendungs-ID, gefolgt von der aus vier Zeichen bestehenden TRANID
	- Für IMS die aus acht Zeichen bestehende ID des IMS-Systems, gefolgt von dem aus acht Zeichen bestehenden PSB-Namen
	- Für XCF den aus 8 Zeichen bestehenden XCF-Gruppennamen gefolgt von dem aus 16 Zeichen bestehenden XCF-Mitgliedsnamen
	- Für eine vom Warteschlangenmanager erstellte Nachricht die ersten 28 Zeichen des Warteschlangenmanagernamens
	- Für die verteilte Steuerung von Warteschlangen ohne CICS der aus acht Zeichen bestehende Jobname des Kanalinitiators, gefolgt von dem aus acht Zeichen bestehenden Namen des Moduls, das in eine Warteschlange für nicht zustellbare Nachrichten einreiht, gefolgt von der aus acht Zeichen bestehenden Aufgabenkennung

Die Namen sind jeweils nach rechts mit Leerzeichen aufgefüllt. Dies gilt auch für jedes Leerzeichen im Rest des Felds. Mehrere Namen werden nicht durch ein Trennzeichen voneinander getrennt.

- Mindows Auf Windows-Systemen verwendet der Warteschlangenmanager die folgenden Namen:
	- Bei einer CICS-Anwendung den CICS-Transaktionsnamen
	- Für eine Nicht-CICS-Anwendung die 28 Zeichen ganz rechts im vollständig qualifizierten Namen der ausführbaren Datei
- Unter IBM i verwendet der Warteschlangenmanager den vollständig qualifizierten Jobnamen.
- $\blacktriangleright$  Linux  $\blacktriangleright$  AIX  $\blacktriangleright$  Auf AIX and Linuxn verwendet der Warteschlangenmanager die folgenden Namen:

– Bei einer CICS-Anwendung den CICS-Transaktionsnamen

– Bei einer Anwendung, die keine CICS-Anwendung ist, fordert MQ den Namen des Prozesses vom Betriebssystem an. Dieser wird als Programmdateiname ohne vollständigen Pfad zurückgegeben. Anschließend wird dieser Prozessname von MQ wie folgt in das Feld 'MQMD.PutApplName' eingefügt:

### **AIX AIX**

Wenn der Name aus maximal 28 Byte besteht, wird der Name eingefügt und nach rechts mit Leerzeichen aufgefüllt.

Wenn der Name aus mehr als 28 Byte besteht, werden die 28 Byte des Namens eingefügt, die sich ganz links befinden.

### **Linux Linux**

Wenn der Name aus maximal 15 Byte besteht, wird der Name eingefügt und nach rechts mit Leerzeichen aufgefüllt.

Wenn der Name aus mehr als 15 Byte besteht, werden die 15 Byte des Namens eingefügt, die sich ganz links befinden, nach rechts wird mit Leerzeichen aufgefüllt.

Wenn Sie zum Beispiel /opt/mqm/samp/bin/amqsput QNAME QMNAME ausführen, lautet der Wert für 'PutApplName' 'amqsput '. In diesem Feld MQCHAR28 befinden sich 21 Leerzeichen zum Auffüllen. Beachten Sie, dass der vollständige Pfad einschließlich /opt/mqm/samp/bin nicht in 'PutApplName' eingeschlossen ist.

Bei den MQPUT- und MQPUT1-Aufrufen ist es, falls MQPMO\_SET\_ALL\_CONTEXT im **PutMsgOpts**-Parameter angegeben wird, ein Ein-/Ausgabefeld. Alle Informationen, die in dem Feld auf ein Nullzeichen folgen, werden verworfen. Das Nullzeichen und alle darauf folgenden Zeichen werden vom Warteschlangenmanager in Leerzeichen konvertiert. Wenn MQPMO\_SET\_ALL\_CONTEXT nicht angegeben wird, wird dieses Feld bei der Eingabe ignoriert und ist ein Nur-Ausgabe-Feld.

# *PutDate (MQCHAR8)*

Dies ist das Datum, an dem die Nachricht eingereiht wurde. Es ist Teil des **Ursprungskontextes** der Nachricht. Weitere Informationen zum Nachrichtenkontext finden Sie unter "MOMD - Nachrichtendeskriptor" [auf Seite 434](#page-433-0) und Nachrichtenkontext.

Das Format, das für das vom Warteschlangenmanager in diesem Feld generierte Datum verwendet wird, lautet:

• YYYYMMDD,

wobei die Zeichen Folgendes darstellen:

**YYYY**

Jahr (vier Ziffern)

**MM**

Monat des Jahres (01 bis 12)

**DD**

Tag des Monats (01 bis 31)

Für die *PutDate*- und *PutTime*-Felder wird in Abhängigkeit davon, dass sie Systemuhr genau auf GMT gesetzt wird, Greenwich Mean Time (GMT) verwendet.

Wenn die Nachricht als Teil einer Arbeitseinheit eingereiht wurde, entspricht das Datum dem Datum, an dem die Nachricht eingereiht wurde, und nicht dem Datum, an dem die Arbeitseinheit festgeschrieben wurde.

Bei den MQPUT- und MQPUT1-Aufrufen ist es, falls MQPMO\_SET\_ALL\_CONTEXT im **PutMsgOpts**-Parameter angegeben wird, ein Ein-/Ausgabefeld. Der Inhalt des Felds wird vom Warteschlangenmanager nicht geprüft. Nur Informationen, die auf ein Nullzeichen im Feld folgen, werden gelöscht. Der Warteschlangenmanager wandelt das Nullzeichen und alle anschließenden Zeichen in Leerzeichen um. Wenn MQPMO\_SET\_ALL\_CONTEXT nicht angegeben wird, wird dieses Feld bei der Eingabe ignoriert und ist ein Nur-Ausgabe-Feld.

Dies ist ein Ausgabefeld für den MQGET-Aufruf. Die Länge dieses Felds wird durch MQ\_PUT\_DATE\_LENGTH angegeben. Der Anfangswert dieses Felds ist in der Programmiersprache C eine Nullzeichenfolge und acht Leerzeichen in anderen Programmiersprachen.

# *PutTime (MQCHAR8)*

Dies ist die Zeit, zu der die Nachricht eingereiht wurde. Sie ist Teil des **Ursprungskontextes** der Nachricht. Weitere Informationen zum Nachrichtenkontext finden Sie unter "MOMD - Nachrichtendeskriptor" auf [Seite 434](#page-433-0) und Nachrichtenkontext.

Das Format, das für die vom Warteschlangenmanager in diesem Feld generierte Uhrzeit verwendet wird, lautet:

• HHMMSSTH,

wobei die Zeichen Folgendes repräsentieren (Angaben entsprechen der Reihenfolge):

### **HH**

Stunde (00 bis 23)

### **MM**

Minute (00 bis 59)

### **SS**

Sekunden (00 bis 59; siehe Anmerkung)

# **T**

Zehntelsekunden (0 bis 9)

### **H**

Hundertstelsekunden (0 bis 9)

**Anmerkung:** Wenn die Systemuhr mit einem sehr präzisen Zeitnormal synchronisiert ist, kann es in seltenen Fällen vorkommen, dass für die Sekunden 60 oder 61 in *PutTime* zurückgegeben wird. Dies geschieht, wenn Schaltsekunden in den globalen Zeitstandard aufgenommen werden.

Für die *PutDate*- und *PutTime*-Felder wird in Abhängigkeit davon, dass sie Systemuhr genau auf GMT gesetzt wird, Greenwich Mean Time (GMT) verwendet.

Wenn die Nachricht als Teil einer Arbeitseinheit eingereiht wurde, entspricht die Zeit dem Zeitpunkt, an dem die Nachricht eingereiht wurde, und nicht dem Zeitpunkt, an dem die Arbeitseinheit festgeschrieben wurde.

Bei den MQPUT- und MQPUT1-Aufrufen ist es, falls MQPMO\_SET\_ALL\_CONTEXT im **PutMsgOpts**-Parameter angegeben wird, ein Ein-/Ausgabefeld. Abgesehen davon, dass jede Information, die innerhalb des Felds auf ein Nullzeichen folgt, gelöscht wird, überprüft der Warteschlangenmanager den Inhalt des Felds nicht. Der Warteschlangenmanager wandelt das Nullzeichen und alle anschließenden Zeichen in Leerzeichen um. Wenn MQPMO\_SET\_ALL\_CONTEXT nicht angegeben wird, wird dieses Feld bei der Eingabe ignoriert und ist ein Nur-Ausgabe-Feld.

Dies ist ein Ausgabefeld für den MQGET-Aufruf. Die Länge dieses Felds wird durch MO PUT TIME LENGTH angegeben. Der Anfangswert dieses Felds ist in der Programmiersprache C eine Nullzeichenfolge und acht Leerzeichen in anderen Programmiersprachen.

# *ApplOriginData (MQCHAR4)*

Dieses Attribut ist Bestandteil des *Ursprungskontextes* der Nachricht. Weitere Informationen zum Nach-richtenkontext finden Sie unter ["MQMD - Nachrichtendeskriptor" auf Seite 434](#page-433-0) und Nachrichtenkontext. ApplOriginData wird von der Anwendungssuite vorgegeben; über dieses Attribut können zusätzliche Informationen zum Ursprung der Nachricht bereitgestellt werden. Es kann beispielsweise von Anwendungen eingestellt werden, die mit geeigneten Benutzerberechtigungen ausgeführt werden, um anzuzeigen, ob die Identitätsdaten vertrauenswürdig sind.

Der Warteschlangenmanager behandelt diese Informationen als Zeichendaten, ohne jedoch ihr Format zu definieren. Wenn der Warteschlangenmanager diese Informationen erstellt, sind sie gänzlich leer.

Bei den MQPUT- und MQPUT1-Aufrufen ist es, falls MQPMO\_SET\_ALL\_CONTEXT im **PutMsgOpts**-Parameter angegeben wird, ein Ein-/Ausgabefeld. Alle Informationen, die in dem Feld auf ein Nullzeichen folgen, werden verworfen. Der Warteschlangenmanager wandelt das Nullzeichen und alle anschließenden Zeichen in Leerzeichen um. Wenn MQPMO\_SET\_ALL\_CONTEXT nicht angegeben wird, wird dieses Feld bei der Eingabe ignoriert und ist ein Nur-Ausgabe-Feld.

Dies ist ein Ausgabefeld für den MQGET-Aufruf. Die Länge dieses Felds wird durch MQ\_APPL\_ORI-GIN\_DATA\_LENGTH angegeben. Der Anfangswert dieses Felds ist in der Programmiersprache C die Nullzeichenfolge und in anderen Programmiersprachen sind es 4 Leerzeichen.

Wenn die Nachricht veröffentlicht wird, obwohl ApplOriginData festgelegt ist, bleibt sie in der Subskription, die sie empfängt, leer.

# *GroupId (MQBYTE24)*

Dies ist eine Bytefolge, die verwendet wird, um die Nachrichtengruppe oder logische Nachricht anzugeben, zu der die physische Nachricht gehört. *GroupId* wird auch verwendet, wenn die Segmentierung der Nachricht zulässig ist. In all diesen Fällen hat *GroupId* einen Wert ungleich null und im *MsgFlags*-Feld ist mindestens eines der folgenden Flags gesetzt:

- MOMF MSG\_IN\_GROUP
- MQMF\_LAST\_MSG\_IN\_GROUP
- MQMF\_SEGMENT
- MQMF\_LAST\_SEGMENT
- MQMF\_SEGMENTATION\_ALLOWED

Wenn keines dieser Flags gesetzt ist, hat *GroupId* den Spezialnullwert MQGI\_NONE.

In folgenden Fällen muss die Anwendung dieses Feld beim MQPUT- oder MQGET-Aufruf nicht setzen:

- Beim MQPUT-Aufruf ist MQPMO\_LOGICAL\_ORDER angegeben.
- Beim MOGET-Aufruf ist MOMO\_MATCH\_GROUP\_ID nicht angegeben.

Dies sind die empfohlenen Vorgehensweisen für die Verwendung dieser Aufrufe bei Nachrichten, die keine Berichtsnachrichten sind. Wenn jedoch die Anwendung weitergehend gesteuert werden muss oder es sich bei dem Aufruf um einen MQPUT1-Aufruf handelt, muss die Anwendung sicherstellen, dass *GroupId* auf einen geeigneten Wert gesetzt wurde.

Nachrichtengruppen und Segmente können nur dann ordnungsgemäß verarbeitet werden, wenn die Gruppen-ID eindeutig ist. Aus diesem Grund *dürfen Anwendungen nicht selbst ihre Gruppen-IDs erstellen*, sondern müssen sich stattdessen an folgende Verfahrensweisen halten:

- Wenn MOPMO\_LOGICAL\_ORDER angegeben wird, generiert der Warteschlangenmanager automatisch für die erste Nachricht der Gruppe oder für das erste Segment einer logischen Nachricht eine eindeutige Gruppen-ID und verwendet diese Gruppen-ID für die übrigen Nachrichten der Gruppe bzw. Segmente der logischen Nachricht, sodass die Anwendung keine speziellen Maßnahmen ergreifen muss. Dies ist die empfohlene Vorgehensweise.
- Wird MQPMO\_LOGICAL\_ORDER nicht angegeben, muss die Anwendung beim Warteschlangenmanager die Erstellung einer Gruppen-ID anfordern, indem sie beim ersten MQPUT- oder MQPUT1-Aufruf einer Nachricht in der Gruppe oder dem Segment der logischen Nachricht *GroupId* auf MQGI\_NONE setzt. Die vom Warteschlangenmanager infolge dieses Aufrufs zurückgegebene Ausgabe muss dann für die verbleibenden Nachrichten der Gruppe oder der Segmente der logischen Nachricht verwendet werden.

Wenn eine Nachrichtengruppe segmentierte Nachrichten enthält, muss die gleiche Gruppen-ID für alle Segmente und Nachrichten der Gruppe verwendet werden.

Wenn MQPMO\_LOGICAL\_ORDER nicht angegeben wird, können Nachrichten in Gruppen bzw. Segmente logischer Nachrichten in beliebiger Reihenfolge eingereiht werden (beispielsweise in umgekehrter Reihenfolge), allerdings muss die Gruppen-ID von dem *ersten* MQPUT- oder MQPUT1-Aufruf, der für eine beliebige Nachricht ausgegeben wird, eingereiht werden.

Bei Eingabe mit dem MQPUT-oder dem MQPUT1-Aufruf verwendet der Warteschlangenmanager den Wert, der in Physische Reihenfolge in einer Warteschlange beschrieben wird. Bei Eingabe in MQPUTund MQPUT1-Aufrufe setzt der Warteschlangenmanager dieses Feld auf den Wert, der mit der Nachricht übermittelt wurde, falls es sich bei dem geöffneten Objekt um eine einzelne Warteschlange und nicht um eine Verteilerliste handelt, lässt den Wert aber unverändert, falls das geöffnete Objekt eine Verteilerliste ist. Falls die Anwendung über die erstellten Gruppen-IDs informiert sein muss, muss die Anwendung im letzteren Fall MQPMR-Datensätze mit dem *GroupId*-Feld bereitstellen.

Bei Eingabe mit dem MQGET-Aufruf verwendet der Warteschlangenmanager den in [Tabelle 496 auf Seite](#page-403-0) [404](#page-403-0) beschriebenen Wert. Bei Ausgabe des MQGET-Aufrufs setzt der Warteschlangenmanager dieses Feld auf den Wert für die abgerufene Nachricht.

Der folgende spezielle Wert ist definiert:

#### **MQGI\_NONE**

Keine Gruppen-ID angegeben

Der Wert ist eine binäre Null für die Feldlänge. Dies ist der Wert, der für Nachrichten verwendet wird, die sich nicht Gruppen oder Segmenten logischer Nachrichten befinden und für die Segmentierung nicht zulässig ist.

Für die Programmiersprache C ist auch die Konstante MQGI\_NONE\_ARRAY definiert; diese Konstante hat den gleichen Wert wie die Konstante MQGI\_NONE, aber es handelt sich dabei um eine Gruppe von Zeichen, nicht um eine Zeichenfolge.

Die Länge dieses Felds wird durch MQ\_GROUP\_ID\_LENGTH angegeben. Der Anfangswert dieses Felds ist MQGI\_NONE. Dieses Feld wird ignoriert, wenn die *Version* kleiner ist als MQMD\_VERSION\_2.

### *MsgSeqNumber (MQLONG)*

Dies ist die Folgenummer einer logischen Nachricht innerhalb einer Gruppe.

Die Folgenummern beginnen bei 1 und werden für jede neue logische Nachricht in der Gruppe um 1 erhöht. Der maximal zulässige Wert liegt bei 999 999 999. Eine physische Nachricht, die keiner Gruppe angehört, erhält die Folgenummer 1.

In folgenden Fällen muss die Anwendung dieses Feld beim MQPUT- oder MQGET-Aufruf nicht setzen:

- Beim MQPUT-Aufruf ist MQPMO\_LOGICAL\_ORDER angegeben.
- Beim MQGET-Aufruf ist MQMO\_MATCH\_MSG\_SEQ\_NUMBER nicht angegeben.

Dies sind die empfohlenen Vorgehensweisen für die Verwendung dieser Aufrufe bei Nachrichten, die keine Berichtsnachrichten sind. Wenn jedoch die Anwendung weitergehend gesteuert werden muss oder es sich bei dem Aufruf um einen MQPUT1-Aufruf handelt, muss die Anwendung sicherstellen, dass *MsgSeqNumber* auf einen geeigneten Wert gesetzt wurde.

Bei Eingabe mit dem MQPUT-oder dem MQPUT1-Aufruf verwendet der Warteschlangenmanager den Wert, der in Physische Reihenfolge in einer Warteschlange beschrieben wird. Bei Ausgabe mit dem MQPUT- oder dem MQPUT1-Aufruf setzt der Warteschlangenmanager das Feld auf den Wert, der mit der Nachricht gesendet wurde.

Bei Eingabe mit dem MQGET-Aufruf verwendet der Warteschlangenmanager den in [Tabelle 496 auf Seite](#page-403-0) [404](#page-403-0) angegebenen Wert. Bei Ausgabe des MQGET-Aufrufs setzt der Warteschlangenmanager dieses Feld auf den Wert für die abgerufene Nachricht.

Der Anfangswert dieses Felds ist 1. Dieses Feld wird ignoriert, wenn die *Version* kleiner ist als MOMD\_VERSION\_2.

# *Offset (MQLONG)*

Dies ist die relative Position in Bytes der Daten in der physischen Nachricht ab dem Beginn der logischen Nachricht, der die Daten angehören. Diese Daten werden *Segment* genannt. Die relative Position liegt im Bereich von 0 bis 999.999.999. Eine physische Nachricht, die kein Segment einer logischen Nachricht ist, hat eine relative Position von null.

In folgenden Fällen muss die Anwendung dieses Feld beim MQPUT- oder MQGET-Aufruf nicht setzen:

- Beim MQPUT-Aufruf ist MQPMO\_LOGICAL\_ORDER angegeben.
- Beim MQGET-Aufruf ist MQMO\_MATCH\_OFFSET nicht angegeben.

Dies sind die empfohlenen Vorgehensweisen für die Verwendung dieser Aufrufe bei Nachrichten, die keine Berichtsnachrichten sind. Wenn jedoch die Anwendung diese Bedingungen nicht erfüllt oder es sich bei dem Aufruf um einen MQPUT1-Aufruf handelt, muss die Anwendung sicherstellen, dass *Offset* auf einen geeigneten Wert gesetzt wurde.

Bei Eingabe mit dem MQPUT-oder dem MQPUT1-Aufruf verwendet der Warteschlangenmanager den Wert, der in Physische Reihenfolge in einer Warteschlange beschrieben wird. Bei Ausgabe mit dem MQPUT- oder dem MQPUT1-Aufruf setzt der Warteschlangenmanager das Feld auf den Wert, der mit der Nachricht gesendet wurde.

Für eine Berichtsnachricht, die ein Segment einer logischen Nachricht meldet, wird - vorausgesetzt, es ist nicht MQOL\_UNDEFINED - das Feld *OriginalLength* verwendet, um den Offset in der vom Warteschlangenmanager beibehaltenen Segmentinformation zu aktualisieren.

Bei Eingabe mit dem MQGET-Aufruf verwendet der Warteschlangenmanager den in [Tabelle 496 auf Seite](#page-403-0) [404](#page-403-0) angegebenen Wert. Bei Ausgabe des MQGET-Aufrufs setzt der Warteschlangenmanager dieses Feld auf den Wert für die abgerufene Nachricht.

Der Anfangswert dieses Felds ist null. Dieses Feld wird ignoriert, wenn die *Version* kleiner ist als MQMD\_VERSION\_2.

# *MsgFlags (MQLONG)*

MsgFlags sind Flags, die Attribute der Nachricht angeben oder die Verarbeitung der Nachricht steuern.

MsgFlags können den folgenden Kategorien entsprechen:

- Segmentierungsflags
- Statusflags

**Segmentierungsflags**: Ist eine Nachricht zu groß für eine Warteschlange, schlägt der Versuch, die Nachricht in die Warteschlange einzureihen, normalerweise fehl. Segmentierung ist ein Verfahren, bei dem der Warteschlangenmanager oder die Anwendung die Nachricht in kleinere, Segmente genannte Teile aufteilt und jedes Segment als eine gesonderte physische Nachricht in die Warteschlange einreiht. Die Anwendung, die die Nachricht abruft, kann die Segmente entweder nacheinander abrufen oder beim Warteschlangenmanager anfordern, die Segmente wieder zu einer einzigen Nachricht zusammenzufügen, die vom MQGET-Aufruf zurückgegeben wird. Letzteres wird erreicht, indem die Option MQGMO\_COMPLE-TE\_MSG beim MQGET-Aufruf angegeben und ein Puffer zur Verfügung gestellt wird, der ausreicht, um die gesamte Nachricht aufzunehmen. (Weitere Informationen zur Option MQGMO\_COMPLETE\_MSG finden Sie im Abschnitt "MQGMO - Nachrichtenabrufoptionen" auf Seite 375.) Eine Nachricht kann beim sendenden, bei einem temporären oder beim Ziel-Warteschlangenmanager segmentiert werden.

Für die Segmentierung einer Nachricht können Sie eine der folgenden Optionen angeben:

#### **MQMF\_SEGMENTATION\_INHIBITED**

Diese Option verhindert, dass die Nachricht vom Warteschlangenmanager in Segmente aufgeteilt wird. Wenn sie für eine Nachricht angegeben wird, die bereits ein Segment ist, verhindert diese Option, dass das Segment in noch kleinere Segmente aufgeteilt wird.

Der Wert dieses Flags ist auf eine binäre Null gesetzt. Dies ist die Standardeinstellung.

### **MQMF\_SEGMENTATION\_ALLOWED**

Diese Option ermöglicht, dass die Nachricht vom Warteschlangenmanager in Segmente aufgeteilt wird. Wenn sie für eine Nachricht angegeben wird, die bereits ein Segment ist, ermöglicht diese Option, dass das Segment in noch kleinere Segmente aufgeteilt wird. MQMF\_SEGMENTATION\_ALLOWED kann angegeben werden, ohne dass MQMF\_SEGMENT oder QMF\_LAST\_SEGMENT angegeben werden.

• Unter z/OS unterstützt der Warteschlangenmanager die Segmentierung von Nachrichten nicht. Wenn eine Nachricht zu groß für die Warteschlange ist, schlägt der MQPUT- bzw. MQPUT1-Aufruf mit dem Ursachencode MQRC\_MSG\_TOO\_BIG\_FOR\_Q fehl. Dennoch kann die Option MQMF\_SEG-MENTATION\_ALLOWED immer noch angegeben werden, sodass es möglich wird, die Nachricht bei einem fernen Warteschlangenmanager zu segmentieren.

Wenn der Warteschlangenmanager eine Nachricht segmentiert, aktiviert er das Flag MQMF\_SEGMENT in der Kopie des MQMD, der mit jedem Segment verschickt wird. Aber die Einstellungen dieser Flags in den MQMD, die die Anwendung bei den MQPUT- und MQPUT1-Aufrufen zur Verfügung stellt, werden nicht verändert. Beim letzten Segment der logischen Nachricht aktiviert der Warteschlangenmanager außerdem im mit dem Segment gesendeten MQMD das Flag MQMF\_LAST\_SEGMENT.

**Anmerkung:** Seien Sie vorsichtig, wenn Sie Nachrichten einreihen, bei denen MQMF\_SEGMENTATI-ON\_ALLOWED, aber nicht MQPMO\_LOGICAL\_ORDER angegeben ist. Wenn die Nachricht:

- kein Segment ist und
- nicht Teil einer Gruppe und
- nicht weitergeleitet wird,

dann muss die Anwendung vor *jedem* MQPUT- und MQPUT1-Aufruf das *GroupId*-Feld auf MQGI\_NO-NE zurücksetzen, damit der Warteschlangenmanager für jede Nachricht eine eindeutige Gruppen-ID erstellen kann. Wird dies nicht getan, können mit der betroffenen Nachricht nicht in Beziehung stehende Nachrichten dieselbe Gruppen-ID besitzen, wodurch es im Anschluss zu einer falschen Verarbeitung kommen kann. Weitere Informationen dazu, wann das *GroupId*-Feld zurückgesetzt werden sollte, finden Sie in den Beschreibungen des *GroupId*-Felds und der Option MQPMO\_LOGI-CAL\_ORDER.

Der Warteschlangenmanager teilt Nachrichten nach Bedarf in Segmente auf, so dass die Segmente (einschließlich der benötigten Headerdaten) passend in die Warteschlange eingereiht werden können. Allerdings gibt es eine Untergrenze für die Größe eines vom Warteschlangenmanager erstellten Segments und nur das zuletzt erstellte Segment einer Nachricht kann diesen Grenzwert unterschreiten (die Untergrenze für die Größe eines von einer Anwendung generierten Segments ist ein Byte). Vom Warteschlangenmanager erstellte Segmente könnten unterschiedliche Längen haben. Der Warteschlangenmanager verarbeitet die Nachricht wie folgt:

- Benutzerdefinierte Formate werden mit Grenzwerten aufgeteilt, die jeweils ein Vielfaches von 16 Bytes betragen; der Warteschlangenmanager erstellt (abgesehen vom letzten Segment) keine Segmente, die kleiner sind als 16 Bytes.
- Integrierte Formate außer MQFMT\_STRING werden an der Spezifik der vorhandenen Daten entsprechenden Stellen aufgeteilt. Allerdings teilt der Warteschlangenmanager eine Nachricht niemals in der Mitte einer IBM MQ-Headerstruktur auf. Das bedeutet, dass ein Segment, das eine einzelne MQ-Headerstruktur enthält, nicht weiter vom Warteschlangenmanager aufgeteilt werden kann, und führt dazu, dass die kleinstmögliche Segmentgröße für die entsprechende Nachricht größer als 16 Bytes ist.

Das zweite oder später vom Warteschlangenmanager generierte Segment beginnt mit einem der Folgenden:

- Einer MQ-Headerstruktur
- Dem Anfang der Anwendungsnachrichtendaten
- Einem Teil der Nachrichtendaten der Anwendung
- MQFMT\_STRING wird ohne Berücksichtigung der Spezifik der Daten (SBCS, DBCS oder SBCS/DBCS gemischt) aufgeteilt. Wenn die Zeichenfolge DBCS oder SBCS/DBCS gemischt ist, führt dies eventuell zu Segmenten, die nicht von einem Zeichensatz in einen anderen konvertiert werden können. Der

Warteschlangenmanager teilt MQFMT\_STRING-Nachrichten niemals in Segmente auf, die kleiner sind als 16 Byte. Eine Ausnahme bildet das letzte Segment.

- Der Warteschlangenmanager setzt die Felder *Format*, *CodedCharSetId* und *Encoding* im MQMD der einzelnen Segmente, um die vorhandenen Daten am *Anfang* des Segments korrekt zu beschreiben; bei dem Formatnamen handelt es sich um den Namen eines integrierten oder eines benutzerdefinierten Formats.
- Das *Report*-Feld im MQMD von Segmenten mit einem *Offset* größer als null wird geändert. Bei jedem Berichtstyp gilt: Falls die Berichtsoption MQRO\_\*\_WITH\_DATA ist, das Segment aber die ersten 100 Bytes der Benutzerdaten (also die eventuell vorliegenden IBM MQ-Headerstrukturen) nicht beinhalten kann, wird die Berichtsoption in MQRO\_\* geändert.

Der Warteschlangenmanager befolgt die oben genannten Regeln, teilt die Nachrichten aber darüber hinaus in nicht vorhersehbarer Weise auf; strengen Sie keine Vermutung darüber an, an welcher Stelle genau eine Nachricht aufgeteilt wurde.

Bei *persistenten* Nachrichten kann der Warteschlangenmanager nur innerhalb einer Arbeitseinheit segmentieren:

- Wird der MQPUT- oder MQPUT1-Aufruf innerhalb einer benutzerdefinierten Arbeitseinheit ausgeführt, wird diese Arbeitseinheit verwendet. Falls der Aufruf während des Segmentierungsprozesses fehlschlägt, entfernt der Warteschlangenmanager alle Segmente, die aufgrund des fehlgeschlagenen Aufrufs in die Warteschlange eingereiht wurden. Allerdings verhindert das Fehlschlagen nicht, dass die Arbeitseinheit erfolgreich festgeschrieben wird.
- Wenn der Aufruf außerhalb einer benutzerdefinierten Arbeitseinheit ausgeführt wird und keine benutzerdefinierte Arbeitseinheit vorhanden ist, erstellt der Warteschlangenmanager für die Dauer des Aufrufs eine eigene Arbeitseinheit. Wenn der Aufruf erfolgreich ist, schreibt der Warteschlangenmanager die Arbeitseinheit automatisch fest. Wenn der Aufruf fehlschlägt, setzt der Warteschlangenmanager die Arbeitseinheit zurück.
- Falls der Aufruf außerhalb einer benutzerdefinierten Arbeitseinheit ausgeführt wird, eine benutzerdefinierte Arbeitseinheit jedoch vorhanden ist, kann der Warteschlangenmanager keine Segmentierung durchführen. Sollte die Nachricht keine Segmentierung erfordern, kann der Aufruf immer noch erfolgreich ausgeführt werden. Aber falls für den Aufruf eine Segmentierung erforderlich sein sollte, schlägt der Aufruf mit dem Ursachencode MQRC\_UOW\_NOT\_AVAILABLE fehl.

Bei *nicht persistenten* Nachrichten benötigt der Warteschlangenmanager keine Arbeitseinheit, um die Segmentierung durchzuführen.

Seien Sie besonders vorsichtig, wenn Sie Daten von Nachrichten konvertieren, die eventuell segmentiert werden:

- Wenn die empfangende Anwendung beim MQGET-Aufruf Daten konvertiert und die MQGMO\_COM-PLETE\_MSG-Option angibt, übergibt der Datenkonvertierungsexit die vollständige Nachricht, damit sie für den Exit konvertiert werden kann, wobei die Segmentierung der Nachricht für den Exit offensichtlich ist.
- Wenn die empfangende Anwendung ein Segment nach dem anderen abruft, wird der Datenkonvertierungsexit aufgerufen, um ein Segment nach dem anderen zu konvertieren. Der Exit muss deswegen die Daten in einem Segment unabhängig von den Daten der anderen Segmente konvertieren.

Wenn die Daten so angelegt sind, dass eine willkürliche Segmentierung der Daten unter Berücksichtigung der 16-Byte-Grenze zu Segmenten führt, die vom Exit nicht konvertiert werden können, oder wenn das Format MQFMT\_STRING und der Zeichensatz auf DBCS oder SBCS/DBCS gemischt gesetzt ist, muss die sendende Anwendung die Segmente erstellen und einreihen und MQMF\_SEG-MENTATION\_INHIBITED angeben, um eine weitere Segmentierung zu verhindern. Auf diese Weise kann die sendende Anwendung sicherstellen, dass jedes Segment hinreichende Informationen enthält, um dem Datenkonvertierungsexit zu ermöglichen, das Segment erfolgreich zu konvertieren.

• Wenn für einen sendenden Nachrichtenkanalagenten (MCA) Senderkonvertierung angegeben wird, konvertiert der Nachrichtenkanalagent nur Nachrichten, die nicht Segmente logischer Nachrichten sind; der Nachrichtenkanalagent versucht niemals, Nachrichten zu konvertieren, die Segmente sind. Dieses Flag ist ein Eingabeflag bei MQPUT- und MQPUT1-Aufrufen und ein Ausgabeflag bei MQGET-Aufrufen. Beim letzteren Aufruf meldet der Warteschlangenmanager dem *Segmentation*-Feld in MQGMO auch den Wert des Flags.

Der Anfangswert des Felds ist MQMF\_SEGMENTATION\_INHIBITED.

**Statusflags**: Hierbei handelt es sich um Flags, die angeben, ob die physische Nachricht zu einer Nachrichtengruppe gehört, ein Segment einer logischen Nachricht ist oder beiden bzw. keiner dieser Möglichkeiten entspricht. Mindestens eine der folgenden Optionen kann beim MQPUT- und MQPUT1-Aufruf angegeben oder vom MQGET-Aufruf zurückgegeben werden:

#### **MQMF\_MSG\_IN\_GROUP**

Die Nachricht ist Mitglied einer Gruppe.

### **MQMF\_LAST\_MSG\_IN\_GROUP**

Nachricht ist die letzte logische Nachricht einer Gruppe

Wenn dieses Flag gesetzt ist, aktiviert der Warteschlangenmanager MQMF\_MSG\_IN\_GROUP in der Kopie des MQMD, der mit der Nachricht gesendet wird. Aber die Einstellungen dieser Flags in den MQMD, die die Anwendung bei den MQPUT- und MQPUT1-Aufrufen zur Verfügung stellt, werden nicht verändert.

Eine Gruppe kann aus nur einer logischen Nachricht bestehen. Sollte dies der Fall sein, wird MQMF\_LAST\_MSG\_IN\_GROUP gesetzt, das *MsgSeqNumber*-Feld hat allerdings den Wert eins.

### **MQMF\_SEGMENT**

Nachricht ist Segment einer logischen Nachricht

Wenn MQMF\_SEGMENT ohne MQMF\_LAST\_SEGMENT angegeben wird, muss die Länge der Anwendungsnachrichtendaten im Segment ( *ausschließlich* der Längen aller möglicherweise vorhandenen IBM MQ Headerstrukturen) mindestens eins betragen. Ist die Länge null, schlägt der MQPUT- oder der MQPUT1-Aufruf mit dem Ursachencode MQRC\_SEGMENT\_LENGTH\_ZERO fehl.

Unter z/OS wird diese Option nicht unterstützt, wenn die Nachricht in eine Warteschlange mit dem Indextyp MQIT\_GROUP\_ID eingereiht wird.

#### **MQMF\_LAST\_SEGMENT**

Nachricht ist das letzte Segment einer logischen Nachricht

Wenn dieses Flag gesetzt ist, aktiviert der Warteschlangenmanager MQMF\_SEGMENT in der Kopie des MQMD, der mit der Nachricht gesendet wird. Aber die Einstellungen dieser Flags in den MQMD, die die Anwendung bei den MQPUT- und MQPUT1-Aufrufen zur Verfügung stellt, werden nicht verändert.

Eine logische Nachricht kann aus nur einem Segment bestehen. Sollte dies der Fall sein, wird MQMF\_LAST\_SEGMENT gesetzt, das *Offset*-Feld hat allerdings den Wert null.

Wenn MQMF\_LAST\_SEGMENT angegeben wird, kann die Länge der Anwendungsnachrichtendaten im Segment (wobei die Längen eventuell vorhandener WebSphere MQ-Headerstrukturen *nicht* mit berücksichtigt werden) null sein.

Unter z/OS wird diese Option nicht unterstützt, wenn die Nachricht in eine Warteschlange mit dem Indextyp MQIT\_GROUP\_ID eingereiht wird.

Die Anwendung muss beim Einreihen von Nachrichten sicherstellen, dass diese Flags ordnungsgemäß gesetzt sind. Wenn MQPMO\_LOGICAL\_ORDER angegeben wird oder beim vorangehenden MQPUT-Aufruf für die Warteschlangenkennung angegeben wurde, müssen die Einstellungen der Flags konsistent mit den vom Warteschlangenmanager für die Warteschlangenkennung beibehaltenen Gruppen- und Segmentinformationen sein. Die folgenden Bedingungen werden bei *aufeinanderfolgenden* MQPUT-Aufrufen für die Warteschlangenkennung angewandt, wenn MQPMO\_LOGICAL\_ORDER angegeben ist:

- Liegt keine aktuelle Gruppe oder logische Nachricht vor, sind alle diese Flags (und Kombinationen daraus) gültig.
- Sobald MQMF\_MSG\_IN\_GROUP angegeben wurde, muss dieses Flag bestehen bleiben, bis MQMF\_LAST\_MSG\_IN\_GROUP angegeben ist. Der Aufruf schlägt mit Ursachencode MQRC\_INCOMPLE-TE\_GROUP fehl, wenn dieser Bedingung nicht entsprochen wird.
- Sobald MQMF\_SEGMENT angegeben wurde, muss dieses Flag bestehen bleiben, bis MQMF\_LAST\_SEG-MENT angegeben ist. Der Aufruf schlägt mit Ursachencode MQRC\_INCOMPLETE\_MSG fehl, wenn dieser Bedingung nicht entsprochen wird.
- Sobald MQMF\_SEGMENT ohne MQMF\_MSG\_IN\_GROUP angegeben wurde, muss MQMF\_MSG\_IN\_GROUP *deaktiviert* bleiben, und kann erst aktiviert werden, nachdem MQMF\_LAST\_SEGMENT angegeben wurde. Der Aufruf schlägt mit Ursachencode MQRC\_INCOMPLE-TE\_MSG fehl, wenn dieser Bedingung nicht entsprochen wird.

Physische Reihenfolge in einer Warteschlange zeigt die gültigen Flagkombinationen und die Werte, die für die verschiedenen Felder verwendet werden.

Diese Flags sind Eingabeflags bei MQPUT- und MQPUT1-Aufrufen und Ausgabeflags beim MQGET-Aufruf. Beim letzteren Aufruf meldet der Warteschlangenmanager dem *GroupStatus*- und dem *SegmentStatus*-Feld in MQGMO auch den Wert der Flags.

Sie können gruppierte und segmentierte Nachrichten nicht mit Publish/Subscribe verwenden.

**Standardflags**: Mit den folgende Angaben kann angezeigt werden, dass die Nachricht über Standardattribute verfügt:

### **MQMF\_NONE**

Keine Nachrichtenflags (Standardnachrichtenattribute)

Damit wird die Segmentierung blockiert und angezeigt, dass die Nachricht keiner Gruppe angehört und nicht Segment einer logischen Nachricht ist. MQMF\_NONE dient zur Unterstützung der Programmdokumentation. Dieses Flag ist nicht zur Verwendung mit einem anderen Flag gedacht, da es jedoch den Wert null hat, kann eine solche Verwendung nicht erkannt werden.

Das *MsgFlags*-Feld wird in Unterfelder untergliedert; weitere Informationen finden Sie im Abschnitt ["Report options and message flags" auf Seite 946](#page-945-0).

Der Anfangswert dieses Felds ist MQMF\_NONE. Dieses Feld wird ignoriert, wenn *Version* kleiner als MQMD\_VERSION\_2 ist.

# *OriginalLength (MQLONG)*

Dieses Feld ist nur relevant für Berichtsnachrichten, die Segmente sind. Es legt die Länge des Nachrichtensegments fest, auf das sich die Berichtsnachricht bezieht; es legt nicht die Länge der logischen Nachricht, zu dem das Segment gehört, oder die Länge der Daten in der Berichtsnachricht fest.

**Anmerkung:** Beim Generieren einer Berichtsnachricht für eine Nachricht, die ein Segment ist, kopieren der Warteschlangenmanager und der Nachrichtenkanalagent die Felder *GroupId*, *MsgSeqNumber*, *Offset* und *MsgFlags* aus der ursprünglichen Nachricht in den MQMD für die Berichtsnachricht. Dadurch ist die Berichtsnachricht auch ein Segment. Anwendungen, die Berichtsnachrichten generieren, müssen gleichermaßen handeln und das Feld *OriginalLength* ordnungsgemäß festlegen.

Der folgende spezielle Wert ist definiert:

### **MQOL\_UNDEFINED**

Die ursprüngliche Länge der Nachricht ist nicht definiert.

*OriginalLength* ist ein Eingabefeld in den MQPUT- und MQPUT1-Aufrufen, aber der Wert, den die Anwendung bereitstellt, wird nur unter bestimmten Umständen akzeptiert:

- Wenn die Nachricht, die eingereiht wird, sowohl ein Segment, als auch eine Berichtsnachricht ist, akzeptiert der Warteschlangenmanager den angegebenen Wert. Folgende Werte sind möglich:
	- Größer als null, wenn das Segment nicht das letzte Segment ist
	- Nicht kleiner als null, wenn das Segment das letzte Segment ist
	- Nicht kleiner als die Länge der in der Nachricht vorhandenen Daten

Werden diese Bedingungen nicht erfüllt, schlägt der Aufruf mit dem Ursachencode MQRC\_ORIGI-NAL\_LENGTH\_ERROR fehl.

- Wenn die Nachricht, die eingereiht wird, keine Berichtsnachricht, sondern ein Segment ist, ignoriert der Warteschlangenmanager das Feld und verwendet stattdessen die Länge der Anwendungsnachrichtendaten.
- In allen anderen Fällen ignoriert der Warteschlangenmanager das Feld und verwendet stattdessen den Wert MOOL\_UNDEFINED.

Dies ist ein Ausgabefeld für den MQGET-Aufruf.

Der Anfangswert dieses Felds ist MQOL\_UNDEFINED. Dieses Feld wird ignoriert, wenn *Version* kleiner als MQMD\_VERSION\_2 ist.

# **MQMDE – Nachrichtendeskriptorerweiterung**

Die MQMDE-Struktur beschreibt die Daten, die manchmal vor den Anwendungsnachrichtendaten auftreten. Die Struktur enthält diejenigen MQMD-Felder, die in MQMD Version-2, aber nicht in MQMD Version-1 vorliegen.

### **Verfügbarkeit**

Auf allen IBM MQ-Systeme sowie auf IBM MQ MQI clients, die mit diesen Systemen verbunden sind.

### **Formatbezeichnung**

MOFMT\_MD\_EXTENSION

### **Zeichensatz und Codierung**

Daten in MQMDE müssen dem Zeichensatz und der Codierung des lokalen Warteschlangenmanagers entsprechen; diese werden durch das Warteschlangenmanagerattribut **CodedCharSetId** und MQENC\_NA-TIVE für die Programmiersprache C angegeben.

Definieren Sie den Zeichensatz und die Codierung von MQMDE in den Feldern *CodedCharSetId* und *Encoding* von:

- dem MQMD (wenn die MQMDE-Struktur am Anfang der Nachrichtendaten steht), oder
- der Header-Struktur, die der MQMDE-Struktur vorausgeht (alle anderen Fälle).

Wenn Zeichensatz und Codierung der MQMDE nicht dem Zeichensatz und der Codierung des Warteschlangenmanagers entspricht, wird die MQMDE akzeptiert, aber nicht berücksichtigt; die MQMDE wird also wie Nachrichtendaten behandelt.

**Anmerkung:** Verwenden Sie bei mit Micro Focus COBOL kompilierten Windows-Anwendungen einen Wert von MOENC\_NATIVE, der sich von der Codierung des Warteschlangenmanagers unterscheidet. Obwohl numerische Felder in der MQMD-Struktur in den MQPUT-, MQPUT1- und MQGET-Aufrufen die Codierung von Micro Focus COBOL besitzen müssen, müssen numerische Felder in der MQMDE-Struktur die Codierung des Warteschlangenmanagers besitzen. Letzteres wird für die Programmiersprache C von MQENC\_NATIVE angegeben und hat den Wert 546.

### **Verwendung**

Anwendungen, die einen version-2 -MQMD verwenden, finden keine MQMDE-Struktur. Bei Fachanwendungen jedoch sowie bei Anwendungen, die weiterhin MQMD Version-1 verwenden, tritt eine MQMDE eventuell in einigen Situationen auf. Die MQMDE-Struktur kann unter den folgenden Umständen auftreten:

- Bei den MQPUT- und MQPUT1-Aufrufen mit angegeben
- Vom MQGET-Aufruf zurückgegeben
- In Nachrichten innerhalb von Übertragungswarteschlangen

# <span id="page-490-0"></span>**Bei MQPUT- und MQPUT1-Aufrufen angegebene MQMDE**

Wenn die Anwendung in MQPUT- und MQPUT1-Aufrufen einen MQMD Version-1 bereitstellt, besteht für die Anwendung die Möglichkeit, den Nachrichtendaten eine MQMDE voranzustellen, indem das *Format*-Feld im MQMD auf MQFMT\_MD\_EXTENSION gesetzt wird, um anzuzeigen, dass eine MQMDE vorhanden ist. Wenn die Anwendung keine MQMDE angibt, setzt der Warteschlangenmanager Standardwerte für die Felder in der MQMDE voraus. Die vom Warteschlangenmanager verwendeten Standardwerte entsprechen den Anfangswerten der Struktur; weitere Informationen finden Sie in [Tabelle 504 auf Seite 492](#page-491-0).

Wenn die Anwendung einen version-2 *bereitstellt und* den Anwendungsnachrichtendaten eine MQMDE voranstellt, werden die Strukturen wie in der folgenden Tabelle dargestellt verarbeitet.

*Tabelle 503. Aktion des Warteschlangenmanagers, wenn MQMDE auf MQPUT oder MQPUT1 für MQMDE angegeben ist*

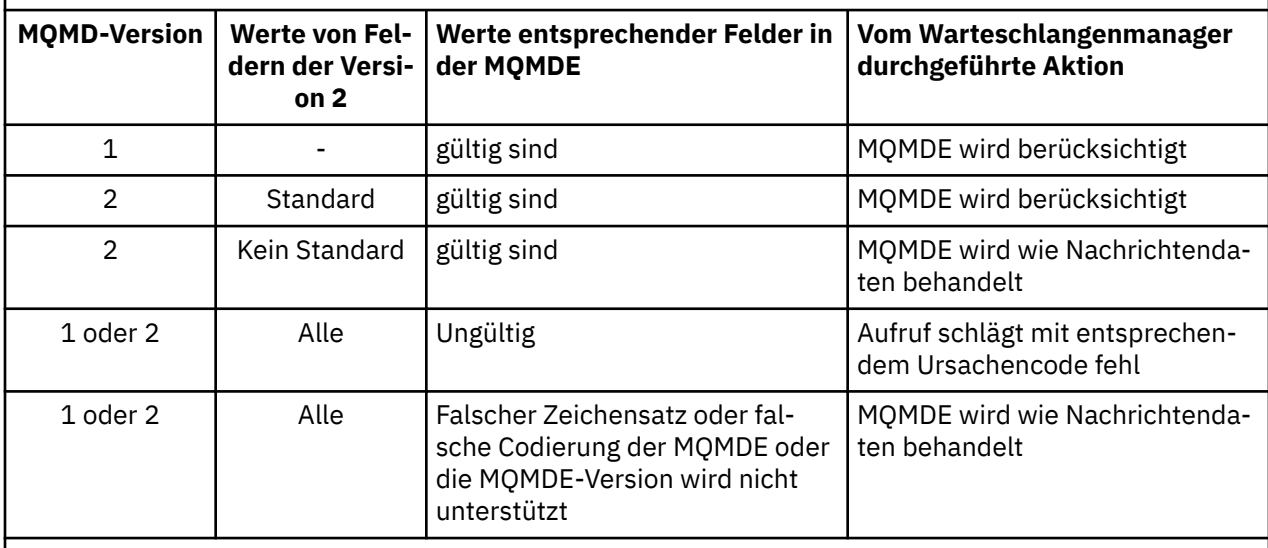

**Anmerkung:** Wenn die Anwendung unter z/OS einen MQMD der Version 1 mit einer MQMDE angibt, wertet der Warteschlangenmanager die MQMDE nur aus, wenn der *IndexType* der Warteschlange MQIT\_GROUP\_ID lautet.

Es gibt einen Sonderfall. Wenn die Anwendung einen MQMD Version-2 verwendet, um eine Nachricht einzureihen, die ein Segment ist (d. h. bei der entweder das Flag MQMF\_SEGMENT oder das Flag MQMF\_LAST\_SEGMENT gesetzt ist), und wenn der Formatname im MQMD MQFMT\_DEAD\_LETTER\_HE-ADER ist, generiert der Warteschlangenmanager eine MQMDE-Struktur und fügt sie *zwischen* der MQDLH-Struktur und den nachfolgenden Daten ein. In dem MQMD, den der Warteschlangenmanager mit der Nachricht beibehält, werden die Version-2-Felder auf ihre Standardwerte gesetzt.

Einige der Felder, die im MQMD Version-2 vorliegen, aber nicht im MQMD Version-1, sind bei MQPUT und MQPUT1 Ein-/Ausgabefelder. Der Warteschlangenmanager gibt jedoch als Ausgabe der MQPUTund MQPUT1- Aufrufe keine Werte in den entsprechenden Feldern in der MQMDE zurück. Wenn für die Anwendung diese Ausgabewerte erforderlich sind, muss ein MQMD Version-2 vorliegen.

# **Durch MQGET-Aufruf zurückgegebene MQMDE**

Wenn die Anwendung in einem MQGET-Aufruf einen MQMD der Version 1 angibt, stellt der Warteschlangenmanager der zurückgegebenen Nachricht eine MQMDE-Struktur voran, allerdings nur, wenn mindestens ein Feld in der MQMDE-Struktur einen anderen als den Standardwert enthält. Der Warteschlangenmanager setzt in MQMD das Feld *Format* auf MQFMT\_MD\_EXTENSION, um damit anzugeben, dass eine MQMDE vorhanden ist.

Wenn die Anwendung am Anfang des Parameters **Buffer** eine MQMDE bereitstellt, wird die MQMDE ignoriert. Bei Rückgabe eines MQGET-Aufrufs wird er von der MQMDE durch die Nachricht (falls erforderlich) ersetzt oder von den Anwendungsnachrichtendaten überschrieben (falls die MQMDE nicht erforderlich ist).

<span id="page-491-0"></span>Wenn der MQGET-Aufruf eine MQMDE zurückgibt, entsprechen die Daten in MQMDE normalerweise dem Zeichensatz und der Codierung des Warteschlangenmanagers. Allerdings kann die MQMDE in den nachfolgend aufgeführten Fällen über einen anderen Zeichensatz oder eine andere Codierung verfügen:

- Die MQMDE wurde beim MQPUT- oder beim MQPUT1-Aufruf wie Daten behandelt ([Tabelle 503 auf Seite](#page-490-0) [491](#page-490-0) gibt an, unter welchen Umständen es dazu kommen kann).
- Die Nachricht wurde von einem fernen Warteschlangenmanager empfangen, der über eine TCP-Verbindung verbunden ist, und der empfangende Nachrichtenkanalagent (MCA) wurde nicht ordnungsgemäß eingerichtet.

**Anmerkung:** Verwenden Sie bei mit Micro Focus COBOL kompilierten Windows-Anwendungen einen Wert von MQENC\_NATIVE, der sich von der Codierung des Warteschlangenmanagers unterscheidet (siehe oben).

# **MQMDE in Nachrichten innerhalb von Übertragungswarteschlangen**

Nachrichten innerhalb von Übertragungswarteschlangen wird die MQXQH-Struktur vorangestellt, die einen MQMD der Version 1 enthält. Es kann auch eine MQMDE vorhanden sein, die zwischen der MQXQH-Struktur und den Anwendungsnachrichtendaten positioniert ist, aber sie ist normalerweise nur vorhanden, wenn mindestens eines der Felder in der MQMDE einen anderen Wert als den Standardwert hat.

Andere MQ-Headerstrukturen können zwischen der MQXQH-Struktur und den Anwendungsnachrichtendaten ebenfalls vorkommen. Zum Beispiel ist, wenn der nicht zustellbare Header MQDLH vorhanden ist und die Nachricht kein Segment darstellt, die Reihenfolge folgendermaßen:

- MQXQH (mit einem MQMD Version-1)
- MQMDE
- MQDLH
- Anwendungsnachrichtendaten

### **Felder**

**Anmerkung:** In der folgenden Tabelle sind die Felder nach Verwendung und nicht alphabetisch gruppiert. Die untergeordneten Themen folgen derselben Reihenfolge.

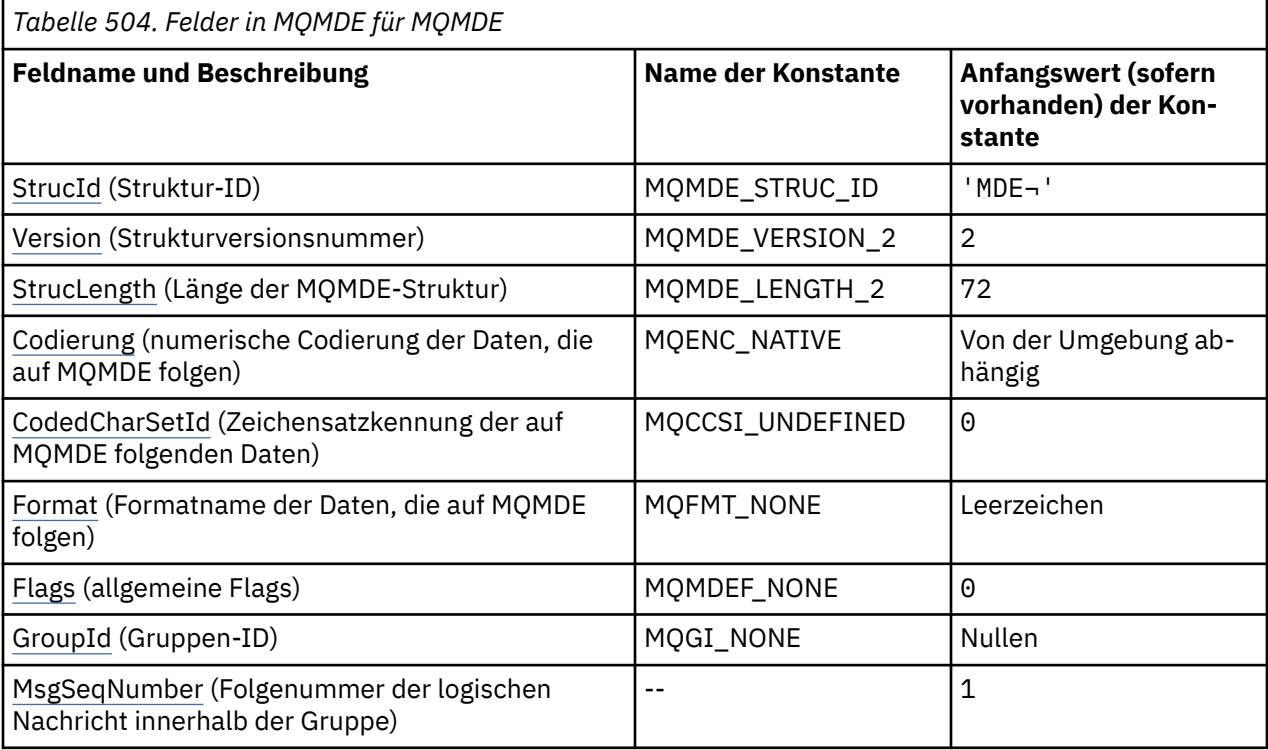

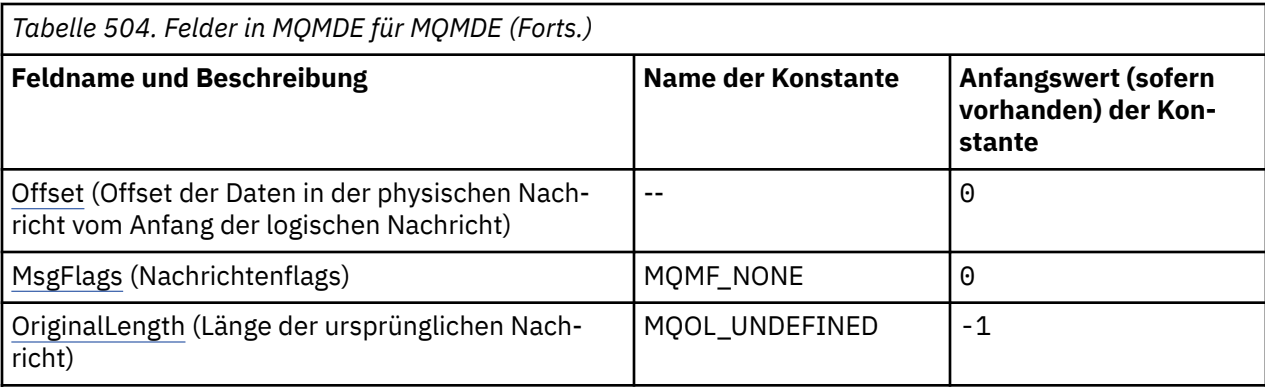

#### **Anmerkungen:**

- 1. Das Symbol ¬ stellt ein einzelnes Leerzeichen dar.
- 2. In der Programmiersprache C enthält die MakrovariableMQMDE\_DEFAULT die in der Tabelle oben aufgelisteten Werte. Sie wird wie folgt verwendet, um Anfangswerte für die Felder in der Struktur bereitzustellen:

 $MQMDE$   $MQMDE$  =  ${MQMDE}$   $DEFAULT$  ;

### **Sprachendeklarationen**

C-Deklaration für MQMDE

```
typedef struct tagMQMDE MQMDE;
```

```
struct tagMQMDE {<br>MQCHAR4 StrucId;
  MQCHAR4 StrucId; \begin{array}{c} \n\text{M}^2 \times \text{M}^2 \times \text{M}MOLONG Version; /* Structure version number */<br>MOLONG StrucLength; /* Length of MOMDE structure *
 MQLONG StrucLength; /* Length of MQMDE structure */
 MQLONG Encoding; /* Numeric encoding of data that follows
  /* MQMDE<br>MQLONG CodedCharSetId; /* Characte
                CodedCharSetId; /* Character-set identifier of data that
  follows MQMDE */<br>Hollows MQMDE */<br>MOCHAR8 Format: /* Format name of d
                                        /* Format name of data that follows
  /* MQMDE<br>MQLONG Flags;      /* General
  MQLONG Flags; /* General flags */<br>MQBYTE24 GroupId; /* Group identifier *,
 MQBYTE24 GroupId; /* Group identifier */
 MQLONG MsgSeqNumber; /* Sequence number of logical message
   within group */
 MQLONG Offset; /* Offset of data in physical message from
start of logical message \star/ MQLONG MsgFlags; /* Message flags */
   MQLONG OriginalLength; /* Length of original message */
};
```
#### COBOL-Deklaration für MQMDE

```
** MQMDE structure
  10 MQMDE.
** Structure identifier
 15 MQMDE-STRUCID PIC X(4).
** Structure version number
                       PIC S9(9) BINARY.
** Length of MQMDE structure
   15 MQMDE-STRUCLENGTH PIC S9(9) BINARY.
** Numeric encoding of data that follows MQMDE
  15 MQMDE-ENCODING
** Character-set identifier of data that follows MQMDE
   15 MQMDE-CODEDCHARSETID PIC S9(9) BINARY.
** Format name of data that follows MQMDE
  15 MQMDE-FORMAT PIC X(8).
** General flags
                        PIC S9(9) BINARY.
** Group identifier
 15 MQMDE-GROUPID PIC X(24).
```

```
** Sequence number of logical message within group
 15 MQMDE-MSGSEQNUMBER PIC S9(9) BINARY.
** Offset of data in physical message from start of logical message
                        PIC S9(9) BINARY.** Message flags
                        PIC S9(9) BINARY.
     Length of original message
   15 MQMDE-ORIGINALLENGTH PIC S9(9) BINARY.
```
PL/I-Deklaration für MQMDE

```
dcl
1 MQMDE based,<br>3 StrucId<br>3 Version
                     char(4), \rightarrow Structure identifier */
 3 Version fixed bin(31), /* Structure version number */
 3 StrucLength fixed bin(31), /* Length of MQMDE structure */
3 Encoding f fixed bin(31), /\star Numeric encoding of data that
follows \texttt{MQMDE} \star/ 3 CodedCharSetId fixed bin(31), /* Character-set identifier of data
 * that follows MQMDE<br><sup>1</sup> s Format depart of the state of data to the scheen (8), the format name of data
                                      /* Format name of data that follows
                                          MQMDE \star/
 3 Flags fixed bin(31), /\star General flags \star/<br>3 GroupId char(24), /\star Group identifier
 3 GroupId char(24), \frac{1}{2} Group identifier \frac{x}{3} MsgSeqNumber fixed bin(31), \frac{1}{2} Sequence number of
                     fixed bin(31), /* Sequence number of logical message
within group \star/3 Offset f fixed bin(31), /\star Offset of data in physical message
                                          from start of logical message */ 3 MsgFlags fixed bin(31), /* Message flags */
 3 OriginalLength fixed bin(31); /* Length of original message */
```
High Level Assembler-Deklaration für MQMDE

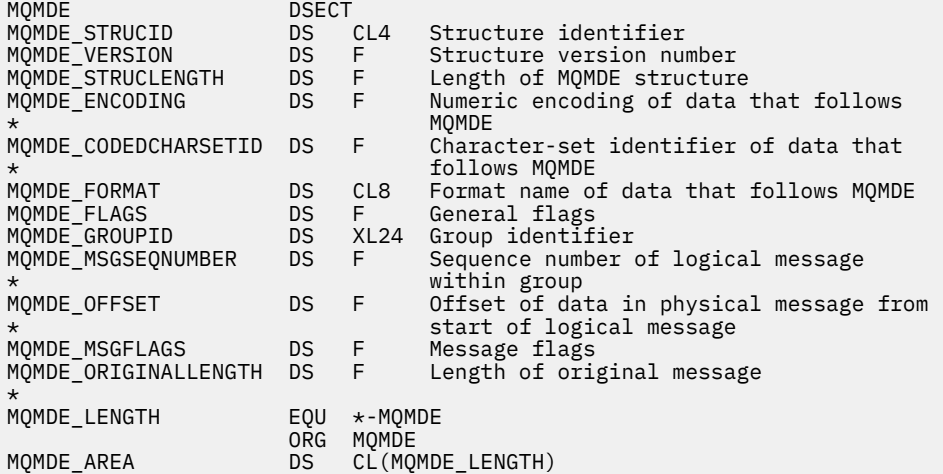

Visual Basic-Deklaration für MQMDE

Type MQMDE StrucId As String\*4 'Structure identifier' Version As Long 'Structure version number' StrucLength As Long 'Length of MQMDE structure' Encoding As Long 'Numeric encoding of data that follows' 'MQMDE<br>CodedCharSetId As Long 'Chara 'Character-set identifier of data that' 'follows MQMDE' Format As String\*8 'Format name of data that follows MQMDE' Flags As Long 'General flags' GroupId As MQBYTE24 'Group identifier' MsgSeqNumber As Long 'Sequence number of logical message within' 's and the state of the state of the state  $\sim$  's group' Offset As Long 'Offset of data in physical message from' 'group'<br>'Offset of data in physical message from'<br>'start of logical message' MsgFlags As Long 'Message flags'

# <span id="page-494-0"></span>*StrucId (MQCHAR4)*

Folgende Werte sind möglich:

### **MQMDE\_STRUC\_ID**

ID für die Struktur der Nachrichtendeskriptorerweiterung.

Für die Programmiersprache C ist auch die Konstante MQMDE\_STRUC\_ID\_ARRAY definiert; diese Konstante hat den gleichen Wert wie die Konstante MQMDE\_STRUC\_ID, aber es handelt sich dabei um eine Gruppe von Zeichen, nicht um eine Zeichenfolge.

Der Anfangswert dieses Felds ist MQMDE\_STRUC\_ID.

# *Version (MQLONG)*

Dies ist die Strukturversionsnummer, die folgenden Wert haben muss:

### **MQMDE\_VERSION\_2**

Version-2 Struktur der Nachrichtendeskriptorerweiterung.

Folgende Konstante gibt die aktuelle Versionsnummer an:

### **MQMDE\_CURRENT\_VERSION**

Aktuelle Version der Struktur Nachrichtendeskriptorerweiterung.

Der Anfangswert dieses Felds ist MQMDE\_VERSION\_2.

# *StrucLength (MQLONG)*

Dies gibt die Länge der MQMDE-Struktur an; es wird der folgende Wert definiert:

### **MQMDE\_LENGTH\_2**

Länge der Struktur der Nachrichtendeskriptorerweiterung Version-2.

Der Anfangswert dieses Felds ist MQMDE\_LENGTH\_2.

# *Encoding (MQLONG)*

Dies gibt die numerische Codierung der der MQMDE-Struktur folgenden Daten an; es wird nicht auf numerische Daten in der MQMDE-Struktur selbst angewendet.

Im MQPUT- oder MQPUT1-Aufruf muss die Anwendung dieses Feld auf den Wert setzen, der den Daten entspricht. Der Warteschlangenmanager prüft nicht, ob das Feld gültig ist. Weitere Informationen zu Datencodierungen finden Sie in der Beschreibung des *Encoding-Felds* in ["MQMD - Nachrichtendeskriptor"](#page-433-0) [auf Seite 434.](#page-433-0)

Der Anfangswert dieses Felds ist MQENC\_NATIVE.

# *CodedCharSetId (MQLONG)*

Dies gibt die Zeichensatzkennung der der MQMDE-Struktur folgenden Daten an; es wird nicht auf Zeichendaten in der MQMDE-Struktur selbst angewendet.

Im MQPUT- oder MQPUT1-Aufruf muss die Anwendung dieses Feld auf den Wert setzen, der den Daten entspricht. Die Gültigkeit dieses Feldes wird nicht durch den Warteschlangenmanager geprüft. Folgende Sonderwerte sind zulässig:

### **MQCCSI\_INHERIT**

Zeichendaten innerhalb der Daten, die auf diese Struktur *folgen* verwenden denselben Zeichensatz wie die Struktur.

Der Warteschlangenmanager ändert diesen Wert in der Struktur, die in der Nachricht mitgesendet wird, auf die tatsächliche Zeichensatz-ID der Struktur. Falls keine Fehler auftreten, wird der Wert MQCCSI\_INHERIT nicht vom MQGET-Aufruf zurückgegeben.

<span id="page-495-0"></span>MQCCSI\_INHERIT kann nicht verwendet werden, wenn der Wert des Felds *PutApplType* in MQMD MQAT\_BROKER ist.

Dieser Wert wird in den folgenden Umgebungen unterstützt:

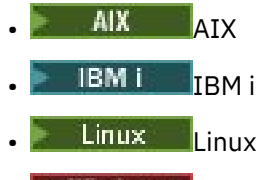

 $\bullet$  Windows  $\mathsf{Windows}$ 

und für IBM MQ-Clients, die mit diesen Systemen verbunden sind.

Der Anfangswert dieses Felds lautet MQCCSI\_UNDEFINED.

# *Format (MQCHAR8)*

In diesem Feld wird der Formatname der Daten angegeben, die der MQMDE-Struktur folgen.

Im MQPUT- oder MQPUT1-Aufruf muss die Anwendung dieses Feld auf den Wert setzen, der den Daten entspricht. Der Warteschlangenmanager prüft nicht, ob das Feld gültig ist. Weitere Informationen zu Formatnamen finden Sie in der Beschreibung des Felds Format in ["MQMD - Nachrichtendeskriptor" auf](#page-433-0) [Seite 434](#page-433-0).

Der Anfangswert dieses Felds ist MQFMT\_NONE.

# *Flags (MQLONG)*

Das folgende Flag kann angegeben werden:

### **MQMDEF\_NONE**

Keine Flags.

Der Anfangswert dieses Felds ist MQMDEF\_NONE.

# *GroupId (MQBYTE24)*

Siehe die Beschreibung des Felds *GroupId* in ["MQMD - Nachrichtendeskriptor" auf Seite 434](#page-433-0). Der Anfangswert dieses Felds ist MQGI\_NONE.

# *MsgSeqNumber (MQLONG)*

Siehe die Beschreibung des Felds *MsgSeqNumber* in ["MQMD - Nachrichtendeskriptor" auf Seite 434](#page-433-0). Der Anfangswert dieses Felds ist 1.

# *Offset (MQLONG)*

Siehe die Beschreibung des Felds Offset in ["MQMD - Nachrichtendeskriptor" auf Seite 434](#page-433-0). Der Anfangswert dieses Feldes ist 0.

# *MsgFlags (MQLONG)*

Weitere Informationen finden Sie in der Beschreibung des Felds *MsqFlags* im Abschnitt ["MQMD - Nach](#page-433-0)[richtendeskriptor" auf Seite 434.](#page-433-0) Der Anfangswert dieses Felds ist MQMF\_NONE.

# *OriginalLength (MQLONG)*

Siehe die Beschreibung des Felds OriginalLength in ["MQMD - Nachrichtendeskriptor" auf Seite 434](#page-433-0). Der Anfangswert dieses Felds ist MQOL\_UNDEFINED.

# **MQMHBO – Nachrichtenhandle-zu-Puffer-Optionen**

Über die MQMHBO-Struktur können Anwendungen Optionen zur Steuerung der Erstellung von Puffern aus Nachrichtenkennungen festlegen. Bei der Struktur handelt es sich um einen Eingabeparameter im MQMHBUF-Aufruf.

# **Zeichensatz und Codierung**

Daten in MQMHBO müssen dem Zeichensatz der Anwendung und der Codierung der Anwendung entsprechen (MQENC\_NATIVE).

### **Felder**

**Anmerkung:** In der folgenden Tabelle sind die Felder nach Verwendung und nicht alphabetisch gruppiert. Die untergeordneten Themen folgen derselben Reihenfolge.

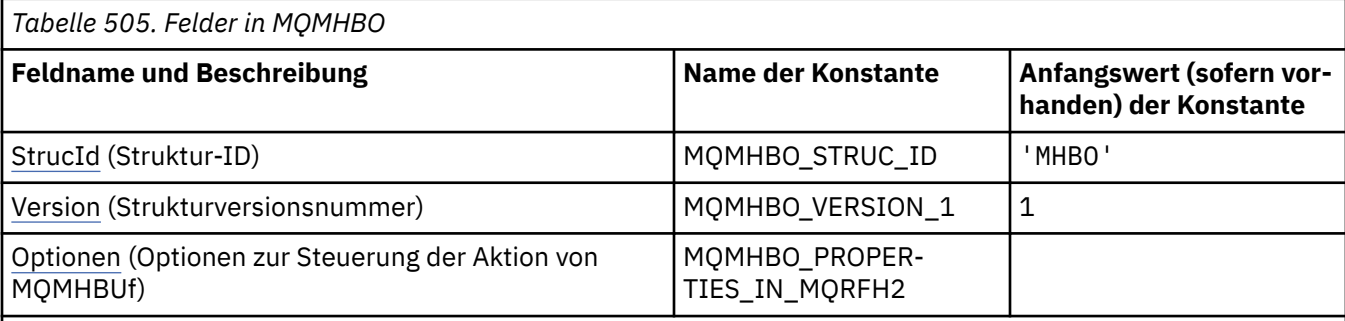

### **Anmerkungen:**

- 1. Der Wert "Nullzeichenfolge" oder "Leerzeichen" kennzeichnet die Nullzeichenfolge in C und Leerzeichen in anderen Programmiersprachen.
- 2. In der Programmiersprache C enthält die MakrovariableMQMHBO\_DEFAULT die in der Tabelle oben aufgelisteten Werte. Verwenden Sie sie folgendermaßen, um Anfangswerte für die Felder in der Struktur anzugeben:

MQMHBO MyMHBO = {MQMHBO\_DEFAULT};

# **Sprachendeklarationen**

C-Deklaration für MQMHBO

```
typedef struct tagMQMHBO MQMHBO;
struct tagMQMHBO {<br>MQCHAR4 StrucId;<br>MQLONG Version;
                                       /* Structure identifier */MQLONG Version; /* Structure version number */<br>MQLONG Options; /* Options that control the ac
                                      /\star Options that control the action of
                                           MOMHBUF */
};
```
COBOL-Deklaration für MQMHBO

```
** MQMHBO structure
10 MQMHBO.<br>struct
     Structure identifier
15 MQMHBO-STRUCID PIC X(4).<br>** Structure version number
      Structure version number
   15 MQMHBO-VERSION PIC S9(9) BINARY.
** Options that control the action of MQMHBUF
  15 MQMHBO-OPTIONS
```
#### <span id="page-497-0"></span>PL/I-Deklaration für MQMHBO

```
Dcl
1 MQMHBO based,<br>3 StrucId<br>3 Version
3 StrucId char(4), \qquad /* Structure identifier */
 3 Version fixed bin(31), /* Structure version number */
 3 Options fixed bin(31), \frac{1}{1} Options that control the action
                                       of MOMHBUF */
```
High Level Assembler-Deklaration für MQMHBO

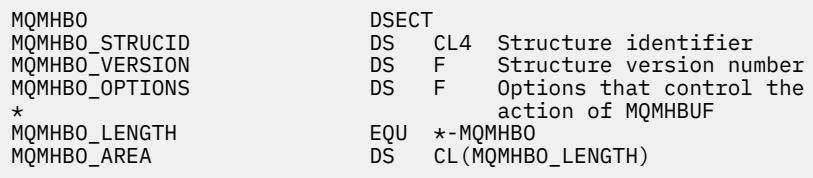

### *StrucId (MQCHAR4)*

Optionsstruktur der Nachrichtenkennung für Puffer - Feld StrucId

Dies ist die Struktur-ID. Der Wert muss wie folgt sein:

#### **MQMHBO\_STRUC\_ID**

ID der Struktur von Nachrichtenkennung-zu-Puffer-Optionen.

Für die Programmiersprache C wird auch die Konstante MQMHBO\_STRUC\_ID\_ARRAY definiert; diese hat denselben Wert wie MQMHBO\_STRUC\_ID, ist aber eine Gruppe von Zeichen und keine Zeichenfolge.

Dies ist immer ein Eingabefeld. Der Anfangswert dieses Felds ist MQMHBO\_STRUC\_ID.

### *Version (MQLONG)*

Optionsstruktur Nachrichtenkennung für Puffer - Feld Version

Dies ist die Strukturversionsnummer. Der Wert muss wie folgt sein:

### **MQMHBO\_VERSION\_1**

Versionsnummer der Struktur von Nachrichtenkennung-zu-Puffer-Optionen.

Folgende Konstante gibt die aktuelle Versionsnummer an:

#### **MQMHBO\_CURRENT\_VERSION**

Aktuelle Version der Struktur von Nachrichtenkennung-zu-Puffer-Optionen.

Dies ist immer ein Eingabefeld. Der Anfangswert dieses Felds ist MQMHBO\_VERSION\_1.

### *Optionen (MQLONG)*

Optionsstruktur Nachrichtenkennung für Puffer - Feld Options

Diese Optionen steuern die Aktion von MQMHBUF.

Sie müssen die folgende Option angeben:

#### **MQMHBO\_PROPERTIES\_IN\_MQRFH2**

Bei der Umwandlung von Eigenschaften von einer Nachrichtenkennung in einen Puffer wandeln Sie sie in das Format MQRFH2 um.

Optional können Sie auch die folgende Option angeben. Um mehr als eine Option anzugeben, fügen Sie entweder die Werte zusammen (fügen Sie nicht die gleiche Konstante mehr als einmal hinzu) oder kombinieren Sie die Werte mit der bitweisen ODER-Operation (wenn die Programmiersprache Bit-Operationen unterstützt).

### **MQMHBO\_DELETE\_PROPERTIES**

Eigenschaften, die zum Puffer hinzugefügt werden, werden aus der Nachrichtenkennung gelöscht. Schlägt der Aufruf fehl, werden keine Eigenschaften gelöscht.

Dies ist immer ein Eingabefeld. Der Anfangswert dieses Felds ist MQMHBO\_PROPERTIES\_IN\_MQRFH2.

# **MQOD - Objektdeskriptor**

Die MQOD-Struktur dient zur namentlichen Benennung eines Objekts. Die Struktur ist ein Ein-/Ausgabeparameter in den Aufrufen MQOPEN und MQPUT1. Folgende Objekttypen sind gültig:

- Warteschlange oder Verteilerliste
- Namensliste
- Prozessdefinition
- Warteschlangenmanager
- Thema

# **Verfügbarkeit**

Alle IBM MQ -Systeme sowie IBM MQ MQI clients , die mit diesen Systemen verbunden sind.

### **Version**

Die aktuelle Version von MQOD ist MQOD\_VERSION\_4. Anwendungen, die auf mehrere Umgebungen portierbar sein sollen, müssen sicherstellen, dass die erforderliche Version von MQOD von allen betroffenen Umgebungen unterstützt wird. Felder, die nur in den neueren Versionen der Struktur vorhanden sind, werden in den nachfolgenden Beschreibungen entsprechend gekennzeichnet.

Die Headerdateien sowie die COPY- und INCLUDE-Dateien, die für die unterstützten Programmiersprachen bereitgestellt werden, enthalten die aktuellste Version von MQOD, die von der Umgebung unterstützt wird, wobei der Anfangswert des Feldes *Version* jedoch auf MQOD\_VERSION\_1 gesetzt ist. Um Felder zu verwenden, die in der Version-1-Struktur nicht vorhanden sind, muss die Anwendung das Feld *Version* auf die Versionsnummer der erforderlichen Version setzen.

Um eine Verteilerliste zu öffnen, muss die *Version* MQOD\_VERSION\_2 oder höher sein.

# **Zeichensatz und Codierung**

Daten in MQOD müssen den Zeichensatz haben, der durch das Warteschlangenmanagerattribut **CodedCharSetId** angegeben ist, und die Codierung des lokalen Warteschlangenmanagers, die durch MQENC\_NATIVE angegeben wird. Wird die Anwendung allerdings als MQ MQI-Client ausgeführt, muss die Struktur im Zeichensatz und der Codierung des Clients enthalten sein.

### **Felder**

**Anmerkung:** In der folgenden Tabelle sind die Felder nach Verwendung und nicht alphabetisch gruppiert. Die untergeordneten Themen folgen derselben Reihenfolge.

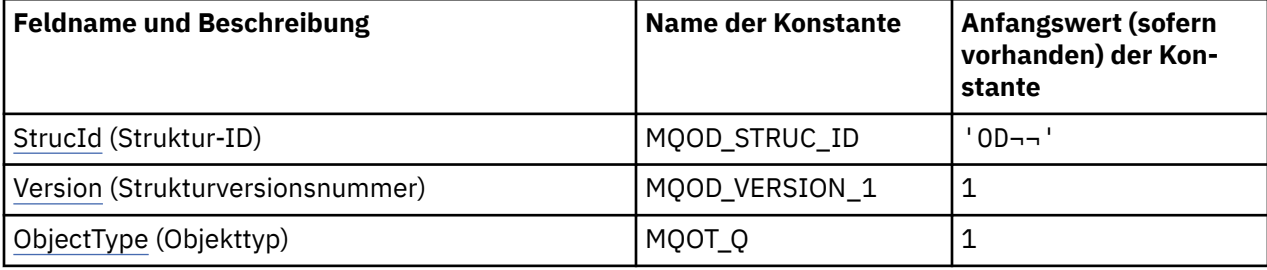

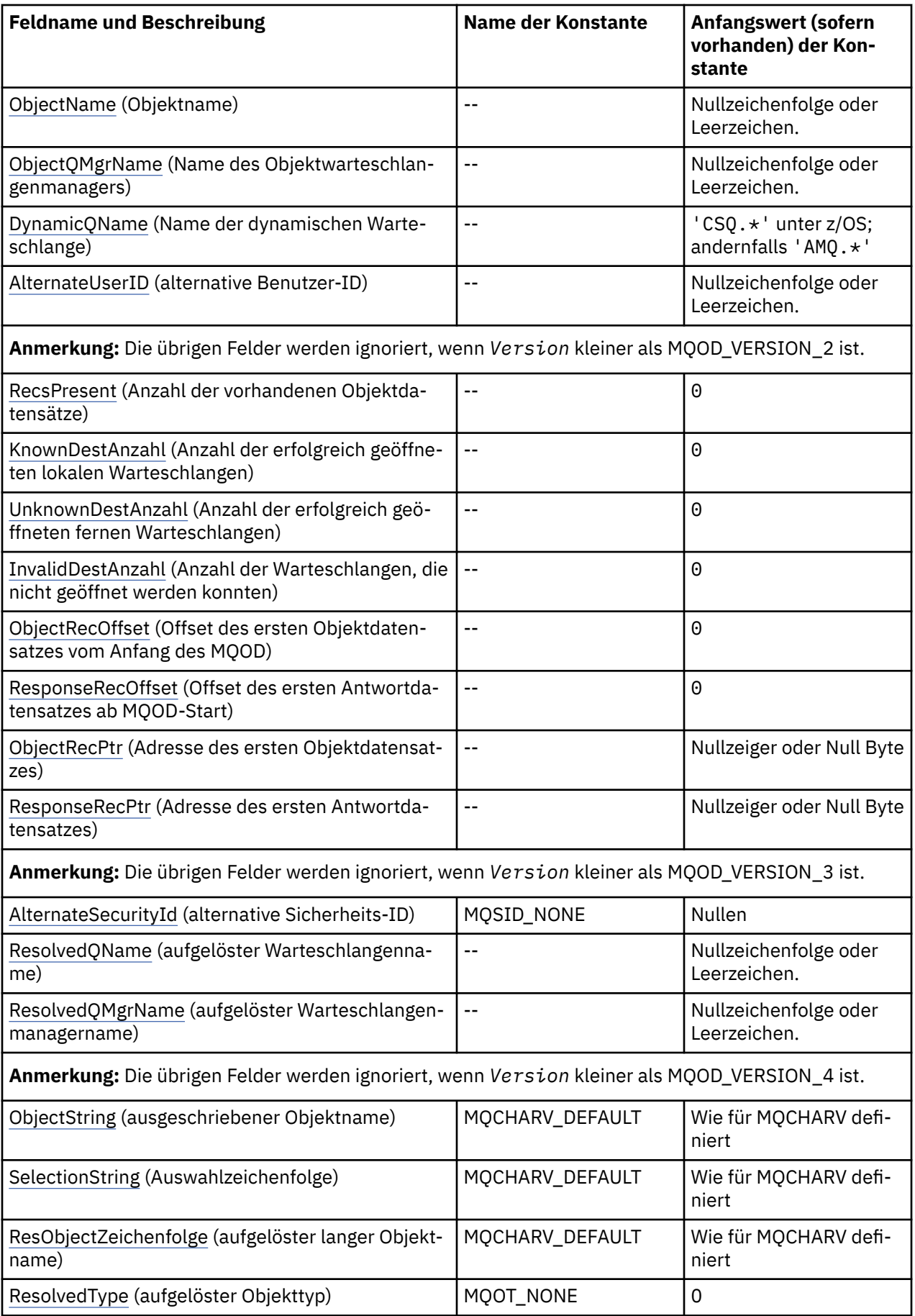

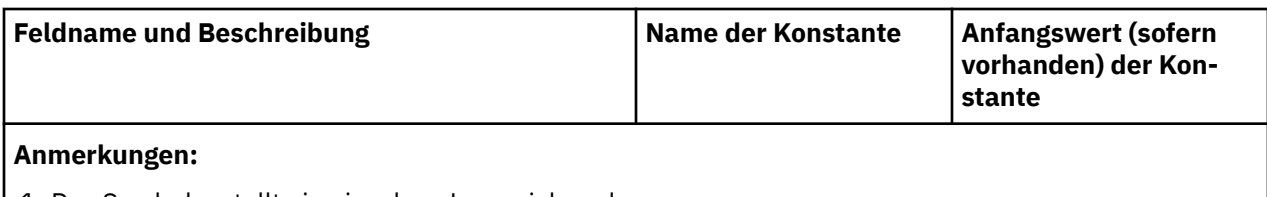

- 1. Das Symbol ¬ stellt ein einzelnes Leerzeichen dar.
- 2. Der Wert "Nullzeichenfolge" oder "Leerzeichen" kennzeichnet die Nullzeichenfolge in C und Leerzeichen in anderen Programmiersprachen.
- 3. In der Programmiersprache C enthält die MakrovariableMQOD\_DEFAULT die in der Tabelle oben aufgelisteten Werte. Sie wird wie folgt verwendet, um Anfangswerte für die Felder in der Struktur bereitzustellen:

MQOD MyOD = {MQOD\_DEFAULT};

### **Sprachendeklarationen**

C-Deklaration für MQOD

```
typedef struct tagMQOD MQOD;
struct tagMQOD {<br>MQCHAR4    StrucId;
  MQCHAR4 StrucId; / Structure identifier */<br>MOLONG Version; / Structure version numbe
  MQLONG Version; \overline{)} /* Structure version number */<br>MQLONG ObjectType; \overline{)} /* Object type */
  MQLONG ObjectType; \overline{y} /* Object type */<br>MQCHAR48 ObjectName; /* Object name */
  MQCHAR48 ObjectName; /* Object name */<br>MQCHAR48 ObjectQMgrName; /* Object queue m
  MQCHAR48 ObjectQMgrName; \overline{'} Object queue manager name \overline{\star}/<br>MQCHAR48 DynamicQName; \overline{'} Dynamic queue name \overline{\star}/MQCHAR48 DynamicQName; /* Dynamic queue name */<br>MQCHAR12 AlternateUserId; /* Alternate user identi
                                            /* Alternate user identifier */ /* Ver:1 */
 MQLONG RecsPresent; /* Number of object records present */
 MQLONG KnownDestCount; /* Number of local queues opened
  successfully \star<br>MOLONG     UnknownDestCount;    /* Number of remot
                                            /* Number of remote queues opened
  /* successfully<br>MQLONG InvalidDestCount; /* Number of queue
                                            /* Number of queues that failed to
  /* open<br>MQLONG          ObjectRecOffset;         /* Offset
                                            /* Offset of first object record from
   start of MQOD */
                                          /* Offset of first response record
   from start of MQOD */
 MQPTR ObjectRecPtr; /* Address of first object record */
MQPTR ResponseRecPtr; \rightarrow Address of first response record \star//* Ver:2 */<br>MQBYTE40
  MQBYTE40 AlternateSecurityId; /* Alternate security identifier */<br>MQCHAR48 ResolvedQName; /* Resolved queue name */
 MQCHAR48 ResolvedQName; /* Resolved queue name */
 MQCHAR48 ResolvedQMgrName; /* Resolved queue manager name */
   /* Ver:3 */
  MQCHARV ObjectString; /* Object Long name */<br>MQCHARV SelectionString; /* Message Selector */
  MQCHARV      SelectionString;        /* Message Selector */<br>MQCHARV     ResObjectString;        /* Resolved Long objec
  MQCHARV     ResObjectString;      /* Resolved Long object name*/<br>MQLONG      ResolvedType          /* Alias queue resolved
                                            /* Alias queue resolved
                                                 oject type */
  /* Ver:4 */};
```
#### COBOL-Deklaration für MQOD

\*\* MQOD structure 10 MQOD. \*\* Structure identifier 15 MQOD-STRUCID PIC X(4). \*\* Structure version number PIC S9(9) BINARY. \*\* Object type 15 MQOD-OBJECTTYPE PIC S9(9) BINARY. \*\* Object name 15 MQOD-OBJECTNAME PIC X(48). \*\* Object queue manager name

 15 MQOD-OBJECTQMGRNAME PIC X(48). \*\* Dynamic queue name 15 MQOD-DYNAMICQNAME PIC X(48). \*\* Alternate user identifier 15 MQOD-ALTERNATEUSERID PIC X(12). \*\* Number of object records present 15 MOOD-RECSPRESENT PIC S9(9) BINARY. \*\* Number of local queues opened successfully 15 MQOD-KNOWNDESTCOUNT PIC S9(9) BINARY. \*\* Number of remote queues opened successfully 15 MQOD-UNKNOWNDESTCOUNT \*\* Number of queues that failed to open 15 MOOD-INVALIDDESTCOUNT \*\* Offset of first object record from start of MQOD 15 MQOD-OBJECTRECOFFSET \*\* Offset of first response record from start of MQOD 15 MQOD-RESPONSERECOFFSET \*\* Address of first object record 15 MQOD-OBJECTRECPTR POINTER. \*\* Address of first response record 15 MQOD-RESPONSERECPTR POINTER. \*\* Alternate security identifier 15 MQOD-ALTERNATESECURITYID PIC X(40). \*\* Resolved queue name 15 MQOD-RESOLVEDQNAME PIC X(48). \*\* Resolved queue manager name 15 MQOD-RESOLVEDQMGRNAME PIC X(48). \*\* Object Long name 15 MQOD-OBJECTSTRING. \*\* Address of variable length string MQOD-OBJECTSTRING-VSPTR POINTER. \*\* Offset of variable length string 20 MQOD-OBJECTSTRING-VSOFFSET PIC S9(9) BINARY. \*\* size of buffer 20 MQOD-OBJECTSTRING-VSBUFSIZE PIC S9(9) BINARY. \*\* Length of variable length string 20 MQOD-OBJECTSTRING-VSLENGTH PIC S9(9) BINARY. \*\* CCSID of variable length string 20 MQOD-OBJECTSTRING-VSCCSID PIC S9(9) BINARY. \*\* Message Selector 15 MQOD-SELECTIONSTRING. \*\* Address of variable length string 20 MQOD-SELECTIONSTRING-VSPTR POINTER. \*\* Offset of variable length string 20 MQOD-SELECTIONSTRING-VSOFFSET PIC S9(9) BINARY. \*\* size of buffer 20 MQOD-SELECTIONSTRING-VSBUFSIZE PIC S9(9) BINARY. \*\* Length of variable length string 20 MQOD-SELECTIONSTRING-VSLENGTH PIC S9(9) BINARY. \*\* CCSID of variable length string 20 MQOD-SELECTIONSTRING-VSCCSID PIC S9(9) BINARY. \*\* Resolved Long object name 15 MQOD-RESOBJECTSTRING. \*\* Address of variable length string 20 MQOD-RESOBJECTSTRING-VSPTR POINTER. \*\* Offset of variable length string 20 MQOD-RESOBJECTSTRING-VSOFFSET PIC S9(9) BINARY. \*\* size of buffer 20 MQOD-RESOBJECTSTRING-VSBUFSIZE PIC S9(9) BINARY. \*\* Length of variable length string 20 MQOD-RESOBJECTSTRING-VSLENGTH PIC S9(9) BINARY. \*\* CCSID of variable length string 20 MQOD-RESOBJECTSTRING-VSCCSID PIC S9(9) BINARY. \*\* Alias queue resolved object type 15 MQOD-RESOLVEDTYPE PIC S9(9) BINARY.

PL/I-Deklaration für MQOD

dcl 1 MQOD based,<br>3 StrucId 3 StrucId char(4),  $\frac{1}{3}$  Structure identifier \*/<br>3 Version fixed bin(31), /\* Structure version numbe 3 Version fixed bin(31), /\* Structure version number \*/<br>3 ObjectType fixed bin(31), /\* Object type \*/ 3 ObjectType fixed bin(31),  $/$  + Object type  $*/$ <br>3 ObjectName char(48),  $/$  + Object name  $*/$ char(48),  $\overleftrightarrow{\phantom{a}}$  /\* Object name \*/<br>char(48),  $\overleftrightarrow{\phantom{a}}$  /\* Object queue m 3 ObjectQMgrName char(48), /\* Object queue manager name \*/ 3 DynamicQName char(48), /\* Dynamic queue name \*/ 3 AlternateUserId char(12),  $\frac{1}{1}$  Alternate user identifier  $\frac{1}{2}$ <br>3 RecsPresent fixed bin(31), /\* Number of object records fixed bin(31),  $/*$  Number of object records present  $*/$ 

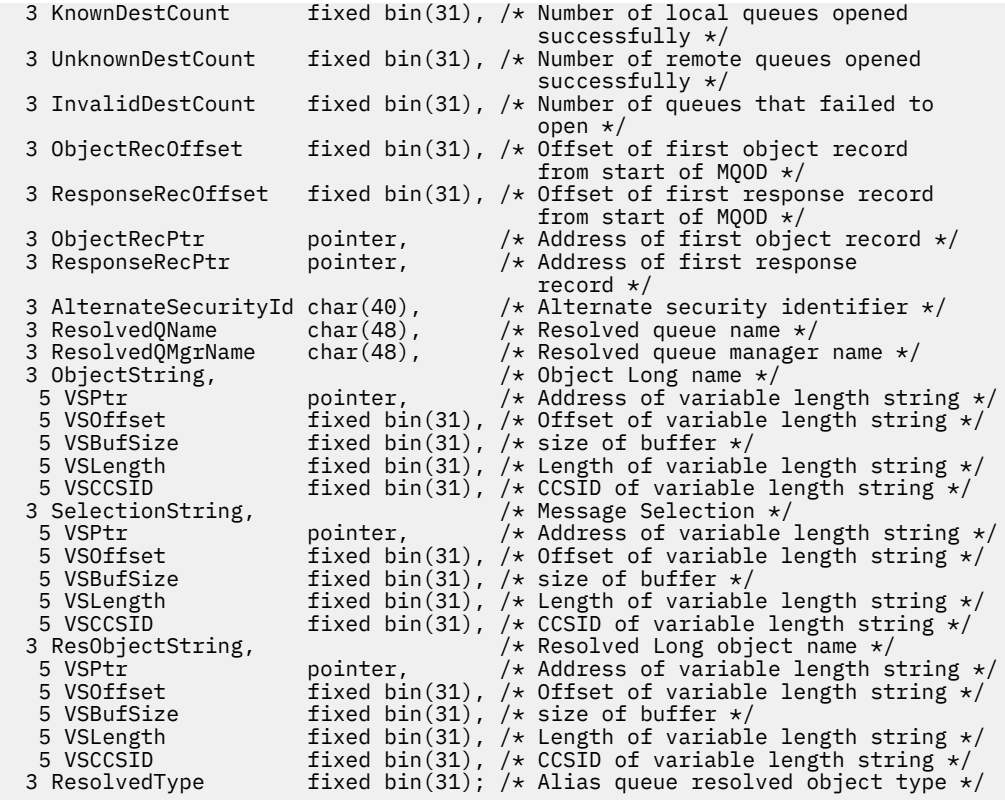

Deklaration in High Level Assembler für MQOD

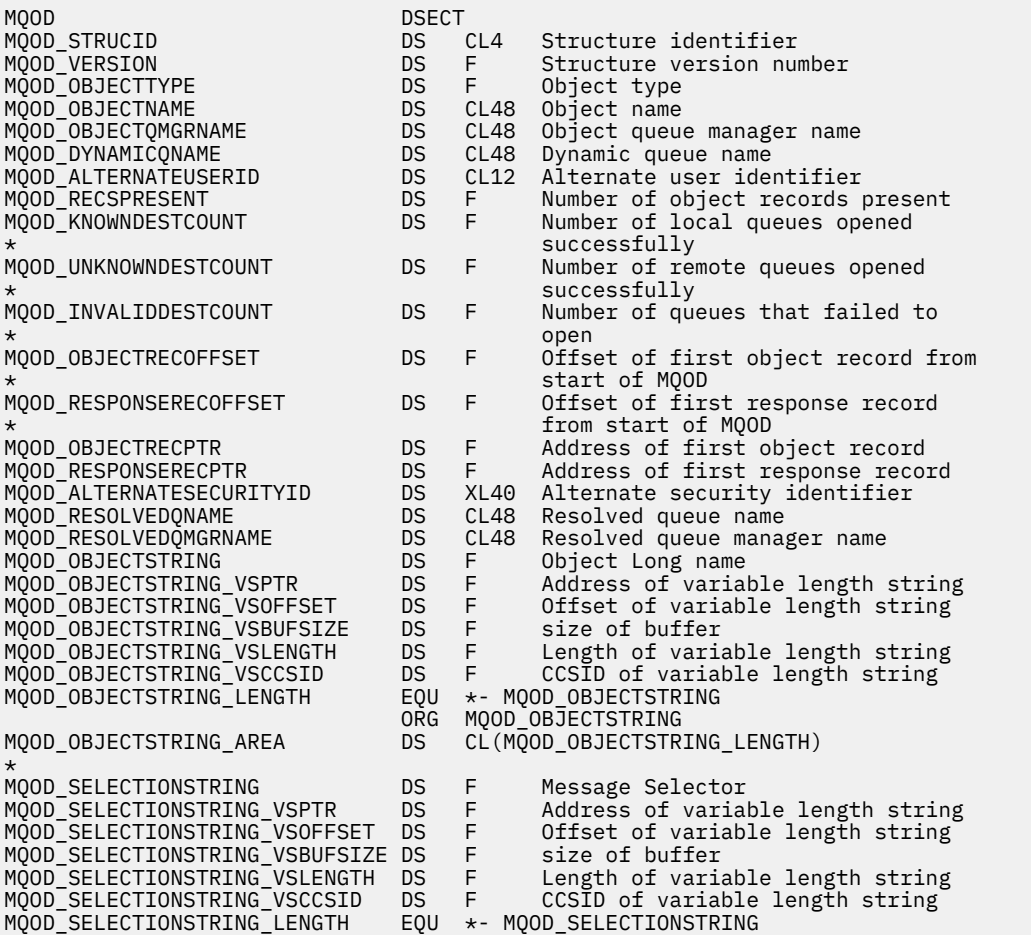

<span id="page-503-0"></span>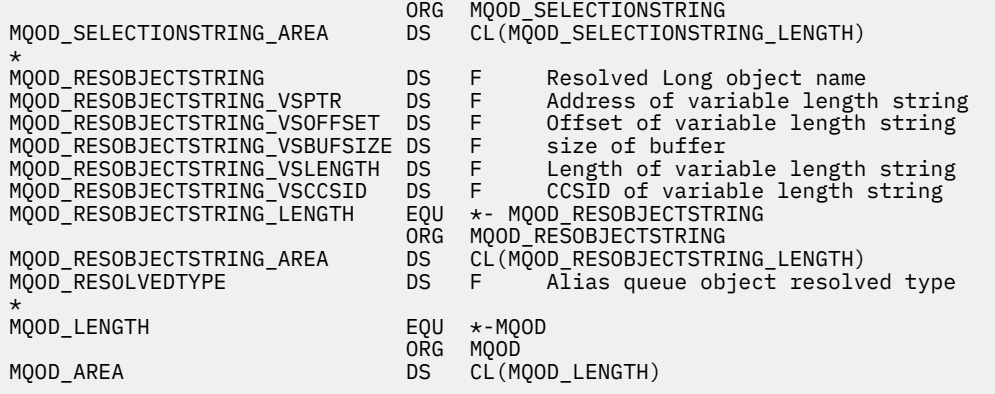

Visual Basic-Deklaration für MQOD

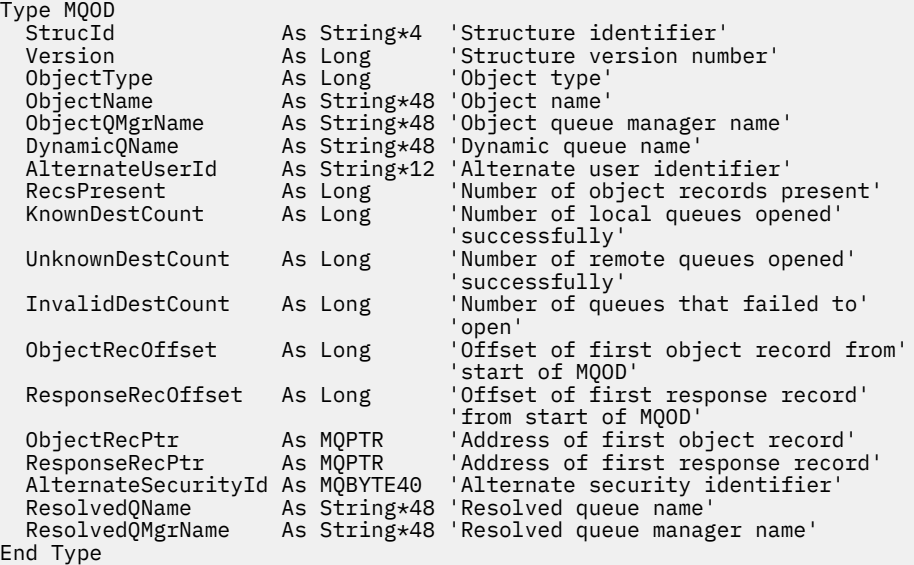

### *StrucId (MQCHAR4)*

Dies ist die Struktur-ID, die folgenden Wert haben muss:

#### **MQOD\_STRUC\_ID**

ID für Objektdeskriptorstruktur.

Für die Programmiersprache C ist auch die Konstante MQOD\_STRUC\_ID\_ARRAY definiert; diese Konstante hat den gleichen Wert wie die Konstante MQOD\_STRUC\_ID, aber es handelt sich dabei um eine Gruppe von Zeichen, nicht um eine Zeichenfolge.

Dies ist immer ein Eingabefeld. Der Anfangswert dieses Felds ist MQOD\_STRUC\_ID.

### *Version (MQLONG)*

Dies ist die Strukturversionsnummer. Bei dem Wert muss es sich um eine der folgenden Möglichkeiten handeln:

**MQOD\_VERSION\_1**

Version-1 Objektdeskriptorstruktur.

#### **MQOD\_VERSION\_2**

Version-2 Objektdeskriptorstruktur.

#### **MQOD\_VERSION\_3**

Version-3 Objektdeskriptorstruktur.
### <span id="page-504-0"></span>**MQOD\_VERSION\_4**

Version-4 Objektdeskriptorstruktur.

Sämtliche Versionen werden in allen IBM MQ 7.0-Umgebungen unterstützt.

Felder, die nur in den aktuelleren Versionen der Struktur vorliegen, sind in den Beschreibungen der Felder als solche angegeben. Die folgende Konstante definiert die Nummer der aktuellen Version:

#### **MQOD\_CURRENT\_VERSION**

Aktuelle Version der Objektdeskriptorstruktur.

Dies ist immer ein Eingabefeld. Der Anfangswert dieses Felds ist MQOD\_VERSION\_1.

## *ObjectType (MQLONG)*

Der Objekttyp, der im Objektdeskriptor benannt wird. Mögliche Werte:

#### **MQOT\_CLNTCONN\_CHANNEL**

Clientverbindungskanal. Der Name des Objekts findet sich im *ObjectName*-Feld.

#### **MQOT\_Q**

Queue. Der Name des Objekts findet sich im *ObjectName*-Feld.

#### **MQOT\_NAMELIST**

Namensliste. Der Name des Objekts findet sich im *ObjectName*-Feld.

#### **MQOT\_PROCESS**

Prozessdefinition. Der Name des Objekts findet sich im *ObjectName*-Feld.

#### **MQOT\_Q\_MGR**

Warteschlangenmanager Der Name des Objekts findet sich im *ObjectName*-Feld.

#### **MQOT\_TOPIC**

Thema. Der vollständige Abschnittsname kann aus zwei verschiedenen Feldern erstellt werden: *ObjectName* und *ObjectString*.

Weitere Informationen zur Verwendung dieser beiden Felder finden Sie unter Themenzeichenfolgen kombinieren.

Dies ist immer ein Eingabefeld. Der Anfangswert dieses Felds ist MQOT\_Q.

## *ObjectName (MQCHAR48)*

Dies ist der lokale Name des Objekts, wie er auf dem Warteschlangenmanager durch *ObjectQMgrName* definiert wird. Der Name kann folgende Zeichen enthalten:

- Großbuchstaben (A bis Z)
- Kleinbuchstaben des Alphabets(a bis z)
- Numerische Ziffern (0 bis 9)
- Punkt (.), Schrägstrich (/), Unterstrich (\_), Prozent (%)

Der Name darf keine führenden oder eingebetteten Leerzeichen enthalten, wohl aber abschließende Leerzeichen. Verwenden Sie ein Nullzeichen zur Kennzeichnung des Endes signifikanter Daten im Namen; die Null und alle ihr folgenden Zeichen werden wie Leerzeichen behandelt. Die folgenden Beschränkungen gelten für die angegebenen Umgebungen:

- Bei Systemen, die EBCDIC Katakana verwenden, können keine Kleinbuchstaben verwendet werden.
- Unter z/OS:
	- Vermeiden Sie Namen, die mit einem Unterstrich beginnen oder enden; sie können von den Betriebsund Steuerkonsolen nicht verarbeitet werden.
	- Das Prozentzeichen hat für RACF eine spezielle Bedeutung. Wenn RACF als externer Sicherheitsmanager verwendet wird, dürfen Namen kein Prozentzeichen enthalten. Sollte dies dennoch der Fall sein, werden diese Namen bei Sicherheitsprüfungen nicht mit berücksichtigt, wenn generische Profile von RACF verwendet werden.

• In IBM i müssen innerhalb von Befehlen vorkommende Namen, die Kleinbuchstaben, Schrägstriche oder Prozentzeichen enthalten, zwischen An- und Abführungszeichen stehen. Diese Anführungszeichen dürfen nicht bei Namen angegeben werden, die Felder in Strukturen oder Parameter bei Aufrufen sind.

Der vollständige Abschnittsname kann aus zwei verschiedenen Feldern erstellt werden: *ObjectName* und *ObjectString*. Details zur Verwendung dieser beiden Felder finden Sie unter Themenzeichenfolgen kombinieren.

Die folgenden Punkte finden auf die angegebenen Objekttypen Anwendung:

- Falls *ObjectName* der Name einer Modellwarteschlange ist, erstellt der Warteschlangenmanager eine dynamische Warteschlange mit den Attributen der Modellwarteschlange und gibt im *ObjectName*-Feld den Namen der Warteschlange zurück, die erstellt wurde. Eine Modellwarteschlange kann nur für den MQOPEN-Aufruf angegeben werden- Für den MQPUT1-Aufruf ist sie nicht gültig.
- Wenn *ObjectName* der Name einer Aliaswarteschlange mit TARGTYPE(TOPIC) ist, wird erst eine Sicherheitsprüfung auf der namentlich genannten Aliaswarteschlange ausgeführt; werden Aliaswarteschlangen verwendet, ist dies eine Standardmaßnahme. Wenn die Sicherheitsprüfung erfolgreich abgeschlossen wurde, wird der MQOPEN-Aufruf fortgesetzt und sich wie ein MQOPEN-Aufruf auf einem MOOT TOPIC verhalten; dies schließt eine Sicherheitsprüfung des Topic-Verwaltungsobjekts mit ein.
- Wenn *ObjectName* und *ObjectQMgrName* eine gemeinsam genutzte Warteschlange ermitteln, die der Gruppe mit gemeinsamer Warteschlange zugehörig ist, zu der der lokale Warteschlangenmanager gehört, darf eine Warteschlangendefinition nicht mit demselben Namen auf dem lokalen Warteschlangenmanager vorhanden sein. Wenn eine solche Definition vorliegt (eine lokale Warteschlange, eine Aliaswarteschlange, eine ferne Warteschlange bzw. eine Modellwarteschlange), schlägt der Aufruf mit dem Ursachencode MQRC\_OBJECT\_NOT\_UNIQUE fehl.
- Wenn es sich bei dem Objekt, das geöffnet wird, um eine Verteilerliste handelt, das heißt, wenn *RecsPresent* größer ist als null, muss *ObjectName* eine Nullzeichenfolge oder leer sein. Wird diese Bedingung nicht erfüllt, schlägt der Aufruf mit dem Ursachencode MQRC\_OBJECT\_NAME\_ERROR fehl.
- Wenn *ObjectType* MQOT\_Q\_MGR ist, gelten besondere Regeln: In diesem Fall muss der Name bis zum ersten Nullzeichen oder dem Ende des Felds vollständig leer sein.

Dies ist ein Ein-/Ausgabefeld für den MQOPEN-Aufruf, wenn *ObjectName* der Name einer Modellwarteschlange ist; in allen anderen Fällen ist es ein Eingabefeld. Die Länge des Felds wird durch MQ\_Q\_NAME\_LENGTH angegeben. Der Anfangswert dieses Feldes ist in der Programmiersprache C die Nullzeichenfolge und in anderen Programmiersprachen sind es 48 Leerzeichen.

## *ObjectQMgrName (MQCHAR48)*

Gibt den Namen des Warteschlangenmanagers an, auf dem das Objekt *ObjectName* definiert ist. Die Zeichen, die für den Namen gültig sind, entsprechen denen für ObjectName (siehe Abschnitt ["ObjectNa](#page-504-0)[me \(MQCHAR48\)" auf Seite 505](#page-504-0)). Ein Name, der bis zum ersten Nullzeichen oder dem Ende des Felds leer ist, gibt den Warteschlangenmanager an, mit dem die Anwendung verbunden ist, also den lokalen Warteschlangenmanager.

Die folgenden Punkte finden auf die angegebenen Objekttypen Anwendung:

- Wenn *ObjectType* MQOT\_TOPIC, MQOT\_NAMELIST, MQOT\_PROCESS oder MQOT\_Q\_MGR ist, muss *ObjectQMgrName* der Name des lokalen Warteschlangenmanagers oder leer sein.
- Falls *ObjectName* der Name einer Modellwarteschlange ist, erstellt der Warteschlangenmanager eine dynamische Warteschlange mit den Attributen der Modellwarteschlange und gibt im *ObjectQMgrName*-Feld den Namen des Warteschlangenmanagers zurück, auf dem die Warteschlange erstellt wurde; dabei handelt es sich um den Namen des lokalen Warteschlangenmanagers. Eine Modellwarteschlange kann nur für den MQOPEN-Aufruf angegeben werden- Für den MQPUT1-Aufruf ist sie nicht gültig.
- Falls *ObjectName* der Name einer Clusterwarteschlange ist und *ObjectQMgrName* leer ist, wird der Bestimmungsort der mit der vom MQOPEN-Aufruf zurückgegebenen Warteschlangenkennung gesendeten Nachrichten vom Warteschlangenmanager (oder vom Exit für Clusterauslastung, falls einer installiert ist) wie folgt ausgewählt:
- Wenn MQOO\_BIND\_ON\_OPEN angegeben ist, wählt der Warteschlangenmanager während der Verarbeitung des MQOPEN-Aufrufs eine bestimmte Instanz der Clusterwarteschlange aus und sämtliche Nachrichten, die mit dieser Warteschlangenkennung eingereiht werden, werden an diese Instanz gesendet.
- Wenn MQOO\_BIND\_NOT\_FIXED angegeben ist, kann der Warteschlangenmanager für jeden aufeinanderfolgenden MQPUT-Aufruf, der diese Warteschlangenkennung verwendet, eine andere Instanz der Zielwarteschlange, die sich auf einem anderen Warteschlangenmanager im Cluster befindet, verwenden.

Wenn die Anwendung eine Nachricht an eine *bestimmte* Instanz einer Clusterwarteschlange, also einer Warteschlangeninstanz, die sich auf einem bestimmten Warteschlangenmanager im Cluster befindet, senden muss, muss die Anwendung den Namen dieses Warteschlangenmanagers im *ObjectQMgrName*-Feld angeben. Dies zwingt den lokalen Warteschlangenmanager dazu, die Nachricht an den angegebenen Ziel-Warteschlangenmanager zu senden.

• Wenn *ObjectName* der Name einer gemeinsam genutzten Warteschlange ist, die der Gruppe mit gemeinsamer Warteschlange zugehörig ist, zu der der lokale Warteschlangenmanager gehört, kann *ObjectQMgrName* der Name der Gruppe mit gemeinsamer Warteschlange, der Name des lokalen Warteschlangenmanagers oder leer sein; unabhängig davon, welcher dieser Werte angegeben wird, wird die Nachricht in dieselbe Warteschlange eingereiht.

Gruppen mit gemeinsamer Warteschlange werden nur unter z/OS unterstützt.

- Wenn *ObjectName* der Name einer gemeinsam genutzten Warteschlange ist, deren Eigner eine ferne Gruppe mit gemeinsamer Warteschlange ist (also eine Gruppe mit gemeinsamer Warteschlange, zu der der lokale Warteschlangenmanager nicht gehört), muss *ObjectQMgrName* der Name der Gruppe mit gemeinsamer Warteschlange sein. Sie können den Namen eines Warteschlangenmanagers verwenden, der zu dieser Gruppe gehört, allerdings kann das die Nachricht verzögern, falls dieser spezielle Warteschlangenmanager nicht verfügbar ist, wenn die Nachricht die Gruppe mit gemeinsamer Warteschlange erreicht.
- Wenn es sich bei dem Objekt, das geöffnet wird, um eine Verteilerliste handelt, das heißt, wenn *RecsPresent* größer ist als null, muss *ObjectQMgrName* eine Nullzeichenfolge oder leer sein. Wird diese Bedingung nicht erfüllt, schlägt der Aufruf mit dem Ursachencode MQRC\_OBJECT\_Q\_MGR\_NAME\_ER-ROR fehl.

Dies ist ein Ein-/Ausgabefeld für den MQOPEN-Aufruf, wenn *ObjectName* der Name einer Modellwarteschlange ist; in allen anderen Fällen ist es ein Eingabefeld. Die Länge dieses Feldes wird durch MQ\_Q\_MGR\_NAME\_LENGTH angegeben. Der Anfangswert dieses Feldes ist in der Programmiersprache C die Nullzeichenfolge und in anderen Programmiersprachen sind es 48 Leerzeichen.

## *DynamicQName (MQCHAR48)*

Dies ist der Name einer dynamischen Warteschlange, die von dem MQOPEN-Aufruf erstellt werden soll. Dies ist nur dann relevant, wenn *ObjectName* den Namen der Modellwarteschlange angibt; in allen anderen Fällen wird *DynamicQName* ignoriert.

Die Charaktere, die für den Namen gültig sind, entsprechen denen von *ObjectName*, nur ist ein Stern ebenfalls gültig. Ein Name, der einem Leerzeichen entspricht, bzw. ein Name, in dem vor dem ersten Nullzeichen nur Leerzeichen auftreten, ist nicht gültig, wenn *ObjectName* der Name einer Modellwarteschlange ist.

Falls es sich bei dem letzten Zeichen des Namens, das kein Leerzeichen ist, um einen Stern handelt (\*), ersetzt der Warteschlangenmanager den Stern mit einer Zeichenfolge, die sicherstellt, dass der für die Warteschlange generierte Name auf dem lokalen Warteschlangenmanager eindeutig ist. Damit hierfür eine ausreichende Anzahl an erlaubten Zeichen zur Verfügung steht, ist der Stern nur an den Positionen 1 bis 33 gültig. Auf den Stern dürfen nur Leerzeichen oder Nullzeichen folgen.

Der Stern darf das erste Zeichen der Zeichenfolge sein. In diesem Fall besteht der Name ausschließlich aus den von dem Warteschlangenmanager erzeugten Zeichen.

Verwenden Sie unter z/OS keinen Namen, dessen erstes Zeichen ein Stern ist, da keine Sicherheitsprüfung einer Warteschlange durchgeführt werden kann, deren vollständiger Name automatisch erzeugt wurde.

Dies ist ein Eingabefeld. Die Länge des Felds wird durch MQ\_Q\_NAME\_LENGTH angegeben. Der Anfangswert dieses Felds wird von der Umgebung bestimmt:

- Unter z/OSlautet der Wert 'CSQ.\*'.
- Auf anderen Plattformen lautet der Wert 'AMQ.\*'.

Der Wert ist in der Programmiersprache C eine auf null endende Zeichenfolge und in anderen Programmiersprachen eine mit Leerzeichen aufgefüllte Zeichenfolge.

## *AlternateUserId (MQCHAR12)*

Wenn Sie für den MQOPEN-Aufruf MQOO\_ALTERNATE\_USER\_AUTHORITY oder MQPMO\_ALTERNA-TE\_USER\_AUTHORITY für den MQPUT1-Aufruf angeben, enthält dieses Feld eine alternative Benutzer-ID, die statt der Benutzer-ID verwendet wird, unter der die Anwendung aktuell ausgeführt wird, um die Berechtigung für das Öffnen zu überprüfen. Einige Prüfungen, beispielsweise Kontextprüfungen, werden jedoch nach wie vor mit der aktuellen Benutzer-ID ausgeführt.

Wenn MQOO\_ALTERNATE\_USER\_AUTHORITY oder MQPMO\_ALTERNATE\_USER\_AUTHORITY angegeben werden und dieses Feld bis zum ersten Nullzeichen oder bis zum Ende des Felds vollständig leer ist, kann das Öffnen nur erfolgreich ausgeführt werden, wenn keine Benutzerberechtigung benötigt wird, um das Objekt mit den angegebenen Optionen zu öffnen.

Wenn weder MQOO\_ALTERNATE\_USER\_AUTHORITY noch MQPMO\_ALTERNATE\_USER\_AUTHORITY angegeben ist, wird dieses Feld ignoriert.

Für die angegebenen Umgebungen gelten die folgenden Unterschiede:

• Unter z/OS werden nur die ersten 8 Zeichen von *AlternateUserId* verwendet, um die Berechtigung zum Öffnen zu überprüfen. Die aktuelle Benutzer-ID muss jedoch zur Angabe dieser bestimmten alternativen Benutzer-ID berechtigt sein. Alle 12 Zeichen der alternativen Benutzer-ID werden für diese Prüfung verwendet. Die Benutzer-ID darf nur vom externen Sicherheitsmanager erlaubte Zeichen enthalten.

Wenn *AlternateUserId* für eine Warteschlange angegeben wird, kann der Wert anschließend vom Warteschlangenmanager beim Einreihen von Nachrichten verwendet werden. Wenn die beim MQPUToder MQPUT1-Aufruf angegebenen MQPMO\_\*\_CONTEXT-Optionen den Warteschlangenmanager dazu veranlassen, die Identitätskontextinformationen zu generieren, platziert der Warteschlangenmanager anstelle der aktuellen Benutzer-ID die *AlternateUserId* im *UserIdentifier*-Feld des MQMD der Nachricht.

• In anderen Umgebungen wird *AlternateUserId* nur für Zugriffssteuerungsprüfungen des Objekts verwendet, das geöffnet wird. Wenn es sich bei dem Objekt um eine Warteschlange handelt, wirkt sich die *AlternateUserId* nicht auf den Inhalt des *UserIdentifier*-Felds in den MQMD der Nachrichten aus, die mit dieser Warteschlangenkennung gesendet werden.

Dies ist ein Eingabefeld. Die Länge dieses Felds wird durch MQ\_USER\_ID\_LENGTH angegeben. Der Anfangswert dieses Felds ist die Nullzeichenfolge in C und 12 leere Zeichen in anderen Programmiersprachen.

## *RecsPresent (MQLONG)*

Dies ist die Anzahl der durch die Anwendung bereitgestellten MQOR-Objektdatensätze. Wenn diese Zahl größer als null ist, zeigt dies an, dass eine Verteilerliste geöffnet wird, wobei *RecsPresent* der Anzahl der Zielwarteschlangen in der Liste entspricht. Eine Verteilerliste kann auch nur ein einziges Ziel enthalten.

Der Wert von *RecsPresent* darf nicht kleiner als null sein und wenn er größer als null ist, dann muss *ObjectType* MQOT\_Q sein; der Aufruf schlägt mit dem Ursachencode MQRC\_RECS\_PRESENT\_ERROR fehl, falls diesen Bedingungen nicht entsprochen wird.

<span id="page-508-0"></span>Unter z/OS muss der Wert für dieses Feld null sein.

Dies ist ein Eingabefeld. Der Anfangswert dieses Feldes ist 0. Dieses Feld wird ignoriert, wenn die *Version* älter ist als MQOD\_VERSION\_2.

## *KnownDestCount (MQLONG)*

Dies ist die Anzahl der als lokale Warteschlangen aufgelösten und erfolgreich geöffneten Warteschlangen in der Verteilerliste. Nicht in dieser Anzahl enthalten sind Warteschlangen, die als ferne Warteschlangen aufgelöst sind (auch wenn zur Abspeicherung der Nachricht zunächst eine lokale Übertragungswarteschlange verwendet wird). Wenn es vorhanden ist, wird dieses Feld auch gesetzt, wenn eine einzelne Warteschlange geöffnet wird, die nicht zu einer Verteilerliste gehört.

Dies ist ein Ausgabefeld. Der Anfangswert dieses Feldes ist 0. Dieses Feld wird ignoriert, wenn *Version* kleiner als MQOD\_VERSION\_1 ist.

## *UnknownDestCount (MQLONG)*

Dies ist die Anzahl der als ferne Warteschlangen aufgelösten und erfolgreich geöffneten Warteschlangen in der Verteilerliste. Wenn es vorhanden ist, wird dieses Feld auch gesetzt, wenn eine einzelne Warteschlange geöffnet wird, die nicht zu einer Verteilerliste gehört.

Dies ist ein Ausgabefeld. Der Anfangswert dieses Feldes ist 0. Dieses Feld wird ignoriert, wenn *Version* kleiner als MQOD\_VERSION\_1 ist.

## *InvalidDestCount (MQLONG)*

Dies ist die Anzahl der Warteschlangen, die nicht erfolgreich geöffnet werden konnten. Wenn es vorhanden ist, wird dieses Feld auch gesetzt, wenn eine einzelne Warteschlange geöffnet wird, die nicht zu einer Verteilerliste gehört.

**Anmerkung:** Wenn es vorhanden ist, wird dieses Feld nur gesetzt, wenn der Parameter **CompCode** beim MQOPEN- oder MQPUT1-Aufruf MQCC\_OK oder MQCC\_WARNING ist Es wird nicht gesetzt, wen der Parameter **CompCode** den Wert MQCC\_FAILED hat.

Dies ist ein Ausgabefeld. Der Anfangswert dieses Feldes ist 0. Dieses Feld wird ignoriert, wenn *Version* kleiner als MQOD\_VERSION\_1 ist.

## *ObjectRecOffset (MQLONG)*

Dies ist die in Byte angegebene relative Adresse des ersten MQOR-Objektdatensatzes ab dem Anfang der MQOD-Struktur. Der Offset kann positiv oder negativ sein. *ObjectRecOffset* wird nur verwendet, wenn eine Verteilerliste geöffnet wird. Das Feld wird ignoriert, wenn *RecsPresent* null ist.

Beim Öffnen einer Verteilerliste muss ein Array aus einem oder mehreren MQOR-Objektdatensätzen bereitgestellt werden, um die Namen der Zielwarteschlangen in der Verteilerliste anzugeben. Dies kann auf zwei Arten erfolgen:

• Verwenden Sie das Offset-Feld *ObjectRecOffset*.

In diesem Fall muss die Anwendung ihre eigene Struktur mit einem MQOD gefolgt von der Feldgruppe der MQOR-Datensätze, die so viele Feldgruppenelemente wie nötig enthalten, deklarieren und *Object-RecOffset* auf den Offset des ersten Elements in der Feldgruppe vom Anfang des MQOD aus gesehen setzen. Stellen Sie sicher, dass dieser Offset korrekt ist und dass sein Wert dem Datentyp MQLONG entspricht. Die restriktivste Programmiersprache in diesem Zusammenhang ist COBOL; hier liegt der gültige Bereich zwischen -999.999.999 und +999.999.999.

Verwenden Sie *ObjectRecOffset* für Programmiersprachen, die den Zeigerdatentyp nicht unterstützen oder deren Art der Implementierung des Zeigerdatentyps nicht auf andere Umgebungen übertragbar ist (dies betrifft beispielsweise die Programmiersprache COBOL).

• Verwenden Sie das Zeigerfeld *ObjectRecPtr*.

In diesem Fall kann die Anwendung die Feldgruppe der MQOR-Strukturen separat von der MQOD-Struktur deklarieren und *ObjectRecPtr* auf die Adresse der Feldgruppe setzen.

<span id="page-509-0"></span>Verwenden Sie *ObjectRecPtr* bei Programmiersprachen, die den Zeigerdatentyp so unterstützen, dass er in andere Umgebungen (beispielsweise in die Programmiersprache C) portierbar ist.

Unabhängig davon, welches Verfahren Sie wählen, verwenden Sie entweder *ObjectRecOffset* oder *ObjectRecPtr*; der Aufruf schlägt mit dem Ursachencode MQRC\_OBJECT\_RECORDS\_ERROR fehl, falls beide null oder beide ungleich null sind.

Dies ist ein Eingabefeld. Der Anfangswert dieses Feldes ist 0. Dieses Feld wird ignoriert, wenn die *Version* älter ist als MQOD\_VERSION\_2.

## *ResponseRecOffset (MQLONG)*

Dies ist der Offset in Byte des ersten MQRR-Antwortdatensatzes vom Anfang der MQOD-Struktur. Der Offset kann positiv oder negativ sein. *ResponseRecOffset* wird nur verwendet, wenn eine Verteilerliste geöffnet wird. Das Feld wird ignoriert, wenn *RecsPresent* null ist.

Wenn eine Verteilerliste geöffnet wird, können Sie eine Feldgruppe mit mindestens einem MQRR-Antwortdatensatz bereitstellen, um zum einen die Warteschlangen zu ermitteln, bei denen das Öffnen fehlgeschlagen ist (*CompCode*-Feld in MQRR) und zum anderen den Grund für das Fehlschlagen (*Reason*-Feld in MQRR). Die Daten werden in dem Array aus Antwortdatensätzen in der Reihenfolge zurückgegeben, in der die Warteschlangennamen in dem Array aus Objektdatensätzen stehen. Der Warteschlangenmanager setzt nur dann die Antwortdatensätze, wenn das Ergebnis des Aufrufs heterogen ist, d. h. wenn einige Warteschlangen erfolgreich geöffnet wurden, während das Öffnen anderer fehlschlug, bzw. wenn alle Öffnungsversuche fehlschlugen, allerdings aus unterschiedlichen Gründen; der Ursachencode MQRC\_MUL-TIPLE\_REASONS des Aufrufs weist darauf hin. Wenn derselbe Ursachencode für alle Warteschlangen zutrifft, wird diese Ursache im **Reason**-Parameter des MQOPEN- oder des MQPUT1-Aufrufs wiedergegeben und die Antwortdatensätze werden nicht gesetzt. Antwortdatensätze sind optional, aber wenn sie zur Verfügung gestellt werden, muss es *RecsPresent* für sie geben.

Die Antwortdatensätze können auf dieselbe Weise wie Objektdatensätze bereitgestellt werden, d. h. durch Angabe eines Offsets im Feld *ResponseRecOffset* oder durch Angabe einer Adresse im Feld ResponseRecPtr; Hinweise zur Vorgehensweise finden Sie im Abschnitt ["ObjectRecOffset \(MQLONG\)"](#page-508-0) [auf Seite 509.](#page-508-0) Setzen Sie jedoch nur eines der Felder, *ResponseRecOffset* oder *ResponseRecPtr*, auf ungleich null; der Aufruf schlägt mit dem Ursachencode MQRC\_RESPONSE\_RECORDS\_ERROR fehl, wenn beide ungleich null sind.

Beim MQPUT1-Aufruf werden diese Antwortdatensätze dazu verwendet, sowohl Informationen über Fehler zurückzugeben, die auftreten, wenn die Nachricht an Warteschlangen in der Verteilerliste gesendet wird, als auch über Fehler, die beim Öffnen der Warteschlangen auftreten. Der Beendigungs- und der Ursachencode der Put-Operation für eine Warteschlange ersetzen die der Operation zum Öffnen dieser Warteschlange nur dann, wenn der Beendigungscode der letzteren MQCC\_OK oder MQCC\_WARNING war.

Dies ist ein Eingabefeld. Der Anfangswert dieses Feldes ist 0. Dieses Feld wird ignoriert, wenn die *Version* älter ist als MQOD\_VERSION\_2.

## *ObjectRecPtr (MQPTR)*

Dies ist die Adresse des ersten MQRR-Objektdatensatzes. *ObjectRecPtr* wird nur verwendet, wenn eine Verteilerliste geöffnet wird. Das Feld wird ignoriert, wenn *RecsPresent* null ist.

Sie können die Objektdatensätze über das Feld *ObjectRecPtr* oder über das Feld *ObjectRecOffset* angeben - eine Verwendung beider Felder zusammen ist nicht möglich; eine Beschreibung des Felds *ObjectRecOffset* finden Sie im Abschnitt ["ObjectRecOffset \(MQLONG\)" auf Seite 509](#page-508-0). Wenn Sie Ob*jectRecPtr* nicht verwenden, setzen Sie das Feld auf den Nullzeiger oder auf null Bytes.

Dies ist ein Eingabefeld. Der Anfangswert dieses Felds ist in den Programmiersprachen, die Zeiger unterstützen, der Nullzeiger und in allen anderen Fällen eine vollständig auf null gesetzte Bytefolge. Dieses Feld wird ignoriert, wenn die *Version* älter ist als MQOD\_VERSION\_2.

**Anmerkung:** Bei Plattformen, bei denen die Programmiersprache den Datentyp Zeiger nicht unterstützt, wird das Feld als Bytefolge der entsprechenden Länge deklariert, wobei der Anfangswert die vollständig auf null gesetzte Bytefolge ist.

## *ResponseRecPtr (MQPTR)*

Dies ist die Adresse des ersten MQRR-Antwortdatensatzes. *ResponseRecPtr* wird nur verwendet, wenn eine Verteilerliste geöffnet wird. Das Feld wird ignoriert, wenn *RecsPresent* null ist.

Sie können Antwortdatensätze über das Feld *ResponseRecPtr* oder über das Feld *ResponseRecOffset* angeben - eine Verwendung beider Felder zusammen ist nicht möglich; ausführlichere Informationen finden Sie im Abschnitt ["ResponseRecOffset \(MQLONG\)" auf Seite 510.](#page-509-0) Wenn Sie ResponseRecPtr nicht verwenden, setzen Sie das Feld auf den Nullzeiger oder auf null Bytes.

Dies ist ein Eingabefeld. Der Anfangswert dieses Felds ist in den Programmiersprachen, die Zeiger unterstützen, der Nullzeiger und in allen anderen Fällen eine vollständig auf null gesetzte Bytefolge. Dieses Feld wird ignoriert, wenn die *Version* älter ist als MQOD\_VERSION\_2.

**Anmerkung:** Bei Plattformen, bei denen die Programmiersprache den Datentyp Zeiger nicht unterstützt, wird das Feld als Bytefolge der entsprechenden Länge deklariert, wobei der Anfangswert die vollständig auf null gesetzte Bytefolge ist.

## *AlternateSecurityId (MQBYTE40)*

Dies ist eine Sicherheits-ID, die zusammen mit der *AlternateUserId* an den Berechtigungsservice übermittelt wird, damit geeignete Berechtigungsprüfungen ausgeführt werden können. *AlternateSecurityId* wird nur in den folgenden Fällen verwendet:

- MQOO\_ALTERNATE\_USER\_AUTHORITY wird bei dem MQOPEN-Aufruf angegeben oder
- MQPMO\_ALTERNATE\_USER\_AUTHORITY wird bei dem MQPUT1-Aufruf angegeben

*und* das *AlternateUserId*-Feld ist bis zum ersten Nullzeichen oder bis zum Ende des Felds nicht vollständig leer.

Unter Windows kann *AlternateSecurityId* zur Angabe der Windows-Sicherheits-ID (SID) verwendet werden, die die *AlternateUserId* eindeutig definiert. Die SID für einen Benutzer kann über den LookupAccountName() Windows -API-Aufruf vom Windows -System abgerufen werden.

Unter z/OS wird dieses Feld ignoriert.

Das *AlternateSecurityId*-Feld hat die folgende Struktur:

- Das erste Byte ist eine binäre Ganzzahl zur Angabe der Länge der nachfolgenden signifikanten Daten. Das Längenbyte selbst wird bei diesem Wert nicht mit berücksichtigt. Wenn keine Sicherheits-ID vorhanden ist, beträgt die Länge null.
- Das zweite Byte gibt die Art der vorhandenen Sicherheits-ID an. Die folgenden Werte sind möglich:

### **MQSIDT\_NT\_SECURITY\_ID**

Windows-Sicherheits-ID

### **MQSIDT\_NONE**

Keine Sicherheits-ID.

- Das dritte Byte und die darauf folgenden Bytes bis zur der vom ersten Byte definierten Länge enthalten die Sicherheits-ID selbst.
- Die weiteren Byte im Feld werden auf binär null festgelegt.

Sie können den folgenden Spezialwert verwenden:

### **MQSID\_NONE**

Es ist keine Sicherheits-ID angegeben.

Der Wert ist eine binäre Null für die Feldlänge.

Für die Programmiersprache C ist auch die Konstante MQSID\_NONE\_ARRAY definiert; diese Konstante hat den gleichen Wert wie die Konstante MOSID\_NONE, aber es handelt sich dabei um eine Gruppe von Zeichen, nicht um eine Zeichenfolge.

Dies ist ein Eingabefeld. Die Länge dieses Felds ist durch MQ\_SECURITY\_ID\_LENGTH vorgegeben. Der Anfangswert dieses Felds ist MQSID\_NONE. Dieses Feld wird ignoriert, wenn *Version* kleiner als MQOD\_VERSION\_3 ist.

## *ResolvedQName (MQCHAR48)*

Dies ist der Name der Zielwarteschlange, nachdem der lokale Warteschlangenmanager den Namen aufgelöst hat. Der zurückgegebene Name gibt den Namen einer Warteschlange an, so wie sie auf dem mit *ResolvedQMgrName* angegebenen Warteschlangenmanager definiert ist.

Ein belegter Wert wird nur dann zurückgegeben, wenn es sich bei dem Objekt um eine einzelne Warteschlange handelt, die zum Durchsuchen, zur Eingabe oder zur Ausgabe oder für eine beliebige Kombination der drei Möglichkeiten geöffnet ist. Wenn auf das geöffnete Objekt eine der folgenden Bedingungen zutrifft, wird *ResolvedQName* auf nicht belegt gesetzt:

- Es ist keine Warteschlange.
- Es ist eine Warteschlange, aber nicht zum Durchsuchen, zur Eingabe oder zur Ausgabe geöffnet.
- Es ist eine Verteilerliste.
- Es ist eine Aliaswarteschlange, die ein Themenobjekt referenziert (verweisen Sie stattdessen auf [Re](#page-512-0)[sObjectString](#page-512-0)).
- Es ist eine Aliaswarteschlange, die in ein Themenobjekt aufgelöst wird.

Dies ist ein Ausgabefeld. Die Länge des Felds wird durch MQ\_Q\_NAME\_LENGTH angegeben. Der Anfangswert dieses Feldes ist die Nullzeichenfolge in C und 48 leere Zeichen in anderen Programmiersprachen. Dieses Feld wird ignoriert, wenn die *Version* älter ist als MQOD\_VERSION\_3.

## *ResolvedQMgrName (MQCHAR48)*

Dies ist der Name des Zielwarteschlangenmanagers nach der Namensauflösung durch den lokalen Warteschlangenmanager. Der zurückgegebene Name ist der Name des Warteschlangenmanagers, der Eigentümer der durch *ResolvedQName* angegebenen Warteschlange ist. *ResolvedQMgrName* kann der Name des lokalen Warteschlangenmanagers sein.

Wenn *ResolvedQName* eine gemeinsam genutzte Warteschlange ist, deren Eigentümer die Gruppe mit gemeinsamer Warteschlange ist, zu der der lokale Warteschlangenmanager gehört, ist *ResolvedQMgr-Name* der Name der Gruppe mit gemeinsamer Warteschlange. Wenn die Warteschlange zu einer anderen Gruppe mit gemeinsamer Warteschlange gehört, kann *ResolvedQName* der Name der Gruppe mit gemeinsamer Warteschlange oder der Name eines Warteschlangenmanagers sein, der Mitglied der Gruppe mit gemeinsamer Warteschlange ist (die Art des zurückgegebenen Werts wird durch die Warteschlangendefinitionen bestimmt, die auf dem lokalen Warteschlangenmanager vorhanden sind).

Ein belegter Wert wird nur dann zurückgegeben, wenn es sich bei dem Objekt um eine einzelne Warteschlange handelt, die zum Durchsuchen, zur Eingabe oder zur Ausgabe oder für eine beliebige Kombination der drei Möglichkeiten geöffnet ist. Wenn das geöffnete Objekt eines der folgenden ist, wird *ResolvedQMgrName* auf Leerzeichen gesetzt:

- Es ist keine Warteschlange.
- Es ist eine Warteschlange, aber nicht zum Durchsuchen, zur Eingabe oder zur Ausgabe geöffnet.
- Eine Clusterwarteschlange mit MQOO\_BIND\_NOT\_FIXED (oder mit MQOO\_BIND\_AS\_Q\_DEF, wenn das Warteschlangenattribut **DefBind** den Wert MQBND\_BIND\_NOT\_FIXED hat).
- Es ist eine Verteilerliste.

Dies ist ein Ausgabefeld. Die Länge des Felds wird durch MQ\_Q\_NAME\_LENGTH angegeben. Der Anfangswert dieses Feldes ist die Nullzeichenfolge in C und 48 leere Zeichen in anderen Programmiersprachen. Dieses Feld wird ignoriert, wenn *Version* kleiner als MQOD\_VERSION\_3 ist.

## *ObjectString (MQCHARV)*

Das ObjectString-Feld gibt den langen Objektnamen an.

<span id="page-512-0"></span>Dies gibt den zu verwendenden langen Namen an. Dieses Feld wird nur für bestimmte Werte von *ObjectType* referenziert und für alle anderen Werte ignoriert. Weitere Einzelheiten dazu, welche Werte angeben, dass dieses Feld verwendet wird, finden Sie in der Beschreibung von *ObjectType*.

Wenn *ObjectString* nicht ordnungsgemäß und nicht entsprechend der Beschreibung zur Verwendung der [MQCHARV](#page-298-0)-Struktur angegeben wird oder wenn die Zeichenfolge die maximale Länge überschreitet, schlägt der Aufruf mit dem Ursachencode MQRC\_OBJECT\_STRING\_ERROR fehl.

Dies ist ein Eingabefeld. Die Anfangswerte der Felder in dieser Struktur entsprechen denen der MQCHARV-Struktur.

Der vollständige Abschnittsname kann aus zwei verschiedenen Feldern erstellt werden: *ObjectName* und *ObjectString*. Details zur Verwendung dieser beiden Felder finden Sie unter Themenzeichenfolgen kombinieren.

### *SelectionString (MQCHARV)*

Dies ist die Zeichenfolge, die zum Bereitstellen der Auswahlbedingungen verwendet wird, die beim Abrufen von Nachrichten aus einer Warteschlange verwendet wird.

*SelectionString* darf in folgenden Fällen nicht bereitgestellt werden:

- Wenn *ObjectType* nicht MQOT\_Q ist
- Wenn die Warteschlange, die geöffnet wird, nicht mit einer der MQOO\_BROWSE- oder MQOO\_INPUT\_\*- Optionen geöffnet wird

Wenn *SelectionString* in diesen Fällen bereitgestellt wird, schlägt der Aufruf mit dem Ursachencode MQRC\_SELECTOR\_INVALID\_FOR\_TYPE fehl.

Wenn SelectionString entsprechend der Beschreibung zur Verwendung der ["MQCHARV - Zeichenfol](#page-298-0)[ge variabler Länge" auf Seite 299](#page-298-0)-Struktur falsch angegeben wird oder die maximale Länge überschreitet, schlägt der Aufruf mit dem Ursachencode MQRC\_SELECTION\_STRING\_ERROR fehl. Die maximale Länge von *SelectionString* beträgt [MQ\\_SELECTOR\\_LENGTH](#page-69-0).

Die Verwendung von *SelectionString* (Auswahlzeichenfolge) wird im Abschnitt Selektoren erläutert.

## *ResObjectString (MQCHARV)*

Das ResObjectString-Feld enthält den langen Objektnamen, nachdem der Warteschlangenmanager den Namen, der im *ObjectName*-Feld bereitgestellt wird, aufgelöst hat.

Dieses Feld wird nur für Themen und Aliasnamen von Warteschlangen zurückgegeben, die auf ein Themenobjekt verweisen.

Wenn der ausgeschriebene Objektname in *ObjectString* bereitgestellt wird und im Feld *ObjectName* keine Angaben gemacht werden, ist der in diesem Feld zurückgegebene Wert mit dem in *ObjectString* bereitgestellten Wert identisch.

Wenn dieses Feld ausgeschlossen wird, das heißt, wenn ResObjectString.VSBufSize gleich null ist, wird *ResObjectString* nicht zurückgegeben, sondern in ResObjectString.VSLength wird die Länge zurückgegeben.

Wenn die Puffergröße, die in ResObjectStrng.VSBufSize bereitgestellt wird, kürzer ist als die gesamte *ResObjectString*, wird die Zeichenfolge abgeschnitten und gibt so viele der Zeichen ganz rechts zurück, wie in den bereitgestellten Puffer passen.

Wenn *ResObjectString* nicht ordnungsgemäß gemäß der Beschreibung zur Verwendung der [MQCHARV](#page-298-0)-Struktur angegeben wird oder die maximale Länge überschreitet, schlägt der Aufruf mit dem Ursachencode MQRC\_RES\_OBJECT\_STRING\_ERROR fehl.

### *ResolvedType (MQLONG)*

Der Typ des aufgelösten Objekts (Basisobjekts), das geöffnet wird.

Folgende Werte sind möglich:

### **MQOT\_Q**

Das aufgelöste Objekt ist eine Warteschlange. Dieser Wert gilt, wenn eine Warteschlange direkt geöffnet wird oder wenn eine Aliaswarteschlange, die auf eine Warteschlange verweist, geöffnet wird.

### **MQOT\_TOPIC**

Das aufgelöste Objekt ist ein Thema. Dieser Wert gilt, wenn ein Thema direkt geöffnet wird oder wenn eine Aliaswarteschlange, die auf ein Themenobjekt verweist, geöffnet wird.

### **MQOT\_NONE**

Der aufgelöste Typ ist weder eine Warteschlange noch ein Thema.

# **MQOR - Objektdatensatz**

Verwenden Sie die MQOR-Struktur, um den Warteschlangennamen und den Namen des Warteschlangenmanagers einer einzelnen Zielwarteschlange anzugeben. MQOR ist eine Eingabestruktur für die MQOPENund MQPUT1-Aufrufe.

# **Verfügbarkeit**

Die MQOR-Struktur ist auf folgenden Plattformen verfügbar:

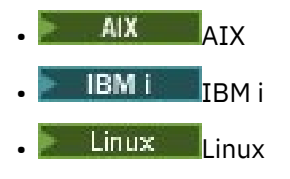

**Windows** Windows

und für alle IBM MQ MQI clients, die mit diesen Systemen verbunden sind.

## **Zeichensatz und Codierung**

Daten in MQOR müssen den Zeichensatz haben, der durch das Warteschlangenmanagerattribut **CodedCharSetId** angegeben ist, und die Codierung des lokalen Warteschlangenmanagers, die durch MQENC\_NATIVE angegeben wird. Wird die Anwendung allerdings als MQ MQI-Client ausgeführt, muss die Struktur im Zeichensatz und der Codierung des Clients enthalten sein.

## **Verwendung**

Durch die Bereitstellung eines Arrays dieser Strukturen im MQOPEN-Aufruf können Sie eine Liste von Warteschlangen öffnen. Diese Liste wird als Verteilerliste bezeichnet. Jede Nachricht, die unter Verwendung der Warteschlangenkennung eingereiht wird, die der MQOPEN-Aufruf zurückgibt, wird - vorausgesetzt, die entsprechende Warteschlange wurde erfolgreich geöffnet - in jeder der Warteschlangen in der Liste eingereiht.

## **Felder**

**Anmerkung:** In der folgenden Tabelle sind die Felder nach Verwendung und nicht alphabetisch gruppiert. Die untergeordneten Themen folgen derselben Reihenfolge.

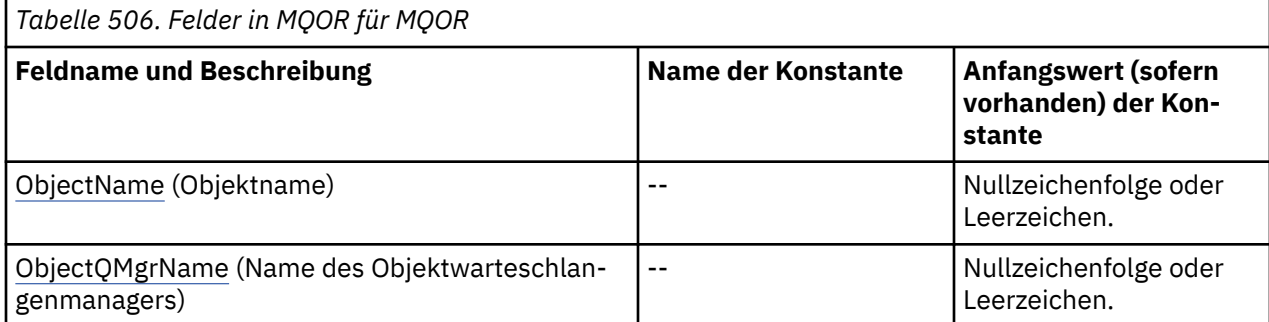

<span id="page-514-0"></span>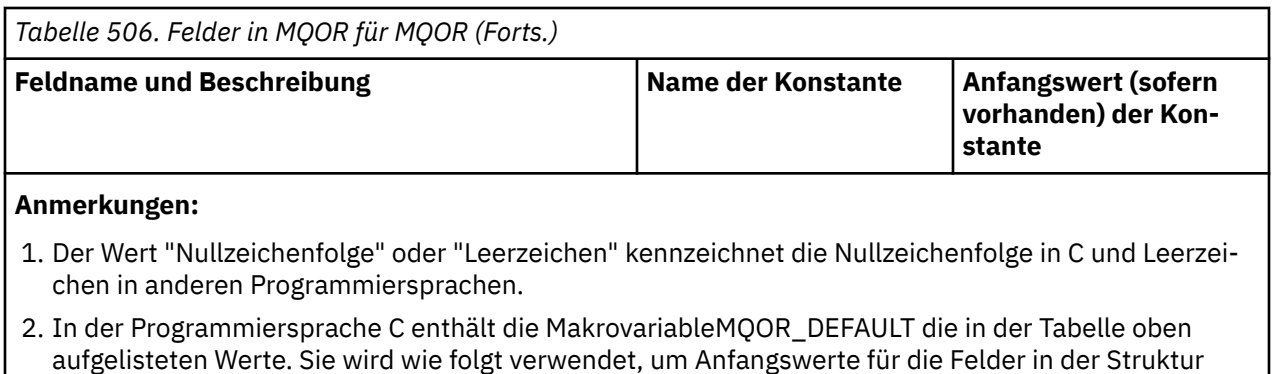

MQOR  $MyOR = {MQOR DEFAULT};$ 

### **Sprachendeklarationen**

C-Deklaration für MQOR

bereitzustellen:

```
typedef struct tagMQOR MQOR;
struct tagMQOR {
 MQCHAR48 ObjectName; /* Object name */
 MQCHAR48 ObjectQMgrName; /* Object queue manager name */
};
```
COBOL-Deklaration für MQOR

```
** MQOR structure
  10 MQOR.
** Object name
  15 MQOR-OBJECTNAME PIC X(48).
** Object queue manager name
 15 MQOR-OBJECTQMGRNAME PIC X(48).
```
PL/I-Deklaration für MQOR

```
dcl
 1 MQOR based,
 3 ObjectName char(48), /* Object name */
 3 ObjectQMgrName char(48); /* Object queue manager name */
```
Visual Basic-Deklaration für MQOR

```
Type MQOR
               As String*48 'Object name'
   ObjectQMgrName As String*48 'Object queue manager name'
End Type
```
## *ObjectName (MQCHAR48)*

Dies entspricht dem Feld *ObjectName* in der MQOD-Struktur (weitere Informationen hierzu finden Sie im Abschnitt MQOD) mit folgenden Ausnahmen:

- Es muss der Name einer Warteschlange sein.
- Es darf nicht der Name einer Modellwarteschlange sein.

Dies ist immer ein Eingabefeld. Der Anfangswert dieses Feldes ist die Nullzeichenfolge in C und 48 leere Zeichen in anderen Programmiersprachen.

# <span id="page-515-0"></span>*ObjectQMgrName (MQCHAR48)*

Dies entspricht dem Feld *ObjectQMgrName* in der MQOD-Struktur (Details finden Sie unter MQOD).

Dies ist immer ein Eingabefeld. Der Anfangswert dieses Feldes ist die Nullzeichenfolge in C und 48 leere Zeichen in anderen Programmiersprachen.

# **MQPD – Eigenschaftsdeskriptor**

Die Struktur **MQPD** wird verwendet, um die Attribute einer Eigenschaft zu definieren. Die Struktur stellt einen Ein-/Ausgabeparameter im MQSETMP-Aufruf und einen Ausgabeparameter im MQINQMP-Aufruf dar.

# **Verfügbarkeit**

Die Struktur **MQPD** ist auf den folgenden Plattformen verfügbar:

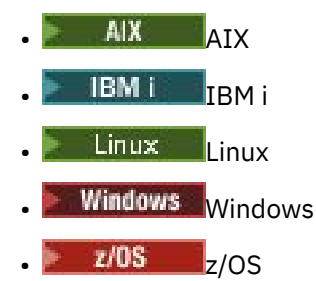

und für IBM MQ MQI clients.

# **Zeichensatz und Codierung**

Die Daten in **MQPD** müssen dem Zeichensatz der Anwendung und der Codierung der Anwendung entsprechen ( **MQENC\_NATIVE** ).

## **Felder**

**Anmerkung:** In der folgenden Tabelle sind die Felder nach Verwendung und nicht alphabetisch gruppiert. Die untergeordneten Themen folgen derselben Reihenfolge.

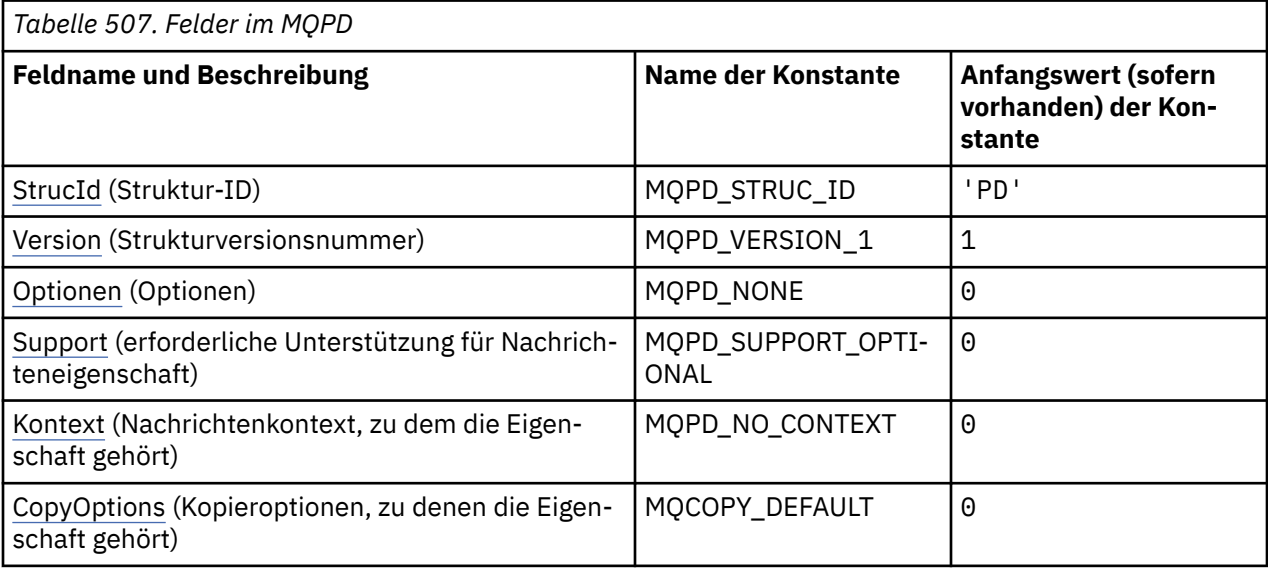

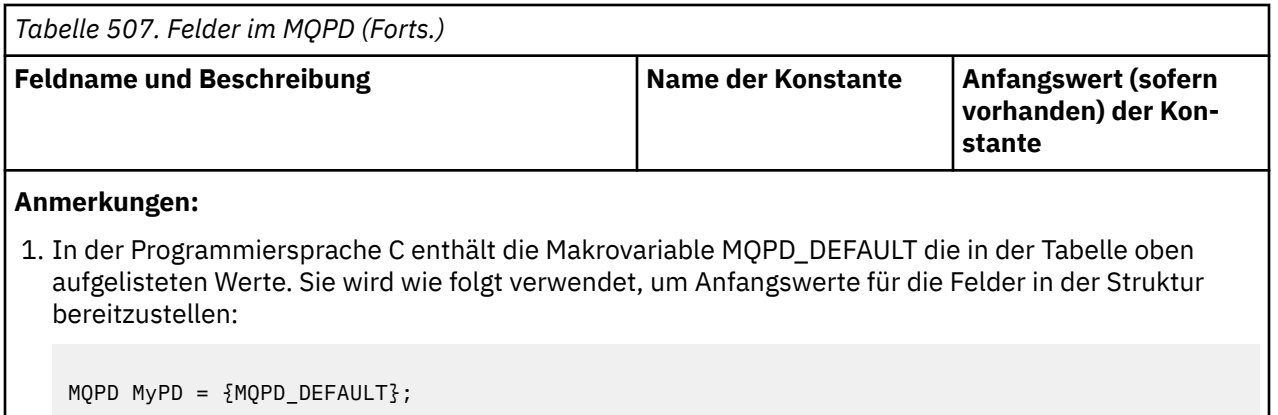

### **Sprachendeklarationen**

C-Deklaration für MQPD

```
typedef struct tagMQPD MQPD;
struct tagMQPD {<br>
MQCHAR4 StrucId;<br>
MQLONG Version;<br>
MQLONG Options;
                            /* Structure identifier *//* Structure version number *//\star Options that control the action of
  MQSETMP and MQINQMP */<br>MQLONG Support; /* Property support optio
 MQLONG Support; /* Property support option */
 MQLONG Context; /* Property context */
  MQLONG CopyOptions; /* Property copy options */};
```
COBOL-Deklaration für MQPD

```
** MQPD structure
 10 MQPD.
** Structure identifier
 15 MQPD-STRUCID PIC X(4).
** Structure version number
 15 MQPD-VERSION PIC S9(9) BINARY.
** Options that control the action of MQSETMP and
** MQINQMP
15 MQPD-OPTIONS PIC S9(9) BINARY.<br>** Property support option
     Property support option
   15 MQPD-SUPPORT PIC S9(9) BINARY.
** Property context
   15 MQPD-CONTEXT PIC S9(9) BINARY.
** Property copy options
 15 MQPD-COPYOPTIONS PIC S9(9) BINARY.
```
PL/I-Deklaration für MQPD

dcl 1 MQPD based,<br>3 StrucId<br>3 Version 3 StrucId char(4),  $\rightarrow$  Structure identifier  $\star$ / 3 Version fixed bin(31), /\* Structure version number \*/ 3 Options fixed bin(31), /\* Options that control the action of MQSETMP and MQINQMP \*/<br>3 Support fixed bin(31), /\* Property support option \* fixed bin(31), /\* Property support option \*/ 3 Context fixed bin(31), /\* Property context \*/ 3 CopyOptions fixed bin(31); /\* Property copy options \*/

High Level Assembler-Deklaration für MQPD

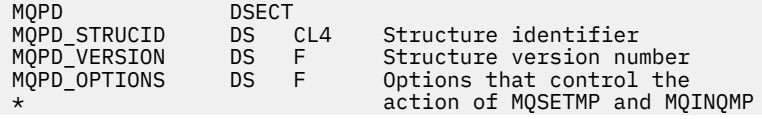

<span id="page-517-0"></span>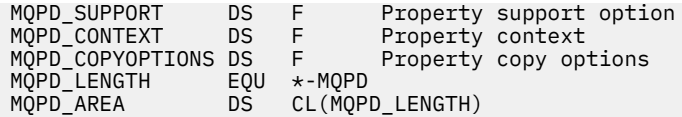

# *StrucId (MQCHAR4)*

Dies ist die Struktur-ID, die folgenden Wert haben muss:

### **MQPD\_STRUC\_ID**

Die ID für die Struktur des Eigenschaftsdeskriptors.

Für die Programmiersprache C wird die Konstante **MQPD\_STRUC\_ID\_ARRAY** ebenfalls definiert. Der Wert stimmt mit dem Wert von **MQPD\_STRUC\_ID** überein, es handelt sich dabei jedoch um eine Gruppe von Zeichen und nicht um eine Zeichenfolge.

Dies ist immer ein Eingabefeld. Der Anfangswert dieses Felds ist **MQPD\_STRUC\_ID**.

# *Version (MQLONG)*

Dies ist die Strukturversionsnummer, die folgenden Wert haben muss:

### **MQPD\_VERSION\_1**

Version-1 der Struktur des Eigenschaftsdeskriptors.

Folgende Konstante gibt die aktuelle Versionsnummer an:

### **MQPD\_CURRENT\_VERSION**

Aktuelle Version der Struktur des Eigenschaftsdeskriptors.

Dies ist immer ein Eingabefeld. Der Anfangswert dieses Felds ist **MQPD\_VERSION\_1**.

## *Optionen (MQLONG)*

Der Wert muss wie folgt sein:

### **MQPD\_NONE**

Keine Optionen angegeben

Dies ist immer ein Eingabefeld. Der Anfangswert dieses Felds ist MQPD\_NONE.

## *Support (MQLONG)*

Dieses Feld beschreibt, welche Unterstützung für die Nachrichteneigenschaft vom Warteschlangenmanager erforderlich ist, damit die Nachricht, die diese Eigenschaft enthält, in eine Warteschlange eingereiht werden kann. Dies gilt nur für mit IBM MQ definierte Eigenschaften; die Unterstützung für alle anderen Eigenschaften ist optional.

Für das Feld wird automatisch der korrekte Wert festgelegt, wenn die in IBM MQ definierte Eigenschaft dem Warteschlangenmanager bekannt ist. Wenn die Eigenschaft nicht erkannt wird, dann wird MQPD\_SUPPORT\_OPTIONAL zugeordnet. Wenn ein Warteschlangenmanager eine Nachricht erhält, in der eine von IBM MQ definierte Eigenschaft enthalten ist, die der Warteschlangenmanager als falsch erkennt, korrigiert er den Wert des Felds *Support*.

Wenn eine IBM MQ-definierte Eigenschaft über den MQSETMP-Aufruf eines Nachrichtenhandles festgelegt wird, bei dem die Option MQCMHO\_NO\_VALIDATION angegeben war, wird *Support* zum Eingabefeld. Dadurch kann eine Anwendung eine mit IBM MQ definierte Eigenschaft mit dem korrekten Wert einreihen, auch wenn die Eigenschaft vom angeschlossenen Warteschlangenmanager nicht unterstützt wird, die Nachricht jedoch für die Verarbeitung durch einen anderen Warteschlangenmanager vorgesehen ist.

Der Wert MQPD\_SUPPORT\_OPTIONAL wird immer Eigenschaften zugeordnet, bei denen es sich nicht um von IBM MQ definierte Eigenschaften handelt.

<span id="page-518-0"></span>Wenn ein Warteschlangenmanager in IBM WebSphere MQ 7.0, der Nachrichteneigenschaften unterstützt, eine Eigenschaft mit einem nicht erkannten Wert für *Support* empfängt, wird die Eigenschaft wie folgt behandelt:

- als ob MQPD\_SUPPORT\_REQUIRED angegeben worden wäre, wenn einer der nicht erkannten Werte in MQPD\_REJECT\_UNSUP\_MASK enthalten ist.
- als ob MQPD\_SUPPORT\_REQUIRED\_IF\_LOCAL angegeben worden wäre, wenn einer der nicht erkannten Werte in MQPD\_ACCEPT\_UNSUP\_IF\_XMIT\_MASK enthalten ist.
- als ob MOPD\_SUPPORT\_OPTIONAL in anderen Fällen angegeben worden wäre.

Vom MQINQMP-Aufruf wird einer der folgenden Werte zurückgegeben oder einer der Werte kann angegeben werden, wenn der MQSETMP-Aufruf bei einer Nachrichtenkennung verwendet wird, bei der die Option MQCMHO\_NO\_VALIDATION gesetzt ist:

### **MQPD\_SUPPORT\_OPTIONAL**

Die Eigenschaft wird von einem Warteschlangenmanager auch dann akzeptiert, wenn sie nicht unterstützt wird. Die Eigenschaft kann gelöscht werden, damit die Nachricht an einen Warteschlangenmanager weitergeleitet werden kann, der keine Nachrichteneigenschaften unterstützt. Dieser Wert wird auch solchen Eigenschaften zugewiesen, die nicht mit IBM MQ definiert wurden.

### **MQPD\_SUPPORT\_REQUIRED**

Die Unterstützung für die Eigenschaft ist erforderlich. Die Nachricht wird von einem Warteschlangenmanager abgelehnt, der keine Unterstützung für die mit IBM MQ definierte Eigenschaft bietet. Der MQPUT- oder der MQPUT1-Aufruf schlägt mit dem Beendigungscode MQCC\_FAILED und dem Ursachencode MQRC\_UNSUPPORTED\_PROPERTY fehl.

### **MQPD\_SUPPORT\_REQUIRED\_IF\_LOCAL**

Die Nachricht wird von einem Warteschlangenmanager, der die mit IBM MQ definierte Eigenschaft nicht unterstützt, zurückgewiesen, wenn die Nachricht für eine lokale Warteschlange bestimmt ist. Der MQPUT- oder der MQPUT1-Aufruf schlägt mit dem Beendigungscode MQCC\_FAILED und dem Ursachencode MQRC\_UNSUPPORTED\_PROPERTY fehl.

Der MQPUT- oder MQPUT1-Aufruf ist erfolgreich, wenn die Nachricht für einen fernen Warteschlangenmanager bestimmt ist.

Dies ist ein Ausgabefeld im MQINQMP-Aufruf und ein Eingabefeld im MQSETMP-Aufruf, wenn die Nachrichtenkennung mit der Option MQCMHO\_NO\_VALIDATION erstellt wurde. Der Anfangswert dieses Felds ist MQPD\_SUPPORT\_OPTIONAL.

## *Context (MQLONG)*

Beschreibt, zu welchem Nachrichtenkontext die Eigenschaft gehört.

Wenn ein Warteschlangenmanager eine Nachricht erhält, in der eine von IBM MQ definierte Eigenschaft enthalten ist, die der Warteschlangenmanager als falsch erkennt, korrigiert er den Wert des Felds *Context*.

Die folgende Option kann angegeben werden:

### **MQPD\_USER\_CONTEXT**

Die Eigenschaft wird dem Benutzerkontext zugeordnet.

Um eine dem Benutzerkontext zugeordnete Eigenschaft über den MQSETMP-Aufruf festzulegen, ist keine besondere Berechtigung erforderlich.

Bei einem Warteschlangenmanager in IBM WebSphere MQ 7.0 wird eine dem Benutzerkontext zugeordnete Eigenschaft gemäß der Beschreibung für MQOO\_SAVE\_ALL\_CONTEXT gespeichert. Ein MQPUT-Aufruf, für den MQPMO\_PASS\_ALL\_CONTEXT angegeben wurde, veranlasst das Kopieren der Eigenschaft vom gespeicherten Kontext in die neue Nachricht.

Ist die zuvor beschriebene Option nicht erforderlich, kann die folgende Option verwendet werden:

### **MQPD\_NO\_CONTEXT**

Die Eigenschaft ist keinem Nachrichtenkontext zugeordnet.

<span id="page-519-0"></span>Ein nicht erkannter Wert wird mit dem Ursachencode (*Reason*) MQRC\_PD\_ERROR abgelehnt.

Dies ist ein Ein-/Ausgabefeld im MQSETMP-Aufruf und ein Ausgabefeld im MQINQMP-Aufruf. Der Anfangswert dieses Felds ist MQPD\_NO\_CONTEXT.

# *CopyOptions (MQLONG)*

Beschreibt, in welchen Nachrichtentyp die Eigenschaft kopiert werden soll. Dies ist ein Nur-Ausgabe-Feld für erkannte und in IBM MQ definierte Eigenschaften; IBM MQ legt den korrekten Wert fest.

Wenn ein Warteschlangenmanager eine Nachricht erhält, die eine mit IBM MQ definierte Eigenschaft enthält, die der Warteschlangenmanager als falsch erkennt, korrigiert dieser den Wert des Felds *CopyOptions*.

Sie können eine oder mehrere dieser Optionen angeben. Um mehr als eine Option anzugeben, fügen Sie entweder die Werte zusammen (fügen Sie nicht die gleiche Konstante mehr als einmal hinzu) oder kombinieren Sie die Werte mit der bitweisen ODER-Operation (wenn die Programmiersprache Bit-Operationen unterstützt).

### **MQCOPY\_FORWARD**

Diese Eigenschaft wird in eine Nachricht kopiert, die weitergeleitet wird.

### **MQCOPY\_PUBLISH**

Diese Eigenschaft wird in die Nachricht kopiert, die beim Veröffentlichen einer Nachricht von einem Subskribenten empfangen wird.

### **MQCOPY\_REPLY**

Diese Eigenschaft wird in eine Antwortnachricht kopiert.

### **MQCOPY\_REPORT**

Diese Eigenschaft wird in eine Berichtsnachricht kopiert.

### **MQCOPY\_ALL**

Diese Eigenschaft wird in alle nachfolgenden Nachrichten kopiert.

**Standardoption:** Die folgende Option kann zur Bereitstellung der Standardkopieroptionen angegeben werden:

### **MQCOPY\_DEFAULT**

Diese Eigenschaft wird in eine weiterzuleitende Nachricht, in eine Berichtsnachricht oder in eine Nachricht kopiert, die von einem Subskribenten empfangen wird, wenn eine Nachricht veröffentlicht wird.

Diese Angabe entspricht der kombinierten Angabe der Optionen MQCOPY\_FORWARD, plus MQCO-PY\_REPORT, plus MQCOPY\_PUBLISH.

Ist keine der oben beschriebenen Optionen erforderlich, verwenden Sie die folgende Option:

### **MQCOPY\_NONE**

Verwenden Sie diesen Wert, um anzuzeigen, dass keine anderen Kopieroptionen angegeben sind. Auf Programmebene besteht keine Beziehung zwischen dieser Eigenschaft und den nachfolgenden Nachrichten. Dieser Wert wird immer für Nachrichtendeskriptoreigenschaften zurückgegeben.

Dies ist ein Ein-/Ausgabefeld im MQSETMP-Aufruf und ein Ausgabefeld im MQINQMP-Aufruf. Der Anfangswert dieses Felds ist MQCOPY\_DEFAULT.

# **MQPMO - Optionen zum Einreihen von Nachrichten**

Mit der MQPMO-Struktur kann die Anwendung Optionen angeben, die steuern, wie Nachrichten in Warteschlangen eingereiht oder für Themen veröffentlicht werden. Die Struktur ist ein Ein-/Ausgabeparameter in den Aufrufen MQPUT und MQPUT1.

## **Version**

Die aktuelle Version von MQPMO ist MQPMO\_VERSION\_3. Bestimmte Felder sind nur in bestimmten Versionen von MQPMO verfügbar. Wenn Sie Anwendungen auf mehrere Umgebungen portieren müssen, müssen Sie sicherstellen, dass die Version von MQPMO bei allen Umgebungen konsistent ist. Felder, die nur in bestimmten Versionen der Struktur vorhanden sind, sind in diesem Thema und in den Feldbeschreibungen als solche gekennzeichnet.

Die Headerdateien sowie die COPY- und INCLUDE-Dateien, die für die unterstützten Programmiersprachen bereitgestellt werden, enthalten die aktuellste Version von MQPMO, die von der Umgebung unterstützt wird, wobei der Anfangswert des Feldes *Version* jedoch auf MQPMO\_VERSION\_1 gesetzt ist. Um Felder zu verwenden, die in der Version-1-Struktur nicht vorhanden sind, muss die Anwendung das Feld *Version* auf die Versionsnummer der erforderlichen Version setzen.

## **Zeichensatz und Codierung**

Daten in MQPMO müssen den Zeichensatz haben, der durch das Warteschlangenmanagerattribut **CodedCharSetId** angegeben wird, und die Codierung des lokalen Warteschlangenmanagers, die durch MQENC\_NATIVE angegeben wird. Wird die Anwendung allerdings als MQ MQI-Client ausgeführt, muss die Struktur im Zeichensatz und der Codierung des Clients enthalten sein.

## **Felder**

**Anmerkung:** In der folgenden Tabelle sind die Felder nach Verwendung und nicht alphabetisch gruppiert. Die untergeordneten Themen folgen derselben Reihenfolge.

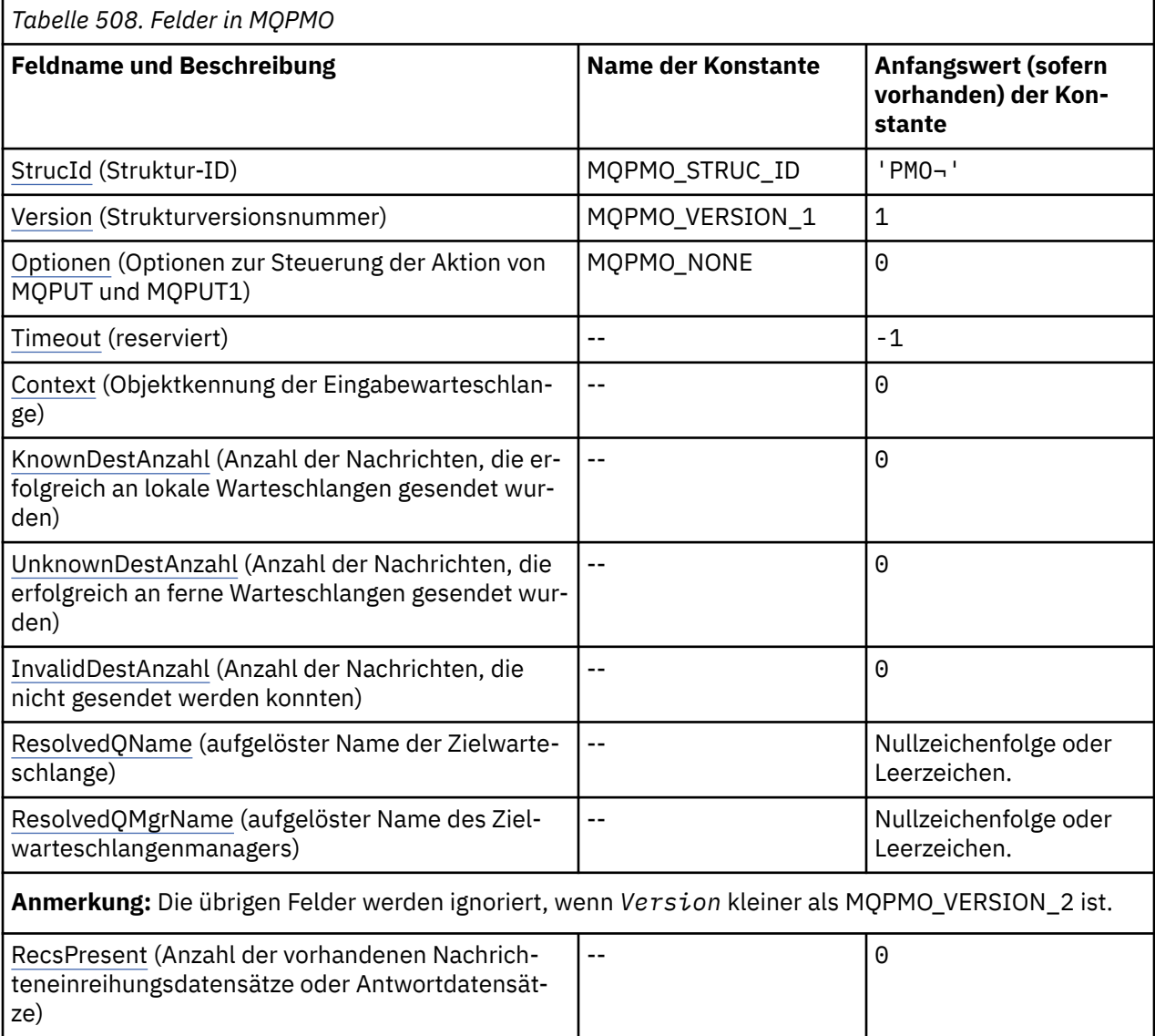

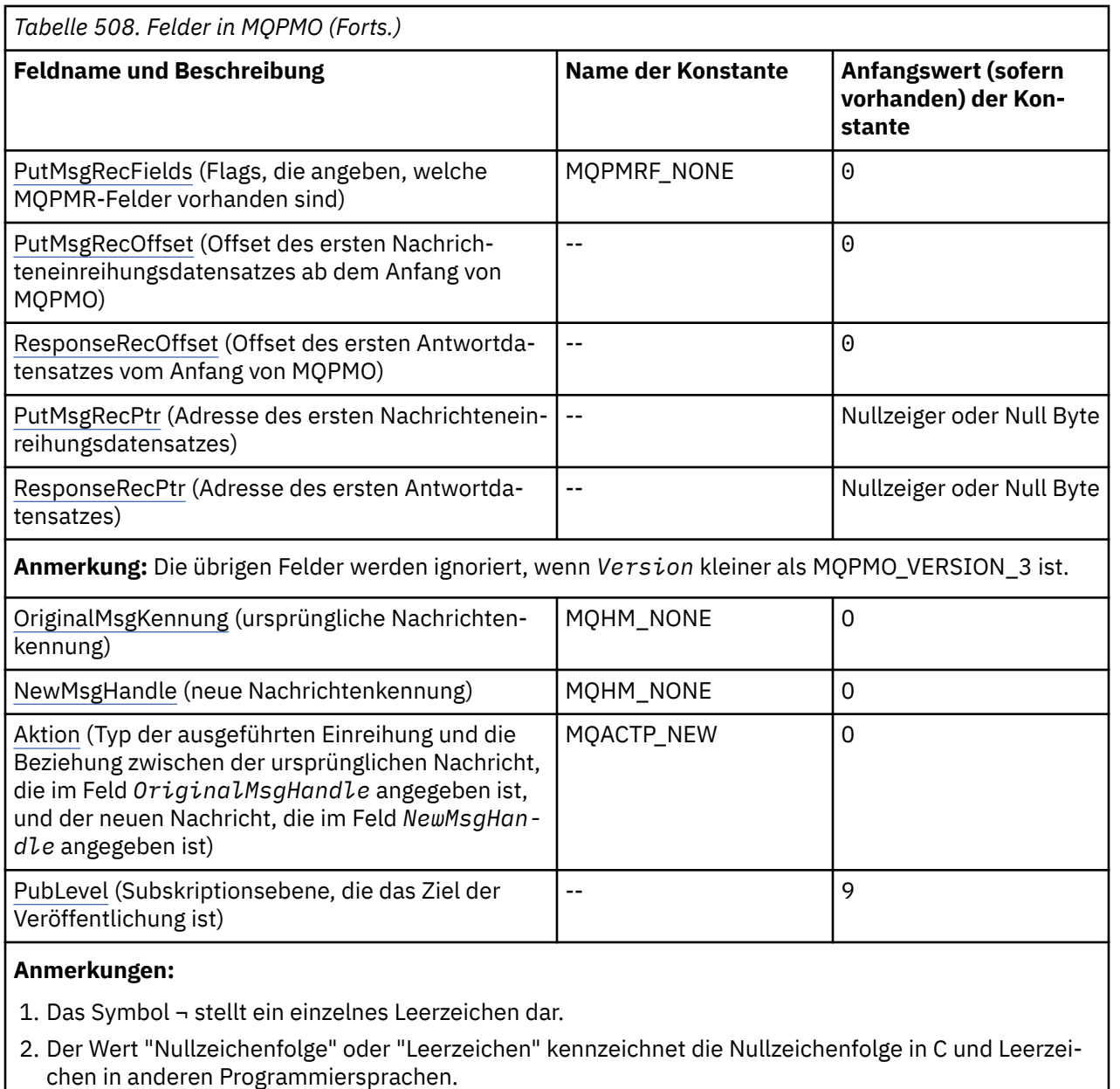

3. In der Programmiersprache C enthält die MakrovariableMQPMO\_DEFAULT die in der Tabelle oben aufgelisteten Werte. Verwenden Sie sie folgendermaßen, um Anfangswerte für die Felder in der Struktur anzugeben:

MQPMO MyPMO = {MQPMO\_DEFAULT};

## **Sprachendeklarationen**

C-Deklaration für MQPMO

```
typedef struct tagMQPMO MQPMO;
struct tagMQPMO {
  MOCHAR4 StrucId;<br>MOCHAR4 StrucId; /* Structure identifier */<br>MQLONG Version; /* Structure version number<br>MQLONG Options; /* Options that control the
 MQLONG Version; /* Structure version number */
<code>MQLONG</code> \, <code>Options;</code> \, /\star <code>Options</code> that control the action of
  MQ and MQ and MQ and MQ and MQ and MQ and MQ and MQ and MQ and MQ and MQ and MQ and MQ and MQ and MQ and MQ and MQ and MQ and MQ and MQ and MQ and MQ and MQ and MQ and MQ 
 MQLONG Timeout; /* Reserved */
 MQHOBJ Context; /* Object handle of input queue */
  MQLONG KnownDestCount; /* Number of messages sent
```
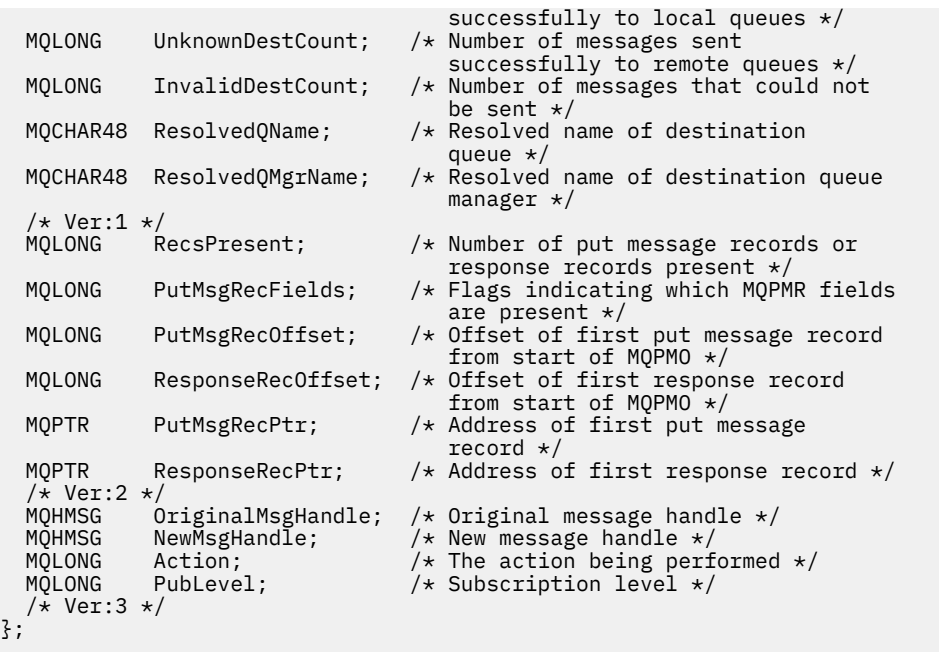

COBOL-Deklaration für MQPMO

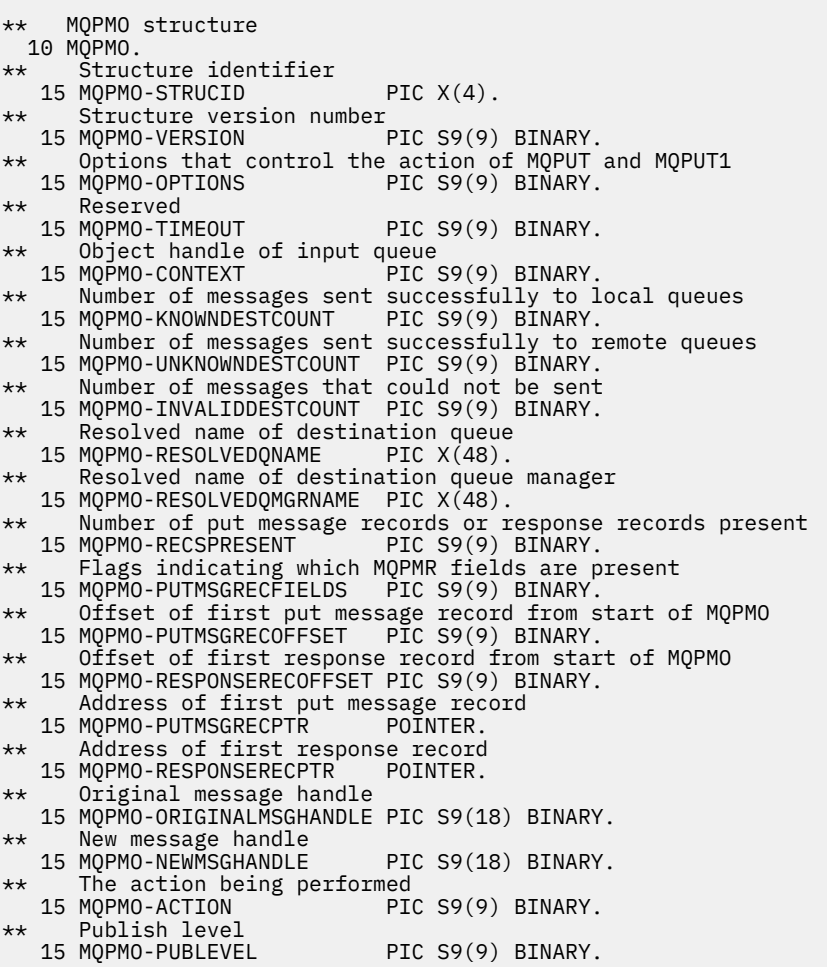

PL/I-Deklaration für MQPMO

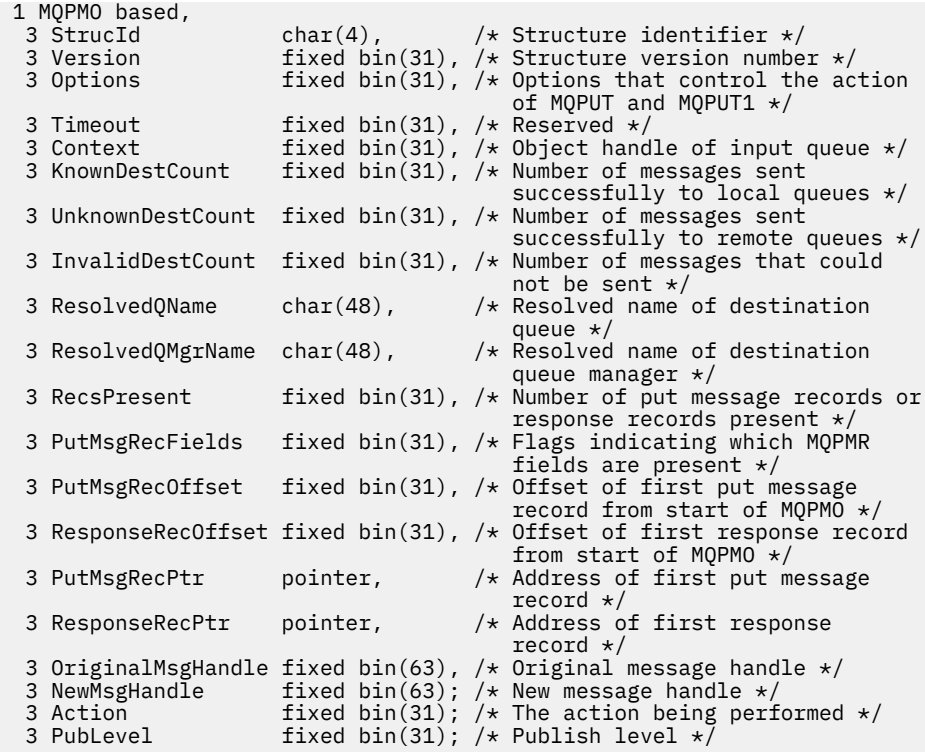

High Level Assembler-Deklaration für MQPMO

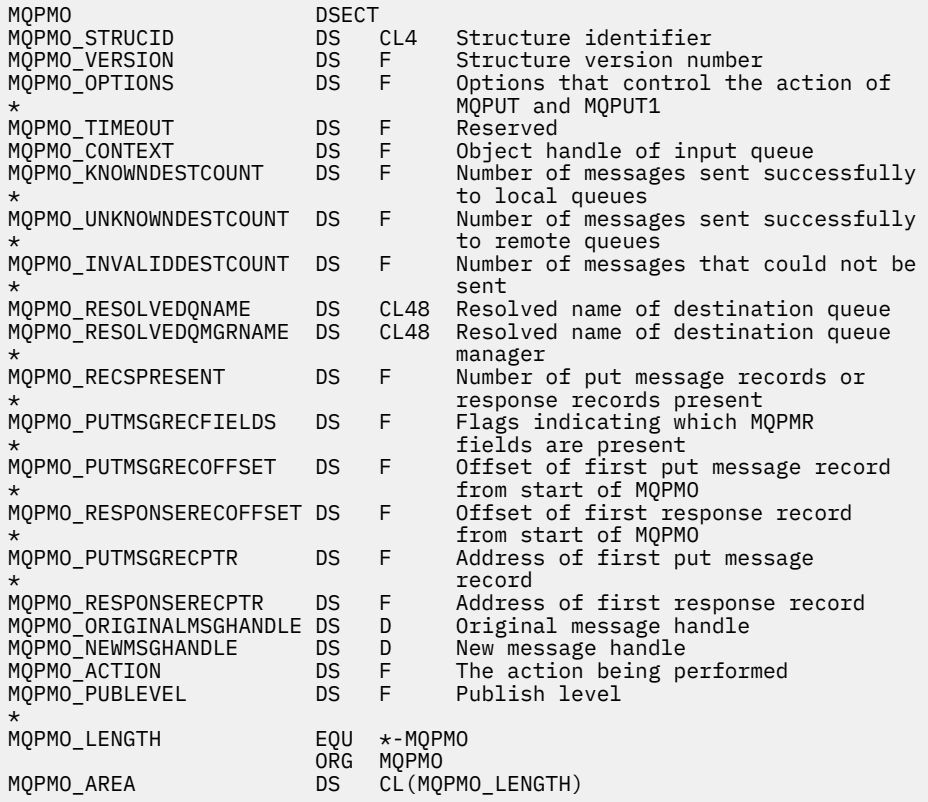

Visual Basic-Deklaration für MQPMO

Type MQPMO StrucId As String\*4 'Structure identifier' Version As Long 'Structure version number'

<span id="page-524-0"></span>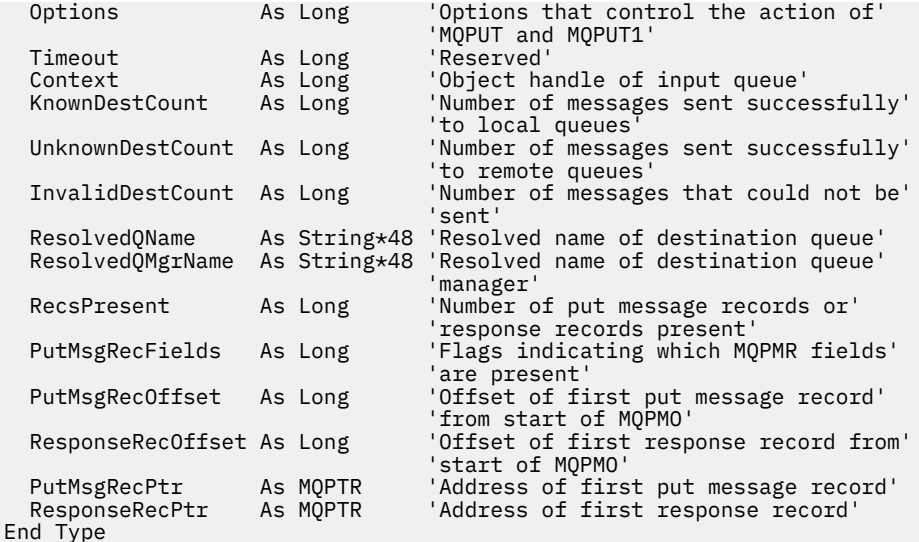

## *StrucId (MQCHAR4)*

Dies ist die Struktur-ID, die folgenden Wert haben muss:

### **MQPMO\_STRUC\_ID**

ID für die Struktur der Nachrichteneinreihungsoptionen

Für die Programmiersprache C ist auch die Konstante MQPMO\_STRUC\_ID\_ARRAY definiert; diese Konstante hat den gleichen Wert wie die Konstante MQPMO\_STRUC\_ID, aber es handelt sich dabei um eine Gruppe von Zeichen, nicht um eine Zeichenfolge.

Dies ist immer ein Eingabefeld. Der Anfangswert dieses Felds ist MQPMO\_STRUC\_ID.

### *Version (MQLONG)*

Strukturversionsnummer.

Folgende Werte sind möglich:

### **MQPMO\_VERSION\_1**

Version-1 Nachrichteneinreihungsoptionsstruktur.

Diese Option wird in allen Umgebungen unterstützt.

### **MQPMO\_VERSION\_2**

Version-2 Nachrichteneinreihungsoptionsstruktur.

Diese Version wird in den folgenden Umgebungen unterstützt:

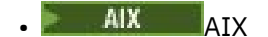

• IBM i

**Linux** Linux

**Windows** Windows

und für alle IBM MQ MQI clients, die mit diesen Systemen verbunden sind.

### **MQPMO\_VERSION\_3**

Version-3 Nachrichteneinreihungsoptionsstruktur.

Diese Option wird in allen Umgebungen unterstützt.

Nur in der neueren Version der Struktur verwendete Felder werden in den Feldbeschreibungen entsprechend gekennzeichnet. Die folgende Konstante definiert die Nummer der aktuellen Version:

### <span id="page-525-0"></span>**MQPMO\_CURRENT\_VERSION**

Aktuelle Version der Optionsstruktur für die Nachrichteneinreihung.

Dies ist immer ein Eingabefeld. Der Anfangswert dieses Felds ist MQPMO\_VERSION\_1.

### *MQPMO-Optionen (MQLONG)*

Das Options-Feld steuert die Ausführung von **MQPUT**- und **MQPUT1**-Aufrufen.

**Geltungsbereichsoption**. Sie können jede oder keine der MQPMO-Optionen angeben. Um mehr als eine Option anzugeben, fügen Sie entweder die Werte zusammen (fügen Sie nicht die gleiche Konstante mehr als einmal hinzu) oder kombinieren Sie die Werte mit der bitweisen ODER-Operation (wenn die Programmiersprache Bit-Operationen unterstützt). Auf ungültige Kombinationen wird hingewiesen; alle anderen Kombinationen sind gültig.

Die folgende Option steuert den Geltungsbereich der gesendeten Veröffentlichungen:

### **MQPMO\_SCOPE\_QMGR**

Die Veröffentlichung wird nur an Subskribenten gesendet, die eine Subskription für diesen Warteschlangenmanager eingerichtet haben. Die Veröffentlichung wird nicht an ferne Publish/Subscribe-Warteschlangenmanager weitergeleitet, die eine Subskription für diesen Warteschlangenmanager eingerichtet haben, wodurch das gesamte Verhalten, das mit dem Themenattribut PUBSCOPE festgelegt ist, außer Kraft gesetzt wird.

**Anmerkung:** Ist diese Option nicht angegeben, wird der Geltungsbereich der Veröffentlichung durch das Themenattribut PUBSCOPE festgelegt.

**Veröffentlichungsoptionen**. Die folgenden Optionen steuern die Art und Weise, wie Nachrichten zu einem Thema veröffentlicht werden:

### **MQPMO\_SUPPRESS\_REPLYTO**

Alle Informationen, die in den Feldern *ReplyToQ* und *ReplyToQMgr* des MQMD dieser Veröffentlichung angegeben sind, werden nicht an Abonnenten weitergegeben. Wenn diese Option mit einer Berichtsoption verwendet wird, die *ReplyToQ* erfordert, schlägt der Aufruf mit MQRC\_MISSING\_REP-LY\_TO\_Q fehl.

### **MQPMO\_RETAIN**

Die gesendete Veröffentlichung muss vom Warteschlangenmanager als ständige Veröffentlichung bereitgestellt werden. Bei einer ständigen Veröffentlichung kann ein Subskribent auch noch nach dem Zeitpunkt der Veröffentlichung mit dem Aufruf MQSUBRQ eine Kopie der Veröffentlichung anfordern. Dadurch ist es auch möglich, eine Veröffentlichung an Anwendungen zu senden, die ihre Subskription erst nach dem Zeitpunkt der Veröffentlichung einrichten (sofern dies nicht durch Angabe der Option MQSO\_NEW\_PUBLICATIONS\_ONLY ausgeschlossen wird). Wenn eine Anwendung eine ständige Veröffentlichung erhält, wird durch die Nachrichteneigenschaft MQIsRetained der betreffenden Veröffentlichung darauf hingewiesen.

Es kann auf jedem Knoten der Themenstruktur nur eine ständige Veröffentlichung geben. Daher wird eine bereits vorhandene ständige Veröffentlichung, die durch eine andere Anwendung erfolgte, durch die neue Veröffentlichung ersetzt. Es sollte deshalb vermieden werden, dass mehrere Veröffentlichungskomponenten für dasselbe Thema Nachrichten als ständige Veröffentlichung senden.

Wenn ein Subskribent ständige Veröffentlichungen anfordert, kann die Subskription ein Platzhalterzeichen im Thema enthalten. In diesem Fall kann es eine Übereinstimmung mit mehreren ständigen Veröffentlichungen (auf verschiedenen Knoten in der Themenstruktur) geben, sodass mehrere Veröffentlichungen an die anfordernde Anwendung gesendet werden. Weitere Informationen finden Sie in der Beschreibung des Aufrufs ["MQSUBRQ - Subskriptionsanforderung" auf Seite 831.](#page-830-0)

Informationen zur Interaktion zwischen ständigen Veröffentlichungen und Subskriptionsebenen finden Sie im Abschnitt Veröffentlichungen abfangen.

Wenn diese Option angegeben, aber eine ständige Veröffentlichung nicht möglich ist, wird die betreffende Nachricht nicht veröffentlicht und der Aufruf schlägt mit MQRC\_PUT\_NOT\_RETAINED fehl.

### **MQPMO\_NOT\_OWN\_SUBS**

Über diese Option teilt eine Anwendung dem Warteschlangenmanager mit, dass keine ihrer Veröffentlichungen an Subskriptionen gesendet werden sollen, die Eigentum der Anwendung sind. Subskriptionen gelten als Eigentum derselben Anwendung, wenn die Verbindungskennungen identisch sind.

### **MQPMO\_WARN\_IF\_NO\_SUBS\_MATCHED**

Wenn keine Subskription mit der Veröffentlichung übereinstimmt, wird der Beendigungscode (*CompCode*) MQCC\_WARNING und der Ursachencode MQRC\_NO\_SUBS\_MATCHED zurückgegeben.

Wenn die PUT-Operation MQRC\_NO\_SUBS\_MATCHED zurückgibt, wurde die Veröffentlichung an keine Subskription übergeben. Wenn für die PUT-Operation jedoch die Option MQPMO\_RETAIN angegeben ist, wird die Nachricht als ständige Veröffentlichung bereitgestellt und an jede später definierte, übereinstimmende Subskription übergeben.

Eine Subskription für das Thema stimmt mit der Veröffentlichung überein, wenn mindestens eine der folgenden Bedingungen erfüllt ist:

- Die Nachricht wird an die Subskriptionswarteschlange übergeben.
- Die Nachricht sollte an die Subskriptionswarteschlange übergeben werden, aber ein Problem mit der Warteschlange hat zur Folge, dass die Nachricht nicht in die Warteschlange eingereiht werden kann und deshalb in die Warteschlange für nicht zustellbare Nachrichten gestellt oder gelöscht wurde.
- Es ist ein Weiterleitungsexit definiert, der die Zustellung der Nachricht an die Subskription verhindert.

Eine Subskription für das Thema stimmt nicht mit der Veröffentlichung überein, wenn mindestens eine der folgenden Bedingungen erfüllt ist:

- Die Subskription enthält eine Auswahlzeichenfolge, die nicht mit der Veröffentlichung übereinstimmt.
- In der Subskription ist die Option MOSO\_PUBLICATION\_ON\_REQUEST angegeben.
- Die Veröffentlichung wird nicht übergeben, weil in der PUT-Operation die Option MQPMO\_NOT\_OWN\_SUBS angegeben wurde und die Subskription mit der ID der Veröffentlichungskomponente übereinstimmt.

**Synchronisationspunktoptionen**. Die folgenden Optionen beziehen sich auf die Verwendung des MQPUToder MQPUT1-Aufrufs in einer Arbeitseinheit:

### **MQPMO\_SYNCPOINT**

Die Anforderung wird innerhalb der normalen Arbeitseinheitenprotokolle ausgeführt. Die Nachricht wird erst außerhalb der Arbeitseinheit sichtbar, wenn die Arbeitseinheit festgeschrieben wird. Wird die Arbeitseinheit zurückgesetzt, wird die Nachricht gelöscht.

Wenn MQPMO\_SYNCPOINT und MQPMO\_NO\_SYNCPOINT nicht angegeben sind, wird die Einbeziehung der PUT-Anforderung in Arbeitseinheitenprotokolle durch die Umgebung, in der der Warteschlangenmanager aktiv ist, und nicht durch die Umgebung, in der die Anwendung aktiv ist, bestimmt. Unter z/OS befindet sich die Einreihungsanforderung innerhalb einer Arbeitseinheit. In allen anderen Umgebungen befindet sich die PUT-Anforderung nicht innerhalb einer Arbeitseinheit.

Aufgrund dieses Unterschieds darf eine Anwendung, die Sie portieren möchten, diese Option nicht als Standardeinstellung zulassen; geben Sie explizit entweder MQPMO\_SYNCPOINT oder MQPMO\_NO\_SYNCPOINT an.

Geben Sie nicht MQPMO\_SYNCPOINT zusammen mit MQPMO\_NO\_SYNCPOINT an.

### **MQPMO\_NO\_SYNCPOINT**

Die Anforderung soll außerhalb der normalen Arbeitseinheitenprotokolle ausgeführt werden. Die Nachricht ist unverzüglich verfügbar und kann nicht durch Zurücksetzen einer Arbeitseinheit gelöscht werden.

Wenn MQPMO\_NO\_SYNCPOINT und MQPMO\_SYNCPOINT nicht angegeben sind, wird die Einbeziehung der PUT-Anforderung in Arbeitseinheitenprotokolle durch die Umgebung, in der der Warteschlangenmanager aktiv ist, und nicht durch die Umgebung, in der die Anwendung aktiv ist, bestimmt. Unter z/OS befindet sich die Einreihungsanforderung innerhalb einer Arbeitseinheit. In allen anderen Umgebungen befindet sich die PUT-Anforderung nicht innerhalb einer Arbeitseinheit.

Aufgrund dieses Unterschieds darf eine Anwendung, die Sie portieren möchten, diese Option nicht als Standardeinstellung zulassen; geben Sie explizit entweder MQPMO\_SYNCPOINT oder MQPMO\_NO\_SYNCPOINT an.

Geben Sie nicht MQPMO\_NO\_SYNCPOINT zusammen mit MQPMO\_SYNCPOINT an.

**Nachrichten-ID- und Korrelations-ID-Optionen**. Die folgenden Optionen fordern den Warteschlangenmanager auf, eine neue Nachrichten-ID oder Korrelations-ID zu generieren:

### **MQPMO\_NEW\_MSG\_ID**

Der Warteschlangenmanager ersetzt den Inhalt des Feldes *MsgId* im MQMD durch eine neue Nachrichten-ID. Diese Nachrichten-ID wird mit der Nachricht gesendet und bei der Ausgabe mit dem Aufruf MQPUT oder MQPUT1 an die Anwendung zurückgegeben.

Die Option MQPMO\_NEW\_MSG\_ID kann auch angegeben werden, wenn die Nachricht in eine Verteilerliste eingereiht wird. Weitere Informationen finden Sie in der Beschreibung des Felds *MsgId* in der MQPMR-Struktur.

Bei Verwendung dieser Option muss die Anwendung das Feld *MsgId* vor jedem MQPUT- oder MQPUT1-Aufruf nicht mehr auf MQMI\_NONE zurücksetzen.

#### **MQPMO\_NEW\_CORREL\_ID**

Der Warteschlangenmanager ersetzt den Inhalt des Feldes *CorrelId* im MQMD durch eine neue Korrelations-ID. Diese Korrelations-ID wird mit der Nachricht gesendet und bei der Ausgabe mit dem Aufruf MQPUT oder MQPUT1 an die Anwendung zurückgegeben.

Die Option MQPMO\_NEW\_CORREL\_ID kann ebenfalls angegeben werden, wenn die Nachricht in eine Verteilerliste eingereiht wird. Details finden Sie in der Beschreibung des Felds *CorrelId* in der MQPMR-Struktur.

Die Option MQPMO\_NEW\_CORREL\_ID ist in Situationen hilfreich, in denen die Anwendung eine eindeutige Korrelations-ID erfordert.

**Gruppen- und Segmentoptionen**. Die folgenden Optionen beziehen sich auf die Verarbeitung von Nachrichten in Gruppen und Segmenten von logischen Nachrichten. Lesen Sie zum besseren Verständnis der Option die nachfolgenden Definitionen.

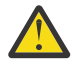

**Achtung:** Sie können segmentierte oder gruppierte Nachricht mit Publish/Subscribe nicht verwenden.

### **Physische Nachricht**

Dies ist die kleinste Informationseinheit, die in eine Warteschlange gestellt oder aus einer Warteschlange entfernt werden kann. Sie entspricht häufig der Information, die in einem einzelnen MQPUT-, MQPUT1- oder MQGET-Aufruf angegeben oder abgerufen wird. Jede physische Nachricht besitzt einen eigenen Nachrichtendeskriptor (MQMD). Im Allgemeinen unterscheiden sich physische Nachrichten durch unterschiedliche Werte für die Nachrichten-ID (Feld *MsgId* in MQMD), obwohl dies nicht vom Warteschlangenmanager erzwungen wird.

#### **Logische Nachricht**

Eine logische Nachricht ist nur für andere Plattformen als z/OS eine einzelne Anwendungsinformationseinheit. Bleiben Systembedingungen unberücksichtigt, ist eine logische Nachricht dasselbe wie eine physische Nachricht. Wenn logische Nachrichten jedoch sehr groß sind, kann es aufgrund von Systembedingungen ratsam oder nötig sein, eine logische Nachricht in zwei oder mehr physische Nachrichten, sogenannte *Segmente*, aufzuteilen.

Eine logische Nachricht, die segmentiert wurde, besteht aus zwei oder mehr physischen Nachrichten mit derselben Gruppen-ID ungleich null (Feld *GroupId* im MQMD) und derselben Nachrichtenfolgenummer (Feld *MsgSeqNumber* im MQMD). Die Segmente unterscheiden sich durch unterschiedliche Werte für den Segmentoffset (Feld *Offset* in MQMD), der den Offset der Daten in der physischen Nachricht vom Anfang der Daten in der logischen Nachricht angibt. Da jedes Segment eine physische Nachricht ist, haben die Segmente in einer logischen Nachricht normalerweise unterschiedliche Nachrichten-IDs.

Eine logische Nachricht, die nicht in Segmente aufgeteilt wurde, aber für die die sendende Anwendung eine Segmentierung zugelassen hat, besitzt ebenfalls eine Gruppen-ID ungleich null, obwohl es in diesem Fall nur eine einzige physische Nachricht mit dieser Gruppen-ID gibt, wenn die logische Nachricht nicht zu einer Nachrichtengruppe gehört. Logische Nachrichten, für die die sendende Anwendung eine Segmentierung verboten hat, besitzen eine Gruppen-ID null (MQGI\_NONE), außer wenn die logische Nachricht zu einer Nachrichtengruppe gehört.

#### **Nachrichtengruppe**

Eine Nachrichtengruppe ist eine Gruppe aus einer oder mehreren logischen Nachrichten, die dieselbe Gruppen-ID ungleich null besitzen. Die logischen Nachrichten in der Gruppe unterscheiden sich durch verschiedene Werte für die Nachrichtenfolgenummer, bei der es sich um eine ganze Zahl im Bereich 1 bis *n* handelt, wobei *n* der Anzahl der logischen Nachrichten in der Gruppe entspricht. Wenn eine oder mehrere logische Nachrichten segmentiert sind, enthält die Gruppe mehr als *n* physische Nachrichten.

#### **MQPMO\_LOGICAL\_ORDER**

Diese Option teilt dem Warteschlangenmanager mit, wie die Anwendung Nachrichten in Gruppen und Segmente von logischen Nachrichten einfügt. Sie kann nur für den Aufruf MQPUT angegeben werden; für den Aufruf MQPUT1 ist sie nicht gültig.

Mit MQPMO\_LOGICAL\_ORDER wird angegeben, dass die Anwendung aufeinanderfolgende MQPUT-Aufrufe für Folgendes verwendet:

- 1. Segmente werden in jede logische Nachricht nach Systemoffset in aufsteigender Reihenfolge (beginnend bei 0 und ohne Lücken) eingefügt.
- 2. Alle Segmente werden zunächst vollständig in eine logische Nachricht eingefügt, bevor sie in die nächste logische Nachricht eingefügt werden.
- 3. Die logischen Nachrichten werden nach Nachrichtenfolgenummer in aufsteigender Reihenfolge (beginnend bei 1 und ohne Lücken) in die einzelnen Nachrichtengruppen eingefügt. IBM MQ erhöht die Nachrichtenfolgenummer automatisch.
- 4. Alle logischen Nachrichten werden zunächst vollständig in eine Nachrichtengruppe eingefügt, bevor sie in die nächste Nachrichtengruppe eingefügt werden.

Ausführliche Informationen zu MQPMO\_LOGICAL\_ORDER finden Sie im Abschnitt Logische und physische Anordnung

**Kontextoptionen**. Die folgenden Optionen steuern die Verarbeitung des Nachrichtenkontexts:

#### **MQPMO\_NO\_CONTEXT**

Sowohl Identität als auch Ursprungskontext zeigen durch ihre Einstellung an, dass kein Kontext vorhanden ist. Dies bedeutet, dass die Kontextfelder im MQMD folgende Werte enthalten:

- Leerzeichen in Zeichenfeldern
- Nullzeichen in Bytefeldern
- Nullen in numerischen Feldern

### **MQPMO\_DEFAULT\_CONTEXT**

Der Nachricht müssen Standardkontextinformationen sowohl für Identität als auch für Ursprung zugeordnet sein. Der Warteschlangenmanager legt die Kontextfelder im Nachrichtendeskriptor wie folgt fest:

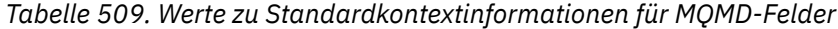

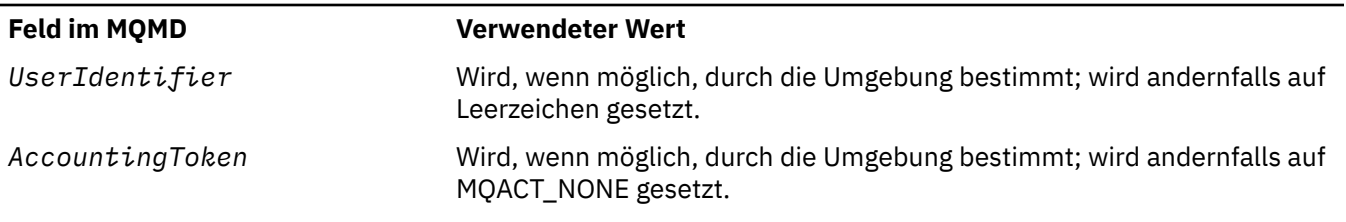

*Tabelle 509. Werte zu Standardkontextinformationen für MQMD-Felder (Forts.)*

| Feld im MQMD     | <b>Verwendeter Wert</b>                                                                       |
|------------------|-----------------------------------------------------------------------------------------------|
| ApplIdentityData | Wird auf Leerzeichen gesetzt.                                                                 |
| PutApplType      | Wird durch die Umgebung bestimmt.                                                             |
| PutApplName      | Wird, wenn möglich, durch die Umgebung bestimmt; wird andernfalls auf<br>Leerzeichen gesetzt. |
| PutDate          | Wird auf das Datum gesetzt, an dem die Nachricht eingereiht wird.                             |
| PutTime          | Wird auf die Uhrzeit gesetzt, zu der die Nachricht eingereiht wird.                           |
| ApplOriginData   | Wird auf Leerzeichen gesetzt.                                                                 |

Weitere Informationen zum Nachrichtenkontext finden Sie im Abschnitt Nachrichtenkontext.

Dies sind die Standardwerte und Aktionen, wenn keine Kontextoptionen angegeben sind.

### **MQPMO\_PASS\_IDENTITY\_CONTEXT**

Der Nachricht müssen Kontextinformationen zugeordnet sein. Der Identitätskontext wird der Warteschlangenkennung entnommen, die im Feld *Context* angegeben ist. Ursprungskontextinformationen werden vom Warteschlangenmanager auf dieselbe Weise wie für MQPMO\_DEFAULT\_CONTEXT generiert (Werte siehe vorhergehende Tabelle). Weitere Informationen zum Nachrichtenkontext finden Sie im Abschnitt Nachrichtenkontext.

Für den MQPUT-Aufruf muss die Warteschlange mit der Option MQOO\_PASS\_IDENTITY\_CONTEXT (oder einer Option, die sie einschließt) geöffnet worden sein. Für den MQPUT1-Aufruf wird dieselbe Berechtigungsprüfung wie für den MQOPEN-Aufruf mit der Option MQOO\_PASS\_IDENTITY\_CONTEXT durchgeführt.

### **MQPMO\_PASS\_ALL\_CONTEXT**

Der Nachricht müssen Kontextinformationen zugeordnet sein. Der Kontext wird der Warteschlangenkennung entnommen, die im Feld *Context* angegeben ist. Weitere Informationen zum Nachrichtenkontext finden Sie im Abschnitt Steuerung von Kontextinformationen.

Für den MQPUT-Aufruf muss die Warteschlange mit der Option MQOO\_PASS\_ALL\_CONTEXT (oder einer Option, die sie einschließt) geöffnet worden sein. Für den MQPUT1-Aufruf wird dieselbe Berechtigungsprüfung wie für den MQOPEN-Aufruf mit der Option MQOO\_PASS\_ALL\_CONTEXT durchgeführt.

## **MQPMO\_SET\_IDENTITY\_CONTEXT**

Der Nachricht müssen Kontextinformationen zugeordnet sein. Die Anwendung gibt den Identitätskontext in der MQMD-Struktur an. Ursprungskontextinformationen werden vom Warteschlangenmanager auf dieselbe Weise wie für MQPMO\_DEFAULT\_CONTEXT generiert (Werte siehe vorhergehende Tabelle). Weitere Informationen zum Nachrichtenkontext finden Sie im Abschnitt Nachrichtenkontext.

Für den MQPUT-Aufruf muss die Warteschlange mit der Option MQOO\_SET\_IDENTITY\_CONTEXT (oder einer Option, die sie einschließt) geöffnet worden sein. Für den MQPUT1-Aufruf wird dieselbe Berechtigungsprüfung wie für den MQOPEN-Aufruf mit der Option MQOO\_SET\_IDENTITY\_CONTEXT durchgeführt.

### **MQPMO\_SET\_ALL\_CONTEXT**

Der Nachricht müssen Kontextinformationen zugeordnet sein. Die Anwendung gibt den Identitäts-, Ursprungs- und Benutzerkontext in der MQMD-Struktur an. Weitere Informationen zum Nachrichtenkontext finden Sie im Abschnitt Nachrichtenkontext.

Für den MQPUT-Aufruf muss die Warteschlange mit der Option MQOO\_SET\_ALL\_CONTEXT geöffnet worden sein. Für den MQPUT1-Aufruf wird dieselbe Berechtigungsprüfung wie für den MQOPEN-Aufruf mit der Option MQOO\_SET\_ALL\_CONTEXT durchgeführt.

Es kann nur eine der MOPMO<sup>\*</sup> CONTEXT-Kontextoptionen angegeben werden. Wenn Sie keine angeben, wird MOPMO\_DEFAULT\_CONTEXT vorausgesetzt.

**Eigenschaftsoptionen**. Die folgende Option bezieht sich auf die Eigenschaften der Nachricht:

### **MQPMO\_MD\_FOR\_OUTPUT\_ONLY**

Der Nachrichtendeskriptorparameter darf nur zur Ausgabe verwendet werden, um den Nachrichtendeskriptor der eingereihten Nachricht zurückzugeben. Zur Eingabe müssen die Nachrichtendeskriptorfelder, die dem Feld *NewMsgHandle* oder *OriginalMsgHandle* (oder beiden) in der **MQPMO**-Struktur zugeordnet sind, verwendet werden.

Wenn keine gültige Nachrichtenkennung angegeben ist, schlägt der Aufruf mit Ursachencode **MQRC\_MD\_ERROR** fehl.

**PUT-Antwortoptionen**. Die folgenden Optionen steuern die Antwort, die an einen MQPUT- oder MQPUT1-Aufruf zurückgegeben wird. Es kann nur eine dieser Optionen angegeben werden. Wenn MQPMO\_ASYNC\_RESPONSE und MQPMO\_SYNC\_RESPONSE nicht angegeben sind, wird MQPMO\_RES-PONSE\_AS\_Q\_DEF oder MQPMO\_RESPONSE\_AS\_TOPIC\_DEF vorausgesetzt.

### **MQPMO\_ASYNC\_RESPONSE**

Die Option MQPMO\_ASYNC\_RESPONSE bewirkt, dass eine MQPUT- oder MQPUT1-Operation beendet wird, ohne dass die Anwendung darauf wartet, dass der Warteschlangenmanager den Aufruf beendet. Durch Angabe dieser Option kann die Nachrichtenübermittlungsleistung verbessert werden, insbesondere für Anwendungen mit Clientbindungen. Eine Anwendung kann mithilfe des MQSTAT-Verbs in regelmäßigen Abständen überprüfen, ob während eines vorherigen asynchronen Aufrufs ein Fehler aufgetreten ist.

Bei Angabe dieser Option sind nur folgende Felder im MQMD garantiert ausgefüllt:

- ApplIdentityData
- PutApplType
- PutApplName
- ApplOriginData

Wenn MQPMO\_NEW\_MSG\_ID und/oder MQPMO\_NEW\_CORREL\_ID als Optionen angegeben werden, sind zusätzlich auch die zurückgegebenen Felder MsgId und CorrelId ausgefüllt. (MQPMO\_NEW\_MSG\_ID kann implizit durch die Angabe eines leeren MsgId-Feldes angegeben werden).

Es werden nur die oben genannten Felder ausgefüllt. Andere Informationen, die normalerweise in der MQMD- oder MQPMO-Struktur zurückgegeben würden, sind nicht definiert.

Bei Anforderung einer asynchronen PUT-Antwort für MQPUT1 sind ResolvedQName und ResolvedQMgrName, die in der MQOD-Struktur zurückgegeben werden, nicht definiert.

Bei Anforderung einer asynchronen PUT-Antwort für MQPUT oder MQPUT1 bedeuten ein Beendigungscode MQCC\_OK und ein Ursachencode MQRC\_NONE nicht notwendigerweise, dass die Nachricht erfolgreich in eine Warteschlange eingereiht wurde. Wenn Sie eine MQI-Anwendung entwickeln, die eine asynchrone PUT-Antwort verwendet und eine Bestätigung anfordert, dass Nachrichten in eine Warteschlange eingereiht wurden, müssen Sie sowohl die Beendigungs- als auch die Ursachencodes aus den PUT-Operationen überprüfen und außerdem mithilfe von MQSTAT asynchrone Fehlerinformationen abfragen.

Obwohl der Erfolg oder Fehlschlag jedes einzelnen MQPUT- oder MQPUT1-Aufrufs möglicherweise nicht unverzüglich zurückgegeben wird, kann der erste Fehler, der unter einem asynchronen Aufruf auftrat, später durch einen Aufruf an MQSTAT ermittelt werden.

Wenn eine persistente Nachricht unter Synchronisationspunktverarbeitung bei Verwendung einer asynchronen PUT-Antwort nicht zugestellt wird und Sie versuchen, die Transaktion festzuschreiben, schlägt die Festschreibung fehl und die Transaktion wird mit Beendigungscode MQCC\_FAILED und Ursachencode MQRC\_BACKED\_OUT zurückgesetzt. Die Anwendung kann MQSTAT aufrufen, um die Ursache eines vorhergehenden MQPUT- oder MQPUT1-Fehlers zu ermitteln.

### **MQPMO\_SYNC\_RESPONSE**

Die Angabe dieses PUT-Antworttyps stellt sicher, dass die MQPUT- oder MQPUT1-Operation immer synchron ausgegeben wird. Wenn die PUT-Operation erfolgreich ist, sind alle Felder im MQMD und MQPMO ausgefüllt.

Diese Option stellt eine synchrone Antwort sicher, unabhängig vom standardmäßigen PUT-Antwortwert, der im Warteschlangen- oder Themenobjekt definiert ist.

#### **MQPMO\_RESPONSE\_AS\_Q\_DEF**

Wenn dieser Wert für einen MQPUT-Aufruf angegeben ist, wird der verwendete PUT-Antworttyp dem DEFPRESP-Wert entnommen, der für die Warteschlange angegeben wurde, als sie das erste Mal von der Anwendung geöffnet wurde.

• Wenn es sich bei der Warteschlange um eine Clusterwarteschlange handelt und dieser Wert für einen MQPUT-Aufruf angegeben wird, wird der verwendete PUT-Antworttyp aus dem Attribut **DEF-PRESP** übernommen, das auf dem *Ziel*-Warteschlangenmanager definiert ist, der Eigentümer der bestimmten Instanz der Warteschlange ist, in die die Nachricht eingereiht wird.

Wenn es mehrere Instanzen der Clusterwarteschlange gibt und diese sich in diesem Attribut unterscheiden, wird der Wert aus einer der Instanzen ausgewählt, wobei nicht vorhersagbar ist, welche das sein wird. Deshalb sollten Sie dieses Attribut in allen Instanzen auf den gleichen Wert setzen. Wenn dies nicht der Fall ist, wird die Fehlernachricht AMQ9407 an die Warteschlangenmanagerprotokolle ausgegeben. Siehe auch Wie werden Zielobjektattribute für Aliasnamen, ferne Warteschlangen und Clusterwarteschlangen aufgelöst?

• Wenn die Warteschlange keine Clusterwarteschlange ist und dieser Wert für einen MQPUT-Aufruf angegeben wird, wird der verwendete PUT-Antworttyp aus dem Attribut **DEFPRESP** übernommen, das im *lokalenl* Warteschlangenmanager definiert ist, auch wenn es sich um einen fernen Zielwarteschlangenmanager handelt.

Wenn eine Clientanwendung mit einem Warteschlangenmanager einer früheren Version als IBM Web-Sphere MQ 7.0 verbunden ist, verhält sie sich so, als wäre MQPMO\_SYNC\_RESPONSE angegeben.

Wenn diese Option für einen MQPUT1-Aufruf angegeben ist, bleibt der Wert des Attributs DEF-PRESP unbekannt, bis die Anforderung an den Server gesendet wird. Wenn im MQPUT1-Aufruf MQPMO\_SYNCPOINT angegeben ist, verhält er sich standardmäßig wie bei MQPMO\_ASYNC\_RES-PONSE, und wenn MQPMO\_NO\_SYNCPOINT angegeben ist, verhält er sich standardmäßig wie bei MQPMO\_SYNC\_RESPONSE. Sie können dieses Standardverhalten jedoch außer Kraft setzen, indem Sie die Eigenschaft Put1DefaultAlwaysSync in der Clientkonfigurationsdatei festlegen (siehe Zeilengruppe CHANNELS in der Clientkonfigurationsdatei).

### **MQPMO\_RESPONSE\_AS\_TOPIC\_DEF**

MOPMO\_RESPONSE\_AS\_TOPIC\_DEF ist ein Synonym für MOPMO\_RESPONSE\_AS\_Q\_DEF zur Verwendung mit Themenobjekten.

**Sonstige Optionen**. Die folgenden Optionen steuern die Berechtigungsprüfung, die Vorgehensweise bei einer Versetzung des Warteschlangenmanagers in den Quiescemodus und die Auflösung von Namen von Warteschlangen und Warteschlangenmanagern:

### **MQPMO\_ALTERNATE\_USER\_AUTHORITY**

MQPMO\_ALTERNATE\_USER\_AUTHORITY gibt an, dass das Feld *AlternateUserId* im Parameter **ObjDesc** des MQPUT1-Aufrufs eine Benutzer-ID enthält, die zur Prüfung der Berechtigung zum Einreihen von Nachrichten in die Warteschlange verwendet wird. Der Aufruf kann nur erfolgreich ausgeführt werden, wenn *AlternateUserId* berechtigt ist, die Warteschlange mit den angegebenen Optionen zu öffnen, unabhängig davon, ob die Benutzer-ID, unter der die Anwendung ausgeführt wird, dazu berechtigt ist. (Dies gilt jedoch nicht für angegebene Kontextoptionen, die immer anhand der Benutzer-ID überprüft werden, unter der die Anwendung ausgeführt wird.)

Diese Option ist nur mit dem Aufruf MQPUT1 gültig.

### **MQPMO\_FAIL\_IF\_QUIESCING**

Diese Option erzwingt ein Fehlschlagen des MQPUT- oder MQPUT1-Aufrufs, wenn sich der Warteschlangenmanager im Quiescemodus befindet.

Unter z/OS erzwingt diese Option außerdem ein Fehlschlagen des MQPUT- oder MQPUT1-Aufrufs, wenn sich die Verbindung (bei einer CICS- oder IMS-Anwendung) im Quiescestatus befindet.

Der Aufruf gibt Beendigungscode MQCC\_FAILED mit Ursachencode MQRC\_Q\_MGR\_QUIESCING oder MQRC\_CONNECTION\_QUIESCING zurück.

### <span id="page-532-0"></span>**MQPMO\_RESOLVE\_LOCAL\_Q**

Verwenden Sie diese Option, um *ResolvedQName* in der MQPMO-Struktur mit dem Namen der lokalen Warteschlange, in die die Nachricht eingereiht wird, und *ResolvedQMgrName* mit dem Namen des lokalen Warteschlangenmanagers zu füllen, der die lokale Warteschlange enthält. Weitere Informationen zu MQPMO\_RESOLVE\_LOCAL\_Q finden Sie im Abschnitt [MQOO\\_RESOLVE\\_LOCAL\\_Q.](#page-771-0)

Wenn Sie berechtigt sind, Nachrichten in eine Warteschlange einzureihen, dann besitzen Sie auch die erforderliche Berechtigung, dieses Flag im MQPUT-Aufruf anzugeben; eine Sonderberechtigung wird nicht benötigt.

**Standardoption**. Wenn Sie keine der beschriebenen Optionen benötigen, verwenden Sie folgende Option:

### **MQPMO\_NONE**

Dieser Wert bedeutet, dass keine anderen Optionen angegeben wurden; alle Optionen nehmen ihre Standardwerte an. MQPMO\_NONE dient dazu, die Programmdokumentation zu unterstützen, und sollte nicht zusammen mit anderen Optionen verwendet werden. Da sie jedoch den Wert null hat, kann ihre Verwendung nicht erkannt werden.

MQPMO\_NONE ist ein Eingabefeld. Der Anfangswert des Feldes *Options* ist MQPMO\_NONE.

## *Timeout (MQLONG)*

Dies ist ein reserviertes Feld, dessen Wert nicht von Bedeutung ist. Der Anfangswert dieses Felds ist -1.

## *Context (MQHOBJ)*

Wenn MQPMO\_PASS\_IDENTITY\_CONTEXT oder MQPMO\_PASS\_ALL\_CONTEXT angegeben ist, muss dieses Feld die Kennung der Eingabewarteschlange enthalten, der die der einzureihenden Nachricht zugehörigen Kontextinformation entnommen wird.

Wenn weder MQPMO\_PASS\_IDENTITY\_CONTEXT noch MQPMO\_PASS\_ALL\_CONTEXT angegeben sind, wird diese Feld ignoriert.

Dies ist ein Eingabefeld. Der Anfangswert dieses Felds ist 0.

## *KnownDestCount (MQLONG)*

Dies ist die Anzahl der Nachrichten, welche mit dem aktuellen MQPUT- oder MQPUT1-Aufruf erfolgreich an Warteschlangen in der Verteilerliste gesendet werden konnten, die lokale Warteschlangen sind. Nicht in dieser Anzahl enthalten sind Nachrichten, die an als ferne Warteschlangen aufgelöste Warteschlangen gesandt wurden (auch wenn zur Abspeicherung der Nachricht zunächst eine lokale Übertragungswarteschlange verwendet wird). Dieses Feld wird auch gesetzt, wenn eine Nachricht in einer einzelnen Warteschlange eingereiht wird, die keiner Verteilerliste angehört.

Dies ist ein Ausgabefeld. Der Anfangswert dieses Feldes ist 0. Dieses Feld ist nicht festgelegt, wenn die *Version* niedriger ist als MQPMO\_VERSION\_1.

Dieses Feld ist unter z/OS nicht definiert, da keine Verteilerlisten unterstützt werden.

## *UnknownDestCount (MQLONG)*

Dies ist die Anzahl der Nachrichten, welche mit dem aktuellen MQPUT- oder MQPUT1-Aufruf erfolgreich an Warteschlangen in der Verteilerliste gesendet werden konnten, die als ferne Warteschlangen aufgelöst sind. Nachrichten, die der Warteschlangenmanager vorübergehend in Verteilerlistenform beibehält, werden als die Anzahl der in diesen Verteilerlisten enthaltenen einzelnen Ziele gezählt. Dieses Feld wird auch gesetzt, wenn eine Nachricht in einer einzelnen Warteschlange eingereiht wird, die keiner Verteilerliste angehört.

Dies ist ein Ausgabefeld. Der Anfangswert dieses Feldes ist 0. Dieses Feld ist nicht festgelegt, wenn die *Version* niedriger ist als MQPMO\_VERSION\_1.

Dieses Feld ist unter z/OS nicht definiert, da keine Verteilerlisten unterstützt werden.

## *InvalidDestCount (MQLONG)*

<span id="page-533-0"></span>Dies ist die Anzahl der Nachrichten, die nicht an Warteschlangen in der Verteilerliste gesendet werden konnten. Dabei werden Warteschlangen, die nicht geöffnet werden konnten, sowie Warteschlangen, die zwar geöffnet werden konnten, bei denen aber die Put-Operation fehlschlug, berücksichtigt. Dieses Feld wird auch gesetzt, wenn eine Nachricht in einer einzelnen Warteschlange eingereiht wird, die keiner Verteilerliste angehört.

**Anmerkung:** Dieses Feld wird gesetzt, wenn der **CompCode**-Parameter beim MQPUT- oder MQPUT1- Aufruf MQCC\_OK oder MQCC\_WARNING ist. Es wird eventuell gesetzt, wenn der **CompCode**-Parameter MQCC\_FAILED ist, aber verlassen Sie sich nicht auf diesen Anwendungscode.

Dies ist ein Ausgabefeld. Der Anfangswert dieses Feldes ist 0. Dieses Feld ist nicht festgelegt, wenn die *Version* niedriger ist als MQPMO\_VERSION\_1.

Dieses Feld ist unter z/OS nicht definiert, da keine Verteilerlisten unterstützt werden.

## *ResolvedQName (MQCHAR48)*

Dies ist der Name der Zielwarteschlange nach der Namensauflösung durch den lokalen Warteschlangenmanager. Der zurückgegebene Name gibt den Namen einer Warteschlange an, so wie sie auf dem mit *ResolvedQMgrName* angegebenen Warteschlangenmanager definiert ist.

Ein belegter Wert wird nur dann zurückgegeben, wenn das Objekt eine einzelne Warteschlange ist; handelt es sich bei dem Objekt um eine Verteilerliste oder ein Thema, ist der zurückgegebene Wert nicht definiert.

Dies ist ein Ausgabefeld. Die Länge des Felds wird durch MQ\_Q\_NAME\_LENGTH angegeben. Der Anfangswert dieses Feldes ist die Nullzeichenfolge in C und 48 leere Zeichen in anderen Programmiersprachen.

# *ResolvedQMgrName (MQCHAR48)*

Dies ist der Name des Ziel-Warteschlangenmanagers nach der Namensauflösung durch den lokalen Warteschlangenmanager. Der zurückgegebene Name ist der Name des Warteschlangenmanagers, der der Eigner der Warteschlange ist, die von *ResolvedQName* ermittelt wurde, und kann der Name des lokalen Warteschlangenmanagers sein.

Ist *ResolvedQName* eine gemeinsam genutzte Warteschlange im Eigentum der Gruppe mit gemeinsamer Warteschlange, zu welcher der lokale Warteschlangenmanager gehört, so ist *ResolvedQMgrName* der Name der Gruppe mit gemeinsamer Warteschlange. Ist der Warteschlangenmanager Eigentum einer anderen Gruppe mit gemeinsamer Warteschlange, so kann *ResolvedQName* der Name der Gruppe mit gemeinsamer Warteschlange oder der Name eines Warteschlangenmanagers sein, der Mitglied dieser Gruppe ist (die Art des zurückgegebenen Wertes ist abhängig von den Warteschlangendefinitionen beim lokalen Warteschlangenmanager).

Ein belegter Wert wird nur dann zurückgegeben, wenn das Objekt eine einzelne Warteschlange ist; handelt es sich bei dem Objekt um eine Verteilerliste oder ein Thema, ist der zurückgegebene Wert nicht definiert.

Dies ist ein Ausgabefeld. Die Länge dieses Feldes wird durch MQ\_Q\_MGR\_NAME\_LENGTH angegeben. Der Anfangswert dieses Feldes ist die Nullzeichenfolge in C und 48 leere Zeichen in anderen Programmiersprachen.

## *RecsPresent (MQLONG)*

Dies ist die Anzahl an MQPMR-Datensätzen der einzureihenden Nachricht bzw. an MQRR-Antwortdatensätzen, die durch die Anwendung bereitgestellt wurden. Diese Anzahl kann nur größer als null sein, wenn die Nachricht in eine Verteilerliste eingereiht wird. Nachrichteneinreihungssätze und Antwortdatensätze sind optional; die Anwendung muss keine Datensätze bereitstellen oder sie kann nur Datensätze eines einzigen Typs bereitstellen. Wenn die Anwendung jedoch beide Datensatztypen bereitstellt, muss sie auch *RecsPresent*-Datensätze beider Typen zur Verfügung stellen.

Der Wert von *RecsPresent* muss nicht der Anzahl der Zieladressen der Verteilerliste entsprechen. Werden zu viele Datensätze bereitgestellt, wird der Überschuss nicht verwendet; wenn zu wenig Datensätze bereitgestellt werden, werden Standardwerte für die Nachrichteneigenschaften derjeniger Zieladressen

<span id="page-534-0"></span>verwendet, die nicht über Nachrichteneinreihungssätze verfügen (weitere Informationen finden Sie im Abschnitt über *PutMsgRecOffset*).

Wenn *RecsPresent* kleiner als null ist oder wenn das Feld größer als null ist, die Nachricht aber nicht in einer Verteilerliste eingereiht wird, schlägt der Aufruf mit dem Ursachencode MQRC\_RECS\_PRESENT\_ER-ROR fehl.

Dies ist ein Eingabefeld. Der Anfangswert dieses Feldes ist 0. Dieses Feld wird ignoriert, wenn die *Version* älter ist als MQPMO\_VERSION\_2.

## *PutMsgRecFields (MQLONG)*

Dieses Feld enthält Flags, die angeben, welche MQPMR-Felder in den von der Anwendung bereitgestellten Nachrichteneinreihungssätzen vorhanden sind. Verwenden Sie *PutMsgRecFields* nur dann, wenn die Nachricht bei einer Verteilerliste eingereiht wird. Das Feld wird ignoriert, falls *RecsPresent* null ist oder falls beide, *PutMsgRecOffset* und *PutMsgRecPtr*, null sind.

Für vorhandene Felder verwendet der Warteschlangenmanager für jedes Ziel die Werte aus den Feldern im entsprechenden Datensatz der einzureihenden Nachricht. Für nicht vorhandene Felder verwendet der Warteschlangenmanager die Werte der MQMD-Struktur.

Verwenden Sie mindestens eine der folgenden Flags, um anzuzeigen, welche Felder in den Nachrichteneinreihungssätzen vorhanden sind:

### **MQPMRF\_MSG\_ID**

Nachrichten-ID-Feld ist vorhanden.

#### **MQPMRF\_CORREL\_ID**

Korrelations-ID-Feld ist vorhanden.

### **MQPMRF\_GROUP\_ID**

Gruppen-ID-Feld ist vorhanden.

#### **MQPMRF\_FEEDBACK**

Feedbackfeld ist vorhanden.

### **MQPMRF\_ACCOUNTING\_TOKEN**

Feld für das Abrechnungstoken vorhanden.

Geben Sie, wenn Sie dieses Flag angeben, entweder MQPMO\_SET\_IDENTITY\_CONTEXT oder MQPMO\_SET\_ALL\_CONTEXT im *Options*-Feld an; wird diese Bedingung nicht erfüllt, schlägt der Aufruf mit dem Ursachencode MQRC\_PMO\_RECORD\_FLAGS\_ERROR fehl.

Wenn keine MQPMR-Felder vorhanden sind, kann Folgendes angegeben werden:

#### **MQPMRF\_NONE**

Es sind keine Felder mit Nachrichteneinreihungssätzen vorhanden.

Wenn dieser Wert angegeben wird, muss entweder *RecsPresent* null sein oder beide, *PutMsgRecOffset* und *PutMsgRecPtr*, müssen null sein.

MQPMRF\_NONE dient zur Unterstützung der Programmdokumentation. Diese Konstante ist nicht zur Verwendung mit einer anderen Option gedacht, da sie jedoch den Wert null hat, kann eine solche Verwendung nicht erkannt werden.

Wenn *PutMsgRecFields* Flags enthält, die nicht gültig sind, oder Nachrichteneinreihungssätze bereitgestellt werden, *PutMsgRecFields* jedoch den Wert MQPMRF\_NONE hat, schlägt der Aufruf mit dem Ursachencode MQRC\_PMO\_RECORD\_FLAGS\_ERROR fehl.

Dies ist ein Eingabefeld. Der Anfangswert dieses Felds ist MQPMRF\_NONE. Dieses Feld wird ignoriert, wenn die *Version* älter ist als MQPMO\_VERSION\_2.

## *PutMsgRecOffset (MQLONG)*

Dies ist die in Byte angegebene relative Adresse der ersten MQPMR-Datensätze der einzureihenden Nachricht ab dem Anfang der MQPMO-Struktur. Der Offset kann positiv oder negativ sein. *PutMsgRecOffset*

<span id="page-535-0"></span>wird nur dann verwendet, wenn die Nachricht in eine Verteilerliste eingereiht wird. Das Feld wird ignoriert, wenn *RecsPresent* null ist.

Wenn die Nachricht in eine Verteilerliste eingereiht wird, kann eine Feldgruppe mit mindestens einem MQPMR-Nachrichteneinreihungssatz bereitgestellt werden, um für jede Zieladresse bestimmte Eigenschaften der Nachricht individuell anzugeben; bei diesen Eigenschaften handelt es sich um:

- Nachrichten-ID
- Korrelations-ID
- Gruppen-ID
- Rückmeldungswert
- Abrechnung

Sie müssen nicht alle dieser Eigenschaften angeben, achten Sie aber darauf, dass Sie, unabhängig davon, welche Teilmenge sie verwenden, die Felder in der richtigen Reihenfolge angeben. Weitere Informationen finden Sie in der Beschreibung der MQPMR-Struktur.

Normalerweise muss die Zahl der Nachrichteneinreihungssätze der der Objektdatensätze entsprechen, die der MQOD angibt, wenn die Verteilerliste geöffnet wird; jeder Nachrichteneinreihungssatz stellt die Nachrichteneigenschaften für die vom Objektdatensatz ermittelte Warteschlange bereit. Warteschlangen in der Verteilerliste, die sich nicht öffnen, müssen dennoch an den geeigneten Positionen in der Feldgruppe Nachrichteneinreihungssätze zugeordnet werden, auch wenn in diesem Fall die Nachrichteneigenschaften ignoriert werden.

Die Zahl der Nachrichteneinreihungssätze kann sich von der Zahl der Objektdatensätze unterscheiden. Wenn die Zahl der Nachrichteneinreihungssätze die Zahl der Objektdatensätze unterschreitet, werden die Nachrichteneigenschaften der Zieladressen, die über keine Nachrichteneinreihungssätze verfügen, von den entsprechenden Feldern im Nachrichtendeskriptor MQMD übernommen. Falls die Zahl der Nachrichteneinreihungssätze die der Objektdatensätze überschreitet, wird der Überschuss nicht verwendet, allerdings muss es immer noch möglich bleiben, darauf zuzugreifen. Nachrichteneinreihungsdatensätze sind optional, aber wenn sie bereitgestellt werden, müssen sie *RecsPresent* enthalten.

Stellen Sie die Nachrichteneinreihungsdatensätze auf ähnliche Weise bereit wie die Objektdatensätze in MQOD: entweder durch Angabe eines Offsets in *PutMsgRecOffset* oder durch Angabe einer Adresse in *PutMsgRecPtr*. Details zur Vorgehensweise finden Sie in der Beschreibung des Felds *ObjectRecOff-*set in ["MQOD - Objektdeskriptor" auf Seite 499](#page-498-0).

Es kann nur eines der Felder *PutMsgRecOffset* und *PutMsgRecPtr* verwendet werden; der Aufruf schlägt mit dem Ursachencode MQRC\_PUT\_MSG\_RECORDS\_ERROR fehl, wenn beide ungleich null sind.

Dies ist ein Eingabefeld. Der Anfangswert dieses Feldes ist 0. Dieses Feld wird ignoriert, wenn *Version* kleiner als MQPMO\_VERSION\_2 ist.

## *ResponseRecOffset (MQLONG)*

Dies ist die in Byte angegebene relative Adresse des ersten MQPMR-Antwortdatensatzes ab dem Anfang der MQPMO-Struktur. Der Offset kann positiv oder negativ sein. *ResponseRecOffset* wird nur verwendet, wenn die Nachricht in eine Verteilerliste eingereiht wird. Das Feld wird ignoriert, wenn *RecsPresent* null ist.

Wenn Sie die Nachricht in eine Verteilerliste einreihen, können Sie eine Feldgruppe mit mindestens einem MQRR-Antwortdatensatz bereitstellen, um zum einen die Warteschlangen zu ermitteln, an die die Nachricht nicht erfolgreich gesendet werden konnte (*CompCode*-Feld in MQRR) und zum anderen den Grund für das Fehlschlagen (*Reason*-Feld in MQRR). Der Grund dafür, dass die Nachricht nicht gesendet wurde, kann entweder sein, dass die Warteschlange nicht geöffnet werden konnte oder dass die PUT-Operation fehlschlug. Der Warteschlangenmanager setzt nur dann die Antwortdatensätze, wenn das Ergebnis des Aufrufs heterogen ist, d. h. wenn einige Nachrichten erfolgreich gesendet wurden, während andere fehlschlugen, bzw. wenn alle fehlschlugen, allerdings aus unterschiedlichen Gründen; der Ursachencode MQRC\_MULTIPLE\_REASONS des Aufrufs weist darauf hin. Wenn derselbe Ursachencode für alle Warteschlangen zutrifft, wird diese Ursache im **Reason**-Parameter des MQPUT- oder des MQPUT1-Aufrufs wiedergegeben und die Antwortdatensätze werden nicht gesetzt.

<span id="page-536-0"></span>Normalerweise entspricht die Zahl der Antwortdatensätze der der Objektdatensätze, die der MQOD angibt, wenn die Verteilerliste geöffnet wird; nötigenfalls wird jeder Antwortdatensatz auf den Beendigungsund auf den Ursachencode für die Einreihung in die Warteschlange gesetzt, die von dem entsprechenden Objektdatensatz ermittelt wurden. Warteschlangen in der Verteilerliste, die sich nicht öffnen, müssen auch dann Antwortdatensätze an den geeigneten Positionen in der Feldgruppe zugeordnet werden, wenn sie auf Beendigungs- und Ursachencode gesetzt werden, wie sie sich aus der Operation zum Öffnen ergeben statt aus der PUT-Operation.

Die Zahl der Antwortdatensätze kann sich von der Zahl der Objektdatensätze unterscheiden. Falls die Zahl der Antwortdatensätze geringer ist als die Zahl der Objektdatensätze, kann die Anwendung eventuell nicht alle Zieladressen ermitteln, bei denen die PUT-Operation fehlschlug, oder sie kann die Gründe für das Fehlschlagen nicht ermitteln. Wenn mehr Antwortdatensätze vorhanden sind als Objektdatensätze, so werden die überschüssigen Datensätze nicht verwendet (obwohl es weiterhin möglich sein muss, auf sie zuzugreifen). Antwortdatensätze sind optional, aber wenn sie zur Verfügung gestellt werden, muss es *RecsPresent* für sie geben.

Stellen Sie die Antwortdatensätze auf ähnliche Weise wie die Objektdatensätze in MQOD bereit, indem Sie entweder einen Offset in *ResponseRecOffset* angeben oder eine Adresse in *ResponseRecPtr*; weitere Informationen dazu, wie Sie dazu vorgehen müssen, finden Sie in der Beschreibung des *Object-*RecOffset-Felds im Abschnitt über ["MQOD - Objektdeskriptor" auf Seite 499.](#page-498-0) Setzen Sie jedoch nur eines der Felder, *ResponseRecOffset* oder *ResponseRecPtr*, auf ungleich null; der Aufruf schlägt mit dem Ursachencode MQRC\_RESPONSE\_RECORDS\_ERROR fehl, wenn beide ungleich null sind.

Beim MQPUT1-Aufruf muss dieses Feld null sein. Dies liegt daran, dass die Antwortinformation, falls sie angefordert wird, in den Antwortdatensätzen zurückgegeben wird, die vom Objektdeskriptor MQOD angegeben wird.

Dies ist ein Eingabefeld. Der Anfangswert dieses Feldes ist 0. Dieses Feld wird ignoriert, wenn die *Version* älter ist als MQPMO\_VERSION\_2.

# *PutMsgRecPtr (MQPTR)*

Dies ist die Adresse des ersten MQPMR-Nachrichteneinreihungssatzes. Verwenden Sie *PutMsgRecPtr* nur dann, wenn die Nachricht bei einer Verteilerliste eingereiht wird. Das Feld wird ignoriert, wenn *RecsPresent* null ist.

Sie können PUT-Nachrichtendatensätze entweder über das Feld *PutMsgRecPtr* oder über das Feld *PutMsgRecOffset* angeben - eine Verwendung beider Felder zusammen ist nicht möglich; ausführliche-re Informationen finden Sie im Abschnitt ["PutMsgRecOffset \(MQLONG\)" auf Seite 535](#page-534-0). Wenn Sie PutMs*gRecPtr* nicht verwenden, setzen Sie das Feld auf den Nullzeiger oder auf null Bytes.

Dies ist ein Eingabefeld. Der Anfangswert dieses Felds ist in den Programmiersprachen, die Zeiger unterstützen, der Nullzeiger und in allen anderen Fällen eine vollständig auf null gesetzte Bytefolge. Dieses Feld wird ignoriert, wenn die *Version* älter ist als MQPMO\_VERSION\_2.

**Anmerkung:** Bei Plattformen, bei denen die Programmiersprache den Datentyp Zeiger nicht unterstützt, wird das Feld als Bytefolge der entsprechenden Länge deklariert, wobei der Anfangswert die vollständig auf null gesetzte Bytefolge ist.

## *ResponseRecPtr (MQPTR)*

Dies ist die Adresse des ersten MQRR-Antwortdatensatzes. *ResponseRecPtr* wird nur verwendet, wenn die Nachricht in eine Verteilerliste eingereiht wird. Das Feld wird ignoriert, wenn *RecsPresent* null ist.

Sie können Antwortdatensätze über das Feld *ResponseRecPtr* oder über das Feld *ResponseRecOffset* angeben - eine Verwendung beider Felder zusammen ist nicht möglich; ausführlichere Informationen finden Sie im Abschnitt ["ResponseRecOffset \(MQLONG\)" auf Seite 536.](#page-535-0) Wenn Sie ResponseRecPtr nicht verwenden, setzen Sie das Feld auf den Nullzeiger oder auf null Bytes.

Für den MQPUT1-Aufruf muss dieses Feld auf den Nullzeiger oder auf null Byte gesetzt sein. Dies liegt daran, dass die Antwortinformation, falls sie angefordert wird, in den Antwortdatensätzen zurückgegeben wird, die vom Objektdeskriptor MQOD angegeben wird.

<span id="page-537-0"></span>Dies ist ein Eingabefeld. Der Anfangswert dieses Felds ist in den Programmiersprachen, die Zeiger unterstützen, der Nullzeiger und in allen anderen Fällen eine vollständig auf null gesetzte Bytefolge. Dieses Feld wird ignoriert, wenn die *Version* älter ist als MQPMO\_VERSION\_2.

**Anmerkung:** Bei Plattformen, bei denen die Programmiersprache den Datentyp Zeiger nicht unterstützt, wird das Feld als Bytefolge der entsprechenden Länge deklariert, wobei der Anfangswert die vollständig auf null gesetzte Bytefolge ist.

## *OriginalMsgHandle (MQHMSG)*

Dies ist eine optionale Kennung für eine Nachricht. Sie wurde eventuell zuvor aus einer Warteschlange abgerufen. Die Verwendung dieser Kennung ist vom Wert des Felds *Action* abhängig; weitere Informationen siehe unter NewMsgHandle.

Der Inhalt der ursprünglichen Nachrichtenkennung wird durch den **MQPUT**- oder **MQPUT1**-Aufruf nicht geändert.

Dies ist ein Eingabefeld. Der Anfangswert dieses Felds ist **MQHM\_NONE**. Dieses Feld wird ignoriert, wenn Version kleiner als **MQPMO\_VERSION\_3** ist.

## *NewMsgHandle (MQHMSG)*

Dies ist eine optionale Kennung für die eingereihte Nachricht, abhängig vom Wert des Felds "Action". Sie legt die Eigenschaften der Nachricht fest und setzt gegebenenfalls gesetzte Werte von *Original-MsgHandle* außer Kraft.

Bei Rückgabe vom **MQPUT**- oder **MQPUT1**-Aufruf geben die Inhalte der Kennung an, welche Nachricht eingereiht wurde.

Dies ist ein Eingabefeld. Der Anfangswert dieses Felds ist **MQHM\_NONE**. Dieses Feld wird ignoriert, wenn Version kleiner als **MQPMO\_VERSION\_3** ist.

## *Action (MQLONG)*

Dies gibt den Typ der ausgeführten Einreihung (PUT) und die Beziehung zwischen der ursprünglichen Nachricht, die im Feld OriginalMsgHandle angegeben ist, und der neuen Nachricht an, die im Feld NewMsgHandle angegeben ist. Die Eigenschaften der Nachricht werden vom Warteschlangenmanager entsprechend des Werts der angegebenen Aktion ausgewählt.

Sie können sich die Inhalte des Nachrichtendeskriptors mithilfe des Parameters MsgDesc im MQPUT oder über MQPUT1-Aufrufe anzeigen lassen. Alternativ kann auf die Angabe des Parameters MsgDesc verzichtet werden oder man kann angeben, dass dieser nur zur Ausgabe dient, indem MQPMO\_MD\_FOR\_OUT-PUT\_ONLY im Optionsfeld der MOPMO-Struktur eingefügt wird.

Wird der Parameter MsgDesc nicht bereitgestellt oder ist er als "output-only" definiert, wird der Nachrichtendeskriptor für die neue Nachricht aus den Nachrichtenkennungsfeldern von MQPMO ausgefüllt, entsprechend den in diesem Thema behandelten Regeln.

Die unter Kontextinformationen steuern beschriebene Kontexteinstellung und Übergabeaktivitäten werden wirksam, nachdem der Nachrichtendeskriptor zusammengesetzt wurde.

Bei Angabe eines falschen Aktionswerts schlägt der Aufruf mit dem Ursachencode MQRC\_ACTION\_ER-ROR fehl.

Es kann jede der folgenden Optionen angegeben werden:

### **MQACTP\_NEW**

Eine neue Nachricht wird eingereiht und das Programm gibt keine Beziehung zu einer früheren Nachricht an. Der Nachrichtendeskriptor setzt sich wie folgt zusammen:

- Wenn im MQPUT- oder MQPUT1-Aufruf eine MsgDesc bereitgestellt wird und in den MQPMO.Options MQPMO\_MD\_FOR\_OUTPUT\_ONLY nicht enthalten ist, wird dieser unverändert als Nachrichtendeskriptor verwendet.
- Wird keine MsgDesc angegeben oder die MQPMO.Options enthalten MQPMO\_MD\_FOR\_OUT-PUT\_ONLY, generiert der Warteschlangenmanager den Nachrichtendeskriptor anhand einer Kombination aus Eigenschaften aus OriginalMsgHandle und NewMsgHandle. Alle in der neuen Nachrichtenkennung explizit festgelegten Nachrichtendeskriptorfelder haben Vorrang vor denen in der ursprünglichen Nachrichtenkennung.

Die Nachrichtendaten werden aus dem Pufferparameter MQPUT oder MQPUT1 übernommen.

#### **MQACTP\_FORWARD**

Eine zuvor abgerufene Nachricht wird weitergeleitet. Die ursprüngliche Nachrichtenkennung gibt die zuvor abgerufene Nachricht an.

Die neue Nachrichtenkennung gibt alle Änderungen an den Eigenschaften (einschließlich des Nachrichtendeskriptors) im Vergleich zur ursprünglichen Nachrichtenkennung an.

Der Nachrichtendeskriptor setzt sich wie folgt zusammen:

- Wenn im MQPUT- oder MQPUT1-Aufruf eine MsgDesc bereitgestellt wird und in den MQPMO.Options MOPMO\_MD\_FOR\_OUTPUT\_ONLY nicht enthalten ist, wird dieser unverändert als Nachrichtendeskriptor verwendet.
- Wird keine MsgDesc angegeben oder die MQPMO.Options enthalten MQPMO\_MD\_FOR\_OUT-PUT\_ONLY, generiert der Warteschlangenmanager den Nachrichtendeskriptor anhand einer Kombination aus Eigenschaften aus OriginalMsgHandle und NewMsgHandle. Alle in der neuen Nachrichtenkennung explizit festgelegten Nachrichtendeskriptorfelder haben Vorrang vor denen in der ursprünglichen Nachrichtenkennung.
- Wenn in den MQPMO.Options eine MQPMO\_NEW\_MSG\_ID oder MQPMO\_NEW\_CORREL\_ID angegeben ist, wird diese berücksichtigt.

Die Nachrichteneigenschaften setzen sich wie folgt zusammen:

- Alle Eigenschaften aus der ursprünglichen Nachrichtenkennung, die MQCOPY\_FORWARD in den MQPD.CopyOptions enthalten
- Alle Eigenschaften aus der neuen Nachrichtenkennung. Für jede Eigenschaft in der neuen Nachrichtenkennung, die denselben Namen hat wie eine Eigenschaft in der ursprünglichen Nachrichtenkennung, wird der Wert aus der neuen Nachrichtenkennung übernommen. Die einzige Ausnahme zu dieser Regel ist der Sonderfall, wenn die Eigenschaft in der neuen Nachrichtenkennung denselben Namen hat wie eine Eigenschaft in der ursprünglichen Nachrichtenkennung, wobei der Wert der Eigenschaft Null ist. In diesem Fall wird die Eigenschaft aus der Nachricht entfernt.

Die weiterzuleitenden Nachrichtendaten werden aus dem Pufferparameter MQPUT oder MQPUT1 übernommen.

#### **MQACTP\_REPLY**

Eine zuvor abgerufene Nachricht wird beantwortet. Die ursprüngliche Nachrichtenkennung gibt die zuvor abgerufene Nachricht an.

Die neue Nachrichtenkennung gibt alle Änderungen an den Eigenschaften (einschließlich des Nachrichtendeskriptors) im Vergleich zur ursprünglichen Nachrichtenkennung an.

Der Nachrichtendeskriptor setzt sich wie folgt zusammen:

- Wenn im MQPUT- oder MQPUT1-Aufruf eine MsgDesc bereitgestellt wird und in den MQPMO.Options MQPMO\_MD\_FOR\_OUTPUT\_ONLY nicht enthalten ist, wird dieser unverändert als Nachrichtendeskriptor verwendet.
- Wird keine MsgDesc angegeben ist oder die MQPMO.Options enthalten MQPMO\_MD\_FOR\_OUT-PUT\_ONLY, werden die ursprünglichen Felder des Nachrichtendeskriptors wie folgt ausgewählt:

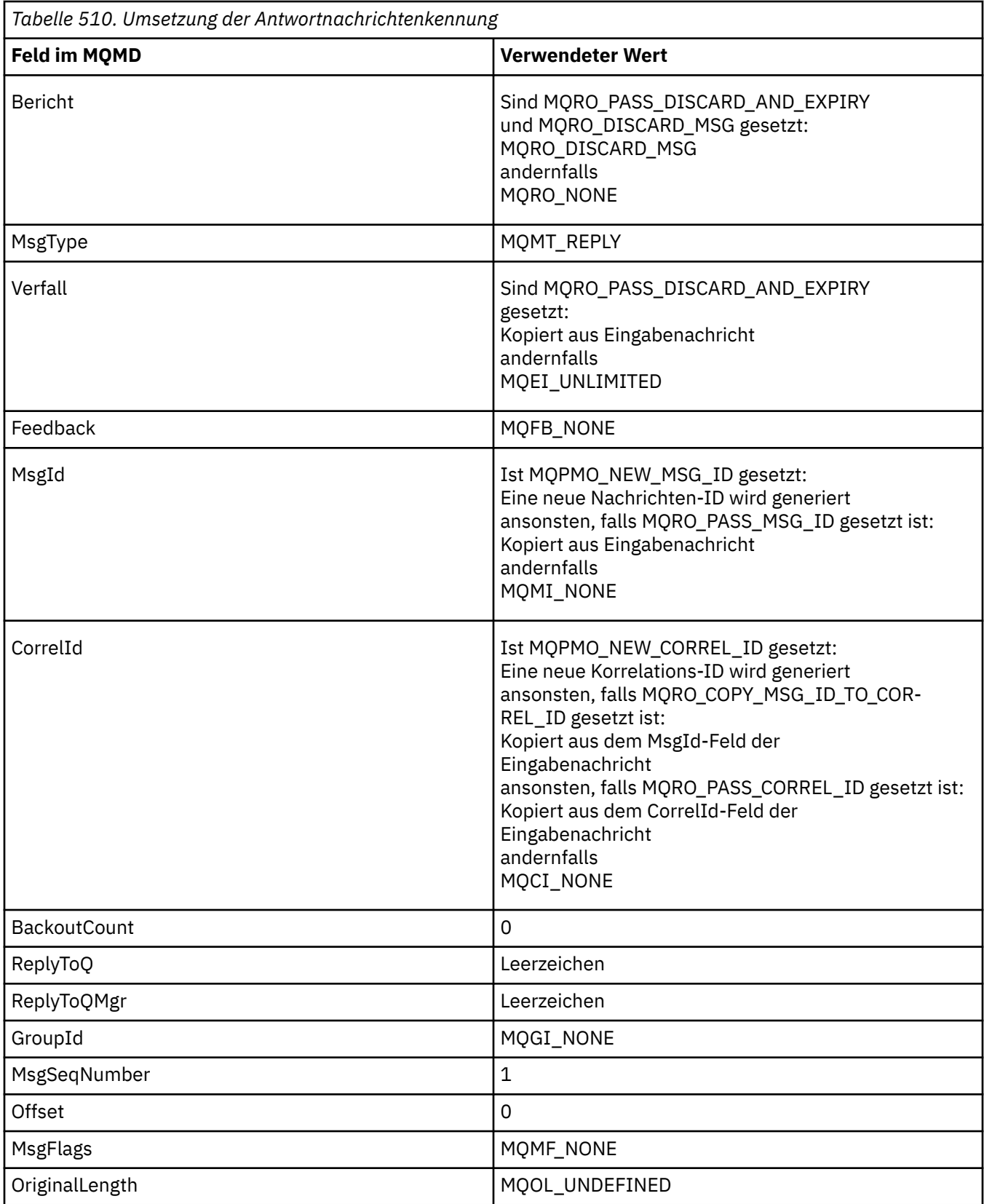

• Die Nachrichtendeskriptor wird anschließend vom neuen Nachrichtenhandle geändert - alle Felder des Nachrichtendeskriptors, die im neuen Nachrichtenhandle explizit als Eigenschaften gesetzt sind, haben wie oben beschrieben Vorrang vor den Feldern des Nachrichtendeskriptors.

Die Nachrichteneigenschaften setzen sich wie folgt zusammen:
- Alle Eigenschaften aus der ursprünglichen Nachrichtenkennung, die MQCOPY\_REPLY in den MQPD.CopyOptions enthalten
- Alle Eigenschaften aus der neuen Nachrichtenkennung. Für jede Eigenschaft in der neuen Nachrichtenkennung, die denselben Namen hat wie eine Eigenschaft in der ursprünglichen Nachrichtenkennung, wird der Wert aus der neuen Nachrichtenkennung übernommen. Die einzige Ausnahme zu dieser Regel ist der Sonderfall, wenn die Eigenschaft in der neuen Nachrichtenkennung denselben Namen hat wie eine Eigenschaft in der ursprünglichen Nachrichtenkennung, wobei der Wert der Eigenschaft Null ist. In diesem Fall wird die Eigenschaft aus der Nachricht entfernt.

Die weiterzuleitenden Nachrichtendaten werden aus dem Pufferparameter MQPUT/MQPUT1 übernommen.

#### **MQACTP\_REPORT**

Als Ergebnis einer zuvor abgerufenen Nachricht wird ein Bericht generiert. Die ursprüngliche Nachrichtenkennung gibt die Nachricht an, die das Generieren des Berichts zur Folge hat.

Die neue Nachrichtenkennung gibt alle Änderungen an den Eigenschaften (einschließlich des Nachrichtendeskriptors) im Vergleich zur ursprünglichen Nachrichtenkennung an.

Der Nachrichtendeskriptor setzt sich wie folgt zusammen:

- Wenn im MQPUT- oder MQPUT1-Aufruf eine MsgDesc bereitgestellt wird und in den MQPMO.Options MQPMO\_MD\_FOR\_OUTPUT\_ONLY nicht enthalten ist, wird dieser unverändert als Nachrichtendeskriptor verwendet.
- Wird keine MsgDesc angegeben ist oder die MQPMO.Options enthalten MQPMO\_MD\_FOR\_OUT-PUT\_ONLY, werden die ursprünglichen Felder des Nachrichtendeskriptors wie folgt ausgewählt:

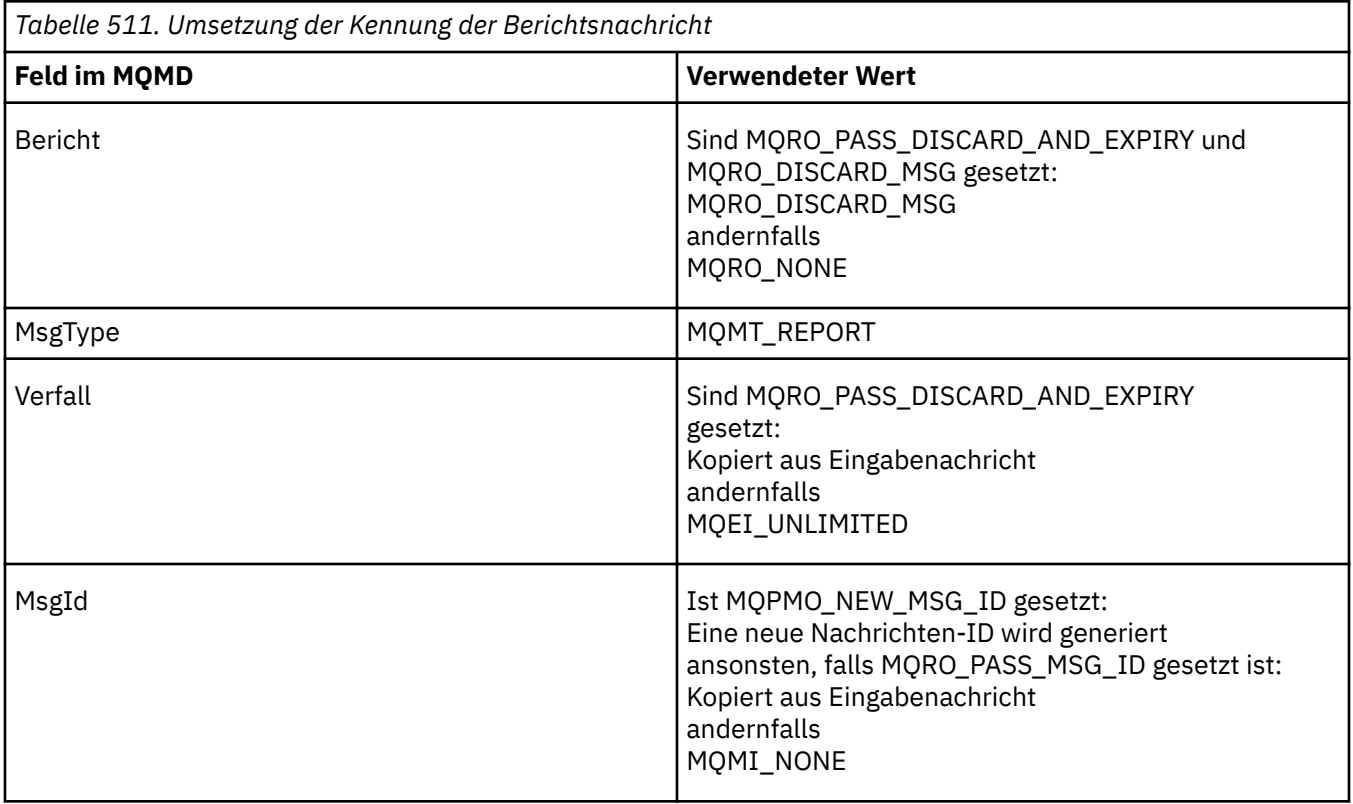

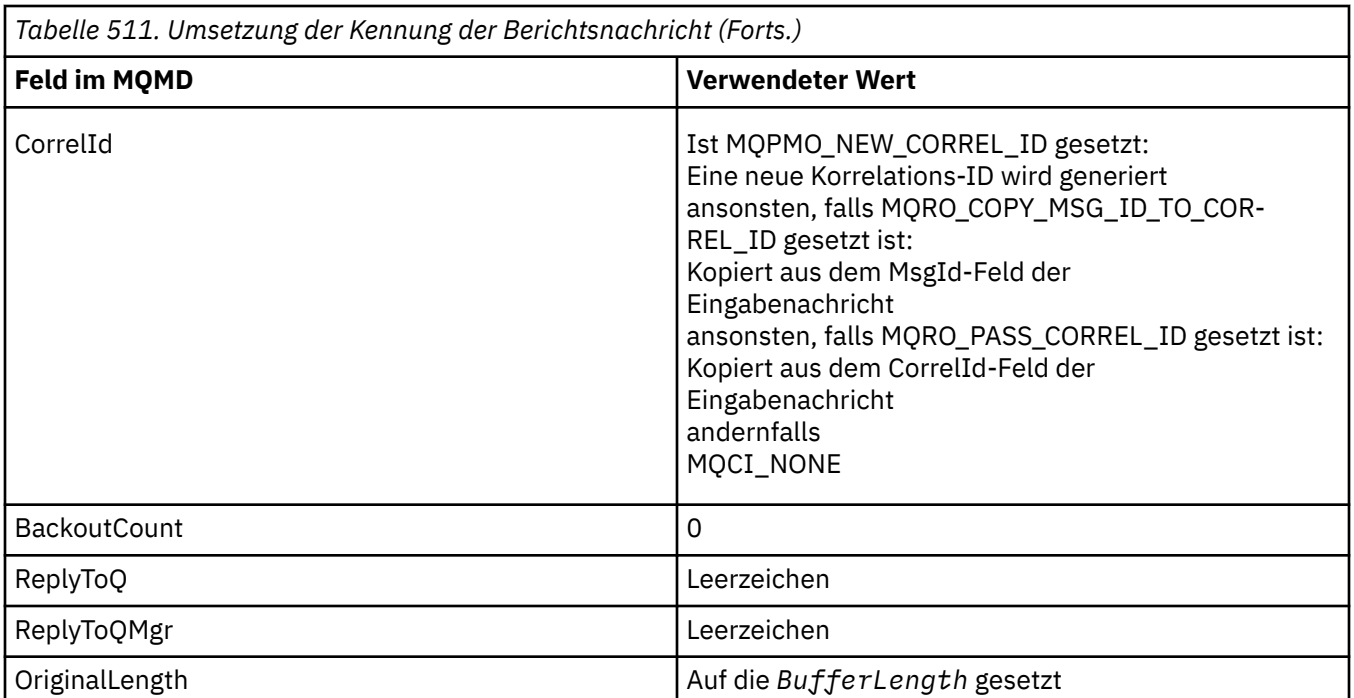

• Die Nachrichtendeskriptor wird anschließend vom neuen Nachrichtenhandle geändert - alle Felder des Nachrichtendeskriptors, die im neuen Nachrichtenhandle explizit als Eigenschaften gesetzt sind, haben wie oben beschrieben Vorrang vor den Feldern des Nachrichtendeskriptors.

Die Nachrichteneigenschaften setzen sich wie folgt zusammen:

- Alle Eigenschaften aus dem ursprünglichen Bericht, die MQCOPY\_REPORT in den MQPD.CopyOptions enthalten
- Alle Eigenschaften aus der neuen Nachrichtenkennung. Für jede Eigenschaft in der neuen Nachrichtenkennung, die denselben Namen hat wie eine Eigenschaft in der ursprünglichen Nachrichtenkennung, wird der Wert aus der neuen Nachrichtenkennung übernommen. Die einzige Ausnahme zu dieser Regel ist der Sonderfall, wenn die Eigenschaft in der neuen Nachrichtenkennung denselben Namen hat wie eine Eigenschaft in der ursprünglichen Nachrichtenkennung, wobei der Wert der Eigenschaft Null ist. In diesem Fall wird die Eigenschaft aus der Nachricht entfernt.

Das Feedback-Feld im resultierenden MQMD stellt den zu generierenden Bericht dar. Beim Feedback-Wert MQFB\_NONE schlägt der MQPUT- oder MQPUT1-Aufruf mit dem Ursachencode MQRC\_FEED-BACK\_ERROR fehl.

Zur Auswahl der Benutzerdaten der Berichtsnachricht konsultiert IBM MQ die Felder 'Report' und 'Feedback' im resultierenden MQMD sowie die Parameter 'Buffer' und 'BufferLength' des MQPUToder MQPUT1-Aufrufs.

- Wird MQFB\_COA, MQFB\_COD oder MQFB\_EXPIRATION zurückgemeldet, wird der Wert des Berichts überprüft.
- Liegt einer der folgenden Fälle vor, werden die vollständigen Nachrichtendaten aus "Buffer" der Länge BufferLength verwendet.
	- Es wird MQFB\_EXPIRATION zurückgemeldet und der Bericht enthält MQRO\_EXPIRATI-ON\_WITH\_FULL\_DATA
	- Es wird MQFB\_COD zurückgemeldet und der Bericht enthält MQRO\_COD\_WITH\_FULL\_DATA
	- Es wird MQFB\_COA zurückgemeldet und der Bericht enthält MQRO\_COA\_WITH\_FULL\_DATA
- Liegt einer der folgenden Fälle vor, werden die ersten 100 Byte der Nachricht (oder BufferLength bei weniger als 100) aus dem Puffer verwendet
	- Es wird MQFB\_EXPIRATION zurückgemeldet und der Bericht enthält MQRO\_EXPIRATI-ON\_WITH\_DATA
- Es wird MQFB\_COD zurückgemeldet und der Bericht enthält MQRO\_COD\_WITH\_DATA
- Es wird MQFB\_COA zurückgemeldet und der Bericht enthält MQRO\_COA\_WITH\_DATA
- Wird MOFB\_EXPIRATION, MOFB\_COD oder MOFB\_COA zurückgemeldet und der Bericht enthält nicht die relevanten Optionen \* WITH\_FULL\_DATA oder \* WITH\_DATA für diesen Feedback-Wert, werden keine Benutzerdaten in die Nachricht aufgenommen.
- Wird ein anderer Wert als die oben angegebenen zurückgemeldet, werden normal Buffer und BufferLength verwendet.

In der folgenden Tabelle ist die Ableitung der in der vorherigen Liste beschriebenen Benutzerdaten aufgeführt:

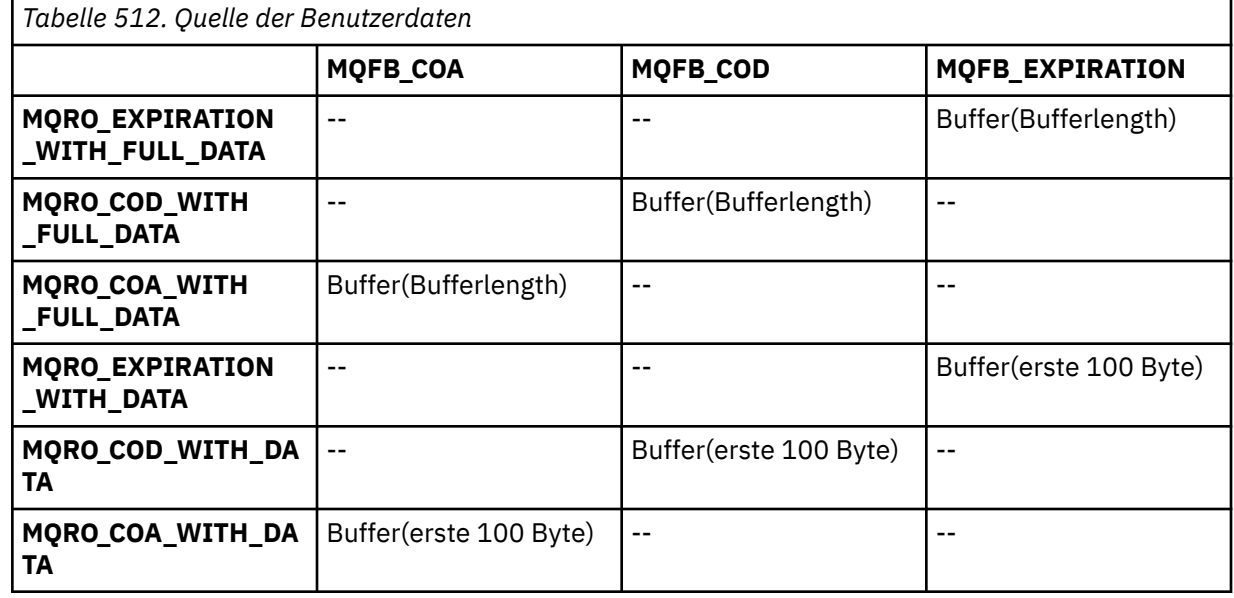

### *PubLevel (MQLONG)*

Der Anfangswert dieses Feldes ist 9. Die Höhe der Subskription, die für diese Veröffentlichung bestimmt ist. Nur die Subskriptionen mit der höchsten SubLevel, die kleiner-gleich diesem Wert ist, empfangen diese Veröffentlichung. Dieser Wert muss im Bereich zwischen 0 und 9 liegen; dabei steht 0 für die niedrigste Ebene. Wenn es sich jedoch um eine ständige Veröffentlichung handelt, ist diese für Subskribenten auf höheren Ebenen nicht mehr verfügbar, da sie auf PubLevel 1 erneut veröffentlicht wird.

Weitere Informationen finden Sie im Abschnitt Veröffentlichungen abfangen.

## **MQPMR – Datensatz für das Einreihen von Nachrichten**

Verwenden Sie die MQPMR-Struktur, um verschiedene Nachrichteneigenschaften für ein einzelnes Ziel anzugeben, wenn eine Nachricht in eine Verteilerliste eingereiht wird. MQPMR ist eine Ein-/Ausgabe-Struktur für MQPUT- und MQPUT1-Aufrufe.

### **Verfügbarkeit**

Die MQPMR-Struktur ist auf den folgenden Plattformen verfügbar:

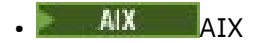

**IBM i** TRM i

- Linux linux
- **Windows** Windows

und für IBM MQ-Clients, die mit diesen Systemen verbunden sind.

## **Zeichensatz und Codierung**

Die Daten in MQPMR müssen den Zeichensatz haben, der durch das Warteschlangenmanagerattribut **CodedCharSetId** angegeben wird, und die Codierung des lokalen Warteschlangenmanagers, die durch MQENC\_NATIVE angegeben wird. Wenn die Anwendung allerdings als MQ-Client ausgeführt wird, müssen Zeichensatz und Codierung der Struktur des Clients entsprechen.

### **Verwendung**

Durch Bereitstellung eines Arrays dieser Strukturen im MQPUT-oder MQPUT1 -Aufruf können Sie für jede Zielwarteschlange in einer Verteilerliste unterschiedliche Werte angeben. Einige Felder sind nur Eingabefelder, andere Ein-/Ausgabefelder.

**Anmerkung:** Diese Struktur ist ungewöhnlich, da sie keinen festen Aufbau hat. Die Felder in dieser Struktur sind optional, das Vorhandensein oder Fehlen des jeweiligen Felds wird durch die Flags im Feld *PutMsgRecFields* in MQPMO angegeben. Für vorhandene Felder *ist die folgende Reihenfolge zwingend* :

- *MsgId*
- *CorrelId*
- *GroupId*
- *Feedback*
- *AccountingToken*

Nicht vorhandene Felder belegen keinen Speicherplatz im Datensatz.

Da MQPMR kein festgelegtes Layout hat, wird im Header und in den COPY- bzw. INCLUDE-Dateien für die unterstützten Programmiersprachen keine Definition bereitgestellt. Der Anwendungsprogrammierer muss eine Deklaration erstellen, die die Felder umfasst, die die Anwendung erfordert, und die Flags in *PutMsgRecFields* festlegen, um die vorhandenen Felder anzugeben.

#### **Felder**

Für diese Struktur sind keine Anfangswerte definiert, da keine Strukturdeklarationen in den Header-, COPY-und INCLUDE -Dateien für die unterstützten Programmiersprachen bereitgestellt werden. Die Beispieldeklarationen illustrieren, wie die Struktur deklariert wird, wenn alle Felder erforderlich sind.

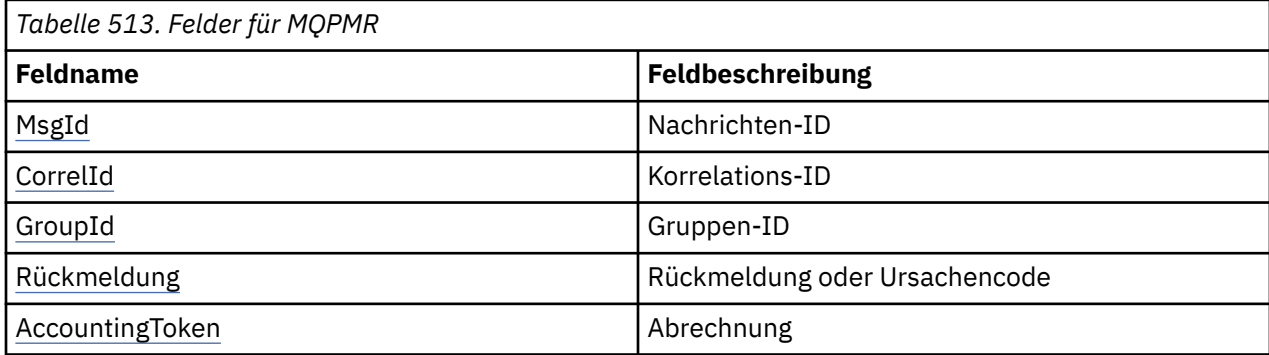

### **Sprachendeklarationen**

C-Deklaration für MQPMR

typedef struct tagMQPMR MQPMR; struct tagMQPMR {<br>MQBYTE24 MsgId;<br>MQBYTE24 CorrelId;<br>MQBYTE24 GroupId; /\* Message identifier  $*/$  $/*$  Correlation identifier \*/ MQBYTE24 GroupId; /\* Group identifier \*/ /\* Feedback or reason code  $*/$ 

```
 MQBYTE32 AccountingToken; /* Accounting token */
};
```

```
COBOL-Deklaration für MQPMR
```

```
** MQPMR structure
  10 MQPMR.
** Message identifier
  15 MQPMR-MSGID PIC X(24).
** Correlation identifier
15 MQPMR-CORRELID<br>Ext. Group identifie
    Group identifier
  15 MQPMR-GROUPID PIC X(24).
** Feedback or reason code
 15 MQPMR-FEEDBACK
** Accounting token
 15 MQPMR-ACCOUNTINGTOKEN PIC X(32).
```
PL/I-Deklaration für MQPMR

dcl 1 MQPMR based,<br>3 MsgId 3 MsgId char(24),  $/$   $\star$  Message identifier  $\star$ /<br>3 Correlid char(24),  $/$   $\star$  Correlation identifier  $\star$ / 3 CorrelId char(24), /\* Correlation identifier \*/ 3 GroupId char(24), /\* Group identifier \*/ 3 Feedback fixed bin(31), / $\star$  Feedback or reason code  $\star$ / 3 AccountingToken char(32); /\* Accounting token \*/

Visual Basic-Deklaration für MQPMR

```
Type MQPMR
  MsgId                         As MQBYTE24 'Message identifier'<br>CorrelId               As MQBYTE24 'Correlation identif
 CorrelId As MQBYTE24 'Correlation identifier'
 GroupId As MQBYTE24 'Group identifier'
 Feedback As Long 'Feedback or reason code'
   AccountingToken As MQBYTE32 'Accounting token'
End Type
```
# *MsgId (MQBYTE24)*

Dies ist die Nachrichten-ID, die für die Nachricht verwendet wird, die an die Warteschlange mit dem Namen gesendet wird, der durch das entsprechende, im MQOPEN- oder MQPUT1-Aufruf bereitgestellte Element im Array von MQOR-Strukturen angegeben wurde. Sie wird auf die gleiche Weise verarbeitet wie das Feld *MsgId* in MQMD für das Einreihen in eine einzelne Warteschlange.

Wenn dieses Feld nicht im MQPMR-Datensatz vorhanden ist oder es weniger MQPMR-Datensätze als Ziele gibt, wird der Wert in MQMD für die Ziele verwendet, die keinen MQPMR-Datensatz mit dem Feld *MsgId* enthalten. Wenn dieser Wert MQMI\_NONE ist, wird eine neue Nachrichten-ID für *jedes* dieser Ziele generiert (d. h., dass nicht zwei Ziele dieselbe Nachrichten-ID haben).

Wenn MQPMO\_NEW\_MSG\_ID angegeben ist, werden neue Nachrichten-IDs für alle Ziele in der Verteilerliste erstellt, unabhängig davon, ob sie MQPMR-Datensätze enthalten. Dies unterscheidet sich von der Verarbeitung von MQPMO\_NEW\_CORREL\_ID (siehe Feld *CorrelId*).

Dies ist ein Ein-/Ausgabefeld.

# *CorrelId (MQBYTE24)*

Dies ist die Korrelations-ID, die für die Nachricht verwendet wird, die an die Warteschlange mit dem Namen gesendet wird, der durch das entsprechende, im MQOPEN- oder MQPUT1-Aufruf bereitgestellte Element im Array von MQOR-Strukturen angegeben wurde. Sie wird auf die gleiche Weise verarbeitet wie das Feld *CorrelId* in MQMD für das Einreihen in eine einzelne Warteschlange.

Wenn dieses Feld nicht im MQPMR-Datensatz vorhanden ist oder es weniger MQPMR-Datensätze als Ziele gibt, wird der Wert in MQMD für die Ziele verwendet, die keinen MQPMR-Datensatz mit dem Feld *CorrelId* enthalten.

<span id="page-545-0"></span>Wenn MQPMO\_NEW\_CORREL\_ID angegeben wird, wird eine *einzelne* neue Korrelations-ID erstellt und für alle Ziele in der Verteilerliste verwendet, unabhängig davon, ob sie MQPMR-Datensätze enthalten. Dies unterscheidet sich von der Verarbeitung von MQPMO\_NEW\_MSG\_ID (siehe Feld *MsgId*).

Dies ist ein Ein-/Ausgabefeld.

## *GroupId (MQBYTE24)*

Dies ist die Gruppen-ID, die für die Nachricht verwendet wird, die an die Warteschlange mit dem Namen gesendet wird, der durch das entsprechende, im MQOPEN- oder MQPUT1-Aufruf bereitgestellte Element im Array von MQOR-Strukturen angegeben wurde. Sie wird auf die gleiche Weise verarbeitet wie das Feld *GroupId* in MQMD für das Einreihen in eine einzelne Warteschlange.

Wenn dieses Feld nicht im MQPMR-Datensatz vorhanden ist oder es weniger MQPMR-Datensätze als Ziele gibt, wird der Wert in MQMD für die Ziele verwendet, die keinen MQPMR-Datensatz mit dem Feld *GroupId* enthalten. Der Wert wird wie unter Physische Reihenfolge in einer Warteschlange beschrieben verarbeitet, mit den folgenden Unterschieden:

- GroupId wird anhand von QMName und einer Zeitmarke erstellt. Um eine eindeutige GroupId zu erhalten, müssen Warteschlangenmanagernamen ebenfalls eindeutig sein. Auch dürfen Sie die Systemzeit der Warteschlangenmanager-Systeme nicht zurückstellen.
- In den Fällen, in denen eine neue Gruppen-ID verwendet werden würde, generiert der Warteschlangenmanager für jedes Ziel eine andere Gruppen-ID (das heißt, zwei verschiedene Ziele können nie die gleiche Gruppen-ID haben).
- Wenn der Wert im Feld verwendet würde, schlägt der Aufruf mit dem Ursachencode MQRC\_GROUP\_ID\_ERROR fehl.

Dies ist ein Ein-/Ausgabefeld.

## *Feedback (MQLONG)*

Dies ist der Rückmeldungscode, der für die Nachricht verwendet wird, die an die Warteschlange mit dem Namen gesendet wird, der durch das entsprechende, im MQOPEN- oder MQPUT1-Aufruf bereitgestellte Element im Array von MQOR-Strukturen angegeben wurde. Er wird auf die gleiche Weise verarbeitet wie das Feld *Feedback* in MQMD für das Einreihen in eine einzelne Warteschlange.

Ist dieses Feld nicht vorhanden, so wird der Wert im MQMD verwendet.

Dies ist ein Eingabefeld.

## *AccountingToken (MQBYTE32)*

Dies ist das Abrechnungstoken, das für die Nachricht verwendet wird, die an die Warteschlange mit dem Namen gesendet wird, der durch das entsprechende, im MQOPEN- oder MQPUT1-Aufruf bereitgestellte Element im Array von MQOR-Strukturen angegeben wurde. Es wird auf die gleiche Weise verarbeitet wie das Feld *AccountingToken* in MQMD für das Einreihen in eine einzelne Warteschlange. Weitere Hinweise zum Inhalt dieses Felds finden Sie in der Beschreibung zu AccountingToken in ["MQMD -](#page-433-0) [Nachrichtendeskriptor" auf Seite 434](#page-433-0).

Ist dieses Feld nicht vorhanden, so wird der Wert im MQMD verwendet.

Dies ist ein Eingabefeld.

## **MQRFH - Header für Regeln und Formatierung**

Die MQRFH-Struktur definiert den Aufbau des Regel- und Formatierungsheaders. Verwenden Sie diesen Header, um Zeichenfolgedaten als Name/Wert-Paare zu senden.

### **Verfügbarkeit**

Auf allen IBM MQ-Systeme sowie auf IBM MQ MQI clients, die mit diesen Systemen verbunden sind.

## **Formatbezeichnung**

MQFMT\_RF\_HEADER

## **Zeichensatz und Codierung**

Die Felder in der MQRFH-Struktur (einschließlich *NameValueString*) haben den Zeichensatz und die Codierung, die durch die Felder *CodedCharSetId* und *Encoding* in der Headerstruktur vor dem MQRFH-Header oder durch die Felder in der MQMD-Struktur angegeben werden, wenn der MQRFH am Anfang der Anwendungsnachrichtendaten steht.

Um in Warteschlangennamen gültige Zeichen bereitstellen zu können, muss der Zeichensatz Einzelbytezeichen unterstützen.

### **Felder**

**Anmerkung:** In der folgenden Tabelle sind die Felder nach Verwendung und nicht alphabetisch gruppiert. Die untergeordneten Themen folgen derselben Reihenfolge.

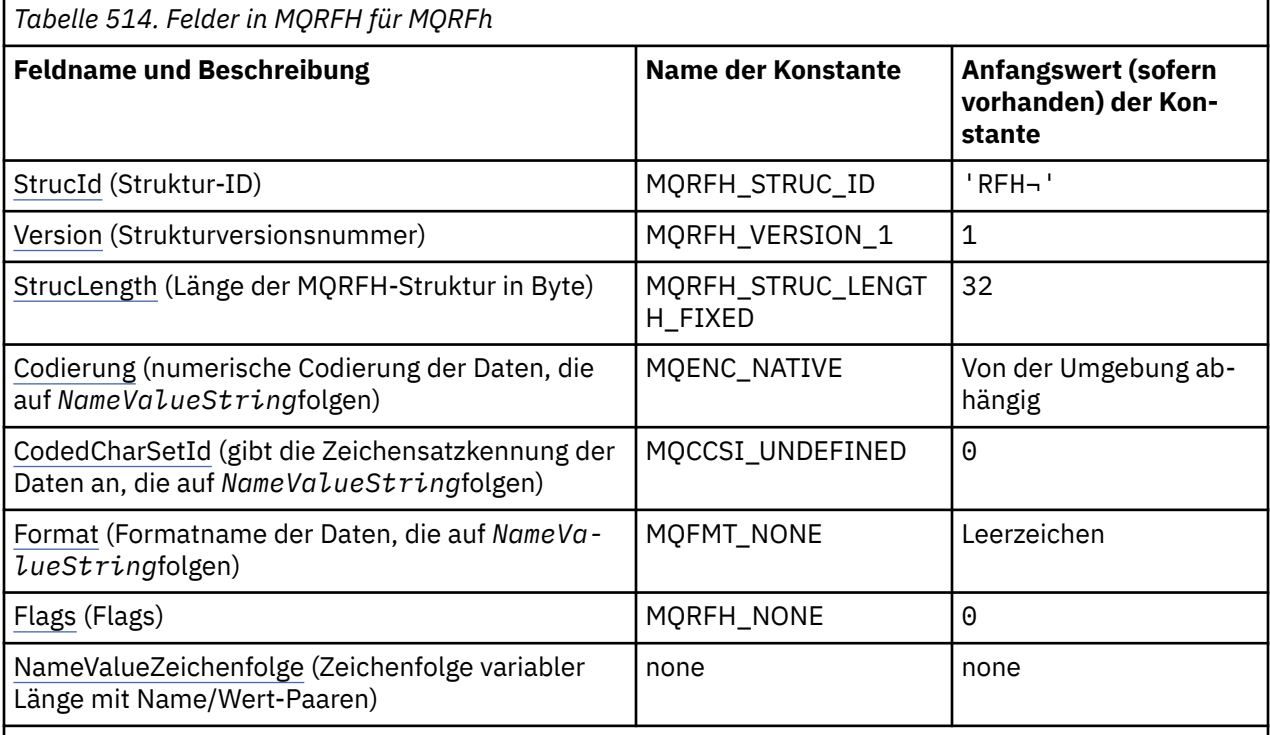

#### **Anmerkungen:**

- 1. Das Symbol ¬ stellt ein einzelnes Leerzeichen dar.
- 2. In der Programmiersprache C enthält die MakrovariableMQRFH\_DEFAULT die in der Tabelle oben aufgelisteten Werte. Sie wird wie folgt verwendet, um Anfangswerte für die Felder in der Struktur bereitzustellen:

 $MQRFH$   $MyRFH = \{MQRFH$  DEFAULT};

## **Sprachendeklarationen**

C-Deklaration für MQRFH

```
typedef struct tagMQRFH MQRFH;
struct tagMQRFH {
 MQCHAR4 StrucId; /* Structure identifier */
```
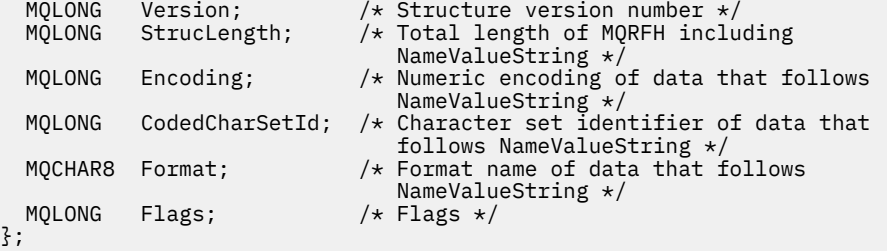

COBOL-Deklaration für MQRFH

```
** MQRFH structure
 10 MQRFH.
** Structure identifier
 15 MQRFH-STRUCID PIC X(4).
** Structure version number
 15 MQRFH-VERSION PIC S9(9) BINARY.
** Total length of MQRFH including NAMEVALUESTRING
 15 MQRFH-STRUCLENGTH PIC S9(9) BINARY.
** Numeric encoding of data that follows NAMEVALUESTRING
 15 MQRFH-ENCODING PIC S9(9) BINARY.
** Character set identifier of data that follows NAMEVALUESTRING
 15 MQRFH-CODEDCHARSETID PIC S9(9) BINARY.
** Format name of data that follows NAMEVALUESTRING
 15 MQRFH-FORMAT PIC X(8).
** Flags<br>15 MQRFH-FLAGS
                        PIC S9(9) BINARY.
```
PL/I-Deklaration für MQRFH

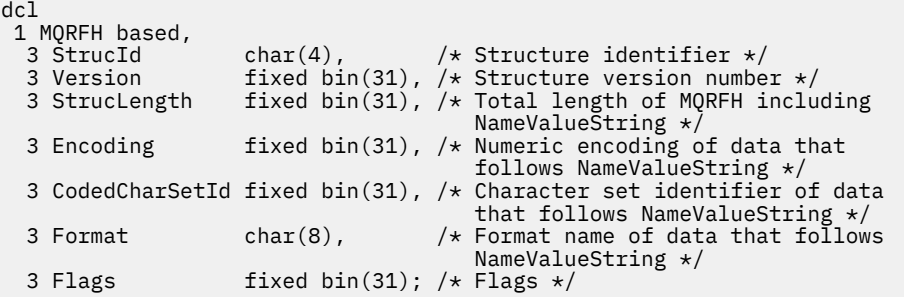

High Level Assembler-Deklaration für MQRFH

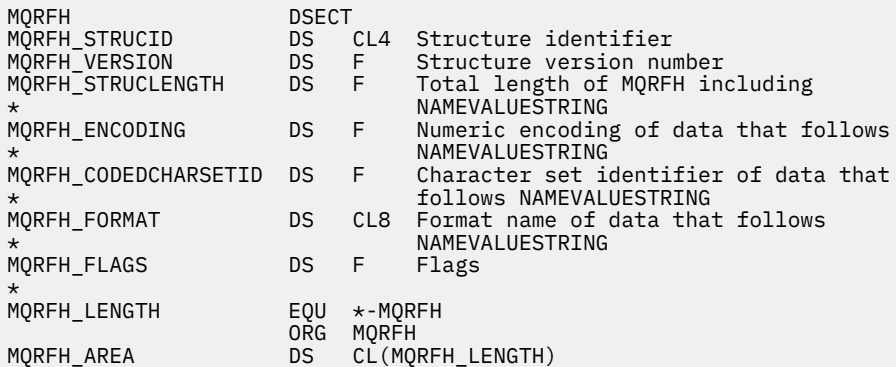

Visual Basic-Deklaration für MQRFH

 $\overline{\mathbf{M}}$ 

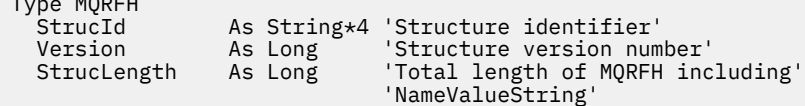

<span id="page-548-0"></span>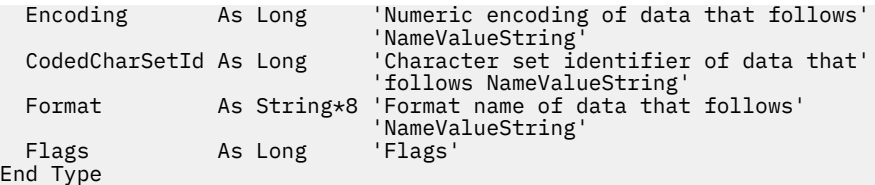

## *StrucId (MQCHAR4)*

Dies ist die Struktur-ID, die folgenden Wert haben muss:

#### **MQRFH\_STRUC\_ID**

ID für Regel- und Formatierungsheaderstuktur.

Für die Programmiersprache C ist auch die Konstante MQRFH\_STRUC\_ID\_ARRAY definiert. Sie hat den gleichen Wert wie die MQRFH\_STRUC\_ID, aber es handelt sich dabei um eine Gruppe von Zeichen, nicht um eine Zeichenfolge.

Der Anfangswert dieses Felds ist MQRFH\_STRUC\_ID.

### *Version (MQLONG)*

Dies ist die Strukturversionsnummer, die folgenden Wert haben muss:

#### **MQRFH\_VERSION\_1**

Regel- und Formatierungsheaderstuktur der Version 1.

Der Anfangswert dieses Felds ist MQRFH\_VERSION\_1.

### *StrucLength (MQLONG)*

Dies ist die Länge der MQRFH-Struktur in Byte, einschließlich des Felds *NameValueString* am Ende der Struktur. Die Länge umfasst keine Benutzerdaten, die auf das Feld *NameValueString* folgen.

Um Probleme beim Konvertieren der Benutzerdaten in einigen Umgebungen zu vermeiden, muss *Struc-Length* ein Vielfaches von vier sein.

Die folgende Konstante gibt die Länge des *festen* Teils der Struktur an, d. h. die Länge ohne das Feld *NameValueString*:

#### **MQRFH\_STRUC\_LENGTH\_FIXED**

Länge der Festkomponente der MQRFH-Struktur.

Der Anfangswert dieses Felds ist MQRFH\_STRUC\_LENGTH\_FIXED.

## *Encoding (MQLONG)*

Gibt die numerische Codierung der Daten an, die auf *NameValueString* folgen; dieses Attribut bezieht sich nicht auf numerische Daten in der MQRFH-Struktur selbst.

Im MQPUT- oder MQPUT1-Aufruf muss die Anwendung dieses Feld auf den Wert setzen, der den Daten entspricht.

Der Anfangswert dieses Felds ist MQENC\_NATIVE.

### *CodedCharSetId (MQLONG)*

Gibt die Zeichensatzkennung der Daten an, die auf *NameValueString* folgen; dieses Attribut bezieht sich nicht auf Zeichendaten in der MQRFH-Struktur selbst.

Im MQPUT- oder MQPUT1-Aufruf muss die Anwendung dieses Feld auf den Wert setzen, der den Daten entspricht. Folgende Sonderwerte sind zulässig:

#### **MQCCSI\_INHERIT**

Zeichendaten innerhalb der Daten, die auf diese Struktur *folgen* verwenden denselben Zeichensatz wie die Struktur.

<span id="page-549-0"></span>Der Warteschlangenmanager ändert diesen Wert in der Struktur, die in der Nachricht mitgesendet wird, auf die tatsächliche Zeichensatz-ID der Struktur. Falls keine Fehler auftreten, wird der Wert MQCCSI\_INHERIT nicht vom MQGET-Aufruf zurückgegeben.

MQCCSI\_INHERIT kann nicht verwendet werden, wenn der Wert des Felds *PutApplType* in MQMD MQAT\_BROKER ist.

Der Anfangswert dieses Felds lautet MQCCSI\_UNDEFINED.

### *Format (MQCHAR8)*

Gibt den Formatnamen der Daten an, die auf *NameValueString* folgen.

Im MQPUT- oder MQPUT1-Aufruf muss die Anwendung dieses Feld auf den Wert setzen, der den Daten entspricht. Die Regeln für die Codierung dieses Felds entsprechen den Regeln für das Feld *Format* im MQMD.

Der Anfangswert dieses Felds ist MQFMT\_NONE.

### *Flags (MQLONG)*

Folgende Werte sind zulässig:

**MQRFH\_NONE**

Keine Flags.

Der Anfangswert dieses Felds ist MQRFH\_NONE.

### *NameValueString (MQCHARn)*

Dies ist eine Zeichenfolge variabler Länge, die Name/Wert-Paare in folgendem Format enthält:

name1 value1 name2 value2 name3 value3 ...

Namen müssen jeweils durch ein oder mehrere Leerzeichen vom angrenzenden Namen oder Wert getrennt sein. Diese Leerzeichen sind nicht signifikant. Signifikante Leerzeichen in einem Namen oder Wert müssen in Anführungszeichen eingeschlossen werden. Alle Zeichen zwischen dem öffnenden und dem entsprechenden schließenden Anführungszeichen werden als signifikant behandelt. Im folgenden Beispiel lautet der Name BERUEHMTE\_WORTE und der Wert ist Hallo Welt:

FAMOUS\_WORDS "Hello World"

Ein Name oder ein Wert kann jedes Zeichen außer dem Nullzeichen enthalten (das als Trennzeichen für *NameValueString* verwendet wird). Um die Interoperabilität zu unterstützen, kann eine Anwendung Namen auf folgende Zeichen beschränken:

- Erstes Zeichen: Alphabetisch in Groß- oder Kleinschreibung (A bis Z oder a bis z) oder Unterstrich.
- Nachfolgende Zeichen: Groß- oder Kleinbuchstaben des Alphabets, Dezimalziffern (0 bis 9), Unterstreichung, Trennstrich oder Punkt.

Wenn ein Name oder ein Wert ein oder mehrere Anführungszeichen enthält, muss der Name oder der Wert in Anführungszeichen eingeschlossen werden und jedes Anführungszeichen innerhalb der Zeichenfolge muss verdoppelt werden.

Famous\_Words "The program displayed ""Hello World"""

Bei Namen und Werten muss die Groß- und Kleinschreibung berücksichtigt werden; das heißt, Klein- und Großbuchstaben sind nicht austauschbar. Zum Beispiel sind BERUEHMTE\_WORTE und Beruehmte\_Worte zwei verschiedene Namen.

Die Länge in Byte von *NameValueString* entspricht *StrucLength* minus MQRFH\_STRUC\_LENGTH\_FI-XED. Um Probleme bei der Konvertierung von Benutzerdaten in bestimmten Umgebungen zu vermeiden, legen Sie diese Länge als ein Vielfaches von vier fest. Füllen Sie *NameValueString* mit Leerzeichen

auf diese Länge auf oder beenden Sie die Zeichenfolge früher, indem Sie nach dem letzten signifikanten Zeichen ein Nullzeichen platzieren. Das Nullzeichen und die ihm folgenden Bytes bis zur angegebenen Länge von *NameValueString* werden ignoriert.

**Anmerkung:** Da die Länge dieses Felds nicht festgelegt ist, fehlt es in den Deklarationen der Struktur, die für die unterstützten Programmiersprachen bereitgestellt werden.

# **MQRFH2 - Header 2 für Regeln und Formatierung**

MQRFH2 basiert auf MQRFH, ermöglicht jedoch den Transport von Unicode-Zeichenfolgen ohne Konvertierung und die Übertragung numerischer Datentypen.Die MQRFH2-Struktur definiert das Format des Regelund Formatierungsheaders der Version 2. Mit diesem Header können Sie Daten senden, die mit einer XML-ähnlichen Syntax codiert wurden. Eine Nachricht kann zwei oder mehrere MQRFH2-Strukturen in einer Reihe enthalten, wobei Benutzerdaten optional auf die letzte MQRFH2-Struktur in der Reihe folgen können.

## **Verfügbarkeit**

Auf allen IBM MQ-Systeme sowie auf IBM MQ MQI clients, die mit diesen Systemen verbunden sind.

## **Formatbezeichnung**

MQFMT\_RF\_HEADER\_2

### **Syntax**

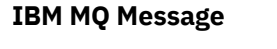

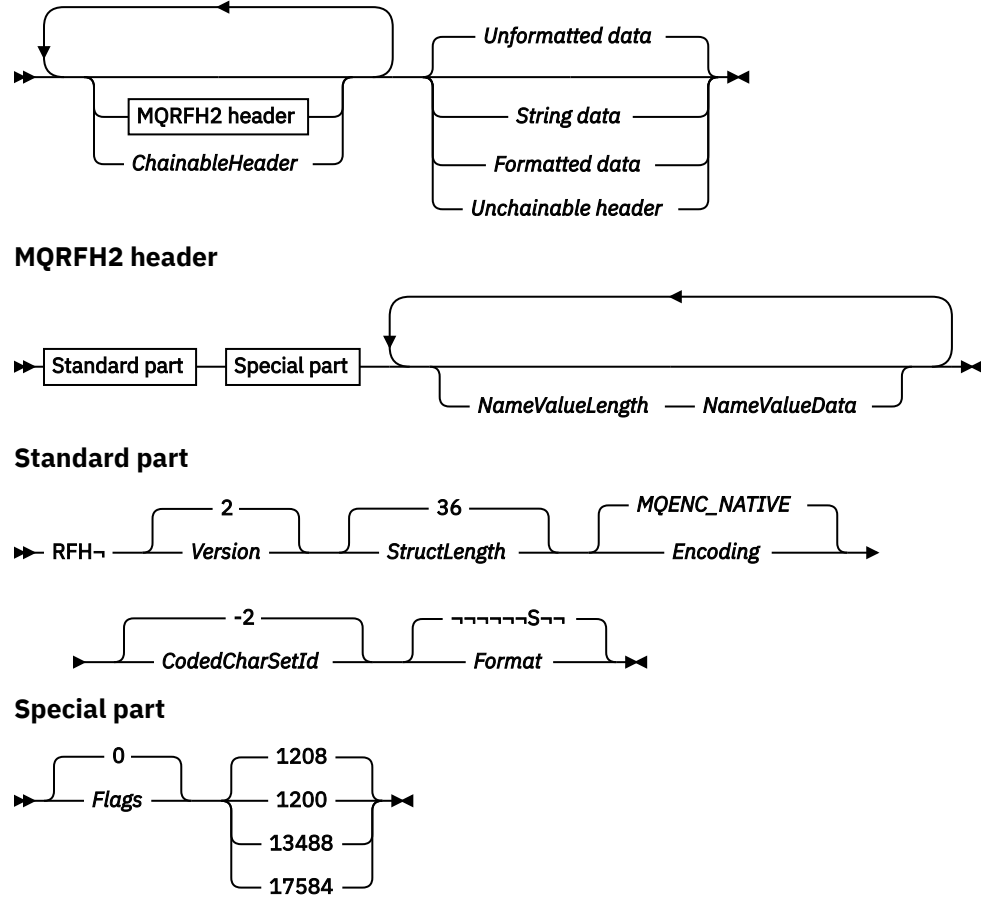

## **Zeichensatz und Codierung**

Für den Zeichensatz, der bei der MQRFH2-Struktur verwendet wird, gelten spezielle Regeln:

• Zeichensatz und Codierung der Felder (außers *NameValueData*) entsprechen denen, die durch die Felder *CodedCharSetId* und *Encoding* in der Headerstruktur, die dem MQRFH2-Header vorausgeht, oder durch die gleichen Felder in der MQMD-Struktur definiert sind, falls sich der MQRFH2-Header am Anfang der Anwendungsnachrichtendaten befindet.

Um in Warteschlangennamen gültige Zeichen bereitstellen zu können, muss der Zeichensatz Einzelbytezeichen unterstützen.

Wenn MQGMO\_CONVERT beim MQGET-Aufruf angegeben wird, konvertiert der Warteschlangenmanager alle MQRFH2-Felder außer *NameValueData* in den angeforderten Zeichensatz und die angeforderte Codierung.

• Der Zeichensatz von *NameValueData* entspricht dem, der durch das Feld *NameValueCCSID* definiert ist. Nur die aufgelisteten Unicode-Zeichensätze sind für *NameValueCCSID* gültig. Weitere Informationen finden Sie in der Beschreibung von *NameValueCCSID*.

Einige Zeichensätze haben eine Darstellung, die von der Codierung abhängig ist. Wenn *NameValueCC-SID* einer dieser Zeichensätze ist, muss die Codierung von *NameValueData* die gleiche sein, wie die der anderen Felder von MQRFH2.

Wenn MQGMO\_CONVERT beim MQGET-Aufruf angegeben wird, konvertiert der Warteschlangenmanager *NameValueData* in die angeforderte Codierung, ändert aber den Zeichensatz nicht.

## **Felder**

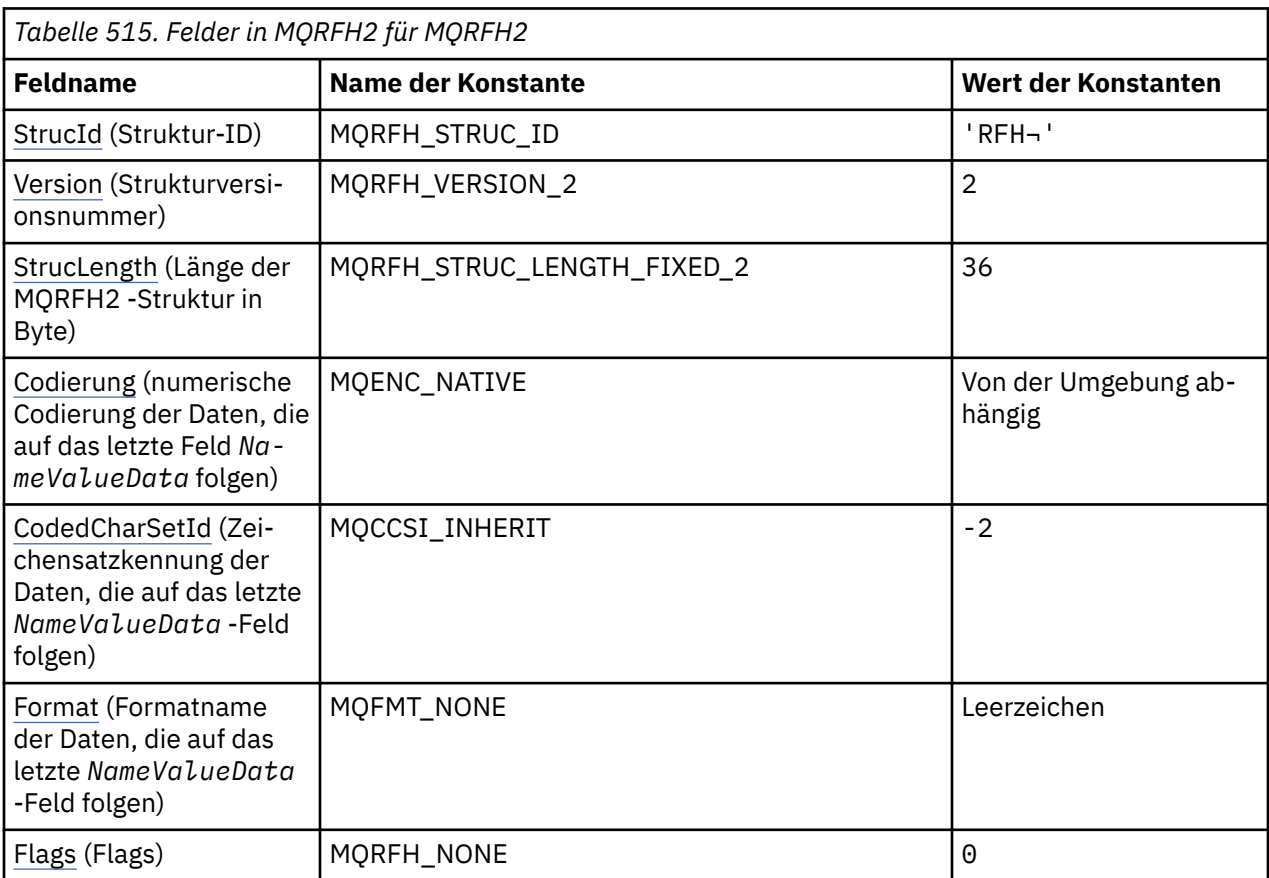

**Anmerkung:** In der folgenden Tabelle sind die Felder nach Verwendung und nicht alphabetisch gruppiert. Die untergeordneten Themen folgen derselben Reihenfolge.

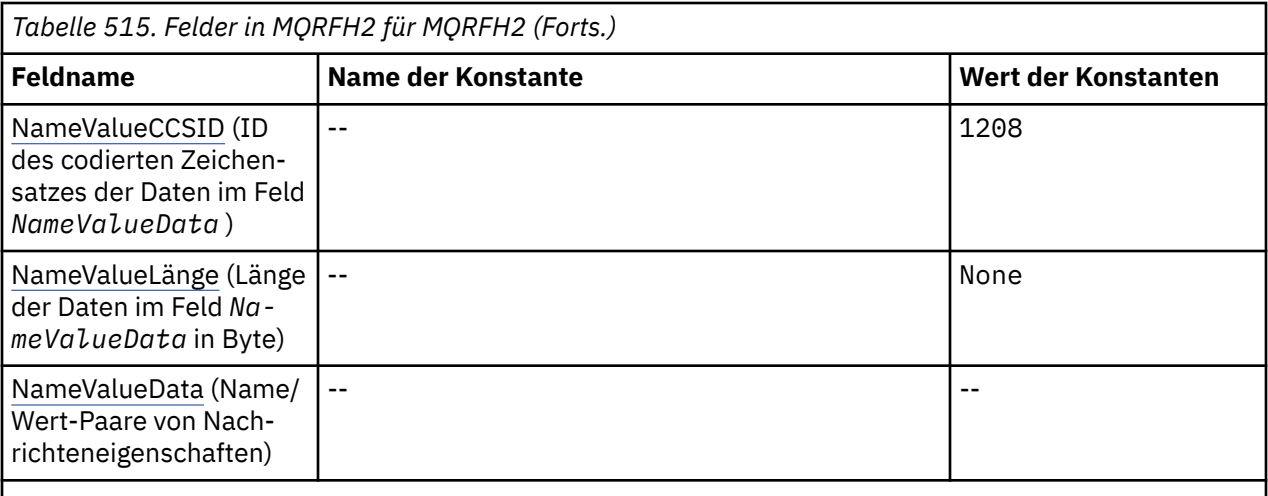

#### **Anmerkungen:**

- 1. Das Symbol ¬ stellt ein einzelnes Leerzeichen dar.
- 2. In der Programmiersprache C enthält die MakrovariableMQRFH2\_DEFAULT die in der Tabelle oben aufgelisteten Werte. Verwenden Sie sie folgendermaßen, um Anfangswerte für die Felder in der Struktur anzugeben:

 $MQRFH2 MyRFH2 = {MQRFH2_DEFAULT};$ 

### **Sprachendeklarationen**

C-Deklaration für MQRFH2

```
typedef struct tagMQRFH2 MQRFH2;
struct tagMQRFH2 {<br>MQCHAR4 StrucId;<br>MQLONG Version;
                                  /* Structure identifier */MQLONG Version; \overline{y} Structure version number */<br>MQLONG StrucLength; /* Total length of MQRFH2 incl
                                /\star Total length of MQRFH2 including all
                                       NameValueLength and NameValueData
  /* fields<br>MQLONG Encoding; /* Numeric e
                                 /* Numeric encoding of data that follows
  /* last NameValueData field */<br>MOLONG CodedCharSetId: /* Character set identifier of
             CodedCharSetId; /* Character set identifier of data that
                                       follows last NameValueData field */
   MQCHAR8 Format; /* Format name of data that follows last
  NameValueData field \star/<br>MOLONG Flags: \star Flags \star/
  MQLONG Flags; /*Flags */<br>MQLONG NameValueCCSID; /*Characte
             NameValueCCSID; /* Character set identifier of
                                       NameValueData */
};
```
COBOL-Deklaration für MQRFH2

\*\* MQRFH2 structure 10 MQRFH2. \*\* Structure identifier 15 MQRFH2-STRUCID PIC  $X(4)$ .<br>\*\* Structure version number % Structure version number<br>MQRFH2-VERSION PIC S9(9) BINARY. 15 MQRFH2-VERSION \*\* Total length of MQRFH2 including all NAMEVALUELENGTH and \*\* NAMEVALUEDATA fields 15 MQRFH2-STRUCLENGTH PIC S9(9) BINARY. \*\* Numeric encoding of data that follows last NAMEVALUEDATA field 15 MQRFH2-ENCODING PIC S9(9) BINARY. \*\* Character set identifier of data that follows last NAMEVALUEDATA \*\* field 15 MQRFH2-CODEDCHARSETID PIC S9(9) BINARY. \*\* Format name of data that follows last NAMEVALUEDATA field 15 MQRFH2-FORMAT PIC X(8).

<span id="page-553-0"></span>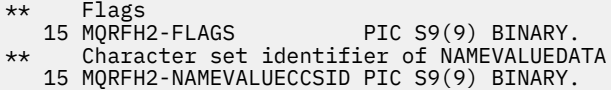

PL/I-Deklaration für MQRFH2

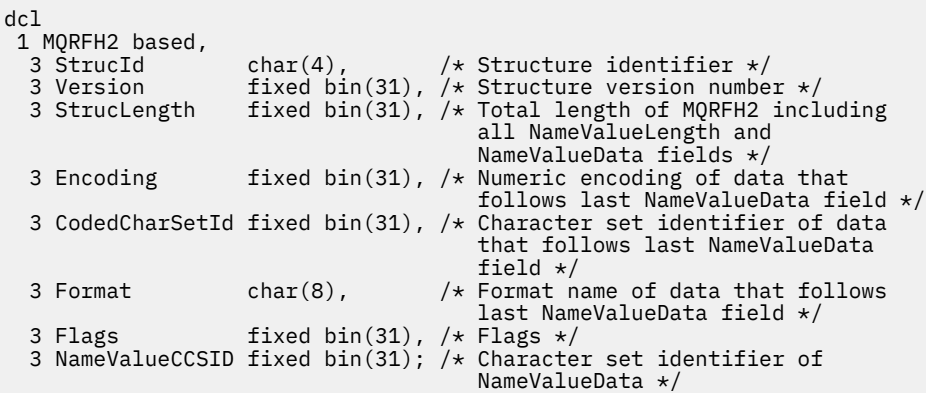

High Level Assembler-Deklaration für MQRFH2

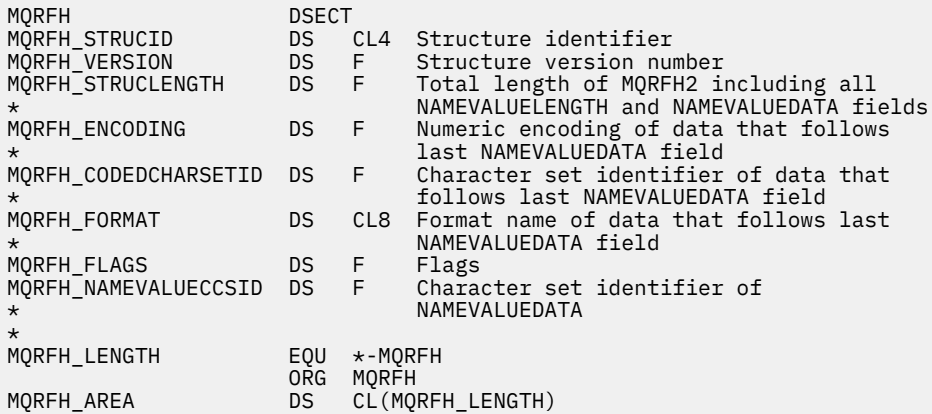

Visual Basic-Deklaration für MQRFH2

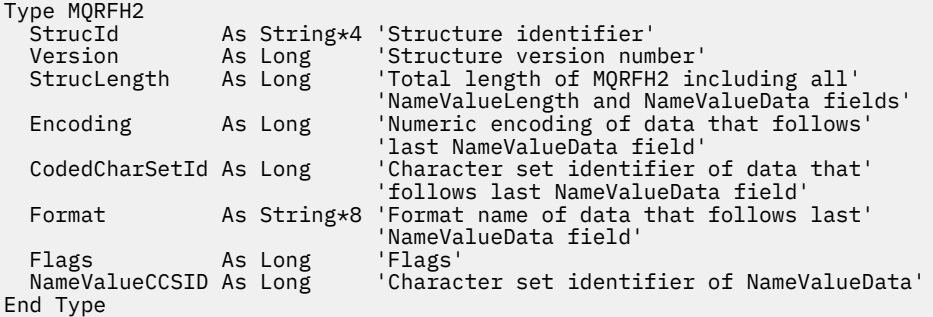

## *StrucId (MQCHAR4)*

Dies ist die Struktur-ID, die folgenden Wert haben muss:

### **MQRFH\_STRUC\_ID**

ID für Regel- und Formatierungsheaderstuktur.

<span id="page-554-0"></span>Für die Programmiersprache C ist auch die Konstante MQRFH\_STRUC\_ID\_ARRAY definiert. Sie hat den gleichen Wert wie die MQRFH\_STRUC\_ID, aber es handelt sich dabei um eine Gruppe von Zeichen, nicht um eine Zeichenfolge.

Der Anfangswert dieses Felds ist MQRFH\_STRUC\_ID.

## *Version (MQLONG)*

Dies ist die Strukturversionsnummer, die folgenden Wert haben muss:

#### **MQRFH\_VERSION\_2**

Regel- und Formatierungsheaderstuktur der Version 2.

Der Anfangswert dieses Felds ist MQRFH\_VERSION\_2.

### *StrucLength (MQLONG)*

Dabei handelt es sich um die Länge der MQRFH2-Struktur in Bytes, einschließlich der Felder *NameValueLength* und *NameValueData* am Ende der Struktur. Es ist gültig, wenn es mehrere Paare der Felder *NameValueLength* und *NameValueData* am Ende der Struktur gibt, in folgender Sequenz:

length1, data1, length2, data2, ...

*StrucLength* umfasst keine Benutzerdaten, die auf das letzte Feld *NameValueData* am Ende der Struktur folgen.

Um Probleme bei der Konvertierung von Benutzerdaten in bestimmten Umgebungen zu vermeiden, muss *StrucLength* ein Vielfaches von vier sein.

Die folgende Konstante gibt die Länge der *Festkomponente* der Struktur an, d. h. die Länge ausschließlich der Felder *NameValueLength* und *NameValueData*:

#### **MQRFH\_STRUC\_LENGTH\_FIXED\_2**

Länge der Festkomponente der MQRFH2-Struktur.

Der Anfangswert dieses Felds ist MQRFH\_STRUC\_LENGTH\_FIXED\_2.

## *Encoding (MQLONG)*

Gibt die numerische Codierung der Daten an, die auf das letzte Feld *NameValueString* folgen; dieses Attribut bezieht sich nicht auf numerische Daten in der MQRFH2-Struktur selbst.

Im MQPUT- oder MQPUT1-Aufruf muss die Anwendung dieses Feld auf den Wert setzen, der den Daten entspricht.

Der Anfangswert dieses Felds ist MQENC\_NATIVE.

### *CodedCharSetId (MQLONG)*

Gibt die Zeichensatzkennung der Daten an, die auf das letzte Feld *NameValueString* folgen; dieses Attribut bezieht sich nicht auf Zeichendaten in der MQRFH2-Struktur selbst.

Im MQPUT- oder MQPUT1-Aufruf muss die Anwendung dieses Feld auf den Wert setzen, der den Daten entspricht. Folgende Sonderwerte sind zulässig:

#### **MQCCSI\_INHERIT**

Zeichendaten innerhalb der Daten, die auf diese Struktur *folgen* verwenden denselben Zeichensatz wie die Struktur.

Der Warteschlangenmanager ändert diesen Wert in der Struktur, die in der Nachricht mitgesendet wird, auf die tatsächliche Zeichensatz-ID der Struktur. Falls keine Fehler auftreten, wird der Wert MQCCSI\_INHERIT nicht vom MQGET-Aufruf zurückgegeben.

MQCCSI\_INHERIT kann nicht verwendet werden, wenn der Wert des Felds *PutApplType* in MQMD MQAT\_BROKER ist.

<span id="page-555-0"></span>Der Anfangswert dieses Felds ist MQCCSI\_INHERIT.

## *Format (MQCHAR8)*

Gibt den Formatnamen der Daten an, die auf das letzte *NameValueData*-Feld folgen.

Im MQPUT- oder MQPUT1-Aufruf muss die Anwendung dieses Feld auf den Wert setzen, der den Daten entspricht. Die Regeln für die Codierung dieses Felds entsprechen den Regeln für das Feld *Format* in MQMD.

Der Anfangswert dieses Felds ist MQFMT\_NONE.

## *Flags (MQLONG)*

Der Anfangswert dieses Felds ist MQRFH\_NONE. MQRFH\_NONE muss angegeben werden.

#### **MQRFH\_NONE**

Keine Flags.

#### **MQRFH\_INTERNAL**

Der Header MQRFH2 enthält intern festgelegte Eigenschaften.

MQRFH\_INTERNAL ist zur Nutzung durch den Warteschlangenmanager vorgesehen.

Die oberen 16 Bits (MQRFH\_FLAGS\_RESTRICTED\_MASK) sind für Flags, die der Warteschlangenmanager festlegt, reserviert. Flags, die möglicherweise ein Benutzer festlegt, werden in den unteren 16 Bits definiert.

## *NameValueCCSID (MQLONG)*

Gibt die ID des codierten Zeichensatzes der Daten im Feld *NameValueData* an. Dieser Zeichensatz unterscheidet sich von dem für andere Zeichenfolgen in der MQRFH2-Struktur und kann sich vom Zeichensatz der Daten (falls vorhanden) unterscheiden, die nach dem letzten Feld *NameValueData* am Ende der Struktur folgen.

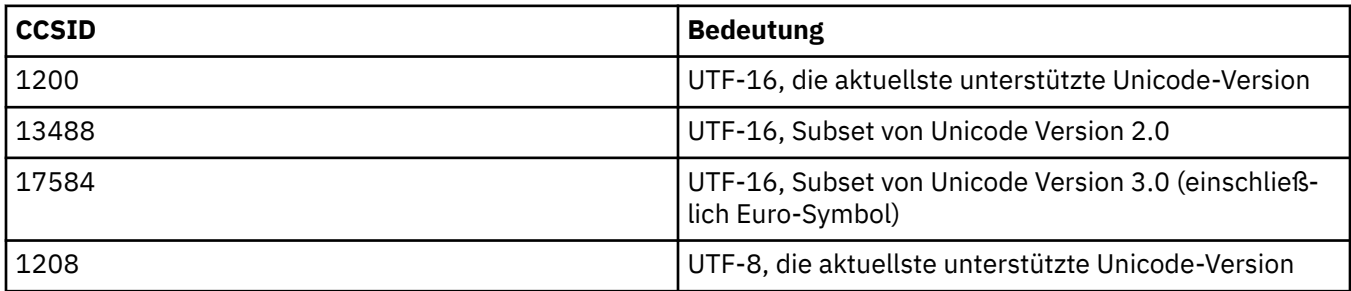

*NameValueCCSID* muss einen der folgenden Werte übernehmen:

Bei UCS-16-Zeichensätzen muss die Codierung (Byteanordnung) des Felds *NameValueData* mit der Codierung der anderen Felder in der MQRFH2-Struktur identisch sein.

Zeichen, die über die Unicode Basic Multilingual Plane (über U+FFFF) hinausgehen und in UTF-16 durch Ersatzcodepunkte (X'D800' bis X'DFFF') bzw. in UTF-8 durch vier Byte dargestellt werden, werden nicht unterstützt.

**Anmerkung:** Wenn *NameValueCCSID* keinen der oben aufgelisteten Werte hat und die MQRFH2- Struktur die Konvertierung beim MQGET-Aufruf erfordert, schließt der Aufruf mit dem Ursachencode MQRC\_SOURCE\_CCSID\_ERROR ab und die Nachricht wird unkonvertiert zurückgegeben.

Der Anfangswert dieses Felds ist 1208.

### *NameValueLength (MQLONG)*

Die Länge des entsprechenden Felds NameValueData.

Gibt die ID Länge in Byte der Daten im Feld *NameValueData* an. *NameValueLength* muss ein Vielfaches von vier sein.

<span id="page-556-0"></span>**Anmerkung:** Die Felder *NameValueLength* und *NameValueData* sind optional, müssen aber, wenn Sie angegeben sind, als Paar auftreten und aufeinander folgen. Das Feldpaar kann so oft wie erforderlich wiederholt werden; Beispiel:

length1 data1 length2 data2 length3 data3

Da es sich um optionale Felder handelt, fehlen sie in den Deklarationen der Struktur, die für die verschiedenen unterstützten Programmiersprachen bereitgestellt werden.

#### *NameValueData (MQCHARn)*

*NameValueData* ist ein Feld variabler Länge, das einen Ordner mit Name/Wert-Paaren von Nachrichteneigenschaften enthält. Ein Ordner ist eine Zeichenfolge variabler Länge, der codierte Daten in einer XML-ähnlichen Syntax enthält. Die Länge der Zeichenfolge in Byte wird durch das Feld *NameValueLength* angegeben, das dem Feld *NameValueData* vorausgeht. Die Länge muss ein Vielfaches von vier sein.

Die Felder *NameValueLength* und *NameValueData* sind optional, aber wenn sie vorhanden sind, müssen sie als Paar auftreten und benachbart sein. Das Feldpaar kann so oft wie erforderlich wiederholt werden; Beispiel:

length1 data1 length2 data2 length3 data3

*NameValueData* wird nicht in den Zeichensatz konvertiert, der im Aufruf MQGET angegeben ist. Auch wenn die Nachricht mit der Option MQGMO\_CONVERT abgerufen wird, bleibt *NameValueData* im ursprünglichen Zeichensatz. *NameValueData* wird jedoch in die im Aufruf MQGET angegebene Codierung konvertiert.

#### **Anmerkungen:**

- Da es sich um optionale Felder handelt, fehlen sie in den Deklarationen der Struktur, die für die verschiedenen unterstützten Programmiersprachen bereitgestellt werden.
- Im Syntaxdiagramm werden die Begriffe "definiert" und "reserviert" verwendet. "Definiert" bedeutet, dass der Name von IBM MQ verwendet wird. "Reserviert" bedeutet, dass der Name für eine künftige Verwendung durch IBM MQ reserviert ist.

#### **Syntax von** *NameValueData*

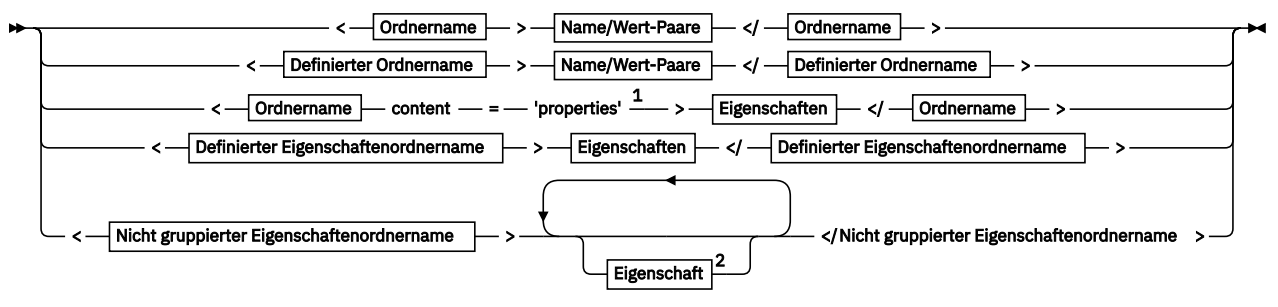

**Ordnername**

```
Name
```
**Definierter Ordnername**

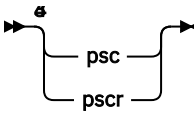

**Definierter Eigenschaftenordnername**

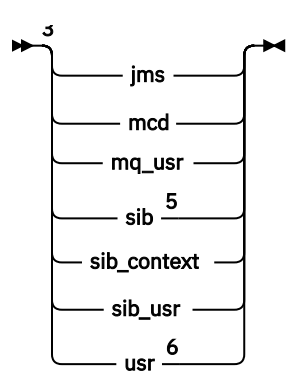

**Nicht gruppierter Eigenschaftenordnername**

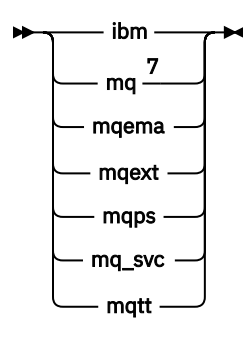

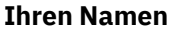

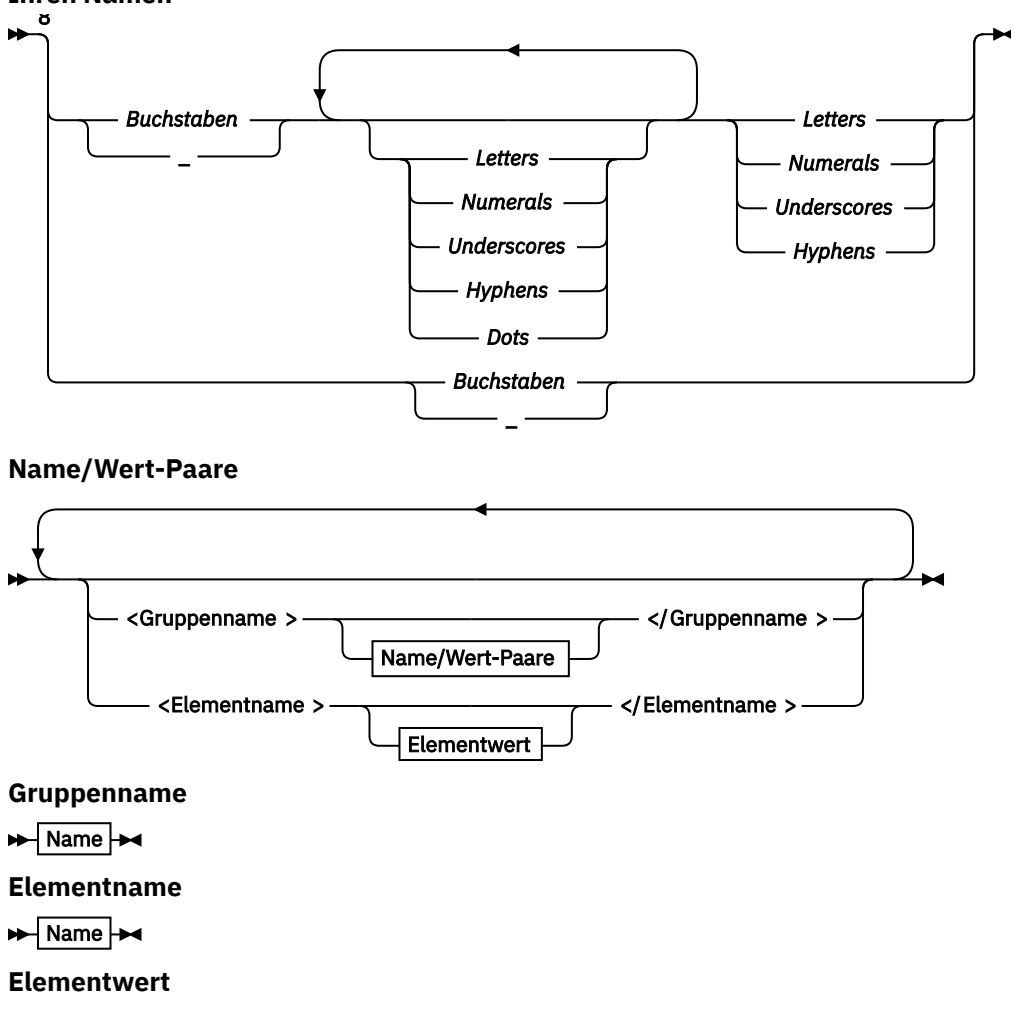

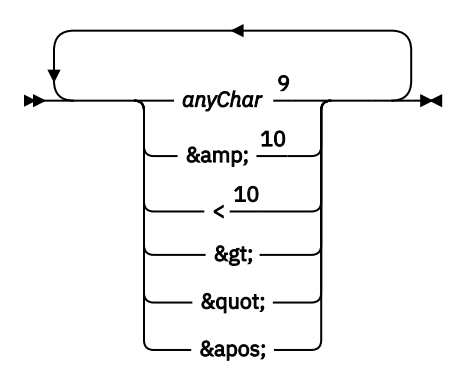

### **Eigenschaften**

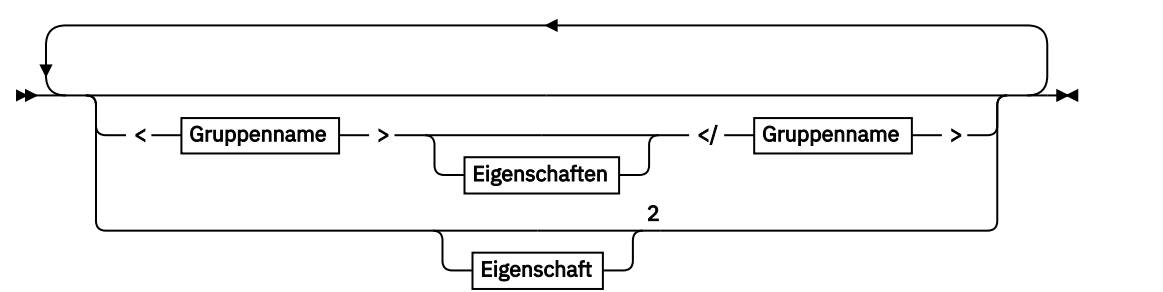

## **Eigenschaft**

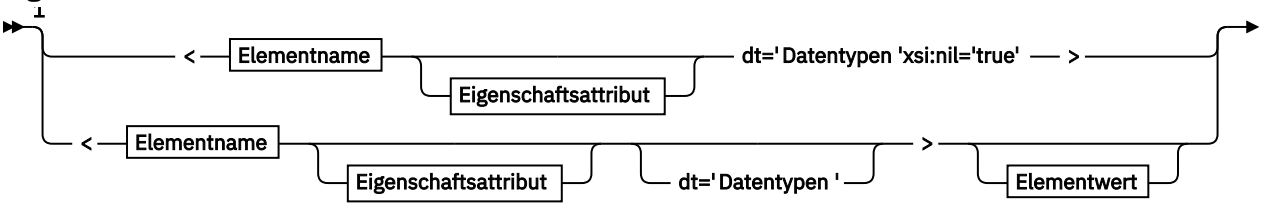

 $\blacktriangleright$  </Elementname >  $\blacktriangleright$ 

#### **Eigenschaftsattribut**

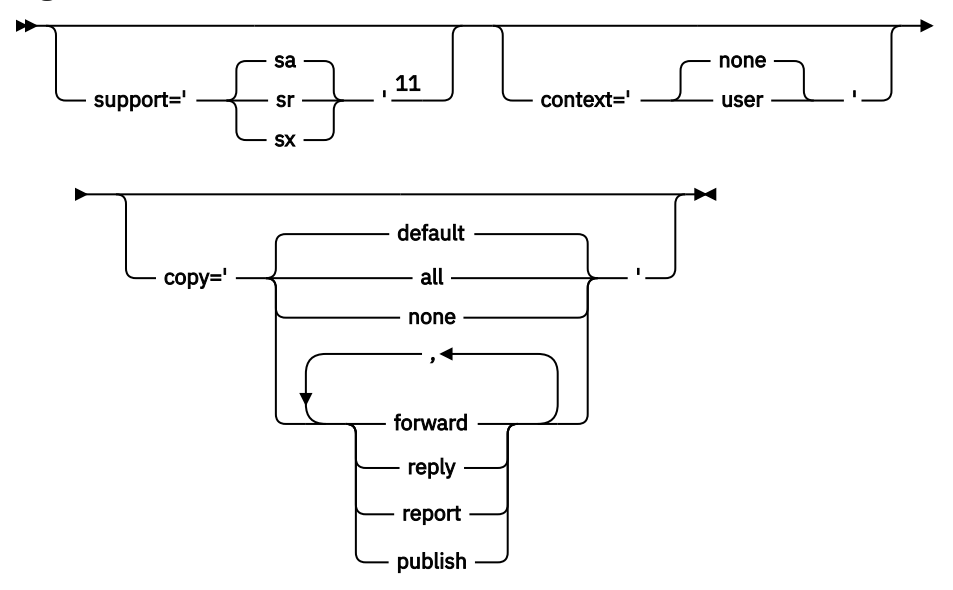

**Datentypen**

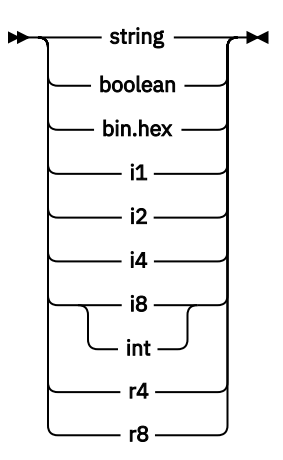

Anmerkungen:

 $1$  Anführungszeichen oder einfache Anführungszeichen sind gültig.

 $2$  Verwenden Sie keinen ungültigen Eigenschaftsnamen (siehe ["Ungültiger Eigenschaftsname" auf](#page-570-0) [Seite 571](#page-570-0)). Verwenden Sie einen reservierten Eigenschaftsnamen nur für seinen definierten Zweck (siehe ["Definierte Eigenschaftsnamen" auf Seite 571](#page-570-0)).

<sup>3</sup> Der Name muss in Kleinbuchstaben geschrieben sein.

<sup>4</sup> Es wird nur ein einziger psc- und pscr-Ordner unterstützt.

<sup>5</sup> Der WebSphere Application Server-Service Integration Bus ignoriert Sib-, sib\_context- und sib\_usr-Ordner in nachfolgenden MQRFH2-Headern, und nur Eigenschaften im ersten MQRFH2-Header sind von Bedeutung.

<sup>6</sup> In einem MQRFH2 darf nur ein Ordner usr vorhanden sein. Eigenschaften im usr-Ordner dürfen nur einmal vorkommen.

 $7$  Nur Eigenschaften im ersten mg-Ordner sind bedeutsam. Wenn der Ordner UTF-8 lautet, werden nur Einzelbytezeichen UTF-8 unterstützt. Das einzige Leerzeichen ist Unicode U+0020.

<sup>8</sup> Gültige Zeichen sind in der W3C -XML-Spezifikation definiert und bestehen im Wesentlichen aus Unicode-Kategorien Ll, Lu, Lo, Lt, Nl, Mc, Mn, Lm, und Nd. Siehe [Unicode-Zeichenkategorien](https://www.fileformat.info/info/unicode/category/). <sup>9</sup> Alle Zeichen sind bedeutsam. Führende und abschließende Leerzeichen sind Teil des Elementwerts.  $10$  Verwenden Sie kein ungültiges Zeichen (siehe ["Ungültige Zeichen" auf Seite 571\)](#page-570-0). Verwenden Sie eine Escapezeichenfolge anstelle dieser ungültigen Zeichen.

<sup>11</sup> Das Eigenschaftsattribut 'support' ist nur für den Ordner mq gültig.

## **Ordnername**

*NameValueDaten* enthält einen einzelnen Ordner. Um mehrere Ordner zu erstellen, erstellen Sie mehrere Felder *NameValueData* . Sie können mehrere *NameValueData* -Felder in einem einzelnen MQRFH2 -Header innerhalb einer Nachricht erstellen. Alternativ können Sie mehrere verkettete MQRFH2 -Header erstellen, die jeweils mehrere Felder *NameValueData* enthalten.

Die Reihenfolge der MQRFH2 -Header und die Reihenfolge der Felder *NameValueData* haben keine Auswirkung auf den logischen Inhalt eines Ordners. Wenn derselbe Ordner mehrfach in einer Nachricht vorkommt, wird er als Ganzes syntaktisch analysiert. Wenn dieselbe Eigenschaft in mehreren Instanzen desselben Ordners vorkommt, wird sie als Liste geparst.

Eine korrekte Syntaxanalyse von MQRFH2 wird nicht durch die alternativen Möglichkeiten beeinflusst, wie ein Ordner physisch in einer Nachricht gespeichert werden kann.

Für vier Ordner gilt diese Regel nicht. Nur die erste Instanz der Ordner mq, sib, sib\_context und sib usr wird syntaktisch analysiert.

Wenn dieselbe Eigenschaft mehrmals im kombinierten Inhalt der verketteten MQRFH2-Header auftritt, wird nur die erste Instanz der Eigenschaft geparst. Wenn eine Eigenschaft mit einem API-Aufruf festgelegt wird, z. B. mit MQSETMP, und direkt von einer Anwendung zu einem MQRFH2-Header hinzugefügt wird, hat der API-Aufruf Vorrang.

<span id="page-560-0"></span>Ein Ordnername ist der Name eines Ordners, der Name/Wert-Paare oder Gruppen enthält. Gruppen und Name/Wert-Paare können auf derselben Ebene in der Ordnerbaumstruktur gemischt werden. Weitere Informationen finden Sie unter Abbildung 1 auf Seite 561. Kombinieren Sie keinen Gruppennamen und keinen Elementnamen; siehe Abbildung 2 auf Seite 561.

<group1><nvp1>*value*</nvp1></group1><group2><nvp2>*value*</nvp2></group2> <group3><nvp1>*value*</nvp1></group3><nvp3>*value*</nvp3>

*Abbildung 1. Richtige Verwendungen von Gruppen und Name/Wert-Paaren*

<group1><nvp1>*value*</nvp1>*value*</group1>

*Abbildung 2. Falsche Verwendung von Gruppen und Name/Wert-Paaren*

Verwenden Sie keinen ungültigen oder reservierten Ordnernamen; siehe ["Ungültiger Pfadname" auf Seite](#page-570-0) [571](#page-570-0) und ["Reservierter Ordner- oder Eigenschaftenordnername" auf Seite 570.](#page-569-0) Verwenden Sie einen definierten Ordnernamen nur für seinen definierten Zweck (siehe Abschnitt ["Definierter Ordnername" auf](#page-561-0) [Seite 562](#page-561-0)).

Wenn Sie das Attribut 'content=properties' zum Ordnernamen-Tag hinzufügen, wird der Ordner zu einem Eigenschaftsordner (siehe Abbildung 3 auf Seite 561).

<myFolder></myfolder> <myPropertyFolder contents='properties'></myPropertyFolder>

*Abbildung 3. Beispiel eines Ordners und eines Eigenschaftenordners*

Bei Ordnernamen muss die Groß-/Kleinschreibung beachtet werden. Für Ordnernamen und Eigenschaftenordnernamen gilt derselbe Namensbereich. Sie müssen unterschiedliche Namen haben. Folder1 in Abbildung 4 auf Seite 561 muss beispielsweise einen anderen Namen als Folder2 in Abbildung 5 auf Seite 561haben.

<Folder1><NVP1>*value*</NVP1></Folder1>

*Abbildung 4. Folder1-Namensbereich*

<Folder2 content='properties'><Property1>*value*</Property1></Folder2>

*Abbildung 5. Folder2-Namensbereich*

Für Gruppen, Eigenschaften und Name/Wert-Paare in verschiedenen Ordnern gelten unterschiedliche Namensbereiche. Property1 in Abbildung 5 auf Seite 561 ist eine andere Eigenschaft als Property1 in [Abbildung 6 auf Seite 562](#page-561-0).

```
<Folder3 content='properties'><Property1>value</Property1></Folder3>
```
*Abbildung 6. Folder3-Namensbereich*

Eigenschaftenordner unterscheiden sich in zwei wichtigen Aspekten von Nicht-Eigenschaftenordnern:

- 1. Eigenschaftenordner enthalten Eigenschaften und Nicht-Eigenschaftenordner enthalten Name/Wert-Paare. Die Ordner unterscheiden sich leicht in syntaktischer Hinsicht.
- 2. Greifen Sie über die definierten Schnittstellen, zum Beispiel die Eigenschaften-MQI oder JMS-Nachrichteneigenschaften, auf Nachrichteneigenschaften zu. Die Schnittstellen stellen sicher, dass die Eigenschaftsordner in MQRFH2 korrekt formatiert sind. Ein korrekt formatierter Eigenschaftenordner ist interoperabel zwischen Warteschlangenmanagern auf verschiedenen Plattformen und unter verschiedenen Releases.

Die MQI der Nachrichteneigenschaft ist eine leistungsfähige Methode zum Lesen und Schreiben einer MQRFH2 und vermeidet die Schwierigkeiten, eine MQRFH2 ordnungsgemäß zu parsen.

## **Definierter Ordnername**

Ein definierter Ordnername ist der Name eines Ordners, der für die Verwendung durch IBM MQ oder ein anderes Produkt reserviert ist. Erstellen Sie keinen Ordner mit demselben Namen und fügen Sie Ihre Name/Wert-Paare nicht zu den Ordnern hinzu. Die definierten Ordner heißen psc und pscr.

psc und pscr werden für eingereihtes Publish/Subscribe verwendet.

Eine segmentierte Nachricht, die mit MQMF\_SEGMENT oder MQMF\_SEGMENTATION\_ALLOWED eingereiht wird, darf keinen MQRFH2 mit einem definierten Ordnernamen enthalten. Der Aufruf MQPUT schlägt mit Ursachencode 2443 (MQRC\_SEGMENTATION\_NOT\_ALLOWED) fehl.

## **Definierter Eigenschaftenordnername**

Ein definierter Eigenschaftenordnername ist der Name eines Eigenschaftenordners, der für die Verwendung durch IBM MQ oder ein anderes Produkt reserviert ist. Informationen zu den Namen der Ordner und deren Inhalten finden Sie im Abschnitt [Eigenschaftenordner.](#page-562-0) Definierte Eigenschaftsordnernamen sind eine Untergruppe aller Ordnernamen, die von IBM MQreserviert sind. Siehe ["Reservierter Ordner- oder](#page-569-0) [Eigenschaftenordnername" auf Seite 570](#page-569-0).

Ein in einem definierten Eigenschaftenordner gespeichertes Element ist eine Eigenschaft. Ein in einem definierten Eigenschaftsordner gespeichertes Element darf kein Attribut content='properties' aufweisen.

Eigenschaften können nur zu den definierten Eigenschaftenordnern usr, mq\_usr und sib\_usr hinzugefügt werden. In anderen Eigenschaftenordnern, z. B. mq und sib, ignoriert oder verwirft IBM MQ Eigenschaften, die nicht erkannt werden.

In der Beschreibung jedes definierten Eigenschaftenordners werden die Eigenschaften aufgelistet, die von IBM MQ definiert wurden und von Anwendungsprogrammen verwendet werden können. Auf einige der Eigenschaften wird indirekt durch Festlegen oder Abrufen einer JMS-Eigenschaft und auf andere direkt mit den MQI-Aufrufen MQSETMP und MQINQMP zugegriffen.

Die definierten Eigenschaftenordner enthalten zudem andere Eigenschaften, die von IBM MQ reserviert wurden, auf die von Anwendungen jedoch nicht zugegriffen werden kann. Die Namen der reservierten Eigenschaften werden nicht aufgelistet. Die Eigenschaftenordner usr, mq\_usr und sib\_usr enthalten keine reservierten Eigenschaften. Aber erstellen Sie keine Eigenschaften mit ungültigen Eigenschaftsna-men (siehe ["Ungültiger Eigenschaftsname" auf Seite 571](#page-570-0)).

## <span id="page-562-0"></span>**Eigenschaftenordner**

**jms**

jms enthält JMS-Headerfelder und JMSX-Eigenschaften, die nicht vollständig in MQMD ausgedrückt werden können. Der Ordner jms ist immer in einem JMS-MQRFH2 vorhanden.

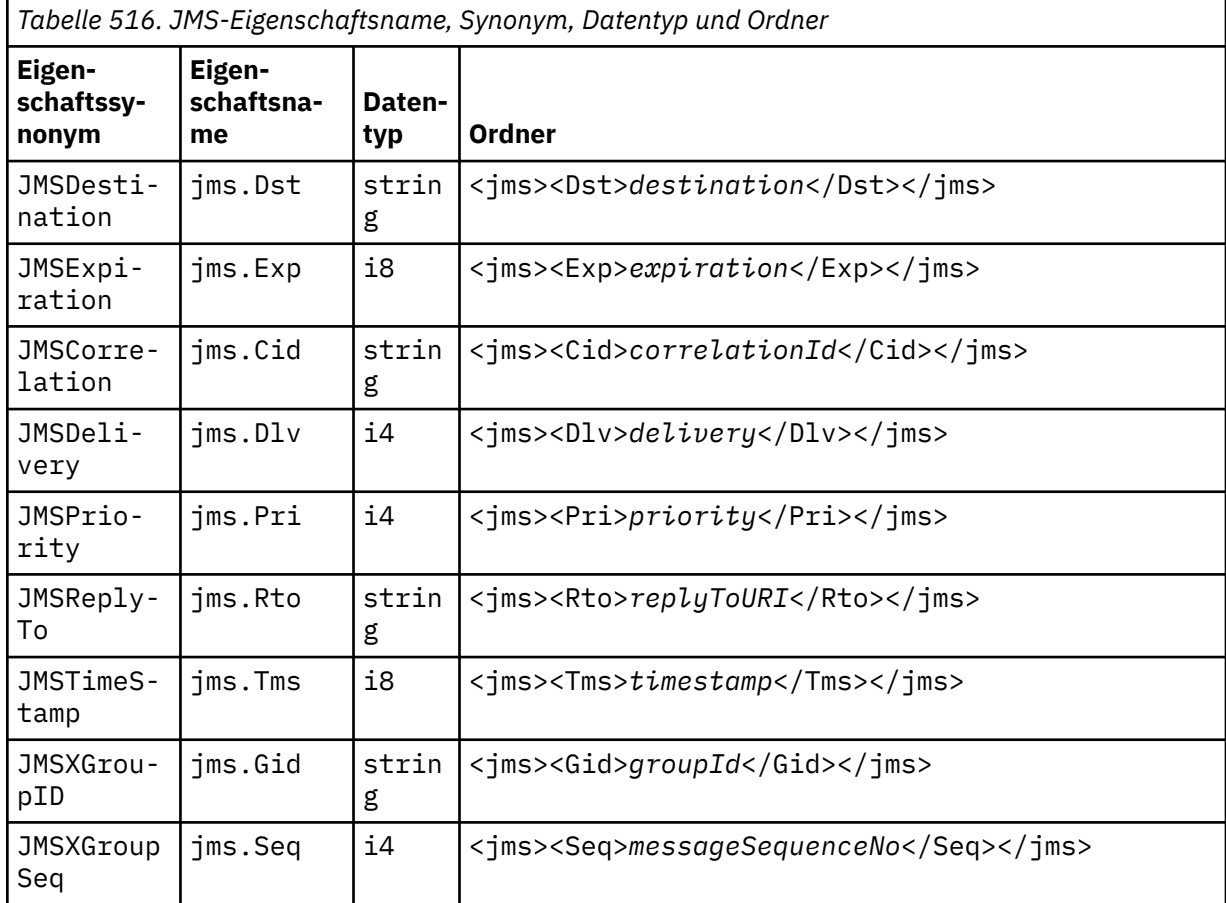

Fügen Sie keine eigenen Eigenschaften zum Ordner jms hinzu.

**mcd**

mcd enthält Eigenschaften, die das Format der Nachricht beschreiben. Beispielsweise identifiziert die Eigenschaft Msd (Message Service Domäne = Nachrichtenservicedomäne) eine JMS-Nachricht als JMSTextMessage, JMSBytesMessage, JMSStreamMessage, JMSMapMessage, JMSObjectMessage oder 0.

Der Ordner mcd ist immer in einer JMS-Nachricht mit MQRFH2 enthalten.

Sie ist immer in einer Nachricht enthalten, die eine von IBM Integration Bus gesendete MQRFH2 enthält. Er beschreibt die Domäne, das Format, den Typ und die Nachrichtengruppe einer Nachricht.

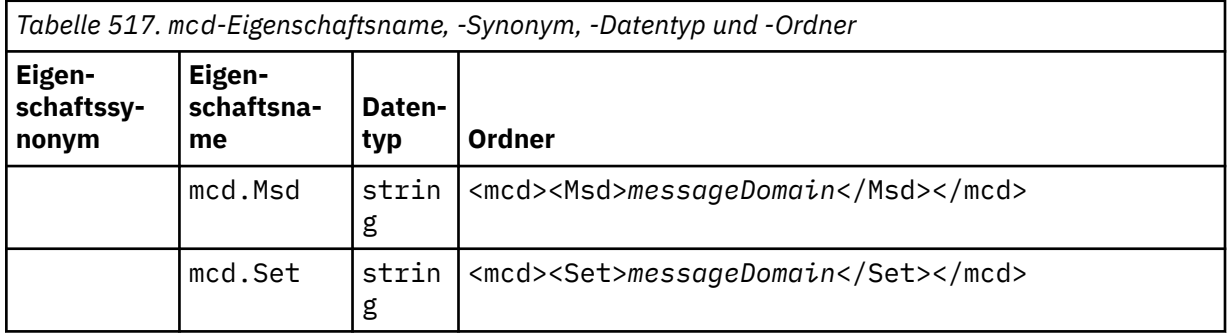

*Tabelle 517. mcd-Eigenschaftsname, -Synonym, -Datentyp und -Ordner (Forts.)*

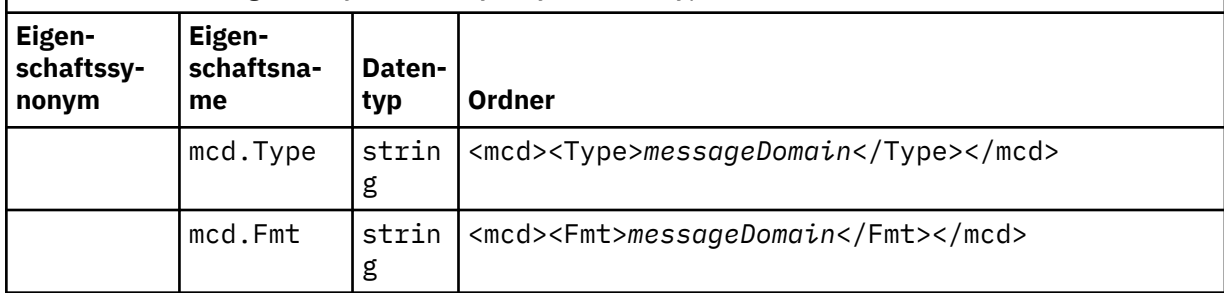

Fügen Sie keine eigenen Eigenschaften zum Ordner mcd hinzu.

#### **mq\_usr**

mq\_usr enthält anwendungsdefinierte Eigenschaften, die nicht als benutzerdefinierte JMS-Eigenschaften verfügbar gemacht werden. In diesem Ordner können Eigenschaften, die JMS-Anforderungen nicht erfüllen, abgelegt werden.

Sie können Eigenschaften im Ordner mq\_usr erstellen. Eigenschaften, die Sie im mq\_usr erstellen, ähneln Eigenschaften, die Sie in neuen Ordnern mit dem Attribut content='properties' erstellen.

#### **sib**

sib enthält Systemnachrichteneigenschaften für WebSphere Application Server Service Integration Bus (WAS/SIB). sib-Eigenschaften sind nicht als JMS-Eigenschaften für IBM MQ JMS-Anwendungen verfügbar, da sie nicht den unterstützten Typ aufweisen. Einige sib-Eigenschaften können beispielsweise nicht als JMS-Eigenschaften bereitgestellt werden, weil sie Byte-Feldgruppen sind. Einige sib-Eigenschaften sind für WAS/SIB-Anwendungen als JMS\_IBM\_\*-Eigenschaften verfügbar. Dazu gehören die Eigenschaften für Forward-und Reverse-Routing-Pfade.

Fügen Sie keine eigenen Eigenschaften zum Ordner sib hinzu.

#### **sib\_context**

sib\_context enthält WAS/SIB-Systemnachrichteneigenschaften, die nicht für WAS/SIB-Benutzeranwendungen oder als JMS-Eigenschaften verfügbar sind. sib\_context enthält Sicherheits- und Transaktionseigenschaften, die für Web-Services verwendet werden.

Fügen Sie keine eigenen Eigenschaften zum Ordner sib\_context hinzu.

#### **sib\_usr**

sib\_usr enthält WAS/SIB-Benutzernachrichteneigenschaften, die nicht als JMS-Benutzereigenschaften verfügbar sind, weil sie keine unterstützten Typen aufweisen. sib\_usr ist für WAS/SIB-Anwendungen in der Schnittstelle SIMessage verfügbar. Siehe Serviceintegration entwickeln.

Der Typ einer sib\_usr-Eigenschaft muss bin.hex sein und der Wert muss das richtige Format aufweisen. Wenn eine IBM MQ-Anwendung ein Element des Typs bin.hex in einem falschen Format in den Ordner schreibt, wird eine IOException-Ausnahme an die Anwendung zurückgegeben. Wenn die Eigenschaft nicht den Typ bin.hex hat, wird eine ClassCastException-Ausnahme an die Anwendung zurückgegeben.

Versuchen Sie nicht, JMS-Benutzereigenschaften über diesen Ordner für WAS/SIB verfügbar zu machen. Verwenden Sie stattdessen den Ordner usr.

Sie können Eigenschaften im Ordner sib\_usr erstellen.

#### **usr**

usr enthält anwendungsdefinierte JMS-Eigenschaften, die der Nachricht zugeordnet sind. Der Ordner usr ist nur dann vorhanden, wenn eine Anwendung eine anwendungsdefinierte Eigenschaft festgelegt hat.

usr ist der Standardeigenschaftenordner. Wenn eine Eigenschaft ohne einen Ordnernamen festgelegt wird, wird sie im Ordner usr abgelegt.

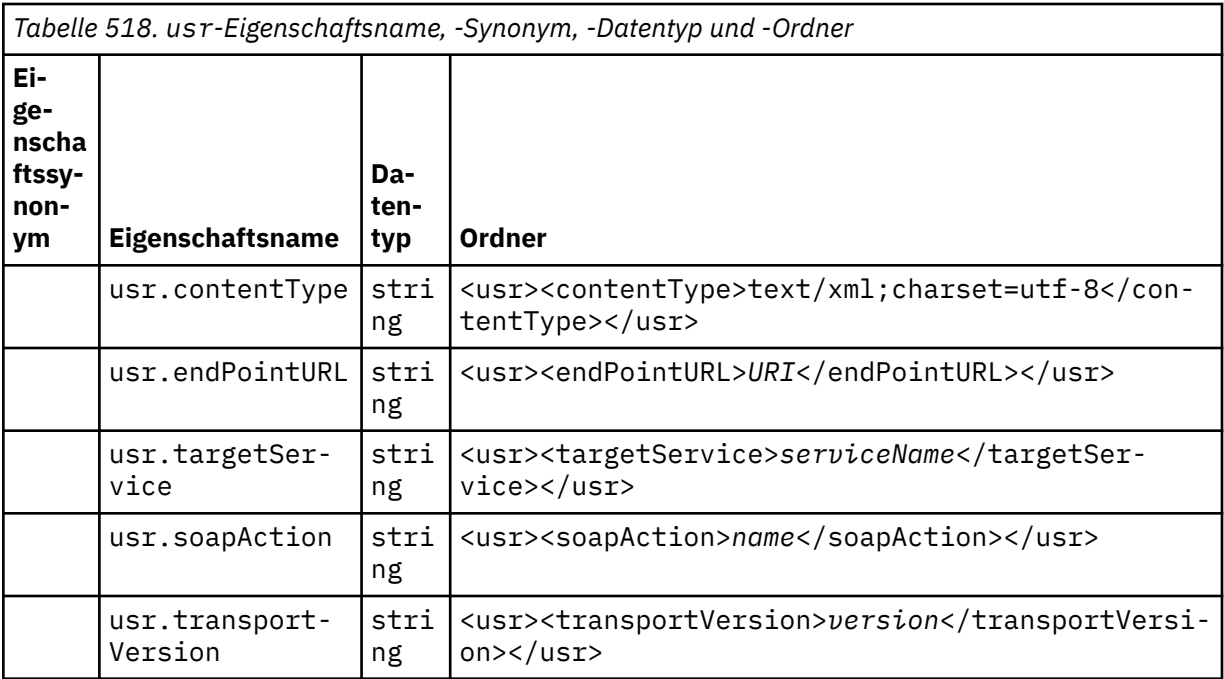

Sie können Eigenschaften im Ordner usr erstellen.

Eine segmentierte Nachricht, die mit MQMF\_SEGMENT oder MQMF\_SEGMENTATION\_ALLOWED eingereiht wird, darf keinen MQRFH2 mit einem definierten Eigenschaftsordnernamen enthalten. Der Aufruf MQPUT schlägt mit Ursachencode 2443 (MQRC\_SEGMENTATION\_NOT\_ALLOWED) fehl.

### **Nicht gruppierter Eigenschaftenordnername**

#### **ibm**

ibm enthält Eigenschaften, die nur von IBM MQ verwendet werden.

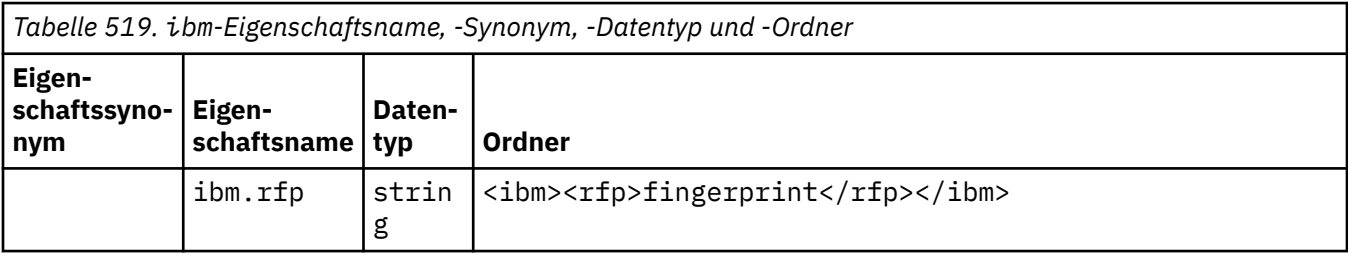

Fügen Sie keine eigenen Eigenschaften zum Ordner ibm hinzu.

**mq**

mq enthält Eigenschaften, die nur von IBM MQ verwendet werden.

Für Eigenschaften im Ordner mq gelten folgende Einschränkungen:

- Nur Eigenschaften im ersten bedeutsamen mq-Ordner in der Nachricht werden von MQ berücksichtigt; Eigenschaften in allen anderen mq-Ordnern in der Nachricht werden ignoriert.
- Der Ordner darf nur UTF-8-Einzelbytezeichen enthalten. Ein Mehrfachbytezeichen im Ordner kann dazu führen, dass die Syntaxanalyse fehlschlägt und die Nachricht abgelehnt wird.
- Im Ordner sollten keine Escapezeichenfolgen verwendet werden. Eine Escapezeichenfolge wird wie der eigentliche Wert des Elements behandelt.
- Nur Unicode-Zeichen U+0020 werden als Leerzeichen innerhalb des Ordners behandelt. Alle anderen Zeichen werden als bedeutsam betrachtet und können dazu führen, dass die Syntaxanalyse fehlschlägt und die Nachricht abgelehnt wird.

Wenn das Parsing des Ordners mq fehlschlägt oder wenn der Ordner diese Einschränkungen nicht beachtet, wird die Nachricht mit dem Ursachencode 2527, MQRC\_RFH\_RESTRICTED\_FORMAT\_ERR abgelehnt.

Fügen Sie keine eigenen Eigenschaften zum Ordner mq hinzu.

#### **mqema**

mqema enthält Eigenschaften, die nur von WebSphere Application Server verwendet werden. Der Ordner wurde durch mqext ersetzt.

Fügen Sie keine eigenen Eigenschaften zum Ordner mqema hinzu.

#### **mqext**

mqext enthält die folgenden Eigenschaftstypen:

- Eigenschaften, die ausschließlich von WebSphere Application Server verwendet werden.
- Eigenschaften, die sich auf eine verzögerte Nachrichtenübermittlung beziehen.

Der Ordner ist vorhanden, wenn die Anwendung mindestens eine der von IBM definierten Eigenschaften festgelegt oder eine Übermittlungsverzögerung verwendet hat.

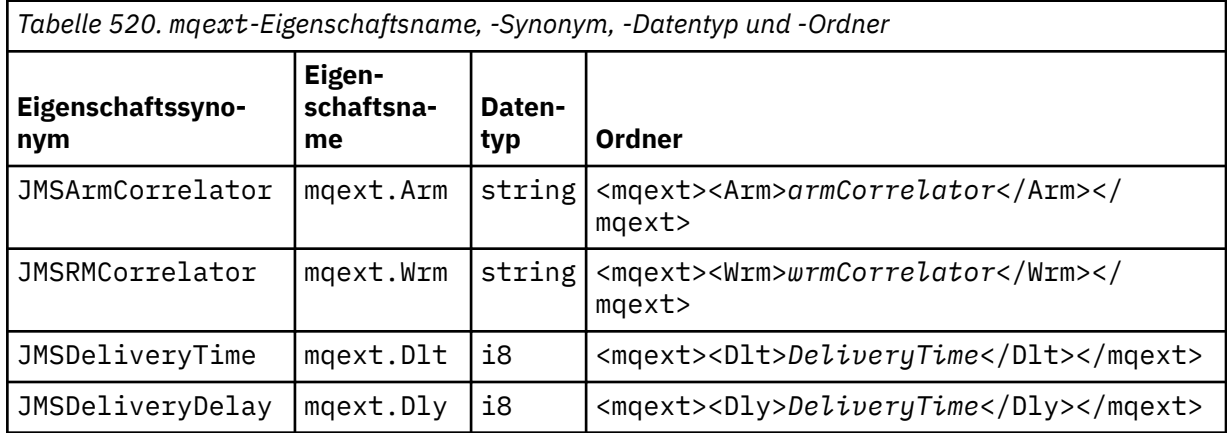

Fügen Sie keine eigenen Eigenschaften zum Ordner mqext hinzu.

#### **mqps**

mqps enthält Eigenschaften, die nur von IBM MQ Publish/Subscribe verwendet werden. Der Ordner ist nur vorhanden, wenn die Anwendung mindestens eine der integrierten Publish/Subscribe-Eigenschaften festgelegt hat.

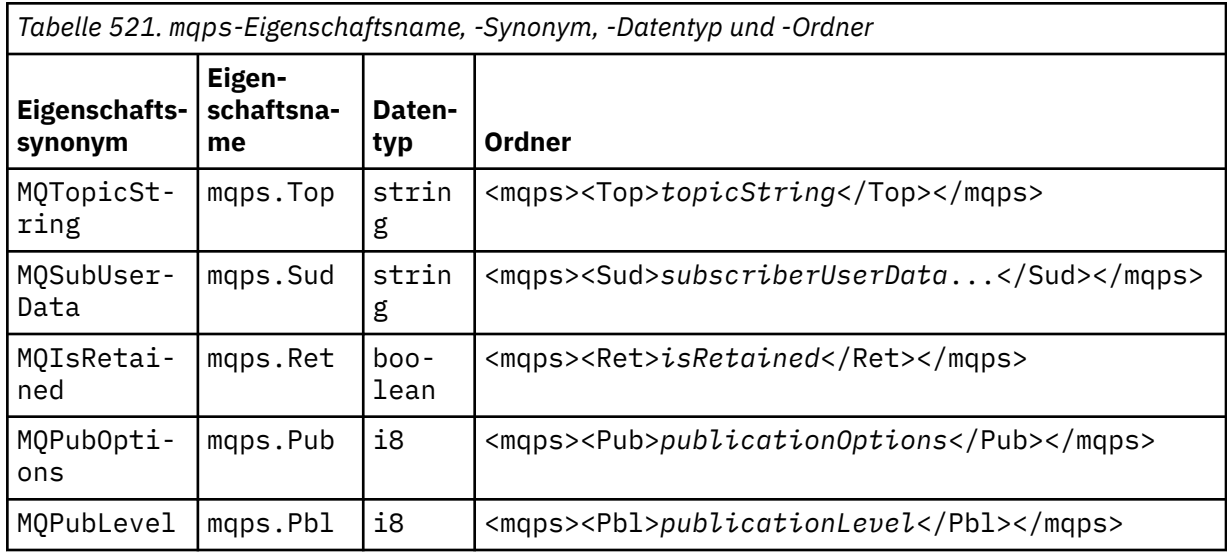

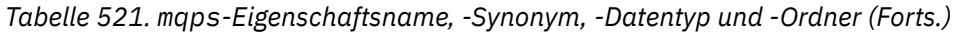

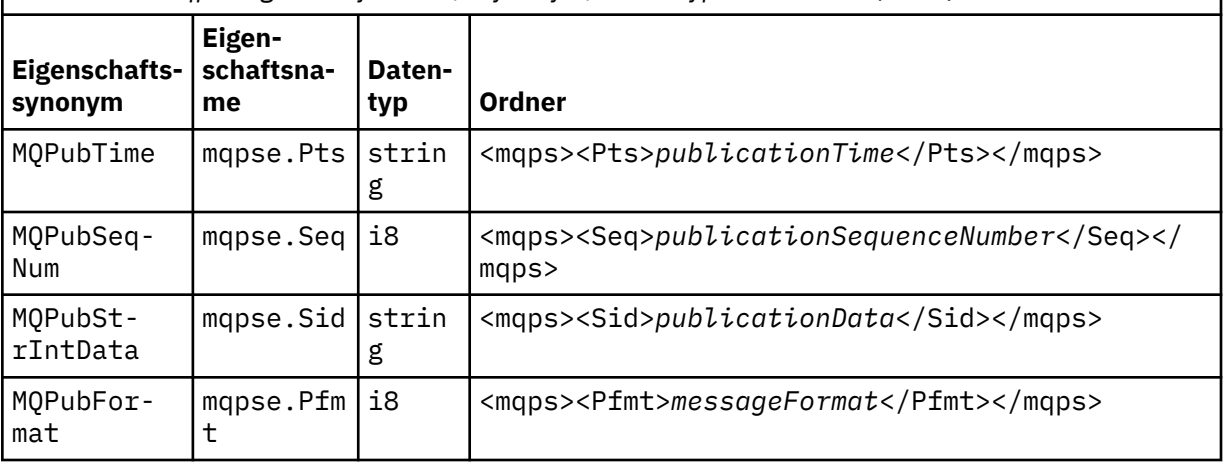

Fügen Sie keine eigenen Eigenschaften zum Ordner mqps hinzu.

#### **mq\_svc**

mq\_svc enthält Eigenschaften, die von SupportPac verwendet werden MA93.

Fügen Sie keine eigenen Eigenschaften zum Ordner mq\_svc hinzu.

#### **mqtt**

mqtt enthält Eigenschaften, die von MQ Telemetry verwendet werden.

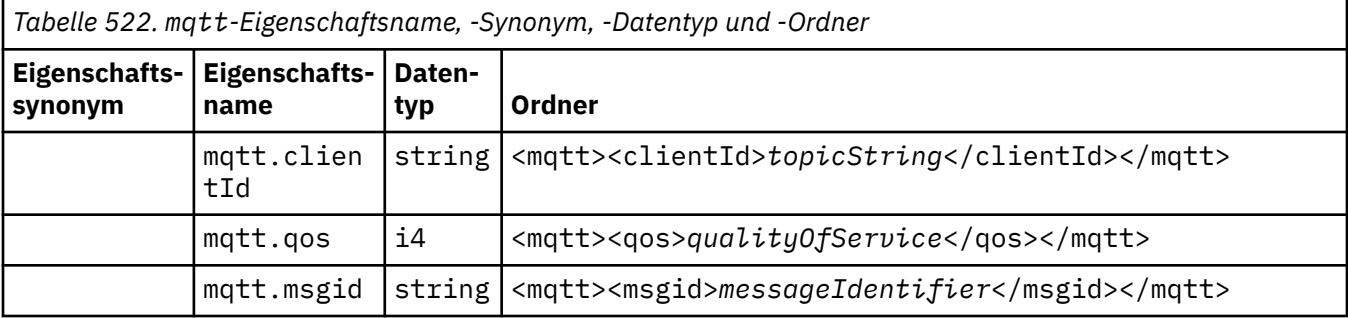

Fügen Sie keine eigenen Eigenschaften zum Ordner mqtt hinzu.

Eine segmentierte Nachrichteneinreihung mit MQMF\_SEGMENT oder MQMF\_SEGMENTATION\_ALLOWED darf keinen MQRFH2 mit einem nicht gruppierten Eigenschaftsordnernamen enthalten. Der Aufruf MQPUT schlägt mit Ursachencode 2443 (MQRC\_SEGMENTATION\_NOT\_ALLOWED) fehl.

## **Name/Wert-Paare**

Im Syntaxdiagramm beschreiben "Name/Wert-Paare" den Inhalt eines gewöhnlichen Ordners. Ein gewöhnlicher Ordner enthält Gruppen und Elemente. Ein Element ist ein Name/Wert-Paar. Eine Gruppe enthält Elemente und andere Gruppen.

Übertragen auf Baumstrukturen, sind Elemente Blattknoten und Gruppen interne Knoten. Ein interner Knoten und der Ordner, bei dem es sich um den Stammknoten handelt, können eine Mischung aus internen Knoten und Blattknoten enthalten. Ein Knoten kann nicht gleichzeitig ein interner Knoten und ein Blattknoten sein (siehe [Abbildung 2 auf Seite 561\)](#page-560-0).

### **Eigenschaften**

Im Syntaxdiagramm beschreiben "Eigenschaften" den Inhalt eines Eigenschaftenordners. Ein Eigenschaftenordner enthält Gruppen und Eigenschaften. Eine Eigenschaft ist ein Name/Wert-Paar mit einem optionalen Datentypattribut. Eine Gruppe enthält Eigenschaften und andere Gruppen.

Übertragen auf Baumstrukturen, sind Eigenschaften Blattknoten und Gruppen interne Knoten. Ein interner Knoten und der Eigenschaftenordner, bei dem es sich um den Stammknoten handelt, können eine Mischung aus internen Knoten und Blattknoten enthalten. Ein Knoten kann nicht gleichzeitig ein interner Knoten und ein Blattknoten sein (siehe [Abbildung 2 auf Seite 561\)](#page-560-0).

### **Eigenschaft**

Eine Nachrichteneigenschaft ist ein Name/Wert-Paar in einem Eigenschaftenordner. Es kann optional ein Datentypattribut und ein Eigenschaftsattribut enthalten. Ein Beispiel finden Sie im folgenden Code. Wenn das Datentypattribut nicht angegeben ist, ist der Eigenschaftstyp string.

```
<pf><p1 dt='i8'>value</p1></pf>
```
Der Name einer Nachrichteneigenschaft ist der vollständige Pfadname, wobei die XML-ähnliche <>-Syntax durch Punkte ersetzt wird. Beispielsweise wird myPropertyFolder1.myGroup1.myGroup2.my-Property1 wie folgt einer Zeichenfolge *NameValueData* zugeordnet. Die Zeichenfolge ist für einfacheres Lesen formatiert.

```
<myPropertyFolder1>
     <myGroup1>
         <myGroup2>
             <myProperty1>value</myProperty1>
         </myGroup2>
     </myGroup1>
</myPropertyFolder1>
```
Ein Eigenschaftenordner kann mehrere Eigenschaften enthalten. Beispiel: Die Eigenschaften in Abbildung 7 auf Seite 568 werden dem Eigenschaftenordner in Abbildung 8 auf Seite 568 zugeordnet.

```
 myPropertyFolder1.myProperty4
myPropertyFolder1.myGroup1.myGroup2.myProperty1
myPropertyFolder1.myGroup1.myGroup2.myProperty2
myPropertyFolder1.myGroup1.myProperty3
```
*Abbildung 7. Mehrere Eigenschaften mit demselben Stammnamen*

```
<myPropertyFolder1>
     <myProperty4>value</myProperty4>
     <myGroup1>
         <myGroup2>
             <myProperty1>value</myProperty1>
             <myProperty2>value</myProperty2>
         </myGroup2>
         <myProperty3>value</myProperty3>
     </myGroup1>
</myPropertyFolder1>
```
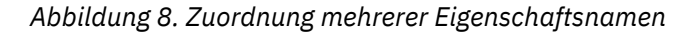

### **Ihren Namen**

Ein Name muss mit einem *Buchstaben* oder einem *Unterstreichungszeichen* beginnen. Er darf keinen *Doppelpunkt* enthalten, nicht in einem *Zeitraum* enden und nur *Buchstaben*, *Ziffern*, *Unterstreichungszeichen*, *Bindestriche* und *Punkte* enthalten. Gültige Zeichen sind in der W3C -XML-Spezifikation definiert und bestehen im Wesentlichen aus Unicode-Kategorien Ll, Lu, Lo, Lt, Nl, Mc, Mn, Lm, und Nd. Siehe [Unicode-Zeichenkategorien](https://www.fileformat.info/info/unicode/category/).

<span id="page-568-0"></span>Der vollständige Pfad einer Eigenschaft oder eines Name/Wert-Paares darf nicht gegen die im Abschnitt ["Ungültiger Pfadname" auf Seite 571](#page-570-0) beschriebene Regel verstoßen. Pfade sind auf 4095 Byte beschränkt, dürfen keine Unicode-Kompatibilitätszeichen enthalten und dürfen nicht mit der Zeichenfolge XML beginnen.

#### **Gruppenname**

Ein Gruppenname hat dieselbe Syntax wie ein Name. Die Angabe von Gruppennamen ist optional. Eigenschaften und Name/Wert-Paare können im Stamm eines Ordners abgelegt werden. Verwenden Sie Gruppen, wenn es für die Verwaltung von Eigenschaften und Name/Wert-Paaren hilfreich ist.

### **Elementname**

Ein Elementname hat dieselbe Syntax wie ein Name.

### **Elementwert**

Ein Elementwert enthält alle Leerzeichen zwischen dem Tag <*Element name*> und dem Tag </*Element name*> . Verwenden Sie nicht die beiden Zeichen < und & in einem Wert. Ersetzen Sie sie anschließend  $durch < und &amp;$ .

## **Eigenschaftsattribute**

Die Eigenschaftsattribute ordnen Eigenschaftsdeskriptorfelder zu. Die Zuordnungen lauten wie folgt:

#### **Support**

```
sa (standard)
      MQPD_SUPPORT_OPTIONAL
   sr
      MQPD_SUPPORT_REQUIRED
   sx
      MQPD_SUPPORT_REQUIRED_IF_LOCAL
Context
   NONE (Standardwert)
```
MQPD\_NO\_CONTEXT

#### **Benutzer**

MQPD\_USER \_CONTEXT

#### **CopyOptions**

**forward** MQPD\_COPY\_FORWARD

### **reply**

MQPD\_COPY\_REPLY

# **Bericht**

MQPD\_COPY\_REPORT

### **veröffentlichen**

MQPD\_COPY\_PUBLISH

#### **alle**

MQPD\_COPY\_ALL

Verwenden Sie all nicht in Kombination mit anderen Optionen.

#### **Standard**

MQPD\_COPY\_DEFAULT

<span id="page-569-0"></span>Verwenden Sie default nicht in Kombination mit anderen Optionen. default entspricht forward + report + publish.

#### **none**

MQPD\_COPY\_NONE

Verwenden Sie none nicht in Kombination mit anderen Optionen.

Die Attribute der Eigenschaft Support gelten nur für Eigenschaften im Ordner mq .

Die Context- und CopyOptions-Eigenschaftsattribute sind auf alle Eigenschaftenordner anwendbar.

#### **Datentypen**

MQRFH2-Datentypen werden Nachrichteneigenschaftstypen wie folgt zugeordnet:

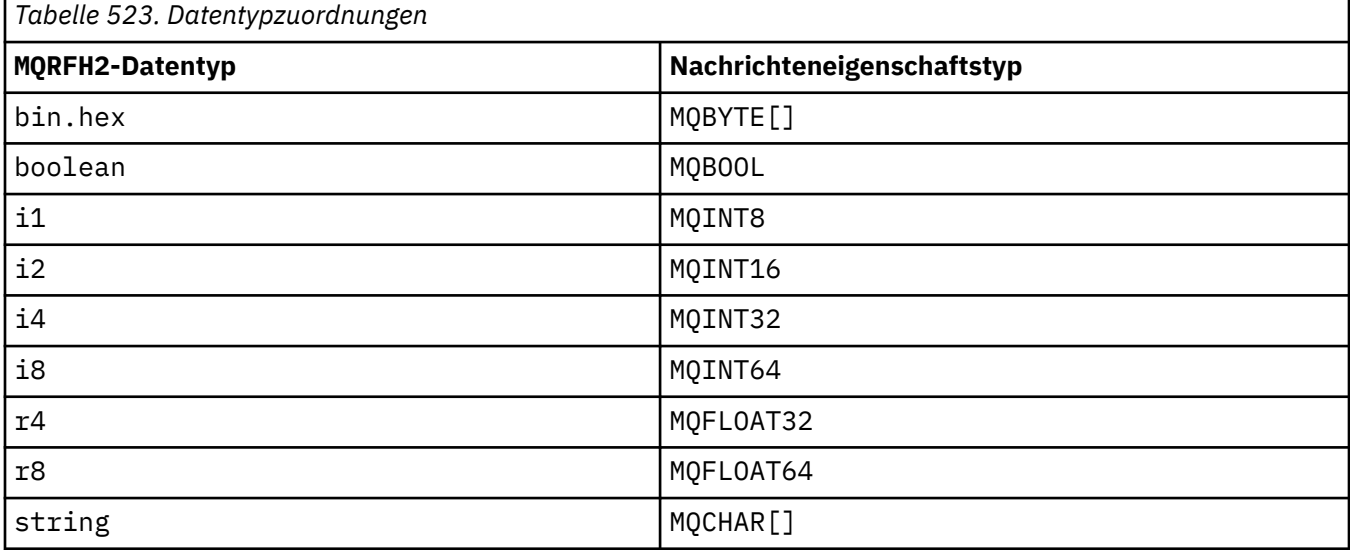

Bei Elementen ohne Datentyp wird der Typ string vorausgesetzt.

Ein Nullwert wird durch das Elementattribut xsi:nil='true' angegeben. Verwenden Sie das Attribut xsi:nil='false' nicht für Werte ungleich null. Folgende Eigenschaft hat beispielsweise einen Nullwert:

```
<NullProperty xsi:nil='true'></NullProperty>
```
Eine Byte- oder Zeichenfolgeeigenschaft kann einen leeren Wert enthalten. Ein leerer Wert wird durch ein Element MQRFH2 mit einem Elementwert mit der Länge null dargestellt. Folgende Eigenschaft enthält beispielsweise einen leeren Wert:

<EmptyProperty></EmptyProperty>

#### **Reservierter Ordner- oder Eigenschaftenordnername**

Der Name eines Ordners oder Eigenschaftenordners darf nicht mit einer der folgenden Zeichenfolgen beginnen. Die Präfixe sind für Ordner oder Eigenschaftennamen reserviert, die von IBM erstellt werden.

<span id="page-570-0"></span>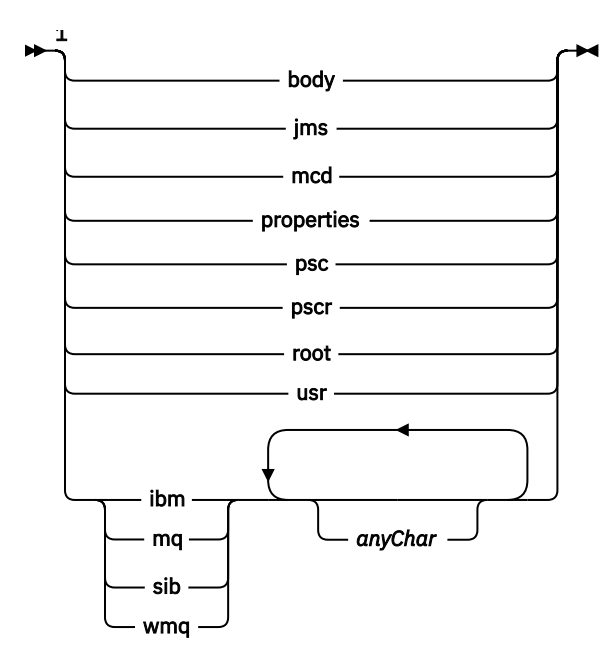

Anmerkungen:

<sup>1</sup> Ein reservierter Ordner- oder Eigenschaftsname besteht aus einer Mischung aus Klein- und Großbuchstaben.

## **Ungültiger Pfadname**

Der vollständige Pfad eines Name/Wert-Paares oder einer Eigenschaft darf keine der folgenden Zeichenfolgen enthalten.

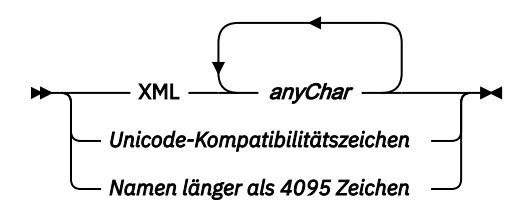

## **Ungültige Zeichen**

Verwenden Sie immer die Escape-Zeichenfolgen & und < anstelle der Literale "&" und "<".

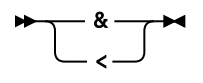

### **Definierte Eigenschaftsnamen**

Definierte Eigenschaftsnamen sind die Namen von Eigenschaften, die von IBM MQ oder anderen Produkten definiert und von IBM MQ und Benutzeranwendungen verwendet werden. Definierte Eigenschaften sind nur in definierten Eigenschaftenordnern enthalten. Definierte Eigenschaftsnamen werden in der Beschreibung von Eigenschaftenordnern beschrieben (siehe [Eigenschaftenordner\)](#page-562-0).

## **Ungültiger Eigenschaftsname**

Erstellen Sie keine Eigenschaftsnamen, die der folgenden Regel entsprechen. Die Regel gilt für den vollständigen Eigenschaftspfad, der den Namen einer Eigenschaft bildet, und nicht nur für den Eigenschaftselementnamen.

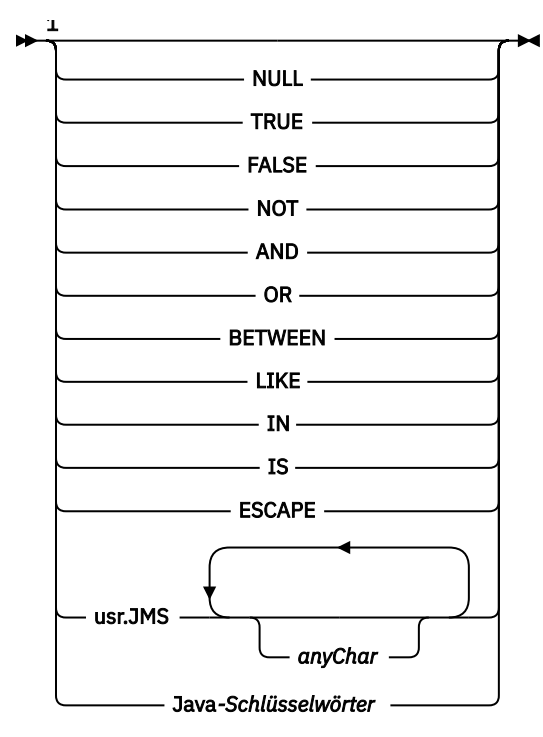

Anmerkungen:

 $1$  Ein ungültiger Eigenschaftsname kann eine beliebige Kombination aus Klein- und Großbuchstaben enthalten.

## **Ungültige Attribute**

Eigenschaftsordner und Eigenschaften dürfen nur unterstützte ["Eigenschaftsattribute" auf Seite 569](#page-568-0) und ["Datentypen" auf Seite 570](#page-569-0) enthalten.

Alle nicht unterstützten XML-ähnlichen Attribute, z. B. Namen mit Zeichenfolgewerten in Anführungszeichen, die in Eigenschaftsordnern oder Eigenschaften enthalten sind, werden möglicherweise entfernt.

XML-artige Attribute, die in Nicht-Eigenschaftsordnern oder Nicht-Eigenschaftselementen enthalten sind, die in MQRFH2-Headern bestehen bleiben.

## **MQRMH - Header für Referenznachrichten**

Die MQRMH-Struktur definiert das Format eines Referenznachrichtenheaders. Dieser Header wird mit benutzerdefinierten Nachrichtenkanalexits verwendet, um extrem große Datenvolumen (*Massendaten*) von einem Warteschlangenmanager zum nächsten zu senden. Der Unterschied zu normalem Messaging besteht darin, dass Massendaten nicht in einer Warteschlange gespeichert werden; es wird nur eine *Referenz* auf die Massendaten in der Warteschlange gespeichert. Dies verringert die Wahrscheinlichkeit, dass IBM MQ -Ressourcen durch eine kleine Anzahl extrem großer Nachrichten ausgeschöpft werden.

## **Verfügbarkeit**

Die MQRMH-Struktur ist auf den folgenden Plattformen verfügbar:

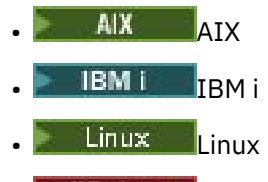

**Windows** Windows

und für IBM MQ-Clients, die mit diesen Systemen verbunden sind.

## **Formatbezeichnung**

MQFMT\_REF\_MSG\_HEADER

## **Zeichensatz und Codierung**

Die Zeichendaten in MQRM H und die Zeichenfolgen, die durch die Offsetfelder adressiert werden, müssen dem Zeichensatz des lokalen Warteschlangenmanagers entsprechen; dies wird durch das Warteschlangenmanagerattribut **CodedCharSetId** angegeben. Numerische Daten im MQRMH müssen der nativen Systemcodierung entsprechen, die durch den Wert von MQENC\_NATIVE für die Programmiersprache C angegeben wird.

Definieren Sie den Zeichensatz und die Codierung von MQRMH in den Feldern *CodedCharSetId* und *Encoding* folgendermaßen:

- in MQMD (wenn sich die MQRMH-Struktur am Anfang der Nachrichtendaten befindet) oder
- in der Headerstruktur, die der MQRMH-Struktur vorausgeht (alle anderen Fälle).

### **Verwendung**

Eine Anwendung reiht eine Nachricht ein, die aus einem MQRMH besteht, jedoch ohne die Massendaten. Wenn ein Nachrichtenkanalagent (MCA, Message Channel Agent) die Nachricht aus der Übertragungswarteschlange liest, wird ein benutzerdefinierter Nachrichtenexit aufgerufen, um den Referenznachrichtenheader zu verarbeiten. Der Exit kann an die Referenznachricht die durch die MQRMH-Struktur angegebenen Massendaten anhängen, bevor der MCA die Nachricht durch den Kanal an den nächsten Warteschlangenmanager weitersendet.

Auf der Empfangsseite muss ein Nachrichtenexit existieren, der auf die Referenznachrichten wartet. Wenn eine Referenznachricht empfangen wird, muss der Exit das Objekt aus den Massendaten erstellen, die auf den MQRMH in der Nachricht folgen, und dann die Referenznachricht ohne die Massendaten weitergeben. Die Referenznachricht kann später durch eine Anwendung abgerufen werden, die die Referenznachricht (ohne die Massendaten) aus einer Warteschlange abliest.

Normalerweise steht in der Nachricht nur die MQRMH-Struktur. Wenn sich die Nachricht jedoch in einer Übertragungswarteschlange befindet, sind ein oder mehrere zusätzliche Header der MQRMH-Struktur vorangestellt.

Eine Referenznachricht kann auch an eine Verteilerliste gesendet werden. In diesem Fall gehen die MQDH-Struktur und die zugehörigen Datensätze der MQRMH-Struktur voran, wenn sich die Nachricht in einer Übertragungswarteschlange befindet.

**Anmerkung:** Senden Sie eine Referenznachricht nicht als segmentierte Nachricht, weil der Nachrichtenexit diese nicht ordnungsgemäß verarbeiten kann.

## **Datenkonvertierung**

Für die Datenkonvertierung umfasst die Konvertierung der MQRM-Struktur die Konvertierung der Quellenumgebungsdaten, des Quellenobjektnamens, der Zielumgebungsdaten und des Zielobjektnamens. Alle anderen Bytes innerhalb von *StrucLength* Bytes am Anfang der Struktur werden entweder verworfen oder haben nach der Datenkonvertierung nicht definierte Werte. Die Massendaten werden konvertiert, wenn alle folgenden Aussagen zutreffen:

- Die Massendaten sind in der Nachricht vorhanden, wenn die Datenkonvertierung durchgeführt wird.
- Das Feld *Format* im MQRMH hat einen anderen Wert als MQFMT\_NONE.
- Ein benutzerdefinierter Datenkonvertierungsexit mit angegebenen Formatnamen existiert.

Bedenken Sie allerdings, dass die Massendaten üblicherweise nicht in der Nachricht vorhanden sind, wenn sich die Nachricht in einer Warteschlange befindet, und dass daher die Massendaten durch die Option MQGMO\_CONVERT konvertiert werden.

### **Felder**

**Anmerkung:** In der folgenden Tabelle sind die Felder nach Verwendung und nicht alphabetisch gruppiert. Die untergeordneten Themen folgen derselben Reihenfolge.

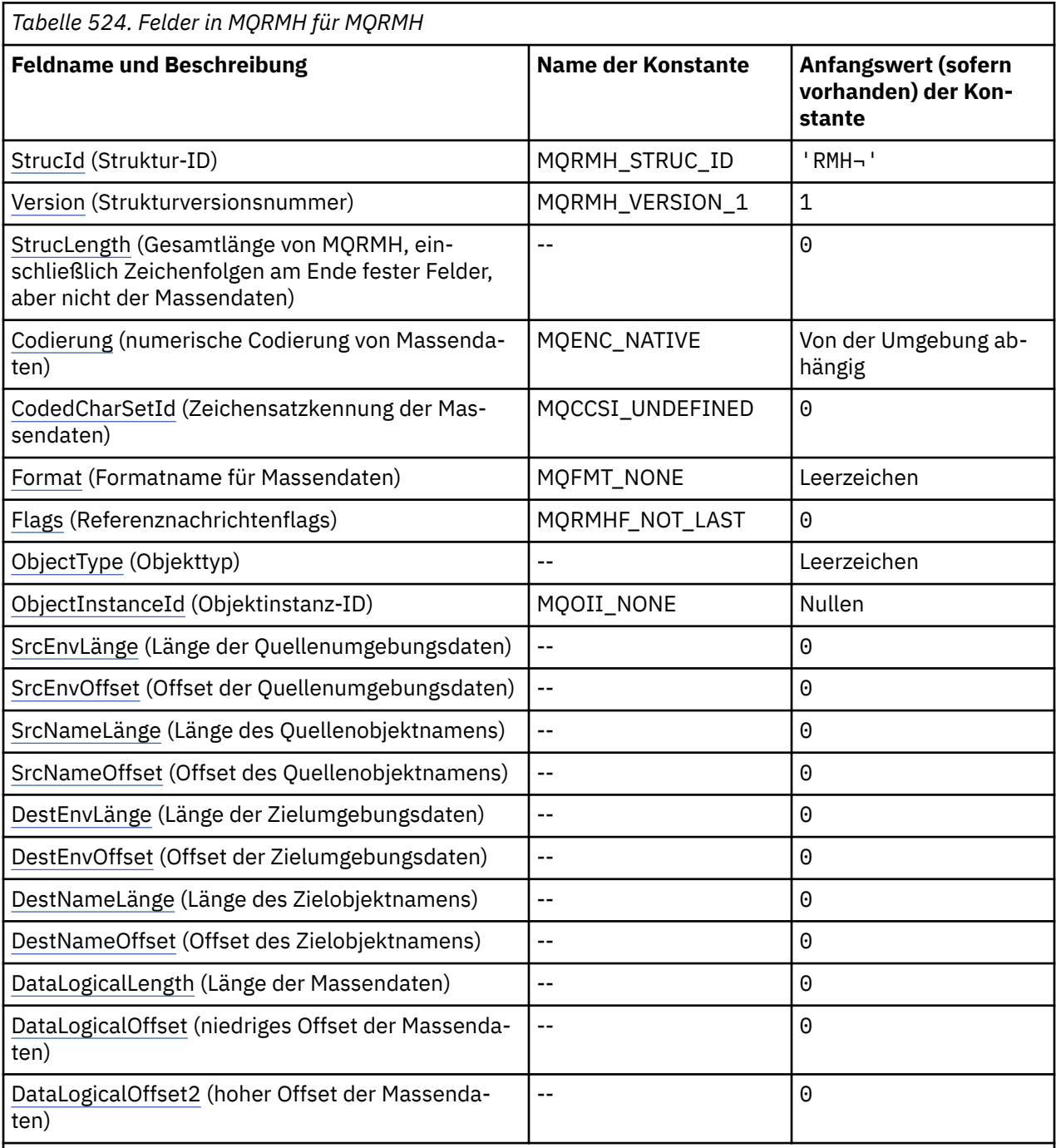

#### **Anmerkungen:**

- 1. Das Symbol ¬ stellt ein einzelnes Leerzeichen dar.
- 2. In der Programmiersprache C enthält die MakrovariableMQRMH\_DEFAULT die in der Tabelle oben aufgelisteten Werte. Verwenden Sie sie folgendermaßen, um Anfangswerte für die Felder in der Struktur anzugeben:

 $MQRMH$   $NQRMH$  =  ${MQRMH_DEFAULT};$ 

# **Sprachendeklarationen**

C-Deklaration für MQRMH

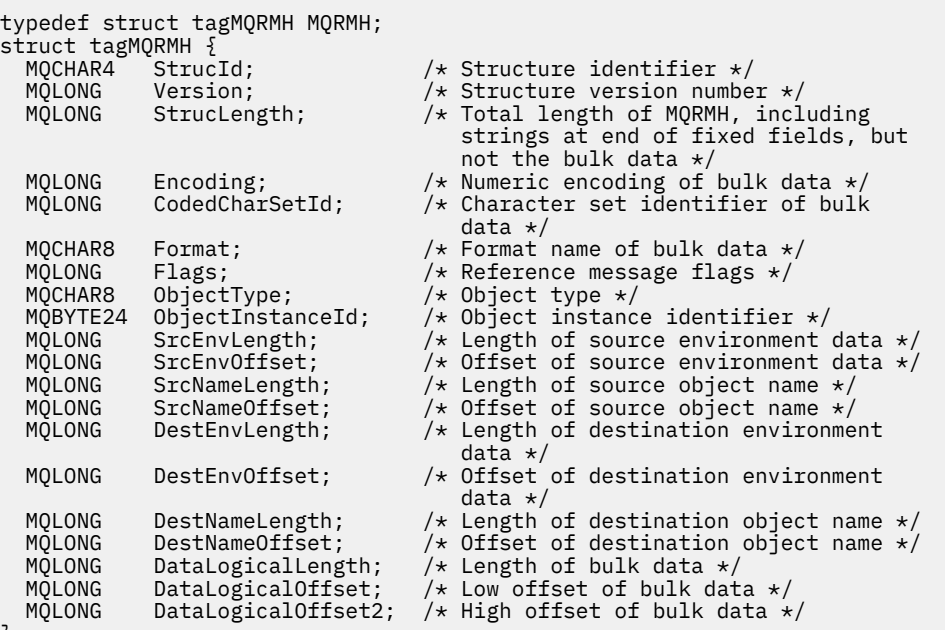

};

COBOL-Deklaration für MQRMH

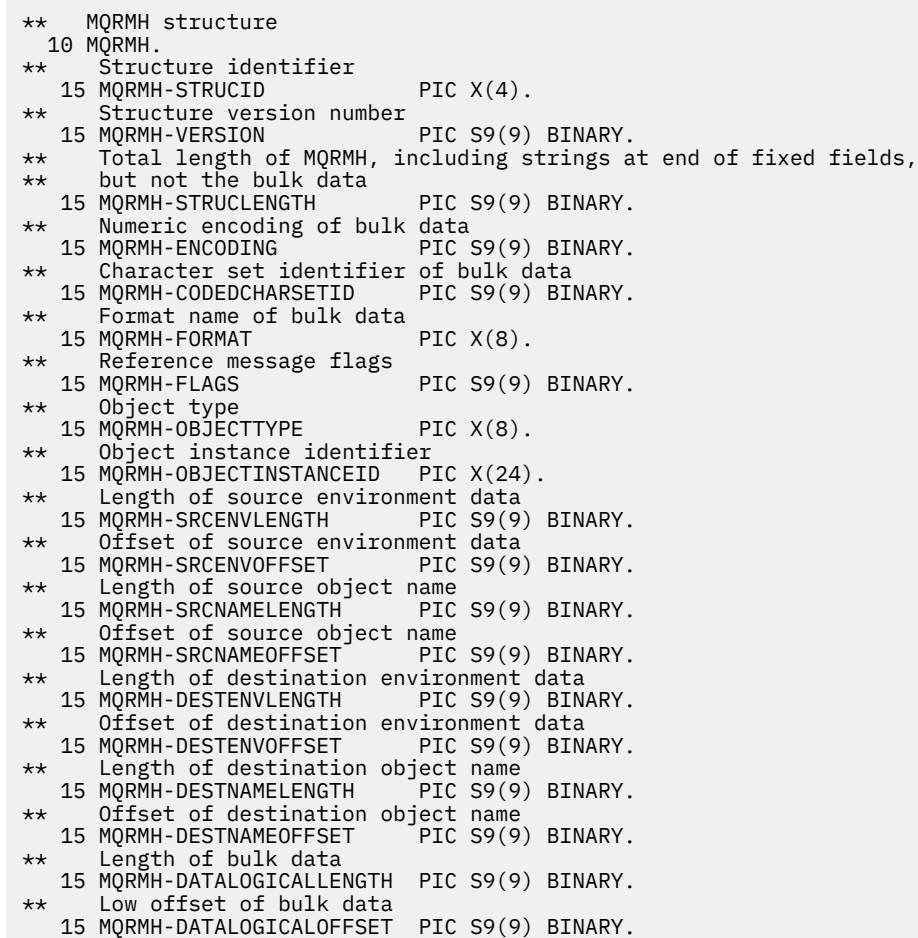

PL/I-Deklaration für MQRMH

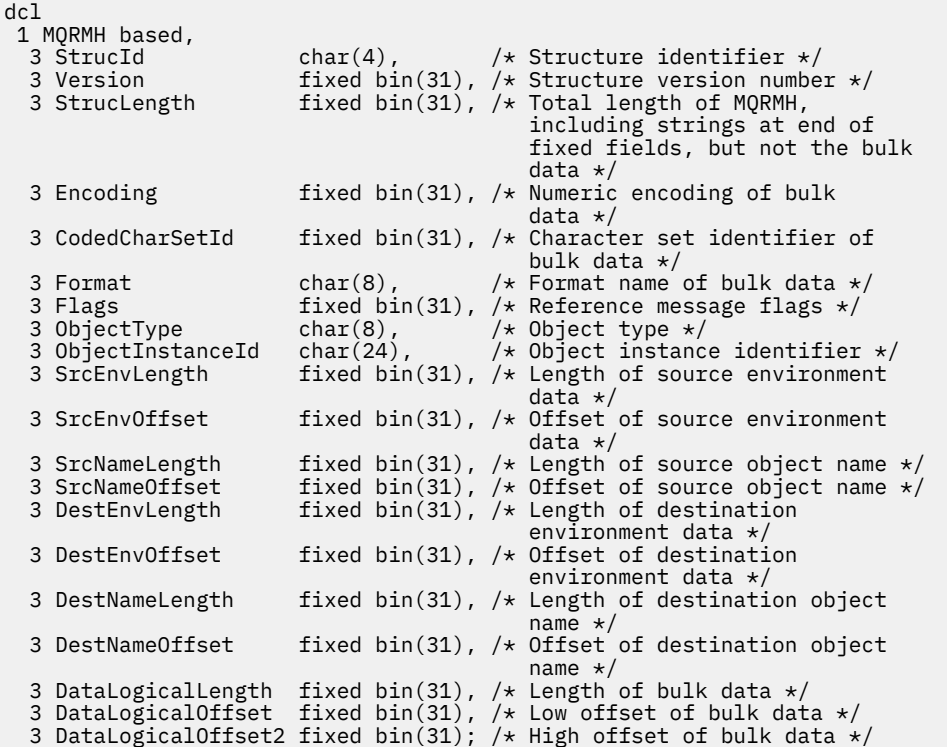

High Level Assembler-Deklaration für MQRMH

MQRMH DSECT MQRMH\_STRUCID DS CL4 Structure identifier Structure version number MQRMH\_STRUCLENGTH DS F Total length of MQRMH, including  $\star$  strings at end of fixed fields, but \* not the bulk data MQRMH\_ENCODING DS F Numeric encoding of bulk data MQRMH\_CODEDCHARSETID DS F Character set identifier of bulk \* data MQRMH\_FORMAT DS CL8 Format name of bulk data DS F Reference message flags<br>DS CL8 Object type MQRMH\_OBJECTTYPE<br>MQRMH\_OBJECTINSTANCEID<br>MQRMH\_SRCENVLENGTH DS XL24 Object instance identifier<br>DS F Length of source environmen MQRMH\_SRCENVLENGTH DS F Length of source environment data MQRMH\_SRCENVOFFSET DS F Offset of source environment data MQRMH\_SRCNAMELENGTH DS F Length of source object name MQRMH\_SRCNAMEOFFSET DS F Offset of source object name MQRMH\_DESTENVLENGTH DS F Length of destination environment \* data MQRMH\_DESTENVOFFSET DS F Offset of destination environment MORMH DESTNAMELENGTH DS F MQRMH\_DESTNAMELENGTH DS F Length of destination object name DS F 0ffset of destination object name<br>DS F Length of bulk data<br>DS F Low offset of bulk data MQRMH\_DATALOGICALLENGTH DS F Length of bulk data<br>MQRMH\_DATALOGICALOFFSET DS F Low offset of bulk data MQRMH\_DATALOGICALOFFSET DS F Low offset of bulk data MQRMH\_DATALOGICALOFFSET2 DS \* MQRMH\_LENGTH EQU \*-MQRMH ORG MQRMH CL(MQRMH\_LENGTH)

Visual Basic-Deklaration für MQRMH

Type MQRMH
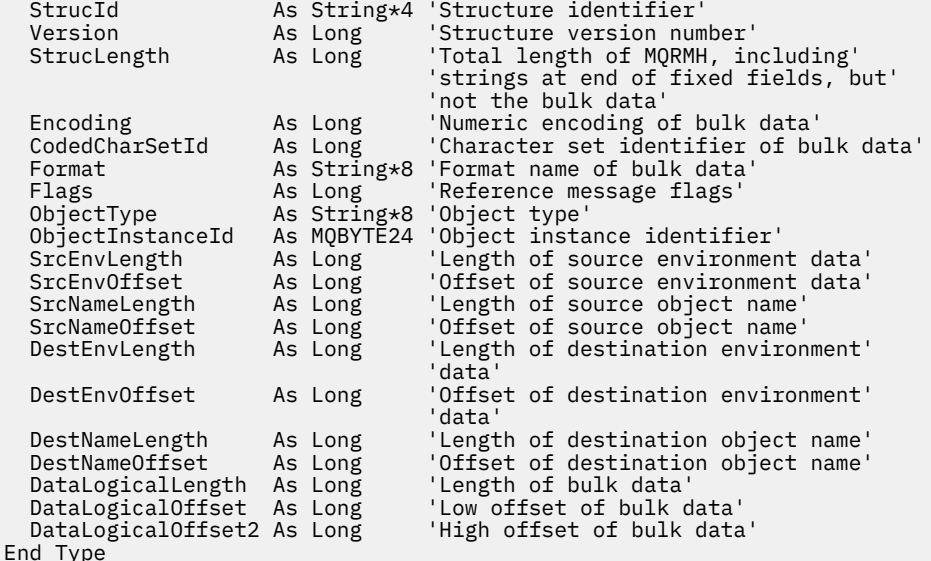

## *StrucId (MQCHAR4)*

Dies ist die Struktur-ID, die folgenden Wert haben muss:

### **MQRMH\_STRUC\_ID**

ID für die Struktur des Referenznachrichtheaders.

Für die Programmiersprache C ist auch die Konstante MQRMH\_STRUC\_ID\_ARRAY definiert. Sie hat den gleichen Wert wie die MQRMH\_STRUC\_ID, aber es handelt sich dabei um eine Gruppe von Zeichen, nicht um eine Zeichenfolge.

Der Anfangswert dieses Felds ist MQRMH\_STRUC\_ID.

### *Version (MQLONG)*

Die Versionsnummer der Struktur. Der Wert muss wie folgt sein:

### **MQRMH\_VERSION\_1**

Struktur des Referenznachrichtenheaders der Version 1

Folgende Konstante gibt die aktuelle Versionsnummer an:

### **MQRMH\_CURRENT\_VERSION**

Aktuelle Version der Struktur Referenznachrichtenheader.

Der Anfangswert dieses Felds ist MQRMH\_VERSION\_1.

### *StrucLength (MQLONG)*

Die Gesamtlänge von MQRMH, einschließlich der Zeichenfolgen am Ende der festen Felder, aber nicht der Massendaten.

Der Anfangswert dieses Felds ist null.

### *Encoding (MQLONG)*

Gibt die numerische Codierung der Massendaten an; dieses Attribut bezieht sich nicht auf numerische Daten in der MQRMH-Struktur selbst.

Im MQPUT- oder MQPUT1-Aufruf muss die Anwendung dieses Feld auf den Wert setzen, der den Daten entspricht.

Der Anfangswert dieses Felds ist MQENC\_NATIVE.

### *CodedCharSetId (MQLONG)*

Gibt die Zeichensatzkennung der Massendaten an; dieses Attribut bezieht sich nicht auf Zeichendaten in der MQRMH-Struktur selbst.

Im MQPUT- oder MQPUT1-Aufruf muss die Anwendung dieses Feld auf den Wert setzen, der den Daten entspricht. Folgende Sonderwerte sind zulässig:

### **MQCCSI\_INHERIT**

Die Zeichendaten in den Daten, die auf diese Struktur folgen, haben denselben Zeichensatz wie diese Struktur.

Der Warteschlangenmanager ändert diesen Wert in der Struktur, die in der Nachricht mitgesendet wird, auf die tatsächliche Zeichensatz-ID der Struktur. Falls keine Fehler auftreten, wird der Wert MQCCSI\_INHERIT nicht vom MQGET-Aufruf zurückgegeben.

Verwenden Sie nicht MQCCSI\_INHERIT, wenn der Wert des Felds PutApplType in MQMD MOAT\_BROKER ist.

Dieser Wert wird in den folgenden Umgebungen unterstützt:

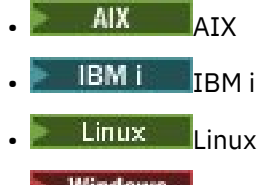

**Windows** Windows

und für IBM MQ-Clients, die mit diesen Systemen verbunden sind.

Der Anfangswert dieses Felds lautet MQCCSI\_UNDEFINED.

### *Format (MQCHAR8)*

Gibt den Formatnamen der Massendaten an.

Im MQPUT- oder MQPUT1-Aufruf muss die Anwendung dieses Feld auf den Wert setzen, der den Daten entspricht. Die Regeln für die Codierung dieses Felds entsprechen den Regeln für das Feld *Format* in MQMD.

Der Anfangswert dieses Felds ist MQFMT\_NONE.

### *Flags (MQLONG)*

Dies sind Referenznachrichtenflags. Die folgenden Flags sind definiert:

### **MQRMHF\_LAST**

Dieses Flag zeigt an, dass die Referenznachricht den letzten Teil des Referenzobjekts darstellt oder ihn enthält.

### **MQRMHF\_NOT\_LAST**

Die Referenznachricht enthält nicht den letzten Teil des Objekts und stellt ihn nicht dar. MQRMHF\_NOT\_LAST wird zur Unterstützung der Programmdokumentation bereitgestellt. Diese Option ist nicht zur Verwendung mit einer anderen Option gedacht, da sie jedoch den Wert null hat, kann die Verwendung nicht erkannt werden.

Der Anfangswert dieses Felds ist MQRMHF\_NOT\_LAST.

### *ObjectType (MQCHAR8)*

Dies ist ein Name, den der Nachrichtenexit verwenden kann, um Typen der Referenznachricht zu erkennen, die von ihm unterstützt werden. Für den Namen gelten dieselben Regeln wie für das Feld *Format* (siehe "Format (MQCHAR8)" auf Seite 578).

Der Anfangswert dieses Feldes ist 8 Leerstellen.

### *ObjectInstanceId (MQBYTE24)*

Verwenden Sie dieses Feld, um eine bestimmte Instanz eines Objekts anzugeben. Wenn dies nicht benötigt wird, legen Sie es auf den folgenden Wert fest:

### **MQOII\_NONE**

Keine Objektinstanz-ID angegeben. Der Wert ist eine binäre Null für die Feldlänge.

Für die Programmiersprache C ist auch die Konstante MQOII\_NONE\_ARRAY definiert. Sie hat den gleichen Wert wie MQOII\_NONE, aber es handelt sich dabei um eine Gruppe von Zeichen, nicht um eine Zeichenfolge.

Die Länge dieses Felds wird durch MQ\_OBJECT\_INSTANCE\_ID\_LENGTH angegeben. Der Anfangswert dieses Felds ist MQOII\_NONE.

## *SrcEnvLength (MQLONG)*

Dies ist die Länge der Quellenumgebungsdaten. Wenn dieses Feld null ist, gibt es keine Quellenumgebungsdaten und *SrcEnvOffset* wird ignoriert.

Der Anfangswert dieses Feldes ist 0.

## *SrcEnvOffset (MQLONG)*

Dieses Feld gibt die relative Adresse der Quellenumgebungsdaten ab dem Anfang der MQRMH-Struktur an. Quellenumgebungsdaten können durch den Ersteller der Referenznachricht angegeben werden, sofern ihm diese Daten bekannt sind. Unter Windows beispielsweise können Quellenumgebungsdaten der Verzeichnispfad des Objekts sein, das die Massendaten enthält. Wenn der Ersteller allerdings die Quellenumgebungsdaten nicht kennt, müssen erforderliche Umgebungsdaten vom benutzerdefinierten Nachrichtenexit bestimmt werden.

Die Länge der Quellenumgebungsdaten wird durch *SrcEnvLength* angegeben. Wenn diese Länge null ist, gibt es keine Quellenumgebungsdaten und *SrcEnvOffset* wird ignoriert. Falls vorhanden, müssen sich die Quellenumgebungsdaten vollständig innerhalb von *StrucLength* Bytes am Anfang der Struktur befinden.

Anwendungen dürfen nicht annehmen, dass die Umgebungsdaten unmittelbar nach dem letzten festen Feld in der Struktur anfangen oder dass sie mit Daten zusammenhängen, auf die sich die Felder *SrcNameOffset*, *DestEnvOffset* und *DestNameOffset* beziehen.

Der Anfangswert dieses Feldes ist 0.

## *SrcNameLength (MQLONG)*

Dies ist die Länge des Quellenobjektnamens. Wenn dieses Feld null ist, gibt es keinen Quellenobjektnamen und *SrcNameOffset* wird ignoriert.

Der Anfangswert dieses Feldes ist 0.

## *SrcNameOffset (MQLONG)*

Dieses Feld gibt die relative Adresse des Quellenobjektnamens ab dem Anfang der MQRMH-Struktur an. Der Quellenobjektname kann durch den Ersteller der Referenznachricht angegeben werden, sofern ihm diese Daten bekannt sind. Wenn der Ersteller allerdings den Quellenobjektnamen nicht kennt, muss das Objekt, auf das zugegriffen werden soll, vom benutzerdefinierten Nachrichtenexit identifiziert werden.

Die Länge des Quellenobjektnamens wird durch *SrcNameLength* angegeben. Wenn diese Länge null ist, gibt es keinen Quellenobjektnamen und *SrcNameOffset* wird ignoriert. Falls vorhanden, muss sich der Quellenobjektname vollständig innerhalb von *StrucLength* Bytes am Anfang der Struktur befinden.

Anwendungen dürfen nicht davon ausgehen, dass der Quellenobjektname mit den Daten, die von den Feldern *SrcEnvOffset*, *DestEnvOffset* und *DestNameOffset* adressiert werden, in Zusammenhang steht.

Der Anfangswert dieses Feldes ist 0.

## *DestEnvLength (MQLONG)*

Gibt die Länge der Zielumgebungsdaten an. Wenn dieses Feld null ist, sind keine Zielumgebungsdaten vorhanden und *DestEnvOffset* wird ignoriert.

## *DestEnvOffset (MQLONG)*

Dieses Feld gibt die relative Adresse der Zielumgebungsdaten ab dem Anfang der MQRMH-Struktur an. Zielumgebungsdaten können durch den Ersteller der Referenznachricht angegeben werden, sofern ihm diese Daten bekannt sind. Unter Windows beispielsweise können Zielumgebungsdaten der Verzeichnispfad des Objekts sein, in dem die Massendaten gespeichert werden sollen. Wenn der Ersteller allerdings die Zielumgebungsdaten nicht kennt, müssen die erforderlichen Umgebungsdaten vom benutzerdefinierten Nachrichtenexit bestimmt werden.

Die Länge der Zielumgebungsdaten wird durch *DestEnvLength* angegeben. Wenn diese Länge null ist, gibt es keine Zielumgebungsdaten und *DestEnvOffset* wird ignoriert. Falls vorhanden, müssen sich die Zielumgebungsdaten vollständig innerhalb der *StrucLength* Bytes am Anfang der Struktur befinden.

Anwendungen dürfen nicht annehmen, dass die Zielumgebungsdaten mit Daten zusammenhängen, auf die sich die Felder *SrcEnvOffset*, *SrcNameOffset* und *DestNameOffset* beziehen.

Der Anfangswert dieses Feldes ist 0.

### *DestNameLength (MQLONG)*

Dies ist die Länge des Zielobjektnamens. Wenn dieses Feld null ist, ist kein Zielobjektname vorhanden und *DestNameOffset* wird ignoriert.

### *DestNameOffset (MQLONG)*

Dieses Feld gibt die relative Adresse des Zielobjektnamens ab dem Anfang der MQRMH-Struktur an. Der Zielobjektname kann durch den Ersteller der Referenznachricht angegeben werden, sofern ihm diese Daten bekannt sind. Wenn der Ersteller allerdings den Zielobjektnamen nicht kennt, muss das Objekt, das erstellt oder geändert werden soll, vom benutzerdefinierten Nachrichtenexit identifiziert werden.

Die Länge des Zielobjektnamens wird durch *DestNameLength* angegeben. Wenn diese Länge null ist, gibt es keinen Zielobjektnamen und *DestNameOffset* wird ignoriert. Falls vorhanden, muss sich der Zielobjektname vollständig innerhalb von *StrucLength* Bytes am Anfang der Struktur befinden.

Anwendungen dürfen nicht davon ausgehen, dass der Zielobjektname mit den Daten, die von den Feldern *SrcEnvOffset*, *SrcNameOffset* und *DestEnvOffset* adressiert werden, in Zusammenhang steht.

Der Anfangswert dieses Feldes ist 0.

### *DataLogicalLength (MQLONG)*

Das Feld *DataLogicalLength* gibt die Länge der Massendaten an, auf die von der MQRMH-Struktur verwiesen wird.

Wenn die Massendaten tatsächlich in der Nachricht vorhanden sind, beginnen die Daten an einem Offset von *StrucLength* Byte ab dem Beginn der MQRMH-Struktur. Die Länge der gesamten Nachricht minus *StrucLength* gibt die Länge der vorhandenen Massendaten an.

Wenn Daten in der Nachricht vorhanden sind, gibt *DataLogicalLength* die Menge der relevanten Daten an. Im Normalfall hat *DataLogicalLength* denselben Wert wie die Länge der in der Nachricht vorhandenen Daten.

Wenn die MQRMH-Struktur die verbleibenden Daten im Objekt darstellt (ab dem angegebenen logischen Offset), können Sie den Wert null für *DataLogicalLength* verwenden, sofern die Massendaten nicht tatsächlich in der Nachricht vorhanden sind.

Wenn keine Daten vorhanden sind, entspricht das Ende des MQRMH dem Ende der Nachricht.

Der Anfangswert dieses Feldes ist 0.

### *DataLogicalOffset (MQLONG)*

Dieses Feld gibt den geringen Offset von Massendaten ab dem Start des Objektes an, zu dem die Massendaten gehören. Der Offset der Massendaten ab dem Objektanfang ist der sogenannte *logische Offset*. Dies ist nicht das physische Offset ab dem Anfang der MQRMH-Struktur; dieser Offset wird durch *StrucLength* angegeben.

Um das Senden großer Objekte mithilfe von Referenznachrichten zu ermöglichen, wird das logische Offset in zwei Felder aufgeteilt, und das tatsächliche logische Offset wird durch die Summe dieser zwei Felder angegeben:

- *DataLogicalOffset* stellt den Rest dar, den man erhält, wenn das logische Offset durch 1 000 000 000 dividiert wird. Es ist daher ein Wert im Bereich zwischen 0 und 999 999 999.
- *DataLogicalOffset2* stellt das Ergebnis dar, das man erhält, wenn das logische Offset durch 1 000 000 000 dividiert wird. Dieser Wert ist also die Anzahl vollständiger Vielfacher von 1 000 000 000, die im logischen Offset vorhanden sind. Die Anzahl Vielfache liegt im Bereich zwischen 0 und 999 999 999.

Der Anfangswert dieses Feldes ist 0.

## *DataLogicalOffset2 (MQLONG)*

Dieses Feld gibt den hohen Offset der Massendaten ab dem Start des Objektes an, zu dem die Massendaten gehören. Dieser Wert liegt im Bereich von 0 bis 999 999 999. Weitere Informationen finden Sie im Abschnitt *DataLogicalOffset*.

Der Anfangswert dieses Feldes ist 0.

## **MQRR - Antwortdatensatz**

Verwenden Sie die MQRR-Struktur, um den Beendigungscode und den Ursachencode zu empfangen, der sich aus der Operation zum Öffnen oder Einreihen für eine einzelne Zielwarteschlange ergibt, wenn das Ziel eine Verteilerliste ist. MQRR ist eine Ausgabestruktur für die Aufrufe MQOPEN, MQPUT und MQPUT1.

## **Verfügbarkeit**

Die MQRR-Struktur ist auf den folgenden Plattformen verfügbar:

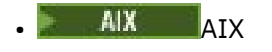

- **IBM i** TRM i
- Linux Linux
- **Windows** Windows

und für IBM MQ-Clients, die mit diesen Systemen verbunden sind.

## **Zeichensatz und Codierung**

Daten in MQRR müssen dem Zeichensatz entsprechen, der durch das Warteschlangenmanagerattribut **CodedCharSetId** angegeben wird, und der Codierung des lokalen Warteschlangenmanagers, die durch MQENC\_NATIVE angegeben wird. Wird die Anwendung allerdings als MQ MQI-Client ausgeführt, muss die Struktur im Zeichensatz und der Codierung des Clients enthalten sein.

### **Verwendung**

Durch die Bereitstellung eines Arrays dieser Strukturen in den MQOPEN-und MQPUT-Aufrufen oder im MQPUT1 -Aufruf können Sie die Beendigungscodes und Ursachencodes für alle Warteschlangen in einer Verteilerliste ermitteln, wenn das Ergebnis des Aufrufs gemischt ist, d. h., wenn der Aufruf für einige Warteschlangen in der Liste erfolgreich ist, für andere jedoch fehlschlägt. Der Ursachencode MQRC\_MUL-TIPLE\_REASONS vom Aufruf gibt an, dass die Antwortdatensätze (falls von der Anwendung bereitgestellt) durch den Warteschlangenmanager festgelegt wurden.

### **Felder**

**Anmerkung:** In der folgenden Tabelle sind die Felder nach Verwendung und nicht alphabetisch gruppiert. Die untergeordneten Themen folgen derselben Reihenfolge.

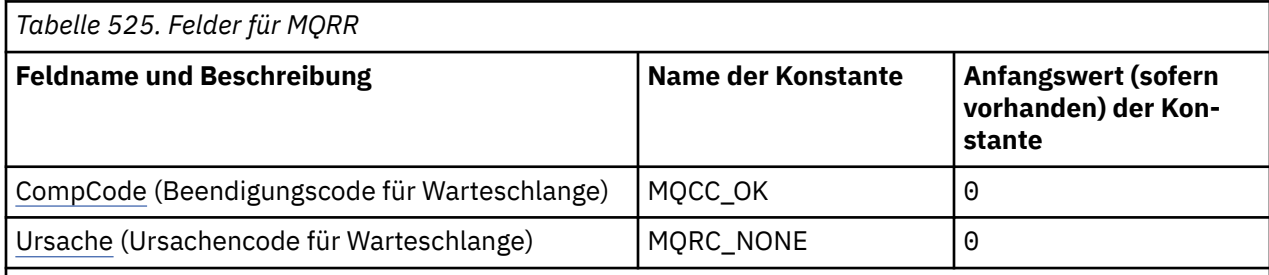

### **Anmerkungen:**

1. In der Programmiersprache C enthält die MakrovariableMQRR\_DEFAULT die in der Tabelle oben aufgelisteten Werte. Verwenden Sie sie folgendermaßen, um Anfangswerte für die Felder in der Struktur anzugeben:

MQRR MyRR =  ${MQRR$  DEFAULT};

## **Sprachendeklarationen**

C-Deklaration für MQRR

```
typedef struct tagMQRR MQRR;
struct tagMQRR {
<code>MQLONG CompCode; /\star Completion code for queue \star/</code>
 MQLONG Reason; /* Reason code for queue */
};
```
COBOL-Deklaration für MQRR

```
** MQRR structure
10 MQRR.<br>** Comp
   Completion code for queue
   15 MQRR-COMPCODE PIC S9(9) BINARY.
** Reason code for queue
 15 MQRR-REASON PIC S9(9) BINARY.
```
PL/I-Deklaration für MQRR

```
dcl
 1 MQRR based,
 3 CompCode fixed bin(31), /* Completion code for queue */
3 Reason fixed bin(31); /\star Reason code for queue \star/
```
Visual Basic-Deklaration für MQRR

Type MQRR CompCode As Long 'Completion code for queue' Reason As Long 'Reason code for queue' End Type

## *CompCode (MQLONG)*

Dies ist der Beendigungscode, der aus der Open- oder Put-Operation für die Warteschlange mit dem Namen resultiert, der durch das entsprechende, im MQOPEN- oder MQPUT1-Aufruf bereitgestellte Element im Array von MQOR-Strukturen angegeben wurde.

<span id="page-582-0"></span>Dies ist stets ein Ausgabefeld. Der Anfangswert dieses Felds ist MQCC\_OK.

## *Reason (MQLONG)*

Dies ist der Ursachencode, der aus der Open- oder Put-Operation für die Warteschlange mit dem Namen resultiert, der durch das entsprechende, im MQOPEN- oder MQPUT1-Aufruf bereitgestellte Element im Array von MQOR-Strukturen angegeben wurde.

Dies ist stets ein Ausgabefeld. Der Anfangswert dieses Felds ist MQRC\_NONE.

## **MQSCO - SSL/TLS-Konfigurationsoptionen**

Die MQSCo-Struktur ermöglicht zusammen mit den TLS-Feldern in der MQCD-Struktur einer Anwendung, die als IBM MQ MQI client ausgeführt wird, die Angabe von Konfigurationsoptionen, die die Verwendung von TLS für die Clientverbindung steuern, wenn das Kanalprotokoll TCP/IP ist. Die Struktur ist ein Eingabeparameter im MQCONNX-Anruf.

## **Verfügbarkeit**

Die MQSCO-Struktur ist auf den folgenden Clients verfügbar:

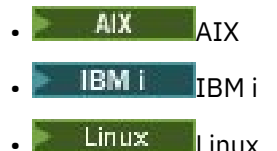

- 
- **Windows** Windows

Wenn das Kanalprotokoll für den Clientkanal nicht TCP/IP ist, wird die MQSCO-Struktur ignoriert.

## **Zeichensatz und Codierung**

Die Daten in MQSCO müssen dem Zeichensatz entsprechen, der durch das Warteschlangenmanagerattribut **CodedCharSetId** angegeben wird, und der Codierung des lokalen Warteschlangenmanagers, die durch MQENC\_NATIVE angegeben wird.

## **Felder**

**Anmerkung:** In der folgenden Tabelle sind die Felder nach Verwendung und nicht alphabetisch gruppiert. Die untergeordneten Themen folgen derselben Reihenfolge.

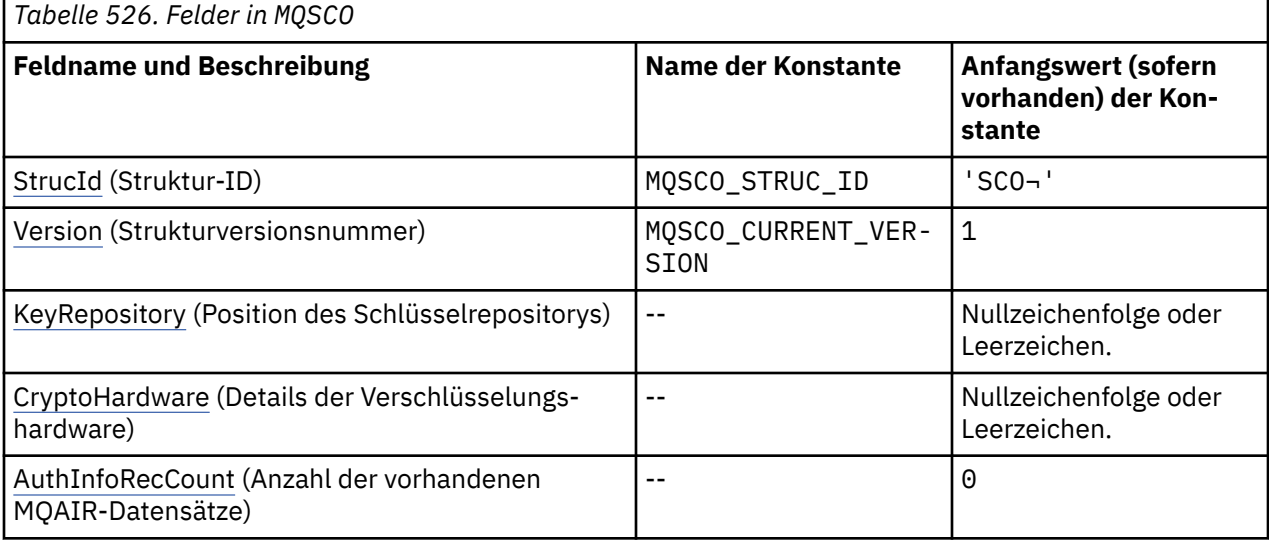

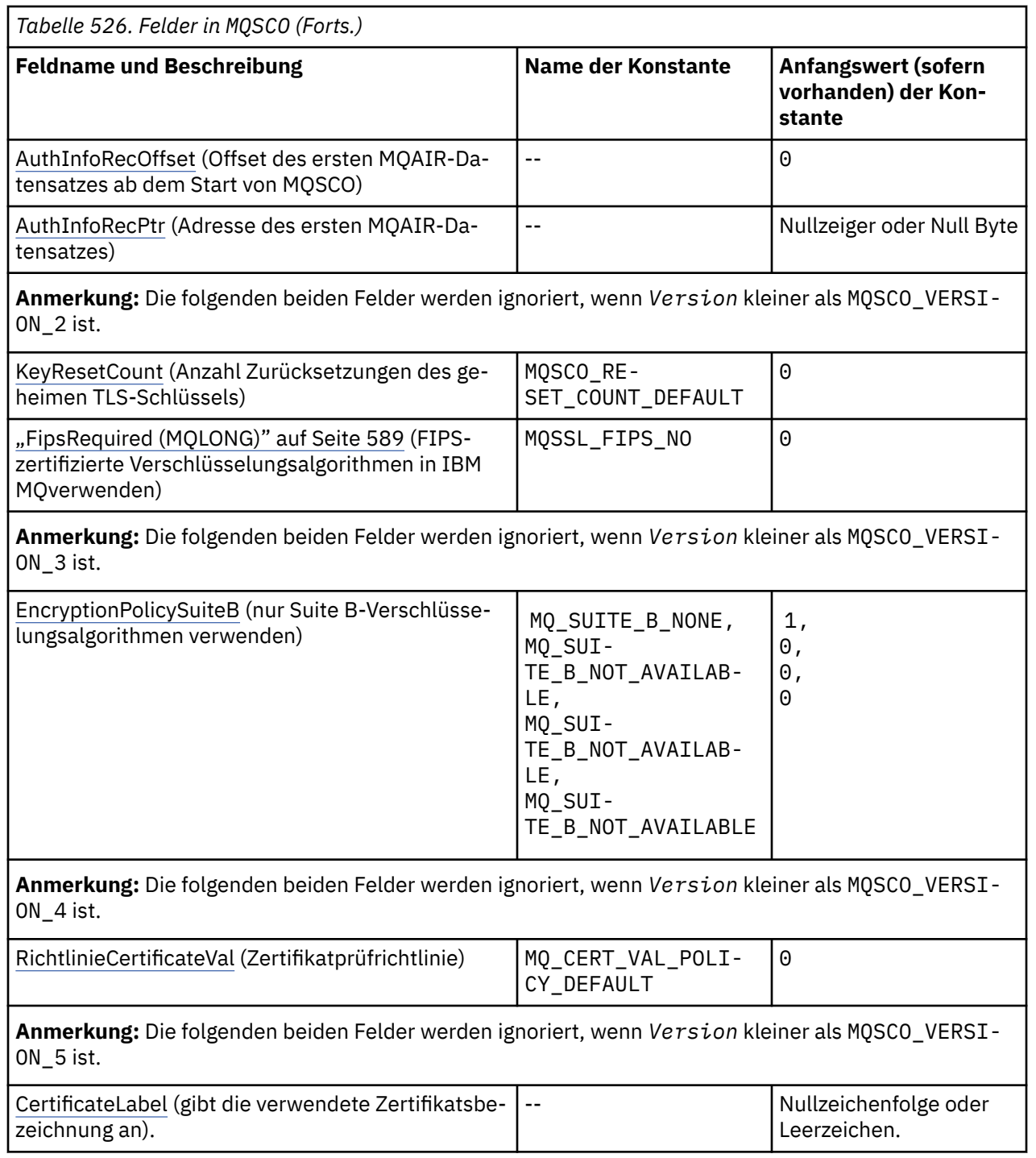

### **Anmerkungen:**

- 1. Das Symbol ¬ stellt ein einzelnes Leerzeichen dar.
- 2. In der Programmiersprache C enthält die MakrovariableMQSCO\_DEFAULT die in der Tabelle oben aufgelisteten Werte. Verwenden Sie sie folgendermaßen, um Anfangswerte für die Felder in der Struktur anzugeben:

MQSCO MySCO = {MQSCO\_DEFAULT};

# **Sprachendeklarationen**

C-Deklaration für MQSCO

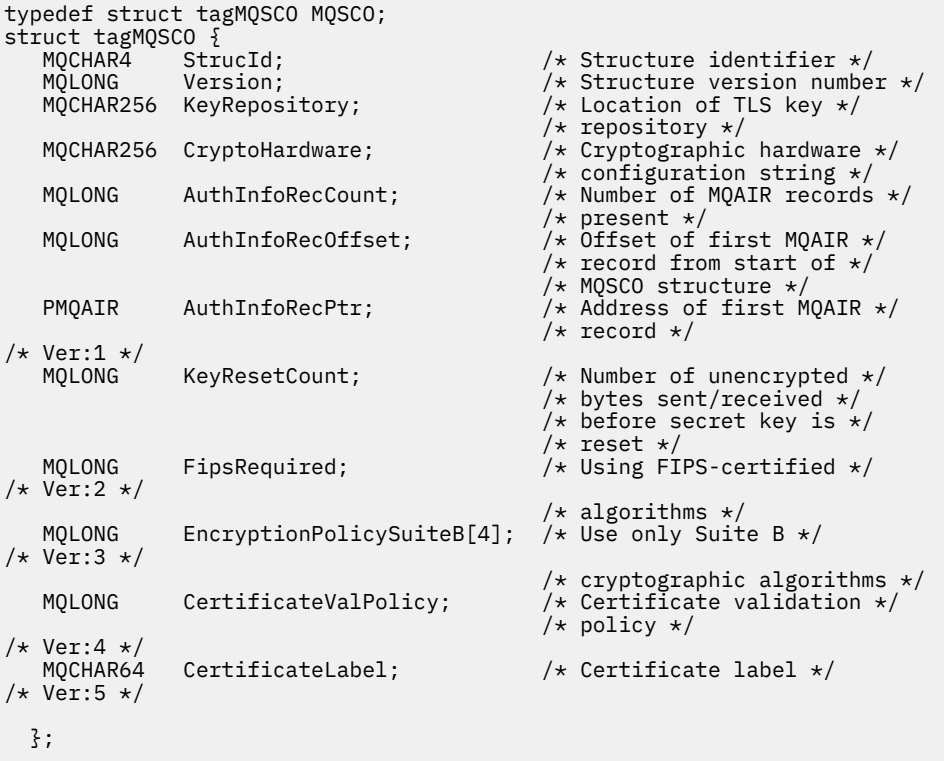

COBOL-Deklaration für MQSCO

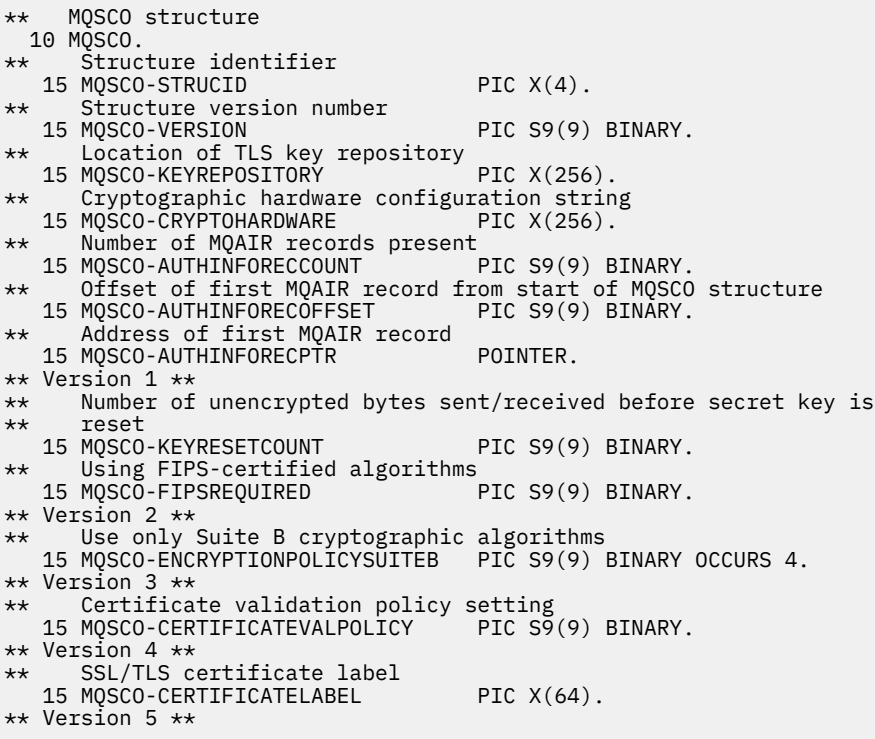

#### <span id="page-585-0"></span>PL/I-Deklaration für MQSCO

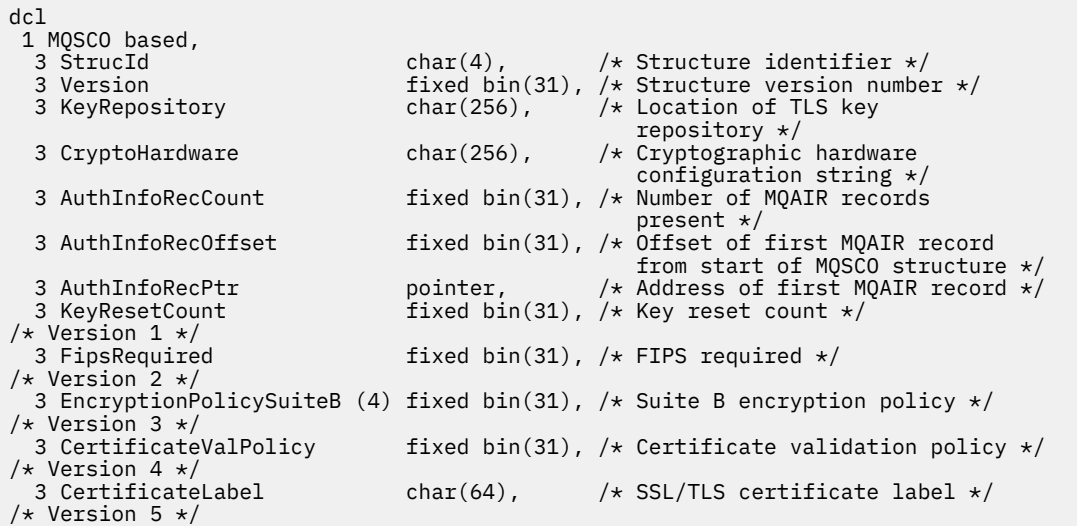

Visual Basic-Deklaration für MQSCO

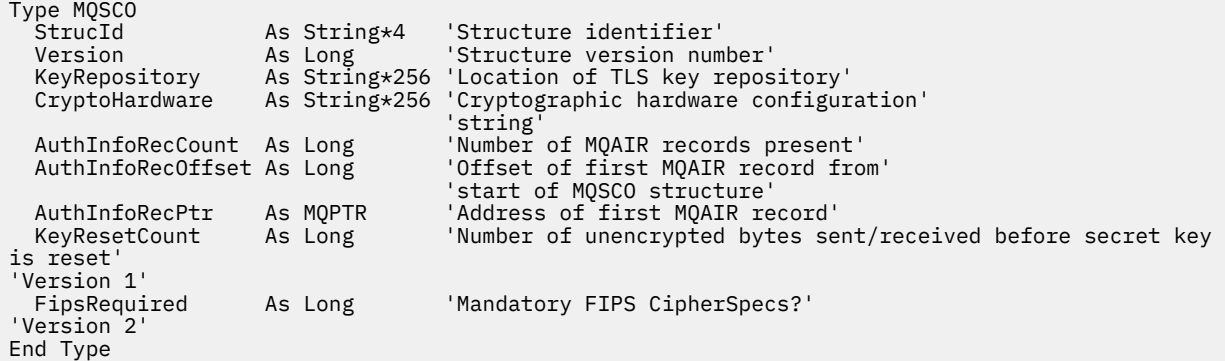

### **Zugehörige Verweise**

["MQCNO - Verbindungsoptionen" auf Seite 322](#page-321-0)

Die MQCNO-Struktur ermöglicht es der Anwendung, Optionen anzugeben, die sich auf die Verbindung zum Warteschlangenmanager beziehen. Die Struktur ist ein Ein-/Ausgabeparameter im MQCONNX-Anruf.

### *StrucId (MQCHAR4)*

Dies ist die Struktur-ID, die folgenden Wert haben muss:

### **MQSCO\_STRUC\_ID**

ID für die Struktur der TLS-Konfigurationsoptionen.

Für die Programmiersprache C ist auch die Konstante MQSCO\_STRUC\_ID\_ARRAY definiert. Sie hat den gleichen Wert wie die MQSCO\_STRUC\_ID, aber es handelt sich dabei um eine Gruppe von Zeichen, nicht um eine Zeichenfolge.

Dies ist immer ein Eingabefeld. Der Anfangswert dieses Felds ist MQSCO\_STRUC\_ID.

### *Version (MQLONG)*

Dies ist die Strukturversionsnummer, die folgenden Wert haben muss:

### **MQSCO\_VERSION\_1**

Struktur der TLS-Konfigurationsoptionen der Version 1.

### <span id="page-586-0"></span>**MQSCO\_VERSION\_2**

Struktur der TLS-Konfigurationsoptionen der Version 2.

### **MQSCO\_VERSION\_3**

Struktur der TLS-Konfigurationsoptionen der Version 3.

### **MQSCO\_VERSION\_4**

Struktur der TLS-Konfigurationsoptionen der Version 4.

### **MQSCO\_VERSION\_5**

Struktur der TLS-Konfigurationsoptionen der Version 5.

Folgende Konstante gibt die aktuelle Versionsnummer an:

### **MQSCO\_CURRENT\_VERSION**

Aktuelle Version der Struktur der TLS-Konfigurationsoptionen.

Dies ist immer ein Eingabefeld. Der Anfangswert dieses Felds ist MQSCO\_VERSION\_1.

#### **ALW** *KeyRepository (MQCHAR256)*

Dieses Feld ist nur für IBM MQ MQI clients auf AIX, Linux, and Windows -Systemen relevant. Es gibt die Position der Schlüsseldatenbankdatei an, in der Schlüssel und Zertifikate gespeichert werden. Das Format des Dateinamens der Schlüsseldatenbankdatei muss zzz.kdb sein, wobei zzz benutzerdefiniert ist. Das Feld *KeyRepository* enthält den Pfad zu dieser Datei und den Dateinamensstamm (alle Zeichen im Dateinamen bis ausschließlich .kdb). Das Dateisuffix .kdb wird automatisch hinzugefügt.

Jede Schlüsseldatenbankdatei hat eine zugeordnete *Kennwortstashdatei*. Diese enthält codierte Kennwörter, die programmgesteuerten Zugriff auf die Schlüsseldatenbank ermöglichen. Die Kennwortstashdatei muss sich im selben Verzeichnis wie die Schlüsseldatenbank befinden, denselben Dateistamm haben und mit dem Suffix .sth enden.

Beispiel: Wenn das Feld *KeyRepository* den Wert /xxx/yyy/key hat, muss die Schlüsseldatenbankdatei /xxx/yyy/key.kdb und die Kennwortstashdatei /xxx/yyy/key.sth sein, wobei xxx und yyy Verzeichnisnamen darstellen.

Ist der Wert kürzer als die Feldlänge, beenden Sie den Wert mit einem Nullzeichen oder füllen Sie ihn mit Leerzeichen auf die Länge des Felds auf. Der Wert wird nicht geprüft. Wenn es einen Fehler beim Zugriff auf das Schlüsselrepository gibt, schlägt der Aufruf mit Ursachencode MQRC\_KEY\_REPOSITORY\_ERROR fehl.

Um eine TLS-Verbindung von einem IBM MQ MQI client aus auszuführen, legen Sie für *KeyRepository* einen gültigen Namen einer Schlüsseldatenbankdatei fest.

Dies ist ein Eingabefeld. Die Länge dieses Felds wird durch MQ\_SSL\_KEY\_REPOSITORY\_LENGTH angegeben. Der Anfangswert dieses Felds ist die Nullzeichenfolge in C und Leerzeichen in anderen Programmiersprachen.

### *CryptoHardware (MQCHAR256)*

Dieses Feld gibt Konfigurationsdetails für die Verschlüsselungshardware an, die mit dem Clientsystem verbunden ist.

Sie können das Feld leer lassen, auf null setzen oder auf eine Zeichenfolge im folgenden Format festlegen:

```
GSK_PKCS11=the PKCS #11 driver path and file name;the PKCS #11
token label;the PKCS #11 token password;symmetric cipher setting;
```
Um Verschlüsselungshardware zu verwenden, die der PKCS #11-Schnittstelle entspricht (zum Beispiel IBM 4960 oder IBM 4764), müssen die PKCS #11-Treiberpfad-, PKCS #11-Tokenbezeichnungs- und PKCS #11-Tokenkennwortzeichenfolgen angegeben werden, jeweils durch ein Semikolon abgeschlossen.

Der Treiberpfad für PKCS #11 bezeichnet einen absoluten Pfad zur gemeinsam genutzten Bibliothek, die die Unterstützung für die PKCS #11-Karte bereitstellt. Der Treiberdateiname für PKCS #11 bezeichnet

<span id="page-587-0"></span>den Namen der gemeinsam genutzten Bibliothek. Ein Beispiel für den erforderlichen Wert für den PKCS #11-Pfad und -Dateinamen ist:

/usr/lib/pkcs11/PKCS11\_API.so

Die PKCS #11 -Tokenbezeichnung muss mit der Bezeichnung übereinstimmen, mit der Sie Ihre Hardware konfiguriert haben.

Wenn keine Konfiguration der Verschlüsselungshardware erforderlich ist, lassen Sie dieses Feld leer oder setzen es auf null.

Ist der Wert kürzer als die Feldlänge, beenden Sie den Wert mit einem Nullzeichen oder füllen Sie ihn mit Leerzeichen auf die Länge des Felds auf. Wenn der Wert nicht gültig ist oder zu einem Fehler führt, wenn er zum Konfigurieren der Verschlüsselungshardware verwendet wird, schlägt der Aufruf mit Ursachencode MQRC\_CRYPTO\_HARDWARE\_ERROR fehl.

Dies ist ein Eingabefeld. Die Länge dieses Felds wird durch MQ\_SSL\_CRYPTO\_HARDWARE\_LENGTH angegeben. Der Anfangswert dieses Felds ist die Nullzeichenfolge in C und Leerzeichen in anderen Programmiersprachen.

## *AuthInfoRecCount (MQLONG)*

Dies ist die Anzahl der Datensätze mit Authentifizierungsinformationen (MQAIR), die von den Feldern *AuthInfoRecPtr* oder *AuthInfoRecOffset* adressiert werden. Weitere Informationen finden Sie unter, MOAIR - Datensätze für Authentifizierungsinformationen" auf Seite 273. Der Wert muss null oder größer sein. Wenn der Wert nicht gültig ist, schlägt der Aufruf mit Ursachencode MQRC\_AUTH\_IN-FO\_REC\_COUNT\_ERROR fehl.

Dies ist ein Eingabefeld. Der Anfangswert dieses Feldes ist 0.

## *AuthInfoRecOffset (MQLONG)*

Dies ist der Offset in Byte des ersten Authentifizierungsinformationsdatensatzes ab dem Anfang der MQSCO-Struktur. Der Offset kann positiv oder negativ sein. Das Feld wird ignoriert, wenn *AuthInfoRec-Count* null ist.

Sie können entweder *AuthInfoRecOffset* oder *AuthInfoRecPtr* verwenden, um die MQAIR-Datensätze anzugeben, aber nicht beide. Weitere Details finden Sie in der Beschreibung des Felds *AuthInfo-RecPtr*.

Dies ist ein Eingabefeld. Der Anfangswert dieses Feldes ist 0.

## *AuthInfoRecPtr (PMQAIR)*

Dies ist die Adresse des ersten Datensatzes mit Authentifizierungsinformationen. Das Feld wird ignoriert, wenn *AuthInfoRecCount* null ist.

Sie können ein Array von MQAIR-Datensätzen auf zwei Arten bereitstellen:

• Durch Verwendung des Zeigerfelds *AuthInfoRecPtr*

In diesem Fall kann die Anwendung ein von der MQSCO-Struktur separates Array von MQAIR-Datensätzen deklarieren und *AuthInfoRecPtr* auf die Adresse des Arrays festlegen.

Verwenden Sie *AuthInfoRecPtr* bei Programmiersprachen, die den Zeigerdatentyp so unterstützen, dass er in verschiedene Umgebungen portierbar ist (z. B. die Programmiersprache C).

• Durch Verwendung des Offsetfelds *AuthInfoRecOffset*

In diesem Fall muss die Anwendung eine zusammengesetzte Struktur deklarieren, die eine MQSCO enthält, gefolgt von einem Array von MQAIR-Datensätzen, und *AuthInfoRecOffset* auf den Offset des ersten Datensatzes im Array ab dem Anfang der MQSCO-Struktur festlegen. Stellen Sie sicher, dass dieser Wert korrekt ist und dass es sich um einen Wert handelt, der in MQLONG aufgenommen werden

<span id="page-588-0"></span>kann (die restriktivste Programmiersprache ist COBOL, bei der der gültige Bereich von -999 999 999 bis +999 999 999 reicht).

Verwenden Sie *AuthInfoRecOffset* bei Programmiersprachen, die den Zeigerdatentyp nicht unterstützen oder so implementieren, dass er nicht in verschiedene Umgebungen portierbar ist (z. B. die Programmiersprache COBOL).

Unabhängig vom ausgewählten Verfahren kann nur entweder *AuthInfoRecPtr* oder *AuthInfoRecOffset* verwendet werden. Der Aufruf schlägt mit Ursachencode MQRC\_AUTH\_INFO\_REC\_ERROR fehl, wenn beide ungleich null sind.

Dies ist ein Eingabefeld. Der Anfangswert dieses Felds ist in den Programmiersprachen, die Zeiger unterstützen, der Nullzeiger und in allen anderen Fällen eine vollständig auf null gesetzte Bytefolge.

**Anmerkung:** Auf Plattformen, bei denen die Programmiersprache den Zeigerdatentyp nicht unterstützt, wird dieses Feld als Bytefolge mit entsprechender Länge deklariert.

### *KeyResetCount (MQLONG)*

Gibt die Gesamtzahl unverschlüsselter Bytes an, die vor einer Neuvereinbarung des geheimen Schlüssels in einem TLS-Dialog gesendet oder empfangen werden.

Die Anzahl der Byte enthält Steuerinformationen, die vom MCA gesendet wurden.

Wenn Sie für die Anzahl der Rücksetzungen von geheimen TLS-Schlüsseln einen Wert im Bereich von 1 Byte bis 32 KB setzen, verwenden die TLS-Kanäle als Zählerstand für die Rücksetzung des geheimen Schlüssels 32 KB. Dadurch wird der Aufwand für übermäßig viele Schlüsselrücksetzungen vermieden, wie es bei kleinen Rücksetzungswerten für geheime TLS-Schlüssel der Fall wäre.

Dies ist ein Eingabefeld. Der Wert ist eine Zahl im Bereich von 0 bis 999 999 999, wobei der Standardwert 0 ist. Verwenden Sie den Wert 0, um anzugeben, dass geheime Schlüssel nie neu vereinbart werden.

### *FipsRequired (MQLONG)*

IBM MQ kann mit Verschlüsselungshardware konfiguriert werden, sodass die vom Hardwareprodukt bereitgestellten Verschlüsselungsmodule verwendet werden; dabei kann es sich um (bis zu einem bestimmten FIPS-Level) FIPS-zertifizierte Module handeln, abhängig von der verwendeten Verschlüsselungshardware. Verwenden Sie dieses Feld, um anzugeben, dass nur FIPS-zertifizierte Algorithmen verwendet werden, wenn die Verschlüsselung in der von IBM MQ bereitgestellten Software bereitgestellt wird.

**Anmerkung:** Unter AIX, Linux, and Windowsstellt IBM MQ Konformität mit FIPS 140-2 über das Verschlüsselungsmodul "IBM Crypto for C" bereit. Das Zertifikat für dieses Modul wurde in den Langzeitstatus versetzt. Kunden sollten das [IBM Crypto for C-Zertifikat](https://csrc.nist.gov/projects/cryptographic-module-validation-program/certificate/3064) anzeigen und sich über Empfehlungen von NIST im Klaren sein. Ein Ersatz-FIPS 140-3-Modul ist derzeit in Bearbeitung und sein Status kann angezeigt werden, indem in der [NIST-CMVP-Module in der Prozesslisten](https://csrc.nist.gov/Projects/cryptographic-module-validation-program/modules-in-process/modules-in-process-list)ach ihm gesucht wird.

Bei der Installation von IBM MQ wird auch eine Implementierung der TLS-Verschlüsselung installiert, die einige FIPS-zertifizierte Module bereitstellt.

Folgende Werte stehen zur Auswahl:

### **MQSSL\_FIPS\_NO**

Dies ist der Standardwert. Die Angabe dieses Werts bewirkt Folgendes:

- Jede auf einer Plattform unterstützte CipherSpec kann verwendet werden.
- Bei der Ausführung ohne Verschlüsselungshardware werden die CipherSpecs unter Verwendung der FIPS 140-2-zertifizierten Verschlüsselung auf den IBM MQ-Plattformen ausgeführt.

Eine Liste der FIPS-zertifizierten CipherSpecs finden Sie in der Tabelle, die unter CipherSpecs aktivieren beschrieben ist.

### **MQSSL\_FIPS\_YES**

Die Angabe dieses Werts bewirkt Folgendes (sofern keine Verschlüsselungshardware für die Verschlüsselung verwendet wird):

• In der CipherSpec für diese Clientverbindung können nur FIPS-zertifizierte Verschlüsselungsalgorithmen verwendet werden.

<span id="page-589-0"></span>• Ein- und abgehende TLS-Kanalverbindungen sind nur bei Verwendung bestimmter CipherSpecs erfolgreich.

Weitere Informationen finden Sie im Abschnitt CipherSpecs aktivieren.

**Anmerkung:** Wenn die Verwendung von FIPS-zertifizierten CipherSpecs konfiguriert ist, lehnt der MQI-Client nach Möglichkeit Verbindungen, in denen eine nicht FIPS-zertifizierte CipherSpec angegeben ist, mit dem Ursachencode MQRC\_SSL\_INITIALIZATION\_ERROR ab. Es kann nicht garantiert werden, dass IBM MQ alle Verbindungen dieser Art ablehnt. Es liegt in der eigenen Verantwortung des Kunden, zu ermitteln, ob die IBM MQ-Konfiguration mit FIPS kompatibel ist.

## *EncryptionPolicySuiteB (MQLONG)*

Dieses Feld gibt an, ob eine Suite B-kompatible Verschlüsselung verwendet wird und welche Stufe angewandt wird. Der Wert kann einem oder mehreren der folgenden Werte entsprechen:

• MO SUITE B NONE

Suite B-kompatible Verschlüsselung wird nicht verwendet.

• MQ\_SUITE\_B\_128\_BIT

Sicherheit für Suite B 128-Bit-Stufe wird verwendet.

• MQ SUITE B 192 BIT

Sicherheit für Suite B 192-Bit-Stufe wird verwendet

**Anmerkung:** Das Verwenden von MQ\_SUITE\_B\_NONE mit einem anderen Wert in diesem Feld ist ungültig.

### *CertificateValPolicy (MQLONG)*

Dieses Feld gibt den Typ der verwendeten Zertifikatprüfrichtlinie an. Das Feld kann auf einen der folgenden Werte festgelegt werden:

### **MQ\_CERT\_VAL\_POLICY\_ANY**

Es werden alle Zertifikatprüfrichtlinien verwendet, die durch die Secure Sockets-Bibliothek unterstützt werden. Die Zertifikatskette wird akzeptiert, wenn eine der Richtlinien die Zertifikatskette als gültig bewertet.

### **MQ\_CERT\_VAL\_POLICY\_RFC5280**

Es wird nur die Zertifikatprüfrichtlinie verwendet, die dem Standard RFC 5280 entspricht. Bei dieser Einstellung erfolgt eine strengere Prüfung als bei der Einstellung "ANY", es werden aber einige ältere digitale Zertifikate zurückgewiesen.

Der Anfangswert dieses Felds ist MQ\_CERT\_VAL\_POLICY\_ANY.

## *CertificateLabel (MQCHAR64)*

Dieses Feld gibt die Details der verwendeten Zertifikatsbezeichnung an.

IBM MQ initialisiert im Feld *CertificateLabel* als Standardwert Leerzeichen.

Diese werden während der Laufzeit als Standardwert interpretiert und sind rückwärts kompatibel.

Wenn Sie beispielsweise eine MQSCO-Version unter 5.0angeben oder den Standardwert mit Leerzeichen im Feld *CertificateLabel* verwenden, wird der bereits vorhandene Standardwert ibmwebspheremq*user\_id*verwendet.

## **MQSD - Subskriptionsdeskriptor**

Mit der MQSD-Struktur werden Details über die Subskription, die eingerichtet wird, angegeben. Die Struktur ist ein Ein-/Ausgabeparameter im Aufruf MQSUB.Weitere Informationen finden Sie unter [Hinweise zur](#page-826-0) [Verwendung von MQSUB](#page-826-0).

## **Verfügbarkeit**

Die MQSD-Struktur ist auf folgenden Plattformen verfügbar:

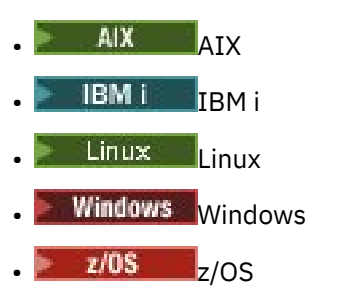

und für alle IBM MQ MQI clients, die mit diesen Systemen verbunden sind.

## **Version**

Die aktuelle Version von MQSD ist MQSD\_VERSION\_1.

## **Zeichensatz und Codierung**

Daten in MQSD müssen den Zeichensatz haben, der durch das Warteschlangenmanagerattribut **CodedCharSetId** angegeben ist, und die Codierung des lokalen Warteschlangenmanagers, die durch MQENC\_NATIVE angegeben wird. Wird die Anwendung allerdings als MQ MQI-Client ausgeführt, muss die Struktur im Zeichensatz und der Codierung des Clients enthalten sein.

## **Verwaltete Subskriptionen**

Muss für eine Anwendung keine bestimmte Warteschlange als Ziel für die Veröffentlichungen verwendet werden, die mit ihrer Subskription übereinstimmen, kann sie die verwaltete Subskriptionsfunktion verwenden. Wird von einer Anwendung eine verwaltete Subskription verwendet, informiert der Warteschlangenmanager den Abonnenten über das Ziel, zu dem die veröffentlichten Nachrichten gesendet werden, indem er eine Objektkennung als Ausgabe des MQSUB-Aufrufs bereitstellt. Weitere Informationen hierzu finden Sie unter [Hobj \(MQHOBJ\) - Eingabe/Ausgabe.](#page-823-0)

Wird die Subskription entfernt, beseitigt der Warteschlangenmanager in den nachstehenden Situationen auch die Nachrichten, die vom verwalteten Ziel nicht abgerufen wurden:

- Wenn die Subskription entfernt wird durch Verwendung von MQCLOSE mit MQCO\_REMOVE\_SUB und die verwaltete Kennung "Hobj" geschlossen wird.
- Durch implizite Verfahren, wenn die Verbindung zu einer Anwendung verloren geht, unter Verwendung einer nicht permanenten Subskription (MQSO\_NON\_DURABLE)
- Durch Ablauf, wenn eine Subskription entfernt wird, weil sie abgelaufen ist, und der verwaltete Hobj geschlossen wird

Sie müssen verwaltete Subskriptionen mit nicht permanenten Subskriptionen verwenden, damit diese Bereinigung erfolgen kann und damit Nachrichten für geschlossene nicht permanente Subskriptionen keinen Speicherplatz in Ihrem Warteschlangenmanager beanspruchen. Dauerhafte Subskriptionen können auch verwaltete Ziele verwenden.

## **Felder**

**Anmerkung:** In der folgenden Tabelle sind die Felder nach Verwendung und nicht alphabetisch gruppiert. Die untergeordneten Themen folgen derselben Reihenfolge.

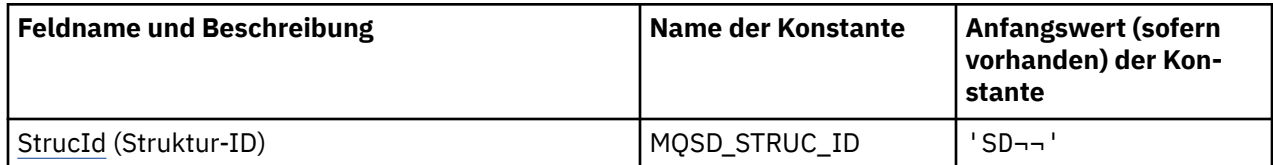

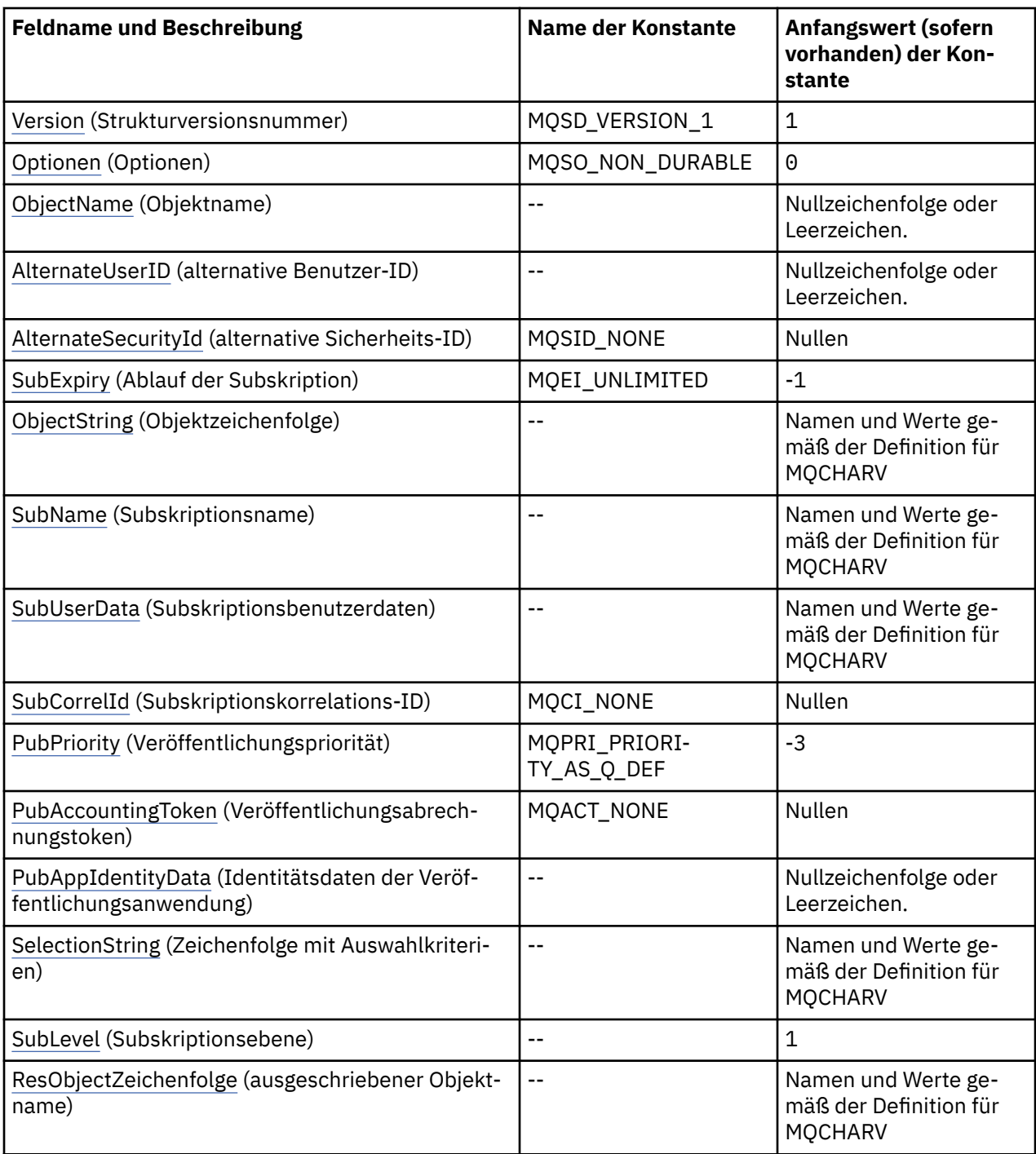

### **Anmerkungen:**

- 1. Das Symbol ¬ stellt ein einzelnes Leerzeichen dar.
- 2. Der Wert "Nullzeichenfolge" oder "Leerzeichen" kennzeichnet die Nullzeichenfolge in C und Leerzeichen in anderen Programmiersprachen.
- 3. In der Programmiersprache C enthält die MakrovariableMQSD\_DEFAULT die in der Tabelle oben aufgelisteten Werte. Sie wird wie folgt verwendet, um Anfangswerte für die Felder in der Struktur bereitzustellen:

 $MQSD$   $MySD = {MQSD_DEFAULT}$ ;

# **Sprachendeklarationen**

C-Deklaration für MQSD

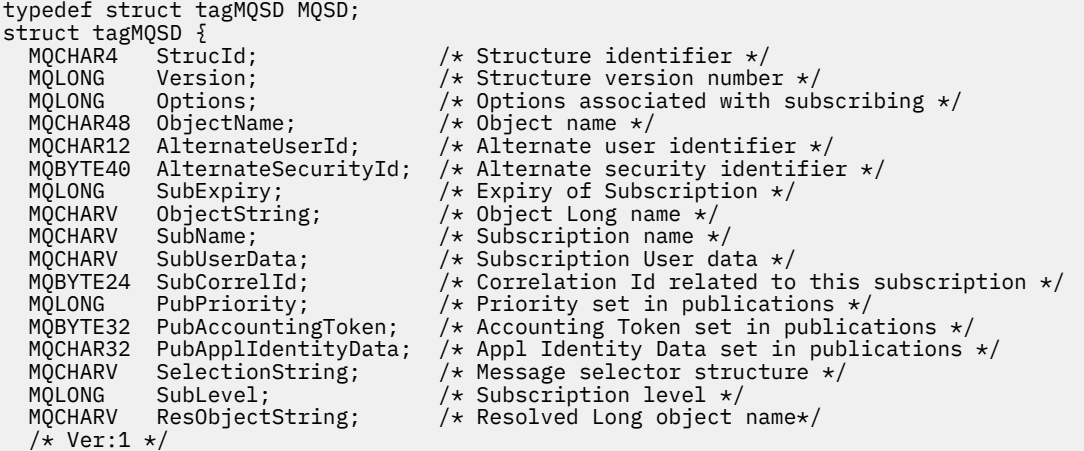

```
};
```
COBOL-Deklaration für MQSD

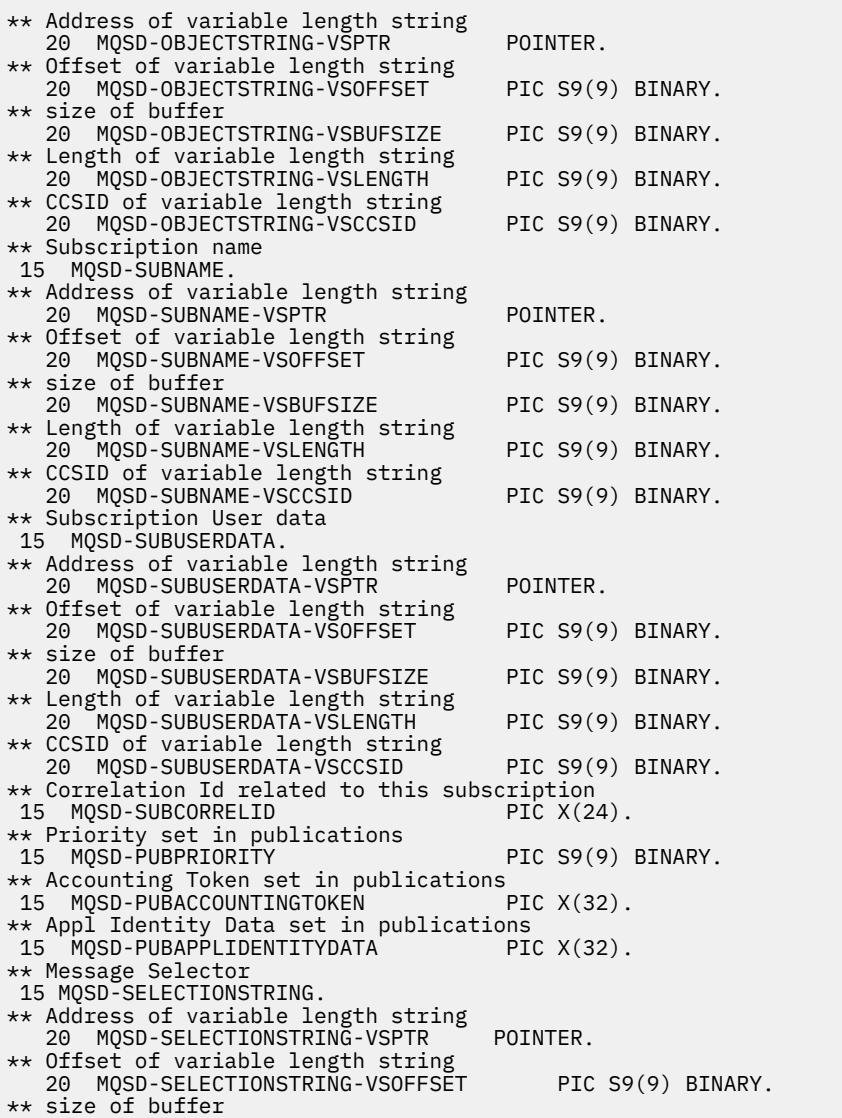

Referenzinformationen zum Entwickeln von Anwendungen **593**

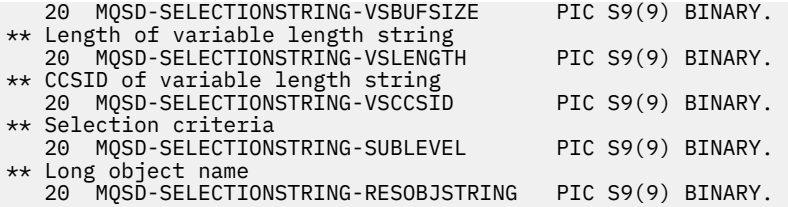

PL/I-Deklaration für MQSD

dcl 1 MQSD based, 3 StrucId char(4),  $\frac{1}{3}$  Structure identifier  $\frac{x}{3}$ <br>3 Version fixed bin(31), /\* Structure version nu 3 Version fixed bin(31), /\* Structure version number \*/<br>3 Options fixed bin(31), /\* Options associated with sub 3 Options fixed bin(31), /\* Options associated with subscribing \*/<br>3 ObjectName char(48), /\* Object name \*/ 3 ObjectName char $(48)$ ,<br>3 AlternateUserId char $(12)$ ,  $\frac{x^2 + 1}{x^2}$  Alternate user identifier \*/<br>
3.  $\frac{x^2 + 1}{x^2}$ ,  $\frac{x^2 + 1}{x^2}$  alternate security identifier \*/ 3 AlternateSecurityId char(40),  $\quad$  / $\star$  Alternate security identifier  $\star$ / 3 SubExpiry fixed bin(31), /\* Expiry of Subscription \*/ 3 ObjectString, /\* Object Long name \*/ 5 VSPtr pointer, /\* Address of variable length string \*/ 5 VSOffset fixed bin(31), /\* Offset of variable length string \*/ 5 VSBufSize fixed bin(31), /\* size of buffer \*/ 5 VSLength  $f$ ixed bin(31), / $\star$  Length of variable length string  $\star/$ 5 VSCCSID  $f(x) = \frac{1}{x} \cdot \frac{1}{x}$  fixed bin(31); / $\star$  CCSID of variable length string  $\star$ / 3 SubName,  $\frac{1}{3}$  Subscription name  $\frac{1}{3}$ <br>5 VSPtr pointer,  $\frac{1}{3}$  Address of variab. 5 VSPtr pointer, /\* Address of variable length string \*/<br>5 VSOffset fixed bin(31), /\* Offset of variable length strin 5 VSOffset fixed bin(31), /\* Offset of variable length string \*/ 5 VSBufSize fixed bin(31), /\* size of buffer \*/ 5 VSLength  $f$ ixed bin(31), / $\star$  Length of variable length string  $\star/$ 5 VSCCSID  $f(x) = \frac{1}{x} \cdot \frac{1}{x}$  fixed bin(31); / $\star$  CCSID of variable length string  $\star$ / 3 SubUserData,  $\frac{1}{2}$  /\* Subscription User data  $\frac{*}{2}$ 5 VSPtr pointer,  $\frac{1}{2}$  Address of variable length string  $\star$ <br>5 VSOffset fixed bin(31), /\* Offset of variable length strin 5 VSOffset fixed bin(31), /\* Offset of variable length string \*/<br>5 VSBufSize fixed bin(31), /\* size of buffer \*/ 5 VSBufSize fixed bin(31),  $/*$  size of buffer  $*/$ 5 VSLength  $f$ ixed bin(31), / $\star$  Length of variable length string  $\star/$ 5 VSCCSID fixed bin(31), /\* CCSID of variable length string \*/ 3 SubCorrelId char(24), /\* Correlation Id related to this subscription \*/ 3 PubPriority  $f$  fixed bin(31), / $\star$  Priority set in publications  $\star/$ 3 PubAccountingToken char(32), /\* Accounting Token set in publications \*/ 3 PubApplIdentityData char(32),  $\rightarrow$  Appl Identity Data set in publications  $\star$ /<br>3 SelectionString,  $\rightarrow$  Message Selection  $\star$ / 3 SelectionString, /\* Message Selection \*/<br>5 VSPtr pointer, /\* Address of variable length string \*/ 5 VSPtr pointer, /\* Address of variable length string \*/ 5 VSOffset fixed bin(31), /\* Offset of variable length string \*/ 5 VSBufSize fixed bin(31),  $/*$  size of buffer  $*/$ 5 VSLength  $f$ ixed bin(31), / $\star$  Length of variable length string  $\star/$ 5 VSCCSID  $f(x) = \frac{1}{x} \cdot \frac{1}{x}$  fixed bin(31), /\* CCSID of variable length string \*/ 3 SubLevel  $f$ ixed bin(31), / $\star$  Subscription level  $\star$ / 3 ResObjectString, /\* Resolved Long object name \*/ 5 VSPtr pointer, /\* Address of variable length string \*/ 5 VSOffset fixed bin(31), /\* Offset of variable length string \*/ 5 VSBufSize fixed bin(31), /\* size of buffer \*/ 5 VSLength  $f$ ixed bin(31), / $\star$  Length of variable length string  $\star/$ 5 VSCCSID  $f(x) = \frac{1}{x} \cdot \frac{1}{x}$  fixed bin(31); / $\star$  CCSID of variable length string  $\star$ /

Deklaration in High Level Assembler für MQSD

MQSD DSECT DS CL4 Structure identifier MQSD\_VERSION DS F Structure version number MQSD-OPTIONS DS F Options associated with subscribing MQSD\_OBJECTNAME DS CL48 Object name MQSD\_ALTERNATEUSERID DS CL12 Alternate user identifier MQSD\_ALTERNATESECURITYID DS CL40 Alternate security identifier<br>MQSD\_SUBEXPIRY DS F Expiry of Subscription MQSD\_SUBEXPIRY DS F Expiry of Subscription MQSD\_OBJECTSTRING DS 0F Object Long name MQSD\_OBJECTSTRING\_VSPTR DS F Address of variable length string MQSD\_OBJECTSTRING\_VSOFFSET DS F Offset of variable length string MOSD\_OBJECTSTRING\_VSPTR DS F Address of varial<br>MOSD\_OBJECTSTRING\_VSOFFSET DS F Offset of varia<br>MOSD\_OBJECTSTRING\_VSBUFSIZE DS F size of buffer<br>MOSD\_OBJECTSTRING\_VSLENGTH DS F Length of varia Length of variable length string  $DS$  F  $CCSI\overline{D}$  of variable length string<br> $EQU$  \*-MQSD OBJECTSTRING MQSD\_OBJECTSTRING\_LENGTH EQU \*-MQSD\_OBJECTSTRING ORG MQSD\_OBJECTSTRING MQSD\_OBJECTSTRING\_AREA DS CL(MQSD\_OBJECTSTRING\_LENGTH) MOSD SUBNAME MQSD\_SUBNAME DS 0F Subscription name DS F Address of variable length string

<span id="page-594-0"></span>MQSD\_SUBNAME\_VSOFFSET DS F Offset of variable length string MQSD\_SUBNAME\_VSBUFSIZE DS F size of buffer MQSD\_SUBNAME\_VSLENGTH DS F Length of variable length string MQSD\_SUBNAME\_VSCCSID DS F CCSID of variable length string MOSD\_SUBNAME\_VSBUFSIZE<br>
MOSD\_SUBNAME\_VSBUFSIZE<br>
MOSD\_SUBNAME\_VSLENGTH DS F Length of variable length string<br>
MOSD\_SUBNAME\_VSCCSID DS F CCSID of variable length string<br>
MOSD\_SUBNAME\_LENGTH EQU \*-MQSD\_SUBNAME<br>
MOSD\_SUBNAME\_L ORG MQSD\_SUBNAME DS CL(MOSD SUBNAME LENGTH) \* MQSD\_SUBUSERDATA DS 0F Subscription User data MQSD\_SUBUSERDATA\_VSPTR DS F Address of variable length string MQSD\_SUBUSERDATA\_VSOFFSET DS F Offset of variable length string MOSD\_SUBUSERDATA\_VSBUFSIZE DS F size of buffer<br>MOSD\_SUBUSERDATA\_VSLENGTH DS F Length of variable length string MQSD\_SUBUSERDATA\_VSLENGTH DS F Length of variable length string MQSD\_SUBUSERDATA\_VSCCSID DS F CCSID of variable length string MOSD\_SUBUSERDATA\_VSCCSID DS F CCSID of varia<br>MQSD\_SUBUSERDATA\_LENGTH EQU \*-MQSD\_SUBUSERDATA ORG MQSD\_SUBUSERDATA<br>MQSD\_SUBUSERDATA\_AREA DS CL(MQSD\_SUBUSERDATA\_LENGTH) MQSD\_SUBCORRELID MQSD\_SUBCORRELID DS CL24 Correlation Id related to this subscription MQSD\_PUBPRIORITY DS F Priority set in publications MQSD\_PUBACCOUNTINGTOKEN DS CL32 Accounting Token set in publications MQSD\_PUBAPPLIDENTITYDATA DS CL32 Appl Identity Data set in publications \* MQSD\_SELECTIONSTRING DS F Message Selector MQSD\_SELECTIONSTRING\_VSPTR DS F Address of variable length string MQSD\_SELECTIONSTRING\_VSOFFSET DS F Offset of variable length string MQSD\_SELECTIONSTRING\_VSBUFSIZE DS F size of buffer MQSD\_SELECTIONSTRING\_VSLENGTH DS F Length of variable length string MQSD\_SELECTIONSTRING\_VSCCSID DS F CCSID of variable length string MQSD\_SELECTIONSTRING\_LENGTH EQU \*- MQSD\_SELECTIONSTRING ORG MOSD\_SELECTIONSTRING<br>MOSD\_SELECTIONSTRING\_AREA DS CL(MQSD SELECTIONSTRING LENGTH) \* MQSD-SUBLEVEL DS F Subscription level \* MQSD\_RESOBJECTSTRING DS F Resolved Long object name MQSD\_RESOBJECTSTRING\_VSPTR DS F Address of variable length string MQSD\_RESOBJECTSTRING\_VSOFFSET DS F Offset of variable length string MQSD\_RESOBJECTSTRING\_VSBUFSIZE DS F size of buffer MQSD\_RESOBJECTSTRING\_VSLENGTH DS F Length of variable length string MQSD\_RESOBJECTSTRING\_VSCCSID DS F CCSID of variable length string MQSD\_RESOBJECTSTRING\_LENGTH EQU \*- MQSD\_RESOBJECTSTRING ORG MQSD\_RESOBJECTSTRING<br>MQSD\_RESOBJECTSTRING\_AREA DS CL(MQSD\_RESOBJECTSTRING\_LENGTH) \* MQSD\_LENGTH EQU \*-MQSD ORG MQSD<br>MQSD\_AREA DS CL(MQSD\_LENGTH)

## *StrucId (MQCHAR4)*

Dies ist die Struktur-ID, die folgenden Wert haben muss:

### **MQSD\_STRUC\_ID**

ID für die Struktur des Subskriptionsdeskriptors.

Für die Programmiersprache C ist auch die Konstante MQSD\_STRUC\_ID\_ARRAY definiert; diese Konstante hat den gleichen Wert wie MQSD\_STRUC\_ID, aber es handelt sich dabei um eine Gruppe von Zeichen, nicht um eine Zeichenfolge.

Dies ist immer ein Eingabefeld. Der Anfangswert dieses Felds ist MQSD\_STRUC\_ID.

### *Version (MQLONG)*

Dies ist die Strukturversionsnummer, die folgenden Wert haben muss:

### **MQSD\_VERSION\_1**

Struktur des Subskriptionsdeskriptors der Version 1.

Folgende Konstante gibt die aktuelle Versionsnummer an:

### **MQSD\_CURRENT\_VERSION**

Aktuelle Version der Struktur des Subskriptionsdeskriptors.

Dies ist immer ein Eingabefeld. Der Anfangswert dieses Felds ist MQSD\_VERSION\_1.

## <span id="page-595-0"></span>*Optionen (MQLONG)*

Stellt Optionen zur Steuerung der Aktion des Aufrufs MQSUB bereit.

Sie müssen mindestens eine der folgenden Optionen angeben:

- MQSO\_ALTER
- MQSO\_RESUME
- MQSO\_CREATE

Um mehr als eine Option anzugeben, fügen Sie entweder die Werte zusammen (fügen Sie nicht die gleiche Konstante mehr als einmal hinzu) oder kombinieren Sie die Werte mit der bitweisen ODER-Operation (wenn die Programmiersprache Bit-Operationen unterstützt).

Auf ungültige Kombinationen wird in diesem Thema hingewiesen: alle anderen Kombinationen sind gültig.

**Zugriffs- oder Erstellungsoptionen**: Zugriffs- und Erstellungsoptionen legen fest, ob eine Subskription erstellt wird oder ob eine vorhandene Subskription zurückgegeben oder geändert wird. Sie müssen mindestens eine dieser Optionen angeben.

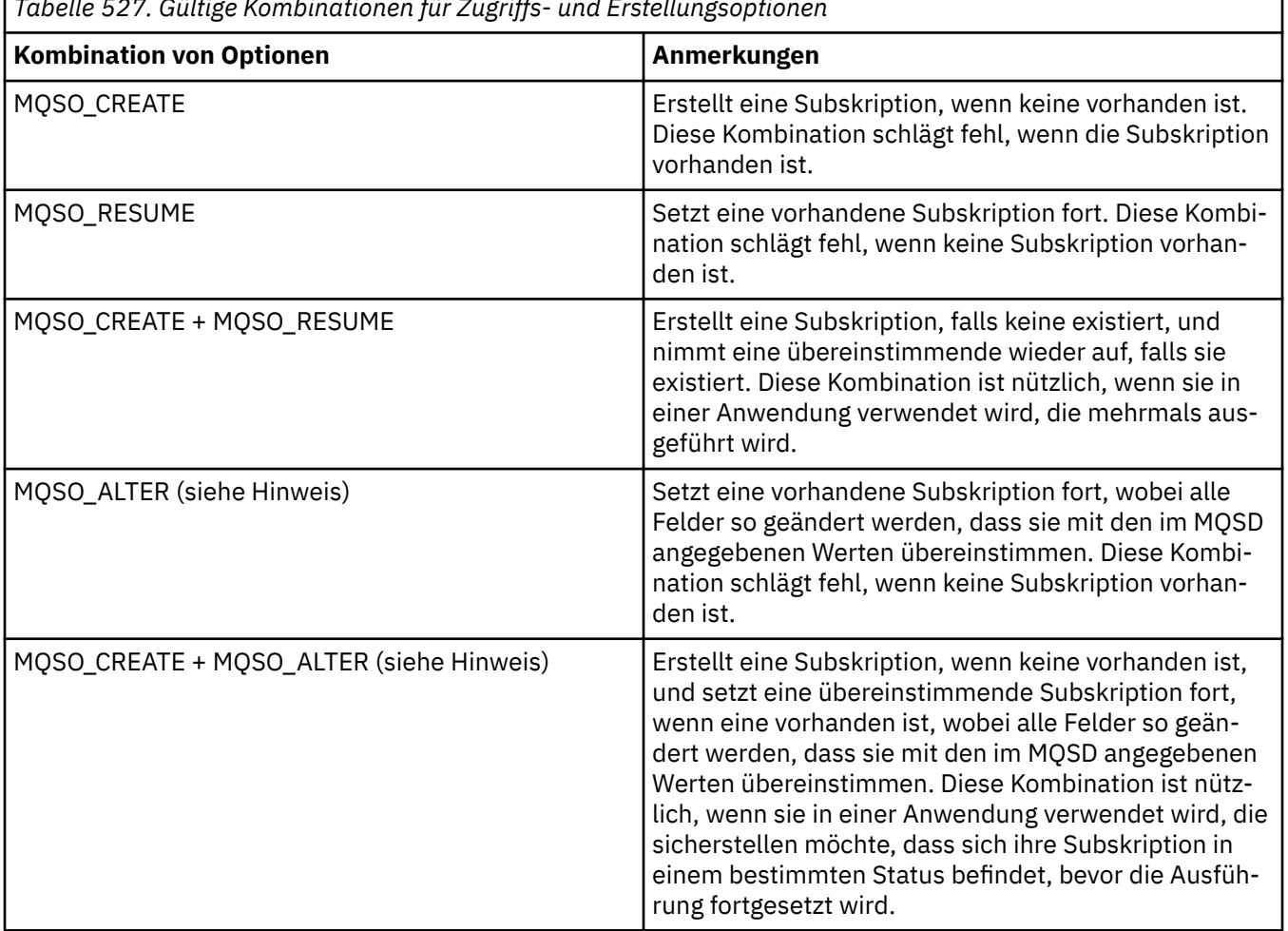

*Tabelle 527. Gültige Kombinationen für Zugriffs- und Erstellungsoptionen*

### **Hinweis:**

Optionen, die MQSO\_ALTER angeben, können auch MQSO\_RESUME angeben, diese Kombination hat jedoch keine zusätzliche Auswirkung zur alleinigen Angabe von MQSO\_ALTER. MQSO\_ALTER schließt MQSO\_RESUME ein, da der Aufruf von MQSUB zum Ändern einer Subskription impliziert, dass die Subskription auch fortgesetzt wird. Das Gegenteil trifft jedoch nicht zu: Die Wiederaufnahme einer Subskription impliziert nicht, dass sie geändert werden muss.

### **MQSO\_CREATE**

Erstellt eine neue Subskription für das angegebene Thema. Wenn eine Subskription vorhanden ist, die denselben *SubName* verwendet, schlägt der Aufruf mit MQRC\_SUB\_ALREADY\_EXISTS fehl. Dieser Fehler kann vermieden werden, indem die Option MQSO\_CREATE mit MQSO\_RESUME kombiniert wird. Der *SubName* ist nicht immer erforderlich. Weitere Informationen finden Sie in der Beschreibung zu diesem Feld.

Die Kombination von MQSO\_CREATE mit MQSO\_RESUME gibt eine Kennung für eine bereits vorhandene Subskription für den angegebenen *SubName* zurück, sofern eine gefunden wird. Wenn keine Subskription vorhanden ist, wird unter Verwendung aller im MQSD bereitgestellten Felder eine neue erstellt.

MQSO\_CREATE kann auch mit MQSO\_ALTER kombiniert werden, was eine ähnliche Auswirkung hat.

### **MQSO\_RESUME**

Gibt eine Kennung einer bereits vorhandenen Subskription zurück, die mit der durch *SubName* angegebenen Subskription übereinstimmt. An den Attributen der übereinstimmenden Subskriptionen werden keine Änderungen vorgenommen und sie werden bei der Ausgabe in der MQSD-Struktur zurückgegeben. Nur die folgenden MQSD-Felder werden verwendet: StrucId, Version, Options, AlternateUserId und AlternateSecurityId und SubName.

Der Aufruf schlägt mit dem Ursachencode MQRC\_NO\_SUBSCRIPTION fehl, wenn keine Subskription vorhanden ist, die mit dem vollständigen Subskriptionsnamen übereinstimmt. Dieser Fehler kann vermieden werden, indem die Option MQSO\_CREATE mit MQSO\_RESUME kombiniert wird.

Die Benutzer-ID der Subskription ist die Benutzer-ID, von der sie erstellt wurde, oder, wenn sie später von einer anderen Benutzer-ID geändert wurde, die Benutzer-ID der letzten erfolgreichen Änderung. Wenn eine AlternateUserId verwendet wird und die Verwendung alternativer Benutzer-IDs für diesen Benutzer zulässig ist, wird die alternative Benutzer-ID als die Benutzer-ID aufgezeichnet, die die Subskription erstellt hat, und nicht die Benutzer-ID, unter der die Subskription erstellt wurde.

Wenn eine übereinstimmende Subskription vorhanden ist, die ohne die Option MQSO\_ANY\_USERID erstellt wurde, und die Benutzer-ID der Subskription von der der Anwendung abweicht, die eine Kennung für die Subskription anfordert, schlägt der Aufruf mit dem Ursachencode MQRC\_IDENTI-TY\_MISMATCH fehl.

Wenn eine übereinstimmende Subskription vorhanden ist und derzeit verwendet wird, schlägt der Aufruf mit MQRC\_SUBSCRIPTION\_IN\_USE fehl.

Wenn die in SubName benannte Subskription keine gültige Subskription für die Fortsetzung oder Änderung aus einer Anwendung ist, schlägt der Aufruf mit MQRC\_INVALID\_SUBSCRIPTION fehl.

MQSO\_RESUME wird durch MQSO\_ALTER impliziert, sodass eine Kombination mit dieser Option nicht erforderlich ist. Eine Kombination der zwei Optionen verursacht jedoch keinen Fehler.

### **MQSO\_ALTER**

Gibt eine Kennung einer bereits vorhandenen Subskription zurück, deren vollständiger Subskriptionsname mit dem in *SubName* angegebenen Namen übereinstimmt. Alle Attribute der Subskription, die von den im MQSD angegebenen Werten abweichen, werden in der Subskription geändert, es sei denn, eine Änderung ist für dieses Attribut nicht zugelassen. Details finden Sie in der Beschreibung der einzelnen Attribute sowie in der nachstehenden Tabelle. Wenn Sie versuchen, eine Attribut zu ändern, das nicht geändert werden kann, oder eine Subskription zu ändern, für die die Option MQSO\_IMMU-TABLE festgelegt ist, schlägt der Aufruf mit dem in der folgenden Tabelle aufgeführten Ursachencode fehl.

Der Aufruf schlägt mit dem Ursachencode MQRC\_NO\_SUBSCRIPTION fehl, wenn keine Subskription vorhanden ist, die mit dem vollständigen Subskriptionsnamen übereinstimmt. Sie können diesen Fehler vermeiden, indem Sie die Option MQSO\_CREATE mit MQSO\_ALTER kombinieren.

Die Kombination von MQSO\_CREATE mit MQSO\_ALTER gibt eine Kennung für eine bereits vorhandene Subskription für den angegebenen *SubName* zurück, sofern eine gefunden wird. Wenn keine Subskription vorhanden ist, wird unter Verwendung aller im MQSD bereitgestellten Felder eine neue erstellt.

Die Benutzer-ID der Subskription ist die Benutzer-ID, die die Subskription erstellt hat. Wurde die Subskription später von einer anderen Benutzer-ID geändert, ist dies die die Benutzer-ID der letzten erfolgreichen Änderung. Wenn eine AlternateUserId verwendet wird und die Verwendung alternativer Benutzer-IDs für diesen Benutzer zulässig ist, wird die alternative Benutzer-ID als die Benutzer-ID aufgezeichnet, die die Subskription erstellt hat, und nicht die Benutzer-ID, unter der die Subskription erstellt wurde.

Wenn eine übereinstimmende Subskription vorhanden ist, die ohne die Option MQSO\_ANY\_USERID erstellt wurde, und die Benutzer-ID der Subskription von der der Anwendung abweicht, die eine Kennung für die Subskription anfordert, schlägt der Aufruf mit dem Ursachencode MQRC\_IDENTI-TY\_MISMATCH fehl.

Wenn eine übereinstimmende Subskription vorhanden ist und derzeit verwendet wird, schlägt der Aufruf mit MQRC\_SUBSCRIPTION\_IN\_USE fehl.

Wenn die in SubName benannte Subskription keine gültige Subskription für die Fortsetzung oder Änderung aus einer Anwendung ist, schlägt der Aufruf mit MQRC\_INVALID\_SUBSCRIPTION fehl.

In der folgenden Tabelle ist die Fähigkeit von MQSO\_ALTER dargestellt, Attributwerte in MQSD und MQSUB zu ändern.

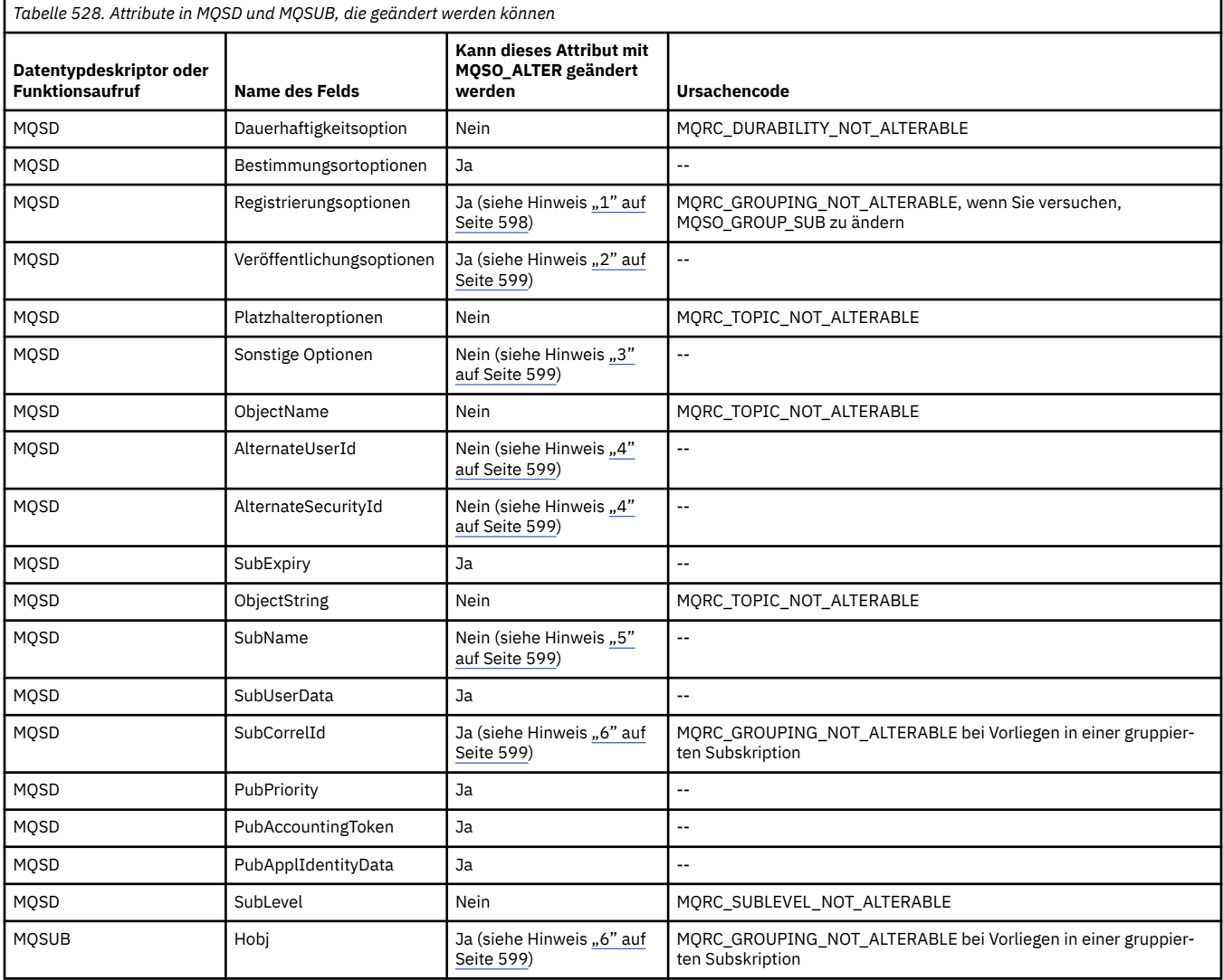

### **Anmerkungen:**

1. MQSO\_GROUP\_SUB kann nicht geändert werden.

- <span id="page-598-0"></span>2. MQSO\_NEW\_PUBLICATIONS\_ONLY kann nicht geändert werden, da es nicht Bestandteil der Subskription ist
- 3. Diese Optionen sind kein Bestandteil der Subskription
- 4. Dieses Attribut ist kein Bestandteil der Subskription
- 5. Dieses Attribut ist die Identität der Subskription, die geändert wird
- 6. Änderbar, wenn nicht Bestandteil einer gruppierten Subskription (MQSO\_GROUP\_SUB)

**Lebensdaueroptionen:** Die folgenden Optionen steuern die Lebensdauer der Subskription. Es kann nur eine dieser Optionen angegeben werden. Wenn Sie eine vorhandene Subskription mit der Option MQSO\_ALTER ändern, können Sie die Lebensdauer der Subskription nicht ändern. Bei der Rückgabe von einem MQSUB-Aufruf unter Verwendung von MQSO\_RESUME wird die entsprechende Dauerhaltbarkeitsoption festgelegt.

### **MQSO\_DURABLE**

Fordert an, dass die Subskription dieses Themas bestehen bleibt, bis sie explizit durch MQCLOSE mit der Option MQCO\_REMOVE\_SUB entfernt wird. Wird diese Subskription nicht explizit entfernt, wird sie auch beibehalten, wenn die Verbindung dieser Anwendung zum Warteschlangenmanager geschlossen wurde.

Wenn eine permanente Subskription für ein Thema angefordert wird, das gemäß seiner Definition keine permanenten Subskriptionen zulässt, schlägt der Aufruf mit MQRC\_DURABILITY\_NOT\_ALLOWED fehl.

### **MQSO\_NON\_DURABLE**

Fordert an, dass die Subskription für dieses Thema entfernt wird, wenn die Verbindung der Anwendung zum Warteschlangenmanager geschlossen wurde, sofern sie noch nicht explizit entfernt wurde. MQSO\_NON\_DURABLE ist das Gegenstück zur Option MQSO\_DURABLE und wird zur Unterstützung der Programmdokumentation definiert. Es handelt sich dabei um den Standardwert, wenn nichts anderes angegeben ist.

**Zieloptionen:** Die folgende Option legt das Ziel fest, an das die Veröffentlichungen für ein abonniertes Thema gesendet werden. Wenn eine vorhandene Subskription mit der Option MQSO\_ALTER geändert wird, kann das für Veröffentlichungen für die Subskription verwendete Ziel geändert werden. Bei der Rückgabe von einem MQSUB-Aufruf unter Verwendung von MQSO\_RESUME wird diese Option bei Bedarf festgelegt.

### **MQSO\_MANAGED**

Fordert an, dass das Ziel, zu dem die Veröffentlichungen gesendet werden, vom Warteschlangenmanager verwaltet wird.

Die in *Hobj* zurückgegebene Kennung stellt eine vom Warteschlangenmanager verwaltete Warteschlange dar und ist für die Verwendung mit den nachfolgenden Aufrufen MQGET, MQCB, MQINQ oder MQCLOSE vorgesehen.

Eine von einem vorherigen MQSUB-Aufruf zurückgegebene Objektkennung kann nicht im Parameter **Hobj** bereitgestellt werden, wenn MQSO\_MANAGED nicht angegeben ist.

### **MQSO\_NO\_MULTICAST**

Fordert an, dass das Ziel, an das die Veröffentlichungen gesendet werden, keine Multicastgruppenadresse ist. Diese Option ist nur gültig, wenn sie mit der Option MQSO\_MANAGED kombiniert wird. Wenn eine Kennung für eine Warteschlange im Parameter **Hobj** bereitgestellt wird, kann Multicasting nicht für diese Subskription verwendet werden und die Option ist nicht gültig.

Wenn das Thema über die Einstellung MCAST(ONLY) so definiert ist, dass es nur Multicastsubskriptionen zulässt, schlägt der Aufruf mit dem Ursachencode MQRC\_MULTICAST\_REQUIRED fehl.

**Bereichsoption:** Die folgende Option steuert den Geltungsbereich der Subskription, die erstellt wird. Wenn eine vorhandene Subskription mit der Option MQSO\_ALTER geändert wird, kann die Bereichsoption dieser Subskription nicht geändert werden. Bei der Rückgabe von einem MQSUB-Aufruf unter Verwendung von MQSO-RESUME wird die entsprechende Bereichsoption festgelegt.

### **MQSO\_SCOPE\_QMGR**

Diese Subskription wird nur auf dem lokalen Warteschlangenmanager erstellt. Es wird keine Proxy-Subskription an andere Warteschlangenmanager im Netz verteilt. Nur Veröffentlichungen, die auf diesem Warteschlangenmanager publiziert werden, werden an diesen Subskribenten gesendet. Dies überschreibt das mit dem Themenattribut SUBSCOPE festgelegte Verhalten.

**Anmerkung:** Ist diese Option nicht angegeben, wird der Subskriptionsbereich durch das Themenattribut SUBSCOPE festgelegt.

**Registrierungsoptionen:** Die folgenden Optionen steuern die Details der Registrierung, die auf dem Warteschlangenmanager für diese Subskription vorgenommen wird. Wenn eine vorhandene Subskription mit der Option MQSO\_ALTER geändert wird, können diese Registrierungsoptionen geändert werden. Bei der Rückgabe von einem MQSUB-Aufruf unter Verwendung von MQSO\_RESUME werden die entsprechenden Registrierungsoptionen festgelegt.

### **MQSO\_GROUP\_SUB**

Diese Subskription soll unter Verwendung derselben Warteschlange und Angabe derselben Korrelations-ID mit anderen Subskriptionen derselben SubLevel gruppiert werden, sodass alle Veröffentlichungen zu Themen, die dazu führen würden, dass mehrere Veröffentlichungsnachrichten an die Gruppe der Subskriptionen ausgegeben werden, da eine überlappende Gruppe von Themenzeichenfolgen verwendet wird, dazu führen, dass nur eine Nachricht an die Warteschlange übergeben wird. Wenn diese Option nicht verwendet wird, wird jede übereinstimmende eindeutige Subskription (durch Sub-Name identifiziert), mit einer Kopie der Veröffentlichung bereitgestellt. Dies könnte bedeuten, dass mehrere Kopien der Veröffentlichung in der von einer Reihe von Subskriptionen gemeinsam genutzten Warteschlange abgelegt werden.

Nur die wichtigste Subskription in der Gruppe erhält eine Kopie der Veröffentlichung. Die wichtigste Subskription basiert auf dem vollständigen Themennamen bis zu dem Punkt, an dem ein Platzhalter gefunden wird. Wenn eine Mischung aus Platzhalterschemata in der Gruppe verwendet wird, ist nur die Position des Platzhalters von Bedeutung. Es wird empfohlen, innerhalb einer Gruppe von Subskriptionen, die dieselbe Warteschlange benutzen, keine unterschiedlichen Platzhalterschemata zu kombinieren.

Wenn eine neue gruppierte Subskription erstellt wird, muss diese einen eindeutigen SubName aufweisen. Stimmt dieser jedoch mit dem vollständigen Themennamen einer vorhandenen Subskription in der Gruppe überein, schlägt der Aufruf mit MQRC\_DUPLICATE\_GROUP\_SUB fehl.

Wenn die wichtigste Subskription in der Gruppe auch MQSO\_NOT\_OWN\_PUBS angibt und dies eine Veröffentlichung aus derselben Anwendung ist, wird keine Veröffentlichung an die Warteschlange übergeben.

Wenn eine mit dieser Option erstellte Subskription geändert wird, können die Felder, die die Gruppierung implizieren, das Hobj im Aufruf MQSUB (das die Warteschlange und den Namen des Warteschlangenmanagers darstellt), und die SubCorrelId nicht geändert werden. Der Versuch, diese Werte zu ändern, führt dazu, dass der Aufruf mit MQRC\_GROUPING\_NOT\_ALTERABLE fehlschlägt.

Diese Option muss mit MQSO\_SET\_CORREL\_ID mit einer SubCorrelId kombiniert werden, die nicht auf MQCI\_NONE gesetzt ist. Die Option kann nicht mit MQSO\_MANAGED kombiniert werden.

### **MQSO\_ANY\_USERID**

Wenn MQSO\_ANY\_USERID angegeben ist, ist die Identität des Subskribenten nicht auf eine einzelne Benutzer-ID eingeschränkt. Dadurch kann jeder Benutzer die Subskription ändern oder fortsetzen, sofern er über die entsprechende Berechtigung verfügt. Die Subskription kann jeweils nur einem einzelnen Benutzer gehören. Ein Versuch, die Verwendung einer Subskription fortzusetzen, die derzeit von einer anderen Anwendung verwendet wird, führt dazu, dass der Aufruf mit MQRC\_SUBSCRIPTI-ON\_IN\_USE fehlschlägt.

Um diese Option einer vorhandenen Subskription hinzuzufügen, muss der Aufruf MQSUB (unter Verwendung von MQSO\_ALTER) aus derselben Benutzer-ID stammen wie die ursprüngliche Subskription.

Wenn sich ein MQSUB-Aufruf auf eine vorhandene Subskription bezieht, für die MQSO\_ANY\_USERID festgelegt ist, und die Benutzer-ID von der ursprünglichen Subskription abweicht, ist der Aufruf nur

erfolgreich, wenn die neue Benutzer-ID über die Berechtigung verfügt, das Thema zu abonnieren. Bei einer erfolgreichen Ausführung werden zukünftige Veröffentlichungen an diesen Subskribenten in die Warteschlange des Subskribenten eingereicht, wobei die neue Benutzer-ID in der Veröffentlichungsnachricht festgelegt wird.

Geben Sie nicht MQSO\_ANY\_USERID zusammen mit MQSO\_FIXED\_USERID an. Ist keine der beiden Optionen angegeben, ist MQSO\_FIXED\_USERID der Standardwert.

### **MQSO\_FIXED\_USERID**

Wenn MQSO\_FIXED\_USERID angegeben wird, kann die Subskription nur von der letzten Benutzer-ID zum Ändern der Subskription geändert oder fortgesetzt werden. Wurde die Subskription nicht geändert, ist es die Benutzer-ID, von der die Subskription erstellt wurde.

Wenn sich ein MQSUB-Verb auf eine vorhandene Subskription bezieht, für die MQSO\_ANY\_USERID festgelegt ist, und die Subskription mit MQSO\_ALTER so ändert, dass die Option MQSO\_FIXED\_USE-RID verwendet wird, ist die Benutzer-ID der Subskription jetzt auf diese neue Benutzer-ID festgelegt. Der Aufruf ist nur erfolgreich, wenn die neue Benutzer-ID befugt ist, das Thema zu abonnieren.

Wenn eine andere Benutzer-ID als die, die als Eigner einer Subskription dokumentiert ist, versucht, eine Subskription mit MQSO\_FIXED\_USERID fortzusetzen oder zu ändern, schlägt der Aufruf mit MQRC\_IDENTITY\_MISMATCH fehl. Die Benutzer-ID, die Eigner einer Subskription ist, kann mit dem Befehl DISPLAY SBSTATUS angezeigt werden.

Geben Sie nicht MQSO\_ANY\_USERID zusammen mit MQSO\_FIXED\_USERID an. Ist keine der beiden Optionen angegeben, ist MQSO\_FIXED\_USERID der Standardwert.

**Veröffentlichungsoptionen:** Die folgenden Optionen steuern, wie Veröffentlichungen an diesen Subskribenten gesendet werden. Wenn eine vorhandene Subskription mit der Option MQSO\_ALTER geändert wird, können diese Veröffentlichungsoptionen geändert werden.

### **MQSO\_NOT\_OWN\_PUBS**

Über diese Option wird dem Broker mitgeteilt, dass die Anwendung keine ihre eigenen Veröffentlichungen sehen will. Es ist festgelegt, dass Veröffentlichungen aus derselben Anwendung stammen, wenn die Verbindungskennungen identisch sind. Bei der Rückgabe von einem MQSUB-Aufruf unter Verwendung von MQSO\_RESUME wird diese Option bei Bedarf festgelegt.

### **MQSO\_NEW\_PUBLICATIONS\_ONLY**

Es werden keine aktuellen ständigen Veröffentlichungen gesendet, wenn diese Subskription erstellt wird, sondern nur neue Veröffentlichungen. Diese Option gilt nur, wenn MQSO\_CREATE angegeben ist. Alle nachfolgenden Änderungen an einer Subskription ändern die Übertragung von Veröffentlichungen nicht, sodass alle zu einem Thema aufbewahrten Veröffentlichungen bereits als neue Veröffentlichungen an den Subskribenten gesendet wurden.

Wenn diese Option ohne MQSO\_CREATE angegeben wird, schlägt der Aufruf mit MQRC\_OPTIONS\_ER-ROR fehl. Bei der Rückgabe von einem MQSUB-Aufruf unter Verwendung von MQSO\_RESUME wird diese Option auch dann nicht festgelegt, wenn die Subskription mit dieser Option erstellt wurde.

Wird diese Option nicht verwendet, werden zuvor beibehaltene Nachrichten zu der angegebenen Zielwarteschlange gesendet. Wenn diese Aktion aufgrund eines Fehlers (MQRC\_RETAINED\_MSG\_Q\_ER-ROR oder MQRC\_RETAINED\_NOT\_DELIVERED) fehlschlägt, schlägt die Erstellung der Subskription fehl.

### **MQSO\_PUBLICATIONS\_ON\_REQUEST**

Das Festlegen dieser Option gibt an, dass der Subskribent Informationen gesondert anfordert, wenn diese benötigt werden. Der Warteschlangenmanager sendet keine Nachrichten an den Abonnenten, die dieser nicht angefordert hat. Die ständige Veröffentlichung (oder auch mehrere Veröffentlichungen, wenn ein Platzhalter im Thema angegeben ist) wird immer dann zum Abonnenten gesendet, wenn ein MQSUBRQ-Aufruf mit der Hsub-Kennung aus einem vorherigen MQSUB-Aufruf durchgeführt wird. Es werden keine Veröffentlichungen gesendet, wenn diese Option für den MQSUB-Aufruf angegeben ist. Bei der Rückgabe von einem MQSUB-Aufruf unter Verwendung von MQSO\_RESUME wird diese Option bei Bedarf festgelegt.

Diese Option ist in Verbindung mit einer SubLevel größer als 1 nicht gültig.

**Vorausleseoptionen:** Die folgenden Optionen steuern, ob nicht persistente Nachrichten an eine Anwendung gesendet werden, bevor die Anwendung sie anfordert.

### **MQSO\_READ\_AHEAD\_AS\_Q\_DEF**

Wenn der Aufruf MQSUB eine verwaltete Kennung verwendet, legt das Standardvorausleseattribut der Modellwarteschlange, die dem subskribierten Thema zugeordnet ist, fest, ob Nachrichten an die Anwendung gesendet werden, bevor die Anwendung sie anfordert.

Dies ist der Standardwert.

### **MQSO\_NO\_READ\_AHEAD**

Wenn der Aufruf MQSUB eine verwaltete Kennung verwendet, werden Nachrichten nicht an die Anwendung gesendet, bevor die Anwendung sie anfordert.

### **MQSO\_READ\_AHEAD**

Wenn der Aufruf MQSUB eine verwaltete Kennung verwendet, werden Nachrichten möglicherweise an die Anwendung gesendet, bevor die Anwendung sie anfordert.

### **Anmerkung:**

Für Vorausleseoptionen gelten folgende Hinweise:

- 1. Es kann nur eine dieser Optionen angegeben werden. Wenn sowohl MQOO\_READ\_AHEAD als auch MQOO\_NO\_READ\_AHEAD angegeben werden, wird der Ursachencode MQRC\_OPTIONS\_ERROR zurückgegeben. Diese Optionen gelten nur, wenn MQSO\_MANAGED angegeben ist.
- 2. Sie gelten nicht für MQSUB, wenn eine Warteschlange übergeben wird, die zuvor geöffnet wurde. Das Vorauslesen wird möglicherweise nicht aktiviert, wenn es angefordert wird. Die im ersten MQGET-Aufruf verwendeten MQGET-Optionen verhindern unter Umständen, dass das Vorauslesen aktiviert wird. Ebenso wird das Vorauslesen inaktiviert, wenn der Client eine Verbindung zu einem Warteschlangenmanager herstellt, auf dem das Vorauslesen nicht unterstützt wird. Wenn die Anwendung nicht als IBM MQ-Client ausgeführt wird, werden diese Optionen ignoriert.

**Platzhalteroptionen:** Die folgenden Optionen steuern, wie Platzhalter in der Zeichenfolge interpretiert werden, die im Feld ObjectString des MQSD bereitgestellt wird. Es kann nur eine dieser Optionen angegeben werden. Wenn eine vorhandene Subskription mit der Option MQSO\_ALTER geändert wird, können diese Platzhalteroptionen nicht geändert werden. Bei der Rückgabe von einem MQSUB-Aufruf unter Verwendung von MQSO\_RESUME wird die entsprechende Platzhalteroption festgelegt.

### **MQSO\_WILDCARD\_CHAR**

Platzhalter können nur für Zeichen innerhalb der Themenzeichenfolge verwendet werden. Das durch MQSO\_WILDCARD\_CHAR definierte Verhalten ist in der folgenden Tabelle dargestellt.

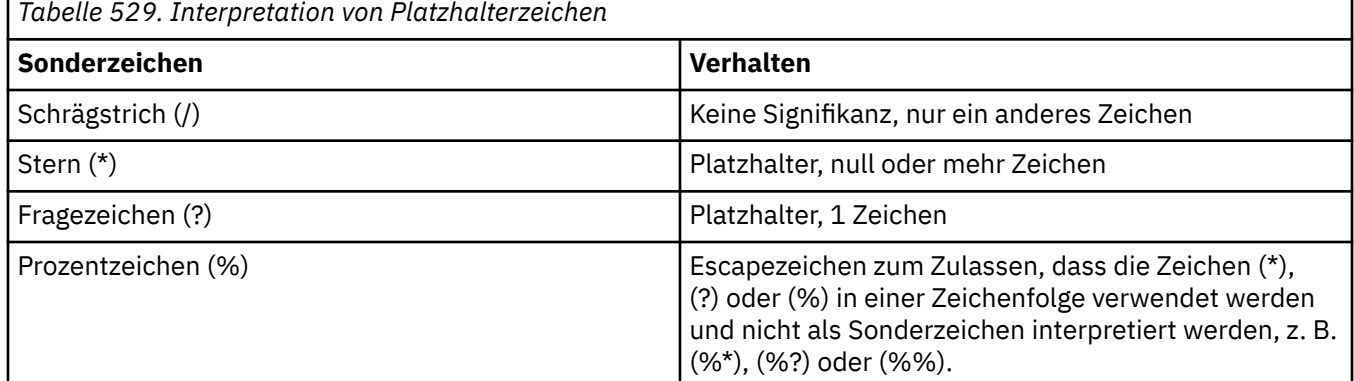

Die Veröffentlichung zu folgendem Thema:

/level0/level1/level2/level3/level4

stimmt beispielsweise mit Subskribenten überein, die die folgenden Themen verwenden:

\* /\* / level0/level1/level2/level3/\* / level0/level1/\*/level3/level4 / level0/level1/le?el2/level3/level4

**Anmerkung:** Diese Verwendung von Platzhaltern liefert genau die in IBM MQ V6 und WebSphere MB V6 angegebene Bedeutung, wenn Nachrichten im MQRFH1-Format für Publish/Subscribe verwendet werden. Es wird empfohlen, dies nicht für neu erstellte Anwendung zu verwenden, sondern nur für Anwendungen, die zuvor mit dieser Version ausgeführt wurden und nicht geändert wurden, sodass sie das in MQSO\_WILDCARD\_TOPIC beschriebene Standardplatzhalterverhalten verwenden.

### **MQSO\_WILDCARD\_TOPIC**

Platzhalter wirken sich nur auf Themenelemente innerhalb der Themenzeichenfolge aus. Dies ist das Standardverhalten, wenn "Keine" ausgewählt wird.

Das für MQSO\_WILDCARD\_TOPIC erforderliche Verhalten ist in der folgenden Tabelle dargestellt:

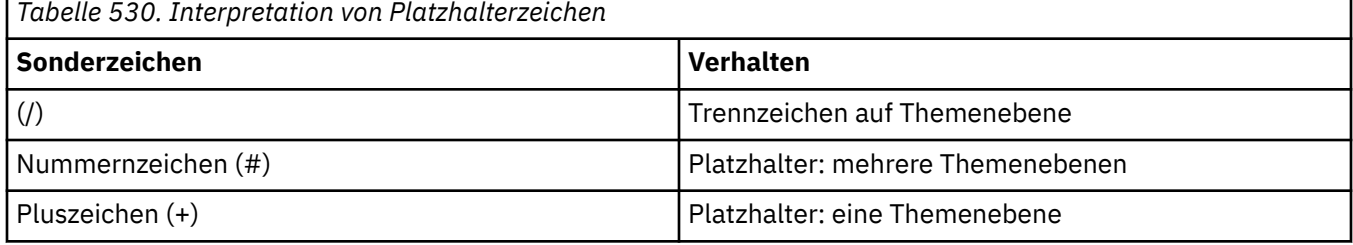

### **Anmerkungen:**

Die Zeichen (+) und (#) werden nicht als Platzhalter behandelt, wenn sie innerhalb einer Themenebene mit anderen Zeichen (einschließlich sich selbst) gemischt werden. In der folgenden Zeichenfolge werden die Zeichen (#) und (+) als normale Zeichen behandelt.

```
level0/level1/#+/level3/level#
```
Die Veröffentlichung zu folgendem Thema:

```
/level0/level1/level2/level3/level4
```
stimmt beispielsweise mit Subskribenten überein, die die folgenden Themen verwenden:

```
#
/#
  / level0/level1/level2/level3/#
/ level0/level1/+/level3/level4
```
**Sonstige Optionen:** Die folgenden Optionen steuern die Art und Weise, auf die der API-Aufruf und nicht die Subskription ausgegeben wird. Bei der Rückgabe von einem MQSUB-Aufruf unter Verwendung von MQSO\_RESUME bleiben diese Optionen unverändert. Weitere Informationen finden Sie in ["AlternateUse](#page-604-0)[rId \(MQCHAR12\)" auf Seite 605.](#page-604-0)

### **MQSO\_ALTERNATE\_USER\_AUTHORITY**

Das Feld AlternateUserId enthält eine Benutzer-ID zur Überprüfung dieses MQSUB-Aufrufs. Der Aufruf kann nur erfolgreich ausgeführt werden, wenn diese AlternateUserId berechtigt ist, das Objekt mit den angegebenen Zugriffsoptionen zu öffnen, und zwar unabhängig davon, ob die Benutzer-ID, unter der die Anwendung ausgeführt wird, dazu berechtigt ist.

### **MQSO\_SET\_CORREL\_ID**

Die Subskription soll die Korrelations-ID verwenden, die im Feld *SubCorrelId* angegeben ist. Wenn diese Option nicht angegeben ist, erstellt der Warteschlangenmanager zum Zeitpunkt der Subskripti<span id="page-603-0"></span>on automatisch eine Korrelations-ID, die im Feld *SubCorrelId* an die Anwendung zurückgegeben wird. Weitere Informationen finden Sie unter ["SubCorrelId \(MQBYTE24\)" auf Seite 608](#page-607-0).

Diese Option kann nicht mit MQSO\_MANAGED kombiniert werden.

### **MQSO\_SET\_IDENTITY\_CONTEXT**

Die Subskription soll den im Feld *PubAccountingToken* angegebenen Abrechnungstoken und die im Feld *PubApplIdentityData* angegebenen Abrechnungsidentitätsdaten verwenden.

Wenn diese Option angegeben wird, wird dieselbe Berechtigungsprüfung ausgeführt, als wäre der Zugriff auf die Zielwarteschlange über einen MQOPEN-Aufruf mit MQOO\_SET\_IDENTITY\_CONTEXT erfolgt. Dies gilt nicht für den Fall, dass die Option MQSO\_MANAGED ebenfalls verwendet wird. In diesem Fall erfolgt keine Berechtigungsprüfung in der Zielwarteschlange.

Wenn diese Option nicht angegeben wird, sind den Veröffentlichungen, die an diesen Subskribenten gesendet werden, folgende Standardkontextinformationen zugeordnet:

*Tabelle 531. Standardkontextinformationen für Veröffentlichungen, die an diesen Subskribenten gesendet werden*

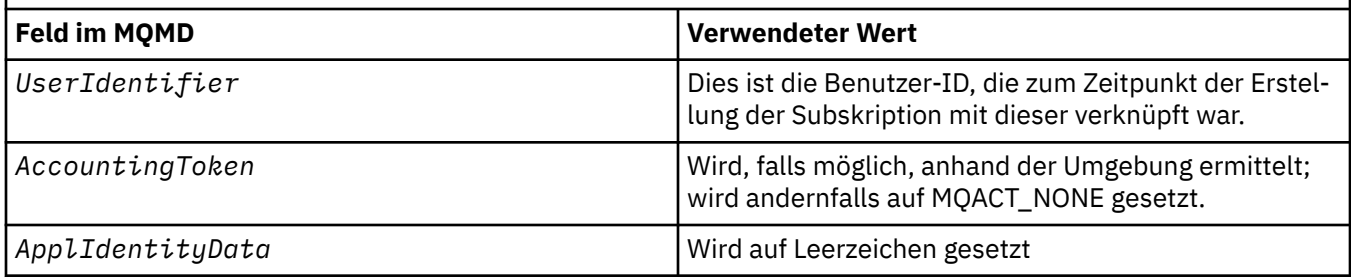

Diese Option ist nur mit MQSO\_CREATE und MQSO\_ALTER gültig. Wird die Option mit MQSO\_RESUME verwendet, werden die Felder *PubAccountingToken* und *PubApplIdentityData* ignoriert, sodass diese Option keine Auswirkungen hat.

Wenn eine Subskription ohne Verwendung dieser Option geändert wurde und die Subskription zuvor Identitätskontextinformationen bereitgestellt hat, werden Standardkontextinformationen für die geänderte Subskription generiert.

Wenn eine Subskription, die zulässt, dass verschiedene Benutzer-IDs sie mit der Option MQSO\_ANY\_USERID verwenden, von einer anderen Benutzer-ID fortgesetzt wird, wird ein Standardidentitätskontext für die neue Benutzer-ID generiert, die jetzt Eigner der Subskription ist. Alle nachfolgenden Veröffentlichungen werden mit dem neuen Identitätskontext bereitgestellt.

### **MQSO\_FAIL\_IF\_QUIESCING**

Der MQSUB-Aufruf schlägt fehl, wenn der Warteschlangenmanager sich im Quiescestatus befindet. Unter z/OSerzwingt diese Option für eine CICS -oder IMS -Anwendung auch das Fehlschlagen des MQSUB-Aufrufs, wenn sich die Verbindung im Quiescemodus befindet.

### *ObjectName (MQCHAR48)*

Dies ist der Name des Themenobjekts, wie es im lokalen Warteschlangenmanager definiert ist.

Der Name kann folgende Zeichen enthalten:

- Großbuchstaben (A bis Z)
- Kleinbuchstaben des Alphabets(a bis z)
- Numerische Ziffern (0 bis 9)
- Punkt (.), Schrägstrich (/), Unterstrich (\_), Prozent (%)

Der Name darf keine führenden oder eingebetteten Leerzeichen enthalten, wohl aber abschließende Leerzeichen. Verwenden Sie ein Nullzeichen zur Kennzeichnung des Endes signifikanter Daten im Namen; <span id="page-604-0"></span>die Null und alle ihr folgenden Zeichen werden wie Leerzeichen behandelt. Die folgenden Beschränkungen gelten für die angegebenen Umgebungen:

- Bei Systemen, die EBCDIC Katakana verwenden, können keine Kleinbuchstaben verwendet werden.
- Unter z/OS:
	- Vermeiden Sie Namen, die mit einem Unterstrich beginnen oder enden; sie können von den Betriebsund Steuerkonsolen nicht verarbeitet werden.
	- Das Prozentzeichen hat für RACF eine spezielle Bedeutung. Wenn RACF als externer Sicherheitsmanager verwendet wird, dürfen Namen kein Prozentzeichen enthalten. Sollte dies dennoch der Fall sein, werden diese Namen bei Sicherheitsprüfungen nicht mit berücksichtigt, wenn generische Profile von RACF verwendet werden.
- In IBM i müssen innerhalb von Befehlen vorkommende Namen, die Kleinbuchstaben, Schrägstriche oder Prozentzeichen enthalten, zwischen An- und Abführungszeichen stehen. Diese Anführungszeichen dürfen nicht bei Namen angegeben werden, die Felder in Strukturen oder Parameter bei Aufrufen sind.

Der *ObjectName* wird verwendet, um den vollständigen Themennamen zu bilden.

Der vollständige Abschnittsname kann aus zwei verschiedenen Feldern erstellt werden: *ObjectName* und *ObjectString*. Details zur Verwendung dieser beiden Felder finden Sie unter Themenzeichenfolgen kombinieren.

Wenn das durch das Feld *ObjectName* angegebene Objekt nicht gefunden wird, schlägt der Aufruf mit dem Ursachencode MQRC\_UNKNOWN\_OBJECT\_NAME fehl, auch wenn eine in *ObjectString* angegebene Zeichenfolge vorhanden ist.

Bei der Rückgabe von einem MQSUB-Aufruf unter Verwendung der Option MQSO\_RESUME bleibt dieses Feld unverändert.

Die Länge dieses Felds wird durch MQ\_TOPIC\_NAME\_LENGTH angegeben. Der Anfangswert dieses Feldes ist in der Programmiersprache C die Nullzeichenfolge und in anderen Programmiersprachen sind es 48 Leerzeichen.

Wenn eine vorhandene Subskription mit der Option MQSO\_ALTER geändert wird, kann der Name des subskribierten Themenobjekts nicht geändert werden. Dieses Feld und das Feld *ObjectString* können übergangen werden. Wenn sie bereitgestellt werden, müssen sie in denselben vollständigen Themennamen aufgelöst werden. Andernfalls schlägt der Aufruf mit MQRC\_TOPIC\_NOT\_ALTERABLE fehl.

### *AlternateUserId (MQCHAR12)*

Wenn Sie MOSO\_ALTERNATE\_USER\_AUTHORITY angeben, enthält dieses Feld eine alternative Benutzer-ID, die anstelle der Benutzer-ID, mit der die Anwendung derzeit ausgeführt wird, für die Subskription und für die Ausgabe an die Zielwarteschlange (die im Parameter **Hobj** des MQSUB-Aufrufs angegeben ist) verwendet wird.

Ist dies erfolgreich, wird die in diesem Feld angegebene Benutzer-ID anstelle der Benutzer-ID, mit der die Anwendung derzeit ausgeführt wird, als die Benutzer-ID aufgezeichnet, die Eigner der Subskription ist.

Wenn MOSO\_ALTERNATE\_USER\_AUTHORITY angegeben wird und dieses Feld bis zum ersten Nullzeichen oder bis zum Ende des Felds vollständig leer ist, kann die Subskription nur erfolgreich ausgeführt werden, wenn zum Subskribieren dieses Themas mit den angegebenen Optionen oder der Zielwarteschlange für die Ausgabe keine Benutzerberechtigung erforderlich ist.

Wenn MOSO\_ALTERNATE\_USER\_AUTHORITY nicht angegeben wird, wird dieses Feld ignoriert.

Für die angegebenen Umgebungen gelten die folgenden Unterschiede:

• Unter z/OS werden nur die ersten 8 Zeichen von 'AlternateUserId' verwendet, um die Berechtigung für die Subskription zu prüfen. Die aktuelle Benutzer-ID muss jedoch zur Angabe dieser bestimmten alternativen Benutzer-ID berechtigt sein. Alle 12 Zeichen der alternativen Benutzer-ID werden für diese Prüfung verwendet. Die Benutzer-ID darf nur vom externen Sicherheitsmanager erlaubte Zeichen enthalten.

<span id="page-605-0"></span>Bei der Rückgabe von einem MQSUB-Aufruf unter Verwendung von MQSO\_RESUME bleibt dieses Feld unverändert.

Dies ist ein Eingabefeld. Die Länge dieses Felds wird durch MQ\_USER\_ID\_LENGTH angegeben. Der Anfangswert dieses Felds ist die Nullzeichenfolge in C und 12 leere Zeichen in anderen Programmiersprachen.

## *AlternateSecurityId (MQBYTE40)*

Dies ist eine Sicherheits-ID, die mit der AlternateUserId an den Berechtigungsservice übergeben wird, damit entsprechende Berechtigungsprüfungen ausgeführt werden können.

AlternateSecurityId wird nur verwendet, wenn MQSO\_ALTERNATE\_USER\_AUTHORITY angegeben ist und das Feld AlternateUserId nicht bis zum ersten Nullzeichen oder bis zum Ende des Felds vollständig leer ist.

Bei der Rückgabe von einem MQSUB-Aufruf unter Verwendung von MQSO\_RESUME bleibt dieses Feld unverändert.

Weitere Informationen finden Sie in der Beschreibung zu "AlternateSecurityId (MOBYTE40)" auf Seite [511](#page-510-0) im MQOD-Datentyp.

## *SubExpiry (MQLONG)*

Dies ist die Zeit, nach der die Subskription abläuft, ausgedrückt in Zehntelsekunden. Wenn dieses Intervall verstrichen ist, stimmen keine Veröffentlichungen mehr mit der Subskription überein. Sobald eine Subskription abläuft, werden keine Veröffentlichungen mehr an die Warteschlange gesendet. Die bereits darin enthaltenen Veröffentlichungen sind davon jedoch nicht betroffen. *SubExpiry* hat keine Auswirkungen auf den Ablauf von Veröffentlichungen.

Der folgende Sonderwert wird erkannt:

### **MQEI\_UNLIMITED**

Die Subskription hat eine unbegrenzte Ablaufzeit.

Wenn eine vorhandene Subskription mit der Option MQSO\_ALTER geändert wird, kann der Ablauf der Subskription geändert werden.

Bei der Rückgabe von einem MQSUB-Aufruf unter Verwendung der Option MQSO\_RESUME wird dieses Feld auf die ursprüngliche Ablaufzeit der Subskription gesetzt, nicht auf die verbleibende Ablaufzeit.

## *ObjectString (MQCHARV)*

Dies ist der zu verwendende ausgeschriebene Objektname.

Die *ObjectString* wird verwendet, um den vollständigen Themennamen zu bilden.

Der vollständige Abschnittsname kann aus zwei verschiedenen Feldern erstellt werden: *ObjectName* und *ObjectString*. Details zur Verwendung dieser beiden Felder finden Sie unter Themenzeichenfolgen kombinieren.

Die maximale Länge von *ObjectString* beträgt 10240.

Wenn *ObjectString* nicht ordnungsgemäß gemäß der Beschreibung zur Verwendung der [MQCHARV-](#page-298-0)Struktur angegeben wird oder die maximale Länge überschreitet, schlägt der Aufruf mit dem Ursachencode MQRC\_OBJECT\_STRING\_ERROR fehl.

Dies ist ein Eingabefeld. Die Anfangswerte der Felder in dieser Struktur entsprechen denen der MQCHARV-Struktur.

Wenn Platzhalter in der *ObjectString* enthalten sind, kann die Interpretation dieser Platzhalter über die Platzhalteroptionen gesteuert werden, die im Options-Feld des MQSD angegeben sind.

<span id="page-606-0"></span>Bei der Rückgabe von einem MQSUB-Aufruf unter Verwendung der Option MQSO\_RESUME bleibt dieses Feld unverändert. Der vollständige Themenname wird im Feld *ResObjectString* zurückgegeben, wenn ein Puffer bereitgestellt wird.

Wenn eine vorhandene Subskription mit der Option MQSO\_ALTER geändert wird, kann der ausgeschriebene Name des subskribierten Themenobjekts nicht geändert werden. Dieses Feld und das Feld *ObjectName* können übergangen werden. Wenn sie bereitgestellt werden, müssen sie in denselben vollständigen Themennamen aufgelöst werden oder der Aufruf schlägt mit MQRC\_TOPIC\_NOT\_ALTERABLE fehl.

## *SubName (MQCHARV)*

Dies gibt den Subskriptionsnamen an. Dieses Feld ist nur erforderlich, wenn *Options* die Option MQSO\_DURABLE angibt. Wird das Feld bereitgestellt, wird es vom Warteschlangenmanager jedoch auch für MQSO\_NON\_DURABLE verwendet.

Wenn das Feld angegeben wird, muss *SubName* im Warteschlangenmanager eindeutig sein, da dies die Methode ist, die zum Angeben der Subskription verwendet wird.

Die maximale Länge von *SubName* beträgt 10240.

Dieses Feld dient zu zwei Zwecken. Für eine MQSO\_DURABLE-Subskription verwenden Sie dieses Feld, um eine Subskription zu kennzeichnen, sodass Sie diese nach der Erstellung fortsetzen können, wenn Sie die Kennung für die Subskription geschlossen haben (mit der Option MQCO\_KEEP\_SUB) oder die Verbindung zum Warteschlangenmanager getrennt wurde. Dies erfolgt mit dem Aufruf MQSUB mit der Option MQSO\_RESUME. Sie wird auch in der Verwaltungssicht der Subskriptionen im Feld SUBID in DISPLAY SBSTATUS angezeigt.

Wenn *SubName* gemäß der Beschreibung zur Verwendung der [MQCHARV-](#page-298-0)Struktur falsch angegeben oder ausgelassen wird (d. h. *SubName*. *VSLength* ist null) oder die maximale Länge überschreitet, schlägt der Aufruf mit dem Ursachencode MQRC\_SUB\_NAME\_ERROR fehl.

Dies ist ein Eingabefeld. Die Anfangswerte der Felder in dieser Struktur entsprechen denen der MQCHARV-Struktur.

Wenn eine vorhandene Subskription mit der Option MQSO\_ALTER geändert wird, kann der Name der Subskription nicht geändert werden, da dies das Kennzeichnungsfeld ist, das zum Suchen der referenzierten Subskription verwendet wird. Es wird bei der Ausgabe aus einem MQSUB-Aufruf mit der Option MQSO\_RESUME nicht geändert.

## *SubUserData (MQCHARV)*

Dies gibt die Subskriptionsbenutzerdaten an. Die Daten, die bei Subskription in diesem Feld angegeben werden, sind als Nachrichteneigenschaft 'MQSubUserData' jeder Veröffentlichung enthalten, die an diese Subskription gesendet wird.

Die maximale Länge von *SubUserData* beträgt 10240.

Wenn *SubUserData* nicht ordnungsgemäß gemäß der Beschreibung zur Verwendung der [MQCHARV-](#page-298-0)Struktur angegeben wird oder die maximale Länge überschreitet, schlägt der Aufruf mit dem Ursachencode MQRC\_SUB\_USER\_DATA\_ERROR fehl.

Dies ist ein Eingabefeld. Die Anfangswerte der Felder in dieser Struktur entsprechen denen der MQCHARV-Struktur.

Wenn eine vorhandene Subskription mit der Option MQSO\_ALTER geändert wird, können die Subskriptionsbenutzerdaten geändert werden.

Dieses Feld mit variablen Längen wird bei der Ausgabe eines MQSUB-Aufrufs mit der Option MQSO\_RE-SUME zurückgegeben, wenn ein Puffer bereitgestellt wird und in *VSBufLen* eine positive Puffergröße angegeben ist. Wird im Aufruf kein Puffer bereitgestellt, wird nur die Länge der Subskriptionsbenutzerdaten im Feld *VSLength* der MQCHARV-Struktur zurückgegeben. Ist der bereitgestellte Puffer kleiner als der

<span id="page-607-0"></span>für die Rückgabe des Felds erforderliche Speicherplatz, werden nur *VSBufLen*-Bytes im bereitgestellten Puffer zurückgegeben.

## *SubCorrelId (MQBYTE24)*

Dieses Feld enthält eine Korrelations-ID, die allen Veröffentlichungen, die mit dieser Subskription übereinstimmen, gemeinsam ist.

**Achtung:** Eine Korrelations-ID kann nur zwischen Warteschlangenmanagern in einem Publish/Subscribe-Cluster übergeben werden, nicht in einer Hierarchie.

Alle gesendeten Veröffentlichungen, die mit dieser Subskription übereinstimmen, enthalten diese Korrelations-ID im Nachrichtendeskriptor. Wenn mehrere Subskriptionen ihre Veröffentlichungen aus derselben Warteschlange abrufen, ermöglicht die Verwendung von MQGET nach Korrelations-ID nur das Abrufen von Veröffentlichungen für eine bestimmte Subskription. Diese Korrelations-ID kann entweder vom Warteschlangenmanager oder vom Benutzer generiert werden.

Wenn die Option MOSO\_SET\_CORREL\_ID nicht angegeben ist, wird die Korrelations-ID vom Warteschlangenmanager generiert. Dieses Feld ist ein Ausgabefeld, das die Korrelations-ID enthält, die in jeder für diese Subskription veröffentlichten Nachricht festgelegt wird. Die generierte Korrelations-ID besteht aus einer Produkt-ID mit 4 Byte (AMQX oder CSQM in ASCII oder EBCDIC), gefolgt von einer produktspezifischen Implementierung einer eindeutigen Zeichenfolge.

Wenn die Option MQSO\_SET\_CORREL\_ID angegeben ist, wird die Korrelations-ID vom Benutzer generiert. Dieses Feld ist ein Eingabefeld, das die Korrelations-ID enthält, die in jeder Veröffentlichung für diese Subskription festzulegen ist. Wenn das Feld in diesem Fall die Option MQCI\_NONE enthält, ist die Korrelations-ID, die in jeder für diese Subskription veröffentlichten Nachricht festgelegt wird, die Korrelations-ID, die beim ursprünglichen Einreihen dieser Nachricht in die Warteschlange erstellt wurde.

Wenn die Option MOSO\_GROUP\_SUB angegeben ist und die angegebene Korrelations-ID mit einer vorhandenen gruppierten Subskription übereinstimmt, die dieselbe Warteschlange und eine überlappende Themenzeichenfolge verwendet, erhält nur die höchstwertige Subskription in der Gruppe eine Kopie der Veröffentlichung.

Die Länge dieses Felds wird durch MQ\_CORREL\_ID\_LENGTH angegeben. Der Anfangswert dieses Felds ist MOCI\_NONE.

Wenn Sie eine vorhandene Subskription mit der Option MQSO\_ALTER ändern und dieses Feld ein Eingabefeld ist, kann die Korrelations-ID der Subskription geändert werden, wenn die Subskription keine gruppierte Subskription ist, d. h. dass sie mit der Option MQSO\_GROUP\_SUB erstellt wurde. In diesem Fall kann die Korrelations-ID der Subskription nicht geändert werden.

Bei der Rückgabe von einem MQSUB-Aufruf unter Verwendung von MQSO\_RESUME wird dieses Feld auf die aktuelle Korrelations-ID für die Subskription gesetzt.

## *PubPriority (MQLONG)*

Dies ist der Wert im Feld *Priority* des Nachrichtendeskriptors aller Veröffentlichungsnachrichten, die dieser Subskription entsprechen. Weitere Informationen zum Feld *Priority* im Nachrichtendeskriptor finden Sie unter ["Priority \(MQLONG\)" auf Seite 467](#page-466-0).

Der Wert muss größer oder gleich Null sein. Null steht für die niedrigste Priorität. Die folgenden besonderen Werte können ebenfalls verwendet werden:

### **MQPRI\_PRIORITY\_AS\_Q\_DEF**

Wenn eine Subskriptionswarteschlange im Feld *Hobj* des Aufrufs MQSUB bereitgestellt wird und keine verwaltete Kennung ist, wird die Priorität für die Nachricht dem Attribut **DefPriority** dieser Warteschlange entnommen. Wenn es sich bei der Warteschlange um eine Clusterwarteschlange handelt oder es mehrere Definitionen im Auflösungspfad des Warteschlangenamens gibt, wird die Priorität bestimmt, wenn die Veröffentlichungsnachricht, wie für ["Priority \(MQLONG\)" auf Seite 467](#page-466-0) beschrieben, in die Warteschlange eingereiht wird.

<span id="page-608-0"></span>Wenn der MQSUB-Aufruf eine verwaltete Kennung verwendet, wird die Priorität für die Nachricht dem Attribut **DefPriority** der Modellwarteschlange entnommen, die mit dem abonnierten Thema verknüpft ist.

### **MQPRI\_PRIORITY\_AS\_PUBLISHED**

Die Priorität für die Nachricht ist die Priorität der ursprünglichen Veröffentlichung. Dies ist der Anfangswert des Felds.

Wenn eine vorhandene Subskription mit der Option MQSO\_ALTER geändert wird, kann die *Priority* aller zukünftigen Veröffentlichungsnachrichten geändert werden.

Bei der Rückgabe von einem MQSUB-Aufruf unter Verwendung von MQSO\_RESUME wird dieses Feld auf die aktuelle Priorität gesetzt, die für die Subskription verwendet wird.

## *PubAccountingToken (MQBYTE32)*

Dies ist der Wert im Feld *AccountingToken* des Nachrichtendeskriptors aller Veröffentlichungsnachrichten, die dieser Subskription entsprechen. *AccountingToken* ist Teil des Identitätskontexts der Nachricht. Weitere Informationen zum Nachrichtenkontext finden Sie im Abschnitt Nachrichtenkontext. Weitere Informationen zum Feld *AccountingToken* im Nachrichtendeskriptor finden Sie unter ["Accoun](#page-475-0)[tingToken \(MQBYTE32\)" auf Seite 476.](#page-475-0)

Sie können den folgenden Sonderwert für das Feld *PubAccountingToken* verwenden:

### **MQACT\_NONE**

Es ist kein Abrechnungstoken angegeben.

Der Wert ist eine binäre Null für die Feldlänge.

Für die Programmiersprache C ist auch die Konstante MQACT\_NONE\_ARRAY definiert; diese Konstante hat den gleichen Wert wie MQACT\_NONE, aber es handelt sich dabei um eine Gruppe von Zeichen, nicht um eine Zeichenfolge.

Wenn die Option MQSO\_SET\_IDENTITY\_CONTEXT nicht angegeben ist, wird der Abrechnungstoken vom Warteschlangenmanager als Standardkontextinformation generiert und dieses Feld ist ein Ausgabefeld, das den *AccountingToken* enthält, der in jeder für diese Subskription veröffentlichten Nachricht festgelegt wird.

Wenn die Option MQSO\_SET\_IDENTITY\_CONTEXT angegeben ist, wird der Abrechnungstoken vom Benutzer generiert. Dieses Feld ist ein Eingabefeld, das den *AccountingToken* enthält, der in jeder Veröffentlichung für diese Subskription festzulegen ist.

Die Länge dieses Felds wird durch MQ\_ACCOUNTING\_TOKEN\_LENGTH angegeben. Der Anfangswert dieses Felds ist MQACT\_NONE.

Wenn eine vorhandene Subskription mit der Option MQSO\_ALTER geändert wird, kann der Wert von *AccountingToken* aller zukünftigen Veröffentlichungsnachrichten geändert werden.

Bei der Rückgabe von einem MQSUB-Aufruf unter Verwendung von MQSO\_RESUME wird dieses Feld auf den aktuellen *AccountingToken* gesetzt, der für die Subskription verwendet wird.

## *PubApplIdentityData (MQCHAR32)*

Dies ist der Wert im Feld *ApplIdentityData* des Nachrichtendeskriptors aller Veröffentlichungsnachrichten, die dieser Subskription entsprechen. *ApplIdentityData* ist Teil des Identitätskontexts der Nachricht. Weitere Informationen zum Nachrichtenkontext finden Sie im Abschnitt Nachrichtenkontext. Weitere Informationen zum Feld *ApplIdentityData* im Nachrichtendeskriptor finden Sie unter ["ApplI](#page-477-0)[dentityData \(MQCHAR32\)" auf Seite 478.](#page-477-0)

Wenn die Option MQSO\_SET\_IDENTITY\_CONTEXT nicht angegeben ist, ist das Feld *ApplIdentityData*, das in jeder für diese Subskription veröffentlichten Nachricht als Standardkontextinformationen festgelegt wird, leer.

<span id="page-609-0"></span>Wenn die Option MQSO\_SET\_IDENTITY\_CONTEXT angegeben ist, werden die *PubApplIdentityData* vom Benutzer generiert. Dieses Feld ist ein Eingabefeld, das die *ApplIdentityData* enthält, die in jeder Veröffentlichung für diese Subskription festzulegen sind.

Die Länge dieses Felds wird durch MQ\_APPL\_IDENTITY\_DATA\_LENGTH angegeben. Der Anfangswert dieses Felds ist die Nullzeichenfolge in C und 32 Leerzeichen in anderen Programmiersprachen.

Wenn eine vorhandene Subskription mit der Option MQSO\_ALTER geändert wird, können die *ApplIdentityData* aller zukünftigen Veröffentlichungsnachrichten geändert werden.

Bei der Rückgabe von einem MQSUB-Aufruf unter Verwendung von MQSO\_RESUME wird dieses Feld auf die aktuellen *ApplIdentityData* gesetzt, die für die Subskription verwendet werden.

### *SelectionString (MQCHARV)*

Dies ist die Zeichenfolge, die verwendet wird, um die Auswahlkriterien anzugeben, die beim Abonnieren von Nachrichten von einem Thema verwendet werden.

Dieses Feld mit variabler Länge wird bei der Ausgabe eines MQSUB-Aufrufs mit der Option MQSO\_RESU-ME zurückgegeben, wenn ein Puffer bereitgestellt wird und außerdem in "VSBufSize" eine positive Puffergröße angegeben ist. Wird beim Aufruf kein Puffer bereitgestellt, wird im Feld VSLength von MQCHARV nur die Länge der Auswahlzeichenfolge zurückgegeben. Ist der bereitgestellte Puffer kleiner als der für die Rückgabe des Feldes erforderliche Speicherplatz, werden nur VSBufSize-Bytes im bereitgestellten Puffer zurückgegeben.

Wenn *SelectionString* entsprechend der Beschreibung zur Verwendung der ["MQCHARV - Zeichenfol](#page-298-0)[ge variabler Länge" auf Seite 299](#page-298-0)-Struktur falsch angegeben wird oder die maximale Länge überschreitet, schlägt der Aufruf mit dem Ursachencode MQRC\_SELECTION\_STRING\_ERROR fehl.

Die Verwendung von "SelectionString" (Auswahlzeichenfolge) wird im Abschnitt Selektoren erläutert.

### *SubLevel (MQLONG)*

Dies ist die mit der Subskription verknüpfte Ebene. Veröffentlichungen werden nur an diese Subskription übermittelt, wenn sie sich in der Gruppe der Subskriptionen befindet, bei der der höchste Wert für 'SubLevel' kleiner-gleich dem Wert für 'PubLevel' ist, der zur Veröffentlichungszeit verwendet wurde. Wenn eine Veröffentlichung jedoch beibehalten wurde, ist sie für Abonnenten auf höheren Ebenen nicht mehr verfügbar, da sie auf PubLevel 1 erneut veröffentlicht wird.

Der Wert muss im Bereich zwischen null und 9 liegen. Null ist die niedrigste Stufe.

Der Anfangswert dieses Felds ist 1.

Weitere Informationen finden Sie im Abschnitt Veröffentlichungen abfangen.

Wenn eine vorhandene Subskription mit der Option MQSO\_ALTER geändert wird, kann die SubLevel nicht geändert werden.

Die Kombination einer SubLevel mit einem Wert größer als 1 mit der Option MQSO\_PUBLICATI-ONS\_ON\_REQUEST ist nicht zulässig.

Bei der Rückgabe von einem MQSUB-Aufruf unter Verwendung von MQSO\_RESUME wird dieses Feld auf die aktuelle Ebene gesetzt, die für die Subskription verwendet wird.

### *ResObjectString (MQCHARV)*

Dies ist der ausgeschriebene Objektname, nachdem der Warteschlangenmanager den in *ObjectName* bereitgestellten Namen aufgelöst hat.

Wenn der ausgeschriebene Objektname in *ObjectString* bereitgestellt wird und im Feld *ObjectName* keine Angaben gemacht werden, ist der in diesem Feld zurückgegebene Wert mit dem in *ObjectString* bereitgestellten Wert identisch.

Wenn das Feld übergangen wird (d. h. ResObjectString.VSBufSize ist null), wird die *ResObjectString* nicht zurückgegeben. Stattdessen wird die Länge in ResObjectString.VSLength zurückgegeben. Wenn die Länge kürzer ist als die vollständige ResObjectString, wird sie abgeschnitten und gibt so viele der Zeichen ganz rechts zurück wie in die bereitgestellte Länge passen.

Wenn *ResObjectString* nicht ordnungsgemäß gemäß der Beschreibung zur Verwendung der [MQCHARV](#page-298-0)-Struktur angegeben wird oder die maximale Länge überschreitet, schlägt der Aufruf mit dem Ursachencode MQRC\_RES\_OBJECT\_STRING\_ERROR fehl.

## **MQSMPO – Festlegen von Optionen für Nachrichteneigenschaften**

Über die **MQSMPO**-Struktur können Anwendungen Optionen zum Festlegen von Nachrichteneigenschaften festlegen. Die Struktur ist ein Eingabeparameter für den **MQSETMP**-Aufruf.

## **Verfügbarkeit**

Alle IBM MQ -Systeme und IBM MQ -Clients.

## **Zeichensatz und Codierung**

Die Daten in **MQSMPO** müssen dem Zeichensatz der Anwendung und der Codierung der Anwendung entsprechen ( **MQENC\_NATIVE** ).

### **Felder**

**Anmerkung:** In der folgenden Tabelle sind die Felder nach Verwendung und nicht alphabetisch gruppiert. Die untergeordneten Themen folgen derselben Reihenfolge.

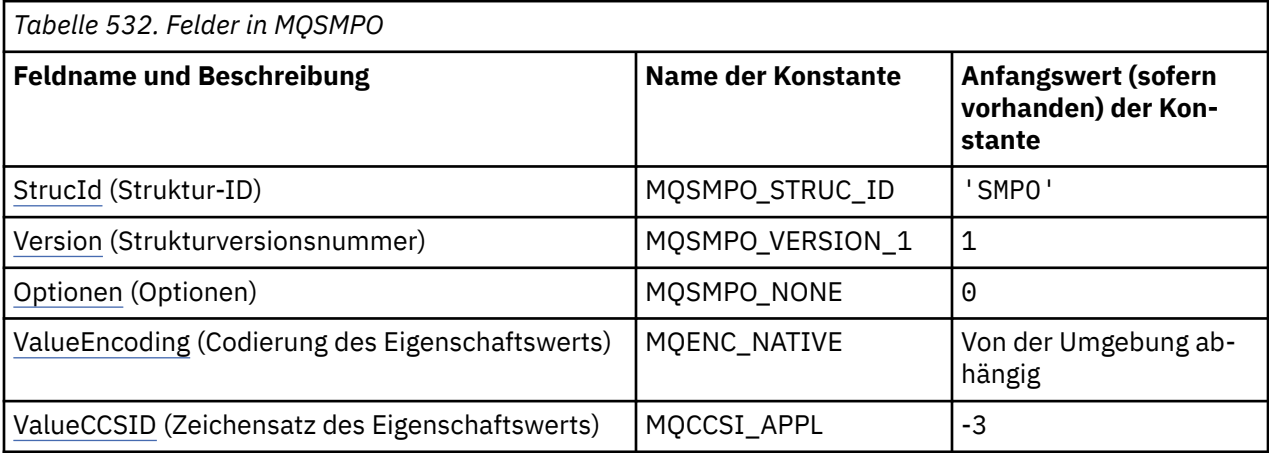

### **Anmerkungen:**

- 1. Der Wert "Nullzeichenfolge" oder "Leerzeichen" kennzeichnet die Nullzeichenfolge in C und Leerzeichen in anderen Programmiersprachen.
- 2. In der Programmiersprache C enthält die MakrovariableMQSMPO\_DEFAULT die in der Tabelle oben aufgelisteten Werte. Sie wird wie folgt verwendet, um Anfangswerte für die Felder in der Struktur bereitzustellen:

 $MQSMPO$  MySMPO =  ${MQSMPO$  DEFAULT};

## **Sprachendeklarationen**

C-Deklaration für MQSMPO

```
typedef struct tagMQSMPO MQSMPO;
struct tagMQSMPO {<br>MQCHAR4 StrucId;<br>MQLONG Version;
                     StrucId; \overline{\smash{\big)}\xspace} /* Structure identifier */<br>Version: /* Structure version numbe
                                                 /\star Structure version number \star/
```
<span id="page-611-0"></span>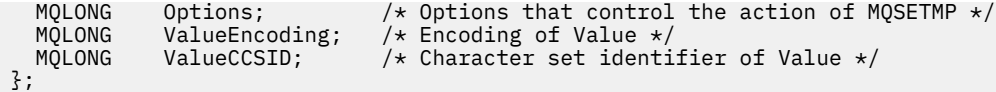

COBOL-Deklaration für MQSMPO

```
** MQSMPO structure
  10 MQSMPO.
** Structure identifier<br>15 MOSMPO-STRUCID PIC X(4).
15 MQSMPO-STRUCID<br>
EX Structure version
     Structure version number
  15 MQSMPO-VERSION PIC S9(9) BINARY.
** Options that control the action of MQSETMP
 15 MQSMPO-OPTIONS PIC S9(9) BINARY.
** Encoding of VALUE
 15 MQSMPO-VALUEENCODING PIC S9(9) BINARY.
** Character set identifier of VALUE
   15 MQSMPO-VALUECCSID PIC S9(9) BINARY.
```
PL/I-Deklaration für MQSMPO

dcl 1 MQSMPO based, 3 StrucId char(4),  $\overline{\phantom{a}}$  /\* Structure identifier \*/ 3 Version  $fixed bin(31)$ ,  $/*$  Structure version number  $*/$ 3 Options fixed bin(31), / $\star$  Options that control the action of MQSETMP  $\star$ / 3 ValueEncoding fixed bin(31), /\* Encoding of Value \*/ 3 ValueEncoding fixed bin(31), /\* Encoding of Value \*/<br>3 ValueCCSID fixed bin(31), /\* Character set identifier of Value \*/

High Level Assembler-Deklaration für MQSMPO

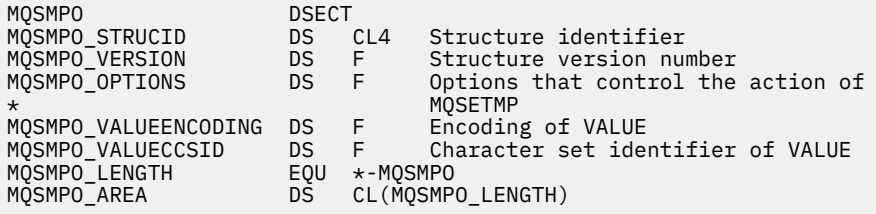

### *StrucId (MQCHAR4)*

Dies ist die Struktur-ID, die folgenden Wert haben muss:

### **MQSMPO\_STRUC\_ID**

ID der Struktur zur Festlegung der Nachrichteneigenschaften.

Für die Programmiersprache C wird auch die Konstante **MQSMPO\_STRUC\_ID\_ARRAY** definiert. Diese hat denselben Wert wie **MQSMPO\_STRUC\_ID**, ist aber eine Gruppe von Zeichen und keine Zeichenfolge.

Dies ist immer ein Eingabefeld. Der Anfangswert dieses Felds ist **MQSMPO\_STRUC\_ID**.

### *Version (MQLONG)*

Dies ist die Strukturversionsnummer, die folgenden Wert haben muss:

### **MQSMPO\_VERSION\_1**

Version-1 der Optionsstruktur zum Festlegen der Nachrichteneigenschaften.

Folgende Konstante gibt die aktuelle Versionsnummer an:
#### **MQSMPO\_CURRENT\_VERSION**

Aktuelle Version der Optionsstruktur zum Festlegen der Nachrichteneigenschaften.

Dies ist immer ein Eingabefeld. Der Anfangswert dieses Felds ist **MQSMPO\_VERSION\_1**.

## *Optionen (MQLONG)*

## **Positionsoptionen**

Die folgenden Optionen beziehen sich auf die relative Position der Eigenschaft in Beziehung zum Eigenschaftscursor:

#### **MQSMPO\_SET\_FIRST**

Legt den Wert der ersten mit dem angegebenen Namen übereinstimmenden Eigenschaft fest oder, falls sie nicht existiert, fügt eine neue Eigenschaft hinter allen anderen Eigenschaften mit einer übereinstimmenden Hierarchie hinzu.

#### **MQSMPO\_SET\_PROP\_UNDER\_CURSOR**

Legt den Wert der Eigenschaft fest, auf die der Eigenschaftscursor zeigt. Der Eigenschaftscursor verweist auf die letzte Eigenschaft, die über die Option MQIMPO\_INQ\_FIRST oder MQIMPO\_INQ\_NEXT abgefragt wurde.

Der Eigenschaftscursor wird zurückgesetzt, wenn die Nachrichtenkennung bei einem MQGET-Aufruf wiederverwendet wird oder wenn die Nachrichtenkennung im Feld *MsgHandle* der MQGMO- oder MQPMO-Struktur eines MQPUT-Aufrufs angegeben wird.

Wird diese Option verwendet, wenn noch kein Eigenschaftscursor eingerichtet wurde oder wenn die Eigenschaft, auf die der Eigenschaftscursor verweist, gelöscht wurde, schlägt der Aufruf mit dem Beendigungscode MQCC\_FAILED und dem Grund MQRC\_PROPERTY\_NOT\_AVAILABLE fehl.

#### **MQSMPO\_SET\_PROP\_BEFORE\_CURSOR**

Legt eine neue Eigenschaft vor der Eigenschaft fest, auf die der Eigenschaftscursor verweist. Der Eigenschaftscursor verweist auf die letzte Eigenschaft, die über die Option MQIMPO\_INQ\_FIRST oder MQIMPO\_INQ\_NEXT abgefragt wurde.

Der Eigenschaftscursor wird zurückgesetzt, wenn die Nachrichtenkennung bei einem MQGET-Aufruf wiederverwendet wird oder wenn die Nachrichtenkennung im Feld *MsgHandle* der MQGMO- oder MQPMO-Struktur eines MQPUT-Aufrufs angegeben wird.

Wird diese Option verwendet, wenn noch kein Eigenschaftscursor eingerichtet wurde oder wenn die Eigenschaft, auf die der Eigenschaftscursor verweist, gelöscht wurde, schlägt der Aufruf mit dem Beendigungscode MQCC\_FAILED und dem Grund MQRC\_PROPERTY\_NOT\_AVAILABLE fehl.

#### **MQSMPO\_SET\_PROP\_AFTER\_CURSOR**

Legt eine neue Eigenschaft hinter der Eigenschaft fest, auf die der Eigenschaftscursor zeigt. Der Eigenschaftscursor verweist auf die letzte Eigenschaft, die über die Option MQIMPO\_INQ\_FIRST oder MQIMPO\_INQ\_NEXT abgefragt wurde.

Der Eigenschaftscursor wird zurückgesetzt, wenn die Nachrichtenkennung bei einem MQGET-Aufruf wiederverwendet wird oder wenn die Nachrichtenkennung im Feld *MsgHandle* der MQGMO- oder MQPMO-Struktur eines MQPUT-Aufrufs angegeben wird.

Wird diese Option verwendet, wenn noch kein Eigenschaftscursor eingerichtet wurde oder wenn die Eigenschaft, auf die der Eigenschaftscursor verweist, gelöscht wurde, schlägt der Aufruf mit dem Beendigungscode MQCC\_FAILED und dem Grund MQRC\_PROPERTY\_NOT\_AVAILABLE fehl.

#### **MQSMPO\_APPEND\_PROPERTY**

Eine neue Eigenschaft wird nach allen anderen Eigenschaften mit einer übereinstimmenden Hierarchie hinzugefügt. Wenn mindestens eine Eigenschaft vorhanden ist, die mit dem angegebenen Namen übereinstimmt, wird am Ende dieser Liste mit Eigenschaften eine neue Eigenschaft hinzugefügt.

Durch diese Option kann eine Liste von Eigenschaften mit dem gleichen Namen erstellt werden.

Wenn Sie keine der beschriebenen Optionen benötigen, verwenden Sie folgende Option:

### **MQSMPO\_NONE**

Keine Optionen angegeben.

Dies ist immer ein Eingabefeld. Der Anfangswert dieses Felds ist MQSMPO\_SET\_FIRST.

# *ValueEncoding (MQLONG)*

Der Zeichensatz des Eigenschaftswerts, der festzulegen ist, wenn der Wert numerisch ist.

Dies ist immer ein Eingabefeld. Der Anfangswert dieses Felds ist **MQENC\_NATIVE**.

# *ValueCCSID (MQLONG)*

Der Zeichensatz des Eigenschaftswerts, der festzulegen ist, wenn es sich bei dem Wert um eine Zeichenfolge handelt.

Dies ist immer ein Eingabefeld. Der Anfangswert dieses Felds ist **MQCCSI\_APPL**.

# **MQSRO - Optionen Subskriptionsanforderung**

Über die MQSRO-Struktur kann die Anwendung Optionen festlegen, die bestimmen, wie eine Subskriptionsanforderung durchzuführen ist. Die Struktur ist ein Ein-/Ausgabeparameter im Aufruf MQSUBRQ.

# **Verfügbarkeit**

Die MQSRO-Struktur ist auf den folgenden Plattformen verfügbar:

- **AIX** ATX
- IBM і Н<sub>трмі</sub>
- **Linux** linux
- **Windows** Windows
- *z/OS z/OS*

und für alle IBM MQ MQI clients, die mit diesen Systemen verbunden sind.

# **Version**

Die aktuelle Version von MQSR ist MQSRO\_VERSION\_1.

# **Zeichensatz und Codierung**

Daten in MQSRO müssen den Zeichensatz haben, der durch das Warteschlangenmanagerattribut **CodedCharSetId** angegeben ist, und die Codierung des lokalen Warteschlangenmanagers, die durch MQENC\_NATIVE angegeben wird. Wird die Anwendung allerdings als MQ MQI-Client ausgeführt, muss die Struktur im Zeichensatz und der Codierung des Clients enthalten sein.

# **Felder**

**Anmerkung:** In der folgenden Tabelle sind die Felder nach Verwendung und nicht alphabetisch gruppiert. Die untergeordneten Themen folgen derselben Reihenfolge.

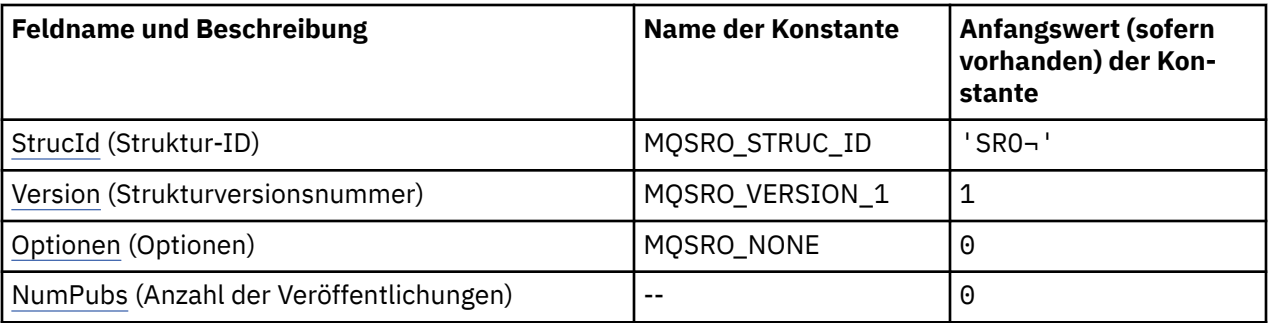

#### **Anmerkungen:**

- 1. Das Symbol ¬ stellt ein einzelnes Leerzeichen dar.
- 2. In der Programmiersprache C enthält die MakrovariableMQSRO\_DEFAULT die in der Tabelle oben aufgelisteten Werte. Sie wird wie folgt verwendet, um Anfangswerte für die Felder in der Struktur bereitzustellen:

MQSRO MySRO = {MQSRO\_DEFAULT};

# **Sprachendeklarationen**

C-Deklaration für MQSRO

```
typedef struct tagMQSRO MQSRO;
struct tagMQSRO {<br>struct tagMQSRO {<br>MQCHAR4 StrucId;<br>MQLONG Options;<br>MQLONG NumPubs;
                                                /* Structure identifier */MOLONG VERSION; NET X/<br>/* Structure version number */<br>/* Ontiers **
MQLONG \, Options; \, /\star Options that control the action of MQSUBRQ \star/<code>MQLONG NumPubs;</code> \rightarrow <code>Mumber</code> of publications sent \star//* Ver:1 */};
```
COBOL-Deklaration für MQSRO

```
** MQSRO structure
 10 MQSRO.
** Structure identifier
15 MQSRO-STRUCID PIC X(4).
** Structure version number
                           PIC S9(9) BINARY.
** Options that control the action of MQSUBRQ
 15 MQSRO-OPTIONS PIC S9(9) BINARY.
** Number of publications sent
 15 MQSRO-NUMPUBS PIC S9(9) BINARY.
```
PL/I-Deklaration für MQSRO

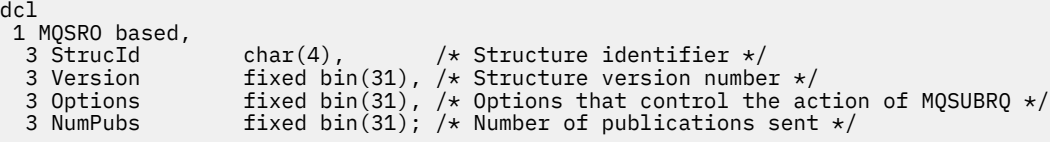

High Level Assembler-Deklaration für MQSRO

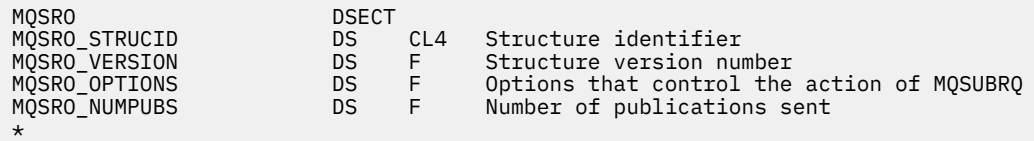

<span id="page-615-0"></span>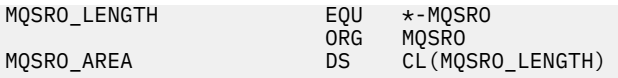

# *StrucId (MQCHAR4)*

Dies ist die Struktur-ID, die folgenden Wert haben muss:

## **MQSRO\_STRUC\_ID**

ID für die Struktur Optionen Subskriptionsanforderung.

Für die Programmiersprache C ist auch die Konstante MQSRO\_STRUC\_ID\_ARRAY definiert; diese Konstante hat denselben Wert wie MQSRO\_STRUC\_ID, aber es handelt sich dabei um eine Gruppe von Zeichen, nicht um eine Zeichenfolge.

Dies ist immer ein Eingabefeld. Der Anfangswert dieses Felds ist MQSRO\_STRUC\_ID.

# *Version (MQLONG)*

Dies ist die Strukturversionsnummer, die folgenden Wert haben muss:

## **MQSRO\_VERSION\_1**

Struktur Optionen Subskriptionsanforderung der Version 1.

Folgende Konstante gibt die aktuelle Versionsnummer an:

## **MQSRO\_CURRENT\_VERSION**

Aktuelle Version der Struktur Optionen Subskriptionsanforderung.

Dies ist immer ein Eingabefeld. Der Anfangswert dieses Felds ist MQSRO\_VERSION\_1.

# *Optionen (MQLONG)*

Eine der folgenden Optionen muss angegeben werden. Es kann nur eine Option angegeben werden.

## **MQSRO\_FAIL\_IF\_QUIESCING**

Der Aufruf MQSUBRQ schlägt fehl, wenn sich der Warteschlangenmanager im Quiescestatus befindet. Unter z/OSerzwingt diese Option für eine CICS -oder IMS -Anwendung auch, dass der MQSUBRQ-Aufruf fehlschlägt, wenn sich die Verbindung im Stilllegungsstatus befindet.

**Standardoption:** Wenn die oben beschriebene Option nicht erforderlich ist, muss die folgende Option verwendet werden:

## **MQSRO\_NONE**

Dieser Wert bedeutet, dass keine anderen Optionen angegeben wurden; alle Optionen nehmen ihre Standardwerte an.

MQSRO\_NONE unterstützt die Programmdokumentation. Diese Option ist zwar nicht zur Verwendung mit einer anderen Option gedacht; da sie jedoch den Wert null hat, kann eine solche Verwendung nicht erkannt werden.

# *NumPubs (MQLONG)*

Dies ist ein Ausgabefeld, das zur Anwendung zurückgegeben wird, um die Anzahl der Veröffentlichungen anzugeben, die durch diesen Aufruf zur Subskriptionswarteschlange gesendet wurden. Auch wenn diese Anzahl an Veröffentlichungen als Ergebnis dieses Aufrufs gesendet wurde, gibt es keine Garantie dafür, dass so viele Nachrichten zum Abrufen durch die Anwendung verfügbar sind, insbesondere, wenn es sich um nicht persistente Nachrichten handelt.

Unter Umständen sind mehrere Veröffentlichungen verfügbar, wenn das abonnierte Thema ein Platzhalterzeichen enthält. Wenn in der Themenzeichenfolge keine Platzhalter vorhanden waren, als die durch *Hsub* dargestellte Subskription erstellt wurde, wird höchstens eine Veröffentlichung als Ergebnis dieses Aufrufs gesendet.

# **MQSTS – Statusberichtsstruktur**

Die MQSTS-Struktur ist ein Ausgabeparameter des Befehls MQSTAT. Mit dem Befehl MQSTAT werden Statusinformationen abgerufen. Diese Informationen werden in einer MQSTS-Struktur zurückgegeben.

# **Zeichensatz und Codierung**

Zeichendaten in MQSTS haben den Zeichensatz des lokalen Warteschlangenmanagers, der durch das Warteschlangenmanagerattribut *CodedCharSetId* angegeben wird. Numerische Daten in MQSTS entsprechen der nativen Systemcodierung, die durch *Encoding* angegeben wird.

# **Felder**

**Anmerkung:** In der folgenden Tabelle sind die Felder nach Verwendung und nicht alphabetisch gruppiert. Die untergeordneten Themen folgen derselben Reihenfolge.

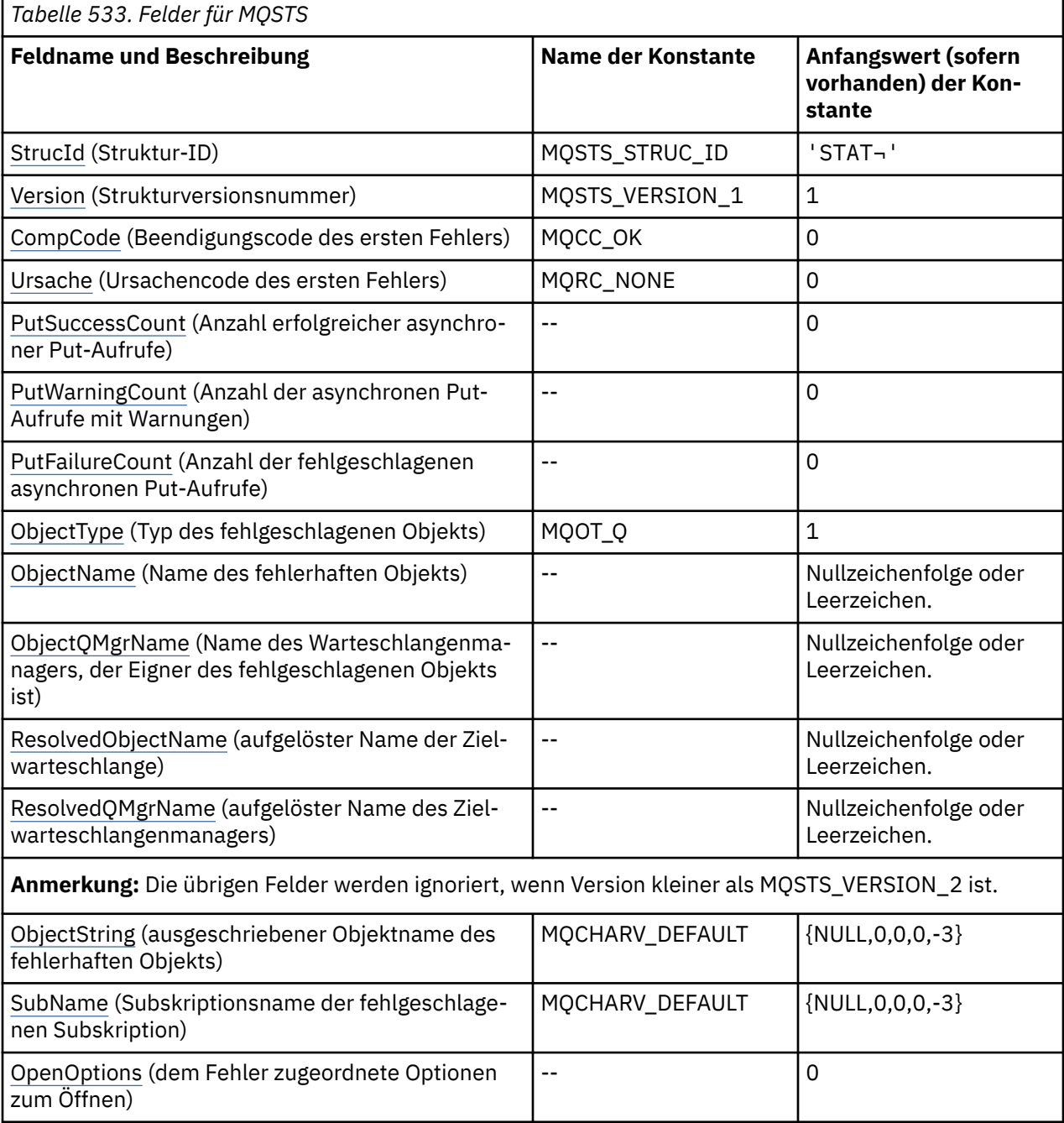

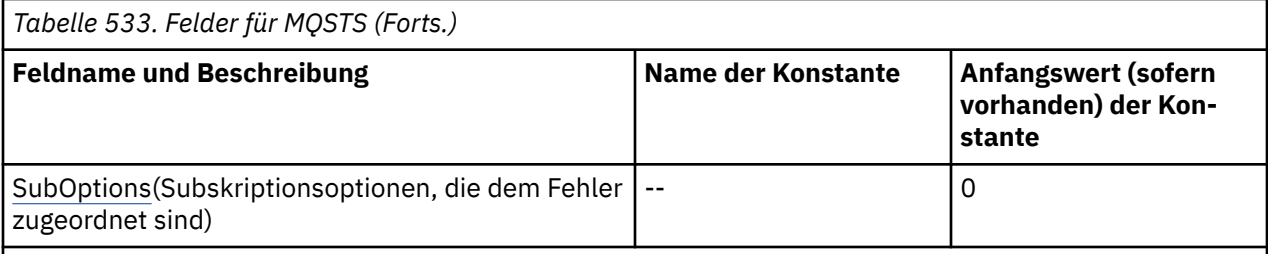

#### **Anmerkungen:**

- 1. Das Symbol ¬ stellt ein einzelnes Leerzeichen dar.
- 2. Der Wert "Nullzeichenfolge" oder "Leerzeichen" kennzeichnet die Nullzeichenfolge in C und Leerzeichen in anderen Programmiersprachen.
- 3. In der Programmiersprache C enthält die Makrovariable MQSTS\_DEFAULT die in der Tabelle oben aufgelisteten Werte. Sie wird wie folgt verwendet, um Anfangswerte für die Felder in der Struktur bereitzustellen:

MQSTS MySTS = {MQSTS\_DEFAULT};

# **Sprachendeklarationen**

C-Deklaration für MQSTS

```
typedef struct tagMQSTS MQSTS;
struct tagMQSTS {<br>MQCHAR4 StrucId;
  MQCHAR4 StrucId; /* Structure identifier */
 MQLONG Version; \overline{\phantom{a}} /* Structure version number */<br>MOLONG CompCode; \overline{\phantom{a}} /* Completion Code of first er
 MOLONG CompCode; \frac{1}{2} /* Completion Code of first error */<br>MOLONG Reason: /* Reason Code of first error */
               Reason; /* Reason Code of first error */<br>PutSuccessCount; /* Number of Async calls succeed
 MQLONG PutSuccessCount; \overline{\phantom{a}} /* Number of Async calls succeeded */<br>MQLONG PutWarningCount; /* Number of Async calls had warnings
 MOLONG PutWarningCount; /* Number of Async calls had warnings */<br>MOLONG PutFailureCount; /* Number of Async calls had failures */
 MOLONG PutFailureCount; /* Number of Async calls had failures */<br>MOLONG ObjectType; /* Failing object type */
 MQLONG ObjectType; /* Failing object type */
 MQCHAR48 ObjectName; /* Failing object name */
 MQCHAR48 ObjectQMgrName; /* Failing object queue manager name */
 MQCHAR48 ResolvedObjectName; /* Resolved name of destination queue */
 MQCHAR48 ResolvedQMgrName; \frac{1}{x} Resolved name of destination qmgr \frac{x}{x}/* Ver:1 */
  MQCHARV ObjectString; /* Failing object long name */
 MQCHARV SubName; \overline{y} /* Failing subscription name */<br>MQLONG OpenOptions; /* Failing open options */
 MOLONG OpenOptions; \overline{y} Failing open options */<br>MOLONG SubOptions; \overline{y} Failing subscription op
                                           /* Failing subscription options *//* Ver:2 */
};
```
COBOL-Deklaration für MQSTS

 \*\* MQSTS structure 10 MQSTS. \*\* Structure identifier 15 MQSTS-STRUCID PIC X(4). \*\* Structure version number 15 MQSTS-VERSION PIC S9(9) BINARY. \*\* Completion Code of first error 15 MQSTS-COMPCODE PIC S9(9) BINARY. \*\* Reason Code of first error 15 MQSTS-REASON PIC S9(9) BINARY. \*\* Number of Async put calls succeeded 15 MQSTS-PUTSUCCESSCOUNT PIC S9(9) BINARY.  $\star\star$  Number of Async put calls had warnings 15 MQSTS-PUTWARNINGCOUNT PIC S9(9) BINARY. \*\* Number of Async put calls had failures 15 MQSTS-PUTFAILURECOUNT PIC S9(9) BINARY.  $\star\star$  Failing object type 15 MQSTS-OBJECTTYPE PIC S9(9) BINARY. \*\* Failing object name

```
 15 MQSTS-OBJECTNAME PIC X(48).
\;\;\star\star Failing object queue manager
 15 MQSTS-OBJECTQMGRNAME PIC X(48).
      ** Resolved name of destination queue
       15 MQSTS-RESOLVEDOBJECTNAME PIC X(48).
\;\star\star Resolved name of destination qmgr
 15 MQSTS-RESOLVEDQMGRNAME PIC X(48).
      ** Ver:1 **
\;\;\star\star Failing object long name
 15 MQSTS-OBJECTSTRING.
      ** Address of variable length string
       20 MQSTS-OBJECTSTRING-VSPTR POINTER.
     ** Offset of variable length string
       20 MQSTS-OBJECTSTRING-VSOFFSET PIC S9(9) BINARY.
      ** Size of buffer
       20 MQSTS-OBJECTSTRING-VSBUFSIZE PIC S9(9) BINARY.
\;\;\star\star Length of variable length string
 20 MQSTS-OBJECTSTRING-VSLENGTH PIC S9(9) BINARY.
\;\star\star CCSID of variable length string
 20 MQSTS-OBJECTSTRING-VSCCSID PIC S9(9) BINARY.
\;\;\star\star Failing subscription name
 15 MQSTS-SUBNAME.
\;\;\star\star Address of variable length string
 20 MQSTS-SUBNAME-VSPTR POINTER.
      ** Offset of variable length string
       20 MQSTS-SUBNAME-VSOFFSET PIC S9(9) BINARY.
      ** Size of buffer
       20 MQSTS-SUBNAME-VSBUFSIZE PIC S9(9) BINARY.
      ** Length of variable length string
       20 MQSTS-SUBNAME-VSLENGTH PIC S9(9) BINARY.
\star\star CCSID of variable length string
 20 MQSTS-SUBNAME-VSCCSID PIC S9(9) BINARY.
      ** Failing open options
       15 MQSTS-OPENOPTIONS PIC S9(9) BINARY.
\;\;\star\star Failing subscription options
 15 MQSTS-SUBOPTIONS PIC S9(9) BINARY.
      ** Ver:2 **
```
PL/I-Deklaration für MQSTS

```
dcl
     1 MQSTS based,
        \begin{array}{lll} 3 \text{ StrucId} & \text{char}(4), & \text{/* Structure identifier } \star/3 \text{ Version} & \text{fixed bin}(31), & \text{/* Structure version number.} \end{array}3 Version fixed bin(31), \frac{1}{3} Structure version number \frac{1}{3}<br>3 CompCode fixed bin(31), \frac{1}{3} Completion code \frac{1}{3} 3 CompCode fixed bin(31), /* Completion code */
3 Reason \qquad \qquad \text{fixed bin}(31), \qquad \text{Reason code } \star /3 PutSuccessCount f fixed bin(31), /\star Put success count \star/
 3 PutWarningCount fixed bin(31), /* Put warning count */
 3 PutFailureCount fixed bin(31), /* Put failure count */
 3 ObjectType fixed bin(31), /* Object type */
        3 ObjectType<br>3 ObjectName char(48), /* Object name */<br>3 ObjectName char(48), /* Object name */
 3 ObjectQmgrName char(48), /* Object queue manager */
 3 ResolvedObjectName char(48), /* Resolved Object name */
 3 ResolvedQmgrName char(48); /* Resolved Object queue manager */
    /* Ver:1 */
             /* Failing objectString, which wish is the solong name */<br>3 OSPtr pointer, the same that the solong that is the sense of variable length
             5 VSPtr pointer, \frac{1}{3} /* Address of variable length string \frac{x}{3}<br>5 VSOffset fixed bin(31), /* Offset of variable length string \frac{x}{3}/* Offset of variable length string */<br>/* Size of buffer */
             5 VSBufSize fixed bin(31),<br>5 VSLength fixed bin(31),<br>5 VSCCSID fixed bin(31);
 5 VSLength fixed bin(31), /* Length of variable length string */
 5 VSCCSID fixed bin(31); /* CCSID of variable length string */
        3 SubName,<br>5 VSPtr pointer,<br>5 \frac{1}{2} /* Address of variable length s
             5 VSPtr pointer, \frac{1}{2} /* Address of variable length string \frac{x}{2}<br>5 VSOffset fixed bin(31), /* Offset of variable length string */
                                                       y* Offset of variable length string x5 VSBufSize fixed bin(31), /* Size of buffer *<br>5 VSLength fixed bin(31), /* Length of variab
             5 VSLength fixed bin(31), \neq Length of variable length string \neq/<br>5 VSCCSID fixed bin(31); \neq CCSID of variable length string \neq/
                                                       /* CCSID of variable length string */3 OpenOptions fixed bin(31),<br>3 SubOptions fixed bin(31);
                                                       \frac{1}{3}<br>\frac{1}{3} Suboptions \frac{1}{3}<br>\frac{1}{3} Subscription options \frac{1}{3} /* Ver:2 */
```
High Level Assembler-Deklaration für MQSTS

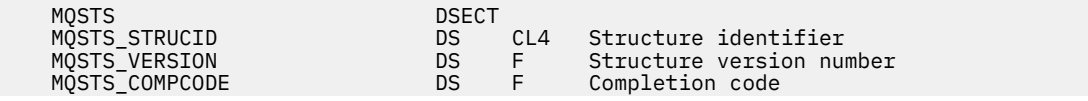

<span id="page-619-0"></span>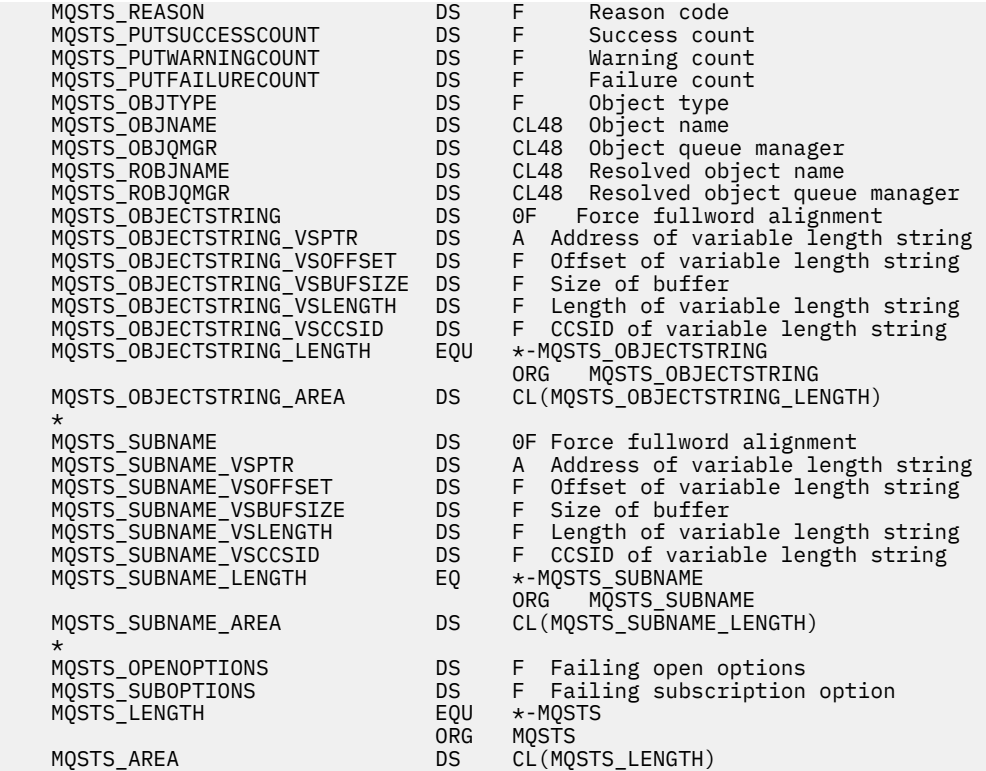

#### **Zugehörige Verweise**

["MQSTAT - Statusinformationen abrufen" auf Seite 819](#page-818-0)

Verwenden Sie den MQSTAT-Aufruf, um Statusinformationen abzurufen. Die Art der zurückgegebenen Statusinformationen wird durch den im Aufruf angegebenen Wert für den Parameter "Type" festgelegt.

#### *StrucId (MQCHAR4)*

Die ID für die Statusberichtsstruktur MQSTS.

StrucId ist die Struktur-ID. Der Wert muss wie folgt sein:

#### **MQSTS\_STRUC\_ID**

ID für Statusberichtsstruktur.

Für die Programmiersprache C ist auch die Konstante MQSTS\_STRUC\_ID\_ARRAY definiert. Sie hat den gleichen Wert wie MQSTS\_STRUC\_ID, aber es handelt sich dabei um eine Gruppe von Zeichen, nicht um eine Zeichenfolge.

StrucId ist immer ein Eingabefeld. Der Anfangswert ist MQSTS\_STRUC\_ID.

### *Version (MQLONG)*

Die Versionsnummer der Struktur.

Der Wert muss wie folgt angegeben werden:

### **MQSTS\_VERSION\_1**

Statusberichtsstruktur der Version 1.

#### **MQSTS\_VERSION\_2**

Statusberichtsstruktur der Version 2.

Folgende Konstante gibt die aktuelle Versionsnummer an:

#### **MQSTS\_CURRENT\_VERSION**

Aktuelle Version der Statusberichtsstruktur. Die aktuelle Version ist MQSTS\_VERSION\_2.

Version ist immer ein Eingabefeld. Der Anfangswert ist MQSTS\_VERSION\_1.

# <span id="page-620-0"></span>*CompCode (MQLONG)*

Der Beendigungscode der Operation, die zurückgemeldet wird.

Die Interpretation von CompCode ist abhängig vom Wert des Parameters MQSTAT **Type**.

### **MQSTAT\_TYPE\_ASYNC\_ERROR**

Dies ist der Beendigungscode einer vorherigen asynchronen Put-Operation für das Objekt, das in ObjectName angegeben ist.

### **MQSTAT\_TYPE\_RECONNECTION**

Wenn die Verbindung wiederhergestellt wird oder die Verbindungswiederholung fehlgeschlagen ist, ist dies der Beendigungscode, der die Verbindungswiederholung ausgelöst hat.

Wenn die Verbindung derzeit hergestellt ist, lautet der Wert MQCC\_OK.

### **MQSTAT\_TYPE\_RECONNECTION\_ERROR**

Wenn die Wiederherstellung der Verbindung fehlgeschlagen ist, ist dies der Beendigungscode, der das Fehlschlagen der Verbindungswiederholung ausgelöst hat.

Wenn die Verbindung derzeit hergestellt ist oder wiederhergestellt wird, lautet der Wert MQCC\_OK.

CompCode ist immer ein Ausgabefeld. Der Anfangswert ist MQCC\_OK.

# *Reason (MQLONG)*

Der Ursachencode der Operation, die zurückgemeldet wird.

Die Interpretation von Reason ist abhängig vom Wert des Parameters MQSTAT **Type**.

### **MQSTAT\_TYPE\_ASYNC\_ERROR**

Dies ist der Ursachencode einer vorherigen asynchronen Put-Operation für das Objekt, das in ObjectName angegeben ist.

#### **MQSTAT\_TYPE\_RECONNECTION**

Wenn die Verbindung wiederhergestellt wird oder die Verbindungswiederholung fehlgeschlagen ist, ist dies der Ursachencode, der die Verbindungswiederholung ausgelöst hat.

Wenn die Verbindung derzeit hergestellt ist, lautet der Wert MQRC\_NONE.

## **MQSTAT\_TYPE\_RECONNECTION\_ERROR**

Wenn die Wiederherstellung der Verbindung fehlgeschlagen ist, ist dies der Ursachencode, der das Fehlschlagen der Verbindungswiederholung ausgelöst hat.

Wenn die Verbindung derzeit hergestellt ist oder wiederhergestellt wird, lautet der Wert MQRC\_NONE.

Reason ist ein Ausgabefeld. Der Anfangswert ist MQRC\_NONE.

## *PutSuccessCount (MQLONG)*

Dies ist die Anzahl erfolgreicher asynchroner Put-Operationen.

Der Wert von PutSuccessCount ist abhängig vom Wert des Parameters MQSTAT **Type**.

#### **MQSTAT\_TYPE\_ASYNC\_ERROR**

Die Anzahl der asynchronen Put-Operationen für das Objekt, das in der MQSTS-Struktur angegeben wird, die mit MQCC\_OK beendet wurden.

### **MQSTAT\_TYPE\_RECONNECTION**

Null

### <span id="page-621-0"></span>**MQSTAT\_TYPE\_RECONNECTION\_ERROR**

Null

PutSuccessCount ist ein Ausgabefeld. Der Anfangswert ist null.

## *PutWarningCount (MQLONG)*

Die Anzahl der asynchronen Put-Operationen, die mit einer Warnung beendet wurden.

Der Wert von PutWarningCount ist abhängig vom Wert des Parameters MQSTAT **Type**.

### **MQSTAT\_TYPE\_ASYNC\_ERROR**

Die Anzahl der asynchronen Put-Operationen für das Objekt, das in der MQSTS-Struktur angegeben wird, die mit MQCC\_WARNING beendet wurden.

### **MQSTAT\_TYPE\_RECONNECTION**

Null

## **MQSTAT\_TYPE\_RECONNECTION\_ERROR**

Null

PutWarningCount ist ein Ausgabefeld. Der Anfangswert ist null.

## *PutFailureCount (MQLONG)*

Dies ist die Anzahl fehlgeschlagener asynchroner Put-Operationen.

Der Wert von PutFailureCount ist abhängig vom Wert des Parameters MQSTAT **Type**.

## **MQSTAT\_TYPE\_ASYNC\_ERROR**

Die Anzahl der asynchronen Put-Operationen für das Objekt, das in der MQSTS-Struktur angegeben wird, die mit MQCC\_FAILED beendet wurden.

### **MQSTAT\_TYPE\_RECONNECTION**

Null

## **MQSTAT\_TYPE\_RECONNECTION\_ERROR**

Null

PutFailureCount ist ein Ausgabefeld. Der Anfangswert ist null.

## *ObjectType (MQLONG)*

Der Typ des in *ObjectName* genannten Objekts, das zurückgemeldet wird.

Mögliche Werte von ObjectType sind unter ["MQOT\\_\\* \(Objekttypen und erweiterte Objekttypen\)" auf](#page-164-0) [Seite 165](#page-164-0) aufgelistet.

ObjectType ist ein Ausgabefeld. Der Anfangswert ist MQOT\_Q.

## *ObjectName (MQCHAR48)*

Der Name des Objekts, das zurückgemeldet wird.

Die Interpretation von ObjectName ist abhängig vom Wert des Parameters MQSTAT **Type**.

## **MQSTAT\_TYPE\_ASYNC\_ERROR**

Dies ist der Name der Warteschlange oder des Themas, das in der Put-Operation verwendet wird, deren Fehlschlagen in den Feldern *CompCode* und *Reason* in der MQSTS-Struktur gemeldet wird.

#### **MQSTAT\_TYPE\_RECONNECTION**

Wenn die Verbindung wiederhergestellt wird, ist dies der Name des Warteschlangenmanagers, der der Verbindung zugeordnet ist.

## <span id="page-622-0"></span>**MQSTAT\_TYPE\_RECONNECTION\_ERROR**

Wenn die Wiederherstellung der Verbindung fehlgeschlagen ist, ist dies der Name des Objekts, das das Fehlschlagen der Verbindungswiederholung ausgelöst hat. Die Ursache für das Fehlschlagen wird in den Feldern *CompCode* und *Reason* in der MQSTS-Struktur gemeldet.

ObjectName ist ein Ausgabefeld. Der Anfangswert ist die Nullzeichenfolge in C und 48 Leerzeichen in anderen Programmiersprachen.

### *ObjectQMgrName (MQCHAR48)*

Der Name des Warteschlangenmanagers, der zurückgemeldet wird.

Die Interpretation von ObjectQMgrName ist abhängig vom Wert des Parameters MQSTAT **Type**.

#### **MQSTAT\_TYPE\_ASYNC\_ERROR**

Gibt den Namen des Warteschlangenmanagers an, auf dem das Objekt *ObjectName* definiert ist. Ein Name, der bis zum ersten Nullzeichen oder dem Ende des Felds leer ist, gibt den Warteschlangenmanager an, mit dem die Anwendung verbunden ist, also den lokalen Warteschlangenmanager.

# **M**QSTAT\_TYPE\_RECONNECTION

**Multi** 

Das Feld **ObjectQMgrName** enthält den Namen eines Warteschlangenmanagers, zu dem eine erneute Verbindung angefordert wird, oder ein Leerzeichen, wenn kein Warteschlangenmanager angegeben ist. Wenn möglich, versucht der Client, die Verbindung zu einem Warteschlangenmanager dieses Namens wiederherzustellen.

 $z/0S$ 

Leerzeichen

#### **MQSTAT\_TYPE\_RECONNECTION\_ERROR**

Wenn die Wiederherstellung der Verbindung fehlgeschlagen ist, ist dies der Name des Objekts, das das Fehlschlagen der Verbindungswiederholung ausgelöst hat. Die Ursache für das Fehlschlagen wird in den Feldern *CompCode* und *Reason* in der MQSTS-Struktur gemeldet.

ObjectQMgrName ist ein Ausgabefeld. Sein Wert ist die Nullzeichenfolge in C und 48 Leerzeichen in anderen Programmiersprachen.

## *ResolvedObjectName (MQCHAR48)*

Der Name des Objekts, das in *ObjectName* angegeben wird, nachdem der lokale Warteschlangenmanager den Namen aufgelöst hat.

Die Interpretation von ResolvedObjectName ist abhängig vom Wert des Parameters MQSTAT **Type**.

#### **MQSTAT\_TYPE\_ASYNC\_ERROR**

ResolvedObjectName ist der Name des Objekts, das in *ObjectName* angegeben wird, nachdem der lokale Warteschlangenmanager den Namen aufgelöst hat. Der zurückgegebene Name ist der Name eines Objekts in dem Warteschlangenmanager, der durch *ResolvedQMgrName* angegeben wird.

### **MQSTAT\_TYPE\_RECONNECTION**

Leerzeichen

#### **MQSTAT\_TYPE\_RECONNECTION\_ERROR**

Leerzeichen

ResolvedObjectName ist ein Ausgabefeld. Der Anfangswert ist die Nullzeichenfolge in C und 48 Leerzeichen in anderen Programmiersprachen.

# <span id="page-623-0"></span>*ResolvedQMgrName (MQCHAR48)*

Der Name des Ziel-Warteschlangenmanagers, nachdem der lokale Warteschlangenmanager den Namen aufgelöst hat.

Die Interpretation von ResolvedQMgrName ist abhängig vom Wert des Parameters MQSTAT **Type**.

### **MQSTAT\_TYPE\_ASYNC\_ERROR**

ResolvedQMgrName ist der Name des Ziel-Warteschlangenmanagers, nachdem der lokale Warteschlangenmanager den Namen aufgelöst hat. Der zurückgegebene Name ist der Name des Warteschlangenmanagers, der Eigner des Objekts ist, das durch *ResolvedObjectName* angegeben wird. *ResolvedQMgrName* kann der Name des lokalen Warteschlangenmanagers sein.

### **MQSTAT\_TYPE\_RECONNECTION**

Leerzeichen

### **MQSTAT\_TYPE\_RECONNECTION\_ERROR**

Leerzeichen

ResolvedQMgrName ist immer ein Ausgabefeld. Der Anfangswert ist die Nullzeichenfolge in C und 48 Leerzeichen in anderen Programmiersprachen.

## *ObjectString (MQCHARV)*

Langer Objektname des Objekts, bei dem der Fehler auftrat und das Gegenstand des Berichts ist. Nur vorhanden in MQSTS Version 2 oder höher.

Die Interpretation von ObjectString ist abhängig vom Wert des Parameters MQSTAT **Type**.

### **MQSTAT\_TYPE\_ASYNC\_ERROR**

Dies ist der lange Objektname der Warteschlange oder des Themas, die bzw. das bei der fehlgeschlagenen MQPUT-Operation verwendet wurde.

#### **MQSTAT\_TYPE\_RECONNECTION**

Zeichenfolge mit Nulllänge.

#### **MQSTAT\_TYPE\_RECONNECTION\_ERROR**

Dies ist der lange Objektname des Objekts, welches das Fehlschlagen der Verbindungswiederholung verursachte.

ObjectString ist ein Ausgabefeld. Der Anfangswert ist eine Zeichenfolge mit Nulllänge.

# *SubName (MQCHARV)*

Dies ist der Name der fehlgeschlagenen Subskription. Nur vorhanden in MQSTS Version 2 oder höher.

Die Interpretation von SubName ist abhängig vom Wert des Parameters MQSTAT **Type**.

#### **MQSTAT\_TYPE\_ASYNC\_ERROR**

Zeichenfolge mit Nulllänge

#### **MQSTAT\_TYPE\_RECONNECTION**

Zeichenfolge mit Nulllänge

#### **MQSTAT\_TYPE\_RECONNECTION\_ERROR**

Der Name der Subskription, die das Fehlschlagen der Verbindungswiederholung verursachte. Wenn kein Subskriptionsname vorhanden ist oder das Fehlschlagen nicht mit einer Subskription in Verbindung steht, ist dies eine Zeichenfolge mit Nulllänge.

SubName ist ein Ausgabefeld. Der Anfangswert ist eine Zeichenfolge mit Nulllänge.

# <span id="page-624-0"></span>*OpenOptions (MQLONG)*

Die Öffnungsoptionen, die zum Öffnen des Objekts verwendet werden, das zurückgemeldet wird. Nur vorhanden in MQSTS Version 2 oder höher.

Der Wert von OpenOptions ist abhängig vom Wert des Parameters MQSTAT **Type**.

### **MQSTAT\_TYPE\_ASYNC\_ERROR**

Null

### **MQSTAT\_TYPE\_RECONNECTION**

Null

### **MQSTAT\_TYPE\_RECONNECTION\_ERROR**

Verwendete OpenOptions, als das Fehlschlagen aufgetreten ist. Die Ursache für das Fehlschlagen wird in den Feldern *CompCode* und *Reason* in der MQSTS-Struktur gemeldet.

OpenOptions ist ein Ausgabefeld. Der Anfangswert ist null.

## *SubOptions (MQLONG)*

Die Subskriptionsoptionen, die zum Öffnen der fehlgeschlagenen Subskription verwendet werden. Nur vorhanden in MQSTS Version 2 oder höher.

Die Interpretation von SubOptions ist abhängig vom Wert des Parameters MQSTAT **Type**.

### **MQSTAT\_TYPE\_ASYNC\_ERROR**

Null

### **MQSTAT\_TYPE\_RECONNECTION**

Null

### **MQSTAT\_TYPE\_RECONNECTION\_ERROR**

Verwendete SubOptions, als das Fehlschlagen aufgetreten ist. Wenn das Fehlschlagen nicht mit der Subskription eines Themas zusammenhängt, ist der zurückgegebene Wert null.

SubOptions ist ein Ausgabefeld. Der Anfangswert ist null.

# **MQTM - Auslösenachricht**

Die MQTM-Struktur beschreibt die Daten in der Auslösenachricht, die beim Auftreten eines Auslöseereignisses für eine Warteschlange durch den Warteschlangenmanager an eine Auslösemonitoranwendung gesendet wird.Diese Struktur ist Teil der IBM MQ Trigger Monitor Interface (TMI), die eine der IBM MQ-Framework-Schnittstellen ist.

# **Formatbezeichnung**

MQFMT\_TRIGGER

# **Zeichensatz und Codierung**

Zeichendaten in MQTM entsprechen dem Zeichensatz des Warteschlangenmanagers, der die MQTM generiert. Numerische Daten in MQTM entsprechen der Systemcodierung des Warteschlangenmanagers, der die MQTM generiert.

Der Zeichensatz und die Codierung von MQTM werden durch die Felder *CodedCharSetId* und *Encoding* angegeben:

- Im MQMD (wenn sich die MQTM-Struktur am Anfang der Nachrichtendaten befindet) oder
- In der Header-Struktur, die der MQTM-Struktur vorangeht (alle anderen Fälle).

# **Verwendung**

Eine Auslösemonitoranwendung muss möglicherweise einige oder alle Informationen in der Auslösenachricht an die Anwendung übergeben, die die Auslösemonitoranwendung startet. Informationen, die von der gestarteten Anwendung benötigt werden, umfassen *QName*, *TriggerData* und *UserData*. Die Auslösemonitoranwendung kann die MQTM-Struktur direkt an die gestartete Anwendung übergeben oder stattdessen eine MQTMC2-Struktur übergeben - je nachdem, was durch die Umgebung gestattet ist und sich für die gestartete Anwendung am besten eignet. Informationen zu MOTMC2 finden Sie in "MOTMC2 -[Auslösenachricht 2 \(Zeichenformat\)" auf Seite 632.](#page-631-0)

- 2/05 Unter z/OS: Bei einer MQAT\_CICS-Anwendung, die mit der CKTI-Transaktion gestartet wird, wird die gesamte Auslösenachrichtenstruktur von MQTM der gestarteten Transaktion verfügbar gemacht. Die Informationen können mit dem Befehl EXEC CICS RETRIEVE abgerufen werden.
- **IBM i Bei IBM** i übergibt die mit IBM MQ bereitgestellte Auslösemonitoranwendung eine MQTMC2-Struktur an die gestartete Anwendung.

Informationen zur Verwendung von Auslösern finden Sie im Abschnitt IBM MQ-Anwendungen mithilfe von Triggern starten.

# **Felder**

**Anmerkung:** In der folgenden Tabelle sind die Felder nach Verwendung und nicht alphabetisch gruppiert. Die untergeordneten Themen folgen derselben Reihenfolge.

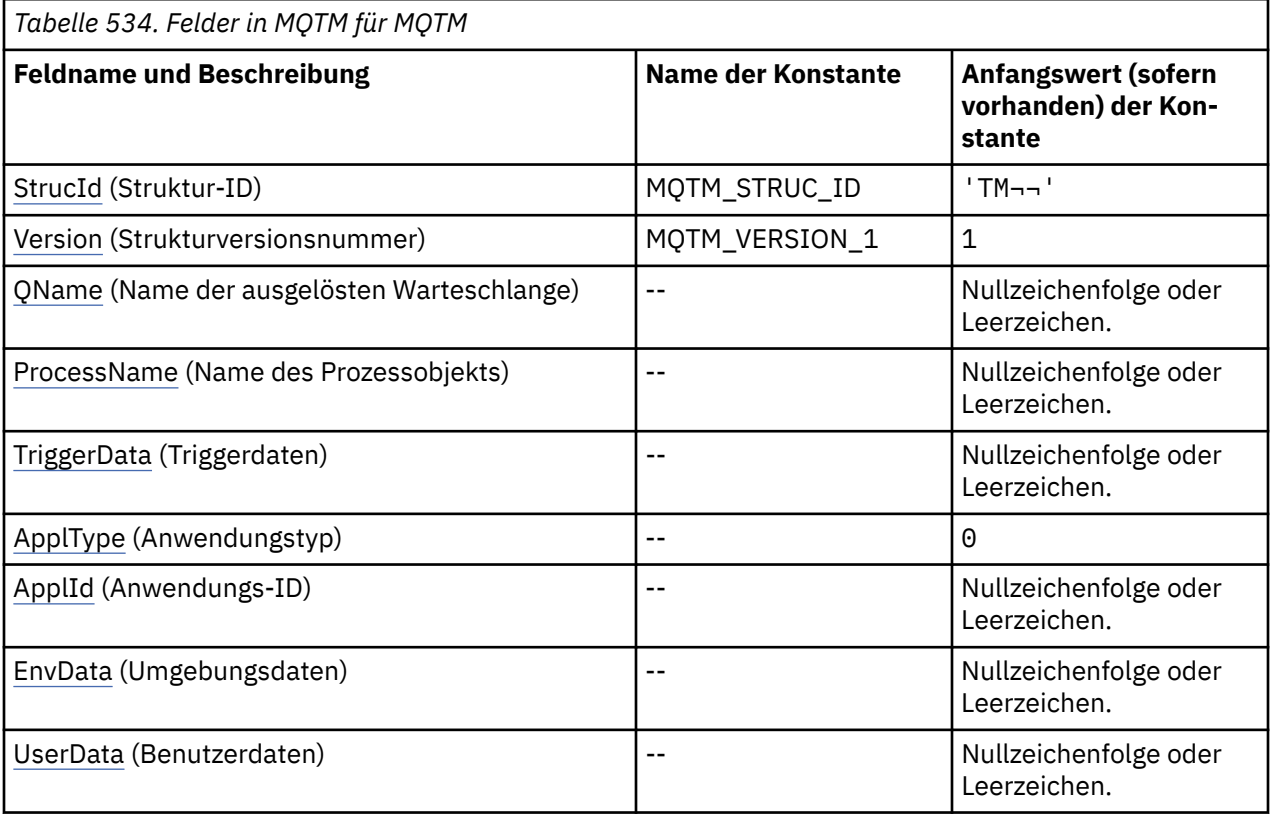

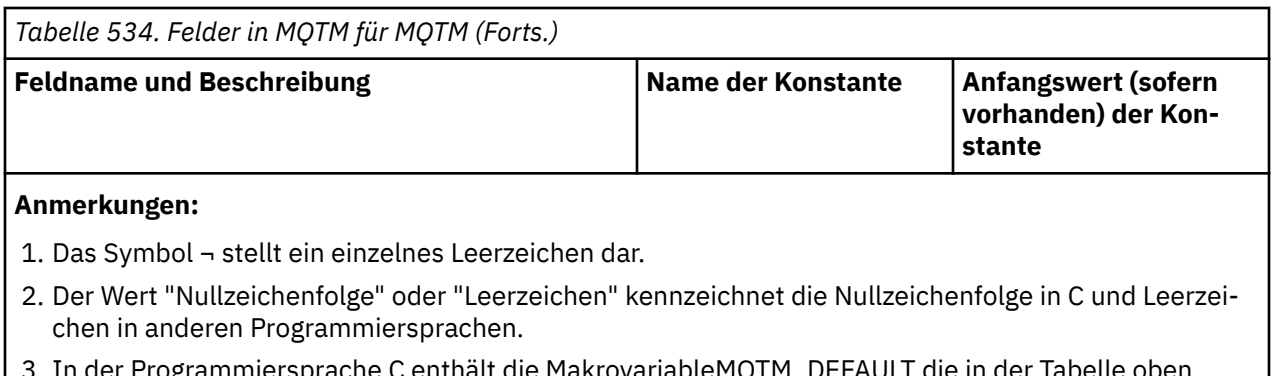

3. In der Programmiersprache C enthält die MakrovariableMQTM\_DEFAULT die in der Tabelle oben aufgelisteten Werte. Verwenden Sie sie folgendermaßen, um Anfangswerte für die Felder in der Struktur anzugeben:

 $MQTM$  MyTM =  ${MQTM}$  DEFAULT};

# **Sprachendeklarationen**

C-Deklaration für MQTM

```
typedef struct tagMQTM MQTM;
struct tagMQTM {<br>MOCHAR4 StrucId;
  MQCHAR4 StrucId; / Structure identifier */<br>MQLONG Version; / Structure version number */ MQLONG Version; /* Structure version number */
 MQCHAR48 QName; /* Name of triggered queue */
 MQCHAR48 ProcessName; /* Name of process object */
 MQCHAR64 TriggerData; /* Trigger data */
<code>MQLONG</code> ApplType; /\star Application type \star/
MQCHAR256 ApplId; \overline{\phantom{a}} /\overline{\phantom{a}} Application identifier \overline{\phantom{a}}/
  MQCHAR128 EnvData; /* Application identit<br>MQCHAR128 UserData; /* User data */<br>MQCHAR128 UserData; /* User data */
                                   /\star User data \star/
};
```
COBOL-Deklaration für MQTM

```
** MQTM structure
  10 MQTM.
** Structure identifier
   15 MQTM-STRUCID PIC X(4).
** Structure version number
   15 MQTM-VERSION PIC S9(9) BINARY.
** Name of triggered queue
 15 MQTM-QNAME PIC X(48).
** Name of process object
   15 MQTM-PROCESSNAME PIC X(48).
** Trigger data
   15 MQTM-TRIGGERDATA PIC X(64).
** Application type
15 MQTM-APPLTYPE PIC S9(9) BINARY.<br>** Application identifier
      Application identifier<br>MQTM-APPLID PIC X(256).
  15 MOTM-APPLID
** Environment data
15 MQTM-ENVDATA PIC X(128).
     User data
   15 MQTM-USERDATA PIC X(128).
```
PL/I-Deklaration für MQTM

```
dcl
 1 MQTM based,<br>3 StrucId<br>3 Version
                                 char(4), \frac{1}{2} /* Structure identifier */
   3 Version fixed bin(31), \frac{1}{3} Structure version number \frac{1}{3}<br>3 QName char(48), \frac{1}{3} Name of triggered queue \frac{1}{3}3 QName char(48), \frac{1}{1} where of triggered queue */<br>3 ProcessName char(48), \frac{1}{1} where of process object */
                                                          \frac{1}{\sqrt{2}} Process object \frac{1}{\sqrt{2}}<br>\frac{1}{\sqrt{2}} Process object \frac{1}{\sqrt{2}}3 TriggerData char(64),
```
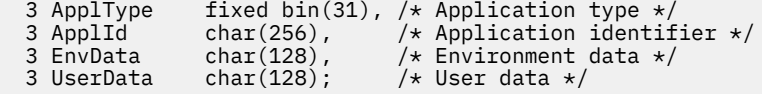

High Level Assembler-Deklaration für MQTM

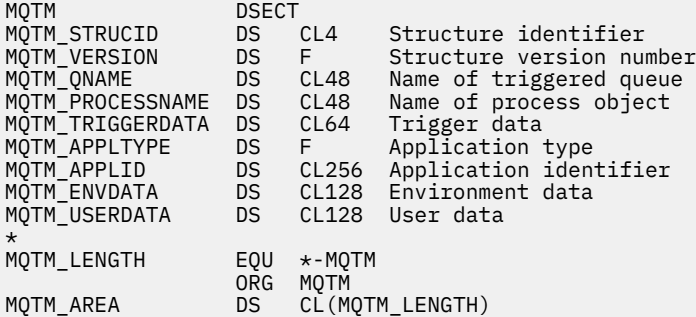

Visual Basic-Deklaration für MQTM

Type MQTM StrucId As String\*4 'Structure identifier'<br>Version As Long ... 'Structure version number' Version As Long 'Structure version number' QName As String\*48 'Name of triggered queue' ProcessName As String\*48 'Name of process object' TriggerData As String\*64 'Trigger data' ApplType As Long 'Application type' ApplId As String\*256 'Application identifier' EnvData As String\*128 'Environment data' UserData As String\*128 'User data' End Type

# **MQMD für eine Auslösenachricht**

*Tabelle 535. Einstellungen für die Felder im MQMD einer durch den Warteschlangenmanager generierten Auslösenachricht*

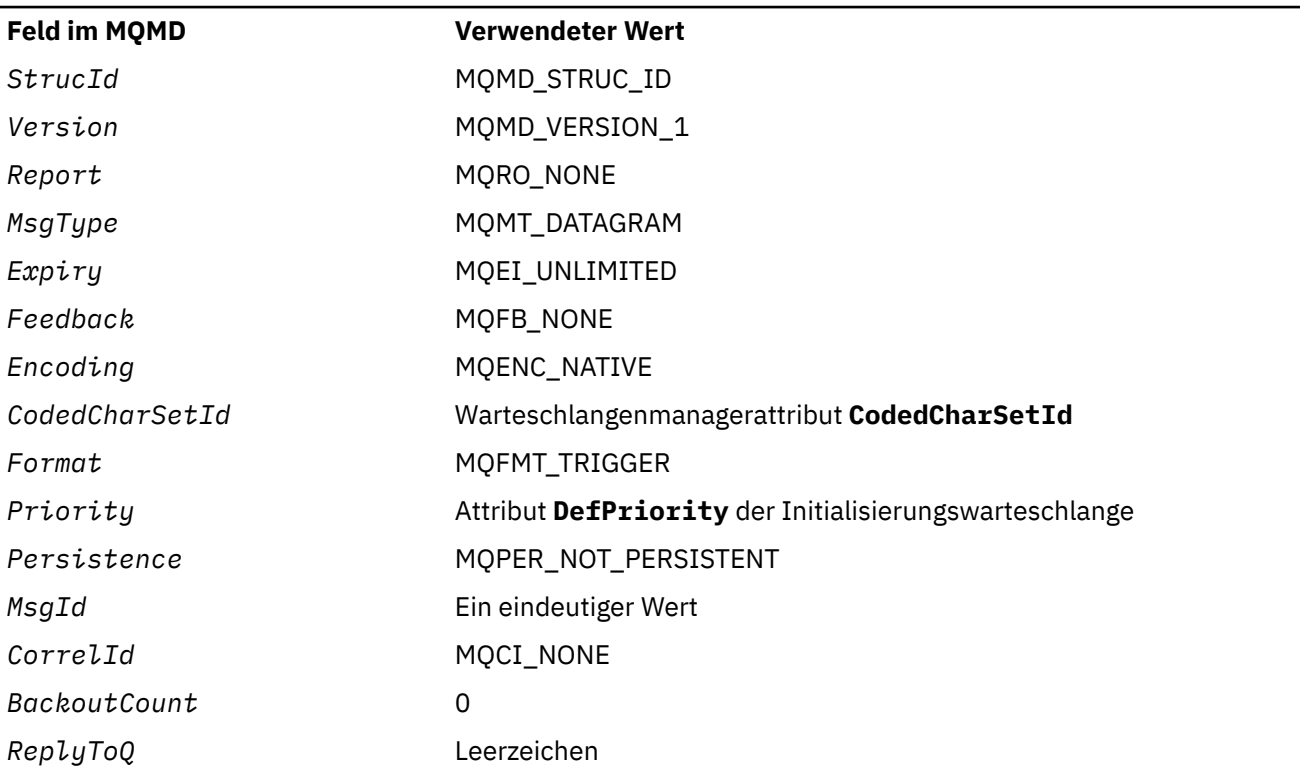

<span id="page-628-0"></span>*Tabelle 535. Einstellungen für die Felder im MQMD einer durch den Warteschlangenmanager generierten Auslösenachricht (Forts.)*

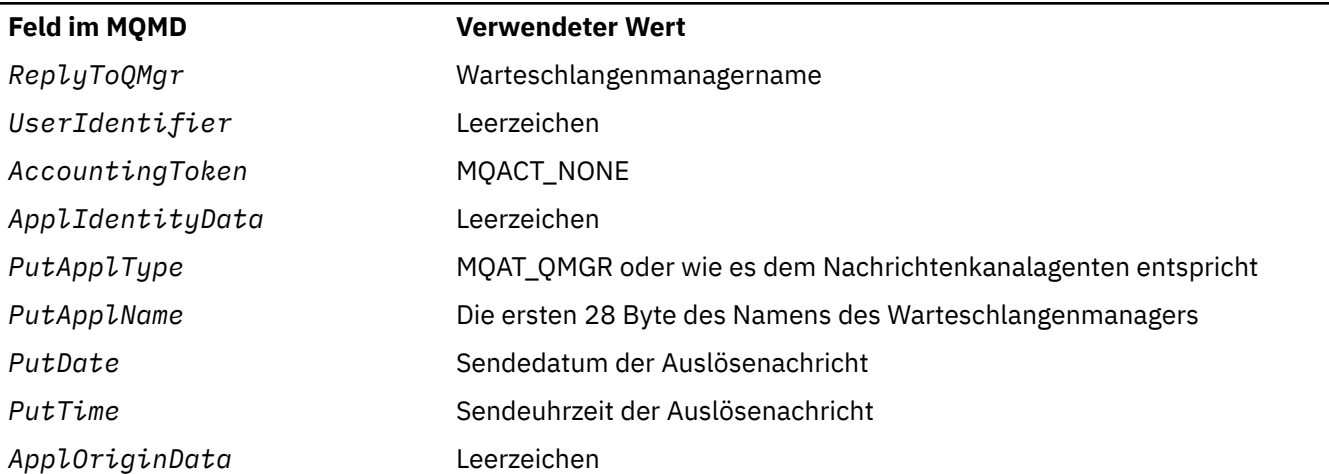

Eine Anwendung, die Auslösenachrichten generiert, sollte ähnliche Werte festlegen, jedoch mit folgenden Ausnahmen:

- Das Feld *Priority* kann auf MQPRI\_PRIORITY\_AS\_Q\_DEF festgelegt werden (der Warteschlangenmanager ändert dies auf die Standardpriorität für die Initialisierungswarteschlange, wenn die Nachricht eingereiht wird).
- Das Feld *ReplyToQMgr* kann auf Leerzeichen festgelegt werden (der Warteschlangenmanager ändert dies auf den Namen des lokalen Warteschlangenmanagers, wenn die Nachricht eingereiht wird).
- Legen Sie die Kontextfelder so fest, wie es für die Anwendung erforderlich ist.

# *StrucId (MQCHAR4)*

Dies ist die Struktur-ID. Folgende Werte sind möglich:

## **MQTM\_STRUC\_ID**

ID für die Auslösenachrichtstruktur

Für die Programmiersprache C ist auch die Konstante MQTM\_STRUC\_ID\_ARRAY definiert. Sie hat den gleichen Wert wie die MQTM\_STRUC\_ID, aber es handelt sich dabei um eine Gruppe von Zeichen, nicht um eine Zeichenfolge.

Der Anfangswert dieses Felds ist MQTM\_STRUC\_ID.

# *Version (MQLONG)*

Dies ist die Strukturversionsnummer. Der Wert muss wie folgt sein:

## **MQTM\_VERSION\_1**

Versionsnummer der Auslösenachrichtenstruktur.

Folgende Konstante gibt die aktuelle Versionsnummer an:

## **MQTM\_CURRENT\_VERSION**

Aktuelle Version der Auslösenachrichtenstruktur.

Der Anfangswert dieses Felds ist MQTM\_VERSION\_1.

# *QName (MQCHAR48)*

Dies ist der Name der Warteschlange, für die ein Auslöseereignis auftrat. Er wird für die Auslösemonitoranwendung verwendet, welche die Auslösenachricht erhält. Der Warteschlangenmanager initialisiert dieses Feld mit dem Wert des Attributs **QName** der ausgelösten Warteschlange. Weitere Informationen zu diesem Attribut finden Sie unter ["Attribute für Warteschlangen" auf Seite 873.](#page-872-0)

<span id="page-629-0"></span>Namen, die kürzer als die festgelegte Länge des Felds sind, werden rechts mit Leerzeichen aufgefüllt. Sie werden nicht vorzeitig durch ein Nullzeichen beendet.

Die Länge des Felds wird durch MQ\_Q\_NAME\_LENGTH angegeben. Der Anfangswert dieses Feldes ist die Nullzeichenfolge in C und 48 leere Zeichen in anderen Programmiersprachen.

# *ProcessName (MQCHAR48)*

Dies ist der Name des für die ausgelöste Warteschlange angegebenen Warteschlangenmanagerprozessobjekts. Er kann für die Auslösemonitoranwendung verwendet werden, welche die Auslösenachricht erhält. Der Warteschlangenmanager initialisiert dieses Feld mit dem Wert des Attributs **ProcessName** der Warteschlange, die im Feld *QName* angegeben ist. Weitere Informationen zu diesem Attribut finden Sie unter ["Attribute für Warteschlangen" auf Seite 873.](#page-872-0)

Namen, die kürzer als die festgelegte Länge des Felds sind, werden immer rechts mit Leerzeichen aufgefüllt. Sie werden nicht vorzeitig durch ein Nullzeichen beendet.

Die Länge dieses Felds wird durch MQ\_PROCESS\_NAME\_LENGTH angegeben. Der Anfangswert dieses Feldes ist die Nullzeichenfolge in C und 48 leere Zeichen in anderen Programmiersprachen.

# *TriggerData (MQCHAR64)*

Dies sind in einem freien Format gehaltene Daten für die Auslösemonitoranwendung, welche die Auslösenachricht erhält. Der Warteschlangenmanager initialisiert dieses Feld mit dem Wert des Attributs **TriggerData** der Warteschlange, die durch das Feld *QName* angegeben ist. Weitere Informationen zu diesem Attribut finden Sie unter ["Attribute für Warteschlangen" auf Seite 873.](#page-872-0) Der Inhalt dieser Daten hat keine Signifikanz für den Warteschlangenmanager.

Unter z/OS werden diese Informationen für eine CICS-Anwendung, die mit der Transaktion CKTI gestartet wurde, nicht verwendet.

Die Länge dieses Felds wird durch MQ\_TRIGGER\_DATA\_LENGTH angegeben. Der Anfangswert dieses Felds ist die Nullzeichenfolge in C und 64 Leerzeichen in anderen Programmiersprachen.

# *ApplType (MQLONG)*

Dieses Feld gibt die Art des zu startenden Programms an. Es wird von der Auslösemonitoranwendung verwendet, welche die Auslösenachricht erhält. Der Warteschlangenmanager initialisiert dieses Feld mit dem Wert des Attributs **ApplType** des Prozessobjekts, das durch das Feld *ProcessName* angegeben ist. Weitere Informationen zu diesem Attribut finden Sie unter ["Attribute für Prozessdefinitionen" auf Seite](#page-910-0) [911](#page-910-0). Der Inhalt dieser Daten hat keine Signifikanz für den Warteschlangenmanager.

*ApplType* kann einen der folgenden Standardwerte haben: Benutzerdefinierter Typen können ebenfalls verwendet werden, sollten aber auf Werte im Bereich von MQAT\_USER\_FIRST bis MQAT\_USER\_LAST beschränkt werden:

## **MQAT\_AIX**

AIX-Anwendung (gleicher Wert wie MQAT\_UNIX).

#### **MQAT\_BATCH**

Stapelanwendung

### **MQAT\_BROKER** Brokeranwendung

#### **MQAT\_CICS** CICS-Transaktion.

**MQAT\_CICS\_BRIDGE**

CICS bridge-Anwendung.

## **MQAT\_CICS\_VSE**

CICS/VSE-Transaktion.

#### <span id="page-630-0"></span>**MQAT\_DOS**

IBM MQ MQI client-Anwendung unter PC DOS.

**MQAT\_IMS**

IMS-Anwendung.

### **MQAT\_IMS\_BRIDGE**

IMS-Bridge-Anwendung

### **MQAT\_JAVA**

Java-Anwendung.

### **MQAT\_MVS**

MVS- oder TSO-Anwendung (gleicher Wert wie MQAT\_ZOS).

#### **MQAT\_NOTES\_AGENT**

Lotus Notes Agent-Anwendung.

### **MQAT\_OS390**

OS/390-Anwendung (gleicher Wert wie MQAT\_ZOS).

**MQAT\_OS400**

IBM i-Anwendung.

## **MQAT\_RRS\_BATCH**

RRS-Stapelanwendung

### **MQAT\_UNIX**

UNIX-Anwendung.

#### **MQAT\_UNKNOWN**

Unbekannter Anwendungstyp

# **MQAT\_USER**

Benutzerdefinierter Anwendungstyp

### **MQAT\_VOS**

Stratus VOS-Anwendung.

#### **MQAT\_WINDOWS**

Windows-Anwendung (16 Bit)

### **MQAT\_WINDOWS\_NT**

Windows-Anwendung (32 Bit)

#### **MQAT\_WLM**

z/OS-Workload-Manager-Anwendung.

**MQAT\_XCF**

XCF.

**MQAT\_ZOS** z/OS-Anwendung.

**MQAT\_USER\_FIRST**

Niedrigster Wert für einen benutzerdefinierten Anwendungstyp

### **MQAT\_USER\_LAST**

Höchster Wert für einen benutzerdefinierten Anwendungstyp

Der Anfangswert dieses Felds lautet 0.

## *ApplId (MQCHAR256)*

Dies ist eine Zeichenfolge, welche die zu startende Anwendung angibt. Sie wird von der Auslösemonitoranwendung verwendet, welche die Auslösenachricht erhält. Der Warteschlangenmanager initialisiert dieses Feld mit dem Wert des Attributs **ApplId** des Prozessobjekts, das durch das Feld *ProcessName* angegeben ist. Weitere Informationen zu diesem Attribut finden Sie unter ["Attribute für Prozessdefinitio](#page-910-0)[nen" auf Seite 911.](#page-910-0) Der Inhalt dieser Daten hat keine Signifikanz für den Warteschlangenmanager.

<span id="page-631-0"></span>Der Inhalt von *ApplId* richtet sich nach der Auslösemonitoranwendung. Der von IBM MQ bereitgestellte Auslösemonitor verlangt als Angabe für *ApplId* den Namen eines ausführbaren Programms. Die folgenden Hinweise gelten für die jeweiligen Umgebungen:

- Unter z/OS ist *ApplId* Folgendes:
	- Eine CICS-Transaktions-ID für Anwendungen, die mit der CICS-Auslösemonitortransaktion CKTI gestartet werden.
	- Eine IMS-Transaktions-ID für Anwendungen, die mit dem IMS-Auslösemonitor CSQQTRMN gestartet werden.
- Auf Windows-Systemen kann dem Programmnamen ein Laufwerk und ein Verzeichnispfad als Präfix vorangestellt werden.
- Unter IBM i kann dem Programmnamen ein Bibliotheksname und das Zeichen / vorangestellt werden.
- Auf AIX and Linuxn kann dem Programmnamen ein Verzeichnispfad als Präfix vorangestellt werden.

Die Länge dieses Felds wird durch MQ\_PROCESS\_APPL\_ID\_LENGTH angegeben. Der Anfangswert dieses Felds ist die Nullzeichenfolge in C und 256 Leerzeichen in anderen Programmiersprachen.

# *EnvData (MQCHAR128)*

Dies ist eine Zeichenfolge mit Umgebungsinformationen zur zu startenden Anwendung. Sie wird von der Auslösemonitoranwendung verwendet, welche die Auslösenachricht erhält. Der Warteschlangenmanager initialisiert dieses Feld mit dem Wert des Attributs **EnvData** des Prozessobjekts, das durch das Feld ProcessName angegeben ist. Weitere Informationen zu diesem Attribut finden Sie unter ["Attribute für](#page-910-0) [Prozessdefinitionen" auf Seite 911](#page-910-0). Der Inhalt dieser Daten hat keine Signifikanz für den Warteschlangenmanager.

Unter z/OS werden diese Informationen bei einer CICS-Anwendung, die mit der Transaktion CKTI gestartet wurde, oder bei einer IMS-Anwendung, die mit der Transaktion CSQQTRMN gestartet werden soll, nicht verwendet.

Die Länge dieses Felds wird durch MQ\_PROCESS\_ENV\_DATA\_LENGTH angegeben. Der Anfangswert dieses Felds ist die Nullzeichenfolge in C und 128 Leerzeichen in anderen Programmiersprachen.

# *UserData (MQCHAR128)*

Dies ist eine Zeichenfolge mit für die zu startende Anwendung relevanten Benutzerdaten. Sie wird von der Auslösemonitoranwendung verwendet, welche die Auslösenachricht erhält. Der Warteschlangenmanager initialisiert dieses Feld mit dem Wert des Attributs **UserData** des Prozessobjekts, das durch das Feld ProcessName angegeben ist. Weitere Informationen zu diesem Attribut finden Sie unter ["Attribute für](#page-910-0) [Prozessdefinitionen" auf Seite 911](#page-910-0). Der Inhalt dieser Daten hat keine Signifikanz für den Warteschlangenmanager.

Unter Microsoft Windows darf die Zeichenfolge keine doppelten Anführungszeichen enthalten, wenn die Prozessdefinition an **runmqtrm** übergeben wird.

Die Länge dieses Felds wird durch MQ\_PROCESS\_USER\_DATA\_LENGTH angegeben. Der Anfangswert dieses Felds ist die Nullzeichenfolge in C und 128 Leerzeichen in anderen Programmiersprachen.

# **MQTMC2 - Auslösenachricht 2 (Zeichenformat)**

Wenn eine Auslösemonitoranwendung eine Auslösenachricht (MQTM) aus einer Initialisierungswarteschlange abruft, muss der Auslösemonitor möglicherweise einige oder alle Informationen in der Auslösenachricht an die Anwendung übergeben, die der Auslösemonitor startet.

Informationen, die von der gestarteten Anwendung benötigt werden, umfassen *QName*, *TriggerData* und *UserData*. Die Auslösemonitoranwendung kann die MQTM-Struktur direkt an die gestartete Anwendung übergeben oder stattdessen eine MQTMC2-Struktur, abhängig davon, was die Umgebung zulässt oder was der gestarteten Anwendung entspricht.

Diese Struktur ist Teil der IBM MQ Trigger Monitor Interface (TMI), die eine der IBM MQ-Framework-Schnittstellen ist.

# **Zeichensatz und Codierung**

Die Zeichendaten in MQTMC2 entsprechen dem Zeichensatz des lokalen Warteschlangenmanagers, der durch das Warteschlangenmanagerattribut **CodedCharSetId** angegeben wird.

# **Verwendung**

Die Struktur MQTMC2 ist dem Format der MQTM-Struktur sehr ähnlich. Der Unterschied besteht darin, dass die Nicht-Zeichenfelder in MQTM in MQTMC2 zu Zeichenfeldern derselben Länge geändert werden, und dass der Warteschlangenmanagername am Ende der Struktur hinzugefügt wird.

- 2/05 Unter z/OS: Bei einer MQAT\_IMS-Anwendung, die mit der CSQQTRMN-Anwendung gestartet wird, wird der gestarteten Anwendung eine MQTMC2-Struktur verfügbar gemacht.
- BM i Bei IBM i übergibt die mit IBM MQ bereitgestellte Auslösemonitoranwendung eine MQTMC2-Struktur an die gestartete Anwendung.

# **Felder**

**Anmerkung:** In der folgenden Tabelle sind die Felder nach Verwendung und nicht alphabetisch gruppiert. Die untergeordneten Themen folgen derselben Reihenfolge.

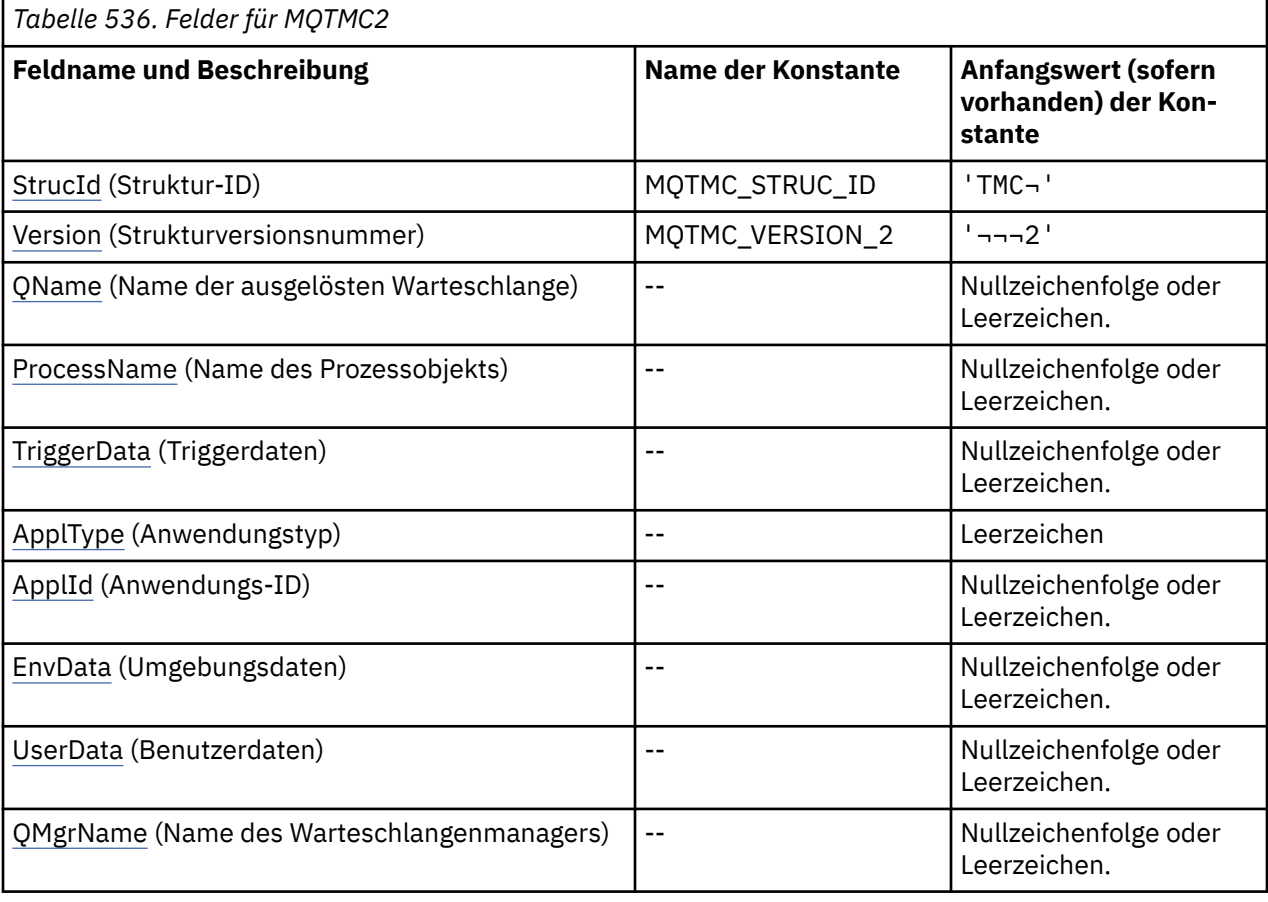

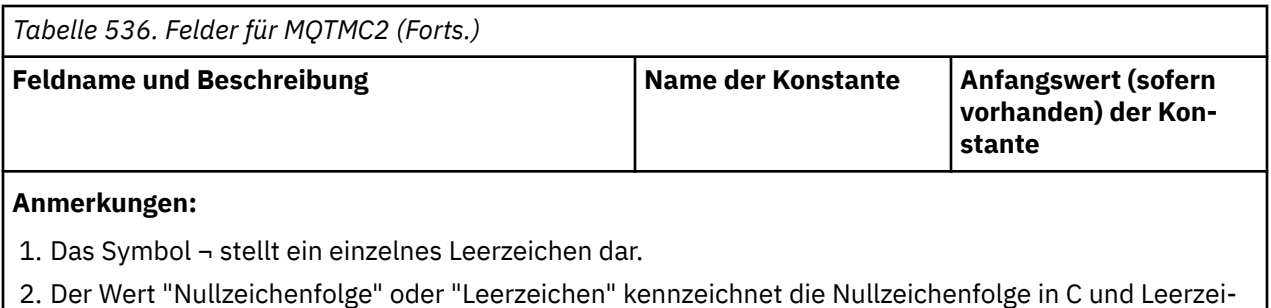

chen in anderen Programmiersprachen. 3. In der Programmiersprache C enthält die MakrovariableMQTMC2\_DEFAULT die oben aufgelisteten Werte. Verwenden Sie sie folgendermaßen, um Anfangswerte für die Felder in der Struktur anzuge-

MQTMC2 MyTMC = {MQTMC2\_DEFAULT};

## **Sprachendeklarationen**

C-Deklaration für MQTMC2

ben:

```
typedef struct tagMQTMC2 MQTMC2;
struct tagMQTMC2 {<br>MOCHAR4 StrucId;
  MQCHAR4 StrucId; /* Structure identifier */<br>MQCHAR4 Version; /* Structure version numbe
  MQCHAR4 Version; \overline{y} Structure version number \overline{x}/<br>MQCHAR48 QName; \overline{y} Name of triggered queue \overline{x}/MQCHAR48 QName; /* Name of triggered queue */ MQCHAR48 ProcessName; /* Name of process object */ProcessName; /* Name of process object */ MQCHAR64 TriggerData; /* Trigger data */
 MQCHAR4 ApplType; /* Application type */
MQCHAR256 ApplId; /* Application identifier */MQCHAR128 EnvData;   /* Environment data */<br>MQCHAR128 UserData;   /* User data */
   MQCHAR128 UserData; /* User data */
                                     /\star Queue manager name \star/
};
```
COBOL-Deklaration für MQTMC2

```
** MQTMC2 structure
 10 MOTMC2.
** Structure identifier
15 MQTMC2-STRUCID<br>External Structure versi
      Structure version number<br>MQTMC2-VERSION PIC X(4).
  15 MQTMC2-VERSION
** Name of triggered queue
  15 MQTMC2-QNAME
** Name of process object
 15 MQTMC2-PROCESSNAME PIC X(48).
** Trigger data
 15 MQTMC2-TRIGGERDATA PIC X(64).
** Application type
15 MQTMC2-APPLTYPE PIC X(4).<br>** Application identifier
      Application identifier<br>MQTMC2-APPLID PIC X(256).
  15 MQTMC2-APPLID
** Environment data
   15 MQTMC2-ENVDATA PIC X(128).
** User data
   15 MQTMC2-USERDATA PIC X(128).
** Queue manager name
    15 MQTMC2-QMGRNAME PIC X(48).
```
PL/I-Deklaration für MQTMC2

```
dcl
 1 MQTMC2 based,<br>3 StrucId char(4),
   3 StrucId char(4), \frac{1}{3} Structure identifier \frac{x}{3}<br>3 Version char(4), \frac{1}{3} Structure version numbe
                           char(4), \rightarrow Structure version number */
```
<span id="page-634-0"></span>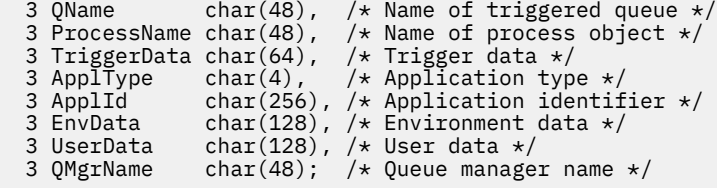

High Level Assembler-Deklaration für MQTMC2

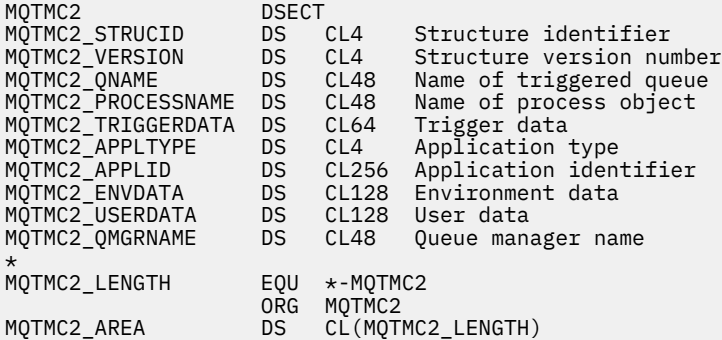

Visual Basic-Deklaration für MQTMC2

```
Type MQTMC2
               As String*4  'Structure identifier'<br>As String*4  'Structure version number'
 Version As String*4 'Structure version number'
 QName As String*48 'Name of triggered queue'
 ProcessName As String*48 'Name of process object'
 TriggerData As String*64 'Trigger data'
 ApplType As String*4 'Application type'
 ApplId As String*256 'Application identifier'
 EnvData As String*128 'Environment data'
 UserData As String*128 'User data'
  Envaria de String*128 'User data'<br>QMgrName As String*128 'User data'<br>QMgrName As String*48 'Queue manager name'
End Type
```
# *StrucId (MQCHAR4)*

Struktur-ID.

Folgende Werte sind möglich:

#### **MQTMC\_STRUC\_ID**

ID für Auslösenachrichtstruktur (Zeichenformat)

Für die Programmiersprache C ist auch die Konstante MQTMC\_STRUC\_ID\_ARRAY definiert. Sie hat den gleichen Wert wie die MQTMC\_STRUC\_ID, aber es handelt sich dabei um eine Gruppe von Zeichen, nicht um eine Zeichenfolge.

## *Version (MQCHAR4)*

Strukturversionsnummer.

Der Wert muss wie folgt sein:

#### **MQTMC\_VERSION\_2**

Auslösenachrichtstruktur der Version 2 (Zeichenformat)

Für die Programmiersprache C ist auch die Konstante MQTMC\_VERSION\_2\_ARRAY definiert. Sie hat den gleichen Wert wie die MQTMC\_VERSION\_2, aber es handelt sich dabei um eine Gruppe von Zeichen, nicht um eine Zeichenfolge.

Folgende Konstante gibt die aktuelle Versionsnummer an:

## <span id="page-635-0"></span>**MQTMC\_CURRENT\_VERSION**

Aktuelle Version der Struktur der Auslösenachricht (Zeichenformat).

## *QName (MQCHAR48)*

Name der ausgelösten Warteschlange.

Siehe die Beschreibung des Felds *QName* in der MQTM-Struktur.

## *ProcessName (MQCHAR48)*

Name des Prozessobjekts.

Siehe die Beschreibung des Felds *ProcessName* in der MQTM-Struktur.

# *TriggerData (MQCHAR64)*

Auslöserdaten.

Siehe die Beschreibung des Felds *TriggerData* in der MQTM-Struktur.

# *ApplType (MQCHAR4)*

Anwendungstyp.

Dieses Feld enthält stets Leerzeichen, unabhängig vom Wert im Feld *ApplType* in der MQTM-Struktur der ursprünglichen Auslösenachricht.

# *ApplId (MQCHAR256)*

Anwendungskennung.

Siehe die Beschreibung des Felds *ApplId* in der MQTM-Struktur.

# *EnvData (MQCHAR128)*

Umgebungsdaten.

Siehe die Beschreibung des Felds *EnvData* in der MQTM-Struktur.

# *UserData (MQCHAR128)*

Benutzerdaten.

Siehe die Beschreibung des Felds *UserData* in der MQTM-Struktur.

# *QMgrName (MQCHAR48)*

Name des Warteschlangenmanagers.

Dies ist der Name des Warteschlangenmanagers, wo das Auslöseereignis auftrat.

# **MQWIH - Auslastungs-Header**

Wenn eine Nachricht vom z/OS -Workload-Manager (WLM) verarbeitet werden soll, muss sie mit einer MQWIH-Struktur beginnen. Diese Struktur beschreibt die Informationen, die am Anfang einer Nachricht vorhanden sein müssen, die von WLM verarbeitet werden soll.

# **Verfügbarkeit**

Alle IBM MQ -Systeme sowie IBM MQ -Clients, die mit diesen Systemen verbunden sind.

# **Formatbezeichnung**

MQFMT\_WORK\_INFO\_HEADER

# **Zeichensatz und Codierung**

Die Felder in der MQWIH-Struktur haben den Zeichensatz und die Codierung, die durch die Felder *CodedCharSetId* und *Encoding* in der Headerstruktur vor MQWIH oder durch die Felder in der MQMD-Struktur angegeben werden, wenn sich der MQWIH am Anfang der Anwendungsnachrichtendaten befindet.

Um in Warteschlangennamen gültige Zeichen bereitstellen zu können, muss der Zeichensatz Einzelbytezeichen unterstützen.

# **Verwendung**

Sie können für jede von IBM MQ unterstützte Plattform eine Nachricht mit einer MQWIH-Struktur erstellen und übertragen, aber nur ein Warteschlangenmanager unter IBM MQ for z/OS kann mit WLM interagieren. Damit die Nachricht auch von einem Nicht-z/OS-Warteschlangenmanager an WLM übertragen werden kann, muss Ihr Warteschlangenmanagernetz daher mindestens einen z/OS-Warteschlangenmanager enthalten, über den die Nachricht weitergeleitet werden kann.

# **Felder**

**Anmerkung:** In der folgenden Tabelle sind die Felder nach Verwendung und nicht alphabetisch gruppiert. Die untergeordneten Themen folgen derselben Reihenfolge.

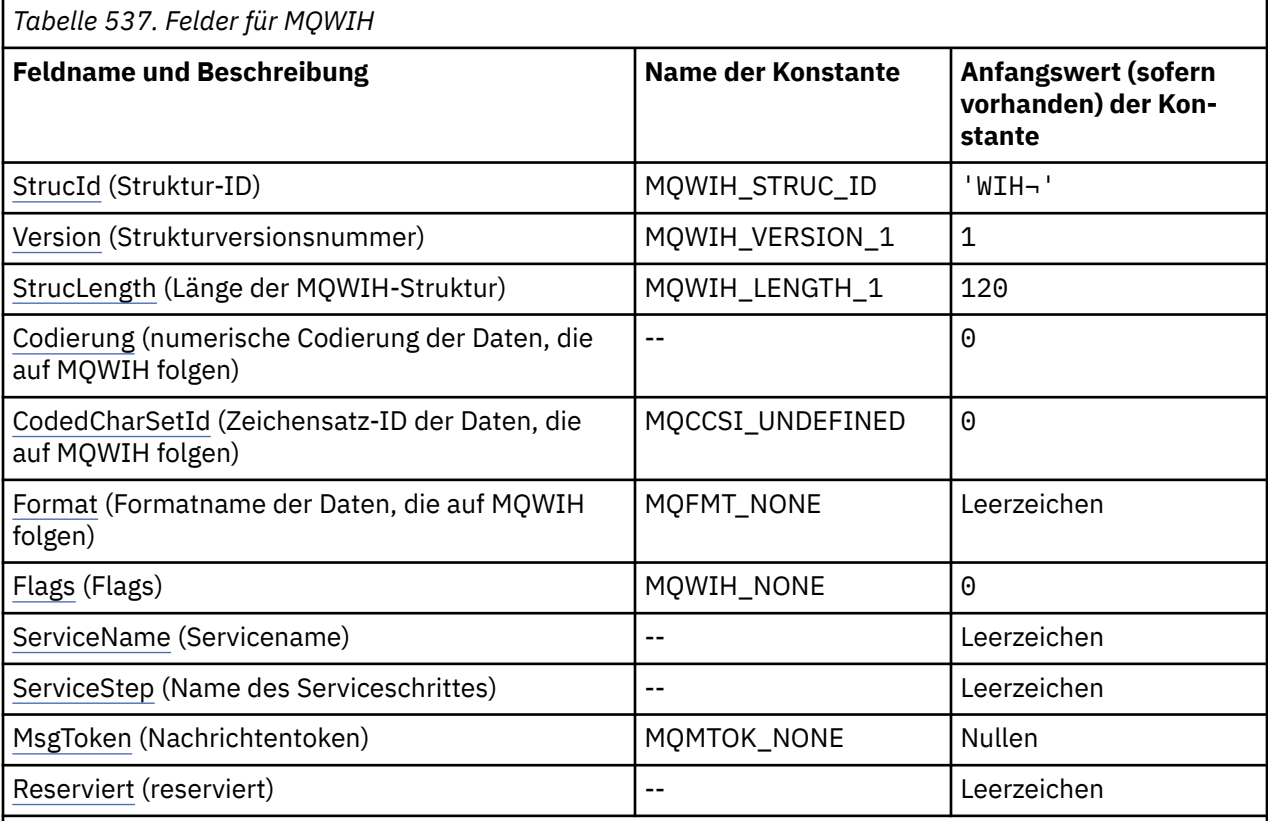

## **Anmerkungen:**

1. Das Symbol ¬ stellt ein einzelnes Leerzeichen dar.

2. In der Programmiersprache C enthält die MakrovariableMQWIH\_DEFAULT die in der Tabelle oben aufgelisteten Werte. Verwenden Sie sie folgendermaßen, um Anfangswerte für die Felder in der Struktur anzugeben:

 $MQWIH$  MyWIH =  ${MQWIH}$  DEFAULT};

## **Sprachendeklarationen**

C-Deklaration für MQWIH

typedef struct tagMQWIH MQWIH; struct tagMQWIH {

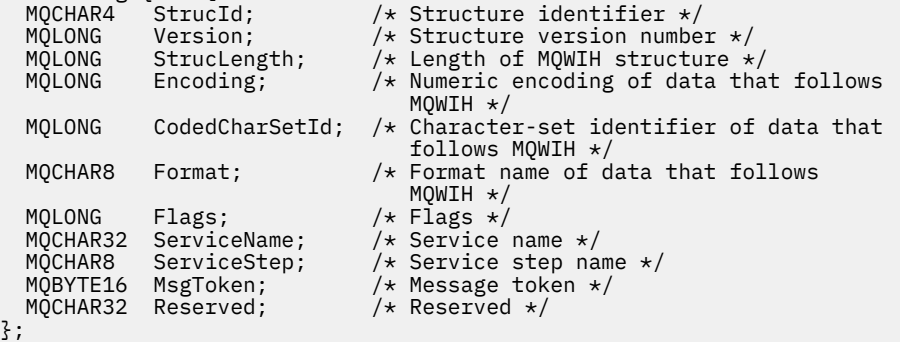

COBOL-Deklaration für MQWIH

```
** MQWIH structure
  10 MQWIH.
** Structure identifier
   15 MQWIH-STRUCID PIC X(4).
** Structure version number
   15 MQWIH-VERSION PIC S9(9) BINARY.
** Length of MQWIH structure
 15 MQWIH-STRUCLENGTH PIC S9(9) BINARY.
** Numeric encoding of data that follows MQWIH<br>** Numeric encoding of data that follows MQWIH<br>IS MQWIH-ENCODING PIC S9(9) BINARY.
 15 MQWIH-ENCODING PIC S9(9) BINARY.
** Character-set identifier of data that follows MQWIH
 15 MQWIH-CODEDCHARSETID PIC S9(9) BINARY.
** Format name of data that follows MQWIH
  15 MQWIH-FORMAT
** Flags
                           PIC S9(9) BINARY.
** Service name
   15 MQWIH-SERVICENAME PIC X(32).
      Service step name
   15 MQWIH-SERVICESTEP PIC X(8).
** Message token
   15 MQWIH-MSGTOKEN PIC X(16).
** Reserved
   15 MQWIH-RESERVED PIC X(32).
```
PL/I-Deklaration für MQWIH

```
dcl
 1 MQWIH based,
3 StrucId char(4), \qquad /* Structure identifier */
 3 Version fixed bin(31), /* Structure version number */
 3 StrucLength fixed bin(31), /* Length of MQWIH structure */
3 Encoding fixed bin(31), /\star Numeric encoding of data that
follows \texttt{MQWIH} \star/ 3 CodedCharSetId fixed bin(31), /* Character-set identifier of data
  that follows MQWIH */
                                /* Format name of data that follows<br>MOWIH */MQWIH \star/3 Flags \qquad \qquad fixed bin(31), /\star Flags \star/
3 ServiceName char(32), \rightarrow Service name \star/
 3 ServiceStep char(8), /* Service step name */
 3 MsgToken char(16), \frac{1}{1} Message token \frac{1}{1}<br>3 Reserved char(32); \frac{1}{1} Reserved \frac{1}{1}3 Reserved char(32); / Reserved \star/
```
High Level Assembler-Deklaration für MQWIH

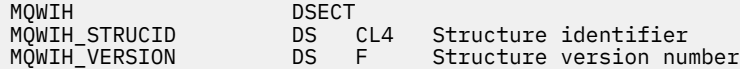

<span id="page-638-0"></span>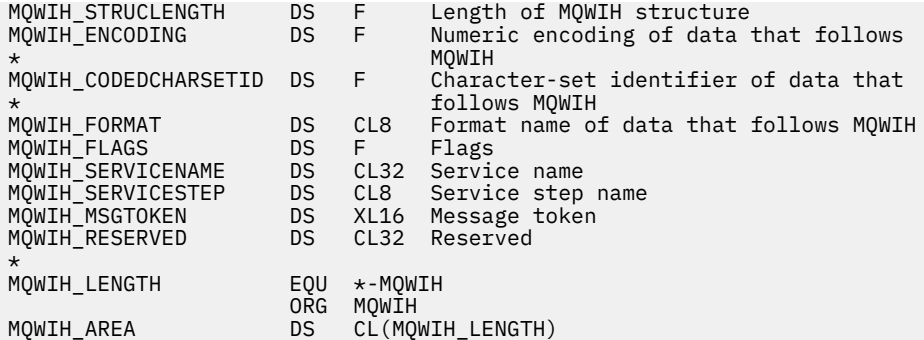

Visual Basic-Deklaration für MQWIH

```
Type MQWIH
 StrucId As String*4 'Structure identifier'
 Version As Long 'Structure version number'
 StrucLength As Long 'Length of MQWIH structure'
 Encoding As Long 'Numeric encoding of data that follows'
 'MQWIH'
  CodedCharSetId As Long 'Character-set identifier of data that'
 'follows MQWIH'<br>Format 1996 As String*8 'Format name of
 Format As String*8 'Format name of data that follows MQWIH'<br>Flags As Long 'Flags'
 Flags As Long 'Flags'
 ServiceName As String*32 'Service name'
 ServiceStep As String*8 'Service step name'
 MsgToken As MQBYTE16 'Message token'
 Reserved As String*32 'Reserved'
End Type
```
# *StrucId (MQCHAR4)*

Dies ist die Struktur-ID. Folgende Werte sind möglich:

#### **MQWIH\_STRUC\_ID**

ID der Auslastungs-Headerstruktur

Für die Programmiersprache C ist auch die Konstante MQWIH\_STRUC\_ID\_ARRAY definiert. Sie hat den gleichen Wert wie die MQWIH\_STRUC\_ID, aber es handelt sich dabei um eine Gruppe von Zeichen, nicht um eine Zeichenfolge.

Der Anfangswert dieses Felds ist MQWIH\_STRUC\_ID.

## *Version (MQLONG)*

Dies ist die Strukturversionsnummer. Der Wert muss wie folgt sein:

#### **MQWIH\_VERSION\_1**

Auslastungs-Headerstruktur der Version 1

Folgende Konstante gibt die aktuelle Versionsnummer an:

#### **MQWIH\_CURRENT\_VERSION**

Aktuelle Version des Headers für Arbeitsinformationen.

Der Anfangswert dieses Felds ist MQWIH\_VERSION\_1.

## *StrucLength (MQLONG)*

Gibt die Länge der MQWIH-Struktur an. Folgende Werte sind möglich:

#### **MQWIH\_LENGTH\_1**

Länge der Auslastungs-Headerstruktur der Version 1

Die folgende Konstante gibt die Länge der aktuellen Version an:

### **MQWIH\_CURRENT\_LENGTH**

Länge der aktuellen Version der Auslastungs-Headerstruktur

<span id="page-639-0"></span>Der Anfangswert dieses Felds ist MQWIH\_LENGTH\_1.

# *Encoding (MQLONG)*

Gibt die numerische Codierung der Daten an, die auf die MQWIH-Struktur folgen. Dieses Attribut bezieht sich nicht auf numerische Daten in der MQWIH-Struktur selbst.

Im MQPUT- oder MQPUT1-Aufruf muss die Anwendung dieses Feld auf den Wert setzen, der den Daten entspricht.

Der Anfangswert dieses Feldes ist 0.

# *CodedCharSetId (MQLONG)*

Gibt die Zeichensatzkennung der Daten an, die auf die MQWIH-Struktur folgen. Dieses Attribut bezieht sich nicht auf Zeichendaten in der MQWIH-Struktur selbst.

Im MQPUT- oder MQPUT1-Aufruf muss die Anwendung dieses Feld auf den Wert setzen, der den Daten entspricht. Sie können den folgenden Spezialwert verwenden:

## **MQCCSI\_INHERIT**

Zeichendaten innerhalb der Daten, die auf diese Struktur *folgen* verwenden denselben Zeichensatz wie die Struktur.

Der Warteschlangenmanager ändert diesen Wert in der Struktur, die in der Nachricht mitgesendet wird, auf die tatsächliche Zeichensatz-ID der Struktur. Falls keine Fehler auftreten, wird der Wert MQCCSI\_INHERIT nicht vom MQGET-Aufruf zurückgegeben.

MQCCSI\_INHERIT kann nicht verwendet werden, wenn der Wert des Felds *PutApplType* in MQMD MOAT\_BROKER ist.

Der Anfangswert dieses Felds lautet MQCCSI\_UNDEFINED.

# *Format (MQCHAR8)*

Dies gibt den Formatnamen der Daten an, die auf die MQWIH-Struktur folgen.

Im MQPUT- oder MQPUT1-Aufruf muss die Anwendung dieses Feld auf den Wert setzen, der den Daten entspricht. Die Regeln für die Codierung dieses Felds entsprechen denen für das Feld *Format* in MQMD.

Die Länge des Felds wird durch MQ\_FORMAT\_LENGTH angegeben. Der Anfangswert dieses Felds ist MQFMT\_NONE.

# *Flags (MQLONG)*

Folgende Werte sind möglich:

## **MQWIH\_NONE**

Keine Flags.

Der Anfangswert dieses Felds ist MQWIH\_NONE.

# *ServiceName (MQCHAR32)*

Dies ist der Name des Services, der die Nachricht verarbeiten soll.

Die Länge dieses Felds wird durch MQ\_SERVICE\_NAME\_LENGTH angegeben. Der Anfangswert dieses Felds ist 32 Leerzeichen.

# *ServiceStep (MQCHAR8)*

Dies ist der Name des *ServiceName*-Schritts, auf den sich die Nachricht bezieht.

Die Länge dieses Felds wird durch MQ\_SERVICE\_STEP\_LENGTH angegeben. Der Anfangswert dieses Felds ist 8 Leerzeichen.

# *MsgToken (MQBYTE16)*

<span id="page-640-0"></span>Dies ist das Nachrichtentoken, das die Nachricht eindeutig identifiziert.

Bei den MQPUT- und MQPUT1-Aufrufen wird dieses Feld ignoriert. Die Länge dieses Felds wird durch MQ\_MSG\_TOKEN\_LENGTH angegeben. Der Anfangswert dieses Felds ist MQMTOK\_NONE.

# *Reserved (MQCHAR32)*

Dies ist ein reserviertes Feld; es muss leer sein.

# **MQXP - Exitparameterblock**

Die MQXP-Struktur wird als Ein-/Ausgabeparameter für den API-Steuerübergabeexit verwendet.Weitere Informationen zu diesem Exit finden Sie im Abschnitt API-Steuerübergabeexit.

# **Zeichensatz und Codierung**

Zeichendaten in MQXP entsprechen dem Zeichensatz des lokalen Warteschlangenmanagers, der durch das Warteschlangenmanagerattribut **CodedCharSetId** angegeben wird. Numerische Daten in MQXP entsprechen der nativen Systemcodierung, die durch MQENC\_NATIVE angegeben wird.

# **Felder**

**Anmerkung:** In der folgenden Tabelle sind die Felder nach Verwendung und nicht alphabetisch gruppiert. Die untergeordneten Themen folgen derselben Reihenfolge.

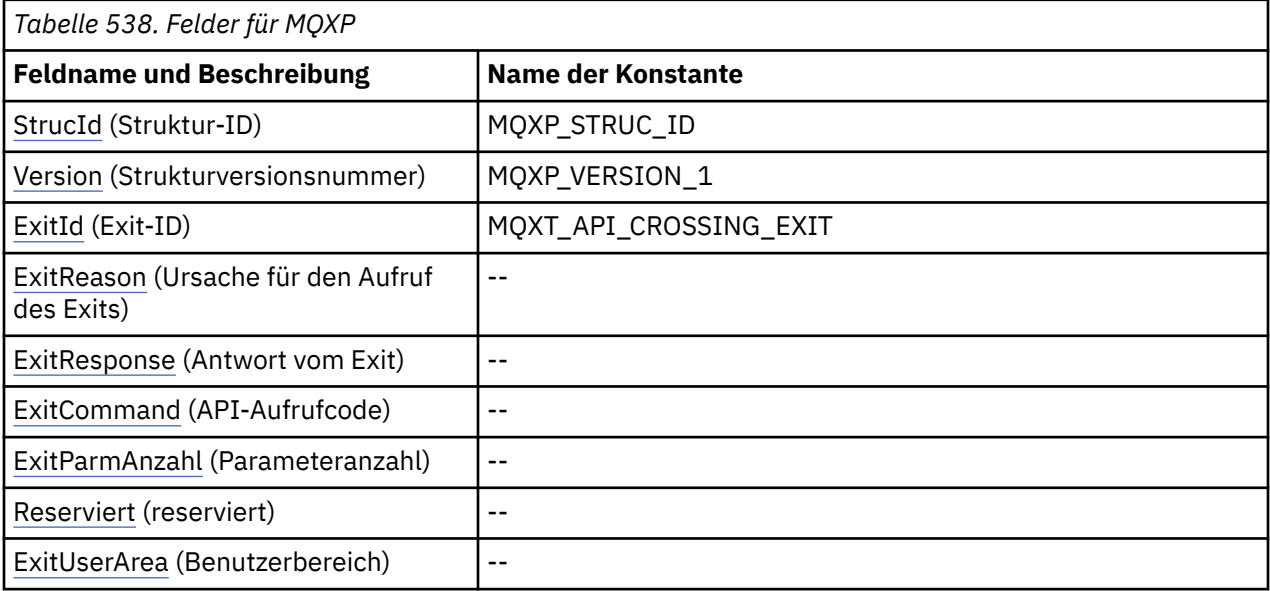

# **Sprachendeklarationen**

C-Deklaration für MQXP

```
typedef struct tagMQXP MQXP;
struct tagMQXP {
 MQCHAR4 StrucId; /* Structure identifier */
MQLONG Version; /* Structure version number */ MQLONG ExitId; /* Exit identifier */
MQLONG \, ExitReason; \, /\star Reason for invocation of exit \star/
<code>MQLONG ExitResponse; /\star Response from exit \star/</code>
<code>MQLONG ExitCommand; /\star API call code \star/</code>
 MQLONG ExitParmCount; /* Parameter count */
 MQLONG Reserved; /* Reserved */
 MQBYTE16 ExitUserArea; /* User area */
};
```
#### <span id="page-641-0"></span>COBOL-Deklaration für MQXP

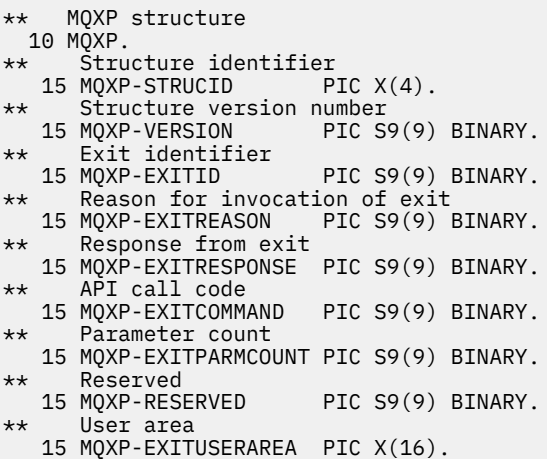

PL/I-Deklaration für MQXP

```
dcl
 1 MQXP based,
3 StrucId char(4), \rightarrow Structure identifier \star/
 3 Version fixed bin(31), /* Structure version number */
3 ExitId fixed bin(31), /\star Exit identifier \star/
3 ExitReason f fixed bin(31), /\star Reason for invocation of exit \star/
3 ExitResponse fixed bin(31), /\star Response from exit \star/
3 ExitCommand fixed bin(31), /* API call code */ 3 ExitParmCount fixed bin(31), /* Parameter count */
3 Reserved fixed bin(31), /\star Reserved \star/
3 ExitUserArea char(16); /* User area */
```
High Level Assembler-Deklaration für MQXP

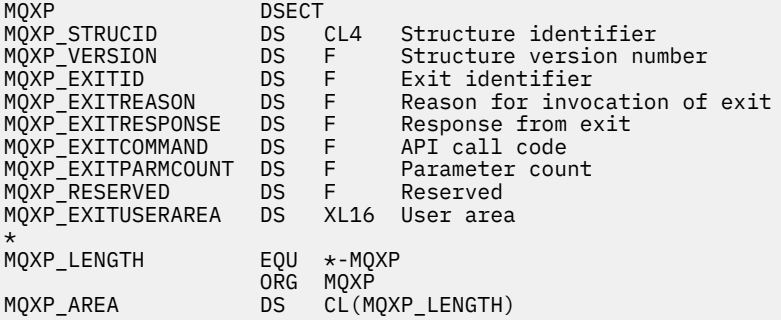

# *StrucId (MQCHAR4)*

Dies ist die Struktur-ID. Folgende Werte sind möglich:

#### **MQXP\_STRUC\_ID**

ID für die Exitparameterstruktur

Für die Programmiersprache C ist auch die Konstante MQXP\_STRUC\_ID\_ARRAY definiert. Sie hat den gleichen Wert wie die MQXP\_STRUC\_ID, aber es handelt sich dabei um eine Gruppe von Zeichen, nicht um eine Zeichenfolge.

Dies ist ein Eingabefeld für den Exit.

## *Version (MQLONG)*

Dies ist die Strukturversionsnummer. Folgende Werte sind möglich:

### <span id="page-642-0"></span>**MQXP\_VERSION\_1**

Versionsnummer für die Exitparameterblockstruktur

**Anmerkung:** Wenn eine neue Version dieser Struktur eingeführt wird, wird das Layout des vorhandenen Teils nicht geändert. Der Exit muss daher überprüfen, dass die Versionsnummer gleich oder größer als die niedrigste Version ist, die die Felder enthält, die der Exit verwenden muss.

Dies ist ein Eingabefeld für den Exit.

# *ExitId (MQLONG)*

Dies wird beim Einstieg in die Exitroutine festgelegt und gibt den Typ des Exits an:

### **MQXT\_API\_CROSSING\_EXIT**

API-Steuerübergabeexit für CICS.

Dies ist ein Eingabefeld für den Exit.

# *ExitReason (MQLONG)*

Dies wird beim Einstieg in die Exitroutine festgelegt. Beim API-Steuerübergabeexit gibt es an, ob die Routine vor oder nach dem API-Aufruf aufgerufen wird:

### **MQXR\_BEFORE**

Vor der API-Ausführung

### **MQXR\_AFTER**

Nach der API-Ausführung

Dies ist ein Eingabefeld für den Exit.

# *ExitResponse (MQLONG)*

Der Wert wird vom Exit festgelegt, um mit dem aufrufenden Programm zu kommunizieren. Die folgenden Werte sind definiert:

#### **MQXCC\_OK**

Exit erfolgreich ausgeführt.

#### **MQXCC\_SUPPRESS\_FUNCTION**

Funktion unterdrücken.

Wenn dieser Wert durch einen API-Steuerübergabeexit festgelegt wird, der *vor* dem API-Aufruf aufgerufen wird, wird der API-Aufruf nicht durchgeführt. *CompCode* für diesen Aufruf wird auf MQCC\_FAI-LED und *Reason* wird auf MQRC\_SUPPRESSED\_BY\_EXIT festgelegt, alle anderen Parameter verbleiben so, wie der Exit sie festgelegt hat.

Wenn dieser Wert durch einen API-Steuerübergabeexit festgelegt wird, der *nach* dem API-Aufruf aufgerufen wird, wird er vom Warteschlangenmanager ignoriert.

## **MQXCC\_SKIP\_FUNCTION**

Sprungfunktion.

Wenn dieser Wert durch einen API-Steuerübergabeexit festgelegt wird, der *vor* dem API-Aufruf aufgerufen wird, wird der API-Aufruf nicht durchgeführt; die Parameter *CompCode* und *Reason* sowie alle anderen Parameter verbleiben so, wie der Exit sie festgelegt hat.

Wenn dieser Wert durch einen API-Steuerübergabeexit festgelegt wird, der *nach* dem API-Aufruf aufgerufen wird, wird er vom Warteschlangenmanager ignoriert.

Dies ist ein Ausgabefeld vom Exit.

# *ExitCommand (MQLONG)*

Dieses Feld wird beim Einstieg in die Exitroutine festgelegt. Es gibt den API-Aufruf an, der den Aufruf des Exits ausgelöst hat:

<span id="page-643-0"></span>**MQXC\_CALLBACK** CALLBACK-Aufruf

**MQXC\_MQBACK** MQBACK-Aufruf

**MQXC\_MQCB** MQCB-Aufruf

**MQXC\_MQCLOSE** MQCLOSE-Aufruf

**MQXC\_MQCMIT** MQCMIT-Aufruf

**MQXC\_MQCTL** MQCTL-Aufruf

**MQXC\_MQGET** MQGET-Aufruf

**MQXC\_MQINQ** MQINQ-Aufruf

**MQXC\_MQOPEN** MQOPEN-Aufruf

**MQXC\_MQPUT** MQPUT-Aufruf

**MQXC\_MQPUT1** MQPUT1-Aufruf

**MQXC\_MQSET** MQSET-Aufruf

**MQXC\_MQSTAT** MQSTAT-Aufruf

**MQXC\_MQSUB** MQSUB-Aufruf

**MQXC\_MQSUBRQ** MQSUBRQ-Aufruf

Dies ist ein Eingabefeld für den Exit.

# *ExitParmCount (MQLONG)*

Dieses Feld wird beim Einstieg in die Exitroutine festgelegt. Es enthält die Anzahl Parameter, die der MQ-Aufruf benötigt.

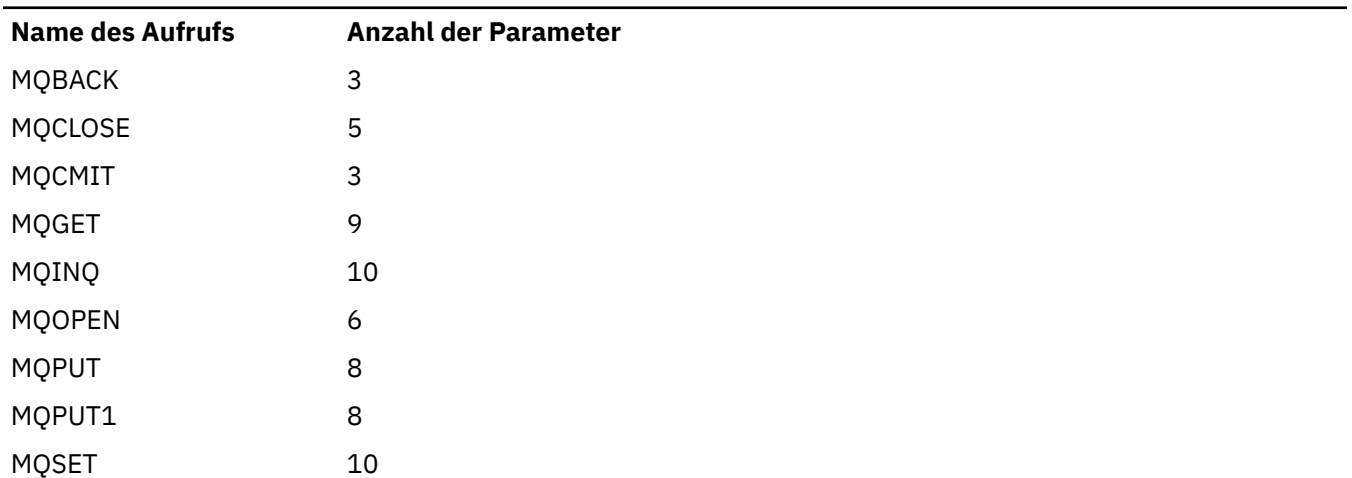

*Tabelle 539. Anzahl der Parameter für jeden MQ-Aufruf*

<span id="page-644-0"></span>Dies ist ein Eingabefeld für den Exit.

# *Reserved (MQLONG)*

Dies ist ein reserviertes Feld. Der Wert ist für den Exit nicht signifikant.

# *ExitUserArea (MQBYTE16)*

Dies ist ein Feld, das dem Exit zur Verwendung verfügbar ist. Es wird auf binäre Null für die Feldlänge vor dem ersten Aufruf des Exits für die Aufgabe initialisiert, danach werden Änderungen, die der Exit an diesem Feld durchführt, für alle Aufrufe des Exits beibehalten. Der folgende Wert ist definiert:

## **MQXUA\_NONE**

Keine Benutzerinformationen.

Der Wert ist eine binäre Null für die Feldlänge.

Für die Programmiersprache C ist auch die Konstante MQXUA\_NONE\_ARRAY definiert. Sie hat den gleichen Wert wie MQXUA\_NONE, aber es handelt sich dabei um eine Gruppe von Zeichen, nicht um eine Zeichenfolge.

Die Länge dieses Felds wird durch MQ\_EXIT\_USER\_AREA\_LENGTH angegeben. Dies ist ein Ein-/Ausgabefeld für den Exit.

# **MQXQH – Header der Übertragungswarteschlange**

Die MQXQH-Struktur beschreibt die Informationen, die den Anwendungsnachrichtendaten von Nachrichten vorangestellt sind, wenn sich diese in Übertragungswarteschlangen befinden.Eine Übertragungswarteschlange ist eine spezielle lokale Warteschlange, die temporär Nachrichten aufnimmt, die für ferne Warteschlangen bestimmt sind (d. h. für Warteschlangen, deren Eigner nicht der lokale Warteschlangenmanager ist). Eine Übertragungswarteschlange wird durch das Warteschlangenattribut **Usage** mit dem Wert MQUS\_TRANSMISSION angegeben.

# **Formatbezeichnung**

MQFMT\_XMIT\_Q\_HEADER

# **Zeichensatz und Codierung**

Daten in MQXQH müssen den Zeichensatz haben, der durch das Warteschlangenmanagerattribut **CodedCharSetId** angegeben ist, und die Codierung des lokalen Warteschlangenmanagers, die durch MQENC\_NATIVE angegeben wird.

Definieren Sie den Zeichensatz und die Codierung von MQXQH in den Feldern *CodedCharSetId* und *Encoding* folgendermaßen:

- Im separaten MQMD (wenn sich die MQXQH-Struktur am Anfang der Nachrichtendaten befindet) oder
- In der Headerstruktur, die der MQXQH-Struktur vorangeht (alle anderen Fälle).

# **Felder**

**Anmerkung:** In der folgenden Tabelle sind die Felder nach Verwendung und nicht alphabetisch gruppiert. Die untergeordneten Themen folgen derselben Reihenfolge.

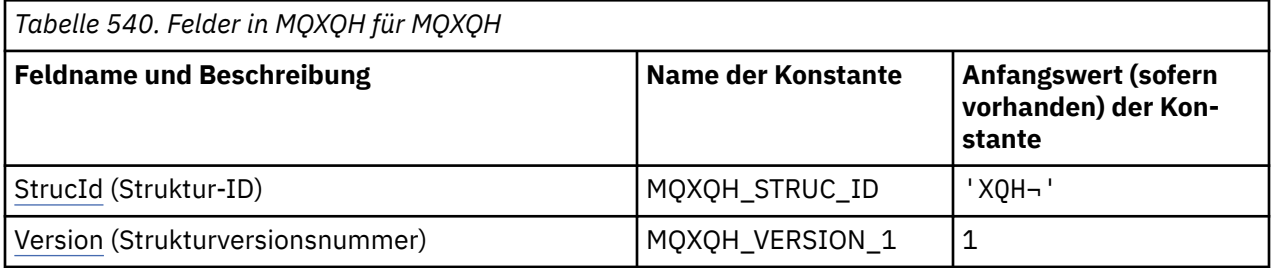

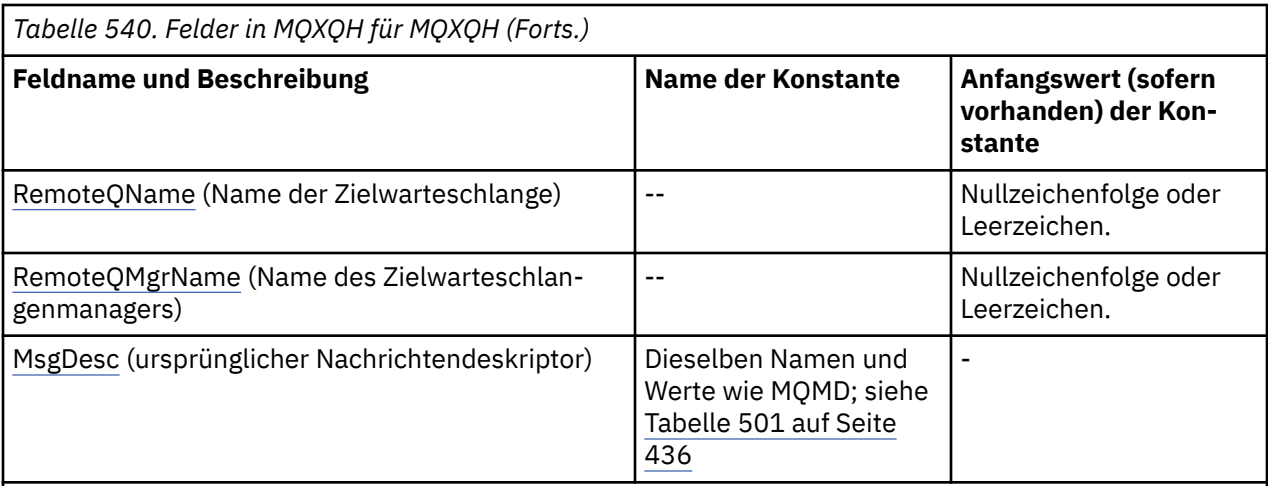

### **Anmerkungen:**

- 1. Das Symbol ¬ stellt ein einzelnes Leerzeichen dar.
- 2. Der Wert "Nullzeichenfolge" oder "Leerzeichen" kennzeichnet die Nullzeichenfolge in C und Leerzeichen in anderen Programmiersprachen.
- 3. In der Programmiersprache C enthält die MakrovariableMQXQH\_DEFAULT die in der Tabelle oben aufgelisteten Werte. Verwenden Sie sie folgendermaßen, um Anfangswerte für die Felder in der Struktur anzugeben:

MQXQH MyXQH = {MQXQH\_DEFAULT};

# **Sprachendeklarationen**

C-Deklaration für MQXQH

```
typedef struct tagMQXQH MQXQH;
struct tagMQXQH {<br>MQCHAR4 StrucId;
                                       /* Structure identifier */MQLONG Version; /* Structure version number */<br>MQCHAR48 RemoteQName; /* Name of destination queue *
                                      /* Name of destination queue */MQCHAR48 RemoteQMgrName; /* Name of destination queue manager */<br>MQMD1 MsgDesc; /* Original message descriptor */
                MsgDesc; /* Original message descriptor */
};
```
COBOL-Deklaration für MQXQH

```
** MQXQH structure
  10 MQXQH.
     Structure identifier
  15 MQXQH-STRUCID PIC X(4).
** Structure version number
   15 MQXQH-VERSION PIC S9(9) BINARY.
** Name of destination queue
  15 MQXQH-REMOTEQNAME PIC X(48).
** Name of destination queue manager
  15 MQXQH-REMOTEQMGRNAME
** Original message descriptor
15 MQXQH-MSGDESC.<br>Structure ide>
     Structure identifier
    20 MQXQH-MSGDESC-STRUCID PIC X(4).
** Structure version number
20 MQXQH-MSGDESC-VERSION PIC S9(9) BINARY.<br>** Report options
     Report options
20 MQXQH-MSGDESC-REPORT PIC S9(9) BINARY.<br>** Message type
** Message type
 20 MQXQH-MSGDESC-MSGTYPE PIC S9(9) BINARY.
** Expiry time
    20 MQXQH-MSGDESC-EXPIRY PIC S9(9) BINARY.
```
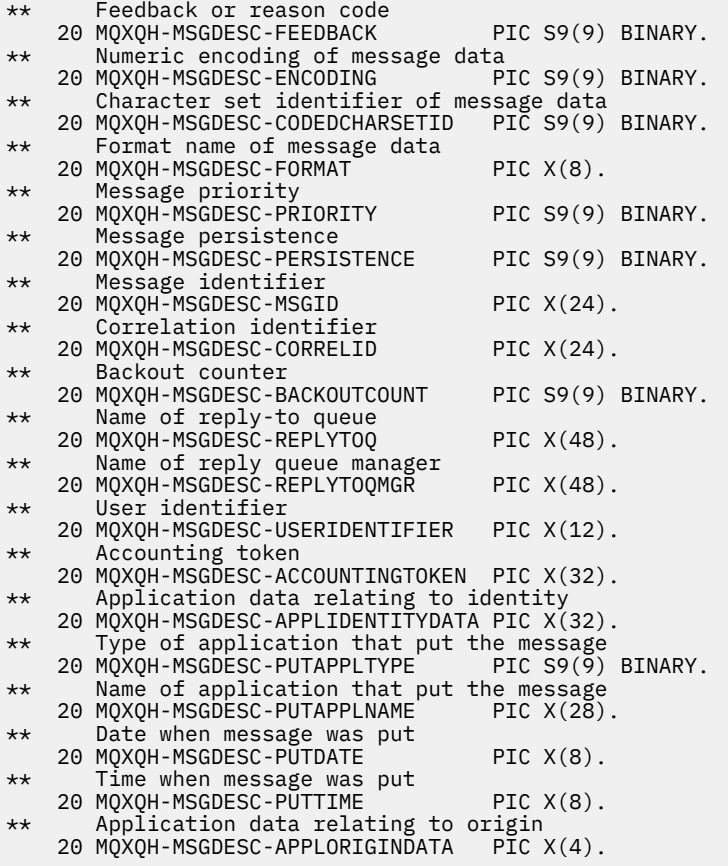

# PL/I-Deklaration für MQXQH

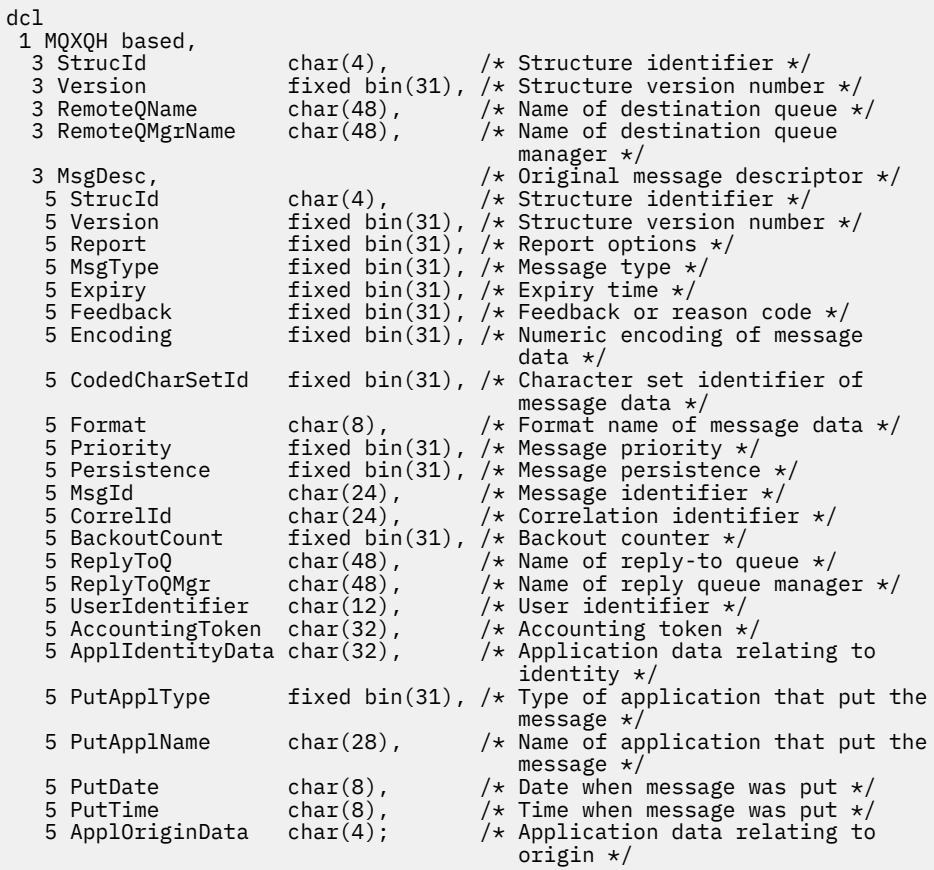

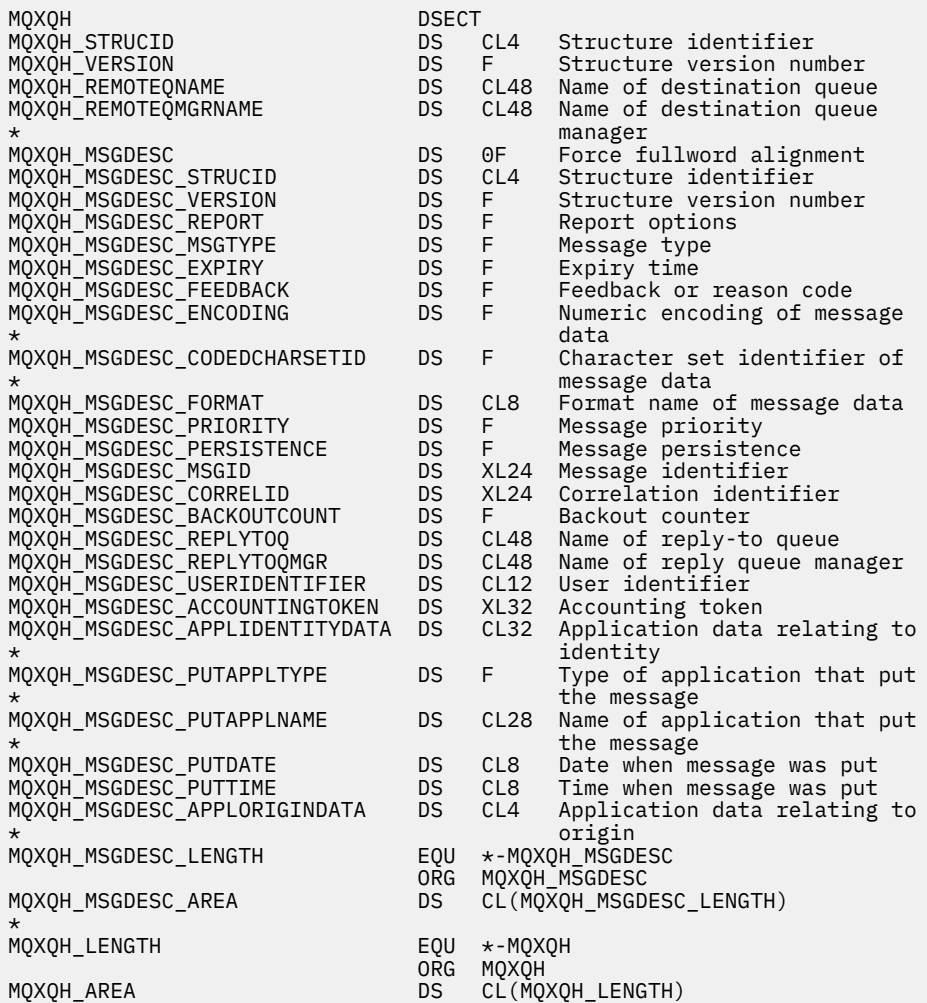

Visual Basic-Deklaration für MQXQH

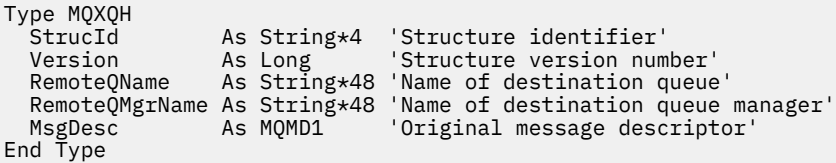

# **Felder im separaten Nachrichtendeskriptor**

Eine Nachricht in einer Übertragungswarteschlange verfügt über *zwei* Nachrichtendeskriptoren:

• Ein Nachrichtendeskriptor wird getrennt von den Nachrichtendaten gespeichert. Dies ist der sogenannte *separate Nachrichtendeskriptor*, der durch den Warteschlangenmanager generiert wird, wenn die Nachricht in die Übertragungswarteschlange eingereiht wird. Einige Felder im separaten Nachrichtendeskriptor werden aus dem Nachrichtendeskriptor kopiert, der durch die Anwendung beim MQPUToder MQPUT1-Aufruf bereitgestellt wird.

Der separate Nachrichtendeskriptor wird an die Anwendung im Parameter **MsgDesc** des MQGET-Aufrufs zurückgegeben, wenn die Nachricht aus der Übertragungswarteschlange entfernt wird.

• Ein zweiter Nachrichtendeskriptor wird innerhalb der MQXQH-Struktur als Teil der Nachrichtendaten gespeichert, dies ist der *eingebettete Nachrichtendeskriptor*. Er ist eine Kopie des Nachrichtendeskriptors,
der von der Anwendung beim MQPUT- oder MQPUT1-Aufruf (mit geringfügigen Änderungen) bereitgestellt wird.

Der eingebettete Nachrichtendeskriptor ist immer ein MQMD der Version 1. Wenn die durch die Anwendung eingereihte Nachricht für eines oder mehrere der Felder der Version 2 im MQMD Werte hat, die keine Standardwerte sind, dann folgt dem MQXQH eine MQMDE-Struktur, der wiederum die Anwendungsnachrichtendaten folgen (sofern vorhanden). Die MQMDE wird entweder:

- durch den Warteschlangenmanager generiert (wenn die Anwendung für das Einreihen der Nachricht einen MQMD der Version 2 verwendet) oder
- ist bereits am Anfang der Anwendungsnachrichtendaten vorhanden (wenn die Anwendung für das Einreihen der Nachricht einen MQMD der Version 1 verwendet).

Der eingebettete Nachrichtendeskriptor wird an die Anwendung im Parameter **MsgDesc** des MQGET-Aufrufs zurückgegeben, wenn die Nachricht aus der endgültigen Zielwarteschlange entfernt wird.

Die Felder im separaten Nachrichtendeskriptor werden wie gezeigt vom Warteschlangenmanager festgelegt. Wenn der Warteschlangenmanager MQMD der Version 2 nicht unterstützt, wird ohne Funktionseinbußen ein MQMD der Version 1 verwendet.

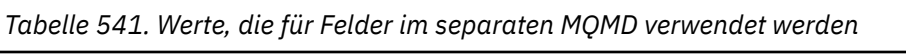

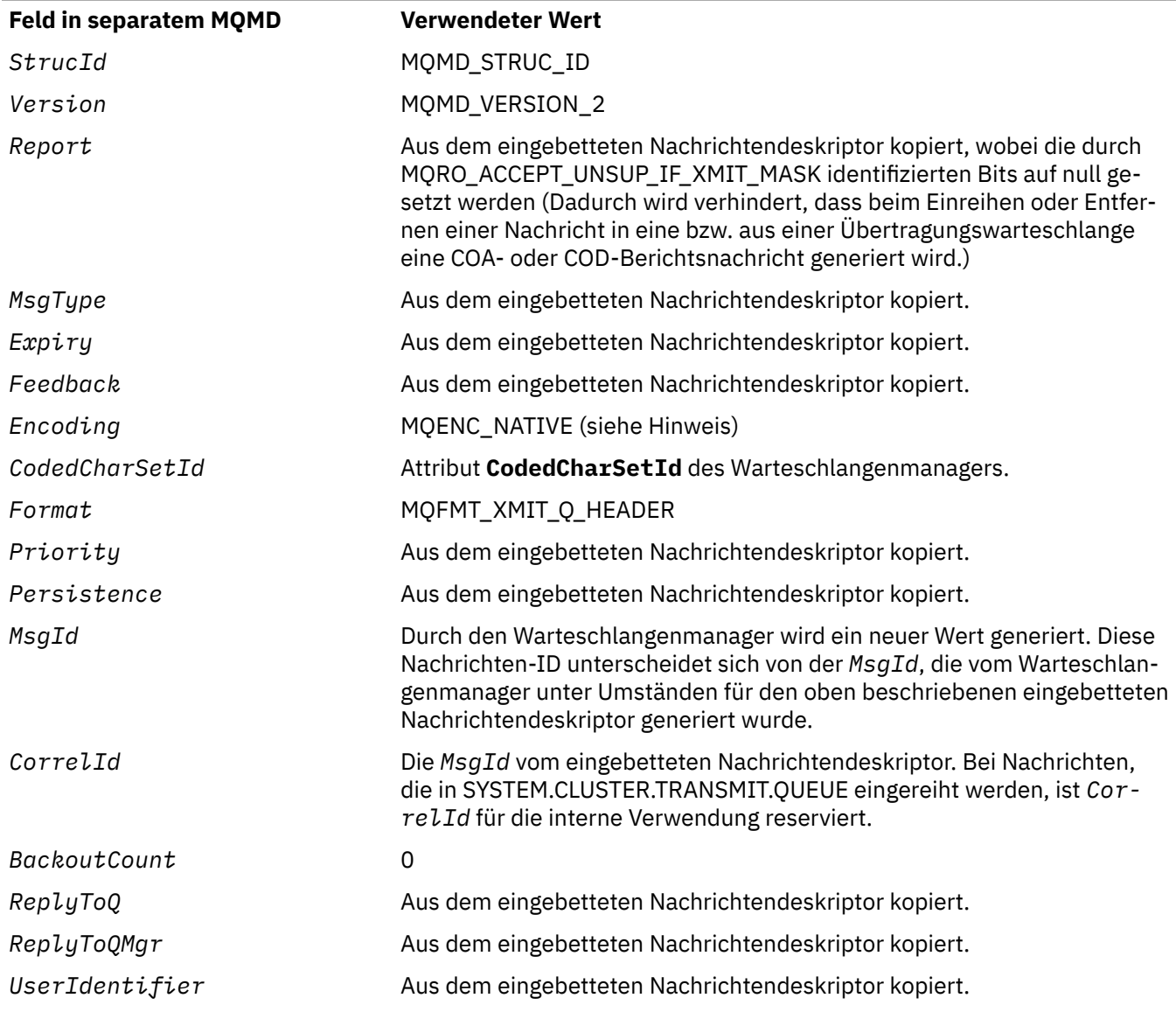

*Tabelle 541. Werte, die für Felder im separaten MQMD verwendet werden (Forts.)*

| <b>Feld in separatem MQMD</b> | <b>Verwendeter Wert</b>                                                                                                    |
|-------------------------------|----------------------------------------------------------------------------------------------------|
| AccountingToken               | Aus dem eingebetteten Nachrichtendeskriptor kopiert. Bei Nachrichten,<br>die in SYSTEM.CLUSTER.TRANSMIT.QUEUE eingereiht werden, ist Ac -<br>counting Token für die interne Verwendung reserviert. |
| ApplIdentityData              | Aus dem eingebetteten Nachrichtendeskriptor kopiert.                                                                                                    |
| PutApplType                   | MQAT_QMGR                                                                                                    |
| PutApplName                   | Die ersten 28 Byte des Warteschlangenmanagernamens                                                                                                    |
| PutDate                       | Datum, an dem die Nachricht in die Übertragungswarteschlange einge-<br>reiht wurde                                                                                                    |
| PutTime                       | Uhrzeit, zu der die Nachricht in die Übertragungswarteschlange einge-<br>reiht wurde.                                                                                                    |
| ApplOriginData                | Leerzeichen                                                                                                    |
| GroupId                       | MQGI_NONE                                                                                                    |
| MsgSeqNumber                  | 1                                                                                                    |
| 0ffset                        | 0                                                                                                    |
| MsgFlags                      | MQMF_NONE                                                                                                    |
| OriginalLength                | MOOL UNDEFINED                                                                                                    |

• Unter Windows unterscheidet sich der Wert von MQENC\_NATIVE für Micro Focus COBOL von dem Wert für C. Der Wert im Feld *Encoding* im separaten Nachrichtendeskriptor ist immer der Wert für C in diesen Umgebungen. Dieser Wert ist 546 im Dezimalformat. Auch die Codierung der Ganzzahlfelder in der MQXQH-Struktur entspricht diesem Wert (die native Intel-Codierung).

# **Felder im eingebetteten Nachrichtendeskriptor**

Die Felder im eingebetteten Nachrichtendeskriptor haben dieselben Werte wie die im Parameter **MsgDesc** des MQPUT-oder MQPUT1 -Aufrufs, mit folgenden Ausnahmen:

- Das Feld *Version* hat immer den Wert MQMD\_VERSION\_1.
- Wenn das Feld *Priority* den Wert MQPRI\_PRIORITY\_AS\_Q\_DEF hat, wird er durch den Wert des Warteschlangenattributs **DefPriority** ersetzt.
- Wenn das Feld *Persistence* den Wert MQPER\_PERSISTENCE\_AS\_Q\_DEF hat, wird er durch den Wert des Warteschlangenattributs **DefPersistence** ersetzt.
- Wenn das Feld *MsgId* den Wert MQMI\_NONE hat, wenn die Option MQPMO\_NEW\_MSG\_ID angegeben wurde oder wenn die Nachricht eine Verteilerlistennachricht ist, wird *MsgId* durch eine neue, vom Warteschlangenmanager generierte Nachrichten-ID ersetzt.

Wenn eine Verteilerlistennachricht in kleinere Verteilerlistennachrichten aufgeteilt und in verschiedene Übertragungswarteschlangen platziert wird, ist das Feld *MsgId* in jedem neuen eingebetteten Nachrichtendeskriptor dasselbe wie in der ursprünglichen Verteilerlistennachricht.

- Wenn die Option MQPMO\_NEW\_CORREL\_ID angegeben wurde, wird *CorrelId* durch eine neue, vom Warteschlangenmanager generierte Korrelations-ID ersetzt.
- Die Kontextfelder werden entsprechend den Optionen MQPMO\_\*\_CONTEXT festgelegt, die im Parameter **PutMsgOpts** angegeben werden. Kontextfelder sind:
	- *AccountingToken*
	- *ApplIdentityData*
	- *ApplOriginData*
- *PutApplName*
- *PutApplType*
- *PutDate*
- *PutTime*
- *UserIdentifier*
- Die Felder der Version 2 (falls solche vorhanden waren) werden aus dem MQMD entfernt und in eine MQMDE-Struktur verschoben, wenn mindestens eines der Felder der Version 2 auf einen anderen Wert als den Standardwert festgelegt ist.

# **Einreihen von Nachrichten in ferne Warteschlangen**

Wenn eine Anwendung eine Nachricht in eine ferne Warteschlange einreiht (entweder durch direkte Angabe des Namens der fernen Warteschlange oder durch Verwendung einer lokalen Definition der fernen Warteschlange), gilt für den lokalen Warteschlangenmanager Folgendes:

- Er erstellt eine MQXQH-Struktur, die den eingebetteten Nachrichtendeskriptor enthält
- Er fügt eine MQMDE an, wenn sie benötigt wird und nicht vorhanden ist
- Er fügt die Anwendungsnachrichtendaten an
- Er platziert die Nachricht in eine entsprechende Übertragungswarteschlange

# **Direktes Einreihen in Übertragungswarteschlangen**

Eine Anwendung kann eine Nachricht auch direkt in eine Übertragungswarteschlange stellen. In diesem Fall muss die Anwendung den Anwendungsnachrichtendaten eine MQXQH-Struktur voranstellen und die Felder mit den passenden Werten initialisieren. Zusätzlich muss das Feld *Format* im Parameter **MsgDesc** des MQPUT- oder MQPUT1-Aufrufs den Wert MQFMT\_XMIT\_Q\_HEADER haben.

Für durch die Anwendung generierte Zeichendaten in der MQXQH-Struktur muss der Zeichensatz des lokalen Warteschlangenmanagers (definiert durch das Warteschlangenmanagerattribut **CodedCharSetId**) verwendet werden und für ganzzahlige Daten gilt die native Maschinencodierung. Außerdem müssen Zeichendaten in der MQXQH-Struktur mit Leerzeichen auf die definierte Länge des Felds aufgefüllt werden. Die Daten dürfen nicht vorzeitig durch das Nullzeichen beendet werden, weil der Warteschlangenmanager die Null und nachfolgende Zeichen in der MQXQH-Struktur nicht konvertiert.

Der Warteschlangenmanager überprüft jedoch nicht, ob die MQXQH-Struktur vorhanden ist oder gültige Werte für die Felder angegeben wurden.

Anwendungen dürfen Nachrichten nicht direkt in SYSTEM.CLUSTER.TRANSMIT.QUEUE einreihen.

# **Abrufen von Nachrichten aus Übertragungswarteschlangen**

Anwendungen, die Nachrichten aus einer Übertragungswarteschlange abrufen, müssen die Informationen in der MQXQH-Struktur auf geeignete Weise verarbeiten. Das Vorhandensein der MQXQH-Struktur am Anfang der Anwendungsnachrichtendaten wird durch den Wert MQFMT\_XMIT\_Q\_HEADER angegeben, der im Feld *Format* im Parameter **MsgDesc** des MQGET-Aufrufs zurückgegeben wird. Die Werte, die in den Feldern *CodedCharSetId* und *Encoding* im Parameter **MsgDesc** zurückgegeben werden, geben den Zeichensatz und die Codierung der Zeichen und der ganzzahligen Daten in der MQXQH-Struktur an. Der Zeichensatz und die Codierung der Anwendungsnachrichtendaten werden durch die Felder *CodedChar-SetId* und *Encoding* im eingebetteten Nachrichtendeskriptor festgelegt.

# *StrucId (MQCHAR4)*

Dies ist die Struktur-ID. Folgende Werte sind möglich:

# **MQXQH\_STRUC\_ID**

ID für die Headerstruktur der Übertragungswarteschlange

Für die Programmiersprache C ist auch die Konstante MQXQH\_STRUC\_ID\_ARRAY definiert. Sie hat den gleichen Wert wie die MQXQH\_STRUC\_ID, aber es handelt sich dabei um eine Gruppe von Zeichen, nicht um eine Zeichenfolge.

Der Anfangswert dieses Felds ist MQXQH\_STRUC\_ID.

# *Version (MQLONG)*

Dies ist die Strukturversionsnummer. Der Wert muss wie folgt sein:

# **MQXQH\_VERSION\_1**

Versionsnummer für die Headerstruktur der Übertragungswarteschlange

Folgende Konstante gibt die aktuelle Versionsnummer an:

# **MQXQH\_CURRENT\_VERSION**

Aktuelle Version der Struktur des Headers für die Übertragungswarteschlange.

Der Anfangswert dieses Felds ist MQXQH\_VERSION\_1.

# *RemoteQName (MQCHAR48)*

Dies ist der Name der Nachrichtenwarteschlange, die das offensichtliche endgültige Ziel für die Nachricht ist (dies ist möglicherweise nicht das endgültige Ziel, wenn diese Warteschlange beispielsweise in *RemoteQMgrName* als lokale Definition einer anderen fernen Warteschlange definiert ist).

Wenn es sich bei der Nachricht um eine Verteilerlistennachricht handelt (d. h., das Feld *Format* im eingebetteten Nachrichtendeskriptor lautet MQFMT\_DIST\_HEADER), ist *RemoteQName* leer.

Die Länge des Felds wird durch MQ\_Q\_NAME\_LENGTH angegeben. Der Anfangswert dieses Feldes ist die Nullzeichenfolge in C und 48 leere Zeichen in anderen Programmiersprachen.

# *RemoteQMgrName (MQCHAR48)*

Dies ist der Name des Warteschlangenmanagers oder der Gruppe mit gemeinsamer Warteschlange, der bzw. die Eigner der Warteschlange ist, die offenbar das endgültige Ziel für die Nachricht ist.

Wenn die Nachricht eine Verteilerlistennachricht ist, ist *RemoteQMgrName* leer.

Die Länge dieses Feldes wird durch MQ\_Q\_MGR\_NAME\_LENGTH angegeben. Der Anfangswert dieses Feldes ist die Nullzeichenfolge in C und 48 leere Zeichen in anderen Programmiersprachen.

# *MsgDesc (MQMD1)*

Dies ist der eingebettete Nachrichtendeskriptor und eine Kopie des Nachrichtendeskriptors MQMD, der als Parameter **MsgDesc** im MQPUT- oder MQPUT1-Aufruf angegeben wurde, als die Nachricht ursprünglich in die ferne Warteschlange eingereiht wurde.

**Anmerkung:** Dies ist ein MQMD der Version 1.

Die Anfangswerte der Felder in der Struktur sind dieselben wie in der MQMD-Struktur.

# **Funktionsaufrufe**

Dieser Abschnitt enthält Informationen zu allen MQI-Aufrufen, die möglich sind. Zu jedem der Aufrufe finden Sie Beschreibungen, die Syntax, Parameterinformationen, Hinweise zur Verwendung und Aufrufe für jede mögliche Programmiersprache.

# **Zugehörige Verweise**

 $z/0S$ Beispiele für CEDF-Ausgabe von MQI-Aufrufen

# **Aufrufbeschreibungen**

In diesem Abschnitt werden MQI-Aufrufe beschrieben.

• ["MQBACK - Änderungen zurücksetzen" auf Seite 655](#page-654-0)

- • ["MQBEGIN Arbeitseinheit starten" auf Seite 659](#page-658-0)
- • ["MQBUFMH Konvertieren von Puffern in Nachrichtenkennungen" auf Seite 663](#page-662-0)
- • ["MQCB Callback verwalten" auf Seite 666](#page-665-0)
- • ["MQCB\\_FUNCTION Callback-Funktion" auf Seite 676](#page-675-0)
- "MOCLOSE Objekt schließen" auf Seite 678
- "MOCMIT Änderungen festschreiben" auf Seite 686
- • ["MQCONN Warteschlangenmanager verbinden" auf Seite 691](#page-690-0)
- • ["MQCONNX Verbindung mit Warteschlangenmanager herstellen \(erweitert\)" auf Seite 699](#page-698-0)
- • ["MQCRTMH Nachrichtenkennung erstellen" auf Seite 704](#page-703-0)
- • ["MQCTL Callbacks steuern" auf Seite 708](#page-707-0)
- • ["MQDISC Verbindung mit Warteschlangenmanager beenden" auf Seite 714](#page-713-0)
- • ["MQDLTMH Nachrichtenkennung löschen" auf Seite 718](#page-717-0)
- • ["MQDLTMP Löschen von Nachrichteneigenschaften" auf Seite 721](#page-720-0)
- "MOGET Nachricht abrufen" auf Seite 723
- • ["MQINQ Objektattribute abfragen" auf Seite 736](#page-735-0)
- • ["MQINQMP Abfragen von Nachrichteneigenschaften" auf Seite 754](#page-753-0)
- • ["MQMHBUF Konvertieren von Nachrichtenkennungen in Puffer" auf Seite 760](#page-759-0)
- • ["MQOPEN Objekt öffnen" auf Seite 764](#page-763-0)
- • ["MQPUT Nachricht einreihen" auf Seite 783](#page-782-0)
- • ["MQPUT1 Eine einzelne Nachricht einreihen" auf Seite 798](#page-797-0)
- • ["MQSET Objektattribute festlegen" auf Seite 808](#page-807-0)
- • ["MQSETMP Nachrichteneigenschaft festlegen" auf Seite 815](#page-814-0)
- "MOSTAT Statusinformationen abrufen" auf Seite 819
- • ["MQMHBUF Konvertieren von Nachrichtenkennungen in Puffer" auf Seite 760](#page-759-0)
- • ["MQSUB Subskription registrieren" auf Seite 823](#page-822-0)
- "MOSUBRO Subskriptionsanforderung" auf Seite 831

Für diese Aufrufe ist auf der UNIX-Plattform eine Onlinehilfe in Form von *Man*-Pages verfügbar.

**Anmerkung:** Die Aufrufe für Datenkonvertierung, MQXCNVC und MQ\_DATA\_CONV\_EXIT, finden Sie unter ["Datenkonvertierungsexit" auf Seite 950.](#page-949-0)

# *In den Aufrufbeschreibungen verwendete Konventionen*

Diese Themensammlung enthält für jeden Aufruf eine Beschreibung der Parameter und der Verwendung des Aufrufs in einem Format, das von der Programmiersprache unabhängig ist. Anschließend folgen typische Beispiele des Aufrufs sowie typische Deklarationen der Parameter in jeder der unterstützten Programmiersprachen.

**Wichtig:** Bei der Codierung von IBM MQ-API-Aufrufen müssen Sie sicherstellen, dass alle relevanten Parameter (wie in den folgenden Abschnitten beschrieben) angegeben werden. Andernfalls kann es zu unvorhersehbaren Ergebnissen kommen.

Die Beschreibung der Aufrufe enthält folgende Abschnitte:

#### **Name des Aufrufs**

Der Name des Aufrufs gefolgt von einer Kurzbeschreibung des Aufrufzwecks.

#### **Parameter**

Hinter dem Namen jedes Parameters steht der Datentyp in runden Klammern sowie eine der folgenden Angaben:

### **Eingabe**

Sie übergeben Informationen im Parameter, wenn Sie den Aufruf ausführen.

### **Ausgabe**

Der Warteschlangenmanager gibt Informationen im Parameter zurück, wenn der Aufruf beendet oder fehlgeschlagen ist.

# **Eingabe/Ausgabe**

Sie übergeben Informationen im Parameter, wenn Sie den Aufruf ausführen, und der Warteschlangenmanager ändert die Informationen, wenn der Aufruf beendet oder fehlgeschlagen ist.

Beispiel:

*Compcode* (MQLONG) - Ausgabe

In einigen Fällen ist der Datentyp eine Struktur. Für alle Vorgänge finden Sie im Abschnitt ["Elementar](#page-236-0)[datentypen" auf Seite 237](#page-236-0) mehr Informationen zum Datentyp bzw. zur Struktur.

Bei den letzten beiden Parametern in jedem Aufruf handelt es sich um einen Beendigungscode und einen Ursachencode. Der Beendigungscode gibt an, ob der Aufruf erfolgreich, teilweise oder überhaupt nicht abgeschlossen wurde. Weitere Informationen zur teilweisen Ausführung oder zum Fehlschlag des Aufrufs erhalten Sie mit dem Ursachencode. Weitere Informationen zu den einzelnen Beendigungs- und Ursachencodes finden Sie im Abschnitt ["Rückgabecodes" auf Seite 914.](#page-913-0)

#### **Hinweise zur Verwendung**

Zusätzliche Informationen zu dem Aufruf, in denen seine Verwendung sowie eventuelle Nutzungseinschränkungen beschrieben werden.

### **Aufruf in Assembler**

Typisches Beispiel für den Aufruf und die Deklaration der Parameter in der Assemblersprache.

### **C-Aufruf**

Typisches Beispiel für den Aufruf und die Deklaration der Parameter in der Programmiersprache C.

# **Aufruf in COBOL**

Typisches Beispiel für den Aufruf und die Deklaration der Parameter in COBOL.

### **Aufruf in PL/I**

Typisches Beispiel für den Aufruf und die Deklaration der Parameter in PL/I.

Alle Parameter werden in der Pass-by-Reference-Methode übergeben.

# **Aufruf in Visual Basic**

Typisches Beispiel für den Aufruf und die Deklaration der Parameter in Visual Basic.

Weitere Konventionen der Schreibweise:

### **Konstanten**

Namen von Konstanten werden in Großbuchstaben angegeben, z. B. MQOO\_OUTPUT. Eine Gruppe von Konstanten mit dem gleichen Präfix wird wie folgt angezeigt: MOIA \*. Siehe ["Konstanten" auf Seite 62](#page-61-0) für den Wert einer Konstanten.

#### **Arrays**

In einigen Aufrufen bestehen Parameter aus Arrays mit Zeichenfolgen ohne feste Größen. In den Beschreibungen dieser Parameter steht der Kleinbuchstabe n für eine numerische Konstante. Ersetzen Sie beim Codieren der Deklaration für einen solchen Parameter das n durch den erforderlichen numerischen Wert.

# *Verwenden der Aufrufe in der Programmiersprache C*

Parameter, die *nur Eingabe* des Typs MQHCONN, MQHOBJ, MQHMSG oder MQLONG sind, werden als Wert übergeben. Für alle anderen Parameter wird der Parameter *Adresse* des Parameters nach Wert übergeben.

Sie müssen nicht alle Parameter, die als Adresse übergeben werden, jedes Mal angeben, wenn Sie eine Funktion aufrufen. Wenn Sie keinen bestimmten Parameter benötigen, geben Sie als Parameter beim

<span id="page-654-0"></span>Funktionsaufruf einen Nullzeiger anstatt der Adresse des Parameters an. Parameter, bei denen dies möglich ist, sind in den Aufrufbeschreibungen angegeben.

Kein Parameter wird als der Wert des Aufrufs zurückgegeben: in der C-Terminologie bedeutet dies, dass alle Aufrufe void zurückgeben.

### *Deklarieren der Pufferparameter*

Beim **MQGET**-, **MQPUT**- und **MQPUT1**-Aufruf gibt es jeweils einen Parameter mit nicht definiertem Datentyp: den Parameter *Buffer*. Verwenden Sie diesen Parameter, um die Nachrichtendaten der Anwendung zu senden und zu empfangen.

Parameter dieser Art werden in den C-Beispielen als Arrays von MQBYTE dargestllt. Sie können die Parameter zwar auf diese Weise deklarieren, in der Regel ist es jedoch praktischer, sie als spezielle Struktur zu deklarieren, die den Aufbau der Daten in der Nachricht beschreibt. Der Funktionsprototyp deklariert den Parameter als Void-Zeiger, damit Sie die Adresse von beliebigen Datenarten als Parameter beim Aufruf angeben können.

Der Void-Zeiger ist ein Zeiger auf Daten mit nicht definiertem Format. Er wird folgendermaßen definiert:

typedef void \*PMQVOID;

# **MQBACK - Änderungen zurücksetzen**

Der MQBACK-Aufruf teilt dem Warteschlangenmanager mit, dass alle seit dem letzten Synchronisationspunkt vorgenommenen Nachrichteneinreihungen und -abrufe zurückgesetzt werden sollen.

Als Teil einer Arbeitseinheit eingereihte Nachrichten werden gelöscht; als Teil einer Arbeitseinheit abgerufene Nachrichten werden in der Warteschlange wiederhergestellt.

• Unter z/OS wird dieser Aufruf nur von Stapelverarbeitungsprogrammen verwendet (einschließlich IMS-DL/I-Programmen für Stapelverarbeitung).

# **Syntax**

MQBACK (*Hconn*, *Compcode*, *Reason*)

# **Parameter**

#### **Hconn**

Typ: MQHCONN - Eingabe

Diese Kennung steht für die Verbindung mit dem Warteschlangenmanager. Der Wert von *Hconn* wurde von einem früheren MQCONN- oder MQCONNX-Aufruf zurückgegeben.

#### **CompCode**

Typ: MQLONG - Ausgabe

Der Beendigungscode; dies ist einer der folgenden Codes:

## **MQCC\_OK**

Erfolgreiche Fertigstellung.

# **MQCC\_WARNING**

Warnung (teilweise Ausführung)

### **MQCC\_FAILED**

Aufruf fehlgeschlagen.

### **Ursache**

Typ: MQLONG - Ausgabe

Wenn *CompCode* auf MQCC\_OK gesetzt ist:

# **MQRC\_NONE**

(0, X'000') Keine Ursache zurückzumelden

Wenn *CompCode* auf MQCC\_WARNING gesetzt ist:

# **MQRC\_OUTCOME\_PENDING**

(2124, X'84C') Ergebnis der Rücksetzungsoperation steht an.

Wenn *CompCode* auf MQCC\_FAILED gesetzt ist:

# **MQRC\_ADAPTER\_SERV\_LOAD\_ERROR**

(2130, X'852') Adapterservicemodul kann nicht geladen werden.

# **MQRC\_API\_EXIT\_ERROR**

(2374, X'946') API-Exit fehlgeschlagen.

# **MQRC\_ASID\_MISMATCH**

(2157, X'86D') Unterschiedliche IDs für Primär- und Ausgangsadressraum.

# **MQRC\_CALL\_IN\_PROGRESS**

(2219, X'8AB') MQI-Aufruf wurde vor Beendigung des vorherigen Aufrufs eingegeben.

# **MQRC\_CF\_STRUC\_IN\_USE**

(2346, X'92A') Coupling-Facility-Struktur im Gebrauch

# **MQRC\_CONNECTION\_BROKEN**

(2009, X'7D9') Verbindung mit Warteschlangenmanager verloren

### **MQRC\_ENVIRONMENT\_ERROR**

(2012, X'7DC') Aufruf in Umgebung nicht gültig.

# **MQRC\_HCONN\_ERROR**

(2018, X'7E2') Verbindungskennung ungültig

# **MQRC\_OBJECT\_DAMAGED**

(2101, X'835') Objekt beschädigt

# **MQRC\_OUTCOME\_MIXED**

(2123, X'84B') Ergebnis der Festschreibungs- oder Rücksetzungsoperation ist gemischt

#### **MQRC\_Q\_MGR\_STOPPING**

(2162, X'872') Warteschlangenmanager wird beendet

# **MQRC\_RESOURCE\_PROBLEM**

(2102, X'836') Nicht genug Systemressourcen verfügbar

# **MQRC\_STORAGE\_MEDIUM\_FULL**

(2192, X'890') Externes Speichermedium ist voll

# **MQRC\_STORAGE\_NOT\_AVAILABLE**

(2071, X'817') Nicht genug Speicher verfügbar

# **MQRC\_UNEXPECTED\_ERROR**

(2195, X'893') Unerwarteter Fehler aufgetreten

Ausführliche Informationen zu diesen Codes finden Sie unter Nachrichten und Ursachencodes

# **Hinweise zur Verwendung**

- 1. Sie können diesen Aufruf nur verwenden, wenn der Warteschlangenmanager selbst die Arbeitseinheit koordiniert. Dieser kann Folgendes einschließen:
	- Eine lokale Arbeitseinheit, bei der die Änderungen nur MQ-Ressourcen betreffen.
	- Eine globale Arbeitseinheit, bei der die Änderungen neben den MQ-Ressourcen auch Ressourcen anderer Ressourcenmanager betreffen können.

Nähere Details über lokale und globale Arbeitseinheiten finden Sie im Abschnitt ["MQBEGIN - Arbeits](#page-658-0)[einheit starten" auf Seite 659](#page-658-0).

2. Verwenden Sie in Umgebungen, in denen der Warteschlangenmanager die Arbeitseinheit nicht koordiniert, den entsprechenden Aufruf zum Zurücksetzen anstelle von MQBACK. Die Umgebung unterstützt möglicherweise auch eine implizite Rücksetzung, die durch fehlerhaftes Beenden der Anwendung verursacht wird.

- Verwenden Sie unter z/OS die folgenden Aufrufe:
	- Stapelverarbeitungsprogramme (einschließlich IMS-DL/I-Programme für Stapelverarbeitung) können den MQBACK-Aufruf verwenden, wenn sich die Arbeitseinheit nur auf MQ-Ressourcen auswirkt. Wenn sich die Arbeitseinheit allerdings sowohl auf MQ-Ressourcen als auch auf Ressourcen anderer Ressourcenmanager (beispielsweise Db2) auswirkt, verwenden Sie den SRRBACK-Aufruf, der vom Recoverable Resource Service (RRS) von z/OS bereitgestellt wird. Der SRRBACK-Aufruf setzt Änderungen an Ressourcen zurück, die zu den Resource Managers gehören, die für die RRS-Koordination aktiviert wurden.
	- CICS-Anwendungen müssen den Befehl EXEC CICS SYNCPOINT ROLLBACK zum Zurücksetzen der Arbeitseinheit verwenden. Verwenden Sie den MQBACK-Aufruf nicht für CICS-Anwendungen.
	- IMS-Anwendungen (außer DL/I-Stapelprogramme) müssen IMS-Aufrufe wie ROLB verwenden, um die Arbeitseinheit zurückzusetzen. Verwenden Sie den MQBACK-Aufruf nicht bei IMS-Anwendungen (ausgenommen Stapel-DL/I-Programme).
- Unter IBM i verwenden Sie diesen Aufruf für lokale Arbeitseinheiten, die vom Warteschlangenmanager koordiniert werden. Dies bedeutet, dass keine COMMIT-Definition auf Jobebene vorhanden sein darf, d. h., dass der Befehl STRCMTCTL mit dem Parameter **CMTSCOPE(\*JOB)** nicht für den Job ausgegeben worden sein darf.
- 3. Wird eine Anwendung mit nicht festgeschriebenen Änderungen in einer Arbeitseinheit beendet, ist die Verwerfung dieser Änderungen davon abhängig, ob die Anwendung auf normale oder nicht normale Weise beendet wird. Weitere Informationen finden Sie in den Hinweisen zur Verwendung im Abschnitt "MODISC - Verbindung mit Warteschlangenmanager beenden" auf Seite 714.
- 4. Wenn eine Anwendung Nachrichten in Gruppen oder Segmenten logischer Nachrichten einreiht oder abruft, speichert der Warteschlangenmanager die Informationen über die Nachrichtengruppe und logische Nachricht für die letzten erfolgreichen MQPUT- und MQGET-Aufrufe. Diese Informationen sind mit der Warteschlangenkennung verknüpft und umfassen Folgendes:
	- Die Werte der Felder *GroupId*, *MsgSeqNumber*, *Offset* und *MsgFlags* in MQMD.
	- Ist die Nachricht Teil einer Arbeitseinheit
	- Bei einem MQPUT-Aufruf: ob die Nachricht persistent oder nicht persistent ist.

Der Warteschlangenmanager bewahrt *drei* Sätze von Gruppen- und Segmentinformationen zum:

- Den letzten erfolgreichen MQPUT-Aufruf (dieser kann Teil einer Arbeitseinheit sein).
- Den letzten erfolgreichen MQGET-Aufruf, durch den eine Nachricht aus der Warteschlange entfernt wurde (dieser kann Teil einer Arbeitseinheit sein).
- Den letzten erfolgreichen MQGET-Aufruf, mit dem eine Nachricht in der Warteschlange durchsucht wurde (dieser kann nicht Teil einer Arbeitseinheit sein).
- 5. Die mit dem MQGET-Aufruf verknüpften Informationen werden auf den Wert zurückgesetzt, den sie vor dem ersten erfolgreichen MQGET-Aufruf für die betreffende Warteschlangenkennung in der aktuellen Arbeitseinheit hatten.

Gruppen- und segmentbezogene Informationen von Warteschlangen, die von der Anwendung aktualisiert wurden, nachdem die Arbeitseinheit gestartet wurde, aber außerhalb von deren Bereich, werden nicht wiederhergestellt, wenn die Arbeitseinheit zurückgesetzt wird.

Werden die vorherigen Werte der gruppen- und segmentbezogenen Informationen wiederhergestellt, wenn eine Arbeitseinheit zurückgesetzt wird, kann die Anwendung eine große Nachrichtengruppe oder eine große logische Nachricht, die aus zahlreichen Segmenten besteht, auf mehrere Arbeitseinheiten verteilen und an der richtigen Stelle in der Nachrichtengruppe oder logischen Nachricht einen Neustart durchführen, wenn eine der Arbeitseinheiten ausfällt.

Das Verwenden mehrerer Arbeitseinheiten kann von Vorteil sein, wenn der lokale Warteschlangenmanager lediglich über einen geringen Warteschlangenspeicherplatz verfügt. Allerdings muss die Anwendung ausreichend Informationen zur Verfügung haben, um bei einem Systemausfall das Einreihen oder Abrufen von Nachrichten an der richtigen Stelle neu zu starten.

Weitere Informationen zum Neustart an der korrekten Position nach einem Systemausfall finden Sie unter der Option MQPMO\_LOGICAL\_ORDER (beschrieben unter ["MQPMO - Optionen zum Einrei](#page-519-0)[hen von Nachrichten" auf Seite 520](#page-519-0)) und der Option MQGMO\_LOGICAL\_ORDER (beschrieben unter ["MQGMO – Nachrichtenabrufoptionen" auf Seite 375\)](#page-374-0).

Die weiteren Hinweise zur Verwendung sind nur anwendbar, wenn der Warteschlangenmanager die Arbeitseinheiten koordiniert.

- 6. Eine Arbeitseinheit hat denselben Bereich wie eine Verbindungskennung. Alle MQ-Aufrufe, die eine bestimmte Arbeitseinheit betreffen, müssen mit derselben Verbindungskennung ausgeführt werden. Mit einer anderen Verbindungskennung ausgegebene Aufrufe (zum Beispiel Aufrufe durch eine andere Anwendung) betreffen eine andere Arbeitseinheit. Informationen zum Geltungsbereich von Verbin-dungskennungen finden Sie in der Beschreibung des Parameters Hconn in ["MQCONN - Warteschlan](#page-690-0)[genmanager verbinden" auf Seite 691](#page-690-0).
- 7. Dieser Aufruf wirkt sich nur auf Nachrichten aus, die als Teil der aktuellen Arbeitseinheit eingereiht oder abgerufen wurden.
- 8. Eine Anwendung mit langer Laufzeit, die einen MQGET-, MQPUT- oder MQPUT1-Aufruf in einer Arbeitseinheit ausführt, aber nie eine Commitfunktion oder einen Aufruf zum Zurücksetzen ausführt, kann Warteschlangen mit Nachrichten füllen, die für andere Anwendungen nicht verfügbar sind. Um dies zu vermeiden, muss der Administrator das Warteschlangenmanagerattribut **MaxUncommittedMsgs** auf einen Wert setzen, der niedrig genug ist, um zu verhindern, dass nicht mehr steuerbare Anwendungen die Warteschlangen füllen, aber hoch genug, damit die erwarteten Messaging-Anwendungen ordnungsgemäß funktionieren.

# **C-Aufruf**

MQBACK (Hconn, &CompCode, &Reason);

Deklarieren Sie die Parameter wie folgt:

```
MQHCONN Hconn; /* Connection handle */MQLONG CompCode; /* Completion code */<br>MOLONG Reason; /* Reason code qualif
                          /\star Reason code qualifying CompCode \star/
```
# **Aufruf in COBOL**

CALL 'MQBACK' USING HCONN, COMPCODE, REASON.

Deklarieren Sie die Parameter wie folgt:

```
** Connection handle
```

```
01 HCONN PIC S9(9) BINARY.<br>** Completion code
```

```
Completion code
```

```
 01 COMPCODE PIC S9(9) BINARY.
```
- \*\* Reason code qualifying COMPCODE
- 01 REASON PIC S9(9) BINARY.

# **Aufruf in PL/I**

call MQBACK (Hconn, CompCode, Reason);

Deklarieren Sie die Parameter wie folgt:

<span id="page-658-0"></span>dcl Hconn fixed bin(31); /\* Connection handle \*/ dcl CompCode fixed bin(31); / $\star$  Completion code  $\star$ / dcl Reason  $fixed bin(31);$  / $\star$  Reason code qualifying CompCode  $\star$ /

# **Aufruf von High Level Assembler**

CALL MQBACK,(HCONN,COMPCODE,REASON)

Deklarieren Sie die Parameter wie folgt:

HCONN DS F Connection handle COMPCODE DS F Completion code REASON DS F Reason code qualifying COMPCODE

# **Aufruf in Visual Basic**

MQBACK Hconn, CompCode, Reason

Deklarieren Sie die Parameter wie folgt:

Dim Hconn As Long 'Connection handle' Dim CompCode As Long 'Completion code' Dim Reason As Long 'Reason code qualifying CompCode'

# **MQBEGIN - Arbeitseinheit starten**

Der MQBEGIN-Aufruf startet eine Arbeitseinheit, die vom Warteschlangenmanager koordiniert wird und externe Ressourcenmanager einbeziehen kann.

# **Syntax**

MQBEGIN (*Hconn*, *BeginOptions*, *Compcode*, *Reason*)

# **Parameter**

#### **Hconn**

Typ: MQHCONN - Eingabe

Diese Kennung steht für die Verbindung mit dem Warteschlangenmanager. Der Wert von *Hconn* wurde von einem früheren MQCONN- oder MQCONNX-Aufruf zurückgegeben.

*Hconn* muss eine nicht gemeinsam genutzte Verbindungskennung sein. Wenn eine gemeinsam genutzte Verbindungskennung angegeben wird, schlägt der Aufruf mit Ursachencode MQRC\_HCONN\_ERROR fehl. Weitere Informationen zu gemeinsam genutzten und nicht gemeinsam genutzten Kennungen finden Sie in der Beschreibung der Optionen MQCNO\_HANDLE\_SHARE\_\* unter ["MQCNO - Verbindungsoptionen" auf Seite 322.](#page-321-0)

#### **BeginOptions**

Typ: MQBO - Ein-/Ausgabe

Hierbei handelt es sich um Optionen, die die Aktion von MQBEGIN steuern, wie unter ["MQBO -](#page-281-0) [Startoptionen" auf Seite 282](#page-281-0) beschrieben.

Wenn keine Optionen benötigt werden, können in C oder S/390-Assembler geschriebene Programme eine Nullparameteradresse an Stelle der Adresse einer MQBO-Struktur angeben.

### **CompCode**

Typ: MQLONG - Ausgabe

Der Beendigungscode; dies ist einer der folgenden Codes:

# **MQCC\_OK**

Erfolgreiche Fertigstellung.

# **MQCC\_WARNING**

Warnung (teilweise Ausführung)

# **MQCC\_FAILED**

Aufruf fehlgeschlagen.

# **Ursache**

Typ: MQLONG - Ausgabe

Wenn *CompCode* auf MQCC\_OK gesetzt ist:

# **MQRC\_NONE**

(0, X'000') Keine Ursache zurückzumelden

Wenn *CompCode* auf MQCC\_WARNING gesetzt ist:

# **MQRC\_NO\_EXTERNAL\_PARTICIPANTS**

(2121, X'849') Keine teilnehmenden Ressourcenmanager registriert

# **MQRC\_PARTICIPANT\_NOT\_AVAILABLE**

(2122, X'84A') Teilnehmender Ressourcenmanager nicht verfügbar

Wenn *CompCode* auf MQCC\_FAILED gesetzt ist:

**MQRC\_API\_EXIT\_ERROR**

(2374, X'946') API-Exit fehlgeschlagen.

# **MQRC\_BO\_ERROR**

(2134, X'856') BeginOptions-Struktur ungültig

# **MQRC\_CALL\_IN\_PROGRESS**

(2219, X'8AB') MQI-Aufruf wurde vor Beendigung des vorherigen Aufrufs eingegeben.

# **MQRC\_CONNECTION\_BROKEN**

(2009, X'7D9') Verbindung mit Warteschlangenmanager verloren

**MQRC\_ENVIRONMENT\_ERROR**

(2012, X'7DC') Aufruf in Umgebung nicht gültig.

# **MQRC\_HCONN\_ERROR**

(2018, X'7E2') Verbindungskennung ungültig

# **MQRC\_OPTIONS\_ERROR**

(2046, X'7FE') Optionen ungültig oder nicht konsistent.

# **MQRC\_Q\_MGR\_STOPPING**

(2162, X'872') Warteschlangenmanager wird beendet

# **MQRC\_RESOURCE\_PROBLEM**

(2102, X'836') Nicht genug Systemressourcen verfügbar

# **MQRC\_STORAGE\_NOT\_AVAILABLE**

(2071, X'817') Nicht genug Speicher verfügbar

# **MQRC\_UNEXPECTED\_ERROR**

(2195, X'893') Unerwarteter Fehler aufgetreten

# **MQRC\_UOW\_IN\_PROGRESS**

(2128, X'850') Arbeitseinheit bereits gestartet

Weitere Informationen zu diesen Codes finden Sie unter Nachrichten und Ursachencodes.

# **Hinweise zur Verwendung**

- 1. Verwenden Sie den MQBEGIN-Aufruf, um eine Arbeitseinheit zu starten, die vom Warteschlangenmanager koordiniert wird und möglicherweise Änderungen an Ressourcen anderer Ressourcenmanager bewirkt. Der Warteschlangenmanager unterstützt drei Typen von Arbeitseinheiten:
	- **Vom Warteschlangenmanager koordinierte lokale Arbeitseinheit**: Eine Arbeitseinheit, für die der Warteschlangenmanager der einzige teilnehmende Ressourcenmanager ist und daher als Arbeitseinheitenkoordinator agiert.
		- Um diesen Typ Arbeitseinheit zu starten, geben Sie die Option MQPMO\_SYNCPOINT oder MQGMO\_SYNCPOINT beim ersten MQPUT-, MQPUT1- oder MQGET-Aufruf in der Arbeitseinheit an.
		- Um diesen Typ Arbeitseinheit festzuschreiben oder zurückzusetzen, verwenden Sie den MQCMIToder MQBACK-Aufruf.
	- **Vom Warteschlangenmanager koordinierte globale Arbeitseinheit**: Eine Arbeitseinheit, für die der Warteschlangenmanager als der Arbeitseinheitenkoordinator für MQ-Ressourcen *und* für Ressourcen anderer Warteschlangenmanager agiert. Diese Ressourcenmanager arbeiten mit dem Warteschlangenmanager zusammen um sicherzustellen, dass alle Änderungen an Ressourcen in der Arbeitseinheit gemeinsam festgeschrieben oder zurückgesetzt werden.
		- Um diesen Typ Arbeitseinheit zu starten, verwenden Sie den MQBEGIN-Aufruf.
		- Um diesen Typ Arbeitseinheit festzuschreiben oder zurückzusetzen, verwenden Sie den MQCMIToder MQBACK-Aufruf.
	- **Extern koordinierte globale Arbeitseinheit**: Eine Arbeitseinheit, in der der Warteschlangenmanager ein Teilnehmer ist, aber nicht als Arbeitseinheitenkoordinator agiert. Stattdessen gibt es einen externen Arbeitseinheitenkoordinator, mit dem der Warteschlangenmanager zusammenarbeitet.
		- Um diesen Typ Arbeitseinheit zu starten, verwenden Sie den relevanten Aufruf, der vom externen Arbeitseinheitenkoordinator bereitgestellt wird.

Wenn der MQBEGIN-Aufruf verwendet wird, um zu versuchen, die Arbeitseinheit zu starten, schlägt der Aufruf mit Ursachencode MQRC\_ENVIRONMENT\_ERROR fehl.

– Um diesen Typ Arbeitseinheit festzuschreiben oder zurückzusetzen, verwenden Sie die Festschreibungs- und Rücksetzungsaufrufe, die vom externen Arbeitseinheitenkoordinator bereitgestellt werden.

Wenn Sie den MQCMIT- oder MQBACK-Aufruf verwenden, um die Arbeitseinheit festzuschreiben oder zurückzusetzen, schlägt der Aufruf mit Ursachencode MQRC\_ENVIRONMENT\_ERROR fehl.

- 2. Wenn die Anwendung mit nicht festgeschriebenen Änderungen in einer Arbeitseinheit beendet wird, ist die Disposition dieser Änderungen davon abhängig, ob die Anwendung normal oder abnormal beendet wird. Weitere Informationen finden Sie in den Hinweisen zur Verwendung im Abschnitt "MODISC -[Verbindung mit Warteschlangenmanager beenden" auf Seite 714.](#page-713-0)
- 3. Eine Anwendung kann immer jeweils nur an einer Arbeitseinheit teilnehmen. Der MQBEGIN-Aufruf schlägt mit Ursachencode MQRC\_UOW\_IN\_PROGRESS fehl, wenn für die Anwendung bereits eine Arbeitseinheit existiert, unabhängig davon, um welchen Typ Arbeitseinheit es sich handelt.
- 4. Der MQBEGIN-Aufruf ist in einer MQ MQI-Clientumgebung nicht gültig. Der Versuch, den Aufruf zu verwenden, schlägt mit Ursachencode MQRC\_ENVIRONMENT\_ERROR fehl.
- 5. Wenn der Warteschlangenmanager als Arbeitseinheitenkoordinator bei globalen Arbeitseinheiten agiert, werden die Ressourcenmanager, die an der Arbeitseinheit teilnehmen können, in der Konfigurationsdatei des Warteschlangenmanagers definiert.
- 6. Unter IBM i werden die drei Typen von Arbeitseinheiten folgendermaßen unterstützt:
	- **Durch den Warteschlangenmanager koordinierte lokale Arbeitseinheit** kann nur verwendet werden, wenn auf der Jobebene keine Commitdefinition vorhanden ist; für den Job darf also nicht der Befehl STRCMTCTL mit dem Parameter **CMTSCOPE(\*JOB)** ausgegeben worden sein.
	- **Durch den Warteschlangenmanager koordinierte globale Arbeitseinheit** wird nicht unterstützt.

• **Die extern koordinierte globale Arbeitseinheit** kann nur verwendet werden, wenn eine COM-MIT-Definition auf Jobebene existiert, d. h., der Befehl STRCMTCTL mit dem Parameter **CMTSCOPE(\*JOB)** muss für den Job ausgegeben worden sein. Wenn dies zutrifft, gelten die IBM i COMMIT- und ROLLBACK-Operationen für MQ-Ressourcen sowie für Ressourcen, die anderen teilnehmenden Ressourcenmanagern gehören.

# **C-Aufruf**

MQBEGIN (Hconn, &BeginOptions, &CompCode, &Reason);

Deklarieren Sie die Parameter wie folgt:

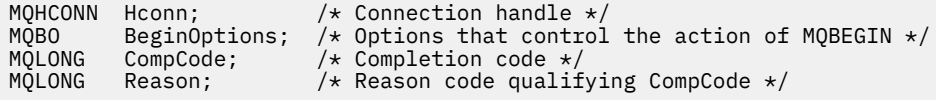

# **Aufruf in COBOL**

CALL 'MQBEGIN' USING HCONN, BEGINOPTIONS, COMPCODE, REASON.

Deklarieren Sie die Parameter wie folgt:

```
** Connection handle
 01 HCONN PIC S9(9) BINARY.
** Options that control the action of MQBEGIN
 01 BEGINOPTIONS.
    COPY CMQBOV.
** Completion code
 01 COMPCODE PIC S9(9) BINARY.
** Reason code qualifying COMPCODE
 01 REASON PIC S9(9) BINARY.
```
# **Aufruf in PL/I**

call MQBEGIN (Hconn, BeginOptions, CompCode, Reason);

Deklarieren Sie die Parameter wie folgt:

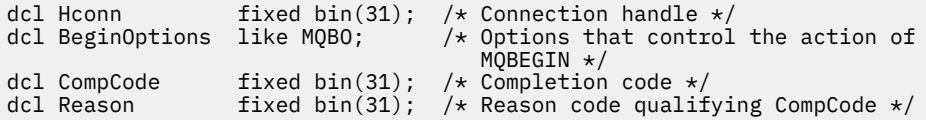

# **Aufruf in Visual Basic**

MQBEGIN Hconn, BeginOptions, CompCode, Reason

Deklarieren Sie die Parameter wie folgt:

Dim Hconn As Long 'Connection handle' Dim BeginOptions As MQBO 'Options that control the action of MQBEGIN' Dim CompCode As Long 'Completion code' Dim Reason As Long 'Reason code qualifying CompCode'

# <span id="page-662-0"></span>**MQBUFMH - Konvertieren von Puffern in Nachrichtenkennungen**

Der Funktionsaufruf MQBUFMH konvertiert einen Puffer in eine Nachrichtenkennung und ist die Umkehrfunktion des Aufrufs MQMHBUF.

Dieser Aufruf erfasst einen Nachrichtendeskriptor und MQRFH2-Eigenschaften im Puffer und macht sie über eine Nachrichtenkennung verfügbar. Die MQRFH2-Eigenschaften in den Nachrichtendaten werden optional entfernt. Die Felder *Encoding*, *CodedCharSetId* und *Format* des Nachrichtendeskriptors werden bei Bedarf aktualisiert, um den Inhalt des Puffers nach dem Entfernen der Eigenschaften ordnungsgemäß zu beschreiben.

# **Syntax**

MQBUFMH (*Hconn*, *Hmsg*, *BufMsgHOpts*, *MsgDesc*, *BufferLength*, *Buffer*, *DataLength*, *Compcode*, *Reason*)

# **Parameter**

# **Hconn**

Typ: MQHCONN - Eingabe

Diese Kennung steht für die Verbindung mit dem Warteschlangenmanager. Der Wert von **Hconn** muss mit der Verbindungskennung übereinstimmen, die verwendet wurde, um die im Parameter **Hmsg** angegebene Nachrichtenkennung zu erstellen.

Wenn die Nachrichtenkennung mit MQHC\_UNASSOCIATED\_HCONN erstellt wurde, muss eine gültige Verbindung in dem Thread erstellt werden, der einen Puffer in eine Nachrichtenkennung konvertiert. Wird keine gültige Verbindung hergestellt, schlägt der Aufruf mit MQRC\_CONNECTION\_BROKEN fehl.

# **Hmsg**

Typ: MQHMQSG - Eingabe

Dies ist die Nachrichtenkennung, für die ein Puffer erforderlich ist. Der Wert wurde durch einen früheren MQCRTMH-Aufruf zurückgemeldet.

# **BufMsgHOpts**

Typ: MQBMHO - Eingabe

Über die MQBMHO-Struktur können Anwendungen Optionen zur Steuerung der Erstellung von Nachrichtenkennungen aus Puffern festlegen.

Details siehe "MOBMHO - Puffer-zu-Nachrichtenhandle-Optionen" auf Seite 278.

# **MsgDesc**

Typ: MQMD - Ein-/Ausgabe

Die Struktur *MsgDesc* enthält die Nachrichtendeskriptoreigenschaften und beschreibt den Inhalt des Pufferbereichs.

Bei Ausgabe des Aufrufs werden die Eigenschaften optional aus dem Pufferbereich entfernt und, in diesem Fall, der Nachrichtendeskriptor wird so aktualisiert, dass der Pufferbereich korrekt beschrieben wird.

Die Daten in dieser Struktur müssen im Zeichensatz und in der Codierung der Anwendung vorliegen.

# **BufferLength**

Typ: MQLONG - Eingabe

*BufferLength* ist die Länge des Pufferbereichs in Bytes.

Eine *BufferLength* von null Byte ist gültig und gibt an, dass der Pufferbereich keine Daten enthält.

# **Puffer**

Typ: MQBYTExBufferLength - Ein-/Ausgabe

Hierbei handelt es sich um Optionen, die die Aktion von MQBEGIN steuern, wie unter ["MQBEGIN -](#page-658-0) [Arbeitseinheit starten" auf Seite 659](#page-658-0) beschrieben.

**Buffer** definiert den Bereich, der den Nachrichtenpuffer enthält. Für die meisten Daten sollten Sie den Puffer an einem 4-Byte-Grenzwert ausrichten.

Wenn **Buffer** Zeichen oder numerische Daten enthält, setzen Sie die Felder *CodedCharSetId* und *Encoding* im Parameter **MsgDesc** auf die für die Daten geeigneten Werte. Dadurch können die Daten bei Bedarf konvertiert werden.

Befinden sich Eigenschaften im Nachrichtenpuffer, werden sie optional entfernt; bei Rückgabe des Aufrufs sind sie später über die Nachrichtenkennung wieder verfügbar.

In der Programmiersprache C ist der Parameter als ein Zeiger-auf-typenlos deklariert, d. h., dass die Adresse eines beliebigen Datentyps als Parameter angegeben werden kann.

Wenn der Parameter **BufferLength** den Wert null hat, wird nicht auf **Buffer** verwiesen. In diesem Fall kann die Parameteradresse, die von Programmen übergeben wird, die in C oder in System/390- Assembler geschrieben sind, null sein.

#### **DataLength**

Typ: MQLONG - Ausgabe

Die Länge des Puffers, in dem möglicherweise Eigenschaften entfernt wurden, in Bytes.

## **CompCode**

Typ: MQLONG - Ausgabe

Der Beendigungscode; dies ist einer der folgenden Codes:

### **MQCC\_OK**

Erfolgreiche Fertigstellung.

#### **MQCC\_FAILED**

Aufruf fehlgeschlagen.

#### **Ursache**

Typ: MQLONG - Ausgabe

Wenn *CompCode* den Wert MQCC\_OK aufweist:

#### **MQRC\_NONE**

(0, X'000') Keine Ursache zurückzumelden

Wenn *CompCode* auf MQCC\_FAILED gesetzt ist:

### **MQRC\_ADAPTER\_NOT\_AVAILABLE**

(2204, X'089C') Adapter nicht verfügbar.

#### **MQRC\_ADAPTER\_SERV\_LOAD\_ERROR**

(2130, X'852') Adapterservicemodul kann nicht geladen werden.

#### **MQRC\_ASID\_MISMATCH**

(2157, X'86D') Unterschiedliche IDs für Primär- und Ausgangsadressraum.

#### **MQRC\_BMHO\_ERROR**

(2489, X'09B9') Struktur der Puffer-zu-Nachrichtenkennung-Optionen nicht gültig.

#### **MQRC\_BUFFER\_ERROR**

(2004, X'07D4') Pufferparameter nicht gültig.

#### **MQRC\_BUFFER\_LENGTH\_ERROR**

(2005, X'07D5') Pufferlängenparameter nicht gültig.

### **MQRC\_CALL\_IN\_PROGRESS**

(2219, X'08AB') MQI-Aufruf wurde vor Beendigung des vorherigen Aufrufs eingegeben.

## **MQRC\_CONNECTION\_BROKEN**

(2009, X'07D9') Verbindung zum Warteschlangenmanager nicht mehr vorhanden.

# **MQRC\_HMSG\_ERROR**

(2460, X'099C') Nachrichtenkennung nicht gültig.

## **MQRC\_MD\_ERROR**

(2026, X'07EA') Nachrichtendeskriptor nicht gültig.

## **MQRC\_MSG\_HANDLE\_IN\_USE**

(2499, X'09C3') Nachrichtenkennung wird bereits verwendet.

### **MQRC\_OPTIONS\_ERROR**

(2046, X'07FE') Optionen ungültig oder nicht konsistent.

### **MQRC\_RFH\_ERROR**

(2334, X'091E') MQRFH2-Struktur nicht gültig.

### **MQRC\_RFH\_FORMAT\_ERROR**

(2421, X'0975') Ein MQRFH2-Ordner, der Eigenschaften enthält, konnte nicht analysiert werden.

# **MQRC\_UNEXPECTED\_ERROR**

(2195, X'893') Unerwarteter Fehler aufgetreten

Ausführliche Informationen zu diesen Codes finden Sie unter Nachrichten und Ursachencodes

# **Hinweise zur Verwendung**

MQBUFMH-Aufrufe können nicht von API-Exits abgefangen werden – ein Puffer wird im Anwendungsspeicher in eine Nachrichtenkennung konvertiert. Der Aufruf erreicht den Warteschlangenmanager nicht.

# **C-Aufruf**

```
MQBUFMH (Hconn, Hmsg, &BufMsgHOpts, &MsgDesc, BufferLength, Buffer,
 &DataLength, &CompCode, &Reason);
```
Deklarieren Sie die Parameter wie folgt:

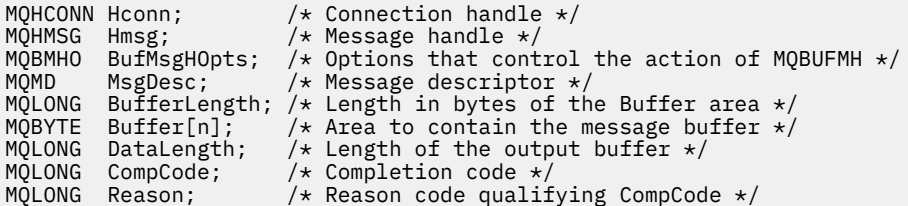

# **Aufruf in COBOL**

CALL 'MQBUFMH' USING HCONN, HMSG, BUFMSGHOPTS, MSGDESC, BUFFERLENGTH, BUFFER, DATALENGTH, COMPCODE, REASON.

Deklarieren Sie die Parameter wie folgt:

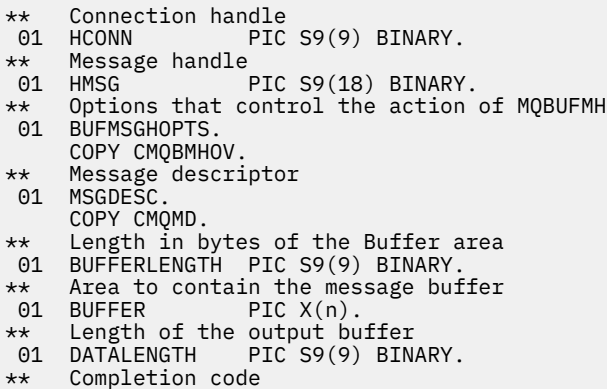

<span id="page-665-0"></span>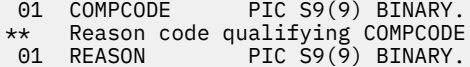

# **Aufruf in PL/I**

call MQBUFMH (Hconn, Hmsg, BufMsgHOpts, MsgDesc, BufferLength, Buffer, DataLength, CompCode, Reason);

Deklarieren Sie die Parameter wie folgt:

```
dcl Hconn fixed bin(31); /* Connection handle */<br>dcl Hmsg in fixed bin(63); /* Message handle */
dcl Hmsg fixed bin(63); /* Message handle */
dcl BufMsgHOpts like MQBMHO; /* Options that control the action of
MQBUFMH \,\star\,/\,dcl MsgDesc like MQMD; /* Message descriptor */
dcl BufferLength fixed bin(31); /* Length in bytes of the Buffer area */
dcl Buffer char(n); /* Area to contain the message buffer */
dcl DataLength fixed bin(31); /* Length of the output buffer */
dcl CompCode fixed bin(31); /* Completion code */
dcl Reason fixed bin(31); /* Reason code qualifying CompCode */
```
# **Aufruf von High Level Assembler**

CALL MQBUFMH,(HCONN,HMSG,BUFMSGHOPTS,MSGDESC,BUFFERLENGTH,BUFFER, DATALENGTH, COMPCODE, REASON)

Deklarieren Sie die Parameter wie folgt:

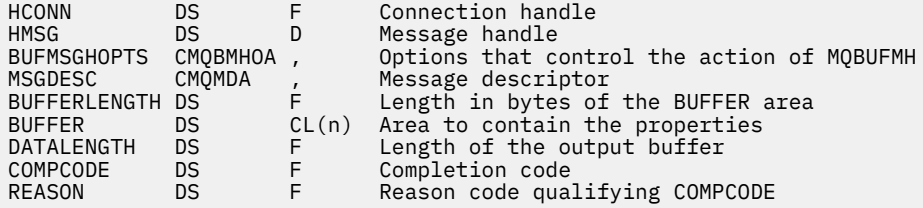

# **MQCB – Callback verwalten**

Der MQCB-Aufruf registriert einen Callback für die angegebene Objektkennung und steuert die Aktivierung des Callback und der an ihm vorgenommenen Änderungen.

Ein Callback ist ein Code-Stück (angegeben entweder als Name einer dynamisch verknüpfbaren Funktion oder als Funktionszeiger), das beim Auftreten bestimmter Ereignisse von IBM MQ aufgerufen wird.

Um MQCB und MQCTL auf einem Client zu verwenden, müssen Sie mit einem Server verbunden sein und der Parameter **SHARECNV** des Kanals muss einen Wert ungleich null haben.

Folgende Callback-Typen können definiert werden:

#### **Nachrichtenkonsument**

Eine Callback-Funktion für einen Nachrichtenkonsumenten wird aufgerufen, wenn eine Nachricht, die die angegebenen Auswahlkriterien erfüllt, an einer Objektkennung verfügbar ist.

Für jede Objektkennung kann nur eine Callback-Funktion registriert werden. Soll nur eine Warteschlange mit mehreren Auswahlkriterien gelesen werden, muss die Warteschlange mehrere Male geöffnet und für jede Kennung eine Konsumentenfunktion registriert werden.

#### **Event handler (Ereigniskennung)**

Der Ereignishandler wird bei Bedingungen aufgerufen, die sich auf die gesamte Callback-Umgebung auswirken.

Die Funktion wird bei Eintreten einer Ereignisbedingung aufgerufen, etwa wenn der Warteschlangenmanager oder die Verbindung beendet wird oder in den Quiescemodus wechselt.

Die Funktion wird nicht für Bedingungen aufgerufen, die für einen einzelnen Nachrichtenkonsumenten gelten, wie zum Beispiel MQRC\_GET\_INHIBITED; sie wird hingegen aufgerufen, wenn eine Callback-Funktion nicht normal beendet wird.

# **Syntax**

MQCB (*Hconn*, *Operation*, *CallbackDesc*, *Hobj*, *MsgDesc*, *GetMsgOpts*, *CompCode*, *Reason*)

# **Parameter**

### **Hconn**

Typ: MQHCONN - Eingabe

Diese Kennung steht für die Verbindung mit dem Warteschlangenmanager. Der Wert von *Hconn* wurde von einem früheren MQCONN- oder MQCONNX-Aufruf zurückgegeben.

In z/OS für CICS -Anwendungen können Sie den folgenden Sonderwert für *MQHC\_DEF\_HCONN* angeben, um die Verbindungskennung zu verwenden, die dieser Ausführungseinheit zugeordnet ist.

# **Operation**

Typ: MQLONG - Eingabe

Die Operation, die für den Callback verarbeitet wird, die für die angegebene Objektkennung definiert ist. Sie müssen eine der folgenden Optionen angeben. Um mehr als eine Option anzugeben, fügen Sie entweder die Werte zusammen (fügen Sie nicht die gleiche Konstante mehr als einmal hinzu) oder kombinieren Sie die Werte mit der bitweisen ODER-Operation (wenn die Programmiersprache Bit-Operationen unterstützt).

### **MQOP\_REGISTER**

Definiert die Callback-Funktion für die angegebene Objektkennung. Diese Operation legt fest, welche Funktion aufgerufen wird und welche Auswahlkriterien verwendet werden sollen.

Ist bereits eine Callback-Funktion für die Objektkennung definiert, wird die Definition ersetzt. Wird beim Ersetzen des Callback ein Fehler erkannt, wird die Registrierung der Funktion aufgehoben.

Wenn eine Callback-Funktion in derselben Callback-Funktion registriert wird, deren Registrierung zuvor aufgehoben wurde, wird dies als Austauschoperation behandelt; die ursprünglichen und endgültigen Aufrufe werden nicht getätigt.

Sie können MQOP\_REGISTER in Verbindung mit MQOP\_SUSPEND oder MQOP\_RESUME verwenden.

### **MQOP\_DEREGISTER**

Beendet die Verarbeitung von Nachrichten für die Objektkennung und entfernt die Kennung aus für einen Callback infrage kommenden Nachrichten.

Die Registrierung eines Callback wird automatisch aufgehoben, wenn die zugehörige Kennung geschlossen wird.

Wenn MQOP\_DEREGISTER aus einem Nutzer aufgerufen wird und für den Callback ein Anrufstopp definiert wurde, wird es bei der Rückgabe vom Nutzer aufgerufen.

Wird diese Operation für ein *Hobj* ohne registrierten Nutzer ausgegeben, gibt der Aufruf MQRC\_CALLBACK\_NOT\_REGISTERED zurück.

#### **MQOP\_SUSPEND**

Setzt die Verarbeitung von Nachrichten für die Objektkennung aus.

Wird diese Operation auf einen Ereignishandler angewendet, ruft er im ausgesetzten Zustand keine Ereignisse ab. Ereignisse, die in diesem Zustand nicht erfasst wurden, werden der Operation nicht bereitgestellt, wenn sie fortgesetzt wird.

Im ausgesetzten Zustand ruft die Konsumentenfunktion weiterhin Callbacks des Steuerungstyps ab.

### **MQOP\_RESUME**

Setzt die Verarbeitung von Nachrichten für die Objektkennung fort.

Wird diese Operation auf einen Ereignishandler angewendet, ruft er im ausgesetzten Zustand keine Ereignisse ab. Ereignisse, die in diesem Zustand nicht erfasst wurden, werden der Operation nicht bereitgestellt, wenn sie fortgesetzt wird.

#### **CallbackDesc**

Typ: MQCBD - Eingabe

Dies ist eine Struktur, die die Callback-Funktion identifiziert, die von der Anwendung registriert wird, sowie die für die Registrierung verwendeten Optionen.

Weitere Informationen zu dieser Struktur finden Sie unter [MQCBD.](#page-291-0)

Ein Callback-Deskriptor wird nur für die Option MQOP\_REGISTER benötigt. Wenn der Deskriptor nicht benötigt wird, kann die übergebene Parameteradresse null sein.

#### **Hobj**

Typ: MQHOBJ - Eingabe

Diese Kennung steht für den Zugriff, der für das Objekt eingerichtet wurde, von dem eine Nachricht verarbeitet werden soll. Dies ist eine Kennung, die von einem vorherigen [MQOPEN](#page-763-0) -oder [MQSUB](#page-822-0) -Aufruf (im Parameter **Hobj** ) zurückgegeben wurde.

*Hobj* wird für die Definition einer Routine für die Ereigniskennung (MQCBT\_EVENT\_HANDLER) nicht benötigt und sollte als MQHO\_NONE angegeben werden.

Wenn *Hobj* von einem MQOPEN-Aufruf zurückgemeldet wurde, muss die Option mit mindestens einer der folgenden Optionen geöffnet worden sein:

- MQOO\_INPUT\_SHARED
- MOOO\_INPUT\_EXCLUSIVE
- MQOO\_INPUT\_AS\_Q\_DEF
- MQOO\_BROWSE

### **MsgDesc**

Typ: MQMD - Eingabe

Diese Struktur beschreibt die Attribute der erforderlichen Nachricht und die der abgerufenen Nachricht.

Der Parameter **MsgDesc** definiert die vom Konsumenten benötigten Attribute der Nachricht sowie die Version des an den Nachrichtenkonsumenten übergebenen MQMD.

*MsgId*, *CorrelId*, *GroupId*, *MsgSeqNumber* und *Offset* in MQMD dienen zur Nachrichtenauswahl, abhängig von den im Parameter **GetMsgOpts** angegebenen Optionen.

*Encoding* und *CodedCharSetId* werden zur Nachrichtenkonvertierung verwendet, wenn Sie die Option MQGMO\_CONVERT angeben.

Details hierzu finden Sie im Abschnitt [MQMD](#page-433-0).

*MsgDesc* wird für MQOP\_REGISTER verwendet und wenn Sie andere Werte als die Standardwerte für irgendwelche Felder benötigen. *MsgDesc* wird für Ereigniskennungen nicht verwendet.

Wenn der Deskriptor nicht benötigt wird, kann die übergebene Parameteradresse null sein.

Sind mehrere Konsumenten bei derselben Warteschlange mit einander überschneidender Auswahl registriert, ist der für jede Nachricht ausgewählte Konsument nicht definiert.

#### *GetMsgOpts*

Typ: MQGMO - Eingabe

Der Parameter **GetMsgOpts** steuert, wie der Nachrichtenkonsument Nachrichten erhält. Alle Optio-nen dieses Parameters haben die in ["MQGMO – Nachrichtenabrufoptionen" auf Seite 375](#page-374-0) beschriebene Bedeutung, wenn sie in einem MQGET-Aufruf verwendet werden, außer:

### **MQGMO\_SET\_SIGNAL**

Diese Option ist nicht zulässig.

# **MQGMO\_BROWSE\_FIRST, MQGMO\_BROWSE\_NEXT, MQGMO\_MARK\_\***

Die Reihenfolge, in der Nachrichten beim Browsen an einen Konsumenten geliefert werden, wird durch Kombination dieser Optionen bestimmt. Wichtige Kombinationen sind:

# **MQGMO\_BROWSE\_FIRST**

Die erste Nachricht in der Warteschlange wird wiederholt an den Konsumenten übermittelt. Das ist praktisch, wenn der Konsument die Nachricht bei seinem Callback zerstört. Verwenden Sie diese Option mit Vorsicht.

# **MQGMO\_BROWSE\_NEXT**

Der Konsument erhält jede Nachricht aus der Warteschlange, von der aktuellen Cursorposition bis zum Ende der Warteschlange.

# **MQGMO\_BROWSE\_FIRST + MQGMO\_BROWSE\_NEXT**

Der Cursor wird an den Anfang der Warteschlange zurückgesetzt. Der Konsument erhält danach jede Nachricht, bis der Cursor das Ende der Warteschlange erreicht.

# **MQGMO\_BROWSE\_FIRST + MQGMO\_MARK\_\***

Beginnend am Anfang der Warteschlange erhält der Konsument die erste nicht markierte Nachricht in der Warteschlange, die danach für diesen Konsumenten markiert wird. Diese Kombination stellt sicher, dass der Konsument neue Nachrichten empfangen kann, die nach der aktuellen Cursorposition hinzugefügt werden.

# **MQGMO\_BROWSE\_NEXT + MQGMO\_MARK\_\***

Beginnend an der Cursorposition erhält der Konsument die nächste nicht markierte Nachricht in der Warteschlange, die danach für diesen Konsumenten markiert wird. Verwenden Sie diese Kombination mit Vorsicht, da Nachrichten hinter der aktuellen Cursorposition zur Warteschlange hinzugefügt werden können.

# **MQGMO\_BROWSE\_FIRST + MQGMO\_BROWSE\_NEXT + MQGMO\_MARK\_\***

Diese Kombination ist nicht zulässig. Wird sie verwendet, meldet der Aufruf MQRC\_OPTI-ONS\_ERROR zurück.

# **MQGMO\_NO\_WAIT, MQGMO\_WAIT und WaitInterval**

Diese Optionen steuern, wie der Verbraucher aufgerufen wird.

# **MQGMO\_NO\_WAIT**

Der Konsument wird niemals mit MQRC\_NO\_MSG\_AVAILABLE aufgerufen. Der Konsument wird nur bei Nachrichten und Ereignissen aufgerufen.

# **MQGMO\_WAIT mit WaitInterval Null**

Der Code MQRC\_NO\_MSG\_AVAILABLE wird an den Konsumenten übergeben, wenn keine Nachrichten vorhanden sind und entweder der Konsument gestartet wurde oder der Konsument seit dem letzten Ursachencode mindestens eine Nachricht erhalten hat.

Auf diese Weise wird verhindert, dass der Konsument in einer ausgelasteten Schleife eine Abfrage durchführt, wenn ein Warteintervall mit dem Wert null angegeben ist.

# **MQGMO\_WAIT und positives WaitInterval**

Der Konsument wird nach dem angegebenen Warteintervall mit dem Ursachencode MQRC\_NO\_MSG\_AVAILABLE aufgerufen. Dieser Aufruf wird unabhängig davon durchgeführt, ob dem Konsumenten Nachrichten übermittelt wurden. Auf diese Weise kann der Benutzer eine Heartbeat- oder Stapelverarbeitung durchführen.

# **MQGMO\_WAIT und WaitInterval von MQWI\_UNLIMITED**

Gibt eine unendliche Wartezeit an, bis MQRC\_NO\_MSG\_AVAILABLE zurückgemeldet wird. Der Konsument wird niemals mit MQRC\_NO\_MSG\_AVAILABLE aufgerufen.

*GetMsgOpts* wird nur für MQOP\_REGISTER verwendet und wenn Sie andere Werte als die Standardwerte für Felder benötigen. *GetMsgOpts* wird für Ereigniskennungen nicht verwendet.

Wenn die *GetMsgOpts* nicht erforderlich sind, kann die übergebene Parameteradresse null sein. Dieser Parameter hat dieselbe Wirkung wie die Angabe von MQGMO\_DEFAULT zusammen mit MQGMO\_FAIL\_IF\_QUIESCING.

Wenn die Kennung einer Nachrichteneigenschaft in der MQGMO-Struktur angegeben wird, wird in der MQGMO-Struktur eine Kopie angefertigt, die in den Callback an den Konsumenten übergeben wird. Bei Rückgabe vom MQCB-Aufruf kann die Anwendung die Kennung der Nachrichteneigenschaft löschen.

### **CompCode**

Typ: MQLONG - Ausgabe

Der Beendigungscode; dies ist einer der folgenden Codes:

#### **MQCC\_OK**

Erfolgreiche Fertigstellung.

# **MQCC\_WARNING**

Warnung (teilweise Ausführung)

### **MQCC\_FAILED**

Aufruf fehlgeschlagen.

#### **Ursache**

Typ: MQLONG - Ausgabe

Die Ursachencodes in der folgenden Liste sind diejenigen Codes, die der Warteschlangenmanager für den Parameter **Reason** zurückgeben kann.

Wenn *CompCode* auf MQCC\_OK gesetzt ist:

#### **MQRC\_NONE**

(0, X'000') Keine Ursache zurückzumelden

Wenn *CompCode* auf MQCC\_FAILED gesetzt ist:

### **MQRC\_ADAPTER\_NOT\_AVAILABLE**

(2204, X'89C') Adapter nicht verfügbar.

# **MQRC\_ADAPTER\_CONV\_LOAD\_ERROR**

(2133, X'855') Servicemodule für Datenkonvertierung können nicht geladen werden.

# **MQRC\_ADAPTER\_SERV\_LOAD\_ERROR**

(2130, X'852') Adapterservicemodul kann nicht geladen werden.

#### **MQRC\_API\_EXIT\_ERROR**

(2374, X'946') API-Exit fehlgeschlagen.

### **MQRC\_API\_EXIT\_LOAD\_ERROR**

(2183, X'887') API-Exit kann nicht geladen werden.

#### **MQRC\_ASID\_MISMATCH**

(2157, X'86D') Unterschiedliche IDs für Primär- und Ausgangsadressraum.

#### **MQRC\_BUFFER\_LENGTH\_ERROR**

(2005, X'7D5') Parameter für Puffergröße ist nicht gültig.

#### **MQRC\_CALL\_IN\_PROGRESS**

(2219, X'8AB') MQI-Aufruf wurde vor Beendigung des vorherigen Aufrufs eingegeben.

#### **MQRC\_CALLBACK\_LINK\_ERROR**

(2487, X'9B7') Falsches Rückruftypfeld.

# **MQRC\_CALLBACK\_NOT\_REGISTERED**

(2448, X'990') Aufhebung der Registrierung, Aussetzen oder Fortsetzen nicht möglich, weil kein Rückruf registriert wurde.

### **MQRC\_CALLBACK\_ROUTINE\_ERROR**

(2486, X'9B6') Es muss entweder *CallbackFunction* oder *CallbackName* angegeben werden, aber nicht beides.

### **MQRC\_CALLBACK\_TYPE\_ERROR**

(2483, X'9B3') Falsches Rückruftypfeld.

# **MQRC\_CBD\_OPTIONS\_ERROR**

(2484, X'9B4') Falsches Feld für MQCBD-Optionen.

### **MQRC\_CICS\_WAIT\_FAILED**

(2140, X'85C') Warteanforderung von CICS abgelehnt.

### **MQRC\_CONNECTION\_BROKEN**

(2009, X'7D9') Verbindung mit Warteschlangenmanager verloren

#### **MQRC\_CONNECTION\_NOT\_AUTHORIZED**

(2217, X'8A9') Keine Verbindungsberechtigung

## **MQRC\_CONNECTION\_QUIESCING**

(2202, X'89A') Verbindung wird in Quiescemodus versetzt.

# **MQRC\_CONNECTION\_STOPPING**

(2203, X'89B') Verbindung wird beendet.

#### **MQRC\_CORREL\_ID\_ERROR**

(2207, X'89F') Fehler bei Korrelations-ID.

#### **MQRC\_DATA\_LENGTH\_ERROR**

(2010, X'7DA') Parameter Datenlänge ungültig.

#### **MQRC\_ENVIRONMENT\_ERROR**

(2012, X'7DC') Aufruf in Umgebung nicht gültig.

#### **MQRC\_FUNCTION\_NOT\_SUPPORTED**

(2298, X'8FA') Die angeforderte Funktion ist in der aktuellen Umgebung nicht verfügbar.

#### **MQRC\_GET\_INHIBITED**

(2016, X'7E0') wird für die Warteschlange unterdrückt.

## **MQRC\_GLOBAL\_UOW\_CONFLICT**

(2351, X'92F') Konflikt mit globaler Arbeitseinheit.

#### **MQRC\_GMO\_ERROR**

(2186, X'88A') Optionsstruktur zum Nachrichtenabruf ungültig.

#### **MQRC\_HANDLE\_IN\_USE\_FOR\_UOW**

(2353, X'931') Kennung für globale Arbeitseinheit belegt.

### **MQRC\_HCONN\_ERROR**

(2018, X'7E2') Verbindungskennung ungültig

#### **MQRC\_HOBJ\_ERROR**

(2019, X'7E3') Objektkennung ungültig.

#### **MQRC\_INCONSISTENT\_BROWSE**

(2259, X'8D3') Spezifikation zum Durchsuchen inkonsistent.

#### **MQRC\_INCONSISTENT\_UOW**

(2245, X'8C5') Spezifikation für Arbeitseinheit inkonsistent.

#### **MQRC\_INVALID\_MSG\_UNDER\_CURSOR**

(2246, X'8C6') Nachricht unter Cursor nicht gültig für Abruf

#### **MQRC\_LOCAL\_UOW\_CONFLICT**

(2352, X'930') Globale Arbeitseinheit im Konflikt mit lokaler Arbeitseinheit.

## **MQRC\_MATCH\_OPTIONS\_ERROR**

(2247, X'8C7') Abgleichoptionen ungültig

#### **MQRC\_MAX\_MSG\_LENGTH\_ERROR**

(2485, X'9B4') Feld *MaxMsgLength* falsch.

# **MQRC\_MD\_ERROR**

(2026, X'7EA') Nachrichtendeskriptor ungültig

#### **MQRC\_MODULE\_ENTRY\_NOT\_FOUND**

(2497, X'9C1') Der Funktionseingangspunkt konnte im Modul nicht gefunden werden.

### **MQRC\_MODULE\_INVALID**

(2496, X'9C0') Modul gefunden, jedoch ist der Typ falsch; weder 32 Bit noch 64 Bit, noch eine gültige Dynamic Link Library.

# **MQRC\_MODULE\_NOT\_FOUND**

(2495, X'9BF') Modul im Suchpfad nicht gefunden oder keine Berechtigung zum Laden.

### **MQRC\_MSG\_SEQ\_NUMBER\_ERROR**

(2250, X'8CA') Nachrichtenfolgenummer ungültig

## **MQRC\_MSG\_TOKEN\_ERROR**

(2331, X'91B') Verwendung des Nachrichtentokens ungültig.

### **MQRC\_NO\_MSG\_AVAILABLE**

(2033, X'7F1') Keine Nachricht verfügbar.

## **MQRC\_NO\_MSG\_UNDER\_CURSOR**

(2034, X'7F2') Anzeigecursor nicht auf Nachricht positioniert.

### **MQRC\_NOT\_OPEN\_FOR\_BROWSE**

(2036, X'7F4') Warteschlange nicht für Anzeige geöffnet

#### **MQRC\_NOT\_OPEN\_FOR\_INPUT**

(2037, X'7F5') Warteschlange nicht zur Eingabe geöffnet.

#### **MQRC\_OBJECT\_CHANGED**

(2041, X'7F9') Objektdefinition wurde nach dem Öffnen geändert.

#### **MQRC\_OBJECT\_DAMAGED**

(2101, X'835') Objekt beschädigt

# **MQRC\_OPERATION\_ERROR**

(2206, X'89E') Operationscode für API-Aufruf falsch.

### **MQRC\_OPTIONS\_ERROR**

(2046, X'7FE') Optionen ungültig oder nicht konsistent.

# **MQRC\_PAGESET\_ERROR**

(2193, X'891') Fehler bei Zugriff auf Seitengruppendatensatz.

# **MQRC\_Q\_DELETED**

(2052, X'804') Warteschlange wurde gelöscht.

## **MQRC\_Q\_INDEX\_TYPE\_ERROR**

(2394, X'95A') Warteschlange hat falschen Indextyp

#### **MQRC\_Q\_MGR\_NAME\_ERROR**

(2058, X'80A') Name des Warteschlangenmanagers ungültig oder unbekannt.

### **MQRC\_Q\_MGR\_NOT\_AVAILABLE**

(2059, X'80B') Warteschlangenmanager nicht für Verbindung verfügbar.

#### **MQRC\_Q\_MGR\_QUIESCING**

(2161, X'871') Warteschlangenmanager wird in Quiescemodus versetzt.

### **MQRC\_Q\_MGR\_STOPPING**

(2162, X'872') Warteschlangenmanager wird beendet

#### **MQRC\_RESOURCE\_PROBLEM**

(2102, X'836') Nicht genug Systemressourcen verfügbar

#### **MQRC\_SIGNAL\_OUTSTANDING**

(2069, X'815') Signal für diese Kennung ausstehend.

# **MQRC\_STORAGE\_NOT\_AVAILABLE**

(2071, X'817') Nicht genug Speicher verfügbar

## **MQRC\_SUPPRESSED\_BY\_EXIT**

(2109, X'83D') Aufruf wurde vom Exitprogramm unterdrückt.

## **MQRC\_SYNCPOINT\_LIMIT\_REACHED**

(2024, X'7E8') In der aktuellen Arbeitseinheit können keine weiteren Nachrichten verarbeitet werden.

# **MQRC\_SYNCPOINT\_NOT\_AVAILABLE**

(2072, X'818') Unterstützung für Synchronisationspunkt nicht verfügbar.

## **MQRC\_UNEXPECTED\_ERROR**

(2195, X'893') Unerwarteter Fehler aufgetreten

## **MQRC\_UOW\_ENLISTMENT\_ERROR**

(2354, X'932') Eintragung in globale Arbeitseinheit fehlgeschlagen.

## **MQRC\_UOW\_MIX\_NOT\_SUPPORTED**

(2355, X'933') Mischung von Aufrufen für Arbeitseinheiten wird nicht unterstützt.

## **MQRC\_UOW\_NOT\_AVAILABLE**

(2255, X'8CF') Arbeitseinheit nicht zur Verwendung durch den Warteschlangenmanager verfügbar.

## **MQRC\_WAIT\_INTERVAL\_ERROR**

(2090, X'82A') Warteintervall in MQGMO ungültig

### **MQRC\_WRONG\_GMO\_VERSION**

(2256, X'8D0') Falsche MQGMO-Version bereitgestellt.

### **MQRC\_WRONG\_MD\_VERSION**

(2257, X'8D1') Falsche MQMD-Version bereitgestellt.

Ausführliche Informationen zu diesen Codes finden Sie unter Nachrichten und Ursachencodes.

# **Hinweise zur Verwendung**

- 1. Mit MQCB wird die für jede Nachricht in der Warteschlange aufzurufende Aktion unter Berücksichtigung der angegebenen Kriterien definiert. Bei der Verarbeitung der Aktion wird entweder die Nachricht aus der Warteschlange entfernt und zum vorgegebenen Nachrichtenkonsumenten übermittelt oder es wird ein Nachrichtentoken zum Abrufen der Nachricht bereitgestellt.
- 2. Mit MQCB können Callback-Routinen definiert werden, bevor die Verarbeitung mit MQCTL gestartet wird, oder die Option kann innerhalb einer Callback-Routine eingesetzt werden.
- 3. Um MQCB außerhalb einer Callback-Routine zu verwenden, müssen Sie zunächst über MQCTL die Nachrichtenverarbeitung aussetzen und anschließend fortsetzen.
- 4. MQCB wird im IMS-Adapter nicht unterstützt.

# **Nachrichtenkonsumenten-Callbacksequenz**

Sie können einen Konsumenten so konfigurieren, dass ein Callback an wichtigen Punkten im Lebenszyklus des Konsumenten aufgerufen wird. Beispiel:

- erste Registrierung des Konsumenten
- Herstellung der Verbindung
- Unterbrechung der Verbindung
- Aufheben der Registrierung des Konsumenten, entweder explizit oder implizit durch ein MQCLOSE

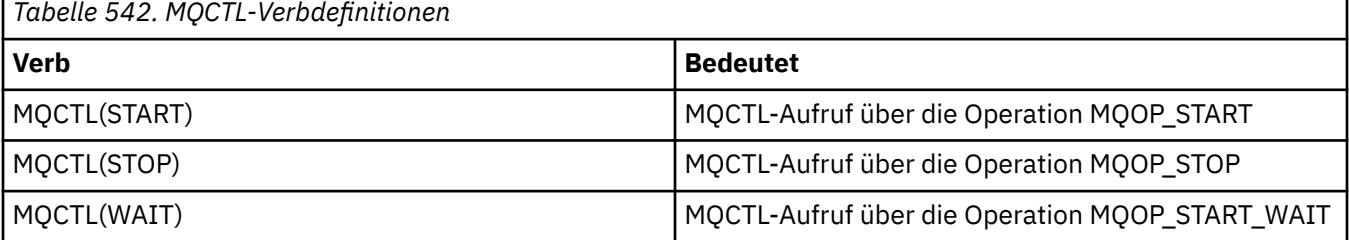

So kann der Konsument den Status beibehalten, der ihm zugeordnet wurde. Wird ein Callback von einer Anwendung angefordert, gelten folgende Regeln für den Konsumentenaufruf:

#### **REGISTER**

Ist immer der erste Aufruftyp des Callbacks.

Wird immer für denselben Thread aufgerufen wie der Aufruf MQCB(REGISTER).

# **START**

Wird immer synchron mit dem Verb MQCTL(START) aufgerufen.

• Alle START-Callbacks werden ausgeführt, bevor das Verb MQCTL(START) zurückgegeben wird.

Befindet sich im gleichen Thread wie die Nachrichtenübermittlung, wenn THREAD\_AFFINITY angefordert wird.

Der Aufruf mit Start ist nicht garantiert, wenn beispielsweise ein vorheriger Callback MQCTL(STOP) während des MQCTL(START) ausgibt.

# **STOPP**

Nachrichten oder Ereignisse werden nach diesem Aufruf erst wieder übermittelt, nachdem die Verbindung wiederhergestellt wurde.

Ein STOP ist garantiert, wenn die Anwendung zuvor für START oder für eine Nachricht oder ein Ereignis aufgerufen wurde.

# **DEREGISTER**

Ist immer der letzte Aufruftyp des Callbacks.

Stellen Sie sicher, dass Ihre Anwendung in den START- und STOP-Callbacks eine Thread-basierte Initialisierung und Bereinigung durchführt. Eine nicht Thread-basierte Initialisierung und Bereinigung können Sie mit den Callbacks REGISTER und DEREGISTER ausführen.

Stellen Sie keine Vermutungen über die Lebensdauer und Verfügbarkeit des Threads an, außer den angegebenen. Verlassen Sie sich z. B. nicht darauf, dass ein Thread über den letzten Aufruf DEREGISTER hinaus aktiv bleibt. Ebenso dürfen Sie, wenn Sie THREAD\_AFFINITY nicht verwenden möchten, nicht davon ausgehen, dass der Thread bei jedem Starten der Verbindung existiert.

Wenn Ihre Anwendung bestimmte Anforderungen an die Eigenschaften von Threads stellt, kann sie immer einen entsprechenden Thread erstellen. Verwenden Sie dann MQCTL(WAIT). Hierdurch wird der Thread zur asynchronen Nachrichtenbereitstellung an IBM MQ "gespendet".

# **Verwendung der Nachrichtenkonsumentenverbindung**

Sie können einen Konsumenten so konfigurieren, dass ein Callback an wichtigen Punkten im Lebenszyklus des Konsumenten aufgerufen wird. Beispiel:

- erste Registrierung des Konsumenten
- Herstellung der Verbindung

*Tabelle 543. MQCTL-Verbdefinitionen*

- Unterbrechung der Verbindung
- Aufheben der Registrierung des Konsumenten, entweder explizit oder implizit durch ein MQCLOSE

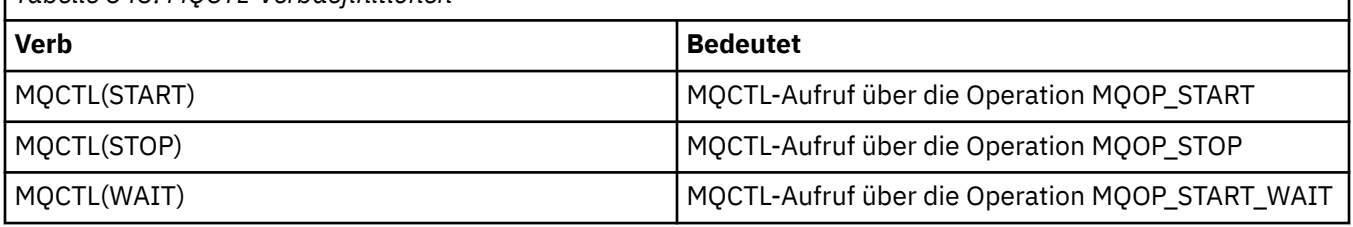

So kann der Konsument den Status beibehalten, der ihm zugeordnet wurde. Wird ein Callback von einer Anwendung angefordert, gelten folgende Regeln für den Konsumentenaufruf:

# **REGISTER**

Ist immer der erste Aufruftyp des Callbacks.

Wird immer für denselben Thread aufgerufen wie der Aufruf MQCB(REGISTER).

# **START**

Wird immer synchron mit dem Verb MQCTL(START) aufgerufen.

• Alle START-Callbacks werden ausgeführt, bevor das Verb MQCTL(START) zurückgegeben wird.

Befindet sich im gleichen Thread wie die Nachrichtenübermittlung, wenn THREAD\_AFFINITY angefordert wird.

Der Aufruf mit Start ist nicht garantiert, wenn beispielsweise ein vorheriger Callback MQCTL(STOP) während des MQCTL(START) ausgibt.

#### **STOPP**

Nachrichten oder Ereignisse werden nach diesem Aufruf erst wieder übermittelt, nachdem die Verbindung wiederhergestellt wurde.

Ein STOP ist garantiert, wenn die Anwendung zuvor für START oder für eine Nachricht oder ein Ereignis aufgerufen wurde.

#### **DEREGISTER**

Ist immer der letzte Aufruftyp des Callbacks.

Stellen Sie sicher, dass Ihre Anwendung in den START- und STOP-Callbacks eine Thread-basierte Initialisierung und Bereinigung durchführt. Eine nicht Thread-basierte Initialisierung und Bereinigung können Sie mit den Callbacks REGISTER und DEREGISTER ausführen.

Stellen Sie keine Vermutungen über die Lebensdauer und Verfügbarkeit des Threads an, außer den angegebenen. Verlassen Sie sich z. B. nicht darauf, dass ein Thread über den letzten Aufruf DEREGISTER hinaus aktiv bleibt. Ebenso dürfen Sie, wenn Sie THREAD\_AFFINITY nicht verwenden möchten, nicht davon ausgehen, dass der Thread bei jedem Starten der Verbindung existiert.

Wenn Ihre Anwendung bestimmte Anforderungen an die Eigenschaften von Threads stellt, kann sie immer einen entsprechenden Thread erstellen. Verwenden Sie dann MQCTL(WAIT). Hierdurch wird der Thread zur asynchronen Nachrichtenbereitstellung an IBM MQ "gespendet".

# **C-Aufruf**

MQCB (Hconn, Operation, CallbackDesc, Hobj, MsgDesc, GetMsgOpts, &CompCode, &Reason);

Deklarieren Sie die Parameter wie folgt:

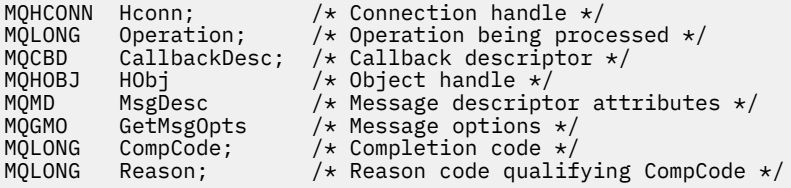

# **Aufruf in COBOL**

CALL 'MQCB' USING HCONN, OPERATION, CBDESC, HOBJ, MSGDESC, GETMSGOPTS, COMPCODE, REASON.

Deklarieren Sie die Parameter wie folgt:

```
** Connection handle
            PIC S9(9) BINARY.
** Operation
 01 OPERATION PIC S9(9) BINARY.
** Callback Descriptior
01 CBDESC.
COPY CMQCBDV.<br>01 HOBJ PIC S
             PIC S9(9) BINARY.** Message Descriptior
01 MSGDESC
     COPY CMQMDV.
```

```
** Get Message Options
01 GETMSGOPTS
     COPY CMQGMOV.
```
- \*\* Completion code
- 01 COMPCODE PIC S9(9) BINARY.
- \*\* Reason code qualifying COMPCODE
- 01 REASON PIC S9(9) BINARY.

# **Aufruf in PL/I**

```
call MQCB(Hconn, Operation, CallbackDesc, Hobj, MsgDesc, GetMsgOpts,
           CompCode, Reason)
```
Deklarieren Sie die Parameter wie folgt:

```
dcl Hconn fixed bin(31); /* Connection handle */
dcl Operation fixed bin(31); /* Operation */
dcl CallbackDesc like MQCBD; /* Callback Descriptor */
dcl Hobj fixed bin(31); /* Object Handle */
dcl MsgDesc like MQMD; /* Message Descriptor */
dcl GetMsgOpts like MQGMO; /* Get Message Options */
dcl CompCode fixed bin(31); /* Completion code */
dcl Reason fixed bin(31); /* Reason code qualifying CompCode */
```
# **MQCB\_FUNCTION - Callback-Funktion**

Der Funktionsaufruf MQCB\_FUNCTION ist die Callback-Funktion für die Ereignisverarbeitung und Verarbeitung von asynchronen Nachrichten.

Die Aufrufdefinition MQCB\_FUNCTION wird lediglich zur Beschreibung der an die Callback-Funktion übergebenen Parameter bereitgestellt. Der Warteschlangenmanager stellt keinen Einstiegspunkt namens MQCB\_FUNCTION bereit.

Die Spezifikation der eigentlichen aufzurufenden Funktion ist eine Eingabe für den [MQCB](#page-665-0)-Aufruf, die über die [MQCBD-](#page-291-0)Struktur übergeben wird.

# **Syntax**

MQCB\_FUNCTION (*Hconn*, *MsgDesc*, *GetMsgOpts*, *Buffer*, *Context*)

# **Parameter**

# **Hconn**

Typ: MQHCONN - Eingabe

Diese Kennung steht für die Verbindung mit dem Warteschlangenmanager. Der Wert von *Hconn* wurde von einem früheren MQCONN- oder MQCONNX-Aufruf zurückgegeben. Unter z/OS kann für CICS-Anwendungen der MQCONN-Aufruf übergangen und folgender Wert für Hconn angegeben werden:

# **MQHC\_DEF\_CONN**

Standardverbindungskennung

# **MsgDesc**

Typ: MQMD - Eingabe

Diese Struktur beschreibt die Attribute der abgerufenen Nachricht.

Weitere Informationen finden Sie im Artikel ["MQMD - Nachrichtendeskriptor" auf Seite 434](#page-433-0).

Die übergebene MQMD-Version ist dieselbe Version, die im MQCB-Aufruf übergeben wurde, mit dem die Konsumentenfunktion definiert wurde.

Die Adresse des MQMD wird als Nullzeichen übergeben, wenn MQGMO Version 4 verwendet wurde, um anzufordern, dass anstelle eines MQMD eine Nachrichtenkennung zurückgemeldet werden soll.

Dies ist ein Eingabefeld für die Nachrichtenkonsumentenfunktion; sie ist für eine Ereignishandler-Funktion ohne Relevanz.

#### **GetMsgOpts**

Typ: MQGMO - Eingabe

Optionen für die Steuerung der Aktionen des Nachrichtenkonsumenten. Dieser Parameter enthält außerdem zusätzliche Informationen über die zurückgemeldete Nachricht.

Details siehe [MQGMO](#page-374-0).

Die übergebene MQGMO-Version ist die aktuellste unterstützte Version.

Dies ist ein Eingabefeld für die Nachrichtenkonsumentenfunktion; sie ist für eine Ereignishandler-Funktion ohne Relevanz.

#### **Puffer**

Typ: MQBYTExBufferLength - Eingabe

Dieser Bereich enthält die Nachrichtendaten.

Wenn für diesen Aufruf keine Nachricht verfügbar ist oder wenn die Nachricht keine Nachrichtendaten enthält, wird die Adresse des *Buffer* als Nullen übergeben.

Dies ist ein Eingabefeld für die Nachrichtenkonsumentenfunktion; sie ist für eine Ereignishandler-Funktion ohne Relevanz.

#### **Context**

Typ: MQCBC - Ein-/Ausgabe

Diese Struktur stellt Kontextinformationen für die Callback-Funktionen bereit. Weitere Informationen finden Sie im Artikel ["MQCBC – Callback-Kontext" auf Seite 284](#page-283-0).

# **Hinweise zur Verwendung**

- 1. Denken Sie daran, dass Ihre Callback-Routinen Services verwenden, die den Thread verzögern oder blockieren könnten; zum Beispiel könnte MQGET mit "wait" das Versenden anderer Callbacks verzögern.
- 2. Es wird nicht automatisch eine separate Arbeitseinheit für jeden Aufruf einer Callback-Routine eingerichtet, also können Routinen entweder einen Commit aufrufen oder ein Commit verzögern, bis ein logischer Arbeitsstapel verarbeitet wurde. Wenn der Arbeitsstapel festgeschrieben wird, werden die Nachrichten für alle Callback-Funktionen festgeschrieben, die seit dem letzten Synchronisationspunkt aufgerufen wurden.
- 3. Programme, die von CICS LINK oder CICS START aufgerufen werden, rufen Parameter mithilfe von CICS-Services über benannte Objekte ab, die als Kanalcontainer bezeichnet werden. Die Containernamen sind mit den Parameternamen identisch. Weitere Informationen finden Sie in der Dokumentation zu CICS.
- 4. Callback-Routinen können einen MQDISC-Aufruf ausgeben, aber nicht für ihre eigene Verbindung. Wenn zum Beispiel eine Callback-Routine eine Verbindung hergestellt hat, kann sie diese auch wieder trennen.
- 5. Eine Callback-Routine sollte grundsätzlich nicht jedes Mal von demselben Thread aufgerufen werden müssen. Falls erforderlich, verwenden Sie MQCTLO\_THREAD\_AFFINITY, nachdem die Verbindung hergestellt wurde.
- 6. Wenn eine Callback-Routine einen Ursachencode ungleich null erhält, muss sie angemessene Maßnahmen ergreifen.
- 7. MQCB\_FUNCTION wird innerhalb des IMS-Adapters nicht unterstützt.

# <span id="page-677-0"></span>**MQCLOSE - Objekt schließen**

Der MQCLOSE-Aufruf gibt den Zugriff auf ein Objekt frei und ist die Umkehrfunktion der Aufrufe MQOPEN und MQSUB.

# **Syntax**

MQCLOSE (*Hconn*, *Hobj*, *Options*, *CompCode*, *Reason*)

# **Parameter**

# **Hconn**

Typ: MQHCONN - Eingabe

Diese Kennung steht für die Verbindung mit dem Warteschlangenmanager. Der Wert von *Hconn* wurde von einem früheren MQCONN- oder MQCONNX-Aufruf zurückgegeben.

Unter z/OS for CICS -Anwendungen können Sie den MQCONN-Aufruf übergehen und den folgenden Wert für *Hconn* angeben:

# **MQHC\_DEF\_HCONN**

Standardverbindungskennung

# **Hobj**

Typ: MQHOBJ - Ein-/Ausgabe

Diese Kennung steht für das Objekt, das geschlossen wird. Dabei kann es sich um das Objekt eines beliebigen Typs handeln. Der Wert von *Hobj* wurde von einem vorherigen MQOPEN-Aufruf zurückgegeben.

Bei erfolgreicher Beendigung des Aufrufs setzt der Warteschlangenmanager diesen Parameter auf einen Wert, der keine gültige Kennung für die Umgebung darstellt. Dieser Wert lautet:

# **MQHO\_UNUSABLE\_HOBJ**

Unbrauchbare Objektkennung

Unter z/OS ist *Hobj* auf einen nicht definierten Wert gesetzt.

# **Optionen**

Typ: MQLONG - Eingabe

Dieser Parameter steuert, wie das Objekt geschlossen wird.

Nur permanente dynamische Warteschlangen und Subskriptionen können auf mehrere Arten geschlossen werden, weil sie entweder beibehalten oder gelöscht werden müssen. Dabei handelt es sich um Warteschlangen mit dem Attribut **DefinitionType**, das den Wert MQQDT\_PERMA-NENT\_DYNAMIC hat (siehe Beschreibung des Attributs **DefinitionType** im Abschnitt ["Attribute](#page-872-0) [für Warteschlangen" auf Seite 873](#page-872-0)). Dieser Abschnitt enthält eine Zusammenfassung der Optionen für das Schließen von Objekten.

Permanente Subskriptionen können entweder beibehalten oder entfernt werden; diese Subskriptionen werden mit dem MQSUB-Aufruf und der Option MQSO\_DURABLE erstellt.

Beim Schließen der Kennung für ein verwaltetes Ziel (d. h., der Parameter **Hobj** wurde in einem MQSUB-Aufruf mit der Option MQSO\_MANAGED zurückgegeben) bereinigt der Warteschlangenmanager alle nicht abgerufenen Veröffentlichungen, wenn auch die zugehörige Subskription entfernt wurde. Die Subskription wird mit der Option MQCO\_REMOVE\_SUB für den Parameter **Hsub**, der in einem MQSUB-Aufruf zurückgegeben wird, entfernt. Beachten Sie, dass MQCO\_REMOVE\_SUB das Standardverhalten von MQCLOSE für eine nicht permanente Subskription darstellt.

Wenn Sie eine Kennung für ein nicht verwaltetes Ziel schließen, müssen Sie selbst die Warteschlange bereinigen, an die Veröffentlichungen gesendet werden. Schließen Sie die Subskription zunächst über MQCO\_REMOVE\_SUB und verarbeiten Sie anschließend alle Nachrichten, bis die Warteschlange leer ist.

Sie können nur eine der folgenden Optionen angeben:

**Optionen für dynamische Warteschlangen:** Diese Optionen steuern, wie permanente dynamische Warteschlangen geschlossen werden.

# **MQCO\_DELETE**

Die Warteschlange wird gelöscht, wenn eine der folgenden Bedingungen zutrifft:

- Es handelt sich um eine permanente dynamische Warteschlange, erstellt mit einem vorherigen MQOPEN-Aufruf, es befinden sich keine Nachrichten in der Warteschlange und es stehen keine GET- oder PUT-Anforderungen für die Warteschlange an (weder für die aktuelle Aufgabe noch für irgendeine andere Aufgabe).
- Es handelt sich um eine temporäre dynamische Warteschlange, die von dem MQOPEN-Aufruf erstellt wurde, der *Hobj* zurückgegeben hat. In diesem Fall werden alle Nachrichten in der Warteschlange gelöscht.

In allen anderen Fällen, auch wenn der Parameter *Hobj* mit einem MQSUB-Aufruf zurückgegeben wurde, schlägt der Aufruf mit Ursachencode MQRC\_OPTION\_NOT\_VALID\_FOR\_TYPE fehl und das Objekt wird nicht gelöscht.

Unter z/OS wird die Warteschlange physisch gelöscht, wenn es sich um eine dynamische Warteschlange handelt, die logisch gelöscht wurde, und dies die letzte Kennung für die Warteschlange ist. Weitere Informationen finden Sie im Abschnitt ["Hinweise zur Verwendung" auf Seite 684.](#page-683-0)

# **MQCO\_DELETE\_PURGE**

Die Warteschlange und alle darin enthaltenen Nachrichten werden gelöscht, wenn eine der folgenden Bedingungen zutrifft:

- Es handelt sich um eine permanente dynamische Warteschlange, erstellt mit einem vorherigen MQOPEN-Aufruf, und es stehen keine GET- oder PUT-Anforderungen für die Warteschlange an (weder für die aktuelle Aufgabe noch für irgendeine andere Aufgabe).
- Es handelt sich um eine temporäre dynamische Warteschlange, die von dem MQOPEN-Aufruf erstellt wurde, der *Hobj* zurückgegeben hat.

In allen anderen Fällen, auch wenn der Parameter *Hobj* mit einem MQSUB-Aufruf zurückgegeben wurde, schlägt der Aufruf mit Ursachencode MQRC\_OPTION\_NOT\_VALID\_FOR\_TYPE fehl und das Objekt wird nicht gelöscht.

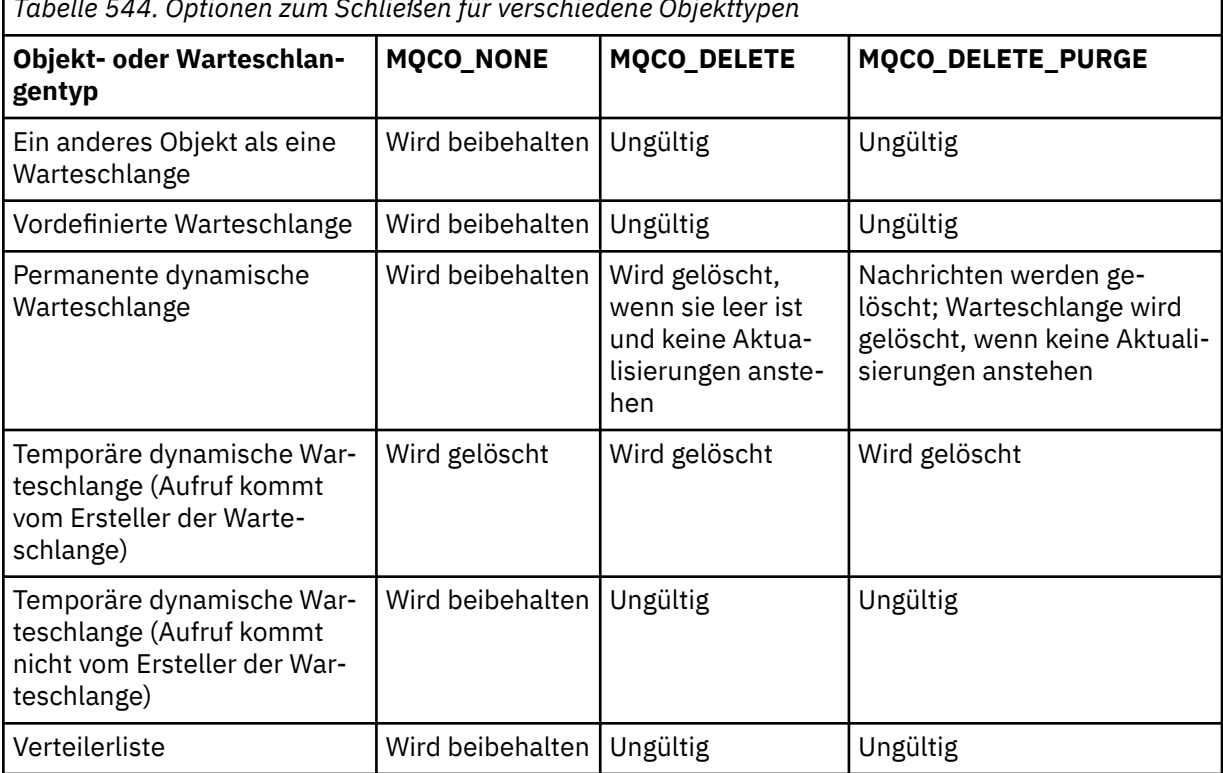

*Tabelle 544. Optionen zum Schließen für verschiedene Objekttypen*

*Tabelle 544. Optionen zum Schließen für verschiedene Objekttypen (Forts.)*

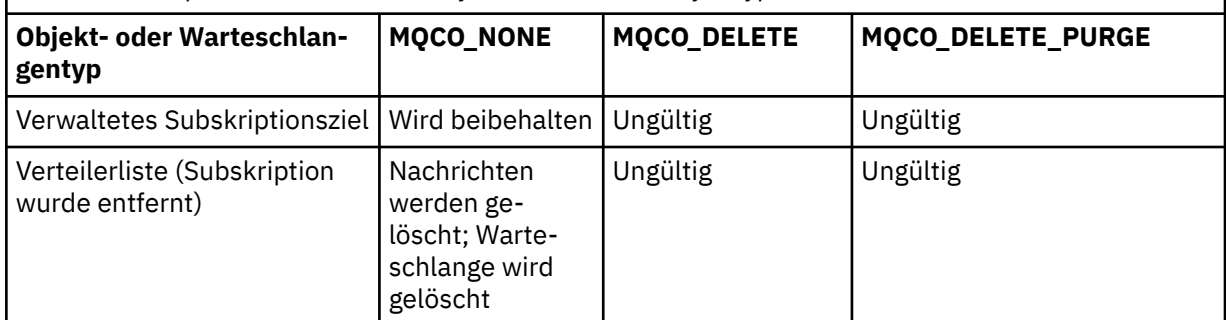

**Optionen zum Schließen von Subskriptionen:** Diese Optionen steuern, ob permanente Subskriptionen entfernt werden, wenn die Kennung geschlossen wird, und ob Veröffentlichungen, die noch darauf warten, von der Anwendung gelesen zu werden, bereinigt werden. Diese Optionen sind nur für die Verwendung mit einer Objektkennung gültig, die mit dem Parameter **Hsub** eines MQSUB-Aufrufs zurückgegeben wird.

# **MQCO\_KEEP\_SUB**

Die Kennung für die Subskription wird geschlossen, aber die eingerichtete Subskription wird beibehalten. Es werden weiter Veröffentlichungen an das in der Subskription angegebene Ziel gesendet. Diese Option ist nur gültig, wenn die Subskription mit der Option MQSO\_DURABLE eingerichtet wurde.

MQCO\_KEEP\_SUB ist der Standardwert, wenn es sich um eine permanente Subskription handelt.

# **MQCO\_REMOVE\_SUB**

Die Subskription wird entfernt und die Kennung für die Subskription geschlossen.

Der Parameter **Hobj** des Aufrufs MQSUB wird durch das Schließen des Parameters **Hsub** nicht ungültig gemacht und kann weiter für MQGET oder MQCB verwendet werden, um die übrigen Veröffentlichungen zu empfangen. Wenn der Parameter **Hobj** des Aufrufs MQSUB ebenfalls geschlossen wird und es sich um ein verwaltetes Ziel handelte, werden alle nicht abgerufenen Veröffentlichungen gelöscht.

MOCO\_REMOVE\_SUB ist der Standardwert, wenn es sich um eine nicht permanente Subskription handelt.

Eine erfolgreiche Ausführung des Befehls MQCO\_REMOVE\_SUB bedeutet nicht, dass die Aktion abgeschlossen wurde. Zur Überprüfung, ob dieser Aufruf abgeschlossen wurde, müssen Sie den im Abschnitt Abschluss asynchroner Befehle für verteilte Netze überprüfen beschriebenen Schritt DELETE SUB ausführen.

Die folgenden Tabellen enthalten eine Zusammenfassung der Optionen zum Schließen von Subskriptionen.

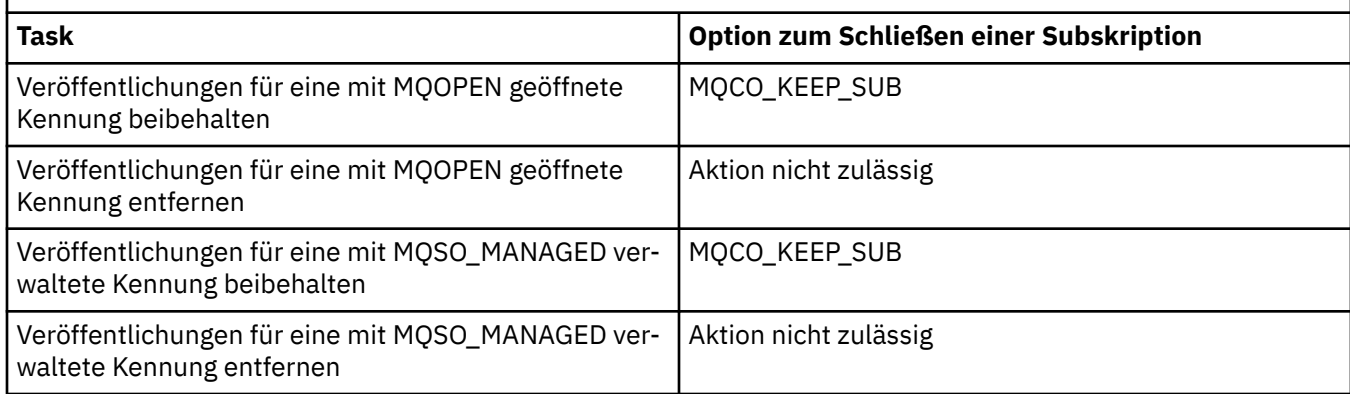

*Tabelle 545. Optionen zum Schließen der Kennung einer permanenten Subskription, bei der die Subskription beibehalten wird*

Verwenden Sie die folgenden Optionen zum Schließen von Subskriptionen, um eine Subskription zu beenden, indem Sie entweder die Kennung einer permanenten Subskription schließen und die zugehörige Subskription aufheben oder indem Sie die Kennung einer nicht permanenten Subskription schließen:

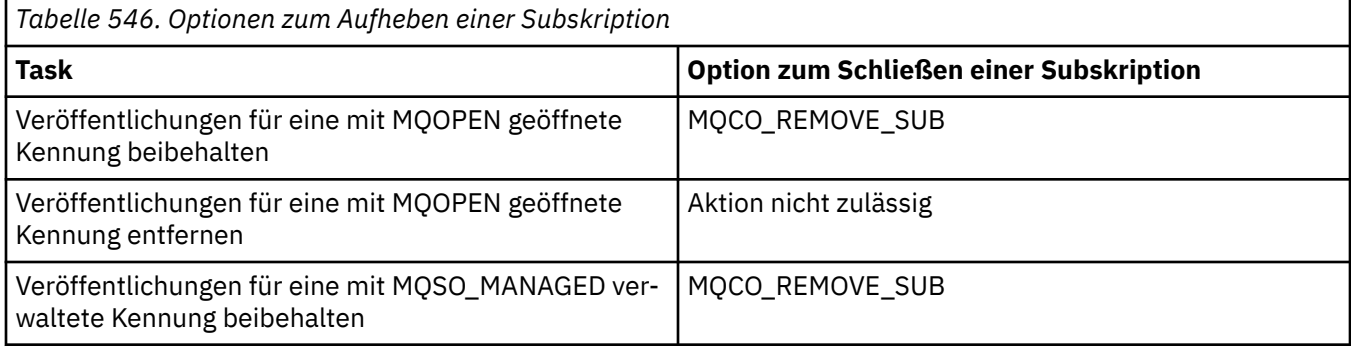

**Optionen für Vorauslesen**: Die folgenden Optionen steuern, was mit nicht persistenten Nachrichten geschieht, die an den Client gesendet wurden, bevor eine Anwendung sie anforderte, und die noch nicht von der Anwendung verarbeitet wurden. Diese Nachrichten werden im Vorauslesepuffer des Clients gespeichert und warten darauf, von der Anwendung angefordert zu werden. Sie können entweder aus der Warteschlange gelöscht oder gelesen werden, bevor der MQCLOSE-Aufruf ausgeführt wird.

# **MQCO\_IMMEDIATE**

Das Objekt wird sofort geschlossen und alle Nachrichten, die an den Client gesendet wurden, bevor eine Anwendung sie anforderte, werden gelöscht und stehen der Anwendung nicht mehr zum Lesen zur Verfügung. Dies ist der Standardwert.

# **MQCO\_QUIESCE**

Es wird eine Anforderung zum Schließen des Objekts gestellt, aber wenn sich noch Nachrichten im Vorauslesepuffer des Clients befinden, die an den Client gesendet wurden, bevor eine Anwendung sie anforderte, gibt der MQCLOSE-Aufruf die Warnung MQRC\_READ\_AHEAD\_MSGS zurück und die Objektkennung bleibt gültig.

Die Anwendung kann mit der Objektkennung weiter Nachrichten abrufen, bis keine mehr verfügbar sind, und das Objekt dann erneut schließen. Es werden jetzt nur noch Nachrichten an den Client gesendet, nachdem sie von einer Anwendung angefordert wurden. Die Vorauslesefunktion ist inaktiviert.

Es wird empfohlen, in Anwendungen die Option MQCO\_QUIESCE zu verwenden, statt zu versuchen, einen Punkt zu erreichen, an dem sich keine Nachrichten mehr im Vorauslesepuffer des Clients befinden. Es kann nämlich passieren, dass zwischen dem letzten MQGET-Aufruf und dem folgenden MQCLOSE eine Nachricht eintrifft, die bei Verwendung der Option MQCO\_IMMEDIATE gelöscht würde.

Wenn ein MQCLOSE mit MQCO\_QUIESCE aus einer asynchronen Callback-Funktion ausgegeben wird, gilt beim Vorauslesen von Nachrichten dasselbe Verhalten. Wenn die Warnung MQRC\_RE-AD\_AHEAD\_MSGS zurückgegeben wird, wird die Callback-Funktion mindestens noch ein Mal aufgerufen. Sobald die letzte verbliebene Nachricht, die vorausgelesen wurde, an die Callback-Funktion übergeben wurde, wird das MQCBC-Feld ConsumerFlags auf MQCBCF\_READA\_BUFFER\_EMP-TY gesetzt.

**Standardoption:** Wenn keine der oben beschriebenen Optionen erforderlich ist, können Sie die folgende Option verwenden:

# **MQCO\_NONE**

Keine Option zum Schließen der Verarbeitung erforderlich.

Diese Option muss angegeben werden für:

- andere Objekte als Warteschlangen
- vordefinierte Warteschlangen
- temporäre dynamische Warteschlangen (aber nur, wenn *Hobj* nicht die Kennung ist, die von dem MQOPEN-Aufruf, der die Warteschlange erstellt hat, zurückgegeben wurde)
- Verteilerlisten

In allen oben genannten Fällen wird das Objekt beibehalten und nicht gelöscht.

Wenn diese Option für eine temporäre dynamische Warteschlange angegeben wird, gilt Folgendes:

- Die Warteschlange wird gelöscht, wenn sie von dem MQOPEN-Aufruf erstellt wurde, der *Hobj* zurückgegeben hat. Alle Nachrichten in der Warteschlange werden gelöscht.
- In allen anderen Fällen wird die Warteschlange (mit allen darin enthaltenen Nachrichten) beibehalten.

Bei Angabe dieser Option für eine permanente dynamische Warteschlange wird die Warteschlange beibehalten und nicht gelöscht.

Unter z/OS wird die Warteschlange physisch gelöscht, wenn es sich um eine dynamische Warteschlange handelt, die logisch gelöscht wurde, und dies die letzte Kennung für die Warteschlange ist. Weitere Informationen finden Sie im Abschnitt ["Hinweise zur Verwendung" auf Seite 684.](#page-683-0)

#### **CompCode**

Typ: MQLONG - Ausgabe

Der Beendigungscode; dies ist einer der folgenden Codes:

# **MQCC\_OK**

Erfolgreiche Fertigstellung.

# **MQCC\_WARNING**

Warnung (teilweise Ausführung)

### **MQCC\_FAILED**

Aufruf fehlgeschlagen.

#### **Grund**

Typ: MQLONG - Ausgabe

Die aufgelisteten Ursachencodes kann der Warteschlangenmanager für den Parameter **Reason** zurückgeben.

Wenn *CompCode* auf MQCC\_OK gesetzt ist:

# **MQRC\_NONE**

(0, X'000') Keine Ursache zurückzumelden

Wenn *CompCode* auf MQCC\_WARNING gesetzt ist:

# **MQRC\_INCOMPLETE\_GROUP**

(2241, X'8C1') Nachrichtengruppe nicht vollständig

### **MQRC\_INCOMPLETE\_MSG**

(2242, X'8C2') Logische Nachricht nicht vollständig

# **MQRC\_READ\_AHEAD\_MSGS**

(nnnn, X'xxx') Auf dem Client befinden sich vorausgelesene Nachrichten, die noch nicht von der Anwendung verarbeitet wurden

Wenn *CompCode* auf MQCC\_FAILED gesetzt ist:

# **MQRC\_ADAPTER\_NOT\_AVAILABLE**

(2204, X'89C') Adapter nicht verfügbar.

# **MQRC\_ADAPTER\_SERV\_LOAD\_ERROR**

(2130, X'852') Adapterservicemodul kann nicht geladen werden.

# **MQRC\_API\_EXIT\_ERROR**

(2374, X'946') API-Exit fehlgeschlagen.

### **MQRC\_API\_EXIT\_LOAD\_ERROR**

(2183, X'887') API-Exit kann nicht geladen werden.

### **MQRC\_ASID\_MISMATCH**

(2157, X'86D') Unterschiedliche IDs für Primär- und Ausgangsadressraum.

### **MQRC\_CALL\_IN\_PROGRESS**

(2219, X'8AB') MQI-Aufruf wurde vor Beendigung des vorherigen Aufrufs eingegeben.

#### **MQRC\_CF\_NOT\_AVAILABLE**

(2345, X'929') Coupling-Facility nicht verfügbar

## **MQRC\_CF\_STRUC\_FAILED**

(2373, X'945') Coupling-Facility-Struktur fehlgeschlagen

#### **MQRC\_CF\_STRUC\_IN\_USE**

(2346, X'92A') Coupling-Facility-Struktur im Gebrauch

#### **MQRC\_CICS\_WAIT\_FAILED**

(2140, X'85C') Warteanforderung von CICS abgelehnt.

#### **MQRC\_CONNECTION\_BROKEN**

(2009, X'7D9') Verbindung mit Warteschlangenmanager verloren

#### **MQRC\_CONNECTION\_NOT\_AUTHORIZED**

(2217, X'8A9') Keine Verbindungsberechtigung

#### **MQRC\_CONNECTION\_STOPPING**

(2203, X'89B') Verbindung wird beendet.

### **MQRC\_DB2\_NOT\_AVAILABLE**

(2342, X'926') Db2-Subsystem nicht verfügbar

# **MQRC\_HCONN\_ERROR**

(2018, X'7E2') Verbindungskennung ungültig

## **MQRC\_HOBJ\_ERROR**

(2019, X'7E3') Objektkennung ungültig.

#### **MQRC\_NOT\_AUTHORIZED**

(2035, X'7F3') Keine Zugriffsberechtigung.

## **MQRC\_OBJECT\_DAMAGED**

(2101, X'835') Objekt beschädigt

### **MQRC\_OPTION\_NOT\_VALID\_FOR\_TYPE**

(2045, X'7FD') MQOPEN- oder MQCLOSE-Aufruf: Option für Objekttyp ungültig

#### **MQRC\_OPTIONS\_ERROR**

(2046, X'7FE') Optionen ungültig oder nicht konsistent.

### **MQRC\_PAGESET\_ERROR**

(2193, X'891') Fehler bei Zugriff auf Seitengruppendatensatz.

#### **MQRC\_Q\_MGR\_NAME\_ERROR**

(2058, X'80A') Name des Warteschlangenmanagers ungültig oder unbekannt.

#### **MQRC\_Q\_MGR\_NOT\_AVAILABLE**

(2059, X'80B') Warteschlangenmanager nicht für Verbindung verfügbar.

#### **MQRC\_Q\_MGR\_STOPPING**

(2162, X'872') Warteschlangenmanager wird beendet

#### **MQRC\_Q\_NOT\_EMPTY**

(2055, X'807') Warteschlange enthält mindestens eine Nachricht oder nicht festgeschriebene PUT- oder GET-Anforderungen.

## **MQRC\_RESOURCE\_PROBLEM**

(2102, X'836') Nicht genug Systemressourcen verfügbar

### **MQRC\_SECURITY\_ERROR**

(2063, X'80F') Es ist ein Sicherheitsfehler aufgetreten.

# <span id="page-683-0"></span>**MQRC\_STORAGE\_NOT\_AVAILABLE**

(2071, X'817') Nicht genug Speicher verfügbar

# **MQRC\_SUPPRESSED\_BY\_EXIT**

(2109, X'83D') Aufruf wurde vom Exitprogramm unterdrückt.

# **MQRC\_UNEXPECTED\_ERROR**

(2195, X'893') Unerwarteter Fehler aufgetreten

Ausführliche Informationen zu diesen Codes finden Sie unter Nachrichten und Ursachencodes.

# **Hinweise zur Verwendung**

- 1. Wenn eine Anwendung den MQDISC-Aufruf ausgibt oder entweder normal oder abnormal beendet wird, werden alle Objekte, die von der Anwendung geöffnet wurden und noch geöffnet sind, mit der Option MQCO\_NONE automatisch geschlossen.
- 2. Wenn es sich bei dem zu schließenden Objekt um eine *Warteschlange* handelt, gilt Folgendes:
	- Wenn Operationen für die Warteschlange als Teil einer Arbeitseinheit ausgeführt werden, kann die Warteschlange geschlossen werden, bevor oder nachdem der Synchronisationspunkt eintritt, ohne dass sich dies auf das Ergebnis des Synchronisationspunkts auswirkt. Wenn die Warteschlange ausgelöst wird, kann die Ausführung eines Rollbacks vor dem Schließen der Warteschlange dazu führen, dass eine Auslösenachricht ausgegeben wird. Weitere Informationen zu Auslösenachrichten finden Sie im Abschnitt Eigenschaften von Auslösenachrichten.
	- Wenn die Warteschlange mit der Option MQOO\_BROWSE geöffnet wurde, wird der Anzeigecursor gelöscht. Wird die Warteschlange anschließend erneut mit der Option MQOO\_BROWSE geöffnet, wird ein neuer Anzeigecursor erstellt (siehe [MQOO\\_BROWSE\)](#page-766-0).
	- Wenn eine Nachricht zum Zeitpunkt des MQCLOSE-Aufrufs für diese Kennung gesperrt ist, wird die Sperre aufgehoben (siehe [MQGMO\\_LOCK\)](#page-399-0).
	- Wenn unter z/OS eine MQGET-Anforderung mit der Option MQGMO\_SET\_SIGNAL für die zu schließende Warteschlangenkennung ansteht, wird die Anforderung abgebrochen (siehe [MQGMO\\_SET\\_SIG-](#page-389-0)[NAL](#page-389-0)). Signalanforderungen für dieselbe Warteschlange, die sich aber auf andere Kennungen (*Hobj*) beziehen, sind nicht betroffen (außer wenn eine dynamische Warteschlange gelöscht wird; dann werden auch sie abgebrochen).
- 3. Wenn es sich bei dem zu schließenden Objekt um eine *dynamische Warteschlange* (permanent oder temporär) handelt, gilt Folgendes:
	- Für eine dynamische Warteschlange können Sie die Optionen MQCO\_DELETE und MQCO\_DELE-TE\_PURGE angeben. Dies ist unabhängig davon, welche Optionen im entsprechenden MQOPEN-Aufruf angegeben sind.
	- Beim Löschen einer dynamischen Warteschlange werden alle MQGET-Aufrufe mit der Option MQGMO\_WAIT, die noch für die Warteschlange anstehen, abgebrochen und es wird der Ursachencode MQRC\_Q\_DELETED zurückgegeben. Siehe [MQGMO\\_WAIT.](#page-387-0)

Anwendungen können zwar nicht auf eine gelöschte Warteschlange zugreifen, aber die Warteschlange wird erst vom System entfernt und zugeordnete Ressourcen werden erst freigegeben, nachdem alle Kennungen, die auf die zu schließende Warteschlange verweisen, und alle Arbeitseinheiten, die die Warteschlange betreffen, entweder festgeschrieben oder zurückgesetzt wurden.

Unter z/OS verhindert eine Warteschlange, die logisch gelöscht, aber noch nicht aus dem System entfernt wurde, die Erstellung einer neuen Warteschlange mit demselben Namen wie dem der gelöschten Warteschlange. In diesem Fall schlägt der MQOPEN-Aufruf mit Ursachencode MQRC\_NAME\_IN\_USE fehl. Eine solche Warteschlange kann auch weiterhin mit MQSC-Befehlen angezeigt werden, selbst wenn Anwendungen nicht darauf zugreifen können.

• Wenn eine permanente dynamische Warteschlange gelöscht wird und es sich bei der *Hobj*-Kennung, die im MQCLOSE-Aufruf angegeben ist, nicht um die Kennung handelt, die von dem MQOPEN-Aufruf zurückgegeben wurde, der die Warteschlange erstellt hat, wird überprüft, ob die Benutzer-ID, die zur Auswertung des MQOPEN-Aufrufs verwendet wurde, zum Löschen der Warteschlange berechtigt ist. Wenn in dem MQOPEN-Aufruf die Option MQOO\_ALTERNATE\_USER\_AUTHORITY angegeben wurde,
handelt es sich bei der überprüften Benutzer-ID um die alternative Benutzer-ID (*AlternateUserId*).

Diese Überprüfung findet in folgenden Fällen nicht statt:

- Die angegebene Kennung ist die Kennung, die von dem MQOPEN-Aufruf zurückgegeben wurde, der die Warteschlange erstellt hat.
- Die zu löschende Warteschlange ist eine temporäre dynamische Warteschlange.
- Wenn eine temporäre dynamische Warteschlange geschlossen wird und es sich bei der *Hobj*-Kennung, die im MQCLOSE-Aufruf angegeben ist, um die Kennung handelt, die von dem MQOPEN-Aufruf zurückgegeben wurde, der die Warteschlange erstellt hat, wird die Warteschlange gelöscht. Dies geschieht unabhängig davon, welche Optionen im MQCLOSE-Aufruf angegeben sind. Falls die Warteschlange Nachrichten enthält, werden sie gelöscht; es werden keine Berichtsnachrichten generiert.

Wenn es nicht festgeschriebene Arbeitseinheiten gibt, die die Warteschlange betreffen, werden die Warteschlange und die darin enthaltenen Nachrichten trotzdem gelöscht, die Arbeitseinheiten schlagen jedoch nicht fehl. Allerdings werden, wie oben beschrieben, die den Arbeitseinheiten zugeordneten Ressourcen erst freigegeben, wenn alle Arbeitseinheiten festgeschrieben oder zurückgesetzt wurden.

4. Wenn es sich bei dem zu schließenden Objekt um eine *Verteilerliste* handelt, gilt Folgendes:

- Die einzige gültige Option zum Schließen einer Verteilerliste ist MQCO\_NONE. Der Aufruf schlägt mit Ursachencode MQRC\_OPTIONS\_ERROR oder MQRC\_OPTION\_NOT\_VALID\_FOR\_TYPE fehl, wenn eine andere Option angegeben wird.
- Beim Schließen einer Verteilerliste werden für die Warteschlangen in der Liste keine einzelnen Beendigungscodes und Ursachencodes zurückgegeben. Zu Diagnosezwecken sind nur die Parameter **CompCode** und **Reason** des Aufrufs verfügbar.

Wenn beim Schließen einer der Warteschlangen ein Fehler auftritt, setzt der Warteschlangenmanager die Verarbeitung fort und versucht, die übrigen Warteschlangen in der Verteilerliste zu schließen. Die Parameter **CompCode** und **Reason** des Aufrufs werden auf Rückkehrinformationen gesetzt, die den Fehler beschreiben. Es ist möglich, dass der Beendigungscode MQCC\_FAILED lautet, obwohl die meisten Warteschlangen erfolgreich geschlossen wurden. Die Warteschlange, die den Fehler verursacht hat, wird nicht angegeben.

Tritt bei mehreren Warteschlangen ein Fehler auf, ist nicht festgelegt, welcher Fehler in den Parametern **CompCode** und **Reason** zurückgemeldet wird.

## **C-Aufruf**

MQCLOSE (Hconn, &Hobj, Options, &CompCode, &Reason);

Deklarieren Sie die Parameter wie folgt:

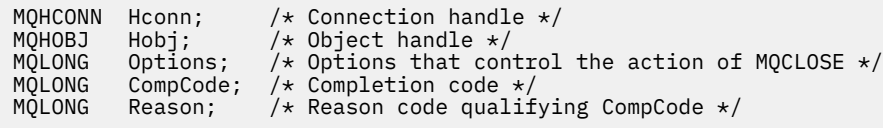

## **Aufruf in COBOL**

CALL 'MQCLOSE' USING HCONN, HOBJ, OPTIONS, COMPCODE, REASON.

Deklarieren Sie die Parameter wie folgt:

```
Connection handle
 01 HCONN PIC S9(9) BINARY.
```

```
** Object handle
 01 HOBJ PIC S9(9) BINARY.
    Options that control the action of MOCLOSE
01 OPTIONS PIC S9(9) BINARY.
** Completion code
**    Completion code<br>  01   COMPCODE   PIC S9(9)  BINARY.
** Reason code qualifying COMPCODE
01 REASON PIC S9(9) BINARY.
```
## **Aufruf in PL/I**

call MQCLOSE (Hconn, Hobj, Options, CompCode, Reason);

Deklarieren Sie die Parameter wie folgt:

```
dcl Hconn fixed bin(31); /* Connection handle */
dcl Hobj fixed bin(31); /\star Object handle \star/
dcl Options fixed bin(31); /* Options that control the action of
\blacksquare \blacksquare \blacksdcl CompCode fixed bin(31); /* Completion code */
dcl Reason fixed bin(31); /* Reason code qualifying CompCode */
```
## **Aufruf von High Level Assembler**

CALL MQCLOSE,(HCONN,HOBJ,OPTIONS,COMPCODE,REASON)

Deklarieren Sie die Parameter wie folgt:

HCONN DS F Connection handle HOBJ DS F Object handle OPTIONS DS F Options that control the action of MQCLOSE COMPCODE DS F Completion code REASON DS F Reason code qualifying COMPCODE

## **Aufruf in Visual Basic**

MQCLOSE Hconn, Hobj, Options, CompCode, Reason

Deklarieren Sie die Parameter wie folgt:

Dim Hconn As Long 'Connection handle' Dim Hobj As Long 'Object handle' Dim Options As Long 'Options that control the action of MQCLOSE' Dim CompCode As Long 'Completion code' Dim Reason As Long 'Reason code qualifying CompCode'

## **MQCMIT - Änderungen festschreiben**

Der MQCMIT-Aufruf teilt dem Warteschlangenmanager mit, dass die Anwendung einen Synchronisationspunkt erreicht hat und dass alle seit dem letzten Synchronisationspunkt vorgenommenen Nachrichteneinreihungen und -abrufe permanent gespeichert werden sollen.

Nachrichten, die als Teil einer Arbeitseinheit eingereiht wurden, werden anderen Anwendungen verfügbar gemacht; Nachrichten, die als Teil einer Arbeitseinheit abgerufen wurden, werden gelöscht.

• Unter z/OS wird der Aufruf nur von Stapelverarbeitungsprogrammen verwendet (einschließlich IMS-DL/I-Programmen für Stapelverarbeitung).

## **Syntax**

MQCMIT (*Hconn*, *CompCode*, *Reason*)

## **Parameter**

## **Hconn**

Typ: MQHCONN - Eingabe

Diese Kennung steht für die Verbindung mit dem Warteschlangenmanager. Der Wert von *Hconn* wurde von einem früheren MQCONN- oder MQCONNX-Aufruf zurückgegeben.

## **CompCode**

Typ: MQLONG - Ausgabe

Der Beendigungscode; dies ist einer der folgenden Codes:

## **MQCC\_OK**

Erfolgreiche Fertigstellung.

## **MQCC\_WARNING**

Warnung (teilweise Ausführung)

## **MQCC\_FAILED**

Aufruf fehlgeschlagen.

## **Ursache**

Typ: MQLONG - Ausgabe

Die aufgelisteten Ursachencodes kann der Warteschlangenmanager für den Parameter **Reason** zurückgeben.

Wenn *CompCode* auf MQCC\_OK gesetzt ist:

## **MQRC\_NONE**

(0, X'000') Keine Ursache zurückzumelden

Wenn *CompCode* auf MQCC\_WARNING gesetzt ist:

## **MQRC\_BACKED\_OUT**

(2003, X'7D3') Arbeitseinheit zurückgesetzt

## **MQRC\_OUTCOME\_PENDING**

(2124, X'84C') Ergebnis der Festschreibungsoperation ist anstehend

Wenn *CompCode* auf MQCC\_FAILED gesetzt ist:

## **MQRC\_ADAPTER\_SERV\_LOAD\_ERROR**

(2130, X'852') Adapterservicemodul kann nicht geladen werden.

## **MQRC\_API\_EXIT\_ERROR**

(2374, X'946') API-Exit fehlgeschlagen.

## **MQRC\_ASID\_MISMATCH**

(2157, X'86D') Unterschiedliche IDs für Primär- und Ausgangsadressraum.

## **MQRC\_CALL\_IN\_PROGRESS**

(2219, X'8AB') MQI-Aufruf wurde vor Beendigung des vorherigen Aufrufs eingegeben.

## **MQRC\_CALL\_INTERRUPTED**

(2549, X'9F5') MQPUT oder MQCMIT wurde unterbrochen und die Verbindungswiederholung kann kein definitives Ergebnis wiederherstellen

## **MQRC\_CF\_STRUC\_IN\_USE**

(2346, X'92A') Coupling-Facility-Struktur im Gebrauch

## **MQRC\_CONNECTION\_BROKEN**

(2009, X'7D9') Verbindung mit Warteschlangenmanager verloren

## **MQRC\_ENVIRONMENT\_ERROR**

(2012, X'7DC') Aufruf in Umgebung nicht gültig.

## **MQRC\_HCONN\_ERROR**

(2018, X'7E2') Verbindungskennung ungültig

## **MQRC\_OBJECT\_DAMAGED**

(2101, X'835') Objekt beschädigt

## **MQRC\_OUTCOME\_MIXED**

(2123, X'84B') Ergebnis der Festschreibungs- oder Rücksetzungsoperation ist gemischt

## **MQRC\_Q\_MGR\_STOPPING**

(2162, X'872') Warteschlangenmanager wird beendet

## **MQRC\_RECONNECT\_FAILED**

(2548, X'9F4') Nach der Wiederverbindung ist ein Fehler aufgetreten, der die Kennungen für eine wiederverbindbare Verbindung wiedereingesetzt hat

## **MQRC\_RESOURCE\_PROBLEM**

(2102, X'836') Nicht genug Systemressourcen verfügbar

## **MQRC\_STORAGE\_MEDIUM\_FULL**

(2192, X'890') Externes Speichermedium ist voll

## **MQRC\_STORAGE\_NOT\_AVAILABLE**

(2071, X'817') Nicht genug Speicher verfügbar

## **MQRC\_UNEXPECTED\_ERROR**

(2195, X'893') Unerwarteter Fehler aufgetreten

Ausführliche Informationen zu diesen Codes finden Sie unter Nachrichten und Ursachencodes.

## **Hinweise zur Verwendung**

- 1. Verwenden Sie diesen Aufruf nur, wenn der Warteschlangenmanager selbst die Arbeitseinheit koordiniert. Dieser kann Folgendes einschließen:
	- Eine lokale Arbeitseinheit, bei der die Änderungen nur IBM MQ-Ressourcen betreffen.
	- Eine globale Arbeitseinheit, bei der die Änderungen neben den IBM MQ-Ressourcen auch Ressourcen anderer Ressourcenmanager betreffen können.

Nähere Details über lokale und globale Arbeitseinheiten finden Sie im Abschnitt ["MQBEGIN - Arbeits](#page-658-0)[einheit starten" auf Seite 659](#page-658-0).

- 2. In Umgebungen, in denen die Arbeitseinheit nicht durch den Warteschlangenmanager koordiniert wird, muss anstelle von MQCMIT der entsprechende Commit-Aufruf zum Festschreiben verwendet werden. Die Umgebung unterstützt möglicherweise auch eine implizite Festschreibung, die durch ein normales Beenden der Anwendung verursacht wird.
	- Verwenden Sie unter z/OS die folgenden Aufrufe:
		- Stapelverarbeitungsprogramme (einschließlich IMS-DL/I-Programme für Stapelverarbeitung) können den MQCMIT-Aufruf verwenden, wenn sich die Arbeitseinheit nur auf IBM MQ-Ressourcen auswirkt. Wenn sich die Arbeitseinheit allerdings sowohl auf IBM MQ-Ressourcen als auch auf Ressourcen anderer Ressourcenmanager (beispielsweise Db2) auswirkt, verwenden Sie den SRRCMIT-Aufruf, der vom Recoverable Resource Service (RRS) von z/OS bereitgestellt wird. Der SRRCMIT-Aufruf schreibt Änderungen anderer Ressourcenmanager fest, die für RRS-Koordination aktiviert wurden.
		- Bei CICS-Anwendungen müssen Sie den Befehl EXEC CICS SYNCPOINT verwenden, um die Arbeitseinheit explizit festzuschreiben. Andernfalls führt das Beenden der Transaktion zu einer impliziten Festschreibung der Arbeitseinheit. Der MQCMIT-Aufruf kann bei CICS-Anwendungen nicht verwendet werden.
		- Bei IMS-Anwendungen (außer bei DL/I-Programmen für Stapelverarbeitung) müssen Sie IMS-Aufrufe wie beispielsweise GU und CHKP verwenden, um die Arbeitseinheit festzuschreiben. Der

MQCMIT-Aufruf kann bei IMS-Anwendungen (außer bei DL/I-Programmen für Stapelverarbeitung) nicht verwendet werden.

- Unter IBM i verwenden Sie diesen Aufruf für lokale Arbeitseinheiten, die vom Warteschlangenmanager koordiniert werden. Dies bedeutet, dass keine COMMIT-Definition auf Jobebene vorhanden sein darf, d. h., dass der Befehl STRCMTCTL mit dem Parameter **CMTSCOPE(\*JOB)** nicht für den Job ausgegeben worden sein darf.
- 3. Wird eine Anwendung mit nicht festgeschriebenen Änderungen in einer Arbeitseinheit beendet, ist die Verwerfung dieser Änderungen davon abhängig, ob die Anwendung auf normale oder nicht normale Weise beendet wird. Weitere Informationen finden Sie im Abschnitt [Hinweise zur Verwendung von](#page-715-0) [MQDISC](#page-715-0).
- 4. Wenn eine Anwendung Nachrichten in Gruppen oder Segmenten logischer Nachrichten einreiht oder abruft, speichert der Warteschlangenmanager die Informationen über die Nachrichtengruppe und logische Nachricht für die letzten erfolgreichen MQPUT- und MQGET-Aufrufe. Diese Informationen sind mit der Warteschlangenkennung verknüpft und umfassen Folgendes:
	- Die Werte der Felder *GroupId*, *MsgSeqNumber*, *Offset* und *MsgFlags* in MQMD.
	- Ist die Nachricht Teil einer Arbeitseinheit
	- Bei einem MQPUT-Aufruf: ob die Nachricht persistent oder nicht persistent ist.

Wenn eine Arbeitseinheit festgeschrieben ist, behält der Warteschlangenmanager die Gruppen- und Segmentinformationen und die Anwendung kann weiterhin Nachrichten in die aktuelle Nachrichtengruppe oder logische Nachricht einreihen oder daraus abrufen.

Durch das Beibehalten der früheren Werte der Gruppen- und Segmentinformationen beim Festschreiben einer Arbeitseinheit kann die Anwendung eine große Nachrichtengruppe oder eine aus vielen Segmenten bestehende große logische Nachricht über mehrere Arbeitseinheiten verteilen. Das Verwenden mehrerer Arbeitseinheiten ist vorteilhaft, wenn der lokale Warteschlangenmanager nur beschränkten Warteschlangenspeicher hat. Die Anwendung muss allerdings ausreichend Informationen beibehalten, um das Einreihen und Abrufen von Nachrichten an der korrekten Position neu zu starten, wenn ein Systemausfall auftritt. Weitere Informationen zum Neustart an der korrekten Position nach einem Systemausfall finden Sie unter [MQPMO\\_LOGICAL\\_ORDER](#page-528-0) und [MQGMO\\_LOGICAL\\_ORDER](#page-402-0).

Die weiteren Hinweise gelten nur, wenn die Koordination der Arbeitseinheiten durch den Warteschlangenmanager erfolgt:

- 5. Eine Arbeitseinheit hat denselben Geltungsbereich wie eine Verbindungskennung. Alle IBM MQ-Aufrufe, die sich auf eine bestimmte Arbeitseinheit auswirken, müssen unter Verwendung derselben Verbindungskennung ausgeführt werden. Mit einer anderen Verbindungskennung ausgegebene Aufrufe (zum Beispiel Aufrufe durch eine andere Anwendung) betreffen eine andere Arbeitseinheit. Informationen zum Geltungsbereich von Verbindungskennungen finden Sie in der Beschreibung des Parameters **Hconn** im Abschnitt MQCONN.
- 6. Dieser Aufruf wirkt sich nur auf Nachrichten aus, die als Teil der aktuellen Arbeitseinheit eingereiht oder abgerufen wurden.
- 7. Eine Anwendung mit langer Laufzeit, die MQGET-, MQPUT- oder MQPUT1-Aufrufe in einer Arbeitseinheit ausgibt, aber nie einen Festschreibungs- oder Rücksetzungsaufruf ausgibt, kann Warteschlangen mit Nachrichten anfüllen, die für andere Anwendungen nicht verfügbar sind. Um sich davor zu schützen, muss der Administrator das Warteschlangenmanagerattribut **MaxUncommittedMsgs** auf einen Wert setzen, der zum einen niedrig genug ist, dass die Warteschlangen nicht durch außer Kontrolle geratene Anwendungen gefüllt werden, und zum anderen hoch genug, dass die auszuführenden Anwendungen zur Nachrichtenübermittlung einwandfrei arbeiten.
- 8. ALW **ALW AUF** AUF AIX, Linux, and Windows-Systemen gilt: Wenn für den Parameter Reason MQRC\_CONNECTION\_BROKEN (mit *CompCode* MQCC\_FAILED) oder MQRC\_UNEXPECTED\_ERROR angegeben ist, kann es sein, dass die Arbeitseinheit erfolgreich festgeschrieben wurde.

## **C-Aufruf**

MQCMIT (Hconn, &CompCode, &Reason);

Deklarieren Sie die Parameter wie folgt:

MQHCONN Hconn; /\* Connection handle \*/ MQLONG CompCode; /\* Completion code \*/ MOLONG Reason;  $/*$  Reason code qualifying CompCode  $*/$ 

## **Aufruf in COBOL**

CALL 'MQCMIT' USING HCONN, COMPCODE, REASON.

Deklarieren Sie die Parameter wie folgt:

\*\* Connection handle 01 HCONN PIC S9(9) BINARY. \*\* Completion code 01 COMPCODE PIC S9(9) BINARY. \*\* Reason code qualifying COMPCODE 01 REASON PIC S9(9) BINARY.

## **Aufruf in PL/I**

call MQCMIT (Hconn, CompCode, Reason);

Deklarieren Sie die Parameter wie folgt:

```
dcl Hconn fixed bin(31); /* Connection handle */
dcl CompCode fixed bin(31); /* Completion code */dcl Reason fixed bin(31); /\star Reason code qualifying CompCode \star/
```
## **Aufruf von High Level Assembler**

CALL MQCMIT,(HCONN,COMPCODE,REASON)

Deklarieren Sie die Parameter wie folgt:

HCONN DS F Connection handle COMPCODE DS F Completion code REASON DS F Reason code qualifying COMPCODE

## **Aufruf in Visual Basic**

MQCMIT Hconn, CompCode, Reason

Deklarieren Sie die Parameter wie folgt:

Dim Hconn As Long 'Connection handle' Dim CompCode As Long 'Completion code' Dim Reason As Long 'Reason code qualifying CompCode'

# <span id="page-690-0"></span>**MQCONN - Warteschlangenmanager verbinden**

Der MQCONN-Aufruf verbindet ein Anwendungsprogramm mit einem Warteschlangenmanager.

Er stellt eine Warteschlangenmanager-Verbindungskennung bereit, die von der Anwendung bei nachfolgenden Message-Queuing-Aufrufen verwendet wird.

- Unter z/OS müssen CICS-Anwendungen diesen Aufruf nicht ausgeben. Diese Anwendungen werden automatisch mit dem Warteschlangenmanager verbunden, mit dem das CICS-System verbunden ist. Die MQCONN- und MQDISC-Aufrufe werden von CICS-Anwendungen jedoch nach wie vor akzeptiert.
- Unter IBM i müssen Anwendungen den MQCONN- oder MQCONNX-Aufruf ausgeben, um eine Verbindung mit dem Warteschlangenmanager herzustellen, und den MQDISC-Aufruf, um die Verbindung zum Warteschlangenmanager zu trennen.

Eine Clientverbindung kann nicht auf einer reinen Serverinstallation und eine lokale Verbindung nicht auf einer reinen Clientinstallation hergestellt werden.

## **Syntax**

MQCONN (*QMgrName*, *Hconn*, *CompCode*, *Reason*)

## **Parameter**

## **QMgrName**

Typ: MQCHAR48 - Eingabe

Dies ist der Name des Warteschlangenmanagers, mit dem die Anwendung eine Verbindung herstellen will. Der Name kann folgende Zeichen enthalten:

- Großbuchstaben (A bis Z)
- Kleinbuchstaben des Alphabets(a bis z)
- Numerische Ziffern (0 bis 9)
- Punkt (.), Schrägstrich (/), Unterstrich (\_), Prozent (%)

Der Name darf keine führenden oder eingebetteten Leerzeichen enthalten, wohl aber abschließende Leerzeichen. Als Endekennzeichen für die signifikanten Daten im Namen kann ein Nullzeichen verwendet werden; die Null und alle nachfolgenden Zeichen werden als Leerzeichen behandelt. Die folgenden Beschränkungen gelten für die angegebenen Umgebungen:

- Bei Systemen, die EBCDIC Katakana verwenden, können keine Kleinbuchstaben verwendet werden.
- Unter z/OS können Namen, die mit einem Unterstrich beginnen oder enden, von den Betriebs- und Steuerkonsolen nicht verarbeitet werden. Aus diesem Grund sind solche Namen zu vermeiden.
- Unter IBM i müssen innerhalb von Befehlen angegebene Namen, die Kleinbuchstaben, Schrägstriche oder Prozentzeichen enthalten, zwischen Anführungszeichen stehen. Geben Sie diese Anführungszeichen nicht im Parameter **QMgrName** an.

Wenn der Name nur aus Leerzeichen besteht, wird der Name des *Standard*-Warteschlangenmanagers verwendet. Beachten Sie jedoch die Verwendung leerer Warteschlangenmanagernamen, die im Abschnitt zu IBM MQ MQI client -Anwendungen beschrieben sind.

Der für *QMgrName* angegebene Name muss der Name eines Warteschlangenmanagers sein, zu dem eine *Verbindung hergestellt werden kann* , oder, wenn Warteschlangenmanagergruppen verwendet werden, der Name der Warteschlangenmanagergruppe.

Unter z/OS werden die Warteschlangenmanager, mit denen eine Verbindung herstellt werden kann, durch die Umgebung festgelegt:

• In CICS können Sie nur den Warteschlangenmanager verwenden, mit dem das CICS-System verbunden ist. Der Parameter **QMgrName** muss angegeben werden, aber sein Wert wird ignoriert. Die Angabe einer Leerzeichenfolge reicht daher völlig aus.

- In IMS kann eine Verbindung nur mit den Warteschlangenmanagern hergestellt werden, die in der Subsystem-Definitionstabelle (CSQQDEFV) *und* in der SSM-Tabelle in IMS aufgelistet sind (siehe Hinweis [6\)](#page-696-0).
- Unter z/OS für Stapelverarbeitung und TSO kann nur mit den Warteschlangenmanagern eine Verbindung hergestellt werden, die sich in demselben System wie die Anwendung befinden (siehe Hinweis [6\)](#page-696-0).

**Gruppen mit gemeinsamer Warteschlange**:Auf Systemen mit mehreren Warteschlangenmanagern, die für die Bildung einer Gruppe mit gemeinsamer Warteschlange konfiguriert sind, kann der Name der Gruppe mit gemeinsamer Warteschlange für *QMgrName* anstelle des Namens eines Warteschlangenmanagers angegeben werden. Dies ermöglicht es der Anwendung, mit einem *beliebigen* Warteschlangenmanager eine Verbindung herzustellen, der in der Gruppe mit gemeinsamer Warteschlange verfügbar ist und sich auf demselben z/OS-Image wie die Anwendung befindet. Das System kann auch so konfiguriert werden, dass die Verwendung eines leeren *QMgrName* s eine Verbindung zur Gruppe mit gemeinsamer Warteschlange anstelle des Standardwarteschlangenmanagers herstellt.

Wenn *QMgrName* den Namen der Gruppe mit gemeinsamer Warteschlange angibt, es jedoch auch einen Warteschlangenmanager mit diesem Namen auf dem System gibt, wird die Verbindung zu letzterem hergestellt. Nur wenn diese Verbindung fehlschlägt, wird versucht, eine Verbindung zu einem der Warteschlangenmanager in der Gruppe mit gemeinsamer Warteschlange herzustellen.

Bei erfolgreichem Verbindungsaufbau können Sie die vom MQCONN- oder MQCONNX-Aufruf zurückgegebene Kennung verwenden, um auf *alle* Ressourcen (sowohl gemeinsam genutzte als auch nicht gemeinsam genutzte) zuzugreifen, die zum Warteschlangenmanager gehören, zu dem die Verbindung hergestellt wurde. Der Zugriff auf diese Ressourcen unterliegt den typischen Berechtigungsprüfungen.

Wenn die Anwendung zwei MQCONN- oder MQCONNX-Aufrufe ausgibt, um gleichzeitig bestehende Verbindungen aufzubauen, und mindestens einer der Aufrufe den Namen der Gruppe mit gemeinsamer Warteschlange angibt, gibt der zweite Aufruf den Beendigungscode MQCC\_WARNING und den Ursachencode MQRC\_ALREADY\_CONNECTED zurück, wenn er eine Verbindung mit demselben Warteschlangenmanager wie der erste Aufruf herstellt.

Gruppen mit gemeinsamer Warteschlange werden nur unter z/OS unterstützt. Verbindungen zu einer Gruppe mit gemeinsamer Warteschlange werden nur in Stapel-, RRS-Stapel-, CICS- und TSO-Umgebungen unterstützt. In CICS können Sie nur die Gruppe mit gemeinsam genutzter Warteschlange verwenden, mit der das CICS-System verbunden ist. Der Parameter **QMgrName** muss angegeben werden, aber sein Wert wird ignoriert. Die Angabe einer Leerzeichenfolge reicht daher völlig aus.

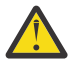

**Achtung:** IMS kann keine Verbindung zu einer Gruppe mit gemeinsamer Warteschlange herstellen.

**IBM MQ MQI client Anwendungen**: Für IBM MQ MQI client-Anwendungen wird eine Verbindung für jede Clientverbindungskanaldefinition mit dem angegebenen WS-Managernamen versucht, bis eine Verbindung erfolgreich ist. Der Warteschlangenmanager muss allerdings denselben Namen wie der angegebene Name haben. Werden für den Namen nur Leerzeichen angegeben, so wird ein Versuch mit jedem Clientverbindungskanal mit einem nur aus Leerzeichen bestehenden Warteschlangenmanagernamen gemacht, bis einer davon erfolgreich ist. In diesem Fall wird kein Abgleich mit dem tatsächlichen Namen des Warteschlangenmanagers vorgenommen.

IBM MQ-Clientanwendungen werden unter z/OS zwar nicht unterstützt, aber z/OS kann als IBM MQ-Server agieren, zu dem IBM MQ-Clientanwendungen eine Verbindung herstellen können.

**IBM MQ MQI client-Warteschlangenmanagergruppen**: Wenn der angegebene Name mit einem Stern (\*) beginnt, kann der Warteschlangenmanager, zu dem die Verbindung hergestellt wird, einen anderen Namen als der von der Anwendung angegebene Name haben. Der angegebene Name (ohne Stern) definiert eine *Gruppe* von Warteschlangenmanagern, die für eine Verbindung infrage kommen. Zur Auswahl probiert die Implementierung alle Warteschlangenmanager nacheinander, bis einer gefunden wird, mit dem die Verbindung hergestellt werden kann. Die Reihenfolge, in der die Herstellung einer Verbindung versucht wird, wird von der Wertigkeit des Clientkanals und den Verbindungsaffinitätswerten der potenziellen Kanäle beeinflusst. Wenn keiner der Warteschlangenmanager in der Gruppe verfügbar ist, schlägt der Aufruf fehl. Jeder Warteschlangenmanager wird nur einmal probiert. Wenn als Name ausschließlich ein Stern angegeben ist, so wird eine durch die Implementierung definierte Standard-Warteschlangenmanagergruppe verwendet.

Warteschlangenmanagergruppen werden nur für Anwendungen unterstützt, die in einer MQ-Clientumgebung ausgeführt werden. Der Aufruf schlägt fehl, wenn eine Nicht-Clientanwendung einen mit einem Stern beginnenden Warteschlangenmanagernamen angibt. Eine Gruppe wird durch die Bereitstellung verschiedener Verbindungskanaldefinitionen mit dem gleichen Warteschlangenmanagernamen (dem angegebenen Namen ohne Stern) definiert, um mit jedem der Warteschlangenmanager in der Gruppe zu kommunizieren. Die Standardgruppe wird definiert durch die Bereitstellung einer oder mehrerer Verbindungskanaldefinitionen, jeweils mit einem leeren Warteschlangenmanagernamen. (Die Angabe eines nur aus Leerzeichen bestehenden Namens hat daher den gleichen Effekt wie die Angabe eines aus einem einzelnen Stern bestehenden Namens für eine Clientanwendung).

Wenn die Verbindung zu einem Warteschlangenmanager einer Gruppe hergestellt ist, kann eine Anwendung Leerzeichen auf übliche Art in den Warteschlangenmanagernamensfeldern in Nachrichtund Objektdeskriptoren angeben, um den Warteschlangenmanager zu benennen, mit dem die Anwendung verbunden ist (der *lokale Warteschlangenmanager*). Wenn die Anwendung diesen Namen kennen muss, verwenden Sie den MQINQ-Aufruf, um das Warteschlangenmanagerattribut **QMgrName** abzufragen.

Dem Verbindungsnamen einen Stern voranzustellen impliziert, dass die Anwendung nicht von einer Verbindung zu einem bestimmten Warteschlangenmanager in der Gruppe abhängt. Geeignete Anwendungen sind:

- Anwendungen, die Nachrichten einreihen, aber keine abrufen.
- Anwendungen, die Anforderungsnachrichten einreihen und dann die Antwortnachrichten aus einer *temporären dynamischen* Warteschlange abrufen.

Nicht geeignet sind Anwendungen, die Nachrichten aus einer bestimmten Warteschlange bei einem bestimmten Warteschlangenmanager abrufen müssen. Diese Anwendungen dürfen dem Namen keinen Stern voranstellen.

Wenn Sie einen Stern angeben, ist die maximale Länge für den Rest des Namens 47 Zeichen.

Die Länge dieses Parameters wird durch MQ\_Q\_MGR\_NAME\_LENGTH angegeben.

### **Hconn**

## Typ: MQHCONN - Ausgabe

Diese Kennung steht für die Verbindung mit dem Warteschlangenmanager. Geben Sie sie bei allen nachfolgenden Message-Queuing-Aufrufen an, die von der Anwendung ausgegeben werden. Die Kennung wird ungültig, wenn der #MQDISC-Aufruf ausgegeben oder die Verarbeitungseinheit, die den Geltungsbereich der Kennung definiert, beendet wird.

IBM MQ stellt die MQM-Bibliothek jetzt mit Clientpaketen und Serverpaketen bereit. Das bedeutet, bei einem MQI-Aufruf, der in der MQM-Bibliothek gefunden wird, wird der Verbindungstyp darauf überprüft, ob es sich um eine Client- oder eine Serververbindung handelt, und dann der korrekte zugrundeliegende Aufruf ausgegeben. Dadurch kann ein Exit, dem *Hconn* übergeben wird, jetzt mit der MQM-Bibliothek verknüpft, aber auf einer Clientinstallation verwendet werden.

*Geltungsbereich der Kennung*: Der Geltungsbereich der zurückgegebenen Kennung hängt vom Aufruf ab, der für die Verbindung zum Warteschlangenmanager verwendet wird (MQCONN oder MQCONNX). Wenn MQCONNX als Aufruf verwendet wird, hängt der Geltungsbereich der Kennung auch von der Option MQCNO\_HANDLE\_SHARE\_ \* ab, die im Feld *Options* der MQCNO-Struktur angegeben ist.

• Wenn der Aufruf MQCONN ist oder die Option MQCNO\_HANDLE\_SHARE\_NONE angegeben ist, ist die zurückgegebene Kennung eine *nicht gemeinsam genutzte* Kennung.

Der Bereich einer nicht gemeinsam genutzten Kennung ist die kleinste Einheit der parallelen Verarbeitung, die von der Plattform unterstützt wird, auf der die Anwendung ausgeführt wird (Details hierzu finden Sie unter [Tabelle 547 auf Seite 694](#page-693-0) ); die Kennung ist außerhalb der Einheit der parallelen Verarbeitung, von der der Aufruf ausgegeben wurde, nicht gültig.

<span id="page-693-0"></span>• Wenn Sie die Option MQCNO\_HANDLE\_SHARE\_BLOCK oder MQCNO\_HANDLE\_SHARE\_NO\_BLOCK angeben, ist die zurückgegebene Kennung eine *gemeinsam genutzte* Kennung.

Der Geltungsbereich einer gemeinsam genutzten Kennung ist der Prozess, der Eigner des Threads ist, von dem der Aufruf ausgegeben wurde. Die Kennung kann von jedem Thread dieses Prozesses verwendet werden. Nicht alle Plattformen unterstützen Threads.

• Wenn der MQCONN- oder MQCONNX-Aufruf mit einem Beendigungscode gleich MQCC\_FAILED fehlschlägt, ist der Wert "Hconn" nicht definiert.

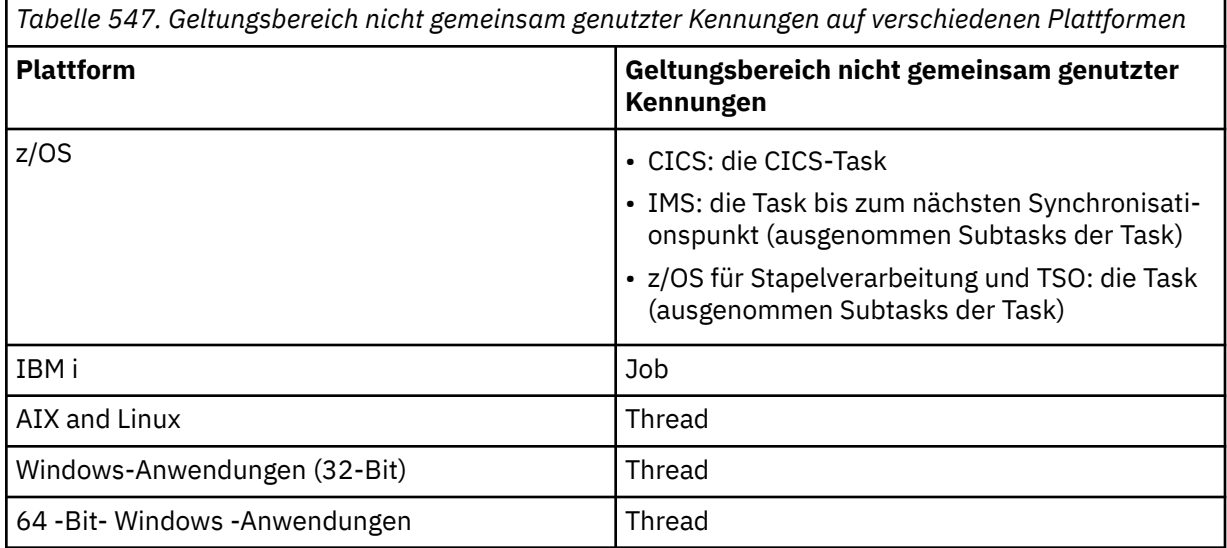

Unter z/OS wird für CICS-Anwendungen folgender Wert zurückgegeben:

## **MQHC\_DEF\_HCONN**

Standardverbindungskennung

### **CompCode**

Typ: MQLONG - Ausgabe

Der Beendigungscode; dies ist einer der folgenden Codes:

#### **MQCC\_OK**

Erfolgreiche Fertigstellung.

## **MQCC\_WARNING**

Warnung (teilweise Ausführung)

## **MQCC\_FAILED**

Aufruf fehlgeschlagen.

#### **Grund**

Typ: MQLONG - Ausgabe

Wenn *CompCode* auf MQCC\_OK gesetzt ist:

#### **MQRC\_NONE**

(0, X'000') Keine Ursache zurückzumelden

Wenn *CompCode* auf MQCC\_WARNING gesetzt ist:

#### **MQRC\_ALREADY\_CONNECTED**

(2002, X'7D2') Anwendung bereits verbunden

## **MQRC\_CLUSTER\_EXIT\_LOAD\_ERROR**

(2267, X'8DB') Laden des Exits für Clusterauslastung nicht möglich

## **MQRC\_SSL\_ALREADY\_INITIALIZED**

(2391, X'957') SSL bereits initialisiert

Wenn *CompCode* auf MQCC\_FAILED gesetzt ist:

#### **MQRC\_ADAPTER\_CONN\_LOAD\_ERROR**

(2129, X'851') Adapterverbindungsmodul kann nicht geladen werden

## **MQRC\_ADAPTER\_DEFS\_ERROR**

(2131, X'853') Adaptersubsystem-Definitionsmodul ungültig

#### **MQRC\_ADAPTER\_DEFS\_LOAD\_ERROR**

(2132, X'854') Adaptersubsystem-Definitionsmodul kann nicht geladen werden

#### **MQRC\_ADAPTER\_NOT\_AVAILABLE**

(2204, X'89C') Adapter nicht verfügbar.

#### **MQRC\_ADAPTER\_SERV\_LOAD\_ERROR**

(2130, X'852') Adapterservicemodul kann nicht geladen werden.

#### **MQRC\_ADAPTER\_STORAGE\_SHORTAGE**

(2127, X'84F') Speicherknappheit bei Adapter

#### **MQRC\_ANOTHER\_Q\_MGR\_CONNECTED**

(2103, X'837') Anderer Warteschlangenmanager bereits verbunden

#### **MQRC\_API\_EXIT\_ERROR**

(2374, X'946') API-Exit fehlgeschlagen.

#### **MQRC\_API\_EXIT\_INIT\_ERROR**

(2375, X'947') API-Exit-Initialisierung fehlgeschlagen

#### **MQRC\_API\_EXIT\_TERM\_ERROR**

(2376, X'948') API-Exit-Abschluss fehlgeschlagen

#### **MQRC\_ASID\_MISMATCH**

(2157, X'86D') Unterschiedliche IDs für Primär- und Ausgangsadressraum.

#### **MQRC\_BUFFER\_LENGTH\_ERROR**

(2005, X'7D5') Parameter für Puffergröße ist nicht gültig.

## **MQRC\_CALL\_IN\_PROGRESS**

(2219, X'8AB') MQI-Aufruf wurde vor Beendigung des vorherigen Aufrufs eingegeben.

### **MQRC\_CONN\_ID\_IN\_USE**

(2160, X'870') Verbindungs-ID bereits im Gebrauch

### **MQRC\_CONNECTION\_BROKEN**

(2009, X'7D9') Verbindung mit Warteschlangenmanager verloren

## **MQRC\_CONNECTION\_ERROR**

(2273, X'8E1') Fehler bei der Verarbeitung des MQCONN-Anrufs.

#### **MQRC\_CONNECTION\_NOT\_AVAILABLE**

(2568, X'A08') Tritt bei einem MQCONN- oder MQCONNX-Aufruf auf, wenn der Warteschlangenmanager eine Verbindung des angeforderten Verbindungstyps auf der aktuellen Installation nicht bereitstellen kann. Eine Clientverbindung kann nicht auf einer Serverinstallation hergestellt werden. Eine lokale Verbindung kann nicht auf einer Clientinstallation hergestellt werden.

#### **MQRC\_CONNECTION\_QUIESCING**

(2202, X'89A') Verbindung wird in Quiescemodus versetzt.

### **MQRC\_CONNECTION\_STOPPING**

(2203, X'89B') Verbindung wird beendet.

#### **MQRC\_CRYPTO\_HARDWARE\_ERROR**

(2382, X'94E') Konfigurationsfehler bei Verschlüsselungshardware

#### **MQRC\_DUPLICATE\_RECOV\_COORD**

(2163, X'873') Wiederherstellungskoordinator vorhanden

#### **MQRC\_ENVIRONMENT\_ERROR**

(2012, X'7DC') Aufruf in Umgebung nicht gültig.

Außerdem im MQCONNX-Aufruf die Übergabe der ["MQCSP - Sicherheitsparameter" auf Seite 344](#page-343-0) für den Steuerblock aus einer CICS- oder IMS-Anwendung.

## **MQRC\_HCONN\_ERROR**

(2018, X'7E2') Verbindungskennung ungültig

## **MQRC\_HOST\_NOT\_AVAILABLE**

(2538, X'9EA') Von einem Client wurde ein MQCONN-Aufruf zur Herstellung der Verbindung mit einem Warteschlangenmanager ausgegeben, aber der Versuch, die Kommunikation mit dem fernen System herzustellen, ist fehlgeschlagen.

## **MQRC\_INSTALLATION\_MISMATCH**

(2583, X'A17') Keine Übereinstimmung zwischen Warteschlangenmanagerinstallation und ausgewählter Bibliothek

## **MQRC\_KEY\_REPOSITORY\_ERROR**

(2381, X'94D') Schlüsselrepository ungültig

## **MQRC\_MAX\_CONNS\_LIMIT\_REACHED**

(2025, X'7E9') Maximale Anzahl Verbindungen erreicht

## **MQRC\_NOT\_AUTHORIZED**

(2035, X'7F3') Keine Zugriffsberechtigung.

## **MQRC\_OPEN\_FAILED**

(2137, X'859') Objekt nicht erfolgreich geöffnet

## **MQRC\_Q\_MGR\_NAME\_ERROR**

(2058, X'80A') Name des Warteschlangenmanagers ungültig oder unbekannt.

## **MQRC\_Q\_MGR\_NOT\_AVAILABLE**

(2059, X'80B') Warteschlangenmanager nicht für Verbindung verfügbar.

## **MQRC\_Q\_MGR\_QUIESCING**

(2161, X'871') Warteschlangenmanager wird in Quiescemodus versetzt.

## **MQRC\_Q\_MGR\_STOPPING**

(2162, X'872') Warteschlangenmanager wird beendet

### **MQRC\_RESOURCE\_PROBLEM**

(2102, X'836') Nicht genug Systemressourcen verfügbar

## **MQRC\_SECURITY\_ERROR**

(2063, X'80F') Es ist ein Sicherheitsfehler aufgetreten.

## **MQRC\_SSL\_INITIALIZATION\_ERROR**

(2393, X'959') SSL-Initialisierungsfehler

## **MQRC\_STORAGE\_NOT\_AVAILABLE**

(2071, X'817') Nicht genug Speicher verfügbar

## **MQRC\_UNEXPECTED\_ERROR**

(2195, X'893') Unerwarteter Fehler aufgetreten

Ausführliche Informationen zu diesen Codes finden Sie unter Nachrichten und Ursachencodes.

## **Hinweise zur Verwendung**

- 1. Der Warteschlangenmanager, zu dem eine Verbindung mit einem MQCONN-Aufrufs hergestellt wird, wird *lokaler Warteschlangenmanager* genannt.
- 2. Warteschlangen im Eigentum des lokalen Warteschlangenmanagers erscheinen gegenüber den Anwendungen als lokale Warteschlangen. Es ist möglich, Nachrichten in diese Warteschlangen einzureihen und sie von ihnen abzurufen.

Gemeinsam genutzte Warteschlangen im Eigentum der Gruppe mit gemeinsamer Warteschlange, zu welcher der lokale Warteschlangenmanager gehört, erscheinen gegenüber der Anwendung als lokale Warteschlangen. Es ist möglich, Nachrichten in diese Warteschlangen einzureihen und sie von ihnen abzurufen.

Warteschlangen im Eigentum ferner Warteschlangenmanager erscheinen als ferne Warteschlangen. Es ist möglich, Nachrichten in diese Warteschlangen einzureihen, aber nicht, Nachrichten aus ihnen abzurufen.

<span id="page-696-0"></span>3. Wenn der Warteschlangenmanager fehlschlägt, während eine Anwendung ausgeführt wird, muss die Anwendung den MQCONN-Aufruf erneut ausgeben, um eine neue Verbindungskennung für die Verwendung in nachfolgenden IBM MQ-Aufrufen zu erhalten. Die Anwendung kann den MQCONN-Aufruf in regelmäßigen Abständen ausgeben, bis er erfolgreich ausgeführt wird.

Wenn eine Anwendung nicht erkennt, ob sie mit dem Warteschlangenmanager verbunden ist, kann sie problemlos einen MQCONN-Aufruf ausgeben, um eine Verbindungskennung zu erhalten. Wenn die Anwendung bereits verbunden ist, wird dieselbe Kennung wie beim vorherigen MQCONN-Aufruf zurückgegeben, aber mit Beendigungscode MQCC\_WARNING und Ursachencode MQRC\_ALREADY\_CON-NECTED.

- 4. Wenn die Anwendung die Verwendung von IBM MQ-Aufrufen abgeschlossen hat, muss die Anwendung die Verbindung zum Warteschlangenmanager mithilfe des MQDISC-Aufrufs beenden.
- 5. Wenn der MQCONN-Aufruf mit einem Beendigungscode gleich MQCC\_FAILED fehlschlägt, ist der Wert "Hconn" nicht definiert.
- 6. Unter z/OS:
	- Stapelverarbeitungs-, TSO- und IMS-Anwendungen müssen den MQCONN-Aufruf ausgeben, um die anderen IBM MQ-Aufrufe zu verwenden. Diese Anwendungen können jeweils zu mehr als einem Warteschlangenmanager eine Verbindung herstellen.

Wenn der Warteschlangenmanager ausfällt, muss die Anwendung den Aufruf nach dem Warteschlangenmanagerneustart erneut ausgeben, um eine neue Verbindungskennung zu erhalten.

Obwohl IMS-Anwendungen den MQCONN-Aufruf wiederholt ausgeben können, selbst wenn sie bereits verbunden sind, wird dies bei Online-Nachrichtenverarbeitungsprogrammen (MPPs) nicht empfohlen.

• CICS-Anwendungen müssen den MQCONN-Aufruf nicht ausgeben, um die anderen IBM MQ-Aufrufe zu verwenden, können dies aber tun; sowohl der MQCONN-Aufruf als auch der MQDISC-Aufruf werden akzeptiert. Es ist allerdings nicht möglich, zu jeweils mehr als einem Warteschlangenmanager eine Verbindung herzustellen.

Wenn der Warteschlangenmanager ausfällt, werden diese Anwendungen nach einem Warteschlangenmanagerneustart automatisch wieder verbunden und müssen daher den MQCONN-Aufruf nicht ausgeben.

- 7. Unter z/OS definieren Sie die verfügbaren Warteschlangenmanager wie folgt:
	- Bei Stapelanwendungen können Systemprogrammierer das Makro CSQBDEF verwenden, um ein Modul (CSQBDEFV) zu erstellen, das den Standard-Warteschlangenmanagernamen oder den Namen der Gruppe mit gemeinsamer Warteschlange definiert.
	- Bei IMS-Anwendungen können Systemprogrammierer das Makro CSQQDEFX verwenden, um ein Modul (CSQQDEFV) zu erstellen, das die Namen von verfügbaren Warteschlangenmanagern definiert und den standardmäßigen Warteschlangenmanager angibt.

Zusätzlich muss jeder Warteschlangenmanager für die IMS-Steuerregion und für jede abhängige Region definiert werden, die auf diesen Warteschlangenmanager zugreifen. Um dies zu erreichen, müssen Sie eine Subsystem-Teildatei in der IMS.PROCLIB-Bibliothek erstellen und die Subsystem-Teildatei in den entsprechenden IMS-Regionen angeben. Wenn eine Anwendung versucht, eine Verbindung zu einem Warteschlangenmanager herzustellen, der nicht in der Subsystem-Teildatei für die entsprechende IMS-Region definiert ist, wird die Anwendung abnormal beendet.

**WEITERE IN** Weitere Informationen zur Verwendung dieser Makros finden Sie unter <u>Zur Verwendung</u> von Kunden vorgesehene Makros.

8. Unter IBM i wird für abnormal beendete Programme nicht automatisch die Verbindung mit dem Warteschlangenmanager getrennt. Schreiben Sie Anwendungen, die es dem MQCONN- oder MQCONNX-Aufruf ermöglichen, den Beendigungscode MQCC\_WARNING und den Ursachencode MQRC\_ALREA-DY\_CONNECTED zurückzugeben. Verwenden Sie die in dieser Situation zurückgegebene Verbindungskennung als normal.

## **C-Aufruf**

MQCONN (QMgrName, &Hconn, &CompCode, &Reason);

Deklarieren Sie die Parameter wie folgt:

MQCHAR48 QMgrName; /\* Name of queue manager \*/<br>MQHCONN Hconn; /\* Connection handle \*/ MQHCONN Hconn; /\* Connection handle \*/<br>MQLONG CompCode; /\* Completion code \*/ MOLONG CompCode; /\*CompLetion code \*/<br>MOLONG Reason; /\*Reason code quali: Reason;  $/*$  Reason code qualifying CompCode  $*/$ 

## **Aufruf in COBOL**

CALL 'MQCONN' USING QMGRNAME, HCONN, COMPCODE, REASON.

Deklarieren Sie die Parameter wie folgt:

```
** Name of queue manager
 01 QMGRNAME PIC X(48).
** Connection handle
             PIC S9(9) BINARY.
** Completion code
 01 COMPCODE PIC S9(9) BINARY.
** Reason code qualifying COMPCODE
 01 REASON PIC S9(9) BINARY.
```
## **Aufruf in PL/I**

call MQCONN (QMgrName, Hconn, CompCode, Reason);

Deklarieren Sie die Parameter wie folgt:

```
dcl QMgrName char(48); /* Name of queue manager */
dcl Hconn fixed bin(31); /* Connection handle */
dcl CompCode fixed bin(31); /* Completion code */
dcl Reason fixed bin(31); /\star Reason code qualifying CompCode \star/
```
## **Aufruf von High Level Assembler**

CALL MQCONN,(QMGRNAME,HCONN,COMPCODE,REASON)

Deklarieren Sie die Parameter wie folgt:

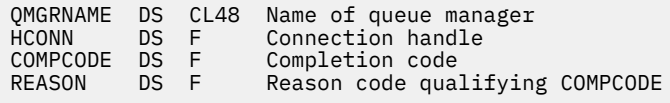

## **Aufruf in Visual Basic**

MQCONN QMgrName, Hconn, CompCode, Reason

Deklarieren Sie die Parameter wie folgt:

Dim QMgrName As String\*48 'Name of queue manager'

# **MQCONNX – Verbindung mit Warteschlangenmanager herstellen (erweitert)**

Der MQCONNX-Aufruf verbindet ein Anwendungsprogramm mit einem Warteschlangenmanager. Er stellt eine Verbindungskennung für den Warteschlangenmanager bereit, die von der Anwendung bei nachfolgenden IBM MQ-Aufrufen verwendet wird.

Der MQCONNX-Aufruf entspricht dem MQCONN-Aufruf, außer dass MQCONNX die Angabe von Optionen zur Steuerung der Ausführung des Aufrufs ermöglicht.

• Dieser Aufruf wird auf allen IBM MQ-Systemen sowie von IBM MQ-Clients, die mit diesen Systemen verbunden sind, unterstützt.

Eine Clientverbindung kann nicht auf einer reinen Serverinstallation und eine lokale Verbindung nicht auf einer reinen Clientinstallation hergestellt werden.

## **Syntax**

MQCONNX (*QMgrName*, *ConnectOpts*, *Hconn*, *CompCode*, *Reason*)

## **Parameter**

## **QMgrName**

Typ: MQCHAR48 - Eingabe

Details siehe Beschreibung des Parameters **QMgrName** im Abschnitt ["MQCONN - Warteschlangenma](#page-690-0)[nager verbinden" auf Seite 691](#page-690-0).

## **ConnectOpts**

Typ: MQCNO - Ein-/Ausgabe

Weitere Informationen finden Sie im Artikel ["MQCNO - Verbindungsoptionen" auf Seite 322](#page-321-0).

## **Hconn**

Typ: MQHCONN - Ausgabe

Diese Kennung steht für die Verbindung mit dem Warteschlangenmanager. Geben Sie sie bei allen nachfolgenden Message-Queuing-Aufrufen an, die von der Anwendung ausgegeben werden. Die Kennung wird ungültig, wenn der #MQDISC-Aufruf ausgegeben oder die Verarbeitungseinheit, die den Geltungsbereich der Kennung definiert, beendet wird.

IBM MQ stellt die MQM-Bibliothek jetzt mit Clientpaketen und Serverpaketen bereit. Das bedeutet, bei einem MQI-Aufruf, der in der MQM-Bibliothek gefunden wird, wird der Verbindungstyp darauf überprüft, ob es sich um eine Client- oder eine Serververbindung handelt, und dann der korrekte zugrundeliegende Aufruf ausgegeben. Dadurch kann ein Exit, dem *Hconn* übergeben wird, jetzt mit der MQM-Bibliothek verknüpft, aber auf einer Clientinstallation verwendet werden.

*Geltungsbereich der Kennung*: Der Geltungsbereich der zurückgegebenen Kennung hängt vom Aufruf ab, der für die Verbindung zum Warteschlangenmanager verwendet wird (MQCONN oder MQCONNX). Wenn MQCONNX als Aufruf verwendet wird, hängt der Geltungsbereich der Kennung auch von der Option MQCNO\_HANDLE\_SHARE\_ \* ab, die im Feld *Options* der MQCNO-Struktur angegeben ist.

• Wenn der Aufruf MQCONN ist oder die Option MQCNO\_HANDLE\_SHARE\_NONE angegeben ist, ist die zurückgegebene Kennung eine *nicht gemeinsam genutzte* Kennung.

Der Bereich einer nicht gemeinsam genutzten Kennung ist die kleinste Einheit der parallelen Verarbeitung, die von der Plattform unterstützt wird, auf der die Anwendung ausgeführt wird (Details hierzu finden Sie unter [Tabelle 548 auf Seite 700](#page-699-0) ); die Kennung ist außerhalb der Einheit der parallelen Verarbeitung, von der der Aufruf ausgegeben wurde, nicht gültig.

• Wenn Sie die Option MQCNO\_HANDLE\_SHARE\_BLOCK oder MQCNO\_HANDLE\_SHARE\_NO\_BLOCK angeben, ist die zurückgegebene Kennung eine *gemeinsam genutzte* Kennung.

<span id="page-699-0"></span>Der Geltungsbereich einer gemeinsam genutzten Kennung ist der Prozess, der Eigner des Threads ist, von dem der Aufruf ausgegeben wurde. Die Kennung kann von jedem Thread dieses Prozesses verwendet werden. Nicht alle Plattformen unterstützen Threads.

• Wenn der MQCONN- oder MQCONNX-Aufruf mit einem Beendigungscode gleich MQCC\_FAILED fehlschlägt, ist der Wert "Hconn" nicht definiert.

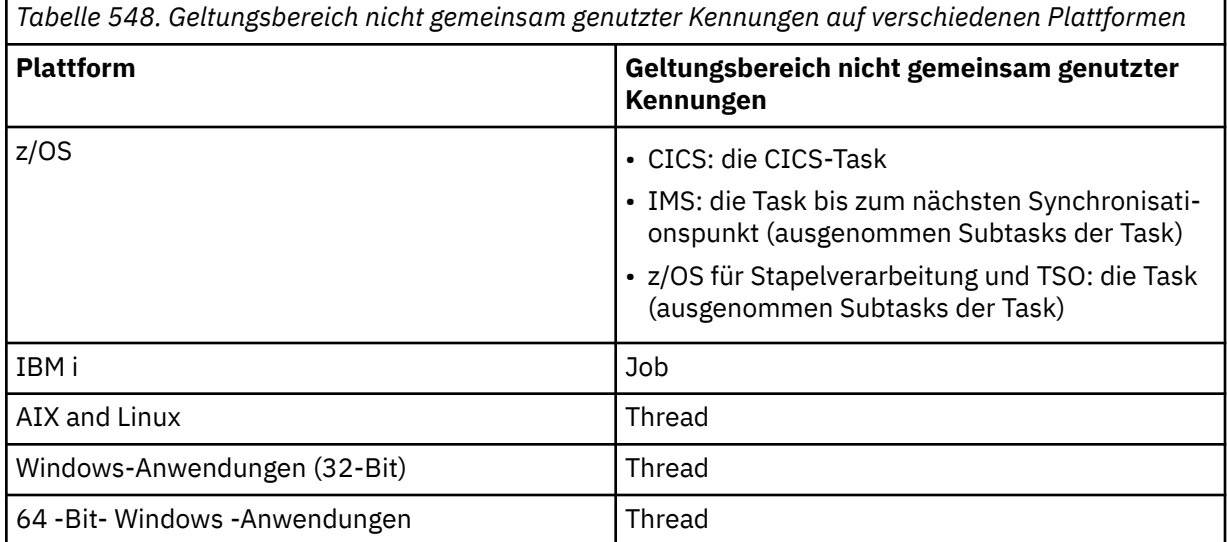

Unter z/OS wird für CICS-Anwendungen folgender Wert zurückgegeben:

## **MQHC\_DEF\_HCONN**

Standardverbindungskennung

#### **CompCode**

Typ: MQLONG - Ausgabe

Details siehe Beschreibung des Parameters **CompCode** im Abschnitt ["MQCONN - Warteschlangenma](#page-690-0)[nager verbinden" auf Seite 691](#page-690-0).

#### **Ursache**

Typ: MQLONG - Ausgabe

Die folgenden Codes können von den Aufrufen MQCONN und MQCONNX zurückgegeben werden. Im Folgenden werden die zusätzlichen Codes aufgelistet, die vom Aufruf MQCONNX zurückgegeben werden können.

Wenn *CompCode* auf MQCC\_OK gesetzt ist:

## **MQRC\_NONE**

(0, X'000') Keine Ursache zurückzumelden

Wenn *CompCode* auf MQCC\_WARNING gesetzt ist:

#### **MQRC\_ALREADY\_CONNECTED**

(2002, X'7D2') Anwendung bereits verbunden

#### **MQRC\_CLUSTER\_EXIT\_LOAD\_ERROR**

(2267, X'8DB') Laden des Exits für Clusterauslastung nicht möglich

## **MQRC\_SSL\_ALREADY\_INITIALIZED**

(2391, X'957') SSL bereits initialisiert

Wenn *CompCode* auf MQCC\_FAILED gesetzt ist:

## **MQRC\_ADAPTER\_CONN\_LOAD\_ERROR**

(2129, X'851') Adapterverbindungsmodul kann nicht geladen werden

### **MQRC\_ADAPTER\_DEFS\_ERROR**

(2131, X'853') Adaptersubsystem-Definitionsmodul ungültig

#### **MQRC\_ADAPTER\_DEFS\_LOAD\_ERROR**

(2132, X'854') Adaptersubsystem-Definitionsmodul kann nicht geladen werden

### **MQRC\_ADAPTER\_NOT\_AVAILABLE**

(2204, X'89C') Adapter nicht verfügbar.

#### **MQRC\_ADAPTER\_SERV\_LOAD\_ERROR**

(2130, X'852') Adapterservicemodul kann nicht geladen werden.

#### **MQRC\_ADAPTER\_STORAGE\_SHORTAGE**

(2127, X'84F') Speicherknappheit bei Adapter

## **MQRC\_ANOTHER\_Q\_MGR\_CONNECTED**

(2103, X'837') Anderer Warteschlangenmanager bereits verbunden

#### **MQRC\_API\_EXIT\_ERROR**

(2374, X'946') API-Exit fehlgeschlagen.

## **MQRC\_API\_EXIT\_INIT\_ERROR**

(2375, X'947') API-Exit-Initialisierung fehlgeschlagen

#### **MQRC\_API\_EXIT\_TERM\_ERROR**

(2376, X'948') API-Exit-Abschluss fehlgeschlagen

#### **MQRC\_ASID\_MISMATCH**

(2157, X'86D') Unterschiedliche IDs für Primär- und Ausgangsadressraum.

#### **MQRC\_BUFFER\_LENGTH\_ERROR**

(2005, X'7D5') Parameter für Puffergröße ist nicht gültig.

#### **MQRC\_CALL\_IN\_PROGRESS**

(2219, X'8AB') MQI-Aufruf wurde vor Beendigung des vorherigen Aufrufs eingegeben.

#### **MQRC\_CONN\_ID\_IN\_USE**

(2160, X'870') Verbindungs-ID bereits im Gebrauch

## **MQRC\_CONNECTION\_BROKEN**

(2009, X'7D9') Verbindung mit Warteschlangenmanager verloren

#### **MQRC\_CONNECTION\_ERROR**

(2273, X'8E1') Fehler bei der Verarbeitung des MQCONN-Anrufs.

#### **MQRC\_CONNECTION\_NOT\_AVAILABLE**

(2568, X'A08') Tritt bei einem MQCONN- oder MQCONNX-Aufruf auf, wenn der Warteschlangenmanager eine Verbindung des angeforderten Verbindungstyps auf der aktuellen Installation nicht bereitstellen kann. Eine Clientverbindung kann nicht auf einer Serverinstallation hergestellt werden. Eine lokale Verbindung kann nicht auf einer Clientinstallation hergestellt werden.

#### **MQRC\_CONNECTION\_QUIESCING**

(2202, X'89A') Verbindung wird in Quiescemodus versetzt.

#### **MQRC\_CONNECTION\_STOPPING**

(2203, X'89B') Verbindung wird beendet.

#### **MQRC\_CRYPTO\_HARDWARE\_ERROR**

(2382, X'94E') Konfigurationsfehler bei Verschlüsselungshardware

#### **MQRC\_DUPLICATE\_RECOV\_COORD**

(2163, X'873') Wiederherstellungskoordinator vorhanden

#### **MQRC\_ENVIRONMENT\_ERROR**

(2012, X'7DC') Aufruf in Umgebung nicht gültig.

Außerdem im MQCONNX-Aufruf die Übergabe der ["MQCSP - Sicherheitsparameter" auf Seite 344](#page-343-0) für den Steuerblock aus einer CICS- oder IMS-Anwendung.

### **MQRC\_HCONN\_ERROR**

(2018, X'7E2') Verbindungskennung ungültig

## **MQRC\_HOST\_NOT\_AVAILABLE**

(2538, X'9EA') Von einem Client wurde ein MQCONN-Aufruf zur Herstellung der Verbindung mit einem Warteschlangenmanager ausgegeben, aber der Versuch, die Kommunikation mit dem fernen System herzustellen, ist fehlgeschlagen.

## **MQRC\_INSTALLATION\_MISMATCH**

(2583, X'A17') Keine Übereinstimmung zwischen Warteschlangenmanagerinstallation und ausgewählter Bibliothek

## **MQRC\_KEY\_REPOSITORY\_ERROR**

(2381, X'94D') Schlüsselrepository ungültig

## **MQRC\_MAX\_CONNS\_LIMIT\_REACHED**

(2025, X'7E9') Maximale Anzahl Verbindungen erreicht

## **MQRC\_NOT\_AUTHORIZED**

(2035, X'7F3') Keine Zugriffsberechtigung.

## **MQRC\_OPEN\_FAILED**

(2137, X'859') Objekt nicht erfolgreich geöffnet

## **MQRC\_Q\_MGR\_NAME\_ERROR**

(2058, X'80A') Name des Warteschlangenmanagers ungültig oder unbekannt.

## **MQRC\_Q\_MGR\_NOT\_AVAILABLE**

(2059, X'80B') Warteschlangenmanager nicht für Verbindung verfügbar.

## **MQRC\_Q\_MGR\_QUIESCING**

(2161, X'871') Warteschlangenmanager wird in Quiescemodus versetzt.

## **MQRC\_Q\_MGR\_STOPPING**

(2162, X'872') Warteschlangenmanager wird beendet

## **MQRC\_RESOURCE\_PROBLEM**

(2102, X'836') Nicht genug Systemressourcen verfügbar

## **MQRC\_SECURITY\_ERROR**

(2063, X'80F') Es ist ein Sicherheitsfehler aufgetreten.

## **MQRC\_SSL\_INITIALIZATION\_ERROR**

(2393, X'959') SSL-Initialisierungsfehler

## **MQRC\_STORAGE\_NOT\_AVAILABLE**

(2071, X'817') Nicht genug Speicher verfügbar

## **MQRC\_UNEXPECTED\_ERROR**

(2195, X'893') Unerwarteter Fehler aufgetreten

Folgende zusätzlichen Ursachencodes können vom MQCONNX-Aufruf zurückgegeben werden:

Wenn *CompCode* auf MQCC\_FAILED gesetzt ist:

## **MQRC\_AIR\_ERROR**

(2385, X'951') Authentifizierungsdatensatz ungültig.

## **MQRC\_AUTH\_INFO\_CONN\_NAME\_ERROR**

(2387, X'953') Name der Authentifizierungsdatenverbindung ungültig.

## **MQRC\_AUTH\_INFO\_REC\_COUNT\_ERROR**

(2383, X'94F') Authentifizierungsdatensatzzähler ungültig.

## **MQRC\_AUTH\_INFO\_REC\_ERROR**

(2384, X'950') Authentifizierungsdatensatzfelder ungültig.

## **MQRC\_AUTH\_INFO\_TYPE\_ERROR**

(2386, X'952') Authentifizierungsdatentyp ungültig.

## **MQRC\_CD\_ERROR**

(2277, X'8E5') Kanaldefinition ungültig.

## **MQRC\_CLIENT\_CONN\_ERROR**

(2278, X'8E6') Clientverbindungsfelder ungültig

## **MQRC\_CNO\_ERROR**

(2139, X'85B') Verbindungsoptionsstruktur ungültig

#### **MQRC\_CONN\_TAG\_IN\_USE**

(2271, X'8DF') Verbindungskennung belegt.

### **MQRC\_CONN\_TAG\_NOT\_USABLE**

(2350, X'92E') Verbindungskennung nicht verwendbar.

## **MQRC\_LDAP\_PASSWORD\_ERROR**

(2390, X'956') LDAP-Kennwort ungültig.

#### **MQRC\_LDAP\_USER\_NAME\_ERROR**

(2388, X'954') LDAP-Benutzernamensfelder ungültig.

#### **MQRC\_LDAP\_USER\_NAME\_LENGTH\_ERR**

(2389, X'955') LDAP-Benutzernamenslänge ungültig.

#### **MQRC\_OPTIONS\_ERROR**

(2046, X'7FE') Optionen ungültig oder nicht konsistent.

#### **MQRC\_SCO\_ERROR**

(2380, X'94C') SSL-Konfigurationsoptionsstruktur ungültig.

#### **MQRC\_SSL\_CONFIG\_ERROR**

(2392, X'958') SSL-Konfigurationsfehler.

Ausführliche Informationen zu diesen Codes finden Sie unter Nachrichten und Ursachencodes.

## **Hinweise zur Verwendung**

Für die Programmiersprache Visual Basic gilt Folgendes:

• Der Parameter **ConnectOpts** wird als Typ MQCNO deklariert. Wenn die Anwendung als IBM MQ MQI client ausgeführt wird und Sie die Parameter des Clientverbindungskanals angeben möchten, geben Sie für den Parameter **ConnectOpts** den Typ Any an, sodass die Anwendung eine MQCNOCD-Struktur anstelle einer MQCNO-Struktur in dem Aufruf angeben kann. Dies bedeutet jedoch, dass der Parameter **ConnectOpts** nicht überprüft werden kann, um sicherzustellen, dass er den richtigen Datentyp hat.

## **C-Aufruf**

MQCONNX (QMgrName, &ConnectOpts, &Hconn, &CompCode, &Reason);

Deklarieren Sie die Parameter wie folgt:

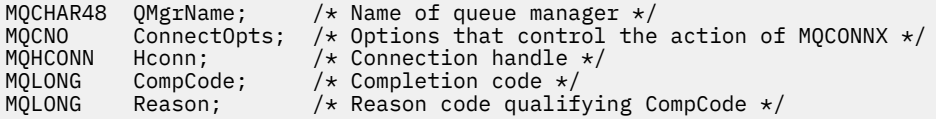

## **Aufruf in COBOL**

CALL 'MQCONNX' USING QMGRNAME, CONNECTOPTS, HCONN, COMPCODE, REASON.

Deklarieren Sie die Parameter wie folgt:

```
** Name of queue manager
 01 QMGRNAME PIC X(48).
** Options that control the action of MQCONNX
 01 CONNECTOPTS.
     COPY CMQCNOV.
```

```
** Connection handle
```
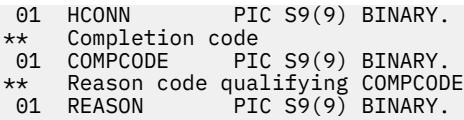

## **Aufruf in PL/I**

call MQCONNX (QMgrName, ConnectOpts, Hconn, CompCode, Reason);

Deklarieren Sie die Parameter wie folgt:

```
dcl QMgrName char(48);<br>dcl ConnectOpts like MQCNO;
                                     /* Name of queue manager */<br>/* Options that control the action of
dcl Hconn interest in tixed bin(31); /* Connection
dcl Hconn fixed bin(31); /* Connection handle */
dcl CompCode fixed bin(31); /* Completion code */
dcl Reason fixed bin(31); /* Reason code qualifying CompCode */
```
## **Aufruf von High Level Assembler**

CALL MQCONNX,(QMGRNAME,CONNECTOPTS,HCONN,COMPCODE,REASON)

Deklarieren Sie die Parameter wie folgt:

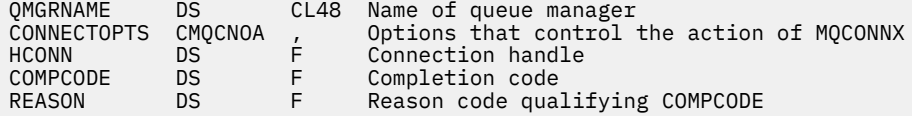

## **Aufruf in Visual Basic**

MQCONNX QMgrName, ConnectOpts, Hconn, CompCode, Reason

Deklarieren Sie die Parameter wie folgt:

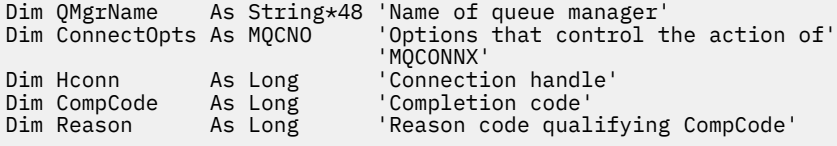

## **MQCRTMH - Nachrichtenkennung erstellen**

Der Aufruf MQCRTMH gibt eine Nachrichtenkennung zurück.

Eine Anwendung kann den Aufruf MQCRTMH in nachfolgenden Message-Queuing-Aufrufen verwenden:

- Über den [MQSETMP-](#page-814-0)Aufruf können Sie eine Eigenschaft der Nachrichtenkennung festlegen.
- Über den [MQINQMP](#page-753-0)-Aufruf können Sie den Wert einer Eigenschaft der Nachrichtenkennung abfragen.
- Über den [MQDLTMP](#page-720-0)-Aufruf können Sie eine Eigenschaft der Nachrichtenkennung löschen.

Die Nachrichtenkennung kann im Aufruf MQPUT und MQPUT1 verwendet werden, um die Eigenschaften der Nachrichtenkennung mit denen der Nachricht zu verknüpfen, die eingereiht wird. Ähnlich kann durch Angabe einer Nachrichtenkennung im Aufruf MQGET auf die Eigenschaften der Nachricht, die abgerufen wird, mit der Nachrichtenkennung zugegriffen werden, wenn der Aufruf MQGET abgeschlossen wurde.

Über [MQDLTMH](#page-717-0) können Sie eine Nachrichtenkennung löschen.

## **Syntax**

MQCRTMH (*Hconn*, *CrtMsgHOpts*, *Hmsg*, *CompCode*, *Reason*)

## **Parameter**

## **Hconn**

Typ: MQHCONN - Eingabe

Diese Kennung steht für die Verbindung mit dem Warteschlangenmanager. Der Wert von *Hconn* wurde von einem früheren MQCONN- oder MQCONNX-Aufruf zurückgegeben. Wenn die Verbindung zum Warteschlangenmanager nicht mehr gültig ist und kein IBM MQ-Aufruf für die Nachrichtenkennung ausgeführt wird, wird [MQDLTMH](#page-717-0) implizit aufgerufen, um die Nachricht zu löschen.

Sie können auch den folgenden Wert angeben:

## **MQHC\_UNASSOCIATED\_HCONN**

Die Verbindungskennung stellt keine Verbindung zu einem bestimmten Warteschlangenmanager dar.

Wird dieser Wert verwendet, muss die Nachrichtenkennung durch einen expliziten Aufruf von [MQDLTMH](#page-717-0) gelöscht werden, um den ihr zugeordneten Speicherplatz freizugeben. IBM MQ löscht die Nachrichtenkennung in keinem Fall implizit.

Es muss mindestens eine gültige Verbindung zu einem in dem Thread, der die Nachrichtenkennung erstellt, erstellten Warteschlangenmanager bestehen. Andernfalls schlägt der Aufruf mit MQRC\_HCONN\_ERROR fehl.

In einer Umgebung mit mehreren Installationen auf einem einzigen System wird der Wert MQHC\_UNASSOCIATED\_HCONN auf die Verwendung mit der ersten im Prozess geladenen Installation beschränkt. Der Ursachencode MQRC\_HMSG\_NOT\_AVAILABLE wird zurückgegeben, wenn die Nachrichtenkennung für eine andere Installation angegeben wird.

Unter z/OS for CICS -Anwendungen kann der MQCONN-Aufruf übergangen werden und Sie können den folgenden Wert für *Hconn* angeben:

## **MQHC\_DEF\_CONN**

Standardverbindungskennung

## **CrtMsgHOpts**

Typ: MQCMHO - Eingabe

Die Optionen zur Steuerung der Aktion von MQCRTMH. Details hierzu finden Sie im Abschnitt [MQCMHO.](#page-318-0)

## **Hmsg**

Typ: MQHMSG - Ausgabe

Bei der Ausgabe wird eine Nachrichtenkennung zurückgegeben, mit der deren Eigenschaften festgelegt, abgefragt und gelöscht werden können. Zunächst hat die Nachrichtenkennung keine Eigenschaften.

Außerdem ist der Nachrichtenkennung ein Nachrichtendeskriptor zugeordnet. Dieser enthält zunächst die Standardwerte. Die Werte der zugehörigen Nachrichtendeskriptorfelder können mit den Aufrufen MQSETMP und MQINQMP festgelegt und abgefragt werden. Der Aufruf MQDLTMP setzt ein Feld des Nachrichtendeskriptors zurück auf den Standardwert.

Wenn für den Parameter *Hconn* der Wert MQHC\_UNASSOCIATED\_HCONN angegeben ist, kann die zurückgegebene Nachrichtenkennung in MQGET-, MQPUT- oder MQPUT1-Aufrufen mit einer beliebigen Verbindung innerhalb der Verarbeitungseinheit verwendet werden. Die Kennung kann jedoch jeweils immer nur von einem IBM MQ-Aufruf verwendet werden. Ist die Kennung gerade im Gebrauch, wenn ein zweiter IBM MQ-Aufruf versucht, dieselbe Nachrichtenkennung zu verwenden, schlägt der zweite IBM MQ-Aufruf mit dem Ursachencode MQRC\_MSG\_HANDLE\_IN\_USE fehl.

Wenn der Parameter *Hconn* nicht den Wert MQHC\_UNASSOCIATED\_HCONN hat, kann die zurückgegebene Nachrichtenkennung nur in der angegebenen Verbindung verwendet werden.

Derselbe Parameterwert für *Hconn* muss in den nachfolgenden MQI-Aufrufen verwendet werden, in denen diese Nachrichtenkennung verwendet wird:

- MQDLTMH
- MQSETMP
- MQINQMP
- MQDLTMP
- MQMHBUF
- MQBUFMH

Die zurückgegebene Nachrichtenkennung verliert ihre Gültigkeit, wenn der MQDLTMH-Aufruf für die Nachrichtenkennung ausgegeben oder die Verarbeitungseinheit, die den Bereich der Kennung definiert, beendet wird. MQDLTMH wird implizit aufgerufen, wenn eine bestimmte Verbindung bei der Erstellung der Nachrichtenkennung bereitgestellt wird und die Verbindung zum Warteschlangenmanager ihre Gültigkeit verliert, beispielsweise wenn MQDBC aufgerufen wird.

#### **CompCode**

Typ: MQLONG - Ausgabe

Der Beendigungscode; dies ist einer der folgenden Codes:

## **MQCC\_OK**

Erfolgreiche Fertigstellung.

## **MQCC\_FAILED**

Aufruf fehlgeschlagen.

#### **Grund**

Typ: MQLONG - Ausgabe

Wenn *CompCode* auf MQCC\_OK gesetzt ist:

#### **MQRC\_NONE**

(0, X'000') Keine Ursache zurückzumelden

Wenn *CompCode* auf MQCC\_FAILED gesetzt ist:

#### **MQRC\_ADAPTER\_NOT\_AVAILABLE**

(2204, X'089C') Adapter nicht verfügbar.

#### **MQRC\_ADAPTER\_SERV\_LOAD\_ERROR**

(2130, X'852') Adapterservicemodul kann nicht geladen werden.

#### **MQRC\_ASID\_MISMATCH**

(2157, X'86D') Unterschiedliche IDs für Primär- und Ausgangsadressraum.

#### **MQRC\_CALL\_IN\_PROGRESS**

(2219, X'08AB') MQI-Aufruf wurde vor Beendigung des vorherigen Aufrufs eingegeben.

#### **MQRC\_CMHO\_ERROR**

(2461, X'099D') Struktur Optionen Nachrichtenkennung erstellen nicht gültig.

#### **MQRC\_CONNECTION\_BROKEN**

(2273, X'7D9') Verbindung zum Warteschlangenmanager nicht mehr vorhanden.

#### **MQRC\_HANDLE\_NOT\_AVAILABLE**

(2017, X'07E1') Keine weiteren Kennungen verfügbar.

#### **MQRC\_HCONN\_ERROR**

(2018, X'7E2') Verbindungskennung ungültig

#### **MQRC\_HMSG\_ERROR**

(2460, X'099C') Nachrichtenkennungsverweis ungültig.

#### **MQRC\_OPTIONS\_ERROR**

(2046, X'07FE') Optionen ungültig oder nicht konsistent.

#### **MQRC\_STORAGE\_NOT\_AVAILABLE**

(2071, X'817') Nicht genug Speicher verfügbar

#### **MQRC\_UNEXPECTED\_ERROR**

(2195, X'893') Unerwarteter Fehler aufgetreten

Ausführliche Informationen zu diesen Codes finden Sie unter Nachrichten und Ursachencodes.

## **C**

MQCRTMH (Hconn, &CrtMsgHOpts, &Hmsg, &CompCode, &Reason);

Deklarieren Sie die Parameter wie folgt:

```
MQHCONN Hconn; /* Connection handle */<br>MQCMHO CrtMsgHOpts; /* Options that control<br>MQHMSG Hmsg; /* Message handle */
           CrtMsgHOpts; /* Options that control the action of MQCRTMH */<br>Hmsg; /* Message handle */
MQHMSG Hmsg; /* Message handle */
MQLONG CompCode; /* Completion code */
MQLONG Reason; /* Reason code qualifying CompCode */
```
#### **COBOL**

CALL 'MQCRTMH' USING HCONN, CRTMSGHOPTS, HMSG, COMPCODE, REASON.

Deklarieren Sie die Parameter wie folgt:

```
** Connection handle
```
- 01 HCONN PIC S9(9) BINARY.
- \*\* Options that control the action of MQCRTMH
- 01 CRTMSGHOPTS.
- COPY CMQCMHOV.<br>\*\* Message handle
- \*\* Message handle 01 HMSG PIC S9(18) BINARY.
- \*\* Completion code
- 
- 01 COMPCODE PIC S9(9) BINARY. \*\* Reason code qualifying COMPCODE
- 01 REASON PIC S9(9) BINARY.

## **PL/I**

call MQCRTMH (Hconn, CrtMsgHOpts, Hmsg, CompCode, Reason);

Deklarieren Sie die Parameter wie folgt:

```
dcl Hconn fixed bin(31); /\star Connection handle \star/
<code>dcl CrtMsgHOpts like MQCMHO; \quad /\star Options that control the action of MQCRTMH \star/</code>
dcl Hmsg \qquad \qquad \text{fixed bin}(63); \quad \text{/* Message handle } \star \text{/}dcl CompCode fixed bin(31); /* Completion code */
dcl Reason fixed bin(31); /\star Reason code qualifying CompCode \star/
```
## **High Level Assembler**

CALL MQCRTMH,(HCONN,CRTMSGHOPTS,HMSG,COMPCODE,REASON)

Deklarieren Sie die Parameter wie folgt:

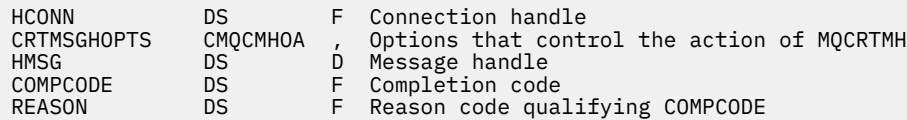

## **MQCTL - Callbacks steuern**

Der MQCTL-Aufruf führt Steuerungsaktionen für Callbacks und die für eine Verbindung geöffneten Objektkennungen aus.

## **Syntax**

MQCTL (*Hconn*, *Operation*,*ControlOpts*, *CompCode*, *Reason*)

## **Parameter**

#### **Hconn**

Typ: MQHCONN - Eingabe

Diese Kennung steht für die Verbindung mit dem Warteschlangenmanager. Der Wert von *Hconn* wurde von einem früheren MQCONN- oder MQCONNX-Aufruf zurückgegeben.

Unter z/OS for CICS -Anwendungen kann der MQCONN-Aufruf weggelassen werden und Sie können den folgenden Sonderwert für *Hconn* angeben:

## **MQHC\_DEF\_HCONN**

Standardverbindungskennung

## **Operation**

Typ: MQLONG - Eingabe

Die Operation, die für den Callback verarbeitet wird, die für die angegebene Objektkennung definiert ist. Sie müssen eine einzige der folgenden Optionen angeben:

## **MQOP\_START**

Startet die Verarbeitung von Nachrichten für alle definierten Nachrichtenkonsumentenfunktionen für die angegebene Verbindungskennung.

Callbacks werden in einem vom System gestarteten Thread ausgeführt, der sich von allen Anwendungs-Threads unterscheidet.

Diese Operation ermöglicht die Steuerung der bereitgestellten Verbindungskennung für das System. Die einzigen MQI-Aufrufe, die von einem anderen Thread als dem Konsumententhread ausgegeben werden können, sind:

- MQCTL mit Operation MQOP\_STOP
- MQCTL mit Operation MQOP\_SUSPEND
- MQDISC Führt MQCTL mit der Operation MQOP\_STOP aus, bevor es die Verbindung zu HConn trennt.

MQRC\_HCONN\_ASYNC\_ACTIVE wird zurückgegeben, wenn ein IBM MQ-API-Aufruf ausgegeben wird, während die Verbindungskennung gestartet wird, und der Aufruf nicht von einer Nachrichtenkonsumentenfunktion stammt.

Stoppt ein Nachrichtenkonsument die Verbindung während des MQCBCT\_START\_CALL, meldet der MQCTL-Aufruf den Fehlerursachencode MQRC\_CONNECTION\_STOPPED zurück.

Die Ausgabe kann über eine Konsumentenfunktion erfolgen. Für dieselbe Verbindung wie die der Callback-Routine dient diese nur dazu, eine zuvor ausgegebene MQOP\_STOP-Operation zu stornieren.

Diese Option wird in den folgenden Umgebungen nicht unterstützt: CICS unter z/OS oder wenn die Anwendung mit einer IBM MQ-Bibliothek ohne Threads gebunden wird.

#### **MQOP\_START\_WAIT**

Startet die Verarbeitung von Nachrichten für alle definierten Nachrichtenkonsumentenfunktionen für die angegebene Verbindungskennung.

Nachrichtenkonsumenten werden im selben Thread ausgeführt und die Kontrolle wird erst an den Aufrufer von MQCTL zurückgegeben:

- Freigabe durch Verwendung der Operation MQCTL MQOP\_STOP oder MQOP\_SUSPEND, oder
- Registrierung aller Konsumentenroutinen zurückgenommen oder ausgesetzt wurde.

Wenn die Registrierung aller Konsumenten zurückgenommen oder ausgesetzt wurde, wird eine implizite MQOP\_STOP-Operation ausgegeben.

Diese Option kann, weder für die aktuelle noch für eine andere Verbindungskennung, nicht innerhalb einer Callback-Routine verwendet werden. Bei einem Aufrufversuch wird MQRC\_ENVIRON-MENT\_ERROR zurückgemeldet.

Wenn zu irgendeinem Zeitpunkt während einer MQOP\_START\_WAIT-Operation keine registrierten, nicht ausgesetzten Konsumenten vorhanden sind, schlägt der Aufruf mit dem Ursachencode MORC\_NO\_CALLBACKS\_ACTIVE fehl.

Wenn die Verbindung während einer MQOP\_START\_WAIT-Operation ausgesetzt wird, meldet der MQCTL-Aufruf den Ursachencode MQRC\_CONNECTION\_SUSPENDED für die Warnung zurück; die Verbindung bleibt "gestartet".

Die Anwendung kann wahlweise MQOP\_STOP oder MQOP\_RESUME ausgeben. In diesem Fall wird die MQOP\_RESUME-Operation blockiert.

Diese Option wird in einem Client mit Einzelthread nicht unterstützt.

#### **MQOP\_STOP**

Stoppt die Verarbeitung von Nachrichten und wartet, bis alle Konsumenten ihre Operationen durchgeführt haben, bevor diese Option ausgeführt wird. Diese Operation gibt die Verbindungskennung frei.

Wird diese Option innerhalb einer Callback-Routine ausgeführt, wirkt sie sich erst nach Beendigung der Routine aus. Es werden keine Nachrichtenkonsumentenroutinen mehr aufgerufen, nachdem die Konsumentenroutinen für bereits gelesene Nachrichten abgeschlossen sind und Stop-Aufrufe (falls angefordert) für Callback-Routinen getätigt wurden.

Erfolgt die Ausgabe außerhalb einer Callback-Routine, wird die Kontrolle dem Aufrufer erst zurückgegeben, wenn die Konsumentenroutinen für bereits gelesene Nachrichten und an Callbacks gesendete Aufrufe zum Beenden (sofern angefordert) ausgeführt wurden. Die Callbacks selbst bleiben dagegen registriert.

Diese Funktion wirkt sich nicht auf Vorauslesenachrichten aus. Sie müssen sicherstellen, dass Konsumenten MQCLOSE(MQCO\_QUIESCE) aus der Callback-Funktion heraus ausführen, um festzustellen, ob weitere auszuliefernde Nachrichten vorhanden sind.

#### **MQOP\_SUSPEND**

Hält die Verarbeitung von Nachrichten an. Diese Operation gibt die Verbindungskennung frei.

Dies hat keine Auswirkungen auf das Vorauslesen von Nachrichten für die Anwendung. Wenn Sie die Verarbeitung von Nachrichten für längere Zeit stoppen möchten, überlegen Sie, die Warteschlange zu schließen und erneut zu öffnen, wenn die Verarbeitung fortgesetzt wird.

Wird diese Option innerhalb einer Callback-Routine ausgeführt, wirkt sie sich erst nach Beendigung der Routine aus. Es werden keine weiteren Nachrichtenkonsumentenroutinen aufgerufen, nachdem die aktuelle Routine beendet wurde.

Erfolgt der Aufruf außerhalb eines Callback, wird die Kontrolle dem Aufrufer erst zurückgegeben, wenn die aktuelle Konsumentenroutine ausgeführt wurde und keine weitere aufgerufen wird.

## **MQOP\_RESUME**

Setzt die Verarbeitung von Nachrichten fort.

Diese Option wird normalerweise im Thread der Hauptanwendung ausgeführt. Sie kann aber auch in einer Callback-Routine eingesetzt werden, um eine frühere Aussetzungsanforderung aufzuheben, die in derselben Routine ausgegeben wurde.

Wird MQOP\_RESUME verwendet, um ein MQOP\_START\_WAIT fortzusetzen, wird die Operation blockiert.

#### **ControlOpts**

Typ: MQCTLO - Eingabe

Optionen zur Steuerung der Aktion von MQCTL

Details zur Struktur finden Sie im Abschnitt [MQCTLO.](#page-347-0)

### **CompCode**

Typ: MQLONG - Ausgabe

Der Beendigungscode; dies ist einer der folgenden Codes:

#### **MQCC\_OK**

Erfolgreiche Fertigstellung.

# **MQCC\_WARNING**

Warnung (teilweise Ausführung)

## **MQCC\_FAILED**

Aufruf fehlgeschlagen.

#### **Ursache**

Typ: MQLONG - Ausgabe

Wenn *CompCode* auf MQCC\_OK gesetzt ist:

## **MQRC\_NONE**

(0, X'000') Keine Ursache zurückzumelden

Wenn *CompCode* auf MQCC\_FAILED gesetzt ist:

#### **MQRC\_ADAPTER\_CONV\_LOAD\_ERROR**

(2133, X'855') Servicemodule für Datenkonvertierung können nicht geladen werden.

#### **MQRC\_ADAPTER\_NOT\_AVAILABLE**

(2204, X'89C') Adapter nicht verfügbar.

#### **MQRC\_ADAPTER\_SERV\_LOAD\_ERROR**

(2130, X'852') Adapterservicemodul kann nicht geladen werden.

#### **MQRC\_API\_EXIT\_ERROR**

(2374, X'946') API-Exit fehlgeschlagen.

## **MQRC\_API\_EXIT\_LOAD\_ERROR**

(2183, X'887') API-Exit kann nicht geladen werden.

#### **MQRC\_ASID\_MISMATCH**

(2157, X'86D') Unterschiedliche IDs für Primär- und Ausgangsadressraum.

### **MQRC\_BUFFER\_LENGTH\_ERROR**

(2005, X'7D5') Parameter für Puffergröße ist nicht gültig.

#### **MQRC\_CALLBACK\_LINK\_ERROR**

(2487, X'9B7') Callback-Routine kann nicht aufgerufen werden

#### **MQRC\_CALLBACK\_NOT\_ REGISTERED**

(2448, X'990') Aufheben der Registrierung, Aussetzen oder Fortsetzen nicht möglich, da kein registrierter Callback vorhanden ist

#### **MQRC\_CALLBACK\_ROUTINE\_ERROR**

(2486, X'9B6') Es wurden entweder sowohl CallbackFunction als auch CallbackName in einem MQOP\_REGISTER-Aufruf angegeben.

Oder es wurde entweder CallbackFunction oder CallbackName angegeben, die aber nicht mit der aktuell registrierten Callback-Funktion übereinstimmen.

#### **MQRC\_CALLBACK\_TYPE\_ERROR**

(2483, X'9B3') Feld CallBackType falsch.

### **MQRC\_CALL\_IN\_PROGRESS**

(2219, X'8AB') MQI-Aufruf wurde vor Beendigung des vorherigen Aufrufs eingegeben.

## **MQRC\_CBD\_ERROR**

(2444, X'98C') Falscher Optionsblock.

### **MQRC\_CBD\_OPTIONS\_ERROR**

(2484, X'9B4') Falsches Feld für MQCBD-Optionen.

#### **MQRC\_CICS\_WAIT\_FAILED**

(2140, X'85C') Warteanforderung von CICS abgelehnt.

#### **MQRC\_CONNECTION\_BROKEN**

(2009, X'7D9') Verbindung mit Warteschlangenmanager verloren

#### **MQRC\_CONNECTION\_NOT\_AUTHORIZED**

(2217, X'8A9') Keine Verbindungsberechtigung

#### **MQRC\_CONNECTION\_QUIESCING**

(2202, X'89A') Verbindung wird in Quiescemodus versetzt.

#### **MQRC\_CONNECTION\_STOPPING**

(2203, X'89B') Verbindung wird beendet.

#### **MQRC\_CORREL\_ID\_ERROR**

(2207, X'89F') Fehler bei Korrelations-ID.

#### **MQRC\_ENVIRONMENT\_ERROR**

(2012, X'7DC') Aufruf in Umgebung nicht gültig.

#### **MQRC\_FUNCTION\_NOT\_SUPPORTED**

(2298, X'8FA') Die angeforderte Funktion ist in der aktuellen Umgebung nicht verfügbar.

#### **MQRC\_GET\_INHIBITED**

(2016, X'7E0') wird für die Warteschlange unterdrückt.

### **MQRC\_GLOBAL\_UOW\_CONFLICT**

(2351, X'92F') Konflikt mit globaler Arbeitseinheit.

## **MQRC\_GMO\_ERROR**

(2186, X'88A') Optionsstruktur zum Nachrichtenabruf ungültig.

#### **MQRC\_HANDLE\_IN\_USE\_FOR\_UOW**

(2353, X'931') Kennung für globale Arbeitseinheit belegt.

#### **MQRC\_HCONN\_ERROR**

(2018, X'7E2') Verbindungskennung ungültig

## **MQRC\_HOBJ\_ERROR**

(2019, X'7E3') Objektkennung ungültig.

#### **MQRC\_INCONSISTENT\_BROWSE**

(2259, X'8D3') Spezifikation zum Durchsuchen inkonsistent.

#### **MQRC\_INCONSISTENT\_UOW**

(2245, X'8C5') Spezifikation für Arbeitseinheit inkonsistent.

#### **MQRC\_INVALID\_MSG\_UNDER\_CURSOR**

(2246, X'8C6') Nachricht unter Cursor nicht gültig für Abruf

#### **MQRC\_LOCAL\_UOW\_CONFLICT**

(2352, X'930') Globale Arbeitseinheit im Konflikt mit lokaler Arbeitseinheit.

#### **MQRC\_MATCH\_OPTIONS\_ERROR**

(2247, X'8C7') Abgleichoptionen ungültig

### **MQRC\_MAX\_MSG\_LENGTH\_ERROR**

(2485, X'9B5') Falsches Feld für MaxMsgLength.

#### **MQRC\_MD\_ERROR**

(2026, X'7EA') Nachrichtendeskriptor ungültig

#### **MQRC\_MODULE\_ENTRY\_NOT\_FOUND**

(2497, X'9C1') Der Funktionseingangspunkt konnte im Modul nicht gefunden werden.

#### **MQRC\_MODULE\_INVALID**

(2496, X'9C0') Modul gefunden, allerdings hat es den falschen Typ (32 Bit/64 Bit) oder ist keine gültige DLL-Datei.

## **MQRC\_MODULE\_NOT\_FOUND**

(2495, X'9BF') Modul im Suchpfad nicht gefunden oder keine Berechtigung zum Laden.

## **MQRC\_MSG\_ID\_ERROR**

(2206, X'89E') Fehler bei Nachrichten-ID

### **MQRC\_MSG\_SEQ\_NUMBER\_ERROR**

(2250, X'8CA') Nachrichtenfolgenummer ungültig

#### **MQRC\_MSG\_TOKEN\_ERROR**

(2331, X'91B') Verwendung des Nachrichtentokens ungültig.

#### **MQRC\_NOT\_OPEN\_FOR\_BROWSE**

(2036, X'7F4') Warteschlange nicht für Anzeige geöffnet

## **MQRC\_NOT\_OPEN\_FOR\_INPUT**

(2037, X'7F5') Warteschlange nicht zur Eingabe geöffnet.

#### **MQRC\_OBJECT\_CHANGED**

(2041, X'7F9') Objektdefinition wurde nach dem Öffnen geändert.

#### **MQRC\_OBJECT\_DAMAGED**

(2101, X'835') Objekt beschädigt

#### **MQRC\_OPERATION\_ERROR**

(2488, X'9B8') Falscher Operationscode für API-Aufruf.

#### **MQRC\_OPTIONS\_ERROR**

(2046, X'7FE') Optionen ungültig oder nicht konsistent.

## **MQRC\_PAGESET\_ERROR**

(2193, X'891') Fehler bei Zugriff auf Seitengruppendatensatz.

#### **MQRC\_Q\_DELETED**

(2052, X'804') Warteschlange wurde gelöscht.

#### **MQRC\_Q\_INDEX\_TYPE\_ERROR**

(2394, X'95A') Warteschlange hat falschen Indextyp

#### **MQRC\_Q\_MGR\_NAME\_ERROR**

(2058, X'80A') Name des Warteschlangenmanagers ungültig oder unbekannt.

#### **MQRC\_Q\_MGR\_NOT\_AVAILABLE**

(2059, X'80B') Warteschlangenmanager nicht für Verbindung verfügbar.

#### **MQRC\_Q\_MGR\_QUIESCING**

(2161, X'871') Warteschlangenmanager wird in Quiescemodus versetzt.

#### **MQRC\_Q\_MGR\_STOPPING**

(2162, X'872') Warteschlangenmanager wird beendet

#### **MQRC\_RESOURCE\_PROBLEM**

(2102, X'836') Nicht genug Systemressourcen verfügbar

## **MQRC\_SIGNAL\_OUTSTANDING**

(2069, X'815') Signal für diese Kennung ausstehend.

### **MQRC\_STORAGE\_NOT\_AVAILABLE**

(2071, X'817') Nicht genug Speicher verfügbar

## **MQRC\_SUPPRESSED\_BY\_EXIT**

(2109, X'83D') Aufruf wurde vom Exitprogramm unterdrückt.

## **MQRC\_SYNCPOINT\_NOT\_AVAILABLE**

(2072, X'818') Unterstützung für Synchronisationspunkt nicht verfügbar.

### **MQRC\_UNEXPECTED\_ERROR**

(2195, X'893') Unerwarteter Fehler aufgetreten

### **MQRC\_UOW\_ENLISTMENT\_ERROR**

(2354, X'932') Eintragung in globale Arbeitseinheit fehlgeschlagen.

### **MQRC\_UOW\_MIX\_NOT\_SUPPORTED**

(2355, X'933') Mischung von Aufrufen für Arbeitseinheiten wird nicht unterstützt.

### **MQRC\_UOW\_NOT\_AVAILABLE**

(2255, X'8CF') Arbeitseinheit nicht zur Verwendung durch den Warteschlangenmanager verfügbar.

## **MQRC\_WAIT\_INTERVAL\_ERROR**

(2090, X'82A') Warteintervall in MQGMO ungültig

#### **MQRC\_WRONG\_GMO\_VERSION**

(2256, X'8D0') Falsche MQGMO-Version bereitgestellt.

#### **MQRC\_WRONG\_MD\_VERSION**

(2257, X'8D1') Falsche MQMD-Version bereitgestellt.

Ausführliche Informationen zu diesen Codes finden Sie unter Nachrichten und Ursachencodes.

## **Hinweise zur Verwendung**

- 1. Callback-Routinen müssen die Antworten aller Services überprüfen, die sie aufrufen, und wenn die Routine einen Zustand erkennt, der nicht behoben werden kann, muss sie den Befehl MQCB MQOP\_DEREGISTER ausgeben, um wiederholte Aufrufe der Callback-Routine zu verhindern.
- 2. Bei Verwendung von asynchronem Konsum in einer Anwendung, in der globale Transaktionen (einschließlich Aktualisierungen auf IBM MQ) durch den XA Transaction Manager verwaltet werden, müssen eventuell die folgenden zusätzlichen Punkte beachtet werden:
	- a. Nach dem Aufruf von **xa\_open** darf MQCTL(MQOP\_START) nach der Erstellung der Verbindungskennung nicht mehr für **HConn** aufgerufen werden.

Der Grund hierfür ist, dass **HConn** bereits einem XA-Kontext zugeordnet wurde und der Zugriff darauf somit nicht mehr auf separaten Threads des asynchronen Konsummechanismus möglich ist.

- b. Falls Sie in diesem Szenario MQCTL(MQOP\_START) aufrufen, schlägt der Aufruf mit dem Ursachencode MQRC\_ASYNC\_XA\_CONFLICT (2350) fehl.
- c. MQCTL(MQOP\_START\_WAIT) darf nach dem Aufruf von **xa\_open** auch noch nach der Erstellung der Verbindungskennung für **HConn** aufgerufen werden.

Der Grund hierfür ist, dass diese Startmethode für den asynchronen Konsummechanismus alle weiteren Callbacks für **HConn** auf dem Thread erzwingt, auf dem der MQCTL-Aufruf erfolgt. Daher geht die Verknüpfung zwischen **HConn** und dem Thread nicht verloren.

- 3. VIOS Unter z/OS, bei der Operation MQOP\_START:
	- Programme, die asynchrone Callback-Routinen verwenden, müssen für die Verwendung von z/OS UNIX System Services (z/OS UNIX) berechtigt sein.
	- Language Environment (LE) Programme, die asynchrone Callback-Routinen verwenden, müssen die LE-Laufzeitoption POSIX(ON) verwenden.
	- Andere Programme als LE-Programme, die asynchrone Callback-Routinen verwenden, dürfen die Schnittstelle z/OS UNIX pthread\_create (aufrufbarer Service BPX1PTC) nicht verwenden.
- 4. WHOCTL wird innerhalb des IMS-Adapters nicht unterstützt.

**Anmerkung:** In CICS wird MQOP\_START nicht unterstützt. Verwenden Sie stattdessen den Funktionsaufruf MQOP\_START\_WAIT.

## **C-Aufruf**

MQCTL (Hconn, Operation, &ControlOpts, &CompCode, &Reason)

Deklarieren Sie die Parameter wie folgt:

```
MQHCONN Hconn; \frac{1}{x} Connection handle \frac{x}{x}<br>MQLONG Operation; \frac{1}{x} Operation being proc
                                        /* Operation being processed *//* Options that control the action of MQCTL */<br>/* Completion code */
MQCTLO ControlOpts<br>MQLONG CompCode;<br>MQLONG Reason;
                                       \frac{1}{x} Reason code qualifying CompCode */
```
## **Aufruf in COBOL**

CALL 'MQCTL' USING HCONN, OPERATION, CTLOPTS, COMPCODE, REASON.

Deklarieren Sie die Parameter wie folgt:

```
** Connection handle
             PIC S9(9) BINARY.
** Operation
01 OPERATION PIC S9(9) BINARY.<br>** Control Options
** Control Options
 01 CTLOPTS.
     COPY CMQCTLOV.
** Completion code
 01 COMPCODE PIC S9(9) BINARY.
** Reason code qualifying COMPCODE
01 REASON PIC S9(9) BINARY.
```
## **Aufruf in PL/I**

call MQCTL(Hconn, Operation, CtlOpts, CompCode, Reason)

Deklarieren Sie die Parameter wie folgt:

```
dcl Hconn fixed bin(31); /* Connection handle */
dcl Operation fixed bin(31); /\star Operation \star/
dcl CtlOpts like MQCTLO; \qquad /\star Options that control the action of MQCTL \star/dcl CompCode fixed bin(31); /* Completion code */
dcl Reason f(x) = \frac{f(x)}{2} fixed bin(31); /\star Reason code qualifying CompCode \star/
```
## **MQDISC - Verbindung mit Warteschlangenmanager beenden**

Der MQDISC-Aufruf unterbricht die Verbindung zwischen dem Warteschlangenmanager und dem Anwendungsprogramm und ist die Umkehrfunktion des MQCONN- oder MQCONNX-Aufrufs.

- Unter z/OS muss der Hauptsteuerungsthread bei allen Anwendungen, die asynchrone Nachrichtenverarbeitung, Ereignisverarbeitung oder Callback verwenden, vor der Beendigung einen MQDISC-Aufruf ausgeben. Weitere Informationen finden Sie im Thema Asynchrone Verarbeitung von IBM MQ-Nachrichten.
- Unter z/OS müssen CICS-Anwendungen diesen Aufruf nicht ausgeben, um die Verbindung zum Warteschlangenmanager zu unterbrechen.

Wenn eine CICS-Anwendung diesen Aufruf dennoch ausführt, hat dies keine Auswirkungen, es sei denn, zuvor ist ein MQCONNX-Aufruf erfolgt, in dem eine der folgenden Optionen angegeben war:

MQCNO\_SERIALIZE\_CONN\_TAG\_Q\_MGR MQCNO\_SERIALIZE\_CONN\_TAG\_QSG

MQCNO\_RESTRICT\_CONN\_TAG\_Q\_MGR oder MQCNO\_RESTRICT\_CONN\_TAG\_QSG

In diesem Fall werden alle derzeit geöffneten Objektkennungen geschlossen.

## **Syntax**

MQDISC (*Hconn*, *CompCode*, *Reason*)

## **Parameter**

## **Hconn**

Typ: MQHCONN - Ein-/Ausgabe

Diese Kennung steht für die Verbindung mit dem Warteschlangenmanager. Der Wert von *Hconn* wurde von einem früheren MQCONN- oder MQCONNX-Aufruf zurückgegeben.

Unter z/OS for CICS -Anwendungen können Sie den MQCONN-Aufruf übergehen und den folgenden Wert für *Hconn* angeben:

## **MQHC\_DEF\_HCONN**

Standardverbindungskennung

Nach erfolgreicher Beendigung des Aufrufs setzt der Warteschlangenmanager *Hconn* auf einen Wert, der keine gültige Kennung für die Umgebung ist. Dieser Wert lautet:

## **MQHC\_UNUSABLE\_HCONN**

Unbrauchbare Verbindungskennung

Unter z/OSwird *Hconn* auf einen Wert gesetzt, der nicht definiert ist.

## **CompCode**

Typ: MQLONG - Ausgabe

Der Beendigungscode ist einer der folgenden Codes:

## **MQCC\_OK**

Erfolgreiche Fertigstellung.

## **MQCC\_WARNING**

Warnung (teilweise Ausführung)

## **MQCC\_FAILED**

Aufruf fehlgeschlagen.

## **Ursache**

Typ: MQLONG - Ausgabe

Wenn *CompCode* auf MQCC\_OK gesetzt ist:

## **MQRC\_NONE**

(0, X'000') Keine Ursache zurückzumelden

Wenn *CompCode* auf MQCC\_WARNING gesetzt ist:

## **MQRC\_BACKED\_OUT**

(2003, X'7D3') Arbeitseinheit zurückgesetzt

## **MQRC\_CONN\_TAG\_NOT\_RELEASED**

(2344, X'928') Verbindungstag nicht freigegeben

## **MQRC\_OUTCOME\_PENDING**

(2124, X'84C') Ergebnis der Festschreibungsoperation ist anstehend

Wenn *CompCode* auf MQCC\_FAILED gesetzt ist:

## **MQRC\_ADAPTER\_DISC\_LOAD\_ERROR**

(2138, X'85A') Adapter-Verbindungsabbaumodul kann nicht geladen werden

#### <span id="page-715-0"></span>**MQRC\_ADAPTER\_NOT\_AVAILABLE**

(2204, X'89C') Adapter nicht verfügbar.

### **MQRC\_ADAPTER\_SERV\_LOAD\_ERROR**

(2130, X'852') Adapterservicemodul kann nicht geladen werden.

### **MQRC\_API\_EXIT\_ERROR**

(2374, X'946') API-Exit fehlgeschlagen.

#### **MQRC\_API\_EXIT\_INIT\_ERROR**

(2375, X'947') API-Exit-Initialisierung fehlgeschlagen

### **MQRC\_API\_EXIT\_TERM\_ERROR**

(2376, X'948') API-Exit-Abschluss fehlgeschlagen

#### **MQRC\_ASID\_MISMATCH**

(2157, X'86D') Unterschiedliche IDs für Primär- und Ausgangsadressraum.

#### **MQRC\_CALL\_IN\_PROGRESS**

(2219, X'8AB') MQI-Aufruf wurde vor Beendigung des vorherigen Aufrufs eingegeben.

#### **MQRC\_CONNECTION\_BROKEN**

(2009, X'7D9') Verbindung mit Warteschlangenmanager verloren

#### **MQRC\_CONNECTION\_STOPPING**

(2203, X'89B') Verbindung wird beendet.

#### **MQRC\_HCONN\_ERROR**

(2018, X'7E2') Verbindungskennung ungültig

#### **MQRC\_OUTCOME\_MIXED**

(2123, X'84B') Ergebnis der Festschreibungs- oder Rücksetzungsoperation ist gemischt

#### **MQRC\_PAGESET\_ERROR**

(2193, X'891') Fehler bei Zugriff auf Seitengruppendatensatz.

### **MQRC\_Q\_MGR\_NAME\_ERROR**

(2058, X'80A') Name des Warteschlangenmanagers ungültig oder unbekannt.

#### **MQRC\_Q\_MGR\_NOT\_AVAILABLE**

(2059, X'80B') Warteschlangenmanager nicht für Verbindung verfügbar.

#### **MQRC\_Q\_MGR\_STOPPING**

(2162, X'872') Warteschlangenmanager wird beendet

#### **MQRC\_RESOURCE\_PROBLEM**

(2102, X'836') Nicht genug Systemressourcen verfügbar

#### **MQRC\_STORAGE\_NOT\_AVAILABLE**

(2071, X'817') Nicht genug Speicher verfügbar

#### **MQRC\_UNEXPECTED\_ERROR**

(2195, X'893') Unerwarteter Fehler aufgetreten

Ausführliche Informationen zu diesen Codes finden Sie unter Nachrichten und Ursachencodes.

## **Hinweise zur Verwendung**

- 1. Wenn ein MQDISC-Aufruf ausgegeben wird und die Verbindung noch geöffnete Objekte enthält, schließt der Warteschlangenmanager diese Objekte, bei denen die Schließoption auf MQCO\_NONE festgelegt ist.
- 2. Wenn die Anwendung mit nicht festgeschriebenen Änderungen in einer Arbeitseinheit beendet wird, ist die Disposition dieser Änderungen davon abhängig, wie die Anwendung beendet wird.
	- a. Wenn die Anwendung vor dem Beenden den MQDISC-Aufruf ausgibt:
		- Für eine vom Warteschlangenmanager koordinierte Arbeitseinheit wird vom Warteschlangenmanager der MQCMIT-Aufruf für die Anwendung ausgegeben. Die Arbeitseinheit wird festgeschrieben, falls möglich, oder zurückgesetzt.

• Bei einer extern koordinierten Arbeitseinheit wird der Status der Arbeitseinheit nicht geändert, der Warteschlangenmanager gibt allerdings üblicherweise an, dass die Arbeitseinheit festgeschrieben werden muss, wenn er vom Arbeitseinheitenkoordinator gefragt wird.

Unter z/OS verhalten sich CICS-Anwendungen, IMS-Anwendungen (außer DL/1-Programmen für Stapelverarbeitung) und RRS-Anwendungen auf diese Weise.

- b. Wenn die Anwendung normal beendet wird, ohne jedoch den MQDISC-Aufruf auszugeben, hängt die durchgeführte Aktion von der Umgebung ab:
	- Unter z/OS werden die unter Hinweis 2a beschriebenen Aktionen durchgeführt. Hiervon ausgenommen sind MQ Java- und MQ JMS-Anwendungen.
	- In allen anderen Fällen werden die unter Hinweis 2c beschriebenen Aktionen durchgeführt.

In Anbetracht der Unterschiede in den Umgebungen sollten Sie sicherstellen, dass Anwendungen, die Sie portieren wollen, die Arbeitseinheit festschreiben oder zurücksetzen, bevor sie beendet werden.

- c. Wenn die Anwendung *abnormal* beendet wird, ohne den MQDISC-Aufruf auszugeben, wird die Arbeitseinheit zurückgesetzt.
- 3. Unter z/OS gelten folgende Regeln:
	- CICS-Anwendungen müssen den MQDISC-Aufruf nicht ausgeben, um die Verbindung mit dem Warteschlangenmanager zu beenden, da das CICS-System selbst mit dem Warteschlangenmanager verbunden ist und der MQDISC-Aufruf auf diese Verbindung keine Auswirkung hat.
	- CICS-Anwendungen, IMS-Anwendungen (außer DL/1-Programmen für Stapelverarbeitung) und RSS-Anwendungen verwenden Arbeitseinheiten, die von einem externen Arbeitseinheitenkoordinator koordiniert werden. Daher wirkt sich der MQDISC-Aufruf nicht auf den Status der Arbeitseinheit (falls vorhanden) aus, die existiert, wenn der Aufruf ausgegeben wird.

Der MQDISC-Aufruf *zeigt* jedoch das Ende der Verwendung des Verbindungstags *ConnTag* an, das der Verbindung durch einen früheren MQCONNX-Aufruf, der von der Anwendung ausgegeben wurde, zugeordnet wurde. Falls es eine aktive Arbeitseinheit gibt, die den Verbindungstag referenziert, wenn der MQDISC-Aufruf ausgegeben wird, wird der Aufruf mit Beendigungscode MQCC\_WARNING und Ursachencode MQRC\_CONN\_TAG\_NOT\_RELEASED beendet. Das Verbindungstag ist für die Wiederverwendung erst verfügbar, wenn der externe Arbeitseinheitenkoordinator die Arbeitseinheit aufgelöst hat.

**Anmerkung:** In CICS wird MQOP\_START nicht unterstützt. Verwenden Sie stattdessen den Funktionsaufruf MQOP\_START\_WAIT.

## **C-Aufruf**

MQDISC (&Hconn, &CompCode, &Reason);

Deklarieren Sie die Parameter wie folgt:

```
MQHCONN Hconn; /* Connection handle */<br>MQLONG CompCode; /* Completion code */
MQLONG   CompCode;  /* Completion code */<br>MOLONG   Reason;    /* Reason code qualif
                                 /* Reason code qualifying CompCode */
```
## **Aufruf in COBOL**

CALL 'MQDISC' USING HCONN, COMPCODE, REASON.

Deklarieren Sie die Parameter wie folgt:

```
** Connection handle
           PIC S9(9) BINARY.
```
<span id="page-717-0"></span>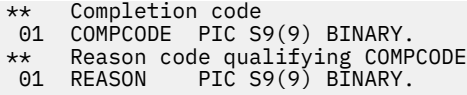

## **Aufruf in PL/I**

call MQDISC (Hconn, CompCode, Reason);

Deklarieren Sie die Parameter wie folgt:

dcl Hconn  $\qquad$  fixed bin(31); / $\star$  Connection handle  $\star$ / dcl CompCode fixed bin(31); /\* Completion code \*/ dcl Reason fixed bin(31); /\* Reason code qualifying CompCode \*/

## **System/390-Assembleraufruf**

CALL MQDISC,(HCONN,COMPCODE,REASON)

Deklarieren Sie die Parameter wie folgt:

HCONN DS F Connection handle COMPCODE DS F Completion code REASON DS F Reason code qualifying COMPCODE

## **Aufruf in Visual Basic**

MQDISC Hconn, CompCode, Reason

Deklarieren Sie die Parameter wie folgt:

Dim Hconn As Long 'Connection handle' Dim CompCode As Long 'Completion code' Dim Reason As Long 'Reason code qualifying CompCode'

## **MQDLTMH - Nachrichtenkennung löschen**

Der MQDLTMH-Aufruf löscht eine Nachrichtenkennung und ist die Umkehrfunktion des MQCRTMH-Aufrufs.

## **Syntax**

MQDLTMH (*Hconn*, *Hmsg*, *DltMsgHOpts*, *CompCode*, *Reason*)

## **Parameter**

#### **Hconn**

Typ: MQHCONN - Eingabe

Diese Kennung steht für die Verbindung mit dem Warteschlangenmanager.

Der Wert muss mit der Verbindungskennung übereinstimmen, die zum Erstellen der im Parameter **Hmsg** angegebenen Nachrichtenkennung verwendet wurde.

Wenn die Nachrichtenkennung mit MQHC\_UNASSOCIATED\_HCONN erstellt wurde, muss eine gültige Verbindung in dem Thread hergestellt werden, der die Nachrichtenkennung löscht. Andernfalls schlägt der Aufruf mit MQRC\_CONNECTION\_BROKEN fehl.

## **Hmsg**

Typ: MQHMSG - Ein-/Ausgabe

Dies ist die zu löschende Nachrichtenkennung. Der Wert wurde durch einen früheren MQCRTMH-Aufruf zurückgemeldet.

Bei erfolgreicher Ausführung des Aufrufs wird die Kennung auf einen ungültigen Wert für die Umgebung gesetzt. Dieser Wert lautet:

### **MQHM\_UNUSABLE\_HMSG**

Unbrauchbare Nachrichtenkennung.

Die Nachrichtenkennung kann nicht gelöscht werden, wenn ein anderer IBM MQ-Aufruf bearbeitet wird, an den dieselbe Nachrichtenkennung übergeben wurde.

#### **DltMsgHOpts**

Typ: MQDMHO - Eingabe

Details hierzu finden Sie im Abschnitt [MQDMHO](#page-366-0).

#### **CompCode**

Typ: MQLONG - Ausgabe

Der Beendigungscode; dies ist einer der folgenden Codes:

# **MQCC\_OK**

Erfolgreiche Fertigstellung.

### **MQCC\_FAILED**

Aufruf fehlgeschlagen.

#### **Grund**

Typ: MQLONG - Ausgabe

Wenn *CompCode* auf MQCC\_OK gesetzt ist:

## **MQRC\_NONE**

(0, X'000') Keine Ursache zurückzumelden

Wenn *CompCode* auf MQCC\_FAILED gesetzt ist:

#### **MQRC\_ADAPTER\_NOT\_AVAILABLE**

(2204, X'089C') Adapter nicht verfügbar.

#### **MQRC\_ADAPTER\_SERV\_LOAD\_ERROR**

(2130, X'852') Adapterservicemodul kann nicht geladen werden.

#### **MQRC\_ASID\_MISMATCH**

(2157, X'86D') Unterschiedliche IDs für Primär- und Ausgangsadressraum.

#### **MQRC\_CALL\_IN\_PROGRESS**

(2219, X'08AB') MQI-Aufruf wurde vor Beendigung des vorherigen Aufrufs eingegeben.

## **MQRC\_CONNECTION\_BROKEN**

(2009, X'07D9') Verbindung zum Warteschlangenmanager nicht mehr vorhanden.

#### **MQRC\_DMHO\_ERROR**

(2462, X'099E') Struktur Optionen Nachrichtenkennung löschen ungültig.

#### **MQRC\_HMSG\_ERROR**

(2460, X'099C') Nachrichtenkennungsverweis ungültig.

#### **MQRC\_MSG\_HANDLE\_IN\_USE**

(2499, X'09C3') Nachrichtenkennung wird bereits verwendet.

## **MQRC\_OPTIONS\_ERROR**

(2046, X'07FE') Optionen ungültig oder nicht konsistent.

### **MQRC\_STORAGE\_NOT\_AVAILABLE**

(2071, X'817') Nicht genug Speicher verfügbar

#### **MQRC\_UNEXPECTED\_ERROR**

(2195, X'893') Unerwarteter Fehler aufgetreten

Ausführliche Informationen zu diesen Codes finden Sie unter Nachrichten und Ursachencodes.

## **C-Aufruf**

MQDLTMH (Hconn, &Hmsg, &DltMsgHOpts, &CompCode, &Reason);

Deklarieren Sie die Parameter wie folgt:

```
MQHCONN Hconn; \frac{1}{x} Connection handle \frac{x}{x}<br>MQHMSG Hmsg; \frac{1}{x} Message handle \frac{x}{x}* Connection ....<br>* Message handle */<br>* that cont
<code>MQDMHO  DltMsgHOpts;</code> /\star Options that control the action of <code>MQDLTMH</code> \star/MQLONG CompCode; /* Completion code */
MQLONG Reason; /* Reason code qualifying CompCode */
```
## **Aufruf in COBOL**

CALL 'MQDLTMH' USING HCONN, HMSG, DLTMSGHOPTS, COMPCODE, REASON.

Deklarieren Sie die Parameter wie folgt:

```
** Connection handle
01 HCONN PIC S9(9) BINARY.
** Options that control the action of MQDLTMH
01 DLTMSGHOPTS.
COPY CMQDMHOL.
** Completion code
01 COMPCODE PIC S9(9) BINARY.
** Reason code qualifying COMPCODE
01 REASON PIC S9(9) BINARY.
```
## **Aufruf in PL/I**

call MQDLTMH (Hconn, Hmsg, DltMsgHOpts, CompCode, Reason);

Deklarieren Sie die Parameter wie folgt:

```
dcl Hconn /* Connection handle */<br>dcl Hmsg /* Message handle */
                           x \leftrightarrow y Message handle xdcl DltMsgHOpts like MQDMHO; \rightarrow Options that control the action of MQDLTMH \ast/
dcl CompCode \rightarrow /* Completion code */<br>dcl Reason /* Reason code qualif
                          /\star Reason code qualifying CompCode \star/
```
## **Aufruf von High Level Assembler**

CALL MQDLTMH,(HCONN,HMSG,DLTMSGHOPTS,COMPCODE,REASON)

Deklarieren Sie die Parameter wie folgt:

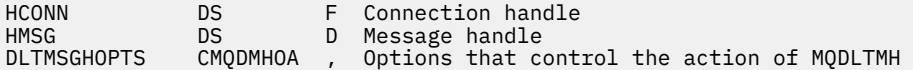
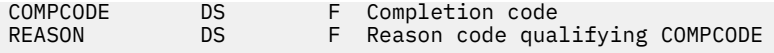

# **MQDLTMP - Löschen von Nachrichteneigenschaften**

Der MQDLTMP-Aufruf löscht eine Eigenschaft aus einer Nachrichtenkennung und ist die Umkehrfunktion des MQSETMP-Aufrufs.

# **Syntax**

MQDLTMP (*Hconn*, *Hmsg*, *DltPropOpts*, *Name*, *CompCode*, *Reason*)

# **Parameter**

# **Hconn**

Typ: MQHCONN - Eingabe

Diese Kennung steht für die Verbindung mit dem Warteschlangenmanager. Der Wert muss mit der Verbindungskennung übereinstimmen, die zum Erstellen der im Parameter **Hmsg** angegebenen Nachrichtenkennung verwendet wurde.

Wenn die Nachrichtenkennung mit MQHC\_UNASSOCIATED\_HCONN erstellt wurde, muss eine gültige Verbindung in dem Thread erstellt werden, der die Nachrichtenkennung löscht. Andernfalls schlägt der Aufruf mit MQRC\_CONNECTION\_BROKEN fehl.

# **Hmsg**

Typ: MQHMSG - Eingabe

Dies ist die Nachrichtenkennung mit der zu löschenden Eigenschaft. Der Wert wurde durch einen früheren MQCRTMH-Aufruf zurückgemeldet.

## **DltPropOpts**

Typ: MQDMPO - Eingabe

Details hierzu finden Sie unter dem [MQDMPO](#page-367-0)-Datentyp.

### **Ihren Namen**

Typ: MQCHARV - Eingabe

Der Name der zu löschenden Eigenschaft. Weitere Informationen zu Eigenschaftsnamen finden Sie im Abschnitt Eigenschaftsnamen.

Platzhalter sind im Eigenschaftsnamen nicht zulässig.

### **CompCode**

Typ: MQLONG - Ausgabe

Der Beendigungscode; dies ist einer der folgenden Codes:

### **MQCC\_OK**

Erfolgreiche Fertigstellung.

### **MQCC\_WARNING**

Warnung (teilweise Ausführung)

### **MQCC\_FAILED**

Aufruf fehlgeschlagen.

#### **Grund**

Typ: MQLONG - Ausgabe

Wenn *CompCode* auf MQCC\_OK gesetzt ist:

### **MQRC\_NONE**

(0, X'000') Keine Ursache zurückzumelden

Wenn *CompCode* auf MQCC\_WARNING gesetzt ist:

## **MQRC\_PROPERTY\_NOT\_AVAILABLE**

(2471, X'09A7') Eigenschaft nicht verfügbar.

# **MQRC\_RFH\_FORMAT\_ERROR**

(2421, X'0975') Ein MQRFH2-Ordner, der Eigenschaften enthält, konnte nicht analysiert werden.

Wenn *CompCode* auf MQCC\_FAILED gesetzt ist:

### **MQRC\_ADAPTER\_NOT\_AVAILABLE**

(2204, X'089C') Adapter nicht verfügbar.

# **MQRC\_ADAPTER\_SERV\_LOAD\_ERROR**

(2130, X'0852') Adapterservicemodul kann nicht geladen werden.

#### **MQRC\_ASID\_MISMATCH**

(2157, X'086D') Unterschiedliche IDs für Primär- und Ausgangsadressraum.

#### **MQRC\_CALL\_IN\_PROGRESS**

(2219, X'08AB') MQI-Aufruf wurde vor Beendigung des vorherigen Aufrufs eingegeben.

#### **MQRC\_CONNECTION\_BROKEN**

(2009, X'07D9') Verbindung zum Warteschlangenmanager nicht mehr vorhanden.

#### **MQRC\_DMPO\_ERROR**

(2481, X'09B1') Struktur der Optionen zum Löschen von Nachrichteneigenschaften nicht gültig.

### **MQRC\_HMSG\_ERROR**

(2460, X'099C') Nachrichtenkennung nicht gültig.

# **MQRC\_MSG\_HANDLE\_IN\_USE**

(2499, X'09C3') Nachrichtenkennung wird bereits verwendet.

## **MQRC\_OPTIONS\_ERROR**

(2046, X'07FE') Optionen ungültig oder nicht konsistent.

#### **MQRC\_PROPERTY\_NAME\_ERROR**

(2442, X'098A') Ungültiger Eigenschaftsname.

# **MQRC\_SOURCE\_CCSID\_ERROR**

(2111, X'083F') ID des codierten Zeichensatzes des Eigenschaftsnamens nicht gültig.

### **MQRC\_UNEXPECTED\_ERROR**

(2195, X'0893') Unerwarteter Fehler aufgetreten.

Ausführliche Informationen zu diesen Codes finden Sie unter Nachrichten und Ursachencodes.

# **C-Aufruf**

MQDLTMP (Hconn, Hmsg, &DltPropOpts, &Name, &CompCode, &Reason)

Deklarieren Sie die Parameter wie folgt:

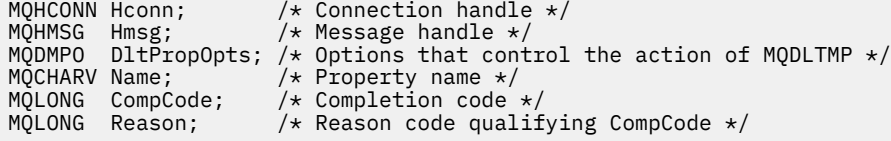

# **Aufruf in COBOL**

CALL 'MQDLTMP' USING HCONN, HMSG, DLTPROPOPTS, NAME, COMPCODE, REASON.

Deklarieren Sie die Parameter wie folgt:

\*\* Connection handle

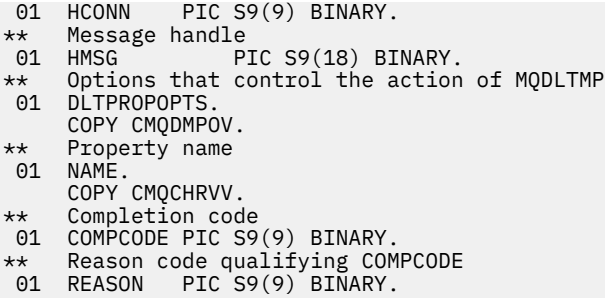

# **Aufruf in PL/I**

call MQDLTMP (Hconn, Hmsg, DltPropOpts, Name, CompCode, Reason);

Deklarieren Sie die Parameter wie folgt:

```
dcl Hconn fixed bin(31); /* Connection handle */
dcl Hmsg fixed bin(63); /* Message handle */
<code>dcl DltPropOpts like MQDMPO; /\star Options that control the action of MQDLTMP \star/</sup></code>
dcl Name like MQCHARV; /* Property name */
dcl CompCode fixed bin(31); /\star Completion code \star/
dcl Reason fixed bin(31); /* Reason code qualifying CompCode */
```
# **Aufruf von High Level Assembler**

CALL MQDLTMP,(HCONN,HMSG,DLTPROPOPTS,NAME,COMPCODE,REASON)

Deklarieren Sie die Parameter wie folgt:

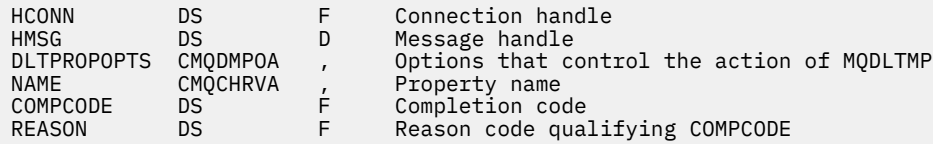

# **MQGET - Nachricht abrufen**

Der MQGET-Aufruf ruft eine Nachricht aus einer lokalen Warteschlange ab, die mit dem MQOPEN-Aufruf geöffnet wurde.

# **Syntax**

MQGET (*Hconn*, *Hobj*, *MsgDesc*, *GetMsgOpts*, *BufferLength*, *Buffer*, *DataLength*, *CompCode*, *Reason*)

# **Parameter**

### **Hconn**

Typ: MQHCONN - Eingabe

Diese Kennung steht für die Verbindung mit dem Warteschlangenmanager. Der Wert von *Hconn* wurde von einem früheren MQCONN- oder MQCONNX-Aufruf zurückgegeben.

Unter z/OS for CICS -Anwendungen kann der MQCONN-Aufruf weggelassen werden und der folgende Wert für *Hconn* angegeben werden:

# **MQHC\_DEF\_HCONN**

Standardverbindungskennung

# **Hobj**

Typ: MQHOBJ - Eingabe

Diese Kennung steht für die Warteschlange, aus der eine Nachricht abgerufen werden soll. Der Wert von *Hobj* wurde von einem vorherigen MQOPEN-Aufruf zurückgegeben. Die Warteschlange muss mit einer der folgenden Optionen geöffnet worden sein (Details enthält der Abschnitt ["MQOPEN – Objekt](#page-763-0) [öffnen" auf Seite 764\)](#page-763-0):

- MQOO\_INPUT\_SHARED
- MQOO\_INPUT\_EXCLUSIVE
- MQOO\_INPUT\_AS\_Q\_DEF
- MQOO\_BROWSE

# **MsgDesc**

Typ: MQMD - Ein-/Ausgabe

Diese Struktur beschreibt die Attribute der erforderlichen Nachricht und die der abgerufenen Nach-richt. Weitere Informationen finden Sie im Artikel ["MQMD - Nachrichtendeskriptor" auf Seite 434.](#page-433-0)

Wenn *BufferLength* kleiner als die Nachrichtenlänge ist, wird *MsgDesc* vom Warteschlangenmanager aufgefüllt, wenn MQGMO\_ACCEPT\_TRUNCATED\_MSG beim Parameter **GetMsgOpts** angegeben ist (siehe [MQGMO - Optionsfeld](#page-387-0)).

Wenn die Anwendung einen MQMD der Version 1 bereitstellt, wird bei der zurückgegebenen Nachricht den Anwendungsnachrichtendaten eine MQMDE der Version 1 vorangestellt - jedoch nur, wenn mindestens eines der Felder in der MQMDE einen Wert hat, der nicht dem Standardwert entspricht. Wenn alle Felder in der MQMDE Standardwerte haben, wird die MQMDE weggelassen. Ein Formatname von MQFMT\_MD\_EXTENSION im Feld *Format* im MQMD gibt an, dass eine MQMDE vorhanden ist.

Die Anwendung muss keine MQMD-Struktur bereitstellen, wenn eine gültige Nachrichtenkennung im Feld *MsgHandle* bereitgestellt wird. Wenn in diesem Feld nichts bereitgestellt wird, wird der Deskriptor der Nachricht vom Deskriptor der Nachrichtenkennungen übernommen.

Wenn die Anwendung eine Nachrichtenkennung statt einer MQMD-Struktur bereitstellt und MQGMO\_PROPERTIES\_FORCE\_MQRFH2 angibt, schlägt der Aufruf mit Ursachencode MQRC\_MD\_ER-ROR fehl. Der Aufruf schlägt auch mit Ursachencode MQRC\_MD\_ERROR fehl, wenn die Anwendung keine MQMD-Struktur bereitstellt, MQGMO\_PROPERTIES\_AS\_Q\_DEF angibt und das Warteschlangenattribut **PropertyControl** MQPROP\_FORCE\_MQRFH2 ist.

Wenn Abgleichoptionen angegeben sind und der der Nachrichtenkennung zugeordnete Nachrichtendeskriptor verwendet wird, kommen die Eingabefelder, die zum Abgleichen verwendet werden, von der Nachrichtenkennung.

# **GetMsgOpts**

Typ: MQGMO - Ein-/Ausgabe

Weitere Informationen finden Sie im Artikel ["MQGMO – Nachrichtenabrufoptionen" auf Seite 375](#page-374-0).

# **BufferLength**

Typ: MQLONG - Eingabe

Dies ist die Länge des Bereichs *Buffer* in Byte. Geben Sie null für Nachrichten an, die keine Daten haben, oder wenn die Nachricht aus der Warteschlange entfernt und die Daten verworfen werden sollen (in diesem Fall müssen Sie MQGMO\_ACCEPT\_TRUNCATED\_MSG angeben).

**Anmerkung:** Die Länge der längsten Nachricht, die aus der Warteschlange gelesen werden kann, wird durch das Warteschlangenattribut **MaxMsgLength** angegeben, siehe ["Attribute für Warteschlangen"](#page-872-0) [auf Seite 873.](#page-872-0)

# **Puffer**

Typ: MQBYTExBufferLength - Ausgabe

Dies ist der Bereich zur Aufnahme der Nachrichtendaten. Richten Sie den Puffer an einem Grenzwert aus, der der Spezifik der Daten in der Nachricht entspricht. Die 4-Byte-Ausrichtung ist für die meisten Nachrichten geeignet (einschließlich Nachrichten mit IBM MQ-Headerstrukturen); manche Nachrichten erfordern jedoch möglicherweise eine stringentere Ausrichtung. Eine Nachricht beispielsweise, die eine binäre 64-Bit-Ganzzahl enthält, erfordert eine 8-Byte-Ausrichtung.

Wenn *BufferLength* kleiner ist als die Länge der Nachricht, wird der größtmögliche Teil der Nachricht in **Buffer** verschoben. Dies geschieht unabhängig davon, ob MQGMO\_ACCEPT\_TRUNCA-TED\_MSG im Parameter **GetMsgOpts** angegeben ist (weitere Informationen finden Sie im Abschnitt [MQGMO - Optionsfeld](#page-387-0)).

Der Zeichensatz und die Codierung der Daten in **Buffer** werden durch die Felder *CodedCharSetId* und *Encoding* angegeben, die vom Parameter **MsgDesc** zurückgegeben werden. Wenn diese Werte nicht den Werten entsprechen, die der Empfänger verlangt, muss dieser die Anwendungsnachrichtendaten in den erforderlichen Zeichensatz und in die erforderliche Codierung konvertieren. Die Option MQGMO\_CONVERT kann (ggf. mit einem benutzerdefinierten Exit) verwendet werden, um die Nachrichtendaten zu konvertieren. Weitere Informationen zu dieser Option finden Sie im Abschnitt "MQGMO - Nachrichtenabrufoptionen" auf Seite 375.

**Anmerkung:** Alle anderen Parameter beim MQGET-Aufruf entsprechen dem Zeichensatz und der Codierung des lokalen Warteschlangenmanagers (durch das Warteschlangenmanagerattribut **Coded-CharSetId** und MQENC\_NATIVE angegeben).

Bei einem Fehlschlagen des Aufrufs kann sich der Pufferinhalt dennoch geändert haben.

In der Programmiersprache C wird der Parameter als Zeiger auf "void" deklariert: die Adresse jeden Datentyps kann als der Parameter angegeben werden.

Wenn der Parameter **BufferLength** den Wert null hat, wird nicht auf *Buffer* verwiesen. In diesem Fall kann die Parameteradresse, die von Programmen übergeben wird, die in C oder in System/390- Assembler geschrieben sind, null sein.

## **DataLength**

Typ: MQLONG - Ausgabe

Dies gibt die Länge der Anwendungsdaten *in der Nachricht* in Byte an. Wenn dieser Wert größer als *BufferLength* ist, werden nur *BufferLength* Byte im Parameter **Buffer** zurückgegeben (d. h., die Nachricht wird gekürzt). Wenn der Wert null ist, enthält die Nachricht keine Anwendungsdaten.

Wenn *BufferLength* kleiner als die Nachrichtenlänge ist, wird *DataLength* dennoch vom Warteschlangenmanager aufgefüllt, wenn MQGMO\_ACCEPT\_TRUNCATED\_MSG beim Parameter **GetMsgOpts** angegeben ist (weitere Informationen finden Sie im Abschnitt [MQGMO - Optionsfeld\)](#page-387-0). Damit kann die Anwendung die Größe des Puffers bestimmen, die für die Aufnahme der Nachrichtendaten erforderlich ist, und dann den Aufruf mit einem Puffer entsprechender Größe erneut ausgeben.

Wenn allerdings die Option MQGMO\_CONVERT angegeben ist und die konvertierten Nachrichtendaten zu lang für *Buffer* sind, ist der für *DataLength* zurückgegebene Wert:

• Die Länge der *unkonvertierten* Daten für durch den Warteschlangenmanager definierte Formate.

Wenn die Daten aufgrund ihrer Spezifik während der Konvertierung expandieren, muss die Anwendung in diesem Fall einen Puffer zuordnen, der größer als der vom Warteschlangenmanager für *DataLength* zurückgegebene Wert ist.

• Bei anwendungsdefinierten Formaten der durch den Datenkonvertierungsexit zurückgegebene Wert.

# **CompCode**

Typ: MQLONG - Ausgabe

Der Beendigungscode; dies ist einer der folgenden Codes:

# **MQCC\_OK**

Erfolgreiche Fertigstellung.

**MQCC\_WARNING** Warnung (teilweise Ausführung)

# **MQCC\_FAILED**

Aufruf fehlgeschlagen.

# **Ursache**

Typ: MQLONG - Ausgabe

Die aufgelisteten Ursachencodes kann der Warteschlangenmanager für den Parameter **Reason** zurückgeben. Wenn die Anwendung die Option MQGMO\_CONVERT angibt und ein benutzerdefiniertes Exit aufgerufen wird, um einige oder die gesamten Nachrichtendaten zu konvertieren, entscheidet der Exit, welcher Wert für den Parameter **Reason** zurückgegeben wird. Daher sind andere als die dokumentierten Werte möglich.

Wenn *CompCode* auf MQCC\_OK gesetzt ist:

# **MQRC\_NONE**

(0, X'000') Keine Ursache zurückzumelden

Wenn *CompCode* auf MQCC\_WARNING gesetzt ist:

# **MQRC\_CONVERTED\_MSG\_TOO\_BIG**

(2120, X'848') Die konvertierten Daten sind zu groß für den Puffer.

# **MQRC\_CONVERTED\_STRING\_TOO\_BIG**

(2190, X'88E') Konvertierte Zeichenfolge zu groß für Feld

# **MQRC\_DBCS\_ERROR**

(2150, X'866') DBCS-Zeichenfolge ungültig.

# **MQRC\_FORMAT\_ERROR**

(2110, X'83E') Nachrichtenformat ungültig

# **MQRC\_INCOMPLETE\_GROUP**

(2241, X'8C1') Nachrichtengruppe nicht vollständig

# **MQRC\_INCOMPLETE\_MSG**

(2242, X'8C2') Logische Nachricht nicht vollständig

# **MQRC\_INCONSISTENT\_CCSIDS**

(2243, X'8C3') Nachrichtensegmente haben unterschiedliche CCSIDs

# **MQRC\_INCONSISTENT\_ENCODINGS**

(2244, X'8C4') Nachrichtensegmente haben unterschiedliche Codierungen

# **MQRC\_INCONSISTENT\_UOW**

(2245, X'8C5') Spezifikation für Arbeitseinheit inkonsistent.

# **MQRC\_MSG\_TOKEN\_ERROR**

(2331, X'91B') Ungültige Verwendung des Nachrichtentokens

# **MQRC\_NO\_MSG\_LOCKED**

(2209, X'8A1') Keine Nachricht gesperrt

# **MQRC\_NOT\_CONVERTED**

(2119, X'847') Die Nachrichtendaten wurden nicht konvertiert.

# **MQRC\_OPTIONS\_CHANGED**

(nnnn, X'xxx') Optionen, die konsistent sein müssen, wurden geändert

# **MQRC\_PARTIALLY\_CONVERTED**

(2272, X'8E0') Nachrichtendaten teilweise konvertiert

# **MQRC\_SIGNAL\_REQUEST\_ACCEPTED**

(2070, X'816') Keine Nachrichtenrückgabe (aber Signalanforderung akzeptiert)

# **MQRC\_SOURCE\_BUFFER\_ERROR**

(2145, X'861') Quellenpufferparameter ungültig.

# **MQRC\_SOURCE\_CCSID\_ERROR**

(2111, X'83F') Die quellcodierte Zeichensatz-ID ist nicht gültig.

# **MQRC\_SOURCE\_DECIMAL\_ENC\_ERROR**

(2113, X'841') Codierung gepackter Dezimalzahlen in der Nachricht wurde nicht erkannt.

# **MQRC\_SOURCE\_FLOAT\_ENC\_ERROR**

(2114, X'842') Codierung von Gleitkommazahlen in der Nachricht wurde nicht erkannt.

## **MQRC\_SOURCE\_INTEGER\_ENC\_ERROR**

(2112, X'840') Quellcodierung von Ganzzahlen wurde nicht erkannt.

# **MQRC\_SOURCE\_LENGTH\_ERROR**

(2143, X'85F') Quellenlängenparameter ungültig.

### **MQRC\_TARGET\_BUFFER\_ERROR**

(2146, X'862') Zielpufferparameter ungültig.

#### **MQRC\_TARGET\_CCSID\_ERROR**

(2115, X'843') Die zielcodierte Zeichensatz-ID ist nicht gültig.

### **MQRC\_TARGET\_DECIMAL\_ENC\_ERROR**

(2117, X'845') Durch Empfänger angegebene Ganzzahlcodierung nicht erkannt.

### **MQRC\_TARGET\_FLOAT\_ENC\_ERROR**

(2118, X'846') Durch Empfänger angegebene Gleitkommacodierung nicht erkannt.

#### **MQRC\_TARGET\_INTEGER\_ENC\_ERROR**

(2116, X'844') Zielcodierung von Ganzzahlen wurde nicht erkannt.

#### **MQRC\_TRUNCATED\_MSG\_ACCEPTED**

(2079, X'81F') Abgeschnittene Nachricht zurückgegeben (Verarbeitung ist abgeschlossen).

#### **MQRC\_TRUNCATED\_MSG\_FAILED**

(2080, X'820') Abgeschnittene Nachricht zurückgegeben (Verarbeitung nicht abgeschlossen)

Wenn *CompCode* auf MQCC\_FAILED gesetzt ist:

### **MQRC\_ADAPTER\_NOT\_AVAILABLE**

(2204, X'89C') Adapter nicht verfügbar.

## **MQRC\_ADAPTER\_CONV\_LOAD\_ERROR**

(2133, X'855') Servicemodule für Datenkonvertierung können nicht geladen werden.

# **MQRC\_ADAPTER\_SERV\_LOAD\_ERROR**

(2130, X'852') Adapterservicemodul kann nicht geladen werden.

# **MQRC\_API\_EXIT\_ERROR**

(2374, X'946') API-Exit fehlgeschlagen.

### **MQRC\_API\_EXIT\_LOAD\_ERROR**

(2183, X'887') API-Exit kann nicht geladen werden.

### **MQRC\_ASID\_MISMATCH**

(2157, X'86D') Unterschiedliche IDs für Primär- und Ausgangsadressraum.

#### **MQRC\_BACKED\_OUT**

(2003, X'7D3') Arbeitseinheit zurückgesetzt

#### **MQRC\_BUFFER\_ERROR**

(2004, X'7D4') Pufferparameter ungültig

### **MQRC\_BUFFER\_LENGTH\_ERROR**

(2005, X'7D5') Parameter für Puffergröße ist nicht gültig.

## **MQRC\_CALL\_IN\_PROGRESS**

(2219, X'8AB') MQI-Aufruf wurde vor Beendigung des vorherigen Aufrufs eingegeben.

#### **MQRC\_CF\_NOT\_AVAILABLE**

(2345, X'929') Coupling-Facility nicht verfügbar

### **MQRC\_CF\_STRUC\_FAILED**

(2373, X'945') Coupling-Facility-Struktur fehlgeschlagen

### **MQRC\_CF\_STRUC\_IN\_USE**

(2346, X'92A') Coupling-Facility-Struktur im Gebrauch

# **MQRC\_CF\_STRUC\_LIST\_HDR\_IN\_USE**

(2347, X'92B') Listenüberschrift für Coupling-Facility-Struktur im Gebrauch

# **MQRC\_CICS\_WAIT\_FAILED**

(2140, X'85C') Warteanforderung von CICS abgelehnt.

## **MQRC\_CONNECTION\_BROKEN**

(2009, X'7D9') Verbindung mit Warteschlangenmanager verloren

# **MQRC\_CONNECTION\_NOT\_AUTHORIZED**

(2217, X'8A9') Keine Verbindungsberechtigung

## **MQRC\_CONNECTION\_QUIESCING**

(2202, X'89A') Verbindung wird in Quiescemodus versetzt.

### **MQRC\_CONNECTION\_STOPPING**

(2203, X'89B') Verbindung wird beendet.

# **MQRC\_CORREL\_ID\_ERROR**

(2207, X'89F') Fehler bei Korrelations-ID.

# **MQRC\_DATA\_LENGTH\_ERROR**

(2010, X'7DA') Parameter Datenlänge ungültig.

# **MQRC\_DB2\_NOT\_AVAILABLE**

(2342, X'926') Db2-Subsystem nicht verfügbar

### **MQRC\_GET\_INHIBITED**

(2016, X'7E0') wird für die Warteschlange unterdrückt.

#### **MQRC\_GLOBAL\_UOW\_CONFLICT**

(2351, X'92F') Konflikt mit globaler Arbeitseinheit.

### **MQRC\_GMO\_ERROR**

(2186, X'88A') Optionsstruktur zum Nachrichtenabruf ungültig.

### **MQRC\_HANDLE\_IN\_USE\_FOR\_UOW**

(2353, X'931') Kennung für globale Arbeitseinheit belegt.

#### **MQRC\_HCONN\_ERROR**

(2018, X'7E2') Verbindungskennung ungültig

### **MQRC\_HOBJ\_ERROR**

(2019, X'7E3') Objektkennung ungültig.

### **MQRC\_INCONSISTENT\_BROWSE**

(2259, X'8D3') Spezifikation zum Durchsuchen inkonsistent.

#### **MQRC\_INCONSISTENT\_UOW**

(2245, X'8C5') Spezifikation für Arbeitseinheit inkonsistent.

### **MQRC\_INVALID\_MSG\_UNDER\_CURSOR**

(2246, X'8C6') Nachricht unter Cursor nicht gültig für Abruf

#### **MQRC\_LOCAL\_UOW\_CONFLICT**

(2352, X'930') Globale Arbeitseinheit im Konflikt mit lokaler Arbeitseinheit.

### **MQRC\_MATCH\_OPTIONS\_ERROR**

(2247, X'8C7') Abgleichoptionen ungültig

# **MQRC\_MD\_ERROR**

(2026, X'7EA') Nachrichtendeskriptor ungültig

#### **MQRC\_MSG\_ID\_ERROR**

(2206, X'89E') Fehler bei Nachrichten-ID

#### **MQRC\_MSG\_SEQ\_NUMBER\_ERROR**

(2250, X'8CA') Nachrichtenfolgenummer ungültig

#### **MQRC\_MSG\_TOKEN\_ERROR**

(2331, X'91B') Verwendung des Nachrichtentokens ungültig.

#### **MQRC\_NO\_MSG\_AVAILABLE**

(2033, X'7F1') Keine Nachricht verfügbar.

# **MQRC\_NO\_MSG\_UNDER\_CURSOR**

(2034, X'7F2') Anzeigecursor nicht auf Nachricht positioniert.

# **MQRC\_NOT\_OPEN\_FOR\_BROWSE**

(2036, X'7F4') Warteschlange nicht für Anzeige geöffnet

## **MQRC\_NOT\_OPEN\_FOR\_INPUT**

(2037, X'7F5') Warteschlange nicht zur Eingabe geöffnet.

# **MQRC\_OBJECT\_CHANGED**

(2041, X'7F9') Objektdefinition wurde nach dem Öffnen geändert.

# **MQRC\_OBJECT\_DAMAGED**

(2101, X'835') Objekt beschädigt

# **MQRC\_OPTIONS\_ERROR**

(2046, X'7FE') Optionen ungültig oder nicht konsistent.

# **MQRC\_PAGESET\_ERROR**

(2193, X'891') Fehler bei Zugriff auf Seitengruppendatensatz.

#### **MQRC\_Q\_DELETED**

(2052, X'804') Warteschlange wurde gelöscht.

#### **MQRC\_Q\_INDEX\_TYPE\_ERROR**

(2394, X'95A') Warteschlange hat falschen Indextyp

### **MQRC\_Q\_MGR\_NAME\_ERROR**

(2058, X'80A') Name des Warteschlangenmanagers ungültig oder unbekannt.

#### **MQRC\_Q\_MGR\_NOT\_AVAILABLE**

(2059, X'80B') Warteschlangenmanager nicht für Verbindung verfügbar.

#### **MQRC\_Q\_MGR\_QUIESCING**

(2161, X'871') Warteschlangenmanager wird in Quiescemodus versetzt.

#### **MQRC\_Q\_MGR\_STOPPING**

(2162, X'872') Warteschlangenmanager wird beendet

#### **MQRC\_RESOURCE\_PROBLEM**

(2102, X'836') Nicht genug Systemressourcen verfügbar

# **MQRC\_SECOND\_MARK\_NOT\_ALLOWED**

(2062, X'80E') Eine Nachricht ist bereits markiert

### **MQRC\_SIGNAL\_OUTSTANDING**

(2069, X'815') Signal für diese Kennung ausstehend.

### **MQRC\_SIGNAL1\_ERROR**

(2099, X'833') Signalfeld ungültig

# **MQRC\_STORAGE\_MEDIUM\_FULL**

(2192, X'890') Externes Speichermedium ist voll

### **MQRC\_STORAGE\_NOT\_AVAILABLE**

(2071, X'817') Nicht genug Speicher verfügbar

# **MQRC\_SUPPRESSED\_BY\_EXIT**

(2109, X'83D') Aufruf wurde vom Exitprogramm unterdrückt.

### **MQRC\_SYNCPOINT\_LIMIT\_REACHED**

(2024, X'7E8') In der aktuellen Arbeitseinheit können keine weiteren Nachrichten verarbeitet werden.

### **MQRC\_SYNCPOINT\_NOT\_AVAILABLE**

(2072, X'818') Unterstützung für Synchronisationspunkt nicht verfügbar

#### **MQRC\_UNEXPECTED\_ERROR**

(2195, X'893') Unerwarteter Fehler aufgetreten

#### **MQRC\_UOW\_ENLISTMENT\_ERROR**

(2354, X'932') Eintragung in globale Arbeitseinheit fehlgeschlagen.

# **MQRC\_UOW\_MIX\_NOT\_SUPPORTED**

(2355, X'933') Mischung von Aufrufen für Arbeitseinheiten wird nicht unterstützt.

### **MQRC\_UOW\_NOT\_AVAILABLE**

(2255, X'8CF') Arbeitseinheit nicht zur Verwendung durch den Warteschlangenmanager verfügbar.

# **MQRC\_WAIT\_INTERVAL\_ERROR**

(2090, X'82A') Warteintervall in MQGMO ungültig

# **MQRC\_WRONG\_GMO\_VERSION**

(2256, X'8D0') Falsche MQGMO-Version bereitgestellt.

# **MQRC\_WRONG\_MD\_VERSION**

(2257, X'8D1') Falsche MQMD-Version bereitgestellt.

Ausführliche Informationen zu diesen Codes finden Sie unter Nachrichten und Ursachencodes.

# **Hinweise zur Verwendung**

1. Eine abgerufene Nachricht wird normalerweise aus der Warteschlange gelöscht. Das Löschen erfolgt als Teil des MQGET-Aufrufs selbst oder als Teil eines Synchronisationspunkts.

Es sind die Suchoptionen MQGMO\_BROWSE\_FIRST, MQGMO\_BROWSE\_NEXT und MQGMO\_BROW-SE\_MSG\_UNDER\_CURSOR verfügbar.

2. Wird die Option MQGMO\_LOCK mit einer der Suchoptionen angegeben, wird die gefundene Nachricht gesperrt, sodass sie nur für diese Kennung sichtbar ist.

Wird die Option MQGMO\_UNLOCK angegeben, wird eine zuvor gesperrte Nachricht freigegeben. In diesem Fall wird keine Nachricht abgerufen und die Parameter **MsgDesc**, **BufferLength**, **Buffer** und **DataLength** werden nicht überprüft oder geändert.

3. Bei Anwendungen, die einen MQGET-Aufruf ausgeben, kann die abgerufene Nachricht verloren gehen, wenn die Anwendung abnormal beendet oder die Verbindung während der Verarbeitung des Aufrufs unterbrochen wird. Dieses Problem tritt auf, weil der Stellvertreter, der auf der Plattform des Warteschlangenmanagers ausgeführt wird und den MQGET-Aufruf für die Anwendung ausgibt, den Verlust der Anwendung erst erkennen kann, wenn er die Nachricht an die Anwendung zurückgeben will, nachdem die Nachricht aus der Warteschlange entfernt wurde. Dieses Problem kann sowohl bei persistenten als auch bei nicht persistenten Nachrichten auftreten.

Um das Risiko, Nachrichten auf diese Weise zu verlieren, zu eliminieren, sollten Sie Nachrichten immer in Arbeitseinheiten abrufen. Geben Sie dazu die Option MQGMO\_SYNCPOINT im MQGET-Aufruf an und den MQCMIT- oder MQBACK-Aufruf, um die Arbeitseinheit nach Beendigung der Nachrichtenverarbeitung festzuschreiben bzw. zurückzusetzen. Wenn MQGMO\_SYNCPOINT angegeben wird und der Client abnormal beendet oder die Verbindung getrennt wird, setzt der Stellvertreter die Arbeitseinheit auf dem Warteschlangenmanager zurück und die Nachricht wird in der Warteschlange wiederhergestellt. Weitere Informationen zu Synchronisationspunkten finden Sie im Abschnitt Überlegungen zu Synchronisationspunkten in IBM MQ-Anwendungen.

Diese Situation kann bei IBM MQ-Clients ebenso auftreten wie bei Anwendungen, die auf derselben Plattform wie der Warteschlangenmanager ausgeführt werden.

- 4. Wenn eine Anwendung eine Folge von Nachrichten in eine bestimmteWarteschlange in einer einzelnen Arbeitseinheit einreiht und diese Arbeitseinheit anschließend erfolgreich festschreibt, werden die Nachrichten wie folgt zum Abruf verfügbar:
	- Handelt es sich um eine *nicht gemeinsam genutzte Warteschlange* (d. h. eine lokale Warteschlange), werden alle Nachrichten innerhalb der Arbeitseinheit gleichzeitig verfügbar.
	- Handelt es sich um eine *gemeinsam genutzte Warteschlange*, werden Nachrichten innerhalb der Arbeitseinheit in der Reihenfolge verfügbar, in der sie eingereiht wurden, jedoch nicht alle zur gleichen Zeit. Wenn das System stark ausgelastet ist, kann es vorkommen, dass die erste Nachricht in der Arbeitseinheit erfolgreich abgerufen wird, aber der MQGET-Aufruf für die zweite oder eine nachfolgende Nachricht in der Arbeitseinheit mit dem Ursachencode MQRC\_NO\_MSG\_AVAILABLE fehlschlägt. In diesem Fall muss die Anwendung eine kurze Zeit warten und dann versuchen, die Operation zu wiederholen.
- 5. Wenn eine Anwendung eine Folge von Nachrichten in dieselbe Warteschlange einreiht, ohne Nachrichtengruppen zu verwenden, wird die Reihenfolge dieser Nachrichten beibehalten, sofern bestimmte Bedingungen erfüllt sind. Weitere Informationen finden Sie im Abschnitt [Hinweise zur Verwendung](#page-790-0)

[von MQPUT](#page-790-0). Sind die Bedingungen erfüllt, werden die Nachrichten der empfangenden Anwendung in der Reihenfolge angeboten, in der sie gesendet wurden. Dies gilt unter folgenden Voraussetzungen:

• Nur ein einziger Empfänger ruft Nachrichten aus der Warteschlange ab.

Wenn mehrere Anwendungen Nachrichten aus der Warteschlange abrufen, müssen sie mit dem Absender den Mechanismus vereinbaren, mit dem Nachrichten, die zu einer Folge gehören, erkannt werden. Beispielsweise kann der Sender alle CorrelId-Felder in den Nachrichten einer Folge auf einen Wert setzen, der für die Nachrichtenfolge eindeutig ist.

• Der Empfänger ändert nicht willkürlich die Abrufreihenfolge, indem er beispielsweise eine bestimmte Nachrichten-ID (MsgId) oder Korrelations-ID (CorrelId) angibt.

Wenn die sendende Anwendung die Nachrichten als eine Nachrichtengruppe einreiht, werden die Nachrichten der empfangenden Anwendung in der richtigen Reihenfolge angeboten, wenn die empfangende Anwendung im MQGET-Aufruf die Option MQGMO\_LOGICAL\_ORDER angibt. Weitere Informationen zu Nachrichtengruppen finden Sie in den folgenden Abschnitten:

- • [MQMD MsgFlags-Feld](#page-484-0)
- • [MQPMO\\_LOGICAL\\_ORDER](#page-528-0)
- • [MQGMO\\_LOGICAL\\_ORDER](#page-402-0)

Wenn der Benutzer Nachrichten in einer Gruppe unter Synchronisationspunkt abruft, muss er sicherstellen, dass die gesamte Gruppe verarbeitet wird, bevor er versucht, die Transaktion zu beenden.

- 6. Anwendungen müssen überprüfen, ob das Feld Feedback des Parameters **MsgDesc** den Rückkopplungscode MQFB\_QUIT enthält, und die Verarbeitung beenden, wenn dieser Wert gefunden wird. Weitere Informationen finden Sie im Abschnitt [MQMD - Feedback-Feld.](#page-455-0)
- 7. Wenn die durch Hobj angegebene Warteschlange mit der Option MQOO\_SAVE\_ALL\_CONTEXT geöffnet wurde und der Beendigungscode des MQGET-Aufrufs MQCC\_OK oder MQCC\_WARNING lautet, wird der Kontext, der der Warteschlangenkennung Hobj zugeordnet ist, auf den Kontext der Nachricht gesetzt, die abgerufen wurde (außer wenn die Option MQGMO\_BROWSE\_FIRST, MQGMO\_BROWSE\_NEXT oder MQGMO\_BROWSE\_MSG\_UNDER\_CURSOR angegeben ist, denn dann wird der Kontext als nicht verfügbar markiert).

Sie können den gespeicherten Kontext in einem nachfolgenden MQPUT- oder MQPUT1-Aufruf speichern, indem Sie die Option MQPMO\_PASS\_IDENTITY\_CONTEXT oder MQPMO\_PASS\_ALL\_CONTEXT angeben. Dann kann der Kontext der empfangenen Nachricht als Ganzes oder zum Teil auf eine andere Nachricht übertragen werden (z. B. wenn die Nachricht an eine andere Warteschlange weitergeleitet wird). Weitere Informationen zum Nachrichtenkontext finden Sie im Abschnitt Nachrichtenkontext.

- 8. Wenn Sie die Option MQGMO\_CONVERT in den Parameter **GetMsgOpts** einschließen, werden die Anwendungsnachrichtendaten in die von der empfangenden Anwendung geforderte Darstellung konvertiert, bevor die Daten in den Parameter **Buffer** gestellt werden:
	- Das Feld Format in den Steuerinformationen der Nachricht gibt die Struktur der Anwendungsdaten an und die Felder CodedCharSetId und Encoding die zugehörige Zeichensatz-ID und Codierung.
	- Die Anwendung, die den MQGET-Aufruf ausgibt, gibt in den Feldern CodedCharSetId und Encoding im Parameter **MsgDesc** die Zeichensatz-ID und Codierung an, in die die Anwendungsnachrichtendaten konvertiert werden sollen.

Wenn eine Konvertierung der Nachrichtendaten nötig ist, wird sie entweder vom Warteschlangenmanager selbst oder von einem vom Benutzer geschriebenen Exit durchgeführt, abhängig vom Wert im Feld Format in den Steuerinformationen der Nachricht:

- Die folgenden Formate werden vom Warteschlangenmanager konvertiert, sie werden als "integrierte" Formate bezeichnet:
	- MQFMT\_ADMIN
	- MQFMT\_CICS (nur z/OS)
	- MQFMT\_COMMAND\_1
- MQFMT\_COMMAND\_2
- MQFMT\_DEAD\_LETTER\_HEADER
- MQFMT\_DIST\_HEADER
- MQFMT\_EVENT Version 1
- MQFMT\_EVENT Version 2 (nur z/OS)
- MQFMT\_IMS
- MQFMT\_IMS\_VAR\_STRING
- MQFMT\_MD\_EXTENSION
- MQFMT\_PCF
- MQFMT\_REF\_MSG\_HEADER
- MQFMT\_RF\_HEADER
- MQFMT\_RF\_HEADER\_2
- MQFMT\_STRING
- MQFMT\_TRIGGER
- MQFMT\_WORK\_INFO\_HEADER (nur z/OS)
- MQFMT\_XMIT\_Q\_HEADER
- Der Formatname MQFMT\_NONE ist ein besonderer Wert, der bedeutet, dass das Format der Daten in der Nachricht nicht definiert ist. Deshalb versucht der Warteschlangenmanager in diesem Fall nicht, die Daten beim Abrufen der Nachricht aus der Warteschlange zu konvertieren.

**Anmerkung:** Wenn MQGMO\_CONVERT im MQGET-Aufruf für eine Nachricht mit dem Format MQFMT\_NONE angegeben ist und sich der Zeichensatz oder die Codierung der Nachricht von den Werten im Parameter **MsgDesc** unterscheidet, wird die Nachricht im Parameter **Buffer** zurückgegeben (sofern keine anderen Fehler vorliegen), aber der Aufruf mit Beendigungscode MQCC\_WARN-ING und Ursachencode MQRC\_FORMAT\_ERROR beendet.

Sie können MQFMT\_NONE entweder dann verwenden, wenn die Nachrichtendaten so beschaffen sind, dass keine Konvertierung erforderlich ist, oder wenn die sendende und die empfangende Anwendung das Format, in dem die Nachrichtendaten gesendet werden sollen, miteinander vereinbart haben.

• Bei allen anderen Formaten wird die Nachricht an einen vom Benutzer geschriebenen Exit zur Konvertierung übergeben. Der Exit hat denselben Namen wie das Format, abgesehen von umgebungsspezifischen Zusätzen. Die Namen von benutzerdefinierten Formaten dürfen nicht mit den Buchstaben IBM MQ beginnen.

Weitere Informationen zum Datenkonvertierungsexit finden Sie im Abschnitt ["Datenkonvertie](#page-949-0)[rungsexit" auf Seite 950](#page-949-0).

Benutzerdaten in der Nachricht können zwischen allen unterstützten Zeichensätzen und Codierungen konvertiert werden. Wenn die Nachricht mindestens eine IBM MQ-Headerstruktur enthält, ist jedoch zu beachten, dass die Nachricht nicht aus einem oder in einen Zeichensatz konvertiert werden kann, der Doppelbyte- oder Mehrfachbytezeichen für in Warteschlangennamen gültige Zeichen enthält. Wird dies versucht, führt dies zum Ursachencode MQRC\_SOURCE\_CCSID\_ERROR oder MQRC\_TAR-GET\_CCSID\_ERROR und die Nachricht wird unkonvertiert zurückgegeben. Der Unicode-Zeichensatz UTF-16 ist ein Beispiel für einen solchen Zeichensatz.

Bei der Rückgabe eines MQGET-Aufrufs zeigt folgender Ursachencode an, dass die Nachricht erfolgreich konvertiert wurde:

• MQRC\_NONE

Der folgende Ursachencode bedeutet, dass die Nachricht möglicherweise erfolgreich konvertiert wurde; die Anwendung muss dies dann anhand der Felder CodedCharSetId und Encoding im Parameter **MsgDesc** überprüfen:

• MORC TRUNCATED MSG ACCEPTED

Alle anderen Ursachencodes bedeuten, dass die Nachricht nicht konvertiert wurde.

**Anmerkung:** Die Interpretation dieses Ursachencodes ist für Konvertierungen, die von einem vom Benutzer geschriebenen Exit durchgeführt werden, nur dann richtig, wenn der Exit den im Abschnitt ["Datenkonvertierungsexit" auf Seite 950](#page-949-0) beschriebenen Verarbeitungsleitlinien entspricht.

- 9. Bei Verwendung der objektorientierten Schnittstelle zum Abrufen von Nachrichten können Sie sich dafür entscheiden, keinen Puffer zur Aufnahme der Nachrichtendaten für einen MQGET-Aufruf anzugeben. In den IBM MQ-Versionen vor IBM WebSphere MQ 7.0 war es hingegeben möglich, dass ein MQGET-Aufruf mit dem Ursachencode MQRC\_CONVERTED\_MSG\_TO\_BIG fehlschlug, wenn kein Puffer angegeben wurde. Wenn Sie ab IBM WebSphere MQ 7.0 eine Nachricht mithilfe einer objektorientierten Anwendung ohne Größenbeschränkung des Empfangsnachrichtenpuffers abrufen, schlägt die Anwendung nicht mit Ursachencode MQRC\_CONVERTED\_MSG\_TOO\_BIG fehl, und die konvertierte Nachricht wird empfangen. Dies gilt für folgende Umgebungen:
	- .NET, einschließlich vollständig verwalteter Anwendungen
	- $\cdot$  C + +
	- Java ( IBM MQ classes for Java )

**Anmerkung:** Für alle Clients gilt: Wenn der Wert von sharingConversations null lautet, funktioniert der Kanal wie vor IBM WebSphere MQ 7.0 und die Nachrichtenbehandlung wird auf das Verhalten von IBM WebSphere MQ 6 zurückgesetzt. Wenn in einer solchen Situation der Puffer zu klein ist, um die konvertierte Nachricht aufzunehmen, wird die unkonvertierte Nachricht mit Ursachencode MQRC\_CONVERTED\_MSG\_TOO\_BIG zurückgegeben. Weitere Informationen zu sharingConversationsfinden Sie unter Gemeinsame Nutzung von Dialogen in einer Clientanwendung.

10. Bei den integrierten Formaten kann der Warteschlangenmanager eine *Standardkonvertierung* von Zeichenfolgen in der Nachricht durchführen, wenn die Option MQGMO\_CONVERT angegeben wird. Für die Standardkonvertierung kann der Warteschlangenmanager einen installationsspezifischen Standardzeichensatz verwenden, der sich bei der Konvertierung von Zeichenfolgedaten dem tatsächlichen Zeichensatz annähert. Dies führt dazu, dass der MQGET-Aufruf mit Beendigungscode MQCC\_OK fortgesetzt werden kann, statt mit Beendigungscode MQCC\_WARNING und Ursachencode MQRC\_SOURCE\_CCSID\_ERROR oder MQRC\_TARGET\_CCSID\_ERROR beendet zu werden.

**Anmerkung:** Die Verwendung eines angenäherten Zeichensatzes zur Konvertierung von Zeichenfolgedaten hat zur Folge, dass einige Zeichen möglicherweise nicht richtig konvertiert werden. Um dies zu verhindern, sollten in der Zeichenfolge Zeichen verwendet werden, die sowohl im tatsächlichen Zeichensatz als auch im Standardzeichensatz vorkommen.

Die Standardkonvertierung wird sowohl auf Anwendungsnachrichtendaten als auch auf Zeichenfelder in den MQMD- und MQMDE-Strukturen angewendet:

- Die Standardkonvertierung von Anwendungsnachrichtendaten findet nur statt, wenn alle folgenden Bedingungen zutreffen:
	- Die Anwendung gibt die Option MQGMO\_CONVERT an.
	- Die Nachricht enthält Daten, die entweder aus einem oder in einen Zeichensatz konvertiert werden müssen, der nicht unterstützt wird.
	- Die Standardkonvertierung wurde bei der Installation oder beim Neustart des Warteschlangenmanagers aktiviert.
- Die Standardkonvertierung der Zeichenfelder in den MQMD- und MQMDE-Strukturen findet bei Bedarf statt, sofern die Standardkonvertierung für den Warteschlangenmanager aktiviert ist. Die Konvertierung wird auch dann durchgeführt, wenn die Anwendung die Option MQGMO\_CONVERT nicht im MQGET-Aufruf angegeben hat.
- 11. Für die Programmiersprache Visual Basic gilt Folgendes:
	- Wenn die Größe des Parameters **Buffer** kleiner als die Länge ist, die im Parameter **Buffer-Length** angegeben ist, schlägt der Aufruf mit Ursachencode MQRC\_STORAGE\_NOT\_AVAILABLE fehl.

• Der Parameter **Buffer** wird als Typ String deklariert. Wenn es sich bei den Daten, die aus der Warteschlange abgerufen werden sollen, nicht um Daten des Typs String handelt, verwenden Sie denMQGETAny-Aufruf anstelle des MQGET-Aufrufs.

Der MQGETAny-Aufruf hat dieselben Parameter wie der MQGET-Aufruf, außer dass der Parameter **Buffer** als Typ Any deklariert wird, sodass jeder beliebige Datentyp abgerufen werden kann. Dies bedeutet jedoch, dass der Parameter Buffer nicht daraufhin überprüft werden kann, ob er mindestens eine Größe von BufferLength Bytes aufweist.

12. Wenn Vorauslesen aktiviert ist, werden nicht alle MQGET-Optionen unterstützt. Die folgende Tabelle zeigt, welche Optionen zulässig sind und ob sie zwischen MQGET-Aufrufen ausgetauscht werden können.

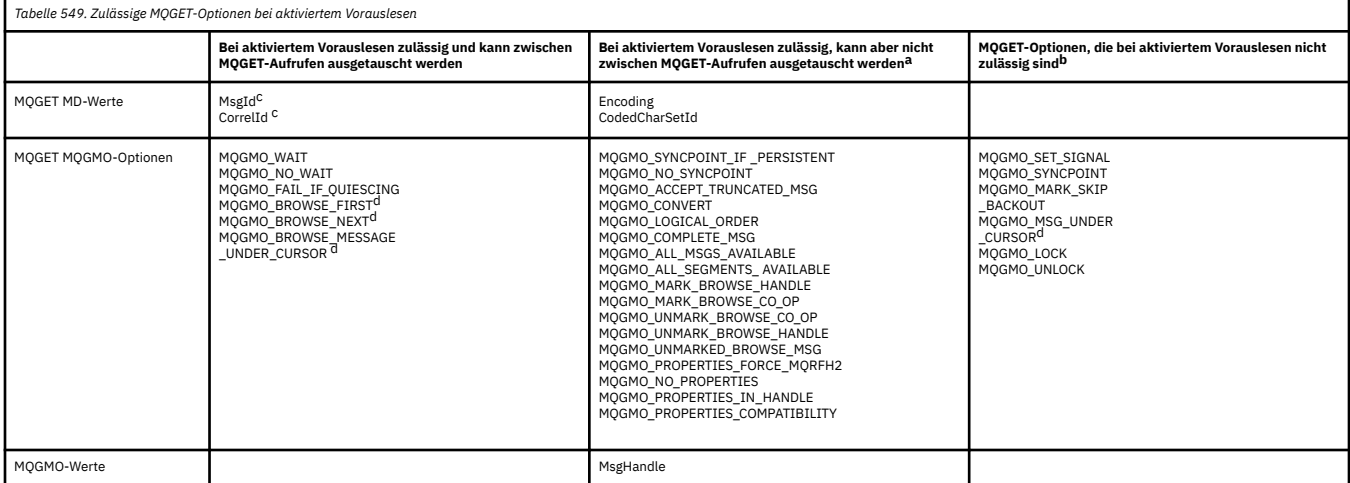

- a. Wenn diese Optionen zwischen MQGET-Aufrufen ausgetauscht werden, wird der Ursachencode MORC\_OPTIONS\_CHANGED zurückgegeben.
- b. Wenn diese Optionen im ersten MQGET-Aufruf angegeben werden, wird das Vorauslesen inaktiviert. Werden diese Optionen in einem nachfolgenden MQGET-Aufruf angegeben, wird Ursachencode MQRC\_OPTIONS\_ERROR zurückgegeben.
- c. Clientanwendungen müssen erkennen können, dass bei einer Änderung der Werte für 'MsgId' und 'CorrelId' zwischen MQGET-Aufrufen Nachrichten mit den früheren Werten möglicherweise bereits an den Client gesendet wurden und im Vorauslesepuffer des Clients verbleiben, bis sie verarbeitet (oder automatisch gelöscht) werden.
- d. Der erste MQGET-Aufruf bestimmt, ob Nachrichten aus einer Warteschlange angezeigt oder abgerufen werden, wenn Vorauslesen aktiviert ist. Wenn die Anwendung versucht, Anzeige und Abruf zu kombinieren, wird Ursachencode MQRC\_OPTIONS\_CHANGED zurückgegeben.
- e. MQGMO\_MSG\_UNDER\_CURSOR ist bei aktiviertem Vorauslesen nicht möglich. Nachrichten können angezeigt oder abgerufen werden, wenn Vorauslesen aktiviert ist, aber eine Kombination der beiden Funktionen ist nicht möglich.
- 13. Anwendungen können nicht festgeschriebene Nachrichten nur dann beim Abruf löschen, wenn diese Nachrichten in derselben lokalen Arbeitseinheit eingereiht wurden, in der sie abgerufen werden. Anwendungen können nicht festgeschriebene Nachrichten nicht abrufen, ohne sie beim Abruf zu löschen.
- 14. Nachrichten unter einem Anzeigecursor können in einer Arbeitseinheit abgerufen werden. Es nicht möglich, eine nicht festgeschriebene Nachricht auf diese Weise abzurufen.

# **C-Aufruf**

MQGET (Hconn, Hobj, &MsgDesc, &GetMsgOpts, BufferLength, Buffer, &DataLength, &CompCode, &Reason);

Deklarieren Sie die Parameter wie folgt:

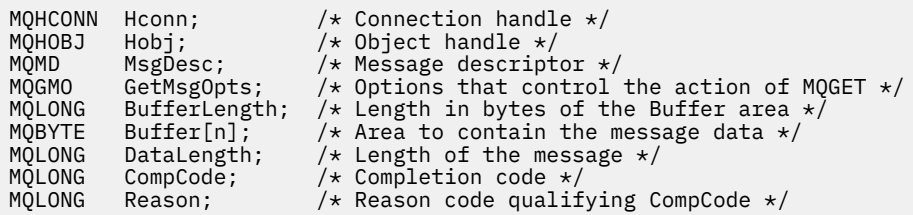

# **Aufruf in COBOL**

CALL 'MQGET' USING HCONN, HOBJ, MSGDESC, GETMSGOPTS, BUFFERLENGTH, BUFFER, DATALENGTH, COMPCODE, REASON.

Deklarieren Sie die Parameter wie folgt:

\*\* Connection handle 01 HCONN PIC S9(9) BINARY. \*\* Object handle 01 HOBJ PIC S9(9) BINARY. \*\* Message descriptor 01 MSGDESC. COPY CMQMDV. \*\* Options that control the action of MQGET 01 GETMSGOPTS. COPY CMQGMOV. \*\* Length in bytes of the BUFFER area 01 BUFFERLENGTH PIC S9(9) BINARY. \*\* Area to contain the message data<br>01 BUFFER PIC X(n). 01 BUFFER PIC X(n). \*\* Length of the message 01 DATALENGTH PIC S9(9) BINARY. \*\* Completion code 01 COMPCODE PIC S9(9) BINARY.<br>\*\* Reason code qualifying COMPCODE \*\* Reason code qualifying COMPCODE 01 REASON PIC S9(9) BINARY.

# **Aufruf in PL/I**

call MQGET (Hconn, Hobj, MsgDesc, GetMsgOpts, BufferLength, Buffer, DataLength, CompCode, Reason);

Deklarieren Sie die Parameter wie folgt:

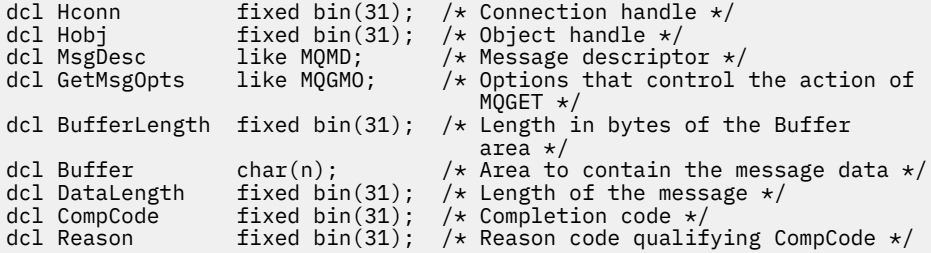

# **Aufruf von High Level Assembler**

CALL MQGET, (HCONN, HOBJ, MSGDESC, GETMSGOPTS, BUFFERLENGTH, BUFFER,DATALENGTH,COMPCODE,REASON)

Deklarieren Sie die Parameter wie folgt:

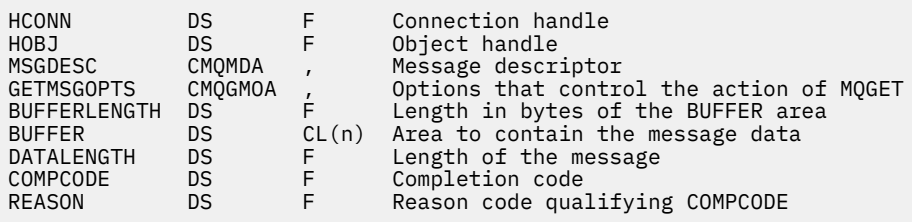

# **Aufruf in Visual Basic**

MQGET Hconn, Hobj, MsgDesc, GetMsgOpts, BufferLength, Buffer, DataLength, CompCode, Reason

Deklarieren Sie die Parameter wie folgt:

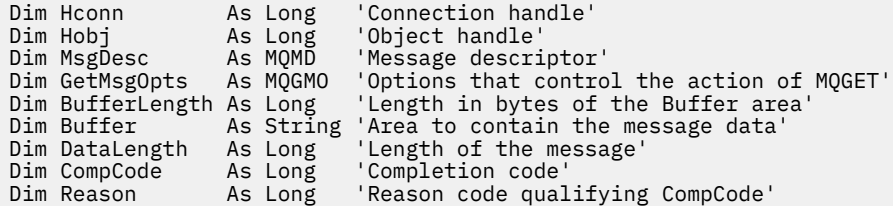

# **MQINQ - Objektattribute abfragen**

Der Aufruf MQINQ gibt eine Ganzzahlenfeldgruppe und eine Zeichenfolgegruppe mit den Attributen eines Objekts zurück.

Folgende Objekttypen sind gültig:

- Warteschlangenmanager
- Warteschlange
- Namensliste
- Prozessdefinition

# **Syntax**

MQINQ (*Hconn*, *Hobj*, *SelectorCount*, *Selectors*, *IntAttrCount*, *IntAttrs*, *CharAttrLength*, *CharAttrs*, *CompCode*, *Reason*

# **Parameter**

# **Hconn**

Typ: MQHCONN - Eingabe

Diese Kennung steht für die Verbindung mit dem Warteschlangenmanager. Der Wert von *Hconn* wurde von einem vorherigen Aufruf MQCONN oder MQCONNX zurückgegeben.

In z/OS for CICS -Anwendungen kann der MQCONN -Aufruf weggelassen werden und der folgende Wert für *Hconn* angegeben werden:

# **MQHC\_DEF\_HCONN**

Standardverbindungskennung

### **Hobj**

Typ: MQHOBJ - Eingabe

<span id="page-736-0"></span>Diese Kennung steht für das Objekt (eines beliebigen Typs) mit erforderlichen Attributen. Die Kennung muss von einem vorherigen MQOPEN-Aufruf, in dem die Option MQOO\_INQUIRE angegeben war, zurückgegeben werden.

# **SelectorCount**

Typ: MQLONG - Eingabe

Dies ist die Anzahl der Selektoren, die im Array *Selectors* bereitgestellt werden. Er gibt die Anzahl der Attribute an, die zurückgegeben werden müssen. Null ist ein gültiger Wert. Die maximal zulässige Anzahl ist 256.

# *Selectors*

Typ: MQLONG x *SelectorCount* - Eingabe

Dies ist ein Array von **SelectorCount**-Attributselektoren; jeder Selektor gibt ein Attribut (Ganzzahl oder Zeichen) mit einem Wert an, der erforderlich ist.

Jeder Selektor muss für den Objekttyp gültig sein, den *Hobj* darstellt. Andernfalls schlägt der Aufruf mit dem Beendigungscode MQCC\_FAILED und dem Ursachencode MQRC\_SELECTOR\_ERROR fehl.

Sonderfall Warteschlangen:

- Wenn der Selektor für Warteschlangen beliebigen Typs nicht gültig ist, schlägt der Aufruf mit dem Beendigungscode MQCC\_FAILED und dem Ursachencode MQRC\_SELECTOR\_ERROR fehl.
- Wenn der Selektor nur für Warteschlangen mit anderen Typen als dem Typ des Objekts gilt, ist der Aufruf mit dem Beendigungscode MQCC\_WARNING und dem Ursachencode MQRC\_SELEC-TOR\_NOT\_FOR\_TYPEerfolgreich.
- Wenn die abgefragte Warteschlange eine Clusterwarteschlange ist, hängt die Frage, welche Selektoren gültig sind, davon ab, wie die Warteschlange aufgelöst wurde (weitere Informationen siehe Abschnitt ["Hinweise zur Verwendung" auf Seite 751\)](#page-750-0).

Die Selektoren können in beliebiger Reihenfolge angegeben werden. Attributwerte für Ganzzahlattributselektoren ( MQIA\_\*-Selektoren) werden in *IntAttrs* in derselben Reihenfolge zurückgegeben, in der diese Selektoren in *Selectors* auftreten. Attributwerte für Zeichenattributselektoren (MQCA\_\*- Selektoren) werden in *CharAttrs* in derselben Reihenfolge zurückgegeben, in der diese Selektoren auftreten. MQIA\_\*-Selektoren können mit den MQCA\_\*-Selektoren verzahnt werden; nur die relative Reihenfolge innerhalb jedes Typs ist wichtig.

# **Anmerkung:**

1. Die Ganzzahl- und Zeichenattributselektoren werden zwei verschiedenen Bereichen zugeordnet. Die MQIA\_\*-Selektoren befinden sich im Bereich MQIA\_FIRST bis MQIA\_LAST und die MQCA\_\*- Selektoren im Bereich MQCA\_FIRST bis MQCA\_LAST.

Für jeden Bereich definieren die Konstanten MQIA\_LAST\_USED und MQCA\_LAST\_USED den höchsten Wert, den der Warteschlangenmanager akzeptiert.

- 2. Wenn alle MQIA\_\*-Selektoren zuerst auftreten, können dieselben Elementnummern verwendet werden, um entsprechende Elemente in den Arrays *Selectors* und *IntAttrs* zu adressieren.
- 3. Wenn der Parameter **SelectorCount** null ist, wird nicht auf *Selectors* verwiesen. In diesem Fall kann die Parameteradresse, die von Programmen übergeben wird, die in C oder im S/390-Assembler geschrieben sind, null sein.

Die Attribute, die abgefragt werden können, sind in den folgenden Tabellen aufgelistet. Für die MQCA\_\*-Selektoren wird die Konstante, welche die Länge der Ergebniszeichenfolge in *CharAttrs* in Byte definiert, in runden Klammern angegeben.

In den folgenden Tabellen sind die Selektoren wie folgt in alphabetischer Reihenfolge nach Objekt aufgelistet:

- • [Tabelle 550 auf Seite 738](#page-737-0) MQINQ-Attributselektoren für Warteschlangen
- • [Tabelle 551 auf Seite 740](#page-739-0) MQINQ-Attributselektoren für Namenslisten
- • [Tabelle 552 auf Seite 741](#page-740-0) MQINQ-Attributselektoren für Prozessdefinitionen

<span id="page-737-0"></span>• [Tabelle 553 auf Seite 741](#page-740-0) MQINQ-Attributselektoren für den Warteschlangenmanager

Alle Selektoren werden auf allen IBM MQ-Plattformen unterstützt, sofern in der Spalte **Anmerkung** nicht Folgendes angegeben ist:

# **Nicht z/OS**

Wird auf allen Plattformen **außer** z/OS unterstützt.

# **z/OS**

Wird **nur** unter z/OS unterstützt.

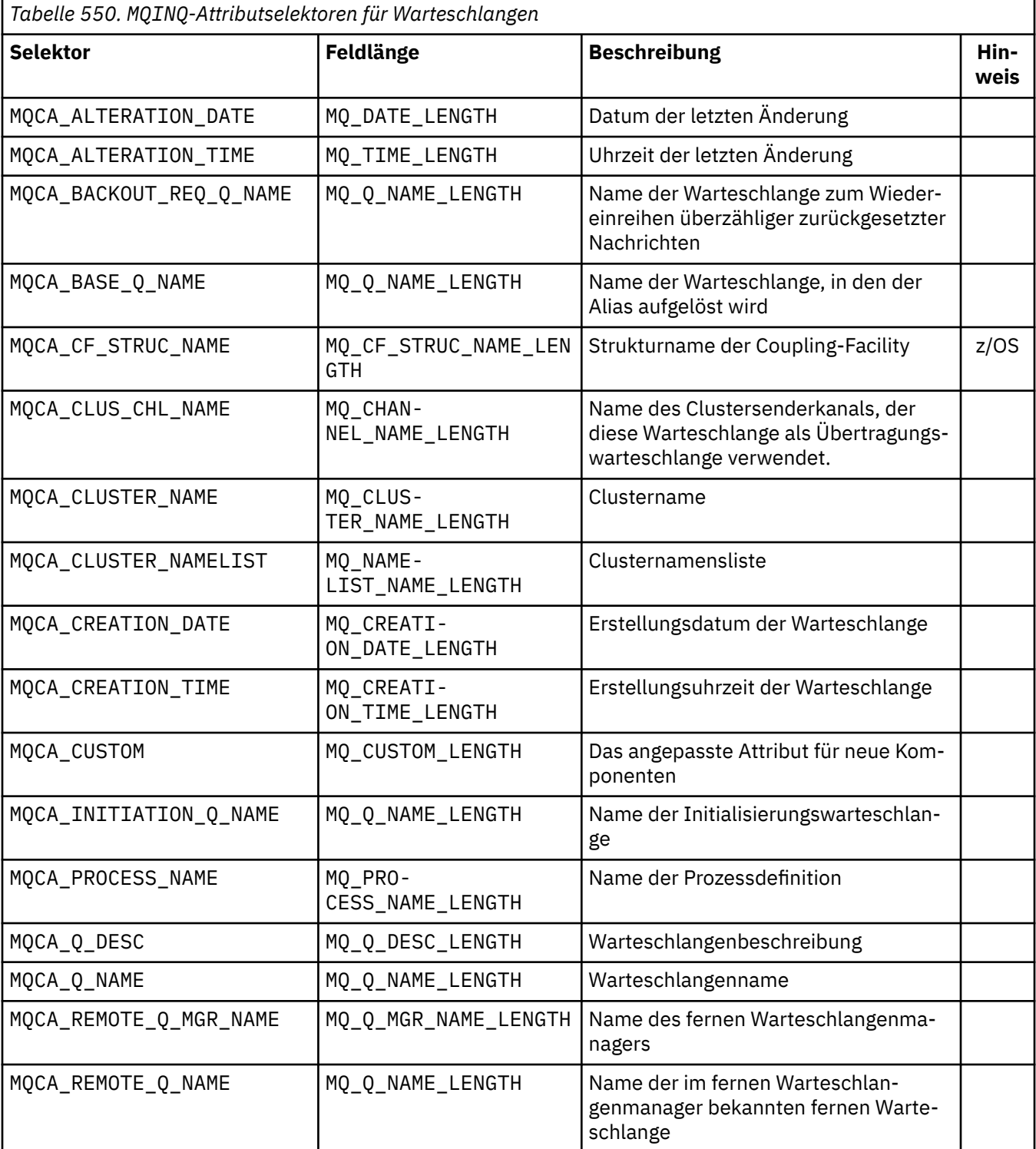

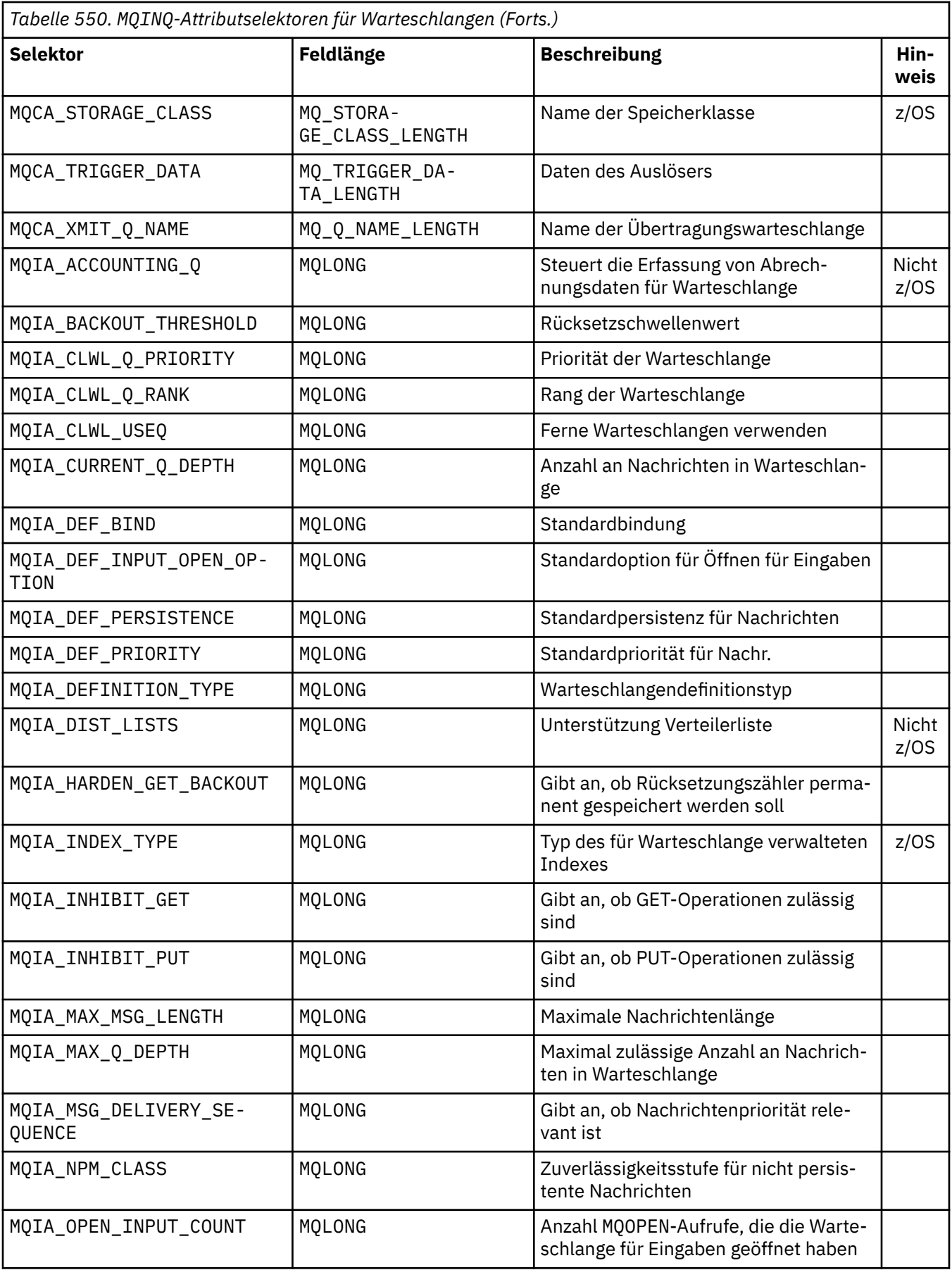

<span id="page-739-0"></span>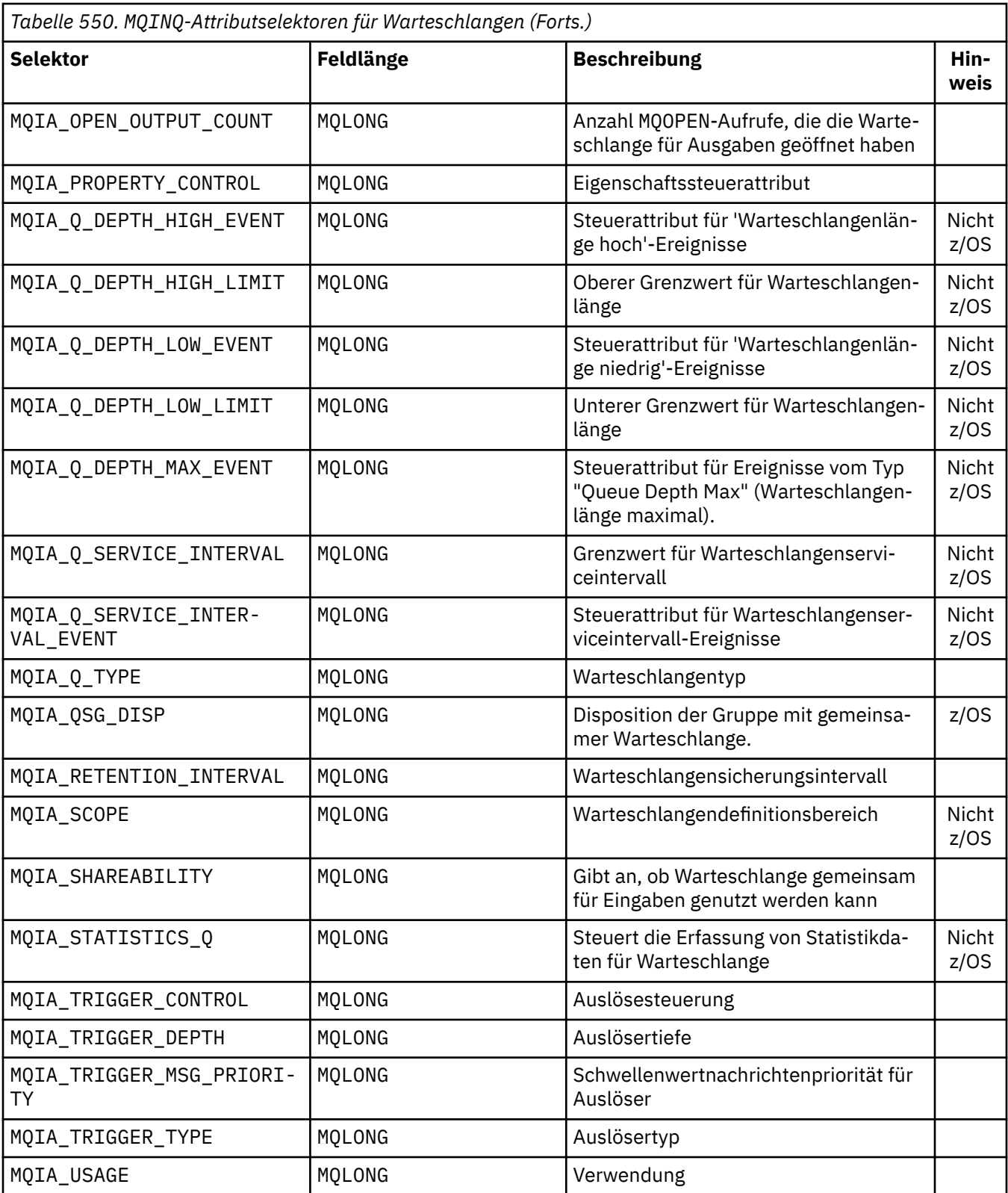

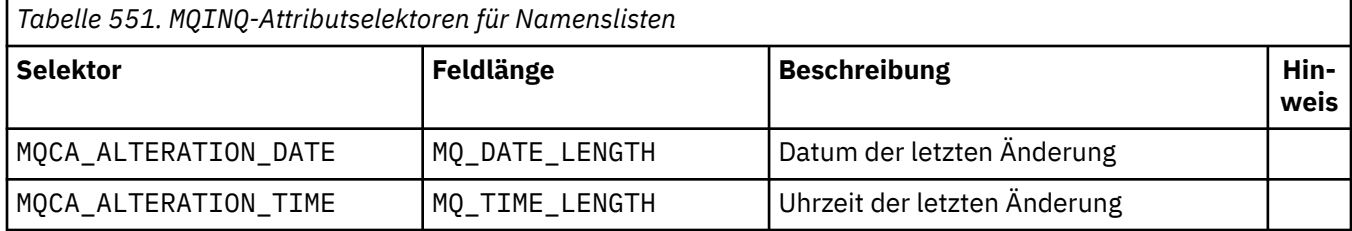

<span id="page-740-0"></span>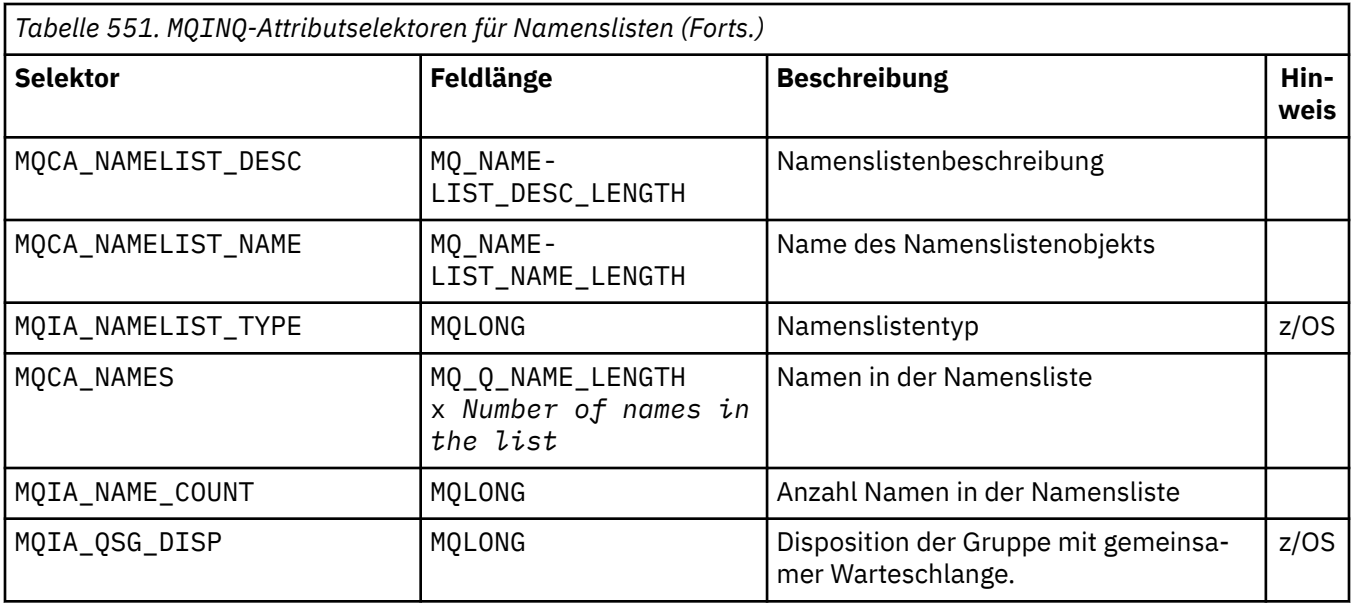

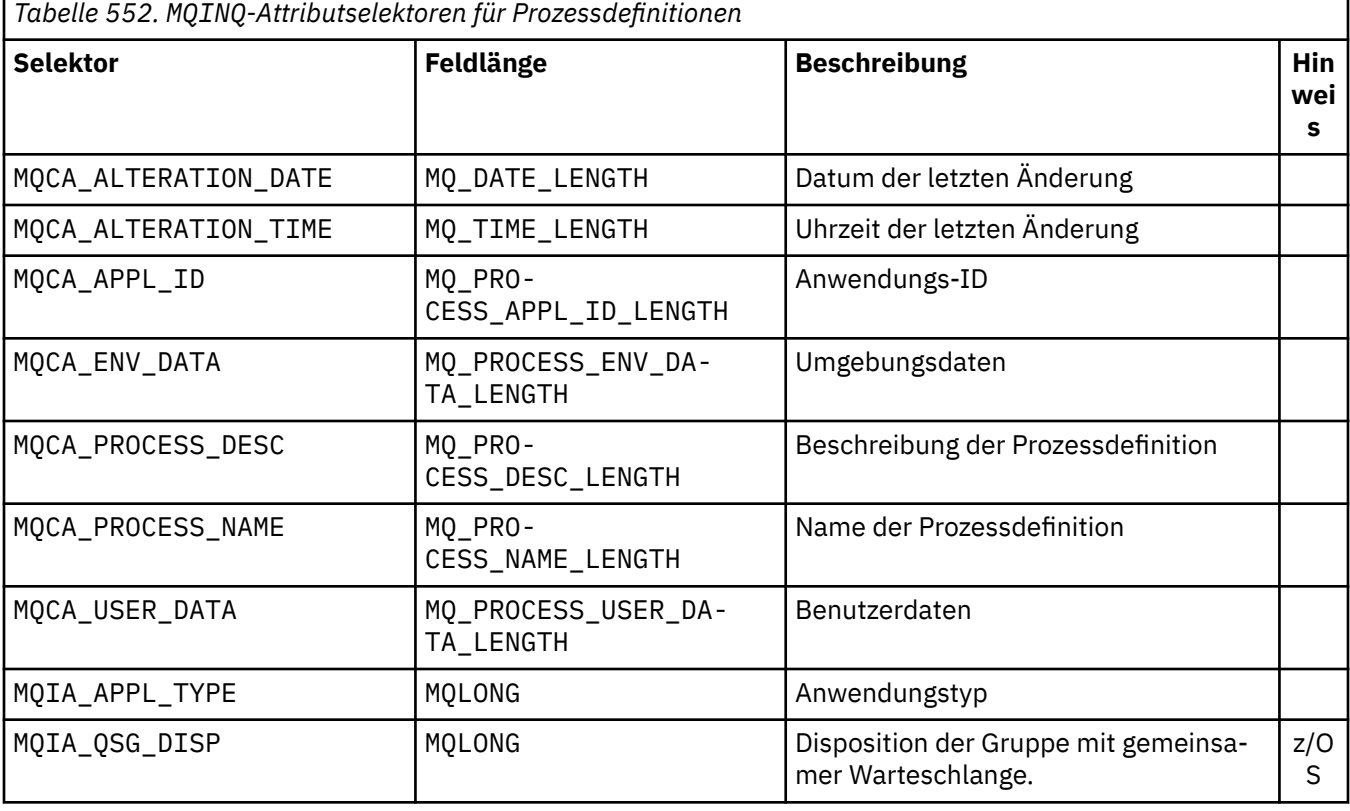

*Tabelle 553. MQINQ-Attributselektoren für den Warteschlangenmanager*

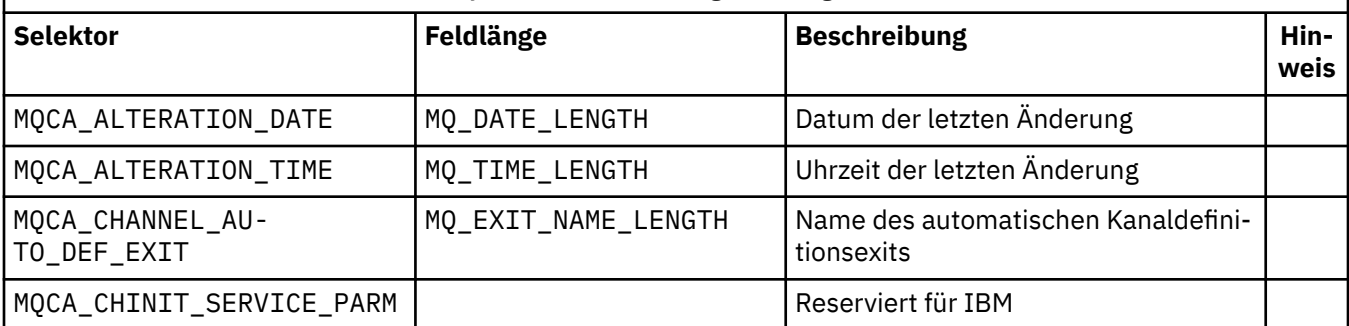

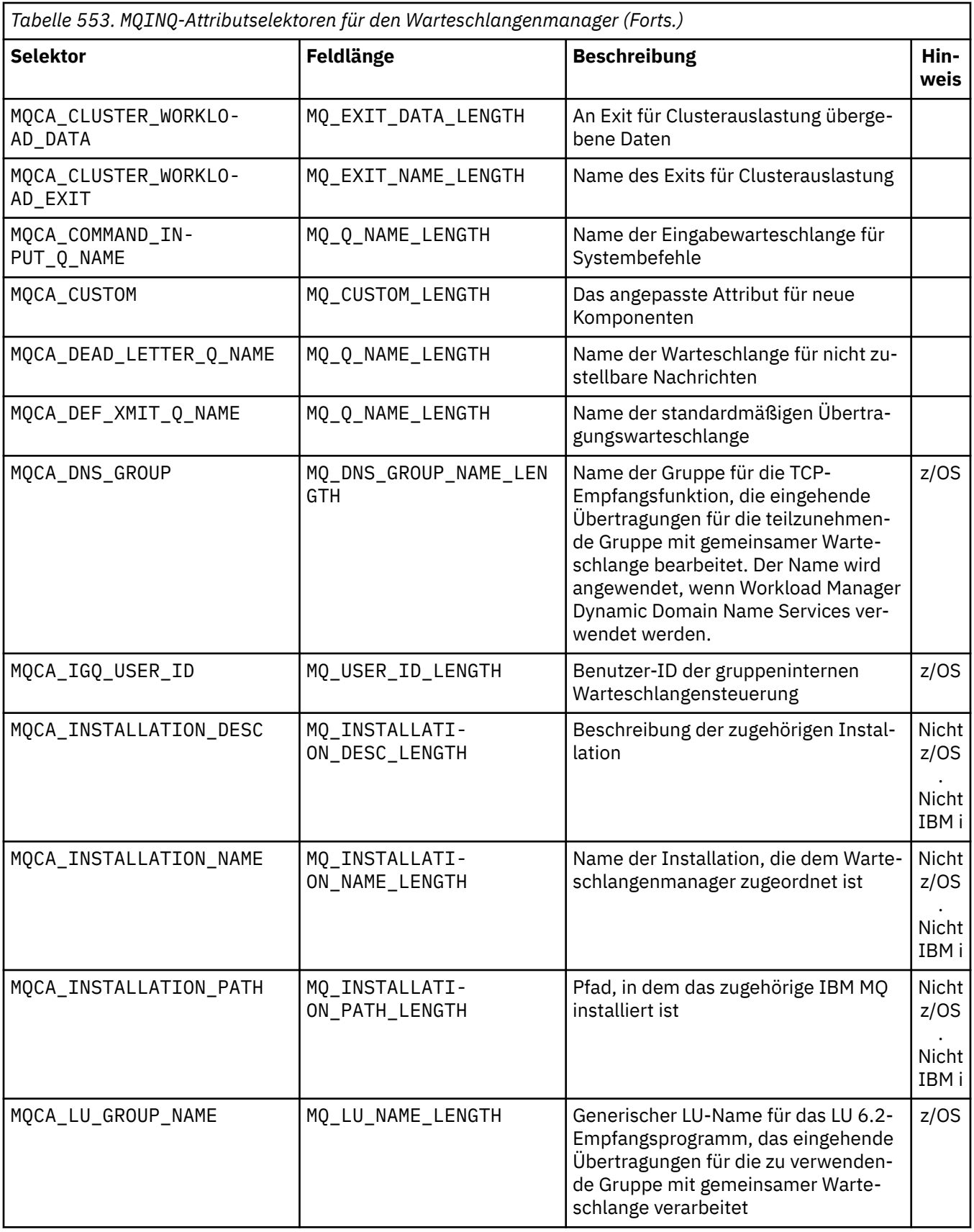

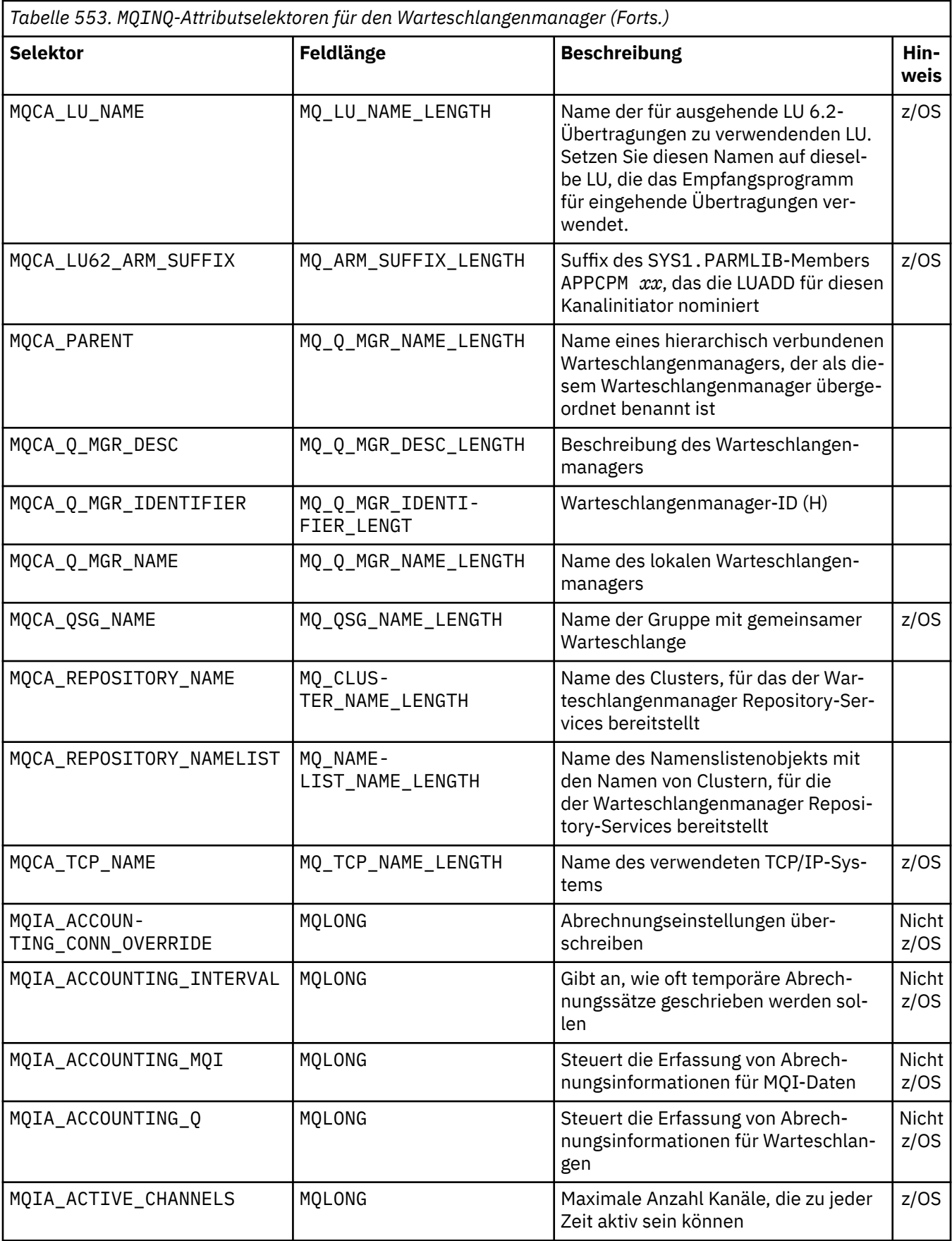

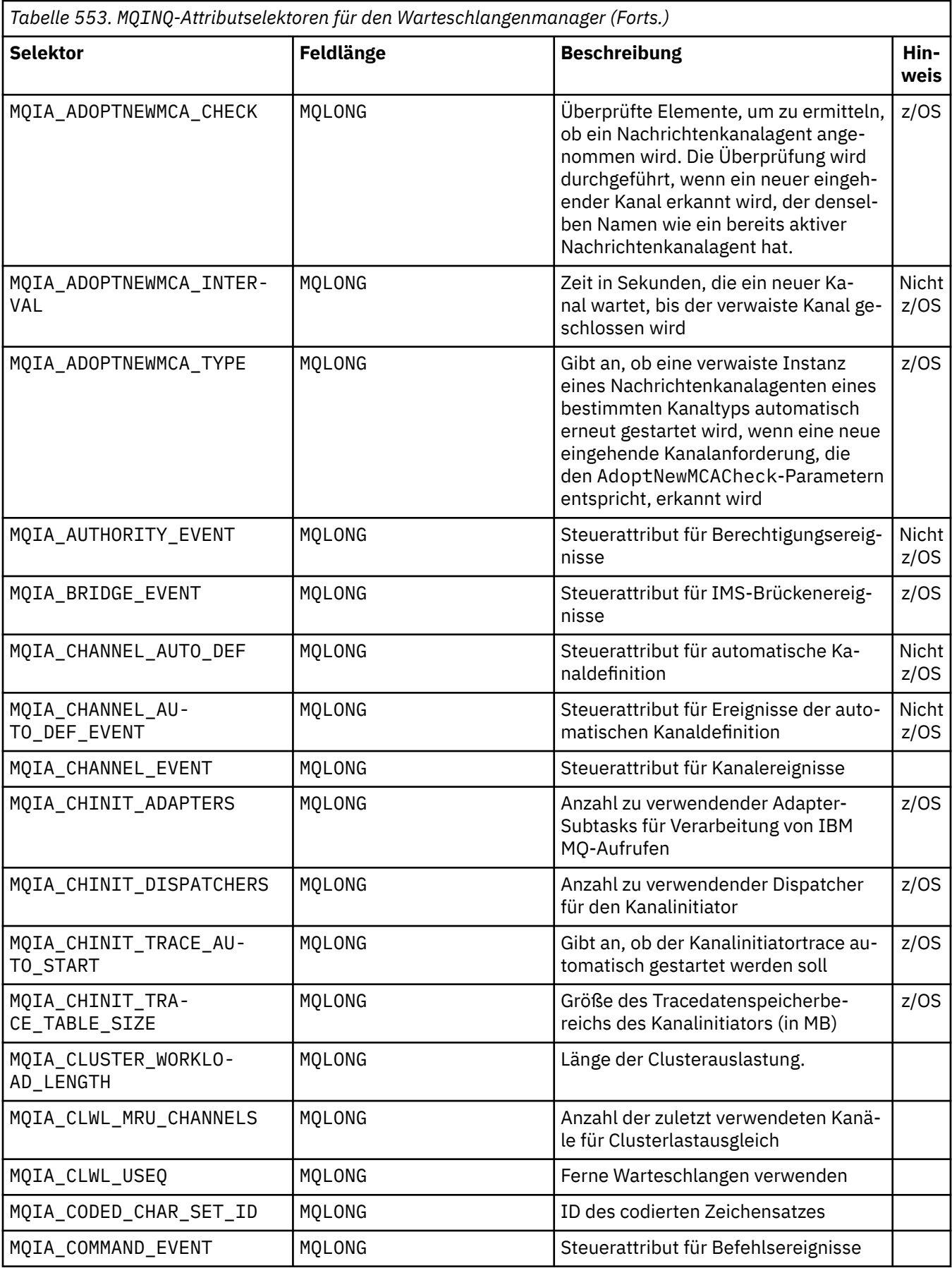

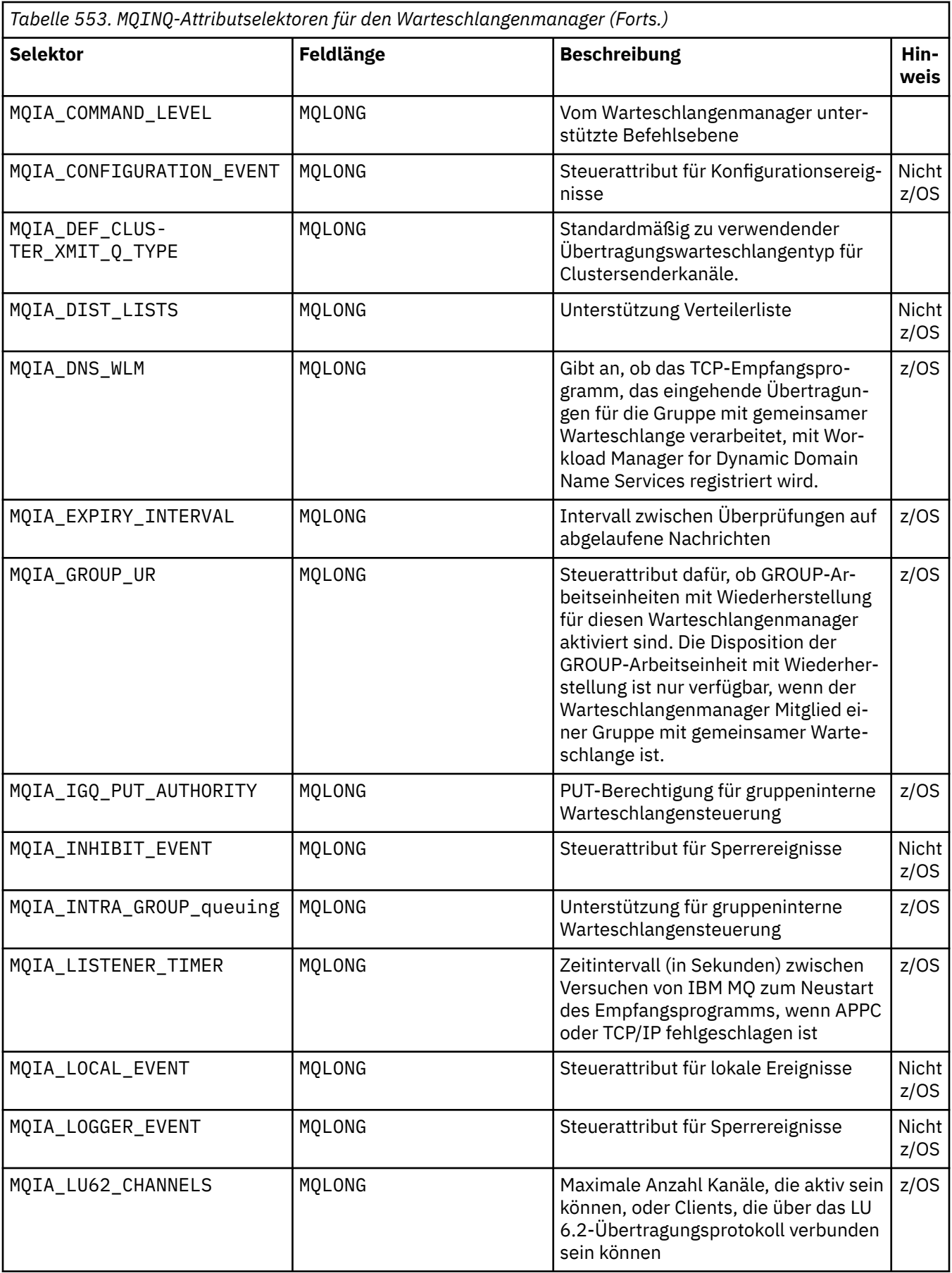

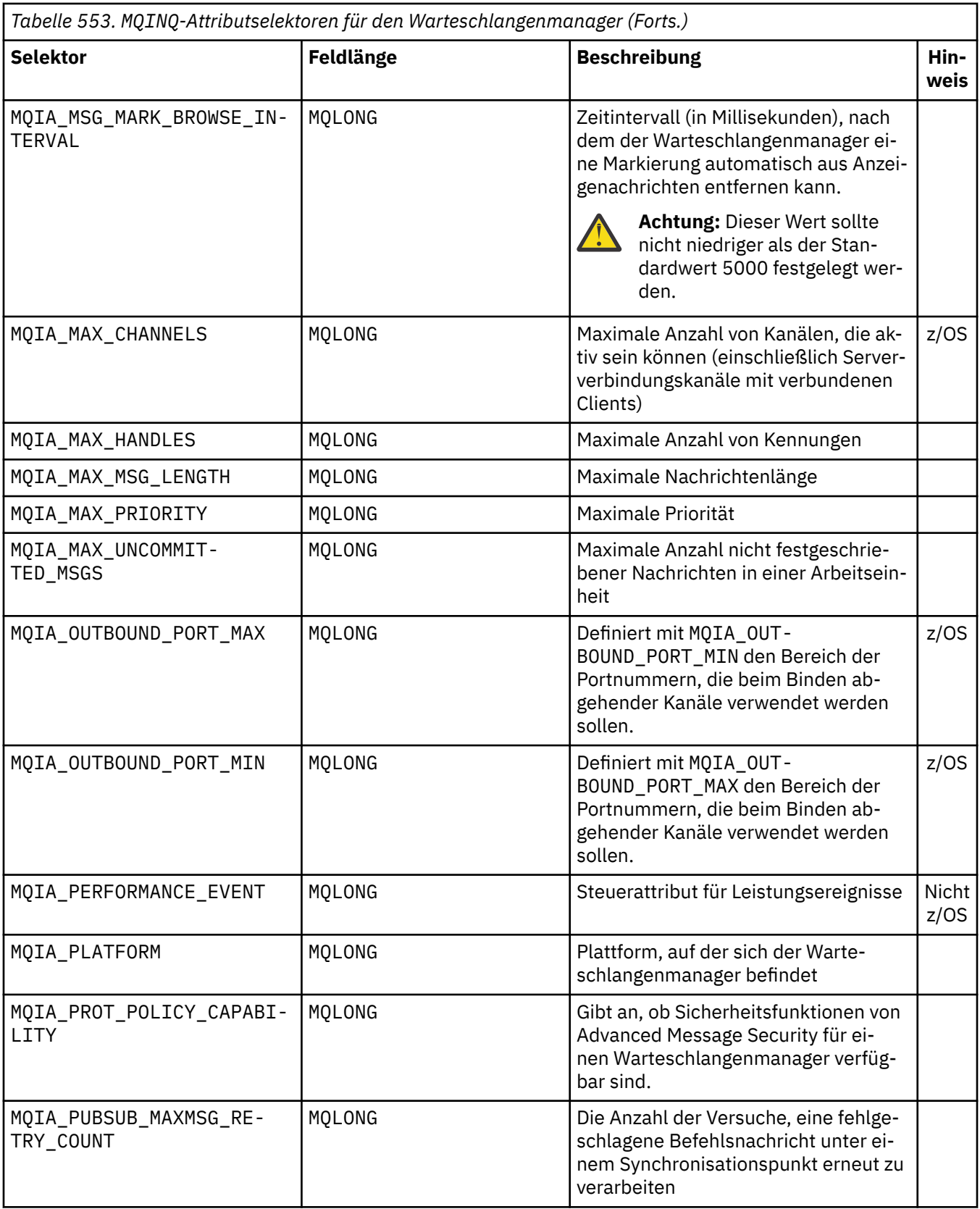

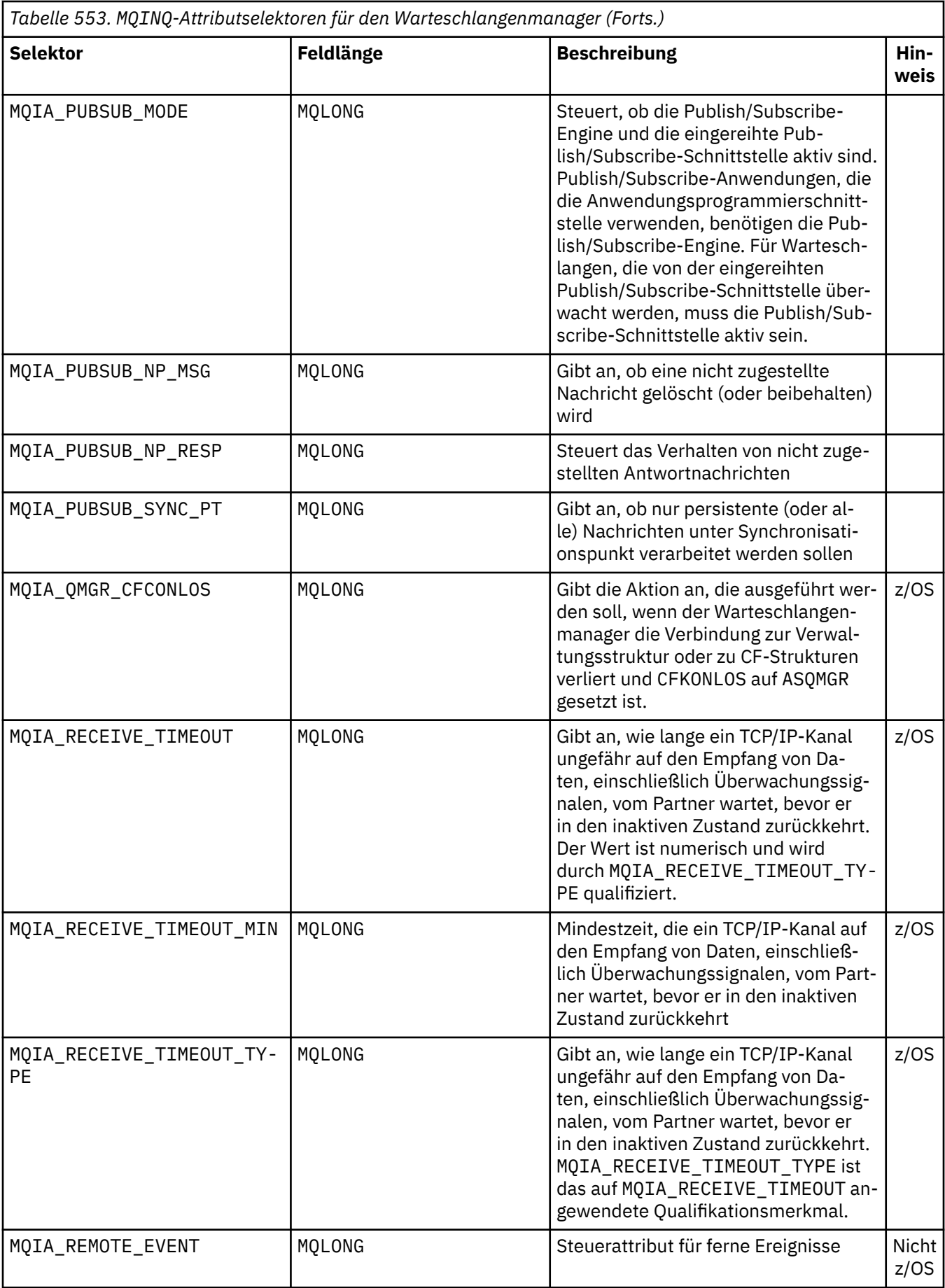

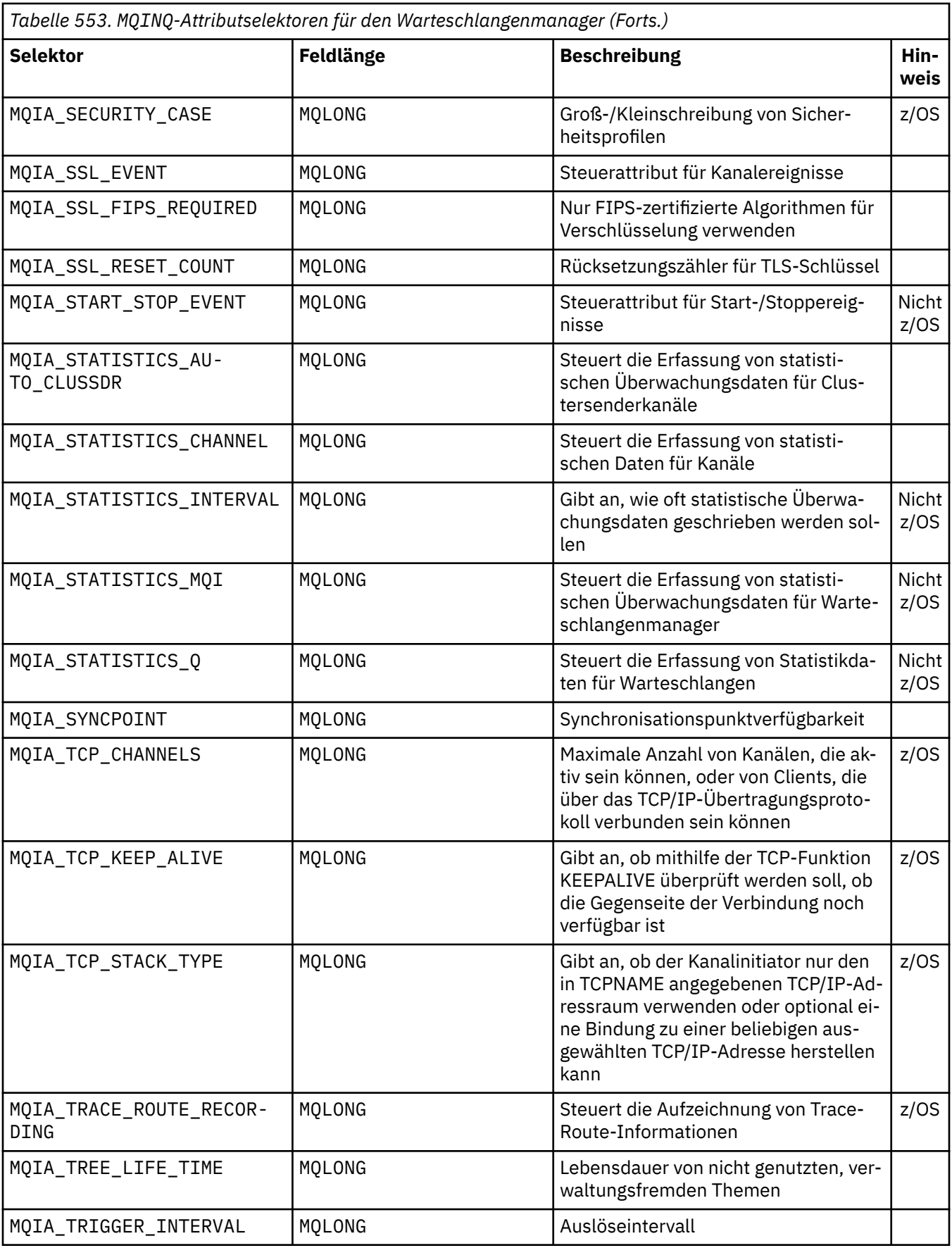

**IntAttrCount** Typ: MQLONG - Eingabe Dies ist die Anzahl der Elemente im Array *IntAttrs*. Null ist ein gültiger Wert.

Wenn IntAttrCount (Anzahl der Attribute) mindestens die Anzahl der MQIA\_\*-Selektoren im Parameter **Selectors** ist, werden alle angeforderten Ganzzahlenattribute zurückgegeben.

### **IntAttrs**

Typ: MQLONG x *IntAttrCount* - Ausgabe

Dies ist ein Array mit ganzzahligen *IntAttrCount*-Attributwerten.

Ganzzahlige Attributwerte werden in derselben Reihenfolge wie die MQIA\_\*-Selektoren im Parameter **Selectors** zurückgegeben. Wenn die Feldgruppe mehr Elemente als die Anzahl der MQIA\_\*-Selektoren enthält, bleiben die überschüssigen Elemente unverändert.

Wenn *Hobj* eine Warteschlange darstellt, aber ein Attributselektor nicht für diesen Warteschlangentyp gilt, wird der spezifische Wert MQIAV\_NOT\_APPLICABLE zurückgegeben. Sie wird für das entsprechende Element im Array *IntAttrs* zurückgegeben.

Wenn der Parameter **IntAttrCount** oder **SelectorCount** null ist, wird nicht auf *IntAttrs* verwiesen. In diesem Fall kann die Parameteradresse, die von Programmen übergeben wird, die in C oder im S/390-Assembler geschrieben sind, null sein.

# **CharAttrLength**

Typ: MQLONG - Eingabe

Dies ist die Länge des Parameters **CharAttrs** in Byte.

CharAttrLength muss mindestens der Summe der Längen der angeforderten Zeichenattribute entsprechen (siehe [Selectors](#page-736-0) ). Null ist ein gültiger Wert.

### **CharAttrs**

Typ: MQCHAR x *CharAttrLength* - Ausgabe

Dies ist der Puffer, in dem die Zeichenattribute in verketteter Form zurückgegeben werden. Die Länge des Puffers wird durch den Parameter **CharAttrLength** angegeben.

Zeichenattribute werden in derselben Reihenfolge wie die MQCA\_\*-Selektoren im Parameter **Selectors** zurückgegeben. Die Länge der einzelnen Attributzeichenfolgen ist für jedes Attribut festgelegt (siehe [Selectors](#page-736-0) ), und der enthaltene Wert wird gegebenenfalls auf der rechten Seite mit Leerzeichen aufgefüllt. Sie können einen Puffer bereitstellen, der größer ist als erforderlich, um alle angeforderten Zeichenattribute und Auffüllzeichen aufzunehmen. Die Byte jenseits des letzten zurückgegebenen Attributwerts bleiben unverändert.

Wenn *Hobj* eine Warteschlange darstellt, für diesen Warteschlangentyp jedoch kein Attributselektor gilt, wird eine Zeichenfolge zurückgegeben, die ausschließlich aus Sternen (\*) besteht. Der Stern wird als Wert dieses Attributs in *CharAttrs* zurückgegeben.

Wenn der Parameter *CharAttrLength* oder **SelectorCount** null ist, wird nicht auf *CharAttrs* verwiesen. In diesem Fall kann die Parameteradresse, die von Programmen übergeben wird, die in C oder im S/390-Assembler geschrieben sind, null sein.

## **CompCode**

Typ: MQLONG - Ausgabe

Beendigungscode:

# **MQCC\_OK**

Erfolgreiche Fertigstellung.

## **MQCC\_WARNING**

Warnung (teilweise Ausführung)

# **MQCC\_FAILED**

Aufruf fehlgeschlagen.

## **Ursache**

Typ: MQLONG - Ausgabe

Wenn *CompCode* auf MQCC\_OK gesetzt ist:

### **MQRC\_NONE**

(0, X'000') Kein Grund zur Meldung.

Wenn *CompCode* auf MQCC\_WARNING gesetzt ist:

### **MQRC\_CHAR\_ATTRS\_TOO\_SHORT**

(2008, X'7D8') Nicht genügend Speicherplatz für Zeichenattribute zulässig.

#### **MQRC\_INT\_ATTR\_COUNT\_TOO\_SMALL**

(2022, X'7E6') Nicht genügend Speicherplatz für ganzzahlige Attribute zulässig.

#### **MQRC\_SELECTOR\_NOT\_FOR\_TYPE**

(2068, X'814') Selektor nicht anwendbar auf Warteschlangentyp.

Wenn *CompCode* auf MQCC\_FAILED gesetzt ist:

### **MQRC\_ADAPTER\_NOT\_AVAILABLE**

( 2204, X'89C') Adapter nicht verfügbar.

#### **MQRC\_ADAPTER\_SERV\_LOAD\_ERROR**

(2130, X'852') Adapterservicemodul kann nicht geladen werden.

# **MQRC\_API\_EXIT\_ERROR**

(2374, X'946') API-Exit fehlgeschlagen.

# **MQRC\_API\_EXIT\_LOAD\_ERROR**

(2183, X'887') API-Exit kann nicht geladen werden

#### **MQRC\_ASID\_MISMATCH**

(2157, X'86D') Die primären und Home-ASIDs unterscheiden sich.

#### **MQRC\_CALL\_IN\_PROGRESS**

(2219, X'8AB') MQI-Aufruf vor Abschluss des vorherigen Aufrufs eingegeben.

#### **MQRC\_CF\_STRUC\_FAILED**

(2373, X'945') Coupling-Facility-Struktur fehlgeschlagen.

#### **MQRC\_CF\_STRUC\_IN\_USE**

(2346, X'92A') Coupling-Facility-Struktur im Gebrauch.

### **MQRC\_CHAR\_ATTR\_LENGTH\_ERROR**

(2006, X'7D6') Länge der Zeichenattribute ungültig.

# **MQRC\_CHAR\_ATTRS\_ERROR**

(2007, X'7D7') Zeichenfolge für Zeichenattribute ungültig.

#### **MQRC\_CICS\_WAIT\_FAILED**

(2140, X'85C') Warteanforderung von CICS zurückgewiesen.

#### **MQRC\_CONNECTION\_BROKEN**

(2009, X'7D9') Verbindung zum Warteschlangenmanager verloren.

# **MQRC\_CONNECTION\_NOT\_AUTHORIZED**

(2217, X'8A9') Keine Berechtigung für Verbindung.

## **MQRC\_CONNECTION\_STOPPING**

(2203, X'89B') Verbindung wird beendet.

# **MQRC\_HCONN\_ERROR**

(2018, X'7E2') Verbindungskennung ungültig.

#### **MQRC\_HOBJ\_ERROR**

(2019, X'7E3') Objektkennung ungültig.

#### **MQRC\_INT\_ATTR\_COUNT\_ERROR**

(2021, X'7E5') Anzahl der Ganzzahlenattribute ist ungültig.

#### **MQRC\_INT\_ATTRS\_ARRAY\_ERROR**

(2023, X'7E7') Array mit Ganzzahlenattributen ist ungültig.

### **MQRC\_NOT\_OPEN\_FOR\_INQUIRE**

(2038, X'7F6') Warteschlange nicht zum Abfragen geöffnet.

# <span id="page-750-0"></span>**MQRC\_OBJECT\_CHANGED**

(2041, X'7F9') Objektdefinition geändert seit dem Öffnen.

# **MQRC\_OBJECT\_DAMAGED**

(2101, X'835') Objekt beschädigt.

# **MQRC\_PAGESET\_ERROR**

(2193, X'891') Fehler beim Zugriff auf Seitengruppendatei.

### **MQRC\_Q\_DELETED**

(2052, X'804') Warteschlange gelöscht.

## **MQRC\_Q\_MGR\_NAME\_ERROR**

(2058, X'80A') Der Name des Warteschlangenmanagers ist ungültig oder unbekannt.

# **MQRC\_Q\_MGR\_NOT\_AVAILABLE**

(2059, X'80B') Warteschlangenmanager nicht für Verbindung verfügbar.

## **MQRC\_Q\_MGR\_STOPPING**

(2162, X'872') Warteschlangenmanager wird beendet.

#### **MQRC\_RESOURCE\_PROBLEM**

(2102, X'836') Nicht genügend Systemressourcen verfügbar.

#### **MQRC\_SELECTOR\_COUNT\_ERROR**

(2065, X'811') Anzahl der Selektoren ungültig.

#### **MQRC\_SELECTOR\_ERROR**

(2067, X'813') Attributselektor nicht gültig.

## **MQRC\_SELECTOR\_LIMIT\_EXCEEDED**

(2066, X'812') Anzahl Selektoren zu groß.

### **MQRC\_STORAGE\_NOT\_AVAILABLE**

(2071, X'817') Nicht genügend Speicher verfügbar.

# **MQRC\_SUPPRESSED\_BY\_EXIT**

(2109, X'83D') Aufruf durch Exitprogramm unterdrückt.

### **MQRC\_UNEXPECTED\_ERROR**

(2195, X'893') Unerwarteter Fehler aufgetreten.

Ausführliche Informationen zu diesen Codes finden Sie unter Nachrichten und Ursachencodes

# **Hinweise zur Verwendung**

- 1. Die zurückgegebenen Werte sind eine Momentaufnahme der ausgewählten Attribute. Es gibt keine Garantie, dass die Attribute unverändert bleiben, bevor die Anwendung auf die zurückgegebenen Werte reagieren kann.
- 2. Beim Öffnen einer Modellwarteschlange wird eine dynamische lokale Warteschlange erstellt. Eine dynamische lokale Warteschlange wird auch dann erstellt, wenn Sie die Modellwarteschlange öffnen, um deren Attribute abzurufen.

Die Attribute der dynamischen Warteschlange sind größtenteils dieselben wie die der Modellwarteschlange zum Zeitpunkt der Erstellung der dynamischen Warteschlange. Wenn Sie anschließend den Aufruf MQINQ auf diese Warteschlange anwenden, gibt der Warteschlangenmanager die Attribute der dynamischen Warteschlange und nicht die der Modellwarteschlange zurück. Im Abschnitt [Tabelle 562](#page-874-0) [auf Seite 875](#page-874-0) finden Sie Informationen darüber, welche Attribute der Modellwarteschlange von der dynamischen Warteschlange übernommen werden.

- 3. Wenn das abgefragte Objekt eine Aliaswarteschlange ist, werden vom MQINQ-Aufruf die Attributwerte der Aliaswarteschlange zurückgegeben. Das sind nicht die Attribute der Basiswarteschlange oder des Themas, in das der Aliasname aufgelöst wird.
- 4. Wenn das abgefragte Objekt eine Clusterwarteschlange ist, ist es davon abhängig, wie die Warteschlange geöffnet wird, welche Attribute abgefragt werden können:
	- Sie können eine Clusterwarteschlange für Abfragen und zusätzlich für eine oder mehrere Eingabe-, Anzeige- oder Einreihungsoperationen öffnen. Dazu muss es eine lokale Instanz der Clusterwarte-

schlange geben, damit die Warteschlange erfolgreich geöffnet werden kann. In diesem Fall können diejenigen Attribute abgefragt werden, die für lokale Warteschlangen gültig sind.

Wenn die Clusterwarteschlange ohne Angabe von Eingabe, Durchsuchen oder Festlegen geöffnet ist, gibt der Aufruf den Beendigungscode MQCC\_WARNING und den Ursachencode MQRC\_SELEC-TOR\_NOT\_FOR\_TYPE (2068) zurück, wenn Sie versuchen, Attribute abzufragen, die ausschließlich für lokale Warteschlangen und nicht für Clusterwarteschlangen gültig sind.

• Sie können eine Clusterwarteschlange zum Abfragen öffnen, während Sie den Basiswarteschlangenmanagernamen des verbundenen Warteschlangenmanagers übergeben.

Dazu muss es eine lokale Instanz der Clusterwarteschlange geben, damit die Warteschlange erfolgreich geöffnet werden kann. Wenn der Basiswarteschlangenmanager nicht übergeben wird, gibt der Aufruf den Beendigungscode MQCC\_WARNING und den Ursachencode MQRC\_SELEC-TOR\_NOT\_FOR\_TYPE (2068) zurück, wenn Sie versuchen, Attribute abzufragen, die nur für lokale Warteschlangen und nicht für Clusterwarteschlangen gültig sind.

- Wird die Clusterwarteschlange nur für Abfragen oder für Abfragen und Ausgaben geöffnet, können nur die aufgelisteten Attribute abgefragt werden. Das Attribut **QType** hat in diesem Fall den Wert MQQT\_CLUSTER:
	- MQCA\_Q\_DESC
	- MQCA\_Q\_NAME
	- MQIA\_DEF\_BIND
	- MQIA\_DEF\_PERSISTENCE
	- MQIA\_DEF\_PRIORITY
	- MQIA\_INHIBIT\_PUT
	- MQIA\_Q\_TYPE

Sie können die Clusterwarteschlange ohne festgelegte Bindung öffnen. Öffnen Sie sie mit dem Aufruf MQOPEN, für den MQOO\_BIND\_NOT\_FIXED angegeben ist. Alternativ können Sie MQOO\_BIND\_AS\_Q\_DEF angeben und das Attribut **DefBind** der Warteschlange auf MQBND\_BIND\_NOT\_FIXED setzen. Wenn Sie eine Clusterwarteschlange ohne feste Bindung öffnen, fragen aufeinanderfolgende MQINQ-Aufrufe möglicherweise verschiedene Instanzen der Clusterwarteschlange ab. Allerdings haben alle Instanzen normalerweise dieselben Attributwerte.

• Es kann ein Aliaswarteschlangenobjekt für einen Cluster definiert werden. Da TARGTYPE und TAR-GET keine Clusterattribute sind, kennt der Prozess, der einen MQOPEN-Prozess für die Aliaswarteschlange ausführt, nicht das Objekt, in das der Aliasname aufgelöst wird.

Beim ersten MQOPEN-Prozess wird die Aliaswarteschlange in einen Warteschlangenmanager und eine Warteschlange im Cluster aufgelöst. Die Namensauflösung wird auf dem fernen Warteschlangenmanager wiederholt und erst dort wird der TARGTPYE der Aliaswarteschlange aufgelöst.

Wenn die Aliaswarteschlange in ein Themenalias aufgelöst wird, erfolgt die Veröffentlichung von Nachrichten, die in die Aliaswarteschlange gestellt werden, auf diesem fernen Warteschlangenmanager.

## Siehe Clusterwarteschlangen

- 5. Sie könnten eine Anzahl von Attributen abfragen und anschließend einige davon unter Verwendung des MQSET-Aufrufs setzen. Positionieren Sie die festzulegenden Attribute zur Programmierung der Abfrage und zum wirksamen Festlegen an den Anfang der Selektor-Arrays. Auf diese Weise können dieselben Arrays mit verringertem Zähler für MQSET verwendet werden.
- 6. Wenn mehr als eine der Warnsituationen auftritt (siehe Parameter **CompCode**), wird der erste Ursachencode in der folgenden Liste zurückgegeben:

a. MQRC\_SELECTOR\_NOT\_FOR\_TYPE

- b. MQRC\_INT\_ATTR\_COUNT\_TOO\_SMALL
- c. MQRC\_CHAR\_ATTRS\_TOO\_SHORT
- 7. Die folgenden Abschnitte enthalten Informationen zu Objektattributen:
- • ["Attribute für Warteschlangen" auf Seite 873](#page-872-0)
- • ["Attribute für Namenslisten" auf Seite 908](#page-907-0)
- • ["Attribute für Prozessdefinitionen" auf Seite 911](#page-910-0)
- • ["Attribute für den Warteschlangenmanager" auf Seite 834](#page-833-0)

# **C-Aufruf**

MQINQ (Hconn, Hobj, SelectorCount, Selectors, IntAttrCount, IntAttrs, CharAttrLength, CharAttrs, &CompCode, &Reason);

Deklarieren Sie die Parameter wie folgt:

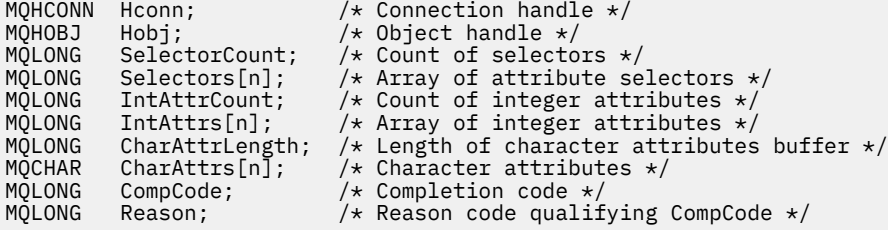

# **Aufruf in COBOL**

 CALL 'MQINQ' USING HCONN, HOBJ, SELECTORCOUNT, SELECTORS-TABLE, INTATTRCOUNT, INTATTRS-TABLE, CHARATTRLENGTH, CHARATTRS, COMPCODE, REASON.

Deklarieren Sie die Parameter wie folgt:

```
** Connection handle
                     PIC S9(9) BINARY.
** Object handle
                    PIC S9(9) BINARY.
** Count of selectors
01 SELECTORCOUNT PIC S9(9) BINARY.
** Array of attribute selectors
 01 SELECTORS-TABLE.
02 SELECTORS PIC S9(9) BINARY OCCURS n TIMES.<br>** Count of integer attributes
    Count of integer attributes
01 INTATTRCOUNT PIC S9(9) BINARY.
** Array of integer attributes
 01 INTATTRS-TABLE.
 02 INTATTRS PIC S9(9) BINARY OCCURS n TIMES.
** Length of character attributes buffer
 01 CHARATTRLENGTH PIC S9(9) BINARY.
** Character attributes
01 CHARATTRS
** Completion code
                    PIC S9(9) BINARY.
** Reason code qualifying COMPCODE
 01 REASON PIC S9(9) BINARY.
```
# **Aufruf in PL/I**

call MQINQ (Hconn, Hobj, SelectorCount, Selectors, IntAttrCount, IntAttrs, CharAttrLength, CharAttrs, CompCode, Reason);

Deklarieren Sie die Parameter wie folgt:

dcl Hconn fixed bin(31); /\* Connection handle  $*/$ 

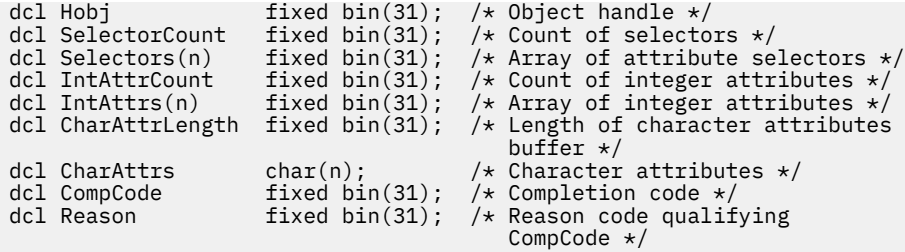

# **Aufruf von High Level Assembler**

 CALL MQINQ,(HCONN,HOBJ,SELECTORCOUNT,SELECTORS,INTATTRCOUNT, X INTATTRS,CHARATTRLENGTH,CHARATTRS,COMPCODE,REASON)

Deklarieren Sie die Parameter wie folgt:

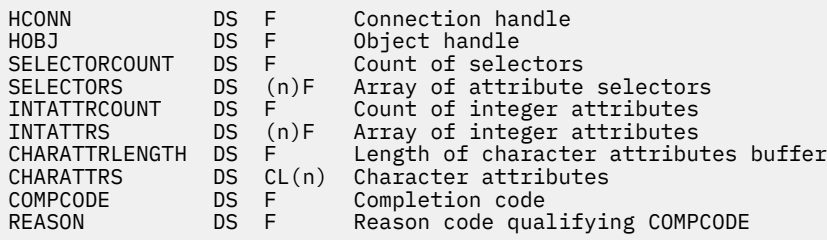

# **Aufruf in Visual Basic**

MQINQ Hconn, Hobj, SelectorCount, Selectors, IntAttrCount, IntAttrs, CharAttrLength, CharAttrs, CompCode, Reason

Deklarieren Sie die Parameter wie folgt:

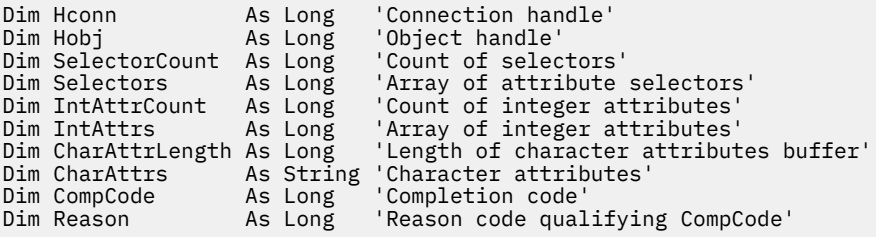

# **MQINQMP - Abfragen von Nachrichteneigenschaften**

Der Aufruf MQINQMP gibt den Wert einer Eigenschaft einer Nachricht zurück.

# **Syntax**

MQINQMP (*Hconn*, *Hmsg*, *InqPropOpts*, *Name*, *PropDesc*, *Type*, *ValueLength*, *Value*, *DataLength*, *CompCode*, *Reason*)

# **Parameter**

**Hconn**

Typ: MQHCONN - Eingabe

Diese Kennung steht für die Verbindung mit dem Warteschlangenmanager. Der Wert von *Hconn* muss mit der Verbindungskennung übereinstimmen, die verwendet wurde, um die im Parameter **Hmsg** angegebene Nachrichtenkennung zu erstellen.

Wenn die Nachrichtenkennung mit MQHC\_UNASSOCIATED\_HCONN erstellt wurde, muss eine gültige Verbindung in dem Thread erstellt werden, der eine Eigenschaft der Nachrichtenkennung abfragt. Andernfalls schlägt der Aufruf mit MQRC\_CONNECTION\_BROKEN fehl.

## **Hmsg**

Typ: MQHMSG - Eingabe

Dies ist die abzufragende Nachrichtenkennung. Der Wert wurde von einem vorherigen **MQCRTMH**-Aufruf zurückgegeben.

# **InqPropOpts**

Typ: MQIMPO - Ein-/Ausgabe

Details hierzu finden Sie unter dem [MQIMPO-](#page-424-0)Datentyp.

## **Name**

Typ: MQCHARV - Ein-/Ausgabe

Der Name der abzufragenden Eigenschaft.

Wenn keine Eigenschaft mit diesem Namen gefunden wird, schlägt der Aufruf mit dem Ursachencode MQRC\_PROPERTY\_NOT\_AVAILABLE fehl.

Sie können das Prozentzeichen (%) als Platzhalterzeichen am Ende des Eigenschaftsnamens verwenden. Der Platzhalter steht für null oder mehr Zeichen, einschließlich des Punktes (.). Auf diese Weise kann die Anwendung eine große Anzahl von Eigenschaften abfragen. Rufen Sie MQINQMP mit der Option MQIMPO\_INQ\_FIRST auf, um die erste übereinstimmende Eigenschaft abzurufen, und rufen Sie MQINQMP dann erneut mit der Option MQIMPO\_INQ\_NEXT auf, um die nächste übereinstimmende Eigenschaft abzurufen. Wenn keine weiteren übereinstimmenden Eigenschaften verfügbar sind, schlägt der Aufruf mit MQRC\_PROPERTY\_NOT\_AVAILABLE fehl. Wird das Feld *ReturnedName* der Struktur InqPropOpts mit einer Adresse oder einem Offset für den zurückgegebenen Namen der Eigenschaft initialisiert, wird dieser Schritt nach der Rückgabe von MQINQMP mit dem Namen der übereinstimmenden Eigenschaft ausgeführt. Wenn das Feld *VSBufSize* für *ReturnedName* in der InqPropOpts-Struktur kleiner ist als die Länge des zurückgegebenen Eigenschaftsnamens, wird der Beendigungscode auf MQCC\_FAILED mit dem Ursachencode MQRC\_PROPERTY\_NAME\_TOO\_BIG gesetzt.

Eigenschaften, die Synonyme haben, werden wie folgt zurückgegeben:

- 1. Eigenschaften mit dem Präfix "mqps." werden als IBM MQ-Eigenschaftsname zurückgegeben. Beispielsweise ist "MQTopicString" der zurückgegebene Name, nicht "mqps.Top"
- 2. Eigenschaften mit dem Präfix "jms." oder "mcd." werden als JMS-Headerfeldname zurückgegeben. So lautet der zurückgegebene Name beispielsweise "JMSExpiration" und nicht "jms.Exp".
- 3. Eigenschaften mit dem Präfix "usr." werden ohne dieses Präfix zurückgegeben. Beispielsweise wird "Color" zurückgegeben, nicht "usr.Color".

Eigenschaften mit Synonymen werden nur einmal zurückgegeben.

In der Programmiersprache C werden die folgenden Makrovariablen für die Einstellung aller Eigenschaften und dann für alle Eigenschaften definiert, die mit "usr." beginnen:

# **MQPROP\_INQUIRE\_ALL**

Fragt alle Eigenschaften der Nachricht ab.

MQPROP\_INQUIRE\_ALL kann wie folgt verwendet werden:

```
MQCHARV Name = {MQ}PROP INQUIRE ALL};
```
# **MQPROP\_INQUIRE\_ALL\_USR**

Erkundigen Sie sich nach allen Eigenschaften der Nachricht, die mit "usr." starten. Der zurückgegebene Name wird ohne das Präfix "usr." zurückgegeben.

Wenn MQIMP\_INQ\_NEXT angegeben ist, sich der Name jedoch seit dem letzten Aufruf geändert hat oder dies der erste Aufruf ist, wird MQIMPO\_INQ\_FIRST eingeschlossen.

Weitere Informationen zur Verwendung von Eigenschaftsnamen finden Sie in den Abschnitten Eigenschaftsnamen und Einschränkungen bei Eigenschaftsnamen.

#### **PropDesc**

Typ: MQPD - Ausgabe

Über diese Struktur werden die Attribute einer Eigenschaft definiert, einschließlich, was geschieht, wenn die Eigenschaft nicht unterstützt wird, zu welchem Nachrichtenkontext die Nachricht gehört und in welche Nachrichten die Eigenschaft kopiert werden soll. Details zu dieser Struktur finden Sie im Abschnitt [MQPD](#page-515-0).

#### **Typ**

Typ: MQLONG - Eingabe/Ausgabe

Bei Rückgabe des MQINQMP-Aufrufs wird dieser Parameter auf den Datentyp von *Value* gesetzt. Dabei kann es sich um folgende Datentypen handeln:

## **MQTYPE\_BOOLEAN**

Ein boolescher Wert.

**MQTYPE\_BYTE\_STRING**

Eine Bytefolge.

#### **MQTYPE\_INT8**

Eine 8 Bit lange ganze Zahl mit Vorzeichen.

#### **MQTYPE\_INT16**

Eine 16 Bit lange ganze Zahl mit Vorzeichen.

#### **MQTYPE\_INT32**

Eine 32-Bit-Ganzzahl mit Vorzeichen.

## **MQTYPE\_INT64**

Eine 64-Bit-Ganzzahl mit Vorzeichen.

# **MQTYPE\_FLOAT32**

Eine 32 Bit lange Gleitkommazahl.

#### **MQTYPE\_FLOAT64**

Eine 64 Bit lange Gleitkommazahl.

## **MQTYPE\_STRING**

Eine Zeichenfolge.

## **MQTYPE\_NULL**

Die Eigenschaft ist vorhanden, hat aber einen Nullwert.

Wenn der Datentyp des Eigenschaftswerts nicht erkannt wird, wird MQTYPE\_STRING zurückgegeben und eine Zeichenfolgedarstellung des Werts wird im Bereich *Value* abgelegt. Eine Zeichenfolgedarstellung des Datentyps finden Sie im Feld *TypeString* des Parameters *InqPropOpts*. Ein Warnbeendigungscode wird mit der Ursache MQRC\_PROP\_TYPE\_NOT\_SUPPORTED zurückgegeben.

Darüber hinaus wird die Konvertierung des Eigenschaftswerts angefordert, wenn die Option MQIM-PO\_CONVERT\_TYPE angegeben ist. Verwenden Sie *Type* als Eingabe, um den Datentyp anzugeben, als der die Eigenschaft zurückgegeben werden soll. Details zur Datentypkonvertierung finden Sie in der Beschreibung der Option [MQIMPO\\_CONVERT\\_TYPE](#page-427-0) der [MQIMPO](#page-424-0)-Struktur.

Wenn Sie die Typumwandlung nicht anfordern, können Sie bei der Eingabe den folgenden Wert verwenden:

### **MQTYPE\_AS\_SET**

Der Wert der Eigenschaft wird zurückgegeben, ohne dass der Datentyp konvertiert wird.
## **ValueLength**

Typ: MQLONG - Eingabe

Die Länge des Bereichs "Value" in Bytes. Geben Sie für Eigenschaften, für die der Wert nicht zurückgegeben werden muss, null an. Dies könnten Eigenschaften sein, die von einer Eigenschaft so konfiguriert sind, dass sie einen Nullwert oder eine leere Zeichenfolge haben. Geben Sie auch Null an, wenn die Option [MQIMPO\\_QUERY\\_LENGTH](#page-427-0) angegeben wurde. In diesem Fall wird kein Wert zurückgegeben.

## **Wert**

Typ: MQBYTEx*ValueLength* - Ausgabe

Dies ist der Bereich, in dem sich der abgefragte Eigenschaftswert befindet. Der Puffer muss auf einen auf den zurückzugebenden Wert abgestimmten Grenzwert ausgerichtet werden. Andernfalls kann es zu einem Fehler kommen, wenn später auf den Wert zugegriffen wird.

Wenn *ValueLength* kleiner ist als die Länge des Eigenschaftswerts, wird so viel wie möglich des Eigenschaftswerts in *Value* verschoben und der Aufruf schlägt mit dem Beendigungscode MQCC\_FAILED und dem Ursachencode MQRC\_PROPERTY\_VALUE\_TOO\_BIG fehl.

Der Zeichensatz der Daten in *Value* wird durch das Feld ReturnedCCSID im Parameter InqPropOpts angegeben. Die Codierung der Daten in *Value* wird durch das Feld isReturnedEncoding im Parameter InqPropOpts angegeben.

In der Programmiersprache C ist der Parameter als pointer-to-void deklariert; als Parameter kann die Adresse eines jeden beliebigen Datentyps angegeben werden.

Wenn der Parameter *ValueLength* auf Null gesetzt ist, gibt es keinen Verweis auf *Value*, und der entsprechende Wert, der von Programmen übergeben wird, die in C oder im System/390-Assembler geschrieben sind, kann null sein.

## **DataLength**

Typ: MQLONG - Ausgabe

Dies ist die Länge des Eigenschaftswerts in Byte, der im Bereich *Value* zurückgegeben wird.

Wenn *DataLength* kleiner ist als die Länge des Eigenschaftswerts, wird *DataLength* bei der Rückgabe vom Aufruf MQINQMP trotzdem ausgefüllt. Auf diese Weise kann die Anwendung die für die Aufnahme des Eigenschaftswerts erforderliche Puffergröße bestimmen und anschließend den Aufruf mit einem Puffer entsprechender Größe erneut ausgeben.

Die folgenden Werte können auch zurückgegeben werden.

Wenn der Parameter *Type* auf MQTYPE\_STRING oder MQTYPE\_BYTE\_STRING gesetzt ist:

## **MQVL\_EMPTY\_STRING**

Die Eigenschaft existiert, enthält aber keine Zeichen oder Byte.

#### **CompCode**

Typ: MQLONG - Ausgabe

Der Beendigungscode; dies ist einer der folgenden Codes:

#### **MQCC\_OK**

Erfolgreiche Fertigstellung.

#### **MQCC\_WARNING**

Warnung (teilweise Ausführung)

#### **MQCC\_FAILED**

Aufruf fehlgeschlagen.

#### **Ursache**

Typ: MQLONG - Ausgabe

Wenn *CompCode* auf MQCC\_OK gesetzt ist:

#### **MQRC\_NONE**

(0, X'000') Keine Ursache zurückzumelden

Wenn *CompCode* auf MQCC\_WARNING gesetzt ist:

#### **MQRC\_PROP\_NAME\_NOT\_CONVERTED**

(2492, X'09BC') Zurückgegebener Eigenschaftsname nicht konvertiert.

#### **MQRC\_PROP\_VALUE\_NOT\_CONVERTED**

(2466, X'09A2') Eigenschaftswert nicht konvertiert.

#### **MQRC\_PROP\_TYPE\_NOT\_SUPPORTED**

(2467, X'09A3') Eigenschaftsdatentyp wird nicht unterstützt.

#### **MQRC\_RFH\_FORMAT\_ERROR**

(2421, X'0975') Ein MQRFH2-Ordner, der Eigenschaften enthält, konnte nicht analysiert werden.

Wenn *CompCode* auf MQCC\_FAILED gesetzt ist:

#### **MQRC\_ADAPTER\_NOT\_AVAILABLE**

(2204, X'089C') Adapter nicht verfügbar.

#### **MQRC\_ADAPTER\_SERV\_LOAD\_ERROR**

(2130, X'0852') Adapterservicemodul kann nicht geladen werden.

#### **MQRC\_ASID\_MISMATCH**

(2157, X'086D') Unterschiedliche IDs für Primär- und Ausgangsadressraum.

#### **MQRC\_BUFFER\_ERROR**

(2004, X'07D4') Wertparameter ungültig.

## **MQRC\_BUFFER\_LENGTH\_ERROR**

(2005, X'07D5') Längenparameter des Werts nicht gültig.

## **MQRC\_CALL\_IN\_PROGRESS**

(2219, X'08AB') MQI-Aufruf wurde vor Beendigung des vorherigen Aufrufs eingegeben.

#### **MQRC\_CONNECTION\_BROKEN**

(2009, X'07D9') Verbindung zum Warteschlangenmanager nicht mehr vorhanden.

## **MQRC\_DATA\_LENGTH\_ERROR**

(2010, X'07DA') Datenlängenparameter nicht gültig.

# **MQRC\_IMPO\_ERROR**

(2464, X'09A0') Struktur zum Abfragen der Optionen für Nachrichteneigenschaften nicht gültig.

#### **MQRC\_HMSG\_ERROR**

(2460, X'099C') Nachrichtenkennung nicht gültig.

#### **MQRC\_MSG\_HANDLE\_IN\_USE**

(2499, X'09C3') Nachrichtenkennung wird bereits verwendet.

#### **MQRC\_OPTIONS\_ERROR**

(2046, X'07F8') Optionen nicht gültig oder nicht konsistent.

#### **MQRC\_PD\_ERROR**

(2482, X'09B2') Struktur des Eigenschaftsdeskriptors nicht gültig.

#### **MQRC\_PROP\_CONV\_NOT\_SUPPORTED**

(2470, X'09A6') Konvertierung vom tatsächlichen in den angeforderten Datentyp nicht unterstützt.

## **MQRC\_PROPERTY\_NAME\_ERROR**

(2442, X'098A') Ungültiger Eigenschaftsname.

### **MQRC\_PROPERTY\_NAME\_TOO\_BIG**

(2465, X'09A1') Eigenschaftsname zu groß für zurückgegebenen Namenspuffer.

#### **MQRC\_PROPERTY\_NOT\_AVAILABLE**

(2471, X'09A7) Eigenschaft nicht verfügbar.

#### **MQRC\_PROPERTY\_VALUE\_TOO\_BIG**

(2469, X'09A5') Eigenschaftswert zu groß für den Bereich "Value".

## **MQRC\_PROP\_NUMBER\_FORMAT\_ERROR**

(2472, X'09A8') Zahlenformatfehler in Wertdaten gefunden.

#### **MQRC\_PROPERTY\_TYPE\_ERROR**

(2473, X'09A9') Ungültiger angeforderter Eigenschaftstyp.

#### **MQRC\_SOURCE\_CCSID\_ERROR**

(2111, X'083F') ID des codierten Zeichensatzes des Eigenschaftsnamens nicht gültig.

#### **MQRC\_STORAGE\_NOT\_AVAILABLE**

(2071, X'0871') Nicht genug Speicher verfügbar.

#### **MQRC\_UNEXPECTED\_ERROR**

(2195, X'0893') Unerwarteter Fehler aufgetreten.

Ausführliche Informationen zu diesen Codes finden Sie unter Nachrichten und Ursachencodes.

# **C-Aufruf**

```
MQINQMP (Hconn, Hmsg, &InqPropOpts, &Name, &PropDesc, &Type,
ValueLength, Value, &DataLength, &CompCode, &Reason);
```
Deklarieren Sie die Parameter wie folgt:

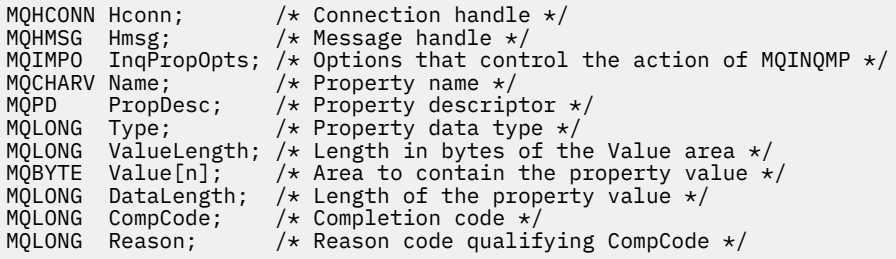

# **Aufruf in COBOL**

CALL 'MQINQMP' USING HCONN, HMSG, INQMSGOPTS, NAME, PROPDESC, TYPE, VALUELENGTH, VALUE, DATALENGTH, COMPCODE, REASON.

Deklarieren Sie die Parameter wie folgt:

```
** Connection handle
01 HCONN PIC S9(9) BINARY.
** Message handle
                          PIC S9(18) BINARY.
** Options that control the action of MQINQMP
**    Options tha<br> 01  INQMSGOPTS.
       COPY CMQIMPOV.
** Property name
** Prope<br>01 NAME.
      COPY CMQCHRVV.
** Property descriptor
 01 PROPDESC.
COPY CMQPDV.<br>**   Property dat<br>01  TYPE
** Property data type
 01 TYPE PIC S9(9) BINARY.
** Length in bytes of the VALUE area
**   Lengin in bytes of the value<br> 01  VALUELENGTH PIC S9(9) BINARY.<br>**   Area to contain the property
     Area to contain the property value<br>VALUE PIC X(n).
** Area-t<br>- 01 VALUE
** Length of the property value
01 DATALENGTH PIC S9(9) BINARY.<br>** Completion code
      Completion code
 01 COMPCODE PIC S9(9) BINARY.
** Reason code qualifying COMPCODE
 01 REASON PIC S9(9) BINARY.
```
call MQINQMP (Hconn, Hmsg, InqPropOpts, Name, PropDesc, Type, ValueLength, Value, DataLength, CompCode, Reason);

Deklarieren Sie die Parameter wie folgt:

```
dcl Hconn fixed bin(31); /* Connection handle */
dcl Hmsg fixed bin(63); /\star Message handle \star/dcl InqPropOpts like MQIMPO; \quad /\star Options that control the action of MQINQMP \star/
dcl Name like MQCHARV; /* Property name */
dcl PropDesc like MQPD; /* Property descriptor */
dcl Type fixed bin (31); /* Property data type */
dcl ValueLength fixed bin (31); /* Length in bytes of the Value area */
dcl Value char (n); /* Area to contain the property value */
dcl DataLength fixed bin (31); /* Length of the property value */
dcl CompCode fixed bin (31); /* Completion code */<br>dcl Reason fixed bin (31); /* Reason code qualif
                fixed bin (31); /* Reason code qualifying CompCode */
```
# **Aufruf von High Level Assembler**

CALL MQINQMP,(HCONN,HMSG,INQMSGOPTS,NAME,PROPDESC,TYPE, VALUELENGTH,VALUE,DATALENGTH,COMPCODE,REASON)

Deklarieren Sie die Parameter wie folgt:

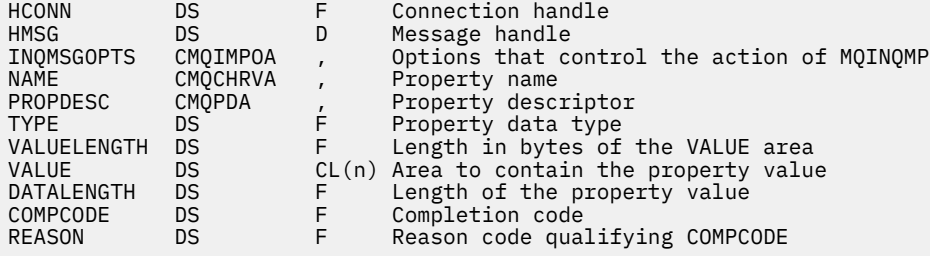

# **MQMHBUF - Konvertieren von Nachrichtenkennungen in Puffer**

Der Aufruf MQMHBUF konvertiert eine Nachrichtenkennung in einen Puffer und ist die Umkehrfunktion des Aufrufs MQBUFMH.

# **Syntax**

MQMHBUF (*Hconn*, *Hmsg*, *MsgHBufOpts*, *Name*, *MsgDesc*, *BufferLength*, *Buffer*, *DataLength*, *CompCode*, *Reason*)

# **Parameter**

#### **Hconn**

Typ: MQHCONN - Eingabe

Diese Kennung steht für die Verbindung mit dem Warteschlangenmanager. Der Wert von *Hconn* muss mit der Verbindungskennung übereinstimmen, die verwendet wurde, um die im Parameter **Hmsg** angegebene Nachrichtenkennung zu erstellen.

Wenn die Nachrichtenkennung mit MQHC\_UNASSOCIATED\_HCONN erstellt wurde, muss eine gültige Verbindung in dem Thread erstellt werden, der die Nachrichtenkennung löscht. Wird keine gültige Verbindung hergestellt, schlägt der Aufruf mit MQRC\_CONNECTION\_BROKEN fehl.

#### **Hmsg**

Typ: MQHMSG - Eingabe

Dies ist die Nachrichtenkennung, für die ein Puffer erforderlich ist. Der Wert wurde durch einen früheren MQCRTMH-Aufruf zurückgemeldet.

## **MsgHBufOpts**

Typ: MQMHBO - Eingabe

Über die MQMHBO-Struktur können Anwendungen Optionen zur Steuerung der Erstellung von Puffern aus Nachrichtenkennungen festlegen.

Details siehe Abschnitt "MQMHBO - Nachrichtenhandle-zu-Puffer-Optionen" auf Seite 497.

#### **Name**

Typ: MQCHARV - Eingabe

Der Name der Eigenschaft oder Eigenschaften, die im Puffer abgelegt werden sollen.

Wenn keine Eigenschaft gefunden wird, die mit diesem Namen übereinstimmt, schlägt der Aufruf mit MQRC\_PROPERTY\_NOT\_AVAILABLE fehl.

Sie können ein Platzhalterzeichen verwenden, um mehr als eine Eigenschaft an den Puffer zu übergeben. Dazu verwenden Sie das Platzhalterzeichen '%' am Ende des Eigenschaftsnamens. Dieser Platzhalter stimmt mit null oder mehr Zeichen überein, einschließlich des Zeichens ".".

In der Programmiersprache C sind die folgenden Makrovariablen definiert, um alle Eigenschaften und alle Eigenschaften, die mit 'usr' beginnen, abzufragen:

## **MQPROP\_INQUIRE\_ALL**

Reiht alle Eigenschaften der Nachricht in den Puffer ein

#### **MQPROP\_INQUIRE\_ALL\_USR**

Setzen Sie alle Eigenschaften der Nachricht, die mit den Zeichen "usr." beginnen, in den Puffer.

Weitere Informationen zur Verwendung von Eigenschaftsnamen finden Sie in den Abschnitten Eigenschaftsnamen und Einschränkungen bei Eigenschaftsnamen.

#### **MsgDesc**

Typ: MQMD - Ein-/Ausgabe

Die Struktur *MsgDesc* beschreibt den Inhalt des Pufferbereichs.

Bei der Ausgabe werden die Felder *Codierung*, *CodedCharSetId* und *Format* so eingestellt, dass die Codierung, die Zeichensatzkennung und das Format der vom Aufruf geschriebenen Daten im Pufferbereich korrekt beschrieben werden.

Die Daten in dieser Struktur liegen im Zeichensatz und in der Codierung der Anwendung vor.

#### **BufferLength**

Typ: MQLONG - Eingabe

*BufferLength* ist die Länge des Pufferbereichs in Bytes.

#### **Puffer**

Typ: MQBYTExBufferLength - Ausgabe

*Buffer* definiert den Bereich, der die Nachrichteneigenschaften enthalten soll. Sie müssen den Puffer an einer 4-Byte-Grenze ausrichten.

Wenn *BufferLength* kleiner ist als die Länge, die zum Speichern der Eigenschaften in *Buffer* erforderlich ist, schlägt MQMHBUF mit MQRC\_PROPERTY\_VALUE\_TOO\_BIG fehl.

Der Inhalt des Puffers kann sich auch ändern, wenn der Aufruf fehlschlägt.

#### **DataLength**

Typ: MQLONG - Ausgabe

*DataLength* ist die Länge der zurückgegebenen Eigenschaften im Puffer in Bytes. Wenn der Wert null ist, haben keine Eigenschaften mit dem in *Name* angegebenen Wert übereingestimmt und der Aufruf schlägt mit dem Ursachencode MQRC\_PROPERTY\_NOT\_AVAILABLE fehl.

Wenn *BufferLength* kleiner ist als die Länge, die zum Speichern der Eigenschaften im Puffer erforderlich ist, schlägt der Aufruf MQMHBUF mit MQRC\_PROPERTY\_VALUE\_TOO\_BIG fehl, es wird jedoch trotzdem ein Wert in *DataLength* eingegeben. Dadurch kann die Anwendung die Größe des Puffers ermitteln, der für die Eigenschaften erforderlich ist, und den Aufruf dann erneut mit der erforderlichen *BufferLength* ausgeben.

#### **CompCode**

Typ: MQLONG - Ausgabe

Der Beendigungscode; dies ist einer der folgenden Codes:

## **MQCC\_OK**

Erfolgreiche Fertigstellung.

## **MQCC\_FAILED**

Aufruf fehlgeschlagen.

## **Ursache**

Typ: MQLONG - Ausgabe

Der Ursachencode, der den *CompCode* qualifiziert.

Wenn *CompCode* den Wert MQCC\_OK aufweist:

## **MQRC\_NONE**

(0, X'000') Keine Ursache zurückzumelden

Wenn *CompCode* auf MQCC\_FAILED gesetzt ist:

## **MQRC\_ADAPTER\_NOT\_AVAILABLE**

(2204, X'089C') Adapter nicht verfügbar.

# **MQRC\_ADAPTER\_SERV\_LOAD\_ERROR**

(2130, X'852') Adapterservicemodul kann nicht geladen werden.

#### **MQRC\_ASID\_MISMATCH**

(2157, X'86D') Unterschiedliche IDs für Primär- und Ausgangsadressraum.

#### **MQRC\_MHBO\_ERROR**

(2501, X'095C') Struktur der Nachrichtenkennung-zu-Puffer-Optionen nicht gültig.

#### **MQRC\_BUFFER\_ERROR**

(2004, X'07D4') Pufferparameter nicht gültig.

## **MQRC\_BUFFER\_LENGTH\_ERROR**

(2005, X'07D5') Pufferlängenparameter nicht gültig.

#### **MQRC\_CALL\_IN\_PROGRESS**

(2219, X'08AB') MQI-Aufruf wurde vor Beendigung des vorherigen Aufrufs eingegeben.

#### **MQRC\_CONNECTION\_BROKEN**

(2009, X'07D9') Verbindung zum Warteschlangenmanager nicht mehr vorhanden.

## **MQRC\_DATA\_LENGTH\_ERROR**

(2010, X'07DA') Datenlängenparameter nicht gültig.

#### **MQRC\_HMSG\_ERROR**

(2460, X'099C') Nachrichtenkennung nicht gültig.

#### **MQRC\_MD\_ERROR**

(2026, X'07EA') Nachrichtendeskriptor nicht gültig.

#### **MQRC\_MSG\_HANDLE\_IN\_USE**

(2499, X'09C3') Nachrichtenkennung wird bereits verwendet.

## **MQRC\_OPTIONS\_ERROR**

(2046, X'07FE') Optionen ungültig oder nicht konsistent.

#### **MQRC\_PROPERTY\_NAME\_ERROR**

(2442, X'098A') Eigenschafsname ist nicht gültig.

## **MQRC\_PROPERTY\_NOT\_AVAILABLE**

(2471, X'09A7') Eigenschaft nicht verfügbar.

#### **MQRC\_PROPERTY\_VALUE\_TOO\_BIG**

(2469, X'09A5') BufferLength-Wert für angegebene Eigenschaften zu klein.

#### **MQRC\_UNEXPECTED\_ERROR**

(2195, X'893') Unerwarteter Fehler aufgetreten

Ausführliche Informationen zu diesen Codes finden Sie unter Nachrichten und Ursachencodes.

# **C-Aufruf**

MQMHBUF (Hconn, Hmsg, &MsgHBufOpts, &Name, &MsgDesc, BufferLength, Buffer, &DataLength, &CompCode, &Reason);

Deklarieren Sie die Parameter wie folgt:

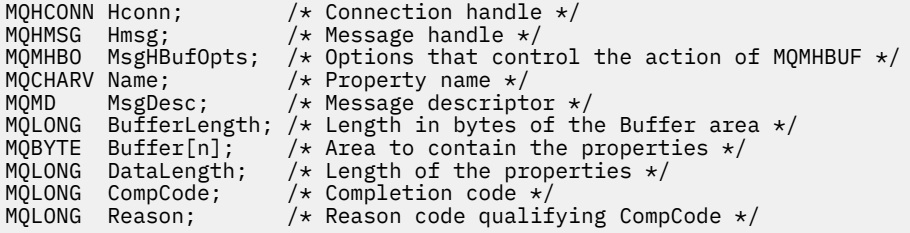

# **Hinweise zur Verwendung**

MQMHBUF konvertiert eine Nachrichtenkennung in einen Puffer.

Sie können den Aufruf mit einem MQGET API-Exit verwenden, um mithilfe der Nachrichteneigenschaften-APIs auf bestimmte Eigenschaften zuzugreifen und diese dann in einem Puffer an eine Anwendung zurückgeben, die für die Verwendung von MQRFH2-Headern anstelle von Nachrichtenkennungen konzipiert wurde.

Dieser Aufruf ist die Umkehrfunktion des MQBUFMH-Aufrufs, mit dem Sie Nachrichteneigenschaften aus einem Puffer in eine Nachrichtenkennung übergeben können.

# **Aufruf in COBOL**

 CALL 'MQMHBUF' USING HCONN, HMSG, MSGHBUFOPTS, NAME, MSGDESC, BUFFERLENGTH, BUFFER, DATALENGTH, COMPCODE, REASON.

Deklarieren Sie die Parameter wie folgt:

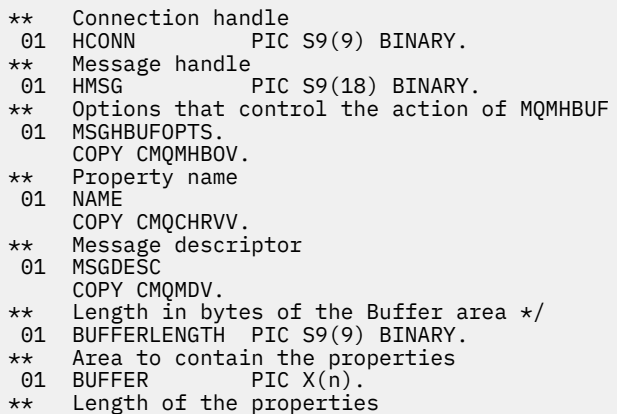

<span id="page-763-0"></span>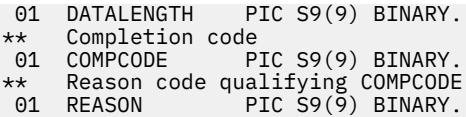

# **Aufruf in PL/I**

call MQMHBUF (Hconn, Hmsg, MsgHBufOpts, Name, MsgDesc, BufferLength, Buffer, DataLength, CompCode, Reason);

Deklarieren Sie die Parameter wie folgt:

```
dcl Hconn fixed bin(31); /* Connection handle */<br>dcl Hmsg fixed bin(63); /* Message handle */
dcl Hmsg fixed bin(63); /\star Message handle \star/
dcl MsgHBufOpts like MQMHBO; /* Options that control the action of MQMHBUF */
dcl Name like MQCHARV; /* Property name */
dcl MsgDesc like MQMD; /* Message descriptor */
dcl BufferLength fixed bin(31); /* Length in bytes of the Buffer area */
dcl Buffer char(n); /\star Area to contain the properties \star/dcl DataLength fixed bin(31); /* Length of the properties */
dcl CompCode fixed bin(31); /* Completion code */
dcl Reason fixed bin(31); /* Reason code qualifying CompCode */
```
# **Aufruf von High Level Assembler**

```
CALL MOMHBUF, (HCONN, HMSG, MSGHBUFOPTS, NAME, MSGDESC, BUFFERLENGTH,
                  BUFFER,DATALENGTH,COMPCODE,REASON)
```
Deklarieren Sie die Parameter wie folgt:

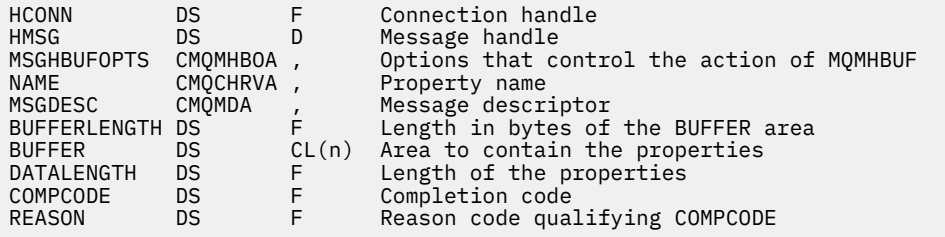

# **MQOPEN – Objekt öffnen**

Mit dem MQOPEN-Aufruf wird der Zugriff auf ein Objekt eingerichtet.

Folgende Objekttypen sind gültig:

- Warteschlange (einschließlich Verteilerlisten)
- Namensliste
- Prozessdefinition
- Warteschlangenmanager
- Thema

## **Syntax**

MQOPEN (*Hconn*, *ObjDesc*, *Options*, *Hobj*, *CompCode*, *Reason*)

# <span id="page-764-0"></span>**Parameter**

## **Hconn**

Typ: MQHCONN - Eingabe

Diese Kennung steht für die Verbindung mit dem Warteschlangenmanager. Der Wert von Hconn wurde von einem früheren MQCONN- oder MQCONNX-Aufruf zurückgegeben.

z/0S Unter z/OS for CICS -Anwendungen kann der MQCONN-Aufruf weggelassen werden und der folgende Wert für *Hconn* angegeben werden:

# **MQHC\_DEF\_HCONN**

Standardverbindungskennung

# **ObjDesc**

Typ: MQOD - Ein-/Ausgabe

Dies ist eine Struktur, die das zu öffnende Objekt angibt (Details siehe "MOOD - Objektdeskriptor" auf [Seite 499](#page-498-0)).

Wenn das Feld ObjectName im Parameter **ObjDesc** den Namen einer Modellwarteschlange enthält, wird eine dynamische lokale Warteschlange mit den Attributen der Modellwarteschlange erstellt. Dies geschieht unabhängig davon, welche Optionen Sie im Parameter **Options** angeben. Nachfolgende Operationen, die den vom MQOPEN-Aufruf zurückgegebenen Parameter Hobj verwenden, werden für die neue dynamische Warteschlange und nicht für die Modellwarteschlange ausgeführt. Dies gilt auch für die MQINQ- und MQSET-Aufrufe. Der Name der Modellwarteschlange im Parameter **ObjDesc** wird durch den Namen der erstellten dynamischen Warteschlange ersetzt. Der Typ der dynamischen Warteschlange wird durch den Wert des Attributs **DefinitionType** der Modellwarteschlange bestimmt (siehe ["Attribute für Warteschlangen" auf Seite 873](#page-872-0)). Informationen zu den anwendbaren Optionen zum Schließen von dynamischen Warteschlangen finden Sie in der Beschreibung des MQCLOSE-Aufrufs.

## **Optionen**

Typ: MQLONG - Eingabe

Sie müssen mindestens eine der folgenden Optionen angeben:

- MQOO BROWSE
- MQOO\_INPUT\_\* (nur eine dieser Optionen)
- MQOO\_INQUIRE
- MQOO\_OUTPUT
- MQOO\_SET
- MQOO\_BIND\_\* (nur eine dieser Optionen)

Die folgende Tabelle enthält Details zu diesen Optionen. Bei Bedarf können weitere Optionen angegeben werden. Um mehr als eine Option anzugeben, fügen Sie entweder die Werte zusammen (fügen Sie nicht die gleiche Konstante mehr als einmal hinzu) oder kombinieren Sie die Werte mit der bitweisen ODER-Operation (wenn die Programmiersprache Bit-Operationen unterstützt). Auf ungültige Kombinationen wird hingewiesen; alle anderen Kombinationen sind gültig. Es sind nur Optionen zulässig, die auf den Typ des mit ObjDesc angegebenen Objekts anwendbar sind.

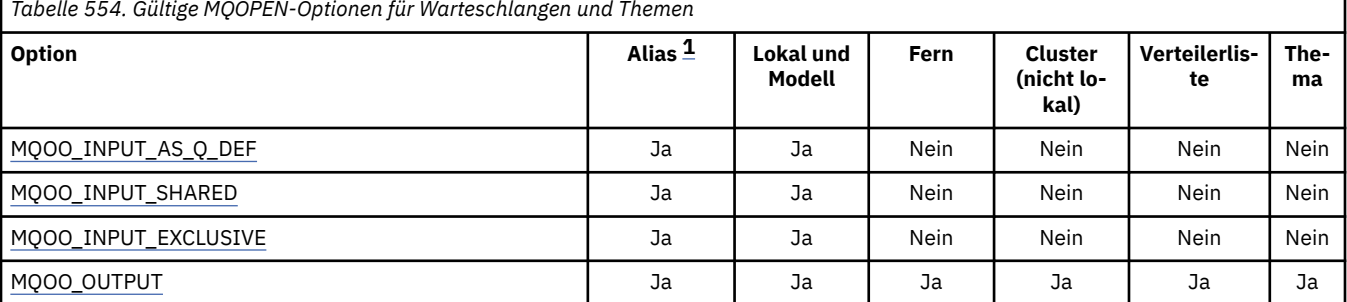

Referenzinformationen zum Entwickeln von Anwendungen **765**

<span id="page-765-0"></span>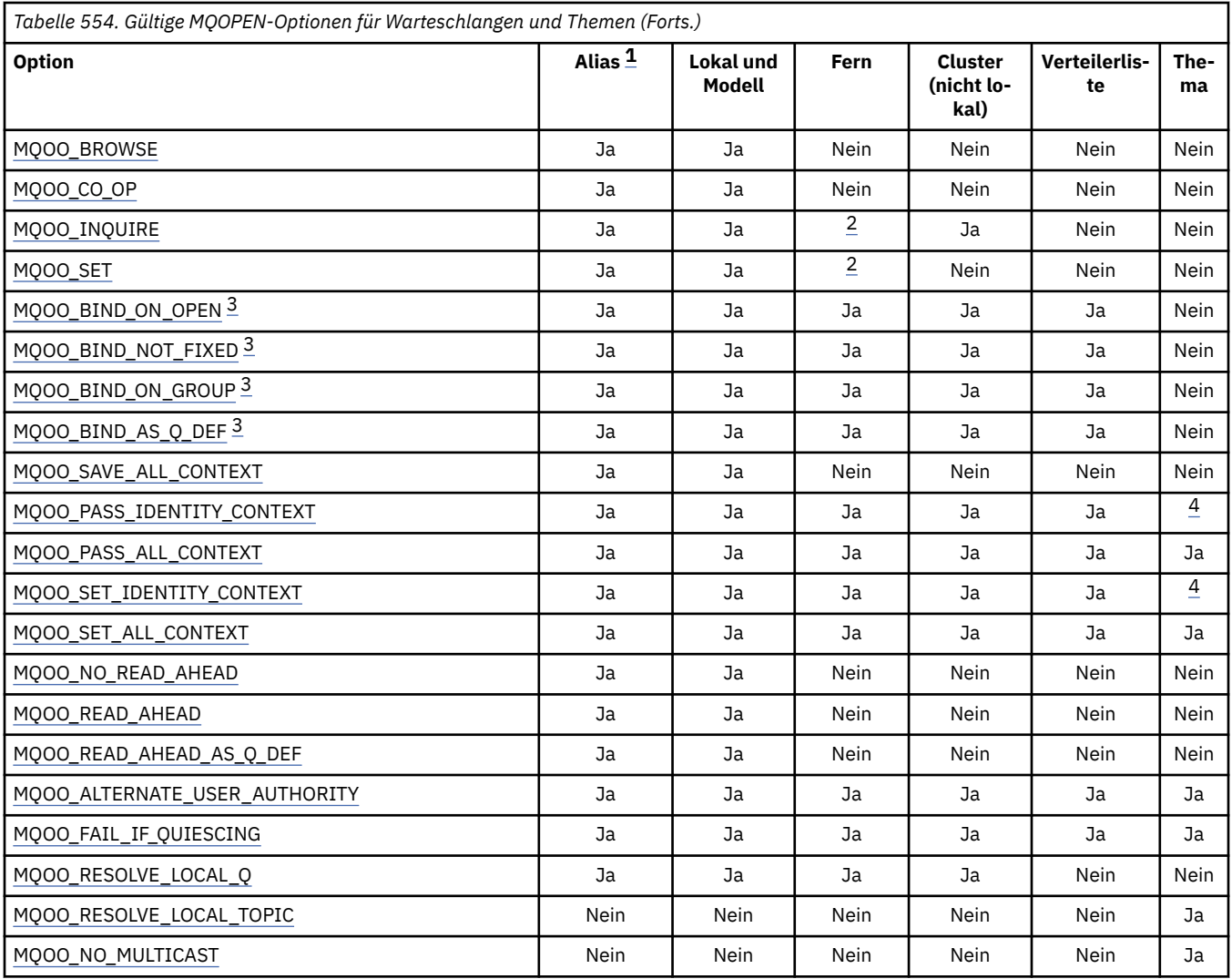

## **Anmerkungen:**

- 1. Die Gültigkeit von Optionen für Aliasnamen hängt von der Gültigkeit der Option für die Warteschlange ab, in die der Aliasname aufgelöst wird.
- 2. Diese Option ist nur für die lokale Definition einer fernen Warteschlange gültig.
- 3. Diese Option kann für jeden Warteschlangentyp angegeben werden, wird aber ignoriert, wenn die Warteschlange keine Clusterwarteschlange ist. Das Warteschlangenattribut **DefBind** überschreibt die Basiswarteschlange aber auch dann, wenn sich die Aliaswarteschlange nicht in einem Cluster befindet.
- 4. Diese Attribute können mit einem Thema verwendet werden, betreffen aber nur den Kontext, der für die beibehaltene Nachricht festgelegt ist, nicht die Kontextfelder, die an Subskribenten gesendet werden.

**Zugriffsoptionen**: Die folgenden Optionen steuern den Typ der Operationen, die für das Objekt ausgeführt werden können:

# **MQOO\_INPUT\_AS\_Q\_DEF**

Die Warteschlange wird geöffnet, um Nachrichten abzurufen; der Zugriff erfolgt unter Verwendung des für die Warteschlange gesetzten Standardwertes.

Die Warteschlange wird zur Verwendung mit nachfolgenden MQGET-Aufrufen geöffnet. Der Zugriff erfolgt entweder gemeinsam oder exklusiv, abhängig vom Wert des Warteschlangenattributs **De-**fInputOpenOption (Details siehe ["Attribute für Warteschlangen" auf Seite 873](#page-872-0)).

Diese Option ist nur für lokale, Alias- und Modellwarteschlangen gültig. Sie ist nicht gültig für ferne Warteschlangen, Verteilerlisten und Objekte, die keine Warteschlangen sind.

## <span id="page-766-0"></span>**MQOO\_INPUT\_SHARED**

Öffnet eine Warteschlange zum Abrufen von Nachrichten mit gemeinsamem Zugriff.

Die Warteschlange wird zur Verwendung mit nachfolgenden MQGET-Aufrufen geöffnet. Der Aufruf kann erfolgreich ausgeführt werden, wenn die Warteschlange zuvor von dieser oder einer anderen Anwendung mit MQOO\_INPUT\_SHARED geöffnet wurde, schlägt jedoch mit Ursachencode MQRC\_OBJECT\_IN\_USE fehl, wenn die Warteschlange zuvor mit MQOO\_INPUT\_EXCLUSIVE geöffnet wurde.

Diese Option ist nur für lokale, Alias- und Modellwarteschlangen gültig. Sie ist nicht gültig für ferne Warteschlangen, Verteilerlisten und Objekte, die keine Warteschlangen sind.

## **MQOO\_INPUT\_EXCLUSIVE**

Öffnet eine Warteschlange zum Abrufen von Nachrichten mit exklusivem Zugriff.

Die Warteschlange wird zur Verwendung mit nachfolgenden MQGET-Aufrufen geöffnet. Der Aufruf schlägt mit Ursachencode MQRC\_OBJECT\_IN\_USE fehl, wenn die Warteschlange zuvor von dieser oder einer anderen Anwendung für eine beliebige Art der Eingabe (MQOO\_INPUT\_SHARED oder MQOO\_INPUT\_EXCLUSIVE) geöffnet wurde.

Diese Option ist nur für lokale, Alias- und Modellwarteschlangen gültig. Sie ist nicht gültig für ferne Warteschlangen, Verteilerlisten und Objekte, die keine Warteschlangen sind.

## **MQOO\_OUTPUT**

Öffnet eine Warteschlange zum Einreihen von Nachrichten bzw. ein Thema oder eine Themenzeichenfolge zum Veröffentlichen von Nachrichten.

Die Warteschlange oder das Thema wird für nachfolgende MQPUT-Aufrufe geöffnet.

Ein MQOPEN-Aufruf mit dieser Option kann auch dann erfolgreich ausgeführt werden, wenn das Warteschlangenattribut **InhibitPut** auf MQQA\_PUT\_INHIBITED gesetzt ist (obwohl nachfolgende MQPUT-Aufrufe fehlschlagen, solange das Attribut auf diesen Wert gesetzt ist).

Diese Option ist für alle Typen von Warteschlangen, einschließlich Verteilerlisten, und Themen gültig.

Für diese Optionen gelten folgende Hinweise:

- Es kann nur eine dieser Optionen angegeben werden.
- Ein MQOPEN-Aufruf mit einer dieser Optionen kann auch dann erfolgreich ausgeführt werden, wenn das Warteschlangenattribut **InhibitGet** auf MQQA\_GET\_INHIBITED gesetzt ist (obwohl nachfolgende MQGET-Aufrufe fehlschlagen, solange das Attribut auf diesen Wert gesetzt ist).
- Wenn die Warteschlange als nicht gemeinsam nutzbar definiert ist (d. h., das Warteschlangenattribut **Shareability** ist auf den Wert MQQA\_NOT\_SHAREABLE gesetzt), werden Versuche, die Warteschlange für gemeinsamen Zugriff zu öffnen, als Versuche, die Warteschlange für exklusiven Zugriff zu öffnen, behandelt.
- Wenn eine Aliaswarteschlange mit einer dieser Optionen geöffnet wird, richtet sich die Überprüfung auf exklusive Nutzung (oder darauf, ob eine andere Anwendung die Warteschlange exklusiv nutzt) auf die Basiswarteschlange, in die der Aliasname aufgelöst wird.
- Diese Optionen sind ungültig, wenn **ObjectQMgrName** einen Warteschlangenmanager-Aliasnamen angibt; dies gilt auch dann, wenn der Wert des Attributs **RemoteQMgrName** in der lokalen Definition einer fernen Warteschlange, der zur Warteschlangenmanager-Aliasnamensumsetzung verwendet wird, der Name des lokalen Warteschlangenmanagers ist.

## **MQOO\_BROWSE**

Die Warteschlange wird geöffnet, um Nachrichten anzuzeigen.

Die Warteschlange wird zur Verwendung mit nachfolgenden MQGET-Aufrufen mit einer der folgenden Optionen geöffnet:

- <span id="page-767-0"></span>• MQGMO\_BROWSE\_FIRST
- MQGMO\_BROWSE\_NEXT
- MOGMO\_BROWSE\_MSG\_UNDER\_CURSOR

Dies ist auch dann zulässig, wenn die Warteschlange gerade für exklusiven Zugriff (MQOO\_IN-PUT\_EXCLUSIVE) geöffnet ist. Ein MQOPEN-Aufruf mit der Option MQOO\_BROWSE erzeugt einen Anzeigecursor und positioniert ihn logisch vor der ersten Nachricht in der Warteschlange (weitere Informationen siehe [MQGMO - Options-Feld\)](#page-387-0).

Diese Option ist nur für lokale, Alias- und Modellwarteschlangen gültig. Sie ist nicht gültig für ferne Warteschlangen, Verteilerlisten und Objekte, die keine Warteschlangen sind. Sie ist auch ungültig, wenn ObjectQMgrName einen Warteschlangenmanager-Aliasnamen angibt; dies gilt auch dann, wenn der Wert des Attributs **RemoteQMgrName** in der lokalen Definition einer fernen Warteschlange, der zu Warteschlangenmanager-Aliasnamensumsetzung verwendet wird, der Name des lokalen Warteschlangenmanagers ist.

## **MQOO\_CO\_OP**

Öffnet ein Objekt als kooperierendes Mitglied der Gruppe von Kennungen.

Diese Option ist nur zusammen mit der Option MQOO\_BROWSE gültig. Wenn Sie ohne MQOO\_BROWSE angegeben wird, gibt der MQOPEN den Fehler MQRC\_OPTIONS\_ERROR zurück.

Die zurückgegebene Kennung wird als Mitglied einer kooperierenden Gruppe von Kennungen für nachfolgende MQGET-Aufrufe mit einer der folgenden Optionen betrachtet:

- MQGMO\_MARK\_BROWSE\_CO\_OP
- MQGMO\_UNMARKED\_BROWSE\_MSG
- MQGMO\_UNMARK\_BROWSE\_CO\_OP

Diese Option ist nur für lokale, Alias- und Modellwarteschlangen gültig. Sie ist nicht gültig für ferne Warteschlangen, Verteilerlisten und Objekte, die keine Warteschlangen sind.

## **MQOO\_INQUIRE**

Öffnet ein Objekt zum Abfragen von Attributen.

Die Warteschlange, Namensliste, Prozessdefinition oder der Warteschlangenmanager wird zur Verwendung mit nachfolgenden MQINQ-Aufrufen geöffnet.

Diese Option ist für alle Objekttypen außer Verteilerlisten gültig. Sie ist ungültig, wenn ObjectQMgrName einen Warteschlangenmanager-Aliasnamen angibt; dies gilt auch dann, wenn der Wert des Attributs **RemoteQMgrName** in der lokalen Definition einer fernen Warteschlange, der zu Warteschlangenmanager-Aliasnamensumsetzung verwendet wird, der Name des lokalen Warteschlangenmanagers ist.

## **MQOO\_SET**

Die Warteschlange wird geöffnet, um Attribute zu setzen.

Die Warteschlange wird zur Verwendung mit nachfolgenden MQSET-Aufrufen geöffnet.

Diese Option ist für alle Warteschlangentypen außer Verteilerlisten gültig. Sie ist ungültig, wenn ObjectQMgrName den Namen einer lokalen Definition einer fernen Warteschlange angibt; dies gilt auch dann, wenn der Wert des Attributs **RemoteQMgrName** in der lokalen Definition einer fernen Warteschlange, der zur Warteschlangenmanager-Aliasnamensumsetzung verwendet wird, der Name des lokalen Warteschlangenmanagers ist.

**Bindeoptionen**: Die folgenden Optionen sind gültig, wenn das zu öffnende Objekt eine Clusterwarteschlange ist. Diese Optionen steuern die Bindung der Warteschlangenkennung an eine Instanz der Clusterwarteschlange:

## **MQOO\_BIND\_ON\_OPEN**

Der lokale Warteschlangenmanager bindet die Warteschlangenkennung an eine Instanz der Zielwarteschlange, wenn die Warteschlange geöffnet wird. Dies hat zur Folge, dass alle Nachrichten, die mit dieser Kennung eingereiht werden, an dieselbe Instanz der Zielwarteschlange und über dieselbe Route gesendet werden.

<span id="page-768-0"></span>Diese Option ist nur für Warteschlangen gültig und betrifft nur Clusterwarteschlangen. Die Option wird ignoriert, wenn sie für eine Warteschlange angegeben wird, die keine Clusterwarteschlange ist.

## **MQOO\_BIND\_NOT\_FIXED**

Diese Option beendet die Bindung der Warteschlangenkennung an die Instanz der Zielwarteschlange durch den lokalen Warteschlangenmanager. Dies hat zur Folge, dass nachfolgende MQPUT-Aufrufe, die diese Kennung verwenden, die Nachrichten an verschiedene Instanzen der Zielwarteschlange senden oder sie zwar an dieselbe Instanz senden, aber auf verschiedenen Routen. Es besteht außerdem die Möglichkeit, dass die ausgewählte Instanz später vom lokalen Warteschlangenmanager, von einem fernen Warteschlangenmanager oder von einem Nachrichtenkanalagenten gemäß den Netzbedingungen geändert wird.

**Anmerkung:** Client- und Serveranwendungen, die eine Folge von Nachrichten austauschen müssen, um eine Transaktion zu beenden, dürfen MQOO\_BIND\_NOT\_FIXED (bzw. MQOO\_BIND\_AS\_Q\_DEF, wenn DefBind auf den Wert MQBND\_BIND\_NOT\_FIXED gesetzt ist) nicht verwenden, weil nachfolgende Nachrichten innerhalb der Folge möglicherweise an verschiedene Instanzen der Serveranwendung gesendet werden.

Wenn MQOO\_BROWSE oder eine der MQOO\_INPUT\_\*-Optionen für eine Clusterwarteschlange angegeben wird, ist der Warteschlangenmanager gezwungen, die lokale Instanz der Clusterwarteschlange auszuwählen. Dies bedeutet, dass die Bindung der Warteschlangenkennung auch dann festgelegt ist, wenn MQOO\_BIND\_NOT\_FIXED angegeben wird.

Wenn MQOO\_INQUIRE zusammen mit MQOO\_BIND\_NOT\_FIXED angegeben wird, fragen nachfolgende MQINQ-Aufrufe, die diese Kennung verwenden, möglicherweise verschiedene Instanzen der Clusterwarteschlange ab, obwohl normalerweise alle Instanzen dieselben Attributwerte haben.

MQOO\_BIND\_NOT\_FIXED ist nur für Warteschlangen gültig und betrifft nur Clusterwarteschlangen. Die Option wird ignoriert, wenn sie für eine Warteschlange angegeben wird, die keine Clusterwarteschlange ist.

## **MQOO\_BIND\_ON\_GROUP**

Mit dieser Option kann eine Anwendung fordern, dass alle Nachrichten einer Nachrichtengruppe an dieselbe Zielinstanz übergeben werden.

Diese Option ist nur für Warteschlangen gültig und betrifft nur Clusterwarteschlangen. Die Option wird ignoriert, wenn sie für eine Warteschlange angegeben wird, die keine Clusterwarteschlange ist.

## **MQOO\_BIND\_AS\_Q\_DEF**

Der lokale Warteschlangenmanager führt die Bindung der Warteschlangenkennung so durch, wie es durch das Warteschlangenattribut **DefBind** festgelegt ist. Der Wert dieses Attributs ist entweder MQBND\_BIND\_ON\_OPEN, MQBND\_BIND\_NOT\_FIXED oder MQBND\_BIND\_ON\_GROUP.

MQOO\_BIND\_AS\_Q\_DEF ist der Standardwert, wenn MQOO\_BIND\_ON\_OPEN, MQOO\_BIND\_NOT\_FIXED oder MQOO\_BIND\_ON\_GROUP nicht angegeben sind.

MQOO\_BIND\_AS\_Q\_DEF unterstützt die Programmdokumentation. Diese Option ist nicht dazu gedacht, mit einer der beiden anderen Bindeoptionen verwendet zu werden, aber da sie den Wert null hat, kann eine solche Verwendung nicht erkannt werden.

**Kontextoptionen**: Die folgenden Optionen steuern die Verarbeitung des Nachrichtenkontextes:

## **MQOO\_SAVE\_ALL\_CONTEXT**

Dieser Warteschlangenkennung werden Kontextinformationen zugeordnet. Die Informationen werden aus dem Kontext jeder Nachricht, die mit dieser Kennung abgerufen wird, zusammengestellt. Weitere Informationen zum Nachrichtenkontext finden Sie unter Nachrichtenkontext und Kontextinformationen steuern.

Die Kontextinformationen können an eine Nachricht übergeben werden, die anschließend mit MQPUT- oder MQPUT1-Aufrufen in eine Warteschlange gestellt werden. Weitere Informationen finden Sie in der Beschreibung der Optionen MQPMO\_PASS\_IDENTITY\_CONTEXT und

<span id="page-769-0"></span>MQPMO\_PASS\_ALL\_CONTEXT im Abschnitt ["MQPMO - Optionen zum Einreihen von Nachrichten"](#page-519-0) [auf Seite 520.](#page-519-0)

Solange eine Nachricht nicht erfolgreich abgerufen wurde, kann kein Kontext an eine Nachricht übergeben werden, die in eine Warteschlange gestellt wird.

Für eine Nachricht, die mit einer der MQGMO\_BROWSE\_\*-Anzeigeoptionen abgerufen wird, werden keine Kontextinformationen gespeichert (obwohl die Kontextfelder im Parameter **MsgDesc** nach einer Anzeige gesetzt sind).

Diese Option ist nur für lokale, Alias- und Modellwarteschlangen gültig. Sie ist nicht gültig für ferne Warteschlangen, Verteilerlisten und Objekte, die keine Warteschlangen sind. Es muss eine der MQOO\_INPUT\_\*-Optionen angegeben werden.

## **MQOO\_PASS\_IDENTITY\_CONTEXT**

Diese Option ermöglicht die Angabe der Option MQPMO\_PASS\_IDENTITY\_CONTEXT im Parameter **PutMsgOpts**, wenn eine Nachricht in eine Warteschlange gestellt wird. Auf diese Weise erhält die Nachricht die Identitätskontextinformationen aus einer Eingabewarteschlange, die mit der Option MQOO\_SAVE\_ALL\_CONTEXT geöffnet wurde. Weitere Informationen zum Nachrichtenkontext finden Sie in den Abschnitten Nachrichtenkontext und Steuerung von Kontextinformationen.

Es muss die Option MQOO\_OUTPUT angegeben werden.

Diese Option ist für alle Warteschlangentypen, einschließlich Verteilerlisten, gültig.

## **MQOO\_PASS\_ALL\_CONTEXT**

Diese Option ermöglicht die Angabe der Option MQPMO\_PASS\_ALL\_CONTEXT im Parameter **PutMsgOpts**, wenn eine Nachricht in eine Warteschlange gestellt wird. Auf diese Weise erhält die Nachricht die Identitäts- und Ursprungskontextinformationen aus einer Eingabewarteschlange, die mit der Option MQOO\_SAVE\_ALL\_CONTEXT geöffnet wurde. Weitere Informationen zum Nachrichtenkontext finden Sie in den Abschnitten Nachrichtenkontext und Steuerung von Kontextinformationen.

Diese Option schließt die Option MQOO\_PASS\_IDENTITY\_CONTEXT ein, die deshalb nicht angegeben werden muss. Es muss die Option MQOO\_OUTPUT angegeben werden.

Diese Option ist für alle Warteschlangentypen, einschließlich Verteilerlisten, gültig.

## **MQOO\_SET\_IDENTITY\_CONTEXT**

Diese Option ermöglicht die Angabe der Option MQPMO\_SET\_IDENTITY\_CONTEXT im Parameter **PutMsgOpts**, wenn eine Nachricht in eine Warteschlange gestellt wird. Auf diese Weise erhält die Nachricht die Identitätskontextinformationen, die im Parameter **MsgDesc**, der im MQPUT- oder MQPUT1-Aufruf angegeben ist, enthalten sind. Weitere Informationen zum Nachrichtenkontext finden Sie in den Abschnitten Nachrichtenkontext und Steuerung von Kontextinformationen.

Diese Option schließt die Option MQOO\_PASS\_IDENTITY\_CONTEXT ein, die deshalb nicht angegeben werden muss. Es muss die Option MQOO\_OUTPUT angegeben werden.

Diese Option ist für alle Warteschlangentypen, einschließlich Verteilerlisten, gültig.

## **MQOO\_SET\_ALL\_CONTEXT**

Diese Option ermöglicht die Angabe der Option MQPMO\_SET\_ALL\_CONTEXT im Parameter **PutMsgOpts**, wenn eine Nachricht in eine Warteschlange gestellt wird. Auf diese Weise erhält die Nachricht die Identitäts- und Ursprungskontextinformationen, die im Parameter **MsgDesc**, der im MQPUT- oder MQPUT1-Aufruf angegeben ist, enthalten sind. Weitere Informationen zum Nachrichtenkontext finden Sie in den Abschnitten Nachrichtenkontext und Steuerung von Kontextinformationen.

Diese Option schließt folgende Optionen ein, die deshalb nicht angegeben werden müssen:

- MQOO\_PASS\_IDENTITY\_CONTEXT
- MQOO PASS ALL CONTEXT
- MOOO SET IDENTITY CONTEXT

<span id="page-770-0"></span>Es muss die Option MQOO\_OUTPUT angegeben werden.

Diese Option ist für alle Warteschlangentypen, einschließlich Verteilerlisten, gültig.

## **Vorausleseoptionen**:

Bei einem MQOPEN-Aufruf mit MQOO\_READ\_AHEAD aktiviert der IBM MQ-Client die Vorausleseoption nur, wenn bestimmte Bedingungen erfüllt sind. Zu diesen Bedingungen gehören:

- Sowohl der Client als auch der ferne Warteschlangenmanager müssen IBM WebSphere MQ 7.0 oder höher haben.
- Die Clientanwendung muss kompiliert und mit den IBM MQ MQ-Client-Thread-Bibliotheken verknüpft sein.
- Der Clientkanal muss das TCP/IP-Protokoll verwenden.
- In den Client- und Serverkanaldefinitionen muss für den Kanal ein Wert ungleich null für den Parameter SHARECNV (gemeinsame Dialognutzung) angegeben sein.

Die folgenden Optionen steuern, ob nicht persistente Nachrichten an den Client gesendet werden, bevor eine Anwendung sie anfordert. Für Vorausleseoptionen gelten folgende Hinweise:

- Es kann nur eine dieser Optionen angegeben werden.
- Die Optionen sind nur für lokale, Alias- und Modellwarteschlangen gültig. Sie sind nicht gültig für ferne Warteschlangen, Verteilerlisten, Themen oder Warteschlangenmanager.
- Die Optionen sind nur anwendbar, wenn auch eine der Optionen MQOO\_BROWSE, MQOO\_IN-PUT\_SHARED und MQOO\_INPUT\_EXCLUSIVE angegeben ist, wobei es jedoch kein Fehler ist, diese Optionen zusammen mit MQOO\_INQUIRE oder MQOO\_SET anzugeben.
- Wenn die Anwendung nicht als IBM MQ-Client ausgeführt wird, werden diese Optionen ignoriert.

## **MQOO\_NO\_READ\_AHEAD**

Nicht persistente Nachrichten werden nicht an den Client gesendet, bevor sie von einer Anwendung angefordert werden.

### **MQOO\_READ\_AHEAD**

Nicht persistente Nachrichten werden an den Client gesendet, bevor eine Anwendung sie anfordert.

## **MQOO\_READ\_AHEAD\_AS\_Q\_DEF**

Das Vorausleseverhalten wird durch das Standardattribut für Vorauslesen, das für die zu öffnende Warteschlange festgelegt ist, bestimmt. Dies ist der Standardwert.

**Weitere Optionen**: Die folgenden Optionen steuern die Berechtigungsprüfung, die Versetzung des Warteschlangenmanagers in den Quiescemodus, das Auflösen des Namens der lokalen Warteschlange und Multicasting:

### **MQOO\_ALTERNATE\_USER\_AUTHORITY**

Das Feld *AlternateUserId* im Parameter **ObjDesc** enthält eine Benutzer-ID zur Überprüfung der Berechtigung des MQOPEN-Aufrufs. Der Aufruf kann nur erfolgreich ausgeführt werden, wenn die ID in *AlternateUserId* berechtigt ist, das Objekt mit den angegebenen Zugriffsoptionen zu öffnen, und zwar unabhängig davon, ob die Benutzer-ID, unter der die Anwendung ausgeführt wird, dazu berechtigt ist. Dies gilt jedoch nicht für angegebene Kontextoptionen, die immer anhand der Benutzer-ID überprüft werden, unter der die Anwendung ausgeführt wird.

Diese Option ist für alle Objekttypen gültig.

## **MQOO\_FAIL\_IF\_QUIESCING**

Der MQOPEN-Aufruf schlägt fehl, wenn sich der Warteschlangenmanager im Quiescemodus befindet.

 $z/0S$ Unter z/OSerzwingt diese Option bei einer CICS -oder IMS -Anwendung auch das Fehlschlagen des MQOPEN-Aufrufs, wenn sich die Verbindung im Quiescemodus befindet.

Diese Option ist für alle Objekttypen gültig.

Informationen zu Clientkanälen finden Sie unter Übersicht über IBM MQ MQI clients.

# <span id="page-771-0"></span>**MQOO\_RESOLVE\_LOCAL\_Q**

Füllt das Feld ResolvedQName in der MQOD-Struktur mit dem Namen der lokalen Warteschlange, die geöffnet wurde. Entsprechend wird das Feld ResolvedQMgrName mit dem Namen des lokalen Warteschlangenmanagers gefüllt, der die lokale Warteschlange verwaltet. Wenn es sich um eine MQOD-Struktur kleiner als Version 3 handelt, wird MQOO\_RESOLVE\_LOCAL\_Q ignoriert und kein Fehler zurückgegeben.

Die lokale Warteschlange wird immer zurückgegeben, wenn entweder eine lokale, Alias- oder Modellwarteschlange geöffnet wird. Dies ist jedoch nicht der Fall, wenn beispielsweise eine ferne Warteschlange oder eine nicht lokale Clusterwarteschlange ohne Angabe der Option MQOO\_RE-SOLVE\_LOCAL\_Q geöffnet wird. Die Felder ResolvedQName und ResolvedQMgrName werden mit den Werten aus den Feldern RemoteQName und RemoteQMgrName, die in der Definition der fernen Warteschlange bzw. der ausgewählten fernen Clusterwarteschlange gefunden werden, gefüllt.

Wenn Sie MQOO\_RESOLVE\_LOCAL\_Q beispielsweise beim Öffnen einer fernen Warteschlange angeben, enthält ResolvedQName die Übertragungswarteschlange, in die Nachrichten eingereiht werden. Das Feld ResolvedQMgrName wird mit dem Namen des lokalen Warteschlangenmanagers gefüllt, der die Übertragungswarteschlange verwaltet.

Wenn Sie zur Anzeige, Eingabe oder Ausgabe für eine Warteschlange berechtigt sind, besitzen Sie die erforderliche Berechtigung, dieses Attribut im MQOPEN-Aufruf anzugeben. Eine Sonderberechtigung ist nicht erforderlich.

Diese Option ist nur für Warteschlangen und Warteschlangenmanager gültig.

## **MQOO\_RESOLVE\_LOCAL\_TOPIC**

Füllt das Feld ResolvedQName in der MQOD-Struktur mit dem Namen des administrativen Themas, das geöffnet wurde.

## **MQOO\_NO\_MULTICAST**

Veröffentlichungsnachrichten werden nicht mit Multicasting gesendet.

Diese Option ist nur zusammen mit der Option MQOO\_OUTPUT gültig. Wenn sie ohne MQOO\_OUT-PUT angegeben wird, gibt MQOPEN den Fehler MQRC\_OPTIONS\_ERROR zurück.

Diese Option ist nur für ein Thema gültig.

## **Hobj**

Typ: MQHOBJ - Ausgabe

Diese Kennung steht für den Zugriff, der für das Objekt eingerichtet wurde. Sie muss in nachfolgenden IBM MQ-Aufrufen, die Operationen für das Objekt durchführen, angegeben werden. Die Kennung wird ungültig, wenn der MQCLOSE-Aufruf ausgegeben oder die Verarbeitungseinheit, die den Geltungsbereich der Kennung definiert, beendet wird.

Der Geltungsbereich der zurückgegebenen Objektkennung entspricht dem Geltungsbereich der Verbindungskennung, die im Aufruf angegeben ist. Informationen zum Geltungsbereich der Kennung finden Sie im Abschnitt [MQCONN - Hconn-Parameter](#page-764-0).

## **CompCode**

Typ: MQLONG - Ausgabe

Der Beendigungscode; dies ist einer der folgenden Codes:

# **MQCC\_OK**

Erfolgreiche Fertigstellung.

## **MQCC\_WARNING**

Warnung (teilweise Ausführung)

# **MQCC\_FAILED**

Aufruf fehlgeschlagen.

## **Ursache**

Typ: MQLONG - Ausgabe

Der Ursachencode, der den *CompCode* qualifiziert.

Wenn *CompCode* auf MQCC\_OK gesetzt ist:

## **MQRC\_NONE**

(0, X'000') Keine Ursache zurückzumelden

Wenn *CompCode* auf MQCC\_WARNING gesetzt ist:

## **MQRC\_MULTIPLE\_REASONS**

(2136, X'858') Mehrere Ursachencodes zurückgegeben.

Wenn *CompCode* auf MQCC\_FAILED gesetzt ist:

## **MQRC\_ADAPTER\_NOT\_AVAILABLE**

(2204, X'89C') Adapter nicht verfügbar.

# **MQRC\_ADAPTER\_SERV\_LOAD\_ERROR**

(2130, X'852') Adapterservicemodul kann nicht geladen werden.

## **MQRC\_ALIAS\_BASE\_Q\_TYPE\_ERROR**

(2001, X'7D1') Aliasbasiswarteschlange kein gültiger Typ.

## **MQRC\_API\_EXIT\_ERROR**

(2374, X'946') API-Exit fehlgeschlagen.

# **MQRC\_API\_EXIT\_LOAD\_ERROR**

(2183, X'887') API-Exit kann nicht geladen werden.

## **MQRC\_ASID\_MISMATCH**

(2157, X'86D') Unterschiedliche IDs für Primär- und Ausgangsadressraum.

## **MQRC\_CALL\_IN\_PROGRESS**

(2219, X'8AB') MQI-Aufruf wurde vor Beendigung des vorherigen Aufrufs eingegeben.

## **MQRC\_CF\_NOT\_AVAILABLE**

(2345, X'929') Coupling-Facility nicht verfügbar

## **MQRC\_CF\_STRUC\_AUTH\_FAILED**

(2348, X'92C') Berechtigungsprüfung für Coupling-Facility-Struktur fehlgeschlagen

#### **MQRC\_CF\_STRUC\_ERROR**

(2349, X'92D') Coupling-Facility-Struktur ungültig

## **MQRC\_CF\_STRUC\_FAILED**

(2373, X'945') Coupling-Facility-Struktur fehlgeschlagen

## **MQRC\_CF\_STRUC\_IN\_USE**

(2346, X'92A') Coupling-Facility-Struktur im Gebrauch

## **MQRC\_CF\_STRUC\_LIST\_HDR\_IN\_USE**

(2347, X'92B') Listenüberschrift für Coupling-Facility-Struktur im Gebrauch

## **MQRC\_CICS\_WAIT\_FAILED**

(2140, X'85C') Warteanforderung von CICS abgelehnt.

## **MQRC\_CLUSTER\_EXIT\_ERROR**

(2266, X'8DA') Exit für Clusterauslastung fehlgeschlagen.

## **MQRC\_CLUSTER\_PUT\_INHIBITED**

(2268, X'8DC') PUT-Aufrufe für alle Warteschlangen im Cluster unterdrückt

## **MQRC\_CLUSTER\_RESOLUTION\_ERROR**

(2189, X'88D') Clusternamensauflösung fehlgeschlagen.

#### **MQRC\_CLUSTER\_RESOURCE\_ERROR**

(2269, X'8DD') Clusterressourcenfehler.

## **MQRC\_CONNECTION\_BROKEN**

(2009, X'7D9') Verbindung mit Warteschlangenmanager verloren

## **MQRC\_CONNECTION\_NOT\_AUTHORIZED**

(2217, X'8A9') Keine Verbindungsberechtigung

## **MQRC\_CONNECTION\_QUIESCING**

(2202, X'89A') Verbindung wird in Quiescemodus versetzt.

## **MQRC\_CONNECTION\_STOPPING**

(2203, X'89B') Verbindung wird beendet.

### **MQRC\_DB2\_NOT\_AVAILABLE**

(2342, X'926') Db2-Subsystem nicht verfügbar

## **MQRC\_DEF\_XMIT\_Q\_TYPE\_ERROR**

(2198, X'896') Standardübertragungswarteschlange nicht lokal.

## **MQRC\_DEF\_XMIT\_Q\_USAGE\_ERROR**

(2199, X'897') Fehler bei Verwendung der Standardübertragungswarteschlange.

## **MQRC\_DYNAMIC\_Q\_NAME\_ERROR**

(2011, X'7DB') Name der dynamischen Warteschlange ungültig

#### **MQRC\_HANDLE\_NOT\_AVAILABLE**

(2017, X'7E1') Keine weiteren Kennungen verfügbar.

#### **MQRC\_HCONN\_ERROR**

(2018, X'7E2') Verbindungskennung ungültig

#### **MQRC\_HOBJ\_ERROR**

(2019, X'7E3') Objektkennung ungültig.

#### **MQRC\_MULTIPLE\_REASONS**

(2136, X'858') Mehrere Ursachencodes zurückgegeben.

#### **MQRC\_NAME\_IN\_USE**

(2201, X'899') Name im Gebrauch

# **MQRC\_NAME\_NOT\_VALID\_FOR\_TYPE**

(2194, X'892') Objektname für Objekttyp ungültig

# **MQRC\_NOT\_AUTHORIZED**

(2035, X'7F3') Keine Zugriffsberechtigung.

#### **MQRC\_OBJECT\_ALREADY\_EXISTS**

(2100, X'834') Objekt vorhanden

## **MQRC\_OBJECT\_DAMAGED**

(2101, X'835') Objekt beschädigt

## **MQRC\_OBJECT\_IN\_USE**

(2042, X'7FA') Objekt bereits mit unzulässiger Kombination von Optionen geöffnet.

## **MQRC\_OBJECT\_LEVEL\_INCOMPATIBLE**

(2360, X'938') Objektebene nicht kompatibel

# **MQRC\_OBJECT\_NAME\_ERROR**

(2152, X'868') Objektname ungültig

# **MQRC\_OBJECT\_NOT\_UNIQUE**

(2343, X'927') Objekt nicht eindeutig

# **MQRC\_OBJECT\_Q\_MGR\_NAME\_ERROR**

(2153, X'869') Warteschlangenmanagername für Objekt ungültig

## **MQRC\_OBJECT\_RECORDS\_ERROR**

(2155, X'86B') Objektdatensätze ungültig.

# **MQRC\_OBJECT\_STRING\_ERROR**

(2441, X'0989') Objektzeichenfolgefeld ungültig

# **MQRC\_OBJECT\_TYPE\_ERROR**

(2043, X'7FB') Objekttyp ungültig.

# **MQRC\_OD\_ERROR**

(2044, X'7FC') Objektdeskriptorstruktur ungültig.

## **MQRC\_OPTION\_NOT\_VALID\_FOR\_TYPE**

(2045, X'7FD') Option für Objekttyp ungültig.

### **MQRC\_OPTIONS\_ERROR**

(2046, X'7FE') Optionen ungültig oder nicht konsistent.

## **MQRC\_PAGESET\_ERROR**

(2193, X'891') Fehler bei Zugriff auf Seitengruppendatensatz.

## **MQRC\_PAGESET\_FULL**

(2192, X'890') Externes Speichermedium ist voll

## **MQRC\_Q\_DELETED**

(2052, X'804') Warteschlange wurde gelöscht.

#### **MQRC\_Q\_MGR\_NAME\_ERROR**

(2058, X'80A') Name des Warteschlangenmanagers ungültig oder unbekannt.

## **MQRC\_Q\_MGR\_NOT\_AVAILABLE**

(2059, X'80B') Warteschlangenmanager nicht für Verbindung verfügbar.

#### **MQRC\_Q\_MGR\_QUIESCING**

(2161, X'871') Warteschlangenmanager wird in Quiescemodus versetzt.

#### **MQRC\_Q\_MGR\_STOPPING**

(2162, X'872') Warteschlangenmanager wird beendet

#### **MQRC\_Q\_TYPE\_ERROR**

(2057, X'809') Warteschlangentyp ungültig.

#### **MQRC\_RECS\_PRESENT\_ERROR**

(2154, X'86A') Anzahl vorhandener Datensätze ungültig.

#### **MQRC\_REMOTE\_Q\_NAME\_ERROR**

(2184, X'888') Name der fernen Warteschlange ungültig.

#### **MQRC\_RESOURCE\_PROBLEM**

(2102, X'836') Nicht genug Systemressourcen verfügbar

## **MQRC\_RESPONSE\_RECORDS\_ERROR**

(2156, X'86C') Antwortdatensätze ungültig.

#### **MQRC\_SECURITY\_ERROR**

(2063, X'80F') Es ist ein Sicherheitsfehler aufgetreten.

## **MQRC\_SELECTOR\_SYNTAX\_ERROR**

2459 (X'099B') Es wurde ein MQOPEN-, MQPUT1- oder MQSUB-Aufruf ausgegeben, aber eine Auswahlzeichenfolge mit einem Syntaxfehler angegeben

### **MQRC\_STOPPED\_BY\_CLUSTER\_EXIT**

(2188, X'88C') Aufruf vom Exit für Clusterauslastung zurückgewiesen.

#### **MQRC\_STORAGE\_MEDIUM\_FULL**

(2192, X'890') Externes Speichermedium ist voll

#### **MQRC\_STORAGE\_NOT\_AVAILABLE**

(2071, X'817') Nicht genug Speicher verfügbar

#### **MQRC\_SUPPRESSED\_BY\_EXIT**

(2109, X'83D') Aufruf wurde vom Exitprogramm unterdrückt.

#### **MQRC\_UNEXPECTED\_ERROR**

(2195, X'893') Unerwarteter Fehler aufgetreten

#### **MQRC\_UNKNOWN\_ALIAS\_BASE\_Q**

(2082, X'822') Unbekannte Aliasbasiswarteschlange.

## **MQRC\_UNKNOWN\_DEF\_XMIT\_Q**

(2197, X'895') Unbekannte Standardübertragungswarteschlange.

## **MQRC\_UNKNOWN\_OBJECT\_NAME**

(2085, X'825') Unbekannter Objektname.

## **MQRC\_UNKNOWN\_OBJECT\_Q\_MGR**

(2086, X'826') Unbekannter Objektwarteschlangenmanager.

## **MQRC\_UNKNOWN\_REMOTE\_Q\_MGR**

(2087, X'827') Unbekannter ferner Warteschlangenmanager.

# **MQRC\_UNKNOWN\_XMIT\_Q**

(2196, X'894') Unbekannte Übertragungswarteschlange.

## **MQRC\_WRONG\_CF\_LEVEL**

(2366, X'93E') Coupling-Facility-Struktur mit falscher Version.

## **MQRC\_XMIT\_Q\_TYPE\_ERROR**

(2091, X'82B') Übertragungswarteschlange nicht lokal.

# **MQRC\_XMIT\_Q\_USAGE\_ERROR**

(2092, X'82C') Übertragungswarteschlange mit falscher Verwendung.

Ausführliche Informationen zu diesen Codes finden Sie unter Nachrichten und Ursachencodes.

# **Allgemeine Hinweise zur Verwendung**

1. Es wird eines der folgenden Objekte geöffnet:

- Eine Warteschlange zum:
	- Abrufen oder Anzeigen von Nachrichten (mit dem MQGET-Aufruf)
	- Einreihen von Nachrichten (mit dem MQPUT-Aufruf)
	- Abfragen der Attribute der Warteschlange (mit dem MQINQ-Aufruf)
	- Festlegen der Attribute der Warteschlange (mit dem MQSET-Aufruf)

Wenn die benannte Warteschlange eine Modellwarteschlange ist, wird eine dynamische lokale Warteschlange erstellt. Weitere Informationen finden Sie in der Beschreibung des Parameters **ObjDesc** im Abschnitt ["MQOPEN – Objekt öffnen" auf Seite 764.](#page-763-0)

Eine Verteilerliste ist ein besonderer Warteschlangenobjekttyp, der eine Liste mit Warteschlangen enthält. Sie kann geöffnet werden, um Nachrichten einzureihen, aber nicht, um Nachrichten abzurufen oder anzuzeigen oder um Attribute abzufragen oder festzulegen. Weitere Informationen siehe Hinweis 8.

Eine Warteschlange mit QSGDISP(GROUP) ist ein besonderer Typ von Warteschlangendefinition, der nicht mit den MQOPEN- und MQPUT1-Aufrufen verwendet werden kann.

- Eine Namensliste zum Abfragen der Namen der Warteschlangen in der Liste (mit dem MQINQ-Aufruf).
- Eine Prozessdefinition zum Abfragen der Prozessattribute (mit dem MQINQ-Aufruf).
- Der Warteschlangenmanager zum Abfragen der Attribute des lokalen Warteschlangenmanagers (mit dem MQINQ-Aufruf).
- Ein Thema zum Veröffentlichen einer Nachricht (mit dem Aufruf MQPUT).
- 2. Eine Anwendung kann dasselbe Objekt mehrfach öffnen. Bei jedem Öffnen wird eine andere Objektkennung zurückgegeben. Jede Kennung, die zurückgegeben wird, kann für die Funktionen verwendet werden, für die der entsprechende Aufruf zum Öffnen ausgeführt wurde.
- 3. Wenn das zu öffnende Objekt keine Clusterwarteschlange ist, erfolgen alle Namensauflösungen innerhalb des lokalen Warteschlangenmanagers zum Zeitpunkt des MQOPEN-Aufrufs. Dies kann Folgendes einschließen:
	- Auflösung des Namens einer lokalen Definition einer fernen Warteschlange in den Namen des fernen Warteschlangenmanagers und in den Namen, unter dem die Warteschlange dem fernen Warteschlangenmanager bekannt ist
	- Auflösung des Namens des fernen Warteschlangenmanagers in den Namen einer lokalen Übertragungswarteschlange
	- T/OS Nur z/OS: Auflösung des Namens des fernen Warteschlangenmanagers in den Namen der gemeinsam genutzten Übertragungswarteschlange, die vom IGQ-Agenten verwendet wird (gilt

nur, wenn die lokalen und fernen Warteschlangenmanager derselben Gruppe mit gemeinsamer Warteschlange angehören)

• Aliasnamensauflösung in den Namen einer Basiswarteschlange oder eines Themenobjekts.

Es ist jedoch zu beachten, dass sich nachfolgende MQINQ- oder MQSET-Aufrufe für die Kennung allein auf den Namen beziehen, der geöffnet wurde, und nicht auf das Objekt, das sich aus der erfolgten Namensauflösung ergibt. Wenn das geöffnete Objekt beispielsweise ein Alias ist, handelt es sich bei den vom MQINQ-Aufruf zurückgegebenen Attributen um die des Alias und nicht um die Attribute der Basiswarteschlange, in die das Alias aufgelöst wird, oder eines Themenobjekts, in das das Alias aufgelöst wird.

Wenn das zu öffnende Objekt eine Clusterwarteschlange ist, kann die Namensauflösung zum Zeitpunkt des MQOPEN-Aufrufs erfolgen oder auf einen späteren Zeitpunkt verschoben werden. Der Punkt, an dem die Auflösung erfolgt, wird durch die MQOO\_BIND\_\*-Optionen gesteuert, die im MQOPEN-Aufruf angegeben werden:

- MQOO\_BIND\_ON\_OPEN
- MQOO\_BIND\_NOT\_FIXED
- MQOO\_BIND\_AS\_Q\_DEF
- MQOO\_BIND\_ON\_GROUP

Weitere Informationen zur Namensauflösung für Clusterwarteschlangen finden Sie im Abschnitt Namensauflösung.

4. Ein MQOPEN-Aufruf mit der Option MQOO\_BROWSE erzeugt einen Anzeigecursor für die Verwendung mit MQGET-Aufrufen, in denen die Objektkennung und eine der Suchoptionen angegeben werden. Auf diese Weise kann die Warteschlange durchsucht werden, ohne ihren Inhalt zu ändern. Eine Nachricht, die bei der Suche gefunden wurde, kann mit der Option MQGMO\_MSG\_UNDER\_CURSOR aus der Warteschlange entfernt werden.

Indem mehrere MQOPEN-Anforderungen für dieselbe Warteschlange ausgegeben werden, können mehrere Anzeigecursor für eine einzelne Anwendung aktiv sein.

5. An Anwendungen, die von einem Auslösemonitor gestartet werden, wird der Name der Warteschlange übergeben, die der Anwendung bei ihrem Start zugeordnet wird. Dieser Warteschlangenname kann im Parameter **ObjDesc** zum Öffnen der Warteschlange angegeben werden. Weitere Informationen finden Sie im Abschnitt ["MQTMC2 - Auslösenachricht 2 \(Zeichenformat\)" auf Seite 632](#page-631-0).

# **Vorausleseoptionen**

Bei einem MQOPEN-Aufruf mit MQOO\_READ\_AHEAD aktiviert der IBM MQ-Client die Vorausleseoption nur, wenn bestimmte Bedingungen erfüllt sind. Zu diesen Bedingungen gehören:

- Sowohl der Client als auch der ferne Warteschlangenmanager müssen IBM WebSphere MQ 7.0 oder höher haben.
- Die Clientanwendung muss kompiliert und mit den IBM MQ MQ-Client-Thread-Bibliotheken verknüpft sein.
- Der Clientkanal muss das TCP/IP-Protokoll verwenden.
- In den Client- und Serverkanaldefinitionen muss für den Kanal ein Wert ungleich null für den Parameter SHARECNV (gemeinsame Dialognutzung) angegeben sein.

Die folgenden Hinweise gelten für die Verwendung von Vorausleseoptionen.

- 1. Die Vorausleseoptionen sind nur anwendbar, wenn auch eine (und nur eine einzige) der Optionen MQOO\_BROWSE, MQOO\_INPUT\_SHARED und MQOO\_INPUT\_EXCLUSIVE angegeben wird. Es wird kein Fehler ausgegeben, wenn Vorausleseoptionen zusammen mit der Option MQOO\_ INQUIRE oder MQOO\_SET angegeben werden.
- 2. Das Vorauslesen wird nicht wie angefordert aktiviert, wenn die im ersten MQGET-Aufruf verwendeten Optionen nicht für das Vorauslesen unterstützt werden. Außerdem wird das Vorauslesen inaktiviert,

wenn der Client eine Verbindung mit einem Warteschlangenmanager herstellt, der das Vorauslesen nicht unterstützt.

3. Wenn die Anwendung nicht als IBM MQ-Client ausgeführt wird, werden Optionen für Vorauslesen ignoriert.

# **Clusterwarteschlangen**

Die folgenden Hinweise gelten für die Verwendung von Clusterwarteschlangen.

- 1. Wenn eine Clusterwarteschlange zum ersten Mal geöffnet wird und der lokale Warteschlangenmanager nicht über ein vollständiges Warteschlangenmanager-Repository verfügt, ruft er Informationen zu der Clusterwarteschlange aus einem vollständigen Warteschlangenmanager-Repository ab. Wenn das Netz ausgelastet ist, kann es mehrere Sekunden dauern, bis der lokale Warteschlangenmanager die benötigten Informationen aus dem Warteschlangenmanager-Repository empfängt. Dies führt dazu, dass die Anwendung, die den MQOPEN-Aufruf ausgibt, möglicherweise bis zu 10 Sekunden warten muss, bis der MQOPEN-Aufruf die Steuerung zurückgibt. Wenn der lokale Warteschlangenmanager die benötigten Informationen zu der Clusterwarteschlange nicht innerhalb dieser Zeit empfängt, schlägt der Aufruf mit Ursachencode MQRC\_CLUSTER\_RESOLUTION\_ERROR fehl.
- 2. Wenn eine Clusterwarteschlange geöffnet wird und sich im Cluster mehrere Instanzen der Warteschlange befinden, hängt es von den im MQOPEN-Aufruf angegebenen Optionen ab, welche Instanz geöffnet wird:
	- Wenn unter den angegebenen Optionen mindestens eine der folgenden Optionen ist:
		- MQOO\_BROWSE
		- MQOO\_INPUT\_AS\_Q\_DEF
		- MQOO\_INPUT\_EXCLUSIVE
		- MQOO\_INPUT\_SHARED
		- MQOO\_SET

In diesem Fall muss es sich bei der geöffneten Instanz der Clusterwarteschlange um die lokale Instanz handeln. Falls keine lokale Instanz der Warteschlange vorhanden ist, schlägt der MQOPEN-Aufruf fehl.

- Unter den angegebenen Optionen ist zwar keine der oben beschriebenen Optionen, aber eine oder beide der folgenden Optionen:
	- MQOO\_INQUIRE
	- MQOO\_OUTPUT

In diesem Fall handelt es sich bei der geöffneten Instanz um die lokale Instanz, sofern eine vorhanden ist, und andernfalls um eine ferne Instanz (bei Verwendung der CLWLUSEQ-Standardwerte). Die vom Warteschlangenmanager ausgewählte Instanz kann jedoch von einem Exit für Clusterauslastung (falls vorhanden) geändert werden.

3. Wenn es eine Subskription für die Warteschlange gibt, diese aber nicht von einem vollständigen Repository bestätigt wird, ist das Objekt nicht im Cluster enthalten und der Aufruf schlägt mit Ursachencode MQRC\_OBJECT\_NAME fehl.

Weitere Informationen zu Clusterwarteschlangen finden Sie im Abschnitt Clusterwarteschlangen.

# **Verteilerlisten**

Die folgenden Hinweise gelten für die Verwendung von Verteilerlisten.

Verteilerlisten werden in den folgenden Umgebungen unterstützt:

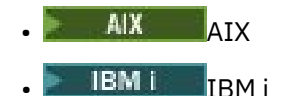

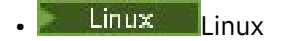

**Windows** Windows

und für alle IBM MQ MQI clients, die mit diesen Systemen verbunden sind.

- 1. Felder in der MQOD-Struktur müssen beim Öffnen einer Verteilerliste auf folgende Werte gesetzt sein:
	- Version muss MQOD\_VERSION\_2 oder höher sein.
	- ObjectType muss MOOT O sein.
	- ObjectName muss ein Leerzeichen oder die Nullzeichenfolge sein.
	- ObjectQMgrName muss ein Leerzeichen oder die Nullzeichenfolge sein.
	- RecsPresent muss größer als null sein.
	- Eines der Felder ObjectRecOffset und ObjectRecPtr muss gleich null und das andere ungleich null sein.
	- Nur eines der Felder ResponseRecOffset und ResponseRecPtr kann ungleich null sein.
	- Es müssen RecsPresent Objektdatensätze vorhanden sein, die entweder durch ObjectRecOffset oder ObjectRecPtr adressiert werden. Die Objektdatensätze müssen auf die Namen der Zielwarteschlangen gesetzt sein, die geöffnet werden sollen.
	- Wenn eines der Felder ResponseRecOffset und ResponseRecPtr ungleich null ist, müssen RecsPresent Antwortdatensätze vorhanden sein. Sie werden vom Warteschlangenmanager gesetzt, wenn der Aufruf mit Ursachencode MQRC\_MULTIPLE\_REASONS beendet wird.

Es kann auch ein MQOD der Version 2 zum Öffnen einer einzelnen Warteschlange, die nicht in einer Verteilerliste enthalten ist, verwendet werden, indem sichergestellt wird, dass RecsPresent gleich null ist.

- 2. Im Parameter **Options** sind nur folgende Optionen zum Öffnen gültig:
	- MQOO\_OUTPUT
	- MOOO PASS \* CONTEXT
	- MQOO\_SET\_\*\_CONTEXT
	- MQOO\_ALTERNATE\_USER\_AUTHORITY
	- MQOO\_FAIL\_IF\_QUIESCING
- 3. Bei den Zielwarteschlangen in der Verteilerliste kann es sich um lokale, Alias- oder ferne Warteschlangen handeln, aber nicht um Modellwarteschlangen. Wenn eine Modellwarteschlange angegeben wird, schlägt der Aufruf zum Öffnen dieser Warteschlange mit Ursachencode MQRC\_Q\_TYPE\_ERROR fehl. Dies verhindert jedoch nicht, dass andere Warteschlangen in der Liste erfolgreich geöffnet werden.
- 4. Die Beendigungscode- und Ursachencodeparameter werden wie folgt gesetzt:
	- Wenn die Operationen zum Öffnen für die Warteschlangen in der Verteilerliste alle erfolgreich sind oder alle auf dieselbe Weise fehlschlagen, werden die Beendigungscode- und Ursachencodeparameter auf Werte gesetzt, die das allgemeine Ergebnis beschreiben. Die MQRR-Antwortdatensätze (falls von der Anwendung bereitgestellt) werden in diesem Fall nicht gesetzt.

Wenn beispielsweise jede Operation zum Öffnen erfolgreich ist, werden der Beendigungscode auf MQCC\_OK und der Ursachencode auf MQRC\_NONE gesetzt. Schlägt jede Operation zum Öffnen fehl, weil keine der Warteschlangen vorhanden ist, werden die Parameter auf MQCC\_FAILED und MQRC\_UNKNOWN\_OBJECT\_NAME gesetzt.

- Wenn die Operationen zum Öffnen für die Warteschlangen in der Verteilerliste nicht alle erfolgreich sind oder nicht alle auf dieselbe Weise fehlschlagen:
	- Der Beendigungscodeparameter wird auf MQCC\_WARNING gesetzt, wenn mindestens eine Operation zum Öffnen erfolgreich ist, und auf MQCC\_FAILED, wenn alle fehlgeschlagen sind.
	- Der Ursachencodeparameter wird auf MQRC\_MULTIPLE\_REASONS gesetzt.
- Die Antwortdatensätze (falls von der Anwendung bereitgestellt) werden für die Warteschlangen in der Verteilerliste auf die einzelnen Beendigungscodes und Ursachencodes gesetzt.
- 5. Nachdem eine Verteilerliste erfolgreich geöffnet wurde, kann die vom Aufruf in Hobj zurückgegebene Kennung in nachfolgenden MQPUT-Aufrufen zum Einreihen von Nachrichten in Warteschlangen und in einem MQCLOSE-Aufruf zum Beenden des Zugriffs auf die Verteilerliste verwendet werden. Die einzige gültige Option zum Schließen für eine Verteilerliste ist MQCO\_NONE.

Auch mit dem MQPUT1-Aufruf kann eine Nachricht in eine Verteilerliste gestellt werden; die MQOD-Struktur, die die Warteschlangen in der Liste definiert, wird in dem Aufruf als Parameter angegeben.

- 6. Bei der Überprüfung, ob die Anwendung die maximal zulässige Anzahl Kennungen überschritten hat, wird jedes erfolgreich geöffnete Ziel in der Verteilerliste als separate Kennung gezählt (siehe Warteschlangenmanagerattribut **MaxHandles**). Dies gilt auch dann, wenn mehrere Ziele in der Verteilerliste in dieselbe physische Warteschlange aufgelöst werden. Wenn der MQOPEN- oder MQPUT1-Aufruf für eine Verteilerliste dazu führen würde, dass die Anzahl der von der Anwendung genutzten Kennungen das in MaxHandles angegebene Maximum überschreitet, schlägt der Aufruf mit Ursachencode MORC\_HANDLE\_NOT\_AVAILABLE fehl.
- 7. Für jedes erfolgreich geöffnete Ziel wird der Wert des zugehörigen Attributs **OpenOutputCount** um eins erhöht. Wenn mehrere Ziele in der Verteilerliste in dieselbe physische Warteschlange aufgelöst werden, wird das Attribut **OpenOutputCount** für diese Warteschlange um die Anzahl der Ziele in der Verteilerliste erhöht, die in diese Warteschlange aufgelöst werden.
- 8. Eine Änderung der Warteschlangendefinitionen, die zur Folge hat, dass eine Kennung ungültig wird, wenn die Warteschlangen einzeln geöffnet werden (z. B. eine Änderung im Auflösungspfad), führt nicht dazu, dass die Verteilerlistenkennung ungültig wird. Sie führt jedoch zu einem Fehler bei der betreffenden Warteschlange, wenn die Verteilerlistenkennung in einem nachfolgenden MQPUT-Aufruf verwendet wird.
- 9. Eine Verteilerliste kann auch nur ein einziges Ziel enthalten.

# **Ferne Warteschlangen**

Die folgenden Hinweise gelten für die Verwendung von fernen Warteschlangen.

Eine ferne Warteschlange kann auf zwei Arten im Parameter **ObjDesc** dieses Aufrufs angegeben werden.

• Durch Angabe des Namens einer lokalen Definition der fernen Warteschlange im Feld ObjectName. In diesem Fall verweist das Feld ObjectQMgrName auf den lokalen Warteschlangenmanager, sodass Leerzeichen oder (in der Programmiersprache C) eine Nullzeichenfolge angegeben werden können.

Bei der Sicherheitsprüfung, die der lokale Warteschlangenmanager durchführt, wird überprüft, ob der Benutzer berechtigt ist, die lokale Definition der fernen Warteschlange zu öffnen.

• Durch Angabe des Namens der fernen Warteschlange, so wie er dem fernen Warteschlangenmanager bekannt ist, im Feld ObjectName. In diesem Fall enthält das Feld ObjectQMgrName den Namen des fernen Warteschlangenmanagers.

Bei der Sicherheitsprüfung, die der lokale Warteschlangenmanager durchführt, wird überprüft, ob der Benutzer berechtigt ist, Nachrichten an die Übertragungswarteschlange zu senden, die sich aus der Namensauflösung ergibt.

In beiden Fällen gilt:

- Es werden keine Nachrichten vom lokalen Warteschlangenmanager an den fernen Warteschlangenmanager gesendet, um zu überprüfen, ob der Benutzer berechtigt ist, Nachrichten in die Warteschlange zu stellen.
- Wenn eine Nachricht beim fernen Warteschlangenmanager eingeht, kann dieser die Nachricht zurückweisen, weil der Benutzer, von dem sie stammt, nicht berechtigt ist.

Weitere Informationen finden Sie in den Beschreibungen der Felder ObjectName und ObjectQMgrName in "MOOD - Objektdeskriptor" auf Seite 499.

# **Objekte**

# **Sicherheit**

Die folgenden Hinweise beziehen sich auf Sicherheitsaspekte bei der Verwendung des Aufrufs MQOPEN.

Wenn ein MQOPEN-Aufruf ausgegeben wird, führt der Warteschlangenmanager Sicherheitsprüfungen durch, um festzustellen, ob die Benutzer-ID, unter der die Anwendung ausgeführt wird, über die richtige Berechtigungsstufe verfügt; erst danach wird der Zugriff erlaubt. Die Berechtigungsprüfung wird für den Namen des zu öffnenden Objekts durchgeführt und nicht für den oder die Namen, die sich aus der Auflösung eines Namens ergeben.

Wenn das zu öffnende Objekt eine Aliaswarteschlange ist, die auf ein Themenobjekt verweist, führt der Warteschlangenmanager eine Sicherheitsprüfung für den Namen der Aliaswarteschlange durch, bevor er eine Sicherheitsprüfung für das Thema durchführt, als wäre das Themenobjekt direkt verwendet worden.

Wenn das zu öffnende Objekt ein Themenobjekt ist, egal ob dabei nur das Feld ObjectName oder auch das Feld ObjectString (mit oder ohne einen zugrunde liegenden ObjectName) angegeben wird, führt der Warteschlangenmanager die Sicherheitsprüfung wie folgt durch: Er verwendet die entstehende Themenzeichenfolge, die dem im Feld ObjectName angegebenen Themenobjekt entnommen wird, und verkettet sie, falls erforderlich, mit der im Feld ObjectString angegebenen Zeichenfolge; anschließend sucht er das nächstgelegene Themenobjekt an oder über dem entsprechenden Punkt in der Themenstruktur und führt für dieses Objekt die Sicherheitsprüfung durch. Dabei handelt es sich möglicherweise nicht um dasselbe Themenobjekt, das im Feld ObjectName angegeben wurde.

Wenn das zu öffnende Objekt eine Modellwarteschlange ist, führt der Warteschlangenmanager sowohl für den Namen der Modellwarteschlange als auch für den Namen der dynamischen Warteschlange, die erstellt wird, eine vollständige Sicherheitsprüfung durch. Wird die erstellte dynamische Warteschlange anschließend explizit geöffnet, erfolgt eine weitere Ressourcensicherheitsprüfung für den Namen der dynamischen Warteschlange.

**2/0S – U**nter z/OS führt der Warteschlangenmanager Sicherheitsprüfungen nur durch, wenn die Sicherheit aktiviert ist. Weitere Informationen zur Sicherheitsprüfung finden Sie im Abschnitt Sicherheit unter z/OS konfigurieren.

# **Attribute**

Die folgenden Hinweise beziehen sich auf Attribute.

Die Attribute eines Objekts können geändert werden, während eine Anwendung das Objekt geöffnet hat. In vielen Fällen bekommt die Anwendung davon nichts mit, aber bei bestimmten Attributen markiert der Warteschlangenmanager die Kennung als nicht mehr gültig. Dabei handelt es sich um die folgenden Attribute:

- Jedes Attribut, das sich auf die Namensauflösung des Objekts auswirkt. Dies gilt unabhängig von den verwendeten Optionen zum Öffnen und schließt Folgendes ein:
	- Eine Änderung des Attributs **BaseQName** für eine geöffnete Aliaswarteschlange.
	- Eine Änderung des Attributs **TargetType** für eine geöffnete Aliaswarteschlange.
	- Eine Änderung des Warteschlangenattributs **RemoteQName** oder **RemoteQMgrName** für jede Kennung, die für diese Warteschlange geöffnet ist, oder für eine Warteschlange, die über diese Definition als ein Warteschlangenmanager-Alias aufgelöst wird.
	- Eine Änderung, die dazu führt, dass eine gerade geöffnete Kennung für eine ferne Warteschlange in eine andere Übertragungswarteschlange aufgelöst wird oder dass die Auflösung vollständig fehlschlägt. Dies können beispielsweise folgende Änderungen sein:
		- Eine Änderung des Attributs **XmitQName** der lokalen Definition einer fernen Warteschlange, egal ob die Definition für eine Warteschlange oder für einen Warteschlangenmanager-Aliasnamen verwendet wird.
		- Nur unter z/OS eine Änderung des Werts des Warteschlangenmanagerattributs **IntraGroupqueuing** oder eine Änderung der Definition der gemeinsam genutzten Übertragungswarteschlange (SYSTEM.QSG.TRANSMIT.QUEUE), die vom IGQ-Agenten verwendet wird.

Es gibt hierzu nur eine einzige Ausnahme: die Erstellung einer neuen Übertragungswarteschlange. Eine Kennung, die in diese Warteschlange aufgelöst worden wäre, sofern sie beim Öffnen der Kennung vorhanden gewesen wäre, aber stattdessen in die Standardübertragungswarteschlange aufgelöst wurde, wird nicht als ungültig markiert.

- Eine Änderung des Warteschlangenmanagerattributs **DefXmitQName**. In diesem Fall werden alle offenen Kennungen, die in die zuvor genannte Warteschlange aufgelöst wurden (und dies nur deshalb, weil es sich um die Standardübertragungswarteschlange handelte), als ungültig markiert. Kennungen, die aus anderen Gründen in diese Warteschlange aufgelöst wurden, sind nicht betroffen.
- Das Warteschlangenattribut **Shareability**, wenn es zwei oder mehrere Kennungen gibt, die aktuell MQOO\_INPUT\_SHARED-Zugriff für diese Warteschlange oder für eine Warteschlange, die in diese Warteschlange aufgelöst wird, ermöglichen. In diesem Fall werden alle Kennungen, die für diese Warteschlange oder für eine Warteschlange, die in diese Warteschlange aufgelöst wird, als ungültig markiert, und das unabhängig von den Optionen zum Öffnen.

z/OS Unter z/OS werden die oben beschriebenen Kennungen als ungültig markiert, wenn eine oder mehrere Kennungen aktuell MQOO\_INPUT\_SHARED- oder MQOO\_INPUT\_EXCLUSIVE-Zugriff auf die Warteschlange ermöglichen.

• Das Warteschlangenattribut **Usage** für alle Kennungen, die für diese Warteschlange oder eine Warteschlange, die in diese Warteschlange aufgelöst wird, geöffnet sind, und das unabhängig von den Optionen zum Öffnen.

Wenn eine Kennung als ungültig markiert ist, schlagen alle nachfolgenden Aufrufe (außer MQCLOSE), die diese Kennung verwenden, mit Ursachencode MQRC\_OBJECT\_CHANGED fehl. Die Anwendung muss einen MQCLOSE-Aufruf (mit der ursprünglichen Kennung) ausgeben und die Warteschlange dann erneut öffnen. Nicht festgeschriebene Aktualisierungen für die alte Kennung aus vorherigen erfolgreichen Aufrufen können trotzdem festgeschrieben oder zurückgesetzt werden, so wie von der Anwendungslogik gefordert.

Wenn die Änderung eines Attributs zu einer solchen Situation führt, verwenden Sie eine spezielle Version des Aufrufs, um die Aktion zu erzwingen.

# **C-Aufruf**

```
MQOPEN (Hconn, &ObjDesc, Options, &Hobj, &CompCode,
        &Reason);
```
Deklarieren Sie die Parameter wie folgt:

```
MQHCONN Hconn; /* Connection handle */<br>MQOD ObjDesc; /* Object descriptor */<br>MQLONG Options; /* Options that control
MQOD ObjDesc; /* Object descriptor */
MQLONG Options; /* Options that control the action of MQOPEN */
MQHOBJ Hobj; /* Object handle */
MOLONG CompCode; /* Completion code */<br>MQLONG Reason; /* Reason code qualif
            Reason; /* Reason code qualifying CompCode */
```
# **Aufruf in COBOL**

CALL 'MQOPEN' USING HCONN, OBJDESC, OPTIONS, HOBJ, COMPCODE, REASON

Deklarieren Sie die Parameter wie folgt:

```
** Connection handle
 01 HCONN PIC S9(9) BINARY.
** Object descriptor
 01 OBJDESC.
     COPY CMQODV.
** Options that control the action of MQOPEN
 01 OPTIONS PIC S9(9) BINARY.
** Object handle
```
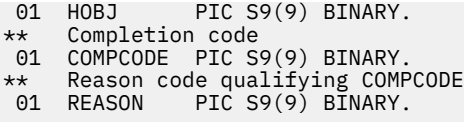

# **Aufruf in PL/I**

call MQOPEN (Hconn, ObjDesc, Options, Hobj, CompCode, Reason);

Deklarieren Sie die Parameter wie folgt:

dcl Hconn fixed bin(31); /\* Connection handle \*/ dcl ObjDesc like MQOD; /\* Object descriptor \*/ dcl Options fixed bin(31); /\* Options that control the action of  $\blacksquare$  MQOPEN  $\star/$ dcl Hobj fixed bin(31); /\* Object handle \*/ dcl CompCode fixed bin(31); /\* Completion code \*/ dcl Reason fixed bin(31); /\* Reason code qualifying CompCode \*/

# **Aufruf von High Level Assembler**

CALL MQOPEN,(HCONN,OBJDESC,OPTIONS,HOBJ,COMPCODE,REASON)

Deklarieren Sie die Parameter wie folgt:

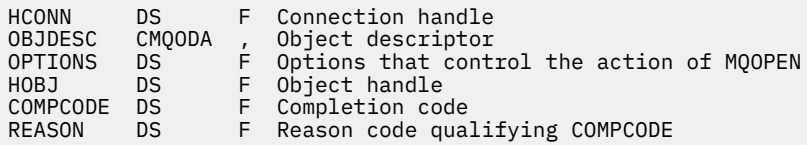

# **Aufruf in Visual Basic**

**Windows** 

MQOPEN Hconn, ObjDesc, Options, Hobj, CompCode, Reason

Deklarieren Sie die Parameter wie folgt:

Dim Hconn As Long 'Connection handle' Dim ObjDesc As MQOD 'Object descriptor' Dim Options As Long 'Options that control the action of MQOPEN' Dim Hobj As Long 'Object handle' Dim CompCode As Long 'Completion code' Dim Reason As Long 'Reason code qualifying CompCode'

# **MQPUT - Nachricht einreihen**

Der MQPUT-Aufruf reiht eine Nachricht in eine Warteschlange oder Verteilerliste ein oder ordnet sie einem Thema zu. Die Warteschlange, die Verteilerliste oder das Thema muss bereits geöffnet sein.

## **Syntax**

MQPUT (*Hconn*, *Hobj*, *MsgDesc*, *PutMsgOpts*, *BufferLength*, *Buffer*, *CompCode*, *Reason*)

# **Parameter**

## **Hconn**

Typ: MQHCONN - Eingabe

Diese Kennung steht für die Verbindung mit dem Warteschlangenmanager. Der Wert von Hconn wurde von einem früheren MQCONN- oder MQCONNX-Aufruf zurückgegeben.

z/08 Unter z/OS for CICS -Anwendungen kann der MQCONN-Aufruf weggelassen werden und der folgende Wert für *Hconn* angegeben werden:

# **MQHC\_DEF\_HCONN**

Standardverbindungskennung

## **Hobj**

Typ: MQHOBJ - Eingabe

Diese Kennung steht für die Warteschlange, in welche die Nachricht gestellt wird, oder für das Thema, zu dem die Nachricht veröffentlicht wird. Der Wert von Hobj wurde von einem früheren MQOPEN-Aufruf zurückgegeben, in dem die Option MQOO\_OUTPUT angegeben war.

## **MsgDesc**

Typ: MQMD - Ein-/Ausgabe

Diese Struktur beschreibt die Attribute der gesendeten Nachricht und erhält nach ausgeführter Einreihungsanforderung Informationen über die Nachricht. Ausführliche Informationen finden Sie in ["MQMD - Nachrichtendeskriptor" auf Seite 434.](#page-433-0)

Wenn die Anwendung einen MQMD der Version 1 bereitstellt, kann den Nachrichtendaten eine MQMDE-Struktur vorangestellt werden, um Werte für die Felder anzugeben, die im MQMD der Version 2, aber nicht in Version 1 vorhanden sind. Das Feld *Format* im MQMD muss auf MQFMT\_MD\_EXTENSI-ON festgelegt sein um anzugeben, dass eine MQMDE vorhanden ist. Weitere Informationen finden Sie unter ["MQMDE – Nachrichtendeskriptorerweiterung" auf Seite 490](#page-489-0).

Die Anwendung muss keine MQMD-Struktur bereitstellen, wenn eine gültige Nachrichtenkennung in den Feldern OriginalMsgHandle oder NewMsgHandle der MQPMO-Struktur bereitgestellt wird. Wenn in einem dieser Felder nichts bereitgestellt wird, wird als Deskriptor der Nachricht der Deskriptor übernommen, der den Nachrichtenkennungen zugeordnet ist.

Wenn Sie API-Exits verwenden oder die Verwendung planen, wird empfohlen, explizit eine MQMD-Struktur bereitzustellen und nicht die Nachrichtendeskriptoren zu verwenden, die den Nachrichtenkennungen zugeordnet sind. Der Grund ist, dass der dem MQPUT- oder MQPUT1-Aufruf zugeordnete API-Exit nicht in der Lage ist zu bestimmen, welche MQMD-Werte vom Warteschlangenmanager verwendet werden, um die MQPUT- oder MQPUT1-Anforderung abzuschließen.

# **PutMsgOpts**

Typ: MQPMO - Ein-/Ausgabe

Weitere Informationen finden Sie im Artikel "MOPMO - Optionen zum Einreihen von Nachrichten" auf [Seite 520](#page-519-0).

# **BufferLength**

Typ: MQLONG - Eingabe

Die Länge der Nachricht in Buffer. Null ist gültig und zeigt an, dass die Nachricht keine Anwendungsdaten enthält. Die Obergrenze für BufferLength hängt von mehreren Faktoren ab.

- Wenn die Zieladresse eine lokale Warteschlange ist oder in eine lokale Warteschlange aufgelöst wird, hängt die Obergrenze davon ab, ob:
	- Der lokale Warteschlangenmanager unterstützt Segmentierung.
	- Die sendende Anwendung gibt das Flag an, das dem Warteschlangenmanager ermöglicht, die Nachricht zu segmentieren. Dieses Flag ist MQMF\_SEGMENTATION\_ALLOWED und kann entweder in einem MQMD der Version 2 oder in einer MQMDE angegeben werden, die mit einem MQMD der Version 1 verwendet wird.

Wenn beide Bedingungen erfüllt sind, darf BufferLength nicht 999 999 999 minus dem Wert des Felds Offset im MQMD überschreiten. Die maximale Länge der logischen Nachricht, die eingereiht werden kann, beträgt daher 999 999 999 Byte (wenn Offset null ist). Allerdings können die Ressourcenbeschränkungen durch das Betriebssystem oder durch die Umgebung, in der die Anwendung ausgeführt wird, zu einer niedrigeren Obergrenze führen.

Wenn mindestens eine der vorherigen Bedingungen nicht erfüllt ist, kann BufferLength nicht den kleineren Wert der Attribute **MaxMsgLength** der Warteschlange und **MaxMsgLength** des Warteschlangenmanagers überschreiten.

- Wenn die Zieladresse eine ferne Warteschlange ist oder in eine ferne Warteschlange aufgelöst wird, gelten die Bedingungen für lokale Warteschlangen bei jedem Warteschlangenmanager, an den die Nachricht übergeben wird, um die Zielwarteschlange zu erreichen, insbesondere für:
	- 1. Die lokale Übertragungswarteschlange für die temporäre Speicherung der Nachricht beim lokalen Warteschlangenmanager
	- 2. Temporäre Übertragungswarteschlangen (falls vorhanden) für die Speicherung der Nachricht bei Warteschlangenmanagern zwischen dem lokalen und dem Zielwarteschlangenmanager
	- 3. Die Zielwarteschlange beim Zielwarteschlangenmanager

Die längste Nachricht, die eingereiht werden kann, wird deshalb durch die Warteschlangen und Warteschlangenmanager bestimmt, die den weitestgehenden Einschränkungen unterworfen sind.

Wenn sich eine Nachricht in einer Übertragungswarteschlange befindet, enthalten die Nachrichtendaten zusätzliche Informationen, wodurch sich die Menge der Anwendungsdaten, die transportiert werden können, reduziert. In diesem Fall subtrahieren Sie MQ\_MSG\_HEADER\_LENGTH-Werte von den MaxMsgLength-Werten der Übertragungswarteschlangen, wenn Sie den Grenzwert für BufferLength ermitteln.

**Anmerkung:** Nur die Nichterfüllung der Bedingung 1 kann synchron diagnostiziert werden (mit Ursachencode MQRC\_MSG\_TOO\_BIG\_FOR\_Q oder MQRC\_MSG\_TOO\_BIG\_FOR\_Q\_MGR), wenn die Nachricht eingereiht wird. Wenn Bedingung 2 oder 3 nicht erfüllt wird, wird die Nachricht in eine Warteschlange für nicht zustellbare Nachrichten umgeleitet, entweder bei einem zwischengeschalteten Warteschlangenmanager oder beim Zielwarteschlangenmanager. Wenn dies eintritt, wird eine Berichtsnachricht generiert, falls vom Absender angefordert.

#### **Puffer**

### Typ: MQBYTExBufferLength - Eingabe

Dies ist ein Puffer, der die zu sendenden Anwendungsdaten enthält. Der Puffer muss an einem Grenzwert ausgerichtet sein, der der Spezifik der Daten in der Nachricht entspricht. Die 4-Byte-Ausrichtung ist für die meisten Nachrichten geeignet (einschließlich Nachrichten mit IBM MQ-Headerstrukturen); manche Nachrichten erfordern jedoch möglicherweise eine stringentere Ausrichtung. Zum Beispiel kann eine Nachricht, die eine binäre Ganzzahl von 64 Bit enthält, eine 8-Bit-Ausrichtung erfordern.

Wenn Buffer Zeichen- oder numerische Daten enthält, setzen Sie die Felder CodedCharSetId und Encoding im Parameter **MsgDesc** auf die Werte, die den Daten entsprechen. Dies ermöglicht es dem Empfänger der Nachricht, die Daten in den verwendeten Zeichensatz und die verwendete Codierung zu konvertieren.

**Anmerkung:** Alle anderen Parameter beim MQPUT-Aufruf müssen dem Zeichensatz und der Codierung des lokalen Warteschlangenmanagers entsprechen (durch das Warteschlangenmanagerattribut **CodedCharSetId** und durch MQENC\_NATIVE angegeben).

In der Programmiersprache C ist der Parameter als pointer-to-void deklariert; als Parameter kann die Adresse eines jeden beliebigen Datentyps angegeben werden.

Wenn der Parameter **BufferLength** den Wert null hat, wird nicht auf Buffer verwiesen. In diesem Fall kann die Parameteradresse, die von Programmen übergeben wird, die in C oder in System/390- Assembler geschrieben sind, null sein.

## **CompCode**

Typ: MQLONG - Ausgabe

Der Beendigungscode; dies ist einer der folgenden Codes:

## **MQCC\_OK**

Erfolgreiche Fertigstellung.

## **MQCC\_WARNING**

Warnung (teilweise Ausführung)

## **MQCC\_FAILED**

Aufruf fehlgeschlagen.

#### **Ursache**

Typ: MQLONG - Ausgabe

Der Ursachencode, der den CompCode qualifiziert.

Wenn CompCode auf MQCC\_OK gesetzt ist:

## **MQRC\_NONE**

(0, X'000') Keine Ursache zurückzumelden

Wenn CompCode auf MQCC\_WARNING gesetzt ist:

## **MQRC\_INCOMPLETE\_GROUP**

(2241, X'8C1') Nachrichtengruppe nicht vollständig

#### **MQRC\_INCOMPLETE\_MSG**

(2242, X'8C2') Logische Nachricht nicht vollständig

## **MQRC\_INCONSISTENT\_PERSISTENCE**

(2185, X'889') Inkonsistente Persistenzspezifikation

## **MQRC\_INCONSISTENT\_UOW**

(2245, X'8C5') Spezifikation für Arbeitseinheit inkonsistent.

### **MQRC\_MULTIPLE\_REASONS**

(2136, X'858') Mehrere Ursachencodes zurückgegeben.

## **MQRC\_PRIORITY\_EXCEEDS\_MAXIMUM**

(2049, X'801') Nachrichtenpriorität überschreitet unterstützten Maximalwert

## **MQRC\_UNKNOWN\_REPORT\_OPTION**

(2104, X'838') Berichtsoption(en) im Nachrichtendeskriptor nicht erkannt

Wenn CompCode auf MQCC\_FAILED gesetzt ist:

#### **MQRC\_ADAPTER\_NOT\_AVAILABLE**

(2204, X'89C') Adapter nicht verfügbar.

## **MQRC\_ADAPTER\_SERV\_LOAD\_ERROR**

(2130, X'852') Adapterservicemodul kann nicht geladen werden.

## **MQRC\_ALIAS\_TARGTYPE\_CHANGED**

(2480, X'09B0') Subskriptionszieltyp hat sich vom Warteschlangen- zum Themenobjekt geändert

## **MQRC\_API\_EXIT\_ERROR**

(2374, X'946') API-Exit fehlgeschlagen.

**MQRC\_API\_EXIT\_LOAD\_ERROR**

(2183, X'887') API-Exit kann nicht geladen werden.

## **MQRC\_ASID\_MISMATCH**

(2157, X'86D') Unterschiedliche IDs für Primär- und Ausgangsadressraum.

#### **MQRC\_BACKED\_OUT**

(2003, X'7D3') Arbeitseinheit zurückgesetzt

#### **MQRC\_BUFFER\_ERROR**

(2004, X'7D4') Pufferparameter ungültig

## **MQRC\_BUFFER\_LENGTH\_ERROR**

(2005, X'7D5') Parameter für Puffergröße ist nicht gültig.

## **MQRC\_CALL\_IN\_PROGRESS**

(2219, X'8AB') MQI-Aufruf wurde vor Beendigung des vorherigen Aufrufs eingegeben.

#### **MQRC\_CALL\_INTERRUPTED**

(2549, X'9F5') MQPUT oder MQCMIT wurde unterbrochen und die Verbindungswiederholung kann kein definitives Ergebnis wiederherstellen

### **MQRC\_CF\_NOT\_AVAILABLE**

(2345, X'929') Coupling-Facility nicht verfügbar

#### **MQRC\_CF\_STRUC\_FAILED**

(2373, X'945') Coupling-Facility-Struktur fehlgeschlagen

## **MQRC\_CF\_STRUC\_IN\_USE**

(2346, X'92A') Coupling-Facility-Struktur im Gebrauch

#### **MQRC\_CFGR\_ERROR**

(2416, X'970') PCF-Gruppenparameterstruktur MQCFGR in den Nachrichtendaten ungültig

#### **MQRC\_CFH\_ERROR**

(2235, X'8BB') PCF-Headerstruktur ungültig

#### **MQRC\_CFIF\_ERROR**

(2414, X'96E') PCF-Ganzzahlfilterparameterstruktur in den Nachrichtendaten ungültig

## **MQRC\_CFIL\_ERROR**

(2236, X'8BC') PCF-Ganzzahllistenparameterstruktur oder PCIF\*64-Ganzzahllistenparameterstruktur ungültig

#### **MQRC\_CFIN\_ERROR**

(2237, X'8BD') PCF-Ganzzahlparameterstruktur oder PCIF\*64-Ganzzahlparameterstruktur ungültig

#### **MQRC\_CFSF\_ERROR**

(2415, X'96F') PCF-Zeichenfolgefilterparameterstruktur in den Nachrichtendaten ungültig

#### **MQRC\_CFSL\_ERROR**

(2238, X'8BE') PCF-Zeichenfolgelistenparameterstruktur ungültig

## **MQRC\_CFST\_ERROR**

(2239, X'8BF') PCF-Zeichenfolgeparameterstruktur ungültig

#### **MQRC\_CICS\_WAIT\_FAILED**

(2140, X'85C') Warteanforderung von CICS abgelehnt.

## **MQRC\_CLUSTER\_EXIT\_ERROR**

(2266, X'8DA') Exit für Clusterauslastung fehlgeschlagen.

#### **MQRC\_CLUSTER\_RESOLUTION\_ERROR**

(2189, X'88D') Clusternamensauflösung fehlgeschlagen.

#### **MQRC\_CLUSTER\_RESOURCE\_ERROR**

(2269, X'8DD') Clusterressourcenfehler.

#### **MQRC\_COD\_NOT\_VALID\_FOR\_XCF\_Q**

(2106, X'83A') COD-Berichtsoption für XCF-Warteschlange ungültig

#### **MQRC\_CONNECTION\_BROKEN**

(2009, X'7D9') Verbindung mit Warteschlangenmanager verloren

### **MQRC\_CONNECTION\_NOT\_AUTHORIZED**

(2217, X'8A9') Keine Verbindungsberechtigung

#### **MQRC\_CONNECTION\_QUIESCING**

(2202, X'89A') Verbindung wird in Quiescemodus versetzt.

#### **MQRC\_CONNECTION\_STOPPING**

(2203, X'89B') Verbindung wird beendet.

## **MQRC\_CONTENT\_ERROR**

2554 (X'09FA') Nachrichteninhalt konnte nicht analysiert werden um zu ermitteln, ob die Nachricht einem Subskribenten mit erweitertem Nachrichtenselektor übergeben werden soll

## **MQRC\_CONTEXT\_HANDLE\_ERROR**

(2097, X'831') Referenzierte Warteschlangenkennung speichert keinen Kontext

## **MQRC\_CONTEXT\_NOT\_AVAILABLE**

(2098, X'832') Kein Kontext für die angegebene Warteschlangenkennung vorhanden.

#### **MQRC\_DATA\_LENGTH\_ERROR**

(2010, X'7DA') Parameter Datenlänge ungültig.

## **MQRC\_DH\_ERROR**

(2135, X'857') Verteilungs-Headerstruktur ungültig

## **MQRC\_DLH\_ERROR**

(2141, X'85D') Headerstruktur für nicht zustellbare Nachrichten ungültig

## **MQRC\_EPH\_ERROR**

(2420, X'974') Eingebettete PCF-Struktur ungültig

#### **MQRC\_EXPIRY\_ERROR**

(2013, X'7DD') Ablaufzeit ungültig

#### **MQRC\_FEEDBACK\_ERROR**

(2014, X'7DE') Rückkopplungscode ungültig

## **MQRC\_GLOBAL\_UOW\_CONFLICT**

(2351, X'92F') Konflikt mit globaler Arbeitseinheit.

#### **MQRC\_GROUP\_ID\_ERROR**

(2258, X'8D2') Gruppen-ID ungültig

# **MQRC\_HANDLE\_IN\_USE\_FOR\_UOW**

(2353, X'931') Kennung für globale Arbeitseinheit belegt.

## **MQRC\_HCONN\_ERROR**

(2018, X'7E2') Verbindungskennung ungültig

## **MQRC\_HEADER\_ERROR**

(2142, X'85E') MQ-Headerstruktur ungültig

#### **MQRC\_HOBJ\_ERROR**

(2019, X'7E3') Objektkennung ungültig.

## **MQRC\_IIH\_ERROR**

(2148, X'864') IMS-Informationsheaderstruktur ungültig.

#### **MQRC\_INCOMPLETE\_GROUP**

(2241, X'8C1') Nachrichtengruppe nicht vollständig

#### **MQRC\_INCOMPLETE\_MSG**

(2242, X'8C2') Logische Nachricht nicht vollständig

## **MQRC\_INCONSISTENT\_PERSISTENCE**

(2185, X'889') Inkonsistente Persistenzspezifikation

#### **MQRC\_INCONSISTENT\_UOW**

(2245, X'8C5') Spezifikation für Arbeitseinheit inkonsistent.

#### **MQRC\_LOCAL\_UOW\_CONFLICT**

(2352, X'930') Globale Arbeitseinheit im Konflikt mit lokaler Arbeitseinheit.

#### **MQRC\_MD\_ERROR**

(2026, X'7EA') Nachrichtendeskriptor ungültig

#### **MQRC\_MDE\_ERROR**

(2248, X'8C8') Nachrichtendeskriptorerweiterung ungültig

#### **MQRC\_MISSING\_REPLY\_TO\_Q**

(2027, X'7EB') Fehlende Warteschlange für zu beantwortende Nachrichten oder MQPMO\_SUP-PRESS\_REPLYTO wurde verwendet

## **MQRC\_MISSING\_WIH**

(2332, X'91C') Nachrichtendaten beginnen nicht mit MQWIH

#### **MQRC\_MSG\_FLAGS\_ERROR**

(2249, X'8C9') Nachrichtenflags ungültig

#### **MQRC\_MSG\_SEQ\_NUMBER\_ERROR**

(2250, X'8CA') Nachrichtenfolgenummer ungültig

## **MQRC\_MSG\_TOO\_BIG\_FOR\_Q**

(2030, X'7EE') Nachrichtenlänge überschreitet den Maximalwert für die Warteschlange.

#### **MQRC\_MSG\_TOO\_BIG\_FOR\_Q\_MGR**

(2031, X'7EF') Die Nachrichtenlänge überschreitet den maximalen Wert des Warteschlangenmanagers.

#### **MQRC\_MSG\_TYPE\_ERROR**

(2029, X'7ED') Nachrichtentyp im Nachrichtendeskriptor ungültig

#### **MQRC\_MULTIPLE\_REASONS**

(2136, X'858') Mehrere Ursachencodes zurückgegeben.

#### **MQRC\_NO\_DESTINATIONS\_AVAILABLE**

(2270, X'8DE') Keine Zielwarteschlangen verfügbar

#### **MQRC\_NOT\_OPEN\_FOR\_OUTPUT**

(2039, X'7F7') Warteschlange nicht für Ausgabe geöffnet

#### **MQRC\_NOT\_OPEN\_FOR\_PASS\_ALL**

(2093, X'82D') Warteschlange nicht für Übergabe des gesamten Kontextes geöffnet

#### **MQRC\_NOT\_OPEN\_FOR\_PASS\_IDENT**

(2094, X'82E') Warteschlange nicht für Übergabe des Identitätskontextes geöffnet

#### **MQRC\_NOT\_OPEN\_FOR\_SET\_ALL**

(2095, X'82F') Warteschlange nicht für Festlegung des gesamten Kontextes geöffnet

#### **MQRC\_NOT\_OPEN\_FOR\_SET\_IDENT**

(2096, X'830') Warteschlange nicht für Festlegung des Identitätskontextes geöffnet

#### **MQRC\_OBJECT\_CHANGED**

(2041, X'7F9') Objektdefinition wurde nach dem Öffnen geändert.

#### **MQRC\_OBJECT\_DAMAGED**

(2101, X'835') Objekt beschädigt

#### **MQRC\_OFFSET\_ERROR**

(2251, X'8CB') Nachrichtensegmentoffset ungültig

#### **MQRC\_OPEN\_FAILED**

(2137, X'859') Objekt nicht erfolgreich geöffnet

#### **MQRC\_OPTIONS\_ERROR**

(2046, X'7FE') Optionen ungültig oder nicht konsistent.

#### **MQRC\_ORIGINAL\_LENGTH\_ERROR**

(2252, X'8CC') Ursprüngliche Länge ungültig

#### **MQRC\_PAGESET\_ERROR**

(2193, X'891') Fehler bei Zugriff auf Seitengruppendatensatz.

#### **MQRC\_PAGESET\_FULL**

(2192, X'890') Externes Speichermedium ist voll

#### **MQRC\_PCF\_ERROR**

(2149, X'865') PCF-Strukturen ungültig

#### **MQRC\_PERSISTENCE\_ERROR**

(2047, X'7FF') Persistenz ungültig

## **MQRC\_PERSISTENT\_NOT\_ALLOWED**

(2048, X'800') Die Warteschlange unterstützt keine persistenten Nachrichten.

#### **MQRC\_PMO\_ERROR**

(2173, X'87D') Put-Message-Optionsstruktur ungültig

## **MQRC\_PMO\_RECORD\_FLAGS\_ERROR**

(2158, X'86E') Put-Message-Datensatzflags ungültig

## **MQRC\_PRIORITY\_ERROR**

(2050, X'802') Nachrichtenpriorität ungültig

### **MQRC\_PUBLICATION\_FAILURE**

(2502, X'9C6') Die Veröffentlichung wurde an keinen der Subskribenten übermittelt.

#### **MQRC\_PUT\_INHIBITED**

(2051, X'803') Put-Aufrufe für diese Warteschlange, für die Warteschlange, in die diese Warteschlange aufgelöst wird oder für das Thema unterdrückt

## **MQRC\_PUT\_MSG\_RECORDS\_ERROR**

(2159, X'86F') Nachrichteneinreihungssätze ungültig.

#### **MQRC\_PUT\_NOT\_RETAINED**

(2479, X'09AF') Veröffentlichung konnte nicht beibehalten werden

#### **MQRC\_Q\_DELETED**

(2052, X'804') Warteschlange wurde gelöscht.

#### **MQRC\_Q\_FULL**

(2053, X'805') Die Warteschlange enthält bereits die maximale Anzahl von Nachrichten.

#### **MQRC\_Q\_MGR\_NAME\_ERROR**

(2058, X'80A') Name des Warteschlangenmanagers ungültig oder unbekannt.

#### **MQRC\_Q\_MGR\_NOT\_AVAILABLE**

(2059, X'80B') Warteschlangenmanager nicht für Verbindung verfügbar.

## **MQRC\_Q\_MGR\_QUIESCING**

(2161, X'871') Warteschlangenmanager wird in Quiescemodus versetzt.

## **MQRC\_Q\_MGR\_STOPPING**

(2162, X'872') Warteschlangenmanager wird beendet

## **MQRC\_Q\_SPACE\_NOT\_AVAILABLE**

(2056, X'808') Auf dem Datenträger ist für die Warteschlange kein Speicherplatz verfügbar.

#### **MQRC\_RECONNECT\_FAILED**

(2548, X'9F4') Nach der Wiederverbindung ist ein Fehler aufgetreten, der die Kennungen für eine wiederverbindbare Verbindung wiedereingesetzt hat

#### **MQRC\_RECS\_PRESENT\_ERROR**

(2154, X'86A') Anzahl vorhandener Datensätze ungültig.

#### **MQRC\_REPORT\_OPTIONS\_ERROR**

(2061, X'80D) Berichtsoptionen in Nachrichtendeskriptor ungültig.

#### **MQRC\_RESOURCE\_PROBLEM**

(2102, X'836') Nicht genug Systemressourcen verfügbar

#### **MQRC\_RESPONSE\_RECORDS\_ERROR**

(2156, X'86C') Antwortdatensätze ungültig.

#### **MQRC\_RFH\_ERROR**

(2334, X'91E') MQRFH- oder MQRFH2-Struktur ungültig

### **MQRC\_RMH\_ERROR**

(2220, X'8AC') Headerstruktur der Referenznachricht ungültig

## **MQRC\_SEGMENT\_LENGTH\_ZERO**

(2253, X'8CD') Länge der Daten im Nachrichtensegment ist null.

#### **MQRC\_SEGMENTS\_NOT\_SUPPORTED**

(2365, X'93D') Segmente nicht unterstützt

## **MQRC\_SELECTION\_NOT\_AVAILABLE**

2551 (X'09F7') Ein möglicher Subskribent für die Veröffentlichung existiert, aber der Warteschlangenmanager kann nicht überprüfen, ob die Veröffentlichung an den Subskribenten gesendet werden soll

## **MQRC\_STOPPED\_BY\_CLUSTER\_EXIT**

(2188, X'88C') Aufruf vom Exit für Clusterauslastung zurückgewiesen.

#### **MQRC\_STORAGE\_CLASS\_ERROR**

(2105, X'839') Speicherklassenfehler

## **MQRC\_STORAGE\_MEDIUM\_FULL**

(2192, X'890') Externes Speichermedium ist voll

## **MQRC\_STORAGE\_NOT\_AVAILABLE**

(2071, X'817') Nicht genug Speicher verfügbar

### **MQRC\_SUPPRESSED\_BY\_EXIT**

(2109, X'83D') Aufruf wurde vom Exitprogramm unterdrückt.

## **MQRC\_SYNCPOINT\_LIMIT\_REACHED**

(2024, X'7E8') In der aktuellen Arbeitseinheit können keine weiteren Nachrichten verarbeitet werden.

## **MQRC\_SYNCPOINT\_NOT\_AVAILABLE**

(2072, X'818') Unterstützung für Synchronisationspunkt nicht verfügbar.

#### **MQRC\_TM\_ERROR**

(2265, X'8D9') Auslösenachrichtstruktur ungültig

## **MQRC\_TMC\_ERROR**

(2191, X'88F') Zeichenauslösenachrichtstruktur ungültig

#### **MQRC\_UNEXPECTED\_ERROR**

(2195, X'893') Unerwarteter Fehler aufgetreten

## **MQRC\_UOW\_ENLISTMENT\_ERROR**

(2354, X'932') Eintragung in globale Arbeitseinheit fehlgeschlagen.

#### **MQRC\_UOW\_MIX\_NOT\_SUPPORTED**

(2355, X'933') Mischung von Aufrufen für Arbeitseinheiten wird nicht unterstützt.

## **MQRC\_UOW\_NOT\_AVAILABLE**

(2255, X'8CF') Arbeitseinheit nicht zur Verwendung durch den Warteschlangenmanager verfügbar.

#### **MQRC\_WIH\_ERROR**

(2333, X'91D') MQWIH-Struktur ungültig

## **MQRC\_WRONG\_MD\_VERSION**

(2257, X'8D1') Falsche MQMD-Version bereitgestellt.

#### **MQRC\_XQH\_ERROR**

(2260, X'8D4') Headerstruktur der Übertragungswarteschlange ungültig

Ausführliche Informationen zu diesen Codes finden Sie unter Nachrichten und Ursachencodes.

## **Hinweise zur Verwendung von Themen**

1. Die folgenden Hinweise gelten für die Verwendung von Themen:

- a. Bei Verwendung von MQPUT für das Veröffentlichen von Nachrichten zu einem Thema gilt: Wenn einem oder mehreren Subskribenten zu dem Thema die Veröffentlichung wegen eines Problems mit Warteschlange dieser Teilnehmerliste für Teilnehmerberechtigungen (wenn sie zum Beispiel voll ist) nicht übermittelt werden kann, sind der beim MQPUT-Aufruf zurückgegebene Ursachencode und das Übermittlungsverhalten abhängig von der Einstellung der Attribute PMSGDLV oder NPMSGDLV zum THEMA. Die Übergabe einer Veröffentlichung an die Warteschlange für nicht zustellbare Nachrichten bei Angabe von MQRO\_DEAD\_LETTER\_Q oder das Verwerfen der Nachricht bei Angabe von MQRO\_DISCARD\_MSG gilt als erfolgreiche Übergabe der Nachricht. Wenn keine Veröffentlichungen übergeben werden, wird MQPUT mit MQRC\_PUBLICATION\_FAILURE zurückgegeben. Dies ist unter den folgenden Bedingungen der Fall:
	- Eine Nachricht wird zu einem THEMA veröffentlicht, wobei (je nach der Persistenz der Nachricht) PMSGDLV oder NPMSGDLV auf ALL gesetzt ist und eine (permanente oder nicht permanente) Subskription eine Warteschlange hat, die die Veröffentlichung nicht erhalten kann.

• Eine Nachricht wird zu einem THEMA veröffentlicht, wobei (je nach der Persistenz der Nachricht) PMSGDLV oder NPMSGDLV auf ALLDUR gesetzt ist und eine permanente Subskription eine Warteschlange hat, die die Veröffentlichung nicht erhalten kann.

MQPUT kann mit MQRC\_NONE zurückgegeben werden, auch wenn Veröffentlichungen an einige Subskribenten in den folgenden Fällen nicht übergeben werden konnten:

- Eine Nachricht wird zu einem THEMA veröffentlicht, wobei (je nach der Persistenz der Nachricht) PMSGDLV oder NPMSGDLV auf ALLAVAIL gesetzt ist und irgendeine permanente oder nicht permanente Subskription eine Warteschlange hat, die die Veröffentlichung nicht erhalten kann.
- Eine Nachricht wird zu einem Thema veröffentlicht, wobei (je nach der Persistenz der Nachricht) PMSGDLV oder NPMSGDLV auf ALLDUR gesetzt ist und eine nicht permanente Subskription eine Warteschlange hat, die die Veröffentlichung nicht erhalten kann.

Mit dem Themenattribut USEDLQ können Sie festlegen, ob die Warteschlange für nicht zustellbare Nachrichten verwendet werden soll, wenn Veröffentlichungsnachrichten nicht an ihre korrekte Warteschlange für Subskribenten übermittelt werden können. Weitere Informationen zur Verwendung von USEDLQ finden Sie unter DEFINE TOPIC.

b. Wenn es keine Subskribenten zum verwendeten Thema gibt, wird die veröffentlichte Nachricht an keine Warteschlange gesendet, sondern wird verworfen. Unabhängig davon, ob die Nachricht persistent oder nicht persistent ist und ob sie eine Ablaufzeit hat oder nicht, wird sie verworfen, wenn es keine Subskribenten gibt. Eine Ausnahme gilt, wenn die Nachricht beibehalten werden soll: In diesem Fall wird sie zwar nicht an Subskribentenwarteschlangen gesendet, aber zum an neue Subskriptionen zu übermittelnden Thema oder für Subskribenten, die mit MQSUBRQ ständige Veröffentlichungen anfordern, gespeichert.

# **MQPUT und MQPUT1**

Entsprechend den Anforderungen können Sie den MQPUT- oder den MQPUT1-Aufruf verwenden, um Nachrichten in eine Warteschlange einzureihen.

• Verwenden Sie den MQPUT-Aufruf, um mehrere Nachrichten in dieselbe Warteschlange zu platzieren.

Zuerst wird ein MQOPEN-Aufruf mit Angabe der Option MQOO\_OUTPUT ausgegeben, gefolgt von mindestens einer MQPUT-Anforderung zum Hinzufügen von Nachrichten zur Warteschlange. Zuletzt wird die Warteschlange mit einem MQCLOSE-Aufruf geschlossen. Dieses Vorgehen ermöglicht eine bessere Leistung als wiederholte MQPUT1-Aufrufe.

• Verwenden Sie den MQPUT1-Aufruf, um nur eine Nachricht in die Warteschlange einzureihen.

Dieser Aufruf bindet die MQOPEN-, MQPUT- und MQCLOSE-Aufrufe in einen einzigen Aufruf ein, wodurch die Anzahl der auszugebenden Aufrufe minimiert wird.

# **Zielwarteschlangen**

Die folgenden Hinweise gelten für die Verwendung von Zielwarteschlangen:

1. Wenn eine Anwendung eine Folge von Nachrichten in dieselbe Warteschlange einreiht, ohne Nachrichtengruppen zu verwenden, wird die Reihenfolge dieser Nachrichten beibehalten, wenn die angegebenen Bedingungen erfüllt sind. Einige Bedingungen gelten sowohl für lokale als auch für ferne Zielwarteschlangen, andere nur für ferne Zielwarteschlangen.

# **Bedingungen, die für lokale und ferne Zielwarteschlangen gelten**

• Alle MQPUT-Aufrufe erfolgen innerhalb derselben Arbeitseinheit oder keiner von ihnen erfolgt innerhalb einer Arbeitseinheit.

Beachten Sie, dass beim Einreihen von Nachrichten in eine bestimmte Warteschlange in einer einzelnen Arbeitseinheit möglicherweise Nachrichten von anderen Anwendungen in die Folge von Nachrichten in der Warteschlange eingefügt werden.

• Alle MQPUT-Aufrufe erfolgen mit der gleichen Objektkennung *Hobj*.
In einigen Umgebungen wird die Nachrichtenreihenfolge auch beibehalten, wenn verschiedene Objektkennungen verwendet werden, wenn die Aufrufe von derselben Anwendung kommen. Die Bedeutung von *dieselbe Anwendung* wird von der Umgebung bestimmt.

- z/08 Unter z/OS gilt für die Anwendung Folgendes:
	- Bei CICS: Die Anwendung ist die CICS-Task.
	- Bei IMS: Die Anwendung ist die Task.
	- Bei z/OS-Stapelbetrieb: Die Anwendung ist die Task.
	- **IBM i Water IBM** i ist die Anwendung der Job
	- $\blacksquare$  Für AIX, Linux, and Windows ist die Anwendung ein Thread.
- Die Nachrichten haben alle dieselbe Priorität.
- Die Nachrichten werden nicht mit MQOO\_BIND\_NOT\_FIXED (oder mit MQOO\_BIND\_AS\_Q\_DEF, wenn das Warteschlangenattribut "DefBind" den Wert MQBND\_BIND\_NOT\_FIXED hat) in eine Clusterwarteschlange eingereiht.

# **Zusätzliche Bedingungen, die für ferne Zielwarteschlangen gelten**

• Es gibt nur einen Pfad vom sendenden Warteschlangenmanager zum Zielwarteschlangenmanager.

Wenn einige Nachrichten in der Folge über einen anderen Pfad übermittelt werden (z. B. wegen Rekonfiguration, Datenverkehrlastausgleich oder einer auf Nachrichtengröße basierenden Pfadauswahl), kann die Reihenfolge der Nachrichten beim Zielwarteschlangenmanager nicht garantiert werden.

• Nachrichten werden bei den sendenden, temporären und Zielwarteschlangenmanagern nicht vorübergehend in Warteschlangen für nicht zustellbare Nachrichten gestellt.

Wird eine oder mehr der Nachrichten zeitweilig in eine Warteschlange für nicht zustellbare Nachrichten eingereiht (zum Beispiel weil eine Übertragungswarteschlange oder die Zielwarteschlange vorübergehend voll ist), können die Nachrichten in der Zielwarteschlange in der falschen Reihenfolge eintreffen.

• Die Nachrichten sind entweder alle persistent oder alle nicht persistent.

Wenn bei einem Kanal auf der Route zwischen dem sendenden und dem Zielwarteschlangenmanager das Attribut **NonPersistentMsgSpeed** auf MQNPMS\_FAST festgelegt ist, können nicht persistente Nachrichten vor persistente Nachrichten springen, dadurch wird die Reihenfolge von persistenten Nachrichten und nicht persistenten Nachrichten geändert. Dabei bleibt jedoch die Reihenfolge zwischen den persistenten und die Reihenfolge zwischen den nicht persistenten Nachrichten unverändert.

Wenn diese Bedingungen nicht erfüllt sind, können Sie Nachrichtengruppen verwenden, um die Nachrichtenreihenfolge beizubehalten. Dies erfordert, dass sowohl die sendenden als auch die empfangenden Anwendungen die Nachrichtengruppierung unterstützen. Weitere Informationen zu Nachrichtengruppen finden Sie in den folgenden Abschnitten:

- • [MQMD MsgFlags-Feld](#page-484-0)
- • [MQPMO\\_LOGICAL\\_ORDER](#page-528-0)
- • [MQGMO\\_LOGICAL\\_ORDER](#page-402-0)

# **Verteilerlisten**

Die folgenden Hinweise gelten für die Verwendung von Verteilerlisten.

Verteilerlisten werden in den folgenden Umgebungen unterstützt:

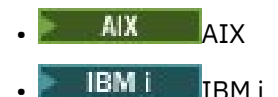

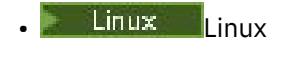

**Windows** Windows

und für alle IBM MQ MQI clients, die mit diesen Systemen verbunden sind.

1. Sie können Nachrichten in Verteilerlisten mit MQPMO der Version 1 oder der Version 2 einreihen. Wenn Sie MQPMO der Version 1 (oder MQPMO der Version 2 mit RecsPresent gleich null) verwenden, kann die Anwendung keine Nachrichteneinreihungs- oder Antwortdatensätze bereitstellen. Sie können nicht die Warteschlangen ermitteln, bei denen Fehler auftreten, wenn die Nachricht erfolgreich an einige Warteschlangen in der Verteilerliste gesendet wird und an andere nicht.

Wenn die Anwendung Nachrichteneinreihungssätze oder Antwortdatensätze bereitstellt, legen Sie das Feld Version auf MQPMO\_VERSION\_2 fest.

Sie können auch MQPMO der Version 2 verwenden, um Nachrichten an eine einzelne Warteschlange zu senden, die nicht in einer Verteilerliste enthalten ist, wenn RecsPresent gleich null ist.

- 2. Die Beendigungscode- und Ursachencodeparameter werden wie folgt gesetzt:
	- Wenn die Put-Operationen zum Einreihen von Nachrichten in die Warteschlangen in der Verteilerliste alle erfolgreich sind oder alle auf die gleiche Weise fehlschlagen, werden die Beendigungscode- und Ursachencodeparameter auf Werte gesetzt, die das generelle Ergebnis beschreiben. Die MQRR-Antwortdatensätze (falls von der Anwendung bereitgestellt) werden in diesem Fall nicht gesetzt.

Wenn beispielsweise jede Put-Operation erfolgreich ist, werden der Beendigungscode auf MQCC\_OK und der Ursachencode auf MQRC\_NONE gesetzt. Schlägt jede Put-Operation fehl, weil alle Warteschlangen für Einreihungen gesperrt sind, werden die Parameter auf MQCC\_FAILED und MORC\_PUT\_INHIBITED gesetzt.

- Wenn die Einreihungen in die Warteschlangen in der Verteilerliste nicht alle auf dieselbe Weise erfolgreich sind oder fehlschlagen:
	- Der Beendigungscodeparameter wird auf MQCC\_WARNING gesetzt, wenn mindestens eine Put-Operation erfolgreich ist, und auf MQCC\_FAILED, wenn alle fehlgeschlagen sind.
	- Der Ursachencodeparameter wird auf MQRC\_MULTIPLE\_REASONS gesetzt.
	- Die Antwortdatensätze (falls von der Anwendung bereitgestellt) werden für die Warteschlangen in der Verteilerliste auf die einzelnen Beendigungscodes und Ursachencodes gesetzt.

Wenn das Einreihen in ein Ziel fehlschlägt, weil eine Operation zum Öffnen dieses Ziels fehlgeschlagen ist, werden die Felder im Antwortdatensatz auf MQCC\_FAILED und MQRC\_OPEN\_FAILED gesetzt. Dieses Ziel wird in InvalidDestCount aufgenommen.

3. Wenn ein Ziel in der Verteilerliste in eine lokale Warteschlange aufgelöst wird, wird die Nachricht in Normalform (also nicht als Verteilerlistennachricht) in diese Warteschlange eingereiht. Wenn mehr als ein Ziel in dieselbe lokale Warteschlange aufgelöst wird, wird für jedes der Ziele eine Nachricht in die Warteschlange eingereiht.

Wenn ein Ziel in der Verteilerliste als ferne Warteschlange aufgelöst wird, wird eine Nachricht in die entsprechende Übertragungswarteschlange gestellt. Wenn mehrere Ziele in dieselbe Übertragungswarteschlange aufgelöst werden, kann eine einzelne Verteilerlistennachricht mit diesen Zielen in die Übertragungswarteschlange eingefügt werden, auch wenn diese Ziele in der Liste, die von der Anwendung bereitgestellt wurde, nicht benachbart waren. Dies ist allerdings nur möglich, wenn die Übertragungswarteschlange Verteilerlistennachrichten unterstützt (siehe [DistLists\)](#page-887-0).

Wenn die Übertragungswarteschlange keine Verteilerlisten unterstützt, wird für jedes Ziel, das die Übertragungswarteschlange nutzt, eine Kopie der Nachricht in Normalform abgestellt.

Wenn eine Verteilerliste mit den Anwendungsnachrichtendaten zu groß für eine Übertragungswarteschlange ist, wird die Verteilerliste in kleinere Verteilerlistennachrichten mit jeweils weniger Zielen aufgeteilt. Wenn die Anwendungsnachrichtendaten nur gerade noch in die Warteschlange passen, können Verteilerlistennachrichten überhaupt nicht verwendet werden und der Warteschlangenmanager erstellt für jedes Ziel, das diese Übertragungswarteschlange verwendet, eine Kopie der Nachricht in Normalform.

Wenn verschiedene Ziele unterschiedliche Nachrichtenpriorität oder Nachrichtenpersistenz haben (dies kann auftreten, wenn die Anwendung MQPRI\_PRIORITY\_AS\_Q\_DEF oder MQPER\_PERSISTEN-CE\_AS\_Q\_DEF angibt), werden die Nachrichten nicht in derselben Verteilerlistennachricht gehalten. Stattdessen generiert der Warteschlangenmanager so viele Verteilerlistennachrichten wie erforderlich, um die verschiedenen Prioritäts- und Persistenzwerte aufzunehmen.

- 4. Das Einreihen in eine Verteilerliste kann folgendes Ergebnis haben:
	- Eine einzelne Verteilerlistennachricht oder
	- Mehrere kleinere Verteilerlistennachrichten oder
	- Eine Mischung aus Verteilerlistennachrichten und normalen Nachrichten oder
	- Nur normale Nachrichten.

Welche der oben genannten Möglichkeiten eintritt, hängt davon ab, ob:

- Die Ziele in der Liste lokal, fern oder eine Mischung daraus sind
- Die Ziele haben die gleiche Nachrichtenpriorität und -persistenz.
- Die Übertragungswarteschlangen Verteilerlistennachrichten aufnehmen können
- Die maximalen Nachrichtenlängen der Übertragungswarteschlangen sind groß genug, um die Nachricht in Verteilungslistenform aufzunehmen.

Unabhängig vom tatsächlichen Resultat zählt jedoch jede resultierende *physische* Nachricht (das heißt, jede normale Nachricht oder Verteilerlistennachricht, die Ergebnis des Einreihens ist, in den folgenden Situationen als nur *eine* Nachricht:

- Bei der Prüfung, ob die Anwendung die maximal erlaubte Anzahl Nachrichten überschritten hat (siehe das Warteschlangenmanagerattribut **MaxUncommittedMsgs**).
- Überprüfen, ob die Auslösebedingungen erfüllt werden.
- Bei der Erhöhung der Warteschlangenlängen und der Prüfung, ob dadurch die maximale Länge der Warteschlange überschritten würde.
- 5. Eine Änderung der Warteschlangendefinitionen, die zur Folge hat, dass eine Kennung ungültig wird, wenn die Warteschlangen einzeln geöffnet werden (z. B. eine Änderung im Auflösungspfad), führt nicht dazu, dass die Verteilerlistenkennung ungültig wird. Sie führt jedoch zu einem Fehler bei der betreffenden Warteschlange, wenn die Verteilerlistenkennung in einem nachfolgenden MQPUT-Aufruf verwendet wird.

# **Kopfzeilen**

Wenn eine Nachricht mit mindestens einer IBM MQ-Headerstruktur am Anfang der Anwendungsnachrichtendaten eingereiht wird, führt der Warteschlangenmanager bestimmte Überprüfungen der Headerstruktur(en) durch, um die entsprechende Gültigkeit zu verifizieren. Wenn der Warteschlangenmanager einen Fehler feststellt, schlägt der Aufruf mit einem entsprechenden Ursachencode fehl. Die durchgeführten Überprüfungen hängen von den jeweiligen Strukturen ab, die vorhanden sind:

- Überprüfungen werden nur durchgeführt, wenn ein MQMD der Version 2 oder höher beim MQPUT- oder MQPUT1-Aufruf verwendet wird. Es werden keine Überprüfungen durchgeführt, wenn ein MQMD der Version 1 verwendet wird, selbst wenn eine MQMDE am Anfang der Nachrichtendaten vorhanden ist.
- Strukturen, die nicht vom lokalen Warteschlangenmanager unterstützt werden, und Strukturen, die auf den ersten MQDLH in der Nachricht folgen, werden nicht validiert.
- MQDH- und MQMDE-Strukturen werden vom Warteschlangenmanager vollständig validiert.
- Andere Strukturen werden vom Warteschlangenmanager teilweise validiert (nicht alle Felder werden überprüft).

Allgemeine Überprüfungen durch den Warteschlangenmanager sind folgende:

- Das Feld StrucId muss gültig sein.
- Das Feld Version muss gültig sein.
- Das Feld StrucLength muss einen Wert angeben, der groß genug ist, um die Struktur sowie Daten mit variabler Länge aufzunehmen, die Teil der Struktur sind.
- Das Feld CodedCharSetId darf nicht null oder einen ungültigen negativen Wert enthalten (MQCCSI\_DEFAULT, MQCCSI\_EMBEDDED, MQCCSI\_Q\_MGR und MQCCSI\_UNDEFINED sind in den meisten IBM MQ -Headerstrukturen nicht gültig).
- Der Parameter **BufferLength** des Aufrufs muss einen Wert angeben, der groß genug ist, um die Struktur aufzunehmen (die Struktur darf nicht über das Ende der Nachricht hinausgehen).

Zusätzlich zu allgemeinen Überprüfungen von Strukturen müssen die folgenden Bedingungen erfüllt werden:

- Die Summe der Längen aller Strukturen in einer PCF-Nachricht muss der durch den Parameter **Buffer-Length** im MQPUT- oder MQPUT1-Aufruf angegebenen Länge entsprechen. Eine PCF-Nachricht ist eine Nachricht, die den Formatnamen MQFMT\_ADMIN, MQFMT\_EVENT oder MQFMT\_PCF hat.
- Eine IBM MQ-Struktur darf nicht abgeschnitten werden. Hiervon ausgenommen sind die folgenden Situationen, in denen abgeschnittene Strukturen zulässig sind:
	- Nachrichten, die Berichtsnachrichten sind
	- PCF-Nachrichten.
	- Nachrichten, die eine MQDLH-Struktur enthalten. (Strukturen nach dem ersten MQDLH dürfen abgeschnitten werden, Strukturen, die dem MQDLH vorangehen, dürfen hingegen nicht abgeschnitten werden.
- Eine IBM MQ-Struktur darf nicht auf zwei oder mehr Segmente aufgeteilt werden. Die Struktur muss vollständig in einem Segment enthalten sein.

# **Puffer**

Für die Programmiersprache Visual Basic gilt Folgendes:

- Wenn die Größe des Parameters **Buffer** kleiner als die Länge ist, die im Parameter **BufferLength** angegeben ist, schlägt der Aufruf mit Ursachencode MQRC\_BUFFER\_LENGTH\_ERROR fehl.
- Der Parameter **Buffer** wird als Typ String deklariert. Wenn es sich bei den Daten, die in die Warteschlange eingefügt werden sollen, nicht um Daten des Typs String handelt, verwenden Sie denMQPU-TAny-Aufruf anstelle von MQPUT.

Der MQPUTAny-Aufruf hat dieselben Parameter wie der MQPUT-Aufruf, außer dass der Parameter **Buffer** als Typ Any deklariert wird, sodass jeder beliebige Datentyp in die Warteschlange eingefügt werden kann. Dies bedeutet jedoch, dass der Parameter Buffer nicht daraufhin überprüft werden kann, ob er mindestens eine Größe von BufferLength Bytes aufweist.

# **C-Aufruf**

```
MQPUT (Hconn, Hobj, &MsgDesc, &PutMsgOpts, BufferLength, Buffer,
       &CompCode, &Reason);
```
Deklarieren Sie die Parameter wie folgt:

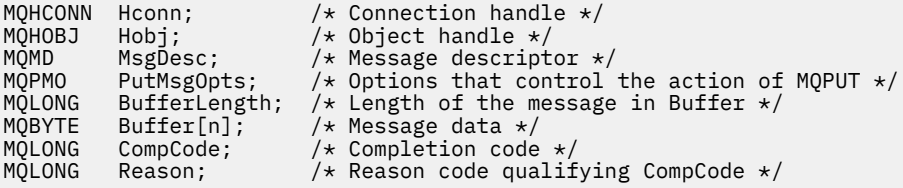

# **Aufruf in COBOL**

 CALL 'MQPUT' USING HCONN, HOBJ, MSGDESC, PUTMSGOPTS, BUFFERLENGTH, BUFFER, COMPCODE, REASON.

Deklarieren Sie die Parameter wie folgt:

```
** Connection handle
               PIC S9(9) BINARY.
** Object handle
 01 HOBJ PIC S9(9) BINARY.
** Message descriptor
 01 MSGDESC.
     COPY CMQMDV.
** Options that control the action of MQPUT
 01 PUTMSGOPTS.
     COPY CMQPMOV.
** Length of the message in BUFFER
 01 BUFFERLENGTH PIC S9(9) BINARY.
** Message data
 01 BUFFER PIC X(n).
** Completion code
 01 COMPCODE PIC S9(9) BINARY.
** Reason code qualifying COMPCODE
 01 REASON PIC S9(9) BINARY.
```
# **Aufruf in PL/I**

call MQPUT (Hconn, Hobj, MsgDesc, PutMsgOpts, BufferLength, Buffer, CompCode, Reason);

Deklarieren Sie die Parameter wie folgt:

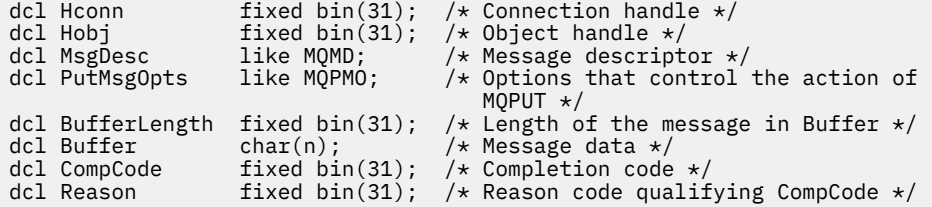

# **Aufruf von High Level Assembler**

CALL MQPUT,(HCONN,HOBJ,MSGDESC,PUTMSGOPTS,BUFFERLENGTH, X BUFFER,COMPCODE,REASON)

Deklarieren Sie die Parameter wie folgt:

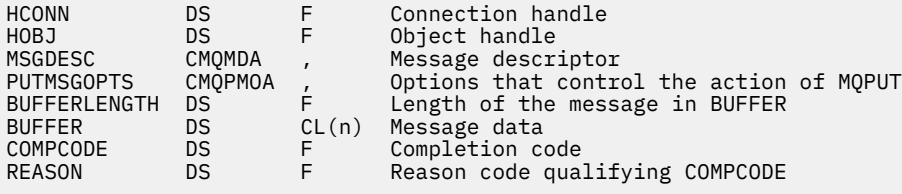

# **Aufruf in Visual Basic**

**Windows** 

MQPUT Hconn, Hobj, MsgDesc, PutMsgOpts, BufferLength, Buffer, CompCode, Reason

Deklarieren Sie die Parameter wie folgt:

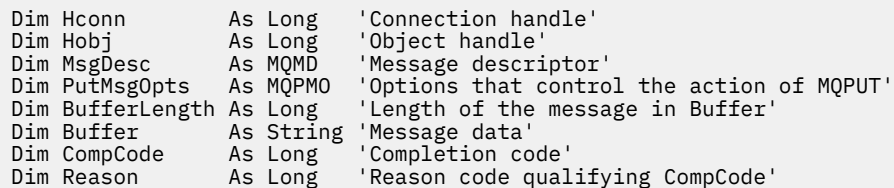

# **MQPUT1 - Eine einzelne Nachricht einreihen**

Der MQPUT1-Aufruf reiht eine einzelne Nachricht in eine Warteschlange oder Verteilerliste ein oder ordnet sie einem Thema zu.

Die Warteschlange, die Verteilerliste oder das Thema muss noch nicht geöffnet sein.

# **Syntax**

MQPUT1 (*Hconn*, *ObjDesc*, *MsgDesc*, *PutMsgOpts*, *BufferLength*, *Buffer*, *CompCode*, *Reason*)

# **Parameter**

## **Hconn**

Typ: MQHCONN - Eingabe

Diese Kennung steht für die Verbindung mit dem Warteschlangenmanager. Der Wert von *Hconn* wurde von einem früheren MQCONN- oder MQCONNX-Aufruf zurückgegeben.

z/OS Unter z/OS for CICS -Anwendungen kann der MQCONN-Aufruf weggelassen werden und der folgende Wert für *Hconn* angegeben werden:

# **MQHC\_DEF\_HCONN**

Standardverbindungskennung

## **ObjDesc**

Typ: MQOD - Ein-/Ausgabe

Dies ist eine Struktur, die die Warteschlange angibt, der die Nachricht hinzugefügt wird, oder das Thema, unter dem die Nachricht veröffentlicht wird. Ausführliche Informationen finden Sie in "MOOD [- Objektdeskriptor" auf Seite 499](#page-498-0).

Wenn die Struktur eine Warteschlange ist, muss der Benutzer autorisiert sein, die Warteschlange für die Ausgabe zu öffnen. Die Warteschlange darf keine Modellwarteschlange sein.

### **MsgDesc**

Typ: MQMD - Ein-/Ausgabe

Diese Struktur beschreibt die Attribute der gesendeten Nachricht und erhält nach ausgeführter Ein-reihungsanforderung Rückmeldeinformationen. Ausführliche Informationen finden Sie in ["MQMD -](#page-433-0) [Nachrichtendeskriptor" auf Seite 434](#page-433-0).

Wenn die Anwendung einen MQMD der Version 1 bereitstellt, kann den Nachrichtendaten eine MQMDE-Struktur vorangestellt werden, um Werte für die Felder anzugeben, die im MQMD der Version 2, aber nicht in Version 1 vorhanden sind. Legen Sie das Feld Format im MQMD auf MQFMT\_MD\_EX-TENSION fest um anzugeben, dass eine MQMDE vorhanden ist. Weitere Informationen finden Sie unter ["MQMDE – Nachrichtendeskriptorerweiterung" auf Seite 490](#page-489-0).

Die Anwendung muss keine MQMD-Struktur bereitstellen, wenn eine gültige Nachrichtenkennung im Feld MsgHandle der MQGMO-Struktur oder im Feld OriginalMsgHandle oder NewMsgHandle der MQPMO-Struktur bereitgestellt wird. Wenn in einem dieser Felder nichts bereitgestellt wird, wird als Deskriptor der Nachricht der Deskriptor übernommen, der den Nachrichtenkennungen zugeordnet ist.

## **PutMsgOpts**

Typ: MQPMO - Ein-/Ausgabe

Weitere Informationen finden Sie im Artikel ["MQPMO - Optionen zum Einreihen von Nachrichten" auf](#page-519-0) [Seite 520](#page-519-0).

### **BufferLength**

Typ: MQLONG - Eingabe

Die Länge der Nachricht in Buffer. Null ist gültig und zeigt an, dass die Nachricht keine Anwendungsdaten enthält. Der obere Grenzwert hängt von verschiedenen Faktoren ab; eine Beschreibung des Parameters BufferLength finden Sie im Abschnitt ["MQPUT - Nachricht einreihen" auf Seite 783](#page-782-0).

### **Puffer**

Typ: MQBYTExBufferLength - Eingabe

Dies ist ein Puffer, der die zu sendenden Anwendungsnachrichtendaten enthält. Richten Sie den Puffer an einem Grenzwert aus, der der Spezifik der Daten in der Nachricht entspricht. Die 4-Byte-Ausrichtung ist für die meisten Nachrichten geeignet (einschließlich Nachrichten mit IBM MQ-Headerstrukturen); manche Nachrichten erfordern jedoch möglicherweise eine stringentere Ausrichtung. Zum Beispiel kann eine Nachricht, die eine binäre Ganzzahl von 64 Bit enthält, eine 8-Bit-Ausrichtung erfordern.

Wenn Buffer Zeichen- oder numerische Daten enthält, setzen Sie die Felder CodedCharSetId und Encoding im Parameter **MsgDesc** auf die Werte, die den Daten entsprechen. Dies ermöglicht es dem Empfänger der Nachricht, die Daten in den verwendeten Zeichensatz und die verwendete Codierung zu konvertieren.

**Anmerkung:** Alle anderen Parameter beim MQPUT1-Aufruf müssen dem Zeichensatz und der Codierung des lokalen Warteschlangenmanagers entsprechen (durch das Warteschlangenmanagerattribut **CodedCharSetId** und durch MQENC\_NATIVE angegeben).

In der Programmiersprache C ist der Parameter als pointer-to-void deklariert; als Parameter kann die Adresse eines jeden beliebigen Datentyps angegeben werden.

Wenn der Parameter **BufferLength** den Wert null hat, wird nicht auf Buffer verwiesen. In diesem Fall kann die Parameteradresse, die von Programmen übergeben wird, die in C oder in System/390- Assembler geschrieben sind, null sein.

## **CompCode**

Typ: MQLONG - Ausgabe

Der Beendigungscode; dies ist einer der folgenden Codes:

# **MQCC\_OK**

Erfolgreiche Fertigstellung.

# **MQCC\_WARNING**

Warnung (teilweise Ausführung)

### **MQCC\_FAILED**

Aufruf fehlgeschlagen.

### **Ursache**

Typ: MQLONG - Ausgabe

Der Ursachencode, der den CompCode qualifiziert.

Wenn CompCode auf MQCC\_OK gesetzt ist:

# **MQRC\_NONE**

(0, X'000') Keine Ursache zurückzumelden

Wenn CompCode auf MQCC\_WARNING gesetzt ist:

## **MQRC\_MULTIPLE\_REASONS**

(2136, X'858') Mehrere Ursachencodes zurückgegeben.

# **MQRC\_INCOMPLETE\_GROUP**

(2241, X'8C1') Nachrichtengruppe nicht vollständig

### **MQRC\_INCOMPLETE\_MSG**

(2242, X'8C2') Logische Nachricht nicht vollständig

### **MQRC\_PRIORITY\_EXCEEDS\_MAXIMUM**

(2049, X'801') Nachrichtenpriorität überschreitet unterstützten Maximalwert

### **MQRC\_UNKNOWN\_REPORT\_OPTION**

(2104, X'838') Berichtsoptionen im Nachrichtendeskriptor nicht erkannt

Wenn CompCode auf MQCC\_FAILED gesetzt ist:

### **MQRC\_ADAPTER\_NOT\_AVAILABLE**

(2204, X'89C') Adapter nicht verfügbar.

### **MQRC\_ADAPTER\_SERV\_LOAD\_ERROR**

(2130, X'852') Adapterservicemodul kann nicht geladen werden.

### **MQRC\_ALIAS\_BASE\_Q\_TYPE\_ERROR**

(2001, X'7D1') Aliasbasiswarteschlange kein gültiger Typ.

## **MQRC\_API\_EXIT\_ERROR**

(2374, X'946') API-Exit fehlgeschlagen.

# **MQRC\_API\_EXIT\_LOAD\_ERROR**

(2183, X'887') API-Exit kann nicht geladen werden.

## **MQRC\_ASID\_MISMATCH**

(2157, X'86D') Unterschiedliche IDs für Primär- und Ausgangsadressraum.

### **MQRC\_BACKED\_OUT**

(2003, X'7D3') Arbeitseinheit zurückgesetzt

## **MQRC\_BUFFER\_ERROR**

(2004, X'7D4') Pufferparameter ungültig

### **MQRC\_BUFFER\_LENGTH\_ERROR**

(2005, X'7D5') Parameter für Puffergröße ist nicht gültig.

### **MQRC\_CALL\_IN\_PROGRESS**

(2219, X'8AB') MQI-Aufruf wurde vor Beendigung des vorherigen Aufrufs eingegeben.

## **MQRC\_CF\_NOT\_AVAILABLE**

(2345, X'929') Coupling-Facility nicht verfügbar

### **MQRC\_CF\_STRUC\_AUTH\_FAILED**

(2348, X'92C') Berechtigungsprüfung für Coupling-Facility-Struktur fehlgeschlagen

### **MQRC\_CF\_STRUC\_ERROR**

(2349, X'92D') Coupling-Facility-Struktur ungültig

# **MQRC\_CF\_STRUC\_FAILED**

(2373, X'945') Coupling-Facility-Struktur fehlgeschlagen

### **MQRC\_CF\_STRUC\_IN\_USE**

(2346, X'92A') Coupling-Facility-Struktur im Gebrauch

## **MQRC\_CF\_STRUC\_LIST\_HDR\_IN\_USE**

(2347, X'92B') Listenüberschrift für Coupling-Facility-Struktur im Gebrauch

# **MQRC\_CFGR\_ERROR**

(2416, X'970') PCF-Gruppenparameterstruktur MQCFGR in den Nachrichtendaten ungültig

## **MQRC\_CFH\_ERROR**

(2235, X'8BB') PCF-Headerstruktur ungültig

## **MQRC\_CFIF\_ERROR**

(2414, X'96E') PCF-Ganzzahlfilterparameterstruktur in den Nachrichtendaten ungültig

### **MQRC\_CFIL\_ERROR**

(2236, X'8BC') PCF-Ganzzahllistenparameterstruktur oder PCIF\*64-Ganzzahllistenparameterstruktur ungültig

### **MQRC\_CFIN\_ERROR**

(2237, X'8BD') PCF-Ganzzahlparameterstruktur oder PCIF\*64-Ganzzahlparameterstruktur ungültig

### **MQRC\_CFSF\_ERROR**

(2415, X'96F') PCF-Zeichenfolgefilterparameterstruktur in den Nachrichtendaten ungültig

### **MQRC\_CFSL\_ERROR**

(2238, X'8BE') PCF-Zeichenfolgelistenparameterstruktur ungültig

### **MQRC\_CFST\_ERROR**

(2239, X'8BF') PCF-Zeichenfolgeparameterstruktur ungültig

### **MQRC\_CICS\_WAIT\_FAILED**

(2140, X'85C') Warteanforderung von CICS abgelehnt.

### **MQRC\_CLUSTER\_EXIT\_ERROR**

(2266, X'8DA') Exit für Clusterauslastung fehlgeschlagen.

# **MQRC\_CLUSTER\_RESOLUTION\_ERROR**

(2189, X'88D') Clusternamensauflösung fehlgeschlagen.

### **MQRC\_CLUSTER\_RESOURCE\_ERROR**

(2269, X'8DD') Clusterressourcenfehler.

## **MQRC\_COD\_NOT\_VALID\_FOR\_XCF\_Q**

(2106, X'83A') COD-Berichtsoption für XCF-Warteschlange ungültig

### **MQRC\_CONNECTION\_BROKEN**

(2009, X'7D9') Verbindung mit Warteschlangenmanager verloren

### **MQRC\_CONNECTION\_NOT\_AUTHORIZED**

(2217, X'8A9') Keine Verbindungsberechtigung

### **MQRC\_CONNECTION\_QUIESCING**

(2202, X'89A') Verbindung wird in Quiescemodus versetzt.

## **MQRC\_CONNECTION\_STOPPING**

(2203, X'89B') Verbindung wird beendet.

### **MQRC\_CONTENT\_ERROR**

2554 (X'09FA') Nachrichteninhalt konnte nicht analysiert werden um zu ermitteln, ob die Nachricht einem Subskribenten mit erweitertem Nachrichtenselektor übergeben werden soll

### **MQRC\_CONTEXT\_HANDLE\_ERROR**

(2097, X'831') Referenzierte Warteschlangenkennung speichert keinen Kontext

### **MQRC\_CONTEXT\_NOT\_AVAILABLE**

(2098, X'832') Kein Kontext für die angegebene Warteschlangenkennung vorhanden.

### **MQRC\_DATA\_LENGTH\_ERROR**

(2010, X'7DA') Parameter Datenlänge ungültig.

## **MQRC\_DB2\_NOT\_AVAILABLE**

(2342, X'926') Db2-Subsystem nicht verfügbar

# **MQRC\_DEF\_XMIT\_Q\_TYPE\_ERROR**

(2198, X'896') Standardübertragungswarteschlange nicht lokal.

### **MQRC\_DEF\_XMIT\_Q\_USAGE\_ERROR**

(2199, X'897') Fehler bei Verwendung der Standardübertragungswarteschlange.

### **MQRC\_DH\_ERROR**

(2135, X'857') Verteilungs-Headerstruktur ungültig

## **MQRC\_DLH\_ERROR**

(2141, X'85D') Headerstruktur für nicht zustellbare Nachrichten ungültig

### **MQRC\_EPH\_ERROR**

(2420, X'974') Eingebettete PCF-Struktur ungültig

### **MQRC\_EXPIRY\_ERROR**

(2013, X'7DD') Ablaufzeit ungültig

### **MQRC\_FEEDBACK\_ERROR**

(2014, X'7DE') Rückkopplungscode ungültig

### **MQRC\_GLOBAL\_UOW\_CONFLICT**

(2351, X'92F') Konflikt mit globaler Arbeitseinheit.

### **MQRC\_GROUP\_ID\_ERROR**

(2258, X'8D2') Gruppen-ID ungültig

## **MQRC\_HANDLE\_IN\_USE\_FOR\_UOW**

(2353, X'931') Kennung für globale Arbeitseinheit belegt.

### **MQRC\_HANDLE\_NOT\_AVAILABLE**

(2017, X'7E1') Keine weiteren Kennungen verfügbar.

### **MQRC\_HCONN\_ERROR**

(2018, X'7E2') Verbindungskennung ungültig

#### **MQRC\_HEADER\_ERROR**

(2142, X'85E') IBM MQ-Headerstruktur ungültig.

### **MQRC\_IIH\_ERROR**

(2148, X'864') IMS-Informationsheaderstruktur ungültig.

### **MQRC\_LOCAL\_UOW\_CONFLICT**

(2352, X'930') Globale Arbeitseinheit im Konflikt mit lokaler Arbeitseinheit.

### **MQRC\_MD\_ERROR**

(2026, X'7EA') Nachrichtendeskriptor ungültig

### **MQRC\_MDE\_ERROR**

(2248, X'8C8') Nachrichtendeskriptorerweiterung ungültig

# **MQRC\_MISSING\_REPLY\_TO\_Q**

(2027, X'7EB') Fehlende Warteschlange für zu beantwortende Nachrichten

## **MQRC\_MISSING\_WIH**

(2332, X'91C') Nachrichtendaten beginnen nicht mit MQWIH

### **MQRC\_MSG\_FLAGS\_ERROR**

(2249, X'8C9') Nachrichtenflags ungültig

## **MQRC\_MSG\_SEQ\_NUMBER\_ERROR**

(2250, X'8CA') Nachrichtenfolgenummer ungültig

### **MQRC\_MSG\_TOO\_BIG\_FOR\_Q**

(2030, X'7EE') Nachrichtenlänge überschreitet den Maximalwert für die Warteschlange.

## **MQRC\_MSG\_TOO\_BIG\_FOR\_Q\_MGR**

(2031, X'7EF') Die Nachrichtenlänge überschreitet den maximalen Wert des Warteschlangenmanagers.

### **MQRC\_MSG\_TYPE\_ERROR**

(2029, X'7ED') Nachrichtentyp im Nachrichtendeskriptor ungültig

### **MQRC\_MULTIPLE\_REASONS**

(2136, X'858') Mehrere Ursachencodes zurückgegeben.

## **MQRC\_NO\_DESTINATIONS\_AVAILABLE**

(2270, X'8DE') Keine Zielwarteschlangen verfügbar

### **MQRC\_NOT\_AUTHORIZED**

(2035, X'7F3') Keine Zugriffsberechtigung.

### **MQRC\_OBJECT\_DAMAGED**

(2101, X'835') Objekt beschädigt

### **MQRC\_OBJECT\_IN\_USE**

(2042, X'7FA') Objekt bereits mit unzulässiger Kombination von Optionen geöffnet.

### **MQRC\_OBJECT\_LEVEL\_INCOMPATIBLE**

(2360, X'938') Objektebene nicht kompatibel

# **MQRC\_OBJECT\_NAME\_ERROR**

(2152, X'868') Objektname ungültig

## **MQRC\_OBJECT\_NOT\_UNIQUE**

(2343, X'927') Objekt nicht eindeutig

# **MQRC\_OBJECT\_Q\_MGR\_NAME\_ERROR**

(2153, X'869') Warteschlangenmanagername für Objekt ungültig

### **MQRC\_OBJECT\_RECORDS\_ERROR**

(2155, X'86B') Objektdatensätze ungültig.

### **MQRC\_OBJECT\_TYPE\_ERROR**

(2043, X'7FB') Objekttyp ungültig.

### **MQRC\_OD\_ERROR**

(2044, X'7FC') Objektdeskriptorstruktur ungültig.

### **MQRC\_OFFSET\_ERROR**

(2251, X'8CB') Nachrichtensegmentoffset ungültig

### **MQRC\_OPTIONS\_ERROR**

(2046, X'7FE') Optionen ungültig oder nicht konsistent.

### **MQRC\_ORIGINAL\_LENGTH\_ERROR**

(2252, X'8CC') Ursprüngliche Länge ungültig

### **MQRC\_PAGESET\_ERROR**

(2193, X'891') Fehler bei Zugriff auf Seitengruppendatensatz.

## **MQRC\_PAGESET\_FULL**

(2192, X'890') Externes Speichermedium ist voll

### **MQRC\_PCF\_ERROR**

(2149, X'865') PCF-Strukturen ungültig

### **MQRC\_PERSISTENCE\_ERROR**

(2047, X'7FF') Persistenz ungültig

### **MQRC\_PERSISTENT\_NOT\_ALLOWED**

(2048, X'800') Die Warteschlange unterstützt keine persistenten Nachrichten.

### **MQRC\_PMO\_ERROR**

(2173, X'87D') Put-Message-Optionsstruktur ungültig

### **MQRC\_PMO\_RECORD\_FLAGS\_ERROR**

(2158, X'86E') Put-Message-Datensatzflags ungültig

### **MQRC\_PRIORITY\_ERROR**

(2050, X'802') Nachrichtenpriorität ungültig

### **MQRC\_PUBLICATION\_FAILURE**

(2502, X'9C6') Die Veröffentlichung wurde an keinen der Subskribenten übermittelt.

### **MQRC\_PUT\_INHIBITED**

(2051, X'803') Put-Aufrufe sind für die Warteschlange gesperrt.

### **MQRC\_PUT\_MSG\_RECORDS\_ERROR**

(2159, X'86F') Nachrichteneinreihungssätze ungültig.

### **MQRC\_Q\_DELETED**

(2052, X'804') Warteschlange wurde gelöscht.

### **MQRC\_Q\_FULL**

(2053, X'805') Die Warteschlange enthält bereits die maximale Anzahl von Nachrichten.

### **MQRC\_Q\_MGR\_NAME\_ERROR**

(2058, X'80A') Name des Warteschlangenmanagers ungültig oder unbekannt.

### **MQRC\_Q\_MGR\_NOT\_AVAILABLE**

(2059, X'80B') Warteschlangenmanager nicht für Verbindung verfügbar.

### **MQRC\_Q\_MGR\_QUIESCING**

(2161, X'871') Warteschlangenmanager wird in Quiescemodus versetzt.

## **MQRC\_Q\_MGR\_STOPPING**

(2162, X'872') Warteschlangenmanager wird beendet

## **MQRC\_Q\_SPACE\_NOT\_AVAILABLE**

(2056, X'808') Auf dem Datenträger ist für die Warteschlange kein Speicherplatz verfügbar.

### **MQRC\_Q\_TYPE\_ERROR**

(2057, X'809') Warteschlangentyp ungültig.

## **MQRC\_RECS\_PRESENT\_ERROR**

(2154, X'86A') Anzahl vorhandener Datensätze ungültig.

### **MQRC\_REMOTE\_Q\_NAME\_ERROR**

(2184, X'888') Name der fernen Warteschlange ungültig.

### **MQRC\_REPORT\_OPTIONS\_ERROR**

(2061, X'80D) Berichtsoptionen in Nachrichtendeskriptor ungültig.

### **MQRC\_RESOURCE\_PROBLEM**

(2102, X'836') Nicht genug Systemressourcen verfügbar

### **MQRC\_RESPONSE\_RECORDS\_ERROR**

(2156, X'86C') Antwortdatensätze ungültig.

### **MQRC\_RFH\_ERROR**

(2334, X'91E') MQRFH- oder MQRFH2-Struktur ungültig

### **MQRC\_RMH\_ERROR**

(2220, X'8AC') Headerstruktur der Referenznachricht ungültig

## **MQRC\_SECURITY\_ERROR**

(2063, X'80F') Es ist ein Sicherheitsfehler aufgetreten.

## **MQRC\_SEGMENT\_LENGTH\_ZERO**

(2253, X'8CD') Länge der Daten im Nachrichtensegment ist null.

## **MQRC\_SELECTION\_NOT\_AVAILABLE**

2551 (X'09F7') Ein möglicher Subskribent für die Veröffentlichung existiert, aber der Warteschlangenmanager kann nicht überprüfen, ob die Veröffentlichung an den Subskribenten gesendet werden soll

# **MQRC\_STOPPED\_BY\_CLUSTER\_EXIT**

(2188, X'88C') Aufruf vom Exit für Clusterauslastung zurückgewiesen.

### **MQRC\_STORAGE\_CLASS\_ERROR**

(2105, X'839') Speicherklassenfehler

### **MQRC\_STORAGE\_MEDIUM\_FULL**

(2192, X'890') Externes Speichermedium ist voll

### **MQRC\_STORAGE\_NOT\_AVAILABLE**

(2071, X'817') Nicht genug Speicher verfügbar

# **MQRC\_SUPPRESSED\_BY\_EXIT**

(2109, X'83D') Aufruf wurde vom Exitprogramm unterdrückt.

### **MQRC\_SYNCPOINT\_LIMIT\_REACHED**

(2024, X'7E8') In der aktuellen Arbeitseinheit können keine weiteren Nachrichten verarbeitet werden.

### **MQRC\_SYNCPOINT\_NOT\_AVAILABLE**

(2072, X'818') Unterstützung für Synchronisationspunkt nicht verfügbar.

## **MQRC\_TM\_ERROR**

(2265, X'8D9') Auslösenachrichtstruktur ungültig

### **MQRC\_TMC\_ERROR**

(2191, X'88F') Zeichenauslösenachrichtstruktur ungültig

## **MQRC\_UNEXPECTED\_ERROR**

(2195, X'893') Unerwarteter Fehler aufgetreten

# **MQRC\_UNKNOWN\_ALIAS\_BASE\_Q**

(2082, X'822') Unbekannte Aliasbasiswarteschlange.

## **MQRC\_UNKNOWN\_DEF\_XMIT\_Q**

(2197, X'895') Unbekannte Standardübertragungswarteschlange.

### **MQRC\_UNKNOWN\_OBJECT\_NAME**

(2085, X'825') Unbekannter Objektname.

# **MQRC\_UNKNOWN\_OBJECT\_Q\_MGR**

(2086, X'826') Unbekannter Objektwarteschlangenmanager.

### **MQRC\_UNKNOWN\_REMOTE\_Q\_MGR**

(2087, X'827') Unbekannter ferner Warteschlangenmanager.

### **MQRC\_UNKNOWN\_XMIT\_Q**

(2196, X'894') Unbekannte Übertragungswarteschlange.

### **MQRC\_UOW\_ENLISTMENT\_ERROR**

(2354, X'932') Eintragung in globale Arbeitseinheit fehlgeschlagen.

### **MQRC\_UOW\_MIX\_NOT\_SUPPORTED**

(2355, X'933') Mischung von Aufrufen für Arbeitseinheiten wird nicht unterstützt.

### **MQRC\_UOW\_NOT\_AVAILABLE**

(2255, X'8CF') Arbeitseinheit nicht zur Verwendung durch den Warteschlangenmanager verfügbar.

### **MQRC\_WIH\_ERROR**

(2333, X'91D') MQWIH-Struktur ungültig

# **MQRC\_WRONG\_CF\_LEVEL**

(2366, X'93E') Coupling-Facility-Struktur mit falscher Version.

### **MQRC\_WRONG\_MD\_VERSION**

(2257, X'8D1') Falsche MQMD-Version bereitgestellt.

## **MQRC\_XMIT\_Q\_TYPE\_ERROR**

(2091, X'82B') Übertragungswarteschlange nicht lokal.

# **MQRC\_XMIT\_Q\_USAGE\_ERROR**

(2092, X'82C') Übertragungswarteschlange mit falscher Verwendung.

### **MQRC\_XQH\_ERROR**

(2260, X'8D4') Headerstruktur der Übertragungswarteschlange ungültig

Ausführliche Informationen zu diesen Codes finden Sie unter Nachrichten und Ursachencodes.

# **Hinweise zur Verwendung**

- 1. Um Nachrichten in eine Warteschlange einzureihen, können sowohl MQPUT- als auch MQPUT1-Aufrufe verwendet werden. Welcher Aufruf jeweils zu verwenden ist, hängt von den Umständen ab.
	- Verwenden Sie den MQPUT-Aufruf, um mehrere Nachrichten in *dieselbe* Warteschlange zu platzieren.

Zuerst wird ein MQOPEN-Aufruf mit Angabe der Option MQOO\_OUTPUT ausgegeben, gefolgt von mindestens einer MQPUT-Anforderung zum Hinzufügen von Nachrichten zur Warteschlange. Zuletzt wird die Warteschlange mit einem MQCLOSE-Aufruf geschlossen. Dieses Vorgehen ermöglicht eine bessere Leistung als wiederholte MQPUT1-Aufrufe.

• Verwenden Sie den MQPUT1-Aufruf, um nur *eine* Nachricht in die Warteschlange einzureihen.

Dieser Aufruf bindet die MQOPEN-, MQPUT- und MQCLOSE-Aufrufe in einen einzigen Aufruf ein, wodurch die Anzahl der auszugebenden Aufrufe minimiert wird.

- 2. Wenn eine Anwendung eine Folge von Nachrichten in dieselbe Warteschlange einreiht, ohne Nachrichtengruppen zu verwenden, wird die Reihenfolge dieser Nachrichten beibehalten, sofern bestimmte Bedingungen erfüllt sind. Allerdings entspricht der MQPUT1-Aufruf in den meisten Umgebungen diesen Bedingungen nicht und behält so daher die Nachrichtenreihenfolge nicht bei. In diesen Umgebungen muss stattdessen der MQPUT-Aufruf verwendet werden. Weitere Informationen finden Sie im Abschnitt [Hinweise zur Verwendung von MQPUT](#page-790-0).
- 3. Mit dem MQPUT1-Aufruf können Nachrichten in Verteilerlisten eingereiht werden. Allgemeine Informationen dazu finden Sie in den Hinweisen zur Verwendung der MQOPEN- und MQPUT-Aufrufe.

Verteilerlisten werden in den folgenden Umgebungen unterstützt:

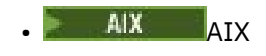

- **IBM i** TRM i Linux linux
- **Windows** Windows

und für IBM MQ-Clients, die mit diesen Systemen verbunden sind.

Die folgenden Abweichungen gelten bei der Verwendung des MQPUT1-Aufrufs:

- a. Wenn die Anwendung MQRR-Antwortdatensätze bereitstellt, müssen sie mit der MQOD-Struktur und dürfen nicht mit der MQPMO-Struktur bereitgestellt werden.
- b. Der Ursachencode MQRC\_OPEN\_FAILED wird niemals von MQPUT1 in den Antwortdatensätzen zurückgegeben. Wenn das Öffnen einer Warteschlange fehlschlägt, enthält der Antwortdatensatz für diese Warteschlange den Ursachencode, der aus der Operation zum Öffnen resultiert.

Wenn eine Operation zum Öffnen einer Warteschlange mit dem Beendigungscode MQCC\_WARN-ING erfolgreich ist, werden der Beendigungscode und der Ursachencode im Antwortdatensatz durch die Beendigungs- und Ursachencodes ersetzt, die aus der Put-Operation resultieren.

Wie bei den MQOPEN- und MQPUT-Aufrufen setzt der Warteschlangenmanager die Antwortdatensätze (falls vorhanden) nur fest, wenn das Ergebnis des Aufrufs nicht für alle Warteschlangen in der Verteilerliste das gleiche ist. Dies wird durch den Ursachencode MQRC\_MULTIPLE\_REASONS beim Beenden des Aufrufs angezeigt.

- 4. Wenn der MQPUT1-Aufruf verwendet wird, um eine Nachricht in eine Clusterwarteschlange einzureihen, verhält sich der Aufruf so wie bei der Angabe von MQOO\_BIND\_NOT\_FIXED beim MQOPEN-Aufruf.
- 5. Wenn eine Nachricht mit mindestens einer IBM MQ-Headerstruktur am Anfang der Anwendungsnachrichtendaten eingereiht wird, führt der Warteschlangenmanager bestimmte Überprüfungen der Headerstruktur(en) durch, um die entsprechende Gültigkeit zu verifizieren. Weitere Informationen hierzu finden Sie in den Hinweisen zur Verwendung des MQPUT-Aufrufs.
- 6. Wenn mehr als eine der Warnsituationen auftritt (siehe Parameter **CompCode**), wird der erste Ursachencode in der folgenden Liste zurückgegeben:
	- a. MQRC\_MULTIPLE\_REASONS
	- b. MQRC\_INCOMPLETE\_MSG
	- c. MQRC\_INCOMPLETE\_GROUP
	- d. MQRC\_PRIORITY\_EXCEEDS\_MAXIMUM oder MQRC\_UNKNOWN\_REPORT\_OPTION
- 7. Für die Programmiersprache Visual Basic gilt Folgendes:
	- Wenn die Größe des Parameters **Buffer** kleiner als die Länge ist, die im Parameter **BufferLength** angegeben ist, schlägt der Aufruf mit Ursachencode MQRC\_BUFFER\_LENGTH\_ERROR fehl.
	- Der Parameter **Buffer** wird als Typ String deklariert. Wenn es sich bei den Daten, die in die Warteschlange eingefügt werden sollen, nicht um Daten des Typs String handelt, verwenden Sie denMQPUT1Any-Aufruf anstelle von MQPUT1.

Der MQPUT1Any-Aufruf hat dieselben Parameter wie der MQPUT1-Aufruf, außer dass der Parameter **Buffer** als Typ Any deklariert wird, sodass jeder beliebige Datentyp in die Warteschlange eingefügt werden kann. Dies bedeutet jedoch, dass der Parameter Buffer nicht daraufhin überprüft werden kann, ob er mindestens eine Größe von BufferLength Bytes aufweist.

8. Wenn ein MQPUT1-Aufruf mit MQPMO\_SYNCPOINT ausgegeben wird, ändert sich das Standardverhalten, sodass die Put-Operation asynchron beendet wird. Dies kann eine Änderung des Verhaltens einiger Anwendungen verursachen, die bestimmte Felder in den MQOD- und MQMD-Strukturen benötigen, die zurückgegeben werden, aber jetzt undefinierte Werte enthalten. Eine Anwendung kann MQPMO\_SYNC\_RESPONSE angeben, um sicherzustellen, dass die Put-Operation synchron ausgeführt wird und dass alle entsprechenden Feldwerte angegeben sind.

# **C-Aufruf**

```
MQPUT1 (Hconn, &ObjDesc, &MsgDesc, &PutMsgOpts,
 BufferLength, Buffer, &CompCode, &Reason);
```
Deklarieren Sie die Parameter wie folgt:

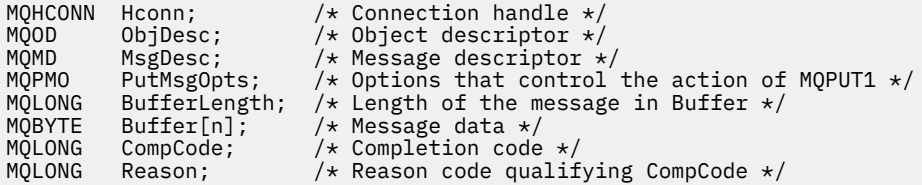

# **Aufruf in COBOL**

 CALL 'MQPUT1' USING HCONN, OBJDESC, MSGDESC, PUTMSGOPTS, BUFFERLENGTH, BUFFER, COMPCODE, REASON.

Deklarieren Sie die Parameter wie folgt:

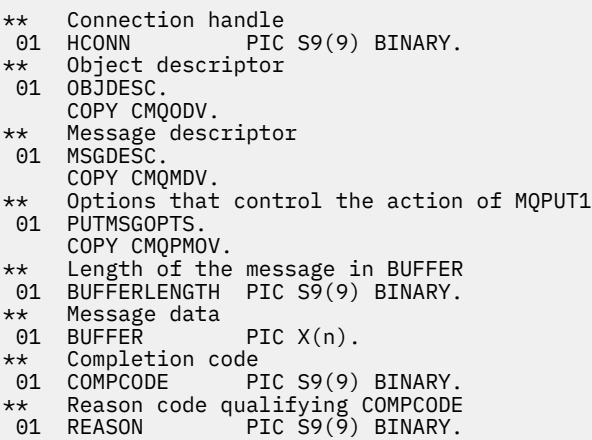

# **Aufruf in PL/I**

call MQPUT1 (Hconn, ObjDesc, MsgDesc, PutMsgOpts, BufferLength, Buffer, CompCode, Reason);

Deklarieren Sie die Parameter wie folgt:

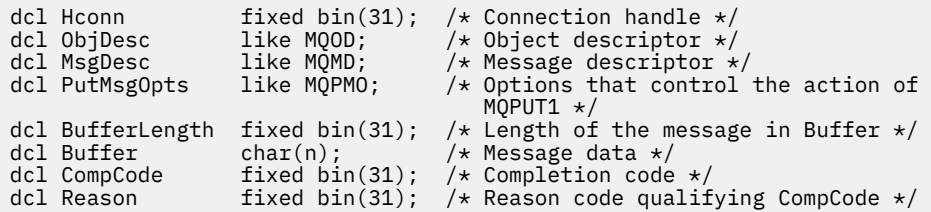

# **Aufruf von High Level Assembler**

CALL MQPUT1, (HCONN, OBJDESC, MSGDESC, PUTMSGOPTS, BUFFERLENGTH, X BUFFER,COMPCODE,REASON)

Deklarieren Sie die Parameter wie folgt:

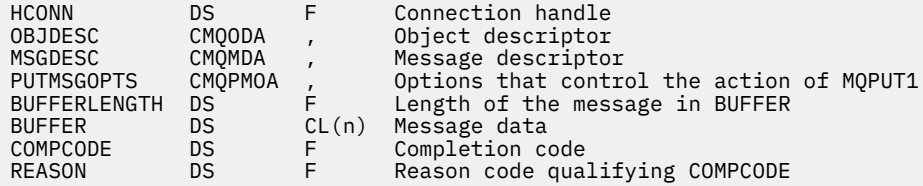

# **Aufruf in Visual Basic**

**Windows** 

MQPUT1 Hconn, ObjDesc, MsgDesc, PutMsgOpts, BufferLength, Buffer, CompCode, Reason

Deklarieren Sie die Parameter wie folgt:

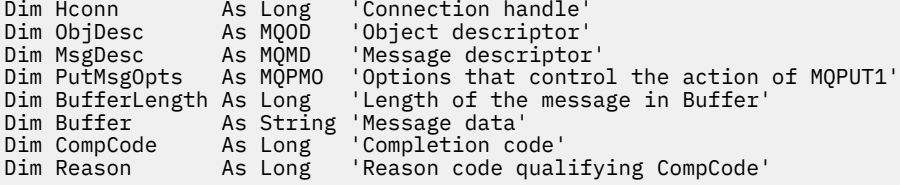

# **MQSET - Objektattribute festlegen**

Verwenden Sie den MQSET-Aufruf, um die Attribute eines durch eine Kennung angegebenen Objekts zu ändern. Das Objekt muss eine Warteschlange sein.

# **Syntax**

MQSET (*Hconn*, *Hobj*, *SelectorCount*, *Selectors*, *IntAttrCount*, *IntAttrs*, *CharAttrLength*, *CharAttrs*, *Compcode*, *Reason*)

# **Parameter**

### **Hconn**

Typ: MQHCONN - Eingabe

Diese Kennung steht für die Verbindung mit dem Warteschlangenmanager. Der Wert von Hconn wurde von einem früheren MQCONN- oder MQCONNX-Aufruf zurückgegeben.

<span id="page-808-0"></span> $z/0S$ 

Unter z/OS for CICS -Anwendungen kann der MQCONN-Aufruf weggelassen werden und der folgende Wert für *Hconn* angegeben werden:

# **MQHC\_DEF\_HCONN**

Standardverbindungskennung

# **Hobj**

Typ: MQHOBJ - Eingabe

Diese Kennung steht für das Warteschlangenobjekt mit Attributen, die gesetzt werden sollen. Die Kennung wurde von einem früheren MQOPEN-Aufruf zurückgegeben, in dem die Option MQOO\_SET angegeben war.

# **SelectorCount**

Typ: MQLONG - Eingabe

Dies ist die Anzahl der Selektoren, die im Array Selectors bereitgestellt werden. Er gibt die Anzahl der Attribute an, die festgelegt werden müssen. Null ist ein gültiger Wert. Die maximal zulässige Anzahl ist 256.

# *Selectors*

Typ: MQLONGxSelectorCount - Eingabe

Dies ist ein Array aus **SelectorCount**-Attributselektoren. Jeder Selektor gibt ein Attribut (Ganzzahl oder Zeichen) mit einem Wert an, der festgelegt werden muss.

Jeder Selektor muss für den Typ der in Hobj angegebenen Warteschlange gültig sein. Nur bestimmte MOIA<sup>\*</sup>- und MOCA<sup>\*</sup>-Werte sind zulässig, sie sind weiter unten aufgelistet.

Selektoren können in beliebiger Reihenfolge angegeben werden. Attributwerte für Ganzzahlattributselektoren (MQIA\_\*-Selektoren) müssen in IntAttrs in derselben Reihenfolge angegeben werden, in der diese Selektoren im Parameter Selectors auftreten. Attributwerte für Zeichenattributselektoren (MQCA\_\*-Selektoren) müssen in CharAttrs in derselben Reihenfolge angegeben werden, in der diese Selektoren auftreten. MQIA\_\*-Selektoren können mit MQCA\_\*-Selektoren verzahnt werden, wichtig ist allein die relative Reihenfolge innerhalb der einzelnen Typen.

Sie können denselben Selektor mehr als einmal angeben. In diesem Fall ist der letzte für einen bestimmten Selektor angegebene Wert wirksam.

# **Anmerkung:**

1. Die Ganzzahl- und Zeichenattributselektoren werden in zwei verschiedenen Bereichen angegeben. Die MQIA\_\*-Selektoren befinden sich im Bereich MQIA\_FIRST bis MQIA\_LAST und die MQCA\_\*- Selektoren im Bereich MQCA\_FIRST bis MQCA\_LAST.

In jedem Bereich legen die Konstanten MQIA\_LAST\_USED und MQCA\_LAST\_USED den höchsten Wert fest, der vom Warteschlangenmanager akzeptiert wird.

- 2. Wenn alle MQIA\_\*-Selektoren zuerst genannt werden, können zur Adressierung entsprechender Elemente in den Arrays Selectors und IntAttrs dieselben Elementnummern verwendet werden.
- 3. Ist der Parameter **SelectorCount** auf null gesetzt, wird nicht auf Selectors verwiesen. In diesem Fall könnte die Parameteradresse, die von Programmen übergeben wird, die in C oder System/390-Assembler geschrieben sind, null lauten.

Die Attribute, die festgelegt werden können, sind in der folgenden Tabelle aufgeführt. Mit diesem Aufruf können keine anderen Attribute festgelegt werden. Für die MQCA\_\*-Attributselektoren wird die Konstante, die die in CharAttrs erforderliche Länge der Zeichenfolge in Byte definiert, in Klammern angegeben.

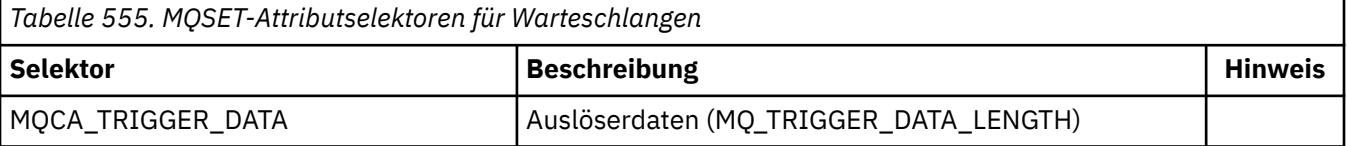

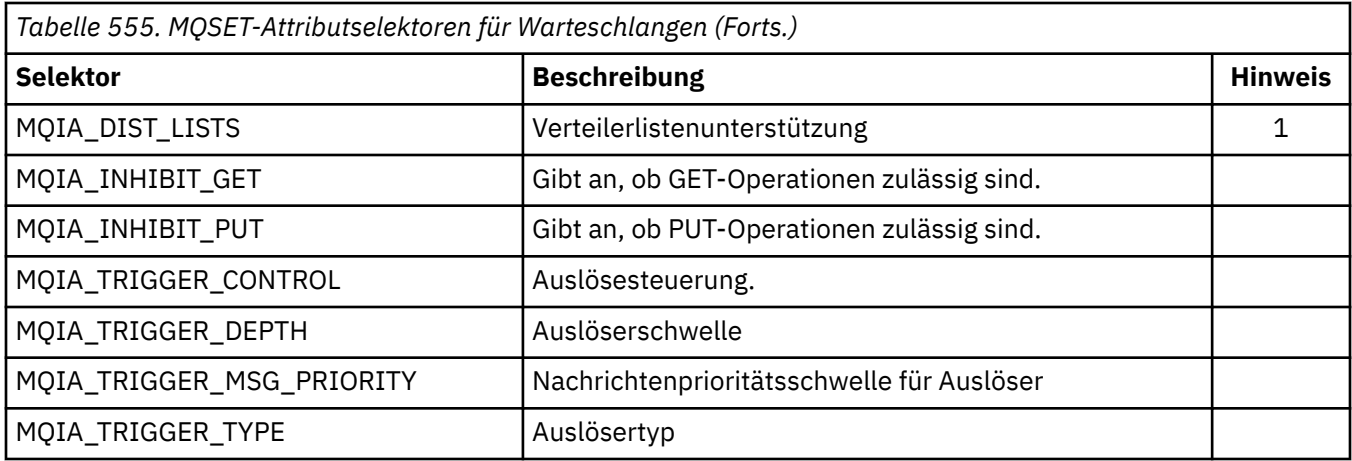

### **Hinweis:**

1. Nur auf den folgenden Plattformen unterstützt:

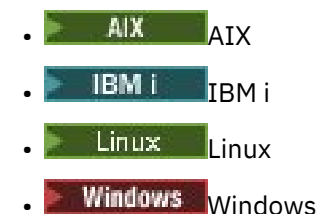

und für alle IBM MQ MQI clients, die mit diesen Systemen verbunden sind.

### **IntAttrCount**

Typ: MQLONG - Eingabe

Dies ist die Anzahl der Elemente im Array IntAttrs. Der Wert muss mindestens die Anzahl der MQIA\_\*-Selektoren im Parameter **Selectors** betragen. Null ist ein gültiger Wert, wenn keine vorhanden sind.

# **IntAttrs**

Typ: MQLONGxIntAttrCount - Eingabe

Dies ist ein Array mit ganzzahligen IntAttrCount-Attributwerten. Diese Attributwerte müssen in derselben Reihenfolge wie die MQIA\_\*-Selektoren im Array Selectors angegeben werden.

Wenn der Parameter **IntAttrCount** oder **SelectorCount** auf null gesetzt ist, wird nicht auf IntAttrs verwiesen. In diesem Fall könnte die Parameteradresse, die von Programmen übergeben wird, die in C oder System/390-Assembler geschrieben sind, null sein.

# **CharAttrLength**

Typ: MQLONG - Eingabe

Dies ist die Länge des Parameters **CharAttrs**in Byte. Der Wert muss mindestens der Summe der Längen der Zeichenattribute entsprechen, die im Array Selectors angegeben sind. Null ist ein gültiger Wert, wenn keine MQCA\_\*-Selektoren in Selectors angegeben sind.

### **CharAttrs**

Typ: MQCHAR x CharAttrLength - Eingabe

Dies ist der Puffer mit den miteinander verketteten Attributwerten. Die Länge des Puffers wird durch den Parameter **CharAttrLength** angegeben.

Diese Zeichenattribute müssen in derselben Reihenfolge wie die MQCA\_\*-Selektoren im Array Selectors angegeben werden. Die Länge jedes Zeichenattributs ist festgelegt (siehe [Selectors](#page-808-0) ). Wenn der für ein Attribut festgelegte Wert weniger nicht-leere Zeichen als die definierte Länge des Attributs enthält, füllen Sie den Wert in CharAttrs nach rechts mit Leerzeichen auf, damit der Attributwert mit der definierten Länge des Attributs übereinstimmt.

Wenn der Parameter **CharAttrLength** oder **SelectorCount** auf null gesetzt ist, wird nicht auf CharAttrs verwiesen. In diesem Fall könnte die Parameteradresse, die von Programmen übergeben wird, die in C oder System/390-Assembler geschrieben sind, null sein.

## **CompCode**

Typ: MQLONG - Ausgabe

Der Beendigungscode; dies ist einer der folgenden Codes:

## **MQCC\_OK**

Erfolgreiche Fertigstellung.

# **MQCC\_FAILED**

Aufruf fehlgeschlagen.

### **Ursache**

Typ: MQLONG - Ausgabe

Der Ursachencode, der den CompCode qualifiziert.

Wenn *CompCode* auf MQCC\_OK gesetzt ist:

### **MQRC\_NONE**

(0, X'000') Keine Ursache zurückzumelden

Wenn CompCode auf MQCC\_FAILED gesetzt ist:

### **MQRC\_ADAPTER\_NOT\_AVAILABLE**

(2204, X'89C') Adapter nicht verfügbar.

# **MQRC\_ADAPTER\_SERV\_LOAD\_ERROR**

(2130, X'852') Adapterservicemodul kann nicht geladen werden.

### **MQRC\_API\_EXIT\_ERROR**

(2374, X'946') API-Exit fehlgeschlagen.

# **MQRC\_API\_EXIT\_LOAD\_ERROR**

(2183, X'887') API-Exit kann nicht geladen werden.

### **MQRC\_ASID\_MISMATCH**

(2157, X'86D') Unterschiedliche IDs für Primär- und Ausgangsadressraum.

### **MQRC\_CALL\_IN\_PROGRESS**

(2219, X'8AB') MQI-Aufruf wurde vor Beendigung des vorherigen Aufrufs eingegeben.

### **MQRC\_CF\_NOT\_AVAILABLE**

(2345, X'929') Coupling-Facility nicht verfügbar

### **MQRC\_CF\_STRUC\_FAILED**

(2373, X'945') Coupling-Facility-Struktur fehlgeschlagen

# **MQRC\_CF\_STRUC\_IN\_USE**

(2346, X'92A') Coupling-Facility-Struktur im Gebrauch

# **MQRC\_CF\_STRUC\_LIST\_HDR\_IN\_USE**

(2347, X'92B') Listenüberschrift für Coupling-Facility-Struktur im Gebrauch

# **MQRC\_CHAR\_ATTR\_LENGTH\_ERROR**

(2006, X'7D6') Länge von Zeichenattributen ist ungültig

# **MQRC\_CHAR\_ATTRS\_ERROR**

(2007, X'7D7') Zeichenfolge für Zeichenattribute ist ungültig

# **MQRC\_CICS\_WAIT\_FAILED**

(2140, X'85C') Warteanforderung von CICS abgelehnt.

# **MQRC\_CONNECTION\_BROKEN**

(2009, X'7D9') Verbindung mit Warteschlangenmanager verloren

# **MQRC\_CONNECTION\_NOT\_AUTHORIZED**

(2217, X'8A9') Keine Verbindungsberechtigung

### **MQRC\_CONNECTION\_STOPPING**

(2203, X'89B') Verbindung wird beendet.

# **MQRC\_DB2\_NOT\_AVAILABLE**

(2342, X'926') Db2-Subsystem nicht verfügbar

# **MQRC\_HCONN\_ERROR**

(2018, X'7E2') Verbindungskennung ungültig

# **MQRC\_HOBJ\_ERROR**

(2019, X'7E3') Objektkennung ungültig.

# **MQRC\_INHIBIT\_VALUE\_ERROR**

(2020, X'7E4') Wert für Warteschlangenattribute Abrufsperre oder Einreihsperre ungültig.

### **MQRC\_INT\_ATTR\_COUNT\_ERROR**

(2021, X'7E5') Anzahl Ganzzahlattribute ungültig

# **MQRC\_INT\_ATTRS\_ARRAY\_ERROR**

(2023, X'7E7') Array für Ganzzahlattribute ungültig

### **MQRC\_NOT\_OPEN\_FOR\_SET**

(2040, X'7F8') Warteschlange nicht für Festlegen geöffnet

### **MQRC\_OBJECT\_CHANGED**

(2041, X'7F9') Objektdefinition wurde nach dem Öffnen geändert.

### **MQRC\_OBJECT\_DAMAGED**

(2101, X'835') Objekt beschädigt

### **MQRC\_PAGESET\_ERROR**

(2193, X'891') Fehler bei Zugriff auf Seitengruppendatensatz.

### **MQRC\_Q\_DELETED**

(2052, X'804') Warteschlange wurde gelöscht.

### **MQRC\_Q\_MGR\_NAME\_ERROR**

(2058, X'80A') Name des Warteschlangenmanagers ungültig oder unbekannt.

### **MQRC\_Q\_MGR\_NOT\_AVAILABLE**

(2059, X'80B') Warteschlangenmanager nicht für Verbindung verfügbar.

### **MQRC\_Q\_MGR\_STOPPING**

(2162, X'872') Warteschlangenmanager wird beendet

# **MQRC\_RESOURCE\_PROBLEM**

(2102, X'836') Nicht genug Systemressourcen verfügbar

### **MQRC\_SELECTOR\_COUNT\_ERROR**

(2065, X'811') Anzahl Selektoren ungültig

## **MQRC\_SELECTOR\_ERROR** (2067, X'813') Attributselektor ungültig

**MQRC\_SELECTOR\_LIMIT\_EXCEEDED**

(2066, X'812') Zähler von Selektoren zu groß.

# **MQRC\_STORAGE\_NOT\_AVAILABLE**

(2071, X'817') Nicht genug Speicher verfügbar

# **MQRC\_SUPPRESSED\_BY\_EXIT**

(2109, X'83D') Aufruf wurde vom Exitprogramm unterdrückt.

# **MQRC\_TRIGGER\_CONTROL\_ERROR**

(2075, X'81B) Wert für Auslösesteuerungsattribut ungültig

# **MQRC\_TRIGGER\_DEPTH\_ERROR**

(2076, X'81C) Wert für Auslöseschwellenattribut ungültig

# **MQRC\_TRIGGER\_MSG\_PRIORITY\_ERR**

(2077, X'81D') Wert für Attribut Auslösernachrichtenpriorität ungültig.

# **MQRC\_TRIGGER\_TYPE\_ERROR**

(2078, X'81E') Wert für Auslöser/Typ-Priorität ungültig

# **MQRC\_UNEXPECTED\_ERROR**

(2195, X'893') Unerwarteter Fehler aufgetreten

Ausführliche Informationen zu diesen Codes finden Sie unter Nachrichten und Ursachencodes.

# **Hinweise zur Verwendung**

- 1. Mit diesem Aufruf kann die Anwendung eine Feldgruppe aus Ganzzahlenattributen oder eine Sammlung aus Zeichenattributfolgen oder beides angeben. Wenn keine Fehler auftreten, sind die angegebenen Attribute alle gleichzeitig gesetzt. Wenn ein Fehler auftritt (zum Beispiel wenn ein Selektor nicht gültig ist oder wenn versucht wird, ein Attribut auf einen ungültigen Wert zu setzen), schlägt der Aufruf fehl und es werden keine Attribute gesetzt.
- 2. Die Werte von Attributen können mit dem MQINQ-Aufruf ermittelt werden. Weitere Einzelheiten finden Sie unter ["MQINQ - Objektattribute abfragen" auf Seite 736.](#page-735-0)

**Anmerkung:** Nicht bei allen Attributen mit Werten, die mit dem MQINQ-Aufruf abgefragt werden können, können die Werte mit dem MQSET-Aufruf geändert werden. Zum Beispiel können mit diesem Aufruf keine Prozessobjekt- oder Warteschlangenmanagerattribute gesetzt werden.

- 3. Attributänderungen bleiben nach dem Neustart des Warteschlangenmanagers erhalten (anders als Änderungen an temporären dynamischen Warteschlangen, die nach einem Neustart des Warteschlangenmanagers gelöscht sind).
- 4. Die Attribute einer Modellwarteschlange können nicht mit dem MQSET-Aufruf geändert werden. Wenn Sie allerdings eine Modellwarteschlange mit dem MQOPEN-Aufruf mit der Option MQOO\_SET öffnen, können Sie den MQSET-Aufruf verwenden, um die Attribute der dynamischen lokalen Warteschlange festzulegen, die durch den MQOPEN-Aufruf erstellt wird.
- 5. Wenn das Objekt, das festgelegt wird, eine Clusterwarteschlange ist, muss eine lokale Instanz der Clusterwarteschlange vorhanden sein, damit die Warteschlange erfolgreich geöffnet werden kann.

Weitere Informationen zu Objektattributen finden Sie in den folgenden Abschnitten:

- • ["Attribute für Warteschlangen" auf Seite 873](#page-872-0)
- • ["Attribute für Namenslisten" auf Seite 908](#page-907-0)
- • ["Attribute für Prozessdefinitionen" auf Seite 911](#page-910-0)
- • ["Attribute für den Warteschlangenmanager" auf Seite 834](#page-833-0)

# **C-Aufruf**

MQSET (Hconn, Hobj, SelectorCount, Selectors, IntAttrCount, IntAttrs, CharAttrLength, CharAttrs, &CompCode, &Reason);

Deklarieren Sie die Parameter wie folgt:

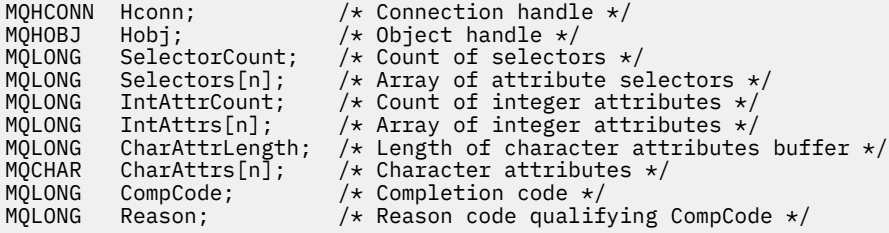

# **Aufruf in COBOL**

CALL 'MQSET' USING HCONN, HOBJ, SELECTORCOUNT, SELECTORS-TABLE, INTATTRCOUNT, INTATTRS-TABLE, CHARATTRLENGTH, CHARATTRS, COMPCODE, REASON.

Deklarieren Sie die Parameter wie folgt:

```
** Connection handle
                      PIC S9(9) BINARY.
** Object handle
                      PIC S9(9) BINARY.
** Count of selectors
01 SELECTORCOUNT PIC S9(9) BINARY.
** Array of attribute selectors
 01 SELECTORS-TABLE.
02 SELECTORS PIC S9(9) BINARY OCCURS n TIMES.<br>** Count of integer attributes
** Count of integer attributes
 01 INTATTRCOUNT PIC S9(9) BINARY.
** Array of integer attributes
 01 INTATTRS-TABLE.
 02 INTATTRS PIC S9(9) BINARY OCCURS n TIMES.
** Length of character attributes buffer
 01 CHARATTRLENGTH PIC S9(9) BINARY.
   ** Character attributes
01 CHARATTRS
** Completion code
01 COMPCODE PIC S9(9) BINARY.<br>** Reason code qualifying COMPCODE
** Reason code qualifying COMPCODE
                     PIC S9(9) BINARY.
```
# **Aufruf in PL/I**

```
call MQSET (Hconn, Hobj, SelectorCount, Selectors, IntAttrCount,
            IntAttrs, CharAttrLength, CharAttrs, CompCode, Reason);
```
Deklarieren Sie die Parameter wie folgt:

```
dcl Hconn fixed bin(31); /* Connection handle */
dcl Hobj fixed bin(31); /* Object handle */
dcl SelectorCount fixed bin(31); /* Count of selectors */<br>dcl Selectors(n) fixed bin(31); /* Array of attribute se
dcl Selectors(n) fixed bin(31); /* Array of attribute selectors */<br>dcl IntAttrCount fixed bin(31); /* Count of integer attributes */<br>dcl IntAttrs(n) fixed bin(31); /* Array of integer attributes */
dcl IntAttrCount fixed bin(31); /* Count of integer attributes */
dcl IntAttrs(n) fixed bin(31); /* Array of integer attributes */
dcl CharAttrLength fixed bin(31); /* Length of character attributes
 buffer */
dcl CharAttrs char(n); /* Character attributes */<br>dcl CompCode fixed bin(31); /* Completion code */
                         fixed bin(31); /* Completion code */<br>fixed bin(31); /* Reason code qualif
dcl Reason fixed bin(31); /* Reason code qualifying
                                                   CompCode */
```
# **Aufruf von High Level Assembler**

CALL MQSET, (HCONN, HOBJ, SELECTORCOUNT, SELECTORS, INTATTRCOUNT, INTATTRS,CHARATTRLENGTH,CHARATTRS,COMPCODE,REASON)

Deklarieren Sie die Parameter wie folgt:

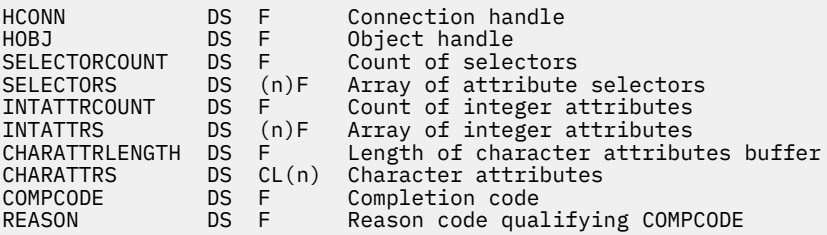

# **Aufruf in Visual Basic**

MQSET Hconn, Hobj, SelectorCount, Selectors, IntAttrCount, IntAttrs, CharAttrLength, CharAttrs, CompCode, Reason

Deklarieren Sie die Parameter wie folgt:

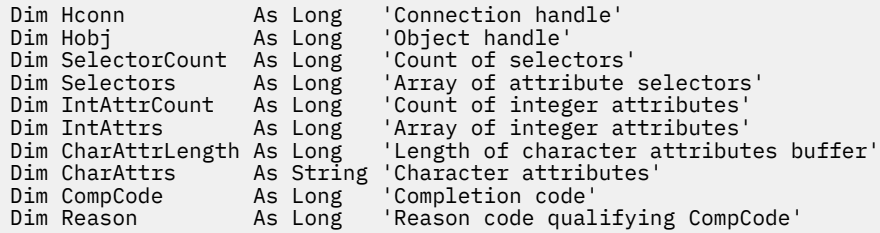

# **MQSETMP - Nachrichteneigenschaft festlegen**

Verwenden Sie den MQSETMP-Aufruf, um die Eigenschaft einer Nachrichtenkennung festzulegen oder zu ändern.

# **Syntax**

MQSETMP (*Hconn*, *Hmsg*, *SetPropOpts*, *Name*, *PropDesc*, *Type*, *ValueLength*, *Value*, *Compcode*, *Reason*)

# **Parameter**

# **Hconn**

Typ: MQHCONN - Eingabe

Diese Kennung steht für die Verbindung mit dem Warteschlangenmanager.

Der Wert muss mit der Verbindungskennung übereinstimmen, die zum Erstellen der im Parameter **Hmsg** angegebenen Nachrichtenkennung verwendet wurde. Wurde die Nachrichtenkennung über MQHC\_UNASSOCIATED\_HCONN erstellt, muss eine gültige Verbindung in dem Thread hergestellt werden, der eine Eigenschaft für die Nachrichtenkennung festlegt, ansonsten schlägt der Aufruf mit dem Ursachencode MQRC\_CONNECTION\_BROKEN fehl.

## **Hmsg**

Typ: MQHMSG - Eingabe

Dies ist die zu ändernde Nachrichtenkennung. Der Wert wurde durch einen früheren MQCRTMH-Aufruf zurückgemeldet.

### **SetPropOpts**

Typ: MQSMPO - Eingabe

Steuert, wie Nachrichteneigenschaften festgelegt werden.

Über diese Struktur können Anwendungen Optionen für das Festlegen von Nachrichteneigenschaften definieren. Bei der Struktur handelt es sich um einen Eingabeparameter im MQSETMP-Aufruf. Weitere Informationen hierzu finden Sie unter [MQSMPO.](#page-610-0)

### **Name**

Typ: MQCHARV- Eingabe

Dies ist der Name der festzulegenden Eigenschaft.

Weitere Informationen zur Verwendung von Eigenschaftsnamen finden Sie in den Abschnitten Eigenschaftsnamen und Einschränkungen bei Eigenschaftsnamen.

# **PropDesc**

Typ: MQPD - Ein-/Ausgabe

Mit dieser Struktur werden die Attribute einer Eigenschaft beschrieben, wie:

- was geschieht, wenn die Eigenschaft nicht unterstützt wird
- zu welchem Nachrichtenkontext die Eigenschaft gehört
- in welche Nachrichten die Eigenschaft bei der Verarbeitung kopiert wird

Weitere Informationen über diese Struktur finden Sie unter [MQPD.](#page-515-0)

### **Typ**

Typ: MQLONG - Eingabe

Der Datentyp der festzulegenden Eigenschaft. Folgende sind möglich:

### **MQTYPE\_BOOLEAN**

Ein boolescher Wert. *ValueLength* muss 4 sein.

### **MQTYPE\_BYTE\_STRING**

Eine Bytefolge. *ValueLength* muss null oder größer sein.

## **MQTYPE\_INT8**

Eine 8 Bit lange ganze Zahl mit Vorzeichen. *ValueLength* muss 1 sein.

### **MQTYPE\_INT16**

Eine 16 Bit lange ganze Zahl mit Vorzeichen. *ValueLength* muss 2 sein.

### **MQTYPE\_INT32**

Eine 32-Bit-Ganzzahl mit Vorzeichen. *ValueLength* muss 4 sein.

### **MQTYPE\_INT64**

Eine 64-Bit-Ganzzahl mit Vorzeichen. *ValueLength* muss 8 sein.

### **MQTYPE\_FLOAT32**

Eine 32 Bit lange Gleitkommazahl. *ValueLength* muss 4 sein.

Hinweis: Dieser Typ wird in Anwendungen, die IBM COBOL for z/OS verwenden, nicht unterstützt.

### **MQTYPE\_FLOAT64**

Eine 64 Bit lange Gleitkommazahl. *ValueLength* muss 8 sein.

Hinweis: Dieser Typ wird in Anwendungen, die IBM COBOL for z/OS verwenden, nicht unterstützt.

### **MQTYPE\_STRING**

Eine Zeichenfolge. *ValueLength* muss null oder höher oder der spezielle Wert MQVL\_NULL\_TER-MINATED sein.

## **MQTYPE\_NULL**

Die Eigenschaft ist vorhanden, hat aber einen Nullwert. *ValueLength* muss null sein.

### **ValueLength**

Typ: MQLONG - Eingabe

Länge des Eigenschaftswerts im Parameter *Value* in Byte. Null ist nur für Nullwerte oder für Zeichenfolgen oder Bytefolgen gültig. Null weist darauf hin, dass die Eigenschaft existiert, der Wert aber keine Zeichen oder Bytes enthält.

Der Wert muss größer-gleich null oder der folgende spezielle Wert sein, wenn für den Parameter *Type* MQTYPE\_STRING gesetzt ist:

### **MQVL\_NULL\_TERMINATED**

Der Wert wird durch die erste in der Zeichenfolge vorkommende Null begrenzt. Die Null wird nicht als Teil der Zeichenfolge eingeschlossen. Dieser Wert ist ungültig, wenn nicht außerdem MQTYPE\_STRING gesetzt ist.

Hinweis: Das zur Begrenzung einer Zeichenfolge verwendete Nullzeichen, wenn MQVL\_NULL\_TERMINATED gesetzt ist, ist eine Null aus dem Zeichensatz des Wertes.

### **Wert**

Typ: MQBYTExValueLength - Eingabe

Der Wert der festzulegenden Eigenschaft. Der Puffer muss auf einen auf die Art der im Wert enthaltenen Daten abgestimmten Grenzwert ausgerichtet sein.

In der Programmiersprache C ist der Parameter als pointer-to-void deklariert; als Parameter kann die Adresse eines jeden beliebigen Datentyps angegeben werden.

Ist *ValueLength* null, gibt es keinen Verweis auf *Value*. In diesem Fall kann die Parameteradresse, die von Programmen übergeben wird, die in C oder System/390-Assembler geschrieben sind, null sein.

# **CompCode**

Typ: MQLONG - Ausgabe

Der Beendigungscode; dies ist einer der folgenden Codes:

### **MQCC\_OK**

Erfolgreiche Fertigstellung.

# **MQCC\_FAILED**

Aufruf fehlgeschlagen.

### **Ursache**

Typ: MQLONG - Ausgabe

Der Ursachencode, der den *CompCode* qualifiziert.

Wenn *CompCode* den Wert MQCC\_OK aufweist:

### **MQRC\_NONE**

(0, X'000') Keine Ursache zurückzumelden

Wenn *CompCode* auf MQCC\_WARNING gesetzt ist:

### **MQRC\_RFH\_FORMAT\_ERROR**

(2421, X'0975') Ein MQRFH2-Ordner, der Eigenschaften enthält, konnte nicht analysiert werden.

Wenn *CompCode* auf MQCC\_FAILED gesetzt ist:

# **MQRC\_ADAPTER\_NOT\_AVAILABLE**

(2204, X'089C') Adapter nicht verfügbar.

### **MQRC\_ADAPTER\_SERV\_LOAD\_ERROR**

(2130, X'852') Adapterservicemodul kann nicht geladen werden.

### **MQRC\_ASID\_MISMATCH**

(2157, X'86D') Unterschiedliche IDs für Primär- und Ausgangsadressraum.

### **MQRC\_BUFFER\_ERROR**

(2004, X'07D4') Wertparameter ungültig.

### **MQRC\_BUFFER\_LENGTH\_ERROR**

(2005, X'07D5') Längenparameter des Werts nicht gültig.

### **MQRC\_CALL\_IN\_PROGRESS**

(2219, X'08AB') MQI-Aufruf wurde vor Beendigung des vorherigen Aufrufs eingegeben.

# **MQRC\_HMSG\_ERROR**

(2460, X'099C') Nachrichtenkennungsverweis ungültig.

### **MQRC\_MSG\_HANDLE\_IN\_USE**

(2499, X'09C3') Nachrichtenkennung wird bereits verwendet.

### **MQRC\_OPTIONS\_ERROR**

(2046, X'07FE') Optionen ungültig oder nicht konsistent.

### **MQRC\_PD\_ERROR**

(2482, X'09B2') Struktur des Eigenschaftsdeskriptors nicht gültig.

## **MQRC\_PROPERTY\_NAME\_ERROR**

(2442, X'098A') Ungültiger Eigenschaftsname.

# **MQRC\_PROPERTY\_TYPE\_ERROR**

(2473, X'09A9') Ungültiger Eigenschaftsdatentyp.

## **MQRC\_PROP\_NUMBER\_FORMAT\_ERROR**

(2472, X'09A8') Zahlenformatfehler in Wertdaten gefunden.

### **MQRC\_SMPO\_ERROR**

(2463, X'099F') Struktur zur Festlegung der Nachrichteneigenschaften ungültig.

### **MQRC\_SOURCE\_CCSID\_ERROR**

(2111, X'083F') ID des codierten Zeichensatzes des Eigenschaftsnamens nicht gültig.

### **MQRC\_STORAGE\_NOT\_AVAILABLE**

(2071, X'817') Nicht genug Speicher verfügbar

### **MQRC\_UNEXPECTED\_ERROR**

(2195, X'893') Unerwarteter Fehler aufgetreten

Ausführliche Informationen zu diesen Codes finden Sie unter Nachrichten und Ursachencodes.

# **C-Aufruf**

MQSETMP (Hconn, Hmsg, &SetPropOpts, &Name, &PropDesc, Type, ValueLength, &Value, &CompCode, &Reason);

Deklarieren Sie die Parameter wie folgt:

```
MQHCONN Hconn; \frac{1}{\sqrt{2}} Connection handle \frac{x}{2}<br>MQHMSG Hmsg; \frac{1}{\sqrt{2}} Message handle \frac{x}{2}<br>MQSMPO SetPropOpts; \frac{x}{2} Options that control
                              /* Message handle */SetPropOpts; /* Options that control the action of MQSETMP */MQCHARV Name; /* Property name */
MQPD PropDesc; /* Property descriptor */
MQLONG Type; /* Property data type */
MALONG VALUELENG / LUPELLY WALA Lype */<br>MOLONG ValueLength; /* Length of property value in Value */
MQBYTE Value[n]; /* Property value */
MQLONG CompCode; /* Completion code */
MQLONG Reason; \overline{\phantom{a}} /\overline{\phantom{a}} Reason code qualifying CompCode \overline{\phantom{a}}/
```
# **Aufruf in COBOL**

 CALL 'MQSETMP' USING HCONN, HMSG, SETMSGOPTS, NAME, PROPDESC, TYPE, VALUELENGTH, VALUE, COMPCODE, REASON.

Deklarieren Sie die Parameter wie folgt:

```
** Connection handle
01 HCONN PIC S9(9) BINARY.<br>** Message handle
** Message handle<br>01 HMSG PIC S9
           PIC S9(18) BINARY.Options that control the action of MQSETMP
01 SETMSGOPTS.
     COPY CMQSMPOV.
** Property name
 01 NAME
    COPY CMQCHRVV.
** Property descriptor
 01 PROPDESC.
     COPY CMQPDV.
** Property data type
 01 TYPE PIC S9(9) BINARY.
** Length of property value in VALUE
01 VALUELENGTH PIC S9(9) BINARY.
** Property value
\hat{01} VALUE
** Completion code
 01 COMPCODE PIC S9(9) BINARY.
** Reason code qualifying COMPCODE
 01 REASON PIC S9(9) BINARY.
```
# **Aufruf in PL/I**

call MQSETMP (Hconn, Hmsg, SetPropOpts, Name, PropDesc, Type, ValueLength, Value, CompCode, Reason);

Deklarieren Sie die Parameter wie folgt:

```
dcl Hconn fixed bin(31); /* Connection handle */dcl Hmsg fixed bin(63); /\star Message handle \star/dcl SetPropOpts like MQSMPO; \quad /\star Options that control the action of MQSETMP \star/
dcl Name like MQCHARV; /* Property name */
dcl PropDesc like MQPD; /* Property descriptor */
dcl Type fixed bin(31); /* Property data type */
dcl ValueLength fixed bin(31); /* Length of property value in Value */
dcl Value char(n); /* Property value */
dcl CompCode fixed bin(31); /* Completion code */
dcl Reason fixed bin(31); /* Reason code qualifying CompCode */
```
# **Aufruf von High Level Assembler**

 CALL MQSETMP,(HCONN,HMSG,SETMSGHOPTS,NAME,PROPDESC,TYPE,VALUELENGTH, VALUE,COMPCODE,REASON)

Deklarieren Sie die Parameter wie folgt:

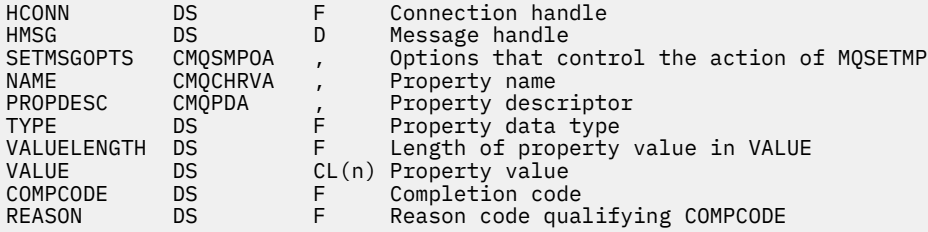

# **MQSTAT - Statusinformationen abrufen**

Verwenden Sie den MQSTAT-Aufruf, um Statusinformationen abzurufen. Die Art der zurückgegebenen Statusinformationen wird durch den im Aufruf angegebenen Wert für den Parameter "Type" festgelegt.

# **Syntax**

MQSTAT (*Hconn*, *Type*, *Stat*, *Compcode*, *Reason*)

# **Parameter**

### **Hconn**

Typ: MQHCONN - Eingabe

Diese Kennung steht für die Verbindung mit dem Warteschlangenmanager. Der Wert von *Hconn* wurde von einem früheren MQCONN- oder MQCONNX-Aufruf zurückgegeben.

Unter z/OS for CICS -Anwendungen kann der MQCONN-Aufruf weggelassen werden und der folgende Wert für *Hconn* angegeben werden:

### **MQHC\_DEF\_HCONN**

Standardverbindungskennung

### **Typ**

Typ: MQLONG - Eingabe

Art der angeforderten Statusinformationen. Gültige Werte sind:

# **MQSTAT\_TYPE\_ASYNC\_ERROR**

Gibt Informationen zu vorherigen asynchronen Put-Operationen zurück.

# **MQSTAT\_TYPE\_RECONNECTION**

Gibt Informationen zur Verbindungswiederherstellung zurück. Wenn die Verbindung wiederhergestellt wird oder nicht wiederhergestellt werden konnte, beschreiben die Informationen den Fehler, der dazu geführt hat, dass die Verbindung mit der Wiederherstellung begonnen hat.

Dieser Wert ist nur für Clientverbindungen gültig. Für andere Verbindungsarten schlägt der Aufruf mit dem Ursachencode **MQRC\_ENVIRONMENT\_ERROR** fehl.

# **MQSTAT\_TYPE\_RECONNECTION\_ERROR**

Gibt Informationen zu einem vorherigen Fehler im Zusammenhang mit dem Wiederherstellen der Verbindung zurück. Wenn die Verbindung nicht wiederhergestellt werden konnte, beschreiben die Informationen den Fehler, der dazu geführt hat, dass die Wiederherstellung der Verbindung fehlgeschlagen ist.

Dieser Wert ist nur für Clientverbindungen gültig. Für andere Verbindungsarten schlägt der Aufruf mit dem Ursachencode **MQRC\_ENVIRONMENT\_ERROR** fehl.

### **Stat**

Typ: MQSTS - Ein-/Ausgabe

Struktur der Statusinformationen. Weitere Informationen finden Sie im Artikel "MOSTS – Statusbe[richtsstruktur" auf Seite 617](#page-616-0).

### **CompCode**

Typ: MQLONG - Ausgabe

Der Beendigungscode; dies ist einer der folgenden Codes:

### **MQCC\_OK**

Erfolgreiche Fertigstellung.

# **MQCC\_FAILED**

Aufruf fehlgeschlagen.

### **Ursache**

Typ: MQLONG - Ausgabe

Der Ursachencode, der den *CompCode* qualifiziert.

Wenn *CompCode* auf MQCC\_OK gesetzt ist:

# **MQRC\_NONE**

(0, X'000') Keine Ursache zurückzumelden

Wenn *CompCode* auf MQCC\_FAILED gesetzt ist:

## **MQRC\_API\_EXIT\_ERROR**

(2374, X'946') API-Exit fehlgeschlagen.

# **MQRC\_API\_EXIT\_LOAD\_ERROR**

(2183, X'887') API-Exit kann nicht geladen werden.

**MQRC\_CALL\_IN\_PROGRESS**

(2219, X'8AB') MQI-Aufruf wurde vor Beendigung des vorherigen Aufrufs eingegeben.

# **MQRC\_CONNECTION\_BROKEN**

(2009, X'7D9') Verbindung mit Warteschlangenmanager verloren

# **MQRC\_CONNECTION\_STOPPING**

(2203, X'89B') Verbindung wird beendet.

## **MQRC\_FUNCTION\_NOT\_SUPPORTED**

(2298, X'8FA') Die angeforderte Funktion ist in der aktuellen Umgebung nicht verfügbar.

# **MQRC\_HCONN\_ERROR**

(2018, X'7E2') Verbindungskennung ungültig

# **MQRC\_Q\_MGR\_STOPPING**

(2162,X'872' - Warteschlangenmanager wird angehalten

# **MQRC\_RESOURCE\_PROBLEM**

(2102, X'836') Nicht genug Systemressourcen verfügbar

**MQRC\_STAT\_TYPE\_ERROR**

(2430, X'97E' Fehler mit MQSTAT-Typ

# **MQRC\_STORAGE\_NOT\_AVAILABLE**

(2071, X'817') Nicht genug Speicher verfügbar

# **MQRC\_STS\_ERROR**

(2426, X'97A') Fehler mit MQSTS-Struktur

# **MQRC\_UNEXPECTED\_ERROR**

(2195, X'893') Unerwarteter Fehler aufgetreten

Ausführliche Informationen zu diesen Codes finden Sie unter Nachrichten und Ursachencodes.

# **Hinweise zur Verwendung**

- 1. Ein Aufruf an MQSTAT unter Angabe des Typs MQSTAT\_TYPE\_ASYNC\_ERROR gibt Informationen zu vorherigen asynchronen MQPUT- und MQPUT1-Operationen zurück. Die MQSTS-Struktur, die bei der Rückgabe vom Aufruf MQSTAT übergeben wird, enthält die ersten aufgezeichneten asynchronen Warnungs- oder Fehlerinformationen für diese Verbindung. Treten danach weitere Fehler oder Warnungen auf, werden diese Werte durch sie normalerweise nicht geändert. Wenn jedoch ein Fehler mit dem Beendigungscode MQCC\_WARNING auftritt, wird stattdessen ein nachfolgender Fehler mit dem Beendigungscode MQCC\_FAILED zurückgegeben.
- 2. Wenn seit dem Aufbau der Verbindung oder seit dem letzten Aufruf an MQSTAT keine Fehler aufgetreten sind, werden ein CompCode von MQCC\_OK und ein Ursachencode von MQRC\_NONE in der MQSTS-Struktur zurückgegeben.
- 3. Die Anzahl asynchroner Aufrufe, die unter der Verbindungskennung verarbeitet wurden, wird mithilfe von drei Zählerfeldern zurückgegeben: PutSuccessCount, PutWarningCount und PutFailure-Count. Diese Zähler werden vom Warteschlangenmanager jedes Mal erhöht, wenn eine asynchrone Operation erfolgreich verarbeitet wird, eine Warnung enthält oder fehlschlägt (beachten Sie, dass zu Abrechnungszwecken eine Put-Operation für eine Verteilerliste einmal pro Zielwarteschlange gezählt wird und nicht einmal pro Verteilerliste). Ein Zähler wird nicht über den maximalen positiven Wert AMQ\_LONG\_MAX hinaus erhöht.
- 4. Ein erfolgreicher Aufruf an MQSTAT führt dazu, dass alle vorherigen Fehlerinformationen oder -zähler zurückgesetzt werden.
- 5. Das Verhalten von MQSTAT hängt vom Wert des Parameters **MQSTAT Type** ab, den Sie bereitstellen.

# 6. **MQSTAT\_TYPE\_ASYNC\_ERROR**

- a. Ein Aufruf an MQSTAT unter Angabe des Typs MQSTAT\_TYPE\_ASYNC\_ERROR gibt Informationen zu vorherigen asynchronen MQPUT- und MQPUT1-Operationen zurück. Die MQSTS-Struktur, die bei der Rückgabe vom Aufruf MQSTAT übergeben wird, enthält die ersten aufgezeichneten asynchronen Warnungs- oder Fehlerinformationen für diese Verbindung. Treten danach weitere Fehler oder Warnungen auf, werden diese Werte durch sie normalerweise nicht geändert. Wenn jedoch ein Fehler mit dem Beendigungscode MQCC\_WARNING auftritt, wird stattdessen ein nachfolgender Fehler mit dem Beendigungscode MQCC\_FAILED zurückgegeben.
- b. Wenn seit dem Aufbau der Verbindung oder seit dem letzten Aufruf an MQSTAT keine Fehler aufgetreten sind, werden ein CompCode von MQCC\_OK und ein Ursachencode von MQRC\_NONE in der MQSTS-Struktur zurückgegeben.
- c. Die Anzahl asynchroner Aufrufe, die unter der Verbindungskennung verarbeitet wurden, wird mithilfe von drei Zählerfeldern zurückgegeben: PutSuccessCount, PutWarningCount und PutFailureCount. Diese Zähler werden vom Warteschlangenmanager jedes Mal erhöht, wenn eine asynchrone Operation erfolgreich verarbeitet wird, eine Warnung enthält oder fehlschlägt (beachten Sie, dass zu Abrechnungszwecken eine Put-Operation für eine Verteilerliste

einmal pro Zielwarteschlange gezählt wird und nicht einmal pro Verteilerliste). Ein Zähler wird nicht über den maximalen positiven Wert AMQ\_LONG\_MAX hinaus erhöht.

d. Ein erfolgreicher Aufruf an MQSTAT führt dazu, dass alle vorherigen Fehlerinformationen oder -zähler zurückgesetzt werden.

### **MQSTAT\_TYPE\_RECONNECTION**

Angenommen, Sie rufen MQSTAT innerhalb eines Ereignishandlers während der Wiederherstellung auf, während Type auf MQSTAT\_TYPE\_RECONNECTION festgelegt ist. Sehen Sie sich diese Beispiele an.

### **Der Client versucht, die Verbindung wiederherzustellen oder die Verbindungswiederherstellung ist fehlgeschlagen.**

CompCode in der MQSTS-Struktur ist MQCC\_FAILED und Reason kann MQRC\_CONNECTI-ON\_BROKEN oder MQRC\_Q\_MGR\_QUIESCING sein. ObjectType ist MQOT\_Q\_MGR, ObjectName ist der Name des Warteschlangenmanagers und ObjectQMgrName ist leer.

### **Der Client hat die Verbindungswiederherstellung erfolgreich abgeschlossen oder die Verbindung war nie getrennt.**

CompCode in der MQSTS-Struktur ist MQCC\_OK und Reason ist MQRC\_NONE

Nachfolgende Aufrufe an MQSTAT geben dieselben Ergebnisse zurück.

## **MQSTAT\_TYPE\_RECONNECTION\_ERROR**

Angenommen, Sie rufen MQSTAT als Reaktion auf den Empfang von MQRC\_RECONNECT\_FAILED nach einem MQI-Aufruf auf, während Type auf MQSTAT\_TYPE\_RECONNECTION\_ERROR gesetzt ist. Sehen Sie sich diese Beispiele an.

# **Als eine Warteschlange während der Verbindungswiederherstellung zu einem anderen Warteschlangenmanager erneut geöffnet wurde, ist ein Autorisierungsfehler aufgetreten.**

CompCode in der MQSTS-Struktur ist MQCC\_FAILED und Reason ist der Grund für das Fehlschlagen der Verbindungswiederherstellung, wie z. B. MQRC\_NOT\_AUTHORIZED. ObjectType ist der Typ des Objekts, das das Problem verursacht hat, wie z. B. MQOT\_QUEUE, ObjectName ist der Name der Warteschlange und ObjectQMgrName ist der Name des Warteschlangenmanagers, dem die Warteschlange gehört.

# **Während der Verbindungswiederherstellung ist ein Socketverbindungsfehler aufgetreten.** CompCode in der MQSTS-Struktur ist MQCC\_FAILED und Reason ist der Grund für das Fehlschlagen der Verbindungswiederherstellung, wie z. B. MQRC\_HOST\_NOT\_AVAILABLE. ObjectType ist MQOT\_Q\_MGR, ObjectName ist der Name des Warteschlangenmanagers und ObjectQMgrName ist leer.

Nachfolgende Aufrufe an MQSTAT geben dieselben Ergebnisse zurück.

# **C-Aufruf**

MQSTAT (Hconn, StatType, &Stat, &CompCode, &Reason);

Deklarieren Sie die Parameter wie folgt:

```
MQHCONN Hconn; \frac{1}{x} Connection Handle \frac{x}{x}<br>MQLONG StatType; \frac{1}{x} Status type \frac{x}{x}MQLONG StatType; \overline{\phantom{a}} /* Status type */<br>MOSTS Stat;               /* Status inform
                                         /* Status information structure */MQLONG CompCode; \rightarrow Completion code \star/<br>MQLONG Reason; \rightarrow /\star Reason code qual
                                     /* Reason code qualifying CompCode */
```
# **Aufruf in COBOL**

CALL 'MQSTAT' USING HCONN, STATTYPE, STAT, COMPCODE, REASON.

Deklarieren Sie die Parameter wie folgt:

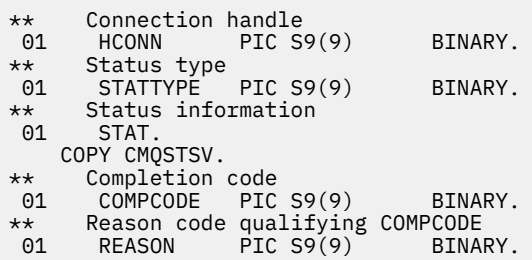

# **Aufruf in PL/I**

call MQSTAT (Hconn, StatType, Stat, Compcode, Reason);

Deklarieren Sie die Parameter wie folgt:

```
dcl Hconn fixed bin(31); /* Connection handle */dcl StatType fixed bin(31); /* Status type */
dcl Stat like MQSTS; /* Status information structure */
dcl CompCode fixed bin(31); /* Completion code */
dcl Reason fixed bin(31); /* Reason code qualifying CompCode */
```
# **System/390-Assembleraufruf**

CALL MQSTAT,(HCONN,STATTYPE,STAT,COMPCODE,REASON)

Deklarieren Sie die Parameter wie folgt:

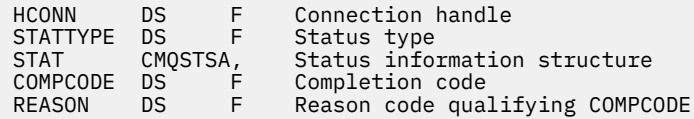

# **MQSUB – Subskription registrieren**

Verwenden Sie den Aufruf MQSUB, um die Anwendungssubskription für ein bestimmtes Thema zu registrieren.

# **Syntax**

MQSUB (*Hconn*, *SubDesc*, *Hobj*, *Hsub*, *Compcode*, *Reason*)

# **Parameter**

# **Hconn**

Typ: MQHCONN - Eingabe

Diese Kennung steht für die Verbindung mit dem Warteschlangenmanager. Der Wert von *Hconn* wurde von einem früheren MQCONN- oder MQCONNX-Aufruf zurückgegeben.

Unter z/OS for CICS -Anwendungen kann der MQCONN-Aufruf weggelassen werden und der folgende Wert für *Hconn* angegeben werden:

# **MQHC\_DEF\_HCONN**

Standardverbindungskennung

# **SubDesc**

Typ: MQSD - Ein-/Ausgabe

Dies ist eine Struktur, die das verwendete Objekt angibt, das von der Anwendung registriert wird. Weitere Informationen finden Sie im Abschnitt ["MQSD - Subskriptionsdeskriptor" auf Seite 590](#page-589-0).

# *Hobj*

Typ: MQHOBJ - Ein-/Ausgabe

Diese Kennung steht für den Zugriff, der für den Abruf der Nachrichten, die an diese Subskription gesendet werden, eingerichtet wurde. Diese Nachrichten können entweder in einer bestimmten Warteschlange gespeichert werden oder der Warteschlangenmanager verwaltet die Speicherung der Nachrichten, ohne dafür eine bestimmte Warteschlange zu verwenden.

Um eine bestimmte Warteschlange verwenden zu können, müssen Sie diese der Subskription zuordnen, wenn die Subskription eingerichtet wird. Dazu haben Sie zwei Möglichkeiten:

- Sie verwenden den MQSC-Befehl DEFINE SUB und geben in dem Befehl den Namen eines Warteschlangenobjekts an.
- Sie übergeben die Kennung beim Aufruf von MQSUB mit der Option MQSO\_CREATE.

Wenn die Kennung als Eingabeparameter an den Aufruf übergeben wird, muss es sich um eine gültige Objektkennung handeln, die von einem vorherigen MQOPEN-Aufruf einer Warteschlange zurückgegeben wurde, in dem mindestens eine der folgenden Optionen angegeben war:

- $-$  MQ00 INPUT  $*$
- MQOO\_BROWSE
- MQOO\_OUTPUT (wenn es sich um eine ferne Warteschlange handelt)

Wenn dies nicht der Fall ist, schlägt der Aufruf mit MQRC\_HOBJ\_ERROR fehl. Es kann keine Objektkennung für eine Aliaswarteschlange sein, die in ein Themenobjekt aufgelöst wird. Wenn doch, schlägt der Aufruf mit MQRC\_HOBJ\_ERROR fehl.

Wenn der Warteschlangenmanager die Speicherung von Nachrichten, die an diese Subskription gesendet werden, verwalten soll, muss dies bei der Einrichtung der Subskription mit der Option MQSO\_MANAGED festgelegt werden. Der Warteschlangenmanager gibt die Kennung dann als Ausgabeparameter im Aufruf zurück. Die zurückgegebene Kennung wird als verwaltete Kennung bezeichnet. Wenn MQHO\_NONE angegeben wird, aber nicht MQSO\_MANAGED, schlägt der Aufruf mit MQRC\_HOBJ\_ERROR fehl.

Wenn der Warteschlangenmanager eine verwaltete Kennung an Sie zurückgibt, können Sie diese in einem MQGET- oder MQCB-Aufruf mit oder ohne Suchoptionen, in einem MQINQ-Aufruf oder in einem MQCLOSE-Aufruf verwenden. Die Kennung kann nicht in einem MQPUT-, MQSUBoder MQSET-Aufruf verwendet werden; bei einem entsprechenden Versuch schlägt der Aufruf mit MQRC\_NOT\_OPEN\_FOR\_OUTPUT, MQRC\_HOBJ\_ERROR oder MQRC\_NOT\_OPEN\_FOR\_SET fehl.

Wenn diese Subskription mithilfe der Option MQSO\_RESUME in der MQSD-Struktur wiederaufgenommen wird, kann die Kennung in diesem Parameter an die Anwendung zurückgegeben werden, indem MQSO\_MANAGED auf MQHO\_NONE gesetzt wird. Dies kann unabhängig davon erfolgen, ob die Subskription eine verwaltete Kennung verwendet oder nicht, und es kann hilfreich sein, um Subskriptionen bereitzustellen, die mit dem Befehl DEFINE SUB mit der Kennung für die Subskriptionswarteschlange, die in diesem Befehl definiert ist, erstellt wurden. Falls eine zu Verwaltungszwecken erstellte Subskription wiederaufgenommen wird, wird die Warteschlange mit MQOO\_INPUT\_AS\_Q\_DEF und MQOO\_BROWSE geöffnet. Wenn Sie andere Optionen angeben müssen, muss die Anwendung die Subskriptionswarteschlange explizit öffnen und die Objektkennung im Aufruf angeben. Tritt beim Öffnen der Warteschlange ein Fehler auf, schlägt der Aufruf mit MQRC\_INVALID\_DESTINATION fehl. Wenn der Parameter *Hobj* übergeben wird, muss er dem Parameter *Hobj* im ursprünglichen MQSUB-Aufruf entsprechen. Dies bedeutet, dass es sich bei der Bereitstellung einer Objektkennung, die von einem MQOPEN-Aufruf zurückgegeben wurden, um die Kennung für dieselbe Warteschlange handeln muss, die zuvor verwendet wurde. Ist es nicht dieselbe Warteschlange, schlägt der Aufruf mit MQRC\_HOBJ\_ERROR fehl.

Wenn diese Subskription mithilfe der Option MQSO\_ALTER in der MQSD-Struktur geändert wird, kann ein anderer Wert für *Hobj* übergeben werden. Alle Veröffentlichungen, die an die Warteschlange übermittelt und zuvor durch diesen Parameter identifiziert wurden, bleiben in dieser Warteschlange stehen und die Anwendung ist dafür zuständig, dass diese Nachrichten abgerufen werden, wenn der Parameter **Hobj** jetzt eine andere Warteschlange angibt.

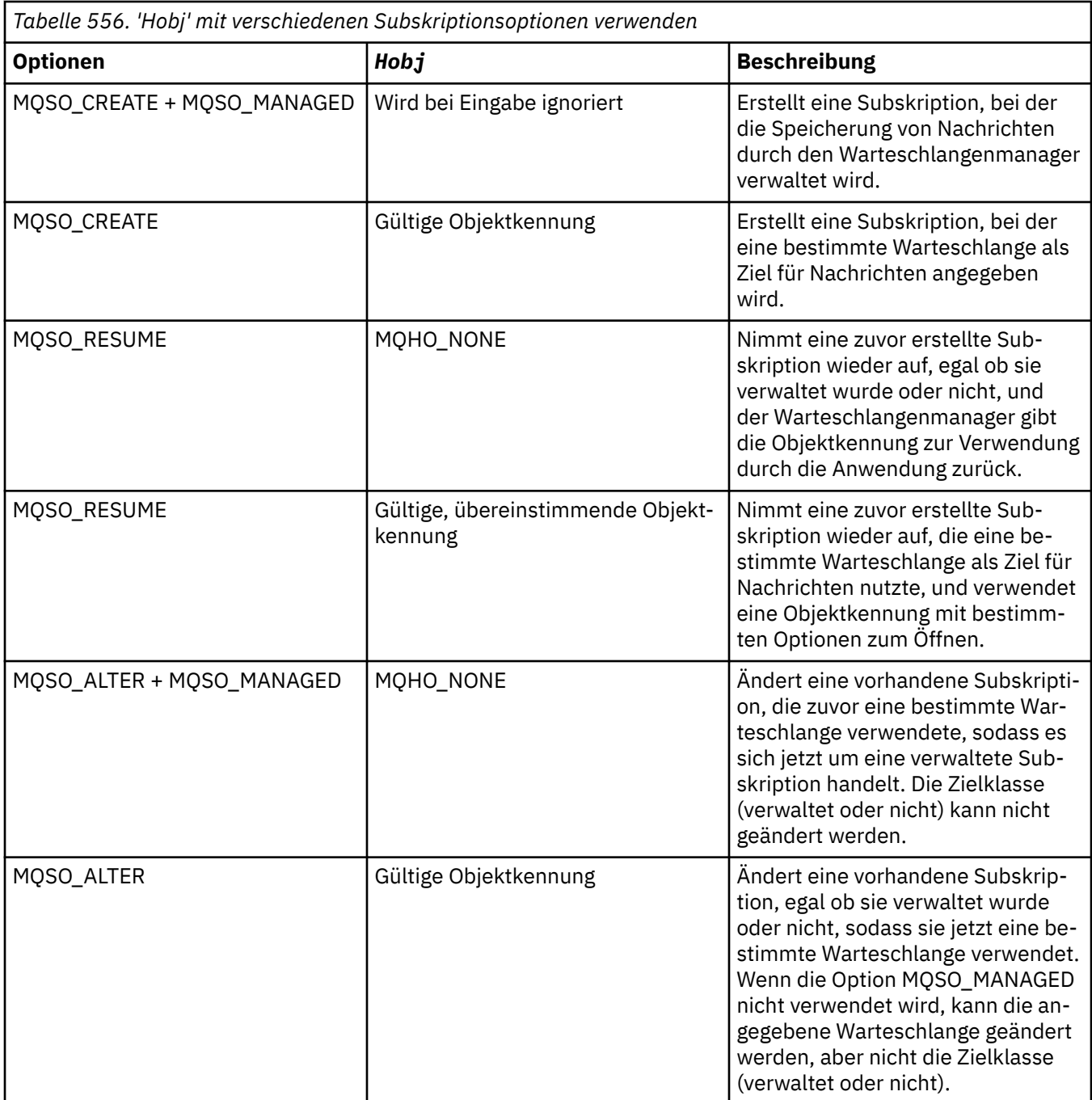

Unabhängig davon, ob sie bereitgestellt oder zurückgegeben wurde, muss die Kennung *Hobj* in nachfolgenden MQGET- oder MQCB-Aufrufen angegeben werden, die Veröffentlichungsnachrichten, die an diese Subskription gesendet werden, empfangen möchten.

Die Kennung *Hobj* ist nicht mehr gültig, sobald für sie der Aufruf MQCLOSE ausgegeben wird oder wenn die Verarbeitungseinheit, die den Geltungsbereich der Kennung festlegt, beendet wird (bis die Verbindung zur Anwendung getrennt wird). Der Geltungsbereich für die zurückgegebene Kennung ist derselbe wie der für die Verbindungskennung, die im Aufruf angegeben wird. Informationen zum

Geltungsbereich der Kennung finden Sie im Abschnitt [Hconn \(MQHCONN\) - Ausgabe](#page-692-0). Ein MQCLOSE für die Kennung *Hobj* hat keinen Einfluss auf die Kennung *Hsub*.

### **Hsub**

Typ: MQHOBJ - Ausgabe

Diese Kennung steht für die Subskription, die eingerichtet wurde. Sie kann für zwei weitere Operationen verwendet werden:

- Sie kann in einem nachfolgenden MQSUBRQ-Aufruf verwendet werden, um die Veröffentlichungen abzurufen, die gesendet werden, wenn bei der Einrichtung der Subskription die Option MQSO\_PUB-LICATIONS\_ON\_REQUEST angegeben wurde.
- Sie kann in einem nachfolgenden MQCLOSE-Aufruf verwendet werden, um die eingerichtete Subskription zu entfernen. Die Kennung *Hsub* wird ungültig, sobald der Aufruf MQCLOSE ausgegeben wird oder wenn die Verarbeitungseinheit, die den Geltungsbereich festlegt, beendet wird. Der Geltungsbereich für die zurückgegebene Kennung ist derselbe wie der für die Verbindungskennung, die im Aufruf angegeben wird. Ein MQCLOSE für die Kennung *Hsub* hat keinen Einfluss auf die Kennung *Hobj*.

Diese Kennung kann nicht an einen MQGET- oder MQCB-Aufruf übergeben werden. Sie müssen den Parameter **Hobj** verwenden. Diese Kennung kann einzig und allein in den IBM MQ-Aufrufen MQCLOSE und MQSUBRQ verwendet werden. Wird die Kennung an einen anderen IBM MQ-Aufruf übergeben, führt dies zu dem Fehler MQRC\_HOBJ\_ERROR.

# **CompCode**

Typ: MQLONG - Ausgabe

Der Beendigungscode; dies ist einer der folgenden Codes:

# **MQCC\_OK**

Erfolgreiche Ausführung.

# **MQCC\_WARNING**

Warnung (teilweise Ausführung).

# **MQCC\_FAILED**

Aufruf fehlgeschlagen.

# **Ursache**

Typ: MQLONG - Ausgabe

Der Ursachencode, der den *CompCode* qualifiziert.

Wenn *CompCode* den Wert MQCC\_OK hat, lautet der Ursachencode wie folgt:

# **MQRC\_NONE**

(0, X'000') Keine Ursache zurückzumelden

Wenn *CompCode* den Wert MQCC\_FAILED hat, hat der Ursachencode einen der folgenden Werte:

# **MQRC\_CLUSTER\_RESOLUTION\_ERROR**

(2189, X'88D') Clusternamensauflösung fehlgeschlagen.

# **MQRC\_DURABILITY\_NOT\_ALLOWED**

2436 (X'0984') Ein MQSUB-Aufruf mit der Option MQSO\_DURABLE ist fehlgeschlagen.

# **MQRC\_FUNCTION\_NOT\_SUPPORTED**

2298 (X'08FA') Die angeforderte Funktion ist in der aktuellen Umgebung nicht verfügbar.

# **MQRC\_HOBJ\_ERROR**

2019 (X'07E3') Objektkennung Hobj ungültig.

# **MQRC\_IDENTITY\_MISMATCH**

2434 (X'0982') Subskriptionsname entspricht dem einer vorhandenen Subskription.

# **MQRC\_NOT\_AUTHORIZED**

2035 (X'07F3') Der Benutzer ist nicht zur Ausführung der Operation berechtigt.

## **MQRC\_NO\_SUBSCRIPTION**

2428 (X'097C') Der angegebene Subskriptionsname ist nicht vorhanden.

### **MQRC\_OBJECT\_STRING\_ERROR**

2441 (X'0989') Objektzeichenfolgefeld ungültig.

### **MQRC\_OPTIONS\_ERROR**

2046 (X'07FE') Optionsparameter oder Feld enthält ungültige Optionen oder eine ungültige Kombination von Optionen.

### **MQRC\_Q\_MGR\_QUIESCING**

2161, (X'0871') Warteschlangenmanager wird in Quiescemodus versetzt.

## **MQRC\_RECONNECT\_Q\_MGR\_REQD**

2555 (X'09FB'X) Option MQCNO\_RECONNECT\_Q\_MGR ist erforderlich.

## **MQRC\_RETAINED\_MSG\_Q\_ERROR**

2525 (X'09DD') Ständige Veröffentlichungen, die für die subskribierte Themenzeichenfolge vorhanden sind, können nicht abgerufen werden.

### **MQRC\_RETAINED\_NOT\_DELIVERED**

2526 (X'09DE') Die ständigen Veröffentlichungen, die für die subskribierte Themenzeichenfolge vorhanden sind, können nicht an die Zielwarteschlange der Subskription und nicht an die Warteschlange für nicht zustellbare Nachrichten übermittelt werden.

### **MQRC\_SD\_ERROR**

2424 (X'0978') Subskriptionsdeskriptor (MQSD) ungültig.

# **MQRC\_SELECTION\_NOT\_AVAILABLE**

2551 (X'09F7') Die Auswahlzeichenfolge entspricht nicht der IBM MQ-Selektorsyntax, und es war kein erweiterter Nachrichtenauswahlanbieter verfügbar.

# **MQRC\_SELECTION\_STRING\_ERROR**

2519 (X'09D7') Die Auswahlzeichenfolge muss so angegeben werden, wie in der Dokumentation der MQCHARV-Struktur beschrieben.

## **MQRC\_SELECTOR\_SYNTAX\_ERROR**

2459 (X'099B') Es wurde ein MQOPEN-, MQPUT1- oder MQSUB-Aufruf ausgegeben, aber eine Auswahlzeichenfolge angegeben, die einen Syntaxfehler enthielt.

## **MQRC\_SUB\_USER\_DATA\_ERROR**

2431 (X'097F') Feld SubUserData ist ungültig.

# **MQRC\_SUB\_NAME\_ERROR**

2440 (X'0988') Feld SubName ist ungültig.

### **MQRC\_SUB\_ALREADY\_EXISTS**

2432 (X'0980') Subskription bereits vorhanden.

## **MQRC\_SUB\_USER\_DATA\_ERROR**

2431 (X'097F') Feld SubUserData ist ungültig.

## **MQRC\_TOPIC\_STRING\_ERROR**

2425 (X'0979') Themenzeichenfolge ungültig.

### **MQRC\_UNKNOWN\_OBJECT\_NAME**

2085 (X'0825') Das im MQSD-Feld ObjectName angegebene Objekt wurde nicht gefunden.

### **MQRC\_SUB\_JOIN\_NOT\_ALTERABLE**

29440 (X'7300') Die gemeinsame Nutzung der Subskription ist nicht mit der vorhandenen Subskription kompatibel. Dieser Fehler kann beim Versuch zurückgegeben werden, eine gemeinsam genutzte JMS 2.0-Subskription in einer Nicht-JMS-Anwendung fortzusetzen.

Ausführliche Informationen zu diesen Codes finden Sie unter Nachrichten und Ursachencodes.

# **Hinweise zur Verwendung**

• Die Subskription wird für ein Thema eingerichtet, das entweder durch den Kurznamen eines vordefinierten Themenobjekts oder den vollständigen Namen der Themenzeichenfolge bezeichnet wird oder durch

die Verkettung von zwei Teilen gebildet wird. Siehe Beschreibung von *ObjectName* und *ObjectString* im Abschnitt ["MQSD - Subskriptionsdeskriptor" auf Seite 590.](#page-589-0)

- Wenn ein MQSUB-Aufruf ausgegeben wird, führt der Warteschlangenmanager Sicherheitsprüfungen durch, um festzustellen, ob die Benutzer-ID, unter der die Anwendung ausgeführt wird, über die richtige Berechtigungsstufe verfügt; erst danach wird der Zugriff erlaubt. Das entsprechende Themenobjekt befindet sich in der Themenhierarchie und es findet eine Berechtigungsprüfung für das Themenobjekt statt, um sicherzustellen, dass eine Subskriptionsberechtigung besteht. Wenn die Option MQSO\_MANA-GED verwendet wird, findet eine Berechtigungsprüfung für die Zielwarteschlange statt, um sicherzustellen, dass eine Ausgabeberechtigung besteht. Wenn die Option MQSO\_MANAGED verwendet wird, findet keine Berechtigungsprüfung für die verwaltete Warteschlange in Bezug auf Ausgabe- oder Abfragezugriff statt.
- Wenn Sie keine Hobj-Kennung als Eingabe bereitstellen, werden durch den MQSUB-Aufruf zwei Kennungen zugeordnet: Eine Objektkennung (Hobj) und eine Subskriptionskennung (Hsub).
- Die Hobj-Kennung, die bei Angabe der Option MQSO\_MANAGED im Aufruf MQSUB zurückgegeben wird, kann abgefragt werden, um Attribute wie den Rücksetzschwellenwert und den Namen der Warteschlange zum Wiedereinreihen überzähliger zurückgesetzter Nachrichten zu finden. Sie können auch den Namen der verwalteten Warteschlange abfragen, dürfen aber nicht versuchen, diese Warteschlange direkt zu öffnen.
- Subskriptionen können zu Gruppen zusammengefasst werden, sodass auch dann nur eine einzelne Veröffentlichung an die Subskriptionsgruppe übermittelt wird, wenn mehrere Mitglieder der Gruppe die Veröffentlichung subskribiert haben. Die Gruppierung von Subskriptionen erfolgt mit der Option MQSO\_GROUP\_SUB. Damit Subskriptionen gruppiert werden können, müssen sie folgende Voraussetzungen erfüllen:
	- Sie müssen dieselbe benannte Warteschlange (die nicht die Option MQSO\_MANAGED verwendet) desselben Warteschlangenmanagers verwenden – angegeben durch den Parameter Hobj im MQSUB-Aufruf.
	- Sie müssen denselben Wert für das Attribut SubCorrelId verwenden.
	- Sie müssen denselben Wert für das Attribut SubLevel verwenden.

Diese Attribute definieren die Subskriptionen, die als Mitglieder der Gruppe betrachtet werden, und können auch nicht geändert werden, wenn eine Subskription gruppiert ist. Wird das Attribut SubLevel geändert, führt dies zu dem Fehler MQRC\_SUBLEVEL\_NOT\_ALTERABLE, und wird eines der anderen Attribute geändert (die geändert werden können, wenn eine Subskription nicht gruppiert ist) führt dies zu dem Fehler MQRC\_GROUPING\_NOT\_ALTERABLE.

- Eine erfolgreiche Ausführung des MQSUB-Aufrufs bedeutet nicht, dass die Aktion abgeschlossen wurde. Zur Überprüfung, ob dieser Aufruf abgeschlossen wurde, müssen Sie den im Abschnitt Abschluss asynchroner Befehle für verteilte Netze überprüfen beschriebenen Schritt DEFINE SUB ausführen.
- Felder in der MQSD-Struktur werden bei der Rückgabe eines MQSUB-Aufrufs, in dem die Option MQSO\_RESUME verwendet wird, ausgefüllt. Der zurückgegebene MQSD kann direkt an einen MQSUB-Aufruf übergeben werden, der die Option MQSO\_ALTER mit Änderungen verwendet, die Sie für die Subskription vornehmen müssen, die für den MQSD gilt. Bei einigen Feldern sind besondere Hinweise zu beachten (siehe Tabelle).

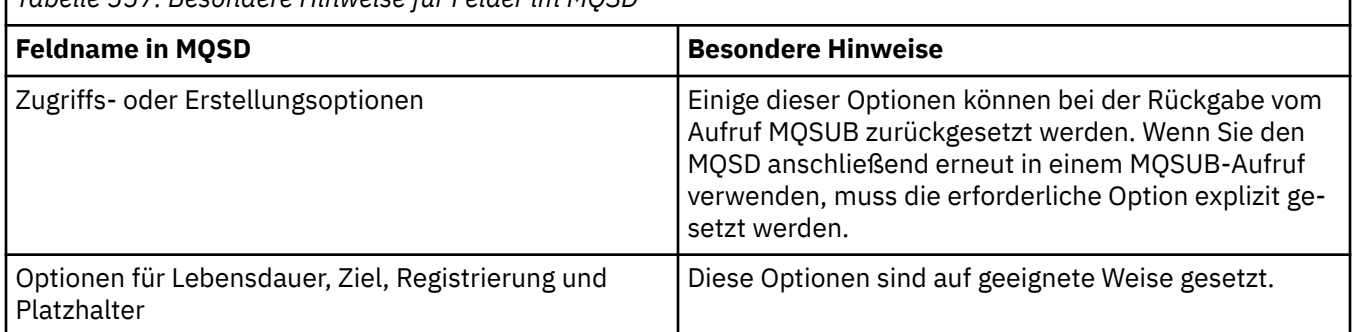

*Tabelle 557. Besondere Hinweise für Felder im MQSD*
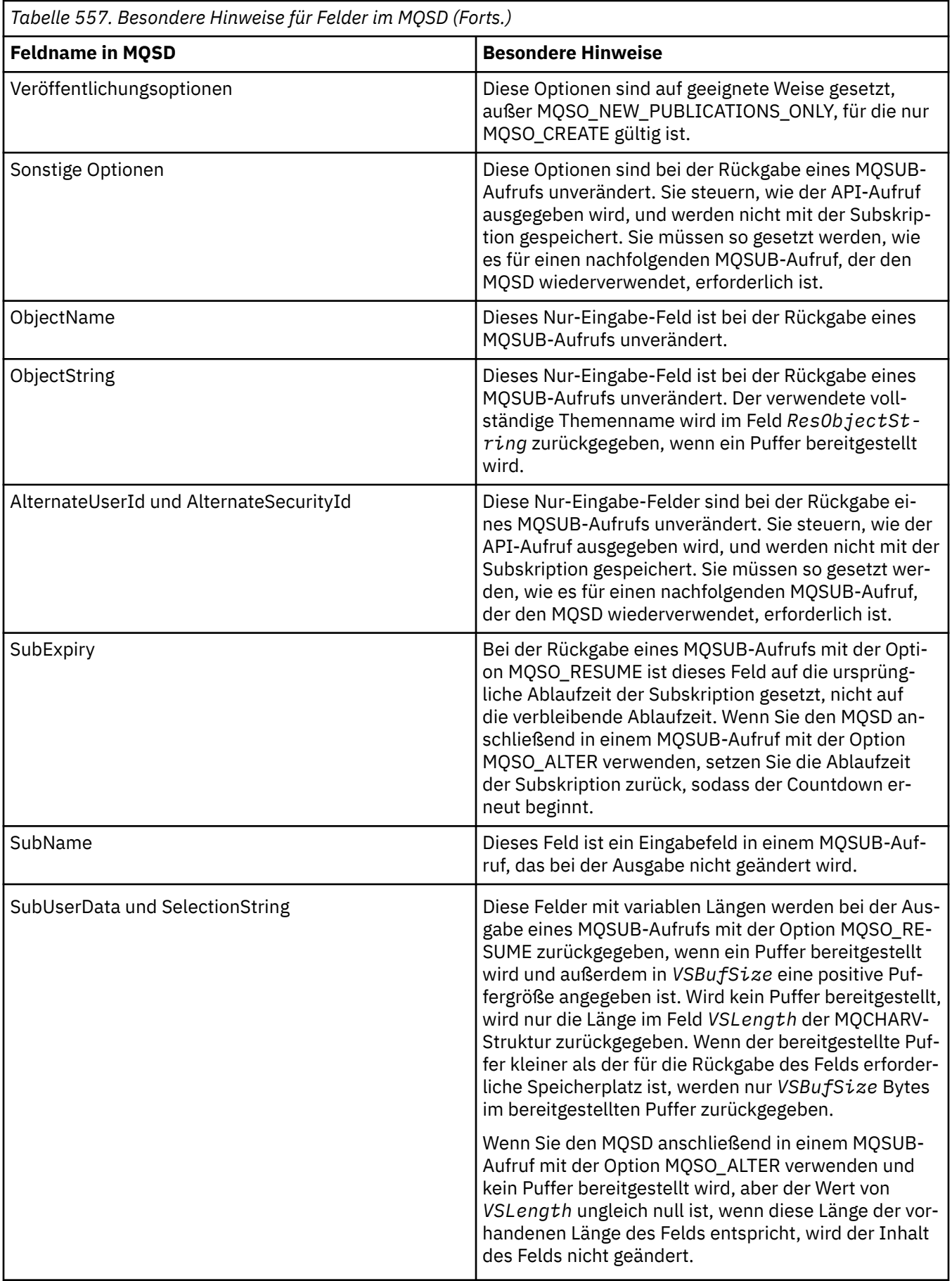

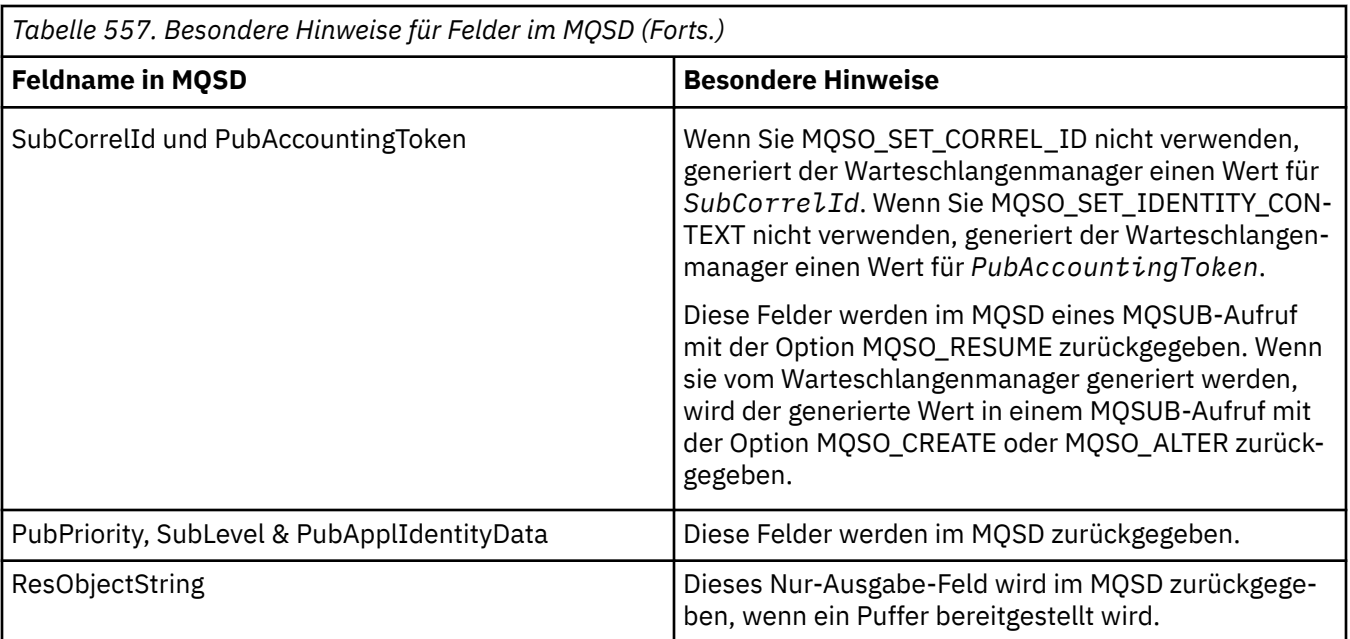

# **C-Aufruf**

MQSUB (Hconn, &SubDesc, &Hobj, &Hsub, &CompCode, &Reason)

Deklarieren Sie die Parameter wie folgt:

```
MQHCONN Hconn; /\star Connection handle \star/
MQSD SubDesc; /* Subscription descriptor */
MQHOBJ Hobj; /* Object handle */
MQHOBJ Hsub; /* Subscription handle */
MQLONG CompCode; /* Completion code */
MQLONG Reason; /* Reason code qualifying CompCode */
```
# **Aufruf in COBOL**

CALL 'MQSUB' USING HCONN, SUBDESC, HOBJ, HSUB, COMPCODE, REASON.

Deklarieren Sie die Parameter wie folgt:

```
** Connection handle
01 HCONN PIC S9(9) BINARY.
    Subscription descriptor
 01 SUBDESC.
 COPY CMQSDV.
** Object handle
 01 HOBJ PIC S9(9) BINARY.
** Subscription handle<br>01 HSUB PIC S9(9) B
             PIC S9(9) BINARY.
** Completion code
01 COMPCODE PIC S9(9) BINARY.
** Reason code qualifying COMPCODE
 01 REASON PIC S9(9) BINARY.
```
# **Aufruf in PL/I**

call MQSUB (Hconn, SubDesc, Hobj, Hsub, CompCode, Reason)

Deklarieren Sie die Parameter wie folgt:

```
dcl Hconn fixed bin(31); /* Connection handle */
dcl SubDesc like MQSD; /* Subscription descriptor */
dcl Hobj fixed bin(31); /* Object handle */
dcl Hsub fixed bin(31); /\star Subscription handle \star/
dcl CompCode fixed bin(31); /* Completion code */
dcl Reason fixed bin(31); /\star Reason code qualifying CompCode \star/
```
## **Aufruf von High Level Assembler**

CALL MQSUB,(HCONN,SUBDESC,HOBJ,HSUB,COMPCODE,REASON)

Deklarieren Sie die Parameter wie folgt:

HCONN DS F Connection handle SUBDESC CMQSDA , Subscription descriptor HOBJ DS F Object handle HOBJ DS FODject handle<br>HSUB DS FSubscription handle COMPCODE DS F Completion code REASON DS F Reason code qualifying COMPCODE

# **MQSUBRQ - Subskriptionsanforderung**

Verwenden Sie den Aufruf MQSUBRQ, um eine Anforderung für die ständige Veröffentlichung zu stellen, wenn der Subskribent mit MQSO\_PUBLICATIONS\_ON\_REQUEST registriert wurde.

## **Syntax**

MQSUBRQ (*Hconn*, *Hsub*, *Action*, *SubRqOpts*, *Compcode*, *Reason*)

### **Parameter**

#### **Hconn**

Typ: MQHCONN - Eingabe

Diese Kennung steht für die Verbindung mit dem Warteschlangenmanager. Der Wert von *Hconn* wurde von einem früheren MQCONN- oder MQCONNX-Aufruf zurückgegeben.

Unter z/OS for CICS -Anwendungen kann der MQCONN-Aufruf weggelassen werden und der folgende Wert für *Hconn* angegeben werden:

#### **MQHC\_DEF\_HCONN**

Standardverbindungskennung

**Hsub**

Typ: MQHOBJ - Eingabe

Diese Kennung steht für die Subskription, für die eine Aktualisierung angefordert werden soll. Der Wert von *Hsub* wurde aus einem vorherigen MQSUB-Aufruf zurückgegeben.

#### **Action**

Typ: MQLONG - Eingabe

Dieser Parameter bestimmt die Aktion, die zur Anwendung auf die Subskription angefordert wird. Der folgende Wert muss angegeben werden:

#### **MQSR\_ACTION\_PUBLICATION**

Diese Aktion fordert an, dass eine Aktualisierungsveröffentlichung für das angegebene Thema gesendet wird. Sie kann nur verwendet werden, wenn der Subskribent die Option MQSO\_PUBLI-CATIONS\_ON\_REQUEST im MQSUB-Aufruf angegeben hat, als die Subskription erstellt wurde. Verfügt der Warteschlangenmanager über eine ständige Veröffentlichung für das Thema, wird

sie an den Abonnenten gesendet. Wenn nicht, schlägt der Aufruf fehl. Wenn eine Anwendung eine ständige Veröffentlichung erhält, wird durch die Nachrichteneigenschaft MQIsRetained der betreffenden Veröffentlichung darauf hingewiesen.

Da das Thema in der vorhandenen Subskription, das durch den Parameter Hsub dargestellt wird, Platzhalter enthalten kann, empfängt der Subskribent möglicherweise mehrere ständige Veröffentlichungen.

#### **SubRqOpts**

Typ: MQSRO - Ein-/Ausgabe

Diese Optionen steuern die Aktion von MQSUBRQ, weitere Informationen finden Sie unter ["MQSRO -](#page-613-0) [Optionen Subskriptionsanforderung" auf Seite 614](#page-613-0).

Wenn keine Optionen erforderlich sind, können in C oder im S/390-Assembler geschriebene Programme anstatt der Adresse einer MQSRO-Struktur eine Nullparameteradresse angeben.

#### **CompCode**

Typ: MQLONG - Ausgabe

Der Beendigungscode; dies ist einer der folgenden Codes:

#### **MQCC\_OK**

Erfolgreiche Ausführung.

#### **MQCC\_WARNING**

Warnung (teilweise Ausführung).

#### **MQCC\_FAILED**

Aufruf fehlgeschlagen.

#### **Ursache**

Typ: MQLONG - Ausgabe

Der Ursachencode, der den *CompCode* qualifiziert.

Wenn *CompCode* auf MQCC\_OK gesetzt ist:

#### **MQRC\_NONE**

(0, X'000') Keine Ursache zurückzumelden

Wenn *CompCode* auf MQCC\_FAILED gesetzt ist:

#### **MQRC\_FUNCTION\_NOT\_SUPPORTED**

2298 (X'08FA') Die angeforderte Funktion ist in der aktuellen Umgebung nicht verfügbar.

#### **MQRC\_NO\_RETAINED\_MSG**

2437 (X'0985') Derzeit sind keine ständigen Veröffentlichungen für dieses Thema gespeichert.

#### **MQRC\_OPTIONS\_ERROR**

2046 (X'07FE') Optionsparameter oder Feld enthält ungültige Optionen oder eine ungültige Kombination von Optionen.

#### **MQRC\_Q\_MGR\_QUIESCING**

2161, (X'0871') Warteschlangenmanager wird in Quiescemodus versetzt.

#### **MQRC\_SRO\_ERROR**

2438 (X'0986') Im MQSUBRQ-Aufruf ist die Subskriptionsanforderungsoption MQSRO nicht gültig.

#### **MQRC\_RETAINED\_MSG\_Q\_ERROR**

2525 (X'09DD') Ständige Veröffentlichungen, die für die subskribierte Themenzeichenfolge vorhanden sind, können nicht abgerufen werden.

#### **MQRC\_RETAINED\_NOT\_DELIVERED**

2526 (X'09DE') Die ständigen Veröffentlichungen, die für die subskribierte Themenzeichenfolge vorhanden sind, können nicht an die Zielwarteschlange der Subskription und nicht an die Warteschlange für nicht zustellbare Nachrichten übermittelt werden.

Ausführliche Informationen zu diesen Codes finden Sie unter Nachrichten und Ursachencodes.

### **Hinweise zur Verwendung**

Die folgenden Hinweise zur Verwendung gelten für die Verwendung des Aktionscodes MQSR\_AC-TION\_PUBLICATION:

- 1. Wenn dieses Verb erfolgreich ausgeführt wird, wurden die ständigen Veröffentlichungen, die der angegebenen Subskription entsprechen, an die Subskription gesendet und können unter Verwendung von MQGET oder MQCB mit der Kennung "Hobj" empfangen werden, die im ursprünglichen MQSUB-Verb zurückgegeben wurde, das die Subskription erstellt hat.
- 2. Wenn das von dem ursprünglichen MQSUB-Verb, das die Subskription erstellt hat, abonnierte Thema einen Platzhalter enthielt, können mehrere ständige Veröffentlichungen gesendet werden. Die Anzahl der als Ergebnis dieses Aufrufs gesendeten Veröffentlichungen wird im Feld NumPubs in der Sub-RqOpts-Struktur dokumentiert.
- 3. Wenn dieses Verb mit dem Ursachencode MQRC\_NO\_RETAINED\_MSG ausgeführt wird, lagen für das angegebene Thema derzeit keine ständigen Veröffentlichungen vor.#
- 4. Wenn dieses Verb mit dem Ursachencode MQRC\_RETAINED\_MSG\_Q\_ERROR oder MQRC\_RETAI-NED\_NOT\_DELIVERED ausgeführt wird, liegen ständige Veröffentlichungen für das Thema vor. Es ist jedoch ein Fehler aufgetreten, der angibt, dass die Veröffentlichungen nicht übergeben werden konnten.
- 5. Bevor die Anwendung diesen Aufruf ausführen kann, muss sie über eine aktuelle Subskription für das Thema verfügen. Wenn die Subskription in einer früheren Instanz der Anwendung ausgeführt wurde und keine gültige Kennung für die Subskription verfügbar ist, muss die Anwendung zuerst MQSUB mit der Option MQSO\_RESUME aufrufen, um eine Kennung für die Verwendung in diesem Aufruf abzurufen.
- 6. Die Veröffentlichungen werden zu dem Ziel gesendet, das für die Verwendung mit der aktuellen Subskription dieser Anwendung registriert ist. Wenn die Veröffentlichungen an ein anderes Ziel gesendet werden, muss die Subskription zunächst mit dem Aufruf MQSUB mit der Option MQSO\_ALTER geändert werden.

# **C-Aufruf**

MQSUB (Hconn, Hsub, Action, &SubRqOpts, &CompCode, &Reason)

Deklarieren Sie die Parameter wie folgt:

```
MQHCONN Hconn; \frac{1}{x} Connection handle \frac{x}{x}<br>MQHOBJ Hsub; \frac{1}{x} Subscription handle \frac{x}{x}MQHOBJ Hsub; /* Subscription handle */
MQLONG Action; /* Action requested by MQSUBRQ */
MQSRO SubRqOpts; /* Options that control the action of MQSUBRQ */
MQLONG CompCode; /* Completion code */
MQLONG Reason; /* Reason code qualifying CompCode */
```
# **Aufruf in COBOL**

CALL 'MQSUBRQ' USING HCONN, HSUB, ACTION, SUBRQOPTS, COMPCODE, REASON.

Deklarieren Sie die Parameter wie folgt:

```
** Connection handle
01 HCONN PIC S9(9) BINARY.
** Subscription handle
01 HSUB PIC S9(9) BINARY.
** Action requested by MQSUBRQ
01 ACTION PIC S9(9) BINARY.
** Options that control the action of MQSUBRQ
01 SUBRQOPTS.
COPY CMQSROV.
** Completion code
```

```
01 COMPCODE PIC S9(9) BINARY.
** Reason code qualifying COMPCODE
01 REASON PIC S9(9) BINARY.
```
# **Aufruf in PL/I**

call MQSUBRQ (Hconn, Hsub, Action, SubRqOpts, CompCode, Reason)

Deklarieren Sie die Parameter wie folgt:

```
dcl Hconn fixed bin(31); /* Connection handle */ dcl Hsub fixed bin(31); /* Subscription handle
dcl Heonn fixed bin(31); <br>dcl Hsub fixed bin(31); /* Subscription handle */<br>dcl Action fixed bin(31); /* Action requested by MQ
                                       \frac{1}{2} \star Action requested by MQSUBRQ \star/\cdot Ontions that control the action
dcl SubRqOpts like MQSRO; \rightarrow Options that control the action of MQSUBRQ \ast/
dcl CompCode fixed bin(31); /* Completion code */
dcl Reason fixed bin(31); /* Reason code qualifying CompCode */
```
## **Aufruf von High Level Assembler**

CALL MQSUBRQ,(HCONN, HSUB, ACTION, SUBRQOPTS,COMPCODE,REASON)

Deklarieren Sie die Parameter wie folgt:

```
HCONN DS F Connection handle
HSUB DS F Subscription handle
ACTION DS F Action requested by MQSUBRQ
SUBRQOPTS CMQSROA , Options that control the action of MQSUBRQ
COMPCODE DS F Completion code
REASON DS F Reason code qualifying COMPCODE
```
# **Attribute von Objekten**

In dieser Themensammlung sind nur diejenigen IBM MQ-Objekte aufgelistet, die Gegenstand eines MQINQ-Funktionsaufrufs sein können. Außerdem enthält die Sammlung Details zu den Attributen, die abgefragt werden können, und zu den zu verwendenden Selektoren.

# **Attribute für den Warteschlangenmanager**

Einige Warteschlangenmanagerattribute werden für bestimmte Implementierungen festgelegt. Andere können mit dem WebSphere MQ-Scriptbefehl ALTER QMGR geändert werden.

Die Attribute können auch mit dem Befehl DISPLAY QMGRangezeigt werden. Die meisten Warteschlangenmanagerattribute können abgefragt werden, indem ein spezielles MQOT\_Q\_MGR-Objekt geöffnet und der MQINQ-Aufruf mit der zurückgegebenen Kennung verwendet wird.

Die folgende Tabelle enthält eine Zusammenfassung der Attribute, die für den Warteschlangenmanager spezifisch sind. Die Attribute werden in alphabetischer Reihenfolge beschrieben.

**Anmerkung:** Die Namen der in diesem Abschnitt erläuterten Attribute sind beschreibende Namen, die mit dem MQINQ-Aufruf verwendet werden; es sind dieselben Namen wie für die PCF-Befehle. Wenn Attribute mit MQSC-Befehlen definiert, geändert oder angezeigt werden, werden alternative Kurznamen verwendet. Weitere Informationen finden Sie in der Beschreibung der MQSC-Befehle.

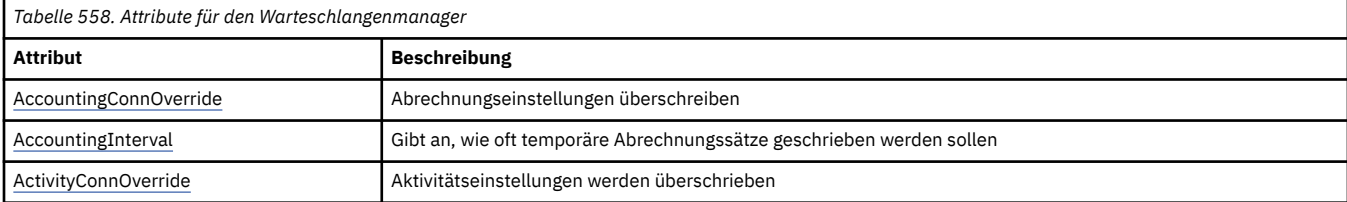

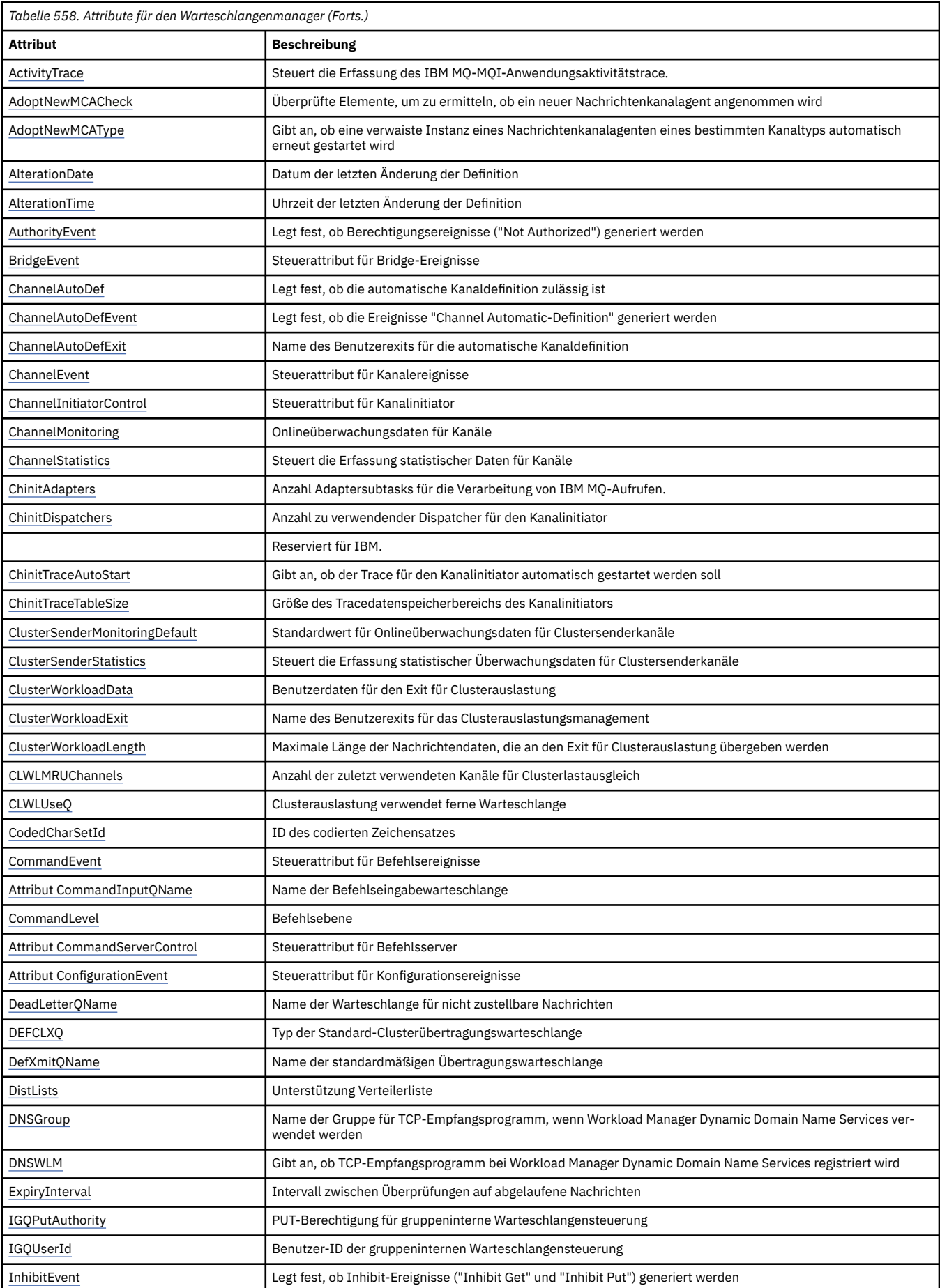

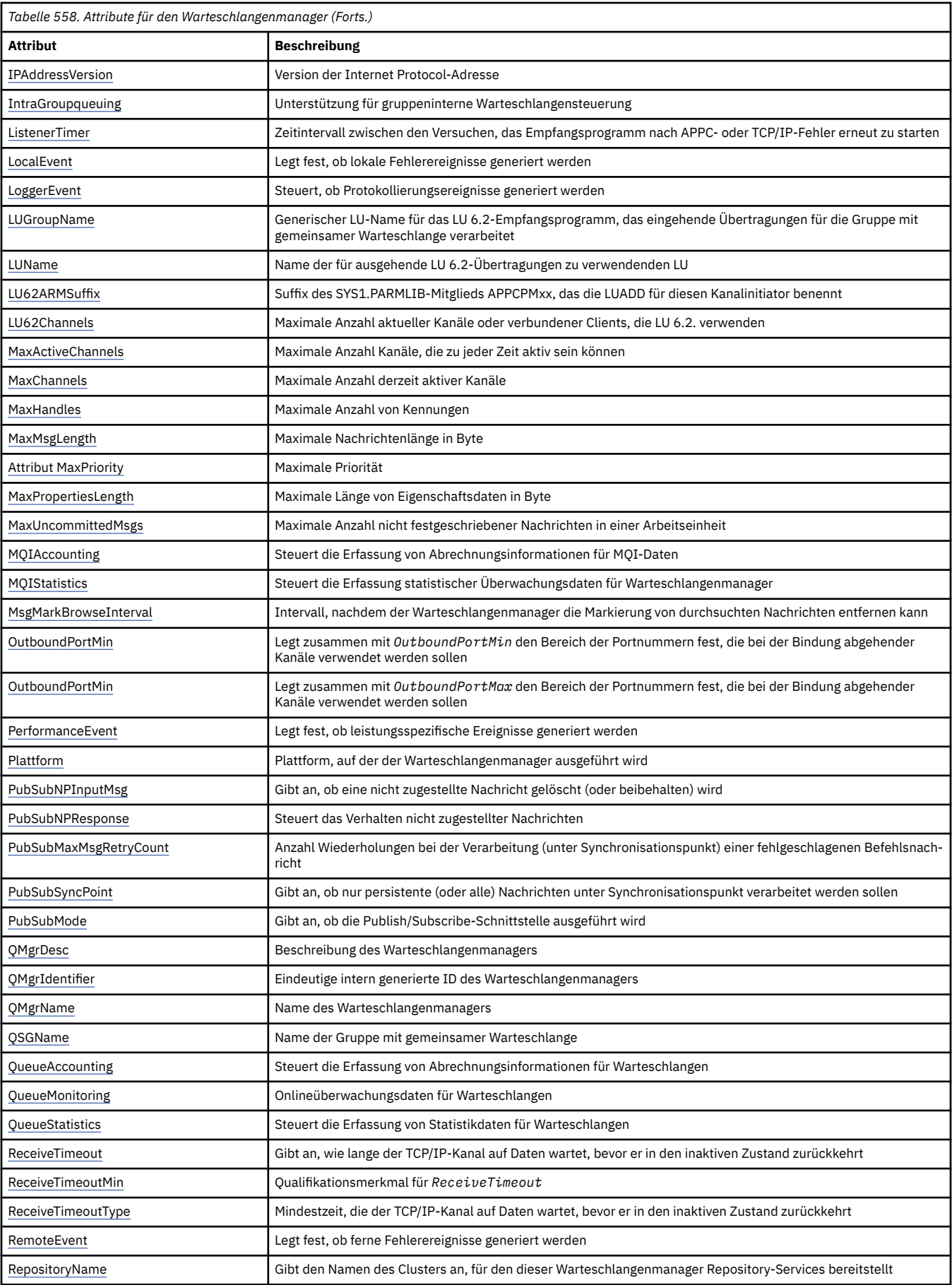

<span id="page-836-0"></span>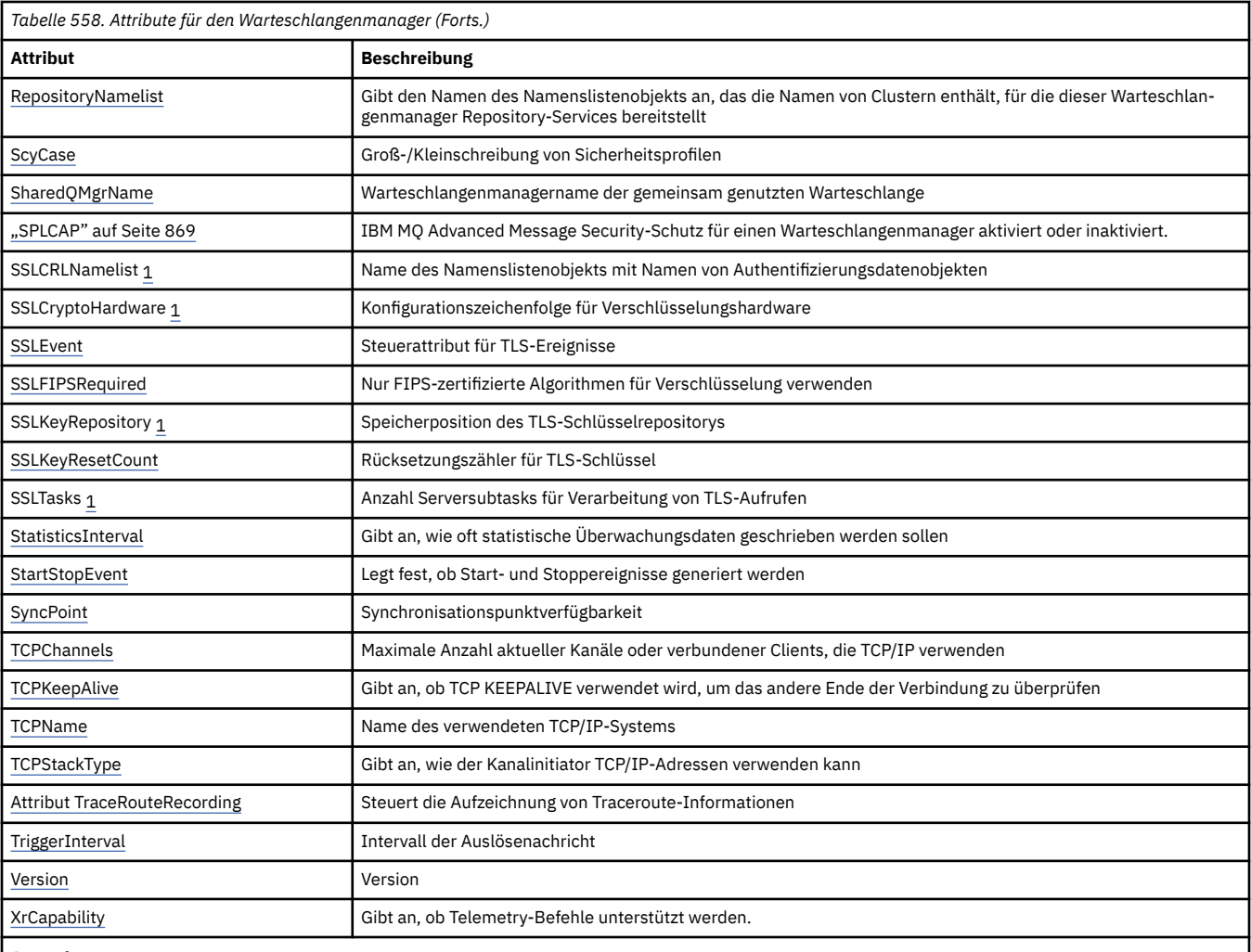

#### **Anmerkungen:**

1. Dieses Attribut kann nicht mit dem MQINQ-Aufruf abgefragt werden und ist in diesem Abschnitt nicht beschrieben. Weitere Einzelheiten zu diesem Attribut finden Sie unter Warteschlangenmanager ändern.

#### **Zugehörige Tasks**

Angeben, dass nur FIPS-zertifizierte CipherSpecs während der Ausführung auf dem MQI-Client verwendet werden

#### **Zugehörige Verweise**

Federal Information Processing Standards (FIPS) für AIX, Linux, and Windows

### *AccountingConnOverride (MQLONG)*

Dieses Attribut ermöglicht es Anwendungen, die Einstellung der Werte von ACCTMQI und ACCTQDATA im Warteschlangenmanagerattribut zu überschreiben.

Folgende Werte sind möglich:

#### **MQMON\_DISABLED**

Anwendungen können die Einstellung der Warteschlangenmanagerattribute ACCTMQI und ACCTQ mit den Optionsfeldern in der MQCNO-Struktur im Aufruf MQCONNX nicht überschreiben. Dies ist der Standardwert.

#### **MQMON\_ENABLED**

Anwendungen können die Warteschlangenmanagerattribute ACCTQ und ACCTMQI mit den Optionsfeldern in der MQCNO-Struktur überschreiben.

Änderungen dieser Werte sind nur für Verbindungen zum Warteschlangenmanager wirksam, die nach den Änderungen hergestellt werden.

<span id="page-837-0"></span>Dieses Attribut wird nur auf den folgenden Plattformen unterstützt:

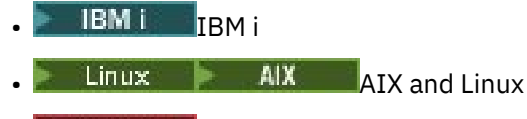

**Windows** Windows

Der Wert dieses Attributs wird mit dem Selektor MQIA\_ACCOUNTING\_CONN\_OVERRIDE im MQINQ-Aufruf bestimmt.

# *AccountingInterval (MQLONG)*

Dieses Attribut gibt an, wie oft temporäre Abrechnungsdatensätze geschrieben werden (in Sekunden).

Der Wert ist eine Ganzzahl im Bereich von 0 bis 604800, mit einem Standardwert von 1800 (30 Minuten). Geben Sie 0 an, um temporäre Datensätze zu inaktivieren.

Dieses Attribut wird nur auf den folgenden Plattformen unterstützt:

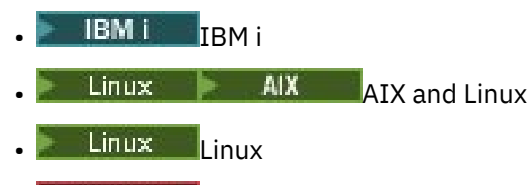

**Windows** Windows

Der Wert dieses Attributs wird mit dem Selektor MQIA\_ACCOUNTING\_INTERVAL im MQINQ-Aufruf bestimmt.

# *ActivityConnOverride (MQLONG)*

Mit diesem Attribut können Anwendungen die Einstellung des Werts ACTVTRC im Warteschlangenmanagerattribut überschreiben.

Folgende Werte sind möglich:

#### **MQMON\_DISABLED**

Anwendungen können die Einstellung des Warteschlangenmanagerattributs ACTVTRC nicht mit den Optionsfeldern der MQCNO-Struktur im Aufruf MQCONNX überschreiben. Dies ist der Standardwert.

#### **MQMON\_ENABLED**

Anwendungen können das Warteschlangenmanagerattribut ACTVTRC mit den Optionsfeldern der MQCNO-Struktur im Aufruf MQCONNX überschreiben.

Änderungen dieser Werte sind nur für Verbindungen zum Warteschlangenmanager wirksam, die nach den Änderungen hergestellt werden.

Dieses Attribut wird nur unter Multiplatforms unterstützt.

Der Wert dieses Attributs wird mit dem Selektor MQIA\_ACTIVITY\_CONN\_OVERRIDE im Aufruf MQINQ bestimmt.

# *ActivityTrace (MQLONG)*

Dieses Attribut steuert die Erfassung des IBM MQ MQI-Anwendungsaktivitätstrace.

Folgende Werte sind möglich:

#### **MQMON\_ON**

Der IBM MQ MQI-Anwendungsaktivitätstrace wird erfasst.

#### **MQMON\_OFF**

Der IBM MQ MQI-Anwendungsaktivitätstrace wird nicht erfasst. Dies ist der Standardwert.

<span id="page-838-0"></span>Wenn Sie das Warteschlangenmanagerattribut ACTVCONO auf ENABLED setzen, wird dieser Wert unter Umständen für einzelne Verbindungen mit dem Optionsfeld in der MQCNO-Struktur überschrieben.

Änderungen dieser Werte sind nur für Verbindungen zum Warteschlangenmanager wirksam, die nach den Änderungen hergestellt werden.

Dieses Attribut wird nur unter Multiplatforms unterstützt.

Der Wert dieses Attributs wird mit dem Selektor MQIA\_ACTIVITY\_TRACE im Aufruf MQINQ bestimmt.

# *AdoptNewMCACheck (MQLONG)*

Dieses Attribut legt fest, welche Elemente überprüft werden, um zu ermitteln, ob ein Nachrichtenkanalagent angenommen wird, wenn ein neuer eingehender Kanal erkannt wird, der denselben Namen wie ein bereits aktiver Nachrichtenkanalagent hat

Folgende Werte sind möglich:

#### **MQADOPT\_CHECK\_Q\_MGR\_NAME**

Der Name des Warteschlangenmanagers wird überprüft.

#### **MQADOPT\_CHECK\_NET\_ADDR**

Die Netzadresse wird überprüft.

#### **MQADOPT\_CHECK\_ALL**

Der Warteschlangenmanagername und die Netzadresse werden überprüft. Wenn möglich, sollten Sie diese Überprüfung durchführen, um Ihre Kanäle vor versehentlichem oder böswilligen Beenden zu schützen. Dies ist der Standardwert.

#### **MQADOPT\_CHECK\_NONE**

Keine Elemente überprüfen.

Änderungen dieses Attributs werden wirksam, wenn ein Kanal das nächste Mal versucht, einen Kanal zu übernehmen.

**Z/0S** Dieses Attribut wird nur unter z/OS unterstützt.

Der Wert dieses Attributs wird mit dem Selektor MQIA\_ADOPTNEWMCA\_CHECK im MQINQ-Aufruf bestimmt.

# *AdoptNewMCAType (MQLONG)*

Dieses Attribut gibt an, ob eine verwaiste Instanz eines Nachrichtenkanalagenten eines bestimmten Kanaltyps automatisch erneut gestartet wird, wenn eine neue eingehende Kanalanforderung erkannt wird, die dem Attribut AdoptNewMCACheck entspricht.

Folgende Werte sind möglich:

#### **MQADOPT\_TYPE\_NO**

Die Übernahme verwaister Kanalinstanzen ist nicht erforderlich. Dies ist der Standardwert.

### **MQADOPT\_TYPE\_ALL**

Es werden alle Kanaltypen übernommen.

Dieses Attribut wird nur unter z/OS unterstützt.

Der Wert dieses Attributs wird mit dem Selektor MQIA\_ADOPTNEWMCA\_TYPE im MQINQ-Aufruf bestimmt.

# *AlterationDate (MQCHAR12)*

Dieses Attribut gibt das Datum an, an dem die Definition zuletzt geändert wurde. Das Datumsformat ist JJJJ-MM-TT, aufgefüllt mit zwei folgenden Leerzeichen, um eine Länge von 12 Byte zu erhalten.

Der Wert dieses Attributs wird mit dem Selektor MQCA\_ALTERATION\_DATE im MQINQ-Aufruf bestimmt. Die Länge dieses Attributs wird durch MQ\_DATE\_LENGTH vorgegeben.

# <span id="page-839-0"></span>*AlterationTime (MQCHAR8)*

Dieses Attribut gibt die Uhrzeit an, zu der die Definition zuletzt geändert wurde. Das Zeitformat lautet HH.MM.SS.

Der Wert dieses Attributs wird mit dem Selektor MQCA\_ALTERATION\_TIME im MQINQ-Aufruf bestimmt. Die Länge dieses Attributs wird durch MQ\_TIME\_LENGTH vorgegeben.

# *AuthorityEvent (MQLONG)*

Dieses Attribut steuert, ob Autorisierungsereignisse (Not Authorized) generiert werden. Folgende Werte sind möglich:

### **MQEVR\_DISABLED**

Ereignisberichterstellung inaktiviert.

### **MQEVR\_ENABLED**

Ereignisberichterstellung aktiviert

Weitere Informationen zu Ereignissen finden Sie im Abschnitt Ereignisüberwachung.

Der Wert dieses Attributs wird mit dem Selektor MQIA\_AUTHORITY\_EVENT im MQINQ-Aufruf bestimmt.

# *BridgeEvent (MQLONG)*

Gibt an, ob IMS-Brückenereignisse generiert werden.

Folgende Werte sind möglich:

#### **MQEVR\_ENABLED**

IMS-Bridge-Ereignisse werden wie folgt generiert:

MQRC\_BRIDGE\_STARTED MQRC\_BRIDGE\_STOPPED

### **MQEVR\_DISABLED**

Es werden keine Ereignisse der IMS-Bridge generiert. Dies ist der Standardwert.

Dieses Attribut wird nur unter z/OS unterstützt.

Der Wert dieses Attributs wird mit dem Selektor MQIA\_BRIDGE\_EVENT im MQINQ-Aufruf bestimmt.

# *ChannelAutoDef (MQLONG)*

Dieses Attribut steuert die automatische Definition von Kanälen des Typs MQCHT\_RECEIVER und MQCHT\_SVRCONN. Die automatische Definition von MQCHT\_CLUSSDR-Kanälen ist immer aktiviert. Folgende Werte sind möglich:

### **MQCHAD\_DISABLED**

Automatische Definition von Kanälen inaktiviert.

#### **MQCHAD\_ENABLED**

Automatische Definition von Kanälen aktiviert.

**Multis Dieses Attribut wird nur unter Multiplatforms unterstützt.** 

Der Wert dieses Attributs wird mit dem Selektor MQIA\_CHANNEL\_AUTO\_DEF im MQINQ-Aufruf bestimmt.

# *ChannelAutoDefEvent (MQLONG)*

Dieses Attribut gibt an, ob 'Automatische Kanaldefinition'-Ereignisse generiert werden. Gilt nur für Kanäle des Typs MQCHT\_RECEIVER, MQCHT\_SVRCONN und MQCHT\_CLUSSDR. Folgende Werte sind möglich:

#### **MQEVR\_DISABLED**

Ereignisberichterstellung inaktiviert.

#### <span id="page-840-0"></span>**MQEVR\_ENABLED**

Ereignisberichterstellung aktiviert

Weitere Informationen zu Ereignissen finden Sie im Abschnitt Ereignisüberwachung.

**Multier Dieses Attribut wird nur unter <u>Multiplatforms</u> unterstützt.** 

Der Wert dieses Attributs wird mit dem Selektor MQIA\_CHANNEL\_AUTO\_DEF\_EVENT im MQINQ-Aufruf bestimmt.

# *ChannelAutoDefExit (MQCHARn)*

Dieses Attribut gibt den Namen des Benutzerexits für automatische Kanaldefinition an. Wenn dieser Name belegt ist und *ChannelAutoDef* den Wert MQCHAD\_ENABLED hat, wird der Exit jedes Mal angerufen, wenn der Warteschlangenmanager eine Kanaldefinition erstellt. Dies gilt für Kanäle des Typs MQCHT\_RECEIVER, MQCHT\_SVRCONN und MQCHT\_CLUSSDR. Der Exit kann dann eine der folgenden Aktionen durchführen:

- Kanaldefinition ohne Änderungen erstellen
- Attribute der Kanaldefinition ändern, die erstellt wird
- Erstellung des Kanals vollständig unterdrücken

**Anmerkung:** Sowohl die Länge als auch der Wert dieses Attributs sind umgebungsspezifisch. In der Einführung in die MQCD-Struktur unter ["MQCD - Kanaldefinition" auf Seite 1557](#page-1556-0) finden Sie Informationen zum Wert dieses Attributs in verschiedenen Umgebungen.

z/0S Unter z/OS gilt dieses Attribut nur für Clustersender- und Clusterempfängerkanäle.

Der Wert dieses Attributs wird mit dem Selektor MQCA\_CHANNEL\_AUTO\_DEF\_EXIT im MQINQ-Aufruf bestimmt. Die Länge dieses Attributs wird durch MQ\_EXIT\_NAME\_LENGTH angegeben.

## *ChannelEvent (MQLONG)*

Gibt an, ob Kanalereignisse generiert werden.

Folgende Werte sind möglich:

#### **MQEVR\_EXCEPTION**

Nur die folgenden Kanalereignisse generieren:

- MORC CHANNEL ACTIVATED
- MQRC\_CHANNEL\_CONV\_ERROR
- MQRC\_CHANNEL\_NOT\_ACTIVATED
- MQRC\_CHANNEL\_STOPPED, wobei ReasonQualifier gesetzt ist auf:

MQRQ\_CHANNEL\_STOPPED\_ERROR MQRQ\_CHANNEL\_STOPPED\_RETRY MQRQ\_CHANNEL\_STOPPED\_DISABLED

MORC CHANNEL STOPPED BY USER

#### **MQEVR\_ENABLED**

Alle Kanalereignisse generieren, d. h., zusätzlich zu den durch EXCEPTION generierten folgende Kanalereignisse generieren:

- MORC CHANNEL STARTED
- MORC CHANNEL STOPPED, wobei ReasonQualifier gesetzt ist auf:

MORO CHANNEL STOPPED OK

#### **MQEVR\_DISABLED**

Keine Kanalereignisse generieren. Dies ist der Standardwert.

Der Wert dieses Attributs wird mit dem Selektor MQIA\_CHANNEL\_EVENT im MQINQ-Aufruf bestimmt.

# <span id="page-841-0"></span>*ChannelInitiatorControl (MQLONG)*

Gibt an, ob der Kanalinitiator beim Start des Warteschlangenmanagers gestartet werden soll.

Folgende Werte sind möglich:

#### **MQSVC\_CONTROL\_MANUAL**

Der Kanalinitiator wird nicht automatisch gestartet.

#### **MQSVC\_CONTROL\_Q\_MGR**

Der Kanalinitiator soll beim Start des Warteschlangenmanagers automatisch gestartet werden.

Der Wert dieses Attributs wird mit dem Selektor MQIA\_CHINIT\_CONTROL im MQINQ-Aufruf bestimmt.

#### *ChannelMonitoring (MQLONG)*

Dieses Attribut gibt die Onlineüberwachungsdaten für Kanäle an.

Folgende Werte sind möglich:

#### **MQMON\_NONE**

Datenerfassung für Kanalüberwachung bei allen Kanälen inaktivieren, unabhängig von der Einstellung des Kanalattributs MONCHL. Dies ist der Standardwert.

#### **MQMON\_OFF**

Überwachungsdatenerfassung bei Kanälen ausschalten, bei denen QMGR im Kanalattribut MONCHL angegeben ist.

#### **MQMON\_LOW**

Überwachungsdatenerfassung mit niedriger Erfassungsrate bei Kanälen aktivieren, bei denen QMGR im Kanalattribut MONCHL angegeben ist.

#### **MQMON\_MEDIUM**

Überwachungsdatenerfassung mit mittlerer Erfassungsrate bei Kanälen aktivieren, bei denen QMGR im Kanalattribut MONCHL angegeben ist.

#### **MQMON\_HIGH**

Überwachungsdatenerfassung mit hoher Erfassungsrate bei Kanälen aktivieren, bei denen QMGR im Kanalattribut MONCHL angegeben ist.

**2/05 - Auf z/OS -Systemen aktiviert dieser Parameter einfach die Erfassung statistischer Daten,** unabhängig vom ausgewählten Wert. Die Angabe von LOW, MEDIUM oder HIGH hat keine Auswirkung auf die Ergebnisse.

Der Wert dieses Attributs wird mit dem Selektor MQIA\_MONITORING\_CHANNEL im MQINQ-Aufruf bestimmt.

#### *ChannelStatistics (MQLONG)*

Dieses Attribut steuert die Erfassung von Statistikdaten für Kanäle.

Folgende Werte sind möglich:

#### **MQMON\_NONE**

Datenerfassung für Kanalstatistik bei allen Kanälen inaktivieren, unabhängig von der Einstellung des Kanalattributs STATCHL. Dies ist der Standardwert.

#### **MQMON\_OFF**

Erfassung statistischer Daten bei Kanälen ausschalten, bei denen QMGR im Kanalattribut STATCHL angegeben ist.

#### **MQMON\_LOW**

Erfassung statistischer Daten mit niedriger Erfassungsrate bei Kanälen aktivieren, bei denen QMGR im Kanalattribut STATCHL angegeben ist.

#### **MQMON\_MEDIUM**

Erfassung statistischer Daten mit mittlerer Erfassungsrate bei Kanälen aktivieren, bei denen QMGR im Kanalattribut STATCHL angegeben ist.

#### <span id="page-842-0"></span>**MQMON\_HIGH**

Erfassung statistischer Daten mit hoher Erfassungsrate bei Kanälen aktivieren, bei denen QMGR im Kanalattribut STATCHL angegeben ist.

Für die meisten Systeme wird empfohlen, die Einstellung MEDIUM zu verwenden. Bei einem Kanal, der hohe Nachrichtenvolumen pro Sekunde verarbeitet, empfiehlt sich möglicherweise die Erfassungsstufe LOW. Die Auswahl von HIGH empfiehlt sich bei einem Kanal, der nur wenige Nachrichten verarbeitet und bei dem die aktuellsten Informationen wichtig sind.

 $\approx$  z/OS Auf z/OS -Systemen aktiviert dieser Parameter einfach die Erfassung statistischer Daten, unabhängig vom ausgewählten Wert. Die Angabe von LOW, MEDIUM oder HIGH hat keine Auswirkung auf die Ergebnisse.Dieser Parameter muss aktiviert sein, damit Datensätze zur Kanalabrechnung erfasst werden können.

Der Wert dieses Attributs wird mit dem Selektor MQIA\_STATISTICS\_CHANNEL im MQINQ-Aufruf bestimmt.

# *ChinitAdapters (MQLONG)*

Dies ist die Anzahl der Adaptersubtasks für die Verarbeitung von IBM MQ-Aufrufen. Der Wert muss 0-9999 sein, der Standardwert ist 8.

Das Verhältnis von Adaptern zu Dispatchern (Attribut "ChinitDispatchers") sollte etwa 8 bis 5 betragen. Wenn Sie jedoch nur wenige Kanäle haben, müssen Sie den Wert dieses Parameters nicht aus dem Standardwert herabsetzen. Sie können die folgenden Werte verwenden: Testsystem 8 (Standard), Produktionssystem 20. Idealerweise sollten Sie über 20 Adapter verfügen, um die Parallelverarbeitung von IBM MQ-Aufrufen effektiver nutzen zu können. Dies ist vor allem bei persistenten Nachrichten wichtig. Bei nicht persistenten Nachrichten können weniger Adapter von Vorteil sein.

Dieses Attribut wird nur unter z/OS unterstützt.

Der Wert dieses Attributs wird mit dem Selektor MQIA\_CHINIT\_ADAPTERS im MQINQ-Aufruf bestimmt.

# *ChinitDispatchers (MQLONG)*

Dieses Attribut gibt die Anzahl Dispatcher an, die für den Kanalinitiator verwendet werden sollen. Der Wert muss 0-9999 sein, der Standardwert ist 5.

Als Richtlinie gilt, dass ein einzelner Dispatcher für 50 aktive Kanäle verwendet wird. Wenn Sie jedoch nur über wenige Kanäle verfügen, können Sie den Standardwert verwenden und müssen den Wert dieses Attributs nicht verringern. Bei Verwendung von TCP/IP liegt die maximale Anzahl Dispatcher für TCP/IP-Kanäle bei 100, auch wenn Sie einen höheren Wert angeben. Sie können die folgenden Einstellungen verwenden: Testsysteme 5 (Standardwert), Produktionssysteme 20 (Sie benötigen 20 Dispatcher, um 1000 aktive Kanäle zu verarbeiten).

Dieses Attribut wird nur unter z/OS unterstützt.

Der Wert dieses Attributs wird mit dem Selektor MQIA\_CHINIT\_DISPATCHERS im MQINQ-Aufruf bestimmt.

# *ChinitTraceAutoStart (MQLONG)*

Dieses Attribut gibt an, ob der Kanalinitiatortrace automatisch gestartet werden soll.

Folgende Werte sind möglich:

#### **MQTRAXSTR\_YES**

Kanalinitiatortrace automatisch starten. Dies ist der Standardwert.

#### **MQTRAXSTR\_NO**

Kanalinitiatortrace nicht automatisch starten.

Dieses Attribut wird nur unter z/OS unterstützt.

Der Wert dieses Attributs wird mit dem Selektor MQIA\_CHINIT\_TRACE\_AUTO\_START im MQINQ-Aufruf bestimmt.

# <span id="page-843-0"></span>*ChinitTraceTableSize (MQLONG)*

Dieses Attribut gibt die Größe des Tracedatenspeicherbereichs des Kanalinitiators an (in MB).

Der Wert muss im Bereich von 0 bis 2048 liegen, der Standardwert ist 2.

**Anmerkung:** Sobald Sie große z/OS-Datenspeicherbereiche verwenden, müssen Sie sicherstellen, dass auf Ihrem System genügend Zusatzspeicher vorhanden ist, um alle zugehörigen z/OS-Auslagerungsaktivitäten zu unterstützen. Möglicherweise müssen Sie auch die Speicherauszugsdatei SYS1.DUMP vergrößern.

Dieses Attribut wird nur unter z/OS unterstützt.

Der Wert dieses Attributs wird mit dem Selektor MQIA\_CHINIT\_TRACE\_TABLE\_SIZE im MQINQ-Aufruf bestimmt.

# *ClusterSenderMonitoringDefault (MQLONG)*

Gibt den Wert an, der für das Attribut "ChannelMonitoring" der automatisch definierten Clustersenderkanäle ersetzt werden soll.

Folgende Werte sind möglich:

#### **MQMON\_Q\_MGR**

Die Einstellung für die Erfassung von Onlineüberwachungsdaten wird vom Warteschlangenmanagerattribut **ChannelMonitoring** übernommen. Dies ist der Standardwert.

#### **MQMON\_OFF**

Die Kanalüberwachung wird inaktiviert.

#### **MQMON\_LOW**

Wenn für *ChannelMonitoring* ein anderer Wert als MQMON\_NONE angegeben wird, wird die Überwachung mit einer geringen Datenerfassungsrate aktiviert, die nur minimale Auswirkungen auf die Systemleistung hat. Die erfassten Daten sind nicht unbedingt die aktuellsten Daten.

#### **MQMON\_MEDIUM**

Wenn für *ChannelMonitoring* ein anderer Wert als MQMON\_NONE angegeben wird, wird die Überwachung mit einer mittleren Datenerfassungsrate aktiviert, die begrenzte Auswirkungen auf die Systemleistung hat.

#### **MQMON\_HIGH**

Wenn für *ChannelMonitoring* ein anderer Wert als MQMON\_NONE angegeben wird, wird die Überwachung mit einer hohen Datenerfassungsrate aktiviert, die wahrscheinlich Auswirkungen auf die Systemleistung hat. Bei den erfassten Daten handelt es sich um die aktuellsten Daten.

Der Wert dieses Attributs wird mit dem Selektor MQIA\_MONITORING\_AUTO\_CLUSSDR im MQINQ-Aufruf bestimmt.

# *ClusterSenderStatistics (MQLONG)*

Da Clustersenderkanäle automatisch aus der Definition von CLUSRCVR im Repository definiert werden können, können Sie die Einstellung des Attributs STATCHL für diese automatisch definierten Clustersenderkanäle nicht mit ALTER CHANNEL ändern. Bei diesen Kanälen basiert die Entscheidung, ob Onlineüberwachungsdaten erfasst werden sollen, auf der Einstellung dieses Warteschlangenmanagerattributs.

Folgende Werte sind möglich:

#### **MQMON\_Q\_MGR**

Die Erfassung statistischer Daten für automatisch definierte Clustersenderkanäle basiert auf dem Wert des Warteschlangenmanagerattributs STATCHL. Dies ist der Standardwert.

#### **MQMON\_OFF**

Erfassung statistischer Daten für automatisch definierte Clustersenderkanäle deaktivieren.

#### **MQMON\_LOW**

Erfassung statistischer Daten für automatisch definierte Clustersenderkanäle mit niedriger Erfassungsrate aktivieren.

#### <span id="page-844-0"></span>**MQMON\_MEDIUM**

Erfassung statistischer Daten für automatisch definierte Clustersenderkanäle mit mittlerer Erfassungsrate aktivieren.

#### **MQMON\_HIGH**

Erfassung statistischer Daten für automatisch definierte Clustersenderkanäle mit hoher Erfassungsrate aktivieren.

Für die meisten Systeme wird empfohlen, die Einstellung MEDIUM zu verwenden. Bei einem automatisch definierten Clustersenderkanal, der hohe Nachrichtenvolumen pro Sekunde verarbeitet, empfiehlt sich möglicherweise die Erfassungsstufe LOW. Die Auswahl von HIGH empfiehlt sich bei einem Kanal, der nur wenige Nachrichten verarbeitet und bei dem die aktuellsten Informationen wichtig sind.

 $\approx$  z/OS Auf z/OS -Systemen aktiviert dieser Parameter einfach die Erfassung statistischer Daten, unabhängig vom ausgewählten Wert. Die Angabe von LOW, MEDIUM oder HIGH hat keine Auswirkung auf die Ergebnisse.Dieser Parameter muss aktiviert sein, damit Datensätze zur Kanalabrechnung erfasst werden können.

Der Wert dieses Attributs wird mit dem Selektor MQIA\_STATISTICS\_AUTO\_CLUSSDR im MQINQ-Aufruf bestimmt.

# *ClusterWorkloadData (MQCHAR32)*

Es handelt sich um eine benutzerdefinierte 32-Byte-Zeichenfolge, die beim Aufruf des Exits für Clusterauslastung an diesen übergeben wird. Wenn keine Daten zum Übergeben an den Exit vorhanden sind, ist die Zeichenfolge leer.

Der Wert dieses Attributs wird mit dem Selektor MQCA\_CLUSTER\_WORKLOAD\_DATA im MQINQ-Aufruf bestimmt.

# *ClusterWorkloadExit (MQCHARn)*

Dies ist der Name des Benutzerexits für das Management der Clusterauslastung. Wenn dieser Name nicht leer ist, wird der Exit jedes Mal aufgerufen, wenn eine Nachricht in eine Clusterwarteschlange eingereiht oder von einer Clustersenderwarteschlange zu einer anderen verschoben wird. Der Exit kann die vom Warteschlangenmanager als Ziel für die Nachricht ausgewählte Warteschlangeninstanz akzeptieren oder eine andere Warteschlangeninstanz auswählen.

**Anmerkung:** Sowohl die Länge als auch der Wert dieses Attributs sind umgebungsspezifisch.

Der Wert dieses Attributs wird mit dem Selektor MQCA\_CLUSTER\_WORKLOAD\_EXIT im MQINQ-Aufruf bestimmt. Die Länge dieses Attributs wird durch MQ\_EXIT\_NAME\_LENGTH angegeben.

# *ClusterWorkloadLength (MQLONG)*

Dies ist die maximale Länge der Nachrichtendaten, die an den Exit für Clusterauslastung übergeben werden. Die effektive Länge von Daten, die an den Exit übergeben werden, ergibt das Minimum für folgende Werte:

- Die Länge der Nachricht.
- Attribut **MaxMsgLength** des Warteschlangenmanagers
- Attribut **ClusterWorkloadLength**

Der Wert dieses Attributs wird mit dem Selektor MQIA\_CLUSTER\_WORKLOAD\_LENGTH im MQINQ-Aufruf bestimmt.

# *CLWLMRUChannels (MQLONG)*

Dies gibt die maximale Anzahl an MRU-Clusterkanälen an, die für die Verwendung durch den Algorithmus zur Auswahl der Clusterauslastung berücksichtigt werden müssen.

Dieser Wert liegt zwischen 1 und 999999999.

Der Wert dieses Attributs wird mit dem Selektor MQIA\_CLWL\_MRU\_CHANNELS im MQINQ-Aufruf bestimmt.

# <span id="page-845-0"></span>*CLWLUseQ (MQLONG)*

Dieses Attribut gibt an, ob ferne Warteschlangen für die Clusterauslastung verwendet werden sollen.

Folgende Werte sind möglich:

#### **MQCLWL\_USEQ\_ANY**

Es werden lokale und ferne Warteschlangen verwendet.

### **MQCLWL\_USEQ\_LOCAL**

Es werden keine fernen Warteschlangen verwendet. Dies ist der Standardwert.

Der Wert dieses Attributs wird mit dem Selektor MQIA\_CLWL\_USEQ im MQINQ-Aufruf bestimmt.

# *CodedCharSetId (MQLONG)*

Das Attribut definiert den Zeichensatz, der vom Warteschlangenmanager für alle im MQI definierten Zeichenfolgefelder verwendet wird, etwa für Erstellungsdatum und -uhrzeit der Warteschlange oder die Namen von Objekten. Der Zeichensatz muss Einzelbytezeichen für die Zeichen verwenden, die in Objektnamen gültig sind. Er gilt nicht für Anwendungsdaten, die in der Nachricht übertragen werden. Der Wert hängt von der Umgebung ab:

- Unter z/OS wird der Wert anhand der Systemparameter festgelegt, wenn der Warteschlangenmanager gestartet wird. Der Standardwert ist 500.
- Unter Windowsist der Wert die primäre CODEPAGE des Benutzers, der den Warteschlangenmanager erstellt hat.
- Unter IBM i entspricht der Wert dem Wert, der bei der ersten Erstellung des Warteschlangenmanagers in der Umgebung festgelegt wird.
- Unter AIX and Linuxist der Wert der standardmäßige CODESET für die Ländereinstellung des Benutzers, der den Warteschlangenmanager erstellt.

Der Wert dieses Attributs wird mit dem Selektor MQIA\_CODED\_CHAR\_SET\_ID im MQINQ-Aufruf bestimmt.

# *CommandEvent (MQLONG)*

Dieses Attribut gibt wie folgt an, ob Befehlsereignisse generiert werden sollen:

### **MQEVR\_DISABLED**

Es werden keine Befehlsereignisse generiert. Dies ist der Standardwert.

#### **MQEVR\_ENABLED**

Es werden Befehlsereignisse generiert.

#### **MQEVR\_NO\_DISPLAY**

Befehlsereignisse werden für alle erfolgreich ausgeführten Befehle (außer dem Befehl MQINQ) generiert.

Der Wert dieses Attributs wird mit dem Selektor MQIA\_COMMAND\_EVENT im MQINQ-Aufruf bestimmt.

# *CommandInputQName (MQCHAR48)*

Dies ist der Name der Befehlseingabewarteschlange, die im lokalen Warteschlangenmanager definiert ist. Dabei handelt es sich um eine Warteschlange, an die Benutzer Befehle senden können, wenn sie dazu berechtigt sind. Der Name der Warteschlange hängt von der Umgebung ab:

- Unter z/OSlautet der Name der Warteschlange SYSTEM.COMMAND.INPUT; MQSC-und PCF-Befehle können an sie gesendet werden. Im Abschnitt MQSC-Befehle finden Sie Einzelheiten zu MQSC-Befehlen und im Abschnitt Definitionen der PCFs (Programmable Command Formats) finden Sie Informationen zu PCF-Befehlen.
- In allen anderen Umgebungen lautet der Name der Warteschlange SYSTEM.ADMIN.COMMAND.QUEUE, und an diese Warteschlange können nur PCF-Befehle gesendet werden. Ein MQSC-Befehl kann jedoch

<span id="page-846-0"></span>an diese Warteschlange gesendet werden, wenn der MQSC-Befehl in einem PCF-Befehl vom Typ MQCMD\_ESCAPE enthalten ist. Weitere Informationen zum Escape-Befehl finden Sie unter Escape.

Der Wert dieses Attributs wird mit dem Selektor MQCA\_COMMAND\_INPUT\_Q\_NAME im MQINQ-Aufruf bestimmt. Die Länge dieses Attributs wird durch MQ\_Q\_NAME\_LENGTH angegeben.

### *CommandLevel (MQLONG)*

**Anmerkung:** Unterstützung für das Betriebssystem HP-UX für alle IBM MQ-Komponenten, einschließlich Server und Clients, wird aus IBM MQ 9.1 entfernt.

Gibt die Ebene der Systemsteuerbefehle an, die vom Warteschlangenmanager unterstützt wird. Folgende Werte sind möglich:

#### **MQCMDL\_LEVEL\_800**

Systemsteuerbefehle Ebene 800.

Dieser Wert wird von den folgenden Versionen zurückgegeben:

- IBM MQ for AIX 8.0
- IBM MQ for IBM i 8.0
- IBM MQ for Linux 8.0
- IBM MQ for Windows 8.0
- IBM MQ for z/OS 8.0

#### **MQCMDL\_LEVEL\_801**

Systemsteuerbefehle Ebene 801.

Dieser Wert wird von den folgenden Versionen zurückgegeben:

- IBM MQ for AIX 8.0.0 Fix Pack 2
- IBM MQ for HP-UX 8.0.0 Fix Pack 2
- IBM MQ for IBM i 8.0.0 Fix Pack 2
- IBM MQ for Linux 8.0.0 Fix Pack 2

#### **MQCMDL\_LEVEL\_802**

Systemsteuerbefehle der Ebene 802.

Dieser Wert wird von den folgenden Versionen zurückgegeben:

- IBM MQ for AIX 8.0.0 Fix Pack 3
- IBM MQ for IBM i 8.0.0 Fix Pack 3
- IBM MQ for Linux 8.0.0 Fix Pack 3
- IBM MQ for Windows 8.0.0 Fix Pack 3

#### **MQCMDL\_LEVEL\_900**

Systemsteuerbefehle der Ebene 900.

Dieser Wert wird von den folgenden Versionen zurückgegeben:

- IBM MQ for AIX 9.0
- IBM MQ for IBM i 9.0
- IBM MQ for Linux 9.0
- IBM MQ for Windows 9.0
- IBM MQ for z/OS 9.0

#### **MQCMDL\_LEVEL\_901**

Systemsteuerbefehlee der Ebene 901.

Dieser Wert wird von den folgenden Versionen zurückgegeben:

• IBM MQ for Linux 9.0.1

- IBM MQ for Windows 9.0.1
- IBM MQ for z/OS 9.0.1

#### **MQCMDL\_LEVEL\_902**

Systemsteuerbefehle der Ebene 902.

Dieser Wert wird von den folgenden Versionen zurückgegeben:

- IBM MQ for Linux 9.0.2
- IBM MQ for Windows 9.0.2
- IBM MQ for z/OS 9.0.2

#### **MQCMDL\_LEVEL\_903**

Systemsteuerbefehle der Ebene 903.

Dieser Wert wird von den folgenden Versionen zurückgegeben:

- IBM MQ for Linux 9.0.3
- IBM MQ for Windows 9.0.3
- IBM MQ for z/OS 9.0.3

#### **MQCMDL\_LEVEL\_904**

Systemsteuerbefehle der Ebene 904.

Dieser Wert wird von den folgenden Versionen zurückgegeben:

- IBM MQ for AIX 9.0.4
- IBM MQ for Linux 9.0.4
- IBM MQ for Windows 9.0.4
- IBM MQ for z/OS 9.0.4

#### **MQCMDL\_LEVEL\_905**

Systemsteuerbefehle Ebene 905.

Dieser Wert wird von den folgenden Versionen zurückgegeben:

- IBM MQ for AIX 9.0.5
- IBM MQ for Linux 9.0.5
- IBM MQ for Windows 9.0.5
- IBM MQ for z/OS 9.0.5

#### **MQCMDL\_LEVEL\_910**

Systemsteuerbefehle Ebene 910.

Dieser Wert wird von den folgenden Versionen zurückgegeben:

- IBM MQ for AIX 9.1.0
- IBM MQ for IBM i 9.1.0
- IBM MQ for Linux 9.1.0
- IBM MQ for Windows 9.1.0
- IBM MQ for z/OS 9.1.0

#### **MQCMDL\_LEVEL\_911**

Systemsteuerbefehle Ebene 911.

Dieser Wert wird von den folgenden Versionen zurückgegeben:

- IBM MQ for AIX 9.1.1
- IBM MQ for Linux 9.1.1
- IBM MQ for Windows9.1.1
- IBM MQ for z/OS 9.1.1

#### **MQCMDL\_LEVEL\_912**

Systemsteuerbefehle Ebene 912.

Dieser Wert wird von den folgenden Versionen zurückgegeben:

- IBM MQ for AIX 9.1.2
- IBM MQ for Linux 9.1.2
- IBM MQ for Windows9.1.2
- IBM MQ for z/OS 9.1.2

#### **MQCMDL\_LEVEL\_913**

Systemsteuerbefehle Ebene 913.

Dieser Wert wird von den folgenden Versionen zurückgegeben:

- IBM MQ for AIX 9.1.3
- IBM MQ for Linux 9.1.3
- IBM MQ for Windows9.1.3
- IBM MQ for z/OS 9.1.3

#### **MQCMDL\_LEVEL\_914**

Systemsteuerbefehle Ebene 914.

Dieser Wert wird von den folgenden Versionen zurückgegeben:

- IBM MQ for AIX 9.1.4
- IBM MQ for Linux 9.1.4
- IBM MQ for Windows9.1.4
- IBM MQ for z/OS 9.1.4

#### **MQCMDL\_LEVEL\_915**

Systemsteuerbefehle Ebene 915.

Dieser Wert wird von den folgenden Versionen zurückgegeben:

- IBM MQ for AIX 9.1.5
- IBM MQ for Linux 9.1.5
- IBM MQ for Windows9.1.5
- IBM MQ for z/OS 9.1.5

#### **MQCMDL\_LEVEL\_920**

Systemsteuerbefehle Ebene 920.

Dieser Wert wird von den folgenden Versionen zurückgegeben:

- IBM MQ for AIX 9.2.0
- IBM MQ for IBM i 9.2.0
- IBM MQ for Linux 9.2.0
- IBM MQ for Windows 9.2.0
- IBM MQ for z/OS 9.2.0

#### **MQCMDL\_LEVEL\_921**

Systemsteuerbefehle Ebene 921.

Dieser Wert wird von den folgenden Versionen zurückgegeben:

- IBM MQ for AIX 9.2.1
- IBM MQ for Linux 9.2.1
- IBM MQ for Windows9.2.1
- IBM MQ for z/OS 9.2.1

#### <span id="page-849-0"></span>**MQCMDL\_LEVEL\_922**

Systemsteuerbefehle Ebene 922.

Dieser Wert wird von den folgenden Versionen zurückgegeben:

- IBM MQ for AIX 9.2.2
- IBM MQ for Linux 9.2.2
- IBM MQ for Windows9.2.2
- IBM MQ for z/OS 9.2.2

#### **MQCMDL\_LEVEL\_923**

Systemsteuerbefehle Stufe 923.

Dieser Wert wird von den folgenden Versionen zurückgegeben:

- IBM MQ for AIX 9.2.3
- IBM MQ for Linux 9.2.3
- IBM MQ for Windows9.2.3
- IBM MQ for z/OS 9.2.3

#### **MQCMDL\_LEVEL\_924**

Systemsteuerbefehle Ebene 924.

Dieser Wert wird von den folgenden Versionen zurückgegeben:

- IBM MQ for AIX 9.2.4
- IBM MQ for Linux 9.2.4
- IBM MQ for Windows9.2.4
- IBM MQ for z/OS 9.2.4

#### **MQCMDL\_LEVEL\_925**

Systemsteuerbefehle der Stufe 925of .

Dieser Wert wird von den folgenden Versionen zurückgegeben:

- IBM MQ for AIX 9.2.5
- IBM MQ for Linux 9.2.5
- IBM MQ for Windows9.2.5
- IBM MQ for z/OS 9.2.5

Die Systemsteuerbefehle für jeweils einen Wert des Attributs **CommandLevel** hängen vom Wert des Attributs **Platform** ab; die Systemsteuerbefehle, die unterstützt werden, müssen über diese beiden Attribute festgelegt werden.

Der Wert dieses Attributs wird über den Selektor MQIA\_COMMAND\_LEVEL im Aufruf MQINQ ermittelt.

### *CommandServerControl (MQLONG)*

Gibt an, ob der Befehlsserver beim Start des Warteschlangenmanagers gestartet werden soll.

Folgende Werte sind möglich:

#### **MQSVC\_CONTROL\_MANUAL**

Der Befehlsserver soll nicht automatisch gestartet werden.

#### **MQSVC\_CONTROL\_Q\_MGR**

Der Befehlsserver soll beim Start des Warteschlangenmanagers automatisch gestartet werden.

Dieses Attribut wird nicht unter z/OS unterstützt.

Der Wert dieses Attributs wird mit dem Selektor MQIA\_CMD\_SERVER\_CONTROL im MQINQ-Aufruf bestimmt.

# *ConfigurationEvent (MQLONG)*

<span id="page-850-0"></span>Steuert, ob Konfigurationsereignisse generiert werden.

Der Wert dieses Attributs wird mit dem Selektor MQIA\_CONFIGURATION\_EVENT im MQINQ-Aufruf bestimmt.

Folgende Werte sind möglich:

### **MQEVR\_DISABLED**

Ereignisberichterstellung inaktiviert.

### **MQEVR\_ENABLED**

Ereignisberichterstellung aktiviert

# *CurrentQFileSize (MQLONG)*

Gibt die aktuelle Größe der Warteschlangendatei in Megabyte an, aufgerundet auf das nächsthöhere Megabyte.

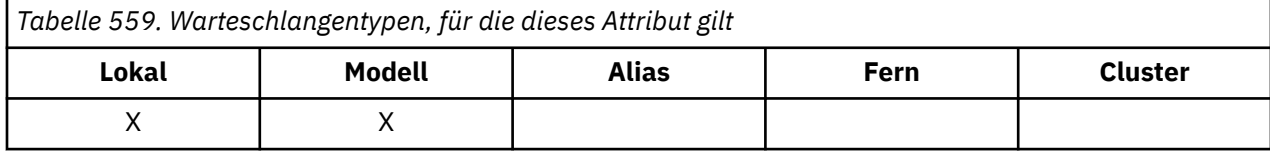

Der Wert für dieses Warteschlangenstatusattribut gibt die aktuelle Größe der Warteschlange an, aufgerundet auf das nächste Megabyte. Für eine neue Warteschlange mit Standardattributen hat **CurrentQ-FileSize** den Wert 1.

Der Maximalwert dieses Attributs beträgt 99.999.9999 MB, es gibt keinen Standardwert für dieses Attribut.

# **CurrentMaxQFileSize (MQLONG)**

Die aktuelle maximale Größe, bis zu der die Warteschlangendatei angesichts der in einer Warteschlange verwendeten aktuellen Blockgröße anwachsen kann, aufgerundet auf das nächste Megabyte.

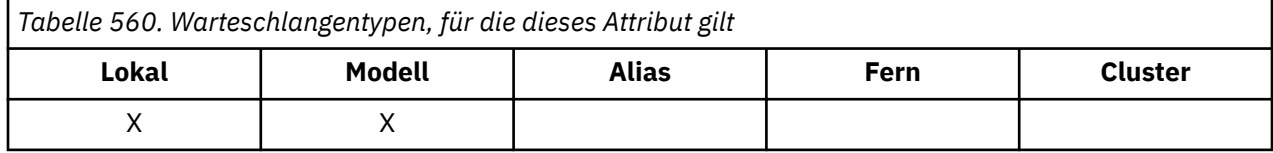

Dieses Feld kann auf zweifache Weise genutzt werden:

- Wenn Sie **MaxQFileSize** auf den Standardwert für die aktuelle Blockgröße setzen, zeigt **Current-MaxQFileSize** den tatsächlichen Wert an, dem der Standardwert entspricht.
- Wenn **CurrentMaxQFileSize** nicht mit **MaxQFileSize** übereinstimmt, wissen Sie, dass die Warteschlange bereinigt werden muss, um eine größere Granularität anzunehmen.

**Anmerkung:** Weitere Informationen zum Ändern der Größe von Warteschlangendateien, der Blockgröße und Granularität finden Sie im Abschnitt IBM MQ-Warteschlangendateien ändern.

Der Maximalwert dieses Attributs beträgt 99.999.9999 MB, es gibt keinen Standardwert. Der Wert entspricht dem zurzeit festgelegten Maximalwert. Für eine neue Warteschlange mit den Standardattributen beträgt der Wert von **CurrentMaxQFileSize** 2.088.960 MB.

# *DeadLetterQName (MQCHAR48)*

Dies ist der Name einer Warteschlange, die im lokalen Warteschlangenmanager als Warteschlange für nicht zustellbare Nachrichten definiert ist. An diese Warteschlange werden Nachrichten gesendet, die nicht an die korrekte Zieladresse weitergeleitet werden können.

Nachrichten werden zum Beispiel in folgenden Fällen in diese Warteschlange gestellt:

• In einem Warteschlangenmanager wird eine Nachricht für eine Warteschlange empfangen, die in dem Warteschlangenmanager noch nicht definiert ist.

- <span id="page-851-0"></span>• In einem Warteschlangenmanager wird eine Nachricht für eine Warteschlange empfangen, an die diese Nachricht möglicherweise aus den folgenden Gründen nicht weitergeleitet werden kann:
	- Die Warteschlange ist voll.
	- Put-Anforderungen werden unterdrückt.
	- Der sendende Knoten ist nicht berechtigt, Nachrichten in die Warteschlange einzureihen.

Auch Anwendungen können Nachrichten in die Warteschlange für nicht zustellbare Nachrichten einreihen.

Berichtsnachrichten werden genauso behandelt wie normale Nachrichten. Wenn die Berichtsnachricht nicht an die Zielwarteschlange übergeben werden kann (dies ist in der Regel die durch das Feld *ReplyToQ* im Nachrichtendeskriptor der ursprünglichen Nachricht angegebene Warteschlange), wird die Berichtsnachricht in der Warteschlange für unzustellbare Nachrichten abgelegt.

**Anmerkung:** Nachrichten, deren Ablaufzeit überschritten wurde (siehe [MQMD - Expiry-Feld](#page-451-0)) werden beim Löschen **nicht** an diese Warteschlange übertragen. Es wird jedoch trotzdem eine Ablaufberichtsnachricht (MQRO\_EXPIRATION) generiert und an die Warteschlange *ReplyToQ* gesendet, wenn die sendende Anwendung dies angefordert hat.

Nachrichten werden nicht in die Warteschlange für nicht zustellbare Nachrichten eingereiht, wenn die Anwendung, die die PUT-Anforderung ausgegeben hat, durch den vom MQPUT- oder MQPUT1-Aufruf zurückgegebenen Ursachencode synchron über das Problem benachrichtigt wurde (z. B. eine Nachricht, die in eine lokale Warteschlange eingereiht wurde, für die PUT-Anforderungen unterdrückt sind).

Den Anwendungsnachrichtendaten von Nachrichten in der Warteschlange für nicht zustellbare Nachrichten wird gelegentlich eine MQDLH-Struktur vorangestellt. Diese Struktur enthält Zusatzinformationen, die angeben, weshalb die Nachricht in der Warteschlange für nicht zustellbare Nachrichten platziert wurde. Weitere Informationen zu dieser Struktur finden Sie unter ["MQDLH - Header einer nicht zustellbaren](#page-357-0) [Nachricht" auf Seite 358.](#page-357-0)

Diese Warteschlange muss eine lokale Warteschlange mit dem **Usage**-Attribut MQUS\_NORMAL sein.

Wenn ein Warteschlangenmanager eine Warteschlange für nicht zustellbare Nachrichten nicht unterstützt oder keine definiert wurde, besteht der Name aus Leerzeichen. Alle IBM MQ-Warteschlangenmanager unterstützen eine Warteschlange für nicht zustellbare Nachrichten, die jedoch nicht standardmäßig definiert ist.

Wenn die Warteschlange für nicht zustellbare Nachrichten nicht definiert, voll oder aus einem anderen Grund unbrauchbar ist, wird eine Nachricht, die über einen Nachrichtenkanalagent an die Warteschlange übertragen worden wäre, stattdessen in der Übertragungswarteschlange beibehalten.

Der Wert dieses Attributs wird mit dem Selektor MQCA\_DEAD\_LETTER\_Q\_NAME im MQINQ-Aufruf bestimmt. Die Länge dieses Attributs wird durch MQ\_Q\_NAME\_LENGTH angegeben.

# *DefClusterXmitQueueType (MQLONG)*

Das Attribut DefClusterXmitQueueTyp steuert, welche Übertragungswarteschlange standardmäßig von Clustersenderkanälen ausgewählt wird, aus denen Nachrichten abgerufen werden, um die Nachrichten an Clusterempfängerkanäle zu senden.

Die Werte für **DefClusterXmitQueueType** lauten MQCLXQ-SCTQ oder MQCLXQ\_KANAL.

### **MQCLXQ\_SCTQ**

Alle Clustersenderkanäle senden Nachrichten von SYSTEM.CLUSTER.TRANSMIT.QUEUE. Die Korrelations-ID (correlID) der in die Übertragungswarteschlange gestellten Nachrichten gibt an, für welchen Clustersenderkanal die Nachricht bestimmt ist.

SCTQ wird bei der Definition eines Warteschlangenmanagers festgelegt. IBM WebSphere MQ-Versionen vor IBM WebSphere MQ 7.5 weisen dieses Verhalten nur implizit auf. In früheren Versionen gab es das Warteschlangenmanagerattribut DefClusterXmitQueueType noch nicht.

#### <span id="page-852-0"></span>**MQCLXQ\_CHANNEL**

Jeder Clustersenderkanal sendet Nachrichten aus einer anderen Übertragungswarteschlange. Jede Übertragungswarteschlange wird als permanente dynamische Warteschlange aus der Modellwarteschlange SYSTEM.CLUSTER.TRANSMIT.MODEL.QUEUE erstellt.

Wenn das Warteschlangenmanagerattribut DefClusterXmitQueueType als CHANNEL festgelegt wird, gilt Folgendes: Die Standardkonfiguration wird dahingehend geändert, dass Clustersenderkanäle jeweils eigenen Clusterübertragungswarteschlangen zugeordnet sind. Die Übertragungswarteschlangen sind permanente dynamische Warteschlangen, die aus der Modellwarteschlange SYSTEM.CLUSTER.TRANS-MIT.MODEL.QUEUEerstellt werden. Jede Übertragungswarteschlange ist einem Clustersenderkanal zugeordnet. Da ein Clustersenderkanal eine Clusterübertragungswarteschlange bedient, enthält die Übertragungswarteschlange nur Nachrichten für einen einzigen Warteschlangenmanager in einem Cluster. Sie können Cluster so konfigurieren, dass jeder Warteschlangenmanager in einem Cluster nur eine einzige Clusterwarteschlange enthält. In diesem Fall erfolgt die Nachrichtenübertragung von einem Warteschlangenmanager an jede einzelne Clusterwarteschlange getrennt von Nachrichten an andere Warteschlangen.

Rufen Sie zum Abfragen des Werts MQINQ auf oder senden Sie einen PCF-Befehl 'Inquire Queue Manager' (MQCMD\_INQUIRE\_Q\_MGR), der den Selektor MQIA\_DEF\_CLUSTER\_XMIT\_Q\_TYPE festlegt. Senden Sie zum Ändern des Werts einen PCF-Befehl 'Change Queue Manager' (MQCMD\_CHANGE\_Q\_MGR), der den Selektor MQIA\_DEF\_CLUSTER\_XMIT\_Q\_TYPE festlegt.

#### **Zugehörige Verweise**

Warteschlangenmanager ändern

Warteschlangenmanager abfragen

["MQINQ - Objektattribute abfragen" auf Seite 736](#page-735-0)

Der Aufruf MQINQ gibt eine Ganzzahlenfeldgruppe und eine Zeichenfolgegruppe mit den Attributen eines Objekts zurück.

# *DefXmitQName (MQCHAR48)*

Der Name der Übertragungswarteschlange, die für die Übertragung von Nachrichten an ferne Warteschlangenmanager verwendet wird, wenn keine weitere Angabe dazu vorhanden ist, welche Übertragungswarteschlange verwendet werden soll.

Wenn keine Standard-Übertragungs-WS vorhanden ist, bleibt der Name vollständig leer. Der Anfangswert dieses Attributs ist leer.

Der Wert dieses Attributs wird mit dem Selektor MQCA\_DEF\_XMIT\_Q\_NAME im MQINQ-Aufruf bestimmt. Die Länge dieses Attributs wird durch MQ\_Q\_NAME\_LENGTH angegeben.

# *DistLists (MQLONG)*

Das Attribut gibt an, ob der lokale Warteschlangenmanager mit den MQPUT- und MQPUT1-Aufrufen Verteilerlisten unterstützt. Folgende Werte sind möglich:

#### **MQDL\_SUPPORTED**

Unterstützte Verteilerlisten.

### **MQDL\_NOT\_SUPPORTED**

Nicht unterstützte Verteilerlisten.

Der Wert dieses Attributs wird mit dem Selektor MQIA\_DIST\_LISTS im MQINQ-Aufruf bestimmt.

# *DNSGroup (MQCHAR18)*

Dieser Parameter wird nicht länger verwendet. Weitere Informationen finden Sie unter Änderungen in IBM MQ 8.0.

Dieses Attribut wird nur unter z/OS unterstützt.

Der Wert dieses Attributs wird mit dem Selektor MQCA\_DNS\_GROUP im MQINQ-Aufruf bestimmt. Die Länge dieses Attributs wird durch MO\_DNS\_GROUP\_NAME\_LENGTH angegeben.

# *DNSWLM (MQLONG)*

<span id="page-853-0"></span>Dieser Parameter wird nicht länger verwendet. Weitere Informationen finden Sie unter Änderungen in IBM MQ 8.0.

Folgende Werte sind möglich:

#### **MQDNSWLM\_YES**

Dieser Wert ist unter Umständen in einem Warteschlangenmanager zu sehen, für den eine Migration von einem älteren Release durchgeführt wurde. Der Wert wird ignoriert.

#### **MQDNSWLM\_NO**

Dies ist der einzige Wert, der vom Warteschlangenmanager unterstützt wird.

Dieses Attribut wird nur unter z/OS unterstützt.

Der Wert dieses Attributs wird mit dem Selektor MQIA\_DNS\_WLM im MQINQ-Aufruf bestimmt.

# *ExpiryInterval (MQLONG)*

Gibt die Häufigkeit an, mit der der Warteschlangenmanager Warteschlangen auf abgelaufene Nachrichten überprüft. Dies ist entweder ein Zeitintervall in Sekunden zwischen 1 und 99 999 999 oder der folgende Sonderwert:

#### **MQEXPI\_OFF**

Der Warteschlangenmanager überprüft die Warteschlangen nicht auf abgelaufene Nachrichten.

Der Wert dieses Attributs wird mit dem Selektor MQIA\_EXPIRY\_INTERVAL im MQINQ-Aufruf bestimmt.

 $z/0S$ Dieses Attribut wird nur unter z/OS unterstützt.

# *IGQPutAuthority (MQLONG)*

Dieses Attribut gilt nur, wenn der lokale Warteschlangenmanager zu einer Gruppe mit gemeinsamer Warteschlange gehört. Es gibt die Art der Berechtigungsprüfung an, die ausgeführt wird, wenn der lokale Agent für die gruppeninterne Warteschlangensteuerung (IGQ-Agent) eine Nachricht aus der gemeinsamen Übertragungswarteschlange entfernt und in einer lokalen Warteschlange ablegt. Folgende Werte sind möglich:

#### **MQIGQPA\_DEFAULT**

Die für die Autorisierung geprüfte Benutzer-ID ist der Wert des Felds *UserIdentifier* in dem *separaten* Nachrichtendeskriptor, der der Nachricht zugeordnet ist, wenn sich die Nachricht in der gemeinsamen Übertragungswarteschlange befindet. Dies ist die Benutzer-ID des Programms, das die Nachricht in der gemeinsamen Übertragungswarteschlange abgelegt hat, und entspricht in der Regel der Benutzer-ID, mit der der ferne Warteschlangenmanager ausgeführt wird.

Wenn das Profil RESLEVEL angibt, dass mehrere Benutzer-IDs geprüft werden müssen, wird die Benutzer-ID des lokalen IGQ-Agenten (*IGQUserId*) ebenfalls geprüft.

#### **MQIGQPA\_CONTEXT**

Die für die Autorisierung geprüfte Benutzer-ID ist der Wert des Felds *UserIdentifier* in dem *separaten* Nachrichtendeskriptor, der der Nachricht zugeordnet ist, wenn sich die Nachricht in der gemeinsamen Übertragungswarteschlange befindet. Dies ist die Benutzer-ID des Programms, das die Nachricht in der gemeinsamen Übertragungswarteschlange abgelegt hat, und entspricht in der Regel der Benutzer-ID, mit der der ferne Warteschlangenmanager ausgeführt wird.

Wenn das Profil RESLEVEL angibt, dass mehrere Benutzer-IDs geprüft werden müssen, werden die Benutzer-ID des lokalen IGQ-Agenten (*IGQUserId*) und der Wert des Felds *UserIdentifier* im *eingebetteten* Nachrichtendeskriptor ebenfalls geprüft. Bei der letzten Benutzer-ID handelt es sich in der Regel um die Benutzer-ID der Anwendung, von der die Nachricht stammt.

#### **MQIGQPA\_ONLY\_IGQ**

Die für die Autorisierung geprüfte Benutzer-ID ist die Benutzer-ID des lokalen IGQ-Agenten (*IGQUserId*).

Wenn das Profil RESLEVEL angibt, dass mehrere Benutzer-IDs geprüft werden müssen, wird diese Benutzer-ID für alle Prüfungen verwendet.

#### <span id="page-854-0"></span>**MQIGQPA\_ALTERNATE\_OR\_IGQ**

Die für die Autorisierung geprüfte Benutzer-ID ist die Benutzer-ID des lokalen IGQ-Agenten (*IGQUserId*).

Wenn das Profil RESLEVEL angibt, dass mehrere Benutzer-IDs geprüft werden müssen, wird der Wert des Felds *UserIdentifier* im *eingebetteten* Nachrichtendeskriptor ebenfalls geprüft. Bei dieser Benutzer-ID handelt es sich in der Regel um die Benutzer-ID der Anwendung, von der die Nachricht stammt.

Der Wert dieses Attributs wird mit dem Selektor MQIA\_IGQ\_PUT\_AUTHORITY im MQINQ-Aufruf bestimmt.

z/0S Dieses Attribut wird nur unter z/OS unterstützt.

# *IGQUserId (MQLONG)*

Dieses Attribut gilt nur, wenn der lokale Warteschlangenmanager zu einer Gruppe mit gemeinsamer Warteschlange gehört. Es gibt die Benutzer-ID an, die dem lokalen Agenten für die gruppeninterne Warteschlangensteuerung (IGQ-Agent) zugeordnet ist. Diese ID ist eine der Benutzer-IDs, die für die Autorisierung geprüft werden können, wenn der IGQ-Agent Nachrichten in lokale Warteschlangen einreiht. Die tatsächlich geprüften Benutzer-IDs hängen von der Einstellung des Attributs **IGQPutAuthority** und von externen Sicherheitsoptionen ab.

Wenn *IGQUserId* leer ist, ist dem IGQ-Agenten keine Benutzer-ID zugeordnet und die entsprechende Berechtigungsprüfung wird nicht ausgeführt (auch wenn andere Benutzer-IDs möglicherweise trotzdem für die Autorisierung geprüft werden).

Der Wert dieses Attributs wird mit dem Selektor MQCA\_IGQ\_USER\_ID im MQINQ-Aufruf bestimmt. Die Länge dieses Attributs wird durch MQ\_USER\_ID\_LENGTH angegeben.

**Z/0S** Dieses Attribut wird nur unter z/OS unterstützt.

# *InhibitEvent (MQLONG)*

Steuert, ob Blockierungsereignisse (Sperren von GET- oder PUT-Operationen) erstellt werden. Folgende Werte sind möglich:

### **MQEVR\_DISABLED**

Ereignisberichterstellung inaktiviert.

#### **MQEVR\_ENABLED**

Ereignisberichterstellung aktiviert

Weitere Informationen zu Ereignissen finden Sie im Abschnitt Ereignisüberwachung.

Der Wert dieses Attributs wird mit dem Selektor MQIA\_INHIBIT\_EVENT im MQINQ-Aufruf bestimmt.

Unter z/OS kann der Wert dieses Attributs nicht mithilfe des MQINQ-Aufrufs bestimmt werden.

# *IntraGroupqueuing (MQLONG)*

Dieses Attribut gilt nur, wenn der lokale Warteschlangenmanager zu einer Gruppe mit gemeinsamer Warteschlange gehört. Es gibt an, ob die gruppeninterne Warteschlangensteuerung für die Gruppe mit gemeinsamer Warteschlange aktiviert ist. Folgende Werte sind möglich:

### **MQIGQ\_DISABLED**

Alle Nachrichten, die für andere Warteschlangenmanager in der Gruppe mit gemeinsamer Warteschlange bestimmt sind, werden über konventionelle Kanäle übertragen.

#### **MQIGQ\_ENABLED**

Nachrichten, die für andere Warteschlangenmanager in der Gruppe mit gemeinsamer Warteschlange bestimmt sind, werden über die gemeinsame Übertragungswarteschlange übertragen, wenn die folgende Bedingung erfüllt ist:

• Die Länge der Nachrichtendaten plus Übertragungsheader überschreitet nicht den Wert von 63 KB (64 512 Byte).

<span id="page-855-0"></span>Es wird empfohlen, etwas mehr Speicher als die Größe von MQXQH für den Übertragungsheader zuzuweisen. Zu diesem Zweck wird die Konstante MQ\_MSG\_HEADER\_LENGTH bereitgestellt.

Wenn diese Bedingung nicht erfüllt ist, wird die Nachricht über herkömmliche Kanäle übertragen.

**Anmerkung:** Wenn die gruppeninterne Warteschlangensteuerung aktiviert ist, wird die Reihenfolge der über die gemeinsame Übertragungswarteschlange übertragenen Nachrichten im Verhältnis zu den über herkömmliche Kanäle übertragenen Nachrichten nicht beibehalten.

Der Wert dieses Attributs wird mit dem Selektor MQIA\_INTRA\_GROUP\_queuing im MQINQ-Aufruf bestimmt.

 $z/0S$ Dieses Attribut wird nur unter z/OS unterstützt.

# *IPAddressVersion (MQLONG)*

Gibt an, welche IP-Adressenversion (entweder IPv4 oder IPv6) verwendet wird.

Dieses Attribut ist nur für Systeme relevant, auf denen sowohl IPv4 als auch IPv6 ausgeführt wird, und betrifft nur Kanäle, für die der Transporttyp (*TransportType*) MQXPY\_TCP definiert ist, wenn eine der folgenden Bedingungen zutrifft:

- Der Verbindungsname (*ConnectionName*) des Kanals ist ein Hostname, der sich sowohl in eine IPv4 als auch in eine IPv6-Adresse auflösen lässt und für den der Parameter **LocalAddress** nicht angegeben ist.
- Bei den Kanalattributen *ConnectionName* und *LocalAddress* handelt es sich um Hostnamen, die in eine IPv4- und eine IPv6-Adresse aufgelöst werden können.

Folgende Werte sind möglich:

### **MQIPADDR\_IPV4**

IPv4 wird verwendet.

#### **MQIPADDR\_IPV6**

IPv6 wird verwendet.

Der Wert dieses Attributs wird mit dem Selektor MQIA\_IP\_ADDRESS\_VERSION im MQINQ-Aufruf ermittelt.

# *ListenerTimer (MQLONG)*

Dies ist das Zeitintervall (in Sekunden) zwischen IBM MQ-Versuchen zum Neustart des Empfangsprogramms (Listeners) nach einem APPC- oder TCP/IP-Fehler. Der Wert muss zwischen 5 und 9999 liegen, wobei 60 der Standardwert ist.

Dieses Attribut wird nur unter z/OS unterstützt.

Der Wert dieses Attributs wird mit dem Selektor MQIA\_LISTENER\_TIMER im MQINQ-Aufruf bestimmt.

# *LocalEvent (MQLONG)*

Legt fest, ob lokale Fehlerereignisse generiert werden sollen. Folgende Werte sind möglich:

### **MQEVR\_DISABLED**

Ereignisberichterstellung inaktiviert.

### **MQEVR\_ENABLED**

Ereignisberichterstellung aktiviert

Weitere Informationen zu Ereignissen finden Sie im Abschnitt Ereignisüberwachung.

Der Wert dieses Attributs wird mit dem Selektor MQIA\_LOCAL\_EVENT im MQINQ-Aufruf bestimmt.

Unter z/OS kann der Wert dieses Attributs nicht mithilfe des MQINQ-Aufrufs bestimmt werden.

# *LoggerEvent (MQLONG)*

<span id="page-856-0"></span>Legt fest, ob Ereignisse für das Wiederherstellungsprotokoll generiert werden sollen. Folgende Werte sind möglich:

#### **MQEVR\_DISABLED**

Ereignisberichterstellung inaktiviert.

#### **MQEVR\_ENABLED**

Ereignisberichterstellung aktiviert

Weitere Informationen zu Ereignissen finden Sie im Abschnitt Ereignisüberwachung.

Der Wert dieses Attributs wird mit dem Selektor MQIA\_LOGGER\_EVENT im MQINQ-Aufruf bestimmt.

**Multier Dieses Attribut wird nur unter <u>Multiplatforms</u> unterstützt.** 

# *LUGroupName (MQCHAR8)*

Der generische LU-Name für das LU 6.2-Empfangsprogramm, das eingehende Übertragungen für die Gruppe mit gemeinsamer Warteschlange verarbeitet. Wenn Sie keinen Namen angeben, können Sie dieses Empfangsprogramm nicht verwenden.

Dieses Attribut wird nur unter z/OS unterstützt.

Der Wert dieses Attributs wird mit dem Selektor MQCA\_LU\_GROUP\_NAME im MQINQ-Aufruf bestimmt. Die Länge dieses Attributs wird durch MQ\_LU\_NAME\_LENGTH angegeben.

# *LUName (MQCHAR8)*

Der Name der logischen Einheit, die für abgehende LU 6.2-Übertragungen verwendet werden soll. Legen Sie dieses Attribut auf dieselbe logische Einheit fest, die das Empfangsprogramm für eingehende Übertragungen verwendet. Wenn Sie keinen Namen angeben, wird die logische Standardeinheit APPC/MVS verwendet. Diese ist variabel, Sie sollten daher LUName immer festlegen, wenn Sie LU6.2 verwenden.

Dieses Attribut wird nur unter z/OS unterstützt.

Der Wert dieses Attributs wird mit dem Selektor MQCA\_LU\_NAME im MQINQ-Aufruf bestimmt. Die Länge dieses Attributs wird durch MQ\_LU\_NAME\_LENGTH angegeben.

# *LU62ARMSuffix (MQCHAR2)*

Das Suffix des SYS1.PARMLIB-Mitglieds APPCPMxx, das die LUADD für diesen Kanalinitiator benennt. Der z/OS-Befehl SET APPC=xx wird ausgegeben, wenn ARM den Kanalinitiator erneut startet. Wenn Sie keinen Namen angeben, wird der Befehl SET APPC=xx nicht ausgegeben.

Dieses Attribut wird nur unter z/OS unterstützt.

Der Wert dieses Attributs wird mit dem Selektor MQCA\_LU62\_ARM\_SUFFIX im MQINQ-Aufruf bestimmt. Die Länge dieses Attributs wird durch MQ\_ARM\_SUFFIX\_LENGTH angegeben.

# *LU62Channels (MQLONG)*

Die maximale Anzahl an aktiven Kanälen oder verbundenen Clients, die das Übertragungsprotokoll LU 6.2 verwenden.

Der Wert muss zwischen 0 und 9999 liegen, wobei 200 der Standardwert ist. Wenn Sie diesen Wert auf Null festlegen, wird das Übertragungsprotokoll LU 6.2 nicht verwendet.

Dieses Attribut wird nur unter z/OS unterstützt.

Der Wert dieses Attributs wird mit dem Selektor MQIA\_LU62\_CHANNELS im MQINQ-Aufruf bestimmt.

# *MaxActiveChannels (MQLONG)*

Dieses Attribut gibt die maximale Anzahl an Kanälen an, die jederzeit *aktiv* sein können.

Der Standardwert ist der Wert, der für das Attribut MaxChannels angegeben ist.

Für z/OS muss der Wert im Bereich von 1 bis 9999 liegen.

<span id="page-857-0"></span>Bei allen anderen Plattformen ist der Standardwert 999 999 999, d. h. die Anzahl der aktiven Kanäle ist unbegrenzt, oder es kann eine tatsächliche Anzahl festgelegt werden, um eine Begrenzung aufzuerlegen.

**DMQ Appliance** Der Wert MaxActiveChannels sollte unter IBM MQ Appliance nicht geändert werden. Wenn Sie die maximale Anzahl der Clientkanäle begrenzen möchten, verwenden Sie die kanalweisen Attribute MAXINST und MAXINSTC in den SVRCONN-Kanaldefinitionen, um Begrenzungen für den jeweiligen SVRCONN-Kanal zu definieren. Weitere Informationen dazu finden Sie im Abschnitt Queue manager configuration on the IBM MQ Appliance in der Dokumentation zu IBM MQ Appliance.

Der Parameter **MaxActiveChannels** ist nur unter z/OS ein Warteschlangenmanagerattribut. Auf den anderen Plattformen ist **MaxActiveChannels** ein Attribut in der Datei qm.ini. Der Abschnitt Zeilengruppen der Konfigurationsdatei für die verteilte Steuerung von Warteschlangen enthält Informationen dazu, wie das Attribut **MaxActiveChannels** auf anderen Plattformen festgelegt wird.

Der Wert dieses Attributs wird über den Selektor MQIA\_ACTIVE\_CHANNELS im Aufruf **MQINQ** ermittelt.

#### **Zugehörige Konzepte**

Kanalstatus

# *MaxChannels (MQLONG)*

Dieses Attribut gibt die maximale Anzahl an Kanälen an, die *aktiv* sein können (einschließlich Serververbindungskanälen mit verbundenen Clients).

Für z/OS muss der Wert im Bereich von 1 bis 9999 liegen. Der Standardwert ist 200.

Bei IBM MQ Appliance beträgt der Standardwert 999 999 999 und sollte nicht geändert werden. Wenn Sie die maximale Anzahl der Clientkanäle begrenzen möchten, verwenden Sie die kanalweisen Attribute MAXINST und MAXINSTC in den SVRCONN-Kanaldefinitionen, um Begrenzungen für den jeweiligen SVRCONN-Kanal zu definieren. Weitere Informationen dazu finden Sie im Abschnitt Queue manager configuration on the IBM MQ Appliance in der Dokumentation zu IBM MQ Appliance.

Ein System, das mit dem Bedienen von Verbindungen vom Netzwerk ausgelastet ist, benötigt unter Umständen eine höhere Zahl als die Standardeinstellung. Ermitteln Sie den korrekten Wert für Ihre Umgebung. Im Idealfall beobachten Sie dazu das Verhalten Ihres Systems während Tests.

Alle anderen Plattformen haben den Standardwert 100. Gegebenenfalls können Sie für **MaxChannels** einen anderen Wert festlegen, um die maximale Anzahl der aktuellen Kanäle zu begrenzen.

Der Parameter **MaxChannels** ist nur unter z/OS ein Warteschlangenmanagerattribut. Auf den anderen Plattformen ist **MaxChannels** ein Attribut in der Datei qm.ini. Der Abschnitt Zeilengruppen der Konfigurationsdatei für die verteilte Steuerung von Warteschlangen enthält Informationen dazu, wie das Attribut **MaxChannels** auf anderen Plattformen festgelegt wird.

Der Wert dieses Attributs wird über den Selektor MQIA\_MAX\_CHANNELS im Aufruf **MQINQ** ermittelt.

### **Zugehörige Konzepte**

Kanalstatus

# *MaxHandles (MQLONG)*

Die maximale Anzahl an Kennungen, die eine Aufgabe gleichzeitig verwenden kann. Jeder erfolgreiche MQOPEN-Aufruf für eine einzelne Warteschlange (oder für ein Objekt, das keine Warteschlange ist) verwendet eine Kennung. Diese Kennung wird für die Wiederverwendung verfügbar, wenn das Objekt geschlossen wird. Wenn jedoch eine Verteilerliste geöffnet wird, wird jeder Warteschlange in der Verteilerliste eine separate Kennung zugewiesen, sodass der MQOPEN-Aufruf genauso viele Kennungen verwendet wie Warteschlangen in der Verteilerliste enthalten sind. Dies muss berücksichtigt werden, wenn über einen geeigneten Wert für *MaxHandles* entschieden wird.

Der MQPUT1-Aufruf führt einen MQOPEN-Aufruf als Teil seiner Verarbeitung durch; folglich verwendet MQPUT1 ebenso viele Kennungen wie MQOPEN, diese werden aber nur für die Dauer des MQPUT1-Aufrufs selbst verwendet.

<span id="page-858-0"></span>Unter z/OS bezeichnet *Aufgabe (bzw. Task)* eine CICS-Aufgabe, eine MVS-Aufgabe oder eine IMS-abhängige Region.

Der Wert liegt in dem Bereich zwischen 0 und 999 999 999. Der Standardwert wird durch die Umgebung vorgegeben:

- Unter z/OS beträgt der Standardwert 100.
- In allen anderen Umgebungen beträgt der Standardwert 256.

Der Wert dieses Attributs wird mit dem Selektor MQIA\_MAX\_HANDLES im MQINQ-Aufruf bestimmt.

# *MaxMsgLength (MQLONG)*

Die Länge der längsten *physischen* Nachricht, die ein Warteschlangenmanager verarbeiten kann. Da aber das Warteschlangenmanagerattribut **MaxMsgLength** unabhängig von dem Warteschlangenattribut **MaxMsgLength** gesetzt werden kann, stellt der niedrigere dieser beiden Werte die längste physische Nachricht dar, die in eine Warteschlange gestellt werden kann.

Wenn der Warteschlangenmanager die Segmentierung unterstützt, kann eine Anwendung eine logische Nachricht einreihen, die länger ist als der niedrigere Wert der beiden **MaxMsgLength**-Attribute. Dies ist jedoch nur möglich, wenn die Anwendung das Flag MQMF\_SEGMENTATION\_ALLOWED in MQMD angibt. Wenn dieses Flag angegeben ist, liegt die Obergrenze für die Länge einer logischen Nachricht bei 999 999 999 Byte. In der Regel führen jedoch vom Betriebssystem oder der Umgebung, in der die Anwendung ausgeführt wird, vorgegebene Ressourcenbeschränkungen zu einem niedrigeren Grenzwert.

Die Untergrenze für das Attribut **MaxMsgLength** liegt bei 32 KB (32 768 Byte). Die Obergrenze liegt bei 100 MB (104 857 600 Byte).

Der Wert dieses Attributs wird mit dem Selektor MQIA\_MAX\_MSG\_LENGTH im MQINQ-Aufruf bestimmt.

# *MaxPriority (MQLONG)*

Dies ist der maximale Wert der Nachrichtenpriorität, der vom Warteschlangenmanager unterstützt wird. Die Prioritäten liegen zwischen null (am niedrigsten) und *MaxPriority* (am höchsten).

Der Wert dieses Attributs wird mit dem Selektor MQIA\_MAX\_PRIORITY im MQINQ-Aufruf bestimmt.

# *MaxPropertiesLength (MQLONG)*

Dieses Attribut wird verwendet, um die Größe der Eigenschaften zu steuern, die mit einer Nachricht übertragen werden können. Dies umfasst den Eigenschaftsnamen in Bytes und die Größe des Eigenschaftswerts in Bytes.

Der Wert dieses Attributs wird mit dem Selektor MQIA\_MAX\_PROPERTIES\_LENGTH im MQINQ-Aufruf bestimmt.

# **MaxQFileSize (MOLONG)**

Die maximale Größe (in Megabyte), die eine Warteschlangendatei erreichen kann.

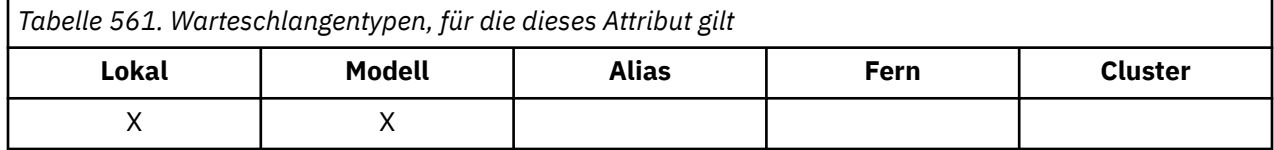

Eine Warteschlangendatei kann diese Größe überschreiten, wenn der Wert so konfiguriert ist, dass er kleiner als die aktuelle Größe der Warteschlangendatei ist. Wenn dies geschieht, akzeptiert die Warteschlangendatei keine neuen Nachrichten mehr, ermöglicht aber das Lesen vorhandener Nachrichten. Sobald die Größe der Warteschlangendatei unter den konfigurierten Wert sinkt, können neue Nachrichten in die Warteschlange eingereiht werden.

**Anmerkung:** Diese Zahl kann sich vom Wert des für die Warteschlange konfigurierten Attributs unterscheiden, da der Warteschlangenmanager intern möglicherweise eine größere Blockgröße verwenden muss, um die angegebene Größe zu erreichen. Weitere Informationen zum Ändern der Größe von Warte<span id="page-859-0"></span>schlangendateien, der Blockgröße und Granularität finden Sie im Abschnitt IBM MQ-Warteschlangendateien ändern.

Wenn die Granularität geändert werden muss, weil dieses Attribut erhöht wurde, wird die Warnnachricht AMQ7493W Granularität geändert in die AMQERR-Protokolle geschrieben. Dies weist Sie darauf hin, dass Sie eine Leerung der Warteschlange planen müssen, damit IBM MQ die neue Granularität übernehmen kann.

Der maximale Wert dieses Attributs ist 267.386.880 MB und der Standardwert und migrierte Wert beträgt 2.088.960 MB. Dies ist das aktuelle Maximum für eine Warteschlange mit einer Granularität von 512.

Sie können den Wert dieses Attributs durch Angabe des Selektors MQIA\_MAX\_Q\_FILE\_SIZE im MQINQ-Aufruf ermitteln.

# *MaxUncommittedMsgs (MQLONG)*

Dies ist die maximale Anzahl nicht festgeschriebener Nachrichten, die innerhalb einer Arbeitseinheit vorhanden sein kann. Die Anzahl nicht festgeschriebener Nachrichten ist die Summe aus folgenden Elementen seit dem Start der aktuellen Arbeitseinheit:

- Von der Anwendung mit der Option MQPMO\_SYNCPOINT eingereihte Nachrichten
- Von der Anwendung mit der Option MQGMO\_SYNCPOINT abgerufene Nachrichten
- Auslösenachrichten und COA-Berichtsnachrichten, die vom Warteschlangenmanager für Nachrichten generiert werden, die mit der Option MQPMO\_SYNCPOINT eingereiht wurden
- COD-Berichtsnachrichten, die vom Warteschlangenmanager für Nachrichten generiert wurden, die mit der Option MQGMO\_SYNCPOINT abgerufen wurden

Folgende Nachrichten gelten nicht als nicht festgeschriebene Nachrichten:

- Nachrichten, die von der Anwendung außerhalb einer Arbeitseinheit eingereiht oder abgerufen werden
- Auslösenachrichten und COA-/COD-Berichtsnachrichten, die vom Warteschlangenmanager infolge von Nachrichten generiert werden, die außerhalb einer Arbeitseinheit eingereiht oder abgerufen werden
- Ablaufberichtsnachrichten, die vom Warteschlangenmanager generiert werden (auch wenn der Aufruf, der die Ablaufberichtsnachricht verursacht hat, MQGMO\_SYNCPOINT angegeben hat)
- Ereignisnachrichten, die vom Warteschlangenmanager generiert werden (auch wenn der Aufruf, der die Ereignisnachricht verursacht hat, MQPMO\_SYNCPOINT oder MQGMO\_SYNCPOINT angegeben hat)

### **Anmerkung:**

- 1. Abweichungsberichtsnachrichten werden vom Nachrichtenkanalagenten (MCA) oder von der Anwendung generiert und werden genauso behandelt wie normale Nachrichten, die von der Anwendung eingereiht oder abgerufen werden.
- 2. Wenn eine Nachricht oder ein Segment mit der Option MQPMO\_SYNCPOINT eingereiht wird, wird die Anzahl nicht festgeschriebener Nachrichten unabhängig davon, wie viele physische Nachrichten tatsächlich aus der Einreihung resultieren, um Eins erhöht. (Wenn der Warteschlangenmanager die Nachricht oder das Segment unterteilen muss, werden unter Umständen mehrere physische Nachrichten generiert).
- 3. Wenn eine Verteilerliste mit der Option MQPMO\_SYNCPOINT eingereiht wird, wird die Anzahl nicht festgeschriebener Nachrichten*für jede generierte physische Nachricht* um Eins erhöht. Diese Zahl kann gleich Eins oder der Anzahl der Ziele in der Verteilerliste sein.

Die Untergrenze für dieses Attribut ist 1; die Obergrenze ist 999 999 999. Der Standardwert ist 10000.

Der Wert dieses Attributs wird mit dem Selektor MQIA\_MAX\_UNCOMMITTED\_MSGS im MQINQ-Aufruf bestimmt.

# *MQIAccounting (MQLONG)*

Steuert die Erfassung von Abrechnungsinformationen für MQI-Daten.

Folgende Werte sind möglich:

### <span id="page-860-0"></span>**MQMON\_ON**

API-Abrechnungsdaten werden erfasst.

#### **MQMON\_OFF**

API-Abrechnungsdaten werden nicht erfasst. Dies ist der Standardwert.

Wenn Sie das Warteschlangenmanagerattribut ACCTCONO auf ENABLED setzen, wird dieser Wert unter Umständen für einzelne Verbindungen mit dem Options-Feld in der MQCNO-Struktur überschrieben. Änderungen an diesem Feld sind nur für Verbindungen zum Warteschlangenmanager wirksam, die nach der Änderung des Attributs hergestellt werden.

Dieses Attribut wird nur unter Multiplatforms unterstützt.

Der Wert dieses Attributs wird mit dem Selektor MQIA\_ACCOUNTING\_MQI im MQINQ-Aufruf bestimmt.

# *MQIStatistics (MQLONG)*

Steuert die Erfassung von statischen Überwachungsdaten für den Warteschlangenmanager.

Folgende Werte sind möglich:

#### **MQMON\_ON**

MQI-Statistikdaten werden erfasst.

#### **MQMON\_OFF**

MQI-Statistikdaten werden nicht erfasst. Dies ist der Standardwert.

Dieses Attribut wird nur unter Multiplatforms unterstützt.

Der Wert dieses Attributs wird mit dem Selektor MQIA\_STATISTICS\_MQI im MQINQ-Aufruf bestimmt.

# *MsgMarkBrowseInterval (MQLONG)*

Zeitintervall in Millisekunden, bevor der Warteschlangenmanager die Markierung automatisch vom Durchsuchen von Nachrichten löschen kann.

Dies ist ein Zeitintervall (in Millisekunden), bevor der Warteschlangenmanager die Markierung automatisch vom Durchsuchen von Nachrichten löschen kann.

Dieses Attribut legt das Zeitintervall fest, für das Nachrichten, die von einem MQGET-Aufruf über die Nachrichtenabrufoption MQGMO\_MARK\_BROWSE\_CO\_OP als durchsucht markiert wurden, als durchsucht markiert bleiben sollen.

Der Warteschlangenmanager kann automatisch die Markierung von durchsuchten Nachrichten, die für die mitwirkende Gruppe von Kennungen als durchsucht markiert wurden, aufheben, wenn sie nicht für länger als dieses ungefähre Intervall markiert wurden.

Dies betrifft nicht den Status von Nachrichten, die durch einen QGET-Abruf mit der Nachrichtenabrufoption MQGMO\_MARK\_BROWSE\_HANDLE als durchsucht markiert wurden.

Der Maximalwert ist 999 999 999 und der Standardwert ist 5000. Der Sonderwert -1 für *MsgMarkBrowseInterval* stellt ein unbegrenztes Zeitintervall dar.

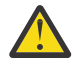

**Achtung:** Dieser Wert sollte nicht unter dem Standardwert 5000 liegen.

Der Wert dieses Attributs wird mit dem Selektor MQIA\_MSG\_MARK\_BROWSE\_INTERVAL im MQINQ-Aufruf bestimmt.

# *OutboundPortMax (MQLONG)*

Die durch OutboundPortMin und OutboundPortMax definierte höchste Portnummer im Bereich der Portnummern, die zum Binden abgehender Kanäle verwendet werden sollen.

Der Wert ist eine ganze Zahl zwischen 0 und 65535 und muss größer oder gleich dem Wert für Outbound-PortMin sein. Der Standardwert ist 0.

Dieses Attribut wird nur unter z/OS unterstützt.

<span id="page-861-0"></span>Der Wert dieses Attributs wird mit dem Selektor MQIA\_OUTBOUND\_PORT\_MAX im MQINQ-Aufruf bestimmt.

# *OutboundPortMin (MQLONG)*

Die durch OutboundPortMin und OutboundPortMax definierte niedrigste Portnummer im Bereich der Portnummern, die zum Binden abgehender Kanäle verwendet werden sollen.

Der Wert ist eine ganze Zahl zwischen 0 und 65535 und muss kleiner oder gleich dem Wert für Outbound-PortMax sein. Der Standardwert ist 0.

Dieses Attribut wird nur unter z/OS unterstützt.

Der Wert dieses Attributs wird mit dem Selektor MQIA\_OUTBOUND\_PORT\_MIN im MQINQ-Aufruf bestimmt.

# *PerformanceEvent (MQLONG)*

Legt fest, ob leistungsspezifische Ereignisse generiert werden. Folgende Werte sind möglich:

#### **MQEVR\_DISABLED**

Ereignisberichterstellung inaktiviert.

#### **MQEVR\_ENABLED**

Ereignisberichterstellung aktiviert

Weitere Informationen zu Ereignissen finden Sie im Abschnitt Ereignisüberwachung.

Der Wert dieses Attributs wird mit dem Selektor MQIA\_PERFORMANCE\_EVENT im MQINQ-Aufruf bestimmt.

## *Plattform (MQLONG)*

Gibt das Betriebssystem an, auf dem der Warteschlangenmanager ausgeführt wird:

#### **MQPL\_AIX**

AIX (gleicher Wert wie MQPL\_UNIX).

#### **MQPL\_APPLIANCE**

IBM MQ Appliance

#### **MQPL\_MVS**

z/OS (gleicher Wert wie MQPL\_ZOS).

#### **MQPL\_OS390**

z/OS (gleicher Wert wie MQPL\_ZOS).

### **MQPL\_OS400**

IBM i.

**MQPL\_UNIX** UNIX.

#### **MQPL\_WINDOWS\_NT**

Windows-Systeme.

**MQPL\_ZOS** z/OS.

Der Wert dieses Attributs wird mit dem Selektor MQIA\_PLATFORM im MQINQ-Aufruf bestimmt.

### *PubSubNPInputMsg (MQLONG)*

Gibt an, ob eine nicht zugestellte Eingabenachricht gelöscht oder aufbewahrt werden soll.

Folgende Werte sind möglich:

#### **MQUNDELIVERED\_DISCARD**

Nicht persistente Eingabenachrichten können gelöscht werden, wenn sie nicht verarbeitet werden können.

Dies ist der Standardwert.

#### <span id="page-862-0"></span>**MQUNDELIVERED\_KEEP**

Nicht persistente Eingabenachrichten werden nicht gelöscht, wenn sie nicht verarbeitet werden. In dieser Situation versucht die Publish/Subscribe-Schnittstelle in der Warteschlange, den Prozess in angemessenen Intervallen zu wiederholen. Die Verarbeitung nachfolgender Nachrichten wird nicht fortgesetzt.

Der Wert dieses Attributs wird mit dem Selektor MQIA\_PUBSUB\_NP\_MSG im MQINQ-Aufruf bestimmt.

## *PubSubNPResponse (MQLONG)*

Steuert das Verhalten von nicht zugestellten Antwortnachrichten.

Folgende Werte sind möglich:

#### **MQUNDELIVERED\_NORMAL**

Nicht persistente Antworten, die nicht in die Antwortwarteschlange eingereiht werden können, werden in die Warteschlange für nicht zustellbare Nachrichten eingereiht. Können sie nicht in die Warteschlange für nicht zustellbare Nachrichten eingereiht werden, dann werden sie gelöscht.

#### **MQUNDELIVERED\_SAFE**

Nicht persistente Antworten, die nicht in die Antwortwarteschlange eingereiht werden können, werden in die Warteschlange für nicht zustellbare Nachrichten eingereiht. Wenn die Antwort nicht gesendet und nicht in der Warteschlange für nicht zustellbare Nachrichten eingereiht werden kann, dann führt die Publish/Subscribe-Schnittstelle in der Warteschlange für die aktuelle Operation eine Rollback-Operation durch und wiederholt den Vorgang in angemessenen Intervallen. Die Verarbeitung nachfolgender Nachrichten wird nicht fortgesetzt.

#### **MQUNDELIVERED\_DISCARD**

Nicht persistente Antworten werden nicht in die Antwortwarteschlange eingereiht und werden gelöscht.

Dies ist der Standardwert für neue Warteschlangenmanager.

#### **MQUNDELIVERED\_KEEP**

Nicht persistente Antworten werden nicht in die Warteschlange für nicht zustellbare Nachrichten eingereiht und werden nicht gelöscht. Stattdessen setzt die Publish/Subscribe-Schnittstelle in der Warteschlange die aktuelle Operation zurück und wiederholt sie in angemessenen Intervallen.

Der Wert dieses Attributs wird mit dem Selektor MQIA\_PUBSUB\_NP\_RESP im MQINQ-Aufruf bestimmt.

### **Standardwert für migrierte Warteschlangenmanager**

Wenn der Warteschlangenmanager von IBM MQ V6.0 migriert wurde, hängt der Anfangswert dieses Attributs von den Werten ab, die die Attribute *DiscardNonPersistentResponse* und *DLQNonPersistentResponse* vor der Migration hatten (siehe nachfolgende Tabelle).

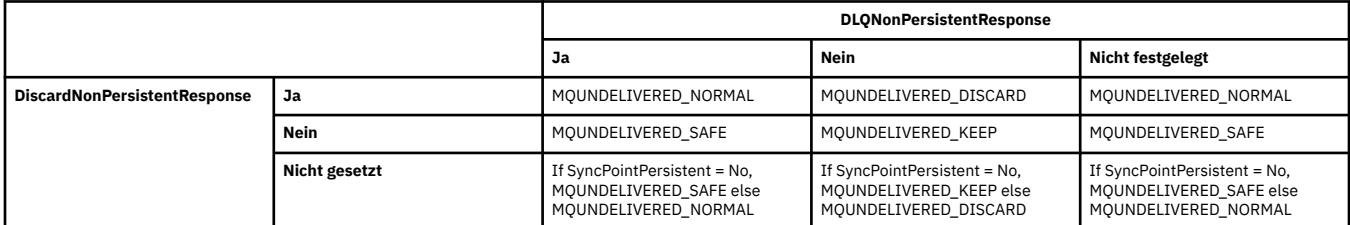

### *PubSubMaxMsgRetryCount (MQLONG)*

Die Anzahl der Wiederholungen bei der Verarbeitung einer Nachricht zu einem fehlgeschlagenen Befehl unter dem Synchronisationspunkt.

Folgende Werte sind möglich:

#### **0 - 999 999 999**

Der Standardwert ist 5.

Der Wert dieses Attributs wird mit dem Selektor MQIA\_PUBSUB\_MAXMSG\_RETRY\_COUNT im MQINQ-Aufruf bestimmt.

# <span id="page-863-0"></span>*PubSubSyncPoint (MQLONG)*

Gibt an, ob ausschließlich persistente Nachrichten oder aber alle Nachrichten unter dem Synchronisationspunkt verarbeitet werden sollen.

Folgende Werte sind möglich:

#### **MQSYNCPOINT\_IFPER**

Dieser Wert führt dazu, dass die Publish/Subscribe-Schnittstelle in der Warteschlange nicht persistente Nachrichten außerhalb des Synchronisationspunkts empfängt. Wenn der Dämon eine Veröffentlichung außerhalb des Synchronisationspunkts empfängt, leitet er diese Veröffentlichung an ihm bekannte Subskribenten außerhalb des Synchronisationspunkts weiter.

Dies ist der Standardwert.

#### **MQSYNCPOINT\_YES**

Dieser Wert führt dazu, dass die Publish/Subscribe-Schnittstelle in der Warteschlange alle Nachrichten unter dem Synchronisationspunkt empfängt.

Der Wert dieses Attributs wird mit dem Selektor MQIA\_PUBSUB\_SYNC\_PT im MQINQ-Aufruf bestimmt.

### *PubSubMode (MQLONG)*

Gibt an, ob die Publish/Subscribe-Engine und die Schnittstelle für eingereihtes Publish/Subscribe aktiv sind, sodass Anwendungen über die Anwendungsprogrammierschnittstelle und die Warteschlangen, die von der Schnittstelle für eingereihtes Publish/Subscribe überwacht werden, Publish/Subscribe-Operationen durchführen können

Folgende Werte sind möglich:

#### **MQPSM\_COMPAT**

Die Publish/Subscribe-Enging ist aktiv. Publish/Subscribe ist daher über die Anwendungsprogrammierschnittstelle möglich. Die eingereihte Publish/Subscribe-Schnittstelle ist nicht aktiv. Daher werden Nachrichten, die in die von der Schnittstelle für eingereihtes Publish/Subscribe überwachten Warteschlangen eingereiht werden, nicht verarbeitet. Diese Einstellung wird verwendet, um die Kompatibilität mit WebSphere Message Broker V6 oder älteren Versionen zu gewährleisten, die diesen Warteschlangenmanager verwenden, da er dieselben Warteschlangen lesen muss, die normalerweise auch von der eingereihten Publish/Subscribe-Schnittstelle gelesen werden.

#### **MQPSM\_DISABLED**

Die Publish/Subscribe-Engine und die Schnittstelle für eingereihtes Publish/Subscribe sind nicht aktiv. Publish/Subscribe ist daher über die Anwendungsprogrammierschnittstelle möglich. Publish/Subscribe-Nachrichten, die in die von der Schnittstelle für eingereihtes Publish/Subscribe überwachten Warteschlangen eingereiht werden, werden nicht verarbeitet.

#### **MQPSM\_ENABLED**

Die Publish/Subscribe-Engine und die Schnittstelle für eingereihtes Publish/Subscribe sind aktiv. Daher ist Publish/Subscribe über die Anwendungsprogrammierschnittstelle und die Warteschlangen, die von der eingereihten Publish/Subscribe-Schnittstelle überwacht werden, möglich. Dies ist die anfängliche Standardeinstellung für den Warteschlangenmanager.

Der Wert dieses Attributs wird mit dem Selektor MQIA\_PUBSUB\_MODE im MQINQ-Aufruf bestimmt.

# *QMgrDesc (MQCHAR64)*

Verwenden Sie dieses Feld für eine Erläuterung zur Beschreibung des Warteschlangenmanagers. Der Feldinhalt ist für den Warteschlangenmanager nicht von Bedeutung, es ist aber erforderlich, dass das Feld nur solche Zeichen enthält, die angezeigt werden können. Das Feld darf keine Nullzeichen enthalten; ggf. wird es rechts mit Leerzeichen aufgefüllt. In einer DBCS-Installation kann der Text DBCS-Zeichen enthalten (mit einer maximalen Feldlänge von 64 Byte).

**Anmerkung:** Wenn dieses Feld Zeichen enthält, die nicht im Zeichensatz des Warteschlangenmanagers enthalten sind (wie durch das Warteschlangenmanagerattribut **CodedCharSetId** definiert), werden diese Zeichen möglicherweise falsch übersetzt, wenn dieses Feld an einen anderen Warteschlangenmanager gesendet wird.
- Unter z/OS ist der Standardwert der Produktname und die Versionsnummer.
- In allen anderen Umgebungen besteht der Standardwert aus Leerzeichen.

Der Wert dieses Attributs wird mit dem Selektor MQCA\_Q\_MGR\_DESC im MQINQ-Aufruf bestimmt. Die Länge dieses Attributs wird durch MQ\_Q\_MGR\_DESC\_LENGTH angegeben.

# *QMgrIdentifier (MQCHAR48)*

Ein intern generierter eindeutiger Name für den Warteschlangenmanager.

Der Wert dieses Attributs wird mit dem Selektor MQCA\_Q\_MGR\_IDENTIFIER im MQINQ-Aufruf bestimmt. Die Länge dieses Attributs wird durch MQ\_Q\_MGR\_IDENTIFIER\_LENGTH angegeben.

Dieses Attribut wird in den folgenden Umgebungen unterstützt:

- **AIX** AIX • IBM i **Linux linux Windows** Windows
- $z/0s$   $z/0s$

und für IBM MQ-Clients, die mit diesen Systemen verbunden sind.

# *QMgrName (MQCHAR48)*

Der Name des lokalen Warteschlangenmanagers, d. h. der Name des Warteschlangenmanagers, mit dem die Anwendung verbunden ist.

Die ersten zwölf Zeichen des Namens werden zum Erstellen einer eindeutigen Nachrichten-ID verwendet (siehe [MQMD - MsgId-Feld\)](#page-469-0). Für Warteschlangenmanager, die miteinander in Verbindung stehen, sind daher Namen erforderlich, die sich in ihren ersten 12 Zeichen voneinander unterscheiden, damit die Nachrichten-IDs im Warteschlangenmanager-Netz eindeutig sind.

Unter z/OS entspricht der Name dem Subsystemnamen, der auf vier belegte Zeichen beschränkt ist.

Der Wert dieses Attributs wird mit dem Selektor MQCA\_Q\_MGR\_NAME im MQINQ-Aufruf bestimmt. Die Länge dieses Attributs wird durch MQ\_Q\_MGR\_NAME\_LENGTH angegeben.

# *QSGName (MQCHAR4)*

Dies ist der Name der Gruppe mit gemeinsamer Warteschlange, zu der der lokale Warteschlangenmanager gehört. Wenn der lokale Warteschlangenmanager keiner Gruppe mit gemeinsamer Warteschlange angehört, ist der Name leer.

Der Wert dieses Attributs wird mit dem Selektor MQCA\_QSG\_NAME im MQINQ-Aufruf bestimmt. Die Länge dieses Attributs wird durch MQ\_QSG\_NAME\_LENGTH angegeben.

z/05 Dieses Attribut wird nur unter z/OS unterstützt.

# *QueueAccounting (MQLONG)*

Steuert die Erfassung von Abrechnungsinformationen für Warteschlangen.

Folgende Werte sind möglich:

#### **MQMON\_NONE**

Unabhängig von der Einstellung des Warteschlangenabrechnungsattributs ACCTQ werden keine Abrechnungsdaten erfasst. Dies ist der Standardwert.

#### **MQMON\_OFF**

Für Anforderungen, die QMGR im Warteschlangenattribut ACCTQ angeben, werden keine Abrechnungsdaten erfasst.

#### **MQMON\_ON**

Für Warteschlangen, die QMGR im Warteschlangenattribut ACCTQ angeben, werden Abrechnungsdaten erfasst.

Änderungen an diesem Feld sind nur für Verbindungen zum Warteschlangenmanager wirksam, die nach der Änderung des Attributs hergestellt werden.

Der Wert dieses Attributs wird mit dem Selektor MQIA\_ACCOUNTING\_Q im Aufruf MQINQ bestimmt.

### *QueueMonitoring (MQLONG)*

Gibt die Standardeinstellung für die Onlineüberwachung von Warteschlangen an.

Wenn das Warteschlangenattribut **QueueMonitoring** auf MQMON\_Q\_MGR gesetzt ist, gibt dieses Attribut den Wert an, der vom Kanal angenommen wird. Folgende Werte sind möglich:

#### **MQMON\_OFF**

Die Erfassung von Onlineüberwachungsdaten ist inaktiviert. Dies ist die anfängliche Standardeinstellung für den Warteschlangenmanager.

#### **MQMON\_NONE**

Die Erfassung von Onlineüberwachungsdaten für Warteschlangen wird unabhängig vom Wert des Attributs **QueueMonitoring** inaktiviert.

#### **MQMON\_LOW**

Die Erfassung von Onlineüberwachungsdaten ist mit einer niedrigen Erfassungsrate aktiviert.

#### **MQMON\_MEDIUM**

Die Erfassung von Onlineüberwachungsdaten ist mit einer mittleren Erfassungsrate aktiviert.

#### **MQMON\_HIGH**

Die Erfassung von Onlineüberwachungsdaten ist mit einer hohen Erfassungsrate aktiviert.

Der Wert dieses Attributs wird mit dem Selektor MQIA\_MONITORING\_Q im MQINQ-Aufruf bestimmt.

### *QueueStatistics (MQLONG)*

Steuert die Erfassung von Statistikdaten für Warteschlangen.

Folgende Werte sind möglich:

#### **MQMON\_NONE**

Unabhängig von der Einstellung des Warteschlangenattributs **QueueStatistics** werden keine Statistikdaten für Warteschlangen erfasst. Dies ist der Standardwert.

#### **MQMON\_OFF**

Für Warteschlangen, die Queue Manager im Warteschlangenattribut **QueueStatistics** angeben, werden keine Statistikdaten erfasst.

#### **MQMON\_ON**

Für Warteschlangen, die Queue Manager im Warteschlangenattribut **QueueStatistics** angeben, werden Statistikdaten erfasst.

Der Wert dieses Attributs wird mit dem Selektor MQIA\_STATISTICS\_Q im MQINQ-Aufruf bestimmt.

### *ReceiveTimeout (MQLONG)*

Gibt an, wie lange ein TCP/IP-Kanal ungefähr auf den Empfang von Daten, einschließlich Überwachungssignalen, vom Partner wartet, bevor er in den inaktiven Zustand zurückkehrt. Das Attribut gilt nur für Nachrichtenkanäle und nicht für MQI-Kanäle.

Die genaue Bedeutung von ReceiveTimeout wird durch den in ReceiveTimeoutType angegebenen Wert geändert. ReceiveTimeoutType kann auf einen der folgenden Werte gesetzt werden:

• MORCVTIME EOUAL - dieser Wert ist die Wartezeit des Kanals in Sekunden. Geben Sie einen Wert zwischen 0 und 999999 an.

- MQRCVTIME\_ADD dieser Wert ist der Zeitraum in Sekunden, der dem verhandelten HBINT-Wert hinzugefügt wird, und legt fest, wie lange ein Kanal wartet. Geben Sie einen Wert zwischen 1 und 999999 an.
- MQRCVTIME\_MULTIPLY dieser Wert ist ein Multiplikator, der auf den verhandelten HBINT-Wert angewendet wird. Geben Sie den Wert 0 oder einen Wert zwischen 2 und 99 an.

Der Standardwert ist 0.

Legen Sie ReceiveTimeoutType auf MQRCVTIME\_MULTIPLY oder MQRCVTIME\_EQUAL und ReceiveTimeout auf 0 fest, um zu verhindern, dass die Wartezeit eines Kanals für den Empfang von Daten vom Partner abläuft.

Dieses Attribut wird nur unter z/OS unterstützt.

Der Wert dieses Attributs wird mit dem Selektor MQIA\_RECEIVE\_TIMEOUT im MQINQ-Aufruf bestimmt.

### *ReceiveTimeoutMin (MQLONG)*

Die Mindestzeitspanne in Sekunden, die ein TCP/IP-Kanal auf den Empfang von Daten, einschließlich Überwachungssignalen wartet, bevor er in den inaktiven Status zurückkehrt.

Das Attribut gilt nur für Nachrichtenkanäle, nicht für MQI-Kanäle. Der Wert muss zwischen 0 und 999999 liegen, wobei 0 der Standardwert ist.

Wenn Sie mit ReceiveTimeoutType angeben, dass die Wartezeit des TCP/IP-Kanals relativ zum verhandelten Wert von HBINT sein soll und der resultierende Wert kleiner ist als der Wert dieses Parameters, wird letzterer verwendet.

Dieses Attribut wird nur unter z/OS unterstützt.

Der Wert dieses Attributs wird mit dem Selektor MQIA\_RECEIVE\_TIMEOUT\_MIN im MQINQ-Aufruf bestimmt.

### *ReceiveTimeoutType (MQLONG)*

Das auf ReceiveTimeout angewendete Qualifikationsmerkmal, um zu definieren, wie lange ein TCP/IP-Kanal auf den Empfang von Daten, einschließlich Überwachungssignalen, von seinem Partner wartet, bevor er in den inaktiven Status zurückkehrt. Das Attribut gilt nur für Nachrichtenkanäle, nicht für MQI-Kanäle.

Folgende Werte sind möglich:

#### **MQRCVTIME\_MULTIPLY**

ReceiveTimeout ist ein Multiplikator, der auf den verhandelten HBINT-Wert angewendet wird, um zu ermitteln, wie lange ein Kanal wartet. Dies ist der Standardwert.

#### **MQRCVTIME\_ADD**

ReceiveTimeout ist ein Wert in Sekunden, der dem verhandelten HBINT-Wert hinzugefügt wird, um zu ermitteln, wie lange ein Kanal wartet.

#### **MQRCVTIME\_EQUAL**

ReceiveTimeout ist der Zeitraum in Sekunden, den ein Kanal wartet.

Um zu verhindern, dass die Wartezeit eines Kanals für den Empfang von Daten von seinem Partner abläuft, setzen Sie ReceiveTimeoutType auf MQRCVTIME\_MULTIPLY oder MQRCVTIME\_EQUAL und ReceiveTimeout auf 0.

Dieses Attribut wird nur unter z/OS unterstützt.

Der Wert dieses Attributs wird mit dem Selektor MQIA\_RECEIVE\_TIMEOUT\_TYPE im MQINQ-Aufruf bestimmt.

#### *RemoteEvent (MQLONG)*

Legt fest, ob ferne Fehlerereignisse generiert werden. Folgende Werte sind möglich:

#### **MQEVR\_DISABLED**

Ereignisberichterstellung inaktiviert.

### **MQEVR\_ENABLED**

Ereignisberichterstellung aktiviert

Weitere Informationen zu Ereignissen finden Sie im Abschnitt Ereignisüberwachung.

Der Wert dieses Attributs wird mit dem Selektor MQIA\_REMOTE\_EVENT im MQINQ-Aufruf bestimmt.

### *RepositoryName (MQCHAR48)*

Dies ist der Name eines Clusters, für den dieser Warteschlangenmanager einen Repository-Manager-Service bereitstellt. Wenn der Warteschlangenmanager diesen Service mehr als einem Cluster zur Verfügung stellt, gibt *RepositoryNamelist* den Namen eines Namenslistenobjekts an, das die Cluster ermittelt, und für *RepositoryName* wird kein Wert angegeben. Mindestens einer der Werte *RepositoryName* und *RepositoryNamelist* muss leer sein.

Der Wert dieses Attributs wird mit dem Selektor MQCA\_REPOSITORY\_NAME im MQINQ-Aufruf bestimmt. Die Länge dieses Attributs wird durch MQ\_Q\_MGR\_NAME\_LENGTH angegeben.

### *RepositoryNamelist (MQCHAR48)*

Dies ist der Name eines Namenslistenobjekts, das die Namen von Clustern enthält, für die dieser Warteschlangenmanager einen Repository-Service bereitstellt. Wenn die Warteschlange diesen Service nur für einen Cluster bereitstellt, enthält das Namenslistenobjekt nur einen Namen. Alternativ kann *RepositoryName* verwendet werden, um den Namen des Clusters anzugeben. In diesem Fall ist *RepositoryNamelist* leer. Mindestens einer der Werte *RepositoryName* und *RepositoryNamelist* muss leer sein.

Der Wert dieses Attributs wird mit dem Selektor MQCA\_REPOSITORY\_NAMELIST im MQINQ-Aufruf bestimmt. Die Länge dieses Attributs wird durch MQ\_NAMELIST\_NAME\_LENGTH angegeben.

### *ScyCase(MQCHAR8)*

Gibt an, ob der Warteschlangenmanager Sicherheitsprofilnamen in Groß-/Kleinschreibung oder nur in Großschreibung unterstützt.

Folgende Werte sind möglich:

#### **MQSCYC\_UPPER**

Sicherheitsprofilnamen müssen in Großbuchstaben angegeben werden.

#### **MQSCYC\_MIXED**

Sicherheitsprofilnamen können in Großbuchstaben oder in Groß-/Kleinschreibung angegeben werden.

Änderungen an diesem Attribut werden wirksam, wenn ein Befehl zum Aktualisieren der Sicherheit ausgeführt wird, während *SecurityType(MQSECTYPE\_CLASSES)* angegeben ist.

 $z/0S$ 

Dieses Attribut wird nur unter z/OS unterstützt.

Der Wert dieses Attributs wird mit dem Selektor MQIA\_SECURITY\_CASE im MQINQ-Aufruf bestimmt.

### *SharedQMgrName (MQLONG)*

Gibt an, ob *ObjectQmgrName* als lokaler Warteschlangenmanager in einem MQOPEN-Aufruf für eine gemeinsame Warteschlange verwendet oder behandelt werden sollte, wenn der *ObjectQmgrName* der Name eines anderen Warteschlangenmanagers in der Gruppe mit gemeinsamer Warteschlange ist.

Folgende Werte sind möglich:

#### **MQSQQM\_USE**

*ObjectQmgrName* wird verwendet und die entsprechende Übertragungswarteschlange geöffnet.

#### **MQSQQM\_IGNORE**

Wenn die Zielwarteschlange gemeinsam genutzt wird und der *ObjectQmgrName* der Name eines Warteschlangenmanagers in derselben Gruppe mit gemeinsamer Warteschlange ist, erfolgt das Öffnen lokal.

Dieses Attribut ist nur unter z/OS gültig.

Der Wert dieses Attributs wird mit dem Selektor MQIA\_SHARED\_Q\_Q\_MGR\_NAME im 3MQINQ-Aufruf bestimmt.

### *SPLCAP*

Gibt an, ob Sicherheitsfunktionen von Advanced Message Security für einen Warteschlangenmanager verfügbar sind.

#### **MQCAP\_SUPPORTED**

Dies ist der Standardwert, wenn die Komponente AMS für die Installation installiert ist, unter der der Warteschlangenmanager ausgeführt wird.

### **MQCAP\_NOT\_SUPPORTED**

### *SSLEvent (MQLONG)*

Gibt an, ob TLS-Ereignisse generiert werden.

Folgende Werte sind möglich:

#### **MQEVR\_ENABLED**

TLS-Ereignisse werden wie folgt generiert:

MQRC\_CHANNEL\_SSL\_ERROR

### **MQEVR\_DISABLED**

Es werden keine TLS-Ereignisse generiert. Dies ist der Standardwert.

Der Wert dieses Attributs wird mit dem Selektor MQIA\_SSL\_EVENT im MQINQ-Aufruf bestimmt.

# *SSLFIPSRequired (MQLONG)*

**Anmerkung:** Unter AIX, Linux, and Windowsstellt IBM MQ Konformität mit FIPS 140-2 über das Verschlüsselungsmodul "IBM Crypto for C" bereit. Das Zertifikat für dieses Modul wurde in den Langzeitstatus versetzt. Kunden sollten das [IBM Crypto for C-Zertifikat](https://csrc.nist.gov/projects/cryptographic-module-validation-program/certificate/3064) anzeigen und sich über Empfehlungen von NIST im Klaren sein. Ein Ersatz-FIPS 140-3-Modul ist derzeit in Bearbeitung und sein Status kann angezeigt werden, indem in der [NIST-CMVP-Module in der Prozesslisten](https://csrc.nist.gov/Projects/cryptographic-module-validation-program/modules-in-process/modules-in-process-list)ach ihm gesucht wird.

Über dieses Attribut können Sie angeben, dass bei einer Ausführung der Verschlüsselung in IBM MQ anstatt in einer Verschlüsselungshardware nur FIPS-zertifizierte Algorithmen verwendet werden sollen. Wenn eine Verschlüsselungshardware konfiguriert ist, werden die vom Hardwareprodukt bereitgestellten Verschlüsselungsmodule verwendet; dabei kann es sich um (bis zu einem bestimmten FIPS-Level) FIPSzertifizierte Module handeln, abhängig von der verwendeten Verschlüsselungshardware.

Folgende Werte sind möglich:

#### **MQSSL\_FIPS\_NO**

Es wird eine auf der jeweiligen Plattform unterstützte CipherSpec verwendet. Dies ist der Standardwert.

#### **MQSSL\_FIPS\_YES**

Es werden nur FIPS-zertifizierte Verschlüsselungsalgorithmen in den CipherSpecs verwendet, die für alle TLS-Verbindungen von und zu diesem Warteschlangenmanager zulässig sind.

Dieser Parameter ist nur gültig auf z/OS, AIX, Linux, and Windows-Plattformen.

Der Wert dieses Attributs wird mit dem Selektor MQIA\_SSL\_FIPS\_REQUIRED im MQINQ-Aufruf bestimmt.

#### **Zugehörige Tasks**

Angeben, dass nur FIPS-zertifizierte CipherSpecs während der Ausführung auf dem MQI-Client verwendet werden

#### **Zugehörige Verweise**

Federal Information Processing Standards (FIPS) für AIX, Linux, and Windows

# *SSLKeyResetCount (MQLONG)*

Gibt an, wann Nachrichtenkanalagenten (MCAs) im TLS-Kanal, die die Kommunikation initiieren, den zur Verschlüsselung des Kanals verwendeten geheimen Schlüssel zurücksetzen.

Der Wert stellt die Gesamtzahl unverschlüsselter Bytes dar, die vor einer Neuvereinbarung des geheimen Schlüssels im Kanal gesendet und empfangen werden. Die Anzahl der Byte enthält Steuerinformationen, die vom MCA gesendet wurden.

Der Wert ist eine Zahl im Bereich von 0 bis 999 999 999, wobei der Standardwert 0 ist. Wenn Sie für die Anzahl der Rücksetzungen von geheimen TLS-Schlüsseln einen Wert im Bereich von 1 Byte bis 32 KB setzen, verwenden die TLS-Kanäle als Zählerstand für die Rücksetzung des geheimen Schlüssels 32 KB. Dadurch wird der Aufwand für übermäßig viele Schlüsselrücksetzungen vermieden, wie es bei kleinen Rücksetzungswerten für geheime TLS-Schlüssel der Fall wäre.

Der geheime Schlüssel wird neu vereinbart, wenn die Gesamtzahl unverschlüsselter Bytes, die durch den Nachrichtenkanalagenten des initiierenden Kanals gesendet und empfangen werden, den angegebenen Wert überschreitet. Wenn Kanalüberwachungssignale aktiviert sind, wird der geheime Schlüssel neu vereinbart, bevor Daten nach einem Kanalüberwachungssignal gesendet oder empfangen werden oder sobald die Gesamtzahl unverschlüsselter Bytes den angegebenen Wert überschreitet, je nachdem, was zuerst eintritt.

Die Anzahl der zur Neuvereinbarung gesendeten und empfangenen Bytes umfasst Steuerungsinformationen, die vom Nachrichtenkanalagenten des Kanals gesendet werden und bei jeder Neuvereinbarung zurückgesetzt werden.

Verwenden Sie den Wert 0, um anzugeben, dass geheime Schlüssel nie neu vereinbart werden.

Der Wert dieses Attributs wird mit dem Selektor MQIA\_SSL\_RESET\_COUNT im MQINQ-Aufruf bestimmt.

# *StartStopEvent (MQLONG)*

Legt fest, ob Start- und Stoppereignisse generiert werden. Folgende Werte sind möglich:

#### **MQEVR\_DISABLED**

Ereignisberichterstellung inaktiviert.

#### **MQEVR\_ENABLED**

Ereignisberichterstellung aktiviert

Weitere Informationen zu Ereignissen finden Sie im Abschnitt Ereignisüberwachung.

Der Wert dieses Attributs wird mit dem Selektor MQIA\_START\_STOP\_EVENT im MQINQ-Aufruf bestimmt.

### *StatisticsInterval (MQLONG)*

Gibt an, wie oft (in Sekunden) statistische Überwachungsdaten in die Überwachungswarteschlange geschrieben werden sollen.

Der Wert ist eine Ganzzahl im Bereich von 0 bis 604800, mit einem Standardwert von 1800 (30 Minuten).

Der Wert dieses Attributs wird mit dem Selektor MQIA\_STATISTICS\_INTERVAL im MQINQ-Aufruf bestimmt.

# *SyncPoint (MQLONG)*

Das Attribut gibt an, ob der lokale Warteschlangenmanager mit den Aufrufen MQGET, MQPUT und MQPUT1 Arbeitseinheiten und Synchronisationspunkte unterstützt.

#### **MQSP\_AVAILABLE**

Arbeitseinheiten und Synchronisationspunkte verfügbar.

#### **MQSP\_NOT\_AVAILABLE**

Arbeitseinheiten und Synchronisationspunkte nicht verfügbar.

• Unter z/OS wird dieser Wert niemals zurückgegeben.

Der Wert dieses Attributs wird mit dem Selektor MQIA\_SYNCPOINT im MQINQ-Aufruf bestimmt.

# *TCPChannels (MQLONG)*

Die maximale Anzahl an aktiven Kanälen oder verbundenen Clients, die das TCP/IP-Übertragungsprotokoll verwenden.

Der Wert muss zwischen 0 und 9999 liegen, wobei 200 der Standardwert ist. Wenn Sie 0 angeben, wird TCP/IP nicht verwendet.

Dieses Attribut wird nur unter z/OS unterstützt.

Der Wert dieses Attributs wird mit dem Selektor MQIA\_TCP\_CHANNELS im MQINQ-Aufruf bestimmt.

# *TCPKeepAlive (MQLONG)*

Gibt an, ob mithilfe von TCP KEEPALIVE überprüft werden soll, ob die Gegenseite der Verbindung noch verfügbar ist. Ist sie nicht verfügbar, wird der Kanal geschlossen.

Folgende Werte sind möglich:

#### **MQTCPKEEP\_YES**

TCP KEEPALIVE wird verwendet, wie im Datensatz zur TCP-Profilkonfiguration angegeben. Wenn Sie das Kanalattribut KeepAliveInterval (KAINT) angeben, wird der Wert verwendet, auf den das Attribut gesetzt ist.

#### **MQTCPKEEP\_NO**

TCP KEEPALIVE wird nicht verwendet. Dies ist der Standardwert.

Dieses Attribut wird nur unter z/OS unterstützt.

Der Wert dieses Attributs wird mit dem Selektor MQIA\_TCP\_KEEP\_ALIVE im MQINQ-Aufruf bestimmt.

### *TCPName (MQCHAR8)*

Dies ist entweder der Name des einzigen oder der Name des bevorzugten TCP/IP-Stacks, der verwendet wird (je nach Wert für 'TCPStackType'). Dieser Parameter ist nur in CINET-Umgebungen mit mehreren Stacks anwendbar. Der Standardwert ist TCPIP.

Dieses Attribut wird nur unter z/OS unterstützt.

Der Wert dieses Attributs wird mit dem Selektor MQCA\_TCP\_NAME im MQINQ-Aufruf bestimmt. Die Länge dieses Attributs wird durch MQ\_TCP\_NAME\_LENGTH angegeben.

# *TCPStackType (MQLONG)*

Dieses Attribut gibt an, ob der Kanalinitiator nur den in 'TCPName' angegebenen TCP/IP-Stack verwenden kann oder optional auch eine Bindung zu einem beliebigen ausgewählten TCP/IP-Stack herstellen kann. Dieser Parameter ist nur in CINET-Umgebungen mit mehreren Stacks anwendbar.

Folgende Werte sind möglich:

#### **MQTCPSTACK\_SINGLE**

Der Kanalinitiator darf nur den TCP/IP-Adressraum verwenden, der in TCPName angegeben wurde. Dies ist der Standardwert.

#### **MQTCPSTACK\_MULTIPLE**

Der Kanalinitiator kann jeden beliebigen verfügbaren TCP/IP-Adressraum verwenden. Wird für einen Kanal oder ein Empfangsprogramm kein bestimmter Adressraum angegeben, wird standardmäßig der in TCPName angegebene Adressraum verwendet.

Dieses Attribut wird nur unter z/OS unterstützt.

Der Wert dieses Attributs wird mit dem Selektor MQIA\_TCP\_STACK\_TYPE im MQINQ-Aufruf bestimmt.

# *TraceRouteRecording (MQLONG)*

Steuert die Aufzeichnung von Trace-Route-Daten.

Folgende Werte sind möglich:

#### **MQRECORDING\_DISABLED**

Anhängen an Trace-Route-Nachrichten nicht zulässig.

#### **MQRECORDING\_Q**

Trace-Route-Nachrichten werden in eine Warteschlange mit festgelegtem Namen eingereiht.

#### **MQRECORDING\_MSG**

Trace-Route-Nachrichten werden in eine Warteschlange eingereiht, die mithilfe der Nachricht selbst festgelegt wird. Dies ist der Standardwert.

Der Wert dieses Attributs wird mit dem Selektor MQIA\_TRACE\_ROUTE\_RECORDING im MQINQ-Aufruf bestimmt.

# *TriggerInterval (MQLONG)*

Mit diesem Zeitintervall (Angabe in Millisekunden) wird die Anzahl der Auslösenachrichten beschränkt. Das Attribut ist nur dann relevant, wenn für *TriggerType* die Option MQTT\_FIRST angegeben wurde. In diesem Fall werden Auslösenachrichten normalerweise nur dann erstellt, wenn eine entsprechende Nachricht in der Warteschlange eingeht und diese zuvor leer war. Unter bestimmten Umständen kann jedoch eine weitere Auslösenachricht (mit MQTT\_FIRST als Auslösetyp) generiert werden, auch wenn die Warteschlange nicht leer war. Diese zusätzlichen Auslösenachrichten werden in einem Zeitabstand erstellt, der durch das Attribut *TriggerInterval* in Millisekunden angegeben wird.

Weitere Informationen zur Auslösefunktion finden Sie im Abschnitt Auslösen von Kanälen.

Der Wert ist nicht kleiner als 0 und nicht größer als 999 999 999. Der Standardwert lautet 999 999 999.

Der Wert dieses Attributs wird mit dem Selektor MQIA\_TRIGGER\_INTERVAL im MQINQ-Aufruf bestimmt.

# *TriggerInterval (MQLONG)*

Mit diesem Zeitintervall (Angabe in Millisekunden) wird die Anzahl der Auslösenachrichten beschränkt. Das Attribut ist nur dann relevant, wenn für *TriggerType* die Option MQTT\_FIRST angegeben wurde. In diesem Fall werden Auslösenachrichten normalerweise nur dann erstellt, wenn eine entsprechende Nachricht in der Warteschlange eingeht und diese zuvor leer war. Unter bestimmten Umständen kann jedoch eine weitere Auslösenachricht (mit MQTT\_FIRST als Auslösetyp) generiert werden, auch wenn die Warteschlange nicht leer war. Diese zusätzlichen Auslösenachrichten werden in einem Zeitabstand erstellt, der durch das Attribut *TriggerInterval* in Millisekunden angegeben wird.

Weitere Informationen zur Auslösefunktion finden Sie im Abschnitt Auslösen von Kanälen.

Der Wert ist nicht kleiner als 0 und nicht größer als 999 999 999. Der Standardwert lautet 999 999 999.

Der Wert dieses Attributs wird mit dem Selektor MQIA\_TRIGGER\_INTERVAL im MQINQ-Aufruf bestimmt.

### *Version (MQCFST)*

Dies ist die Version des IBM MQ-Codes im Format VVRRMMFF, wobei Folgendes gilt:

VV - Version

RR - Release

MM - Wartungsstufe

FF - Fixversion

### *XrCapability(MQLONG)*

Hiermit wird gesteuert, ob MQ Telemetry-Befehle vom Warteschlangenmanager unterstützt werden.

Folgende Werte sind möglich:

### **MQCAP\_SUPPORTED**

Die MQ Telemetry-Komponente ist installiert und Telemetriebefehle werden unterstützt.

### **MQCAP\_NOT\_SUPPORTED**

Die MQ Telemetry-Komponente ist nicht installiert.

Dieses Attribut wird nur unter Multiplatforms unterstützt.

Der Wert dieses Attributs wird mit dem Selektor MQIA\_XR\_CAPABILITY im Aufruf MQINQ bestimmt.

# **Attribute für Warteschlangen**

Es gibt fünf Warteschlangendefinitionstypen. Einige Warteschlangenattribute gelten für alle Warteschlangentypen, andere nur für bestimmte Warteschlangentypen.

### **Warteschlangentypen**

Der Warteschlangenmanager unterstützt folgende Warteschlangendefinitionstypen:

#### **Lokale Warteschlange**

Sie können Nachrichten in einer lokalen Warteschlange speichern.

**2/05 Unter z/OS können Sie diese als gemeinsam genutzte oder private Warteschlange festle**gen.

Eine Warteschlange gilt für ein Programm als *lokal*, wenn sie dem Warteschlangenmanager zugeordnet ist, mit dem das Programm verbunden ist. Nachrichten können aus lokalen Warteschlangen abgerufen und darin eingereiht werden.

Das Warteschlangendefinitionsobjekt enthält die Definitionsinformationen der Warteschlange sowie die in die Warteschlange eingereihten physischen Nachrichten.

#### **Warteschlange des lokalen Warteschlangenmanagers**

Die Warteschlange befindet sich im lokalen Warteschlangenmanager.

z/08 Diese Warteschlange wird unter z/OS als private Warteschlange bezeichnet.

#### z/OS **Gemeinsam genutzte Warteschlange (nur z/OS)**

Die Warteschlange befindet sich in einem gemeinsam genutzten Repository, auf das alle Warteschlangenmanager zugreifen können, die der Gruppe mit gemeinsamer Warteschlange angehören, die Eigner des Repositorys ist.

Anwendungen, die mit einem der Warteschlangenmanager in der Gruppe mit gemeinsamer Warteschlange verbunden sind, können Nachrichten in Warteschlangen dieses Typs stellen und Nachrichten daraus entfernen. Solche Warteschlangen funktionieren auf dieselbe Weise wie lokale Warteschlangen. Der Wert des Warteschlangenattributs **QType** lautet MQQT\_LOCAL.

Anwendungen, die mit dem lokalen Warteschlangenmanager verbunden sind, können Nachrichten in Warteschlangen dieses Typs stellen und Nachrichten daraus entfernen. Der Wert des Warteschlangenattributs **QType** lautet MQQT\_LOCAL.

#### **Clusterwarteschlange**

Sie können Nachrichten in einer Clusterwarteschlange in dem Warteschlangenmanager speichern, bei dem sie definiert ist. Eine Clusterwarteschlange wird von einem Clusterwarteschlangenmanager anderen Warteschlangenmanagern im Cluster zur Verfügung gestellt. Der Wert des Warteschlangenattributs **QType** lautet MQQT\_CLUSTER.

Eine Clusterwarteschlangendefinition wird den anderen Warteschlangenmanagern im Cluster zugänglich gemacht. Die anderen Warteschlangenmanager im Cluster können ohne entsprechende Definition einer fernen Warteschlange Nachrichten in eine Clusterwarteschlange einreihen. Über eine Clusternamensliste kann eine Clusterwarteschlange in mehreren Clustern zugänglich gemacht werden.

Wenn eine Warteschlange zugänglich gemacht wird, können alle Warteschlangenmanager im Cluster Nachrichten in diese Warteschlange einreihen. Um eine Nachricht einzureihen, muss der Warteschlangenmanager anhand der vollständigen Repositorys ermitteln, wo sich die Warteschlange befindet. Anschließend fügt der Warteschlangenmanager der Nachricht einige Routing-Informationen hinzu und stellt sie dann in eine Clusterübertragungswarteschlange.

Ein Warteschlangenmanager kann Nachrichten für andere Warteschlangenmanager in einem Cluster in mehreren Übertragungswarteschlangen speichern. Es gibt zwei Möglichkeiten, einen Warteschlangenmanager so zu konfigurieren, dass er Nachrichten in mehreren Clusterübertragungswarteschlangen speichern kann. Wenn Sie das Warteschlangenmanagerattribut **DEFCLXQ** auf CHANNELsetzen, wird für jeden Clustersenderkanal automatisch eine andere Clusterübertragungswarteschlange aus SYSTEM.CLUSTER.TRANSMIT.MODEL.QUEUE erstellt. Wenn Sie die Option CLCHNAME für eine Clusterübertragungswarteschlange so setzen, dass sie mit einem oder auch mehreren Clustersenderkanälen übereinstimmt, kann der Warteschlangenmanager in dieser Übertragungswarteschlange Nachrichten für diese Clustersenderkanäle speichern.

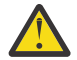

**Achtung:** Wenn Sie eine dedizierte SYSTEM.CLUSTER.TRANSMIT.QUEUES -Instanz mit einem Warteschlangenmanager verwenden, für den ein Upgrade von einer früheren Produktversion als IBM WebSphere MQ 7.5durchgeführt wurde, müssen Sie sicherstellen, dass für SYS-TEM.CLUSTER.TRANSMIT.MODEL.QUEUE die Option SHARE/NOSHARE auf **SHARE** gesetzt ist.

z/0S Bei einer Clusterwarteschlange kann es sich um eine Warteschlange handeln, die von Mitgliedern einer Gruppe mit gemeinsamer Warteschlange in IBM MQ for z/OS gemeinsam genutzt wird.

#### **Ferne Warteschlange**

Eine ferne Warteschlange ist keine physische Warteschlange, sondern die lokale Definition einer Warteschlange, die sich in einem fernen Warteschlangenmanager befindet. Die lokale Definition der fernen Warteschlange enthält Informationen, die dem lokalen Warteschlangenmanager mitteilen, wie er Nachrichten an den fernen Warteschlangenmanager weiterleiten kann.

Anwendungen, die mit dem lokalen Warteschlangenmanager verbunden sind, können Nachrichten in Warteschlangen dieses Typs stellen. Die Nachrichten werden in die lokale Übertragungswarteschlange gestellt, die zur Weiterleitung von Nachrichten an den fernen Warteschlangenmanager verwendet wird. Anwendungen können keine Nachrichten aus fernen Warteschlangen entfernen. Der Wert des Warteschlangenattributs **QType** lautet MQQT\_FERN.

Die Definition einer fernen Warteschlange kann auch für folgende Zwecke verwendet werden:

• Aliasnamensumsetzung für Antwortwarteschlange

In diesem Fall ist der Name der Definition der Name der Empfangswarteschlange für Antworten. Weitere Informationen hierzu finden Sie unter Cluster und Aliasnamen für Warteschlangen für Antwortnachrichten.

• Aliasnamensumsetzung für den Warteschlangenmanager

In diesem Fall ist der Name der Definition ein Aliasname für einen Warteschlangenmanager und nicht der Name einer Warteschlange. Weitere Informationen hierzu finden Sie unter Cluster und Aliasnamen für Warteschlangenmanager.

#### **Aliaswarteschlange**

Dies ist keine physische Warteschlange, sondern ein alternativer Name für eine lokale Warteschlange, eine gemeinsam genutzte Warteschlange, eine Clusterwarteschlange oder eine ferne Warteschlange. Der Name der Warteschlange, in den der Aliasname aufgelöst wird, ist Teil der Definition der Aliaswarteschlange.

Anwendungen, die mit dem lokalen Warteschlangenmanager verbunden sind, können Nachrichten in Warteschlangen dieses Typs stellen. Die Nachrichten werden in die Warteschlange gestellt, in deren Name der Aliasname aufgelöst wird. Anwendungen können Nachrichten aus Warteschlangen dieses Typs entfernen, wenn der Aliasname in eine lokale Warteschlange, eine gemeinsam genutzte Warteschlange oder eine Clusterwarteschlange mit einer lokalen Instanz aufgelöst wird. Der Wert des Warteschlangenattributs **QType** lautet MQQT\_ALIAS.

#### **Modellwarteschlange**

Dies ist keine physische Warteschlange, sondern eine Gruppe von Warteschlangenattributen, aus denen eine lokale Warteschlange erstellt werden kann.

In Warteschlangen dieses Typs können keine Nachrichten gespeichert werden.

# **Warteschlangenbegrenzungen**

# $V$  S.2.0

Ab IBM MQ 9.2.0 haben Sie die Möglichkeit, Wartschlangen zu konfigurieren und zu überwachen, die wesentlich mehr unterstützen als den Standardgrenzwert von zwei Terabyte, der in früheren Releases von IBM MQ verwendet wurde. Außerdem können Sie die maximal zulässige Größe einer Warteschlangendatei reduzieren.

Damit Sie Warteschlangen konfigurieren können, können Sie das **MAXFSIZE**-Attribut für lokale und Modellwarteschlangen verwenden und Warteschlangen überwachen. Sie können die Warteschlangenstatusattribute **CURFSIZE** und **CURMAXFS** nutzen.

Weitere Informationen finden Sie im Abschnitt IBM MQ-Warteschlangendateien ändern.

# **Warteschlangenattribute**

Einige Warteschlangenattribute gelten für alle Warteschlangentypen, andere nur für bestimmte Warteschlangentypen. Die Warteschlangentypen, für die ein Attribut gilt, sind in Tabelle 562 auf Seite 875 und den nachfolgenden Tabellen aufgeführt.

Tabelle 562 auf Seite 875 enthält eine Zusammenfassung der Attribute, die für Warteschlangen spezifisch sind. Die Attribute werden in alphabetischer Reihenfolge beschrieben.

**Anmerkung:** Die Namen der in diesem Abschnitt gezeigten Attribute sind beschreibende Namen, die mit den Aufrufen MQINQ und MQSET verwendet werden; es sind dieselben Namen wie für die PCF-Befehle. Wenn Attribute mit MQSC-Befehlen definiert, geändert oder angezeigt werden, werden alternative Kurznamen verwendet. Weitere Informationen finden Sie in der Beschreibung der MQSC-Befehle.

In der folgenden Tabelle gilt für die Spalten Folgendes:

- Die Spalte für lokale Warteschlangen ist auch für gemeinsam genutzte Warteschlangen gültig.
- Die Spalte für Modellwarteschlangen gibt an, welche Attribute von der lokalen Warteschlange, die aus der Modellwarteschlange erstellt wird, übernommen werden.
- Die Spalte für Clusterwarteschlangen gibt die Attribute an, die abgefragt werden können, wenn die Clusterwarteschlange nur für Abfragen oder für Abfragen und Ausgaben geöffnet wird. Wenn andere Attribute abgefragt werden, gibt der Aufruf den Beendigungscode MQCC\_WARNING und den Ursachencode MQRC\_SELECTOR\_NOT\_FOR\_TYPE (2068) zurück.

Wenn die Clusterwarteschlange für Abfragen und zusätzlich für eine oder mehrere Eingabe-, Anzeigeoder Einreihungsoperationen geöffnet wird, gilt stattdessen die Spalte für lokale Warteschlangen.

Wenn die Clusterwarteschlange für die Abfrage allein oder für die Abfrage und Ausgabe geöffnet wird und der Name des Basiswarteschlangenmanagers angegeben wird, gilt stattdessen die Spalte für lokale Warteschlangen.

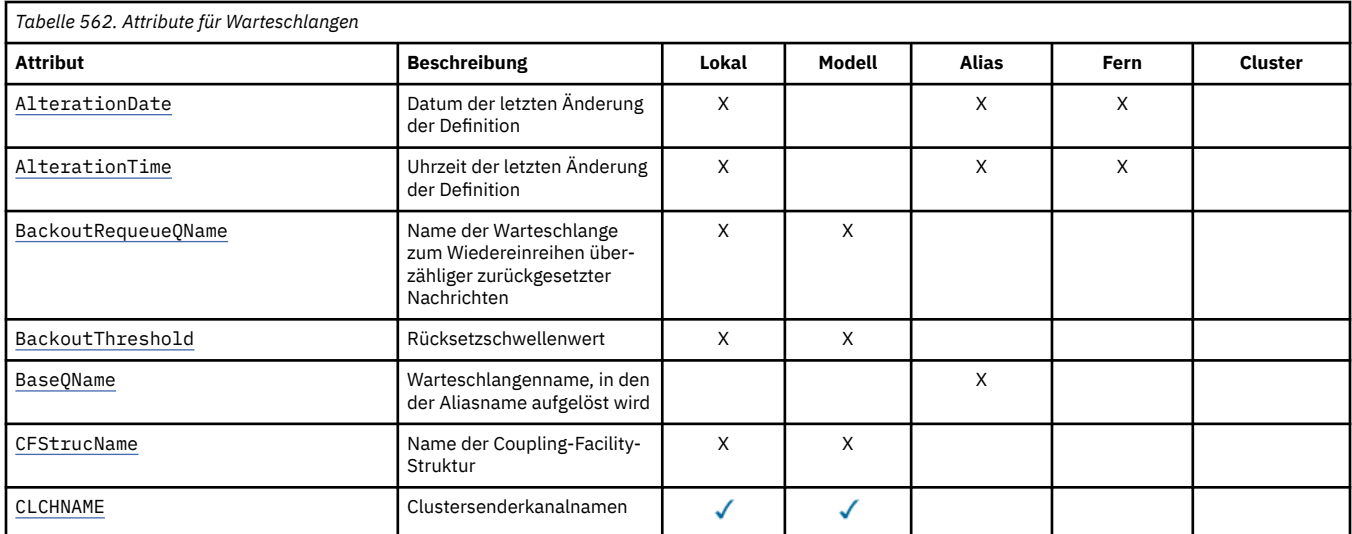

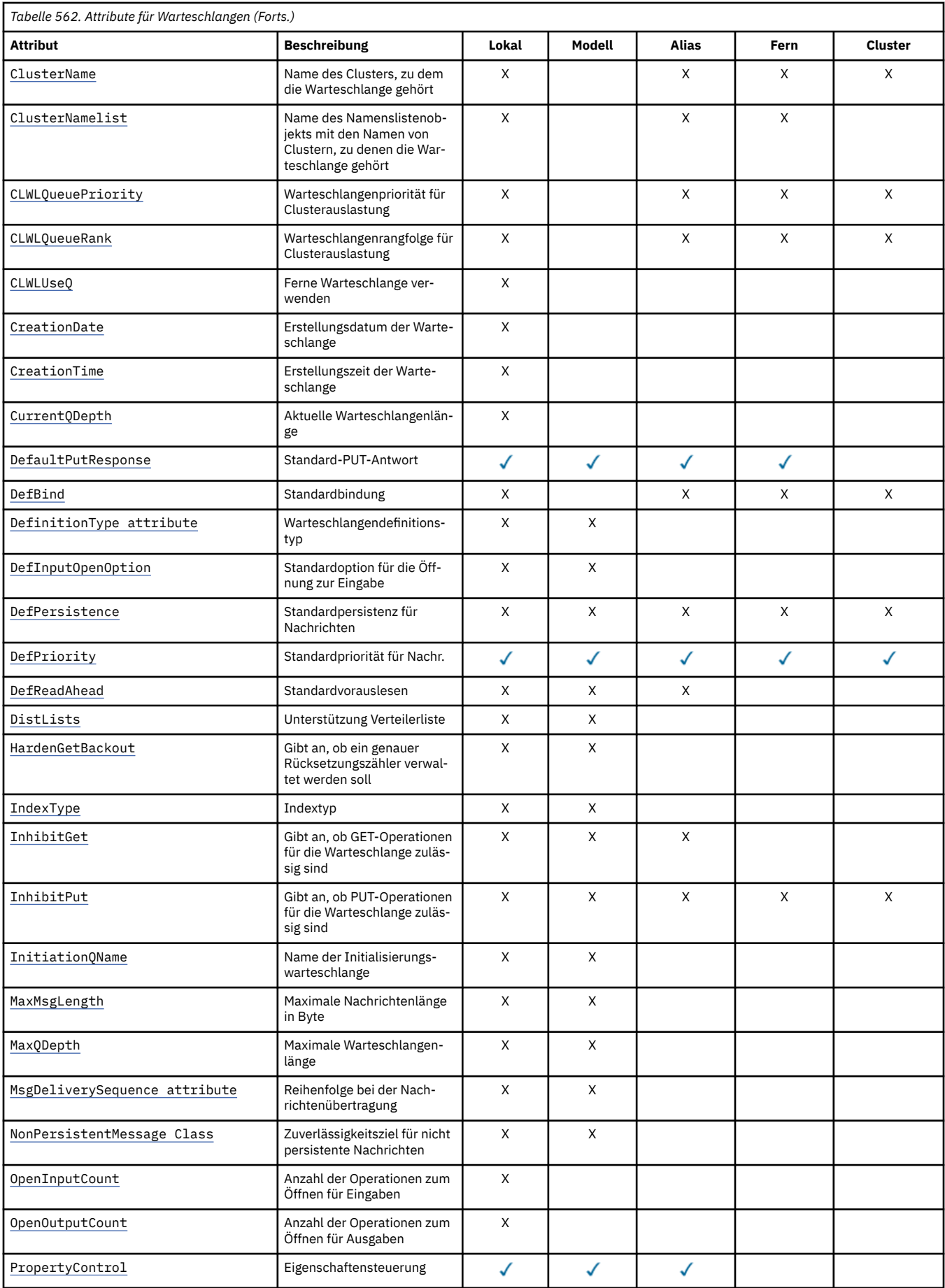

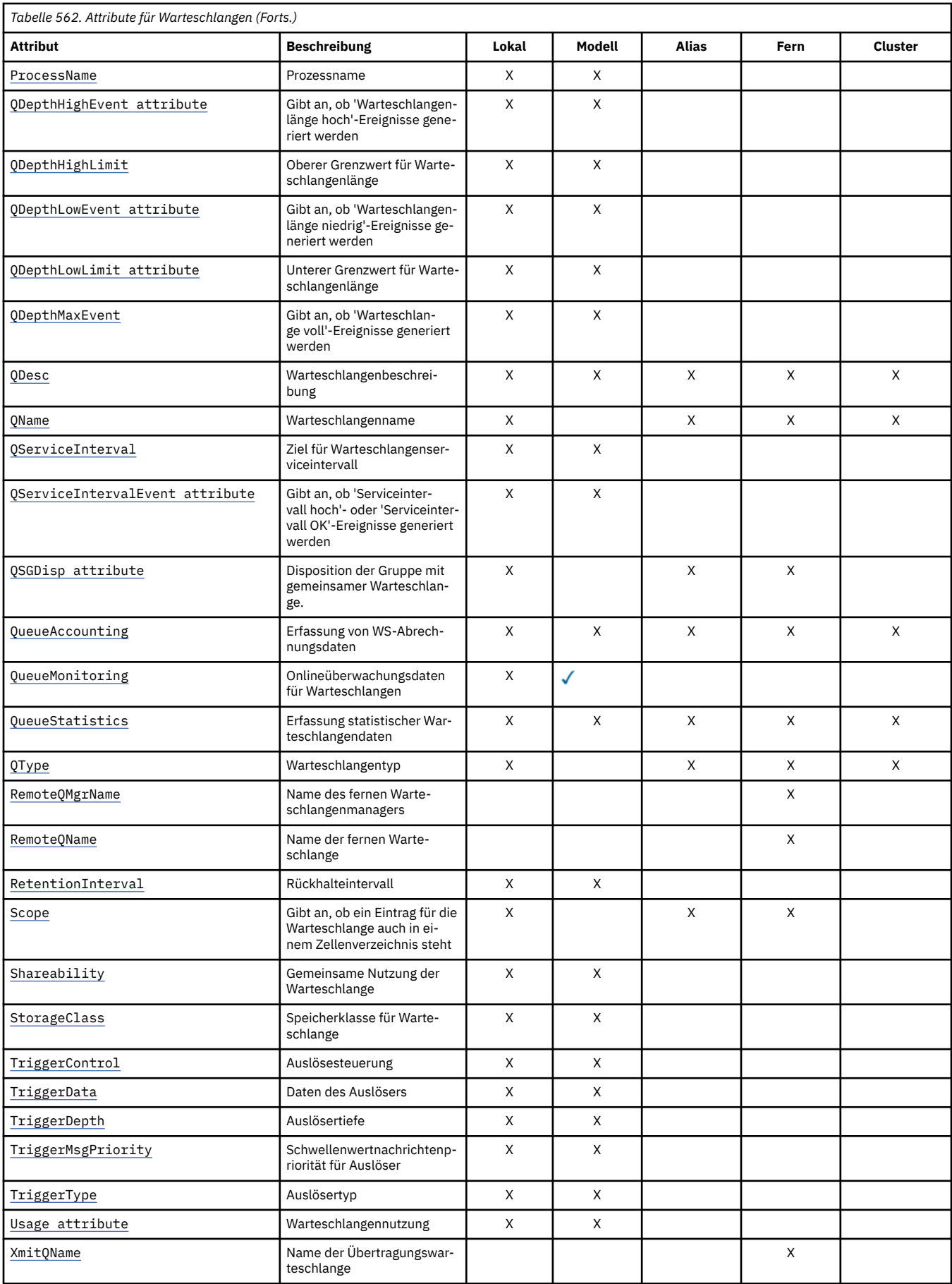

# <span id="page-877-0"></span>*AlterationDate (MQCHAR12)*

Datum der letzten Änderung der Definition.

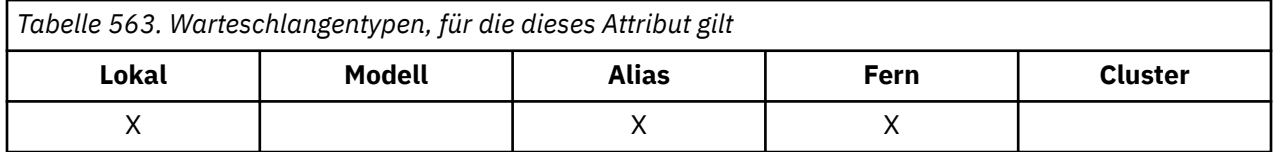

Dieses Attribut gibt das Datum an, an dem die Definition zuletzt geändert wurde. Das Format des Datums ist YYYY-MM-DD, das mit zwei abschließenden Leerzeichen aufgefüllt wird, damit die Länge 12 Byte beträgt (z. B. 1992-09-23¬¬, wobei ¬ ein einzelnes Leerzeichen darstellt).

Die Werte von bestimmten Attributen (z. B. *CurrentQDepth*) ändern sich während der Ausführung des Warteschlangenmanagers. Änderungen an diesen Attributen haben keine Auswirkungen auf *AlterationDate*.

Der Wert dieses Attributs wird mit dem Selektor MQCA\_ALTERATION\_DATE im MQINQ-Aufruf bestimmt. Die Länge dieses Attributs wird durch MQ\_DATE\_LENGTH vorgegeben.

# *AlterationTime (MQCHAR8)*

Uhrzeit der letzten Änderung der Definition.

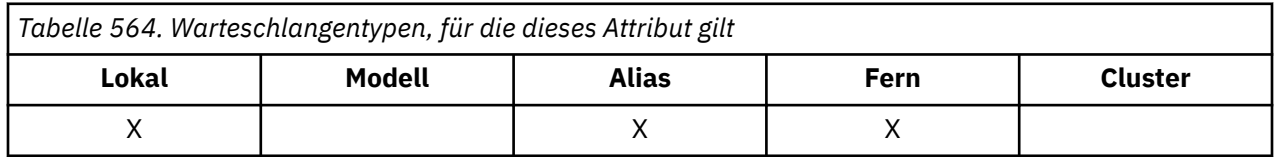

Dieses Attribut gibt die Uhrzeit an, zu der die Definition zuletzt geändert wurde. Das Zeitformat lautet HH.MM.SS und wird im 24-Stunden-Format angegeben. Wenn die Stunde kleiner als 10 ist, wird eine führende Null hinzugefügt (z. B. 09.10.20).

- Unter z/OS ist die Uhrzeit Greenwich Mean Time (GMT), sofern die Systemuhr präzise auf GMT eingestellt ist.
- In anderen Umgebungen entspricht die Uhrzeit der Ortszeit.

Die Werte von bestimmten Attributen (z. B. *CurrentQDepth*) ändern sich während der Ausführung des Warteschlangenmanagers. Änderungen an diesen Attributen haben keine Auswirkungen auf *AlterationTime*.

Der Wert dieses Attributs wird mit dem Selektor MQCA\_ALTERATION\_TIME im MQINQ-Aufruf bestimmt. Die Länge dieses Attributs wird durch MQ\_TIME\_LENGTH vorgegeben.

### *BackoutRequeueQName (MQCHAR48)*

Dies ist der Name der Warteschlange zum Wiedereinreihen überzähliger zurückgesetzter Nachrichten. Der Wert dieses Attributs kann abgefragt werden, Aktionen des Warteschlangenmanagers auf Basis dieses Wertes erfolgen nicht.

<span id="page-878-0"></span>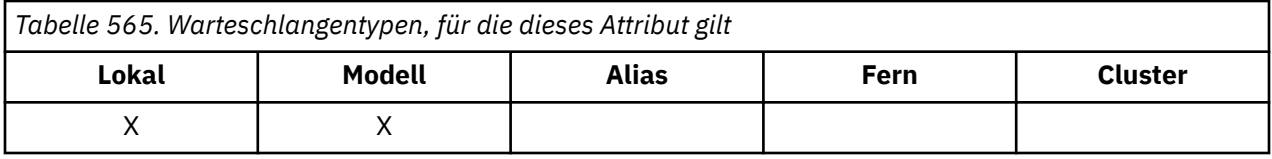

Anwendungen, die innerhalb von WebSphere Application Server ausgeführt werden und Anwendungen, die IBM MQ Application Server Facilities verwenden, bestimmen mithilfe dieses Attributs, wohin Nachrichten, die zurückgesetzt wurden, gestellt werden sollen. Bei allen anderen Anwendungen erfolgt keine Aktion des Warteschlangenmanagers auf Basis des Werts dieses Attributs.

Mithilfe dieses Attributa bestimmt IBM MQ classes for JMS, wohin eine Nachricht übertragen werden soll, für die bereits die im Attribut *BackoutThreshold* angegebene maximale Anzahl an Zurücksetzungen erreicht wurde.

Der Wert dieses Attributs wird mit dem Selektor MQCA\_BACKOUT\_REQ\_Q\_NAME im MQINQ-Aufruf bestimmt. Die Länge dieses Attributs wird durch MQ\_Q\_NAME\_LENGTH angegeben.

# *BackoutThreshold (MQLONG)*

Dies ist der Rücksetzschwellenwert. Der Wert dieses Attributs kann abgefragt werden, Aktionen des Warteschlangenmanagers auf Basis dieses Wertes erfolgen nicht.

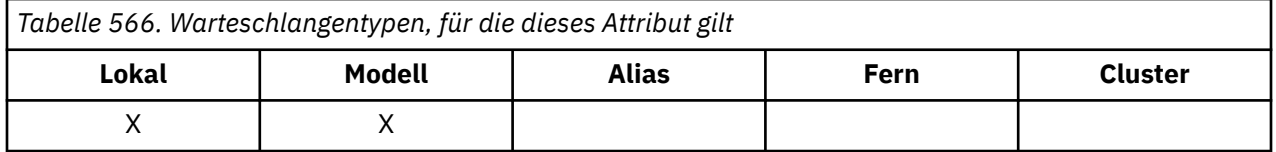

Anwendungen, die innerhalb von WebSphere Application Server ausgeführt werden, und Anwendungen, die IBM MQ Application Server Facilities verwenden, bestimmen anhand dieses Attributs, ob eine Nachricht zurückgesetzt werden soll. Bei allen anderen Anwendungen erfolgt keine Aktion des Warteschlangenmanagers auf Basis des Werts dieses Attributs.

IBM MQ classes for JMS verwendet dieses Attribut, um festzulegen, wie oft eine Nachricht zurückgesetzt werden darf, bevor sie in die mit dem Attribut *BackoutRequeueQName* angegebene Warteschlange übertragen wird.

Der Wert dieses Attributs wird mit dem Selektor MQIA\_BACKOUT\_THRESHOLD im Aufruf MQINQ bestimmt.

# *BaseQName (MQCHAR48)*

Dies ist der Name einer Warteschlange, die für den lokalen Warteschlangenmanager definiert ist.

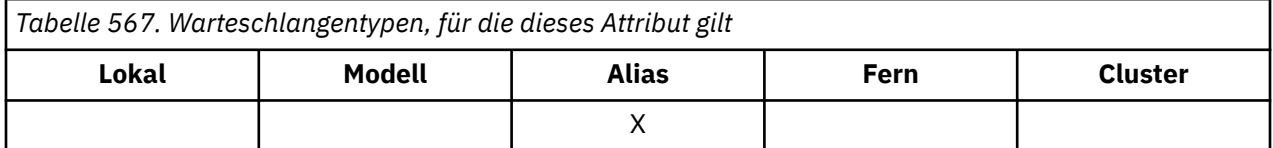

(Weitere Informationen zu Warteschlangen finden Sie im Abschnitt [MQOD - ObjectName-Feld](#page-504-0).) Folgende Typen sind für die Warteschlange zulässig:

### **MQQT\_LOCAL**

Lokale Warteschlange.

#### **MQQT\_REMOTE**

Lokale Definition einer fernen Warteschlange.

### **MQQT\_CLUSTER**

Clusterwarteschlange.

Der Wert dieses Attributs wird mit dem Selektor MQCA\_BASE\_Q\_NAME im MQINQ-Aufruf bestimmt. Die Länge dieses Attributs wird durch MQ\_Q\_NAME\_LENGTH angegeben.

# <span id="page-879-0"></span>*BaseType (MQCFIN)*

Der Objekttyp, in den der Aliasname aufgelöst wird.

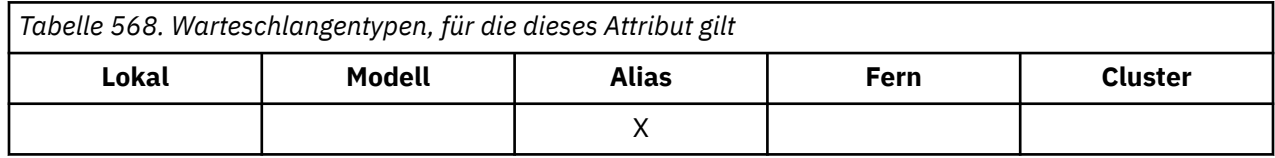

Folgende Werte sind möglich:

### **MQOT\_Q**

Basisobjekttyp ist eine Warteschlange.

### **MQOT\_TOPIC**

Der Basisobjekttyp ist ein Thema.

### *CFStrucName (MQCHAR12)*

Dies ist der Name der Coupling-Facility-Struktur, in der die Nachrichten der Warteschlange gespeichert werden. Das erste Zeichen des Namens befindet sich im Bereich A bis Z, und die übrigen Zeichen sind im Bereich A bis Z, 0 bis 9 oder leer.

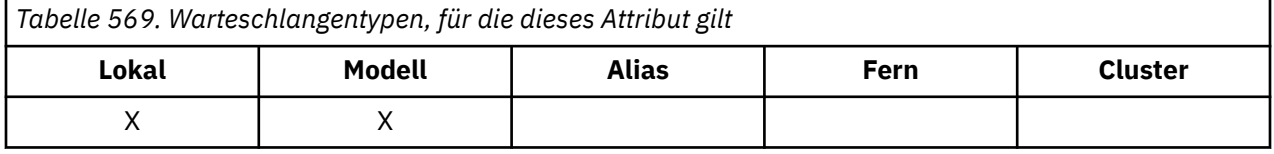

Um den vollständigen Namen der Struktur in der Coupling-Facility abzurufen, fügen Sie an den Wert des Warteschlangenmanagerattributs **QSGName** den Wert des Warteschlangenattributs **CFStrucName** an.

Dieses Attribut gilt nur für gemeinsam genutzte Warteschlangen, es wird ignoriert, wenn *QSGDisp* nicht den Wert MQQSGD\_SHARED hat.

Der Wert dieses Attributs wird mit dem Selektor MQCA\_CF\_STRUC\_NAME im MQINQ-Aufruf bestimmt. Die Länge dieses Attributs wird durch MQ\_CF\_STRUC\_NAME\_LENGTH angegeben.

 $z/0S$ Dieses Attribut wird nur unter z/OS unterstützt.

### *ClusterChannelName (MQCHAR20)*

ClusterChannelName ist der generische Name der Clustersenderkanäle, die diese Warteschlange als Übertragungswarteschlange verwenden. Das Attribut gibt an, über welche Clustersenderkanäle Nachrichten aus dieser Clusterübertragungswarteschlange an einen Clusterempfängerkanal gesendet werden.

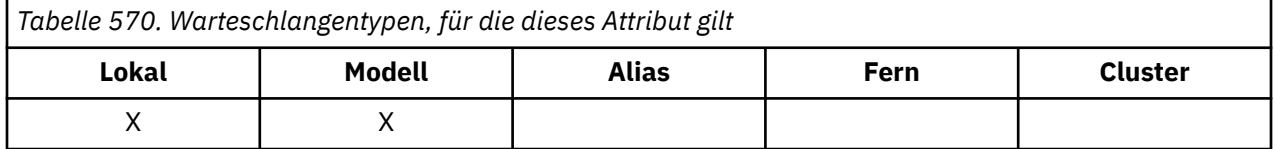

Die Standardkonfiguration des Warteschlangenmanagers sieht vor, dass alle Clustersenderkanäle Nachrichten aus einer einzigen Übertragungswarteschlange (SYSTEM.CLUSTER.TRANSMIT.QUEUE) senden. Die Standardkonfiguration kann geändert werden, indem das Warteschlangenmanagerattribut **DefClusterXmitQueueType** geändert wird. Der Standardwert des Attributs ist SCTQ. Sie können diesen Wert in CHANNEL ändern. Wenn Sie das Attribut **DefClusterXmitQueueType** auf CHANNEL setzen, verwendet jeder Clustersenderkanal standardmäßig eine bestimmte Clusterübertragungswarteschlange, SYS-TEM.CLUSTER.TRANSMIT.*ChannelName*.

Sie können das Attribut ClusterChannelName der Übertragungswarteschlange auch manuell auf einen Clustersenderkanal setzen. Nachrichten, die für einen Warteschlangenmanager bestimmt sind, der über einen Clustersenderkanal verbunden ist, werden in der Übertragungswarteschlange gespeichert, die den

<span id="page-880-0"></span>Clustersenderkanal angibt. Sie werden nicht in der standardmäßigen Clusterübertragungswarteschlange gespeichert. Wenn Sie für das Attribut ClusterChannelName Leerzeichen angeben, schaltet der Kanal bei einem Neustart auf die standardmäßige Clusterübertragungswarteschlange um. Die Standardwarteschlange ist entweder SYSTEM.CLUSTER.TRANSMIT.*ChannelName* oder SYSTEM.CLUSTER.TRANS-MIT.QUEUE, abhängig vom Wert des Warteschlangenmanagerattributs DefClusterXmitQueueType.

Durch Angabe von Asterisks ("\*") in **ClusterChannelName** können Sie einer Gruppe von Clustersenderkanälen eine Übertragungswarteschlange zuordnen. Die Sterne können am Anfang, am Ende oder auch an jeder Stelle in der Zeichenfolge mit dem Kanalnamen angegeben werden. **ClusterChannelName** ist auf eine Länge von 20 Zeichen begrenzt: MQ\_CHANNEL\_NAME\_LENGTH.

# *ClusterName (MQCHAR48)*

Dies ist der Name des Clusters, zu dem die Warteschlange gehört.

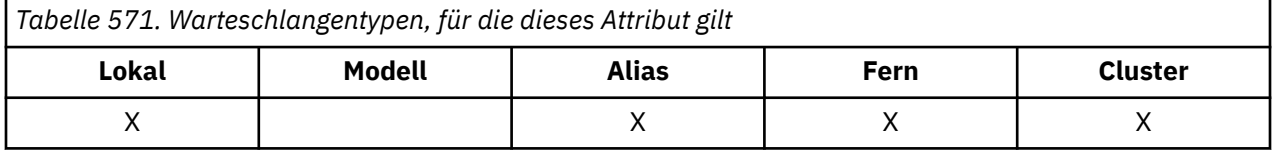

Wenn die Warteschlange zu mehreren Clustern gehört, gibt *ClusterNamelist* den Namen eines Namenslistenobjekts an, das die Cluster identifiziert, während *ClusterName* leer ist. Mindestens eines der Felder *ClusterName* oder *ClusterNamelist* muss leer sein.

Der Wert dieses Attributs wird mit dem Selektor MQCA\_CLUSTER\_NAME im MQINQ-Aufruf bestimmt. Die Länge dieses Attributs wird durch MQ\_CLUSTER\_NAME\_LENGTH angegeben.

# *ClusterNamelist (MQCHAR48)*

Hierbei handelt es sich um den Namen eines Namenslistenobjekts, das die Namen von Clustern enthält, zu denen diese Warteschlange gehört.

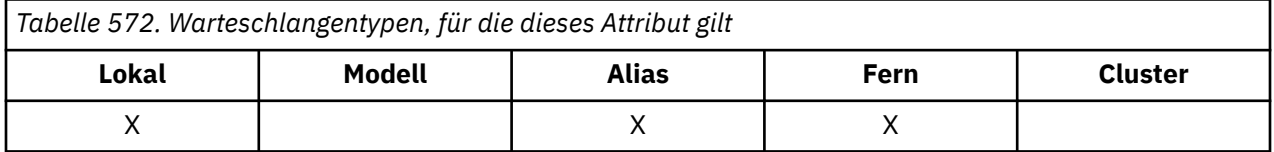

Wenn die Warteschlange nur zu einem Cluster gehört, enthält das Namenslistenobjekt nur einen Namen. Alternativ kann *ClusterName* verwendet werden, um den Namen des Clusters anzugeben. In diesem Fall ist *ClusterNamelist* leer. Mindestens eines der Attribute *ClusterName* und *ClusterNamelist* muss leer sein.

Der Wert dieses Attributs wird mit dem Selektor MQCA\_CLUSTER\_NAMELIST im MQINQ-Aufruf bestimmt. Die Länge dieses Attributs wird durch MQ\_NAMELIST\_NAME\_LENGTH angegeben.

# *CLWLQueuePriority (MQLONG)*

Dies ist die Warteschlangenpriorität für Clusterauslastung, ein Wert im Bereich von 0 bis 9, der die Priorität der Warteschlange angibt.

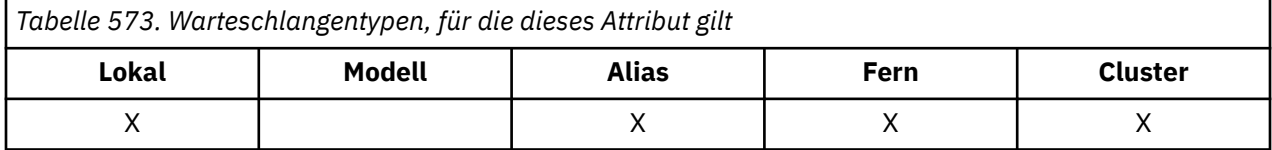

Weitere Informationen finden Sie unter Clusterwarteschlangen.

Der Wert dieses Attributs wird mit dem Selektor MQIA\_CLWL\_Q\_PRIORITY im MQINQ-Aufruf bestimmt.

# *CLWLQueueRank (MQLONG)*

Dies ist der Warteschlangenrangordnung für Clusterauslastung, ein Wert im Bereich von 0 bis 9, der den Rang der Warteschlange angibt.

<span id="page-881-0"></span>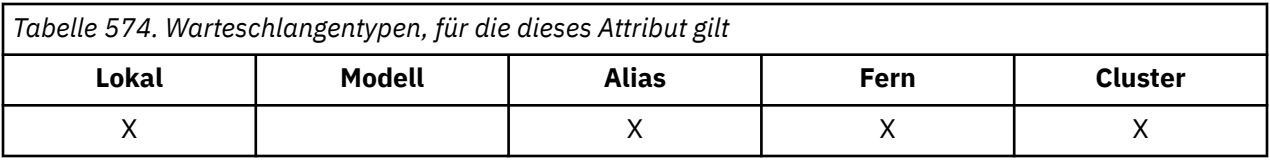

Weitere Informationen finden Sie unter Clusterwarteschlangen.

Der Wert dieses Attributs wird mit dem Selektor MQIA\_CLWL\_Q\_RANK im MQINQ-Aufruf bestimmt.

# *CLWLUseQ (MQLONG)*

Dies Attribut definiert das Verhalten eines MQPUT-Aufrufs, wenn die Zielwarteschlange sowohl eine lokale Instanz als auch mindestens eine ferne Clusterinstanz hat. Wenn das Einreihen aus einem Clusterkanal stammt, gilt dieses Attribut nicht.

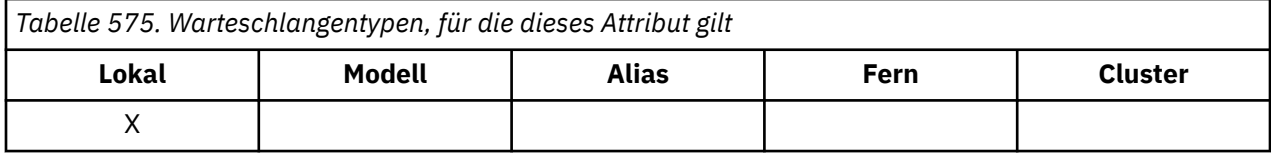

Folgende Werte sind möglich:

#### **MQCLWL\_USEQ\_ANY**

Ferne und lokale Warteschlangen verwenden

#### **MQCLWL\_USEQ\_LOCAL**

Es werden keine fernen Warteschlangen verwendet.

#### **MQCLWL\_USEQ\_AS\_Q\_MGR**

Definition von MQIA\_CLWL\_USEQ des Warteschlangenmanagers übernehmen

Weitere Informationen finden Sie unter Clusterwarteschlangen.

Der Wert dieses Attributs wird mit dem Selektor MQIA\_CLWL\_USEQ im MQINQ-Aufruf bestimmt. Die Länge dieses Attributs wird durch MQ\_CLWL\_USEQ\_LENGTH angegeben.

### *CreationDate (MQCHAR12)*

Dies ist das Datum, an dem die Warteschlange erstellt wurde.

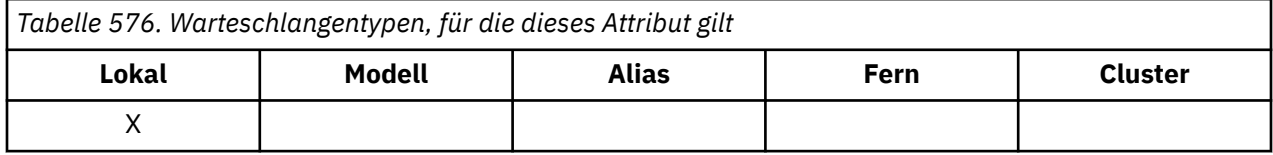

Das Format des Datums ist YYYY-MM-DD, das mit zwei abschließenden Leerzeichen aufgefüllt wird, damit die Länge 12 Byte beträgt ( 2013-09-23¬¬, ¬ steht beispielsweise für ein einzelnes Leerzeichen).

• Unter IBM i kann sich das Erstellungsdatum einer Warteschlange von dem der zugrundeliegenden Betriebssystementität (Datei oder Benutzeradressbereich) unterscheiden, die die Warteschlange darstellt.

Der Wert dieses Attributs wird mit dem Selektor MQCA\_CREATION\_DATE im MQINQ-Aufruf bestimmt. Die Länge dieses Attributs wird durch MQ\_CREATION\_DATE\_LENGTH angegeben.

### *CreationTime (MQCHAR8)*

Dies ist der Zeitpunkt, zu dem die Warteschlange erstellt wurde.

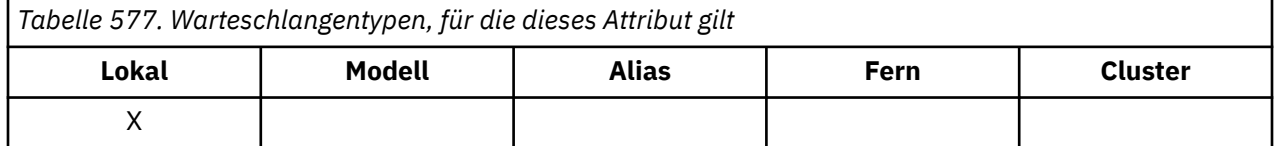

<span id="page-882-0"></span>Das Zeitformat lautet HH.MM.SS und wird im 24-Stunden-Format angegeben. Wenn die Stunde kleiner als 10 ist, wird eine führende Null hinzugefügt (z. B. 09.10.20).

- Unter z/OS ist die Uhrzeit Greenwich Mean Time (GMT), sofern die Systemuhr präzise auf GMT eingestellt ist.
- In anderen Umgebungen entspricht die Uhrzeit der Ortszeit.
- Unter IBM i kann sich die Erstellungszeit einer Warteschlange von der der zugrundeliegenden Betriebssystementität (Datei oder Benutzeradressbereich) unterscheiden, die die Warteschlange darstellt.

Der Wert dieses Attributs wird mit dem Selektor MQCA\_CREATION\_TIME im MQINQ-Aufruf bestimmt. Die Länge dieses Attributs wird durch MQ\_CREATION\_TIME\_LENGTH angegeben.

# *CurrentQDepth (MQLONG)*

Dies ist die Anzahl der Nachrichten, die sich momentan in der Warteschlange befinden.

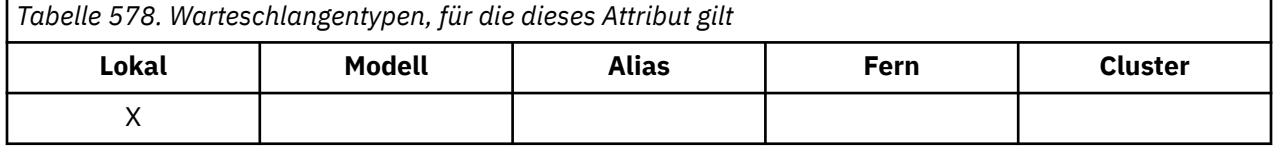

Der Wert des Attributs wird während des MQPUT-Aufrufs und während des Zurücksetzens des MQGET-Aufrufs erhöht. Er wird während des MQGET-Aufrufs (nicht Anzeige) und während des Zurücksetzens des MQPUT-Aufrufs verringert. Dies bewirkt, dass der Zähler Nachrichten umfasst, die in die Warteschlange in einer Arbeitseinheit eingereiht, aber noch nicht festgeschrieben wurden, auch wenn sie nicht mit dem MQGET-Aufruf abgerufen werden können. Gleichermaßen werden Nachrichten ausgeschlossen, die in einer Arbeitseinheit mit dem MQGET-Aufruf abgerufen, aber noch nicht festgeschrieben wurden.

Der Zähler umfasst auch Nachrichten, die ihre Ablaufzeit überschritten haben, aber noch nicht verworfen wurden, auch wenn sie nicht abgerufen werden können. Weitere Informationen finden Sie im Abschnitt [MQMD - Feld mit Ablaufinformation.](#page-451-0)

Sowohl Arbeitseinheitenverarbeitung als auch Segmentierung von Nachrichten kann bewirken, dass *CurrentQDepth* den Wert von *MaxQDepth* überschreitet. Dies wirkt sich allerdings nicht auf die Abrufbarkeit der Nachrichten aus; *alle* Nachrichten in der Warteschlange können auf normale Art mit dem MQGET-Aufruf abgerufen werden.

Der Wert dieses Attributs ändert sich, während der Warteschlangenmanager ausgeführt wird.

Der Wert dieses Attributs wird mit dem Selektor MQIA\_CURRENT\_Q\_DEPTH im MQINQ-Aufruf bestimmt.

### *DefaultPutResponse (MQLONG)*

Gibt den Typ der Antwort an, die für PUT-Operationen an die Warteschlange verwendet wird, wenn eine Anwendung MOPMO\_RESPONSE\_AS\_O\_DEF angibt.

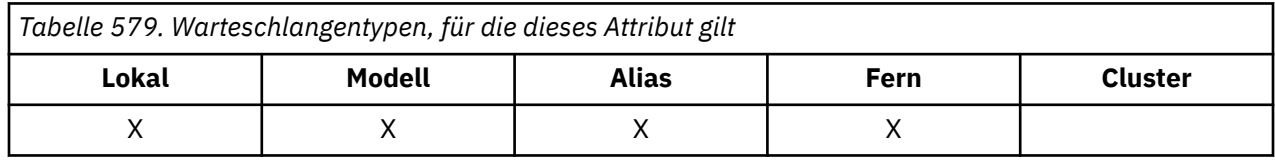

Folgende Werte sind möglich:

### **MQPRT\_SYNC\_RESPONSE**

Die PUT-Operation wird synchron ausgegeben und gibt eine Antwort zurück.

#### **MQPRT\_ASYNC\_RESPONSE**

Die Put-Operation wird asynchron ausgegeben und gibt eine Untermenge von MQMD-Feldern zurück.

### *DefBind (MQLONG)*

Dies ist die Standardbindung, die verwendet wird, wenn MQOO\_BIND\_AS\_Q\_DEF für den MQOPEN-Aufruf angegeben wird und die Warteschlange eine Clusterwarteschlange ist.

<span id="page-883-0"></span>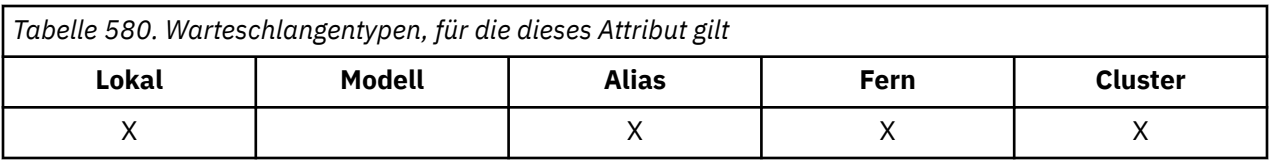

Folgende Werte sind möglich:

#### **MQBND\_BIND\_ON\_OPEN**

Bindung durch MQOPEN-Aufruf festgelegt.

#### **MQBND\_BIND\_NOT\_FIXED**

Bindung nicht festgelegt.

#### **MQBND\_BIND\_ON\_GROUP**

Mit dieser Option kann eine Anwendung fordern, dass alle Nachrichten einer Nachrichtengruppe an dieselbe Zielinstanz übergeben werden. Da dieser Wert in IBM WebSphere MQ 7.1 neu ist, darf er nicht verwendet werden, wenn Anwendungen, die diese Warteschlange öffnen, eine Verbindung zu IBM WebSphere MQ 7.0.1 oder früheren Warteschlangenmanagern herstellen.

Der Wert dieses Attributs wird mit dem Selektor MQIA\_DEF\_BIND im MQINQ-Aufruf bestimmt.

### *DefinitionType (MQLONG)*

Gibt an, wie die Warteschlange definiert wurde.

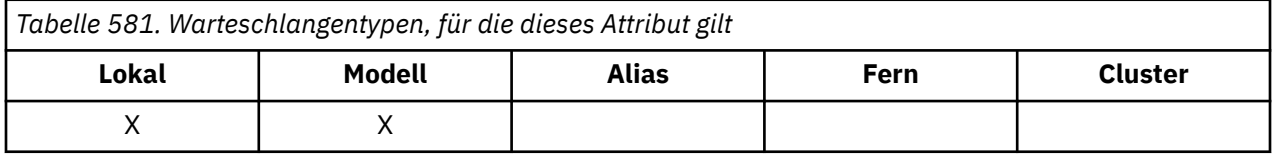

Folgende Werte sind möglich:

### **MQQDT\_PREDEFINED**

Die Warteschlange ist eine permanente, vom Systemadministrator erstellte Warteschlange; nur der Systemadministrator kann sie löschen.

Vordefinierte Warteschlangen werden mithilfe des MQSC-Befehls DEFINE erstellt und können nur mithilfe des MQSC-Befehls DELETE wieder gelöscht werden. Vordefinierte Warteschlangen können nicht auf der Basis von Modellwarteschlangen erstellt werden.

Befehle können entweder von einem Operator oder einem berechtigten Benutzer ausgegeben werden, der eine Befehlsnachricht an die Befehlseingabewarteschlange sendet (weitere Informationen finden Sie im Abschnitt [CommandInputQName-Attribut\)](#page-845-0).

### **MQQDT\_PERMANENT\_DYNAMIC**

Die Warteschlange ist eine permanente Warteschlange, die von einer Anwendung erstellt wurde, die einen MQOPEN-Aufruf mit dem Namen einer Modellwarteschlange im Objektdeskriptor MQOD ausgibt. Der Wert des Attributs **DefinitionType** der Modellwarteschlangendefinition war MQQDT\_PER-MANENT\_DYNAMIC.

Dieser Warteschlangentyp kann mit dem MQCLOSE-Aufruf gelöscht werden. Weitere Informationen finden Sie in ["MQCLOSE - Objekt schließen" auf Seite 678](#page-677-0).

Der Wert des Attributs **QSGDisp** für eine permanente dynamische Warteschlange ist MQQSGD\_Q\_MGR.

### **MQQDT\_TEMPORARY\_DYNAMIC**

Die Warteschlange ist eine temporäre Warteschlange, die von einer Anwendung erstellt wurde, die den MQOPEN-Aufruf mit dem Namen einer im Objektdeskriptor MQOD angegebenen Modellwarteschlange ausgegeben hat. Der Wert des Attributs **DefinitionType** der Modellwarteschlangendefinition war MQQDT\_TEMPORARY\_DYNAMIC.

Dieser Warteschlangentyp wird vom MQCLOSE-Aufruf automatisch gelöscht, wenn er von der Anwendung, die ihn erstellt hat, geschlossen wird.

Der Wert des Attributs **QSGDisp** für eine temporäre dynamische Warteschlange ist MQQSGD\_Q\_MGR.

### <span id="page-884-0"></span>**MQQDT\_SHARED\_DYNAMIC**

Die Warteschlange ist eine gemeinsam genutzte permanente Warteschlange, die von einer Anwendung erstellt wurde, die einen MQOPEN-Aufruf mit dem Namen einer Modellwarteschlange im Objektdeskriptor MQOD ausgibt. Der Wert des Attributs **DefinitionType** der Modellwarteschlangendefinition war MQQDT\_SHARED\_DYNAMIC.

Dieser Warteschlangentyp kann mit dem MQCLOSE-Aufruf gelöscht werden. Weitere Informationen finden Sie in ["MQCLOSE - Objekt schließen" auf Seite 678](#page-677-0).

Der Wert des Attributs **QSGDisp** für eine gemeinsam genutzte dynamische Warteschlange ist MQQSGD\_SHARED.

Dieses Attribut gibt in der Definition einer Modellwarteschlange nicht an, auf welche Weise die Modellwarteschlange definiert wurde, da Modellwarteschlangen immer vordefiniert sind. Stattdessen wird der Wert dieses Attributs verwendet, um den *DefinitionType* jeder dynamischen Warteschlange zu bestimmen, die aus der Modellwarteschlangendefinition mit dem MQOPEN-Aufruf erstellt wurde.

Der Wert dieses Attributs wird mit dem Selektor MQIA\_DEFINITION\_TYPE im MQINQ-Aufruf bestimmt.

# *DefInputOpenOption (MQLONG)*

Dies ist die Standardeinstellung, in der die Warteschlange für die Eingabe geöffnet werden soll.

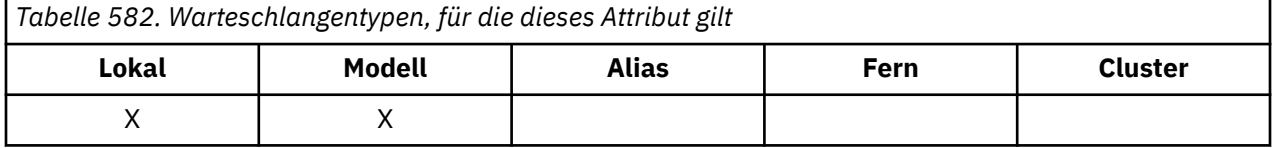

Das Attribut wird angewendet, wenn die Option MOOO\_INPUT\_AS\_O\_DEF im MOOPEN-Aufruf angegeben ist, wenn die Warteschlange geöffnet wird. Folgende Werte sind möglich:

### **MQOO\_INPUT\_EXCLUSIVE**

Öffnet eine Warteschlange zum Abrufen von Nachrichten mit exklusivem Zugriff.

Die Warteschlange wird zur Verwendung mit nachfolgenden MQGET-Aufrufen geöffnet. Der Aufruf schlägt mit Ursachencode MQRC\_OBJECT\_IN\_USE fehl, wenn die Warteschlange zuvor von dieser oder einer anderen Anwendung für eine beliebige Art der Eingabe (MQOO\_INPUT\_SHARED oder MQOO\_INPUT\_EXCLUSIVE) geöffnet wurde.

### **MQOO\_INPUT\_SHARED**

Öffnet eine Warteschlange zum Abrufen von Nachrichten mit gemeinsamem Zugriff.

Die Warteschlange wird zur Verwendung mit nachfolgenden MQGET-Aufrufen geöffnet. Der Aufruf kann erfolgreich ausgeführt werden, wenn die Warteschlange zuvor von dieser oder einer anderen Anwendung mit MQOO\_INPUT\_SHARED geöffnet wurde, schlägt jedoch mit Ursachencode MQRC\_OB-JECT\_IN\_USE fehl, wenn die Warteschlange zuvor mit MQOO\_INPUT\_EXCLUSIVE geöffnet wurde.

Der Wert dieses Attributs wird mit dem Selektor MQIA\_DEF\_INPUT\_OPEN\_OPTION im MQINQ-Aufruf verwendet.

### *DefPersistence (MQLONG)*

Dies ist die Standardpersistenz von Nachrichten in der Warteschlange. Dies gilt, wenn MQPER\_PERSIS-TENCE\_AS\_Q\_DEF im Nachrichtendeskriptor angegeben wird, wenn die Nachricht eingereiht wird.

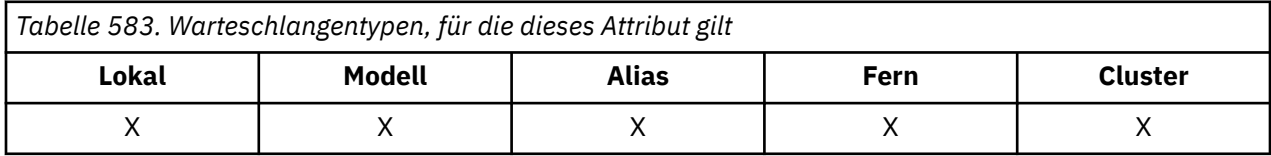

<span id="page-885-0"></span>Wenn im Auflösungspfad des Warteschlangennamens mehr als eine Definition vorhanden ist, wird zum Zeitpunkt des MQPUT- oder MQPUT1-Aufrufs die Standardpersistenz dem Wert dieses Attributs in der *ersten* im Pfad angegebenen Definition entnommen. Dies können sein:

- Eine Aliaswarteschlange
- Eine lokale Warteschlange
- Eine lokale Definition einer fernen Warteschlange
- Einen Warteschlangenmanager-Aliasnamen
- Eine Übertragungswarteschlange (z. B. die Warteschlange *DefXmitQName*)

Folgende Werte sind möglich:

#### **MQPER\_PERSISTENT**

Die Nachricht bleibt bei Systemausfällen und Warteschlangenmanagerneustarts erhalten. Persistente Nachrichten können in folgenden Warteschlangen nicht platziert werden:

- Temporäre dynamische Warteschlangen
- Gemeinsam genutzte Warteschlangen, die einem CFSTRUCT-Objekt auf CFLEVEL(2) oder darunter zugeordnet sind, oder bei denen das CFSTRUCT-Objekt als RECOVER(NO) definiert ist.

Persistente Nachrichten können in permanente dynamische Warteschlangen und in vordefinierte Warteschlangen eingefügt werden.

#### **MQPER\_NOT\_PERSISTENT**

Die Nachricht bleibt bei Systemausfällen und Warteschlangenmanagerneustarts nicht erhalten. Dies gilt auch, wenn eine intakte Kopie der Nachricht bei einem Warteschlangenmanagerneustart in einem Zusatzspeicher gefunden wird.

Bei gemeinsam genutzten Warteschlangen gehen nicht persistente Nachrichten bei Neustarts des Warteschlangenmanagers in der Gruppe mit gemeinsamer Warteschlange *nicht* verloren, aber bei Ausfällen der Coupling-Facility, die zum Speichern von Nachrichten in gemeinsam genutzten Warteschlangen verwendet wird.

Sowohl persistente als auch nicht persistente Nachrichten können in derselben Warteschlange vorhanden sein.

Der Wert dieses Attributs wird mit dem Selektor MQIA\_DEF\_PERSISTENCE im MQINQ-Aufruf bestimmt.

### *DefPriority (MQLONG)*

Dies ist die Standardpriorität für Nachrichten in der Warteschlange. Dies gilt, wenn MQPRI\_PRIORI-TY\_AS\_Q\_DEF im Nachrichtendeskriptor angegeben wird, wenn die Nachricht in die Warteschlange eingereiht wird.

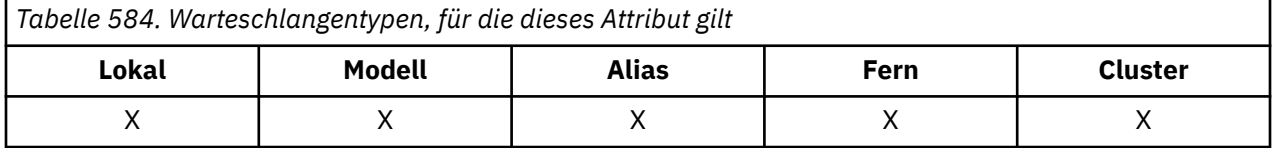

Wenn im Auflösungspfad des Warteschlangennamens mehr als eine Definition vorhanden ist, wird zum Zeitpunkt der Put-Operation die Standardpriorität für die Nachricht dem Wert dieses Attributs in der *ersten* im Pfad angegebenen Definition entnommen. Dies können sein:

- Eine Aliaswarteschlange
- Eine lokale Warteschlange
- Eine lokale Definition einer fernen Warteschlange
- Einen Warteschlangenmanager-Aliasnamen
- Eine Übertragungswarteschlange (z. B. die Warteschlange *DefXmitQName*)

<span id="page-886-0"></span>Die Art und Weise, wie eine Nachricht in einer Warteschlange platziert wird, hängt von dem Wert des Attributs **MsgDeliverySequence** der Warteschlange ab.

- Wenn das Attribut **MsgDeliverySequence** den Wert MQMDS\_PRIORITY hat, wird die logische Position, an der eine Nachricht in die Warteschlange eingefügt wird, vom Wert des Felds *Priority* im Nachrichtendeskriptor bestimmt.
- Wenn das Attribut **MsgDeliverySequence** den Wert MQMDS\_FIFO hat, werden Nachrichten entsprechend der Priorität *DefPriority* der aufgelösten Warteschlange in die Warteschlange eingefügt, unabhängig vom Wert des Felds *Priority* im Nachrichtendeskriptor. Das Feld *Priority* behält allerdings den Wert bei, den die Anwendung angegeben hat, die die Nachricht eingereiht hat. Weitere Informationen hierzu finden Sie im Abschnitt [MsgDeliverySequence-Attribut.](#page-893-0)

Prioritäten liegen im Bereich null (Minimum) bis *MaxPriority* (Maximum), siehe [MaxPriority-Attribut.](#page-858-0)

Der Wert dieses Attributs wird mit dem Selektor MQIA\_DEF\_PRIORITY im MQINQ-Aufruf bestimmt.

### *DefReadAhead (MQLONG)*

Gibt das standardmäßige Vorausleseverhalten für nicht persistente Nachrichten an den Client an.

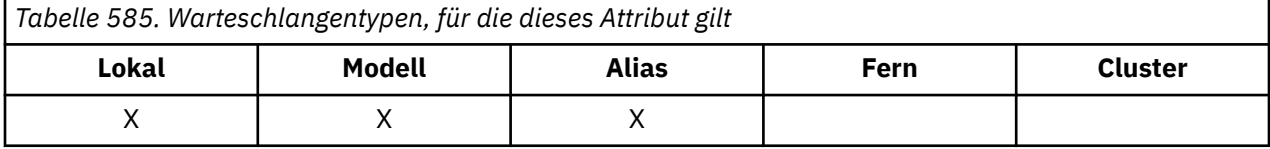

DefReadAhead kann auf einen der folgenden Werte gesetzt werden:

#### **MQREADA\_NO**

Nicht persistente Nachrichten werden nicht vorab an den Client gesendet, bevor sie von einer Anwendung angefordert werden. Bei abnormaler Beendigung des Clients kann maximal eine nicht persistente Nachricht verloren gehen.

#### **MQREADA\_YES**

Nicht persistente Nachrichten werden an den Client vorausgesendet, bevor eine Anwendung sie anfordert. Nicht persistente Nachrichten können verloren gehen, wenn der Client abnormal endet oder wenn der Client nicht alle Nachrichten, die ihm gesendet werden, liest.

#### **MQREADA\_DISABLED**

Für diese Warteschlange ist das Vorauslesen nicht persistenter Nachrichten nicht aktiviert. Nachrichten werden nicht an den Client gesendet, unabhängig davon, ob Vorauslesen von der Clientanwendung angefordert ist.

Der Wert dieses Attributs wird über den Selektor MQIA\_DEF\_READ\_AHEAD im MQINQ-Aufruf ermittelt.

### *DefPResp (MQLONG)*

Das Standardattribut für den PUT-Antworttyp (DEFPRESP) definiert den Wert, der von Anwendungen verwendet wird, wenn der PutResponseType in MQPMO auf MQPMO\_RESPONSE\_AS\_Q\_DEF gesetzt ist. Dieses Attribut ist für alle Warteschlangentypen gültig.

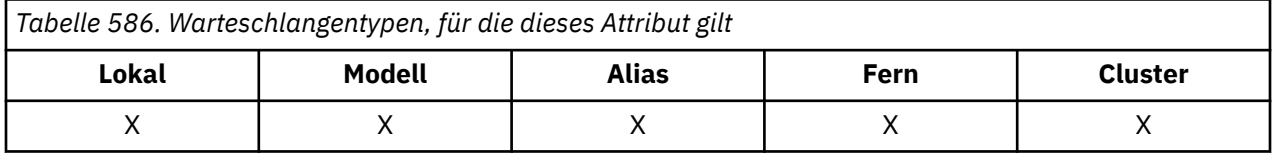

Folgende Werte sind möglich:

#### **SYNC**

Die Put-Operation wird synchron ausgegeben und gibt eine Antwort zurück.

#### **ASYNC**

Die Put-Operation wird asynchron ausgegeben und gibt eine Untermenge von MQMD-Feldern zurück.

<span id="page-887-0"></span>Der Wert dieses Attributs wird mit dem Selektor MQIA\_DEF\_PUT\_RESPONSE\_TYPE im MQINQ-Aufruf bestimmt.

# *DistLists (MQLONG)*

Gibt an, ob Verteilerlistennachrichten in die Warteschlange gestellt werden können.

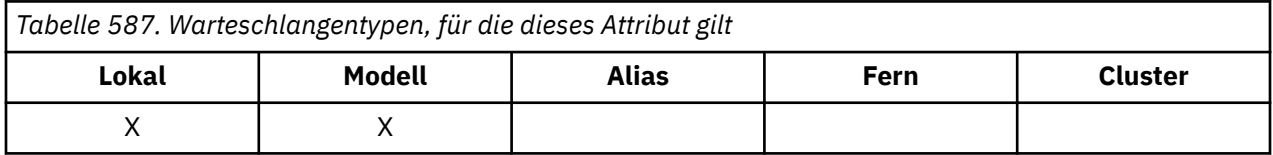

Ein Nachrichtenkanalagent (MCA) setzt das Attribut, um den lokalen Warteschlangenmanager zu informieren, ob der Warteschlangenmanager am anderen Ende des Kanals Verteilerlisten unterstützt. Dieser Warteschlangenmanager (*Partner*-Warteschlangenmanager genannt) empfängt die Nachricht, nachdem sie vom sendenden MCA aus der lokalen Übertragungswarteschlange entfernt wurde.

Der sendende MCA setzt das Attribut jedes Mal, wenn er eine Verbindung zum empfangenden MCA auf dem Partnerwarteschlangenmanager herstellt. Dadurch kann der sendende MCA bewirken, dass der lokale Warteschlangenmanager in die Übertragungswarteschlange nur Nachrichten einfügt, die der Partnerwarteschlangenmanager ordnungsgemäß verarbeiten kann.

Dieses Attribut ist hauptsächlich für die Verwendung mit Übertragungswarteschlangen bestimmt, aber die beschriebene Verarbeitung wird ungeachtet der für die Warteschlange definierten Nutzung durchgeführt (siehe [Usage-Attribut\)](#page-907-0).

Folgende Werte sind möglich:

#### **MQDL\_SUPPORTED**

Verteilerlistennachrichten können in der Warteschlange gespeichert und an den Partnerwarteschlangenmanager in dieser Form übertragen werden. Somit wird der erforderliche Verarbeitungsaufwand für das Senden von Nachrichten an mehrere Empfänger reduziert.

### **MQDL\_NOT\_SUPPORTED**

Verteilerlistennachrichten können nicht in der Warteschlange gespeichert werden, weil der Partnerwarteschlangenmanager keine Verteilerlisten unterstützt. Wenn eine Anwendung eine Verteilerlistennachricht einreiht und diese Nachricht in dieser Warteschlange zu platzieren ist, teilt der Warteschlangenmanager die Verteilerlistennachricht auf und platziert stattdessen die einzelnen Nachrichten in der Warteschlange. Dies erhöht den Verarbeitungsaufwand für das Senden der Nachricht an mehrere Ziele, stellt aber sicher, dass die Nachrichten vom Partner-Warteschlangenmanager ordnungsgemäß verarbeitet werden.

Der Wert dieses Attributs wird mit dem Selektor MQIA\_DIST\_LISTS im MQINQ-Aufruf bestimmt. Um den Wert dieses Attributs zu ändern, verwenden Sie den MQSET-Aufruf.

Dieses Attribut wird nicht unter z/OS unterstützt.

### *HardenGetBackout (MQLONG)*

Für jede Nachricht wird gezählt, wie oft die Nachricht von einem MQGET-Aufruf innerhalb einer Arbeitseinheit abgerufen wird, und diese Arbeitseinheit anschließend zurückgesetzt wird.

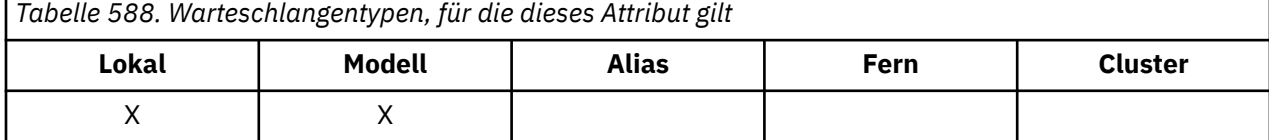

Dieser Zähler ist im Feld *BackoutCount* im Nachrichtendeskriptor verfügbar, nachdem der MQGET-Aufruf abgeschlossen wurde.

Der Nachrichtenrücksetzungszähler bleibt bei einem Warteschlangenmanagerneustart erhalten. Um aber sicherzustellen, dass der Zähler korrekt funktioniert, müssen die Informationen bei jedem Abruf einer Nachricht durch den MQGET-Aufruf innerhalb einer Arbeitseinheit für diese Warteschlange *permanent gespeichert* werden (Aufzeichnung auf einer Festplatte oder einem anderen permanenten Speicher). Wenn

<span id="page-888-0"></span>dieser Vorgang nicht ausgeführt wird, der Warteschlangenmanager fehlschlägt und der MQGET-Aufruf zurückgesetzt wird, wird der Zähler möglicherweise nicht erhöht.

Das permanente Speichern von Informationen bei jedem MQGET-Aufruf in einer Arbeitseinheit bewirkt jedoch zusätzliche Verarbeitungskosten, also sollten Sie das Attribut **HardenGetBackout** nur auf MQQA\_BACKOUT\_HARDENED setzen, wenn es entscheidend ist, dass der Zähler präzise ist.

Unter Multiplatforms wird der Nachrichtenrücksetzungszähler unabhängig von der Einstellung für dieses Attribut stets permanent gespeichert.

Folgende Werte sind möglich:

#### **MQQA\_BACKOUT\_HARDENED**

Die Aufzeichnung wird verwendet, um sicherzustellen, dass der Rücksetzungszähler für Nachrichten in dieser Warteschlange richtig ist.

#### **MQQA\_BACKOUT\_NOT\_HARDENED**

Die Aufzeichnung wird nicht verwendet, um sicherzustellen, dass der Rücksetzungszähler für Nachrichten in dieser Warteschlange richtig ist. Der Wert des Zählers ist daher möglicherweise niedriger, als die korrekte Anzahl.

Der Wert dieses Attributs wird mit dem Selektor MQIA\_HARDEN\_GET\_BACKOUT im MQINQ-Aufruf bestimmt.

### *IndexType (MQLONG)*

Gibt den Typ des Index an, den der Warteschlangenmanager für Nachrichten in der Warteschlange verwaltet.

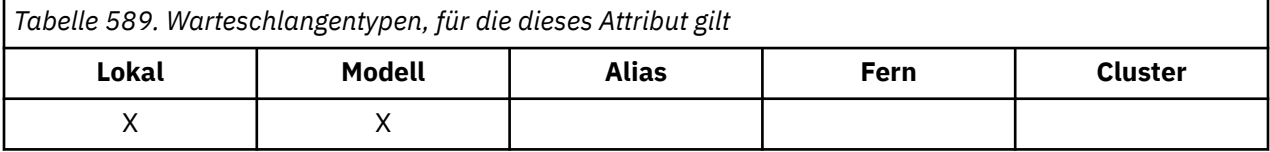

Der erforderliche Indextyp hängt davon ab, wie die Anwendung Nachrichten abruft und ob die Warteschlange eine gemeinsam genutzte Warteschlange oder eine nicht gemeinsam genutzt Warteschlange ist (siehe [QSGDisp-Attribut\)](#page-900-0). Die folgenden Werte sind für *IndexType* möglich:

#### **MQIT\_NONE**

Für diese Warteschlange verwaltet der Warteschlangenmanager keinen Index. Verwenden Sie diesen Wert für Warteschlangen, die normalerweise sequenziell verarbeitet werden, d. h., ohne Auswahlkriterien im MQGET-Aufruf zu verwenden.

#### **MQIT\_MSG\_ID**

Der Warteschlangenmanager verwaltet einen Index, der die Nachrichten-IDs der Nachrichten in der Warteschlange verwendet. Verwenden Sie diesen Wert für Warteschlangen, bei denen die Anwendung normalerweise Nachrichten mit der Nachrichten-ID als Auswahlkriterium im MQGET-Aufruf verwendet.

#### **MQIT\_CORREL\_ID**

Der Warteschlangenmanager verwaltet einen Index, der die Korrelations-IDs der Nachrichten in der Warteschlange verwendet. Verwenden Sie diesen Wert für Warteschlangen, bei denen die Anwendung normalerweise Nachrichten mit der Korrelations-IDs als Auswahlkriterium im MQGET-Aufruf verwendet.

#### **MQIT\_MSG\_TOKEN**

**Wichtig:** Dieser Indextyp sollte nur für Warteschlangen verwendet werden, die mit dem IBM MQ-Workflow für das z/OS-Produkt verwendet werden.

Der Warteschlangenmanager verwaltet einen Index, der die Nachrichtentokens der Nachrichten in der Warteschlange zur Verwendung mit den WLM-Funktionen (Workload-Manager-Funktionen) von z/OS verwendet.

Sie *müssen* diese Option für vom WLM verwaltete Warteschlangen angeben, für andere Warteschlangentypen darf sie nicht angegeben werden. Verwenden Sie diesen Wert auch nicht für eine Warteschlange, bei der die Anwendung die z/OS-Workload-Manager-Funktionen nicht verwendet, jedoch Nachrichten mit dem Nachrichtentoken als Auswahlkriterium im MQGET-Aufruf abruft.

### **MQIT\_GROUP\_ID**

Der Warteschlangenmanager verwaltet einen Index, der die Gruppen-IDs der Nachrichten in der Warteschlange verwendet. Dieser Wert muss für Warteschlangen verwendet werden, bei denen die Anwendung Nachrichten mit der Option MQGMO\_LOGICAL\_ORDER im MQGET-Aufruf abruft.

Eine Warteschlange mit diesem Indextyp kann keine Übertragungswarteschlange sein. Eine gemeinsam genutzte Warteschlange mit diesem Indextyp muss so definiert werden, dass sie einem CFStruct-Objekt auf Coupling-Facility-Ebene 3, CFLEVEL(3), zugeordnet wird.

#### **Anmerkung:**

- 1. Die physische Reihenfolge von Nachrichten in einer Warteschlange mit Indextyp MQIT\_GROUP\_ID ist nicht festgelegt, weil die Warteschlange für das effiziente Abrufen von Nachrichten mit der Option MQGMO\_LOGICAL\_ORDER im MQGET-Aufruf optimiert wird. Das bedeutet, dass die physische Reihenfolge der Nachrichten normalerweise nicht die Reihenfolge ist, in der die Nachrichten in der Warteschlange eintreffen.
- 2. Wenn eine MQIT\_GROUP\_ID-Warteschlange *MsgDeliverySequence* MQMDS\_PRIORITY hat, verwendet der Warteschlangenmanager die Nachrichtenprioritäten 0 und 1, um den Abruf von Nachrichten in logischer Reihenfolge zu optimieren. Daher darf die erste Nachricht in einer Gruppe nicht die Priorität null oder eins haben. Sollte dies der Fall sein, wird die Nachricht verarbeitet, als sei die Priorität zwei. Das Feld *Priority* in der MQMD-Struktur wird nicht geändert.

Weitere Informationen zu Nachrichtengruppen finden Sie in der Beschreibung der Gruppen- und Segmentoptionen im Abschnitt [MQGMO - Optionsfeld](#page-387-0).

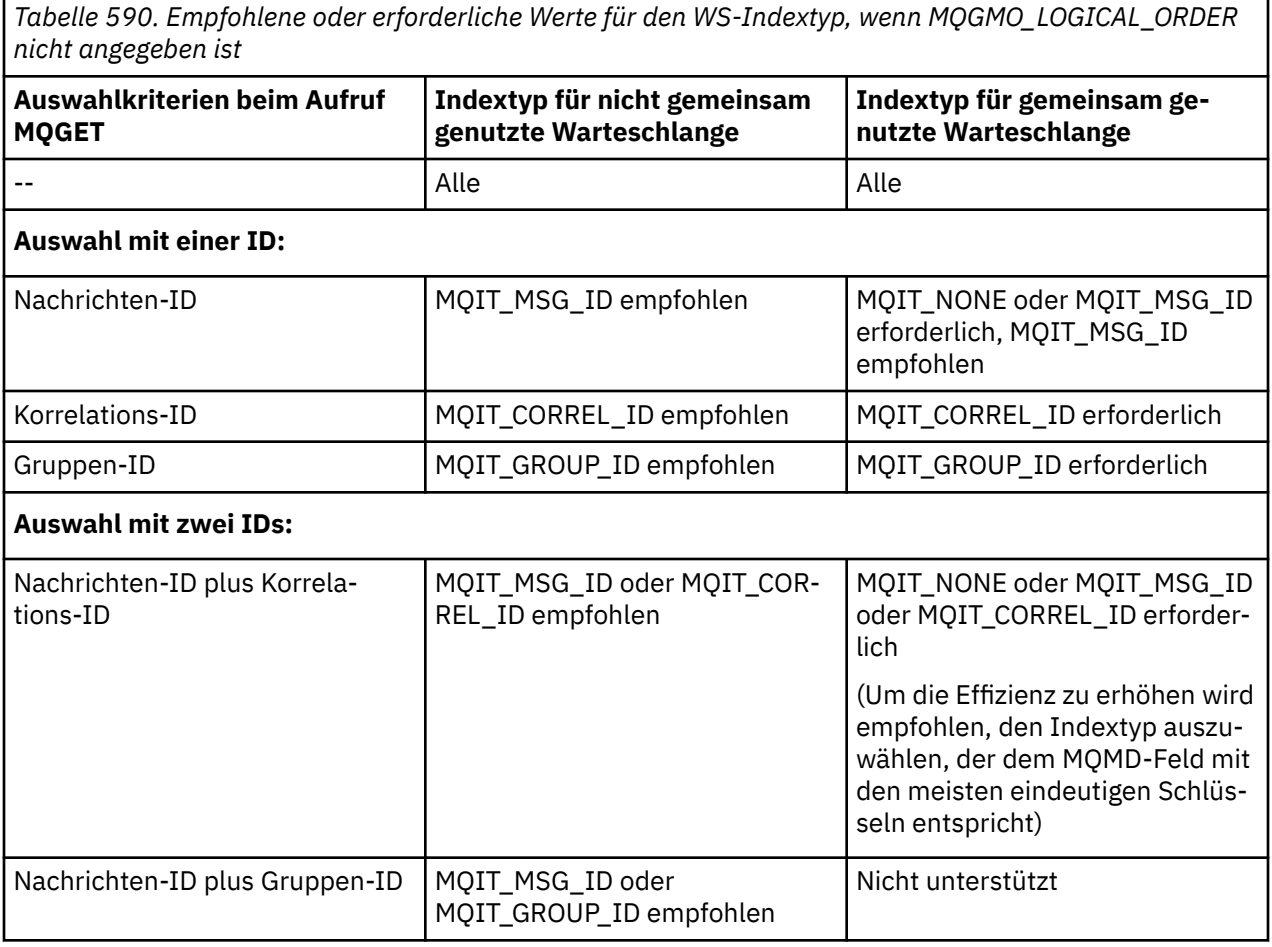

Der jeweils zu verwendende Indextyp ist in Tabelle 590 auf Seite 890 und [Tabelle 591 auf Seite 891](#page-890-0) aufgeführt.

<span id="page-890-0"></span>*Tabelle 590. Empfohlene oder erforderliche Werte für den WS-Indextyp, wenn MQGMO\_LOGICAL\_ORDER nicht angegeben ist (Forts.)*

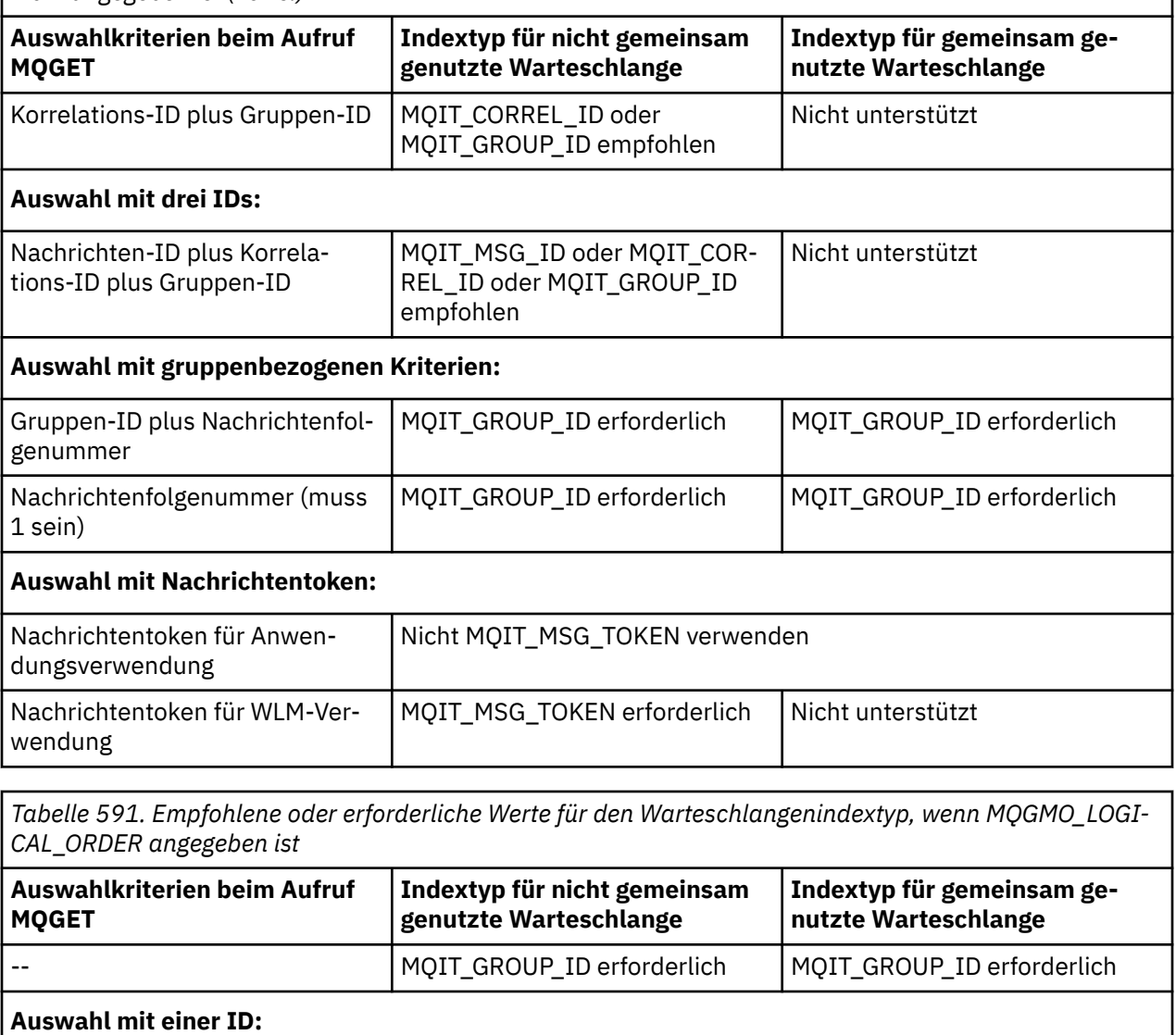

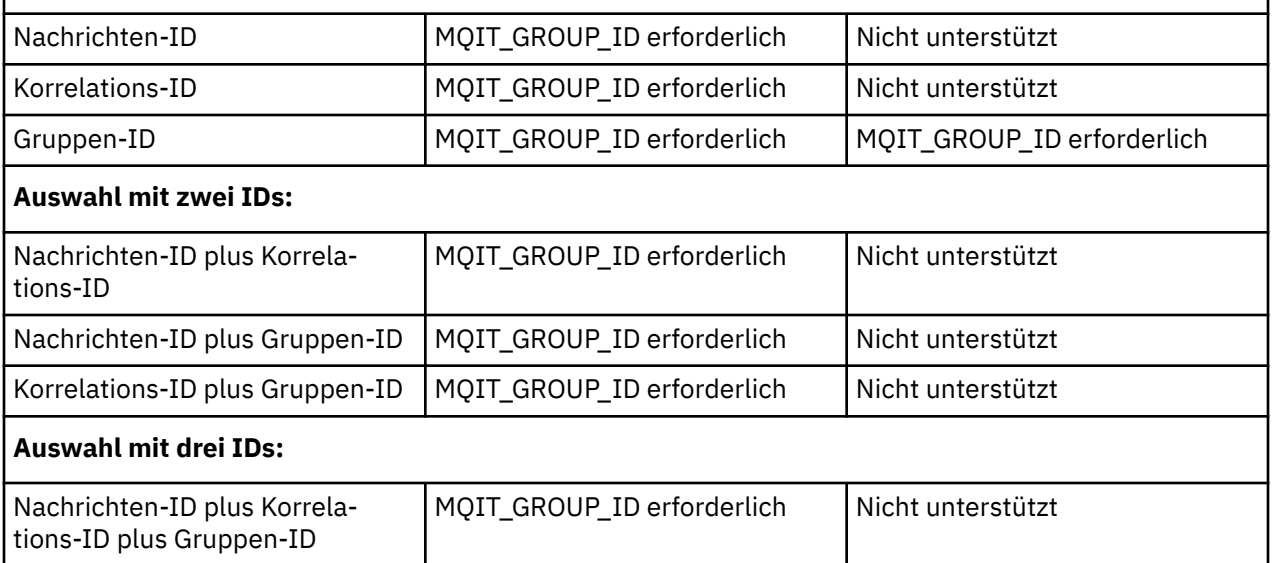

Der Wert dieses Attributs wird mit dem Selektor MQIA\_INDEX\_TYPE im MQINQ-Aufruf ermittelt.

 $z/0S$ Dieses Attribut wird nur unter z/OS unterstützt.

# <span id="page-891-0"></span>*InhibitGet (MQLONG)*

Dadurch wird gesteuert, ob Operationen für diese Warteschlange zulässig sind.

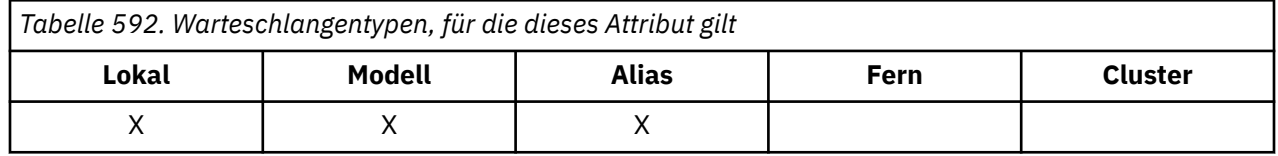

Wenn es sich bei der Warteschlange um eine Aliaswarteschlange handelt, müssen die Get-Operationen sowohl für die Alias- als auch die Basiswarteschlange zum Zeitpunkt der Get-Operation zulässig sein, damit der MQGET-Aufruf erfolgreich ausgeführt werden kann. Folgende Werte sind möglich:

#### **MQQA\_GET\_INHIBITED**

Get-Operationen werden unterdrückt.

MQGET-Aufrufe schlagen mit Ursachencode MQRC\_GET\_INHIBITED fehl. Dies schließt MQGET-Aufrufe ein, bei denen MQGMO\_BROWSE\_FIRST oder MQGMO\_BROWSE\_NEXT angegeben ist.

**Anmerkung:** Wenn ein MQGET-Aufruf in einer Arbeitseinheit erfolgreich abgeschlossen wird, verhindert das nachträgliche Ändern des Werts des Attributs **InhibitGet** auf MQQA\_GET\_INHIBITED nicht, dass die Arbeitseinheit festgeschrieben wird.

#### **MQQA\_GET\_ALLOWED**

GET-Operationen sind zulässig.

Der Wert dieses Attributs wird mit dem Selektor MQIA\_INHIBIT\_GET im MQINQ-Aufruf bestimmt. Um den Wert dieses Attributs zu ändern, verwenden Sie den MQSET-Aufruf.

# *InhibitPut (MQLONG)*

Dadurch wird gesteuert, ob Operationen für diese Warteschlange zulässig sind.

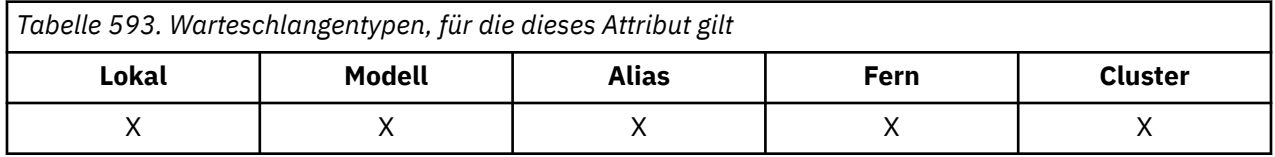

Enthält der Auflösungspfad des Warteschlangenmanagers mehrere Definitionen, müssen bei der Put-Operation für *alle* Definitionen (einschließlich aller eventuell vorhandenen Warteschlangenmanager-Aliasdefinitionen) Put-Operationen zulässig sein, damit der MQPUT- oder MQPUT1-Aufruf erfolgreich ist. Folgende Werte sind möglich:

### **MQQA\_PUT\_INHIBITED**

Put-Operationen werden unterdrückt.

MQPUT- und MQPUT1-Aufrufe schlagen mit Ursachencode MQRC\_PUT\_INHIBITED fehl.

**Anmerkung:** Wenn ein MQPUT-Aufruf in einer Arbeitseinheit erfolgreich abgeschlossen wird, verhindert das nachträgliche Ändern des Werts des Attributs **InhibitPut** auf MQQA\_PUT\_INHIBITED nicht, dass die Arbeitseinheit festgeschrieben wird.

### **MQQA\_PUT\_ALLOWED**

PUT-Operationen werden zugelassen.

Der Wert dieses Attributs wird mit dem Selektor MQIA\_INHIBIT\_PUT im MQINQ-Aufruf bestimmt. Um den Wert dieses Attributs zu ändern, verwenden Sie den MQSET-Aufruf.

### *InitiationQName (MQCHAR48)*

Dies ist der Name einer Warteschlange, die auf dem lokalen Warteschlangenmanager definiert ist. Die Warteschlange muss den Typ MQQT\_LOCAL haben.

<span id="page-892-0"></span>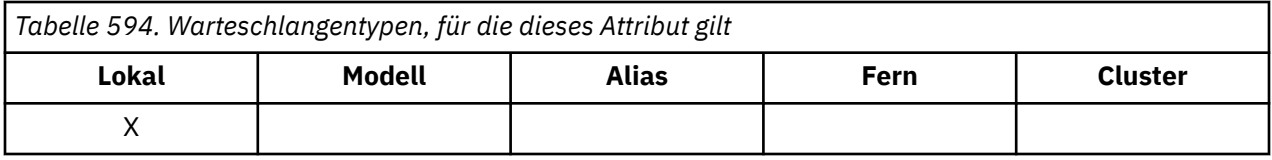

Der Warteschlangenmanager sendet eine Auslösenachricht an die Initialisierungswarteschlange, wenn ein Anwendungsstart erforderlich ist, weil eine Nachricht in der Warteschlange eintrifft, zu der dieses Attribut gehört. Die Initialisierungswarteschlange muss von einer Auslösemonitoranwendung überwacht werden, die die entsprechende Anwendung nach dem Empfang der Auslösenachricht startet.

Der Wert dieses Attributs wird mit dem Selektor MQCA\_INITIATION\_Q\_NAME im MQINQ-Aufruf bestimmt. Die Länge dieses Attributs wird durch MQ\_Q\_NAME\_LENGTH angegeben.

# *MaxMsgLength (MQLONG)*

Dies ist ein oberer Grenzwert für die Länge der längsten *Physisch*-Nachricht, die in die Warteschlange gestellt werden kann.

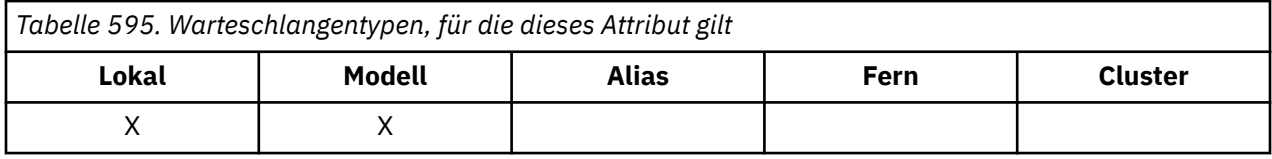

Da aber das Warteschlangenattribut **MaxMsgLength** unabhängig von dem Warteschlangenmanagerattribut **MaxMsgLength** gesetzt werden kann, stellt der niedrigere dieser beiden Werte die tatsächliche Obergrenze für die Länge einer physischen Nachricht dar, die in die Warteschlange gestellt werden kann.

Wenn der Warteschlangenmanager Segmentierung unterstützt, kann eine Anwendung eine *logische* Nachricht einreihen, die länger als der niedrigere der beiden Werte von **MaxMsgLength** ist, aber nur, wenn die Anwendung das Flag MQMF\_SEGMENTATION\_ALLOWED in MQMD angibt. Wenn dieses Flag angegeben ist, liegt die Obergrenze für die Länge einer logischen Nachricht bei 999 999 999 Byte. In der Regel führen jedoch vom Betriebssystem oder der Umgebung, in der die Anwendung ausgeführt wird, vorgegebene Ressourcenbeschränkungen zu einem niedrigeren Grenzwert.

Der Versuch, in die Warteschlange eine Nachricht einzufügen, die zu lang ist, schlägt mit einem der folgenden Ursachencodes fehl:

- MQRC\_MSG\_TOO\_BIG\_FOR\_Q, wenn die Nachricht für die Warteschlange zu groß ist
- MORC\_MSG\_TOO\_BIG\_FOR\_Q\_MGR, wenn die Nachricht für den Warteschlangenmanager, aber nicht für die Warteschlange zu groß ist

Die Untergrenze für das Attribut **MaxMsgLength** ist null die Obergrenze ist 100 MB (104 857 600 Byte).

Weitere Informationen finden Sie im Abschnitt [MQPUT - BufferLength-Parameter.](#page-783-0)

Der Wert dieses Attributs wird mit dem Selektor MQIA\_MAX\_MSG\_LENGTH im MQINQ-Aufruf bestimmt.

# *MaxQDepth (MQLONG)*

Dies ist der definierte obere Grenzwert für die Anzahl der physischen Nachrichten, die in der Warteschlange zu einem beliebigen Zeitpunkt vorhanden sein können.

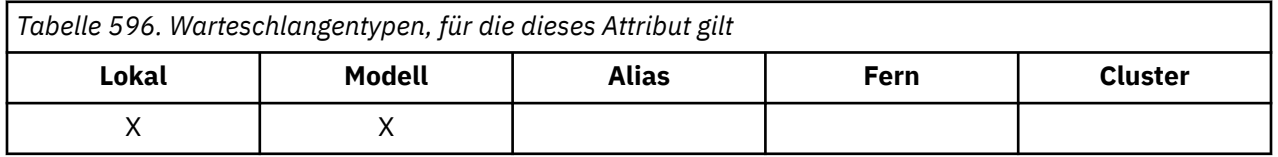

Der Versuch, eine Nachricht in eine Warteschlange einzureihen, die bereits **MaxQDepth** Nachrichten enthält, schlägt mit Ursachencode MQRC\_Q\_FULL fehl.

Sowohl Arbeitseinheitenverarbeitung als auch Segmentierung von Nachrichten kann bewirken, dass die tatsächliche Anzahl physischer Nachrichten den Wert von **MaxQDepth** überschreitet. Dies wirkt sich

<span id="page-893-0"></span>allerdings nicht auf die Abrufbarkeit der Nachrichten aus, da alle Nachrichten in der Warteschlange mit dem MQGET-Aufruf abgerufen werden können.

Der Wert dieses Attributs ist null oder größer. Die Obergrenze wird von der Umgebung bestimmt:

• Auf den folgenden Plattformen darf der Wert 999 999 999 nicht überschritten werden:

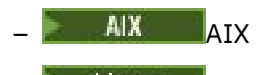

- Linux Linux
- Windows Windows

 $z/0s$   $z/0s$ 

• Unter IBM i darf der Wert 640 000 nicht überschreiten.

**Anmerkung:** Der für die Warteschlange verfügbare Speicherplatz kann ausgeschöpft sein, auch wenn es weniger als **MaxQDepth** Nachrichten in der Warteschlange gibt.

Der Wert dieses Attributs wird mit dem Selektor MQIA\_MAX\_Q\_DEPTH im MQINQ-Aufruf bestimmt.

# *MsgDeliverySequence (MQLONG)*

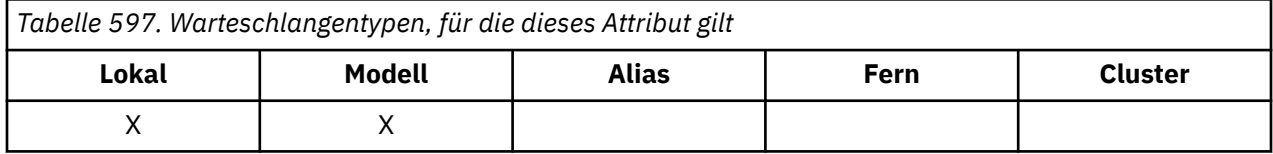

Dieses Attribut bestimmt die Reihenfolge, in der der MQGET-Aufruf der Anwendung Nachrichten zurückgibt:

### **MQMDS\_FIFO**

Nachrichten werden in der Reihenfolge First In/First Out (FIFO) zurückgegeben.

Ein MQGET-Aufruf gibt die *erste* Nachricht zurück, die die im Aufruf angegebenen Auswahlkriterien erfüllt, ungeachtet der Priorität der Nachricht.

### **MQMDS\_PRIORITY**

Nachrichten werden in der Reihenfolge ihrer Priorität zurückgegeben.

Ein MQGET-Aufruf gibt die Nachricht *mit höchster Priorität* zurück, die die im Aufruf angegebenen Auswahlkriterien erfüllt. Innerhalb der einzelnen Prioritätsebenen werden die Nachrichten in der Reihenfolge First In/First Out (FIFO) zurückgegeben.

- Unter z/OS gilt: Bei einer Warteschlange mit dem *IndexType* MQIT\_GROUP\_ID gibt das Attribut **MsgDeliverySequence** die Reihenfolge an, in der die Nachrichtengruppen an die Anwendung zurückgegeben werden. Die jeweilige Reihenfolge, in der die Gruppen zurückgegeben werden, wird von der Position oder Priorität der ersten Nachricht in jeder Gruppe bestimmt. Die physische Reihenfolge von Nachrichten in der Warteschlange ist nicht festgelegt, weil die Warteschlange für effizientes Abrufen von Nachrichten mit der Option MQGMO\_LOGICAL\_ORDER im MQGET-Aufruf optimiert wird.
- Unter z/OS gilt: Wenn für *IndexType* MQIT\_GROUP\_ID und für *MsgDeliverySequence* MQMDS\_PRI-ORITY festgelegt ist, verwendet der Warteschlangenmanager die Nachrichtenprioritäten null und eins, um den Abruf von Nachrichten in logischer Reihenfolge zu optimieren. Daher darf die erste Nachricht in einer Gruppe nicht die Priorität null oder eins haben. Sollte dies der Fall sein, wird die Nachricht verarbeitet, als sei die Priorität zwei. Das Feld *Priority* in der MQMD-Struktur wird nicht geändert.

Wenn die entsprechenden Attribute geändert werden, während sich Nachrichten in der Warteschlange befinden, ist die Reihenfolge der Übermittlung wie folgt:

• Die Reihenfolge, in der Nachrichten vom MQGET-Aufruf zurückgegeben werden, wird von den Werten der Attribute **MsgDeliverySequence** und **DefPriority** bestimmt, die zum Zeitpunkt gelten, zu dem die Nachricht in der Warteschlange eintrifft:

- <span id="page-894-0"></span>– Wenn *MsgDeliverySequence* MQMDS\_FIFO ist, wenn die Nachricht eintrifft, wird die Nachricht in die Warteschlange eingefügt, als sei ihre Priorität *DefPriority*. Dies wirkt sich nicht auf den Wert des Felds *Priority* im Nachrichtendeskriptor der Nachricht aus. Dieses Feld behält den Wert bei, den es hatte, als die Nachricht erstmals eingereiht wurde.
- Wenn *MsgDeliverySequence* MQMDS\_PRIORITY ist, wenn die Nachricht eintrifft, wird die Nachricht in die Warteschlange an der Stelle eingefügt, die der Priorität entspricht, die durch das Feld *Priority* im Nachrichtendeskriptor angegeben ist.

Wenn der Wert des Attributs **MsgDeliverySequence** geändert wird, während sich Nachrichten in der Warteschlange befinden, hat dies keine Auswirkung auf die Reihenfolge der bereits eingereihten Nachrichten.

Wenn der Wert des Attributs **DefPriority** geändert wird, während sich Nachrichten in der Warteschlange befinden, werden die Nachrichten nicht notwendigerweise in der FIFO-Reihenfolge übergeben, auch wenn das Attribut **MsgDeliverySequence** auf MQMDS\_FIFO festgelegt ist. Nachrichten, die mit höherer Priorität in die Warteschlange eingefügt wurden, werden zuerst bereitgestellt.

Der Wert dieses Attributs wird mit dem Selektor MQIA\_MSG\_DELIVERY\_SEQUENCE im MQINQ-Aufruf bestimmt.

### *NonPersistentMessageClass (MQLONG)*

Das Zuverlässigkeitsziel für nicht persistente Nachrichten.

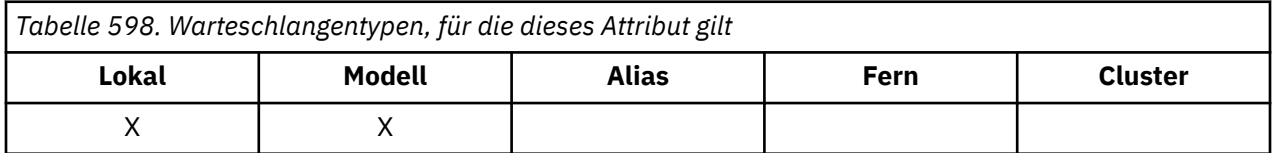

Dieses Attribut gibt an, wann in diese Warteschlange eingereihte nicht persistente Nachrichten gelöscht werden.

#### **MQNPM\_CLASS\_NORMAL**

Nicht persistente Nachrichten sind auf die Laufzeit der Warteschlangenmanager-Sitzung beschränkt, bei einem Warteschlangenmanagerneustart werden die Nachrichten verworfen. Dieser Wert ist nur gültig für nicht gemeinsam genutzte Warteschlangen, es ist der Standardwert.

#### **MQNPM\_CLASS\_HIGH**

Der Warteschlangenmanager versucht, nicht persistente Nachrichten für die Laufzeit der Warteschlange beizubehalten. Nicht persistente Nachrichten können dennoch bei einem Ausfall verloren gehen. Dieser Wert wird für gemeinsam genutzte Warteschlangen erzwungen.

Der Wert dieses Attributs wird mit dem Selektor MQIA\_NPM\_CLASS im MQINQ-Aufruf bestimmt.

### *OpenInputCount (MQLONG)*

Dies ist die Anzahl der Kennungen, die derzeit für das Entfernen von Nachrichten aus der Warteschlange mit Hilfe des MQGET-Aufrufs gültig sind.

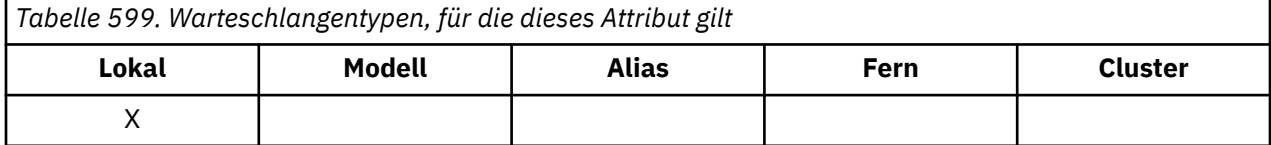

Es handelt sich um die Gesamtzahl dieser Kennungen, die dem *lokalen* Warteschlangenmanager bekannt ist. Wenn es sich bei der Warteschlange um eine gemeinsam genutzte Warteschlange handelt, bezieht die Anzahl nicht die Öffnungen zur Eingabe ein, die für die Warteschlange bei anderen Warteschlangenmanagern in der Gruppe mit gemeinsamer Warteschlange, zu der der lokale Warteschlangenmanager gehört, ausgeführt werden.

<span id="page-895-0"></span>Der Zähler umfasst Kennungen, bei denen eine Aliaswarteschlange, die in diese Warteschlange aufgelöst wird, zur Eingabe geöffnet wurde. Der Zähler umfasst keine Kennungen, bei denen die Warteschlange für Aktionen ohne Eingabe geöffnet wurde (z. B. eine Warteschlange wurde nur zum Durchsuchen geöffnet).

Der Wert dieses Attributs ändert sich, während der Warteschlangenmanager ausgeführt wird.

Der Wert dieses Attributs wird mit dem Selektor MQIA\_OPEN\_INPUT\_COUNT im MQINQ-Aufruf bestimmt.

### *OpenOutputCount (MQLONG)*

Dies ist die Anzahl der Kennungen, die derzeit für das Hinzufügen von Nachrichten zur Warteschlange mit Hilfe des MQPUT-Aufrufs gültig sind.

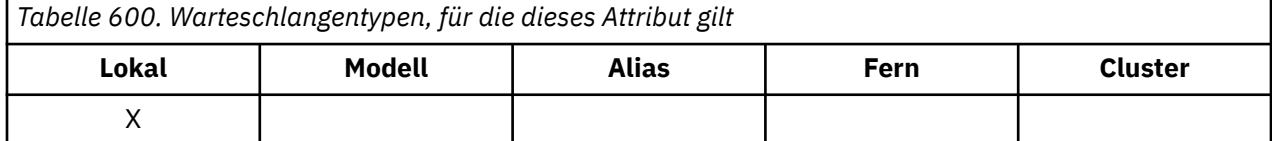

Es handelt sich um die Gesamtzahl dieser Kennungen, die dem *lokalen* Warteschlangenmanager bekannt ist; diese bezieht nicht die Öffnungen zur Ausgabe ein, die im fernen Warteschlangenmanager für diese Warteschlange ausgeführt werden. Wenn es sich bei der Warteschlange um eine gemeinsam genutzte Warteschlange handelt, bezieht die Anzahl nicht die Öffnungen zur Ausgabe ein, die für die Warteschlange bei anderen Warteschlangenmanagern in der Gruppe mit gemeinsamer Warteschlange, zu der der lokale Warteschlangenmanager gehört, ausgeführt werden.

Der Zähler umfasst Kennungen, bei denen eine Aliaswarteschlange, die in diese Warteschlange aufgelöst wird, zur Ausgabe geöffnet wurde. Der Zähler umfasst keine Kennungen, bei denen die Warteschlange für Aktionen ohne Ausgabe geöffnet wurde (z. B. eine Warteschlange wurde nur zum Abfragen geöffnet).

Der Wert dieses Attributs ändert sich, während der Warteschlangenmanager ausgeführt wird.

Der Wert dieses Attributs wird mit dem Selektor MQIA\_OPEN\_OUTPUT\_COUNT im MQINQ-Aufruf bestimmt.

### *ProcessName (MQCHAR48)*

Dies ist der Name eines Prozessobjekts, das im lokalen Warteschlangenmanager definiert ist. Das Prozessobjekt gibt ein Programm an, das die Warteschlange verarbeiten kann.

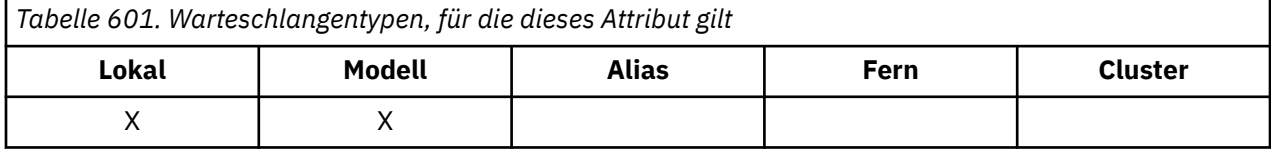

Der Wert dieses Attributs wird mit dem Selektor MQCA\_PROCESS\_NAME im MQINQ-Aufruf bestimmt. Die Länge dieses Attributs wird durch MQ\_PROCESS\_NAME\_LENGTH angegeben.

### *PropertyControl (MQLONG)*

Gibt an, wie Nachrichteneigenschaften für Nachrichten verarbeitet werden, die mit dem MQGET-Aufruf und der Option MOGMO\_PROPERTIES\_AS\_O\_DEF aus Warteschlangen abgerufen werden.

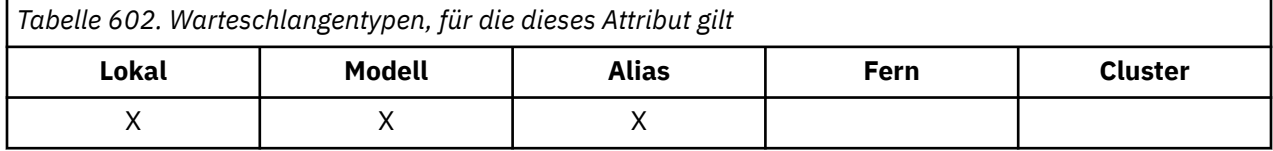

Folgende Werte sind möglich:

#### **MQPROP\_ALL**

Alle Eigenschaften der Nachricht werden in die Nachricht einbezogen, wenn diese an die Anwendung gesendet wird. Die Eigenschaften werden, mit Ausnahme derjenigen im Deskriptor oder der Erweite<span id="page-896-0"></span>rung der Nachricht, innerhalb der Nachrichtendaten in ein oder mehrere MQRFH2-Header eingefügt. Wenn eine Nachrichtenkennung angegeben ist, dann werden die Eigenschaften in der Nachrichtenkennung zurückgegeben.

#### **MQPROP\_COMPATIBILITY**

Wenn die Nachricht eine Eigenschaft mit einem der Präfixe mcd., Jms. usr. oder mqext. enthält, werden alle Nachrichteneigenschaften der Anwendung in einem MQRFH2-Header zugestellt: Andernfalls werden alle Eigenschaften der Nachricht, außer denen, die im Nachrichtendeskriptor (oder Erweiterung) enthalten sind, gelöscht und sind nicht mehr für die Anwendung verfügbar. Dies ist der Standardwert. Er ermöglicht es Anwendungen, die JMS-bezogene Eigenschaften in einem MQRFH2- Header in den Nachrichtendaten erwarten, unverändert fortzufahren. Wenn eine Nachrichtenkennung angegeben ist, dann werden die Eigenschaften in der Nachrichtenkennung zurückgegeben.

#### **MQPROP\_FORCE\_MQRFH2**

Unabhängig davon, ob die Anwendung eine Nachrichtenkennung angibt, werden die Eigenschaften immer in den Nachrichtendaten in einem MQRFH2-Header zurückgegeben. Eine gültige Nachrichtenkennung, die im Feld "MsgHandle" der MQGMO-Struktur im MQGET-Aufruf angegeben wird, wird ignoriert. Die Eigenschaften der Nachricht sind nicht über die Nachrichtenkennung zugänglich.

#### **MQPROP\_NONE**

Alle Eigenschaften der Nachricht, außer denen im Nachrichtendeskriptor (oder Erweiterung), werden von der Nachricht entfernt, bevor die Nachricht an die Anwendung gesendet wird. Wenn eine Nachrichtenkennung angegeben ist, dann werden die Eigenschaften in der Nachrichtenkennung zurückgegeben.

Dieser Parameter ist gültig für lokale Warteschlangen, Alias- und Modellwarteschlangen. Der zugehörige Wert wird mit dem Selektor MQIA\_PROPERTY\_CONTROL im MQINQ-Aufruf bestimmt.

# *QDepthHighEvent (MQLONG)*

Dadurch wird gesteuert, ob Ereignisse vom Typs "Queue Depth High" generiert werden.

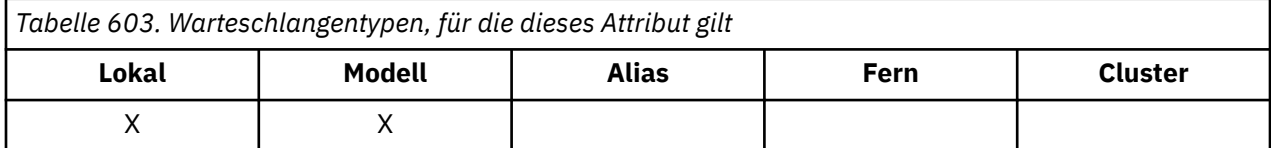

Ein 'Warteschlangenlänge hoch'-Ereignis zeigt an, dass eine Anwendung eine Nachricht in eine Warteschlange eingereiht hat, wodurch die Anzahl der Nachrichten in der Warteschlange den oberen Schwellenwert für die Warteschlangenlänge erreicht oder überschritten hat (siehe Attribut **QDepthHighLimit**).

**Anmerkung:** Der Wert dieses Attributs kann sich dynamisch ändern.

Folgende Werte sind möglich:

### **MQEVR\_DISABLED**

Ereignisberichterstellung inaktiviert.

### **MQEVR\_ENABLED**

Ereignisberichterstellung aktiviert

Weitere Informationen zu Ereignissen finden Sie im Abschnitt Ereignisüberwachung.

Der Wert dieses Attributs wird mit dem Selektor MQIA\_Q\_DEPTH\_HIGH\_EVENT im MQINQ-Aufruf bestimmt.

Dieses Attribut wird unter z/OS unterstützt, aber der Wert dieses Attributs kann nicht mithilfe des MQINQ-Aufrufs bestimmt werden.

### *QDepthHighLimit (MQLONG)*

Dies ist der Schwellenwert, mit dem die Warteschlangenlänge verglichen wird, um ein Ereignis mit hoher Warteschlangenlänge zu generieren.

<span id="page-897-0"></span>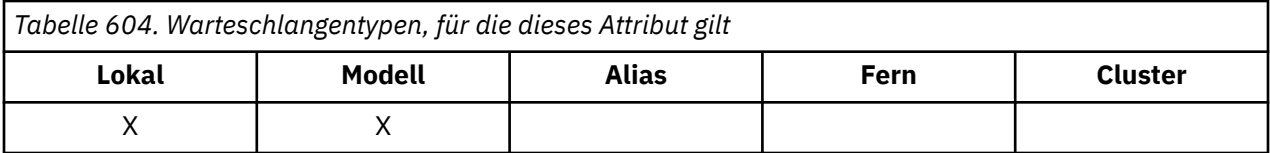

Dieses Ereignis signalisiert, dass eine Anwendung eine Nachricht in eine Warteschlange gestellt hat und damit die Nachrichtenanzahl in der Warteschlange größer oder gleich der Obergrenze für die Warteschlangenlänge ist. Siehe [Attribut QDepthHighEvent.](#page-896-0)

Der Wert wird als Prozentsatz der maximalen Warteschlangenlänge (Attribut **MaxQDepth**) angegeben und ist größer-gleich null oder kleiner-gleich 100. Der Standardwert ist 80.

Der Wert dieses Attributs wird mit dem Selektor MQIA\_Q\_DEPTH\_HIGH\_LIMIT im MQINQ-Aufruf bestimmt.

Dieses Attribut wird unter z/OS unterstützt, aber der Wert dieses Attributs kann nicht mithilfe des MQINQ-Aufrufs bestimmt werden.

# *QDepthLowEvent (MQLONG)*

Dadurch wird gesteuert, ob Ereignisse mit Warteschlangenlänge (Queue Depth Low) generiert werden

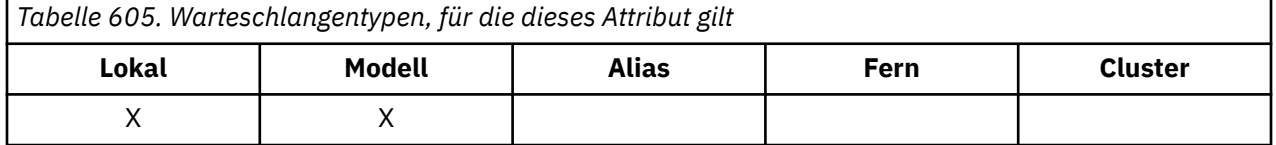

Ein 'Warteschlangenlänge niedrig'-Ereignis zeigt an, dass eine Anwendung eine Nachricht aus einer Warteschlange abgerufen hat, wodurch die Anzahl Nachrichten in der Warteschlange den unteren Schwellenwert für die Warteschlangenlänge erreicht oder unterschritten hat (siehe Attribut QDepthLowLimit).

**Anmerkung:** Der Wert dieses Attributs kann sich dynamisch ändern.

Folgende Werte sind möglich:

### **MQEVR\_DISABLED**

Ereignisberichterstellung inaktiviert.

### **MQEVR\_ENABLED**

Ereignisberichterstellung aktiviert

Weitere Informationen zu Ereignissen finden Sie im Abschnitt Ereignisüberwachung.

Der Wert dieses Attributs wird mit dem Selektor MQIA\_Q\_DEPTH\_LOW\_EVENT im MQINQ-Aufruf bestimmt.

Dieses Attribut wird unter z/OS unterstützt, aber der Wert dieses Attributs kann nicht mithilfe des MQINQ-Aufrufs bestimmt werden.

### *QDepthLowLimit (MQLONG)*

Dies ist der Schwellenwert, mit dem die Warteschlangentiefe verglichen wird, um ein Ereignis "Warteschlangentiefe niedrig" zu erzeugen.

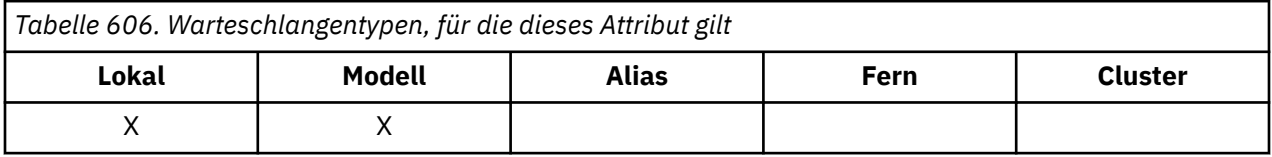

Dieses Ereignis signalisiert, dass eine Nachricht von einer Anwendung aus einer Warteschlange abgerufen wurde und damit die Anzahl Nachrichten in der Warteschlange kleiner-gleich der Untergrenze für die Warteschlangenlänge ist. Siehe Attribut QDepthLowEvent.

Der Wert wird als Prozentsatz der maximalen Warteschlangenlänge (Attribut **MaxQDepth**) angegeben und ist größer-gleich null oder kleiner-gleich 100. Der Standardwert ist 20.

<span id="page-898-0"></span>Der Wert dieses Attributs wird mit dem Selektor MQIA\_Q\_DEPTH\_LOW\_LIMIT im MQINQ-Aufruf bestimmt.

Dieses Attribut wird unter z/OS unterstützt, aber der Wert dieses Attributs kann nicht mithilfe des MQINQ-Aufrufs bestimmt werden.

# *QDepthMaxEvent (MQLONG)*

Dieses Attribut gibt an, ob 'Warteschlangenlänge voll'-Ereignisse generiert werden. Ein Ereignis "Queue Full" gibt an, dass ein Einreihungsvorgang für eine Warteschlange zurückgewiesen wurde, weil die Warteschlange voll ist, d. h. die Warteschlangenlänge hat ihren Maximalwert bereits erreicht.

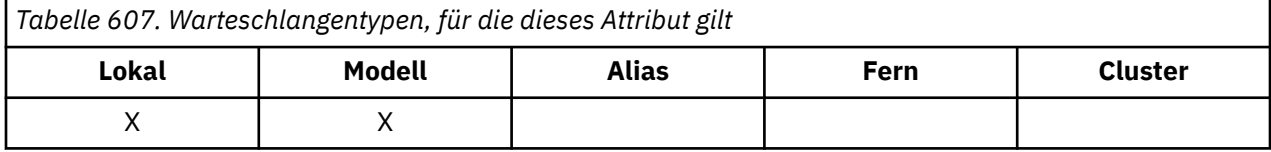

**Anmerkung:** Der Wert dieses Attributs kann sich dynamisch ändern.

Folgende Werte sind möglich:

#### **MQEVR\_DISABLED**

Ereignisberichterstellung inaktiviert.

#### **MQEVR\_ENABLED**

Ereignisberichterstellung aktiviert

Weitere Informationen zu Ereignissen finden Sie im Abschnitt Ereignisüberwachung.

Der Wert dieses Attributs wird mit dem Selektor MQIA\_Q\_DEPTH\_MAX\_EVENT im MQINQ-Aufruf bestimmt.

Dieses Attribut wird unter z/OS unterstützt, aber der Wert dieses Attributs kann nicht mithilfe des MQINQ-Aufrufs bestimmt werden.

# *QDesc (MQCHAR64)*

Verwenden Sie dieses Feld für einen beschreibenden Kommentar.

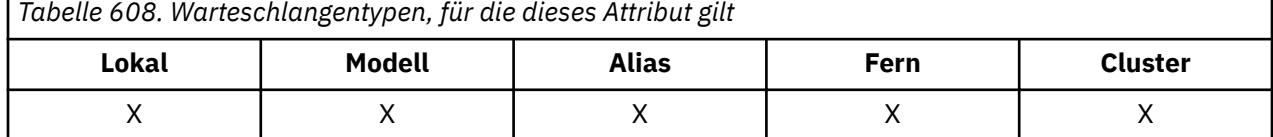

Der Feldinhalt ist für den Warteschlangenmanager nicht von Bedeutung, es ist aber erforderlich, dass das Feld nur solche Zeichen enthält, die angezeigt werden können. Das Feld darf keine Nullzeichen enthalten; ggf. wird es rechts mit Leerzeichen aufgefüllt. In einer DBCS-Installation kann das Feld DBCS-Zeichen enthalten (die maximale Länge beträgt 64 Byte).

**Anmerkung:** Wenn dieses Feld Zeichen enthält, die nicht im Zeichensatz des Warteschlangenmanagers enthalten sind (wie durch das Warteschlangenmanagerattribut **CodedCharSetId** definiert), werden diese Zeichen möglicherweise falsch übersetzt, wenn dieses Feld an einen anderen Warteschlangenmanager gesendet wird.

Der Wert dieses Attributs wird mit dem Selektor MQCA\_Q\_DESC im MQINQ-Aufruf bestimmt. Die Länge dieses Attributs wird durch MQ\_Q\_DESC\_LENGTH angegeben.

### *QName (MQCHAR48)*

Dies ist der Name einer Warteschlange, die auf dem lokalen Warteschlangenmanager definiert ist.

<span id="page-899-0"></span>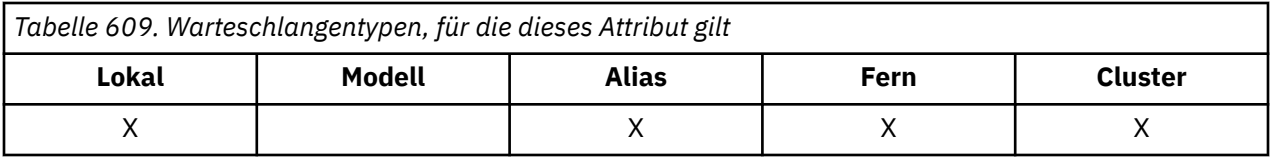

Alle Warteschlangen, die in einem Warteschlangenmanager definiert sind, nutzen gemeinsam denselben Warteschlangennamensbereich. Deshalb können eine MQQT\_LOCAL-Warteschlange und eine MQQT\_ALI-AS-Warteschlange nicht denselben Namen haben.

Der Wert dieses Attributs wird mit dem Selektor MQCA\_Q\_NAME im MQINQ-Aufruf bestimmt. Die Länge dieses Attributs wird durch MQ\_Q\_NAME\_LENGTH angegeben.

## *QServiceInterval (MQLONG)*

Dies ist das Serviceintervall, das zum Vergleich verwendet wird, um die Ereignisse Serviceintervall hoch und Serviceintervall OK zu erzeugen.

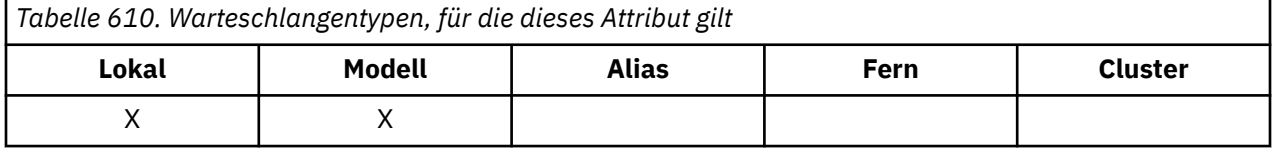

Siehe Attribut QServiceIntervalEvent.

Der Wert wird in Millisekunden angegeben und ist größer-gleich null oder kleiner-gleich 999 999 999.

Der Wert dieses Attributs wird mit dem Selektor MQIA\_Q\_SERVICE\_INTERVAL im MQINQ-Aufruf bestimmt.

Dieses Attribut wird unter z/OS unterstützt, aber der Wert dieses Attributs kann nicht mithilfe des MQINQ-Aufrufs bestimmt werden.

# *QServiceIntervalEvent (MQLONG)*

Dadurch wird gesteuert, ob Ereignisse des Typs "Service Interval High" oder "Service Interval OK" generiert werden

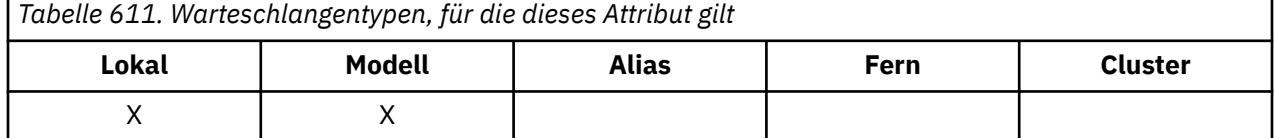

- Das Ereignis "Service Interval High" wird generiert, wenn eine Prüfung ergibt, dass mindestens für den Zeitraum, der im Attribut **QServiceInterval** angegebenen wird, keine Nachrichten aus der Warteschlange abgerufen wurden.
- Das Ereignis "Service Interval OK" wird generiert, wenn eine Prüfung ergibt, dass innerhalb des Zeitraums, der im Attribut **QServiceInterval** angegebenen wird, Nachrichten aus der Warteschlange abgerufen wurden.

**Anmerkung:** Der Wert dieses Attributs kann sich dynamisch ändern.

Folgende Werte sind möglich:

### **MQQSIE\_HIGH**

Ereignisse "Queue Service Interval High" sind aktiviert.

- 'Warteschlangenserviceintervall hoch'-Ereignisse **aktiviert** und
- 'Warteschlangenserviceintervall OK'-Ereignisse **inaktiviert**.

### **MQQSIE\_OK**

Ereignisse "Queue Service Interval OK" sind aktiviert.

• 'Warteschlangenserviceintervall hoch'-Ereignisse **inaktiviert** und
• 'Warteschlangenserviceintervall OK'-Ereignisse **aktiviert**.

## **MQQSIE\_NONE**

Keine der Ereignisse "Queue Service Interval" sind aktiviert.

- 'Warteschlangenserviceintervall hoch'-Ereignisse **inaktiviert** und
- 'Warteschlangenserviceintervall OK'-Ereignisse ebenfalls **inaktiviert**

Bei gemeinsam genutzten Warteschlangen wird der Wert dieses Attributs ignoriert und der Wert MQQSIE\_NONE angenommen.

Weitere Informationen zu Ereignissen finden Sie im Abschnitt Ereignisüberwachung.

Der Wert dieses Attributs wird mit dem Selektor MQIA\_Q\_SERVICE\_INTERVAL\_EVENT im MQINQ-Aufruf bestimmt.

Unter z/OS kann der Wert dieses Attributs nicht mithilfe des MQINQ-Aufrufs bestimmt werden.

# *QSGDisp (MQLONG)*

Gibt die Disposition der Warteschlange an.

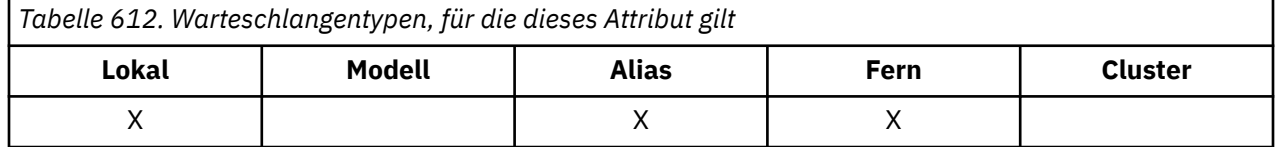

Folgende Werte sind möglich:

## **MQQSGD\_Q\_MGR**

Das Objekt weist die Disposition des Warteschlangenmanagers auf. Dies bedeutet, dass die Objektdefinition nur dem lokalen Warteschlangenmanager bekannt ist. Anderen Warteschlangenmanagern in der Gruppe mit gemeinsamer Warteschlange ist die Definition nicht bekannt.

Jeder Warteschlangenmanager in der Gruppe mit gemeinsamer Warteschlange kann ein Objekt mit demselben Namen und Typ wie das aktuelle Objekt haben, aber es handelt sich um separate Objekte ohne Korrelation. Auch die Attribute müssen nicht dieselben sein.

## **MQQSGD\_COPY**

Das Objekt ist eine lokale Kopie einer Master-Objektdefinition, die im gemeinsam genutzten Repository existiert. Jeder Warteschlangenmanager in der Gruppe mit gemeinsamer Warteschlange kann eine eigene Kopie des Objekts haben. Anfänglich haben alle Kopien die gleichen Attribute, aber mit MQSC-Befehlen können Sie jede Kopie ändern, wodurch sich die jeweiligen Attribute von denen der anderen Kopien unterscheiden. Die Attribute der Kopien werden resynchronisiert, wenn die Master-Definition im gemeinsam genutzten Repository geändert wird.

### **MQQSGD\_SHARED**

Das Objekt weist eine gemeinsam genutzte Disposition auf. Das bedeutet, dass im gemeinsam genutzten Repository eine Einzelinstanz des Objekts vorhanden ist, die allen Warteschlangenmanagern in der Gruppe mit gemeinsamer Warteschlange bekannt ist. Wenn ein Warteschlangenmanager in der Gruppe auf das Objekt zugreift, so greift er auf die gemeinsam genutzte Einzelinstanz des Objekts zu.

Der Wert dieses Attributs wird mit dem Selektor MQIA\_QSG\_DISP im MQINQ-Aufruf bestimmt.

z/0S Dieses Attribut wird nur unter z/OS unterstützt.

# *QueueAccounting (MQLONG)*

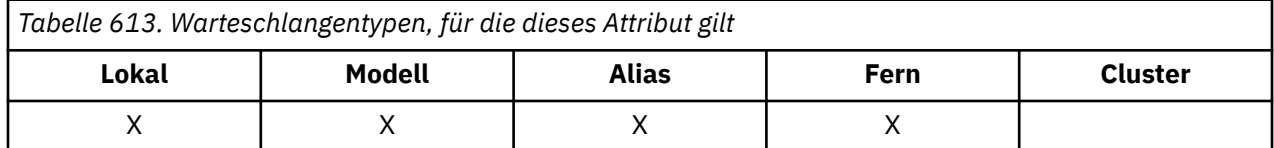

Dieses Attribut steuert die Erfassung von Abrechnungsdaten für die Warteschlange. Damit Abrechnungsdaten für eine Warteschlange erfasst werden können, muss auch für die Verbindung die Erfassung von Abrechnungsdaten aktiviert werden, entweder mit dem Warteschlangenmanagerattribut ACCTQ oder über die Optionsfelder in der MQCNO-Struktur im MQCONNX-Aufruf.

Das Attribut hat einen der folgenden Werte:

## **MQMON\_Q\_MGR**

Abrechnungsdaten für diese Warteschlange werden entsprechend der Einstellung des Warteschlangenmanagerattributs ACCTQ erfasst. Dies ist die Standardeinstellung.

## **MQMON\_OFF**

Abrechnungsdaten für diese Warteschlange nicht erfassen.

## **MQMON\_ON**

Abrechnungsdaten für diese Warteschlange erfassen.

Der Wert dieses Attributs wird mit dem Selektor MQIA\_ACCOUNTING\_Q im Aufruf MQINQ bestimmt.

## *QueueMonitoring (MQLONG)*

Steuert die Erfassung von Onlineüberwachungsdaten für Warteschlangen.

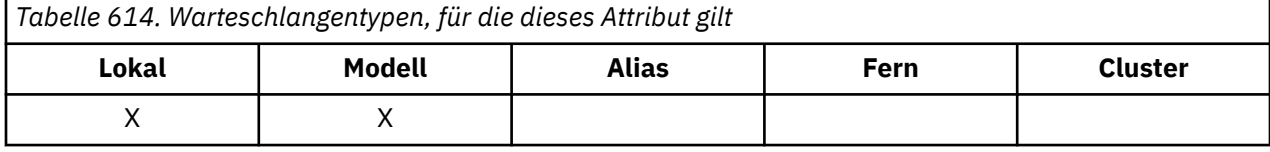

Folgende Werte sind möglich:

## **MQMON\_Q\_MGR**

Überwachungsdaten entsprechend der Einstellung des Warteschlangenmanagerattributs **QueueMonitoring** erfassen. Dies ist der Standardwert.

### **MQMON\_OFF**

Die Erfassung von Onlineüberwachungsdaten wird für diese Warteschlange inaktiviert

### **MQMON\_LOW**

Wenn der Wert des Warteschlangenmanagerattributs **QueueMonitoring** nicht auf MQMON\_NONE gesetzt ist, ist die Erfassung von Onlineüberwachungsdaten für diese Warteschlange mit einer geringen Erfassungsrate aktiviert.

### **MQMON\_MEDIUM**

Wenn der Wert des Warteschlangenmanagerattributs **QueueMonitoring** nicht auf MQMON\_NONE gesetzt ist, ist die Erfassung von Onlineüberwachungsdaten für diese Warteschlange mit einer mittleren Erfassungsrate aktiviert.

### **MQMON\_HIGH**

Wenn der Wert des Warteschlangenmanagerattributs **QueueMonitoring** nicht auf MQMON\_NONE gesetzt ist, ist die Erfassung von Onlineüberwachungsdaten für diese Warteschlange mit einer hohen Erfassungsrate aktiviert.

Der Wert dieses Attributs wird mit dem Selektor MQIA\_MONITORING\_Q im MQINQ-Aufruf bestimmt.

# *QueueStatistics (MQCHAR12)*

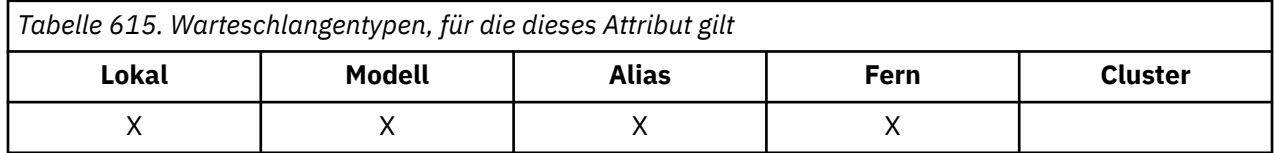

Dieses Attribut steuert die Erfassung von Statistikdaten für Warteschlangen.

Das Attribut hat einen der folgenden Werte:

## **MQMON\_Q\_MGR**

Abrechnungsdaten für diese Warteschlange werden entsprechend der Einstellung des Warteschlangenmanagerattributs STATQ erfasst. Dies ist die Standardeinstellung.

### **MQMON\_OFF**

Erfassung statistischer Daten für diese Warteschlange ausschalten

### **MQMON\_ON**

Erfassung statistischer Daten für diese Warteschlange aktivieren

# *QType (MQLONG)*

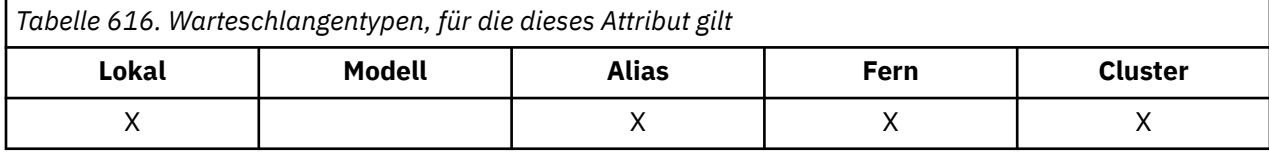

Dieses Attribut gibt den Warteschlangentyp an, er hat einen der folgenden Werte:

## **MQQT\_ALIAS**

Aliaswarteschlangendefinition

## **MQQT\_CLUSTER**

Clusterwarteschlange.

## **MQQT\_LOCAL**

Lokale Warteschlange

## **MQQT\_REMOTE**

Lokale Definition einer fernen Warteschlange.

Der Wert dieses Attributs wird mit dem Selektor MQIA\_Q\_TYPE im MQINQ-Aufruf bestimmt.

# *RemoteQMgrName (MQCHAR48)*

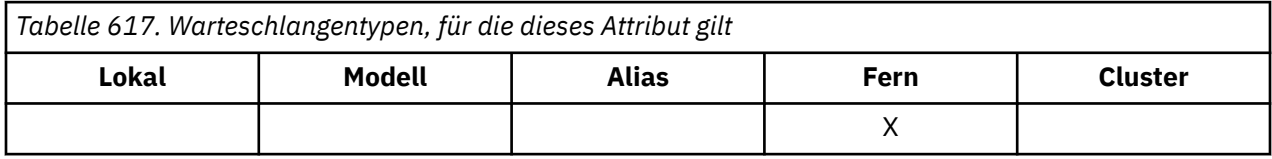

Dies ist der Name des fernen Warteschlangenmanagers, in dem die Warteschlange **RemoteQName** definiert ist. Wenn die Warteschlange **RemoteQName** einen **QSGDisp**-Wert von MQQSGD\_COPY oder MQQSGD\_SHARED hat, so kann **RemoteQMgrName** der Name der Gruppe mit gemeinsamer Warteschlange sein, die der Eigner der Warteschlange **RemoteQName** ist.

Wenn eine Anwendung die lokale Definition einer fernen Warteschlange öffnet, darf **RemoteQMgrName** nicht leer sein und nicht den Namen des lokalen Warteschlangenmanagers enthalten. Wenn **XmitQName** nicht belegt ist, wird eine lokale Warteschlange mit demselben Namen, der in **RemoteQMgrName** enthalten ist, als Übertragungswarteschlange verwendet. Wenn keine Warteschlange mit dem Namen **RemoteQMgrName** vorhanden ist, wird die vom Warteschlangenmanagerattribut **DefXmitQName** angegebene Warteschlange verwendet.

Wenn diese Definition für einen Warteschlangenmanager-Aliasnamen verwendet wird, ist **RemoteQMgr-Name** der Name des Warteschlangenmanagers, der den Aliasnamen erhält. Dies kann der Name des lokalen Warteschlangenmanagers sein. Wenn beim Öffnen **XmitQName** hingegen leer ist, muss es eine lokale Warteschlange mit demselben Namen geben, wie in **RemoteQMgrName** angegeben, diese Warteschlange wird als die Übertragungswarteschlange verwendet.

Wird diese Definition für ein Antwortalias verwendet, ist dieser Name der Warteschlangenmanagername, dem **ReplyToQMgr** zugeordnet wird.

**Anmerkung:** Der für dieses Attribut angegebene Wert wird nicht überprüft, wenn die Warteschlangendefinition erstellt oder geändert wird.

Der Wert dieses Attributs wird mit dem Selektor MQCA\_REMOTE\_Q\_MGR\_NAME im MQINQ-Aufruf bestimmt. Die Länge dieses Attributs wird durch MQ\_Q\_MGR\_NAME\_LENGTH angegeben.

# *RemoteQName (MQCHAR48)*

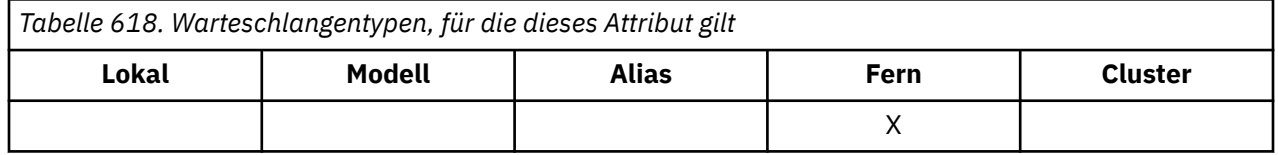

Dies ist der Name der Warteschlange, wie er im fernen Warteschlangenmanager *RemoteQMgrName* bekannt ist.

Wenn eine Anwendung die lokale Definition einer fernen Warteschlange öffnet, darf *RemoteQName* beim Öffnen nicht leer sein.

Wenn diese Definition für eine Warteschlangenmanager-Aliasdefinition verwendet wird, muss *RemoteQ-Name* beim Öffnen leer sein.

Wenn die Definition für einen Antwortalias verwendet wird, ist dieser Name der Name der Warteschlange, die *ReplyToQ* sein soll.

**Anmerkung:** Der für dieses Attribut angegebene Wert wird nicht überprüft, wenn die Warteschlangendefinition erstellt oder geändert wird.

Der Wert dieses Attributs wird mit dem Selektor MQCA\_REMOTE\_Q\_NAME im MQINQ-Aufruf bestimmt. Die Länge dieses Attributs wird durch MQ\_Q\_NAME\_LENGTH angegeben.

# *RetentionInterval (MQLONG)*

Dieses Attribut gibt an, für welchen Zeitraum die Warteschlange beibehalten werden soll. Nachdem diese Zeit abgelaufen ist, kann die Warteschlange gelöscht werden.

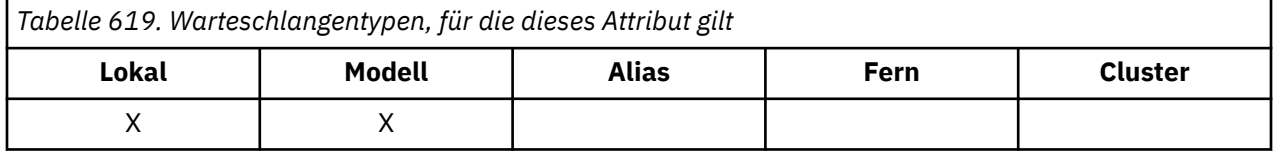

Die Zeit wird ab dem Zeitpunkt (Datum und Uhrzeit), zu dem die Warteschlange erstellt wurde, in Stunden gemessen. Das Erstellungsdatum und die Erstellungszeit der Warteschlange werden in den Attributen **CreationDate** und **CreationTime** erfasst.

Anhand dieser Informationen kann eine Systemverwaltungsanwendung oder der Bediener Warteschlangen, die nicht mehr erforderlich sind, ermitteln und löschen.

**Anmerkung:** Er erfolgt keine Aktion des Warteschlangenmanagers, um Warteschlangen basierend auf diesem Attribut zu löschen oder das Löschen von Warteschlangen mit einem noch nicht abgelaufenen Aufbewahrungsintervall zu verhindern, die erforderlichen Aktionen müssen vom Benutzer durchgeführt werden.

Verwenden Sie ein realistisches Aufbewahrungsintervall, um das Ansammeln von persistenten dynamischen Warteschlangen zu verhindern (siehe [Attribut DefinitionType](#page-883-0)). Dieses Attribut kann aber auch mit vordefinierten Warteschlangen verwendet werden.

Der Wert dieses Attributs wird mit dem Selektor MQIA\_RETENTION\_INTERVAL im MQINQ-Aufruf bestimmt.

# *Scope (MQLONG)*

Dadurch wird gesteuert, ob ein Eintrag für diese Warteschlange auch in einem Zellenverzeichnis vorhanden ist.

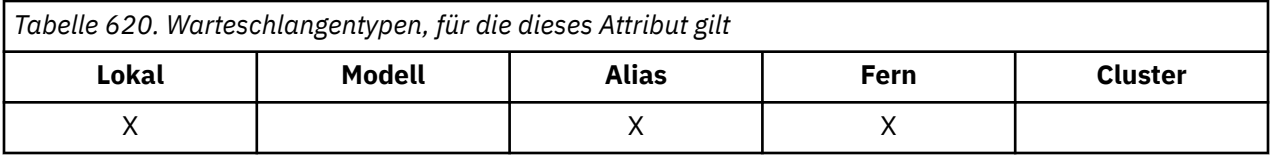

Ein Zellenverzeichnis wird von einem installierbaren Namensservice bereitgestellt. Folgende Werte sind möglich:

## **MQSCO\_Q\_MGR**

Die Warteschlangendefinition gilt für den Bereich des Warteschlangenmanagers: Sie gilt nur für den Warteschlangenmanager, zu dem sie gehört. Um die Warteschlange eines anderen Warteschlangenmanagers für Ausgaben zu öffnen, muss entweder der Name des betreffenden Warteschlangenmanagers angegeben werden oder der andere Warteschlangenmanager muss über eine lokale Definition der Warteschlange verfügen.

## **MQSCO\_CELL**

Die Warteschlangendefinition gilt für den Zellenbereich: Sie wird auch in ein Zellenverzeichnis eingefügt, das allen Warteschlangenmanagern in der Zelle verfügbar ist. Die Warteschlange kann zur Ausgabe von allen Warteschlangenmanagern in der Zelle durch Angabe des Warteschlangennamens geöffnet werden. Die Angabe des Namens des Warteschlangenmanagers, dem die Warteschlange zugeordnet ist, ist nicht erforderlich. Die Warteschlangendefinition ist allerdings keinem Warteschlangenmanager in der Zelle verfügbar, der auch eine lokale Definition einer Warteschlange mit diesem Namen hat, weil die lokale Definition Vorrang hat.

Ein Zellenverzeichnis wird von einem installierbaren Namensservice bereitgestellt.

Das Modell und die dynamischen Warteschlangen können keinen Zellenbereich haben.

Dieser Wert ist nur gültig, wenn ein Namensservice konfiguriert wurde, der ein Zellenverzeichnis unterstützt.

Der Wert dieses Attributs wird mit dem Selektor MQIA\_SCOPE im MQINQ-Aufruf bestimmt.

Die Unterstützung für dieses Attribut unterliegt folgenden Einschränkungen:

- Unter IBM i wird das Attribut unterstützt, aber nur MQSCO\_Q\_MGR ist gültig.
- Unter z/OS wird das Attribut nicht unterstützt.

## *Shareability (MQLONG)*

Hier wird angegeben, ob die Warteschlange mehrmals gleichzeitig zur Eingabe geöffnet werden kann.

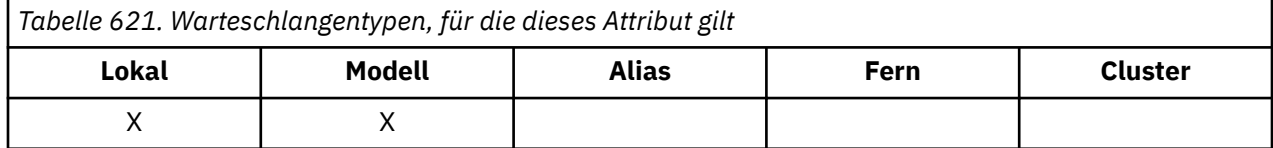

Folgende Werte sind möglich:

### **MQQA\_SHAREABLE**

Warteschlange ist gemeinsam nutzbar.

Mehrfache Öffnung mit der Option MQOO\_INPUT\_SHARED ist zulässig.

## **MQQA\_NOT\_SHAREABLE**

Warteschlange ist nicht gemeinsam nutzbar.

Ein MQOPEN-Aufruf mit der Option MQOO\_INPUT\_SHARED wird als MQOO\_INPUT\_EXCLUSIVE behandelt.

Der Wert dieses Attributs wird mit dem Selektor MQIA\_SHAREABILITY im MQINQ-Aufruf bestimmt.

# *StorageClass (MQCHAR8)*

Dies ist ein benutzerdefinierter Name, mit dem der physische Speicher für die Warteschlange definiert wird. In der Praxis wird eine Nachricht nur dann auf die Festplatte geschrieben, wenn sie aus ihrem Speicherpuffer ausgelagert werden muss.

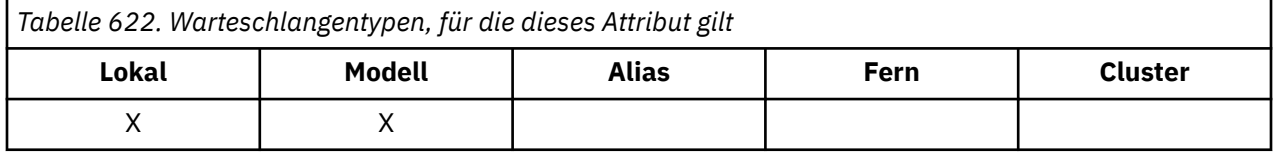

Der Wert dieses Attributs wird mit dem Selektor MQCA\_STORAGE\_CLASS im MQINQ-Aufruf bestimmt. Die Länge dieses Attributs wird durch MQ\_STORAGE\_CLASS\_LENGTH angegeben.

 $z/0S$ Dieses Attribut wird nur unter z/OS unterstützt.

# *TriggerControl (MQLONG)*

Dadurch wird gesteuert, ob Auslösenachrichten in eine Initialisierungswarteschlange geschrieben werden, um eine Anwendung für den Service der Warteschlange zu starten.

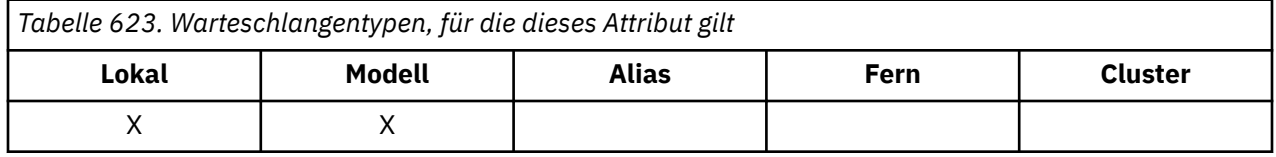

Folgende Werte sind möglich:

## **MQTC\_OFF**

Für die Warteschlange werden keine Auslösenachrichten geschrieben. Der Wert von *TriggerType* ist in diesem Fall irrelevant.

## **MQTC\_ON**

Es werden Auslösenachrichten für diese Warteschlange geschrieben, wenn die entsprechenden Auslöserereignisse auftreten.

Der Wert dieses Attributs wird mit dem Selektor MQIA\_TRIGGER\_CONTROL im MQINQ-Aufruf bestimmt. Um den Wert dieses Attributs zu ändern, verwenden Sie den MQSET-Aufruf.

# *TriggerData (MQCHAR64)*

Dies sind Daten mit freiem Format, die der Warteschlangenmanager in die Auslösenachricht einfügt, wenn eine Nachricht, die in dieser Warteschlange eintrifft, dazu führt, dass eine Auslösenachricht in die Initialisierungswarteschlange geschrieben wird.

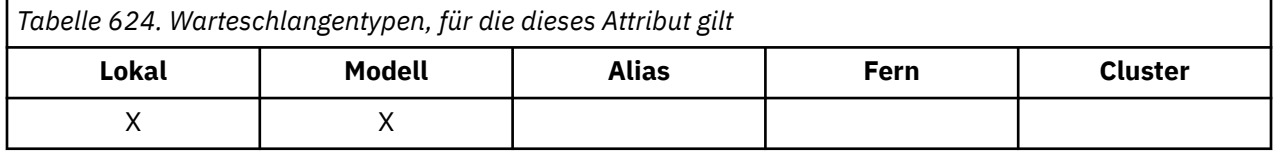

Der Inhalt dieser Daten hat keine Signifikanz für den Warteschlangenmanager. Sie sind für eine Auslösemonitoranwendung bestimmt, die die Initialisierungswarteschlange verarbeitet, oder für die Anwendung, die der Auslösemonitor startet.

Die Zeichenfolge darf keine Nullen enthalten. Sie wird ggf. rechts mit Leerzeichen aufgefüllt.

Der Wert dieses Attributs wird mit dem Selektor MQCA\_TRIGGER\_DATA im MQINQ-Aufruf bestimmt. Um den Wert dieses Attributs zu ändern, verwenden Sie den MQSET-Aufruf. Die Länge dieses Attributs wird durch MQ\_TRIGGER\_DATA\_LENGTH angegeben.

# *TriggerDepth (MQLONG)*

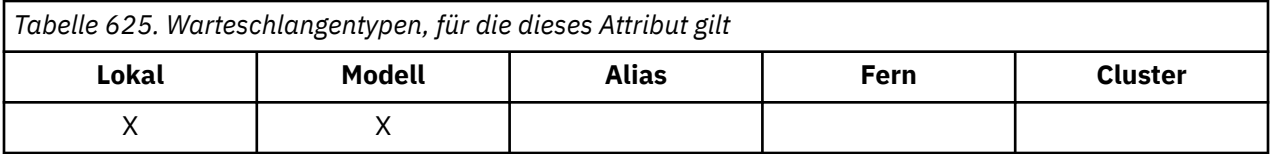

Gibt die Anzahl an Nachrichten mit der Priorität *TriggerMsgPriority* oder größer an, die in der Warteschlange vorhanden sein muss, bevor eine Auslösenachricht geschrieben wird. Dies gilt, wenn *TriggerType* auf MQTT\_DEPTH festgelegt ist. Der Wert von *TriggerDepth* ist größer-gleich eins. Das Attribut wird nicht anderweitig verwendet.

Der Wert dieses Attributs wird mit dem Selektor MQIA\_TRIGGER\_DEPTH im MQINQ-Aufruf bestimmt. Um den Wert dieses Attributs zu ändern, verwenden Sie den MQSET-Aufruf.

# *TriggerMsgPriority (MQLONG)*

Dies ist die Nachrichtenpriorität, unter der Nachrichten nicht zur Generierung von Auslösenachrichten beitragen (d. h. der Warteschlangenmanager ignoriert diese Nachrichten, wenn er entscheidet, ob eine Auslösenachricht generiert werden soll).

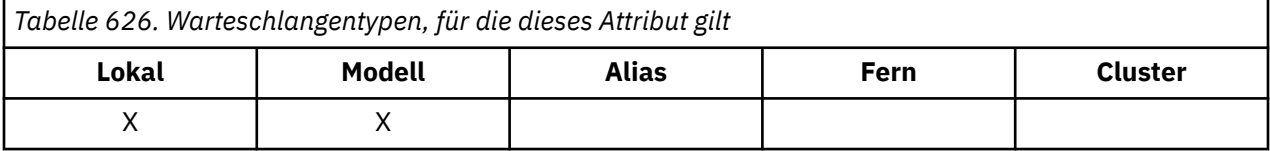

*TriggerMsgPriority* kann im Bereich von null (Minimum) bis *MaxPriority* (Maximum, siehe [Attribut](#page-858-0) [MaxPriority\)](#page-858-0) liegen. Der Wert null bewirkt, dass alle Nachrichten zur Generierung von Auslösenachrichten beitragen.

Der Wert dieses Attributs wird mit dem Selektor MQIA\_TRIGGER\_MSG\_PRIORITY im MQINQ-Aufruf bestimmt. Um den Wert dieses Attributs zu ändern, verwenden Sie den MQSET-Aufruf.

# *TriggerType (MQLONG)*

Dadurch werden die Bedingungen gesteuert, unter denen Auslösenachrichten als Ergebnis von Nachrichten geschrieben werden, die in dieser Warteschlange eintreffen.

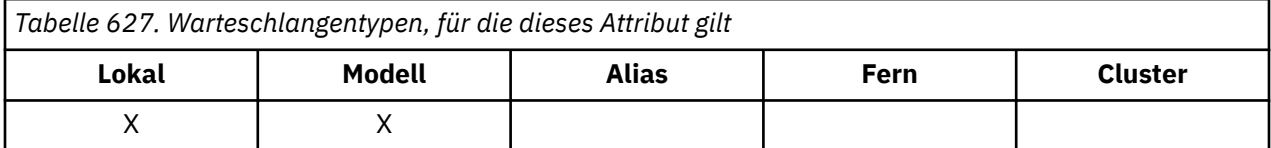

Es entspricht einem der folgenden Werte:

## **MQTT\_NONE**

Es werden keine Auslösenachrichten infolge von Nachrichten geschrieben, die in dieser Warteschlange eintreffen. Dies entspricht der Einstellung von *TriggerControl* auf MQTC\_OFF.

## **MQTT\_FIRST**

Eine Auslösenachricht wird geschrieben, wenn sich die Anzahl der Nachrichten mit der Priorität *TriggerMsgPriority* oder höher in der Warteschlange von 0 auf 1 ändert.

## **MQTT\_EVERY**

Eine Auslösenachricht wird geschrieben, wenn in der Warteschlange eine Nachricht der Priorität *TriggerMsgPriority* oder größer eintrifft.

## **MQTT\_DEPTH**

Eine Auslösenachricht wird geschrieben, wenn in der Warteschlange die Anzahl an Nachrichten der Priorität *TriggerMsgPriority* oder größer gleich dem Wert für *TriggerDepth* ist oder diesen übersteigt. Nachdem die Auslösenachricht geschrieben wurde, wird *TriggerControl* auf MQTC\_OFF gesetzt, um weitere Auslösevorgänge zu verhindern, bis es wieder explizit aktiviert wird.

Der Wert dieses Attributs wird mit dem Selektor MQIA\_TRIGGER\_TYPE im MQINQ-Aufruf bestimmt. Um den Wert dieses Attributs zu ändern, verwenden Sie den MQSET-Aufruf.

# *Usage (MQLONG)*

Gibt an, für welche Warteschlange die Warteschlange verwendet wird.

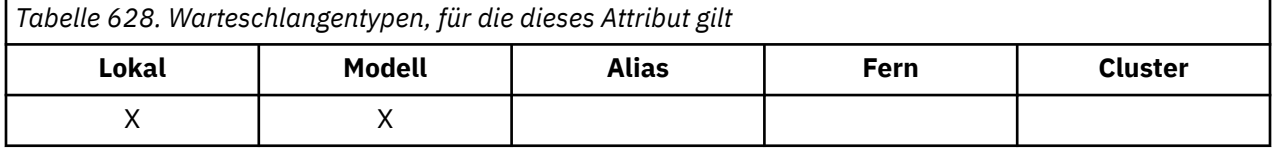

Folgende Werte sind möglich:

## **MQUS\_NORMAL**

Diese Warteschlange wird von Anwendungen zum Einreihen und Abrufen von Nachrichten verwendet. Die Warteschlange ist keine Übertragungswarteschlange.

## **MQUS\_TRANSMISSION**

Diese Warteschlange wird zur Aufnahme von Nachrichten verwendet, die für ferne Warteschlangenmanager bestimmt sind. Wenn eine Anwendung eine Nachricht an eine ferne Warteschlange sendet, speichert der lokale Warteschlangenmanager die Nachricht in einem speziellen Format temporär in der Übertragungswarteschlange. Dann liest der Nachrichtenkanalagent die Nachricht aus der Übertragungswarteschlange und transportiert sie zum fernen Warteschlangenmanager. Weitere Informationen zur Konfiguration der fernen Verwaltung finden Sie im Abschnitt Warteschlangenmanager für die ferne Verwaltung konfigurieren.

Nur berechtigte Anwendungen können eine Übertragungswarteschlange für MQOO\_OUTPUT öffnen, um Nachrichten direkt einzureihen. Normalerweise führen dies nur Dienstprogrammanwendungen aus. Stellen Sie sicher, dass das Nachrichtendatenformat korrekt ist (siehe ["MQXQH – Header der](#page-644-0) [Übertragungswarteschlange" auf Seite 645](#page-644-0)), weil sonst während des Übertragungsprozesses Fehler auftreten können. Kontext wird nicht übergeben oder festgelegt, außer eine der Kontextoptionen MQPMO\_\*\_CONTEXT ist angegeben.

Der Wert dieses Attributs wird mit dem Selektor MQIA\_USAGE im MQINQ-Aufruf bestimmt.

## *XmitQName (MQCHAR48)*

Dies ist der Name der Übertragungswarteschlange. Wenn dieses Attribut nicht leer ist, wenn ein geöffnetes Attribut entweder für eine ferne Warteschlange oder für eine Warteschlangenmanager-Aliasdefinition auftritt, gibt es den Namen der lokalen Übertragungswarteschlange an, die für die Weiterleitung der Nachricht verwendet werden soll.

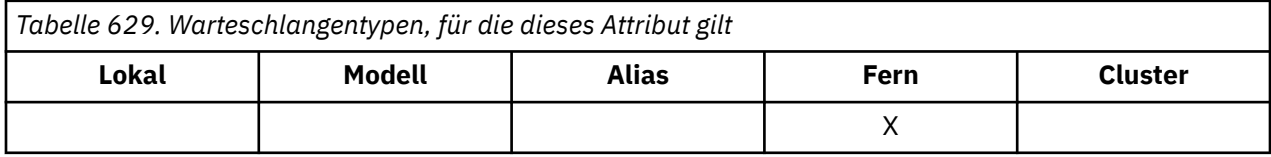

Wenn **XmitQName** leer ist, wird die lokale Warteschlange mit demselben Namen wie **RemoteQMgrName** als Übertragungswarteschlange verwendet. Wenn keine Warteschlange mit dem Namen **RemoteQMgr-Name** vorhanden ist, wird die vom Warteschlangenmanagerattribut **DefXmitQName** angegebene Warteschlange verwendet.

Dieses Attribut wird ignoriert, wenn die Definition als Warteschlangenmanager-Aliasname verwendet wird und **RemoteQMgrName** der Name des lokalen Warteschlangenmanagers ist. Er wird auch ignoriert, wenn die Definition als Definition eines Aliasnamens der Empfangswarteschlange für Antworten verwendet wird.

Der Wert dieses Attributs wird mit dem Selektor MQCA\_XMIT\_Q\_NAME im MQINQ-Aufruf bestimmt. Die Länge dieses Attributs wird durch MQ\_Q\_NAME\_LENGTH angegeben.

# **Attribute für Namenslisten**

Die folgende Tabelle enthält eine Zusammenfassung der Attribute, die für Namenslisten spezifisch sind. Die Attribute werden in alphabetischer Reihenfolge beschrieben.

Namenslisten werden auf allen IBM MQ-Systemen unterstützt sowie auf IBM MQ MQI clients, die mit diesen Systemen verbunden sind.

**Anmerkung:** Die Namen der in diesem Abschnitt erläuterten Attribute sind beschreibende Namen, die mit den MQINQ- und MQSET-Aufrufen verwendet werden; es sind dieselben Namen wie für die PCF-Befehle. Wenn Attribute mit MQSC-Befehlen definiert, geändert oder angezeigt werden, werden alternative Kurznamen verwendet. Weitere Informationen finden Sie in der Beschreibung der MQSC-Befehle.

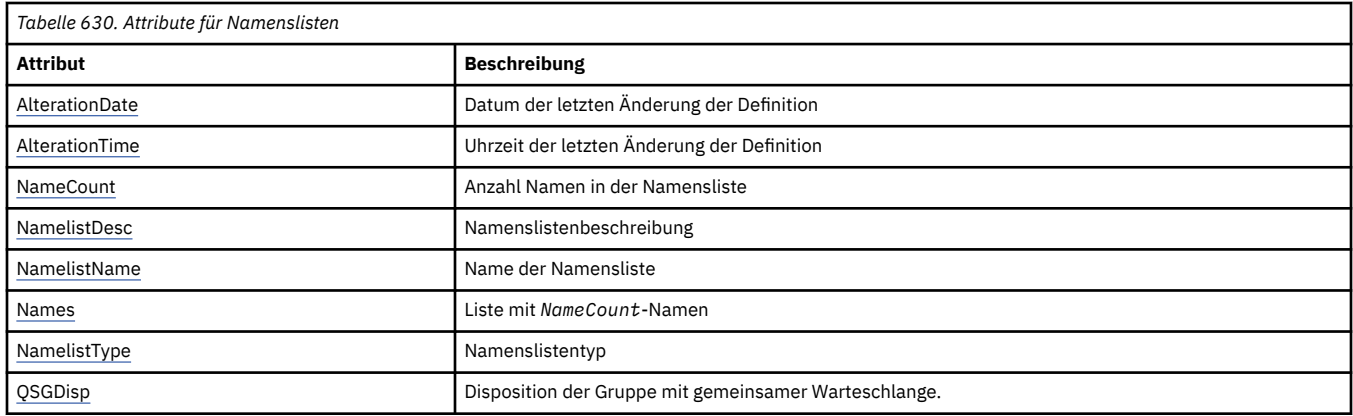

# *AlterationDate (MQCHAR12)*

Dieses Attribut gibt das Datum an, an dem die Definition zuletzt geändert wurde. Das Datumsformat ist JJJJ-MM-TT, aufgefüllt mit zwei folgenden Leerzeichen, um eine Länge von 12 Byte zu erhalten.

Der Wert dieses Attributs wird mit dem Selektor MQCA\_ALTERATION\_DATE im MQINQ-Aufruf bestimmt. Die Länge dieses Attributs wird durch MQ\_DATE\_LENGTH vorgegeben.

# *AlterationTime (MQCHAR8)*

Dieses Attribut gibt die Uhrzeit an, zu der die Definition zuletzt geändert wurde. Das Zeitformat lautet HH.MM.SS.

Der Wert dieses Attributs wird mit dem Selektor MQCA\_ALTERATION\_TIME im MQINQ-Aufruf bestimmt. Die Länge dieses Attributs wird durch MQ\_TIME\_LENGTH vorgegeben.

# *NameCount (MQLONG)*

Dieses Attribut gibt die Anzahl Namen an, die sich derzeit in der Namensliste befinden. Der Wert ist größer-gleich null. Der folgende Wert ist definiert:

## **MQNC\_MAX\_NAMELIST\_NAME\_COUNT**

Maximale Anzahl an Namen in einer Namensliste.

Der Wert dieses Attributs wird mit dem Selektor MQIA\_NAME\_COUNT im MQINQ-Aufruf bestimmt.

# *NamelistDesc (MQCHAR64)*

Verwenden Sie dieses Feld, um eine beschreibende Erläuterung einzugeben. Der Wert wird vom Definitionsprozess erstellt. Der Feldinhalt ist für den Warteschlangenmanager nicht von Bedeutung, es ist aber erforderlich, dass das Feld nur solche Zeichen enthält, die angezeigt werden können. Das Feld darf keine Nullzeichen enthalten; ggf. wird es rechts mit Leerzeichen aufgefüllt. In einer DBCS-Installation kann der Text DBCS-Zeichen enthalten (mit einer maximalen Feldlänge von 64 Byte).

**Anmerkung:** Wenn dieses Feld Zeichen enthält, die nicht im Zeichensatz des Warteschlangenmanagers enthalten sind (wie durch das Warteschlangenmanagerattribut **CodedCharSetId** definiert), werden diese Zeichen möglicherweise falsch übersetzt, wenn dieses Feld an einen anderen Warteschlangenmanager gesendet wird.

Der Wert dieses Attributs wird mit dem Selektor MQCA\_NAMELIST\_DESC im MQINQ-Aufruf bestimmt.

Die Länge dieses Attributs wird durch MQ\_NAMELIST\_DESC\_LENGTH angegeben.

# <span id="page-909-0"></span>*NamelistName (MQCHAR48)*

Dieses Attribut gibt den Namen einer Namensliste an, die auf dem lokalen Warteschlangenmanager definiert ist. Weitere Informationen zu Namenslistennamen finden Sie im Abschnitt Weitere Objektnamen.

Jede Namensliste hat einen Namen, der sich von den Namen anderer Namenslisten, die zu dem Warteschlangenmanager gehören, unterscheidet, der aber möglicherweise die Namen anderer Warteschlangenmanagerobjekte von verschiedenen Typen dupliziert (z. B. von Warteschlangen).

Der Wert dieses Attributs wird mit dem Selektor MQCA\_NAMELIST\_NAME im MQINQ-Aufruf bestimmt.

Die Länge dieses Attributs wird durch MQ\_NAMELIST\_NAME\_LENGTH angegeben.

# *NamelistType (MQLONG)*

Dieses Attribut gibt die Spezifik der Namen in der Namensliste an und zeigt an, wie die Namensliste verwendet wird. Folgende Werte sind möglich:

## **MQNT\_NONE**

Namensliste ohne zugewiesenen Typ

## **MQNT\_Q**

Namensliste mit Namen von Warteschlangen

## **MQNT\_CLUSTER**

Namensliste mit Namen von Clustern

## **MQNT\_AUTH\_INFO**

Namensliste mit Namen von Authentifizierungs-Informationsobjekten

Der Wert dieses Attributs wird mit dem Selektor MQIA\_NAMELIST\_TYPE im MQINQ-Aufruf bestimmt.

**Dieses Attribut wird nur unter z/OS unterstützt.** 

## *Names (MQCHAR48xNameCount)*

Dies ist eine Liste der Namen von *NameCount*, wobei jeder Name der Name eines Objekts ist, das für den lokalen Warteschlangenmanager definiert ist. Weitere Informationen zu Objektnamen finden Sie im Abschnitt Regeln für die Benennung von IBM MQ-Objekten.

Der Wert dieses Attributs wird mit dem Selektor MQCA\_NAMES im MQINQ-Aufruf bestimmt.

Die Länge jeden Namens in der Liste wird durch MQ\_OBJECT\_NAME\_LENGTH angegeben.

# *QSGDisp (MQLONG)*

Dieses Attribut gibt die Disposition der Namensliste an. Folgende Werte sind möglich:

## **MQQSGD\_Q\_MGR**

Das Objekt hat Warteschlangenmanager-Disposition: Die Objektdefinition ist nur dem lokalen Warteschlangenmanager bekannt. Anderen Warteschlangenmanagern in der Gruppe mit gemeinsamer Warteschlange ist die Definition nicht bekannt.

Jeder Warteschlangenmanager in der Gruppe mit gemeinsamer Warteschlange kann ein Objekt mit demselben Namen und Typ wie das aktuelle Objekt haben, aber es handelt sich um separate Objekte ohne Korrelation. Auch die Attribute müssen nicht dieselben sein.

## **MQQSGD\_COPY**

Das Objekt ist eine lokale Kopie einer Master-Objektdefinition, die im gemeinsam genutzten Repository existiert. Jeder Warteschlangenmanager in der Gruppe mit gemeinsamer Warteschlange kann eine eigene Kopie des Objekts haben. Anfänglich haben alle Kopien die gleichen Attribute, aber mit MQSC-Befehlen können Sie jede Kopie ändern, wodurch sich die jeweiligen Attribute von denen der anderen Kopien unterscheiden. Die Attribute der Kopien werden resynchronisiert, wenn die Master-Definition im gemeinsam genutzten Repository geändert wird.

Der Wert dieses Attributs wird mit dem Selektor MQIA\_QSG\_DISP im MQINQ-Aufruf bestimmt.

Dieses Attribut wird nur unter z/OS unterstützt.

# **Attribute für Prozessdefinitionen**

 $z/0S$ 

Die folgende Tabelle enthält eine Zusammenfassung der Attribute, die für Prozessdefinitionen spezifisch sind. Die Attribute werden in alphabetischer Reihenfolge beschrieben.

**Anmerkung:** Die Namen der Attribute in diesem Abschnitt sind beschreibende Namen, die mit den MQINQ- und MQSET-Aufrufen verwendet werden; es sind dieselben Namen wie für die PCF-Befehle. Wenn Attribute mit MQSC-Befehlen definiert, geändert oder angezeigt werden, werden alternative Kurznamen verwendet. Weitere Informationen finden Sie in der Beschreibung der MQSC-Befehle.

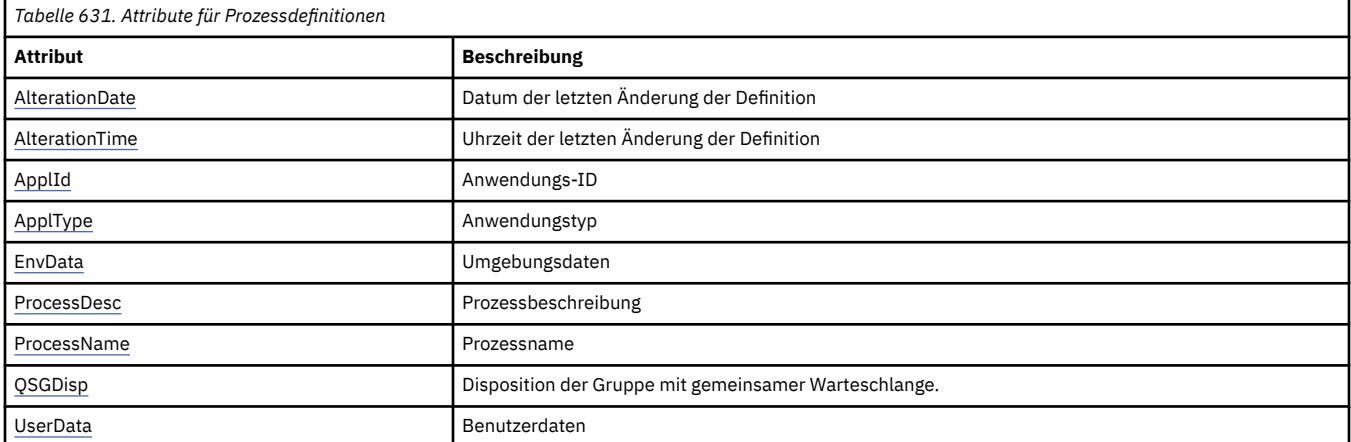

## *AlterationDate (MQCHAR12)*

Dieses Attribut gibt das Datum an, an dem die Definition zuletzt geändert wurde. Das Datumsformat ist JJJJ-MM-TT, aufgefüllt mit zwei folgenden Leerzeichen, um eine Länge von 12 Byte zu erhalten.

Der Wert dieses Attributs wird mit dem Selektor MQCA\_ALTERATION\_DATE im MQINQ-Aufruf bestimmt. Die Länge dieses Attributs wird durch MQ\_DATE\_LENGTH vorgegeben.

# *AlterationTime (MQCHAR8)*

Dieses Attribut gibt die Uhrzeit an, zu der die Definition zuletzt geändert wurde. Das Zeitformat lautet HH.MM.SS.

Der Wert dieses Attributs wird mit dem Selektor MQCA\_ALTERATION\_TIME im MQINQ-Aufruf bestimmt. Die Länge dieses Attributs wird durch MQ\_TIME\_LENGTH vorgegeben.

# *ApplId (MQCHAR256)*

Dieses Attribut ist eine Zeichenfolge, die die Anwendung angibt, die gestartet werden soll. Diese Informationen werden von einer Auslösemonitoranwendung verwendet, die Nachrichten in einer Initialisierungswarteschlange verarbeitet; die Informationen werden als Bestandteil der Auslösenachricht an die Initialisierungswarteschlange gesendet.

Der Inhalt von *ApplId* richtet sich nach der Auslösemonitoranwendung. Der von IBM MQ bereitgestellte Auslösemonitor verlangt als Angabe für *ApplId* den Namen eines ausführbaren Programms. Die folgenden Hinweise gelten für die jeweiligen Umgebungen:

- Unter z/OS muss *ApplId* Folgendes sein:
	- Eine CICS-Transaktions-ID für Anwendungen, die mit der CICS-Auslösemonitortransaktion CKTI gestartet werden.
	- Eine IMS-Transaktions-ID für Anwendungen, die mit dem IMS-Auslösemonitor CSQQTRMN gestartet werden.
- <span id="page-911-0"></span>• Unter Windows kann dem Programmnamen ein Laufwerk und ein Verzeichnispfad als Präfix vorangestellt werden.
- Auf AIX and Linuxn kann dem Programmnamen ein Verzeichnispfad als Präfix vorangestellt werden.

Die Zeichenfolge darf keine Nullen enthalten. Sie wird ggf. rechts mit Leerzeichen aufgefüllt.

Der Wert dieses Attributs wird mit dem Selektor MQCA\_APPL\_ID im MQINQ-Aufruf bestimmt. Die Länge dieses Attributs wird durch MQ\_PROCESS\_APPL\_ID\_LENGTH angegeben.

# *ApplType (MQLONG)*

Dieses Attribut gibt die Spezifik des Programms an, das als Reaktion auf den Empfang einer Auslösenachricht gestartet werden soll. Diese Informationen werden von einer Auslösemonitoranwendung verwendet, die Nachrichten in einer Initialisierungswarteschlange verarbeitet; die Informationen werden als Bestandteil der Auslösenachricht an die Initialisierungswarteschlange gesendet.

*ApplType* kann jeden Wert haben, aber die folgenden Werte werden für Standardtypen empfohlen; beschränken Sie benutzerdefinierte Anwendungstypen auf Werte im Bereich von MQAT\_USER\_FIRST bis MQAT\_USER\_LAST:

## **MQAT\_AIX**

AIX-Anwendung (gleicher Wert wie MQAT\_UNIX).

### **MQAT\_BATCH**

Stapelanwendung

### **MQAT\_CICS**

CICS-Transaktion.

#### **MQAT\_IMS**

IMS-Anwendung.

## **MQAT\_IMS\_BRIDGE**

IMS-Bridge-Anwendung

### **MQAT\_JAVA**

Java-Anwendung.

### **MQAT\_MVS**

MVS- oder TSO-Anwendung (gleicher Wert wie MQAT\_ZOS).

### **MQAT\_OS390**

OS/390-Anwendung (gleicher Wert wie MQAT\_ZOS).

**MQAT\_OS400**

IBM i-Anwendung.

## **MQAT\_UNIX**

UNIX-Anwendung.

### **MQAT\_UNKNOWN**

Unbekannter Anwendungstyp

### **MQAT\_USER**

Benutzeranwendung

### **MQAT\_WINDOWS**

64 -Bit- Windows -Anwendung.

### **MQAT\_WINDOWS\_NT**

Windows-Anwendung (32 Bit)

### **MQAT\_WLM**

z/OS-Workload-Manager-Anwendung.

## **MQAT\_ZOS**

z/OS-Anwendung.

### <span id="page-912-0"></span>**MQAT\_USER\_FIRST**

Niedrigster Wert für einen benutzerdefinierten Anwendungstyp

## **MQAT\_USER\_LAST**

Höchster Wert für einen benutzerdefinierten Anwendungstyp

Der Wert dieses Attributs wird mit dem Selektor MQIA\_APPL\_TYPE im MQINQ-Aufruf bestimmt.

## *EnvData (MQCHAR128)*

Gibt eine Zeichenfolge mit Informationen zur Umgebung für die Anwendung an, die gestartet werden soll. Diese Informationen werden von einer Auslösemonitoranwendung verwendet, die Nachrichten in einer Initialisierungswarteschlange verarbeitet; die Informationen werden als Bestandteil der Auslösenachricht an die Initialisierungswarteschlange gesendet.

Der Inhalt von *EnvData* richtet sich nach der Auslösemonitoranwendung. Der Parameter *EnvData* wird von dem von IBM MQ zur Verfügung gestellten Auslösemonitor an das Ende der Parameterliste angehängt, die an die gestartete Anwendung übergeben wird. Diese Parameterliste besteht aus der MQTMC2-Struktur, gefolgt von einem Leerzeichen, auf das wiederum *EnvData* folgt. Alle nachfolgenden Leerzeichen werden gelöscht. Die folgenden Hinweise gelten für die jeweiligen Umgebungen:

- Unter z/OS:
	- *EnvData* wird von den Auslösemonitoranwendungen, die von IBM MQ bereitgestellt werden, nicht verwendet.
	- Wenn ApplType MQAT\_WLM ist, können Sie Standardwerte in EnvData für die Felder "ServiceName" und "ServiceStep" im Arbeitsinformationsheader (MQWIH) angeben.
- Unter AIX and Linuxkann *EnvData* auf das Zeichen & gesetzt werden, um die gestartete Anwendung im Hintergrund auszuführen.

Die Zeichenfolge darf keine Nullen enthalten. Sie wird ggf. rechts mit Leerzeichen aufgefüllt.

Der Wert dieses Attributs wird mit dem Selektor MQCA\_ENV\_DATA im MQINQ-Aufruf bestimmt. Die Länge dieses Attributs wird durch MQ\_PROCESS\_ENV\_DATA\_LENGTH angegeben.

# *ProcessDesc (MQCHAR64)*

Verwenden Sie dieses Feld, um eine beschreibende Erläuterung einzugeben. Der Feldinhalt ist für den Warteschlangenmanager nicht von Bedeutung, es ist aber erforderlich, dass das Feld nur solche Zeichen enthält, die angezeigt werden können. Das Feld darf keine Nullzeichen enthalten; ggf. wird es rechts mit Leerzeichen aufgefüllt. In einer DBCS-Installation kann das Feld DBCS-Zeichen enthalten (die maximale Länge beträgt 64 Byte).

**Anmerkung:** Wenn dieses Feld Zeichen enthält, die nicht im Zeichensatz des Warteschlangenmanagers enthalten sind (wie durch das Warteschlangenmanagerattribut **CodedCharSetId** definiert), werden diese Zeichen möglicherweise falsch übersetzt, wenn dieses Feld an einen anderen Warteschlangenmanager gesendet wird.

Der Wert dieses Attributs wird mit dem Selektor MQCA\_PROCESS\_DESC im MQINQ-Aufruf bestimmt.

Die Länge dieses Attributs wird durch MQ\_PROCESS\_DESC\_LENGTH angegeben.

## *ProcessName (MQCHAR48)*

Dieses Attribut gibt den Namen einer Prozessdefinition an, die auf dem lokalen Warteschlangenmanager definiert ist.

Jede Prozessdefinition hat einen Namen, der sich von den Namen anderer Prozessdefinitionen, die zu dem Warteschlangenmanager gehören, unterscheidet. Der Name der Prozessdefinition kann aber dem Namen von Warteschlangenmanagerobjekten anderen Typs (z. B. Warteschlangen) entsprechen.

Der Wert dieses Attributs wird mit dem Selektor MQCA\_PROCESS\_NAME im MQINQ-Aufruf bestimmt.

Die Länge dieses Attributs wird durch MQ\_PROCESS\_NAME\_LENGTH angegeben.

# <span id="page-913-0"></span>*QSGDisp (MQLONG)*

Dieses Attribut gibt die Disposition der Prozessdefinition an. Folgende Werte sind möglich:

## **MQQSGD\_Q\_MGR**

Das Objekt hat Warteschlangenmanager-Disposition: Die Objektdefinition ist nur dem lokalen Warteschlangenmanager bekannt. Anderen Warteschlangenmanagern in der Gruppe mit gemeinsamer Warteschlange ist die Definition nicht bekannt.

Jeder Warteschlangenmanager in der Gruppe mit gemeinsamer Warteschlange kann ein Objekt mit demselben Namen und Typ wie das aktuelle Objekt haben, aber es handelt sich um separate Objekte ohne Korrelation. Auch die Attribute müssen nicht dieselben sein.

## **MQQSGD\_COPY**

Das Objekt ist eine lokale Kopie einer Master-Objektdefinition, die im gemeinsam genutzten Repository existiert. Jeder Warteschlangenmanager in der Gruppe mit gemeinsamer Warteschlange kann eine eigene Kopie des Objekts haben. Anfänglich haben alle Kopien die gleichen Attribute, aber mit MQSC-Befehlen können Sie jede Kopie ändern, wodurch sich die jeweiligen Attribute von denen der anderen Kopien unterscheiden. Die Attribute der Kopien werden resynchronisiert, wenn die Master-Definition im gemeinsam genutzten Repository geändert wird.

Der Wert dieses Attributs wird mit dem Selektor MQIA\_QSG\_DISP im MQINQ-Aufruf bestimmt.

z/05 Dieses Attribut wird nur unter z/OS unterstützt.

## *UserData (MQCHAR128)*

Das Attribut UserData gibt eine Zeichenfolge mit Benutzerdaten für die Anwendung an, die gestartet werden soll. Diese Informationen werden von einer Auslösemonitoranwendung verwendet, die Nachrichten in der Initialisierungswarteschlange verarbeitet, oder von der Anwendung, die vom Auslösemonitor gestartet wird. Die Informationen werden als Bestandteil der Auslösenachricht an die Initialisierungswarteschlange gesendet.

Der Inhalt von *UserData* richtet sich nach der Auslösemonitoranwendung. Der von IBM MQ bereitgestellte Auslösemonitor übergibt der gestarteten Anwendung *UserData* als Teil der Parameterliste. Diese Parameterliste besteht aus der MQTMC2-Struktur (mit *UserData*), gefolgt von einem Leerzeichen, auf das wiederum *EnvData* folgt. Alle nachfolgenden Leerzeichen werden gelöscht.

Die Zeichenfolge darf keine Nullen enthalten. Sie wird ggf. rechts mit Leerzeichen aufgefüllt. Unter Microsoft Windows darf die Zeichenfolge keine doppelten Anführungszeichen enthalten, wenn die Prozessdefinition an **runmqtrm** übergeben wird.

Der Wert dieses Attributs wird mit dem Selektor MQCA\_USER\_DATA im MQINQ-Aufruf bestimmt. Die Länge dieses Attributs wird durch MQ\_PROCESS\_USER\_DATA\_LENGTH angegeben.

# **Rückgabecodes**

Für jeden Aufruf von IBM MQ Message Queue Interface (MQI) und IBM MQ Administration Interface (MQAI) werden ein **Beendigungscode** und ein **Ursachencode** vom Warteschlangenmanager oder von einer Exitroutine zurückgegeben, um den Erfolg oder das Fehlschlagen des betreffenden Aufrufs anzuzeigen.

Anwendungen dürfen nicht davon abhängig sein, dass Fehler in einer bestimmten Reihenfolge überprüft werden, es sei denn, dies ist ausdrücklich vermerkt. Wenn durch einen Aufruf mehr als ein Beendigungscode oder Ursachencode erzeugt werden kann, hängt es von der Implementierung ab, welcher dieser Fehler zurückgemeldet wird.

Anwendungen, die nach einem IBM MQ-API-Aufruf eine Überprüfung auf erfolgreiche Beendigung durchführen, müssen immer den Beendigungscode überprüfen. Auf keinen Fall darf der Wert des Beendigungscodes auf der Basis des Werts des Ursachencodes vorausgesetzt werden.

# **Beendigungscodes**

Der Beendigungscodeparameter (*CompCode*) ermöglicht es der aufrufenden Anwendung, schnell zu überprüfen, ob der Aufruf erfolgreich oder teilweise ausgeführt wurde oder ob er fehlgeschlagen ist.In der folgenden Liste sind die Beendigungscodes detaillierter als in den Aufrufbeschreibungen aufgeführt:

## **MQCC\_OK**

Der Aufruf wurde vollständig ausgeführt; alle Ausgabeparameter wurden gesetzt. Der Parameter **Reason** hat in diesem Fall immer den Wert MQRC\_NONE.

### **MQCC\_WARNING**

Der Aufruf wurde teilweise ausgeführt. Möglicherweise wurden zusätzlich zu den Ausgabeparametern *CompCode* und *Reason* weitere Ausgabeparameter gesetzt. Der Parameter **Reason** liefert zusätzliche Informationen zur teilweisen Ausführung.

## **MQCC\_FAILED**

Die Verarbeitung des Aufrufs wurde nicht beendet. Der Status des Warteschlangenmanagers ist unverändert; andernfalls wird gesondert darauf hingewiesen. Die Ausgabeparameter *CompCode* und *Reason* wurden gesetzt. Sonstige Parameter sind unverändert; andernfalls wird darauf hingewiesen.

Die Ursache kann ein Fehler im Anwendungsprogramm oder das Ergebnis einer bestimmten Situation außerhalb des Programms sein, z. B. wenn dem Benutzer die Berechtigung entzogen wurde. Der Parameter **Reason** liefert zusätzliche Informationen zu dem Fehler.

## **Ursachencodes**

Der Ursachencodeparameter (*Reason*) dient zur Qualifikation des Beendigungscodeparameters (*CompCode*).

Wenn es keine besondere Ursache zurückzumelden gibt, wird MQRC\_NONE zurückgegeben. Ein erfolgreicher Aufruf gibt MQCC\_OK und MQRC\_NONE zurück.

Wenn der Beendigungscode entweder MQCC\_WARNING oder MQCC\_FAILED lautet, gibt der Warteschlangenmanager immer eine qualifizierende Ursache zurück; Details finden Sie in der Aufrufbeschreibung.

Wenn Benutzerexitroutinen Beendigungscodes und Ursachen angeben, müssen sie diesen Regeln entsprechen. Darüber hinaus müssen spezielle Ursachenwerte, die von Benutzerexits definiert werden, kleiner als 0 sein, um sicherzustellen, dass keine Konflikte mit Werten entstehen, die vom Warteschlangenmanager definiert werden. Wo dies geeignet ist, können Exits Ursachen angeben, die bereits vom Warteschlangenmanager definiert sind.

Ursachencodes werden des Weiteren auch an den folgenden Orten angegeben:

- im Feld *Reason* der MQDLH-Struktur und
- im Feld *Feedback* der MQMD-Struktur.

Vollständige Beschreibungen der Ursachencodes finden Sie unter Nachrichten und Ursachencodes.

# **Regeln zur Überprüfung von MQI-Optionen**

In diesem Abschnitt werden die Situationen aufgelistet, in denen der Ursachencode MQRC\_OPTIONS\_ER-ROR aus einem MQOPEN-, MQPUT-, MQPUT1-, MQGET-, MQCLOSE-oder MQSUB-Aufruf erstellt wird.

# **MQOPEN-Aufruf**

Für die Optionen des MQOPEN-Aufrufs:

- Es muss mindestens *eine* der folgenden Optionen angegeben werden:
	- MQOO\_BROWSE
	- $-$  MQOO\_INPUT\_EXCLUSIVE  $1$
	- $-$  MQOO\_INPUT\_SHARED  $\frac{1}{2}$
	- $-$  MQOO\_INPUT\_AS\_Q\_DEF  $\frac{1}{2}$
- <span id="page-915-0"></span>– MQOO\_INQUIRE
- MQOO\_OUTPUT
- MQOO\_SET
- MQOO\_BIND\_ON\_OPEN<sup>2</sup>
- MQOO BIND NOT FIXED $2$
- MOOO BIND ON GROUP<sup>2</sup>
- $-$  MQOO\_BIND\_AS\_Q\_DEF<sup>2</sup>
- Es ist nur *eine* der folgenden Optionen zulässig:
	- MQOO\_READ\_AHEAD
	- MQOO\_NO\_READ\_AHEAD
	- MQOO\_READ\_AHEAD\_AS\_Q\_DEF
- 1. Es ist nur *eine* der folgenden Optionen zulässig:
	- MQOO\_INPUT\_EXCLUSIVE
	- MQOO\_INPUT\_SHARED
	- MQOO\_INPUT\_AS\_Q\_DEF
- 2. Es ist nur *eine* der folgenden Optionen zulässig:
	- MOOO BIND ON OPEN
	- MQOO\_BIND\_NOT\_FIXED
	- MQOO\_BIND\_ON\_GROUP
	- MQOO\_BIND\_AS\_Q\_DEF

**Anmerkung:** Die oben aufgelisteten Optionen schließen sich gegenseitig aus. Da der Wert von MOOO\_BIND\_AS\_O\_DEF 0 ist, führt die Angabe dieser Option zusammen mit einer der beiden Bindeoptionen jedoch nicht zu dem Ursachencode MQRC\_OPTIONS\_ERROR. MQOO\_BIND\_AS\_Q\_DEF wird zur Unterstützung der Programmdokumentation bereitgestellt.

- Wenn MQOO\_SAVE\_ALL\_CONTEXT angegeben wird, muss auch eine der MQOO\_INPUT\_\*-Optionen angegeben werden.
- Wenn die Option MQOO\_SET\_\*\_CONTEXT oder MQOO\_PASS\_\*\_CONTEXT angegeben wird, muss auch MQOO\_OUTPUT angegeben werden.
- Wenn MQOO\_CO\_OP angegeben wird, muss auch MQOO\_BROWSE angegeben werden.
- Wenn MQOO\_NO\_MULTICAST angegeben ist, muss auch MQOO\_OUTPUT angegeben werden.

# **MQPUT, Aufruf**

Für die Optionen zum Einreihen von Nachrichten:

- Die Kombination von MQPMO\_SYNCPOINT und MQPMO\_NO\_SYNCPOINT ist nicht zulässig.
- Es ist nur *eine* der folgenden Optionen zulässig:
	- MQPMO\_DEFAULT\_CONTEXT
	- MQPMO\_NO\_CONTEXT
	- MQPMO\_PASS\_ALL\_CONTEXT
	- MQPMO\_PASS\_IDENTITY\_CONTEXT
	- MQPMO\_SET\_ALL\_CONTEXT
	- MQPMO\_SET\_IDENTITY\_CONTEXT
- Es ist nur *eine* der folgenden Optionen zulässig:
	- MQPMO\_ASYNC\_RESPONSE
- MQPMO\_SYNC\_RESPONSE
- MQPMO\_RESPONSE\_AS\_TOPIC\_DEF
- MQPMO\_RESPONSE\_AS\_Q\_DEF
- MQPMO\_ALTERNATE\_USER\_AUTHORITY ist nicht zulässig (sie ist nur im Aufruf MQPUT1 gültig).

# **MQPUT1, Aufruf**

Für die Optionen zum Einreihen von Nachrichten gelten dieselben Regeln wie für den MQPUT-Aufruf, mit folgenden Ausnahmen:

- MQPMO\_ALTERNATE\_USER\_AUTHORITY ist zulässig.
- MOPMO\_LOGICAL\_ORDER ist nicht zulässig.

# **MQGET-Aufruf**

Für die Optionen zum Abrufen von Nachrichten:

- Es ist nur *eine* der folgenden Optionen zulässig:
	- MQGMO\_NO\_SYNCPOINT
	- MQGMO\_SYNCPOINT
	- MQGMO\_SYNCPOINT\_IF \_PERSISTENT
- Es ist nur *eine* der folgenden Optionen zulässig:
	- MQGMO\_BROWSE\_FIRST
	- MQGMO\_BROWSE\_MSG\_UNDER\_CURSOR
	- MQGMO\_BROWSE\_NEXT
	- MQGMO\_MSG\_UNDER\_CURSOR
- MQGMO SYNCPOINT ist zusammen mit einer der folgenden Optionen nicht zulässig:
	- MQGMO\_BROWSE\_FIRST
	- MQGMO\_BROWSE\_MSG\_UNDER\_CURSOR
	- MQGMO\_BROWSE\_NEXT
	- MQGMO\_LOCK
	- MQGMO\_UNLOCK
- MQGMO\_SYNCPOINT\_IF\_PERSISTENT ist zusammen mit einer der folgenden Optionen nicht zulässig:
	- MQGMO\_BROWSE\_FIRST
	- MQGMO\_BROWSE\_MSG\_UNDER\_CURSOR
	- MQGMO\_BROWSE\_NEXT
	- MQGMO\_COMPLETE\_MSG
	- MQGMO\_UNLOCK
- MQGMO\_MARK\_SKIP\_BACKOUT erfordert die Angabe von MQGMO\_SYNCPOINT.
- Die Kombination von MQGMO\_WAIT und MQGMO\_SET\_SIGNAL ist nicht zulässig.
- Wenn MQGMO\_LOCK angegeben wird, muss auch eine der folgenden Optionen angegeben werden:
	- MQGMO\_BROWSE\_FIRST
	- MQGMO\_BROWSE\_MSG\_UNDER\_CURSOR
	- MQGMO\_BROWSE\_NEXT
- Wenn MQGMO\_UNLOCK angegeben wird, sind nur folgende Werte zulässig:
	- MQGMO\_NO\_SYNCPOINT
	- MQGMO\_NO\_WAIT

# **MQCLOSE, Aufruf**

Für die Optionen des MQCLOSE-Aufrufs:

- Die Kombination von MQCO\_DELETE und MQCO\_DELETE\_PURGE ist nicht zulässig.
- Es ist nur eine der folgenden Optionen zulässig:
	- MQCO\_KEEP\_SUB
	- MQCO\_REMOVE\_SUB

# **MQSUB, Aufruf**

Für die Optionen des MQSUB-Aufrufs:

- Es muss mindestens eine der folgenden Optionen angegeben werden:
	- MQSO\_ALTER
	- MQSO\_RESUME
	- MQSO\_CREATE
- Es ist nur eine der folgenden Optionen zulässig:
	- MQSO\_DURABLE
	- MQSO\_NON\_DURABLE

**Anmerkung:** Die oben aufgelisteten Optionen schließen sich gegenseitig aus. Da der Wert von MQSO\_NON\_DURABLE 0 ist, führt die Angabe dieser Option zusammen mit MQSO\_DURABLE jedoch nicht zu dem Ursachencode MQRC\_OPTIONS\_ERROR. MQSO\_NON\_DURABLE wird zur Unterstützung der Programmdokumentation bereitgestellt.

- Die Kombination von MQSO\_GROUP\_SUB und MQSO\_MANAGED ist nicht zulässig.
- MQSO\_GROUP\_SUB erfordert die Angabe von MQSO\_SET\_CORREL\_ID.
- Es ist nur eine der folgenden Optionen zulässig:
	- MQSO\_ANY\_USERID
	- MQSO\_FIXED\_USERID
- MOSO\_NEW\_PUBLICATIONS\_ONLY ist nur in Kombination mit folgenden Einstellungen zulässig:
	- MQSO\_CREATE
	- MQSO\_ALTER, wenn MQSO\_NEW\_PUBLICATIONS\_ONLY in der ursprünglichen Subskription festgelegt wurde
- Die Kombination von MQSO\_PUBLICATIONS\_ON\_REQUEST und SubLevel größer als 1 ist nicht zulässig.
- Es ist nur eine der folgenden Optionen zulässig:
	- MQSO\_WILDCARD\_CHAR
	- MQSO\_WILDCARD\_TOPIC
- MQSO\_NO\_MULTICAST erfordert die Angabe von MQSO\_MANAGED.

# **Befehlsnachrichten für eingereihtes Publish/Subscribe**

Eine Anwendung kann mit MQRFH2-Befehlsnachrichten eine eingereihte Publish/Subscribe-Anwendung steuern.

Eine Anwendung, die MQRFH2 für Publish/Subscribe verwendet, kann die folgenden Befehlsnachrichten an die Warteschlange SYSTEM.BROKER.CONTROL.QUEUE senden:

- • ["Nachricht zum Löschen von Veröffentlichungen" auf Seite 919](#page-918-0)
- • ["Nachricht 'Deregister Subscriber'" auf Seite 920](#page-919-0)
- <span id="page-918-0"></span>• ["Nachricht veröffentlichen" auf Seite 925](#page-924-0)
- • ["Nachricht 'Register Subscriber'" auf Seite 927](#page-926-0)
- • ["Nachricht 'Request Update'" auf Seite 932](#page-931-0)

Beim Schreiben von eingereihten Publish/Subscribe-Anwendungen benötigen Sie Kenntnisse über die Nachrichten, die Antwortnachricht des Warteschlangenmanagers und den Nachrichtendeskriptor MQMD). Weitere Informationen finden Sie in den folgenden Abschnitten:

- • ["Nachricht 'Queue Manager Response'" auf Seite 934](#page-933-0)
- • ["MQMD-Einstellungen für Veröffentlichungen, die von einem Warteschlangenmanager weitergeleitet](#page-940-0) [wurden" auf Seite 941](#page-940-0)
- "MOMD-Einstellungen in Antwortnachrichten des Warteschlangenmanagers" auf Seite 942
- • ["Publish/Subscribe-Ursachencodes" auf Seite 936](#page-935-0)

Die Befehle sind in einem psc-Ordner im **NameValueData**-Feld des MQRFH2-Headers enthalten. Die Nachricht, die als Antwort auf eine Befehlsnachricht von einem Broker gesendet werden kann, ist in einem pscr-Ordner enthalten.

In den Beschreibungen zu jedem Befehl werden die Eigenschaften aufgeführt, die in einem Ordner enthalten sein können. Sofern nichts anderes angegeben ist, sind die Eigenschaften optional und können nur einmal vorkommen.

Die Namen der Eigenschaften werden als <Command> angezeigt.

- Werte müssen im Zeichenfolgeformat angegeben werden; Beispiel: Publish.
- Eine Zeichenfolgekonstante, die den Wert einer Eigenschaft darstellt, wird in runden Klammern angezeigt; Beispiel: (MQPSC\_PUBLISH).
- Zeichenfolgekonstanten werden in der Headerdatei cmqpsc.h definiert, die mit dem Warteschlangenmanager bereitgestellt wird.

# **Nachricht zum Löschen von Veröffentlichungen**

Die Befehlsnachricht für **Delete Publication** wird von einer Veröffentlichungskomponente oder einem anderen Warteschlangenmanager an einen Warteschlangenmanager gesendet; sie weist den Warteschlangenmanager an, alle ständigen Veröffentlichungen zu den angegebenen Themen zu löschen.

Diese Nachricht wird an eine Warteschlange gesendet, die von der eingereihten Publish/Subscribe-Schnittstelle des Warteschlangenmanagers überwacht wird.

Die Eingabewarteschlange sollte die Warteschlange sein, an die die ursprüngliche Veröffentlichung gesendet wurde.

Wenn Sie nur eine Berechtigung für einige der in der Befehlsnachricht für **Delete Publication** angegebenen Themen haben, werden nur diese Themen gelöscht. Eine Nachricht **Broker Response** (Brokerantwort) gibt an, welche Themen nicht gelöscht werden.

Wenn ein **Publish**-Befehl mehrere Themen enthält, werden von dem Befehl **Delete Publication**, der mit einigen, aber nicht allen dieser Themen übereinstimmt, entsprechend nur die Veröffentlichungen für die Themen gelöscht, die im Befehl **Delete Publication** angegeben sind.

Im Abschnitt ["MQMD-Einstellungen für Veröffentlichungen, die von einem Warteschlangenmanager wei](#page-940-0)[tergeleitet wurden" auf Seite 941](#page-940-0) finden Sie weitere Informationen zu den Parametern des Nachrichtendeskriptors (MQMD), die zum Senden einer Befehlsnachricht an den Warteschlangenmanager erforderlich sind.

## *Properties*

## **Command (***MQPSC\_COMMAND***)**

Der Wert ist DeletePub(*MQPSC\_DELETE\_PUBLICATION*).

Diese Eigenschaft muss angegeben werden.

## <span id="page-919-0"></span>**Topic> (***MQPSC\_TOPIC***)**

Bei dem Wert handelt es sich um eine Zeichenfolge mit einem Thema, für das ständige Veröffentlichungen gelöscht werden sollen. Die Zeichenfolge kann Platzhalter enthalten, um Veröffentlichungen zu mehreren Themen zu löschen.

Diese Eigenschaft muss angegeben werden; sie kann für beliebig viele Themen wiederholt werden.

## **DelOpt (***MQPSC\_DELETE\_OPTION***)**

Für die Eigenschaft zum Löschen von Optionen kann einer der folgenden Werte angegeben werden:

## **Local (***MQPSC\_LOCAL***)**

Alle ständigen Veröffentlichungen für die angegebenen Themen werden im lokalen Warteschlangenmanager (dem Warteschlangenmanager, an den die Nachricht gesendet wurde) gelöscht, unabhängig davon, ob diese Nachrichten mit der Option Local veröffentlicht wurden oder nicht.

Veröffentlichungen in anderen Warteschlangenmanagern sind hiervon nicht betroffen.

### **None (***MQPSC\_NONE***)**

Für alle Optionen werden die Standardwerte verwendet. Dies entspricht dem Übergehen der Eigenschaft DelOpt. Wenn gleichzeitig andere Optionen angegeben werden, wird die Option None ignoriert.

Wird diese Eigenschaft ausgelassen, werden standardmäßig alle ständigen Veröffentlichungen zu den angegebenen Themen in allen Warteschlangenmanagern im Netz gelöscht, unabhängig davon, ob diese Nachrichten mit der Option Local veröffentlicht wurden oder nicht.

## *Beispiel*

Hier ein Beispiel für NameValueData für die Befehlsnachricht **Delete Publication**. Es wird von der Musteranwendung verwendet, um die ständige Veröffentlichung mit dem aktuellen Spielstand zwischen Team1 und Team2 im lokalen Warteschlangenmanager zu löschen.

```
 <psc>
   <Command>DeletePub</Command>
   <Topic>Sport/Soccer/State/LatestScore/Team1 Team2</Topic>
   <DelOpt>Local</DelOpt>
</psc>
```
# **Nachricht 'Deregister Subscriber'**

Die Befehlsnachricht für **Deregister Subscriber** wird von einem Subskribenten oder einer anderen Anwendung im Auftrag eines Subskribenten an einen Warteschlangenmanager gesendet, um anzuzeigen, dass keine Nachrichten mehr empfangen werden sollen, die mit den angegebenen Parametern übereinstimmen.

Diese Nachricht wird an die Steuerwarteschlange SYSTEM.BROKER.CONTROL.QUEUE des Warteschlangenmanagers gesendet. Der Benutzer muss über die entsprechende Berechtigung zum Einreihen einer Nachricht in diese Warteschlange verfügen.

Im Abschnitt [MQMD-Einstellungen für Veröffentlichungen, die von einem Warteschlangenmanager wei](#page-940-0)[tergeleitet wurden](#page-940-0) finden Sie weitere Informationen zu den Parametern des Nachrichtendeskriptors (MQMD), die zum Senden einer Befehlsnachricht an den Warteschlangenmanager erforderlich sind.

Die Registrierung einer einzelnen Subskription kann zurückgenommen werden, indem das zugehörige Thema, der Subskriptionspunkt und die Filterwerte der ursprünglichen Subskription angegeben werden. Wenn einer dieser Werte in der ursprünglichen Subskription nicht angegeben wurde (d. h. wenn die Standardwerte übernommen wurden), sollte er bei der Zurücknahme der Registrierung übergangen werden.

Mit der Option DeregAll kann die Registrierung für alle Subskriptionen eines Subskribenten oder einer Gruppe von Subskribenten zurückgenommen werden. Wenn beispielsweise die Option DeregAll mit einem Subskriptionspunkt angegeben ist (aber ohne Thema oder Filter), wird die Registrierung aller Subskriptionen für den Subskribenten im angegebenen Subskriptionspunkt zurückgenommen, unabhängig von Thema und Filter. Es ist jede beliebige Kombination aus Thema, Filter und Subskriptionspunkt

zulässig; wenn alle drei Elemente angegeben sind, kann nur eine Subskription übereinstimmen und die Option DeregAll wird ignoriert.

Die Nachricht muss von dem Subskribenten gesendet werden, der die Subskription registriert hat; dies wird durch die Prüfung der Benutzer-ID des Subskribenten bestätigt.

Die Registrierung von Subskriptionen kann auch von einem Systemadministrator mithilfe von MQSCoder PCF-Befehlen zurückgenommen werden. Die Subskriptionen, die mit einer temporären dynamischen Warteschlange registriert wurden, werden jedoch der Warteschlange, nicht nur dem Warteschlangennamen zugeordnet. Wenn die Warteschlange gelöscht wird (entweder explizit oder durch die Trennung der Anwendung vom Warteschlangenmanager), kann die Registrierung der Subskriptionen für diese Warteschlange nicht mehr mit dem Befehl **Deregister Subscriber** zurückgenommen werden. Die Registrierung der Subskriptionen kann über die Developer Workbench zurückgenommen werden. Der Warteschlangenmanager entfernt die Subskriptionen dann automatisch bei der nächsten Übereinstimmung einer Veröffentlichung mit der Subskription oder beim nächsten Neustart des Warteschlangenmanagers. Normalerweise sollten Anwendungen die Registrierung ihrer Subskriptionen vor dem Löschen der Warteschlange oder vor dem Trennen der Verbindung zum Warteschlangenmanager zurücknehmen.

Wenn ein Subskribent eine Nachricht zur Rücknahme der Registrierung einer Subskription sendet und eine Antwortnachricht mit der Mitteilung empfängt, dass die Bearbeitung erfolgreich war, greifen einige Veröffentlichungen möglicherweise weiterhin auf die Warteschlange für Subskribenten zu, wenn sie vom Warteschlangenmanager während der Rücknahme der Registrierung einer Subskription bearbeitet wurden. Wenn die Nachrichten nicht aus der Warteschlange entfernt werden, kann es zu einem Rückstau an unverarbeiteten Nachrichten in der Warteschlange für Subskribenten kommen. Wenn die Anwendung nach einer Zeit im Ruhemodus eine Schleife durchläuft, die einen MQGET-Aufruf mit dem zugehörigen Parameter CorrelId enthält, werden diese Nachrichten aus der Warteschlange entfernt.

Entsprechend ist die Warteschlange möglicherweise nicht leer, wenn der Subskribent eine permanente dynamische Warteschlange verwendet, die Registrierung der Warteschlange zurücknimmt und die Warteschlange mit der Option *MQCO\_DELETE\_PURGE* in einem MQCLOSE-Aufruf schließt. Falls Veröffentlichungen aus dem Warteschlangenmanager beim Löschen der Warteschlange noch nicht festgeschrieben wurden, wird durch den MQCLOSE-Aufruf der Rückkehrcode MQRC\_Q\_NOT\_EMPTY ausgegeben. Die Anwendung kann dieses Problem vermeiden, indem sie in den Ruhemodus versetzt wird und den MQCLOSE-Aufruf ab und zu erneut ausgibt.

## *Properties*

## **Command (***MQPSC\_COMMAND***)**

Der Wert ist DeregSub (*MQPSC\_DEREGISTER\_SUBSCRIBER*).

Diese Eigenschaft muss angegeben werden.

## **Topic (***MQPSC\_TOPIC***)**

Der Wert ist eine Zeichenfolge mit dem Thema, dessen Registrierung zurückgenommen werden soll.

Diese Eigenschaft kann optional wiederholt werden, wenn die Registrierung mehrerer Themen zurückgenommen werden soll. Sie kann weggelassen werden, wenn DeregAll in <RegOpt> angegeben ist.

Bei den angegebenen Themen kann es sich um eine Untergruppe der registrierten Themen handeln, wenn der Subskribent die Subskriptionen anderer Themen beibehalten möchte. Es können Platzhalterzeichen verwendet werden, aber eine Themenzeichenfolge mit Platzhalterzeichen muss exakt mit der entsprechenden Zeichenfolge übereinstimmen, die in der Befehlsnachricht für **Deregister Subscriber** angegeben wurde.

### **SubPoint (***MQPSC\_SUBSCRIPTION\_POINT***)**

Der Wert ist eine Zeichenfolge, die den Subskriptionspunkt angibt, aus dem die Subskription freigegeben werden soll.

Die Eigenschaft darf nicht wiederholt werden. Sie kann weggelassen werden, wenn ein <Topic> angegeben ist oder wenn DeregAll in <RegOpt> angegeben ist. Wenn Sie diese Eigenschaft weglassen, geschieht Folgendes:

- Wenn Sie DeregAll **nicht** angeben, werden Abonnements, die mit der Eigenschaft <Topic> übereinstimmen (und die <Filter> Eigenschaft, falls vorhanden), vom Standard-Abonnementpunkt deregistriert.
- Wenn Sie DeregAll angeben, werden alle Abonnements (die mit den <Topic>- und <Filter>-Eigenschaften übereinstimmen, falls vorhanden) von allen Abonnementspunkten deregistriert.

Beachten Sie, dass Sie den standardmäßigen Subskriptionspunkt nicht explizit angeben können. Deshalb kann nicht die Registrierung aller Subskriptionen nur aus diesem Subskriptionspunkt zurückgenommen werden; Sie müssen die Themen angeben.

## **SubIdentity (***MQPSC\_SUBSCRIPTION\_IDENTITY***)**

Dies ist eine Zeichenfolge variabler Länge mit einer maximalen Länge von 64 Zeichen. Sie dient zur Darstellung einer Anwendung, die Interesse an einer Subskription hat. Der Warteschlangenmanager verwaltet für jede Subskription einen Satz an Subskribentenidentitäten. Jede Subskription kann entweder nur eine einzelne Identität oder eine unbegrenzte Anzahl von Identitäten enthalten.

Wenn sich die Eigenschaft SubIdentity im Identitätssatz für die Subskription befindet, wird sie aus dem Satz entfernt. Wenn sich daraus ein leerer Identitätssatz ergibt, wird die Subskription aus dem Warteschlangenmanager entfernt, es sei denn, die Option LeaveOnly ist als Wert der Eigenschaft RegOpt angegeben. Wenn der Identitätssatz noch weitere Identitäten enthält, wird die Subskription nicht aus dem Warteschlangenmanager entfernt und der Veröffentlichungsablauf wird nicht unterbrochen.

Wenn die Eigenschaft SubIdentity angegeben ist, der Identitätssatz für die Subskription aber die Eigenschaft SubIdentity nicht enthält, schlägt der Befehl **Deregister Subscriber** mit dem Rückkehrcode *MQRCCF\_SUB\_IDENTITY\_ERROR* fehl.

## **Filter (***MQPSC\_FILTER***)**

Der Wert ist eine Zeichenfolge, die den Filter angibt, dessen Registrierung zurückgenommen werden soll. Er muss exakt (mit Groß-/Kleinschreibung und allen Leerzeichen) mit einem Subskriptionsfilter übereinstimmen, der zuvor registriert wurde.

Diese Eigenschaft kann optional wiederholt werden, wenn die Registrierung mehrerer Filter zurückgenommen werden soll. Sie kann weggelassen werden, wenn ein <Topic> angegeben ist oder wenn DeregAll in <RegOpt> angegeben ist.

Bei den angegebenen Filtern kann es sich um eine Untergruppe der registrierten Filter handeln, wenn der Subskribent die Subskriptionen für andere Filter beibehalten möchte.

### **RegOpt (***MQPSC\_REGISTRATION\_OPTION***)**

Die Eigenschaft zum Registrieren von Optionen kann einen der folgenden Werte haben:

## **DeregAll**

(*MQPSC\_DEREGISTER\_ALL*)

Die Registrierung aller für diesen Subskribenten registrierten übereinstimmenden Subskriptionen wird zurückgenommen.

Wenn DeregAll angegeben ist:

- <Topic>, <SubPoint> und <Filter> können übergangen werden.
- <Topic> und <Filter> können, falls erforderlich, wiederholt werden.
- <SubPoint> darf nicht wiederholt werden.

Wenn DeregAll **nicht** angegeben ist:

- <Topic> muss angegeben werden und kann bei Bedarf wiederholt werden.
- <SubPoint> und <Filter> können übergangen werden.
- <SubPoint> darf nicht wiederholt werden.
- <Filter> kann, falls erforderlich, wiederholt werden.

Wenn sowohl 'Topic' als auch 'Filter' wiederholt werden, werden alle Subskriptionen entfernt, die mit einer der möglichen Kombinationen dieser beiden Eigenschaften übereinstimmen. Bei-

spielsweise wird ein **Deregister Subscriber**-Befehl, der drei Themen und drei Filter angibt, versuchen, neun Subskriptionen zu entfernen.

#### **CorrelAsId**

(*MQPSC\_CORREL\_ID\_AS\_IDENTITY*)

Die im Feld CorrelId des Nachrichtendeskriptors (MQMD) angegebene Korrelations-ID (die nicht null sein darf) wird zur Ermittlung des Subskribenten verwendet. Sie muss mit der Korrelations-ID im Feld CorrelId übereinstimmen, die in der ursprünglichen Subskription verwendet wurde.

#### **FullResp**

(*MQPSC\_FULL\_RESPONSE*)

Wenn FullResp angegeben ist, werden in der Antwortnachricht alle Attribute der Subskription zurückgegeben, sofern der Befehl nicht fehlschlägt.

Wenn FullResp angegeben wird, ist die Angabe des Parameters DeregAll im Befehl **Deregister Subscriber** nicht zulässig. Es können auch nicht mehrere Themen angegeben werden. Der Befehl schlägt in beiden Fällen mit dem Rückkehrcode *MQRCCF\_REG\_OPTIONS\_ERROR* fehl.

### **LeaveOnly**

(*MQPSC\_LEAVE\_ONLY*)

Wenn Sie diese Option mit der Eigenschaft SubIdentity angeben, die sich im Identitätssatz für die Subskription befindet, wird die Eigenschaft SubIdentity aus dem Identitätssatz für die Subskription entfernt. Die Subskription wird nicht aus dem Warteschlangenmanager entfernt, selbst wenn der sich daraus ergebende Identitätssatz leer ist. Wenn sich der Wert SubIdentity nicht im Identitätssatz befindet, schlägt der Befehl mit dem Rückkehrcode *MQRCCF\_SUB\_IDENTI-TY\_ERROR* fehl.

Wenn der Wert LeaveOnly ohne Eigenschaft SubIdentity angegeben wird, schlägt der Befehl mit dem Rückkehrcode *MQRCCF\_REG\_OPTIONS\_ERROR* fehl.

Wenn weder LeaveOnly noch SubIdentity angegeben werden, wird die Subskription unabhängig vom Inhalt des Identitätssatzes für die Subskription entfernt.

#### **None**

(MQPSC\_NONE)

Für alle Optionen werden die Standardwerte verwendet. Dies entspricht dem Übergehen der Eigenschaft zum Registrieren von Optionen. Wenn gleichzeitig andere Optionen angegeben werden, wird die Option None ignoriert.

#### **VariableUserId**

(*MQPSC\_VARIABLE\_USER\_ID*)

Wenn dieser Wert angegeben ist, wird die Identität des Subskribenten (Warteschlange, Warteschlangenmanager und Korrelations-ID) nicht auf eine einzige Benutzer-ID eingeschränkt. Dies unterscheidet sich vom bestehenden Verhalten des Warteschlangenmanagers, der die Benutzer-ID der ursprünglichen Registrierungsnachricht der Identität des Subskribenten zuordnet und anschließend verhindert, dass andere Benutzer diese Identität verwenden. Wenn ein neuer Subskribent die gleiche Identität verwenden möchte, wird der Rückkehrcode *MQRCCF\_DUPLICATE\_SUB-SCRIPTION* zurückgegeben.

Jeder Benutzer, der über die entsprechende Berechtigung verfügt, kann die Subskription ändern oder die Registrierung der Subskription zurücknehmen und so die vorhandene Prüfung vermeiden, in der die Benutzer-ID der Benutzer-ID des ursprünglichen Subskribenten entsprechen muss.

Um diese Option einer vorhandenen Subskription hinzuzufügen, muss der Befehl mit der gleichen Benutzer-ID ausgegeben werden wie die ursprüngliche Subskription.

Wenn für die Subskription, deren Registrierung zurückgenommen werden soll, der Wert VariableUserId festgelegt ist, muss dieser Wert auch bei der Rücknahme der Registrierung angegeben werden, um anzuzeigen, für welche Subskription die Registrierung zurückgenommen werden soll. Andernfalls wird die Benutzer-ID des Befehls **Deregister Subscriber** dazu verwendet, die

Subskription zu ermitteln. Diese ID wird zusammen mit den anderen Subskribenten-IDs überschrieben, falls ein Subskriptionsname bereitgestellt wird.

Wenn diese Eigenschaft übergangen wird, werden standardmäßig keine Registrierungsoptionen festgelegt.

#### **QMgrName (***MQPSC\_Q\_MGR\_NAME***)**

Der Wert ist der Name des Warteschlangenmanagers für die Warteschlange des Subskribenten. Er muss mit der Option QMgrName übereinstimmen, die in der ursprünglichen Subskription verwendet wurde.

Wird diese Eigenschaft übergangen, wird standardmäßig der Name ReplyToQMgr im Nachrichtendeskriptor (MQMD) verwendet. Ist dieser Name leer, wird standardmäßig der Name des Warteschlangenmanagers übernommen.

#### **QName (***MQPSC\_Q\_NAME***)**

Der Wert ist der Name der Warteschlange für Subskribenten. Er muss mit der Option QName übereinstimmen, die in der ursprünglichen Subskription verwendet wurde.

Wenn diese Eigenschaft übergangen wird, ist die Standardeinstellung der Name ReplyToQ im Nachrichtendeskriptor (MQMD), der nicht leer sein darf.

#### **SubName (***MQPSC\_SUBSCRIPTION\_NAME***)**

Wenn Sie SubName im Befehl **Deregister Subscriber** angeben, hat der Wert SubName Vorrang vor allen anderen ID-Feldern außer der Benutzer-ID, es sei denn, dass der Wert VariableUserId in der Subskription selbst festgelegt wird. Wenn VariableUserId nicht festgelegt wird, kann der Befehl **Deregister Subscriber** nur dann erfolgreich ausgeführt werden, wenn die Benutzer-ID der Befehlsnachricht mit der Benutzer-ID der Subskription übereinstimmt. Andernfalls schlägt der Befehl mit dem Rückkehrcode *MQRCCF\_DUPLICATE\_IDENTITY* fehl.

Wenn eine Subskription, die mit der traditionellen Identität dieses Befehls übereinstimmt, den Wert SubName nicht hat, schlägt der Befehl **Deregister Subscriber** mit dem Rückkehrcode *MQRCCF\_SUB\_NAME\_ERROR* fehl. Wenn versucht wird, die Registrierung einer Subskription, die den Wert SubName hat, mit einer Befehlsnachricht zurückzunehmen, die mit der traditionellen Identität übereinstimmt, aber den Wert SubName nicht hat, wird der Befehl erfolgreich ausgeführt.

### **SubUserData (***MQPSC\_SUBSCRIPTION\_USER\_DATA***)**

Dies ist eine Zeichenfolge mit variabler Länge. Der Wert wird vom Warteschlangenmanager zusammen mit der Subskription gespeichert, hat jedoch keinen Einfluss auf die Zustellung von Veröffentlichungen an den Subskribenten. Der Wert kann durch eine erneute Registrierung für dieselbe Subskription mit einem neuen Wert geändert werden. Dieses Attribut ist für die Verwendung durch die Anwendung vorgesehen.

'SubUserData' wird in den Informationen zu den Metathemen (MQCACF\_REG\_SUB\_USER\_DATA) für eine Subskription zurückgegeben, falls 'SubUserData' vorhanden ist.

## *Beispiel*

Nachfolgend finden Sie ein Beispiel für den Parameter NameValueData in der Befehlsnachricht für **Deregister Subscriber**. In diesem Beispiel nimmt die Beispielanwendung die Registrierung der Subskription für die Themen zurück, die den letzten Spielstand für alle Spiele enthalten. Als Angaben für die Identität des Subskribenten, einschließlich des Werts CorrelId, werden die Standardeinstellungen aus dem MQMD übernommen.

```
<psc> <Command>DeregSub</Command>
 <RegOpt>CorrelAsId</RegOpt>
    <Topic>Sport/Soccer/State/LatestScore/#</Topic>
\langle/psc\rangle
```
# <span id="page-924-0"></span>**Nachricht veröffentlichen**

Die Befehlsnachricht **Publish** wird in eine Warteschlange eingereiht oder von einem Warteschlangenmanager an einen Subskribenten übergeben, um Informationen zu einem angegebenen Thema oder zu mehreren angegebenen Themen zu veröffentlichen.

Es werden die Berechtigung zum Einreihen einer Nachricht in eine Warteschlange und die Berechtigung zum Veröffentlichen von Informationen zu einem angegebenen Thema oder zu angegebenen Themen benötigt.

Wenn der Benutzer berechtigt ist, Informationen zu einigen, aber nicht allen Themen zu veröffentlichen, werden nur die betreffenden Themen zur Veröffentlichung verwendet; in einer Warnung werden die Themen genannt, die nicht zur Veröffentlichung verwendet werden.

Liegen für einen Subskribenten übereinstimmende Subskriptionen vor, leitet der Warteschlangenmanager die Nachricht **Publish** an die Warteschlangen für Subskribenten weiter, die in den entsprechenden Befehlsnachrichten für **Register Subscriber** definiert sind.

Weitere Informationen zu den Parametern des Nachrichtendeskriptors (MQMD), die zum Senden einer Befehlsnachricht an den Warteschlangenmanager erforderlich sind und die verwendet werden, wenn ein Warteschlangenmanager eine Veröffentlichung an einen Subskribenten weiterleitet, finden Sie unter [Antwortnachricht des Warteschlangenmanagers.](#page-933-0)

Der Warteschlangenmanager leitet die Nachricht **Publish** an die anderen Warteschlangenmanager im Netz weiter, in denen übereinstimmende Subskriptionen vorliegen, sofern es sich nicht um eine lokale Veröffentlichung handelt.

Eventuell vorhandene Veröffentlichungsdaten werden in den Nachrichtentext übernommen. Die Daten können in einem <mcd>-Ordner im NameValueData-Feld des MQRFH2-Headers beschrieben werden.

# **Eigenschaften**

## **Command (***MQPSC\_COMMAND***)**

Der Wert ist Publish(*MQPSC\_PUBLISH*).

Diese Eigenschaft muss angegeben werden.

## **Topic (***MQPSC\_TOPIC***)**

Bei diesem Wert handelt es sich um eine Zeichenfolge, die das Thema der Veröffentlichung angibt. Es dürfen keine Platzhalterzeichen verwendet werden.

Sie müssen das Thema der Namensliste SYSTEM.QPUBSUB.QUEUE.NAMELIST hinzufügen. Informationen und Anweisungen hierzu finden Sie unter Datenstrom hinzufügen.

Diese Eigenschaft muss angegeben werden; sie kann optional so oft vorkommen, wie Themen vorhanden sind.

## **SubPoint (***MQPSC\_SUBSCRIPTION\_POINT***)**

Der Subskriptionspunkt, an dem die Nachricht veröffentlicht werden soll.

In WebSphere Event Broker 6.0 ist der Wert der Eigenschaft <SubPoint> der Wert des Attributs "Abonnementpunkt" des Veröffentlichungsknotens, der das Publizieren verarbeitet.

In IBM WebSphere MQ 7.0.1 muss der Wert der Eigenschaft <SubPoint> mit dem Namen eines Subskriptionspunkts übereinstimmen. Siehe Subskriptionspunkt hinzufügen.

## **PubOpt (***MQPSC\_PUBLICATION\_OPTION***)**

Für diese Eigenschaft der Veröffentlichungsoptionen kann einer der folgenden Werte angegeben werden:

## **RetainPub**

(*MQPSC\_RETAIN\_PUB*)

Der Warteschlangenmanager soll eine Kopie der Veröffentlichung behalten. Ist diese Option nicht gesetzt, wird die Veröffentlichung gelöscht, sobald sie vom Warteschlangenmanager an alle aktuellen Subskribenten gesendet wurde.

#### **IsRetainedPub**

(*MQPSC\_IS\_RETAINED\_PUB*)

(Kann nur von einem Warteschlangenmanager festgesetzt werden.) Diese Veröffentlichung wird vom Warteschlangenmanager beibehalten. Der Warteschlangenmanager setzt diese Option, um dem Subskribenten anzuzeigen, dass diese Veröffentlichung bereits gesendet und eine Kopie gespeichert wurde; dies geschieht allerdings nur, wenn die Subskription unter Angabe der Option InformIfRetained angemeldet wurde. Sie wird nur auf eine Befehlsnachricht für Register Subscriber oder für Request Update hin gesetzt. Für ständige Veröffentlichungen, die direkt an Subskribenten gesendet werden, muss diese Option nicht gesetzt werden.

#### **Local**

### (*MQPSC\_LOCAL*)

Diese Option meldet dem Warteschlangenmanager, dass die Veröffentlichung nicht an andere Warteschlangenmanager gesendet werden soll. Diese Veröffentlichung geht an alle in diesem Warteschlangenmanager angemeldeten Subskribenten, sofern eine entsprechende Subskription vorliegt.

### **OtherSubsOnly**

(*MQPSC\_OTHER\_SUBS\_ONLY*)

Diese Option ermöglicht eine einfachere Verarbeitung von Konferenzanwendungen, bei denen eine Veröffentlichungskomponente für ein Thema gleichzeitig auch ein Subskribent für dasselbe Thema ist. Diese Option teilt dem Warteschlangenmanager mit, dass die Veröffentlichung nicht an die Warteschlange für Subskribenten der Veröffentlichungskomponente gesendet werden soll, selbst wenn eine entsprechende Subskription vorliegt. Die Warteschlange für Subskribenten der Veröffentlichungskomponente besteht aus den zugehörigen Optionen QMgrName, QName und optional CorrelId, wie in der folgenden Liste beschrieben.

#### **CorrelAsId**

(*MQPSC\_CORREL\_ID\_AS\_IDENTITY*)

Die CorrelId im MQMD (die nicht gleich null sein darf) ist in Anwendungen, bei denen die Veröffentlichungskomponente gleichzeitig auch Subskribent ist, Teil der Subskribentenwarteschlange der Veröffentlichungskomponente.

#### **Ohne**

(*MQPSC\_NONE*)

Für alle Optionen werden die Standardwerte verwendet. Dies entspricht dem Übergehen der Eigenschaft für die Veröffentlichungsoptionen. Wenn gleichzeitig andere Optionen angegeben werden, wird die Option None ignoriert.

Sie können mehr als eine Veröffentlichungsoption verwenden, indem Sie zusätzliche <PubOpt>-Elemente einführen.

Wenn diese Eigenschaft übergangen wird, werden standardmäßig keine Veröffentlichungsoptionen festgelegt.

### **PubTime (***MQPSC\_PUBLISH\_TIMESTAMP***)**

Der Wert ist eine optionale Zeitmarke für die Veröffentlichung, die von der Veröffentlichungskomponente gesetzt wird. Sie umfasst 16 Zeichen und hat folgendes Format:

**YYYYMMDDHHMMSSTH** 

Die Zeit wird in UT (Universal Time) angegeben. Diese Information wird nicht vom Warteschlangenmanager überprüft, bevor sie an die Subskribenten übermittelt wird.

### **SeqNum (***MQPSC\_SEQUENCE\_NUMBER***)**

Der Wert ist eine optionale Folgenummer, die von der Veröffentlichungskomponente gesetzt wird.

Sie muss bei jeder weiteren Veröffentlichung um 1 erhöht werden. Allerdings wird dies nicht vom Warteschlangenmanager überprüft, er übermittelt diese Information lediglich an die Subskribenten. <span id="page-926-0"></span>Wenn Veröffentlichungen zu ein und demselben Thema in verschiedenen miteinander verbundenen Warteschlangenmanagern veröffentlicht werden, muss die Veröffentlichungskomponente sicherstellen, dass die Folgenummern korrekt sind, sofern sie verwendet werden.

## **QMgrName (***MQPSC\_Q\_MGR\_NAME***)**

In Anwendungen, in denen die Veröffentlichungskomponente auch ein Subskribent sein kann (siehe OtherSubsOnly), ist dieser Wert eine Zeichenfolge, die den Namen des Warteschlangenmanagers für die Warteschlange für Subskribenten der Veröffentlichungskomponente angibt.

Wird diese Eigenschaft übergangen, wird standardmäßig der Name ReplyToQMgr im Nachrichtendeskriptor (MQMD) verwendet. Ist dieser Name leer, wird standardmäßig der Name des Warteschlangenmanagers übernommen.

## **QName (***MQPSC\_Q\_NAME***)**

In Anwendungen, in denen die Veröffentlichungskomponente auch ein Subskribent sein kann (siehe OtherSubsOnly), ist dieser Wert eine Zeichenfolge, die den Namen der Warteschlange für Subskribenten der Veröffentlichungskomponente angibt.

Wird diese Eigenschaft übergangen, wird standardmäßig der Name ReplyToQ im Nachrichtendeskriptor (MQMD) übernommen, der nicht leer sein darf, wenn OtherSubsOnly gesetzt wurde.

## **Beispiel**

Hier einige Beispiele für *NameValueData* für eine Befehlsnachricht für **Publish**.

Beim ersten Beispiel sendet der Spielsimulator in der Beispielanwendung eine Veröffentlichung, die angibt, dass ein Spiel begonnen hat.

```
<psc> <Command>Publish</Command>
   <Topic>Sport/Soccer/Event/MatchStarted</Topic>
\langle/psc\rangle
```
Das zweite Beispiel ist ein Beispiel für eine ständige Veröffentlichung. Der aktuelle Stand des Spiels zwischen Team1 und Team2 wird veröffentlicht.

```
<psc> <Command>Publish</Command>
   <PubOpt>RetainPub</PubOpt>
   <Topic>Sport/Soccer/State/LatestScore/Team1 Team2</Topic>
\langle/psc\rangle
```
# **Nachricht 'Register Subscriber'**

Die Befehlsnachricht für **Register Subscriber** wird von einem Subskribenten oder von einer anderen Anwendung im Auftrag eines Subskribenten an einen Warteschlangenmanager gesendet, um anzuzeigen, dass dieser ein oder mehrere Themen an einem Subskriptionspunkt subskribieren möchte. Außerdem kann ein Filter für Nachrichteninhalte angegeben werden.

In Publish/Subscribe-Filterausdrücken wird die Leistung durch verschachtelte Klammern exponentiell verringert. Vermeiden Sie verschachtelte Klammern mit einer Verschachtelungstiefe größer als 6.

Die Nachricht wird an die Steuerwarteschlange SYSTEM.BROKER.CONTROL.QUEUE des Warteschlangenmanagers gesendet. Neben der Zugriffsberechtigung (festgelegt durch den Systemadministrator des Warteschlangenmanagers) für das Thema bzw. die Themen in der Subskription ist die Berechtigung zum Einreihen einer Nachricht in diese Warteschlange erforderlich.

Wenn der Benutzer die Berechtigung nur für einen Teil der Themen besitzt, werden nur die Themen mit Berechtigung registriert; in einer Warnung werden die nicht registrierten Themen angezeigt.

Im Abschnitt ["MQMD-Einstellungen in Befehlsnachrichten für den Warteschlangenmanager" auf Seite](#page-939-0) [940](#page-939-0) finden Sie weitere Informationen zu den Parametern des Nachrichtendeskriptors (MQMD), die zum Senden einer Befehlsnachricht an den Warteschlangenmanager erforderlich sind.

Wenn es sich bei der Warteschlange für Antwortnachrichten um eine temporäre dynamische Warteschlange handelt, wird die Registrierung der Subskription beim Schließen der Warteschlange durch den Warteschlangenmanager automatisch zurückgenommen.

## **Eigenschaften**

### **Command (***MQPSC\_COMMAND***)**

Der Wert ist RegSub (*MQPSC\_REGISTER\_SUBSCRIBER*). Diese Eigenschaft muss angegeben werden.

### **Topic (***MQPSC\_TOPIC***)**

Das Thema, zu dem der Subskribent Veröffentlichungen empfangen möchte. Platzhalterzeichen können als Teil des Themas angegeben werden.

Wenn Sie den MQSC-Befehl **display sub** verwenden, um die auf diese Weise erstellte Subskription zu untersuchen, wird der Wert des Tags < Topic> als Eigenschaft TOPICSTR der Subskription angezeigt.

Diese Eigenschaft ist erforderlich und kann optional für die gewünschte Anzahl an Themen wiederholt werden.

### **SubPoint (***MQPSC\_SUBSCRIPTION\_POINT***)**

Der Wert ist der Subskriptionspunkt, an den die Subskription angehängt ist.

Wird diese Eigenschaft übergangen, wird der standardmäßige Subskriptionspunkt verwendet.

In WebSphere Event Broker 6.0 muss der Wert der Eigenschaft <SubPoint> mit dem Wert des Attributs "Subskriptionspunkt" der Veröffentlichungsknoten übereinstimmen, die abonniert sind.

In IBM WebSphere MQ 7.0.1 muss der Wert der Eigenschaft <SubPoint> mit dem Namen eines Subskriptionspunkts übereinstimmen. Siehe Subskriptionspunkt hinzufügen.

### **Filter (***MQPSC\_FILTER***)**

Der Wert ist ein SQL-Ausdruck, der als Filter für die Inhalte von Veröffentlichungsnachrichten verwendet wird. Wenn eine Veröffentlichung im angegebenen Thema mit dem Filter übereinstimmt, wird sie an den Subskribenten gesendet. Diese Eigenschaft entspricht der Auswahlzeichenfolge, die in MQSUB- und MQOPEN-Aufrufen verwendet wird. Weitere Informationen finden Sie im Abschnitt Auswahl für Inhalt einer Nachricht durchführen.

Wird diese Eigenschaft übergangen, wird der Inhalt nicht gefiltert.

### **RegOpt (***MQPSC\_REGISTRATION\_OPTION***)**

Für diese Eigenschaft der Registrierungsoptionen kann einer der folgenden Werte angegeben werden:

### **AddName**

(*MQPSC\_ADD\_NAME*)

Wenn dieser Wert für eine vorhandene Subskription angegeben wird, die mit der traditionellen Identität dieses Befehls 'Register Subscription' übereinstimmt, die jedoch den Wert SubName nicht hat, wird der in diesem Befehl angegebene Wert SubName der Subskription hinzugefügt.

Wenn AddName angegeben ist, ist das Feld SubName obligatorisch; andernfalls wird MORCCF\_REG\_OPTIONS\_ERROR zurückgegeben.

### **CorrelAsId**

(*MQPSC\_CORREL\_ID\_AS\_IDENTITY*)

Die CorrelId im Nachrichtendeskriptor (MQMD) wird beim Senden von übereinstimmenden Veröffentlichungen an die Warteschlange für Subskribenten verwendet. Die CorrelId darf nicht null sein.

### **FullResp**

(*MQPSC\_FULL\_RESPONSE*)

Wenn dieser Wert angegeben ist, werden in der Antwortnachricht alle Attribute der Subskription zurückgegeben, sofern der Befehl nicht fehlschlägt.

Der Wert 'FullResp' ist nur gültig, wenn sich die Befehlsnachricht auf eine einzelne Subskription bezieht. Deshalb ist nur ein Thema im Befehl zulässig; andernfalls schlägt der Befehl mit dem Rückkehrcode *MQRCCF\_REG\_OPTIONS\_ERROR* fehl.

### **InformIfRet**

(*MQPSC\_INFORM\_IF\_RETAINED*)

Der Warteschlangenmanager informiert den Subskribenten darüber, ob eine Veröffentlichung beibehalten wird, wenn er eine Publish-Nachricht als Antwort auf eine **Register Subscriber** -oder **Request Update** -Befehlsnachricht sendet. Der Warteschlangenmanager integriert dazu die Veröffentlichungsoption IsRetainedPub in die Nachricht.

#### **JoinExcl**

(*MQPSC\_JOIN\_EXCLUSIVE*)

Mit dieser Option wird angezeigt, dass der angegebene Wert SubIdentity als exklusives Element des Identitätssatzes für die Subskription hinzugefügt werden soll und dass dem Satz keine weiteren Identitäten hinzugefügt werden können.

Wenn die Identität bereits für die gemeinsame Nutzung verknüpft wurde und der einzige Eintrag im Satz ist, wird der Satz exklusiv für diese Identität gesperrt. Wenn sich jedoch weitere Identitäten im Identitätssatz (mit gemeinsamem Zugriff) für die Subskription befinden, schlägt der Befehl mit dem Rückkehrcode *MQRCCF\_SUBSCRIPTION\_IN\_USE* fehl.

#### **JoinShared**

#### (*MQPSC\_JOIN\_SHARED*)

Mit dieser Option wird angezeigt, dass der angegebene Wert SubIdentity dem Identitätssatz für die Subskription hinzugefügt werden soll.

Wenn für die Subskription aktuell eine exklusive Sperre festgelegt wurde (mithilfe der Option JoinExcl), schlägt der Befehl mit dem Rückkehrcode *MQRCCF\_SUBSCRIPTION\_LOCKED* fehl, es sei denn, dass die zur Sperre gehörige Identität mit der in der Befehlsnachricht genannten Identität übereinstimmt. In diesem Fall wird die exklusive Sperre automatisch in eine gemeinsame Sperre geändert.

#### **Local**

#### (*MQPSC\_LOCAL*)

Die Subskription ist lokal und wird nicht an andere Warteschlangenmanager im Netz verteilt. Die in anderen Warteschlangenmanagern vorgenommenen Veröffentlichungen werden diesem Subskribenten nicht zugestellt, sofern er nicht auch über eine entsprechende globale Subskription verfügt.

#### **NewPubsOnly**

(*MQPSC\_NEW\_PUBS\_ONLY*)

Ständige Veröffentlichungen, die bei der Registrierung der Subskription bereits vorhanden sind, werden nicht an den Subskribenten gesendet. Es werden nur neue Veröffentlichungen gesendet.

Wenn ein Subskribent sich erneut registriert und diese Option aufhebt, erhält er möglicherweise eine Veröffentlichung erneut, die bereits vorher an ihn gesendet wurde.

#### **NoAlter**

(*MQPSC\_NO\_ALTER*)

Die Attribute einer vorhandenen übereinstimmenden Subskription werden nicht geändert.

Diese Option wird bei der Erstellung einer Subskription ignoriert. Alle anderen angegebenen Optionen gelten für die neue Subskription.

Wenn für einen Wert SubIdentity auch eine der Join-Optionen (JoinExcl oder JoinShared) angegeben ist, wird die Identität dem Identitätssatz hinzugefügt, unabhängig davon, ob NoAlter angegeben ist.

#### **Ohne**

(*MQPSC\_NONE*)

Für alle Optionen zur Registrierung werden die Standardwerte angegeben.

Wenn der Subskribent bereits registriert ist, werden seine Optionen auf ihre Standardwerte zurückgesetzt (beachten Sie, dass dies nicht dieselbe Auswirkung hat wie das Auslassen der Eigenschaft für Registrierungsoptionen), und der Subskriptionsablauf wird vom MQMD der **Register Subscriber** -Nachricht aktualisiert.

Wenn gleichzeitig andere Registrierungsoptionen angegeben werden, wird die Option None ignoriert.

#### **NonPers**

(*MQPSC\_NON\_PERSISTENT*)

Veröffentlichungen, die mit dieser Subskription übereinstimmen, werden dem Subskribenten als nicht persistente Nachrichten zugestellt.

#### **Pers**

(*MQPSC\_PERSISTENT*)

Veröffentlichungen, die mit dieser Subskription übereinstimmen, werden dem Subskribenten als persistente Nachrichten zugestellt.

### **PersAsPub**

(*MQPSC\_PERSISTENT\_AS\_PUBLISH*)

Veröffentlichungen, die mit dieser Subskription übereinstimmen, werden dem Subskribenten mit der von der Veröffentlichungskomponente angegebenen Persistenz zugestellt. Dies ist das Standardverhalten.

#### **PersAsQueue**

(*MQPSC\_PERSISTENT\_AS\_Q*)

Veröffentlichungen, die mit dieser Subskription übereinstimmen, werden dem Subskribenten mit der in der Warteschlange für Subskribenten angegebenen Persistenz zugestellt.

### **PubOnReqOnly**

(*MQPSC\_PUB\_ON\_REQUEST\_ONLY*)

Der Warteschlangenmanager sendet keine Veröffentlichungen an den Subskribenten, außer als Antwort auf eine Befehlsnachricht für **Request Update**.

#### **VariableUserId**

(*MQPSC\_VARIABLE\_USER\_ID*)

Wenn dieser Wert angegeben ist, wird die Identität des Subskribenten (Warteschlange, Warteschlangenmanager und Korrelations-ID) nicht auf eine einzige Benutzer-ID eingeschränkt. Dies unterscheidet sich vom bestehenden Verhalten des Warteschlangenmanagers, der die Benutzer-ID der ursprünglichen Registrierungsnachricht der Identität des Subskribenten zuordnet und anschließend verhindert, dass andere Benutzer diese Identität verwenden. Wenn ein neuer Subskribent die gleiche Identität verwenden möchte, wird der Rückkehrcode *MQRCCF\_DUPLICATE\_SUB-SCRIPTION* zurückgegeben.

Dadurch können alle Benutzer die Subskription ändern oder die Registrierung zurücknehmen, wenn sie über die entsprechende Berechtigung verfügen. Deshalb muss nicht überprüft werden, ob die Benutzer-ID mit der des ursprünglichen Subskribenten übereinstimmt.

Um diese Option einer vorhandenen Subskription hinzuzufügen, muss der Befehl mit der gleichen Benutzer-ID ausgegeben werden wie die ursprüngliche Subskription.

Wenn für die Subskription des Befehls **Request Update** die Option VariableUserId festgelegt ist, muss diese mit der Uhrzeit der Aktualisierungsanforderung festgelegt sein, um anzuzeigen, auf welche Subskription sie sich bezieht. Andernfalls wird die Benutzer-ID des Befehls **Request Update** zur Ermittlung der Subskription verwendet. Diese ID wird zusammen mit den anderen Subskribenten-IDs überschrieben, falls ein Subskriptionsname bereitgestellt wird.

Wenn sich eine Befehlsnachricht für **Register Subscriber**, in der diese Option nicht angegeben ist, auf eine vorhandene Subskription bezieht, für die diese Option festgelegt ist, wird die Opti-

on aus dieser Subskription entfernt und die Benutzer-ID der Subskription ist dann fest zugeordnet. Wenn bereits ein Subskribent mit der gleichen Identität (Warteschlange, Warteschlangenmanager und Korrelations-ID) vorhanden ist, dem aber eine andere Benutzer-ID zugeordnet ist, schlägt der Befehl mit dem Rückkehrcode *MQRCCF\_DUPLICATE\_IDENTITY* fehl, da einer Subskribentenidentität nur eine Benutzer-ID zugeordnet sein kann.

Wenn die Eigenschaft für die Registrierungsoptionen übergangen wurde und der Subskribent bereits registriert ist, werden die zugehörigen Registrierungsoptionen nicht geändert und das Ablaufdatum der Subskription wird aus dem Nachrichtendeskriptor MQMD der Nachricht **Register Subscriber** aktualisiert.

Wenn der Subskribent nicht bereits registriert ist, wird eine neue Subskription erstellt, in der für alle Registrierungsoptionen Standardwerte verwendet werden.

Die Standardwerte sind PersAsPub und es sind keine weiteren Optionen festgelegt.

### **QMgrName (***MQPSC\_Q\_MGR\_NAME***)**

Der Wert ist der Name des Warteschlangenmanagers für die Warteschlange für Subskribenten, an die der Warteschlangenmanager übereinstimmende Veröffentlichungen sendet.

Wird diese Eigenschaft übergangen, wird standardmäßig der Name ReplyToQMgr im Nachrichtendeskriptor (MQMD) verwendet. Wenn der sich daraus ergebende Name leer ist, wird standardmäßig der Wert QMgrName des Warteschlangenmanagers verwendet.

#### **QName (***MQPSC\_Q\_NAME***)**

Der Wert ist der Name der Warteschlange für Subskribenten, an die der Warteschlangenmanager übereinstimmende Veröffentlichungen sendet.

Wird diese Eigenschaft übergangen, ist die Standardeinstellung der Name ReplyToQ im Nachrichtendeskriptor (MQMD), der in diesem Fall nicht leer sein darf.

Wenn es sich bei der Warteschlange um eine temporäre dynamische Warteschlange handelt, nicht persistente Zustellung von Veröffentlichungen ( NonPers ) muss in der Eigenschaft <RegOpt> angegeben werden.

Wenn es sich bei der Warteschlange um eine temporäre dynamische Warteschlange handelt, wird die Registrierung der Subskription beim Schließen der Warteschlange durch den Warteschlangenmanager automatisch zurückgenommen.

#### **SubName (***MQPSC\_SUBSCRIPTION\_NAME***)**

Dies ein Name, der einer bestimmten Subskription zugeordnet wird. Sie können diesen Namen anstelle des Warteschlangenmanagers, der Warteschlange und der optionalen Korrelations-ID verwenden, um sich auf eine Subskription zu beziehen.

Wenn bereits eine Subskription mit der Eigenschaft **SubName** vorhanden ist, werden alle anderen Attribute der Subskription (Topic, QMgrName, QName, CorrelId, UserId, RegOpts, UserSubData und Expiry) gegebenenfalls durch die Attribute überschrieben, die mit der neuen Befehlsnachricht für Register Subscriber übergeben werden. Wenn für **SubName** jedoch kein Feld 'QName' angegeben ist und 'ReplyToQ' im MQMD-Header angegeben ist, wird die Warteschlange für Subskribenten in 'ReplyToQ' geändert.

Wenn eine Subskription, die mit der traditionellen Identität dieses Befehls übereinstimmt, bereits vorhanden ist, aber keinen Wert für **SubName** hat, schlägt der Registrierungsbefehl mit dem Rückkehrcode *MQRCCF\_DUPLICATE\_SUBSCRIPTION* fehl, sofern nicht die Option **AddName** angegeben wird.

Wenn Sie eine vorhandene Subskription mit einem Subskriptionsnamen durch einen anderen Register Subscriber-Befehl ändern möchten, der die gleiche Eigenschaft **SubName** angibt, und die Werte für 'Topic', 'QMgrName', 'QName' und 'CorrelId' im neuen Befehl mit den Angaben einer anderen vorhandenen Subskription übereinstimmen (mit oder ohne definierten Subskriptionsnamen), schlägt der Befehl mit dem Rückkehrcode *MQRCCF\_DUPLICATE\_SUBSCRIPTION* fehl. Dadurch wird verhindert, dass sich die Namen von zwei Subskriptionen auf die gleiche Subskription beziehen.

#### **SubIdentity (***MQPSC\_SUBSCRIPTION\_IDENTITY***)**

Diese Zeichenfolge dient zur Darstellung einer Anwendung, die Interesse an einer Subskription hat. Es handelt sich dabei um eine optionale Zeichenfolge variabler Länge mit einer maximalen Länge von <span id="page-931-0"></span>64 Zeichen. Der Warteschlangenmanager verwaltet für jede Subskription einen Satz an Subskribentenidentitäten. Für jede Subskription kann festgelegt werden, dass der Indentitätssatz entweder nur eine einzelne Identität oder eine unbegrenzte Anzahl von Identitäten enthalten darf (siehe Option **JoinShared** und Option **JoinExcl**).

Mit einem Subskriptionsbefehl, in dem die Option **JoinShared** oder **JoinExcl** angegeben ist, wird die Eigenschaft **SubIdentity** dem Identitätssatz der Subskription hinzugefügt, sofern sie nicht bereits vorhanden ist und die vorhandenen Identitätssätze diese Aktion zulassen. Es darf also kein anderer Benutzer exklusiv zugeordnet worden sein und der Identitätssatz darf nicht leer sein.

Eine Änderung der Subskriptionsattribute durch den Befehl Register Subscriber, in dem die Eigenschaft **SubIdentity** angegeben ist, ist nur dann erfolgreich, wenn dieser Parameter das einzige Element im Identitätssatz für diese Subskription ist. Andernfalls schlägt der Befehl mit dem Rückkehrcode *MQRCCF\_SUBSCRIPTION\_IN\_USE* fehl. Dadurch können die Subskriptionsattribute nicht geändert werden, ohne dass andere interessierte Subskribenten informiert werden.

Wenn Sie eine Zeichenfolge mit einer Länge von mehr als 64 Zeichen angeben, schlägt der Befehl mit dem Rückkehrcode *MQRCCF\_SUB\_IDENTITY\_ERROR* fehl.

## **SubUserData (***MQPSC\_SUBSCRIPTION\_USER\_DATA***)**

Dies ist eine Zeichenfolge mit variabler Länge. Der Wert wird vom Warteschlangenmanager zusammen mit der Subskription gespeichert, hat jedoch keinen Einfluss auf die Zustellung von Veröffentlichungen an den Subskribenten. Der Wert kann durch eine erneute Registrierung für dieselbe Subskription mit einem neuen Wert geändert werden. Dieses Attribut ist für die Verwendung durch die Anwendung vorgesehen.

Sofern vorhanden, wird **SubUserData** in den Metathemeninformationen (*MQCACF\_REG\_SUB\_USER\_DATA*) für eine Subskription zurückgegeben.

Wenn Sie mehrere Registrierungsoptionswerte NonPers, PersAsPub, PersAsQueue, and Persangeben, wird nur der letzte Wert verwendet. Diese Optionen können nicht in einer einzelnen Subskription kombiniert werden.

## **Beispiel**

Nachfolgend finden Sie ein Beispiel für den Parameter NameValueData in der Befehlsnachricht für **Register Subscriber**. In der Beispielanwendung registriert der Ergebnisdienst mit dieser Befehlsnachricht eine Subskription zu den Themen, die die letzten Spielstände aller Spiele enthalten. Dabei wird die Option 'Persistent as publish' angegeben. Als Angaben für die Identität des Subskribenten, einschließlich des Werts CorrelId, werden die Standardeinstellungen aus dem MQMD übernommen.

```
 <psc>
    <Command>RegSub</Command>
 <RegOpt>PersAsPub</RegOpt>
 <RegOpt>CorrelAsId</RegOpt>
    <Topic>Sport/Soccer/State/LatestScore/#</Topic>
\langle/psc\rangle
```
# **Nachricht 'Request Update'**

Die Befehlsnachricht für **Request Update** wird von einem Subskribenten an einen Warteschlangenmanager gesendet, um die aktuellen ständigen Veröffentlichungen für das angegebene Thema und den Subskriptionspunkt anzufordern, die mit dem gegebenen (optionalen) Filter übereinstimmen.

Diese Nachricht wird an die Steuerwarteschlange *SYSTEM.BROKER.CONTROL.QUEUE* des Warteschlangenmanagers gesendet. Die Berechtigung zum Einreihen einer Nachricht in diese Warteschlange ist erforderlich. Darüber hinaus legt der Systemadministrator des Warteschlangenmanagers die Zugriffsberechtigung für das Thema in der Aktualisierungsanforderung fest.

Dieser Befehl wird normalerweise verwendet, wenn der Subskribent die Option PubOnReqOnly bei der Registrierung angegeben hat. Wenn der Warteschlangenmanager über übereinstimmende ständige Veröffentlichungen verfügt, werden diese an den Subskribenten gesendet. Wenn der Warteschlangenmanager

keine übereinstimmenden ständigen Veröffentlichungen enthält, schlägt die Anforderung mit dem Rückkehrcode *MQRCCF\_NO\_RETAINED\_MSG* fehl. Die anfordernde Stelle muss zuvor eine Subskription mit den gleichen Werten für 'Topic', 'SubPoint' und 'Filter' registriert haben.

## *Properties*

### **Command (***MQPSC\_COMMAND***)**

Der Wert ist ReqUpdate (*MQPSC\_REQUEST\_UPDATE*). Diese Eigenschaft muss angegeben werden.

### **Topic (***MQPSC\_TOPIC***)**

Der Wert ist das Thema, das der Subskribent anfordert; Platzhalterzeichen sind zulässig.

Diese Eigenschaft muss angegeben werden, es ist allerdings nur ein Auftreten in dieser Nachricht zulässig.

### **SubPoint (***MQPSC\_SUBSCRIPTION\_POINT***)**

Der Wert ist der Subskriptionspunkt, an den die Subskription angehängt ist.

Wird diese Eigenschaft übergangen, wird der standardmäßige Subskriptionspunkt verwendet.

### **Filter (***MQPSC\_FILTER***)**

Der Wert ist ein ESQL-Ausdruck, der als Filter für die Inhalte von Veröffentlichungsnachrichten verwendet wird. Wenn eine Veröffentlichung im angegebenen Thema mit dem Filter übereinstimmt, wird sie an den Subskribenten gesendet.

Die Eigenschaft <Filter> sollte denselben Wert haben wie der, der in der ursprünglichen Subskription angegeben wurde, für die Sie jetzt ein Update anfordern.

Wird diese Eigenschaft übergangen, wird der Inhalt nicht gefiltert.

### **RegOpt (***MQPSC\_REGISTRATION\_OPTION***)**

Die Eigenschaften für die Registrierungsoptionen können folgenden Wert haben:

## **CorrelAsId**

(*MQPSC\_CORREL\_ID\_AS\_IDENTITY*)

Die CorrelId im Nachrichtendeskriptor (MQMD), die nicht den Wert null haben darf, wird beim Senden von übereinstimmenden Veröffentlichungen an die Warteschlange für Subskribenten verwendet.

### **None**

(*MQPSC\_NONE*)

Für alle Optionen werden die Standardwerte verwendet. Dies hat den gleichen Effekt wie das Weglassen der Eigenschaft <RegOpt>. Wenn gleichzeitig andere Optionen angegeben werden, wird die Option None ignoriert.

### **VariableUserId**

(*MQPSC\_VARIABLE\_USER\_ID*)

Wenn dieser Wert angegeben ist, wird die Identität des Subskribenten (Warteschlange, Warteschlangenmanager und Korrelations-ID) nicht auf eine einzige Benutzer-ID eingeschränkt. Dies unterscheidet sich vom bestehenden Verhalten des Warteschlangenmanagers, der die Benutzer-ID der ursprünglichen Registrierungsnachricht der Identität des Subskribenten zuordnet und anschließend verhindert, dass andere Benutzer diese Identität verwenden. Wenn ein neuer Subskribent die gleiche Identität verwenden möchte, schlägt der Befehl mit dem Rückkehrcode *MQRCCF\_DUPLICATE\_SUBSCRIPTION* fehl.

Dadurch können alle Benutzer die Subskription ändern oder die Registrierung zurücknehmen, wenn sie über die entsprechende Berechtigung verfügen. Deshalb muss nicht überprüft werden, ob die Benutzer-ID mit der des ursprünglichen Subskribenten übereinstimmt.

Um diese Option einer vorhandenen Subskription hinzuzufügen, muss der Befehl mit der gleichen Benutzer-ID ausgegeben werden wie die ursprüngliche Subskription.

Wenn für die Subskription des Befehls **Request Update** die Option VariableUserId festgelegt ist, muss diese mit der Uhrzeit der Aktualisierungsanforderung festgelegt sein, um anzuzeigen,

<span id="page-933-0"></span>auf welche Subskription sie sich bezieht. Andernfalls wird die Benutzer-ID des Befehls **Request Update** zur Ermittlung der Subskription verwendet. Diese ID wird zusammen mit den anderen Subskribenten-IDs überschrieben, falls ein Subskriptionsname bereitgestellt wird.

Wenn diese Eigenschaft übergangen wird, werden standardmäßig keine Registrierungsoptionen festgelegt.

### **QMgrName (***MQPSC\_Q\_MGR\_NAME***)**

Der Wert ist der Name des Warteschlangenmanagers für die Warteschlange für Subskribenten, an die der Warteschlangenmanager die übereinstimmende ständige Veröffentlichung sendet.

Wird diese Eigenschaft übergangen, wird standardmäßig der Name ReplyToQMgr im Nachrichtendeskriptor (MQMD) verwendet. Wenn der sich daraus ergebende Name leer ist, wird standardmäßig der Wert QMgrName des Warteschlangenmanagers verwendet.

## **QName (***MQPSC\_Q\_NAME***)**

Der Wert ist der Name der Warteschlange für Subskribenten, an die der Warteschlangenmanager die übereinstimmende ständige Veröffentlichung sendet.

Wird diese Eigenschaft übergangen, ist die Standardeinstellung der Name ReplyToQ im Nachrichtendeskriptor (MQMD), der in diesem Fall nicht leer sein darf.

## **SubName (***MQPSC\_SUBSCRIPTION\_NAME***)**

Dies ein Name, der einer bestimmten Subskription zugeordnet wird. Wenn der Name im Befehl **Request Update** angegeben wurde, hat der Wert SubName Vorrang vor allen anderen ID-Feldern außer der Benutzer-ID, es sei denn, dass der Wert VariableUserId in der Subskription selbst festgelegt wird. Wenn VariableUserId nicht festgelegt wird, kann der Befehl *Request Update* nur dann erfolgreich ausgeführt werden, wenn die Benutzer-ID der Befehlsnachricht mit der Benutzer-ID der Subskription übereinstimmt. Wenn die Benutzer-ID der Befehlsnachricht nicht mit der Benutzer-ID der Subskription übereinstimmt, schlägt der Befehl mit dem Rückkehrcode *MQRCCF\_DUPLICATE\_IDENTI-TY* fehl.

Wenn die Option VariableUserId festgelegt ist und die Benutzer-ID von der Benutzer-ID der Subskription abweicht, wird der Befehl nur dann erfolgreich ausgeführt, wenn die Benutzer-ID der neuen Befehlsnachricht über die Berechtigung zum Durchsuchen der Datenstromwarteschlange und zum Einreihen von Nachrichten in die Warteschlange für Subskribenten für diese Subskription verfügt. Andernfalls schlägt der Befehl mit dem Rückkehrcode *MQRCCF\_NOT\_AUTHORIZED* fehl.

Wenn eine Subskription, die mit der traditionellen Identität dieses Befehls übereinstimmt, den Wert SubName nicht hat, schlägt der Befehl **Request Update** mit dem Rückkehrcode *MQRCCF\_SUB\_NAME\_ERROR* fehl.

Wenn versucht wird, die Aktualisierung einer Subskription, die den Wert SubName hat, mit einer Befehlsnachricht anzufordern, die mit der traditionellen Identität übereinstimmt, aber den Wert Sub-Name nicht hat, wird der Befehl erfolgreich ausgeführt.

## *Beispiel*

Nachfolgend ein Beispiel für NameValueData für die Befehlsnachricht für **Request Update**. In der Beispielanwendung fordert der Ergebnisdienst mit dieser Befehlsnachricht eine ständige Veröffentlichung an, die die letzten Spielstände aller Teams enthält. Als Angaben für die Identität des Subskribenten, einschließlich des Werts CorrelId, werden die Standardeinstellungen aus dem MQMD übernommen.

```
<psc> <Command>ReqUpdate</Command>
   <RegOpt>CorrelAsId</RegOpt>
   <Topic>Sport/Soccer/State/LatestScore/#</Topic>
\langle/psc\rangle
```
# **Nachricht 'Queue Manager Response'**

Die Nachricht **Queue Manager Response** wird von einem Warteschlangenmanager an die Warteschlange ReplyToQ einer Veröffentlichungskomponente oder eines Subskribenten gesendet, um anzuzeigen,

ob eine vom Warteschlangenmanager empfangene Befehlsnachricht erfolgreich ausgeführt wurde oder fehlgeschlagen ist. Diese Aktion wird ausgeführt, wenn durch den Deskriptor für Befehlsnachrichten angegeben wurde, dass eine Antwort erforderlich ist.

Die Antwortnachricht befindet sich im NameValueData-Feld des MQRFH2-Headers, in einem <pscr>- Ordner.

Im Falle einer Warnung oder eines Fehlers enthält die Antwortnachricht den Ordner <psc> aus der Befehlsnachricht sowie den Ordner <pscr>. Falls Nachrichtendaten vorhanden sind, befinden sich diese nicht in der Antwortnachricht des Warteschlangenmanagers. Im Falle eines Fehlers wird keine der Nachrichten verarbeitet, durch die ein Fehler verursacht wurde; im Falle einer Warnung werden einige der Nachrichten möglicherweise erfolgreich verarbeitet.

Falls durch einen Fehler eine Antwort gesendet wird, geschieht Folgendes:

- Bei Veröffentlichungsnachrichten versucht der Warteschlangenmanager, die Antwort an die IBM MQ-Warteschlange für nicht zustellbare Nachrichten zu senden, falls der MQPUT-Befehl fehlschlägt. Dadurch kann die Veröffentlichung selbst dann an Subskribenten gesendet werden, wenn die Antwort nicht an die Veröffentlichungskomponente zurückgesendet werden kann.
- Bei anderen Nachrichten oder falls die Veröffentlichungsantwort nicht an die Warteschlange für nicht zustellbare Nachrichten gesendet werden kann, wird ein Fehler protokolliert und die Befehlsnachricht wird normalerweise rückgängig gemacht. Diese Aktion ist davon abhängig, wie der MQInput-Knoten konfiguriert wurde.

## *Eigenschaften*

### **Completion (***MQPSCR\_COMPLETION***)**

Der Beendigungscode, der einen der folgenden drei Werte annehmen kann:

**OK**

Befehl erfolgreich beendet.

### **Warnung**

Befehl beendet, aber mit Warnung.

## **Error**

Befehl fehlgeschlagen.

### **Response (***MQPSCR\_RESPONSE***)**

Dies ist die Antwort auf eine Befehlsnachricht, falls dieser Befehl den Beendigungscode warning (Warnung) oder error (Fehler) erzeugt hat. Sie enthält eine <Reason>-Eigenschaft und kann andere Eigenschaften enthalten, die die Ursache für die Warnung oder den Fehler anzeigen.

Im Falle eines oder mehrerer Fehler wird nur ein Antwortordner erstellt, in dem nur die Ursache des ersten Fehlers angezeigt wird. Im Falle einer oder mehrerer Warnungen wird ein Antwortordner für jede Warnung erstellt.

### **Reason (***MQPSCR\_REASON***)**

Der Ursachencode, durch den der Beendigungscode näher bestimmt wird, falls es sich um den Beendigungscode warning (Warnung) oder error (Fehler) handelt. Es wird einer der im folgenden Beispiel aufgeführten Fehlercodes festgelegt. Die Eigenschaft <Reason> ist in einem <Response>- Ordner enthalten. Auf den Ursachencode kann eine beliebige gültige Eigenschaft aus dem Ordner <psc> (z. B. ein Themenname) folgen, die die Ursache für den Fehler oder die Warnung angibt. Wenn Sie einen Ursachencode von? ???, Überprüfen Sie die Daten auf Richtigkeit, z. B. übereinstimmende spitze Klammern (< >).

## *Beispiele*

Nachfolgend finden Sie einige Beispiele von NameValueData in einer **Queue Manager Response**-Nachricht. Beispiel für eine Erfolgsantwort:

 $<$ pscr>

<span id="page-935-0"></span> <Completion>ok</Completion> </pscr>

Nachfolgend finden Sie ein Beispiel einer Fehlerantwort; bei dem Fehler handelt es sich um einen Filterfehler. Die erste Zeichenfolge NameValueData enthält die Antwort, die zweite Zeichenfolge enthält den ursprünglichen Befehl.

```
<pscr> <Completion>error</Completion>
    <Response>
     <Reason>3150</Reason>
    </Reponse>
 </pscr>
 <psc> ...
   command message (to which
  the queue manager is responding)
 ...
</psc>
```
Nachfolgend finden Sie ein Beispiel einer Warnungsantwort (aufgrund unberechtigter Themen). Die erste Zeichenfolge NameValueData enthält die Antwort, die zweite Zeichenfolge NameValueData enthält den ursprünglichen Befehl.

```
<pscr> <Completion>warning</Completion>
    <Response>
     <Reason>3081</Reason>
      <Topic>topic1</Topic>
    </Reponse>
   <Response>
     <Reason>3081</Reason>
      <Topic>topic2</Topic>
   </Reponse>
 </pscr>
<psc> ...
  command message (to which
  the queue manager is responding)
 ...
 </psc>
```
# **Publish/Subscribe-Ursachencodes**

Diese Ursachencodes können im Feld Ursache eines Veröffentlichung/Abonnement-Antwortordners <pscr> zurückgegeben werden. Es werden auch Konstanten aufgeführt, mit denen diese Codes in den Programmiersprachen C oder C++ dargestellt werden.

Für die MQRC\_Konstanten ist die Headerdatei IBM MQ cmqc.h erforderlich. Für die MQRCCF\_Konstanten ist die IBM MQ cmqcfc.h-Headerdatei erforderlich (abgesehen von *MQRCCF\_FILTER\_ERROR* und *MQRCCF\_WRONG\_USER*, für die die Headerdatei von cmqpsc.h erforderlich ist).

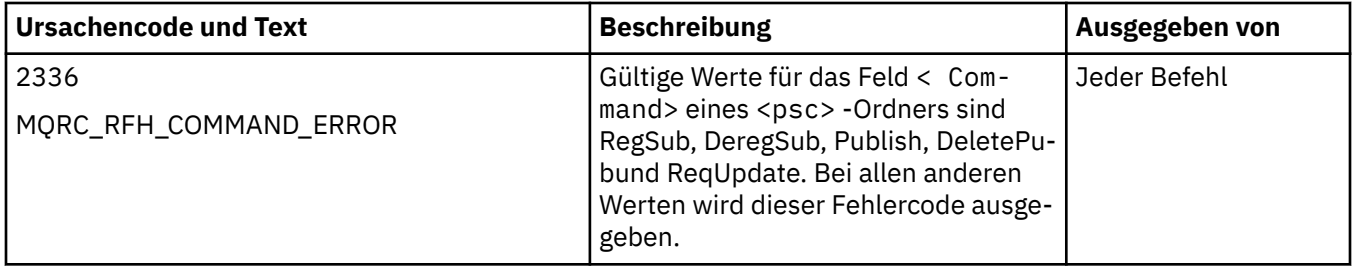
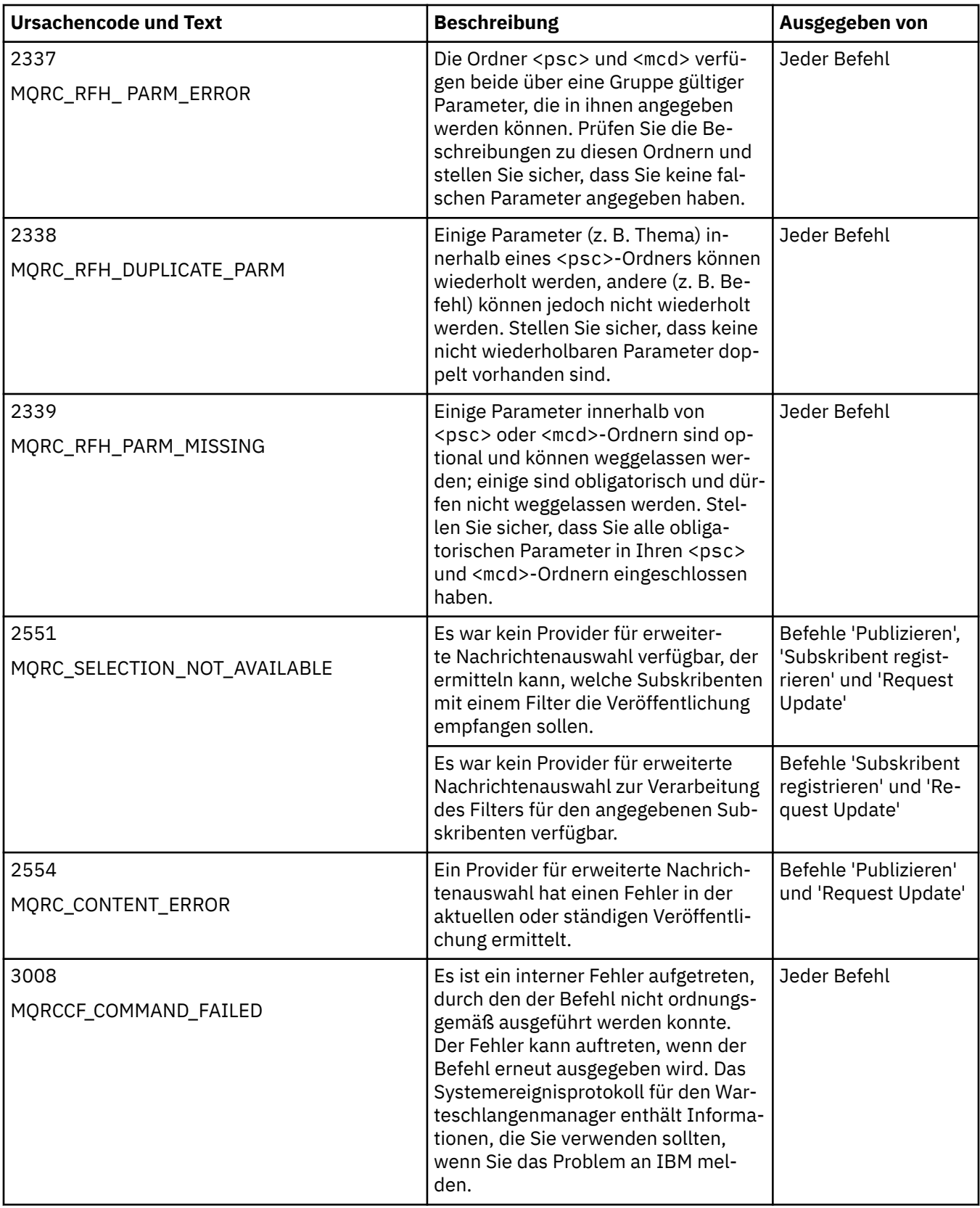

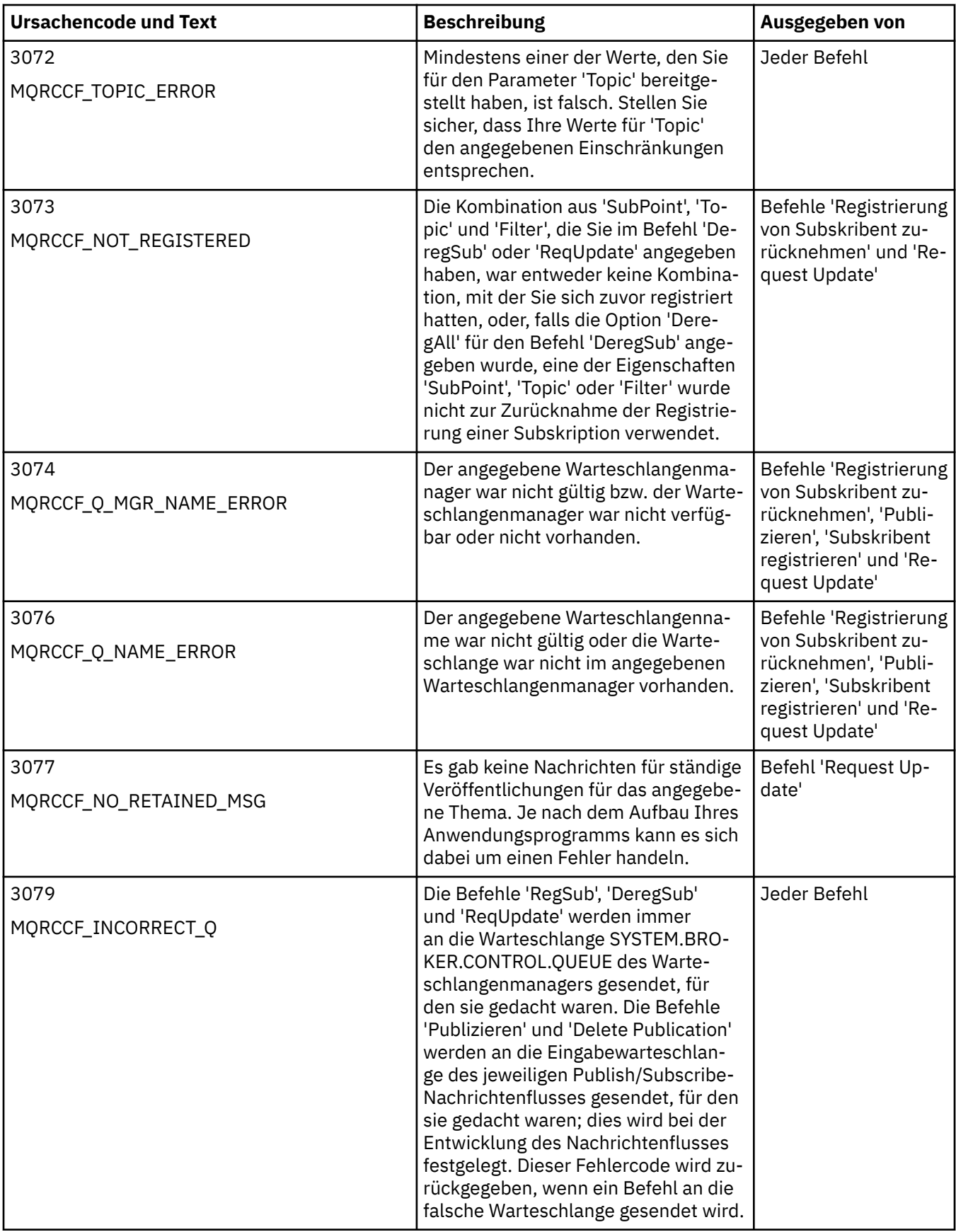

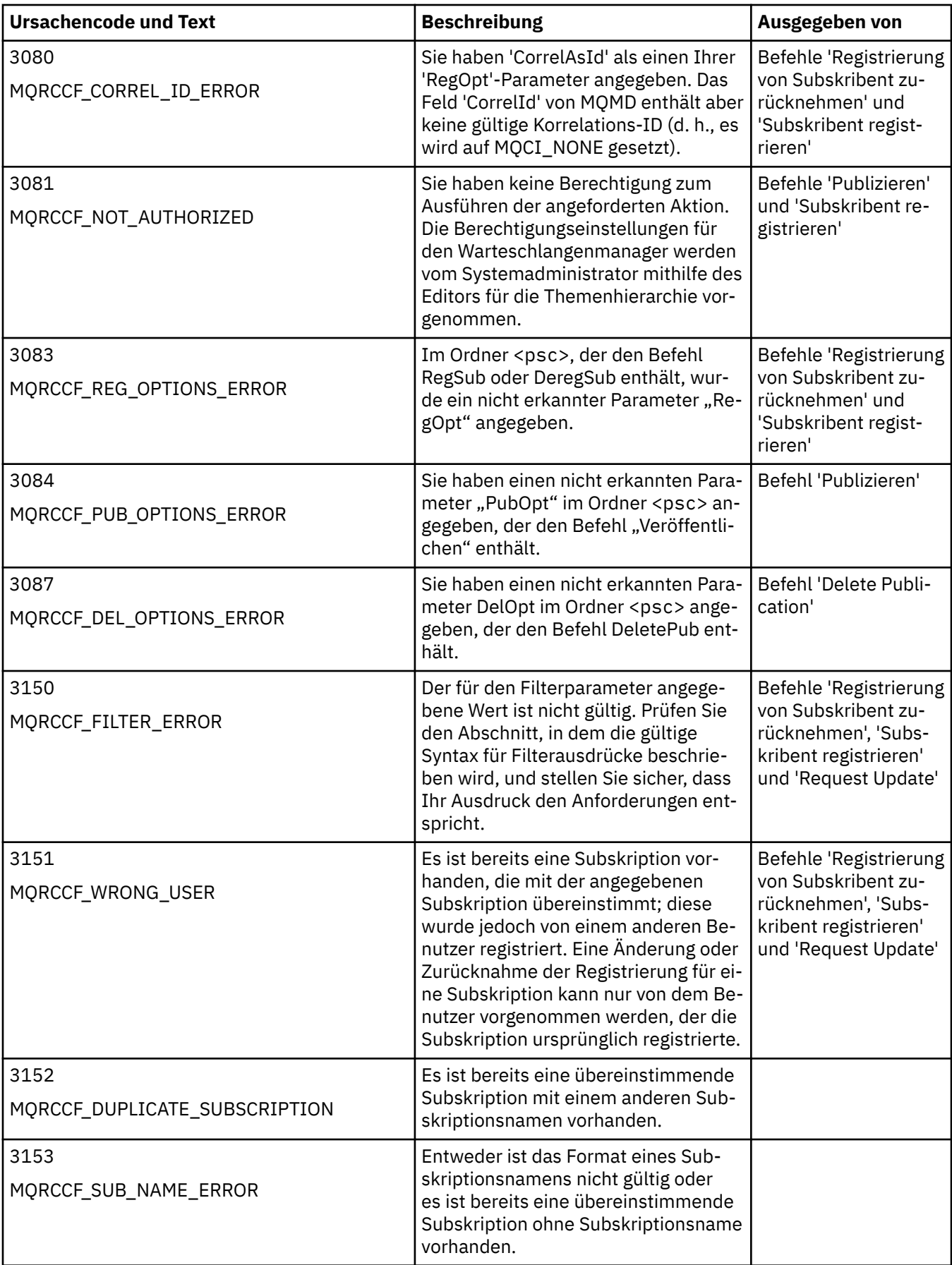

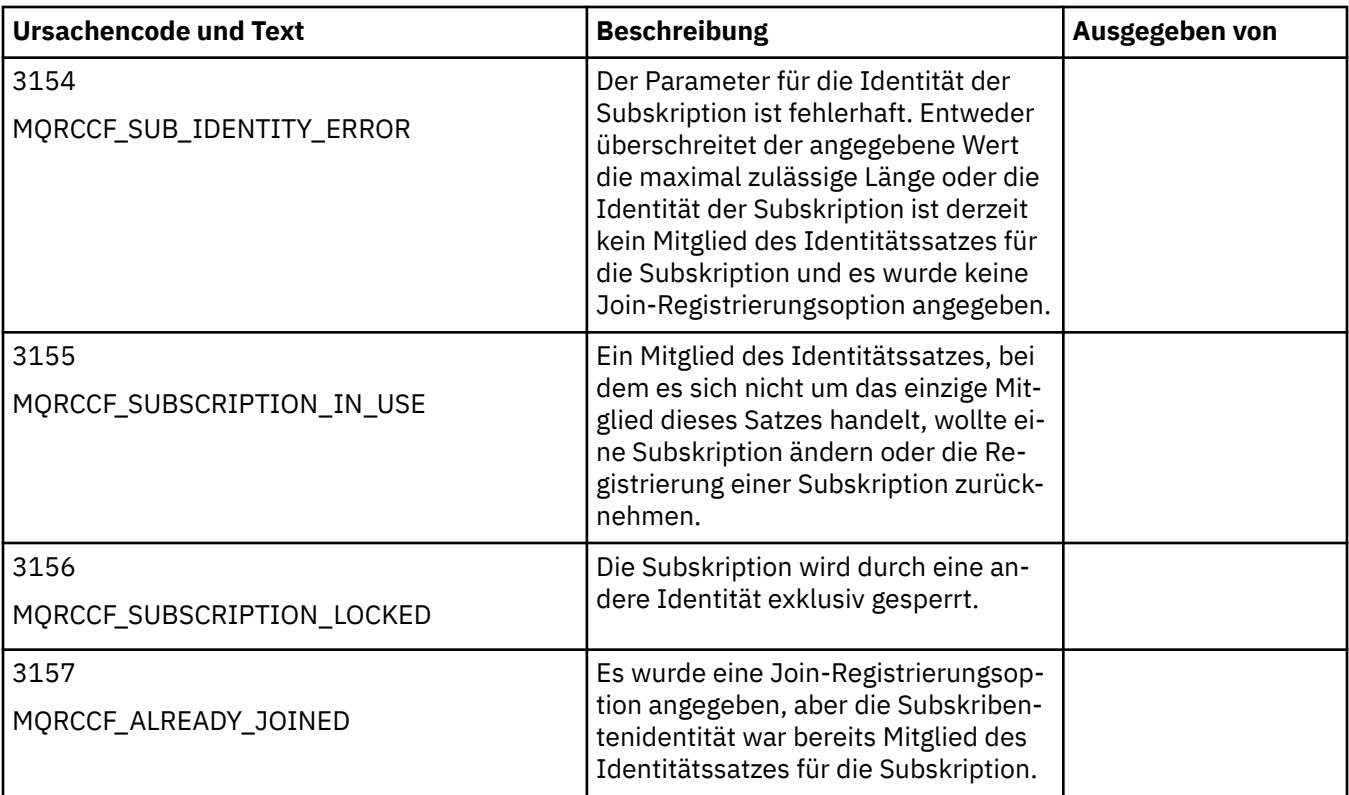

# **MQMD-Einstellungen in Befehlsnachrichten für den Warteschlangenmanager**

Anwendungen, die Befehlsnachrichten an den Warteschlangenmanager senden, verwenden die folgenden Einstellungen für Felder im Nachrichtendeskriptor (MQMD). Felder, für die der Standardwert beibehalten oder für die wie gewohnt jeder gültige Wert festgelegt werden kann, sind hier nicht aufgeführt.

## **Bericht**

Siehe MsgType und CorrelId.

## **MsgType**

MsgType sollte auf *MQMT\_REQUEST* oder *MQMT\_DATAGRAM* gesetzt werden. *MQRC\_MSG\_TYPE\_ER-ROR* wird zurückgegeben, falls MsgType nicht auf einen dieser Werte gesetzt ist.

MsgType sollte auf *MQMT\_REQUEST* für eine Befehlsnachricht gesetzt werden, wenn immer eine Antwort erforderlich ist. Die Kennungen MQRO\_PAN und MQRO\_NAN im Feld Report haben in diesem Fall keine Bedeutung.

Wenn MsgType auf *MQMT\_DATAGRAM* gesetzt wird, hängt es von den Einstellungen der Kennungen MQRO\_PAN und MQRO\_NAN im Feld Report ab, ob Antworten gesendet werden:

- Wenn nur MQRO\_PAN gesetzt ist, sendet der Warteschlangenmanager nur dann eine Antwort, wenn der Befehl erfolgreich ausgeführt wird.
- Wenn nur MQRO\_NAN gesetzt ist, sendet der Warteschlangenmanager nur dann eine Antwort, wenn der Befehl fehlschlägt.
- Wenn ein Befehl mit einer Warnung beendet wird, wird eine Antwort gesendet, sofern entweder MQRO\_PAN oder MQRO\_NAN gesetzt sind.
- Wenn MQRO\_PAN und MQRO\_NAN gesetzt sind, sendet der Warteschlangenmanager in jedem Fall eine Antwort, unabhängig davon, ob der Befehl erfolgreich ist oder fehlschlägt. Für den Warteschlangenmanager hat dies dieselbe Bedeutung, wie wenn die Einstellung MsgType auf MQMT\_RE-QUEST gesetzt wird.
- Wenn weder MQRO\_PAN noch MQRO\_NAN gesetzt ist, wird in keinem Fall eine Antwort gesendet.

#### **Format**

Wird auf MQFMT\_RF\_HEADER\_2 gesetzt

## **MsgId**

Dieses Feld wird normalerweise auf MQMI\_NONE gesetzt, damit der Warteschlangenmanager einen eindeutigen Wert generiert.

### **CorrelId**

Für dieses Feld kann jeder beliebige Wert festgelegt werden. Wenn die Identität des Senders die Option CorrelId enthält, geben Sie diesen Wert zusammen mit MQRO\_PASS\_CORREL\_ID im Feld Report an, um sicherzustellen, dass er in allen Antwortnachrichten festgelegt wird, die vom Warteschlangenmanager an den Sender übermittelt werden.

### **ReplyToQ**

Dieses Feld definiert die Warteschlange, an die Antworten gesendet werden sollen, sofern überhaupt welche gesendet werden. Hierbei kann es sich um die Warteschlange des Senders handeln, was den Vorteil hat, dass der Parameter QName in der Nachricht weggelassen werden kann. Wenn Antworten jedoch an eine andere Warteschlange gesendet werden sollen, ist der Parameter QName erforderlich.

### **ReplyToQMgr**

Dieses Feld definiert den Warteschlangenmanager für Antworten. Wenn Sie dieses Feld leer lassen (Standardwert), gibt der lokale Warteschlangenmanager dort seinen eigenen Namen an.

# **MQMD-Einstellungen für Veröffentlichungen, die von einem Warteschlangenmanager weitergeleitet wurden**

Ein Warteschlangenmanager verwendet diese Einstellungen von Feldern im Nachrichtendeskriptor (MQMD), wenn er eine Veröffentlichung an einen Subskribenten sendet. Für alle anderen Felder im MQMD werden die Standardwerte verwendet.

### **Bericht**

Report wird auf MQRO\_NONE gesetzt.

### **MsgType**

MsgType wird auf MQMT\_DATAGRAM gesetzt.

## **Expiry**

Expiry wird auf den Wert in der Nachricht Publish gesetzt, die von der Veröffentlichungskomponente empfangen wurde. Bei Nachrichten einer ständigen Veröffentlichung wird die noch ausstehende Zeitspanne um ungefähr die Dauer verringert, für die die Nachricht im Warteschlangenmanager verblieben ist.

#### **Format**

Format wird auf MQFMT\_RF\_HEADER\_2 gesetzt.

## **MsgId**

MsgId wird auf einen eindeutigen Wert gesetzt.

### **CorrelId**

Wenn CorrelId Teil der Subskribentenidentität ist, wurde dieser Wert vom Subskribenten bei der Registrierung angegeben. Anderenfalls ist es ein Wert ungleich null, der vom Warteschlangenmanager festgelegt wurde.

## **Priorität**

Priority nimmt den Wert an, der von der Veröffentlichungskomponente oder als aufgelöster Wert festgelegt wurde, wenn die Veröffentlichungskomponente MQPRI\_PRIORITY\_AS\_Q\_DEF angegeben hat.

#### **Persistenz**

Persistence nimmt den Wert an, der von der Veröffentlichungskomponente oder als aufgelöster Wert festgelegt wurde, wenn die Veröffentlichungskomponente MOPER\_PERSISTENCE\_AS\_O\_DEF angegeben hat, sofern in der Nachricht Register Subscriber für den Subskribenten, an den diese Veröffentlichung gesendet wird, nichts anderes angegeben wurde.

#### **ReplyToQ**

ReplyToQ wird auf Leerzeichen gesetzt.

## **ReplyToQMgr**

ReplyToQMgr wird auf den Namen des Warteschlangenmanagers gesetzt.

#### **UserIdentifier**

UserIdentifier ist die Benutzer-ID des Subskribenten, die dem bei der Registrierung des Subskribenten festgelegten Wert entspricht.

#### **AccountingToken**

AccountingToken ist das Abrechnungstoken des Subskribenten, das dem bei der ersten Registrierung des Subskribenten festgelegten Wert entspricht.

#### **ApplIdentityData**

ApplIdentityData sind die Anwendungsidentitätsdaten des Subskribenten, die dem bei der ersten Registrierung des Subskribenten festgelegten Wert entsprechen.

#### **PutApplType**

PutApplType wird auf MQAT\_BROKER gesetzt.

#### **PutApplName**

PutApplName wird auf die ersten 28 Zeichen des Namens des Warteschlangenmanagers gesetzt.

#### **PutDate**

PutDate ist das Datum, an dem die Nachricht eingereiht wurde.

#### **PutTime**

PutTime ist die Uhrzeit, zu der die Nachricht eingereiht wurde.

#### **ApplOriginData**

ApplOriginData wird auf Leerzeichen gesetzt.

## **MQMD-Einstellungen in Antwortnachrichten des Warteschlangenmanagers**

Ein Warteschlangenmanager verwendet diese Einstellungen von Feldern im Nachrichtendeskriptor (MQMD), wenn er eine Antwort auf eine Veröffentlichungsnachricht sendet. Für alle anderen Felder im MQMD werden die Standardwerte verwendet.

#### **Bericht**

Report wird auf null gesetzt.

#### **MsgType**

MsgType wird auf MQMT\_REPLY gesetzt.

#### **Format**

Format wird auf MQFMT\_RF\_HEADER\_2 gesetzt.

#### **MsgId**

Die Einstellung von MsgId hängt von den Optionen für den Parameter Report in der ursprünglichen Befehlsnachricht ab. Dieser Wert wird standardmäßig auf MQMI\_NONE gesetzt, damit der Warteschlangenmanager einen eindeutigen Wert generiert.

#### **CorrelId**

Die Einstellung von CorrelId hängt von den Optionen für den Parameter Report in der ursprünglichen Befehlsnachricht ab. Dies bedeutet, dass für den Parameter CorrelId standardmäßig derselbe Wert wie für den Parameter MsgId der Befehlsnachricht festgelegt wird. Dies kann dazu verwendet werden, eine Korrelation zwischen den Befehlen und ihren Antworten herzustellen.

#### **Priorität**

Priority wird auf den Wert gesetzt, der in der ursprünglichen Befehlsnachricht angegeben wurde.

#### **Persistenz**

Persistence wird auf den Wert gesetzt, der in der ursprünglichen Befehlsnachricht angegeben wurde.

#### **Expiry**

Expiry wird auf den gleichen Wert wie in der ursprünglichen Befehlsnachricht gesetzt, die vom Warteschlangenmanager empfangen wurde.

#### **PutApplType**

PutApplType wird auf MQAT\_BROKER gesetzt.

## **PutApplName**

PutApplName wird auf die ersten 28 Zeichen des Warteschlangenmanagernamens gesetzt.

Andere Kontextfelder werden so festgelegt, als wären sie mit MQPMO\_PASS\_IDENTITY\_CONTEXT generiert worden.

# **Maschinencodierungen**

In diesem Abschnitt wird die Struktur des Felds *Encoding* im Nachrichtendeskriptor beschrieben.

["MQMD - Nachrichtendeskriptor" auf Seite 434](#page-433-0) enthält eine Zusammenfassung der Felder in der Struktur.

Das Feld *Encoding* ist eine 32-Bit-Ganzzahl, die aus vier separaten Teilfeldern besteht, die folgende Angaben enthalten:

- Codierung für binäre Ganzzahlen
- Codierung für gepackt dezimale Ganzzahlen
- Codierung für Gleitkommazahlen
- Reservierte Bits

Jedes Teilfeld wird durch eine Bitmaske identifiziert, die an den Positionen, die dem Teilfeld entsprechen, Bits mit dem Wert 1 und an allen übrigen Positionen Bits mit dem Wert 0 enthält. Die Bits sind so nummeriert, dass das Bit 0 das höchstwertige Bit darstellt, während das Bit 31 das niedrigstwertige Bit ist. Folgende Masken sind definiert:

### **MQENC\_INTEGER\_MASK**

Maske für die Codierung von binären Ganzzahlen.

Dieses Teilfeld belegt die Bitpositionen 28 bis 31 im Feld *Encoding*.

### **MQENC\_DECIMAL\_MASK**

Maske für die Codierung von Ganzzahlen im gepackten Dezimalformat.

Dieses Teilfeld belegt die Bitpositionen 24 bis 27 im Feld *Encoding*.

### **MQENC\_FLOAT\_MASK**

Maske für die Gleitkommacodierung.

Dieses Teilfeld belegt die Bitpositionen 20 bis 23 im Feld *Encoding*.

#### **MQENC\_RESERVED\_MASK**

Maske für reservierte Bits.

Dieses Teilfeld belegt die Bitpositionen 0 bis 19 im Feld *Encoding*.

## **Codierung von binären Ganzzahlen**

Die folgenden Werte sind für die Codierung von binären Ganzzahlen gültig:

#### **MQENC\_INTEGER\_UNDEFINED**

Binäre Ganzzahlen werden mit einer nicht definierten Codierung dargestellt.

## **MQENC\_INTEGER\_NORMAL**

Binäre Ganzzahlen werden auf die herkömmliche Art und Weise dargestellt:

- Das niedrigstwertige Byte in der Zahl hat die höchste Adresse aller Bytes in der Zahl; das höchstwertige Byte hat die niedrigste Adresse
- Das niedrigstwertige Bit in jedem Byte grenzt an das Byte mit der nächsthöheren Adresse; das höchstwertige Bit in jedem Byte grenzt an das Byte mit der nächstniedrigeren Adresse

## **MQENC\_INTEGER\_REVERSED**

Binäre Ganzzahlen werden genauso dargestellt wie MQENC\_INTEGER\_NORMAL, dabei sind die Bytes jedoch in umgekehrter Reihenfolge angeordnet. Die Bits in jedem Byte sind genauso angeordnet wie MQENC\_INTEGER\_NORMAL.

# **Codierung für gepackt dezimale Ganzzahlen**

Die folgenden Werte sind für die Codierung von Ganzzahlen im gepackten Dezimalformat gültig:

## **MQENC\_DECIMAL\_UNDEFINED**

Ganzzahlen im gepackten Dezimalformat werden mit einer nicht definierten Codierung dargestellt.

## **MQENC\_DECIMAL\_NORMAL**

Ganzzahlen im gepackten Dezimalformat werden auf die herkömmliche Art und Weise dargestellt:

- Jede Dezimalziffer in der druckbaren Form der Zahl wird gepackt dezimal durch eine einzige Hexadezimalziffer im Bereich von X'0' bis X'9' dargestellt. Jede Hexadezimalziffer belegt vier Bits, und somit stellt jedes Byte in der gepackten Dezimalzahl zwei Dezimalziffern in der druckbaren Form der Zahl dar.
- Das niedrigstwertige Byte in der gepackten Dezimalzahl ist das Byte, das die niedrigstwertige Dezimalziffer enthält. Innerhalb dieses Bytes enthalten die höchstwertigen vier Bits die niedrigstwertige Dezimalziffer und die niedrigstwertigen vier Bits enthalten das Vorzeichen. Das Vorzeichen ist X'C' (positiv), X'D' (negativ) oder X'F' (ohne Vorzeichen).
- Das niedrigstwertige Byte in der Zahl hat die höchste Adresse aller Bytes in der Zahl; das höchstwertige Byte hat die niedrigste Adresse
- Das niedrigstwertige Bit in jedem Byte grenzt an das Byte mit der nächsthöheren Adresse; das höchstwertige Bit in jedem Byte grenzt an das Byte mit der nächstniedrigeren Adresse.

### **MQENC\_DECIMAL\_REVERSED**

Ganzzahlen im gepackten Dezimalformat werden genauso dargestellt wie MQENC\_DECIMAL\_NOR-MAL, dabei sind die Bytes jedoch in umgekehrter Reihenfolge angeordnet. Die Bits in jedem Byte sind genauso angeordnet wie MQENC\_DECIMAL\_NORMAL.

# **Gleitkommacodierung**

Die folgenden Werte sind für die Codierung von Gleitkommazahlen gültig:

### **MQENC\_FLOAT\_UNDEFINED**

Gleitkommazahlen werden mit einer nicht definierten Codierung dargestellt.

## **MQENC\_FLOAT\_IEEE\_NORMAL**

Gleitkommazahlen werden mit dem Standard IEEE dargestellt.<sup>4</sup>Gleitkommaformat, wobei die Bytes wie folgt angeordnet sind:

- Das niedrigstwertige Byte in der Mantisse hat die höchste Adresse aller Bytes in der Zahl; das Byte mit dem Exponenten hat die niedrigste Adresse
- Das niedrigstwertige Bit in jedem Byte grenzt an das Byte mit der nächsthöheren Adresse; das höchstwertige Bit in jedem Byte grenzt an das Byte mit der nächstniedrigeren Adresse

Einzelheiten zur IEEE-Codierung von Gleitkommazahlen finden Sie in IEEE-Standard 754.

## **MQENC\_FLOAT\_IEEE\_REVERSED**

Gleitkommazahlen werden genauso dargestellt wie MQENC\_FLOAT\_IEEE\_NORMAL, dabei sind die Bytes jedoch in umgekehrter Reihenfolge angeordnet. Die Bits in jedem Byte sind genauso angeordnet wie MQENC\_FLOAT\_IEEE\_NORMAL.

### **MQENC\_FLOAT\_S390**

Gleitkommazahlen werden im standardmäßigen System/390-Gleitkommaformat dargestellt; dieses Format wird auch von System/370 verwendet.

## **Codierungen erstellen**

Zur Erstellung eines Werts für das Feld *Encoding* im MQMD können die relevanten Konstanten, die die erforderlichen Codierungen beschreiben, gemeinsam hinzugefügt (dieselbe Konstante darf jedoch nur einmal hinzugefügt werden) oder mit der Operation für bitweises ODER kombiniert werden (falls die Programmiersprache bitweise Operationen unterstützt).

<sup>&</sup>lt;sup>4</sup> Das Institute of Electrical and Electronics Engineers

<span id="page-944-0"></span>Kombinieren Sie unabhängig von der verwendeten Methode nur eine der MQENC\_INTEGER\_\*-Codierungen mit einer der MQENC\_DECIMAL\_\*-Codierungen und einer der MQENC\_FLOAT\_\*-Codierungen.

# **Codierungen analysieren**

Das Feld *Encoding* enthält Unterfelder. Daher müssen Anwendungen, die die Codierung von Ganzzahlen, gepackten Dezimalzahlen oder Gleitkommazahlen prüfen müssen, eines der beschriebenen Verfahren verwenden.

## **Verwenden von Bitoperationen**

Wenn die Programmiersprache Bitoperationen unterstützt, führen Sie einen der folgenden Schritte aus:

- 1. Wählen Sie je nach dem Typ der erforderlichen Codierung einen der folgenden Werte aus:
	- MOENC\_INTEGER\_MASK für die Codierung von binären Ganzzahlen
	- MQENC\_DECIMAL\_MASK für die Codierung von Ganzzahlen im gepackten Dezimalformat
	- MQENC\_FLOAT\_MASK für die Codierung von Gleitkommazahlen

Rufen Sie den Wert A auf.

- 2. Kombinieren Sie das Feld *Encoding* mit A unter Verwendung der bitweisen UND-Operation. Rufen Sie das Ergebnis B auf.
- 3. B ist die erforderliche Codierung und kann auf die Gleichheit mit jedem der Werte getestet werden, die für diesen Typ der Codierung gültig sind.

## **Verwenden von Arithmetik**

Wenn die Programmiersprache Bitoperationen *nicht* unterstützt, führen Sie die folgenden Schritte mithilfe von Ganzzahlarithmetik aus:

1. Wählen Sie je nach dem Typ der erforderlichen Codierung einen der folgenden Werte aus:

- 1 für die Codierung von binären Ganzzahlen
- 16 für die Codierung von Ganzzahlen im gepackten Dezimalformat
- 256 für die Codierung von Gleitkommazahlen

Rufen Sie den Wert A auf.

- 2. Dividieren Sie den Wert im Feld *Encoding* durch A. Rufen Sie das Ergebnis B auf.
- 3. Dividieren Sie B durch 16. Nennen Sie das Ergebnis C.
- 4. Multiplizieren Sie C mit 16 und subtrahieren Sie den Wert von B. Rufen Sie das Ergebnis D auf.
- 5. Multiplizieren Sie D mit A. Nennen Sie das Ergebnis E.
- 6. E ist die erforderliche Codierung und kann mit jedem der Werte, der für diese Art der Codierung gültig ist, auf Gleichheit geprüft werden.

# **Zusammenfassung der Maschinenarchitektur-Codierungen**

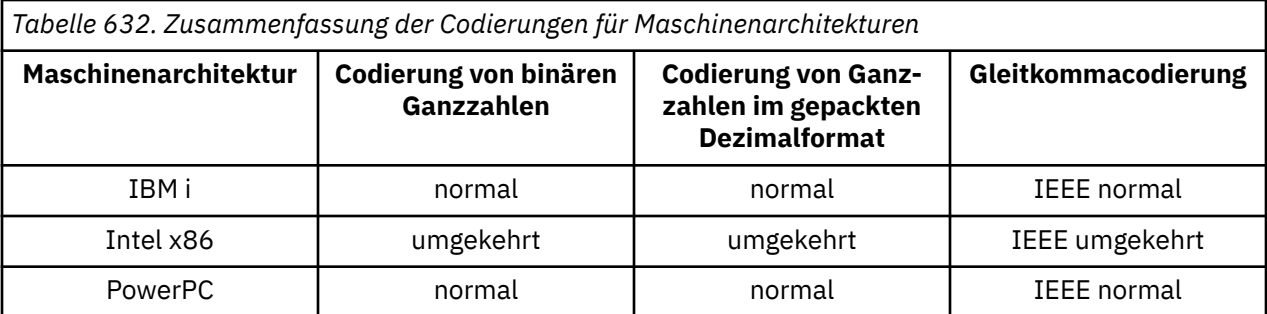

Zu den Codierungen für Maschinenarchitekturen siehe Tabelle 632 auf Seite 945.

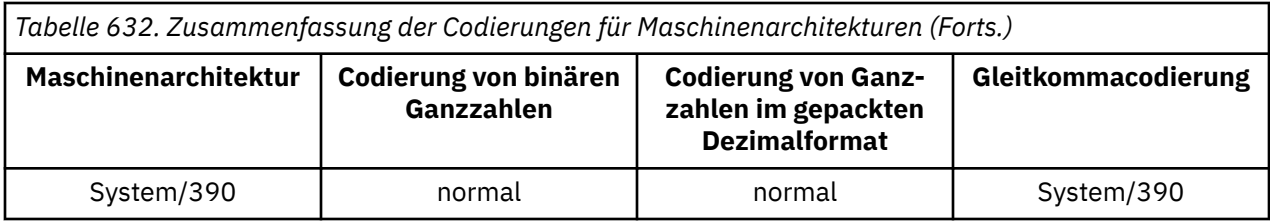

# **Report options and message flags**

In diesem Abschnitt werden die Felder *Report* und *MsgFlags* beschrieben, die Teil des Nachrichtendeskriptors MQMD sind, der in den MQGET-, MQPUT- und MQPUT1-Aufrufen angegeben wird.

In diesem Abschnitt werden folgende Themen behandelt:

- Struktur des Berichtsfelds und Verarbeitungsweise des Warteschlangenmanagers
- Analyse des Berichtsfeldes durch eine Anwendung
- Struktur des Feldes für Nachrichtenflags

Weitere Informationen zum Nachrichtendeskriptor MOMD finden Sie im Abschnitt "MOMD - Nachrichten[deskriptor" auf Seite 434](#page-433-0).

# **Struktur des Berichtsfelds**

Diese Informationen beschreiben die Struktur des Berichtsfeldes.

Das Feld *Report* ist eine 32-Bit-Ganzzahl, die in drei separate Unterfelder unterteilt wird. Diese Unterfelder identifizieren Folgendes:

- Berichtsoptionen, die abgelehnt werden, wenn der lokale Warteschlangenmanager sie nicht erkennt
- Berichtsoptionen, die immer akzeptiert werden, auch wenn der lokale Warteschlangenmanager sie nicht erkennt
- Berichtsoptionen, die nur akzeptiert werden, wenn bestimmte andere Bedingungen erfüllt sind

Jedes Teilfeld wird durch eine Bitmaske identifiziert, die an den Positionen, die dem Teilfeld entsprechen, Bits mit dem Wert 1 und an allen übrigen Positionen Bits mit dem Wert 0 enthält. Die Bits in einem Unterfeld grenzen nicht unbedingt aneinander. Die Bits sind so nummeriert, dass das Bit 0 das höchstwertige Bit darstellt, während das Bit 31 das niedrigstwertige Bit ist. Die folgenden Masken sind definiert, um die Unterfelder zu identifizieren:

#### **MQRO\_REJECT\_UNSUP\_MASK**

Diese Maske gibt die Bitpositionen im Feld *Report* an, wobei Berichtsoptionen, die nicht vom lokalen Warteschlangenmanager unterstützt werden, dazu führen, dass der MQPUT- oder MQPUT1-Aufruf mit dem Beendigungscode MQCC\_FAILED und dem Ursachencode MQRC\_REPORT\_OPTIONS\_ERROR fehlschlägt.

Dieses Unterfeld belegt die Bitpositionen 3 und 11 bis 13.

## **MQRO\_ACCEPT\_UNSUP\_MASK**

Diese Maske gibt die Bitpositionen im Feld *Report* an, wobei Berichtsoptionen, die nicht vom lokalen Warteschlangenmanager unterstützt werden, trotzdem in den MQPUT- oder MQPUT1-Aufrufen akzeptiert werden. In diesem Fall wird der Beendigungscode MQCC\_WARNING mit dem Ursachencode MQRC\_UNKNOWN\_REPORT\_OPTION zurückgegeben.

Dieses Unterfeld belegt die Bitpositionen 0 bis 2, 4 bis 10 und 24 bis 31.

Die folgenden Berichtsoptionen sind in diesem Unterfeld enthalten:

- MQRO\_ACTIVITY
- MQRO\_COPY\_MSG\_ID\_TO\_CORREL\_ID
- MQRO\_DEAD\_LETTER\_Q
- MQRO\_DISCARD\_MSG
- MQRO\_EXCEPTION
- MQRO\_EXCEPTION\_WITH\_DATA
- MQRO\_EXCEPTION\_WITH\_FULL\_DATA
- MQRO\_EXPIRATION
- MQRO EXPIRATION WITH DATA
- MORO EXPIRATION WITH FULL DATA
- MQRO\_NAN
- MQRO\_NEW\_MSG\_ID
- MORO\_NONE
- MQRO\_PAN
- MQRO\_PASS\_CORREL\_ID
- MORO PASS MSG ID

## **MQRO\_ACCEPT\_UNSUP\_IF\_XMIT\_MASK**

Diese Maske gibt die Bitpositionen im Feld *Report* an, wobei Berichtsoptionen, die nicht vom lokalen Warteschlangenmanager unterstützt werden, trotzdem in den MQPUT- oder MQPUT1-Aufrufen unterstützt werden, *wenn* beide der folgenden Bedingungen erfüllt sind:

- Die Nachricht ist für einen fernen Warteschlangenmanager bestimmt.
- Die Anwendung reiht die Nachricht nicht direkt in einer lokalen Übertragungswarteschlange ein (d. h. die durch die Felder *ObjectQMgrName* und *ObjectName* angegebene Warteschlange im Objektdeskriptor, der im MQOPEN- oder MQPUT1-Aufruf angegeben ist, ist keine lokale Übertragungswarteschlange).

Wenn diese Bedingungen erfüllt sind, wird der Beendigungscode MQCC\_WARNING mit dem Ursachencode MQRC\_UNKNOWN\_REPORT\_OPTION zurückgegeben. Sind die Bedingungen nicht erfüllt, wird MQCC\_FAILED mit dem Ursachencode MQRC\_REPORT\_OPTIONS\_ERROR zurückgegeben.

Dieses Unterfeld belegt die Bitpositionen 14 bis 23.

Die folgenden Berichtsoptionen sind in diesem Unterfeld enthalten:

- MQRO\_COA
- MQRO\_COA\_WITH\_DATA
- MQRO\_COA\_WITH\_FULL\_DATA
- MQRO\_COD
- MQRO\_COD\_WITH\_DATA
- MORO COD WITH FULL DATA

Wenn im Feld *Report* Optionen angegeben sind, die der Warteschlangenmanager nicht erkennt, prüft der Warteschlangenmanager jedes Unterfeld mit der bitweisen UND-Operation, um das Feld *Report* mit der Maske für dieses Unterfeld zu kombinieren. Wenn das Ergebnis dieser Operation ungleich null ist, werden der oben beschriebene Beendigungscode und Ursachencode zurückgegeben.

Wenn MQCC\_WARNING zurückgegeben wird, ist nicht definiert, welcher Ursachencode zurückgegeben wird, wenn andere Warnbedingungen vorhanden sind.

Die Möglichkeit zum Angeben und Akzeptieren von Berichtsoptionen, die nicht vom lokalen Warteschlangenmanager erkannt werden, ist hilfreich, wenn eine Nachricht mit einer Berichtsoption gesendet wird, die von einem *fernen* Warteschlangenmanager erkannt und verarbeitet wird.

# **Analysieren des Berichtsfelds**

Das Feld *Report* enthält Unterfelder: Daher müssen Anwendungen, die prüfen müssen, ob der Absender der Nachricht einen bestimmten Bericht angefordert hat, eines der beschriebenen Verfahren verwenden.

## **Verwenden von Bitoperationen**

Wenn die Programmiersprache Bitoperationen unterstützt, führen Sie einen der folgenden Schritte aus:

1. Wählen Sie je nach dem Typ des zu prüfenden Berichts einen der folgenden Werte aus:

- MQRO\_COA\_WITH\_FULL\_DATA für COA-Bericht
- MQRO\_COD\_WITH\_FULL\_DATA für COD-Bericht
- MQRO\_EXCEPTION\_WITH\_FULL\_DATA für Abweichungsbericht
- MQRO\_EXPIRATION\_WITH\_FULL\_DATA für Ablaufbericht

Rufen Sie den Wert A auf.

Unter z/OS verwenden Sie die MQRO \* WITH\_DATA-Werte anstelle der MQRO \* WITH\_FULL\_DATA-Werte.

- 2. Kombinieren Sie das Feld *Report* mit A unter Verwendung der bitweisen UND-Operation. Rufen Sie das Ergebnis B auf.
- 3. Testen Sie B auf die Gleichheit mit jedem Wert, der für diesen Berichtstyp möglich ist.

Beispiel: Wenn A MQRO\_EXCEPTION\_WITH\_FULL\_DATA ist, testen Sie B auf die Gleichheit mit jedem der folgenden Werte, um zu ermitteln, was vom Absender der Nachricht angegeben wurde:

- MQRO\_NONE
- MORO EXCEPTION
- MORO EXCEPTION WITH DATA
- MQRO\_EXCEPTION\_WITH\_FULL\_DATA

Die Prüfungen können in der Reihenfolge durchgeführt werden, die für die Anwendungslogik am zweckmäßigsten ist.

Auf ähnliche Weise können Sie auch die Option MQRO\_PASS\_MSG\_ID oder MQRO\_PASS\_CORREL\_ID überprüfen: Wählen Sie für A die jeweils geeignete Konstante aus und fahren Sie wie oben beschrieben fort.

## **Verwenden von Arithmetik**

Wenn die Programmiersprache Bitoperationen *nicht* unterstützt, führen Sie die folgenden Schritte mithilfe von Ganzzahlarithmetik aus:

1. Wählen Sie je nach dem Typ des zu prüfenden Berichts einen der folgenden Werte aus:

- MQRO\_COA für COA-Bericht
- MQRO\_COD für COD-Bericht
- MQRO\_EXCEPTION für Abweichungsbericht
- MQRO\_EXPIRATION für Ablaufbericht

Rufen Sie den Wert A auf.

- 2. Dividieren Sie den Wert im Feld *Report* durch A. Rufen Sie das Ergebnis B auf.
- 3. Dividieren Sie B durch 8. Rufen Sie das Ergebnis C auf.
- 4. Multiplizieren Sie C mit 8 und subtrahieren Sie den Wert von B. Rufen Sie das Ergebnis D auf.
- 5. Multiplizieren Sie D mit A. Nennen Sie das Ergebnis E.
- 6. Testen Sie E auf die Gleichheit mit jedem Wert, der für diesen Berichtstyp möglich ist.

Beispiel: Wenn A MQRO\_EXCEPTION ist, testen Sie E auf die Gleichheit mit jedem der folgenden Werte, um zu ermitteln, was vom Absender der Nachricht angegeben wurde:

- MORO\_NONE
- MORO EXCEPTION
- MQRO\_EXCEPTION\_WITH\_DATA
- MORO EXCEPTION WITH FULL DATA

Die Prüfungen können in der Reihenfolge durchgeführt werden, die für die Anwendungslogik am zweckmäßigsten ist.

Der folgende Pseudocode veranschaulicht dieses Verfahren für Ausnahmebericht-Nachrichten:

A = MQRO\_EXCEPTION B = Report/A  $C = B/8$  $D = B - C*8$  $F = D \star A$ 

Auf ähnliche Weise können Sie auch die Option MQRO\_PASS\_MSG\_ID oder MQRO\_PASS\_CORREL\_ID testen: wählen Sie für A die jeweils geeignete Konstante aus und fahren Sie wie zuvor beschrieben fort; allerdings müssen Sie in den vorherigen Schritten den Wert 8 durch 2 ersetzen.

# **Struktur des Felds für Nachrichtenflags**

Diese Informationen beschreiben die Struktur des Felds für Nachrichtenflags.

Das Feld *MsgFlags* ist eine 32-Bit-Ganzzahl, die in drei separate Unterfelder unterteilt wird. Diese Unterfelder identifizieren Folgendes:

- Nachrichtenflags, die abgelehnt werden, wenn der lokale Warteschlangenmanager sie nicht erkennt
- Nachrichtenflags, die immer akzeptiert werden, auch wenn der lokale Warteschlangenmanager sie nicht erkennt
- Nachrichtenflags, die nur akzeptiert werden, wenn bestimmte andere Bedingungen erfüllt sind

**Anmerkung:** Alle Unterfelder in *MsgFlags* sind für die Verwendung durch den Warteschlangenmanager reserviert.

Jedes Teilfeld wird durch eine Bitmaske identifiziert, die an den Positionen, die dem Teilfeld entsprechen, Bits mit dem Wert 1 und an allen übrigen Positionen Bits mit dem Wert 0 enthält. Die Bits sind so nummeriert, dass das Bit 0 das höchstwertige Bit darstellt, während das Bit 31 das niedrigstwertige Bit ist. Die folgenden Masken sind definiert, um die Unterfelder zu identifizieren:

#### **MQMF\_REJECT\_UNSUP\_MASK**

Diese Maske gibt die Bitpositionen im Feld *MsgFlags* an, wobei Nachrichtenflags, die nicht vom lokalen Warteschlangenmanager unterstützt werden, dazu führen, dass der MQPUT- oder MQPUT1- Aufruf mit dem Beendigungscode MQCC\_FAILED und dem Ursachencode MQRC\_MSG\_FLAGS\_ERROR fehlschlägt.

Dieses Unterfeld belegt die Bitpositionen 20 bis 31.

Die folgenden Nachrichtenflags sind in diesem Unterfeld enthalten:

- MQMF\_LAST\_MSG\_IN\_GROUP
- MQMF\_LAST\_SEGMENT
- MQMF\_MSG\_IN\_GROUP
- MOMF SEGMENT
- MOMF SEGMENTATION ALLOWED
- MQMF\_SEGMENTATION\_INHIBITED

#### **MQMF\_ACCEPT\_UNSUP\_MASK**

Diese Maske gibt die Bitpositionen im Feld *MsgFlags* an, wobei Nachrichtenflags, die nicht vom lokalen Warteschlangenmanager unterstützt werden, trotzdem in den MQPUT- oder MQPUT1-Aufrufen akzeptiert werden. Der Beendigungscode lautet MQCC\_OK.

Dieses Unterfeld belegt die Bitpositionen 0 bis 11.

### **MQMF\_ACCEPT\_UNSUP\_IF\_XMIT\_MASK**

Diese Maske gibt die Bitpositionen im Feld *MsgFlags* an, wobei Nachrichtenflags, die nicht vom lokalen Warteschlangenmanager unterstützt werden, trotzdem in den MQPUT- oder MQPUT1-Aufrufen unterstützt werden, *wenn* beide der folgenden Bedingungen erfüllt sind:

- Die Nachricht ist für einen fernen Warteschlangenmanager bestimmt.
- Die Anwendung reiht die Nachricht nicht direkt in einer lokalen Übertragungswarteschlange ein (d. h. die durch die Felder *ObjectQMgrName* und *ObjectName* angegebene Warteschlange im Objektdeskriptor, der im MQOPEN- oder MQPUT1-Aufruf angegeben ist, ist keine lokale Übertragungswarteschlange).

Wenn diese Bedingungen erfüllt sind, wird der Beendigungscode MQCC\_OK zurückgegeben. Sind die Bedingungen nicht erfüllt, wird MQCC\_FAILED mit dem Ursachencode MQRC\_MSG\_FLAGS\_ERROR zurückgegeben.

Dieses Unterfeld belegt die Bitpositionen 12 bis 19.

Wenn im Feld *MsgFlags* Flags angegeben sind, die der Warteschlangenmanager nicht erkennt, prüft der Warteschlangenmanager jedes Unterfeld mit der bitweisen UND-Operation, um das Feld *MsgFlags* mit der Maske für dieses Unterfeld zu kombinieren. Wenn das Ergebnis dieser Operation ungleich null ist, werden der oben beschriebene Beendigungscode und Ursachencode zurückgegeben.

# **Datenkonvertierungsexit**

In dieser Themensammlung wird die Schnittstelle zum Datenkonvertierungsexit sowie die Verarbeitung beschrieben, die der Warteschlangenmanager durchführt, wenn eine Datenkonvertierung erforderlich ist.

Weitere Informationen zur Datenkonvertierung finden Sie unter *Datenkonvertierung unter IBM MQ* unter [https://www.ibm.com/support/pages/node/317869.](https://www.ibm.com/support/pages/node/317869)

Der Datenkonvertierungsexit wird im Rahmen der Verarbeitung des MQGET-Aufrufs aufgerufen, um die Anwendungsnachrichtendaten in die Darstellung zu konvertieren, die von der empfangenden Anwendung angefordert wird. Die Konvertierung der Anwendungsnachrichtendaten ist optional. Damit sie durchgeführt wird, muss im MQGET-Aufruf die Option MQGMO\_CONVERT angegeben werden.

Folgende Themen werden behandelt:

- Verarbeitung durch den Warteschlangenmanager als Reaktion auf die Option MQGMO\_CONVERT (siehe "Konvertierungsverarbeitung" auf Seite 950)
- Verarbeitungskonventionen, die der Warteschlangenmanager bei der Verarbeitung eines integrierten Formats beachtet und die auch für vom Benutzer geschriebene Exits empfohlen werden Siehe ["Verar](#page-951-0)[beitungskonventionen" auf Seite 952.](#page-951-0)
- Besondere Hinweise zur Konvertierung von Berichtsnachrichten (siehe ["Konvertierung von Berichts](#page-955-0)[nachrichten" auf Seite 956](#page-955-0))
- Parameter, die an den Datenkonvertierungsexit übergeben werden (siehe "MO\_DATA\_CONV\_EXIT -[Datenkonvertierungsexit" auf Seite 970\)](#page-969-0).
- Ein Aufruf, der im Exit zur Konvertierung von Zeichendaten zwischen verschiedenen Darstellungen verwendet werden kann (siehe ["MQXCNVC – Zeichen konvertieren" auf Seite 963\)](#page-962-0)
- Datenstrukturparameter, der für den Exit spezifisch ist (siehe ["MQDXP Parameter des Datenkonvertie](#page-956-0)[rungsexits" auf Seite 957\)](#page-956-0)

# **Konvertierungsverarbeitung**

Diese Informationen beschreiben die Verarbeitung durch den Warteschlangenmanager als Reaktion auf die Option MQGMO\_CONVERT.

Der Warteschlangenmanager führt die folgenden Aktionen aus, wenn die Option MQGMO\_CONVERT im MQGET-Aufruf angegeben wird und eine Nachricht vorliegt, die an die Anwendung zurückgegeben werden soll:

1. Wenn mindestens eine der folgenden Bedingungen erfüllt ist, ist keine Konvertierung erforderlich:

- Die Nachrichtendaten sind bereits im Zeichensatz und der Codierung enthalten, die von der Anwendung angefordert werden, welche den MQGET-Aufruf ausgibt. Die Anwendung muss die Felder *CodedCharSetId* und *Encoding* im Parameter **MsgDesc** des MQGET-Aufrufs auf die erforderlichen Werte setzen, bevor sie den Aufruf ausgibt.
- Die Länge der Nachrichtendaten ist gleich Null.
- Die Länge des Parameters **Buffer** für den MQGET-Aufruf ist gleich Null.

In diesen Fällen wird die Nachricht ohne Konvertierung an die Anwendung zurückgegeben, die den MQGET-Aufruf ausgibt. Die Werte *CodedCharSetId* und *Encoding* im Parameter **MsgDesc** werden auf die Werte in den Steuerinformationen der Nachricht gesetzt und der Aufruf wird mit einer der folgenden Kombinationen aus Beendigungscode und Ursachencode ausgeführt:

*Tabelle 633. Kombinationen aus Beendigungscode und Ursachencode*

| <b>Beendigungscode</b> | <b>Ursachencode</b>         |
|------------------------|-----------------------------|
| MOCC OK                | MORC NONE                   |
| MOCC WARNING           | MORC TRUNCATED MSG ACCEPTED |
| MOCC WARNING           | MORC TRUNCATED MSG FAILED   |

Die folgenden Schritte werden nur ausgeführt, wenn der Zeichensatz oder die Codierung der Nachrichtendaten vom entsprechenden Wert im Parameter **MsgDesc** abweichen und zu konvertierende Daten vorliegen:

2. Wenn das Feld *Format* in den Steuerinformationen der Nachricht den Wert MQFMT\_NONE aufweist, wird die Nachricht unkonvertiert mit dem Beendigungscode MQCC\_WARNING und dem Ursachencode MQRC\_FORMAT\_ERROR zurückgegeben.

In allen anderen Fällen wird die Konvertierungsverarbeitung fortgesetzt.

- 3. Die Nachricht wird aus der Warteschlange entfernt und in einem temporären Puffer abgelegt, der dieselbe Größe hat wie der Parameter **Buffer**. Für Suchoperationen wird die Nachricht in den temporären Puffer kopiert und nicht aus der Warteschlange entfernt.
- 4. Wenn die Nachricht abgeschnitten werden muss, damit sie in den Puffer passt, werden die folgenden Schritte ausgeführt:
	- Wenn die Option MQGMO\_ACCEPT\_TRUNCATED\_MSG nicht angegeben wurde, wird die Nachricht unkonvertiert mit dem Beendigungscode MQCC\_WARNING und dem Ursachencode MQRC\_TRUNCA-TED\_MSG\_FAILED zurückgegeben.
	- Wenn die Option MQGMO\_ACCEPT\_TRUNCATED\_MSG *angegeben* wurde, wird der Beendigungscode auf MQCC\_WARNING gesetzt. Der Ursachencode wird auf MQRC\_TRUNCATED\_MSG\_ACCEPTED gesetzt und die Konvertierungsverarbeitung wird fortgesetzt.
- 5. Wenn die Nachricht ohne Abschneiden im Puffer abgelegt werden kann oder die Option MQGMO\_AC-CEPT\_TRUNCATED\_MSG angegeben wurde, werden die folgenden Schritte ausgeführt:
	- Handelt es sich um ein integriertes Format, wird der Puffer an den Datenkonvertierungsservice des Warteschlangenmanagers übergeben.
	- Ist das Format kein integriertes Format, wird der Puffer an einen benutzerdefinierten Exit übergeben, der denselben Namen hat wie das Format. Wenn der Exit nicht gefunden werden kann, wird die Nachricht unkonvertiert mit dem Beendigungscode MQCC\_WARNING und dem Ursachencode MQRC\_FORMAT\_ERROR zurückgegeben.

Wenn kein Fehler auftritt, ist die Ausgabe aus dem Datenkonvertierungsservice oder dem benutzerdefinierten Exit die konvertierte Nachricht mit dem Beendigungscode und Ursachencode, die an die Anwendung zurückgegeben werden soll, die den MQGET-Aufruf ausgibt.

6. Wenn die Konvertierung erfolgreich ist, gibt der Warteschlangenmanager die konvertierte Nachricht an die Anwendung zurück. In diesem Fall weisen der vom MQGET-Aufruf zurückgegebene Beendigungscode und Ursachencode eine der folgenden Kombinationen auf:

<span id="page-951-0"></span>*Tabelle 634. Kombinationen aus Beendigungscode und Ursachencode*

| <b>Beendigungscode</b> | Ursachencode                |
|------------------------|-----------------------------|
| MOCC OK                | MORC NONE                   |
| MQCC_WARNING           | MQRC_TRUNCATED_MSG_ACCEPTED |

Wenn die Konvertierung durch einen benutzerdefinierten Exit ausgeführt wird, können jedoch andere Ursachencodes zurückgegeben werden, auch wenn die Konvertierung erfolgreich ist.

Wenn die Konvertierung fehlschlägt, gibt der Warteschlangenmanager die konvertierte Nachricht an die Anwendung zurück. Dabei sind die Felder *CodedCharSetId* und *Encoding* im Parameter **MsgDesc** auf die Werte in den Steuerinformationen der Nachricht gesetzt. Der Beendigungscode lautet MQCC\_WARNING.

## **Verarbeitungskonventionen**

Beim Konvertieren eines integrierten Formats folgt der Warteschlangenmanager den beschriebenen Verarbeitungskonventionen.

Benutzerdefinierte Exits sollten ebenfalls diese Konventionen befolgen, dies wird jedoch nicht vom Warteschlangenmanager durchgesetzt. Folgende integrierte Formate werden vom Warteschlangenmanager konvertiert:

- MQFMT\_ADMIN
- MQFMT\_CICS (nur z/OS)
- MQFMT\_COMMAND\_1
- MQFMT\_COMMAND\_2
- MQFMT\_DEAD\_LETTER\_HEADER
- MQFMT\_DIST\_HEADER
- MQFMT\_EVENT Version 1
- MQFMT\_EVENT Version 2
- MQFMT\_IMS
- MOFMT IMS VAR STRING
- MQFMT\_MD\_EXTENSION
- MQFMT\_PCF
- MQFMT\_REF\_MSG\_HEADER
- MQFMT\_RF\_HEADER
- MQFMT\_RF\_HEADER\_2
- MOFMT STRING
- MOFMT TRIGGER
- MQFMT\_WORK\_INFO\_HEADER (nur z/OS)
- MOFMT XMIT O HEADER
	- 1. Wenn die Nachricht während der Konvertierung erweitert wird und die Größe des Parameters **Buffer** überschreitet, werden folgende Schritte ausgeführt:
		- Wenn die Option MQGMO\_ACCEPT\_TRUNCATED\_MSG nicht angegeben wurde, wird die Nachricht unkonvertiert mit dem Beendigungscode MQCC\_WARNING und dem Ursachencode MQRC\_CON-VERTED\_MSG\_TOO\_BIG zurückgegeben.
		- Wenn die Option MQGMO\_ACCEPT\_TRUNCATED\_MSG *angegeben* wurde, wird die Nachricht abgeschnitten und der Beendigungscode wird auf MQCC\_WARNING gesetzt. Der Ursachencode wird auf MQRC\_TRUNCATED\_MSG\_ACCEPTED gesetzt und die Konvertierungsverarbeitung wird fortgesetzt.

2. Wird die Nachricht vor oder während der Konvertierung abgeschnitten, ist die im Parameter **Buffer** zurückgegebene Anzahl der gültigen Bytes möglicherweise geringer als die Länge des Puffers.

Dies kann z. B. eintreten, wenn eine 4-Byte-Ganzzahl oder ein Doppelbytezeichen über das Ende des Puffers hinausgeht. Das unvollständige Informationselement wird nicht konvertiert und die Bytes in der zurückgegebenen Nachricht enthalten keine gültigen Informationen. Dies kann auch der Fall sein, wenn eine Nachricht, die vor der Konvertierung abgeschnitten wurde, während der Konvertierung kleiner wird.

Wenn die Anzahl gültiger zurückgegebener Byte kleiner ist als die Länge des Puffers, werden die nicht verwendeten Byte am Ende des Puffers auf Nullen gesetzt.

- 3. Wenn ein Array oder eine Zeichenfolge über das Ende des Puffers hinaus geht, werden so viele Daten wie möglich konvertiert. Lediglich das unvollständige Array-Element oder Doppelbytezeichen wird nicht konvertiert, vorausgehende Array-Elemente oder Zeichen werden konvertiert.
- 4. Wird die Nachricht vor oder während der Konvertierung abgeschnitten, entspricht die für den Parameter **DataLength** zurückgegebene Länge der Länge, die die unkonvertierte Nachricht vor dem Abschneiden hatte.
- 5. Wenn Zeichenfolgen zwischen Einzelbytezeichensätzen, Doppelbytezeichensätzen oder Mehrbytezeichensätzen konvertiert werden, können die Zeichenfolgen länger oder kürzer werden.
	- In den PCF-Formaten MQFMT\_ADMIN, MQFMT\_EVENT und MQFMT\_PCF werden die Zeichenfolgen in der Struktur MQCFST und MQCFSL nach Bedarf verlängert oder verkürzt, um die Zeichenfolge nach der Konvertierung unterzubringen.

Für die Zeichenfolgenlistenstruktur MQCFSL können die Zeichenfolgen in der Liste um unterschiedliche Beträge erweitert oder verkürzt werden. In diesem Fall füllt der Warteschlangenmanager die kürzeren Zeichenfolgen mit Leerzeichen auf, damit diese dieselbe Länge aufweisen wie die längste Zeichenfolge nach der Konvertierung.

- Im Format MQFMT\_REF\_MSG\_HEADER werden die durch die Felder SrcEnvOffset, SrcName-Offset, DestEnvOffset und DestNameOffset adressierten Zeichenfolgen nach Bedarf verlängert oder verkürzt, um die Zeichenfolgen nach der Konvertierung unterzubringen.
- Im Format MQFMT\_RF\_HEADER wird das NameValueString nach Bedarf erweitert oder verkürzt, um die Name/Wert-Paare nach der Konvertierung unterzubringen.
- In Strukturen mit festen Feldgrößen ermöglicht der Warteschlangenmanager, dass Zeichenfolgen innerhalb ihrer festen Felder erweitert oder verkürzt werden, sofern dabei keine kritischen Informationen verloren gehen. In dieser Hinsicht werden abschließende Leerzeichen und Zeichen, die auf das erste Nullzeichen im Feld folgen, als nicht relevant behandelt.
	- Wenn die Zeichenfolge erweitert wird, jedoch nur unkritische Zeichen gelöscht werden müssen, um die konvertierte Zeichenfolge im Feld unterzubringen, wird die Konvertierung erfolgreich ausgeführt und der Aufruf wird mit MQCC\_OK und dem Ursachencode MQRC\_NONE abgeschlossen (sofern keine anderen Fehler vorliegen).
	- Wenn die Zeichenfolge erweitert wird, die konvertierte Zeichenfolge jedoch das Löschen kritischer Zeichen erfordert, damit sie in das Feld passt, wird die Nachricht unkonvertiert zurückgegeben und der Aufruf wird mit MQCC\_WARNING und dem Ursachencode MQRC\_CONVER-TED\_STRING\_TOO\_BIG abgeschlossen.

**Anmerkung:** Der Ursachencode MQRC\_CONVERTED\_STRING\_TOO\_BIG wird in diesem Fall unabhängig davon ausgegeben, ob die Option MQGMO\_ACCEPT\_TRUNCATED\_MSG angegeben wurde.

- Wenn die Zeichenfolge verkürzt wird, füllt der Warteschlangenmanager die Zeichenfolge mit Leerzeichen auf die Länge des Felds auf.
- 6. Für Nachrichten, die aus einer oder mehreren MQ-Headerstrukturen, gefolgt von Benutzerdaten bestehen, wird eine oder mehrere der Headerstrukturen möglicherweise konvertiert, während die übrige Nachricht nicht konvertiert wird. Abgesehen von zwei Ausnahmen geben die Felder *Coded-CharSetId* und *Encoding* in jeder Headerstruktur jedoch immer den Zeichensatz und die Codierung der Daten, die auf die Headerstruktur folgen, korrekt an.

Die beiden Ausnahmen sind die Strukturen MQCIH und MQIIH, bei denen die Werte in den Feldern *CodedCharSetId* und *Encoding* in diesen Strukturen nicht relevant sind. Für diese Strukturen befinden sich die Daten, die auf die Struktur folgen, im selben Zeichensatz und derselben Codierung wie die Struktur MQCIH oder MQIIH selbst.

7. Wenn die Felder *CodedCharSetId* oder *Encoding* in den Steuerinformationen der abgerufenen Nachricht oder im Parameter **MsgDesc** Werte angeben, die nicht definiert sind oder nicht unterstützt werden, ignoriert der Warteschlangenmanager unter Umständen den Fehler, wenn der nicht definierte oder nicht unterstützte Wert nicht beim Konvertieren der Nachricht verwendet werden muss.

Beispiel: Wenn das Feld *Encoding* in der Nachricht eine nicht unterstützte Codierung von Gleitkommazahlen angibt, die Nachricht jedoch nur Ganzzahldaten enthält oder Gleitkommadaten enthält, die keine Konvertierung erfordern (da die Quell- und Zielcodierungen der Gleitkommazahlen identisch sind), wird der Fehler unter Umständen nicht diagnostiziert.

Wenn der Fehler diagnostiziert wird, wird die Nachricht unkonvertiert mit dem Beendigungscode MQCC\_WARNING und einem der Ursachencodes MQRC\_SOURCE\_\*\_ERROR oder MQRC\_TAR-GET\_\*\_ERROR zurückgegeben. Die Felder *CodedCharSetId* und *Encoding* im Parameter **MsgDesc** werden auf die Werte in den Steuerinformationen der Nachricht gesetzt.

Wenn der Fehler nicht diagnostiziert wird und die Konvertierung erfolgreich abgeschlossen wird, sind die in den Feldern *CodedCharSetId* und *Encoding* im Parameter **MsgDesc** zurückgegebenen Werte die Werte, die in der Anwendung angegeben wurden, die den MQGET-Aufruf ausgibt.

8. Wenn die Nachricht unkonvertiert an die Anwendung zurückgegeben wird, wird der Beendigungscode in allen Fällen auf MQCC\_WARNING gesetzt und die Felder *CodedCharSetId* und *Encoding* im Parameter **MsgDesc** werden auf die Werte gesetzt, die sich für die unkonvertierten Daten eignen. Dies wird auch für MQFMT\_NONE ausgeführt.

Der Parameter **Reason** wird auf einen Code gesetzt, der angibt, warum die Konvertierung nicht ausgeführt wurde, sofern die Nachricht nicht abgeschnitten werden musste. Ursachencodes im Hinblick auf das Abschneiden haben Vorrang vor Ursachencodes im Zusammenhang mit der Konvertierung. (Um zu ermitteln, ob eine abgeschnittene Nachricht konvertiert wurde, prüfen Sie die in den Feldern *CodedCharSetId* und *Encoding* im Parameter **MsgDesc** zurückgegebenen Werte.)

Wenn ein Fehler diagnostiziert wird, wird entweder ein spezifischer Ursachencode zurückgegeben oder der allgemeine Ursachencode MQRC\_NOT\_CONVERTED. Welcher Ursachencode zurückgegeben wird, hängt von den Diagnosefunktionen des zugrunde liegenden Datenkonvertierungsservice ab.

- 9. Wenn der Beendigungscode MQCC\_WARNING zurückgegeben wird und mehrere Ursachencodes relevant sind, gilt folgende Reihenfolge:
	- a. Die folgenden Ursachencodes haben Vorrang vor allen anderen. Es kann jeweils nur eine der Ursachen in dieser Gruppe auftreten:
		- MQRC\_SIGNAL\_REQUEST\_ACCEPTED
		- MORC TRUNCATED MSG ACCEPTED
	- b. Die Reihenfolge der verbleibenden Ursachencodes ist nicht definiert.
- 10. Bei Abschluss des MQGET-Aufrufs:
	- Der folgende Ursachencode gibt an, dass die Nachricht erfolgreich konvertiert wurde:
		- MQRC\_NONE
	- Mit folgenden Ursachencodes wird angegeben, dass die Nachricht *möglicherweise* erfolgreich konvertiert wurde (prüfen Sie die Felder *CodedCharSetId* und *Encoding* im Parameter **MsgDesc**):
		- MQRC\_MSG\_MARKED\_BROWSE\_CO\_OP
		- MQRC\_TRUNCATED\_MSG\_ACCEPTED
	- Alle anderen Ursachencodes bedeuten, dass die Nachricht nicht konvertiert wurde.

Die folgende Verarbeitung gilt für die integrierten Formate; sie gilt nicht für benutzerdefinierte Formate:

11. Mit Ausnahme der folgenden Formate:

- MQFMT\_ADMIN
- MOFMT COMMAND 1
- MOFMT COMMAND 2
- MQFMT\_EVENT
- MOFMT IMS VAR STRING
- MOFMT\_PCF
- MQFMT\_STRING

kann keines der integrierten Formate aus oder in Zeichensätze konvertiert werden, die keine Einzelbytezeichen für die Zeichen enthalten, die in Warteschlangennamen gültig sind. Wenn versucht wird, eine solche Konvertierung auszuführen, wird die Nachricht unkonvertiert mit dem Beendigungscode MQCC\_WARNING und dem Ursachencode MQRC\_SOURCE\_CCSID\_ERROR oder MQRC\_TARGET\_CCSID\_ERROR zurückgegeben.

Der Unicode-Zeichensatz UTF-16 ist ein Beispiel für einen Zeichensatz, der keine Singlebytezeichen für die Zeichen enthält, die in Warteschlangennamen gültig sind.

12. Wenn die Nachrichtendaten für ein integriertes Format abgeschnitten werden, werden Felder in der Nachricht, die Zeichenfolgenlängen oder Elementanzahlen oder Strukturanzahlen enthalten, nicht angepasst, um die Länge der tatsächlich an die Anwendung zurückgegebenen Daten anzugeben. Die für solche Felder in den Nachrichtendaten zurückgegebenen Werte sind die Werte, die *vor dem Abschneiden* für die Nachricht gelten.

Stellen Sie beim Verarbeiten von Nachrichten wie einer abgeschnittenen MQFMT\_ADMIN-Nachricht sicher, dass die Anwendung nicht versucht, auf Daten nach dem Ende der zurückgegebenen Daten zuzugreifen.

13. Wenn der Formatname MQFMT\_DEAD\_LETTER\_HEADER lautet, beginnen die Nachrichtendaten mit einer MQDLH-Struktur, möglicherweise gefolgt von null oder mehr Bytes mit Anwendungsnachrichtendaten. Das Format, der Zeichensatz und die Codierung der Anwendungsnachrichtendaten werden durch die Felder Format, CodedCharSetId und Encoding in der MQDLH-Struktur am Anfang der Nachricht definiert. Da die MQDLH-Struktur und Anwendungsnachrichtendaten unterschiedliche Zeichensätze und Codierungen aufweisen können, erfordert die MQDLH-Struktur und/oder die Anwendungsnachrichtendaten möglicherweise eine Konvertierung.

Der Warteschlangenmanager konvertiert bei Bedarf zuerst die MQDLH-Struktur. Wenn die Konvertierung erfolgreich ist oder die MQDLH-Struktur keine Konvertierung erfordert, prüft der Warteschlangenmanager die Felder CodedCharSetId und Encoding in der MQDLH-Struktur, um festzustellen, ob eine Konvertierung der Anwendungsnachrichtendaten erforderlich ist. Wenn eine Konvertierung erforderlich ist, ruft der Warteschlangenmanager den benutzerdefinierten Exit mit dem durch das Feld Format angegebenen Namen in der MQDLH-Struktur auf oder führt die Konvertierung selbst aus (wenn Format der Name eines integrierten Formats ist).

Wenn der MQGET-Aufruf den Beendigungscode MQCC\_WARNING und einen der Ursachencodes zurückgibt, die angeben, dass die Konvertierung nicht erfolgreich war, trifft eine der folgenden Aussagen zu:

- Die MQDLH-Struktur konnte nicht konvertiert werden. In diesem Fall wurden die Anwendungsnachrichtendaten ebenfalls nicht konvertiert.
- Die MQDLH-Struktur wurde konvertiert, die Anwendungsnachrichtendaten jedoch nicht.

Die Anwendung kann die in den Feldern CodedCharSetId und Encoding des Parameters **MsgDesc** und die in der MQDLH-Struktur zurückgegebenen Werte überprüfen, um festzustellen, welche der oben genannten Aussagen zutrifft.

14. Wenn der Formatname MQFMT\_XMIT\_Q\_HEADER lautet, beginnen die Nachrichtendaten mit einer MQXQH-Struktur, möglicherweise gefolgt von null oder mehr Bytes mit zusätzlichen Daten. Diese zusätzlichen Daten sind in der Regel die Anwendungsnachrichtendaten (die eine Länge von Null haben können), es können jedoch am Anfang der zusätzlichen Daten auch eine oder mehrere weitere MQ-Headerstrukturen vorhanden sein.

<span id="page-955-0"></span>Die MQXQH-Struktur muss im Zeichensatz und in der Codierung des Warteschlangenmanagers vorhanden sein. Format, Zeichensatz und Codierung der Daten im Anschluss an die MQXQH-Struktur sind in den Feldern Format, CodedCharSetId und Encoding in der im MQXQH enthaltenen MQMD-Struktur angegeben. Für jede nachfolgende vorhandene MQ-Headerstruktur beschreiben die Felder Format, CodedCharSetId und Encoding in der Struktur die Daten, die auf diese Struktur folgen. Bei diesen Daten handelt es sich entweder um eine weitere MQ-Headerstruktur oder um die Anwendungsnachrichtendaten.

Wenn die Option MQGMO\_CONVERT für eine MQFMT\_XMIT\_Q\_HEADER-Nachricht angegeben ist, werden die Anwendungsnachrichtendaten und bestimmte der MQ-Headerstrukturen konvertiert, *die Daten in der MQXQH-Struktur werden jedoch nicht konvertiert*. Dabei gilt bei der Rückgabe vom MQGET-Aufruf Folgendes:

• Die Werte der Felder Format, CodedCharSetId und Encoding im Parameter **MsgDesc** beschreiben die Daten in der MQXQH-Struktur und nicht die Anwendungsnachrichtendaten. Daher sind die Werte nicht mit den Werten identisch, die von der Anwendung angegeben wurden, die den MQGET-Aufruf ausgegeben hat.

Dies führt dazu, dass eine Anwendung, die wiederholt Nachrichten von einer Übertragungswarteschlange empfängt, für die die Option MQGMO\_CONVERT angegeben ist, die Felder CodedCharSetId und Encoding im Parameter **MsgDesc** auf die Werte zurücksetzen muss, die für die Anwendungsnachrichtendaten erforderlich sind. Dies muss vor jedem MQGET-Aufruf erfolgen.

• Die Werte der Felder Format, CodedCharSetId und Encoding in der letzten MQ-Headerstruktur beschreiben die Anwendungsnachrichtendaten. Wenn keine anderen MQ-Headerstrukturen vorhanden sind, werden die Anwendungsnachrichtendaten durch diese Felder in der MQMD-Struktur innerhalb der MQXQH-Struktur beschrieben. Wenn die Konvertierung erfolgreich ist, sind die Werte mit den Werten identisch, die im Parameter **MsgDesc** von der Anwendung angegeben werden, die den MQGET-Aufruf ausgegeben hat.

Wenn die Nachricht eine Verteilerlistennachricht ist, wird die MQXQH-Struktur von einer MQDH-Struktur gefolgt (plus ihrer Arrays von MQOR- und MQPMR-Datensätzen), die wiederum unter Umständen von null oder mehr weiteren MQ-Headerstrukturen und null oder mehr Bytes mit Anwendungsnachrichtendaten gefolgt wird. Wie die MQXQH-Struktur muss die MQDH-Struktur im Zeichensatz und in der Codierung des Warteschlangenmanagers vorhanden sein. Sie wird nicht im MQGET-Aufruf konvertiert, auch wenn die Option MQGMO\_CONVERT angegeben ist.

Die oben beschriebene Verarbeitung der MQXQH- und MQDH-Strukturen ist in erster Linie für Nachrichtenkanalagenten zum Abruf von Nachrichten aus Übertragungswarteschlangen gedacht.

# **Konvertierung von Berichtsnachrichten**

Im Allgemeinen kann eine Berichtsnachricht je nach den Berichtsoptionen, die der Absender der ursprünglichen Nachricht angegeben hat, unterschiedliche Mengen an Anwendungsnachrichtendaten enthalten. Ein Aktivitätsbericht kann jedoch Daten enthalten, ohne dass die Berichtsoption \* \_WITH\_DATA in der Konstanten erwähnt.

Insbesondere kann eine Berichtsnachricht Folgendes enthalten:

- 1. Keine Anwendungsnachrichtendaten
- 2. Einige der Anwendungsnachrichtendaten aus der ursprünglichen Nachricht

Dies ist der Fall, wenn der Absender der ursprünglichen Nachricht MQRO\_\*\_WITH\_DATA angibt und die Nachricht länger als 100 Bytes ist.

3. Alle Anwendungsnachrichtendaten aus der ursprünglichen Nachricht

Dies ist der Fall, wenn der Absender der ursprünglichen Nachricht MQRO \* WITH\_FULL\_DATA angibt oder wenn er MQRO\_\*\_WITH\_DATA angibt und die Nachricht maximal 100 Bytes lang ist.

Wenn der Warteschlangenmanager oder Nachrichtenkanalagent eine Berichtsnachricht generiert, kopiert er den Formatnamen aus der ursprünglichen Nachricht in das Feld *Format* in den Steuerinformationen in der Berichtsnachricht. Der Formatname in der Berichtsnachricht kann daher auf eine Datenlänge

<span id="page-956-0"></span>hinweisen, die von der tatsächlichen Datenlänge in der Berichtsnachricht abweicht (siehe die Fälle 1 und 2 oben).

Wenn die Option MQGMO\_CONVERT angegeben ist, wenn die Berichtsnachricht abgerufen wird:

- Im oben aufgeführten Fall 1 wird der Datenkonvertierungsexit nicht aufgerufen (da die Berichtsnachricht keine Daten enthält).
- Im oben aufgeführten Fall 3 ist der im Formatnamen enthaltene Verweis auf die Länge der Nachrichtendaten korrekt.
- Im oben aufgeführten Fall 2 wird der Datenkonvertierungsexit jedoch aufgerufen, um eine Nachricht zu konvertieren, die *kürzer* ist als im Formatnamen angegeben.

Darüber hinaus ist der an den Exit übergebene Ursachencode in der Regel MQRC\_NONE (d. h. der Ursachencode gibt nicht an, dass die Nachricht abgeschnitten wurde). Dies geschieht, da die Nachrichtendaten vom *Absender* der Berichtsnachricht und nicht vom Warteschlangenmanager des Empfängers als Reaktion auf den MQGET-Aufruf abgeschnitten wurden.

Aufgrund dieser möglichen Fälle darf der Datenkonvertierungsexit die Länge der an ihn übergebenen Daten nicht anhand des Formatnamens herleiten; er muss die Länge der Daten überprüfen und darauf vorbereitet sein, dass weniger Daten konvertiert werden müssen, als der Formatname vermuten lässt. Wenn die Daten erfolgreich konvertiert werden können, müssen der Beendigungscode MQCC\_OK und der Ursachencode MQRC\_NONE vom Exit zurückgegeben werden. Die Länge der zu konvertierenden Nachrichtendaten wird als Parameter **InBufferLength** an den Exit übergeben.

### **Produktabhängige Programmierschnittstelle**

# **MQDXP - Parameter des Datenkonvertierungsexits**

Die MQDXP-Struktur ist ein Parameter, den der Warteschlangenmanager an den Datenkonvertierungsexit übergibt, wenn der Exit aufgerufen wird, um Daten im Rahmen der Verarbeitung des Aufrufs MQGET zu konvertieren. Weitere Informationen zum Datenkonvertierungsexit finden Sie in der Beschreibung des MQ\_DATA\_CONV\_EXIT-Aufrufs.

Zeichendaten in MQDXP befinden sich im Zeichensatz des lokalen Warteschlangenmanagers, der durch das Warteschlangenmanagerattribut **CodedCharSetId** angegeben wird. Numerische Daten in MQDXP befinden sich in der nativen Maschinencodierung, die durch MQENC\_NATIVE angegeben wird.

Nur die Felder *DataLength*, *CompCode*, *Reason* und *ExitResponse* in der MQDXP-Struktur können vom Exit geändert werden. Änderungen an anderen Feldern werden ignoriert. Das Feld *DataLength* kann allerdings nicht geändert werden, wenn es sich bei der Nachricht, die konvertiert werden soll, um ein Segment handelt, das nur einen Teil einer logischen Nachricht darstellt.

Wenn die Steuerung vom Exit wieder an den Warteschlangenmanager übergeht, prüft der Warteschlangenmanager die zurückgegebenen Werte in MQDXP. Wenn die zurückgegebenen Werte nicht gültig sind, setzt der Warteschlangenmanager die Verarbeitung so fort, als hätte der Exit MQXDR\_CONVERSION\_FAI-LED in *ExitResponse* zurückgegeben. Jedoch ignoriert der Warteschlangenmanager in diesem Fall die vom Exit zurückgegebenen Werte der Felder *CompCode* und *Reason* und verwendet stattdessen die Warte, die diese Felder bei der *Eingabe* in den Exit hatten. Die folgenden Werte in MQDXP führen dazu, dass diese Verarbeitung ausgeführt wird:

- Das Feld *ExitResponse* enthält nicht MQXDR\_OK und nicht MQXDR\_CONVERSION\_FAILED
- Das Feld *CompCode* enthält nicht MQCC\_OK und nicht MQCC\_WARNING
- Das Feld *DataLength* ist kleiner als Null oder das Feld *DataLength* wird geändert, wenn die konvertierte Nachricht ein Segment ist, das nur einen Teil einer logischen Nachricht enthält.

Die folgende Tabelle enthält eine Zusammenfassung der Felder in der Struktur.

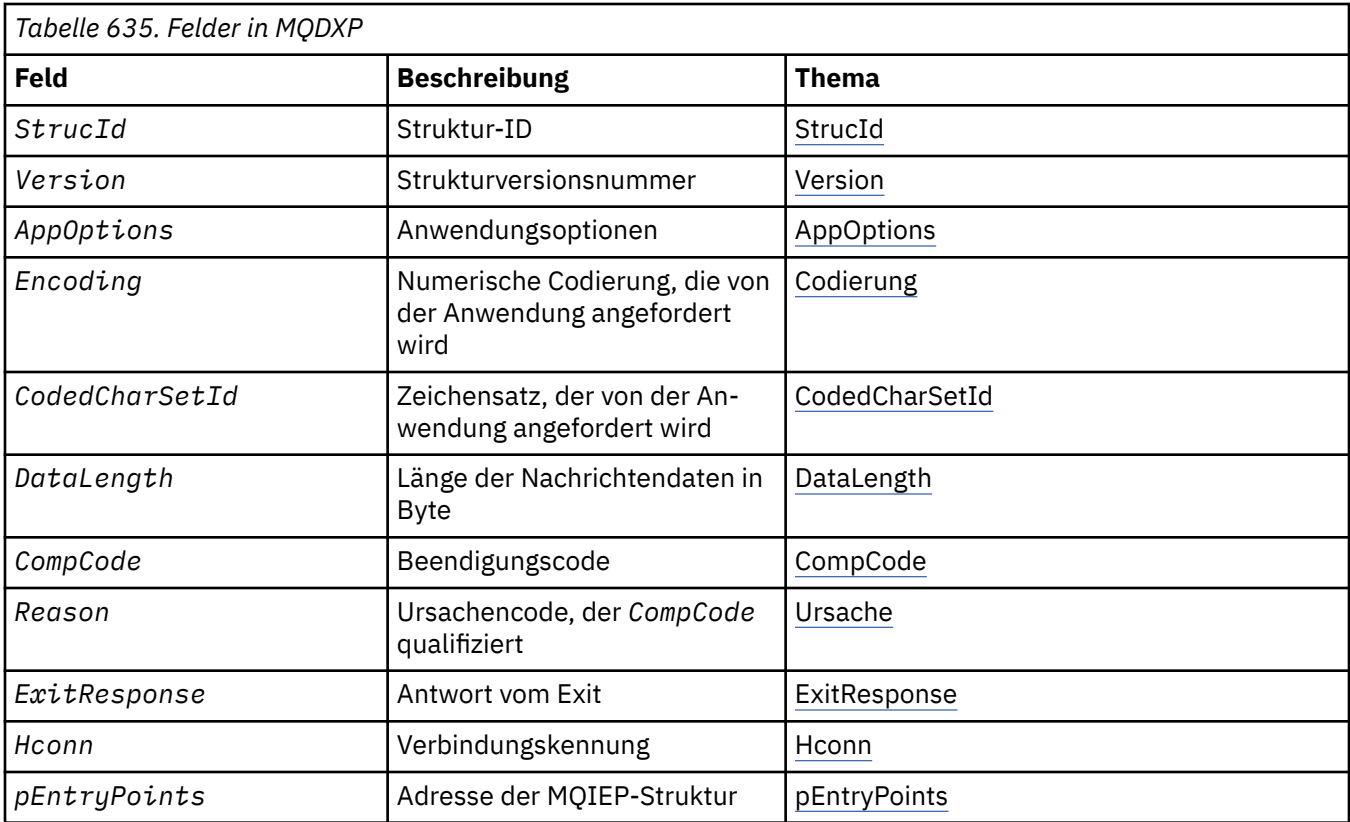

## **Felder**

Die MQDXP-Struktur enthält die folgenden Felder, die in alphabetischer Reihenfolge beschrieben werden.

#### **AppOptions**

Typ: MQLONG

Dies ist eine Kopie des Felds *Options* der MQGMO-Struktur, die von der Anwendung angegeben wird, die den MQGET-Aufruf ausgibt. Der Exit muss diese Werte möglicherweise prüfen, um festzustellen, ob die Option MQGMO\_ACCEPT\_TRUNCATED\_MSG angegeben wurde.

Dies ist ein Eingabefeld für den Exit.

#### **CodedCharSetId**

Typ: MQLONG

Dies ist die codierte Zeichensatz-ID des Zeichensatzes, der von der Anwendung angefordert wird, die den MQGET-Aufruf ausgibt. Weitere Informationen finden Sie im Feld *CodedCharSetId* in der MQMD-Struktur. Wenn die Anwendung den Sonderwert MQCCSI\_Q\_MGR im MQGET-Aufruf angibt, ändert der Warteschlangenmanager diesen Wert in die tatsächliche Zeichensatz-ID des vom Warteschlangenmanagers verwendeten Zeichensatzes, bevor er den Exit aufruft.

Wenn die Konvertierung erfolgreich ist, muss der Exit diesen Wert in das Feld *CodedCharSetId* im Nachrichtendeskriptor kopieren.

Dies ist ein Eingabefeld für den Exit.

#### **CompCode**

Typ: MQLONG

Wenn der Exit aufgerufen wird, enthält dieses Feld den Beendigungscode, der an die Anwendung zurückgegeben wird, die den MQGET-Aufruf ausgegeben hat, wenn der Exit keine Aktionen ausführt. Der Wert ist immer MQCC\_WARNING, da die Nachricht entweder abgeschnitten wurde oder eine Konvertierung erfordert, die noch nicht ausgeführt wurde.

<span id="page-958-0"></span>Bei der Ausgabe vom Exit enthält dieses Feld den Beendigungscode, der an die Anwendung zurückgegeben werden soll, im Parameter **CompCode** des MQGET-Aufrufs. Nur MQCC\_OK und MQCC\_WARN-ING sind gültig. Vorschläge dazu, wie der Exit dieses Feld bei der Ausgabe festlegen kann, finden Sie in der Beschreibung des Felds *Reason*.

Dies ist ein Ein-/Ausgabefeld für den Exit.

#### **DataLength**

Typ: MQLONG

Wenn der Exit aufgerufen wird, enthält dieses Feld die ursprüngliche Länge der Anwendungsnachrichtendaten. Wenn die Nachricht abgeschnitten wurde, damit sie in den von der Anwendung bereitgestellten Puffer passt, ist die für den Exit bereitgestellte Nachricht *kleiner* als der Wert von *DataLength*. Die Größe der an den Exit bereitgestellten Nachricht wird unabhängig von ausgeführten Abschneidevorgängen immer durch den Parameter **InBufferLength** angegeben.

Das Abschneiden wird dadurch angegeben, dass das Feld *Reason* bei der Eingabe im Exit den Wert QRC\_TRUNCATED\_MSG\_ACCEPTED aufweist.

Die meisten Konvertierungen müssen diese Länge nicht ändern. Ein Exit kann die Länge aber bei Bedarf ändern. Der vom Exit festgelegte Wert wird im Parameter **DataLength** des MQGET-Aufrufs an die Anwendung zurückgegeben. Diese Länge kann jedoch nicht geändert werden, wenn die konvertierte Nachricht ein Segment ist, das nur einen Teil einer logischen Nachricht enthält. Dies hängt damit zusammen, dass eine Änderung der Länge dazu führen würde, dass der Versatz nachfolgende Segmente in der logischen Nachricht falsch wäre.

Hinweis: Wenn der Exit die Länge der Daten ändern möchte, achten Sie darauf, dass der Warteschlangenmanager bereits entschieden hat, ob die Nachrichtendaten in den Anwendungspuffer passen. Diese Entscheidung erfolgt anhand der Länge der *unkonvertierten* Daten. Diese Entscheidung legt fest, ob die Nachricht aus der Warteschlange entfernt wird (oder bei einer Anzeigeanforderung der Anzeigecursor verschoben wird) und nicht von Änderungen der Datenlänge betroffen ist, die durch die Konvertierung verursacht werden. Aus diesem Grund wird empfohlen, dass Konvertierungsexits keine Änderung an der Länge der Anwendungsnachrichtendaten vornehmen.

Wenn die Zeichenkonvertierung eine Änderung der Länge beinhaltet, kann eine Zeichenfolge bei Bedarf mit derselben Länge in Bytes, durch Abschneiden abschließender Leerzeichen oder durch das Auffüllen mit Leerzeichen in eine andere Zeichenfolge konvertiert werden.

Der Exit wird nicht aufgerufen, wenn die Nachricht keine Anwendungsnachrichtendaten enthält. Daher ist *DataLength* immer größer als Null.

Dies ist ein Ein-/Ausgabefeld für den Exit.

#### **Encoding**

Typ: MQLONG

Numerische Codierung, die von der Anwendung angefordert wird.

Dies ist die numerische Codierung, die von der Anwendung angefordert wird, die den MQGET-Aufruf ausgibt. Weitere Informationen finden Sie im Feld *Encoding* in der MQMD-Struktur.

Wenn die Konvertierung erfolgreich ist, kopiert der Exit diesen Wert in das Feld *Encoding* im Nachrichtendeskriptor.

Dies ist ein Eingabefeld für den Exit.

### **ExitOptions**

Typ: MQLONG

Dies ist ein reserviertes Feld. Der Wert lautet 0.

#### **ExitResponse**

Typ: MQLONG

Antwort vom Exit.Dies wird vom Exit festgelegt, um den Erfolg oder das Fehlschlagen der Konvertierung anzugeben. Folgende Werte sind möglich:

#### <span id="page-959-0"></span>**MQXDR\_OK**

Die Konvertierung war erfolgreich.

Wenn der Exit diesen Wert angibt, gibt der Warteschlangenmanager Folgendes an die Anwendung zurück, die den MQGET-Aufruf ausgegeben hat:

- Den Wert des Felds *CompCode* bei der Ausgabe vom Exit
- Den Wert des Felds *Reason* bei der Ausgabe vom Exit
- Den Wert des Felds *DataLength* bei der Ausgabe vom Exit
- Den Inhalt des Ausgabepuffers des Exits, *OutBuffer*. Die Anzahl der zurückgegebenen Bytes ist der Parameter **OutBufferLength** oder der Wert des Felds *DataLength* bei der Ausgabe vom Exit, je nachdem, welcher Wert niedriger ist.

Wenn die Felder *Encoding* und *CodedCharSetId* im Nachrichtendeskriptorparameter des Exits *beide* unverändert sind, gibt der Warteschlangenmanager Folgendes zurück:

• Den Wert der Felder *Encoding* und *CodedCharSetId* in der MQDXP-Struktur bei der *Eingabe* in den Exit.

Wenn eines oder beide der Felder *Encoding* und *CodedCharSetId* im Nachrichtendeskriptorparameter des Exits geändert wurden, gibt der Warteschlangenmanager Folgendes zurück:

• Den Wert der Felder *Encoding* und *CodedCharSetId* im Nachrichtendeskriptorparameter des Exits bei der Ausgabe vom Exit

### **MQXDR\_CONVERSION\_FAILED**

Die Konvertierung war nicht erfolgreich.

Wenn der Exit diesen Wert angibt, gibt der Warteschlangenmanager Folgendes an die Anwendung zurück, die den MQGET-Aufruf ausgegeben hat:

- Den Wert des Felds *CompCode* bei der Ausgabe vom Exit
- Den Wert des Felds *Reason* bei der Ausgabe vom Exit
- Den Wert des Felds *DataLength* bei der *Eingabe* in den Exit
- Den Inhalt des Eingabepuffers des Exits, *InBuffer*. Die Anzahl der zurückgegebenen Bytes wird durch den Parameter **InBufferLength** angeben

Wenn der Exit *InBuffer* geändert hat, sind die Ergebnisse nicht definiert.

*ExitResponse* ist ein Ausgabefeld für den Exit.

#### **Hconn**

Type: MQHCONN

Dies ist eine Verbindungskennung, die im MQXCNVC-Aufruf verwendet werden kann. Diese Kennung ist nicht unbedingt mit der Kennung identisch, die von der Anwendung angegeben wurde, die den MQGET-Aufruf ausgegeben hat.

#### **pEntryPoints**

Type: PMQIEP

Die Adresse einer MQIEP-Struktur, über die MQI- und DCI-Aufrufe möglich sind.

#### **Reason**

Typ: MQLONG

Ursachencode, der *CompCode* qualifiziert.

Wenn der Exit aufgerufen wird, enthält dieses Feld den Ursachencode, der an die Anwendung zurückgegeben wird, die den MQGET-Aufruf ausgegeben hat, wenn der Exit keine Aktionen ausführt. Zu den möglichen Werten gehört MQRC\_TRUNCATED\_MSG\_ACCEPTED. Dieser Wert gibt an, dass die Nachricht abgeschnitten wurde, damit sie in den von der Anwendung bereitgestellten Puffer passt. Ein weiterer möglicher Wert ist MQRC\_NOT\_CONVERTED. Dieser Wert gibt an, dass die Nachricht eine Konvertierung erfordert, die noch nicht ausgeführt wurde.

Bei der Ausgabe vom Exit enthält dieses Feld den Ursachencode, der an die Anwendung zurückgegeben werde soll, im Parameter **Reason** des MQGET-Aufrufs. Folgendes wird empfohlen:

• Wenn *Reason* bei der Eingabe in den Exit den Wert MQRC\_TRUNCATED\_MSG\_ACCEPTED hatte, dürfen die Felder *Reason* und *CompCode* unabhängig davon, ob die Konvertierung erfolgreich ist oder fehlschlägt, nicht geändert werden.

(Wenn das Feld *CompCode* nicht den Wert MQCC\_OK enthält, kann die Anwendung, die die Nachricht abruft, einen Konvertierungsfehler ermitteln, indem sie die zurückgegebenen Werte für *Encoding* und *CodedCharSetId* im Nachrichtendeskriptor mit den angeforderten Werten vergleicht. Im Gegensatz dazu kann die Anwendung eine abgeschnittene Nachricht nicht von einer Nachricht unterscheiden, die in den Puffer gepasst hat. Aus diesem Grund ist MQRC\_TRUNCATED\_MSG\_ACCEP-TED vorrangig zu allen anderen Ursachen zurückzugeben, die einen Konvertierungsfehler angeben.)

- Wenn *Reason* bei der Eingabe in den Exit einen anderen Wert hatte:
	- Wenn die Konvertierung erfolgreich ist, muss *CompCode* auf MQCC\_OK und *Reason* auf MQRC\_NONE festgelegt werden.
	- Wenn die Konvertierung fehlschlägt oder die Nachricht länger wird und abgeschnitten werden muss, damit sie in den Puffer passt, muss *CompCode* auf MQCC\_WARNING festgelegt werden (oder unverändert bleiben) und *Reason* muss auf einen der aufgeführten Werte festgelegt werden, um die Art des Fehlers anzugeben.

Hinweis: Wenn die Nachricht nach der Konvertierung zu groß für den Puffer ist, muss sie nur abgeschnitten werden, wenn die Anwendung, die den MQGET-Aufruf ausgegeben hat, die Option MQGMO\_ACCEPT\_TRUNCATED\_MSG angegeben hat:

- Wurde diese Option nicht angegeben, wird die Ursache MQRC\_TRUNCATED\_MSG\_ACCEPTED zurückgegeben.
- Wenn die Anwendung diese Option nicht angegeben hat, wird die Nachricht unkonvertiert mit dem Ursachencode MQRC\_CONVERTED\_MSG\_TOO\_BIG zurückgegeben.

Die aufgeführten Ursachencodes werden für die Verwendung durch den Exit empfohlen, um den Grund für das Fehlschlagen der Konvertierung anzugeben. Der Exit kann jedoch andere Werte aus der Gruppe der MQRC\_\*-Codes zurückgegeben, wenn dies als angemessen erachtet wird. Darüber hinaus ist der Wertebereich von MQRC\_APPL\_FIRST bis MQRC\_APPL\_LAST für die Verwendung durch den Exit zugewiesen, um Bedingungen anzugeben, die der Exit der Anwendung mitteilen möchte, die den MQGET-Aufruf ausgibt.

**Anmerkung:** Wenn die Nachricht nicht erfolgreich konvertiert werden kann, muss der Exit MQXDR\_CONVERSION\_FAILED im Feld *ExitResponse* zurückgeben, damit der Warteschlangenmanager die unkonvertierte Nachricht zurückgibt. Dies gilt unabhängig von dem Ursachencode, der im Feld *Reason* zurückgegeben wird.

#### **MQRC\_APPL\_FIRST**

(900, X'384') Niedrigster Wert für den anwendungsdefinierten Ursachencode.

#### **MQRC\_APPL\_LAST**

(999, X'3E7') Höchster Wert für den anwendungsdefinierten Ursachencode.

#### **MQRC\_CONVERTED\_MSG\_TOO\_BIG**

(2120, X'848') Die konvertierten Daten sind zu groß für den Puffer.

#### **MQRC\_NOT\_CONVERTED**

(2119, X'847') Die Nachrichtendaten wurden nicht konvertiert.

#### **MQRC\_SOURCE\_CCSID\_ERROR**

(2111, X'83F') Die quellcodierte Zeichensatz-ID ist nicht gültig.

#### **MQRC\_SOURCE\_DECIMAL\_ENC\_ERROR**

(2113, X'841') Codierung gepackter Dezimalzahlen in der Nachricht wurde nicht erkannt.

#### **MQRC\_SOURCE\_FLOAT\_ENC\_ERROR**

(2114, X'842') Codierung von Gleitkommazahlen in der Nachricht wurde nicht erkannt.

#### <span id="page-961-0"></span>**MQRC\_SOURCE\_INTEGER\_ENC\_ERROR**

(2112, X'840') Quellcodierung von Ganzzahlen wurde nicht erkannt.

#### **MQRC\_TARGET\_CCSID\_ERROR**

(2115, X'843') Die zielcodierte Zeichensatz-ID ist nicht gültig.

#### **MQRC\_TARGET\_DECIMAL\_ENC\_ERROR**

(2117, X'845') Durch Empfänger angegebene Ganzzahlcodierung nicht erkannt.

#### **MQRC\_TARGET\_FLOAT\_ENC\_ERROR**

(2118, X'846') Durch Empfänger angegebene Gleitkommacodierung nicht erkannt.

#### **MQRC\_TARGET\_INTEGER\_ENC\_ERROR**

(2116, X'844') Zielcodierung von Ganzzahlen wurde nicht erkannt.

#### **MQRC\_TRUNCATED\_MSG\_ACCEPTED**

(2079, X'81F') Abgeschnittene Nachricht zurückgegeben (Verarbeitung ist abgeschlossen).

Dies ist ein Ein-/Ausgabefeld für den Exit.

#### **StrucId**

Type: MQCHAR4

Struktur-ID.Folgende Werte sind möglich:

#### **MQDXP\_STRUC\_ID**

ID für die Parameterstruktur des Datenkonvertierungsexits.

Für die Programmiersprache C ist auch die Konstante MQDXP\_STRUC\_ID\_ARRAY definiert; diese Konstante hat den gleichen Wert wie MQDXP\_STRUC\_ID, aber es handelt sich dabei um eine Gruppe von Zeichen, nicht um eine Zeichenfolge.

Dies ist ein Eingabefeld für den Exit.

#### **Version**

Typ: MQLONG

Strukturversionsnummer.Folgende Werte sind möglich:

### **MQDXP\_VERSION\_1**

Versionsnummer für die Parameterstruktur des Datenkonvertierungsexits.

Die folgende Konstante definiert die Nummer der aktuellen Version:

#### **MQDXP\_CURRENT\_VERSION**

Aktuelle Version der Parameterstruktur des Datenkonvertierungsexits.

**Anmerkung:** Wenn eine neue Version dieser Struktur eingeführt wird, wird das Layout des vorhandenen Teils nicht geändert. Daher muss der Exit prüfen, ob das Feld *Version* größer oder gleich der niedrigsten Version ist, die die Felder enthält, die der Exit verwenden muss.

Dies ist ein Eingabefeld für den Exit.

### **Deklaration in Programmiersprache C**

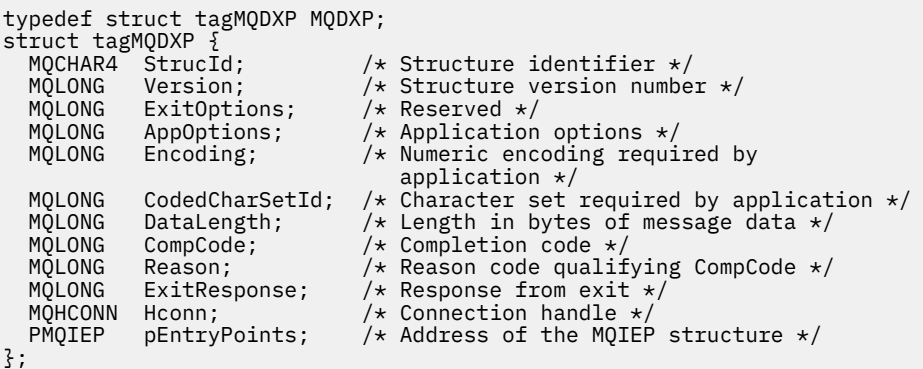

## <span id="page-962-0"></span>**COBOL-Deklaration (nur IBM i)**

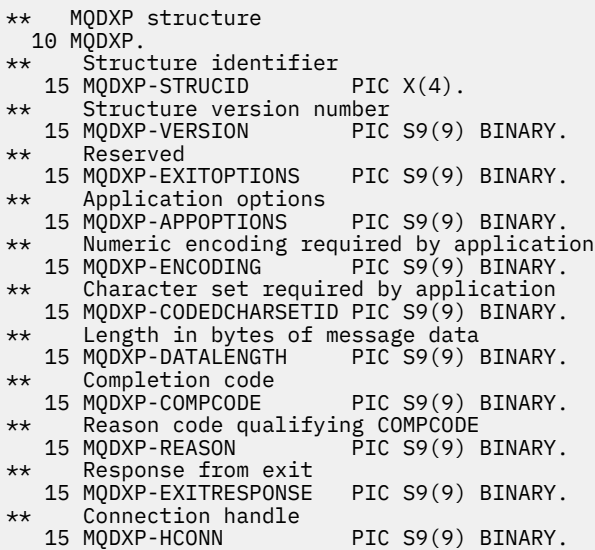

## **System/390-Assemblerdeklaration**

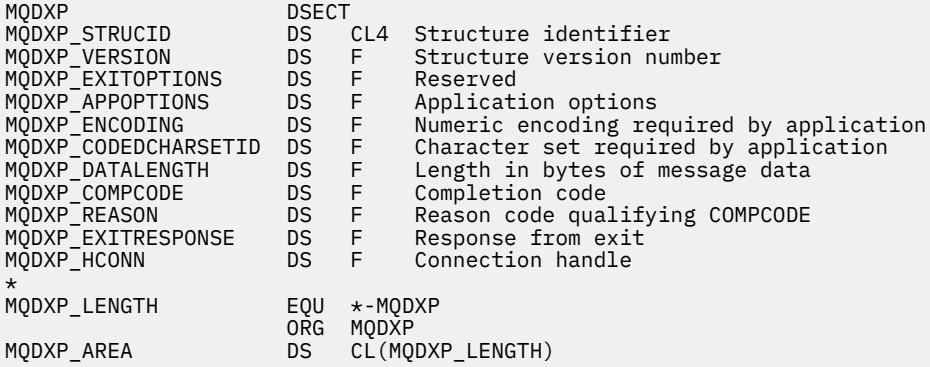

# **MQXCNVC – Zeichen konvertieren**

Der MQXCNVC-Aufruf konvertiert Zeichen mit der Programmiersprache C aus einem Zeichensatz in einen anderen.

Dieser Aufruf ist Teil der IBM MQ Data Conversion Interface Data Conversion Interface (DCI - Datenkonvertierungsschnittstelle), einer der Schnittstellen im IBM MQ-Framework.

Hinweis: Der Aufruf kann aus Anwendungsumgebungen sowie aus Umgebungen mit Datenkonvertierungsexits verwendet werden.

## **Syntax**

MQXCNVC (*Hconn*, *Options*, *SourceCCSID*, *SourceLength*, *SourceBuffer*, *TargetCCSID*, *TargetLength*, *Target-Buffer*, *DataLength*, *CompCode*, *Reason*)

## **Parameter**

#### **Hconn**

Typ: MQHCONN - Eingabe

Diese Kennung steht für die Verbindung mit dem Warteschlangenmanager.

In einem Datenkonvertierungsexit ist Hconn normalerweise die Kennung, die im Feld Hconn der MQDXP-Struktur an den Datenkonvertierungsexit übergeben wird. Diese Kennung ist nicht unbedingt mit der Kennung identisch, die von der Anwendung angegeben wurde, die den MQGET-Aufruf ausgegeben hat.

- IBM i Unter IBM ikann der folgende Sonderwert für Hconnangegeben werden:

## **MQHC\_DEF\_HCONN**

Standardverbindungskennung

Wenn Sie eine CICS TS 3.2-Anwendung oder höher ausführen, stellen Sie sicher, dass das Exitprogramm für die Zeichenkonvertierung, das den Aufruf MQXCNVC aufruft, als OPENAPI definiert ist. Diese Definition verhindert, dass der Fehler 2018 MQRC\_HCONN\_ERROR auftritt, der durch eine falsche Verbindung verursacht wird, und ermöglicht den Abschluss des Aufrufs MQGET.

## **Optionen**

Typ: MQLONG - Eingabe

Optionen zur Steuerung der Aktion von MQXCNVC.

Es können null oder mehr der beschriebenen Optionen angegeben werden. Um mehr als eine Option anzugeben, fügen Sie entweder die Werte zusammen (fügen Sie nicht die gleiche Konstante mehr als einmal hinzu) oder kombinieren Sie die Werte mit der bitweisen ODER-Operation (wenn die Programmiersprache Bit-Operationen unterstützt).

**Standardkonvertierungsoption**: Die folgende Option steuert die Verwendung der Standardzeichenkonvertierung:

## **MQDCC\_DEFAULT\_CONVERSION**

Standardkonvertierung.

Diese Option gibt an, dass die Standardzeichenkonvertierung verwendet werden kann, wenn einer oder beide der im Aufruf angegebenen Zeichensätze nicht unterstützt werden. Dadurch kann der Warteschlangenmanager einen installationsspezifischen Standardzeichensatz verwenden, der sich bei der Konvertierung der Zeichenfolge an den angegebenen Zeichensatz annähert.

**Anmerkung:** Die Verwendung eines angenäherten Zeichensatzes zur Konvertierung der Zeichenfolge hat zur Folge, dass einige Zeichen möglicherweise nicht richtig konvertiert werden. Dies kann verhindert werden, indem in der Zeichenfolge nur Zeichen verwendet werden, die sowohl im angegebenen Zeichensatz als auch im Standardzeichensatz vorkommen.

Die Standardzeichensätze werden durch eine Konfigurationsoption definiert, wenn der Warteschlangenmanager installiert oder erneut gestartet wird.

Wenn MODCC\_DEFAULT\_CONVERSION nicht angegeben ist, verwendet der Warteschlangenmanager nur die angegebenen Zeichensätze zum Konvertieren der Zeichenfolge und der Aufruf schlägt fehl, wenn einer oder beide der Zeichensätze nicht unterstützt werden.

Diese Option wird in folgenden Umgebungen unterstützt:

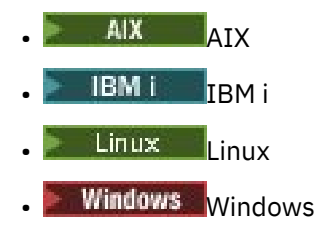

**Auffülloption**: Mit der folgenden Option kann der Warteschlangenmanager die konvertierte Zeichenfolge mit Leerzeichen auffüllen oder nicht relevante abschließende Leerzeichen löschen, damit die konvertierte Zeichenfolge in den Zielpuffer passt:

#### **MQDCC\_FILL\_TARGET\_BUFFER**

Zielpuffer auffüllen.

Für diese Option ist es erforderlich, dass die Konvertierung so ausgeführt wird, dass der Zielpuffer vollständig gefüllt ist:

- Wenn die Zeichenfolge beim Konvertieren kürzer wird, werden Leerzeichen hinzugefügt, um den Zielpuffer zu füllen.
- Wenn die Zeichenfolge beim Konvertieren länger wird, werden abschließende Zeichen, die nicht relevant sind, gelöscht, damit die konvertierte Zeichenfolge in den Zielpuffer passt. Wenn dies erfolgreich ausgeführt werden kann, wird der Aufruf mit MQCC\_OK und dem Ursachencode MQRC\_NONE abgeschlossen.

Wenn zu wenige nicht relevante abschließende Zeichen vorhanden sind, wird so viel wie möglich der Zeichenfolge im Zielpuffer abgelegt und der Aufruf wird mit MQCC\_WARNING und dem Ursachencode MQRC\_CONVERTED\_MSG\_TOO\_BIG abgeschlossen.

Nicht relevante Zeichen sind:

- Abschließende Leerzeichen
- Zeichen, die auf das erste Nullzeichen in der Zeichenfolge folgen (jedoch ausgenommen des ersten Nullzeichens selbst)
- Wenn die Zeichenfolge, TargetCCSID und TargetLength so aussehen, dass der Zielpuffer nicht vollständig mit gültigen Zeichen gefüllt werden kann, schlägt der Aufruf mit MQCC\_FAILED und dem Ursachencode MQRC\_TARGET\_LENGTH\_ERROR fehl. Dies kann auftreten, wenn TargetCCSID ein reiner DBCS-Zeichensatz ist (z. B. UTF-16), aber TargetLength eine Länge angibt, die eine ungerade Anzahl Byte ist.
- TargetLength kann kleiner oder größer als SourceLengthsein. Bei der Rückgabe von MQXCNVC hat DataLength den gleichen Wert wie TargetLength.

Wenn diese Option nicht angegeben ist, gilt Folgendes:

• Die Zeichenfolge kann innerhalb des Zielpuffers nach Bedarf kürzer oder länger werden. Nicht relevante abschließende Zeichen werden nicht hinzugefügt oder gelöscht.

Wenn die konvertierte Zeichenfolge in den Zielpuffer passt, wird der Aufruf mit MQCC\_OK und dem Ursachencode MQRC\_NONE abgeschlossen.

Wenn die konvertierte Zeichenfolge zu groß für den Zielpuffer ist, wird so viel wie möglich von der Zeichenfolge im Zielpuffer abgelegt und der Aufruf wird mit MQCC\_WARNING und dem Ursachencode MQRC\_CONVERTED\_MSG\_TOO\_BIG abgeschlossen. Beachten Sie, dass in diesem Fall weniger Bytes als TargetLength zurückgegeben werden können.

• TargetLength kann kleiner oder größer als SourceLengthsein. Bei der Rückgabe von MQXCNVC ist DataLength kleiner oder gleich TargetLength.

Diese Option wird in folgenden Umgebungen unterstützt:

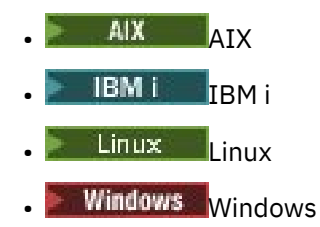

**Codierungsoptionen**: Die beschriebenen Optionen können verwendet werden, um die Ganzzahlcodierungen der Quell- und Zielzeichenfolgen anzugeben. Die relevante Codierung wird nur verwendet, wenn die entsprechende Zeichensatz-ID angibt, dass die Darstellung des Zeichensatzes im Hauptspeicher von der für binäre Ganzzahlen verwendeten Codierung abhängt. Dies gilt nur für bestimmte Mehrbytezeichensätze (z. B. UTF-16-Zeichensätze).

Die Codierung wird ignoriert, wenn der Zeichensatz ein Einzelbytezeichensatz (SBCS) oder ein Mehrbytezeichensatz mit einer Darstellung im Hauptspeicher ist, die nicht von der Ganzzahlcodierung abhängt.

Nur einer der MQDCC\_SOURCE\_\*-Werte muss angegeben werden, kombiniert mit einem der MQDCC\_TARGET\_\*-Werte:

#### **MQDCC\_SOURCE\_ENC\_NATIVE**

Die Quellcodierung ist der Standard für die Umgebung und Programmiersprache.

- **MQDCC\_SOURCE\_ENC\_NORMAL** Die Quellcodierung ist normal.
- **MQDCC\_SOURCE\_ENC\_REVERSED** Die Quellcodierung ist umgekehrt.

**MQDCC\_SOURCE\_ENC\_UNDEFINED** Die Quellcodierung ist nicht definiert.

## **MQDCC\_TARGET\_ENC\_NATIVE**

Die Zielcodierung ist der Standard für die Umgebung und Programmiersprache.

#### **MQDCC\_TARGET\_ENC\_NORMAL**

Die Zielcodierung ist normal.

#### **MQDCC\_TARGET\_ENC\_REVERSED**

Die Zielcodierung ist umgekehrt.

#### **MQDCC\_TARGET\_ENC\_UNDEFINED**

Die Zielcodierung ist nicht definiert.

Die zuvor definierten Codierungswerte können direkt zum Feld Options hinzugefügt werden. Wenn die Quell- oder Zielcodierung jedoch aus dem Feld Encoding in der MQMD-Struktur oder einer anderen Struktur abgerufen wird, muss die folgende Verarbeitung ausgeführt werden:

- 1. Die Ganzzahlcodierung muss aus dem Feld Encoding extrahiert werden, indem die Codierungen von Gleitkommazahlen und gepackten Dezimalzahlen entfernt werden. Weitere Informationen hierzu finden Sie unter ["Codierungen analysieren" auf Seite 945.](#page-944-0)
- 2. Die aus Schritt 1 resultierende Ganzzahlcodierung muss mit dem entsprechenden Faktor multipliziert werden, bevor sie zum Feld Options hinzugefügt wird. Diese Faktoren sind:
	- MQDCC\_SOURCE\_ENC\_FACTOR für die Quellcodierung
	- MQDCC\_TARGET\_ENC\_FACTOR für die Zielcodierung

Im folgenden Beispielcode ist dargestellt, wie dies in der Programmiersprache C codiert werden könnte:

```
Options = (MsgDesc.Encoding & MQENC_INTEGER_MASK)
```

```
 * MQDCC_SOURCE_ENC_FACTOR
+ (DataConvExitParms.Encoding & MQENC_INTEGER_MASK)
```

```
 * MQDCC_TARGET_ENC_FACTOR;
```
Sofern nicht anderweitig angegeben, sind die Codierungsoptionen standardmäßig nicht definiert (MQDCC\_\*\_ENC\_UNDEFINED). In den meisten Fällen wirkt sich dies nicht auf den erfolgreichen Abschluss des MQXCNVC-Aufrufs aus. Wenn es sich bei dem entsprechenden Zeichensatz jedoch um einen Mehrbytezeichensatz mit einer Darstellung handelt, die von der Codierung abhängt (beispielsweise den UTF-16-Zeichensatz), schlägt der Aufruf mit Ursachencode MQRC\_SOURCE\_INTE-GER\_ENC\_ERROR oder MQRC\_TARGET\_INTEGER\_ENC\_ERROR fehl.

Die Codierungsoption wird in folgenden Umgebungen unterstützt:

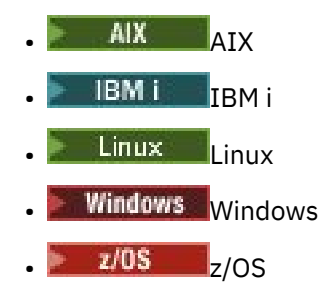

**Standardoption**: Wenn keine der zuvor beschriebenen Optionen angegeben ist, kann die folgende Option verwendet werden:

#### **MQDCC\_NONE**

Keine Optionen angegeben.

MQDCC\_NONE ist zur Unterstützung der Programmdokumentation definiert. Diese Option ist nicht zur Verwendung mit einer anderen Option gedacht; da sie jedoch den Wert null hat, kann eine solche Verwendung nicht erkannt werden.

#### **SourceCCSID**

Typ: MQLONG - Eingabe

Dies ist die codierte Zeichensatz-ID der Eingabezeichenfolge in SourceBuffer.

#### **SourceLength**

Typ: MQLONG - Eingabe

Dies ist die Länge der Eingabezeichenfolge in SourceBuffer in Bytes; der Wert muss Null oder größer sein.

#### **SourceBuffer**

Typ: MQCHAR x SourceLength - Eingabe

Dies ist der Puffer, der die Zeichenfolge enthält, die aus einem Zeichensatz in einen anderen konvertiert werden soll.

#### **TargetCCSID**

Typ: MQLONG - Eingabe

Dies ist die codierte Zeichensatz-ID des Zeichensatzes, in den SourceBuffer konvertiert werden soll.

#### **TargetLength**

Typ: MQLONG - Eingabe

Dies ist die Länge des Ausgabepuffers TargetBuffer in Bytes; der Wert muss Null oder größer sein. Der Wert kann kleiner oder größer als SourceLength sein.

#### **TargetBuffer**

Typ: MQCHAR x TargetLength - Ausgabe

Dies ist die Zeichenfolge nach der Konvertierung in den durch TargetCCSID definierten Zeichensatz. Die konvertierte Zeichenfolge kann kürzer oder länger als die unkonvertierte Zeichenfolge sein. Der Parameter **DataLength** gibt die Anzahl gültiger zurückgegebener Bytes an.

#### **DataLength**

Typ: MQLONG - Ausgabe

Dies ist die Länge der im Ausgabepuffer TargetBuffer zurückgegebenen Zeichenfolge. Die konvertierte Zeichenfolge kann kürzer oder länger als die unkonvertierte Zeichenfolge sein.

#### **CompCode**

Typ: MQLONG - Ausgabe

Folgende Werte sind möglich:

#### **MQCC\_OK**

Erfolgreiche Fertigstellung.

# **MQCC\_WARNING**

Warnung (teilweise Ausführung)

#### **MQCC\_FAILED**

Aufruf fehlgeschlagen.

#### **Ursache**

Typ: MQLONG - Ausgabe

Ursachencode, der CompCode qualifiziert.

Wenn CompCode auf MQCC\_OK gesetzt ist:

#### **MQRC\_NONE**

(0, X'000') Keine Ursache zurückzumelden

Wenn CompCode auf MOCC\_WARNING gesetzt ist:

### **MQRC\_CONVERTED\_MSG\_TOO\_BIG**

(2120, X'848') Die konvertierten Daten sind zu groß für den Puffer.

Wenn CompCode auf MQCC\_FAILED gesetzt ist:

#### **MQRC\_DATA\_LENGTH\_ERROR**

(2010, X'7DA') Parameter Datenlänge ungültig.

#### **MQRC\_DBCS\_ERROR**

(2150, X'866') DBCS-Zeichenfolge ungültig.

### **MQRC\_HCONN\_ERROR**

(2018, X'7E2') Verbindungskennung ungültig

### **MQRC\_OPTIONS\_ERROR**

(2046, X'7FE') Optionen ungültig oder nicht konsistent.

#### **MQRC\_RESOURCE\_PROBLEM**

(2102, X'836') Nicht genug Systemressourcen verfügbar

#### **MQRC\_SOURCE\_BUFFER\_ERROR**

(2145, X'861') Quellenpufferparameter ungültig.

#### **MQRC\_SOURCE\_CCSID\_ERROR**

(2111, X'83F') Die quellcodierte Zeichensatz-ID ist nicht gültig.

#### **MQRC\_SOURCE\_INTEGER\_ENC\_ERROR**

(2112, X'840') Quellcodierung von Ganzzahlen wurde nicht erkannt.

#### **MQRC\_SOURCE\_LENGTH\_ERROR**

(2143, X'85F') Quellenlängenparameter ungültig.

#### **MQRC\_STORAGE\_NOT\_AVAILABLE**

(2071, X'817') Nicht genug Speicher verfügbar

#### **MQRC\_TARGET\_BUFFER\_ERROR**

(2146, X'862') Zielpufferparameter ungültig.

#### **MQRC\_TARGET\_CCSID\_ERROR**

(2115, X'843') Die zielcodierte Zeichensatz-ID ist nicht gültig.

#### **MQRC\_TARGET\_INTEGER\_ENC\_ERROR**

(2116, X'844') Zielcodierung von Ganzzahlen wurde nicht erkannt.

#### **MQRC\_TARGET\_LENGTH\_ERROR**

(2144, X'860') Ziellängenparameter ungültig.

#### **MQRC\_UNEXPECTED\_ERROR**

(2195, X'893') Unerwarteter Fehler aufgetreten

Ausführliche Informationen zu diesen Codes finden Sie unter Nachrichten und Ursachencodes.

## **C-Aufruf**

MQXCNVC (Hconn, Options, SourceCCSID, SourceLength, SourceBuffer, TargetCCSID, TargetLength, TargetBuffer, &DataLength, &CompCode, &Reason);

Deklarieren Sie die Parameter wie folgt:

MQHCONN Hconn;  $/*$  Connection handle  $*/$ 

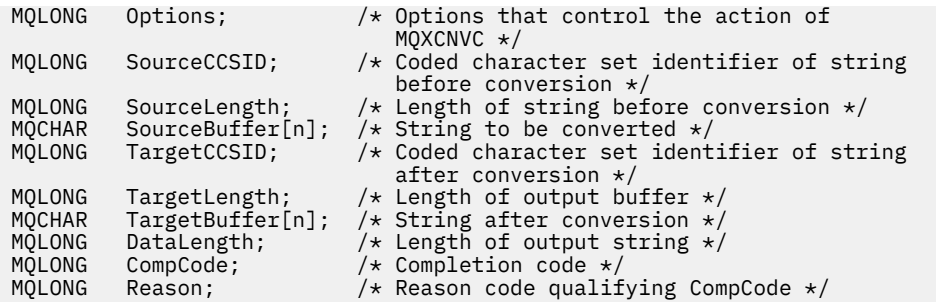

## **COBOL-Deklaration (nur IBM i)**

**IBM** i

 CALL 'MQXCNVC' USING HCONN, OPTIONS, SOURCECCSID, SOURCELENGTH, SOURCEBUFFER, TARGETCCSID, TARGETLENGTH, TARGETBUFFER, DATALENGTH, COMPCODE, REASON.

Deklarieren Sie die Parameter wie folgt:

\*\* Connection handle PIC S9(9) BINARY. \*\* Options that control the action of MQXCNVC 01 OPTIONS PIC S9(9) BINARY. \*\* Coded character set identifier of string before conversion 01 SOURCECCSID PIC S9(9) BINARY. \*\* Length of string before conversion 01 SOURCELENGTH PIC S9(9) BINARY. \*\* String to be converted 01 SOURCEBUFFER PIC X(n). \*\* Coded character set identifier of string after conversion 01 TARGETCCSID PIC S9(9) BINARY. \*\* Length of output buffer 01 TARGETLENGTH PIC S9(9) BINARY. \*\* String after conversion 01 TARGETBUFFER PIC X(n).<br>\*\* Length of output string \*\* Length of output string 01 DATALENGTH PIC S9(9) BINARY. \*\* Completion code 01 COMPCODE PIC S9(9) BINARY.<br>\*\* Reason code qualifying COMPCODE \*\* Reason code qualifying COMPCODE PIC  $\overline{S}9(\overline{9})$  BINARY.

#### **S/390-Assemblerdeklaration**

 CALL MQXCNVC,(HCONN,OPTIONS,SOURCECCSID,SOURCELENGTH, X SOURCEBUFFER,TARGETCCSID,TARGETLENGTH,TARGETBUFFER, X DATALENGTH, COMPCODE, REASON)

Deklarieren Sie die Parameter wie folgt:

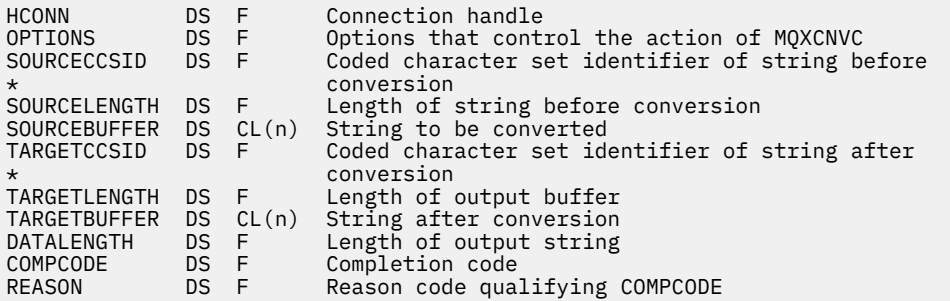

# <span id="page-969-0"></span>**MQ\_DATA\_CONV\_EXIT - Datenkonvertierungsexit**

Der MQ\_DATA\_CONV\_EXIT-Aufruf beschreibt die Parameter, die an den Datenkonvertierungsexit übergeben werden.

Vom Warteschlangenmanager wird kein Einstiegspunkt mit dem Namen MQ\_DATA\_CONV\_EXIT bereitgestellt (siehe Verwendungshinweis [11](#page-972-0)).

Diese Definition ist Teil der IBM MQ Data Conversion Interface (DCI), die eine der IBM MQ-Framework-Schnittstellen ist.

## **Syntax**

MQ\_DATA\_CONV\_EXIT (*DataConvExitParms*, *MsgDesc*, *InBufferLength*, *InBuffer*, *OutBufferLength*, *OutBuffer*)

## **Parameter**

## **DataConvExitParms**

Typ: MQDXP - Ein-/Ausgabe

Diese Struktur enthält Informationen zum Aufruf des Exits. Der Exit legt Informationen in dieser Struktur fest, um das Ergebnis der Konvertierung anzugeben. Ausführliche Informationen zu den Feldern in dieser Struktur finden Sie unter ["MQDXP - Parameter des Datenkonvertierungsexits" auf](#page-956-0) [Seite 957](#page-956-0).

### **MsgDesc**

Typ: MQMD - Ein-/Ausgabe

Bei der Ausgabe an den Exit ist dies der Nachrichtendeskriptor, der den Nachrichtendaten zugeordnet ist, die im Parameter **InBuffer** an den Exit übergeben werden.

**Anmerkung:** Bei dem an den Exit übergebenen Parameter **MsgDesc** handelt es sich immer um die aktuellste MQMD-Version, die von dem Warteschlangenmanager unterstützt wird, der den Exit aufruft. Wenn der Exit zwischen verschiedenen Umgebungen portierbar sein soll, prüft der Exit das Feld Version in MsgDesc, um zu überprüfen, dass die Felder, die der Exit für den Zugriff benötigt, in der Struktur vorhanden sind.

In den folgenden Umgebungen wird eine MQMD-Struktur der Version 2 an den Exit übergeben:

- $AIX$   $AIX$
- **IBM i** TRM i
- Linux Linux
- **Windows** Windows

In allen anderen Umgebungen, die den Datenkonvertierungsexit unterstützen, wird dem Exit ein MQMD der Version 1 übergeben.

Bei der Ausgabe ändert der Exit die Felder Encoding und CodedCharSetId in die von der Anwendung angeforderten Werte. Wenn die Konvertierung erfolgreich war, werden diese Änderungen an die Anwendung zurückgemeldet. Alle anderen Änderungen, die der Exit an der Struktur vornimmt, werden ignoriert und nicht an die Anwendung zurückgemeldet.

Wenn der Exit MQXDR\_OK im Feld ExitResponse der MQDXP-Struktur zurückgibt, die Felder Encoding oder CodedCharSetId im Nachrichtendeskriptor jedoch nicht ändert, gibt der Warteschlangenmanager für diese Felder die Werte zurück, die die entsprechenden Felder in der MQDXP-Struktur bei der Eingabe in den Exit hatten.

## **InBufferLength**

Typ: MQLONG - Eingabe

Länge von InBuffer in Bytes.

Dies ist die Länge des Eingabepuffers InBuffer und gibt die Anzahl der Bytes an, die vom Exit verarbeitet werden sollen. InBufferLength ist die Länge der Nachrichtendaten vor der Konvertierung oder die Länge des von der Anwendung im MQGET-Aufruf bereitgestellten Puffers, je nachdem, welcher Wert niedriger ist.

Der Wert ist immer größer als Null.

#### **InBuffer**

Typ: MQBYTExInBufferLength - Eingabe

Puffer, der die unkonvertierte Nachricht enthält.

Dieser Parameter enthält die Nachrichtendaten vor der Konvertierung. Wenn der Exit die Daten nicht konvertieren kann, gibt der Warteschlangenmanager die Inhalte dieses Puffers an die Anwendung zurück, wenn der Exit abgeschlossen wurde.

**Anmerkung:** Der Exit sollte InBuffer nicht ändern. Wenn dieser Parameter geändert wird, sind die Ergebnisse undefiniert.

In der Programmiersprache C ist dieser Parameter als untypisierter Zeiger definiert.

### **OutBufferLength**

Typ: MQLONG - Eingabe

Länge von OutBuffer in Bytes.

Dies ist die Länge des Ausgabepuffers OutBuffer. Dieser Wert ist mit der Länge des von der Anwendung im MQGET-Aufruf bereitgestellten Puffers identisch.

Der Wert ist immer größer als Null.

#### **OutBuffer**

Typ: MQBYTExOutBufferLength - Ausgabe

Puffer, der die konvertierte Nachricht enthält.

Wenn die Konvertierung erfolgreich war (wie durch den Wert MQXDR\_OK im Feld ExitResponse des Parameters **DataConvExitParms** angegeben, enthält OutBuffer bei der Ausgabe vom Exit die an die Anwendung zu übergebenden Daten in der angeforderten Darstellung. Wenn die Konvertierung nicht erfolgreich war, werden alle Änderungen, die der Exit an diesem Puffer vorgenommen hat, ignoriert.

In der Programmiersprache C ist dieser Parameter als untypisierter Zeiger definiert.

## **Hinweise zur Verwendung**

1. Ein Datenkonvertierungsexit ist ein benutzerdefinierter Exit, der die Steuerung während der Verarbeitung eines MQGET-Aufrufs erhält. ´Die vom Datenkonvertierungsexit ausgeführte Funktion wird vom Bereitsteller des Exits definiert. Der Exit muss jedoch die hier und im MQDXP der zugehörigen Parameterstruktur beschriebenen Regeln einhalten.

Welche Programmiersprachen für einen Datenkonvertierungsexit verwendet werden können, wird von der Umgebung festgelegt.

- 2. Der Exit wird nur aufgerufen, wenn alle der folgenden Bedingungen erfüllt sind:
	- Die Option MQGMO\_CONVERT ist im MQGET-Aufruf angegeben
	- Das Feld Format im Nachrichtendeskriptor enthält nicht den Wert MQFMT\_NONE
	- Die Nachricht liegt noch nicht in der erforderlichen Darstellung vor, d. h. einer oder beide Werte für CodedCharSetId und Encoding der Nachricht weichen von dem von der Anwendung in dem Nachrichtendeskriptor angegebenen Wert ab, der im MQGET-Aufruf bereitgestellt wird
	- Der Warteschlangenmanager hat die Konvertierung noch nicht erfolgreich ausgeführt.
	- Die Länge des Anwendungspuffers ist größer als Null
	- Die Länge der Nachrichtendaten ist größer als Null
- Der Ursachencode während der MQGET-Operation ist MQRC\_NONE oder MQRC\_TRUNCA-TED\_MSG\_ACCEPTED
- 3. Wenn ein Exit geschrieben wird, sollten Sie überlegen, den Exit so zu codieren, dass er Nachrichten konvertieren kann, die abgeschnitten wurden. Abgeschnittene Nachrichten können wie folgt auftreten:
	- Die empfangende Anwendung stellt einen Puffer bereit, der kleiner ist als die Nachricht, gibt aber die Option MQGMO\_ACCEPT\_TRUNCATED\_MSG im MQGET-Aufruf an.

In diesem Fall hat das Feld Reason im Parameter **DataConvExitParms** bei der Ausgabe an den Exit den Wert MQRC\_TRUNCATED\_MSG\_ACCEPTED.

• Der Absender der Nachricht hat sie vor dem Senden abgeschnitten. Dies kann beispielsweise bei Berichtsnachrichten der Fall sein (weitere Informationen finden Sie unter ["Konvertierung von](#page-955-0) [Berichtsnachrichten" auf Seite 956\)](#page-955-0).

In diesem Fall hat das Feld Reason im Parameter **DataConvExitParms** bei der Eingabe in den Exit den Wert MQRC\_NONE (wenn die empfangende Anwendung einen Puffer bereitgestellt hat, der groß genug für die Nachricht war).

Daher kann der Wert des Felds Reason bei der Eingabe in den Exit nicht immer herangezogen werden, um zu entscheiden, ob die Nachricht abgeschnitten wurde.

Das Unterscheidungsmerkmal einer abgeschnittenen Nachricht besteht darin, dass die Länge, die dem Exit im Parameter **InBufferLength** bereitgestellt wird, kleiner als die Länge ist, die durch den Formatnamen impliziert wird, der im Feld Format im Nachrichtendeskriptor enthalten ist. Daher sollte der Exit den Wert von InBufferLength prüfen, bevor er versucht, Daten zu konvertieren. Der Exit sollte nicht voraussetzen, dass alle durch den Formatnamen eingeschlossenen Daten bereitgestellt wurden.

Wenn der Exit nicht geschrieben wurde, um abgeschnittene Nachrichten zu konvertieren, und In-BufferLength kleiner als der erwartete Wert ist, gibt der Exit MQXDR\_CONVERSION\_FAILED im Feld ExitResponse des Parameters **DataConvExitParms** zurück, wobei die Felder CompCode und Reason auf MQCC\_WARNING und MQRC\_FORMAT\_ERROR gesetzt sind.

Wenn der Exit geschrieben wurde, um abgeschnittene Nachrichten zu konvertieren, konvertiert der Exit so viele Daten wie möglich (siehe nächster Verwendungshinweis), wobei er darauf achtet, nicht zu versuchen, Daten zu prüfen oder zu konvertieren, die über das Ende von InBuffer hinausgehen. Wenn die Konvertierung erfolgreich ausgeführt wird, nimmt der Exit keine Änderungen am Feld Reason im Parameter **DataConvExitParms** vor. Dies gibt MQRC\_TRUNCATED\_MSG\_ACCEPTED zurück, wenn die Nachricht vom Warteschlangenmanager des Empfängers abgeschnitten wurde, und MQRC\_NONE, wenn die Nachricht vom Absender der Nachricht abgeschnitten wurde.

Es ist auch möglich, dass eine Nachricht während der Konvertierung so viel länger wird, dass sie größer ist als OutBuffer. In diesem Fall muss der Exit entscheiden, ob die Nachricht abgeschnitten werden soll. Das Feld AppOptions im Parameter **DataConvExitParms** gibt an, ob die empfangende Anwendung die Option MQGMO\_ACCEPT\_TRUNCATED\_MSG angegeben hat.

- 4. Im Allgemeinen werden alle oder keine der Daten, die dem Exit in InBuffer bereitgestellt werden, konvertiert. Eine Ausnahme von dieser Regel tritt jedoch ein, wenn die Nachricht vor oder während der Konvertierung abgeschnitten wird. In diesem Fall kann am Ende des Puffers ein unvollständiges Element vorhanden sein (z. B. 1 Byte eines Doppelbytezeichens oder 3 Byte einer 4-Byte-Ganzzahl. In diesem Fall sollten Sie überlegen, ob Sie das unvollständige Element auslassen und die nicht verwendeten Bytes in OutBuffer auf Nullen setzen. Vollständige Zeichen oder Zeichen innerhalb eines Bereichs oder einer Zeichenfolge sollten jedoch konvertiert werden.
- 5. Wenn ein Exit zum ersten Mal benötigt wird, versucht der Warteschlangenmanager, ein Objekt zu laden, das denselben Namen hat wie das Format (abgesehen von Erweiterungen). Das geladene Objekt muss den Exit enthalten, der Nachrichten mit diesem Formatnamen verarbeitet. Überlegen Sie, ob Sie den Exitnamen und den Namen des Objekts, das den Exit enthält, auf denselben Wert festlegen. Dies ist allerdings nicht in allen Umgebungen erforderlich.
- 6. Eine neue Kopie des Exits wird geladen, wenn eine Anwendung versucht, die erste Nachricht abzurufen, die dieses Format verwendet, seit die Anwendung eine Verbindung zum Warteschlangenma-
nager hergestellt hat. Für CICS- und IMS-Anwendungen ist dies der Zeitpunkt, zu dem das CICSbzw. IMS-Subsystem eine Verbindung zum Warteschlangenmanager hergestellt hat. Eine neue Kopie kann auch zu anderen Zeitpunkten geladen werden, wenn der Warteschlangenmanager eine zuvor geladene Kopie gelöscht hat. Aus diesem Grund darf ein Exit nicht versuchen, statischen Speicher für die Übertragung von Informationen von einem Aufruf des Exits an den nächsten zu verwenden – der Exit kann zwischen den beiden Aufrufen entladen werden.

- 7. Wenn ein benutzerdefinierter Exit mit demselben Namen wie eines der integrierten Formate vorhanden ist, die vom Warteschlangenmanager unterstützt werden, ersetzt der benutzerdefinierte Exit nicht die integrierte Konvertierungsroutine. Ein solcher Exit wird nur unter folgenden Umständen aufgerufen:
	- Wenn die integrierte Konvertierungsroutine Konvertierungen in oder aus den entsprechenden Werten für CodedCharSetId oder Encoding nicht verarbeiten kann, oder
	- Wenn die integrierte Konvertierungsroutine die Daten nicht konvertieren konnte (z. B. da ein Feld oder Zeichen vorhanden ist, das nicht konvertiert werden kann).
- 8. Der Gültigkeitsbereich des Exits ist umgebungsabhängig. Format-Namen müssen so gewählt werden, dass das Risiko von Überschneidungen mit anderen Formaten minimiert ist. Es wird empfohlen, mit Zeichen zu beginnen, die die Anwendung angeben, die den Formatnamen definiert.
- 9. Der Datenkonvertierungsexit wird in einer Umgebung wie die des Programms ausgeführt, das den MQGET-Aufruf ausgegeben hat. Die Umgebung umfasst den Adressraum und das Benutzerprofil (sofern zutreffend). Bei dem Programm könnte es sich um einen Nachrichtenkanalagenten handeln, der Nachrichten an einen Zielwarteschlangenmanager sendet, der die Nachrichtenkonvertierung nicht unterstützt. Der Exit kann die Integrität des Warteschlangenmanagers nicht beeinträchtigen, da er nicht in der Umgebung des Warteschlangenmanagers ausgeführt wird.
- 10. Der einzige MQI-Aufruf, der vom Exit verwendet werden kann, ist MQXCNVC. Der Versuch, andere MQI-Aufrufe zu verwenden, schlägt mit dem Ursachencode MQRC\_CALL\_IN\_PROGRESS oder anderen unvorhersehbaren Fehlern fehl.
- 11. Vom Warteschlangenmanager wird kein Einstiegspunkt mit dem Namen MQ\_DATA\_CONV\_EXIT bereitgestellt. Jedoch wird eine typedef für den Namen MQ\_DATA\_CONV\_EXIT in der Programmiersprache C bereitgestellt. Dieser Wert kann zum Deklarieren des benutzerdefinierten Exits verwendet werden, um sicherzustellen, dass die Parameter korrekt sind. Der Name des Exits muss mit dem Formatnamen (dem im Feld Format in MQMD enthaltenen Namen) identisch sein, auch wenn dies nicht in allen Umgebungen erforderlich ist.

Im folgenden Beispiel ist dargestellt, wie der Exit, der das Format MYFORMAT verarbeitet, in der Programmiersprache C deklariert werden kann:

```
#include "cmqc.h"
#include "cmqxc.h"
MQ_DATA_CONV_EXIT MYFORMAT;
void MQENTRY MYFORMAT(
     PMQDXP pDataConvExitParms, /* Data-conversion exit parameter
      block */
     PMQMD pMsgDesc, /* Message descriptor */<br>MQLONG InBufferLength, /* Length in bytes of In<br>PMQVOID pInBuffer, /* Buffer containing the
 MQLONG InBufferLength, /* Length in bytes of InBuffer */
 PMQVOID pInBuffer, /* Buffer containing the unconverted
     message \star/MQLONG OutBufferLength, /* Length in<br>PMQVOID pOutBuffer) /* Buffer cor
                                       /* Length in bytes of OutBuffer */y* Buffer containing the converted
                                          message \star/{
  /* C language statements to convert message */}
```
12. Wenn unter z/OS ebenfalls ein API-Steuerübergabeexit in Kraft ist, wird dieser nach dem Datenkonvertierungsexit aufgerufen.

# <span id="page-973-0"></span>**C-Aufruf**

exitname (&DataConvExitParms, &MsgDesc, InBufferLength, InBuffer, OutBufferLength, OutBuffer);

Die an den Exit übergebenen Parameter werden wie folgt deklariert:

MQDXP DataConvExitParms; /\* Data-conversion exit parameter block \*/ MQMD MsgDesc; /\* Message descriptor \*/ MQLONG InBufferLength; /\* Length in bytes of InBuffer \*/ MQBYTE InBuffer[n]; /\* Buffer containing the unconverted /\* message \*<br>MQLONG OutBufferLength; /\* Length in<br>MQBYTE OutBuffer[n]; /\* Buffer con MQLONG OutBufferLength; /\* Length in bytes of OutBuffer \*/ MQBYTE OutBuffer[n]; /\* Buffer containing the converted message  $*/$ 

# **COBOL-Deklaration (nur IBM i)**

IBM i

 CALL 'exitname' USING DATACONVEXITPARMS, MSGDESC, INBUFFERLENGTH, INBUFFER, OUTBUFFERLENGTH, OUTBUFFER.

Die an den Exit übergebenen Parameter werden wie folgt deklariert:

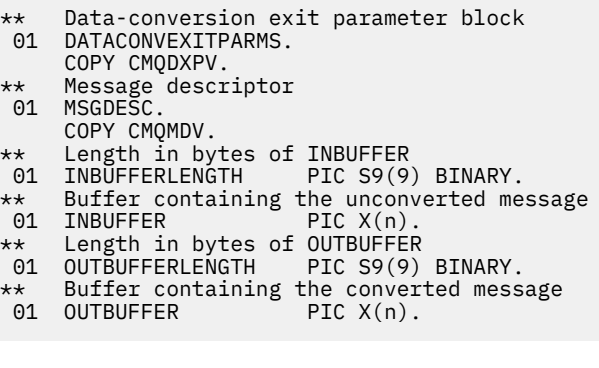

### **System/390-Assemblerdeklaration**

CALL EXITNAME, (DATACONVEXITPARMS, MSGDESC, INBUFFERLENGTH, X INBUFFER,OUTBUFFERLENGTH,OUTBUFFER)

Die an den Exit übergebenen Parameter werden wie folgt deklariert:

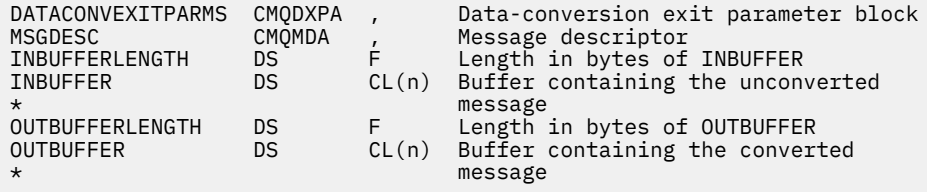

# **Als MQRFH2-Elemente angegebene Eigenschaften**

Eigenschaften, die nicht Teil des Nachrichtendeskriptors sind, können als Elemente in Ordnern des MQRFH2-Headers angegeben werden. -Übersicht über die MQRFH2-Elemente, die als Eigenschaften angegeben werden.

Dies dient zur Aufrechterhaltung der Kompatibilität mit früheren Versionen der IBM MQ JMS- und XMS-Clients. In diesem Abschnitt wird beschrieben, wie Eigenschaften in MQRFH2-Headern angegeben werden.

Um MQRFH2-Elemente als Eigenschaften verwenden zu können, müssen Sie die Elemente angeben, wie im Abschnitt IBM MQ classes for Java verwenden beschrieben. Diese Informationen ergänzen die Informationen im Abschnitt ["MQRFH2 - Header 2 für Regeln und Formatierung" auf Seite 551](#page-550-0).

# **Datentypen von Zuordnungseigenschaften zu MQRFH2-Datentypen**

Dieser Abschnitt enthält Informationen zu den Typen von Nachrichteneigenschaften, die ihren zugehörigen MQRFH2-Datentypen zugeordnet wurden.

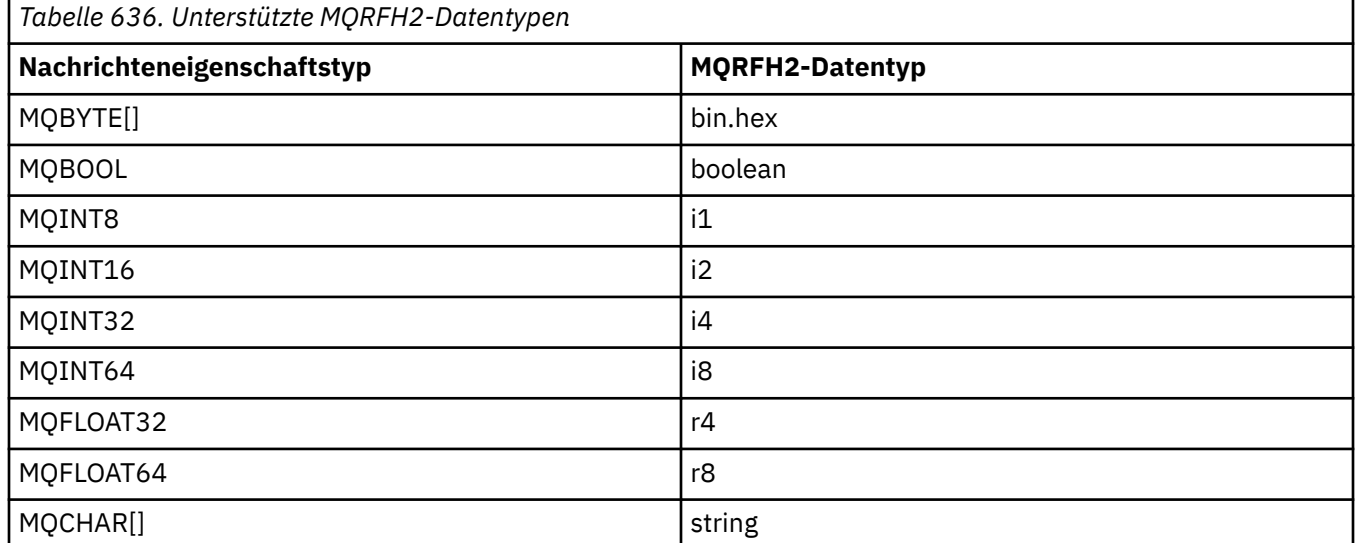

Bei Elementen ohne Datentyp wird der Typ "string" vorausgesetzt.

Der MQRFH2-Datentyp int, also eine Ganzzahl nicht angegebener Größe, wird wie i8 behandelt.

Ein Nullwert wird durch das Elementattribut xsi:nil='true' angezeigt. Verwenden Sie nicht das Attribut xsi:nil='false' für Werte ungleich 0.

Folgende Eigenschaft hat beispielsweise einen Nullwert:

<NullProperty xsi:nil='true'></NullProperty>

Eine Byte- oder Zeichenfolgeeigenschaft kann einen leeren Wert enthalten. Dies wird durch ein MQRFH2- Element der Länge Null dargestellt.

Folgende Eigenschaft enthält beispielsweise einen leeren Wert:

<EmptyProperty></EmptyProperty>

# **Unterstützte MQRFH2-Ordner**

Übersicht der Verwendung von Nachrichtendeskriptorfeldern als Eigenschaften.

Die Ordner <jms>, <mcd>, <mqext> und <usr> werden in MQRFH2-Header und JMS beschrieben. Der Ordner <usr> wird verwendet, um alle anwendungsdefinierten JMS-Eigenschaften zu transportieren, die einer Nachricht zugeordnet sind. Gruppen sind im Ordner <usr> nicht zulässig.

Der MQRFH2-Header und JMS unterstützen die folgenden zusätzlichen Ordner:

 $\cdot$  <mq>

Dieser Ordner ist für MQ-definierte Eigenschaften reserviert, die von IBM MQ verwendet werden.

• <mq\_usr>

Dieser Ordner kann für den Transport von anwendungsdefinierten Eigenschaften verwendet werden, die nicht als benutzerdefinierte JMS-Eigenschaften verfügbar sind, weil die Eigenschaften eventuell nicht die Anforderungen an eine JMS-Eigenschaft erfüllen. Dieser Ordner kann Gruppen enthalten, die der Ordner <usr> nicht ausführen kann.

• Alle Ordner, die mit dem Attribut content='properties' markiert sind.

Ein solcher Ordner entspricht dem Ordner <mq\_usr> im Inhalt.

• <mqps>

Dieser Ordner wird für Publish-/Subscribe-Eigenschaften von IBM MQ verwendet.

IBM MQ unterstützt außerdem die folgenden Ordner, die bereits von WAS/SIB verwendet werden:

• <sib>

Dieser Ordner ist für Eigenschaften von WAS/SIB-Systemnachrichten vorgesehen und reserviert, die nicht als JMS-Eigenschaften verfügbar sind oder die JMS\_IBM\_\*-Eigenschaften zugeordnet sind, aber für WAS/SIB-Anwendungen verfügbar sind. Hierzu gehören auch die Eigenschaften für die Vorwärtsund Rückwärts-Routing-Pfade.

Zumindest einige von ihnen können nicht als JMS-Eigenschaften verfügbar gemacht werden, weil es sich um Bytefeldgruppen handelt. Wenn Ihre Anwendungen Eigenschaften zu diesem Ordner hinzufügt, wird der Wert entweder ignoriert oder gelöscht.

• <sib\_usr>

Dieser Ordner ist für die Eigenschaften von WAS-/SIB-Benutzernachrichten vorgesehen und reserviert, die nicht als JMS-Benutzereigenschaften verfügbar sind, weil ihr Typ nicht unterstützt wird. Sie sind für WAS-/SIB-Anwendungen verfügbar.

Dies sind Benutzereigenschaften, die Sie über die SIMessage-Schnittstelle abrufen oder festlegen können, jedoch wird der Inhalt der Bytefeldgruppe dem erforderlichen Eigenschaftswert zugeordnet.

Wenn Ihre IBM MQ-Anwendung ein beliebiges bin.hex-Element in den Ordner schreibt, erhält die Anwendung wahrscheinlich eine IOException, weil sie nicht das für die Wiederherstellung erwartete Format hat. Wenn Sie irgendetwas anderes hinzufügen als ein bin.hex-Element, erhalten Sie eine ClassCastException.

Versuchen Sie nicht, Eigenschaften für WAS/SIB zu verwenden, indem Sie diesen Ordner verwenden; stattdessen sollten Sie den Ordner <usr> zu diesem Zweck verwenden.

• <sib\_context>

Dieser Ordner ist für die Eigenschaften von WAS-/SIB-Systemnachrichten vorgesehen, die nicht für WAS-/SIB-Benutzeranwendungen oder als JMS-Eigenschaften verfügbar sind. Dazu zählen sicherheitsund transaktionsorientierte Eigenschaften, die für Web-Service und Ähnliches verwendet werden.

Ihre Anwendung darf keine Eigenschaften zu diesem Ordner hinzufügen.

• <mqema>

Dieser Ordner wurde von WAS/SIB anstelle des Ordners <mqext> verwendet.

Bei MQRFH2-Ordnernamen muss die Groß- und Kleinschreibung beachtet werden.

Die folgenden Ordner, in jeder möglichen Kombination aus Groß- und Kleinbuchstaben, sind reserviert:

- Alle Ordner mit dem Präfix mq oder wmq; reserviert für IBM MQ.
- Alle Ordner mit dem Präfix sib; reserviert für WAS/SIB.
- <Root> und <Body> Ordner; reserviert, aber nicht verwendet.

Die folgenden Ordner werden nicht als Ordner mit Nachrichteneigenschaften erkannt:

 $\cdot$  <psc>

Wird von IBM Integration Bus verwendet, um Publish-/Subscribe-Befehlsnachrichten an den Broker zu übermitteln.

• <pscr>

Wird von IBM Integration Bus verwendet, um Informationen vom Broker aufzubewahren, als Reaktion auf Publish-/Subscribe-Befehlsnachrichten.

• Alle nicht von IBM definierten Ordner, die nicht mit dem Attribut content='properties' markiert sind.

Geben Sie content='properties' nicht in den Ordnern <psc> oder <pscr> an. In diesem Fall würden diese Ordner wie Eigenschaften behandelt, sodass IBM Integration Bus wahrscheinlich nicht mehr wie erwartet funktioniert.

Wenn Ihre Anwendung Nachrichten mit Eigenschaften erstellt und MQRFH2 Header als MQRFH2-Header mit Eigenschaften erkannt werden sollen, müssen die Header in der Liste der Header aufgeführt sein, die mit der Kopfzeile der Nachricht verkettet werden können.

MQRFH2 können beliebig viele MQH-Standardheader, ein MQCIH, ein MQDLH, ein MQIIH, ein MQTM, ein MQTMC2 oder ein MQXQH vorangestellt werden. Eine Zeichenfolge oder ein MQCFH beendet die Syntaxanalyse, weil sie nicht verkettet werden können.

Eine Nachricht kann mehrere MQRFH2-Header enthalten, die alle Nachrichteneigenschaften enthalten. Es können mehrere Ordner mit demselben Namen in unterschiedlichen Headern enthalten sein, falls dies nicht anderweitig z. B. von WAS/SIB eingeschränkt wird. Die Ordner werden als ein logischer Ordner erstellt, wenn sie sich alle in signifikanten Headern befinden.

Zwar können Ordner aus den signifikanten Headern nicht mit diesen Ordnern in nicht signifikanten Ordnern zusammengeführt werden, aber Ordner mit demselben Namen innerhalb der signifikanten Header können zusammengeführt werden, wobei alle widersprüchlichen Eigenschaften entfernt werden. Ihre Anwendungen dürfen nicht vom Layout von Eigenschaften innerhalb ihrer Nachricht abhängig sein.

MQRFH2-Gruppen werden für Eigenschaften in benutzerdefinierten Ordnern analysiert, d. h. nicht die Ordner: <wmq>, <ims>, <mcd>, <usr>, <mqext>, <sib>, <sib\_usr>, <sib\_context>und <mqema>.

Gruppen in den IBM-definierten Eigenschaftsordnern, mit Ausnahme der Ordner <wmq> und <mq>, werden für Eigenschaften analysiert.

Ein MQRFH2-Ordner darf keine gemischten Inhalte enthalten. Ein Ordner oder eine Gruppe darf Gruppen, Eigenschaften oder einen Wert enthalten, aber nicht mehrere davon gleichzeitig.

Ein Segment einer Nachricht, entweder das erste oder ein folgendes Segment, darf keine anderen von IBM MQ definierten Eigenschaften enthalten als die im Nachrichtendeskriptor beschriebenen. Deshalb schlägt die Einreihung einer Nachricht, die diese Eigenschaften enthält, wobei entweder MQMF\_SEGMENT oder MQMF\_SEGMENTATION\_ALLOWED gesetzt ist, mit MQRC\_SEGMENTATION\_NOT\_ALLOWED fehl.

Nachrichtengruppen hingegen können von IBM MQ definierte Eigenschaften enthalten.

# **Generierung von MQRFH2-Headern**

Wenn IBM MQ Nachrichteneigenschaften in ihre MQRFH2-Darstellung konvertiert, dann muss das Produkt MQRFH2 zur Nachricht hinzufügen. Es fügt MQRFH2 entweder als separaten Header hinzu oder führt den neuen mit einem bereits vorhandenen Header zusammen.

Die Generierung neuer MQRFH2-Header durch IBM MQ kann dazu führen, dass bereits vorhandene Header in einer Nachricht beschädigt werden. Bei Anwendungen, die einen Nachrichtenpuffer syntaktisch analysieren, um nach Headern zu suchen, muss berücksichtigt werden, dass die Anzahl und die Position der Header in einem Puffer unter bestimmten Umständen geändert werden. IBM MQ versucht, die Auswirkungen des Hinzufügens von Eigenschaften zu einer Nachricht auf ein Minimum zu begrenzen. Hierzu werden die Nachrichteneigenschaften mit einem bereits vorhandenen MQRFH2-Header zusammengeführt, wann immer dies möglich ist. Darüber hinaus versucht das Produkt, die Auswirkungen zu minimieren, indem ein generiertes MQRFH2-Element an einer festen Position relativ zu anderen Headern im Nachrichtenpuffer eingefügt wird.

Ein generierter MQRFH2-Header wird nach dem Element MQMD und nach einer beliebigen Anzahl von MQXQH-, MQRFH- und MQDLH-Headern platziert, deren Reihenfolge keine Rolle spielt. Der generierte MQRFH2-Header wird direkt vor dem ersten Header platziert, bei dem es sich nicht um einen MQMD-, MQXQH-, MQDLH- oder MQRFH-Header handelt.

 $\approx$  z/OS Auf z/OS-Systemen wird der generierte MQRFH2-Header in der CCSID der Anwendung erstellt. Dies wird folgendermaßen definiert:

- Für Batch-LE-Anwendungen, die die DLL-Schnittstelle verwenden, wird als CCSID der Wert CODESET mit der aktuellen Ländereinstellung bei der Ausgabe von **MQCONN** verwendet (Standardwert ist 1047).
- Für Batch-LE-Anwendungen, die an einen der Batch-MQ-Stubs gebunden sind, wird als CCSID der Wert CODESET mit der aktuellen Ländereinstellung beim ersten MQI-Aufruf verwendet, der nach **MQCONN** ausgegeben wurde (Standardwert ist 1047).
- Für andere Anwendungen als Batch-LE-Anwendungen, die auf einem z/OS UNIX System Services-Thread (z/OS UNIX) ausgeführt werden, wird als CCSID der Wert THLICCSID beim ersten MQI-Aufruf verwendet, der nach **MQCONN** ausgegeben wurde (Standardwert ist 1047).
- Bei anderen Batchanwendungen wird als CCSID die CCSID des Warteschlangenmanagers verwendet.

Bei LE-Anwendungen kann die Ländereinstellung mit dem aufrufbaren setlocale() / CEESETL LE -Service geändert werden. Bei anderen Anwendungen als LE-Anwendungen, die auf z/OS UNIX-Threads ausgeführt werden, kann der Wert von THLICCSID mit dem z/OS UNIX-Zuordnungsmakro **BPXYTHLI** geändert werden.

# **Regeln zum Zusammenführen generierter MQRFH2-Header**

Die folgenden Regeln gelten für das Zusammenführen eines generierten MQRFH2-Headers mit einem bereits vorhandenen MQRFH2-Header. Der generierte MQRFH2-Header wird mit einem bereits vorhandenen MQRFH2-Header zusammengeführt, wenn die folgenden Bedingungen gelten:

- 1. Der vorhandene MQRFH2-Header befindet sich an derselben Position, an der IBM MQ einen generierten MQRFH2-Header platzieren würde, oder aber er befindet sich an einer früheren Position innerhalb der Headerkette.
- 2. Die CCSID (ID des codierten Zeichensatzes) der generierten Eigenschaften ist identisch mit dem Wert von NameValueCCSID des vorhandenen MQRFH2-Headers.

Andernfalls wird der generierte Header unter der zuvor beschriebenen Position separat in den Puffer gestellt.

# **Regeln zum Zusammenführen von Ordnern in einem vorhandenen MQRFH2-Header**

Wenn Nachrichteneigenschaften in einem bereits vorhandenen MQRFH2-Header zusammengeführt werden, dann wird der vorhandene MQRFH2-Header auf Ordner durchsucht, die mit den Nachrichteneigenschaften übereinstimmen. Anschließend wird die Zusammenführung durchgeführt. Wenn kein übereinstimmender Ordner vorhanden ist, dann wird am Ende des vorhandenen Ordners ein neuer Ordner hinzugefügt. Wenn ein übereinstimmender Ordner vorhanden ist, dann wird der Ordner durchsucht. Eventuell vorhandene, übereinstimmende Eigenschaften werden überschrieben. Neue Eigenschaften werden am Ende des Ordners hinzugefügt.

# **Einschränkungen für MQRFH2-Ordner**

Überschrift der Ordnereinschränkungen in MQRFH2-Headern

Die MQRFH2-Einschränkungen gelten für folgende Ordner:

• Elementnamen im Ordner <usr> dürfen nicht mit dem Präfix JMS beginnen. Solche Eigenschaftsnamen sind für die Verwendung durch JMS reserviert und sind für benutzerdefinierte Eigenschaften nicht gültig.

Ein solcher Elementname lässt die Syntaxanalyse von MQRFH2 zwar nicht fehlschlagen, aber er ist für die APIs der IBM MQ-Nachrichteneigenschaften nicht zugänglich.

• Elementnamen im Ordner <usr> dürfen in keiner Mischung aus Groß- oder Kleinschreibung, NULL, TRUE, FALSE, NOT, AND, OR, BETWEEN, LIKE, IN, IS und ESCAPE sein. Diese Namen stimmen mit SQL-Schlüsselwörtern überein und machen die Syntaxanalyse von Selektoren schwieriger, da <usr> der Standardordner ist, der verwendet wird, wenn für eine bestimmte Eigenschaft in einem Selektor kein Ordner angegeben ist.

Ein solcher Elementname lässt die Syntaxanalyse von MQRFH2 zwar nicht fehlschlagen, aber er ist für die APIs der IBM MQ-Nachrichteneigenschaften nicht zugänglich.

- Das Inhaltsmodell des Ordners <usr> sieht wie folgt aus:
	- Jeder gültige XML-Name kann als Elementname verwendet werden, vorausgesetzt, er enthält keinen Doppelpunkt.
	- Es sind nur einfache Elemente zulässig, keine verschachtelten Ordner.
	- Alle Elemente übernehmen den standardmäßigen Zeichenfolgetyp, sofern dieser nicht über das Attribut dt="xxx" geändert wurde.
	- Alle Elemente sind optional, sollten aber nur einmal pro Ordner vorkommen.
- Elementnamen in einem beliebigen Ordner, der Nachrichteneigenschaften enthalten soll, dürfen keinen Punkt (.) enthalten. (Unicode-Zeichen U+002E), da dies in Eigenschaftsnamen zur Angabe der Hierarchie verwendet wird.

Ein solcher Elementname lässt die Syntaxanalyse von MQRFH2 zwar nicht fehlschlagen, aber er ist für die APIs der IBM MQ-Nachrichteneigenschaften nicht zugänglich.

Grundsätzlich können MQRFH2-Header, die gültige Daten im XML-Stil enthalten, von IBM MQ ohne Fehler analysiert werden, wenngleich bestimmte Elemente von MQRFH2 nicht über die APIs der IBM MQ-Nachrichteneigenschaften zugänglich sind.

# **Namenskonflikte bei MQRFH2**

Übersicht der Konflikte innerhalb von MQRFH2-Elementnamen.

Einer Nachrichteneigenschaft kann nur ein Wert zugeordnet werden. Hat ein Zugriffsversuch auf eine Eigenschaft einen Konflikt der Werte zur Folge, wird einem von ihnen der Vorzug gegenüber dem anderen gegeben.

Die IBM MQ-Syntax zum Zugriff auf MQRFH2-Elemente ermöglicht eine eindeutige Identifizierung eines Elements, wenn ein Ordner keine Elemente mit demselben Namen enthält. Enthält ein Ordner mehrere Elemente mit demselben Namen, wird für die Eigenschaft der Wert verwendet, der am nächsten bei der Kopfzeile der Nachricht steht.

Dies gilt, wenn zwei oder mehr Ordner desselben Namens in unterschiedlichen signifikanten MQRFH2- Headern in derselben Nachricht enthalten sind.

Ein Konflikt kann auftreten, wenn ein MQGET-Aufruf verarbeitet wird, nachdem eine andere Eigenschaft als ein Nachrichtendeskriptor zweimal gesetzt wurde: sowohl über einen MQSETMP-Aufruf als auch direkt im unformatierten MQRFH2-Header.

In diesem Fall hat die der Nachricht von einem API-Aufruf zugeordnete Eigenschaft vor einer Eigenschaft in den Nachrichtendaten Vorrang, also der Eigenschaft im unformatierten MQRFH2-Header. Bei einem Konflikt wird davon ausgegangen, dass sie logisch vor den Nachrichtendaten steht.

# **Eigenschaftsnamen zu MQRFH2-Ordner- und -Elementnamen zuordnen**

Übersicht über die Unterschiede zwischen Eigenschaftsnamen und Elementnamen im MQRFH2-Header.

Werden definierte APIs, die letztendlich MQRFH2-Header generieren, zur Angabe von Nachrichteneigenschaften verwendet (z. B. MQ JMS), dann ist der Eigenschaftsname nicht notwendigerweise der Elementname im MQRFH2-Ordner.

Deshalb wird der Eigenschaftsname dem MQRFH2-Element zugeordnet und umgekehrt, wobei sowohl der Ordnername, der das Element enthält, als auch der Elementname berücksichtigt wird. Einige Beispiele für IBM MQ classes for JMS wurden bereits unter IBM MQ classes for Java verwenden dokumentiert.

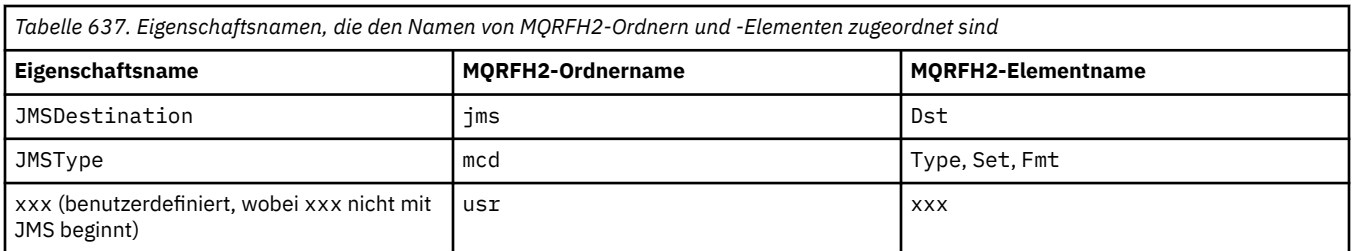

Wenn eine JMS-Anwendung auf die Eigenschaft JMSDestination zugreift, wird diese Zuordnung zum Element Dst im Ordner <ims> angezeigt.

Bei der Angabe von Eigenschaften als MQRFH2-Elemente definiert IBM MQ seine Elemente wie folgt:

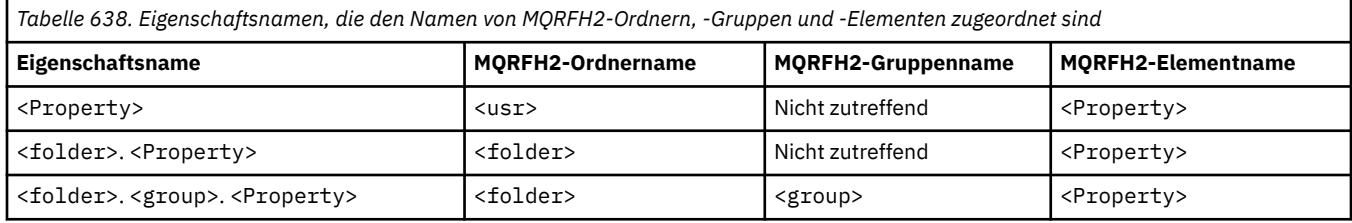

Wenn eine IBM MQ -Anwendung beispielsweise versucht, auf die Eigenschaft Property1 zuzugreifen, wird dies dem Element Property1 im Ordner <usr> zugeordnet. Die Eigenschaft wmq.Property2 wird der Eigenschaft Property2 im Ordner <wmq> zugeordnet.

Enthält der Eigenschaftsname mehr als ein Zeichen ".", wird der MQRFH2-Elementname nach dem abschließenden "." -Zeichen verwendet und mithilfe von MQRFH2-Gruppen wird eine Hierarchie gebildet. Verschachtelte MQRFH2-Gruppen sind zulässig.

Der JMS-Header und die providerspezifischen Eigenschaften, die in einem MQRFH2 in den Ordnern <mcd>, <jms>und <mqext> enthalten sind, werden von einer IBM MQ-Anwendung unter Verwendung der Kurznamen, die in IBM MQ classes for Java verwenden definiert sind, aufgerufen.

JMS benutzerdefinierte Eigenschaften werden über den <usr> Ordner aufgerufen. Eine IBM MQ-Anwendung kann den Ordner <usr> für ihre Anwendungseigenschaften verwenden, wenn es für die Eigenschaft akzeptabel ist, JMS-Anwendungen als eine der benutzerdefinierten Eigenschaften zu erscheinen.

Wenn dies nicht akzeptabel ist, wählen Sie einen anderen Ordner aus. Der Ordner <wmq\_usr> wird als Standardspeicherposition für solche Nicht-JMS-Eigenschaften bereitgestellt.

Ihre Anwendungen können jeden beliebigen MQRFH2-Ordner mit klar strukturierter Verwendung angeben und verwenden, der nicht in ["Als MQRFH2-Elemente angegebene Eigenschaften" auf Seite 974](#page-973-0) dokumentiert ist, wenn Sie Folgendes beachten:

- 1. Der Ordner könnte bereits in Gebrauch sein oder in Zukunft von einer anderen Anwendung verwendet werden, die einen undefinierten Zugriff auf die darin enthaltenen Eigenschaften gewährt. Die vorgeschlagenen Namenskonventionen für Eigenschaftsnamen finden Sie unter Eigenschaftsnamen.
- 2. Die Eigenschaften sind für frühere Versionen des IBM MQ classes for JMS-oder XMS-Clients, die nur auf den Ordner <usr> für benutzerdefinierte Eigenschaften zugreifen können, nicht zugänglich.
- 3. Der Ordner muss mit dem Attribut content markiert werden, dessen Wert auf properties gesetzt ist, zum Beispiel content='properties'.

["MQSETMP - Nachrichteneigenschaft festlegen" auf Seite 815](#page-814-0) fügt dieses Attribut automatisch nach Bedarf hinzu. Dieses Attribut darf zu keinem der von IBM definierten Ordner wie beispielsweise <jms> oder <usr> hinzugefügt werden. Dadurch würde die Nachricht vom IBM MQ classes for JMS-Client vor IBM WebSphere MQ 7.0 mit einer Ausnahmebedingung vom Typ MessageFormatException abgelehnt werden.

Da der <usr>-Ordner die Standardposition für Eigenschaften der <Property>-Syntax ist, verwenden eine IBM MQ-Anwendung und eine JMS-Anwendung denselben benutzerdefinierten Eigenschaftswert, der denselben Namen verwendet.

# **Reservierte Ordnernamen**

Es gibt mehrere reservierte Ordnernamen. Sie können keine Namen wie zum Beispiel Ihre Ordnerpräfixe verwenden. So kann beispielsweise Root. Property1 nicht auf eine gültige Eigenschaft zugreifen, weil Root reserviert ist. Die folgende Liste enthält reservierte Ordnernamen:

- Root
- Hauptteil
- Eigenschaften
- Umgebung
- LocalEnvironment
- DestinationList
- ExceptionList
- InputBody
- InputRoot
- InputProperties
- InputLocalEnvironment
- InputDestinationList
- InputExceptionList
- OutputRoot
- OutputLocalEnvironment
- OutputDestinationList
- OutputExceptionList

# **Eigenschaftsdeskriptorfelder auf MQRFH2-Header abbilden**

Wenn eine Eigenschaft in ein MQRFH2-Element umgesetzt wird, werden die folgenden Elementattribute verwendet, um die signifikanten Felder des Eigenschaftendeskriptors anzugeben: In diesem Abschnitt wird beschrieben, wie MQPD-Felder in Elementattribute von MQRFH2 umgesetzt werden.

# **Support**

Das Eigenschaftsdeskriptorfeld "Support" ist in drei Elementattribute aufgeteilt

- Das Elementattribut **sr** gibt Werte in der Bitmaske MQPD\_REJECT\_UNSUP\_MASK an.
- Das Elementattribut **sa** gibt Werte in der Bitmaske MQPD\_ACCEPT\_UNSUP\_MASK an.
- Das Elementattribut **sx** gibt Werte in der Bitmaske MQPD\_ACCEPT\_UNSUP\_IF\_XMIT\_MASK an.

Diese Elementattribute gelten nur im Ordner <mq>. Sie werden ignoriert, wenn sie für Elemente in anderen Ordnern mit Eigenschaften gesetzt werden.

**Support-Wert MQRFH2-Elementattribut MQRFH2-Attributwert** MQPD\_SUPPORT\_OPTIONAL sa optional same of the set of the set of the set of the set of the set of the set of th Dies ist der Standardwert. MOPD\_SUPPORT\_REQUIRED state and state of state of state of state of state of state of state of state of state o MOPD\_SUPPORT\_REQUIRED\_IF\_LOCAL  $\left| \begin{array}{ccc} s_x \end{array} \right|$  is lokal

*Tabelle 639. Zuordnung von MQPD-Feldern zu MQRFH2-Elementattributen*

# **Context**

Das Elementattribut **context** zeigt an, zu welchem Nachrichtenkontext eine Eigenschaft gehört. Verwenden Sie nur einen Wert. Dieses Elementattribut gilt für Eigenschaften in jedem beliebigen Ordner, der Eigenschaften enthält.

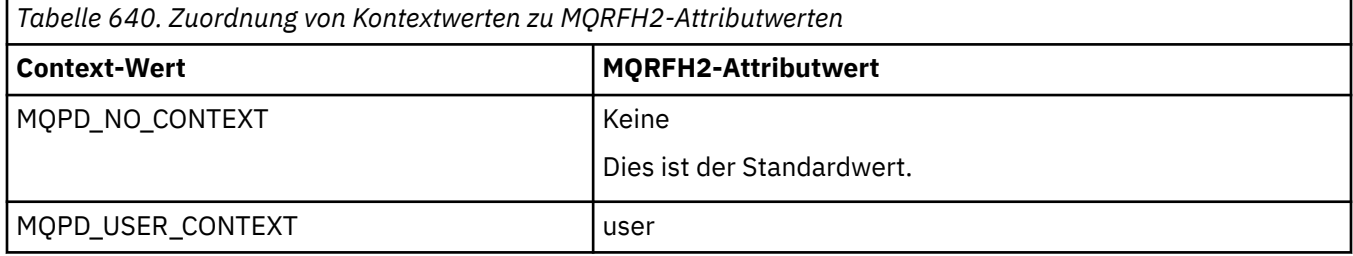

# **CopyOptions**

Verwenden Sie das Elementattribut **copy**, um Nachrichten anzugeben, in die eine Eigenschaft kopiert werden soll. Es ist mehr als ein Wert zulässig; trennen Sie mehrere Werte durch ein Komma. Zum Beispiel sind **copy='reply'** und **copy='publish,report'** beide gültig. Dieses Elementattribut gilt für Eigenschaften in jedem beliebigen Ordner, der Eigenschaften enthält.

**Anmerkung:** In der Attributdefinition sind einzelne oder doppelte Anführungszeichen gültig, zum Beispiel **copy='reply'** oder **copy="report"**

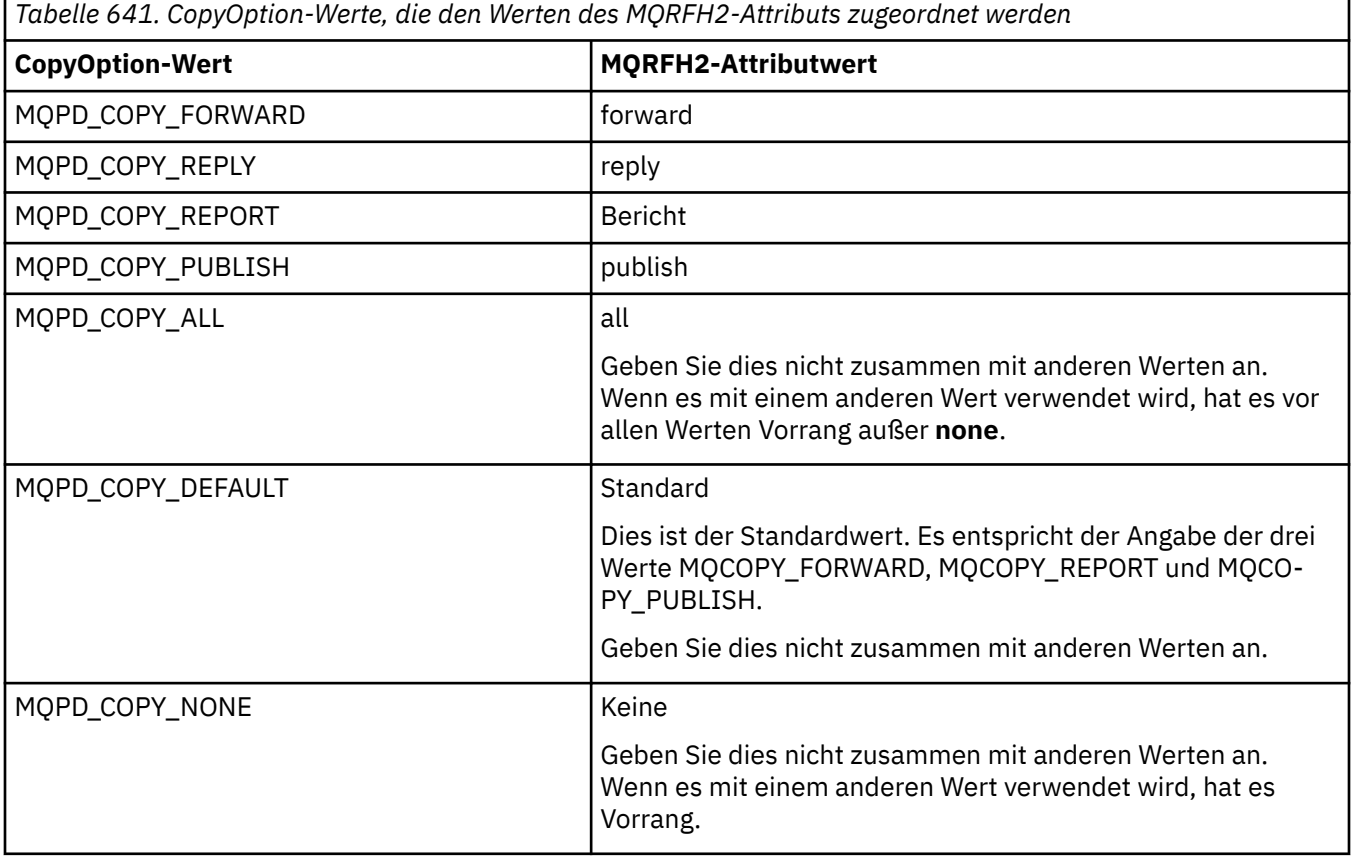

# Einschränkungen für den Ordner <mq> MQRFH2

Wenn eine Nachricht in eine Warteschlange gestellt wird, wird sie nach dem Ordner < mg> durchsucht, damit die Nachricht entsprechend ihren MQ-definierten Eigenschaften verarbeitet werden kann. Um eine effiziente Syntaxanalyse MQ-definierter Eigenschaften zu ermöglichen, gelten für den Ordner folgende Einschränkungen:

- MQ berücksichtigt nur Eigenschaften im ersten bedeutsamen <mq>-Ordner in der Nachricht; Eigenschaften in allen anderen < mq>-Ordnern in der Nachricht werden ignoriert.
- Wenn der Ordner für UTF-8 festgelegt ist, darf der Ordner nur UTF-8-Einzelbytezeichen enthalten. Ein Mehrfachbytezeichen im Ordner kann dazu führen, dass die Syntaxanalyse fehlschlägt und die Nachricht abgelehnt wird.
- Schließen Sie keine MQRFH2-Gruppen in einen <mq>-Ordner ein. Das Unicode-Zeichen U+003C in einem Eigenschaftswert führt dazu, dass die Nachricht abgelehnt wird.
- Im Ordner sollten keine Escapezeichenfolgen verwendet werden. Eine Escapezeichenfolge wird wie der eigentliche Wert des Elements behandelt.
- Nur das Unicode-Zeichen U+0020 wird als Leerzeichen innerhalb des Ordners behandelt. Alle anderen Zeichen werden als bedeutsam betrachtet und können dazu führen, dass die Syntaxanalyse fehlschlägt und die Nachricht abgelehnt wird.

Wenn die Syntaxanalyse des Ordners <mq> fehlschlägt oder wenn der Ordner diese Einschränkungen nicht beachtet, wird die Nachricht mit CompCode **MQCC\_FAILED** and Reason **MQRC\_RFH\_RESTRIC-TED\_FORMAT\_ERR** zurückgewiesen.

# **Ungültige MQRFH2-Header**

Während der Verarbeitung eines MQPUT-, MQPUT1- oder MQGET-Aufrufs kann eine teilweise Analyse der MQRFH2-Header in der Nachricht stattfinden, um zu überprüfen, welche Ordner eingeschlossen sind und um festzustellen, ob die Ordner Eigenschaften enthalten. -Übersicht der MQRFH2-Header, die nicht gültig sind.

Kann die partielle Analyse der Nachricht nicht erfolgreich beendet werden, weil die Struktur ungültig ist, zum Beispiel wenn das Feld StrucLength zu klein ist, tritt Folgendes auf:

- Der Aufruf MQPUT oder MQPUT1 schlägt mit dem Ursachencode MQRC\_RFH\_ERROR fehl, wenn festgestellt wird, dass die Anwendung eine Option von IBM WebSphere MQ 7 enthält, was ein Hinweis darauf ist, dass vorhandene Anwendungen nicht fehlschlagen.
- Der Aufruf MQGET wird erfolgreich zurückgemeldet und MQRFH2 mit dem Fehler wird in den angegebenen Puffer zurückgemeldet.

Wenn die partielle Syntaxanalyse fehlschlägt, weil nicht festgestellt werden kann, ob ein bestimmter Ordner Eigenschaften enthält oder nicht, z. B. wenn der Ordner <<jms beginnt, schlägt die Syntaxanalyse fehl, bevor der Ordnername bestimmt wird.

- Der Aufruf MQPUT oder MQPUT1 schlägt mit dem Ursachencode MQRC\_RFH\_FORMAT\_ERROR fehl, wenn festgestellt wird, dass die Anwendung eine Option von IBM WebSphere MQ 7 enthält, was ein Hinweis darauf ist, dass vorhandene Anwendungen nicht fehlschlagen.
- Der Aufruf MQGET wird erfolgreich zurückgemeldet und MQRFH2 mit dem Fehler wird in den angegebenen Puffer zurückgemeldet.
- Intern im Warteschlangenmanager wird die Nachricht zwar nicht wegen des schlecht formatierten Ordners zurückgewiesen, aber der Ordner wird grundsätzlich so behandelt, als ob er keine Eigenschaften enthalten würde.

Eine Nachricht kann das Warteschlangenmanagernetz mit einem Ordner mit einem solchen Syntaxfehler durchlaufen, aber diese werden niemals analysiert und erkannt, wenn ein oder mehrere Ordner in der Nachricht:

- gültig sind
- erfolgreich analysiert wurden
- bei der Verarbeitung der Nachricht verwendet werden.

Daher ist nicht garantiert, dass sie erkannt werden.

Wenn eine Ihrer Anwendungen ["MQSETMP - Nachrichteneigenschaft festlegen" auf Seite 815](#page-814-0) oder MQINQMP zum Zugriff auf eine Eigenschaft verwendet und dadurch eine vollständige Analyse eines MQRFH2-Ordners ausgelöst wird, wobei ein Fehler erkannt wird, durch den die Analyse nicht abgeschlossen werden kann, wird dies durch einen entsprechenden Rückkehrcode für den API-Aufruf angezeigt. Der Anwendung werden keine Eigenschaften im Ordner verfügbar gemacht.

Wenn der Parser beim Versuch einer vollständigen Analyse eines MQRFH2-Ordners unerkannte Elementattribute oder einen unbekannten Datentyp findet, wird die Analyse fortgesetzt und erfolgreich abgeschlossen, ohne dass eine Warnung ausgegeben wird, weil dies keinen Analysefehler darstellt.

# **Codepagekonvertierung**

In diesem Abschnitt wird die Unterstützung für Namen und IDs von codierten Zeichensätzen, Landessprachen, z/OS-Konvertierung IBM i-Konvertierung und Unicode-Konvertierung beschrieben.

In jedem Landessprachenabschnitt werden folgende Informationen aufgelistet:

- Native IDs des codierten Zeichensatzes, die unterstützt werden
- Codepagekonvertierungen, die nicht unterstützt werden

In den Informationen werden folgende Begriffe verwendet:

# **AIX AIX**

Gibt IBM MQ for AIX an.

# **Linux**

Gibt IBM MQ for Linux for Intel und IBM MQ for Linux for zSeries an.

**UBM i** 0S/400

Gibt IBM MQ for IBM i an.

# **Windows Windows**

Gibt IBM MQ for Windows an.

# **z/OS**

Gibt IBM MQ for z/OS an.

Gemäß Standardeinstellung für die Datenkonvertierung wird die Konvertierung für das Zielsystem (empfangende System) durchgeführt.

Wenn das Quellenprodukt die Konvertierung unterstützt, kann ein Kanal eingerichtet und Daten ausgetauscht werden, indem das Kanalattribut KONVERTIEREN an der Quelle auf YES gesetzt wird.

### **Anmerkung:**

- 1. Die Konvertierung von Informationen des IBM MQ MQI clients findet im Server statt, d. h., der Server muss die Konvertierung von der ID des codierten Zeichensatzes des Clients in die ID des codierten Zeichensatzes des Servers unterstützen.
- 2. Die Konvertierung schließt möglicherweise die Unterstützung ein, die durch die CSD/PTF zur neuesten Version vonIBM MQ hinzugefügt wurde. Überprüfen Sie den Inhalt des neuesten Service-Levels daraufhin, ob Sie eine CSD/PTF installieren müssen, um diese Konvertierung zu ermöglichen.
- 3. Die CCSID des IBM MQ-Warteschlangenmanagers muss Mixed oder SBCS sein.
- 4. Einige CCSIDs, z. B. 850 unter AIX, die nicht vom Betriebssystem unterstützt werden, können weiterhin von der Anwendung verwendet und auch als CCSID des IBM MQ-Warteschlangenmanagers festgelegt werden. Dies ist nur aus Gründen der Abwärtskompatibilität zulässig; die Konvertierung schlägt fehl, wenn die relevanten Konvertierungstabellen nicht installiert sind.

Der Abschnitt [Tabelle 642 auf Seite 985](#page-984-0) enthält einen Querverweis zwischen einigen der Nummern von IDs des codierten Zeichensatzes und einigen branchenspezifischen Namen von codierten Zeichensätzen.

#### **Zugehörige Verweise**

### ["Landessprachen" auf Seite 985](#page-984-0)

Diese Informationen enthalten eine Liste der von IBM MQ unterstützten Sprachen.

# <span id="page-984-0"></span>**Namen von codierten Zeichensätzen und CCSIDs**

Namen von codierten Zeichensätzen und die zugehörigen CCSIDs für den jeweiligen Namen eines codierter Zeichensatzes

 $\blacksquare$   $\blacksquare$  IBM MQ for z/OS stellt eine umfassendere Konvertierung bereit als in den sprachspezifischen Tabellen aufgeführt ist. Eine vollständige Liste der Konvertierungen finden Sie im Abschnitt [Tabelle](#page-1010-0) [675 auf Seite 1011](#page-1010-0).

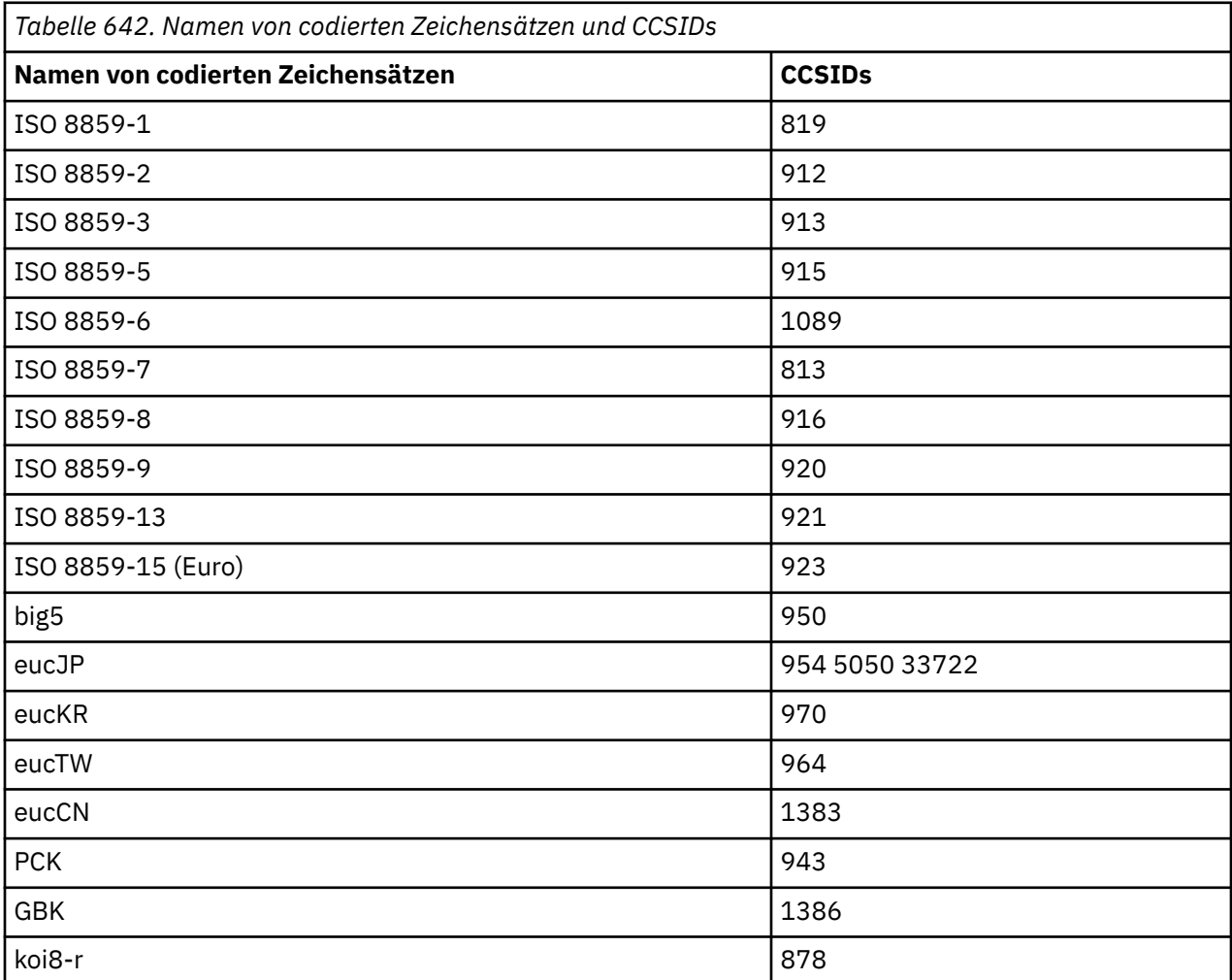

# **Landessprachen**

Diese Informationen enthalten eine Liste der von IBM MQ unterstützten Sprachen.

Folgende Sprachen werden von IBM MQ unterstützt:

- Amerikanisches Englisch siehe ["Amerikanisches Englisch" auf Seite 986](#page-985-0)
- Deutsch siehe ["German" auf Seite 987](#page-986-0)
- Dänisch und Norwegisch siehe ["Dänisch und Norwegisch" auf Seite 987](#page-986-0)
- Finnisch und Schwedisch- siehe ["Finnisch und Schwedisch" auf Seite 988](#page-987-0)
- Italienisch siehe ["Italian" auf Seite 989](#page-988-0)
- Spanisch siehe ["Spanish" auf Seite 990](#page-989-0)
- Britisches Englisch/Gälisch siehe ["Britisches Englisch/Gälisch" auf Seite 990](#page-989-0)
- Französisch siehe ["French" auf Seite 991](#page-990-0)
- Mehrsprachig siehe ["Mehrsprachig" auf Seite 992](#page-991-0)
- <span id="page-985-0"></span>• Portugiesisch - siehe ["Portugiesisch" auf Seite 992](#page-991-0)
- Isländisch siehe ["Isländisch" auf Seite 993](#page-992-0)
- Osteuropäische Sprachen siehe ["Osteuropäische Sprachen" auf Seite 994](#page-993-0)
- Kyrillisch siehe ["Kyrillisch" auf Seite 995](#page-994-0)
- Estnisch siehe ["Estnisch" auf Seite 996](#page-995-0)
- Lettisch und Litauisch siehe ["Lettisch und Litauisch" auf Seite 997](#page-996-0)
- Ukrainisch siehe ["Ukrainisch" auf Seite 998](#page-997-0)
- Griechisch siehe ["Griechisch" auf Seite 999](#page-998-0)
- Türkisch siehe ["Türkisch" auf Seite 999](#page-998-0)
- Hebräisch siehe ["Hebräisch" auf Seite 1000](#page-999-0)
- Farsi siehe ["Farsi" auf Seite 1002](#page-1001-0)
- Urdu siehe ["Urdu" auf Seite 1002](#page-1001-0)
- Thailändisch siehe ["Thailändisch" auf Seite 1003](#page-1002-0)
- Laotisch siehe ["Laotisch" auf Seite 1003](#page-1002-0)
- Vietnamesisch siehe ["Vietnamesisch" auf Seite 1004](#page-1003-0)
- Japanisch mit lateinischem Einzelbytezeichensatz siehe ["Japanisch mit lateinischem Einzelbytezei](#page-1003-0)[chensatz" auf Seite 1004](#page-1003-0)
- Japanisch mit Katakana-Einzelbytezeichensatz siehe ["Japanisch, Katakana-Einzelbytezeichensatz"](#page-1005-0) [auf Seite 1006](#page-1005-0)
- Japanisch mit Mischung aus Kanji/Lateinisch siehe ["Japanisch mit Mischung aus Kanji/Latein" auf](#page-1006-0) [Seite 1007](#page-1006-0)
- Japanisch mit Mischung aus Kanji/Katakana siehe ["Japanisch, Kanji/Katakana gemischt" auf Seite](#page-1007-0) [1008](#page-1007-0)
- Koreanisch siehe ["Korean" auf Seite 1009](#page-1008-0)
- Vereinfachtes Chinesisch siehe ["Vereinfachtes Chinesisch" auf Seite 1009](#page-1008-0)
- Traditionelles Chinesisch siehe ["Traditionelles Chinesisch" auf Seite 1010](#page-1009-0)

# *Amerikanisches Englisch*

Details zu CCSIDs und CCSID-Konvertierung für amerikanisches Englisch.

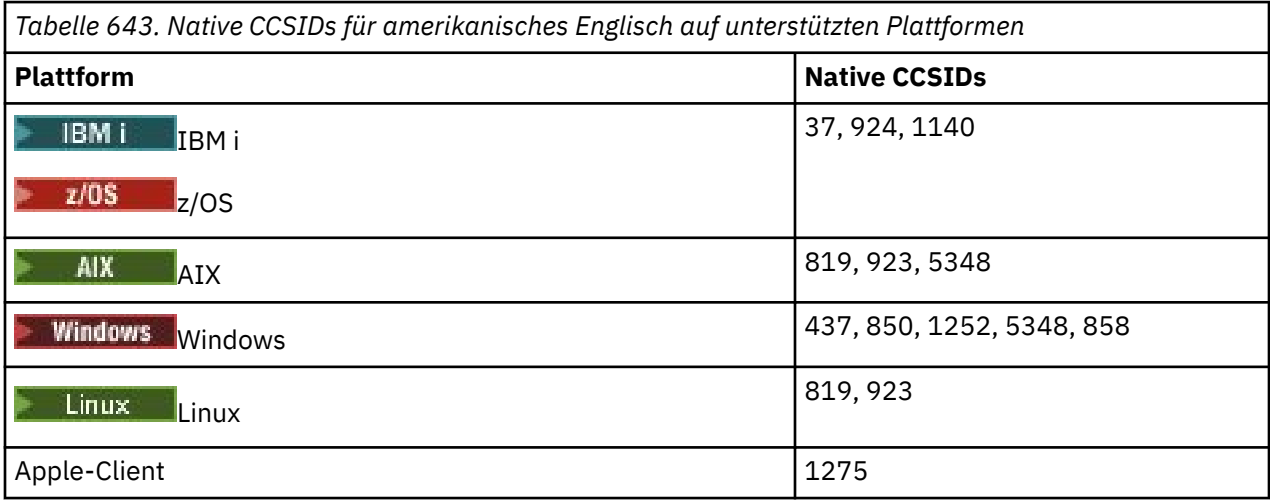

Alle Nicht-Clientplattformen unterstützen die Konvertierung zwischen ihren nativen CCSIDs und den nativen CCSIDs der anderen Plattformen mit folgenden Ausnahmen.

<span id="page-986-0"></span>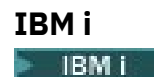

Codepage:

### **37**

Keine Konvertierung in Codepages 923, 858

### **924**

Keine Konvertierung in Codepages 437, 858, 1051, 1140, 1252, 1275, 5348

### **1140**

Keine Konvertierung in Codepages 924, 1051, 1275

### *German*

Details zu CCSIDs und CCSID-Konvertierung für Deutsch.

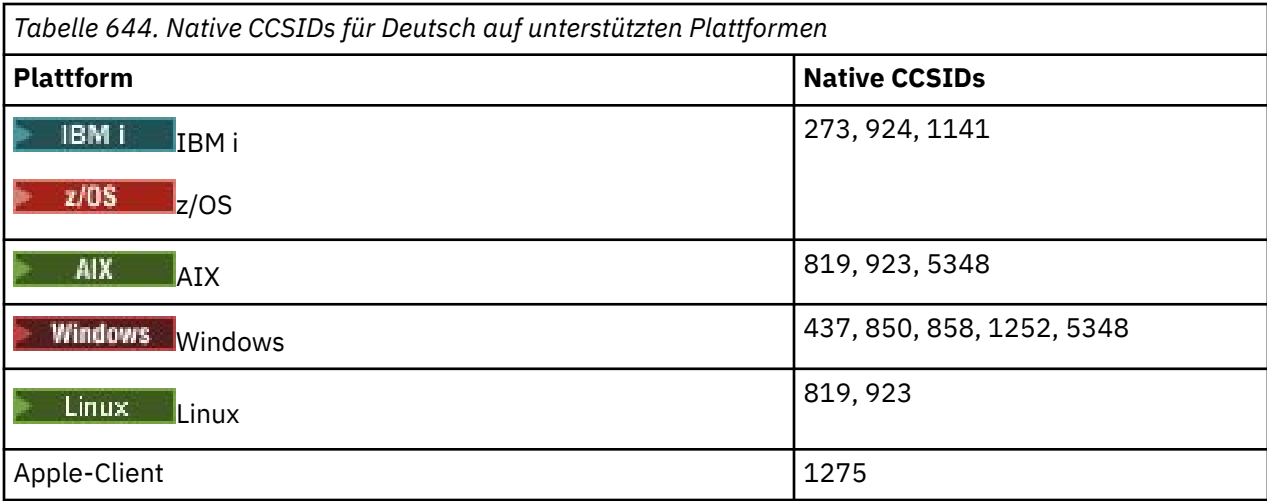

Alle Nicht-Clientplattformen unterstützen die Konvertierung zwischen ihren nativen CCSIDs und den nativen CCSIDs der anderen Plattformen mit folgenden Ausnahmen.

# **IBM i**

 $\blacktriangleright$  IBM i

Codepage:

**273**

Keine Konvertierung in Codepages 858, 923, 924, 1275

**924**

Keine Konvertierung in Codepages 273, 437, 858, 1051, 1141, 1252, 1275, 5348

**1141**

Keine Konvertierung in Codepages 924, 1051, 1275

# *Dänisch und Norwegisch*

Details zu CCSIDs und CCSID-Konvertierung für Dänisch und Norwegisch.

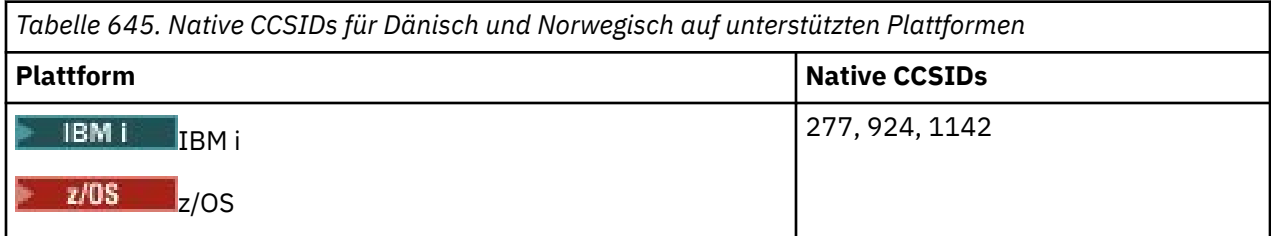

<span id="page-987-0"></span>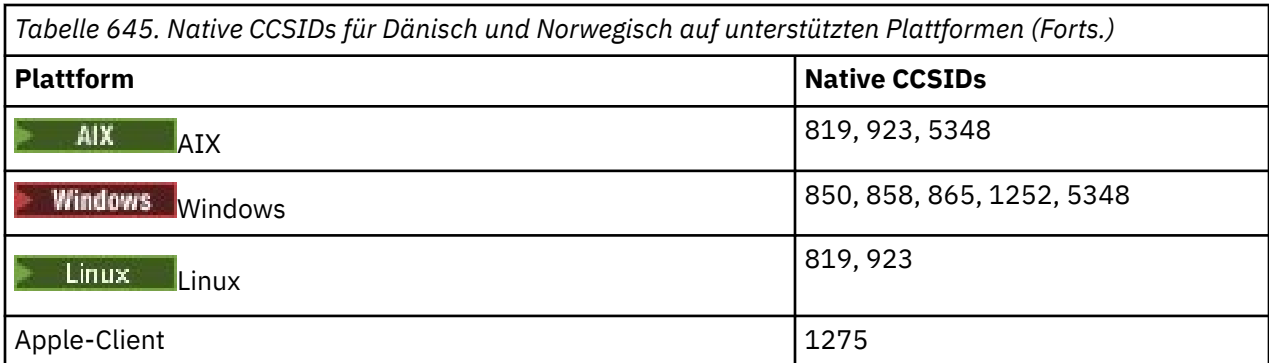

# **IBM i**

**IBM** i

Codepage:

### **277**

Keine Konvertierung in Codepages 858, 923, 924, 1275

#### **924**

Keine Konvertierung in Codepages 277, 858, 865, 1051, 1142, 1252, 1275, 5348

### **1142**

Keine Konvertierung in Codepages 924, 865, 1051, 1275

# **AIX**

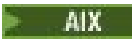

Codepage:

**819**

Keine Konvertierung in Codepage 865

#### **Windows**

**Windows** 

Codepage:

#### **865**

Keine Konvertierung in Codepages 1051, 1275

# *Finnisch und Schwedisch*

Details zu CCSIDs und CCSID-Konvertierung für Finnisch und Schwedisch.

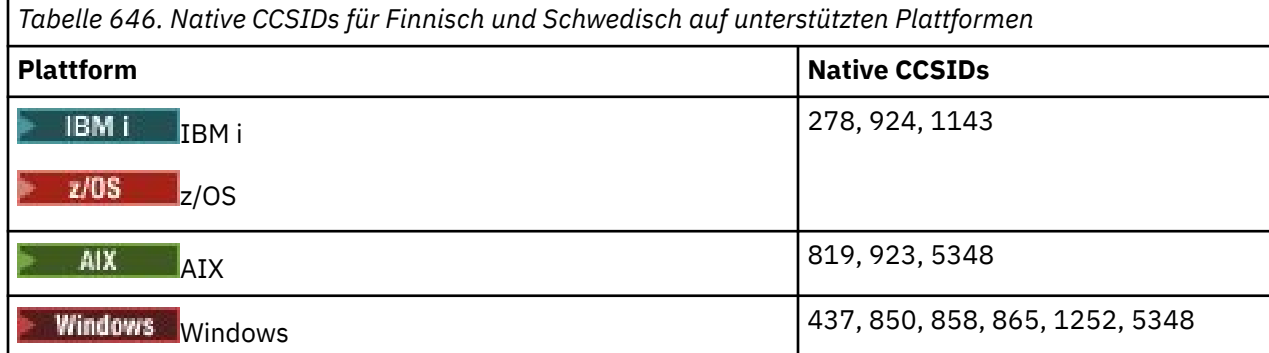

<span id="page-988-0"></span>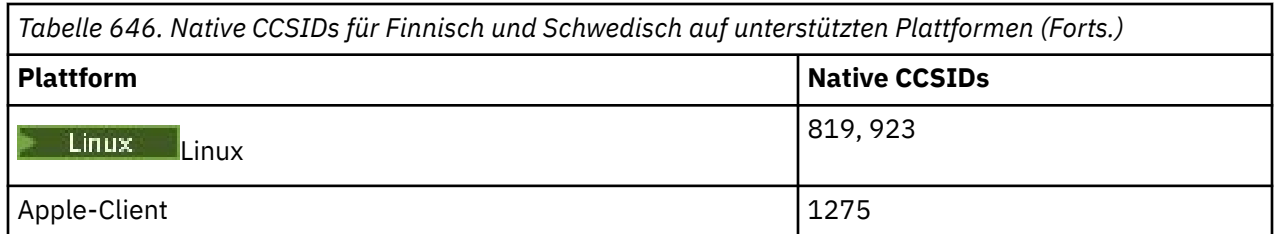

# **IBM i**

 $\blacksquare$  IBM i

### Codepage:

### **278**

Keine Konvertierung in Codepages 858, 923, 924, 1275

# **924**

Keine Konvertierung in Codepages 278, 437, 858, 865, 1051, 1143, 1252, 1275, 5348

## **1143**

Keine Konvertierung in Codepages 865, 924, 1051, 1275

# **AIX**

 $\mathbb{R}$  AIX

### Codepage:

### **819**

Keine Konvertierung in Codepage 865

### **850**

Keine Konvertierung in Codepage 865

# **Windows**

**Windows** 

Codepage:

### **865**

Keine Konvertierung in Codepages 1051, 1275

# *Italian*

Details zu CCSIDs und CCSID-Konvertierung für Italienisch.

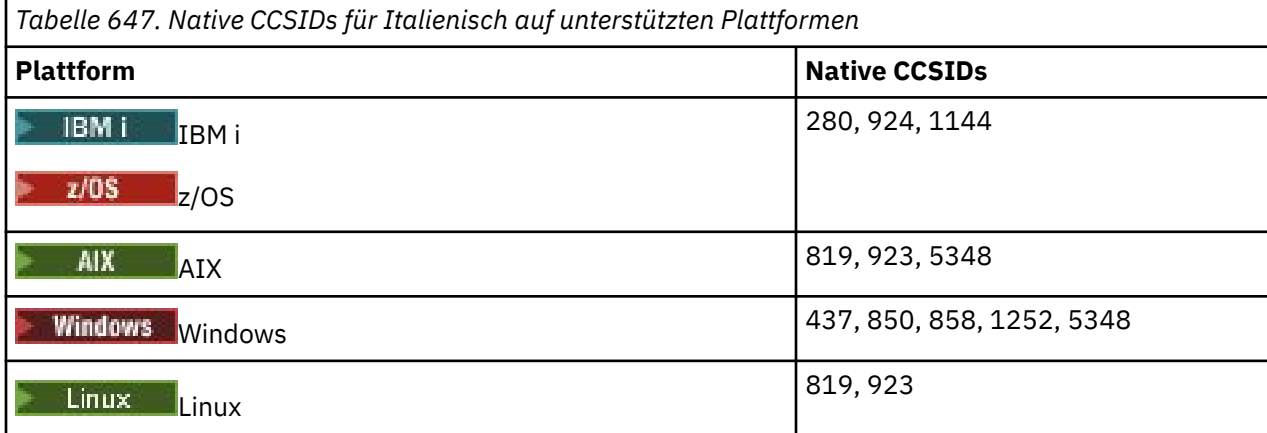

<span id="page-989-0"></span>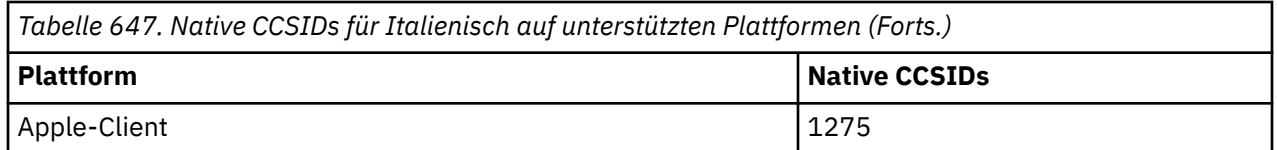

## **IBM i**

 $\blacktriangleright$  IBM i

Codepage:

**280**

Keine Konvertierung in Codepages 858, 923, 924, 1275

**924**

Keine Konvertierung in Codepages 280, 437, 858, 1051, 1144, 1252, 1275, 5348

## **1144**

Keine Konvertierung in Codepages 924, 1051, 1275

## *Spanish*

Details zu CCSIDs und CCSID-Konvertierung für Spanisch.

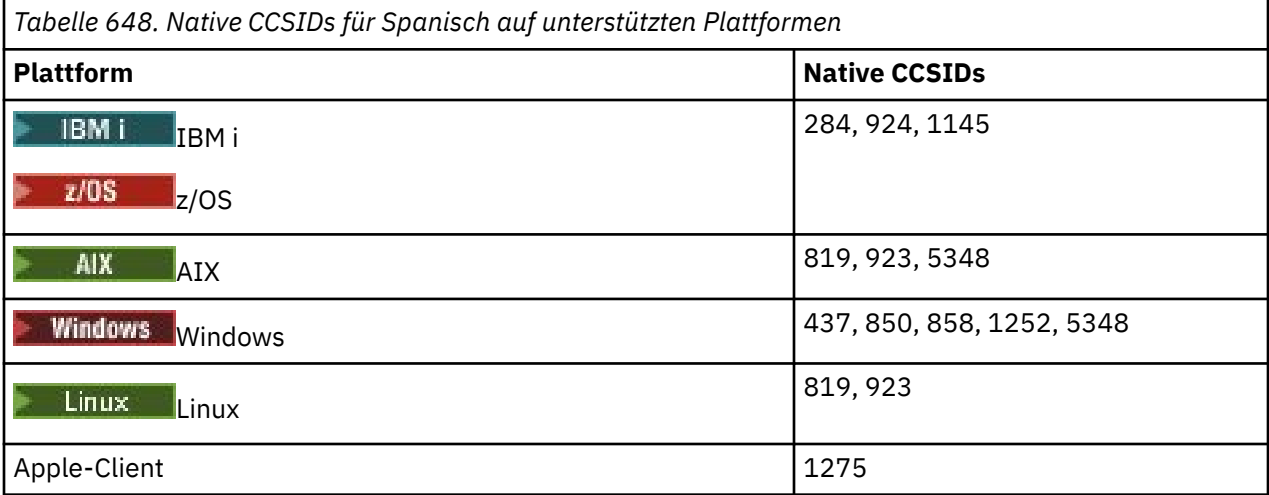

Alle Nicht-Clientplattformen unterstützen die Konvertierung zwischen ihren nativen CCSIDs und den nativen CCSIDs der anderen Plattformen mit folgenden Ausnahmen.

# **IBM i**

 $\blacktriangleright$  IBM i

Codepage:

**284**

Keine Konvertierung in Codepages 858, 923, 924, 1275

**924**

Keine Konvertierung in Codepages 284, 437, 858, 1051, 1145, 1252, 1275, 5348

## **1145**

Keine Konvertierung in Codepages 924, 1051, 1275

# *Britisches Englisch/Gälisch*

Details zu CCSIDs und CCSID-Konvertierung für britisches Englisch/Gälisch.

<span id="page-990-0"></span>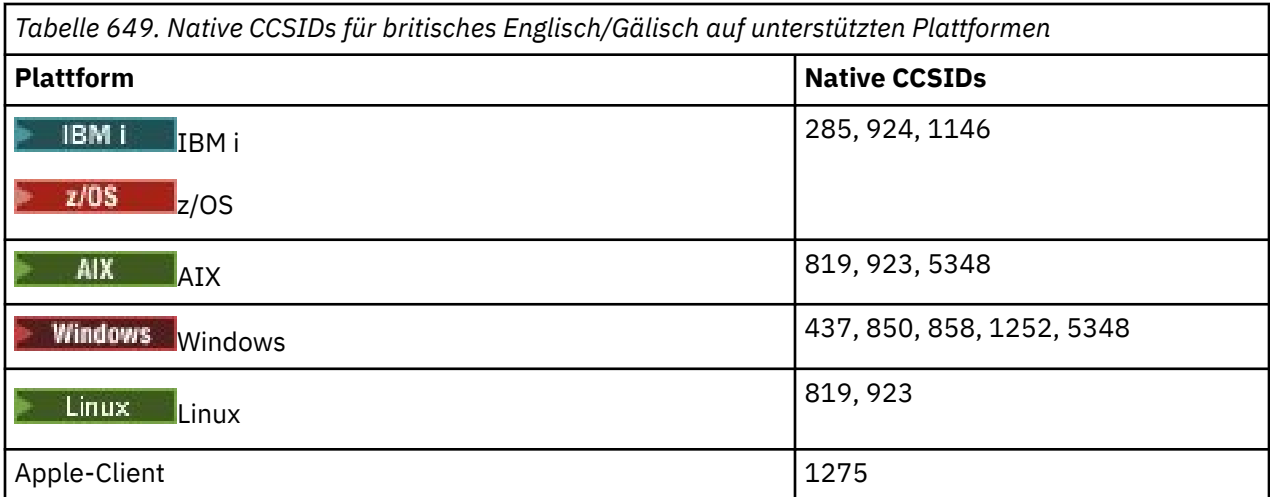

# **IBM i**

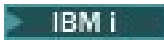

Codepage:

**285**

Keine Konvertierung in Codepages 858, 923, 924, 1275

### **924**

Keine Konvertierung in Codepages 285, 437, 858, 1051, 1146, 1252, 1275, 5348

### **1146**

Keine Konvertierung in Codepages 924, 1051, 1275

## *French*

Details zu CCSIDs und CCSID-Konvertierung für Französisch.

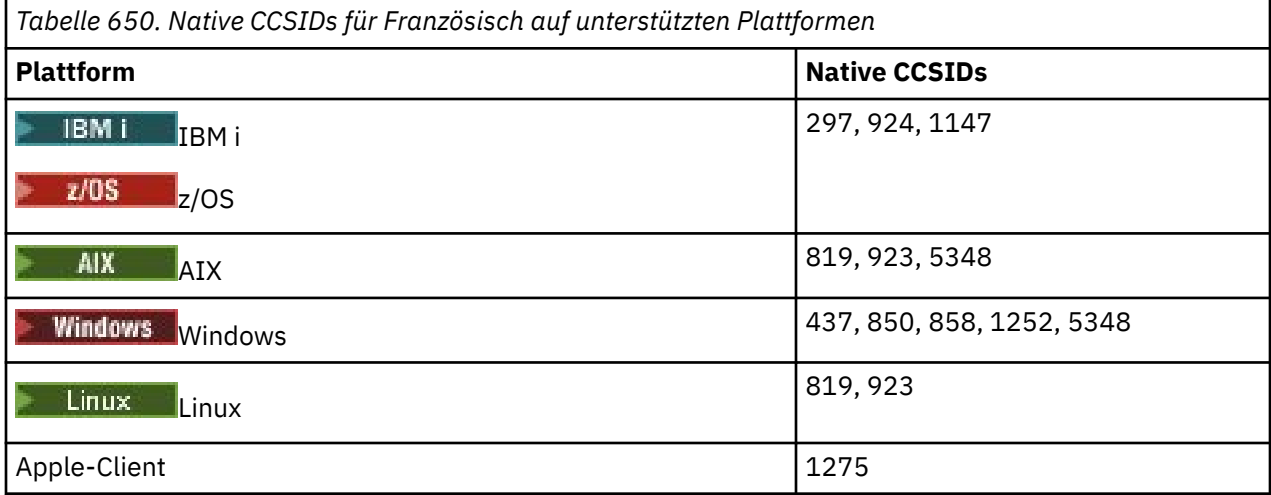

Alle Nicht-Clientplattformen unterstützen die Konvertierung zwischen ihren nativen CCSIDs und den nativen CCSIDs der anderen Plattformen mit folgenden Ausnahmen.

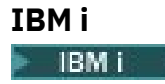

<span id="page-991-0"></span>Codepage:

### **297**

Keine Konvertierung in Codepages 858, 923, 924, 1275, 5348

## **924**

Keine Konvertierung in Codepages 297, 437, 858, 1051, 1147, 1252, 1275, 5348

# **1147**

Keine Konvertierung in Codepages 924, 1051, 1275

# *Mehrsprachig*

Details zu CCSIDs und CCSID-Konvertierung für Mehrsprachig.

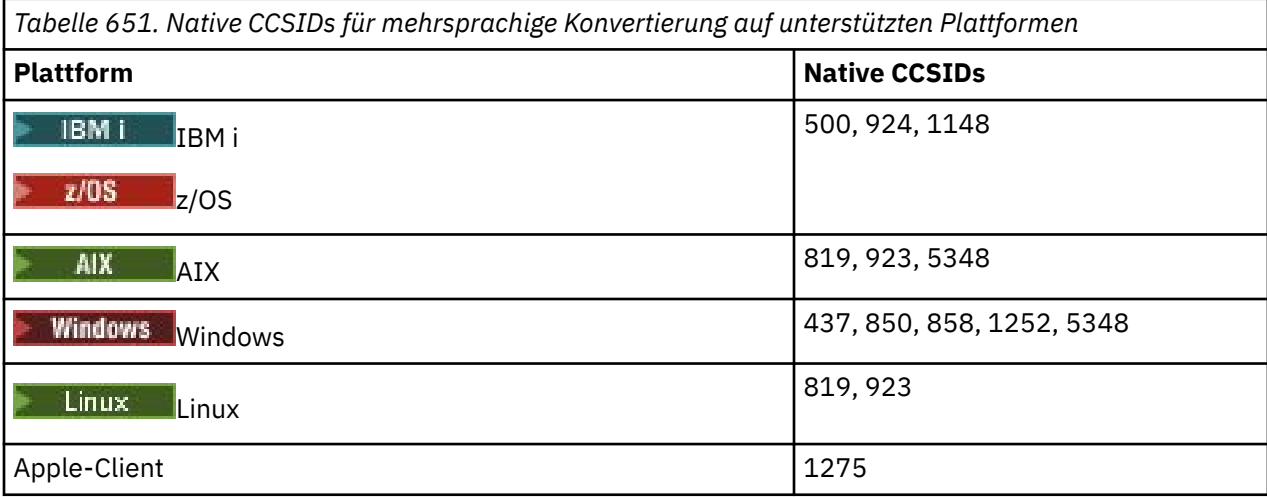

Alle Nicht-Clientplattformen unterstützen die Konvertierung zwischen ihren nativen CCSIDs und den nativen CCSIDs der anderen Plattformen mit folgenden Ausnahmen.

# **IBM i**

IBM i

Codepage:

### **500**

Keine Konvertierung in Codepages 858, 923

### **924**

Keine Konvertierung in Codepages 437, 858, 1051, 1148, 1252, 1275, 5348

### **1148**

Keine Konvertierung in Codepages 924, 1051, 1275

# *Portugiesisch*

Details zu CCSIDs und CCSID-Konvertierung für Portugiesisch.

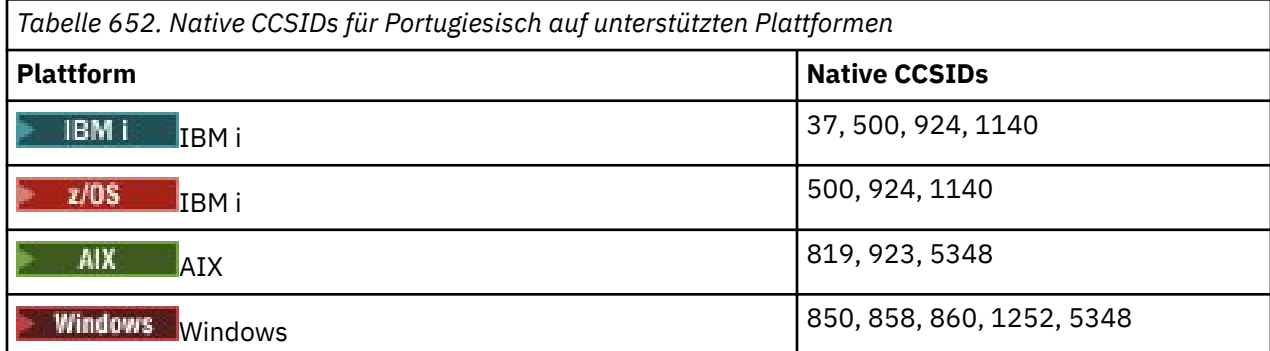

<span id="page-992-0"></span>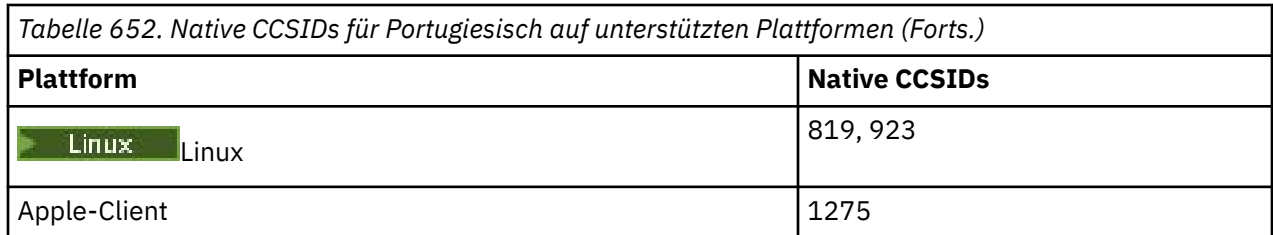

# **IBM i**

**E** IBM i

### Codepage:

### **37**

Keine Konvertierung in Codepages 858, 923, 1275

## **500**

Keine Konvertierung in Codepages 858, 923, 1275

### **924**

Keine Konvertierung in Codepages 858, 860, 1051, 1140, 1252, 1275, 5348

### **1140**

Keine Konvertierung in Codepages 860, 924, 1051, 1275

# **Windows**

**Windows** 

#### Codepage:

#### **860**

Keine Konvertierung in Codepages 1051, 1275

# *Isländisch*

Details zu CCSIDs und CCSID-Konvertierung für Isländisch.

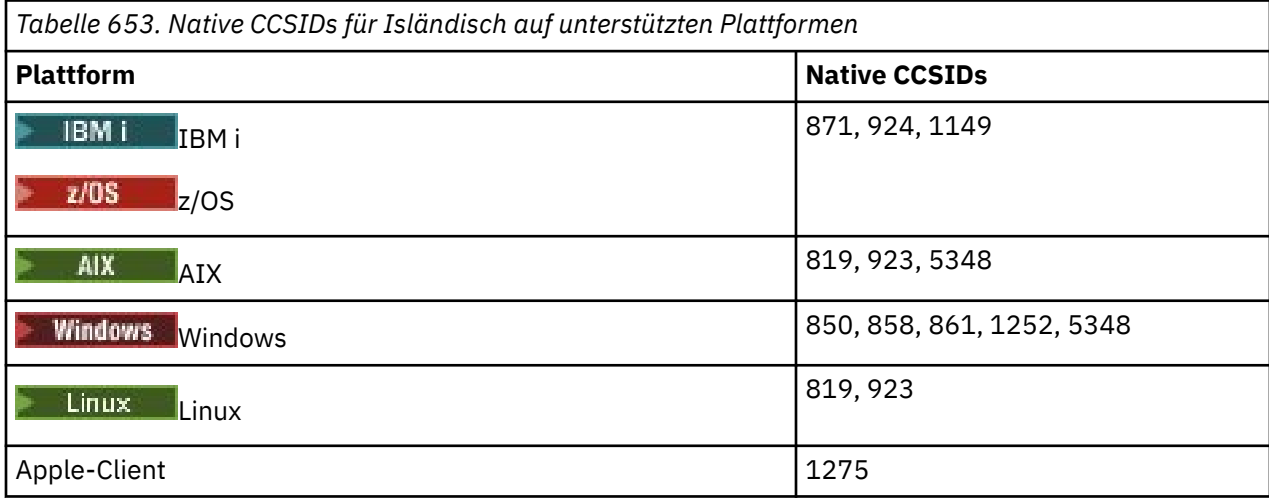

Alle Nicht-Clientplattformen unterstützen die Konvertierung zwischen ihren nativen CCSIDs und den nativen CCSIDs der anderen Plattformen mit folgenden Ausnahmen.

<span id="page-993-0"></span>**IBM i IBM** i

Codepage:

#### **871**

Keine Konvertierung in Codepages 858, 923, 924, 1275, 5348

#### **924**

Keine Konvertierung in Codepages 858, 861, 871, 1051, 1149, 1252, 1275, 5348

#### **1149**

Keine Konvertierung in Codepages 924, 1051, 1275

### **Windows**

**Windows** 

Codepage:

#### **861**

Keine Konvertierung in Codepages 1051, 1275

### *Osteuropäische Sprachen*

Details zu CCSIDs und CCSID-Konvertierung für osteuropäische Sprachen. Zu den typischen Sprachen, die diese CCSIDs verwenden, gehören Albanisch, Kroatisch, Tschechisch, Ungarisch, Polnisch, Rumänisch, Serbisch, Slowakisch und Slowenisch.

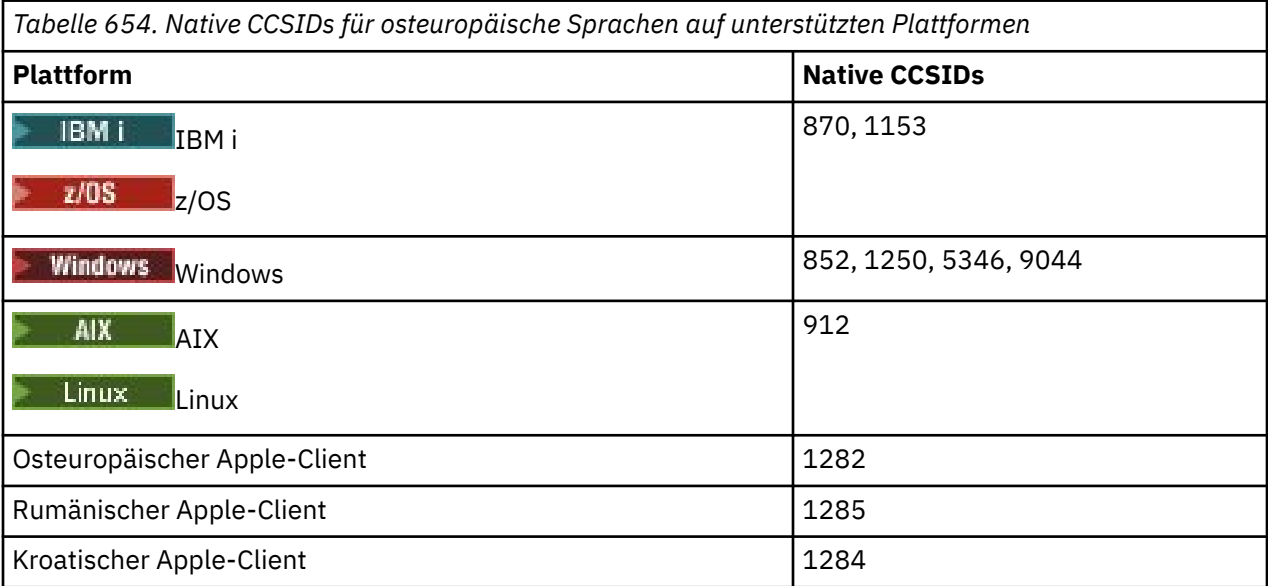

Alle Nicht-Clientplattformen unterstützen die Konvertierung zwischen ihren nativen CCSIDs und den nativen CCSIDs der anderen Plattformen mit folgenden Ausnahmen.

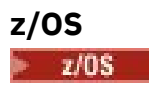

Codepage:

**870**

Keine Konvertierung in Codepages 1284, 1285

**1153**

Keine Konvertierung in Codepages 1250, 1284, 1285

<span id="page-994-0"></span>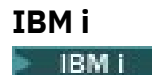

Codepage:

### **870**

Keine Konvertierung in Codepages 1284, 1285, 5346, 9044

#### **1153**

Keine Konvertierung in Codepages 1282, 1284, 1285, 5346, 9044

# **, Linux**

 $\blacksquare$  Linux

Codepage:

### **912**

Keine Konvertierung in Codepages 1284, 1285

## **Windows**

- Windows

Codepage:

### **852**

Keine Konvertierung in Codepages 1284, 1285

### **1250**

Keine Konvertierung in Codepages 1284, 1285

### **9044**

Keine Konvertierung in Codepages 912, 1282, 1284, 1285

### *Kyrillisch*

Details zu CCSIDs und CCSID-Konvertierung für Kyrillisch. Zu den typischen Sprachen, die diese CCSIDs verwenden, gehören Bulgarisch, Mazedonisch, Russisch, Serbisch und Weißrussisch.

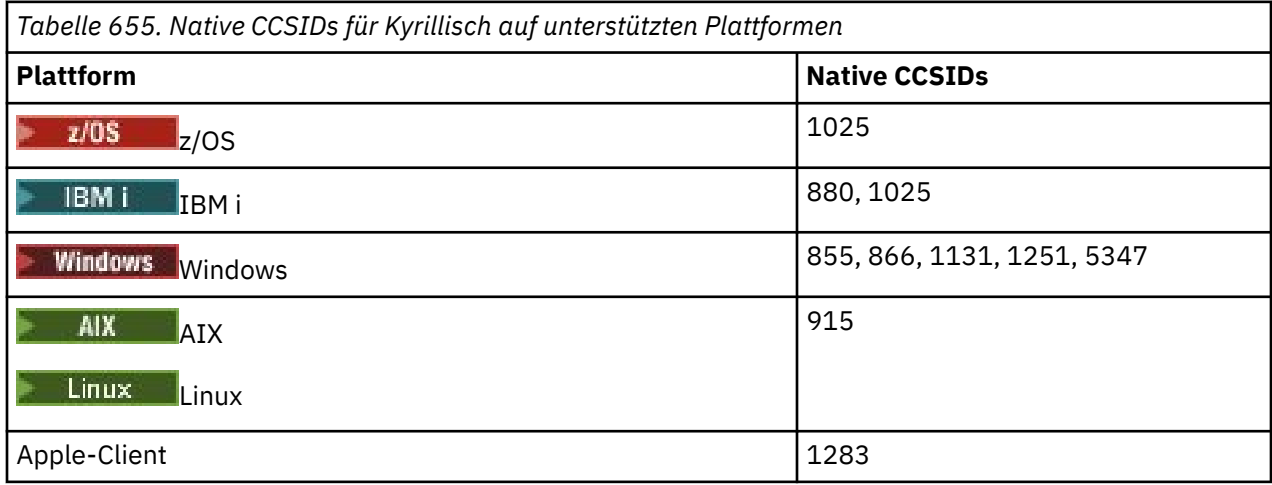

Alle Nicht-Clientplattformen unterstützen die Konvertierung zwischen ihren nativen CCSIDs und den nativen CCSIDs der anderen Plattformen mit folgenden Ausnahmen.

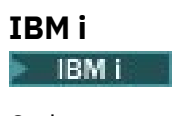

Codepage:

#### <span id="page-995-0"></span>**880**

Keine Konvertierung in Codepages 855, 866, 878, 1131, 5347

#### **1025**

Keine Konvertierung in Codepages 878, 5347

### **Windows**

**Windows** 

Codepage:

#### **855**

Keine Konvertierung in Codepage 1131

#### **866**

Keine Konvertierung in Codepage 1131

#### **1131**

Keine Konvertierung in Codepages 855, 866, 880, 1283

### *Estnisch*

Details zu CCSIDs und CCSID-Konvertierung für Estnisch.

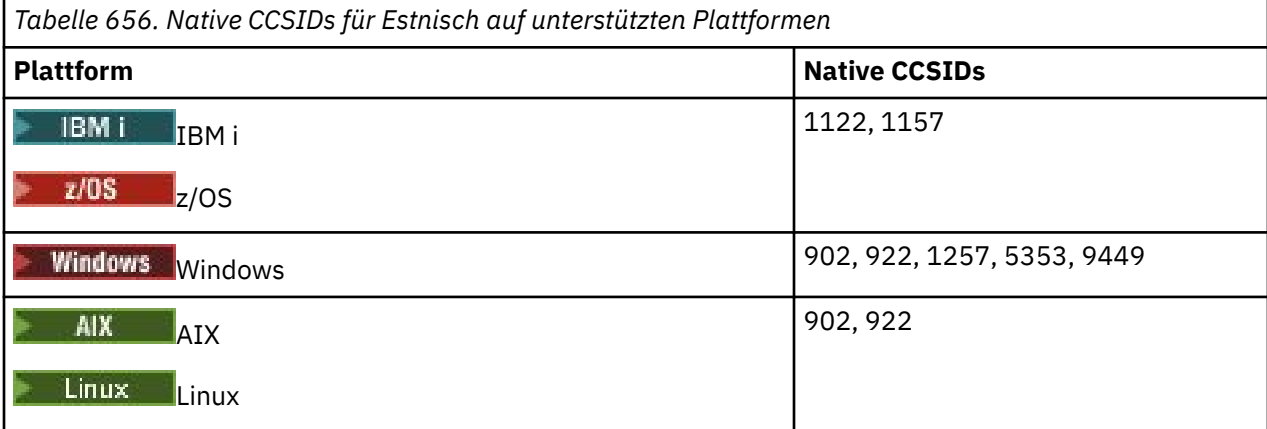

Alle Plattformen unterstützen die Konvertierung zwischen ihren nativen CCSIDs und den nativen CCSIDs anderer Plattformen mit folgenden Ausnahmen.

# **z/OS**

 $\approx$  z/OS

Codepage:

**1122**

Keine Konvertierung in Codepages 902, 1157, 9449

### **1157**

Keine Konvertierung in Codepages 922, 1122, 1257, 9449

# **IBM i**

### $\blacktriangleright$  IBM i

Codepage:

# **1122**

Keine Konvertierung in Codepages 902, 5353, 9449

# **1157**

Keine Konvertierung in Codepages 922, 5353, 9449

### <span id="page-996-0"></span>**Linux**

 $\overline{\phantom{a}}$  Linux

Codepage:

### **902**

Keine Konvertierung in Codepages 922, 1122, 9449

#### **922**

Keine Konvertierung in Codepages 902, 1157, 9449

## **Windows**

**Windows** 

Codepage:

## **5353**

Keine Konvertierung in Codepage 9449

# **9449**

Keine Konvertierung in Codepages 902, 922, 1122, 1157, 1257, 5353

### **902**

Keine Konvertierung in Codepages 922, 1122, 9449

# *Lettisch und Litauisch*

Details zu CCSIDs und CCSID-Konvertierung für Lettisch und Litauisch.

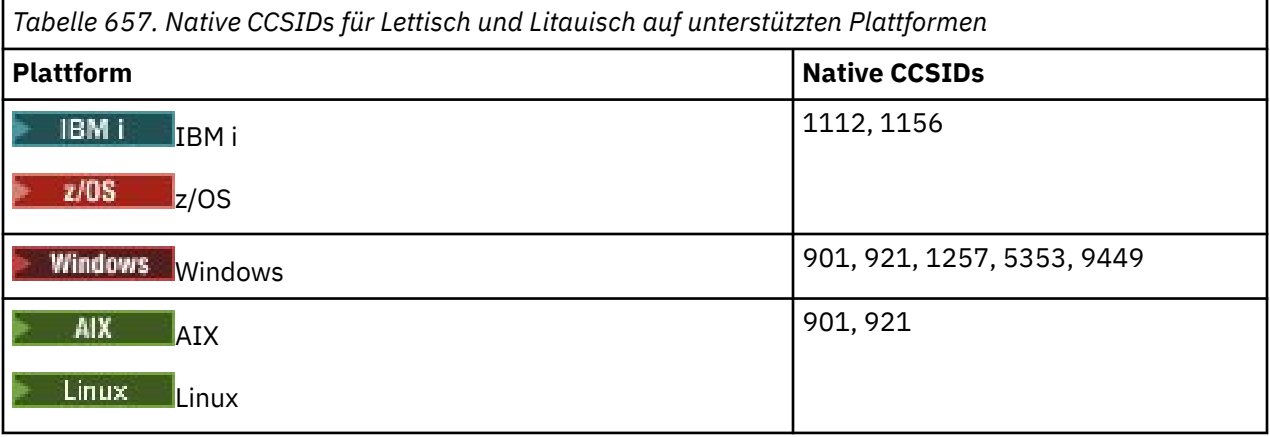

Alle Plattformen unterstützen die Konvertierung zwischen ihren nativen CCSIDs und den nativen CCSIDs anderer Plattformen mit folgenden Ausnahmen.

# **z/OS**

 $\approx$  z/OS

Codepage:

## **1112**

Keine Konvertierung in Codepages 901, 1156, 9449

### **1156**

Keine Konvertierung in Codepages 901, 1156, 9449

**IBM i**

 $\blacktriangleright$  IBM i

Codepage:

### <span id="page-997-0"></span>**1112**

Keine Konvertierung in Codepage 5353

#### **1153**

Keine Konvertierung in Codepages 921, 5353, 9449

### **Linux**

 $\overline{\phantom{a}}$  Linux

Codepage:

#### **902**

Keine Konvertierung in Codepages 921, 1112, 1257, 9449

**921**

Keine Konvertierung in Codepages 901, 1156, 9449

# **Windows**

**Windows** 

Codepage:

#### **901**

Keine Konvertierung in Codepages 921, 1112, 1257, 9449

### **5355**

Keine Konvertierung in Codepage 9449

#### **9449**

Keine Konvertierung in Codepages 901, 921, 1112, 1156, 1257

# *Ukrainisch*

Details zu CCSIDs und CCSID-Konvertierung für Ukrainisch.

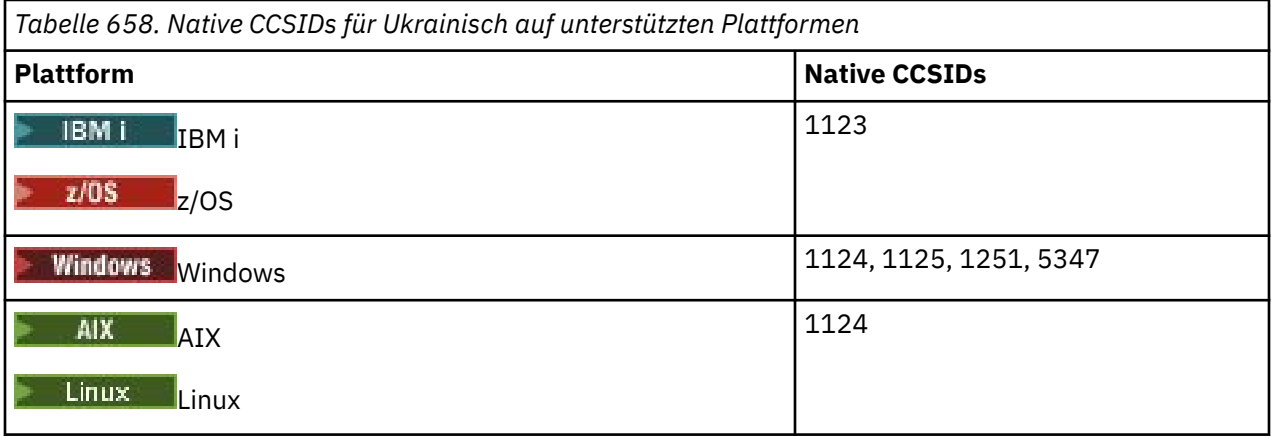

Alle Plattformen unterstützen die Konvertierung zwischen ihren nativen CCSIDs und den nativen CCSIDs anderer Plattformen mit folgenden Ausnahmen.

### **IBM i**

 $\blacktriangleright$  IBM i

Codepage:

### **1123**

Keine Konvertierung in Codepage 5347

<span id="page-998-0"></span>**Windows Windows** 

Codepage:

### **1125**

Keine Konvertierung in Codepage 1123

# *Griechisch*

Details zu CCSIDs und CCSID-Konvertierung für Griechisch.

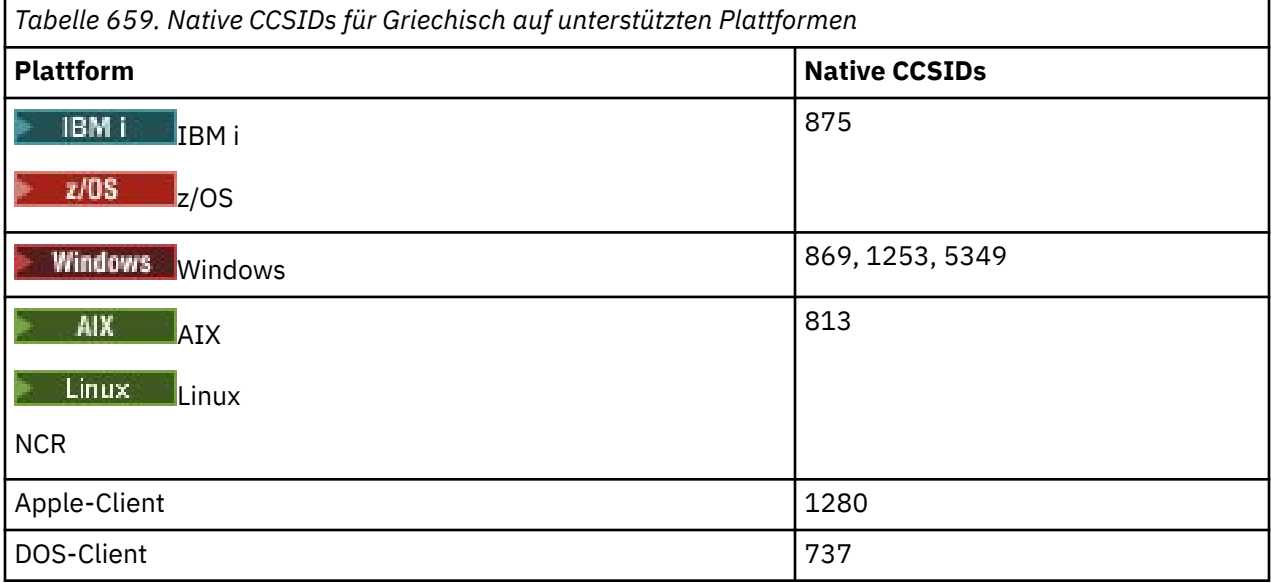

Alle Nicht-Clientplattformen unterstützen die Konvertierung zwischen ihren nativen CCSIDs und den nativen CCSIDs der anderen Plattformen mit folgenden Ausnahmen.

# **IBM i**

 $\blacktriangleright$  IBM i

Codepage:

**875**

Keine Konvertierung in Codepage 5349

# **Windows**

**Windows** 

Codepage:

**1253**

Keine Konvertierung in Codepage 737

#### **5349**

Keine Konvertierung in Codepage 737

## *Türkisch*

Details zu CCSIDs und CCSID-Konvertierung für Türkisch.

<span id="page-999-0"></span>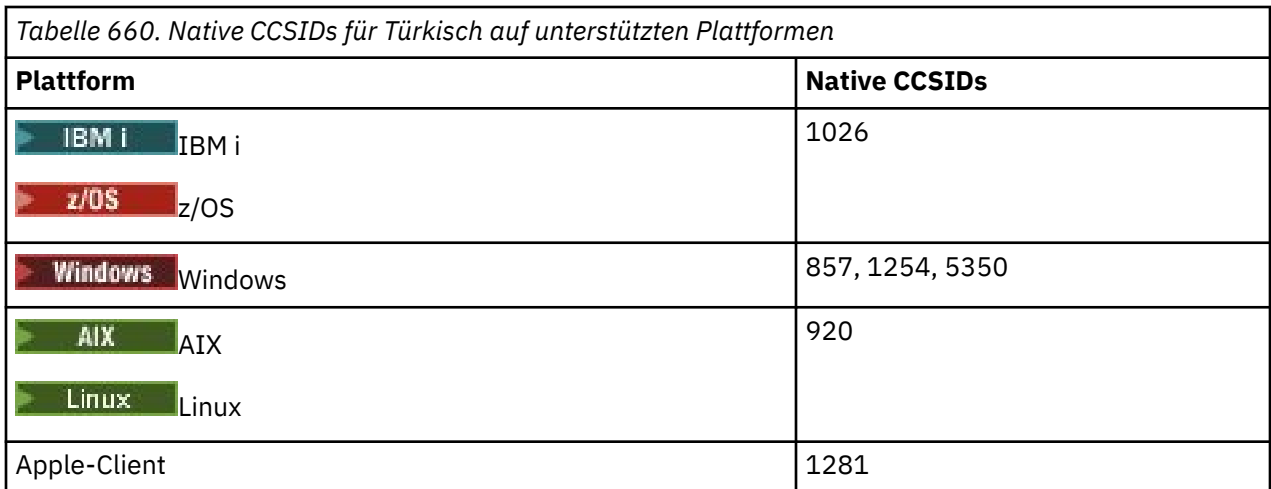

## **IBM i**

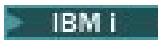

### Codepage:

### **1026**

Keine Konvertierung in Codepage 5350

# *Hebräisch*

Details zu CCSIDs und CCSID-Konvertierung für Hebräisch.

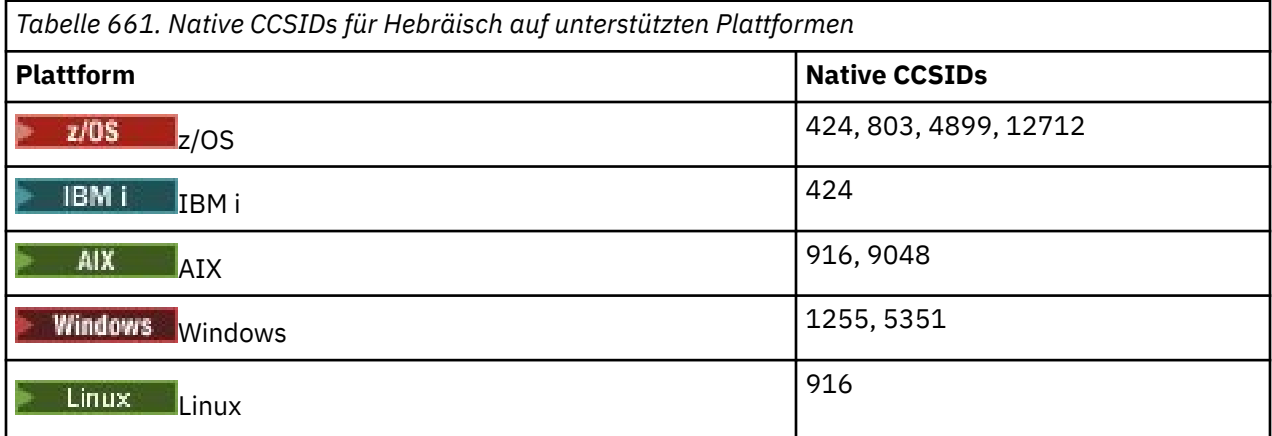

Alle Plattformen unterstützen die Konvertierung zwischen ihren nativen CCSIDs und den nativen CCSIDs anderer Plattformen mit folgenden Ausnahmen.

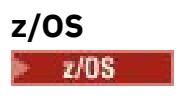

Codepage:

### **424**

Keine Konvertierung in Codepages 867, 4899, 9048, 12712

**803**

Keine Konvertierung in Codepages 867, 4899, 5351, 9048, 12712

#### **4899**

Keine Konvertierung in Codepages 424, 803, 856, 862, 916, 1255

#### **12712**

Keine Konvertierung in Codepages 424, 803, 856, 916, 1255

#### **IBM i**

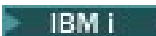

Codepage:

#### **424**

Keine Konvertierung in Codepages 803, 867, 4899, 5351, 9048, 12712

Codepage 424 wird ebenfalls in und aus CCSID 4952 konvertiert. Dabei handelt es sich um eine Variante von 856.

### **AIX**

 $AIX$ 

### Codepage:

#### **916**

Keine Konvertierung in Codepages 867, 4899, 9048, 12712

#### **9048**

Keine Konvertierung in Codepages 424, 803, 856, 862, 916, 1255

### **Windows**

**Windows** 

#### Codepage:

#### **1255**

Keine Konvertierung in Codepages 867, 4899, 9048, 12712

#### **5351**

Keine Konvertierung in Codepage 803

### *Arabisch*

Details zu CCSIDs und CCSID-Konvertierung für Arabisch.

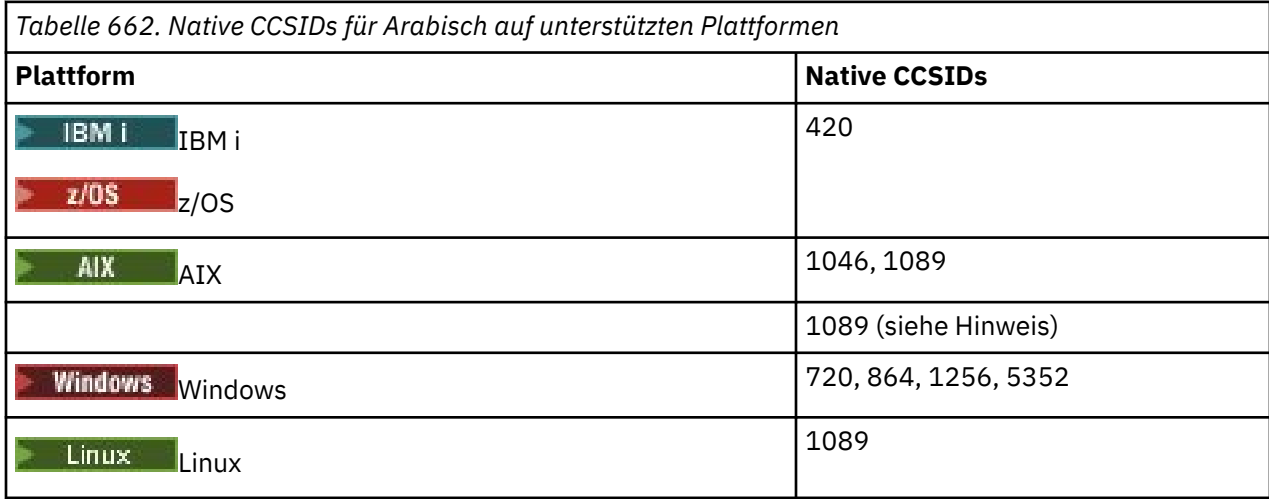

Alle Plattformen unterstützen die Konvertierung zwischen ihren nativen CCSIDs und den nativen CCSIDs anderer Plattformen mit folgenden Ausnahmen.

<span id="page-1001-0"></span>**IBM i**  $\blacksquare$  IBM i

Codepage:

**420**

Keine Konvertierung in Codepage 5352

# **Linux Tru64**

 $\blacksquare$  Linux  $\blacksquare$ 

Codepage:

**1089**

Keine Konvertierung in Codepage 720

# **Windows**

**Windows** 

Codepage:

**720**

Keine Konvertierung in Codepages 1089, 5352

**5352**

Keine Konvertierung in Codepage 720

# *Farsi*

Details zu CCSIDs und CCSID-Konvertierung für Farsi.

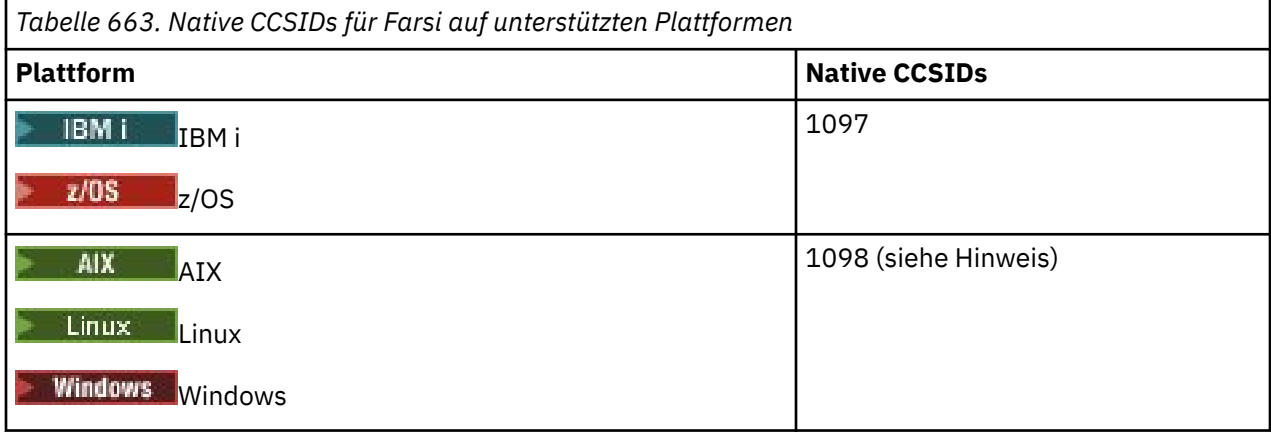

**Anmerkung:** Die native CCSID für diese Plattformen wurde nicht standardisiert und ändert sich unter Umständen.

Alle Plattformen unterstützen die Konvertierung zwischen ihren nativen CCSIDs und den nativen CCSIDs anderer Plattformen.

## *Urdu*

Details zu CCSIDs und CCSID-Konvertierung für Urdu.

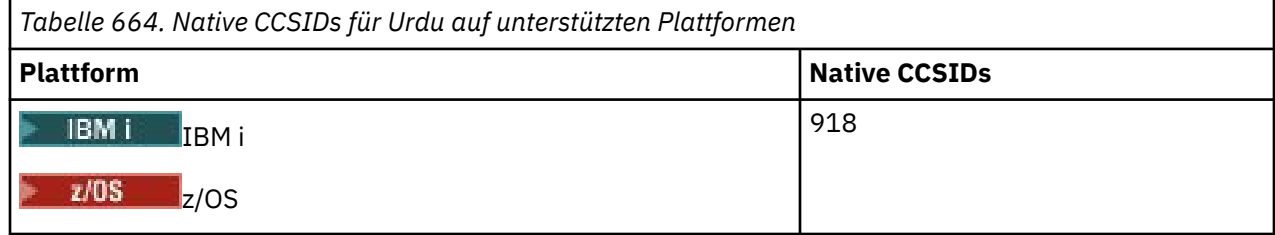

<span id="page-1002-0"></span>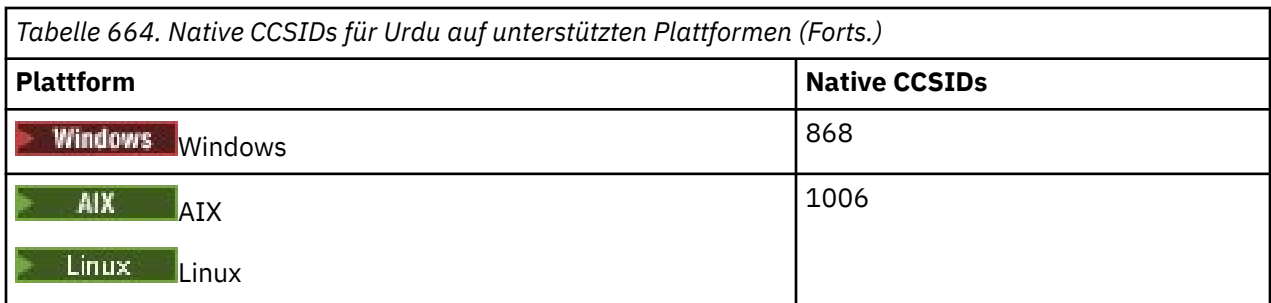

# **IBM i**

 $\blacktriangleright$  IBM i

Codepage:

### **918**

Keine Konvertierung in Codepage 1006

# *Thailändisch*

Details zu CCSIDs und CCSID-Konvertierung für Thailändisch.

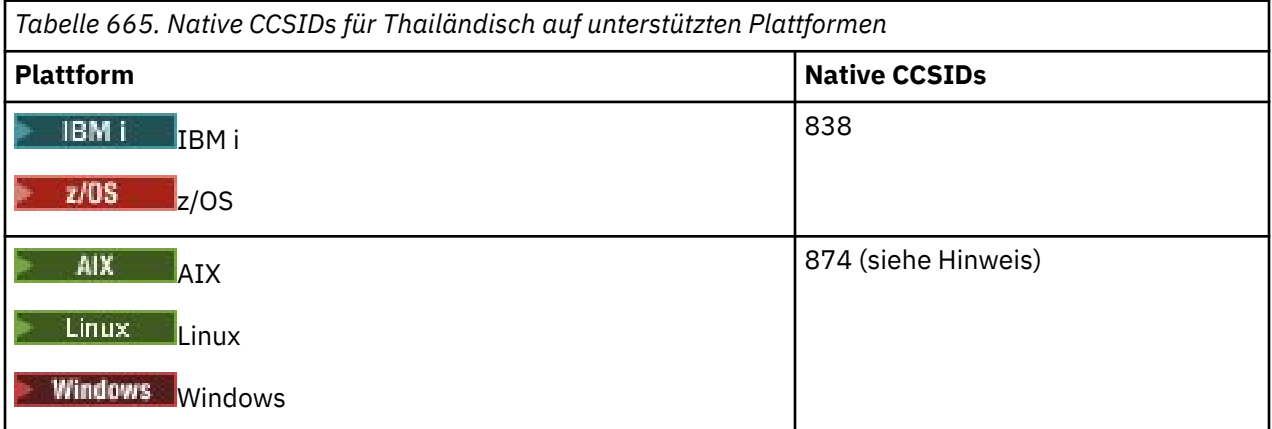

**Anmerkung:** Die native CCSID für diese Plattformen wurde nicht standardisiert und ändert sich unter Umständen.

Alle Plattformen unterstützen die Konvertierung zwischen ihren nativen CCSIDs und den nativen CCSIDs anderer Plattformen.

# *Laotisch*

Details zu CCSIDs und CCSID-Konvertierung für Laotisch.

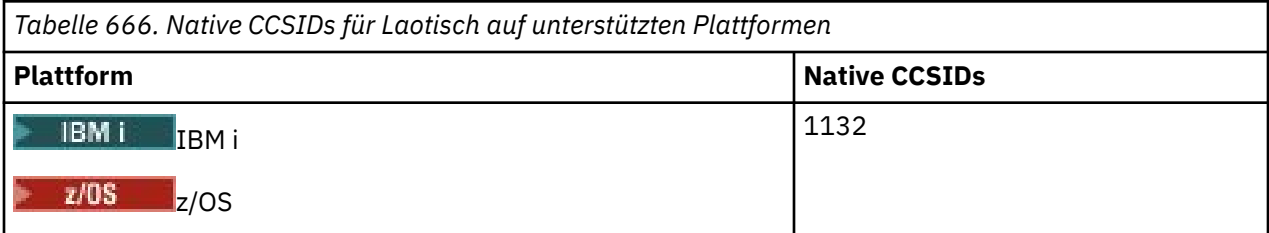

<span id="page-1003-0"></span>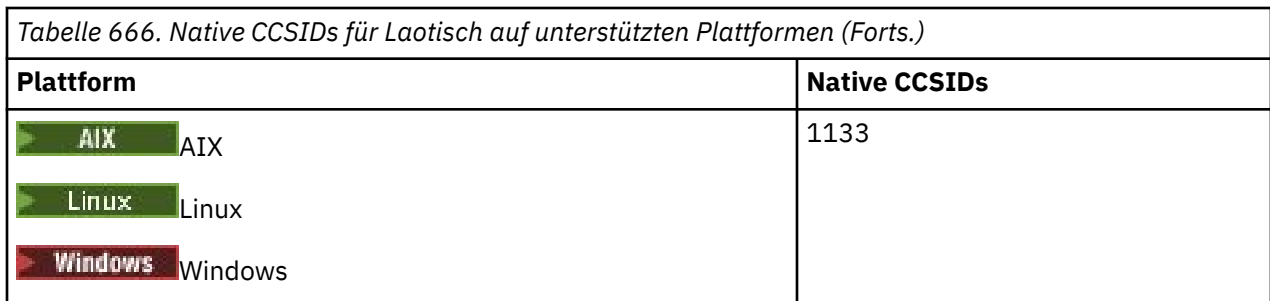

Alle Plattformen unterstützen die Konvertierung zwischen ihren nativen CCSIDs und den nativen CCSIDs anderer Plattformen.

# *Vietnamesisch*

Details zu CCSIDs und CCSID-Konvertierung für Vietnamesisch.

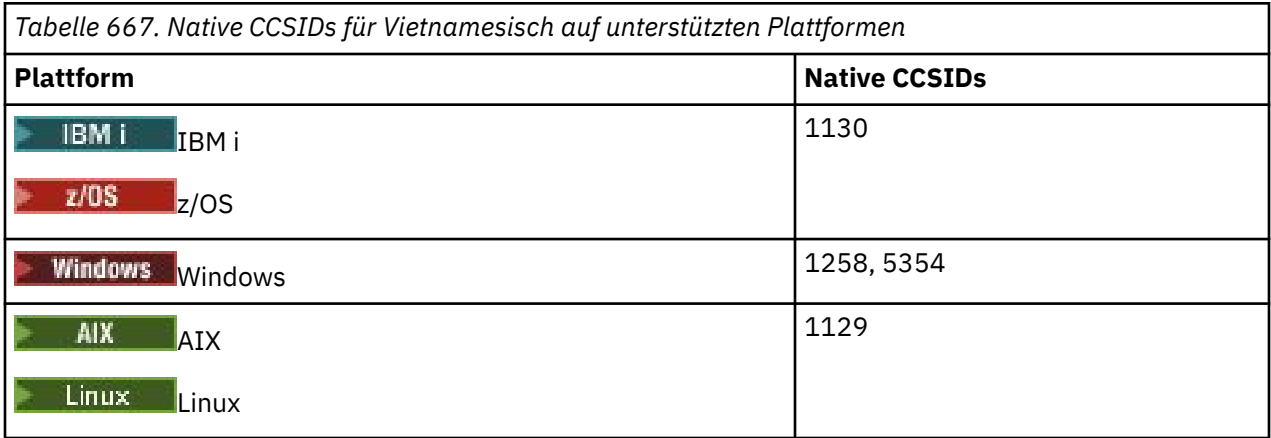

Alle Plattformen unterstützen die Konvertierung zwischen ihren nativen CCSIDs und den nativen CCSIDs anderer Plattformen mit folgenden Ausnahmen.

# **IBM i**

 $\blacktriangleright$  IBM i

Codepage:

### **1130**

Keine Konvertierung in Codepages 1129, 5354

# *Japanisch mit lateinischem Einzelbytezeichensatz*

Details zu CCSIDs und CCSID-Konvertierung für Japanisch mit lateinischem Einzelbytezeichensatz.

*Tabelle 668. Native CCSIDs für Japanisch mit lateinischem Einzelbytezeichensatz auf unterstützten Plattformen*

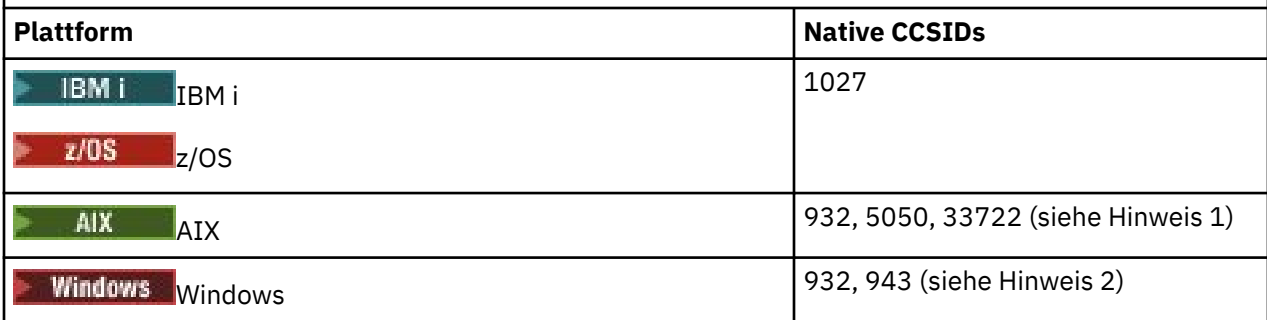

*Tabelle 668. Native CCSIDs für Japanisch mit lateinischem Einzelbytezeichensatz auf unterstützten Plattformen (Forts.)*

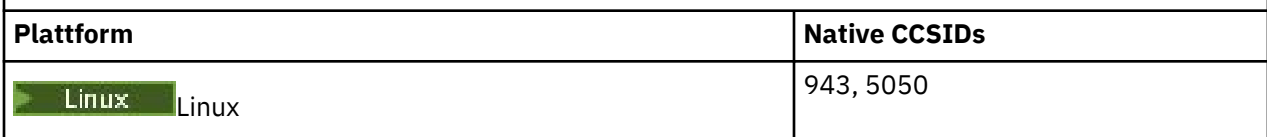

#### **Anmerkung:**

- 1. **5050 und 33722 sind CCSIDs im Zusammenhang mit der Basiscodepage 954 unter AIX.** Die vom Betriebssystem zurückgemeldete CCSID ist 33722.
- 2. Windows Windows NT verwendet Codepage 932; diese wird jedoch am besten durch die CCSID 943 dargestellt. Diese CCSID wird jedoch nicht von allen Plattformen von IBM MQ unterstützt.

In der IBM MQ for Windows -CCSID 932 wird die Codepage 932 dargestellt, aber es kann eine Änderung an der Datei ../conv/table/ccsid.tbl vorgenommen werden, die die ID des codierten Zeichensatzes (CCSID) in 943 ändert.

Alle Plattformen unterstützen die Konvertierung zwischen ihren nativen CCSIDs und den nativen CCSIDs anderer Plattformen mit folgenden Ausnahmen.

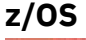

z/0S

Codepage:

**1027**

Keine Konvertierung in Codepages 932, 942, 943, 954, 5050, 33722

# **IBM i**

**IBM** i

Codepage:

**1027**

Keine Konvertierung in Codepage 932

**AIX**

- AIX

Codepage:

**932**

Keine Konvertierung in Codepage 1027

**5050**

Keine Konvertierung in Codepage 1027

**33722**

Keine Konvertierung in Codepage 1027

**Linux**

 $\blacksquare$  Linux

Codepage:

**943**

Keine Konvertierung in Codepage 1027

### <span id="page-1005-0"></span>**5050**

Keine Konvertierung in Codepage 1027

# *Japanisch, Katakana-Einzelbytezeichensatz*

Details zu CCSIDs und CCSID-Konvertierung für Japanisch mit Katakana-Einzelbytezeichensatz.

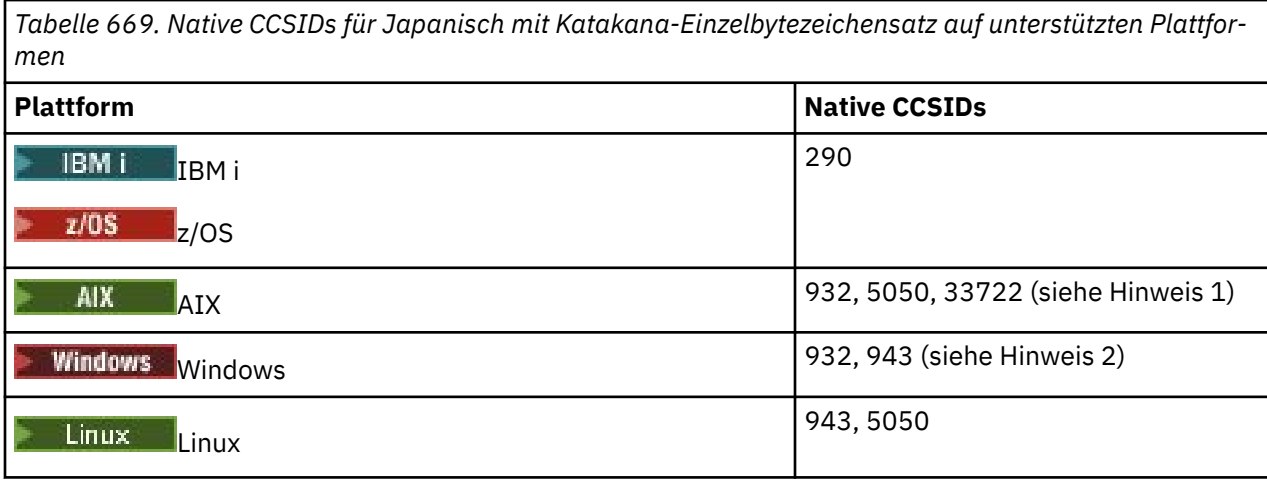

### **Anmerkung:**

- 1. **5050 und 33722 sind CCSIDs im Zusammenhang mit der Basiscodepage 954 unter AIX.** Die vom Betriebssystem zurückgemeldete CCSID ist 33722.
- 2. Windows Windows NT verwendet Codepage 932; diese wird jedoch am besten durch die CCSID 943 dargestellt. Diese CCSID wird jedoch nicht von allen Plattformen von IBM MQ unterstützt.

In der IBM MQ for Windows -CCSID 932 wird die Codepage 932 dargestellt, aber es kann eine Änderung an der Datei ../conv/table/ccsid.tbl vorgenommen werden, die die ID des codierten Zeichensatzes (CCSID) in 943 ändert.

- 3. Zusätzlich zu den vorstehenden Konvertierungen unterstützt IBM MQ auch die Konvertierungen aus der CCSID 897 in die CCSIDs 37, 273, 277, 278, 280, 284, 285, 290, 297, 437, 500, 819, 850, 1027 und 1252 auf den folgenden Plattformen:
	- **AIX** AIX **Linux** Linux

Alle Plattformen unterstützen die Konvertierung zwischen ihren nativen CCSIDs und den nativen CCSIDs anderer Plattformen mit folgenden Ausnahmen.

# **z/OS**

#### $z/0S$

Codepage:

**290**

Keine Konvertierung in Codepages 932, 943, 954, 5050, 33722

# **IBM i**

**IBM** i

Codepage:

**290**

Keine Konvertierung in Codepage 932

<span id="page-1006-0"></span>**AIX**

**AIX** 

Codepage:

### **932**

Keine Konvertierung in Codepages 290, 897

### **5050**

Keine Konvertierung in Codepages 290, 897

### **33722**

Keine Konvertierung in Codepages 290, 897

## **Linux**

Linux

Codepage:

### **943**

Keine Konvertierung in Codepages 290, 897

**5050**

Keine Konvertierung in Codepages 290, 897

# *Japanisch mit Mischung aus Kanji/Latein*

Details zu CCSIDs und CCSID-Konvertierung für Japanisch mit Mischung aus Kanji/Latein.

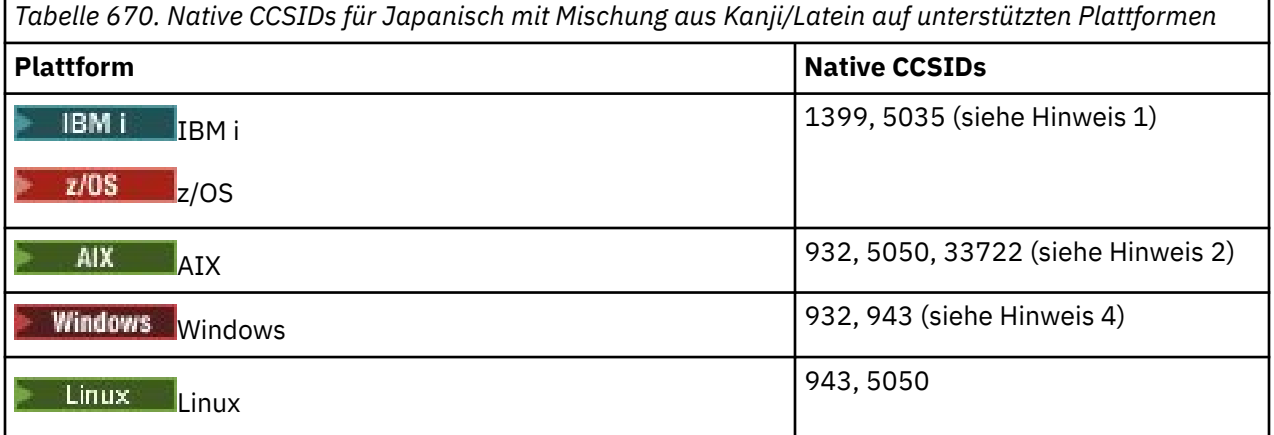

### **Anmerkung:**

- 1. **IBM i**  $\frac{1}{2}$   $\frac{1}{2}$   $\frac{1}{2}$   $\frac{1}{2}$   $\frac{1}{2}$  5035 ist eine CCSID, die sich auf Codepage 939 bezieht
- 2. **5050 und 33722 sind CCSIDs im Zusammenhang mit der Basiscodepage 954 unter AIX.** Die vom Betriebssystem zurückgemeldete CCSID ist 33722.
- 3. Windows Windows NT verwendet Codepage 932; diese wird jedoch am besten durch die CCSID 943 dargestellt. Diese CCSID wird jedoch nicht von allen Plattformen von IBM MQ unterstützt.

In der IBM MQ for Windows -CCSID 932 wird die Codepage 932 dargestellt, aber es kann eine Änderung an der Datei ../conv/table/ccsid.tbl vorgenommen werden, die die ID des codierten Zeichensatzes (CCSID) in 943 ändert.

Alle Plattformen unterstützen die Konvertierung zwischen ihren nativen CCSIDs und den nativen CCSIDs anderer Plattformen mit folgenden Ausnahmen.

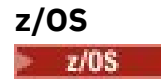

<span id="page-1007-0"></span>Codepage:

**1399**

Keine Konvertierung in Codepages 954, 5035, 5050, 33722

**5035**

Keine Konvertierung in Codepages 954, 1399, 5050, 33722

# **IBM i**

IBM i

Codepage:

**1399**

Keine Konvertierung in Codepage 5039

**5035**

Keine Konvertierung in Codepage 5039

# *Japanisch, Kanji/Katakana gemischt*

Details zu CCSIDs und CCSID-Konvertierung für Japanisch mit Mischung aus Kanji/Katakana.

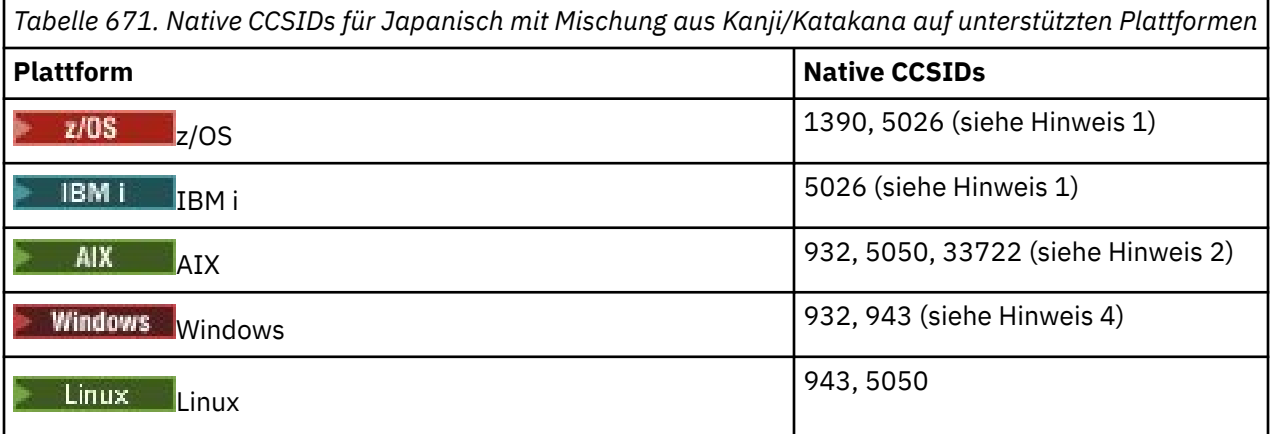

### **Anmerkung:**

- 1. **BMI** 2/08 Der Einzelbytemodus der CCSIDs 1390 und 5026 in EBCDIC enthält Kleinbuchstaben an verschiedenen Positionen des typischen/unveränderlichen Layouts für das grundlegende Lateinische Alphabet und es muss darauf geachtet werden, dass Daten nicht verloren gehen, wenn Nachrichtendaten in andere CCSIDs konvertiert werden. Darüber hinaus kann die Verwendung dieser CCSIDs als Standard-CCSID eines Warteschlangenmanagers Probleme bei der Kommunikation mit anderen Warteschlangenmanagern verursachen, z. B. wenn Kanalnamen mit Kleinbuchstaben auf dem fernen System nicht richtig interpretiert werden. 5026 ist eine CCSID, die sich auf Codepage 930 bezieht. CCSID 5026 ist die CCSID, die unter IBM i zurückgemeldet wird, wenn die Funktion für Japanisch Katakana (Doppelbytezeichensatz) ausgewählt ist.
- 2. **5050 und 33722 sind CCSIDs im Zusammenhang mit der Basiscodepage 954 unter AIX.** Die vom Betriebssystem zurückgemeldete CCSID ist 33722.
- 3. Windows Windows NT verwendet Codepage 932; diese wird jedoch am besten durch die CCSID 943 dargestellt. Diese CCSID wird jedoch nicht von allen Plattformen von IBM MQ unterstützt.

In IBM MQ for Windows wird die CCSID 932 verwendet, um die Codepage 932 darzustellen, aber es kann eine Änderung der Datei ../conv/table/ccsid.tbl vorgenommen werden, die die für 943 verwendete CCSID ändert.

Alle Plattformen unterstützen die Konvertierung zwischen ihren nativen CCSIDs und den nativen CCSIDs anderer Plattformen mit folgenden Ausnahmen.
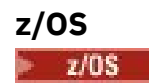

Codepage:

### **1390**

Keine Konvertierung in Codepages 954, 5026, 5050, 33722

Akzeptiert keine Zeichen in Kleinbuchstaben.

### **5026**

Keine Konvertierung in Codepages 954, 1390, 5050, 33722

## **IBM i**

 $\blacktriangleright$  IBM i

Codepage:

### **5026**

Keine Konvertierung in Codepages 1390, 5039

### *Korean*

Details zu CCSIDs und CCSID-Konvertierung für Koreanisch.

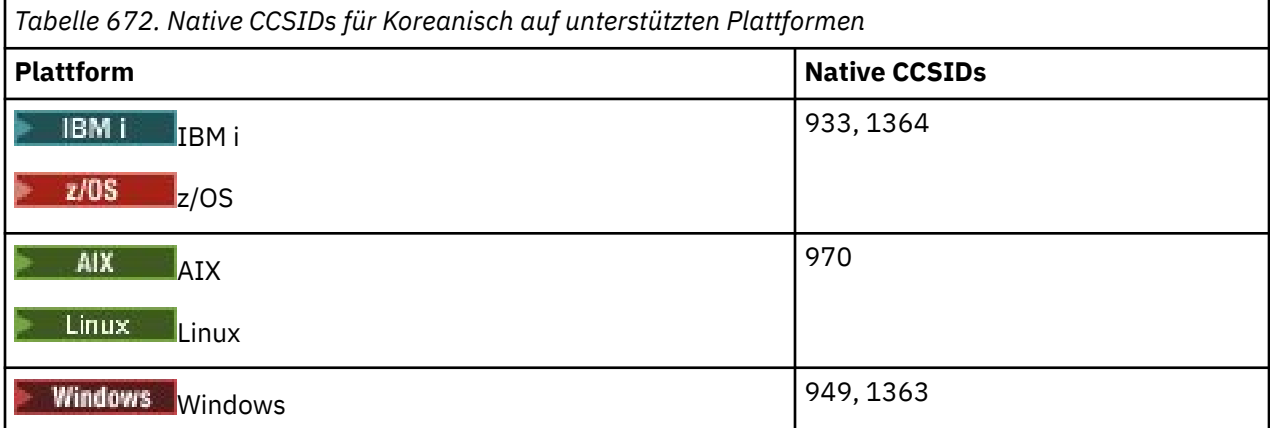

Alle Plattformen unterstützen die Konvertierung zwischen ihren nativen CCSIDs und den nativen CCSIDs anderer Plattformen mit folgenden Ausnahmen.

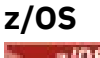

 $\approx$  z/OS

Codepage:

**933**

Keine Konvertierung in Codepage 970

**1364**

Keine Konvertierung in Codepage 970

## *Vereinfachtes Chinesisch*

Details zu CCSIDs und CCSID-Konvertierung für vereinfachtes Chinesisch.

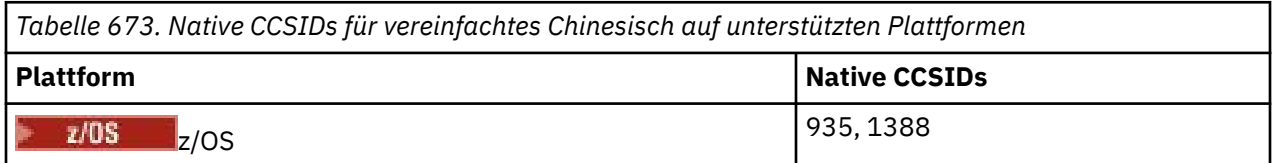

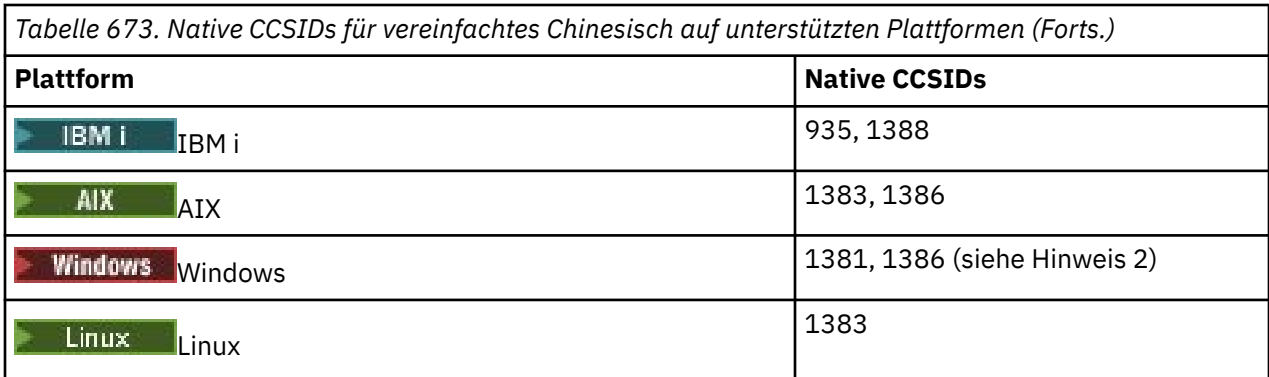

### **Anmerkung:**

1. Windows Windows verwendet Codepage 936; diese wird jedoch am besten durch die CCSID 1386 dargestellt. Diese CCSID wird jedoch nicht von allen Plattformen von IBM MQ unterstützt.

Unter IBM MQ for Windows wird die CCSID 1381 zum Darstellen der Codepage 936 verwendet; es kann jedoch eine Änderung an der Datei ../conv/table/ccsid.tbl vorgenommen werden, wodurch die verwendete CCSID in 1386 geändert wird.

2. IBM MQ unterstützt den chinesischen GB18030-Standard.

**Windows E** Linux **2/0S** Unter z/OS, Windows und Linux wird Konvertierungsunterstützung zwischen Unicode (UTF-8 und UTF-16) und CCSID 1388 (EBCDIC mit GB18030-Erweiterungen), Unicode (UTF-8 und UTF-16) und CCSID 5488 (GB18030) und zwischen CCSID 1388 und CCSID 5488 bereitgestellt.

### **Anmerkung:**

 $\blacktriangleright$  IBM i  $\blacksquare$ Unter IBM i wird Unterstützung durch das Betriebssystem für die Konvertierung zwischen Unicode (UTF-8 und UTF-16) und CCSID 1388 (EBCDIC mit GB18030-Erweiterungen) bereitgestellt.

Alle Plattformen unterstützen die Konvertierung zwischen ihren nativen CCSIDs und den nativen CCSIDs anderer Plattformen mit folgenden Ausnahmen.

## **z/OS**

z/0S

Codepage:

**935**

Keine Konvertierung in Codepage 1383

**1388**

Keine Konvertierung in Codepage 1383

## *Traditionelles Chinesisch*

Details zu CCSIDs und CCSID-Konvertierung für traditionelles Chinesisch.

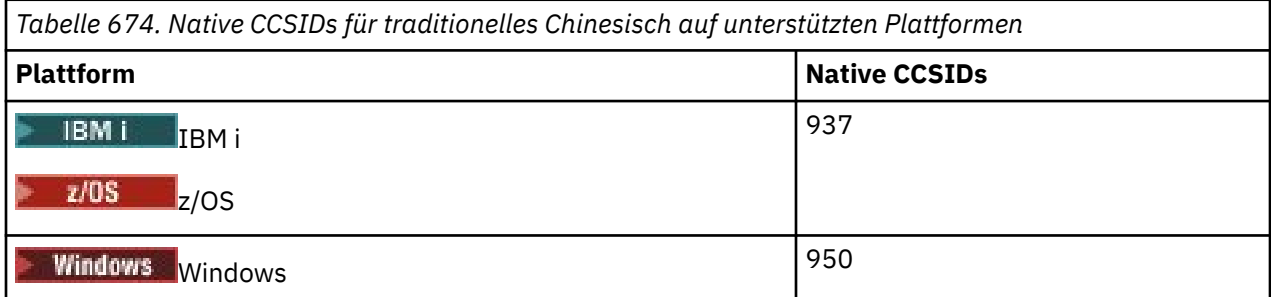

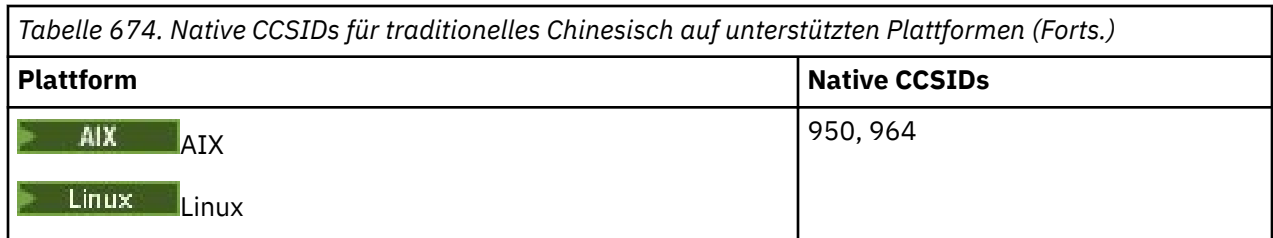

Alle Plattformen unterstützen die Konvertierung zwischen ihren nativen CCSIDs und den nativen CCSIDs anderer Plattformen mit folgenden Ausnahmen.

## **z/OS**

 $\approx$  z/OS

Codepage:

**937**

Keine Konvertierung in Codepage 964

**1388**

Keine Konvertierung in Codepage 1383

### **Linux**

 $\blacktriangleright$  Linux

Codepage:

### **964**

Keine Konvertierung in Codepage 938

#### **z/OS-Konvertierungsunterstützung**  $z/0S$

Eine Liste unterstützter CCSID-Konvertierungen.

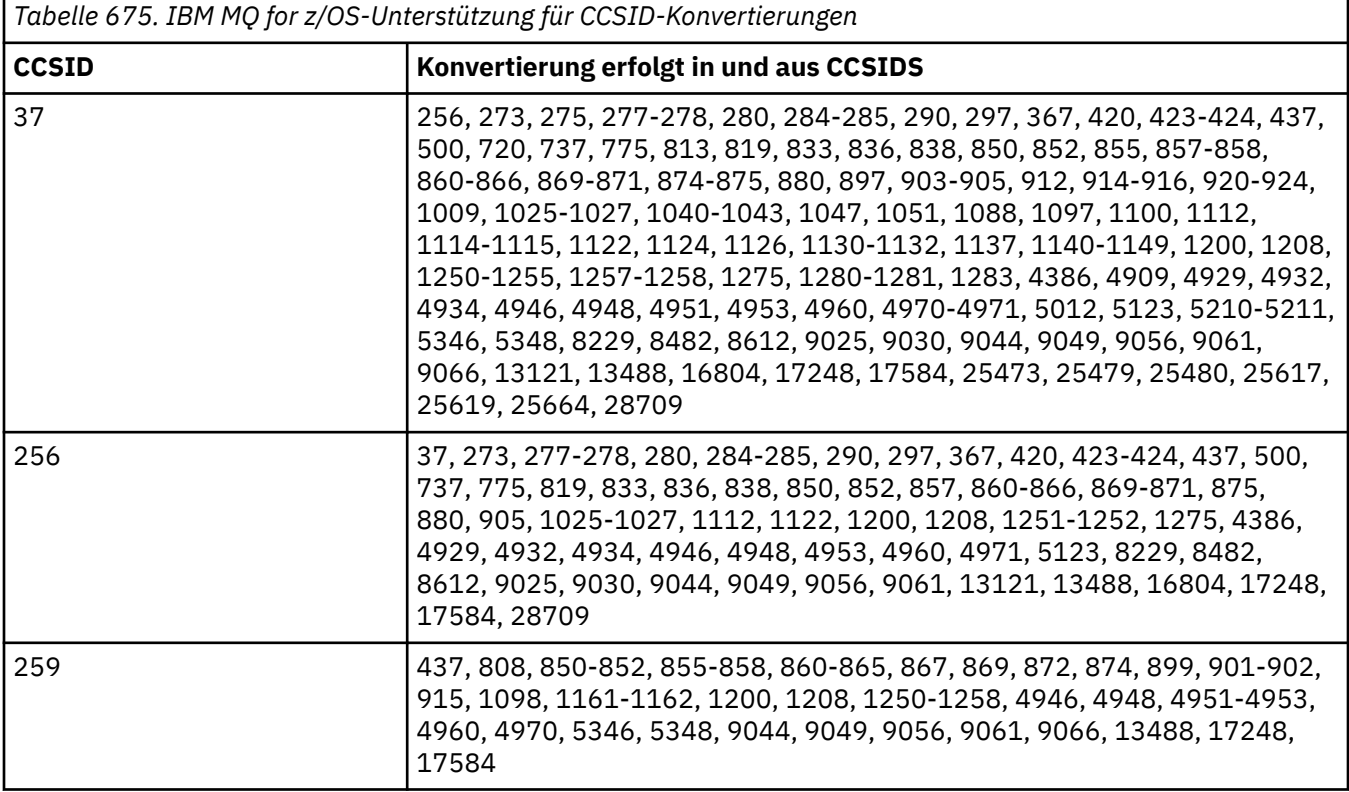

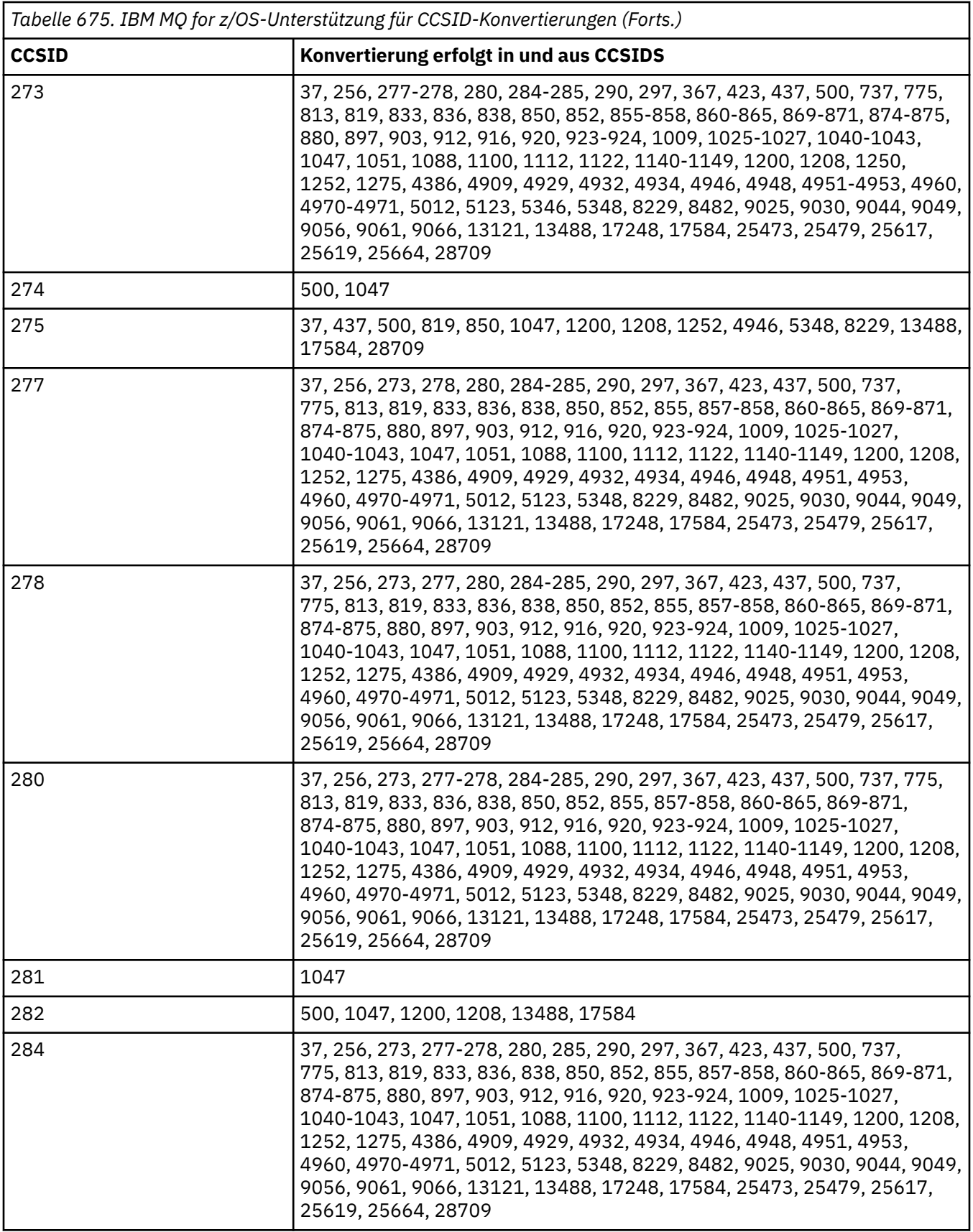

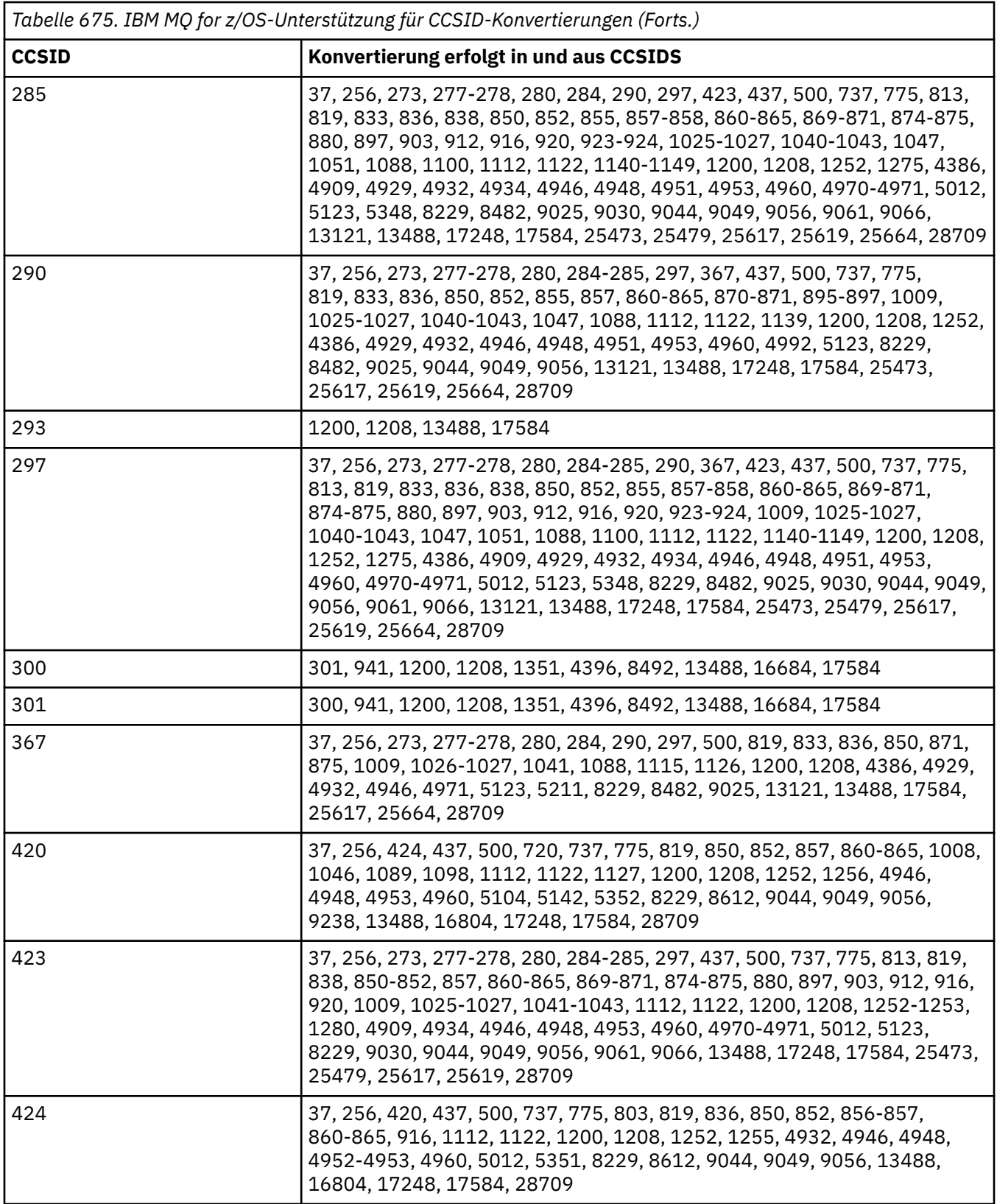

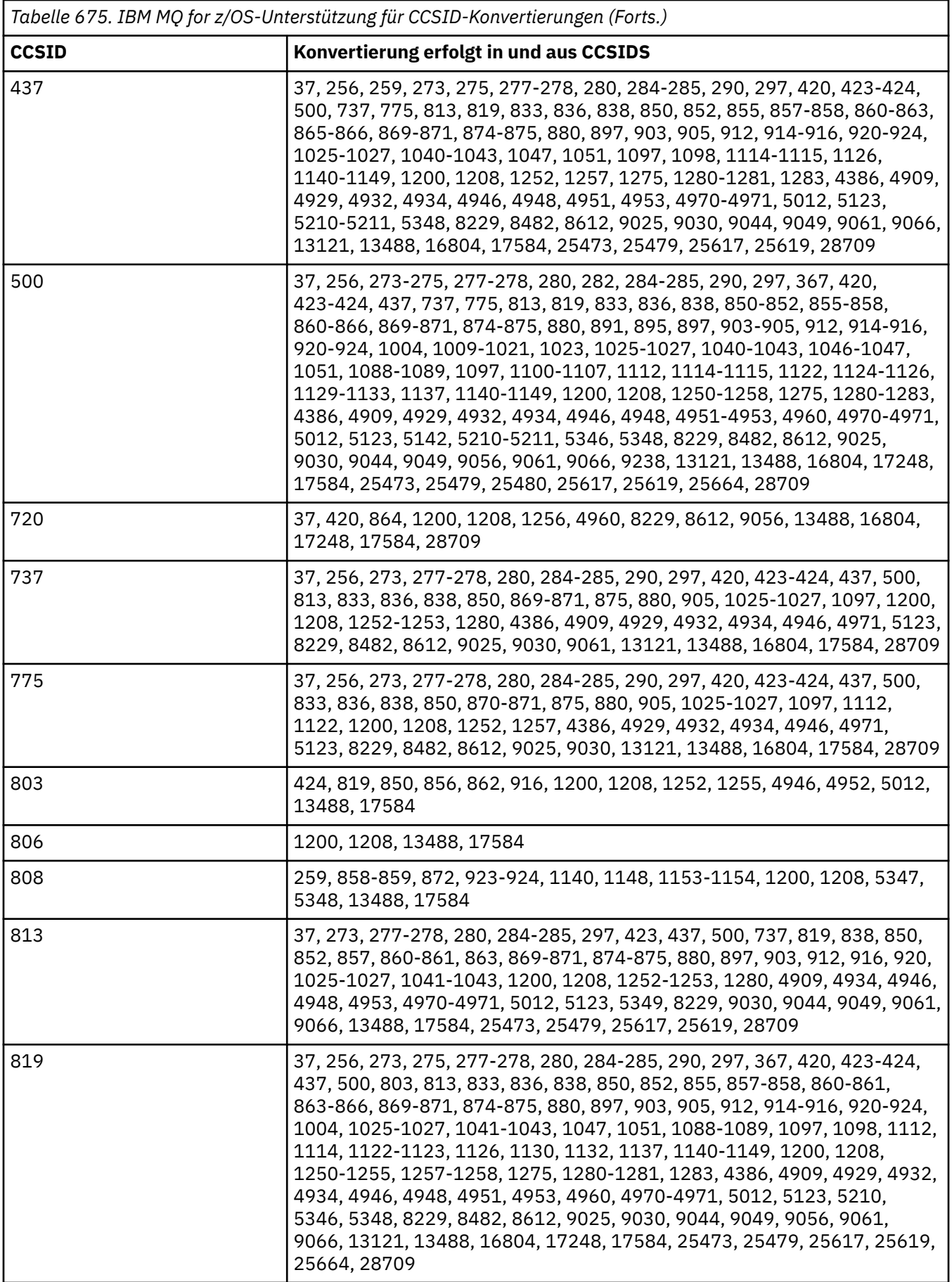

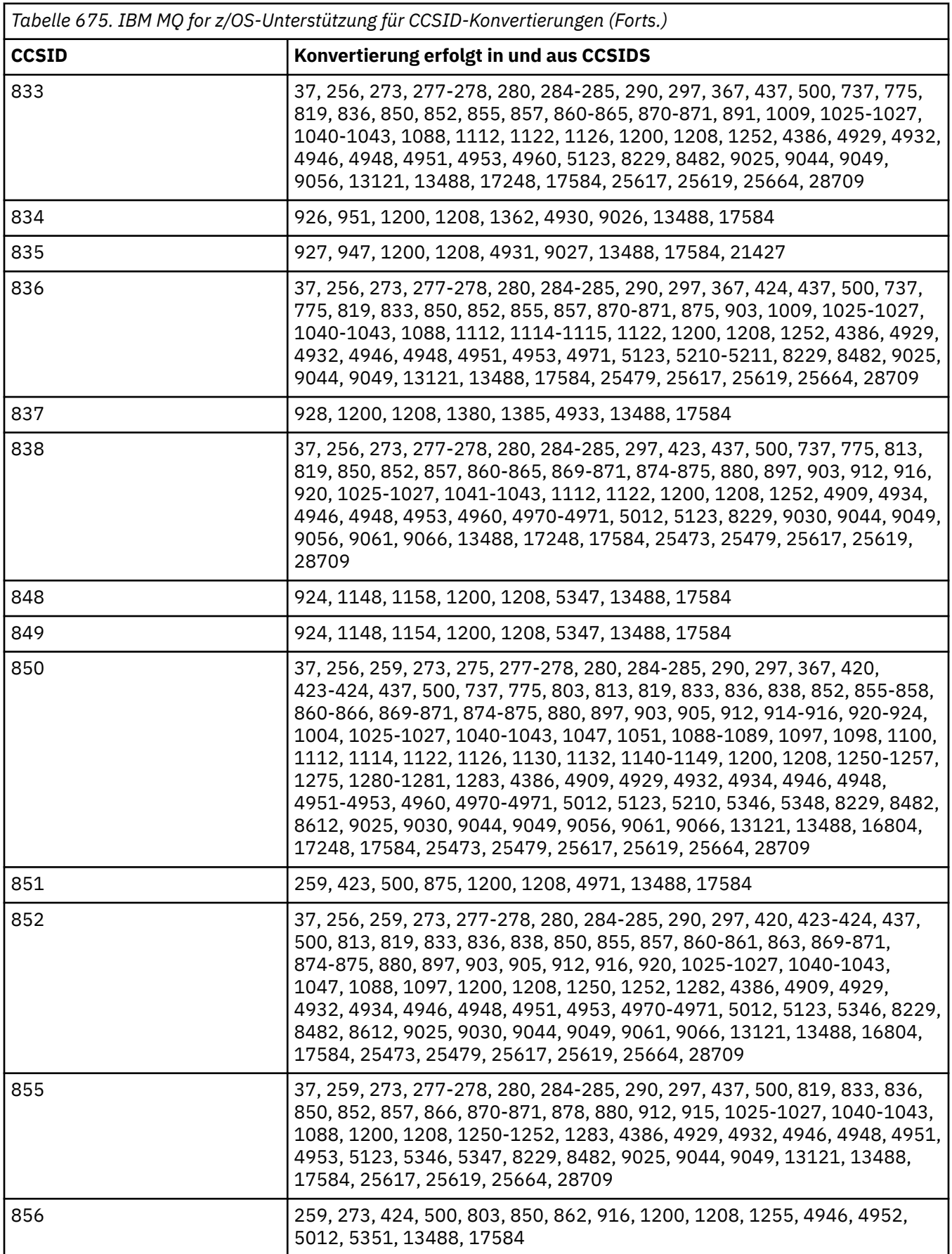

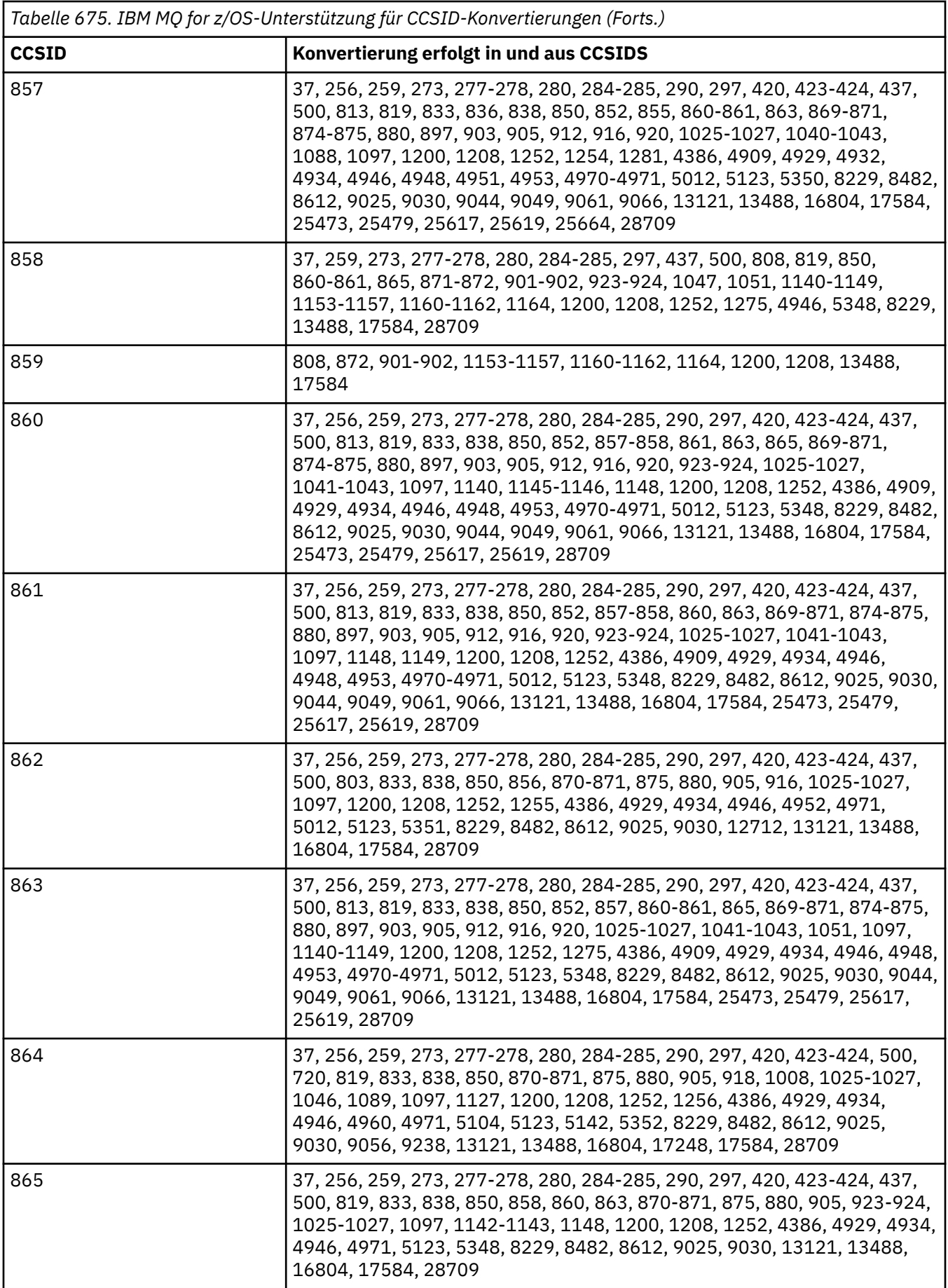

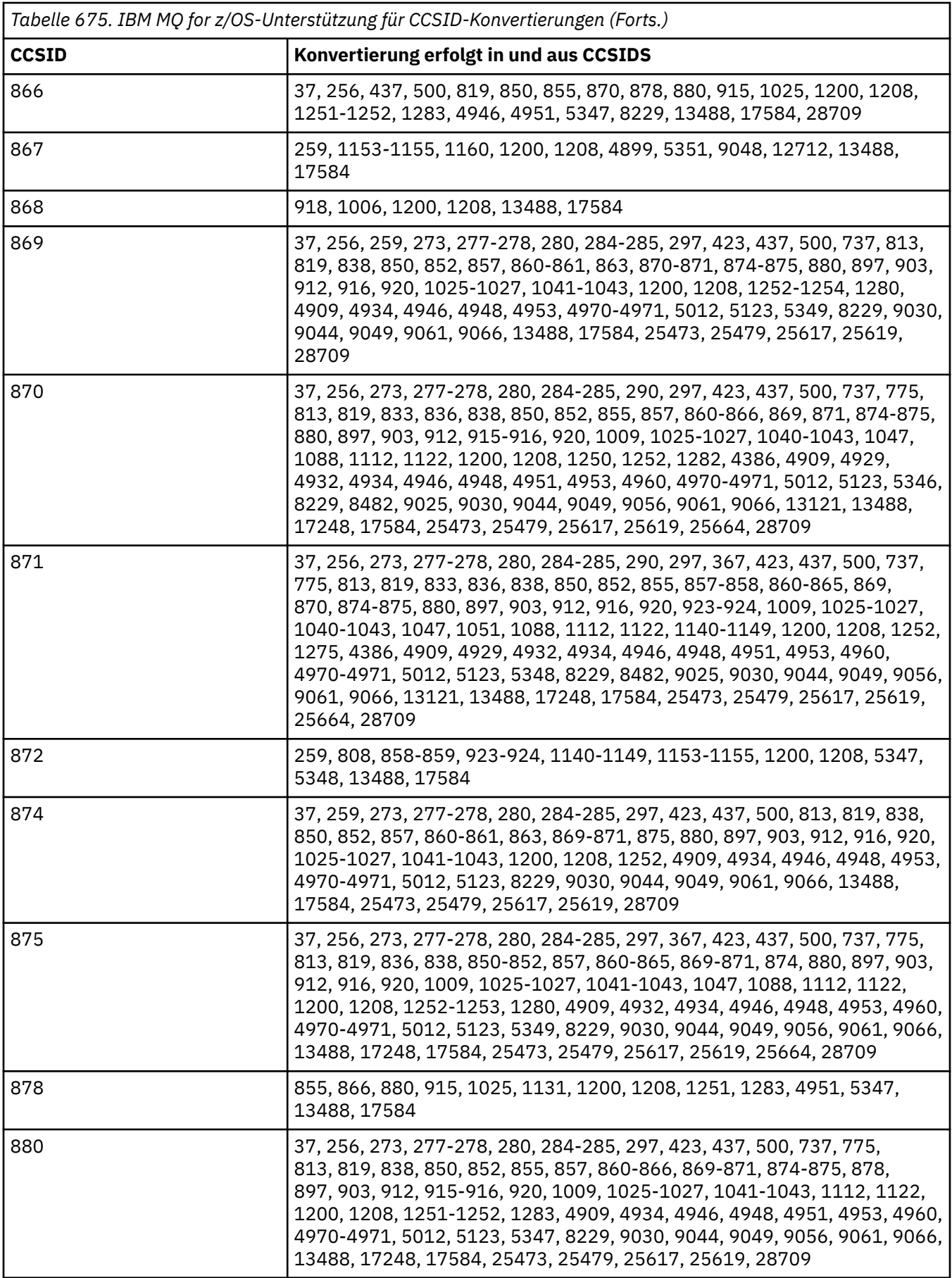

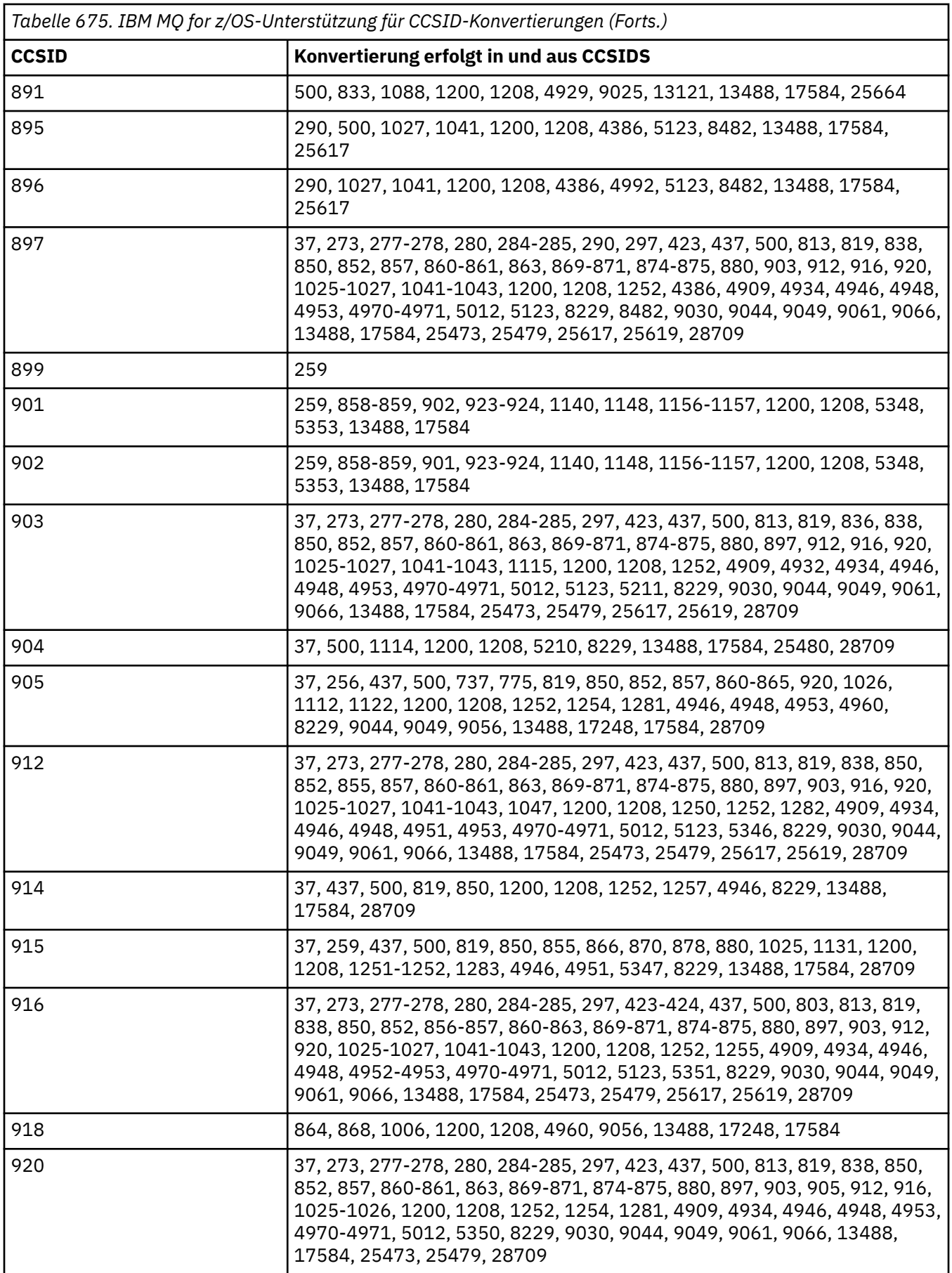

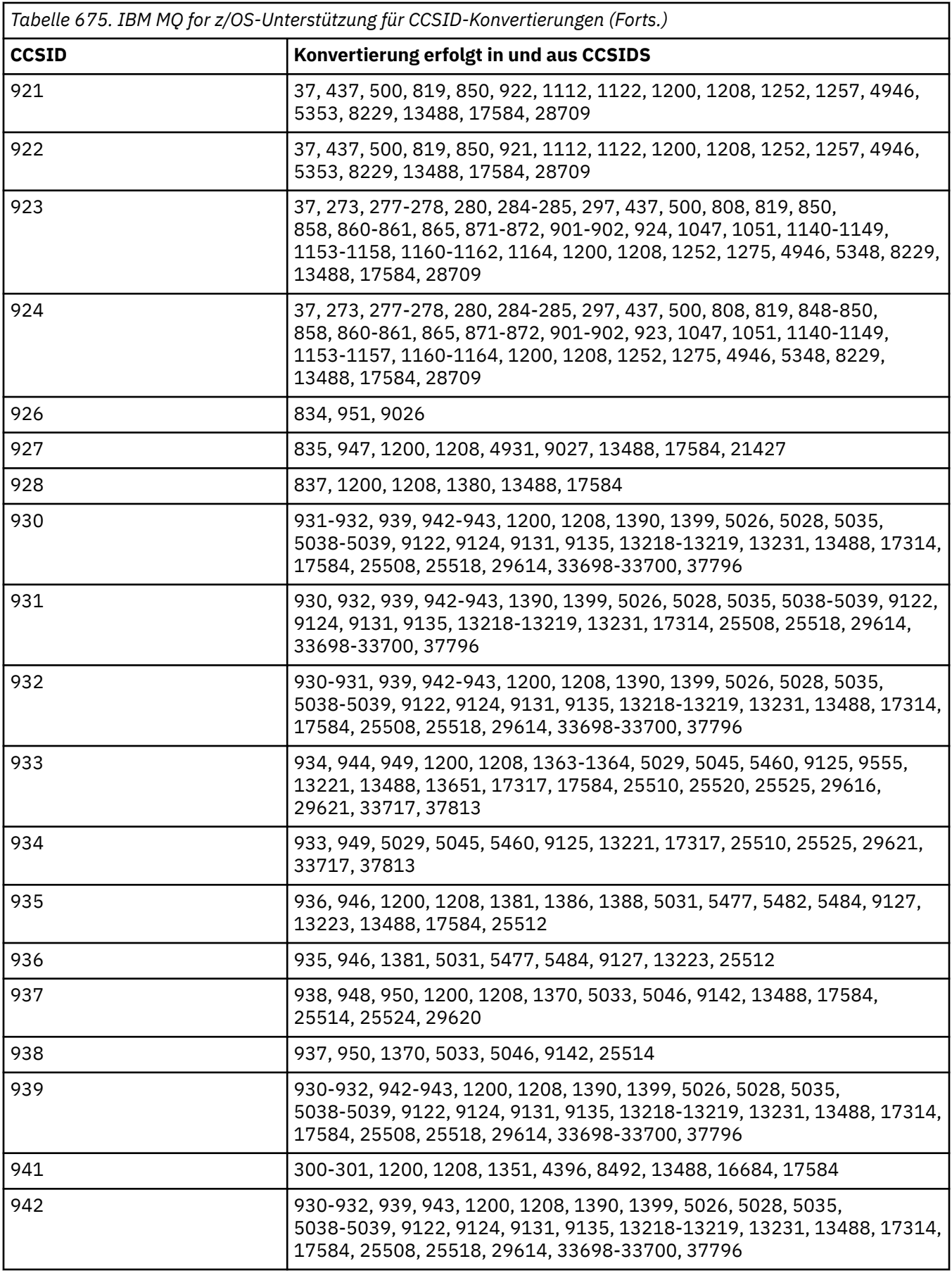

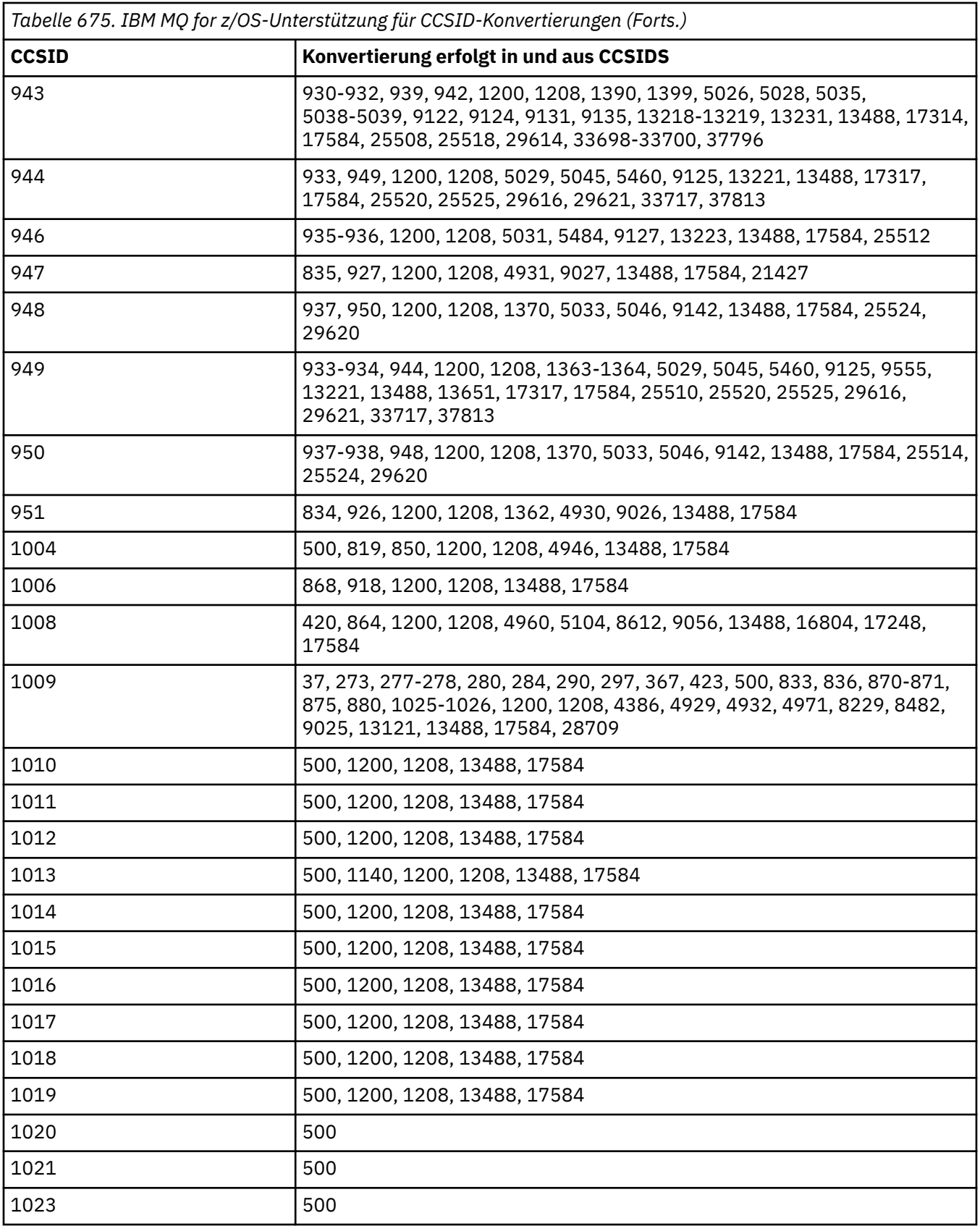

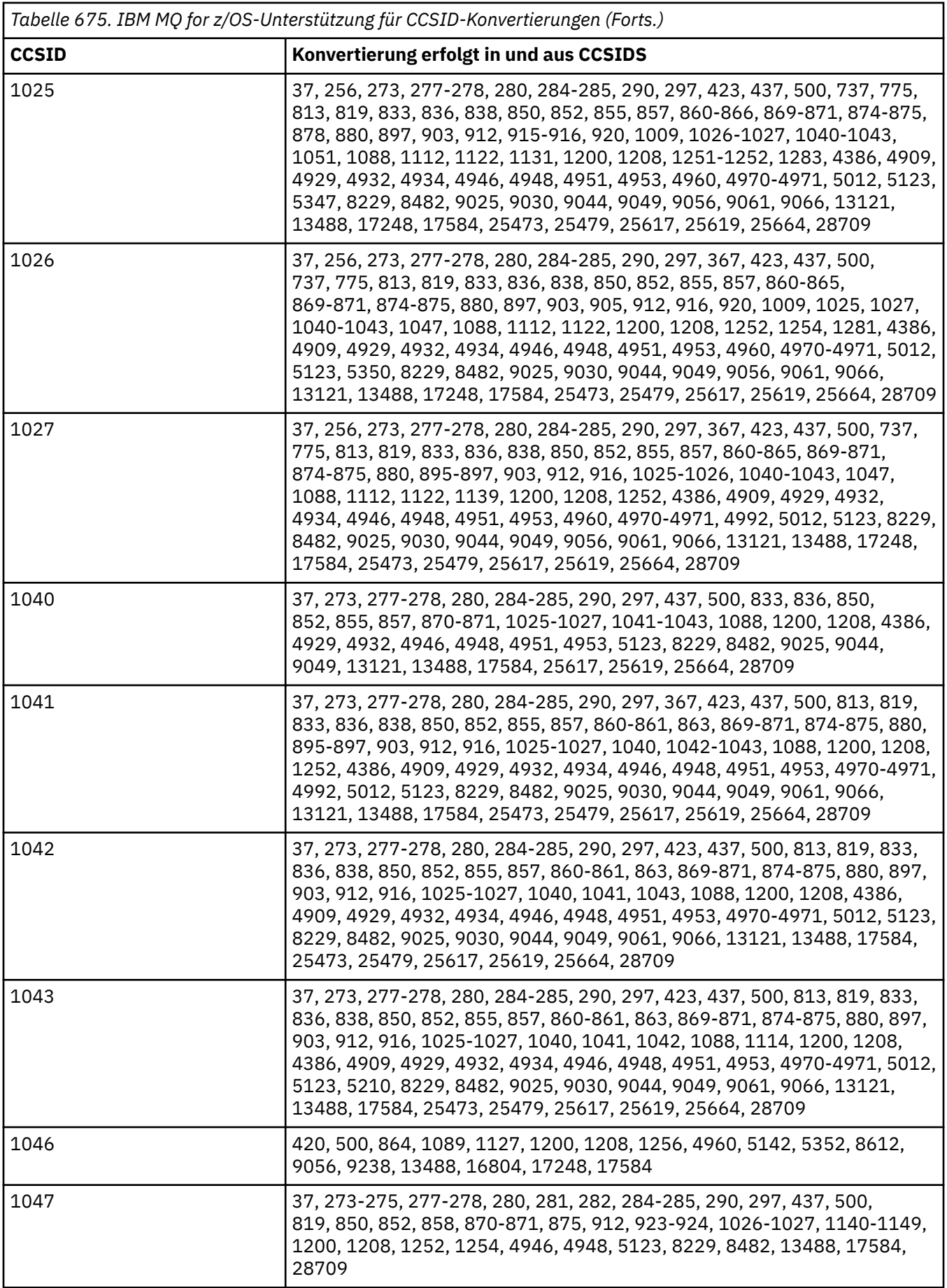

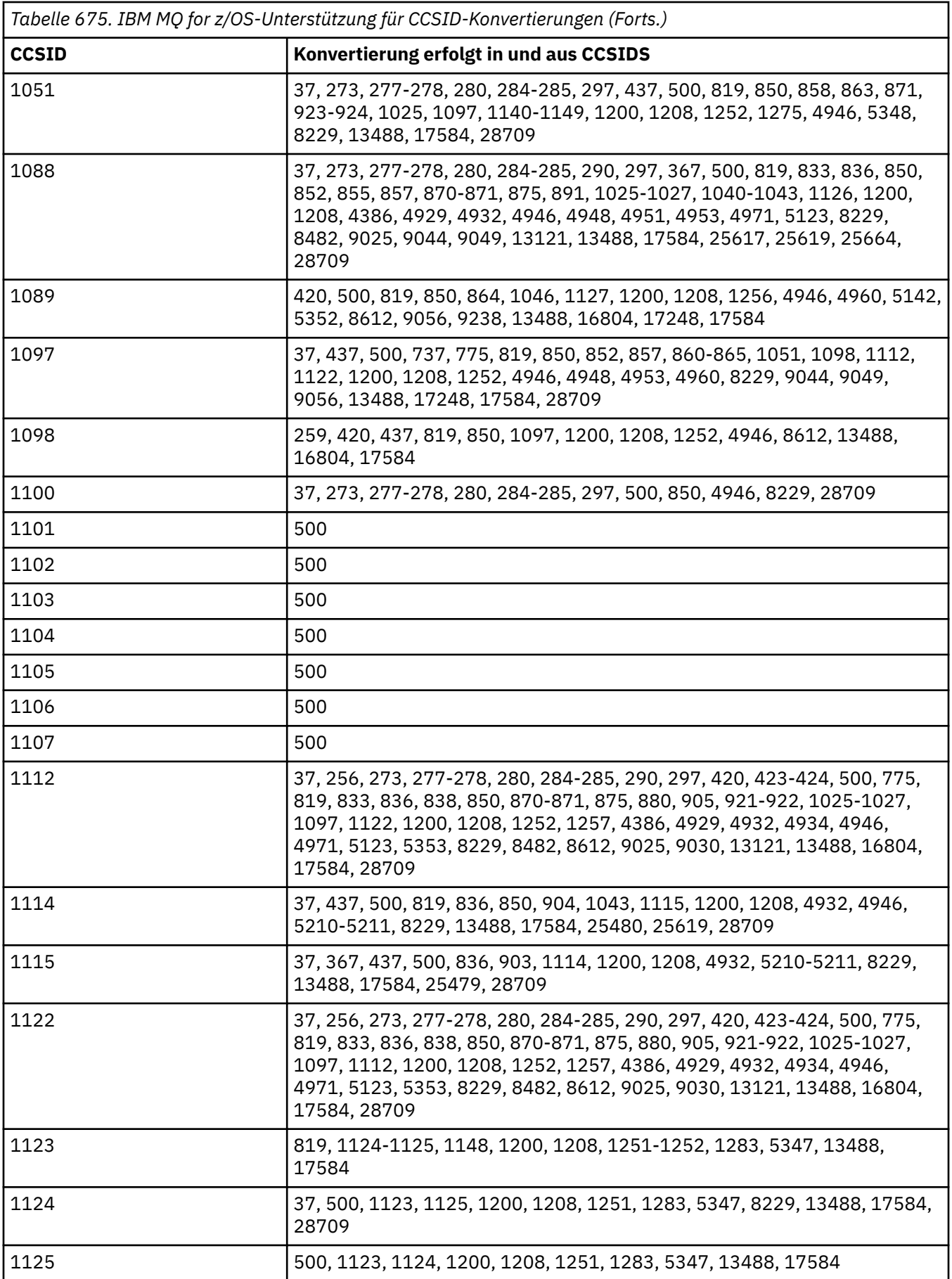

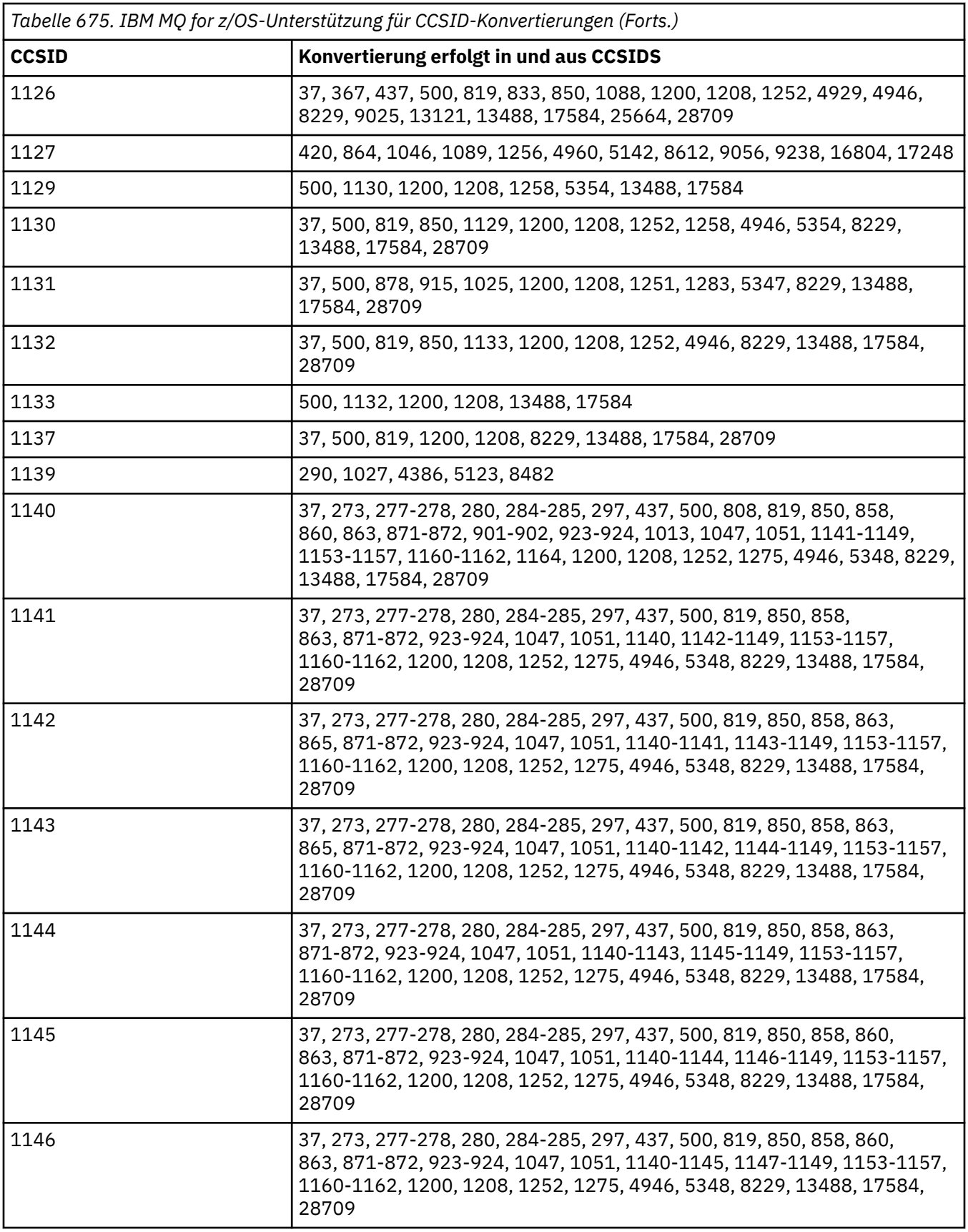

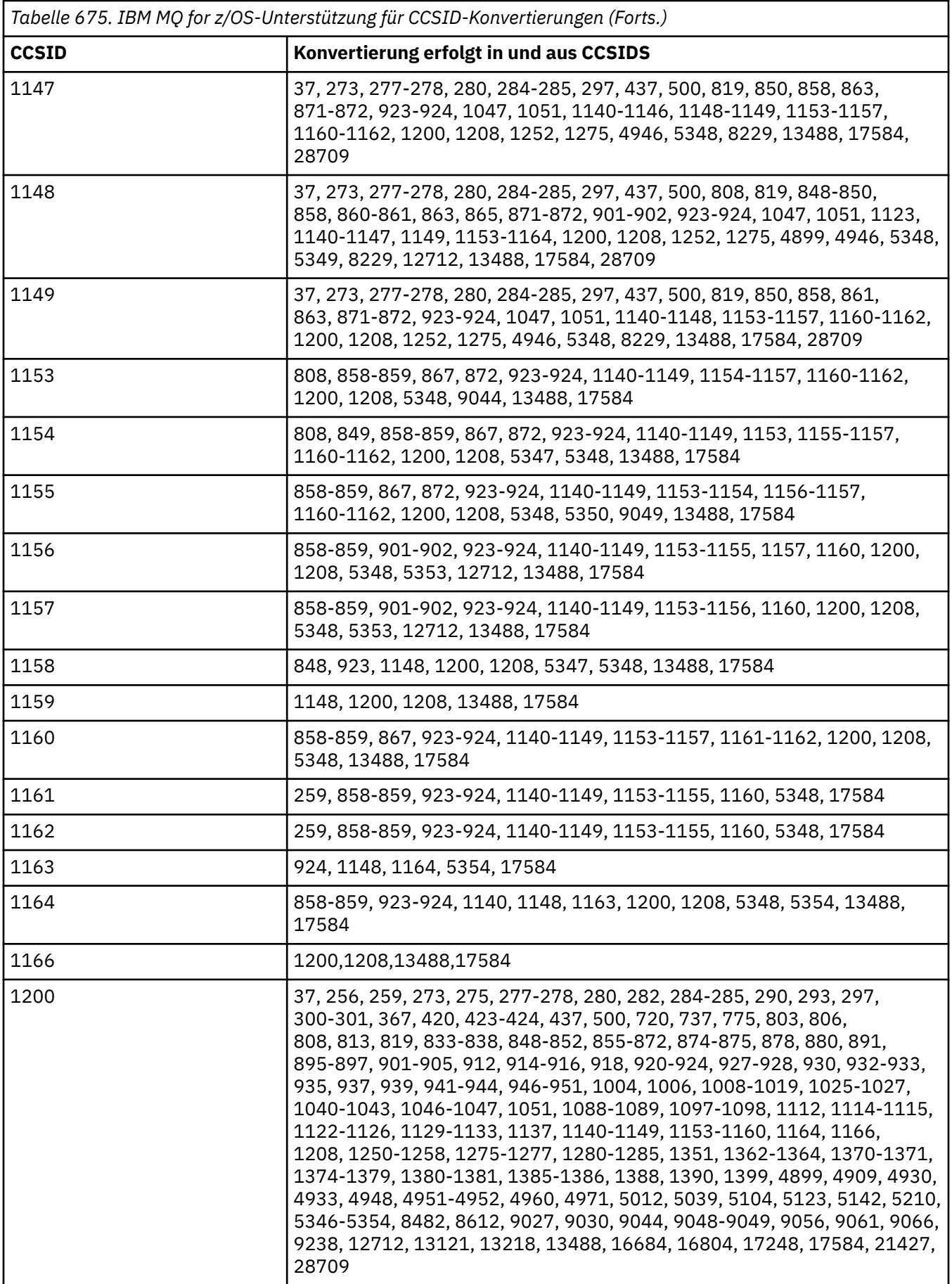

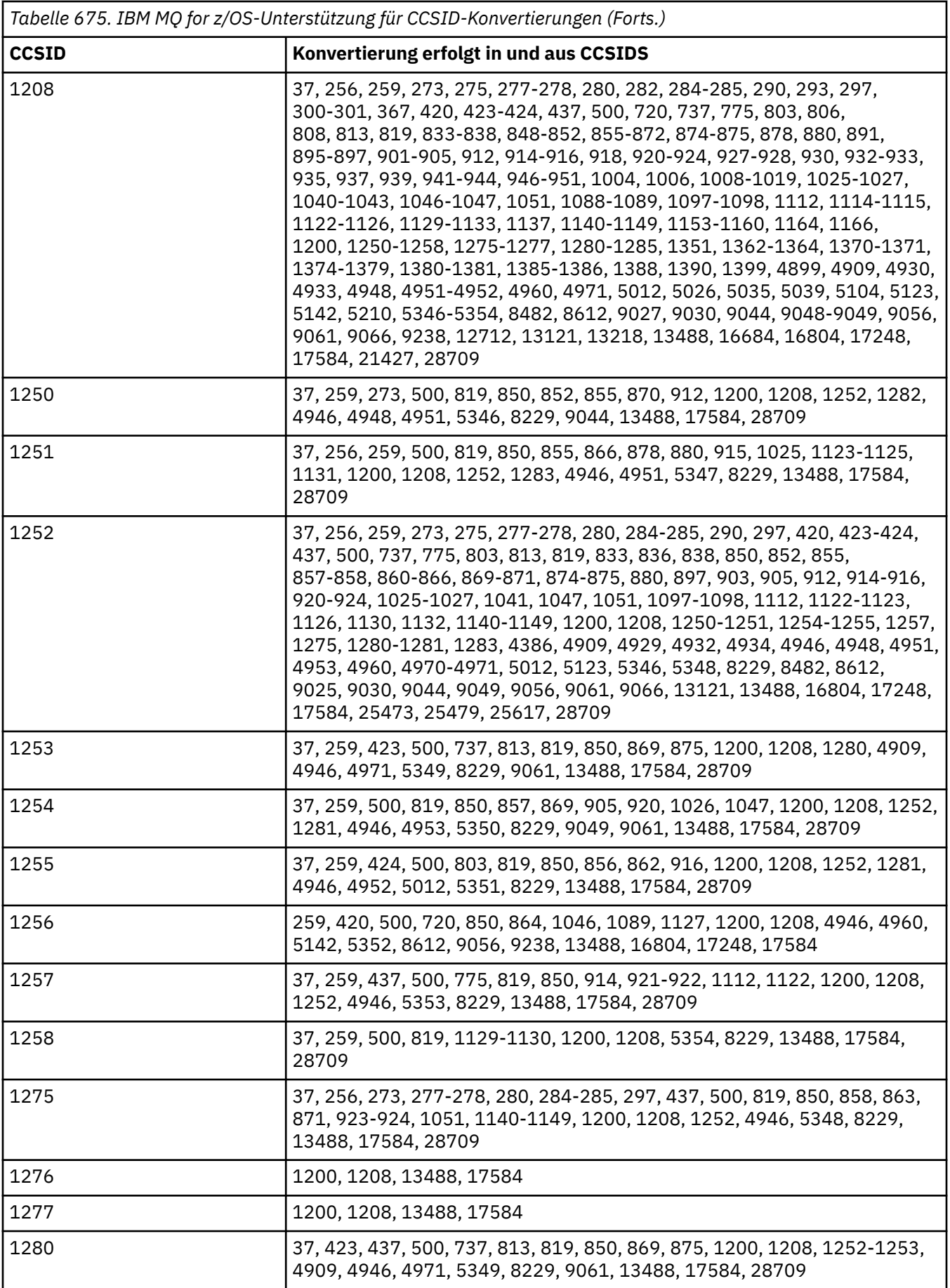

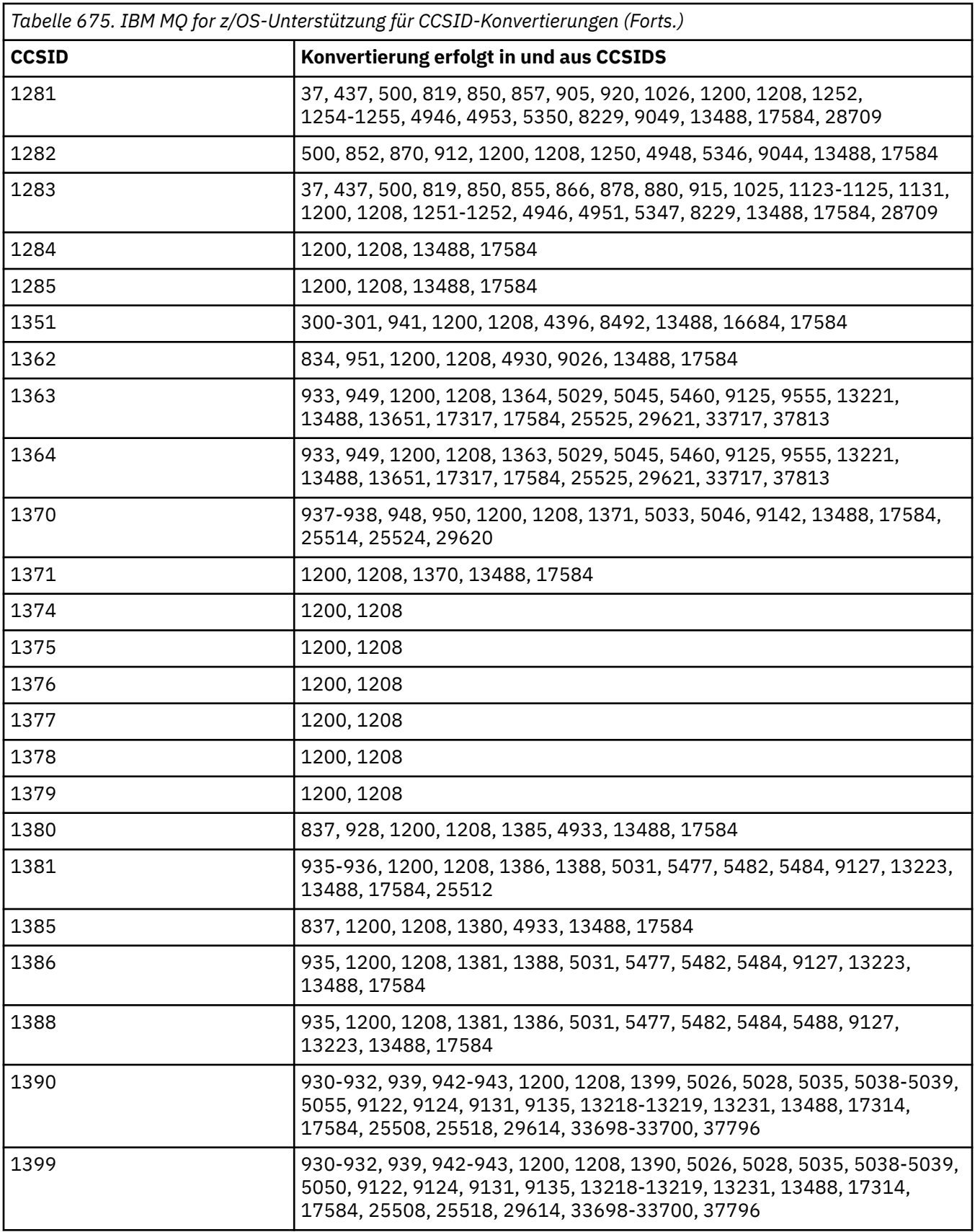

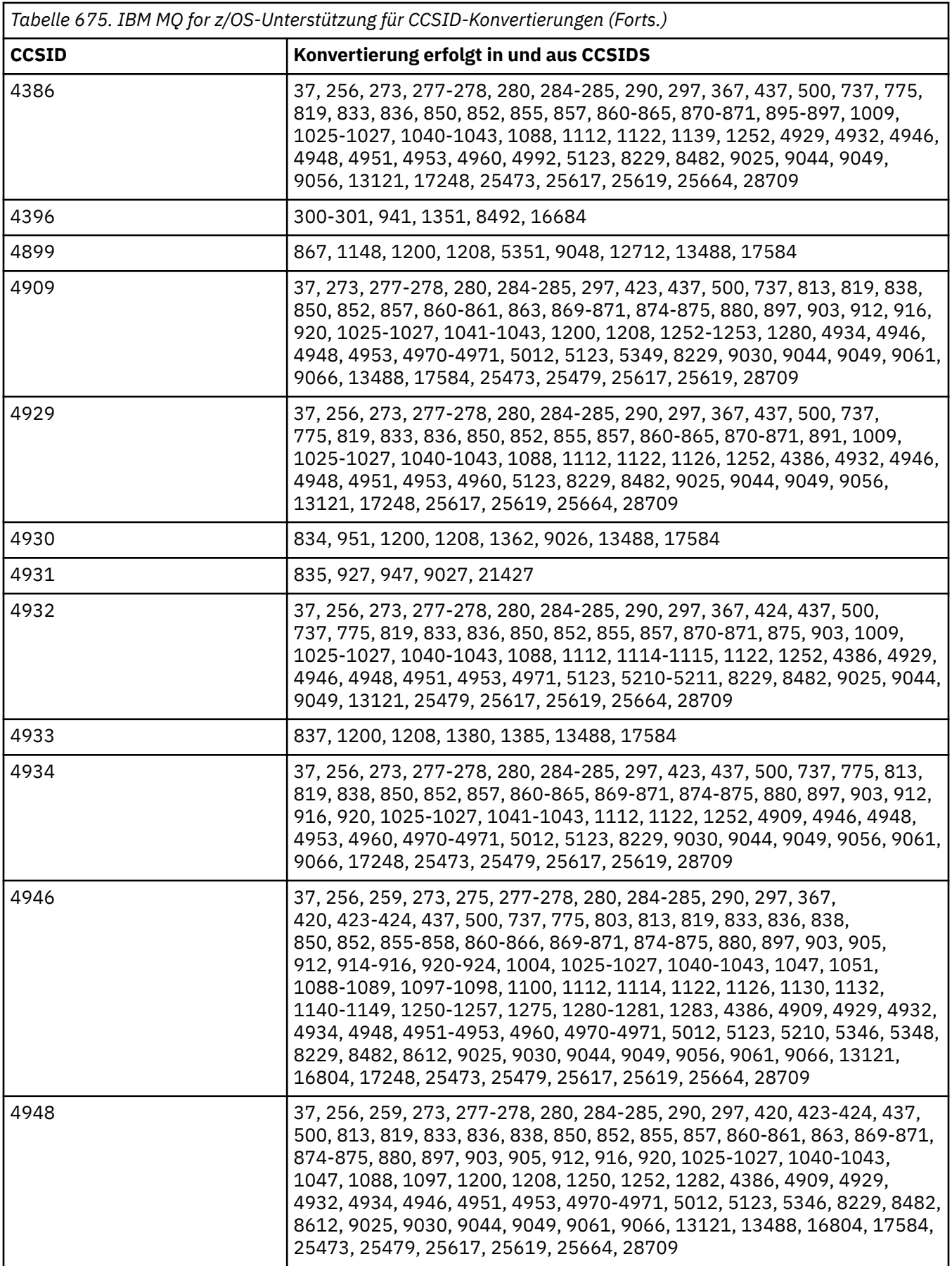

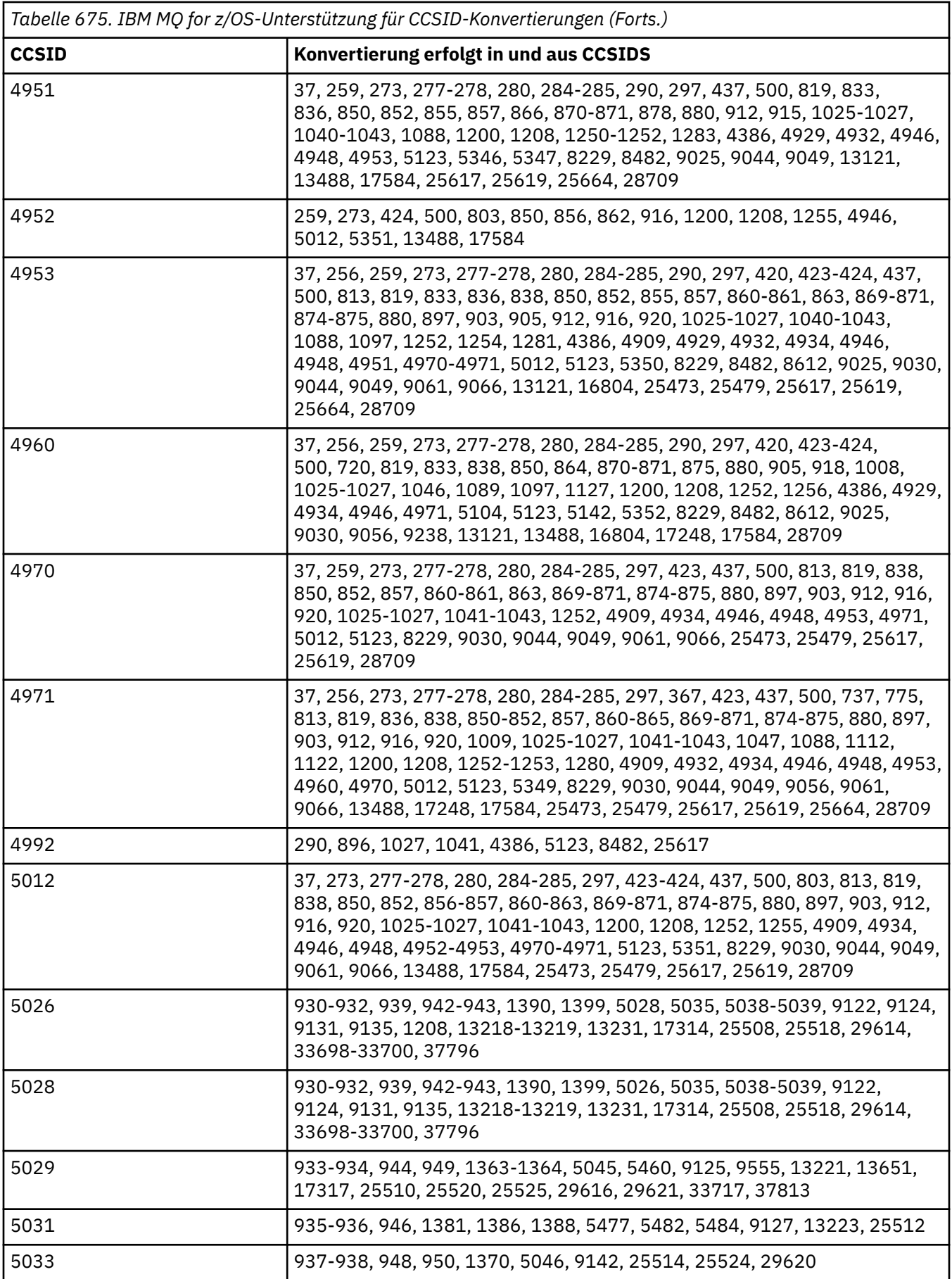

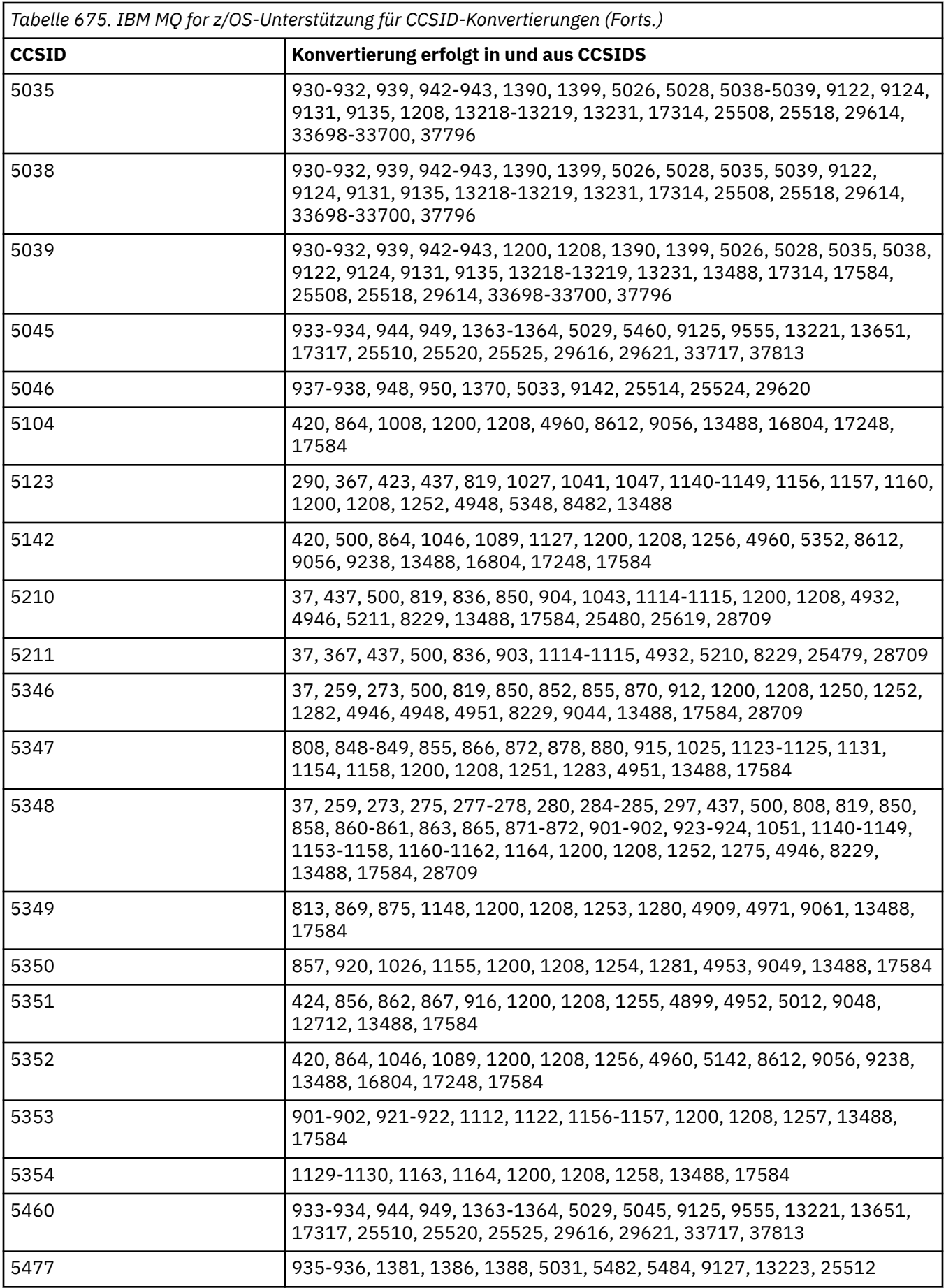

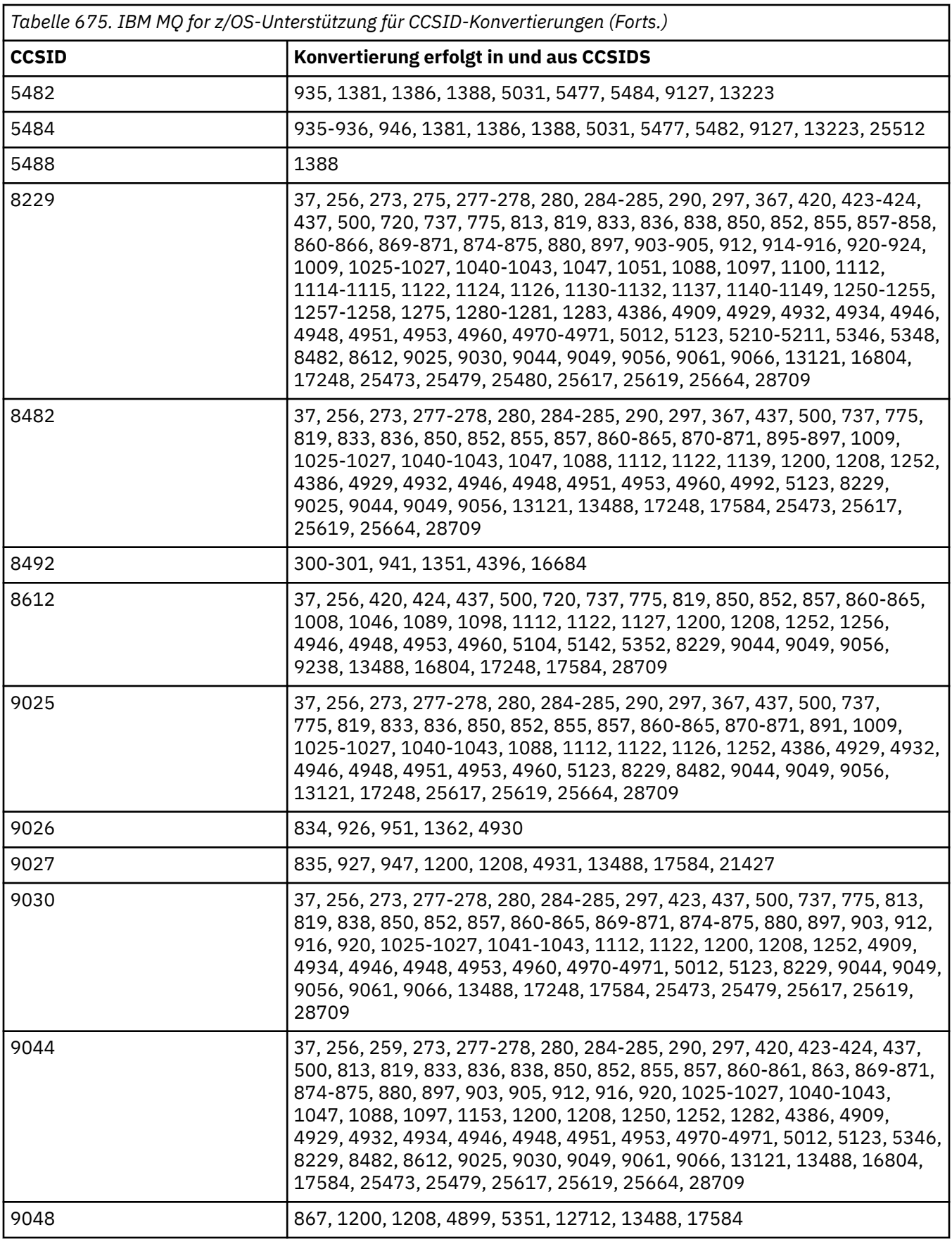

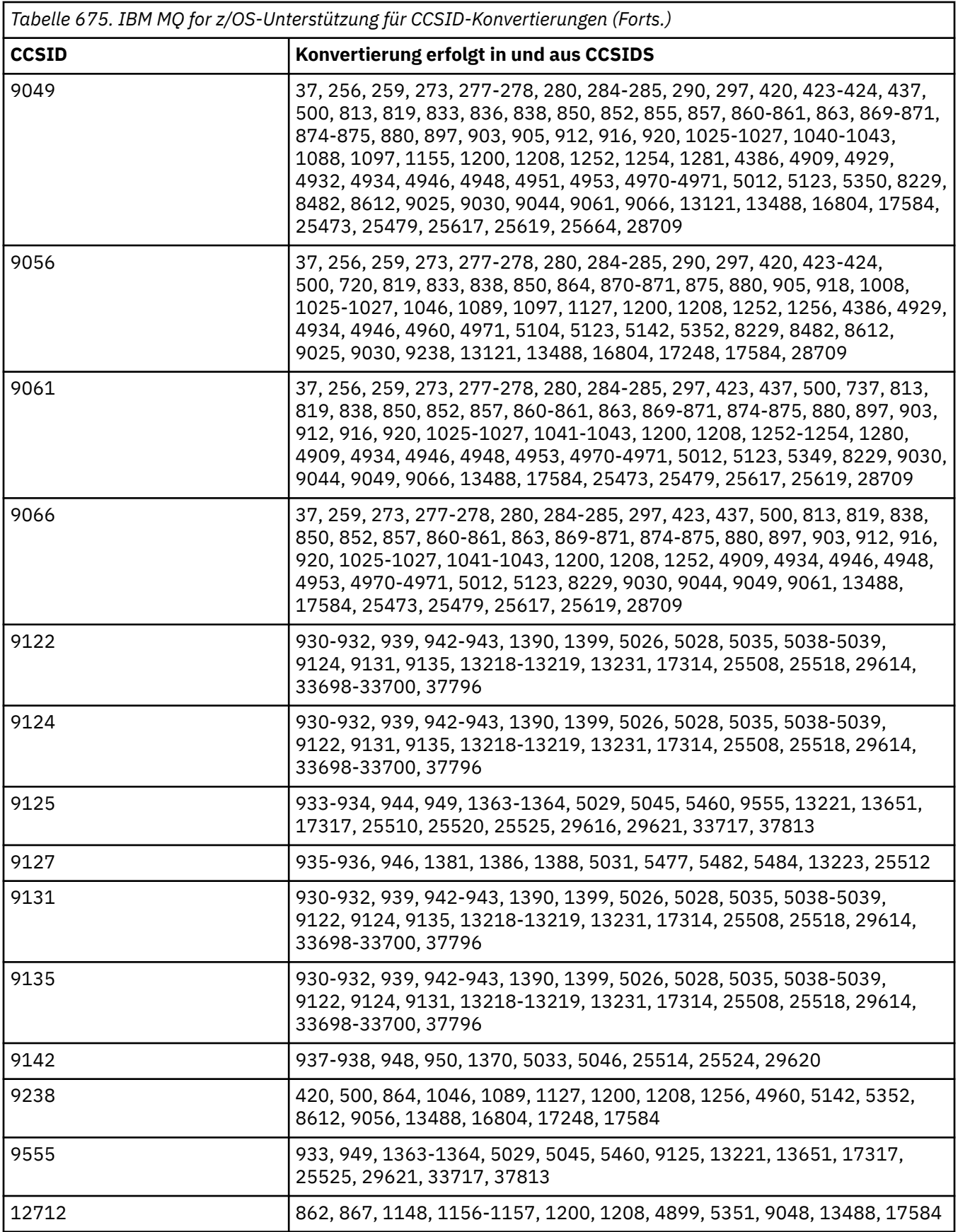

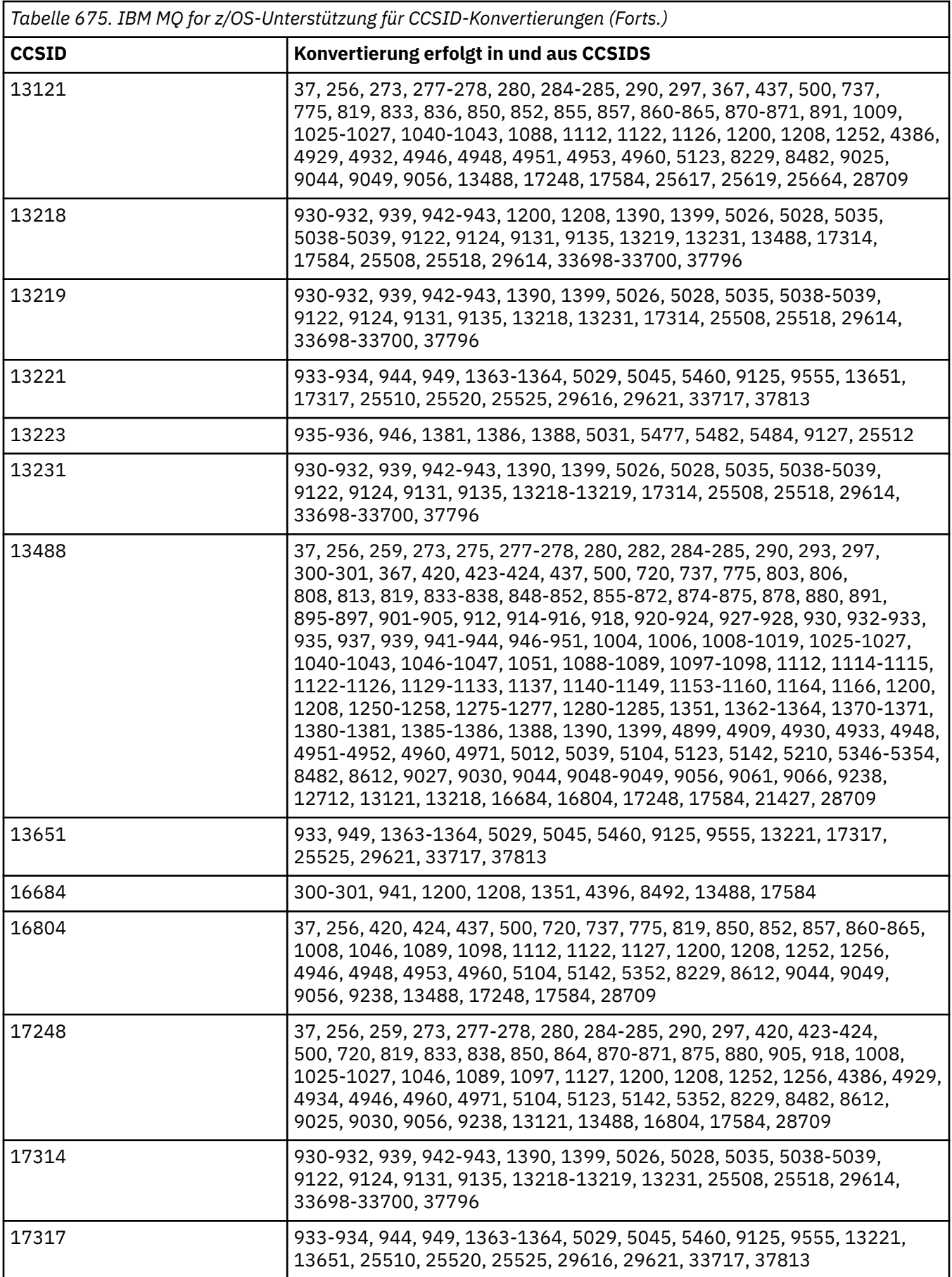

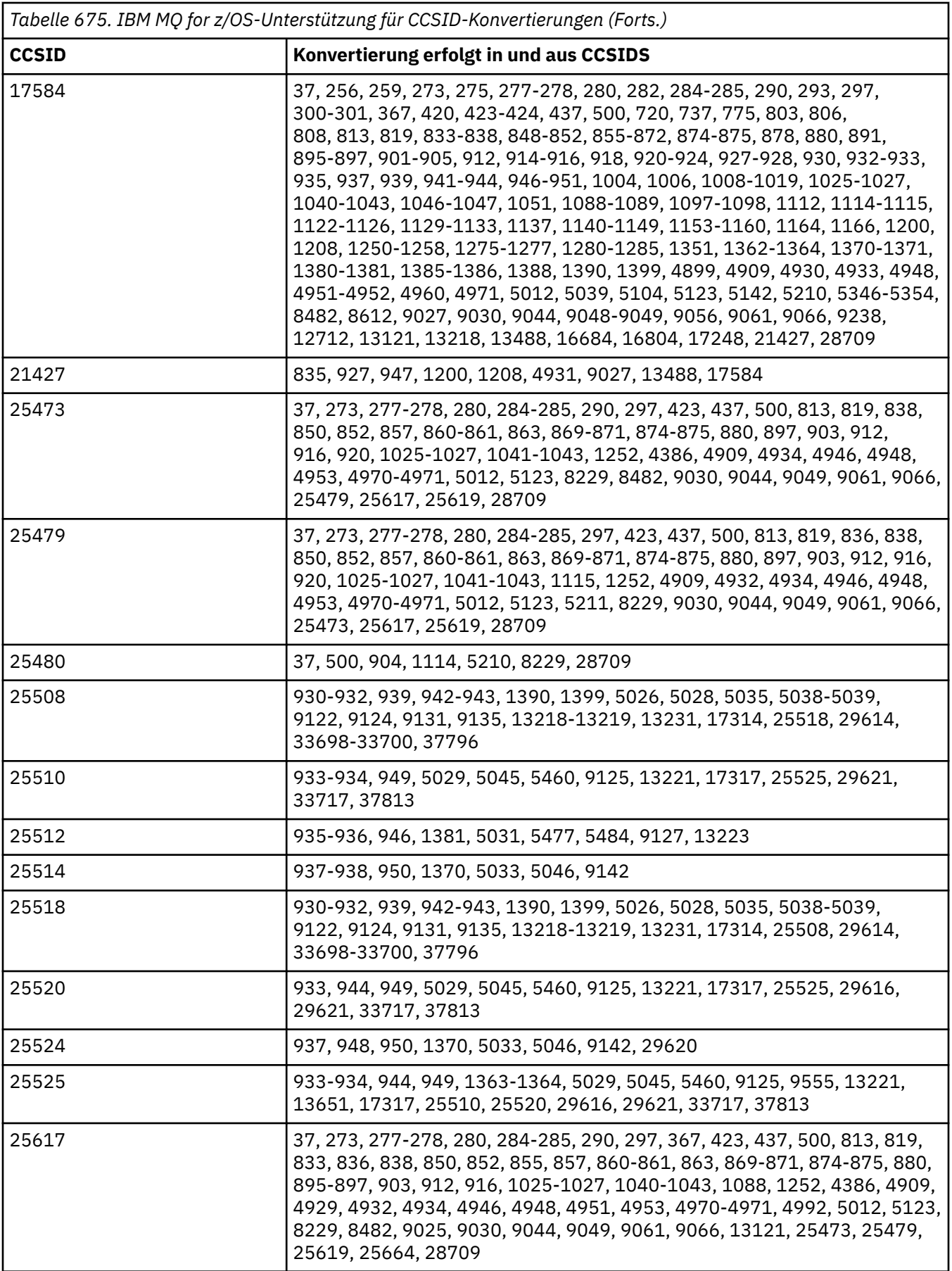

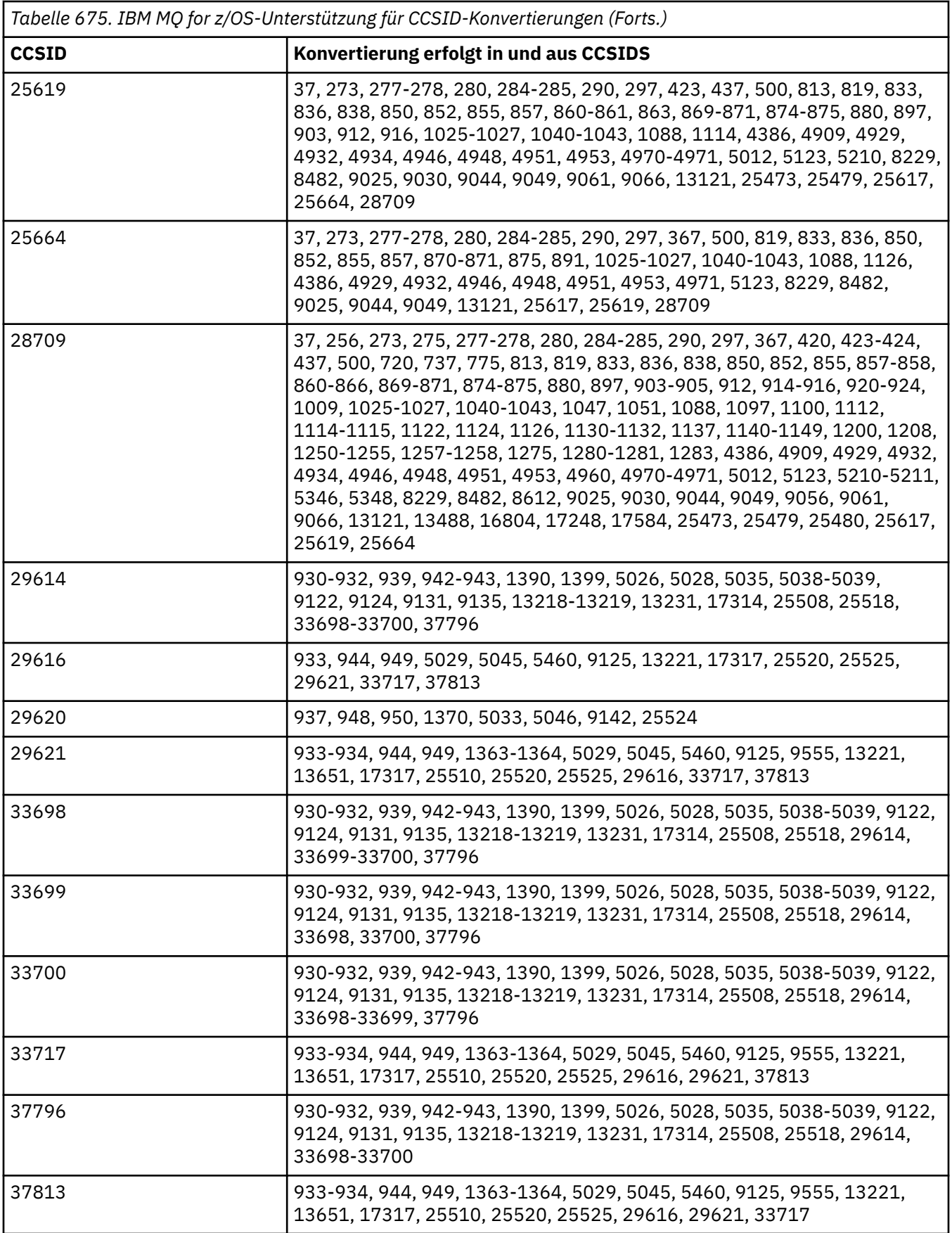

## **IBM i-Konvertierungsunterstützung**

Eine vollständige Liste der CCSIDs und Konvertierungen, die von IBM i unterstützt werden, finden Sie in der entsprechenden IBM i-Veröffentlichung.

Die unterstützten Codepages werden unter Unterstützte CCSID-Zuordnungen aufgelistet.

## **Unicode-Konvertierungsunterstützung**

Einige Plattformen unterstützen die Konvertierung von Benutzerdaten in oder aus Unicode-Codierung. Die beiden unterstützen Formen der Unicode-Codierung sind UTF-16 (CCSIDs 1200, 13488 und 17584) und UTF-8 (CCSID 1208). Sie sollten CCSIDs 1200 oder 1208 verwenden, da dies die aktuellsten derzeit unterstützten Unicode-Versionen sind.

Unterstützt werden UTF-16-Ersatzzeichenpaare (ein Paar 2 Byte langer UTF-16-Zeichen im Bereich X'D800' bis X'DFFF', das einen Unicode-Codepunkt über U+FFFF darstellt). Wenn eine Ziel-CCSID keine Zuordnung für einen durch ein UTF-16-Ersatzzeichenpaar dargestellten Codepunkt enthält, wird das Zeichenpaar in ein einzelnes Ersatzzeichen konvertiert.

Kombinationszeichenfolgen werden von IBM MQ unterstützt. Das bedeutet, dass ein bereits umgesetztes Zeichen in der Quell-CCSID in manchen Fällen in der Ziel-CCSID in eine Kombinationszeichenfolge konvertiert wird (oder auch umgekehrt).

**Anmerkung:** IBM MQ unterstützt keine Warteschlangenmanager-CCSIDs vom Typ UTF-16, sodass Nachrichtenheaderdaten nicht in UTF-16 codiert werden können.

## **IBM MQ AIX-Unterstützung für Unicode**

#### $\blacktriangleright$  AIX  $\blacksquare$

Unter IBM MQ for AIX wird die Konvertierung in und aus den unterstützten Unicode-CCSIDs (vorzugsweise 1200 oder 1208) für Nicht-Unicode-CCSIDs in der folgenden Liste unterstützt:

```
037
273, 278, 280, 284, 285, 297
423, 437
500
813, 819, 850, 852, 856, 857, 858, 860, 861, 865, 867, 869, 875, 878, 880
901, 902, 912, 915, 916, 920, 923, 924, 932, 933, 935, 937, 938, 939, 942, 943, 948, 949, 950, 954,
964, 970
1026, 1046, 1089
1129, 1130, 1131, 1132, 1133, 1140, 1141, 1142, 1143, 1144, 1145, 1146, 1147, 1148, 1149,
1153, 1156, 1157
1200, 1208, 1250, 1251, 1253, 1254, 1258, 1280, 1281, 1282, 1283, 1284, 1285
1363, 1364, 1381, 1383, 1386, 1388
4899
5026, 5035, 5050, 5346, 5347, 5348, 5349, 5350, 5351, 5352, 5353, 5354, 5488
9044, 9048, 9449
12712
13488
17584
33722
```
## **IBM MQ for Windows und Linux-Unterstützung für Unicode**

 $\blacktriangleright$  Windows  $\blacktriangleright$  Linux

Unter IBM MQ for Windows und IBM MQ für die Linux -Konvertierung in und aus den unterstützten Unicode-CCSIDs (vorzugsweise 1200 oder 1208) werden die Nicht-Unicode-CCSIDs in der folgenden Liste unterstützt:

037, 277, 278, 280, 284, 285, 290, 297 300, 301 420, 424, 437 500 813, 819, 833, 835, 836, 837, 838, 850, 852, 855, 856, 857, 858, 860, 861, 862, 863, 864, 865, 866, 867, 868, 869, 870, 871, 874, 875, 878, 880, 891, 897 901, 902, 903, 904, 912, 913<sup>"5" auf Seite 1036</sup>, 915, 916, 918, 920, 921, 923, 924, 927, 928, 930, 931<sup>,1"</sup> auf Seite 1036, 932<sup>,2"</sup> auf Seite 1036, 933, 935, 937, 938<sup>,3"</sup> auf Seite 1036, 939, 941, 942, 943, 947, 948, 949, 950, 951, 954<sup>,4"</sup> auf Seite 1036, 964, 970 1006, 1025, 1026, 1027, 1040, 1041, 1042, 1043, 1046, 1047, 1051, 1088, 1089, 1097, 1098 1112, 1114, 1115, 1122, 1123, 1124, 1129, 1130, 1132, 1133, 1140, 1141, 1142, 1143, 1144, 1145, 1146, 1147, 1148, 1149, 1153, 1156, 1157 1200, 1208, 1250, 1251, 1252, 1253, 1254, 1255, 1256, 1257, 1258, 1275, 1280, 1281, 1282, 1283 1363, 1364, 1374, 1375, 1376, 1377, 1378, 1379, 1380, 1381, 1383, 1386, 1388 4899 5050, 5346, 5347, 5348, 5349, 5350, 5351, 5352, 5353, 5354, 5488<sup>"5"</sup> auf Seite 1036 9044, 9048, 9449 12712 13488 17584 33722,4" auf Seite 1036

#### **Anmerkungen:**

- 1. 931 verwendet 939 für die Konvertierung.
- 2. 932 verwendet 942 für die Konvertierung.
- 3. 938 verwendet 948 für die Konvertierung.
- 4. 954 und 33722 verwenden 5050 für die Konvertierung.
- 5. Nur unter Windows und Linux .

### **IBM i-Unterstützung für Unicode**

#### IBM i

Details zur UNICODE-Unterstützung finden Sie in der entsprechenden IBM i -Veröffentlichung zu Ihrem Betriebssystem.

### **IBM MQ for z/OS-Unterstützung für Unicode**

#### $\approx$   $z/0S$

Unter IBM MQ for z/OS wird die Konvertierung in und aus den unterstützten Unicode-CCSIDs (vorzugsweise 1200 oder 1208) für Nicht-Unicode-CCSIDs in der folgenden Liste unterstützt:

273 256, 259, 273, 275, 277, 278, 280, 282, 284, 285, 290, 293, 297 300, 301, 367 420, 423, 424, 437 500 720, 737, 775 803, 806, 808, 813, 819, 833, 834, 835, 836, 837, 838, 848, 849, 850, 851, 852, 855, 856, 857 und 858, 859, 860, 861, 862 und 863, 864, 865, 866, 867, 868, 869, 870, 871, 872, 874, 875, 878, 880, 891, 895, 896, 897

901, 902, 903, 904, 905, 912, 914, 915, 916, 918, 920, 921, 922, 923, 924, 927, 928, 930, 932, 933, 935, 937, 939, 941, 942, 943, 944, 946, 947, 948, 949, 950, 951 1004, 1006, 1008, 1009, 1010, 1011, 1012, 1013, 1014, 1015, 1016, 1017, 1018, 1019, 1025, 1026 und 1027, 1040, 1041, 1042, 1043, 1046, 1047, 1051, 1088, 1089, 1097, 1098 1112, 1114, 1115 und 1122, 1123, 1124, 1125, 1126, 1129, 1130, 1131, 1132, 1133, 1137, 1140, 1141, 1142, 1143, 1144, 1145, 1146, 1147, 1148, 1149 und 1153, 1154, 1155, 1156, 1157, 1158, 1159, 1160, 1161, 1162, 1164 1200, 1208, 1250, 1251, 1252, 1253, 1254, 1255, 1256, 1257, 1258, 1275, 1276, 1277, 1280, 1281, 1282, 1283, 1284, 1285 1351, 1362, 1363, 1364, 1370, 1371, 1380, 1381, 1385, 1386, 1388, 1390, 1399 4899, 4909, 4930, 4933, 4948, 4951, 4952, 4960, 4971 5012 5039 5104 5123 5142 5210 5346 5347 5348 5349 5350 5351 5352 5353 5354 5488 8482 8612 9027 9030 9044 9048 9049 9056 9061 9066 9238 9449 1166 12712 13121, 13218, 13488, 1374, 1375, 1376, 1377, 1378, 1379 16684, 16804 17248, 17584 21427 28709

## **Codierungsstandards auf 64-Bit-Plattformen**

Dieser Abschnitt enthält Informationen zu Codierungsstandards auf 64-Bit-Plattformen und zu den bevorzugten Datentypen.

## **Bevorzugte Datentypen**

Diese Typen ändern nie ihre Größe und sind sowohl auf 32-Bit- als auch auf 64-Bit-Plattformen von IBM MQ verfügbar:

| . <u>. .</u> .<br>$\sim$ $\sim$ $\sim$ $\sim$ $\sim$ $\sim$ $\sim$ |        |  |
|--------------------------------------------------------------------|--------|--|
| <b>Name</b>                                                        | Länge  |  |
| MQLONG                                                             | 4 Byte |  |
| <b>MQULONG</b>                                                     | 4 Byte |  |
| MQINT32                                                            | 4 Byte |  |
| MQUINT32                                                           | 4 Byte |  |
| MQINT64                                                            | 8 Byte |  |
| MQUINT64                                                           | 8 Byte |  |
|                                                                    |        |  |

*Tabelle 676. Namen und Längen von Datentypen*

# **Standardtypen unter AIX, Linux, and Windows**

Dieser Abschnitt enthält Informationen zu den Standarddatentypen in 32-Bit-Anwendungen unter AIX and Linux und 64-Bit-Anwendungen unter AIX, Linux, and Windows.

## **AIX and Linux-Anwendungen (32 Bit)**

Linux AIX

| <b>Name</b> | Länge                                                                                    |
|-------------|------------------------------------------------------------------------------------------|
| char        | 1 Byte                                                                                   |
| short       | 2 Bytes                                                                                  |
| Int         | 4 Byte                                                                                   |
| long        | 4 Byte                                                                                   |
| float       | 4 Byte                                                                                   |
| double      | 8 Byte                                                                                   |
| long double | 8 Byte                                                                                   |
| pointer     | 4 Byte                                                                                   |
| ptrdiff_t   | 4 Byte                                                                                   |
| size_t      | 4 Byte                                                                                   |
| time_t      | 4 Byte                                                                                   |
| clock_t     | 4 Byte                                                                                   |
| wchar_t     | 4 Byte                                                                                   |
|             | <b>AIX</b><br>Hinweis: Unter AIX hat der Datentyp "wchar_t" eine Länge von zwei<br>Byte. |

*Tabelle 677. Namen und Längen von Datentypen für 32-Bit-Anwendungen unter AIX and Linux*

# **AIX and Linux-Anwendungen (64 Bit)**

 $\blacksquare$  Linux  $\blacksquare$  AIX  $\blacksquare$ 

*Tabelle 678. Namen und Längen von Datentypen für 64-Bit-Anwendungen unter AIX and Linux*

| <b>Name</b> | Länge                                                                                    |
|-------------|------------------------------------------------------------------------------------------|
| char        | 1 Byte                                                                                   |
| short       | 2 Bytes                                                                                  |
| Int         | 4 Byte                                                                                   |
| long        | 8 Byte                                                                                   |
| float       | 4 Byte                                                                                   |
| double      | 8 Byte                                                                                   |
| long double | 8 Byte                                                                                   |
| pointer     | 8 Byte                                                                                   |
| ptrdiff_t   | 8 Byte                                                                                   |
| size_t      | 8 Byte                                                                                   |
| time_t      | 8 Byte                                                                                   |
| clock_t     | 4 Byte                                                                                   |
| wchar_t     | 4 Byte                                                                                   |
|             | <b>AIX</b><br>Hinweis: Unter AIX hat der Datentyp "wchar_t" eine Länge von zwei<br>Byte. |

## **Windows-Anwendungen (64 Bit)**

**Windows** 

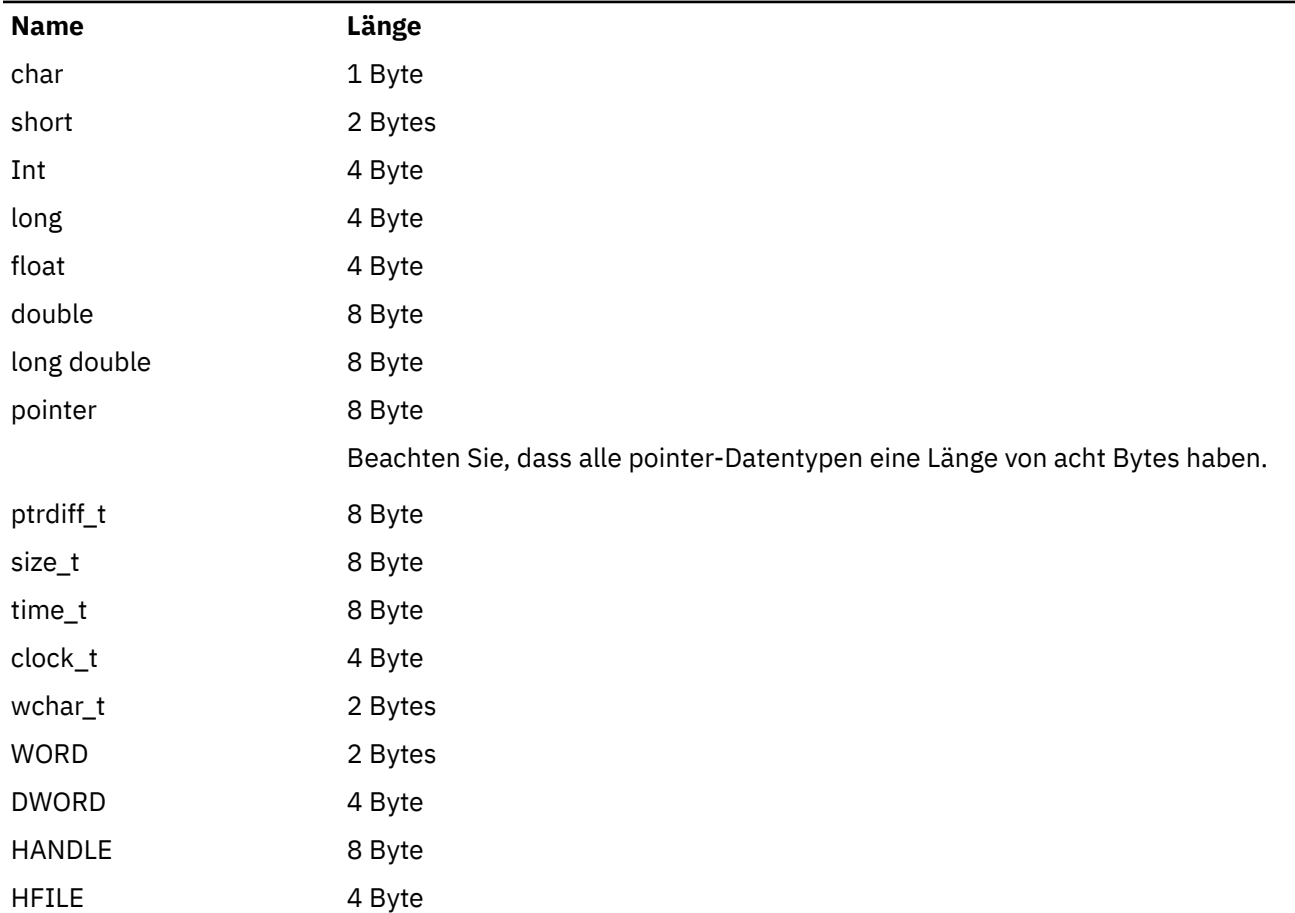

*Tabelle 679. Namen und Längen von Datentypen für 64-Bit-Anwendungen unter Windows*

## **Codierungsaspekte unter Windows**

**Windows** 

### **HANDLE hf;**

Verwenden Sie

```
hf = CreateFile((LPCTSTR) FileName,
Access,
ShareMode, ShareMode,
           xihSecAttsNTRestrict,
Create,
 AttrAndFlags,
 NULL);
```
Verwenden Sie nicht

```
HFILE hf;
hf = (HFILE) CreateFile((LPCTSTR) FileName,
Access, Access, Access, Access, Access, Access, Access, Access, Access, Access, Access, Access, Access, Access,
                                       ShareMode,
                                       xihSecAttsNTRestrict,
                                       Create,
                                       AttrAndFlags,
                                       NULL);
```
Dieser Code würde zu einem Fehler führen.

#### **size\_t len fgets**

Verwenden Sie

```
size_t len
while (fgets(string1, (int) len, fp) != NULL)
len = strlen(buffer);
```
Verwenden Sie nicht

int len;

```
while (fgets(string1, len, fp) != NULL)
len = strlen(buffer);
```
#### **printf**

Verwenden Sie

printf("My struc pointer: %p", pMyStruc);

Verwenden Sie nicht

printf("My struc pointer: %x", pMyStruc);

Wenn Sie eine hexadezimale Ausgabe benötigen, müssen die oberen und unteren vier Bytes gesondert ausgegeben werden.

#### **char \*ptr**

Verwenden Sie

```
char \star ptr1;
char \star ptr2;
size_t bufLen;
buffer = ptr2 - ptr1;
```
Verwenden Sie nicht

```
char *ptr1;
char *ptr2;
UINT32 bufLen;
buffer = ptr2 - ptr1;
```
#### **alignBytes**

Verwenden Sie

alignBytes = (unsigned short) ((size\_t) address % 16);

Verwenden Sie nicht

```
void *address;
unsigned short alignBytes;
alignBytes = (unsigned short) ((UINT32) address % 16);
```
#### **len**

Verwenden Sie

```
len = (UINT32) ((char *) address2 - (char *) address1);
```

```
Verwenden Sie nicht
```

```
void *address1;
void *address2;
UINT32 len;
len = (UINT32) ((char *) address2 - (char *) address1);
```
#### **sscanf**

Verwenden Sie

MQLONG SBCSprt; sscanf(line, "%d", &SBCSprt);

Verwenden Sie nicht

MQLONG SBCSprt; sscanf(line, "%1d", &SBCSprt);

%ld versucht, einen 8-Byte-Typ in einen 4-Byte-Typ zu ändern; verwenden Sie %l also nur, wenn es sich in Ihrem Fall tatsächlich um den Datentyp long handelt. MQLONG, UINT32 und INT32 sind ebenso wie der Datentyp int auf allen IBM MQ-Plattformen als Datentypen mit einer Länge von vier Byte definiert:

# **Referenzinformationen zur Anwendungsprogrammierung für IBM i (ILE/RPG)**

Anwendungsprogrammierung für IBM i.

Diese Informationen unterstützen Sie bei der Entwicklung von Anwendungen für IBM i.

- • ["Datentypbeschreibungen unter IBM i" auf Seite 1043](#page-1042-0)
- • ["Funktionsaufrufe unter IBM i" auf Seite 1313](#page-1312-0)
- • ["Attribute von Objekten unter IBM i" auf Seite 1437](#page-1436-0)
- • ["Applications" auf Seite 1487](#page-1486-0)
- • ["Rückkehrcodes für IBM i \(ILE RPG\)" auf Seite 1501](#page-1500-0)
- • ["Regeln für die Überprüfung der MQI-Optionen für IBM i \(ILE RPG\)" auf Seite 1503](#page-1502-0)
- • ["Systemcodierungen unter IBM i" auf Seite 1505](#page-1504-0)
- • ["Berichtsoptionen und Nachrichtenattribute unter IBM i" auf Seite 1508](#page-1507-0)

## **Einstellung der Unterstützung des Kompatibilitätsmodus für RPG- und COBOL-Anwendungen unter IBM i**

### $\blacksquare$  IBM i

Ab IBM MQ for IBM i 9.0 unterstützt das Produkt keine RPG- oder COBOL-Anwendungen mehr, die die als Kompatibilitätsmodus bezeichnete dynamische Verlinkung verwenden. Diese Betriebsart war für Anwendungen erforderlich, die vor MQSeries 5.1 entwickelt wurden. Spätere Produktversionen stellten für diese Anwendungen eine kompatible Laufzeitumgebung bereit, obwohl die Copybooks, die für die Kompilierung dieser Anwendungen benötigt wurden, bereits in IBM WebSphere MQ 6.0 entfernt wurden. Dynamische Verlinkung (Kompatibilitätsmodus) wurde von den folgenden Programmen in QMQM-Bibliotheken bereitgestellt, die in IBM MQ for IBM i 9.0 entfernt wurden:

- AMQVSTUB
- AMQZSTUB
- QMQM
- MQCLOSE
- MQCONN
- MQDISC
- MQGET
- MQINQ
- MQOPEN
- MQPUT
- MQPUT1
- MQSET

Ab IBM MQ for IBM i 9.0 müssen Anwendungen, die diesen Kompatibilitätsmodus verwenden, neu kompiliert werden, damit sie die statisch gebundenen MQ-Aufrufe der Serviceprogramme LIBMQM und LIBMQM\_R nutzen können. Beispielprogramme wie AMQ3PUT4 und AMQ3GET4 zeigen, wie dieses Programmiermodell verwendet wird. Weitere Informationen zur Verwendung dieser MQ-Aufrufe finden Sie in der IBM i Application Programming Reference (ILE/RPG).

#### **Anmerkungen:**

• Sie müssen den Programmcode von Anwendungen ändern, die derzeit die Schnittstelle CALL 'QMQM' verwenden, damit sie stattdessen das LIBMQM-Serviceprogramm verwenden.

Die Programmobjekte und Serviceprogramme in der vorangegangenen Liste (beispielsweise QMQM, MQCONN, MQPUT, AMQVSTUB und AMQZSTUB) wurden in IBM MQ for IBM i 9.0 entfernt und Anwendungen, die für die Verwendung des Kompatibilitätsmodus codiert wurden, funktionieren nicht mehr.

- Wenn Anwendungen an das LIBMQM-Serviceprogramm in IBM MQ for IBM i 8.0 gebunden sind, sollte die Neukompilierung oder erneute Verlinkung dieser Anwendungen unter IBM MQ for IBM i 9.0 oder höher nicht erforderlich sein.
- Es ist nicht möglich, in derselben Partition mehrere Versionen von IBM MQ for IBM i zu installieren.

Um zu ermitteln, ob Ihr RPG- oder COBOL-Programm den Kompatibilitätsmodus nutzt, zeigen Sie mit dem Befehl **DSPPGMREF** (Programmreferenzen anzeigen) die externen Programme an, die vom Anwendungsprogramm aufgerufen werden. Wenn es Verweise auf die in diesem Abschnitt aufgeführten Programme gibt, wird das Programm nicht in IBM MQ for IBM i 9.0 oder höher ausgeführt. Im folgenden Beispiel für die Ausgabe von **DSPPGMREF** werden drei nicht weiter unterstützte Programmobjekte gezeigt: MQCONN, MQOPEN und MQCLOSE.

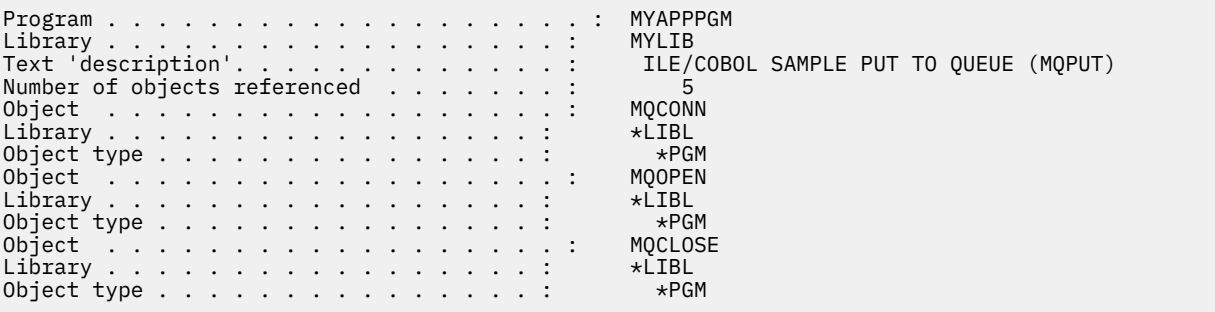

Solche Programme müssen mit der Methode 'Bound Procedural Call', die im Abschnitt COBOL-Programme in IBM i vorbereiten beschrieben wird, erneut kompiliert werden.

Wenn Sie ein Anwendungsprogramm in IBM MQ for IBM i 9.0 oder höher, das den Kompatibilitätsmodus verwendet, ausführen möchten, wird ein MCH3401-Fehler am häufigsten zuerst angezeigt, der versucht, das Programm MQCONN oder QMQM aufzurufen.

<span id="page-1042-0"></span>Anwendungen entwickeln

# **Datentypbeschreibungen unter IBM i**

Diese Themensammlung enthält Beschreibungen der Datentypen, die in der IBM i-Programmierung verwendet werden.

## **In der Beschreibung der Datentypen verwendete Konventionen**

Für jeden Elementardatentyp bieten diese Informationen eine Beschreibung seiner Verwendung in einem von der Programmiersprache unabhängigen Format. Diese wird von typischen Deklarationen in der ILE-Version der RPG-Programmiersprache gefolgt. An dieser Stelle werden aus Konsistenzgründen die Definitionen der Elementardatentypen angegeben. RPG verwendet Spezifikationen des Typs 'D', bei denen Arbeitsfelder unter Verwendung aller benötigten Attribute deklariert werden können. Dies kann jedoch auch in den Rechenspezifikationen erfolgen, in denen das Feld verwendet wird.

Zur Verwendung der Elementardatentypen erstellen Sie Folgendes:

- Ein /COPY-Member, das alle Datentypen enthält, oder
- eine externe Datenstruktur (PF) mit allen Datentypen. Anschließend müssen Sie Ihre Arbeitsfelder mit LIKE-Attributen für das entsprechende Datentypfeld angeben.

Die zweite Option hat den Vorteil, dass die Definitionen als Feldreferenzdatei (FIELD REFERENCE FILE) für andere IBM i-Objekte verwendet werden können. Wenn sich eine IBM MQ-Datentypdefinition ändert, können diese Objekte relativ einfach neu erstellt werden.

## **Elementardatentypen**

Alle anderen Datentypen, die in diesem Abschnitt beschrieben werden, entsprechen entweder direkt diesen Elementardatentypen oder Aggregaten dieser Elementardatentypen (Arrays oder Strukturen).

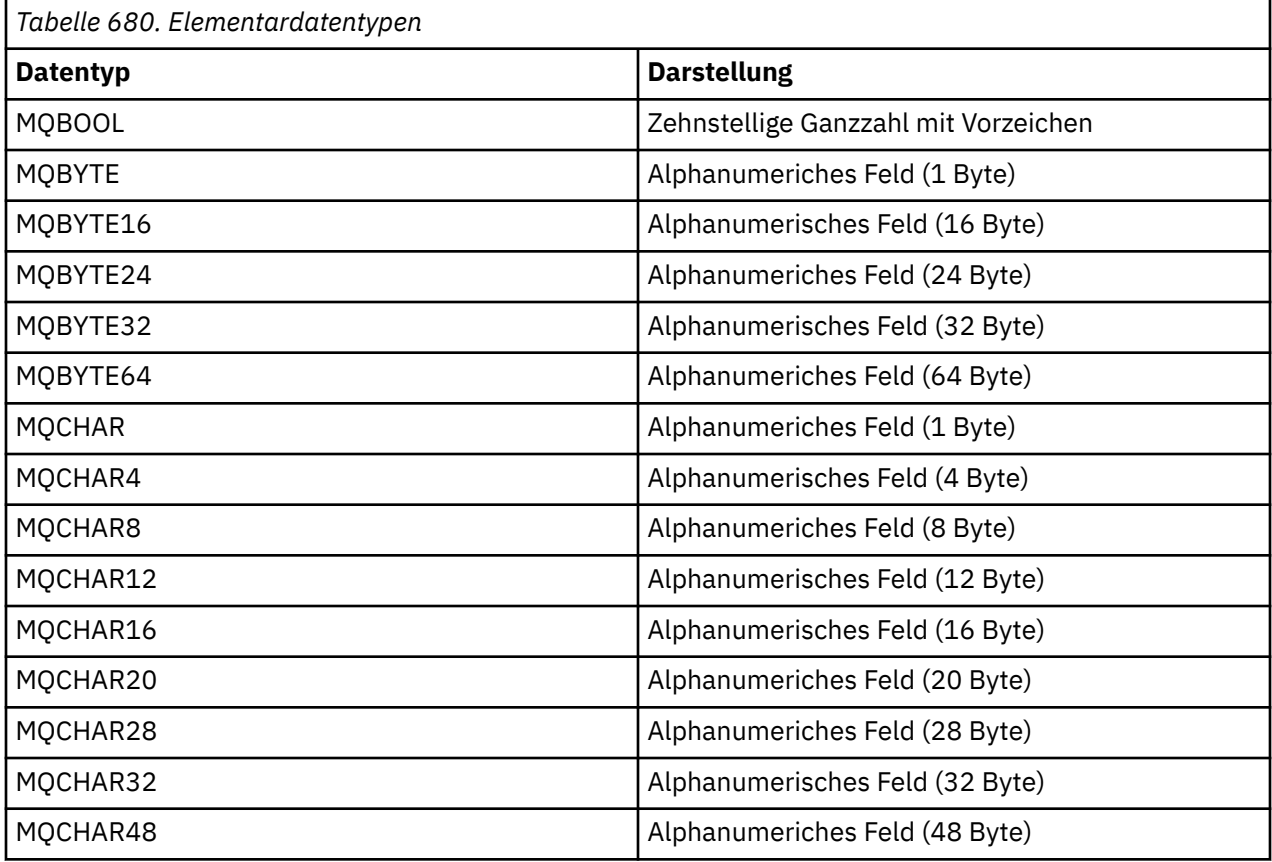

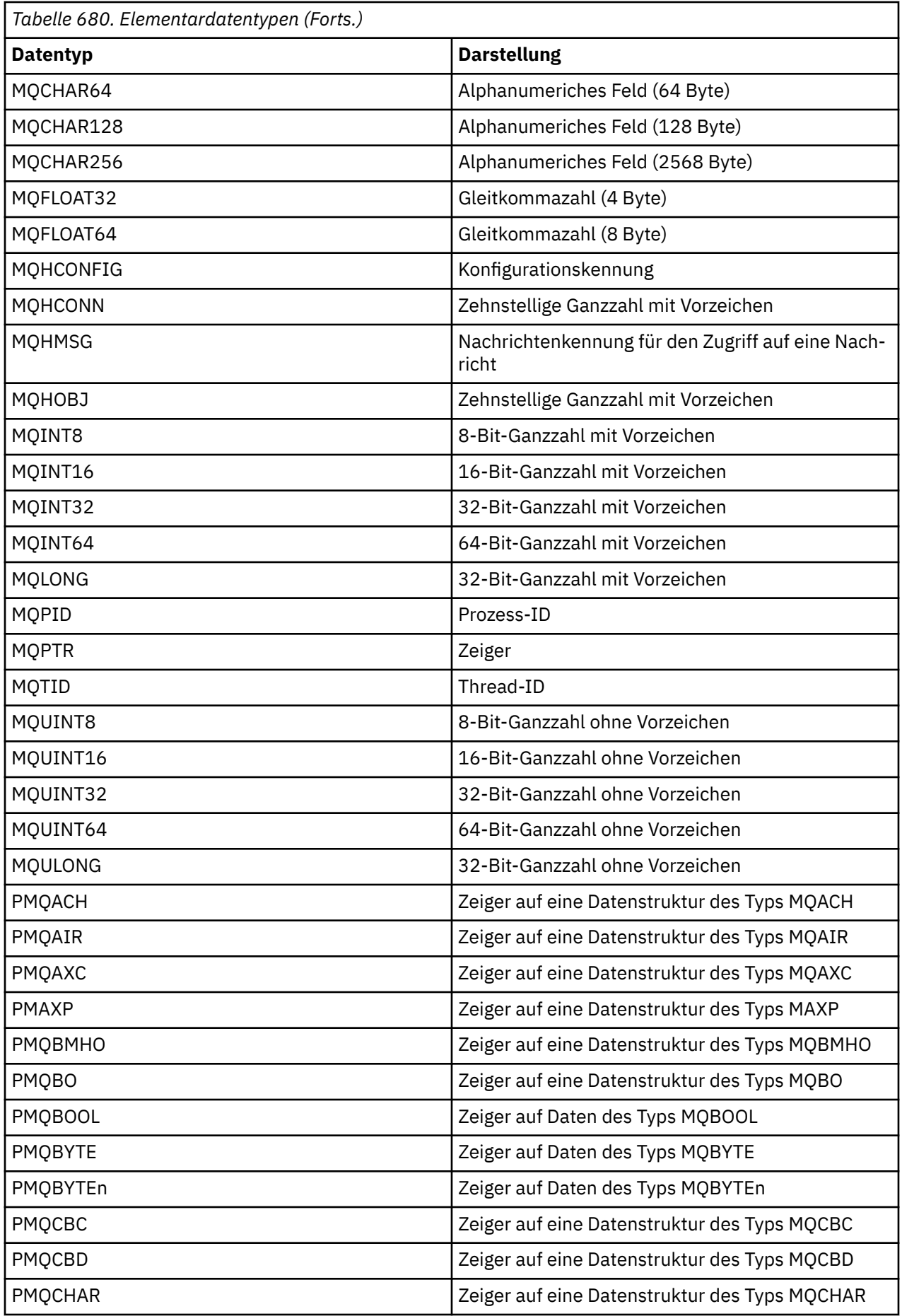
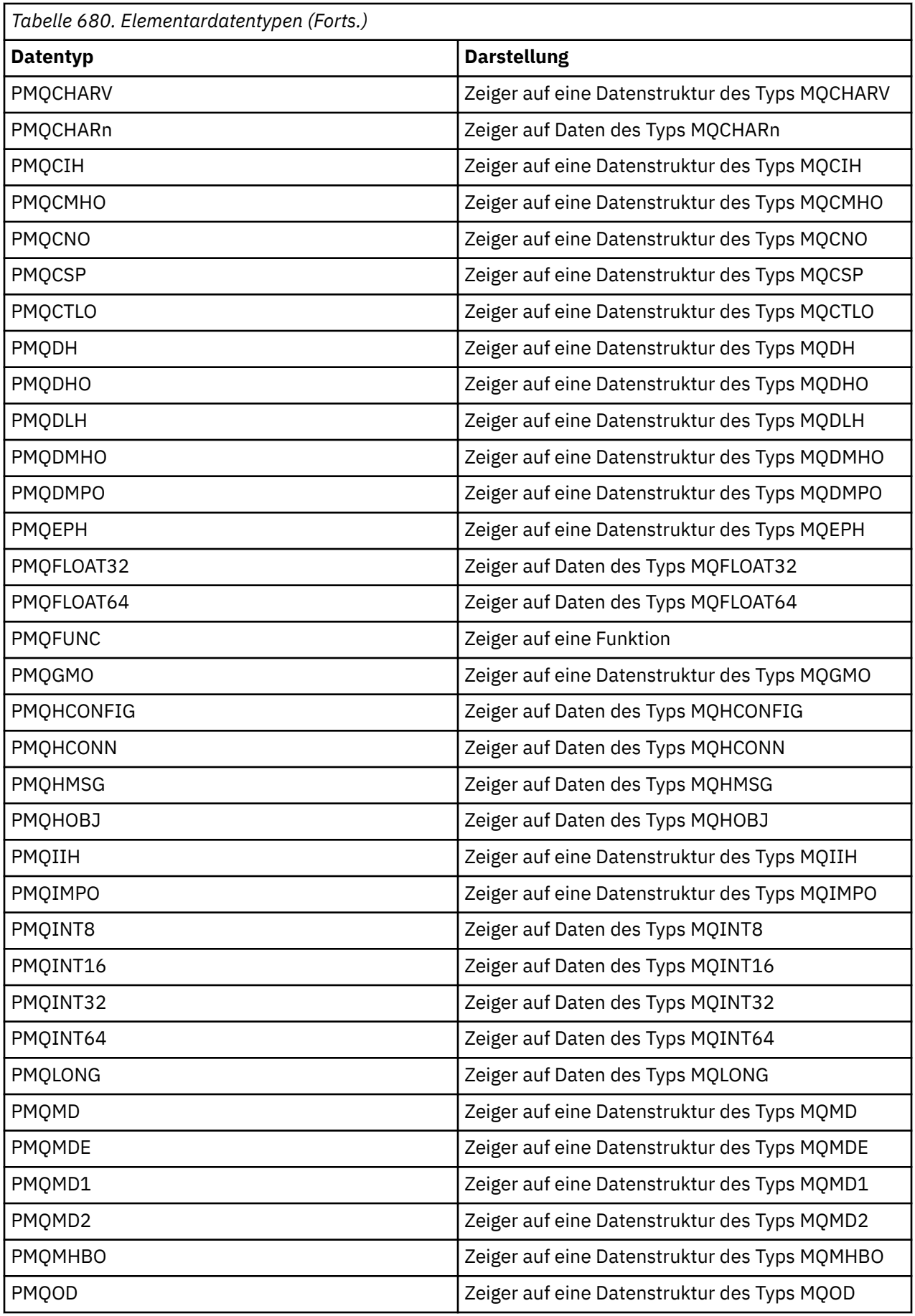

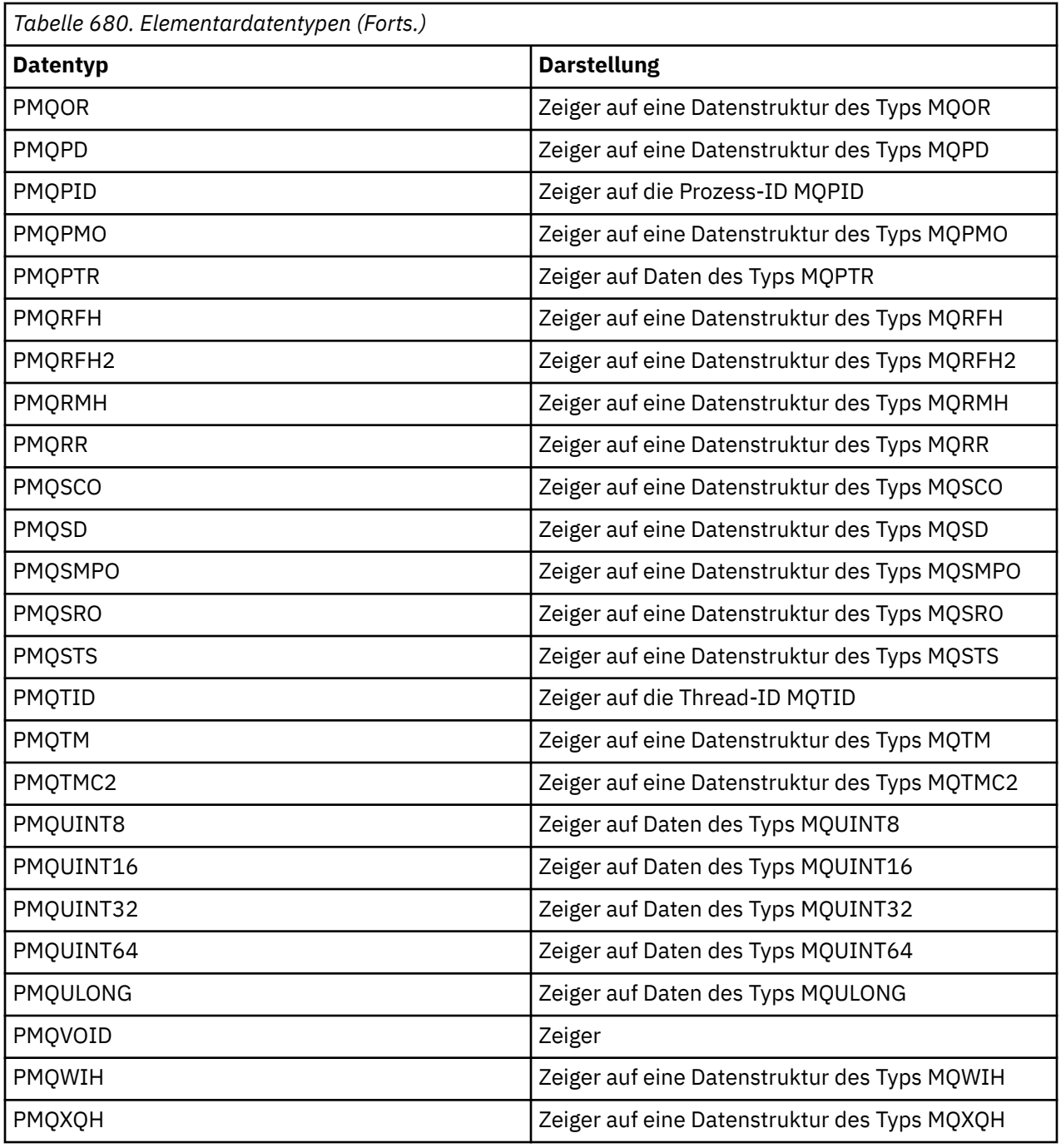

# *MQBOOL unter IBM i*

Der Datentyp MQBOOL steht für einen booleschen Wert. Der Wert 0 bedeutet "falsch". Alle anderen Werte stehen für "true".

Der Datentyp MQBOOL muss ebenso wie der Datentyp MQLONG ausgerichtet werden.

# *MQBYTE unter IBM i*

Der Datentyp MQBYTE stellt ein einzelnes Datenbyte dar.

Für das Byte ist keine bestimmte Interpretation vorgegeben - es wird als Bitfolge, nicht als Binärzahl oder Binärzeichen behandelt. Es ist keine besondere Ausrichtung erforderlich.

Manchmal wird ein MQBYTE-Array verwendet, um einen Bereich des Hauptspeichers darzustellen, dessen Spezifik dem Warteschlangenmanager nicht bekannt ist. Der Bereich kann beispielsweise Anwendungsnachrichtendaten oder eine Struktur enthalten. Die Ausrichtung dieses Bereichs auf Bytegrenze muss mit der Art der enthaltenen Daten kompatibel sein.

# *MQBYTEn (Zeichenfolge von n Byte) unter IBM i*

Jeder MQBYTEn-Datentyp stellt eine Zeichenfolge mit *n* Bytes dar.

Dabei ist für *n* einer der folgenden Werte möglich:

• 16, 24, 32 oder 64.

Jedes Byte wird durch den Datentyp MQBYTE beschrieben. Es ist keine besondere Ausrichtung erforderlich.

Wenn die Daten in der Zeichenfolge kürzer als die definierte Länge der Zeichenfolge sind, müssen sie mit Nullen aufgefüllt werden, um die Zeichenfolgelänge zu erreichen.

Wenn der Warteschlangenmanager Bytefolgen an die Anwendung zurückgibt (z. B. an den MQGET-Aufruf), füllt der er sie immer bis zur definierten Länge der Zeichenfolge mit Nullen auf.

Es sind Konstanten zur Definition der Länge von Bytefolgefeldern verfügbar.

#### IBM i *MQCHAR (Zeichen) unter IBM i*

Der Datentyp MQCHAR stellt ein einzelnes Zeichen dar.

Die ID des codierten Zeichensatzes des Zeichens entspricht der des Warteschlangenmanagers (siehe Attribut **CodedCharSetId** im Abschnitt [CodedCharSetId\)](#page-1476-0). Es ist keine besondere Ausrichtung erforderlich.

**Anmerkung:** Anwendungsnachrichtendaten, die in den Aufrufen MQGET, MQPUT und MQPUT1 angegeben werden, werden nicht durch den Datentyp MQCHAR, sondern durch MQBYTE beschrieben.

# *MQCHARn (Zeichenfolge mit n Zeichen) unter IBM i*

Jeder MQCHARn-Datentyp stellt eine Zeichenfolge mit *n* Zeichen dar.

Dabei ist für *n* einer der folgenden Werte möglich:

• 4, 8, 12, 16, 20, 28, 32, 48, 64, 128 oder 256

Jedes Zeichen wird durch den Datentyp MQCHAR beschrieben. Es ist keine besondere Ausrichtung erforderlich.

Wenn die Daten in der Zeichenfolge kürzer als die definierte Länge der Zeichenfolge sind, müssen sie mit Leerzeichen aufgefüllt werden, um die Zeichenfolgelänge zu erreichen. In einigen Fällen kann ein Nullzeichen verwendet werden, um die Zeichenfolge vorzeitig zu beenden, statt sie mit Leerzeichen aufzufüllen. Das Nullzeichen und die darauf folgenden Zeichen werden bis zur definierten Länge der Zeichenfolge als Leerzeichen behandelt. Die Stellen, an denen die Verwendung einer Null möglich ist, sind in den Aufrufund Datentypbeschreibungen angegeben.

Wenn der Warteschlangenmanager Zeichenfolgen an die Anwendung zurückgibt (beispielsweise beim Aufruf MQGET), füllt er die Zeichenfolge immer bis zu ihrer definierten Länge mit Leerzeichen auf. Der Warteschlangenmanager begrenzt die Zeichenfolge also nicht mit einem Nullzeichen.

Es sind Konstanten zur Definiton der Länge der Zeichenfolgefelder verfügbar.

# **MILLE MOFLOAT32 unter IBM i**

Beim Datentyp MQFLOAT32 handelt es sich um eine 32-Bit-Gleitkommazahl, deren Darstellung des Gleitkommaformats der vom Institute of Electrical and Electronics Engineers (IEEE) festgelegten Norm entspricht.

Ein MQFLOAT32-Wert muss auf eine 4-Byte-Grenze ausgerichtet werden.

#### IBM i *MQFLOAT64 unter IBM i*

Beim Datentyp MQFLOAT64 handelt es sich um eine 64-Bit-Gleitkommazahl, deren Darstellung des Gleitkommaformats der vom Institute of Electrical and Electronics Engineers (IEEE) festgelegten Norm entspricht.

Ein MQFLOAT64-Wert muss auf eine 8-Byte-Grenze ausgerichtet werden.

# *MQHCONFIG - Konfigurationskennung*

Der Datentyp MQHCONFIG repräsentiert eine Konfigurationskennung, also die Komponente, die für einen bestimmten installierbaren Service konfiguriert wird. Eine Konfigurationskennung muss auf ihre natürliche Grenze ausgerichtet werden.

**Anmerkung:** Anwendungen dürfen Variablen dieses Typs nur auf Gleichheit prüfen.

# *MQHCONN (Verbindungskennung) unter IBM i*

Der Datentyp MQHCONN stellt eine Verbindungskennung dar (also die Verbindung mit einem bestimmten Warteschlangenmanager).

Eine Verbindungskennung muss an den natürlichen Begrenzungen ausgerichtet werden.

**Anmerkung:** Anwendungen dürfen Variablen dieses Typs nur auf Gleichheit prüfen.

# *MQHMSG (Nachrichtenkennung) unter IBM i*

Der Datentyp **MQHMSG** steht für eine Nachrichtenkennung für den Zugriff auf eine Nachricht.

Eine Nachrichtenkennung muss auf eine 8-Byte-Grenze ausgerichtet werden.

**Anmerkung:** Anwendungen dürfen Variablen dieses Typs nur auf Gleichheit prüfen.

# *MQHOBJ (Objektkennung) unter IBM i*

Der Datentyp MQHOBJ stellt eine Objektkennung dar, die den Zugriff auf ein Objekt ermöglicht.

Eine Objektkennung muss an den natürlichen Begrenzungen ausgerichtet werden.

**Anmerkung:** Anwendungen dürfen Variablen dieses Typs nur auf Gleichheit prüfen.

# *MQINT8 (8-Bit-Ganzzahl mit Vorzeichen) unter IBM i*

Beim Datentyp MQINT8 handelt es sich um eine 8-Bit-Ganzzahl mit Vorzeichen, die einen beliebigen Wert zwischen -128 und +127 haben kann, sofern keine anderweitige Einschränkung durch den Kontext besteht.

# *MQINT16 (16-Bit-Ganzzahl mit Vorzeichen) unter IBM i*

Beim Datentyp MQINT16 handelt es sich um eine 16-Bit-Ganzzahl mit Vorzeichen, die einen beliebigen Wert zwischen -32 768 und +32 767 haben kann, sofern keine anderweitige Einschränkung durch den Kontext besteht.

Ein MQINT16-Wert muss auf eine 2-Byte-Grenze ausgerichtet werden.

# *MQINT32 (32-Bit-Ganzzahl) unter IBM i*

Der Datentyp MQINT32 ist eine 32-Bit-Ganzzahl mit Vorzeichen.

Er entspricht MQLONG.

# *MQINT64 (64-Bit-Ganzzahl) unter IBM i*

Beim Datentyp MQINT64 handelt es sich um eine 64-Bit-Ganzzahl mit Vorzeichen, die einen beliebigen Wert zwischen -9 223 372 036 854 775 808 und +9 223 372 036 854 775 807 haben kann, sofern keine anderweitige Einschränkung durch den Kontext besteht.

Bei COBOL ist der gültige Bereich auf -999 999 999 999 999 999 bis +999 999 999 999 999 999 beschränkt. MQINT64 muss an einer 8-Byte-Begrenzung ausgerichtet werden.

# *MQLONG (Long integer) unter IBM i*

Der Datentyp MQLONG ist eine binäre 32-Bit-Ganzzahl mit Vorzeichen, für die bis zur natürlichen Begrenzung jeder Wert im Bereich von -2 147 483 648 bis +2 147 483 647 möglich ist, wenn sie nicht durch den Kontext beschränkt ist.

# *MQPID - Prozess-ID*

Die IBM MQ-Prozess-ID.

Dies ist dieselbe ID, die im IBM MQ-Trace und in FFST-Speicherauszügen verwendet wird. Sie kann sich jedoch möglicherweise von der Systemprozessprozess-ID unterscheiden.

# *MQPTR - Zeiger*

Der Datentyp MQPTR ist die Adresse von Daten beliebigen Typs. Ein Zeiger muss an seiner natürlichen Grenze ausgerichtet werden. Dies ist eine 16-Byte-Grenze auf IBM i.

Einige Programmiersprachen unterstützen typisierte Zeiger; das MQI verwendet diese in einigen Fällen auch.

### *MQTID - Thread-ID*

Die MQ-Thread-ID.

Diese ID wird im MQ-Trace und in den FFST-Speicherauszügen verwendet. Sie kann sich jedoch von der Betriebssystemthread-ID unterscheiden.

# *MQUINT8 (8-Bit-Ganzzahl mit Vorzeichen) unter IBM i*

Beim Datentyp MQUINT8 handelt es sich um eine 8-Bit-Ganzzahl ohne Vorzeichen, die einen beliebigen Wert zwischen 0 und +255 haben kann, sofern keine anderweitige Einschränkung durch den Kontext besteht.

### *MQUINT16 - 16-Bit-Ganzzahl ohne Vorzeichen*

Beim Datentyp MQUINT16 handelt es sich um eine 16-Bit-Ganzzahl ohne Vorzeichen, die einen beliebigen Wert zwischen 0 und +65 535 haben kann, sofern keine anderweitige Einschränkung durch den Kontext besteht.

Ein MQINT16-Wert muss auf eine 2-Byte-Grenze ausgerichtet werden.

# *MQUINT32 (32-Bit-Ganzzahl ohne Vorzeichen) unter IBM i*

Der Datentyp MQUINT32 ist eine 32-Bit-Ganzzahl ohne Vorzeichen. Er entspricht MQULONG.

# *MQUINT64 - 64-Bit-Ganzzahl ohne Vorzeichen*

Der Datentyp MQUINT64 ist eine 64-Bit-Ganzzahl ohne Vorzeichen, für die jeder Wert im Bereich von 0 bis +18 446 744 073 709 551 615 möglich ist, wenn sie nicht durch den Kontext beschränkt ist.

Bei COBOL ist der gültige Bereich auf 0 bis +999 999 999 999 999 999 beschränkt. MQUINT64 muss an einer 8-Byte-Begrenzung ausgerichtet werden.

# *MQULONG - 32-Bit-Ganzzahl ohne Vorzeichen*

Bei dem Datentyp MQULONG handelt es sich um eine binäre 32-Bit-Ganzzahl ohne Vorzeichen, die einen beliebigen Wert im Bereich von 0 bis +4 294 967 294 annehmen kann, sofern dies nicht durch den Kontext eingeschränkt wird.

Ein MQULONG-Wert muss auf eine 4-Byte-Grenze ausgerichtet werden.

### *PMQACH - Verweis auf eine Datenstruktur des Typs MQACH*

Ein Verweis auf eine Datenstruktur des Typs MQACH.

# *PMQAIR - Zeiger auf eine Datenstruktur des Typs MQAIR*

Ein Zeiger auf eine Datenstruktur des Typs MQAIR.

# *PMQAXC - Zeiger auf eine Datenstruktur des Typs MQAXC*

Ein Zeiger auf eine Datenstruktur des Typs MQAXC.

# *PMQAXP - Zeiger auf eine Datenstruktur des Typs MQAXP*

Ein Zeiger auf eine Datenstruktur des Typs MQAXP.

# *PMQBMHO - Zeiger auf eine Datenstruktur des Typs MQBMHO*

Ein Zeiger auf eine Datenstruktur des Typs MQBMHO.

# *PMQBO - Zeiger auf eine Datenstruktur des Typs MQBO*

Ein Zeiger auf eine Datenstruktur des Typs MQBO.

# *PMQBOOL - Zeiger auf Daten des Typs MQBOOL*

Ein Zeiger auf Daten des Typs MQBOOL.

Ein Zeiger auf Daten des Typs MQBOOL.

# *PMQBYTE - Zeiger auf einen Datentyp von MQBYTE*

Ein Zeiger auf einen Datentyp von MQBYTE.

# *PMQBYTEn - Zeiger auf eine Datenstruktur des Typs MQBYTEn*

Ein Zeiger auf Datenstruktur des Typs MQBYTEn, wo n 8, 12, 16, 24, 32, 40, 48 oder 128 sein kann.

# *PMQCBC - Zeiger auf eine Datenstruktur des Typs MQCBC*

Ein Zeiger auf eine Datenstruktur des Typs MQCBC.

# *PMQCBD - Zeiger auf eine Datenstruktur des Typs MQCBD*

Ein Zeiger auf eine Datenstruktur des Typs MQCBD.

# *PMQCHAR - Zeiger auf Daten des Typs MQCHAR*

Ein Zeiger auf Daten des Typs MQCHAR.

# *PMQCHARV - Zeiger auf eine Datenstruktur des Typs MQCHARV*

Ein Zeiger auf eine Datenstruktur des Typs MQCHARV.

# *PMQCHARn - Zeiger auf einen Datentyp von MQCHARn*

Ein Zeiger auf einen Datentyp von MQCHARn, wo n 4, 8, 12, 20, 28, 32, 64, 128, 256 oder 264 sein kann.

# *PMQCIH - Zeiger auf eine Datenstruktur des Typs MQCIH*

Ein Zeiger auf eine Datenstruktur des Typs MQCIH.

# *PMQCMHO - Zeiger auf eine Datenstruktur des Typs MQCMHO*

Ein Zeiger auf eine Datenstruktur des Typs MQCMHO.

# *PMQCNO - Zeiger auf eine Datenstruktur des Typs MQCNO*

Ein Zeiger auf eine Datenstruktur des Typs MQCNO.

# *PMQCSP - Zeiger auf eine Datenstruktur des Typs MQCSP*

Ein Zeiger auf eine Datenstruktur des Typs MQCSP.

# *PMQCTLO - Zeiger auf eine Datenstruktur des Typs MQCTLO*

Ein Zeiger auf eine Datenstruktur des Typs MQCTLO.

# *PMQDH - Zeiger auf eine Datenstruktur des Typs MQDH*

Ein Zeiger auf eine Datenstruktur des Typs MQDH.

# *PMQDHO - Zeiger auf eine Datenstruktur des Typs MQDHO*

Ein Zeiger auf eine Datenstruktur des Typs MQDHO.

# *PMQDLH - Zeiger auf eine Datenstruktur des Typs MQDLH*

Ein Zeiger auf eine Datenstruktur des Typs MQDLH.

*PMQDMHO - Zeiger auf eine Datenstruktur des Typs MQDMHO* Ein Zeiger auf eine Datenstruktur des Typs MQDMHO.

# *PMQDMPO - Zeiger auf eine Datenstruktur des Typs MQDMPO*

Ein Zeiger auf eine Datenstruktur des Typs MQDMPO.

Ein Zeiger auf eine Datenstruktur des Typs MQDMPO.

### *PMQEPH - Zeiger auf eine Datenstruktur des Typs MQEPH*

Ein Zeiger auf eine Datenstruktur des Typs MQEPH.

*PMQFLOAT32 - Zeiger auf Daten des Typs MQFLOAT32*

Ein Zeiger auf Daten des Typs MQFLOAT32.

# *PMQFLOAT64 - Zeiger auf Daten des Typs MQFLOAT64*

Ein Zeiger auf Daten des Typs MQFLOAT64.

# *PMQFUNC - Zeiger auf eine Funktion*

Ein Zeiger auf eine Funktion.

*PMQGMO - Zeiger auf eine Datenstruktur des Typs MQGMO* Ein Zeiger auf eine Datenstruktur des Typs MQGMO.

# *PMQHCONFIG - Zeiger auf einen Datentyp von MQHCONFIG*

Ein Zeiger auf einen Datentyp von MQHCONFIG.

# *PMQHCONN - Zeiger auf einen Datentyp von MQHCONN*

Ein Zeiger auf einen Datentyp von MQHCONN.

# *PMQHMSG - Zeiger auf einen Datentyp von MQHMSG*

Ein Zeiger auf eine Datenstruktur des Typs MQHMSG.

# *PMQHOBJ - Zeiger auf Daten des Typs MQHOBJ*

Ein Zeiger auf Daten des Typs MQSMPO.

# *PMQIIH - Zeiger auf eine Datenstruktur des Typs MQIIH*

Ein Zeiger auf eine Datenstruktur des Typs MQIIH.

# *PMQIMPO - Zeiger auf eine Datenstruktur des Typs MQIMPO*

Ein Zeiger auf eine Datenstruktur des Typs MQIMPO.

# *PMQINT8 - Zeiger auf Daten des Typs MQINT8*

Ein Zeiger auf Daten des Typs MQINT8.

# *PMQINT16 - Zeiger auf Daten des Typs MQINT16*

Ein Zeiger auf Daten des Typs MQINT16.

*PMQINT32 (Zeiger auf Daten des Typs MQINT32) unter IBM i* Der Datentyp PMQINT32 ist ein Zeiger auf Daten des Typs MQINT32. Er entspricht PMQLONG.

*PMQINT64 (Zeiger auf Daten des Typs MQINT64) unter IBM i* Der Datentyp PMQINT64 ist ein Zeiger auf Daten des Typs MQINT64.

### *PMQLONG - Zeiger auf Daten des Typs MQLONG*

Ein Verweis auf Daten des Typs MQLONG.

### *PMQMD - Zeiger auf Struktur des Typs MQMD*

Ein Zeiger auf Struktur des Typs MQMD.

### *PMQMDE - Zeiger auf eine Datenstruktur des Typs MQMDE*

Ein Zeiger auf eine Datenstruktur des Typs MQMDE.

### *PMQMDI - Zeiger auf eine Datenstruktur des Typs MQMDI*

Ein Zeiger auf eine Datenstruktur des Typs MQMDI.

# *PMQMD2 - Zeiger auf eine Datenstruktur des Typs MQMD2*

Ein Zeiger auf eine Datenstruktur des Typs MQMD2.

# *PMQMHBO - Zeiger auf eine Datenstruktur des Typs MQMHBO*

Ein Zeiger auf eine Datenstruktur des Typs MQMHBO.

# *PMQOD - Zeiger auf eine Datenstruktur des Typs MQOD*

Ein Zeiger auf eine Datenstruktur des Typs MQOD.

# *PMQOR - Zeiger auf eine Datenstruktur des Typs MQOR*

Ein Zeiger auf eine Datenstruktur des Typs MQOR.

# *PMQPD - Zeiger auf eine Datenstruktur des Typs MQPD*

Ein Zeiger auf eine Datenstruktur des Typs MQPD.

# *PMQPID - Zeiger auf eine Prozess-ID*

Ein Zeiger auf eine Prozess-ID.

## *PMQPMO - Zeiger auf eine Datenstruktur des Typs MQPMO*

Ein Zeiger auf eine Datenstruktur des Typs MQPMO.

*PMQPTR - Zeiger auf Daten des Typs MQPTR* Ein Zeiger auf Daten des Typs MQPTR.

.

.

*PMQRFH - Zeiger auf eine Datenstruktur des Typs MQRFH* Ein Zeiger auf eine Datenstruktur des Typs MQRFH.

*PMQRFH2 - Zeiger auf eine Datenstruktur des Typs MQRFH2* Ein Zeiger auf eine Datenstruktur des Typs MQRFH2.

*PMQRMH - Zeiger auf eine Datenstruktur des Typs MQRMH* Ein Zeiger auf eine Datenstruktur des Typs MQRMH.

*PMQRR - Zeiger auf eine Datenstruktur des Typs MQRR* Ein Zeiger auf eine Datenstruktur des Typs MQRR.

*PMQSCO - Zeiger auf eine Datenstruktur des Typs MQSCO* Ein Zeiger auf eine Datenstruktur des Typs MQSCO.

*PMQSD - Zeiger auf eine Datenstruktur des Typs MQSD*

Ein Zeiger auf eine Datenstruktur des Typs MQSD.

*PMQSMPO - Zeiger auf eine Datenstruktur des Typs MQSMPO* Ein Zeiger auf eine Datenstruktur des Typs MQSMPO.

# *PMQSRO - Zeiger auf eine Datenstruktur des Typs MQSRO*

Ein Zeiger auf eine Datenstruktur des Typs MQSRO.

*PMQSTS - Zeiger auf eine Datenstruktur des Typs MQSTS* Ein Zeiger auf eine Datenstruktur des Typs MQSTS.

# *PMQTID - Zeiger auf eine Datenstruktur des Typs MQTID*

Ein Zeiger auf eine Datenstruktur des Typs MQTID.

# *PMQTM - Zeiger auf eine Datenstruktur des Typs MQTM*

Ein Zeiger auf eine Datenstruktur des Typs MQTM.

*PMQTMC2 - Zeiger auf eine Datenstruktur des Typs MQTMC2*

Ein Zeiger auf eine Datenstruktur des Typs MQTMC2.

# *PMQUINT8 - Zeiger auf Daten des Typs MQUINT8*

Ein Zeiger auf Daten des Typs MQUINT8.

# *PMQUINT16 - Zeiger auf Daten des Typs MQUINT16*

Ein Zeiger auf Daten des Typs MQUINT16.

*PMQUINT32 (Zeiger auf Daten des Typs MQUINT32) unter IBM i* Der Datentyp PMQUINT32 ist ein Zeiger auf Daten des Typs MQUINT32. Er entspricht PMQULONG.

*PMQUINT64 (Zeiger auf Daten des Typs MQUINT64) unter IBM i* Der Datentyp PMQUINT64 ist ein Zeiger auf Daten des Typs MQUINT64.

# *PMQULONG - Zeiger auf Daten des Typs MQULONG*

Ein Zeiger auf Daten des Typs MQULONG.

# *PMQVOID - Zeiger*

Ein Zeiger.

# *PMQWIH - Zeiger auf eine Datenstruktur des Typs MQWIH*

Ein Zeiger auf eine Datenstruktur des Typs MQWIH.

# *PMQXQH - Zeiger auf eine Datenstruktur des Typs MQXQH*

Ein Zeiger auf eine Datenstruktur des Typs MQXQH.

# **Sprachliche Aspekte**

Diese Abschnitt beschreibt die Verwendung von MQI mit der Programmiersprache RPG.

Die Hinweise zur Sprache umfassen:

- • ["Kopierdateien" auf Seite 1056](#page-1055-0)
- • ["Aufrufe" auf Seite 1058](#page-1057-0)
- • ["Aufrufparameter" auf Seite 1058](#page-1057-0)
- • ["Strukturen" auf Seite 1058](#page-1057-0)
- • ["Benannte Konstanten" auf Seite 1058](#page-1057-0)
- <span id="page-1055-0"></span>• ["MQI-Prozeduren" auf Seite 1059](#page-1058-0)
- • ["Hinweise zu Threads" auf Seite 1059](#page-1058-0)
- • ["COMMIT-Steuerung" auf Seite 1059](#page-1058-0)
- • ["Gebundene Aufrufe codieren" auf Seite 1059](#page-1058-0)
- • ["Notationskonventionen" auf Seite 1060](#page-1059-0)

# **Kopierdateien**

Die verschiedenen COPY-Dateien erleichtern Ihnen das Schreiben von RPG-Anwendungsprogrammen, die Message-Queuing einsetzen. Die COPY-Dateien können in drei Gruppen unterteilt werden:

- COPY-Dateien, deren Name mit dem Buchstaben *G* endet, werden für Programme verwendet, die statische Verbindungen verwenden. Diese Dateien werden mit den unter ["Strukturen" auf Seite 1058](#page-1057-0) aufgeführten Ausnahmen initialisiert.
- COPY-Dateien, deren Name mit dem Buchstaben *H* endet, werden für Programme verwendet, die statische Verbindungen verwenden; diese Dateien werden jedoch **nicht** initialisiert.
- COPY-Dateien, deren Name mit dem Buchstaben *R* endet, werden für Programme verwendet, die dynamische Verbindungen verwenden. Diese Dateien werden mit den unter ["Strukturen" auf Seite 1058](#page-1057-0) aufgeführten Ausnahmen initialisiert.

Die COPY-Dateien befinden sich in QRPGLESRC in der QMQM-Bibliothek.

Jede Gruppe von COPY-Dateien umfasst zwei Dateien mit benannten Konstanten und eine Datei für jede Struktur. Die Tabelle 681 auf Seite 1056 enthält eine Übersicht über die COPY-Dateien.

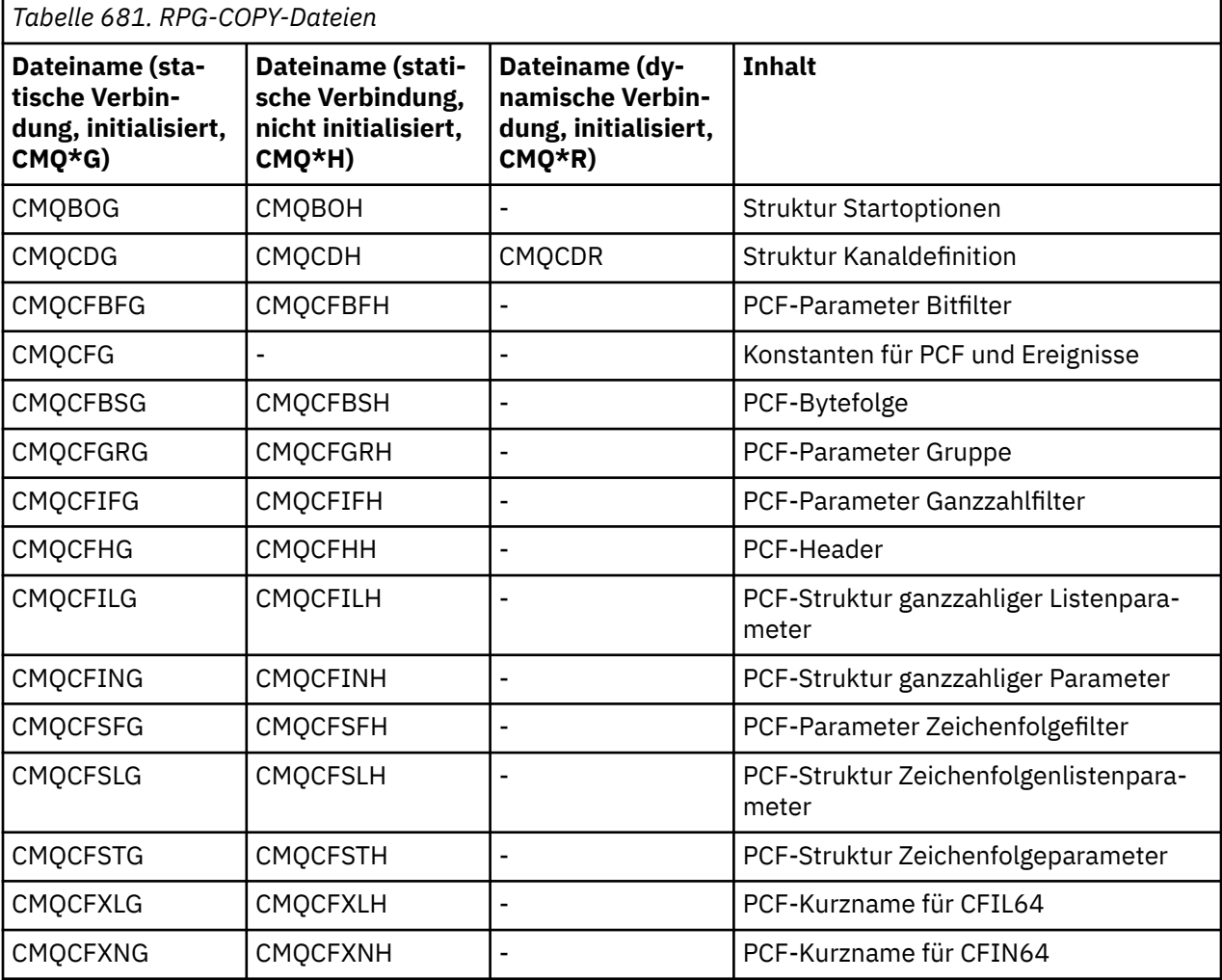

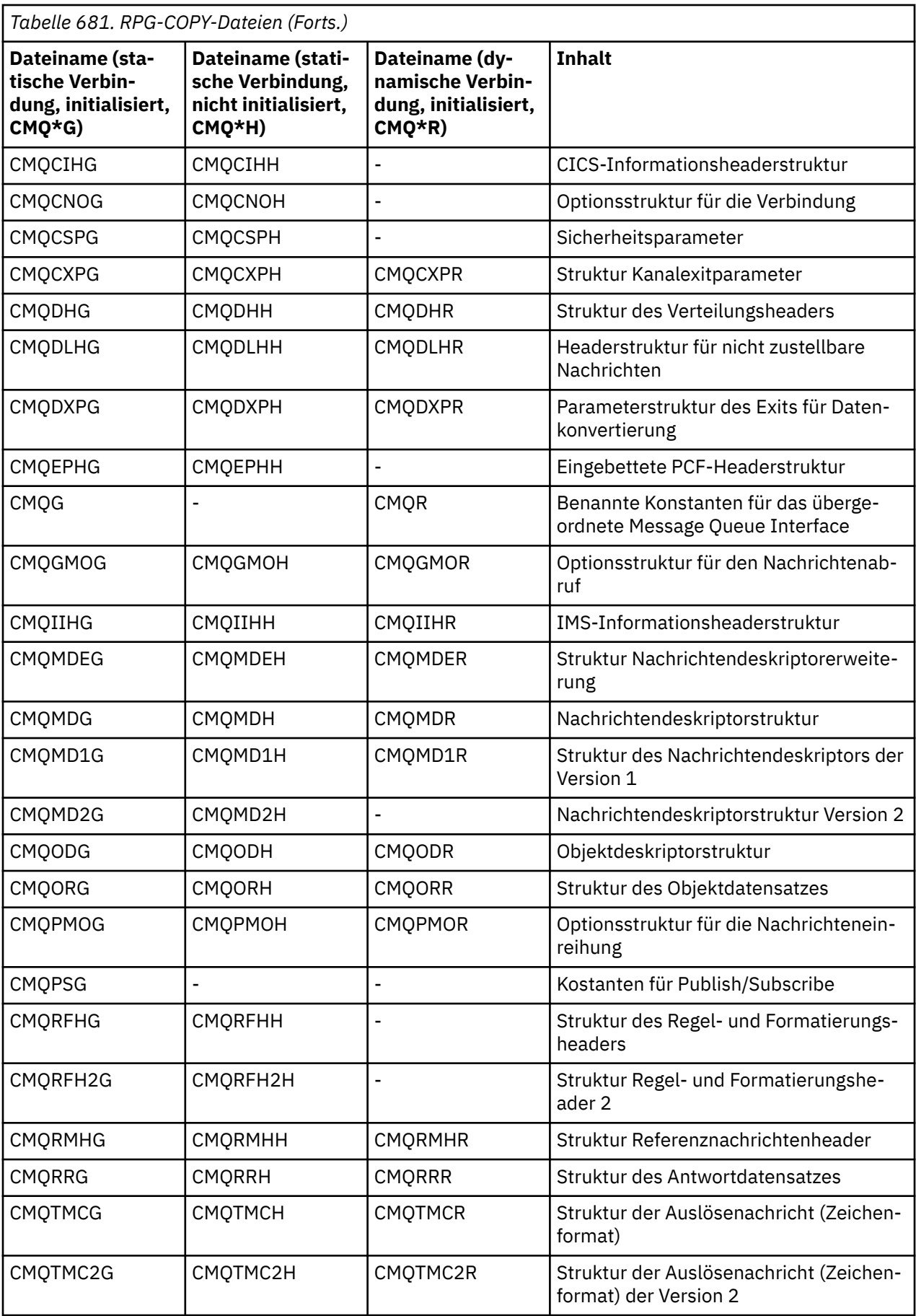

<span id="page-1057-0"></span>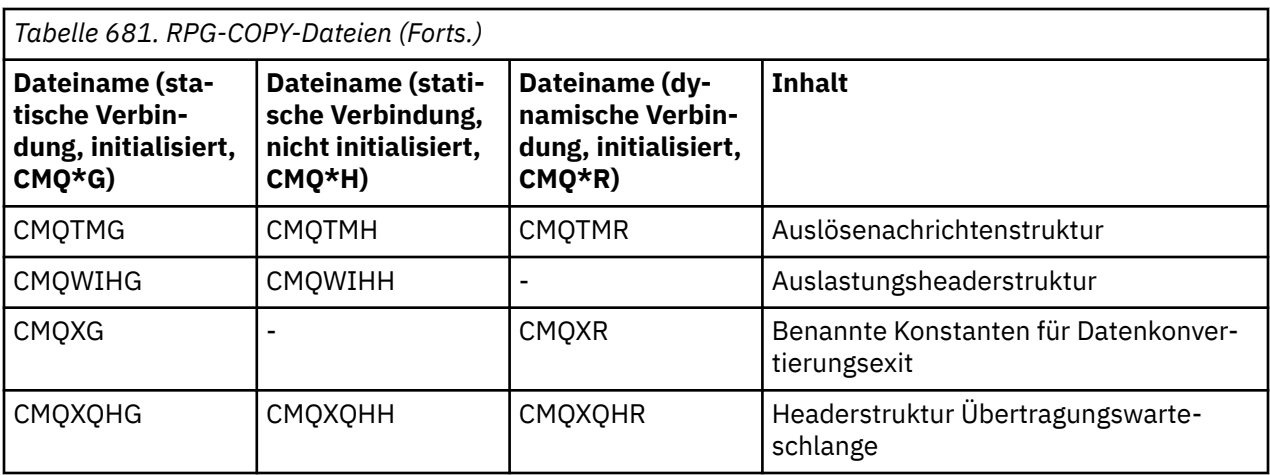

# **Aufrufe**

Aufrufe werden unter dem jeweiligen Namen beschrieben.

# **Aufrufparameter**

Einige Parameter, die an die MQI übergeben werden, können mehrere gleichzeitige Funktionen aufweisen. Dies liegt daran, dass der übergebene ganzzahlige Wert häufig an der Einstellung einzelner Bits im Feld getestet wird und nicht am Gesamtwert. Auf diese Weise können mehrere Funktionen zusammengefasst und in Form eines einzigen Parameters übergeben werden.

# **Strukturen**

Alle IBM MQ-Strukturen mit Ausnahme der folgenden sind mit Anfangswerten für die Felder definiert:

- Alle Strukturen mit dem Suffix H
- MQTMC
- MQTMC2

Diese Anfangswerte werden in der entsprechenden Tabelle für jede Struktur definiert.

Die Strukturdeklarationen enthalten keine DS-Anweisungen. Dadurch kann die Anwendung entweder eine einzelne Datenstruktur oder eine Datenstruktur mit mehreren Angaben deklarieren, indem die DS-Anweisung codiert und anschließend mit der /COPY-Anweisung der Rest der Deklaration kopiert wird:

```
D*..1....:....2....:....3....:....4....:....5....:....6....:....7
D* Declare an MQMD data structure with 5 occurrences
DMYMD DS 5
D/COPY CMQMDR
```
# **Benannte Konstanten**

Es sind viele Ganzzahlen und Zeichenwerte verfügbar, die den Datenaustausch zwischen Ihrem Anwendungsprogramm und dem Warteschlangenmanager ermöglichen. Um die Lesbarkeit und Konsistenz bei der Verwendung dieser Daten zu verbessern, werden benannte Konstanten definiert. Sie können diese benannten Konstanten verwenden statt der Werte, die sie darstellen, da dadurch die Lesbarkeit des Programmquellcodes verbessert wird.

Wenn die COPY-Datei CMQG in einem Programm enthalten ist, um die Konstanten zu definieren, gibt der RPG-Compiler Nachrichten mit dem Schweregrad Null für die Konstanten aus, die von dem Programm nicht verwendet werden. Diese Nachrichten sind unkritisch und können gefahrlos ignoriert werden.

# <span id="page-1058-0"></span>**MQI-Prozeduren**

Bei Verwendung von gebundenen ILE-Aufrufen müssen Sie bei der Erstellung Ihres Programms eine Bindung zu den MQI-Prozeduren herstellen. Diese Prozeduren werden nach Bedarf aus den folgenden Serviceprogrammen exportiert:

### **QMQM/LIBMQM**

Dieses Serviceprogramm enthält die Einzelthread-Bindungen für Version 5.1 und höher. Hinweise zum Schreiben von Thread-Anwendungen finden Sie im folgenden Abschnitt.

#### **QMQM/LIBMQM\_R**

Dieses Serviceprogramm enthält die Multithread-Bindungen für Version 5.1 und höher. Hinweise zum Schreiben von Thread-Anwendungen finden Sie im folgenden Abschnitt.

#### **QMQM/LIBMQIC**

Dieses Serviceprogramm ist für das Binden von Clientanwendungen ohne Thread konzipiert.

#### **QMQM/LIBMQIC\_R**

Dieses Serviceprogramm ist für das Binden von Thread-Clientanwendungen konzipiert.

Verwenden Sie den Befehl CRTPGM, um Ihre Programme zu erstellen. Mit dem folgenden Befehl wird beispielsweise ein Einzelthread-Programm erstellt, das gebundene ILE-Aufrufe verwendet:

CRTPGM PGM(MYPROGRAM) BNDSRVPGM(QMQM/LIBMQM)

# **Hinweise zu Threads**

Der RPG-Compiler, der für IBM i verwendet wird, ist in WebSphere Development Toolset und WebSphere Development Studio for IBM i unter der Bezeichnung ILE RPG IV Compiler enthalten.

Im Allgemeinen sollten RPG-Programme keine Multithread-Serviceprogramme verwenden. Ausnahmen sind RPG-Programme, die mit dem ILE RPG IV Compiler erstellt wurden und das Schlüsselwort THREAD(\*SERIALIZE) in der Steuerbestimmung enthalten. Obwohl diese Programme threadsicher sind, muss das Gesamtanwendungsdesign sorgfältig berücksichtigt werden, da THREAD(\*SERIALIZE) die Serialisierung von RPG-Prozeduren auf Modulebene erzwingt, was sich negativ auf die Gesamtleistung auswirken kann.

Wenn RPG-Programme als Datenkonvertierungsexits verwendet werden, müssen sie threadsicher gemacht werden und sollten mit dem ILE RPG-Compiler der Version 4.4 oder höher erneut kompiliert werden, wobei THREAD(\*SERIALIZE) in der Steuerbestimmung angegeben ist.

Weitere Informationen zum Threading enthalten die Dokumente *IBM i IBM MQ Development Studio: ILE RPG Reference* und *IBM i IBM MQ Development Studio: ILE RPG Programmer's Guide*.

# **COMMIT-Steuerung**

Die MQI-Synchronisationspunktfunktionen MQCMIT und MQBACK sind in ILE RPG-Programmen verfügbar, die im normalen Modus ausgeführt werden. Mithilfe dieser Aufrufe kann das Programm Änderungen an MQ-Ressourcen festschreiben und zurücksetzen.

# **Gebundene Aufrufe codieren**

MQI ILE-Prozeduren sind in Tabelle 682 auf Seite 1059 aufgeführt.

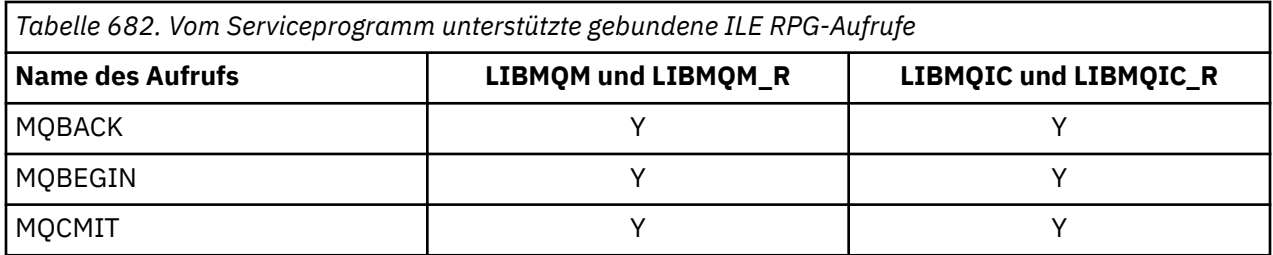

<span id="page-1059-0"></span>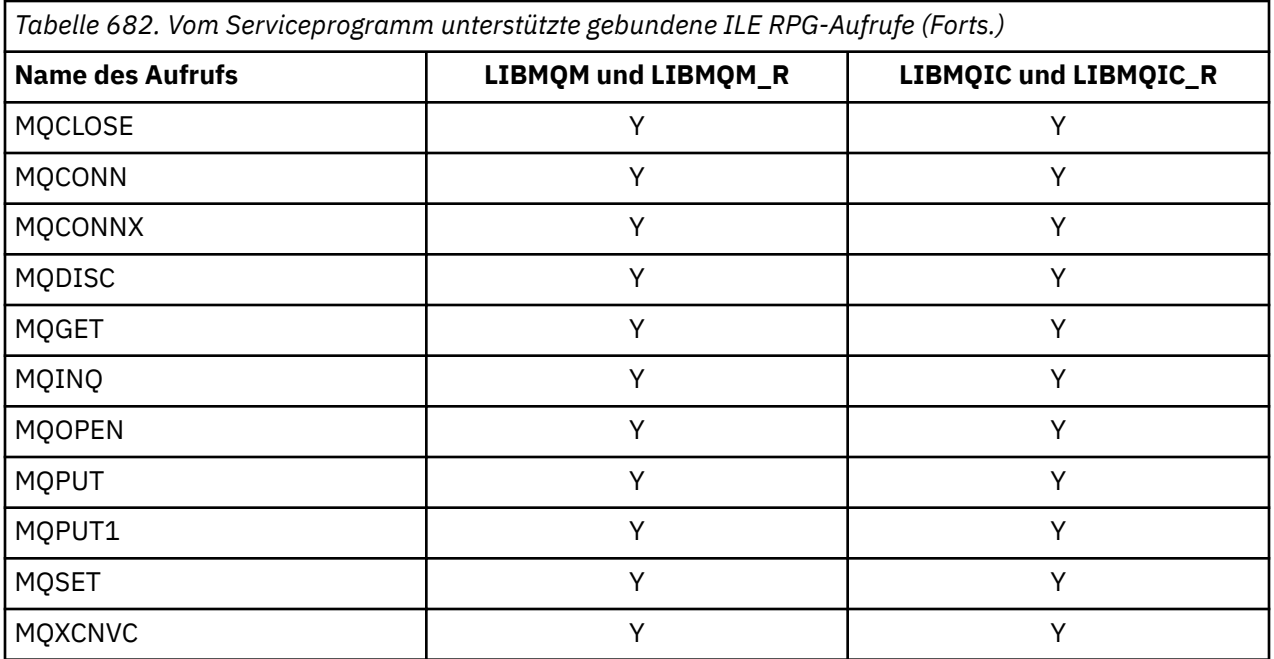

Um diese Prozeduren verwenden zu können, ist Folgendes erforderlich:

- 1. Definieren Sie in Ihren D-Spezifikationen die externen Prozeduren. Sie sind in der COPY-Datei CMQG mit den benannten Konstanten verfügbar.
- 2. Verwenden Sie den Operationscode CALLP, um die Prozedur mit den Parametern aufzurufen.

In den Aufruf MQOPEN muss beispielsweise der folgende Code eingeschlossen werden:

```
 D******************************************************************
  D** MQOPEN Call -- Open Object (From COPY file CMQG) **
   D******************************************************************
   D*
 D*..1....:....2....:....3....:....4....:....5....:....6....:....7..
 DMQOPEN PR EXTPROC('MQOPEN')
  D* Connection handle<br>D HCONN
                            10I 0 VALUE
   D* Object descriptor
 D OBJDSC 224A
 D* Options that control the action of MQOPEN
  D OPTS 10I 0 VALUE
   D* Object handle
   D HOBJ 10I 0
  D* Completion code
  D CMPCOD 10I 0
  D* Reason code qualifying CMPCOD<br>D REASON 101 0
  D REASON
   D*
```
Um diese Prozedur nach der Initialisierung der verschiedenen Parameter aufzurufen, ist folgender Code erforderlich:

 ...+... 1 ...+... 2 ...+... 3 ...+... 4 ...+... 5 ...+... 6 ...+... 7 ...+....8 C CALLP MQOPEN(HCONN : MQOD : OPTS : HOBJ : C CMPCOD : REASON)

Dabei wird die Struktur MQOD mit dem COPY-Mitglied CMQODG definiert, die sie in ihre Komponenten aufschlüsselt.

### **Notationskonventionen**

Am Ende dieses Abschnitts wird beschrieben, wie:

• Aufrufe ausgegeben werden müssen

- Parameter deklariert werden müssen
- Verschiedene Datentypen deklariert werden müssen

In zahlreichen Fällen handelt es sich bei Parametern um Arrays oder Zeichenfolgen mit einer nicht festgelegten Größe. Bei diesen Parametern wird für die Darstellung einer numerischen Konstante der Buchstabe "n" (in Kleinschreibung) verwendet. Wenn die Deklaration für diesen Parameter codiert ist, muss "n" durch den erforderlichen numerischen Wert ersetzt werden.

# **MQAIR (Authentifizierungsinformationsdatensatz) unter IBM i**

Die MQAIR-Struktur steht für den Datensatz für Authentifizierungsinformationen.

# **Übersicht**

**Zweck**: Die MQAIR-Struktur ermöglicht es einer als IBM MQ-Client ausgeführten Anwendung, Informationen über einen Authentifikator anzugeben, der für die Client-Verbindung verwendet werden soll. Die Struktur ist ein Eingabeparameter im MQCONNX-Anruf.

**Zeichensatz und Codierung**: Die Daten in MQAIR müssen in dem vom Warteschlangenmanagerattribut **CodedCharSetId** vorgegebenen Zeichensatz vorliegen sowie in der Codierung des lokalen Warteschlangenmanagers, die durch ENNAT festgelegt wird.

- "Felder" auf Seite 1061
- • ["Anfangswert" auf Seite 1063](#page-1062-0)
- • ["RPG-Deklaration" auf Seite 1063](#page-1062-0)

### **Felder**

Die MQAIR-Struktur enthält die folgenden Felder, die in **alphabetischer Reihenfolge** beschrieben werden:

#### **AICN (10-stellige Ganzzahl mit Vorzeichen)**

Dies ist entweder der Hostname oder die Netzwerkadresse eines Hosts, auf dem der LDAP-Server ausgeführt wird. Auf diese Angabe kann eine in Klammern gesetzte Anschlussnummer (optional) folgen.

Ist der Wert kürzer als die Feldlänge, beenden Sie den Wert mit einem Nullzeichen oder füllen Sie ihn mit Leerzeichen auf die Länge des Felds auf. Ist der Wert nicht gültig, schlägt der Aufruf mit dem Ursachencode RC2387 fehl.

Der Standardwert für die Portnummer ist 389.

Dies ist ein Eingabefeld. Die Länge dieses Felds wird durch LNAICN vorgegeben. Der Anfangswert dieses Felds sind Leerzeichen.

#### **AITYP (10-stellige Ganzzahl mit Vorzeichen)**

Hier wird der Typ der Authentifizierungsdaten angegeben, die im Datensatz enthalten sind.

Folgende Werte sind möglich:

#### **AITLDP**

Zertifikatswiderruf über LDAP-Server.

Ist der Wert nicht gültig, schlägt der Aufruf mit dem Ursachencode RC2386 fehl.

Dies ist ein Eingabefeld. Der Anfangswert dieses Felds ist AITLDP.

#### **AIPW (10-stellige Ganzzahl mit Vorzeichen)**

Hier wird das Kennwort angegeben, das für den Zugriff auf den LDAP-CRL-Server erforderlich ist.

Ist der Wert kürzer als die Feldlänge, beenden Sie den Wert mit einem Nullzeichen oder füllen Sie ihn mit Leerzeichen auf die Länge des Felds auf. Erfordert der LDAP-Server kein Kennwort oder wenn Sie

den LDAP-Benutzernamen weglassen, muss *AIPW* null oder leer sein. Wenn Sie den LDAP-Benutzernamen weglassen und *AIPW* nicht null oder leer ist, schlägt der Aufruf mit dem Ursachencode RC2390 fehl.

Dies ist ein Eingabefeld. Die Länge dieses Felds wird durch LNLDPW vorgegeben. Der Anfangswert dieses Felds sind Leerzeichen.

#### **AILUL (10-stellige Ganzzahl mit Vorzeichen)**

Dies ist die Länge in Bytes des LDAP-Benutzernamens, der vom Feld *AILUP* oder *AILUO* adressiert wird. Der Wert muss zwischen null und LNDISN liegen. Ist der Wert nicht gültig, schlägt der Aufruf mit dem Ursachencode RC2389 fehl.

Wenn der einbezogene LDAP-Server keinen Benutzernamen erfordert, setzen Sie dieses Feld auf null.

Dies ist ein Eingabefeld. Der Anfangswert dieses Feldes ist 0.

#### **AILUO (10-stellige Ganzzahl mit Vorzeichen)**

Dies ist der Offset in Bytes des LDAP-Benutzernamens am Anfang der MQAIR-Struktur.

Der Offset kann positiv oder negativ sein. Das Feld wird ignoriert, wenn *LDAPUserNameLength* null ist.

Sie können entweder *LDAPUserNamePtr* oder *LDAPUserNameOffset* verwenden, um den LDAP-Benutzernamen einzugeben, nicht aber beide. Weitere Informationen finden Sie in der Beschreibung des Felds *LDAPUserNamePtr*.

Dies ist ein Eingabefeld. Der Anfangswert dieses Feldes ist 0.

#### **AILUP (10-stellige Ganzzahl mit Vorzeichen)**

Hier wird der LDAP-Benutzername angegeben.

Hierbei handelt es sich um den definierten Namen des Benutzers, der versucht, auf den LDAP CRL-Server zuzugreifen. Ist der Wert kürzer als die durch *AILUL* vorgegebene Länge, schließen Sie ihn mit einem Nullzeichen ab oder füllen ihn mit Leerzeichen auf die Länge des Felds *AILUL* auf. Das Feld wird ignoriert, wenn *AILUL* null ist.

Für die Bereitstellung des LDAP-Benutzernamens haben Sie zwei Möglichkeiten:

• Über das Zeigerfeld *AILUP*

In diesem Fall kann die Anwendung eine Zeichenfolge deklarieren, die nicht Teil der MQAIR-Struktur ist, und *AILUP* auf die Adresse der Zeichenfolge setzen.

*AILUP* kann für Programmiersprachen verwendet werden, die die Zeigerdatentypen auf eine Weise unterstützen, die auf andere Umgebungen übertragen werden kann (beispielsweise die Programmiersprache C).

• Über das Offsetfeld *AILUO*

In diesem Fall muss die Anwendung eine zusammengesetzte Struktur deklarieren, die die MQSCO-Struktur enthält, gefolgt vom Array mit MQAIR-Datensätzen, gefolgt von den LDAP- Benutzernamenzeichenfolgen und *AILUO* auf den Offset der entsprechenden Namenszeichenfolge am Anfang der MQAIR-Struktur setzen. Stellen Sie sicher, dass dieser Wert korrekt ist und dass es sich um einen Wert handelt, der in MQLONG aufgenommen werden kann (die restriktivste Programmiersprache ist COBOL, bei der der gültige Bereich von -999 999 999 bis +999 999 999 reicht).

*AILUO* kann für Programmiersprachen verwendet werden, die den Zeigerdatentyp nicht unterstützen oder ihn auf eine Weise implementieren, die möglicherweise nicht auf andere Umgebungen übertragen werden kann (beispielsweise die Programmiersprache COBOL).

Verwenden Sie, unabhängig vom gewählten Verfahren, immer nur entweder *AILUP* oder *AILUO*;der Aufruf schlägt mit dem Ursachencode RC2388 fehl.

Dies ist ein Eingabefeld. Der Anfangswert dieses Felds ist in den Programmiersprachen, die Zeiger unterstützen, der Nullzeiger und in allen anderen Fällen eine vollständig auf null gesetzte Bytefolge. <span id="page-1062-0"></span>**Anmerkung:** Auf Plattformen, bei denen die Programmiersprache den Zeigerdatentyp nicht unterstützt, wird dieses Feld als Bytefolge mit entsprechender Länge deklariert.

#### **AISID (10-stellige Ganzzahl mit Vorzeichen)**

Folgende Werte sind möglich:

#### **AISIDV**

ID für den Datensatz mit Authentifizierungsinformationen.

Dies ist immer ein Eingabefeld. Der Anfangswert dieses Felds ist AISIDV.

#### **AIVER (10-stellige Ganzzahl mit Vorzeichen)**

Folgende Werte sind möglich:

#### **AIVER1**

Der Authentifizierungsdatensatz der Version 1.

Die folgende Konstante definiert die Nummer der aktuellen Version:

#### **AIRVERC**

Aktuelle Version des Datensatzes mit Authentifizierungsinformationen.

Dies ist immer ein Eingabefeld. Der Anfangswert dieses Felds ist AIVER1.

#### **Anfangswert**

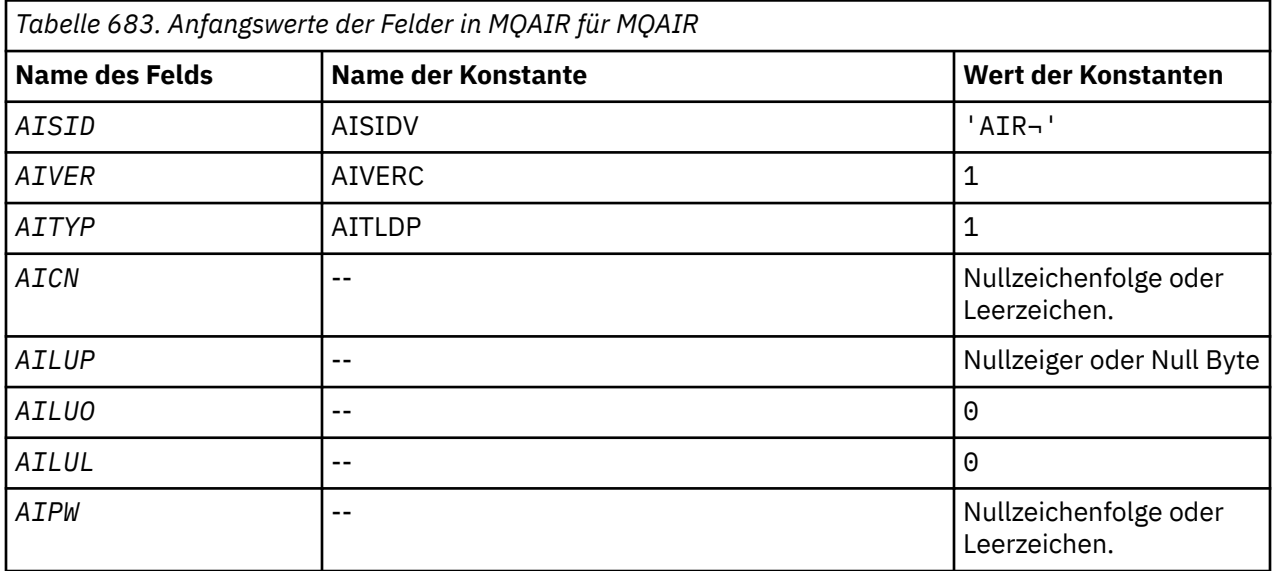

#### **Anmerkungen:**

1. Das Symbol ¬ stellt ein einzelnes Leerzeichen dar.

# **RPG-Deklaration**

```
 D*..1....:....2....:....3....:....4....:....5....:....6....:....7..
    D* MQAIR Structure
    D*
    D* Structure identifier
 D AISID 1 4 INZ('AIR ')
 D* Structure version number
D AIVER 5 8I 0 INZ(1)
 D* Type of authentication information
 D AITYP 9 12I 0 INZ(1)
 D* Connection name of CRL LDAP server
 D AICN 13 276 INZ
    D* Address of LDAP user name
                           292* INZ(*NULL)
   D* Offset of LDAP user name from start of MQAIR structure
```
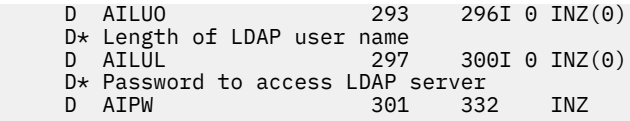

# **MQBMHO (Puffer für Optionen zu Nachrichtenkennungen) unter IBM i**

Struktur, die die Puffer-zu-Nachrichtenkennung-Optionen beschreibt.

# **Übersicht**

**Zweck:** Mit der MQBMHO-Struktur können Anwendungen Optionen festlegen, die steuern, wie Nachrichtenkennungen aus Puffern erzeugt werden. Bei der Struktur handelt es sich um einen Eingabeparameter im MQBUFMH-Aufruf.

**Zeichensatz und Codierung**: Die Daten in MQBMHO müssen im Zeichensatz der Anwendung sowie in der Codierung der Anwendung (ENNAT) vorliegen.

- "Felder" auf Seite 1064
- • ["Anfangswert" auf Seite 1065](#page-1064-0)
- • ["RPG-Deklaration" auf Seite 1065](#page-1064-0)

# **Felder**

Die MQBMHO-Struktur enthält die folgenden Felder (die Felder werden in **alphabetischer Reihenfolge** beschrieben):

#### **BMSID (10-stellige Ganzzahl mit Vorzeichen)**

Puffer-zu-Nachrichtenkennung-Struktur - StrucId-Feld.

Dies ist die Struktur-ID. Folgende Werte sind möglich:

#### **BMSIDV**

ID der Puffer-zu-Nachrichtenkennung-Struktur.

Dies ist immer ein Eingabefeld. Der Anfangswert dieses Felds ist BMSIDV.

#### **BMVER (10-stellige Ganzzahl mit Vorzeichen)**

Puffer-zu-Nachrichtenkennung-Struktur - Version-Feld.

Dies ist die Strukturversionsnummer. Folgende Werte sind möglich:

#### **BMVER1**

Versionsnummer der Puffer-zu-Nachrichtenkennung-Struktur.

Die folgende Konstante definiert die Nummer der aktuellen Version:

#### **BMVERVC**

Aktuelle Version der Puffer-zu-Nachrichtenkennung-Struktur.

Dies ist immer ein Eingabefeld. Der Anfangswert dieses Felds ist BMVER1.

#### **BMOPT (10-stellige Ganzzahl mit Vorzeichen)**

Puffer-zu-Nachrichtenkennung-Struktur - Options-Feld.

Folgende Werte sind möglich:

#### **BMDLPR**

Eigenschaften, die zur Nachrichtenkennung hinzugefügt werden, werden aus dem Puffer gelöscht. Schlägt der Aufruf fehl, werden keine Eigenschaften gelöscht.

Standardoptionen: Verwenden Sie folgende Option, wenn sie die beschriebene Option benötigen:

#### <span id="page-1064-0"></span>**BMNONE**

Keine Optionen angegeben.

Dies ist immer ein Eingabefeld. Der Anfangswert dieses Felds ist BMDLPR.

### **Anfangswert**

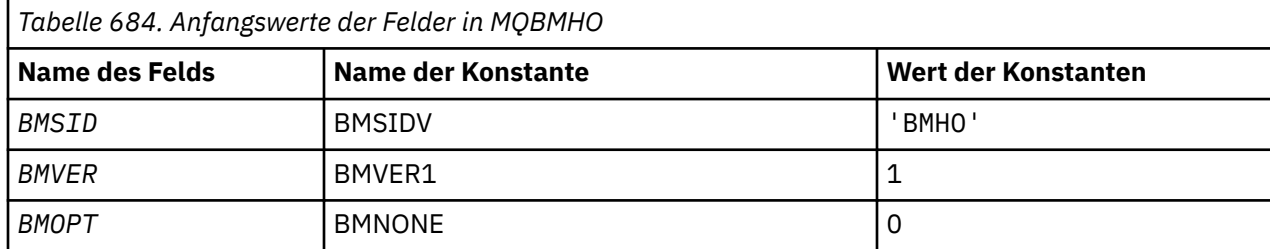

# **RPG-Deklaration**

```
 D* MQBMHO Structure
     D*
   D* D* Structure identifier
D BMSID 1 4 INZ('BMHO')
    D*
 D* Structure version number
D BMVER 5 8I 0 INZ(1)
     D*
   D* Options that control the action of MQBUFMH<br>D BMOPT 9 12I 0 INZ(1)
                        9 12I 0 INZ(1)
```
# **MBMI MQBO (Startoptionen) unter IBM i**

Mithilfe der MQBO-Struktur können Anwendungen Optionen zum Erstellen einer Arbeitseinheit angeben.

# **Übersicht**

**Zweck**: Die Struktur ist ein Ein-/Ausgabeparameter im MQBEGIN-Aufruf.

**Zeichensätze und Codierung**: Daten in MQBO müssen dem Zeichensatz entsprechen, der durch das Warteschlangenmanagerattribut **CodedCharSetId** angegeben wird, und der Codierung des lokalen Warteschlangenmanagers, die durch ENNAT angegeben wird.

- "Felder" auf Seite 1065
- • ["Anfangswert" auf Seite 1066](#page-1065-0)
- • ["RPG-Deklaration" auf Seite 1066](#page-1065-0)

# **Felder**

Die MQBO-Struktur enthält die folgenden Felder, die in **alphabetischer Reihenfolge** beschrieben werden:

#### **BOOPT (zehnstellige Ganzzahl mit Vorzeichen)**

Optionen, mit denen die Aktion des MQBEGIN-Aufrufs gesteuert wird.

Folgende Werte sind möglich:

#### **BONONE**

Keine Optionen angegeben.

Dies ist immer ein Eingabefeld. Der Anfangswert dieses Felds ist BONONE.

#### **BOSID (4-Byte-Zeichenfolge)**

Struktur-ID.

<span id="page-1065-0"></span>Folgende Werte sind möglich:

#### **BOSIDV**

Die ID für die Struktur der Startoptionen.

Dies ist immer ein Eingabefeld. Der Anfangswert dieses Felds ist BOSIDV.

#### **BOVER (zehnstellige Ganzzahl mit Vorzeichen)**

Strukturversionsnummer.

Folgende Werte sind möglich:

#### **BOVER1**

Die Versionsnummer für die Struktur der Startoptionen.

Die folgende Konstante definiert die Nummer der aktuellen Version:

#### **BOVERC**

Die aktuelle Version der Struktur der Startoptionen.

Dies ist immer ein Eingabefeld. Der Anfangswert dieses Felds ist BOVER1.

### **Anfangswert**

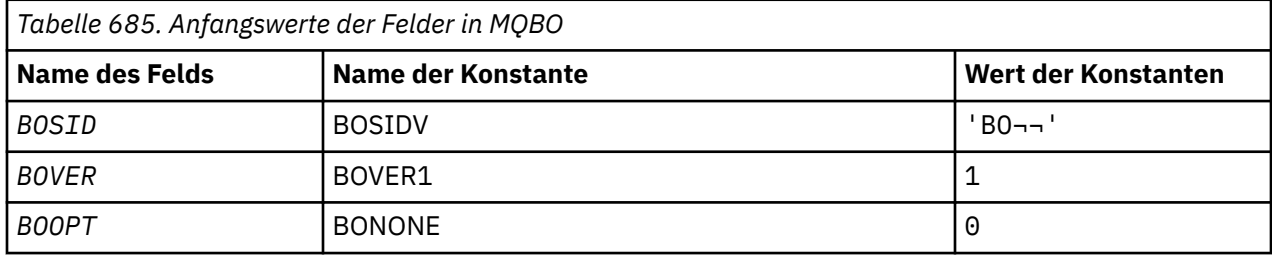

#### **Anmerkungen:**

1. Das Symbol ¬ stellt ein einzelnes Leerzeichen dar.

# **RPG-Deklaration**

```
 D*..1....:....2....:....3....:....4....:....5....:....6....:....7..
    D* MQBO Structure
    D*
    D* Structure identifier
 D BOSID 1 4 INZ('BO ')
 D* Structure version number
D BOVER 5 8I 0 INZ(1)
 D* Options that control the action of MQBEGIN
 D BOOPT 9 12I 0 INZ(0)
```
#### **IBM i**

# **MQCBC (Callback-Kontext) unter IBM i**

Struktur zum Beschreiben der Callback-Routine.

# **Übersicht**

#### **Verwendungszweck**

Über die MQCBC-Struktur werden Kontextinformationen festgelegt, die an eine Callback-Funktion übergeben werden.

Die Struktur ist ein Ein-/Ausgabeparameter im Aufruf an eine Nachrichtenkonsumentenroutine.

#### **Version**

Die aktuelle Version von MQCBC ist CBCV2.

#### <span id="page-1066-0"></span>**Zeichensatz und Codierung**

Die Daten in MQCBC liegen in dem vom Warteschlangenmanagerattribut **CodedCharSetId** vorgegebenen Zeichensatz vor sowie in der Codierung des lokalen Warteschlangenmanagers, die durch ENNAT festgelegt wird. Wenn die Anwendung allerdings als IBM MQ-Client ausgeführt wird, entspricht die Struktur der des Zeichensatzes und der Codierung des Clients.

- "Felder" auf Seite 1067
- • ["Anfangswert" auf Seite 1072](#page-1071-0)
- • ["RPG-Deklaration" auf Seite 1073](#page-1072-0)

### **Felder**

Die MQCBC-Struktur enthält die folgenden Felder, die in alphabetischer Reihenfolge beschrieben werden:

#### **CBCBUFFLEN (10-stellige Ganzzahl mit Vorzeichen)**

Der Puffer kann sowohl größer sein als der für den Konsumenten definierte MaxMsgLength-Wert als auch größer als der ReturnedLength-Wert in der MQGMO-Struktur.

Callback-Kontextstruktur - BufferLength-Feld.

Dies ist die Größe des Nachrichtenpuffers in Byte, der an diese Funktion übergeben wurde.

Die tatsächliche Nachrichtenlänge wird im Feld [DataLength](#page-1069-0) angegeben.

Die Anwendung kann den gesamten Puffer während der Dauer der Callback-Funktion für ihre eigenen Zwecke verwenden.

Dies ist ein Eingabefeld für die Nachrichtenkonsumentenfunktion, das keine Relevanz für eine Funktion der Ausnahmebehandlungsroutine hat.

#### **CBCCALLBA (10-stellige Ganzzahl mit Vorzeichen)**

Callback-Kontextstruktur - CallbackArea-Feld.

Dies ist ein Feld, das von einer Callback-Funktion verwendet werden kann.

Der Warteschlangenmanager trifft keine Entscheidungen auf Basis des Inhalts dieses Felds; es wird unverändert aus dem Feld [CBDCALLBA](#page-1073-0) in die MQCBD-Struktur übertragen, bei der es sich um einen Parameter im MQCB-Aufruf handelt, mit dem die Callback-Funktion definiert wird.

An *CBCCALLBA* vorgenommene Änderungen bleiben in den Aufrufen der Callback-Funktion für einen *CBCHOBJ* erhalten. Dieses Feld wird nicht gemeinsam mit Callback-Funktionen für andere Kennungen verwendet.

Dies ist ein Ein-/Ausgabefeld für die Callback-Funktion. Der Anfangswert dieses Felds ist ein Nullzeiger oder null Bytes.

#### **CBCCALLT (10-stellige Ganzzahl mit Vorzeichen)**

Callback-Kontextstruktur - CallType-Feld.

Ein Feld, das Informationen darüber enthält, warum diese Funktion aufgerufen wurde. Die folgenden Aufruftypen sind definiert.

Aufruftypen für die Nachrichtenübermittlung: Diese Aufruftypen enthalten Informationen über eine Nachricht. Für diese Aufruftypen gelten die Parameter **CBCLEN** und **CBCBUFFLEN**.

#### **CBCTMR**

Die Nachrichtenkonsumentenfunktion wurde mit einer Nachricht aufgerufen, die aus der Objektkennung gelöscht wurde.

Wenn *CBCCC* den Wert CCWARN hat, hat das Feld *Reason* den Wert RC2079 oder es enthält einen der Codes, die ein Konvertierungsproblem anzeigen.

#### **CBCTMN**

Die Nachrichtenkonsumentenfunktion wurde mit einer Nachricht aufgerufen, die noch nicht unwiederbringlich aus der Objektkennung entfernt wurde. Die Nachricht kann unter Verwendung des *MsgToken* aus der Objektkennung gelöscht werden.

Die Nachricht wurde möglicherweise aus einem der folgenden Gründe nicht entfernt:

- Von den MQGMO-Optionen wurde die Durchsuchungsfunktion GMBR\* angefordert.
- Die Nachricht ist größer als der verfügbare Puffer und in den MQGMO-Optionen ist gmatm nicht angegeben.

Wenn *CBCCC* den Wert CCWARN hat, hat das Feld *Reason* den Wert RC2080 oder es enthält einen der Codes, die ein Konvertierungsproblem anzeigen.

Aufruftypen für die Callback-Steuerung: Diese Aufruftypen enthalten Informationen zur Callback-Steuerung und keine Einzelheiten über eine Nachricht. Die Anforderung dieser Aufruftypen erfolgt über [CBDOPT](#page-1076-0) in der MQCBD-Struktur.

Die Parameter **CBCLEN** und **CBCBUFFLEN** sind für diese Aufruftypen nicht gültig.

#### **CBCTRC**

Dieser Aufruftyp ermöglicht der Callback-Funktion die Durchführung einer gewissen Erstkonfiguration.

Die Callback-Funktion wird direkt nach der Callback-Registrierung aufgerufen, d. h. nach der Rückgabe aus einem MQCB-Aufruf, bei dem das Feld *Operation* den Wert CBREG hat.

Dieser Aufruftyp wird sowohl für Nachrichtenkonsumenten als auch für Ereignishandler verwendet.

Wenn der Typ angefordert wird, ist dies der erste Aufruf der Callback-Funktion.

Der Wert des Felds *CBCREA* ist RCNONE.

#### **CBCTSC**

Der Zweck dieses Aufruftyps besteht darin, der Callback-Funktion zu ermöglichen, eine Konfiguration beim Start vorzunehmen, z. B. Ressourcen wiederherzustellen, die bereinigt wurden, als die Funktion zuvor gestoppt wurde.

Die Callback-Funktion wird aufgerufen, wenn die Verbindung entweder durch CTLSR oder durch CTLSW hergestellt wird.

Wenn eine Callback-Funktion in einer anderen Callback-Funktion registriert ist, wird dieser Aufruftyp aufgerufen, wenn der Callback zurückgegeben wird.

Dieser Aufruftyp wird nur für Nachrichtenkonsumenten verwendet.

Der Wert des Felds *CBCREA* ist RCNONE.

#### **CBCTTC**

Dieser Aufruftyp ermöglicht der Callback-Funktion die Durchführung einer gewissen Bereinigung, wenn Sie vorübergehend angehalten wird, wie etwa die Bereinigung zusätzlicher Ressourcen, die während der Verarbeitung von Nachrichten angefordert wurden.

Die Callback-Funktion wird aufgerufen, wenn ein MQCTL-Aufruf mit dem Wert CTLSP für das Feld *Operation* ausgeführt wird.

Dieser Aufruftyp wird nur für Nachrichtenkonsumenten verwendet.

Der Wert des Felds *CBCREA* wird auf die Angabe des Grundes für das Anhalten gesetzt.

#### **CBCTDC**

Dieser Aufruftyp ermöglicht der Callback-Funktion die Durchführung einer abschließenden Bereinigung am Ende der Verarbeitung. Die Callback-Funktion wird in folgenden Fällen aufgerufen:

• Die Registrierung der Callback-Funktion wird mit einem MQCB-Aufruf mit BCUNR aufgehoben.

- Die Warteschlange wird geschlossen, was eine implizite Aufhebung der Registrierung zur Folge hat. In diesem Fall wird die Callback-Funktion an HOUNUH als der Objektkennung übergeben.
- MQDISC-Aufruf wird beendet, was zu einem implizierten Schließvorgang und somit zu einem Zurücknehmen der Registrierung führt. In diesem Fall wird die Verbindung nicht sofort unterbrochen und laufende Transaktionen werden noch nicht ausgeführt.

Wird eine dieser Aktionen innerhalb der Callback-Funktion ausgeführt, wird die entsprechende Aktion ausgeführt, wenn der Callback zurückkehrt.

Dieser Aufruftyp wird sowohl für Nachrichtenkonsumenten als auch für Ereignishandler verwendet.

Soweit angefordert, ist dies der letzte Aufruf der Callback-Funktion.

Der Wert des Felds *CBCREA* wird auf die Angabe des Grundes für das Anhalten gesetzt.

#### **CBCTEC**

#### **Ereignishandler-Funktion**

Die Ereignishandler-Funktion wird in folgenden Situationen ohne Nachricht aufgerufen:

- Ein MQCTL-Aufruf wird mit dem Wert CTLSP für das Feld *Operation* ausgeführt.
- Der Warteschlangenmanager oder die Verbindung wird beendet oder wechselt in den Quiescemodus.

Dieser Aufruf kann verwendet werden, um entsprechende Aktionen für alle Callback-Funktionen auszuführen.

#### • **Nachrichtenkonsumentenfunktion**

Die Nachrichtenkonsumentenfunktion wurde ohne Nachricht aufgerufen, als ein auf die Objektkennung bezogener Fehler (*CBCCC*= CCFAIL) erkannt wurde, z. B. *CBCREA*-Code = RC2016.

Der Wert des Felds *CBCREA* wird auf die Angabe des Grundes für den Aufruf gesetzt.

Dies ist ein Eingabefeld. CBCTMR und CMCTMN gelten nur für Nachrichtenkonsumentenfunktionen.

#### **CBCCC (10-stellige Ganzzahl mit Vorzeichen)**

Callback-Kontextstruktur - CompCode-Feld.

Dies ist der Beendigungscode. Er zeigt an, ob bei der Verarbeitung der Nachricht Probleme aufgetreten sind. Folgende Codes sind möglich:

#### **CCOK**

Erfolgreiche Ausführung.

#### **CCWARN**

Warnung (teilweise Ausführung).

#### **CCFAIL**

Aufruf fehlgeschlagen.

Dies ist ein Eingabefeld. Der Anfangswert dieses Feldes ist CCOK.

#### **CBCCONNAREA (10-stellige Ganzzahl mit Vorzeichen)**

Callback-Kontextstruktur - ConnectionArea-Feld.

Dies ist ein Feld, das von einer Callback-Funktion verwendet werden kann.

Der Warteschlangenmanager trifft keine Entscheidungen anhand des Inhalts dieses Felds, und es wird unverändert aus dem Feld [ConnectionArea](#page-1106-0) in der MQCTLO-Struktur übergeben. Dabei handelt es sich um einen Parameter im Aufruf MQCTL, mit dem die Callback-Funktion gesteuert wird.

Alle von den Callback-Funktionen an diesem Feld vorgenommenen Änderungen bleiben für alle Aufrufe der Callback-Funktion erhalten. Dieser Bereich kann für die Weitergabe von Informationen verwendet werden, die von allen Callback-Funktionen gemeinsam genutzt werden sollen. Im Gegensatz zu *CallbackArea* ist dieser Bereich in allen Callbacks für eine Verbindungskennung einheitlich.

Dies ist ein Ein-/Ausgabefeld. Der Anfangswert dieses Felds ist ein Nullzeiger oder null Bytes.

#### <span id="page-1069-0"></span>**CBCLEN (10-stellige Ganzzahl mit Vorzeichen)**

Gibt die Länge der in der Nachricht enthaltenen Anwendungsdaten in Byte an. Eine Länge von null bedeutet, dass die Nachricht keine Anwendungsdaten enthält.

Das Feld CBCLEN enthält die Länge der Nachricht, nicht aber unbedingt die Länge der zum Konsumenten weitergeleiteten Nachrichtendaten. Möglicherweise wurde die Nachricht abgeschnitten. Bestimmen Sie über das Feld [GMRL](#page-1144-0) in der MQGMO-Struktur, wie viele Daten zum Konsumenten weitergeleitet wurden.

Weist der Ursachencode darauf hin, dass die Nachricht abgeschnitten wurde, können Sie über das Feld CBCLEN die Größe der Nachricht bestimmen. Auf diese Weise können Sie die für die Aufnahme der Nachrichtendaten erforderliche Puffergröße bestimmen und anschließend einen MQCB-Aufruf ausführen, um [CBDMML](#page-1075-0) im MQCBD mit einem geeigneten Wert zu aktualisieren.

Wird die Option GMCONV angegeben, könnte die konvertierte Nachricht größer sein als der für DataLength zurückgegebene Wert. In diesen Fällen muss von der Anwendung wahrscheinlich ein MQCB-Aufruf ausgeführt werden, um [CBDMML](#page-1075-0) im MQCBD so zu aktualisieren, dass sein Wert größer ist als der vom Warteschlangenmanager für DataLength zurückgegebene Wert.

Geben Sie MaxMsgLength als CBDFM an, um Probleme mit dem Abschneiden von Nachrichten zu vermeiden. Dies bewirkt, dass der Warteschlangenmanager einen Puffer für die gesamte Nachrichtenlänge nach der Datenkonvertierung zuweist. Aber auch wenn diese Option angegeben ist, besteht die Möglichkeit, dass für die korrekte Verarbeitung der Anforderung kein ausreichender Speicherplatz verfügbar ist. Der zurückgegebene Ursachencode muss von den Anwendungen immer überprüft werden. Wenn es beispielsweise nicht möglich ist, genügend Speicher zum Konvertieren der Nachricht zu reservieren, werden die Nachrichten unkonvertiert an die Anwendung zurückgegeben.

Dies ist ein Eingabefeld für die Nachrichtenkonsumentenfunktion; sie ist für eine Ereignishandler-Funktion ohne Relevanz.

#### **CBCFLG (10-stellige Ganzzahl mit Vorzeichen)**

Flags, die Informationen über diesen Konsumenten enthalten.

Folgende Option ist definiert:

#### **CBCFBE**

Dieses Flag kann zurückgegeben werden, wenn ein vorheriger MQCLOSE-Aufruf mit der Option COQSC mit dem Ursachencode RC2458 fehlgeschlagen ist.

Dieser Code weist daraufhin, dass die letzte Vorauslesenachricht zurückgegeben wird und der Puffer jetzt leer ist. Wird von der Anwendung ein weiterer MQCLOSE-Aufruf mit der Option COQSC ausgeführt, ist er erfolgreich.

Beachten Sie, dass nicht gewährleistet ist, dass eine Nachricht mit diesem Flag zur Anwendung übermittelt wird, da der Vorauslesepuffer noch Nachrichten enthalten kann, die mit den aktuellen Auswahlkriterien nicht übereinstimmen. In diesem Fall wird die Konsumentenfunktion mit dem Ursachencode RC2019 aufgerufen.

Ist der Vorauslesepuffer leer, wird der Konsument mit dem CBCFBE-Flag und dem Ursachencode RC2518 aufgerufen.

Dies ist ein Eingabefeld für die Nachrichtenkonsumentenfunktion; sie ist für eine Ereignishandler-Funktion ohne Relevanz.

#### **CBCHOBJ (10-stellige Ganzzahl mit Vorzeichen)**

Callback-Kontextstruktur - CBCHOBJ-Feld.

Bei einem Aufruf zu einem Nachrichtenkonsumenten ist dies die Kennung für das auf den Nachrichtenkonsumenten bezogene Objekt.

Bei einem Ereignishandler ist dieser Wert HONONE.

Die Anwendung kann diese Kennung und den Nachrichtentoken im Block "Nachrichtenabrufoptionen" verwenden, um die Nachricht abzurufen, wenn eine Nachricht nicht aus der Warteschlange entfernt wurde.

Dies ist immer ein Eingabefeld. Der Anfangswert dieses Felds ist HOUNUH.

### **CBCRCD (10-stellige Ganzzahl mit Vorzeichen)**

**CBCRCD** zeigt an, wie lange der Warteschlangenmanager wartet, bevor er versucht, die Verbindung wiederherzustellen. Das Feld kann von einem Ereignishandler geändert werden, um die Verzögerung zu ändern oder die Verbindungswiederherstellung zu stoppen.

Verwenden Sie das Feld **CBCRCD** nur, wenn der Wert des Feldes **Reason** im Callback-Kontext RC2545 ist.

Beim Aufrufen des Ereignishandlers ist der Wert von **CBCRCD** die Anzahl der Millisekunden, die der Warteschlangenmanager wartet, bevor er versucht, die Verbindung wiederherzustellen. Tabelle 686 auf Seite 1071 enthält die Werte, die Sie einstellen können, um das Verhalten des Warteschlangenmanagers bei Rückgabe des Ereignishandlers zu ändern.

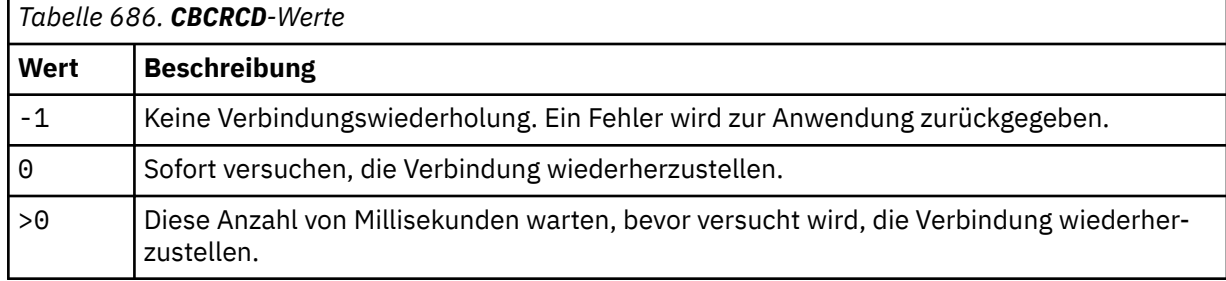

#### **CBCREA (10-stellige Ganzzahl mit Vorzeichen)**

Callback-Kontextstruktur - Reason-Feld.

Dies ist der Ursachencode zur Qualifikation von *CBCCC*.

Dies ist ein Eingabefeld. Der Anfangswert dieses Felds ist RCNONE.

### **CBCSTATE (10-stellige Ganzzahl mit Vorzeichen)**

Eine Angabe zum Status des aktuellen Konsumenten. Dieses Feld ist für eine Anwendung von besonderem Nutzen, wenn ein Ursachencode ungleich null an die Konsumentenfunktion übergeben wird.

Sie können dieses Feld zum Vereinfachen der Anwendungsprogrammierung verwenden, da Sie das Verhalten nicht für jeden Ursachencode codieren müssen.

Dies ist ein Eingabefeld. Der Anfangswert dieses Felds ist CSNONE.

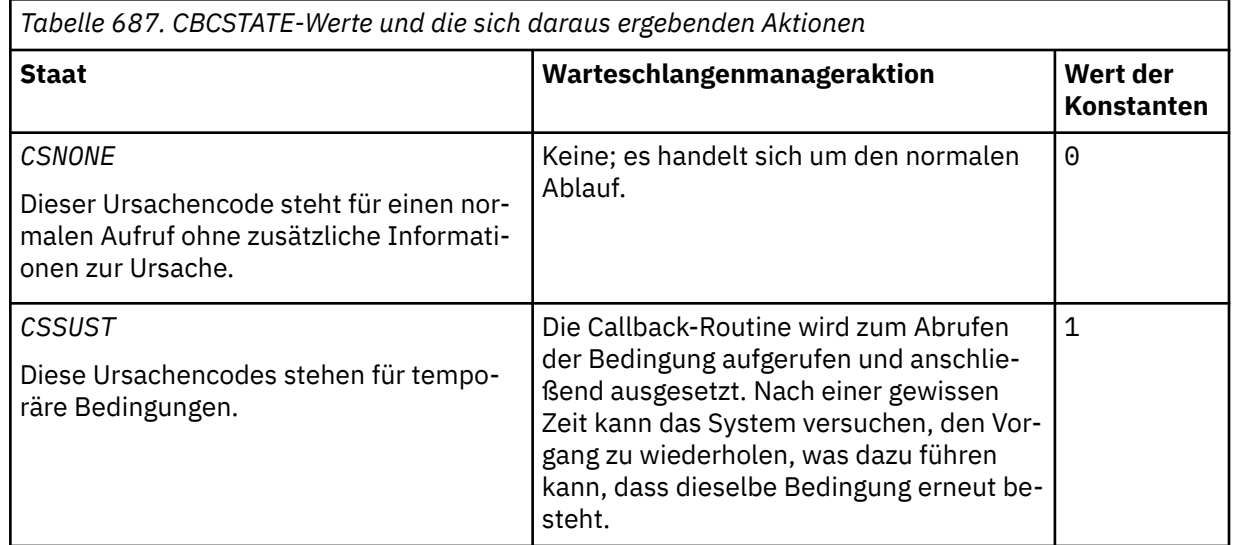

<span id="page-1071-0"></span>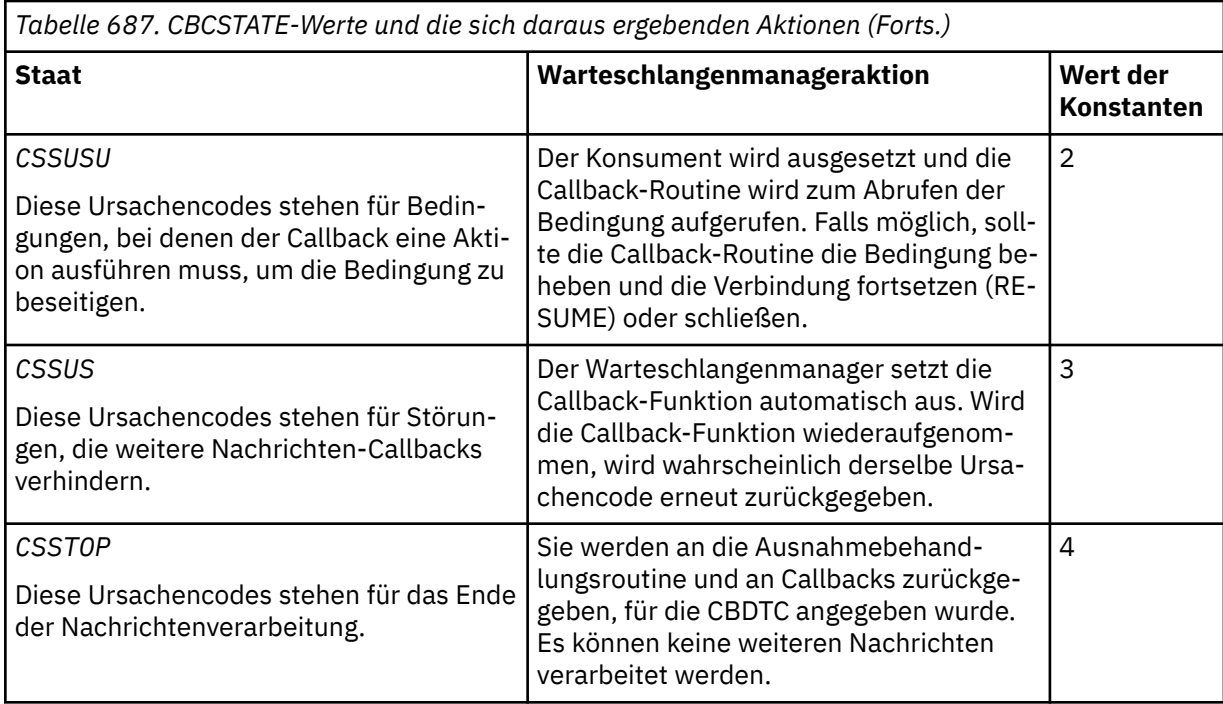

### **CBCSID (10-stellige Ganzzahl mit Vorzeichen)**

Callback-Kontextstruktur - StrucId-Feld.

Dies ist die Struktur-ID, die folgenden Wert haben muss:

#### **CBCSI**

ID für die Callback-Kontextstruktur.

Dies ist immer ein Eingabefeld. Der Anfangswert dieses Felds ist CBCSI.

### **CBCVER (10-stellige Ganzzahl mit Vorzeichen)**

Callback-Kontextstruktur - Versionsfeld.

Dies ist die Strukturversionsnummer, die folgenden Wert haben muss:

#### **CBCV1**

Callback-Kontextstruktur der Version 1.

Die folgende Konstante definiert die Nummer der aktuellen Version:

### **CBCCV**

Aktuelle Version der Callback-Kontextstruktur.

Dies ist immer ein Eingabefeld. Der Anfangswert dieses Felds ist CBCV1.

# **Anfangswert**

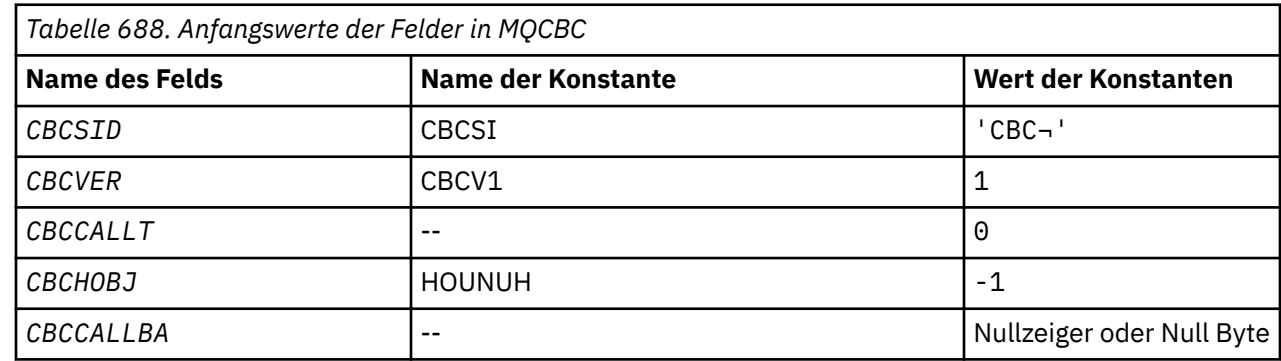

<span id="page-1072-0"></span>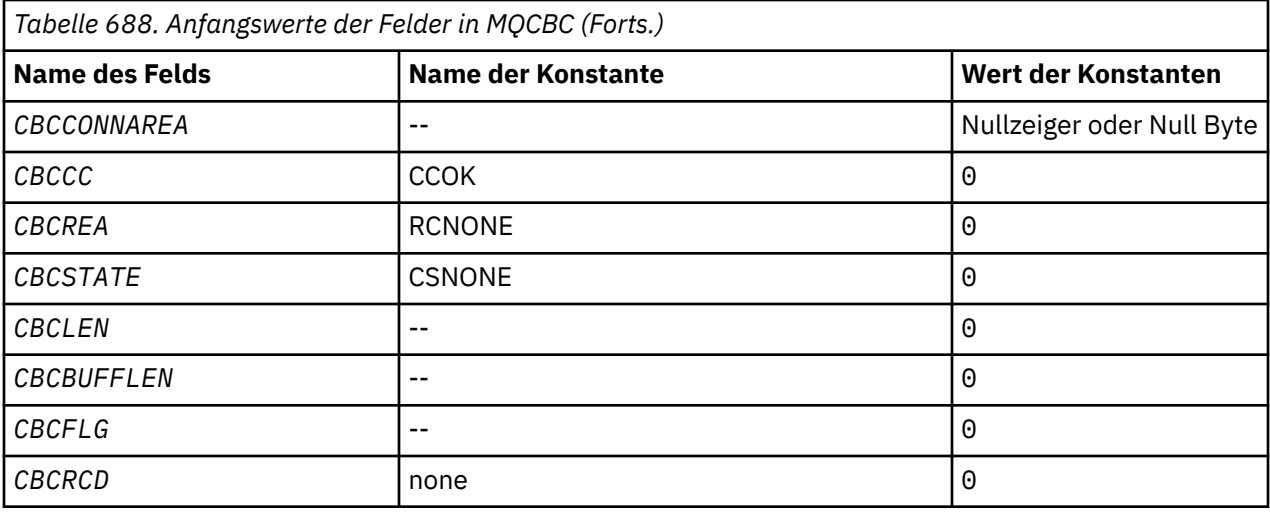

#### **Anmerkung:**

1. Das Symbol ¬ stellt ein einzelnes Leerzeichen dar.

# **RPG-Deklaration**

 D\* MQCBC Structure  $D*$  D\* D\* Structure identifier D CBCSID 1 4 INZ('CBC ')  $D*$  D\* Structure version number D CBCVER 5 8I 0 INZ(1) D\*  $D*$  Why Function was called<br>D CBCCALLT 9  $9$  12I 0 INZ(0) D\* D\* Object Handle<br>D CBCHOBJ 13 16I 0 INZ(-1) D\*  $D\star$  Callback data passed to the function D CBCCALLBA 17 32\* INZ(\*NULL)  $D*$ D\* MQCTL Data area passed to the function<br>D CBCCONNAREA 33 48\* INZ  $48 \star$  INZ(\*NULL)  $D*$  D\* Completion Code D CBCCC 49 52I 0 INZ(0) D\* D\* Reason Code<br>D CBCREA 53 56I 0 INZ(0) D\* D\* Consumer State<br>D CBCSTATE 57 60I 0 INZ(0)  $D*$  D\* Message Data Length 61 64I 0 INZ(0) D\* D\* Buffer Length<br>D CBCBUFFLEN 65 68I 0 INZ(0) D\* \*\* Flags containing information about D\* this consumer<br>D CBCFLG D CBCFLG 69 72I 0 INZ(0)  $D*$  Ver:1  $**$  $D*$  Number of milliseconds before reconnect attempt<br>D CBCRCD 73 76I 0 INZ(0) 76I 0 INZ(0) D\* Ver:2 \*\* D\*

# **MBMI MQCBD (Callback-Deskriptor) unter IBM i**

<span id="page-1073-0"></span>Struktur zur Angabe der Callback-Funktion.

# **Übersicht**

**Zweck**: Die MQCBD-Struktur wird verwendet, um eine Callback-Funktion und die Optionen anzugeben, die ihre Verwendung durch den Warteschlangenmanager steuern.

Die Struktur ist ein Eingabeparameter im Aufruf MQCB.

**Version**: Die aktuelle Version von MQCBD ist CBDV1.

**Zeichensatz und Codierung**: Die Daten in MQCBD müssen den Zeichensatz und die Codierung des lokalen Warteschlangenmanagers aufweisen. Diese werden durch das Warteschlangenmanagerattribut **CodedCharSetId** und ENNAT angegeben. Wenn die Anwendung allerdings als IBM MQ MQI client ausgeführt wird, müssen Zeichensatz und Codierung der Struktur der des Clients entsprechen.

- "Felder" auf Seite 1074
- • ["Anfangswert" auf Seite 1078](#page-1077-0)
- • ["RPG-Deklaration" auf Seite 1078](#page-1077-0)

# **Felder**

Die MQCBD-Struktur enthält die folgenden Felder; die Felder werden in **alphabetischer Reihenfolge** beschrieben:

#### **CBDCALLBA (10-stellige Ganzzahl mit Vorzeichen)**

Dies ist ein Feld, das von einer Callback-Funktion verwendet werden kann.

Der Warteschlangenmanager trifft auf der Basis des Inhalts dieses Felds keine Entscheidungen. Der Inhalt wird unverändert aus dem Feld [CBCCALLBA](#page-1066-0) in der MQCBD-Struktur übergeben, bei dem es sich um einen Parameter zur Deklaration der Callback-Funktion handelt.

Der Wert wird nur für eine *Operation* mit dem Wert CBREG ohne derzeit definierten Callback verwendet und ersetzt keine vorherige Definition.

Dies ist ein Ein-/Ausgabefeld für die Callback-Funktion. Der Anfangswert dieses Felds ist ein Nullzeiger oder null Bytes.

### **CBDCALLBF (10-stellige Ganzzahl mit Vorzeichen)**

Die Callback-Funktion wird als Funktionsaufruf aufgerufen.

Über dieses Feld können Sie einen Zeiger zur Callback-Funktion angeben.

Sie müssen entweder *CallbackFunction* oder *CallbackName* angeben. Wenn Sie beide angeben, wird der Ursachencode RC2486 zurückgegeben.

Wird weder *CallbackName* noch *CallbackFunction* gesetzt, schlägt der Aufruf mit dem Ursachencode RC2486 fehl.

Diese Option wird in folgenden Umgebungen nicht unterstützt:

- CICS unter z/OS
- Programmiersprachen und Compiler, von denen Funktion-Zeiger-Verweise nicht unterstützt werden

In diesen Situationen schlägt der Aufruf mit dem Ursachencode RC2486 fehl.

Dies ist ein Eingabefeld. Der Anfangswert dieses Felds ist ein Nullzeiger oder null Bytes.

### **CBDCALLBN (10-stellige Ganzzahl mit Vorzeichen)**

Die Callback-Funktion wird als dynamisch verknüpftes Programm aufgerufen.

Sie müssen entweder *CallbackFunction* oder *CallbackName* angeben. Wenn Sie beide angeben, wird der Ursachencode RC2486 zurückgegeben.

Ist entweder *CallbackName* oder *CallbackFunction* nicht wahr, schlägt der Aufruf mit dem Ursachencode RC2486 fehl.

Das Modul wird geladen, wenn die erste zu verwendende Callback-Routine registriert wird, und entladen, wenn die Registrierung der letzten Callback-Routine, die es verwendet, aufgehoben wird.

Sofern nachstehend nicht anders angegeben, wird der Name im Feld links ausgerichtet, wobei keine Leerzeichen eingefügt werden. Am Ende des Namens wird er mit Leerzeichen auf die Länge des Felds aufgefüllt. In den nachfolgenden Beschreibungen kennzeichnen eckige Klammern ([ ]) optionale Informationen:

#### **IBMi**

Der Callback-Name kann eines der folgenden Formate haben:

- Bibliothek "/" Programm
- Bibliothek "/" ServiceProgram "("FunctionName")"

Beispiel: MyLibrary/MyProgram(MyFunction)

Der Bibliotheksname kann \*LIBL sein. Der Bibliotheks- und der Programmname dürfen maximal 10 Zeichen lang sein.

#### **AIX and Linux**

Der Callback-Name ist der Name eines dynamisch ladbaren Moduls bzw. einer Bibliothek, dem als Suffix der Name einer Funktion angefügt wird, die sich in dieser Bibliothek befindet. Der Funktionsname muss in Klammern eingeschlossen sein. Dem Bibliotheksnamen kann optional ein Verzeichnispfad vorangestellt werden:

[path]library(function)

Ist der Pfad nicht angegeben, wird der Systemsuchpfad verwendet.

Der Name darf maximal 128 Zeichen lang sein.

#### **Windows**

Der Callback-Name ist der Name einer DLL (Dynamic-Link Library), dem als Suffix der Name einer Funktion angefügt wird, die sich in dieser Bibliothek befindet. Der Funktionsname muss in Klammern eingeschlossen sein. Dem Bibliotheksnamen kann optional der Verzeichnispfad und das Laufwerk vorangestellt werden:

```
[d:][path]library(function)
```
Sind das Laufwerk und der Pfad nicht angegeben, wird der Systemsuchpfad verwendet.

Der Name darf maximal 128 Zeichen lang sein.

#### **z/OS**

Der Callback-Name ist der Name eines Lademoduls, der für Spezifikationen im EP-Parameter des LINK- oder LOAD-Makros verwendet werden kann.

Der Name darf maximal 8 Zeichen lang sein.

#### **z/OS CICS**

Der Callback-Name ist der Name eines Lademoduls, der für Spezifikationen im PROGRAM-Parameter des EXEC-CICS-LINK-Befehlsmakros verwendet werden kann.

Der Name darf maximal 8 Zeichen lang sein.

Das Programm kann über die Option REMOTESYTEM der installierten PROGRAM-Definition oder vom Programm für dynamisches Routing als "fern" definiert werden.

<span id="page-1075-0"></span>Die ferne CICS-Region muss mit IBM MQ verbunden sein, wenn vom Programm IBM MQ API-Aufrufe verwendet werden sollen. Beachten Sie jedoch, dass das Feld [CBCHOBJ](#page-1069-0) in der MQCBC-Struktur in einem fernen System ungültig ist.

Tritt beim Versuch, *CallbackName* zu laden, ein Fehler auf, wird der Anwendung einer der folgenden Fehlercodes zurückgemeldet:

- RC2495
- RC2496
- RC2497

Außerdem wird eine Meldung in das Fehlerprotokoll geschrieben, das den Namen des Moduls enthält, für das der Ladevorgang versucht wurde, sowie der betreffende Ursachencode vom Betriebssystem.

Dies ist ein Eingabefeld. Der Anfangswert dieses Felds ist eine Nullzeichenfolge oder Leerzeichen.

#### **CBDCALLBT (10-stellige Ganzzahl mit Vorzeichen)**

Dies ist der Typ der Callback-Funktion. Der Parameter muss einen der folgenden Werte haben:

#### **CBTMC**

Definiert diesen Callback als Nachrichtenkonsumentenfunktion.

Eine Callback-Funktion für einen Nachrichtenkonsumenten wird aufgerufen, wenn eine Nachricht, die die angegebenen Kriterien erfüllt, in einer Objektkennung vorhanden ist und die Verbindung gestartet wurde.

#### **CBTEH**

Definiert diesen Callback als asynchrone Ereignisroutine; der Parameter dient nicht der Verarbeitung von Nachrichten für eine Kennung.

*Hobj* wird im MQCB-Aufruf zur Definition der Ereigniskennung nicht benötigt und wird ignoriert, wenn es angegeben ist.

Die Ereigniskennung wird bei Bedingungen aufgerufen, die sich auf die gesamte Umgebung des Nachrichtenkonsumenten auswirken. Die Konsumentenfunktion wird ohne Nachricht bei Eintreten eines Ereignisses aufgerufen, etwa wenn der Warteschlangenmanager oder die Verbindung beendet wird oder in den Quiescemodus wechselt. Nicht aufgerufen wird sie bei Bedingungen, die sich auf einen einzelnen Nachrichtenkonsumenten beziehen, wie etwa RC2016.

Ereignisse werden an die Anwendung übergeben, unabhängig davon, ob die Verbindung gestartet oder gestoppt ist, mit Ausnahme der folgenden Umgebungen:

- CICS in z/OS-Umgebungen
- Anwendungen ohne Thread

Wenn das aufrufende Modul keinen dieser Werte übergibt, schlägt der Aufruf mit dem Ursachencode RC2483 fehl.

Dies ist immer ein Eingabefeld. Der Anfangswert dieses Felds ist CBTMC.

#### **CBDMML (10-stellige Ganzzahl mit Vorzeichen)**

Dies ist die Länge der längsten Nachricht in Byte, die aus der Kennung ausgelesen und an die Callback-Routine übergeben werden kann. Ist eine Nachricht länger, empfängt die Callback-Routine *MaxMsgLength*-Bytes der Nachricht sowie den Ursachencode:

- RC2080 oder
- RC2079, wenn GMATM angegeben wurde.

Die tatsächliche Nachrichtenlänge wird im Feld ["CBCLEN \(10-stellige Ganzzahl mit Vorzeichen\)" auf](#page-1069-0) [Seite 1070](#page-1069-0) der MQCBC-Struktur angegeben.

Der folgende spezielle Wert ist definiert:

#### <span id="page-1076-0"></span>**CBDFM**

Die Puffergröße wird vom System so angepasst, dass zurückgemeldete Nachrichten nicht abgeschnitten werden.

Ist nicht genügend Speicherplatz verfügbar, um für den Empfang der Nachricht einen Puffer zuzuweisen, ruft das System die Callback-Funktion mit dem Ursachencode RC2071 auf.

Wenn Sie zum Beispiel eine Datenkonvertierung anfordern und unzureichender Speicherplatz zur Konvertierung der Nachrichtendaten vorhanden ist, wird die unkonvertierte Nachricht an die Callback-Funktion übergeben.

Dies ist ein Eingabefeld. Der Anfangswert des Felds *MaxMsgLength* ist CBDFM.

#### **CBDOPT (10-stellige Ganzzahl mit Vorzeichen)**

Struktur des Callback-Deskriptors - Options-Feld.

Eine oder alle der nachstehenden Optionen können angegeben werden. Um mehr als eine Option anzugeben, fügen Sie entweder die Werte zusammen (fügen Sie nicht die gleiche Konstante mehr als einmal hinzu) oder kombinieren Sie die Werte mit der bitweisen ODER-Operation (wenn die Programmiersprache Bit-Operationen unterstützt). Auf ungültige Kombinationen wird hingewiesen; alle anderen Kombinationen sind gültig.

#### **CBDFQ**

Der MQCB-Aufruf schlägt fehl, wenn der Warteschlangenmanager sich im Quiescestatus befindet.

Unter z/OS erzwingt diese Option auch dann ein Fehlschlagen des MQCB-Aufrufs, wenn sich die Verbindung (für eine CICS- oder IMS-Anwendung) im Quiescestatus befindet.

Geben Sie in den MQGMO-Optionen des MQCB-Aufrufs GMFIQ an, um Nachrichtenkonsumenten darauf hinzuweisen, dass sie sich im Quiescestatus befinden.

**Steuerungsoptionen:** Die folgenden Optionen steuern, ob die Callback-Funktion aufgerufen wird, ohne eine Nachricht, wenn sich der Status des Konsumenten ändert:

#### **CBDRC**

Die Callback-Funktion wird mit dem Aufruftyp CBCTRC aufgerufen

### . **CBDSC**

Die Callback-Funktion wird mit dem Aufruftyp CBCTSC aufgerufen.

#### **CBDTC**

Die Callback-Funktion wird mit dem Aufruftyp CBCTTC aufgerufen.

#### **CBDDC**

Die Callback-Funktion wird mit dem Aufruftyp CBCTDC aufgerufen.

Weitere Informationen über diese Aufruftypen finden Sie im Abschnitt ["CBCCALLT \(10-stellige Ganz](#page-1066-0)[zahl mit Vorzeichen\)" auf Seite 1067.](#page-1066-0)

**Standardoption:** Falls Sie keine der beschriebenen Optionen benötigen, verwenden Sie folgende Option:

#### **CBDNO**

Dieser Wert bedeutet, dass keine anderen Optionen angegeben wurden; alle Optionen nehmen ihre Standardwerte an.

CBDNO dient dazu, die Programmdokumentation zu unterstützen, und sollte nicht zusammen mit anderen Optionen verwendet werden. Da sie jedoch den Wert null hat, kann ihre Verwendung nicht erkannt werden.

Dies ist ein Eingabefeld. Der Anfangswert des Felds *Options* ist CBDNO.

#### **CBDSID (10-stellige Ganzzahl mit Vorzeichen)**

Struktur des Callback-Deskriptors - StrucId-Feld.

Dies ist die Struktur-ID, die folgenden Wert haben muss:

#### <span id="page-1077-0"></span>**CBDSI**

ID für die Struktur des Callback-Deskriptors.

Dies ist immer ein Eingabefeld. Der Anfangswert dieses Felds ist CBDSI.

#### **CBDVER (10-stellige Ganzzahl mit Vorzeichen)**

Struktur des Callback-Deskriptors - Version-Feld.

Dies ist die Strukturversionsnummer, die folgenden Wert haben muss:

### **CBDV1**

Callback-Deskriptorstruktur Version-1.

Die folgende Konstante definiert die Nummer der aktuellen Version:

#### **CBDCV**

Aktuelle Version der Callback-Deskriptorstruktur.

Dies ist immer ein Eingabefeld. Der Anfangswert dieses Felds ist CBDV1.

### **Anfangswert**

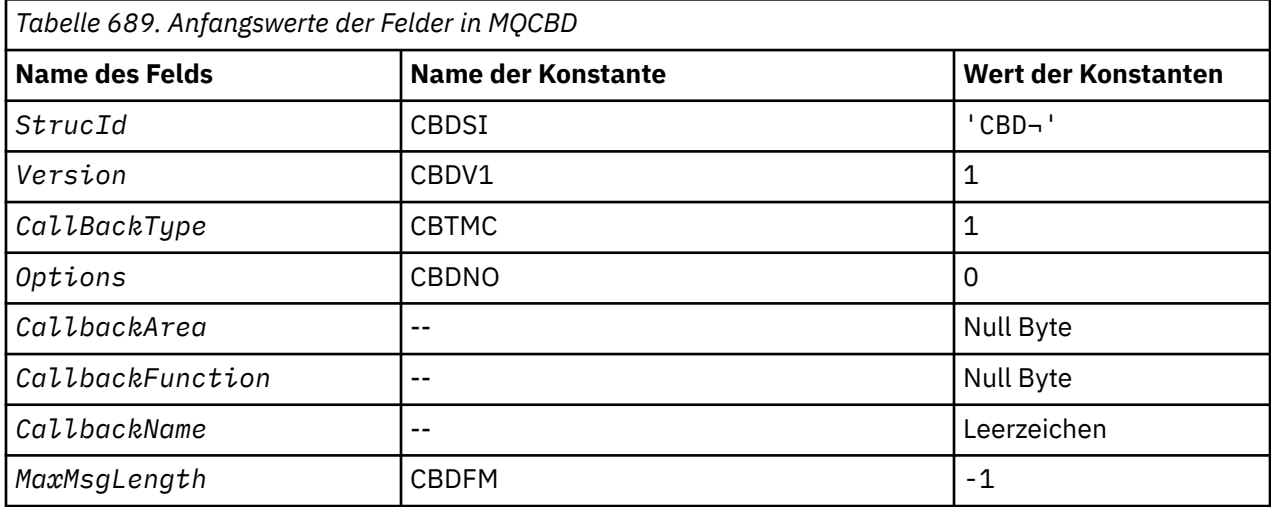

#### **Anmerkung:**

1. Das Symbol ¬ stellt ein einzelnes Leerzeichen dar.

# **RPG-Deklaration**

```
 D* MQCBD Structure
     D*
    D* D* Structure identifier 
D CBDSID 1 4 INZ('CBD')
    D*D* Structure version number<br>D CBDVER 5
                \overline{5} 8I 0 INZ(1)
     D*
D\star Callback function type
D CBDCALLBT 9 12I 0 INZ(1)
    D*
     ** Options controlling message
 D* consumption 
D CBDOPT 13 16I 0 INZ(0)
    D*D* User data passed to the function<br>D CBDCALLBA 17 32*17 32*\mathsf{D}\starD* FP: Callback function pointer<br>D CBDCALLBF 33 48*
    D CBDCALLBF
    D*
```
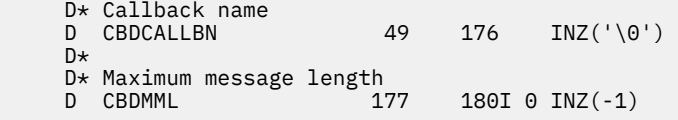

# **MBMI MQCHARV (Zeichenfolge variabler Länge) unter IBM i**

Verwenden Sie die MQCHARV-Struktur, um eine Zeichenfolge variabler Länge zu beschreiben.

# **Übersicht**

**Zeichensatz und Codierung**: Die Daten in der MQCHARV-Struktur müssen der Codierung des lokalen Warteschlangenmanagers entsprechen, die durch ENNAT festgelegt wurde, sowie dem Zeichensatz des Felds VCHRC innerhalb der Struktur. Wird die Anwendung als IBM MQ MQI client ausgeführt, muss die Struktur der Codierung des Clients entsprechen. Einige Zeichensätze haben eine Darstellung, die von der Codierung abhängig ist. Ist VCHRC einer dieser Zeichensätze, ist die verwendete Codierung dieselbe wie die der anderen Felder in der MQCHARV-Struktur. Der durch VSCCSID identifizierte Zeichensatz kann ein Doppelbytezeichensatz sein.

**Verwendung**: Die MQCHARV-Struktur adressiert Daten, die mit der Struktur, in der sie enthalten sind, möglicherweise nicht verknüpft sind. Um diese Daten zu adressieren, können Felder verwendet werden, die mit dem Zeigerdatentyp deklariert wurden.

- "Felder" auf Seite 1079
- • ["Anfangswert" auf Seite 1080](#page-1079-0)
- • ["RPG-Deklaration" auf Seite 1081](#page-1080-0)
- ["Neudefinition von CSAPL" auf Seite 1081](#page-1080-0)

# **Felder**

Die MQCHARV-Struktur enthält die folgenden Felder; die Felder werden in **Alphabetische Reihenfolge** beschrieben:

### **VCHRC (10-stellige Ganzzahl mit Vorzeichen)**

Dies ist die Zeichensatzkennung der Zeichenfolge variabler Länge, die durch das Feld VCHRP oder VCHRO adressiert wird.

Der Anfangswert dieses Felds ist CSAPL. Dieser ist durch IBM MQ so definiert, dass darauf hingewiesen wird, dass er vom Warteschlangenmanager durch dessen tatsächliche Zeichensatzkennung ersetzt werden muss. Dies entspricht dem Verhalten von CSQM. Daher ist der Wert CSAPL nie mit einer Zeichenfolge variabler Länge verknüpft. Der Anfangswert dieses Felds kann geändert werden, indem mit einer für die Programmiersprache Ihrer Anwendung geeigneten Methode ein anderer Wert für die Konstante CSAPL für Ihre Kompilierungseinheit definiert wird.

### **VCHRL (10-stellige Ganzzahl mit Vorzeichen)**

Die Länge in Byte der Zeichenfolge variabler Länge, die vom Feld VCHRP oder VCHRO adressiert wird.

Der Anfangswert dieses Feldes ist 0. Der Wert muss größer-gleich null oder der folgende Sonderwert sein, der erkannt wird:

#### **VSNLT**

Ist VSNLT nicht angegeben, werden VCHRL-Byte als Teil der Zeichenfolge eingeschlossen. Wenn Nullzeichen vorhanden sind, begrenzen diese die Zeichenfolge nicht.

Ist VSNLT angegeben, wird die Zeichenfolge durch die erste Null in ihr begrenzt. Die Null selbst ist nicht als Bestandteil dieser Zeichenfolge enthalten.

**Anmerkung:** Das zum Begrenzen einer Zeichenfolge verwendete Nullzeichen ist, wenn VSNLT angegeben ist, eine Null aus dem von VCHRC vorgegebenen Zeichensatz.

<span id="page-1079-0"></span>Beispielsweise ist dies bei UTF-16 (CCSIDs 1200, 13488 und 17584) die 2-Byte-Unicode-Codierung, bei der eine Null durch eine nur aus Nullen bestehenden 16-Bit-Zahl dargestellt wird. Bei UTF-16 ist es üblich, dass einzelne Byte, die Teil eines Zeichens sind (z. B. 7-Bit-ASCII-Zeichen) nur Nullen umfassen. Jedoch werden die Zeichenfolgen nur dann null-terminiert, wenn zwei "Null"-Byte sich an einer geraden Bytegrenze befinden. An einer ungeraden Grenze können sich zwei "Null"-Byte befinden, wenn beide Teil von gültigen Zeichen sind. Beispielsweise stellt x'01' x'00' x'00' x'30' zwei gültige Unicode-Zeichen dar und null-terminiert die Zeichenfolge nicht.

### **VCHRO (10-stellige Ganzzahl mit Vorzeichen)**

Der Offset (in Byte) der Zeichenfolge mit variabler Länge vom Anfang der MQCHARV-Struktur oder der Struktur, in der sie sich befindet.

Ist die MQCHARV-Struktur in eine andere Struktur eingebettet, ist dieser Wert der Offset (in Byte) der Zeichenfolge mit variabler Länge vom Anfang der Struktur, die diese MQCHARV-Struktur enthält. Ist die MQCHARV-Struktur nicht in eine andere Struktur eingebettet, etwa wenn sie als Parameter eines Funktionsaufrufs angegeben ist, bezieht sich der Offset auf den Anfang der MQCHARV-Struktur.

Der Offset kann positiv oder negativ sein. Sie können entweder das Feld VCHRP oder das Feld VCHRO für die Angabe der Zeichenfolge variabler Länge verwenden, nicht aber beide.

Der Anfangswert dieses Feldes ist 0.

#### **VCHRP (Verweis)**

Dies ist ein Verweis zur Zeichenfolge variabler Länge.

Sie können entweder das Feld VCHRP oder das Feld VCHRO für die Angabe der Zeichenfolge variabler Länge verwenden, nicht aber beide.

Der Anfangswert dieses Felds ist ein Nullzeiger oder null Bytes.

#### **VCHRS (10-stellige Ganzzahl mit Vorzeichen)**

Die Größe in Byte des Puffers, der vom Feld VCHRP oder VCHRO adressiert wird.

Wird die MQCHARV-Struktur als Ausgabefeld bei einem Funktionsaufruf verwendet, muss dieses Feld mit der angegebenen Pufferlänge initialisiert werden. Ist der Wert von VCHRL größer als VCHRS, werden nur VCHRS-Datenbytes an den Aufrufenden im Puffer zurückgegeben.

Der Wert muss größer oder gleich null sein oder den folgenden Sonderwert haben, der erkannt wird:

#### **VSUSL**

Wird VSUSL angegeben, wird die Länge des Puffers aus dem VCHRL-Feld in der MQCHARV-Struktur entnommen. Dieser Sonderwert gilt nicht, wenn die Struktur als Ausgabefeld verwendet wird und ein Puffer angegeben ist. Dies ist der Anfangswert dieses Felds.

#### **Anfangswert**

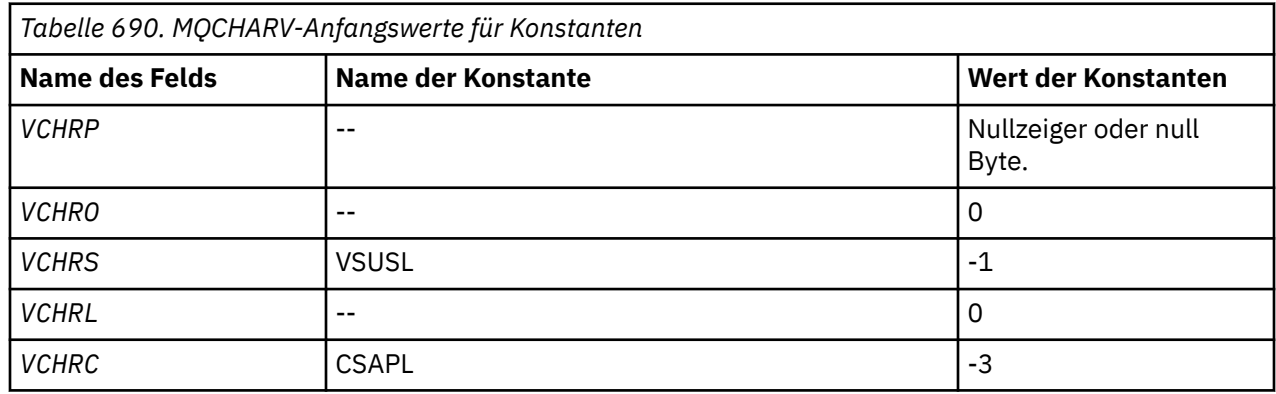
```
 D*..1....:....2....:....3....:....4....:....5....:....6....:....7.. 
 D* MQCHARV Structure
    D*
    D* Address of variable length string
D VCHRP 1 16*
 D* Offset of variable length string
 D VCHRO 17 20I 0
    D* Size of buffer
    D VCHRS 21 24I 0
   D* Length of variable length string<br>D VCHRL 25 28I 0
 D VCHRL 25 28I 0
 D* CCSID of variable length string
 D VCHRC 29 32I 0
```
# **Neudefinition von CSAPL**

Im Gegensatz zu den auf anderen Plattformen unterstützten Programmiersprachen gibt es bei RPG keine Möglichkeit, eine definierte Konstante erneut zu definieren. Daher müssen Sie jede VCHRC explizit setzen, wenn ein anderer Wert als CSAPL verwendet werden soll.

# **MBMI** MQCIH (CICS bridge-Header) unter IBM i

Die MQCIH-Struktur beschreibt die Informationen, die am Anfang einer Nachricht vorhanden sein können, die an die CICS bridge über IBM MQ for z/OS gesendet wird.

# **Übersicht**

**Formatname**: FMCICS.

**Version**: Die aktuelle Version von MQCIH ist CIVER2. Felder, die nur in der neueren Version der Struktur verfügbar sind, sind in den folgenden Beschreibungen gekennzeichnet.

Die bereitgestellte COPY-Datei enthält die aktuelle Version von MQCIH, in der der Anfangswert des Felds *CIVER* auf CIVER2 gesetzt ist.

**Zeichensatz und Codierung**: Für den Zeichensatz und die Codierung, die für die MQCIH-Struktur und Anwendungsnachrichtendaten verwendet werden, gelten besondere Bedingungen:

- Anwendungen, die Verbindungen mit dem Warteschlangenmanager herstellen, der Eigner der Warteschlange für die CICS bridge ist, müssen eine MQCIH-Struktur mit Zeichensatz und Codierung des Warteschlangenmanagers bereitstellen. Der Grund hierfür ist, dass die Datenkonvertierung der MQCIH-Struktur in diesem Fall nicht ausgeführt wird.
- Anwendungen, die Verbindungen zu anderen Warteschlangenmanagern herstellen, können eine MQCIH-Struktur mit einem der unterstützten Zeichensätze und Codierungen bereitstellen. Die Konvertierung des MQCIH wird durch den empfangenden Nachrichtenkanalagenten durchgeführt, der mit dem Warteschlangenmanager verbunden ist, der Eigner der CICS bridge-Warteschlange ist.

**Anmerkung:** Es gibt dabei eine Ausnahme. Wenn der Warteschlangenmanager, der Eigner der CICS bridge-Warteschlange ist, CICS für die verteilte Steuerung verwendet, muss MQCIH mit dem Zeichensatz und in der Codierung des Warteschlangenmanagers vorliegen, der Eigner der CICS bridge-Warteschlange ist.

• Die Anwendungsnachrichtendaten, die auf die MQCIH-Struktur folgen, müssen denselben Zeichensatz und dieselbe Codierung wie die MQCIH-Struktur aufweisen. Die Felder *CICSI* und *CIENC* in der MQCIH-Struktur können nicht verwendet werden, um den Zeichensatz und die Codierung der Anwendungsnachrichtendaten anzugeben.

Der Benutzer muss einen Datenkonvertierungsexit angeben, um die Anwendungsnachrichtendaten zu konvertieren, wenn sie nicht eines der integrierten Formate aufweisen, das der Warteschlangenmanager unterstützt.

<span id="page-1081-0"></span>**Verwendung**: Wenn die von der Anwendung benötigten Werte mit den in [Tabelle 692 auf Seite 1091](#page-1090-0) aufgeführten Anfangswerten identisch sind und die Bridge mit AUTH=LOCAL oder AUTH=IDENTIFY ausgeführt wird, kann die MQCIH-Struktur in der Nachricht übergangen werden. In allen anderen Fällen muss die Struktur vorhanden sein.

Die Bridge akzeptiert eine MQCIH-Struktur der Version 1 oder 2, für 3270-Transaktionen muss jedoch eine Struktur der Version 2 verwendet werden.

Die Anwendung muss sicherstellen, dass die als "Anforderungsfelder" dokumentierten Felder in der an die Bridge gesendeten Nachricht geeignete Werte aufweisen. Diese Felder sind Eingabefelder für die Bridge.

Als "Antwort"-Feld dokumentierte Felder werden von der CICS bridge in der Antwortnachricht festgelegt, die die Bridge an die Anwendung sendet. Fehlerinformationen werden in den Feldern *CIRET*, *CIFNC*, *CICC*, *CIREA* und *CIAC* zurückgegeben, wobei jedoch nicht immer alle Felder festgelegt sind. In Tabelle 691 auf Seite 1082 ist aufgeführt, welche Felder für unterschiedliche Werte von *CIRET* festgelegt sind.

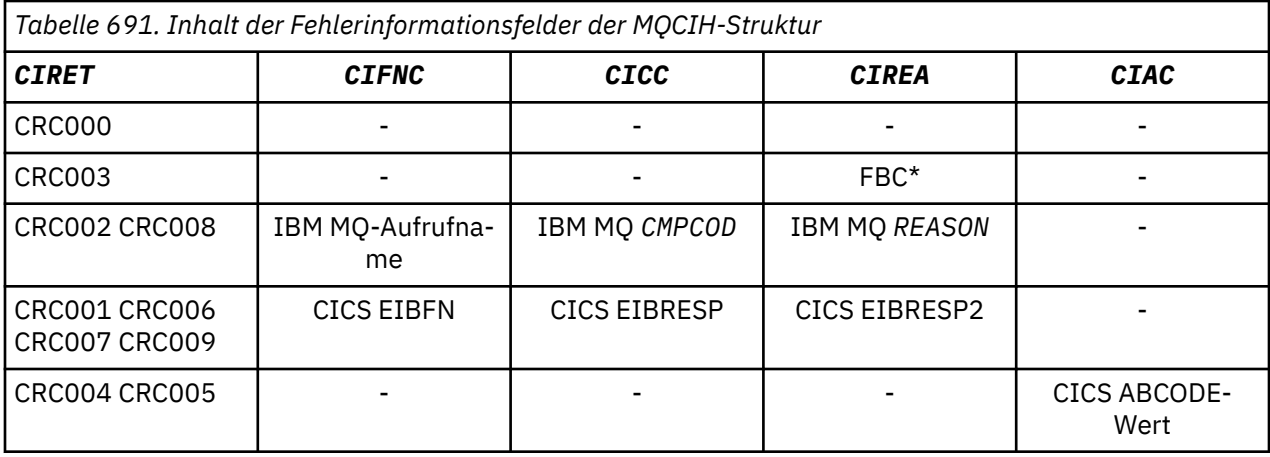

• "Felder" auf Seite 1082

• ["Anfangswert" auf Seite 1091](#page-1090-0)

• ["RPG-Deklaration" auf Seite 1092](#page-1091-0)

### **Felder**

Die MQCIH-Struktur enthält die folgenden Felder, die in **alphabetischer Reihenfolge** beschrieben werden:

#### **CIAC (4-Byte-Zeichenfolge)**

Abbruchcode

Der in diesem Feld zurückgegebene Wert ist nur von Bedeutung, wenn das Feld *CIRET* den Wert CRC005 oder CRC004 hat. Ist dies der Fall, enthält *CIAC* den CICS -Wert ABCODE.

Dies ist ein Antwortfeld. Die Länge dieses Felds wird durch LNABNC angegeben. Der Anfangswert dieses Felds besteht aus vier Leerzeichen.

Dies ist ein Indikator, der angibt, ob ADS-Deskriptoren bei den Anforderungen SEND und RECEIVE BMS gesendet werden sollen. Die folgenden Werte sind definiert:

#### **ADNONE**

ADS-Deskriptoren nicht senden oder empfangen

#### **ADSEND**

ADS-Deskriptoren senden

#### **ADRECV**

ADS-Deskriptoren empfangen

#### **ADMSGF**

Nachrichtenformat für den ADS-Deskriptor verwenden

Dies führt dazu, dass der ADS-Deskriptor in seiner Langform gesendet oder empfangen wird. Die Langform enthält Felder, die auf 4-Byte-Grenzen ausgerichtet sind.

Für das Feld *CIADS* sind folgende Werte möglich:

- Wenn keine ADS-Deskriptoren verwendet werden, setzen Sie das Feld auf ADNONE.
- Wenn ADS-Deskriptoren *verwendet* werden mit *derselben* CCSID in jeder Umgebung, setzen Sie das Feld auf die Summe von ADSEND und ADRECV.
- Wenn ADS-Deskriptoren verwendet *werden*, jedoch mit *unterschiedlicher* CCSID in den einzelnen Umgebungen, setzen Sie das Feld auf die Summe von ADSEND, ADRECV und ADMSGF.

Dies ist ein Anforderungsfeld, das nur für 3270-Transaktionen verwendet wird. Der Anfangswert dieses Feldes ist ADNONE.

#### **CIADS (zehnstellige Ganzzahl mit Vorzeichen)**

ADS-Deskriptor zum Senden/Empfangen.

Dies ist ein Indikator, der angibt, ob ADS-Deskriptoren bei den Anforderungen SEND und RECEIVE BMS gesendet werden sollen. Die folgenden Werte sind definiert:

#### **ADNONE**

ADS-Deskriptoren nicht senden oder empfangen

#### **ADSEND**

ADS-Deskriptoren senden

#### **ADRECV**

ADS-Deskriptoren empfangen

#### **ADMSGF**

Nachrichtenformat für den ADS-Deskriptor verwenden

Dies führt dazu, dass der ADS-Deskriptor in seiner Langform gesendet oder empfangen wird. Die Langform enthält Felder, die auf 4-Byte-Grenzen ausgerichtet sind.

Für das Feld *CIADS* sind folgende Werte möglich:

- Wenn keine ADS-Deskriptoren verwendet werden, setzen Sie das Feld auf ADNONE.
- Wenn ADS-Deskriptoren *verwendet* werden mit *derselben* CCSID in jeder Umgebung, setzen Sie das Feld auf die Summe von ADSEND und ADRECV.
- Wenn ADS-Deskriptoren verwendet *werden*, jedoch mit *unterschiedlicher* CCSID in den einzelnen Umgebungen, setzen Sie das Feld auf die Summe von ADSEND, ADRECV und ADMSGF.

Dies ist ein Anforderungsfeld, das nur für 3270-Transaktionen verwendet wird. Der Anfangswert dieses Feldes ist ADNONE.

#### **CIAI (4-Byte-Zeichenfolge)**

AID-Taste.

Dies ist der Anfangswert der AID-Taste, wenn die Transaktion gestartet wird. Es handelt sich dabei um einen 1-Byte-Wert, der links ausgerichtet ist.

Dies ist ein Anforderungsfeld, das nur für 3270-Transaktionen verwendet wird. Die Länge dieses Felds wird durch LNATID angegeben. Der Anfangswert dieses Feldes sind 4 Leerzeichen.

#### **CIAUT (8-Byte-Zeichenfolge)**

Kennwort oder Passticket

Dies ist ein Kennwort oder Passticket. Wenn die Authentifizierung mit Benutzer-ID für die CICS bridge aktiv ist, wird *CIAUT* mit der Benutzer-ID im MQMD-Identitätskontext verwendet, um den Absender der Nachricht zu authentifizieren.

Dies ist ein Anforderungsfeld. Diese Länge dieses Felds wird durch LNAUTH angegeben. Der Anfangswert dieses Feldes ist 8 Leerstellen.

#### **CICC (zehnstellige Ganzzahl mit Vorzeichen)**

IBM MQ-Beendigungscode oder CICS EIBRESP

Der in diesem Feld zurückgegebene Wert ist von *CIRET* abhängig. Weitere Informationen finden Sie unter [Tabelle 691 auf Seite 1082](#page-1081-0).

Dies ist ein Antwortfeld. Der Anfangswert dieses Feldes ist CCOK.

#### **CICNC (4-Byte-Zeichenfolge)**

Transaktionsabbruchcode

Dies ist der Abbruchcode, der zum Beenden der Transaktion (normalerweise eine Dialogtransaktion, die weitere Daten anfordert) verwendet wird. Andernfalls wird dieses Feld auf Leerzeichen gesetzt.

Dies ist ein Anforderungsfeld, das nur für 3270-Transaktionen verwendet wird. Die Länge dieses Felds wird durch LNCNCL angegeben. Der Anfangswert dieses Feldes sind 4 Leerzeichen.

#### **CICP (zehnstellige Ganzzahl mit Vorzeichen)**

Cursorposition.

Dies ist die Ausgangsposition des Cursors, wenn die Transaktion gestartet wird. Bei Dialogtransaktionen befindet sich die Cursorposition danach im Vektor RECEIVE.

Dies ist ein Anforderungsfeld, das nur für 3270-Transaktionen verwendet wird. Der Anfangswert dieses Feldes ist 0. Dieses Feld ist nicht vorhanden, wenn *CIVER* kleiner als CIVER2 ist.

#### **CICSI (zehnstellige Ganzzahl mit Vorzeichen)**

Reserviert.

Dies ist ein reserviertes Feld, dessen Wert nicht von Bedeutung ist. Der Anfangswert dieses Feldes ist 0.

#### **CICT (zehnstellige Ganzzahl mit Vorzeichen)**

Gibt an, ob die Task interaktiv sein kann

Dies ist ein Indikator, der angibt, ob eine Task Anforderungen für weitere Informationen ausgeben darf oder ob sie abgebrochen werden soll. Folgende Werte sind möglich:

#### **CTYES**

Task ist interaktiv

#### **CTNO**

Task ist nicht interaktiv

Dies ist ein Anforderungsfeld, das nur für 3270-Transaktionen verwendet wird. Der Anfangswert dieses Feldes ist CTNO.

#### **CIENC (zehnstellige Ganzzahl mit Vorzeichen)**

Reserviert.

Dies ist ein reserviertes Feld, dessen Wert nicht von Bedeutung ist. Der Anfangswert dieses Feldes ist 0.

#### **CIEO (zehnstellige Ganzzahl mit Vorzeichen)**

Offset des Fehlers in der Nachricht

Dies ist die Position der ungültigen Daten, die von dem Bridge-Exit erkannt wurden. Es stellt die relative Position ab Beginn der Nachricht für die Position der ungültigen Daten zur Verfügung.

Dies ist ein Antwortfeld, das nur für 3270-Transaktionen verwendet wird. Der Anfangswert dieses Feldes ist 0. Dieses Feld ist nicht vorhanden, wenn *CIVER* kleiner als CIVER2 ist.

#### **CIFAC (8-Byte-Bitfolge)**

#### Bridge-Funktionstoken

Dies ist ein 8-Byte-Bridge-Funktionstoken. Der Zweck eines Bridge-Funktionstokens besteht darin, mehreren Transaktionen in einem Pseudodialog zu ermöglichen, dieselbe Bridge-Funktion zu verwenden (virtueller 3270-Terminal). In der ersten oder einzigen Nachricht eines Pseudodialogs muss der Wert FCNONE festgelegt werden. Dadurch wird CICS darauf angewiesen, eine neue Bridge-Funktion für diese Nachricht anzulegen. Ein Bridge-Funktionstoken wird in Antwortnachrichten zurückgegeben, wenn in der Eingabenachricht *CIFKT* ungleich null angegeben ist. Nachfolgende Eingabenachrichten können dasselbe Bridge-Funktionstoken verwenden.

Der folgende spezielle Wert ist definiert:

#### **FCNONE**

Kein BVT-Token angegeben

Dies ist sowohl ein Anforderungs- als auch ein Antwortfeld, das nur für 3270-Transaktionen verwendet wird. Die Länge dieses Felds wird durch LNFAC angegeben. Der Anfangswert dieses Feldes ist FCNONE.

#### **CIFKT (zehnstellige Ganzzahl mit Vorzeichen)**

Freigabezeit der Bridge-Funktion

Dies ist die Dauer in Sekunden, die die Bridge-Funktion erhalten bleibt, nachdem die Benutzertransaktion beendet wurde. Für Transaktionen, bei denen es sich nicht um Dialogtransaktionen handelt, muss der Wert null sein.

Dies ist ein Anforderungsfeld, das nur für 3270-Transaktionen verwendet wird. Der Anfangswert dieses Feldes ist 0.

#### **CIFL (4-Byte-Zeichenfolge)**

Vom Terminal emulierte Attribute

Dies ist der Name eines installierten Terminals, das als Modell für die Bridge-Funktion verwendet werden soll. Wenn als Wert Leerzeichen angegeben sind, bedeutet dies, dass *CIFL* aus der Definition des Bridge-Transaktionsprofils übernommen oder ein Standardwert verwendet wird.

Dies ist ein Anforderungsfeld, das nur für 3270-Transaktionen verwendet wird. Die Länge dieses Felds wird durch LNFACL angegeben. Der Anfangswert dieses Feldes sind 4 Leerzeichen.

#### **CIFLG (zehnstellige Ganzzahl mit Vorzeichen)**

Flags.

Folgende Werte sind möglich:

#### **CIFNON**

Keine Flags.

Dies ist ein Anforderungsfeld. Der Anfangswert dieses Felds ist CIFNON.

#### **CIFMT (8-Byte-Zeichenfolge)**

IBM MQ-Formatname der Daten, die MQCIH folgen

Gibt den Namen des IBM MQ-Formats der Daten an, die der MQCIH-Struktur folgen.

Im MQPUT- oder MQPUT1-Aufruf muss die Anwendung dieses Feld auf den Wert setzen, der den Daten entspricht. Die Regeln für die Codierung dieses Felds entsprechen den Regeln für das Feld *MDFMT* in MQMD.

Dieser Formatname wird auch für die Antwortnachricht verwendet, wenn das Feld *CIRFM* den Wert FMNONE hat.

- Bei DPL-Anforderungen muss *CIFMT* den Formatnamen COMMAREA haben.
- Bei 3270-Anforderungen muss *CIFMT* gleich CSQCBDCI und *CIRFM* gleich CSQCBDCO sein.

Die Datenkonvertierungsexits für diese Formate müssen auf dem Warteschlangenmanager installiert sein, auf dem sie ausgeführt werden.

Wenn die Anforderungsnachricht zur Generierung einer Fehlerantwortnachricht führt, weist die Fehlerantwortnachricht den Formatnamen FMSTR auf.

Dies ist ein Anforderungsfeld. Die Länge dieses Felds wird durch LNFMT angegeben. Der Anfangswert dieses Feldes ist FMNONE.

#### **CIFNC (4-Byte-Zeichenfolge)**

IBM MQ -Aufrufname oder CICS -Funktion EIBFN.

Der in diesem Feld zurückgegebene Wert ist von *CIRET* abhängig. Weitere Informationen finden Sie unter [Tabelle 691 auf Seite 1082](#page-1081-0). Die folgenden Werte sind möglich, wenn *CIFNC* einen IBM MQ -Aufrufnamen enthält:

#### **CFCONN**

MQCONN-Aufruf.

#### **CFGET**

MQGET-Aufruf.

#### **CFINQ**

MQINQ-Aufruf.

#### **CFOPEN**

MQOPEN-Aufruf.

#### **CFPUT**

MQPUT-Aufruf.

# **CFPUT1**

MQPUT1-Aufruf.

#### **CFNONE**

Kein Aufruf.

Dies ist ein Antwortfeld. Die Länge dieses Felds wird durch LNFUNC angegeben. Der Anfangswert dieses Feldes ist CFNONE.

#### **CIGWI (zehnstellige Ganzzahl mit Vorzeichen)**

Warteintervall für den von der Bridge-Task ausgegebenen MQGET-Aufruf

Dieses Feld ist nur anwendbar, wenn *CIUOW* den Wert CUFRST hat. In diesem Feld kann die sendende Anwendung in Millisekunden angeben, wie lange der von der Bridge ausgegebene MQGET-Aufruf auf eine zweite und auf nachfolgende Anforderungsnachrichten für die mit dieser Nachricht gestartete Arbeitseinheit warten soll. Mit der Angabe wird das von der Bridge verwendete Standardwarteintervall überschrieben. Die folgenden Sonderwerte können verwendet werden:

#### **WIDFLT**

Standardwarteintervall

Dies führt dazu, dass die CICS bridge für die beim Starten der Bridge angegebene Dauer wartet.

#### **WIULIM**

Unbegrenztes Warteintervall.

Dies ist ein Anforderungsfeld. Der Anfangswert dieses Felds ist WIDFLT.

#### **CIII (zehnstellige Ganzzahl mit Vorzeichen)**

Reserviert.

Dies ist ein reserviertes Feld. Der Wert muss 0 sein. Dieses Feld ist nicht vorhanden, wenn *CIVER* kleiner als CIVER2 ist.

#### **CILEN (zehnstellige Ganzzahl mit Vorzeichen)**

Länge der MQCIH-Struktur

Folgende Werte sind möglich:

#### **CILEN1**

Länge von Version 1 der Struktur des Headers für CICS-Informationen.

#### **CILEN2**

Länge von Version 2 der Struktur des Headers für CICS-Informationen.

Die folgende Konstante gibt die Länge der aktuellen Version an:

#### **CILENC**

Länge der aktuellen Version der Struktur des Headers fürCICS-Informationen.

Dies ist ein Anforderungsfeld. Der Anfangswert dieses Felds ist CILEN2.

#### **CILT (zehnstellige Ganzzahl mit Vorzeichen)**

Verbindungstyp.

Gibt den Typ des Objekts an, zu dem die Bridge eine Verbindung herstellen soll. Folgende Werte sind möglich:

#### **LTPROG**

DPL-Programm.

#### **LTTRAN**

3270-Transaktion.

Dies ist ein Anforderungsfeld. Der Anfangswert dieses Felds ist LTPROG.

#### **CINTI (4-Byte-Zeichenfolge)**

Nächste zuzuordnende Transaktion

Dies ist der Name der nächsten Transaktion, die durch die Benutzertransaktion (in der Regel durch CICS RETURN TRANSID) zurückgegeben wird. Falls keine weitere Transaktion ansteht, wird dieses Feld auf Leerzeichen gesetzt.

Dies ist ein Antwortfeld, das nur für 3270-Transaktionen verwendet wird. Die Länge des Felds wird durch LNTRID angegeben. Der Anfangswert dieses Feldes sind 4 Leerzeichen.

#### **CIODL (zehnstellige Ganzzahl mit Vorzeichen)**

Ausgabedatenlänge des Kommunikationsbereichs

Dies ist die Länge der Benutzerdaten, die in einer Antwortnachricht an den Client zurückgegeben werden. Diese Länge schließt den 8-Byte-Programmnamen ein. Die Länge des Kommunikationsbereichs, der an das verbundene Programm übergeben wird, entspricht dem maximalen Wert dieses Felds und der Länge der Benutzerdaten in der Anforderungsnachricht minus 8.

**Anmerkung:** Die Länge der Benutzerdaten in einer Nachricht entspricht der Länge der Nachricht *ohne* die MQCIH-Struktur.

Ist die Länge der Benutzerdaten in der Anforderungsnachricht kürzer als *CIODL*, wird die Option DATALENGTH des Befehls LINK verwendet. Somit kann LINK auf effiziente Weise mit den zugehörigen Funktionen an eine andere CICS-Region übermittelt werden.

Folgende Sonderwerte sind zulässig:

#### **OLINPT**

Ausgabelänge mit Eingabelänge identisch

Dieser Wert ist möglicherweise erforderlich, auch wenn keine Antwort angefordert wird, um sicherzustellen, dass der an das verknüpfte Programm übergebene Kommunikationsbereich eine ausreichende Größe aufweist.

Dies ist ein Anforderungsfeld, das nur für DPL-Programme verwendet wird. Der Anfangswert dieses Felds ist OLINPT.

#### **CIREA (zehnstellige Ganzzahl mit Vorzeichen)**

IBM MQ-Ursachen- und -Rückkopplungscode oder CICS EIBRESP2

Der in diesem Feld zurückgegebene Wert ist von *CIRET* abhängig. Weitere Informationen finden Sie unter [Tabelle 691 auf Seite 1082](#page-1081-0).

Dies ist ein Antwortfeld. Der Anfangswert dieses Felds ist RCNONE.

#### **CIRET (zehnstellige Ganzzahl mit Vorzeichen)**

Rückkehrcode der Bridge

Dies ist der Rückkehrcode der CICS bridge, der das Ergebnis der Verarbeitung durch die Bridge beschreibt. Die Felder *CIFNC*, *CICC*, *CIREA* und *CIAC* können weitere Informationen enthalten (siehe [Tabelle 691 auf Seite 1082\)](#page-1081-0). Folgende Werte sind möglich:

#### **CRC000**

(0, X'000') Kein Fehler.

#### **CRC001**

(1, X'001') Die EXEC CICS-Anweisung hat einen Fehler erkannt.

#### **CRC002**

(2, X'002') IBM MQ-Aufruf hat einen Fehler erkannt

#### **CRC003**

(3, X'003') Die CICS bridge hat einen Fehler erkannt.

#### **CRC004**

(4, X'004') Die CICS bridge wurde abnormal beendet.

#### **CRC005**

(5, X'005') Die Anwendung wurde abnormal beendet.

#### **CRC006**

(6, X'006') Es ist ein Sicherheitsfehler aufgetreten.

#### **CRC007**

(7, X'007') Programm nicht verfügbar.

#### **CRC008**

(8, X'008') Zweite oder spätere Nachricht in der aktuellen Arbeitseinheit nicht innerhalb der angegebenen Zeit empfangen

#### **CRC009**

(9, X'009') Transaktion nicht verfügbar.

Dies ist ein Antwortfeld. Der Anfangswert des Felds ist CRC000.

#### **CIRFM (8-Byte-Zeichenfolge)**

IBM MQ-Formatname der Antwortnachricht

Dies ist der IBM MQ-Formatname der Antwortnachricht, die als Antwort auf die aktuelle Nachricht gesendet wird. Die Regeln für die Codierung dieses Felds entsprechen denen für das Feld *MDFMT* im MQMD.

Dies ist ein Anforderungsfeld, das nur für DPL-Programme verwendet wird. Die Länge dieses Felds wird durch LNFMT angegeben. Der Anfangswert dieses Feldes ist FMNONE.

#### **CIRSI (4-Byte-Zeichenfolge)**

Reserviert.

Dies ist ein reserviertes Feld. Als Wert müssen 4 Leerzeichen angegeben werden. Die Länge dieses Felds wird durch LNRSID angegeben.

#### **CIRS1 (8-Byte-Zeichenfolge)**

Reserviert.

Dies ist ein reserviertes Feld. Sein Wert muss aus acht Leerzeichen bestehen.

#### **CIRS2 (8-Byte-Zeichenfolge)**

Reserviert.

Dies ist ein reserviertes Feld. Sein Wert muss aus acht Leerzeichen bestehen.

#### **CIRS3 (8-Byte-Zeichenfolge)**

Reserviert.

Dies ist ein reserviertes Feld. Sein Wert muss aus acht Leerzeichen bestehen.

#### **CIRS4 (zehnstellige Ganzzahl mit Vorzeichen)**

Reserviert.

Dies ist ein reserviertes Feld. Der Wert muss 0 sein. Dieses Feld ist nicht vorhanden, wenn *CIVER* kleiner als CIVER2 ist.

#### **CIRTI (4-Byte-Zeichenfolge)**

Reserviert.

Dies ist ein reserviertes Feld. Als Wert müssen 4 Leerzeichen angegeben werden. Die Länge des Felds wird durch LNTRID angegeben.

#### **CISC (4-Byte-Zeichenfolge)**

Startcode der Transaktion.

Dies ist ein Indikator, der angibt, ob die Bridge eine Terminaltransaktion oder eine START-Transaktion emuliert. Folgende Werte sind möglich:

#### **SCSTRT**

Durchführen des Starts.

#### **SCDATA**

Startdaten.

#### **SCTERM**

Eingabe beenden

#### **SCNONE**

Keine.

In der Antwort von der Bridge ist dieses Feld auf den Startcode gesetzt, der für die nächste Transaktions-ID geeignet ist, die im Feld *CINTI* enthalten ist. Die folgenden Startcodes sind in der Antwort möglich:

- SCSTRT
- SCDATA
- SCTERM

In CICS Transaction Server 1.2 handelt es sich bei diesem Feld um ein reines Anforderungsfeld. Sein Wert in der Antwort ist nicht definiert.

Bei CICS Transaction Server 1.3 und nachfolgenden Releases ist dieses Feld sowohl ein Anforderungs- als auch ein Antwortfeld.

Dieses Feld wird nur für 3270-Transaktionen verwendet. Die Länge dieses Felds wird durch LNSTCO angegeben. Der Anfangswert dieses Felds ist SCNONE.

#### **CISID (4-Byte-Zeichenfolge)**

Struktur-ID.

Folgende Werte sind möglich:

#### **CISIDV**

ID der Struktur des Headers für CICS-Informationen.

Dies ist ein Anforderungsfeld. Der Anfangswert dieses Felds ist CISIDV.

#### **CITES (zehnstellige Ganzzahl mit Vorzeichen)**

Status nach Beendigung der Task

In diesem Feld wird der Status der Benutzertransaktion nach Beendigung der Task angezeigt. Einer der folgenden Werte wird zurückgegeben:

#### **TENOSY**

Nicht synchronisiert

Die Benutzertransaktion wurde noch nicht abgeschlossen und weist keinen Synchronisationspunkt auf. Das Feld *MDMT* im MQMD ist in diesem Fall MTRQST.

#### **TECMIT**

Arbeitseinheit festschreiben

Die Benutzertransaktion wurde noch nicht abgeschlossen, aber der ersten Arbeitseinheit wurde ein Synchronisationspunkt zugewiesen. Das Feld *MDMT* im MQMD ist in diesem Fall MTDGRM.

#### **TEBACK**

Arbeitseinheit zurücksetzen

Die Benutzertransaktion wurde noch nicht abgeschlossen. Die aktuelle Arbeitseinheit wird zurückgesetzt. Das Feld *MDMT* im MQMD ist in diesem Fall MTDGRM.

#### **TEENDT**

Task beenden

Diese Benutzertransaktion wurde beendet (oder abgebrochen). Das Feld *MDMT* im MQMD ist in diesem Fall MTRPLY.

Dies ist ein Antwortfeld, das nur für 3270-Transaktionen verwendet wird. Der Anfangswert dieses Feldes ist TENOSY.

#### **CITI (4-Byte-Zeichenfolge)**

Zuzuordnende Transaktion

Wenn *CILT* den Wert LTTRAN hat, ist *CITI* die Transaktions-ID der auszuführenden Benutzertransaktion. In diesem Fall muss ein belegter Wert angegeben werden.

Wenn *CILT* den Wert LTPROG hat, ist *CITI* der Transaktionscode, unter dem alle Programme in der Arbeitseinheit ausgeführt werden sollen. Wenn der angegebene Wert ein Leerzeichen ist, wird der Standardtransaktionscode der CICS DPL-Bridge (CKBP) verwendet. Wenn der Wert belegt ist, muss er in CICS als eine lokale Transaktion mit dem Startprogramm CSQCBP00 definiert worden sein. Dieses Feld ist nur anwendbar, wenn *CIUOW* den Wert CUFRST oder CUONLY hat.

Dies ist ein Anforderungsfeld. Die Länge des Felds wird durch LNTRID angegeben. Der Anfangswert dieses Feldes sind 4 Leerzeichen.

#### **CIUOW (zehnstellige Ganzzahl mit Vorzeichen)**

Arbeitseinheit-Steuerelement

Dieses Feld steuert die Verarbeitung der Arbeitseinheit durch die CICS bridge. Sie können anfordern, dass die Bridge eine einzelne Transaktion oder eines oder mehrere Programme in einer Arbeitseinheit ausführt. Dieses Feld gibt an, ob mit der CICS bridge eine Arbeitseinheit gestartet, die angeforderte Funktion in der aktuellen Arbeitseinheit ausgeführt oder die Arbeitseinheit durch Festschreiben oder Zurücksetzen beendet werden soll. Zur Optimierung der Datenübertragungsabläufe werden verschiedene Kombinationen unterstützt.

Folgende Werte sind möglich:

#### **CUONLY**

Arbeitseinheit starten, Funktion ausführen und anschließend die Arbeitseinheit festschreiben (DPL und 3270)

#### **CUCONT**

Zusatzdaten für die aktuelle Arbeitseinheit (nur bei 3270).

#### <span id="page-1090-0"></span>**CUFRST**

Arbeitseinheit starten und Funktion ausführen (nur DPL)

#### **CUMIDL**

Funktion in der aktuellen Arbeitseinheit ausführen (nur DPL)

#### **CULAST**

Funktion ausführen und anschließend die Arbeitseinheit festschreiben (nur DPL)

#### **CUCMIT**

Arbeitseinheit festschreiben (nur bei DPL).

#### **CUBACK**

Arbeitseinheit zurücksetzen (nur bei DPL).

Dies ist ein Anforderungsfeld. Der Anfangswert dieses Felds ist CUONLY.

#### **CIVER (zehnstellige Ganzzahl mit Vorzeichen)**

Strukturversionsnummer.

Folgende Werte sind möglich:

#### **CIVER1**

Version 1 der Struktur des CICS-Informationsheaders.

#### **CIVER2**

Version 2 der Struktur des CICS-Informationsheaders.

Nur in der neueren Version der Struktur verwendete Felder werden in den Feldbeschreibungen entsprechend gekennzeichnet. Die folgende Konstante definiert die Nummer der aktuellen Version:

#### **CIVERC**

Aktuelle Version der Headerstruktur für CICS-Informationen.

Dies ist ein Anforderungsfeld. Der Anfangswert dieses Felds ist CIVER2.

#### **Anfangswert**

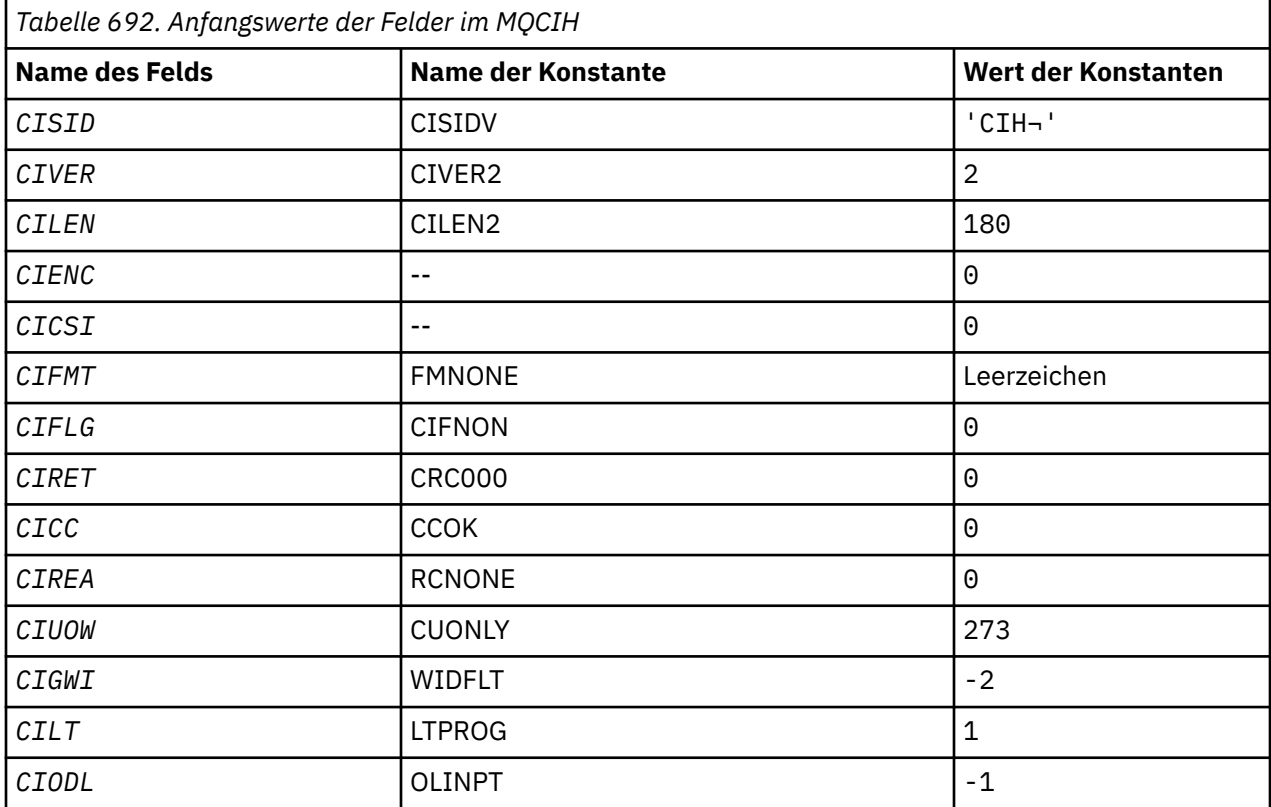

<span id="page-1091-0"></span>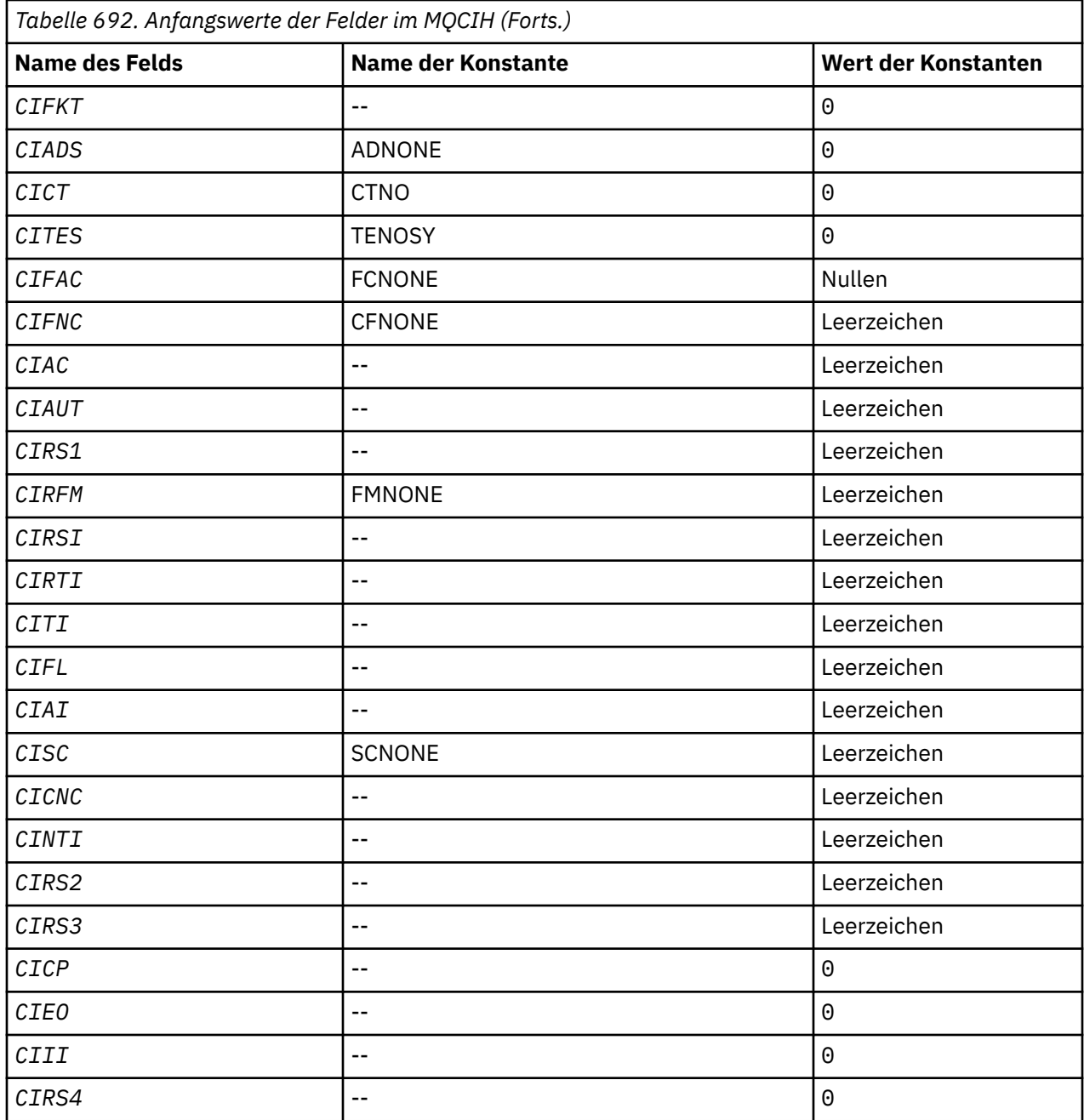

#### **Anmerkungen:**

1. Das Symbol ¬ stellt ein einzelnes Leerzeichen dar.

### **RPG-Deklaration**

```
 D*..1....:....2....:....3....:....4....:....5....:....6....:....7..
 D* MQCIH Structure
a da D∗
 D* Structure identifier
D CISID 1 4 INZ('CIH')
 D* Structure version number
D CIVER 5 8I 0 INZ(2)
 D* Length of MQCIH structure
 D CILEN 9 12I 0 INZ(180)
 D* Reserved
                       13    16I 0 INZ(0)
   D CIENC<br>D* Reserved<br>D CICSI
                       17 20I 0 INZ(0)
```
D\* MQ format name of data that followsMQCIH<br>D CIFMT 21 28 INZ(' D CIFMT 21 28 INZ(' ') D\* Flags<br>D CIFLG 29 32I 0 INZ(0) D\* Return code from bridge<br>D CIRET 33  $36I 0 INZ(0)$ D\* MQ completion code or CICSEIBRESP<br>D CICC 37 40I 6  $40I$  0 INZ(0) D\* MQ reason or feedback code, or CICSEIBRESP2<br>D CIREA 41 44I 0 INZ(0)  $44I$  0 INZ(0) D\* Unit-of-work control<br>D CIUOW 45 48I 0 INZ(273) D\* Wait interval for MQGET call issuedby bridge task D CIGWI 49 52I 0 INZ(-2) D\* Link type<br>D CILT 53 56I  $\theta$  INZ(1) D\* Output COMMAREA data length<br>D CIODL 57 60I 0  $INZ(-1)$  $D*$  Bridge facility release time<br>D CIFKT 61  $64I$  0 INZ(0) D\* Send/receive ADS descriptor<br>D CIADS 65 68I  $\theta$  INZ( $\theta$ ) D\* Whether task can beconversational<br>D CICT 69 72I 69 72I 0 INZ(0) D\* Status at end of task<br>D CITES 73 76I 0 INZ(0) D\* Bridge facility token D CIFAC 77 84 INZ(X'00000000000000-  $D$  00') D\* MQ call name or CICS EIBFNfunction<br>D CIFNC 85 88 D CIFNC 85 88 INZ(' ') D\* Abend code D CIAC 89 92 INZ  $D*$  Password or passticket<br>D. CTAUT 93 D CIAUT 93 100 INZ D\* Reserved D CIRS1 101 108 INZ  $D*$  MQ format name of reply message<br>D CIRFM  $109$  116 D CIRFM 109 116 INZ(' ') D\* Remote CICS system ID to use<br>D CIRSI 117 120 D CIRSI 117 120 INZ D\* CICS RTRANSID to use D CIRTI 121 124 INZ D\* Transaction to attach<br>D CITI 125 D CITI 125 128 INZ  $D*$  Terminal emulated attributes<br>D CIFL 129 132 D CIFL 129 132 INZ D\* AID key D CIAI 133 136 INZ D\* Transaction start code<br>D CISC 137 D CISC 137 140 INZ(' ') D\* Abend transaction code D CICNC 141 144 INZ  $D*$  Next transaction to attach<br>D CINTI 145 D CINTI 145 148 INZ D\* Reserved D CIRS2 149 156 INZ D\* Reserved D CIRS3 157 164 INZ D\* Cursor position D CICP 165 168I 0 INZ(0) D\* Offset of error in message<br>D CIEO 169 172I  $\theta$  INZ( $\theta$ ) D\* Reserved<br>D CIII 173 176I 0 INZ(0) D\* Reserved D CIRS4 177 180I 0 INZ(0) D\*

# **MIBMI MQCMHO (Optionen für die Erstellung von Nachrichtenkennungen) unter IBM i**

Über die **MQCMHO**-Struktur können Anwendungen Optionen für die Erstellung von Nachrichtenkennungen festlegen.

# **Übersicht**

#### **Verwendungszweck**

Die Struktur ist ein Eingabeparameter für den **MQCRTMH**-Aufruf.

#### **Zeichensatz und Codierung**

Die Daten in **MQCMHO** müssen im Zeichensatz der Anwendung sowie in der Codierung der Anwendung (ENNAT) vorliegen.

- "Felder" auf Seite 1094
- • ["Anfangswert" auf Seite 1095](#page-1094-0)
- • ["RPG-Deklaration" auf Seite 1096](#page-1095-0)

### **Felder**

Die MQCMHO-Struktur enthält die folgenden Felder; die Felder werden in alphabetischer Reihenfolge beschrieben:

#### **CMOPT (10-stellige Ganzzahl mit Vorzeichen)**

Eine der folgenden Optionen kann angegeben werden:

#### **CMVAL**

Wird **MQSETMP** aufgerufen, um eine Eigenschaft in dieser Nachrichtenkennung zu definieren, wird sichergestellt, dass der Eigenschaftsname folgende Bedingungen erfüllt:

- keine ungültigen Zeichen enthält.
- Er beginnt nicht mit "JMS" oder "usr.JMS", außer in folgenden Fällen:
	- JMSCorrelationID
	- JMSReplyTo
	- JMSType
	- JMSXGroupID
	- JMSXGroupSeq

Diese Namen sind für JMS-Eigenschaften reserviert.

- Es handelt sich nicht um eines der folgenden Schlüsselwörter in einer beliebigen Mischung von Groß- und Kleinbuchstaben:
	- "UND"
	- "BETWEEN"
	- "ESCAPE"
	- "FALSCH"
	- $-$  "IN"
	- "IS"
	- "LIKE"
	- "NOT"
	- "NULL"
	- "ODER"
	- "WAHR"
- Er beginnt nicht mit "Body." oder "Root." (außer "Root.MQMD.").

Wenn die Eigenschaft MQdefiniert ist ("mq. \*") Wenn der Name erkannt wird, werden die Eigenschaftsdeskriptorfelder auf die richtigen Werte für die Eigenschaft gesetzt. Wird die Eigenschaft nicht erkannt, wird das Feld *Support* des Eigenschaftsdeskriptors auf **PDSUPO** gesetzt (weitere Informationen finden Sie im Abschnitt [PDSUP](#page-1228-0)).

#### <span id="page-1094-0"></span>**CMDEFV**

Diese Option weist darauf hin, dass die Eigenschaftsnamen im normalen Umfang überprüft werden.

Der normale Umfang der Überprüfung entspricht dem, der durch **CMVAL** vorgegeben wird.

In einer künftigen Version wird möglicherweise eine administrative Option definiert, über die der Umfang der vorzunehmenden Überprüfung geändert wird, wenn **CMDEFV** angegeben wird.

Dies ist der Standardwert.

#### **CMNOVA**

Am Eigenschaftsnamen wird keine Überprüfung vorgenommen. Weitere Informationen finden Sie in der Beschreibung von **CMVAL**.

**Standardeinstellung:** Wenn keine der in diesem Abschnitt zuvor beschriebenen Optionen erforderlich ist, kann die folgende Option verwendet werden:

#### **CMNONE**

Alle Optionen nehmen ihren Standardwert an. Verwenden Sie diesen Wert, um anzugeben, dass keine anderen Optionen angegeben wurden. **CMNONE** unterstützt die Programmdokumentation; es ist nicht beabsichtigt, diese Option zusammen mit anderen zu verwenden, aber da ihr Wert null ist, kann eine solche Verwendung nicht erkannt werden.

Dies ist immer ein Eingabefeld. Der Anfangswert dieses Felds lautet **CMDEFV**.

#### **CMSID (10-stellige Ganzzahl mit Vorzeichen)**

Dies ist die Struktur-ID, die folgenden Wert haben muss:

#### **CMSIDV**

ID für die Optionsstruktur zur Erstellung von Nachrichtenkennungen.

Dies ist immer ein Eingabefeld. Der Anfangswert dieses Felds lautet **CMSIDV**.

#### **CMVER (10-stellige Ganzzahl mit Vorzeichen)**

Dies ist die Strukturversionsnummer, die folgenden Wert haben muss:

#### **CMVER1**

Version-1 der Struktur für die Erstellung von Optionen für Nachrichtenkennungen.

Die folgende Konstante definiert die Nummer der aktuellen Version:

#### **CMVERC**

Aktuelle Version der Struktur für die Erstellung von Optionen für Nachrichtenkennungen.

Dies ist immer ein Eingabefeld. Der Anfangswert dieses Felds lautet **CMVER1**.

#### **Anfangswert**

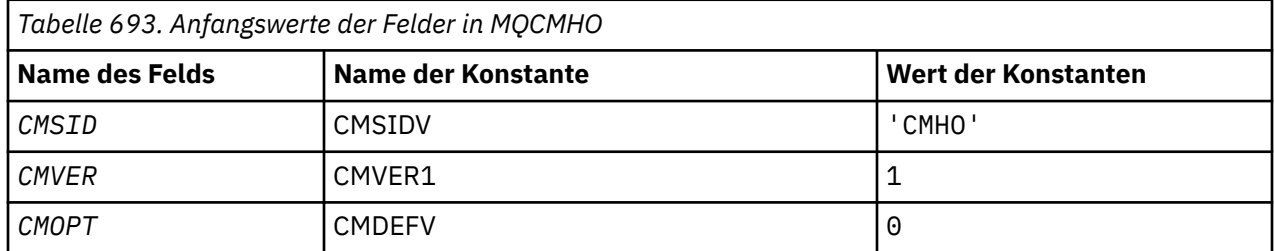

```
 D* MQCMHO Structure
D*D*D* Structure identifier<br>D CMSID
                        1 4 INZ('CMHO')
 D*
D* Structure version number
D CMVER 5 8I 0 INZ(1)
 D*
D* Options that control the action of MQCRTMH<br>D CMOPT 9 12I 0 IN7(0)
 D CMOPT 9 12I 0 INZ(0)
```
# **MBMI** MOCNO (Verbindungsoptionen) unter IBM i

Mithilfe der MQCNO-Struktur kann die Anwendung Optionen für die Verbindung zum lokalen Warteschlangenmanager angeben.

# **Übersicht**

**Zweck**: Bei der Struktur handelt es sich um einen Ein-/Ausgabeparameter im MQCONNX-Aufruf.

**Version**: Die aktuelle Version von MQCNO ist CNVER6. Felder, die nur in den neueren Versionen der Struktur vorhanden sind, werden in den nachfolgenden Beschreibungen entsprechend gekennzeichnet.

Die bereitgestellte COPY-Datei enthält die neueste Version von MQCNO, die von der Umgebung unterstützt wird. Der Anfangswert des Felds CNVER ist jedoch auf CNVER1 gesetzt. Um Felder zu verwenden, die in der Version-1-Struktur nicht vorhanden sind, muss die Anwendung das Feld CNVER auf die Versionsnummer der erforderlichen Version setzen.

**Zeichensatz und Codierung**: Daten in MQCNO müssen den Zeichensatz haben, der durch das Warteschlangenmanagerattribut **CodedCharSetId** angegeben wird, und die Codierung des lokalen Warteschlangenmanagers, die durch ENNAT angegeben wird.

- "Felder" auf Seite 1096
- • ["Anfangswert" auf Seite 1102](#page-1101-0)
- • ["RPG-Deklaration" auf Seite 1102](#page-1101-0)

### **Felder**

Die MQCNO-Struktur enthält die folgenden Felder, die in **alphabetischer Reihenfolge** beschrieben werden:

#### **CCDTUL (10-stellige Ganzzahl mit Vorzeichen)**

CCDTUL ist die Länge der durch CCDTUP oder CCDTUO ermittelten Zeichenfolge mit der URL, die die Position der für die Verbindung zu verwendenden Clientverbindungskanaltabelle angibt.

Verwenden Sie CNSCP nur, wenn die Anwendung, die den MQCONNX-Aufruf ausgibt, als IBM MQ MQI client ausgeführt wird.

Dies ist eine programmgesteuerte Alternative zu den Umgebungsvariablen MQCHLLIB und MQCHLTAB.

Wenn die Anwendung nicht als Client ausgeführt wird, wird CCDTUL ignoriert.

Dieses Feld wird ignoriert, wenn CNVER kleiner als CNVER6 ist.

#### **CCDTUO (10-stellige Ganzzahl mit Vorzeichen)**

CCDTUO ist das Offset in Byte vom Anfang der MQCNO-Struktur bis zu einer Zeichenfolge mit der URL, die die Position der für die Verbindung zu verwendenden Clientverbindungskanaltabelle angibt. Der Offset kann positiv oder negativ sein.

Verwenden Sie CNSCP nur, wenn die Anwendung, die den MQCONNX-Aufruf ausgibt, als IBM MQ MQI client ausgeführt wird.

**Wichtig:** Es kann nur eine der beiden Optionen, CCDTUP oder CCDTUO, angegeben werden. Der Aufruf schlägt mit Ursachencode RC2600 fehl, wenn beide Optionen ungleich null sind.

Dies ist eine programmgesteuerte Alternative zu den Umgebungsvariablen MQCHLLIB und MQCHLTAB.

Wenn die Anwendung nicht als Client ausgeführt wird, wird CCDTUO ignoriert.

Dieses Feld wird ignoriert, wenn CNVER kleiner als CNVER6 ist.

#### **CCDTUP (Verweis)**

CCDTUP ist ein optionaler Verweis auf eine Zeichenfolge mit der URL, die die Position der für die Verbindung zu verwendenden Clientverbindungskanaltabelle angibt.

Verwenden Sie CCDTUP nur, wenn die Anwendung, die den MQCONNX-Aufruf ausgibt, als IBM MQ MQI client ausgeführt wird.

**Wichtig:** Es kann nur eine der beiden Optionen, CCDTUP oder CCDTUO, angegeben werden. Der Aufruf schlägt mit Ursachencode RC2600 fehl, wenn beide Optionen ungleich null sind.

Dies ist eine programmgesteuerte Alternative zu den Umgebungsvariablen MQCHLLIB und MQCHLTAB.

Wenn die Anwendung nicht als Client ausgeführt wird, wird CCDTUP ignoriert.

Dieses Feld wird ignoriert, wenn CNVER kleiner als CNVER6 ist.

# **CNAN (28-Byte-Zeichenfolge)**

Der von der Anwendung festgelegte Name, mit dem die Verbindung zum Warteschlangenmanager ermittelt wird. Beim Anfangswert des Felds handelt es sich um Nullzeichen.

Dieses Feld wird ignoriert, wenn CNVER kleiner ist als CNVER7.

#### **CNCCO (zehnstellige Ganzzahl mit Vorzeichen)**

Dies ist der Offset einer MQCD-Kanaldefinitionsstruktur ab dem Anfang der MQCNO-Struktur in Byte.

#### **CNCCP (Zeiger)**

Dies ist ein Zeiger auf eine MQCD-Kanaldefinitionsstruktur.

#### **CNCONID (24-Byte-Zeichenfolge)**

Eindeutige Verbindungs-ID. Mithilfe dieses Felds kann der Warteschlangenmanager zuverlässig einen Anwendungsprozess identifizieren, indem er dem Prozess bei der ersten Verbindung zum Warteschlangenmanager eine eindeutige ID zuweist.

Anwendungen verwenden die Verbindungs-ID bei PUT- und GET-Aufrufen für Korrelationszwecke. Allen Verbindungen wird vom Warteschlangenmanager eine ID zugewiesen, unabhängig davon, wie die Verbindung hergestellt wurde.

Es besteht die Möglichkeit, die Verbindungs-ID zu verwenden, um die Beendigung einer Arbeitseinheit mit langer Laufzeit zu erzwingen. Dazu muss die Verbindungs-ID mit dem PCF-Befehl "Stop Connection" oder der MQSC-Befehl "STOP CONN" angegeben werden. Weitere Informationen zur Verwendung dieser Befehle finden Sie unter den jeweiligen Links.

Der Anfangswert dieses Felds ist 24 Nullbytes.

#### **CNCT (128-Byte-Bitfolge)**

Dies ist ein Tag, den der Warteschlangenmanager den Ressourcen zuordnet, auf die sich die Anwendung während der Verbindung auswirkt.

Verbindungstag für den Warteschlangenmanager.

Jede Anwendung oder Anwendungsinstanz muss einen anderen Wert für diesen Tag verwenden, damit der Warteschlangenmanager den Zugriff auf die betroffenen Ressourcen korrekt serialisieren kann. Weitere Informationen finden Sie in der Beschreibung der CN\*CT\*-Optionen. Der Tag wird ungültig, wenn die Anwendung beendet wird oder den MQDISC-Aufruf ausgibt.

Verwenden Sie den folgenden Wert, wenn kein Tag benötigt wird:

#### **CTNONE**

Kein Verbindungstag angegeben.

Der Wert ist eine binäre Null für die Feldlänge.

Dies ist ein Eingabefeld. Die Länge dieses Felds wird durch LNCTAG angegeben. Der Anfangswert dieses Felds ist CTNONE. Dieses Feld wird ignoriert, wenn CNVER kleiner als CNVER3 ist.

Verwenden Sie das Feld 'ConnTag', wenn Sie eine Verbindung zu einem z/OS-Warteschlangenmanager herstellen.

# V 3.2.0 **CNNORES2** (Zeichenfolge mit 4 Byte)

Ein reserviertes Feld, um die Struktur bis zu einer 64-Bit-Grenze aufzufüllen. Der Anfangswert des Felds ist eine binäre Null für die Feldlänge.

Dieses Feld wird ignoriert, wenn CNVER kleiner ist als CNVER7.

#### **CNOPT (zehnstellige Ganzzahl mit Vorzeichen)**

Optionen zur Steuerung der Ausführung von MQCONNX.

#### **Bindungsoptionen**

Die Bindungsoptionen steuern, welcher Typ von IBM MQ-Bindung verwendet wird. Geben Sie nur eine der folgenden Optionen an:

#### **CNSBND**

Standardbindung

Die Option Standardbindung führt dazu, dass die Anwendung und der lokale Warteschlangenmanageragent in unterschiedlichen Ausführungseinheiten ausgeführt werden, normalerweise in separaten Prozessen. Dadurch wird die Integrität des Warteschlangenmanagers aufrechterhalten, d. h., er wird vor fehlgeleiteten Programmen geschützt.

Die Option CNSBND wird verwendet, wenn die Anwendung noch nicht vollständig getestet wurde oder störanfällig oder nicht vertrauenswürdig ist. CNSBND ist die Standardeinstellung.

CNSBND ist zur Unterstützung der Programmdokumentation definiert. Diese Option ist nicht zur Verwendung mit einer anderen Option gedacht, die den Typ der verwendeten Bindung steuert. Da sie jedoch den Wert null hat, wird die Verwendung nicht erkannt.

Diese Option wird in allen Umgebungen unterstützt.

#### **CNFBND**

Direktaufrufbindung

Die Option Direktaufrufbindung führt dazu, dass die Anwendung und der lokale Warteschlangenmanageragent derselben Ausführungseinheit angehören. Die Direktaufrufbindung ist das Gegenteil zur Standardbindung, bei der die Anwendung und der lokale Warteschlangenmanageragent in unterschiedlichen Ausführungseinheiten ausgeführt werden.

CNFBND wird ignoriert, wenn der Warteschlangenmanager diesen Bindungstyp nicht unterstützt. Die Verarbeitung wird so fortgesetzt, als sei diese Option nicht angegeben worden.

CNFBND kann von Vorteil sein, wenn eine Vielzahl Prozesse mehr als die von der Anwendung insgesamt verwendeten Ressourcen verbraucht.Eine Anwendung, die die Direktaufrufbindung verwendet, wird als *vertrauenswürdige Anwendung* bezeichnet.

Bei der Entscheidung, ob die Direktaufrufbindung verwendet werden soll, sind folgende wichtige Punkte zu beachten:

- **Bei der Option CNFBND kann nicht verhindert werden, dass eine Anwendung Nachrichten und andere Datenbereiche des Warteschlangenmanagers ändert oder zerstört. Verwenden Sie diese Option nur, wenn Sie sich über die Konsequenzen im Klaren sind.**
- Die Anwendung darf keine asynchronen Signale oder Zeitgeberinterrupts (wie sigkill) mit CNFBND verwenden. Darüber hinaus bestehen auch Einschränkungen hinsichtlich der Verwendung gemeinsam genutzter Speichersegmente.
- Die Anwendung darf nur über jeweils einen mit dem Warteschlangenmanager verbundenen Thread verfügen.
- Die Anwendung muss die Verbindung zum Warteschlangenmanager mithilfe des Aufrufs MQDISC beenden.
- Die Anwendung muss beendet werden, bevor der Warteschlangenmanager mit dem Befehl endmqm beendet wird.

Die folgenden Hinweise gelten für die Verwendung von CNFBND in den angegebenen Umgebungen:

• Unter IBM i muss der Job unter dem Benutzerprofil QMQM ausgeführt werden, das zur Gruppe QMQMADM gehört. Darüber hinaus darf das Programm nicht abnormal beendet werden, da dies zu unvorhersehbaren Ergebnissen führen kann.

Weitere Informationen zu den Auswirkungen bei einer Verwendung vertrauenswürdiger Anwendungen finden Sie in den Abschnitten Verbindung zu einem Warteschlangenmanager über MQCONNX-Aufrufe herstellen und Einschränkungen für vertrauenswürdige Anwendungen.

#### **CNSHBD**

#### Gemeinsam genutzte Bindung

Die Option gemeinsam genutzte Bindung führt dazu, dass die Anwendung und der lokale Warteschlangenmanageragent in unterschiedlichen Ausführungseinheiten ausgeführt werden, normalerweise in separaten Prozessen. Dadurch wird die Integrität des Warteschlangenmanagers aufrechterhalten, d. h., er wird vor fehlgeleiteten Programmen geschützt. Einige Ressourcen werden jedoch von der Anwendung und dem lokalen Warteschlangenmanageragent gemeinsam verwendet. CNSHBD wird ignoriert, wenn der Warteschlangenmanager diesen Bindungstyp nicht unterstützt. Die Verarbeitung wird so fortgesetzt, als ob diese Option nicht angegeben wurde.

#### **CNIBND**

#### Isolierte Bindung

Die Option isolierte Bindung führt dazu, dass die Anwendung und der lokale Warteschlangenmanageragent in unterschiedlichen Ausführungseinheiten ausgeführt werden, normalerweise in separaten Prozessen. Dadurch wird die Integrität des Warteschlangenmanagers aufrechterhalten, d. h., er wird vor fehlgeleiteten Programmen geschützt. Der Anwendungsprozess und der lokale Warteschlangenmanageragent verwenden keine gemeinsamen Ressourcen und sind daher voneinander isoliert. CNIBND wird ignoriert, wenn der Warteschlangenmanager diesen Bindungstyp nicht unterstützt. Die Verarbeitung wird so fortgesetzt, als ob diese Option nicht angegeben wurde.

#### **Optionen für die gemeinsame Nutzung von Handles**

Die folgenden Optionen steuern die gemeinsame Nutzung von Kennungen durch unterschiedliche Threads (Parallelverarbeitungseinheiten) im selben Prozess. Es kann nur eine dieser Optionen angegeben werden.

#### **CNHSN**

Keine gemeinsame Nutzung von Kennungen durch unterschiedliche Threads

Diese Option gibt an, dass Verbindungs- und Objektkennungen nur von dem Thread verwendet werden können, durch den sie zugeordnet wurden. Dabei handelt es sich um den Thread, von dem der MQCONN-, MQCONNX- oder MQOPEN-Aufruf ausgegeben wurde. Die Handles können nicht von anderen Threads, die zu demselben Prozess gehören, verwendet werden.

#### **CNHSB**

Gemeinsame Nutzung serieller Kennungen durch Threads mit Aufrufsperre

Diese Option gibt an, dass die Verbindungs- und Objektkennungen, die von einem Thread eines Prozesses zugeordnet wurden, auch von anderen Threads verwendet werden können, die zum selben Prozess gehören. Eine Kennung kann jedoch nur jeweils von einem Thread verwendet werden, d. h., es ist nur die serielle Verwendung von Kennungen zulässig. Versucht ein Thread, ein Handle zu verwendet, das bereits von einem anderen Thread verwendet wird, wird der Aufruf blockiert (d. h., er wartet), bis das Handle wieder zur Verfügung steht.

#### **CNHSNB**

Gemeinsame Nutzung serieller Kennungen durch Threads ohne Aufrufsperre

Die Option für die gemeinsame Nutzung serieller Handles zwischen Threads, ohne Aufrufblockung, entspricht der Option "Option mit Blocking", außer dass, wenn die Kennung von einem anderen Thread verwendet wird, der Aufruf sofort mit CCFAIL und RC2219 abgeschlossen wird, anstatt zu blockieren, bis die Kennung verfügbar wird.

Ein Thread kann über 0 oder 1 nicht gemeinsam genutzte Kennung verfügen, plus 0 oder mehr gemeinsam genutzte Kennungen:

- Jeder MQCONN- oder MQCONNX-Aufruf, in dem CNHSN angegeben ist, gibt beim ersten Aufruf eine nicht gemeinsam genutzte Kennung zurück. Dieselbe nicht gemeinsam genutzte Kennung wird auch bei weiteren Aufrufen zurückgegeben (sofern zwischenzeitlich kein MQDISC-Aufruf ausgegeben wird). Beim nächsten und allen weiteren Aufrufen wird der Ursachencode RC2002 zurückgegeben.
- Jeder MQCONNX-Aufruf, in dem CNHSB oder CNHSNB angegeben ist, gibt bei jedem Aufruf eine neue gemeinsam genutzte Kennung zurück.

Objekthandles erben dieselben Eigenschaften für die gemeinsame Nutzung wie das im MQO-PEN-Aufruf angegebene Verbindungshandle, von dem das Objekthandle erstellt wurde. Ebenso erben Arbeitseinheiten dieselben Eigenschaften für die gemeinsame Nutzung wie das Verbindungshandle, mit dem die Arbeitseinheit gestartet wurde; wird die Arbeitseinheit in einem Thread unter Verwendung eines gemeinsam genutzten Handles gestartet, kann die Arbeitseinheit in einem anderen Thread unter Verwendung desselben Handles aktualisiert werden.

Wird keine Option für die gemeinsame Nutzung von Handles angegeben, hängt der Standardwert, der übernommen wird, von der jeweiligen Umgebung ab:

- In MTS-Umgebungen (Microsoft Transaction Server) ist der Standardwert mit der Option CNHSB identisch.
- In anderen Umgebungen ist der Standardwert mit der Option CNHSN identisch.

#### **Optionen für die Verbindungswiederholung**

Über die Optionen für die Verbindungswiederholung wird angegeben, ob die Herstellung einer Verbindung wiederholt werden kann. Nur Clientverbindungen können wiederholt werden.

#### **CNRCDF**

Die Option für die Verbindungswiederholung wird in den Standardwert aufgelöst. Ist kein Standardwert gesetzt, wird der Wert dieser Option in DISABLED aufgelöst. Der Wert der Option wird an den Server übergeben und kann mit **PCF**- und **MQSC**-Befehlen abgerufen werden.

#### **CNRC**

Die Anwendung kann mit jedem Warteschlangenmanager wieder verbunden werden, der dem Wert des MQCONNX-Parameters **QMNAME** entspricht. Verwenden Sie die Option CNRC nur, wenn keine Affinität zwischen der Clientanwendung und dem Warteschlangenmanager besteht, mit dem ursprünglich eine Verbindung hergestellt wurde. Der Wert der Option wird an den Server übergeben und kann mit **PCF**- und **MQSC**-Befehlen abgerufen werden.

#### **CNRCD**

Die Anwendung kann nicht wieder verbunden werden. Der Wert der Option wird nicht an den Server übergeben.

#### **CNRCQM**

Die Anwendung kann nur mit dem Warteschlangenmanager wieder verbunden werden, mit dem sie ursprünglich verbunden war. Verwenden Sie diesen Wert, wenn die Verbindung zu einem Client wiederhergestellt werden kann, jedoch eine Affinität zwischen der Clientanwendung und dem Warteschlangenmanager besteht, zu dem ursprünglich eine Verbindung hergestellt wurde. Geben Sie diesen Wert an, wenn ein Client automatisch wieder mit der Standby-Instanz eines hochverfügbaren Warteschlangenmanagers verbunden werden soll. Der Wert der Option wird an den Server übergeben und kann mit **PCF**- und **MQSC**-Befehlen abgerufen werden.

Verwenden Sie die Optionen CNRC, CNRCD und CNRCQM nur für Clientverbindungen. Wenn die Optionen für Bindungsverbindungen verwendet werden, schlägt MQCONNX mit Beendigungscode MQCC\_FAILED und Ursachencode MQRC\_OPTIONS\_ERROR fehl.

**Standardoption**: Wenn keine der zuvor beschriebenen Optionen erforderlich ist, kann die folgende Option verwendet werden:

#### **CNNONE**

Es werden keine Optionen angegeben.

CNNONE ist zur Unterstützung der Programmdokumentation definiert. Sie ist nicht zur Verwendung mit einer anderen CN\*-Option gedacht. Da sie jedoch den Wert null hat, wird die Verwendung nicht erkannt.

#### **CNSCO (zehnstellige Ganzzahl mit Vorzeichen)**

Dies ist der Offset einer MQSCO-Struktur ab dem Anfang der MQCNO-Struktur in Byte.

Dieses Feld wird ignoriert, wenn CNVER kleiner als CNVER4 ist.

#### **CNSCP (Zeiger)**

Dies ist die Adresse einer MQSCO-Struktur.

Dieses Feld wird ignoriert, wenn CNVER kleiner als CNVER4 ist.

#### **CNSECPO (zehnstellige Ganzzahl mit Vorzeichen)**

Offset von Sicherheitsparametern. Dies ist die relative Adresse der MQCSP-Struktur, die zur Angabe einer Benutzer-ID und eines Kennworts verwendet wird.

Der Wert kann positiv oder negativ sein. Der Anfangswert dieses Feldes ist 0.

Dieses Feld wird ignoriert, wenn CNVER kleiner als CNVER5 ist.

#### **CNSECPP (Zeiger)**

Zeiger für Sicherheitsparameter. Dies ist die Adresse der MQCSP-Struktur, die zur Angabe einer Benutzer-ID und eines Kennworts verwendet wird.

Der Anfangswert dieses Felds ist ein Nullzeiger oder null Bytes.

Dieses Feld wird ignoriert, wenn CNVER kleiner als CNVER5 ist.

#### **CNSID (4-Byte-Zeichenfolge)**

Die Struktur-ID für die MQCNO-Struktur.

Folgende Werte sind möglich:

#### **CNSIDV**

Die ID für die Verbindungsoptionsstruktur.

Dies ist immer ein Eingabefeld. Der Anfangswert dieses Felds ist CNSIDV.

#### <span id="page-1101-0"></span>**CNVER (zehnstellige Ganzzahl mit Vorzeichen)**

Die Strukturversionsnummer für die MQCNO-Struktur.

Folgende Werte sind möglich:

#### **CNVER6**

Verbindungsoptionsstruktur der Version 6.

Diese Option wird in allen Umgebungen unterstützt.

# **V** 9.2.0 CNVER7

Version 7 der Verbindungsoptionsstruktur.

Diese Option wird in allen Umgebungen unterstützt.

Die folgende Konstante definiert die Nummer der aktuellen Version:

#### **CNVERC**

Aktuelle Version der Verbindungsoptionsstruktur.

Dies ist immer ein Eingabefeld. Der Anfangswert dieses Felds lautet CNVER7.

# **Anfangswert**

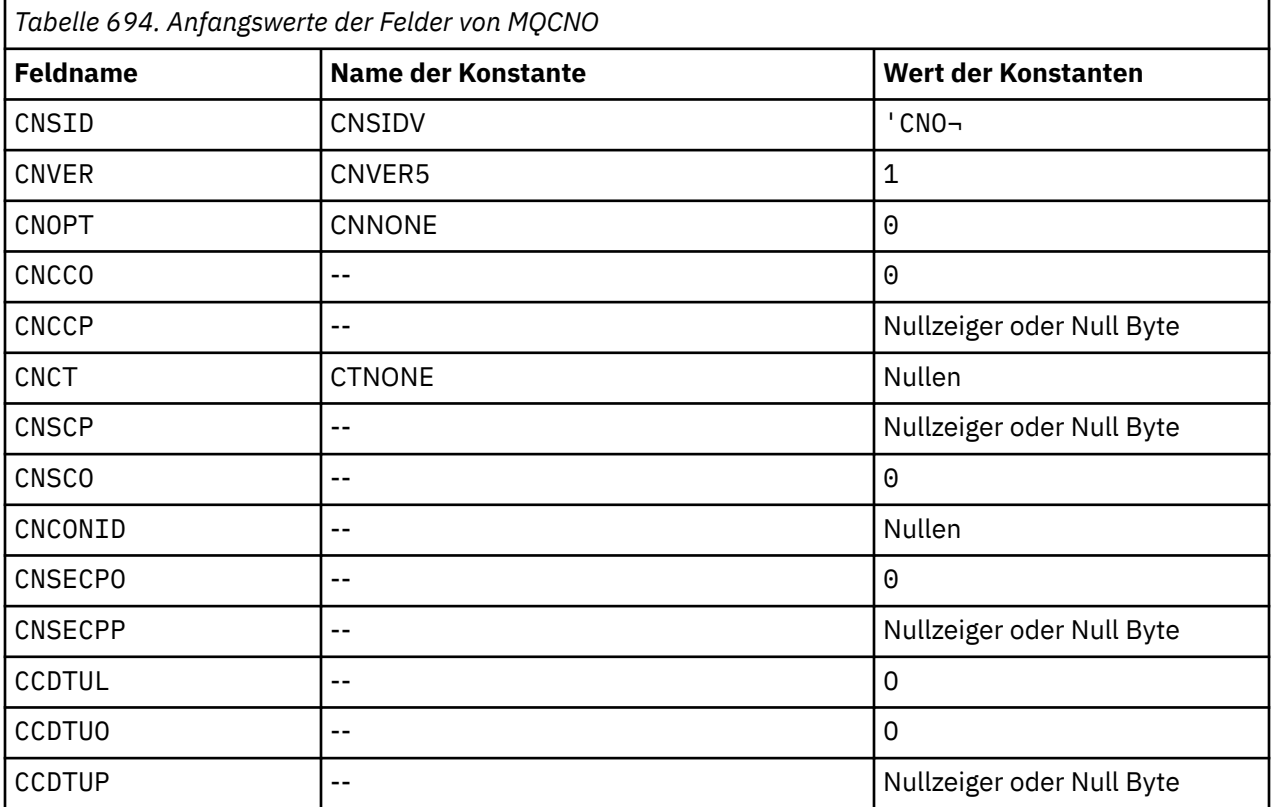

#### **Anmerkungen:**

1. Das Symbol ¬ stellt ein einzelnes Leerzeichen dar.

### **RPG-Deklaration**

```
 D******************************************************************
D \star \star \star D** IBM MQ for IBM i **
D \star \star \starD \star \star FILE NAME: CMQCNOG \star \starD \star \star \star
```
D\*\* DESCRIPTION: MQCNO Structure -- Connect Options \*\*  $D \star \star$   $\star$  D\*\*\*\*\*\*\*\*\*\*\*\*\*\*\*\*\*\*\*\*\*\*\*\*\*\*\*\*\*\*\*\*\*\*\*\*\*\*\*\*\*\*\*\*\*\*\*\*\*\*\*\*\*\*\*\*\*\*\*\*\*\*\*\*\*\* D\*\* <N\_OCO\_COPYRIGHT> \*\*  $D**$  Licensed Materials - Property of IBM  $**$ <br> $D**$  $D \star \star$   $\star$  $D**$  5724-H72 \*\*<br> $D**$  (c) Copyright IBM Corp. 1993, 2024. All Rights Reserved. \*\*  $D**$  (c) Copyright IBM Corp. 1993, 2024. All Rights Reserved.<br> $D**$  $D \star \star$   $\star$ D $\star\star$  US Government Users Restricted Rights - Use, duplication or  $\star\star$ D\*\* disclosure restricted by GSA ADP Schedule Contract with \*\* D\*\* IBM Corp. \*\* D\*\* <NOC COPYRIGHT> D\*\*\*\*\*\*\*\*\*\*\*\*\*\*\*\*\*\*\*\*\*\*\*\*\*\*\*\*\*\*\*\*\*\*\*\*\*\*\*\*\*\*\*\*\*\*\*\*\*\*\*\*\*\*\*\*\*\*\*\*\*\*\*\*\*\*  $D \star \star$   $\star$  $D**$  FUNCTION: This file declares the structure MQCNO,  $**$  which is used by the main MQI.  $**$  $D \star \star$  which is used by the main MQI.  $\star \star$  $D \star \star$   $\star$  $D**$  PROCESSOR: RPG (ILE) \*\* \*\* \*\* \*\* \*\* \*\* \*\* \*\* \*\* \*\* \*\*  $D \star \star$   $\star$  D\*\*\*\*\*\*\*\*\*\*\*\*\*\*\*\*\*\*\*\*\*\*\*\*\*\*\*\*\*\*\*\*\*\*\*\*\*\*\*\*\*\*\*\*\*\*\*\*\*\*\*\*\*\*\*\*\*\*\*\*\*\*\*\*\*\* D\*  $\n *D*$  D\*\*\*\*\*\*\*\*\*\*\*\*\*\*\*\*\*\*\*\*\*\*\*\*\*\*\*\*\*\*\*\*\*\*\*\*\*\*\*\*\*\*\*\*\*\*\*\*\*\*\*\*\*\*\*\*\*\*\*\*\*\*\*\*\*\*  $D**$  <BEGIN\_BUILDINFO> \*\*<br> $D**$  Generated on: 08/02/16 13:50  $D**$  Generated on:  $08/02/16$  13:50  $D**$  Build Level:  $L000000$   $**$  D\*\* Build Type: Production \*\* D\*\* Pointer Size: 128 Bit \*\* D\*\* Source File: \*\* D\*\* CMQCNOG \*\* D\*\* <END\_BUILDINFO> \*\*\* D\*\*\*\*\*\*\*\*\*\*\*\*\*\*\*\*\*\*\*\*\*\*\*\*\*\*\*\*\*\*\*\*\*\*\*\*\*\*\*\*\*\*\*\*\*\*\*\*\*\*\*\*\*\*\*\*\*\*\*\*\*\*\*\*\*\* D\* D\*..1....:....2....:....3....:....4....:....5....:....6....:....7.. D\* D\* D\* MQCNO Structure  $\n *D*$ D\* Structure identifier<br>D CNSID 1 4 INZ('CNO ') D\* Structure version number D CNVER 5 8I 0 INZ(1)  $D*$  Options that control the action of MQCONNX<br>D CNOPT 9 12I 0 INZ(0) 12I  $\theta$  INZ( $\theta$ ) D\* Ver:1 \*\*  $D*$  Offset of MQCD structure for client connection<br>D CNCCO 13 16I 0 INZ(0)  $16I$  0 INZ(0) D\* Address of MQCD structure for client connection<br>D CNCCP 17 32\* INZ(\*NULL)  $32*$  INZ(\*NULL) D\* Ver:2 \*\* D\* Queue managerconnection tag<br>D CNCT 33 D CNCT 33 160 INZ(X'00000000000000000- D 0000000000000000000000000- D 0000000000000000000000000- D 0000000000000000000000000- D 0000000000000000000000000- D 0000000000000000000000000- D 0000000000000000000000000- D 0000000000000000000000000- D 0000000000000000000000000- D 0000000000000000000000000- D 00000000000000') D\* Ver:3 \*\*  $D*$  Address of MQSCO structure for client connection<br>D CNSCP 161 176\* INZ(\*NULL)  $161$   $176*$   $INZ(*NULL)$ D\* Offset of MQSCO structure for client connection<br>D CNSCO 177 180I 0 INZ(0)  $180I 0 INZ(0)$  D\* Ver:4 \*\* D\* Unique Connection Identifier<br>D CNCONID 181 204 D CNCONID 181 204 INZ(X'00000000000000000- D 0000000000000000000000000- D 000000') D\* Offset of MQCSP structure<br>D CNSECPO 205  $208I$  0 INZ(0) D\* Address of MQCSP structure D CNSECPP 209 224\* INZ(\*NULL) D\* Ver:5 \*\* D\* Address of CCDT URL string D CNCCDTUP 225 240\* INZ(\*NULL) D\* Offset of CCDT URL string<br>D CNCCDTUO 241  $244I$  0 INZ(0)

```
 D* Length of CCDT URL
                      245 248I 0 INZ(0)
D* Ver:6 **D* D******************************************************************
D** End of CMOCNOG
 D******************************************************************
```
# **MBMI** MQCSP (Sicherheitsparameter) unter IBM i

Zusammenfassung der MQCSP-Struktur für IBM i.

# **Übersicht**

**Zweck**: Die MQCSP-Struktur ermöglicht dem Berechtigungsservice die Authentifizierung einer Benutzer-ID und eines Kennworts. Sie geben die Sicherheitsparameterstruktur der MQCSP-Verbindung in einem MQCONNX-Aufruf an.

**Zeichensatz und Codierung**: Die Daten in MQCSP müssen in dem vom Warteschlangenmanagerattribut **CodedCharSetId** vorgegebenen Zeichensatz vorliegen sowie in der Codierung des lokalen Warteschlangenmanagers, die durch ENNAT festgelegt wird.

- "Felder" auf Seite 1104
- • ["Anfangswert" auf Seite 1105](#page-1104-0)
- • ["RPG-Deklaration" auf Seite 1106](#page-1105-0)

### **Felder**

Die MQCSP-Struktur enthält die folgenden Felder; die Felder werden in **alphabetischer Reihenfolge** beschrieben:

#### **CSAUTHT (10-stellige Ganzzahl mit Vorzeichen)**

Dies ist der Typ der durchzuführenden Authentifizierung.

Gültige Werte sind:

#### **CSAN**

Verwenden Sie keine Benutzer-ID- und Kennwortfelder.

#### **CSAUIAP**

Die Felder für Benutzer-ID und Kennwort werden authentifiziert.

Dies ist ein Eingabefeld. Der Anfangswert dieses Felds ist CSAN.

#### **CSCPPL (10-stellige Ganzzahl mit Vorzeichen)**

Dies ist die Länge des für die Authentifizierung zu verwendenden Kennworts.

Die maximaler Länge des Kennworts ist nicht von der Plattform abhängig. Überschreitet das Kennwort die zulässige Länge, schlägt die Authentifizierungsanforderung mit RC2035 fehl.

Dies ist ein Eingabefeld. Der Anfangswert dieses Feldes ist 0.

#### **CSCPPO (10-stellige Ganzzahl mit Vorzeichen)**

Dieses Feld enthält (in Bytes) die relative Position des in der Authentifizierung zu verwendenden Kennworts.

Der Offset kann positiv oder negativ sein.

Dies ist ein Eingabefeld. Der Anfangswert dieses Feldes ist 0.

#### **CSCPPP (Zeiger)**

Dies ist die Adresse des für die Authentifizierung zu verwendenden Kennworts.

Dies ist ein Eingabefeld. Der Anfangswert dieses Felds ist der Nullzeiger.

#### <span id="page-1104-0"></span>**CSCSPUIL (10-stellige Ganzzahl mit Vorzeichen)**

Dies ist die Länge der für die Authentifizierung zu verwendenden Benutzer-ID.

Die maximaler Länge der Benutzer-ID ist nicht von der Plattform abhängig. Überschreitet die Benutzer-ID die zulässige Länge, schlägt die Authentifizierungsanforderung mit RC2035 fehl.

Dies ist ein Eingabefeld. Der Anfangswert dieses Feldes ist 0.

#### **CSCSPUIO (10-stellige Ganzzahl mit Vorzeichen)**

Dieses Feld enthält (in Bytes) die relative Position der in der Authentifizierung zu verwendenden Benutzer-ID.

Der Offset kann positiv oder negativ sein.

Dies ist ein Eingabefeld. Der Anfangswert dieses Feldes ist 0.

#### **CSCSPUIP (Zeiger)**

Dies ist die Adresse der für die Authentifizierung zu verwendenden Benutzer-ID.

Dies ist ein Eingabefeld. Der Anfangswert dieses Felds ist der Nullzeiger. Dieses Feld wird ignoriert, wenn CSVER kleiner als CSVER5 ist.

#### **CSRE1 (4 Byte umfassende Zeichenfolge)**

Ein reserviertes Feld, das für die Zeigerausrichtung auf IBM i erforderlich ist.

Dies ist ein Eingabefeld. Der Anfangswert dieses Felds sind alles Nullen.

#### **CSRS2 (8 Byte umfassende Zeichenfolge)**

Ein reserviertes Feld, das für die Zeigerausrichtung auf IBM i erforderlich ist.

Dies ist ein Eingabefeld. Der Anfangswert dieses Felds sind alles Nullen.

#### **CSSID (4 Byte umfassende Zeichenfolge)**

Struktur-ID.

Folgende Werte sind möglich:

#### **CSSIDV**

Die ID für die Sicherheitsparameterstruktur.

#### **CSVER (10-stellige Ganzzahl mit Vorzeichen)**

Strukturversionsnummer.

Folgende Werte sind möglich:

#### **CSVER1**

Version 1 der Sicherheitsparameterstruktur.

Die folgende Konstante definiert die Nummer der aktuellen Version:

#### **CSVERC**

Aktuelle Version der Sicherheitsparameterstruktur.

Dies ist immer ein Eingabefeld. Der Anfangswert dieses Felds ist CSVER1.

#### **Anfangswert**

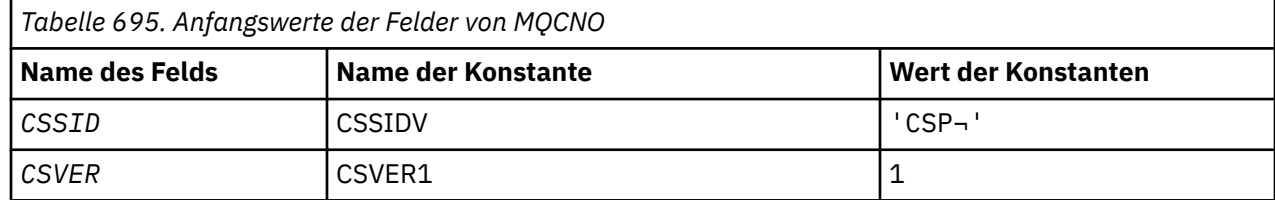

<span id="page-1105-0"></span>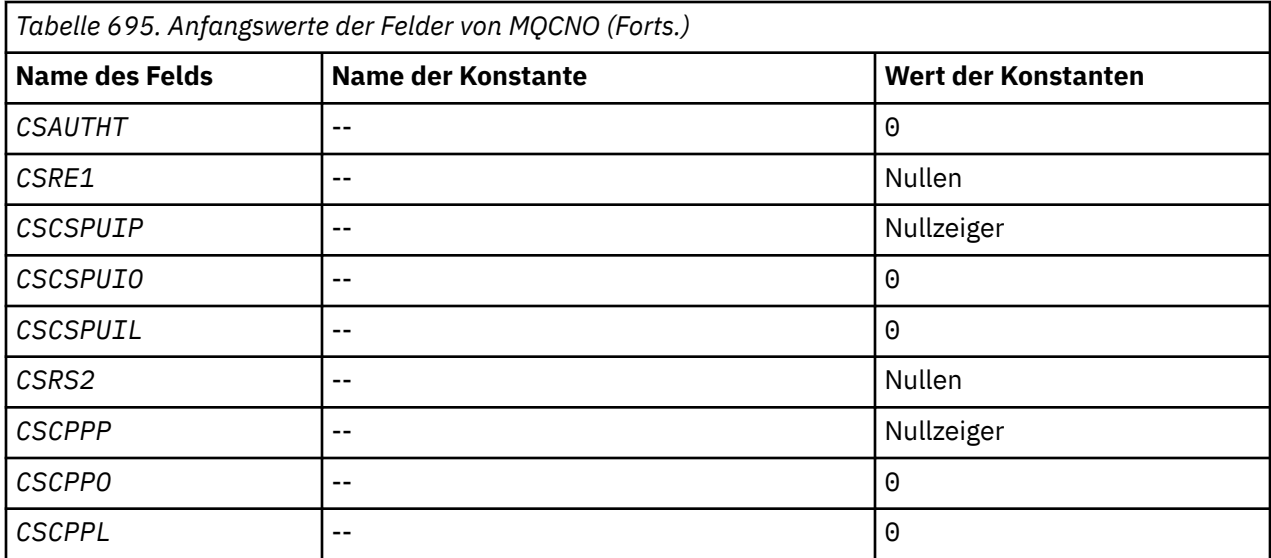

#### **Anmerkung:**

1. Das Symbol ¬ stellt ein einzelnes Leerzeichen dar.

#### **RPG-Deklaration**

```
D*..1....:....2....:....3....:....4....:....5....:....6....:....7..
    D* D* MQCSP Structure 
     D* 
    D* Structure identifier<br>D CSSID
                          1 4 INZ('CSP')
    D* Structure version number<br>D CSVER 5
                              8I 0 INZ(1)
 D* Type of authentication 
 D CSAUTHT 9 12I 0 INZ(0) 
     D* Reserved 
    D CSRE1 13 16 INZ(X'00000000')
     D* Address of user ID 
                        17 32 \star INZ(*NULL)
    D CSCSPUIP<br>D* Offset of user ID
 D CSCSPUIO 33 36I 0 INZ(0) 
 D* Length of user ID 
 D CSCSPUIL 37 40I 0 INZ(0) 
 D* Reserved 
    D CSRS2 41 48 INZ(X'0000000000000000')
     D* Address of password 
    D CSCPPP 49 64* INZ(*NULL)<br>D* Offset of password
 D* Offset of password 
 D CSCPPO 65 68I 0 INZ(0) 
D\star Length of password
 D CSCPPL 69 72I 0 INZ(0)
```
**i**

# **MBMI MQCTLO (Struktur zur Steuerung von Callback-Optionen) unter IBM**

Struktur der Callback-Steuerungsfunktion.

# **Übersicht**

#### **Verwendungszweck**

Über die MQCTLO-Struktur werden Optionen für die Callback-Steuerfunktion festgelegt.

Die Struktur ist ein Eingabe- und Ausgabeparameter für den [MQCTL-](#page-1348-0)Aufruf.

#### **Version**

Die aktuelle Version von MQCTLO ist CTLV1.

#### **Zeichensatz und Codierung**

Die Daten in MQCTLO müssen in dem vom Warteschlangenmanagerattribut **CodedCharSetId** vorgegebenen Zeichensatz vorliegen sowie in der Codierung des lokalen Warteschlangenmanagers, die durch ENNAT festgelegt wird. Wird die Anwendung jedoch als IBM MQ-Client ausgeführt, muss die Struktur im Zeichensatz und in der Codierung des Clients vorliegen.

- "Felder" auf Seite 1107
- • ["Anfangswert" auf Seite 1108](#page-1107-0)
- • ["RPG-Deklaration" auf Seite 1108](#page-1107-0)

### **Felder**

Die MQCTLO-Struktur enthält folgende Felder (die Felder werden in alphabetischer Reihenfolge beschrieben):

#### **COCONNAREA (10-stellige Ganzzahl mit Vorzeichen)**

Struktur der Steueroptionen - ConnectionArea-Feld.

Dies ist ein Feld, das von einer Callback-Funktion verwendet werden kann.

Der Warteschlangenmanager trifft auf der Basis des Inhalts dieses Felds keine Entscheidungen. Der Inhalt wird unverändert aus dem Feld [CBCCONNAREA](#page-1068-0) in der MQCBC-Struktur übergeben, bei dem es sich um einen Parameter im MQCB-Aufruf handelt.

Dieses Feld wird für alle Operationen außer CTLSR und CTLSW ignoriert.

Dies ist ein Ein-/Ausgabefeld für die Callback-Funktion. Der Anfangswert dieses Felds ist ein Nullzeiger oder null Bytes.

#### **COOPT (10-stellige Ganzzahl mit Vorzeichen)**

Optionen zur Steuerung der Aktion von MQCTLO.

#### **CTLFQ**

Erzwingt das Fehlschlagen des MQCTLO-Aufrufs, wenn der Warteschlangenmanager oder die Verbindung sich im Quiescestatus befindet.

Geben Sie in den MQGMO-Optionen des MQCB-Aufrufs GMFIQ an, um Nachrichtenkonsumenten darauf hinzuweisen, dass sie sich im Quiescestatus befinden.

#### **CTLTHR**

Diese Option informiert das System, dass die Anwendung voraussetzt, dass alle Nachrichtenkonsumenten für dieselbe Verbindung in demselben Thread aufgerufen werden.

**Standardoption:** Falls Sie keine der beschriebenen Optionen benötigen, verwenden Sie folgende Option:

#### **CTLNO**

Dieser Wert bedeutet, dass keine anderen Optionen angegeben wurden; alle Optionen nehmen ihre Standardwerte an. CTLNO dient dazu, die Programmdokumentation zu unterstützen, und sollte nicht zusammen mit anderen Optionen verwendet werden. Da sie jedoch den Wert null hat, kann ihre Verwendung nicht erkannt werden.

Dies ist ein Eingabefeld. Der Anfangswert des Felds *COOPT* ist CTLNO.

#### **CORSV (10-stellige Ganzzahl mit Vorzeichen)**

Dies ist ein reserviertes Feld. Der Anfangswert dieses Felds ist ein Leerzeichen.

#### **COSID (10-stellige Ganzzahl mit Vorzeichen)**

Struktur der Steueroptionen - StrucId-Feld.

Dies ist die Struktur-ID, die folgenden Wert haben muss:

#### **CTLSI**

ID der Struktur für die Steueroptionen.

Dies ist immer ein Eingabefeld. Der Anfangswert dieses Felds ist CTLSI.

#### <span id="page-1107-0"></span>**COVER (10-stellige Ganzzahl mit Vorzeichen)**

Struktur der Steueroptionen - Version-Feld.

Dies ist die Strukturversionsnummer, die folgenden Wert haben muss:

#### **CTLV1**

Steuerungsoptionsstruktur Version-1.

Die folgende Konstante definiert die Nummer der aktuellen Version:

#### **CTLCV**

Aktuelle Version der Struktur der Steueroptionen.

Dies ist immer ein Eingabefeld. Der Anfangswert dieses Felds ist CTLV1.

#### **Anfangswert**

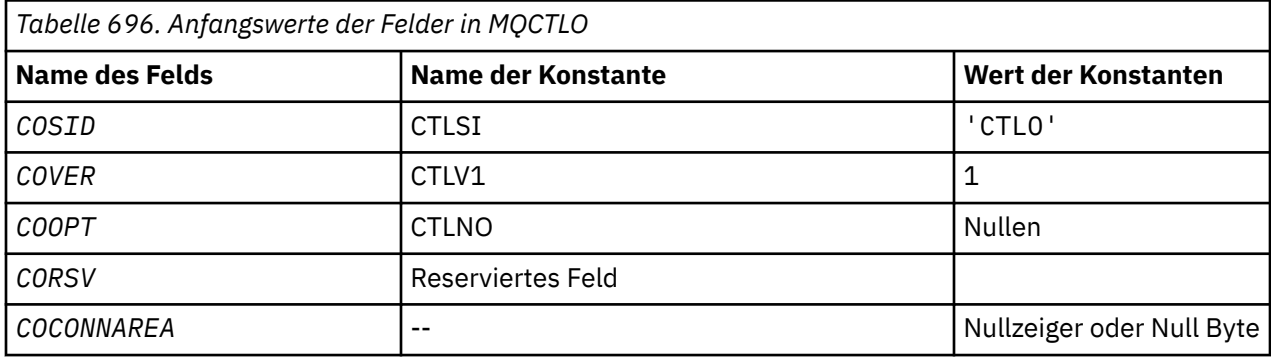

#### **RPG-Deklaration**

```
 D* MQCTLO Structure
     D*
 D*
 D* Structure identifier
D COSID 1 4 INZ('CTLO')
    D*D* Structure version number<br>D COVER 5
                  \overline{5} 8I 0 INZ(1)
     D*
    D* Options that control the action of MQCTL<br>D COOPT 9 12I 0 INZ(0
                  9 12I 0 INZ(0)
    D* D* Reserved
 D CORSV 13 16I 0 INZ(-1)
     D*
    D* MQCTL Data area passed to the function<br>D COCONNAREA 17 32* INZ
                   \frac{20}{17} \frac{20}{32*} \frac{1}{2} INZ(*NULL)
```
#### **IBM** i **MQDH (Verteilungsheader) unter IBM i**

Die MQDH-Struktur beschreibt die zusätzlichen Daten, die in einer Nachricht vorhanden sind, wenn es sich bei der Nachricht um eine Verteilerlistennachricht handelt, die in einer Übertragungswarteschlange gespeichert ist.

# **Übersicht**

**Zweck**: Eine Verteilerlistennachricht ist eine Nachricht, die an mehrere Zielwarteschlangen gesendet wird. Die zusätzlichen Daten bestehen aus der MQDH-Struktur, auf die eine Feldgruppe mit MQOR-Datensätzen und eine Feldgruppe mit MQPMR-Datensätzen folgen.

Diese Struktur ist für die Verwendung durch Fachanwendungen konzipiert, die Nachrichten direkt in Übertragungswarteschlangen einreihen oder aus Übertragungswarteschlangen entfernen (z. B. Nachrichtenkanalagenten).

Diese Struktur sollte nicht von normalen Anwendungen verwendet werden, die Nachrichten in Verteilerlisten einreihen wollen. Diese Anwendungen müssen die MQOD-Struktur verwenden, um die Ziele in der Verteilerliste zu definieren, und die MQPMO-Struktur, um die Nachrichteneigenschaften anzugeben oder Informationen zu Nachrichten abzurufen, die an die einzelnen Ziele gesendet wurden.

**Zeichensatz und Codierung**: Daten im MQDH müssen dem Zeichensatz entsprechen, der durch das Warteschlangenmanagerattribut **CodedCharSetId** angegeben wird, und der Codierung des lokalen Warteschlangenmanagers, die durch ENNAT für die Programmiersprache C angegeben wird.

Zeichensatz und Codierung von MQDH müssen in den Feldern *MDCSI* und *MDENC* festgelegt werden:

- im MQMD (wenn sich die MQDH-Struktur am Anfang der Nachrichtendaten befindet) oder
- in der Headerstruktur, die der MQDH-Struktur vorangeht (alle anderen Fälle).

**Verwendung**: Wenn eine Anwendung eine Nachricht in eine Verteilerliste einreiht und einige oder alle Ziele ferne Ziele sind, stellt der Warteschlangenmanager den Anwendungsnachrichtendaten die MQXQHund MQDH-Struktur voran und fügt die Nachricht der entsprechenden Übertragungswarteschlange hinzu. Die Daten treten daher in der folgenden Reihenfolge auf, wenn sich die Nachricht in einer Übertragungswarteschlange befindet:

- MQXQH-Struktur
- MQDH-Struktur plus Feldgruppen mit MQOR- und MQPMR-Datensätzen
- Anwendungsnachrichtendaten

Je nach den Zielen generiert der Warteschlangenmanager möglicherweise mehrere dieser Nachrichten und fügt sie in unterschiedliche Übertragungswarteschlangen ein. In diesem Fall geben die MQDH-Strukturen in den Nachrichten unterschiedliche Untergruppen der Ziele an, die durch die von der Anwendung geöffnete Verteilerliste definiert werden.

Eine Anwendung, die eine Verteilerlistennachricht direkt in eine Übertragungswarteschlange einreiht, muss die oben beschriebene Reihenfolge einhalten und sicherstellen, dass die MQDH-Struktur korrekt ist. Ist die MQDH-Struktur ungültig, veranlasst der Warteschlangenmanager unter Umständen, dass der MQPUT- oder MQPUT1-Aufruf mit Ursachencode RC2135 fehlschlägt.

Nachrichten können nur in einer Warteschlange im Verteilerlistenformat gespeichert werden, wenn für die Warteschlange die Unterstützung von Verteilerlistennachrichten definiert ist (weitere Informationen finden Sie in der Beschreibung des Warteschlangenattributs **DistLists** unter ["Attribute für Wartesch](#page-1437-0)[langen" auf Seite 1438\)](#page-1437-0). Reiht eine Anwendung eine Verteilerlistennachricht direkt in eine Warteschlange ein, die keine Verteilerlisten unterstützt, teilt der Warteschlangenmanager die Verteilerlistennachricht in einzelne Nachrichten auf und stellt stattdessen diese in die Warteschlange.

- "Felder" auf Seite 1109
- • ["Anfangswert" auf Seite 1112](#page-1111-0)
- • ["RPG-Deklaration" auf Seite 1113](#page-1112-0)

### **Felder**

Die MQDH-Struktur enthält die folgenden Felder, die in **alphabetischer Reihenfolge** beschrieben werden:

#### **DHCNT (zehnstellige Ganzzahl mit Vorzeichen)**

Anzahl vorhandener MQOR-Datensätze

Dieses Feld legt die Anzahl Ziele fest. Eine Verteilerliste muss immer mindestens ein Ziel enthalten, deshalb muss *DHCNT* immer größer als null sein.

Der Anfangswert dieses Feldes ist 0.

#### **DHCSI (zehnstellige Ganzzahl mit Vorzeichen)**

Zeichensatzkennung der Daten, die dem MQOR- und dem MQPMR-Datensatz folgen.

Dieses Feld gibt die Zeichensatzkennung der Daten an, die den Arrays mit MQOR- und MQPMR-Datensätzen folgen. Es bezieht sich nicht auf die Zeichendaten in der MQDH-Struktur selbst.

Im MQPUT- oder MQPUT1-Aufruf muss die Anwendung dieses Feld auf den Wert setzen, der den Daten entspricht. Folgende Sonderwerte sind zulässig:

#### **CSINHT**

Zeichensatz-ID dieser Struktur übernehmen.

Zeichendaten innerhalb der Daten, die auf diese Struktur *folgen* verwenden denselben Zeichensatz wie die Struktur.

Der Warteschlangenmanager ändert diesen Wert in der Struktur, die in der Nachricht mitgesendet wird, auf die tatsächliche Zeichensatz-ID der Struktur. Sofern keine Fehler auftreten, wird der Wert CSINHT nicht vom MQGET-Aufruf zurückgegeben.

CSINHT kann nicht verwendet werden, wenn das *MDPAT*-Feld in MQMD den Wert ATBRKR hat.

Der Anfangswert dieses Felds ist CSUNDF.

#### **DHENC (zehnstellige Ganzzahl mit Vorzeichen)**

Numerische Codierung der Daten, die dem MQOR- und dem MQPMR-Datensatz folgen

Dieses Feld gibt die numerische Codierung der Daten an, die den Arrays mit MQOR- und MQPMR-Datensätzen folgen. Es bezieht sich nicht auf die numerischen Daten in der MQDH-Struktur selbst.

Im MQPUT- oder MQPUT1-Aufruf muss die Anwendung dieses Feld auf den Wert setzen, der den Daten entspricht.

Der Anfangswert dieses Feldes ist 0.

#### **DHFLG (zehnstellige Ganzzahl mit Vorzeichen)**

Allgemeine Flags.

Das folgende Flag kann angegeben werden:

#### **DHFNEW**

Neue Nachrichten-IDs generieren

Dieses Flag zeigt an, dass für jedes Ziel in der Verteilerliste eine neue Nachrichten-ID generiert werden muss. Es kann nur angegeben werden, wenn keine Nachrichteneinreihungssätze vorhanden sind oder wenn die Datensätze vorhanden sind, jedoch das Feld *PRMID* nicht enthalten.

Bei Verwendung dieses Flags wird die Generierung der Nachrichten-IDs bis zum letzten möglichen Zeitpunkt verzögert, wenn die Verteilerlistennachricht in einzelne Nachrichten aufgeteilt wird. Dadurch wird die Menge der Steuerinformationen minimiert, die mit der Verteilerlistennachricht übertragen werden müssen.

Wenn eine Anwendung eine Nachricht in eine Verteilerliste einreiht, stellt der Warteschlangenmanager DHFNEW im MQDH ein, den er generiert, wenn die beiden folgenden Aussagen zutreffen:

- Von der Anwendung werden keine Nachrichteneinreihungssätze bereitgestellt oder die bereitgestellten Datensätze enthalten nicht das Feld *PRMID*.
- Der Wert des Felds *MDMID* im MQMD ist MINONE oder das Feld *PMOPT* in MQPMO enthält PMNMID.

Wenn keine Flags erforderlich sind, kann Folgendes angegeben werden:

#### **DHFNON**

Keine Flags.

Diese Konstante gibt an, dass keine Flags angegeben wurden. DHFNON ist zur Unterstützung der Programmdokumentation definiert. Diese Option ist nicht zur Verwendung mit einer anderen

Option gedacht; da sie jedoch den Wert null hat, kann eine solche Verwendung nicht erkannt werden.

Der Anfangswert dieses Felds ist DHFNON.

#### **DHFMT (8-Byte-Zeichenfolge)**

Formatname der Daten, die dem MQOR- und dem MQPMR-Datensatz folgen.

Dieses Feld gibt den Formatnamen der Daten an, die dem Array von MQOD- und MQPMR-Datensätzen folgen (dem Datensatz, der zuletzt auftritt).

Im MQPUT- oder MQPUT1-Aufruf muss die Anwendung dieses Feld auf den Wert setzen, der den Daten entspricht. Die Regeln für die Codierung dieses Felds entsprechen den Regeln für das Feld *MDFMT* in MQMD.

Der Anfangswert dieses Feldes ist FMNONE.

#### **DHLEN (zehnstellige Ganzzahl mit Vorzeichen)**

Länge der MQDH-Struktur plus folgende MQOR- und MQPMR-Datensätze

Dieses Feld gibt die Anzahl Byte ab dem Anfang der MQDH-Struktur bis zum Anfang der Nachrichtendaten gefolgt von Arrays mit MQOR- und MQPMR-Datensätzen an. Die Daten treten in der folgenden Reihenfolge auf:

- MQDH, Struktur
- Feldgruppe mit MQOR-Datensätzen
- Feldgruppe mit MQPMR-Datensätzen
- Nachrichtendaten

Auf die Arrays der MQOR- und MQPMR-Datensätze wird durch den Offset in der MQDH-Struktur verwiesen. Wenn diese Offsets zu nicht verwendeten Bytes zwischen einer oder mehreren der MQDH-Struktur, den Arrays von Datensätzen und den Nachrichtendaten führen, müssen diese nicht verwendeten Bytes im Wert von *DHLEN* enthalten sein, aber der Inhalt dieser Bytes wird vom Warteschlangenmanager nicht beibehalten. Dabei hat das Array von MQPMR-Datensätzen Vorrang vor dem Array von MQOR-Datensätzen.

Der Anfangswert dieses Feldes ist 0.

#### **DHORO (zehnstellige Ganzzahl mit Vorzeichen)**

Offset des ersten MQOR-Datensatzes ab dem Anfang von MQDH

Dieses Feld gibt den Offset des ersten Datensatzes im Array von MQOR-Objektdatensätzen, der die Namen der Zielwarteschlangen enthält, in Byte an. Dieses Array enthält *DHCNT*-Datensätze. Diese Datensätze (plus alle Bytes, die zwischen dem ersten Objektdatensatz und dem vorherigen Feld übersprungen werden) werden in die durch das Feld *DHLEN* angegebene Länge eingeschlossen.

Eine Verteilerliste muss immer mindestens ein Ziel enthalten, deshalb muss *DHORO* immer größer als null sein.

Der Anfangswert dieses Feldes ist 0.

#### **DHPRF (zehnstellige Ganzzahl mit Vorzeichen)**

Flags, die anzeigen, welche MQPMR-Felder vorhanden sind.

Mindestens eines der folgenden Flags kann angegeben werden:

#### **PFMID**

Nachrichten-ID-Feld ist vorhanden.

#### **PFCID**

Korrelations-ID-Feld ist vorhanden.

#### **PFGID**

Gruppen-ID-Feld ist vorhanden.

#### <span id="page-1111-0"></span>**PFFB**

Feedbackfeld ist vorhanden.

#### **PFACC**

Feld für das Abrechnungstoken vorhanden.

Wenn keine MQPMR-Felder vorhanden sind, kann Folgendes angegeben werden:

#### **PFNONE**

Es sind keine Felder mit Nachrichteneinreihungssätzen vorhanden.

PFNONE dient zur Unterstützung der Programmdokumentation. Diese Konstante ist nicht zur Verwendung mit einer anderen Option gedacht, da sie jedoch den Wert null hat, kann eine solche Verwendung nicht erkannt werden.

Der Anfangswert dieses Felds ist PFNONE.

#### **DHPRO (zehnstellige Ganzzahl mit Vorzeichen)**

Offset des ersten MQPMR-Datensatzes ab dem Anfang von MQDH.

Dieses Feld gibt den Offset des ersten Datensatzes im Array von MQPMR-Nachrichteneinreihungssätzen, der die Nachrichteneigenschaften enthält, in Byte an. Falls vorhanden, gibt es *DHCNT*-Datensätze in diesem Array. Diese Datensätze (plus alle Bytes, die zwischen dem ersten Nachrichteneinreihungssatz und dem vorherigen Feld übersprungen werden) werden in die Länge eingeschlossen, die im Feld *DHLEN* angegeben ist.

Nachrichteneinreihungssätze sind optional. Wenn keine Datensätze bereitgestellt werden, ist *DHPRO* auf den Wert null und *DHPRF* auf PFNONE eingestellt.

Der Anfangswert dieses Feldes ist 0.

#### **DHSID (4-Byte-Zeichenfolge)**

Struktur-ID.

Folgende Werte sind möglich:

#### **DHSIDV**

Die ID für die Struktur des Verteilungsheaders.

Der Anfangswert dieses Felds ist DHSIDV.

#### **DHVER (zehnstellige Ganzzahl mit Vorzeichen)**

Strukturversionsnummer.

Folgende Werte sind möglich:

#### **DHVER1**

Die Versionsnummer der Struktur des Verteilungsheaders.

Die folgende Konstante definiert die Nummer der aktuellen Version:

#### **DHVERC**

Aktuelle Version der Verteilungsheaderstruktur

Der Anfangswert dieses Felds ist DHVER1.

#### **Anfangswert**

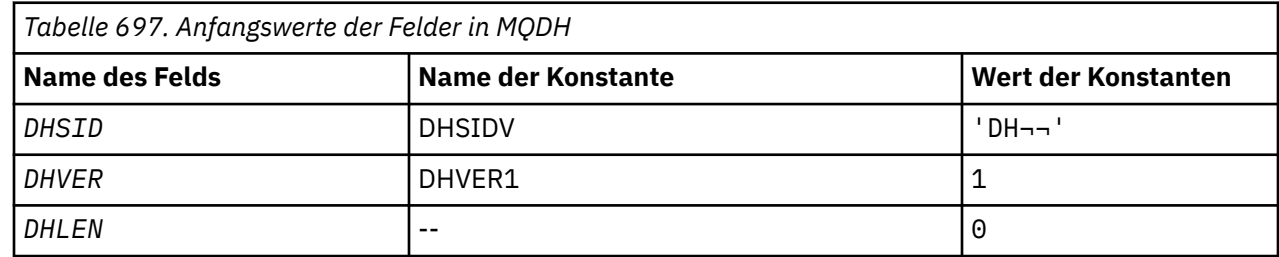

<span id="page-1112-0"></span>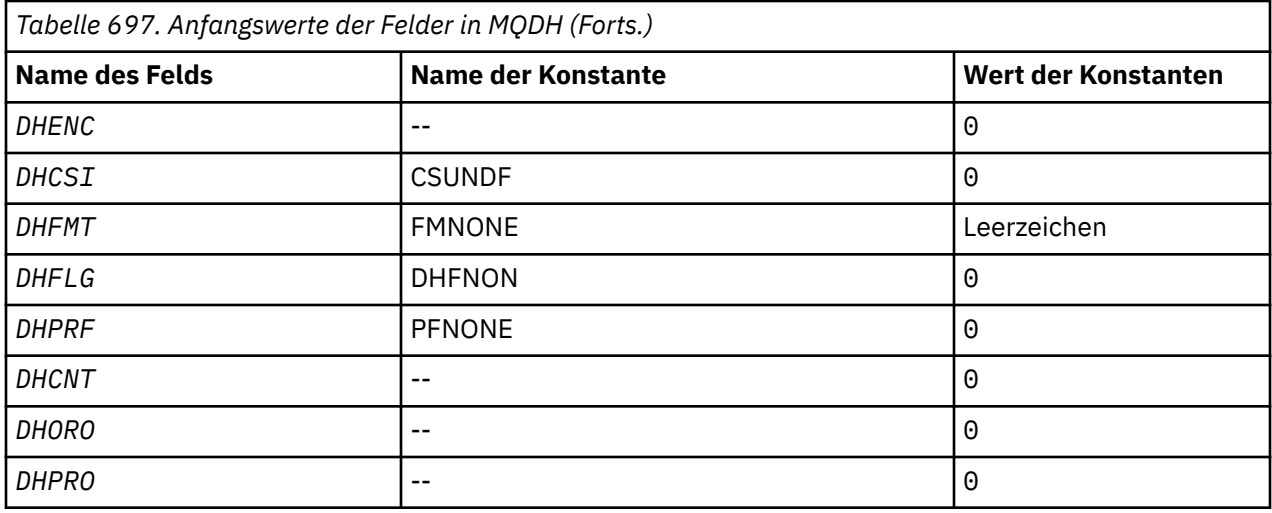

#### **Anmerkungen:**

1. Das Symbol ¬ stellt ein einzelnes Leerzeichen dar.

# **RPG-Deklaration**

```
D*...1.........2.........3......3......4......5......5......6.........7... D* MQDH Structure
    D* D* Structure identifier
 D DHSID 1 4 INZ('DH ')
    D* Structure version number<br>D DHVER 5
                               5 8I 0 INZ(1)
    D* Length of MQDH structure plusfollowing MQOR and MQPMR records<br>D DHLEN 9 12I 0 INZ(0)
                                    12I 0 IN\bar{Z}(0)D* Numeric encoding of data that followsthe MQOR and MQPMR records<br>D DHENC 13 16I 0 INZ(0)
                              13 16I 0 INZ(0)
     D* Character set identifier of data thatfollows the MQOR and MQPMR
    D* records<br>D  DHCSI
                              17 20I 0 INZ(0)
 D* Format name of data that follows theMQOR and MQPMR records
 D DHFMT 21 28 INZ(' ')
 D* General flags
 D DHFLG 29 32I 0 INZ(0)
    D* Flags indicating which MQPMR fieldsare present<br>D DHPRF 33 36I 0 INZ(0)
                                     36I 0 INZ(0)
     D* Number of MQOR records present
    D DHCNT 37 40I 0 INZ(0)
    D* Offset of first MQOR record from startof MQDH<br>D DHORO 41 44I 0 INZ(0)
                             41 44I 0 INZ(0)
    D* Offset of first MQPMR record from start of MQDH D DHPRO 45 48T 0 TNZ(0)
                              45 48I 0 INZ(0)
```
#### IBM i **MQDLH (Header für nicht zustellbare Nachrichten) unter IBM i**

# **Übersicht**

#### **Verwendungszweck**

Die MQDLH-Struktur beschreibt die Informationen, die den Anwendungsnachrichtendaten von Nachrichten in der Warteschlange für nicht zustellbare Nachrichten (nicht zugestellte Nachrichten) vorangestellt werden. Nachrichten werden vom Warteschlangenmanager oder Nachrichtenkanalagenten an die Warteschlange für nicht zustellbare Nachrichten weitergeleitet. Eine Anwendung kann eine Nachricht auch direkt in diese Warteschlange einreihen.

#### **Formatbezeichnung**

FMDLH

#### **Zeichensatz und Codierung**

Der MQDLH kann sich am Beginn der Anwendungsnachrichtendaten befinden. Wenn das der Fall ist, weisen die Felder in der MQDLH-Struktur den Zeichensatz und die Codierung auf, die in den Feldern MDCSI und MDENC angegeben sind. Andernfalls werden Zeichensatz und Codierung durch die Felder MDCSI und MDENC in der Headerstruktur festgelegt, die dem MQDLH vorangestellt ist.

Um in Warteschlangennamen gültige Zeichen bereitstellen zu können, muss der Zeichensatz Einzelbytezeichen unterstützen.

#### **Verwendung**

Anwendungen, die Nachrichten direkt in die Warteschlange für nicht zustellbare Nachrichten einreihen, müssen den Nachrichtendaten eine MQDLH-Struktur voranstellen und die Felder mit zutreffenden Werten initialisieren. Für den Warteschlangenmanager ist es jedoch nicht erforderlich, dass eine MQDLH-Struktur vorhanden ist oder dass für die Felder gültige Werte angegeben sind.

Wenn eine Nachricht zu lang ist, um in die Warteschlange für nicht zustellbare Nachrichten eingereiht zu werden, muss die Anwendung eine der folgenden Aktionen ausführen:

- Abschneiden der Nachrichtendaten auf eine passende Länge für die Warteschlange für nicht zustellbare Nachrichten.
- Nachricht in einem Zusatzspeicher erfassen und eine Ausnahmeberichtsnachricht in die Warteschlange für nicht zustellbare Nachrichten einreihen, die anzeigt, dass die Nachricht zu lang ist.
- Nachricht verwerfen und an den Sender einen Fehler zurückgeben. Wenn es sich bei der Nachricht um eine kritische Nachricht handelt, darf sie nur verworfen werden, wenn bekannt ist, dass der Sender noch über eine Kopie der Nachricht verfügt. Beispiel: Nachrichten, die ein Nachrichtenkanalagent von einem Kommunikationskanal empfangen hat.

Welche der Auswahlmöglichkeiten geeignet ist, hängt vom Design der Anwendung ab.

Der Warteschlangenmanager führt eine bestimmte Verarbeitung aus, wenn eine Nachricht, bei der es sich um ein Segment handelt, mit einer MQDLH-Struktur am Anfang eingereiht wird. Weitere Informationen finden Sie in der Beschreibung der MQMDE-Struktur.

- "Nachrichten in die Warteschlange für nicht zustellbare Nachrichten einreihen" auf Seite 1114
- • ["Nachrichten aus der Warteschlange für nicht zustellbare Nachrichten abrufen" auf Seite 1115](#page-1114-0)
- • ["Felder" auf Seite 1115](#page-1114-0)
- • ["Anfangswert" auf Seite 1119](#page-1118-0)
- • ["RPG-Deklaration" auf Seite 1119](#page-1118-0)

### **Nachrichten in die Warteschlange für nicht zustellbare Nachrichten einreihen**

Wenn eine Nachricht in eine Warteschlange für nicht zustellbare Nachrichten eingereiht wird, muss die MQMD-Struktur, die für den MQPUT- oder MQPUT1-Aufruf verwendet wird, mit dem der Nachricht zugeordneten MQMD identisch sein. Der MQMD entspricht normalerweise dem MQMD, der von dem MQGET-Aufruf zurückgegeben wird. Ausgenommen sind folgende Fälle:

- Die Felder MDCSI und MDENC müssen auf den Zeichensatz bzw. die Codierung gesetzt sein, die für Felder in der MQDLH-Struktur verwendet werden.
- Das Feld MDFMT muss auf FMDLH gesetzt sein, um anzuzeigen, dass die Daten mit einer MQDLH-Struktur beginnen.
- Die Kontextfelder MDACC, MDAID, MDAOD, MDPAN, MDPAT, MDPD, MDPT und MDUID müssen mit einer den Umständen entsprechenden Kontextoption gesetzt werden:
	- Eine Anwendung, die in die Warteschlange für nicht zustellbare Nachrichten eine Nachricht einreiht, die sich auf keine vorherige Nachricht bezieht, muss die Option PMDEFC verwenden. Die Option PMDEFC führt dazu, dass der Warteschlangenmanager alle Kontextfelder im Nachrichtendeskriptor auf deren Standardwerte setzt.
- <span id="page-1114-0"></span>– Eine Serveranwendung, die in die Warteschlange für nicht zustellbare Nachrichten eine eingegangene Nachricht einreiht, muss die Option PMPASA verwenden, damit die ursprünglichen Kontextinformationen beibehalten werden.
- Eine Serveranwendung, die in eine Warteschlange für nicht zustellbare Nachrichten eine Antwort auf eine eingegangene Nachricht einreiht, muss die Option PMPASI verwenden. Durch die Option PMPASI werden die Identitätsinformationen beibehalten und wird festgelegt, dass die ursprünglichen Informationen die der Serveranwendung sind.
- Ein Nachrichtenkanalagent, der in eine Warteschlange für nicht zustellbare Nachrichten eine Nachricht einreiht, die er von seinem Kommunikationskanal empfangen hat, muss die Option PMSETA verwenden. Durch die Option PMSETA werden die ursprünglichen Kontextinformationen beibehalten.

In der MQDLH-Struktur selbst müssen die Felder wie folgt angegeben werden:

- Die Felder DLCSI, DLENC und *DLFMT* müssen auf die Werte gesetzt werden, die die Daten beschreiben, die der MQDLH-Struktur folgen. Bei diesen Werten handelt es sich normalerweise um die Werte aus dem ursprünglichen Nachrichtendeskriptor.
- Die Kontextfelder DLPAT, DLPAN, DLPD und DLPT müssen auf Werte gesetzt werden, die für die Anwendung geeignet sind, die die Nachricht in die Warteschlange für nicht zustellbare Nachrichten eingereiht hat. Diese Werte beziehen sich nicht auf die ursprüngliche Nachricht.
- Andere Felder müssen entsprechend angegeben werden.

Die Anwendung muss sicherstellen, dass alle Felder gültige Werte aufweisen und dass Zeichenfelder bis auf die für das Feld definierte Länge mit Leerzeichen aufgefüllt sind. Die Zeichendaten dürfen nicht vorzeitig mit einem Nullzeichen beendet werden. Der Warteschlangenmanager konvertiert die Null und nachfolgende Zeichen in der MQDLH-Struktur nicht in Leerzeichen.

# **Nachrichten aus der Warteschlange für nicht zustellbare Nachrichten abrufen**

Anwendungen, die Nachrichten aus der Warteschlange für nicht zustellbare Nachrichten abrufen, müssen sicherstellen, dass die Nachrichten mit einer MQDLH-Struktur beginnen. Die Anwendung kann ermitteln, ob eine MQDLH-Struktur vorhanden ist, indem sie das Feld MDFMT im Nachrichtendeskriptor MQMD untersucht. Wenn das Feld den Wert FMDLH hat, beginnen die Nachrichtendaten mit einer MQDLH-Struktur. Nachrichten in der Warteschlange für nicht zustellbare Nachrichten können gekürzt worden sein, wenn sie ursprünglich für die Warteschlange zu lang waren, in die sie eingereiht werden sollten.

### **Felder**

Die MQDLH-Struktur enthält die folgenden Felder, sie werden in alphabetischer Reihenfolge beschrieben:

#### **DLCSI (zehnstellige Ganzzahl mit Vorzeichen)**

Zeichensatzkennung der Daten, die dem MQDLH folgen.

DLCSI gibt die Zeichensatzkennung der Daten an, die der MQDLH-Struktur folgen. Die Daten stammen normalerweise aus der ursprünglichen Nachricht. Diese Angabe gilt nicht für die Zeichendaten in der MQDLH-Struktur selbst.

Beim MQPUT- oder MQPUT1-Aufruf muss die Anwendung dieses Feld auf den Wert setzen, der den Daten entspricht. Folgende Sonderwerte sind zulässig:

#### **CSINHT**

Zeichensatz-ID dieser Struktur übernehmen.

Die Zeichendaten in den Daten, die auf diese Struktur folgen, haben denselben Zeichensatz wie diese Struktur.

Der Warteschlangenmanager ändert diesen Wert in der Struktur, die in der Nachricht mitgesendet wird, auf die tatsächliche Zeichensatz-ID der Struktur. Wenn keine Fehler auftreten, wird der Wert CSINHT nicht durch den MQGET-Aufruf zurückgegeben.

CSINHT kann nicht verwendet werden, wenn der Wert im Feld MDPAT in MQMD ATBRKR ist.

Der Anfangswert dieses Felds lautet CSUNDF.

#### **DLDM (48-Byte-Zeichenfolge)**

Name des ursprünglichen Ziel-Warteschlangenmanagers

Dies ist der Name des Warteschlangenmanagers, für den die Nachricht ursprünglich bestimmt war.

Die Länge dieses Felds wird durch LNQMN angegeben. Der Anfangswert dieses Feldes ist 48 Leerzeichen.

#### **DLDQ (48-Byte-Zeichenfolge)**

Name der ursprünglichen Zielwarteschlange

Dies ist der Name der Nachrichtenwarteschlange, für die die Nachricht ursprünglich bestimmt war.

Die Länge dieses Felds wird durch LNQN angegeben. Der Anfangswert dieses Feldes ist 48 Leerzeichen.

#### **DLENC (zehnstellige Ganzzahl mit Vorzeichen)**

Numerische Codierung der Daten, die dem MQDLH folgen.

DLENC gibt die numerische Codierung der Daten an, die der MQDLH-Struktur folgen. Die Daten stammen normalerweise aus der ursprünglichen Nachricht. Diese Angabe gilt nicht für numerische Daten in der MQDLH-Struktur selbst.

Beim MQPUT- oder MQPUT1-Aufruf muss die Anwendung dieses Feld auf den Wert setzen, der den Daten entspricht.

Der Anfangswert dieses Feldes ist 0.

#### **DLFMT (8-Byte-Zeichenfolge)**

Formatname der Daten, die dem MQDLH folgen.

In diesem Feld wird der Formatname der Daten angegeben, die der MQDLH-Struktur folgen (normalerweise die Daten aus der ursprünglichen Nachricht).

Beim MQPUT- oder MQPUT1-Aufruf muss die Anwendung dieses Feld auf den Wert setzen, der den Daten entspricht. Die Regeln für die Codierung dieses Felds entsprechen den Regeln für das Feld MDFMT im MQMD.

Die Länge dieses Felds wird durch LNFMT angegeben. Der Anfangswert dieses Felds ist FMNONE.

#### **DLPAN (28-Byte-Zeichenfolge)**

Name der Anwendung, die Nachrichten in die Warteschlange für nicht zustellbare Nachrichten (nicht zugestellte Nachrichten) einreiht.

Das Format des Namens wird vom Feld DLPAT bestimmt. Weitere Informationen finden Sie in der Beschreibung des Felds MDPAN unter ["MQMD \(Nachrichtendeskriptor\) unter IBM i" auf Seite 1162](#page-1161-0).

Wenn die Nachricht vom Warteschlangenmanager an die Warteschlange für nicht zustellbare Nachrichten weitergeleitet wurde, enthält das Feld DLPAN die ersten 28 Zeichen des Warteschlangenmanagernamens. Der Name wird ggf. mit Leerzeichen aufgefüllt.

Die Länge dieses Felds wird durch LNPAN angegeben. Der Anfangswert dieses Felds sind 28 Leerzeichen.

#### **DLPAT (zehnstellige Ganzzahl mit Vorzeichen)**

Typ der Anwendung, die Nachrichten in die Warteschlange für nicht zustellbare Nachrichten (nicht zugestellte Nachrichten) einreiht.

Dieses Feld hat dieselbe Bedeutung wie das Feld MDPAT im Nachrichtendeskriptor MQMD (weitere Informationen finden Sie unter ["MQMD \(Nachrichtendeskriptor\) unter IBM i" auf Seite 1162\)](#page-1161-0).

Wenn die Nachricht vom Warteschlangenmanager an die Warteschlange für nicht zustellbare Nachrichten weitergeleitet wurde, enthält das Feld DLPAT den Wert ATQM.
Der Anfangswert dieses Feldes ist 0.

# **DLPD (8-Byte-Zeichenfolge)**

Datum, an dem die Nachricht in die Warteschlange für nicht zustellbare (nicht zugestellte Nachrichten) eingereiht wurde.

Das Format, das für das vom Warteschlangenmanager in diesem Feld generierte Datum verwendet wird, lautet:

• YYYYMMDD

wobei die Zeichen Folgendes darstellen:

# **YYYY**

Jahr (vier Ziffern)

**MM**

Monat des Jahres (01 bis 12)

**DD**

Tag des Monats (01 bis 31)

Für die Felder DLPD und DLPT wird Greenwich Mean Time (GMT) verwendet, sofern die Systemuhr präzise auf GMT eingestellt ist.

Die Länge dieses Felds wird durch LNPDAT angegeben. Der Anfangswert dieses Felds sind 8 Leerzeichen.

# **DLPT (8-Byte-Zeichenfolge)**

Uhrzeit, zu der die Nachricht in die Warteschlange für nicht zustellbare (nicht zugestellte Nachrichten) eingereiht wurde.

Das Format, das für die vom Warteschlangenmanager in diesem Feld generierte Uhrzeit verwendet wird, lautet:

• HHMMSSTH

wobei die Zeichen Folgendes repräsentieren (Angaben entsprechen der Reihenfolge):

**HH**

Stunde (00 bis 23)

**MM**

Minute (00 bis 59)

**SS**

Sekunden (00 bis 59, siehe den Hinweis unten zu diesem Thema)

**T H**

Hundertstelsekunden (0 bis 9)

Zehntelsekunden (0 bis 9)

**Anmerkung:** Wenn die Systemuhr auf einen genauen Zeitstandard synchronisiert wurde, besteht die Möglichkeit, dass in DLPT der Wert 60 oder 61 für die Sekunden zurückgegeben wird. Die zusätzliche Sekunde tritt auf, wenn Schaltsekunden in den globalen Zeitstandard eingefügt werden.

Für die Felder DLPD und DLPT wird Greenwich Mean Time (GMT) verwendet, sofern die Systemuhr präzise auf GMT eingestellt ist.

Die Länge dieses Felds wird durch LNPTIM angegeben. Der Anfangswert dieses Felds sind 8 Leerzeichen.

# **DLREA (zehnstellige Ganzzahl mit Vorzeichen)**

Ursache für das Einreihen der Nachricht in die Warteschlange für nicht zustellbare Nachrichten (nicht zugestellte Nachrichten)

Dieses Feld gibt die Ursache dafür an, warum die Nachricht in die Warteschlange für nicht zustellbare Nachrichten (nicht zugestellte Nachrichten) eingereiht wurde und nicht in die ursprüngliche Zielwarteschlange. Es muss einen FB\*- oder RC\*-Wert enthalten (z. B. RC2053). Weitere Informationen zu FB<sup>\*</sup>-Werten finden Sie in der Beschreibung des Felds *MDFB* unter ["MQMD \(Nachrichtendeskriptor\)](#page-1161-0) [unter IBM i" auf Seite 1162.](#page-1161-0)

Bei einem Wert im Bereich FBIFST bis FBILST kann der tatsächliche IMS-Fehlercode ermittelt werden, indem FBIERR von dem Wert im Feld *DLREA* abgezogen wird.

Einige FB\*-Werte treten nur in diesem Feld auf. Sie beziehen sich auf die Repository-, Auslöse- oder Übertragungs-WS-Nachrichten, die an die Warteschlange für nicht zustellbare Nachrichten übertragen werden. Dabei handelt es sich um die folgenden Werte:

## **FBABEG**

Anwendung kann nicht gestartet werden

Eine Anwendung, die eine Auslösenachricht verarbeitet, konnte die im Feld TMAI der Auslöse-nachricht genannte Anwendung nicht starten (siehe ["MQTM - Auslösenachricht" auf Seite 1297\)](#page-1296-0).

## **FBATYP**

Anwendungstypfehler

Eine Anwendung, die eine Auslösenachricht verarbeitet, konnte die Anwendung nicht starten, da das Feld TMAT der Auslösenachricht nicht gültig ist (siehe ["MQTM - Auslösenachricht" auf Seite](#page-1296-0) [1297](#page-1296-0)).

## **FBBOCD**

Clusterempfängerkanal gelöscht

Die Nachricht befand sich in einer Clusterübertragungswarteschlange und war für eine Clusterwarteschlange gedacht, die mit der Option FBIERR geöffnet wurde. Der ferne Clusterempfängerkanal, der verwendet wird, um die Nachricht an die Zielwarteschlange zu übertragen, wurde gelöscht, bevor die Nachricht gesendet werden konnte. Da die Option FBIERR angegeben wurde, kann zum Übertragen der Nachricht nur der Kanal verwendet werden, der beim Öffnen der Warteschlange ausgewählt wurde. Da dieser Kanal nicht länger verfügbar ist, wurde die Nachricht in eine Warteschlange für nicht zustellbare Nachrichten eingereiht.

# **FBNARM**

Nachricht ist keine Repository-Nachricht

# **FBSBCX**

Nachricht wurde durch einen Exit für die automatische Kanaldefinition gestoppt

# **FBSBMX**

Nachricht vom Kanalnachrichtenexit gestoppt.

# **FBTM**

MQTM-Struktur nicht gültig oder fehlt

Das Feld MDFMT im MQMD gibt FMTM an, aber die Nachricht beginnt nicht mit einer gültigen MQTM-Struktur. So ist beispielsweise die mnemonische Strukturkennung *TMSID* möglicherweise nicht gültig. Die Variable *TMVER* wird möglicherweise nicht erkannt. Die Länge der Auslösenachricht ist möglicherweise nicht ausreichend, um die MQTM-Struktur aufzunehmen.

# **FBXQME**

Nachricht in Übertragungswarteschlange nicht im richtigen Format

Ein Nachrichtenkanalagent hat festgestellt, dass eine Nachricht in der Übertragungswarteschlange nicht das richtige Format aufweist. Der Nachrichtenkanalagent reiht die Nachricht unter Verwendung dieses Rückmeldungscodes in die Warteschlange für nicht zustellbare Nachrichten ein.

Der Anfangswert dieses Felds lautet RCNONE.

# **DLSID (4-Byte-Zeichenfolge)**

Struktur-ID.

Folgende Werte sind möglich:

#### **DLSIDV**

Die ID der Struktur des Headers für nicht zustellbare Nachrichten.

Der Anfangswert dieses Felds lautet DLSIDV.

#### **DLVER (zehnstellige Ganzzahl mit Vorzeichen)**

Strukturversionsnummer.

Folgende Werte sind möglich:

# **DLVER1**

Die Versionsnummer der Struktur des Headers für nicht zustellbare Nachrichten.

Die folgende Konstante definiert die Nummer der aktuellen Version:

#### **DLVERC**

Aktuelle Version der Headerstruktur für nicht zustellbare Nachrichten

Der Anfangswert dieses Felds lautet DLVER1.

# **Anfangswert**

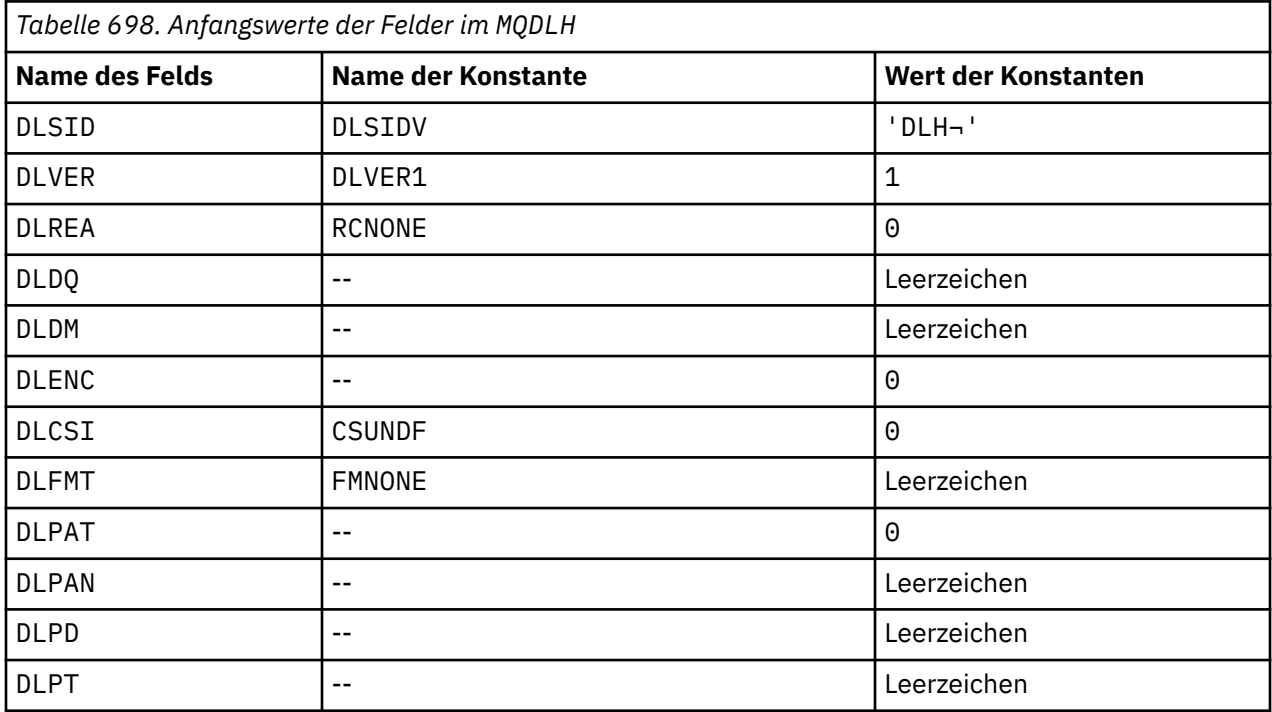

#### **Anmerkungen:**

1. Das Symbol ¬ stellt ein einzelnes Leerzeichen dar.

# **RPG-Deklaration**

```
 D*..1....:....2....:....3....:....4....:....5....:....6....:....7..
 D* MQDLH Structure
   \n  <i>D</i> D* Structure identifier
 D DLSID 1 4 INZ('DLH ')
   D* Structure version number<br>D DLVER 5
D DLVER 5 8I 0 INZ(1)
 D* Reason message arrived on dead-letter(undelivered-message) queue
    D DLREA 9 12I 0 INZ(0)
   D* Name of original destination queue<br>D DLDQ 13 60 INZ
 D DLDQ 13 60 INZ
 D* Name of original destination queue manager
 D DLDM 61 108 INZ
```

```
D* Numeric encoding of data that followsMQDLH<br>D DLENC 109 112I 0 INZ(0)
    D DLENC 109 112I 0 INZ(0)
    D* Character set identifier of data thatfollows MQDLH<br>D DLCSI 113 116I 0 INZ(0)
                           113 116I 0 INZ(0)D* Format name of data that followsMQDLH<br>D DLFMT 117 124 INZ('
     D DLFMT 117 124 INZ(' ')
     D* Type of application that put messageon dead-letter
    D* (undelivered-message)queue<br>D DLPAT 125
                                  128I 0 INZ(0) D* Name of application that put messageon dead-letter
    D* (undelivered-message)queue<br>D DLPAN 129
    D DLPAN 129 156 INZ
     D* Date when message was put ondead-letter (undelivered-message)queue
 D DLPD 157 164 INZ
 D* Time when message was put on thedead-letter (undelivered-message)queue
 D DLPT 165 172 INZ
```
# **MIMI MQDMHO (Optionen zum Löschen von Nachrichtenkennungen) unter IBM i**

Über die **MQDMHO**-Struktur können Anwendungen Optionen für das Löschen von Nachrichtenkennungen festlegen.

# **Übersicht**

**Zweck**: Bei der Struktur handelt es sich um einen Eingabeparameter im **MQDLTMH**-Aufruf.

**Zeichensatz und Codierung**: Die Daten in **MQDMHO** müssen im Zeichensatz der Anwendung sowie in der Codierung der Anwendung (ENNAT) vorliegen.

- "Felder" auf Seite 1120
- • ["Anfangswert" auf Seite 1121](#page-1120-0)
- • ["RPG-Deklaration" auf Seite 1121](#page-1120-0)

# **Felder**

Die MQDMHO-Struktur enthält die folgenden Felder (die Felder werden in **alphabetischer Reihenfolge** beschrieben):

## **DMOPT (10-stellige Ganzzahl mit Vorzeichen)**

Folgende Werte sind möglich:

# **DMNONE**

Keine Optionen angegeben.

Dies ist immer ein Eingabefeld. Der Anfangswert dieses Felds ist **DMNONE**.

## **DMSID (10-stellige Ganzzahl mit Vorzeichen)**

Dies ist die Struktur-ID, die folgenden Wert haben muss:

# **DMSIDV**

ID der Struktur zum Löschen von Optionen für Nachrichtenkennungen.

Dies ist immer ein Eingabefeld. Der Anfangswert dieses Felds ist **DMSIDV**.

## **DMVER (10-stellige Ganzzahl mit Vorzeichen)**

Dies ist die Strukturversionsnummer, die folgenden Wert haben muss:

# **DMVER1**

Version-1 der Optionsstruktur für Nachrichtenkennungen.

<span id="page-1120-0"></span>Die folgende Konstante definiert die Nummer der aktuellen Version:

## **DMVERC**

Aktuelle Version der Optionsstruktur zum Löschen von Nachrichtenkennungen.

Dies ist immer ein Eingabefeld. Der Anfangswert dieses Felds ist **DMVER1**.

# **Anfangswert**

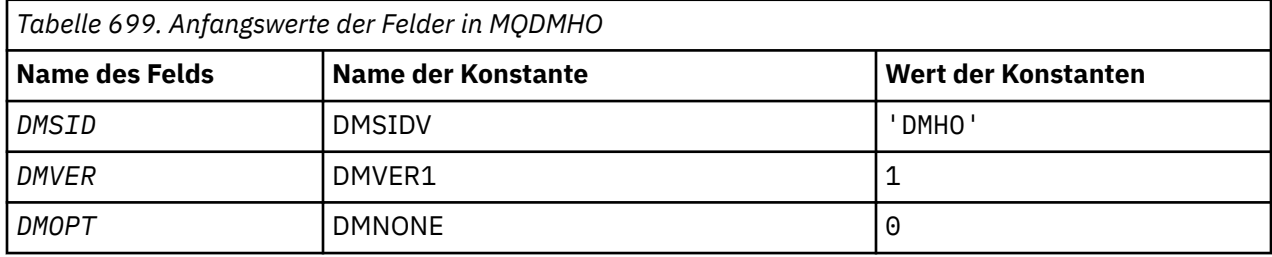

# **RPG-Deklaration**

```
 D* MQDMHO Structure
     D*
     D*
    D* Structure identifier<br>D DMSID
                           1 4 INZ('DMHO')
     D*
    D* Structure version number<br>D DMVER 5
                           5 8I 0 INZ(1)
    D* D* Options that control the action of MQDLTMH
 D DMOPT 9 12I 0 INZ(0)
```
# **MIMI MQDMPO (Optionen zum Löschen von Nachrichteneigenschaften)**

# **unter IBM i**

Struktur, die die Optionen zum Löschen von Nachrichteneigenschaften beschreibt.

# **Übersicht**

**Zweck:** Mit der MQDMPO-Struktur können Anwendungen Optionen festlegen, die steuern, wie Nachrichteneigenschaften gelöscht werden. Bei der Struktur handelt es sich um einen Eingabeparameter im MQDLTMP-Aufruf.

**Zeichensatz und Codierung**: Die Daten in MQDMPO müssen im Zeichensatz der Anwendung sowie in der Codierung der Anwendung (ENNAT) vorliegen.

- "Felder" auf Seite 1121
- • ["Anfangswert" auf Seite 1122](#page-1121-0)
- • ["RPG-Deklaration" auf Seite 1123](#page-1122-0)

# **Felder**

Die MQDMPO-Struktur enthält die folgenden Felder; die Felder werden in alphabetischer Reihenfolge beschrieben:

## **DPOPT (10-stellige Ganzzahl mit Vorzeichen)**

Struktur der Optionen zum Löschen von Nachrichteneigenschaften - DPOPT-Feld.

**Positionsoptionen:** Die folgenden Optionen beziehen sich auf die relative Position der Eigenschaft verglichen mit dem Eigenschaftscursor.

## <span id="page-1121-0"></span>**DPDELF**

Löscht die erste mit dem angegebenen Namen übereinstimmende Eigenschaft.

## **DPDELC**

Löscht die Eigenschaft, auf die der Eigenschaftscursor zeigt, d. h. die Eigenschaft, die zuletzt über die Option IPINQF oder IPINQN abgefragt wurde.

Der Eigenschaftscursor wird zurückgesetzt, wenn die Nachrichtenkennung wiederverwendet wird. Er wird auch zurückgesetzt, wenn die Nachrichtenkennung im Feld *HMSG* der MQGMO-Struktur in einem MQGET-Aufruf oder der MQPMO-Struktur in einem MQPUT-Aufruf angegeben wird.

Der Eigenschaftscursor wird zurückgesetzt, wenn die Nachrichtenkennung wiederverwendet wird oder wenn die Nachrichtenkennung im Feld *HMSG* der MQGMO-Strutur in einem MQGET-Aufruf oder der MQPMO-Struktur in einem MQPUT-Aufruf angegeben wird.

Der Aufruf schlägt mit dem Beendigungscode CCFAIL und dem Ursachencode RC2471 fehl, wenn diese Option verwendet wird, wenn der Eigenschaftscursor noch nicht erstellt wurde. Er schlägt auch mit diesen Codes fehl, wenn die Eigenschaft, auf die der Eigenschaftscursor zeigt, bereits gelöscht wurde.

Ist keine dieser Optionen erforderlich, kann die folgende Option verwendet werden:

# **DPNONE**

Keine Optionen angegeben.

Der Anfangswert dieses Felds ist DPDELF.

## **DPSID (10-stellige Ganzzahl mit Vorzeichen)**

Struktur der Optionen zum Löschen von Nachrichteneigenschaften - DPSID-Feld.

Dies ist die Struktur-ID. Folgende Werte sind möglich:

## **DPSIDV**

ID für die Struktur der Eigenschaftsoptionen für Nachrichteneigenschaften.

Dieses Feld ist immer ein Eingabefeld. Der Anfangswert dieses Felds ist DPSIDV.

# **DPVER (10-stellige Ganzzahl mit Vorzeichen)**

Struktur der Optionen zum Löschen von Nachrichteneigenschaften - DPVER-Feld.

Dies ist die Strukturversionsnummer. Folgende Werte sind möglich:

## **DPVER1**

Versionsnummer der Struktur von Optionen zum Löschen von Nachrichteneigenschaften.

Die folgende Konstante definiert die Nummer der aktuellen Version:

## **DPVERC**

Aktuelle Version der Optionsstruktur zum Löschen von Nachrichteneigenschaften.

Dieses Feld ist immer ein Eingabefeld. Der Anfangswert dieses Felds ist DPVER1.

# **Anfangswert**

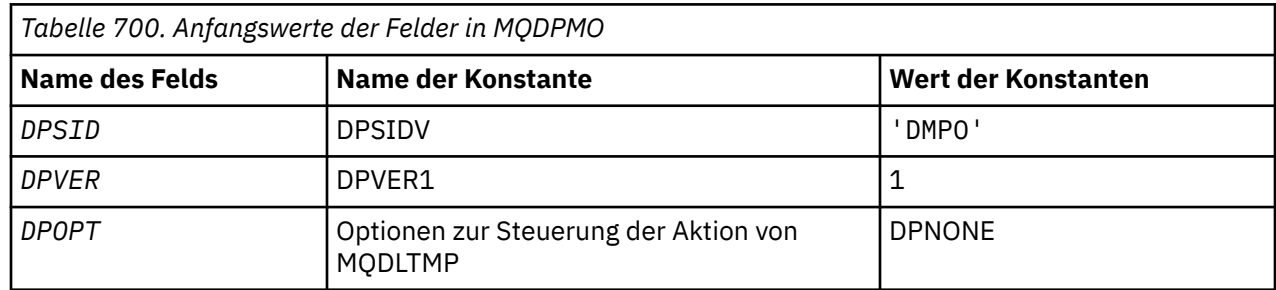

# <span id="page-1122-0"></span>**RPG-Deklaration**

```
 D* MQDMPO Structure
D*D*D* Structure identifier<br>D DPSID
                        1 4 INZ('DMPO')
 D*
 D* Structure version number
D DPVER 5 8I 0 INZ(1)
 D*
 ** Options that control the action of
D* MQDLTMP<br>D DPOPT
                        9 12I 0 INZ(0)
```
# **MQEPH (Eingebetteter PCF-Header) unter IBM i**

# **Übersicht**

## **Verwendungszweck**

Die MQEPH-Struktur beschreibt die zusätzlichen Daten, die in einer Nachricht vorhanden sind, wenn es sich bei ihr um eine PCF-Nachricht (Programmable Command Format) handelt. Das Feld *EPPFH* definiert die PCF-Parameter, die dieser Struktur folgen, so dass Sie den PCF-Nachrichtendaten mit anderen Headern folgen können.

#### **Formatbezeichnung**

EPFMT

## **Zeichensatz und Codierung**

Die Daten in MQEPH müssen im Zeichensatz und in der Codierung des lokalen Warteschlangenmanagers vorliegen; dies wird durch das Attribut **CCSID** des lokalen Warteschlangenmanagers festgelegt.

Geben Sie den Zeichensatz und die Codierung von MQEPH an folgenden Stellen in die Felder *MDCSI* und *MDENC*:

- In MQMD (wenn sich die MQEPH-Struktur am Anfang der Nachrichtendaten befindet) oder
- In der Headerstruktur, die der MQEPH-Struktur vorausgeht (alle anderen Fälle).

#### **Verwendung**

Sie können MQEPH-Strukturen nicht verwenden, um Befehle an den Befehlsserver oder einen anderen Server, der PCF von Warteschlangenmanagern akzeptiert, zu senden.

Analog hierzu werden vom Befehlsserver oder einem anderen Server, der das Programmable Command Format für Warteschlangenmanager akzeptiert, keine Antworten oder Ereignisse generiert, die MQEPH-Strukturen enthalten.

- "Felder" auf Seite 1123
- • ["Anfangswert" auf Seite 1125](#page-1124-0)
- • ["RPG-Deklaration" auf Seite 1125](#page-1124-0)

# **Felder**

Die MQEPH-Struktur enthält die folgenden Felder, die in **alphabetischer Reihenfolge** beschrieben werden:

## **EPCSI (10-stellige Ganzzahl mit Vorzeichen)**

Dieses Feld enthält die Zeichensatzkennung der Daten, die auf die MQEPH-Struktur und die zugehörigen PCF-Parameter folgen; es wird nicht für die Zeichendaten in der MQEPH-Struktur selbst verwendet.

Der Anfangswert dieses Felds ist EPCUND.

## <span id="page-1123-0"></span>**EPENC (10-stellige Ganzzahl mit Vorzeichen)**

Dieses Feld enthält die numerische Codierung der Daten, die auf die MQEPH-Struktur und die zugehörigen PCF-Parameter folgen; es wird nicht für die Zeichendaten in der MQEPH-Struktur selbst verwendet.

Der Anfangswert dieses Feldes ist 0.

# **EPFLG (10-stellige Ganzzahl mit Vorzeichen)**

Die folgenden Werte sind verfügbar:

# **EPNONE**

Es wurden keine Flags angegeben. *MDCSI*EPNONE ist zur Unterstützung der Programmdokumentation definiert. Diese Konstante ist nicht zur Verwendung mit einer anderen Option gedacht, da sie jedoch den Wert null hat, kann eine solche Verwendung nicht erkannt werden.

## **EPCSEM**

Der Zeichensatz der Parameter, die Zeichendaten enthalten, wird jeweils im Feld *CCSID* in der jeweiligen Struktur angegeben. Der Zeichensatz der Felder *EPSID* und *EPFMT* wird durch das Feld *CCSID* in der Headerstruktur definiert, die der MQEPH-Struktur vorangeht, oder durch das Feld *MDCSI* im MQMD, wenn sich die MQEPH-Struktur am Anfang der Nachricht befindet.

Der Anfangswert dieses Felds ist EPNONE.

## **EPFMT (8 Byte umfassende Zeichenfolge)**

Dieses Feld gibt den Formatnamen der Daten an, die auf die MQEPH-Struktur und die zugehörigen PCF-Parameter folgen.

Der Anfangswert dieses Felds ist EPFMNO.

## **EPLEN (10-stellige Ganzzahl mit Vorzeichen)**

Dies ist das Datenvolumen, das der nächsten Headerstruktur vorangeht. Die Angabe umfasst Folgendes:

- Die Länge des MQEPH-Headers
- Die Länge aller PCF-Parameter, die auf den Header folgen
- Aufgefüllte Leerzeichen hinter diesen Parametern

EPLEN muss ein Vielfaches von 4 sein.

Der Teil der Struktur mit fester Länge wird durch EPSTLF definiert.

Der Anfangswert dieses Felds ist 68.

## **EPPCFH (MQCFH)**

Dies ist der PCF-Header (Programmable Command Format), der die PCF-Parameter definiert, die der MQEPH-Struktur folgen. So können Sie den PCF-Nachrichtendaten mit anderen Headern folgen.

Der PCF-Header wird zunächst mit den folgenden Werten definiert:

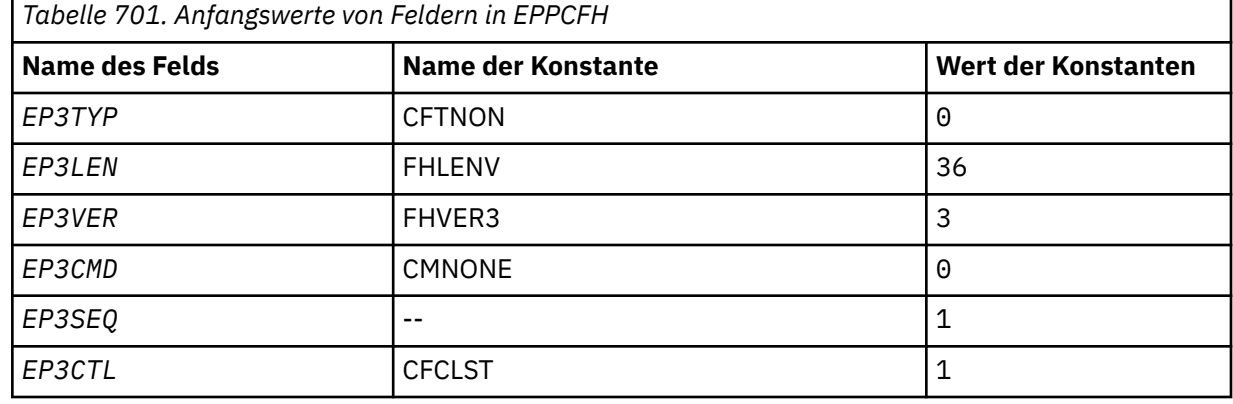

<span id="page-1124-0"></span>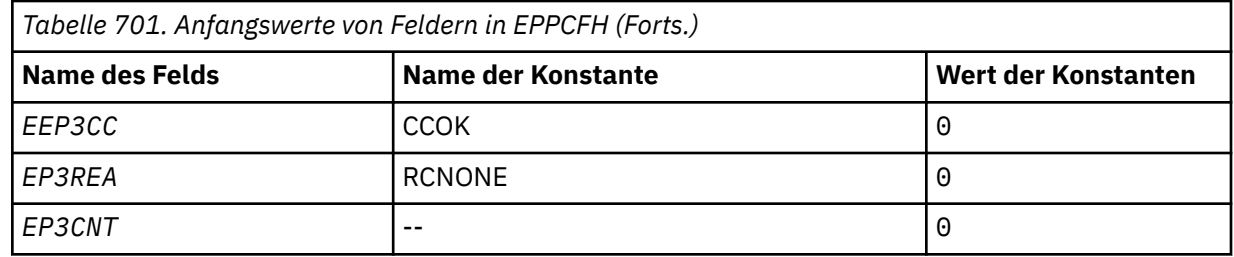

Die Anwendung muss EP3TYP von CFTNON in einen gültigen Strukturtyp ändern, damit sie den eingebetteten PCF-Header wie vorgesehen verwenden kann.

## **EPSID (4 Byte umfassende Zeichenfolge)**

Folgende Werte sind möglich:

## **EPSTID**

ID für die eingebettete PCF-Headerstruktur.

Der Anfangswert dieses Feldes ist EPSTID.

## **EPVER (10-stellige Ganzzahl mit Vorzeichen)**

Folgende Werte sind möglich:

## **EPVER1**

Versionsnummer für die integrierte PCF-Headerstruktur.

Die folgende Konstante definiert die Nummer der aktuellen Version:

## **EPVER3**

Aktuelle Version der eingebetteten PCF-Headerstruktur.

Der Anfangswert dieses Feldes ist EPVER3.

# **Anfangswert**

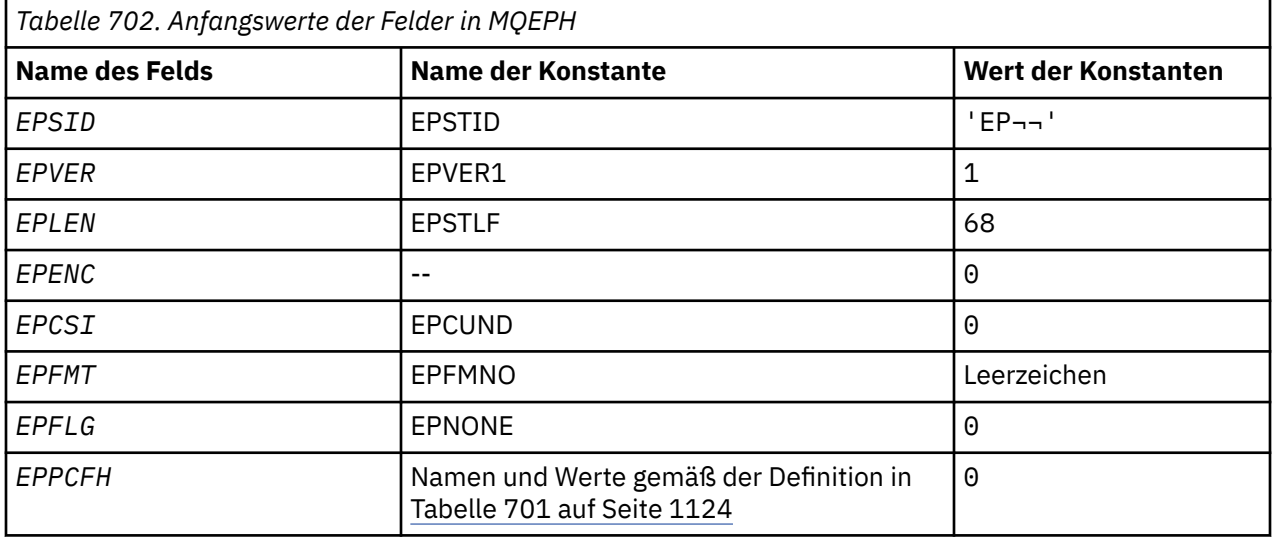

## **Anmerkung:**

1. Das Symbol ¬ stellt ein einzelnes Leerzeichen dar.

# **RPG-Deklaration**

```
 D*..1....:....2....:....3....:....4....:....5....:....6....:....7..
 D* MQEPH Structure
     D*
```

```
 D* Structure identifier
   D EPSID 1 4
    D* Structure version number
    D EPVER 5 8I 0
    D* Total lenght of MQEPH including MQCFHand parameter structures
    D* that follow
    D EPLEN 9 12I 0
   D* Numeric encoding of data that follows last PCF parameter structure<br>D EPENC 13 16I 0
 D EPENC 13 16I 0
 D* Character set identifier of data that follows last PCF parameter
   D* structure<br>D    EPCSI
 D EPCSI 17 20I 0
 D* Format name of data that follows last PCF parameter structure
    D EPFMT 21 28
   D* Flags<br>D EPFLG
 D EPFLG 29 32I 0
 D* Programmable Command Format Header
 D EP3TYP 33 36I 0
 D EP3LEN 37 40I 0
   0 EP3VER<br>
0 EP3CMD<br>
0 EP3SEQ<br>
0 EP3CL<br>
0 EP3CL<br>
0 EP3CC<br>
0 EP3CC<br>
53 56I 0<br>
57 60I 0<br>
7 60I 0
D EP3CMD 45 48I 0
 D EP3SEQ 49 52I 0
 D EP3CTL 53 56I 0
 D EP3CC 57 60I 0
D EP3REA 61 64I 0
   D EP3REA 61 64I 0<br>D EP3CNT 65 68I 0
```
# **MBMI MQGMO (Nachrichtenabrufoptionen) unter IBM i**

Mithilfe der MQGMO-Struktur kann die Anwendung Optionen angeben, die das Entfernen von Nachrichten aus Warteschlangen steuern.

# **Übersicht**

## **Verwendungszweck**

Die Struktur ist ein Ein-/Ausgabeparameter für den MQGET-Aufruf.

## **Version**

Die aktuelle Version von MQGMO ist GMVER4. Felder, die nur in den neueren Versionen der Struktur vorhanden sind, werden in den nachfolgenden Beschreibungen entsprechend gekennzeichnet.

Die bereitgestellte COPY-Datei enthält die neueste Version von MQGMO, die von der Umgebung unterstützt wird. Der Anfangswert des Felds *GMVER* wurde jedoch auf GMVER1 gesetzt. Um Felder zu verwenden, die in der Version-1-Struktur nicht vorhanden sind, muss die Anwendung das Feld *GMVER* auf die Versionsnummer der erforderlichen Version setzen.

## **Zeichensatz und Codierung**

Die Daten in MQGMO müssen den Zeichensatz aufweisen, der durch das Attribut **CodedCharSetId** des Warteschlangenmanagers angegeben wird, sowie die Codierung des lokalen Warteschlangenmanagers, die durch ENNAT angegeben wird. Wird die Anwendung jedoch als IBM MQ-Client ausgeführt, muss die Struktur im Zeichensatz und in der Codierung des Clients vorliegen.

- "Felder" auf Seite 1126
- • ["Anfangswert" auf Seite 1148](#page-1147-0)
- • ["RPG-Deklaration" auf Seite 1149](#page-1148-0)

# **Felder**

Die MQGMO-Struktur enthält die folgenden Felder, sie werden in alphabetischer Reihenfolge beschrieben:

## **GMGST (1-Byte-Zeichenfolge)**

Flag, das anzeigt, ob die abgerufene Nachricht einer Gruppe angehört.

Es entspricht einem der folgenden Werte:

## **GSNIG**

Nachricht befindet sich nicht in einer Gruppe.

#### **GSMIG**

Nachricht befindet sich in einer Gruppe, ist jedoch nicht die letzte in der Gruppe.

## **GSLMIG**

Die Nachricht ist die letzte in der Gruppe.

Dieser Wert wird auch zurückgegeben, wenn der Gruppe nur eine Nachricht angehört.

Dies ist ein Ausgabefeld. Der Anfangswert dieses Felds ist GSNIG. Dieses Feld wird ignoriert, wenn *GMVER* kleiner als GMVER2 ist.

#### **GMMH (zehnstellige Ganzzahl mit Vorzeichen)**

Nachrichtenkennung

Wenn die Option GMPRAQ angegeben und das Warteschlangenattribut PRPCTL nicht auf PRPRFH gesetzt ist, handelt es sich hierbei um die Kennung für eine Nachricht, die mit den Eigenschaften der aus der Warteschlange abgerufenen Nachricht gefüllt wird. Die Kennung wird durch einen MQCRTMH-Aufruf erzeugt. Alle Eigenschaften, die bereits der Kennung zugewiesen sind, werden vor dem Abrufen der Nachricht gelöscht.

Auch der folgende Wert kann angegeben werden: MQHM\_NONE Keine Nachrichtenkennung angegeben

Für den MQGET-Aufruf ist kein Nachrichtendeskriptor erforderlich, wenn eine gültige Nachrichtenkennung für die Übernahme der Nachrichteneigenschaften angegeben und in der Ausgabe verwendet wird. In diesem Fall wird der der Nachrichtenkennung zugewiesene Nachrichtendeskriptor für Eingabefelder verwendet.

Wenn für den MQGET-Aufruf ein Nachrichtendeskriptor angegeben wird, hat der immer Vorrang vor dem der Nachrichtenkennung zugewiesenen Nachrichtendeskriptor.

Wenn GMPRRF angegeben ist oder wenn GMPRAQ angegeben und das Warteschlangenattribut PRPCTL auf PRPRFH gesetzt ist, schlägt der Aufruf mit Ursachencode RC2026 fehl, wenn kein Parameter für den Nachrichtendeskriptor angegeben ist.

Bei der Rückgabe eines MQGET-Aufrufs werden die dieser Nachrichtenkennung zugewiesenen Eigenschaften und der Nachrichtendeskriptor aktualisiert, um den Status der abgerufenen Nachricht wiederzugeben (sowie den Nachrichtendeskriptor, wenn im MQGET-Aufruf angegeben). Die Eigenschaften der Nachricht können danach mit dem MQINQMP-Aufruf abgefragt werden.

Außer gegebenenfalls bei Erweiterungen des Nachrichtendeskriptors ist eine Eigenschaft, die mit dem Aufruf MQINQMP abgefragt werden kann, nicht in den Nachrichtendaten enthalten. Wenn eine Nachricht in der Warteschlange Eigenschaften in den Nachrichtendaten enthält, werden diese vor der Rückgabe der Daten an die Anwendung aus den Nachrichtendaten gelöscht.

Wenn keine Nachrichtenkennung angegeben oder die Version kleiner als GMVER4 ist, müssen Sie im MQGET-Aufruf einen gültigen Nachrichtendeskriptor angeben. Alle Nachrichteneigenschaften (mit Ausnahme der im Nachrichtendeskriptor enthaltenen Eigenschaften) werden entsprechend dem Wert der Eigenschaftsoptionen in der MQGMO-Struktur und dem Warteschlangenattribut PRPCTL in den Nachrichtendaten zurückgegeben.

Dies ist immer ein Eingabefeld. Der Anfangswert dieses Felds ist HMNONE. Dieses Feld wird ignoriert, wenn *GMVER* kleiner als GMVER4 ist.

## **GMMO (zehnstellige Ganzzahl mit Vorzeichen)**

Optionen zur Steuerung der für MQGET verwendeten Auswahlkriterien

Anhand dieser Optionen kann die Anwendung auswählen, welche Felder im Parameter **MSGDSC** verwendet werden, um die durch den MQGET-Aufruf zurückgegebene Nachricht auszuwählen. Die Anwendung legt die erforderlichen Optionen in diesem Feld fest und setzt dann die entsprechenden Felder im Parameter **MSGDSC** auf die für diese Felder erforderlichen Werte. Nur Nachrichten mit diesen Werten in MQMD für die Nachricht können mit dem Parameter **MSGDSC** im MQGET-Aufruf abgerufen werden. Felder, für die die entsprechende Abgleichoption nicht angegeben ist, werden bei Auswahl der zurückzugebenden Nachricht ignoriert. Wenn keine Auswahlkriterien im MQGET-Aufruf verwendet werden sollen (d. h., alle Nachrichten sind zulässig), sollte *GMMO* auf MONONE gesetzt werden.

Wenn GMLOGO angegeben ist, werden nur bestimmte Nachrichten durch den nächsten MQGET-Aufruf zurückgegeben:

- Wenn keine aktuelle Gruppe oder logische Nachricht vorhanden ist, können nur Nachrichten mit *MDSEQ* gleich 1 und *MDOFF* gleich 0 zurückgegeben werden. In diesem Fall kann mindestens eine der folgenden Optionen verwendet werden, um auszuwählen, welche der zulässigen Nachrichten zurückgegeben wird:
	- MOMSGI
	- MOCORI
	- MOGRPI
- Wenn eine aktuelle Gruppe oder logische Nachricht verfügbar ist, ist nur die nächste Nachricht in der Gruppe oder das nächste Segment in der logischen Nachricht für die Rückgabe zulässig. Diese Einstellung kann auch nicht durch Angabe der MO\*-Optionen geändert werden.

In beiden Fällen können nicht anwendbare Abgleichoptionen angegeben werden, aber der Wert des relevanten Felds im Parameter **MSGDSC** muss mit dem Wert des entsprechenden Felds in der zurückzugebenden Nachricht übereinstimmen. Der Aufruf schlägt mit dem Ursachencode RC2247 fehl, wenn diese Bedingung nicht erfüllt ist.

*GMMO* wird ignoriert, wenn entweder GMMUC oder GMBRWC angegeben ist.

Mindestens eine der folgenden Optionen kann angegeben werden:

## **MOMSGI**

Nachricht mit angegebener Nachrichten-ID abrufen

Diese Option gibt an, dass die abzurufende Nachricht eine Nachrichten-ID aufweisen muss, die dem Wert des Felds *MDMID* im Parameter **MSGDSC** des MQGET-Aufrufs entspricht. Dieser Abgleich erfolgt zusätzlich zu eventuell anderen anwendbaren Abgleichen (beispielsweise der Korrelations-ID).

Wenn diese Option nicht angegeben wird, wird das Feld *MDMID* im Parameter **MSGDSC** ignoriert und alle Nachrichten-IDs stimmen überein.

**Anmerkung:** Die Nachrichten-ID MINONE ist ein Sonderwert, der mit allen Nachrichten-IDs im MQMD der Nachricht übereinstimmt. Der Wert MINONE wirkt sich daher so aus, als sei MOMSGI nicht angegeben.

# **MOCORI**

Nachricht mit angegebener Korrelations-ID abrufen

Diese Option gibt an, dass die abzurufende Nachricht eine Korrelations-ID aufweisen muss, die dem Wert des Felds *MDCID* im Parameter **MSGDSC** des MQGET-Aufrufs entspricht. Dieser Abgleich erfolgt zusätzlich zu eventuell anderen anwendbaren Abgleichen (beispielsweise der Nachrichten-ID).

Wenn diese Option nicht angegeben wird, wird das Feld *MDCID* im Parameter **MSGDSC** ignoriert und alle Korrelations-IDs stimmen überein.

**Anmerkung:** Die Korrelations-ID CINONE ist ein Sonderwert, der mit allen Korrelations-IDs im MQMD der Nachricht übereinstimmt. Der Wert CINONE wirkt sich daher so aus, als sei MOCORI nicht angegeben.

## **MOGRPI**

Nachricht mit angegebener Gruppen-ID abrufen

Diese Option legt fest, dass die abzurufende Nachricht eine Gruppen-ID haben muss, die dem Wert des Felds *MDGID* im Parameter **MSGDSC** des MQGET-Aufrufs entspricht. Dieser Abgleich erfolgt zusätzlich zu eventuell anderen anwendbaren Abgleichen (beispielsweise der Korrelations-ID).

Wenn diese Option nicht angegeben wird, dann wird das Feld *MDGID* im Parameter **MSGDSC** ignoriert und alle Gruppen-IDs stimmen überein.

**Anmerkung:** Die Gruppen-ID GINONE ist ein Sonderwert, der mit allen Gruppen-IDs im MQMD der Nachricht übereinstimmt. Der Wert GINONE wirkt sich daher so aus, als sei MOGRPI nicht angegeben.

#### **MOSEQN**

Nachricht mit angegebener Nachrichtenfolgenummer abrufen

Diese Option gibt an, dass die abzurufende Nachricht eine Nachrichtenfolgenummer haben muss, die dem Wert des Feldes *MDSEQ* im Parameter **MSGDSC** des MQGET-Aufrufs entspricht. Dieser Abgleich erfolgt zusätzlich zu eventuell anderen anwendbaren Abgleichen (beispielsweise der Gruppen-ID).

Wenn diese Option nicht angegeben wird, wird das Feld *MDSEQ* im Parameter **MSGDSC** ignoriert und alle Nachrichtenfolgenummern stimmen überein.

#### **MOOFFS**

Nachricht mit angegebenem Offset abrufen

Diese Option gibt an, dass die abzurufende Nachricht einen Offset aufweisen muss, der dem Wert des Felds *MDOFF* im Parameter **MSGDSC** des MQGET-Aufrufs entspricht. Dieser Abgleich erfolgt zusätzlich zu eventuell anderen anwendbaren Abgleichen (beispielsweise der Nachrichtenfolgenummer).

Wenn diese Option nicht angegeben wird, wird das Feld *MDOFF* im Parameter **MSGDSC** ignoriert und alle Offsets stimmen überein.

Wenn keine der beschriebenen Optionen angegeben ist, kann die folgende Option verwendet werden:

#### **MONONE**

Keine Übereinstimmungen

Diese Option gibt an, dass für die Auswahl der zurückzugebenden Nachricht keine Übereinstimmungen verwendet werden. Deshalb können alle Nachrichten in der Warteschlange abgerufen werden (wobei der Abruf durch die Optionen GMAMSA, GMASGA und GMCMPM gesteuert wird).

MONONE ist zur Unterstützung der Programmdokumentation definiert. Diese Option ist nicht zur Verwendung mit einer der anderen MO\*-Optionen gedacht. Da sie jedoch den Wert null hat, wird die Verwendung nicht erkannt.

Dies ist ein Eingabefeld. Der Anfangswert dieses Felds ist MOMSGI mit MOCORI. Dieses Feld wird ignoriert, wenn *GMVER* kleiner als GMVER2 ist.

**Anmerkung:** Der Anfangswert des Felds *GMMO* ist für die Kompatibilität mit Warteschlangenmanagern früherer Versionen definiert. Beim Lesen einer Reihe von Nachrichten aus einer Warteschlange ohne Verwendung von Auswahlkriterien erfordert dieser Anfangswert jedoch, dass die Anwendung die Felder *MDMID* und *MDCID* vor jedem MQGET-Aufruf auf MINONE und CINONE zurücksetzt. Das Zurücksetzen von *MDMID* und *MDCID* kann vermieden werden, indem *GMVER* auf GMVER2und *GMMO* auf MONONE gesetzt wird.

## **GMOPT (zehnstellige Ganzzahl mit Vorzeichen)**

Optionen zur Steuerung der Aktion von MQGET.

Keine oder mehrere der folgenden Optionen können angegeben werden. Wenn mehrere Optionen erforderlich sind, können die Werte hinzugefügt werden (dieselbe Konstante nicht mehrmals hinzufügen). Auf ungültige Kombinationen von Optionen wird hingewiesen, alle anderen Kombinationen sind gültig.

**Warteoptionen**: Die folgenden Optionen beziehen sich auf das Warten auf Nachrichten und deren Eintreffen in der Warteschlange:

#### **GMWT**

Auf das Eintreffen einer Nachricht warten

Die Anwendung muss warten, bis eine geeignete Nachricht eintrifft. Die maximale Wartezeit der Anwendung wird in *GMWI* angegeben.

Wenn MQGET-Anforderungen generell oder beim Warten unterdrückt werden, wird der Wartestatus abgebrochen und der Aufruf mit CCFAIL und Ursachencode RC2016 abgebrochen. Dies gilt unabhängig davon, ob geeignete Nachrichten in der Warteschlange verfügbar sind.

Diese Option kann mit den Optionen GMBRWF und GMBRWN verwendet werden.

Die Anwendungen, die beim Eingang einer geeigneten Nachricht aktiviert werden, wenn mehrere Anwendungen an derselben gemeinsam genutzten Warteschlange warten, werden später in diesem Abschnitt beschrieben.

**Anmerkung:** In der folgenden Beschreibung entspricht ein MQGET-Aufruf (Anzeige) einem Aufruf, der eine der Anzeigeoptionen angibt, jedoch nicht GMLK. Ein MQGET-Aufruf, der die GMLK-Option angibt, wird als Aufruf ohne Anzeige behandelt.

- Wenn mindestens ein MQGET-Aufruf ohne Anzeige wartet, jedoch kein MQGET-Aufruf mit Anzeige, wird ein Aufruf ohne Anzeige aktiviert.
- Wenn mindestens ein MQGET-Aufruf mit Anzeige wartet, jedoch kein MQGET-Aufruf ohne Anzeige, werden alle Aufrufe mit Anzeige aktiviert.
- Wenn mindestens ein MQGET-Aufruf ohne Anzeige und mindestens ein MQGET-Aufruf mit Anzeige warten, werden ein MQGET-Aufruf ohne Anzeige und kein, einer oder alle MQGET-Aufrufe mit Anzeige aktiviert. (Die Anzahl der aktivierten MQGET-Aufrufe mit Anzeige kann nicht vorhergesagt werden, da sie von der Einsatzplanung des Betriebssystems und anderen Faktoren abhängt.)

Wenn mehrere MQGET-Aufrufe ohne Anzeige an derselben Warteschlange warten, wird nur ein Aufruf aktiviert. In diesem Fall versucht der Warteschlangenmanager, die Priorität für wartende Aufrufe ohne Anzeige in der folgenden Reihenfolge zu vergeben:

- 1. Spezifische GET-WAIT-Aufrufe können nur durch bestimmte Nachrichten erfüllt werden, wie zum Beispiel Nachrichten mit speziellem *MDMID* oder *MDCID* (oder beidem).
- 2. Allgemeine Abrufanforderungen mit Warteoption (get-wait), die von jeder Nachricht erfüllt werden können.

Die folgenden Punkte müssen beachtet werden:

- Innerhalb der ersten Kategorie wird spezifischeren GET-WAIT-Anforderungen keine zusätzliche Priorität zugewiesen, z. B. Anforderungen, die sowohl *MDMID* als auch *MDCID* angeben.
- Bei beiden Kategorien kann nicht vorhergesagt werden, welche Anwendung ausgewählt wird. Insbesondere muss beachtet werden, dass nicht unbedingt die Anwendung ausgewählt wird, die am längsten wartet.
- Die Pfadlänge und Vorrangsteuerungsaspekte des Betriebssystems können dazu führen, dass eine wartende Anwendung mit einer niedrigeren Betriebssystempriorität als erwartet die Nachricht abruft.
- Es ist auch möglich, dass eine nicht wartende Anwendung anstelle einer wartenden Anwendung die Nachricht abruft.

GMWT wird ignoriert, wenn es mit GMBRWC oder GMMUC angegeben ist, ohne dass ein Fehler ausgegeben wird.

## **GMNWT**

Sofort zurückkehren, wenn keine geeignete Nachricht verfügbar ist

Die Anwendung soll nicht warten, wenn keine geeignete Nachricht verfügbar ist. Dies ist das Gegenteil der Option GMWT, die zur Unterstützung der Programmdokumentation definiert ist. Es handelt sich dabei um den Standardwert, wenn nichts anderes angegeben ist.

#### **GMFIQ**

Fehler bei Warteschlangenmanager im Quiescemodus.

Diese Option erzwingt das Fehlschlagen des MQGET-Aufrufs, wenn sich der Warteschlangenmanager im Quiescestatus befindet.

Wenn diese Option mit GMWT angegeben ist und der Wartestatus aussteht, wenn der Warteschlangenmanager in den Quiescestatus versetzt wird:

• Der Wartestatus wird abgebrochen und der Aufruf gibt den Beendigungscode CCFAIL mit Ursachencode RC2161 zurück.

Wenn GMFIQ nicht angegeben ist und der Warteschlangenmanager in den Quiescestatus versetzt wird, wird der Wartestatus nicht abgebrochen.

**Synchronisationspunktoptionen**: Die folgenden Optionen beziehen sich auf die Verwendung des MQGET-Aufrufs in einer Arbeitseinheit:

#### **GMSYP**

Nachricht mit Synchronisationspunktsteuerung abrufen

Die Anforderung wird innerhalb der normalen Arbeitseinheitenprotokolle ausgeführt. Die Nachricht ist als nicht verfügbar für andere Anwendungen markiert, wird jedoch nur dann aus der Warteschlange gelöscht, wenn die Arbeitseinheit festgeschrieben wird. Die Nachricht steht wieder zur Verfügung, wenn die Arbeitseinheit zurückgesetzt wird.

Wenn diese Option oder GMNSYP nicht angegeben ist, befindet sich die Abrufanforderung (GET) nicht in einer Arbeitseinheit.

Diese Option ist mit einer der folgenden Optionen nicht zulässig:

- GMBRWF
- GMBRWC
- GMBRWN
- GMLK
- GMNSYP
- GMPSYP
- GMUNLK

#### **GMPSYP**

Persistente Nachricht mit Synchronisationspunktsteuerung abrufen

Die Anforderung wird innerhalb der normalen Arbeitseinheitenprotokolle ausgeführt, jedoch nur, wenn die abgerufene Nachricht persistent ist. Eine persistente Nachricht hat den Wert PEPER im Feld *MDPER* in MQMD.

- Wenn die Nachricht persistent ist, verarbeitet der Warteschlangenmanager den Aufruf so, als habe die Anwendung GMSYP angegeben.
- Wenn die Nachricht nicht persistent ist, verarbeitet der Warteschlangenmanager den Aufruf so, als habe die Anwendung GMNSYP angegeben (weitere Informationen finden Sie im folgenden Abschnitt).

Diese Option ist mit einer der folgenden Optionen nicht zulässig:

- GMBRWF
- GMBRWC
- GMBRWN
- GMCMPM
- GMNSYP
- GMSYP
- GMUNLK

#### **GMNSYP**

Nachricht ohne Synchronisationspunktsteuerung abrufen

Die Anforderung soll außerhalb der normalen Arbeitseinheitenprotokolle ausgeführt werden. Die Nachricht wird sofort aus der Warteschlange gelöscht (wenn dies keine Anzeigeanforderung ist). Die Nachricht kann nicht durch das Zurücksetzen der Arbeitseinheit erneut verfügbar gemacht werden.

Diese Option wird vorausgesetzt, wenn GMBRWF oder GMBRWN angegeben ist.

Wenn diese Option und GMSYP nicht angegeben sind, befindet sich die Abrufanforderung (GET) nicht in der Arbeitseinheit.

Diese Option ist mit einer der folgenden Optionen nicht zulässig:

- GMSYP
- GMPSYP

**Anzeigeoptionen**: Die folgenden Optionen beziehen sich auf das Anzeigen der Nachrichten in der Warteschlange:

## **GMBRWF**

Anfang der Warteschlange anzeigen

Wenn eine Warteschlange mit dem Befehl OOBRW geöffnet wird, wird ein Anzeigecursor eingerichtet und logisch vor der ersten Nachricht in der Warteschlange positioniert. Nachfolgende MQGET-Aufrufe mit der Option GMBRWF, GMBRWN oder GMBRWC können verwendet werden, um Nachrichten aus der Warteschlange abzurufen, ohne sie beim Abruf zu löschen. Der Anzeigecursor markiert die Position innerhalb der Nachrichten in der Warteschlange, von der an der nächste MQGET-Aufruf mit GMBRWN nach einer geeigneten Nachricht sucht.

Ein MQGET-Aufruf mit GMBRWF führt dazu, dass die vorherige Position des Anzeigecursors ignoriert wird. Die erste Nachricht in der Warteschlange, die die im Nachrichtendeskriptor angegebenen Bedingungen erfüllt, wird abgerufen. Die Nachricht verbleibt in der Warteschlange und der Anzeigecursor wird auf der Nachricht platziert.

Nach diesem Aufruf ist der Anzeigecursor auf der zurückgegebenen Nachricht positioniert. Wenn die Nachricht aus der Warteschlange entfernt wird, bevor der nächste MQGET-Aufruf mit GMBRWN ausgegeben wird, verbleibt der Anzeigecursor in der Warteschlange an der Position, an der sich die Nachricht befand, auch wenn diese Position jetzt leer ist.

Anschließend kann ggf. ein MQGET-Aufruf (außer Anzeige) mit der Option GMMUC verwendet werden, um die Nachricht aus der Warteschlange zu entfernen.

Der Anzeigecursor wird nicht durch einen MQGET-Aufruf ohne Anzeige mit derselben *HOBJ*-Kennung verschoben. Er wird auch nicht durch einen MQGET-Aufruf verschoben, der den Beendigungscode CCFAIL oder den Ursachencode RC2080 zurückgibt.

Zusammen mit dieser Option kann die Option GMLK angegeben werden, die dazu führt, dass die angezeigte Nachricht gesperrt wird.

GMBRWF kann mit jeder gültigen Kombination der GM\*- und MO\*-Optionen angegeben werden, die die Verarbeitung von Nachrichten in Gruppen und Segmenten logischer Nachrichten steuern.

Wenn GMLOGO angegeben ist, werden die Nachrichten in ihrer logischen Reihenfolge angezeigt. Wenn diese Option übergangen wird, werden die Nachrichten in physischer Reihenfolge angezeigt. Wenn GMBRWF angegeben ist, besteht die Möglichkeit, zwischen logischer und physischer Reihenfolge umzuschalten, aber nachfolgende MQGET-Aufrufe mit GMBRWN müssen die Warteschlange in derselben Reihenfolge anzeigen wie der letzte Aufruf, der GMBRWF für die Warteschlangenkennung angegeben hat.

Die Gruppen- und Segmentinformationen, die der Warteschlangenmanager für MQGET-Aufrufe beibehält, die Nachrichten in der Warteschlange anzeigen, sind unabhängig von den Gruppenund Segmentinformationen für MQGET-Aufrufe, die Nachrichten aus der Warteschlange entfernen. Wenn GMBRWF angegeben ist, ignoriert der Warteschlangenmanager die Gruppen- und Segmentinformationen für die Anzeige und durchsucht die Warteschlange so, als sei aktuell keine Gruppe und keine logische Nachricht verfügbar. Wenn der MQGET-Aufruf erfolgreich ist (Beendigungscode CCOK oder CCWARN), werden die Gruppen- und Segmentinformationen für die Anzeige auf die

der zurückgegebenen Nachricht gesetzt. Wenn der Aufruf fehlschlägt, sind die Gruppen- und Segmentinformationen mit denen vor dem Aufruf identisch.

Diese Option ist mit einer der folgenden Optionen nicht zulässig:

- GMBRWC
- GMBRWN
- GMMUC
- GMSYP
- GMPSYP
- GMUNLK

Es tritt auch ein Fehler auf, wenn die Warteschlange nicht zur Anzeige geöffnet war.

#### **GMBRWN**

Aktuelle Position in der Warteschlange anzeigen

Der Anzeigecursor wird zur nächsten Nachricht in der Warteschlange bewegt, die die für den MQGET-Aufruf angegebenen Auswahlkriterien erfüllt. Die Nachricht wird an die Anwendung zurückgegeben, verbleibt jedoch in der Warteschlange.

Nachdem eine Warteschlange für die Anzeige geöffnet wurde, hat der erste Anzeigeaufruf mit dieser Kennung unabhängig davon, ob die Option GMBRWF oder GMBRWN angegeben wurde, dieselben Auswirkungen.

Wenn die Nachricht aus der Warteschlange entfernt wird, bevor der nächste MQGET-Aufruf mit GMBRWN ausgegeben wird, verbleibt der Anzeigecursor logisch an der Position in der Warteschlange, an der sich die Nachricht befand, auch wenn diese Position jetzt leer ist.

Nachrichten werden auf eine von zwei möglichen Arten in der Warteschlange gespeichert:

- FIFO (First In/First Out) nach Priorität (MSPRIO) oder
- FIFO unabhängig von der Priorität (MSFIFO)

Das Warteschlangenattribut **MsgDeliverySequence** gibt an, welche Methode angewendet wird (Details siehe ["Attribute für Warteschlangen" auf Seite 1438\)](#page-1437-0).

Wenn die Warteschlange MSPRIO-*MsgDeliverySequence* umfasst und eine Nachricht in der Warteschlange eintrifft, die eine höhere Priorität hat als die, auf die der Anzeigecursor derzeit verweist, wird diese Nachricht während des aktuellen Scanvorgangs der Warteschlange mit GMBRWN nicht gefunden. Sie wird erst gefunden, nachdem der Anzeigecursor mit GMBRWF zurückgesetzt wurde (oder nach erneutem Öffnen der Warteschlange).

Anschließend kann ggf. ein MQGET-Aufruf (außer Anzeige) mit der Option GMMUC verwendet werden, um die Nachricht aus der Warteschlange zu entfernen.

Der Anzeigecursor wird nicht von MQGET-Aufrufen ohne Anzeige mit derselben *HOBJ*-Kennung verschoben.

Zusammen mit dieser Option kann die Option GMLK angegeben werden, die dazu führt, dass die angezeigte Nachricht gesperrt wird.

GMBRWN kann mit jeder gültigen Kombination der GM\*- und MO\*-Optionen angegeben werden, die die Verarbeitung von Nachrichten in Gruppen und Segmenten logischer Nachrichten steuern.

Wenn GMLOGO angegeben ist, werden die Nachrichten in ihrer logischen Reihenfolge angezeigt. Wenn diese Option übergangen wird, werden die Nachrichten in physischer Reihenfolge angezeigt. Wenn GMBRWF angegeben ist, besteht die Möglichkeit, zwischen logischer und physischer Reihenfolge umzuschalten, aber nachfolgende MQGET-Aufrufe mit GMBRWN müssen die Warteschlange in derselben Reihenfolge anzeigen wie der letzte Aufruf, der GMBRWF für die Warteschlangenkennung angegeben hat. Der Aufruf schlägt mit Ursachencode RC2259 fehl, wenn diese Bedingung nicht erfüllt ist.

**Anmerkung:** Es muss besonders vorsichtig vorgegangen werden, wenn ein MQGET-Aufruf verwendet wird, um Nachrichten über das Ende einer Nachrichtengruppe (oder einer logischen Nachricht in keiner Gruppe) hinaus anzuzeigen, wenn GMLOGO nicht angegeben ist. Wenn beispielsweise die letzte Nachricht in der Gruppe vor der ersten Nachricht in der Gruppe in der Warteschlange angezeigt wird, würde bei Verwendung von GMBRWN zum Durchsuchen über das Ende der Gruppe hinaus bei Angabe von MOSEQN mit *MDSEQ* auf 1 (um die erste Nachricht der nächsten Gruppe zu finden) erneut die erste Nachricht in der bereits durchsuchten Gruppe zurückgegeben. Dieser Effekt kann sofort eintreten oder mehrere MQGET-Aufrufe später (wenn Zwischengruppen vorhanden sind).

Diese Endlosschleife kann vermieden werden, indem die Warteschlange zweimal für die Anzeige geöffnet wird:

- Verwenden Sie die erste Kennung, um nur die erste Nachricht in jeder Gruppe anzuzeigen.
- Verwenden Sie die zweite Kennung, um nur die Nachrichten in einer bestimmten Gruppe anzuzeigen.
- Verwenden Sie die MO\*-Optionen, um den zweiten Anzeigecursor an die Position des ersten Anzeigecursors zu bewegen, bevor die Nachrichten in der Gruppe angezeigt werden.
- Verwenden Sie nicht GMBRWN, um Nachrichten über das Ende einer Gruppe hinaus anzuzeigen.

Die Gruppen- und Segmentinformationen, die der Warteschlangenmanager für MQGET-Aufrufe beibehält, die Nachrichten in der Warteschlange anzeigen, sind unabhängig von den Gruppen- und Segmentinformationen für MQGET-Aufrufe, die Nachrichten aus der Warteschlange entfernen.

Diese Option ist mit einer der folgenden Optionen nicht zulässig:

- GMBRWF
- GMBRWC
- GMMUC
- GMSYP
- GMPSYP
- GMUNLK

Es tritt auch ein Fehler auf, wenn die Warteschlange nicht zur Anzeige geöffnet war.

## **GMBRWC**

Nachricht unter Anzeigecursor anzeigen

Diese Option bewirkt, dass die Nachricht, auf die der Anzeigecursor verweist, ohne Löschen abgerufen wird, unabhängig von den MO\*-Optionen, die im Feld *GMMO* in MQGMO angegeben sind.

Die Nachricht, auf die der Anzeigecursor verweist, ist die Nachricht, die zuletzt entweder mit der Option GMBRWF oder der Option GMBRWN abgerufen wurde. Der Aufruf schlägt fehl, wenn keiner dieser Aufrufe für diese Warteschlange ausgegeben wurde, seit sie geöffnet wurde, oder wenn die Nachricht unter dem Anzeigecursor seitdem abgerufen und gelöscht wurde.

Die Position des Anzeigecursors wird durch diesen Aufruf nicht geändert.

Anschließend kann ggf. ein MQGET-Aufruf (außer Anzeige) mit der Option GMMUC verwendet werden, um die Nachricht aus der Warteschlange zu entfernen.

Der Anzeigecursor wird nicht durch einen MQGET-Aufruf ohne Anzeige mit derselben *HOBJ*-Kennung verschoben. Er wird auch nicht durch einen MQGET-Aufruf verschoben, der den Beendigungscode CCFAIL oder den Ursachencode RC2080 zurückgibt.

Wenn GMBRWC mit GMLK angegeben ist:

• Wenn bereits eine Nachricht gesperrt ist, muss es sich dabei um die Nachricht unter dem Anzeigecursor handeln, damit sie ohne Entsperren und erneutes Sperren zurückgegeben wird. Die Nachricht bleibt gesperrt.

• Wenn keine gesperrte Nachricht vorhanden ist, wird die Nachricht unter dem Anzeigecursor (wenn verfügbar) gesperrt und an die Anwendung zurückgegeben. Wenn sich unter dem Anzeigecursor keine Nachricht befindet, schlägt der Aufruf fehl.

Wenn GMBRWC ohne GMLK angegeben ist:

- Wenn bereits eine Nachricht gesperrt ist, muss es sich dabei um die Nachricht unter dem Anzeigecursor handeln. Diese Nachricht wird an die Anwendung zurückgegeben und anschließend entsperrt. Da die Nachricht jetzt entsperrt ist, kann nicht garantiert werden, dass sie erneut angezeigt oder so abgerufen werden kann, dass sie aus der Warteschlange gelöscht wird (sie wird möglicherweise so von einer anderen Anwendung abgerufen, die Nachrichten aus der Warteschlange empfängt).
- Wenn keine gesperrte Nachricht vorhanden ist, wird die Nachricht unter dem Anzeigecursor (wenn verfügbar) an die Anwendung zurückgegeben. Wenn sich unter dem Anzeigecursor keine Nachricht befindet, schlägt der Aufruf fehl.

Wenn GMCMPM mit GMBRWC angegeben wird, muss der Anzeigecursor eine Nachricht mit einem *MDOFF*-Feld in MQMD angeben, das null ist. Wenn diese Bedingung nicht erfüllt ist, schlägt der Aufruf mit Ursachencode RC2246 fehl.

Die Gruppen- und Segmentinformationen, die der Warteschlangenmanager für MQGET-Aufrufe beibehält, die Nachrichten in der Warteschlange anzeigen, sind unabhängig von den Gruppen- und Segmentinformationen für MQGET-Aufrufe, die Nachrichten aus der Warteschlange entfernen.

Diese Option ist mit einer der folgenden Optionen nicht zulässig:

- GMBRWF
- GMBRWN
- GMMUC
- GMSYP
- GMPSYP
- GMUNLK

Es tritt auch ein Fehler auf, wenn die Warteschlange nicht zur Anzeige geöffnet war.

## **GMMUC**

Nachricht unter Anzeigecursor abrufen

Diese Option bewirkt, dass die Nachricht, auf die der Anzeigecursor verweist, unabhängig von den MO\*-Optionen abgerufen wird, die im Feld *GMMO* in MQGMO angegeben sind. Dabei wird die Nachricht aus der Warteschlange entfernt.

Die Nachricht, auf die der Anzeigecursor verweist, ist die Nachricht, die zuletzt entweder mit der Option GMBRWF oder der Option GMBRWN abgerufen wurde.

Wird GMCMPM mit GMMUC angegeben, muss der Anzeigecursor eine Nachricht mit einem *MDOFF*-Feld in MQMD angeben, das null ist. Wenn diese Bedingung nicht erfüllt ist, schlägt der Aufruf mit Ursachencode RC2246 fehl.

Diese Option ist mit einer der folgenden Optionen nicht zulässig:

- GMBRWF
- GMBRWC
- GMBRWN
- GMUNLK

Es tritt auch ein Fehler auf, wenn die Warteschlange nicht sowohl zur Anzeige als auch zur Eingabe geöffnet war. Wenn der Anzeigecursor nicht auf eine abrufbare Nachricht zeigt, wird durch den MQGET-Aufruf ein Fehler zurückgegeben.

**Sperroptionen**: Die folgenden Optionen beziehen sich auf das Sperren von Nachrichten in der Warteschlange:

## **GMLK**

# Nachricht sperren

Mit dieser Option wird die angezeigte Nachricht gesperrt, sodass sie für andere Kennungen, die für die Warteschlange geöffnet sind, nicht mehr sichtbar ist. Diese Option kann nur mit einer der folgenden Optionen angegeben werden:

- GMBRWF
- GMBRWN
- GMBRWC

Pro Warteschlangenkennung kann nur eine Nachricht gesperrt werden. Dabei kann es sich um eine logische oder eine physische Nachricht handeln:

- Wenn GMCMPM angegeben ist, werden alle Nachrichtensegmente, die die logische Nachricht bilden, für die Warteschlangenkennung gesperrt (wenn sie in der Warteschlange vorhanden sind und abgerufen werden können).
- Wenn GMCMPM nicht angegeben ist, wird nur eine einzige physische Nachricht für die Warteschlangenkennung gesperrt. Wenn es sich bei dieser Nachricht um ein Segment einer logischen Nachricht handelt, verhindert das gesperrte Segment, dass andere Anwendungen die logische Nachricht mit GMCMPM abrufen oder anzeigen.

Die gesperrte Nachricht ist immer die unter dem Anzeigecursor. Diese Nachricht kann anschließend durch einen MQGET-Aufruf mit der Option GMMUC aus der Warteschlange entfernt werden. Andere MQGET-Aufrufe, die die Warteschlangenkennung verwenden, können die Nachricht ebenfalls entfernen (z. B. ein Aufruf, der die Nachrichten-ID der gesperrten Nachricht angibt).

Wenn der Aufruf den Beendigungscode CCFAIL oder CCWARN mit Ursachencode RC2080 zurückgibt, ist keine Nachricht gesperrt.

Wenn die Anwendung bestimmt, dass die Nachricht nicht aus der Warteschlange entfernt wird, wird die Sperre freigegeben:

- Durch einen anderen MQGET-Aufruf für diese Kennung, für den entweder GMBRWF oder GMBRWN angegeben ist (mit oder ohne GMLK). Die Nachricht wird entsperrt, wenn der Aufruf mit CCOK oder CCWARN abgeschlossen wird, bleibt jedoch gesperrt, wenn der Aufruf mit CCFAIL abgeschlossen wird. Hierbei gelten jedoch folgende Ausnahmeregelungen:
	- Die Nachricht wird nicht entsperrt, wenn CCWARN mit RC2080 zurückgegeben wird.
	- Die Nachricht wird entsperrt, wenn CCFAIL mit RC2033 zurückgegeben wird.

Wenn GMLK ebenfalls angegeben ist, ist die zurückgegebene Nachricht gesperrt. Wenn GMLK nicht angegeben ist, ist nach dem Aufruf keine gesperrte Nachricht verfügbar.

Wenn GMWT angegeben und keine Nachricht sofort verfügbar ist, wird die ursprüngliche Nachricht entsperrt, bevor der Wartestatus gestartet wird (solange der Aufruf ansonsten fehlerfrei ist).

- Durch einen anderen MQGET-Aufruf für diese Kennung mit GMBRWC (ohne GMLK). Die Nachricht wird entsperrt, wenn der Aufruf mit CCOK oder CCWARN abgeschlossen wird, bleibt jedoch gesperrt, wenn der Aufruf mit CCFAIL abgeschlossen wird. Hierbei gelten jedoch folgende Ausnahmeregelungen:
	- Die Nachricht wird nicht entsperrt, wenn CCWARN mit RC2080 zurückgegeben wird.
- Durch einen anderen MQGET-Aufruf für diese Kennung mit GMUNLK.
- Durch einen MQCLOSE-Aufruf für diese Kennung (entweder explizit oder implizit durch Beenden der Anwendung).

Zur Angabe dieser Option ist nur die Option OOBRW zum Öffnen erforderlich, die benötigt wird, um die zugehörige Anzeigeoption anzugeben.

Diese Option ist mit einer der folgenden Optionen nicht zulässig:

• GMSYP

- GMPSYP
- GMUNLK

### **GMUNLK**

Nachricht entsperren

Die zu entsperrende Nachricht muss vorher mit einem MQGET-Aufruf mit der Option GMLK gesperrt worden sein. Wenn für diese Kennung keine Nachricht gesperrt ist, wird der Aufruf mit CCWARN und RC2209 abgeschlossen.

Die Parameter **MSGDSC**, **BUFLEN**, **BUFFER** und **DATLEN** werden nicht geprüft oder geändert, wenn GMUNLK angegeben wird. In *BUFFER* wird keine Nachricht zurückgegeben.

Zur Angabe dieser Option ist keine spezielle Option zum Öffnen erforderlich (obwohl OOBRW benötigt wird, um zunächst die Sperrenanforderung auszugeben).

Diese Option kann mit Ausnahme der folgenden Optionen nicht zusammen mit anderen Optionen verwendet werden:

- GMNWT
- GMNSYP

Beide genannten Optionen werden vorausgesetzt, und zwar unabhängig davon, ob sie angegeben wurden.

**Optionen für Nachrichtendaten**: Die folgenden Optionen beziehen sich auf das Verarbeiten der Daten einer Nachricht, die aus der Warteschlange gelesen wird:

## **GMATM**

Abschneiden der Nachrichtendaten zulassen

Wenn der Nachrichtenpuffer zu klein ist, um die vollständige Nachricht aufzunehmen, führt diese Option dazu, dass der MQGET-Aufruf so viel wie möglich von der Nachricht in den Puffer einliest, einen Beendigungscode mit Warnung ausgibt und die Verarbeitung abschließt. Dies bedeutet:

- Beim Anzeigen von Nachrichten wird der Anzeigecursor auf die zurückgegebene Nachricht gesetzt.
- Beim Entfernen von Nachrichten wird die zurückgegebene Nachricht aus der Warteschlange entfernt.
- Der Ursachencode RC2079 wird zurückgegeben, wenn kein anderer Fehler auftritt.

Ohne diese Option wird der Puffer zwar auch so viel wie möglich von der Nachricht eingelesen und ein Beendigungscode mit Warnung ausgegeben, aber die Verarbeitung wird nicht abgeschlossen. Dies bedeutet:

- Beim Browsing von Nachrichten rückt der Anzeigecursor nicht vor.
- Beim Entfernen von Nachrichten wird die zurückgegebene Nachricht nicht aus der Warteschlange entfernt.
- Der Ursachencode RC2080 wird zurückgegeben, wenn kein anderer Fehler auftritt.

## **GMCONV**

Nachrichtendaten konvertieren

Mit dieser Option wird angefordert, dass die Anwendungsdaten in der Nachricht konvertiert werden, damit sie den im MQGET-Aufruf im Parameter **MSGDSC** angegebenen Werten *MDCSI* und *MDENC* entsprechen, bevor die Daten in den **BUFFER**-Parameter kopiert werden.

Das Feld *MDFMT*, das beim Einreihen der Nachricht angegeben wurde, wird vom Konvertierungsprozess angenommen, um die Art der Daten in der Nachricht zu identifizieren. Die Konvertierung der Nachrichtendaten erfolgt bei integrierten Formaten durch den Warteschlangenmanager und bei anderen Formaten durch einen benutzerdefinierten Exit.

• Wenn die Konvertierung erfolgreich ausgeführt wird, bleiben die Felder *MDCSI* und *MDENC*, die im Parameter **MSGDSC** angegeben sind, bei der Rückgabe des MQGET-Aufrufs unverändert.

• Wenn die Konvertierung nicht erfolgreich durchgeführt werden kann (aber der MQGET-Aufruf ansonsten ohne Fehler abgeschlossen wird), werden die Nachrichtendaten unkonvertiert zurückgegeben und die Felder *MDCSI* und *MDENC* in *MSGDSC* auf die Werte für die unkonvertierte Nachricht gesetzt. Der Beendigungscode lautet in diesem Fall CCWARN.

In beiden Fällen beschreiben diese Felder deshalb die Zeichensatzkennung und -codierung der Nachrichtendaten, die im Parameter **BUFFER** zurückgegeben werden.

Eine Liste der Formatnamen, für die der Warteschlangenmanager die Konvertierung durchführt, finden Sie in der Beschreibung des Felds *MDFMT* im Abschnitt ["MQMD \(Nachrichtendeskriptor\)](#page-1161-0) [unter IBM i" auf Seite 1162.](#page-1161-0)

**Gruppen- und Segmentoptionen**: Die folgenden Optionen beziehen sich auf die Verarbeitung von Nachrichten in Gruppen und Segmenten von logischen Nachrichten. Die folgenden Erläuterungen können für das Verständnis dieser Optionen hilfreich sein:

#### **Physische Nachricht**

Dies ist die kleinste Informationseinheit, die in eine Warteschlange gestellt oder aus einer Warteschlange entfernt werden kann. Sie entspricht häufig der Information, die in einem einzelnen MQPUT-, MQPUT1- oder MQGET-Aufruf angegeben oder abgerufen wird. Jede physische Nachricht besitzt einen eigenen Nachrichtendeskriptor (MQMD). Im Allgemeinen unterscheiden sich physische Nachrichten durch unterschiedliche Werte für die Nachrichten-ID (Feld *MDMID* in MQMD), obwohl dies nicht vom Warteschlangenmanager erzwungen wird.

#### **Logische Nachricht**

Dies ist eine einzelne Einheit von Anwendungsinformationen. Bleiben Systembedingungen unberücksichtigt, ist eine logische Nachricht dasselbe wie eine physische Nachricht. Bei sehr großen logischen Nachrichten kann es wegen der Systembedingungen jedoch ratsam oder nötig sein, die logische Nachricht in zwei oder mehr physische Nachrichten, sogenannte Segmente, aufzuteilen.

Eine logische Nachricht, die segmentiert wurde, besteht aus zwei oder mehr physischen Nachrichten mit derselben Gruppen-ID ungleich null (Feld *MDGID* in MQMD) und derselben Nachrichtenfolgenummer (Feld *MDSEQ* in MQMD). Die Segmente unterscheiden sich durch unterschiedliche Werte für den Segmentoffset (Feld *MDOFF* in MQMD), der den Offset der Daten in der physischen Nachricht vom Anfang der Daten in der logischen Nachricht angibt. Da jedes Segment eine physische Nachricht ist, haben die Segmente in einer logischen Nachricht normalerweise unterschiedliche Nachrichten-IDs.

Eine logische Nachricht, die nicht in Segmente aufgeteilt wurde, aber für die die sendende Anwendung die Segmentierung zugelassen hat, hat ebenfalls eine Gruppen-ID ungleich null, obwohl es in diesem Fall nur eine einzige physische Nachricht mit dieser Gruppen-ID gibt, wenn die logische Nachricht nicht zu einer Nachrichtengruppe gehört. Logische Nachrichten, für die die sendende Anwendung die Segmentierung unterdrückt hat, haben eine Gruppen-ID null (GINONE), solange die logische Nachricht zu keiner Nachrichtengruppe gehört.

#### **Nachrichtengruppe**

Dies ist eine Gruppe aus einer oder mehreren logischen Nachrichten mit derselben Gruppen-ID ungleich null. Die logischen Nachrichten in der Gruppe unterscheiden sich durch verschiedene Werte für die Nachrichtenfolgenummer, bei der es sich um eine Ganzzahl im Bereich 1 bis n handelt, wobei n der Anzahl logischer Nachrichten in der Gruppe entspricht. Wenn eine oder mehrere logische Nachrichten segmentiert sind, enthält die Gruppe mehr als n physische Nachrichten.

#### **GMLOGO**

Nachrichten in Gruppen und Segmenten von logischen Nachrichten in logischer Reihenfolge zurückgeben

Diese Option steuert die Reihenfolge, in der Nachrichten durch aufeinanderfolgende MQGET-Aufrufe für die Warteschlangenkennung zurückgegeben werden. Diese Option muss für jeden der Aufrufe angegeben werden, um wirksam zu sein.

Wenn GMLOGO für aufeinanderfolgende MQGET-Aufrufe für die Warteschlangenkennung angegeben wird, werden Nachrichten in der Gruppe in der durch die Nachrichtenfolgenummern angegebenen Reihenfolge und Segmente der logischen Nachrichten in der durch die relativen Adressen

der Segmente angegebenen Reihenfolge zurückgegeben. Diese Reihenfolge kann von der Reihenfolge abweichen, in der sich diese Nachrichten und Segmente in der Warteschlange befinden.

**Anmerkung:** Die Angabe von GMLOGO hat keine negativen Auswirkungen auf Nachrichten, die keiner Gruppe angehören und nicht segmentiert sind. Tatsächlich werden diese Nachrichten so behandelt, als gehörten sie zu einer Nachrichtengruppe, die nur eine Nachricht enthalten. Daher ist es vollkommen sicher, GMLOGO beim Abrufen von Nachrichten aus Warteschlangen anzugeben, die eine Mischung aus Nachrichten in Gruppen, Nachrichtensegmenten und nicht segmentierten Nachrichten außerhalb von Gruppen enthalten.

Um die Nachrichten in der erforderlichen Reihenfolge zurückzugeben, behält der Warteschlangenmanager die Gruppen- und Segmentinformationen zwischen aufeinanderfolgende MQGET-Aufrufe bei. Mir diesen Informationen wird die aktuelle Nachrichtengruppe und die aktuelle logische Nachricht für die Warteschlangenkennung, die aktuelle Position innerhalb der Gruppe und logischen Nachricht ermittelt und ob die Nachrichten in einer Arbeitseinheit abgerufen werden. Da der Warteschlangenmanager diese Informationen beibehält, muss die Anwendung die Gruppenund Segmentinformationen nicht vor jedem MQGET-Aufruf festlegen. Dies bedeutet insbesondere, dass die Anwendung die Felder *MDGID*, *MDSEQ*und *MDOFF* in MQMD nicht festlegen muss. Die Anwendung muss jedoch die Option GMSYP oder GMNSYP für jeden Aufruf korrekt festlegen.

Wenn die Warteschlange geöffnet wird, ist keine aktuelle Nachrichtengruppe und keine aktuelle logische Nachricht verfügbar. Eine Nachrichtengruppe wird zur aktuellen Nachrichtengruppe, wenn eine Nachricht mit dem Flag MFMIG vom MQGET-Aufruf zurückgegeben wird. Wenn GMLO-GO für aufeinanderfolgende Aufrufe angegeben wird, bleibt die aktuelle Gruppe bestehen, bis eine Nachricht zurückgegeben wird, die Folgendes aufweist:

- MFLMIG ohne MFSEG (d. h., die letzte logische Nachricht in der Gruppe wird nicht segmentiert) oder
- MFLMIG mit MFLSEG (d. h., die zurückgegebene Nachricht ist das letzte Segment der letzten logischen Nachricht in der Gruppe).

Wenn eine solche Nachricht zurückgegeben wird, wird die Nachrichtengruppe beendet. Daraufhin ist bei erfolgreichem Abschluss des MQGET-Aufrufs keine aktuelle Gruppe mehr verfügbar. Analog dazu wird eine logische Nachricht zur aktuellen logischen Nachricht, wenn eine Nachricht mit dem Flag MFSEG vom MQGET-Aufruf zurückgegeben wird. Diese logische Nachricht wird beendet, wenn die Nachricht mit dem Flag MFLSEG zurückgegeben wird.

Wenn keine Auswahlkriterien angegeben sind, geben aufeinanderfolgende MQGET-Aufrufe die Nachrichten für die erste Nachrichtengruppe in der Warteschlange (in der korrekten Reihenfolge), dann die Nachrichten für die zweite Nachrichtengruppe usw. zurück, bis keine weiteren Nachrichten mehr verfügbar sind. Es ist möglich, die einzelnen zurückgegebenen Nachrichtengruppen auszuwählen, indem Sie eine oder mehrere der folgenden Optionen im Feld *GMMO* angeben:

- MOMSGI
- MOCORI
- MOGRPI

Diese Optionen sind jedoch nur wirksam, wenn keine aktuelle Nachrichtengruppe oder logische Nachricht vorhanden ist (siehe Beschreibung des Felds *GMMO* in diesem Abschnitt).

[Tabelle 703 auf Seite 1140](#page-1139-0) zeigt die Werte der Felder *MDMID*, *MDCID*, *MDGID*, *MDSEQ* und *MDOFF*, nach denen der Warteschlangenmanager sucht, wenn er versucht, eine Nachricht zu finden, die beim MQGET-Aufruf zurückgegeben werden soll. Dies gilt sowohl für das Entfernen von Nachrichten aus der Warteschlange, als auch für das Anzeigen von Nachrichten in der Warteschlange. Die Spalten in der Tabelle haben die folgenden Bedeutungen:

#### **LOG ORD**

Gibt an, ob die Option GMLOGO für den Aufruf angegeben ist.

#### **Cur grp**

Gibt an, ob vor dem Aufruf eine aktuelle Nachrichtengruppe vorhanden ist.

## <span id="page-1139-0"></span>**Cur log msg**

Gibt an, ob vor dem Aufruf eine aktuelle logische Nachricht existiert.

## **Sonstige Spalten**

Geben die Werte an, nach denen der Warteschlangenmanager sucht. Mit "vorherig" ist der Feldwert gemeint, der in der vorherigen Nachricht für die Warteschlangenkennung zurückgegeben wurde.

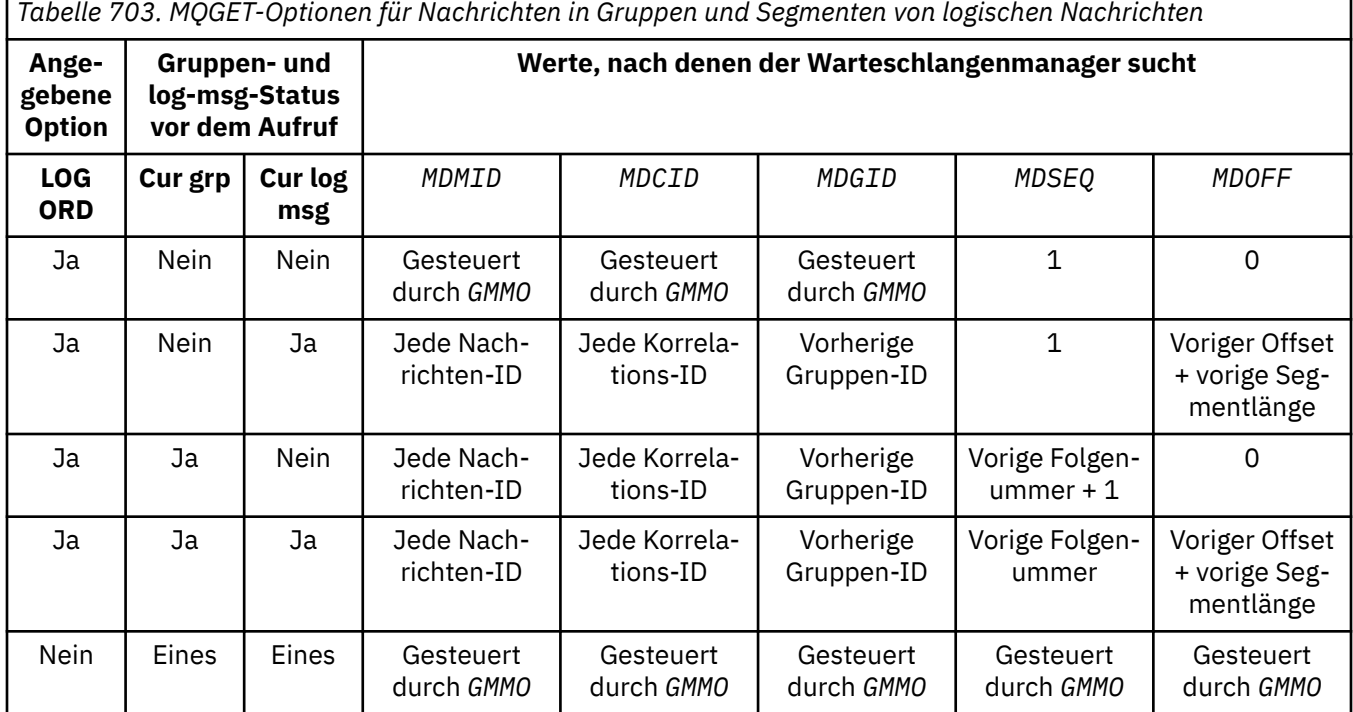

Wenn mehrere Nachrichtengruppen in der Warteschlange vorhanden und für die Rückgabe zulässig sind, werden die Gruppen in der Reihenfolge zurückgegeben, die durch die Position des ersten Segments der ersten logischen Nachricht in jeder Gruppe in der Warteschlange bestimmt wird (d. h., die physischen Nachrichten mit der Nachrichtenfolgenummer 1 und dem Offset 0 bestimmen die Reihenfolge, in der zulässige Gruppen zurückgegeben werden).

Die Option GMLOGO wirkt sich folgendermaßen auf Arbeitseinheiten aus:

- Wenn die erste logische Nachricht oder das erste Segment einer Gruppe in einer Arbeitseinheit abgerufen wird, müssen auch alle anderen logischen Nachrichten und Segmente in einer Arbeitseinheit abgerufen werden, wenn dieselbe Warteschlangenkennung verwendet wird. Sie müssen jedoch nicht in derselben Arbeitseinheit abgerufen werden. Dadurch kann eine Nachrichtengruppe mit vielen physischen Nachrichten auf mehrere aufeinanderfolgende Arbeitseinheiten für die Warteschlangenkennung aufgeteilt werden.
- Wenn die erste logische Nachricht oder das erste Segment einer Gruppe nicht in einer Arbeitseinheit abgerufen wird, können keine anderen logischen Nachrichten und Segmente der Gruppe in einer Arbeitseinheit abgerufen werden, wenn dieselbe Warteschlangenkennung verwendet wird.

Wenn diese Bedingungen nicht erfüllt sind, schlägt der MQGET-Aufruf mit Ursachencode RC2245 fehl.

Wenn GMLOGO angegeben ist, darf MQGMO nicht kleiner als GMVER2 und MQMD nicht kleiner als MDVER2 für den MQGET-Aufruf angegeben werden. Wenn diese Bedingung nicht erfüllt ist, schlägt der Aufruf mit Ursachencode RC2256 bzw. RC2257 fehl.

Wenn GMLOGO nicht für aufeinanderfolgende MQGET-Aufrufe für die Warteschlangenkennung angegeben wird, werden Nachrichten zurückgegeben, ungeachtet dessen, ob sie zu einer Nachrichtengruppe gehören oder ob es sich um Segmente von logischen Nachrichten handelt. Dies

bedeutet, dass Nachrichten oder Segmente einer bestimmten Gruppe oder logischen Nachricht in der falschen Reihenfolge zurückgegeben werden oder dass sie mit Nachrichten oder Segmenten aus anderen Gruppen oder logischen Nachrichten vermischt sind oder mit Nachrichten, die sich nicht in Gruppen befinden und bei denen es sich um keine Segmente handelt. In dieser Situation werden die jeweiligen Nachrichten, die von aufeinanderfolgenden MQGET-Aufrufen zurückgegeben werden, durch die MO\*-Optionen gesteuert, die für diese Aufrufe angegeben sind (weitere Informationen zu diesen Optionen finden Sie in der Beschreibung des Felds GMMO in ["MQGMO](#page-1125-0) [\(Nachrichtenabrufoptionen\) unter IBM i" auf Seite 1126\)](#page-1125-0).

Diese Technik kann für den Neustart einer Nachrichtengruppe oder logischen Nachricht während der Verarbeitung verwendet werden, nachdem ein Systemfehler aufgetreten ist. Wenn das System erneut gestartet wird, kann die Anwendung die *MDGID*-, *MDSEQ*-, *MDOFF*- und *GMMO*-Felder auf die entsprechenden Werte setzen und anschließend den MQGET-Aufruf ohne Angabe von GMLO-GO mit GMSYP oder GMNSYP nach Bedarf ausgeben. Wenn dieser Aufruf erfolgreich ist, behält der Warteschlangenmanager die Gruppen- und Segmentinformationen bei und für nachfolgende MQGET-Aufrufe mit dieser Warteschlangenkennung kann GMLOGO wie gewöhnlich angegeben werden.

Die Gruppen- und Segmentinformationen, die der Warteschlangenmanager für den MQGET-Aufruf beibehält, sind von den Gruppen- und Segmentinformationen unabhängig, die er für den MQPUT-Aufruf beibehält. Darüber hinaus behält der Warteschlangenmanager die folgenden Informationen bei:

- MQGET-Aufrufe, die Nachrichten aus der Warteschlange entfernen
- MQGET-Aufrufe, die Nachrichten in der Warteschlange anzeigen

Für jede angegebene Warteschlangenkennung kann die Anwendung MQGET-Aufrufe mit und ohne Angabe der Option GMLOGO mischen. Dabei müssen aber die folgenden Punkte beachtet werden:

- Wenn GMLOGO nicht angegeben ist, führt jeder erfolgreiche MQGET-Aufruf dazu, dass der Warteschlangenmanager die gespeicherten Gruppen- und Segmentinformationen auf die Werte setzt, die der zurückgegebenen Nachricht entsprechen. Dadurch werden die vorhandenen Gruppen- und Segmentinformationen ersetzt, die vom Warteschlangenmanager für die Warteschlangenkennung beibehalten wurden. Es werden nur die Informationen geändert, die der Aktion des Aufrufs (Durchsuchen oder Entfernen) entsprechen.
- Wenn GMLOGO nicht angegeben ist, schlägt der Aufruf nicht fehl, wenn eine aktuelle Nachrichtengruppe oder logische Nachricht verfügbar ist. Möglicherweise wird der Aufruf mit Beendigungscode CCWARN erfolgreich abgeschlossen. Tabelle 704 auf Seite 1141 gibt die verschiedenen Fälle an, die auftreten können. Wenn der Beendigungscode nicht CCOK ist, wird in diesen Fällen einer der folgenden Ursachencodes ausgegeben:
	- RC2241
	- RC2242
	- RC2245

**Anmerkung:** Der Warteschlangenmanager prüft die Gruppen- und Segmentinformationen nicht, wenn er eine Warteschlange anzeigt oder eine Warteschlange schließt, die zur Anzeige geöffnet war, ohne dass etwas eingegeben wurde. In diesen Fällen lautet der Beendigungscode immer CCOK (vorausgesetzt es sind keine Fehler aufgetreten).

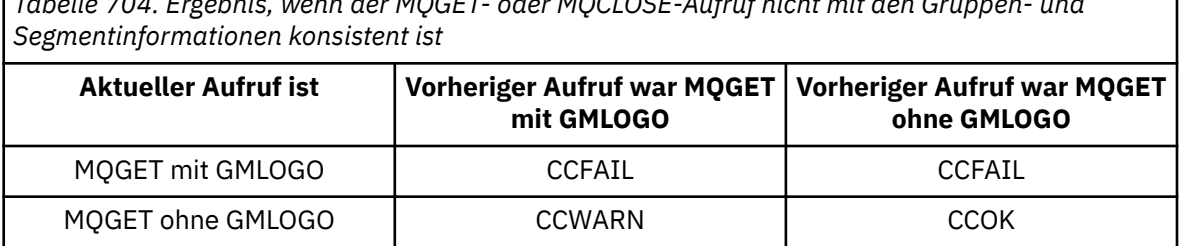

*Tabelle 704. Ergebnis, wenn der MQGET- oder MQCLOSE-Aufruf nicht mit den Gruppen- und*

٦

*Tabelle 704. Ergebnis, wenn der MQGET- oder MQCLOSE-Aufruf nicht mit den Gruppen- und Segmentinformationen konsistent ist (Forts.)*

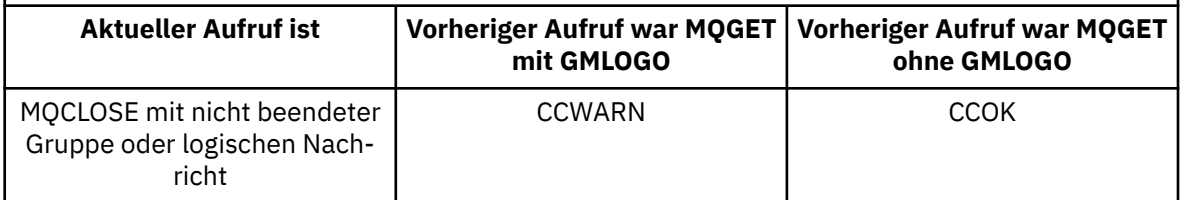

Für Anwendungen, die nur Nachrichten und Segmente in ihrer logischen Reihenfolge abrufen möchten, wird die Angabe von GMLOGO empfohlen, da dies die am einfachsten zu verwendende Option ist. Bei dieser Option muss die Anwendung die Gruppen- und Segmentinformationen nicht verwalten, da der Warteschlangenmanager diese Informationen verwaltet. Fachanwendungen müssen jedoch möglicherweise stärker gesteuert werden, als dies durch die Option GMLOGO möglich ist. Das kann erreicht werden, wenn diese Option nicht angegeben wird. In diesem Fall muss die Anwendung sicherstellen, dass die Felder *MDMID*, *MDCID*, *MDGID*, *MDSEQ* und *MDOFF* in MQMD und die MO\*-Optionen in *GMMO* in MQGMO vor jedem MQGET-Aufruf ordnungsgemäß festgelegt sind.

Wenn beispielsweise eine Anwendung physische Nachrichten weiterleiten möchte, die sie empfangen hat, und zwar unabhängig davon, ob sich diese Nachrichten in Gruppen oder Segmenten von logischen Nachrichten befinden, sollte GMLOGO nicht angegeben werden. Der Grund ist, dass die physischen Nachrichten in einem komplexen Netz mit zahlreichen Pfaden zwischen dem sendenden und dem empfangenden Warteschlangenmanager in der falschen Reihenfolge eintreffen können. Wenn die Option GMLOGO und die entsprechende Option PMLOGO für den MQPUT-Aufruf nicht angegeben werden, kann die weiterleitende Anwendung jede physische Nachricht abrufen und weiterleiten, sobald sie eintrifft, ohne darauf warten zu müssen, dass die nächste Nachricht in der logischen Reihenfolge eintrifft.

GMLOGO kann mit jeder anderen GM\*-Option angegeben werden und unter bestimmten Bedingungen mit zahlreichen MO\*-Optionen.

## **GMCMPM**

Nur vollständige logische Nachrichten abrufbar

Diese Option gibt an, dass der MQGET-Aufruf nur eine vollständige logische Nachricht zurückgeben kann. Ist die logische Nachricht in Segmente aufgeteilt, fügt der Warteschlangenmanager die Segmente wieder zusammen und gibt die vollständige logische Nachricht an die Anwendung zurück; für die abrufende Anwendung ist nicht mehr erkennbar, dass die logische Nachricht in Segmente aufgeteilt war.

**Anmerkung:** Nur diese Option bewirkt, dass der Warteschlangenmanager Nachrichtensegmente neu erstellt. Wenn sie nicht angegeben ist, werden Segmente einzeln an die Anwendung zurückgegeben, wenn sie in der Warteschlange vorhanden sind (und die anderen im MQGET-Aufruf angegebenen Auswahlkriterien erfüllt sind). Bei Anwendungen, die keine einzelnen Segmente empfangen sollen, sollte deshalb immer GMCMPM angegeben werden.

Um diese Option verwenden zu können, muss der Puffer der Anwendung groß genug sein, um die vollständige Nachricht aufzunehmen. Andernfalls muss die GMATM-Option angegeben werden.

Wenn die Warteschlange segmentierte Nachrichten enthält, von denen einige Segmente fehlen (da beispielsweise bei der Übertragung im Netz Verzögerungen aufgetreten sind und sie deshalb noch nicht eingegangen sind), wird durch Angabe von GMCMPM verhindert, dass Segmente abgerufen werden, die zu unvollständigen logischen Nachrichten gehören. Diese Nachrichtensegmente tragen jedoch weiterhin zum Wert des Warteschlangenattributs **CurrentQDepth** bei. Dies bedeutet, dass möglicherweise keine abrufbaren logischen Nachrichten vorhanden sind, obwohl *CurrentQDepth* größer als null ist.

Bei persistenten Nachrichten kann der Warteschlangenmanager Segmente nur in einer Arbeitseinheit neu erstellen:

- Wenn der MQGET-Aufruf in einer benutzerdefinierten Arbeitseinheit ausgeführt wird, wird diese Arbeitseinheit verwendet. Wenn der Aufruf während der Neuerstellung fehlschlägt, stellt der Warteschlangenmanager in der Warteschlange alle Segmente wieder her, die während der Neuerstellung entfernt worden sind. Allerdings verhindert das Fehlschlagen nicht, dass die Arbeitseinheit erfolgreich festgeschrieben wird.
- Wenn der Aufruf außerhalb einer benutzerdefinierten Arbeitseinheit ausgeführt wird und keine benutzerdefinierte Arbeitseinheit vorhanden ist, erstellt der Warteschlangenmanager für die Dauer des Aufrufs eine eigene Arbeitseinheit. Ist der Aufruf erfolgreich, schreibt der Warteschlangenmanager die Arbeitseinheit automatisch fest (dies muss also nicht durch die Anwendung erfolgen). Wenn der Aufruf fehlschlägt, setzt der Warteschlangenmanager die Arbeitseinheit zurück.
- Wenn der Aufruf außerhalb einer benutzerdefinierten Arbeitseinheit ausgeführt wird, eine benutzerdefinierte Arbeitseinheit jedoch vorhanden ist, kann der Warteschlangenmanager die Neuerstellung nicht durchführen. Wenn für die Nachricht keine Neuerstellung erforderlich ist, kann der Aufruf dennoch erfolgreich durchgeführt werden. Wenn für die Nachricht jedoch eine Neuerstellung erforderlich ist, schlägt der Aufruf mit Ursachencode RC2255 fehl.

Bei nicht persistenten Nachrichten benötigt der Warteschlangenmanager keine Arbeitseinheit, um die Neuerstellung durchzuführen.

Jede physische Nachricht, bei der es sich um ein Segment handelt, hat einen eigenen Nachrichtendeskriptor. Für die Segmente, die eine einzelne logische Nachricht bilden, sind die meisten Felder im Nachrichtendeskriptor für alle Segmente in der logischen Nachricht identisch. Normalerweise sind es nur die *MDMID*-, *MDOFF*- und *MDMFL*-Felder, die sich zwischen den Segmenten in der logischen Nachricht unterscheiden. Wenn ein Segment jedoch in eine Warteschlange für nicht zustellbare Nachrichten eines zwischengeschalteten Warteschlangenmanagers eingefügt wird, ruft die DLQ-Kennung die Nachricht ab, die die Option GMCONV angibt. Dies kann dazu führen, dass der Zeichensatz oder die Codierung des Segments geändert werden. Wenn die DLQ-Kennung das Segment erfolgreich weiterleitet, können Zeichensatz oder Codierung von denen der anderen Segmente dieser logischen Nachricht abweichen, wenn das Segment am Ziel-Warteschlangenmanager eintrifft.

Eine logische Nachricht, die aus Segmenten besteht, in denen sich die Felder *MDCSI* oder *MDENC* oder beide unterscheiden, kann nicht vom Warteschlangenmanager zu einer einzigen logischen Nachricht neu erstellt werden. Stattdessen fügt der Warteschlangenmanager die ersten aufeinanderfolgende Segmente am Anfang der logischen Nachricht zusammen, die dieselbe Zeichensatzkennung und Codierung aufweisen, und gibt sie zurück. In diesem Fall wird der MQGET-Aufruf mit Beendigungscode CCWARN und Ursachencode RC2243 oder RC2244 zurückgegeben. Dies geschieht unabhängig davon, ob GMCONV angegeben ist. Um die verbleibenden Segmente abzurufen, muss die Anwendung den MQGET-Aufruf erneut ohne die Option GMCMPM ausgeben, um die Segmente einzeln nacheinander abzurufen. Dabei kann GMLOGO verwendet werden, um die verbleibenden Segmente in der richtigen Reihenfolge abzurufen.

Anwendungen, die Segmente einreihen, können auch andere Felder im Nachrichtendeskriptor auf unterschiedliche Werte für die Segmente setzen. Diese Vorgehensweise weist jedoch keinen Vorteil auf, wenn die empfangende Anwendung GMCMPM verwendet, um die logische Nachricht abzurufen. Wenn der Warteschlangenmanager eine logische Nachricht erneut assembliert, gibt er im Nachrichtendeskriptor die Werte aus dem Nachrichtendeskriptor für das erste Segment zurück. Die einzige Ausnahme ist das Feld *MDMFL*, das der Warteschlangenmanager festlegt, um anzugeben, dass die neu erstellte Nachricht das einzige Segment ist.

Wenn GMCMPM für eine Berichtsnachricht angegeben ist, führt der Warteschlangenmanager eine bestimmte Verarbeitung durch. Der Warteschlangenmanager überprüft die Warteschlange darauf, ob alle Berichtsnachrichten des Berichtstyps, der sich auf die unterschiedlichen Segmente in der logischen Nachricht bezieht, vorhanden sind. Ist dies der Fall, können sie durch Angabe von GMCMPM als einzelne Nachricht abgerufen werden. Damit dies möglich ist, müssen entweder die Berichtsnachrichten durch einen Warteschlangenmanager oder MCA generiert werden, der die Segmentierung unterstützt, oder die ursprüngliche Anwendung muss mindestens 100 Byte der Nachrichtendaten anfordern (d. h., die entsprechende Option RO\*D oder RO\*F muss angegeben

werden). Wenn nicht alle Anwendungsdaten für ein Segment vorhanden sind, werden die fehlenden Byte in der zurückgegebenen Berichtsnachricht durch Nullen ersetzt.

Wenn GMCMPM mit GMMUC oder GMBRWC angegeben wird, muss der Anzeigecursor auf einer Nachricht mit einem *MDOFF*-Feld in MQMD positioniert werden, das den Wert 0 hat. Wenn diese Bedingung nicht erfüllt ist, schlägt der Aufruf mit Ursachencode RC2246 fehl.

GMCMPM schließt GMASGA ein, sodass diese Option nicht angegeben werden muss.

GMCMPM kann mit Ausnahme von GMPSYP mit jeder anderen GM\*-Option und mit Ausnahme von MOOFFS mit jeder MO\*-Option angegeben werden.

#### **GMAMSA**

Alle Nachrichten der Gruppe müssen verfügbar sein

Diese Option gibt an, dass Nachrichten in einer Gruppe nur abrufbar sind, wenn alle Nachrichten der Gruppe verfügbar sind. Wenn die Warteschlange Nachrichtengruppen enthält, in denen einige Nachrichten fehlen (da beispielsweise bei der Übertragung im Netz Verzögerungen aufgetreten sind und sie deshalb noch nicht eingegangen sind), wird durch Angabe von GMAMSA verhindert, dass Nachrichten abgerufen werden, die zu unvollständigen Gruppen gehören. Diese Nachrichten tragen jedoch zum Wert des Warteschlangenattributs **CurrentQDepth** bei. Dies bedeutet, dass möglicherweise keine abrufbaren Nachrichtengruppen vorhanden sind, obwohl **CurrentQDepth** größer als null ist. Wenn keine anderen abrufbaren Nachrichten verfügbar sind, wird nach Ablauf des ggf. angegebenen Warteintervalls Ursachencode RC2033 zurückgegeben.

Die Verarbeitung von GMAMSA hängt davon ab, ob GMLOGO auch angegeben ist:

- Wenn beide Optionen angegeben sind, wirkt sich GMAMSA nur aus, wenn keine aktuelle Gruppe oder logische Nachricht verfügbar ist. Wenn eine aktuelle Gruppe oder logische Nachricht vorhanden ist, wird GMAMSA ignoriert. Dies bedeutet, dass GMAMSA aktiviert bleiben kann, wenn Nachrichten in der logischen Reihenfolge verarbeitet werden.
- Wenn GMAMSA ohne GMLOGO angegeben wird, wirkt sich GMAMSA immer aus. Dies bedeutet, dass die Option deaktiviert werden muss, nachdem die erste Nachricht der Gruppe aus der Warteschlange entfernt wurde, um die übrigen Nachrichten der Gruppe entfernen zu können.

Der erfolgreiche Abschluss eines MQGET-Aufrufs mit GMAMSA bedeutet, dass sich zu dem Zeitpunkt, zu dem der MQGET-Aufruf ausgegeben wurde, alle Nachrichten der Gruppe in der Warteschlange befunden haben. Bedenken Sie jedoch, dass andere Anwendungen weiterhin Nachrichten aus der Gruppe entfernen können (die Gruppe ist für die Anwendung nicht gesperrt, die die erste Nachricht in der Gruppe abruft).

Wenn diese Option nicht angegeben wird, können zu Gruppen gehörige Nachrichten auch dann abgerufen werden, wenn die Gruppe unvollständig ist.

GMAMSA schließt GMASGA ein, sodass diese Option nicht angegeben werden muss.

GMAMSA kann mit jeder anderen GM\*-Option und mit jeder anderen MO\*-Option angegeben werden.

#### **GMASGA**

Alle Segmente einer logischen Nachricht müssen verfügbar sein

Diese Option gibt an, dass Segmente in einer logischen Nachricht nur abrufbar sind, wenn alle Segmente der logischen Nachricht verfügbar sind. Wenn die Warteschlange segmentierte Nachrichten enthält, in denen einige Segmente fehlen (da beispielsweise bei der Übertragung im Netz Verzögerungen aufgetreten sind und sie deshalb noch nicht eingegangen sind), wird durch Angabe von GMASGA verhindert, dass Segmente abgerufen werden, die zu unvollständigen logischen Nachrichten gehören. Diese Segmente tragen jedoch weiterhin zum Wert des Warteschlangenattributs **CurrentQDepth** bei. Dies bedeutet, dass möglicherweise keine abrufbaren logischen Nachrichten vorhanden sind, obwohl **CurrentQDepth** größer als null ist. Wenn keine anderen abrufbaren Nachrichten verfügbar sind, wird nach Ablauf des ggf. angegebenen Warteintervalls Ursachencode RC2033 zurückgegeben.

Die Verarbeitung von GMASGA hängt davon ab, ob GMLOGO auch angegeben ist:

- Wenn beide Optionen angegeben sind, wirkt sich GMASGA nur aus, wenn keine aktuelle logische Nachricht verfügbar ist. Wenn keine aktuelle logische Nachricht vorhanden ist, wird GMASGA ignoriert. Dies bedeutet, dass GMASGA aktiviert bleiben kann, wenn Nachrichten in der logischen Reihenfolge verarbeitet werden.
- Wenn GMASGA ohne GMLOGO angegeben wird, wirkt sich GMASGA immer aus. Dies bedeutet, dass die Option deaktiviert werden muss, nachdem das erste Segment der logischen Nachricht aus der Warteschlange entfernt wurde, um die übrigen Segmente der logischen Nachricht entfernen zu können.

Wenn diese Option nicht angegeben wird, können Nachrichtensegmente auch dann abgerufen werden, wenn die logische Nachricht unvollständig ist.

Sowohl bei GMCMPM als auch bei GMASGA müssen alle Segmente verfügbar sein, bevor ein beliebiges Segment abgerufen werden kann, jedoch wird mit der Option GMCMPM die vollständige Nachricht zurückgegeben, während mit der Option GMASGA die Segmente einzeln abgerufen werden können.

Wenn GMASGA für eine Berichtsnachricht angegeben ist, führt der Warteschlangenmanager eine bestimmte Verarbeitung durch. Der Warteschlangenmanager prüft, ob in der Warteschlange mindestens eine Berichtsnachricht für jedes der Segmente verfügbar ist, die die vollständige logische Nachricht bilden. Wenn das der Fall ist, ist die GMASGA-Bedingung erfüllt. Der Warteschlangenmanager prüft jedoch nicht den Typ der vorhandenen Berichtsnachrichten, sodass die Berichtsnachrichten, die sich auf die Segmente der logischen Nachricht beziehen, unterschiedliche Typen aufweisen können. Daraus folgt, dass die erfolgreiche Ausführung der Option GMASGA nicht bedeutet, dass auch GMCMPM erfolgreich ausgeführt wird. Wenn für eine bestimmte logische Nachricht verschiedene Berichtstypen verfügbar sind, müssen diese Berichtsnachrichten nacheinander abgerufen werden.

GMASGA kann mit jeder anderen GM\*-Option und mit jeder anderen MO\*-Option angegeben werden.

**Standardoption**: Wenn keine der zuvor beschriebenen Optionen erforderlich ist, kann die folgende Option verwendet werden:

## **GMNONE**

Keine Optionen angegeben.

Dieser Wert kann verwendet werden, um anzugeben, dass keine anderen Optionen angegeben wurden. Bei allen Optionen wird der Standardwert vorausgesetzt. GMNONE dient dazu, die Programmdokumentation zu unterstützen, und sollte nicht mit anderen Optionen verwendet werden. Da sie jedoch den Wert null hat, wird die Verwendung nicht erkannt.

Der Anfangswert des Felds *GMOPT* ist GMNWT.

## **GMRE1 (1-Byte-Zeichenfolge)**

Reserviert.

Dies ist ein reserviertes Feld. Der Anfangswert dieses Felds ist ein Leerzeichen. Dieses Feld wird ignoriert, wenn *GMVER* kleiner als GMVER2 ist.

#### **GMRL (zehnstellige Ganzzahl mit Vorzeichen)**

Länge der zurückgegebenen Nachrichtendaten (in Byte)

Dies ist ein Ausgabefeld, das vom Warteschlangenmanager auf die Länge der Nachrichtendaten in Byte gesetzt wird, die vom MQGET-Aufruf im Parameter **BUFFER** zurückgegeben werden. Wenn der Warteschlangenmanager diese Funktion nicht unterstützt, wird *GMRL* auf den Wert RLUNDF gesetzt.

Wenn Codierungen oder Zeichensätze von Nachrichten konvertiert werden, ändert sich möglicherweise die Größe der Nachrichtendaten. Bei Rückgabe durch einen MQGET-Aufruf:

• Wenn *GMRL* nicht RLUNDF ist, wird die Anzahl der zurückgegebenen Nachrichtendatenbyte von *GMRL* angegeben.

• Wenn *GMRL* nicht auf RLUNDF gesetzt ist, wird die Anzahl Bytes der zurückgegebenen Nachrichtendaten normalewrweise durch den kleineren der Werte *BUFLEN* und *DATLEN* angegeben, kann jedoch kleiner als dieser Wert sein, wenn der MQGET-Aufruf mit Ursachencode RC2079 abgeschlossen wird. In diesem Fall werden die unbedeutenden Byte im Parameter **BUFFER** auf Nullen gesetzt.

Der folgende spezielle Wert ist definiert:

## **RLUNDF**

Länge der zurückgegebenen Daten nicht definiert

Der Anfangswert dieses Feldes ist RLUNDF. Dieses Feld wird ignoriert, wenn *GMVER* kleiner als GMVER3 ist.

#### **GMRQN (48-Byte-Zeichenfolge)**

Aufgelöster Name der Zielwarteschlange.

Dies ist ein Ausgabefeld, das vom Warteschlangenmanager auf den Namen der lokalen Warteschlange, aus der die Nachricht abgerufen wurde, gesetzt wird entsprechend der Definition im lokalen Warteschlangenmanager. Dieser Name weicht von dem Namen ab, der zum Öffnen der Warteschlange verwendet wurde, wenn:

- Eine Aliaswarteschlange wurde geöffnet (in diesem Fall wird der Name der lokalen Warteschlange, die den Alias aufgelöst hat, zurückgegeben) oder
- eine Modellwarteschlange wurde geöffnet (in diesem Fall wird der Name der dynamischen lokalen Warteschlange zurückgegeben).

Die Länge dieses Feldes wird durch LNQN angegeben. Der Anfangswert dieses Feldes ist 48 Leerzeichen.

#### **GMRS2 (1-Byte-Zeichenfolge)**

Reserviert.

Dies ist ein reserviertes Feld. Der Anfangswert dieses Felds ist ein Leerzeichen. Dieses Feld wird ignoriert, wenn *GMVER* kleiner als GMVER4 ist.

## **GMSEG (1-Byte-Zeichenfolge)**

Flag, das anzeigt, ob für die abgerufene Nachricht weitere Segmentierung zulässig ist

Es entspricht einem der folgenden Werte:

#### **SEGIHB**

Segmentierung ist nicht zulässig.

## **SEGALW**

Segmentierung zulässig

Dies ist ein Ausgabefeld. Der Anfangswert dieses Feldes ist SEGIHB. Dieses Feld wird ignoriert, wenn *GMVER* kleiner als GMVER2 ist.

#### **GMSG1 (zehnstellige Ganzzahl mit Vorzeichen)**

Signal

Dies ist ein reserviertes Feld, dessen Wert nicht von Bedeutung ist. Der Anfangswert dieses Feldes ist 0.

#### **GMSG2 (zehnstellige Ganzzahl mit Vorzeichen)**

Signal-ID

Dies ist ein reserviertes Feld, dessen Wert nicht von Bedeutung ist.

## **GMSID (4-Byte-Zeichenfolge)**

Struktur-ID.

Folgende Werte sind möglich:

#### **GMSIDV**

ID für die Struktur der Option zum Abrufen von Nachrichten.

Dieses Feld ist immer ein Eingabefeld. Der Anfangswert dieses Felds ist GMSIDV.

#### **GMSST (1-Byte-Zeichenfolge)**

Flag, das anzeigt, ob die abgerufene Nachricht Segment einer logischen Nachricht ist

Es entspricht einem der folgenden Werte:

#### **SSNSEG**

Nachricht ist kein Segment.

#### **SSSEG**

Nachricht ist ein Segment, aber nicht das letzte Segment der logischen Nachricht

#### **SSLSEG**

Nachricht ist das letzte Segment der logischen Nachricht

Dies ist auch der Wert, der zurückgegeben wird, wenn die logische Nachricht nur aus einem Segment besteht.

Dies ist ein Ausgabefeld. Der Anfangswert dieses Feldes ist SSNSEG. Dieses Feld wird ignoriert, wenn *GMVER* kleiner als GMVER2 ist.

#### **GMTOK (16-Byte-Bitfolge)**

#### Nachrichtentoken.

Dies ist ein reserviertes Feld, dessen Wert nicht von Bedeutung ist. Der folgende spezielle Wert ist definiert:

#### **MTKNON**

Kein Nachrichtentoken

Der Wert ist eine binäre Null für die Feldlänge.

Die Länge dieses Felds wird durch LNMTOK angegeben. Der Anfangswert dieses Felds ist MTKNON. Dieses Feld wird ignoriert, wenn *GMVER* kleiner als GMVER3 ist.

#### **GMVER (zehnstellige Ganzzahl mit Vorzeichen)**

Strukturversionsnummer.

Folgende Werte sind möglich:

## **GMVER1**

Struktur der Optionen zum Abrufen von Nachrichten Version-1.

#### **GMVER2**

Struktur der Optionen zum Abrufen von Nachrichten Version-2.

#### **GMVER3**

Struktur der Optionen zum Abrufen von Nachrichten Version-3.

#### **GMVER4**

Struktur der Optionen zum Abrufen von Nachrichten Version-4.

Felder, die nur in den aktuelleren Versionen der Struktur vorliegen, sind in den Beschreibungen der Felder als solche angegeben. Die folgende Konstante definiert die Nummer der aktuellen Version:

## **GMVERC**

Aktuelle Version der Nachrichtenabrufoptionsstruktur

Dieses Feld ist immer ein Eingabefeld. Der Anfangswert dieses Felds ist GMVER1.

## **GMVER (zehnstellige Ganzzahl mit Vorzeichen)**

Strukturversionsnummer.

Folgende Werte sind möglich:

## <span id="page-1147-0"></span>**GMVER1**

Struktur der Optionen zum Abrufen von Nachrichten Version-1.

## **GMVER2**

Struktur der Optionen zum Abrufen von Nachrichten Version-2.

## **GMVER3**

Struktur der Optionen zum Abrufen von Nachrichten Version-3.

## **GMVER4**

Struktur der Optionen zum Abrufen von Nachrichten Version-4.

Felder, die nur in den aktuelleren Versionen der Struktur vorliegen, sind in den Beschreibungen der Felder als solche angegeben. Die folgende Konstante definiert die Nummer der aktuellen Version:

# **GMVERC**

Aktuelle Version der Nachrichtenabrufoptionsstruktur

Dieses Feld ist immer ein Eingabefeld. Der Anfangswert dieses Felds ist GMVER1.

# **GMWI (zehnstellige Ganzzahl mit Vorzeichen)**

## Warteintervall

Dies ist die ungefähre Zeit in Millisekunden, die der MQGET-Aufruf darauf wartet, dass eine geeignete Nachricht eintrifft (d. h. eine Nachricht, die die im Parameter **MSGDSC** des MQGET-Aufrufs angegebenen Auswahlkriterien erfüllt; weitere Informationen finden Sie in der Beschreibung des Feldes *MDMID* im Abschnitt ["MQMD \(Nachrichtendeskriptor\) unter IBM i" auf Seite 1162](#page-1161-0)). Wenn nach Ablauf dieser Zeit keine geeignete Nachricht eingetroffen ist, wird der Aufruf mit CCFAIL und Ursachencode RC2033 abgeschlossen.

*GMWI* wird zusammen mit der Option GMWT verwendet. Es wird ignoriert, wenn diese Option nicht angegeben ist. Wenn sie angegeben wird, muss *GMWI* größer-gleich null oder der folgende Sonderwert sein:

# **WIULIM**

Unbegrenztes Warteintervall.

Der Anfangswert dieses Feldes ist 0.

# **Anfangswert**

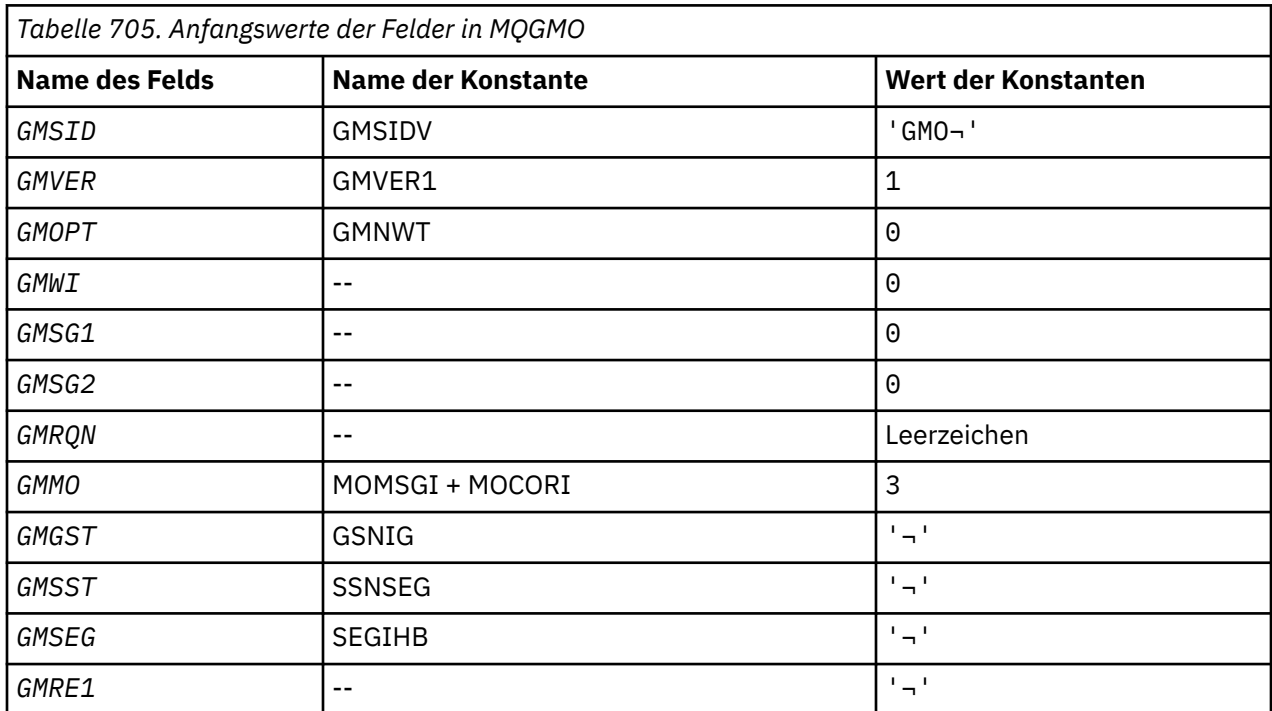

<span id="page-1148-0"></span>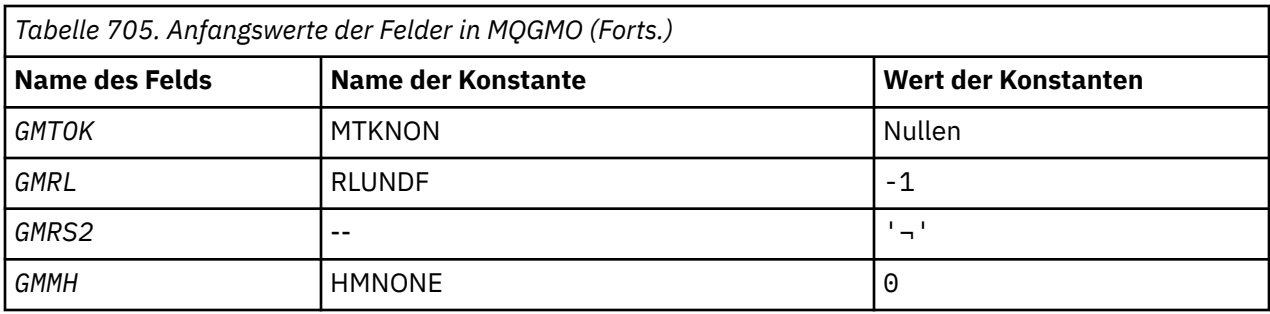

#### **Anmerkungen:**

1. Das Symbol ¬ stellt ein einzelnes Leerzeichen dar.

# **RPG-Deklaration**

```
 D*..1....:....2....:....3....:....4....:....5....:....6....:....7..
   \n  <i>D</i> D* MQGMO Structure
    D*
   D* Structure identifier<br>D GMSID
                         1 4 INZ('GMO ')
   D* Structure version number<br>D GMVER 5
                          D GMVER 5 8I 0 INZ(1)
    D* Options that control the action ofMQGET
 D GMOPT 9 12I 0 INZ(0)
 D* Wait interval
D GMWI 13 16I 0 INZ(0)
   D* Signal<br>D GMSG1
                       17 20I 0 INZ(0)
    D* Signal identifier
                        21 24I 0 INZ(0)D* Resolved name of destination queue<br>D GMRON 25 72
 D GMRQN 25 72 INZ
 D* Options controlling selection criteriaused for MQGET
   D GMMO 73 76I 0 INZ(3)
 D* Flag indicating whether messageretrieved is in a group
 D GMGST 77 77 INZ(' ')
    D* Flag indicating whether messageretrieved is a segment of a
 D* logicalmessage
 D GMSST 78 78 INZ(' ')
    D* Flag indicating whether furthersegmentation is allowed for themessage
   D* retrieved
    D GMSEG 79 79 INZ(' ')
    D* Reserved
   D GMRE1 80 80 INZ
   D* Message token<br>D GMTOK
                        81 \qquad 96 \qquad \text{INZ}(X'000000000000000) \ \text{00000000000000} D 000000000000000000')
 D* Length of message data returned(bytes)
 D GMRL 97 100I 0 INZ(-1)
 D* Reserved
   D GMRS2 101 104I 0 INZ(0)
    D* Message handle
   D GMMH 105 112I 0 INZ(0)
```
# **MBMI MQIIH (IMS-Informationsheader) unter IBM i**

Die MQIIH-Struktur beschreibt die Informationen, die am Anfang einer Nachricht vorhanden sein müssen, die über IBM MQ for z/OS an die IMS-Bridge gesendet wird.

# **Übersicht**

**Formatname**: FMIMS.

**Zeichensatz und Codierung**: Für den Zeichensatz und die Codierung, die für die MQIIH-Struktur und Anwendungsnachrichtendaten verwendet werden, gelten besondere Bedingungen:

- Anwendungen, die Verbindungen mit dem Warteschlangenmanager herstellen, der Eigner der Warteschlange für die IMS-Bridge ist, müssen eine MQIIH-Struktur mit Zeichensatz und Codierung des Warteschlangenmanagers bereitstellen. Der Grund hierfür ist, dass die Datenkonvertierung der MQIIH-Struktur in diesem Fall nicht ausgeführt wird.
- Anwendungen, die Verbindungen zu anderen Warteschlangenmanagern herstellen, können eine MQCIH-Struktur mit einem der unterstützten Zeichensätze und Codierungen bereitstellen. Die Konvertierung des MQIIH wird durch den empfangenden Nachrichtenkanalagenten durchgeführt, der mit dem Warteschlangenmanager verbunden ist, der Eigner der Warteschlange für die IMS-Bridge ist.

**Anmerkung:** Es gibt dabei eine Ausnahme. Wenn der Warteschlangenmanager, der Eigner der Warteschlange für die IMS-Bridge ist, CICS für die verteilte Steuerung verwendet, müssen Zeichensatz und Codierung des MQCIH denen des Warteschlangenmanagers entsprechen, der Eigner der Eigner der IMS-Bridge-Warteschlange ist.

• Die Anwendungsnachrichtendaten, die der MQIIH-Struktur folgen, müssen denselben Zeichensatz und dieselbe Codierung aufweisen wie die MQIIH-Struktur. Die Felder *IICSI* und *IIENC* in der MQIIH-Struktur können nicht verwendet werden, um den Zeichensatz und die Codierung der Anwendungsnachrichtendaten anzugeben.

Der Benutzer muss einen Datenkonvertierungsexit angeben, um die Anwendungsnachrichtendaten zu konvertieren, wenn sie nicht eines der integrierten Formate aufweisen, das der Warteschlangenmanager unterstützt.

- "Authentifizierende Passtickets für IMS-Bridge-Anwendungen" auf Seite 1150
- "Felder" auf Seite 1150
- • ["Anfangswert" auf Seite 1153](#page-1152-0)
- • ["RPG-Deklaration" auf Seite 1154](#page-1153-0)

# **Authentifizierende Passtickets für IMS-Bridge-Anwendungen**

Für IBM MQ-Administratoren besteht jetzt die Möglichkeit, für IMS-Bridge-Anwendungen den Anwendungsnamen anzugeben, der für authentifizierende Passtickets verwendet werden soll. Dazu wird der Anwendungsname als neues Attribut PTKTAPPL für die Objektdefinition STGCLASS in Form einer alphanumerischen Zeichenfolge mit 1 bis 8 Zeichen angegeben.

Ein leerer Wert bedeutet, dass die Authentifizierung wie bei vorherigen Releases von IBM MQ erfolgt. Dies bedeutet, dass kein Anwendungsname bei der Authentifizierungsanfrage ausgetauscht, sondern der Wert "MVSxxxx" verwendet wird.

Bei dem Wert aus 1 bis 8 alphanumerischen Zeichen müssen die Regeln für Passticketanwendungsnamen beachtet werden, die in RACF-Veröffentlichungen beschrieben werden.

IBM MQ-Administratoren und RACF-Administratoren müssen sich auf den zu verwendenden gültigen Anwendungsnamen einigen. Der RACF-Administrator muss in der PTKTDATA-Klasse ein Profil erstellen und den Benutzer-IDs aller Anwendungen, die über Zugriff verfügen müssen, Lesezugriff erteilen. Der IBM MQ-Administrator muss die erforderlichen STGCLASS-Definitionen erstellen oder ändern, die den Anwendungsnamen angeben, der für die Passticketauthentifizierung verwendet werden soll.

Weitere Informationen finden Sie im Handbuch *MQ-Scriptbefehle (MQSC)*.

# **Felder**

Die MQIIH-Struktur enthält die nachfolgend aufgeführten Felder; die Felder sind in **alphabetischer Reihenfolge** beschrieben:

## **IIAUT (8-Byte-Zeichenfolge)**

RACF-Kennwort oder -Passticket.

Dieses Feld ist optional. Wenn angegeben, wird es mit der Benutzer-ID im MQMD-Sicherheitskontext verwendet, um ein Benutzertoken zu erstellen, das zur Bereitstellung eines Sicherheitskontexts an

IMS gesendet wird. Wenn es nicht angegeben wird, wird die Benutzer-ID ohne Bestätigung verwendet. Dies hängt von der Einstellung der RACF-Schalter ab, die einen Authentifikator erfordern können.

Das wird ignoriert, wenn das erste Byte leer oder null ist. Der folgende Sonderwert kann verwendet werden:

#### **IAUNON**

Keine Authentifizierung.

Diese Länge dieses Felds wird durch LNAUTH angegeben. Der Anfangswert dieses Felds ist IAUNON.

#### **IICMT (1-Byte-Zeichenfolge)**

Festschreibungsmodus.

Weitere Informationen zu IMS -Commitmodi finden Sie in der *OTMA-Referenz* . Folgende Werte sind möglich:

## **ICMCTS**

Commit durchführen, dann senden.

Dieser Modus schließt die doppelte Warteschlangensteuerung der Ausgabe ein, jedoch kürzere Bereichsbelegungszeiten. Direktaufruf- und Dialogtransaktionen können in diesem Modus nicht ausgeführt werden.

#### **ICMSTC**

Senden, dann Commit durchführen.

Der Anfangswert dieses Felds ist ICMCTS.

#### **IICSI (zehnstellige Ganzzahl mit Vorzeichen)**

Reserviert.

Dies ist ein reserviertes Feld, dessen Wert nicht von Bedeutung ist. Der Anfangswert dieses Feldes ist 0.

### **IIENC (zehnstellige Ganzzahl mit Vorzeichen)**

Reserviert.

Dies ist ein reserviertes Feld, dessen Wert nicht von Bedeutung ist. Der Anfangswert dieses Feldes ist 0.

#### **IIFLG (zehnstellige Ganzzahl mit Vorzeichen)**

Flags.

Folgende Werte sind möglich:

#### **IINONE**

Keine Flags.

Der Anfangswert dieses Felds ist IINONE.

#### **IIFMT (8-Byte-Zeichenfolge)**

IBM MQ-Formatname der Daten, die MQIIH folgen

Gibt den Namen des IBM MQ-Formats der Daten an, die der MQIIH-Struktur folgen.

Im MQPUT- oder MQPUT1-Aufruf muss die Anwendung dieses Feld auf den Wert setzen, der den Daten entspricht. Die Regeln für die Codierung dieses Felds entsprechen den Regeln für das Feld *MDFMT* in MQMD.

Die Länge dieses Felds wird durch LNFMT angegeben. Der Anfangswert dieses Feldes ist FMNONE.

#### **IILEN (zehnstellige Ganzzahl mit Vorzeichen)**

Länge der MQIIH-Struktur

Folgende Werte sind möglich:

## **IILEN1**

Länge der IMS-Informationsheaderstruktur

Der Anfangswert dieses Felds ist IILEN1.

#### **IILTO (8-Byte-Zeichenfolge)**

Logisches Terminal überschreiben

Dieser Wert wird in das Feld "IO PCB" eingetragen. Er ist optional. Wenn er nicht angegeben wird, wird der Name "TPIPE" verwendet. Er wird ignoriert, wenn das erste Byte leer oder null ist.

Die Länge dieses Felds wird durch LNLTOV angegeben. Der Anfangswert dieses Felds ist 8 Leerzeichen.

#### **IIMMN (8-Byte-Zeichenfolge)**

Mapname für Nachrichtenformatservices

Dieser Wert wird in das Feld "IO PCB" eingetragen. Er ist optional. Bei der Eingabe stellt er den Nachrichteneingabedeskriptor dar, bei der Ausgabe den Nachrichtenausgabedeskriptor. Es wird ignoriert, falls das erste Byte leer oder null ist.

Die Länge dieses Felds wird durch LNMFMN angegeben. Der Anfangswert dieses Felds ist 8 Leerzeichen.

## **IIRFM (8-Byte-Zeichenfolge)**

IBM MQ-Formatname der Antwortnachricht

Dies ist der IBM MQ-Formatname der Antwortnachricht, die als Antwort auf die aktuelle Nachricht gesendet wird. Die Regeln für die Codierung dieses Felds entsprechen denen für das Feld *MDFMT* im MQMD.

Die Länge dieses Felds wird durch LNFMT angegeben. Der Anfangswert dieses Feldes ist FMNONE.

## **IIRSV (1-Byte-Zeichenfolge)**

Reserviert.

Dies ist ein reserviertes Feld; es muss leer sein.

## **IISEC (1-Byte-Zeichenfolge)**

Sicherheitsbereich

Gibt die erforderliche IMS-Sicherheitsverarbeitung an. Die folgenden Werte sind definiert:

#### **ISSCHK**

Sicherheitsbereich prüfen

In der Steuerregion wird ein ACEE erstellt, aber nicht in der abhängigen Region.

# **ISSFUL**

Vollständiger Sicherheitsbereich

Ein zwischengespeichertes ACEE wird in der Steuerregion erstellt und ein nicht zwischengespeichertes ACEE in der abhängigen Region. Wenn Sie ISSFUL verwenden, müssen Sie sicherstellen, dass die Benutzer-ID, für die das ACEE erstellt wurde, auf die in der abhängigen Region verwendeten Ressourcen zugreifen kann.

Wenn ISSCHK und ISSFUL für dieses Feld nicht angegeben sind, wird ISSCHK vorausgesetzt.

Der Anfangswert dieses Felds ist ISSCHK.

## **IISID (4-Byte-Zeichenfolge)**

Struktur-ID.

Folgende Werte sind möglich:
### **IISIDV**

ID der Struktur des Headers für IMS-Informationen.

Der Anfangswert dieses Felds ist IISIDV.

# **IITID (16-Byte-Bitfolge)**

#### Transaktionsinstanz-ID

Dieses Feld wird von Ausgabenachrichten von IMS verwendet und wird bei der ersten Eingabe ignoriert. Wenn für *IITST* der Wert ITSIC festgelegt ist, muss es bei der nächsten Eingabe und allen nachfolgenden Eingaben angegeben sein, damit IMS die Nachrichten mit dem richtigen Dialog korrelieren kann. Der folgende Sonderwert kann verwendet werden:

# **ITINON**

Keine Transaktionsinstanz-ID

Die Länge dieses Felds wird durch LNTIID angegeben. Der Anfangswert dieses Felds ist ITINON.

# **IITST (1-Byte-Zeichenfolge)**

**Transaktionsstatus** 

Dieses Feld gibt den IMS-Dialogstatus an. Bei der ersten Eingabe wird es ignoriert, weil kein Dialog existiert. Bei nachfolgenden Eingaben gibt es an, ob ein Dialog aktiv ist oder nicht. Bei der Ausgabe wird er von IMS eingestellt. Folgende Werte sind möglich:

# **ITSIC**

Im Dialog.

# **ITSNIC**

Nicht im Dialog.

# **ITSARC**

Zustandsdaten der Transaktion werden in gestalteter Form zurückgegeben.

Dieser Wert wird ausschließlich mit dem Befehl IMS /DISPLAY TRAN verwendet. Er bewirkt, dass die Transaktionsstatusdaten im von IMS gestalteten Format zurückgegeben werden und nicht im Zeichenformat. Weitere Informationen finden Sie im Abschnitt IMS-Transaktionsprogramme über IBM MQ schreiben.

Der Anfangswert dieses Felds ist ITSNIC.

# **IIVER (zehnstellige Ganzzahl mit Vorzeichen)**

Strukturversionsnummer.

Folgende Werte sind möglich:

# **IIVER1**

Versionsnummer der Headerstruktur für IMS-Informationen.

Die folgende Konstante definiert die Nummer der aktuellen Version:

# **IIVERC**

Aktuelle Version der Headerstruktur für IMS-Informationen.

Der Anfangswert dieses Felds ist IIVER1.

# **Anfangswert**

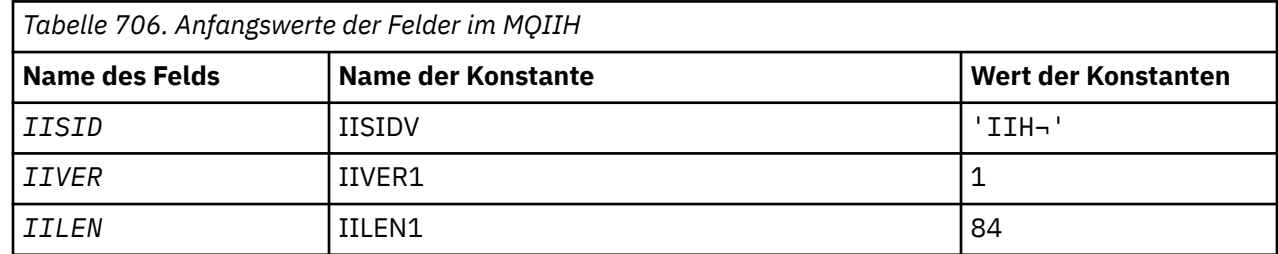

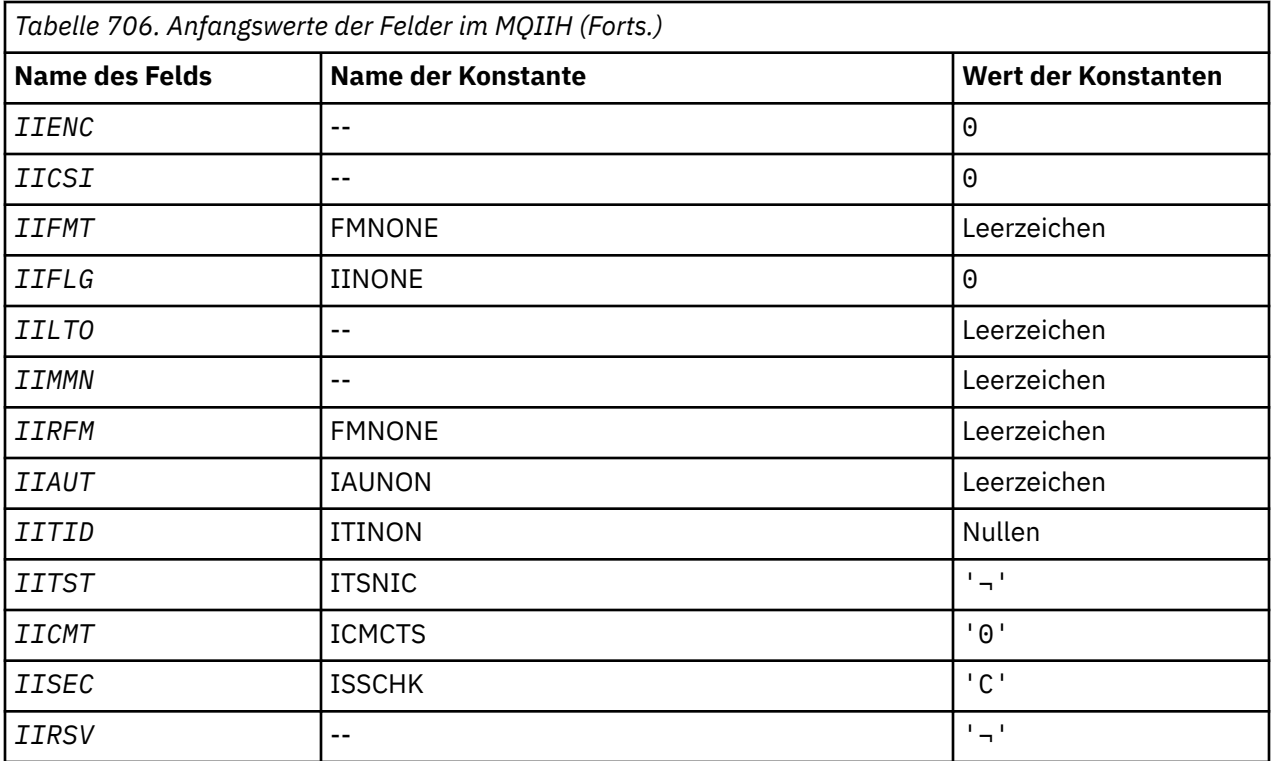

# **Anmerkungen:**

1. Das Symbol ¬ stellt ein einzelnes Leerzeichen dar.

# **RPG-Deklaration**

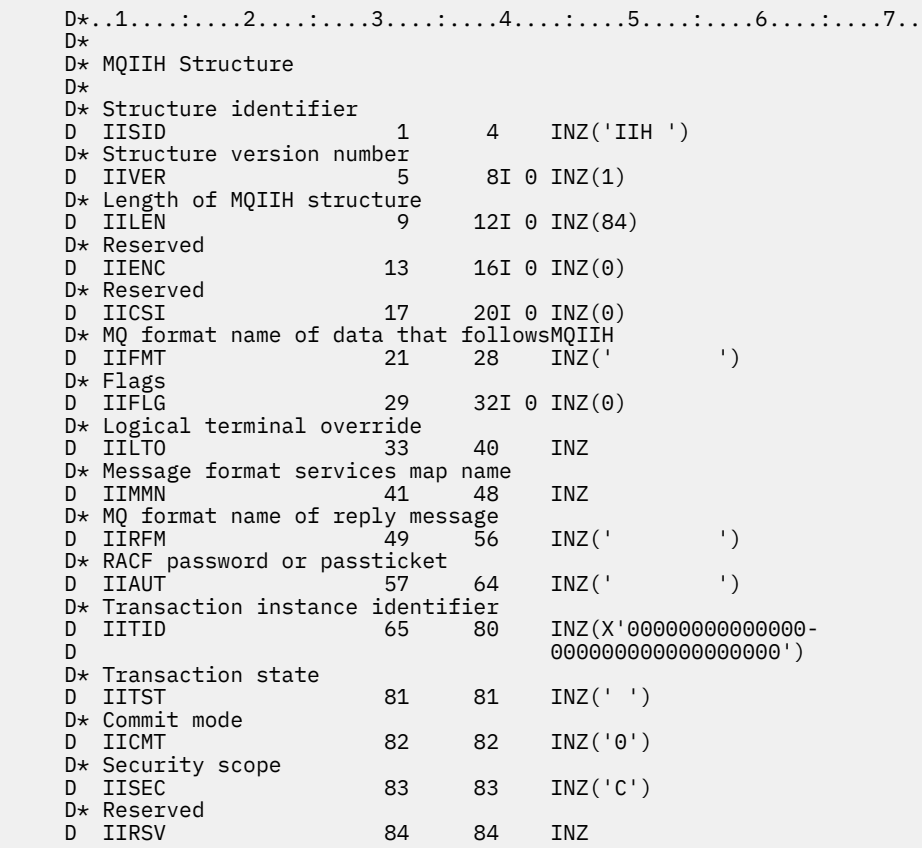

# **MBMI MOIMPO (Optionen zum Abfragen von Nachrichteneigenschaften) unter IBM i**

Über die MQIMPO-Struktur können Anwendungen Optionen zum Abfragen von Nachrichteneigenschaften festlegen.

# **Übersicht**

**Zweck**: Bei der Struktur handelt es sich um einen Eingabeparameter im MQINQMP-Aufruf.

**Zeichensatz und Codierung**: Die Daten in MQIMPO müssen im Zeichensatz der Anwendung sowie in der Codierung der Anwendung (ENNAT) vorliegen.

- "Felder" auf Seite 1155
- • ["Anfangswert" auf Seite 1161](#page-1160-0)
- • ["RPG-Deklaration" auf Seite 1161](#page-1160-0)

# **Felder**

Die MQIMPO-Struktur enthält die folgenden Felder (die Felder werden in **alphabetischer Reihenfolge** beschrieben):

# **IPOPT (10-stellige Ganzzahl mit Vorzeichen)**

Die folgenden Optionen steuern das Verhalten von MQINQMP. Sie können eine oder mehrere dieser Optionen angeben. Um mehr als eine Option anzugeben, fügen Sie entweder die Werte zusammen (fügen Sie nicht die gleiche Konstante mehr als einmal hinzu) oder kombinieren Sie die Werte mit der bitweisen ODER-Operation (wenn die Programmiersprache Bit-Operationen unterstützt). Auf ungültige Kombinationen von Optionen wird hingewiesen. Alle übrigen Kombinationen sind gültig.

**Optionen für Wertedaten:** Die folgenden Optionen beziehen sich auf die Verarbeitung der Wertedaten, wenn die Eigenschaft aus der Nachricht abgerufen wird.

# **IPCVAL**

Diese Option fordert an, dass der Wert der Eigenschaft so konvertiert wird, dass er den angegebenen Werten *IPREQCSI* und *IPREQENC* entspricht, bevor der MQINQMP-Aufruf den Eigenschaftswert im Bereich *Value* zurückgibt.

- Bei erfolgreicher Konvertierung werden die Felder *IPRETCSI* und *IPRETENC* auf dieselben Werte gesetzt wie *IPREQCSI* und *IPREQENC* bei der Rückgabe aus dem MQINQMP-Aufruf.
- Schlägt die Umwandlung fehl, aber der MQINQMP-Aufruf wird ansonsten ohne Fehler abgeschlossen, wird der Eigenschaftswert ohne Umwandlung zurückgegeben.

Handelt es sich bei der Eigenschaft um eine Zeichenfolge, werden die Felder *IPRETCSI* und *IPRETENC* auf den Zeichensatz und die Codierung der unkonvertierten Zeichenfolge gesetzt.

Der Beendigungscode ist in diesem Fall CCWARN und der Ursachencode RC2466. Der Eigenschaftscursor wird auf die zurückgegebene Eigenschaft vorgesetzt.

Wenn der Eigenschaftswert während der Konvertierung erweitert wird und die Größe des Parameters **Value** überschreitet, wird der Wert unkonvertiert mit dem Beendigungscode CCFAIL zurückgegeben; der Ursachencode wird auf RC2469gesetzt.

Der Parameter **DataLength** des MQINQMP-Aufrufs gibt die Länge zurück, in die der Eigenschaftswert konvertiert worden wäre, damit die Anwendung die Größe des Puffers bestimmen kann, der zur Aufnahme des konvertierten Eigenschaftswerts erforderlich ist. Der Eigenschaftscursor bleibt unverändert.

Bei dieser Option muss ferner, für den Fall, dass:

• der Eigenschaftsname einen Platzhalter enthält und

• das Feld *IPRETNAMECHRP* mit einer Adresse oder einem Offset für den zurückgegebenen Namen initialisiert wird,

der zurückgegebene Name so konvertiert werden, dass er den Werten von *IPREQCSI* und *IPRE-QENC* entspricht.

- Bei erfolgreicher Konvertierung werden das Feld *VSCCSID* von *IPRETNAMECHRP* und die Codierung des zurückgegebenen Namens auf den Eingabewert von *IPREQCSI* und *IPREQENC* gesetzt.
- Schlägt die Konvertierung fehl, wird der MQINQMP-Aufruf ansonsten aber ohne Fehler oder Warnung ausgeführt, bleibt der zurückgegebene Name unkonvertiert. Der Beendigungscode ist in diesem Fall CCWARN und der Ursachencode RC2492.

Der Eigenschaftscursor wird auf die zurückgegebene Eigenschaft vorgesetzt. RC2466 wird zurückgegeben, wenn weder der Wert noch der Name konvertiert wird.

Wird der zurückgegebene Name während der Konvertierung verlängert und überschreitet er die Größe des Felds *VSBufsize* von *RequestedName*, bleibt die zurückgegebene Zeichenfolge unkonvertiert, wobei der Beendigungscode CCFAIL zurückgegeben und der Ursachencode auf RC2465 gesetzt wird.

Das Feld *VSLength* der MQCHARV-Struktur gibt die Länge des umgewandelten Eigenschaftswerts zurück, damit die Anwendung die Größe des erforderlichen Puffers zur Aufnahme des umgewandelten Eigenschaftswerts festlegen kann. Der Eigenschaftscursor bleibt unverändert.

#### **IPCTYP**

Diese Option fordert, dass der Wert der Eigenschaft von seinem aktuellen Datentyp in den im Parameter **Type** des MQINQMP-Aufrufs angegebenen Datentyp umgewandelt wird.

- Bei erfolgreicher Umwandlung bleibt der Parameter **Type** bei Rückgabe des MQINQMP-Aufrufs unverändert.
- Schlägt die Konvertierung fehl und wird der MQINQMP-Aufruf ansonsten ohne Fehler ausgeführt, schlägt der Aufruf mit dem Ursachencode RC2470 fehl. Der Eigenschaftscursor bleibt unverändert.

Wenn die Konvertierung des Datentyps dazu führt, dass der Wert während der Konvertierung erweitert wird und der konvertierte Wert die Größe des Parameters **Value** überschreitet, wird der Wert unkonvertiert mit dem Beendigungscode CCFAIL zurückgegeben und der Ursachencode auf RC2469gesetzt.

Der Parameter **DataLength** des MQINQMP-Aufrufs gibt die Länge zurück, in die der Eigenschaftswert konvertiert worden wäre, damit die Anwendung die Größe des Puffers bestimmen kann, der zur Aufnahme des konvertierten Eigenschaftswerts erforderlich ist. Der Eigenschaftscursor bleibt unverändert.

Wenn der Wert des Parameters **Type** des MQINQMP-Aufrufs ungültig ist, schlägt der Aufruf mit der Ursache RC2473fehl.

Wird die angeforderte Datentypkonvertierung nicht unterstützt, schlägt der Aufruf mit dem Ursachencode RC2470 fehl. Folgende Datentypumwandlungen werden unterstützt:

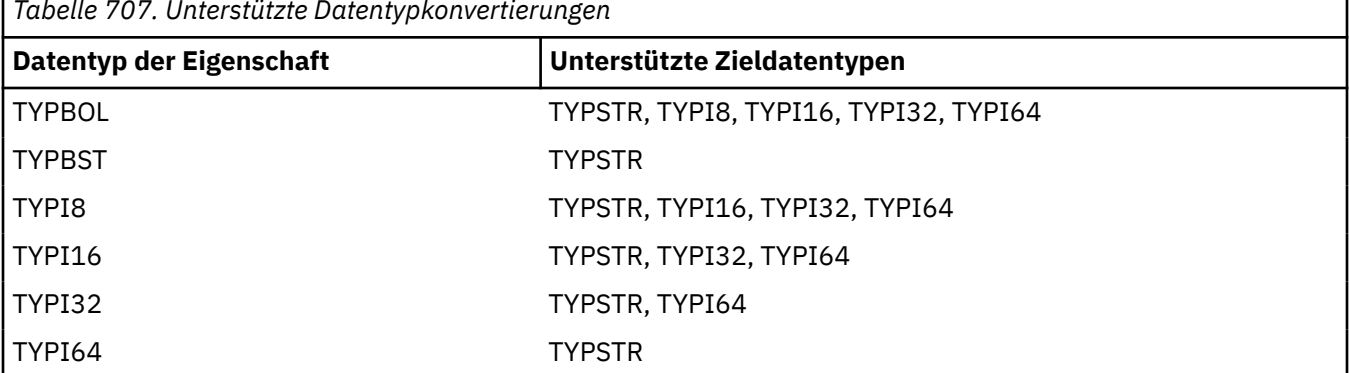

*Tabelle 707. Unterstützte Datentypkonvertierungen*

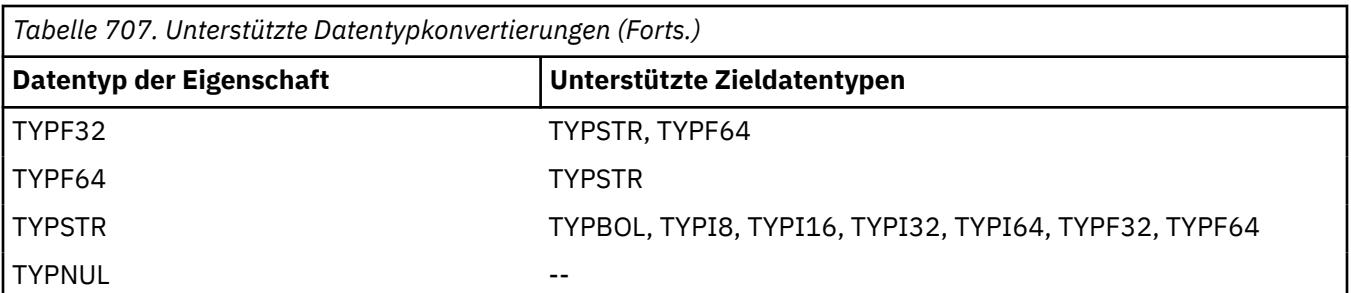

Für die unterstützten Konvertierungen gelten folgende allgemeine Regeln:

• Numerische Eigenschaftswerte können von einem Datentyp in einen anderen umgewandelt werden, sofern bei der Umwandlung keine Daten verloren gehen.

Beispielsweise kann der Wert einer Eigenschaft mit dem Datentyp TYPI32 in einen Wert mit dem Datentyp TYPI64 konvertiert werden, nicht aber in einen Wert mit dem Datentyp TYPI16.

- Ein Eigenschaftswert eines Datentyps kann in eine Zeichenfolge umgewandelt werden.
- Ein Zeichenfolgen-Eigenschaftswert kann in jeden anderen Datentyp konvertiert werden, vorausgesetzt, die Zeichenfolge wird für die Konvertierung korrekt formatiert. Versucht eine Anwendung, einen Zeichenfolgen-Eigenschaftswert zu konvertieren, der nicht korrekt formatiert ist, gibt IBM MQ den Ursachencode RC2472 zurück.
- Versucht eine Anwendung, eine nicht unterstützte Konvertierung durchzuführen, gibt IBM MQ den Ursachencode RC2470 zurück.

Für die Konvertierung eines Eigenschaftswerts von einem Datentyp in einen anderen gelten folgende besondere Regeln:

- Wird der Eigenschaftswert TYPBOL in eine Zeichenfolge konvertiert, wird der Wert WAHR in die Zeichenfolge "WAHR" und der Wert "FALSCH" wird in die Zeichenfolge "FALSCH" konvertiert.
- Wird der Eigenschaftswert TYPBOL in einen numerischen Datentyp konvertiert, wird der Wert WAHR in 1 und der Wert FALSCH in 0 konvertiert.
- Wird ein Zeichenfolgen-Eigenschaftswert in den Wert TYPBOL konvertiert, wird die Zeichenfolge "WAHR" bzw. "1" in WAHR und die Zeichenfolge "FALSCH" bzw. "0" in FALSCH konvertiert.

Bei den Bedingungen "WAHR" und "FALSCH" wird nicht zwischen Groß- und Kleinschreibung unterschieden.

Alle anderen Zeichenfolgen können nicht konvertiert werden; IBM MQ gibt den Ursachencode RC2472 zurück.

• Wird ein Zeichenfolgen-Eigenschaftswert in einen Wert des Datentyps TYPI8, TYPI16, TYPI32 oder TYPI64 konvertiert, muss die Zeichenfolge folgendes Format haben:

[blanks][sign]digits

Die Zeichenfolge hat folgende Komponenten:

#### **blanks**

Optionale führende Leerzeichen

#### **sign**

Ein optionales Pluszeichen (+) oder Minuszeichen (-).

#### **digits**

Eine zusammenhängende Folge von Ziffern (0-9). Es muss mindestens ein Ziffernzeichen vorhanden sein.

Auf die Ziffernfolge können weitere Zeichen folgen, bei denen es sich nicht um Ziffern handelt, doch wird die Konvertierung beendet, sowie das erste dieser Zeichen erreicht wird. Es wird vorausgesetzt, dass die Zeichenfolge eine Ganzzahl im Dezimalformat darstellt.

IBM MQ gibt den Ursachencode RC2472 zurück, wenn die Zeichenfolge nicht korrekt formatiert ist.

• Wird ein Zeichenfolgen-Eigenschaftswert in einen Wert des Datentyps TYPF32 oder TYPF64 konvertiert, muss die Zeichenfolge folgendes Format haben:

[blanks][sign]digits[.digits][e\_char[e\_sign]e\_digits]

Die Zeichenfolge hat folgende Komponenten:

# **blanks**

Optionale führende Leerzeichen

#### **sign**

Ein optionales Pluszeichen (+) oder Minuszeichen (-).

#### **digits**

Eine zusammenhängende Folge von Ziffern (0-9). Es muss mindestens ein Ziffernzeichen vorhanden sein.

# **e\_char**

Ein Exponentenzeichen, das entweder "E" oder "e" ist.

### **e\_sign**

Ein optionales Pluszeichen (+) oder Minuszeichen (-) für den Exponenten.

#### **e\_digits**

Eine zusammenhängende Folge von Ziffern (0-9) für den Exponenten. Mindestens eine Ziffer muss vorhanden sein, wenn die Zeichenfolge ein Exponentenzeichen enthält.

Auf die Ziffernfolge bzw. die optionalen, einen Exponenten darstellenden Zeichen, können weitere Zeichen folgen, bei denen es sich nicht um Ziffern handelt, doch wird die Konvertierung beendet, sowie das erste dieser Zeichen erreicht wird. Es wird davon ausgegangen, dass die Zeichenfolge eine Gleitkommazahl mit einem Exponenten der Potenz 10 darstellt.

IBM MQ gibt den Ursachencode RC2472 zurück, wenn die Zeichenfolge nicht korrekt formatiert ist.

- Wird ein numerischer Eigenschaftswert in eine Zeichenfolge konvertiert, wird der Wert in dessen Zeichenfolgedarstellung als Dezimalzahl konvertiert und nicht in die Zeichenfolge, die das AS-CII-Zeichen für diesen Wert enthält. So wird beispielsweise die Ganzzahl 65 in die Zeichenfolge "65" und nicht in die Zeichenfolge "A" konvertiert.
- Wird ein Bytefolgen-Eigenschaftswert in eine Zeichenfolge konvertiert, wird jedes Byte in die beiden Hexadezimalzeichen konvertiert, von denen es dargestellt wird. So wird beispielsweise das Byte-Array {0xF1, 0x12, 0x00, 0xFF} in die Zeichenfolge "F11200FF" konvertiert.

#### **IPQLEN**

Fragt den Typ und die Länge des Eigenschaftswerts ab. Die Länge wird im Parameter **DataLength** des MQINQMP-Aufrufs zurückgegeben. Der Eigenschaftswert wird nicht zurückgegeben.

Wenn ein *ReturnedName*-Puffer angegeben ist, wird das Feld *VSLength* der Struktur MQCHARV mit der Länge des Eigenschaftsnamens gefüllt. Der Eigenschaftsname wird nicht zurückgegeben.

**Iterationsoptionen:** Die folgenden Optionen gelten für die Iteration von Eigenschaften unter Verwendung eines Namens mit einem Platzhalterzeichen.

#### **IPINQF**

Fragt die erste mit dem angegebenen Namen übereinstimmende Eigenschaft ab. Nach diesem Aufruf wird in der zurückgegebenen Eigenschaft ein Cursor eingerichtet.

Dies ist der Standardwert.

Bei Bedarf kann die Option IPINQC später in einem MQINQMP-Aufruf verwendet werden, um dieselbe Eigenschaft erneut abzufragen.

Da es nur einen Eigenschaftscursor gibt, wird der Cursor zurückgesetzt, wenn sich der im MQINQMP-Aufruf angegebene Eigenschaftsname ändert.

Diese Option ist mit den folgenden Optionen nicht zulässig:

IPINQN IPINQC

#### **IPINQN**

Fragt die nächste mit dem angegebenen Namen übereinstimmende Eigenschaft ab, wobei die Suche ab dem Eigenschaftscursor fortgesetzt wird. Der Cursor wird auf die zurückgegebene Eigenschaft gesetzt.

Ist dies der erste MQINQMP-Aufruf für den angegebenen Namen, wird die erste mit dem angegebenen Namen übereinstimmende Eigenschaft zurückgegeben.

Bei Bedarf kann die Option IPINQC später in einem MQINQMP-Aufruf verwendet werden, um dieselbe Eigenschaft erneut abzufragen.

Wurde die Eigenschaft unter dem Cursor gelöscht, gibt MQINQMP die nächste übereinstimmende Eigenschaft hinter der gelöschten zurück.

Wird eine mit dem Platzhalter übereinstimmende Eigenschaft hinzugefügt, kann sie während einer laufenden Iteration zurückgegeben werden oder auch nicht. Die Eigenschaft wird zurückgegeben, wenn die Iteration mit IPINQF neu gestartet wird.

Eine Eigenschaft, die mit dem Platzhalter übereinstimmt, der während der laufenden Iteration gelöscht wurde, wird nach der Löschung nicht zurückgegeben.

Diese Option ist mit den folgenden Optionen nicht zulässig:

IPINQF IPINQC

#### **IPINQC**

Ruft den Wert der Eigenschaft ab, auf die der Eigenschaftscursor zeigt. Die Eigenschaft, auf die der Eigenschaftscursor zeigt, ist die, die zuletzt über die Option IPINQF oder IPINQN abgefragt wurde.

Der Eigenschaftscursor wird zurückgesetzt, wenn die Nachrichtenkennung wiederverwendet wird, wenn die Nachrichtenkennung im Feld *MsgHandle* von MQGMO bei einem MQGET-Aufruf angegeben wird oder wenn die Nachrichtenkennung im Feld *OriginalMsgHandle* oder *NewMsgHandle* der MQPMO-Struktur bei einem MQPUT-Aufruf angegeben wird.

Wird diese Option verwendet, wenn der Eigenschaftscursor noch nicht eingerichtet wurde oder die Eigenschaft, auf die der Eigenschaftscursor zeigt, gelöscht wurde, schlägt der Aufruf mit dem Beendigungscode CCFAIL und dem Ursachencode RC2471 fehl.

Diese Option ist mit den folgenden Optionen nicht zulässig:

IPINQF IPINQN

Wenn keine der zuvor beschriebenen Optionen erforderlich ist, kann die folgende Option verwendet werden:

#### **IPNONE**

Dieser Wert bedeutet, dass keine anderen Optionen angegeben wurden; alle Optionen nehmen ihre Standardwerte an.

IPNONE unterstützt die Programmdokumentation. Diese Option sollte mit keiner anderen Option verwendet werden. Da sie jedoch den Wert null hat, kann ihre Verwendung nicht erkannt werden.

Dies ist immer ein Eingabefeld. Der Anfangswert dieses Felds ist IPINQF.

#### **IPREQCSI (10-stellige Ganzzahl mit Vorzeichen)**

Der Zeichensatz, in den der abgefragte Eigenschaftswert konvertiert werden soll, wenn der Wert eine Zeichenfolge ist. Dies ist auch der Zeichensatz, in den *ReturnedName* konvertiert werden muss, wenn IPCVAL oder IPCTYP angegeben wird.

Der Anfangswert dieses Felds ist CSAPL.

## **IPREQENC (10-stellige Ganzzahl mit Vorzeichen)**

Dies ist die Codierung, in die der abgefragte Eigenschaftswert konvertiert werden muss, wenn IPCVAL oder IPCTYP angegeben wird.

Der Anfangswert dieses Felds ist ENNAT.

#### **IPRE1 (10-stellige Ganzzahl mit Vorzeichen)**

Dies ist ein reserviertes Feld. Der Anfangswert dieses Felds ist ein Leerzeichen.

#### **IPRETCSI (10-stellige Ganzzahl mit Vorzeichen)**

Bei der Ausgabe ist dies der Zeichensatz des zurückgegebenen Werts, wenn der Parameter **Type** des MQINQMP-Aufrufs TYPSTR ist.

Wird die Option IPCVAL angegeben und war die Konvertierung erfolgreich, ist der Wert des Felds *ReturnedCCSID* bei der Ausgabe mit dem übergebenen Wert identisch.

Der Anfangswert dieses Felds ist null.

#### **IPRETENC (10-stellige Ganzzahl mit Vorzeichen)**

Bei der Ausgabe ist dies die Codierung des zurückgegebenen Werts.

Wird die Option IPCVAL angegeben und war die Konvertierung erfolgreich, ist der Wert des Felds *ReturnedEncoding* bei der Ausgabe mit dem übergebenen Wert identisch.

Der Anfangswert dieses Felds ist ENNAT.

#### **IPRETNAMCHRP (10-stellige Ganzzahl mit Vorzeichen)**

Der tatsächliche Name der abgefragten Eigenschaft.

Bei der Eingabe kann über das Feld *VSPtr* oder *VSOffset* der MQCHARV-Struktur ein Zeichenfolgepuffer übergeben werden. Die Länge des String Buffers wird über das Feld *VSBufsize* in der MQCHARV-Struktur angegeben.

Bei Rückgabe des MQINQMP-Aufrufs wird der Name der abgefragten Eigenschaft in den Zeichenfolgepuffer eingefügt, sofern der Puffer groß genug ist, um den Namen ganz aufzunehmen. Das Feld *VSLength* der MQCHARV-Struktur wird mit der Länge des Eigenschaftsnamens gefüllt. In das Feld *VSCCSID* der MQCHARV-Struktur wird der Zeichensatz des zurückgegebenen Namens eingegeben und es wird angezeigt, ob die Konvertierung des Namens fehlgeschlagen ist oder nicht.

Dies ist ein Ein-/Ausgabefeld. Der Anfangswert dieses Felds ist MQCHARV\_DEFAULT.

#### **IPSID (10-stellige Ganzzahl mit Vorzeichen)**

Dies ist die Struktur-ID. Folgende Werte sind möglich:

#### **IPSIDV**

ID der Struktur von Optionen zum Abfragen von Nachrichteneigenschaften.

Dies ist immer ein Eingabefeld. Der Anfangswert dieses Felds ist IPSIDV.

#### **IPTYP (10-stellige Ganzzahl mit Vorzeichen)**

Eine Zeichenfolgedarstellung des Datentyps der Eigenschaft.

Wurde die Eigenschaft in einem MQRFH2-Header angegeben und wird das MQRFH2-Attribut dt nicht erkannt, kann über dieses Feld der Datentyp der Eigenschaft bestimmt werden. *TypeString* wird

<span id="page-1160-0"></span>im codierten Zeichensatz 1208 (UTF-8) zurückgemeldet und besteht aus den ersten 8 Byte des Attributwerts von dt der Eigenschaft, die nicht erkannt werden konnte.

Dies ist stets ein Ausgabefeld. Der Anfangswert dieses Felds besteht aus der Nullzeichenfolge in der Programmiersprache C und aus 8 Leerzeichen in anderen Programmiersprachen.

#### **IPVER (10-stellige Ganzzahl mit Vorzeichen)**

Dies ist die Strukturversionsnummer. Folgende Werte sind möglich:

#### **IPVER1**

Versionsnummer der Struktur von Optionen zum Abfragen von Nachrichteneigenschaften.

Die folgende Konstante definiert die Nummer der aktuellen Version:

#### **IPVERC**

Aktuelle Version der Optionsstruktur zur Abfrage von Nachrichteneigenschaften.

Dies ist immer ein Eingabefeld. Der Anfangswert dieses Felds ist IPVER1.

# **Anfangswert**

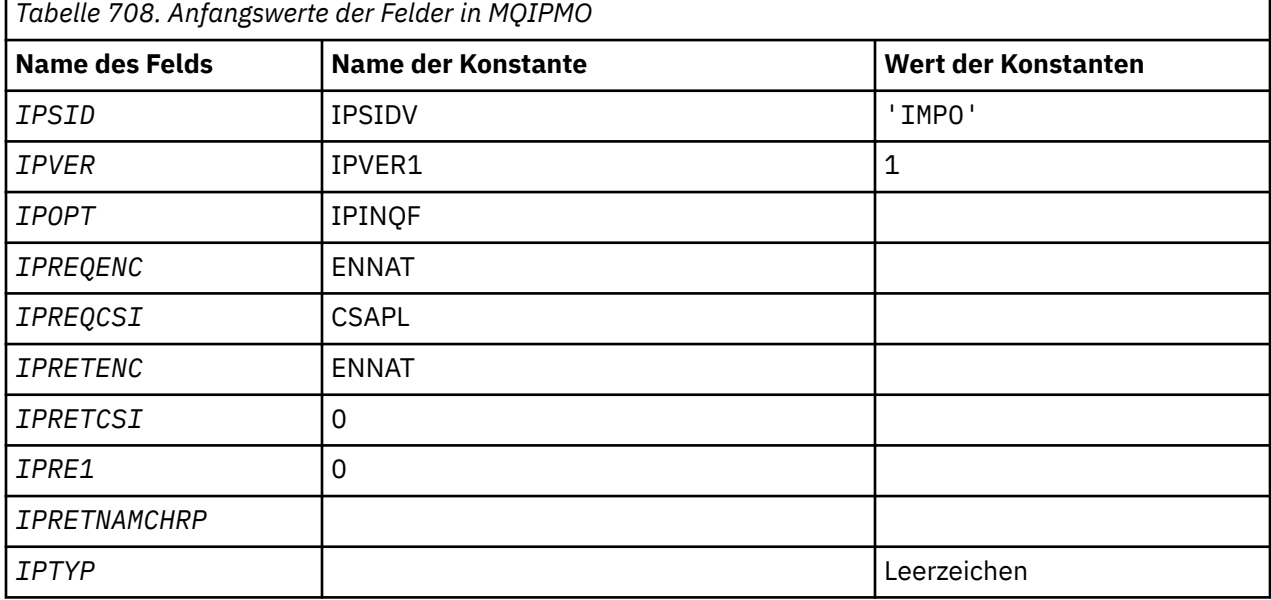

# **RPG-Deklaration**

```
D* MQIMPO Structure
D*D*D* Structure identifier
D IPSID 1 4 INZ('IMPO')
D*
D* Structure version number
D IPVER 5 8I 0 INZ(1)
D*
** Options that control the action of
D* MQINQMP
D IPOPT 9 12I 0 INZ(0)
D*D* Requested encoding of Value
D IPREQENC 13 16I 0 INZ(273)
D*
** Requested character set identifier
D* of Value
D IPREQCSI 17 20I 0 INZ(-3)
D*
D* Returned encoding of Value
D IPRETENC 21 24I 0 INZ(273)
D*
```

```
** Returned character set identifier of
D* Value<br>D IPRETCSI
                 25 28I 0 INZ(0)
D*
D* Reserved
D IPRE1 29 32I 0 INZ(0)
D*
D* Returned property name
D* Address of variable length string
D IPRETNAMCHRP 33 48* INZ(*NULL)
D* Offset of variable length string
D IPRETNAMCHRO 49 52I 0 INZ(0)
D* Size of buffer<br>D IPRETNAMVSBS
                    53 56I 0 INZ(-1)D* Length of variable length string<br>D IPRETNAMCHRL 57 60I 0 INZ(0)
D IPRETNAMCHRL 57 60I 0 INZ(0)
D* CCSID of variable length string
D IPRETNAMCHRC 61 64I 0 INZ(-3)
D*
D* Property data type as a string<br>D IPTYP 65 72 INZ
                65 72 INZ
```
# **MQMD (Nachrichtendeskriptor) unter IBM i**

# **Übersicht**

**Zweck**: Die MQMD-Struktur enthält die Steuerinformationen, die zusammen mit den Anwendungsdaten versendet werden, wenn eine Nachricht zwischen sendenden und empfangenden Anwendungen unterwegs ist. Die Struktur ist ein Ein-/Ausgabe-Parameter bei den MQGET-, MQPUT- und MQPUT1-Aufrufen.

**Version**: Die aktuelle Version von MQMD ist MDVER2. Felder, die nur in den neueren Versionen der Struktur vorhanden sind, werden in den nachfolgenden Beschreibungen entsprechend gekennzeichnet.

Die bereitgestellte COPY-Datei enthält die aktuelle Version des MQMD, der von der Umgebung unterstützt wird, der Anfangswert im Feld MDVER ist jedoch auf MDVER1 eingestellt. Um Felder zu verwenden, die in der Version-1-Struktur nicht vorhanden sind, muss die Anwendung das Feld MDVER auf die Versionsnummer der erforderlichen Version setzen.

Eine Deklaration für die Struktur Version-1 steht unter dem Namen MQMD1 zur Verfügung.

**Zeichensätze und Codierung**: Daten im MQMD müssen dem Zeichensatz entsprechen, der durch das Warteschlangenmanagerattribut **CodedCharSetId** angegeben wird, und der Codierung des lokalen Warteschlangenmanagers, die durch ENNAT angegeben wird. Wenn die Anwendung allerdings als IBM MQ MQI client ausgeführt wird, müssen Zeichensatz und Codierung der Struktur der des Clients entsprechen.

Wenn sendender und empfangender Warteschlangenmanager unterschiedliche Zeichensätze oder Codierungen verwenden, werden die Daten in MQMD automatisch konvertiert. Es ist nicht notwendig, dass die Anwendung den MQMD konvertiert.

- "Verschiedene Versionen des MQMD verwenden" auf Seite 1162
- • ["Nachrichtenkontext" auf Seite 1163](#page-1162-0)
- • ["Ablaufdatum Nachricht" auf Seite 1163](#page-1162-0)
- • ["Felder" auf Seite 1164](#page-1163-0)
- • ["Anfangswert" auf Seite 1208](#page-1207-0)
- • ["RPG-Deklaration" auf Seite 1209](#page-1208-0)

# **Verschiedene Versionen des MQMD verwenden**

Der MQMD der Version 2 entspricht im Allgemeinen dem MQMD der Version 1 mit einer MQME-Struktur, die den Nachrichtendaten vorangestellt ist. Wenn jedoch alle Felder in der MQMDE-Struktur Standardwerte aufweisen, kann sie übergangen werden. Die Verwendung des MQMD der Version 1 mit MQMDE wird weiter unten in diesem Abschnitt beschrieben verwendet.

<span id="page-1162-0"></span>• Wenn die Anwendung in den MQPUT- und MQPUT1-Aufrufen einen MQMD der Version 1 angibt, kann die Anwendung den Nachrichtendaten eine MQMDE-Struktur voranstellen, indem sie im MQMD das Feld MDFMT auf FMMDE setzt und damit anzeigt, dass eine MQMDE-Struktur vorhanden ist. Wenn die Anwendung keine MQMDE angibt, setzt der Warteschlangenmanager Standardwerte für die Felder in der MQMDE voraus.

**Anmerkung:** Einige der Felder, die im MQMD Version-2 vorliegen, aber nicht im MQMD Version-1, sind bei MQPUT- und MQPUT1-Aufrufen Ein-/Ausgabefelder. Der Warteschlangenmanager gibt jedoch als Ausgabe der MQPUT- und MQPUT1- Aufrufe keine Werte in den entsprechenden Feldern in der MQMDE zurück. Wenn für die Anwendung diese Ausgabewerte erforderlich sind, muss ein MQMD Version-2 vorliegen.

• Wenn die Anwendung beim MQGET-Aufruf einen MQMD der Version 1 angibt, stellt der Warteschlangenmanager der zurückgegebenen Nachricht eine MQMDE voran. Dazu muss jedoch mindestens eines der Felder in der MQMDE einen Wert aufweisen, der kein Standardwert ist. Das Feld MDFMT im MQMD weist den Wert FMMDE auf, um anzugeben, dass eine MQMDE vorhanden ist.

Die Standardwerte, die der Warteschlangenmanager für die Felder in der MQMDE verwendet, entsprechen den Anfangswerten dieser Felder, die in [Tabelle 710 auf Seite 1208](#page-1207-0) aufgeführt sind.

Wenn eine Nachricht in eine Übertragungswarteschlange eingereiht ist, werden einige Felder im MQMD auf bestimmte Werte gesetzt; weitere Informationen finden Sie im Abschnitt "MOXOH (Header der Über[tragungswarteschlange\) unter IBM i" auf Seite 1307](#page-1306-0).

# **Nachrichtenkontext**

Bestimmte Felder im MQMD enthalten den Nachrichtenkontext. Üblicherweise:

- *Identitätskontext* bezieht sich auf die Anwendung, die ursprünglich die Nachricht eingereiht hat.
- *Ursprungskontext* bezieht sich auf die Anwendung, die die Nachricht zuletzt eingereiht hat.
- *Benutzerkontext* bezieht sich auf die Anwendung, die ursprünglich die Nachricht eingereiht hat.

Bei diesen beiden Anwendungen kann es sich um dieselbe Anwendung, aber auch um unterschiedliche Anwendungen handeln (z. B. wenn eine Nachricht von einer Anwendung an eine andere weitergeleitet wird).

Identitäts- und Ursprungskontext haben in der Regel zwar die zuvor beschriebene Bedeutung, der Inhalt dieser beiden Kontextfelder im MQMD hängt jedoch von den PM\*-Optionen ab, die beim Einreihen der Nachricht angegeben werden. "Identitätskontext" bezieht sich daher nicht notwendigerweise auf die Anwendung, von der die Nachricht ursprünglich eingereiht wurde, und "Ursprungskontext" bezieht sich nicht notwendigerweise auf die Anwendung, von der die Nachricht zuletzt eingereiht wurde - es hängt davon, wie die Anwendungssuite konstruiert ist.

Es gibt Anwendungen, die niemals den Nachrichtenkontext ändern, beispielsweise der Nachrichtenkanalagent (MCA). MCAs, die Nachrichten von fernen Warteschlangenmanagern erhalten, verwenden in MQPUT- oder MQPUT1-Aufrufen die Kontextoption PMSETA. Damit kann der empfangende MCA den genauen Nachrichtenkontext bewahren, der mit der Nachricht von dem sendenden MCA weitergeleitet wurde. Der ursprüngliche Kontext bezieht sich dann nicht auf die Anwendung, die die Nachricht zuletzt eingereiht hat (der sendende MCA), sondern auf eine Anwendung, die die Nachricht zu einem früheren Zeitpunkt eingereiht hat (möglicherweise die Ursprungsanwendung selbst).

Weitere Informationen finden Sie im Abschnitt Nachrichtenkontext.

# **Ablaufdatum Nachricht**

Abgelaufene Nachrichten in einer geladenen Warteschlange (eine Warteschlange, die geöffnet wurde), werden automatisch innerhalb eines angemessenen Zeitraums nach dem Ablaufdatum aus der Warteschlange entfernt. Einige weitere neue Funktionen in diesem Release von IBM MQ können dazu führen, dass geladene Warteschlangen weniger häufig gescannt werden als in der vorherigen Produktversion, jedoch werden abgelaufene Nachrichten in geladenen Warteschlangen immer innerhalb eines angemessenen Zeitraums nach dem Ablaufdatum entfernt.

# <span id="page-1163-0"></span>**Felder**

Die MQMD-Struktur enthält die folgenden Felder, sie werden in alphabetischer Reihenfolge beschrieben:

# **MDACC (32-Byte-Bitfolge)**

Berechnungs-Token.

Dieses Attribut ist Bestandteil des *Identitätskontexts* der Nachricht. Weitere Informationen zum Nachrichtenkontext finden Sie in den Abschnitten Nachrichtenkontext und Steuerung von Kontextinformationen.

*MDACC* ermöglicht einer Anwendung, den Aufwand für die als Ergebnis einer Nachricht durchgeführte Arbeit zu bestimmen. Der Warteschlangenmanager behandelt diese Informationen als Bitzeichenfolge, ohne jedoch ihren Inhalt zu prüfen.

Wenn der Warteschlangenmanager diese Informationen generiert, gilt Folgendes:

- Das erste Byte des Felds gibt die Länge der Abrechnungsinformationen in den folgenden Byte an. Die Länge hat einen Wert im Bereich von 0 bis 30 und wird als binäre Ganzzahl gespeichert.
- Das zweite Byte und die nachfolgenden Byte (entsprechend der Festlegung durch das Längenfeld) werden auf die Abrechnungsdaten gesetzt, die der Umgebung entsprechen.

**z/08** Unter z/OS sind die Abrechnungsdaten wie folgt eingestellt:

- Für den z/OS-Stapel auf die Abrechnungsdaten der JES JOB-Karte oder einer JES ACCT-Anweisung in der EXEC-Karte (Kommatrennzeichen werden zu X'FF' geändert). Diese Informationen werden bei Bedarf auf 31 Byte gekürzt.
- Für TSO auf die Kontonummer des Benutzers.
- Bei CICS die Arbeitseinheiten-ID LU 6.2 (UEPUOWDS) (26 Byte).
- Bei IMS der 8 Zeichen lange PSB-Name verkettet mit dem 16 Zeichen langen IMS-Recovery-Token.
- Bei IBM i werden die Abrechnungsdaten auf den Berechnungscode des Jobs gesetzt.
- <mark>Linux AIX and Linuxwerden die Abrechnungsdaten auf die numerische</mark> Benutzer-ID in ASCII-Zeichen gesetzt.
- Unter Windows ist für die Abrechnungsdaten eine Windows NT-Sicherheits-ID (SID) in einem komprimierten Format festgelegt. Die SID identifiziert eindeutig die Benutzer-ID, die im Feld *MDUID* gespeichert ist. Wenn die SID im Feld *MDACC* gespeichert ist, wird die 6-Byte-ID-Berechtigung (im dritten und den nachfolgenden Byte der SID) übergangen. Wenn beispielsweise die Windows NT-SID 28 Bytes lang ist, werden 22 Bytes der SID-Informationen im Feld *MDACC* gespeichert.
- Das letzte Byte ist auf den Typ des Abrechnungstokens eingestellt und hat einen der folgenden Werte:

#### **ATTCIC**

CICS-LUOW-ID

### **ATTDOS**

PC DOS-Standardabrechnungstoken

#### **ATTWNT**

Windows-Sicherheits-ID

#### **ATT400**

IBM i-Abrechnungstoken

#### **ATTUNX**

Numerische Kennung für AIX and Linux

## **ATTUSR**

Benutzerdefiniertes Abrechnungstoken.

# **ATTUNK**

Unbekannter Abrechnungstokentyp.

Für den Abrechnungstoken wird nur in den folgenden Umgebungen ein expliziter Wert festgelegt:

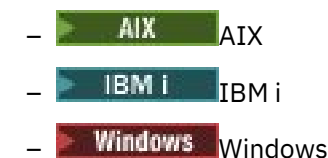

und für alle IBM MQ MQI clients, die mit diesen Systemen verbunden sind.

In anderen Umgebungen wird der Abrechnungstokentyp auf den Wert ATTUNK eingestellt. Verwenden Sie in diesen Umgebungen das Feld MDPAT, um den Typ des empfangenen Abrechnungstokens abzuleiten.

• Alle anderen Bytes werden auf den Wert binäre Null gesetzt.

Für MQPUT- und MQPUT1-Aufrufe ist dies ein Ein-/Ausgabefeld, wenn PMSETI oder PMSETA für den Parameter **PMO** angegeben wurde. Wenn weder PMSETI noch PMSETA angegeben ist, wird dieses Feld bei der Eingabe ignoriert, es ist dann ein Nur-Ausgabe-Feld. Weitere Informationen zum Nachrichtenkontext finden Sie in den Abschnitten Nachrichtenkontext und Steuerung von Kontextinformationen.

Nach erfolgreichem Beenden des MQPUT- oder MQPUT1-Aufrufs enthält dieses Feld den Wert MDACC, der mit der Nachricht übertragen wurde, wenn sie in eine Warteschlange eingereiht wurde. Dies ist der Wert von MDACC, der mit der Nachricht gespeichert wird, wenn sie beibehalten wird (weitere Informationen zu ständigen Veröffentlichungen finden Sie in der Beschreibung von PMRET unter ["MQPMO \(Nachrichteneinreihungsoptionen\) unter IBM i" auf Seite 1231](#page-1230-0)). MDACC wird jedoch nicht verwendet, wenn die Nachricht als Veröffentlichung an Subskribenten gesendet wird, da diese einen Wert angeben, mit dem MDACC in allen an sie gesendeten Veröffentlichungen überschrieben wird. Wenn die Nachricht keinen Kontext aufweist, enthält das Feld nur eine binäre Null.

Dies ist ein Ausgabefeld für den MQGET-Aufruf.

Für dieses Feld wird keine Konvertierung in Abhängigkeit vom Zeichensatz des Warteschlangenmanagers durchgeführt; es wird als eine Bitfolge, nicht als eine Zeichenfolge gehandhabt.

Der Warteschlangenmanager verwendet die Informationen dieses Felds nicht. Die Anwendung muss die Informationen interpretieren, falls sie sie für Abrechnungszwecke verwenden will.

Der folgende Sonderwert kann für das Feld *MDACC* verwendet werden:

#### **ACNONE**

Es ist kein Abrechnungstoken angegeben.

Der Wert ist eine binäre Null für die Feldlänge.

Die Länge dieses Felds wird durch LNACCT vorgegeben. Der Anfangswert dieses Felds ist ACNONE.

#### **MDAID (32-Byte-Zeichenfolge)**

Identitätsbezogene Anwendungsdaten.

Dieses Attribut ist Bestandteil des *Identitätskontexts* der Nachricht. Weitere Informationen zum Nachrichtenkontext finden Sie in den Abschnitten Nachrichtenkontext und Steuerung von Kontextinformationen.

MDAID wird von der Anwendungssuite vorgegeben und kann verwendet werden, um weitere Informationen zur Nachricht und zum Absender bereitzustellen. Der Warteschlangenmanager behandelt diese Informationen als Zeichendaten, ohne jedoch ihr Format zu definieren. Wenn der Warteschlangenmanager diese Informationen erstellt, sind sie gänzlich leer.

Für MQPUT- und MQPUT1-Aufrufe ist dies ein Ein-/Ausgabefeld, wenn PMSETI oder PMSETA für den Parameter **PMO** angegeben wurde. Wenn ein Nullzeichen vorliegt, werden das Nullzeichen und jegliche nachfolgenden Zeichen vom Warteschlangenmanager in Leerzeichen umgewandelt. Wenn weder PMSETI noch PMSETA angegeben ist, wird dieses Feld bei der Eingabe ignoriert, es ist dann ein Nur-Ausgabe-Feld. Weitere Informationen zum Nachrichtenkontext finden Sie in den Abschnitten Nachrichtenkontext und Steuerung von Kontextinformationen.

Nach erfolgreichem Beenden des MQPUT- oder MQPUT1-Aufrufs enthält dieses Feld den Wert MDAID, der mit der Nachricht übertragen wurde, wenn sie in eine Warteschlange eingereiht wurde. Dies ist der Wert von MDAID, der mit der Nachricht gespeichert wurde, wenn sie beibehalten wird (weitere Informationen zu ständigen Veröffentlichungen finden Sie in der Beschreibung von PMRET). MDAID wird jedoch nicht verwendet, wenn die Nachricht als Veröffentlichung an Subskribenten gesendet wird, da diese einen Wert angeben, mit dem MDAID in allen an sie gesendeten Veröffentlichungen überschrieben wird. Wenn die Nachricht keinen Kontext aufweist, ist das Feld leer.

Dies ist ein Ausgabefeld für den MQGET-Aufruf. Die Länge dieses wird durch LNAIDD vorgegeben. Der Anfangswert dieses Felds ist 32 Leerzeichen.

#### **MDAOD (4-Byte-Zeichenfolge)**

Anwendungsdaten zum Ursprung

Dieses Attribut ist Bestandteil des *Ursprungskontextes* der Nachricht. Weitere Informationen zum Nachrichtenkontext finden Sie in den Abschnitten Nachrichtenkontext und Steuerung von Kontextinformationen.

MDAOD wird von der Anwendungssuite vorgegeben und kann verwendet werden, um weitere Informationen zum Ursprung der Nachricht bereitzustellen. Es kann beispielsweise von Anwendungen eingestellt werden, die mit geeigneten Benutzerberechtigungen ausgeführt werden, um anzuzeigen, ob die Identitätsdaten vertrauenswürdig sind.

Der Warteschlangenmanager behandelt diese Informationen als Zeichendaten, ohne jedoch ihr Format zu definieren. Wenn der Warteschlangenmanager diese Informationen erstellt, sind sie gänzlich leer.

Für die MQPUT- und MQPUT1-Aufrufe ist dies ein Ein-/Ausgabefeld, wenn PMSETA für den Parameter **PMO** angegeben wurde. Alle Informationen, die in dem Feld auf ein Nullzeichen folgen, werden verworfen. Das Nullzeichen und alle darauf folgenden Zeichen werden vom Warteschlangenmanager in Leerzeichen konvertiert. Wenn PMSETA nicht angegeben ist, wird dieses Feld bei der Eingabe ignoriert, es ist dann ein Nur-Ausgabe-Feld.

Nach erfolgreichem Beenden des MQPUT- oder MQPUT1-Aufrufs enthält dieses Feld den Wert MDAOD, der mit der Nachricht übertragen wurde, wenn sie in eine Warteschlange eingereiht wurde. Dies ist der Wert von MDAOD, der mit der Nachricht gespeichert wurde, wenn sie beibehalten wird (weitere Informationen zu ständigen Veröffentlichungen finden Sie in der Beschreibung von PMRET). MDAOD wird jedoch nicht verwendet, wenn die Nachricht als Veröffentlichung an Subskribenten gesendet wird, da diese einen Wert angeben, mit dem MDAOD in allen an sie gesendeten Veröffentlichungen überschrieben wird. Wenn die Nachricht keinen Kontext aufweist, ist das Feld leer.

Dies ist ein Ausgabefeld für den MQGET-Aufruf. Die Länge dieses Felds wird durch LNAORD angegeben. Der Anfangswert dieses Felds besteht aus vier Leerzeichen.

#### **MDBOC (zehnstellige Ganzzahl mit Vorzeichen)**

Zurücksetzungszähler.

Gibt an, wie oft die Nachricht von einem MQGET-Aufruf als Teil einer Arbeitseinheit zurückgegeben und anschließend zurückgesetzt wurde. Es soll die Anwendung dabei unterstützen, Verarbeitungsfehler zu erkennen, die auf Nachrichteninhalten basieren. MQGET-Aufrufe, in denen eine der GMBRW\*- Optionen angegeben wurde, werden vom Zähler nicht berücksichtigt.

Auf die Genauigkeit dieses Zählers wirkt sich das Warteschlangenattribut **HardenGetBackout** aus (siehe ["Attribute für Warteschlangen" auf Seite 1438](#page-1437-0)).

Dies ist ein Ausgabefeld für den MQGET-Aufruf. Bei MQPUT- und MQPUT1-Aufrufen wird es ignoriert. Der Anfangswert dieses Feldes ist 0.

## **MDCID (24-Byte-Bitfolge)**

Korrelations-ID.

Dies ist eine Bytefolge, mit der die Anwendung eine Nachricht mit einer anderen Nachricht oder Arbeit verknüpfen kann, die ebenfalls von der Anwendung ausgeführt wird. Die Korrelations-ID ist eine persistente Eigenschaft der Nachricht, die auch bei einem Neustart des Warteschlangenmanagers bestehen bleibt. Da die Korrelations-ID eine Bytefolge und keine Zeichenfolge ist, wird sie nicht in einen anderen Zeichensatz konvertiert, wenn die Nachricht von einem Warteschlangenmanager zu einem anderen weitergeleitet wird.

Bei dem MQPUT- und dem MQPUT1-Aufruf kann die Anwendung einen beliebigen Wert angeben. Der Warteschlangenmanager überträgt den Wert zusammen mit der Nachricht und übermittelt ihn der Anwendung, die die Abrufanforderung für die Nachricht absetzt.

Wird PMNCID von der Anwendung angegeben, erstellt der Warteschlangenmanager eine eindeutige Korrelations-ID, die zusammen mit der Nachricht gesendet wird und außerdem als Ausgabe des MQPUT- oder MQPUT1-Aufrufs an die sendende Anwendung zurückgegeben wird.

Diese generierte Korrelations-ID wird mit der Nachricht gespeichert, wenn diese beibehalten wird, und als Korrelations-ID verwendet, wenn die Nachricht als Veröffentlichung an Subskribenten gesendet wird, die CINONE im Feld SDCID der MQSD-Struktur angeben, die bei dem MQSUB-Aufruf übergeben wird.

Weitere Informationen zu ständigen Veröffentlichungen finden Sie unter ["MQPMO \(Nachrichteneinrei](#page-1230-0)[hungsoptionen\) unter IBM i" auf Seite 1231](#page-1230-0).

Wenn der Warteschlangenmanager oder ein Nachrichtenkanalagent eine Berichtsnachricht generiert, wird das Feld MDCID auf einen Wert eingestellt, der durch das Feld MDREP der ursprünglichen Nachricht festgelegt ist (entweder ROCMTC oder ROPCI). Anwendungen, die Berichtsnachrichten erstellen, müssen ebenso vorgehen.

Für den MQGET-Aufruf ist MDCID eines der fünf Felder, über die eine bestimmte Nachricht aus der Warteschlange abgerufen werden kann. Weitere Informationen zur Angabe von Werten finden Sie in der Beschreibung des Felds MDMID.

Wenn CINONE als Korrelations-ID angegeben wird, hat dies dieselben Auswirkungen, wie wenn MO-CORI nicht angegeben wird. Dies bedeutet, dass alle Korrelations-IDs übereinstimmen.

Wenn im MQGET-Aufruf GMMUC für den Parameter **GMO** angegeben ist, wird dieses Feld ignoriert.

Bei der Rückgabe von einem MQGET-Aufruf wird das Feld MDCID auf die Korrelations-ID der Nachricht gesetzt, die zurückgegeben wird (falls eine Nachricht zurückgegeben wird).

Die folgenden Sonderwerte können verwendet werden:

#### **CINONE**

Keine Korrelations-ID angegeben

Der Wert ist eine binäre Null für die Feldlänge.

#### **CINEWS**

Nachricht ist Start einer neuen Sitzung

Dieser Wert wird durch die CICS bridge-Bridge als Start einer neuen Sitzung erkannt, also als Anfang einer neuen Folge von Nachrichten.

Beim MQGET-Aufruf handelt es sich um ein Ein-/Ausgabefeld. Für die MQPUT- und MQPUT1-Aufrufe ist dies ein Eingabefeld, wenn PMNCID nicht angegeben ist, und ein Ausgabefeld, wenn PMNCID angegeben ist. Die Länge dieses wird durch LNCID vorgegeben. Der Anfangswert dieses Felds ist CINONE.

#### **MDCSI (zehnstellige Ganzzahl mit Vorzeichen)**

Dieses Feld gibt die Zeichensatzkennung der Zeichendaten in der Nachricht an.

**Anmerkung:** Zeichendaten im MQMD sowie die weiteren IBM MQ-Datenstrukturen, die Parameter bei Aufrufen darstellen, müssen dem Zeichensatz des Warteschlangenmanagers entsprechen. Dieser wird durch das Warteschlangenmanagerattribut **CodedCharSetId** definiert (Informationen finden Sie unter ["Attribute für den Warteschlangenmanager unter IBM i" auf Seite 1472](#page-1471-0)).

Die folgenden Sonderwerte können verwendet werden:

# **CSQM**

Zeichensatzkennung des Warteschlangenmanagers

Die Zeichendaten der Nachricht entsprechen dem Zeichensatz des Warteschlangenmanagers.

In MQPUT- und MQPUT1-Aufrufen ändert der Warteschlangenmanager diesen Wert, der in der Nachricht gesendet wird, in die ID des vom Warteschlangenmanager verwendeten Zeichensatzes. Daher wird der Wert CSQM nie vom MQGET-Aufruf zurückgegeben.

# **CSINHT**

Zeichensatz-ID dieser Struktur übernehmen.

Die Zeichendaten der Nachricht entsprechen den Zeichendaten dieser Struktur; es handelt sich um den Zeichensatz des Warteschlangenmanagers. (Nur beim MQMD hat CSINHT dieselbe Bedeutung wie CSQM.)

Der Warteschlangenmanager ändert diesen Wert im mit der Nachricht gesendeten MQMD in die tatsächliche Zeichensatzkennung des MQMD. Sofern keine Fehler auftreten, wird der Wert CSINHT nicht vom MQGET-Aufruf zurückgegeben.

CSINHT kann nicht verwendet werden, wenn das MDPAT-Feld in MQMD den Wert ATBRKR hat.

# **CSEMBD**

Eingebettete Zeichensatzkennung

Die Zeichendaten der Nachricht verwenden denselben Zeichensatz wie die ID, die sich in den Nachrichtendaten selbst befindet. In den Nachrichtendaten kann eine beliebige Anzahl Zeichensatzkennungen eingebettet sein, die für unterschiedliche Teile der Daten verwendet werden. Dieser Wert muss bei PCF-Nachrichten verwendet werden, die Daten mit verschiedenen Zeichensätzen enthalten. PCF-Nachrichten weisen den Formatnamen FMPCF auf.

Geben Sie diesen Wert nur bei MQPUT- und MQPUT1-Aufrufen an. Wenn er beim MQGET-Aufruf angegeben wird, verhindert er die Konvertierung der Nachricht.

In MQPUT- und MQPUT1-Aufrufen ändert der Warteschlangenmanager wie zuvor beschrieben die Werte CSQM und CSINHT in dem MQMD, der in der Nachricht gesendet wird; er ändert jedoch nicht den im MQPUT- oder MQPUT1-Aufruf angegebenen MQMD. Der angegebene Wert wird ansonsten keiner weiteren Prüfung unterzogen.

Anwendungen, die Nachrichten abrufen, müssen dieses Feld mit dem Wert vergleichen, den die Anwendung erwartet. Wenn die Werte unterschiedlich sind, muss die Anwendung die Zeichendaten in der Nachricht möglicherweise konvertieren.

Wenn im MQGET-Aufruf die Option GMCONV angegeben ist, ist dieses Feld ein Ein-/Ausgabefeld. Der Wert, der von der Anwendung angegeben wird, ist die ID des codierten Zeichensatzes, in den die Nachrichtendaten ggf. konvertiert werden müssen. Wenn die Konvertierung erfolgreich durchgeführt wurde oder unnötig ist, wird der Wert nicht geändert (ausgenommen sind die Werte CSQM und CSINHT, die in den tatsächlichen Wert konvertiert werden). Ist die Konvertierung fehlgeschlagen, gibt der Wert nach dem MQGET-Aufruf die ID des Zeichensatzes der unkonvertierten Nachricht an, die an die Anwendung zurückgegeben wird.

Andernfalls ist dies ein Ausgabefeld für den MQGET-Aufruf und ein Eingabefeld für den MQPUT- und den MQPUT1-Aufruf. Der Anfangswert dieses Felds ist CSQM.

### **MDENC (zehnstellige Ganzzahl mit Vorzeichen)**

Numerische Codierung von Nachrichtendaten.

Dies gibt die numerische Codierung der numerischen Daten in der Nachricht an; es wird nicht auf numerische Daten in der MQMD-Struktur selbst angewendet. Die numerische Codierung definiert die Darstellung, die für binäre Ganzzahlen, gepackte dezimale Ganzzahlen und Gleitkommazahlen verwendet wird.

Im MQPUT- oder MQPUT1-Aufruf muss die Anwendung dieses Feld auf den Wert setzen, der den Daten entspricht. Der Warteschlangenmanager prüft nicht, ob das Feld gültig ist. Der folgende spezielle Wert ist definiert:

#### **ENNAT**

Native Systemcodierung

Die Codierung entspricht der Standardcodierung für die Programmiersprache und das System, auf dem die Anwendung ausgeführt wird.

**Anmerkung:** Der Wert dieser Konstante hängt von der Programmiersprache und der Umgebung ab. Daher müssen Anwendungen mit den für die Umgebung, in der die Anwendungen ausgeführt wird, geeigneten Header-, Makro-, COPY- und INCLUDE-Dateien kompiliert werden.

Anwendungen, die Nachrichten einreihen, müssen normalerweise ENNAT angeben. Anwendungen, die Nachrichten abrufen, müssen dieses Feld mit dem Wert ENNAT vergleichen. Wenn die Werte unterschiedlich sind, muss die Anwendung die numerischen Daten in der Nachricht konvertieren. Über die Option GMCONV kann der Warteschlangenmanager aufgefordert werden, die Nachricht bei der Verarbeitung des MQGET-Aufrufs zu konvertieren.

Wenn im MQGET-Aufruf die Option GMCONV angegeben ist, ist dieses Feld ein Ein-/Ausgabefeld. Der Wert, der von der Anwendung angegeben wird, ist die Codierung, in die die Nachrichtendaten ggf. konvertiert werden müssen. Wenn die Konvertierung erfolgreich oder unnötig ist, bleibt der Wert unverändert. Ist die Konvertierung nicht erfolgreich, stellt der Wert nach dem MQGET-Aufruf die Codierung der nicht konvertierten Nachricht dar, die an die Anwendung zurückgegeben wird.

Andernfalls ist dies ein Ausgabefeld für den MQGET-Aufruf und ein Eingabefeld für den MQPUT- und den MQPUT1-Aufruf. Der Anfangswert dieses Felds ist ENNAT.

#### **MDEXP (zehnstellige Ganzzahl mit Vorzeichen)**

Lebensdauer der Nachricht

Dies ist ein Zeitabschnitt, der in Zehntelsekunden ausgedrückt und von der Anwendung gesetzt wird, die die Nachricht einreiht. Die Nachricht kann gelöscht werden, wenn sie nicht aus der Zielwarteschlange entfernt wird, bevor dieser Zeitraum verstrichen ist.

Dieser Wert wird vermindert, um die Zeit anzugeben, die die Nachricht in der Zielwarteschlange sowie in Übertragungswarteschlangen verbleibt, wenn sie in eine ferne Warteschlange eingereiht wird. Er kann auch durch Nachrichtenkanalagenten vermindert werden, um die Übertragungszeiten widerzuspiegeln, wenn diese von Bedeutung sind. Zudem kann eine Anwendung, die diese Nachricht an eine andere Warteschlange weiterleitet, nötigenfalls den Wert verringern, wenn sie die Nachricht über einen signifikanten Zeitraum hinweg beibehalten haben sollte. Die Ablaufzeit wird jedoch nur als Näherungswert angesehen und der Wert muss nicht verringert werden, um kleine Zeitintervalle wiederzugeben.

Wird die Nachricht von einer Anwendung mit dem MQGET-Aufruf abgerufen, gibt das Feld MDEXP an, wie viel von der ursprünglichen Ablaufzeit noch verbleibt.

Nachdem die Ablaufzeit einer Nachricht verstrichen ist, kann sie vom Warteschlangemanager gelöscht werden. In aktuellen Implementierungen wird die Nachricht verworfen, wenn ein MQGET-Aufruf (unter Angabe von BROWSE-Optionen oder ohne Angabe von BROWSE-Optionen) die Nachricht zurückgegeben hätte, wenn sie nicht bereits abgelaufen wäre. Bei einem MQGET-Aufruf ohne Angabe von BROWSE-Optionen beispielsweise, in dem das Feld GMMO in der MQGMO-Struktur auf MONONE gesetzt ist und der Nachrichten aus einer nach dem FIFO-Prinzip sortierten Warteschlange liest, werden alle abgelaufenen Nachrichten bis zur ersten noch nicht abgelaufenen Nachricht gelöscht. Bei einer nach Priorität sortierten Warteschlange löscht derselbe Aufruf abgelaufene Nachrichten mit einer höheren Priorität und Nachrichten mit derselben Priorität, die vor der ersten nicht abgelaufenen Nachricht in der Warteschlange eingereiht wurden.

Eine abgelaufene Nachricht wird nie an eine Anwendung zurückgegeben (weder von einem MQGET-Aufruf mit BROWSE-Optionen, noch von einem MQGET-Aufruf ohne BROWSE-Optionen); daher hat das Feld MDEXP des Nachrichtendeskriptors nach einem erfolgreichen MQGET-Aufruf entweder einen Wert größer null oder den Sonderwert EIULIM.

Wenn eine Nachricht in einer fernen Warteschlange eingereiht wird, kann die Nachricht ablaufen (und gelöscht werden), während sie sich in einer Übertragungswarteschlange befindet und bevor sie die Zielwarteschlange erreicht.

Ein Bericht wird erstellt, wenn eine abgelaufene Nachricht gelöscht wird, für die eine der ROEXP\*- Berichtsoptionen angegeben wurde. Wenn keine dieser Optionen angegeben ist, wird kein Bericht erstellt; es wird davon ausgegangen, dass die Nachricht nach diesem Zeitraum nicht mehr länger relevant ist (eventuell weil sie durch eine spätere Nachricht ersetzt wurde).

Jedes andere Programm, dass Nachrichten auf Grundlage der Ablaufzeit löscht, muss ebenfalls bei entsprechender Anforderung eine Berichtsnachricht senden.

#### **Anmerkung:**

- 1. Wird eine Nachricht mit einer Lebensdauer (MDEXP) von null eingereiht, schlägt der MQPUT- oder MQPUT1-Aufruf mit dem Ursachencode RC2013 fehl; in diesem Fall wird keine Berichtsnachricht generiert.
- 2. Da eine Nachricht mit verstrichener Ablaufzeit möglicherweise erst später gelöscht werden kann, können sich in der Warteschlange Nachrichten befinden, deren Ablaufzeit bereits abgelaufen ist und die deshalb nicht abgerufen werden können. Dennoch sind diese Nachrichten in die Anzahl Nachrichten in der Warteschlange (einschließlich Auslösen von DEPTH) einbezogen.
- 3. Bei entsprechender Anforderung wird ein Ablaufbericht dann generiert, wenn die Nachricht tatsächlich gelöscht wird, nicht wenn das Löschen zulässig ist.
- 4. Das Löschen einer abgelaufenen Nachricht und die Erstellung eines angeforderten Ablaufberichts ist nie Teil der Arbeitseinheit einer Anwendung, auch dann nicht, wenn das Löschen der Nachricht aufgrund eines MQGET-Aufrufs innerhalb einer Arbeitseinheit terminiert wurde.
- 5. Wenn eine Nachricht, die bald abläuft, von einem MQGET-Aufruf innerhalb einer Arbeitseinheit abgerufen wird und die Arbeitseinheit anschließend zurückgesetzt wird, wird die Nachricht unter Umständen zum Löschen freigegeben, bevor sie wieder abgerufen werden kann.
- 6. Wenn eine Nachricht, die bald abläuft, von einem MQGET-Aufruf mit der Option GMLK gesperrt ist, wird die Nachricht unter Umständen zum Löschen freigegeben, bevor sie von einem MQGET-Aufruf mit der Option GMMUC abgerufen werden kann; in diesem Fall wird in diesem MQGET-Aufruf der Ursachencode RC2034 zurückgegeben.
- 7. Wird eine Anforderungsnachricht mit einer Ablaufzeit abgerufen, die größer als null ist, geht die Anwendung beim Senden der Antwortnachricht entsprechend einer der nachfolgend aufgeführten Möglichkeiten vor:
	- Die verbleibende Ablaufzeit aus der Anforderungsnachricht in die Antwortnachricht kopieren
	- Die Ablaufzeit wird in der Antwortnachricht auf einen expliziten Wert größer als null gesetzt.
	- Die Ablaufzeit in der Antwortnachricht auf EIULIM setzen

Welche der genannten Aktionen durchgeführt wird, ist abhängig vom Design der Anwendungssuite. Die Standardaktion beim Einreihen von Nachrichten in eine Warteschlange für nicht zustellbare Nachrichten (nicht zugestellte Nachrichten) ist jedoch, die verbleibende Ablaufzeit der Nachricht zu bewahren und sie weiter zu vermindern.

- 8. Auslösenachrichten werden immer mit EIULIM erstellt.
- 9. Eine Nachricht (normalerweise in einer Übertragungswarteschlange) mit dem MDFMT-Namen FMXQH, verfügt über einen zweiten Nachrichtendeskriptor in MQXQH. Daher sind ihr zwei MDEXP-Felder zugeordnet. In diesem Fall sind die folgenden zusätzlichen Punkte zu beachten:
	- Wenn eine Anwendung eine Nachricht in eine ferne Warteschlange einreiht, fügt der Warteschlangenmanager sie zunächst in eine lokale Übertragungswarteschlange ein und stellt den Anwendungsnachrichtendaten eine MQXQH-Struktur voran. Der Warteschlangenmanager setzt die beiden MDEXP-Felder auf die von der Anwendung angegebenen Werte.

Wenn eine Anwendung eine Nachricht direkt in eine lokale Übertragungswarteschlange einreiht, müssen die Nachrichtendaten mit einer MQXQH-Struktur beginnen und der Formatname muss FMXQH lauten (dies wird vom Warteschlangenmanager jedoch nicht erzwungen). In diesem Fall muss die Anwendung die beiden MDEXP-Felder nicht auf dieselben Werte setzen. (Der Warteschlangenmanager prüft nicht, ob das Feld MDEXP in der MQXQH-Struktur einen gültigen Wert enthält oder ob die Länge der Nachrichtendaten ausreichend ist.)

- Wenn eine Nachricht mit dem MDFMT-Namen FMXQH aus einer Warteschlange abgerufen wird (unabhängig davon, ob dies eine normale oder eine Übertragungswarteschlange ist), ordnet der Warteschlangenmanager diese beiden MDEXP-Felder mit der Zeit ab, die für die Wartezeit in der Warteschlange verwendet wurde. Wenn die Länge der Nachrichtendaten nicht ausreicht, um das Feld MDEXP im MQXQH einzuschließen, wird kein Fehler ausgelöst.
- Der Warteschlangenmanager verwendet das Feld MDEXP im gesonderten Nachrichtendeskriptor (also nicht dem Nachrichtendeskriptor, der in die MQXQH-Struktur eingebettet ist), um zu testen, ob das Löschen der Nachricht zulässig ist.
- Wenn die Anfangswerte der beiden MDEXP-Felder unterschiedlich waren, kann beim Abrufen der Nachricht MDEXP im gesonderten Nachrichtendeskriptor größer als null sein (sodass die Nachricht nicht gelöscht werden kann), obwohl die Zeit gemäß der Angabe im MDEXP-Feld im MQXQH abgelaufen ist. In diesem Fall wird das MDEXP-Feld im MQXQH auf null gesetzt.

Der folgende Sonderwert wird erkannt:

#### **EIULIM**

Unbegrenzte Lebensdauer

Die Nachricht besitzt eine uneingeschränkte Ablaufzeit.

Dies ist ein Ausgabefeld für den MQGET-Aufruf und ein Eingabefeld für den MQPUT- und den MQPUT1-Aufruf. Der Anfangswert dieses Felds ist EIULIM.

#### **MDFB (zehnstellige Ganzzahl mit Vorzeichen)**

Rückmeldungs- oder Ursachencode.

Dieses Feld wird bei einer Nachricht des Typs MTRPRT verwendet, um die Art des Berichts anzugeben, und ist nur bei diesem Nachrichtentyp von Bedeutung. Das Feld kann einen der FB\*-Werte oder der RC\*-Werte enthalten. Rückmeldungscodes werden wie folgt gruppiert:

#### **FBNONE**

Keine Rückmeldung

# **FBSFST**

Das ist der niedrigste Wert für vom System erstelltes Feedback.

#### **FBSLST**

Höchster Wert für vom System generierte Rückmeldung

Der Bereich der vom System generierten Rückmeldungscodes FBSFST bis FBSLST schließt die allgemeinen Rückmeldungscodes ein, die weiter unten in diesem Abschnitt aufgelistet sind (FB\*), und auch die Ursachencodes (RC\*), die auftreten können, wenn die Nachricht nicht in die Zielwarteschlange eingereiht werden kann.

#### **FBAFST**

Das ist der niedrigste Wert für von der Anwendung erstelltes Feedback.

#### **FBALST**

Höchster Wert für von der Anwendung generierte Rückmeldung

Anwendungen, die Berichtsnachrichten generieren, sollten keine Rückmeldungscodes im Systembereich (ausgenommen FBQUIT) verwenden, es sei denn, sie möchten vom Warteschlangenmanager oder Nachrichtenkanalagenten generierte Berichtsnachrichten simulieren.

In den MQPUT- oder MQPUT1-Aufrufen muss entweder FBNONE angegeben sein oder der Wert muss im Wertbereich der vom System oder von der Anwendung generierten Rückmeldungscodes liegen. Dies wird unabhängig vom Wert von MDMT geprüft.

#### **Allgemeine Rückkopplungscodes**:

#### **FBCOA**

Bestätigung bei Eingang in der Zielwarteschlange (siehe ROCOA)

#### **FBCOD**

Bestätigung bei Lieferung an die empfangende Anwendung (siehe ROCOD)

#### **FBEXP**

Nachricht abgelaufen

Die Nachricht wurde verworfen, da sie nicht aus der Zielwarteschlange entfernt wurde, bevor ihre Ablaufzeit verstrichen war.

# **FBPAN**

Positive Aktionsbenachrichtigung (siehe ROPAN)

## **FBNAN**

Negative Aktionsbenachrichtigung (siehe RONAN)

# **FBQUIT**

Anwendung muss beendet werden

Dieses Feld kann von einem Programm zur Auslastungsplanung verwendet werden, um die Anzahl Instanzen eines Anwendungsprogramms zu steuern, die ausgeführt werden. Das Senden einer MTRPRT-Nachricht mit diesem Rückkopplungscode an eine Instanz des Anwendungsprogramms gibt an, dass diese Instanz die Verarbeitung beenden soll. Die Einhaltung dieser Konvention ist jedoch nur für die Anwendung von Bedeutung. Sie wird nicht vom Warteschlangenmanager erzwungen.

**IMS-Brückenrückkopplungscodes**: Wenn die IMS-Brücke einen IMS-OTMA-Prüfcode ungleich null empfängt, konvertiert die IMS-Brücke den Prüfcode aus dem Hexadezimalformat ins Dezimalformat, fügt den Wert FBIERR (300) hinzu und trägt das Ergebnis in das Feld MDFB der Antwortnachricht ein. Dies führt dazu, dass der Rückkopplungscode einen Wert im Bereich FBIFST (301) bis FBILST (399) aufweist, wenn ein IMS-OTMA-Fehler aufgetreten ist.

Die folgenden Rückkopplungscodes können von der IMS-Bridge generiert werden:

# **FBDLZ**

Datenlänge null

Eine Segmentlänge in den Anwendungsdaten der Nachricht ist null.

#### **FBDLN**

Datenlänge negativ

Eine Segmentlänge in den Anwendungsdaten der Nachricht ist negativ.

#### **FBDLTB**

Datenlänge zu groß

Eine Segmentlänge in den Anwendungsdaten der Nachricht ist zu groß.

# **FBBUFO**

Pufferüberlauf

Der Wert in einem der Längenfelder führt zum Überlauf der Daten im Nachrichtenpuffer.

#### **FBLOB1**

Länge um eins fehlerhaft

Der Wert von einem der Längenfelder ist ein Byte zu kurz.

# **FBIIH**

MQIIH-Struktur nicht gültig oder fehlt

Das Feld MDFMT in MQMD gibt FMIMS an, aber die Nachricht beginnt nicht mit einer gültigen MQIIH-Struktur.

#### **FBNAFI**

Benutzer-ID für IMS nicht berechtigt

Die Benutzer-ID im Nachrichtendeskriptor MQMD oder das Kennwort im Feld IIAUT in der MQI-IH-Struktur hat die Gültigkeitsprüfung durch die IMS-Bridge nicht bestanden. Aus diesem Grund wurde die Nachricht nicht an IMS übergeben.

#### **FBIERR**

Unerwarteter Fehler von IMS zurückgegeben

Von IMS wurde ein unerwarteter Fehler zurückgegeben. Weitere Informationen zu diesem Fehler enthält das IBM MQ-Fehlerprotokoll des Systems, in dem sich die IMS-Bridge befindet.

#### **FBIFST**

Niedrigster Wert für von IMS generiertes Feedback (Rückmeldung)

Von IMS generierte Rückkopplungscodes belegen den Bereich von FBIFST (300) bis FBILST (399). Der IMS-OTMA-Prüfcode selbst lautet MDFB minus FBIERR.

#### **FBILST**

Höchster Wert für von IMS generiertes Feedback (Rückmeldung)

Rückkopplungscodes der **CICS-Bridge**: Die folgenden Rückkopplungscodes können von der CICS bridge generiert werden:

#### **FBCAAB**

Anwendung abgebrochen

Das in der Nachricht angegebene Anwendungsprogramm wurde abgebrochen. Dieser Rückkopplungscode wird nur im Feld DLREA der MQDLH-Struktur angezeigt.

#### **FBCANS**

Anwendung kann nicht gestartet werden

Der in der Nachricht angegebene Befehl EXEC CICS LINK für das Anwendungsprogramm ist fehlgeschlagen. Dieser Rückkopplungscode wird nur im Feld DLREA der MQDLH-Struktur angezeigt.

#### **FBCBRF**

CICS bridge wurde ohne Ausführung einer normalen Fehlerbehandlung abnormal beendet.

#### **FBCCSE**

Zeichensatzkennung nicht gültig

#### **FBCIHE**

Die CICS-Headerstruktur fehlt oder ist nicht gültig.

#### **FBCCAE**

Länge des CICS-Kommunikationsbereichs nicht gültig

#### **FBCCIE**

Die Korrelations-ID ist nicht gültig.

# **FBCDLQ**

Warteschlange für nicht zustellbare Nachrichten nicht verfügbar

Die CICS bridge-Task konnte keine Antwort auf diese Anforderung in die Warteschlange für nicht zustellbare Nachrichten kopieren. Die Anforderung wurde zurückgesetzt.

#### **FBCENE**

Die Codierung ist nicht gültig.

# **FBCINE**

Von CICS bridge wurde ein unerwarteter Fehler erkannt.

Dieser Rückkopplungscode wird nur im Feld DLREA der MQDLH-Struktur angezeigt.

#### **FBCNTA**

Benutzer-ID nicht berechtigt oder Kennwort nicht gültig

Dieser Rückkopplungscode wird nur im Feld DLREA der MQDLH-Struktur angezeigt.

#### **FBCUBO**

Arbeitseinheit zurückgesetzt

Diese Arbeitseinheit wurde aus einem der folgenden Gründe zurückgesetzt:

- Ein Fehler wurde erkannt, während eine andere Anforderung in derselben Arbeitseinheit verarbeitet wurde.
- CICS wurde abgebrochen, während die Arbeitseinheit in Bearbeitung war.

#### **FBCUWE**

Steuerfeld CIUOW der Arbeitseinheit nicht gültig

**MQ-Ursachencodes**: Bei Ausnahmeberichtsnachrichten enthält MDFB einen MQ-Ursachencode. Folgende Ursachencodes sind möglich:

#### **RC2051**

(2051, X'803') Put-Aufrufe sind für die Warteschlange gesperrt.

#### **RC2053**

(2053, X'805') Die Warteschlange enthält bereits die maximale Anzahl von Nachrichten.

# **RC2035**

(2035, X'7F3') Keine Zugriffsberechtigung.

#### **RC2056**

(2056, X'808') Auf dem Datenträger ist für die Warteschlange kein Speicherplatz verfügbar.

#### **RC2048**

(2048, X'800') Die Warteschlange unterstützt keine persistenten Nachrichten.

#### **RC2031**

(2031, X'7EF') Die Nachrichtenlänge überschreitet den maximalen Wert des Warteschlangenmanagers.

#### **RC2030**

(2030, X'7EE') Nachrichtenlänge überschreitet den Maximalwert für die Warteschlange.

Dies ist ein Ausgabefeld für den MQGET-Aufruf und ein Eingabefeld für den MQPUT- und den MQPUT1-Aufruf. Der Anfangswert dieses Felds ist FBNONE.

### **MDFMT (8-Byte-Zeichenfolge)**

Formatname der Nachrichtendaten.

Dies ist der Name, den der Sender einer Nachricht verwenden kann, um dem Empfänger die Art der Daten in der Nachricht mitzuteilen. Alle Zeichen im Zeichensatz des Warteschlangenmanagers können für den Namen angegeben werden. Es wird jedoch empfohlen, folgende Einschränkungen zu beachten:

- Großbuchstaben A Z
- Numerische Ziffern 0 bis 9

Wenn andere Zeichen verwendet werden, kann der Name möglicherweise nicht vom Zeichensatz des sendenden und in den des empfangenden Warteschlangenmanagers übertragen werden.

Der Name muss mit Leerzeichen auf die Länge des Felds aufgefüllt werden. Es kann auch ein Nullzeichen verwendet werden, um den Namen vor dem Ende des Felds zu beenden. Dann werden die Null und alle nachfolgenden Zeichen als Leerzeichen behandelt. Geben Sie keinen Namen mit führenden oder eingebetteten Leerzeichen an. Für den MQGET-Aufruf gibt der Warteschlangenmanager den Namen mit Leerzeichen aufgefüllt bis zur Länge des Felds zurück.

Der Warteschlangenmanager prüft nicht, ob der Name den oben beschriebenen Empfehlungen entspricht.

Namen, die mit "MQ" (die Groß-/Kleinschreibung spielt keine Rolle) beginnen, haben eine vom Warteschlangenmanager vorgegebene Bedeutung; für Ihre eigenen Namensformate dürfen Sie daher keine Namen verwenden, die mit dieser Buchstabenfolge beginnen. Folgende Formate sind im Warteschlangenmanager integriert:

#### **FMNONE**

Kein Formatname

Die Art der Daten ist nicht definiert. Dies bedeutet, dass die Daten nicht konvertiert werden können, wenn die Nachricht mit der Option GMCONV aus einer Warteschlange abgerufen wird.

Wird GMCONV im MQGET-Aufruf angegeben und weicht der Zeichensatz oder die Codierung der Daten in der Nachricht von dem im Parameter **MSGDSC** angegebenen Wert ab, wird die Nachricht mit den folgenden Beendigungs- und Ursachencodes zurückgegeben (sofern keine weiteren Fehler aufgetreten sind):

- Beendigungscode CCWARN und Ursachencode RC2110, wenn sich die FMNONE-Daten am Anfang der Nachricht befinden.
- Beendigungscode CCOK und Ursachencode RCNONE, wenn sich die FMNONE-Daten am Ende der Nachricht befinden (d. h., eine oder mehrere MQ-Headerstrukturen sind vorangestellt). Die MQ-Headerstrukturen werden in diesem Fall in den angeforderten Zeichensatz und die angeforderte Codierung konvertiert.

#### **FMADMN**

Anforderungs-/Antwortnachricht des Befehlsservers

Die Nachricht ist eine Befehlsserveranforderung oder Antwortnachricht im programmierbaren Befehlsformat (PCF). Nachrichten mit diesem Format können konvertiert werden, wenn im MQGET-Aufruf die Option GMCONV angegeben ist. Weitere Informationen zur Verwendung von PCF-Nachrichten finden Sie im Abschnitt Programmable Command Format verwenden.

#### **FMCICS**

CICS-Informationsheader

Die Nachrichtendaten beginnen mit dem CICS-Informationsheader MQCIH, auf den die Anwendungsdaten folgen. Der Formatname der Anwendungsdaten wird im Feld CIFMT der MQCIH-Struktur angegeben.

#### **FMCMD1**

Antwortnachricht für Befehle vom Typ 1

Die Nachricht ist eine MQSC-Befehlsserver-Antwortnachricht, die die Objektzahl, den Beendigungscode und den Ursachencode enthält. Nachrichten mit diesem Format können konvertiert werden, wenn im MQGET-Aufruf die Option GMCONV angegeben ist.

#### **FMCMD2**

Antwortnachricht für Befehle vom Typ 2

Die Nachricht ist eine Antwortnachricht eines MQSC-Befehlsservers, die Informationen zu den angeforderten Objekten enthält. Nachrichten mit diesem Format können konvertiert werden, wenn im MQGET-Aufruf die Option GMCONV angegeben ist.

#### **FMDLH**

Header für nicht zustellbare Nachrichten

Die Nachrichtendaten beginnen mit dem Header für nicht zustellbare Nachrichten MQDLH. Die Daten der ursprünglichen Nachricht folgen sofort nach der MQDLH-Struktur. Der Formatname der ursprünglichen Nachrichtendaten wird durch das Feld DLFMT in der MQDLH-Struktur angegeben. Weitere Informationen zu dieser Struktur finden Sie unter ["MQDLH \(Header für nicht zustellbare](#page-1112-0) [Nachrichten\) unter IBM i" auf Seite 1113](#page-1112-0) . Nachrichten mit diesem Format können konvertiert werden, wenn im MQGET-Aufruf die Option GMCONV angegeben ist.

COA- und COD-Berichte werden nicht für Nachrichten erstellt, bei denen MDFMT FMDLH ist.

#### **FMDH**

Verteilerlistenheader

Die Nachrichtendaten beginnen mit dem Verteilerlistenheader MQDH; dies schließt die Gruppen von MQOR- und MQPMR-Datensätzen ein. Auf den Verteilerlistenheader können weitere Daten folgen. Das Format der zusätzlichen Daten (wenn vorhanden) wird im Feld DHFMT der MQDH-Struktur angegeben (weitere Informationen zu dieser Struktur finden Sie unter "MODH (Vertei[lungsheader\) unter IBM i" auf Seite 1108](#page-1107-0)). Nachrichten mit dem Format FMDH können konvertiert werden, wenn im MQGET-Aufruf die Option GMCONV angegeben ist.

## **FMEVNT**

Ereignisnachricht

Dies ist eine MQ-Ereignisnachricht, die ein aufgetretenes Ereignis meldet. Ereignisnachrichten haben dieselbe Struktur wie programmierbare Befehle; weitere Informationen zu dieser Struktur finden Sie im Abschnitt Strukturen für Befehle und Antworten. Informationen zu Ereignissen finden Sie im Abschnitt Ereignisüberwachung.

Ereignisnachrichten der Version 1 können konvertiert werden, wenn im MQGET-Aufruf die Option GMCONV angegeben ist.

# **FMIMS**

IMS-Informationsheader

Die Nachrichtendaten beginnen mit dem IMS-Header MQIIH, auf den die Anwendungsdaten folgen. Der Formatname der Anwendungsdaten wird im Feld *IIFMT* der MQIIH-Struktur angegeben. Nachrichten mit diesem Format können konvertiert werden, wenn im MQGET-Aufruf die Option GMCONV angegeben ist.

# **FMIMVS**

IMS-Variablenzeichenfolge

Die Nachricht ist eine IMS-Variablenzeichenfolge im Format llzzccc, wobei Folgendes gilt:

**ll**

ist ein 2-Byte-Längenfeld, das die Gesamtlänge des IMS-Variablenzeichenfolgeelements angibt. Diese Länge entspricht der Länge von ll (2 Byte) plus der Länge von zz (2 Byte) plus der Länge der Zeichenfolge selbst. ll ist eine binäre 2-Byte-Ganzzahl in der Codierung, die im Feld MDENC angegeben ist.

**zz**

ist ein 2-Byte-Feld, das Flags enthält, die für IMS von Bedeutung sind. zz ist eine Bytefolge, die aus zwei 1-Byte-Bitfolgefeldern besteht und ohne Änderung vom Sender an den Empfänger übertragen wird, das heißt, zz wird in keiner Weise konvertiert.

#### **ccc**

ist eine Zeichenfolge variabler Länge, die ll-4 Zeichen umfasst. ccc entspricht dem Zeichensatz, der im Feld MDCSI angegeben ist.

Nachrichten mit diesem Format können konvertiert werden, wenn im MQGET-Aufruf die Option GMCONV angegeben ist.

#### **FMMDE**

Nachrichtendeskriptorerweiterung

Die Nachrichtendaten beginnen mit der Nachrichtendeskriptorerweiterung MQMDE, auf die optional weitere Daten folgen (normalerweise die Anwendungsnachrichtendaten). Formatname, Zeichensatz und Codierung der Daten, die auf die Erweiterung MQMDE folgen, werden in der MQMDE in den Feldern MEFMT, MECSI und MEENC angegeben. Weitere Informationen zu dieser Struktur finden Sie unter ["MQMDE \(Nachrichtendeskriptorerweiterung\) unter IBM i" auf Seite](#page-1208-0) [1209](#page-1208-0). Nachrichten mit diesem Format können konvertiert werden, wenn im MQGET-Aufruf die Option GMCONV angegeben ist.

# **FMPCF**

Benutzerdefinierte Nachricht im Programmable Command Format (PCF)

Die Nachricht ist eine benutzerdefinierte Nachricht, die der Struktur einer Nachricht im Programmable Command Format (PCF) entspricht. Nachrichten mit diesem Format können konvertiert werden, wenn im MQGET-Aufruf die Option GMCONV angegeben ist. Weitere Informationen zur Verwendung von Nachrichten im Programmable Command Format finden Sie unter Programmable Command Format verwenden.

#### **FMRMH**

Referenznachrichtenheader

Die Nachrichtendaten beginnen mit dem Referenznachrichtenheader MQRMH, auf den optional weitere Daten folgen. Formatname, Zeichensatz und Codierung der Daten werden in den Feldern RMFMT, RMCSI und RMENC im MQRMH angegeben. Weitere Informationen zu dieser Struktur finden Sie unter ["MQRMH \(Referenznachrichtenheader\) unter IBM i" auf Seite 1260](#page-1259-0). Nachrichten mit diesem Format können konvertiert werden, wenn im MQGET-Aufruf die Option GMCONV angegeben ist.

## **FMRFH**

Regel-n und Formatierungsheader

Die Nachrichtendaten beginnen mit dem Regel- und Formatierungsheader MQRFH, auf die optional weitere Daten folgen. Formatname, Zeichensatz und Codierung der Daten (wenn vorhanden) werden in den Feldern RFFMT, RFCSI und RFENC des MQRFH angegeben. Nachrichten mit diesem Format können konvertiert werden, wenn im MQGET-Aufruf die Option GMCONV angegeben ist.

# **FMRFH2**

Regel- und Formatierungsheader der Version 2

Die Nachrichtendaten beginnen mit dem Regel- und Formatierungsheader MQRFH2 der Version 2, auf die optional weitere Daten folgen. Formatname, Zeichensatz und Codierung der optionalen Daten (wenn vorhanden) werden in den Feldern RF2FMT, RF2CSI und RF2ENC im MQRFH2 angegeben. Nachrichten mit diesem Format können konvertiert werden, wenn im MQGET-Aufruf die Option GMCONV angegeben ist.

# **FMSTR**

Nachricht, die nur aus Zeichen besteht

Bei den Anwendungsnachrichtendaten kann es sich entweder um eine SBCS-Zeichenfolge (Einzelbytezeichensatz) oder um eine DBCS-Zeichenfolge (Doppelbytezeichensatz) handeln. Nachrichten mit diesem Format können konvertiert werden, wenn im MQGET-Aufruf die Option GMCONV angegeben ist.

#### **FMTM**

Auslösenachricht

Die Nachricht ist eine Auslösenachricht, die von der MQTM-Struktur beschrieben wird (weitere Informationen zu dieser Struktur finden Sie unter ["MQTM - Auslösenachricht" auf Seite 1297](#page-1296-0)). Nachrichten mit diesem Format können konvertiert werden, wenn im MQGET-Aufruf die Option GMCONV angegeben ist.

#### **FMWIH**

Auslastungsheader

Die Nachrichtendaten beginnen mit dem Auslastungsheader MQWIH, auf den die Anwendungsdaten folgen. Der Formatname der Anwendungsdaten wird im Feld WIFMT in der MQWIH-Struktur angegeben.

# **FMXQH**

Header der Übertragungswarteschlange

Die Nachrichtendaten beginnen mit dem Header der Übertragungswarteschlange MQXQH. Die Daten der ursprünglichen Nachricht folgen direkt auf die MQXQH-Struktur. Der Formatname der ursprünglichen Nachrichtendaten wird im Feld MDFMT in der MQMD-Struktur angegeben, die Teil des Headers der Übertragungswarteschlange MQXQH ist. Weitere Informationen zu dieser Struk-tur finden Sie unter ["MQXQH \(Header der Übertragungswarteschlange\) unter IBM i" auf Seite](#page-1306-0) [1307](#page-1306-0).

COA- und COD-Berichte werden nicht für Nachrichten erstellt, bei denen MDFMT FMXQH ist.

Dies ist ein Ausgabefeld für den MQGET-Aufruf und ein Eingabefeld für den MQPUT- und den MQPUT1-Aufruf. Die Länge dieses Felds wird durch LNFMT angegeben. Der Anfangswert dieses Feldes ist FMNONE.

# **MDGID (24-Byte-Bitfolge)**

Gruppen-ID.

Dies ist eine Bytefolge, die verwendet wird, um die Nachrichtengruppe oder logische Nachricht anzugeben, zu der die physische Nachricht gehört. MDGID wird auch verwendet, wenn Segmentierung für die Nachricht zulässig ist. MDGID hat dann einen Wert ungleich null auf und im Feld MDMFL ist mindestens eines der folgenden Flags eingestellt:

- MFMIG
- MFLMIG
- MFSEG
- MFLSEG
- MFSEGA

Wenn keines dieser Flags eingestellt ist, hat MDGID den Sondernullwert GINONE.

Dieses Feld muss in den folgenden Fällen von der Anwendung im MQPUT- oder MQGET-Aufruf nicht gesetzt werden:

- Im MQPUT-Aufruf: Wenn PMLOGO angegeben ist.
- Beim MQGET-Aufruf ist MOGRPI nicht angegeben.

Sie können diese Aufrufe für Nachrichten verwenden, bei denen es sich nicht um Berichtsnachrichten handelt. Ist für die Anwendung jedoch eine weitergehende Steuerung erforderlich oder handelt es sich um einen MQPUT1-Aufruf, muss die Anwendung sicherstellen, dass das Feld MDGID auf einen entsprechenden Wert gesetzt wird.

Nachrichtengruppen und Segmente können nur dann ordnungsgemäß verarbeitet werden, wenn die Gruppen-ID eindeutig ist. Aus diesem Grund sollten Anwendungen keine eigenen Gruppen-IDs generieren, sondern folgendermaßen vorgehen:

- Wenn PMLOGO angegeben ist, erstellt der Warteschlangenmanager automatisch eine eindeutige Gruppen-ID für die erste Nachricht in der Gruppe oder im Segment der logischen Nachricht und verwendet diese Gruppen-ID für die verbleibenden Nachrichten in der Gruppe oder den Segmenten der logischen Nachricht, sodass keine spezielle Aktion der Anwendung erforderlich ist. Ziehen Sie die Verwendung dieses Verfahrens in Betracht.
- Wird PMLOGO nicht angegeben, sollte die Anwendung den Warteschlangenmanager auffordern, die Gruppen-ID zu generieren; dazu setzt sie im ersten MQPUT- oder MQPUT1-Aufruf für eine Nachricht in der Gruppe oder im Segment der logischen Nachricht das Feld MDGID auf GINONE. Die Gruppen-ID, die in der Ausgabe dieses Aufrufs vom Warteschlangenmanager zurückgegeben wird, muss dann für die verbleibenden Nachrichten in der Gruppe oder den Segmenten der logischen Nachricht verwendet werden. Wenn eine Nachrichtengruppe segmentierte Nachrichten enthält, muss die gleiche Gruppen-ID für alle Segmente und Nachrichten der Gruppe verwendet werden.

Wird PMLOGO nicht angegeben, können Nachrichten in Gruppen und Segmenten von logischen Nachrichten in beliebiger Reihenfolge (beispielsweise in umgekehrter Reihenfolge) eingereiht werden; die Gruppen-ID muss aber vom ersten MQPUT- oder MQPUT1-Aufruf zugeordnet werden, der für eine dieser Nachrichten ausgegeben wird.

Bei der Eingabe in MQPUT- und MQPUT1-Aufrufe verwendet der Warteschlangenmanager den im Feld [PMOPT](#page-1230-0) angegebenen Wert. Bei Eingabe in MQPUT- und MQPUT1-Aufrufe setzt der Warteschlangenmanager dieses Feld auf den Wert, der mit der Nachricht übermittelt wurde, falls es sich bei dem geöffneten Objekt um eine einzelne Warteschlange und nicht um eine Verteilerliste handelt, lässt den Wert aber unverändert, falls das geöffnete Objekt eine Verteilerliste ist. Im letztgenannten Fall muss die Anwendung, wenn sie die generierten Gruppen-IDs kennen muss, MQPMR-Datensätze bereitstellen, die das Feld PRGID enthalten.

Bei der Eingabe für den MQGET-Aufruf verwendet der Warteschlangenmanager den in [Tabelle 1](#page-1139-0) detaillierten Wert. Bei Ausgabe des MQGET-Aufrufs setzt der Warteschlangenmanager dieses Feld auf den Wert für die abgerufene Nachricht.

Der folgende spezielle Wert ist definiert:

#### **GINONE**

Keine Gruppen-ID angegeben

Der Wert ist eine binäre Null für die Feldlänge. Dies ist der Wert, der für Nachrichten verwendet wird, die sich nicht Gruppen oder Segmenten logischer Nachrichten befinden und für die Segmentierung nicht zulässig ist.

Die Länge dieses Felds wird durch LNGID angegeben. Der Anfangswert dieses Felds ist GINONE. Dieses Feld wird ignoriert, wenn MDVER kleiner als der Wert von MDVER2 ist.

## **MDMFL (zehnstellige Ganzzahl mit Vorzeichen)**

Nachrichtenflags.

Mit diesen Flags werden die Attribute der Nachricht angegeben oder die Verarbeitung gesteuert. Es gibt folgende Kategorien von Flags:

- Segmentierungsflags
- Statusflags

Die Flags werden nachfolgend beschrieben.

**Segmentierungsflags**: Wenn eine Nachricht für eine Warteschlange zu groß ist, schlägt der Versuch, die Nachricht in die Warteschlange einzureihen, normalerweise fehl. Segmentierung ist ein Verfahren, bei dem der Warteschlangenmanager oder die Anwendung die Nachricht in kleinere, Segmente genannte Teile aufteilt und jedes Segment als eine gesonderte physische Nachricht in die Warteschlange einreiht. Die Anwendung, von der die Nachricht abgerufen wird, kann entweder die Segmente einzeln abrufen oder den Warteschlangenmanager auffordern, die Segmente zu einer Nachricht zusammenzufügen, die vom MQGET-Aufruf zurückgegeben wird. Letzteres wird durch Angabe der Option GMCMPM im MQGET-Aufruf erreicht und durch Bereitstellen eines Puffers, der groß genug für die voll-ständige Nachricht ist. (Weitere Informationen zur Option GMCMPM finden Sie im Abschnitt ["MQGMO](#page-1125-0) [\(Nachrichtenabrufoptionen\) unter IBM i" auf Seite 1126\)](#page-1125-0) Die Segmentierung einer Nachricht kann auf der Ebene des sendenden Warteschlangenmanagers, eines temporären Warteschlangenmanagers oder des Zielwarteschlangenmanagers erfolgen.

Für die Segmentierung einer Nachricht können Sie eine der folgenden Optionen angeben:

#### **MFSEGI**

Segmentierung unterdrückt

Diese Option verhindert, dass die Nachricht vom Warteschlangenmanager in Segmente aufgeteilt wird. Wenn sie für eine Nachricht angegeben wird, die bereits ein Segment ist, verhindert diese Option, dass das Segment in noch kleinere Segmente aufgeteilt wird.

Der Wert dieses Flags ist auf eine binäre Null gesetzt. Dies ist die Standardeinstellung.

#### **MFSEGA**

Segmentierung zulässig

Diese Option ermöglicht, dass die Nachricht vom Warteschlangenmanager in Segmente aufgeteilt wird. Wenn sie für eine Nachricht angegeben wird, die bereits ein Segment ist, ermöglicht diese Option, dass das Segment in noch kleinere Segmente aufgeteilt wird. MFSEGA kann eingestellt werden, ohne dass MFSEG oder MFLSEG angegeben ist.

Wenn der Warteschlangenmanager eine Nachricht in einzelne Segmente zerlegt, aktiviert er das Flag MFSEG in der Kopie des MQMD, der in jedem Segment gesendet wird; er ändert jedoch nicht die Einstellungen dieser Flags in dem MQMD, der von der Anwendung im MQPUT- oder MQPUT1-Aufruf bereitgestellt wird. Für das letzte Segment in der logischen Nachricht aktiviert der Warteschlangenmanager auch das MFLSEG-Flag im MQMD, der mit dem Segment gesendet wird.

**Anmerkung:** Es muss besonders sorgfältig vorgegangen werden, wenn Nachrichten mit MFSEGA, aber ohne PMLOGO eingereiht werden. Wenn die Nachricht:

- kein Segment ist und
- nicht Teil einer Gruppe und
- nicht weitergeleitet wird,

muss die Anwendung das Feld MDGID vor jedem MQPUT- oder MQPUT1-Aufruf auf jeden Fall wieder auf GINONE setzen, damit der Warteschlangenmanager für jede Nachricht eine eindeutige Gruppen-ID generiert. Andernfalls erhalten nicht zusammenhängende Nachrichten möglicherweise dieselbe Gruppen-ID, was eine falsche Verarbeitung zur Folge hat. Weitere Informationen dazu, wann das Feld MDGID zurückgesetzt werden muss, finden Sie in der Beschreibung des Felds MDGID und der Option PMLOGO.

Der Warteschlangenmanager unterteilt Nachrichten nach Bedarf in Segmente, um sicherzustellen, dass die Segmente (mit den erforderlichen Headerdaten) in die Warteschlange passen. Es besteht jedoch eine Untergrenze für die Größe vom Warteschlangenmanager erstellten Segmente, nur das letzte für eine Nachricht erstellte Segment darf kleiner als dieser Grenzwert sein. (Die Untergrenze für die Größe eines von der Anwendung erstellten Segments ist ein Byte.) Vom Warteschlangenmanager erstellte Segmente können eine ungleiche Länge aufweisen. Der Warteschlangenmanager verarbeitet die Nachricht wie folgt:

- Benutzerdefinierte Formate werden nach Grenzwerten unterteilt, die einem Vielfachen von 16 Byte entsprechen. Dies bedeutet, dass der Warteschlangenmanager keine Segmente erstellt, die kleiner als 16 Byte sind (mit Ausnahme des letzten Segments).
- Integrierte Formate (außer FMSTR) werden an Punkten unterteilt, die für die Art der vorhandenen Daten geeignet sind. Der Warteschlangenmanager unterteilt eine Nachricht jedoch niemals in einer MQ-Headerstruktur. Das bedeutet, dass ein Segment, das eine einzelne MQ-Headerstruktur enthält, nicht weiter vom Warteschlangenmanager aufgeteilt werden kann, und führt dazu, dass die kleinstmögliche Segmentgröße für die entsprechende Nachricht größer als 16 Bytes ist.

Das zweite oder nächste vom Warteschlangenmanager erstellte Segment beginnt mit Folgendem:

- Einer MQ-Headerstruktur
- Dem Anfang der Anwendungsnachrichtendaten
- Verlauf der Anwendungsnachrichtendaten
- FMSTR wird ohne Berücksichtigung der Art der vorhandenen Daten (SBCS, DBCS oder SBCS/ DBCS gemischt) unterteilt. Bei Zeichenfolgen mit DBCS oder SBCS/DBCS gemischt kann dies zu Segmenten führen, die nicht von einem Zeichensatz in einen anderen konvertiert werden können. Der Warteschlangenmanager unterteilt niemals FMSTR-Nachrichten in Segmente, die kleiner als 16 Byte sind (mit Ausnahme des letzten Segments).
- Die Felder MDFMT, MDCSI und MDENC im MQMD jedes Segments werden vom Warteschlangenmanager eingestellt, um die Daten am Anfang des Segments ordnungsgemäß zu beschreiben. Dabei entspricht der Formatname dem Namen eines integrierten oder benutzerdefinierten Formats.
- Das Feld MDREP im MQMD eines Segments, bei dem MDOFF größer null ist, wird folgendermaßen geändert:
	- Wenn bei einem Berichtstyp die Berichtsoption RO\*D lautet, das Segment jedoch möglicherweise keines der ersten 100 Byte der Benutzerdaten (die Daten, die einer beliebigen vorhandenen MQ-Headerstruktur folgen) enthalten kann, wird die Berichtsoption auf RO\* geändert.

Der Warteschlangenmanager hält sich an diese Regel, die Zerlegung von Nachrichten in einzelne Segmente erfolgt jedoch zufällig; Sie haben keine Möglichkeit festzustellen, wie eine Nachricht zerlegt wird.

Bei persistenten Nachrichten kann der Warteschlangenmanager die Segmentierung nur in einer Arbeitseinheit ausführen:

• Wird der MQPUT- oder MQPUT1-Aufruf innerhalb einer benutzerdefinierten Arbeitseinheit ausgeführt, wird diese Arbeitseinheit verwendet. Wenn der Aufruf während der Segmentierung fehlschlägt, entfernt der Warteschlangenmanager als Folge des fehlgeschlagenen Aufrufs alle Segmente, die in die Warteschlange eingereiht wurden. Allerdings verhindert das Fehlschlagen nicht, dass die Arbeitseinheit erfolgreich festgeschrieben wird.

- Wenn der Aufruf außerhalb einer benutzerdefinierten Arbeitseinheit ausgeführt wird und keine benutzerdefinierte Arbeitseinheit vorhanden ist, erstellt der Warteschlangenmanager für die Dauer des Aufrufs eine eigene Arbeitseinheit. Ist der Aufruf erfolgreich, schreibt der Warteschlangenmanager die Arbeitseinheit automatisch fest (dies muss also nicht durch die Anwendung erfolgen). Wenn der Aufruf fehlschlägt, setzt der Warteschlangenmanager die Arbeitseinheit zurück.
- Wenn der Aufruf außerhalb einer benutzerdefinierten Arbeitseinheit ausgeführt wird, eine benutzerdefinierte Arbeitseinheit jedoch vorhanden ist, kann der Warteschlangenmanager die Segmentierung nicht durchführen. Sollte die Nachricht keine Segmentierung erfordern, kann der Aufruf immer noch erfolgreich ausgeführt werden. Wenn für die Nachricht jedoch eine Segmentierung erforderlich ist, schlägt der Aufruf mit Ursachencode RC2255 fehl.

Bei nicht persistenten Nachrichten benötigt der Warteschlangenmanager keine Arbeitseinheit, um die Segmentierung durchzuführen.

Bei der Datenkonvertierung von Nachrichten, die möglicherweise segmentiert sind, ist Folgendes zu beachten:

- Wird beim MQGET-Aufruf nur von der empfangenden Anwendung eine Datenkonvertierung durchgeführt und wird von der Anwendung die Option GMCMPM angegeben, wird die vollständige Nachricht zur Konvertierung an den Datenkonvertierungsexit übergeben; der Exit kann nicht erkennen, dass die Nachricht segmentiert war.
- Wenn die empfangende Anwendung die Segmente nacheinander abruft, wird der Datenkonvertierungsexit jeweils für ein Segment aufgerufen. Der Exit muss daher in der Lage sein, die Daten in einem Segment unabhängig von den Daten in anderen Segmenten zu konvertieren.

Wenn die beliebige Segmentierung der Daten in der Nachricht an 16-Byte-Begrenzungen zu Segmenten führt, die vom Exit nicht konvertiert werden können, oder wenn beim Format FMSTR der Zeichensatz DBCS oder SBCS/DBCS gemischt ist, muss die sendende Anwendung selbst die Segmente erstellen und einreihen und dabei MFSEGI angeben, um die weitere Segmentierung zu unterdrücken. Auf diese Weise kann die sendende Anwendung sicherstellen, dass jedes Segment hinreichende Informationen enthält, um dem Datenkonvertierungsexit zu ermöglichen, das Segment erfolgreich zu konvertieren.

• Wenn die Konvertierung durch den Sender für einen sendenden Nachrichtenkanalagenten (MCA) angegeben ist, konvertiert der MCA nur Nachrichten, die nicht Segmente von logischen Nachrichten sind. Der MCA versucht niemals, Nachrichten zu konvertieren, die Segmente sind.

Dieses Flag ist ein Eingabeflag bei MQPUT- und MQPUT1-Aufrufen und ein Ausgabeflag bei MQGET-Aufrufen. Beim zuletzt genannten Aufruf gibt der Warteschlangenmanager auch den Wert des Flags im Feld GMSEG in MQGMO zurück.

Der Anfangswert dieses Flags lautet MFSEGI.

**Statusflags**: Hierbei handelt es sich um Flags, die angeben, ob die physische Nachricht zu einer Nachrichtengruppe gehört, ein Segment einer logischen Nachricht ist oder beiden bzw. keiner dieser Möglichkeiten entspricht. Mindestens eine der folgenden Optionen kann beim MQPUT- und MQPUT1- Aufruf angegeben oder vom MQGET-Aufruf zurückgegeben werden:

#### **MFMIG**

Die Nachricht ist Mitglied einer Gruppe.

#### **MFLMIG**

Nachricht ist die letzte logische Nachricht einer Gruppe

Wird dieses Flag gesetzt, aktiviert der Warteschlangenmanager das Flag MFMIG in der Kopie des MQMD, der in der Nachricht gesendet wird; die Einstellungen dieser Flags in dem MQMD, der von der Anwendung im MQPUT- oder MQPUT1-Aufruf bereitgestellt wird, lässt er hingegen unverändert.

Eine Gruppe kann aus nur einer logischen Nachricht bestehen. Wenn das der Fall ist, wird MFLMIG eingestellt, aber das Feld MDSEQ hat den Wert eins.

#### **MFSEG**

Nachricht ist Segment einer logischen Nachricht

Wenn MFSEG ohne MFLSEG angegeben ist, muss die Länge der Anwendungsnachrichtendaten im Segment (exklusive der Länge der vorhandenen MQ-Headerstrukturen) mindestens den Wert eins haben. Hat die Länge den Wert null, schlägt der MQPUT- oder MQPUT1-Aufruf mit Ursachencode RC2253 fehl.

## **MFLSEG**

Nachricht ist das letzte Segment einer logischen Nachricht

Wird dieses Flag gesetzt, aktiviert der Warteschlangenmanager das Flag MFSEG in der Kopie des MQMD, der in der Nachricht gesendet wird; die Einstellungen dieser Flags im MQMD, der von der Anwendung in dem MQPUT- oder MQPUT1-Aufruf bereitgestellt wird, lässt er hingegen unverändert.

Eine logische Nachricht kann aus nur einem Segment bestehen. Wenn das der Fall ist, wird MFLSEG eingestellt, aber das Feld MDOFF hat den Wert null.

Wenn MFLSEG angegeben ist, ist für die Länge der Anwendungsnachrichtendaten im Segment (exklusive der Länge der vorhandenen Headerstrukturen) der Wert null zulässig.

Die Anwendung muss beim Einreihen von Nachrichten sicherstellen, dass diese Flags ordnungsgemäß gesetzt sind. Wird PMLOGO angegeben oder war dieser Wert im vorhergehenden MQPUT-Aufruf für die Warteschlangenkennung angegeben, müssen die Einstellungen der Flags mit den Gruppen- und Segmentinformationen übereinstimmen, die im Warteschlangenmanager für die Warteschlangenkennung vorliegen. Die folgenden Bedingungen gelten bei aufeinanderfolgenden MQPUT-Aufrufen für die Warteschlangenkennung, wenn PMLOGO angegeben ist:

- Wenn keine aktuelle Gruppe oder logische Nachricht vorhanden ist, sind alle Flags (und Kombinationen) gültig.
- Wenn MFMIG angegeben wurde, muss es aktiviert bleiben, bis MFLMIG angegeben wird. Der Aufruf schlägt mit Ursachencode RC2241 fehl, wenn diese Bedingung nicht erfüllt ist.
- Wenn MFSEG angegeben wurde, muss es aktiviert bleiben, bis MFLSEG angegeben wird. Der Aufruf schlägt mit Ursachencode RC2242 fehl, wenn diese Bedingung nicht erfüllt ist.
- Wenn MFSEG ohne MFMIG angegeben wurde, muss MFMIG deaktiviert bleiben, bis MFLSEG angegeben wird. Der Aufruf schlägt mit Ursachencode RC2242 fehl, wenn diese Bedingung nicht erfüllt ist.

In [Tabelle 1](#page-1235-0) sind die gültigen Kombinationen der Flags mit den Werten für die verschiedenen Felder aufgeführt.

Diese Flags sind Eingabeflags bei MQPUT- und MQPUT1-Aufrufen und Ausgabeflags beim MQGET-Aufruf. Beim zuletzt genannten Aufruf gibt der Warteschlangenmanager auch die Werte der Flags in den Feldern GMGST und GMSST in MQGMO zurück.

**Standardflags**: Mit den folgende Angaben kann angezeigt werden, dass die Nachricht über Standardattribute verfügt:

#### **MFNONE**

Keine Nachrichtenflags (Standardnachrichtenattribute)

Damit wird die Segmentierung blockiert und angezeigt, dass die Nachricht keiner Gruppe angehört und nicht Segment einer logischen Nachricht ist. MFNONE ist zur Unterstützung der Programmdokumentation definiert. Dieses Flag ist nicht zur Verwendung mit einem anderen Flag gedacht, da es jedoch den Wert null hat, kann eine solche Verwendung nicht erkannt werden.

Das Feld MDMFL ist in Unterfelder untergliedert. Details finden Sie unter ["Berichtsoptionen und Nach](#page-1507-0)[richtenattribute unter IBM i" auf Seite 1508](#page-1507-0).

Der Anfangswert dieses Felds ist MFNONE. Dieses Feld wird ignoriert, wenn MDVER kleiner als der Wert von MDVFR2 ist.

# **MDMID (24-Byte-Bitfolge)**

Nachrichten-ID.

Dies ist eine Bytefolge, die verwendet wird, um Nachrichten voneinander zu unterscheiden. Im Allgemeinen dürfen verschiedene Nachrichten nicht dieselbe Nachrichten-ID haben, obwohl dies vom Warteschlangenmanager zugelassen wird. Die Nachrichten-ID ist eine persistente Eigenschaft der Nachricht, die auch bei einem Neustart des Warteschlangenmanagers bestehen bleibt. Da die Nachrichten-ID eine Bytefolge und keine Zeichenfolge ist, wird sie nicht in einen anderen Zeichensatz konvertiert, wenn die Nachricht von einem Warteschlangenmanager zum nächsten übertragen wird.

Wenn MINONE oder PMNMID von der Anwendung angegeben ist, generiert der Warteschlangenmanager für die MQPUT- und MQPUT1-Aufrufe eine eindeutige Nachrichten-ID, wenn die Nachricht eingereiht wird, und fügt sie in den mit der Nachricht gesendeten Nachrichtendeskriptor ein. Der Warteschlangenmanager gibt auch diese Nachrichten-ID in dem Nachrichtendeskriptor zurück, der zur sendenden Anwendung gehört. Die Anwendung kann diesen Wert verwenden, um Informationen über bestimmte Nachrichten aufzuzeichnen und auf Abfragen von anderen Komponenten der Anwendung zu reagieren.

Ein vom Warteschlangenmanager generierter MDMID besteht aus einer 4-Byte-Produkt-ID ( AMQ¬ oder CSQ¬ in ASCII- oder EBCDIC-Format, wobei ¬ für ein einzelnes Leerzeichen steht), gefolgt von einer produktspezifischen Implementierung einer eindeutigen Zeichenfolge. In IBM MQ sind dies die ersten 12 Zeichen des Warteschlangenmanagernamens und ein von der Systemuhr abgeleiteter Wert. Alle Warteschlangenmanager, die miteinander kommunizieren können, müssen deshalb Namen haben, deren erste 12 Zeichen unterschiedlich sind, um sicherzustellen, dass die Nachrichten-IDs eindeutig sind. Damit eine eindeutige Zeichenfolge generiert werden kann, darf ebenfalls die Systemuhr nicht zurückgesetzt werden. Um die Möglichkeit auszuschließen, dass eine Nachrichten-ID generiert wird, indem der Warteschlangenmanager eine Nachrichten-ID dupliziert, die von der Anwendung generiert wurde, darf die Anwendung keine IDs generieren, deren Anfangszeichen im Bereich A bis I in ASCII oder EBCDIC liegen (X'41' bis X'49' und X'C1' bis X'C9'). Allerdings wird die Anwendung nicht davon abgehalten, IDs mit Anfangszeichen in diesen Bereichen zu erstellen.

Wenn die Nachricht zu einem Thema eingereiht wird, erstellt der Warteschlangenmanager die für veröffentlichte Nachrichten erforderliche eindeutige Nachrichten-ID. Wenn PMNMID von der Anwendung angegeben wird, erstellt der Warteschlangenmanager eine eindeutige Nachrichten-ID, die mit der Ausgabe zurückgegeben wird. Wird MINONE von der Anwendung angegeben wird, ist der Wert des Felds MDMID im MQMD bei der Rückgabe vom Aufruf unverändert.

Weitere Informationen zu ständigen Veröffentlichungen finden Sie in der Beschreibung von PMRET unter [PMOPT](#page-1230-0).

Wenn die Nachricht in eine Verteilerliste eingereiht wird, erstellt der Warteschlangenmanager die erforderliche eindeutige Nachrichten-ID, aber der Wert im Feld MDMID im MQMD ist bei der Rückgabe des Aufrufs unverändert, auch wenn MINONE oder PMNMID angegeben war. Wenn die Anwendung die Nachrichten-IDs kennen muss, die vom Warteschlangenmanager erstellt wurden, muss die Anwendung MQPMR-Datensätze mit dem Feld PRMID bereitstellen.

Die sendende Anwendung kann auch einen Sonderwert für die Nachrichten-ID angeben, der von MINONE abweicht. Dadurch wird verhindert, dass der Warteschlangenmanager eine eindeutige Nachrichten-ID generiert. Eine Anwendung, die eine Nachricht weiterleitet, kann diese Funktion verwenden, um die Nachrichten-ID der ursprünglichen Nachricht weiterzugeben.

Der Warteschlangenmanager verwendet dieses Feld nur:

- Um (wie oben beschrieben) bei entsprechender Aufforderung einen eindeutigen Wert zu generieren
- Um den Wert an die Anwendung zu liefern, die die Abrufanforderung für die Nachricht ausgibt
- Um den Wert in das Feld MDCID einer Berichtsnachricht zu kopieren, die für diese Nachricht erstellt wird (abhängig von den MDREP-Optionen)

Wenn der Warteschlangenmanager oder ein Nachrichtenkanalagent eine Berichtsnachricht generiert, wird das Feld MDMID auf einen Wert eingestellt, der durch das Feld MDREP der ursprünglichen Nachricht angegeben ist (RONMI oder ROPMI). Anwendungen, die Berichtsnachrichten erstellen, müssen ebenso vorgehen.

Für den MQGET-Aufruf ist MDMID eines der fünf Felder, über die eine bestimmte Nachricht aus der Warteschlange abgerufen werden kann. In der Regel wird vom MQGET-Aufruf die jeweils nächste Nachricht in der Warteschlange zurückgegeben; soll jedoch eine bestimmte Nachricht zurückgegeben werden, kann dies durch Angabe einer oder mehrere Auswahlkriterien in beliebiger Kombination erreicht werden; bei den Auswahlkriterien handelt es sich um die folgenden fünf Felder:

- MDMID
- MDCID
- MDGID
- MDSEQ
- MDOFF

Die Anwendung setzt mindestens eines dieser Felder auf die erforderlichen Werte und anschließend die entsprechenden MO\*-Abgleichoptionen im Feld GMMO in MQGMO, um anzugeben, dass diese Felder als Auswahlkriterien verwendet werden sollten. Nur Nachrichten, die in diesen Feldern über die angegebenen Werte verfügen, sind Kandidaten für einen Abruf. Der Standardwert im Feld GMMO (wenn nicht von der Anwendung geändert) muss mit der Nachrichten-ID und der Korrelations-ID übereinstimmen.

Normalerweise ist die zurückgegebene Nachricht die erste Nachricht in der Warteschlange, die den Auswahlkriterien entspricht. Wenn jedoch GMBRWN angegeben ist, wird die nächste Nachricht zurückgegeben, die die Auswahlkriterien erfüllt. Die Suche nach dieser Nachricht beginnt bei der Nachricht, die auf die aktuelle Cursorposition folgt.

**Anmerkung:** Die Warteschlange wird sequenziell nach einer Nachricht durchsucht, die die Auswahlkriterien erfüllt. Die Abrufzeit ist daher langsamer, als wenn keine Auswahlkriterien angegeben worden wären. Dies gilt insbesondere dann, wenn viele Nachrichten durchsucht werden müssen, bevor eine geeignete gefunden wird.

Weitere Informationen dazu, wie Auswahlkriterien in verschiedenen Situationen verwendet werden, finden Sie in [Tabelle 1](#page-1139-0).

Wenn MINONE als Nachrichten-ID angegeben wird, hat dies dieselben Auswirkungen, wie wenn MOMSGI nicht angegeben wird. Dies bedeutet, dass alle Nachrichten-IDs übereinstimmen.

Ist im MQGET-Aufruf die Option GMMUC im Parameter **GMO** angegeben, wird dieses Feld ignoriert.

Bei der Rückgabe von einem MQGET-Aufruf wird das Feld MDMID auf die Nachrichten-ID der Nachricht gesetzt, die zurückgegeben wird (sofern dies der Fall ist).

Der folgende Sonderwert kann verwendet werden:

#### **MINONE**

Keine Nachrichten-ID angegeben

Der Wert ist eine binäre Null für die Feldlänge.

Hierbei handelt es sich um ein Ein-/Ausgabefeld für MQGET-, MQPUT- und MQPUT1-Aufrufe. Die Länge dieses Felds wird durch LNMID angegeben. Der Anfangswert dieses Felds ist MINONE.

#### **MDMT (zehnstellige Ganzzahl mit Vorzeichen)**

Nachrichtentyp.

Dieses Feld gibt den Typ der Nachricht an. Nachrichtentypen sind folgendermaßen unterteilt:

#### **MTSFST**

Niedrigster Wert für systemdefinierte Nachrichtentypen.

#### **MTSLST**

Höchster Wert für systemdefinierte Nachrichtentypen.

Folgende Werte sind derzeit im Systembereich definiert:

#### **MTDGRM**

Nachricht erfordert keine Antwort

Für die Nachricht ist keine Antwort erforderlich.

#### **MTRQST**

Nachricht erfordert Antwort

Für die Nachricht ist eine Antwort erforderlich.

Der Name der Warteschlange, an die die Antwort gesendet werden soll, muss im Feld MDRQ angegeben werden. Im Feld MDREP wird angezeigt, wie die MDMID und MDCID der Antwort angegeben werden müssen.

#### **MTRPLY**

Antwort auf frühere Anforderungsnachricht

Die Nachricht ist die Antwort auf eine frühere Anforderungsnachricht (MTRQST). Die Nachricht muss an die im Feld MDRQ der Anforderungsnachricht angegebene Warteschlange gesendet werden. Das Feld MDREP der Anforderung sollte verwendet werden, um zu steuern, wie die MDMID und MDCID der Antwort eingestellt werden.

**Anmerkung:** Der Warteschlangenmanager erzwingt keine Anforderung/Antwort-Beziehung. Dies unterliegt der Zuständigkeit der Anwendung.

#### **MTRPRT**

### Berichtsnachricht

Die Nachricht enthält einen Bericht zu einem erwarteten oder nicht erwarteten Ereignis, normalerweise zu einer anderen Nachricht (beispielsweise wurde eine Anforderungsnachricht mit ungültige Daten empfangen). Die Nachricht muss an die im Feld MDRQ des Nachrichtendeskriptors der ursprünglichen Nachricht angegebene Warteschlange gesendet werden. Das Feld MDFB sollte so angegeben werden, dass die Art des Berichts angezeigt wird. Das Feld MDREP der ursprünglichen Nachricht kann verwendet werden, um zu steuern, wie die MDMID und MDCID der Berichtsnachricht eingestellt werden sollen.

Berichtsnachrichten, die vom Warteschlangenmanager oder Nachrichtenkanalagenten generiert werden, werden immer an die im Feld MDRQ angegebene Warteschlange gesendet, wobei die Felder MDFB und MDCID wie oben angegeben gesetzt werden.

In künftigen Versionen der MQI können weitere Werte im Systembereich definiert werden; sie werden von MQPUT- und MQPUT1-Aufrufen ohne Fehlermeldungen akzeptiert.

Es können außerdem von der Anwendung definierte Werte verwendet werden. Sie müssen innerhalb des folgenden Bereichs liegen:

#### **MTAFST**

Niedrigster Wert für anwendungsdefinierte Nachrichtentypen.

#### **MTALST**

Höchster Wert für anwendungsdefinierte Nachrichtentypen.

Bei den MQPUT- und MQPUT1-Aufrufen muss der Wert im Feld MDMT im system- oder anwendungsspezifischen Bereich liegen, andernfalls schlägt der Aufruf mit Ursachencode RC2029 fehl.

Dies ist ein Ausgabefeld für den MQGET-Aufruf und ein Eingabefeld für den MQPUT- und den MQPUT1-Aufruf. Der Anfangswert dieses Felds ist MTDGRM.

#### **MDOFF (zehnstellige Ganzzahl mit Vorzeichen)**

Relative Adresse von Daten in einer physischen Nachricht ab dem Anfang der logischen Nachricht.

Dies ist die relative Position in Bytes der Daten in der physischen Nachricht ab dem Beginn der logischen Nachricht, der die Daten angehören. Diese Daten werden *Segment* genannt. Die relative Position liegt im Bereich von 0 bis 999.999.999. Eine physische Nachricht, die nicht Segment einer logischen Nachricht ist, hat einen Offset von null.

Dieses Feld muss in den folgenden Fällen von der Anwendung im MQPUT- oder MQGET-Aufruf nicht gesetzt werden:

- Im MQPUT-Aufruf: Wenn PMLOGO angegeben ist.
- Beim MQGET-Aufruf ist MOOFFS nicht angegeben.

Dies sind die empfohlenen Vorgehensweisen für die Verwendung dieser Aufrufe bei Nachrichten, die keine Berichtsnachrichten sind. Wenn die Anwendung diese Bedingungen nicht erfüllt oder wenn es sich um einen MQPUT1-Aufruf handelt, muss die Anwendung sicherstellen, dass das Feld MDOFF auf einen entsprechenden Wert gesetzt wird.

Bei der Eingabe für die MQPUT- und MQPUT1-Aufrufe verwendet der Warteschlangenmanager den in [Tabelle 1](#page-1235-0) detaillierten Wert. Bei Ausgabe mit dem MQPUT- oder dem MQPUT1-Aufruf setzt der Warteschlangenmanager das Feld auf den Wert, der mit der Nachricht gesendet wurde.

Bei einer Berichtsnachricht zu einem Segment einer logischen Nachricht wird das Feld MDOLN verwendet (wenn es ungleich OLUNDF ist), um den Offset in den Segmentinformationen zu aktualisieren, die vom Warteschlangenmanager beibehalten werden.

Bei der Eingabe für den MQGET-Aufruf verwendet der Warteschlangenmanager den in [Tabelle 1](#page-1139-0) detaillierten Wert. Bei Ausgabe des MQGET-Aufrufs setzt der Warteschlangenmanager dieses Feld auf den Wert für die abgerufene Nachricht.

Der Anfangswert dieses Felds ist null. Dieses Feld wird ignoriert, wenn MDVER kleiner als der Wert von MDVER2 ist.

#### **MDOLN (zehnstellige Ganzzahl mit Vorzeichen)**

Länge der ursprünglichen Nachricht

Dieses Feld ist nur für Berichtsnachrichten von Bedeutung, bei denen es sich um Segmente handelt. Es gibt die Länge des Nachrichtensegments an, auf das sich die Berichtsnachricht bezieht. Es gibt weder die Länge der logischen Nachricht an, zu der das Segment gehört, noch die Länge der Daten in der Berichtsnachricht.

**Anmerkung:** Beim Generieren einer Berichtsnachricht für eine Nachricht, die ein Segment ist, kopieren der Warteschlangenmanager und der Nachrichtenkanalagent die Felder MDGID, MDSEQ, MDOFF und *MDMFL* aus der ursprünglichen Nachricht in den MQMD für die Berichtsnachricht. Dadurch ist die Berichtsnachricht auch ein Segment. Anwendungen, die Berichtsnachrichten erstellen, sollten ebenso vorgehen und sicherzustellen, dass das Feld MDOLN ordnungsgemäß eingestellt ist.

Der folgende spezielle Wert ist definiert:

#### **OLUNDF**

Die ursprüngliche Länge der Nachricht ist nicht definiert.

MDOLN ist ein Eingabefeld in den MQPUT- und MQPUT1-Aufrufen, der von der Anwendung bereitgestellte Wert wird jedoch nur unter bestimmten Bedingungen akzeptiert:

- Wenn die Nachricht, die eingereiht wird, sowohl ein Segment, als auch eine Berichtsnachricht ist, akzeptiert der Warteschlangenmanager den angegebenen Wert. Folgende Werte sind möglich:
	- Größer als null, wenn das Segment nicht das letzte Segment ist
	- Nicht kleiner als null, wenn das Segment das letzte Segment ist
	- Nicht kleiner als die Länge der in der Nachricht vorhandenen Daten

Wenn diese Bedingungen nicht erfüllt sind, schlägt der Aufruf mit Ursachencode RC2252 fehl.

- Wenn die Nachricht, die eingereiht wird, keine Berichtsnachricht, sondern ein Segment ist, ignoriert der Warteschlangenmanager das Feld und verwendet stattdessen die Länge der Anwendungsnachrichtendaten.
- In allen anderen Fällen ignoriert der Warteschlangenmanager das Feld und verwendet stattdessen den Wert OLUNDF.

Dies ist ein Ausgabefeld für den MQGET-Aufruf.

Der Anfangswert dieses Felds ist OLUNDF. Dieses Feld wird ignoriert, wenn MDVER kleiner als der Wert von MDVER2 ist.

## **MDPAN (28-Byte-Zeichenfolge)**

Name der Anwendung, die die Nachricht einreiht.

Dieses Attribut ist Bestandteil des *Ursprungskontextes* der Nachricht. Weitere Informationen zum Nachrichtenkontext finden Sie in den Abschnitten Nachrichtenkontext und Steuerung von Kontextinformationen.

Das Format von MDPAN ist abhängig vom Wert von MDPAT.

Wenn dieses Feld vom Warteschlangenmanager angegeben wird (d. h. für alle Optionen außer PMSE-TA), wird es auf einen durch die Umgebung bestimmten Wert eingestellt:

- **1/0S** Unter z/OS verwendet der Warteschlangenmanager Folgendes:
	- Für z/OS-Stapel den aus 8 Zeichen bestehenden Namen der JES JOB-Karte
	- Für TSO die aus sieben Zeichen bestehende Benutzer-ID der TSO
	- Für CICS die aus acht Zeichen bestehende Anwendungs-ID, gefolgt von der aus vier Zeichen bestehenden TRANID
	- Für IMS die aus acht Zeichen bestehende ID des IMS-Systems, gefolgt von dem aus acht Zeichen bestehenden PSB-Namen
	- Für XCF den aus 8 Zeichen bestehenden XCF-Gruppennamen gefolgt von dem aus 16 Zeichen bestehenden XCF-Mitgliedsnamen
	- Für eine vom Warteschlangenmanager erstellte Nachricht die ersten 28 Zeichen des Warteschlangenmanagernamens
	- Für die verteilte Steuerung von Warteschlangen ohne CICS der aus acht Zeichen bestehende Jobname des Kanalinitiators, gefolgt von dem aus acht Zeichen bestehenden Namen des Moduls, das in eine Warteschlange für nicht zustellbare Nachrichten einreiht, gefolgt von der aus acht Zeichen bestehenden Aufgabenkennung
	- Für die Verarbeitung des programmiersprachenbezogenen MQSeries Java-Bindens mit IBM MQ for z/OS den aus acht Zeichen bestehenden Jobnamen des Adressraums, der für die z/OS UNIX System Services-Umgebung erstellt wurde. Normalerweise ist dies eine TSO-Benutzer-ID mit einem einzelnen angehängten numerischen Zeichen.

Die Namen sind jeweils nach rechts mit Leerzeichen aufgefüllt. Dies gilt auch für jedes Leerzeichen im Rest des Felds. Mehrere Namen werden nicht durch ein Trennzeichen voneinander getrennt.

- **Windows** Auf PC DOS- und Windows-Systemen verwendet der Warteschlangenmanager Folgendes:
	- Bei einer CICS-Anwendung den CICS-Transaktionsnamen
	- Für eine Nicht-CICS-Anwendung die 28 Zeichen ganz rechts im vollständig qualifizierten Namen der ausführbaren Datei
- $\bullet$   $\blacksquare$   $\blacksquare$   $\blacksquare$  Unter IBM i verwendet der Warteschlangenmanager den vollständig qualifizierten Jobnamen.
- $\blacktriangleright$  Linu $\times$   $\blacktriangleright$  AIX  $\blacksquare$  Unter AIX and Linux verwendet der Warteschlangenmanager Folgendes:
- Bei einer CICS-Anwendung den CICS-Transaktionsnamen
- Für eine Nicht-CICS-Anwendung die 14 Zeichen ganz rechts des vollständig qualifizierten Namens der ausführbaren Datei, sofern für die Anwendung verfügbar; andernfalls Leerzeichen (z. B. unter AIX)
- Unter VSE/ESA verwendet der Warteschlangenmanager die aus 8 Zeichen bestehende Anwendungs-ID gefolgt von der aus 4 Zeichen bestehenden Transaktions-ID.

Für die MQPUT- und MQPUT1-Aufrufe ist dies ein Ein-/Ausgabefeld, wenn PMSETA für den Parameter **PMO** angegeben wurde. Alle Informationen, die in dem Feld auf ein Nullzeichen folgen, werden verworfen. Das Nullzeichen und alle darauf folgenden Zeichen werden vom Warteschlangenmanager in Leerzeichen konvertiert. Wenn PMSETA nicht angegeben ist, wird dieses Feld bei der Eingabe ignoriert, es ist dann ein Nur-Ausgabe-Feld.

Dies ist ein Ausgabefeld für den MQGET-Aufruf. Die Länge dieses Felds wird durch LNPAN angegeben. Der Anfangswert dieses Felds sind 28 Leerzeichen.

#### **MDPAT (zehnstellige Ganzzahl mit Vorzeichen)**

Typ der Anwendung, die die Nachricht eingereiht hat.

Dieses Attribut ist Bestandteil des **Ursprungskontextes** der Nachricht. Weitere Informationen zum Nachrichtenkontext finden Sie in den Abschnitten Nachrichtenkontext und Steuerung von Kontextinformationen.

*MDPAT* kann einen der folgenden Standardtypen aufweisen. Benutzerdefinierte Typen können auch verwendet werden, sollten jedoch auf Werte im Bereich ATUFST bis ATULST beschränkt werden.

#### **ATAIX**

AIX-Anwendung (gleicher Wert wie ATUNIX).

#### **ATBRKR**

Broker.

# **ATCICS**

CICS-Transaktion.

#### **ATCICB**

CICS bridge.

#### **ATVSE**

CICS/VSE-Transaktion.

#### **ATDOS**

IBM MQ MQI client-Anwendung unter PC DOS.

#### **ATDQM**

Verteilter Warteschlangenmanageragent

#### **ATGUAR**

Tandem Guardian-Anwendung (gleicher Wert wie ATNSK)

#### **ATIMS**

IMS-Anwendung.

## **ATIMSB**

IMS-Bridge

#### **ATJAVA**

Java.

#### **ATMVS**

MVS- oder TSO-Anwendung (gleicher Wert wie ATZOS)

#### **ATNOTE**

Lotus Notes Agent-Anwendung.

#### **ATNSK**

Tandem NonStop-Kernel-Anwendung

#### **AT390**

OS/390-Anwendung (gleicher Wert wie ATZOS)

#### **AT400**

IBM i-Anwendung.

## **ATQM**

Warteschlangenmanager
#### **ATUNIX**

UNIX-Anwendung.

# **ATVOS**

Stratus VOS-Anwendung.

# **ATWIN**

Windows-Anwendung (16 Bit)

# **ATWINT**

Windows-Anwendung (32 Bit)

# **ATXCF**

XCF.

# **ATZOS**

z/OS-Anwendung.

# **ATDEF**

Standardanwendungstyp

Dies ist der Standardanwendungstyp für die Plattform, auf der die Anwendung ausgeführt wird.

**Anmerkung:** Der Wert dieser Konstante ist abhängig von der Umgebung.

# **ATUNK**

Unbekannter Anwendungstyp

Dieser Wert kann verwendet werden, um anzugeben, dass der Anwendungstyp unbekannt ist, auch wenn andere Kontextinformationen vorhanden sind.

# **ATUFST**

Niedrigster Wert für einen benutzerdefinierten Anwendungstyp

# **ATULST**

Höchster Wert für einen benutzerdefinierten Anwendungstyp

Folgender Sonderwert kann auftreten:

# **ATNCON**

Keine Kontextinformationen in Nachricht

Dieser Wert wird vom Warteschlangenmanager angegeben, wenn eine Nachricht ohne Kontext eingereiht wird (wenn die PMNOC-Kontextoption angegeben ist).

Wenn eine Nachricht abgerufen wird, kann MDPAT auf diesen Wert getestet werden, um zu entscheiden, ob die Nachricht über Kontext verfügt (es wird empfohlen, dass MDPAT niemals von einer Anwendung, die PMSETA verwendet, an ATNCON gesendet wird, wenn eines der folgenden Kontextfelder nicht leer ist).

# **ATSIB**

Nachricht stammt aus einem anderen IBM MQ-Messaging-Produkt und wurde über die SIB-Bridge (Service Integration Bus) empfangen

Wenn der Warteschlangenmanager als Ergebnis des Einreihens durch eine Anwendung diese Informationen generiert, ist der Wert, auf den das Feld gesetzt wird, von der Umgebung abhängig.

IBM i Beachten Sie, dass unter IBM i das Feld auf AT400 gesetzt ist; der Warteschlangenmanager verwendet unter IBM i nie ATCICS.

Für die MQPUT- und MQPUT1-Aufrufe ist dies ein Ein-/Ausgabefeld, wenn PMSETA für den Parameter **PMO** angegeben wurde. Wenn PMSETA nicht angegeben ist, wird dieses Feld bei der Eingabe ignoriert, es ist dann ein Nur-Ausgabe-Feld.

Nach erfolgreichem Beenden des MQPUT- oder MQPUT1-Aufrufs enthält dieses Feld den Wert MDPAT, der mit der Nachricht übertragen wurde, wenn sie in eine Warteschlange eingereiht wurde. Dies ist der Wert von MDPAT, der mit der Nachricht gespeichert wurde, wenn sie beibehalten wird (weitere Informationen zu ständigen Veröffentlichungen finden Sie in der Beschreibung von PMRET). MDPAT wird jedoch nicht verwendet, wenn die Nachricht als Veröffentlichung an Subskribenten gesendet

wird, da diese einen Wert angeben, mit dem MDPAT in allen an sie gesendeten Veröffentlichungen überschrieben wird. Wenn die Nachricht keinen Kontext aufweist, ist das Feld auf ATNCON eingestellt.

Dies ist ein Ausgabefeld für den MQGET-Aufruf. Der Anfangswert dieses Felds ist ATNCON.

### **MDPD (8-Byte-Zeichenfolge)**

Datum, an dem die Nachricht eingereiht wurde.

Dieses Attribut ist Bestandteil des *Ursprungskontextes* der Nachricht. Weitere Informationen zum Nachrichtenkontext finden Sie in den Abschnitten Nachrichtenkontext und Steuerung von Kontextinformationen.

Das Format, das für das vom Warteschlangenmanager in diesem Feld generierte Datum verwendet wird, lautet:

• YYYYMMDD,

wobei die Zeichen Folgendes darstellen:

### **YYYY**

Jahr (vier Ziffern)

#### **MM**

Monat des Jahres (01 bis 12)

# **TT**

Tag des Monats (01 bis 31)

Für die Felder MDPD und MDPT wird Greenwich Mean Time (GMT) verwendet, sofern die Systemuhr präzise auf GMT eingestellt ist.

Wenn die Nachricht als Teil einer Arbeitseinheit eingereiht wurde, entspricht das Datum dem Datum, an dem die Nachricht eingereiht wurde, und nicht dem Datum, an dem die Arbeitseinheit festgeschrieben wurde.

Für die MQPUT- und MQPUT1-Aufrufe ist dies ein Ein-/Ausgabefeld, wenn PMSETA für den Parameter **PMO** angegeben wurde. Der Inhalt des Felds wird vom Warteschlangenmanager nicht geprüft. Nur Informationen, die auf ein Nullzeichen im Feld folgen, werden gelöscht. Das Nullzeichen und alle darauf folgenden Zeichen werden vom Warteschlangenmanager in Leerzeichen konvertiert. Wenn PMSETA nicht angegeben ist, wird dieses Feld bei der Eingabe ignoriert, es ist dann ein Nur-Ausgabe-Feld.

Nach erfolgreichem Beenden des MQPUT- oder MQPUT1-Aufrufs enthält dieses Feld den Wert MDPD, der mit der Nachricht übertragen wurde, wenn sie in eine Warteschlange eingereiht wurde. Dies ist der Wert von MDPD, der mit der Nachricht gespeichert wurde, wenn sie beibehalten wird (weitere Informationen zu ständigen Veröffentlichungen finden Sie in der Beschreibung von PMRET). MDPD wird jedoch nicht verwendet, wenn die Nachricht als Veröffentlichung an Subskribenten gesendet wird, da diese einen Wert angeben, mit dem MDPD in allen an sie gesendeten Veröffentlichungen überschrieben wird. Wenn die Nachricht keinen Kontext aufweist, ist das Feld leer.

Dies ist ein Ausgabefeld für den MQGET-Aufruf. Die Länge dieses Felds wird durch LNPDAT angegeben. Der Anfangswert dieses Felds ist 8 Leerzeichen.

# **MDPER (zehnstellige Ganzzahl mit Vorzeichen)**

Nachrichtenpersistenz.

Diese zeigt an, ob die Nachricht bei Systemausfällen und Neustarts des Warteschlangenmanagers beibehalten wird. Bei MQPUT- und MQPUT1-Aufrufen muss der Wert einer der folgenden Möglichkeiten entsprechen:

# **PEPER**

Nachricht ist persistent

Dies bedeutet, dass die Nachricht bei Systemausfällen und Neustarts des Warteschlangenmanagers nicht verloren geht. Sobald die Nachricht eingereiht und die Arbeitseinheit des Einreihers festgeschrieben wurde (wenn die Nachricht als Teil einer Arbeitseinheit eingereiht wird), bleibt die Nachricht im Zusatzspeicher erhalten. Sie verbleibt dort, bis sie aus der Warteschlange entfernt

und die Arbeitseinheit des Empfängers festgeschrieben wird (wenn die Nachricht als Teil einer Arbeitseinheit abgerufen wird).

Wenn eine persistente Nachricht an eine ferne Warteschlange gesendet wird, wird ein Store-andforward-Verfahren verwendet, um die Nachricht bei jedem Warteschlangenmanager entlang der Route zum Ziel beibehalten, bis bekannt ist, dass sie beim nächsten Warteschlangenmanager eingegangen ist.

Persistente Nachrichten können in folgenden Warteschlangen nicht platziert werden:

- Temporäre dynamische Warteschlangen
- Gemeinsam genutzte Warteschlangen, in denen die Coupling-Facility-Strukturstufe kleiner als drei oder die Coupling-Facility-Struktur nicht wiederherstellbar ist

Persistente Nachrichten können in permanente dynamische Warteschlangen, vordefinierte Warteschlangen und gemeinsam genutzte Warteschlangen eingereiht werden, in denen die Coupling-Facility-Strukturstufe drei lautet und die Coupling-Facility-Struktur wiederherstellbar ist.

#### **PENPER**

Nachricht ist nicht persistent

Dies bedeutet, dass die Nachricht normalerweise bei Systemausfällen und Neustarts des Warteschlangenmanagers verloren geht. Dies gilt auch dann, wenn sich bei einem Neustart des Warteschlangenmanagers eine unbeschädigte Kopie der Nachricht im Zusatzspeicher befindet.

Bei gemeinsam genutzten Warteschlangen gehen nicht persistente Nachrichten bei Neustarts des Warteschlangenmanagers in der Gruppe mit gemeinsamer Warteschlange *nicht* verloren, aber bei Ausfällen der Coupling-Facility, die zum Speichern von Nachrichten in gemeinsam genutzten Warteschlangen verwendet wird.

# **PEQDEF**

Nachricht mit Standardpersistenz

• Wenn die Warteschlange eine Clusterwarteschlange ist, wird die Persistenz der Nachricht dem Attribut **DefPersistence** entnommen, das beim Zielwarteschlangenmanager definiert ist, der der Eigner dieser speziellen Instanz der Warteschlange ist, in die die Nachricht eingereiht wird. Normalerweise haben alle Instanzen einer Clusterwarteschlange denselben Wert beim Attribut **DefPersistence**, auch wenn dies nicht vorausgesetzt wird.

Der Wert von **DefPersistence** wird in das Feld *MDPER* kopiert, wenn die Nachricht in die Zielwarteschlange eingereiht wird. Wenn **DefPersistence** anschließend geändert wird, hat dies keine Auswirkungen auf Nachrichten, die bereits in die Warteschlange eingereiht wurden.

• Wenn es sich bei der Warteschlange nicht um eine Clusterwarteschlange handelt, ergibt sich die Persistenz der Nachricht aus dem beim lokalen Warteschlangenmanager definierten Attribut **DefPersistence**, und zwar auch dann, wenn es sich um einen fernen Warteschlangenmanager handelt.

Wenn im Auflösungspfad für den Warteschlangennamen mehrere Definitionen verfügbar sind, basiert die Standardpersistenz auf dem Wert dieses Attributs in der ersten Definition im Pfad. Dies können sein:

- Eine Aliaswarteschlange
- Eine lokale Warteschlange
- Eine lokale Definition einer fernen Warteschlange
- Einen Warteschlangenmanager-Aliasnamen
- Eine Übertragungswarteschlange (z. B. die Warteschlange DefXmitQName )

Der Wert von **DefPersistence** wird in das Feld MDPER kopiert, wenn die Nachricht eingereiht wird. Wenn **DefPersistence** anschließend geändert wird, hat dies keine Auswirkungen auf Nachrichten, die bereits eingereiht wurden.

Sowohl persistente als auch nicht persistente Nachrichten können in derselben Warteschlange vorhanden sein.

Bei Antworten auf eine Nachricht müssen Anwendungen normalerweise für die Antwortnachricht die Persistenz der Anforderungsnachricht verwenden.

Bei einem MQGET-Aufruf lautet der zurückgegebene Wert PEPER oder PENPER.

Dies ist ein Ausgabefeld für den MQGET-Aufruf und ein Eingabefeld für den MQPUT- und den MQPUT1-Aufruf. Der Anfangswert dieses Felds ist PEQDEF.

# **MDPRI (zehnstellige Ganzzahl mit Vorzeichen)**

Nachrichtenpriorität

Bei den MQPUT- und MQPUT1-Aufrufen muss der Wert größer-gleich null sein. Null ist die niedrigste Priorität. Es kann auch der folgende Sonderwert verwendet werden:

# **PRQDEF**

Standardpriorität für Warteschlange

• Wenn die Warteschlange eine Clusterwarteschlange ist, wird die Priorität der Nachricht dem Attribut **DefPriority** entnommen, das beim Zielwarteschlangenmanager definiert ist, der der Eigner dieser speziellen Instanz der Warteschlange ist, in die die Nachricht eingereiht wird. Normalerweise haben alle Instanzen einer Clusterwarteschlange denselben Wert beim Attribut **DefPriority**, auch wenn dies nicht vorausgesetzt wird.

Der Wert von **DefPriority** wird in das Feld MDPRI kopiert, wenn die Nachricht in die Zielwarteschlange eingereiht wird. Wenn **DefPriority** anschließend geändert wird, hat dies keine Auswirkungen auf Nachrichten, die bereits in die Warteschlange eingereiht wurden.

• Wenn es sich bei der Warteschlange nicht um eine Clusterwarteschlange handelt, ergibt sich die Priorität der Nachricht aus dem beim lokalen Warteschlangenmanager definierten Attribut **DefPriority**, und zwar auch dann, wenn es sich um einen fernen Warteschlangenmanager handelt.

Wenn im Auflösungspfad für den Warteschlangennamen mehrere Definitionen verfügbar sind, basiert die Standardpriorität auf dem Wert dieses Attributs in der ersten Definition im Pfad. Dies können sein:

- Eine Aliaswarteschlange
- Eine lokale Warteschlange
- Eine lokale Definition einer fernen Warteschlange
- Einen Warteschlangenmanager-Aliasnamen
- Eine Übertragungswarteschlange (z. B. die Warteschlange DefXmitQName )

Der Wert von **DefPriority** wird in das Feld MDPRI kopiert, wenn die Nachricht eingereiht wird. Wenn **DefPriority** anschließend geändert wird, hat dies keine Auswirkungen auf Nachrichten, die bereits eingereiht wurden.

Der vom MQGET-Aufruf zurückgegebene Wert ist immer größer-gleich null; der Wert PRQDEF wird nie zurückgegeben.

Wird eine Nachricht mit einer Priorität eingereiht, die über der vom lokalen Warteschlangenmanager maximal unterstützten Priorität liegt (angegeben im Warteschlangenmanagerattribut **MaxPriority**), wird die Nachricht vom Warteschlangenmanager zwar akzeptiert, jedoch mit der vom Warteschlangenmanager maximal unterstützten Priorität in die Warteschlange eingereiht; der MQPUT- oder MQPUT1-Aufruf wird mit Beendigungscode CCWARN und Ursachencode RC2049 abgeschlossen. Das Feld MDPRI behält jedoch den Wert bei, der von der Anwendung angegeben wird, die die Nachricht eingereiht hat.

Bei Antworten auf eine Nachricht müssen Anwendungen normalerweise für die Antwortnachricht die Priorität der Anforderungsnachricht verwenden. In anderen Situationen ermöglicht die Angabe von PRQDEF die Prioritätsoptimierung, ohne die Anwendung zu ändern.

Dies ist ein Ausgabefeld für den MQGET-Aufruf und ein Eingabefeld für den MQPUT- und den MQPUT1-Aufruf. Der Anfangswert dieses Felds ist PRQDEF.

# **MDPT (8-Byte-Zeichenfolge)**

Zeitpunkt, zu dem die Nachricht eingereiht wurde.

Dieses Attribut ist Bestandteil des **Ursprungskontextes** der Nachricht. Weitere Informationen zum Nachrichtenkontext finden Sie in den Abschnitten Nachrichtenkontext und Steuerung von Kontextinformationen.

Das Format, das für die vom Warteschlangenmanager in diesem Feld generierte Uhrzeit verwendet wird, lautet:

• HHMMSSTH,

wobei die Zeichen Folgendes repräsentieren (Angaben entsprechen der Reihenfolge):

**HH**

Stunde (00 bis 23)

**MM**

Minute (00 bis 59)

**SS**

Sekunde (00 bis 59; siehe Hinweis)

**T**

Zehntelsekunden (0 bis 9)

**H**

Hundertstelsekunden (0 bis 9)

**Anmerkung:** Wenn die Systemuhr auf einen genauen Zeitstandard synchronisiert wurde, kann in einigen Fällen im Feld MDPT der Wert 60 oder 61 zurückgegeben werden. Dies geschieht, wenn Schaltsekunden in den globalen Zeitstandard aufgenommen werden.

Für die Felder MDPD und MDPT wird Greenwich Mean Time (GMT) verwendet, sofern die Systemuhr präzise auf GMT eingestellt ist.

Wenn die Nachricht als Teil einer Arbeitseinheit eingereiht wurde, entspricht die Zeit dem Zeitpunkt, an dem die Nachricht eingereiht wurde, und nicht dem Zeitpunkt, an dem die Arbeitseinheit festgeschrieben wurde.

Für die MQPUT- und MQPUT1-Aufrufe ist dies ein Ein-/Ausgabefeld, wenn PMSETA für den Parameter **PMO** angegeben wurde. Der Inhalt des Felds wird vom Warteschlangenmanager nicht geprüft. Nur Informationen, die auf ein Nullzeichen im Feld folgen, werden gelöscht. Das Nullzeichen und alle darauf folgenden Zeichen werden vom Warteschlangenmanager in Leerzeichen konvertiert. Wenn PMSETA nicht angegeben ist, wird dieses Feld bei der Eingabe ignoriert, es ist dann ein Nur-Ausgabe-Feld.

Wurde ein MQPUT- oder MQPUT1-Aufruf erfolgreich abgeschlossen, enthält dieses Feld den Wert MDPT, der in der Nachricht übertragen wurde, wenn sie in eine Warteschlange eingereiht wurde. Dies ist der Wert von MDPT, der mit der Nachricht gespeichert wurde, wenn sie beibehalten wird (weitere Informationen zu ständigen Veröffentlichungen finden Sie in der Beschreibung von PMRET). MDPT wird jedoch nicht verwendet, wenn die Nachricht als Veröffentlichung an Subskribenten gesendet wird, da diese einen Wert angeben, mit dem MDPT in allen an sie gesendeten Veröffentlichungen überschrieben wird. Wenn die Nachricht keinen Kontext aufweist, ist das Feld leer.

Dies ist ein Ausgabefeld für den MQGET-Aufruf. Die Länge dieses Felds wird durch LNPTIM angegeben. Der Anfangswert dieses Felds ist 8 Leerzeichen.

# **MDREP (zehnstellige Ganzzahl mit Vorzeichen)**

Optionen für Berichtsnachrichten.

Bei einer Berichtsnachricht handelt es sich um eine Nachricht zu einer andere Nachricht, die eine Anwendung über erwartete bzw. unerwartete Ereignisse bei der ursprünglichen Nachricht unterrichtet. Das Feld MDREP ermöglicht der Anwendung das Senden der ursprünglichen Nachricht, um anzugeben, welche Berichtsnachrichten erforderlich sind, ob die Anwendungsnachrichtendaten eingeschlossen werden sollen und (bei Berichten und Antworten) wie die Nachricht und die Korrelations-ID in der

Berichts- oder Antwortnachricht angegeben werden sollen. Jede oder alle (oder keine) der folgenden Arten von Berichtsnachrichten können angefordert werden:

- Ausnahmebedingung
- Ablauf
- Bestätigung bei Eingang (COA)
- Bestätigung bei Zustellung (COD)
- Benachrichtigung über positive Aktion (PAN)
- Benachrichtigung über negative Aktion (NAN)

Wenn mehr als ein Berichtsnachrichtentyp erforderlich ist oder andere Berichtsoptionen benötigt werden, können die Werte zusammen hinzugefügt werden (jede Konstante nur jeweils einmal hinzufügen).

Die Anwendung, die die Berichtsnachricht empfängt, kann den Grund für die Berichtserstellung ermitteln, indem sie das Feld MDFB im MQMD prüft (zu weiteren Informationen siehe Feld MDFB).

Die Verwendung von Berichtsoptionen beim Einreihen einer Nachricht in ein Thema kann dazu führen, dass null, eine oder viele Berichtsnachrichten erstellt und an die Anwendung gesendet werden. Dies liegt daran, dass die Veröffentlichungsnachricht an null, eine oder viele Subscribe-Anwendungen gesendet werden kann.

**Ausnahmeoptionen**: Sie können eine der folgenden Optionen angeben, um eine Ausnahmeberichtnachricht anzufordern.

# **ROACTIVITY**

Aktivitätsberichte erforderlich

Wenn bei einer Nachricht diese Berichtsoption angegeben ist, kann ein Aktivitätsbericht erstellt werden, wenn die Nachricht durch unterstützende Anwendungen verarbeitet wird.

Nachrichten, bei denen diese Berichtsoption eingestellt ist, müssen von jedem Warteschlangenmanager akzeptiert werden, auch wenn er diese Option nicht "versteht". Die Berichtsoption kann daher für jede Benutzernachricht eingestellt werden, auch wenn sie durch vorherige Warteschlangenmanager verarbeitet wird. Dazu wird die Berichtsoption im Unterfeld "ROAUM" angegeben.

Wenn ein Prozess (ein Warteschlangenmanager oder ein Benutzerprozess) eine Aktivität für eine Nachricht ausführt, bei der ROACT eingestellt ist, kann dieser einen Aktivitätsbericht erstellen und einreihen.

Mit der Aktivitätsberichtsoption kann die Route jeder Nachricht im gesamten Warteschlangenmanagernetzwerk verfolgt werden. Die Berichtsoption kann bei jeder aktuellen Benutzernachricht angegeben werden. Anschließend wird direkt mit der Berechnung der Route der Nachricht durch das Netzwerk begonnen. Wenn die Anwendung, die die Nachricht erstellt, keine Aktivitätsberichterstellung aktivieren kann, kann die Berichterstellung über einen API-Steuerübergabeexit aktiviert werden, der von Warteschlangenmanageradministratoren bereitgestellt wird.

Für Aktivitätsberichte sind verschiedene Bedingungen gültig:

- 1. Die Route ist weniger detailliert, wenn weniger Warteschlangenmanager im Netzwerk vorhanden sind, die Aktivitätsberichte erstellen können.
- 2. Aktivitätsberichte können möglicherweise nicht einfach "bestellt" werden, um die genommene Route zu ermitteln.
- 3. Aktivitätsberichte sind möglicherweise nicht in der Lage, die Route zum angeforderten Ziel zu finden.

#### **ROEXC**

Ausnahmeberichte erforderlich

Dieser Berichtstyp kann von einem Nachrichtenkanalagenten erstellt werden, wenn eine Nachricht an einen anderen Warteschlangenmanager gesendet wird und nicht an die angegebene Zielwarteschlange geliefert werden kann. Beispielsweise können die Zielwarteschlange oder eine temporäre Übertragungswarteschlange voll sein oder die Nachricht kann zu groß für die Warteschlange sein.

Ob ein Ausnahmeberichtsnachricht erstellt wird, ist abhängig von der Persistenz der ursprünglichen Nachricht und von der Geschwindigkeit des Nachrichtenkanals (normal oder schnell), den die ursprüngliche Nachricht durchläuft:

- Bei allen persistenten Nachrichten und bei nicht persistenten Nachrichten, die normale Nachrichtenkanäle durchlaufen, wird der Ausnahmebericht nur erstellt, wenn die durch die sendende Anwendung für die Fehlerbedingung angegebene Aktion erfolgreich abgeschlossen werden kann. Die sendende Anwendung kann eine der folgenden Aktionen angeben, um bei Vorliegen der Fehlerbedingung die Disposition der ursprünglichen Nachricht zu steuern:
	- RODLQ (die ursprüngliche Nachricht wird in eine Warteschlange für nicht zustellbare Nachrichten eingereiht)
	- RODISC (die ursprüngliche Nachricht wird gelöscht)

Wenn die von der sendenden Anwendung angegebene Aktion nicht erfolgreich abgeschlossen werden kann, verbleibt die ursprüngliche Nachricht in der Übertragungswarteschlange und es wird keine Ausnahmeberichtsnachricht erstellt.

• Bei nicht persistenten Nachrichten, die schnelle Nachrichtenkanäle durchlaufen, wird die ursprüngliche Nachricht aus der Übertragungswarteschlange entfernt und der Ausnahmebericht erstellt, auch wenn die für die Fehlerbedingung angegebene Aktion nicht erfolgreich abgeschlossen werden kann. Wenn z. B. RODLQ angegeben ist, die ursprüngliche Nachricht jedoch nicht in eine Warteschlange für nicht zustellbare Nachrichten eingereiht werden kann, da die Warteschlange beispielsweise voll ist, wird die Ausnahmeberichtsnachricht erstellt und die ursprüngliche Nachricht gelöscht.

Weitere Informationen zu normalen und schnellen Nachrichtenkanälen finden Sie im Abschnitt Nachrichtenpersistenz.

Es wird kein Ausnahmebericht erstellt, wenn die Anwendung, die die ursprüngliche Nachricht eingereiht hat, synchron durch den Ursachencode über das Problem benachrichtigt werden kann, der von dem MQPUT- oder MQPUT1-Aufruf zurückgegeben wird.

Anwendungen können auch Ausnahmeberichte senden, um anzugeben, dass eine empfangene Nachricht nicht verarbeitet werden kann (wenn es sich z. B. um eine Lastschrift handelt, die dazu führt, dass der Kreditrahmen des Kontos überschritten wird).

Nachrichtendaten der ursprünglichen Nachricht sind nicht Teil der Berichtsnachricht.

Geben Sie nicht mehr als einen Wert von ROEXC, ROEXCD und ROEXCF an.

# **ROEXCD**

Ausnahmebericht mit Daten erforderlich

Dies entspricht dem Wert ROEXC mit dem Unterschied, dass die ersten 100 Byte der Anwendungsnachrichtendaten der ursprünglichen Nachricht in die Berichtsnachricht eingeschlossen werden. Falls die ursprüngliche Nachricht mindestens eine MQ-Headerstruktur enthält, wird diese in der Berichtsnachricht zusätzlich zu den 100 Bytes Anwendungsdaten mit angegeben.

Geben Sie nicht mehr als einen Wert von ROEXC, ROEXCD und ROEXCF an.

#### **ROEXCF**

Ausnahmebericht mit vollständigen Daten erforderlich

Dies entspricht dem Wert ROEXC mit dem Unterschied, dass alle Anwendungsnachrichtendaten der ursprünglichen Nachricht in die Berichtsnachricht eingeschlossen werden.

Geben Sie nicht mehr als einen Wert von ROEXC, ROEXCD und ROEXCF an.

**Ablaufoptionen**: Sie können eine der folgenden Optionen angeben, um eine Ablaufberichtnachricht anzufordern.

# **ROEXP**

Ablaufbericht erforderlich

Dieser Berichtstyp wird vom Warteschlangenmanager erstellt, wenn die Nachricht vor der Lieferung an eine Anwendung gelöscht wird, da die Ablaufzeit verstrichen ist (siehe Feld MDEXP). Wenn diese Option nicht eingestellt ist, wird keine Berichtsnachricht erstellt, wenn eine Nachricht aus diesem Grund gelöscht wird (auch wenn eine der ROEXC\*-Optionen angegeben wird).

Nachrichtendaten der ursprünglichen Nachricht sind nicht Teil der Berichtsnachricht.

Geben Sie nicht mehr als einen Wert von ROEXP, ROEXPD und ROEXPF an.

# **ROEXPD**

Ablaufbericht mit Daten erforderlich

Dies entspricht dem Wert ROEXP mit dem Unterschied, dass die ersten 100 Byte der Anwendungsnachrichtendaten der ursprünglichen Nachricht in die Berichtsnachricht eingeschlossen werden. Falls die ursprüngliche Nachricht mindestens eine MQ-Headerstruktur enthält, wird diese in der Berichtsnachricht zusätzlich zu den 100 Bytes Anwendungsdaten mit angegeben.

Geben Sie nicht mehr als einen Wert von ROEXP, ROEXPD und ROEXPF an.

# **ROEXPF**

Ablaufbericht mit vollständigen Daten erforderlich

Dies entspricht dem Wert ROEXP mit dem Unterschied, dass alle Anwendungsnachrichtendaten der ursprünglichen Nachricht in die Berichtsnachricht eingeschlossen werden.

Geben Sie nicht mehr als einen Wert von ROEXP, ROEXPD und ROEXPF an.

**Optionen zur Bestätigung bei Eingang**: Sie können eine der folgenden Optionen angeben, um eine COA-Berichtsnachricht anzufordern.

# **ROCOA**

COA-Bericht erforderlich

Dieser Berichtstyp wird von dem Warteschlangenmanager erstellt, der Eigner der Zielwarteschlange ist, wenn die Nachricht in die Zielwarteschlange angereiht wird. Nachrichtendaten der ursprünglichen Nachricht sind nicht Teil der Berichtsnachricht.

Wenn die Nachricht als Teil einer Arbeitseinheit eingereiht wurde und die Zielwarteschlange eine lokale Warteschlange ist, ist die COA-Berichtsnachricht, die vom Warteschlangenmanager generiert wird, nur zum Abruf verfügbar, wenn die Arbeitseinheit festgeschrieben wird.

Ein COA-Bericht wird nicht erstellt, wenn das Feld MDFMT im Nachrichtendeskriptor auf FMXQH oder FMDLH eingestellt ist. Dadurch wird verhindert, dass ein Bericht mit Bestätigung bei Eingang generiert wird, wenn die Nachricht in eine Übertragungswarteschlange eingereiht oder unzustellbar ist und in eine Warteschlange für nicht zustellbare Nachrichten eingereiht wird.

Geben Sie nicht mehr als einen Wert von ROCOA, ROCOAD und ROCOAF an.

# **ROCOAD**

COA-Bericht mit Daten erforderlich

Dies entspricht dem Wert ROCOA mit dem Unterschied, dass die ersten 100 Byte der Anwendungsnachrichtendaten der ursprünglichen Nachricht in die Berichtsnachricht eingeschlossen werden. Falls die ursprüngliche Nachricht mindestens eine MQ-Headerstruktur enthält, wird diese in der Berichtsnachricht zusätzlich zu den 100 Bytes Anwendungsdaten mit angegeben.

Geben Sie nicht mehr als einen Wert von ROCOA, ROCOAD und ROCOAF an.

# **ROCOAF**

COA-Bericht mit vollständigen Daten erforderlich

Dies entspricht dem Wert ROCOA mit dem Unterschied, dass alle Anwendungsnachrichtendaten der ursprünglichen Nachricht in die Berichtsnachricht eingeschlossen werden.

Geben Sie nicht mehr als einen Wert von ROCOA, ROCOAD und ROCOAF an.

**Lösch- und Ablaufoptionen**: Sie können die folgende Option angeben, um die Ablaufzeit und Löschflags für Berichtsnachrichten zu setzen.

# **ROPDAE**

Ablaufzeit und Löschflag für Berichtsnachricht setzen

Mit diese Option wird sichergestellt, dass Berichtsnachrichten und Antwortnachrichten die Ablaufzeit und das Löschflag (Löschen oder nicht) der ursprünglichen Nachricht übernehmen. Wenn diese Option eingestellt ist, übernehmen Berichts- und Antwortnachrichten:

- 1. das RODISC-Flag (wenn eingestellt).
- 2. die verbleibende Ablaufzeit der Nachricht, wenn die Nachricht kein Ablaufbericht ist. Bei einem Ablaufbericht wird die Ablaufzeit auf 60 Sekunden eingestellt.

Wenn diese Option eingestellt ist, gilt Folgendes:

#### **Anmerkung:**

- 1. Berichts- und Antwortnachrichten werden mit einem Löschflag und einem Ablaufwert erstellt und können nicht im System verbleiben.
- 2. Bei Traceroute-Nachrichten wird verhindert, dass sie die Zielwarteschlangen von Warteschlangenmanagern erreichen, bei denen Traceroute nicht aktiviert ist.
- 3. Bei Warteschlangen wird verhindert, dass sie mit Berichten gefüllt werden, die nicht zugestellt werden können, wenn die Kommunikationsverbindungen unterbrochen sind.
- 4. Befehlsserverantworten übernehmen die verbleibende Ablaufzeit der Anforderung.

**Optionen zur Bestätigung bei Zustellung**: Sie können eine der folgenden Optionen angeben, um eine COD-Berichtsnachricht anzufordern.

#### **ROCOD**

COD-Bericht erforderlich

Dieser Berichtstyp wird vom Warteschlangenmanager erstellt, wenn eine Anwendung die Nachricht mit einer Methode aus der Zielwarteschlange abruft, die dazu führt, dass die Nachricht aus der Warteschlange gelöscht wird. Nachrichtendaten der ursprünglichen Nachricht sind nicht Teil der Berichtsnachricht.

Wenn die Nachricht als Teil einer Arbeitseinheit abgerufen wird, wird die Berichtsnachricht innerhalb derselben Arbeitseinheit generiert, sodass der Bericht erst dann verfügbar ist, wenn die Arbeitseinheit festgeschrieben wird. Wenn die Arbeitseinheit zurückgesetzt wird, wird der Bericht nicht gesendet.

Ein COD-Bericht wird nicht erstellt, wenn das Feld MDFMT im Nachrichtendeskriptor auf FMDLH eingestellt ist. Dadurch wird verhindert, dass ein Bericht mit Bestätigung bei Zustellung generiert wird, falls die Nachricht unzustellbar sein sollte und in eine Warteschlange für nicht zustellbare Nachrichten eingereiht wird.

ROCOD ist nicht gültig, wenn die Zielwarteschlange eine XCF-Warteschlange ist.

Geben Sie nicht mehr als einen Wert von ROCOD, ROCODD und ROCODF an.

# **ROCODD**

COD-Bericht mit Daten erforderlich

Dies entspricht dem Wert ROCOD, mit dem Unterschied, dass die ersten 100 Byte der Anwendungsnachrichtendaten der ursprünglichen Nachricht in die Berichtsnachricht eingeschlossen werden. Falls die ursprüngliche Nachricht mindestens eine MQ-Headerstruktur enthält, wird diese in der Berichtsnachricht zusätzlich zu den 100 Bytes Anwendungsdaten mit angegeben.

Ist im MQGET-Aufruf für die ursprüngliche Nachricht die Option GMATM angegeben und wurde die abgerufene Nachricht abgeschnitten, haben die Anwendungsdaten, die in die Berichtsnachricht eingefügt werden, einen Umfang von mindestens:

- die Länge der ursprünglichen Nachricht
- 100 Bytes.

ROCODD ist nicht gültig, wenn die Zielwarteschlange eine XCF-Warteschlange ist.

Geben Sie nicht mehr als einen Wert von ROCOD, ROCODD und ROCODF an.

#### **ROCODF**

COD-Bericht mit vollständigen Daten erforderlich

Dies entspricht dem Wert ROCOD mit dem Unterschied, dass alle Anwendungsnachrichtendaten der ursprünglichen Nachricht in die Berichtsnachricht eingeschlossen werden.

ROCODF ist nicht gültig, wenn die Zielwarteschlange eine XCF-Warteschlange ist.

Geben Sie nicht mehr als einen Wert von ROCOD, ROCODD und ROCODF an.

**Optionen für Aktionsbenachrichtigugen**: Sie können eine oder beide der folgenden Optionen angeben, um von der empfangende Anwendung eine positive oder negative Aktionsberichtsnachricht anzufordern.

# **ROPAN**

Bericht mit positiver Aktionsbenachrichtigung erforderlich

Diese Art von Bericht wird von der Anwendung generiert, die die Nachricht abruft und auf sie reagiert. Er zeigt an, dass die in der Nachricht angeforderte Aktion erfolgreich ausgeführt wurde. Die Anwendung, die den Bericht generiert, bestimmt, ob im Bericht Daten eingeschlossen werden sollen.

Außer der Übermittlung dieser Anforderung an die Anwendung, die diese Nachricht abruft, erfolgt basierend auf dieser Option keine Aktion des Warteschlangenmanagers. Es liegt in der Zuständigkeit der abrufenden Anwendung, den Bericht bei Bedarf zu erstellen.

# **RONAN**

Bericht mit negativer Aktionsbenachrichtigung erforderlich

Diese Art von Bericht wird von der Anwendung generiert, die die Nachricht abruft und auf sie reagiert. Er zeigt an, dass die in der Nachricht angeforderte Aktion nicht erfolgreich ausgeführt wurde. Die Anwendung, die den Bericht generiert, bestimmt, ob im Bericht Daten eingeschlossen werden sollen. Beispielsweise kann es sinnvoll sein, Daten einzuschließen, die angeben, warum die Anforderung nicht ausgeführt werden konnte.

Außer der Übermittlung dieser Anforderung an die Anwendung, die diese Nachricht abruft, erfolgt basierend auf dieser Option keine Aktion des Warteschlangenmanagers. Es liegt in der Zuständigkeit der abrufenden Anwendung, den Bericht bei Bedarf zu erstellen.

Die Bestimmung, welche Bedingungen einer positiven Aktion und welche einer negativen Aktion entsprechen, liegt im Zuständigkeitsbereich der Anwendung. Es wird jedoch empfohlen, dass bei entsprechender Anforderung ein NAN-Bericht anstelle eines PAN-Berichts erstellt wird, wenn die Anforderung nur zum Teil ausgeführt wurde. Es wird ebenfalls empfohlen, jede mögliche Bedingung entweder einer positiven oder einer negativen Aktion zuzuordnen, nicht beiden.

**Optionen für Nachrichten-IDs**: Sie können eine der folgenden Optionen angeben, um zu steuern, wie die MDMID der Berichtsnachricht (oder der Antwortnachricht) eingestellt wird.

# **RONMI**

Neue Nachrichten-ID

Dies ist die Standardaktion, die angibt, dass bei der Generierung eines Berichts oder einer Antwort als Ergebnis dieser Nachricht eine neue MDMID für den Bericht oder die Antwortnachricht erstellt wird.

#### **ROPMI**

Nachrichten-ID übergeben

Wenn ein Bericht oder eine Antwort als Reaktion auf diese Nachricht erstellt wird, muss die MDMID dieser Nachricht in die MDMID der Berichts- oder Antwortnachricht kopiert werden.

Die MsgId ist für jeden Subskribenten, der eine Kopie der Veröffentlichung erhält, unterschiedlich und aus diesem Grund ist die MsgId, die in den Bericht oder die Antwortnachricht kopiert wird, jedes Mal verschieden.

Wenn diese Option nicht angegeben ist, wird RONMI vorausgesetzt.

**Optionen für Korrelations-IDs**: Sie können eine der folgenden Optionen angeben, um zu steuern, wie die MDCID der Berichtsnachricht (oder der Antwortnachricht) eingestellt wird.

### **ROCMTC**

Nachrichten-ID in Korrelations-ID kopieren

Dies ist die Standardaktion, die angibt, dass bei der Erstellung eines Berichts oder einer Antwort als Reaktion auf diese Nachricht die MDMID dieser Nachricht in die MDCID der Berichts- oder Antwortnachricht kopiert wird.

Die MsgId ist für jeden Subskribenten, der eine Kopie der Veröffentlichung erhält, unterschiedlich und aus diesem Grund ist die MsgId, die in die CorrelId des Berichts oder der Antwortnachricht kopiert wird, jedes Mal verschieden.

#### **ROPCI**

Korrelations-ID übergeben

Wenn ein Bericht oder eine Antwort als Reaktion auf diese Nachricht erstellt wird, muss die MDCID dieser Nachricht in die MDCID der Berichts- oder Antwortnachricht kopiert werden.

Die MDCID einer Veröffentlichungsnachricht ist für einen Subskribenten unterschiedlich, wenn nicht die Option SOSCID verwendet und das Feld SCDIC im MQSD auf CINONE eingestellt wird. Deshalb besteht die Möglichkeit, dass die MDCID, die in die MDCID der Berichts- oder Antwortnachricht kopiert wird, für jede Kopie unterschiedlich ist.

Wenn diese Option nicht angegeben ist, wird ROCMTC vorausgesetzt.

Es wird empfohlen, dass Server, die auf Anforderungen antworten oder Berichtsnachrichten erstellen, prüfen, ob die Option ROPMI oder ROPCI in der ursprünglichen Nachricht eingestellt war. Wenn eine der Optionen eingestellt war, müssen Server die für diese Option beschriebene Aktion ausführen. Wenn keine der Optionen eingestellt war, müssen Server die entsprechenden Standardaktionen ausführen.

Sie können eine der folgenden Optionen angeben, um vorzugeben, was mit der ursprünglichen Nachricht geschehen soll, wenn sie nicht in die Zielwarteschlange eingereiht werden kann. Diese Optionen gelten nur für die Situationen, die zur Erstellung einer Ausnahmeberichtsnachricht führen, wenn diese Nachricht von der sendenden Anwendung angefordert wurde. Die Anwendung kann die Dispositionsoptionen unabhängig von der Anforderung von Abweichungsberichten setzen.

# **RODLQ**

Nachricht in Warteschlange für nicht zustellbare Nachrichten einreihen

Dies ist die Standardaktion, die angibt, dass die Nachricht in eine Warteschlange für nicht zustellbare Nachrichten eingereiht werden soll, wenn sie nicht an die Zielwarteschlange geliefert werden kann. Dies geschieht in den folgenden Situationen:

- Die Anwendung, die die ursprüngliche Nachricht eingereiht hat, kann nicht gleichzeitig mit dem Ursachencode, der vom MQPUT- oder MQPUT1-Aufruf zurückgegeben wurde, über das Problem informiert werden. Ein Abweichungsbericht wird generiert, falls ein solcher vom Sender angefordert wurde.
- Die Anwendung, die die ursprüngliche Nachricht eingereiht hat, hat sie zu einem Thema eingereiht.

Wenn der Sender eine Ausnahmeberichtsnachricht angefordert hat, wird sie erstellt.

# **RODISC**

Nachricht löschen

Diese Option gibt an, dass die Nachricht gelöscht werden soll, wenn sie nicht an eine Zielwarteschlange geliefert werden kann. Dies geschieht in den folgenden Situationen:

- Die Anwendung, die die ursprüngliche Nachricht eingereiht hat, kann nicht gleichzeitig mit dem Ursachencode, der vom MQPUT- oder MQPUT1-Aufruf zurückgegeben wurde, über das Problem informiert werden. Ein Abweichungsbericht wird generiert, falls ein solcher vom Sender angefordert wurde.
- Die Anwendung, die die ursprüngliche Nachricht eingereiht hat, hat sie zu einem Thema eingereiht.

Wenn der Sender eine Ausnahmeberichtsnachricht angefordert hat, wird sie erstellt.

Wenn die ursprüngliche Nachricht an den Sender zurückgesendet werden muss, ohne dass die ursprüngliche Nachricht in die Warteschlange für nicht zustellbare Nachrichten eingereiht wird, muss der Sender RODISC mit ROEXCF angeben.

**Standardoption**: Sie können Folgendes angeben, wenn keine Berichtsoptionen erforderlich sind:

# **RONONE**

Kein Bericht erforderlich

Dieser Wert kann verwendet werden, um anzugeben, dass keine anderen Optionen angegeben wurden. RONONE ist zur Unterstützung der Programmdokumentation definiert. Diese Option ist nicht zur Verwendung mit einer anderen Option gedacht, da sie jedoch den Wert null hat, kann die Verwendung nicht erkannt werden.

#### **Allgemeine Informationen**:

1. Alle erforderlichen Berichtstypen müssen explizit von der Anwendung angefordert werden, die die ursprüngliche Nachricht gesendet hat. Wenn beispielsweise ein COA-Bericht angefordert wird, jedoch kein Ausnahmebericht, wird ein COA-Bericht erstellt, wenn die Nachricht in die Zielwarteschlange eingereiht wird, jedoch kein Ausnahmebericht, wenn die Zielwarteschlange voll ist, wenn die Nachricht dort eintrifft. Wenn keine MDREP-Optionen angegeben werden, werden vom Warteschlangenmanager oder Nachrichtenkanalagenten (MCA) keine Berichtsnachrichten erstellt.

Einige Berichtsoptionen können angegeben werden, auch wenn sie vom lokalen Warteschlangenmanager nicht erkannt werden. Dies ist hilfreich, wenn die Option vom Zielwarteschlangenmana-ger verarbeitet wird. Weitere Informationen finden Sie unter ["Berichtsoptionen und Nachrichten](#page-1507-0)[attribute unter IBM i" auf Seite 1508](#page-1507-0).

Wenn eine Berichtsnachricht angefordert wird, muss der Name der Warteschlange, an die der Bericht gesendet werden soll, im Feld MDRQ angegeben werden. Wenn eine Berichtsnachricht empfangen wird, kann der Berichtstyp ermittelt werden, indem das Feld MDFB im Nachrichtendeskriptor geprüft wird.

- 2. Wenn der Warteschlangenmanager oder MCA, der eine Berichtsnachricht erstellt, die Berichtsnachricht nicht in die Antwortwarteschlange einzureihen kann (da beispielsweise die Antwortwarteschlange oder Übertragungswarteschlange voll ist), wird die Berichtsnachricht in die Warteschlange für nicht zustellbare Nachrichten eingereiht. Wenn auch dies fehlschlägt oder keine Warteschlange für nicht zustellbare Nachrichten existiert, hängt es von der Art der Berichtsnachricht ab, welche Aktion ausgewählt wird:
	- Wenn die Berichtsnachricht ein Ausnahmebericht ist, verbleibt die Nachricht, die zur Erstellung des Ausnahmeberichts geführt hat, in der Übertragungswarteschlange. So wird sichergestellt, dass die Nachricht nicht verloren geht.
	- Bei allen anderen Berichtstypen wird die Berichtsnachricht gelöscht und die Verarbeitung normal fortgesetzt. Dies liegt daran, dass die ursprüngliche Nachricht entweder bereits sicher geliefert wurde (COA- oder COD-Berichtsnachrichten) oder nicht mehr von Interesse ist (Ablaufberichtsnachricht).

Wenn eine Berichtsnachricht erfolgreich in eine Warteschlange eingereiht wurde (entweder die Zielwarteschlange oder eine temporäre Übertragungswarteschlange), unterliegt sie keiner speziellen Verarbeitung mehr, sondern wird wie jede andere Nachricht behandelt.

3. Wenn der Bericht erstellt wird, wird die Warteschlange MDRQ geöffnet und die Berichtsnachricht mit der Berechtigung der MDUID in den MQMD der Nachricht eingefügt, die den Bericht verursacht hat. Hiervon ausgenommen sind die folgenden Fälle:

- Ausnahmeberichte, die von einem empfangenden MCA erstellt werden, werden mit einer beliebigen Berechtigung eingereiht, die der MCA bei dem Versuch verwendet hat, die Nachricht einzureihen, die den Bericht verursacht hat. Das Kanalattribut CDPA bestimmt die verwendete Benutzer-ID.
- Vom Warteschlangenmanager erstellte COA-Berichte, werden mit einer beliebigen Berechtigung eingereiht, die verwendet wurde, als die Nachricht, die diesen Bericht verursacht hat, in den Warteschlangenmanager eingereiht wurde, der den Bericht erstellt hat. Wenn die Nachricht beispielsweise von einem empfangenden MCA mit der Benutzer-ID des MCA eingereiht wurde, reiht der Warteschlangenmanager den COA-Bericht mit der Benutzer-ID des MCA ein.

Anwendungen, die Berichte erstellen, müssen normalerweise dieselbe Berechtigung wie für die Erstellung einer Antwort verwenden. Dabei handelt es sich in der Regel um die Berechtigung der Benutzer-ID in der ursprünglichen Nachricht.

Wenn der Bericht an ein fernes Ziel übermittelt werden muss, können Sender und Empfänger auf dieselbe Weise wie bei anderen Nachrichten entscheiden, ob sie ihn akzeptieren.

- 4. Bei Anforderung einer Berichtsnachricht mit Daten:
	- Die Berichtsnachricht wird immer mit dem vom Sender der ursprünglichen Nachricht angeforderten Datenvolumen erstellt. Ist die Berichtsnachricht für die Antwortwarteschlange zu lang, wird die oben beschriebene Verarbeitung vorgenommen; die Berichtsnachricht wird nie abgeschnitten, damit sie in der Antwortwarteschlange Platz findet.
	- Wenn der Wert im Feld MDFMT der ursprünglichen Nachricht FMXQH ist, schließen die Daten im Bericht den MQXQH nicht ein. Die Berichtsdaten beginnen mit dem ersten Byte der Daten jenseits des MQXQH in der ursprünglichen Nachricht. Dies tritt unabhängig davon auf, ob es sich bei der Warteschlange um eine Übertragungswarteschlange handelt.
- 5. Wenn eine COA-, COD- oder Ablaufberichtsnachricht von der Antwortwarteschlange empfangen wird, wird garantiert, dass die ursprüngliche Nachricht eingegangen ist, geliefert wurde bzw. abgelaufen ist. Wenn allerdings eine oder mehrere dieser Berichtsnachrichten angefordert, aber nicht empfangen werden, kann nicht das Gegenteil vorausgesetzt werden, da Folgendes eingetreten sein kann:
	- a. Die Berichtsnachricht ist wegen eines inaktiven Links verzögert.
	- b. Die Berichtsnachricht wurde blockiert, da an der temporären Übertragungswarteschlange oder Antwortwarteschlange eine Blockbedingung existiert (die Warteschlange ist beispielsweise voll oder für Einreihungen gesperrt).
	- c. Die Berichtsnachricht ist in einer Warteschlange für nicht zustellbare Nachrichten eingereiht.
	- d. Während des Versuchs, die Berichtsnachricht zu erstellen, konnte der Warteschlangenmanager sie weder in die entsprechende Warteschlange noch in die Warteschlange für nicht zustellbare Nachrichten einreihen, sodass die Berichtsnachricht nicht erstellt werden konnte.
	- e. Ein Fehler des Warteschlangenmanagers ist zwischen der gemeldeten Aktion (Eingang, Lieferung oder Ablauf) und der Erstellung der entsprechenden Berichtsnachricht aufgetreten. (Dies tritt nicht bei COD-Berichtsnachrichten auf, wenn die Anwendung die ursprüngliche Nachricht in einer Arbeitseinheit abruft, da die COD-Berichtsnachricht in derselben Arbeitseinheit erstellt wird.)

Ausnahmeberichtsnachrichten können aufgrund der oben genannten ersten drei Ursachen auf dieselbe Weise verzögert werden. Wenn jedoch ein MCA eine Ausnahmeberichtsnachricht nicht erstellen kann (die Berichtsnachricht kann weder in die Antwortwarteschlange noch in die Warteschlange für nicht zustellbare Nachrichten eingereiht werden), verbleibt die ursprüngliche Nachricht in der Übertragungswarteschlange des Senders und der Kanal wird geschlossen. Dies tritt unabhängig davon auf, ob die Berichtsnachricht am sendenden oder empfangenden Ende des Kanals erstellt wurde.

6. Wenn die ursprüngliche Nachricht vorübergehend blockiert ist (was dazu führt, dass eine Ausnahmeberichtsnachricht erstellt und die ursprüngliche Nachricht in eine Warteschlange für nicht zustellbare Nachrichten eingereiht wird), die Blockierung jedoch aufgehoben wird und eine Anwendung die ursprüngliche Nachricht aus der Warteschlange für nicht zustellbare Nachrichten abruft und erneut in die Zielwarteschlange anreiht, kann Folgendes auftreten:

- Obwohl eine Ausnahmeberichtsnachricht erstellt wurde, wird die ursprüngliche Nachricht letztendlich an ihrem Ziel empfangen.
- Für eine einzige ursprüngliche Nachricht werden mehrere Ausnahmeberichtsnachrichten erstellt, da die ursprüngliche Nachricht später erneut blockiert wurde.

# **Berichtsnachrichten beim Einreihen in ein Themas**:

- 1. Wenn eine Nachricht in ein Thema eingereiht wird, können Berichte generiert werden. Diese Nachricht wird an alle Subskribenten eines Themas gesendet, wobei es sich um null, einen oder viele Subskribenten handeln kann. Dies sollte bei der Entscheidung für die Verwendung der Berichtsoptionen berücksichtigt werden, da möglicherweise viele Berichtsnachrichten erstellt werden.
- 2. Beim Einreihen einer Nachricht in ein Thema können viele Zielwarteschlangen vorhanden sein, denen eine Kopie der Nachricht hinzugefügt werden muss. Wenn bei einigen der Zielwarteschlangen ein Problem wie eine volle Warteschlange auftritt, ist der erfolgreiche Abschluss des Aufrufs MQPUT von der Einstellung von NPMSGDLV oder PMSGDLV abhängig (je nach Persistenz der Nachricht). Wenn die Einstellung besagt, dass die Lieferung der Nachricht an die Zielwarteschlange erfolgreich abgeschlossen werden muss (beispielsweise bei einer persistenten Nachricht an einen permanenten Subskribenten, bei der PMSGDLV auf ALL oder ALLDUR eingestellt ist), ist der Erfolg durch Erfüllung einer der folgenden Bedingungen definiert:
	- Erfolgreiches Einreihen in der Warteschlange für Teilnehmerberechtigungen
	- Verwendung von RODLQ und erfolgreiche Einreihung in die Warteschlange für nicht zustellbare Nachrichten, wenn die Warteschlange für Teilnehmerberechtigungen die Nachricht nicht aufnehmen kann
	- Verwendung von RODISC, wenn die Warteschlange für Teilnehmerberechtigungen die Nachricht nicht aufnehmen kann

# **Berichtsnachrichten für Nachrichtensegmente**:

- 1. Berichtsnachrichten können für Nachrichten angefordert werden, bei denen Segmentierung zulässig ist (siehe Beschreibung des Flags MFSEGA). Falls der Warteschlangenmanager die Nachricht segmentieren muss, kann für jedes der Segmente, das anschließend der relevanten Bedingung entspricht, eine Berichtsnachricht generiert werden. Anwendungen müssen deshalb darauf vorbereitet sein, mehrere Berichtsnachrichten für jeden angeforderten Berichtsnachrichtentyp zu empfangen. Das Feld MDGID in der Berichtsnachricht kann verwendet werden, um die mehrfachen Berichte mit der Gruppen-ID der ursprünglichen Nachricht zu korrelieren. Das Feld MDFB wird verwendet, um den Typ der jeweiligen Berichtsnachricht zu identifizieren.
- 2. Werden Berichtsnachrichten für Segmente unter Angabe der Option GMLOGO abgerufen, werden von den aufeinanderfolgenden MQGET-Aufrufen unter Umständen Berichte unterschiedlicher Typen zurückgegeben. Werden für eine vom Warteschlangenmanager in Segmente zerlegte Nachricht beispielsweise COA- und COD-Berichte angefordert, werden von den MQGET-Aufrufen für die Berichtsnachrichten unter Umständen COA- und COD-Berichtsnachrichten zurückgegeben, die auf unvorhersehbare Weise verzahnt sind. Dies kann durch Verwendung der Option GMCMPM (optional mit GMATM) vermieden werden. GMCMPM führt dazu, dass der Warteschlangenmanager Berichtsnachrichten neu erstellt, die denselben Berichtstyp aufweisen. Beispielsweise könnte der erste MQGET-Aufruf alle COA-Nachrichten für die ursprüngliche Nachricht wieder zusammenführen, der zweite MQGET-Aufruf alle COD-Nachrichten. Welche Nachrichten zuerst neu erstellt werden, hängt davon ab, welcher Berichtsnachrichtentyp zuerst in der Warteschlange auftritt.
- 3. Anwendungen, die selbst Segmente einreihen, können für jedes Segment unterschiedliche Berichtsoptionen angeben. Dabei müssen jedoch folgende Punkte beachtet werden:
	- Wenn die Segmente mit der Option GMCMPM abgerufen werden, werden nur die Berichtsoptionen im ersten Segment vom Warteschlangenmanager berücksichtigt.
	- Wenn die Segmente einzeln abgerufen werden und für die meisten eine der ROCOD\*-Optionen angegeben ist, nicht jedoch für das letzte Segment, ist es nicht möglich, die Berichtsnachrichten

unter Angabe der Option GMCMPM mit einem einzigen MQGET-Aufruf abzurufen oder unter Angabe der Option GMASGA festzustellen, ob alle Berichtsnachrichten eingetroffen sind.

4. In einem MQ-Netzwerk können Warteschlangenmanager unterschiedliche Funktionalitäten aufweisen. Wenn eine Berichtsnachricht für ein Segment von einem Warteschlangenmanager oder MCA erstellt wird, der keine Segmentierung unterstützt, schließt der Warteschlangenmanager oder MCA nicht standardmäßig die erforderlichen Segmentinformationen in die Berichtsnachricht ein. Dadurch kann es schwierig sein, die ursprüngliche Nachricht zu identifizieren, die zur Erstellung des Berichts geführt hat. Diese Schwierigkeit kann vermieden werden, indem Daten mit der Berichtsnachricht angefordert werden, d. h., indem die entsprechenden RO\*D- oder RO\*F-Optionen angegeben werden. Beachten Sie jedoch, dass bei Angabe von RO\*D möglicherweise weniger als 100 Byte der Anwendungsnachrichtendaten an die Anwendung zurückgegeben werden, die die Berichtsnachricht abruft, wenn die Berichtsnachricht von einem Warteschlangenmanager oder MCA erstellt wird, der die Segmentierung nicht unterstützt.

**Inhalt des Nachrichtendeskriptors für eine Berichtsnachricht**: Wenn der Warteschlangenmanager oder Nachrichtenkanalagent (MCA) eine Berichtsnachricht erstellt, setzt er die Felder im Nachrichtendeskriptor auf die folgenden Werte und reiht die Nachricht dann wie gewöhnlich ein.

*Tabelle 709. Werte, die für MQMD-Felder verwendet werden, wenn eine Berichtsnachricht vom System generiert wird*

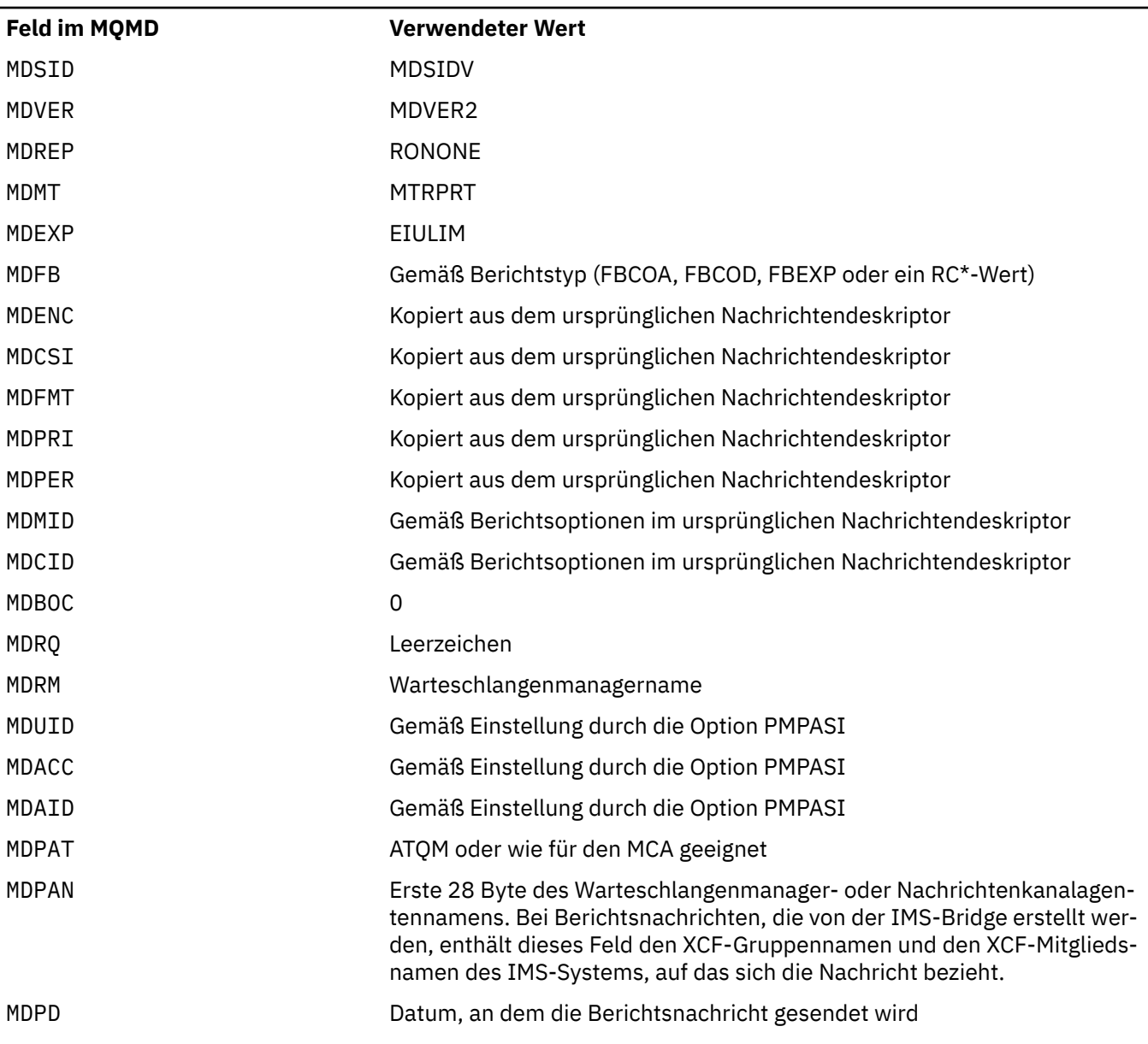

*Tabelle 709. Werte, die für MQMD-Felder verwendet werden, wenn eine Berichtsnachricht vom System generiert wird (Forts.)*

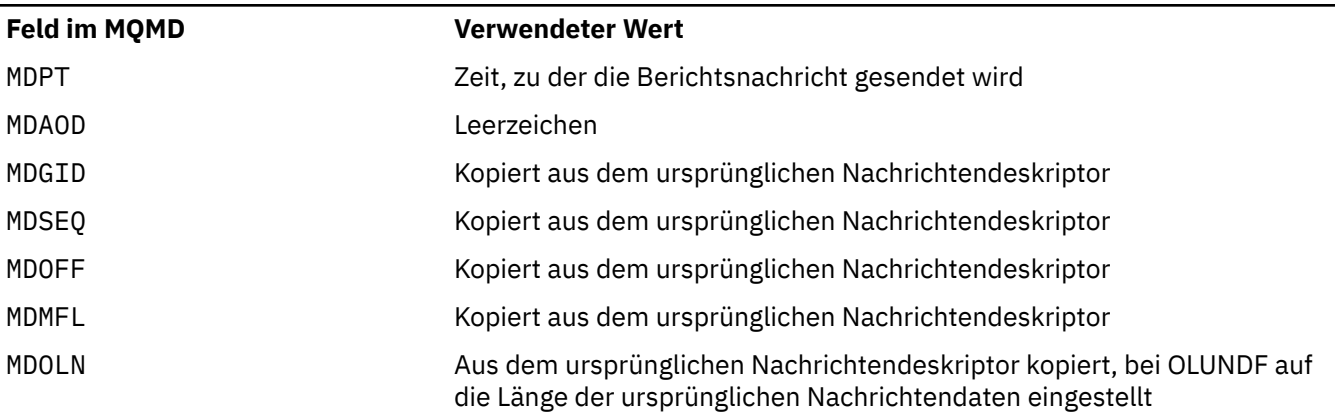

Eine Anwendung, die Berichte geniert, muss ähnliche Werte festlegen, mit folgenden Ausnahmen:

- Das Feld MDRM kann auf Leerzeichen gesetzt werden (der Warteschlangenmanager ändert diese beim Einreihen der Nachricht in den Namen des lokalen Warteschlangenmanagers).
- Die Kontextfelder müssen mit der Option eingestellt werden, die für eine Antwort verwendet würde, normalerweise PMPASI.

**Analysieren des Berichtsfeldes**: Das Feld MDREP enthält Unterfelder. Aus diesem Grund müssen Anwendungen, die prüfen müssen, ob der Sender der Nachricht einen bestimmten Bericht angefordert hat, eines der unter ["Berichtsfelds unter IBM i analysieren" auf Seite 1510](#page-1509-0) beschriebenen Verfahren verwenden.

Dies ist ein Ausgabefeld für den MQGET-Aufruf und ein Eingabefeld für den MQPUT- und den MQPUT1-Aufruf. Der Anfangswert dieses Felds ist RONONE.

# **MDRM (48-Byte-Zeichenfolge)**

Antwort-Warteschlangenmanagername

Dies ist der Name des Warteschlangenmanagers, an den Antwortnachrichten oder Berichtsnachrichten gesendet werden sollen. MDRQ ist der lokale Name einer Warteschlange, die für diesen Warteschlangenmanager definiert ist.

Wenn das Feld MDRM leer ist, sucht der lokale Warteschlangenmanager den **MDRQ**-Namen in den Warteschlangendefinitionen. Ist eine lokale Definition einer fernen Warteschlange mit diesem Namen vorhanden, wird der Wert des Felds **MDRM** in der übertragenen Nachricht durch den Wert des Attributs **RemoteQMgrName** in der Definition der fernen Warteschlange ersetzt; dieser Wert wird auch im Nachrichtendeskriptor zurückgegeben, wenn die empfangende Anwendung einen MQGET-Aufruf für die Nachricht ausgibt. Wenn keine lokale Definition einer fernen Warteschlange vorhanden ist, gibt der MDRM, der mit der Nachricht übermittelt wird, den Namen des lokalen Warteschlangenmanagers an.

Wenn der Name angegeben ist, kann er abschließende Leerzeichen aufweisen. Dabei werden das erste Nullzeichen und die darauf folgenden Zeichen als Leerzeichen behandelt. Allerdings wird nicht geprüft, ob der Name die Namensregeln für Warteschlangenmanager erfüllt oder ob dieser Name dem sendenden Warteschlangenmanager bekannt ist. Dies gilt auch für den übertragenen Namen, wenn **MDRM** in der übertragenen Nachricht ersetzt wird.

Wenn keine Empfangswarteschlange für Antworten erforderlich ist, wird empfohlen (allerdings nicht geprüft), das Feld MDRM auf Leerzeichen zu setzen, damit es initialisiert wird.

Für den MQGET-Aufruf gibt der Warteschlangenmanager immer den Namen mit Leerzeichen aufgefüllt bis zur Länge des Felds zurück.

Dies ist ein Ausgabefeld für den MQGET-Aufruf und ein Eingabefeld für den MQPUT- und den MQPUT1-Aufruf. Die Länge dieses Felds wird durch LNQMN angegeben. Der Anfangswert dieses Feldes ist 48 Leerzeichen.

# **MDRQ (48-Byte-Zeichenfolge)**

Name der Antwortwarteschlange.

Dies ist der Name der Nachrichtenwarteschlange, an die die Anwendung, die die Abrufanforderung für die Nachricht ausgegeben hat, die MTRPLY- und MTRPRT-Nachrichten senden soll. Dieser Name entspricht dem lokalen Namen einer Warteschlange, die für den Warteschlangenmanager definiert ist, der durch MDRM angegeben wird. Diese Warteschlange darf keine Modellwarteschlange sein, auch wenn dies nicht vom sendenden Warteschlangenmanager beim Einreihen der Nachricht geprüft wird.

Bei MQPUT- und MQPUT1-Aufrufen darf dieses Feld nicht leer sein, wenn das Feld MDMT den Wert MTRQST enthält oder wenn vom Feld MDREP Berichtsnachrichten angefordert werden. Der angegebene (oder ersetzte) Wert wird jedoch unabhängig vom Nachrichtentyp an die Anwendung weitergegeben, die die Abrufanforderung für die Nachricht ausgibt.

Wenn das Feld MDRM leer ist, sucht der lokale Warteschlangenmanager den MDRQ-Namen in den eigenen Warteschlangendefinitionen. Ist eine lokale Definition einer fernen Warteschlange mit diesem Namen vorhanden, wird der Wert des Felds MDRQ in der übertragenen Nachricht durch den Wert des Attributs **RemoteQName** in der Definition der fernen Warteschlange ersetzt; dieser Wert wird auch im Nachrichtendeskriptor zurückgegeben, wenn die empfangende Anwendung einen MQGET-Aufruf für die Nachricht ausgibt. Wenn keine lokale Definition einer fernen Warteschlange vorhanden ist, bleibt MDRQ unverändert.

Wenn der Name angegeben ist, kann er abschließende Leerzeichen aufweisen. Dabei werden das erste Nullzeichen und die darauf folgenden Zeichen als Leerzeichen behandelt. Allerdings wird nicht geprüft, ob der Name die Namensregeln für Warteschlangenmanager erfüllt. Dies gilt auch für den übertragenen Namen, wenn MDRQ in der übertragenen Nachricht ersetzt wird. Es wird lediglich geprüft, dass ein Name angegeben wurde, wenn dies erforderlich ist.

Wenn keine Empfangswarteschlange für Antworten erforderlich ist, wird empfohlen (allerdings nicht geprüft), das Feld MDRQ auf Leerzeichen zu setzen, damit es initialisiert wird.

Für den MQGET-Aufruf gibt der Warteschlangenmanager immer den Namen mit Leerzeichen aufgefüllt bis zur Länge des Felds zurück.

Wenn eine Nachricht, die eine Berichtsnachricht erfordert, nicht bereitgestellt und auch die Berichtsnachricht nicht an die angegebene Warteschlange übermittelt werden kann, werden sowohl die ursprüngliche Nachricht als auch die Berichtsnachricht in die Warteschlange für nicht zustellbare Nachrichten eingereiht. Weitere Informationen finden Sie in der Beschreibung des Attributs **Dead-**LetterQName im Abschnitt ["Attribute für den Warteschlangenmanager unter IBM i" auf Seite 1472.](#page-1471-0)

Dies ist ein Ausgabefeld für den MQGET-Aufruf und ein Eingabefeld für den MQPUT- und den MQPUT1-Aufruf. Die Länge dieses Feldes wird durch LNQN angegeben. Der Anfangswert dieses Feldes ist 48 Leerzeichen.

# **MDSEQ (zehnstellige Ganzzahl mit Vorzeichen)**

Folgenummer der logischen Nachricht in einer Gruppe

Die Folgenummern beginnen bei 1 und werden für jede neue logische Nachricht in der Gruppe um 1 erhöht. Der maximal zulässige Wert liegt bei 999 999 999. Eine physische Nachricht, die zu keiner Gruppe gehört, hat die Folgenummer 1.

Dieses Feld muss in den folgenden Fällen von der Anwendung im MQPUT- oder MQGET-Aufruf nicht gesetzt werden:

- Im MQPUT-Aufruf: Wenn PMLOGO angegeben ist.
- Beim MQGET-Aufruf ist MOSEQN nicht angegeben.

Dies sind die empfohlenen Vorgehensweisen für die Verwendung dieser Aufrufe bei Nachrichten, die keine Berichtsnachrichten sind. Ist für die Anwendung jedoch eine weitergehende Steuerung erforderlich oder handelt es sich um einen MQPUT1-Aufruf, muss die Anwendung sicherstellen, dass das Feld MDSEQ auf einen entsprechenden Wert gesetzt wird.

Bei der Eingabe für die MQPUT- und MQPUT1-Aufrufe verwendet der Warteschlangenmanager den in [Tabelle 1](#page-1235-0) detaillierten Wert. Bei Ausgabe mit dem MQPUT- oder dem MQPUT1-Aufruf setzt der Warteschlangenmanager das Feld auf den Wert, der mit der Nachricht gesendet wurde.

Bei der Eingabe für den MQGET-Aufruf verwendet der Warteschlangenmanager den in [Tabelle 1](#page-1139-0) detaillierten Wert. Bei Ausgabe des MQGET-Aufrufs setzt der Warteschlangenmanager dieses Feld auf den Wert für die abgerufene Nachricht.

Der Anfangswert dieses Felds ist 1. Dieses Feld wird ignoriert, wenn MDVER kleiner als der Wert von MDVER2 ist.

# **MDSID (4-Byte-Zeichenfolge)**

Struktur-ID.

Folgende Werte sind möglich:

# **MDSIDV**

ID für Nachrichtendeskriptorstruktur.

Dies ist immer ein Eingabefeld. Der Anfangswert dieses Felds ist MDSIDV.

# **MDUID (12-Byte-Zeichenfolge)**

Benutzer-ID.

Dieses Attribut ist Bestandteil des *Identitätskontexts* der Nachricht. Weitere Informationen zum Nachrichtenkontext finden Sie in den Abschnitten Nachrichtenkontext und Steuerung von Kontextinformationen.

MDUID gibt die Benutzer-ID der Anwendung an, von der die Nachricht stammt. Der Warteschlangenmanager behandelt diese Informationen als Zeichendaten, ohne jedoch ihr Format zu definieren.

Nachdem eine Nachricht empfangen wurde, kann in einem nachfolgenden MQOPEN- oder MQPUT1- Aufruf im Feld ODAU des Parameters **OBJDSC** der Wert MDUID angegeben werden, sodass die Berechtigungsprüfung für den Benutzer MDUID ausgeführt wird und nicht für die Anwendung, die das Öffnen vornimmt.

Wenn der Warteschlangenmanager diese Informationen für einen MQPUT- oder MQPUT1-Aufruf generiert, verwendet er eine durch die Umgebung vorgegebene Benutzer-ID.

Wenn die Benutzer-ID durch die Umgebung vorgegeben wird, gilt Folgendes:

- **1/0S** Unter z/OS verwendet der Warteschlangenmanager Folgendes:
	- Bei Stapel: Die Benutzer-ID der JES JOB-Karte oder der gestarteten Task
	- Bei TSO: Die Benutzer-ID der Anmeldung
	- Für CICS die Benutzer-ID, die der Task zugeordnet ist
	- Bei IMS: Die Benutzer-ID hängt vom Anwendungstyp ab:
		- Für:
			- BMP-Bereiche ohne Nachrichten
			- IFP-Bereiche ohne Nachrichten
			- BMP- und IFP-Bereiche mit Nachrichten, die einen erfolgreichen GU-Aufruf ausgegeben haben

verwendet der Warteschlangenmanager die Benutzer-ID der JES JOB-Karte für den Bereich oder die TSO-Benutzer-ID. Wenn diese leer oder gleich null sind, verwendet er den Namen des Programmspezifikationsblocks (PSB).

- Für:
	- BMP- und IFP-Bereichen mit Nachrichten, die einen erfolgreichen GU-Aufruf ausgegeben haben
	- MPP-Bereiche

verwendet der Warteschlangenmanager eine der folgenden Möglichkeiten:

- Die der Nachricht zugeordnete angemeldete Benutzer-ID.
- Der Name des logischen Terminals (LTERM)
- Die Benutzer-ID der Jobkarte des JES des Bereichs
- Die Benutzer-ID der TSO
- Der Name des Programmspezifikationsblocks
- BM i Bei IBM i verwendet der Warteschlangenmanager den Namen des Benutzerprofils, das dem Anwendungsjob zugeordnet ist.
- Linux AIX Unter AIX and Linux verwendet der Warteschlangenmanager Folgendes:
	- Den Anmeldenamen der Anwendung
	- Die aktuelle Benutzer-ID des Prozesses, falls kein Anmeldename verfügbar ist
	- Die Benutzer-ID, die der Transaktion zugeordnet ist, wenn die Anwendung eine CICS-Transaktion ist
- Unter VSE/ESA ist dies ein reserviertes Feld.
- **Windows U**nter Windows verwendet der Warteschlangenmanager die ersten 12 Zeichen des Benutzernamens, der angemeldet ist.

Für MQPUT- und MQPUT1-Aufrufe ist dies ein Ein-/Ausgabefeld, wenn PMSETI oder PMSETA für den Parameter **PMO** angegeben wurde. Alle Informationen, die in dem Feld auf ein Nullzeichen folgen, werden verworfen. Das Nullzeichen und alle darauf folgenden Zeichen werden vom Warteschlangenmanager in Leerzeichen konvertiert. Wenn PMSETI oder PMSETA nicht angegeben ist, wird dieses Feld bei der Eingabe ignoriert, es ist dann ein Nur-Ausgabe-Feld.

Nach erfolgreichem Beenden des MQPUT- oder MQPUT1-Aufrufs enthält dieses Feld den Wert MDUID, der mit der Nachricht übertragen wurde, wenn sie in eine Warteschlange eingereiht wurde. Dies ist der Wert von MDUID, der mit der Nachricht gespeichert wurde, wenn sie beibehalten wird (weitere Informationen zu ständigen Veröffentlichungen finden Sie in der Beschreibung von PMRET). MDUID wird jedoch nicht verwendet, wenn die Nachricht als Veröffentlichung an Subskribenten gesendet wird, da diese einen Wert angeben, mit dem MDUID in allen an sie gesendeten Veröffentlichungen überschrieben wird. Wenn die Nachricht keinen Kontext aufweist, ist das Feld leer.

Dies ist ein Ausgabefeld für den MQGET-Aufruf. Die Länge dieses Felds wird durch LNUID angegeben. Der Anfangswert dieses Felds ist 12 Leerzeichen.

# **MDVER (zehnstellige Ganzzahl mit Vorzeichen)**

Strukturversionsnummer.

Folgende Werte sind möglich:

# **MDVER1**

Version-1 Nachrichtendeskriptorstruktur.

# **MDVER2**

Nachrichtendeskriptorstruktur der Version 2

**Anmerkung:** Wenn ein MQMD der Version 2 verwendet wird, führt der Warteschlangenmanager für jede MQ-Headerstruktur, die am Anfang der Anwendungsnachrichtendaten vorhanden ist, zusätzliche Prüfungen durch; weitere Informationen hierzu finden Sie in den Hinweisen zur Verwendung des MQPUT-Aufrufs.

Nur in der neueren Version der Struktur verwendete Felder werden in den Feldbeschreibungen entsprechend gekennzeichnet. Die folgende Konstante definiert die Nummer der aktuellen Version:

# **MDVERC**

Aktuelle Version der Nachrichtendeskriptorstruktur.

Dies ist immer ein Eingabefeld. Der Anfangswert dieses Felds ist MDVER1.

# **Anfangswert**

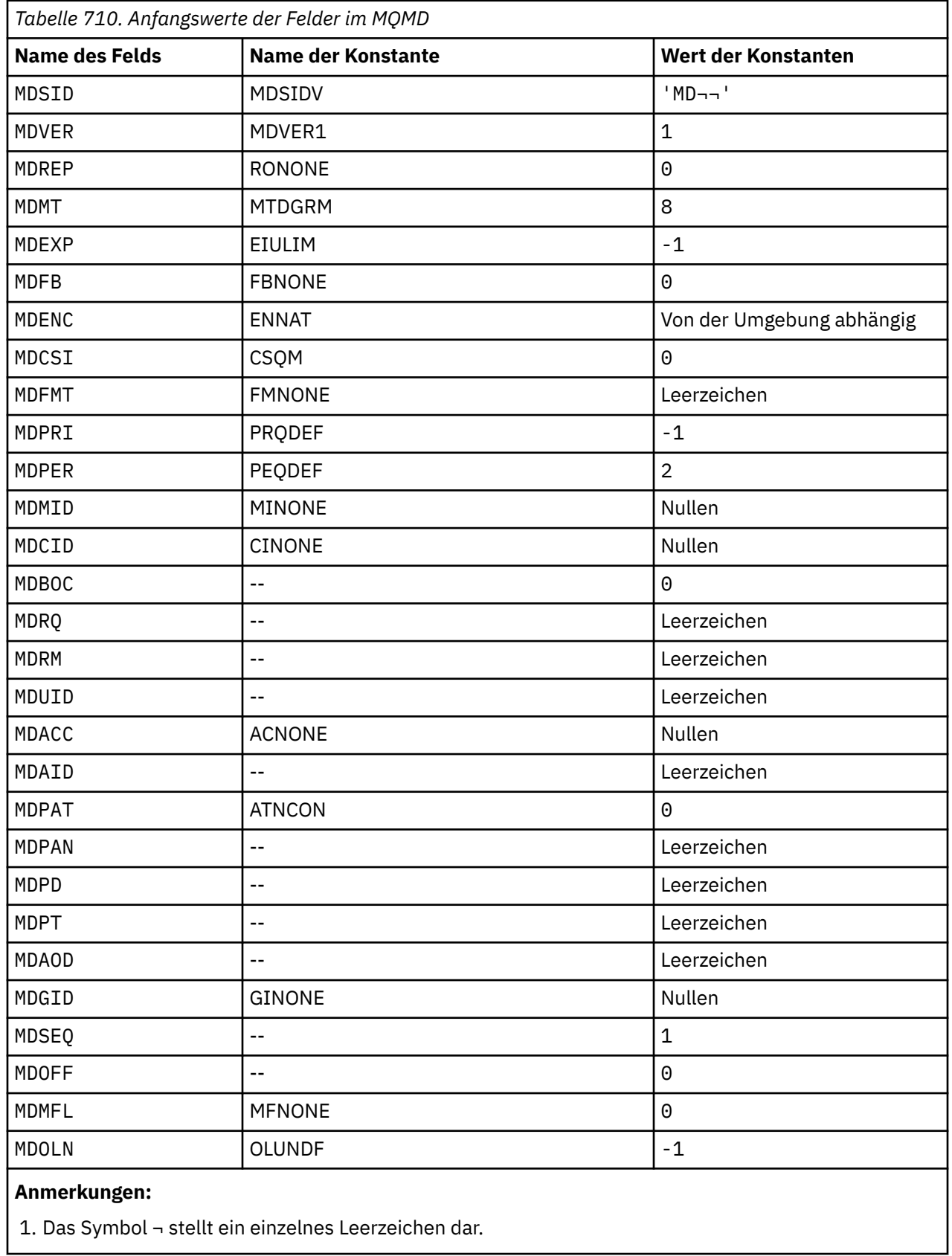

```
 D*..1....:....2....:....3....:....4....:....5....:....6....:....7..
    D* D* MQMD Structure
     D*
    D* Structure identifier<br>D MDSID
                           1 4 INZ('MD ')
    D* Structure version number<br>D MDVER 5
                          5 8I 0 INZ(1)
    D* Options for report messages<br>D MDREP 9
                                12I \theta INZ(\theta)
     D* Message type
                          13 16I 0 INZ(8)
     D* Message lifetime
                          17 20I 0 INZ(-1)D* Feedback or reason code<br>D MDFB 21
                                24I \theta INZ(0)
    D* Numeric encoding of message data<br>D MDENC 25 28I 0 INZ(273)
D MDENC 25 28I 0 INZ(273)
 D* Character set identifier of messagedata
 D MDCSI 29 32I 0 INZ(0)
    D* Format name of message data<br>D MDFMT 33
     D MDFMT 33 40 INZ(' ')
    D* Message priority<br>D MDPRI
                          41 44I 0 INZ(-1)
    D* Message persistence<br>D  MDPER
                          45 48I 0 INZ(2)
     D* Message identifier
     D MDMID 49 72 INZ(X'00000000000000-
                                       D 0000000000000000000000-
     D 000000000000')
    D* Correlation identifier<br>D MDCID 73
     D MDCID 73 96 INZ(X'00000000000000-
                                       D 0000000000000000000000-
     D 000000000000')
    D* Backout counter<br>D MDBOC
                          97 100I 0 INZ(0)
     D* Name of reply queue
     D MDRQ 101 148 INZ
    D* Name of reply queue manager<br>D MDRM 149
     D MDRM 149 196 INZ
     D* User identifier
     D MDUID 197 208 INZ
    D* Accounting token<br>D  MDACC
                          D MDACC 209 240 INZ(X'00000000000000-
     D 0000000000000000000000-
     D 0000000000000000000000-
D 0000000')
 D* Application data relating toidentity
 D MDAID 241 272 INZ
    D* Type of application that put themessage<br>D MDPAT 273 276I 0 INZ
                               276I 0 INZ(0)
    D* Name of application that put themessage<br>D MDPAN 277 304 INZ
    D MDPAN
    D* Date when message was put<br>D MDPD 305
     D MDPD 305 312 INZ
     D* Time when message was put
     D MDPT 313 320 INZ
     D* Application data relating toorigin
                       321 324 INZ
    D* Group identifier<br>D MDGID
     D MDGID 325 348 INZ(X'00000000000000-
                                       D 0000000000000000000000-
     D 000000000000')
 D* Sequence number of logical messagewithin group
 D MDSEQ 349 352I 0 INZ(1)
    D* Offset of data in physical messagefrom start of logical message<br>D MDOFF 353 356I 0 INZ(0)
                         353 356I 0 INZ(0)
     D* Message flags
                         357 360I 0 INZ(0)
    D* Length of original message<br>D MDOLN 361
                         361 364I 0 INZ(-1)
```
# **MBMI MQMDE (Nachrichtendeskriptorerweiterung) unter IBM i**

# <span id="page-1209-0"></span>**Übersicht**

**Zweck**: Die MQMDE-Struktur beschreibt die Daten, die manchmal vor den Anwendungsnachrichtendaten auftreten. Die Struktur enthält diejenigen MQMD-Felder, die in MQMD Version-2, aber nicht in MQMD Version-1 vorliegen.

**Formatname**: FMMDE.

**Zeichensatz und Codierung**: Die Daten in MQMDE müssen in dem Zeichensatz enthalten sein, der durch das Warteschlangenmanagerattribut **CodedCharSetId** vorgegeben ist, und die Codierung des lokalen Warteschlangenmanagers muss der für die Programmiersprache C durch ENNAT angegebenen Codierung des lokalen Warteschlangenmanagers entsprechen.

Die Einstellung von MQMDE-Zeichensatz und -Codierung erfolgt immer in den Feldern *MDCSI* und *MDENC* in:

- dem MQMD (wenn die MQMDE-Struktur am Anfang der Nachrichtendaten steht), oder
- der Header-Struktur, die der MQMDE-Struktur vorausgeht (alle anderen Fälle).

Wenn Zeichensatz und Codierung der MQMDE nicht dem Zeichensatz und der Codierung des Warteschlangenmanagers entspricht, wird die MQMDE akzeptiert, aber nicht berücksichtigt; die MQMDE wird also wie Nachrichtendaten behandelt.

**Verwendung**: Normale Anwendungen verwenden in der Regel einen MQMD der Version 2, in der keine MQMDE-Strukturen vorkommen. Dagegen können Fachanwendungen und solche Anwendungen, die noch einen MQMD der Version 1 verwenden, in manchen Fällen auf eine MQMDE stoßen. Die MQMDE-Struktur kann unter den folgenden Umständen auftreten:

- Bei den MQPUT- und MQPUT1-Aufrufen mit angegeben
- Vom MQGET-Aufruf zurückgegeben
- In Nachrichten innerhalb von Übertragungswarteschlangen
- "Bei MOPUT- und MOPUT1-Aufrufen angegebene MOMDE" auf Seite 1210
- • ["Durch MQGET-Aufruf zurückgegebene MQMDE" auf Seite 1211](#page-1210-0)
- • ["MQMDE in Nachrichten innerhalb von Übertragungswarteschlangen" auf Seite 1211](#page-1210-0)
- • ["Felder" auf Seite 1212](#page-1211-0)
- • ["Anfangswert" auf Seite 1214](#page-1213-0)
- • ["RPG-Deklaration" auf Seite 1214](#page-1213-0)

# **Bei MQPUT- und MQPUT1-Aufrufen angegebene MQMDE**

Wenn die Anwendung in den MQPUT- und MQPUT1-Aufrufen einen MQMD der Version 1 angibt, kann die Anwendung den Nachrichtendaten eine MQMDE-Struktur voranstellen, indem sie im MQMD das Feld *MDFMT* auf FMMDE setzt und damit anzeigt, dass eine MQMDE-Struktur vorhanden ist. Wenn die Anwendung keine MQMDE angibt, setzt der Warteschlangenmanager Standardwerte für die Felder in der MQMDE voraus. Die vom Warteschlangenmanager verwendeten Standardwerte entsprechen den Anfangswerten für die Struktur (siehe dazu [Tabelle 712 auf Seite 1214\)](#page-1213-0).

Wenn die Anwendung einen MQMD Version-2 bereitstellt *und* den Anwendungsnachrichtendaten eine MQMDE voranstellt, werden die Strukturen so verarbeitet wie in Tabelle 711 auf Seite 1210 angegeben.

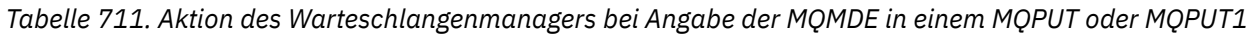

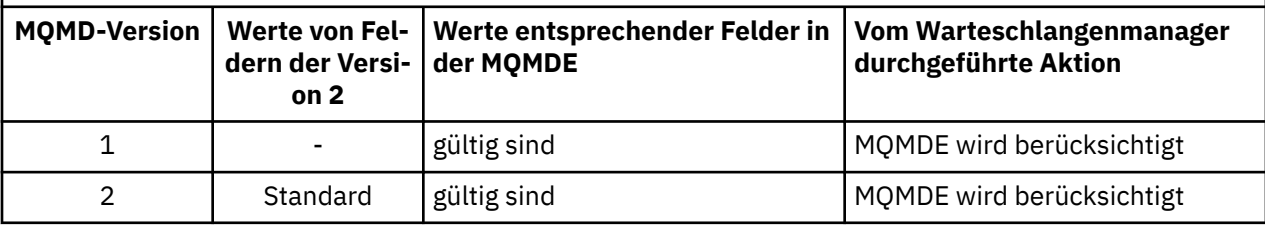

<span id="page-1210-0"></span>*Tabelle 711. Aktion des Warteschlangenmanagers bei Angabe der MQMDE in einem MQPUT oder MQPUT1 (Forts.)*

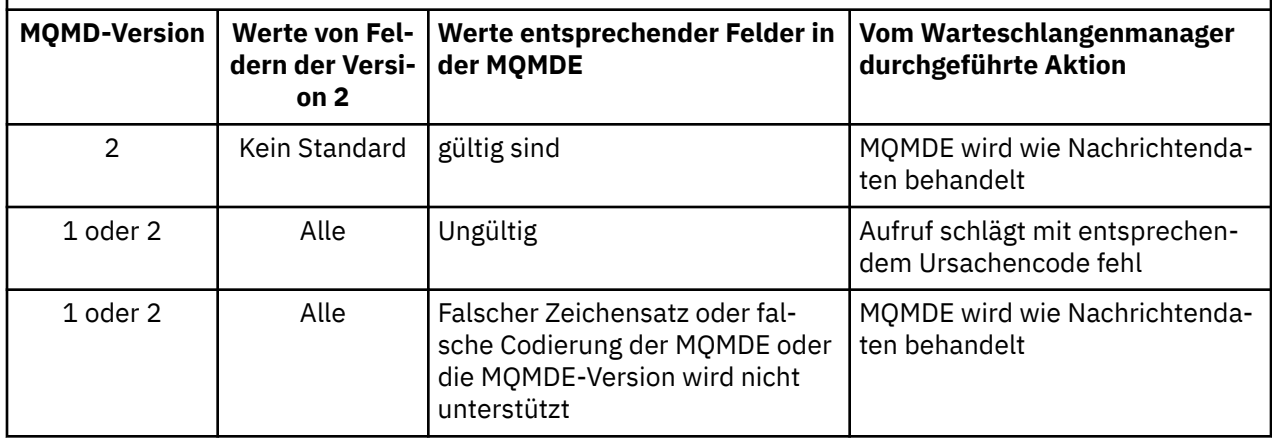

Es gibt einen Sonderfall. Wenn die Anwendung einen MQMD der Version 2 verwendet, um eine Nachricht einzureihen, die ein Segment ist (das Flag MFSEG oder MFLSEG ist also gesetzt), und der Formatname im MQMD dabei FMDLH ist, dann generiert der Warteschlangenmanager eine MQMDE-Struktur und fügt sie *zwischen* der MQDLH-Struktur und den auf sie folgenden Daten ein. In dem MQMD, den der Warteschlangenmanager mit der Nachricht beibehält, werden die Version-2-Felder auf ihre Standardwerte gesetzt.

Einige der Felder, die im MQMD Version-2 vorliegen, aber nicht im MQMD Version-1, sind bei MQPUT und MQPUT1 Ein-/Ausgabefelder. Der Warteschlangenmanager gibt jedoch als Ausgabe der MQPUTund MQPUT1- Aufrufe keine Werte in den entsprechenden Feldern in der MQMDE zurück. Wenn für die Anwendung diese Ausgabewerte erforderlich sind, muss ein MQMD Version-2 vorliegen.

# **Durch MQGET-Aufruf zurückgegebene MQMDE**

Wenn die Anwendung in einem MQGET-Aufruf einen MQMD der Version 1 angibt, stellt der Warteschlangenmanager der zurückgegebenen Nachricht eine MQMDE-Struktur voran, allerdings nur, wenn mindestens ein Feld in der MQMDE-Struktur einen anderen als den Standardwert enthält. Um anzuzeigen, dass eine MQMDE vorhanden ist, legt der Warteschlangenmanager das Feld *MDFMT* im MQMD auf den Wert FMMDE fest.

Eine eventuell durch die Anwendung am Anfang des **BUFFER**-Parameters bereitgestellte MQMDE wird ignoriert. Bei Rückgabe eines MQGET-Aufrufs wird er von der MQMDE durch die Nachricht (falls erforderlich) ersetzt oder von den Anwendungsnachrichtendaten überschrieben (falls die MQMDE nicht erforderlich ist).

Wird vom MQGET-Aufruf eine MQMDE-Struktur zurückgegeben, wird für die Daten in der MQMDE-Struktur typischerweise der Zeichensatz und die Codierung des Warteschlangenmanagers verwendet. In den folgenden Fällen ist jedoch für die MQMDE ein anderer Zeichensatz oder eine andere Codierung möglich:

- Die MQMDE wurde beim MQPUT- oder beim MQPUT1-Aufruf wie Daten behandelt ([Tabelle 711 auf Seite](#page-1209-0) [1210](#page-1209-0) gibt an, unter welchen Umständen es dazu kommen kann).
- Die empfangene Nachricht wurde von einem fernen Warteschlangenmanager empfangen, der über eine TCP-Verbindung verbunden war, und der Nachrichtenkanalagent (MCA), der die Nachricht empfing, war nicht korrekt konfiguriert. (Weitere Informationen enthält der Abschnitt zur Sicherheit von IBM MQ for IBM i-Objekten.)

# **MQMDE in Nachrichten innerhalb von Übertragungswarteschlangen**

Nachrichten innerhalb von Übertragungswarteschlangen wird die MQXQH-Struktur vorangestellt, die einen MQMD der Version 1 enthält. Es kann auch eine MQMDE vorkommen, die dann zwischen der MQXQH-Struktur und Anwendungsnachrichtendaten steht. Typischerweise kommt sie aber nur vor, wenn eines oder mehrere der Felder in der MQMDE einen Wert ungleich dem Standardwert hat.

<span id="page-1211-0"></span>Andere IBM MQ-Headerstrukturen können auch zwischen der MQXQH-Struktur und den Anwendungsnachrichtendaten vorkommen. Zum Beispiel ist, wenn der nicht zustellbare Header MQDLH vorhanden ist und die Nachricht kein Segment darstellt, die Reihenfolge folgendermaßen:

- MQXQH (mit einem MQMD Version-1)
- MQMDE
- MQDLH
- Anwendungsnachrichtendaten

# **Felder**

Die MQMDE-Struktur enthält die folgenden Felder; die Felder sind in **alphabetischer Reihenfolge** beschrieben:

# **MECSI (10-stellige Ganzzahl mit Vorzeichen)**

Zeichensatz-ID für Daten, die auf die MQMDE folgen.

Dies gibt die Zeichensatzkennung der der MQMDE-Struktur folgenden Daten an; es wird nicht auf Zeichendaten in der MQMDE-Struktur selbst angewendet.

Im MQPUT- oder MQPUT1-Aufruf muss die Anwendung dieses Feld auf den Wert setzen, der den Daten entspricht. Der Warteschlangenmanager prüft nicht, ob das Feld gültig ist. Folgende Sonderwerte sind zulässig:

# **CSINHT**

Zeichensatz-ID dieser Struktur übernehmen.

Zeichendaten innerhalb der Daten, die auf diese Struktur *folgen* verwenden denselben Zeichensatz wie die Struktur.

Der Warteschlangenmanager ändert diesen Wert in der Struktur, die in der Nachricht mitgesendet wird, auf die tatsächliche Zeichensatz-ID der Struktur. Sofern keine Fehler auftreten, wird der Wert CSINHT nicht vom MQGET-Aufruf zurückgegeben.

CSINHT kann nicht verwendet werden, wenn das *MDPAT*-Feld in MQMD den Wert ATBRKR hat.

Der Anfangswert dieses Felds ist CSUNDF.

# **MEENC (10-stellige Ganzzahl mit Vorzeichen)**

MEENC (10-stellige Ganzzahl mit Vorzeichen)

Dies gibt die numerische Codierung der der MQMDE-Struktur folgenden Daten an; es wird nicht auf numerische Daten in der MQMDE-Struktur selbst angewendet.

Im MQPUT- oder MQPUT1-Aufruf muss die Anwendung dieses Feld auf den Wert setzen, der den Daten entspricht. Der Warteschlangenmanager prüft nicht, ob das Feld gültig ist. Weitere Informationen zu Formatnamen finden Sie in der Beschreibung des Felds MDENC in ["MQMD \(Nachrichtendeskriptor\)](#page-1161-0) [unter IBM i" auf Seite 1162.](#page-1161-0)

Der Anfangswert dieses Felds ist ENNAT.

# **MEFLG (10-stellige Ganzzahl mit Vorzeichen)**

Allgemeine Flags.

Das folgende Flag kann angegeben werden:

# **MEFNON**

Keine Flags.

Der Anfangswert dieses Feldes ist MEFNON.

# **MEFMT (Zeichenfolge von 8 Byte)**

Formatname von Daten, die auf die MQMDE folgen.

In diesem Feld wird der Formatname der Daten angegeben, die der MQMDE-Struktur folgen.

Im MQPUT- oder MQPUT1-Aufruf muss die Anwendung dieses Feld auf den Wert setzen, der den Daten entspricht. Der Warteschlangenmanager prüft nicht, ob das Feld gültig ist. Weitere Informationen zur Datencodierung finden Sie in der Beschreibung des Felds MDFMT in ["MQMD \(Nachrichtendeskrip](#page-1161-0)[tor\) unter IBM i" auf Seite 1162](#page-1161-0).

Der Anfangswert dieses Feldes ist FMNONE.

### **MEGID (Bitfolge von 24 Byte)**

Gruppen-ID.

Siehe die Beschreibung des Felds *MDGID* in ["MQMD \(Nachrichtendeskriptor\) unter IBM i" auf Seite](#page-1161-0) [1162](#page-1161-0). Der Anfangswert dieses Felds ist GINONE.

#### **MELEN (10-stellige Ganzzahl mit Vorzeichen)**

Länge der MQMDE-Struktur.

Der folgende Wert ist definiert:

#### **MELEN2**

Länge der Struktur der Nachrichtendeskriptorerweiterung Version-2.

Der Anfangswert dieses Feldes ist MELEN2.

#### **MEMFL (10-stellige Ganzzahl mit Vorzeichen)**

Nachrichtenflags.

Siehe die Beschreibung des Felds *MDMFL* in ["MQMD \(Nachrichtendeskriptor\) unter IBM i" auf Seite](#page-1161-0) [1162](#page-1161-0). Der Anfangswert dieses Felds ist MFNONE.

#### **MEOFF (10-stellige Ganzzahl mit Vorzeichen)**

Relative Adresse von Daten in einer physischen Nachricht ab dem Anfang der logischen Nachricht.

Siehe die Beschreibung des Felds *MDOFF* in ["MQMD \(Nachrichtendeskriptor\) unter IBM i" auf Seite](#page-1161-0) [1162](#page-1161-0). Der Anfangswert dieses Feldes ist 0.

# **MEOLN (10-stellige Ganzzahl mit Vorzeichen)**

Länge der ursprünglichen Nachricht

Siehe die Beschreibung des Felds *MDOLN* in ["MQMD \(Nachrichtendeskriptor\) unter IBM i" auf Seite](#page-1161-0) [1162](#page-1161-0). Der Anfangswert dieses Felds ist OLUNDF.

#### **MESEQ (10-stellige Ganzzahl mit Vorzeichen)**

Folgenummer der logischen Nachricht in einer Gruppe

Siehe die Beschreibung des Felds *MDSEQ* in ["MQMD \(Nachrichtendeskriptor\) unter IBM i" auf Seite](#page-1161-0) [1162](#page-1161-0). Der Anfangswert dieses Felds ist 1.

#### **MESID (Zeichenfolge von 4 Byte)**

Struktur-ID.

Folgende Werte sind möglich:

# **MESIDV**

ID für die Struktur der Nachrichtendeskriptorerweiterung.

Der Anfangswert dieses Feldes ist MESIDV.

#### **MEVER (10-stellige Ganzzahl mit Vorzeichen)**

Strukturversionsnummer.

Folgende Werte sind möglich:

# **MEVER2**

Version-2 Struktur der Nachrichtendeskriptorerweiterung.

<span id="page-1213-0"></span>Die folgende Konstante definiert die Nummer der aktuellen Version:

#### **MEVERC**

Aktuelle Version der Struktur Nachrichtendeskriptorerweiterung.

Der Anfangswert dieses Feldes ist MEVER2.

# **Anfangswert**

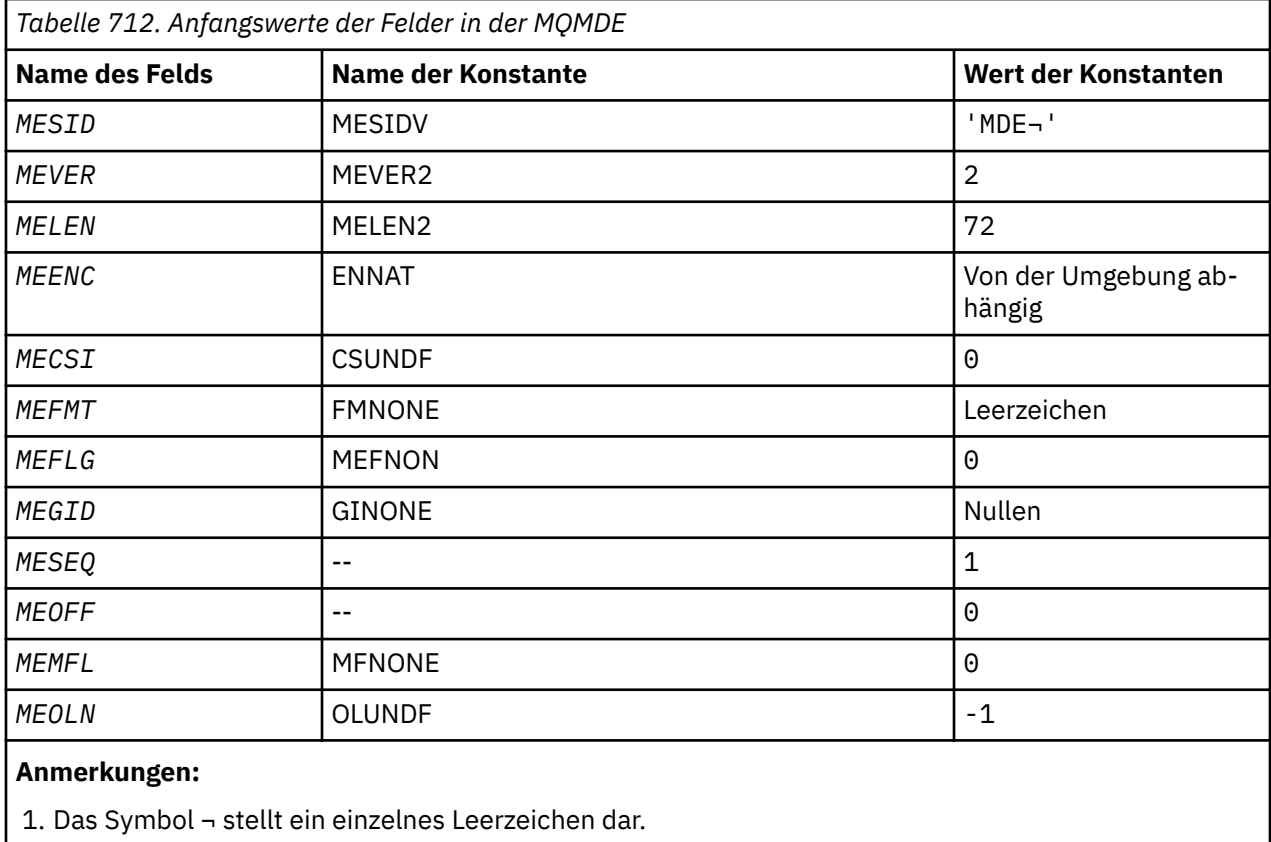

# **RPG-Deklaration**

```
 D*..1....:....2....:....3....:....4....:....5....:....6....:....7..
     D*
     D* MQMDE Structure
     D*
    D* Structure identifier<br>D MESID
                             1  4  INZ('MDE ')
 D* Structure version number
D MEVER 5 8I 0 INZ(2)
 D* Length of MQMDE structure
 D MELEN 9 12I 0 INZ(72)
    D* Numeric encoding of data that followsMQMDE<br>D MEENC 13 16I 0 INZ(273
                                   16I \theta INZ(273)
    D* Character-set identifier of data thatfollows MQMDE<br>D MECSI 17 20I 0 INZ(0)
                                  20I 0 INZ(0)
    D* Format name of data that followsMQMDE<br>D MEFMT 21 28 INZ(
                           21 28 INZ(' ')
    D* General flags<br>D MEFLG
                           29 32I 0 INZ(0)
    D* Group identifier<br>D MEGID
     D MEGID 33 56 INZ(X'00000000000000-
                                          D 0000000000000000000000-
     D 000000000000')
    D* Sequence number of logical messagewithin group<br>D MESEQ 57 60I 0 INZ(1)
                         57 60I 0 INZ(1)
 D* Offset of data in physical messagefrom start of logical message
 D MEOFF 61 64I 0 INZ(0)
     D* Message flags
```
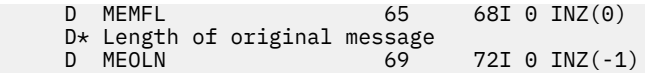

# **MQMHBO (Nachrichtenkennungen-zu-Puffer-Optionen) unter IBM i**

Struktur, die die Nachrichtenkennung-zu-Puffer-Optionen beschreibt

# **Übersicht**

**Zweck:** Mit der MQMHBO-Struktur können Anwendungen Optionen festlegen, die steuern, wie Puffer aus Nachrichtenkennungen erzeugt werden. Bei der Struktur handelt es sich um einen Eingabeparameter im MQMHBUF-Aufruf.

**Zeichensatz und Codierung**: Die Daten in MQMHBO müssen im Zeichensatz der Anwendung sowie in der Codierung der Anwendung (ENNAT) vorliegen.

- "Felder" auf Seite 1215
- • ["Anfangswert" auf Seite 1216](#page-1215-0)
- • ["RPG-Deklaration" auf Seite 1216](#page-1215-0)

# **Felder**

Die MQMHBO-Struktur enthält die folgenden Felder (die Felder werden in **alphabetischer Reihenfolge** beschrieben):

#### **MBOPT (10-stellige Ganzzahl mit Vorzeichen)**

Struktur der Nachrichtenkennung-zu-Puffer-Optionen - MBOPT-Feld.

Diese Optionen steuern die Aktion von MQMHBUF.

Sie müssen die folgende Option angeben:

#### **MBPRRF**

Bei der Umwandlung von Eigenschaften von einer Nachrichtenkennung in einen Puffer wandeln Sie sie in das Format MQRFH2 um.

Optional können Sie auch die folgende Option angeben. Um mehr als eine Option anzugeben, fügen Sie entweder die Werte zusammen (fügen Sie nicht die gleiche Konstante mehr als einmal hinzu) oder kombinieren Sie die Werte mit der bitweisen ODER-Operation (wenn die Programmiersprache Bit-Operationen unterstützt).

# **MBDLPR**

Eigenschaften, die zum Puffer hinzugefügt werden, werden aus der Nachrichtenkennung gelöscht. Schlägt der Aufruf fehl, werden keine Eigenschaften gelöscht.

Dies ist immer ein Eingabefeld. Der Anfangswert dieses Felds ist MBPRRF.

# **MBSID (10-stellige Ganzzahl mit Vorzeichen)**

Struktur der Nachrichtenkennung-zu-Puffer-Optionen - MBSID-Feld.

Dies ist die Struktur-ID. Folgende Werte sind möglich:

# **MBSIDV**

ID der Struktur von Nachrichtenkennung-zu-Puffer-Optionen.

Dies ist immer ein Eingabefeld. Der Anfangswert dieses Felds ist MBSIDV.

#### **MBVER (10-stellige Ganzzahl mit Vorzeichen)**

Dies ist die Strukturversionsnummer. Folgende Werte sind möglich:

# **MBVER1**

Versionsnummer der Struktur von Nachrichtenkennung-zu-Puffer-Optionen.

<span id="page-1215-0"></span>Die folgende Konstante definiert die Nummer der aktuellen Version:

# **MBVERC**

Aktuelle Version der Struktur von Nachrichtenkennung-zu-Puffer-Optionen.

Dies ist immer ein Eingabefeld. Der Anfangswert dieses Felds ist MBVER1.

# **Anfangswert**

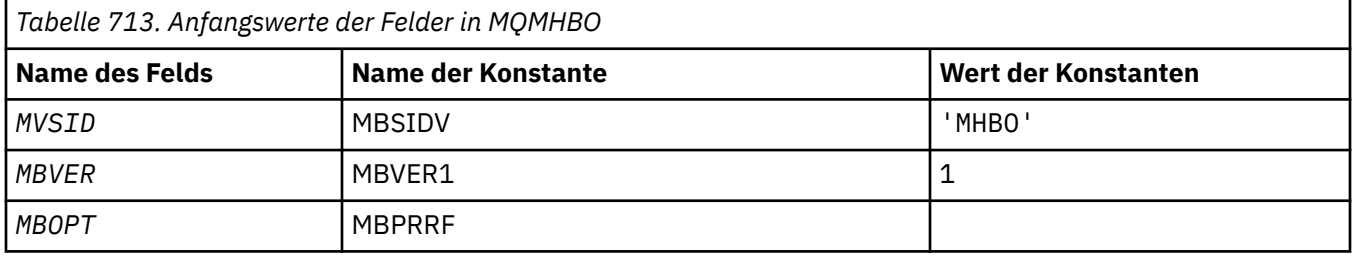

# **Anmerkungen:**

1. Der Wert "Nullzeichenfolge" oder "Leerzeichen" kennzeichnet ein Leerzeichen.

# **RPG-Deklaration**

```
 D* MQMHBO Structure
    D*
    D*
 D* Structure identifier
D MBSID 1 4 INZ('MHBO')
    D*
 D* Structure version number
D MBVER 5 8I 0 INZ(1)
   D*D* Options that control the action of MQMHBUF<br>D MBOPT 9 12I 0 INZ(1)
                               12I \theta INZ(1)
```
# **MIBMI MQOD (Objektdeskriptor) unter IBM i**

Die MQOD-Struktur dient zur namentlichen Benennung eines Objekts.

# **Übersicht**

**Zweck**: Gültige Objekttypen sind wie folgt:

- Warteschlange oder Verteilerliste
- Namensliste
- Prozessdefinition
- Warteschlangenmanager
- Thema

Die Struktur ist ein Ein-/Ausgabeparameter in den Aufrufen MQOPEN und MQPUT1.

**Version**: Die aktuelle MQOD-Version ist ODVER4. Felder, die nur in den neueren Versionen der Struktur vorhanden sind, werden in den nachfolgenden Beschreibungen entsprechend gekennzeichnet.

Die bereitgestellte COPY-Datei enthält die neueste Version von MQOD, die von der Umgebung unterstützt wird, jedoch mit dem Anfangswert des Felds *ODVER* , der auf ODVER1gesetzt ist. Um Felder zu verwenden, die in der Version-1-Struktur nicht vorhanden sind, muss die Anwendung das Feld *ODVER* auf die Versionsnummer der erforderlichen Version setzen.

Damit eine Verteilerliste geöffnet werden kann, muss *ODVER* auf mindestens ODVER2 gesetzt sein.

**Zeichensatz und Codierung**: Für Daten im MQOD gelten der durch das Attribut **CodedCharSetId** des Warteschlangenmanagers vorgegebene Zeichensatz und die durch ENNAT vorgegebene Codierung des lokalen Warteschlangenmanagers. Wird die Anwendung jedoch als IBM MQ-Client ausgeführt, muss die Struktur im Zeichensatz und in der Codierung des Clients vorliegen.

- "Felder" auf Seite 1217
- • ["Anfangswert" auf Seite 1224](#page-1223-0)
- • ["RPG-Deklaration" auf Seite 1225](#page-1224-0)

# **Felder**

Die MQOD-Struktur enthält die nachfolgend aufgeführten Felder; die Felder sind in **alphabetischer Reihenfolge** beschrieben:

# **ODASI (Bitfolge von 40 Byte)**

Alternative Sicherheits-ID.

Dies ist eine Sicherheits-ID, die zusammen mit dem Feld *ODAU* an den Berechtigungsservice übergeben wird, damit entsprechende Berechtigungsprüfungen durchgeführt werden können. *ODASI* wird nur verwendet, wenn:

- OOALTU ist im MQOPEN-Aufruf angegeben oder
- PMALTU ist im MOPUT1-Aufruf angegeben

*und* das Feld *ODAU* nicht bis zum ersten Nullzeichen oder bis zum Ende des Felds nur aus Leerzeichen besteht.

Das Feld *ODASI* hat die folgende Struktur:

- Das erste Byte ist eine binäre Ganzzahl zur Angabe der Länge der nachfolgenden signifikanten Daten. Das Längenbyte selbst wird bei diesem Wert nicht mit berücksichtigt. Wenn keine Sicherheits-ID vorhanden ist, beträgt die Länge null.
- Das zweite Byte gibt die Art der vorhandenen Sicherheits-ID an. Die folgenden Werte sind möglich:

# **SITWNT**

Windows-Sicherheits-ID

# **SITNON**

Keine Sicherheits-ID.

- Das dritte Byte und die darauf folgenden Bytes bis zur der vom ersten Byte definierten Länge enthalten die Sicherheits-ID selbst.
- Die weiteren Byte im Feld werden auf binär null festgelegt.

Der folgende Sonderwert kann verwendet werden:

# **SINONE**

Es ist keine Sicherheits-ID angegeben.

Der Wert ist eine binäre Null für die Feldlänge.

Dies ist ein Eingabefeld. Die Länge dieses Felds wird durch LNSCID angegeben. Der Anfangswert dieses Felds ist SINONE. Wenn *ODVER* kleiner ist als ODVER3, wird dieses Feld ignoriert.

# **ODAU (Zeichenfolge von 12 Byte)**

Alternative Benutzer-ID.

Wird OOALTU im MQOPEN-Aufruf oder PMALTU im MQPUT1-Aufruf angegeben, enthält dieses Feld eine alternative Benutzer-ID, mit der anstelle der Benutzer-ID, unter der die Anwendung gerade ausgeführt wird, die Berechtigung zum Öffnen überprüft wird. Einige Prüfungen, beispielsweise Kontextprüfungen, werden jedoch nach wie vor mit der aktuellen Benutzer-ID ausgeführt.

Wenn nicht OOALTU bzw. PMALTU angegeben ist und dieses Feld bis zum ersten Nullzeichen oder bis zum Ende des Felds nur aus Leerzeichen besteht, kann dieses Objekt nur geöffnet werden, wenn für das Öffnen mit den angegebenen Optionen keine Benutzerberechtigung erforderlich ist.

Wird weder OOALTU noch PMALTU angegeben, so wird dieses Feld ignoriert.

Dies ist ein Eingabefeld. Die Länge dieses Felds wird durch LNUID angegeben. Der Anfangswert dieses Felds ist 12 Leerzeichen.

# **ODDN (Zeichenfolge von 48 Byte)**

Name der dynamischen Warteschlangen.

Dies ist der Name einer dynamischen Warteschlange, die von dem MQOPEN-Aufruf erstellt werden soll. Dies ist nur relevant, wenn *ODON* den Namen einer Modellwarteschlange angibt; in allen anderen Fällen wird *ODDN* ignoriert.

Im Namen sind die gleichen Zeichen gültig wie für *ODON*, außer dass auch der Stern ein gültiges Zeichen ist. Ein aus Leerzeichen bestehender Name (bzw. ein Name, bei welchem dem ersten Nullzeichen nur Leerzeichen vorausgehen) ist nicht gültig, wenn *ODON* eine Modellwarteschlange benennt.

Falls es sich bei dem letzten Zeichen des Namens, das kein Leerzeichen ist, um einen Stern handelt (\*), ersetzt der Warteschlangenmanager den Stern mit einer Zeichenfolge, die sicherstellt, dass der für die Warteschlange generierte Name auf dem lokalen Warteschlangenmanager eindeutig ist. Damit hierfür eine ausreichende Anzahl an erlaubten Zeichen zur Verfügung steht, ist der Stern nur an den Positionen 1 bis 33 gültig. Auf den Stern dürfen nur Leerzeichen oder Nullzeichen folgen.

Der Stern darf das erste Zeichen der Zeichenfolge sein. In diesem Fall besteht der Name ausschließlich aus den von dem Warteschlangenmanager erzeugten Zeichen.

Dies ist ein Eingabefeld. Die Länge dieses Feldes wird durch LNQN angegeben. Der Anfangswert dieses Felds ist 'AMQ.\*', aufgefüllt mit Leerzeichen.

#### **ODIDC (10-stellige Ganzzahl mit Vorzeichen)**

Anzahl der Warteschlangen, die nicht geöffnet werden konnten.

Dies ist die Anzahl der Warteschlangen, die nicht erfolgreich geöffnet werden konnten. Falls vorhanden, ist dieses Feld auch beim Öffnen einer einzelnen, nicht in einer Verteilerliste stehenden Warteschlange festgelegt.

**Anmerkung:** Wenn das Feld vorhanden ist, wird es nur festgelegt, wenn der Parameter **CMPCOD** beim MQOPEN- oder MQPUT1-Aufruf den Wert CCOK oder CCWARN hat; es wird nicht festgelegt, wenn der Parameter **CMPCOD** den Wert CCFAIL hat.

Dies ist ein Ausgabefeld. Der Anfangswert dieses Feldes ist 0. Wenn *ODVER* kleiner ist als ODVER2, wird dieses Feld ignoriert.

# **ODKDC (10-stellige Ganzzahl mit Vorzeichen)**

Anzahl der lokalen Warteschlangen, die erfolgreich geöffnet wurden.

Dies ist die Anzahl der als lokale Warteschlangen aufgelösten und erfolgreich geöffneten Warteschlangen in der Verteilerliste. Nicht in dieser Anzahl enthalten sind Warteschlangen, die als ferne Warteschlangen aufgelöst sind (auch wenn zur Abspeicherung der Nachricht zunächst eine lokale Übertragungswarteschlange verwendet wird). Falls vorhanden, ist dieses Feld auch beim Öffnen einer einzelnen, nicht in einer Verteilerliste stehenden Warteschlange festgelegt.

Dies ist ein Ausgabefeld. Der Anfangswert dieses Feldes ist 0. Wenn *ODVER* kleiner ist als ODVER2, wird dieses Feld ignoriert.

#### **ODMN (Zeichenfolge von 48 Byte)**

Name des Objekt-Warteschlangenmanagers.

Dies ist der Name des Warteschlangenmanagers, auf dem das Objekt *ODON* definiert ist. Für den Namen sind dieselben Zeichen wie für *ODON* gültig (siehe oben). Ein Name, der bis zum ersten Nullzeichen oder dem Ende des Felds leer ist, gibt den Warteschlangenmanager an, mit dem die Anwendung verbunden ist, also den lokalen Warteschlangenmanager.

Die folgenden Punkte finden auf die angegebenen Objekttypen Anwendung:

- Wenn *ODOT* auf OTTOP, OTNLST, OTPRO oder OTQM festgelegt ist, so muss *ODMN* leer sein oder den Namen des lokalen Warteschlangenmanagers angeben.
- Wenn *ODON* eine Modellwarteschlange benennt, so erstellt der Warteschlangenmanager eine dynamische Warteschlange mit den Attributen der Modellwarteschlange und gibt im Feld *ODMN* den Namen des Warteschlangenmanagers zurück, auf dem die Warteschlange erstellt wird; dies ist der Name des lokalen Warteschlangenmanagers. Eine Modellwarteschlange kann nur für den MQOPEN-Aufruf angegeben werden- Für den MQPUT1-Aufruf ist sie nicht gültig.
- Ist *ODON* der Name einer Clusterwarteschlange und ist *ODMN* leer, wird das tatsächliche Ziel, an das Nachrichten mit der vom MQOPEN-Aufruf zurückgegebenen Warteschlangenkennung gesendet werden, vom Warteschlangenmanager (oder vom Exit für Clusterauslastung, sofern installiert) entsprechend den folgenden Kriterien ausgewählt:
	- Ist OOBNDO angegeben, wählt der Warteschlangenmanager während der Verarbeitung des MQO-PEN-Aufrufs eine Instanz der Clusterwarteschlange aus und alle Nachrichten, die mit dieser Warteschlangenkennung eingereiht werden, werden an diese Instanz gesendet.
	- Ist OOBNDN angegeben, wählt der Warteschlangenmanager unter Umständen bei jedem weiteren MQPUT-Aufruf, der diese Warteschlangenkennung verwendet, eine andere Instanz der Zielwarteschlange (auf einem anderen Warteschlangenmanager im Cluster) aus.

Soll die Anwendung eine Nachricht an eine *bestimmte* Instanz einer Clusterwarteschlange senden (also an eine Instanz auf einem bestimmten Warteschlangenmanager im Cluster), muss die Anwendung den Namen dieses Warteschlangenmanagers im Feld *ODMN* angeben. Dies zwingt den lokalen Warteschlangenmanager dazu, die Nachricht an den angegebenen Ziel-Warteschlangenmanager zu senden.

• Ist das geöffnete Objekt eine Verteilerliste (das heißt, *ODREC* ist größer als null), so muss *ODMN* leer oder eine Nullzeichenfolge sein. Ist dies nicht der Fall, schlägt der Aufruf mit Ursachencode RC2153 fehl.

Ist *ODON* der Name einer Modellwarteschlange, ist dieses Feld ein Ein-/Ausgabefeld für den MQOPEN-Aufruf; in allen anderen Fällen ist es ein reines Eingabefeld. Die Länge dieses Felds wird durch LNQMN angegeben. Der Anfangswert dieses Feldes ist 48 Leerzeichen.

# **ODON (Zeichenfolge von 48 Byte)**

# Objektname

Dies ist der lokale Name des Objekts entsprechend der Definition auf dem mit *ODMN* benannten Warteschlangenmanager. Der Name kann folgende Zeichen enthalten:

- Großbuchstaben (A Z)
- Kleinbuchstaben (a z)
- Ziffern (0 9)
- Punkt (.), Schrägstrich (/), Unterstrich (\_), Prozent (%)

Der Name kann keine führenden oder eingebetteten Leerzeichen enthalten, während abschließende Leerzeichen erlaubt sind. Als Endekennzeichen für die signifikanten Daten im Namen kann ein Nullzeichen verwendet werden; die Null und alle nachfolgenden Zeichen werden als Leerzeichen behandelt. Die folgenden Beschränkungen gelten für die angegebenen Umgebungen:

- Bei Systemen, die EBCDIC Katakana verwenden, können keine Kleinbuchstaben verwendet werden.
- In IBM i müssen innerhalb von Befehlen vorkommende Namen, die Kleinbuchstaben, Schrägstriche oder Prozentzeichen enthalten, zwischen An- und Abführungszeichen stehen. Diese Anführungszeichen dürfen nicht bei Namen angegeben werden, die Felder in Strukturen oder Parameter bei Aufrufen sind.

Die folgenden Punkte finden auf die angegebenen Objekttypen Anwendung:

- Wenn *ODON* der Name einer Modellwarteschlange ist, erzeugt der Warteschlangenmanager eine dynamische Warteschlange mit den Attributen der Modellwarteschlange und gibt im Feld *ODON* den Namen der erzeugten Warteschlange zurück. Eine Modellwarteschlange kann nur für den MQOPEN-Aufruf angegeben werden- Für den MQPUT1-Aufruf ist sie nicht gültig.
- Ist das geöffnete Objekt eine Verteilerliste (das heißt, *ODREC* ist vorhanden und größer als null), so muss *ODON* leer oder eine Nullzeichenfolge sein. Ist dies nicht der Fall, schlägt der Aufruf mit Ursachencode RC2152 fehl.
- Wenn *ODOT* OTQM ist, gelten besondere Regeln. In diesem Fall muss der Name bis zum ersten Nullzeichen oder bis zum Ende des Felds vollständig leer sein.
- Wenn ODON der Name einer Aliaswarteschlange mit TARGTYPE(TOPIC) ist, wird die benannte Warteschlange zunächst, wie für Aliaswarteschlangen üblich, einer Sicherheitsprüfung unterzogen. Bei erfolgreichem Ausgang der Sicherheitsprüfung wird dieser MQOPEN-Aufruf weiter ausgeführt. Der Aufruf verhält sich dann wie ein MQOPEN eines OTTOP, einschließlich einer Sicherheitsüberprüfung, bei der ein Abgleich mit dem administrativen Themenobjekt erfolgt.

Ist *ODON* der Name einer Modellwarteschlange, ist dieses Feld ein Ein-/Ausgabefeld für den MQOPEN-Aufruf; in allen anderen Fällen ist es ein reines Eingabefeld. Die Länge dieses Feldes wird durch LNQN angegeben. Der Anfangswert dieses Feldes ist 48 Leerzeichen.

Der vollständige Themenname lässt sich aus zwei verschiedenen Feldern zusammensetzen: *ODON* und *ODOS*. Details zur Verwendung dieser beiden Felder finden Sie unter Themenzeichenfolgen kombinieren.

# **ODORO (10-stellige Ganzzahl mit Vorzeichen)**

Relative Adresse des ersten Objektdatensatzes ab dem Anfang des MQOD.

Dies ist die in Byte angegebene relative Adresse des ersten MQOR-Objektdatensatzes ab dem Anfang der MQOD-Struktur. Der Offset kann positiv oder negativ sein. *ODORO* wird nur beim Öffnen einer Verteilerliste verwendet. Das Feld wird ignoriert, wenn *ODREC* null ist.

Beim Öffnen einer Verteilerliste muss ein Array aus einem oder mehreren MQOR-Objektdatensätzen bereitgestellt werden, um die Namen der Zielwarteschlangen in der Verteilerliste anzugeben. Dies kann auf zwei Arten erfolgen:

• Durch Verwendung des relativen Adressfeldes *ODORO*

In diesem Fall sollte die Anwendung ihre eigene Struktur deklarieren, die einen MQOD enthält, gefolgt von dem Array von MQOR-Datensätzen (mit so vielen Array-Elementen wie erforderlich), und *ODORO* auf den Offset des ersten Elements im Array ab dem Anfang des MQOD setzen. Achten Sie sorgfältig darauf, dass diese relative Adresse korrekt ist.

• Durch Verwendung des Zeigerfelds *ODORP*

In diesem Fall kann die Anwendung das Array aus MQOR-Strukturen unabhängig von der MQOD-Struktur deklarieren und für *ODORP* die Adresse des Arrays festlegen.

Unabhängig davon, welches Verfahren ausgewählt wird, muss eines von *ODORO* und *ODORP* verwendet werden. Der Aufruf schlägt mit dem Ursachencode RC2155 fehl, wenn beide null oder beide ungleich null sind.

Dies ist ein Eingabefeld. Der Anfangswert dieses Feldes ist 0. Wenn *ODVER* kleiner ist als ODVER2, wird dieses Feld ignoriert.

# **ODORP (Zeiger)**

Adresse des ersten Objektdatensatzes.

Dies ist die Adresse des ersten MQRR-Objektdatensatzes. *ODORP* wird nur beim Öffnen einer Verteilerliste verwendet. Das Feld wird ignoriert, wenn *ODREC* null ist.

Dies ist ein Eingabefeld. Der Anfangswert dieses Felds ist der Nullzeiger. Die Objektdatensätze können entweder über *ODORP* oder *ODORO* angegeben werden; es ist nicht möglich, beide Felder gleichzeitig zu verwenden (siehe die Beschreibung des Felds *ODORO* oben). Wenn *ODORP* nicht verwendet wird,

muss es auf den Nullzeiger oder auf Nullbytes gesetzt werden. Wenn *ODVER* kleiner ist als ODVER2, wird dieses Feld ignoriert.

# **ODOS (MQCHARV)**

ODOS gibt den zu verwendenden langen Objektnamen an.

Dieses Feld wird nur für bestimmte *ODOT*-Werte referenziert. Einzelheiten zu den Werten, welche die Verwendung dieses Felds anzeigen, finden Sie in der Beschreibung zu *ODOT* .

Wenn *ODOS* nicht ordnungsgemäß entsprechend der Beschreibung zur Verwendung der [MQCHARV-](#page-1078-0)Struktur angegeben wird oder wenn seine maximale Länge überschritten wird, schlägt der Aufruf mit Ursachencode RC2441 fehl.

Dies ist ein Eingabefeld. Die Anfangswerte der Felder in dieser Struktur entsprechen denen der MQCHARV-Struktur.

Der vollständige Themenname lässt sich aus zwei verschiedenen Feldern zusammensetzen: *ODON* und *ODOS*. Details zur Verwendung dieser beiden Felder finden Sie unter Themenzeichenfolgen kombinieren. Dieses Feld wird ignoriert, wenn *ODVER* kleiner als ODVER4ist.

# **ODOT (10-stellige Ganzzahl mit Vorzeichen)**

#### Objekttyp.

Typ des Objekts, das in *ODON*benannt wird. Mögliche Werte:

#### **OTQ**

Queue. Der Name des Objekts ist in *ODON* angegeben.

#### **OTNLST**

Namensliste. Der Name des Objekts ist in *ODON* angegeben.

#### **OTPRO**

Prozessdefinition. Der Name des Objekts ist in *ODON* angegeben.

#### **OTQM**

Warteschlangenmanager Der Name des Objekts ist in *ODON* angegeben.

#### **OTTOP**

Thema. Der vollständige Themenname lässt sich aus zwei verschiedenen Feldern zusammensetzen: *ODON* und *ODOS*.

Weitere Informationen zur Verwendung dieser beiden Felder finden Sie unter Themenzeichenfolgen kombinieren.

Kann das über das Feld *ODON* angegebene Objekt nicht gefunden werden, schlägt der Aufruf mit Ursachencode RC2425 auch dann fehl, wenn in *ODOS* eine Zeichenfolge angegeben ist.

Dies ist immer ein Eingabefeld. Der Anfangswert dieses Felds ist OTQ.

### **ODREC (10-stellige Ganzzahl mit Vorzeichen)**

Anzahl der vorhandenen Objektdatensätze.

Dies ist die Anzahl der durch die Anwendung bereitgestellten MQOR-Objektdatensätze. Eine Anzahl größer als null zeigt an, dass eine Verteilerliste geöffnet wird, wobei *ODREC* die Anzahl der Zielwarteschlangen in der Liste ist. Eine Verteilerliste kann auch nur ein einziges Ziel enthalten.

Der Wert von *ODREC* darf nicht kleiner sein als null. Ist er größer als null, muss *ODOT* auf OTQ festgelegt sein. Ist dies nicht der Fall, schlägt der Aufruf mit Ursachencode RC2154 fehl.

Dies ist ein Eingabefeld. Der Anfangswert dieses Feldes ist 0. Wenn *ODVER* kleiner ist als ODVER2, wird dieses Feld ignoriert.

#### **ODRMN (Zeichenfolge von 48 Byte)**

Aufgelöster Warteschlangenmanagername.

Dies ist der Name des Ziel-Warteschlangenmanagers nach der Namensauflösung durch den lokalen Warteschlangenmanager. Der zurückgegebene Name ist der Name des Warteschlangenmanagers, der <span id="page-1221-0"></span>Eigentümer der durch *ODRQN* angegebenen Warteschlange ist. *ODRMN* kann der Name des lokalen Warteschlangenmanagers sein.

Wenn *ODRQN* eine gemeinsam genutzte Warteschlange ist, deren Eigentümer die Gruppe mit gemeinsamer Warteschlange ist, zu welcher der lokale Warteschlangenmanager gehört, ist *ODRMN* der Name der Gruppe mit gemeinsamer Warteschlange. Wenn die Warteschlange zu einer anderen Gruppe mit gemeinsamer Warteschlange gehört, kann *ODRQN* der Name der Gruppe mit gemeinsamer Warteschlange oder der Name eines Warteschlangenmanagers sein, der Mitglied der Gruppe mit gemeinsamer Warteschlange ist (die Art des zurückgegebenen Werts wird durch die Warteschlangendefinitionen bestimmt, die auf dem lokalen Warteschlangenmanager vorhanden sind).

Ein belegter Wert wird nur dann zurückgegeben, wenn es sich bei dem Objekt um eine einzelne Warteschlange handelt, die zum Durchsuchen, zur Eingabe oder zur Ausgabe oder für eine beliebige Kombination der drei Möglichkeiten geöffnet ist. Wenn das geöffnete Objekt eines der folgenden ist, wird *ODRMN* auf Leerzeichen gesetzt:

- Es ist keine Warteschlange.
- Es ist eine Warteschlange, aber nicht zum Durchsuchen, zur Eingabe oder zur Ausgabe geöffnet.
- Eine Clusterwarteschlange, bei der OOBNDN angegeben ist (oder bei der OOBNDQ wirksam ist, wenn das Warteschlangenattribut **DefBind** den Wert BNDNOT hat)
- Es ist eine Verteilerliste.

Dies ist ein Ausgabefeld. Die Länge dieses Feldes wird durch LNQN angegeben. Der Anfangswert dieses Feldes ist in der Programmiersprache C die Nullzeichenfolge und in anderen Programmiersprachen sind es 48 Leerzeichen. Wenn *ODVER* kleiner ist als ODVER3, wird dieses Feld ignoriert.

# **ODRO (MQCHARV)**

ODRO ist der lange Objektname nach der Auflösung des in *ODON* angegebenen Namens durch den Warteschlangenmanager.

Dieses Feld wird nur für bestimmte Arten von Objekten, Themen und Warteschlangen-Aliasnamen zurückgegeben, die auf ein Themenobjekt referenzieren.

Wenn der lange Objektname in *ODOS* angegeben wird und in *ODON* keine Angabe steht, so entspricht der in diesem Feld zurückgegebene Wert dem in *ODOS*.

Fehlt dieses Feld (das heißt, ODRO.VSBufSize ist null), so wird *ODRO* nicht zurückgegeben. Die Länge wird stattdessen in ODRO.VSLength zurückgegeben. Ist die Länge geringer als die volle Länge von *OD-RO* wird das Feld abgeschnitten und gibt so viele rechtsbündige Zeichen zurück wie in die tatsächliche Länge passen.

Wenn *ODRO* nicht ordnungsgemäß entsprechend der Beschreibung zur Verwendung der [MQCHARV-](#page-1078-0)Struktur angegeben wird oder wenn seine maximale Länge überschritten wird, schlägt der Aufruf mit Ursachencode RC2520 fehl. Wenn *ODVER* kleiner ist als ODVER4, wird dieses Feld ignoriert.

#### **ODRQN (Zeichenfolge von 48 Byte)**

Aufgelöster Warteschlangenname.

Dies ist der Name der Zielwarteschlange nach der Namensauflösung durch den lokalen Warteschlangenmanager. Der zurückgegebene Name ist der Name einer Warteschlange, die im durch *ODRMN* angegebenen Warteschlangenmanager vorhanden ist.

Ein belegter Wert wird nur dann zurückgegeben, wenn es sich bei dem Objekt um eine einzelne Warteschlange handelt, die zum Durchsuchen, zur Eingabe oder zur Ausgabe oder für eine beliebige Kombination der drei Möglichkeiten geöffnet ist. Wenn das geöffnete Objekt eines der folgenden ist, wird *ODRQN* auf Leerzeichen gesetzt:

- Es ist keine Warteschlange.
- Es ist eine Warteschlange, aber nicht zum Durchsuchen, zur Eingabe oder zur Ausgabe geöffnet.
- Es ist eine Verteilerliste.

• Eine Aliaswarteschlange, die auf ein Themenobjekt referenziert (siehe stattdessen ["ODRO](#page-1221-0) [\(MQCHARV\)" auf Seite 1222](#page-1221-0))

Dies ist ein Ausgabefeld. Die Länge dieses Feldes wird durch LNQN angegeben. Der Anfangswert dieses Feldes ist in der Programmiersprache C die Nullzeichenfolge und in anderen Programmiersprachen sind es 48 Leerzeichen. Wenn *ODVER* kleiner ist als ODVER3, wird dieses Feld ignoriert.

# **ODRRO (10-stellige Ganzzahl mit Vorzeichen)**

Relative Adresse des ersten Antwortdatensatzes ab dem Anfang des MQOD.

Dies ist der Offset in Byte des ersten MQRR-Antwortdatensatzes vom Anfang der MQOD-Struktur. Der Offset kann positiv oder negativ sein. *ODRRO* wird nur beim Öffnen einer Verteilerliste verwendet. Das Feld wird ignoriert, wenn *ODREC* null ist.

Beim Öffnen einer Verteilerliste kann ein Array aus einem oder mehreren MQRR-Antwortdatensätzen bereitgestellt werden, um die Warteschlangen, die nicht geöffnet werden konnten (Feld *RRCC* im MQRR) sowie jeweils den Grund für dieses fehlgeschlagene Öffnen anzugeben (Feld *RRREA* im MQRR). Die Daten werden in dem Array aus Antwortdatensätzen in der Reihenfolge zurückgegeben, in der die Warteschlangennamen in dem Array aus Objektdatensätzen stehen. Der Warteschlangenmanager legt die Antwortdatensätze nur bei einem gemischten Ergebnis des Aufrufs fest (das heißt, manche Warteschlangen wurden erfolgreich geöffnet, andere jedoch nicht, oder alle Aufrufe schlugen fehl, jedoch aus unterschiedlichen Gründen). Dieser Fall wird mit einem durch den Aufruf zurückgegebenen Ursachencode RC2136 angezeigt. Gilt derselbe Ursachencode für alle Warteschlangen, wird er im Parameter **REASON** des MQOPEN- oder MQPUT1-Aufrufs zurückgegeben und die Antwortdatensätze werden nicht gesetzt. Antwortdatensätze sind optional. Wenn sie aber bereitgestellt werden, muss ihre Anzahl der Angabe in *ODREC* entsprechen.

Die Antwortdatensätze können auf dieselbe Weise wie Objektdatensätze bereitgestellt werden, also entweder durch Angabe einer relativen Adresse im Feld *ODRRO* oder durch Angabe einer Adresse in *ODRRP* (siehe hierzu die Beschreibung des Felds *ODORO* oben). Es kann jeweils immer nur entweder *ODRRO* oder *ODRRP* verwendet werden; sind beide ungleich null, schlägt der Aufruf mit Ursachencode RC2156 fehl.

Beim MQPUT1-Aufruf werden diese Antwortdatensätze dazu verwendet, sowohl Informationen über Fehler zurückzugeben, die auftreten, wenn die Nachricht an Warteschlangen in der Verteilerliste gesendet wird, als auch über Fehler, die beim Öffnen der Warteschlangen auftreten. Der Beendigungscode und der Ursachencode von der Put-Operation zur Einreihung in eine Warteschlange ersetzen die entsprechenden Codes von der Operation zum Öffnen dieser Warteschlange nur dann, wenn der von dieser Warteschlange ausgegebene Beendigungscode CCOK oder CCWARN war.

Dies ist ein Eingabefeld. Der Anfangswert dieses Feldes ist 0. Wenn *ODVER* kleiner ist als ODVER2, wird dieses Feld ignoriert.

# **ODRRP (Zeiger)**

Adresse des ersten Antwortdatensatzes.

Dies ist die Adresse des ersten MQRR-Antwortdatensatzes. *ODRRP* wird nur beim Öffnen einer Verteilerliste verwendet. Das Feld wird ignoriert, wenn *ODREC* null ist.

Zur Angabe der Antwortdatensätze kann entweder *ODRRP* oder *ODRRO* verwendet werden, nicht aber beide. Einzelheiten hierzu finden Sie in der vorherigen Beschreibung des Felds *ODRRO*. Wenn *ODRRP* nicht verwendet wird, muss es auf den Nullzeiger oder auf Nullbytes gesetzt werden.

Dies ist ein Eingabefeld. Der Anfangswert dieses Felds ist der Nullzeiger. Wenn *ODVER* kleiner ist als ODVER2, wird dieses Feld ignoriert.

# **ODSID (Zeichenfolge von 4 Byte)**

Struktur-ID.

Folgende Werte sind möglich:

# **ODSIDV**

ID für Objektdeskriptorstruktur.

Dies ist immer ein Eingabefeld. Der Anfangswert dieses Felds ist ODSIDV.

# <span id="page-1223-0"></span>**ODSS (MQCHARV)**

ODSS enthält die Zeichenkette für die Auswahlkriterien beim Abrufen von Nachrichten von einer Warteschlange.

*ODSS* darf in den folgenden Fällen nicht bereitgestellt werden:

- Wenn *ODOT* nicht OTQ ist
- Wenn die geöffnete Warteschlange nicht mit einer der Eingabeoptionen OOINP\* geöffnet wird

Wenn in diesen Fällen *ODSS* bereitgestellt wird, schlägt der Aufruf mit dem Ursachencode RC2516 fehl.

Wenn *ODSS* nicht entsprechend der Beschreibung zur Verwendung der [MQCHARV](#page-1078-0)-Struktur ordnungsgemäß angegeben wird oder wenn seine maximale Länge überschritten wird, schlägt der Aufruf mit Ursachencode RC2519 fehl. Wenn *ODVER* kleiner ist als ODVER4, wird dieses Feld ignoriert.

# **ODUDC (10-stellige Ganzzahl mit Vorzeichen)**

Anzahl der fernen Warteschlangen, die erfolgreich geöffnet wurden

Dies ist die Anzahl der als ferne Warteschlangen aufgelösten und erfolgreich geöffneten Warteschlangen in der Verteilerliste. Falls vorhanden, ist dieses Feld auch beim Öffnen einer einzelnen, nicht in einer Verteilerliste stehenden Warteschlange festgelegt.

Dies ist ein Ausgabefeld. Der Anfangswert dieses Feldes ist 0. Wenn *ODVER* kleiner ist als ODVER2, wird dieses Feld ignoriert.

# **ODVER (10-stellige Ganzzahl mit Vorzeichen)**

Strukturversionsnummer.

Folgende Werte sind möglich:

# **ODVER1**

Version-1 Objektdeskriptorstruktur.

# **ODVER2**

Version-2 Objektdeskriptorstruktur.

# **ODVER3**

Version-3 Objektdeskriptorstruktur.

# **ODVER4**

Version-4 Objektdeskriptorstruktur.

Felder, die nur in den aktuelleren Versionen der Struktur vorliegen, sind in den Beschreibungen der Felder als solche angegeben. Die folgende Konstante definiert die Nummer der aktuellen Version:

# **ODVERC**

Aktuelle Version der Objektdeskriptorstruktur.

Dies ist immer ein Eingabefeld. Der Anfangswert dieses Felds ist ODVER1.

# **Anfangswert**

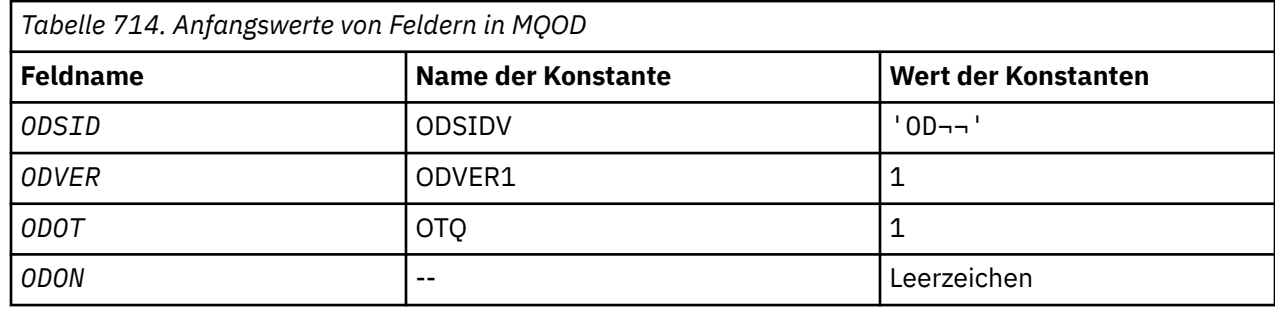
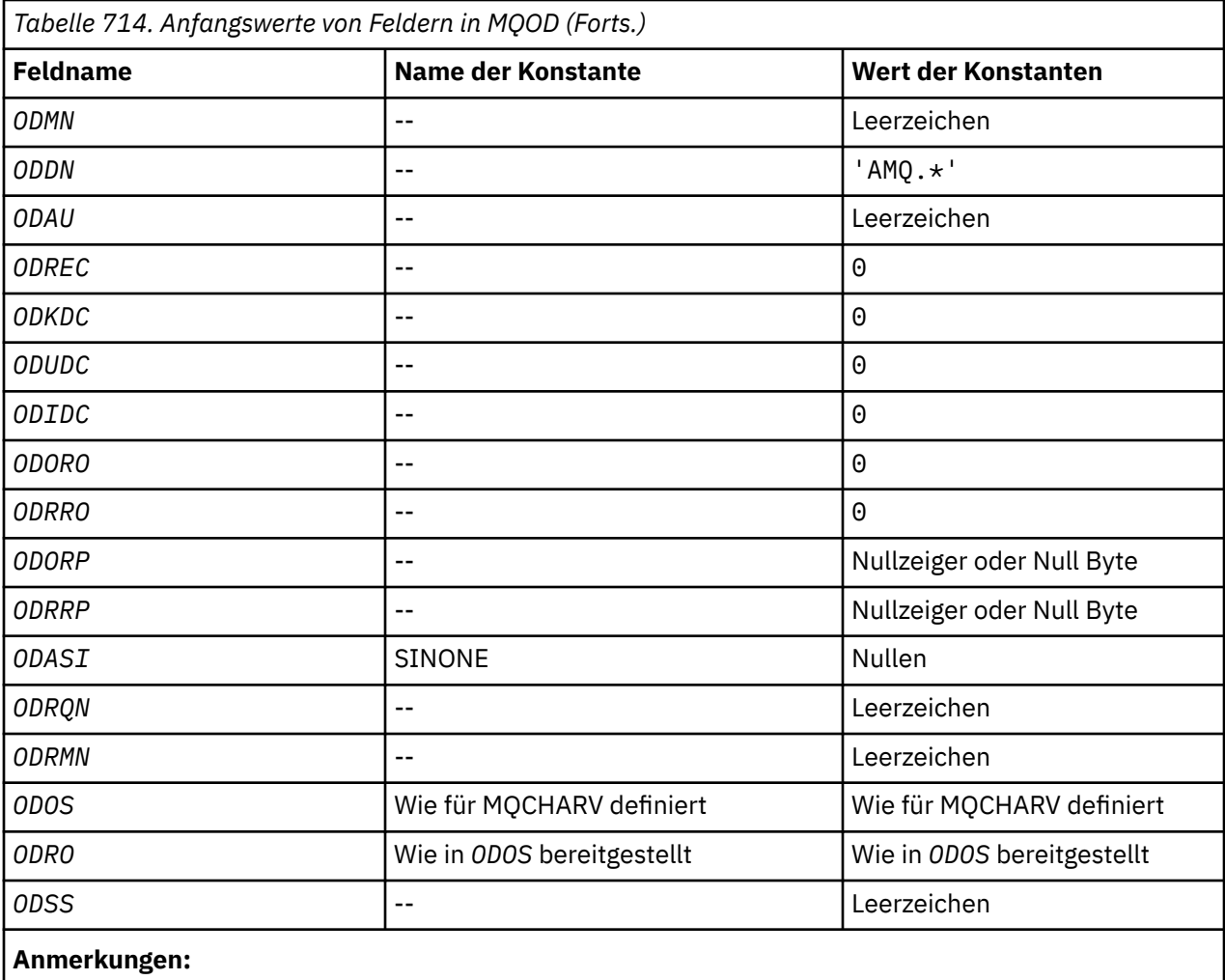

1. Das Symbol ¬ stellt ein einzelnes Leerzeichen dar.

# **RPG-Deklaration**

```
 D*..1....:....2....:....3....:....4....:....5....:....6....:....7..
    D*
    D* MQOD Structure
    D*
   \mathsf{D}\star D* Structure identifier 
 D ODSID 1 4 INZ('OD ')
   D* D* Structure version number 
 D ODVER 5 8I 0 INZ(1)
    D*
 D* Object type 
 D ODOT 9 12I 0 INZ(1)
    D*
 D* Object name 
 D ODON 13 60 INZ
    D*
   D* Object queue manager name<br>D ODMN 61
                61 108 INZ
a da D∗
 D* Dynamic queue name 
 D ODDN 109 156 INZ('AMQ.*')
    D*
   D* Alternate user identifier<br>D ODAU 157
   D ODAU 157 168 INZ
    D*
 ** Number of object records
 D* present
```
D ODREC 169 172I 0 INZ(0) D\* \*\* Number of local queues opened D\* successfully D ODKDC 173 176I 0 INZ(0)  $D*$  \*\* Number of remote queues opened D\* successfully<br>D ODUDC 177 180I 0 INZ(0)  $\n *D*$  \*\* Number of queues that failed to D\* open<br>D ODIDC 181 184I 0 INZ(0)  $D*$  \*\* Offset of first object record D\* from start of MQOD<br>D ODORO 185 188I 0 INZ(0)  $D*$  \*\* Offset of first response record D\* from start of MQOD<br>D ODRRO 189 192I 0 INZ(0) D\* D\* Address of first object record<br>D ODORP 193 208 193  $208*$  INZ(\*NULL) D\* \*\* Address of first response D\* record<br>D ODRRP  $209$  224\* INZ(\*NULL)  $D*$ D\* Alternate security identifier<br>D ODASI 225 264 D ODASI 225 264 INZ(X'00000000000000000- D 0000000000000000000000000- D 0000000000000000000000000- D 0000000000000') D\* D\* Resolved queue name D ODRQN 265 312 INZ D\* D\* Resolved queue manager name D ODRMN 313 360 INZ D\* D\* reserved field<br>D ODRE1 361 364I 0 INZ(0) D\* D\* reserved field<br>D 0DRS2  $365$   $368I$  0  $INZ(0)$  $D*$  D\* Object long name D\* Address of variable length string<br>D ODOSCHRP 369 384\* D ODOSCHRP 369 384\* INZ(\*NULL) D\* Offset of variable length string D ODOSCHRO 385 388I 0 INZ(0) D\* Size of buffer<br>D 0DOSVSBS 389 392I 0 INZ(-1) D\* Length of variable length string<br>D ODOSCHRL 393 396I 0 INZ(0) D ODOSCHRL 393 396I 0 INZ(0)  $D\star$  CCSID of variable length string D ODOSCHRC  $\overline{3}97$  400I 0 INZ(-3)  $D*$  D\* Message Selector  $D*$  Address of variable length string<br>D ODSSCHRP 401 416\*  $40\overline{1}$   $416\star$  INZ(\*NULL) D\* Offset of variable length string<br>D ODSSCHRO 417 420I  $4\bar{1}7$   $420\bar{1}$  0 INZ(0) D\* Size of buffer<br>D ODSSVSBS 421 424I 0 INZ(-1) D\* Length of variable length string 428I 0 INZ(0) D\* CCSID of variable length string<br>D 0DSSCHRC 429 432  $432I$  0 INZ(-3) D\* D\* Resolved long object name  $D*$  Address of variable length string<br>D ODRSOCHRP 433 448\* D ODRSOCHRP 433 448\* INZ(\*NULL) D\* Offset of variable length string<br>D ODRSOCHRO 449 452I 449 452Ī 0 INZ(0) D\* Size of buffer<br>D ODRSOVSBS D ODRSOVSBS 453 456I 0 INZ(-1) D\* Length of variable length string D ODRSOCHRL 457 460I 0 INZ(0) D\* CCSID of variable length string<br>D ODRSOCHRC 461 464  $\overline{461}$  464I 0 INZ(-3)

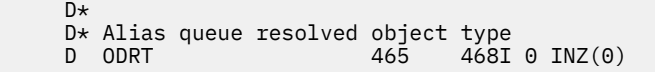

#### IBM i **MQOR (Objektdatensatz) unter IBM i**

Mit der MQOR-Struktur werden der Warteschlangenname und der Name des Warteschlangenmanagers einer einzelnen Zielwarteschlange angegeben.

# **Übersicht**

**Zweck**: MQOR ist eine Eingabestruktur für die MQOPEN- und MQPUT1-Aufrufe.

**Zeichensatz und Codierung**: Für Daten in MQOR gelten der durch das Warteschlangenmanagerattribut **CodedCharSetId** vorgegebene Zeichensatz und die durch ENNAT vorgegebene Codierung des lokalen Warteschlangenmanagers. Wird die Anwendung jedoch als IBM MQ-Client ausgeführt, muss die Struktur im Zeichensatz und in der Codierung des Clients vorliegen.

**Verwendung**: Durch Angabe eines Arrays dieser Strukturen im MQOPEN-Aufruf können mehrere in einer Liste angegebene Warteschlangen geöffnet werden; diese Liste wird als *Verteilerliste* bezeichnet. Jede Nachricht, die unter Verwendung der von diesem MQOPEN-Aufruf zurückgegebenen Warteschlangenkennung eingereiht wird, wird in jede der in dieser Liste enthaltenen Warteschlangen gestellt, sofern sie geöffnet werden kann.

- "Felder" auf Seite 1227
- "Anfangswert" auf Seite 1227
- • ["RPG-Deklaration" auf Seite 1228](#page-1227-0)

## **Felder**

Die MQMDE-Struktur enthält die folgenden Felder; die Felder sind in **alphabetischer Reihenfolge** beschrieben:

#### **ORMN (Zeichenfolge von 48 Byte)**

Name des Objekt-Warteschlangenmanagers.

Entspricht dem Feld *ODMN* in der MQOD-Struktur (Einzelheiten hierzu sind unter MQOD angegeben).

Dies ist immer ein Eingabefeld. Der Anfangswert dieses Feldes ist 48 Leerzeichen.

#### **ORON (Zeichenfolge von 48 Byte)**

Objektname

Entspricht dem Feld *ODON* in der MQOD-Struktur (Einzelheiten hierzu finden Sie in der MQOD-Beschreibung), mit den folgenden Ausnahmen:

- Es muss der Name einer Warteschlange sein.
- Es darf nicht der Name einer Modellwarteschlange sein.

Dies ist immer ein Eingabefeld. Der Anfangswert dieses Feldes ist 48 Leerzeichen.

# **Anfangswert**

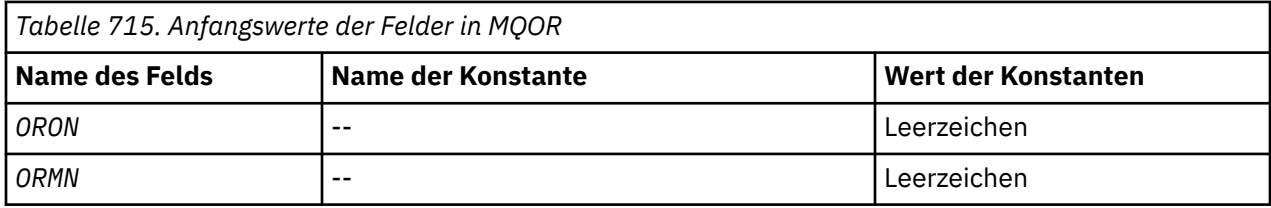

```
 D*..1....:....2....:....3....:....4....:....5....:....6....:....7..
    D*
    D* MQOR Structure
    D*
    D* Object name
 D ORON 1 48 INZ
 D* Object queue manager name
    D ORMN 49 96 INZ
```
# **MQPD – Eigenschaftsdeskriptor**

Mit **MQPD** werden die Attribute einer Eigenschaft beschrieben.

# **Übersicht**

**Zweck**: Bei der Struktur handelt es sich um einen Ein-/Ausgabeparameter im MQSETMP-Aufruf und einen Ausgabeparameter im MQINQMP-Aufruf.

**Zeichensatz und Codierung**: Die Daten in MQPD müssen im Zeichensatz der Anwendung sowie in der Codierung der Anwendung (ENNAT) vorliegen.

- "Felder" auf Seite 1228
- • ["Anfangswert" auf Seite 1231](#page-1230-0)
- • ["RPG-Deklaration" auf Seite 1231](#page-1230-0)

# **Felder**

Die MQPD-Struktur enthält die folgenden Felder; die Felder werden in **alphabetischer Reihenfolge** beschrieben:

## **PDCT (10-stellige Ganzzahl mit Vorzeichen)**

Beschreibt, zu welchem Nachrichtenkontext die Eigenschaft gehört.

Erhält ein Warteschlangenmanager eine Nachricht, die eine IBM MQ-definierte Eigenschaft enthält, die vom Warteschlangenmanager als falsch erkannt wird, korrigiert der Warteschlangenmanager den Wert des *PDCT*-Felds.

Die folgende Option kann angegeben werden:

#### **PDUSC**

Die Eigenschaft wird dem Benutzerkontext zugeordnet.

Um eine dem Benutzerkontext zugeordnete Eigenschaft über den MQSETMP-Aufruf festzulegen, ist keine besondere Berechtigung erforderlich.

Bei einem Warteschlangenmanager in IBM WebSphere MQ 7.0 wird eine dem Benutzerkontext zugeordnete Eigenschaft gemäß der Beschreibung für OOSAVA gespeichert. Ein MQPUT-Aufruf, in dem PMPASA angegeben ist, bewirkt, dass die Eigenschaft aus dem gespeicherten Kontext in die neue Nachricht kopiert wird.

Ist die zuvor beschriebene Option nicht erforderlich, kann die folgende Option verwendet werden:

#### **PDNOC**

Die Eigenschaft ist keinem Nachrichtenkontext zugeordnet.

Ein nicht erkannter Wert wird mit dem *PDREA*-Code RC2482 zurückgewiesen.

Dies ist ein Ein-/Ausgabefeld im MQSETMP-Aufruf und ein Ausgabefeld im MQINQMP-Aufruf. Der Anfangswert dieses Felds ist PDNOC.

#### **PDCPYOPT (10-stellige Ganzzahl mit Vorzeichen)**

Beschreibt, in welchen Nachrichtentyp die Eigenschaft kopiert werden soll.

Dies ist ein Nur-Ausgabe-Feld für erkannte und mit IBM MQ definierte Eigenschaften. IBM MQ legt den korrekten Wert fest.

Erhält ein Warteschlangenmanager eine Nachricht, die eine IBM MQ-definierte Eigenschaft enthält, die vom Warteschlangenmanager als falsch erkannt wird, korrigiert der Warteschlangenmanager den Wert des *CopyOptions*-Felds.

Sie können eine oder mehrere dieser Optionen angeben. Um mehr als eine Option anzugeben, fügen Sie entweder die Werte zusammen (fügen Sie nicht die gleiche Konstante mehr als einmal hinzu) oder kombinieren Sie die Werte mit der bitweisen ODER-Operation (wenn die Programmiersprache Bit-Operationen unterstützt).

#### **COPFOR**

Diese Eigenschaft wird in eine Nachricht kopiert, die weitergeleitet wird.

#### **COPPUB**

Diese Eigenschaft wird in die Nachricht kopiert, die beim Veröffentlichen einer Nachricht von einem Subskribenten empfangen wird.

#### **COPREP**

Diese Eigenschaft wird in eine Antwortnachricht kopiert.

#### **COPRP**

Diese Eigenschaft wird in eine Berichtsnachricht kopiert.

## **COPALL**

Diese Eigenschaft wird in alle nachfolgenden Nachrichten kopiert.

#### **COPNON**

Diese Eigenschaft wird in keine Nachricht kopiert.

**Standardoption:** Die folgende Option kann zur Bereitstellung der Standardkopieroptionen angegeben werden:

#### **COPDEF**

Diese Eigenschaft wird in eine weiterzuleitende Nachricht, in eine Berichtsnachricht oder in eine Nachricht kopiert, die von einem Subskribenten empfangen wird, wenn eine Nachricht veröffentlicht wird.

Dies entspricht der Angabe der Option COPFOR plus COPRP plus COPPUB.

Wenn keine der zuvor beschriebenen Optionen benötigt wird, dann verwenden Sie die folgende Option:

#### **COPNON**

Mit diesem Wert geben Sie an, dass keine weiteren Kopieroptionen angegeben wurden; zwischen dieser Eigenschaft und nachfolgenden Nachrichten besteht programmbezogen keine Beziehung. Dieser Wert wird immer für Nachrichtendeskriptoreigenschaften zurückgegeben.

Dies ist ein Ein-/Ausgabefeld im MQSETMP-Aufruf und ein Ausgabefeld im MQINQMP-Aufruf. Der Anfangswert dieses Felds ist COPDEF.

#### **PDOPT (10-stellige Ganzzahl mit Vorzeichen)**

Folgende Werte sind möglich:

#### **PDNONE**

Keine Optionen angegeben

Dies ist immer ein Eingabefeld. Der Anfangswert dieses Felds ist PDNONE.

#### **PDSID (10-stellige Ganzzahl mit Vorzeichen)**

Dies ist die Struktur-ID, die folgenden Wert haben muss:

#### **PSIDV**

Die ID für die Struktur des Eigenschaftsdeskriptors.

Dies ist immer ein Eingabefeld. Der Anfangswert dieses Felds ist **PSIDV**.

### **PDSUP (10-stellige Ganzzahl mit Vorzeichen)**

Dieses Feld beschreibt, welche Unterstützung für die Nachrichteneigenschaft vom Warteschlangenmanager erforderlich ist, damit die Nachricht, die diese Eigenschaft enthält, in eine Warteschlange eingereiht werden kann. Dies gilt nur für mit IBM MQ definierte Eigenschaften; die Unterstützung für alle anderen Eigenschaften ist optional.

Für das Feld wird automatisch der korrekte Wert festgelegt, wenn die in IBM MQ definierte Eigenschaft dem Warteschlangenmanager bekannt ist. Wird die Eigenschaft nicht erkannt, wird PDSUPO zugeordnet. Erhält ein Warteschlangenmanager eine Nachricht, die eine IBM MQ-definierte Eigenschaft enthält, die vom Warteschlangenmanager als falsch erkannt wird, korrigiert der Warteschlangenmanager den Wert des *PDSUP*-Felds.

Wenn eine IBM MQ-definierte Eigenschaft über den MQSETMP-Aufruf eines Nachrichtenhandles festgelegt wird, bei dem die Option CMNOVA angegeben war, wird *PDSUP* zum Eingabefeld. Dadurch kann eine Anwendung eine mit IBM MQ definierte Eigenschaft mit dem korrekten Wert einreihen, auch wenn die Eigenschaft vom angeschlossenen Warteschlangenmanager nicht unterstützt wird, die Nachricht jedoch für die Verarbeitung durch einen anderen Warteschlangenmanager vorgesehen ist.

Der Wert PDSUPO wird stets solchen Eigenschaften zugewiesen, bei denen es sich nicht um mit IBM MQ definierte Eigenschaften handelt.

Wenn ein Warteschlangenmanager in IBM WebSphere MQ 7.0, der Nachrichteneigenschaften unterstützt, eine Eigenschaft mit einem nicht erkannten *PDSUP*-Wert empfängt, wird die Eigenschaft wie folgt behandelt:

- als wäre PDSUPR angegeben, sofern einer der nicht erkannten Werte in PDRUM enthalten ist.
- als wäre PDSUPL angegeben, sofern einer der nicht erkannten Werte in PDAUXM enthalten ist.
- als wäre andernfalls PDSUPO angegeben.

Einer der folgenden Werte wird vom MQINQMP-Aufruf zurückgegeben oder einer der Werte kann angegeben werden, wenn der MQSETMP-Aufruf in einer Nachrichtenkennung verwendet wird, bei der die Option CMNOVA gesetzt ist:

#### **PDSUPO**

Die Eigenschaft wird von einem Warteschlangenmanager auch dann akzeptiert, wenn sie nicht unterstützt wird. Die Eigenschaft kann gelöscht werden, damit die Nachricht an einen Warteschlangenmanager weitergeleitet werden kann, der keine Nachrichteneigenschaften unterstützt. Dieser Wert wird auch solchen Eigenschaften zugewiesen, die nicht mit IBM MQ definiert wurden.

### **PDSUPR**

Die Unterstützung für die Eigenschaft ist erforderlich. Die Nachricht wird von einem Warteschlangenmanager abgelehnt, der keine Unterstützung für die mit IBM MQ definierte Eigenschaft bietet. Der MQPUT- oder MQPUT1-Aufruf schlägt mit dem Beendigungscode CCFAIL und dem Ursachencode RC2490 fehl.

#### **PDSUPL**

Die Nachricht wird von einem Warteschlangenmanager, der die mit IBM MQ definierte Eigenschaft nicht unterstützt, zurückgewiesen, wenn die Nachricht für eine lokale Warteschlange bestimmt ist. Der MQPUT- oder MQPUT1-Aufruf schlägt mit dem Beendigungscode CCFAIL und dem Ursachencode RC2490 fehl.

Der MQPUT- oder MQPUT1-Aufruf ist erfolgreich, wenn die Nachricht für einen fernen Warteschlangenmanager bestimmt ist.

Dies ist ein Ausgabefeld im MQINQMP-Aufruf und ein Eingabefeld im MQSETMP-Aufruf, wenn die Nachrichtenkennung mit der Option CMNOVA erstellt wurde. Der Anfangswert dieses Felds ist PDSU-PO.

## **PDVER (10-stellige Ganzzahl mit Vorzeichen)**

Dies ist die Strukturversionsnummer, die folgenden Wert haben muss:

## <span id="page-1230-0"></span>**PDVER1**

Version-1 der Struktur des Eigenschaftsdeskriptors.

Die folgende Konstante definiert die Nummer der aktuellen Version:

## **PDVERC**

Aktuelle Version der Struktur des Eigenschaftsdeskriptors.

Dies ist immer ein Eingabefeld. Der Anfangswert dieses Felds ist **PDVER1**.

## **Anfangswert**

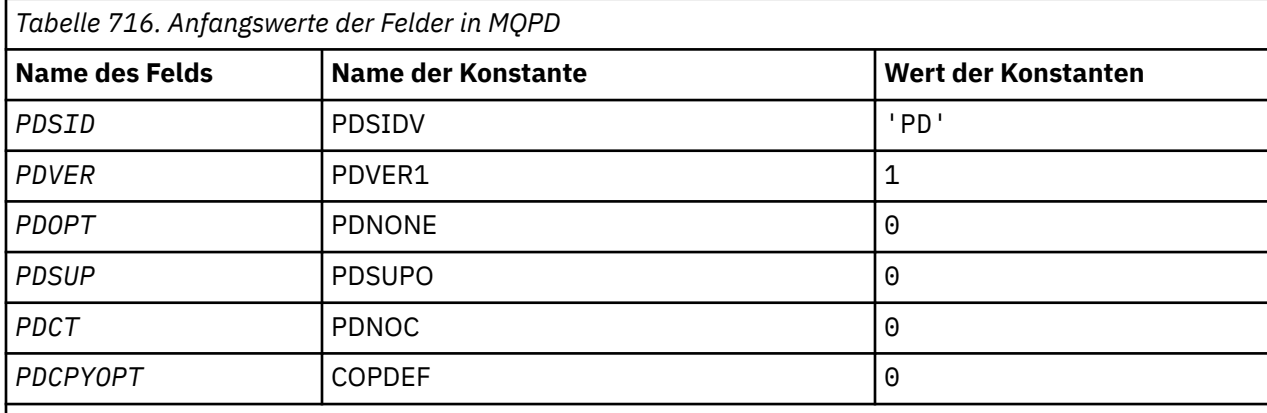

# **RPG-Deklaration**

```
 D* MQDMHO Structure
D*D*D* Structure identifier<br>D DMSID
                            1 4 INZ('DMHO')
D*D* Structure version number<br>D DMVER 5
                \overline{5} 8I 0 INZ(1)
 D*
D* Options that control the action of MQDLTMH<br>D DMOPT 9 12I 0 INZ(0)
                                    12I 0 INZ(0)
```
# **MQPMO (Nachrichteneinreihungsoptionen) unter IBM i**

Mit der MQPMO-Struktur kann die Anwendung Optionen angeben, mit denen sich steuern lässt, wie Nachrichten in Warteschlangen eingereiht oder für Themen veröffentlicht werden.

# **Übersicht**

#### **Verwendungszweck**

Die Struktur ist ein Ein-/Ausgabeparameter in den Aufrufen MQPUT und MQPUT1.

#### **Version**

Die aktuelle Version von MQPMO ist PMVER2. Felder, die nur in den neueren Versionen der Struktur vorhanden sind, werden in den nachfolgenden Beschreibungen entsprechend gekennzeichnet.

Die bereitgestellte COPY-Datei enthält die neueste Version von MQPMO, die von der Umgebung unterstützt wird. Der Anfangswert des Felds*PMVER* wurde jedoch auf PMVER1 gesetzt. Um Felder zu verwenden, die in der Version-1-Struktur nicht vorhanden sind, muss die Anwendung das Feld *PMVER* auf die Versionsnummer der erforderlichen Version setzen.

### **Zeichensatz und Codierung**

Daten in MQPMO müssen den Zeichensatz aufweisen, der durch das Attribut **CodedCharSetId** des Warteschlangenmanagers angegeben wird, sowie die Codierung des lokalen Warteschlangenmanagers, die durch ENNAT angegeben wird. Wird die Anwendung jedoch als IBM MQ-Client ausgeführt, muss die Struktur im Zeichensatz und in der Codierung des Clients vorliegen.

- "Felder" auf Seite 1232
- • ["Anfangswert" auf Seite 1246](#page-1245-0)
- • ["RPG-Deklaration" auf Seite 1247](#page-1246-0)

## **Felder**

Die MQPMO-Struktur enthält die folgenden Felder, die in alphabetischer Reihenfolge beschrieben werden:

## **PMCT (10-stellige Ganzzahl mit Vorzeichen)**

Objektkennung der Eingabewarteschlange

Bei Angabe von PMPASI oder PMPASA muss dieses Feld die Eingabe-WS-Kennung enthalten, die Kontextinformationen zur eingereihten Nachricht enthält.

Bei Nichtangabe von PMPASI und PMPASA wird dieses Feld ignoriert.

Dies ist ein Eingabefeld. Der Anfangswert dieses Felds lautet 0.

## **PMIDC (10-stellige Ganzzahl mit Vorzeichen)**

Anzahl der Nachrichten, die nicht gesendet werden konnten.

Dies ist die Anzahl der Nachrichten, die nicht an Warteschlangen in der Verteilerliste gesendet werden konnten. Die Anzahl umfasst Warteschlangen, die nicht geöffnet werden konnten, und Warteschlangen, die zwar geöffnet werden konnten, bei denen aber die Put-Operation fehlschlug. Dieses Feld ist auch festgelegt, wenn eine Nachricht in eine einzelne Warteschlange eingereiht wird, die nicht in einer Verteilerliste steht.

**Anmerkung:** Dieses Feld wird nur dann festgelegt, wenn der Parameter **CMPCOD** im Aufruf MQPUT oder MQPUT1 auf CCOK oder CCWARN gesetzt wurde. Es wird nicht festgelegt, wenn der Parameter **CMPCOD** auf CCFAIL gesetzt wurde.

Dies ist ein Ausgabefeld. Der Anfangswert dieses Feldes ist 0. Dieses Feld wird nicht festgelegt, wenn *PMVER* kleiner als PMVER2 ist.

#### **PMKDC (10-stellige Ganzzahl mit Vorzeichen)**

Anzahl der Nachrichten, die erfolgreich an lokale Warteschlangen gesendet wurden.

Dies ist die Anzahl der Nachrichten, welche mit dem aktuellen MQPUT- oder MQPUT1-Aufruf erfolgreich an Warteschlangen in der Verteilerliste gesendet werden konnten, die lokale Warteschlangen sind. Nicht in dieser Anzahl enthalten sind Nachrichten, die an als ferne Warteschlangen aufgelöste Warteschlangen gesandt wurden (auch wenn zur Abspeicherung der Nachricht zunächst eine lokale Übertragungswarteschlange verwendet wird). Dieses Feld ist auch festgelegt, wenn eine Nachricht in eine einzelne Warteschlange eingereiht wird, die nicht in einer Verteilerliste steht.

Dies ist ein Ausgabefeld. Der Anfangswert dieses Feldes ist 0. Dieses Feld wird nicht festgelegt, wenn *PMVER* kleiner als PMVER2 ist.

## **PMOPT (10-stellige Ganzzahl mit Vorzeichen)**

Optionen zur Steuerung der Ausführung von MQPUT und MQPUT1.

Es kann eine beliebige oder auch keine der folgenden Optionen angegeben werden. Wenn mehrere Optionen erforderlich sind, können die Werte hinzugefügt werden (dieselbe Konstante nicht mehrmals hinzufügen). Auf ungültige Kombinationen wird hingewiesen; alle anderen Kombinationen sind gültig.

**Optionen bei der Veröffentlichung**: Mit den folgenden Optionen wird gesteuert, wie Nachrichten für ein Thema veröffentlicht werden.

#### **PMSRTO**

Keine der Informationen, die in den Feldern MDRQ und MDRM des MQMD dieser Veröffentlichung angegeben sind, wird an Subskribenten weitergegeben. Wenn diese Option zusammen mit einer Berichtsoption verwendet wird, die einen ReplyToQ-Wert erfordert, schlägt der Aufruf mit RC2027 fehl.

#### **PMRET**

Die gesendete Veröffentlichung muss vom Warteschlangenmanager als ständige Veröffentlichung bereitgestellt werden. Auf diese Weise kann ein Subskribent auch noch nach dem Zeitpunkt der Veröffentlichung mit dem Aufruf MQSUBRQ eine Kopie der Veröffentlichung anfordern. Dadurch ist es auch möglich, eine Veröffentlichung an Anwendungen zu senden, die ihre Subskription erst nach dem Zeitpunkt der Veröffentlichung einrichten, sofern dies nicht durch Angabe der Option SONEWP ausgeschlossen wird. Wenn eine Anwendung eine ständige Veröffentlichung erhält, wird durch die Nachrichteneigenschaft mq.IsRetained der betreffenden Veröffentlichung darauf hingewiesen.

Es kann auf jedem Knoten der Themenstruktur nur eine ständige Veröffentlichung geben. Daher wird eine bereits vorhandene ständige Veröffentlichung, die durch eine andere Anwendung erfolgte, durch die neue Veröffentlichung ersetzt. Es sollte deshalb vermieden werden, dass mehrere Veröffentlichungskomponenten für dasselbe Thema Nachrichten als ständige Veröffentlichung senden.

Wenn ein Subskribent ständige Veröffentlichungen anfordert, kann die Subskription ein Platzhalterzeichen im Thema enthalten. In diesem Fall kann es eine Übereinstimmung mit mehreren ständigen Veröffentlichungen (auf verschiedenen Knoten in der Themenstruktur) geben, sodass mehrere Veröffentlichungen an die anfordernde Anwendung gesendet werden. Weitere Informa-tionen finden Sie in der Beschreibung des Aufrufs ["MQSUBRQ - Subskriptionsanforderung" auf](#page-830-0) [Seite 831](#page-830-0).

Wenn diese Option angegeben wird, aber eine ständige Veröffentlichung nicht möglich ist, wird die betreffende Nachricht nicht veröffentlicht und der Aufruf schlägt mit RC2479 fehl.

**Synchronisationspunktoptionen**: Die folgenden Optionen beziehen sich auf die Verwendung des MQPUT- oder MQPUT1-Aufrufs in einer Arbeitseinheit:

#### **PMSYP**

Einreihen der Nachricht mit Synchronisationspunktsteuerung.

Die Anforderung wird innerhalb der normalen Arbeitseinheitenprotokolle ausgeführt. Die Nachricht wird erst außerhalb der Arbeitseinheit sichtbar, wenn die Arbeitseinheit festgeschrieben wird. Wird die Arbeitseinheit zurückgesetzt, wird die Nachricht gelöscht.

Wenn diese Option und PMNSYP nicht angegeben sind, erfolgt die Einreihungsanforderung nicht innerhalb einer Arbeitseinheit.

PMSYP darf nicht zusammen mit PMNSYP angegeben werden.

#### **PMNSYP**

Einreihen der Nachricht ohne Synchronisationspunktsteuerung.

Die Anforderung soll außerhalb der normalen Arbeitseinheitenprotokolle ausgeführt werden. Die Nachricht ist unverzüglich verfügbar und kann nicht durch Zurücksetzen einer Arbeitseinheit gelöscht werden.

Wenn diese Option und PMSYP nicht angegeben sind, erfolgt die Einreihungsanforderung nicht innerhalb einer Arbeitseinheit.

PMNSYP darf nicht zusammen mit PMSYP angegeben werden.

**Optionen für Nachrichten-ID und Korrelations-ID**: Die folgenden Optionen fordern den Warteschlangenmanager auf, eine neue Nachrichten-ID oder Korrelations-ID zu generieren:

#### **PMNMID**

Eine neue Nachrichten-ID generieren.

Diese Option bewirkt, dass der Warteschlangenmanager den Inhalt des Felds *MDMID* in MQMD durch eine neue Nachrichten-ID ersetzt. Diese Nachrichten-ID wird mit der Nachricht gesendet und bei der Ausgabe mit dem Aufruf MQPUT oder MQPUT1 an die Anwendung zurückgegeben.

Diese Option kann auch dann angegeben werden, wenn die Nachricht in eine Verteilerliste eingereiht wird. Weitere Informationen finden Sie in der Beschreibung des Feldes *PRMID* in der MQPMR-Struktur.

Wenn Sie diese Option verwenden, muss die Anwendung das Feld *MDMID* vor jedem MQPUT- oder MQPUT1-Aufruf auf MINONE zurücksetzen.

#### **PMNCID**

Eine neue Korrelations-ID generieren.

Diese Option bewirkt, dass der Warteschlangenmanager den Inhalt des Feldes *MDCID* in MQMD durch eine neue Korrelations-ID ersetzt. Diese Korrelations-ID wird mit der Nachricht gesendet und bei der Ausgabe mit dem Aufruf MQPUT oder MQPUT1 an die Anwendung zurückgegeben.

Diese Option kann auch dann angegeben werden, wenn die Nachricht in eine Verteilerliste eingereiht wird. Weitere Informationen finden Sie in der Beschreibung des Feldes *PRCID* in der MQPMR-Struktur.

PMNCID ist in Situationen hilfreich, in denen die Anwendung eine eindeutige Korrelations-ID erfordert.

**Gruppen- und Segmentoptionen**: Die folgenden Optionen beziehen sich auf die Verarbeitung von Nachrichten in Gruppen und Segmenten von logischen Nachrichten. Die folgenden Definitionen können für das Verständnis der Option hilfreich sein:

#### **Physische Nachricht**

Dies ist die kleinste Informationseinheit, die in eine Warteschlange gestellt oder aus einer Warteschlange entfernt werden kann. Sie entspricht häufig der Information, die in einem einzelnen MQPUT-, MQPUT1- oder MQGET-Aufruf angegeben oder abgerufen wird. Jede physische Nachricht besitzt einen eigenen Nachrichtendeskriptor (MQMD). Im Allgemeinen unterscheiden sich physische Nachrichten durch unterschiedliche Werte für die Nachrichten-ID (Feld *MDMID* in MQMD), obwohl dies nicht vom Warteschlangenmanager erzwungen wird.

#### **Logische Nachricht**

Dies ist eine einzelne Einheit von Anwendungsinformationen. Bleiben Systembedingungen unberücksichtigt, ist eine logische Nachricht dasselbe wie eine physische Nachricht. Wenn logische Nachrichten jedoch groß sind, kann es aufgrund von Systembedingungen ratsam oder nötig sein, eine logische Nachricht in zwei oder mehr physische Nachrichten, sogenannte *Segmente*, aufzuteilen.

Eine logische Nachricht, die segmentiert wurde, besteht aus zwei oder mehr physischen Nachrichten mit derselben Gruppen-ID ungleich null (Feld *MDGID* in MQMD) und derselben Nachrichtenfolgenummer (Feld *MDSEQ* in MQMD). Die Segmente unterscheiden sich durch unterschiedliche Werte für den Segmentoffset (Feld *MDOFF* in MQMD), der den Offset der Daten in der physischen Nachricht vom Anfang der Daten in der logischen Nachricht angibt. Da jedes Segment eine physische Nachricht ist, haben die Segmente in einer logischen Nachricht normalerweise unterschiedliche Nachrichten-IDs.

Eine logische Nachricht, die nicht in Segmente aufgeteilt wurde, aber für die die sendende Anwendung die Segmentierung zugelassen hat, hat ebenfalls eine Gruppen-ID ungleich null, obwohl es in diesem Fall nur eine einzige physische Nachricht mit dieser Gruppen-ID gibt, wenn die logische Nachricht nicht zu einer Nachrichtengruppe gehört. Logische Nachrichten, für die die sendende Anwendung die Segmentierung unterdrückt hat, haben eine Gruppen-ID null (GINONE), solange die logische Nachricht zu keiner Nachrichtengruppe gehört.

## **Nachrichtengruppe**

Dies ist eine Gruppe aus einer oder mehreren logischen Nachrichten mit derselben Gruppen-ID ungleich null. Die logischen Nachrichten in der Gruppe unterscheiden sich durch verschiedene Werte für die Nachrichtenfolgenummer, bei der es sich um eine Ganzzahl im Bereich 1 bis n handelt, wobei n der Anzahl logischer Nachrichten in der Gruppe entspricht. Wenn eine oder mehrere logische Nachrichten segmentiert sind, enthält die Gruppe mehr als n physische Nachrichten.

#### **PMLOGO**

Nachrichten in Gruppen und Segmenten logischer Nachrichten werden in logischer Reihenfolge eingereiht.

Diese Option teilt dem Warteschlangenmanager mit, wie die Anwendung Nachrichten in Gruppen und Segmente von logischen Nachrichten einfügt. Sie kann nur für den Aufruf MQPUT angegeben werden; für den Aufruf MQPUT1 ist sie nicht gültig.

Wenn PMLOGO festgelegt ist, gibt dies an, dass die Anwendung aufeinander folgende MQPUT-Aufrufe verwendet, um Folgendes durchzuführen:

- Segmente werden in jede logische Nachricht nach Systemoffset in aufsteigender Reihenfolge (beginnend bei 0 und ohne Lücken) eingefügt.
- Einreihen aller Segmente in einer logischen Nachricht, bevor die Segmente in der nächsten logischen Nachricht eingereiht werden.
- Die logischen Nachrichten werden nach Nachrichtenfolgenummer in aufsteigender Reihenfolge (beginnend bei 1 und ohne Lücken) in die einzelnen Nachrichtengruppen eingefügt.
- Einreihen aller logischen Nachrichten in einer Nachrichtengruppe, bevor logische Nachrichten in die nächste Nachrichtengruppe gestellt werden.

Diese Reihenfolge wird als "logische Reihenfolge" bezeichnet.

Da die Anwendung dem Warteschlangenmanager mitgeteilt hat, wie Nachrichten in Gruppen und Segmenten logischer Nachrichten eingereiht werden, muss sie nicht die Gruppen- und Segmentinformationen zu jedem MQPUT-Aufruf pflegen und aktualisieren - dies ist die Aufgabe des Warteschlangenmanagers. Insbesondere bedeutet dies, dass die Anwendung die Felder *MDGID*, *MDSEQ* und *MDOFF* in MQMD nicht festlegen muss, da der Warteschlangenmanager diese auf die entsprechenden Werte setzt. Die Anwendung muss nur das Feld *MDMFL* in MQMD festlegen, um anzugeben, wann Nachrichten zu Gruppen gehören oder Segmente logischer Nachrichten sind, und um die letzte Nachricht in einer Gruppe oder das letzte Segment einer logischen Nachricht anzugeben.

Sobald eine Nachrichtengruppe oder logische Nachricht gestartet wurde, müssen nachfolgende MQPUT-Aufrufe die entsprechenden MF\*-Flags unter *MDMFL* in MQMD angeben. Wenn die Anwendung versucht, eine Nachricht nicht in eine Gruppe einzureihen, während dort eine nicht beendete Nachrichtengruppe vorhanden ist, oder wenn sie versucht, eine Nachricht einzureihen, die kein Segment ist, während eine nicht beendete logische Nachricht vorhanden ist, so schlägt der Aufruf mit Ursachencode RC2241 bzw. RC2242 fehl. Allerdings behält der Warteschlangenmanager die Informationen über die aktuelle Nachrichtengruppe oder die aktuelle logische Nachricht bei und die Anwendung kann diese beenden, indem sie eine Nachricht (gegebenenfalls ohne Anwendungsnachrichtendaten) sendet, in der MFLMIG oder MFLSEG angegeben sind, bevor der Aufruf zum Einreihen der Nachricht außerhalb der Gruppe bzw. der Nachricht, die kein Segment ist, erneut ausgegeben wird.

In [Tabelle 717 auf Seite 1236](#page-1235-0) sind die gültigen Kombinationen von Optionen und Flags sowie die Werte der Felder *MDGID*, *MDSEQ*und *MDOFF* aufgeführt, die der Warteschlangenmanager jeweils verwendet. Kombinationen aus Optionen und Flags, die nicht in der Tabelle aufgeführt sind, sind nicht gültig. Die Spalten in der Tabelle haben die folgenden Bedeutungen:

#### **LOG ORD**

Gibt an, ob im Aufruf die Option PMLOGO mitgegeben wird.

#### **MIG**

Gibt an, ob im Aufruf die Option MFMIG oder MFLMIG mitgegeben wird.

#### **SEG**

Gibt an, ob im Aufruf die Option MFSEG oder MFLSEG mitgegeben wird.

#### **SEG OK**

Gibt an, ob im Aufruf die Option MFSEGA mitgegeben wird.

#### <span id="page-1235-0"></span>**Cur grp**

Gibt an, ob vor dem Aufruf eine aktuelle Nachrichtengruppe vorhanden ist.

#### **Cur log msg**

Gibt an, ob vor dem Aufruf eine aktuelle logische Nachricht existiert.

#### **Sonstige Spalten**

Zeigen die vom Warteschlangenmanager verwendeten Werte. "Vorherig" weist auf den Wert für das Feld hin, der in der vorherigen Nachricht für die Objektkennung verwendet wurde.

#### **PMRLOC**

Gibt an, dass in PMRQN in der MQPMO-Struktur der Name der lokalen Warteschlange angegeben sein muss, in welche die Nachricht tatsächlich eingereiht wird. Entsprechend wird in ResolvedQMgrName der Name des lokalen Warteschlangenmanagers angegeben, der die lokale Warteschlange verwaltet. Was dies bedeutet, ist unter OORLOQ beschrieben. Wenn ein Benutzer berechtigt ist, Nachrichten in eine Warteschlange einzureihen, dann besitzt er auch die erforderliche Berechtigung, dieses Flag im MQPUT-Aufruf anzugeben. Eine Sonderberechtigung ist nicht erforderlich.

*Tabelle 717. MQPUT-Optionen zu Nachrichten in Gruppen und Segmenten von logischen Nachrichten.*

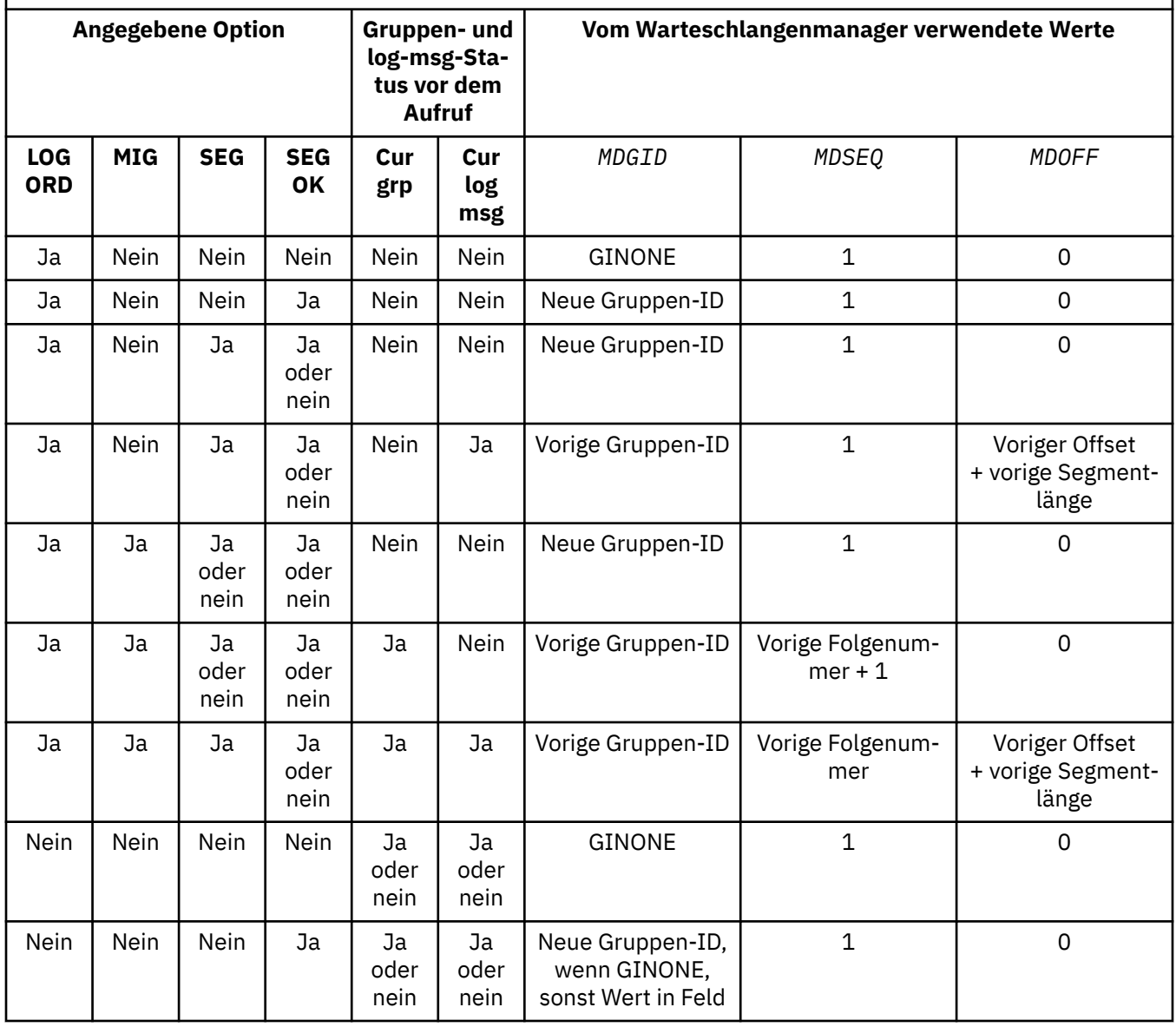

*Tabelle 717. MQPUT-Optionen zu Nachrichten in Gruppen und Segmenten von logischen Nachrichten. (Forts.)*

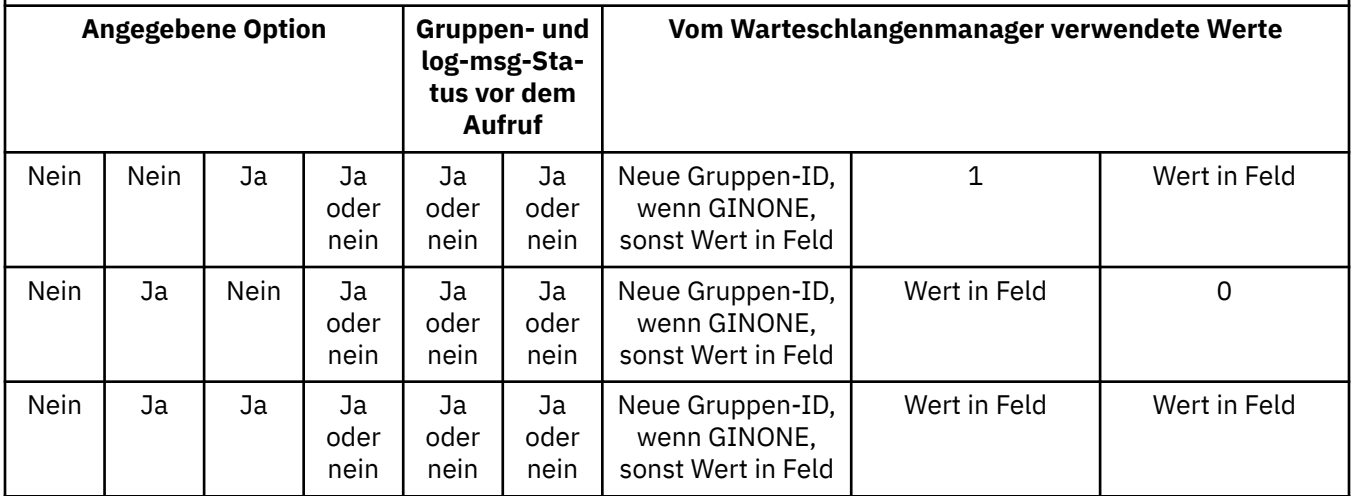

## **Anmerkung:**

- PMLOGO ist im MQPUT1-Aufruf nicht gültig.
- Für das Feld *MDMID* generiert der Warteschlangenmanager eine neue Nachrichten-ID, wenn PMNMID oder MINONE angegeben ist. Andernfalls wird der Wert im Feld verwendet.
- Für das Feld *MDCID* generiert der Warteschlangenmanager eine neue Korrelations-ID, wenn PMNCID angegeben ist. Andernfalls wird der Wert im Feld verwendet.

Wenn PMLOGO angegeben wird, erfordert der Warteschlangenmanager, dass alle Nachrichten in einer Gruppe sowie Segmente in einer logischen Nachricht mit demselben Wert im Feld *MDPER* in MQMD eingereiht werden, d. h., dass alle Nachrichten persistent oder alle nicht persistent sein müssen. Ist dies nicht der Fall, schlägt der MQPUT-Aufruf mit dem Ursachencode RC2185 fehl.

Die Option PMLOGO hat die folgenden Auswirkungen auf Arbeitseinheiten:

- Wenn die erste physische Nachricht in einer Arbeitseinheit oder logischen Nachricht innerhalb einer Arbeitseinheit eingereiht wird, so müssen auch alle weiteren physischen Nachrichten der Gruppe oder der logischen Nachricht innerhalb einer Arbeitseinheit eingereiht werden, sofern die gleiche Warteschlangenkennung verwendet wird. Nicht erforderlich ist jedoch, dass sie in derselben Arbeitseinheit eingereiht werden. Auf diese Weise kann eine aus einer Vielzahl von physischen Nachrichten bestehende Nachrichtengruppe oder logische Nachricht mit derselben Warteschlangenkennung auf zwei oder mehr aufeinanderfolgende Arbeitseinheiten aufgeteilt werden.
- Wenn die erste physische Nachricht in einer Arbeitseinheit oder logischen Nachricht nicht innerhalb einer Arbeitseinheit eingereiht wird, so kann keine der weiteren physischen Nachrichten der Gruppe oder der logischen Nachricht innerhalb einer Arbeitseinheit eingereiht werden, sofern die gleiche Warteschlangenkennung verwendet wird.

Werden diese Bedingungen nicht erfüllt, schlägt der MQPUT-Aufruf mit Ursachencode RC2245 fehl.

Wenn PMLOGO angegeben ist, muss der mit dem MQPUT-Aufruf mitgegebene MQMD mindestens MDVER2 haben. Ist dies nicht der Fall, schlägt der Aufruf mit dem Ursachencode RC2257 fehl.

Wenn PMLOGO nicht angegeben ist, können Nachrichten in Gruppen und Segmenten logischer Nachrichten in beliebiger Reihenfolge eingereiht werden. Es ist dabei nicht erforderlich, vollständige Nachrichtengruppen oder vollständige logische Nachrichten einzureihen. Die Anwendung muss sicherstellen, dass die Felder *MDGID*, *MDSEQ*, *MDOFF* und *MDMFL* über die entsprechenden Werte verfügen.

Diese Technik kann für den Neustart einer Nachrichtengruppe oder logischen Nachricht während der Verarbeitung verwendet werden, nachdem ein Systemfehler aufgetreten ist. Beim Neustart

des Systems kann die Anwendung die Felder *MDGID*, *MDSEQ*, *MDOFF*, *MDMFL* und *MDPER* auf die entsprechenden Werte setzen und dann den MQPUT-Aufruf ausgeben, wobei PMSYP oder PMNSYP auf *Erforderlich* gesetzt ist, jedoch ohne PMLOGO anzugeben. Wird dieser Aufruf erfolgreich ausgeführt, so behält der Warteschlangenmanager die Gruppen- und Segmentinformationen bei und nachfolgende MQPUT-Aufrufe, die diese Warteschlangenkennung verwenden, können PMLOGO normal verwenden.

Die vom Warteschlangenmanager für den MQPUT-Aufruf beibehaltenen Gruppen- und Segmentinformationen haben nichts mit den für den MQGET-Aufruf beibehaltenen Informationen zu tun.

Bei jeder Warteschlangenkennung kann die Anwendung MQPUT-Aufrufe, die MLOGO angeben, in Kombination mit solchen verwenden, die dies nicht tun. Folgendes ist hierbei jedoch zu beachten:

- Wenn MLOGO nicht angegeben ist, setzt der Warteschlangenmanager bei jedem erfolgreichen MQPUT-Aufruf die Gruppen- und Segmentinformationen für die Warteschlangenkennung auf die von der Anwendung angegeben Werte, welche dann an die Stelle der vom Warteschlangenmanager beibehaltenen Gruppen- und Segmentinformationen treten.
- Wenn PMLOGO nicht angegeben ist, schlägt der Aufruf nicht fehl, falls eine aktuelle Nachrichtengruppe oder logische Nachricht vorhanden ist. Der Aufruf kann aber bei seiner erfolgreichen Ausführung den Beendigungscode CCWARN zurückgeben. Tabelle 718 auf Seite 1238 gibt die verschiedenen Fälle an, die auftreten können. In diesem Fällen erfolgt, wenn nicht der Beendigungscode CCOK zurückgegeben wird, jeweils einer der folgenden Ursachencodes:
	- RC2241
	- RC2242
	- RC2185
	- RC2245

**Anmerkung:** Die Gruppen- und Segmentinformationen für den MQPUT1-Aufruf werden nicht durch den Warteschlangenmanager geprüft.

*Tabelle 718. Ergebnis, wenn der MQPUT- oder MQCLOSE-Aufruf nicht mit den Gruppen- und Segmentinformationen übereinstimmt* **Aktueller Aufruf ist Voriger Aufruf war MQPUT mit PMLOGO Voriger Aufruf war MQPUT ohne PMLOGO** MQPUT mit PMLOGO | CCFAIL | CCFAIL MQPUT ohne PMLOGO | CCWARN | CCOK MQCLOSE mit nicht beendeter Gruppe oder logischen Nachricht CCWARN CCOK

Anwendungen, die auf einfache Weise Nachrichten in logischer Reihenfolge einreihen möchten, wird als einfachste Möglichkeit die Angabe von PMLOGO empfohlen. Bei dieser Option muss die Anwendung die Gruppen- und Segmentinformationen nicht verwalten, da der Warteschlangenmanager diese Informationen verwaltet. Fachanwendungen benötigen allerdings manchmal ein Mehr an Kontrolle als mit der Option PMLOGO geboten wird. Diese zusätzliche Kontrolle ist möglich, wenn die genannte Option nicht angegeben wird. Wenn dies geschieht, muss die Anwendung sicherstellen, dass die Felder *MDGID*, *MDSEQ*, *MDOFF* und *MDMFL* in MQMD vor jedem MQPUT- oder MQPUT1-Aufruf korrekt gesetzt sind.

Beispielsweise darf PMLOGO nicht von einer Anwendung angegeben werden, die erhaltene physische Nachrichten unabhängig davon weiterleiten möchte, ob sich diese Nachrichten in Gruppen oder Segmenten logischer Nachrichten befinden. Hierfür gibt es zwei Gründe:

• Beim Abrufen und Einreihen der Nachrichten in der entsprechenden Reihenfolge wird mit der Angabe PMLOGO den Nachrichten eine neue Gruppen-ID zugewiesen, was für den Ersteller

der Nachrichten die Zuordnung von aus der Nachrichtengruppe hervorgehenden Antwort- oder Berichtsnachrichten schwer oder unmöglich machen kann.

• In einem komplexen Netz aus verschiedenen Pfaden zwischen sendenden und empfangenden Warteschlangenmanagern kann es dazu kommen, dass physische Nachrichten nicht in der richtigen Reihenfolge eintreffen. Indem beim MQGET-Aufruf nicht PMLOGO und das entsprechende GMLOGO angegeben werden, kann die weiterleitende Anwendung jede physische Nachricht sofort nach ihrer Ankunft abrufen und weiterleiten, ohne auf die nächste in der logischen Reihenfolge eintreffende Nachricht warten zu müssen.

Anwendungen, die Berichtsnachrichten für Nachrichten in Gruppen oder Segmenten logischer Nachrichten erstellen, dürfen PMLOGO ebenfalls nicht beim Einreihen der Berichtsnachricht angeben.

Bei allen anderen PM\*-Optionen kann PMLOGO angegeben werden.

**Kontextoptionen**: Die folgenden Optionen steuern die Verarbeitung des Nachrichtenkontextes:

#### **PMNOC**

Kein der Nachricht zuzuordnender Kontext vorhanden.

Sowohl Identität als auch Ursprungskontext zeigen durch ihre Einstellung an, dass kein Kontext vorhanden ist. Dies bedeutet, dass die Kontextfelder im MQMD folgende Werte enthalten:

- Leerzeichen in Zeichenfeldern
- Nullzeichen in Bytefeldern
- Nullen in numerischen Feldern

## **PMDEFC**

Standardkontext verwenden

Der Nachricht müssen Standardkontextinformationen sowohl für Identität als auch für Ursprung zugeordnet sein. Der Warteschlangenmanager legt die Kontextfelder im Nachrichtendeskriptor wie folgt fest:

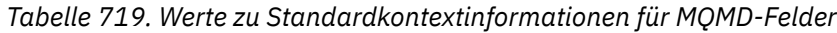

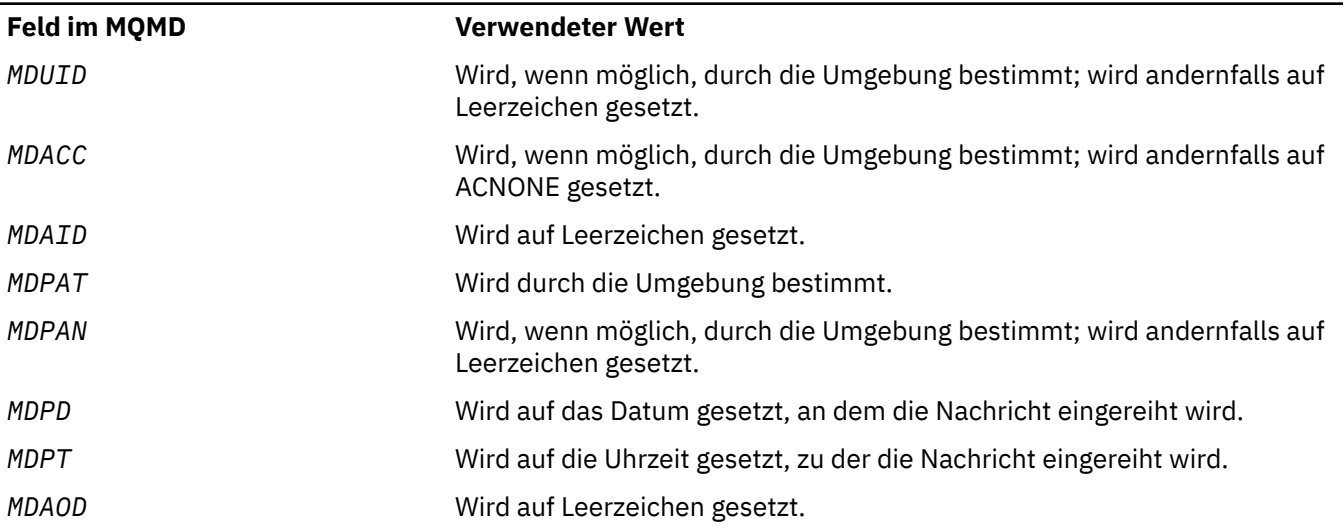

Weitere Informationen zum Nachrichtenkontext finden Sie unter Nachrichtenkontext und Kontextinformationen steuern.

Dies ist die Standardaktion, wenn keine Kontextoptionen angegeben sind.

#### **PMPASI**

Identitätskontext von einer Eingabe-WS-Kennung übergeben.

Der Nachricht müssen Kontextinformationen zugeordnet sein. Der Identitätskontext wird der Warteschlangenkennung entnommen, die im Feld *PMCT* angegeben ist. Die Ursprungskontextinforma-

tionen werden vom Warteschlangenmanager auf dieselbe Weise wie für PMDEFC generiert (siehe die Werte in der Tabelle oben). Weitere Informationen zum Nachrichtenkontext finden Sie in den Abschnitten Nachrichtenkontext und Steuerung von Kontextinformationen.

Für den Aufruf MQPUT muss die Warteschlange mit der Option OOPASI (oder einer Option, die sie einschließt) geöffnet worden sein. Für den Aufruf MQPUT1 wird die gleiche Berechtigungsprüfung wie für den Aufruf QOPEN mit der Option OOPASI durchgeführt.

#### **PMPASA**

Gesamten Kontext von einer Eingabe-WS-Kennung übergeben.

Der Nachricht müssen Kontextinformationen zugeordnet sein. Sowohl Identitäts- als auch Ursprungskontext werden der Warteschlangenkennung entnommen, die im Feld *PMCT* angegeben ist. Weitere Informationen zum Nachrichtenkontext finden Sie in den Abschnitten Nachrichtenkontext und Steuerung von Kontextinformationen.

Für den Aufruf MQPUT muss die Warteschlange mit der Option OOPASA (oder einer Option, die sie einschließt) geöffnet worden sein. Für den Aufruf MQPUT1 wird die gleiche Berechtigungsprüfung wie für den Aufruf QOPEN mit der Option OOPASA durchgeführt.

#### **PMSETI**

Den Identitätskontext über die Anwendung festlegen.

Der Nachricht müssen Kontextinformationen zugeordnet sein. Die Anwendung gibt den Identitätskontext in der MQMD-Struktur an. Die Ursprungskontextinformationen werden vom Warteschlangenmanager auf dieselbe Weise wie für PMDEFC generiert (siehe die Werte in der Tabelle oben). Weitere Informationen zum Nachrichtenkontext finden Sie unter Nachrichtenkontext und Kontextinformationen steuern.

Für den Aufruf MQPUT muss die Warteschlange mit der Option OOSETI (oder einer Option, die sie einschließt) geöffnet worden sein. Für den Aufruf MQPUT1 wird die gleiche Berechtigungsprüfung wie für den Aufruf QOPEN mit der Option OOSETI durchgeführt.

#### **PMSETA**

Den gesamten Kontext über die Anwendung festlegen.

Der Nachricht müssen Kontextinformationen zugeordnet sein. Die Anwendung gibt den Identitätsund Ursprungskontext in der MQMD-Struktur an. Weitere Informationen zum Nachrichtenkontext finden Sie unter Nachrichtenkontext und Kontextinformationen steuern.

Für den Aufruf MQPUT muss die Warteschlange mit der Option OOSETA geöffnet worden sein. Für den Aufruf MQPUT1 wird die gleiche Berechtigungsprüfung wie für den Aufruf MQOPEN mit der Option OOSETA durchgeführt.

Es kann nur eine der PM\*-Kontextoptionen angegeben werden. Wird keine dieser Optionen angegeben, so wird PMDEFC vorausgesetzt.

**PUT-Antworttypen.** Die folgenden Optionen steuern die Antwort, die an einen MQPUT- oder MQPUT1-Aufruf zurückgegeben wird. Es kann nur jeweils eine dieser Optionen angegeben werden. Werden PMARES und PMSRES nicht angegeben, so wird PMRASQ oder PMRAST vorausgesetzt.

#### **PMARES**

Die Option PMARES bewirkt, dass eine MQPUT- oder MQPUT1-Operation beendet wird, ohne dass die Anwendung darauf wartet, dass der Warteschlangenmanager den Aufruf beendet. Durch Angabe dieser Option kann die Nachrichtenübermittlungsleistung verbessert werden, insbesondere für Anwendungen mit Clientbindungen. Eine Anwendung kann mithilfe des MQSTAT-Verbs in regelmäßigen Abständen überprüfen, ob während eines vorherigen asynchronen Aufrufs ein Fehler aufgetreten ist.

Bei Angabe dieser Option sind nur folgende Felder im MQMD garantiert ausgefüllt:

- MDAID
- MDPAT
- MDPAN

• MDAOD

Wenn PMNMID und/oder PMNCID als Optionen angegeben werden, sind zusätzlich auch die zurückgegebenen Felder MDMID und MDCID ausgefüllt. (PMNMID kann implizit durch die Angabe eines leeren MDMID-Feldes angegeben werden).

Es werden nur die oben genannten Felder ausgefüllt. Andere Informationen, die normalerweise in der MQMD- oder MQPMO-Struktur zurückgegeben würden, sind nicht definiert.

Bei der Anforderung asynchroner PUT-Antworten auf MQPUT oder MQPUT1 bedeuten CCOK oder RCNONE als CMPCOD bzw. REASON nicht unbedingt, dass die Nachricht erfolgreich in eine Warteschlange eingereiht wurde. Bei der Entwicklung einer MQI-Anwendung, die asynchrone PUT-Antworten verwendet und eine Bestätigung anfordert, dass Nachrichten in eine Warteschlange eingereiht wurden, müssen Sie sowohl die CMPCOD- als auch die REASON-Codes aus den PUT-Operationen überprüfen und außerdem mit MQSTAT asynchrone Fehlerinformationen abfragen.

Obwohl der Erfolg oder Fehlschlag jedes einzelnen MQPUT/MQPUT1-Aufrufs möglicherweise nicht unverzüglich zurückgegeben wird, kann der erste Fehler, der unter einem asynchronen Aufruf auftrat, später durch einen Aufruf an MQSTAT ermittelt werden.

Wenn eine persistente Nachricht unter Synchronisationspunktverarbeitung bei Verwendung einer asynchronen PUT-Antwort nicht zugestellt wird und Sie versuchen, die Transaktion festzuschreiben, schlägt die Festschreibung fehl und die Transaktion wird mit Beendigungscode CCFAIL und Ursachencode RC2003 zurückgesetzt. Die Anwendung kann MQSTAT aufrufen, um die Ursache eines vorhergehenden MQPUT- oder MQPUT1-Fehlers zu ermitteln.

#### **PMSRES**

Die Angabe dieses Werts für eine PUT-Option in der MQPMO-Struktur stellt sicher, dass die MQPUT- oder MQPUT1-Operation immer synchron ausgegeben wird. Wenn die Operation erfolgreich ist, sind alle Felder im MQMD und MQPMO ausgefüllt. Damit wird eine synchrone Antwort sichergestellt, unabhängig vom standardmäßigen PUT-Antwortwert, der im Warteschlangen- oder Themenobjekt definiert ist.

### **PMRASQ**

Wenn dieser Wert für einen MQPUT-Aufruf angegeben ist, wird der verwendete PUT-Antworttyp dem DEFPRESP-Wert entnommen, der für die Warteschlange angegeben wurde, als sie von der Anwendung geöffnet wurde. Wenn eine Clientanwendung mit einem Warteschlangenmanager einer früheren Version als IBM WebSphere MQ 7.0 verbunden ist, verhält sie sich so, als wäre PMSRES angegeben.

Wenn diese Option für einen MQPUT1-Aufruf angegeben wird, wird der DEFPRESP-Wert von der Warteschlangendefinition nicht verwendet. Wenn im MQPUT1-Aufruf PMSYP angegeben ist, verhält er sich wie bei PMARES, und wenn PMNSYP angegeben ist, verhält er sich wie bei PMSRES.

#### **PMRAST**

Dies ist ein Synonym für PMRASQ zur Verwendung mit Themenobjekten.

**Sonstige Optionen**: Die folgenden Optionen steuern die Berechtigungsprüfung und die Vorgehensweise beim Versetzen des Warteschlangenmanagers in den Quiescemodus:

#### **PMALTU**

Validierung mit angegebener Benutzer-ID.

Gibt an, dass das Feld *ODAU* im Parameter **OBJDSC** des MQPUT1-Aufrufs eine Benutzer-ID enthält, die zur Überprüfung der Berechtigung zum Einreihen von Nachrichten in die Warteschlange verwendet werden soll. Der Aufruf kann nur dann erfolgreich ausgeführt werden, wenn *ODAU* berechtigt ist, die Warteschlange mit den angegebenen Optionen zu öffnen, unabhängig davon, ob die Benutzer-ID, unter der die Anwendung ausgeführt wird, dazu berechtigt ist. (Dies gilt jedoch nicht für angegebene Kontextoptionen, die immer anhand der Benutzer-ID überprüft werden, unter der die Anwendung ausgeführt wird.)

Diese Option ist nur mit dem Aufruf MQPUT1 gültig.

#### **PMFIQ**

Fehler bei Warteschlangenmanager im Quiescemodus.

Diese Option erzwingt ein Fehlschlagen des MQPUT- oder MQPUT1-Aufrufs, wenn sich der Warteschlangenmanager im Quiescemodus befindet.

Der Aufruf gibt Beendigungscode CCFAIL mit Ursachencode RC2161zurück.

**Standardoption**: ist keine der zuvor beschriebenen Optionen erforderlich, kann die folgende Option verwendet werden:

### **PMNONE**

Keine Optionen angegeben.

Dieser Wert kann verwendet werden, um anzugeben, dass keine anderen Optionen angegeben wurden. Bei allen Optionen wird der Standardwert vorausgesetzt. PMNONE dient dazu, die Programmdokumentation zu unterstützen, und sollte nicht zusammen mit anderen Optionen verwendet werden. Da sie jedoch den Wert null hat, kann ihre Verwendung nicht erkannt werden.

Dies ist ein Eingabefeld. Der Anfangswert des Felds *PMOPT* lautet PMNONE.

## **PMPRF (10-stellige Ganzzahl mit Vorzeichen)**

Flags, die anzeigen, welche MQPMR-Felder vorhanden sind.

Dieses Feld enthält Flags, die gesetzt sein müssen, um anzuzeigen, welche MQPMR-Felder in den von der Anwendung bereitgestellten Datensätzen der einzureihenden Nachricht vorhanden sind. *PMPRF* wird nur dann verwendet, wenn die Nachricht in eine Verteilerliste eingereiht wird. Das Feld wird ignoriert, wenn *PMREC* null ist oder wenn sowohl *PMPRO* als auch *PMPRP* null sind.

Für vorhandene Felder verwendet der Warteschlangenmanager für jedes Ziel die Werte aus den Feldern im entsprechenden Datensatz der einzureihenden Nachricht. Für nicht vorhandene Felder verwendet der Warteschlangenmanager die Werte der MQMD-Struktur.

Um anzuzeigen, welche Felder in den Datensätzen der einzureihenden Nachricht vorhanden sind, kann eines oder mehrere der folgenden Flags angegeben werden:

### **PFMID**

Nachrichten-ID-Feld ist vorhanden.

#### **PFCID**

Korrelations-ID-Feld ist vorhanden.

#### **PFGID**

Gruppen-ID-Feld ist vorhanden.

#### **PFFB**

Feedbackfeld ist vorhanden.

#### **PFACC**

Feld für das Abrechnungstoken vorhanden.

Ist dieses Flag angegeben, so muss im Feld *PMOPT* entweder PMSETI oder PMSETA angegeben werden. Ist dies nicht der Fall, so schlägt der Aufruf mit dem Ursachencode RC2158 fehl.

Wenn keine MQPMR-Felder vorhanden sind, kann Folgendes angegeben werden:

#### **PFNONE**

Es sind keine Felder mit Nachrichteneinreihungssätzen vorhanden.

Wenn dieser Wert angegeben wird, muss entweder *PMREC* null sein oder sowohl *PMPRO* als auch *PMPRP* müssen null sein.

PFNONE dient zur Unterstützung der Programmdokumentation. Diese Option ist nicht zur Verwendung mit einer anderen Option gedacht; da sie jedoch den Wert null hat, kann eine solche Verwendung nicht erkannt werden.

Wenn *PMPRF* Flags enthält, die nicht gültig sind, oder Datensätze der einzureihenden Nachricht vorhanden sind, während *PMPRF* den Wert PFNONE hat, so schlägt der Aufruf mit Ursachencode RC2158 fehl.

Dies ist ein Eingabefeld. Der Anfangswert dieses Felds ist PFNONE. Dieses Feld wird ignoriert, wenn *PMVER* kleiner als PMVER2 ist.

#### **PMPRO (10-stellige Ganzzahl mit Vorzeichen)**

Relative Adresse des ersten Datensatzes der einzureihenden Nachricht ab dem Anfang von MQPMO.

Dies ist die in Byte angegebene relative Adresse der ersten MQPMR-Datensätze der einzureihenden Nachricht ab dem Anfang der MQPMO-Struktur. Der Offset kann positiv oder negativ sein. *PMPRO* wird nur dann verwendet, wenn die Nachricht in eine Verteilerliste eingereiht wird. Das Feld wird ignoriert, wenn *PMREC* null ist.

Wenn die Nachricht in eine Verteilerliste eingereiht wird, kann eine Feldgruppe mit mindestens einem MQPMR-Nachrichteneinreihungssatz bereitgestellt werden, um für jede Zieladresse bestimmte Eigenschaften der Nachricht individuell anzugeben; bei diesen Eigenschaften handelt es sich um:

- Nachrichten-ID
- Korrelations-ID
- Gruppen-ID
- Feedbackwert
- accounting token

Die Angabe aller dieser Eigenschaften ist nicht erforderlich. Wenn jedoch nur eine Teilmenge ausgewählt wird, müssen die Felder in der richtigen Reihenfolge angegeben werden. Weitere Informationen finden Sie in der Beschreibung der MQPMR-Struktur.

Normalerweise sollten so viele Einreihungsdatensätze vorhanden sein wie mit dem MQOD beim Öffnen der Verteilerliste angegeben. Jeder Datensatz der einzureihenden Nachricht liefert die Nachrichteneigenschaften für die durch den entsprechenden Objektdatensatz bestimmte Warteschlange. Warteschlangen in der Verteilerliste, die sich nicht öffnen lassen, müssen dennoch an den entsprechenden Positionen im Array Datensätze der einzureihenden Nachricht zugeordnet sein, obwohl die Nachrichteneigenschaften dann ignoriert werden.

Die Anzahl der Datensätze der einzureihenden Nachricht kann von der Anzahl der Objektdatensätze abweichen. Wenn weniger Datensätze der einzureihenden Nachricht vorhanden sind als Objektdatensätze, so werden die Nachrichteneigenschaften für die Ziele, für die es keine Datensätze der einzureihenden Nachricht gibt, aus den entsprechenden Feldern im Nachrichtendeskriptor MQMD entnommen. Falls die Zahl der Nachrichteneinreihungssätze die der Objektdatensätze überschreitet, wird der Überschuss nicht verwendet, allerdings muss es immer noch möglich bleiben, darauf zuzugreifen. Nachrichteneinreihungsdatensätze sind optional, aber wenn sie bereitgestellt werden, müssen sie *PMREC* enthalten.

Die Nachrichteneinreihungsdatensätze können auf ähnliche Weise bereitgestellt werden wie die Objektdatensätze in MQOD: entweder durch Angabe eines Offsets in *PMPRO* oder durch Angabe einer Adresse in *PMPRP*. Details zur Vorgehensweise finden Sie in der Beschreibung des Felds *ODORO* in ["MQOD \(Objektdeskriptor\) unter IBM i" auf Seite 1216](#page-1215-0).

Es kann jeweils immer nur entweder *PMPRO* oder *PMPRP* verwendet werden; sind beide ungleich null, schlägt der Aufruf mit Ursachencode RC2159 fehl.

Dies ist ein Eingabefeld. Der Anfangswert dieses Feldes ist 0. Dieses Feld wird ignoriert, wenn *PMVER* kleiner als PMVER2 ist.

#### **PMPRP (Zeiger)**

Adresse des ersten Datensatzes der einzureihenden Nachricht.

Dies ist die Adresse des ersten MQPMR-Nachrichteneinreihungssatzes. *PMPRP* wird nur dann verwendet, wenn die Nachricht in eine Verteilerliste eingereiht wird. Das Feld wird ignoriert, wenn *PMREC* null ist.

Sie können entweder *PMPRP* oder *PMPRO* verwenden, um die Nachrichteneinreihungssätze anzugeben, aber nicht beide. Details finden Sie in der Beschreibung des Felds [PMRRO.](#page-1243-0) Wenn *PMPRP* nicht verwendet wird, muss es auf den Nullzeiger oder auf Nullbytes gesetzt werden.

<span id="page-1243-0"></span>Dies ist ein Eingabefeld. Der Anfangswert dieses Felds ist der Nullzeiger. Dieses Feld wird ignoriert, wenn *PMVER* kleiner als PMVER2 ist.

#### **PMREC (10-stellige Ganzzahl mit Vorzeichen)**

Anzahl der vorhandenen Datensätze der einzureihenden Nachricht oder der vorhandenen Antwortdatensätze.

Dies ist die Anzahl an MQPMR-Datensätzen der einzureihenden Nachricht bzw. an MQRR-Antwortdatensätzen, die durch die Anwendung bereitgestellt wurden. Diese Anzahl kann nur größer als null sein, wenn die Nachricht in eine Verteilerliste eingereiht wird. Datensätze für Nachrichten, die eingereiht werden, und Antwortdatensätze sind optional; die Anwendung muss keine Datensätze oder nur Datensätze eines Typs bereitstellen. Wenn die Anwendung jedoch Datensätze beider Typen bereitstellt, muss sie *PMREC*-Datensätze jedes Typs bereitstellen.

Der Wert von *PMREC* muss nicht zwingend mit der Anzahl der Ziele in der Verteilerliste übereinstimmen. Wenn zu viele Datensätze bereitgestellt werden, werden die überschüssigen Datensätze nicht verwendet. Wenn zu wenige Datensätze bereitgestellt werden, werden Standardwerte für die Nachrichteneigenschaften solche Ziele verwendet, die nicht über Nachrichteneinreihungsdatensätze verfügen (siehe *PMPRO* weiter unten in diesem Abschnitt).

Wenn *PMREC* kleiner als null ist oder wenn es größer als null ist, die Nachricht aber nicht in eine Verteilerliste eingereiht wird, so schlägt der Aufruf mit Ursachencode RC2154 fehl.

Dies ist ein Eingabefeld. Der Anfangswert dieses Feldes ist 0. Dieses Feld wird ignoriert, wenn *PMVER* kleiner als PMVER2 ist.

#### **PMRMN (Zeichenfolge von 48 Byte)**

Aufgelöster Name des Ziel-Warteschlangenmanagers.

Dies ist der Name des Ziel-Warteschlangenmanagers nach der Namensauflösung durch den lokalen Warteschlangenmanager. Der zurückgegebene Name ist der Name des Warteschlangenmanagers, der Eigentümer der durch *PMRQN*angegebenen Warteschlange ist. Er kann der Name des lokalen Warteschlangenmanagers sein.

Wenn *PMRQN* eine gemeinsam genutzte Warteschlange ist, deren Eigentümer die Gruppe mit gemeinsamer Warteschlange ist, zu welcher der lokale Warteschlangenmanager gehört, ist *PMRMN* der Name der Gruppe mit gemeinsamer Warteschlange. Wenn die Warteschlange zu einer anderen Gruppe mit gemeinsamer Warteschlange gehört, kann *PMRQN* der Name der Gruppe mit gemeinsamer Warteschlange oder der Name eines Warteschlangenmanagers sein, der Mitglied der Gruppe mit gemeinsamer Warteschlange ist (die Art des zurückgegebenen Werts wird durch die Warteschlangendefinitionen bestimmt, die auf dem lokalen Warteschlangenmanager vorhanden sind).

Ein nicht leerer Wert wird nur zurückgegeben, wenn das Objekt eine einzige Warteschlange ist. Wenn das Objekt eine Verteilerliste oder ein Thema ist, ist der zurückgegebene Wert nicht definiert.

Dies ist ein Ausgabefeld. Die Länge dieses Felds wird durch LNQMN angegeben. Der Anfangswert dieses Feldes ist 48 Leerzeichen.

#### **PMRQN (Zeichenfolge von 48 Byte)**

Aufgelöster Name der Zielwarteschlange.

Dies ist der Name der Zielwarteschlange nach der Namensauflösung durch den lokalen Warteschlangenmanager. Der zurückgegebene Name ist der Name einer Warteschlange, die im durch *PMRMN* angegebenen Warteschlangenmanager vorhanden ist.

Ein nicht leerer Wert wird nur zurückgegeben, wenn das Objekt eine einzige Warteschlange ist. Wenn das Objekt eine Verteilerliste oder ein Thema ist, ist der zurückgegebene Wert nicht definiert.

Dies ist ein Ausgabefeld. Die Länge dieses Feldes wird durch LNQN angegeben. Der Anfangswert dieses Feldes ist 48 Leerzeichen.

#### **PMRRO (10-stellige Ganzzahl mit Vorzeichen)**

Relative Adresse des ersten Antwortdatensatzes ab dem Anfang des MQPMO

Dies ist die in Byte angegebene relative Adresse des ersten MQPMR-Antwortdatensatzes ab dem Anfang der MQPMO-Struktur. Der Offset kann positiv oder negativ sein. *PMRRO* wird nur dann verwendet, wenn die Nachricht in eine Verteilerliste eingereiht wird. Das Feld wird ignoriert, wenn *PMREC* null ist.

Wenn die Nachricht in eine Verteilerliste eingereiht wird, kann ein Array mit einem oder mehreren MQRR-Antwortdatensätzen bereitgestellt werden, um die Warteschlangen zu identifizieren, an welche die Nachricht nicht erfolgreich gesendet wurde (Feld *RRCC* in MQRR), sowie die Ursache für jeden Fehler (Feld *RRREA* in MQRR). Der Grund dafür, dass die Nachricht nicht gesendet wurde, kann entweder sein, dass die Warteschlange nicht geöffnet werden konnte oder dass die PUT-Operation fehlschlug. Der Warteschlangenmanager legt die Antwortdatensätze nur bei einem gemischten Ergebnis des Aufrufs fest (das heißt, manche Warteschlangen wurden erfolgreich gesendet, andere jedoch nicht, oder alle Aufrufe schlugen fehl, jedoch aus unterschiedlichen Gründen). Dieser Fall wird mit einem durch den Aufruf zurückgegebenen Ursachencode RC2136 angezeigt. Wenn derselbe Ursachencode für alle Warteschlangen gilt, wird dieser Ursachencode im Parameter **REASON** des MQPUT- oder MQPUT1-Aufrufs zurückgegeben und die Antwortdatensätze werden nicht festgelegt.

Normalerweise sollten so viele Antwortdatensätze vorhanden sein wie die Anzahl der durch den MQOD beim Öffnen der Verteilerliste angegebenen Objektdatensätze. Wenn erforderlich, wird jeder Antwortdatensatz auf den Beendigungscode und den Ursachencode für das Einreihen in die durch den entsprechenden Objektdatensatz bestimmte Warteschlange festgelegt. Warteschlangen in der Verteilerliste, die sich nicht öffnen lassen, müssen dennoch an den entsprechenden Positionen im Array Antwortdatensätze zugeordnet sein, obwohl sie auf den Beendigungscode und den Ursachencode festgelegt sind, die aus dem Öffnen und nicht aus der PUT-Operation resultieren.

Die Anzahl der Antwortdatensätze kann von der Anzahl der Objektdatensätze abweichen. Wenn weniger Antwortdatensätze vorhanden sind als Objektdatensätze, kann es sein, dass die Anwendung nicht alle Ziele identifizieren kann, für welche die PUT-Operation fehlschlug, oder dass sie nicht alle Gründe für dieses Fehlschlagen identifizieren kann. Wenn mehr Antwortdatensätze vorhanden sind als Objektdatensätze, so werden die überschüssigen Datensätze nicht verwendet (obwohl es weiterhin möglich sein muss, auf sie zuzugreifen). Antwortdatensätze sind optional, aber wenn sie bereitgestellt werden, müssen sie *PMREC* enthalten.

Die Antwortdatensätze können auf ähnliche Weise wie die Objektdatensätze in MQOD bereitgestellt werden, entweder durch Angabe eines Offsets in *PMRRO* oder durch Angabe einer Adresse in *PMRRP*. Details zur Vorgehensweise finden Sie in der Beschreibung des Felds ODORO in ["MQOD \(Objektdes](#page-1215-0)[kriptor\) unter IBM i" auf Seite 1216](#page-1215-0). Es kann jeweils immer nur entweder *PMRRO* oder *PMRRP* verwendet werden; sind beide ungleich null, schlägt der Aufruf mit Ursachencode RC2156 fehl.

Beim MQPUT1-Aufruf muss dieses Feld null sein. Dies liegt daran, dass die Antwortinformation, falls sie angefordert wird, in den Antwortdatensätzen zurückgegeben wird, die vom Objektdeskriptor MQOD angegeben wird.

Dies ist ein Eingabefeld. Der Anfangswert dieses Feldes ist 0. Dieses Feld wird ignoriert, wenn *PMVER* kleiner als PMVER2 ist.

#### **PMRRP (Zeiger)**

Adresse des ersten Antwortdatensatzes.

Dies ist die Adresse des ersten MQRR-Antwortdatensatzes. *PMRRP* wird nur dann verwendet, wenn die Nachricht in eine Verteilerliste eingereiht wird. Das Feld wird ignoriert, wenn *PMREC* null ist.

Sie können entweder *PMRRP* oder *PMRRO* verwenden, um die Antwortdatensätze anzugeben, aber nicht beide. Weitere Informationen finden Sie in der Beschreibung des Felds [PMRRO.](#page-1243-0) Wenn *PMRRP* nicht verwendet wird, muss es auf den Nullzeiger oder auf Nullbytes gesetzt werden.

Für den MQPUT1-Aufruf muss dieses Feld auf den Nullzeiger oder auf null Byte gesetzt sein. Dies liegt daran, dass die Antwortinformation, falls sie angefordert wird, in den Antwortdatensätzen zurückgegeben wird, die vom Objektdeskriptor MQOD angegeben wird.

Dies ist ein Eingabefeld. Der Anfangswert dieses Felds ist der Nullzeiger. Dieses Feld wird ignoriert, wenn *PMVER* kleiner als PMVER2 ist.

## <span id="page-1245-0"></span>**PMSID (Zeichenfolge von 4 Byte)**

Struktur-ID.

Folgende Werte sind möglich:

## **PMSIDV**

ID für die Struktur der Nachrichteneinreihungsoptionen

Dies ist immer ein Eingabefeld. Der Anfangswert dieses Felds ist PMSIDV.

## **PMSL (MQLONG)**

Die Subskriptionsebene, an die sich diese Veröffentlichung richtet.

Nur die Subskriptionen mit dem höchsten Wert für *PMSL* kleiner-gleich diesem Wert erhalten diese Veröffentlichung. Dieser Wert muss im Bereich zwischen 0 und 9 liegen; dabei steht 0 für die niedrigste Ebene.

Der Anfangswert dieses Feldes ist 9.

## **PMTO (10-stellige Ganzzahl mit Vorzeichen)**

Reserviert.

Dies ist ein reserviertes Feld, dessen Wert nicht von Bedeutung ist. Der Anfangswert dieses Felds lautet -1.

## **PMUDC (10-stellige Ganzzahl mit Vorzeichen)**

Anzahl der Nachrichten, die erfolgreich an ferne Warteschlangen gesendet wurden.

Dies ist die Anzahl der Nachrichten, welche mit dem aktuellen MQPUT- oder MQPUT1-Aufruf erfolgreich an Warteschlangen in der Verteilerliste gesendet werden konnten, die als ferne Warteschlangen aufgelöst sind. Nachrichten, die der Warteschlangenmanager vorübergehend in Verteilerlistenform beibehält, werden als die Anzahl der in diesen Verteilerlisten enthaltenen einzelnen Ziele gezählt. Dieses Feld ist auch festgelegt, wenn eine Nachricht in eine einzelne Warteschlange eingereiht wird, die nicht in einer Verteilerliste steht.

Dies ist ein Ausgabefeld. Der Anfangswert dieses Feldes ist 0. Dieses Feld wird nicht festgelegt, wenn *PMVER* kleiner als PMVER2 ist.

## **PMVER (10-stellige Ganzzahl mit Vorzeichen)**

Strukturversionsnummer.

Folgende Werte sind möglich:

## **PMVER1**

Version-1 Nachrichteneinreihungsoptionsstruktur.

## **PMVER2**

Version-2 Nachrichteneinreihungsoptionsstruktur.

Nur in der neueren Version der Struktur verwendete Felder werden in den Feldbeschreibungen entsprechend gekennzeichnet. Die folgende Konstante definiert die Nummer der aktuellen Version:

## **PMVERC**

Aktuelle Version der Optionsstruktur für die Nachrichteneinreihung.

Dies ist immer ein Eingabefeld. Der Anfangswert dieses Felds ist PMVER1.

# **Anfangswert**

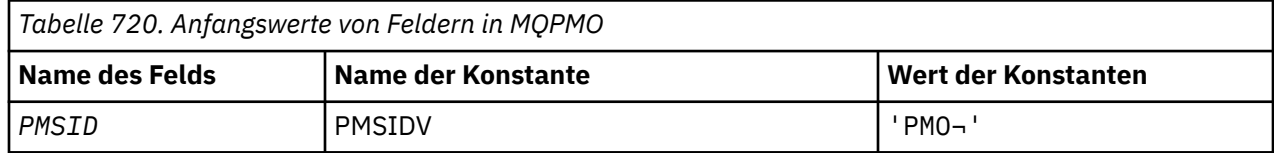

<span id="page-1246-0"></span>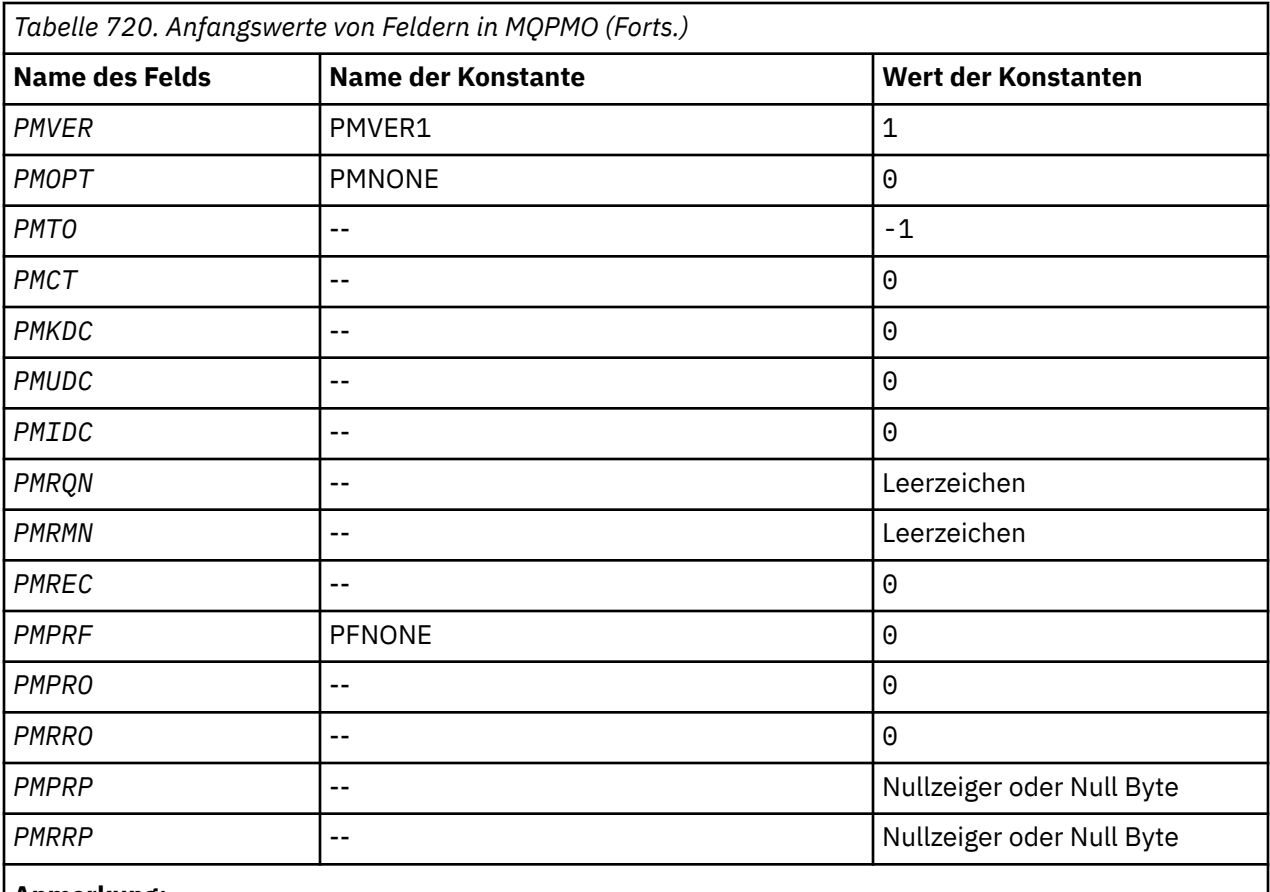

#### **Anmerkung:**

1. Das Symbol ¬ stellt ein einzelnes Leerzeichen dar.

## **RPG-Deklaration**

```
 D*..1....:....2....:....3....:....4....:....5....:....6....:....7..
     D* MQPMO Structure
     D*
    D* Structure identifier<br>D PMSID
                           1 4 INZ('PMO ')
 D* Structure version number
D PMVER 5 8I 0 INZ(1)
 D* Options that control the action of MQPUT and MQPUT1
 D PMOPT 9 12I 0 INZ(0)
   D* Reserved<br>D PMTO
                          13 16I \theta INZ(-1) D* Object handle of input queue
 D PMCT 17 20I 0 INZ(0)
 D* Number of messages sent successfully to local queues
 D PMKDC 21 24I 0 INZ(0)
    D* Number of messages sent successfully to remote queues<br>D PMUDC 25 28I 0 INZ(0)
                                28I 0 INZ(0)D* Number of messages that could notbe sent<br>D PMIDC 29 32I 0 INZ(0
                               32I 0 INZ(0)
    D* Resolved name of destination queue<br>D PMRQN 33 80 INZ
 D PMRQN 33 80 INZ
 D* Resolved name of destination queue manager
    D PMRMN 81 128 INZ
 D* Number of put message records or response records present
 D PMREC 129 132I 0 INZ(0)
 D* Flags indicating which MQPMR fields are present
 D PMPRF 133 136I 0 INZ(0)
 D* Offset of first put message record from start of MQPMO
    D PMPRO 137 140I 0 INZ(0)
   D* Offset of first response record from start of MQPMO<br>D PMRRO 141 1441 0 INZ(0)
                         141  144I 0 INZ(0)
 D* Address of first put message record
D PMPRP 145 \t 160* \t INZ(*\text{NULL})
```
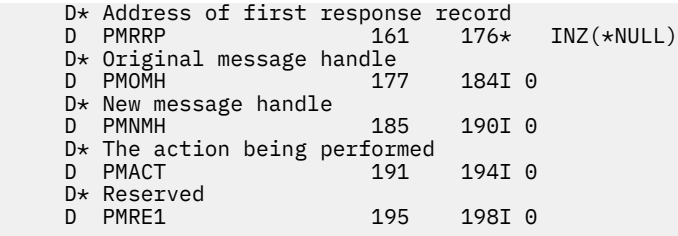

# **MQPMR (Datensatz für die einzureihende Nachricht) unter IBM i**

Mit der MQPMR-Struktur werden verschiedene Nachrichteneigenschaften für ein einzelnes Ziel angegeben, wenn eine Nachricht in eine Verteilerliste eingereiht wird.

# **Übersicht**

**Zweck**: MQPMR ist eine Ein-/Ausgabestruktur für die MQPUT- und MQPUT1-Aufrufe.

**Zeichensatz und Codierung**: Für Daten im MQPMR gelten der durch das Warteschlangenmanagerattribut **CodedCharSetId** des Warteschlangenmanagers vorgegebene Zeichensatz und die durch ENNAT vorgegebene Codierung des lokalen Warteschlangenmanagers. Wird die Anwendung jedoch als IBM MQ-Client ausgeführt, muss die Struktur im Zeichensatz und in der Codierung des Clients vorliegen.

**Verwendung**: Durch Angabe eines Arrays dieser Strukturen im MQPUT- oder MQPUT1-Aufruf können für die in einer Verteilerliste enthaltenen Zielwarteschlangen jeweils unterschiedliche Werte angegeben werden. Einige Felder sind nur Eingabefelder, andere Ein-/Ausgabefelder.

**Anmerkung:** Diese Struktur ist ungewöhnlich, da sie keinen festen Aufbau hat. Die Felder in dieser Struktur sind optional und das Vorhandensein bzw. Nichtvorhandensein der jeweiligen Felder wird durch die Flags im Feld *PMPRF* in MQPMO angezeigt. Für vorhandene Felder *ist die folgende Reihenfolge zwingend* :

- *PRMID*
- *PRCID*
- *PRGID*
- *PRFB*
- *PRACC*

Nicht vorhandene Felder belegen keinen Speicherplatz im Datensatz.

Da MQPMR keinen festen Aufbau hat, wird es auch in der COPY-Datei nicht definiert. Der Anwendungsprogrammierer sollte eine Deklaration erstellen, welche die durch die Anwendung benötigten Felder enthält, und die Flags in *PMPRF* setzen, um die vorhandenen Felder anzuzeigen.

- "Felder" auf Seite 1248
- • ["Anfangswert" auf Seite 1250](#page-1249-0)
- • ["RPG-Deklaration" auf Seite 1250](#page-1249-0)

# **Felder**

Die MQPMR-Struktur umfasst die folgenden Felder, sie werden in **alphabetischer Reihenfolge** beschrieben:

## **PRACC (Bitfolge von 24 Byte)**

Berechnungs-Token.

Das Abrechnungstoken für die Nachricht, die an die Warteschlange gesendet wird, deren Name über das entsprechende, im MQOPEN- oder MQPUT1-Aufruf bereitgestellte Element im MQOR-Strukturarray angegeben wurde. Es wird auf die gleiche Weise verarbeitet wie das Feld *MDACC* im MQMD für das Einreihen in eine einzelne Warteschlange. Informationen über den Inhalt diese Felds finden Sie in der Beschreibung zu *MDACC* in ["MQMD \(Nachrichtendeskriptor\) unter IBM i" auf Seite 1162](#page-1161-0).

Ist dieses Feld nicht vorhanden, so wird der Wert im MQMD verwendet.

Dies ist ein Eingabefeld.

#### **PRCID (Bitfolge von 24 Byte)**

Korrelations-ID.

Die Korrelations-ID für die Nachricht, die an die Warteschlange gesendet wird, deren Name über das entsprechende, im MQOPEN- oder MQPUT1-Aufruf bereitgestellte Element im MQOR-Strukturarray angegeben wurde. Es wird auf die gleiche Weise verarbeitet wie das Feld *MDCID* im MQMD für das Einreihen in eine einzelne Warteschlange.

Ist dieses Feld im MQPMR-Datensatz nicht vorhanden oder sind weniger MQPMR-Datensätze vorhanden als Ziele, dann wird für diejenigen Ziele, die nicht über einen MQPMR-Datensatz mit einem *PRCID*-Feld verfügen, der Wert im MQMD verwendet.

Wenn PMNCID angegeben ist, wird eine *einzelne* neue Korrelations-ID generiert und für alle Ziele in der Verteilerliste verwendet, unabhängig davon, ob sie über MQPMR-Datensätze verfügen. Dieses Verfahren unterscheidet sich von der Art der PMNMID-Verarbeitung (siehe Feld *PRMID*).

Dies ist ein Ein-/Ausgabefeld.

#### **PRFB (10-stellige Ganzzahl mit Vorzeichen)**

Rückmeldungs- oder Ursachencode.

Dies ist der Rückmeldungscode, der für die Nachricht verwendet wird, die an die Warteschlange mit dem Namen gesendet wird, der durch das entsprechende, im MQOPEN- oder MQPUT1-Aufruf bereitgestellte Element im Array von MQOR-Strukturen angegeben wurde. Es wird auf die gleiche Weise verarbeitet wie das Feld *MDFB* im MQMD für das Einreihen in eine einzelne Warteschlange.

Ist dieses Feld nicht vorhanden, so wird der Wert im MQMD verwendet.

Dies ist ein Eingabefeld.

#### **PRGID (Bitfolge von 24 Byte)**

Gruppen-ID.

Die Gruppen-ID für die Nachricht, die an die Warteschlange gesendet wird, deren Name über das entsprechende, im MQOPEN- oder MQPUT1-Aufruf bereitgestellte Element im MQOR-Strukturarray angegeben wurde. Es wird auf die gleiche Weise verarbeitet wie das Feld *MDGID* im MQMD für das Einreihen in eine einzelne Warteschlange.

Ist dieses Feld im MQPMR-Datensatz nicht vorhanden oder sind weniger MQPMR-Datensätze vorhanden als Ziele, dann wird für diejenigen Ziele, die nicht über einen MQPMR-Datensatz mit einem *PRGID*-Feld verfügen, der Wert im MQMD verwendet. Der Wert wird verarbeitet wie in [Tabelle 717 auf](#page-1235-0) [Seite 1236](#page-1235-0) dokumentiert, jedoch mit den folgenden Abweichungen:

- In den Fällen, in denen eine neue Gruppen-ID verwendet werden würde, generiert der Warteschlangenmanager für jedes Ziel eine andere Gruppen-ID (das heißt, zwei verschiedene Ziele können nie die gleiche Gruppen-ID haben).
- In den Fällen, in denen der Wert im Feld verwendet würde, schlägt der Aufruf mit Ursachencode RC2258 fehl.

Dies ist ein Ein-/Ausgabefeld.

#### **PRMID (Bitfolge von 24 Byte)**

#### Nachrichten-ID.

Die Nachrichten-ID für die Nachricht, die an die Warteschlange gesendet wird, deren Name über das entsprechende, im MQOPEN- oder MQPUT1-Aufruf bereitgestellte Element im MQOR-Strukturarray angegeben wurde. Es wird auf die gleiche Weise verarbeitet wie das Feld *MDMID* im MQMD für das Einreihen in eine einzelne Warteschlange.

<span id="page-1249-0"></span>Ist dieses Feld im MQPMR-Datensatz nicht vorhanden oder sind weniger MQPMR-Datensätze vorhanden als Ziele, dann wird für diejenigen Ziele, die nicht über einen MQPMR-Datensatz mit einem *PRMID*-Feld verfügen, der Wert im MQMD verwendet. Ist dieser Wert MINONE, so wird für *jedes* dieser Ziele eine neue Nachrichten-ID generiert (das heißt, zwei verschiedene Ziele können nie die gleiche Nachrichten-ID haben).

Wenn PMNMID angegeben ist, werden für alle Ziele in der Verteilerliste neue Nachrichten-IDs generiert, unabhängig davon, ob sie über MQPMR-Datensätze verfügen. Dieses Verfahren unterscheidet sich von der Art der PMNCID-Verarbeitung (siehe Feld *PRCID*).

Dies ist ein Ein-/Ausgabefeld.

# **Anfangswert**

Da keine Strukturdeklaration bereitgestellt wird, sind für diese Struktur keine Anfangswerte definiert. Die folgende Beispieldeklaration zeigt, wie die Struktur von einem Anwendungsprogrammierer zu deklarieren ist, wenn alle Felder benötigt werden.

## **RPG-Deklaration**

```
 D*..1....:....2....:....3....:....4....:....5....:....6....:....7..
 D* MQPMR Structure
 D*
 D* Message identifier
                     1 24
D* Correlation identifier<br>D PRCID 2
                   25 48
 D* Group identifier
 D PRGID 49 72
 D* Feedback or reason code
D PRFB 73 76I 0
 D* Accounting token
 D PRACC 77 108
```
#### IBM i **MQRFH (Regel- und Formatierungsheader) unter IBM i**

Die MQRFH-Struktur definiert den Aufbau des Regel- und Formatierungsheaders.

# **Übersicht**

**Zweck**: Mit diesem Header können Zeichenfolgendaten in der Form von Name/Wert-Paaren gesendet werden.

#### **Formatname**: FMRFH.

**Zeichensatz und Codierung**: Die Felder in der MQRFH-Struktur (einschließlich *RFNVS*) verwenden den Zeichensatz und die Codierung, die durch die Felder *MDCSI* und *MDENC* in der dem MQRFH vorausgehenden Headerstruktur oder, wenn der MQRFH am Anfang der Nachrichtendaten der Anwendung steht, in den entsprechenden Feldern der MQMD-Struktur festgelegt sind.

Um in Warteschlangennamen gültige Zeichen bereitstellen zu können, muss der Zeichensatz Einzelbytezeichen unterstützen.

- "Felder" auf Seite 1250
- • ["Anfangswert" auf Seite 1253](#page-1252-0)
- • ["RPG-Deklaration" auf Seite 1253](#page-1252-0)

## **Felder**

Die MQRFH-Struktur umfasst die folgenden Felder, sie werden in **alphabetischer Reihenfolge** beschrieben:

## **RFCSI (10-stellige Ganzzahl mit Vorzeichen)**

Zeichensatz-ID von Daten, die auf *RFNVS* folgen.

Gibt die Zeichensatz-ID der Daten an, die auf *RFNVS* folgen; bezieht sich nicht auf Zeichendaten in der MQRFH-Struktur selbst.

Im MQPUT- oder MQPUT1-Aufruf muss die Anwendung dieses Feld auf den Wert setzen, der den Daten entspricht. Folgende Sonderwerte sind zulässig:

## **CSINHT**

Zeichensatz-ID dieser Struktur übernehmen.

Zeichendaten innerhalb der Daten, die auf diese Struktur *folgen* verwenden denselben Zeichensatz wie die Struktur.

Der Warteschlangenmanager ändert diesen Wert in der Struktur, die in der Nachricht mitgesendet wird, auf die tatsächliche Zeichensatz-ID der Struktur. Sofern keine Fehler auftreten, wird der Wert CSINHT nicht vom MQGET-Aufruf zurückgegeben.

CSINHT kann nicht verwendet werden, wenn das *MDPAT*-Feld in MQMD den Wert ATBRKR hat.

Der Anfangswert dieses Felds ist CSUNDF.

Numerische Codierung der Daten, die auf *RFNVS* folgen.

Gibt die numerische Codierung der Daten an, die auf *RFNVS* folgen. Das Feld bezieht sich nicht auf numerische Daten in der MQRFH-Struktur selbst.

Im MQPUT- oder MQPUT1-Aufruf muss die Anwendung dieses Feld auf den Wert setzen, der den Daten entspricht.

Der Anfangswert dieses Felds ist ENNAT.

#### **RFFLG (10-stellige Ganzzahl mit Vorzeichen)**

Flags.

Folgende Werte sind zulässig:

#### **RFNONE**

Keine Flags.

Der Anfangswert dieses Felds ist RFNONE.

#### **RFFMT (Zeichenfolge von 8 Byte)**

Formatname von Daten, die auf *RFNVS* folgen.

Gibt den Formatnamen der Daten an, die auf *RFNVS* folgen.

Im MQPUT- oder MQPUT1-Aufruf muss die Anwendung dieses Feld auf den Wert setzen, der den Daten entspricht. Die Regeln für die Codierung dieses Felds entsprechen den Regeln für das Feld *MDFMT* in MQMD.

Der Anfangswert dieses Feldes ist FMNONE.

#### **RFLEN (10-stellige Ganzzahl mit Vorzeichen)**

Gesamtlänge von MQRFH einschließlich *RFNVS*.

Dies ist die Länge der MQRFH-Struktur in Byte, einschließlich des Felds *RFNVS* am Ende der Struktur. Die Länge umfasst keine Benutzerdaten, die auf das Feld *RFNVS* folgen.

Zur Vermeidung von Problemen mit der Konvertierung der Benutzerdaten in einigen Umgebungen kann *RFLEN* als ein Vielfaches von Vier angegeben werden.

Die folgende Konstante gibt die Länge des *festen* Teils der Struktur an, d. h. die Länge ohne das Feld *RFNVS*:

#### **RFLENV**

Länge der Festkomponente der MQRFH-Struktur.

Der Anfangswert dieses Felds ist RFLENV.

## **RFNVS (Zeichenfolge von n Byte)**

Die Zeichenfolge enthält Name/Wert-Paare.

Dies ist eine Zeichenfolge variabler Länge, die Name/Wert-Paare in folgendem Format enthält:

name1 value1 name2 value2 name3 value3 ...

Namen müssen jeweils durch ein oder mehrere Leerzeichen vom angrenzenden Namen oder Wert getrennt sein. Diese Leerzeichen sind nicht signifikant. Ein Name oder Wert kann signifikante Leerzeichen enthalten, indem der Name oder Wert zwischen Anführungszeichen gestellt wird. Alle Zeichen zwischen dem öffnenden und dem entsprechenden schließenden Anführungszeichen werden als signifikant behandelt. Im folgenden Beispiel lautet der Name FAMOUS\_WORDSund der Wert lautet Hello World:

FAMOUS\_WORDS "Hello World"

Ein Name oder Wert kann alle Zeichen mit Ausnahme des Nullzeichens annehmen. (Das Nullzeichen besitzt die Funktion eines Begrenzungszeichens für *RFNVS*). Für eine bessere Interoperabilität kann eine Anwendung aber Namen auf die folgenden Zeichen einschränken:

- Erstes Zeichen: Groß- oder Kleinbuchstabe des Alphabets (A bis Z oder a bis z) oder Unterstreichung.
- Nachfolgende Zeichen: Groß- oder Kleinbuchstaben des Alphabets, Dezimalziffern (0 bis 9), Unterstreichung, Trennstrich oder Punkt.

Wenn ein Name ein oder mehrere Anführungszeichen enthält, muss der Name in Anführungszeichen stehen und jedes Anführungszeichen innerhalb der Zeichenfolge muss verdoppelt werden:

Famous\_Words "The program displayed ""Hello World"""

Bei Namen und Werten muss die Groß- und Kleinschreibung berücksichtigt werden; das heißt, Kleinund Großbuchstaben sind nicht austauschbar. FAMOUS\_WORDS und Famous\_Words sind beispielsweise zwei unterschiedliche Namen.

Die Länge von *RFNVS* in Byte entspricht *RFLEN* minus RFLENV. Zur Vermeidung von Problemen mit der Konvertierung der Benutzerdaten in einigen Umgebungen wird empfohlen, diese Länge als ein Vielfaches von Vier anzugeben. *RFNVS* muss bis zu dieser Länge mit Leerzeichen aufgefüllt werden, oder es muss vorzeitig beendet werden, indem dem letzten signifikanten Zeichen in der Zeichenfolge ein Nullzeichen angefügt wird. Das Nullzeichen und die nachfolgenden Bytes bis zur angegebenen Länge von *RFNVS* werden ignoriert.

**Anmerkung:** Da die Länge dieses Felds nicht festgelegt ist, fehlt es in den Deklarationen der Struktur, die für die unterstützten Programmiersprachen bereitgestellt werden.

#### **RFSID (Zeichenfolge von 4 Byte)**

Struktur-ID.

Folgende Werte sind möglich:

#### **RFSIDV**

ID für Regel- und Formatierungsheaderstuktur.

Der Anfangswert dieses Felds ist RFSIDV.

#### **RFVER (10-stellige Ganzzahl mit Vorzeichen)**

Strukturversionsnummer.

<span id="page-1252-0"></span>Folgende Werte sind möglich:

#### **RFVER1**

Regel- und Formatierungsheaderstuktur der Version 1.

Der Anfangswert dieses Felds ist RFVER1.

## **Anfangswert**

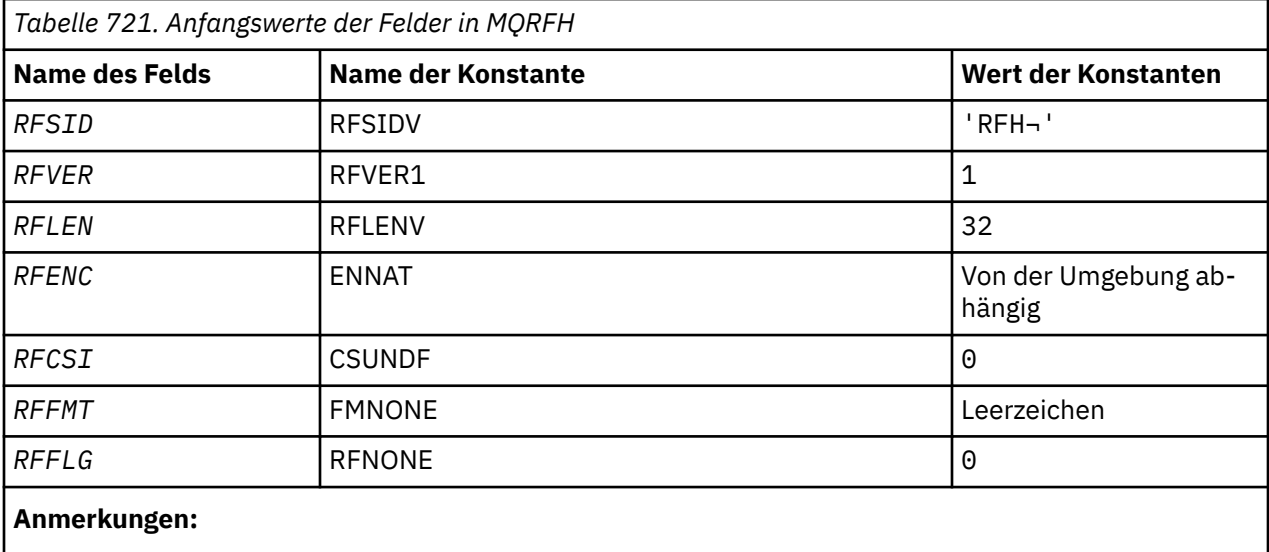

1. Das Symbol ¬ stellt ein einzelnes Leerzeichen dar.

## **RPG-Deklaration**

```
 D*..1....:....2....:....3....:....4....:....5....:....6....:....7..
     D* MQRFH Structure
    D*D* Structure identifier<br>D RFSID
 D RFSID 1 4 INZ('RFH ')
 D* Structure version number
D RFVER 5 8I 0 INZ(1)
    D* Total length of MQRFH includingNameValueString<br>D RFLEN 9 12I 0 INZ(32)
                             9 12I \theta INZ(32)D* Numeric encoding of data that \frac{1}{100} Develops NameValueString<br>D RFENC 13 16I 0 INZ(273)
D RFENC 13 16I 0 INZ(273)
 D* Character set identifier of data thatfollows NameValueString
 D RFCSI 17 20I 0 INZ(0)
    D* Format name of data that followsNameValueString<br>D RFFMT 21 28 INZ('
                 21 28 INZ(')
    D* Flags<br>D RFFLG
                            29 32I 0 INZ(0)
```
# **MBMI MQRFH2 (Regel- und Formatierungsheader 2) unter IBM i**

Die MQRFH2-Struktur definiert das Format des Headers für Regeln und Formatierung in der Version 2.

# **Übersicht**

**Zweck**: Dieser Header kann zum Senden von Daten verwendet werden, die mit einer XML-Syntax codiert wurden. Eine Nachricht kann zwei oder mehr MQRFH2-Strukturen in Folge beinhalten, wobei optional auf die letzte MQRFH2-Struktur in der Folge Benutzerdaten folgen.

#### **Formatname**: FMRFH2.

**Zeichensatz und Codierung**: Der Zeichensatz und die Codierung für die MQRFH2-Struktur unterliegen besonderen Regeln:

• Alle Felder mit Ausnahme von *RF2NVD* verwenden den Zeichensatz und die Codierung, die durch die Felder *MDCSI* und *MDENC* in der dem MQRFH2 vorausgehenden Headerstruktur oder, wenn der MQRFH2 am Anfang der Nachrichtendaten der Anwendung steht, in den entsprechenden Feldern der MQMD-Struktur festgelegt sind.

Um in Warteschlangennamen gültige Zeichen bereitstellen zu können, muss der Zeichensatz Einzelbytezeichen unterstützen.

Ist im MQGET-Aufruf die Option GMCONV angegeben, konvertiert der Warteschlangenmanager diese Felder in den geforderten Zeichensatz und die geforderte Codierung.

• *RF2NVD* verwendet den Zeichensatz, der durch das Feld *RF2NVC* definiert ist. Für *RF2NVC* sind nur bestimmte Unicode-Zeichensätze gültig (weitere Informationen finden Sie in der Beschreibung von *RF2NVC*).

Einige Zeichensätze verwenden eine Darstellung, die von der Codierung abhängig ist. Wenn *RF2NVC* einer dieser Zeichensätze ist, muss sich *RF2NVD* in der gleichen Codierung wie die anderen Felder im MQRFH2-Header befinden.

Ist im MQGET-Aufruf die Option GMCONV angegeben, konvertiert der Warteschlangenmanager das Feld *RF2NVD* in die geforderte Codierung, ändert jedoch nicht den Zeichensatz dieses Felds.

- "Felder" auf Seite 1254
- • ["Anfangswert" auf Seite 1259](#page-1258-0)
- • ["RPG-Deklaration" auf Seite 1260](#page-1259-0)

## **Felder**

Die MQRFH2-Struktur enthält die folgenden Felder, die in alphabetischer Reihenfolge beschrieben werden:

#### **RF2CSI (10-stellige Ganzzahl mit Vorzeichen)**

Zeichensatz-ID von Daten, die auf *RF2NVD* folgen.

Gibt die Zeichensatz-ID der Daten an, die auf das letzte *RF2NVD*-Feld folgen. Diese Angabe gilt nicht für die Zeichendaten in der MQRFH2-Struktur selbst.

Im MQPUT- oder MQPUT1-Aufruf muss die Anwendung dieses Feld auf den Wert setzen, der den Daten entspricht. Folgende Sonderwerte sind zulässig:

#### **CSINHT**

Zeichensatz-ID dieser Struktur übernehmen.

Zeichendaten innerhalb der Daten, die auf diese Struktur *folgen* verwenden denselben Zeichensatz wie die Struktur.

Der Warteschlangenmanager ändert diesen Wert in der Struktur, die in der Nachricht mitgesendet wird, auf die tatsächliche Zeichensatz-ID der Struktur. Sofern keine Fehler auftreten, wird der Wert CSINHT nicht vom MQGET-Aufruf zurückgegeben.

CSINHT kann nicht verwendet werden, wenn das *MDPAT*-Feld in MQMD den Wert ATBRKR hat.

Der Anfangswert dieses Felds ist CSINHT.

#### **RF2ENC (10-stellige Ganzzahl mit Vorzeichen)**

Numerische Codierung der Daten, die auf das letzte *RF2NVD*-Feld folgen.

Gibt die numerische Codierung der Daten an, die auf das letzte *RF2NVD*-Feld folgen; bezieht sich nicht auf Zeichendaten in der MQRFH2-Struktur selbst.

Im MQPUT- oder MQPUT1-Aufruf muss die Anwendung dieses Feld auf den Wert setzen, der den Daten entspricht.

Der Anfangswert dieses Felds ist ENNAT.

#### **RF2FLG (10-stellige Ganzzahl mit Vorzeichen)**

Flags.

Der folgende Wert muss angegeben werden:

## **RFNONE**

Keine Flags.

Der Anfangswert dieses Felds ist RFNONE.

## **RF2FMT (Zeichenfolge von 8 Byte)**

Formatname von Daten, die auf das letzte *RF2NVD*-Feld folgen.

Gibt den Formatnamen der Daten an, die auf das letzte *RF2NVD*-Feld folgen.

Im MQPUT- oder MQPUT1-Aufruf muss die Anwendung dieses Feld auf den Wert setzen, der den Daten entspricht. Die Regeln für die Codierung dieses Felds entsprechen den Regeln für das Feld *MDFMT* in MQMD.

Der Anfangswert dieses Feldes ist FMNONE.

## **RF2LEN (10-stellige Ganzzahl mit Vorzeichen)**

Gesamtlänge des MQRFH2 einschließlich aller *RF2NVL* -und *RF2NVD* -Felder.

Dies ist die Länge der MQRFH2-Struktur in Byte, einschließlich der Felder *RF2NVL* und *RF2NVD* am Ende der Struktur. Es dürfen mehrere *RF2NVL*- und *RF2NVD*-Felder am Ende der Struktur vorhanden sein, wobei folgende Abfolge gilt:

length1, data1, length2, data2, ...

*RF2LEN* berücksichtigt keine eventuellen Benutzerdaten im Anschluss an das letzte *RF2NVD*-Feld am Ende der Struktur.

Zur Vermeidung von Problemen mit der Konvertierung der Benutzerdaten in einigen Umgebungen kann *RF2LEN* als ein Vielfaches von vier angegeben werden.

Die folgende Konstante gibt die Länge des *festen* Teils der Struktur an, also die Länge ohne die Felder *RF2NVL* und *RF2NVD*:

## **RFLEN2**

Länge der Festkomponente der MQRFH2-Struktur.

Der Anfangswert dieses Felds ist RFLEN2.

#### **RF2NVC (10-stellige Ganzzahl mit Vorzeichen)**

Zeichensatzkennung von *RF2NVD*.

Gibt die ID des codierten Zeichensatzes der Daten im Feld *RF2NVD* an. Dieser Zeichensatz unterscheidet sich von dem für andere Zeichenfolgen in der MQRFH2-Struktur und kann sich vom Zeichensatz für alle Daten, die eventuell auf das letzte *RF2NVD*-Feld folgen, unterscheiden.

*RF2NVC* muss auf einen der folgenden CCSID-Werte festgelegt sein:

#### **1200**

UTF-16, die aktuellste unterstützte Unicode-Version

**13488**

UTF-16, Subset von Unicode Version 2.0

#### **17584**

UTF-16, Subset von Unicode Version 3.0 (einschließlich Euro-Symbol)

#### **1208**

UTF-8, die aktuellste unterstützte Unicode-Version

Bei UCS-16-Zeichensätzen muss die Codierung (Byteanordnung) des Felds *RF2NVD* mit der Codierung der anderen Felder in der MQRFH2-Struktur identisch sein. Ersatzzeichen (X'D800' bis X'DFFF') werden nicht unterstützt.

**Anmerkung:** Hat das Feld *RF2NVC* keinen der oben aufgeführten Werte und ist beim MQGET-Aufruf eine Konvertierung der MQRFH2-Struktur erforderlich, wird der Aufruf mit Ursachencode RC2111 abgeschlossen und die Nachricht wird zurückgegeben, ohne dass sie konvertiert wird.

Der Anfangswert dieses Felds ist 1208.

#### **RF2NVD (Zeichenfolge von n Byte)**

Name/Wert-Daten.

Dies ist eine Zeichenfolge variabler Länge, die in einer XML-artigen Syntax codierte Daten enthält. Die Länge dieser Zeichenfolge in Byte wird durch das Feld *RF2NVL* festgelegt, das dem Feld *RF2NVD* vorausgeht. Diese Länge sollte ein Vielfaches von Vier sein.

Die Felder *RF2NVL* und *RF2NVD* sind optional, aber wenn sie vorhanden sind, müssen sie als Paar auftreten und benachbart sein. Das Feldpaar kann so oft wie erforderlich wiederholt werden; Beispiel:

length1 data1 length2 data2 length3 data3

Da es sich um optionale Felder handelt, fehlen sie in den Deklarationen der Struktur, die für die verschiedenen unterstützten Programmiersprachen bereitgestellt werden.

Das Feld *RF2NVD* ist insofern ungewöhnlich, als es beim Abruf der Nachricht unter Angabe der Option GMCONV nicht in den im MQGET-Aufruf angegebenen Zeichensatz konvertiert wird - der ursprüngliche Zeichensatz des Felds *RF2NVD* bleibt erhalten. Dagegen wird das Feld *RF2NVD* in die im MQGET-Aufruf angegebene Codierung konvertiert.

**Syntax von Name/Wert-Daten**: Die Zeichenfolge besteht aus einem einzelnen "Ordner", der null oder mehr Eigenschaften enthält. Der Ordner wird durch die XML-Start- und Endtags begrenzt, die denselben Namen haben wie der Ordner:

```
<folder> property1 property2 ... </folder>
```
Alle Zeichen, die bis zur durch *RF2NVL* angegebenen Länge auf den Endtag des Ordners folgen, müssen Leerzeichen sein. Innerhalb des Ordners besteht jede Eigenschaft aus einem Namen und einem Wert sowie optional einem Datentyp:

```
<name dt="datatype">value</name>
```
Für diese Beispiele gilt:

- Die Begrenzungszeichen (<, =, ", /, und >) müssen genau wie gezeigt angegeben werden.
- name ist der benutzerdefinierte Name der Eigenschaft. Weitere Informationen zu Namen finden Sie im folgenden Beispiel.
- datatype ist ein optionaler benutzerdefinierter Datentyp der Eigenschaft. Gültige Datentypen finden Sie im folgenden Beispiel.
- value ist der benutzerdefinierte Wert der Eigenschaft. Weitere Informationen zu Werten finden Sie in den folgenden Abschnitten.
- Leerzeichen sind signifikant zwischen dem einem Wert vorangehenden Zeichen > und dem auf den Wert folgenden Zeichen <. Vor dt= muss mindestens ein Leerzeichen stehen. Ansonsten können Leerzeichen zwischen, vor oder nach Befehlen frei codiert werden - zum Beispiel, um eine bessere Lesbarkeit zu erzielen. Diese Leerzeichen sind nicht signifikant.

Zusammengehörige Eigenschaften können zu einer Gruppe zusammengefasst werden, indem sie zwischen XML-Start- und Endtags mit dem gleichen Namen wie die Gruppe stehen:

<folder> <group> property1 property2 ... </group> </folder>

Gruppen können unbegrenzt ineinander verschachtelt sein und eine Gruppe kann innerhalb eines Ordners mehr als einmal vorkommen. Außerdem können in einem Ordner manche Eigenschaften in Gruppen und andere außerhalb von Gruppen enthalten sein.

**Namen von Eigenschaften, Gruppen und Ordnern**: Gültige Namen von Eigenschaften, Gruppen und Ordnern müssen gültigen XML-Tagnamen entsprechen. Eine Ausnahme stellt der Doppelpunkt dar, der nicht für den Namen einer Eigenschaft, einer Gruppe oder eines Ordners erlaubt ist. Dies ist zum Beispiel bei folgenden Anwendungen der Fall:

- Namen müssen mit einem Buchstaben oder einem Unterstreichungszeichen beginnen. Gültige Zeichen sind in der W3C XML-Spezifikation definiert und bestehen im Wesentlichen aus den Unicode-Kategorien Ll, Lu, Lo, Lt und Nl.
- Die weiteren Zeichen in einem Namen können Buchstaben, Dezimalziffern, Unterstreichungszeichen, Trennstriche oder Punkte sein. Diese Zeichen entsprechen den Unicode-Kategorien Ll, Lu, Lo, Lt, Nl, Mc, Mn, Lm und Nd.
- Die Unicode-Kompatibilitätszeichen (X'F900' und höher) sind in keinem Teil des Namens zulässig.
- Namen dürfen nicht mit der Zeichenfolge XML in irgendeiner Groß-/Kleinschreibungskombination beginnen.

Ferner gilt Folgendes:

- Bei Namen muss die Groß-/Kleinschreibung beachtet werden. Zum Beispiel sind ABC, abc und Abc drei verschiedene Namen.
- Für jeden Ordner gilt ein eigener Namensbereich. Dies führt dazu, dass eine Gruppe in einem Ordner nicht mit einer Gruppe oder Eigenschaft des gleichen Namens in einem anderen Ordner in Konflikt gerät.
- Gruppen und Eigenschaften verwenden denselben Namensbereich eines Ordners. Daher kann eine Eigenschaft nicht denselben Namen haben wie eine Gruppe in dem Ordner, in dem die Eigenschaft enthalten ist.

Allgemein sollten Programme, die das Feld *RF2NVD* auswerten, Eigenschaften oder Gruppen mit vom Programm nicht erkannten Namen ignorieren, sofern diese Eigenschaften oder Gruppen ordnungsgemäß gebildet sind.

**Datentypen von Eigenschaften**: Jede Eigenschaft kann einen beliebigen Datentyp haben. Wenn angegeben, muss für den Datentyp einer der folgenden Werte (in Groß-, Klein- oder Groß- und Kleinschreibung) festgelegt sein:

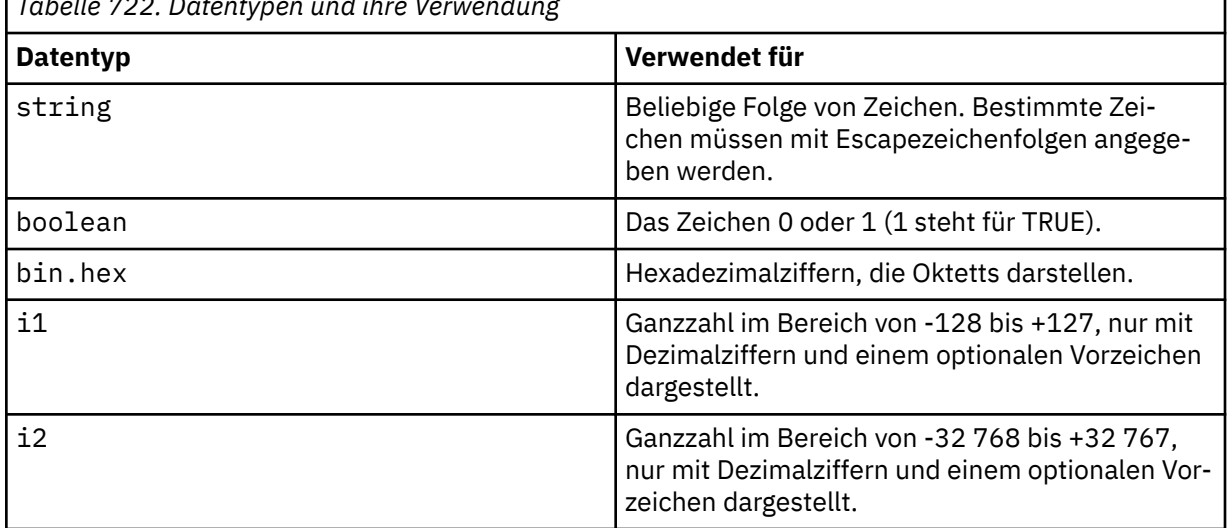

*Tabelle 722. Datentypen und ihre Verwendung*

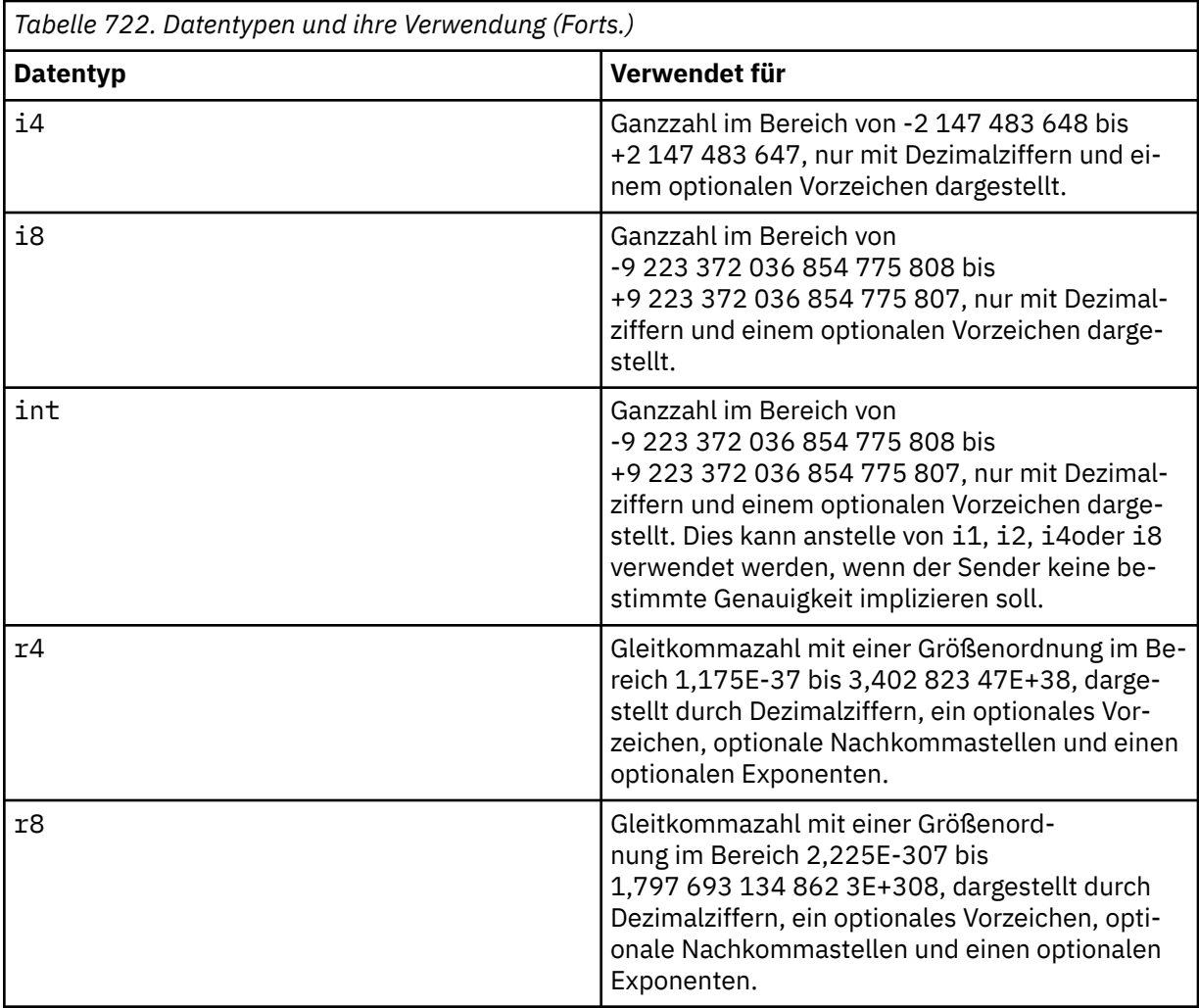

**Werte von Eigenschaften**: Der Wert einer Eigenschaften kann aus allen Zeichen bestehen, mit Ausnahme von Sonderzeichen mit einer verbindlich zugeordneten Escapezeichenfolge. Die Zeichen, die in der folgenden Tabelle mit 'Obligatorisch' gekennzeichnet sind, müssen bei jedem Auftreten durch die entsprechende Escapezeichenfolge ersetzt werden. Die Tabelle enthält auch Zeichen mit einer optional zugeordneten Escapezeichenfolge. Die Zeichen, für die in der Tabelle 'Optional' angegeben ist, können überall dort, wo sie vorkommen, durch die entsprechende Zeichenfolge ersetzt werden, es ist aber nicht zwingend erforderlich.

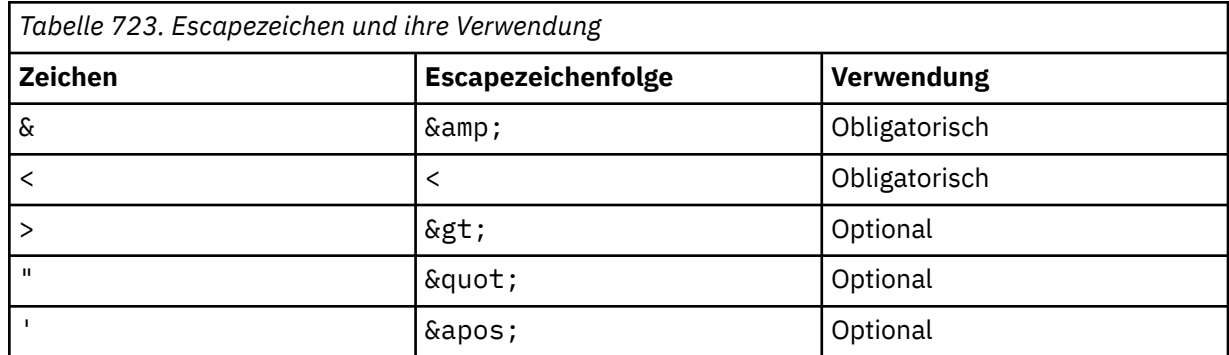

Anmerkung: Das &-Zeichen am Anfang einer Escapezeichenfolge darf nicht durch & ersetzt werden.

Im folgenden Beispiel sind die Leerzeichen im Wert signifikant, wobei aber keine Escapezeichenfolgen benötigt werden:

<Famous\_Words>The program displayed "Hello World"</Famous\_Words>

#### <span id="page-1258-0"></span>**RF2NVL (10-stellige Ganzzahl mit Vorzeichen)**

Länge von *RF2NVD*.

Gibt die Länge der Daten im Feld *RF2NVD* in Bytes an. Um Probleme bei der Datenkonvertierung der Daten (falls vorhanden) zu vermeiden, die auf das Feld *RF2NVD* folgen, sollte *RF2NVL* ein Vielfaches von vier sein.

**Anmerkung:** Die Felder *RF2NVL* und *RF2NVD* sind optional, aber wenn sie vorhanden sind, müssen sie als Paar auftreten und benachbart sein. Das Feldpaar kann so oft wie erforderlich wiederholt werden; Beispiel:

length1 data1 length2 data2 length3 data3

Da es sich um optionale Felder handelt, fehlen sie in den Deklarationen der Struktur, die für die verschiedenen unterstützten Programmiersprachen bereitgestellt werden.

#### **RF2SID (Zeichenfolge von 4 Byte)**

Struktur-ID.

Folgende Werte sind möglich:

#### **RFSIDV**

ID für Regel- und Formatierungsheaderstuktur.

Der Anfangswert dieses Felds ist RFSIDV.

#### **RF2VER (10-stellige Ganzzahl mit Vorzeichen)**

Strukturversionsnummer.

Folgende Werte sind möglich:

#### **RFVER2**

Regel- und Formatierungsheaderstuktur der Version 2.

Der Anfangswert dieses Felds ist RFVER2.

## **Anfangswert**

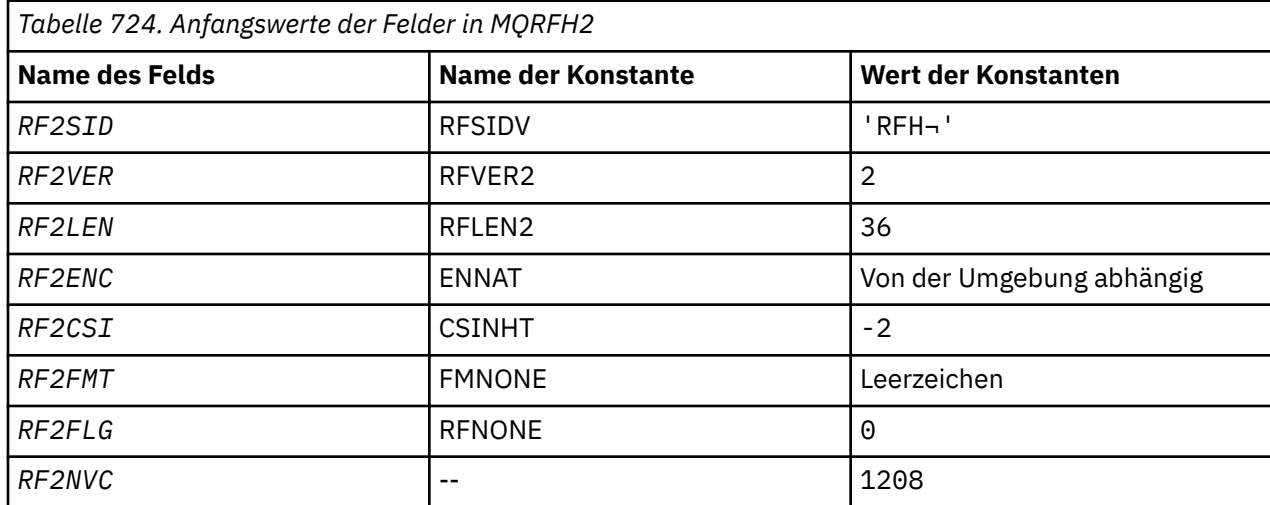

#### **Anmerkungen:**

1. Das Symbol ¬ stellt ein einzelnes Leerzeichen dar.

## <span id="page-1259-0"></span>**RPG-Deklaration**

```
 D*..1....:....2....:....3....:....4....:....5....:....6....:....7..
     D*
     D* MQRFH2 Structure
     D*
   D* Structure identifier<br>D RE2SID
 D RF2SID 1 4 INZ('RFH ')
 D* Structure version number
D RF2VER 5 8I 0 INZ(2)
    D* Total length of MQRFH2 including allNameValueLength and
    D* NameValueDatafields
 D RF2LEN 9 12I 0 INZ(36)
 D* Numeric encoding of data that followslast NameValueData field
     D RF2ENC 13 16I 0 INZ(273)
 D* Character set identifier of data thatfollows last NameValueData field
 D RF2CSI 17 20I 0 INZ(-2)
    D* Format name of data that follows lastNameValueData field<br>D RF2FMT 21 28 INZ(' ')
                         21 28
    D* Flags<br>D   RF2FLG
                29 32I 0 INZ(0)
     D* Character set identifier ofNameValueData
    D RF2NVC 33 36I 0 INZ(1208)
```
# **MQRMH (Referenznachrichtenheader) unter IBM i**

Die MQRMH-Struktur definiert das Format eines Referenznachrichtenheaders.

# **Übersicht**

**Zweck**: Dieser Header wird mit benutzerdefinierten Nachrichtenkanalexits verwendet, um große Datenmengen (sogenannte "Massendaten") von einem Warteschlangenmanager auf einen anderen zu schreiben. Der Unterschied zu normalem Messaging besteht darin, dass Massendaten nicht in einer Warteschlange gespeichert werden; es wird nur eine *Referenz* auf die Massendaten in der Warteschlange gespeichert. Dies verringert die Wahrscheinlichkeit, dass IBM MQ-Ressourcen durch wenige, sehr umfangreiche Nachrichten erschöpft werden.

#### **Formatname**: FMRMH.

**Zeichensatz und Codierung**: Für Daten im MQRMH und die durch die Felder mit den relativen Adressen adressierten Zeichenfolgen gilt der Zeichensatz des lokalen Warteschlangenmanagers, der durch das Warteschlangenmanagerattribut **CodedCharSetId** festgelegt ist. Für numerische Daten im MQRMH gilt die systemeigene Codierung, die bei der Programmiersprache C durch den Wert für ENNAT festgelegt ist.

Die Einstellung von MQRMH-Zeichensatz und -Codierung erfolgt immer in den Feldern *MDCSI* und *MDENC* in:

- in MQMD (wenn sich die MQRMH-Struktur am Anfang der Nachrichtendaten befindet) oder
- in der Headerstruktur, die der MQRMH-Struktur vorausgeht (alle anderen Fälle).

**Verwendung**: Eine Anwendung reiht eine Nachricht ein, die aus einem MQRMH besteht, nicht aber die Massendaten enthält. Wenn die Nachricht durch einen Nachrichtenkanalagenten (MCA) aus der Warteschlange gelesen wird, erfolgt ein Aufruf eines durch den Benutzer bereitgestellten Nachrichtenexits, um den Referenznachrichtenheader zu verarbeiten. Der Exit kann an die Referenznachricht die durch die MQRMH-Struktur angegebenen Massendaten anhängen, bevor der MCA die Nachricht durch den Kanal an den nächsten Warteschlangenmanager weitersendet.

Auf der Empfangsseite sollte ein auf Referenznachrichten wartender Nachrichtenexit vorhanden sein. Beim Erhalt einer Referenznachricht muss der Exit das Objekt aus den in der Nachricht auf den MQRMH folgenden Massendaten erstellen und dann die Referenznachricht ohne die Massendaten weiterleiten. Die Referenznachricht kann später durch eine Anwendung abgerufen werden, die die Referenznachricht (ohne die Massendaten) aus einer Warteschlange abliest.

Normalerweise steht in der Nachricht nur die MQRMH-Struktur. Wenn sich allerdings die Nachricht in einer Übertragungswarteschlange befindet, gehen der MQRMH-Struktur einer oder mehrere weitere Header voraus.
Eine Referenznachricht kann auch an eine Verteilerliste gesendet werden. In diesem Fall gehen die MQDH-Struktur und die zugehörigen Datensätze der MQRMH-Struktur voran, wenn sich die Nachricht in einer Übertragungswarteschlange befindet.

**Anmerkung:** Eine Referenznachricht sollte nicht als segmentierte Nachricht gesendet werden, da der Nachrichtenexit sie dann nicht richtig verarbeiten kann.

- "Datenkonvertierung" auf Seite 1261
- "Felder" auf Seite 1261
- • ["Anfangswert" auf Seite 1265](#page-1264-0)
- • ["RPG-Deklaration" auf Seite 1267](#page-1266-0)

### **Datenkonvertierung**

Für Datenkonvertierungszwecke umfasst die Konvertierung der MQRMH-Struktur die Konvertierung der Daten der Quellenumgebung, des Quellenobjektnamens, der Zielumgebungsdaten und des Zielobjektnamens. Alle anderen der *RMLEN*-Bytes am Strukturanfang werden entweder gelöscht oder haben nach der Datenkonvertierung undefinierte Werte. Die Massendaten werden konvertiert, wenn alle folgenden Aussagen zutreffen:

- Die Massendaten sind in der Nachricht vorhanden, wenn die Datenkonvertierung durchgeführt wird.
- Das Feld *RMFMT* im MQRMH hat einen anderen Wert als FMNONE.
- Ein benutzerdefinierter Datenkonvertierungsexit mit angegebenen Formatnamen existiert.

Beachten Sie jedoch, dass die Massendaten normalerweise in der Nachricht nicht vorhanden sind, wenn diese in einer Warteschlange steht und dass dann die Massendaten mit der Option GMCONV nicht konvertiert werden.

### **Felder**

Die MQRMH-Struktur umfasst die folgenden Felder, sie werden in **alphabetischer Reihenfolge** beschrieben:

#### **RMCSI (10-stellige Ganzzahl mit Vorzeichen)**

Zeichensatz-ID der Massendaten.

Gibt die Zeichensatzkennung der Massendaten an; dieses Attribut bezieht sich nicht auf Zeichendaten in der MQRMH-Struktur selbst.

Im MQPUT- oder MQPUT1-Aufruf muss die Anwendung dieses Feld auf den Wert setzen, der den Daten entspricht. Folgende Sonderwerte sind zulässig:

#### **CSINHT**

Zeichensatz-ID dieser Struktur übernehmen.

Zeichendaten innerhalb der Daten, die auf diese Struktur *folgen* verwenden denselben Zeichensatz wie die Struktur.

Der Warteschlangenmanager ändert diesen Wert in der Struktur, die in der Nachricht mitgesendet wird, auf die tatsächliche Zeichensatz-ID der Struktur. Sofern keine Fehler auftreten, wird der Wert CSINHT nicht vom MQGET-Aufruf zurückgegeben.

CSINHT kann nicht verwendet werden, wenn das *MDPAT*-Feld in MQMD den Wert ATBRKR hat.

Der Anfangswert dieses Felds ist CSUNDF.

#### **RMDEL (10-stellige Ganzzahl mit Vorzeichen)**

Länge der Zielumgebungsdaten.

Wenn dieses Feld null ist, sind keine Zielumgebungsdaten vorhanden und *RMDEO* wird ignoriert.

#### **RMDEO (10-stellige Ganzzahl mit Vorzeichen)**

Relative Adresse der Zielumgebungsdaten.

Dieses Feld gibt die relative Adresse der Zielumgebungsdaten ab dem Anfang der MQRMH-Struktur an. Zielumgebungsdaten können durch den Ersteller der Referenznachricht angegeben werden, sofern ihm diese Daten bekannt sind. So können die Zielumgebungsdaten beispielsweise aus dem Verzeichnispfad des Objektes bestehen, wo die Massendaten gespeichert werden sollen. Wenn der Ersteller allerdings die Zielumgebungsdaten nicht kennt, müssen die erforderlichen Umgebungsdaten vom benutzerdefinierten Nachrichtenexit bestimmt werden.

Die Länge der Zielumgebungsdaten wird durch *RMDEL* festgelegt. Ist diese Länge null, so gibt es keine Zielumgebungsdaten und *RMDEO* wird ignoriert. Wenn Zielumgebungsdaten vorhanden sind, so müssen sie vollständig innerhalb der *RMLEN*-Bytes ab dem Anfang der Struktur stehen.

Anwendungen sollten nicht davon ausgehen, dass die Zielumgebungsdaten direkt an Daten angrenzen, die durch die Felder *RMSEO*, *RMSNO* und *RMDNO* adressiert werden.

Der Anfangswert dieses Feldes ist 0.

#### **RMDL (10-stellige Ganzzahl mit Vorzeichen)**

Länge der Massendaten.

Das Feld *RMDL* gibt die Länge der Massendaten an, auf die von der MQRMH-Struktur verwiesen wird.

Wenn die Massendaten in der Nachricht vorhanden sind, beginnen die Daten an einer relativen Adresse mit einem Offset von *RMLEN* Byte ab dem Anfang der MQRMH-Struktur. Die Länge der gesamten Nachricht minus *RMLEN* gibt die Länge der vorhandenen Massendaten an.

Wenn Daten in der Nachricht vorhanden sind, gibt *RMDL* die Menge der relevanten Daten an. Im Normalfall hat *RMDL* denselben Wert wie die Länge der in der Nachricht vorhandenen Daten.

Wenn die MQRMH-Struktur die übrigen Daten im Objekt angibt (ab dem angegebenen logischen Offset), kann für *RMDL* der Wert null verwendet werden, wenn die Massendaten nicht in der Nachricht vorhanden sind.

Wenn keine Daten vorhanden sind, entspricht das Ende des MQRMH dem Ende der Nachricht.

Der Anfangswert dieses Feldes ist 0.

#### **RMDNL (10-stellige Ganzzahl mit Vorzeichen)**

Länge des Zielobjektnamens.

Wenn dieses Feld null ist, ist kein Zielobjektname vorhanden und *RMDNO* wird ignoriert.

#### **RMDNO (10-stellige Ganzzahl mit Vorzeichen)**

Relative Adresse des Zielobjektnamens.

Dieses Feld gibt die relative Adresse des Zielobjektnamens ab dem Anfang der MQRMH-Struktur an. Der Zielobjektname kann durch den Ersteller der Referenznachricht angegeben werden, sofern ihm diese Daten bekannt sind. Wenn der Ersteller allerdings den Zielobjektnamen nicht kennt, muss das Objekt, das erstellt oder geändert werden soll, vom benutzerdefinierten Nachrichtenexit identifiziert werden.

Die Länge des Zielobjektnamens wird durch *RMDNL* angegeben. Wenn diese Länge null ist, gibt es keinen Zielobjektnamen und *RMDNO* wird ignoriert. Falls vorhanden, muss sich der Zielobjektname vollständig innerhalb von *RMLEN* Bytes am Anfang der Struktur befinden.

Anwendungen sollten nicht davon ausgehen, dass der Zielobjektname direkt an Daten angrenzt, die durch die Felder *RMSEO*, *RMSNO* und *RMDEO* adressiert werden.

Der Anfangswert dieses Feldes ist 0.

#### **RMDO (10-stellige Ganzzahl mit Vorzeichen)**

Geringer Offset der Massendaten.

Dieses Feld gibt den geringen Offset von Massendaten ab dem Start des Objektes an, zu dem die Massendaten gehören. Der Offset der Massendaten ab dem Objektanfang ist der sogenannte *logische Offset*. Dabei handelt es sich nicht um den physischen Offset der Massendaten ab dem Beginn der MQRMH-Struktur - dieser wird über *RMLEN* angegeben.

Um das Senden großer Objekte mithilfe von Referenznachrichten zu ermöglichen, wird das logische Offset in zwei Felder aufgeteilt, und das tatsächliche logische Offset wird durch die Summe dieser zwei Felder angegeben:

- *RMDO* gibt den Rest an, den man erhält, wenn der logische Offset durch 1 000 000 000 geteilt wird. Es ist daher ein Wert im Bereich zwischen 0 und 999 999 999.
- *RMDO2* gibt das Ergebnis an, das man erhält, wenn der logische Offset durch 1 000 000 000 geteilt wird. Dieser Wert ist also die Anzahl vollständiger Vielfacher von 1 000 000 000, die im logischen Offset vorhanden sind. Die Anzahl Vielfache liegt im Bereich zwischen 0 und 999 999 999.

Der Anfangswert dieses Feldes ist 0.

#### **RMDO2 (10-stellige Ganzzahl mit Vorzeichen)**

Hoher Offset von Massendaten.

Dieses Feld gibt den hohen Offset der Massendaten ab dem Start des Objektes an, zu dem die Massendaten gehören. Dieser Wert liegt im Bereich von 0 bis 999 999 999. Ausführliche Informationen finden Sie in *RMDO*.

Der Anfangswert dieses Feldes ist 0.

#### **RMENC (10-stellige Ganzzahl mit Vorzeichen)**

Numerische Codierung von Massendaten.

Gibt die numerische Codierung der Massendaten an; dieses Attribut bezieht sich nicht auf numerische Daten in der MQRMH-Struktur selbst.

Im MQPUT- oder MQPUT1-Aufruf muss die Anwendung dieses Feld auf den Wert setzen, der den Daten entspricht.

Der Anfangswert dieses Felds ist ENNAT.

#### **RMFLG (10-stellige Ganzzahl mit Vorzeichen)**

Flags zu den Referenznachrichten.

Die folgenden Flags sind definiert:

#### **RMLAST**

Die Referenznachricht enthält den letzten Teil des Objekts oder stellt ihn dar.

Dieses Flag zeigt an, dass die Referenznachricht den letzten Teil des Referenzobjekts darstellt oder ihn enthält.

#### **RMNLST**

Die Referenznachricht enthält nicht den letzten Teil des Objekts und stellt ihn nicht dar.

RMNLST dient zur Unterstützung der Programmdokumentation. Diese Option ist nicht zur Verwendung mit einer anderen Option gedacht, da sie jedoch den Wert null hat, kann die Verwendung nicht erkannt werden.

Der Anfangswert dieses Felds ist RMNLST.

#### **RMFMT (Zeichenfolge von 8 Byte)**

Formatname der Massendaten.

Gibt den Formatnamen der Massendaten an.

Im MQPUT- oder MQPUT1-Aufruf muss die Anwendung dieses Feld auf den Wert setzen, der den Daten entspricht. Die Regeln für die Codierung dieses Felds entsprechen den Regeln für das Feld *MDFMT* in MQMD.

Der Anfangswert dieses Feldes ist FMNONE.

#### **RMLEN (10-stellige Ganzzahl mit Vorzeichen)**

Gesamtlänge des MQRMH einschließlich Zeichenfolgen am Ende fester Felder, aber ohne die Massendaten.

Der Anfangswert dieses Felds ist null.

#### **RMOII (Bitfolge von 24 Byte)**

Objektinstanz-ID.

Mit diesem Feld kann eine bestimmte Instanz eines Objekts definiert werden. Wenn nicht benötigt, sollte es auf den folgenden Wert festgelegt werden:

#### **OIINON**

Keine Objektinstanz-ID angegeben.

Der Wert ist eine binäre Null für die Feldlänge.

Die Länge dieses Felds wird durch LNOIID angegeben. Der Anfangswert dieses Felds ist OIINON.

#### **RMOT (Zeichenfolge von 8 Byte)**

Objekttyp.

Dies ist ein Name, anhand dessen der Nachrichtenexit Arten von durch ihn unterstützten Referenznachrichten erkennen kann. Es wird empfohlen, für den Namen dieselben Regeln anzuwenden wie für das Feld *RMFMT*.

Der Anfangswert dieses Feldes ist 8 Leerstellen.

#### **RMSEL (10-stellige Ganzzahl mit Vorzeichen)**

Länge der Quellenumgebungsdaten.

Wenn dieses Feld null ist, gibt es keine Quellenumgebungsdaten und *RMSEO* wird ignoriert.

Der Anfangswert dieses Feldes ist 0.

#### **RMSEO (10-stellige Ganzzahl mit Vorzeichen)**

Relative Adresse der Quellenumgebungsdaten.

Dieses Feld gibt die relative Adresse der Quellenumgebungsdaten ab dem Anfang der MQRMH-Struktur an. Quellenumgebungsdaten können durch den Ersteller der Referenznachricht angegeben werden, sofern ihm diese Daten bekannt sind. So können die Quellenumgebungsdaten beispielsweise aus dem Verzeichnispfad des Objektes bestehen, das die Massendaten enthält. Kennt der Ersteller jedoch die Quellenumgebungsdaten nicht, so ist der benutzerdefinierte Nachrichtenexit dafür zuständig, die benötigten Umgebungsinformationen zu bestimmen.

Die Länge der Quellenumgebungsdaten wird durch *RMSEL* festgelegt. Ist diese Länge null, so gibt es keine Quellenumgebungsdaten und *RMSEO* wird ignoriert. Wenn Quellenumgebungsdaten vorhanden sind, so müssen sie vollständig innerhalb der *RMLEN*-Bytes ab dem Anfang der Struktur stehen.

Anwendungen sollten nicht davon ausgehen, dass die Quellenumgebungsdaten direkt an Daten angrenzen, die durch die Felder *RMSNO*, *RMDEO* und *RMDNO* adressiert werden.

Der Anfangswert dieses Feldes ist 0.

#### **RMSID (Zeichenfolge von 4 Byte)**

Struktur-ID.

Folgende Werte sind möglich:

#### **RMSIDV**

ID für die Struktur des Referenznachrichtheaders.

Der Anfangswert dieses Felds ist RMSIDV.

#### <span id="page-1264-0"></span>**RMSNL (10-stellige Ganzzahl mit Vorzeichen)**

Länge des Quellenobjektnamens.

Wenn dieses Feld null ist, gibt es keinen Quellenobjektnamen und *RMSNO* wird ignoriert.

Der Anfangswert dieses Feldes ist 0.

### **RMSNO (10-stellige Ganzzahl mit Vorzeichen)**

Relative Adresse des Quellenobjektnamens.

Dieses Feld gibt die relative Adresse des Quellenobjektnamens ab dem Anfang der MQRMH-Struktur an. Der Quellenobjektname kann durch den Ersteller der Referenznachricht angegeben werden, sofern ihm diese Daten bekannt sind. Kennt der Ersteller jedoch den Quellenobjektnamen nicht, so ist der benutzerdefinierte Nachrichtenexit dafür zuständig, die benötigten Umgebungsinformationen zu bestimmen.

Die Länge des Quellenobjektnamens wird durch *RMSNL* angegeben. Wenn diese Länge null ist, gibt es keinen Quellenobjektnamen und *RMSNO* wird ignoriert. Falls vorhanden, muss sich der Quellenobjektname vollständig innerhalb von *RMLEN* Bytes am Anfang der Struktur befinden.

Anwendungen sollten nicht davon ausgehen, dass der Quellenobjektname direkt an Daten angrenzt, die durch die Felder *RMSEO*, *RMDEO* und *RMDNO* adressiert werden.

Der Anfangswert dieses Feldes ist 0.

#### **RMVER (10-stellige Ganzzahl mit Vorzeichen)**

Strukturversionsnummer.

Folgende Werte sind möglich:

#### **RMVER1**

Struktur des Referenznachrichtenheaders der Version 1

Die folgende Konstante definiert die Nummer der aktuellen Version:

#### **RMVERC**

Aktuelle Version der Struktur Referenznachrichtenheader.

Der Anfangswert dieses Felds ist RMVER1.

### **Anfangswert**

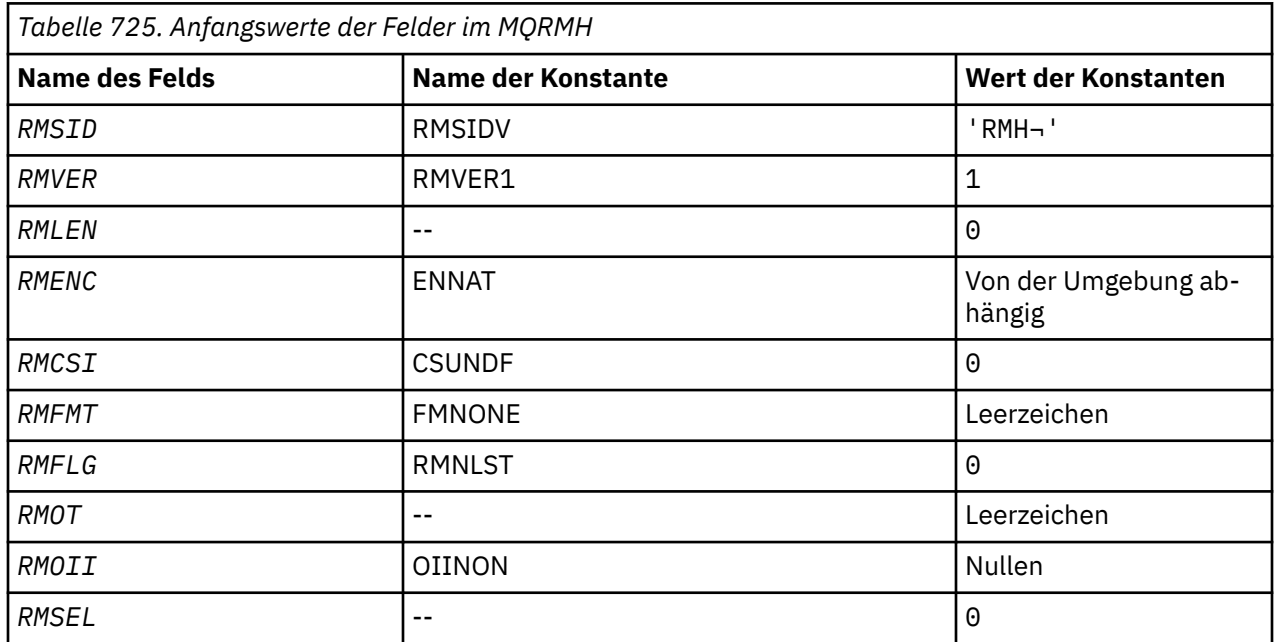

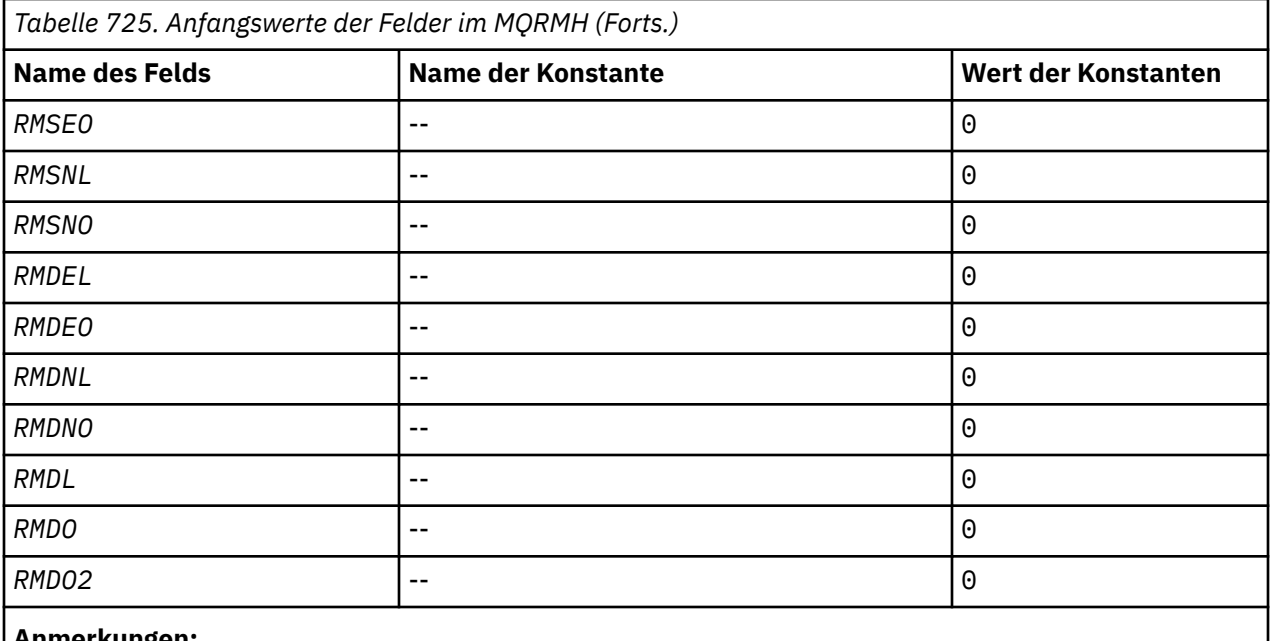

**Anmerkungen:**

1. Das Symbol ¬ stellt ein einzelnes Leerzeichen dar.

 D\*..1....:....2....:....3....:....4....:....5....:....6....:....7.. D\* D\* MQRMH Structure  $D*$ D\* Structure identifier<br>D RMSID 1 4 INZ('RMH ') D\* Structure version number<br>D RMVER 5  $8I \theta INZ(1)$  D\* Total length of MQRMH, includingstrings at end of fixed fields,but not D\* the bulk data D RMLEN 9 12I 0 INZ(0) D\* Numeric encoding of bulk data<br>D RMENC 13  $16I 0 INZ(273)$  D\* Character set identifier of bulkdata D RMCSI 17 20I 0 INZ(0) D\* Format name of bulk data D RMFMT 21 28 INZ(' ') D\* Reference message flags<br>D RMFLG 29  $32I \theta INZ(\theta)$  D\* Object type D RMOT 33 40 INZ D\* Object instance identifier<br>D RMOII 41 64 INZ(X'000000000000000- D 0000000000000000000000- D 000000000000') D\* Length of source environmentdata<br>D RMSEL 65 68I 68I  $\theta$  INZ( $\theta$ ) D\* Offset of source environmentdata<br>D RMSEO 69 72I 69 72I 0 INZ(0) D\* Length of source object name<br>D RMSNL 73  $76I$  0 INZ(0) D\* Offset of source object name<br>D RMSNO 77  $80I$   $0$   $INZ(0)$  D\* Length of destination environmentdata D RMDEL 81 84I 0 INZ(0)  $D*$  Offset of destination environmentdata<br>D RMDEO 85 88I 0 INZ(0) D RMDEO 85 88I 0 INZ(0) D\* Length of destination objectname D RMDNL 89 92I 0 INZ(0) D\* Offset of destination objectname<br>D RMDNO 93 96I  $96I \theta INZ(\theta)$ D\* Length of bulk data<br>D RMDL 97 100I 0 INZ(0) D\* Low offset of bulk data  $104I$  0 INZ(0)

# <span id="page-1266-0"></span>**RPG-Deklaration**

# **MILL MORR (Antwortdatensatz) unter IBM i**

Die MQRR-Struktur kommt zum Einsatz beim Empfangen des Beendigungscodes und des Ursachencodes aus der Open- oder Put-Operation für eine einzelne Zielwarteschlange, wenn das Ziel eine Verteilerliste ist.

# **Übersicht**

**Zweck**: MQRR ist eine Ausgabestruktur für MQOPEN-, MQPUT- und MQPUT1-Aufrufe.

**Zeichensatz und Codierung**: Für Daten in MQRR gelten der durch das Warteschlangenmanagerattribut **CodedCharSetId** festgelegte Zeichensatz und die duch ENNAT vorgegebene Codierung des lokalen Warteschlangenmanagers. Wird die Anwendung jedoch als IBM MQ-Client ausgeführt, muss die Struktur im Zeichensatz und in der Codierung des Clients vorliegen.

**Verwendung**: Durch Angabe eines Arrays dieser Strukturen in MQOPEN- und MQPUT-Aufrufen oder im MQPUT1-Aufruf können die Beendigungs- und Ursachencodes für alle in einer Verteilerliste enthaltenen Warteschlangen ermittelt werden, wenn das Ergebnis für diesen Aufruf unterschiedlich ausfällt, d. h. der Aufruf für einige Warteschlangen in der Liste erfolgreich war, für andere hingegen fehlgeschlagen ist. Der durch den Aufruf zurückgegebene Ursachencode RC2136 zeigt an, dass die Antwortdatensätze, sofern durch die Anwendung bereitgestellt, durch den Warteschlangenmanager festgelegt wurden.

- "Felder" auf Seite 1267
- • ["Anfangswert" auf Seite 1268](#page-1267-0)
- • ["RPG-Deklaration" auf Seite 1268](#page-1267-0)

# **Felder**

Die MQRR-Struktur umfasst die folgenden Felder, sie werden in **alphabetischer Reihenfolge** beschrieben:

### **RRCC (10-stellige Ganzzahl mit Vorzeichen)**

Beendigungscode für Warteschlange.

Dies ist der Beendigungscode, der aus der Open- oder Put-Operation für die Warteschlange mit dem Namen resultiert, der durch das entsprechende, im MQOPEN- oder MQPUT1-Aufruf bereitgestellte Element im Array von MQOR-Strukturen angegeben wurde.

Dies ist stets ein Ausgabefeld. Der Anfangswert dieses Feldes ist CCOK.

### **RRREA (10-stellige Ganzzahl mit Vorzeichen)**

Ursachencode für Warteschlange.

Dies ist der Ursachencode, der aus der Open- oder Put-Operation für die Warteschlange mit dem Namen resultiert, der durch das entsprechende, im MQOPEN- oder MQPUT1-Aufruf bereitgestellte Element im Array von MQOR-Strukturen angegeben wurde.

Dies ist stets ein Ausgabefeld. Der Anfangswert dieses Felds ist RCNONE.

### <span id="page-1267-0"></span>**Anfangswert**

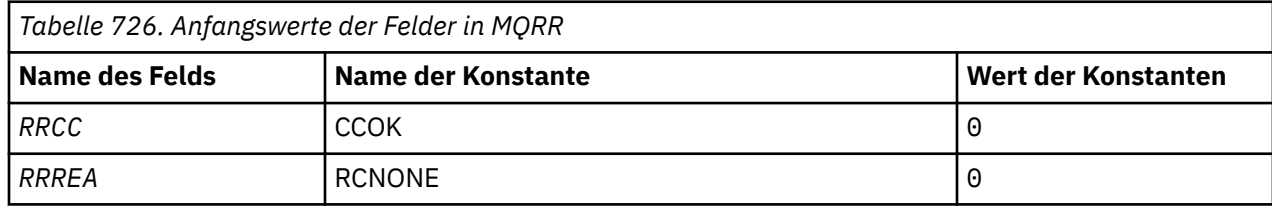

# **RPG-Deklaration**

```
 D*..1....:....2....:....3....:....4....:....5....:....6....:....7..
D* D* MQRR Structure
 D*
D* Completion code for queue<br>D RRCC 1
                       1 4I 0 INZ(0)
 D* Reason code for queue
D RRREA 5 8I 0 INZ(0)
```
# **MBMI MQSCO (TLS-Konfigurationsoptionen) unter IBM i**

Die MQSCO-Struktur (mit den TLS-Feldern in der MQCD-Struktur) ermöglicht es einer Anwendung, die als IBM MQ MQI client ausgeführt wird, Konfigurationsoptionen anzugeben, die die Verwendung von TLS für die Clientverbindung steuern, wenn das Kanalprotokoll TCP/IP ist.

# **Übersicht**

**Zweck**: Bei der Struktur handelt es sich um einen Eingabeparameter im MQCONNX-Aufruf.

Wenn das Kanalprotokoll für den Clientkanal nicht TCP/IP ist, wird die MQSCO-Struktur ignoriert.

**Zeichensatz und Codierung**: Die Daten in MQSCO müssen in dem vom Warteschlangenmanagerattribut **CodedCharSetId** vorgegebenen Zeichensatz vorliegen sowie in der Codierung des lokalen Warteschlangenmanagers, die durch ENNAT festgelegt wird.

- "Felder" auf Seite 1268
- • ["Anfangswert" auf Seite 1272](#page-1271-0)
- • ["RPG-Deklaration" auf Seite 1273](#page-1272-0)

### **Felder**

Die MQSCO-Struktur umfasst die folgenden Felder, sie werden in **alphabetischer Reihenfolge** beschrieben:

### **SCAIC (10-stellige Ganzzahl mit Vorzeichen)**

Dies ist die Anzahl der Datensätze mit Authentifizierungsinformationen (MQAIR), die von den Feldern *SCAIP* oder *SCAIO* adressiert werden. Weitere Informationen finden Sie unter,, MQAIR (Authentifizie[rungsinformationsdatensatz\) unter IBM i" auf Seite 1061.](#page-1060-0) Der Wert muss null oder größer sein. Ist der Wert nicht gültig, schlägt der Aufruf mit dem Ursachencode RC2383 fehl.

Dies ist ein Eingabefeld. Der Anfangswert dieses Feldes ist 0.

### **SCAIO (10-stellige Ganzzahl mit Vorzeichen)**

Dies ist der Offset in Byte des ersten Authentifizierungsinformationsdatensatzes ab dem Anfang der MQSCO-Struktur. Der Offset kann positiv oder negativ sein. Das Feld wird ignoriert, wenn *SCAIC* null ist.

Sie können entweder *SCAIO* oder *SCAIP* verwenden, um die MQAIR-Datensätze anzugeben, aber nicht beide. Weitere Details finden Sie in der Beschreibung des Felds *SCAIP*.

Dies ist ein Eingabefeld. Der Anfangswert dieses Feldes ist 0.

#### **SCAIP (10-stellige Ganzzahl mit Vorzeichen)**

Dies ist die Adresse des ersten Datensatzes mit Authentifizierungsinformationen. Das Feld wird ignoriert, wenn *SCAIC* null ist.

Sie können ein Array von MQAIR-Datensätzen auf zwei Arten bereitstellen:

• Über das Zeigerfeld *SCAIP*

In diesem Fall kann die Anwendung ein Array MQAIR-Datensätze deklarieren, das nicht Teil der MQAIR-Struktur ist, und *SCAIP* auf die Adresse des Array setzen.

*SCAIP* kann für Programmiersprachen verwendet werden, die die Zeigerdatentypen auf eine Weise unterstützen, die auf andere Umgebungen übertragen werden kann (beispielsweise die Programmiersprache C).

• Über das Offsetfeld *SCAIO*

In diesem Fall muss die Anwendung eine zusammengesetzte Struktur deklarieren, die eine MQSCO enthält, gefolgt vom Array mit MQAIR-Datensätzen und *SCAIO* auf den Offset des ersten Datensatzes im Array am Anfang der MQSCO-Struktur setzen. Stellen Sie sicher, dass dieser Wert korrekt ist und dass es sich um einen Wert handelt, der in MQLONG aufgenommen werden kann (die restriktivste Programmiersprache ist COBOL, bei der der gültige Bereich von -999 999 999 bis +999 999 999 reicht).

*SCAIO* kann für Programmiersprachen verwendet werden, die den Zeigerdatentyp nicht unterstützen oder ihn auf eine Weise implementieren, die nicht auf andere Umgebungen übertragen werden kann (beispielsweise die Programmiersprache COBOL).

Gleich welches Verfahren Sie auswählen, es kann nur entweder *SCAIP* oder *SCAIO* verwendet werden; der Aufruf schlägt mit dem Ursachencode RC2384 fehl, wenn beide ungleich null sind.

Dies ist ein Eingabefeld. Der Anfangswert dieses Felds ist in den Programmiersprachen, die Zeiger unterstützen, der Nullzeiger und in allen anderen Fällen eine vollständig auf null gesetzte Bytefolge.

**Anmerkung:** Auf Plattformen, bei denen die Programmiersprache den Zeigerdatentyp nicht unterstützt, wird dieses Feld als Bytefolge mit entsprechender Länge deklariert.

#### **SCCERLBL (zehnstellige Ganzzahl mit Vorzeichen)**

Dieses Feld gibt die Details der verwendeten Zertifikatsbezeichnung an.

IBM MQ initialisiert den Wert für das Feld SCCERLBL in Form von Leerzeichen. Geben Sie entweder den erforderlichen Wert ein oder übernehmen (bestätigen) Sie den Standardwert.

ibmwebspheremq*user\_id* ist ein gültiger Wert für dieses Feld für alle Versionen des Produkts und für MQSCO-Versionen unter 5.0 der einzige gültige Wert. Daher wird der Wert für dieses Feld zur Laufzeit interpretiert und bei Bedarf geändert. Wenn Sie eine MQSCO-Version kleiner als 5.0angeben oder den Standardwert von Leerzeichen für das Feld SCCERLBL akzeptieren, verwendet das System den Wert ibmwebspheremq*user\_id*.

Dies ist ein Eingabefeld.

#### **SCCERTVPOL (zehnstellige Ganzzahl mit Vorzeichen)**

Dieses Feld gibt den Typ der verwendeten Zertifikatprüfrichtlinie an. Das Feld kann auf einen der folgenden Werte festgelegt werden:

#### **MQ\_CERT\_VAL\_POLICY\_ANY**

Es werden alle Zertifikatprüfrichtlinien verwendet, die durch die Secure Sockets-Bibliothek unterstützt werden. Die Zertifikatskette wird akzeptiert, wenn eine der Richtlinien die Zertifikatskette als gültig bewertet.

### **MQ\_CERT\_VAL\_POLICY\_RFC5280**

Es wird nur die Zertifikatprüfrichtlinie verwendet, die dem Standard RFC 5280 entspricht. Bei dieser Einstellung erfolgt eine strengere Prüfung als bei der Einstellung "ANY", es werden aber einige ältere digitale Zertifikate zurückgewiesen.

Der Anfangswert dieses Felds ist MQ\_CERT\_VAL\_POLICY\_ANY.

#### **SCCH (10-stellige Ganzzahl mit Vorzeichen)**

Dieses Feld gibt Konfigurationsdetails für die Verschlüsselungshardware an, die mit dem Clientsystem verbunden ist.

Setzen Sie das Feld auf eine Zeichenfolge im folgenden Format oder lassen Sie es leer oder auf null:

GSK\_PKCS11=*the PKCS #11 driver path and file name*;*the PKCS #11 token label*;*the PKCS #11 token password*;*symmetric cipher setting>;*

Um eine Verschlüsselungshardware zu verwenden, die mit der PKCS11-Schnittstelle kompatibel ist, wie etwa IBM 4960 oder IBM 4963, geben Sie den Treiberpfad, die Tokenbezeichnung und das Tokenkennwort für PKCS11 an und schließen jede Angabe jeweils mit einem Semikolon ab.

Der Treiberpfad für PKCS #11 bezeichnet einen absoluten Pfad zur gemeinsam genutzten Bibliothek, die die Unterstützung für die PKCS #11-Karte bereitstellt. Der Treiberdateiname für PKCS #11 bezeichnet den Namen der gemeinsam genutzten Bibliothek. Ein Beispiel für den erforderlichen Wert für den PKCS #11-Pfad und -Dateinamen ist:

/usr/lib/pkcs11/PKCS11\_API.so

Die PKCS #11-Tokenbezeichnung darf nur Kleinbuchstaben enthalten. Wenn Sie Ihre Hardware mit einer Tokenbezeichnung in Groß-/Kleinschreibung oder in Großschreibung konfiguriert haben, müssen Sie sie in Kleinschreibung neu konfigurieren.

Wenn keine Konfiguration der Verschlüsselungshardware erforderlich ist, lassen Sie dieses Feld leer oder setzen es auf null.

Ist der Wert kürzer als die Feldlänge, beenden Sie den Wert mit einem Nullzeichen oder füllen Sie ihn mit Leerzeichen auf die Länge des Felds auf. Ist der Wert nicht gültig oder wenn er zu einem Fehler führt, wenn er für die Konfiguration der Verschlüsselungshardware verwendet wird, schlägt der Aufruf mit dem Ursachencode RC2382 fehl.

Dies ist ein Eingabefeld. Die Länge dieses wird durch LNSSCH vorgegeben. Der Anfangswert dieses Felds sind Leerzeichen.

#### **SCEPSUITEB (zehnstellige Ganzzahl mit Vorzeichen)**

Dieses Feld gibt an, ob eine Suite B-kompatible Verschlüsselung verwendet wird und welche Stufe angewandt wird. Der Wert kann einem oder mehreren der folgenden Werte entsprechen:

• SCEPSUITEB0

Suite B-kompatible Verschlüsselung wird nicht verwendet.

• SCEPSUITEB1

Sicherheit für Suite B 128-Bit-Stufe wird verwendet.

• SCEPSUITEB2

Sicherheit für Suite B 192-Bit-Stufe wird verwendet

**Anmerkung:** Die Verwendung von SCEPSUITEB0 mit einem anderen Wert in diesem Feld ist ungültig.

#### **SCFR (zehnstellige Ganzzahl mit Vorzeichen)**

IBM MQ kann mit Verschlüsselungshardware konfiguriert werden, sodass die vom Hardwareprodukt bereitgestellten Verschlüsselungsmodule verwendet werden; dabei kann es sich um (bis zu einem bestimmten FIPS-Level) FIPS-zertifizierte Module handeln, abhängig von der verwendeten Verschlüsselungshardware.

Wenn die Verschlüsselung in IBM MQ-Software bereitgestellt wird, können Sie in diesem Feld angeben, dass nur FIPS-zertifizierte Algorithmen verwendet werden sollen.

Bei der Installation von IBM MQ wird auch eine Implementierung der TLS-Verschlüsselung installiert, die einige FIPS-zertifizierte Module bereitstellt.

Folgende Werte stehen zur Auswahl:

#### **MQSSL\_FIPS\_NO**

Dies ist der Standardwert. Die Angabe dieses Werts bewirkt Folgendes:

- Jede auf einer Plattform unterstützte CipherSpec kann verwendet werden.
- Bei Ausführung ohne Verschlüsselungshardware werden unter Verwendung der FIPS 140-2-zertifizierten Verschlüsselung auf den IBM MQ-Plattformen die folgenden CipherSpecs ausgeführt:
	- TLS\_RSA\_WITH\_3DES\_EDE\_CBC\_SHA
	- TLS\_RSA\_WITH\_AES\_128\_CBC\_SHA
	- TLS\_RSA\_WITH\_AES\_256\_CBC\_SHA

#### **MQSSL\_FIPS\_YES**

Die Angabe dieses Werts bewirkt Folgendes (sofern keine Verschlüsselungshardware für die Verschlüsselung verwendet wird):

- In der CipherSpec für diese Clientverbindung können nur FIPS-zertifizierte Verschlüsselungsalgorithmen verwendet werden.
- Ein- und abgehende TLS-Kanalverbindungen sind nur bei Verwendung einer der folgenden CipherSpecs erfolgreich:
	- TLS\_RSA\_WITH\_3DES\_EDE\_CBC\_SHA
	- TLS\_RSA\_WITH\_AES\_128\_CBC\_SHA
	- TLS\_RSA\_WITH\_AES\_256\_CBC\_SHA

#### **Anmerkungen:**

- 1. Die CipherSpec TLS\_RSA\_WITH\_3DES\_EDE\_CBC\_SHA wird nicht weiter unterstützt.
- 2. Wenn ausschließlich FIPS-zertifizierte CipherSpecs konfiguriert sind, sollte der MQI-Client möglichst Verbindungen ablehnen, mit der ein CipherSpec ohne FIPS mit RC2393 angegeben wird. Es kann nicht garantiert werden, dass IBM MQ alle Verbindungen dieser Art ablehnt. Es liegt in der eigenen Verantwortung des Kunden, zu ermitteln, ob die IBM MQ-Konfiguration mit FIPS kompatibel ist.

#### **SCKR (10-stellige Ganzzahl mit Vorzeichen)**

Dieses Feld ist nur für IBM MQ MQI clients auf AIX, Linux, and Windows -Systemen relevant. Es gibt die Position der Schlüsseldatenbankdatei an, in der Schlüssel und Zertifikate gespeichert werden. Das Format des Dateinamens der Schlüsseldatenbankdatei muss zzz.kdb sein, wobei zzz benutzerdefiniert ist. Das Feld *SCKR* enthält den Pfad zu dieser Datei sowie den Dateinamensstamm (alle Zeichen im Dateinamen bis zum, aber ohne das abschließende .kdb). Das Dateisuffix .kdb wird automatisch hinzugefügt.

Jede Schlüsseldatenbankdatei hat eine zugeordnete *Kennwortstashdatei*. Sie enthält verschlüsselte Kennwörter, über die das Programm auf die Schlüsseldatenbank zugreift. Die Kennwortstashdatei muss sich im selben Verzeichnis wie die Schlüsseldatenbank befinden, denselben Dateistamm haben und mit dem Suffix .sth enden.

Hat beispielsweise das Feld *SCKR* den Wert /xxx/yyy/key, muss die Schlüsseldatenbankdatei /xxx/yyy/key.kdb und die Kennwortstashdatei /xxx/yyy/key.sth sein, wobei xxx und yyy die Verzeichnisnamen bezeichnen.

Ist der Wert kürzer als die Feldlänge, beenden Sie den Wert mit einem Nullzeichen oder füllen Sie ihn mit Leerzeichen auf die Länge des Felds auf. Der Wert wird nicht überprüft. Kommt es beim Zugriff auf das Schlüsselrepository zu einem Fehler, schlägt der Aufruf mit dem Ursachencode RC2381 fehl.

<span id="page-1271-0"></span>Um eine TLS-Verbindung von einem IBM MQ MQI client aus auszuführen, geben Sie für *SCKR* einen gültigen Namen einer Schlüsseldatenbankdatei an.

Dies ist ein Eingabefeld. Die Länge dieses Feldes wird durch LNSSKR vorgegeben. Der Anfangswert dieses Felds ist ein Leerzeichen.

#### **SCSID (10-stellige Ganzzahl mit Vorzeichen)**

Dies ist die Struktur-ID, die folgenden Wert haben muss:

#### **SCSIDV**

ID für die Struktur der TLS-Konfigurationsoptionen.

Dies ist immer ein Eingabefeld. Der Anfangswert dieses Felds ist SCSIDV.

#### **SCVER (10-stellige Ganzzahl mit Vorzeichen)**

Dies ist die Strukturversionsnummer, die folgenden Wert haben muss:

#### **SCVER1**

Struktur der TLS-Konfigurationsoptionen der Version 1.

#### **SCVER2**

Struktur der TLS-Konfigurationsoptionen der Version 2.

Die folgende Konstante definiert die Nummer der aktuellen Version:

#### **SCVERC**

Aktuelle Version der Struktur der TLS-Konfigurationsoptionen.

Dies ist immer ein Eingabefeld. Der Anfangswert dieses Felds ist SCVER2.

### **Anfangswert**

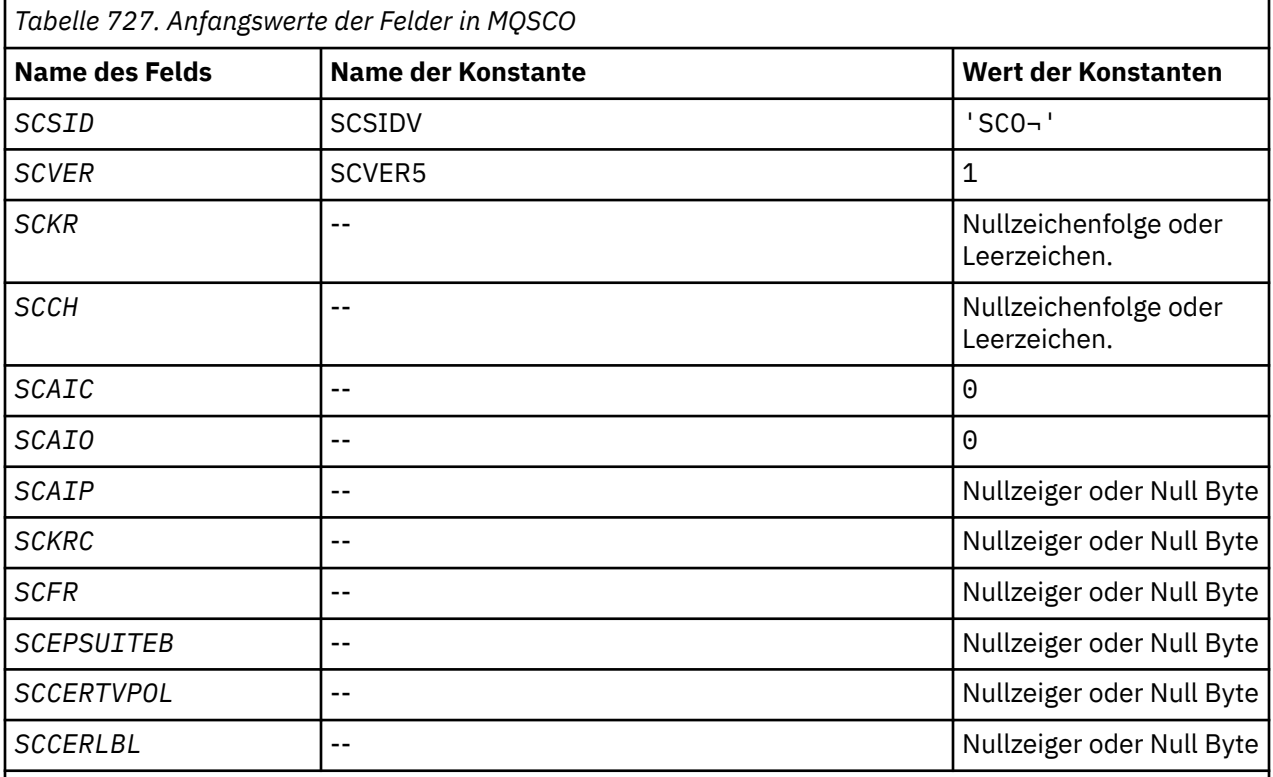

#### **Anmerkungen:**

1. Das Symbol ¬ stellt ein einzelnes Leerzeichen dar.

2. Informationen zu den SCEPSUITEB-Optionen finden Sie in ["RPG-Deklaration" auf Seite 1273.](#page-1272-0)

<span id="page-1272-0"></span>**RPG-Deklaration**

```
 D*..1....:....2....:....3....:....4....:....5....:....6....:....7..
     D* MQSCO Structure
    D*D* Structure identifier<br>D SCSID
                              1  4  INZ('SCO ')
 D* Structure version number
D SCVER 5 8I 0 INZ(1)
    D* Location of TLS key repository<br>D SCKR 9 264
    D SCKR 9 264 INZ
     D* Cryptographic hardware configuration string
     D SCCH 265 520 INZ
    D* Number of MQAIR records present<br>D SCAIC 521 524
                                  524I 0 INZ(0)
    D* Offset of first MQAIR record from start of MQSCO structure<br>D SCAIO 525 528I 0 INZ(0)
                            525 528I 0 INZ(0)
    D* Address of first MQAIR record<br>D SCAIP 529 544*
                                         INZ(*NULL)
    D* Ver:1 ** D* Number of unencrypted bytes sent/received before secret key is
     D* reset
    D SCKRC 545 548I 0 INZ(0)
    D* Using FIPS-certified algorithms<br>D SCFR 549 552
                                   552I 0 INZ(0) D* Ver:2 **
     * Use only Suite B cryptographic algorithms
     D SCEPSUITEB0
    D SCEPSUITEB1 553 556I 0 INZ(1)<br>D SCEPSUITEB2 557 560I 0 INZ(0)
    D SCEPSUITEB2<br>D SCEPSUITEB3
D SCEPSUITEB3 561 564I 0 INZ(0)
 D SCEPSUITEB4 565 568I 0 INZ(0)
    D SCEPSUITEB 10I 0 DIM(4) OVERLAY(SCEPSUITEB0)
     D* Ver:3 **
     D* Certificate validation policy
     D SCCERTVPOL 569 572I 0 INZ(0)
     D* Ver:4 **
```
#### IBM i **MQSD (Subskriptionsdeskriptor) unter IBM i**

Mit der MQSD-Struktur werden Details über die Subskription, die eingerichtet wird, angegeben.

# **Übersicht**

#### **Zweck**

Die Struktur ist ein Ein-/Ausgabeparameter im Aufruf MQSUB.

#### **Verwaltete Subskriptionen**

Muss für eine Anwendung keine bestimmte Warteschlange als Ziel für die Veröffentlichungen verwendet werden, die mit ihrer Subskription übereinstimmen, kann sie die verwaltete Subskriptionsfunktion verwenden. Wird von einer Anwendung eine verwaltete Subskription verwendet, informiert der Warteschlangenmanager den Abonnenten über das Ziel, zu dem die veröffentlichten Nachrichten gesendet werden, indem er eine Objektkennung als Ausgabe des MQSUB-Aufrufs bereitstellt. Weitere Informationen finden Sie im Abschnitt [HOBJ \(10-stellige Ganzzahl mit Vorzeichen\) - Ein-/Ausgabe](#page-1431-0).

Wird die Subskription entfernt, beseitigt der Warteschlangenmanager in den nachstehenden Situationen auch die Nachrichten, die vom verwalteten Ziel nicht abgerufen wurden:

- Wenn die Subskription unter Verwendung von MQCLOSE mit CORMSB entfernt und der verwaltete Hobj geschlossen wird
- Durch implizite Mittel, wenn die Verbindung zu einer Anwendung durch eine nicht dauerhafte Subskription (SONDUR) unterbrochen wird
- Durch Ablauf, wenn eine Subskription entfernt wird, weil sie abgelaufen ist, und der verwaltete Hobj geschlossen wird

Sie müssen verwaltete Subskriptionen mit nicht dauerhaften Subskriptionen verwenden, damit die Bereinigung erfolgen kann und damit Nachrichten für geschlossene nicht dauerhafte Subskriptionen keinen Speicherplatz in Ihrem Warteschlangenmanager einnehmen. Dauerhafte Subskriptionen können auch verwaltete Ziele verwenden.

#### **Zeichensatz und Codierung**

Die Daten in MQSD müssen in dem vom Warteschlangenmanagerattribut **CodedCharSetId** vorgegebenen Zeichensatz vorliegen sowie in der Codierung des lokalen Warteschlangenmanagers, die durch ENNAT festgelegt wird. Wird die Anwendung jedoch als IBM MQ-Client ausgeführt, muss die Struktur im Zeichensatz und in der Codierung des Clients vorliegen.

- "Felder" auf Seite 1274
- • ["Anfangswert" auf Seite 1287](#page-1286-0)
- • ["RPG-Deklaration" auf Seite 1288](#page-1287-0)

### **Felder**

Die MQSD-Struktur enthält die folgenden Felder, die in alphabetischer Reihenfolge beschrieben werden:

#### **SDAID (32 Byte umfassende Zeichenfolge)**

Dies ist der Wert im Feld *MDAID* des Nachrichtendeskriptors (MQMD) aller Veröffentlichungsnachrichten, die dieser Subskription entsprechen. *SDAID* ist Bestandteil des Identitätskontexts der Nachricht. Weitere Informationen zum Nachrichtenkontext finden Sie im Abschnitt Nachrichtenkontext.

Weitere Informationen über *MDAID* finden Sie im Abschnitt [MDAID](#page-1164-0).

Wenn die Option SOSETI nicht angegeben ist, ist das Feld *MDAID*, das in jeder für diese Subskription veröffentlichen Nachricht als Standardkontextinformation festgelegt wird, leer.

Wenn die Option SOSETI angegeben ist, wird das Feld *SDAID* vom Benutzer generiert. Dieses Feld ist ein Eingabefeld, das das Feld *MDAID*, das in jeder Veröffentlichung für diese Subskription festzulegen ist.

Die Länge dieses wird durch LNAIDD vorgegeben. Der Anfangswert dieses Felds ist 32 Leerzeichen.

Wird eine vorhandene Subskription über die Option SOALT geändert, kann der Wert von *SDAID* aller künftigen Veröffentlichungsnachrichten geändert werden.

Bei der Rückgabe eines MQSUB-Aufrufs mit der Option SORES wird dieses Feld auf den aktuellen *MDAID* gesetzt, der für diese Subskription verwendet wird.

#### **SDACC (32 Byte umfassende Zeichenfolge)**

Dies ist der Wert im Feld *MDACC* des Nachrichtendeskriptors (MQMD) aller Veröffentlichungsnachrichten, die dieser Subskription entsprechen. *MDACC* ist Bestandteil des Identitätskontexts der Nachricht. Weitere Informationen zum Nachrichtenkontext finden Sie im Abschnitt Nachrichtenkontext.

Weitere Informationen über *MDACC* finden Sie im Abschnitt [MDACC.](#page-1163-0)

Sie können den folgenden speziellen Wert für das Feld *SDACC* verwenden:

#### **ACNONE**

Es ist kein Abrechnungstoken angegeben.

Der Wert ist eine binäre Null für die Feldlänge.

Wenn die Option SOSETI nicht angegeben ist, wird das Abrechnungstoken vom Warteschlangenmanager als Standardkontextinformation generiert. Dieses Feld ist ein Ausgabefeld, das das Feld *MDACC* enthält, das in jeder Veröffentlichung für diese Subskription festgelegt wird.

Wenn die Option SOSETI angegeben ist, wird das Abrechnungstoken vom Benutzer generiert. Dieses Feld ist ein Eingabefeld, das das Feld *MDACC*, das in jeder Veröffentlichung für diese Subskription festzulegen ist.

Die Länge dieses Felds wird durch LNACCT vorgegeben. Der Anfangswert dieses Felds ist ACNONE.

Wird eine vorhandene Subskription über die Option SOALT geändert, kann der Wert von *MDACC* in allen künftigen Veröffentlichungsnachrichten geändert werden.

<span id="page-1274-0"></span>Bei der Rückgabe eines MQSUB-Aufrufs mit der Option SORES wird dieses Feld auf den aktuellen *MDACC* gesetzt, der für diese Subskription verwendet wird.

#### **SDASI (40 Byte umfassende Bitfolge)**

Dies ist eine Sicherheits-ID, die mit dem Feld *SDAU* zum Berechtigungsservice übertragen wird, damit geeignete Berechtigungsprüfungen durchgeführt werden können.

*SDASI* wird nur verwendet, wenn SOALTU angegeben ist und das Feld *SDAU* bis zum ersten Nullzeichen oder bis zum Ende des Felds nicht vollständig leer ist.

Bei der Rückgabe eines MQSUB-Aufrufs mit der Option SORES bleibt dieses Feld unverändert.

Weitere Informationen finden Sie in der Beschreibung von [ODASI](#page-1216-0) unter dem MQOD-Datentyp.

#### **SDAU (12 Byte umfassende Zeichenfolge)**

Wenn Sie SOALTU angeben, enthält dieses Feld eine alternative Benutzer-ID, die zur Überprüfung der Berechtigung für die Subskription sowie für die Ausgabe zur Zielwarteschlange verwendet wird (im Parameter **Hobj** des MQSUB-Aufrufs angegeben). Sie wird anstelle der Benutzer-ID verwendet, unter der die Anwendung derzeit ausgeführt wird.

Ist dies erfolgreich, wird die in diesem Feld angegebene Benutzer-ID anstelle der Benutzer-ID, mit der die Anwendung derzeit ausgeführt wird, als die Benutzer-ID aufgezeichnet, die Eigner der Subskription ist.

Ist SOALTU angegeben und ist dieses Feld bis zum ersten Nullzeichen oder bis zu seinem Ende ganz leer, ist die Subskription nur erfolgreich, wenn keine Benutzerberechtigung erforderlich ist, um dieses Thema mit den angegebenen Optionen oder der Zielwarteschlange für die Ausgabe zu abonnieren.

Wird SOALTU nicht angegeben, wird dieses Feld ignoriert.

Bei der Rückgabe eines MQSUB-Aufrufs mit der Option SORES bleibt dieses Feld unverändert.

Dies ist ein Eingabefeld. Die Länge dieses Felds wird durch LNUID angegeben. Der Anfangswert dieses Felds ist 12 Leerzeichen.

#### **SDCID (24 Byte umfassende Bitfolge)**

Alle gesendeten Veröffentlichungen, die mit dieser Subskription übereinstimmen, enthalten diese Korrelations-ID im Nachrichtendeskriptor. Falls mehrere Subskriptionen ihre Veröffentlichungen aus derselben Warteschlange abrufen, ist es möglich, mit MQGET und der Angabe der Korrelations-ID ausschließlich die Veröffentlichungen für eine bestimmte Subskription abzurufen. Diese Korrelations-ID kann entweder vom Warteschlangenmanager oder vom Benutzer generiert werden.

Wenn die Option SOSCID nicht angegeben ist, wird die Korrelations-ID vom Warteschlangenmanager generiert. Dieses Feld ist ein Ausgabefeld, das die Korrelations-ID enthält, die in jeder für diese Subskription veröffentlichten Nachricht festgelegt wird.

Wenn die Option SOSCID angegeben ist, wird die Korrelations-ID vom Benutzer generiert. Dieses Feld ist ein Eingabefeld, das die Korrelations-ID enthält, die in jeder Veröffentlichung für diese Subskription festzulegen ist. Wenn das Feld in diesem Fall die Option CINONE enthält, ist die Korrelations-ID, die in jeder für diese Subskription veröffentlichten Nachricht festgelegt wird, die Korrelations-ID, die beim ursprünglichen Einreihen dieser Nachricht in die Warteschlange erstellt wurde.

Wenn die Option SOGRP angegeben ist und die angegebene Korrelations-ID mit einer vorhandenen gruppierten Subskription übereinstimmt, die dieselbe Warteschlange und eine überlappende Themenzeichenfolge verwendet, erhält nur die höchstwertige Subskription in der Gruppe eine Kopie der Veröffentlichung.

Die Länge dieses wird durch LNCID vorgegeben. Der Anfangswert dieses Felds ist CINONE.

Wird eine vorhandene Subskription über die Option SOALT geändert und handelt es sich bei diesem Feld um ein Eingabefeld, kann die Korrelations-ID der Subskription geändert werden, sofern sie nicht mit der Option SOGRP erstellt wurde.

Bei der Rückgabe eines MQSUB-Aufrufs mit der Option SORES wird dieses Feld auf die aktuelle Korrelations-ID für die Subskription gesetzt.

#### **SDEXP (10-stellige Ganzzahl mit Vorzeichen)**

Dies ist die Zeit, nach der die Subskription abläuft, ausgedrückt in Zehntelsekunden. Wenn dieses Intervall verstrichen ist, stimmen keine Veröffentlichungen mehr mit der Subskription überein. Darüber hinaus ist dies der Wert des Felds *MDEXP* im MQMD der zum Abonnenten gesendeten Veröffentlichungen.

Der folgende Sonderwert wird erkannt:

#### **EIULIM**

Die Subskription hat eine unbegrenzte Ablaufzeit.

Wird eine vorhandene Subskription mit der Option SOALT geändert, kann die Ablaufzeit der Subskription geändert werden.

Bei der Rückgabe eines MQSUB-Aufrufs mit der Option SORES ist dieses Feld auf die ursprüngliche Ablaufzeit der Subskription gesetzt, nicht auf die verbleibende Ablaufzeit.

#### **SDON (48 Byte umfassende Zeichenfolge)**

Dies ist der Name des Themenobjekts, wie es im lokalen Warteschlangenmanager definiert ist.

Der Name kann folgende Zeichen enthalten:

- Großbuchstaben (A bis Z)
- Kleinbuchstaben des Alphabets(a bis z)
- Numerische Ziffern (0 bis 9)
- Punkt (.), Schrägstrich (/), Unterstrich (\_), Prozent (%)

Der Name darf keine führenden oder eingebetteten Leerzeichen enthalten, wohl aber abschließende Leerzeichen. Verwenden Sie ein Nullzeichen zur Kennzeichnung des Endes signifikanter Daten im Namen; die Null und alle ihr folgenden Zeichen werden wie Leerzeichen behandelt. Es gelten folgende Einschränkungen:

- Bei Systemen, die EBCDIC Katakana verwenden, können keine Kleinbuchstaben verwendet werden.
- Namen, die Kleinbuchstaben, einen Schrägstrich oder Prozent enthalten, müssen in Anführungszeichen eingeschlossen werden, wenn sie in Befehlen angegeben werden. Diese Anführungszeichen dürfen nicht bei Namen angegeben werden, die Felder in Strukturen oder Parameter bei Aufrufen sind.

Das Feld *SDON* wird zur Bildung des vollständigen Abschnittsnamens verwendet.

Der vollständige Abschnittsname kann aus zwei verschiedenen Feldern gebildet werden: *SDON* und *SDOS*. Details zur Verwendung dieser beiden Felder finden Sie unter Themenzeichenfolgen kombinieren.

Bei der Rückgabe eines MQSUB-Aufrufs mit der Option SORES bleibt dieses Feld unverändert.

Die Länge dieses wird durch LNTOPN vorgegeben. Der Anfangswert dieses Feldes ist 48 Leerzeichen.

Wird eine vorhandene Subskription mit der Option SDALT geändert, kann der Name des abonnierten Themenobjekts nicht geändert werden. Dieses Feld und *SDOS* können übergangen werden. Werden sie angegeben, müssen sie zum selben vollständigen Abschnittsnamen aufgelöst werden, andernfalls schlägt der Aufruf mit RC2510 fehl.

#### **SDOPT (10-stellige Ganzzahl mit Vorzeichen)**

Sie müssen mindestens eine der folgenden Optionen angeben:

- SOALT
- SORES
- SOCRT

<span id="page-1276-0"></span>Die Werte können hinzugefügt werden. Fügen Sie dieselbe Konstante nur einmal hinzu. In der Tabelle wird gezeigt, wie Sie diese Optionen kombinieren können: Auf ungültige Kombinationen wird hingewiesen; alle anderen Kombinationen sind gültig.

### **Zugriffs- oder Erstellungsoptionen**

Über Zugriffs- und Erstellungsoptionen wird festgelegt, ob eine Subskription erstellt wird oder ob eine vorhandene Subskription zurückgegeben oder geändert wird. Sie müssen mindestens eine dieser Optionen angeben. In der Tabelle sind gültige Kombinationen von Zugriffs- und Erstellungsoptionen aufgeführt.

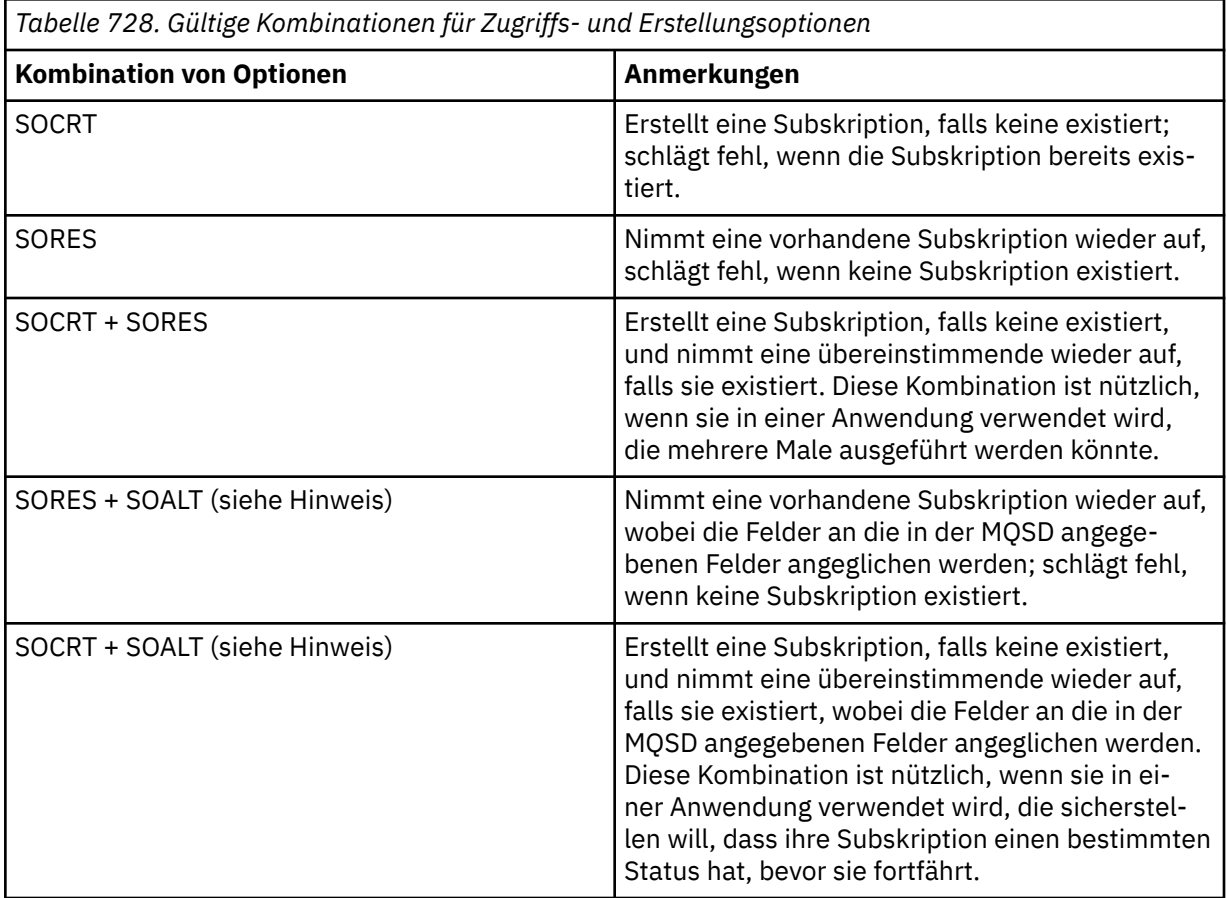

#### **Anmerkung:**

Optionen, die SOALT angeben, können auch SORES angeben, doch hat diese Kombination keine zusätzliche Auswirkung, als wenn SOALT allein angegeben wird. SOALT schließt SORES ein, weil das Aufrufen von MQSUB zum Ändern einer Subskription impliziert, dass die Subskriptionen auch wiederaufgenommen werden. Das Gegenteil trifft jedoch nicht zu: Die Wiederaufnahme einer Subskription impliziert nicht, dass sie geändert werden muss.

### **SOCRT**

Erstellt eine Subskription für das angegebene Thema. Wenn eine Subskription, die denselben *SDSN* verwendet, existiert, schlägt der Aufruf mit RC2432 fehl. Dies kann vermieden werden, indem die Option SOCRT mit SORES kombiniert wird. Der *SDSN* ist nicht immer erforderlich. Weitere Informationen finden Sie in der Beschreibung zu diesem Feld.

Wird SOCRT mit SORES kombiniert, wird zunächst geprüft, ob für den angegebenen *SDSN* eine Subskription existiert. Wenn ja, wird eine Kennung für die bereits existierende Subskription zurückgegeben. Existiert keine Subskription, wird mit allen in der MQSD enthaltenen Feldern eine neue erstellt.

SOCRT kann mit ähnlicher Auswirkung auch mit SOALT kombiniert werden (Details über SOALT finden Sie weiter hinten in diesem Thema).

#### **SORES**

Gibt eine Kennung für eine bereits vorhandene Subskription zurück, die mit den von *SDSN* angegebenen übereinstimmt. An den Attributen der übereinstimmenden Subskriptionen werden keine Änderungen vorgenommen und sie werden bei der Ausgabe in der MQSD-Struktur zurückgegeben. Der größte Teil des Inhalts der MQSD wird nicht verwendet: Die verwendeten Felder sind *SDSID*, *SDVER*, *SDOPT*, *SDAID* und *SDASI* und *SDSN*.

Der Aufruf schlägt mit dem Ursachencode RC2428 fehl, wenn keine Subskription existiert, die mit dem vollen Subskriptionsnamen übereinstimmt. Dies kann vermieden werden, indem die Option SOCRT mit SORES kombiniert wird. Weitere Informationen über SOCRT finden Sie im Abschnitt [SOCRT](#page-1276-0).

Die Benutzer-ID der Subskription ist die Benutzer-ID, von der sie erstellt wurde, oder, wenn sie später von einer anderen Benutzer-ID geändert wurde, die Benutzer-ID der letzten erfolgreichen Änderung. Wenn ein *SDAID* verwendet wird und die Verwendung alternativer Benutzer-IDs für den betreffenden Benutzer zulässig ist, wird *SDAID* als die Benutzer-ID erfasst, von der die Subskription erstellt wurde, anstelle der Benutzer-ID, unter der die Subskription eingerichtet wurde.

Die Benutzer-ID, von der die Subskription erstellt wurde, wird als *SDAU* erfasst, wenn dieses Feld verwendet wird und die Verwendung alternativer Benutzer-IDs für diesen Benutzer zulässig ist.

Wenn eine übereinstimmende Subskription existiert, die ohne die Option SOAUID erstellt wurde, und wenn die Benutzer-ID der Subskription eine andere ist als die der Anwendung, die eine Kennung für die Subskription anfordert, schlägt der Aufruf mit dem Ursachencode RC2434 fehl.

Wenn eine übereinstimmende Subskription existiert und diese derzeit von einer anderen Anwendung verwendet wird, schlägt der Aufruf mit dem Ursachencode RC2429 fehl. Wird sie derzeit von derselben Verbindung verwendet, schlägt der Aufruf nicht fehl und eine Kennung für die Subskription wird zurückgegeben.

Wenn die in SubName angegebene Subskription keine gültige Subskription für die Wiederaufnahme oder Änderung durch eine Anwendung ist, schlägt der Aufruf mit dem Ursachencode RC2523 fehl.

SORES wird durch SOALT eingeschlossen und muss daher nicht mit diese Option kombiniert werden, jedoch tritt kein Fehler auf, wenn diese beiden Optionen kombiniert werden.

#### **SOALT**

Gibt eine Kennung für eine bereits vorhandene Subskription mit dem vollständigen Subskriptionsnamen zurück, die mit den in *SDSN* angegebenen übereinstimmt. Alle Attribute der Subskription, die von denen in der MQSD-Struktur angegebenen abweichen, werden in der Subskription geändert, sofern die Änderung für das betreffende Attribut nicht zulässig ist. Details finden Sie in der Beschreibung der einzelnen Attribute sowie in der nachstehenden Tabelle. Wenn Sie versuchen, ein Attribut zu ändern, das nicht geändert werden kann, schlägt der Aufruf mit dem in der folgenden Tabelle angegebenen Ursachencode fehl.

Der Aufruf schlägt mit dem Ursachencode RC2428 fehl, wenn keine Subskription existiert, die mit dem vollen Subskriptionsnamen übereinstimmt. Dies kann vermieden werden, indem die Option SOCRT mit SOALT kombiniert wird.

Wird SOCRT mit SOALT kombiniert, wird zunächst geprüft, ob für den angegebenen vollständigen Subskriptionsnamen eine Subskription existiert. Wenn ja, wird eine Kennung für die bereits existierende Subskription mit den zuvor erwähnten Änderungen zurückgegeben. Existiert keine Subskription, wird mit allen in der MQSD enthaltenen Feldern eine neue erstellt.

Die Benutzer-ID der Subskription ist die Benutzer-ID, von der sie erstellt wurde, oder, wenn sie später von einer anderen Benutzer-ID geändert wurde, die Benutzer-ID der letzten erfolgreichen Änderung. Wenn *SDAU* verwendet wird (und wenn die Verwendung alternativer Benutzer-IDs für den betreffenden Benutzer zulässig ist), wird die alternative Benutzer-ID als die Benutzer-ID erfasst, von der die Subskription erstellt wurde, anstelle der Benutzer-ID, unter der die Subskription eingerichtet wurde.

Wenn eine übereinstimmende Subskription existiert, die ohne die Option SOAUID erstellt wurde, und wenn die Benutzer-ID der Subskription eine andere ist als die der Anwendung, die eine Kennung für die Subskription anfordert, schlägt der Aufruf mit dem Ursachencode RC2434 fehl.

Wenn eine übereinstimmende Subskription existiert und diese derzeit von einer anderen Anwendung verwendet wird, schlägt der Aufruf mit RC2429 fehl. Wird sie derzeit von derselben Verbindung verwendet, schlägt der Aufruf nicht fehl und eine Kennung für die Subskription wird zurückgegeben.

Wenn die in SubName angegebene Subskription keine gültige Subskription für die Wiederaufnahme oder Änderung durch eine Anwendung ist, schlägt der Aufruf mit dem Ursachencode RC2523 fehl.

Die folgenden Tabellen enthalten die Subskriptionsattribute, die von SOALTgeändert werden können.

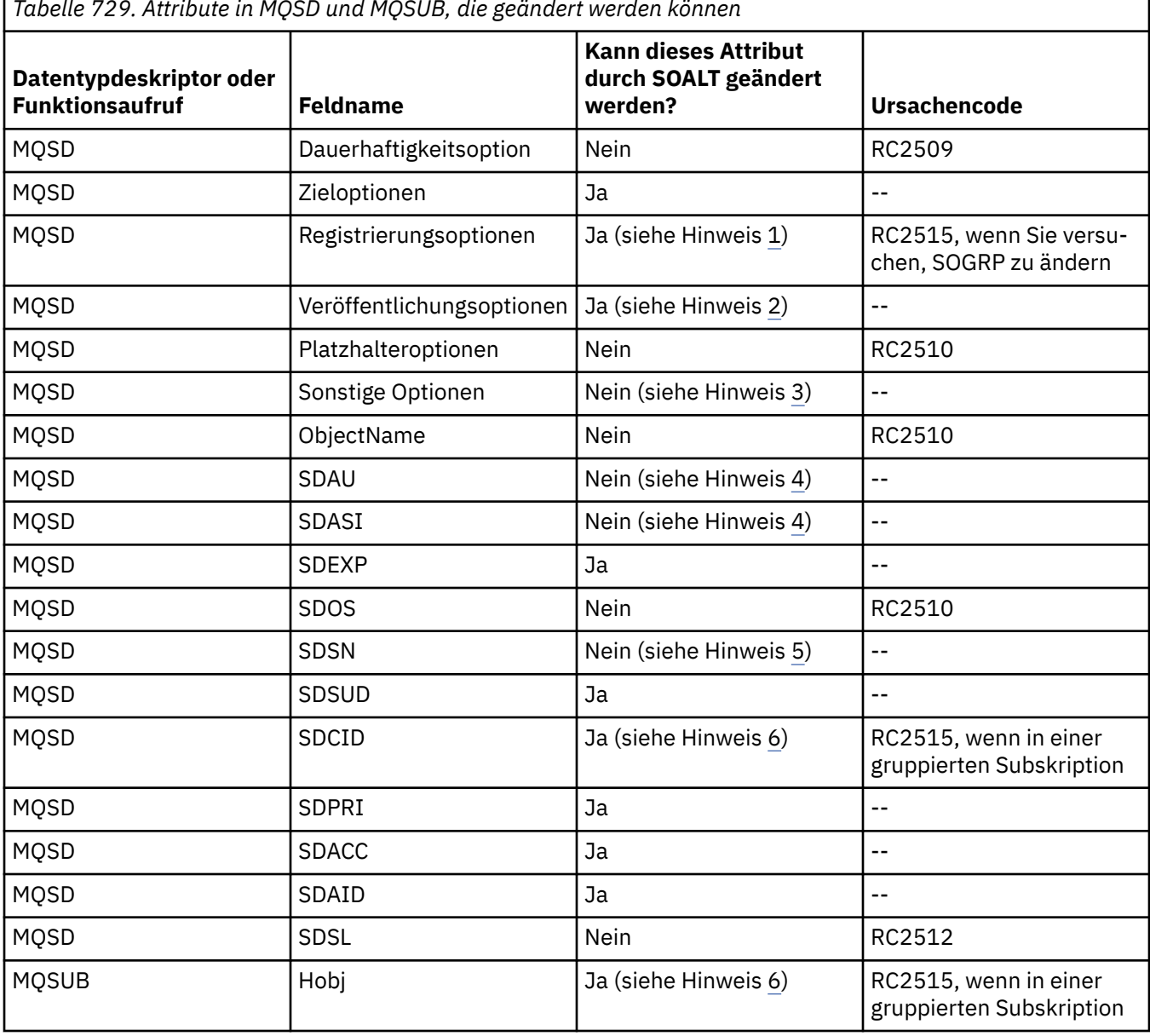

# *Tabelle 729. Attribute in MQSD und MQSUB, die geändert werden können*

### **Anmerkungen:**

1. SOGRP kann nicht geändert werden.

- 2. SONEWP kann nicht geändert werden, weil sie nicht Teil der Subskription ist
- 3. Diese Optionen sind kein Bestandteil der Subskription
- <span id="page-1279-0"></span>4. Dieses Attribut ist kein Bestandteil der Subskription
- 5. Dieses Attribut ist die Identität der Subskription, die geändert wird
- 6. Änderbar, außer wenn Teil einer gruppierten Subskription (SOGRP)

**Dauerhaftigkeitsoptionen**: Die folgenden Optionen bestimmen die Dauerhaftigkeit der Subskription. Es kann nur eine dieser Optionen angegeben werden. Wenn Sie eine vorhandene Subskription mit der Option SOALT ändern, können Sie die Dauerhaftigkeit der Subskription nicht ändern. Bei der Rückgabe eines MQSUB-Aufrufs mit SORES wird die entsprechende Dauerhaftigkeitsoption festgelegt.

#### **SODUR**

Fordert an, dass die Subskription dieses Themas bestehen bleibt, bis sie explizit durch MQCLOSE mit der Option CORMSB entfernt wird. Wird diese Subskription nicht explizit entfernt, bleibt sie auch bestehen, nachdem die Verbindung zwischen der Anwendung und dem Warteschlangenmanager unterbrochen wird.

Wird eine dauerhafte Subskription für ein Thema angefordert, das keine dauerhaften Subskriptionen zulässt, schlägt der Aufruf mit RC2436 fehl.

#### **SONDUR**

Fordert an, dass die Subskription für dieses Thema entfernt wird, wenn die Verbindung zwischen der Anwendung und dem Warteschlangenmanager unterbrochen wird, sofern sie noch nicht explizit entfernt wurde. SONDUR ist das Gegenteil der Option SODUR und dient der Unterstützung der Programmdokumentation. Es handelt sich dabei um den Standardwert, wenn nichts anderes angegeben ist.

**Zieloptionen**: Die folgenden Optionen bestimmen das Ziel, zu dem Veröffentlichungen für ein Thema, das abonniert wurde, gesendet werden. Wird eine vorhandene Subskription mit der Option SOALT kann das für Veröffentlichungen für die Subskription verwendete Ziel geändert werden. Bei der Rückgabe eines MQSUB-Aufrufs mit der Option SORES wird diese Option, sofern angemessen, gesetzt.

#### **SOMAN**

Fordert an, dass das Ziel, zu dem die Veröffentlichungen gesendet werden, vom Warteschlangenmanager verwaltet wird.

Die in *HOBJ* zurückgegebene Objektkennung bezeichnet eine vom Warteschlangenmanager verwaltete Warteschlange und wird bei nachfolgenden Aufrufen des Typs MQGET, MQCB, MQINQ oder MQCLOSE verwendet.

Eine von einem vorherigen MQSUB-Aufruf zurückgegebene Objektkennung kann im Parameter **Hobj** nicht angegeben werden, wenn SOMAN angegeben ist.

**Registrierungsoptionen**: Über die folgenden Optionen werden die Details der auf diese Subskription bezogenen Registrierung für den Warteschlangenmanager bestimmt. Wird eine vorhandene Subskription mit der Option SOALT geändert, können diese Registrierungsoptionen geändert werden. Bei der Rückgabe eines MQSUB-Aufrufs mit SORES werden die entsprechenden Registrierungsoptionen festgelegt.

### **SOGRP**

Diese Subskription wird mit anderen Subskriptionen desselben *SDSL* gruppiert, wobei dieselbe Warteschlange verwendet und dieselbe Korrelations-ID angegeben wird. Dadurch wird bei Veröffentlichungen für Themen, die das Senden von mehr als einer Veröffentlichungsnachricht an die Subskriptionsgruppe bewirken würde, weil einander überlappende Themenzeichenfolgen verwendet werden, nur eine Nachricht an die Warteschlange gesendet. Wird diese Option nicht verwendet, erhält jede übereinstimmende eindeutige Subskription (identifiziert durch *SDSN*) eine Kopie der Veröffentlichung. Dies könnte bedeuten, dass mehr als eine Kopie der Veröffentlichung in die Warteschlange gestellt wird und von mehreren Subskriptionen gemeinsam genutzt wird.

Nur die wichtigste Subskription in der Gruppe erhält eine Kopie der Veröffentlichung. Die wichtigste Subskription basiert auf dem vollständigen Themennamen bis zu dem Punkt, an dem ein Platzhalter gefunden wird. Wenn eine Mischung aus Platzhalterschemata in der Gruppe verwendet wird, ist nur die Position des Platzhalters von Bedeutung. Es wird empfohlen, innerhalb einer

Gruppe von Subskriptionen, die dieselbe Warteschlange benutzen, keine unterschiedlichen Platzhalterschemata zu kombinieren.

Eine neu erstellte kopierte Subskription muss eine eindeutige *SDSN* haben. Stimmt sie mit dem vollständigen Themennamen einer vorhandenen Subskription in der Gruppe überein, schlägt der Aufruf mit RC2514 fehl.

Wird von der höchstwertigen Subskription in der Gruppe auch SONOLC angegeben und handelt es sich um eine Veröffentlichung von derselben Anwendung, wird keine Veröffentlichung zur Warteschlange gesendet.

Wird eine mit dieser Option erstellte Subskription geändert, können die Felder, die auf die Gruppierung hinweisen, *Hobj* im MQSUB-Aufruf (für die Warteschlange und den Namen des Warteschlangenmanagers), und der *SDCID* nicht geändert werden. Wird versucht, sie zu ändern, schlägt der Aufruf mit RC2515 fehl.

Diese Option muss mit SOSCID mit einer *SDCID* kombiniert werden, die nicht auf CINONE gesetzt ist, und kann nicht mit SOMAN kombiniert werden.

#### **SOAUID**

Ist SOAUID angegeben, ist die Identität des Abonnenten nicht auf eine einzige Benutzer-ID beschränkt. Dadurch kann jeder Benutzer die Subskription ändern oder fortsetzen, sofern er über die entsprechende Berechtigung verfügt. Eine Subskription kann immer nur einem einzigen Benutzer zugewiesen sein. Wird versucht, die Verwendung einer Subskription, die derzeit von einer anderen Anwendung verwendet wird, wiederaufzunehmen, schlägt der Aufruf mit RC2429 fehl.

Um diese Option zu einer vorhandenen Subskription hinzuzufügen, muss der MQSUB-Aufruf, mit SOALT, von derselben Benutzer-ID kommen wie die ursprüngliche Subskription selbst.

Verweist ein MQSUB-Aufruf auf eine vorhandene Subskription mit SOAUID-Gruppe und weicht die Benutzer-ID von der ursprünglichen Subskription ab, ist der Aufruf nur erfolgreich, wenn die neue Benutzer-ID befugt ist, das Thema zu abonnieren. Bei erfolgreicher Durchführung werden künftige Veröffentlichungen für diesen Abonnenten in dessen Warteschlange eingereiht, wobei die neue Benutzer-ID in der Veröffentlichungsnachricht angegeben ist.

Geben Sie nicht sowohl SOAUID als auch SOFUID an. Wird keine der Optionen angegeben, ist die Voreinstellung SOFUID.

#### **SOFUID**

Wenn SOFUID angegeben ist, kann die Subskription nur von der Benutzer-ID, von der sie zuletzt geändert wurde, geändert oder wiederaufgenommen werden. Wurde die Subskription nicht geändert, ist es die Benutzer-ID, von der die Subskription erstellt wurde.

Verweist ein MQSUB-Verb auf eine vorhandene Subskription mit SOAUID-Gruppe und ändert es die Subskription mit SOALT, um die SOFUID zu verwenden, ist die Benutzer-ID der Subskription jetzt fest auf diese neue Benutzer-ID eingestellt. Der Aufruf ist nur erfolgreich, wenn die neue Benutzer-ID befugt ist, das Thema zu abonnieren.

Versucht eine Benutzer-ID, die nicht mit der des Eigentümers einer Subskription identisch ist, eine SOFUID-Subskription wiederaufzunehmen oder zu ändern, schlägt der Aufruf mit RC2434 fehl. Die Benutzer-ID des Eigentümers einer Subskription kann über den Befehl **DISPLAY SBSTATUS** angezeigt werden.

Geben Sie nicht sowohl SOAUID als auch SOFUID an. Wird keine der Optionen angegeben, ist die Voreinstellung SOFUID.

**Veröffentlichungsoptionen**: Durch die folgenden Optionen wird festgelegt, wie Veröffentlichungen zu diesem Abonnenten gesendet werden. Wird eine vorhandene Subskription mit der Option SOALT geändert, können diese Veröffentlichungsoptionen geändert werden.

#### **SONOLC**

Über diese Option wird dem Broker mitgeteilt, dass die Anwendung keine ihre eigenen Veröffentlichungen sehen will. Veröffentlichungen stammen dann von derselben Anwendung, wenn die

Verbindungskennungen identisch sind. Bei der Rückgabe eines MQSUB-Aufrufs mit SORES wird diese Option, sofern angemessen, gesetzt.

#### **SONEWP**

Es werden keine aktuellen ständigen Veröffentlichungen gesendet, wenn diese Subskription erstellt wird, sondern nur neue Veröffentlichungen. Diese Option gilt nur, wenn SOCRE angegeben ist. Durch spätere Änderungen an einer Subtraktion wird die Übertragung von Veröffentlichungen nicht geändert. Daher wurden ständige Veröffentlichungen zu einem Thema bereits als neue Veröffentlichungen zum Abonnenten gesendet.

Wird diese Option ohne SOCRE angegeben, schlägt der Aufruf mit RC2046 fehl. Bei der Rückgabe eines MQSUB-Aufrufs mit SORES wird diese Option auch dann nicht gesetzt, wenn die Subskription mit dieser Option erstellt wurde.

Wird diese Option nicht verwendet, werden zuvor beibehaltene Nachrichten zu der angegebenen Zielwarteschlange gesendet. Schlägt diese Aktion wegen eines Fehlers (RC2525 oder RC2526) fehl, schlägt auch die Erstellung der Subskription fehl.

Diese Option ist in Kombination mit SOPUBR nicht gültig.

#### **SOPUBR**

Die Angabe dieser Option weist darauf hin, dass der Abonnent Informationen angefordert, wenn er sie benötigt. Der Warteschlangenmanager sendet keine Nachrichten an den Abonnenten, die dieser nicht angefordert hat. Die ständige Veröffentlichung (oder auch mehrere Veröffentlichungen, wenn ein Platzhalter im Thema angegeben ist) wird immer dann zum Abonnenten gesendet, wenn ein MQSUBRQ-Aufruf mit der Hsub-Kennung aus einem vorherigen MQSUB-Aufruf durchgeführt wird. Es werden keine Veröffentlichungen gesendet, wenn diese Option für den MQSUB-Aufruf angegeben ist. Bei der Rückgabe eines MQSUB-Aufrufs mit SORES wird diese Option, sofern angemessen, gesetzt.

Diese Option ist in Kombination mit SONEWP nicht gültig.

**Platzhalteroptionen**: Über folgende Optionen wird festgelegt, wie Platzhalter in der Zeichenfolge im Feld *SDOS* der MQSD interpretiert werden. Es kann nur eine dieser Optionen angegeben werden. Wird eine vorhandene Subskription mit der Option SOALT geändert, können diese Platzhalteroptionen nicht geändert werden. Bei der Rückgabe eines MQSUB-Aufrufs mit SORES wird die entsprechende Platzhalteroption festgelegt.

#### **SOWCHR**

Platzhalter können nur für Zeichen innerhalb der Themenzeichenfolge verwendet werden. Das Feld SOWCHR behandelt den Schrägstrich (/) als normales Zeichen ohne spezielle Signifikanz.

Zu dem durch SOWCHR definierten Verhalten siehe die nachstehende Tabelle:

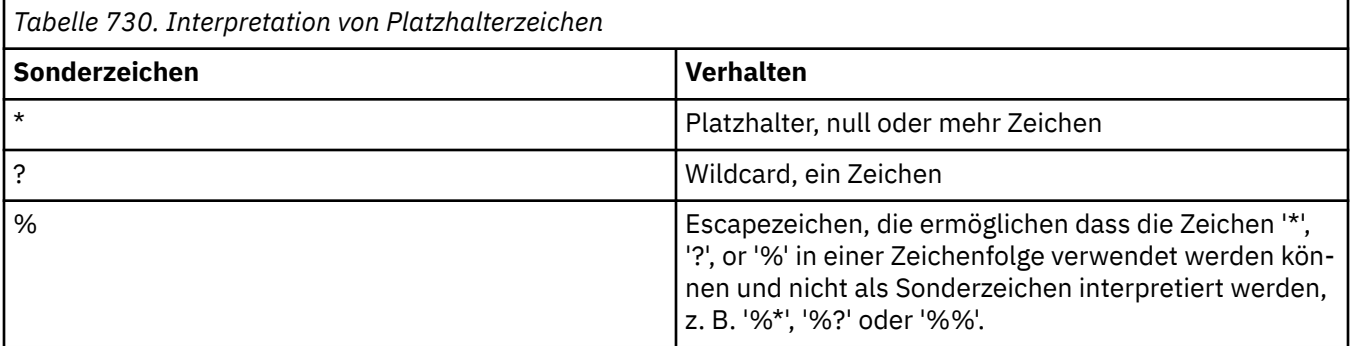

Die Veröffentlichung zu folgendem Thema:

/level0/level1/level2/level3/level4

stimmt beispielsweise mit Subskribenten überein, die die folgenden Themen verwenden:

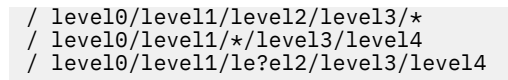

**Anmerkung:** Diese Verwendung von Platzhaltern liefert genau die in IBM MQ V6 und WebSphere MB V6 angegebene Bedeutung, wenn Nachrichten im MQRFH1-Format für Publish/Subscribe verwendet werden. Es wird empfohlen, diese Option nicht für neu geschriebene Anwendungen zu verwenden. Vielmehr wird sie nur für Anwendungen verwendet, die zuvor unter dieser Version ausgeführt wurden und die nicht so geändert wurden, dass das in SOWTOP beschriebene standardmäßige Platzhalterverhalten verwendet wird.

#### **SOWTOP**

Platzhalter wirken sich nur auf Themenelemente innerhalb der Themenzeichenfolge aus. Dies ist das Standardverhalten, wenn "Keine" ausgewählt wird.

Zu dem von SOWTOP geforderten Verhalten siehe die nachstehende Tabelle:

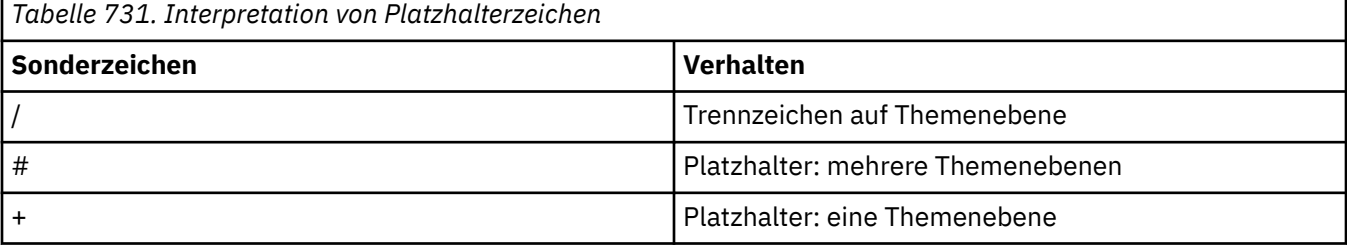

#### **Anmerkung:**

"+" und "#" werden wenn sie innerhalb einer Themenebene mit anderen Zeichen (einschließlich ihnen selbst) vermischt sind. In der nachstehenden Zeichenfolge werden die Zeichen "#" und "+" wie normale Zeichen behandelt.

```
level0/level1/#+/level3/level#
```
Die Veröffentlichung zu folgendem Thema:

```
/level0/level1/level2/level3/level4
```
stimmt beispielsweise mit Subskribenten überein, die die folgenden Themen verwenden:

```
#
/#<br>/ level0/level1/level2/level3/#
/ level0/level1/level2/level3/#
/ level0/level1/+/level3/level4
```
**Anmerkung:** Diese Verwendung von Platzhaltern liefert genau die in WebSphere Message Broker 6 angegebene Bedeutung, wenn Nachrichten im MQRFH2-Format für Publish/Subscribe verwendet werden.

**Sonstige Optionen**: Über die folgenden Optionen wird festgelegt, wie der API-Aufruf ausgegeben wird, und nicht die Subskription. Bei der Rückgabe eines MQSUB-Aufrufs mit SORES bleiben diese Optionen unverändert.

#### **SOALTU**

Das Feld SDAU enthält eine Benutzer-ID, die zur Überprüfung dieses MQSUB-Aufrufs zu verwenden ist. Der Aufruf kann nur erfolgreich ausgeführt werden, wenn diese SDAU berechtigt ist, das Objekt mit den angegebenen Zugriffsoptionen zu öffnen, und zwar unabhängig davon, ob die Benutzer-ID, unter der die Anwendung ausgeführt wird, dazu berechtigt ist.

#### **SOSCID**

Die Subskription muss die im Feld *SDCID* angegebene Korrelations-ID verwenden. Wird diese Option nicht angegeben, wird vom Warteschlangenmanager zum Zeitpunkt der Erstellung der

Subskription automatisch eine Korrelations-ID erstellt und im Feld *SDCID* zur Anwendung zurückgegeben. Weitere Informationen finden Sie im Abschnitt [SDCID \(24 Byte umfassende](#page-1274-0) [Bitfolge\)](#page-1274-0).

#### **SOSETI**

Die Subskription muss die Abrechnungstoken- und die Anwendungsidentitätsdaten aus den Feldern *SDACC* und *SDAID* verwenden.

Wenn diese Option angegeben ist, wird dieselbe Berechtigungsprüfung durchgeführt, als wenn auf die Zielwarteschlange mit einem MQOPEN-Aufruf mit OOSETI zugegriffen würde. Dies gilt nicht, wenn auch die Option SOMAN verwendet wird. In diesem Fall wird an der Zielwarteschlange keine Berechtigungsprüfung durchgeführt.

Wird diese Option nicht angegeben, sind mit den an diesen Abonnenten gesendeten Veröffentlichungen die folgenden Standard-Kontextinformationen verknüpft:

*Tabelle 732. Standardkontextinformationen für Veröffentlichungen, die an diesen Subskribenten gesendet werden*

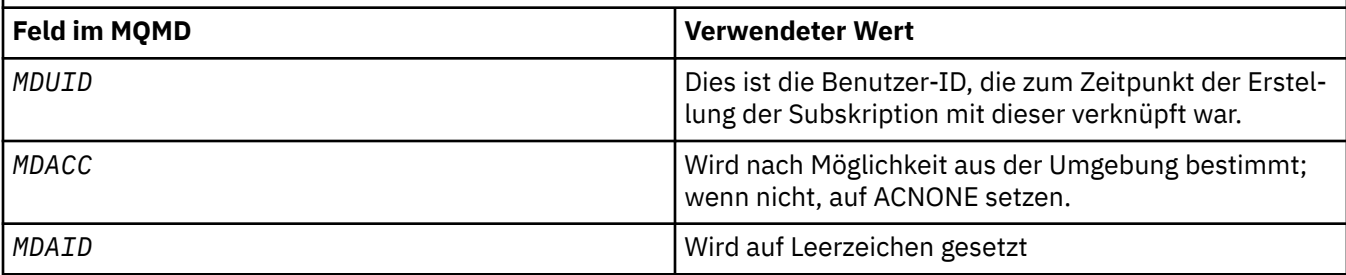

Diese Option ist nur mit SOCRE und SOALT gültig. Bei Verwendung mit SORES werden die Felder *SDACC* und *SDAID* ignoriert, so dass diese Option keine Wirkung hat.

Wird eine Subskription, von der zuvor identitätsbezogene Kontextinformationen bereitgestellt wurden, ohne diese Option geändert, werden für die geänderte Subskription standardmäßige Kontextinformationen generiert.

Wenn eine Subskription, die von unterschiedlichen Benutzer-IDs mit der Option SOAUID verwendet werden darf, von einer anderen Benutzer-ID wiederaufgenommen wird, wird für die neue Benutzer-ID, die jetzt Eigentümerin der Subskription ist, ein standardmäßiger Identitätskontext generiert und alle nachfolgenden Veröffentlichungen werden mit dem neuen Identitätskontext gesendet.

#### **SOFIQ**

Der MQSUB-Aufruf schlägt fehl, wenn der Warteschlangenmanager sich im Quiescestatus befindet. Unter z/OSerzwingt diese Option für eine CICS -oder IMS -Anwendung auch das Fehlschlagen des MQSUB-Aufrufs, wenn sich die Verbindung im Quiescemodus befindet.

#### **SDAU (12 Byte umfassende Zeichenfolge)**

Wenn Sie SOALTU angeben, enthält dieses Feld eine alternative Benutzer-ID, die zur Überprüfung der Berechtigung für die Subskription sowie für die Ausgabe zur Zielwarteschlange verwendet wird (im Parameter **Hobj** des MQSUB-Aufrufs angegeben). Sie wird anstelle der Benutzer-ID verwendet, unter der die Anwendung derzeit ausgeführt wird.

Ist dies erfolgreich, wird die in diesem Feld angegebene Benutzer-ID anstelle der Benutzer-ID, mit der die Anwendung derzeit ausgeführt wird, als die Benutzer-ID aufgezeichnet, die Eigner der Subskription ist.

Ist SOALTU angegeben und ist dieses Feld bis zum ersten Nullzeichen oder bis zu seinem Ende ganz leer, ist die Subskription nur erfolgreich, wenn keine Benutzerberechtigung erforderlich ist, um dieses Thema mit den angegebenen Optionen oder der Zielwarteschlange für die Ausgabe zu abonnieren.

Wird SOALTU nicht angegeben, wird dieses Feld ignoriert.

Bei der Rückgabe eines MQSUB-Aufrufs mit der Option SORES bleibt dieses Feld unverändert.

Dies ist ein Eingabefeld. Die Länge dieses Felds wird durch LNUID angegeben. Der Anfangswert dieses Felds ist 12 Leerzeichen.

#### **SDPRI (10-stellige Ganzzahl mit Vorzeichen)**

Dies ist der Wert im Feld *MQPRI* des Nachrichtendeskriptors (MQMD) aller Veröffentlichungsnachrichten, die dieser Subskription entsprechen. Weitere Informationen über das Feld *MQPRI* in der MQMD finden Sie im Abschnitt [MDPRI.](#page-1191-0)

Der Wert muss größer oder gleich Null sein. Null steht für die niedrigste Priorität. Die folgenden besonderen Werte können ebenfalls verwendet werden:

#### **PRQDEF**

Wenn eine Subskriptionswarteschlange im Feld "Hobj" des Aufrufs 'MQSUB' bereitgestellt wird und keine verwaltete Kennung ist, wird die Priorität für die Nachricht dem Attribut **DefPriority** dieser Warteschlange entnommen. Wenn es sich bei dieser angegebenen Warteschlange um eine Clusterwarteschlange handelt oder es mehrere Definitionen im Auflösungspfad des Warteschlangennamens gibt, wird die Veröffentlichungsnachricht, wie für [MDPRI](#page-1191-0) beschrieben, in die Warteschlange eingereiht wird.

Wenn der MQSUB-Aufruf eine verwaltete Kennung verwendet, wird die Priorität für die Nachricht dem Attribut **DefPriority** der Modellwarteschlange entnommen, die mit dem abonnierten Thema verknüpft ist.

#### **PRPUB**

Die Priorität für die Nachricht ist die Priorität der ursprünglichen Veröffentlichung. Dies ist der Anfangswert des Felds.

Wird eine vorhandene Subskription über die Option SOALT geändert, kann der Wert von *MQPRI* aller künftigen Veröffentlichungsnachrichten geändert werden.

Bei der Rückgabe eines MQSUB-Aufrufs mit SORES wird dieses Feld auf die derzeit für die Subskription verwendete Priorität gesetzt.

#### **SDRO (MQCHARV)**

SDRO ist der ausgeschriebene Objektname, nachdem der Warteschlangenmanager den in *SDON* angegebenen Namen aufgelöst hat.

Wenn der ausgeschriebene Objektname in *SDOS* und in *SDON* nichts angegeben ist, ist der in diesem Feld zurückgegebene Name mit der Angabe in *SDOS* identisch.

Wird dieses Feld übergangen (wenn also SDRO.VSBufSize null ist), wird *SDRO* nicht zurückgegeben, doch wird die Länge in SDRO.VSLength zurückgegeben. Ist die Länge kürzer als der vollständige *SDRO*-Wert, wird sie abgeschnitten und es werden so viele Zeichen ganz rechts zurückgegeben, wie in die bereitgestellte Länge passen.

Wird *SDRO* gemäß der Beschreibung der Verwendung der [MQCHARV-](#page-1078-0)Struktur falsch angegeben oder wenn der Wert die maximale Länge überschreitet, schlägt der Aufruf mit dem Ursachencode RC2520 fehl.

#### **SDSID (4 Byte umfassende Zeichenfolge)**

Dies ist die Struktur-ID, die folgenden Wert haben muss:

#### **SDSIDV**

ID für die Struktur des Subskriptionsdeskriptors.

Dies ist immer ein Eingabefeld. Der Anfangswert dieses Felds ist SDSIDV.

#### **SDSL (10-stellige Ganzzahl mit Vorzeichen)**

Dies ist die mit der Subskription verknüpfte Ebene. Veröffentlichungen werden nur an diese Subskription übermittelt, wenn sie sich in der Gruppe der Subskriptionen befindet, bei der der höchste Wert für *SDSL* kleiner-gleich dem Wert für PubLevel ist, der zur Veröffentlichungszeit verwendet wurde.

Der Wert muss im Bereich zwischen null und 9 liegen. Null ist die niedrigste Stufe.

Der Anfangswert dieses Felds ist 1.

Wird eine vorhandene Subskription über die Option SOALT geändert, kann *SDSL* nicht geändert werden.

#### **SDSN (MQCHARV)**

SDSN gibt den Subskriptionsnamen an.

Dieses Feld ist nur erforderlich, wenn *SDOPT* die Option SODUR angibt. Wird sie aber angegeben, wird sie vom Warteschlangenmanager auch für SONDUR verwendet. Wird die Option verwendet, muss *SDSN* sie im Warteschlangenmanager eindeutig sein, weil es sich um das Feld handelt, über das Subskriptionen angegeben werden.

Die maximale Länge von *SDSN* ist 10240.

Dieses Feld dient zu zwei Zwecken. Bei einer SODUR-Subskription gibt es die Subskription an, die wiederaufzunehmen ist, nachdem sie erstellt wurde, wenn Sie entweder die Kennung der Subskription (über die Option COKPSB) geschlossen haben oder die Verbindung zum Warteschlangenmanager unterbrochen wurde. Die Angabe einer Subskription, die entfernt werden soll, nachdem sie erstellt wurde, erfolgt über den MQSUB-Aufruf mit der Option SORES. Das Feld SDSN wird auch in der Administrationsansicht von Subskriptionen im Feld *SDSN* in DISPLAY SBSTATUS angezeigt.

Wird *SDSN* gemäß der Beschreibung zur Verwendung der [MQCHARV-](#page-1078-0)Struktur falsch angegeben oder ausgelassen (d. h. *SDSN*. *VCHRL* ist null) oder wenn der Wert die maximale Länge überschreitet, schlägt der Aufruf mit dem Ursachencode RC2440 fehl.

Dies ist ein Eingabefeld. Die Anfangswerte der Felder in dieser Struktur entsprechen denen der MQCHARV-Struktur.

Wird eine vorhandene Subskription mit der Option SOALT geändert, kann der Subskriptionsname nicht geändert werden, weil er das Feld für die Angabe der Subskription bezeichnet. Er wird bei der Ausgabe eines MQSUB-Aufrufs mit der Option SORES nicht geändert.

#### **SDSS (MQCHARV)**

SDSS ist die Zeichenfolge, die die beim Abonnieren von Nachrichten zu einem Thema verwendeten Auswahlkriterien enthält.

Dieses Feld variabler Länge wird bei der Ausgabe eines MQSUB-Aufrufs mit der Option SORES zurückgegeben, wenn ein Puffer bereitgestellt wird und außerdem in VSBufSize eine positive Puffergröße angegeben ist. Wird kein Puffer für den Aufruf bereitgestellt, wird nur die Länge der Auswahlzeichenfolge im Feld VSLength der MQCHARV-Struktur zurückgegeben. Ist der bereitgestellte Puffer kleiner als der für die Rückgabe des Feldes erforderliche Speicherplatz, werden nur VSBufSize-Bytes im bereitgestellten Puffer zurückgegeben.

Wird *SDSS* gemäß der Beschreibung der Verwendung der [MQCHARV-](#page-1078-0)Struktur falsch angegeben oder wenn der Wert die maximale Länge überschreitet, schlägt der Aufruf mit dem Ursachencode RC2519 fehl.

#### **SDSUD (MQCHARV)**

Die Daten, die in diesem Feld zur Subskription angegeben werden, sind als Nachrichteneigenschaft "mq.SubUserData" in jeder Veröffentlichung enthalten, die an diese Subskription gesendet wird.

Die maximale Länge von *SDSUD* ist 10240.

Wird *SDSUD* gemäß der Beschreibung der Verwendung der [MQCHARV-](#page-1078-0)Struktur falsch angegeben oder wenn der Wert die maximale Länge überschreitet, schlägt der Aufruf mit dem Ursachencode RC2431 fehl.

Dies ist ein Eingabefeld. Die Anfangswerte der Felder in dieser Struktur entsprechen denen der MQCHARV-Struktur.

Wird eine vorhandene Subskription mit der Option SOALT geändert, können die zur Subskription gehörenden Benutzerdaten geändert werden.

<span id="page-1286-0"></span>Dieses Feld variabler Länge wird bei der Ausgabe eines MQSUB-Aufrufs mit der Option SORES zurückgegeben, wenn ein Puffer bereitgestellt wird und außerdem in *VSBufLen* eine positive Puffergröße angegeben ist. Wird kein Puffer für den Aufruf bereitgestellt, wird nur die Länge der Benutzerdaten der Subskription im Feld *VCHRL* der MQCHARV-Struktur zurückgegeben. Ist der bereitgestellte Puffer kleiner als der für die Rückgabe des Felds erforderliche Speicherplatz, werden nur *VSBufLen*-Bytes im bereitgestellten Puffer zurückgegeben.

### **SDVER (10-stellige Ganzzahl mit Vorzeichen)**

Dies ist die Strukturversionsnummer, die folgenden Wert haben muss:

### **SDVER1**

Struktur des Subskriptionsdeskriptors der Version 1.

Die folgende Konstante definiert die Nummer der aktuellen Version:

#### **SDVERC**

Aktuelle Version der Struktur des Subskriptionsdeskriptors.

Dies ist immer ein Eingabefeld. Der Anfangswert des Felds ist SDVER1.

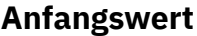

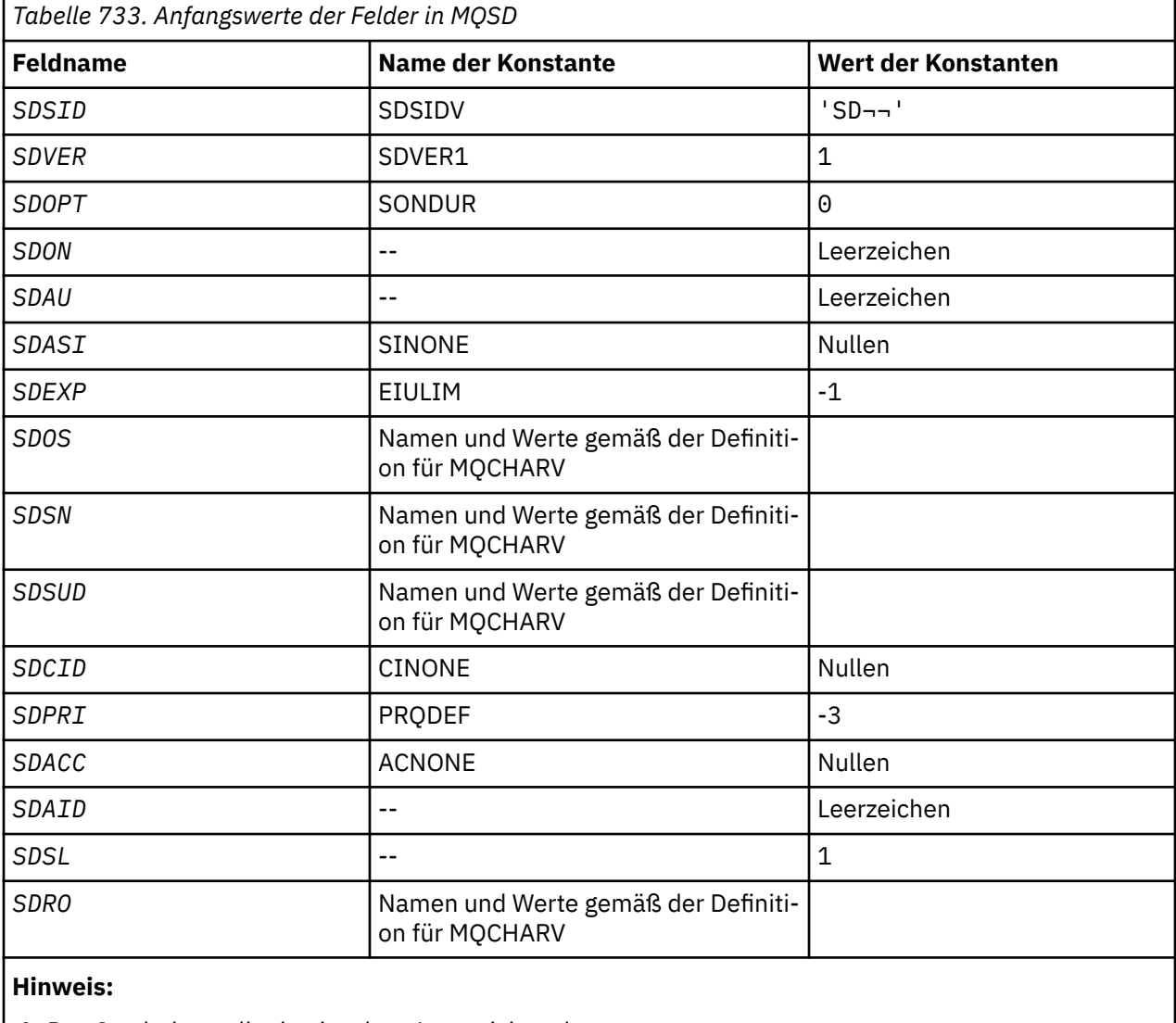

1. Das Symbol ¬ stellt ein einzelnes Leerzeichen dar.

### <span id="page-1287-0"></span>**RPG-Deklaration**

D\*..1....:....2....:....3....:....4....:....5....:....6....:....7.. D\* MQSD Structure D\* D\* Structure identifier D SDSID 1 4 D\* Structure version number D SDVER 5 8I 0  $D*$  Options associated with subscribing<br>D SDOPT 9 12I 0 D SDOPT D\* Object name D SDON 13 60 D\* Alternate user identifier<br>D SDAU 61 D SDAU 61 72  $D*$  Alternate security identifier<br>D SDASI 73 112 D SDASI D\* Expiry of Subscription<br>D SDEXP 113 D SDEXP 113 116I 0 D\* Object Long name  $\begin{array}{ccccccc}\nD & \text{SDO\{\text{SP}} & & & & & & 117 & & 132 \star \\
D & \text{SDOSO} & & & & & & 133 & & 1361 & 0\n\end{array}$ 0 SDOSO 133 136I 0<br>D SDOSS 137 140I 0 D SDOSS 137 140I 0 0 SDOSL 141 144I 0<br>D SDOSC 145 148I 0 D SDOSC D\* Subscription name D SDSNP 149 164\*<br>D SDSNO 165 168I 0 D SDSNO 165 168I 0<br>D SDSNS 169 172I 0 0 SDSNS 169 172I 0<br>173 176I 0 173 176I 0 0 SDSNL 173 176I 0<br>D SDSNC 177 180I 0 D SDSNC 177 180I 0 D\* Subscription User data D SDSUDP 181 196\* 0 SDSUDO 197 200I 0<br>197 200I 0 201 204I 0 D SDSUDS 201 204I 0 D SDSUDL D SDSUDC 209 212I 0 D\* Correlation Id related to this subscription<br>D SDCID 213 236 D SDCID D\* Priority set in publications D SDPRI  $D*$  Accounting Token set in publications<br>D SDACC 241 272 D SDACC  $D*$  Appl Identity Data set in publications<br>D SDAID 273 304 D SDAID D\* Message Selector D SDSSP 305 320\* D SDSSO 321 324I 0 D SDSSS 325<br>In SDSSI 329 329 332I 0<br>333 336 D SDSSC D\* Subscription level<br>D SDSL 337 340 0  $D*$  Resolved Long object name<br>D SDROP D SDROP 5 341 356\*<br>D SDROO 357 360I 0 D SDROO 357 360I 0<br>D SDROS 361 364I 0 D SDROS 361 364I 0<br>D SDROL 365 368I 0 D SDROL 365 368I 0<br>D SDROC 369 372I 0 D SDROC

#### IBM i **MQSMPO (Optionen zum Festlegen von Nachrichteneigenschaften) unter IBM i**

Über die **MQSMPO**-Struktur können Anwendungen Optionen zum Festlegen von Nachrichteneigenschaften festlegen.

# **Übersicht**

**Zweck**: Bei der Struktur handelt es sich um einen Eingabeparameter im **MQSETMP**-Aufruf.

**Zeichensatz und Codierung**: Die Daten in **MQSMPO** müssen im Zeichensatz der Anwendung sowie in der Codierung der Anwendung (ENNAT) vorliegen.

• ["Felder" auf Seite 1289](#page-1288-0)

- <span id="page-1288-0"></span>• ["Anfangswert" auf Seite 1290](#page-1289-0)
- • ["RPG-Deklaration" auf Seite 1290](#page-1289-0)

### **Felder**

Die MQSMPO-Struktur enthält die folgenden Felder (die Felder werden in **alphabetischer Reihenfolge** beschrieben):

### **SPOPT (10-stellige Ganzzahl mit Vorzeichen)**

**Positionsoptionen:** Die folgenden Optionen beziehen sich auf die relative Position der Eigenschaft verglichen mit dem Eigenschaftscursor:

#### **SPSETF**

Legt den Wert der ersten mit dem angegebenen Namen übereinstimmenden Eigenschaft fest oder, falls sie nicht existiert, fügt eine neue Eigenschaft hinter allen anderen Eigenschaften mit einer übereinstimmenden Hierarchie hinzu.

#### **SPSETC**

Legt den Wert der Eigenschaft fest, auf die der Eigenschaftscursor zeigt. Die Eigenschaft, auf die der Eigenschaftscursor zeigt, ist die, die zuletzt über die Option IPINQF oder IPINQN abgefragt wurde.

Der Eigenschaftscursor wird zurückgesetzt, wenn die Nachrichtenkennung erneut verwendet wird oder wenn die Nachrichtenkennung im Feld *HMSG* der MQGMO-Strutur in einem MQGET-Aufruf oder der MQPMO-Struktur in einem MQPUT-Aufruf angegeben wird.

Wird diese Option verwendet, wenn der Eigenschaftscursor noch nicht eingerichtet wurde oder die Eigenschaft, auf die der Eigenschaftscursor zeigt, gelöscht wurde, schlägt der Aufruf mit dem Beendigungscode CCFAIL und dem Ursachencode RC2471 fehl.

#### **SPSETA**

Legt eine neue Eigenschaft hinter der Eigenschaft fest, auf die der Eigenschaftscursor zeigt. Die Eigenschaft, auf die der Eigenschaftscursor zeigt, ist die, die zuletzt über die Option IPINQF oder IPINQO abgefragt wurde.

Der Eigenschaftscursor wird zurückgesetzt, wenn die Nachrichtenkennung erneut verwendet wird oder wenn die Nachrichtenkennung im Feld *HMSG* der MQGMO-Strutur in einem MQGET-Aufruf oder der MQPMO-Struktur in einem MQPUT-Aufruf angegeben wird.

Wird diese Option verwendet, wenn der Eigenschaftscursor noch nicht eingerichtet wurde oder die Eigenschaft, auf die der Eigenschaftscursor zeigt, gelöscht wurde, schlägt der Aufruf mit dem Beendigungscode CCFAIL und dem Ursachencode RC2471 fehl.

Wenn Sie keine der beschriebenen Optionen benötigen, verwenden Sie folgende Option:

#### **SPNONE**

Keine Optionen angegeben.

Dies ist immer ein Eingabefeld. Der Anfangswert dieses Felds ist SPSETF.

### **SPSID (10-stellige Ganzzahl mit Vorzeichen)**

Dies ist die Struktur-ID, die folgenden Wert haben muss:

#### **SPSIDV**

ID der Struktur zur Festlegung der Nachrichteneigenschaften.

Dies ist immer ein Eingabefeld. Der Anfangswert dieses Felds ist **SPSIDV**.

#### **SPVAKCSI (10-stellige Ganzzahl mit Vorzeichen)**

Der Zeichensatz des Eigenschaftswerts, der festzulegen ist, wenn es sich bei dem Wert um eine Zeichenfolge handelt.

Dies ist immer ein Eingabefeld. Der Anfangswert dieses Felds ist **CSAPL**.

#### <span id="page-1289-0"></span>**SPVALENC (10-stellige Ganzzahl mit Vorzeichen)**

Der Zeichensatz des Eigenschaftswerts, der festzulegen ist, wenn der Wert numerisch ist.

Dies ist immer ein Eingabefeld. Der Anfangswert dieses Felds ist **ENNAT**.

#### **SPVER (10-stellige Ganzzahl mit Vorzeichen)**

Dies ist die Strukturversionsnummer, die folgenden Wert haben muss:

#### **SPVER1**

Version-1 der Optionsstruktur zum Festlegen der Nachrichteneigenschaften.

Die folgende Konstante definiert die Nummer der aktuellen Version:

#### **SPVERC**

Aktuelle Version der Optionsstruktur zum Festlegen der Nachrichteneigenschaften.

Dies ist immer ein Eingabefeld. Der Anfangswert dieses Felds ist **SPVER1**.

#### **Anfangswert**

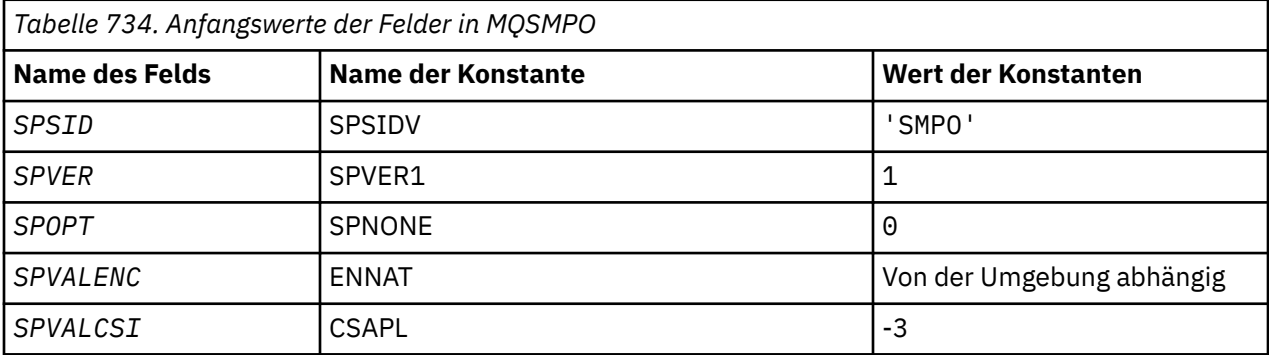

### **RPG-Deklaration**

```
 D* MQSMPO Structure
   D*<br>D*
 D*
 D* Structure identifier
D SPSID 1 4 INZ('SMPO')
 D*
 D* Structure version number
D SPVER 5 8I 0 INZ(1)
    D*
    ** Options that control the action of
   D* MQSETMP<br>D SPOPT
                        9 12I 0 INZ(0)
    D*
 D* Encoding of Value
 D SPVALENC 13 16I 0 INZ(273)
   \n  <i>D</i> +\nD* Character set identifier of Value<br>D SPVALCSI 17 20I
              17 20I 0 INZ(-3)
```
# **MQSRO (Optionen für Subskriptionsanforderungen) unter IBM i**

Über die MQSRO-Struktur kann die Anwendung Optionen festlegen, die bestimmen, wie eine Subskriptionsanforderung durchzuführen ist.

### **Übersicht**

**Zweck**: Bei der Struktur handelt es sich um einen Ein-/Ausgabeparameter im MQSUBRQ-Aufruf.

**Version**: Die aktuelle Version von MQSRO ist SRVER1.

- "Felder" auf Seite 1291
- • ["Anfangswert" auf Seite 1292](#page-1291-0)
- • ["RPG-Deklaration" auf Seite 1292](#page-1291-0)

#### **Felder**

Die MQSRO-Struktur enthält die folgenden Felder; die Felder werden in **alphabetischer Reihenfolge** beschrieben:

#### **SRNMP (10-stellige Ganzzahl mit Vorzeichen)**

Dies ist ein Ausgabefeld, das zur Anwendung zurückgegeben wird, um die Anzahl der Veröffentlichungen anzugeben, die durch diesen Aufruf zur Subskriptionswarteschlange gesendet wurden. Auch wenn diese Anzahl an Veröffentlichungen als Ergebnis dieses Aufrufs gesendet wurde, gibt es keine Garantie dafür, dass so viele Nachrichten zum Abrufen durch die Anwendung verfügbar sind, insbesondere, wenn es sich um nicht persistente Nachrichten handelt.

Es kann mehr als eine Veröffentlichung geben, wenn das abonnierte Thema einen Platzhalter enthielt. Befanden sich in der Themenzeichenfolge keine Platzhalter, als die durch *HSUB* dargestellte Subskription erstellt wurde, wird durch diesen Aufruf höchstens eine Veröffentlichung gesendet.

#### **SROPT (10-stellige Ganzzahl mit Vorzeichen)**

Eine der folgenden Optionen muss angegeben werden. Es kann nur eine Option angegeben werden.

**Sonstige Optionen:** Durch die folgende Option wird festgelegt, was geschieht, wenn der Warteschlangenmanager in den Quiescemodus versetzt wird:

#### **SRFIQ**

Der Aufruf MQSUBRQ schlägt fehl, wenn sich der Warteschlangenmanager im Quiescestatus befindet.

**Standardoption:** Wenn die oben beschriebene Option nicht erforderlich ist, muss die folgende Option verwendet werden:

#### **SRNONE**

Dieser Wert bedeutet, dass keine anderen Optionen angegeben wurden; alle Optionen nehmen ihre Standardwerte an.

SRNONE unterstützt die Programmdokumentation. Diese Option ist zwar nicht zur Verwendung mit einer anderen Option gedacht; da sie jedoch den Wert null hat, kann eine solche Verwendung nicht erkannt werden.

#### **SRSID (4 Byte umfassende Zeichenfolge)**

Dies ist die Struktur-ID, die folgenden Wert haben muss:

#### **SRSIDV**

ID für die SROPT-Struktur Subskriptionsanforderungen.

Dies ist immer ein Eingabefeld. Der Anfangswert dieses Felds ist SRSIDV.

#### **SRVER (10-stellige Ganzzahl mit Vorzeichen)**

Dies ist die Strukturversionsnummer, die folgenden Wert haben muss:

#### **SRVER1**

Struktur Optionen Subskriptionsanforderung der Version 1.

Die folgende Konstante definiert die Nummer der aktuellen Version:

#### **SRVERC**

Aktuelle Version der Struktur Optionen Subskriptionsanforderung.

Dies ist immer ein Eingabefeld. Der Anfangswert dieses Felds ist SRVER1.

### <span id="page-1291-0"></span>**Anfangswert**

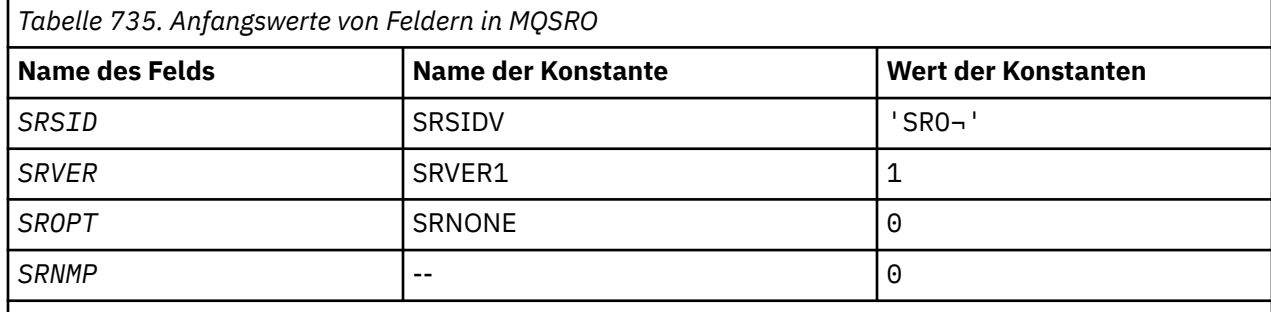

### **Anmerkungen:**

- 1. Das Symbol ¬ stellt ein einzelnes Leerzeichen dar.
- 2. Der Wert "Nullzeichenfolge" oder "Leerzeichen" kennzeichnet die Nullzeichenfolge in C und Leerzeichen in anderen Programmiersprachen.

# **RPG-Deklaration**

```
D*..1....:....2....:....3....:....4....:....5....:....6....:....7..
D* MQSRO Structure
D*
D* Structure identifier
D SRSID 1 4
D* Structure version number
D SRVER 5 8I 0
D* Options that control the action of MQSUBRQ<br>D SROPT 9 12I 0
D SROPT 9 12I 0
D* Number of publications sent
D SRNMP 13 16I 0
```
# **MIBMI MQSTS (Struktur der Statusberichterstattung) unter IBM i**

Die MQSTS-Struktur beschreibt die durch den Befehl MQSTAT zurückgegebenen Daten in der Statusstruktur.

# **Übersicht**

**Zeichensatz und Codierung**: Für Zeichendaten im MQSTS gilt der Zeichensatz des lokalen Warteschlangenmanagers, der durch das Warteschlangenmanagerattribut *CodedCharSetId* angegeben ist. Für numerische Daten in MQSTS gilt die systemeigenen Codierung; die Angabe erfolgt in *ENNAT*.

**Verwendung**: Mit dem MQSTAT-Befehl werden die Statusinformationen abgerufen. Diese Informationen werden in einer MQSTS-Struktur zurückgegeben. Informationen zu MQSTAT finden Sie in ["MQSTAT \(Statu](#page-1426-0)[sinformationen abrufen\) unter IBM i" auf Seite 1427.](#page-1426-0)

- "Felder" auf Seite 1292
- • ["Anfangswert" auf Seite 1296](#page-1295-0)
- • ["RPG-Deklaration" auf Seite 1296](#page-1295-0)

### **Felder**

Die MQSTS-Struktur umfasst die folgenden Felder, sie werden in **alphabetischer Reihenfolge** beschrieben:

### **STSCC (10-stellige Ganzzahl mit Vorzeichen)**

Gibt den Beendigungscode aufgrund des ersten in der MQSTS-Struktur gemeldeten Fehlers an.

Dies ist stets ein Ausgabefeld. Der Anfangswert dieses Feldes ist CCOK.

#### **STSFC (10-stellige Ganzzahl mit Vorzeichen)**

Gibt die Anzahl der fehlgeschlagenen asynchronen Put-Aufrufe an.

Dies ist ein Ausgabefeld. Der Anfangswert dieses Feldes ist 0.

#### **STSOBJN (Zeichenfolge von 48 Byte)**

Gibt den lokalen Namen des Objekts an, bei dem zum ersten Mal eine Operation fehlschlug.

Dies ist ein Ausgabefeld. Der Anfangswert dieses Feldes ist 48 Leerzeichen.

#### **STSOQMGR (Zeichenfolge von 48 Byte)**

Gibt den Namen des Warteschlangenmanagers an, auf dem das Objekt *STSOBJN* definiert ist. Ein Name, der bis zum ersten Nullzeichen oder dem Ende des Felds leer ist, gibt den Warteschlangenmanager an, mit dem die Anwendung verbunden ist, also den lokalen Warteschlangenmanager.

Dies ist ein Ausgabefeld. Der Anfangswert dieses Feldes ist 48 Leerzeichen.

#### **STSOO (10-stellige Ganzzahl mit Vorzeichen)**

Der Parameter STSOO für das Öffnen des Objekts, das Gegenstand des Berichts ist. Nur vorhanden in MQSTS Version 2 oder höher.

Der Wert von STSOO hängt vom Wert des MQSTAT-Parameters **STYPE** ab.

#### **STATAPT**

Null

#### **STATREC**

Null

#### **STATRER**

Das STSOO, das verwendet wurde, während der Fehler auftrat. Der Grund für den Fehler ist in den Feldern *STSCC* und *STSRC* in der MQSTS-Struktur angegeben.

STSOO ist ein Ausgabefeld. Der Anfangswert ist null.

#### **STSOS (MQCHARV)**

Langer Objektname des Objekts, bei dem der Fehler auftrat und das Gegenstand des Berichts ist. Nur vorhanden in MQSTS Version 2 oder höher.

STSOS ist ein MQCHARV-Feld mit einer maximalen Länge von 10240. Wie die MQCHARV-Struktur zu verwenden ist, wird in [MQCHARV](#page-1078-0) beschrieben.

Die Interpretation von STSOS ist vom Wert des MQSTAT-Parameters **STYPE** abhängig.

#### **STATAPT**

Dies ist der lange Objektname der Warteschlange oder des Themas, die bzw. das bei der fehlgeschlagenen MQPUT-Operation verwendet wurde.

#### **STATREC**

Zeichenfolge mit Nulllänge.

#### **STATRER**

Dies ist der lange Objektname des Objekts, welches das Fehlschlagen der Verbindungswiederholung verursachte.

STSOS ist ein Ausgabefeld. Der Anfangswert ist eine Zeichenfolge mit Nulllänge.

#### **STSOT (10-stellige Ganzzahl mit Vorzeichen)**

Der in *ObjectName* benannte Objekttyp. Mögliche Werte:

#### **OTALSQ**

Aliaswarteschlange.

### **OTLOCQ**

Lokale Warteschlange.

#### **OTMODQ**

Modellwarteschlange.

### **OTQ**

Queue.

### **OTREMQ**

Ferne Warteschlange

### **OTTOP**

Thema.

Dies ist stets ein Ausgabefeld. Der Anfangswert dieses Felds ist OTQ.

### **STSRC (10-stellige Ganzzahl mit Vorzeichen)**

Dies ist der Ursachencode aufgrund des ersten in der MQSTS-Struktur gemeldeten Fehlers.

Dies ist stets ein Ausgabefeld. Der Anfangswert dieses Felds ist RCNONE.

### **STSROBJN (Zeichenfolge von 48 Byte)**

Dies ist der Name der in *STSOBJN* benannten Zielwarteschlange nach der Namensauflösung durch den lokalen Warteschlangenmanager. Der zurückgegebene Name ist der Name einer Warteschlange im durch *STSRQMGR* benannten Warteschlangenmanager.

Ein belegter Wert wird nur dann zurückgegeben, wenn es sich bei dem Objekt um eine einzelne Warteschlange handelt, die zum Durchsuchen, zur Eingabe oder zur Ausgabe oder für eine beliebige Kombination der drei Möglichkeiten geöffnet ist. Wenn das geöffnete Objekt eines der folgenden ist, wird *STSROBJN* auf Leerzeichen gesetzt:

- Thema
- Es ist eine Warteschlange, aber nicht zum Durchsuchen, zur Eingabe oder zur Ausgabe geöffnet.

Dies ist ein Ausgabefeld. Der Anfangswert dieses Feldes ist 48 Leerzeichen.

### **STSRQMGR (Zeichenfolge von 48 Byte)**

Dies ist der Name des Zielwarteschlangenmanagers nach der Namensauflösung durch den lokalen Warteschlangenmanager. Der zurückgegebene Name ist der Name des Warteschlangenmanagers, der Eigentümer der durch *STSROBJN* angegebenen Warteschlange ist. *STSRQMGR* kann der Name des lokalen Warteschlangenmanagers sein.

Wenn *STSROBJN* eine gemeinsam genutzte Warteschlange ist, deren Eigentümer die Gruppe mit gemeinsamer Warteschlange ist, zu welcher der lokale Warteschlangenmanager gehört, ist *STSRQMGR* der Name der Gruppe mit gemeinsamer Warteschlange. Wenn die Warteschlange zu einer anderen Gruppe mit gemeinsamer Warteschlange gehört, kann *STSROBJN* der Name der Gruppe mit gemeinsamer Warteschlange oder der Name eines Warteschlangenmanagers sein, der Mitglied der Gruppe mit gemeinsamer Warteschlange ist (die Art des zurückgegebenen Werts wird durch die Warteschlangendefinitionen bestimmt, die auf dem lokalen Warteschlangenmanager vorhanden sind).

Ein belegter Wert wird nur dann zurückgegeben, wenn es sich bei dem Objekt um eine einzelne Warteschlange handelt, die zum Durchsuchen, zur Eingabe oder zur Ausgabe oder für eine beliebige Kombination der drei Möglichkeiten geöffnet ist. Wenn das geöffnete Objekt eines der folgenden ist, wird *STSRQMGR* auf Leerzeichen gesetzt:

- Thema
- Es ist eine Warteschlange, aber nicht zum Durchsuchen, zur Eingabe oder zur Ausgabe geöffnet.
- Eine Clusterwarteschlange, bei der OOBNDN angegeben ist (oder bei der OOBNDQ wirksam ist, wenn das Warteschlangenattribut **DefBind** den Wert OOBNDN hat)

Dies ist ein Ausgabefeld. Der Anfangswert dieses Feldes ist 48 Leerzeichen.

#### **STSSC (10-stellige Ganzzahl mit Vorzeichen)**

Gibt die Anzahl der erfolgreichen asynchronen Put-Aufrufe an.

Dies ist ein Ausgabefeld. Der Anfangswert dieses Feldes ist 0.

#### **STSSID (Zeichenfolge von 4 Byte)**

Dies ist die Struktur-ID. Folgende Werte sind möglich:

#### **STSSID**

ID für Statusberichtsstruktur.

Der Anfangswert dieses Felds ist STSSID.

#### **STSSO (10-stellige Ganzzahl mit Vorzeichen)**

Das STSSO für das Öffnen der fehlgeschlagenen Subskription. Nur vorhanden in MQSTS Version 2 oder höher.

Die Interpretation von STSSO ist vom Wert des MQSTAT-Parameters **STYPE** abhängig.

#### **STATAPT**

Null

### **STATREC**

Null

#### **STATRER**

Das STSSO, das verwendet wurde, während der Fehler auftrat. Der Grund für den Fehler ist in den Feldern *STSCC* und *STSRC* in der MQSTS-Struktur angegeben. Wenn das Fehlschlagen nicht mit der Subskription eines Themas zusammenhängt, ist der zurückgegebene Wert null.

STSSO ist ein Ausgabefeld. Der Anfangswert ist null.

#### **STSSUN (MQCHARV)**

Dies ist der Name der fehlgeschlagenen Subskription. Nur vorhanden in MQSTS Version 2 oder höher.

STSSUN ist ein MQCHARV-Feld mit einer maximalen Länge von 10240. Wie die MQCHARV-Struktur zu verwenden ist, wird in [MQCHARV](#page-1078-0) beschrieben.

Die Interpretation von STSSUN ist vom Wert des MQSTAT-Parameters **STYPE** abhängig.

### **STATAPT**

Zeichenfolge mit Nulllänge

#### **STATREC**

Zeichenfolge mit Nulllänge

#### **STATRER**

Der Name der Subskription, die das Fehlschlagen der Verbindungswiederholung verursachte. Wenn kein Subskriptionsname vorhanden ist oder das Fehlschlagen nicht mit einer Subskription in Verbindung steht, ist dies eine Zeichenfolge mit Nulllänge.

STSSUN ist ein Ausgabefeld. Der Anfangswert ist eine Zeichenfolge mit Nulllänge.

#### **STSVER (10-stellige Ganzzahl mit Vorzeichen)**

Dies ist die Strukturversionsnummer. Folgende Werte sind möglich:

#### **STSVR1**

Versionsnummer der Statusberichtsstruktur.

Die folgende Konstante definiert die Nummer der aktuellen Version:

### **STSVRC**

Aktuelle Version der Statusberichtsstruktur.

Der Anfangswert dieses Felds ist STSVR1.

### <span id="page-1295-0"></span>**STSWC (10-stellige Ganzzahl mit Vorzeichen)**

Gibt die Anzahl asynchroner Put-Aufrufe an, die mit einer Warnung beendet wurden.

Dies ist ein Ausgabefeld. Der Anfangswert dieses Feldes ist 0.

# **Anfangswert**

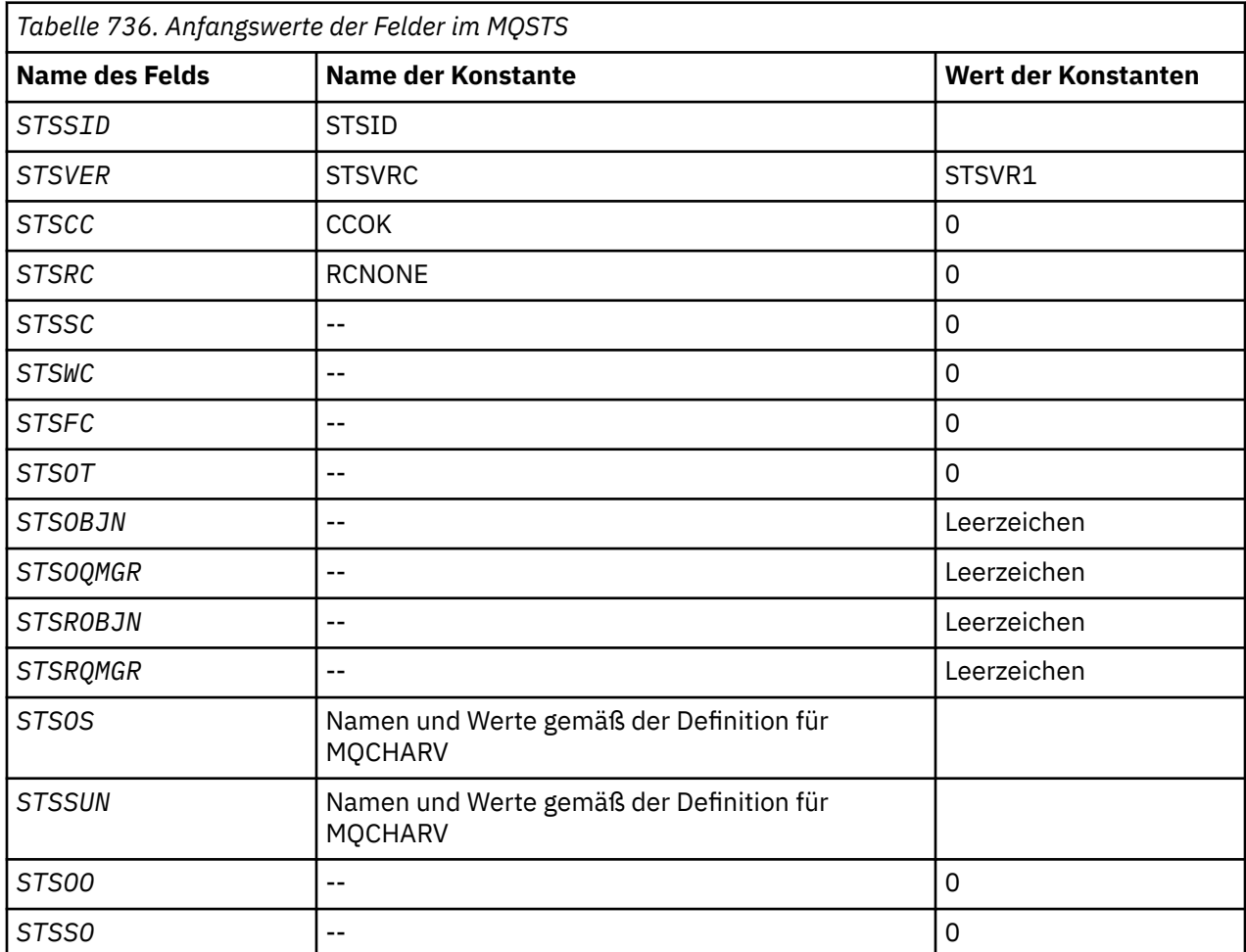

# **RPG-Deklaration**

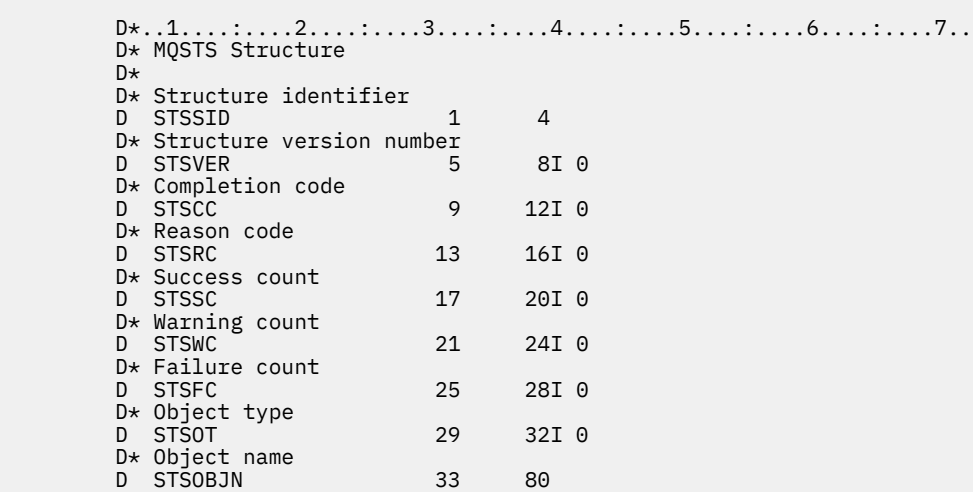
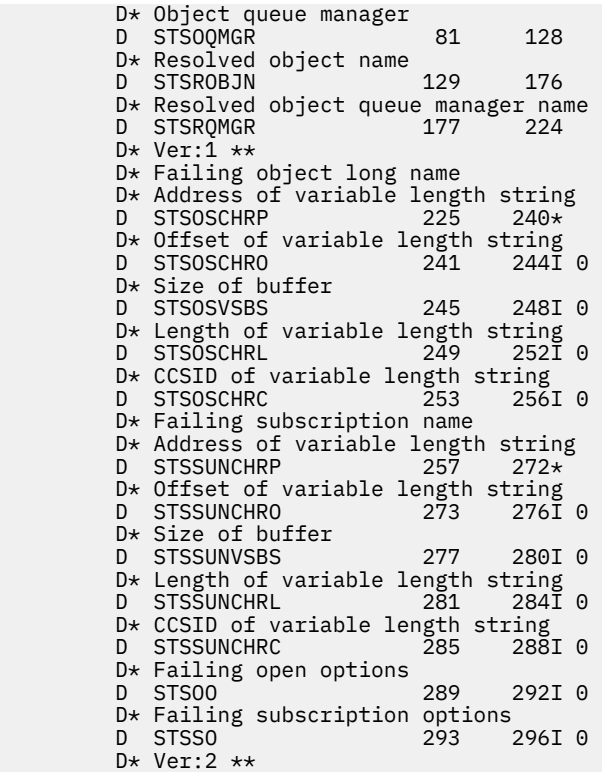

# **MQTM - Auslösenachricht**

Die MQTM-Struktur beschreibt die Daten in der Auslösenachricht, die beim Auftreten eines Auslöseereignisses für eine Warteschlange durch den Warteschlangenmanager an eine Auslösemonitoranwendung gesendet wird.

# **Übersicht**

**Zweck**: Diese Struktur ist Teil der IBM MQ Trigger Monitor Interface (TMI - Auslösemonitorschnittstelle), einer der Schnittstellen im IBM MQ-Framework.

# **Formatname**: FMTM.

**Zeichensatz und Codierung**: Der Zeichensatz der Zeichendaten in MQTM entspricht dem des Warteschlangenmanagers, der die MQTM generiert. Numerische Daten in MQTM entsprechen der Systemcodierung des Warteschlangenmanagers, der die MQTM generiert.

Die Angabe von Zeichensatz und Codierung der MQTM erfolgt durch die Felder *MDCSI* und *MDENC* in:

- Im MQMD (wenn sich die MQTM-Struktur am Anfang der Nachrichtendaten befindet) oder
- In der Header-Struktur, die der MQTM-Struktur vorangeht (alle anderen Fälle).

**Verwendung**: Eine Auslösemonitoranwendung muss eventuell einige oder alle dieser Informationen in der Auslösenachricht an die durch die Auslösemonitoranwendung gestartete Anwendung übergeben. Solche von der gestarteten Anwendung benötigten Informationen sind etwa *TMQN*, *TMTD* und *TMUD*. Die Auslösemonitoranwendung kann die MQTM-Struktur direkt an die gestartete Anwendung übergeben oder stattdessen eine MQTMC2-Struktur übergeben - je nachdem, was durch die Umgebung gestattet ist und sich für die gestartete Anwendung am besten eignet. Informationen zu MQTMC2 finden Sie in ["MQTMC2](#page-1301-0) [\(Auslösenachricht 2 - Zeichenformat\) unter IBM i" auf Seite 1302](#page-1301-0).

• Bei IBM i übergibt die mit IBM MQ bereitgestellte Auslösemonitoranwendung eine MQTMC2-Struktur an die gestartete Anwendung.

Informationen zu Auslösern finden Sie im Abschnitt Auslösevoraussetzungen.

• ["MQMD für eine Auslösenachricht" auf Seite 1298](#page-1297-0)

- <span id="page-1297-0"></span>• ["Felder" auf Seite 1299](#page-1298-0)
- • ["Anfangswert" auf Seite 1301](#page-1300-0)
- • ["RPG-Deklaration" auf Seite 1301](#page-1300-0)

# **MQMD für eine Auslösenachricht**

*Tabelle 737. Einstellungen für die Felder im MQMD einer durch den Warteschlangenmanager generierten Auslösenachricht*

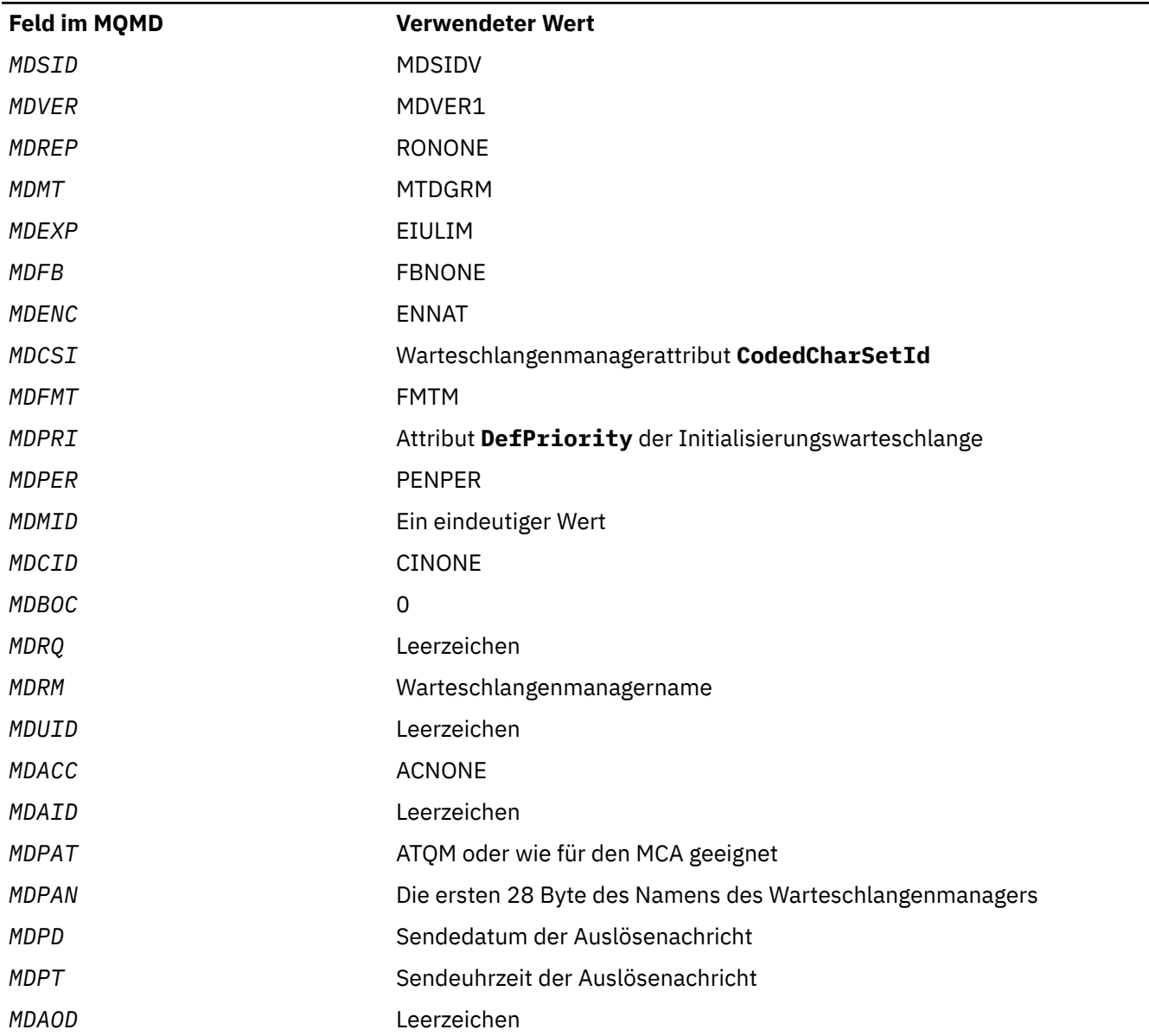

Eine Anwendung, die Auslösenachrichten generiert, sollte ähnliche Werte festlegen, jedoch mit folgenden Ausnahmen:

- Das Feld *MDPRI* kann auf PRQDEF festgelegt werden (der Warteschlangenmanager ändert beim Einreihen der Nachricht diesen Wert auf die Standardpriorität für die Initialisierungswarteschlange).
- Das Feld *MDRM* kann auf Leerzeichen festgelegt werden (der Warteschlangenmanager ändert beim Einreihen der Nachricht diesen Wert auf den Namen des lokalen Warteschlangenmanagers).
- Die Kontextfelder sollten der Anwendung entsprechend eingestellt werden.

# <span id="page-1298-0"></span>**Felder**

Die MQTM-Struktur umfasst die folgenden Felder, sie werden in **alphabetischer Reihenfolge** beschrieben:

## **TMAI (Zeichenfolge von 256 Byte)**

Anwendungskennung.

Dies ist eine Zeichenfolge, welche die zu startende Anwendung angibt. Sie wird von der Auslösemonitoranwendung verwendet, welche die Auslösenachricht erhält. Der Warteschlangenmanager initialisiert dieses Feld mit dem Wert des Attributs **ApplId** des Prozessobjekts, das im Feld *TMPN* angegeben ist; weitere Informationen zu diesem Attribut finden Sie im Abschnitt ["Attribute für Pro](#page-1469-0)[zessdefinitionen unter IBM i" auf Seite 1470](#page-1469-0). Der Inhalt dieser Daten hat keine Signifikanz für den Warteschlangenmanager.

Der Inhalt von *TMAI* richtet sich nach der Auslösemonitoranwendung. Für den von IBM MQ bereitgestellten Auslösemonitor muss *TMAI* der Name eines ausführbaren Programms sein.

Die Länge dieses Feldes wird durch LNPROA angegeben. Der Anfangswert dieses Feldes ist 256 Leerzeichen.

## **TMAT (10-stellige Ganzzahl mit Vorzeichen)**

Anwendungstyp.

Dieses Feld gibt die Art des zu startenden Programms an. Es wird von der Auslösemonitoranwendung verwendet, welche die Auslösenachricht erhält. Der Warteschlangenmanager initialisiert dieses Feld mit dem Wert des Attributs **ApplType** des Prozessobjekts, das im Feld *TMPN* angegeben ist; weitere Informationen zu diesem Attribut finden Sie im Abschnitt ["Attribute für Prozessdefinitionen unter IBM](#page-1469-0) [i" auf Seite 1470](#page-1469-0). Der Inhalt dieser Daten hat keine Signifikanz für den Warteschlangenmanager.

*TMAT* kann einen der folgenden Standardwerte haben. Es können auch benutzerdefinierte Anwendungstypen verwendet werden, die aber auf die Werte im Bereich von ATUFST bis ATULST beschränkt bleiben sollten:

## **umCICS**

CICS-Transaktion.

## **ATVSE**

CICS/VSE-Transaktion.

# **AT400**

IBM i-Anwendung.

## **ATUFST**

Niedrigster Wert für einen benutzerdefinierten Anwendungstyp

## **ATULST**

Höchster Wert für einen benutzerdefinierten Anwendungstyp

Der Anfangswert dieses Feldes ist 0.

## **TMED (Zeichenfolge von 128 Byte)**

Gibt die Umgebungsdaten an.

Dies ist eine Zeichenfolge mit Umgebungsinformationen zur zu startenden Anwendung. Sie wird von der Auslösemonitoranwendung verwendet, welche die Auslösenachricht erhält. Der Warteschlangenmanager initialisiert dieses Feld mit dem Wert des Attributs **EnvData** des Prozessobjekts, das im Feld TMPN angegeben ist; weitere Informationen zu diesem Attribut finden Sie im Abschnitt ["Attribute für](#page-1469-0) [Prozessdefinitionen unter IBM i" auf Seite 1470.](#page-1469-0) Der Inhalt dieser Daten hat keine Signifikanz für den Warteschlangenmanager.

Die Länge dieses Feldes wird durch LNPROE angegeben. Der Anfangswert dieses Felds ist 128 Leerzeichen.

## **TMPN (Zeichenfolge von 48 Byte)**

Name des Prozessobjekts.

Dies ist der Name des für die ausgelöste Warteschlange angegebenen Warteschlangenmanagerprozessobjekts. Er kann für die Auslösemonitoranwendung verwendet werden, welche die Auslösenachricht erhält. Der Warteschlangenmanager initialisiert dieses Feld mit dem Wert des Attributs **ProcessName** der Warteschlange, die im Feld *TMQN* angegeben ist; weitere Informationen zu diesem Attribut finden Sie im Abschnitt ["Attribute für Warteschlangen" auf Seite 1438.](#page-1437-0)

Namen, die kürzer als die festgelegte Länge des Felds sind, werden immer rechts mit Leerzeichen aufgefüllt. Sie werden nicht vorzeitig durch ein Nullzeichen beendet.

Die Länge dieses Feldes wird durch LNPRON angegeben. Der Anfangswert dieses Feldes ist 48 Leerzeichen.

## **TMQN (Zeichenfolge von 48 Byte)**

Gibt den Namen der ausgelösten Warteschlange an.

Dies ist der Name der Warteschlange, für die ein Auslöseereignis auftrat. Er wird für die Auslösemonitoranwendung verwendet, welche die Auslösenachricht erhält. Der Warteschlangenmanager initialisiert dieses Feld mit dem Wert des Attributs **QName** der ausgelösten Warteschlange. Weitere Informationen zu diesem Attribut finden Sie unter ["Attribute für Warteschlangen" auf Seite 1438](#page-1437-0).

Namen, die kürzer als die festgelegte Länge des Felds sind, werden rechts mit Leerzeichen aufgefüllt. Sie werden nicht vorzeitig durch ein Nullzeichen beendet.

Die Länge dieses Feldes wird durch LNQN angegeben. Der Anfangswert dieses Feldes ist 48 Leerzeichen.

## **TMSID (Zeichenfolge von 4 Byte)**

Struktur-ID.

Folgende Werte sind möglich:

## **TMSIDV**

ID für die Auslösenachrichtstruktur

Der Anfangswert dieses Feldes ist TMSIDV.

## **TMTD (Zeichenfolge von 64 Byte)**

Auslösedaten

Dies sind in einem freien Format gehaltene Daten für die Auslösemonitoranwendung, welche die Auslösenachricht erhält. Der Warteschlangenmanager initialisiert dieses Feld mit dem Wert des Attributs **TriggerData** der Warteschlange, die im Feld *TMQN* angegeben ist; weitere Informationen zu diesem Attribut finden Sie im Abschnitt ["Attribute für Warteschlangen" auf Seite 1438.](#page-1437-0) Der Inhalt dieser Daten hat keine Signifikanz für den Warteschlangenmanager.

Die Länge dieses Feldes wird durch LNTRGD angegeben. Der Anfangswert dieses Felds ist 64 Leerzeichen.

## **TMUD (Zeichenfolge von 128 Byte)**

Gibt die Benutzerdaten an.

Dies ist eine Zeichenfolge mit für die zu startende Anwendung relevanten Benutzerdaten. Sie wird von der Auslösemonitoranwendung verwendet, welche die Auslösenachricht erhält. Der Warteschlangenmanager initialisiert dieses Feld mit dem Wert des Attributs **UserData** des Prozessobjekts, das im Feld *TMPN* angegeben ist; weitere Informationen zu diesem Attribut finden Sie im Abschnitt ["Attribute](#page-1469-0) [für Prozessdefinitionen unter IBM i" auf Seite 1470](#page-1469-0). Der Inhalt dieser Daten hat keine Signifikanz für den Warteschlangenmanager.

Die Länge dieses Feldes wird durch LNPROU angegeben. Der Anfangswert dieses Felds ist 128 Leerzeichen.

## <span id="page-1300-0"></span>**TMVER (10-stellige Ganzzahl mit Vorzeichen)**

Strukturversionsnummer.

Folgende Werte sind möglich:

## **TMVER1**

Versionsnummer der Auslösenachrichtenstruktur.

Die folgende Konstante definiert die Nummer der aktuellen Version:

## **TMVERC**

Aktuelle Version der Auslösenachrichtenstruktur.

Der Anfangswert dieses Feldes ist TMVER1.

# **Anfangswert**

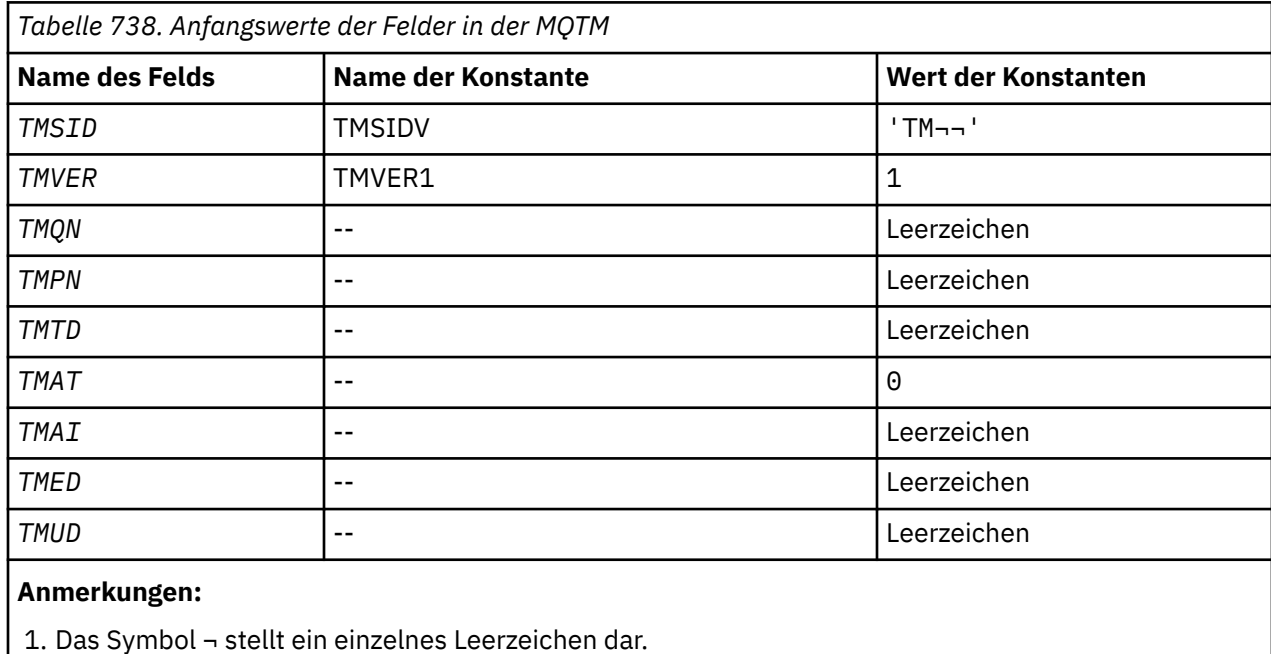

# **RPG-Deklaration**

```
 D*..1....:....2....:....3....:....4....:....5....:....6....:....7..
   D* D* MQTM Structure
    D*
 D* Structure identifier
 D TMSID 1 4 INZ('TM ')
 D* Structure version number
   D TMVER 5 8I 0 INZ(1)
   D* Name of triggered queue<br>D TMQN 9
                     9 56 INZ
 D* Name of process object
 D TMPN 57 104 INZ
   D* Trigger data<br>D TMTD
 D TMTD 105 168 INZ
 D* Application type
 D TMAT 169 172I 0 INZ(0)
    D* Application identifier
   D TMAI 173 428 INZ
    D* Environment data
   D TMED 429 556 INZ
 D* User data
 D TMUD 557 684 INZ
```
# **MQTMC2 (Auslösenachricht 2 - Zeichenformat) unter IBM i**

<span id="page-1301-0"></span>Wenn eine Auslösemonitoranwendung eine Auslösenachricht (MQTM) von einer Initialisierungswarteschlange abruft, muss der Auslösemonitor eventuell einige oder alle dieser Informationen in der Auslösenachricht an die durch den Auslösemonitor gestartete Anwendung übergeben.

# **Übersicht**

**Zweck**: Zu den Informationen, die möglicherweise von der gestarteten Anwendung benötigt werden, gehören *TC2QN*, *TC2TD* und *TC2UD*. Die Auslösemonitoranwendung kann die MQTM-Struktur direkt an die gestartete Anwendung übergeben oder stattdessen eine MQTMC2-Struktur, abhängig davon, was die Umgebung zulässt oder was der gestarteten Anwendung entspricht.

Diese Struktur ist Teil der IBM MQ Trigger Monitor Interface (TMI), die eine der IBM MQ-Framework-Schnittstellen ist.

**Zeichensatz und Codierung**: Für Zeichendaten in der MQTMC2 gilt der Zeichensatz des lokalen Warteschlangenmanagers, der durch das Warteschlangenmanagerattribut **CodedCharSetId** angegeben ist.

**Verwendung**: Die MQTMC2-Struktur entspricht dem Format der MQTM-Struktur. Der Unterschied besteht darin, dass die Nicht-Zeichenfelder in MQTM in MQTMC2 zu Zeichenfeldern derselben Länge geändert werden, und dass der Warteschlangenmanagername am Ende der Struktur hinzugefügt wird.

- Bei IBM i übergibt die mit IBM MQ bereitgestellte Auslösemonitoranwendung eine MQTMC2-Struktur an die gestartete Anwendung.
- "Felder" auf Seite 1302
- • ["Anfangswert" auf Seite 1303](#page-1302-0)
- • ["RPG-Deklaration" auf Seite 1304](#page-1303-0)

# **Felder**

Die MQTMC2-Struktur umfasst die folgenden Felder, sie werden in **alphabetischer Reihenfolge** beschrieben:

## **TC2AI (Zeichenfolge von 256 Byte)**

Anwendungskennung.

Siehe die Beschreibung des Felds *TMAI* in der MQTM-Struktur.

## **TC2AT (Zeichenfolge von 4 Byte)**

Anwendungstyp.

Dieses Feld enthält stets Leerzeichen, unabhängig vom Wert im Feld *TMAT* in der MQTM-Struktur der ursprünglichen Auslösenachricht.

## **TC2ED (Zeichenfolge von 128 Byte)**

Gibt die Umgebungsdaten an.

Siehe die Beschreibung des Felds *TMED* in der MQTM-Struktur.

## **TC2PN (Zeichenfolge von 48 Byte)**

Name des Prozessobjekts.

Siehe die Beschreibung des Felds *TMPN* in der MQTM-Struktur.

## **TC2QMN (Zeichenfolge von 48 Byte)**

Warteschlangenmanagername.

Dies ist der Name des Warteschlangenmanagers, wo das Auslöseereignis auftrat.

## <span id="page-1302-0"></span>**TC2QN (Zeichenfolge von 48 Byte)**

Gibt den Namen der ausgelösten Warteschlange an.

Siehe die Beschreibung des Felds *TMQN* in der MQTM-Struktur.

# **TC2SID (Zeichenfolge von 4 Byte)**

Struktur-ID.

Folgende Werte sind möglich:

## **TCSIDV**

ID für Auslösenachrichtstruktur (Zeichenformat)

## **TC2TD (Zeichenfolge von 64 Byte)**

Auslösedaten

Siehe die Beschreibung des Felds *TMTD* in der MQTM-Struktur.

## **TC2UD (Zeichenfolge von 128 Byte)**

Gibt die Benutzerdaten an.

Siehe die Beschreibung des Felds *TMUD* in der MQTM-Struktur.

## **TC2VER (Zeichenfolge von 4 Byte)**

Strukturversionsnummer.

Folgende Werte sind möglich:

## **TCVER2**

Auslösenachrichtstruktur der Version 2 (Zeichenformat)

Die folgende Konstante definiert die Nummer der aktuellen Version:

## **TCVERC**

Aktuelle Version der Struktur der Auslösenachricht (Zeichenformat).

# **Anfangswert**

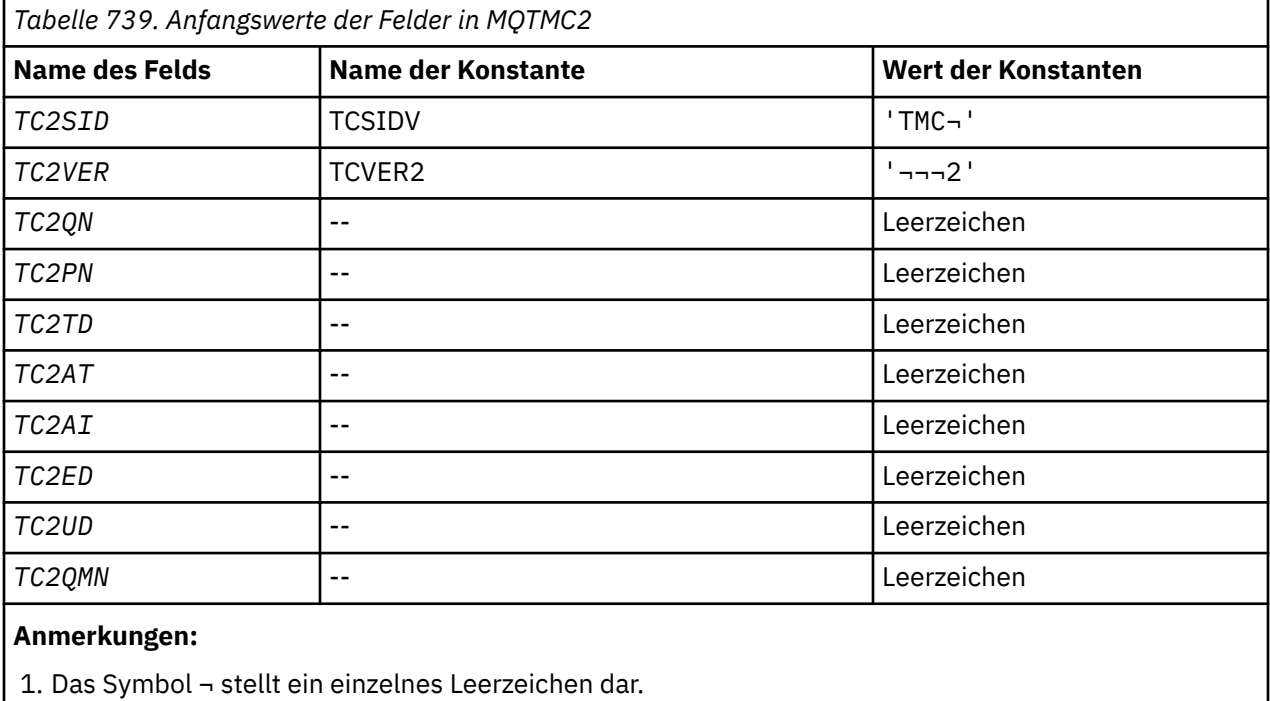

```
RPG-Deklaration
```

```
 D*..1....:....2....:....3....:....4....:....5....:....6....:....7..
 D* MQTMC2 Structure
   D* D* Structure identifier
   D TC2SID 1 4
 D* Structure version number
D TC2VER 5 8
    D* Name of triggered queue
   D TC20N 9 56
   D* Name of process object<br>D TC2PN 57
 D TC2PN 57 104
 D* Trigger data
    D TC2TD 105 168
 D* Application type
 D TC2AT 169 172
   D* Application identifier<br>D TC2AI 173
    D TC2AI 173 428
    D* Environment data
    D TC2ED 429 556
    D* User data
    D TC2UD 557 684
 D* Queue manager name
 D TC2QMN 685 732
```
#### IBM i **MQWIH (Auslastungs-Header) unter IBM i**

Die MQWIH-Struktur beschreibt die Informationen, die am Anfang einer durch den Workload-Manager von z/OS zu bearbeitenden Nachricht vorhanden sein müssen.

# **Übersicht**

**Formatname**: FMWIH.

**Zeichensatz und Codierung**: Die Felder in der MQWIH-Struktur verwenden den Zeichensatz und die Codierung, die in den Feldern *MDCSI* und *MDENC* in der dem MQWIH vorausgehenden Headerstruktur oder, wenn der MQWIH am Anfang der Nachrichtendaten der Anwendung steht, in den entsprechenden Feldern der MQMD-Struktur angegeben sind.

Um in Warteschlangennamen gültige Zeichen bereitstellen zu können, muss der Zeichensatz Einzelbytezeichen unterstützen.

**Verwendung**: Wenn eine Nachricht durch den z/OS-Workload-Manager verarbeitet werden soll, muss sie mit einer MQWIH-Struktur beginnen.

- "Felder" auf Seite 1304
- • ["Anfangswert" auf Seite 1306](#page-1305-0)
- • ["RPG-Deklaration" auf Seite 1307](#page-1306-0)

# **Felder**

Die MQWIH-Struktur umfasst die folgenden Felder, sie werden in **alphabetischer Reihenfolge** beschrieben:

## **WICSI (10-stellige Ganzzahl mit Vorzeichen)**

Zeichensatz-ID für Daten, die auf den MQWIH folgen.

Gibt die Zeichensatzkennung der Daten an, die auf die MQWIH-Struktur folgen. Dieses Attribut bezieht sich nicht auf Zeichendaten in der MQWIH-Struktur selbst.

Im MQPUT- oder MQPUT1-Aufruf muss die Anwendung dieses Feld auf den Wert setzen, der den Daten entspricht. Folgende Sonderwerte sind zulässig:

# **CSINHT**

Zeichensatz-ID dieser Struktur übernehmen.

Zeichendaten innerhalb der Daten, die auf diese Struktur *folgen* verwenden denselben Zeichensatz wie die Struktur.

Der Warteschlangenmanager ändert diesen Wert in der Struktur, die in der Nachricht mitgesendet wird, auf die tatsächliche Zeichensatz-ID der Struktur. Sofern keine Fehler auftreten, wird der Wert CSINHT nicht vom MQGET-Aufruf zurückgegeben.

CSINHT kann nicht verwendet werden, wenn das *MDPAT*-Feld in MQMD den Wert ATBRKR hat.

Der Anfangswert dieses Felds ist CSUNDF.

## **WIENC (10-stellige Ganzzahl mit Vorzeichen)**

Numerische Codierung der Daten, die auf den MQWIH folgen.

Gibt die numerische Codierung der Daten an, die auf die MQWIH-Struktur folgen. Dieses Attribut bezieht sich nicht auf numerische Daten in der MQWIH-Struktur selbst.

Im MQPUT- oder MQPUT1-Aufruf muss die Anwendung dieses Feld auf den Wert setzen, der den Daten entspricht.

Der Anfangswert dieses Feldes ist 0.

## **WIFLG (10-stellige Ganzzahl mit Vorzeichen)**

Markierungen

Folgende Werte sind möglich:

## **WINONE**

Keine Flags.

Der Anfangswert dieses Felds ist WINONE.

## **WIFMT (Zeichenfolge von 8 Byte)**

Formatname von Daten, die auf MQWIH folgen.

Dies gibt den Formatnamen der Daten an, die auf die MQWIH-Struktur folgen.

Im MQPUT- oder MQPUT1-Aufruf muss die Anwendung dieses Feld auf den Wert setzen, der den Daten entspricht. Die Regeln für die Codierung dieses Felds entsprechen den Regeln für das Feld *MDFMT* in MQMD.

Die Länge dieses Felds wird durch LNFMT angegeben. Der Anfangswert dieses Feldes ist FMNONE.

### **WILEN (10-stellige Ganzzahl mit Vorzeichen)**

Länge der MQWIH-Struktur.

Folgende Werte sind möglich:

## **WILEN1**

Länge der Auslastungs-Headerstruktur der Version 1

Die folgende Konstante gibt die Länge der aktuellen Version an:

## **WILENC**

Länge der aktuellen Version der Auslastungs-Headerstruktur

Der Anfangswert dieses Felds ist WILEN1.

## **WIRSV (Zeichenfolge von 32 Byte)**

Reserviert.

Dies ist ein reserviertes Feld; es muss leer sein.

## **WISID (Zeichenfolge von 4 Byte)**

Struktur-ID.

Folgende Werte sind möglich:

## <span id="page-1305-0"></span>**WISIDV**

ID der Auslastungs-Headerstruktur

Der Anfangswert dieses Felds ist WISIDV.

## **WISNM (Zeichenfolge von 32 Byte)**

Servicename.

Dies ist der Name des Services, der die Nachricht verarbeiten soll.

Die Länge dieses Felds ist durch LNSVNM angegeben. Der Anfangswert dieses Felds ist 32 Leerzeichen.

## **WISST (Zeichenfolge von 8 Byte)**

Name des Serviceschrittes.

Dies ist der Name des *WISNM*-Schritts, auf den sich die Nachricht bezieht.

Die Länge dieses Felds wird durch LNSVST angegeben. Der Anfangswert dieses Felds ist 8 Leerzeichen.

## **WITOK (Bitfolge von 16 Byte)**

Nachrichtentoken.

Dies ist das Nachrichtentoken, das die Nachricht eindeutig identifiziert.

Bei den MQPUT- und MQPUT1-Aufrufen wird dieses Feld ignoriert. Die Länge dieses Felds wird durch LNMTOK angegeben. Der Anfangswert dieses Felds ist MTKNON.

## **WIVER (10-stellige Ganzzahl mit Vorzeichen)**

Strukturversionsnummer.

Folgende Werte sind möglich:

#### **WIVER1**

Auslastungs-Headerstruktur der Version 1

Die folgende Konstante definiert die Nummer der aktuellen Version:

## **WIVERC**

Aktuelle Version des Headers für Arbeitsinformationen.

Der Anfangswert dieses Felds ist WIVER1.

# **Anfangswert**

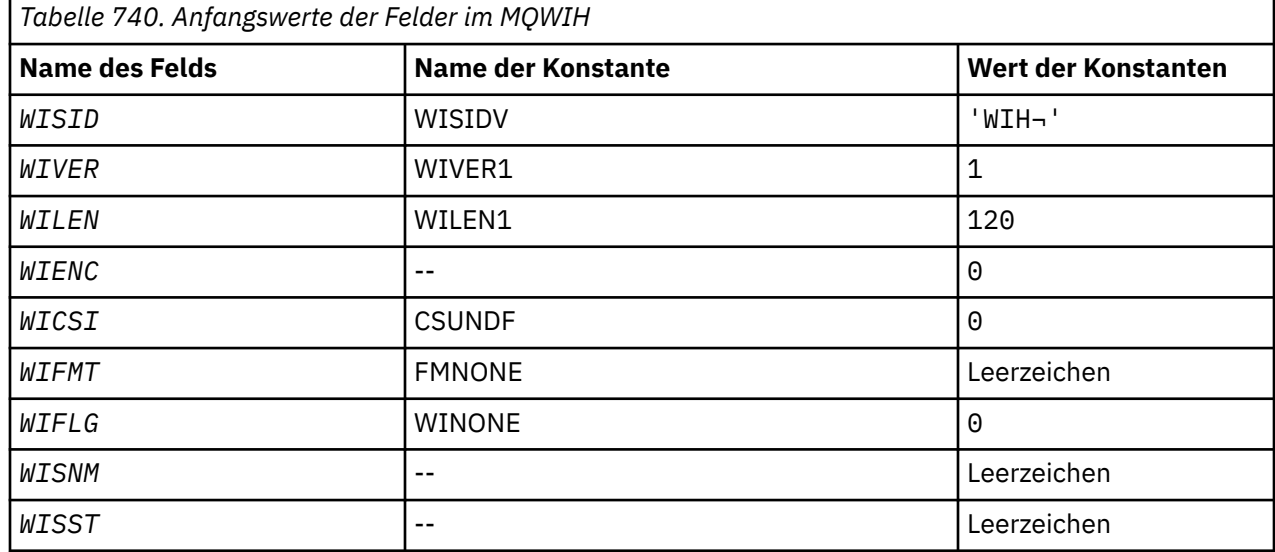

<span id="page-1306-0"></span>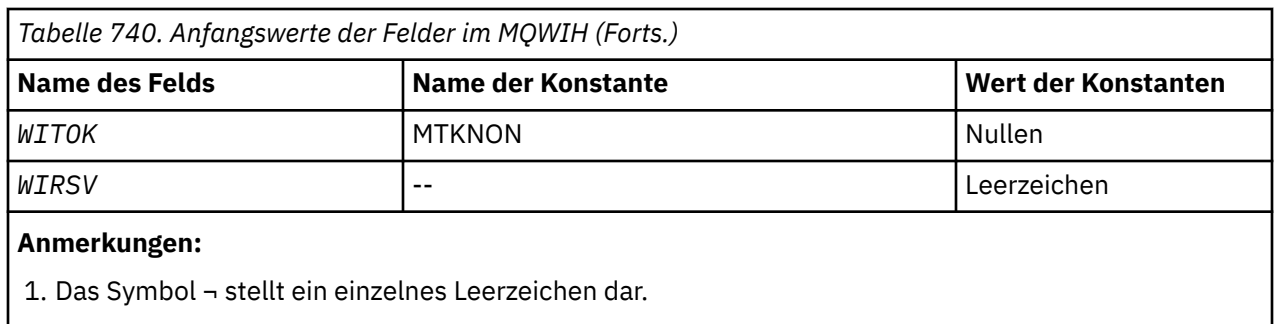

# **RPG-Deklaration**

```
 D*..1....:....2....:....3....:....4....:....5....:....6....:....7..
     D*
     D* MQWIH Structure
     D*
    D* Structure identifier<br>D WISID
                           1 4 INZ('WIH ')
 D* Structure version number
D WIVER 5 8I 0 INZ(1)
     D* Length of MQWIH structure
                                12I 0 INZ(120)D* Numeric encoding of data that followsMQWIH<br>D WIENC 13 16I 0 INZ(0)
                          13 16I 0 INZ(0)
    D* Character-set identifier of data thatfollows MQWIH<br>D WICSI 17 20I 0 INZ(0)
                          17 20I 0 INZ(0)
    D* Format name of data that followsMQWIH<br>D WIFMT 21 28 INZ('
                        21 28 INZ(' ')
   D* Flags<br>D WIFLG
                         29 32I 0 INZ(0)
    D wir∟a<br>D* Service name<br>D WISNM
                        33 64 INZ
     D* Service step name
 D WISST 65 72 INZ
 D* Message token
     D WITOK 73 88 INZ(X'00000000000000-
                          000000000000000000' D* Reserved
 D WIRSV 89 120 INZ
```
# **MQXQH (Header der Übertragungswarteschlange) unter IBM i**

Die MQXQH-Struktur beschreibt die Informationen, die den Anwendungsnachrichtendaten von Nachrichten vorangestellt sind, wenn sich diese in Übertragungswarteschlangen befinden.

# **Übersicht**

**Zweck**: Eine Übertragungswarteschlange ist eine spezielle Art lokaler Warteschlange, die vorübergehend Nachrichten aufnimmt, die für ferne Warteschlangen bestimmt sind (also für Warteschlangen, die nicht zum lokalen Warteschlangenmanager gehören). Eine Übertragungswarteschlange ist dadurch gekennzeichnet, dass das Warteschlangenattribut **Usage** auf den Wert USTRAN festgelegt ist.

# **Formatname**: FMXQH.

**Zeichensatz und Codierung**: Die Daten im MQXQH müssen in dem Zeichensatz enthalten sein, der durch das Attribut **CodedCharSetId** des Warteschlangenmanagers vorgegeben ist, und die Codierung des lokalen Warteschlangenmanagers muss der für die Programmiersprache C durch ENNAT angegebenen Codierung entsprechen.

Die Einstellung von MQXQH-Zeichensatz und -Codierung erfolgt immer in den Feldern *MDCSI* und *MDENC* in:

- Im separaten MQMD (wenn sich die MQXQH-Struktur am Anfang der Nachrichtendaten befindet) oder
- In der Headerstruktur, die der MQXQH-Struktur vorangeht (alle anderen Fälle).

**Verwendung**: Eine Nachricht in einer Übertragungswarteschlange hat *zwei* Nachrichtendeskriptoren:

• Ein Nachrichtendeskriptor wird getrennt von den Nachrichtendaten gespeichert. Dies ist der sogenannte *separate Nachrichtendeskriptor*, der durch den Warteschlangenmanager generiert wird, wenn die Nachricht in die Übertragungswarteschlange eingereiht wird. Einige Felder im separaten Nachrichtendeskriptor werden aus dem Nachrichtendeskriptor kopiert, der durch die Anwendung beim MQPUToder MQPUT1-Aufruf bereitgestellt wird.

Bei dem separaten Nachrichtendeskriptor handelt es um den Nachrichtendeskriptor, der beim Entfernen der Nachricht aus der Übertragungswarteschlange im Parameter **MSGDSC** des MQGET-Aufrufs an die Anwendung zurückgegeben wird.

• Ein zweiter Nachrichtendeskriptor wird innerhalb der MQXQH-Struktur als Teil der Nachrichtendaten gespeichert, dies ist der *eingebettete Nachrichtendeskriptor*. Er ist eine Kopie des Nachrichtendeskriptors, der von der Anwendung beim MQPUT- oder MQPUT1-Aufruf (mit geringfügigen Änderungen) bereitgestellt wird.

Der eingebettete Nachrichtendeskriptor ist immer ein MQMD der Version 1. Wenn die durch die Anwendung eingereihte Nachricht für eines oder mehrere der Felder der Version 2 im MQMD Werte hat, die keine Standardwerte sind, dann folgt dem MQXQH eine MQMDE-Struktur, der wiederum die Anwendungsnachrichtendaten folgen (sofern vorhanden). Die MQMDE wird entweder:

- durch den Warteschlangenmanager generiert (wenn die Anwendung für das Einreihen der Nachricht einen MQMD der Version 2 verwendet) oder
- ist bereits am Anfang der Anwendungsnachrichtendaten vorhanden (wenn die Anwendung für das Einreihen der Nachricht einen MQMD der Version 1 verwendet).

Bei dem eingebetteten Nachrichtendeskriptor handelt es sich um den Nachrichtendeskriptor, der beim Entfernen der Nachricht aus der endgültigen Zielwarteschlange im Parameter **MSGDSC** des MQGET-Aufrufs an die Anwendung zurückgegeben wird.

- "Felder im separaten Nachrichtendeskriptor" auf Seite 1308
- • ["Felder im eingebetteten Nachrichtendeskriptor" auf Seite 1309](#page-1308-0)
- • ["Einreihen von Nachrichten in ferne Warteschlangen" auf Seite 1310](#page-1309-0)
- • ["Direktes Einreihen in Übertragungswarteschlangen" auf Seite 1310](#page-1309-0)
- • ["Abrufen von Nachrichten aus Übertragungswarteschlangen" auf Seite 1310](#page-1309-0)
- • ["Felder" auf Seite 1311](#page-1310-0)
- • ["Anfangswert" auf Seite 1312](#page-1311-0)
- • ["RPG-Deklaration" auf Seite 1312](#page-1311-0)

# **Felder im separaten Nachrichtendeskriptor**

Die Felder im separaten Nachrichtendeskriptor werden durch den Warteschlangenmanager festgelegt, wie in der folgenden Liste gezeigt. Wenn der Warteschlangenmanager MQMD der Version 2 nicht unterstützt, wird ohne Funktionseinbußen ein MQMD der Version 1 verwendet.

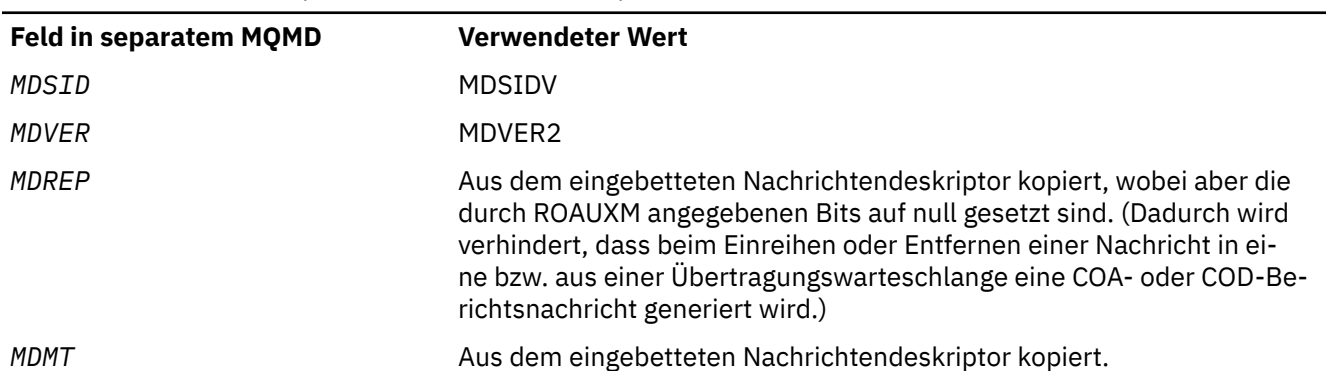

*Tabelle 741. Felder im separaten Nachrichtendeskriptor und verwendete Werte*

<span id="page-1308-0"></span>*Tabelle 741. Felder im separaten Nachrichtendeskriptor und verwendete Werte (Forts.)*

| Feld in separatem MQMD | <b>Verwendeter Wert</b>                                                                                                    |
|------------------------|----------------------------------------------------------------------------------------------------|
| MDEXP                  | Aus dem eingebetteten Nachrichtendeskriptor kopiert.                                                                                                    |
| <b>MDFB</b>            | Aus dem eingebetteten Nachrichtendeskriptor kopiert.                                                                                                    |
| <b>MDENC</b>           | <b>ENNAT</b>                                                                                                    |
| MDCSI                  | Attribut CodedCharSetId des Warteschlangenmanagers.                                                                                                    |
| MDFMT                  | <b>FMXQH</b>                                                                                                    |
| MDPRI                  | Aus dem eingebetteten Nachrichtendeskriptor kopiert.                                                                                                    |
| <b>MDPER</b>           | Aus dem eingebetteten Nachrichtendeskriptor kopiert.                                                                                                    |
| MDMID                  | Durch den Warteschlangenmanager wird ein neuer Wert generiert. Diese<br>Nachrichten-ID unterscheidet sich von der MDMID, die der Warteschlan-<br>genmanager unter Umständen für den eingebetteten Nachrichtendes-<br>kriptor generiert hat (siehe die Beschreibung oben). |
| MDCID                  | Die MDMID aus dem eingebetteten Nachrichtendeskriptor.                                                                                                    |
| MDBOC                  | 0                                                                                                    |
| <b>MDRQ</b>            | Aus dem eingebetteten Nachrichtendeskriptor kopiert.                                                                                                    |
| <b>MDRM</b>            | Aus dem eingebetteten Nachrichtendeskriptor kopiert.                                                                                                    |
| MDUID                  | Aus dem eingebetteten Nachrichtendeskriptor kopiert.                                                                                                    |
| MDACC                  | Aus dem eingebetteten Nachrichtendeskriptor kopiert.                                                                                                    |
| MDAID                  | Aus dem eingebetteten Nachrichtendeskriptor kopiert.                                                                                                    |
| MDPAT                  | <b>ATQM</b>                                                                                                    |
| MDPAN                  | Die ersten 28 Byte des Warteschlangenmanagernamens                                                                                                    |
| <b>MDPD</b>            | Datum, an dem die Nachricht in die Übertragungswarteschlange einge-<br>reiht wurde                                                                                                    |
| MDPT                   | Uhrzeit, zu der die Nachricht in die Übertragungswarteschlange einge-<br>reiht wurde.                                                                                                    |
| MDAOD                  | Leerzeichen                                                                                                    |
| MDGID                  | <b>GINONE</b>                                                                                                    |
| <b>MDSEQ</b>           | $\mathbf 1$                                                                                                    |
| <b>MDOFF</b>           | 0                                                                                                    |
| MDMFL                  | <b>MFNONE</b>                                                                                                    |
| <b>MDOLN</b>           | <b>OLUNDF</b>                                                                                                    |

# **Felder im eingebetteten Nachrichtendeskriptor**

Die Felder im eingebetteten Nachrichtendeskriptor enthalten dieselben Werte wie die Felder im Parameter **MSGDSC** des MQPUT- oder MQPUT1-Aufrufs, mit Ausnahme der folgenden Felder:

- Das Feld *MDVER* hat immer den Wert MDVER1.
- Wenn das Feld *MDPRI* den Wert PRQDEF hat, wird es durch den Wert des Attributs **DefPriority** der Warteschlange ersetzt.
- Wenn das Feld *MDPER* den Wert PEQDEF hat, wird es durch den Wert des Attributs **DefPersistence** der Warteschlange ersetzt.

<span id="page-1309-0"></span>• Wenn das Feld *MDMID* den Wert MINONE hat oder wenn die Option PMNMID angegeben wurde oder wenn die Nachricht eine Verteilerlistennachricht ist, wird *MDMID* durch eine neue Nachrichten-ID ersetzt, die durch den Warteschlangenmanager generiert wurde.

Wenn eine Verteilerlistennachricht in kleinere, in verschiedene Übertragungswarteschlangen gestellte Verteilerlistennachrichten aufgeteilt wird, entspricht das Feld *MDMID* in den einzelnen neuen eingebetteten Nachrichtendeskriptoren dem in der ursprünglichen Verteilerlistennachricht.

- Wenn die Option PMNCID angegeben wurde, wird *MDCID* durch eine neue Korrelations-ID ersetzt, die durch den Warteschlangenmanager generiert wurde.
- Die Kontextfelder sind gesetzt wie durch die im Parameter **PMO** festgelegten PM\*-Optionen angegeben. Die Kontextfelder sind wie folgt:
	- *MDACC*
	- *MDAID*
	- *MDAOD*
	- *MDPAN*
	- *MDPAT*
	- *MDPD*
	- *MDPT*
	- *MDUID*
- Die Felder der Version 2 (falls solche vorhanden waren) werden aus dem MQMD entfernt und in eine MQMDE-Struktur verschoben, wenn mindestens eines der Felder der Version 2 auf einen anderen Wert als den Standardwert festgelegt ist.

# **Einreihen von Nachrichten in ferne Warteschlangen**

: Wenn eine Anwendung eine Nachricht in eine ferne Warteschlange einreiht (durch direkte Angabe des Namens der fernen Warteschlange oder mittels einer lokalen Definition der fernen Warteschlange), geht der lokale Warteschlangenmanager wie folgt vor:

- Er erstellt eine MQXQH-Struktur, die den eingebetteten Nachrichtendeskriptor enthält
- Er fügt eine MQMDE an, wenn sie benötigt wird und nicht vorhanden ist
- Er fügt die Anwendungsnachrichtendaten an
- Er platziert die Nachricht in eine entsprechende Übertragungswarteschlange

# **Direktes Einreihen in Übertragungswarteschlangen**

Eine Anwendung kann eine Nachricht auch direkt in eine Übertragungswarteschlange einreihen. In diesem Fall muss die Anwendung den Anwendungsnachrichtendaten eine MQXQH-Struktur voranstellen und die Felder mit den passenden Werten initialisieren. Darüber hinaus muss das Feld *MDFMT* im Parameter **MSGDSC** des MQPUT- oder MQPUT1-Aufrufs den Wert FMXQH enthalten.

Für durch die Anwendung generierte Zeichendaten in der MQXQH-Struktur muss der Zeichensatz des lokalen Warteschlangenmanagers (definiert durch das Warteschlangenmanagerattribut **CodedCharSetId**) verwendet werden und für ganzzahlige Daten gilt die native Maschinencodierung. Außerdem müssen Zeichendaten in der MQXQH-Struktur mit Leerzeichen auf die definierte Länge des Felds aufgefüllt werden. Die Daten dürfen nicht vorzeitig durch das Nullzeichen beendet werden, weil der Warteschlangenmanager die Null und nachfolgende Zeichen in der MQXQH-Struktur nicht konvertiert.

Beachten Sie jedoch, dass der Warteschlangenmanager nicht prüft, ob eine MQXQH-Struktur vorhanden ist oder ob für die Felder gültige Werte angegeben wurden.

# **Abrufen von Nachrichten aus Übertragungswarteschlangen**

Anwendungen, die Nachrichten aus einer Übertragungswarteschlange abrufen, müssen die Informationen in der MQXQH-Struktur auf geeignete Weise verarbeiten. Auf das Vorhandensein der MQXQH-Struktur am

<span id="page-1310-0"></span>Anfang der Anwendungsnachrichtendaten wird über den Wert FMXQH hingewiesen, der im Feld *MDFMT* des Parameters **MSGDSC** im MQGET-Aufruf zurückgegeben wird. Die Werte, die in den Feldern *MDCSI* und *MDENC* im Parameter **MSGDSC** zurückgegeben werden, geben den Zeichensatz und die Codierung der Zeichen- und ganzzahligen Daten in der MQXQH-Struktur an. Die Angabe von Zeichensatz und Codierung der Anwendungsnachrichtendaten erfolgt durch die Felder *MDCSI* und *MDENC* im eingebetteten Nachrichtendeskriptor.

# **Felder**

Die MQXQH-Struktur umfasst die folgenden Felder, sie werden in **alphabetischer Reihenfolge** beschrieben:

# **XQMD (MQMD1)**

Deskriptor der ursprünglichen Nachricht.

Dies ist der eingebettete Nachrichtendeskriptor und eine Kopie des Nachrichtendeskriptors MQMD, der als Parameter **MSGDSC** im MQPUT- oder MQPUT1-Aufruf angegeben wurde, als die Nachricht ursprünglich in die ferne Warteschlange eingereiht wurde.

**Anmerkung:** Dies ist ein MQMD der Version 1.

Die Anfangswerte der Felder in der Struktur sind dieselben wie in der MQMD-Struktur.

# **XQRQ (Zeichenfolge von 48 Byte)**

Name der Zielwarteschlange.

Dies ist der Name der Nachrichtenwarteschlange, welche das anscheinende endgültige Ziel für die Nachricht darstellt. (Es kann sich herausstellen, dass sie nicht das tatsächliche endgültige Ziel ist zum Beispiel, wenn diese Warteschlange in *XQRQM* als lokale Definition einer anderen fernen Warteschlange festgelegt ist).

Wenn die Nachricht eine Verteilerlistennachricht ist (das Feld *MDFMT* im eingebetteten Nachrichtendeskriptor also FMDH ist), dann ist *XQRQ* leer.

Die Länge dieses Feldes wird durch LNQN angegeben. Der Anfangswert dieses Feldes ist 48 Leerzeichen.

# **XQRQM (Zeichenfolge von 48 Byte)**

Name des Zielwarteschlangenmanagers.

Dies ist der Name des Warteschlangenmanagers oder der Gruppe mit gemeinsamer Warteschlange, der bzw. die Eigner der Warteschlange ist, die offenbar das endgültige Ziel für die Nachricht ist.

Wenn die Nachricht eine Verteilerlistennachricht ist, ist *XQRQM* leer.

Die Länge dieses Felds wird durch LNQMN angegeben. Der Anfangswert dieses Feldes ist 48 Leerzeichen.

## **XQSID (Zeichenfolge von 4 Byte)**

Struktur-ID.

Folgende Werte sind möglich:

## **XQSIDV**

ID für die Headerstruktur der Übertragungswarteschlange

Der Anfangswert dieses Feldes ist XQSIDV.

## **XQVER (10-stellige Ganzzahl mit Vorzeichen)**

Strukturversionsnummer.

Folgende Werte sind möglich:

# **XQVER1**

Versionsnummer für die Headerstruktur der Übertragungswarteschlange

<span id="page-1311-0"></span>Die folgende Konstante definiert die Nummer der aktuellen Version:

## **XQVERC**

Aktuelle Version der Struktur des Headers für die Übertragungswarteschlange.

Der Anfangswert dieses Feldes ist XQVER1.

# **Anfangswert**

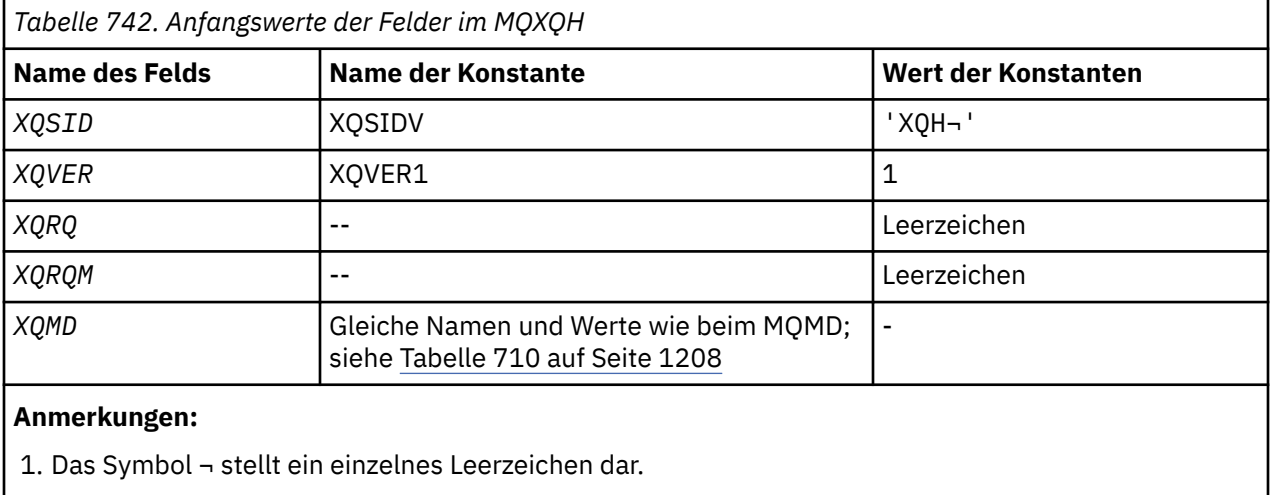

# **RPG-Deklaration**

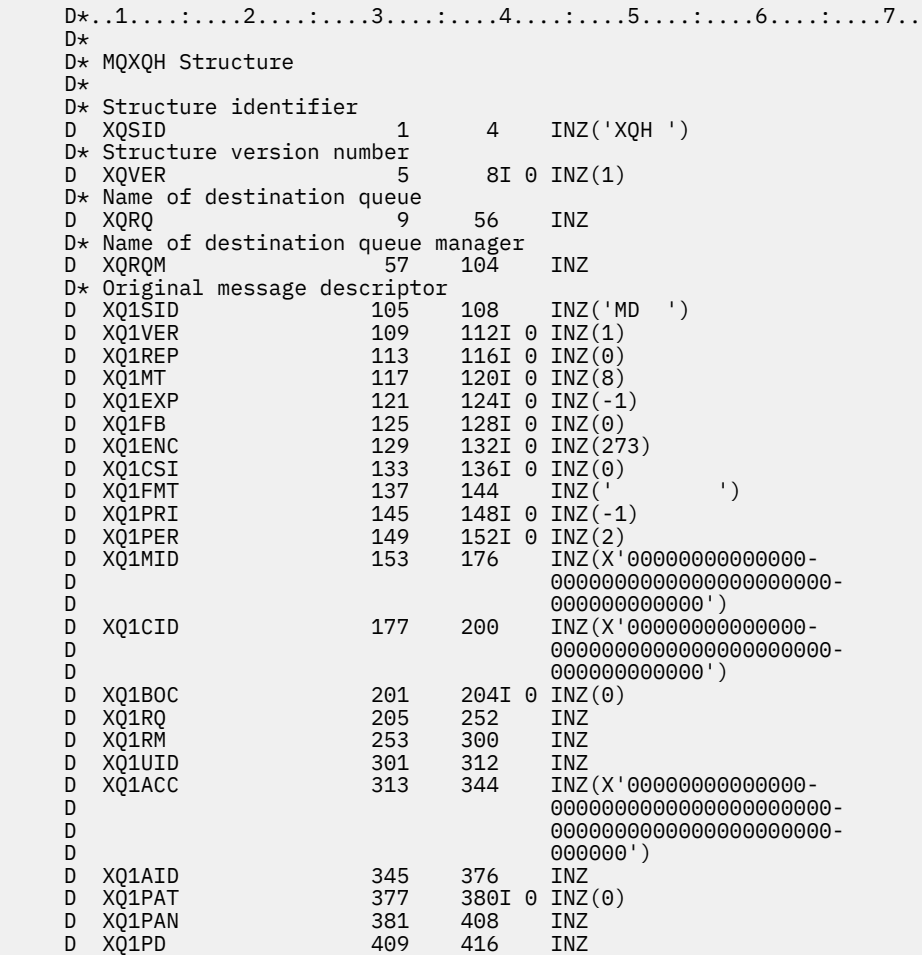

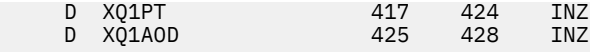

# **Funktionsaufrufe unter IBM i**

Machen Sie sich mithilfe dieser Informationen mit den Funktionsaufrufen vertraut, die in der IBM i-Programmierung verfügbar sind.

# **In den Aufrufbeschreibungen unter IBM i verwendete Konventionen**

Diese Themensammlung enthält für jeden Aufruf eine Beschreibung der Parameter und Syntax des Aufrufs. Im Anschluss folgen typische Aufrufe des Aufrufs und typische Deklarationen seiner Parameter in der RPG-Programmiersprache.

**Wichtig:** Bei der Codierung von IBM MQ-API-Aufrufen müssen Sie sicherstellen, dass alle relevanten Parameter (wie in den folgenden Abschnitten beschrieben) angegeben werden. Andernfalls kann es zu unvorhersehbaren Ergebnissen kommen.

Die Beschreibung der Aufrufe enthält folgende Abschnitte:

#### **Name des Aufrufs**

Der Name des Aufrufs gefolgt von einer Kurzbeschreibung des Aufrufzwecks.

#### **Parameter**

Für jeden Parameter werden nach dem Namen sein Datentyp in runden Klammern ( ) und seine Richtung angegeben. Beispiel:

*CMPCOD* (9-stellige ganze Dezimalzahl) - Ausgabe

Der Abschnitt ["Elementardatentypen" auf Seite 1043](#page-1042-0) enthält weitere Informationen zu den Strukturdatentypen.

Die Richtung des Parameters kann wie folgt lauten:

#### **Eingabe**

Sie (als Programmierer) müssen diesen Parameter bereitstellen.

#### **Ausgabe**

Dieser Parameter wird vom Aufruf geliefert.

## **Ein-/Ausgabe**

Sie müssen diesen Parameter bereitstellen, der jedoch vom Aufruf geändert wird.

Außerdem wird der Zweck des Parameter in einer Kurzbeschreibung erläutert, und es wird eine Liste aller Werte bereitgestellt, die für den Parameter möglich sind.

Bei den letzten beiden Parametern in jedem Aufruf handelt es sich um einen Beendigungscode und einen Ursachencode. Der Beendigungscode gibt an, ob der Aufruf erfolgreich, teilweise oder überhaupt nicht abgeschlossen wurde. Weitere Informationen zur teilweisen Ausführung oder zum Fehlschlag des Aufrufs erhalten Sie mit dem Ursachencode.

#### **Hinweise zur Verwendung**

Zusätzliche Informationen zu dem Aufruf, in denen seine Verwendung sowie eventuelle Nutzungseinschränkungen beschrieben werden.

## **RPG-Aufruf**

Typischer Aufruf des Aufrufs und Deklaration seiner Parameter in der Sprache RPG (Report Program Generator)

Weitere Notationskonventionen lauten wie folgt:

#### **Konstanten**

Die Namen von Konstanten werden in Großbuchstaben dargestellt. Beispiel: OOOUT.

### **Arrays**

In einigen Aufrufen handelt es sich den Parametern um Zeichenfolgearrays mit einer nicht festgelegten Größe. In den Beschreibungen dieser Parameter steht ein kleingeschriebenes *n* für eine numerische Konstante. Bei der Codierung der Deklaration für diesen Parameter muss das *n* durch den erforderlichen numerischen Wert ersetzt werden.

#### IBM i **MQBACK (Änderungen zurücksetzen) unter IBM i**

Der MQBACK-Aufruf zeigt dem Warteschlangenmanager an, dass alle GET- und PUT-Operationen für Nachrichten, die seit dem letzten Synchronisationpunkt ausgeführt wurden, zurückgesetzt werden müssen. Als Teil einer Arbeitseinheit eingereihte Nachrichten werden gelöscht; als Teil einer Arbeitseinheit abgerufene Nachrichten werden in der Warteschlange wiederhergestellt.

• Dieser Aufruf wird in den folgenden Umgebungen unterstützt:

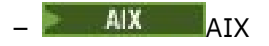

– IBM i

- **Windows** Windows
- "Syntax" auf Seite 1314
- "Hinweise zur Verwendung" auf Seite 1314
- • ["Parameter" auf Seite 1315](#page-1314-0)
- • ["RPG-Deklaration" auf Seite 1316](#page-1315-0)

# **Syntax**

MQBACK *(Hconn, CompCode, Reason)*

# **Hinweise zur Verwendung**

Beachten Sie diese Hinweise zur Verwendung von MQBACK.

- 1. Dieser Aufruf kann nur verwendet werden, wenn die Arbeitseinheit durch den Warteschlangenmanager selbst koordiniert wird. Dies ist eine lokale Arbeitseinheit, bei der die Änderungen nur IBM MQ-Ressourcen betreffen.
- 2. In Umgebungen, in denen die Arbeitseinheit nicht vom Warteschlangenmanager koordiniert wird, muss anstelle von MQBACK der entsprechende Rücksetzungsaufruf verwendet werden. Die Umgebung kann auch ein durch ein abnormales Beenden der Anwendung verursachtes implizites Zurücksetzen unterstützen.
	- Unter IBM i kann dieser Aufruf für durch den Warteschlangenmanager koordinierte lokale Arbeitseinheiten verwendet werden. Dies bedeutet, dass keine COMMIT-Definition auf Jobebene vorhanden sein darf, d. h., dass der Befehl STRCMTCTL mit dem Parameter **CMTSCOPE(\*JOB)** nicht für den Job ausgegeben worden sein darf.
- 3. Wird eine Anwendung mit nicht festgeschriebenen Änderungen in einer Arbeitseinheit beendet, ist die Verwerfung dieser Änderungen davon abhängig, ob die Anwendung auf normale oder nicht normale Weise beendet wird. Weitere Informationen finden Sie in den Hinweisen zur Verwendung im Abschnitt ["MQDISC \(Verbindung zum Warteschlangenmanager trennen\) unter IBM i" auf Seite 1355.](#page-1354-0)
- 4. Wenn eine Anwendung Nachrichten in Gruppen oder Segmenten logischer Nachrichten einreiht oder abruft, speichert der Warteschlangenmanager die Informationen über die Nachrichtengruppe und logische Nachricht für die letzten erfolgreichen MQPUT- und MQGET-Aufrufe. Diese Informationen sind mit der Warteschlangenkennung verknüpft und umfassen Folgendes:
	- Die Werte der Felder *MDGID*, *MDSEQ*, *MDOFF* und *MDMFL* in MQMD.
	- Ist die Nachricht Teil einer Arbeitseinheit
	- Bei einem MQPUT-Aufruf: ob die Nachricht persistent oder nicht persistent ist.

Der Warteschlangenmanager bewahrt *drei* Sätze von Gruppen- und Segmentinformationen zum:

- <span id="page-1314-0"></span>• Den letzten erfolgreichen MQPUT-Aufruf (dieser kann Teil einer Arbeitseinheit sein).
- Den letzten erfolgreichen MQGET-Aufruf, durch den eine Nachricht aus der Warteschlange entfernt wurde (dieser kann Teil einer Arbeitseinheit sein).
- Den letzten erfolgreichen MQGET-Aufruf, mit dem eine Nachricht in der Warteschlange durchsucht wurde (dieser kann nicht Teil einer Arbeitseinheit sein).

Wenn die Anwendung die Nachrichten als Teil einer Arbeitseinheit einreiht oder abruft und dann die Arbeitseinheit zurücksetzt, werden die gruppen- und segmentbezogenen Informationen auf ihren vorherigen Wert zurückgesetzt:

- Die mit dem MQPUT-Aufruf verknüpften Informationen werden auf den Wert zurückgesetzt, den sie vor dem ersten erfolgreichen MQPUT-Aufruf für die betreffende Warteschlangenkennung in der aktuellen Arbeitseinheit hatten.
- Die mit dem MQGET-Aufruf verknüpften Informationen werden auf den Wert zurückgesetzt, den sie vor dem ersten erfolgreichen MQGET-Aufruf für die betreffende Warteschlangenkennung in der aktuellen Arbeitseinheit hatten.

Für Warteschlangen, die durch die Anwendung aktualisiert wurden, nachdem die Arbeitseinheit gestartet worden war, jedoch außerhalb ihres Bereichs, werden die Gruppen- und Segmentinformationen beim Zurücksetzen der Arbeitseinheit nicht wiederhergestellt.

Werden die vorherigen Werte der gruppen- und segmentbezogenen Informationen wiederhergestellt, wenn eine Arbeitseinheit zurückgesetzt wird, kann die Anwendung eine große Nachrichtengruppe oder eine große logische Nachricht, die aus zahlreichen Segmenten besteht, auf mehrere Arbeitseinheiten verteilen und an der richtigen Stelle in der Nachrichtengruppe oder logischen Nachricht einen Neustart durchführen, wenn eine der Arbeitseinheiten ausfällt. Das Verwenden mehrerer Arbeitseinheiten kann von Vorteil sein, wenn der lokale Warteschlangenmanager lediglich über einen geringen Warteschlangenspeicherplatz verfügt. Allerdings muss die Anwendung ausreichend Informationen zur Verfügung haben, um bei einem Systemausfall das Einreihen oder Abrufen von Nachrichten an der richtigen Stelle neu zu starten. Einzelheiten dazu, wie bei einem Systemausfall an der richtigen Stelle neu zu starten ist, finden Sie in der Beschreibung der Option PMLOGO in ["MQPMO \(Nachrichteneinreihungsoptionen\)](#page-1230-0) [unter IBM i" auf Seite 1231](#page-1230-0) und in der Beschreibung der Option GMLOGO in ["MQGMO \(Nachrichten](#page-1125-0)[abrufoptionen\) unter IBM i" auf Seite 1126](#page-1125-0).

Die weiteren Hinweise gelten nur, wenn die Koordination der Arbeitseinheiten durch den Warteschlangenmanager erfolgt:

- 1. Eine Arbeitseinheit hat denselben Bereich wie eine Verbindungskennung. Dies bedeutet, dass alle eine bestimmte Arbeitseinheit betreffenden IBM MQ-Aufrufe mit derselben Verbindungskennung durchgeführt werden müssen. Mit einer anderen Verbindungskennung ausgegebene Aufrufe (zum Beispiel Aufrufe durch eine andere Anwendung) betreffen eine andere Arbeitseinheit. Informationen über den Geltungsbereich von Verbindungskennungen finden Sie in der Beschreibung des Parameters **HCONN** in ["MQCONN \(Warteschlangenmanager verbinden\) unter IBM i" auf Seite 1341](#page-1340-0).
- 2. Dieser Aufruf wirkt sich nur auf Nachrichten aus, die als Teil der aktuellen Arbeitseinheit eingereiht oder abgerufen wurden.
- 3. Eine Anwendung mit langer Laufzeit, die innerhalb einer Arbeitseinheit MQGET-, MQPUT- oder MQPUT1-Aufrufe, aber keine Festschreibungs- oder Rücksetzungsaufrufe ausgibt, kann dazu führen, dass sich Warteschlangen mit Nachrichten füllen, die anderen Anwendungen nicht zur Verfügung stehen. Als Schutz vor dieser Möglichkeit sollte der Administrator das Warteschlangenmanagerattribut **MaxUncommittedMsgs** auf einen Wert setzen, der zum einen niedrig genug ist, dass die Warteschlangen nicht durch außer Kontrolle geratene Anwendungen gefüllt werden, und zum anderen hoch genug, dass die auszuführenden Anwendungen zur Nachrichtenübermittlung einwandfrei arbeiten.

# **Parameter**

Der MQBACK-Aufruf hat folgende Parameter:

# **HCONN (10-stellige ganze Zahl mit Vorzeichen) - Eingabe**

Verbindungskennung.

<span id="page-1315-0"></span>Diese Kennung steht für die Verbindung mit dem Warteschlangenmanager. Der Wert von *HCONN* wurde von einem früheren MQCONN- oder MQCONNX-Aufruf zurückgegeben.

## **CMPCOD (10-stellige ganze Zahl mit Vorzeichen) - Ausgabe**

Beendigungscode.

Folgende Werte sind möglich:

## **CCOK**

Erfolgreiche Fertigstellung.

**CCFAIL**

Aufruf fehlgeschlagen.

## **REASON (10-stellige ganze Zahl mit Vorzeichen) - Ausgabe**

Ursachencode, der *COMCOD* qualifiziert.

Wenn *COMCOD* auf CCOK gesetzt ist:

## **RCNONE**

(0, X'000') Keine Ursache zurückzumelden

Wenn *COMCOD* auf CCFAIL festgelegt ist:

## **RC2219**

(2219, X'8AB') MQI-Aufruf vor Beendigung des vorherigen Aufrufs neu eingegeben.

### **RC2009**

(2009, X'7D9') Verbindung mit Warteschlangenmanager verloren

### **RC2018**

(2018, X'7E2') Verbindungskennung ungültig

#### **RC2101**

(2101, X'835') Objekt beschädigt

## **RC2123**

(2123, X'84B') Ergebnis der Festschreibungs- oder Rücksetzungsoperation ist gemischt

#### **RC2162**

(2162, X'872') Warteschlangenmanager wird beendet

## **RC2102**

(2102, X'836') Nicht genug Systemressourcen verfügbar

#### **RC2071**

(2071, X'817') Nicht genug Speicher verfügbar

## **RC2195**

(2195, X'893') Unerwarteter Fehler aufgetreten

# **RPG-Deklaration**

 C\*..1....:....2....:....3....:....4....:....5....:....6....:....7.. C CALLP MQBACK(HCONN : COMCOD : REASON)

Die Prototypdefinition für den Aufruf ist:

```
 D*..1....:....2....:....3....:....4....:....5....:....6....:....7..
 DMQBACK PR EXTPROC('MQBACK')
   D* Connection handle<br>D HCONN
                               10I 0 VALUE
    D* Completion code
   D COMCOD 10I 0
   D* Reason code qualifying COMCOD<br>D.REASON 101.0
   D REASON
```
# **MBM1** MQBEGIN (Arbeitseinheit starten) unter IBM i

Der MQBEGIN-Aufruf startet eine Arbeitseinheit, die vom Warteschlangenmanager koordiniert wird und in die unter Umständen externe Ressourcenmanager einbezogen sind.

• Dieser Aufruf wird in den folgenden Umgebungen unterstützt:

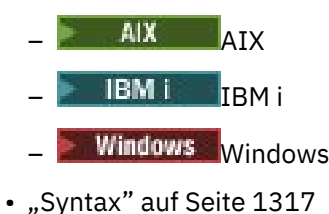

- "Hinweise zur Verwendung" auf Seite 1317
- • ["Parameter" auf Seite 1318](#page-1317-0)
- • ["RPG-Deklaration" auf Seite 1319](#page-1318-0)

# **Syntax**

MQBEGIN *(HCONN, BEGOP, CMPCOD, REASON)*

# **Hinweise zur Verwendung**

1. Mit dem MQBEGIN-Aufruf kann eine Arbeitseinheit gestartet werden, die vom Warteschlangenmanager koordiniert wird und bei der unter Umständen Änderungen an Ressourcen vorgenommen werden, die anderen Ressourcenmanagern zugeordnet sind. Der Warteschlangenmanager unterstützt drei Typen von Arbeitseinheiten:

# **Durch den Warteschlangenmanager koordinierte lokale Arbeitseinheit**

Dies ist eine Arbeitseinheit mit dem Warteschlangenmanager als einzigem teilnehmendem Ressourcenmanager. Der Warteschlangenmanager hat daher die Funktion des Koordinators der Arbeitseinheit.

• Um eine Arbeitseinheit dieses Typs zu starten, muss im ersten MQPUT-, MQPUT1- oder MQGET-Aufruf in der Arbeitseinheit die Option PMSYP oder GMSYP angegeben werden.

Die Anwendung muss nicht den MQBEGIN-Aufruf ausgeben, um eine Arbeitseinheit zu starten; wenn MQBEGIN jedoch verwendet wird, wird der Aufruf mit dem Beendigungscode CCWARN und dem Ursachencode RC2121 abgeschlossen.

• Diese Arbeitseinheit muss mit dem MQCMIT- und dem MQBACK-Aufruf festgeschrieben bzw. zurückgesetzt werden.

## **Durch Warteschlangenmanager koordinierte globale Arbeitseinheit**

Dies ist eine Arbeitseinheit, in welcher der Warteschlangenmanager als Koordinator der Arbeitseinheit fungiert, und zwar sowohl für IBM MQ-Ressourcen *als auch* für Ressourcen, die zu anderen Ressourcenmanagern gehören. Diese Ressourcenmanager arbeiten mit dem Warteschlangenmanager zusammen um sicherzustellen, dass alle Änderungen an Ressourcen in der Arbeitseinheit gemeinsam festgeschrieben oder zurückgesetzt werden.

- Sie muss mit dem MQBEGIN-Aufruf gestartet werden.
- Sie muss mit dem MQCMIT- und dem MQBACK-Aufruf festgeschrieben bzw. zurückgesetzt werden.

## **Extern koordinierte globale Arbeitseinheit**

Dies ist eine Arbeitseinheit mit dem Warteschlangenmanager als Teilnehmer, der jedoch nicht die Funktion des Koordinators der Arbeitseinheit hat. Stattdessen gibt es einen externen Koordinator der Arbeitseinheit, mit dem der Warteschlangenmanager zusammenarbeitet.

<span id="page-1317-0"></span>• Zum Starten dieses Typs von Arbeitseinheit muss der relevante durch den externen Koordinator der Arbeitseinheit bereitgestellte Aufruf verwendet werden.

Wird die Arbeitseinheit mit dem MQBEGIN-Aufruf gestartet, schlägt der Aufruf mit dem Ursachencode RC2012 fehl.

• Zum Festschreiben oder Zurücksetzen dieses Typs von Arbeitseinheit müssen die entsprechenden durch den externen Koordinator der Arbeitseinheit bereitgestellten Aufrufe verwendet werden.

Wird die Arbeitseinheit mit dem MQCMIT- oder dem MQBACK-Aufruf festgeschrieben bzw. zurückgesetzt, schlägt der Aufruf mit dem Ursachencode RC2012 fehl.

- 2. Wenn die Anwendung mit nicht festgeschriebenen Änderungen in einer Arbeitseinheit beendet wird, ist die Disposition dieser Änderungen davon abhängig, ob die Anwendung normal oder abnormal beendet wird. Weitere Informationen finden Sie in den Hinweisen zur Verwendung im Abschnitt "MODISC [\(Verbindung zum Warteschlangenmanager trennen\) unter IBM i" auf Seite 1355.](#page-1354-0)
- 3. Eine Anwendung kann immer jeweils nur an einer Arbeitseinheit teilnehmen. Ist für die Anwendung bereits eine Arbeitseinheit vorhanden, schlägt der MQBEGIN-Aufruf mit dem Ursachencode RC2128 fehlt; dabei spielt es keine Rolle, um was für einen Typ von Arbeitseinheit es sich handelt.
- 4. Der MQBEGIN-Aufruf ist in einer IBM MQ-Clientumgebung nicht gültig. Bei einem Versuch, diesen Aufruf zu verwenden, schlägt dieser mit Ursachencode RC2012 fehl.
- 5. Wenn der Warteschlangenmanager die Funktion des Koordinators für globale Arbeitseinheiten hat, sind die Ressourcenmanager, die an der Arbeitseinheit teilnehmen können, in der Konfigurationsdatei des Warteschlangenmanagers definiert.
- 6. Unter IBM i werden die drei Typen von Arbeitseinheiten folgendermaßen unterstützt:
	- **Durch den Warteschlangenmanager koordinierte lokale Arbeitseinheiten** können nur verwendet werden, wenn auf der Jobebene keine Commitdefinition vorhanden ist; für den Job darf also nicht der Befehl STRCMTCTL mit dem Parameter **CMTSCOPE(\*JOB)** ausgegeben worden sein.
	- **Durch den Warteschlangenmanager koordinierte globale Arbeitseinheiten** werden nicht unterstützt.
	- **Extern koordinierte globale Arbeitseinheiten** können nur verwendet werden, wenn auf der Jobebene eine Commitdefinition vorhanden ist; für den Job muss also der Befehl STRCMTCTL mit dem Parameter **CMTSCOPE(\*JOB)** ausgegeben worden sein. Wenn dies zutrifft, gelten die IBM i COMMITund ROLLBACK-Operationen für IBM MQ-Ressourcen sowie für Ressourcen, die anderen teilnehmenden Ressourcenmanagern gehören.

# **Parameter**

Der MQBEGIN-Aufruf hat die folgenden Parameter:

#### **HCONN (10-stellige ganze Zahl mit Vorzeichen) - Eingabe**

Verbindungskennung.

Diese Kennung steht für die Verbindung mit dem Warteschlangenmanager. Der Wert von *HCONN* wurde von einem früheren MQCONN- oder MQCONNX-Aufruf zurückgegeben.

#### **BEGOP (MQBO) - Ein-/Ausgabe**

Optionen, mit denen die Aktion des MQBEGIN-Aufrufs gesteuert wird.

Weitere Informationen finden Sie im Artikel ["MQBO \(Startoptionen\) unter IBM i" auf Seite 1065.](#page-1064-0)

Wenn keine Optionen benötigt werden, können in C oder S/390-Assembler geschriebene Programme eine Nullparameteradresse an Stelle der Adresse einer MQBO-Struktur angeben.

### **CMPCOD (10-stellige ganze Zahl mit Vorzeichen) - Ausgabe**

Beendigungscode.

Folgende Werte sind möglich:

## <span id="page-1318-0"></span>**CCOK**

Erfolgreiche Fertigstellung.

## **CCWARN**

Warnung (teilweise Ausführung)

## **CCFAIL**

Aufruf fehlgeschlagen.

## **REASON (10-stellige ganze Zahl mit Vorzeichen) - Ausgabe**

Ursachencode, der *CMPCOD* qualifiziert.

Wenn *CMPCOD* CCOK ist:

## **RCNONE**

(0, X'000') Keine Ursache zurückzumelden

Wenn *CMPCOD* CCWARN ist:

## **RC2121**

(2121, X'849') Keine teilnehmenden Ressourcenmanager registriert

## **RC2122**

(2122, X'84A') Teilnehmender Ressourcenmanager nicht verfügbar

Wenn *CMPCOD* CCFAIL ist:

## **RC2134**

(2134, X'856') BeginOptions-Struktur ungültig

## **RC2219**

(2219, X'8AB') MQI-Aufruf vor Beendigung des vorherigen Aufrufs neu eingegeben.

## **RC2009**

(2009, X'7D9') Verbindung mit Warteschlangenmanager verloren

## **RC2012**

(2012, X'7DC') Aufruf in Umgebung nicht gültig.

#### **RC2018**

(2018, X'7E2') Verbindungskennung ungültig

#### **RC2046**

(2046, X'7FE') Optionen ungültig oder nicht konsistent.

## **RC2162**

(2162, X'872') Warteschlangenmanager wird beendet

**RC2102**

(2102, X'836') Nicht genug Systemressourcen verfügbar

## **RC2071**

(2071, X'817') Nicht genug Speicher verfügbar

## **RC2195**

(2195, X'893') Unerwarteter Fehler aufgetreten

## **RC2128**

(2128, X'850') Arbeitseinheit bereits gestartet

# **RPG-Deklaration**

```
 C*..1....:....2....:....3....:....4....:....5....:....6....:....7..
 C CALLP MQBEGIN(HCONN : BEGOP : CMPCOD :
C<sub>2</sub> REASON)
```
Die Prototypdefinition für den Aufruf ist:

D\*..1....:....2....:....3....:....4....:....5....:....6....:....7..

 DMQBEGIN PR EXTPROC('MQBEGIN') D\* Connection handle<br>D HCONN 10I 0 VALUE D\* Options that control the action of MQBEGIN D BEGOP 12A D\* Completion code D CMPCOD 10I 0  $D*$  Reason code qualifying CMPCOD<br>D.REASON 10I 0 D REASON

#### IBM i **MQBUFMH (Puffer in Nachrichtenkennung umsetzen) unter IBM i**

Der Funktionsaufruf MQBUFMH konvertiert einen Puffer in eine Nachrichtenkennung und ist die Umkehrfunktion des Aufrufs MQMHBUF.

Dieser Aufruf erfasst einen Nachrichtendeskriptor und MQRFH2-Eigenschaften im Puffer und macht sie über eine Nachrichtenkennung verfügbar. Die MQRFH2-Eigenschaften in den Nachrichtendaten werden optional entfernt. Die Felder *Encoding*, *CodedCharSetId* und *Format* des Nachrichtendeskriptors werden bei Bedarf aktualisiert, um den Inhalt des Puffers nach dem Entfernen der Eigenschaften ordnungsgemäß zu beschreiben.

- "Syntax" auf Seite 1320
- "Hinweise zur Verwendung" auf Seite 1320
- "Parameter" auf Seite 1320
- • ["RPG-Deklaration" auf Seite 1322](#page-1321-0)

# **Syntax**

MQBUFMH *(Hconn, Hmsg, BufMsgHOpts, MsgDesc, Buffer, BufferLength, DataLength, CompCode, Reason)*

# **Hinweise zur Verwendung**

MQBUFMH-Aufrufe können nicht von API-Exits abgefangen werden – ein Puffer wird im Anwendungsspeicher in eine Nachrichtenkennung konvertiert. Der Aufruf erreicht den Warteschlangenmanager nicht.

# **Parameter**

Der MQBUFMH-Aufruf hat folgende Parameter:

## **HCONN (10-stellige ganze Zahl mit Vorzeichen) - Eingabe**

Diese Kennung steht für die Verbindung mit dem Warteschlangenmanager. Der Wert von *HCONN* muss mit der Verbindungskennung übereinstimmen, mit der die im Parameter **Hmsg** angegebene Nachrichtenkennung erstellt wurde.

Wurde die Nachrichtenkennung mit HCUNAS erstellt, muss im Thread, über den ein Puffer in eine Nachrichtenkennung konvertiert wird, eine gültige Verbindung hergestellt werden. Wird keine gültige Verbindung hergestellt, schlägt der Aufruf mit RC2009 fehl.

## **HMSG (20-stellige Ganzzahl mit Vorzeichen) - Eingabe**

Diese Kennung ist die Nachrichtenkennung, für die ein Puffer erforderlich ist. Der Wert wurde durch einen früheren MQCRTMH-Aufruf zurückgemeldet.

## **BMHOPT (MQBMHO) - Eingabe**

Über die MQBMHO-Struktur können Anwendungen Optionen zur Steuerung der Erstellung von Nachrichtenkennungen aus Puffern festlegen.

Weitere Informationen finden Sie im Artikel ["MQBMHO \(Puffer für Optionen zu Nachrichtenkennun](#page-1063-0)[gen\) unter IBM i" auf Seite 1064.](#page-1063-0)

## **MSGDSC (MQMD) - Ein-/Ausgabe**

Die Struktur *MSGDSC* enthält die Eigenschaften des Nachrichtendeskriptors und beschreibt den Inhalt des Pufferbereichs.

Bei Ausgabe des Aufrufs werden die Eigenschaften optional aus dem Pufferbereich entfernt und, in diesem Fall, der Nachrichtendeskriptor wird so aktualisiert, dass der Pufferbereich korrekt beschrieben wird.

Die Daten in dieser Struktur müssen im Zeichensatz und in der Codierung der Anwendung vorliegen.

## **BUFLEN (10-stellige Ganzzahl mit Vorzeichen) - Eingabe**

*BUFLEN* ist die Größe des Pufferbereichs in Bytes.

Ein *BUFLEN* mit null Bytes ist gültig und weist darauf hin, dass der Pufferbereich keine Daten enthält.

### **BUFFER (1-Byte-Bitfolge x BUFLEN) - Ein-/Ausgabe**

*BUFFER* definiert den Bereich, in dem sich der Nachrichtenpuffer befindet. Für die meisten Daten müssen Sie den Puffer auf einen 4-Byte-Grenzwert ausrichten.

Enthält *BUFFER* Zeichen oder numerische Daten, setzen Sie die Felder *CodedCharSetId* und *Encoding* im Parameter **MSGDSC** auf die den Daten entsprechenden Werte, damit sie bei Bedarf konvertiert werden können.

Befinden sich Eigenschaften im Nachrichtenpuffer, werden sie optional entfernt; bei Rückgabe des Aufrufs sind sie später über die Nachrichtenkennung wieder verfügbar.

In der Programmiersprache C ist der Parameter als ein Zeiger-auf-typenlos deklariert, d. h., dass die Adresse eines beliebigen Datentyps als Parameter angegeben werden kann.

Wenn der Parameter **BUFLEN** null ist, wird nicht auf *BUFFER* verwiesen. In diesem Fall kann die Parameteradresse, die von Programmen übergeben wird, die in C oder System/390-Assembler geschrieben sind, null sein.

## **DATLEN (10-stellige ganze Zahl mit Vorzeichen) - Ausgabe**

*DATLEN* ist die Größe des Puffers in Bytes, aus dem möglicherweise die Eigenschaften entfernt werden.

## **CMPCOD (10-stellige ganze Zahl mit Vorzeichen) - Ausgabe**

### **CCOK**

Erfolgreiche Fertigstellung.

#### **CCFAIL**

Aufruf fehlgeschlagen.

### **REASON (10-stellige ganze Zahl mit Vorzeichen) - Ausgabe**

Der Ursachencode, der den *CMPCOD* qualifiziert.

Wenn *CMPCOD* CCOK ist:

## **RCNONE**

(0, X'000') Keine Ursache zurückzumelden

Wenn *CMPCOD* CCFAIL ist:

### **RC2204**

(2204, X'089C') Adapter nicht verfügbar.

# **RC2130**

(2130, X'852') Adapterservicemodul kann nicht geladen werden.

#### **RC2157**

(2157, X'86D') Unterschiedliche IDs für Primär- und Ausgangsadressraum.

#### **RC2489**

(2489, X'09B9') Struktur der Puffer-zu-Nachrichtenkennung-Optionen nicht gültig.

(2004, X'07D4') Pufferparameter nicht gültig.

### <span id="page-1321-0"></span>**RC2005**

(2005, X'07D5') Pufferlängenparameter nicht gültig.

## **RC2219**

(2219, X'08AB') MQI-Aufruf wurde vor Beendigung des vorherigen Aufrufs eingegeben.

## **RC2009**

(2009, X'07D9') Verbindung zum Warteschlangenmanager nicht mehr vorhanden.

## **RC2460**

(2460, X'099C') Nachrichtenkennung nicht gültig.

## **RC2026**

(2026, X'07EA') Nachrichtendeskriptor nicht gültig.

## **RC2499**

(2499, X'09C3') Nachrichtenkennung wird bereits verwendet.

## **RC2046**

(2046, X'07FE') Optionen ungültig oder nicht konsistent.

## **RC2334**

(2334, X'091E') MQRFH2-Struktur nicht gültig.

## **RC2421**

(2421, X'0975') Ein MQRFH2-Ordner, der Eigenschaften enthält, konnte nicht analysiert werden.

## **RC2195**

(2195, X'893') Unerwarteter Fehler aufgetreten

# **RPG-Deklaration**

```
 C*..1....:....2....:....3....:....4....:....5....:....6....:....7..
 C CALLP MQBUFMH(HCONN : HMSG : BMHOPT :
MSGDSC : BUFLEN : BUFFER : BUFFER : BUFFER : BUFFER : BUFFER : BUFFER : BUFFER : BUFFER : BUFFER : BUFFER : BUF
 DATLEN : CMPCOD : REASON)
```
Die Prototypdefinition für den Aufruf ist:

```
 DMQBUFMH PR EXTPROC('MQBUFMH')
    D* Connection handle 
   D HCONN 10I 0
   D* Message handle<br>D HMSG
D HMSG 10I 0
 D* Options that control the action of MQBUFMH 
   D BMHOPT 12A VALUE
    D* Message descriptor 
   D MSGDSC<sup>364A</sup>
    D* Length in bytes of the Buffer area 
   D BUFLEN 10I 0
   D* Area to contain the message buffer<br>D BUFFER \qquad \qquad \star \qquad \text{VALUE}D BUFFER \star VALUE
D\star Length of the output buffer
D DATLEN 10I 0
    D* Completion code 
   D CMPCOD 10I 0
   D* Reason code qualifying CompCode<br>D.REASON 101.0
   D REASON
```
# **MBMi** MQCB (Callback verwalten) unter IBM i

Der MQCB-Aufruf führt eine Neuregistrierung eines Callback für die angegebene Objektkennung durch und steuert die Aktivierung des Callback und der an ihm vorgenommenen Änderungen.

Ein Callback ist ein Code-Stück (angegeben entweder als Name einer dynamisch verknüpfbaren Funktion oder als Funktionszeiger), das beim Auftreten bestimmter Ereignisse von IBM MQ aufgerufen wird.

Um MQCB und MQCTL auf einem V7-Client zu verwenden, müssen Sie mit einem V7-Server verbunden sein und der Parameter **SHARECNV** des Kanals muss einen Wert ungleich null haben.

Informationen zu globalen Arbeitseinheiten finden Sie im Abschnitt Globale Arbeitseinheiten.

Folgende Callback-Typen können definiert werden:

### **Nachrichtenkonsument**

Eine Callback-Funktion für einen Nachrichtenkonsumenten wird aufgerufen, wenn eine Nachricht, die die angegebenen Auswahlkriterien erfüllt, an einer Objektkennung verfügbar ist.

Für jede Objektkennung kann nur eine Callback-Funktion registriert werden. Soll nur eine Warteschlange mit mehreren Auswahlkriterien gelesen werden, muss die Warteschlange mehrere Male geöffnet und für jede Kennung eine Konsumentenfunktion registriert werden.

### **Event handler (Ereigniskennung)**

Der Ereignishandler wird bei Bedingungen aufgerufen, die sich auf die gesamte Callback-Umgebung auswirken.

Die Funktion wird bei Eintreten einer Ereignisbedingung aufgerufen, etwa wenn der Warteschlangenmanager oder die Verbindung beendet wird oder in den Quiescemodus wechselt.

Nicht aufgerufen wird die Funktion bei Bedingungen, die sich auf einen einzelnen Nachrichtenkonsumenten beziehen, wie etwa RC2016. Jedoch wird sie aufgerufen, wenn eine Callback-Funktion nicht normal beendet wird.

- "Syntax" auf Seite 1323
- "Hinweise für MQCB" auf Seite 1323
- • ["Parameter für MQCB" auf Seite 1325](#page-1324-0)
- • ["RPG-Deklaration" auf Seite 1331](#page-1330-0)

# **Syntax**

MQCB *(HCONN, OPERATN, HOBJ, CBDSC, MSGDSC, GMO, CMPCOD, REASON)*

# **Hinweise für MQCB**

- 1. Mit MQCB wird die für jede Nachricht in der Warteschlange aufzurufende Aktion unter Berücksichtigung der angegebenen Kriterien definiert. Bei der Verarbeitung der Aktion wird entweder die Nachricht aus der Warteschlange entfernt und zum vorgegebenen Nachrichtenkonsumenten übermittelt oder es wird ein Nachrichtentoken zum Abrufen der Nachricht bereitgestellt.
- 2. Mit MQCB können Callback-Routinen definiert werden, bevor die Verarbeitung mit MQCTL gestartet wird, oder die Option kann innerhalb einer Callback-Routine eingesetzt werden.
- 3. Um MQCB außerhalb einer Callback-Routine zu verwenden, müssen Sie zunächst über MQCTL die Nachrichtenverarbeitung aussetzen und anschließend fortsetzen.

#### **Nachrichtenkonsumenten-Callbacksequenz**

Sie können einen Konsumenten so konfigurieren, dass ein Callback an wichtigen Punkten im Lebenszyklus des Konsumenten aufgerufen wird. Beispiel:

- erste Registrierung des Konsumenten
- Herstellung der Verbindung
- Unterbrechung der Verbindung
- Aufheben der Registrierung des Konsumenten, entweder explizit oder implizit durch ein MQCLOSE

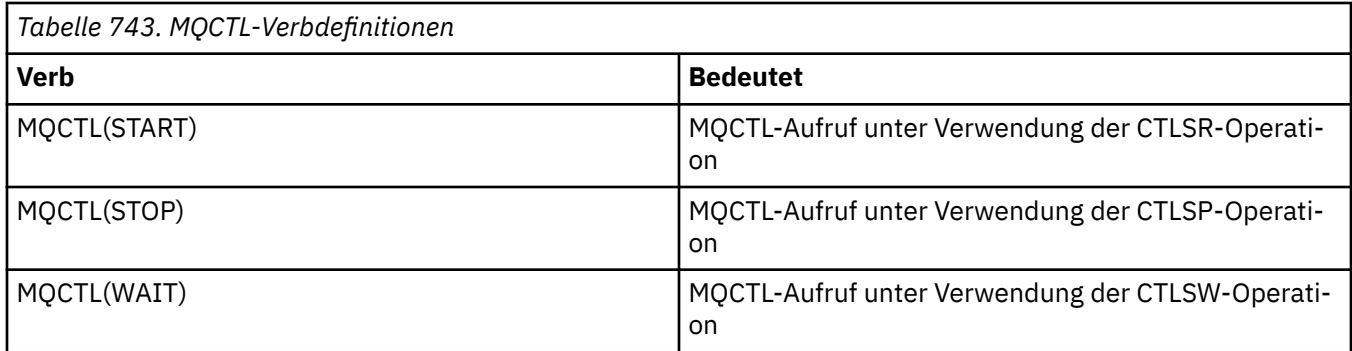

Ermöglicht es dem Konsumenten, den mit ihm verknüpften Status beizubehalten. Wird ein Callback von einer Anwendung angefordert, gelten folgende Regeln für den Konsumentenaufruf:

## **REGISTER**

Ist immer der erste Aufruftyp des Callbacks.

Wird immer im selben Thread wie der Aufruf MQCB(CBREG) aufgerufen.

## **START**

Wird immer synchron mit dem Verb MQCTL(START) aufgerufen.

• Alle START-Callbacks werden ausgeführt, bevor das Verb MQCTL(START) zurückgegeben wird.

Befindet sich im selben Thread wie die Nachrichtenübermittlung, wenn CTLTHR angefordert wird.

Der Aufruf mit Start ist nicht garantiert, wenn beispielsweise ein vorheriger Callback MQCTL(STOP) während des MQCTL(START) ausgibt.

## **STOPP**

Nachrichten oder Ereignisse werden nach diesem Aufruf erst wieder übermittelt, nachdem die Verbindung wiederhergestellt wurde.

Ein STOP ist garantiert, wenn die Anwendung zuvor für START oder für eine Nachricht oder ein Ereignis aufgerufen wurde.

# **DEREGISTER**

Ist immer der letzte Aufruftyp des Callbacks.

Stellen Sie sicher, dass Ihre Anwendung in den START- und STOP-Callbacks eine Thread-basierte Initialisierung und Bereinigung durchführt. Eine nicht-thread-basierte Initialisierung und Bereinigung können Sie bei REGISTER- und DEREGISTER-Callbacks durchführen.

Stellen Sie keine Vermutungen über die Lebensdauer und Verfügbarkeit des Threads an, außer den angegebenen. Verlassen Sie sich z. B. nicht darauf, dass ein Thread über den letzten Aufruf DEREGISTER hinaus aktiv bleibt. Auch dürfen Sie, wenn Sie CTLTHR nicht verwenden wollen, nicht voraussetzen, dass der Thread bei jedem Herstellen der Verbindung vorhanden ist.

Wenn Ihre Anwendung bestimmte Anforderungen an die Eigenschaften von Threads stellt, kann sie immer einen entsprechenden Thread erstellen. Verwenden Sie dann MQCTL(WAIT). Dieser Schritt *spendet* den Thread für die asynchrone Nachrichtenübermittlung an IBM MQ .

## **Verwendung der Nachrichtenkonsumentenverbindung**

Führt eine Anwendung einen weiteren MQI-Aufruf durch, während einer noch ausgeführt werden muss, schlägt er normalerweise mit dem Ursachencode RC2219 fehl.

Jedoch gibt es Sonderfälle, in denen die Anwendung einen weiteren MQI-Aufruf ausführen muss, bevor der vorherige Aufruf abgeschlossen ist. Beispielsweise kann der Konsument während eines MQCB-Aufrufs mit CBRE aufgerufen werden.

In einem solchen Fall kann die Anwendung, wenn sie infolge der Ausführung eines MQCB- oder eines MQCTL-Verbs durch die Anwendung zurückgerufen wird, einen weiteren MQI-Aufruf durchführen. Dies bedeutet, dass Sie beispielsweise einen MQOPEN-Aufruf in der Konsumentenfunktion ausführen können, wenn der Aufruf mit dem CBCCALLT-Typ CBCTRC erfolgt. Alle MQI-Aufrufe mit Ausnahme von MQDISC sind zulässig.

# <span id="page-1324-0"></span>**Parameter für MQCB**

Der MQCB-Aufruf hat folgende Parameter:

## **HCONN (10-stellige ganze Zahl mit Vorzeichen) - Eingabe**

Callback-Verwaltungsfunktion - HCONN-Parameter.

Diese Kennung steht für die Verbindung mit dem Warteschlangenmanager. Der Wert von *HCONN* wurde von einem früheren MQCONN- oder MQCONNX-Aufruf zurückgegeben.

## **OPERATN (10-stellige Ganzzahl mit Vorzeichen) - Eingabe**

Callback-Verwaltungsfunktion - OPERATN-Parameter.

Die Operation, die für den Callback verarbeitet wird, die für die angegebene Objektkennung definiert ist. Sie müssen eine der folgenden Optionen angeben. Wenn mehrere Optionen erforderlich sind, können die Werte hinzugefügt (dieselbe Konstante nicht mehr als einmal hinzufügen) oder mithilfe der bitweisen ODER-Operation kombiniert werden (sofern die Programmiersprache Bitoperationen unterstützt).

Auf ungültige Kombinationen wird hingewiesen; alle anderen Kombinationen sind gültig.

### **CBREG**

Definiert die Callback-Funktion für die angegebene Objektkennung. Diese Operation legt fest, welche Funktion aufgerufen wird und welche Auswahlkriterien verwendet werden sollen.

Ist bereits eine Callback-Funktion für die Objektkennung definiert, wird die Definition ersetzt. Wird beim Ersetzen des Callback ein Fehler erkannt, wird die Registrierung der Funktion aufgehoben.

Wenn eine Callback-Funktion in derselben Callback-Funktion registriert wird, deren Registrierung zuvor aufgehoben wurde, wird dies als Austauschoperation behandelt; die ursprünglichen und endgültigen Aufrufe werden nicht getätigt.

Sie können CBREG in Verbindung mit CTLSU oder CTLRE verwenden.

## **CBUNR**

Beendet die Verarbeitung von Nachrichten für die Objektkennung und entfernt die Kennung aus für einen Callback infrage kommenden Nachrichten.

Die Registrierung eines Callback wird automatisch aufgehoben, wenn die zugehörige Kennung geschlossen wird.

Wird CBUNR innerhalb eines Konsumenten aufgerufen und ist für den Callback ein Aufruf zum Beenden definiert, wird die Option nach Rückgabe vom Konsumenten aufgerufen.

Wird diese Operation in Verbindung mit einem *Hobj* ausgeführt, wenn kein Konsument registriert ist, wird der Aufruf mit RC2448 zurückgegeben.

## **CTLSU**

Setzt die Verarbeitung von Nachrichten für die Objektkennung aus.

Wird diese Operation auf einen Ereignishandler angewendet, ruft er im ausgesetzten Zustand keine Ereignisse ab. Ereignisse, die in diesem Zustand nicht erfasst wurden, werden der Operation nicht bereitgestellt, wenn sie fortgesetzt wird.

Im ausgesetzten Zustand ruft die Konsumentenfunktion weiterhin Callbacks des Steuerungstyps ab.

## **CTLRE**

Setzt die Verarbeitung von Nachrichten für die Objektkennung fort.

Wird diese Operation auf einen Ereignishandler angewendet, ruft er im ausgesetzten Zustand keine Ereignisse ab. Ereignisse, die in diesem Zustand nicht erfasst wurden, werden der Operation nicht bereitgestellt, wenn sie fortgesetzt wird.

## **CBDSC (MQCBD) - Eingabe**

Callback-Verwaltungsfunktion - CBDSC-Parameter.

Dies ist eine Struktur, die die Callback-Funktion identifiziert, die von der Anwendung registriert wird, sowie die für die Registrierung verwendeten Optionen.

Details zur Struktur finden Sie im Abschnitt ["MQCBD - Callback descriptor" auf Seite 292.](#page-291-0)

Der Callback-Deskriptor ist nur für die Option CBREG erforderlich; ist er nicht erforderlich, kann die übergebene Parameteradresse null sein.

## **HOBJ (10-stellige Ganzzahl mit Vorzeichen) - Eingabe**

Callback-Verwaltungsfunktion - HOBJ-Parameter.

Diese Kennung steht für den Zugriff, der für das Objekt eingerichtet wurde, von dem eine Nachricht verarbeitet werden soll. Hierbei handelt es sich um eine Kennung, die von einem vorherigen [MQOPEN](#page-1387-0)oder [MQSUB](#page-1429-0)-Aufruf zurückgegeben wurde (im Parameter **HOBJ**).

*HOBJ* ist für die Definition einer Ereignishandler-Routine (CBTEH) nicht erforderlich und muss als HONONE angegeben werden.

Wurde die Option *Hobj* von einem MQOPEN-Aufruf zurückgegeben, muss die Warteschlange mit einer oder mehreren der folgenden Optionen geöffnet worden sein:

- OOINPS
- OOINPX
- OOINPQ
- OOBRW

## **MSGDSC (MQMD) - Eingabe**

Callback-Verwaltungsfunktion - MSGDSC-Parameter.

Diese Struktur beschreibt die Attribute der erforderlichen Nachricht und die der abgerufenen Nachricht.

Der Parameter **MsgDesc** definiert die vom Konsumenten benötigten Attribute der Nachricht sowie die Version des an den Nachrichtenkonsumenten übergebenen MQMD.

*MsgId*, *CorrelId*, *GroupId*, *MsgSeqNumber* und *Offset* in MQMD dienen zur Nachrichtenauswahl, abhängig von den im Parameter **GetMsgOpts** angegebenen Optionen.

Die Optionen *Encoding* und *CodedCharSetId* werden für die Nachrichtenkonvertierung verwendet, wenn Sie die Option GMCONV angeben.

Details hierzu finden Sie im Abschnitt [MQMD](#page-1161-0).

*MsgDesc* wird nur für CBREG verwendet und wenn Sie für irgendwelche Felder von den Standardwerten abweichende Werte benötigen. *MsgDesc* wird für Ereigniskennungen nicht verwendet.

Wenn der Deskriptor nicht benötigt wird, kann die übergebene Parameteradresse null sein.

Sind mehrere Konsumenten bei derselben Warteschlange mit einander überschneidender Auswahl registriert, ist der für jede Nachricht ausgewählte Konsument nicht definiert.

## **GMO (MQGMO) - Eingabe**

Callback-Verwaltungsfunktion - GMO-Parameter.

Optionen, die festlegen, wie der Nachrichtenkonsument Nachrichten abruft.

Alle Optionen haben die im Abschnitt ["MQGMO \(Nachrichtenabrufoptionen\) unter IBM i" auf Seite](#page-1125-0) [1126](#page-1125-0) beschriebene Bedeutung, wenn sie in einem MQGET-Aufruf verwendet werden, außer:

### **GMSSIG**

Diese Option ist nicht zulässig.

### **GMBRWF, GMBRWN, GMMBH, GMMBC**

Die Reihenfolge, in der Nachrichten beim Browsen an einen Konsumenten geliefert werden, wird durch Kombination dieser Optionen bestimmt. Wichtige Kombinationen sind:

#### **GMBRWF**

Die erste Nachricht in der Warteschlange wird wiederholt an den Konsumenten übermittelt. Das ist praktisch, wenn der Konsument die Nachricht bei seinem Callback zerstört. Verwenden Sie diese Option mit Vorsicht.

#### **GMBRWN**

Der Konsument erhält jede Nachricht aus der Warteschlange, von der aktuellen Cursorposition bis zum Ende der Warteschlange.

### **GMBRWF + GMBRWN**

Der Cursor wird an den Anfang der Warteschlange zurückgesetzt. Der Konsument erhält danach jede Nachricht, bis der Cursor das Ende der Warteschlange erreicht.

#### **GMBRWF + GMMBH oder GMMBC**

Beginnend am Anfang der Warteschlange erhält der Konsument die erste nicht markierte Nachricht in der Warteschlange, die danach für diesen Konsumenten markiert wird. Diese Kombination stellt sicher, dass der Konsument neue Nachrichten empfangen kann, die nach der aktuellen Cursorposition hinzugefügt werden.

### **GMBRWN + GMMBH oder GMMBC**

Dem Konsumenten wird, beginnend bei der Cursorposition, die nächste nicht markierte Nachricht in der Warteschlange übermittelt, die dann für diesen Konsumenten markiert wird. Verwenden Sie diese Kombination mit Vorsicht, da Nachrichten hinter der aktuellen Cursorposition zur Warteschlange hinzugefügt werden können.

## **GMBRWF + GMBRWN + GMMBH oder GMMBC**

Diese Kombination ist nicht zulässig; wird sie verwendet, wird beim Aufruf RC2046 zurückgegeben.

### **GMNWT, GMWT und GMWI**

Diese Optionen steuern, wie der Verbraucher aufgerufen wird.

#### **GMNWT**

Der Konsument wird nie mit RC2033 aufgerufen. Der Konsument wird nur für Nachrichten und Ereignisse aufgerufen.

### **GMWT mit einem Null-GMWI**

Der Code RC2033 wird nur an den Konsumenten übermittelt, wenn keine Nachrichten vorliegen und

- der Konsument gestartet wurde
- dem Konsumenten seit dem letzten Ursachencode infolge nicht vorhandener Nachrichten mindestens eine Nachricht übermittelt wurde

Auf diese Weise wird verhindert, dass der Konsument in einer ausgelasteten Schleife eine Abfrage durchführt, wenn ein Warteintervall mit dem Wert null angegeben ist.

#### **GMWT und ein positives GMWI**

Der Konsument wird nach dem angegebenen Warteintervall mit Ursachencode RC2033 aufgerufen. Dieser Aufruf wird unabhängig davon durchgeführt, ob dem Konsumenten Nachrichten übermittelt wurden. Auf diese Weise kann der Benutzer eine Heartbeat- oder Stapelverarbeitung durchführen.

#### **GMWT und GMWI von WIULIM**

Gibt einen unendlichen Wartezyklus an, bevor RC2033 zurückgegeben wird. Der Konsument wird nie mit RC2033 aufgerufen.

*GMO* wird nur für CBREG verwendet und wenn Sie für irgendwelche Felder von den Standardwerten abweichende Werte benötigen. *GMO* wird für Ereigniskennungen nicht verwendet.

Sind die Optionen nicht erforderlich, kann die übergebene Parameteradresse null sein.

Wenn die Kennung einer Nachrichteneigenschaft in der MQGMO-Struktur angegeben wird, wird in der MQGMO-Struktur eine Kopie angefertigt, die in den Callback an den Konsumenten übergeben wird. Bei Rückgabe vom MQCB-Aufruf kann die Anwendung die Kennung der Nachrichteneigenschaft löschen.

## **CMPCOD (10-stellige ganze Zahl mit Vorzeichen) - Ausgabe**

Callback-Verwaltungsfunktion - CMPOCD-Parameter.

Der Beendigungscode; dies ist einer der folgenden Codes:

## **CCOK**

Erfolgreiche Fertigstellung.

# **CCWARN**

Warnung (teilweise Ausführung)

# **CCFAIL**

Aufruf fehlgeschlagen.

## **REASON (10-stellige ganze Zahl mit Vorzeichen) - Ausgabe**

Callback-Verwaltungsfunktion - REASON-Parameter.

Bei den folgenden Ursachencodes handelt es sich um die Codes, die vom Warteschlangenmanager für den Parameter **REASON** zurückgegeben werden können.

Wenn *CMPCOD* CCOK ist:

# **RCNONE**

(0, X'000') Keine Ursache zurückzumelden

Wenn *CompCode* CCFAIL ist:

## **RC2204**

(2204, X'89C') Adapter nicht verfügbar.

## **RC2133**

(2133, X'855') Servicemodule für Datenkonvertierung können nicht geladen werden.

## **RC2130**

(2130, X'852') Adapterservicemodul kann nicht geladen werden.

# **RC2374**

(2374, X'946') API-Exit fehlgeschlagen.

## **RC2183**

(2183, X'887') API-Exit kann nicht geladen werden.

# **RC2157**

(2157, X'86D') Unterschiedliche IDs für Primär- und Ausgangsadressraum.

# **RC2005**

(2005, X'7D5') Parameter für Puffergröße ist nicht gültig.

# **RC2219**

(2219, X'8AB') MQI-Aufruf wurde vor Beendigung des vorherigen Aufrufs eingegeben.

# **RC2487**

(2487, X'9B7') Falsches Rückruftypfeld.

# **RC2448**

(2448, X'990') Aufheben der Registrierung, Aussetzen oder Fortsetzen nicht möglich, da kein registrierter Callback vorhanden ist.

## **RC2486**

(2486, X'9B6') Es muss entweder *CallbackFunction* oder *CallbackName* angegeben werden, aber nicht beides.

## **RC2483**

(2483, X'9B3') Falsches Rückruftypfeld.

# **RC2484**

(2484, X'9B4') Falsches Feld für MQCBD-Optionen.

# **RC2140**

(2140, X'85C') Warteanforderung von CICS abgelehnt.

(2009, X'7D9') Verbindung mit Warteschlangenmanager verloren

### **RC2217**

(2217, X'8A9') Keine Verbindungsberechtigung

## **RC2202**

(2202, X'89A') Verbindung wird in Quiescemodus versetzt.

## **RC2203**

(2203, X'89B') Verbindung wird beendet.

# **RC2207**

(2207, X'89F') Fehler bei Korrelations-ID.

## **RC2010**

(2010, X'7DA') Parameter Datenlänge ungültig.

## **RC2016**

(2016, X'7E0') wird für die Warteschlange unterdrückt.

## **RC2351**

(2351, X'92F') Konflikt mit globaler Arbeitseinheit.

## **RC2186**

(2186, X'88A') Optionsstruktur zum Nachrichtenabruf ungültig.

## **RC2353**

(2353, X'931') Kennung für globale Arbeitseinheit belegt.

## **RC2018**

(2018, X'7E2') Verbindungskennung ungültig

## **RC2019**

(2019, X'7E3') Objektkennung ungültig.

## **RC2259**

(2259, X'8D3') Spezifikation zum Durchsuchen inkonsistent.

## **RC2245**

(2245, X'8C5') Spezifikation für Arbeitseinheit inkonsistent.

## **RC2246**

(2246, X'8C6') Nachricht unter Cursor nicht gültig für Abruf

# **RC2352**

(2352, X'930') Globale Arbeitseinheit im Konflikt mit lokaler Arbeitseinheit.

# **RC2247**

(2247, X'8C7') Abgleichoptionen ungültig

# **RC2485**

(2485, X'9B4') Feld *MaxMsgLength* falsch.

## **RC2026**

(2026, X'7EA') Nachrichtendeskriptor ungültig

## **RC2497**

(2497, X'9C1') Der Funktionseingangspunkt konnte im Modul nicht gefunden werden.

# **RC2496**

(2496, X'9C0') Modul gefunden, jedoch ist der Typ falsch; weder 32 Bit noch 64 Bit, noch eine gültige Dynamic Link Library.

## **RC2495**

(2495, X'9BF') Modul im Suchpfad nicht gefunden oder keine Berechtigung zum Laden.

# **RC2250**

(2250, X'8CA') Nachrichtenfolgenummer ungültig

# **RC2331**

(2331, X'91B') Verwendung des Nachrichtentokens ungültig.

(2033, X'7F1') Keine Nachricht verfügbar.

### **RC2034**

(2034, X'7F2') Anzeigecursor nicht auf Nachricht positioniert.

## **RC2036**

(2036, X'7F4') Warteschlange nicht für Anzeige geöffnet

## **RC2037**

(2037, X'7F5') Warteschlange nicht zur Eingabe geöffnet.

## **RC2041**

(2041, X'7F9') Objektdefinition wurde nach dem Öffnen geändert.

## **RC2101**

(2101, X'835') Objekt beschädigt

## **RC2206**

(2206, X'89E') Operationscode für API-Aufruf falsch.

## **RC2046**

(2046, X'7FE') Optionen ungültig oder nicht konsistent.

## **RC2193**

(2193, X'891') Fehler bei Zugriff auf Seitengruppendatensatz.

## **RC2052**

(2052, X'804') Warteschlange wurde gelöscht.

## **RC2394**

(2394, X'95A') Warteschlange hat falschen Indextyp

## **RC2058**

(2058, X'80A') Name des Warteschlangenmanagers ungültig oder unbekannt.

## **RC2059**

(2059, X'80B') Warteschlangenmanager nicht für Verbindung verfügbar.

## **RC2161**

(2161, X'871') Warteschlangenmanager wird in Quiescemodus versetzt.

## **RC2162**

(2162, X'872') Warteschlangenmanager wird beendet

## **RC2102**

(2102, X'836') Nicht genug Systemressourcen verfügbar

## **RC2069**

(2069, X'815') Signal für diese Kennung ausstehend.

## **RC2071**

(2071, X'817') Nicht genug Speicher verfügbar

## **RC2109**

(2109, X'83D') Aufruf wurde vom Exitprogramm unterdrückt.

## **RC2024**

(2024, X'7E8') In der aktuellen Arbeitseinheit können keine weiteren Nachrichten verarbeitet werden.

# **RC2072**

(2072, X'818') Unterstützung für Synchronisationspunkt nicht verfügbar.

## **RC2195**

(2195, X'893') Unerwarteter Fehler aufgetreten

## **RC2354**

(2354, X'932') Eintragung in globale Arbeitseinheit fehlgeschlagen.

## **RC2355**

(2355, X'933') Mischung von Aufrufen für Arbeitseinheiten wird nicht unterstützt.

(2255, X'8CF') Arbeitseinheit nicht zur Verwendung durch den Warteschlangenmanager verfügbar.

<span id="page-1330-0"></span>**RC2090**

(2090, X'82A') Warteintervall in MQGMO ungültig

**RC2256**

(2256, X'8D0') Falsche MQGMO-Version bereitgestellt.

**RC2257**

(2257, X'8D1') Falsche MQMD-Version bereitgestellt.

## **RC2298**

(2298, X'8FA') Die angeforderte Funktion ist in der aktuellen Umgebung nicht verfügbar.

# **RPG-Deklaration**

```
 C*..1....:....2....:....3....:....4....:....5....:....6....:....7..
 C CALLP MQCB(HCONN : OPERATN : CBDSC :
 HOBJ : MSGDSC : GMO :
                           DATLEN : CMPCOD : REASON)
```
Die Prototypdefinition für den Aufruf ist:

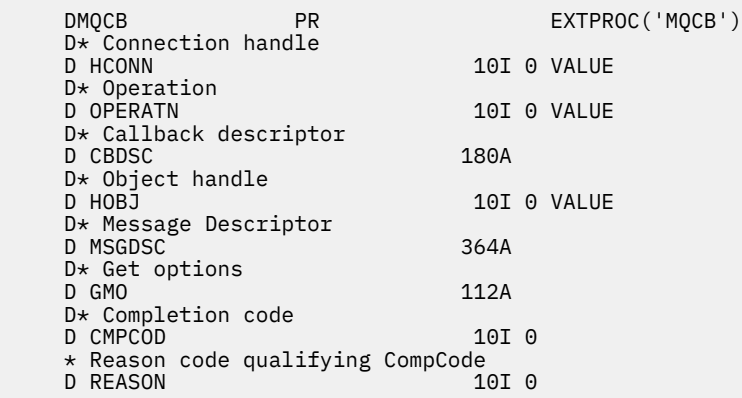

# **MBMI MQCLOSE (Objekt schließen) unter IBM i**

Der MQCLOSE-Aufruf gibt den Zugriff auf ein Objekt frei und ist das Gegenstück zum MQOPEN-Aufruf.

- "Syntax" auf Seite 1331
- "Hinweise zur Verwendung" auf Seite 1331
- • ["Parameter" auf Seite 1333](#page-1332-0)
- • ["RPG-Deklaration" auf Seite 1338](#page-1337-0)

# **Syntax**

MQCLOSE *(HCONN, HOBJ, OPTS, CMPCOD, REASON)*

# **Hinweise zur Verwendung**

- 1. Wenn eine Anwendung den MQDISC-Aufruf ausgibt, der normal oder abnormal beendet wird, werden alle Objekte, die von der Anwendung geöffnet wurden und immer noch geöffnet sind, mit der Option CONONE automatisch geschlossen.
- 2. Wenn es sich bei dem zu schließenden Objekt um eine *Warteschlange* handelt, gilt Folgendes:
- Wenn Operationen in der Warteschlange als Teil einer Arbeitseinheit ausgeführt werden, kann die Warteschlange geschlossen werden, bevor oder nachdem der Synchronisationspunkt eintritt, ohne dass sich dies auf das Ergebnis des Synchronisationspunktes auswirkt.
- Wenn die Warteschlange mit der Option OOBRW geöffnet wurde, wird der Anzeigecursor gelöscht. Wird die Warteschlange zu einem späteren Zeitpunkt mit der Option OOBRW erneut geöffnet, wird ein neuer Anzeigecursor erstellt (siehe die Beschreibung der Option OOBRW im Zusammenhang mit dem MQOPEN-Aufruf).
- Ist eine Nachricht während des MQCLOSE-Aufrufs für diese Kennung gerade gesperrt, wird die Sperre aufgehoben (siehe die Beschreibung der Option GMLK im Abschnitt "MOGMO (Nachrichten[abrufoptionen\) unter IBM i" auf Seite 1126\)](#page-1125-0).
- 3. Wenn es sich bei dem zu schließenden Objekt um eine *dynamische Warteschlange* (permanent oder temporär) handelt, gilt Folgendes:
	- Für eine dynamische Warteschlange können die Optionen CODEL und COPURG unabhängig von den Optionen angegeben werden, die im entsprechenden MQOPEN-Aufruf angegeben sind.
	- Wird eine dynamische Warteschlange gelöscht, werden alle MQGET-Aufrufe mit der Option GMWT, die für die Warteschlange noch anstehen, abgebrochen und der Ursachencode RC2052 zurückgege-ben. Siehe hierzu die Beschreibung der Option GMWT in ["MQGMO \(Nachrichtenabrufoptionen\) unter](#page-1125-0) [IBM i" auf Seite 1126](#page-1125-0).

Nachdem eine dynamische Warteschlange gelöscht wurde, schlagen (mit Ausnahme von MQCLOSE) alle Aufrufe, die versuchen, mit einer zuvor angeforderten Objektkennung *HOBJ* auf diese Warteschlange zuzugreifen, mit dem Ursachencode RC2052 fehl.

Beachten Sie, dass Anwendungen zwar nicht auf eine gelöschte Warteschlange zugreifen können, aber die Warteschlange erst vom System entfernt und zugeordnete Ressourcen erst freigegeben werden, nachdem alle Kennungen, die auf die zu schließende Warteschlange verweisen, und alle Arbeitseinheiten, die die Warteschlange betreffen, entweder festgeschrieben oder zurückgesetzt wurden.

• Wenn eine permanente dynamische Warteschlange gelöscht wird und es sich bei der *HOBJ*-Kennung, die im MQCLOSE-Aufruf angegeben ist, nicht um die Kennung handelt, die von dem MQOPEN-Aufruf zurückgegeben wurde, der die Warteschlange erstellt hat, wird überprüft, ob die Benutzer-ID, die zur Auswertung des MQOPEN-Aufrufs verwendet wurde, zum Löschen der Warteschlange berechtigt ist. Wurde im MQOPEN-Aufruf die Option OOALTU angegeben, wird die Benutzer-ID *ODAU* überprüft.

Diese Überprüfung findet in folgenden Fällen nicht statt:

- Die angegebene Kennung ist die Kennung, die von dem MQOPEN-Aufruf zurückgegeben wurde, der die Warteschlange erstellt hat.
- Die zu löschende Warteschlange ist eine temporäre dynamische Warteschlange.
- Wird eine temporäre dynamische Warteschlange geschlossen und handelt es sich bei der *HOBJ* um die Kennung, die von dem MQOPEN-Aufruf zurückgegeben wurde, von dem die Warteschlange erstellt wurde, dann wird die Warteschlange gelöscht. Dies geschieht unabhängig davon, welche Optionen im MQCLOSE-Aufruf angegeben sind. Falls die Warteschlange Nachrichten enthält, werden sie gelöscht; es werden keine Berichtsnachrichten generiert.

Wenn es nicht festgeschriebene Arbeitseinheiten gibt, die die Warteschlange betreffen, werden die Warteschlange und die darin enthaltenen Nachrichten trotzdem gelöscht, was aber nicht zum Fehlschlagen der Arbeitseinheiten führt. Allerdings werden, wie oben beschrieben, die den Arbeitseinheiten zugeordneten Ressourcen erst freigegeben, wenn alle Arbeitseinheiten festgeschrieben oder zurückgesetzt wurden.

- 4. Wenn es sich bei dem zu schließenden Objekt um eine *Verteilerliste* handelt, gilt Folgendes:
	- Die einzige gültige Option zum Schließen einer Verteilerliste ist CONONE. Wenn eine andere Option angegeben wird, schlägt der Aufruf mit Ursachencode RC2046 oder RC2045 fehl.
	- Wird eine Verteilerliste geschlossen, werden keine individuellen Beendigungs- und Ursachencodes für die Warteschlangen in der Liste zurückgegeben - für Diagnosezwecke stehen nur die Parameter **CMPCOD** und **REASON** des Aufrufs zur Verfügung.
Wenn beim Schließen einer der Warteschlangen ein Fehler auftritt, setzt der Warteschlangenmanager die Verarbeitung fort und versucht, die übrigen Warteschlangen in der Verteilerliste zu schließen. Die Parameter **CMPCOD** und **REASON** des Aufrufs werden dann auf Rückkehrinformationen gesetzt, die den Fehler beschreiben. So ist es möglich, dass der Beendigungscode CCFAIL lautet, obwohl die meisten der Warteschlangen erfolgreich geschlossen wurden. Die Warteschlange, die den Fehler verursacht hat, wird nicht angegeben.

Tritt bei mehreren Warteschlangen ein Fehler auf, ist nicht festgelegt, welcher Fehler in den Parametern **CMPCOD** und **REASON** zurückgemeldet wird.

## **Parameter**

Der MQCLOSE-Aufruf hat die folgenden Parameter:

#### **HCONN (10-stellige ganze Zahl mit Vorzeichen) - Eingabe**

Verbindungskennung.

Diese Kennung steht für die Verbindung mit dem Warteschlangenmanager. Der Wert von *HCONN* wurde von einem früheren MQCONN- oder MQCONNX-Aufruf zurückgegeben.

#### **HOBJ (10-stellige ganze Zahl mit Vorzeichen) - Ein-/Ausgabe**

Objektkennung.

Diese Kennung steht für das Objekt, das geschlossen wird. Dabei kann es sich um das Objekt eines beliebigen Typs handeln. Der Wert des Parameters *HOBJ* wurde von einem vorherigen MQOPEN-Aufruf zurückgegeben.

Bei erfolgreicher Beendigung des Aufrufs setzt der Warteschlangenmanager diesen Parameter auf einen Wert, der keine gültige Kennung für die Umgebung darstellt. Dieser Wert lautet:

#### **HOUNUH**

Unbrauchbare Objektkennung

#### **OPTS (10-stellige ganze Zahl mit Vorzeichen) - Eingabe**

Optionen, mit denen die Aktion des MQCLOSE-Aufrufs gesteuert wird.

Der Parameter **OPTS** steuert die Vorgehensweise zum Schließen des Objekts. Nur für permanente dynamische Warteschlangen und Subskriptionen gibt es mehrere Möglichkeiten, sie zu schließen. Permanente dynamische Warteschlangen können entweder beibehalten oder gelöscht werden. Diese Warteschlangen haben ein Attribut **DefinitionType** mit dem Wert QDPERM (siehe die Beschreibung des Attributes **DefinitionType** in ["Attribute für Warteschlangen" auf Seite 1438\)](#page-1437-0). Weiter unten in diesem Abschnitt finden Sie eine Tabelle mit der Zusammenfassung der Optionen für das Schließen von Objekten.

Permanente Subskriptionen können entweder beibehalten oder entfernt werden; sie werden mit dem MQSUB-Aufruf unter Angabe der Option SODUR erstellt.

Beim Schließen der Kennung für ein verwaltetes Ziel (d. h., der Parameter **Hobj** wurde in einem MQSUB-Aufruf mit der Option SOMAN zurückgegeben) bereinigt der Warteschlangenmanager alle nicht abgerufenen Veröffentlichungen, wenn auch die zugehörige Subskription entfernt wurde. Dies geschieht mit der Option CORMSB für den Parameter **Hsub**, der in einem MQSUB-Aufruf zurückgegeben wird. Beachten Sie, dass CORMSB das Standardverhalten von MQCLOSE für eine nicht permanente Subskription darstellt.

Wenn Sie eine Kennung für ein nicht verwaltetes Ziel schließen, müssen Sie selbst die Warteschlange bereinigen, an die Veröffentlichungen gesendet werden. Sie sollten die Subskription zunächst mit der Option CORMSB schließen und anschließend die Nachrichten in der Warteschlange verarbeiten, bis keine Nachrichten mehr vorhanden sind.

Eine der folgenden Optionen muss angegeben werden:

#### **Optionen beim Schließen einer dynamischen Warteschlange**

Diese Optionen steuern die Vorgehensweise zum Schließen permanenter dynamischer Warteschlangen:

## **CODEL**

Die Warteschlange löschen.

Die Warteschlange wird gelöscht, wenn eine der folgenden Bedingungen zutrifft:

- Es handelt sich um eine permanente dynamische Warteschlange, erstellt mit einem vorherigen MQOPEN-Aufruf, es befinden sich keine Nachrichten in der Warteschlange und es stehen keine GET- oder PUT-Anforderungen für die Warteschlange an (weder für die aktuelle Aufgabe noch für irgendeine andere Aufgabe).
- Es handelt sich um die temporäre dynamische Warteschlange, die von dem MQOPEN-Aufruf erstellt wurde, der die *HOBJ* zurückgegeben hat. In diesem Fall werden alle Nachrichten in der Warteschlange gelöscht.

In allen anderen Fällen (auch in dem Fall, dass die *Hobj* in einem MQSUB-Aufruf zurückgegeben wurde) schlägt der Aufruf mit Ursachencode RC2045 fehl und das Objekt wird nicht gelöscht.

## **COPURG**

Die Warteschlange zusammen mit allen in ihr enthaltenen Nachrichten löschen.

Die Warteschlange wird gelöscht, wenn eine der folgenden Bedingungen zutrifft:

- Es handelt sich um eine permanente dynamische Warteschlange, erstellt mit einem vorherigen MQOPEN-Aufruf, und es stehen keine GET- oder PUT-Anforderungen für die Warteschlange an (weder für die aktuelle Aufgabe noch für irgendeine andere Aufgabe).
- Es handelt sich um die temporäre dynamische Warteschlange, die von dem MQOPEN-Aufruf erstellt wurde, der die *HOBJ* zurückgegeben hat.

In allen anderen Fällen (auch in dem Fall, dass die *Hobj* in einem MQSUB-Aufruf zurückgegeben wurde) schlägt der Aufruf mit Ursachencode RC2045 fehl und das Objekt wird nicht gelöscht.

Die nächste Tabelle zeigt, welche Optionen zum Schließen von Objekten gültig sind und ob das Objekt beibehalten oder gelöscht wird.

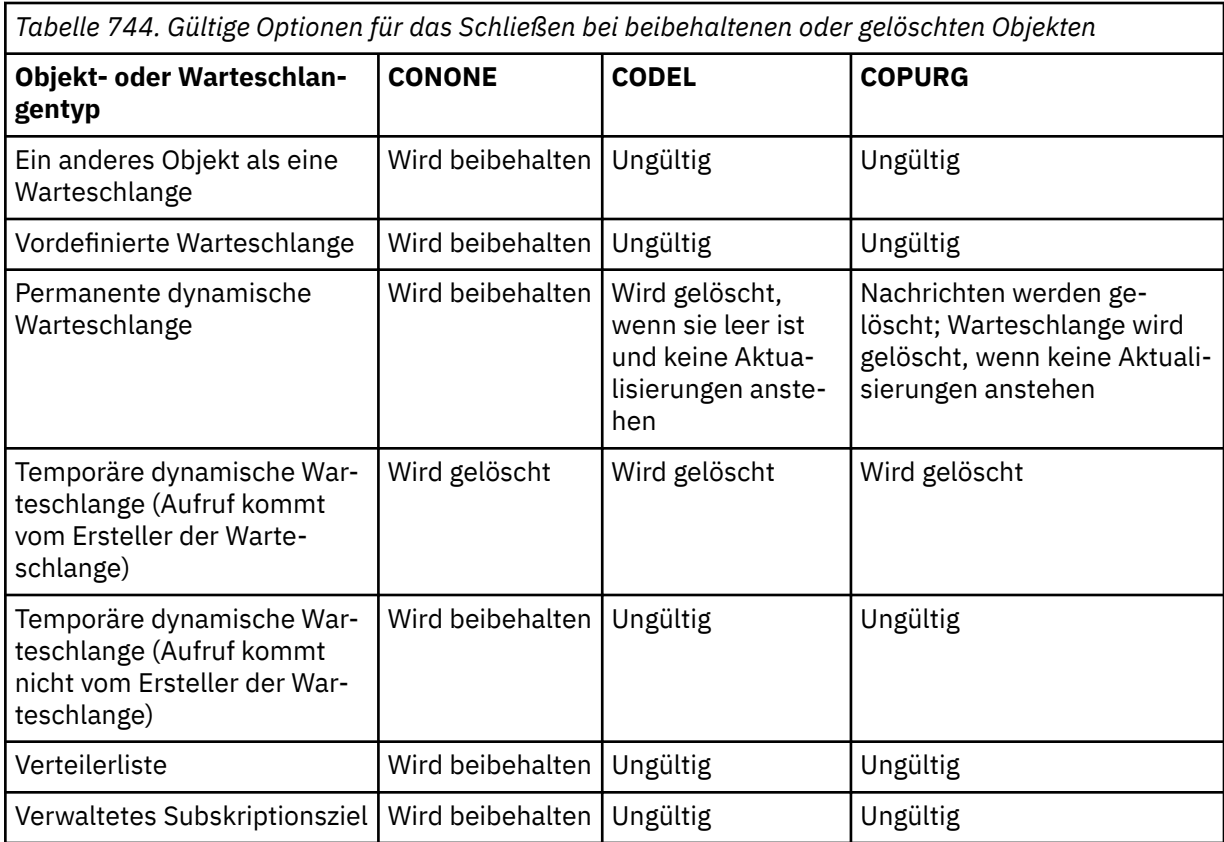

*Tabelle 744. Gültige Optionen für das Schließen bei beibehaltenen oder gelöschten Objekten (Forts.)*

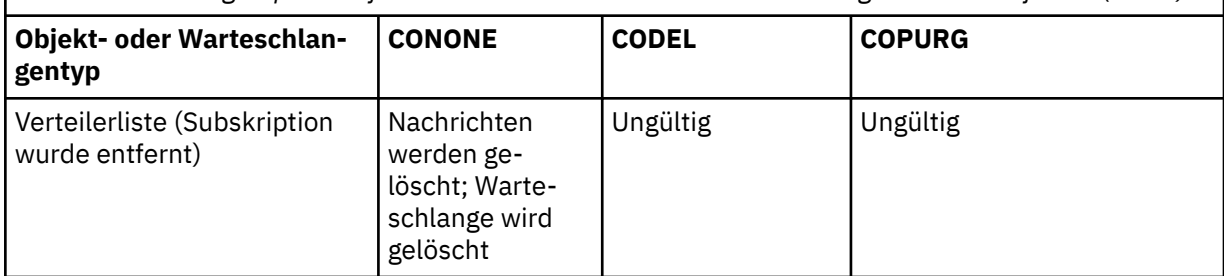

#### **Optionen zum Schließen einer Subskription**

Diese Optionen steuern, ob permanente Subskriptionen entfernt werden, wenn die Kennung geschlossen wird, und ob Veröffentlichungen, die noch darauf warten, von der Anwendung gelesen zu werden, bereinigt werden. Diese Optionen sind nur für die Verwendung mit einer Objektkennung gültig, die mit dem Parameter **HSUB** eines MQSUB-Aufrufs zurückgegeben wird.

#### **COKPSB**

Die Kennung für die Subskription wird geschlossen, aber die eingerichtete Subskription wird beibehalten. Es werden weiter Veröffentlichungen an das in der Subskription angegebene Ziel gesendet. Diese Option ist nur zulässig, wenn die Subskription unter Angabe der Option SODUR eingerichtet wurde. COKPSB ist der Standardwert, wenn es sich um eine permanente Subskription handelt.

#### **CORMSB**

Die Subskription wird entfernt und die Kennung für die Subskription geschlossen.

Der Parameter **Hobj** des Aufrufs MQSUB wird durch das Schließen des Parameters **Hsub** nicht ungültig und kann weiter für MQGET oder MQCB verwendet werden, um die übrigen Veröffentlichungen zu erhalten. Wenn der Parameter **Hobj** des Aufrufs MQSUB ebenfalls geschlossen wird und es sich um ein verwaltetes Ziel handelte, werden alle nicht abgerufenen Veröffentlichungen gelöscht.

CORMSB ist der Standardwert, wenn es sich um eine nicht permanente Subskription handelt.

Die folgenden Tabellen enthalten zusammenfassende Überblicke über diese Optionen zur Schließung von Subskriptionen:

Um die Kennung für eine permanente Subskription zu schließen, aber die Subskription beizubehalten, können folgende Optionen zum Schließen von Subskriptionen verwendet werden:

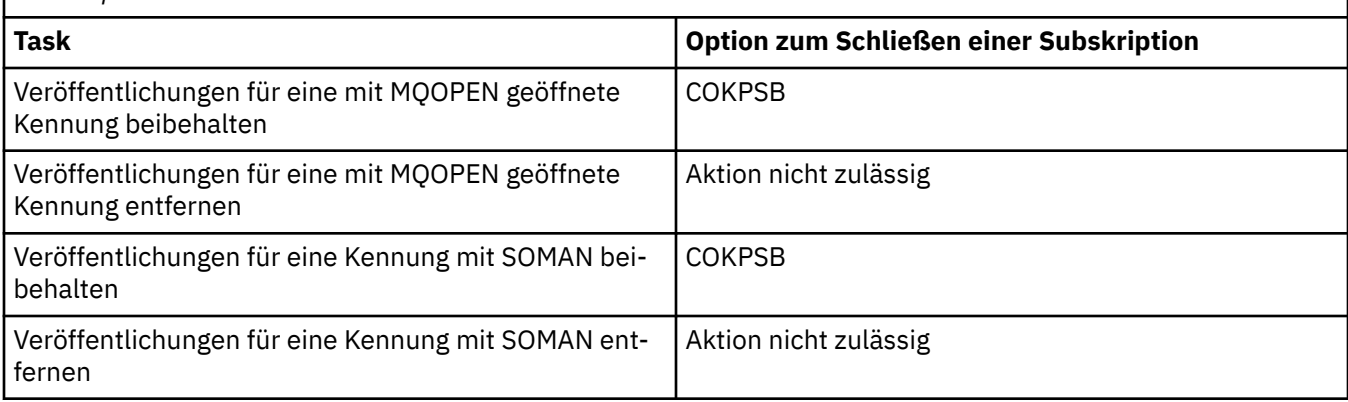

*Tabelle 745. Taskoptionen zum Schließen einer permanenten Subskriptionskennung und zum Beibehalten der Subskription*

Verwenden Sie die folgenden Optionen zum Schließen von Subskriptionen, um eine Subskription zu beenden, indem Sie entweder die Kennung einer permanenten Subskription schließen und die zugehörige Subskription aufheben oder indem Sie die Kennung einer nicht permanenten Subskription schließen:

*Tabelle 746. Taskoptionen zum Aufheben der Subskription* **Task Option zum Schließen einer Subskription** Veröffentlichungen für eine mit MQOPEN geöffnete Kennung beibehalten **CORMSB** Veröffentlichungen für eine mit MQOPEN geöffnete Kennung entfernen Aktion nicht zulässig Veröffentlichungen für eine Kennung mit SOMAN beibehalten CORMSB Veröffentlichungen für eine Kennung mit SOMAN entfernen COPGSB

## **Optionen für Vorauslesen**

Die folgenden Optionen steuern, was mit nicht persistenten Nachrichten geschieht, die an den Client gesendet wurden, bevor eine Anwendung sie anforderte, und die noch nicht von der Anwendung verarbeitet wurden. Diese Nachrichten werden im Vorauslesepuffer des Clients gespeichert und warten darauf, von der Anwendung angefordert zu werden. Sie können entweder aus der Warteschlange gelöscht oder gelesen werden, bevor der MQCLOSE-Aufruf ausgeführt wird.

#### **COIMM**

Das Objekt wird sofort geschlossen und alle Nachrichten, die an den Client gesendet wurden, bevor eine Anwendung sie anforderte, werden gelöscht und stehen der Anwendung nicht mehr zum Lesen zur Verfügung. Dies ist der Standardwert.

#### **COQSC**

Es wird eine Anforderung zum Schließen des Objekts gestellt, aber wenn sich noch Nachrichten im Vorauslesepuffer des Clients befinden, die an den Client gesendet wurden, bevor eine Anwendung sie anforderte, dann gibt der MQCLOSE-Aufruf den Warncode RC2458 zurück und die Objektkennung bleibt gültig.

Die Anwendung kann mit der Objektkennung weiter Nachrichten abrufen, bis keine mehr verfügbar sind, und das Objekt dann erneut schließen. Es werden jetzt nur noch Nachrichten an den Client gesendet, nachdem sie von einer Anwendung angefordert wurden. Die Vorauslesefunktion ist inaktiviert.

Es wird empfohlen, in Anwendungen die Option COQSC zu verwenden, statt zu versuchen, einen Punkt zu erreichen, an dem sich keine Nachrichten mehr im Vorauslesepuffer des Clients befinden. Es kann nämlich passieren, dass zwischen dem letzten MQGET-Aufruf und dem folgenden MQCLOSE eine Nachricht eintrifft, die bei Verwendung der Option COIMM gelöscht würde.

Wenn ein MQCLOSE mit COQS aus einer asynchronen Callback-Funktion ausgegeben wird, gilt beim Vorauslesen von Nachrichten dasselbe Verhalten. Wenn der Warncode RC2458 zurückgegeben wird, dann wird die Callback-Funktion mindestens noch ein Mal aufgerufen. Sobald die letzte verbliebene Nachricht, die vorausgelesen wurde, an die Callback-Funktion übergeben wurde, wird das Feld CBCFLG auf CBCFBE festgelegt.

#### **Standardoption**

Wenn keine der oben beschriebenen Optionen erforderlich ist, können Sie die folgende Option verwenden:

## **CONONE**

Keine Option zum Schließen der Verarbeitung erforderlich.

Diese Option muss angegeben werden für:

- andere Objekte als Warteschlangen
- vordefinierte Warteschlangen
- temporäre dynamische Warteschlangen (aber nur, wenn *HOBJ* nicht die Kennung ist, die von dem MQOPEN-Aufruf, der die Warteschlange erstellt hat, zurückgegeben wurde)

• Verteilerlisten

In allen oben aufgeführten Fällen wird das Objekt beibehalten und nicht gelöscht.

Wenn diese Option für eine temporäre dynamische Warteschlange angegeben wird, gilt Folgendes:

- Die Warteschlange wird gelöscht, wenn sie von dem MQOPEN-Aufruf erstellt wurde, von dem die Objektkennung *HOBJ* zurückgegeben wurde; alle eventuell in dieser Warteschlange vorhandenen Nachrichten werden gelöscht.
- In allen anderen Fällen wird die Warteschlange (mit allen darin enthaltenen Nachrichten) beibehalten.

Bei Angabe dieser Option für eine permanente dynamische Warteschlange wird die Warteschlange beibehalten und nicht gelöscht.

#### **CMPCOD (10-stellige ganze Zahl mit Vorzeichen) - Ausgabe**

Beendigungscode.

Folgende Werte sind möglich:

#### **CCOK**

Erfolgreiche Fertigstellung.

#### **CCWARN**

Warnung (teilweise Ausführung)

**CCFAIL** Aufruf fehlgeschlagen.

#### **REASON (10-stellige ganze Zahl mit Vorzeichen) - Ausgabe**

Ursachencode, der *CMPCOD* qualifiziert.

Wenn *CMPCOD* CCOK ist:

#### **RCNONE**

(0, X'000') Keine Ursache zurückzumelden

Wenn *CMPCOD* CCWARN ist:

#### **RC2241**

(2241, X'8C1') Nachrichtengruppe nicht vollständig

#### **RC2242**

(2242, X'8C2') Logische Nachricht nicht vollständig

Wenn *CMPCOD* CCFAIL ist:

#### **RC2219**

(2219, X'8AB') MQI-Aufruf vor Beendigung des vorherigen Aufrufs neu eingegeben.

#### **RC2009**

(2009, X'7D9') Verbindung mit Warteschlangenmanager verloren

## **RC2018**

(2018, X'7E2') Verbindungskennung ungültig

#### **RC2019**

(2019, X'7E3') Objektkennung ungültig.

#### **RC2035**

(2035, X'7F3') Keine Zugriffsberechtigung.

#### **RC2101**

(2101, X'835') Objekt beschädigt

#### **RC2045**

(2045, X'7FD') Option für Objekttyp ungültig.

(2046, X'7FE') Optionen ungültig oder nicht konsistent.

#### **RC2058**

(2058, X'80A') Name des Warteschlangenmanagers ungültig oder unbekannt.

#### **RC2059**

(2059, X'80B') Warteschlangenmanager nicht für Verbindung verfügbar.

#### **RC2162**

(2162, X'872') Warteschlangenmanager wird beendet

#### **RC2055**

(2055, X'807') Warteschlange enthält mindestens eine Nachricht oder nicht festgeschriebene PUT- oder GET-Anforderungen.

#### **RC2102**

(2102, X'836') Nicht genug Systemressourcen verfügbar

#### **RC2063**

(2063, X'80F') Es ist ein Sicherheitsfehler aufgetreten.

## **RC2071**

(2071, X'817') Nicht genug Speicher verfügbar

#### **RC2195**

(2195, X'893') Unerwarteter Fehler aufgetreten

## **RPG-Deklaration**

```
 C*..1....:....2....:....3....:....4....:....5....:....6....:....7..
C CALLP MQCLOSE(HCONN : HOBJ : OPTS :<br>C CHECOD : REASON)
                                         C CMPCOD : REASON)
```
Die Prototypdefinition für den Aufruf ist:

```
 D*..1....:....2....:....3....:....4....:....5....:....6....:....7..
 DMQCLOSE PR EXTPROC('MQCLOSE')
\mathsf{D} \star Connection handle
   D HCONN 10I 0 VALUE
    D* Object handle
   D HOBJ 10I 0
   D* Options that control the action of MQCLOSE<br>D OPTS 10I 0 VALUE
                               10I 0 VALUE
    D* Completion code
   D CMPCOD 10I 0
   D* Reason code qualifying CMPCOD<br>D REASON 101 0
   D REASON
```
#### **MQCMIT (Änderungen festschreiben) unter IBM i** IBM i

Der MQCMIT-Aufruf zeigt dem Warteschlangenmanager an, dass die Anwendung einen Synchronisationspunkt erreicht hat und alle GET- und PUT-Operationen für Nachrichten, die seit dem letzten Synchronisationspunkt ausgeführt wurden, festgeschrieben werden sollen. Nachrichten, die als Teil einer Arbeitseinheit eingereiht wurden, werden anderen Anwendungen verfügbar gemacht; Nachrichten, die als Teil einer Arbeitseinheit abgerufen wurden, werden gelöscht.

- • ["Syntax" auf Seite 1339](#page-1338-0)
- • ["Hinweise zur Verwendung" auf Seite 1339](#page-1338-0)
- • ["Parameter" auf Seite 1340](#page-1339-0)
- • ["RPG-Deklaration" auf Seite 1341](#page-1340-0)

## <span id="page-1338-0"></span>**Syntax**

MQCMIT *(HCONN, COMCOD, REASON)*

## **Hinweise zur Verwendung**

Beachten Sie diese Hinweise zur Verwendung von MQCMIT.

- 1. Dieser Aufruf kann nur verwendet werden, wenn die Arbeitseinheit durch den Warteschlangenmanager selbst koordiniert wird. Dies ist eine lokale Arbeitseinheit, bei der die Änderungen nur IBM MQ-Ressourcen betreffen.
- 2. In Umgebungen, in denen die Arbeitseinheit nicht durch den Warteschlangenmanager koordiniert wird, muss anstelle von MQCMIT der entsprechende Commit-Aufruf zum Festschreiben verwendet werden. Die Umgebung kann auch ein durch ein normales Beenden der Anwendung verursachtes implizites Festschreiben unterstützen.
	- Unter IBM i kann dieser Aufruf für durch den Warteschlangenmanager koordinierte lokale Arbeitseinheiten verwendet werden. Dies bedeutet, dass keine COMMIT-Definition auf Jobebene vorhanden sein darf, d. h., dass der Befehl STRCMTCTL mit dem Parameter **CMTSCOPE(\*JOB)** nicht für den Job ausgegeben worden sein darf.
- 3. Wird eine Anwendung mit nicht festgeschriebenen Änderungen in einer Arbeitseinheit beendet, ist die Verwerfung dieser Änderungen davon abhängig, ob die Anwendung auf normale oder nicht normale Weise beendet wird. Weitere Informationen finden Sie in den Hinweisen zur Verwendung im Abschnitt ["MQDISC \(Verbindung zum Warteschlangenmanager trennen\) unter IBM i" auf Seite 1355.](#page-1354-0)
- 4. Wenn eine Anwendung Nachrichten in Gruppen oder Segmenten logischer Nachrichten einreiht oder abruft, speichert der Warteschlangenmanager die Informationen über die Nachrichtengruppe und logische Nachricht für die letzten erfolgreichen MQPUT- und MQGET-Aufrufe. Diese Informationen sind mit der Warteschlangenkennung verknüpft und umfassen Folgendes:
	- Die Werte der Felder *MDGID*, *MDSEQ*, *MDOFF* und *MDMFL* in MQMD.
	- Ist die Nachricht Teil einer Arbeitseinheit
	- Bei einem MQPUT-Aufruf: ob die Nachricht persistent oder nicht persistent ist.

Wenn eine Arbeitseinheit festgeschrieben ist, behält der Warteschlangenmanager die Gruppen- und Segmentinformationen und die Anwendung kann weiterhin Nachrichten in die aktuelle Nachrichtengruppe oder logische Nachricht einreihen oder daraus abrufen.

Durch das Beibehalten der früheren Werte der Gruppen- und Segmentinformationen beim Festschreiben einer Arbeitseinheit kann die Anwendung eine große Nachrichtengruppe oder eine aus vielen Segmenten bestehende große logische Nachricht über mehrere Arbeitseinheiten verteilen. Das Verwenden mehrerer Arbeitseinheiten kann von Vorteil sein, wenn der lokale Warteschlangenmanager lediglich über einen geringen Warteschlangenspeicherplatz verfügt. Allerdings muss die Anwendung ausreichend Informationen zur Verfügung haben, um bei einem Systemausfall das Einreihen oder Abrufen von Nachrichten an der richtigen Stelle neu zu starten. Einzelheiten dazu, wie bei einem Systemausfall an der richtigen Stelle neu zu starten ist, finden Sie in der Beschreibung der Option PMLOGO in ["MQPMO \(Nachrichteneinreihungsoptionen\) unter IBM i" auf Seite 1231](#page-1230-0) und in der Be-schreibung der Option GMLOGO in ["MQGMO \(Nachrichtenabrufoptionen\) unter IBM i" auf Seite 1126](#page-1125-0).

Die weiteren Hinweise gelten nur, wenn die Koordination der Arbeitseinheiten durch den Warteschlangenmanager erfolgt:

- 1. Eine Arbeitseinheit hat denselben Bereich wie eine Verbindungskennung. Dies bedeutet, dass alle eine bestimmte Arbeitseinheit betreffenden IBM MQ-Aufrufe mit derselben Verbindungskennung durchgeführt werden müssen. Mit einer anderen Verbindungskennung ausgegebene Aufrufe (zum Beispiel Aufrufe durch eine andere Anwendung) betreffen eine andere Arbeitseinheit. Informationen zum Geltungsbereich von Verbindungskennungen finden Sie in der Beschreibung des Parameters **HCONN** im MQCONN-Aufruf.
- 2. Dieser Aufruf wirkt sich nur auf Nachrichten aus, die als Teil der aktuellen Arbeitseinheit eingereiht oder abgerufen wurden.

<span id="page-1339-0"></span>3. Eine Anwendung mit langer Laufzeit, die innerhalb einer Arbeitseinheit MQGET-, MQPUT- oder MQPUT1-Aufrufe, aber keine Festschreibungs- oder Rücksetzungsaufrufe ausgibt, kann dazu führen, dass sich Warteschlangen mit Nachrichten füllen, die anderen Anwendungen nicht zur Verfügung stehen. Als Schutz vor dieser Möglichkeit sollte der Administrator das Warteschlangenmanagerattribut **MaxUncommittedMsgs** auf einen Wert setzen, der zum einen niedrig genug ist, dass die Warteschlangen nicht durch außer Kontrolle geratene Anwendungen gefüllt werden, und zum anderen hoch genug, dass die auszuführenden Anwendungen zur Nachrichtenübermittlung einwandfrei arbeiten.

## **Parameter**

Der MQCMIT-Aufruf hat folgende Parameter:

## **HCONN (10-stellige ganze Zahl mit Vorzeichen) - Eingabe**

Verbindungskennung.

Diese Kennung steht für die Verbindung mit dem Warteschlangenmanager. Der Wert von *HCONN* wurde von einem früheren MQCONN- oder MQCONNX-Aufruf zurückgegeben.

#### **COMCOD (10-stellige ganze Zahl mit Vorzeichen) - Ausgabe**

Beendigungscode.

Folgende Werte sind möglich:

**CCOK**

Erfolgreiche Fertigstellung.

#### **CCWARN**

Warnung (teilweise Ausführung)

#### **CCFAIL**

Aufruf fehlgeschlagen.

### **REASON (10-stellige ganze Zahl mit Vorzeichen) - Ausgabe**

Ursachencode, der *COMCOD* qualifiziert.

Wenn *COMCOD* auf CCOK gesetzt ist:

#### **RCNONE**

(0, X'000') Keine Ursache zurückzumelden

Wenn *COMCOD* auf CCWARN gesetzt ist:

## **RC2003**

(2003, X'7D3') Arbeitseinheit zurückgesetzt

#### **RC2124**

(2124, X'84C') Ergebnis der Festschreibungsoperation ist anstehend

Wenn *COMCOD* auf CCFAIL festgelegt ist:

#### **RC2219**

(2219, X'8AB') MQI-Aufruf vor Beendigung des vorherigen Aufrufs neu eingegeben.

#### **RC2009**

(2009, X'7D9') Verbindung mit Warteschlangenmanager verloren

## **RC2018**

(2018, X'7E2') Verbindungskennung ungültig

## **RC2101**

(2101, X'835') Objekt beschädigt

## **RC2123**

(2123, X'84B') Ergebnis der Festschreibungs- oder Rücksetzungsoperation ist gemischt

#### **RC2162**

(2162, X'872') Warteschlangenmanager wird beendet

(2102, X'836') Nicht genug Systemressourcen verfügbar

<span id="page-1340-0"></span>**RC2071**

(2071, X'817') Nicht genug Speicher verfügbar

**RC2195**

(2195, X'893') Unerwarteter Fehler aufgetreten

## **RPG-Deklaration**

```
 C*..1....:....2....:....3....:....4....:....5....:....6....:....7..
 C CALLP MQCMIT(HCONN : COMCOD : REASON)
```
Die Prototypdefinition für den Aufruf ist:

```
 D*..1....:....2....:....3....:....4....:....5....:....6....:....7..
 DMQCMIT PR EXTPROC('MQCMIT')
   D* Connection handle<br>D HCONN
                            10I 0 VALUE
   D* Completion code<br>D COMCOD
D COMCOD 10I 0
 D* Reason code qualifying COMCOD
   D REASON 10I 0
```
## **MBMI MQCONN (Warteschlangenmanager verbinden) unter IBM i**

Der MQCONN-Aufruf verbindet ein Anwendungsprogramm mit einem Warteschlangenmanager. Er stellt eine Verbindungskennung für den Warteschlangenmanager bereit, die von der Anwendung bei nachfolgenden Aufrufen zur Steuerung von Nachrichtenwarteschlangen verwendet wird.

• Anwendungen müssen den MQCONN- oder MQCONNX-Aufruf ausgeben, um eine Verbindung mit dem Warteschlangenmanager herzustellen, und den MQDISC-Aufruf, um die Verbindung zum Warteschlangenmanager zu trennen.

Unter IBM MQ for Multiplatforms kann jeder Thread in einer Anwendung eine Verbindung zu verschiedenen Warteschlangenmanagern herstellen. In anderen Systemen müssen alle gleichzeitig bestehenden Verbindungen innerhalb eines Prozesses denselben Warteschlangenmanager zum Ziel haben.

- "Syntax" auf Seite 1341
- "Hinweise zur Verwendung" auf Seite 1341
- • ["Parameter" auf Seite 1342](#page-1341-0)
- • ["RPG-Deklaration" auf Seite 1345](#page-1344-0)

## **Syntax**

MQCONN *(QMNAME, HCONN, CMPCOD, REASON)*

## **Hinweise zur Verwendung**

- 1. Der Warteschlangenmanager, zu dem eine Verbindung mit einem MQCONN-Aufrufs hergestellt wird, wird *lokaler Warteschlangenmanager* genannt.
- 2. Warteschlangen im Eigentum des lokalen Warteschlangenmanagers erscheinen gegenüber den Anwendungen als lokale Warteschlangen. Es ist möglich, Nachrichten in diese Warteschlangen einzureihen und sie von ihnen abzurufen.

Gemeinsam genutzte Warteschlangen im Eigentum der Gruppe mit gemeinsamer Warteschlange, zu welcher der lokale Warteschlangenmanager gehört, erscheinen gegenüber der Anwendung als lokale <span id="page-1341-0"></span>Warteschlangen. Es ist möglich, Nachrichten in diese Warteschlangen einzureihen und sie von ihnen abzurufen.

Warteschlangen im Eigentum ferner Warteschlangenmanager erscheinen als ferne Warteschlangen. In diese Warteschlangen können Nachrichten eingereiht werden, während ein Abrufen von Nachrichten aus ihnen nicht möglich ist.

3. Wenn der Warteschlangenmanager während der Ausführung einer Anwendung fehlschlägt, muss die Anwendung den MQCONN-Aufruf erneut ausgeben, um eine neue Verbindungskennung zur Verwendung für nachfolgende IBM MQ-Aufrufe zu erhalten. Die Anwendung kann den MQCONN-Aufruf in regelmäßigen Abständen ausgeben, bis er erfolgreich ausgeführt wird.

Kann eine Anwendung nicht eindeutig feststellen, ob sie mit dem Warteschlangenmanager verbunden ist, kann sie problemlos einen MQCONN-Aufruf ausgeben, um eine Verbindungskennung abzurufen. Ist die Anwendung bereits mit dem Warteschlangenmanager verbunden, wird dieselbe Verbindungskennung wie vom vorhergehenden MQCONN-Aufruf zurückgegeben, jedoch mit Beendigungscode CCWARN und Ursachencode RC2002.

- 4. Wenn die Anwendung keine IBM MQ-Aufrufe mehr ausgibt, sollte sie die Verbindung zum Warteschlangenmanager mit dem Aufruf MQDISC beenden.
- 5. Unter IBM i wird für abnormal beendete Programme nicht automatisch die Verbindung mit dem Warteschlangenmanager getrennt. Daher sollte bei der Erstellung von Anwendungen die Möglichkeit berücksichtigt werden, dass vom MQCONN- oder MQCONNX-Aufruf der Beendigungscode CCWARN und der Ursachencode RC2002 zurückgegeben werden. Die in einem solchen Fall zurückgegebene Verbindungskennung kann normal verwendet werden.

## **Parameter**

Der MQCONN-Aufruf hat folgende Parameter:

## **QMNAME (48-Byte-Zeichenfolge) - Eingabe**

Name des Warteschlangenmanagers.

Dies ist der Name des Warteschlangenmanagers, mit dem die Anwendung eine Verbindung herstellen will. Der Name kann folgende Zeichen enthalten:

- Großbuchstaben (A bis Z)
- Kleinbuchstaben des Alphabets(a bis z)
- Numerische Ziffern (0 bis 9)
- Punkt (.), Schrägstrich (/), Unterstrich (\_), Prozent (%)

Der Name darf keine führenden oder eingebetteten Leerzeichen enthalten, während abschließende Leerzeichen erlaubt sind. Als Endekennzeichen für die signifikanten Daten im Namen kann ein Nullzeichen verwendet werden; die Null und alle nachfolgenden Zeichen werden als Leerzeichen behandelt. Die folgenden Beschränkungen gelten für die angegebenen Umgebungen:

• Unter IBM i müssen innerhalb von Befehlen vorkommende Namen, die Kleinbuchstaben, Schrägstriche oder Prozentzeichen enthalten, zwischen An- und Abführungszeichen stehen. Diese An- und Abführungszeichen dürfen nicht im Parameter **QMNAME** angegeben werden.

Wenn der Name nur aus Leerzeichen besteht, wird der Name des *Standard*-Warteschlangenmanagers verwendet.

Der in *QMNAME* angegebene Name muss der Name eines Warteschlangenmanagers sein, zu dem eine *Verbindung möglich ist*.

**Gruppen mit gemeinsamer Warteschlange**:Auf Systemen mit mehreren Warteschlangenmanagern, die als Gruppe mit gemeinsamer Warteschlange konfiguriert sind, kann für *QMNAME* der Name der Gruppe mit gemeinsamer Warteschlange statt des Namens eines Warteschlangenmanagers angegeben werden. Dies ermöglicht es der Anwendung, mit einem *beliebigen* Warteschlangenmanager eine Verbindung herzustellen, der in der Gruppe mit gemeinsamer Warteschlange verfügbar ist. Das

System kann auch so konfiguriert werden, dass ein leerer *QMNAME* die Verbindung zur Gruppe mit gemeinsamer Warteschlange aufbaut anstatt zum Standardwarteschlangenmanager.

Wenn *QMNAME* den Namen einer Gruppe mit gemeinsamer Warteschlange angibt, es aber auch einen Warteschlangenmanager desselben Namens auf dem System gibt, wird die Verbindung zu diesem hergestellt. Nur wenn diese Verbindung fehlschlägt, wird versucht, eine Verbindung zu einem der Warteschlangenmanager in der Gruppe mit gemeinsamer Warteschlange herzustellen.

Wurde die Verbindung erfolgreich hergestellt, kann mit der vom MQCONN- oder MQCONNX-Aufruf zurückgegebenen Kennung auf *alle* (gemeinsam und nicht gemeinsam genutzten) Ressourcen zugegriffen werden, die dem Warteschlangenmanager zugeordnet sind, zu dem die Verbindung hergestellt wurde. Der Zugriff auf diese Ressourcen unterliegt den typischen Berechtigungsprüfungen.

Gibt die Anwendung zwei MQCONN- oder MQCONNX-Aufrufe aus, um zwei gleichzeitig bestehende Verbindungen herzustellen, und ist in einem oder in beiden Aufrufen der Name der Gruppe mit gemeinsamer Warteschlange angegeben, wird vom zweiten Aufruf unter Umständen der Beendigungscode CCWARN und der Ursachencode RC2002 zurückgegeben. Hierzu kommt es, wenn der zweite Aufruf versucht, eine Verbindung zum selben Warteschlangenmanager aufzubauen wie der erste.

Gruppen mit gemeinsamer Warteschlange werden nur unter z/OS unterstützt. Verbindungen zu einer Gruppe mit gemeinsamer Warteschlange werden nur in Stapel-, RRS-Stapel- und TSO-Umgebungen unterstützt.

**IBM MQ-Clientanwendungen**: Bei IBM MQ MQI client-Anwendungen wird für jede Definition eines Clientverbindungskanals mit dem für den Warteschlangenmanager angegebenen Namen versucht, eine Verbindung zum Warteschlangenmanager aufzubauen, bis schließlich ein Versuch erfolgreich ist. Der Warteschlangenmanager muss allerdings denselben Namen wie der angegebene Name haben. Werden für den Namen nur Leerzeichen angegeben, so wird ein Versuch mit jedem Clientverbindungskanal mit einem nur aus Leerzeichen bestehenden Warteschlangenmanagernamen gemacht, bis einer davon erfolgreich ist. In diesem Fall wird kein Abgleich mit dem tatsächlichen Namen des Warteschlangenmanagers vorgenommen.

**IBM MQ-Client-Warteschlangenmanagergruppen**: Beginnt der angegebene Name mit einem Stern (\*), so kann der tatsächliche Name des Warteschlangenmanagers, zu dem die Verbindung hergestellt wird, von dem durch die Anwendung angegebenen abweichen. Der angegebene Name (ohne Stern) definiert eine *Gruppe* von Warteschlangenmanagern, die für eine Verbindung infrage kommen. Die Implementierung wählt einen aus der Gruppe aus, indem sie nacheinander mit jedem (in alphabetischer Reihenfolge) einen Verbindungsaufbauversuch vornimmt, bis sie einen Warteschlangenmanager findet, mit dem die Verbindung aufgebaut werden kann. Wenn keiner der Warteschlangenmanager in der Gruppe verfügbar ist, schlägt der Aufruf fehl. Jeder Warteschlangenmanager wird nur einmal probiert. Wenn als Name ausschließlich ein Stern angegeben ist, so wird eine durch die Implementierung definierte Standard-Warteschlangenmanagergruppe verwendet.

Warteschlangenmanagergruppen werden nur für Anwendungen unterstützt, die in einer MQ-Clientumgebung ausgeführt werden. Der Aufruf schlägt fehl, wenn eine Nicht-Clientanwendung einen mit einem Stern beginnenden Warteschlangenmanagernamen angibt. Eine Gruppe wird durch die Bereitstellung verschiedener Verbindungskanaldefinitionen mit dem gleichen Warteschlangenmanagernamen (dem angegebenen Namen ohne Stern) definiert, um mit jedem der Warteschlangenmanager in der Gruppe zu kommunizieren. Die Standardgruppe wird definiert durch die Bereitstellung einer oder mehrerer Verbindungskanaldefinitionen, jeweils mit einem leeren Warteschlangenmanagernamen. (Die Angabe eines nur aus Leerzeichen bestehenden Namens hat daher den gleichen Effekt wie die Angabe eines aus einem einzelnen Stern bestehenden Namens für eine Clientanwendung).

Nach dem Aufbau einer Verbindung zu einem Warteschlangenmanager einer Gruppe kann eine Anwendung auf die typische Weise Leerzeichen in den Feldern für die Warteschlangenmanagername in der Nachricht und den Objektdeskriptoren angeben. Sie stehen dann für den Namen des Warteschlangenmanagers, mit dem die Anwendung tatsächlich eine Verbindung aufgebaut hat (den *lokalen Warteschlangenmanager*). Muss der Anwendung dieser Name bekannt sein, kann mit dem MQINQ-Aufruf das Warteschlangenmanagerattribut **QMgrName** abgefragt werden.

Wenn dem Verbindungsnamen ein Stern vorangestellt wird, so impliziert dies, dass die Anwendung nicht eine Verbindung zu einem bestimmten Warteschlangenmanager in der Gruppe aufbauen muss. Geeignete Anwendungen sind:

- Anwendungen, die Nachrichten einreihen, aber keine abrufen.
- Anwendungen, die Anforderungsnachrichten einreihen und dann die Antwortnachrichten aus einer *temporären dynamischen* Warteschlange abrufen.

Nicht geeignet sind Anwendungen, die Nachrichten von einer bestimmten Warteschlange eines bestimmten Warteschlangenmanagers abrufen müssen; bei solchen Anwendungen darf dem Namen kein Stern vorangestellt sein.

Beachten Sie: Wenn ein Stern angegeben ist, beträgt die maximale Restlänge des Namens 47 Zeichen.

Die Länge dieses Parameters wird durch LNQMN angegeben.

#### **HCONN (10-stellige ganze Zahl mit Vorzeichen) - Ausgabe**

Verbindungskennung.

Diese Kennung steht für die Verbindung mit dem Warteschlangenmanager. Sie muss in allen nachfolgenden durch die Anwendung ausgegebenen Aufrufen zur Steuerung von Nachrichtenwarteschlangen angegeben sein. Die Kennung wird ungültig, wenn der #MQDISC-Aufruf ausgegeben oder die Verarbeitungseinheit, die den Geltungsbereich der Kennung definiert, beendet wird.

Der Gültigkeitsbereich der Kennung ist auf die kleinste Parallelverarbeitungseinheit begrenzt, die von der Plattform unterstützt wird, auf der die Anwendung aktiv ist; die Kennung ist außerhalb der Parallelverarbeitungseinheit, von der der MQCONN-Aufruf ausgegeben wurde, nicht gültig.

• Unter IBM i ist der Kennungsbereich der Job, der den Aufruf ausgibt.

#### **CMPCOD (10-stellige ganze Zahl mit Vorzeichen) - Ausgabe**

Beendigungscode.

Folgende Werte sind möglich:

#### **CCOK**

Erfolgreiche Fertigstellung.

#### **CCWARN**

Warnung (teilweise Ausführung)

#### **CCFAIL**

Aufruf fehlgeschlagen.

#### **REASON (10-stellige ganze Zahl mit Vorzeichen) - Ausgabe**

Ursachencode, der *CMPCOD* qualifiziert.

Wenn *CMPCOD* CCOK ist:

#### **RCNONE**

(0, X'000') Keine Ursache zurückzumelden

Wenn *CMPCOD* CCWARN ist:

#### **RC2002**

(2002, X'7D2') Anwendung bereits verbunden

Wenn *CMPCOD* CCFAIL ist:

#### **RC2219**

(2219, X'8AB') MQI-Aufruf vor Beendigung des vorherigen Aufrufs neu eingegeben.

#### **RC2267**

(2267, X'8DB') Laden des Exits für Clusterauslastung nicht möglich

#### **RC2009**

(2009, X'7D9') Verbindung mit Warteschlangenmanager verloren

(2018, X'7E2') Verbindungskennung ungültig

#### <span id="page-1344-0"></span>**RC2035**

(2035, X'7F3') Keine Zugriffsberechtigung.

#### **RC2137**

(2137, X'859') Objekt nicht erfolgreich geöffnet

### **RC2058**

(2058, X'80A') Name des Warteschlangenmanagers ungültig oder unbekannt.

## **RC2059**

(2059, X'80B') Warteschlangenmanager nicht für Verbindung verfügbar.

### **RC2161**

(2161, X'871') Warteschlangenmanager wird in Quiescemodus versetzt.

#### **RC2162**

(2162, X'872') Warteschlangenmanager wird beendet

## **RC2102**

(2102, X'836') Nicht genug Systemressourcen verfügbar

## **RC2063**

(2063, X'80F') Es ist ein Sicherheitsfehler aufgetreten.

#### **RC2071**

(2071, X'817') Nicht genug Speicher verfügbar

#### **RC2195**

(2195, X'893') Unerwarteter Fehler aufgetreten

## **RPG-Deklaration**

```
 C*..1....:....2....:....3....:....4....:....5....:....6....:....7..
 C CALLP MQCONN(QMNAME : HCONN : CMPCOD :
C<sub>2</sub> REASON)
```
Die Prototypdefinition für den Aufruf ist:

```
 D*..1....:....2....:....3....:....4....:....5....:....6....:....7..
 DMQCONN PR EXTPROC('MQCONN')
    D* Name of queue manager
   D OMNAME 48A
    D* Connection handle
   D HCONN 10I 0
    D* Completion code
   D CMPCOD 10I 0
   D* Reason code qualifying CMPCOD<br>D REASON 10I 0
   D REASON
```
#### **IBM** i **MQCONNX (Warteschlangenmanager verbinden (erweitert)) unter IBM i**

Der MQCONNX-Aufruf verbindet ein Anwendungsprogramm mit einem Warteschlangenmanager. Er stellt eine Verbindungskennung für den Warteschlangenmanager bereit, die von der Anwendung bei nachfolgenden IBM MQ-Aufrufen verwendet wird.

Der MQCONNX-Aufruf entspricht dem MQCONN-Aufruf, außer dass MQCONNX die Angabe von Optionen zur Steuerung der Ausführung des Aufrufs ermöglicht.

Unter IBM MQ for Multiplatforms kann jeder Thread in einer Anwendung eine Verbindung zu verschiedenen Warteschlangenmanagern herstellen. In anderen Systemen müssen alle gleichzeitig bestehenden Verbindungen innerhalb eines Prozesses denselben Warteschlangenmanager zum Ziel haben.

- "Syntax" auf Seite 1346
- "Parameter" auf Seite 1346
- "RPG-Deklaration" auf Seite 1346

## **Syntax**

MQCONNX *(QMNAME, CNOPT, HCONN, CMPCOD, REASON)*

## **Parameter**

Der MQCONNX-Aufruf hat folgende Parameter:

#### **QMNAME (48-Byte-Zeichenfolge) - Eingabe**

Name des Warteschlangenmanagers.

Details finden Sie in der Beschreibung des Parameters **QMNAME** im Abschnitt ["MQCONN \(Warteschlan](#page-1340-0)[genmanager verbinden\) unter IBM i" auf Seite 1341.](#page-1340-0)

#### **CNOPT (MQCNO) - Ein-/Ausgabe**

Optionen, mit denen die Aktion des MQCONNX-Aufrufs gesteuert wird.

Weitere Informationen finden Sie im Artikel "MOCNO (Verbindungsoptionen) unter IBM i" auf Seite [1096](#page-1095-0).

#### **HCONN (10-stellige ganze Zahl mit Vorzeichen) - Ausgabe**

Verbindungskennung.

Details finden Sie in der Beschreibung des Parameters HCONN im Abschnitt ["MQCONN \(Warteschlan](#page-1340-0)[genmanager verbinden\) unter IBM i" auf Seite 1341.](#page-1340-0)

### **CMPCOD (10-stellige ganze Zahl mit Vorzeichen) - Ausgabe**

Beendigungscode.

Details finden Sie in der Beschreibung des Parameters **CMPCOD** im Abschnitt ["MQCONN \(Warteschlan](#page-1340-0)[genmanager verbinden\) unter IBM i" auf Seite 1341.](#page-1340-0)

#### **REASON (10-stellige ganze Zahl mit Vorzeichen) - Ausgabe**

Ursachencode, der *CMPCOD* qualifiziert.

Details finden Sie in der Beschreibung des Parameters REASON im Abschnitt ["MQCONN \(Warteschlan](#page-1340-0)[genmanager verbinden\) unter IBM i" auf Seite 1341.](#page-1340-0)

Folgende zusätzlichen Ursachencodes können vom MQCONNX-Aufruf zurückgegeben werden:

Wenn *CMPCOD* CCFAIL ist:

#### **RC2278**

(2278, X'8E6') Clientverbindungsfelder ungültig

#### **RC2139**

(2139, X'85B') Verbindungsoptionsstruktur ungültig

#### **RC2046**

(2046, X'7FE') Optionen ungültig oder nicht konsistent.

## **RPG-Deklaration**

 C\*..1....:....2....:....3....:....4....:....5....:....6....:....7.. C CALLP MQCONN(QMNAME : HCONN : CMPCOD : C<sub>2</sub> REASON

Die Prototypdefinition für den Aufruf ist:

```
 D*..1....:....2....:....3....:....4....:....5....:....6....:....7..
 DMQCONN PR EXTPROC('MQCONN')
    D* Name of queue manager
   D OMNAME 48A
   D\star Options that control the action of MQCONNX<br>D HCONN 224A
   D HCONN
    D* Connection handle
   D HCONN 10I 0
    D* Completion code
   D CMPCOD 10I 0
   D* Reason code qualifying CMPCOD<br>D REASON 10I 0
   D REASON
```
## **MBMI MQCRTMH (Nachrichtenkennung erstellen) unter IBM i**

Der Aufruf MQCRTMH gibt eine Nachrichtenkennung zurück.

Eine Anwendung kann ihn in nachfolgenden Message-Queuing-Aufrufen verwenden:

- Über den [MQSETMP-](#page-1421-0)Aufruf können Sie eine Eigenschaft der Nachrichtenkennung festlegen.
- Über den [MQINQMP](#page-1379-0)-Aufruf können Sie den Wert einer Eigenschaft der Nachrichtenkennung abfragen.
- Über den [MQDLTMP](#page-1359-0)-Aufruf können Sie eine Eigenschaft der Nachrichtenkennung löschen.

Die Nachrichtenkennung kann im Aufruf MQPUT und MQPUT1 verwendet werden, um die Eigenschaften der Nachrichtenkennung mit den Eigenschaften der einzureihenden Nachricht zu verknüpfen. Durch Angeben einer Nachrichtenkennung im MQGET-Aufruf kann auf die Eigenschaften der abzurufenden Nachricht zugegriffen werden, wenn der MQGET-Aufruf abgeschlossen wird.

Über [MQDLTMH](#page-1356-0) können Sie eine Nachrichtenkennung löschen.

- "Syntax" auf Seite 1347
- "Parameter" auf Seite 1347
- • ["RPG-Deklaration" auf Seite 1349](#page-1348-0)

## **Syntax**

MQCRTMH *(Hconn, CrtMsgHOpts, Hmsg, CompCode, Reason)*

## **Parameter**

Der MQCRTMH-Aufruf hat die folgenden Parameter:

#### **HCONN (10-stellige ganze Zahl mit Vorzeichen) - Eingabe**

Diese Kennung steht für die Verbindung mit dem Warteschlangenmanager. Der Wert von *HCONN* wurde von einem früheren MQCONN- oder MQCONNX-Aufruf zurückgegeben. Wenn die Verbindung zum Warteschlangenmanager nicht mehr gültig ist und kein IBM MQ-Aufruf für die Nachrichtenkennung ausgeführt wird, wird [MQDLTMH](#page-1356-0) implizit aufgerufen, um die Nachricht zu löschen.

Sie können auch den folgenden Wert angeben:

#### **HCUNAS**

Die Verbindungskennung stellt keine Verbindung zu einem bestimmten Warteschlangenmanager dar.

Wird dieser Wert verwendet, muss die Nachrichtenkennung durch einen expliziten Aufruf von [MQDLTMH](#page-1356-0) gelöscht werden, um den ihr zugeordneten Speicherplatz freizugeben. IBM MQ löscht die Nachrichtenkennung in keinem Fall implizit.

Im Thread, in dem die Nachrichtenkennung erstellt wird, muss mindestens eine gültige Verbindung zu einem Warteschlangenmanager bestehen, da andernfalls der Aufruf mit RC2018 fehlschlägt.

### **CRTOPT (MQCMHO) - Eingabe**

Die Optionen zur Steuerung der Aktion von MQCRTMH. Details hierzu finden Sie im Abschnitt [MQCMHO.](#page-1092-0)

#### **HMSG (20-stellige Ganzzahl mit Vorzeichen) - Ausgabe**

Bei der Ausgabe wird eine Nachrichtenkennung zurückgegeben, mit der deren Eigenschaften festgelegt, abgefragt und gelöscht werden können. Zunächst hat die Nachrichtenkennung keine Eigenschaften.

Außerdem ist der Nachrichtenkennung ein Nachrichtendeskriptor zugeordnet. Zunächst enthält dieser Nachrichtendeskriptor die Standardwerte. Die Werte der zugehörigen Nachrichtendeskriptorfelder können mit dem MQSETMP- und dem MQINQMP-Aufruf definiert und abgefragt werden. Der Aufruf MQDLTMP setzt ein Feld des Nachrichtendeskriptors zurück auf den Standardwert.

Ist für den Parameter *HCONN* der Wert HCUNAS festgelegt, kann die zurückgegebene Nachrichtenkennung für MQGET-, MQPUT- oder MQPUT1-Aufrufe mit beliebiger Verbindung in der Verarbeitungseinheit, jedoch immer nur jeweils von einem IBM MQ-Aufruf verwendet werden. Ist die Kennung belegt, wenn ein zweiter IBM MQ-Aufruf versucht, auf dieselbe Nachrichtenkennung zuzugreifen, schlägt der zweite IBM MQ-Aufruf mit dem Ursachencode RC2499 fehl.

Ist der Parameter *HCONN* nicht auf HCUNAS eingestellt, kann die zurückgegebene Nachrichtenkennung nur auf der angegebenen Verbindung verwendet werden.

Derselbe Wert für den Parameter *HCONN* muss bei den nachfolgenden MQI-Aufrufen verwendet werden, bei denen diese Nachrichtenkennung verwendet wird:

- MQDLTMH
- MQSETMP
- MQINQMP
- MQDLTMP
- MQMHBUF
- MQBUFMH

Die zurückgegebene Nachrichtenkennung verliert ihre Gültigkeit, wenn der MQDLTMH-Aufruf für die Nachrichtenkennung ausgegeben oder die Verarbeitungseinheit, die den Bereich der Kennung definiert, beendet wird. MQDLTMH wird implizit aufgerufen, wenn eine bestimmte Verbindung bei der Erstellung der Nachrichtenkennung bereitgestellt wird und die Verbindung zum Warteschlangenmanager ihre Gültigkeit verliert, beispielsweise wenn MQDBC aufgerufen wird.

#### **CMPCOD (10-stellige ganze Zahl mit Vorzeichen) - Ausgabe**

Der Beendigungscode; dies ist einer der folgenden Codes:

#### **CCOK**

Erfolgreiche Fertigstellung.

#### **CCFAIL**

Aufruf fehlgeschlagen.

#### **REASON (10-stellige ganze Zahl mit Vorzeichen) - Ausgabe**

Der Ursachencode, der den *CMPCOD* qualifiziert.

Wenn *CMPCOD* CCOK ist:

#### **RCNONE**

(0, X'000') Keine Ursache zurückzumelden

Wenn *CMPCOD* CCFAIL ist:

#### **RC2204**

(2204, X'089C') Adapter nicht verfügbar.

(2130, X'852') Adapterservicemodul kann nicht geladen werden.

<span id="page-1348-0"></span>**RC2157**

(2157, X'86D') Unterschiedliche IDs für Primär- und Ausgangsadressraum.

**RC2219**

(2219, X'08AB') MQI-Aufruf wurde vor Beendigung des vorherigen Aufrufs eingegeben.

#### **RC2461**

(2461, X'099D') Struktur Optionen Nachrichtenkennung erstellen nicht gültig.

#### **RC2273**

(2273, X'7D9') Verbindung zum Warteschlangenmanager nicht mehr vorhanden.

#### **RC2017**

(2017, X'07E1') Keine weiteren Kennungen verfügbar.

#### **RC2018**

(2018, X'7E2') Verbindungskennung ungültig

#### **RC2460**

(2460, X'099C') Nachrichtenkennungsverweis ungültig.

#### **RC2046**

(2046, X'07FE') Optionen ungültig oder nicht konsistent.

#### **RC2071**

(2071, X'817') Nicht genug Speicher verfügbar

#### **RC2195**

(2195, X'893') Unerwarteter Fehler aufgetreten

Weitere Informationen finden Sie in ["Rückkehrcodes für IBM i \(ILE RPG\)" auf Seite 1501.](#page-1500-0)

## **RPG-Deklaration**

```
 C*..1....:....2....:....3....:....4....:....5....:....6....:....7..
 C CALLP MQCRTMH(HCONN : CRTOPT : HMSG :
 CMPCOD : REASON)
```
Die Prototypdefinition für den Aufruf ist:

```
 DMQCRTMH PR EXTPROC('MQCRTMH')
D* Connection handle<br>D HCONN
                          10I 0 VALUE
 D* Options that control the action of MQCRTMH 
D CRTOPT 12A
 D* Message handle 
 D HMSG 20I 0 
 D* Completion code 
D CMPCOD 10I 0
D* Reason code qualifying CompCode<br>D REASON 101 0
D REASON
```
## **MBMI MOCTL (Callback steuern) unter IBM i**

Mit dem MQCTL-Aufruf werden für die Objektkennungen, die für eine Verbindung geöffnet werden, Steuerungsvorgänge ausgeführt.

- • ["Syntax" auf Seite 1350](#page-1349-0)
- • ["Hinweise zur Verwendung" auf Seite 1350](#page-1349-0)
- • ["Parameter" auf Seite 1350](#page-1349-0)
- • ["RPG-Deklaration" auf Seite 1355](#page-1354-0)

## <span id="page-1349-0"></span>**Syntax**

MQCTL *(Hconn, Operation, ControlOpts, CompCode, Reason)*

## **Hinweise zur Verwendung**

1. Callback-Routinen müssen die Antworten von allen Services, die sie aufrufen, überprüfen. Erkennt die Routine ein Problem, das nicht gelöst werden kann, muss sie den Befehl MQCB(CBREG) ausgeben, um zu verhindern, dass wiederholte Aufrufe zur Callback-Routine gesendet werden.

## **Parameter**

Der MQCTL-Aufruf hat folgende Parameter:

#### **HCONN (10-stellige ganze Zahl mit Vorzeichen) - Eingabe**

Diese Kennung steht für die Verbindung mit dem Warteschlangenmanager. Der Wert von *HCONN* wurde von einem früheren MQCONN- oder MQCONNX-Aufruf zurückgegeben.

#### **OPERATN (10-stellige Ganzzahl mit Vorzeichen) - Eingabe**

Die Operation, die für den Callback verarbeitet wird, die für die angegebene Objektkennung definiert ist. Sie müssen eine einzige der folgenden Optionen angeben:

#### **CTLSR**

Startet die Verarbeitung von Nachrichten für alle definierten Nachrichtenkonsumentenfunktionen für die angegebene Verbindungskennung.

Callbacks werden in einem vom System gestarteten Thread ausgeführt, der sich von allen Anwendungs-Threads unterscheidet.

Diese Operation ermöglicht die Steuerung der bereitgestellten Verbindungskennung für das System. Die einzigen MQI-Aufrufe, die von einem anderen Thread als dem Konsumententhread ausgegeben werden können, sind:

- MQCTL mit Operations-CTLSP
- MQCTL mit Operations-CTLSU
- MQDISC Führt MQCTL mit Operations-CTLSP durch, bevor die HConn unterbrochen wird.

RC2500 wird zurückgegeben, wenn ein IBM MQ-API-Aufruf ausgegeben wird, während die Verbindungskennung gestartet wird und der Aufruf seinen Ursprung nicht in einer Nachrichtenkonsumentenfunktion hat.

Bei Unterbrechung einer Verbindung wird der Dialog so schnell wie möglich beendet. Daher kann ein IBM MQ-API-Aufruf, der im Hauptthread ausgegeben wird, eine gewisse Zeit lang den Rückkehrcode RC2500 gefolgt vom Rückkehrcode RC2009 erhalten, wenn die Verbindung wieder zum Stoppstatus wechselt.

Die Ausgabe kann über eine Konsumentenfunktion erfolgen. Auf derselben Verbindung wie die Callback-Routine ist der einzige Zweck der Abbruch einer zuvor ausgeführten CTLSP-Operation.

Diese Option wird nicht unterstützt, wenn die Anwendung an eine IBM MQ-Bibliothek ohne Threads gebunden ist.

#### **CTLSW**

Startet die Verarbeitung von Nachrichten für alle definierten Nachrichtenkonsumentenfunktionen für die angegebene Verbindungskennung.

Nachrichtenkonsumenten werden im selben Thread ausgeführt und die Kontrolle wird erst an den Aufrufer von MQCTL zurückgegeben:

- Nach erfolgter Freigabe mithilfe der MQCTL CTLSP- oder CTLSU-Operation oder
- Registrierung aller Konsumentenroutinen zurückgenommen oder ausgesetzt wurde.

Wurde die Registrierung aller Konsumenten aufgehoben oder wurden alle Konsumenten ausgesetzt, wird eine implizite CTLSP-Operation aktiviert.

Diese Option kann, weder für die aktuelle noch für eine andere Verbindungskennung, nicht innerhalb einer Callback-Routine verwendet werden. Wird der Aufruf ausgeführt, wird er mit RC2012 zurückgegeben.

Sind während der Ausführung einer CTLSW-Operation keine registrierten, nicht ausgesetzten Konsumenten vorhanden, schlägt der Aufruf mit dem Ursachencode RC2446 fehl.

Wenn die Verbindung während einer CTLSW-Operation ausgesetzt wird, gibt der MQCTL-Aufruf den Ursachencode RC2521 zurück; die Verbindung bleibt im Status 'gestartet'.

Die Anwendung kann CTLSP oder CTLRE ausgeben. In diesem Fall wird die CTLRE-Operation blockiert.

Diese Option wird in einem Client mit Einzelthread nicht unterstützt.

#### **CTLSP**

Stoppt die Verarbeitung von Nachrichten und wartet, bis alle Konsumenten ihre Operationen durchgeführt haben, bevor diese Option ausgeführt wird. Diese Operation gibt die Verbindungskennung frei.

Wird diese Option innerhalb einer Callback-Routine ausgeführt, wirkt sie sich erst nach Beendigung der Routine aus. Es werden keine Nachrichtenkonsumentenroutinen mehr aufgerufen, nachdem die Konsumentenroutinen für bereits gelesene Nachrichten abgeschlossen sind und Stop-Aufrufe (falls angefordert) für Callback-Routinen getätigt wurden.

Erfolgt die Ausgabe außerhalb einer Callback-Routine, wird die Kontrolle dem Aufrufer erst zurückgegeben, wenn die Konsumentenroutinen für bereits gelesene Nachrichten und an Callbacks gesendete Aufrufe zum Beenden (sofern angefordert) ausgeführt wurden. Die Callbacks selbst bleiben dagegen registriert.

Diese Funktion wirkt sich nicht auf Vorauslesenachrichten aus. Sie müssen sicherstellen, dass Konsumenten MQCLOSE(COQSC) innerhalb der Callback-Funktion ausführen, um zu bestimmen, ob weitere Nachrichten vorhanden sind, die übermittelt werden müssen.

#### **CTLSU**

Hält die Verarbeitung von Nachrichten an. Diese Operation gibt die Verbindungskennung frei.

Diese Option hat keine Auswirkung auf das Vorauslesen von Nachrichten für die Anwendung. Wenn Sie beabsichtigen, die Verarbeitung von Nachrichten für lange Zeit zu unterbrechen, können Sie die Warteschlange schließen und wieder öffnen, wenn die Verarbeitung fortgesetzt werden muss.

Wird diese Option innerhalb einer Callback-Routine ausgeführt, wirkt sie sich erst nach Beendigung der Routine aus. Es werden keine weiteren Nachrichtenkonsumentenroutinen aufgerufen, nachdem die aktuelle Routine beendet wurde.

Erfolgt der Aufruf außerhalb eines Callback, wird die Kontrolle dem Aufrufer erst zurückgegeben, wenn die aktuelle Konsumentenroutine ausgeführt wurde und keine weitere aufgerufen wird.

#### **CTLRE**

Setzt die Verarbeitung von Nachrichten fort.

Diese Option wird normalerweise im Thread der Hauptanwendung ausgeführt. Sie kann aber auch in einer Callback-Routine eingesetzt werden, um eine frühere Aussetzungsanforderung aufzuheben, die in derselben Routine ausgegeben wurde.

Wird CTLRE verwendet, um ein CTLSW fortzusetzen, wird die Operation blockiert.

#### **PCTLOP (MQCTLO) - Eingabe**

Optionen zur Steuerung der Aktion von MQCTL

Details zur Struktur finden Sie im Abschnitt [MQCTLO.](#page-1105-0)

#### **CMPCOD (10-stellige ganze Zahl mit Vorzeichen) - Ausgabe**

Der Beendigungscode; dies ist einer der folgenden Codes:

#### **CCOK**

Erfolgreiche Fertigstellung.

#### **CCWARN**

Warnung (teilweise Ausführung)

#### **CCFAIL**

Aufruf fehlgeschlagen.

#### **REASON (10-stellige ganze Zahl mit Vorzeichen) - Ausgabe**

Die folgenden Ursachencodes sind diejenigen Codes, die der Warteschlangenmanager für den Parameter **Reason** zurückgeben kann.

Wenn *CMPCOD* CCOK ist:

#### **RCNONE**

(0, X'000') Keine Ursache zurückzumelden

Wenn *CMPCOD* CCFAIL ist:

#### **RC2133**

(2133, X'855') Servicemodule für Datenkonvertierung können nicht geladen werden.

#### **RC2204**

(2204, X'89C') Adapter nicht verfügbar.

#### **RC2130**

(2130, X'852') Adapterservicemodul kann nicht geladen werden.

#### **RC2374**

(2374, X'946') API-Exit fehlgeschlagen.

#### **RC2183**

(2183, X'887') API-Exit kann nicht geladen werden.

## **RC2157**

(2157, X'86D') Unterschiedliche IDs für Primär- und Ausgangsadressraum.

## **RC2005**

(2005, X'7D5') Parameter für Puffergröße ist nicht gültig.

#### **RC2487**

(2487, X'9B7') Callback-Routine kann nicht aufgerufen werden

#### **RC2448**

(2448, X'990') Aufheben der Registrierung, Aussetzen oder Fortsetzen nicht möglich, da kein registrierter Callback vorhanden ist

## **RC2486**

(2486, X'9B6') Entweder wurde sowohl CallbackFunction als auch CallbackName in einem CBREG-Aufruf angegeben oder entweder CallbackFunction oder CallbackName wurde angegeben, stimmt aber nicht mit der derzeit registrierten Callback-Funktion überein.

## **RC2483**

(2483, X'9B3') Feld CallBackType falsch.

## **RC2219**

(2219, X'8AB') MQI-Aufruf wurde vor Beendigung des vorherigen Aufrufs eingegeben.

## **RC2444**

(2444, X'98C') Falscher Optionsblock.

## **RC2484**

(2484, X'9B4') Falsches Feld für MQCBD-Optionen.

## **RC2140**

(2140, X'85C') Warteanforderung von CICS abgelehnt.

(2009, X'7D9') Verbindung mit Warteschlangenmanager verloren

#### **RC2217**

(2217, X'8A9') Keine Verbindungsberechtigung

#### **RC2202**

(2202, X'89A') Verbindung wird in Quiescemodus versetzt.

#### **RC2203**

(2203, X'89B') Verbindung wird beendet.

## **RC2207**

(2207, X'89F') Fehler bei Korrelations-ID.

#### **RC2016**

(2016, X'7E0') wird für die Warteschlange unterdrückt.

#### **RC2351**

(2351, X'92F') Konflikt mit globaler Arbeitseinheit.

#### **RC2186**

(2186, X'88A') Optionsstruktur zum Nachrichtenabruf ungültig.

#### **RC2353**

(2353, X'931') Kennung für globale Arbeitseinheit belegt.

#### **RC2018**

(2018, X'7E2') Verbindungskennung ungültig

#### **RC2019**

(2019, X'7E3') Objektkennung ungültig.

#### **RC2259**

(2259, X'8D3') Spezifikation zum Durchsuchen inkonsistent.

#### **RC2245**

(2245, X'8C5') Spezifikation für Arbeitseinheit inkonsistent.

#### **RC2246**

(2246, X'8C6') Nachricht unter Cursor nicht gültig für Abruf

#### **RC2352**

(2352, X'930') Globale Arbeitseinheit im Konflikt mit lokaler Arbeitseinheit.

## **RC2247**

(2247, X'8C7') Abgleichoptionen ungültig

## **RC2485**

(2485, X'9B5') Falsches Feld für MaxMsgLength.

#### **RC2026**

(2026, X'7EA') Nachrichtendeskriptor ungültig

## **RC2497**

(2497, X'9C1') Der Funktionseingangspunkt konnte im Modul nicht gefunden werden.

#### **RC2496**

(2496, X'9C0') Modul gefunden, jedoch ist der Typ falsch (32 Bit oder 64 Bit), oder es ist keine gültige DLL-Datei.

## **RC2495**

(2495, X'9BF') Modul im Suchpfad nicht gefunden oder keine Berechtigung zum Laden.

## **RC2206**

(2206, X'89E') Fehler bei Nachrichten-ID

## **RC2250**

(2250, X'8CA') Nachrichtenfolgenummer ungültig

#### **RC2331**

(2331, X'91B') Verwendung des Nachrichtentokens ungültig.

(2036, X'7F4') Warteschlange nicht für Anzeige geöffnet

#### **RC2037**

(2037, X'7F5') Warteschlange nicht zur Eingabe geöffnet.

#### **RC2041**

(2041, X'7F9') Objektdefinition wurde nach dem Öffnen geändert.

### **RC2101**

(2101, X'835') Objekt beschädigt

### **RC2488**

(2488, X'9B8') Falscher Operationscode für API-Aufruf.

## **RC2046**

(2046, X'7FE') Optionen ungültig oder nicht konsistent.

#### **RC2193**

(2193, X'891') Fehler bei Zugriff auf Seitengruppendatensatz.

#### **RC2052**

(2052, X'804') Warteschlange wurde gelöscht.

#### **RC2394**

(2394, X'95A') Warteschlange hat falschen Indextyp

#### **RC2058**

(2058, X'80A') Name des Warteschlangenmanagers ungültig oder unbekannt.

#### **RC2059**

(2059, X'80B') Warteschlangenmanager nicht für Verbindung verfügbar.

## **RC2161**

(2161, X'871') Warteschlangenmanager wird in Quiescemodus versetzt.

#### **RC2162**

(2162, X'872') Warteschlangenmanager wird beendet

#### **RC2102**

(2102, X'836') Nicht genug Systemressourcen verfügbar

## **RC2069**

(2069, X'815') Signal für diese Kennung ausstehend.

## **RC2071**

(2071, X'817') Nicht genug Speicher verfügbar

## **RC2109**

(2109, X'83D') Aufruf wurde vom Exitprogramm unterdrückt.

## **RC2072**

(2072, X'818') Unterstützung für Synchronisationspunkt nicht verfügbar.

## **RC2195**

(2195, X'893') Unerwarteter Fehler aufgetreten

## **RC2354**

(2354, X'932') Eintragung in globale Arbeitseinheit fehlgeschlagen.

## **RC2355**

(2355, X'933') Mischung von Aufrufen für Arbeitseinheiten wird nicht unterstützt.

## **RC2255**

(2255, X'8CF') Arbeitseinheit nicht zur Verwendung durch den Warteschlangenmanager verfügbar.

#### **RC2090**

(2090, X'82A') Warteintervall in MQGMO ungültig

## **RC2256**

(2256, X'8D0') Falsche MQGMO-Version bereitgestellt.

## **RC2257**

(2257, X'8D1') Falsche MQMD-Version bereitgestellt.

(2298, X'8FA') Die angeforderte Funktion ist in der aktuellen Umgebung nicht verfügbar.

## <span id="page-1354-0"></span>**RPG-Deklaration**

```
 C*..1....:....2....:....3....:....4....:....5....:....6....:....7..
 C CALLP MQCTL(HCONN : OPERATN : PCTLOP :
 CMPCOD : REASON)
```
Die Prototypdefinition für den Aufruf ist:

```
DMQCTL PR EXTPROC('MQCTL')
D* Connection handle<br>D HCONN
                             10I 0 VALUE
D* Operation<br>D OPERATN
                             10I 0 VALUE
 D* Control options 
D PCTLOP 32A
 D* Completion code 
D CMPCOD 10I 0
D* Reason code qualifying CompCode<br>D.REASON 101.0
D REASON
```
#### IBM i **MQDISC (Verbindung zum Warteschlangenmanager trennen) unter**

## **IBM i**

Der MQDISC-Aufruf unterbricht die Verbindung zwischen dem Warteschlangenmanager und dem Anwendungsprogramm und ist die Umkehrfunktion des MQCONN- oder MQCONNX-Aufrufs.

- "Syntax" auf Seite 1355
- "Hinweise zur Verwendung" auf Seite 1355
- • ["Parameter" auf Seite 1356](#page-1355-0)
- • ["RPG-Deklaration" auf Seite 1357](#page-1356-0)

## **Syntax**

MQDISC *(HCONN, CMPCOD, REASON)*

## **Hinweise zur Verwendung**

- 1. Wird ein MQDISC-Aufruf ausgegeben, während Objekte, die von der Anwendung geöffnet wurden, immer noch geöffnet sind, werden diese Objekte vom Warteschlangenmanager geschlossen, wobei die Optionen zum Schließen auf CONONE gesetzt sind.
- 2. Wenn die Anwendung mit nicht festgeschriebenen Änderungen in einer Arbeitseinheit beendet wird, ist die Disposition dieser Änderungen davon abhängig, wie die Anwendung beendet wird.
	- a. Wenn die Anwendung vor dem Beenden den MQDISC-Aufruf ausgibt:
		- Für eine vom Warteschlangenmanager koordinierte Arbeitseinheit wird vom Warteschlangenmanager der MQCMIT-Aufruf für die Anwendung ausgegeben. Die Arbeitseinheit wird festgeschrieben, falls möglich, oder zurückgesetzt.
		- Bei einer extern koordinierten Arbeitseinheit ändert sich der Status der Arbeitseinheit nicht. Allerdings zeigt der Warteschlangenmanager bei einer Anfrage durch den Koordinator der Arbeitseinheit an, dass die Arbeitseinheit geschlossen werden sollte.
	- b. Wird die Anwendung normal beendet, ohne dass der MQDISC-Aufruf ausgegeben wird, wird die Arbeitseinheit zurückgesetzt.

<span id="page-1355-0"></span>c. Wenn die Anwendung *abnormal* beendet wird, ohne den MQDISC-Aufruf auszugeben, wird die Arbeitseinheit zurückgesetzt.

## **Parameter**

Der MQDISC-Aufruf hat folgende Parameter:

#### **HCONN (10-stellige ganze Zahl mit Vorzeichen) - Ein-/Ausgabe**

Verbindungskennung.

Diese Kennung steht für die Verbindung mit dem Warteschlangenmanager. Der Wert von *HCONN* wurde von einem früheren MQCONN- oder MQCONNX-Aufruf zurückgegeben.

Bei erfolgreicher Beendigung des Aufrufs setzt der Warteschlangenmanager *HCONN* auf einen Wert, der keine gültige Kennung für die Umgebung darstellt. Dieser Wert lautet:

### **HCUNUH**

Unbrauchbare Verbindungskennung

#### **CMPCOD (10-stellige ganze Zahl mit Vorzeichen) - Ausgabe**

Beendigungscode.

Folgende Werte sind möglich:

**CCOK**

Erfolgreiche Fertigstellung.

#### **CCWARN**

Warnung (teilweise Ausführung)

#### **CCFAIL**

Aufruf fehlgeschlagen.

#### **REASON (10-stellige ganze Zahl mit Vorzeichen) - Ausgabe**

Ursachencode, der *CMPCOD* qualifiziert.

Wenn *CMPCOD* CCOK ist:

#### **RCNONE**

(0, X'000') Keine Ursache zurückzumelden

Wenn *CMPCOD* CCFAIL ist:

#### **RC2219**

(2219, X'8AB') MQI-Aufruf vor Beendigung des vorherigen Aufrufs neu eingegeben.

#### **RC2009**

(2009, X'7D9') Verbindung mit Warteschlangenmanager verloren

#### **RC2018**

(2018, X'7E2') Verbindungskennung ungültig

#### **RC2058**

(2058, X'80A') Name des Warteschlangenmanagers ungültig oder unbekannt.

### **RC2059**

(2059, X'80B') Warteschlangenmanager nicht für Verbindung verfügbar.

#### **RC2162**

(2162, X'872') Warteschlangenmanager wird beendet

#### **RC2102**

(2102, X'836') Nicht genug Systemressourcen verfügbar

#### **RC2071**

(2071, X'817') Nicht genug Speicher verfügbar

#### **RC2195**

(2195, X'893') Unerwarteter Fehler aufgetreten

## <span id="page-1356-0"></span>**RPG-Deklaration**

```
 C*..1....:....2....:....3....:....4....:....5....:....6....:....7..
 C CALLP MQDISC(HCONN : CMPCOD : REASON)
```
Die Prototypdefinition für den Aufruf ist:

```
 D*..1....:....2....:....3....:....4....:....5....:....6....:....7..
 DMQDISC PR EXTPROC('MQDISC')
    D* Connection handle
   D HCONN 10I 0
   D* Completion code<br>D CMPCOD
D CMPCOD 10I 0
 D* Reason code qualifying CMPCOD
 D REASON 10I 0
```
# **MQDLTMH (Nachrichtenkennung löschen) unter IBM i**

Der MQDLTMH-Aufruf löscht eine Nachrichtenkennung und ist die Umkehrfunktion des MQCRTMH-Aufrufs.

- "Syntax" auf Seite 1357
- "Hinweise zur Verwendung" auf Seite 1357
- • ["Parameter" auf Seite 1359](#page-1358-0)
- • ["RPG-Deklaration" auf Seite 1360](#page-1359-0)

## **Syntax**

MQDLTMH *((Hconn, Hmsg, DltMsgHOpts, CompCode, Reason)*

## **Hinweise zur Verwendung**

- 1. Sie können diesen Aufruf nur verwenden, wenn der Warteschlangenmanager selbst die Arbeitseinheit koordiniert. Dieser kann Folgendes einschließen:
	- Eine lokale Arbeitseinheit, bei der die Änderungen nur IBM MQ-Ressourcen betreffen.
	- Eine globale Arbeitseinheit, bei der die Änderungen neben den IBM MQ-Ressourcen auch Ressourcen anderer Ressourcenmanager betreffen können.

Nähere Details über lokale und globale Arbeitseinheiten finden Sie im Abschnitt ["MQBEGIN \(Arbeits](#page-1316-0)[einheit starten\) unter IBM i" auf Seite 1317.](#page-1316-0)

- 2. Verwenden Sie in Umgebungen, in denen der Warteschlangenmanager die Arbeitseinheit nicht koordiniert, den entsprechenden Aufruf zum Zurücksetzen anstelle von MQBACK. Die Umgebung unterstützt möglicherweise auch eine implizite Rücksetzung, die durch fehlerhaftes Beenden der Anwendung verursacht wird.
	- Verwenden Sie unter z/OS die folgenden Aufrufe:
		- Stapelverarbeitungsprogramme (einschließlich IMS-Stapel-DL/I-Programme) können den MQBACK-Aufruf verwenden, wenn sich die Arbeitseinheit nur auf IBM MQ-Ressourcen auswirkt. Wenn sich die Arbeitseinheit allerdings sowohl auf IBM MQ-Ressourcen als auch auf Ressourcen anderer Resourcenmanager (z. B. Db2) auswirkt, verwenden Sie den SRRBACK-Aufruf, der vom z/OS Recoverable Resource Service (RRS) bereitgestellt wird. Der SRRBACK-Aufruf setzt Änderungen an Ressourcen zurück, die zu den Resource Managers gehören, die für die RRS-Koordination aktiviert wurden.
		- CICS-Anwendungen müssen den Befehl EXEC CICS SYNCPOINT ROLLBACK zum Zurücksetzen der Arbeitseinheit verwenden. Verwenden Sie den MQBACK-Aufruf nicht für CICS-Anwendungen.
- IMS-Anwendungen (außer DL/I-Stapelprogramme) müssen IMS-Aufrufe wie ROLB verwenden, um die Arbeitseinheit zurückzusetzen. Verwenden Sie den MQBACK-Aufruf nicht bei IMS-Anwendungen (ausgenommen Stapel-DL/I-Programme).
- Unter IBM i verwenden Sie diesen Aufruf für lokale Arbeitseinheiten, die vom Warteschlangenmanager koordiniert werden. Dies bedeutet, dass keine COMMIT-Definition auf Jobebene vorhanden sein darf, d. h., dass der Befehl STRCMTCTL mit dem Parameter **CMTSCOPE(\*JOB)** nicht für den Job ausgegeben worden sein darf.
- 3. Wird eine Anwendung mit nicht festgeschriebenen Änderungen in einer Arbeitseinheit beendet, ist die Verwerfung dieser Änderungen davon abhängig, ob die Anwendung auf normale oder nicht normale Weise beendet wird. Weitere Informationen finden Sie in den Hinweisen zur Verwendung im Abschnitt ["MQDISC \(Verbindung zum Warteschlangenmanager trennen\) unter IBM i" auf Seite 1355.](#page-1354-0)
- 4. Wenn eine Anwendung Nachrichten in Gruppen oder Segmenten logischer Nachrichten einreiht oder abruft, speichert der Warteschlangenmanager die Informationen über die Nachrichtengruppe und logische Nachricht für die letzten erfolgreichen MQPUT- und MQGET-Aufrufe. Diese Informationen sind mit der Warteschlangenkennung verknüpft und umfassen Folgendes:
	- Die Werte der Felder *GroupId*, *MsgSeqNumber*, *Offset* und *MsgFlags* in MQMD.
	- Ist die Nachricht Teil einer Arbeitseinheit
	- Bei einem MQPUT-Aufruf: ob die Nachricht persistent oder nicht persistent ist.

Der Warteschlangenmanager speichert drei Gruppen von gruppen- und segmentbezogenen Informationen, jeweils eine für:

- Den letzten erfolgreichen MQPUT-Aufruf (dieser kann Teil einer Arbeitseinheit sein).
- Den letzten erfolgreichen MQGET-Aufruf, durch den eine Nachricht aus der Warteschlange entfernt wurde (dieser kann Teil einer Arbeitseinheit sein).
- Den letzten erfolgreichen MQGET-Aufruf, mit dem eine Nachricht in der Warteschlange durchsucht wurde (dieser kann nicht Teil einer Arbeitseinheit sein).

Wenn die Anwendung die Nachrichten als Teil einer Arbeitseinheit einreiht oder abruft und dann die Arbeitseinheit zurücksetzt, werden die gruppen- und segmentbezogenen Informationen auf ihren vorherigen Wert zurückgesetzt:

- Die mit dem MQPUT-Aufruf verknüpften Informationen werden auf den Wert zurückgesetzt, den sie vor dem ersten erfolgreichen MQPUT-Aufruf für die betreffende Warteschlangenkennung in der aktuellen Arbeitseinheit hatten.
- Die mit dem MQGET-Aufruf verknüpften Informationen werden auf den Wert zurückgesetzt, den sie vor dem ersten erfolgreichen MQGET-Aufruf für die betreffende Warteschlangenkennung in der aktuellen Arbeitseinheit hatten.

Gruppen- und segmentbezogene Informationen von Warteschlangen, die von der Anwendung aktualisiert wurden, nachdem die Arbeitseinheit gestartet wurde, aber außerhalb von deren Bereich, werden nicht wiederhergestellt, wenn die Arbeitseinheit zurückgesetzt wird.

Werden die vorherigen Werte der gruppen- und segmentbezogenen Informationen wiederhergestellt, wenn eine Arbeitseinheit zurückgesetzt wird, kann die Anwendung eine große Nachrichtengruppe oder eine große logische Nachricht, die aus zahlreichen Segmenten besteht, auf mehrere Arbeitseinheiten verteilen und an der richtigen Stelle in der Nachrichtengruppe oder logischen Nachricht einen Neustart durchführen, wenn eine der Arbeitseinheiten ausfällt. Das Verwenden mehrerer Arbeitseinheiten kann von Vorteil sein, wenn der lokale Warteschlangenmanager lediglich über einen geringen Warteschlangenspeicherplatz verfügt. Jedoch muss die Anwendung so viele Informationen beibehalten, dass sie das Einreihen oder das Abrufen von Informationen an der richtigen Stelle fortsetzen kann, falls ein Systemfehler auftritt.

Weitere Informationen über den Neustart an der richtigen Stelle nach einem Systemfehler finden Sie in der Beschreibung der Option PMLOGO im Abschnitt [PMOPT \(10-stellige Ganzzahl mit Vorzeichen\)](#page-1231-0) und in der Beschreibung der Option GMLOGO im Abschnitt [GMOPT \(10-stellige Ganzzahl mit Vorzeichen\).](#page-1128-0)

<span id="page-1358-0"></span>Die weiteren Hinweise gelten nur, wenn die Koordination der Arbeitseinheiten durch den Warteschlangenmanager erfolgt:

- 5. Eine Arbeitseinheit hat denselben Bereich wie eine Verbindungskennung. Alle IBM MQ-Aufrufe, die eine bestimmte Arbeitseinheit betreffen, müssen mit derselben Verbindungskennung ausgeführt werden. Mit einer anderen Verbindungskennung ausgegebene Aufrufe (zum Beispiel Aufrufe durch eine andere Anwendung) betreffen eine andere Arbeitseinheit. Informationen zum Gültigkeitsbereich dieser Verbindungskennungen finden Sie im Abschnitt [HCONN \(10-stellige ganze Zahl mit Vorzeichen\) -](#page-1431-0) [Ausgabe.](#page-1431-0)
- 6. Dieser Aufruf wirkt sich nur auf Nachrichten aus, die als Teil der aktuellen Arbeitseinheit eingereiht oder abgerufen wurden.
- 7. Eine Anwendung mit langer Laufzeit, die einen MQGET-, MQPUT- oder MQPUT1-Aufruf in einer Arbeitseinheit ausführt, aber nie eine Commitfunktion oder einen Aufruf zum Zurücksetzen ausführt, kann Warteschlangen mit Nachrichten füllen, die für andere Anwendungen nicht verfügbar sind. Um dies zu vermeiden, muss der Administrator das Warteschlangenmanagerattribut **MaxUncommittedMsgs** auf einen Wert setzen, der niedrig genug ist, um zu verhindern, dass nicht mehr steuerbare Anwendungen die Warteschlangen füllen, aber hoch genug, damit die erwarteten Messaging-Anwendungen ordnungsgemäß funktionieren.

## **Parameter**

Der MQDLTMH-Aufruf hat folgende Parameter:

#### **HCONN (10-stellige ganze Zahl mit Vorzeichen) - Eingabe**

Diese Kennung steht für die Verbindung mit dem Warteschlangenmanager.

Der Wert muss mit der Verbindungskennung übereinstimmen, mit der die im Parameter **HMSG** angegebene Nachrichtenkennung erstellt wurde.

Wurde die Nachrichtenkennung mit HCUNAS erstellt, muss im Thread, über den die Nachrichtenkennung gelöscht wird, eine gültige Verbindung hergestellt werden, da andernfalls der Aufruf mit RC2009 fehlschlägt.

#### **HMSG (20-stellige Ganzzahl mit Vorzeichen) - Ein-/Ausgabe**

Dies ist die zu löschende Nachrichtenkennung. Der Wert wurde durch einen früheren MQCRTMH-Aufruf zurückgemeldet.

Bei erfolgreicher Ausführung des Aufrufs wird die Kennung auf einen ungültigen Wert für die Umgebung gesetzt. Dieser Wert lautet:

#### **HMUNUH**

Unbrauchbare Nachrichtenkennung.

Die Nachrichtenkennung kann nicht gelöscht werden, wenn ein anderer IBM MQ-Aufruf bearbeitet wird, an den dieselbe Nachrichtenkennung übergeben wurde.

#### **DLTOPT (MQDMHO) - Eingabe**

Details hierzu finden Sie im Abschnitt [MQDMHO](#page-1119-0).

#### **CMPCOD (10-stellige ganze Zahl mit Vorzeichen) - Ausgabe**

Der Beendigungscode; dies ist einer der folgenden Codes:

#### **CCOK**

Erfolgreiche Fertigstellung.

#### **CCFAIL**

Aufruf fehlgeschlagen.

#### **REASON (10-stellige ganze Zahl mit Vorzeichen) - Ausgabe**

Der Ursachencode, der den *CMPCOD* qualifiziert.

Wenn *CMPCOD* CCOK ist:

#### <span id="page-1359-0"></span>**RCNONE**

(0, X'000') Keine Ursache zurückzumelden

Wenn *CMPCOD* CCFAIL ist:

## **RC2204**

(2204, X'089C') Adapter nicht verfügbar.

# **RC2130**

(2130, X'852') Adapterservicemodul kann nicht geladen werden.

## **RC2157**

(2157, X'86D') Unterschiedliche IDs für Primär- und Ausgangsadressraum.

## **RC2219**

(2219, X'08AB') MQI-Aufruf wurde vor Beendigung des vorherigen Aufrufs eingegeben.

**RC2009**

(2009, X'07D9') Verbindung zum Warteschlangenmanager nicht mehr vorhanden.

**RC2462**

(2462, X'099E') Struktur Optionen Nachrichtenkennung löschen ungültig.

## **RC2460**

(2460, X'099C') Nachrichtenkennungsverweis ungültig.

## **RC2499**

(2499, X'09C3') Nachrichtenkennung wird bereits verwendet.

## **RC2046**

(2046, X'07FE') Optionen ungültig oder nicht konsistent.

## **RC2071**

(2071, X'817') Nicht genug Speicher verfügbar

## **RC2195**

(2195, X'893') Unerwarteter Fehler aufgetreten

Weitere Informationen finden Sie in ["Rückkehrcodes für IBM i \(ILE RPG\)" auf Seite 1501.](#page-1500-0)

## **RPG-Deklaration**

```
 C*..1....:....2....:....3....:....4....:....5....:....6....:....7..
 C CALLP MQDLTMH(HCONN : HMSG : DLTOPT :
                                 CMPCOD : REASON)
```
Die Prototypdefinition für den Aufruf ist:

```
 DMQDLTMH PR EXTPROC('MQDLTMH')
D* Connection handle<br>D HCONN
                           10I 0 VALUE
 D* Message handle 
 D HMSG 20I 0 
D* Options that control the action of MQDLTMH D DITOPT
D DLTOPT
 D* Completion code 
D CMPCOD 10I 0
D* Reason code qualifying CompCode<br>D REASON 101.0
D REASON
```
# **MQDLTMP - Löschen von Nachrichteneigenschaften**

Der MQDLTMP-Aufruf löscht eine Eigenschaft aus einer Nachrichtenkennung und ist die Umkehrfunktion des MQSETMP-Aufrufs.

- • ["Syntax" auf Seite 1361](#page-1360-0)
- • ["Parameter" auf Seite 1361](#page-1360-0)
- • ["RPG-Deklaration" auf Seite 1362](#page-1361-0)

## <span id="page-1360-0"></span>**Syntax**

MQDLTMP *(Hconn, Hmsg, DltPropOpts, Name, CompCode, Reason)*

## **Parameter**

Der MQDLTMP-Aufruf hat folgende Parameter:

### **HCONN (10-stellige Ganzzahl mit Vorzeichen) - Eingabe**

Diese Kennung steht für die Verbindung mit dem Warteschlangenmanager. Der Wert muss mit der Verbindungskennung übereinstimmen, mit der die im Parameter **HMSG** angegebene Nachrichtenkennung erstellt wurde.

Wurde die Nachrichtenkennung mit HCUNAS erstellt, muss im Thread, über den die Nachrichtenkennung gelöscht wird, eine gültige Verbindung hergestellt werden, da andernfalls der Aufruf mit RC2009 fehlschlägt.

#### **HMSG (20-stellige Ganzzahl mit Vorzeichen) - Eingabe**

Dies ist die Nachrichtenkennung mit der zu löschenden Eigenschaft. Der Wert wurde durch einen früheren MQCRTMH-Aufruf zurückgemeldet.

## **DLTOPT (MQDMPO) - Eingabe**

Details hierzu finden Sie unter dem [MQDMPO](#page-1120-0)-Datentyp.

## **PRNAME (MQCHARV) - Eingabe**

Der Name der zu löschenden Eigenschaft. Weitere Informationen zu Eigenschaftsnamen finden Sie im Abschnitt Eigenschaftsnamen.

Platzhalter sind im Eigenschaftsnamen nicht zulässig.

#### **CMPCOD (10-stellige ganze Zahl mit Vorzeichen) - Ausgabe**

Der Beendigungscode; dies ist einer der folgenden Codes:

#### **CCOK**

Erfolgreiche Fertigstellung.

#### **CCWARN**

Warnung (teilweise Ausführung)

#### **CCFAIL**

Aufruf fehlgeschlagen.

#### **REASON (10-stellige ganze Zahl mit Vorzeichen) - Ausgabe**

Der Ursachencode, der den *CMPCOD* qualifiziert.

Wenn *CMPCOD* CCOK ist:

#### **RCNONE**

(0, X'000') Keine Ursache zurückzumelden

Wenn *CMPCOD* CCWARN ist:

#### **RC2471**

(2471, X'09A7') Eigenschaft nicht verfügbar.

## **RC2421**

(2421, X'0975') Ein MQRFH2-Ordner, der Eigenschaften enthält, konnte nicht analysiert werden.

Wenn *CMPCOD* CCFAIL ist:

#### **RC2204**

(2204, X'089C') Adapter nicht verfügbar.

#### **RC2130**

(2130, X'0852') Adapterservicemodul kann nicht geladen werden.

(2157, X'086D') Unterschiedliche IDs für Primär- und Ausgangsadressraum.

<span id="page-1361-0"></span>**RC2219**

(2219, X'08AB') MQI-Aufruf wurde vor Beendigung des vorherigen Aufrufs eingegeben.

**RC2009**

(2009, X'07D9') Verbindung zum Warteschlangenmanager nicht mehr vorhanden.

#### **RC2481**

(2481, X'09B1') Struktur der Optionen zum Löschen von Nachrichteneigenschaften nicht gültig.

#### **RC2460**

(2460, X'099C') Nachrichtenkennung nicht gültig.

#### **RC2499**

(2499, X'09C3') Nachrichtenkennung wird bereits verwendet.

#### **RC2046**

(2046, X'07FE') Optionen ungültig oder nicht konsistent.

#### **RC2442**

(2442, X'098A') Ungültiger Eigenschaftsname.

#### **RC2111**

(2111, X'083F') ID des codierten Zeichensatzes des Eigenschaftsnamens nicht gültig.

#### **RC2195**

(2195, X'0893') Unerwarteter Fehler aufgetreten.

Weitere Informationen zu diesen Codes finden Sie unter API-Beendigungs-und Ursachencodes.

## **RPG-Deklaration**

```
 C*..1....:....2....:....3....:....4....:....5....:....6....:....7..
 C CALLP MQDLTMP(HCONN : HMSG : DLTOPT :
                                 PRNAME : CMPCOD : REASON)
```
Die Prototypdefinition für den Aufruf ist:

```
DMQDLTMP PR EXTPROC('MQDLTMP')
D* Connection handle<br>D HCONN
                          10I 0 VALUE
D* Message handle<br>D HMSG
                           20I 0 VALUE
 D* Options that control the action of MQDLTMP 
D DLTOPT 12A
 D* Property name 
D PRNAME 32A
 D* Completion code 
D CMPCOD 10I 0
D* Reason code qualifying CompCode<br>D REASON 10I 0
D REASON
```
#### – IBM i **MQGET (Nachricht abrufen) unter IBM i**

Mit dem MQGET-Aufruf wird eine Nachricht aus einer lokalen Warteschlange abgerufen, die mit einem MQOPEN-Aufruf geöffnet wurde.

- • ["Syntax" auf Seite 1363](#page-1362-0)
- • ["Hinweise zur Verwendung" auf Seite 1363](#page-1362-0)
- • ["Parameter" auf Seite 1366](#page-1365-0)
- • ["RPG-Deklaration" auf Seite 1371](#page-1370-0)

## <span id="page-1362-0"></span>**Syntax**

MQGET *(HCONN, HOBJ, MSGDSC, GMO, BUFLEN, BUFFER, DATLEN, CMPCOD, REASON)*

## **Hinweise zur Verwendung**

- 1. Eine abgerufene Nachricht wird normalerweise aus der Warteschlange gelöscht. Dieser Löschvorgang kann im Rahmen des MQGET-Aufrufs oder im Rahmen eines Synchronisationspunkts erfolgen. Zur Nachrichtenlöschung kommt es nicht, wenn im Parameter **GMO** die Option GMBRWF oder GMBRWN angegeben ist (siehe die Beschreibung des Felds GMOPT in ["MQGMO \(Nachrichtenabrufoptionen\)](#page-1125-0) [unter IBM i" auf Seite 1126\)](#page-1125-0).
- 2. Wird die Option GMLK mit einer der Anzeigeoptionen angegeben, so wird die gefundene Nachricht gesperrt, sodass sie nur für diese Kennung sichtbar ist.

Wird die Option GMUNLK angegeben, so wird eine zuvor gesperrte Nachricht freigegeben. In diesem Fall wird keine Nachricht abgerufen und die Parameter **MSGDSC**, **BUFLEN**, **BUFFER** und **DATLEN** werden nicht überprüft oder geändert.

3. Wenn die Anwendung, die den MQGET-Aufruf ausgibt, als IBM MQ MQI client ausgeführt wird, kann die abgerufene Nachricht unter Umständen verloren gehen, wenn der IBM MQ MQI client bei der Verarbeitung des MQGET-Aufrufs abnormal beendet oder die Clientverbindung plötzlich getrennt wird. Dies liegt daran, dass der Stellvertreter, der auf der Plattform des Warteschlangenmanagers aktiv ist und den MQGET-Aufruf für den Client ausgibt, den Verlust des Clients erst feststellt, wenn er, der Stellvertreter, die Nachricht an den Client zurückgibt; dies geschieht, nachdem die Nachricht aus der Warteschlange entfernt wurde. Dies gilt sowohl für persistente als auch für nicht persistente Nachrichten.

Um zu verhindern, dass Nachrichten auf diese Weise verloren gehen, sollten Nachrichten immer innerhalb einer Arbeitseinheit abgerufen werden (also durch Angabe der Option GMSYP im MQGET-Aufruf und durch Festschreiben bzw. Zurücksetzen der Arbeitseinheit nach Verarbeitung der Nachricht mit dem MQCMIT- bzw. MQBACK-Aufruf). Wenn GMSYP angegeben wird und der Client abnormal beendet oder die Verbindung getrennt wird, setzt der Stellvertreter die Arbeitseinheit auf dem Warteschlangenmanager zurück und die Nachricht wird in der Warteschlange wiederhergestellt.

Im Prinzip kann die gleiche Situation auch bei Anwendungen eintreten, die auf der Plattform des Warteschlangenmanagers aktiv sind. Allerdings ist in diesem Fall das Fenster, in dem eine Nachricht verloren gehen kann, klein. Wie bei IBM MQ MQI clients lässt sich das Risiko jedoch ausschließen, indem die Nachricht innerhalb einer Arbeitseinheit abgerufen wird.

- 4. Wenn eine Anwendung eine Folge von Nachrichten in eine bestimmteWarteschlange in einer einzelnen Arbeitseinheit einreiht und diese Arbeitseinheit anschließend erfolgreich festschreibt, werden die Nachrichten wie folgt zum Abruf verfügbar:
	- Handelt es sich um eine *nicht gemeinsam genutzte Warteschlange* (d. h. eine lokale Warteschlange), werden alle Nachrichten innerhalb der Arbeitseinheit gleichzeitig verfügbar.
	- Handelt es sich um eine *gemeinsam genutzte Warteschlange*, werden Nachrichten innerhalb der Arbeitseinheit in der Reihenfolge verfügbar, in der sie eingereiht wurden, jedoch nicht alle zur gleichen Zeit. Ist das System stark ausgelastet, kann es geschehen, dass die erste Nachricht in der Arbeitseinheit erfolgreich abgerufen wird, der MQGET-Aufruf aber für die zweite oder die nächsten Nachricht in der Arbeitseinheit mit RC2033 fehlschlägt. In diesem Fall muss die Anwendung eine kurze Zeit warten und dann versuchen, die Operation zu wiederholen.
- 5. Wenn eine Anwendung eine Folge von Nachrichten in dieselbe Warteschlange einreiht, ohne Nachrichtengruppen zu verwenden, wird die Reihenfolge dieser Nachrichten beibehalten, sofern bestimmte Bedingungen erfüllt sind. Details finden Sie in den Hinweisen zur Verwendung in der Beschreibung des MQPUT-Aufrufs. Sind die Bedingungen erfüllt, werden die Nachrichten der empfangenden Anwendung in der Reihenfolge angeboten, in der sie gesendet wurden. Dies gilt unter folgenden Voraussetzungen:
	- Nur ein einziger Empfänger ruft Nachrichten aus der Warteschlange ab.

Wenn mehrere Anwendungen Nachrichten aus der Warteschlange abrufen, müssen sie mit dem Absender den Mechanismus vereinbaren, mit dem Nachrichten, die zu einer Folge gehören, erkannt werden. Beispielsweise kann der Absender alle MDCID-Felder in den Nachrichten einer Folge auf einen Wert setzen, der für die Nachrichtenfolge eindeutig ist.

• Der Empfänger ändert nicht willkürlich die Abrufreihenfolge, indem er beispielsweise eine bestimmte MDMID oder MDCID angibt.

Reiht die sendende Anwendung die Nachrichten als Nachrichtengruppe ein, werden die Nachrichten in der richtigen Reihenfolge an die empfangende Anwendung übergeben, wenn von der empfangenden Anwendung die Option GMLOGO im MQGET-Aufruf angegeben wird. Weitere Informationen zu Nachrichtengruppen finden Sie in den folgenden Abschnitten:

- Feld MDMFL im MQMD
- Option PMLOGO in MQPMO
- Option GMLOGO in MQGMO
- 6. Anwendungen fragen das Feld MDFB des Parameters **MSGDSC** nach dem Rückkopplungscode ab. Wenn dieser Code gefunden wird, wird die Anwendung beendet. Weitere Informationen finden Sie in der Beschreibung des Felds MDFB in ["MQMD \(Nachrichtendeskriptor\) unter IBM i" auf Seite 1162.](#page-1161-0)
- 7. Wurde die über HOBJ angegebene Warteschlange unter Verwendung der Option OOSAVA geöffnet und wird für den MQGET-Aufruf CCOK oder CCWARN als Beendigungscode zurückgegeben, wird der Kontext, der der Warteschlangenkennung HOBJ zugeordnet ist, auf den Kontext der Nachricht gesetzt, die abgerufen wurde (es sei denn, die Option GMBRWF oder GMBRWN ist gesetzt - in diesem Fall wird der Kontext als "nicht verfügbar" gekennzeichnet). Dieser Kontext kann in einem nachfolgenden MQPUT-Aufruf durch Angabe der Option PMPASI oder PMPASA verwendet werden. Dann kann der Kontext der empfangenen Nachricht als Ganzes oder zum Teil auf eine andere Nachricht übertragen werden (z. B. wenn die Nachricht an eine andere Warteschlange weitergeleitet wird). Weitere Informationen zum Nachrichtenkontext finden Sie in den Abschnitten Nachrichtenkontext und Steuerung von Kontextinformationen.
- 8. Wenn die Option GMCONV im Parameter **GMO** eingeschlossen ist, werden die Anwendungsnachrichtendaten in die von der empfangenden Anwendung geforderte Darstellung konvertiert, bevor die Daten in den Parameter **BUFFER** gestellt werden:
	- Das Feld MDFMT in den Steuerinformationen der Nachricht gibt die Struktur der Anwendungsdaten an und die Felder MDCSI und MDENC in den Steuerinformationen in der Nachricht geben die zugehörige Zeichensatz-ID und Codierung an.
	- Die Anwendung, von der der MQGET-Aufruf ausgegeben wird, gibt in den Feldern MDCSI und MDENC des Parameters **MSGDSC** die ID des Zeichensatzes und die Codierung an, in den bzw. die die Anwendungsnachricht konvertiert werden muss.

Wenn eine Konvertierung der Nachrichtendaten nötig ist, wird sie entweder vom Warteschlangenmanager selbst oder von einem vom Benutzer geschriebenen Exit durchgeführt, abhängig vom Wert im Feld MDFMT in den Steuerinformationen der Nachricht:

• Die folgenden Formate werden vom Warteschlangenmanager automatisch konvertiert; es handelt sich hier um die sogenannten "integrierten" Formate:

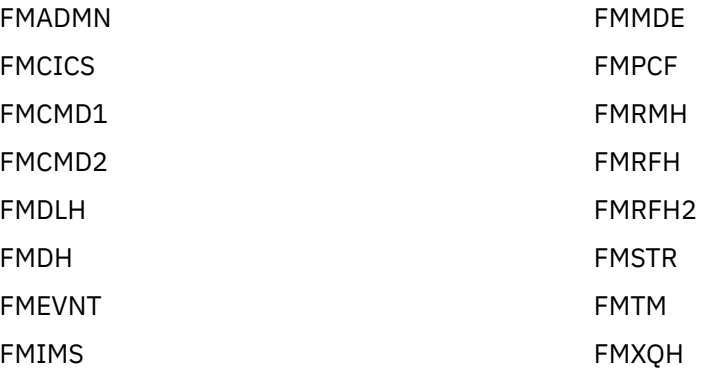

FMIMVS

• Der Formatname FMNONE ist ein besonderer Wert, der bedeutet, dass die Beschaffenheit der Daten in der Nachricht nicht definiert ist. Deshalb versucht der Warteschlangenmanager in diesem Fall nicht, die Daten beim Abrufen der Nachricht aus der Warteschlange zu konvertieren.

**Anmerkung:** Wird im MQGET-Aufruf die Option GMCONV für eine Nachricht mit dem Formatnamen FMNONE angegeben und entspricht der Zeichensatz oder die Codierung der Nachricht dem im Parameter **MSGDSC** angegebenen Wert, wird die Nachricht zwar im Parameter **BUFFER** zurückgegeben (sofern keine weiteren Fehler auftreten), der Aufruf wird aber mit Beendigungscode CCWARN und Ursachencode RC2110 abgeschlossen.

FMNONE kann entweder dann verwendet werden, wenn die Nachrichtendaten so beschaffen sind, dass keine Konvertierung erforderlich ist oder wenn die sendende und die empfangende Anwendung das Format, in dem die Nachrichtendaten gesendet werden sollen, miteinander vereinbart haben.

• Bei allen anderen Formaten wird die Nachricht an einen vom Benutzer geschriebenen Exit zur Konvertierung übergeben. Der Exit hat denselben Namen wie das Format, abgesehen von umgebungsspezifischen Zusätzen. Benutzerspezifische Formatnamen dürfen nicht mit der Zeichenfolge "MQ" beginnen, da es hier zu Konflikten mit Formatnamen kommen kann, die unter Umständen in der Zukunft unterstützt werden.

Benutzerdaten in der Nachricht können zwischen allen unterstützten Zeichensätzen und Codierungen konvertiert werden. Wenn die Nachricht eine oder mehrere IBM MQ-Headerstrukturen enthält, ist jedoch zu beachten, dass die Nachricht nicht aus einem oder in einen Zeichensatz konvertiert werden kann, der Doppelbyte- oder Mehrfachbytezeichen für irgendeines der Zeichen enthält, die in Warteschlangennamen gültig sind. Wird dies versucht, führt dies zum Ursachencode RC2111 oder RC2115 und die Nachricht wird unkonvertiert zurückgegeben. Der Unicode-Zeichensatz UTF-16 ist ein Beispiel für einen solchen Zeichensatz.

Bei der Rückgabe eines MQGET-Aufrufs zeigt folgender Ursachencode an, dass die Nachricht erfolgreich konvertiert wurde:

• RCNONE

Der folgende Ursachencode bedeutet, dass die Nachricht möglicherweise erfolgreich konvertiert wurde; die Anwendung muss dies dann anhand der Felder MDCSI und MDENC im Parameter **MSGDSC** überprüfen:

• RC2079

Alle anderen Ursachencodes bedeuten, dass die Nachricht nicht konvertiert wurde.

**Anmerkung:** Die Interpretation des in diesem Beispiel beschriebenen Ursachencodes ist für Konvertierungen, die von einem vom Benutzer geschriebenen Exit durchgeführt werden, nur dann richtig, wenn der Exit den Verarbeitungsleitlinien entspricht.

9. Bei den oben aufgeführten integrierten Formaten führt der Warteschlangenmanager unter Umständen eine Standardkonvertierung für die Zeichenfolgen in der Nachricht durch, wenn die Option GMCONV angegeben ist. Für die Standardkonvertierung kann der Warteschlangenmanager einen installationsspezifischen Standardzeichensatz verwenden, der sich bei der Konvertierung von Zeichenfolgedaten dem tatsächlichen Zeichensatz annähert. Dadurch kann der MQGET-Aufruf erfolgreich mit Beendigungscode CCOK, anstatt mit Beendigungscode CCWARN und Ursachencode RC2111 oder RC2115 abgeschlossen werden.

**Anmerkung:** Die Verwendung eines angenäherten Zeichensatzes zur Konvertierung von Zeichenfolgedaten hat zur Folge, dass einige Zeichen möglicherweise nicht richtig konvertiert werden. Dies lässt sich verhindern, indem in der Zeichenfolge Zeichen verwendet werden, die sowohl im tatsächlichen Zeichensatz als auch im Standardzeichensatz vorkommen.

Die Standardkonvertierung wird sowohl auf Anwendungsnachrichtendaten als auch auf Zeichenfelder in den MQMD- und MQMDE-Strukturen angewendet:

- <span id="page-1365-0"></span>• Die Standardkonvertierung von Anwendungsnachrichtendaten findet nur statt, wenn alle folgenden Bedingungen zutreffen:
	- Die Anwendung gibt GMCONV an.
	- Die Nachricht enthält Daten, die entweder aus einem oder in einen Zeichensatz konvertiert werden müssen, der nicht unterstützt wird.
	- Die Standardkonvertierung wurde bei der Installation oder beim Neustart des Warteschlangenmanagers aktiviert.
- Die Standardkonvertierung der Zeichenfelder in den MQMD- und MQMDE-Strukturen findet bei Bedarf statt, sofern die Standardkonvertierung für den Warteschlangenmanager aktiviert ist. Sie wird auch durchgeführt, wenn die Anwendung nicht die Option GMCONV im MQGET-Aufruf angibt.
- 10. Der im RPG-Programmierbeispiel angegebene Parameter **BUFFER** ist als Zeichenfolge deklariert, wodurch sich die maximale Länge des Parameters auf 256 Byte reduziert. Wird ein größerer Puffer benötigt, so muss der Parameter stattdessen als Struktur oder als Feld in einer physischen Datei deklariert werden.

Durch das Deklarieren des Parameters als Struktur erhöht sich die mögliche Maximallänge auf 9999 Byte, während sich durch das Deklarieren des Parameters als Feld in einer physischen Datei die mögliche Maximallänge auf ca. 32 KB erhöht.

## **Parameter**

Der MQGET-Aufruf hat folgende Parameter:

#### **HCONN (10-stellige ganze Zahl mit Vorzeichen) - Eingabe**

Verbindungskennung.

Diese Kennung steht für die Verbindung mit dem Warteschlangenmanager. Der Wert von HCONN wurde von einem früheren MQCONN- oder MQCONNX-Aufruf zurückgegeben.

#### **HOBJ (10-stellige Ganzzahl mit Vorzeichen) - Eingabe**

Objektkennung.

Diese Kennung steht für die Warteschlange, aus der eine Nachricht abgerufen werden soll. Der Wert des Parameters HOBJ wurde von einem vorherigen MQOPEN-Aufruf zurückgegeben. Die Warteschlange muss mit einer der folgenden Optionen geöffnet worden sein (Details enthält der Abschnitt "MOO-[PEN \(Objekt öffnen\) unter IBM i" auf Seite 1388\)](#page-1387-0):

- OOINPS
- OOINPX
- OOINPQ
- OOBRW

#### **MSGDSC (MQMD) - Ein-/Ausgabe**

Nachrichtendeskriptor.

Diese Struktur beschreibt die Attribute der erforderlichen Nachricht und die der abgerufenen Nach-richt. Weitere Informationen finden Sie im Artikel ["MQMD \(Nachrichtendeskriptor\) unter IBM i" auf](#page-1161-0) [Seite 1162](#page-1161-0).

Wenn BUFLEN kleiner ist als die Nachrichtenlänge, wird vom Warteschlangenmanager dennoch MSGDSC eingegeben (abhängig davon, ob GMATM beim Parameter **GMO** angegeben ist; siehe die Beschreibung des Felds GMOPT in "MOGMO (Nachrichtenabrufoptionen) unter IBM i" auf Seite 1126).

Wenn die Anwendung einen MQMD der Version 1 bereitstellt, wird bei der zurückgegebenen Nachricht den Anwendungsnachrichtendaten eine MQMDE der Version 1 vorangestellt - jedoch nur, wenn mindestens eines der Felder in der MQMDE einen Wert hat, der nicht dem Standardwert entspricht. Wenn alle Felder in der MQMDE Standardwerte enthalten, wird die MQMDE weggelassen. Ein Format FMMDE im Feld MDFMT im MQMD zeigt an, dass eine MQMDE vorhanden ist.

#### **GMO (MQGMO) - Ein-/Ausgabe**

Optionen zur Steuerung der Aktion von MQGET.

Weitere Informationen finden Sie im Artikel ["MQGMO \(Nachrichtenabrufoptionen\) unter IBM i" auf](#page-1125-0) [Seite 1126](#page-1125-0).

#### **BUFLEN (10-stellige Ganzzahl mit Vorzeichen) - Eingabe**

Länge des BUFFER-Bereiches in Byte.

Null kann für Nachrichten angegeben werden, die keine Daten enthalten, oder wenn die Nachricht aus der Warteschlange entfernt werden soll und die Daten zu löschen sind (in diesem Fall muss GMATM angegeben sein).

**Anmerkung:** Die Länge der längsten Nachricht, die aus der Warteschlange gelesen werden kann, wird durch das Warteschlangenattribut MaxMsgLength angegeben, siehe ["Attribute für Warteschlangen"](#page-1437-0) [auf Seite 1438.](#page-1437-0)

### **BUFFER (1-Byte-Bitfolge x BUFLEN) - Ausgabe**

Bereich für die Nachrichtendaten.

Der Puffer muss an einem Grenzwert ausgerichtet sein, der der Spezifik der Daten in der Nachricht entspricht. Eine 4-Byte-Ausrichtung muss für die meisten Nachrichten geeignet sein (einschließlich solcher Nachrichten, die IBM MQ-Headerstrukturen enthalten), während manche Nachrichten eine striktere Anordnung erfordern können. Zum Beispiel kann eine Nachricht, die eine binäre Ganzzahl von 64 Bit enthält, eine 8-Bit-Ausrichtung erfordern.

Wenn BUFLEN kleiner als die Nachrichtenlänge ist, wird so viel der Nachricht wie möglich in BUFFER verschoben. Dies geschieht, wenn GMATM im Parameter **GMO** angegeben wird (weitere Informationen finden Sie in der Beschreibung des Felds GMOPT in ["MQGMO \(Nachrichtenabrufoptionen\) unter IBM i"](#page-1125-0) [auf Seite 1126](#page-1125-0) ).

Zeichensatz und Codierung der Daten in **BUFFER** werden durch die Felder MDCSI und MDENC festgelegt, die im Parameter **MSGDSC** zurückgegeben werden. Wenn diese Werte nicht den Werten entsprechen, die der Empfänger verlangt, muss dieser die Anwendungsnachrichtendaten in den erforderlichen Zeichensatz und in die erforderliche Codierung konvertieren. Die Option GMCONV kann bei einem vom Benutzer geschriebenen Exit verwendet werden, um die Konvertierung der Nachrichtenda-ten durchzuführen (zu Details dieser Option siehe ["MQGMO \(Nachrichtenabrufoptionen\) unter IBM i"](#page-1125-0) [auf Seite 1126\)](#page-1125-0).

**Anmerkung:** Alle anderen Parameter im MQGET-Aufruf haben den Zeichensatz und die Codierung des lokalen Warteschlangenmanagers (angegeben über das Warteschlangenmanagerattribut **Coded-CharSetId** und ENNAT).

Bei einem Fehlschlagen des Aufrufs kann sich der Pufferinhalt dennoch geändert haben.

#### **DATLEN (10-stellige ganze Zahl mit Vorzeichen) - Ausgabe**

Länge der Nachricht.

Gibt die Länge der in der Nachricht enthaltenen Anwendungsdaten in Byte an. Wenn diese Nachrichtenlänge größer als BUFLENist, werden nur BUFLEN Byte im Parameter **BUFFER** zurückgegeben (d. h., die Nachricht wird abgeschnitten). Eine Länge von null bedeutet, dass die Nachricht keine Anwendungsdaten enthält.

Wenn BUFLEN kleiner ist als die Nachrichtenlänge, wird vom Warteschlangenmanager dennoch DAT-LEN eingegeben, wenn GMATM beim Parameter **GMO** angegeben ist (siehe die Beschreibung des Felds GMOPT in ["MQGMO \(Nachrichtenabrufoptionen\) unter IBM i" auf Seite 1126](#page-1125-0)). Damit kann die Anwendung die Größe des Puffers bestimmen, die für die Aufnahme der Nachrichtendaten erforderlich ist, und dann den Aufruf mit einem Puffer entsprechender Größe erneut ausgeben.

Wenn jedoch die Option GMCONV angegeben wird und die konvertierten Nachrichtendaten zu lang sind, um in BUFFER zu passen, so wird für DATLEN der folgende Wert zurückgegeben:

• Die Länge der unkonvertierten Daten für durch den Warteschlangenmanager definierte Formate.

In diesem Fall muss, wenn es bei der Konvertierung der Daten aufgrund ihrer Beschaffenheit zu ihrer Erweiterung kommt, die Anwendung einen Puffer anlegen, der größer ist als der Wert, der durch den Warteschlangenmanager für DATLEN zurückgegeben wird.

• Bei anwendungsdefinierten Formaten der durch den Datenkonvertierungsexit zurückgegebene Wert.

#### **CMPCOD (10-stellige ganze Zahl mit Vorzeichen) - Ausgabe**

Beendigungscode.

Folgende Werte sind möglich:

**CCOK**

Erfolgreiche Fertigstellung.

**CCWARN**

Warnung (teilweise Ausführung)

**CCFAIL**

Aufruf fehlgeschlagen.

#### **REASON (10-stellige ganze Zahl mit Vorzeichen) - Ausgabe**

Ursachencode, der CMPCOD qualifiziert.

Die aufgelisteten Ursachencodes sind diejenigen Codes, die der Warteschlangenmanager für den Parameter **REASON** zurückgeben kann. Wenn die Anwendung die Option GMCONV angibt und ein vom Benutzer geschriebener Exit aufgerufen wird, um einige oder alle der Nachrichtendaten zu konvertieren, entscheidet der Exit, welcher Wert für den Parameter **REASON** zurückgegeben wird. Daher sind auch andere als die weiter unten in diesem Abschnitt dokumentierten Werte möglich.

Wenn CMPCOD CCOK ist:

#### **RCNONE**

(0, X'000') Keine Ursache zurückzumelden

Wenn CMPCOD CCWARN ist:

#### **RC2120**

(2120, X'848') Die konvertierten Daten sind zu groß für den Puffer.

#### **RC2190**

(2190, X'88E') Konvertierte Zeichenfolge zu groß für Feld

#### **RC2150**

(2150, X'866') DBCS-Zeichenfolge ungültig.

#### **RC2110**

(2110, X'83E') Nachrichtenformat ungültig

#### **RC2243**

(2243, X'8C3') Nachrichtensegmente haben unterschiedliche CCSIDs

#### **RC2244**

(2244, X'8C4') Nachrichtensegmente haben unterschiedliche Codierungen

#### **RC2209**

(2209, X'8A1') Keine Nachricht gesperrt

## **RC2119**

(2119, X'847') Die Nachrichtendaten wurden nicht konvertiert.

#### **RC2272**

(2272, X'8E0') Nachrichtendaten teilweise konvertiert

#### **RC2145**

(2145, X'861') Quellenpufferparameter ungültig.

#### **RC2111**

(2111, X'83F') Die quellcodierte Zeichensatz-ID ist nicht gültig.
(2113, X'841') Codierung gepackter Dezimalzahlen in der Nachricht wurde nicht erkannt.

**RC2114**

(2114, X'842') Codierung von Gleitkommazahlen in der Nachricht wurde nicht erkannt.

**RC2112**

(2112, X'840') Quellcodierung von Ganzzahlen wurde nicht erkannt.

# **RC2143**

(2143, X'85F') Quellenlängenparameter ungültig.

# **RC2146**

(2146, X'862') Zielpufferparameter ungültig.

# **RC2115**

(2115, X'843') Die zielcodierte Zeichensatz-ID ist nicht gültig.

# **RC2117**

(2117, X'845') Durch Empfänger angegebene Ganzzahlcodierung nicht erkannt.

# **RC2118**

(2118, X'846') Durch Empfänger angegebene Gleitkommacodierung nicht erkannt.

# **RC2116**

(2116, X'844') Zielcodierung von Ganzzahlen wurde nicht erkannt.

# **RC2079**

(2079, X'81F') Abgeschnittene Nachricht zurückgegeben (Verarbeitung ist abgeschlossen).

# **RC2080**

(2080, X'820') Abgeschnittene Nachricht zurückgegeben (Verarbeitung nicht abgeschlossen)

Wenn CMPCOD CCFAIL ist:

# **RC2004**

(2004, X'7D4') Pufferparameter ungültig

# **RC2005**

(2005, X'7D5') Parameter für Puffergröße ist nicht gültig.

# **RC2219**

(2219, X'8AB') MQI-Aufruf vor Beendigung des vorherigen Aufrufs neu eingegeben.

# **RC2009**

(2009, X'7D9') Verbindung mit Warteschlangenmanager verloren

# **RC2010**

(2010, X'7DA') Parameter Datenlänge ungültig.

# **RC2016**

(2016, X'7E0') wird für die Warteschlange unterdrückt.

# **RC2186**

(2186, X'88A') Optionsstruktur zum Nachrichtenabruf ungültig.

# **RC2018**

(2018, X'7E2') Verbindungskennung ungültig

# **RC2019**

(2019, X'7E3') Objektkennung ungültig.

# **RC2241**

(2241, X'8C1') Nachrichtengruppe nicht vollständig

# **RC2242**

(2242, X'8C2') Logische Nachricht nicht vollständig

# **RC2259**

(2259, X'8D3') Spezifikation zum Durchsuchen inkonsistent.

# **RC2245**

(2245, X'8C5') Spezifikation für Arbeitseinheit inkonsistent.

(2246, X'8C6') Nachricht unter Cursor nicht gültig für Abruf

#### **RC2247**

(2247, X'8C7') Abgleichoptionen ungültig

#### **RC2026**

(2026, X'7EA') Nachrichtendeskriptor ungültig

## **RC2250**

(2250, X'8CA') Nachrichtenfolgenummer ungültig

# **RC2033**

(2033, X'7F1') Keine Nachricht verfügbar.

# **RC2034**

(2034, X'7F2') Anzeigecursor nicht auf Nachricht positioniert.

# **RC2036**

(2036, X'7F4') Warteschlange nicht für Anzeige geöffnet

# **RC2037**

(2037, X'7F5') Warteschlange nicht zur Eingabe geöffnet.

# **RC2041**

(2041, X'7F9') Objektdefinition wurde nach dem Öffnen geändert.

# **RC2101**

(2101, X'835') Objekt beschädigt

# **RC2046**

(2046, X'7FE') Optionen ungültig oder nicht konsistent.

# **RC2052**

(2052, X'804') Warteschlange wurde gelöscht.

# **RC2058**

(2058, X'80A') Name des Warteschlangenmanagers ungültig oder unbekannt.

#### **RC2059**

(2059, X'80B') Warteschlangenmanager nicht für Verbindung verfügbar.

#### **RC2161**

(2161, X'871') Warteschlangenmanager wird in Quiescemodus versetzt.

# **RC2162**

(2162, X'872') Warteschlangenmanager wird beendet

# **RC2102**

(2102, X'836') Nicht genug Systemressourcen verfügbar

# **RC2071**

(2071, X'817') Nicht genug Speicher verfügbar

#### **RC2024**

(2024, X'7E8') In der aktuellen Arbeitseinheit können keine weiteren Nachrichten verarbeitet werden.

# **RC2072**

(2072, X'818') Unterstützung für Synchronisationspunkt nicht verfügbar.

# **RC2195**

(2195, X'893') Unerwarteter Fehler aufgetreten

# **RC2255**

(2255, X'8CF') Arbeitseinheit nicht zur Verwendung durch den Warteschlangenmanager verfügbar.

## **RC2090**

(2090, X'82A') Warteintervall in MQGMO ungültig

# **RC2256**

(2256, X'8D0') Falsche MQGMO-Version bereitgestellt.

(2257, X'8D1') Falsche MQMD-Version bereitgestellt.

# **RPG-Deklaration**

```
 C*..1....:....2....:....3....:....4....:....5....:....6....:....7..
 C CALLP MQGET(HCONN : HOBJ : MSGDSC : GMO :
 C BUFLEN : BUFFER : DATLEN :
C CONTROL CONTROL CONTROL CONTROL CONTROL CONTROL CONTROL CONTROL CONTROL CONTROL CONTROL CONTROL CONTROL CONTROL CONTROL CONTROL CONTROL CONTROL CONTROL CONTROL CONTROL CONTROL CONTROL CONTROL CONTROL CONTROL CONTROL CONT
```
Die Prototypdefinition für den Aufruf ist:

```
 D*..1....:....2....:....3....:....4....:....5....:....6....:....7..
 DMQGET PR EXTPROC('MQGET')
    D* Connection handle<br>D HCONN
                                 10I 0 VALUE
   D* Object handle<br>D HOBJ
                                10I 0 VALUE
    D* Message descriptor
   D MSGDSC 364A
   D* Options that control the action of MQGET<br>D GMO 112AD GMO
   D* Length in bytes of the Buffer area<br>D BUFLEN 10I 0
                                 10I 0 VALUE
    D* Area to contain the message data
    D BUFFER \star VALUE
    D* Length of the message
     D DATLEN 10I 0
    D* Completion code
    D CMPCOD 10I 0
    D* Reason code qualifying CMPCOD<br>D REASON 10I 0
    D REASON
```
#### IBM i **MQINQ (Objektattribute abfragen) unter IBM i**

Der Aufruf MQINQ gibt eine Ganzzahlenfeldgruppe und eine Zeichenfolgegruppe mit den Attributen eines Objekts zurück.

Folgende Objekttypen sind gültig:

- Warteschlange
- Namensliste
- Prozessdefinition
- Warteschlangenmanager
- "Syntax" auf Seite 1371
- "Hinweise zur Verwendung" auf Seite 1371
- • ["Parameter" auf Seite 1373](#page-1372-0)
- • ["RPG-Deklaration" auf Seite 1380](#page-1379-0)

# **Syntax**

MQINQ *(HCONN, HOBJ, SELCNT, SELS, IACNT, INTATR, CALEN, CHRATR, CMPCOD, REASON)*

# **Hinweise zur Verwendung**

- 1. Die zurückgegebenen Werte sind eine Momentaufnahme der ausgewählten Attribute. Es gibt keine Garantie, dass die Attribute nicht geändert werden, bevor die Anwendung auf die zurückgegebenen Werte reagieren kann.
- 2. Beim Öffnen einer Modellwarteschlange wird eine dynamische lokale Warteschlange erstellt. Dies gilt auch dann, wenn die Modellwarteschlange geöffnet wird, um ihre Attribute abzufragen.

Die Attribute der dynamischen Warteschlange sind (mit bestimmten Ausnahmen) dieselben wie die der Modellwarteschlange zum Zeitpunkt der Erstellung der dynamischen Warteschlange. Wenn Sie anschließend den Aufruf MQINQ auf diese Warteschlange anwenden, gibt der Warteschlangenmanager die Attribute der dynamischen Warteschlange und nicht die der Modellwarteschlange zurück. [Tabelle](#page-1438-0) [1](#page-1438-0) enthält Informationen darüber, welche Attribute der Modellwarteschlange von der dynamischen Warteschlange übernommen werden.

- 3. Wenn das abgefragte Objekt eine Aliaswarteschlange ist, werden mit Aufruf MQINQ die Attribute der Aliaswarteschlange zurückgegeben und nicht die der Basiswarteschlange, in die die Aliaswarteschlange aufgelöst wird.
- 4. Wenn das abgefragte Objekt eine Clusterwarteschlange ist, ist es davon abhängig, wie die Warteschlange geöffnet wird, welche Attribute abgefragt werden können:
	- Wird die Clusterwarteschlange für eine Abfrage und zusätzlich für eine Eingabeoperation und/oder eine Anzeigeoperation und/oder eine Festlegungsoperation geöffnet, so ist eine Voraussetzung für ein erfolgreiches Öffnen das Vorhandensein einer lokalen Instanz der Clusterwarteschlange. In diesem Fall können diejenigen Attribute abgefragt werden, die für lokale Warteschlangen gültig sind.
	- Wird die Clusterwarteschlange nur für Abfragen oder für Abfragen und Ausgaben geöffnet, können nur die folgenden Attribute abgefragt werden; das Attribut **QType** hat in diesem Fall den Wert QTCLUS:
		- CAQD
		- CAQN
		- IADBND
		- IADPER
		- IADPRI
		- IAIPUT
		- IAQTYP

Wenn die Clusterwarteschlange ohne festgelegte Bindung geöffnet wird (d. h., im Aufruf MQOPEN ist OOBNDN angegeben oder es ist OOBNDQ angegeben, während das Attribut **DefBind** den Wert BNDNOT hat), fragen aufeinander folgende MQINQ-Aufrufe für die Warteschlange möglicherweise verschiedene Instanzen der Clusterwarteschlange ab, obwohl in der Regel alle Instanzen dieselben Attributwerte haben.

Weitere Informationen zu Clusterwarteschlangen finden Sie im Abschnitt Warteschlangenmanagercluster konfigurieren.

- 5. Wenn mehrere Attribute abzufragen sind und einige davon anschließend mit dem Aufruf MQSET festgelegt werden sollen, ist es möglicherweise am praktikabelsten, die festzulegenden Attribute an den Anfang der Selektorfeldgruppen zu setzen, sodass dieselben Feldgruppen (mit reduzierten Elementenzahlen) für den MQSET verwendet werden können.
- 6. Wenn eine oder mehrere der Warnbedingungen eintreten (siehe den Parameter **CMPCOD**), wird der *erste* zutreffende Ursachencode aus der folgenden Liste ausgegeben:
	- a. RC2068
	- b. RC2022
	- c. RC2008
- 7. Weitere Informationen zu Objektattributen finden Sie in den folgenden Abschnitten:
	- • ["Attribute für Warteschlangen" auf Seite 1438](#page-1437-0)
	- • ["Attribute für Namenslisten" auf Seite 1468](#page-1467-0)
	- • ["Attribute für Prozessdefinitionen unter IBM i" auf Seite 1470](#page-1469-0)
	- • ["Attribute für den Warteschlangenmanager unter IBM i" auf Seite 1472](#page-1471-0)
- 8. Für die Einreihung von Nachrichten, die immer beim Aufruf von Befehlen erstellt werden, wird eine neue lokale Warteschlange SYSTEM.ADMIN.COMMAND.EVENT erstellt. Bei den meisten Befehlen wer-

<span id="page-1372-0"></span>den in diese Warteschlange Nachrichten eingereiht, abhängig davon, wie das CMDEV-Warteschlangenmanagerattribut gesetzt ist:

- ENABLED: Befehlsnachrichten werden generiert und für alle erfolgreichen Befehle in die Warteschlange eingereiht.
- NODISPLAY: Befehlsereignisnachrichten werden generiert und für alle erfolgreichen Befehle, bei denen es sich nicht um den MQSC-Befehl DISPLAY oder den PCF-Befehl 'Inquire' handelt, in die Warteschlange eingereiht.
- DISABLED: Es werden keine Befehlsereignisnachrichten generiert (dies ist der anfängliche Standardwert des Warteschlangenmanagers).

# **Parameter**

Der Aufruf MQINQ hat die folgenden Parameter:

#### **HCONN (10-stellige ganze Zahl mit Vorzeichen) - Eingabe**

Verbindungskennung.

Diese Kennung steht für die Verbindung mit dem Warteschlangenmanager. Der Wert von *HCONN* wurde von einem früheren MQCONN- oder MQCONNX-Aufruf zurückgegeben.

#### **HOBJ (10-stellige ganze Zahl mit Vorzeichen) - Eingabe**

Objektkennung.

Diese Kennung steht für das Objekt (eines beliebigen Typs) mit erforderlichen Attributen. Die Kennung muss von einem vorausgehenden MQOPEN-Aufruf, in dem die Option OOINQ angegeben war, zurückgegeben worden sein.

#### **SELCNT (10-stellige ganze Zahl mit Vorzeichen) - Eingabe**

Anzahl der Selektoren.

Dies ist die Anzahl der Selektoren, die im Array *SELS* bereitgestellt werden. Er gibt die Anzahl der Attribute an, die zurückgegeben werden müssen. Null ist ein gültiger Wert. Die maximal zulässige Anzahl ist 256.

#### **SELS (10-stellige ganze Zahl mit Vorzeichen x SELCNT) - Eingabe**

Feldgruppe aus Attributselektoren.

Dies ist ein Array von **SELCNT**-Attributselektoren; jeder Selektor gibt ein Attribut (Ganzzahl oder Zeichen) mit einem Wert an, der erforderlich ist.

Jeder Selektor muss für den Typ des in *HOBJ* angegebenen Objekts gültig sein; andernfalls schlägt der Aufruf mit Beendigungscode CCFAIL und Ursachencode RC2067 fehl.

Sonderfall Warteschlangen:

- Wenn der Selektor für Warteschlangen *aller* Typen ungültig ist, schlägt der Aufruf mit Beendigungscode CCFAIL und Ursachencode RC2067 fehl.
- Wenn der Selektor nur für Warteschlangen eines anderen Typs oder anderer Typen als dem Typ des Objekts gilt, wird der Aufruf mit Beendigungscode CCWARN und Ursachencode RC2068 erfolgreich beendet.
- Wenn die abgefragte Warteschlange eine Clusterwarteschlange ist, hängt die Antwort auf die Frage, welche Selektoren gültig sind, davon ab, wie die Warteschlange aufgelöst wurde (weitere Informationen siehe Hinweis 4).

Selektoren können in beliebiger Reihenfolge angegeben werden. Attributwerte für Ganzzahlenattributselektoren (IA\*-Selektoren) werden in *INTATR* in derselben Reihenfolge zurückgegeben, in der diese Selektoren in *SELS* angegeben sind. Attributwerte für Zeichenattributselektoren (CA\*-Selektoren) werden im Parameter *CHRATR* in derselben Reihenfolge zurückgegeben, in der diese Selektoren angegeben sind. IA\*-Selektoren können mit CA\*-Selektoren verzahnt werden; wichtig ist allein die relative Reihenfolge innerhalb der einzelnen Typen.

# **Anmerkung:**

1. Die Ganzzahlen- und Zeichenattributselektoren sind zwei verschiedenen Bereichen zugeordnet: Die IA\*-Selektoren befinden sich im Bereich IAFRST bis IALAST und die CA\*-Selektoren im Bereich CAFRST bis CALAST.

In jedem Bereich legen die Konstanten IALSTU und CALSTU den höchsten Wert fest, der vom Warteschlangenmanager akzeptiert wird.

2. Wenn alle IA\*-Selektoren zuerst auftreten, können die gleichen Elementnummern verwendet werden, um entsprechende Elemente in den Feldgruppen*SELS* und *INTATR* zu adressieren.

Die Attribute, die abgefragt werden können, sind in den folgenden Tabellen aufgelistet. Für die CA\*- Selektoren wird die Konstante, die die Länge der Ergebniszeichenfolge in *CHRATR* in Bytes festlegt, in Klammern angegeben.

٦

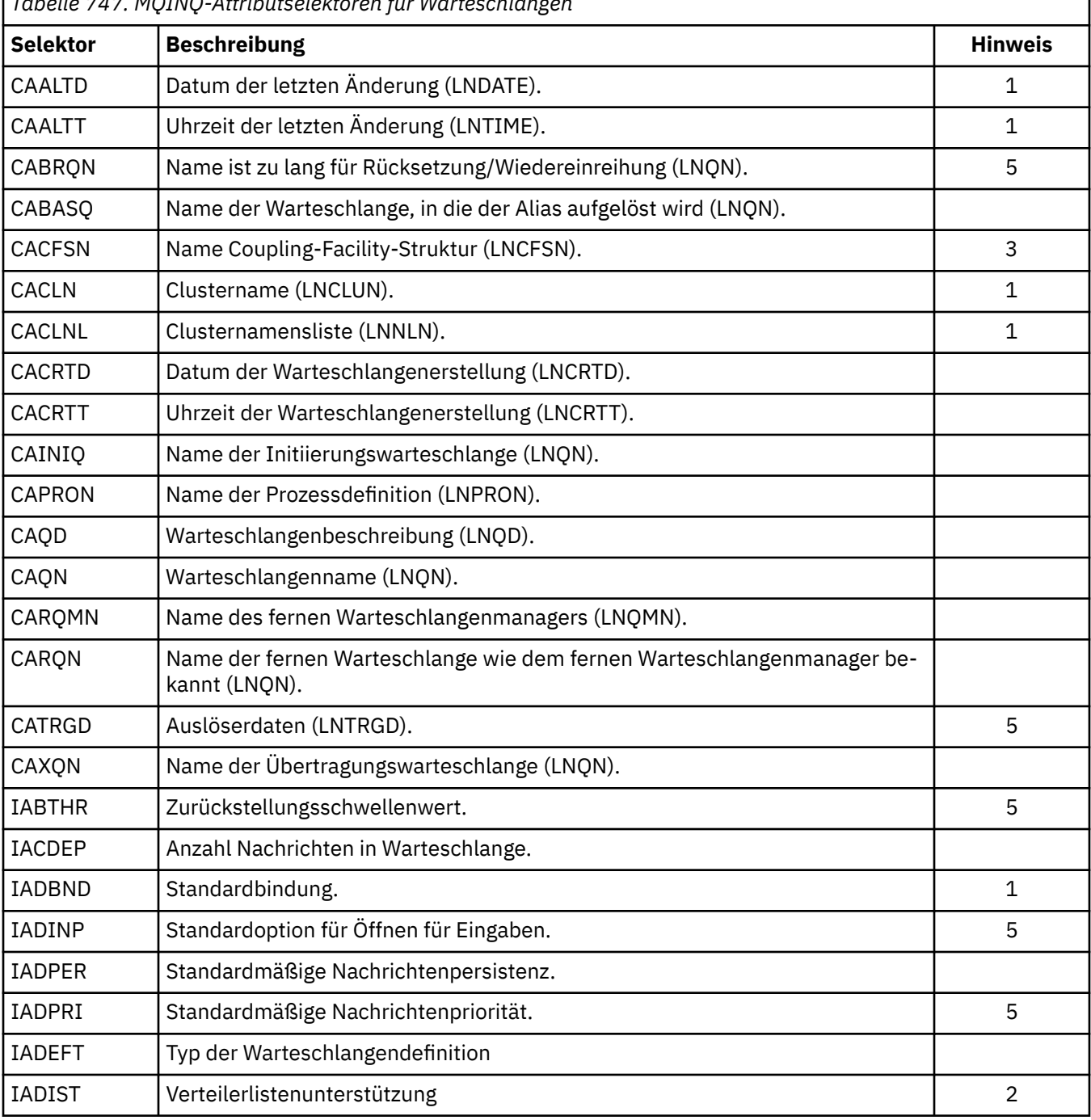

*Tabelle 747. MQINQ-Attributselektoren für Warteschlangen*

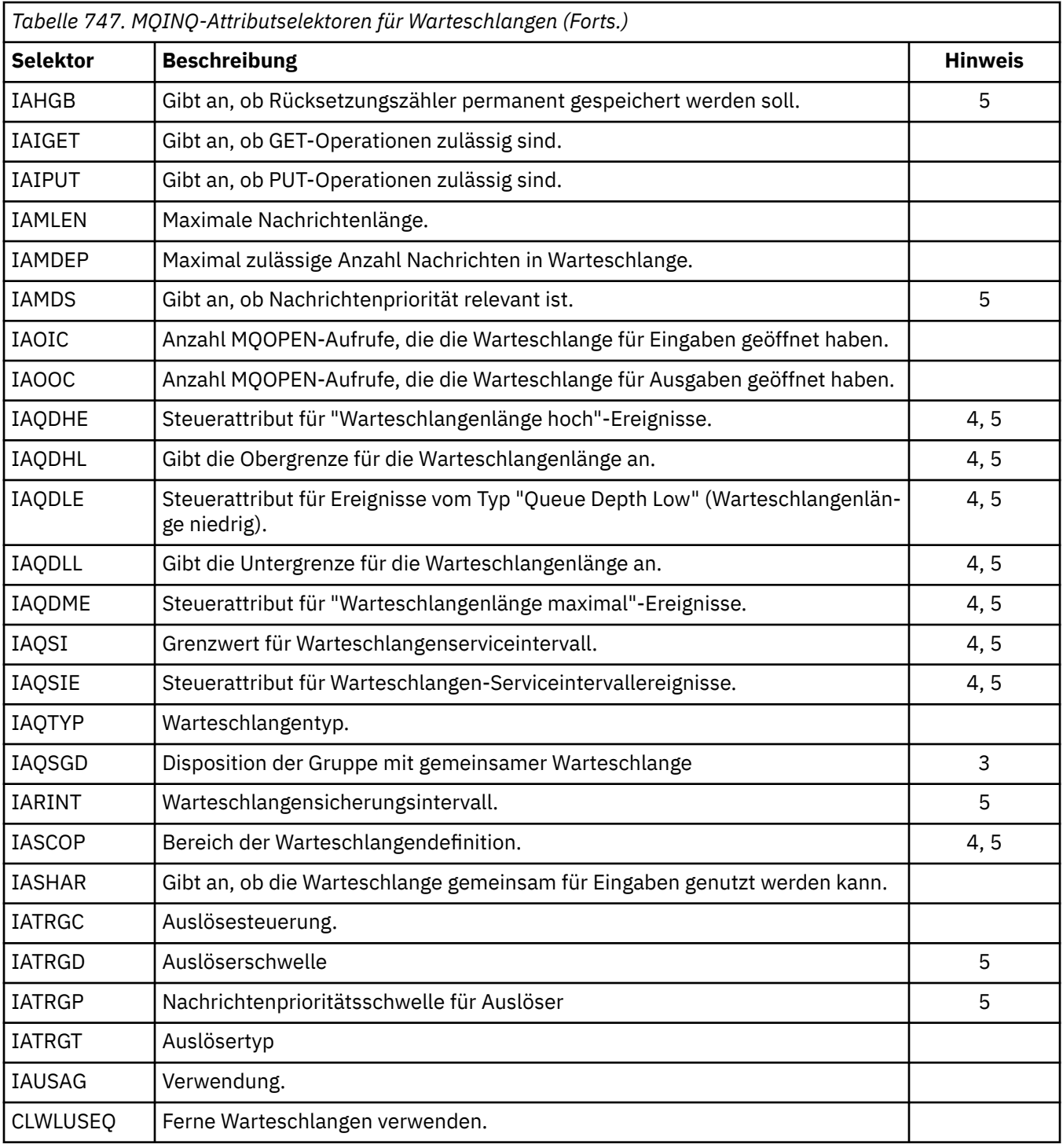

# **Anmerkung:**

1. Auf den folgenden Plattformen unterstützt:

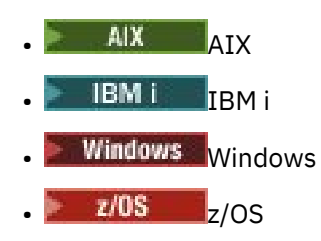

und für alle IBM MQ MQI clients, die mit diesen Systemen verbunden sind.

- 2. Auf den folgenden Plattformen unterstützt:
	- $\bullet$  AIX  $\qquad$  AIX
	- . IBM i <mark>I</mark>BM i
	- Windows Windows

und für IBM MQ-Clients, die mit diesen Systemen verbunden sind.

- 3. **WIRE 210S** Wird unter z/OS unterstützt.
- 4. Z/OS Nicht unterstützt unter z/OS.
- 5. Nicht unterstützt unter VSE/ESA.

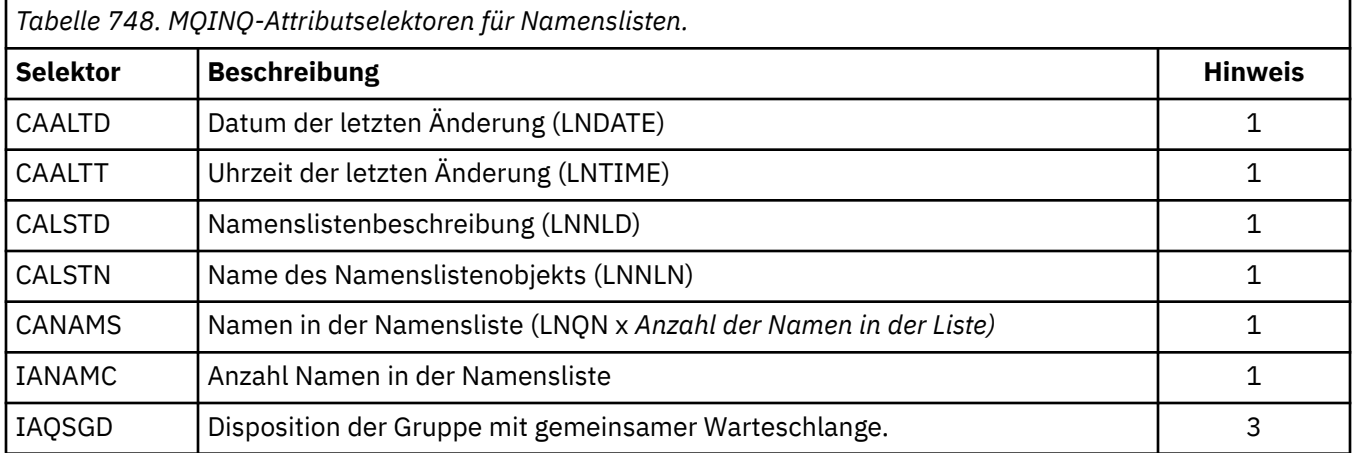

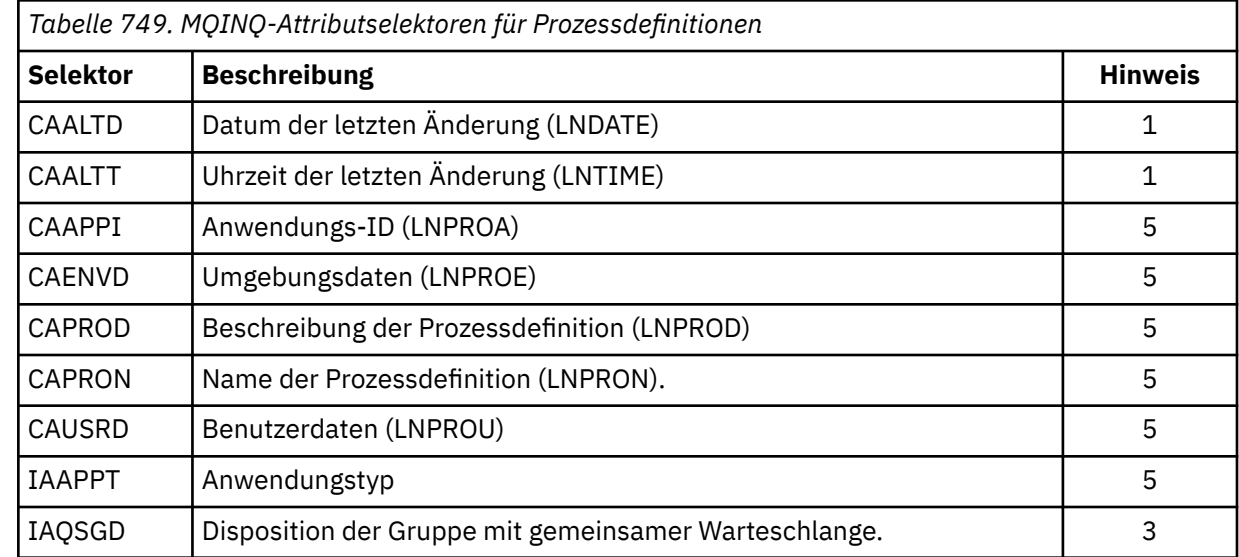

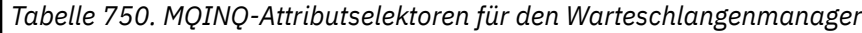

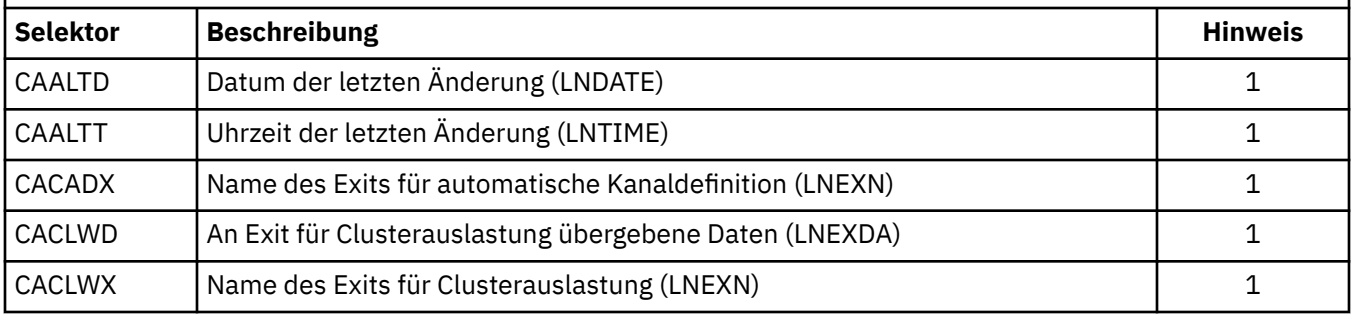

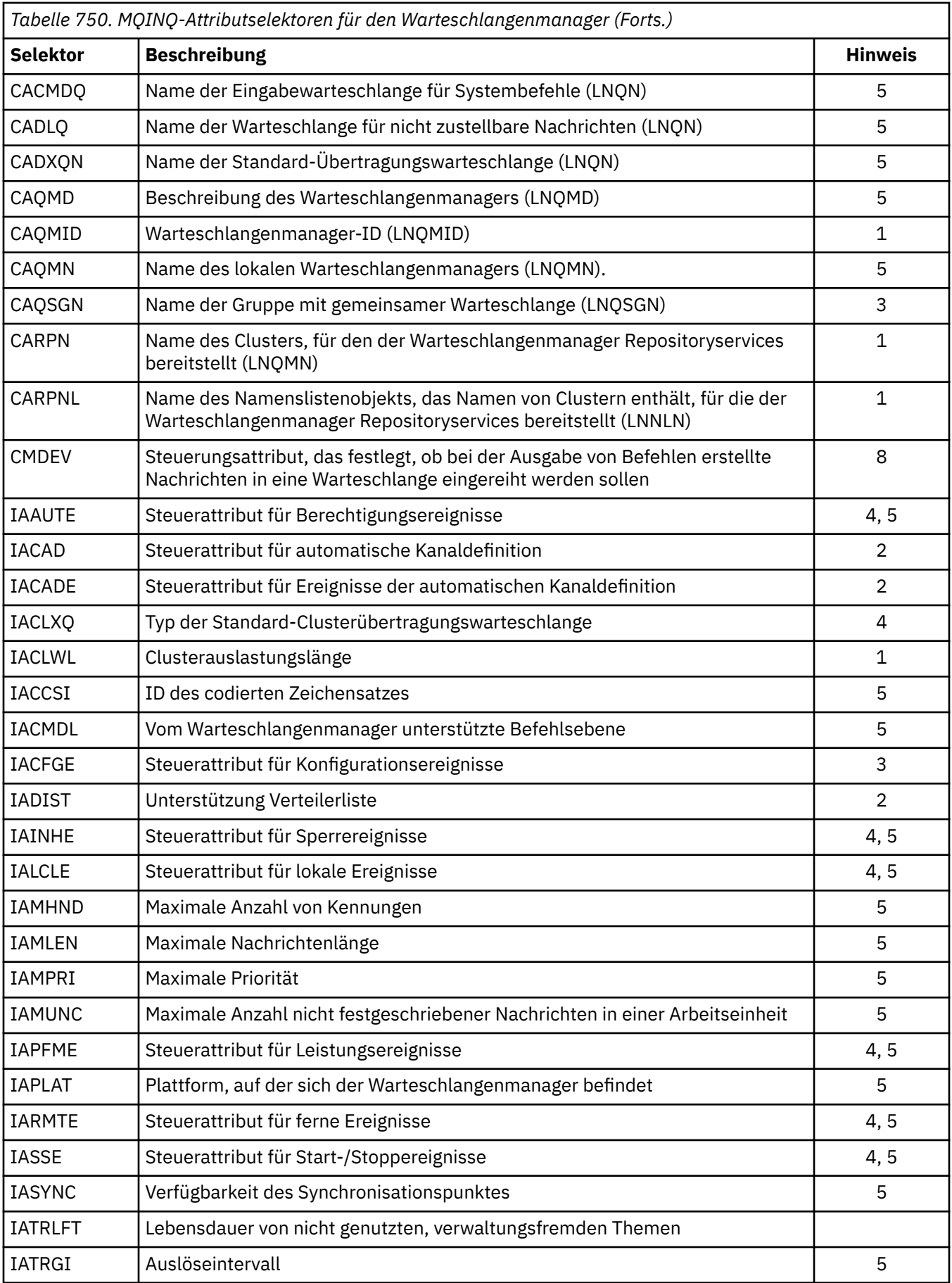

# **IACNT (10-stellige ganze Zahl mit Vorzeichen) - Eingabe**

Anzahl Ganzzahlenattribute.

Dies ist die Anzahl der Elemente im Array INTATR. Null ist ein gültiger Wert.

Wenn dieser Wert mindestens der Anzahl von IA\*-Selektoren im Parameter **SELS** entspricht, werden alle angeforderten Ganzzahlenattribute zurückgegeben.

# **INTATR (10-stellige ganze Zahl mit Vorzeichen x IACNT) - Ausgabe**

Feldgruppe der Ganzzahlattribute.

Dies ist ein Array mit ganzzahligen *IACNT*-Attributwerten.

Ganzzahlenattributwerte werden in derselben Reihenfolge wie die IA\*-Selektoren im Parameter **SELS** zurückgegeben. Wenn die Feldgruppe mehr Elemente enthält als es IA\*-Selektoren gibt, bleiben die überzähligen Elemente unverändert.

Wenn HOBJ eine Warteschlange angibt, aber der Attributselektor für den zugehörigen Warteschlangentyp ungültig ist, wird für das entsprechende Element in der Feldgruppe INTATR der spezielle Wert IAVNA zurückgegeben.

# **CALEN (10-stellige ganze Zahl mit Vorzeichen) - Eingabe**

Länge des Zeichenattributepuffers

Dies ist die Länge des Parameters **CHRATR** in Byte.

Der Wert muss mindestens der Summe der Längen der angeforderten Zeichenattribute entsprechen (siehe SELS). Null ist ein gültiger Wert.

# **CHRATR (1-Byte-Zeichenfolge x CALEN) - Ausgabe**

Zeichenattribute.

Dies ist der Puffer, in dem die Zeichenattribute in verketteter Form zurückgegeben werden. Die Länge des Puffers wird durch den Parameter **CALEN** angegeben.

Zeichenattribute werden in derselben Reihenfolge wie die CA\*-Selektoren im Parameter **SELS** zurückgegeben. Die Länge der einzelnen Attributzeichenfolgen ist für jedes Attribut festgelegt (siehe SELS) und der darin enthaltene Wert wird bei Bedarf rechts mit Leerzeichen aufgefüllt. Wenn der Puffer größer ist als nötig, um alle angeforderten Zeichenattribute (einschließlich Füllzeichen) aufzunehmen, bleiben die Byte hinter dem letzten zurückgegebenen Attributwert unverändert.

Wenn HOBJ eine Warteschlange angibt, aber der Attributselektor für den zugehörigen Warteschlangentyp ungültig ist, wird eine vollständig aus Sternen (\*) bestehende Zeichenfolge als Wert des Attributs im Parameter CHRATR zurückgegeben.

# **CMPCOD (10-stellige ganze Zahl mit Vorzeichen) - Ausgabe**

Beendigungscode.

Folgende Werte sind möglich:

#### **CCOK**

Erfolgreiche Fertigstellung.

#### **CCWARN**

Warnung (teilweise Ausführung)

# **CCFAIL**

Aufruf fehlgeschlagen.

# **REASON (10-stellige ganze Zahl mit Vorzeichen) - Ausgabe**

Ursachencode, der CMPCOD qualifiziert.

Wenn CMPCOD CCOK ist:

# **RCNONE**

(0, X'000') Keine Ursache zurückzumelden

Wenn *CMPCOD* CCWARN ist:

#### **RC2008**

(2008, X'7D8') Nicht genug Speicherplatz für Zeichenattribute zulässig.

### **RC2022**

(2022, X'7E6') Nicht genug Speicherplatz für Ganzzahlenattribute zulässig.

#### **RC2068**

(2068, X'814') Selektor ungültig für Warteschlangentyp.

Wenn *CMPCOD* CCFAIL ist:

# **RC2219**

(2219, X'8AB') MQI-Aufruf vor Beendigung des vorherigen Aufrufs neu eingegeben.

# **RC2006**

(2006, X'7D6') Länge von Zeichenattributen ist ungültig

# **RC2007**

(2007, X'7D7') Zeichenfolge für Zeichenattribute ist ungültig

# **RC2009**

(2009, X'7D9') Verbindung mit Warteschlangenmanager verloren

# **RC2018**

(2018, X'7E2') Verbindungskennung ungültig

# **RC2019**

(2019, X'7E3') Objektkennung ungültig.

# **RC2021**

(2021, X'7E5') Anzahl Ganzzahlattribute ungültig

# **RC2023**

(2023, X'7E7') Array für Ganzzahlattribute ungültig

# **RC2038**

(2038, X'7F6') Warteschlange nicht für Abfrage geöffnet.

# **RC2041**

(2041, X'7F9') Objektdefinition wurde nach dem Öffnen geändert.

# **RC2101**

(2101, X'835') Objekt beschädigt

#### **RC2052**

(2052, X'804') Warteschlange wurde gelöscht.

# **RC2058**

(2058, X'80A') Name des Warteschlangenmanagers ungültig oder unbekannt.

# **RC2059**

(2059, X'80B') Warteschlangenmanager nicht für Verbindung verfügbar.

# **RC2162**

(2162, X'872') Warteschlangenmanager wird beendet

# **RC2102**

(2102, X'836') Nicht genug Systemressourcen verfügbar

# **RC2065**

(2065, X'811') Anzahl Selektoren ungültig

# **RC2067**

(2067, X'813') Attributselektor ungültig

# **RC2066**

(2066, X'812') Zähler von Selektoren zu groß.

# **RC2071**

(2071, X'817') Nicht genug Speicher verfügbar

(2195, X'893') Unerwarteter Fehler aufgetreten

# <span id="page-1379-0"></span>**RPG-Deklaration**

```
 C*..1....:....2....:....3....:....4....:....5....:....6....:....7..
 C CALLP MQINQ(HCONN : HOBJ : SELCNT :
\begin{array}{lcl} \textsf{C} \end{array} . The contract of \begin{array}{lcl} \textsf{SELS}(1) \end{array} : \begin{array}{lcl} \textsf{IACNT} \end{array} : \begin{array}{lcl} \textsf{INTATR}(1) \end{array} :
       CALEN : CHEATR : CHEATR : CHEATR : CHEATR : CHEATR : CHEATR : CHEATR : CHEATR : CHEATR : CHEATR : CHEATR : CHEA<br>C
                                                                   REASON)
```
Die Prototypdefinition für den Aufruf ist:

```
 D*..1....:....2....:....3....:....4....:....5....:....6....:....7..
 DMQINQ PR EXTPROC('MQINQ')
    D* Connection handle<br>D HCONN
                                  10I 0 VALUE
    D* Object handle<br>D HOBJ
                                   10I 0 VALUE
    D* Count of selectors<br>D SELCNT
                                   10I 0 VALUE
     D* Array of attribute selectors
     D SELS 10I 0
    D* Count of integer attributes<br>D IACNT
                                   10I 0 VALUE
     D* Array of integer attributes
     D INTATR 10I 0
    D* Length of character attributes buffer<br>D CALEN 10I 0 VA
                                   10I 0 VALUE
    D* Character attributes<br>D CHRATR
                                     * VALUE
     D* Completion code
    D CMPCOD 10I 0
    D* Reason code qualifying CMPCOD<br>D REASON 10I 0
    D REASON
```
# **MBMI MQINQMP (Nachrichteneigenschaft abfragen) unter IBM i**

Der Aufruf MQINQMP gibt den Wert einer Eigenschaft einer Nachricht zurück.

- "Syntax" auf Seite 1380
- "Parameter" auf Seite 1380
- • ["RPG-Deklaration" auf Seite 1384](#page-1383-0)

# **Syntax**

MQINQMP *(Hconn, Hmsg, InqPropOpts, Name, PropDesc, Type, ValueLength, Value, DataLength, CompCode, Reason)*

# **Parameter**

Der MQINQMP-Aufruf hat folgende Parameter:

#### **HCONN (10-stellige ganze Zahl mit Vorzeichen) - Eingabe**

Diese Kennung steht für die Verbindung mit dem Warteschlangenmanager. Der Wert von *Hconn* muss mit der Verbindungskennung übereinstimmen, die verwendet wurde, um die im Parameter **Hmsg** angegebene Nachrichtenkennung zu erstellen.

Wurde die Nachrichtenkennung mit HCUNAS erstellt, muss im Thread, über den die Eigenschaft der Nachrichtenkennung abgefragt wird, eine gültige Verbindung hergestellt werden, da andernfalls der Aufruf mit RC2009 fehlschlägt.

## **HMSG (20-stellige Ganzzahl mit Vorzeichen) - Eingabe**

Dies ist die abzufragende Nachrichtenkennung. Der Wert wurde von einem vorherigen **MQCRTMH**-Aufruf zurückgegeben.

# **INQOPT (MQIMPO) - Eingabe**

Details hierzu finden Sie unter dem [MQIMPO-](#page-1154-0)Datentyp.

# **PRNAME (MQCHARV) - Eingabe**

Dieser Parameter beschreibt den Namen der abzufragenden Eigenschaft.

Kann keine Eigenschaft mit diesem Namen gefunden werden, schlägt der Aufruf mit dem Ursachencode RC2471 fehl.

Sie können das Prozentzeichen (%) am Ende des Eigenschaftsnamens verwenden. Der Platzhalter steht für null oder mehr Zeichen, einschließlich des Punktes (.). Auf diese Weise kann die Anwendung eine große Anzahl von Eigenschaften abfragen. Rufen Sie MQINQMP mit der Option IPINQF auf, um die erste übereinstimmende Eigenschaft abzufragen, und dann mit der Option IPINQN, um die nächste übereinstimmende Eigenschaft abzufragen. Sind keine übereinstimmende Eigenschaften mehr verfügbar, schlägt der Aufruf mit RC2471 fehl. Wird das Feld *ReturnedName* der Struktur InqPropOpts mit einer Adresse oder einem Offset für den zurückgegebenen Namen der Eigenschaft initialisiert, wird dieser Schritt nach der Rückgabe von MQINQMP mit dem Namen der übereinstimmenden Eigenschaft ausgeführt. Ist das Feld *VSBufSize* von *ReturnedName* in der Struktur InqPropOpts kürzer als der zurückgegebene Eigenschaftsname, wird der Beendigungscode CCFAIL mit dem Ursachencode RC2465 gesetzt.

Eigenschaften, die Synonyme haben, werden wie folgt zurückgegeben:

- 1. Eigenschaften mit dem Präfix "mqps." werden mit dem IBM MQ-Eigenschaftsnamen zurückgegeben. Beispielsweise ist "MQTopicString" der zurückgegebenen Name und nicht "mqps.Top".
- 2. Eigenschaften mit dem Präfix "jms." oder "mcd." werden als JMS-Headerfeldname zurückgegeben. Beispielsweise ist "JMSExpiration" der zurückgegebenen Name und nicht "jms.Exp".
- 3. Eigenschaften mit dem Präfix "usr." werden ohne dieses Präfix zurückgegeben. Beispielsweise wird "Color" zurückgegeben und nicht "usr.Color".

Eigenschaften mit Synonymen werden nur einmal zurückgegeben.

In der RPG-Programmiersprache werden die folgenden Makrovariablen für die Einstellung für alle Eigenschaften definiert und alle Eigenschaften, die mit "usr." beginnen:

# **INQALL**

Fragt alle Eigenschaften der Nachricht ab.

# **INQUSR**

Erkundigen Sie sich nach allen Eigenschaften der Nachricht, die mit "usr." starten. Der zurückgegebene Name wird ohne das Präfix "usr." zurückgegeben.

Wird IPINQN angegeben, hat sich aber "Name" seit dem vorherigen Aufruf geändert, oder wenn dies der erste Aufruf ist, wird IPINQF impliziert.

Weitere Informationen zur Verwendung von Eigenschaftsnamen finden Sie in den Abschnitten Eigenschaftsnamen und Einschränkungen bei Eigenschaftsnamen.

#### **PRPDSC (MQPD) - Ein-/Ausgabe**

Über diese Struktur werden die Attribute einer Eigenschaft definiert, einschließlich, was geschieht, wenn die Eigenschaft nicht unterstützt wird, zu welchem Nachrichtenkontext die Nachricht gehört und in welche Nachrichten die Eigenschaft kopiert werden soll. Details zu dieser Struktur finden Sie im Abschnitt [MQPD](#page-1227-0).

#### **TYPE (10-stellige Ganzzahl mit Vorzeichen) - Ein-/Ausgabe**

Bei Rückgabe des MQINQMP-Aufrufs wird dieser Parameter auf den Datentyp von *Value* gesetzt. Dabei kann es sich um folgende Datentypen handeln:

# **TYPBOL**

Ein boolescher Wert.

# **TYPBST**

Eine Bytefolge.

# **TYPI8**

Eine 8 Bit lange ganze Zahl mit Vorzeichen.

# **TYPI16**

Eine 16 Bit lange ganze Zahl mit Vorzeichen.

# **TYPI32**

Eine 32-Bit-Ganzzahl mit Vorzeichen.

# **TYPI64**

Eine 64-Bit-Ganzzahl mit Vorzeichen.

# **TYPF32**

Eine 32 Bit lange Gleitkommazahl.

# **TYPF64**

Eine 64 Bit lange Gleitkommazahl.

# **TYPSTR**

Eine Zeichenfolge.

# **TYPNUL**

Die Eigenschaft ist vorhanden, hat aber einen Nullwert.

Wird der Datentyp des Eigenschaftswerts nicht erkannt, wird TYPSTR zurückgegeben und eine Zeichenfolgendarstellung des Werts wird in den Bereich *Value* eingefügt. Eine Zeichenfolgedarstellung des Datentyps befindet sich im Feld *IPTYP* des Parameters *IPOPT*. Ein Beendigungscode mit Warnhinweis wird mit dem Ursachencode RC2467 zurückgegeben.

Wurde die Option IPCTYP angegeben, wird zusätzlich die Konvertierung des Eigenschaftsnamens angefordert. Verwenden Sie *Type* als Eingabe, um den Datentyp anzugeben, als der die Eigenschaft zurückgegeben werden soll. Details zur Datentypumwandlung finden Sie in der Beschreibung der Option IPCTYP unter ["MQIMPO \(Optionen zum Abfragen von Nachrichteneigenschaften\) unter IBM i"](#page-1154-0) [auf Seite 1155.](#page-1154-0)

Wenn Sie die Typumwandlung nicht anfordern, können Sie bei der Eingabe den folgenden Wert verwenden:

# **TYPAST**

Der Wert der Eigenschaft wird zurückgegeben, ohne dass der Datentyp konvertiert wird.

# **VALLEN (10-stellige Ganzzahl mit Vorzeichen) - Eingabe**

Die Länge des Bereichs "Value" in Bytes.

Geben Sie für Eigenschaften, für die der Wert nicht zurückgegeben werden muss, null an. Dies könnten Eigenschaften sein, die von einer Eigenschaft so konfiguriert sind, dass sie einen Nullwert oder eine leere Zeichenfolge haben. Geben Sie auch null an, wenn die Option IPQLEN angegeben wurde; in diesem Fall wird kein Wert zurückgegeben.

# **VALUE (1-Byte-BitfolgexVALLEN) - Ausgabe**

Dies ist der Bereich, in dem sich der abgefragte Eigenschaftswert befindet. Der Puffer muss auf einen auf den zurückzugebenden Wert abgestimmten Grenzwert ausgerichtet werden. Geschieht dies nicht, könnte ein Fehler auftreten, wenn später auf den Wert zugegriffen wird.

Ist *VALLEN* kürzer als die Länge des Eigenschaftswerts, wird so viel wie möglich von ihm in *VALUE* verschoben und der Aufruf schlägt mit dem Beendigungscode CCFAIL und dem Ursachencode RC2469 fehl.

Der Zeichensatz der Daten in *VALUE* ist durch das Feld IPRETCSI im Parameter INQOPT vorgegeben. Die Codierung der Daten in *VALUE* ist durch das Feld IPRETENC im Parameter INQOPT vorgegeben.

Ist der Parameter *VALLEN* null, gibt es keinen Verweis auf VALUE.

## **DATLEN (10-stellige ganze Zahl mit Vorzeichen) - Ausgabe**

Dies ist die Länge des Eigenschaftswerts in Byte, der im Bereich *Value* zurückgegeben wird.

Ist *DataLength* kürzer als die Länge des Eigenschaftswerts, wird *DataLength* nach Rückgabe des MQINQMP-Aufrufs dennoch eingegeben. Auf diese Weise kann die Anwendung die für die Aufnahme des Eigenschaftswerts erforderliche Puffergröße bestimmen und anschließend den Aufruf mit einem Puffer entsprechender Größe erneut ausgeben.

Die folgenden Werte können ebenfalls zurückgegeben werden.

Wenn der Parameter *Type* auf TYPSTR oder TYPBST gesetzt ist:

#### **VLEMP**

Die Eigenschaft existiert, enthält aber keine Zeichen oder Byte.

#### **CMPCOD (10-stellige ganze Zahl mit Vorzeichen) - Ausgabe**

Der Beendigungscode; dies ist einer der folgenden Codes:

#### **CCOK**

Erfolgreiche Fertigstellung.

#### **CCWARN**

Warnung (teilweise Ausführung)

#### **CCFAIL**

Aufruf fehlgeschlagen.

## **REASON (10-stellige ganze Zahl mit Vorzeichen) - Ausgabe**

Der Ursachencode, der den *CompCode* qualifiziert.

Wenn *CMPCOD* CCOK ist:

#### **RCNONE**

(0, X'000') Keine Ursache zurückzumelden

Wenn *CompCode* CCWARN ist:

### **RC2492**

(2492, X'09BC') Zurückgegebener Eigenschaftsname nicht konvertiert.

## **RC2466**

(2466, X'09A2') Eigenschaftswert nicht konvertiert.

#### **RC2467**

(2467, X'09A3') Eigenschaftsdatentyp wird nicht unterstützt.

#### **RC2421**

(2421, X'0975') Ein MQRFH2-Ordner, der Eigenschaften enthält, konnte nicht analysiert werden.

Wenn *CMPCOD* CCFAIL ist:

# **RC2204**

(2204, X'089C') Adapter nicht verfügbar.

# **RC2130**

(2130, X'0852') Adapterservicemodul kann nicht geladen werden.

## **RC2157**

(2157, X'086D') Unterschiedliche IDs für Primär- und Ausgangsadressraum.

#### **RC2004**

(2004, X'07D4') Wertparameter ungültig.

#### **RC2005**

(2005, X'07D5') Längenparameter des Werts nicht gültig.

#### **RC2219**

(2219, X'08AB') MQI-Aufruf wurde vor Beendigung des vorherigen Aufrufs eingegeben.

(2009, X'07D9') Verbindung zum Warteschlangenmanager nicht mehr vorhanden.

#### <span id="page-1383-0"></span>**RC2010**

(2010, X'07DA') Datenlängenparameter nicht gültig.

# **RC2464**

(2464, X'09A0') Struktur zum Abfragen der Optionen für Nachrichteneigenschaften nicht gültig.

# **RC2460**

(2460, X'099C') Nachrichtenkennung nicht gültig.

# **RC2499**

(2499, X'09C3') Nachrichtenkennung wird bereits verwendet.

# **RC2064**

(2046, X'07F8') Optionen nicht gültig oder nicht konsistent.

# **RC2482**

(2482, X'09B2') Struktur des Eigenschaftsdeskriptors nicht gültig.

# **RC2470**

(2470, X'09A6') Konvertierung vom tatsächlichen in den angeforderten Datentyp nicht unterstützt.

# **RC2442**

(2442, X'098A') Ungültiger Eigenschaftsname.

# **RC2465**

(2465, X'09A1') Eigenschaftsname zu groß für zurückgegebenen Namenspuffer.

# **RC2471**

(2471, X'09A7) Eigenschaft nicht verfügbar.

# **RC2469**

(2469, X'09A5') Eigenschaftswert zu groß für den Bereich "Value".

# **RC2472**

(2472, X'09A8') Zahlenformatfehler in Wertdaten gefunden.

#### **RC2473**

(2473, X'09A9') Ungültiger angeforderter Eigenschaftstyp.

# **RC2111**

(2111, X'083F') ID des codierten Zeichensatzes des Eigenschaftsnamens nicht gültig.

# **RC2071**

(2071, X'0871') Nicht genug Speicher verfügbar.

# **RC2195**

(2195, X'0893') Unerwarteter Fehler aufgetreten.

Detaillierte Informationen zu diesen Codes finden Sie in folgenden Abschnitten:

- IBM MQ for z/OS -Nachrichten, -Beendigungscodes und -Ursachencodes fürIBM MQ for z/OS
- Nachrichten und Ursachencodes für alle anderen IBM MQ-Plattformen

# **RPG-Deklaration**

```
 C*..1....:....2....:....3....:....4....:....5....:....6....:....7..
                C CALLP MQINQMP(HCONN : HMSG : INQOPT :
 PRNAME : PRPDSC : TYPE :
 VALLEN : VALUE : DATLEN :
 CMPCOD : REASON)
```
Die Prototypdefinition für den Aufruf ist:

 DMQINQMP PR EXTPROC('MQINQMP') D\* Connection handle<br>D HCONN D\* Message handle

10I 0 VALUE

D HMSG 20I 0 VALUE  $D*$  Options that control the action of MQINQMP<br>D INOOPT 72A D INQOPT D\* Property name D PRNAME 32A D\* Property descriptor D PRPDSC 24A D\* Property data type<br>D TYPE D TYPE 10I 0 D $\star$  Length in bytes of the Value area D VALLEN 10I 0 VALUE D\* Property value<br>D VALUE \* VALUE  $D*$  Length of the property value<br>D DATLEN 10I 0 D DATLEN D\* Completion code D CMPCOD 10I 0  $D*$  Reason code qualifying CompCode<br>D REASON 101 0 D REASON

#### **IBM i MQMHBUF (Nachrichtenkennung in Puffer konvertieren) unter IBM i**

MQMHBUF konvertiert eine Nachrichtenkennung in einen Puffer und ist die Umkehrfunktion des MQBUFMH-Aufrufs.

- "Syntax" auf Seite 1385
- "Hinweise zur Verwendung" auf Seite 1385
- "Parameter" auf Seite 1385
- • ["RPG-Deklaration" auf Seite 1387](#page-1386-0)

# **Syntax**

MQMHBUF *(Hconn, Hmsg, MsgHBufOpts, Name, MsgDesc, BufferLength, Buffer, Data-Length, CompCode, Reason)*

# **Hinweise zur Verwendung**

MQMHBUF konvertiert eine Nachrichtenkennung in einen Puffer.

Sie können die Option mit einem MQGET API-Exit verwenden, um mithilfe der Nachrichteneigenschaften-APIs auf bestimmte Eigenschaften zuzugreifen, und dann diese Eigenschaften an einen Puffer zurück zu einer Anwendung übergeben, die zur Verwendung von MQRFH2-Headern anstelle von Nachrichtenkennungen konfiguriert ist.

Dieser Aufruf ist die Umkehrfunktion des MQBUFMH-Aufrufs, mit dem Sie Nachrichteneigenschaften aus einem Puffer in eine Nachrichtenkennung übergeben können.

# **Parameter**

Der MQMHBUF-Aufruf hat folgende Parameter:

#### **HCONN (10-stellige ganze Zahl mit Vorzeichen) - Eingabe**

Diese Kennung steht für die Verbindung mit dem Warteschlangenmanager.

Der Wert von *HCONN* muss mit der Verbindungskennung übereinstimmen, mit der die im Parameter **HMSG** angegebene Nachrichtenkennung erstellt wurde.

Wurde die Nachrichtenkennung mit HCUNAS erstellt, muss im Thread, über den die Nachrichtenkennung gelöscht wird, eine gültige Verbindung hergestellt werden. Wird keine gültige Verbindung hergestellt, schlägt der Aufruf mit RC2009 fehl.

#### **HMSG (20-stellige Ganzzahl mit Vorzeichen) - Eingabe**

Diese Kennung ist die Nachrichtenkennung, für die ein Puffer erforderlich ist.

Der Wert wurde durch einen früheren MQCRTMH-Aufruf zurückgemeldet.

# **MHBOPT (MQMHBO) - Eingabe**

Über die MQMHBO-Struktur können Anwendungen Optionen zur Steuerung der Erstellung von Puffern aus Nachrichtenkennungen festlegen.

Weitere Informationen finden Sie im Artikel ["MQBMHO \(Puffer für Optionen zu Nachrichtenkennun](#page-1063-0)[gen\) unter IBM i" auf Seite 1064.](#page-1063-0)

## **PRNAME (MQCHARV) - Eingabe**

Der Name der Eigenschaft oder Eigenschaften, die im Puffer abgelegt werden sollen.

Kann keine Eigenschaft mit diesem Namen gefunden werden, schlägt der Aufruf mit RC2471 fehl.

#### **Platzhalterzeichen**

Sie können ein Platzhalterzeichen verwenden, um mehr als eine Eigenschaft an den Puffer zu übergeben. Zu diesem Zweck können Sie das Prozentzeichen (%) am Ende des Eigenschaftsnamens verwenden. Dieses Platzhalterzeichen steht für null oder mehr Zeichen, einschließlich des Punktes (.).

Weitere Informationen zur Verwendung von Eigenschaftsnamen finden Sie in den Abschnitten Eigenschaftsnamen und Einschränkungen bei Eigenschaftsnamen.

#### **MSGDSC (MQMD) - Ein-/Ausgabe**

Die Struktur *MSGDSC* beschreibt den Inhalt des Pufferbereichs.

Bei der Ausgabe sind die Felder *Encoding*, *CodedCharSetId* und *Format* so definiert, dass sie die Codierung, die Zeichensatzkennung und das Format der Daten im Pufferbereich, wie vom Aufruf geschrieben, korrekt beschreiben.

Die Daten in dieser Struktur liegen im Zeichensatz und in der Codierung der Anwendung vor.

#### **BUFLEN (10-stellige Ganzzahl mit Vorzeichen) - Eingabe**

*BUFFLEN* ist die Größe des Pufferbereichs in Bytes.

#### **BUFFER (1-Byte-Bitfolge x BUFLEN) - Ein-/Ausgabe**

*BUFFER* definiert den Bereich, in dem sich der Nachrichtenpuffer befindet. Für die meisten Daten müssen Sie den Puffer auf einen 4-Byte-Grenzwert ausrichten.

Enthält *BUFFER* Zeichen oder numerische Daten, setzen Sie die Felder *CodedCharSetId* und *Encoding* im Parameter **MSGDSC** auf die den Daten entsprechenden Werte, damit sie bei Bedarf konvertiert werden können.

Befinden sich Eigenschaften im Nachrichtenpuffer, werden sie optional entfernt; bei Rückgabe des Aufrufs sind sie später über die Nachrichtenkennung wieder verfügbar.

In der Programmiersprache C ist der Parameter als ein Zeiger-auf-typenlos deklariert, d. h., dass die Adresse eines beliebigen Datentyps als Parameter angegeben werden kann.

Wenn der Parameter **BUFLEN** null ist, wird nicht auf *BUFFER* verwiesen. In diesem Fall kann die Parameteradresse, die von Programmen übergeben wird, die in C oder System/390-Assembler geschrieben sind, null sein.

#### **DATLEN (10-stellige ganze Zahl mit Vorzeichen) - Ausgabe**

*DATLEN* ist die Länge der zurückgegebenen Eigenschaften im Puffer in Bytes. Ist der Wert null, stimmen mit dem Wert in *PRNAME* keine Eigenschaften überein und der Aufruf schlägt mit dem Ursachencode RC2471 fehl.

Ist *BUFLEN* kleiner als die für die Aufnahme der Eigenschaften in den Puffer erforderliche Länge, schlägt der Aufruf MQMHBUF mit RC2469 fehl, wobei dennoch ein Wert in *DATLEN* eingegeben wird. Auf diese Weise kann die Anwendung die für die Aufnahme der Eigenschaften erforderliche Puffergröße bestimmen und anschließend den Aufruf mit dem erforderlichen *BUFLEN* erneut ausgeben.

#### **CMPCOD (10-stellige ganze Zahl mit Vorzeichen) - Ausgabe**

Der Beendigungscode; dies ist einer der folgenden Codes:

#### <span id="page-1386-0"></span>**CCOK**

Erfolgreiche Fertigstellung.

# **CCFAIL**

Aufruf fehlgeschlagen.

#### **REASON (10-stellige ganze Zahl mit Vorzeichen) - Ausgabe**

Der Ursachencode, der den *CMPCOD* qualifiziert.

Wenn *CMPCOD* CCOK ist:

#### **RCNONE**

(0, X'000') Keine Ursache zurückzumelden

Wenn *CMPCOD* CCFAIL ist:

#### **RC2204**

(2204, X'089C') Adapter nicht verfügbar.

#### **RC2130**

(2130, X'852') Adapterservicemodul kann nicht geladen werden.

#### **RC2157**

(2157, X'86D') Unterschiedliche IDs für Primär- und Ausgangsadressraum.

# **RC2501**

(2501, X'095C') Struktur der Nachrichtenkennung-zu-Puffer-Optionen nicht gültig.

#### **RC2004**

(2004, X'07D4') Pufferparameter nicht gültig.

## **RC2005**

(2005, X'07D5') Pufferlängenparameter nicht gültig.

#### **RC2219**

(2219, X'08AB') MQI-Aufruf wurde vor Beendigung des vorherigen Aufrufs eingegeben.

#### **RC2009**

(2009, X'07D9') Verbindung zum Warteschlangenmanager nicht mehr vorhanden.

#### **RC2010**

(2010, X'07DA') Datenlängenparameter nicht gültig.

#### **RC2460**

(2460, X'099C') Nachrichtenkennung nicht gültig.

#### **RC2026**

(2026, X'07EA') Nachrichtendeskriptor nicht gültig.

#### **RC2499**

(2499, X'09C3') Nachrichtenkennung wird bereits verwendet.

#### **RC2046**

(2046, X'07FE') Optionen ungültig oder nicht konsistent.

#### **RC2442**

(2442, X'098A') Eigenschafsname ist nicht gültig.

#### **RC2471**

(2471, X'09A7') Eigenschaft nicht verfügbar.

#### **RC2469**

(2469, X'09A5') BufferLength-Wert für angegebene Eigenschaften zu klein.

#### **RC2195**

(2195, X'893') Unerwarteter Fehler aufgetreten

# **RPG-Deklaration**

 C\*..1....:....2....:....3....:....4....:....5....:....6....:....7.. C CALLP MQMHBUF(HCONN : HMSG : MHBOPT :

 PRNAME : MSGDSC : BUFLEN : BUFFER : DATLEN : CMPCOD : REASON)

Die Prototypdefinition für den Aufruf ist:

 DMQMHBUF PR EXTPROC('MQMHBUF') D\* Connection handle<br>D HCONN 10I 0 VALUE D\* Message handle<br>D HMSG 20I 0 VALUE  $D*$  Options that control the action of MQMHBUF<br>D MHBOPT 12A D MHBOPT D\* Property name D PRNAME 32A D\* Message descriptor D MSGDSC<sup>364A</sup>  $D*$  Length in bytes of the Buffer area<br>D BUFLEN 10I 0 10I 0 VALUE  $D*$  Area to contain the properties D BUFFER  $\star$  VALUE D\* Length of the properties D DATLEN 10I 0 D\* Completion code D CMPCOD 10I 0  $D*$  Reason code qualifying CompCode<br>D REASON 10I 0 D REASON

#### **IBM** i **MQOPEN (Objekt öffnen) unter IBM i**

Mit dem MQOPEN-Aufruf wird der Zugriff auf ein Objekt eingerichtet.

Folgende Objekttypen sind gültig:

- Warteschlange (einschließlich Verteilerlisten)
- Namensliste
- Prozessdefinition
- Warteschlangenmanager
- Thema

# **Index**

- "Syntax" auf Seite 1388
- "Hinweise zur Verwendung" auf Seite 1388
- • ["Parameter" auf Seite 1393](#page-1392-0)
- • ["RPG-Deklaration" auf Seite 1400](#page-1399-0)

# **Syntax**

MQOPEN *(HCONN, OBJDSC, OPTS, HOBJ, CMPCOD, REASON)*

# **Hinweise zur Verwendung**

- 1. Es wird eines der folgenden Objekte geöffnet:
	- Eine Warteschlange zum:
		- Abrufen oder Anzeigen von Nachrichten (mit dem MQGET-Aufruf)
		- Einreihen von Nachrichten (mit dem MQPUT-Aufruf)
		- Abfragen der Attribute der Warteschlange (mit dem MQINQ-Aufruf)
		- Festlegen der Attribute der Warteschlange (mit dem MQSET-Aufruf)

Wenn die benannte Warteschlange eine Modellwarteschlange ist, wird eine dynamische lokale Warteschlange erstellt.

Eine Verteilerliste ist ein besonderer Warteschlangenobjekttyp, der eine Liste mit Warteschlangen enthält. Sie kann geöffnet werden, um Nachrichten einzureihen, aber nicht, um Nachrichten abzurufen oder anzuzeigen oder um Attribute abzufragen oder festzulegen. Weitere Informationen siehe Hinweis 8.

Eine Warteschlange mit QSGDISP(GROUP) ist ein besonderer Typ von Warteschlangendefinition, der nicht mit den MQOPEN- und MQPUT1-Aufrufen verwendet werden kann.

- Eine Namensliste zum:
	- Abfragen der Namen der Warteschlangen in der Liste (mit dem MQINQ-Aufruf).
- Eine Prozessdefinition zum:
	- Abfragen der Prozessattribute (mit dem MQINQ-Aufruf).
- Den Warteschlangenmanager zum:
	- Zum Abfragen der Attribute des lokalen Warteschlangenmanagers (mit dem MQINQ-Aufruf).
- 2. Eine Anwendung kann dasselbe Objekt mehrfach öffnen. Bei jedem Öffnen wird eine andere Objektkennung zurückgegeben. Jede Kennung, die zurückgegeben wird, kann für die Funktionen verwendet werden, für die der entsprechende Aufruf zum Öffnen ausgeführt wurde.
- 3. Handelt es sich jedoch bei dem Objekt, das geöffnet wird, nicht um eine Clusterwarteschlange, werden alle Namensauflösungen im lokalen Warteschlangenmanager während des MQOPEN-Aufrufs durchgeführt. Für einen MQOPEN-Aufruf kann es sich dabei um eine oder auch mehrere der folgenden Namensauflösungen handeln:
	- Aliasnamensauflösung als Name einer Basiswarteschlange
	- Auflösung des Namens einer lokalen Definition einer fernen Warteschlange in den Namen des fernen Warteschlangenmanagers und in den Namen, unter dem die Warteschlange dem fernen Warteschlangenmanager bekannt ist
	- Auflösung des Namens des fernen Warteschlangenmanagers in den Namen einer lokalen Übertragungswarteschlange

Es ist jedoch zu beachten, dass sich nachfolgende MQINQ- oder MQSET-Aufrufe für die Kennung allein auf den Namen beziehen, der geöffnet wurde, und nicht auf das Objekt, das sich aus der erfolgten Namensauflösung ergibt. Wenn es sich bei dem Objekt, das geöffnet wurde, um eine Aliaswarteschlange handelt, werden vom MQINQ-Aufruf die Attribute der Aliaswarteschlange zurückgegeben, nicht die Attribute der Basiswarteschlange, in die die Aliaswarteschlange aufgelöst wird. Die Namensauflösung wird jedoch trotzdem überprüft, unabhängig von dem Wert, der für den Parameter **OPTS** im entsprechenden MQOPEN-Aufruf angegeben wurde.

Wenn das zu öffnende Objekt eine Clusterwarteschlange ist, kann die Namensauflösung zum Zeitpunkt des MQOPEN-Aufrufs erfolgen oder auf einen späteren Zeitpunkt verschoben werden. Der Zeitpunkt, zu dem die Auflösung vorgenommen wird, wird über die im MQOPEN-Aufruf angegebenen OOBND\*-Optionen vorgegeben:

- OOBNDO
- OOBNDN
- OOBNDQ

Weitere Informationen zur Namensauflösung für Clusterwarteschlangen finden Sie im Abschnitt Namensauflösung.

- 4. Die Attribute eines Objekts können geändert werden, während eine Anwendung das Objekt geöffnet hat. In vielen Fällen bekommt die Anwendung davon nichts mit, aber bei bestimmten Attributen markiert der Warteschlangenmanager die Kennung als nicht mehr gültig. Diese sind:
	- Jedes Attribut, das sich auf die Namensauflösung des Objekts auswirkt. Dies gilt unabhängig von den verwendeten Optionen zum Öffnen und schließt Folgendes ein:
- Eine Änderung des Attributs **BaseQName** für eine geöffnete Aliaswarteschlange.
- Eine Änderung des Warteschlangenattributs **RemoteQName** oder **RemoteQMgrName** für jede Kennung, die für diese Warteschlange geöffnet ist, oder für eine Warteschlange, die über diese Definition als ein Warteschlangenmanager-Alias aufgelöst wird.
- Eine beliebige Änderung, die dazu führt, dass eine gerade geöffnete Kennung für eine ferne Warteschlange in eine andere *Übertragungs*warteschlange aufgelöst wird oder dass die Auflösung vollständig fehlschlägt. Dies können beispielsweise folgende Änderungen sein:
	- Eine Änderung des Attributs **XmitQName** der lokalen Definition einer fernen Warteschlange, egal ob die Definition für eine Warteschlange oder für einen Warteschlangenmanager-Aliasnamen verwendet wird.

Es gibt hierzu eine einzige Ausnahme, nämlich die Erstellung einer neuen Übertragungswarteschlange. Eine Kennung, die in diese Warteschlange aufgelöst worden wäre, sofern sie beim Öffnen der Kennung vorhanden gewesen wäre, aber stattdessen in die Standardübertragungswarteschlange aufgelöst wurde, wird nicht als ungültig markiert.

- Eine Änderung des Warteschlangenmanagerattributs **DefXmitQName**. In diesem Fall werden alle offenen Kennungen, die in die zuvor genannte Warteschlange aufgelöst wurden (und dies nur deshalb, weil es sich um die Standardübertragungswarteschlange handelte), als ungültig markiert. Kennungen, die aus anderen Gründen in diese Warteschlange aufgelöst wurden, sind nicht betroffen.
- Das Warteschlangenattribut **Shareability**, wenn es zwei oder mehr Kennungen gibt, die aktuell OOINPS-Zugriffe für diese Warteschlange oder für eine Warteschlange, die in diese Warteschlange aufgelöst wird, ermöglichen. In diesem Fall werden *alle* Kennungen, die für diese Warteschlange oder für eine Warteschlange, in die diese Warteschlange aufgelöst wird, als ungültig markiert, und das unabhängig von den Optionen zum Öffnen.
- Das Warteschlangenattribut **Usage** für alle Kennungen, die für diese Warteschlange oder eine Warteschlange, die in diese Warteschlange aufgelöst wird, geöffnet sind, und das unabhängig von den Optionen zum Öffnen.

Wird eine Kennung als "ungültig" gekennzeichnet, schlagen alle anschließenden Aufrufe (mit Ausnahme von MQCLOSE) bei Verwendung dieser Kennung mit Ursachencode RC2041 fehl; die Anwendung sollte in diesem Fall einen MQCLOSE-Aufruf (unter Verwendung der ursprünglichen Kennung) ausgeben und die Warteschlange erneut öffnen. Nicht festgeschriebene Aktualisierungen für die alte Kennung aus vorherigen erfolgreichen Aufrufen können trotzdem festgeschrieben oder zurückgesetzt werden, so wie von der Anwendungslogik gefordert.

Wenn das Ändern eines Attributs dazu führen wird, dass dies geschieht, muss eine spezielle "Kraft"- Version des Befehls verwendet werden.

5. Wenn ein MQOPEN-Aufruf ausgegeben wird, führt der Warteschlangenmanager Sicherheitsprüfungen durch, um festzustellen, ob die Benutzer-ID, unter der die Anwendung ausgeführt wird, über die richtige Berechtigungsstufe verfügt; erst danach wird der Zugriff erlaubt. Die Berechtigungsprüfung wird für den Namen des zu öffnenden Objekts durchgeführt und nicht für den oder die Namen, die sich aus der Auflösung eines Namens ergeben.

Wenn das zu öffnende Objekt eine Modellwarteschlange ist, führt der Warteschlangenmanager sowohl für den Namen der Modellwarteschlange als auch für den Namen der dynamischen Warteschlange, die erstellt wird, eine vollständige Sicherheitsprüfung durch. Wird die erstellte dynamische Warteschlange anschließend explizit geöffnet, erfolgt eine weitere Ressourcensicherheitsprüfung für den Namen der dynamischen Warteschlange.

- 6. Eine ferne Warteschlange kann auf zweierlei Weise im Parameter **OBJDSC** dieses Aufrufs angegeben werden (siehe die Beschreibung der Felder ODON und ODMN in ["MQOD \(Objektdeskriptor\) unter IBM i"](#page-1215-0) [auf Seite 1216\)](#page-1215-0):
	- Durch Angabe des Namens einer lokalen Definition der fernen Warteschlange im Feld *ODON*. In diesem Fall verweist *ODMN* auf den lokalen Warteschlangenmanager und kann als Leerzeichen angegeben werden.

Bei der Sicherheitsprüfung, die der lokale Warteschlangenmanager durchführt, wird überprüft, ob der Benutzer berechtigt ist, die lokale Definition der fernen Warteschlange zu öffnen.

• Durch Angabe des Namens der fernen Warteschlange, so wie er dem fernen Warteschlangenmanager bekannt ist, im Feld *ODON*. In diesem Fall enthält *ODMN* den Namen des fernen Warteschlangenmanagers.

Bei der Sicherheitsprüfung, die der lokale Warteschlangenmanager durchführt, wird überprüft, ob der Benutzer berechtigt ist, Nachrichten an die Übertragungswarteschlange zu senden, die sich aus der Namensauflösung ergibt.

In beiden Fällen gilt:

- Es werden keine Nachrichten vom lokalen Warteschlangenmanager an den fernen Warteschlangenmanager gesendet, um zu überprüfen, ob der Benutzer berechtigt ist, Nachrichten in die Warteschlange zu stellen.
- Wenn eine Nachricht beim fernen Warteschlangenmanager eingeht, kann dieser die Nachricht zurückweisen, weil der Benutzer, von dem sie stammt, nicht berechtigt ist.
- 7. Ein MQOPEN-Aufruf mit der Option OOBRW erzeugt einen Anzeigecursor für die Verwendung mit MQGET-Aufrufen, in denen die Objektkennung und eine der Suchoptionen angegeben werden. Auf diese Weise kann die Warteschlange durchsucht werden, ohne ihren Inhalt zu ändern. Eine Nachricht, die bei der Suche gefunden wurde, kann mit der Option GMMUC aus der Warteschlange entfernt werden.

Indem mehrere MQOPEN-Anforderungen für dieselbe Warteschlange ausgegeben werden, können mehrere Anzeigecursor für eine einzelne Anwendung aktiv sein.

- 8. Die folgenden Hinweise gelten für die Verwendung von Verteilerlisten.
	- Felder in der MQOD-Struktur müssen beim Öffnen einer Verteilerliste auf folgende Werte gesetzt sein:
		- *ODVER* muss ODVER2 oder höher sein.
		- *ODOT* muss OTQ sein.
		- *ODON* muss ein Leerzeichen oder die Nullzeichenfolge sein.
		- *ODMN* muss ein Leerzeichen oder die Nullzeichenfolge sein.
		- *ODREC* muss größer als null sein.
		- Eines der Felder *ODORO* und *ODORP* muss gleich null und das andere ungleich null sein.
		- Nur eines der Felder *ODRRO* und *ODRRP* kann ungleich null sein.
		- Es müssen *ODREC* Objektdatensätze vorhanden sein, die entweder durch *ODORO* oder *ODORP* adressiert werden. Die Objektdatensätze müssen auf die Namen der Zielwarteschlangen gesetzt sein, die geöffnet werden sollen.
		- Wenn eines der Felder *ODRRO* und *ODRRP* ungleich null ist, müssen *ODREC* Antwortdatensätze vorhanden sein. Sie werden vom Warteschlangenmanager gesetzt, wenn der Aufruf mit Ursachencode RC2136 beendet wird.

Mit einem MQOD der Version 2 kann auch eine einzelne nicht in einer Verteilerliste enthaltene Warteschlange geöffnet werden, indem sichergestellt wird, dass *ODREC* gleich null ist.

- Im Parameter **OPTS** sind nur folgende Optionen zum Öffnen gültig:
	- OOOUT
	- OOPAS\*
	- OOSET\*
	- OOALTU
	- OOFIQ
- Bei den Zielwarteschlangen in der Verteilerliste kann es sich um lokale, Alias- oder ferne Warteschlangen handeln, aber nicht um Modellwarteschlangen. Wenn eine Modellwarteschlange angegeben

wird, schlägt der Aufruf zum Öffnen dieser Warteschlange mit Ursachencode RC2057 fehl. Dies verhindert jedoch nicht, dass andere Warteschlangen in der Liste erfolgreich geöffnet werden.

- Die Beendigungscode- und Ursachencodeparameter werden wie folgt gesetzt:
	- Wenn die Operationen zum Öffnen für die Warteschlangen in der Verteilerliste alle erfolgreich sind oder alle auf dieselbe Weise fehlschlagen, werden die Beendigungscode- und Ursachencodeparameter auf Werte gesetzt, die das allgemeine Ergebnis beschreiben. Die MQRR-Antwortdatensätze (falls von der Anwendung bereitgestellt) werden in diesem Fall nicht gesetzt.

Wenn beispielsweise alle Operationen zum Öffnen erfolgreich sind, werden der Beendigungscode auf CCOK und der Ursachencode auf RCNONE gesetzt. Schlagen alle Operationen zum Öffnen fehl, weil keine der Warteschlangen vorhanden ist, werden die Parameter auf CCFAIL und RC2085 gesetzt.

- Wenn die Operationen zum Öffnen für die Warteschlangen in der Verteilerliste nicht alle erfolgreich sind oder nicht alle auf dieselbe Weise fehlschlagen:
	- Der Beendigungscodeparameter wird auf CCWARN gesetzt, wenn mindestens eine Operation zum Öffnen erfolgreich war, und auf CCFAIL, wenn alle fehlgeschlagen sind.
	- Der Ursachencodeparameter wird auf RC2136 gesetzt.
	- Die Antwortdatensätze (falls von der Anwendung bereitgestellt) werden für die Warteschlangen in der Verteilerliste auf die einzelnen Beendigungscodes und Ursachencodes gesetzt.
- Wurde eine Verteilerliste erfolgreich geöffnet, können anschließende MQPUT-Aufrufe mit der vom Aufruf zurückgegebenen Objektkennung *HOBJ* Nachrichten in die in der Verteilerliste enthaltenen Warteschlangen einreihen; ein MQCLOSE-Aufruf kann mit dieser Kennung den Zugriff auf die Verteilerliste wieder freigeben. Die einzige gültige Option zum Schließen für eine Verteilerliste ist **CONONE**

Auch mit dem MQPUT1-Aufruf kann eine Nachricht in eine Verteilerliste gestellt werden; die MQOD-Struktur, die die Warteschlangen in der Liste definiert, wird in dem Aufruf als Parameter angegeben.

- Bei der Prüfung, ob die Anwendung die maximal zulässige Anzahl Kennungen überschritten hat, wird jedes erfolgreich geöffnete Ziel in der Verteilerliste als *separate* Kennung gezählt (siehe Warteschlangenmanagerattribut **MaxHandles**). Dies gilt auch dann, wenn mehrere Ziele in der Verteilerliste in dieselbe physische Warteschlange aufgelöst werden. Wenn die Anzahl der von der Anwendung verwendeten Kennungen aufgrund eines MQOPEN- oder MQPUT1-Aufrufs für eine Verteilerliste den für das Attribut *MaxHandles* angegebenen Wert übersteigt, schlägt der Aufruf mit Ursachencode RC2017 fehl.
- Für jedes erfolgreich geöffnete Ziel wird der Wert des zugehörigen Attributs **OpenOutputCount** um eins erhöht. Wenn mehrere Ziele in der Verteilerliste in dieselbe physische Warteschlange aufgelöst werden, wird das Attribut **OpenOutputCount** für diese Warteschlange um die Anzahl der Ziele in der Verteilerliste erhöht, die in diese Warteschlange aufgelöst werden.
- Eine Änderung der Warteschlangendefinitionen, die zur Folge hat, dass eine Kennung ungültig wird, wenn die Warteschlangen einzeln geöffnet werden (z. B. eine Änderung im Auflösungspfad), führt nicht dazu, dass die Verteilerlistenkennung ungültig wird. Sie führt jedoch zu einem Fehler bei der betreffenden Warteschlange, wenn die Verteilerlistenkennung in einem nachfolgenden MQPUT-Aufruf verwendet wird.
- Eine Verteilerliste kann auch nur ein einziges Ziel enthalten.
- 9. Die folgenden Hinweise gelten für die Verwendung von Clusterwarteschlangen.
	- Wenn eine Clusterwarteschlange zum ersten Mal geöffnet wird und der lokale Warteschlangenmanager nicht über ein vollständiges Warteschlangenmanager-Repository verfügt, ruft er Informationen zu der Clusterwarteschlange aus einem vollständigen Warteschlangenmanager-Repository ab. Wenn das Netz ausgelastet ist, kann es mehrere Sekunden dauern, bis der lokale Warteschlangenmanager die benötigten Informationen aus dem Warteschlangenmanager-Repository empfängt. Dies führt dazu, dass die Anwendung, die den MQOPEN-Aufruf ausgibt, möglicherweise bis zu 10 Sekunden warten muss, bis der MQOPEN-Aufruf die Steuerung zurückgibt. Wenn der lokale War-

<span id="page-1392-0"></span>teschlangenmanager die benötigten Informationen zu der Clusterwarteschlange nicht innerhalb dieser Zeit empfängt, schlägt der Aufruf mit Ursachencode RC2189 fehl.

- Wenn eine Clusterwarteschlange geöffnet wird und im Cluster mehrere Instanzen dieser Warteschlange vorhanden sind, hängt es von den im MQOPEN-Aufruf angegebenen Optionen ab, welche Warteschlangeninstanz geöffnet wird:
	- Wenn unter den angegebenen Optionen mindestens eine der folgenden Optionen ist:
		- OOBRW
		- OOINPQ
		- OOINPX
		- OOINPS
		- OOSET

muss es sich bei der geöffneten Instanz der Clusterwarteschlange um die lokale Instanz handeln. Falls keine lokale Instanz der Warteschlange vorhanden ist, schlägt der MQOPEN-Aufruf fehl.

- Wenn unter den angegebenen Optionen zwar keine der oben angegebenen, aber eine oder beide der folgenden Optionen ist:
	- OOINQ
	- OOOUT

handelt es sich bei der geöffneten Instanz um die lokale Instanz, sofern eine vorhanden ist, und andernfalls um eine ferne Instanz. Die vom Warteschlangenmanager ausgewählte Instanz kann jedoch von einem Exit für Clusterauslastung (falls vorhanden) geändert werden.

Weitere Informationen zu Clusterwarteschlangen finden Sie im Abschnitt Clusterwarteschlangen.

- 10. An Anwendungen, die von einem Auslösemonitor gestartet werden, wird der Name der Warteschlange übergeben, die der Anwendung bei ihrem Start zugeordnet wird. Dieser Warteschlangenname kann im Parameter **OBJDSC** zum Öffnen der Warteschlange angegeben werden. Informationen hierzu finden Sie in der Beschreibung der MQTMC-Struktur.
- 11. Bei Verwendung der Option OORLOQ wird die lokale Warteschlange immer zurückgegeben, wenn entweder eine lokale, Alias- oder Modellwarteschlange geöffnet wird. Dies ist jedoch nicht der Fall, wenn beispielsweise eine ferne Warteschlange oder eine nicht lokale Clusterwarteschlange geöffnet wird. Die Felder ResolvedQName und ResolvedQMgrName werden mit den Werten aus den Feldern RemoteQName und RemoteQMgrName gefüllt, die in der Definition der fernen Warteschlange bzw. der ausgewählten fernen Clusterwarteschlange gefunden werden. Wenn beispielsweise beim Öffnen einer fernen Warteschlange OORLOQ angegeben wird, enthält ResolvedQName jetzt die Übertragungswarteschlange, in die Nachrichten eingereiht werden. In ResolvedQMgrName wird der Name des lokalen Warteschlangenmanagers angegeben, der die Übertragungswarteschlange verwaltet. Benutzer, die zur Anzeige, Eingabe oder Ausgabe für eine Warteschlange berechtigt sind, besitzen die erforderliche Berechtigung, dieses Attribut im MQOPEN-Aufruf anzugeben. Eine Sonderberechtigung ist nicht erforderlich.

# **Parameter**

Der MQOPEN-Aufruf hat folgende Parameter:

#### **HCONN (10-stellige ganze Zahl mit Vorzeichen) - Eingabe**

Verbindungskennung.

Diese Kennung steht für die Verbindung mit dem Warteschlangenmanager. Der Wert von *HCONN* wurde von einem früheren MQCONN- oder MQCONNX-Aufruf zurückgegeben.

### **OBJDSC (MQOD) - Ein-/Ausgabe**

Objektdeskriptor.

Dies ist eine Struktur, die das zu öffnende Objekt angibt (Details siehe ["MQOD \(Objektdeskriptor\)](#page-1215-0) [unter IBM i" auf Seite 1216\)](#page-1215-0).

Wenn das Feld *ODON* im Parameter **OBJDSC** den Namen einer Modellwarteschlange enthält, wird eine dynamische lokale Warteschlange mit den Attributen der Modellwarteschlange erstellt. Dies geschieht unabhängig davon, welche Optionen Sie im Parameter **OPTS** angeben. Nachfolgende Operationen, die die im MQOPEN-Aufruf zurückgegebene Objektkennung *HOBJ* verwenden, werden für die neue dynamische Warteschlange, nicht für die Modellwarteschlange ausgeführt. Dies gilt auch für die MQINQ- und MQSET-Aufrufe. Der Name der Modellwarteschlange im Parameter **OBJDSC** wird durch den Namen der erstellten dynamischen Warteschlange ersetzt. Der Typ der dynamischen Warteschlange wird durch den Wert des Attributs **DefinitionType** der Modellwarteschlange bestimmt (siehe ["Attribute für Warteschlangen" auf Seite 1438](#page-1437-0)). Informationen zu den anwendbaren Optionen zum Schließen von dynamischen Warteschlangen finden Sie in der Beschreibung des MQCLOSE-Aufrufs.

# **OPTS (10-stellige ganze Zahl mit Vorzeichen) - Eingabe**

Optionen, mit denen die Aktion des MQOPEN-Aufrufs gesteuert wird.

Es muss mindestens eine der folgenden Optionen angegeben werden:

- OOBRW
- OOINP\* (nur eine dieser Optionen)
- OOINQ
- OOOUT
- OOSET
- OORLQ

Weitere Optionen können nach Bedarf angegeben werden. Wenn mehrere Optionen erforderlich sind, können die Werte hinzugefügt werden (nicht dieselbe Konstante mehr als einmal hinzufügen). Auf ungültige Kombinationen wird hingewiesen; alle anderen Kombinationen sind gültig. Es sind nur Optionen zulässig, die auf den Typ des mit *OBJDSC* angegebenen Objekts anwendbar sind (siehe [Gültige](#page-1397-0) [MQOPEN-Optionen für die einzelnen Warteschlangentypen\)](#page-1397-0).

**Zugriffsoptionen**: Die folgenden Optionen steuern den Typ der Operationen, die für das Objekt ausgeführt werden können:

#### **OOINPQ**

Die Warteschlange wird geöffnet, um Nachrichten abzurufen; der Zugriff erfolgt unter Verwendung des für die Warteschlange gesetzten Standardwertes.

Die Warteschlange wird zur Verwendung mit nachfolgenden MQGET-Aufrufen geöffnet. Der Zugriff erfolgt entweder gemeinsam oder exklusiv, abhängig vom Wert des Warteschlangenattributs **De-**fInputOpenOption (Details siehe ["Attribute für Warteschlangen" auf Seite 1438](#page-1437-0)).

Diese Option ist nur für lokale, Alias- und Modellwarteschlangen gültig. Sie ist nicht gültig für ferne Warteschlangen, Verteilerlisten und Objekte, die keine Warteschlangen sind.

#### **OOINPS**

Öffnet eine Warteschlange zum Abrufen von Nachrichten mit gemeinsamem Zugriff.

Die Warteschlange wird zur Verwendung mit nachfolgenden MQGET-Aufrufen geöffnet. Der Aufruf kann erfolgreich ausgeführt werden, wenn die Warteschlange zuvor von dieser oder einer anderen Anwendung mit OOINPS geöffnet wurde, schlägt jedoch mit Ursachencode RC2042 fehl, wenn die Warteschlange zuvor mit OOINPX geöffnet wurde.

Diese Option ist nur für lokale, Alias- und Modellwarteschlangen gültig. Sie ist nicht gültig für ferne Warteschlangen, Verteilerlisten und Objekte, die keine Warteschlangen sind.

# **OOINPX**

Öffnet eine Warteschlange zum Abrufen von Nachrichten mit exklusivem Zugriff.

Die Warteschlange wird zur Verwendung mit nachfolgenden MQGET-Aufrufen geöffnet. Der Aufruf schlägt mit Ursachencode RC2042 fehl, wenn die Warteschlange zuvor von dieser oder einer anderen Anwendung für eine beliebige Art der Eingabe (OOINPS oder OOINPX) geöffnet wurde.

Diese Option ist nur für lokale, Alias- und Modellwarteschlangen gültig. Sie ist nicht gültig für ferne Warteschlangen, Verteilerlisten und Objekte, die keine Warteschlangen sind.

Für diese Optionen gelten folgende Hinweise:

- Es kann nur eine dieser Optionen angegeben werden.
- Ein MQOPEN-Aufruf, für den eine dieser Optionen angegeben wurde, kann selbst dann erfolgreich ausgeführt werden, wenn das Warteschlangenattribut **InhibitGet** auf QAGETI gesetzt ist (alle nachfolgenden MQGET-Aufrufe schlagen allerdings fehl, solange das Attribut auf diesen Wert gesetzt ist).
- Wenn die Warteschlange als nicht gemeinsam nutzbar definiert ist (d. h., das Warteschlangenattribut **Shareability** ist auf den Wert QANSHR gesetzt), werden Versuche, die Warteschlange für gemeinsamen Zugriff zu öffnen, als Versuche behandelt, die Warteschlange für exklusiven Zugriff zu öffnen.
- Wenn eine Aliaswarteschlange mit einer dieser Optionen geöffnet wird, richtet sich die Überprüfung auf exklusive Nutzung (oder darauf, ob eine andere Anwendung die Warteschlange exklusiv nutzt) auf die Basiswarteschlange, in die der Aliasname aufgelöst wird.
- Diese Optionen sind ungültig, wenn *ODMN* einen Warteschlangenmanager-Aliasnamen angibt; dies gilt auch dann, wenn der Wert des Attributs **RemoteQMgrName** in der lokalen Definition einer fernen Warteschlange, der zur Warteschlangenmanager-Aliasnamensumsetzung verwendet wird, der Name des lokalen Warteschlangenmanagers ist.

#### **OOBRW**

Die Warteschlange wird geöffnet, um Nachrichten anzuzeigen.

Die Warteschlange wird zur Verwendung mit nachfolgenden MQGET-Aufrufen mit einer der folgenden Optionen geöffnet:

- GMBRWF
- GMBRWN
- GMBRWC

Dies ist auch dann zulässig, wenn die Warteschlange gerade für OOINPX geöffnet ist. Ein MQO-PEN-Aufruf, für den die Option OOBRW gesetzt ist, richtet einen Anzeigecursor ein und setzt ihn logisch vor die erste Nachricht in der Warteschlange (weitere Informationen finden Sie in der Beschreibung des Felds *GMOPT* im Abschnitt ["MQGMO \(Nachrichtenabrufoptionen\) unter IBM i"](#page-1125-0) [auf Seite 1126\)](#page-1125-0).

Diese Option ist nur für lokale, Alias- und Modellwarteschlangen gültig. Sie ist nicht gültig für ferne Warteschlangen, Verteilerlisten und Objekte, die keine Warteschlangen sind. Sie ist auch ungültig, wenn *ODMN* einen Warteschlangenmanager-Aliasnamen angibt; dies gilt auch dann, wenn der Wert des Attributs **RemoteQMgrName** in der lokalen Definition einer fernen Warteschlange, der zu Warteschlangenmanager-Aliasnamensumsetzung verwendet wird, der Name des lokalen Warteschlangenmanagers ist.

# **OOOUT**

Öffnet eine Warteschlange zum Einreihen von Nachrichten bzw. ein Thema oder eine Themenzeichenfolge zum Veröffentlichen von Nachrichten.

Die Warteschlange wird zur Verwendung für nachfolgende MQPUT-Aufrufe geöffnet.

Ein MQOPEN-Aufruf, in dem diese Option angegeben wurde, kann selbst dann erfolgreich ausgeführt werden, wenn das Warteschlangenattribut **InhibitPut** auf QAPUTI gesetzt ist (alle nachfolgenden MQPUT-Aufrufe schlagen allerdings fehl, solange das Attribut auf diesen Wert gesetzt ist).

Diese Option ist für alle Typen von Warteschlangen einschließlich Verteilerlisten und für Themen gültig.

# **OOINQ**

Öffnet ein Objekt zum Abfragen von Attributen.

Die Warteschlange, Namensliste, Prozessdefinition oder der Warteschlangenmanager wird zur Verwendung mit nachfolgenden MQINQ-Aufrufen geöffnet.

Diese Option ist für alle Objekttypen außer Verteilerlisten gültig. Sie ist auch ungültig, wenn *ODMN* einen Warteschlangenmanager-Aliasnamen angibt; dies gilt auch dann, wenn der Wert des Attributs **RemoteQMgrName** in der lokalen Definition einer fernen Warteschlange, der zu Warteschlangenmanager-Aliasnamensumsetzung verwendet wird, der Name des lokalen Warteschlangenmanagers ist.

## **OOSET**

Die Warteschlange wird geöffnet, um Attribute zu setzen.

Die Warteschlange wird zur Verwendung mit nachfolgenden MQSET-Aufrufen geöffnet.

Diese Option ist für alle Warteschlangentypen außer Verteilerlisten gültig. Sie ist ungültig, wenn *ODMN* den Namen einer lokalen Definition einer fernen Warteschlange angibt; dies gilt auch dann, wenn der Wert des Attributs **RemoteQMgrName** in der lokalen Definition einer fernen Warteschlange, der zur Warteschlangenmanager-Aliasnamensumsetzung verwendet wird, der Name des lokalen Warteschlangenmanagers ist.

**Bindeoptionen**: Die folgenden Optionen sind gültig, wenn das zu öffnende Objekt eine Clusterwarteschlange ist. Diese Optionen steuern die Bindung der Warteschlangenkennung an eine Instanz der Clusterwarteschlange:

# **OOBNDO**

Bindung der Kennung an das Ziel, wenn die Warteschlange geöffnet wird.

Damit bindet der lokale Warteschlangenmanager die Warteschlangenkennung an eine Instanz der Zielwarteschlange, wenn die Warteschlange geöffnet wird. Dies hat zur Folge, dass alle Nachrichten, die mit dieser Kennung eingereiht werden, an dieselbe Instanz der Zielwarteschlange und über dieselbe Route gesendet werden.

Diese Option ist nur für Warteschlangen gültig und betrifft nur Clusterwarteschlangen. Die Option wird ignoriert, wenn sie für eine Warteschlange angegeben wird, die keine Clusterwarteschlange ist.

# **OOBNDN**

Keine Bindung an ein bestimmtes Ziel.

Diese Option beendet die Bindung der Warteschlangenkennung an die Instanz der Zielwarteschlange durch den lokalen Warteschlangenmanager. Bei nachfolgenden MQPUT-Aufrufen, die diese Kennung verwenden, kann dies dazu führen, dass die Nachrichten an *andere* Instanzen der Zielwarteschlange oder zwar zu derselben Instanz, aber über eine andere Route gesendet werden. Es besteht außerdem die Möglichkeit, dass die ausgewählte Instanz später vom lokalen Warteschlangenmanager, von einem fernen Warteschlangenmanager oder von einem Nachrichtenkanalagenten gemäß den Netzbedingungen geändert wird.

**Anmerkung:** Client- und Serveranwendungen, die eine *Folge* von Nachrichten austauschen müssen, um eine Transaktion zu beenden, dürfen OOBNDN (bzw. OOBNDQ, wenn *DefBind* auf den Wert BNDNOT gesetzt ist) nicht verwenden, weil nachfolgende Nachrichten innerhalb der Folge möglicherweise an verschiedene Instanzen der Serveranwendung gesendet werden.

Wenn OOBRW oder eine der OOINP\*-Optionen für eine Clusterwarteschlange angegeben wird, ist der Warteschlangenmanager gezwungen, die lokale Instanz der Clusterwarteschlange auszuwählen. Dies bedeutet, dass die Bindung der Warteschlangenkennung auch dann festgelegt ist, wenn OOBNDN angegeben wird.

Wird OOINQ zusammen mit OOBNDN angegeben, werden von nachfolgenden MQINQ-Aufrufen, die diese Kennung verwenden, unter Umständen andere Instanzen der Clusterwarteschlange abgefragt, obwohl alle Instanzen typischerweise dieselben Attributwerte haben.

OOBNDN ist nur für Warteschlangen gültig und betrifft nur Clusterwarteschlangen. Die Option wird ignoriert, wenn sie für eine Warteschlange angegeben wird, die keine Clusterwarteschlange ist.

#### **OOBNDQ**

Standardmäßige Bindung für Warteschlange verwenden.

Damit führt der lokale Warteschlangenmanager die Bindung der Warteschlangenkennung so durch, wie es durch das Warteschlangenattribut **DefBind** festgelegt ist. Der Wert dieses Attributs ist entweder BNDOPN oder BNDNOT.

OOBNDQ ist der Standardwert, wenn OOBNDO bzw. OOBNDN nicht angegeben werden.

OOBNDQ dient zur Unterstützung der Programmdokumentation. Diese Option ist nicht dazu gedacht, mit einer der beiden anderen Bindeoptionen verwendet zu werden, aber da sie den Wert null hat, kann eine solche Verwendung nicht erkannt werden.

**Kontextoptionen**: Die folgenden Optionen steuern die Verarbeitung des Nachrichtenkontextes:

#### **OOSAVA**

Speichern des Kontexts beim Abrufen einer Nachricht.

Dieser Warteschlangenkennung werden Kontextinformationen zugeordnet. Die Informationen werden aus dem Kontext jeder Nachricht, die mit dieser Kennung abgerufen wird, zusammengestellt. Weitere Informationen zum Nachrichtenkontext finden Sie unter Nachrichtenkontext und Kontextinformationen steuern.

Diese Kontextinformationen können an eine Nachricht übergeben werden, die später mit MQPUToder MQPUT1-Aufrufen in eine Warteschlange eingereiht wird. Siehe hierzu die Beschreibung der Optionen PMPASI und PMPASA in ["MQPMO \(Nachrichteneinreihungsoptionen\) unter IBM i" auf](#page-1230-0) [Seite 1231](#page-1230-0).

Solange eine Nachricht nicht erfolgreich abgerufen wurde, kann kein Kontext an eine Nachricht übergeben werden, die in eine Warteschlange gestellt wird.

Für eine Nachricht, die mit einer der GNBRW\*-Anzeigeoptionen abgerufen wird, werden keine Kontextinformationen gespeichert (obwohl nach einer Anzeige die Kontextfelder im Parameter **MSGDSC** gesetzt sind).

Diese Option ist nur für lokale, Alias- und Modellwarteschlangen gültig. Sie ist nicht gültig für ferne Warteschlangen, Verteilerlisten und Objekte, die keine Warteschlangen sind. Es muss eine der OOINP\*-Optionen angegeben werden.

#### **OOPASI**

Weitergabe des Identitätskontexts erlaubt.

Diese Option ermöglicht die Angabe der Option PMPASI im Parameter **PMO**, wenn eine Nachricht in eine Warteschlange gestellt wird. Auf diese Weise erhält die Nachricht die Identitätskontextinformationen aus einer Eingabewarteschlange, die mit der Option OOSAVA geöffnet wurde. Weitere Informationen zum Nachrichtenkontext finden Sie in den Abschnitten Nachrichtenkontext und Steuerung von Kontextinformationen.

Die Option OOOUT muss angegeben werden.

Diese Option ist für alle Warteschlangentypen, einschließlich Verteilerlisten, gültig.

#### **OOPASA**

Weitergabe des gesamten Kontexts erlaubt.

Diese Option ermöglicht die Angabe der Option PMPASA im Parameter **PMO**, wenn eine Nachricht in eine Warteschlange gestellt wird. Auf diese Weise erhält die Nachricht die Identitäts- und Ursprungskontextinformationen aus einer Eingabewarteschlange, die mit der Option OOSAVA geöffnet wurde. Weitere Informationen zum Nachrichtenkontext finden Sie in den Abschnitten Nachrichtenkontext und Steuerung von Kontextinformationen.

Diese Option schließt die Option OOPASI ein, die deshalb nicht angegeben werden muss. Die Option OOOUT muss angegeben werden.

Diese Option ist für alle Warteschlangentypen, einschließlich Verteilerlisten, gültig.

### <span id="page-1397-0"></span>**OOSETI**

Festlegen des Identitätskontexts erlaubt.

Damit kann im Parameter **PMO** die Option PMSETI angegeben werden, wenn eine Nachricht in eine Warteschlange eingereiht wird; die Nachricht erhält damit die Kontextidentitätsinformationen, die in dem im MQPUT- oder MQPUT1-Aufruf angegebenen Parameter **MSGDSC** enthalten sind. Weitere Informationen zum Nachrichtenkontext finden Sie in den Abschnitten Nachrichtenkontext und Steuerung von Kontextinformationen.

Diese Option schließt die Option OOPASI ein, die deshalb nicht angegeben werden muss. Die Option OOOUT muss angegeben werden.

Diese Option ist für alle Warteschlangentypen, einschließlich Verteilerlisten, gültig.

#### **OOSETA**

Festlegen des gesamten Kontexts erlaubt.

Damit kann im Parameter **PMO** die Option PMSETA angegeben werden, wenn eine Nachricht in eine Warteschlange eingereiht wird; die Nachricht erhält damit die Kontextidentitätsinformationen, die in dem im MQPUT- oder MQPUT1-Aufruf angegebenen Parameter **MSGDSC** enthalten sind. Weitere Informationen zum Nachrichtenkontext finden Sie in den Abschnitten Nachrichtenkontext und Steuerung von Kontextinformationen.

Diese Option schließt folgende Optionen ein, die deshalb nicht angegeben werden müssen:

- OOPASI
- OOPASA
- OOSETI

Die Option OOOUT muss angegeben werden.

Diese Option ist für alle Warteschlangentypen, einschließlich Verteilerlisten, gültig.

**Sonstige Optionen**: Die folgenden Optionen steuern die Berechtigungsprüfung und die Vorgehensweise beim Versetzen des Warteschlangenmanagers in den Quiescemodus:

#### **OOALTU**

Validierung mit angegebener Benutzer-ID.

Zeigt an, dass das Feld *ODAU* im Parameter **OBJDSC** eine Benutzer-ID enthält, mit der dieser MQOPEN-Aufruf validiert werden sollte. Der Aufruf kann nur erfolgreich ausgeführt werden, wenn dieses *ODAU* berechtigt ist, das Objekt mit den angegebenen Zugriffsoptionen zu öffnen, und zwar unabhängig davon, ob die Benutzer-ID, unter der die Anwendung ausgeführt wird, dazu berechtigt ist. Dies gilt jedoch nicht für angegebene Kontextoptionen, die immer anhand der Benutzer-ID überprüft werden, unter der die Anwendung ausgeführt wird.

Diese Option ist für alle Objekttypen gültig.

#### **OOFIQ**

Fehler bei Warteschlangenmanager im Quiescemodus.

Mit dieser Option wird ein Fehlschlagen des MQOPEN-Aufrufs erzwungen, wenn sich der Warteschlangenmanager im Quiescemodus befindet.

Diese Option ist für alle Objekttypen gültig.

#### **OORLQ**

Den Namen der geöffneten lokalen Warteschlange eingeben.

Gibt an, dass in ResolvedQName in der MQOD-Struktur (falls vorhanden) der Name der geöffneten lokalen Warteschlange einzugeben ist. Entsprechend wird in ResolvedQMgrName der Name des lokalen Warteschlangenmanagers angegeben, der die lokale Warteschlange verwaltet.

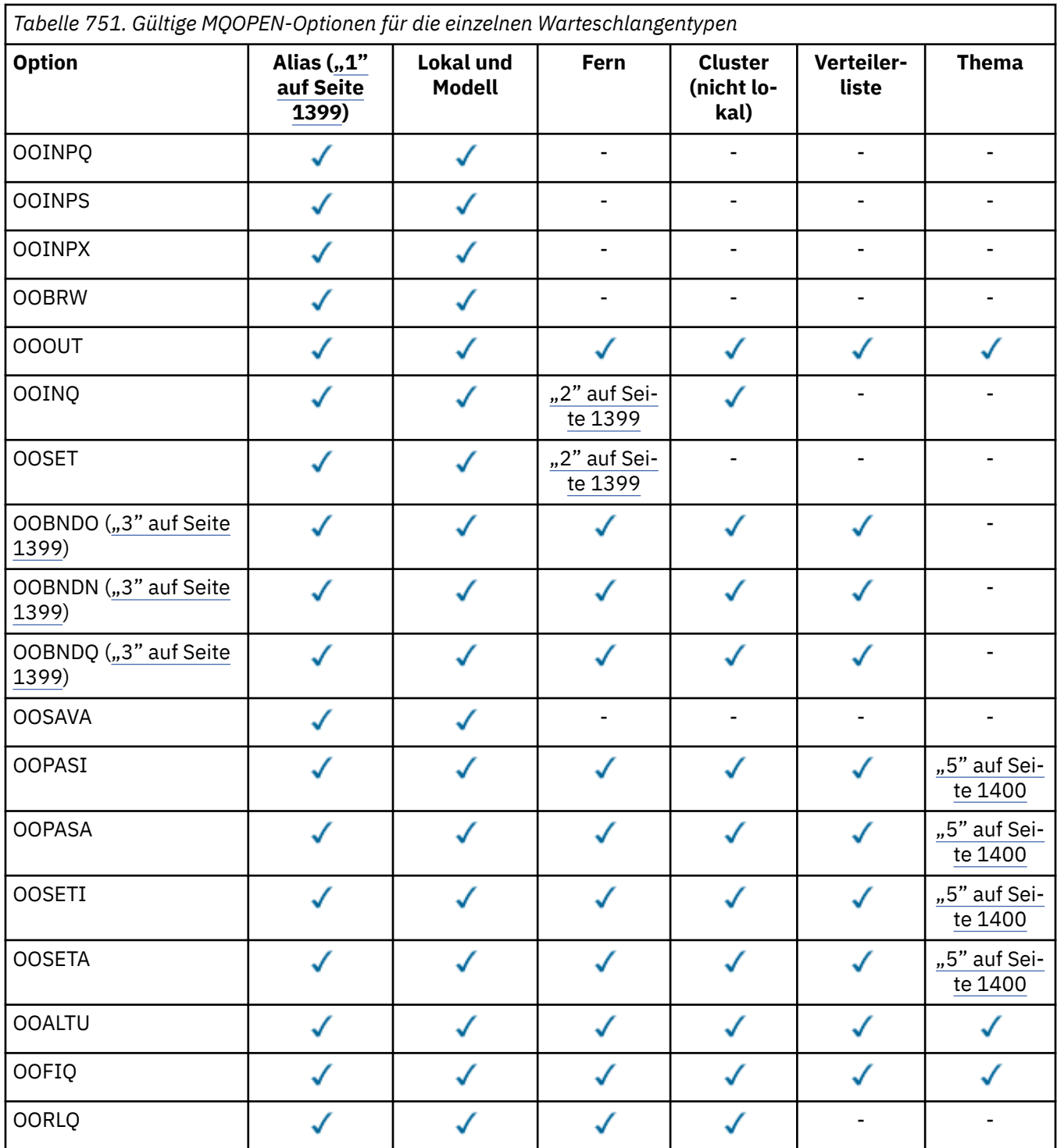

# **Anmerkungen:**

- 1. Die Gültigkeit von Optionen für Aliasnamen hängt von der Gültigkeit der Option für die Warteschlange ab, in die der Aliasname aufgelöst wird.
- 2. Diese Option ist nur für die lokale Definition einer fernen Warteschlange gültig.
- 3. Diese Option kann für jeden Warteschlangentyp angegeben werden, wird aber ignoriert, wenn die Warteschlange keine Clusterwarteschlange ist.
- 4. Dieses Attribut wird für ein Thema ignoriert.

<span id="page-1399-0"></span>5. Diese Attribute können mit einem Thema verwendet werden, betreffen aber nur den Kontext, der für die beibehaltene Nachricht festgelegt ist, nicht die Kontextfelder, die an Subskribenten gesendet werden.

# **HOBJ (10-stellige ganze Zahl mit Vorzeichen) - Ausgabe**

Objektkennung.

Diese Kennung steht für den Zugriff, der für das Objekt eingerichtet wurde. Sie muss in nachfolgenden durch die Anwendung ausgegebenen, das Objekt betreffenden Nachrichtenwarteschlangen angegeben werden. Die Kennung wird ungültig, wenn der MQCLOSE-Aufruf ausgegeben oder die Verarbeitungseinheit, die den Geltungsbereich der Kennung definiert, beendet wird.

Der Gültigkeitsbereich der Kennung ist auf die kleinste Parallelverarbeitungseinheit begrenzt, die von der Plattform unterstützt wird, auf der die Anwendung aktiv ist; die Kennung ist außerhalb der Parallelverarbeitungseinheit, von der der MQOPEN-Aufruf ausgegeben wurde, nicht gültig:

• Unter IBM i ist der Kennungsbereich der Job, der den Aufruf ausgibt.

# **CMPCOD (10-stellige ganze Zahl mit Vorzeichen) - Ausgabe**

Beendigungscode.

Folgende Werte sind möglich:

**CCOK**

Erfolgreiche Fertigstellung.

**CCWARN**

Warnung (teilweise Ausführung)

# **CCFAIL**

Aufruf fehlgeschlagen.

# **RPG-Deklaration**

```
 C*..1....:....2....:....3....:....4....:....5....:....6....:....7..
 C CALLP MQOPEN(HCONN : OBJDSC : OPTS :
 C HOBJ : CMPCOD : REASON)
```
Die Prototypdefinition für den Aufruf ist:

```
D*..1....:....2....:....3....:....4....:....5....:....6....:....7..
DMQOPEN PR EXTPROC('MQOPEN')
D* Connection handle<br>D HCONN
                         10I 0 VALUE
D* Object descriptor<br>D OBJDSC
D OBJDSC 468A
D* Options that control the action of MQOPEN
D OPTS 10I 0 VALUE
D* Object handle
D HOBJ 10I 0
D* Completion code
D CMPCOD 10I 0
D* Reason code qualifying CMPCOD<br>D.REASON 101.0
D REASON
```
#### IBM i **MQPUT (Nachricht einreihen) unter IBM i**

Mit dem MQPUT-Aufruf wird eine Nachricht in eine Warteschlange, in die in einer Verteilerliste enthaltenen Warteschlangen oder in ein Thema eingereiht. Die Warteschlange, die Verteilerliste oder das Thema muss bereits geöffnet sein.

- • ["Syntax" auf Seite 1401](#page-1400-0)
- • ["Hinweise zur Verwendung" auf Seite 1401](#page-1400-0)
- <span id="page-1400-0"></span>- "Themen" auf Seite 1401
- - ["MQPUT und MQPUT1" auf Seite 1402](#page-1401-0)
- - ["Zielwarteschlangen" auf Seite 1402](#page-1401-0)
- – ["Verteilerlisten" auf Seite 1403](#page-1402-0)
- - ["Kopfzeilen" auf Seite 1404](#page-1403-0)
- - ["Puffer" auf Seite 1405](#page-1404-0)
- • ["Parameter" auf Seite 1405](#page-1404-0)
- • ["RPG-Deklaration" auf Seite 1410](#page-1409-0)

# **Syntax**

MQPUT *(HCONN, HOBJ, MSGDSC, PMO, BUFLEN, BUFFER, CMPCOD, REASON)*

# **Hinweise zur Verwendung**

# **Themen**

Die folgenden Hinweise gelten für die Verwendung von Themen:

- 1. Bei Verwendung von MQPUT für das Veröffentlichen von Nachrichten zu einem Thema gilt: Wenn einem oder mehreren Subskribenten zu dem Thema die Veröffentlichung wegen eines Problems mit Warteschlange dieser Teilnehmerliste für Teilnehmerberechtigungen (wenn sie zum Beispiel voll ist) nicht übermittelt werden kann, sind der beim MQPUT-Aufruf zurückgegebene Ursachencode und das Übermittlungsverhalten abhängig von der Einstellung der Attribute PMSGDLV oder NPMSGDLV zum THEMA. Die Übermittlung einer Veröffentlichung an eine Warteschlange für nicht zustellbare Nachrichten bei Angabe von RODLQ oder das Löschen einer Nachricht bei Angabe von RODISC wird als erfolgreiche Übermittlung der Nachricht eingestuft. Wenn keine Veröffentlichung übermittelt wird, gibt MQPUT den Ursachencode RC2502 zurück. Dies ist unter den folgenden Bedingungen der Fall:
	- Eine Nachricht wird zu einem THEMA veröffentlicht, wobei (je nach der Persistenz der Nachricht) PMSGDLV oder NPMSGDLV auf ALL gesetzt ist und eine (permanente oder nicht permanente) Subskription eine Warteschlange hat, die die Veröffentlichung nicht erhalten kann.
	- Eine Nachricht wird zu einem THEMA veröffentlicht, wobei (je nach der Persistenz der Nachricht) PMSGDLV oder NPMSGDLV auf ALLDUR gesetzt ist und eine permanente Subskription eine Warteschlange hat, die die Veröffentlichung nicht erhalten kann.

Der MQPUT-Aufruf kann RCNONE zurückgeben, auch wenn in den folgenden Fällen Veröffentlichungen einigen Subskribenten nicht übermittelt werden konnten:

- Eine Nachricht wird zu einem THEMA veröffentlicht, wobei (je nach der Persistenz der Nachricht) PMSGDLV oder NPMSGDLV auf ALLAVAIL gesetzt ist und irgendeine permanente oder nicht permanente Subskription eine Warteschlange hat, die die Veröffentlichung nicht erhalten kann.
- Eine Nachricht wird zu einem Thema veröffentlicht, wobei (je nach der Persistenz der Nachricht) PMSGDLV oder NPMSGDLV auf ALLDUR gesetzt ist und eine nicht permanente Subskription eine Warteschlange hat, die die Veröffentlichung nicht erhalten kann.
- 2. Wenn es keine Subskribenten zum verwendeten Thema gibt, wird die veröffentlichte Nachricht an keine Warteschlange gesendet, sondern wird verworfen. Dabei ist es egal, ob diese Nachricht persistent oder nicht persistent ist oder ob ihre Ablaufzeit unbegrenzt oder nur kurz ist - wenn es keine Subskribenten gibt, wird sie verworfen. Eine Ausnahme gilt, wenn die Nachricht beibehalten werden soll: In diesem Fall wird sie zwar nicht an Subskribentenwarteschlangen gesendet, aber zum an neue Subskriptionen zu übermittelnden Thema oder für Subskribenten, die mit MQSUBRQ ständige Veröffentlichungen anfordern, gespeichert.

# <span id="page-1401-0"></span>**MQPUT und MQPUT1**

Nachrichten können mit MQPUT- und MQPUT1-Aufrufen in eine Warteschlange eingereiht werden; welcher Aufruf verwendet wird, hängt von den Umständen ab:

• Der MQPUT-Aufruf sollte verwendet werden, wenn mehrere Nachrichten in *dieselbe* Warteschlange eingereiht werden sollen.

Zunächst wird ein MQOPEN-Aufruf mit der Option OOOUT ausgegeben, gefolgt von einer oder mehreren MQPUT-Anforderungen, um Nachrichten in die Warteschlange einzureihen; anschließend wird die Warteschlange mit einem MQCLOSE-Aufruf geschlossen. Dieses Vorgehen ermöglicht eine bessere Leistung als wiederholte MQPUT1-Aufrufe.

• Der MQPUT1-Aufruf sollte verwendet werden, wenn nur *eine* Nachricht in eine Warteschlange eingereiht werden soll.

Dieser Aufruf bindet die MQOPEN-, MQPUT- und MQCLOSE-Aufrufe in einen einzigen Aufruf ein, wodurch die Anzahl der auszugebenden Aufrufe minimiert wird.

# **Zielwarteschlangen**

Wenn eine Anwendung eine Folge von Nachrichten in dieselbe Warteschlange einreiht, ohne Nachrichtengruppen zu verwenden, wird die Reihenfolge dieser Nachrichten beibehalten, sofern die folgenden Bedingungen erfüllt sind. Einige Bedingungen gelten sowohl für lokale als auch für ferne Zielwarteschlangen, andere nur für ferne Zielwarteschlangen.

# **Bedingungen für lokale und ferne Zielwarteschlangen**

• Alle oder keine MQPUT-Aufrufe finden innerhalb einer Arbeitseinheit statt.

Wenn Nachrichten innerhalb einer einzelnen Arbeitseinheit in eine bestimmte Warteschlange eingereiht werden, kann die Folge der Nachrichten in der Warteschlange eventuell durch Nachrichten aus anderen Anwendungen unterbrochen sein.

• Alle MQPUT-Aufrufe werden mit derselben Objektkennung *HOBJ* ausgegeben.

In einigen Umgebungen wird die Nachrichtenreihenfolge auch erhalten, wenn andere Objektkennungen verwendet werden - vorausgesetzt dass die Aufrufe aus derselben Anwendung erfolgen. Die Bedeutung von "dieselbe Anwendung" hängt von der Umgebung ab:

- Unter IBM i ist die Anwendung der Job
- Die Nachrichten haben alle dieselbe Priorität.

# **Zusätzliche Bedingungen für ferne Zielwarteschlangen**

• Es gibt nur einen Pfad vom sendenden Warteschlangenmanager zum Zielwarteschlangenmanager.

Wenn es die Möglichkeit gibt, dass einige Nachrichten in der Folge auf einen anderen Pfad gelangen (zum Beispiel durch Neukonfigurierung, Lastausgleich oder Pfadauswahl aufgrund der Nachrichtengröße), kann die richtige Reihenfolge der Nachrichten am Zielwarteschlangenmanager nicht garantiert werden.

• Nachrichten werden bei den sendenden, temporären und Zielwarteschlangenmanagern nicht vorübergehend in Warteschlangen für nicht zustellbare Nachrichten gestellt.

Wird eine oder mehr der Nachrichten zeitweilig in eine Warteschlange für nicht zustellbare Nachrichten eingereiht (zum Beispiel weil eine Übertragungswarteschlange oder die Zielwarteschlange vorübergehend voll ist), können die Nachrichten in der Zielwarteschlange in der falschen Reihenfolge eintreffen.

• Die Nachrichten sind entweder alle persistent oder alle nicht persistent.

Wenn bei einem Kanal zwischen dem sendenden und dem Zielwarteschlangenmanager das Attribut **CDNPM** auf NPFAST gesetzt ist, können nicht persistente Nachrichten sich vor persistente Nachrichten einreihen. Die Folge ist, dass die Reihenfolge zwischen persistenten und nicht persistenten Nachrichten nicht eingehalten wird. Dabei bleibt jedoch die Reihenfolge zwischen den persistenten und die Reihenfolge zwischen den nicht persistenten Nachrichten unverändert.

<span id="page-1402-0"></span>Wenn diese Bedingungen nicht erfüllt sind, kann mithilfe von Nachrichtengruppen die richtige Reihenfolge beibehalten werden. Dabei ist allerdings zu beachten, dass sowohl die sendenden als auch die empfangenden Anwendungen Nachrichtengruppenunterstützung benötigen. Weitere Informationen zu Nachrichtengruppen finden Sie in den folgenden Abschnitten:

- Feld *MDMFL* im MQMD
- Option PMLOGO in MQPMO
- Option GMLOGO in MQGMO

# **Verteilerlisten**

Die folgenden Hinweise gelten für die Verwendung von Verteilerlisten.

1. Nachrichten können mit einem MQPMO entweder der Version 1 oder der Version 2 in eine Verteilerliste eingereiht werden. Wenn ein MQPMO der Version 1 verwendet wird (oder ein MQPMO der Version 2 mit *PMREC* gleich null), können durch die Anwendung keine Nachrichteneinreihungssätze bereitgestellt werden. Das heißt, wenn die Nachricht an manche Warteschlangen in der Verteilerliste erfolgreich gesendet wurde und an andere nicht, ist es nicht möglich, die Warteschlangen zu bestimmen, bei denen es zu Fehlern gekommen ist.

Wenn durch die Anwendung Nachrichteneinreihungssätze oder Antwortdatensätze bereitgestellt werden, muss das Feld *PMVER* auf PMVER2 festgelegt werden.

Mit einem MQPMO der Version 2 können auch Nachrichten an eine einzelne nicht in einer Verteilerliste enthaltene Warteschlange gesendet werden, indem sichergestellt wird, dass *PMREC* gleich null ist.

- 2. Die Beendigungscode- und Ursachencodeparameter werden wie folgt gesetzt:
	- Wenn die Put-Operationen zum Einreihen von Nachrichten in die Warteschlangen in der Verteilerliste alle erfolgreich sind oder alle auf die gleiche Weise fehlschlagen, werden die Beendigungscode- und Ursachencodeparameter auf Werte gesetzt, die das generelle Ergebnis beschreiben. Die MQRR-Antwortdatensätze (falls von der Anwendung bereitgestellt) werden in diesem Fall nicht gesetzt.

Wenn zum Beispiel jede Put-Operation erfolgreich ist, wird der Beendigungscode auf CCOK gesetzt und ist der Ursachencode RCNONE. Wenn jede Einreihung fehlschlägt, weil alle Warteschlangen für Einreihungen gesperrt sind, werden die Parameter auf CCFAIL bzw. RC2051 gesetzt.

- Wenn die Einreihungen in die Warteschlangen in der Verteilerliste nicht alle auf dieselbe Weise erfolgreich sind oder fehlschlagen:
	- Der Beendigungscodeparameter wird auf CCWARN gesetzt, wenn mindestens eine Operation zum Einreihen erfolgreich war, und auf CCFAIL, wenn alle fehlgeschlagen sind.
	- Der Ursachencodeparameter wird auf RC2136 gesetzt.
	- Die Antwortdatensätze (falls von der Anwendung bereitgestellt) werden für die Warteschlangen in der Verteilerliste auf die einzelnen Beendigungscodes und Ursachencodes gesetzt.

Wenn das Einreihen in ein Ziel fehlschlägt, weil das Ziel nicht erfolgreich geöffnet werden konnte, werden die Felder in den Antwortdatensätzen auf CCFAIL und RC2137 gesetzt. Das Ziel wird in *PMIDC* angegeben.

3. Wenn ein Ziel in der Verteilerliste in eine lokale Warteschlange aufgelöst wird, wird die Nachricht in Normalform (also nicht als Verteilerlistennachricht) in diese Warteschlange eingereiht. Wenn mehr als ein Ziel in dieselbe lokale Warteschlange aufgelöst wird, wird für jedes der Ziele eine Nachricht in die Warteschlange eingereiht.

Wenn ein Ziel in der Verteilerliste als ferne Warteschlange aufgelöst wird, wird eine Nachricht in die entsprechende Übertragungswarteschlange gestellt. Werden mehrere Ziele in dieselbe Übertragungswarteschlange aufgelöst, so kann eine einzelne Verteilerlistennachricht mit diesen Zielen in die Übertragungswarteschlange eingereiht werden, auch wenn diese Ziele in der durch die Anwendung bereitgestellten Liste von Zielen nicht benachbart waren. Dies ist allerdings nur möglich, wenn die Übertragungswarteschlange Verteilerlistennachrichten unterstützt (siehe die Beschreibung des Warte-schlangenattributs Distlists in ["Attribute für Warteschlangen" auf Seite 1438\)](#page-1437-0).

<span id="page-1403-0"></span>Wenn die Übertragungswarteschlange keine Verteilerlisten unterstützt, wird für jedes Ziel, das die Übertragungswarteschlange nutzt, eine Kopie der Nachricht in Normalform abgestellt.

Wenn eine Verteilerliste mit den Anwendungsnachrichtendaten für eine Übertragungswarteschlange zu umfangreich ist, wird die Verteilerlistennachricht in handlichere Verteilerlistennachrichten aufgeteilt, die jeweils Ziele enthalten. Wenn die Anwendungsnachrichtendaten nur gerade noch in die Warteschlange passen, können Verteilerlistennachrichten überhaupt nicht verwendet werden und der Warteschlangenmanager erstellt für jedes Ziel, das diese Übertragungswarteschlange verwendet, eine Kopie der Nachricht in Normalform.

Wenn verschiedene Ziele verschiedene Nachrichtenprioritäten oder Nachrichtenpersistenzen haben (dies kann der Fall sein, wenn die Anwendung PRQDEF oder PEQDEF angibt), sind die Nachrichten nicht in derselben Verteilerlistennachricht enthalten. Stattdessen generiert der Warteschlangenmanager so viele Verteilerlistennachrichten wie erforderlich, um die verschiedenen Prioritäts- und Persistenzwerte aufzunehmen.

- 4. Ein Einreihen in einer Verteilerliste kann folgende mögliche Resultate haben:
	- Eine einzelne Verteilerlistennachricht oder
	- Mehrere kleinere Verteilerlistennachrichten oder
	- Eine Mischung aus Verteilerlistennachrichten und normalen Nachrichten oder
	- Nur normale Nachrichten.

Welche der vorherigen Möglichkeiten eintritt, hängt davon ab, ob:

- Die Ziele in der Liste lokal, fern oder eine Mischung daraus sind
- Die Ziele haben die gleiche Nachrichtenpriorität und -persistenz.
- Die Übertragungswarteschlangen Verteilerlistennachrichten aufnehmen können
- Die maximalen Nachrichtenlängen der Übertragungswarteschlangen sind groß genug, um die Nachricht in Verteilungslistenform aufzunehmen.

Unabhängig vom tatsächlichen Resultat zählt jedoch jede resultierende *physische* Nachricht (das heißt, jede normale Nachricht oder Verteilerlistennachricht, die Ergebnis des Einreihens ist, in den folgenden Situationen als nur *eine* Nachricht:

- Bei der Prüfung, ob die Anwendung die maximal erlaubte Anzahl Nachrichten überschritten hat (siehe das Warteschlangenmanagerattribut **MaxUncommittedMsgs**).
- Überprüfen, ob die Auslösebedingungen erfüllt werden.
- Bei der Erhöhung der Warteschlangenlängen und der Prüfung, ob dadurch die maximale Länge der Warteschlange überschritten würde.
- 5. Eine Änderung der Warteschlangendefinitionen, die zur Folge hat, dass eine Kennung ungültig wird, wenn die Warteschlangen einzeln geöffnet werden (z. B. eine Änderung im Auflösungspfad), führt nicht dazu, dass die Verteilerlistenkennung ungültig wird. Sie führt jedoch zu einem Fehler bei der betreffenden Warteschlange, wenn die Verteilerlistenkennung in einem nachfolgenden MQPUT-Aufruf verwendet wird.

# **Kopfzeilen**

Wenn eine Nachricht mit mindestens einer IBM MQ-Headerstruktur am Anfang der Anwendungsnachrichtendaten eingereiht wird, führt der Warteschlangenmanager bestimmte Überprüfungen der Headerstruktur(en) durch, um die entsprechende Gültigkeit zu verifizieren. Wenn der Warteschlangenmanager einen Fehler feststellt, schlägt der Aufruf mit einem entsprechenden Ursachencode fehl. Die durchgeführten Prüfungen unterscheiden sich je nach den jeweils vorhandenen Strukturen. Darüber hinaus werden die Prüfungen nur bei Verwendung eines MQMD der Version 2 oder höher im MQPUT- oder MQPUT1-Aufruf durchgeführt, nicht jedoch bei Verwendung einer MQMD-Struktur der Version 1, selbst wenn am Beginn der Anwendungsnachrichtendaten eine MQMDE-Struktur vorhanden ist.

Die folgenden Headerstrukturen von IBM MQ werden durch den Warteschlangenmanager vollständig geprüft: MQDH, MQMDE.
Für andere Headerstrukturen von IBM MQ führt der Warteschlangenmanager ein gewisses Maß an Prüfungen durch, ohne jedoch jedes Feld zu prüfen. Strukturen, die nicht vom lokalen Warteschlangenmanager unterstützt werden, und Strukturen, die auf den ersten MQDLH in der Nachricht folgen, werden nicht validiert.

Zusätzlich zu allgemeinen Überprüfungen von Feldern in IBM MQ-Strukturen müssen die folgenden Bedingungen erfüllt werden:

- Eine IBM MQ-Struktur darf nicht auf zwei oder mehr Segmente verteilt sein. Sie muss sich vollständig in einem einzigen Segment befinden.
- Die Summe der Längen aller Strukturen in einer PCF-Nachricht muss der über den Parameter **BUFLEN** im MQPUT- oder MQPUT1-Aufruf angegebenen Länge entsprechen. Eine PCF-Nachricht ist eine Nachricht, die einen der folgenden Formatnamen hat:
	- FMADMN
	- FMEVNT
	- FMPCF
- Strukturen in IBM MQ dürfen nicht abgeschnitten werden, außer in den folgenden Fällen, in denen das Abschneiden zulässig ist:
	- Bei den Nachrichten handelt es sich um Berichtsnachrichten.
	- PCF-Nachrichten.
	- Nachrichten, die eine MQDLH-Struktur enthalten. (Strukturen *nach* dem ersten MQDLH können abgeschnitten werden; Strukturen, die dem MQDLH vorangehen, können es nicht).

# **Puffer**

Der im RPG-Programmierbeispiel angegebene Parameter **BUFFER** ist als Zeichenfolge deklariert, wodurch sich die maximale Länge des Parameters auf 256 Byte reduziert. Wird ein größerer Puffer benötigt, so muss der Parameter stattdessen als Struktur oder als Feld in einer physischen Datei deklariert werden. Hierdurch erhöht sich die maximal mögliche Länge auf ca. 32 KB.

# **Parameter**

Der MQPUT-Aufruf hat folgende Parameter:

### **HCONN (10-stellige ganze Zahl mit Vorzeichen) - Eingabe**

Verbindungskennung.

Diese Kennung steht für die Verbindung mit dem Warteschlangenmanager. Der Wert von *HCONN* wurde von einem früheren MQCONN- oder MQCONNX-Aufruf zurückgegeben.

### **HOBJ (10-stellige Ganzzahl mit Vorzeichen) - Eingabe**

Objektkennung.

Diese Kennung steht für die Warteschlange, in welche die Nachricht gestellt wird, oder für das Thema, zu dem die Nachricht veröffentlicht wird. Der Wert von *HOBJ* wurde von einem vorhergehenden MQOPEN-Aufruf zurückgegeben, in dem die Option OOOUT angegeben war.

### **MSGDSC (MQMD) - Ein-/Ausgabe**

Nachrichtendeskriptor.

Diese Struktur beschreibt die Attribute der gesendeten Nachricht und erhält nach ausgeführter Einreihungsanforderung Informationen über die Nachricht. Weitere Informationen finden Sie im Artikel ["MQMD \(Nachrichtendeskriptor\) unter IBM i" auf Seite 1162.](#page-1161-0)

Wenn die Anwendung einen MQMD der Version 1 bereitstellt, kann den Nachrichtendaten eine MQMDE-Struktur vorangestellt werden, um Werte für die Felder anzugeben, die im MQMD der Version 2, aber nicht dem der Version 1 existieren. Um das Vorhandensein einer MQMDE anzuzeigen,

muss das Feld *MDFMT* im MQMD auf FMMDE festgelegt werden. Weitere Informationen finden Sie in ["MQMDE \(Nachrichtendeskriptorerweiterung\) unter IBM i" auf Seite 1209.](#page-1208-0)

#### **PMO (MQPMO) - Ein-/Ausgabe**

Optionen, mit denen die Aktion des MQPUT-Aufrufs gesteuert wird.

Weitere Informationen finden Sie im Artikel ["MQPMO \(Nachrichteneinreihungsoptionen\) unter IBM i"](#page-1230-0) [auf Seite 1231.](#page-1230-0)

#### **BUFLEN (10-stellige Ganzzahl mit Vorzeichen) - Eingabe**

Länge der Nachricht in *BUFFER*.

Null ist gültig und zeigt an, dass die Nachricht keine Anwendungsdaten enthält. Die Obergrenze für *BUFLEN* ist von verschiedenen Faktoren abhängig:

- Wenn die Zielwarteschlange eine gemeinsam genutzte Warteschlange ist, ist die Obergrenze 63 KB (64 512 Byte).
- Wenn das Ziel eine lokale Warteschlange ist oder als lokale Warteschlange aufgelöst wird (aber keine gemeinsam genutzte Warteschlange ist), ist die Obergrenze abhängig davon, ob die folgenden Bedingungen zutreffen:
	- Der lokale Warteschlangenmanager unterstützt Segmentierung.
	- Die sendende Anwendung gibt das Flag an, das dem Warteschlangenmanager ermöglicht, die Nachricht zu segmentieren. Dieses Flag ist MFSEGA und kann entweder in einem MQMD der Version 2 oder in einer zusammen mit einem MQMD der Version 1 verwendeten MQMDE verwendet werden.

Wenn beide Bedingungen erfüllt sind, kann *BUFLEN* nicht 999 999 999 abzüglich des Werts im Feld *MDOFF* im MQMD überschreiten. Die längste logische Nachricht, die eingereiht werden kann, ist deshalb 999 999 999 Byte lang (wenn *MDOFF* null ist). Allerdings können Ressourceneinschränkungen aufgrund des Betriebssystems oder der Umgebung, in der die Anwendung ausgeführt wird, einen geringeren Grenzwert zur Folge haben.

Wenn mindestens eine der zuvor beschriebenen Bedingungen nicht erfüllt ist, kann *BUFLEN* nicht den kleineren Wert der Attribute **MaxMsgLength** der Warteschlange und **MaxMsgLength** des Warteschlangenmanagers überschreiten.

- Wenn die Zieladresse eine ferne Warteschlange ist oder in eine ferne Warteschlange aufgelöst wird, gelten die Bedingungen für lokale Warteschlangen *bei jedem Warteschlangenmanager, an den die Nachricht übergeben wird, um die Zielwarteschlange zu erreichen*, insbesondere für:
	- 1. Die lokale Übertragungswarteschlange für die temporäre Speicherung der Nachricht beim lokalen Warteschlangenmanager
	- 2. Temporäre Übertragungswarteschlangen (falls vorhanden) für die Speicherung der Nachricht bei Warteschlangenmanagern zwischen dem lokalen und dem Zielwarteschlangenmanager
	- 3. Die Zielwarteschlange beim Zielwarteschlangenmanager

Die längste Nachricht, die eingereiht werden kann, wird deshalb durch die Warteschlangen und Warteschlangenmanager bestimmt, die den weitestgehenden Einschränkungen unterworfen sind.

Wenn sich eine Nachricht in einer Übertragungswarteschlange befindet, enthalten die Nachrichtendaten zusätzliche Informationen, wodurch sich die Menge der Anwendungsdaten, die transportiert werden können, reduziert. In dieser Situation wird empfohlen, bei der Bestimmung des Grenzwerts für *BUFLEN* die LNMHD-Bytes von den *MaxMsgLength*-Werten der Übertragungswarteschlangen abzuziehen.

**Anmerkung:** Nur die Nichterfüllung von Bedingung 1 kann beim Einreihen synchron diagnostiziert werden (mit Ursachencode RC2030 oder RC2031). Wenn Bedingung 2 oder 3 nicht erfüllt wird, wird die Nachricht in eine Warteschlange für nicht zustellbare Nachrichten umgeleitet, entweder bei einem zwischengeschalteten Warteschlangenmanager oder beim Zielwarteschlangenmanager. Wenn dies eintritt, wird eine Berichtsnachricht generiert, falls vom Absender angefordert.

### **BUFFER (1-Byte-Bitfolge x BUFLEN) - Eingabe**

Nachrichtendaten.

Dies ist ein Puffer, der die zu sendenden Anwendungsdaten enthält. Für den Puffer sollte eine Ausrichtung an Bytegrenzen erfolgen, die der Beschaffenheit der Daten in der Nachricht entspricht. Für die meisten Nachrichten (einschließlich solcher Nachrichten, die MQ-Headerstrukturen enthalten) sollte eine 4-Byte-Ausrichtung geeignet sein, während manche Nachrichten eine striktere Ausrichtung erfordern können. Zum Beispiel kann eine Nachricht, die eine binäre Ganzzahl von 64 Bit enthält, eine 8-Bit-Ausrichtung erfordern.

Wenn *BUFFER* Zeichendaten, numerische Daten oder beides enthält, sollten die Felder *MDCSI* und *MDENC* im Parameter **MSGDSC** auf die den Daten entsprechenden Werte gesetzt sein. Auf diese Weise kann der Empfänger der Nachricht die Daten gegebenenfalls in den Zeichensatz und die Codierung konvertieren, die vom Empfänger verwendet werden.

**Anmerkung:** Alle anderen Parameter im MQPUT-Aufruf müssen den im Warteschlangenmanagerattribut **CodedCharSetId** angegebenen Zeichensatz und die über ENNAT angegebene Codierung haben.

### **CMPCOD (10-stellige ganze Zahl mit Vorzeichen) - Ausgabe**

Beendigungscode.

Folgende Werte sind möglich:

**CCOK**

Erfolgreiche Fertigstellung.

### **CCWARN**

Warnung (teilweise Ausführung)

**CCFAIL**

Aufruf fehlgeschlagen.

### **REASON (10-stellige ganze Zahl mit Vorzeichen) - Ausgabe**

Ursachencode, der *CMPCOD* qualifiziert.

Wenn *CMPCOD* CCOK ist:

## **RCNONE**

(0, X'000') Keine Ursache zurückzumelden

Wenn *CMPCOD* CCWARN ist:

### **RC2104**

(2104, X'838) Berichtsoption in Nachrichtendeskriptor nicht erkannt.

## **RC2136**

(2136, X'858') Mehrere Ursachencodes zurückgegeben.

Wenn *CMPCOD* CCFAIL ist:

## **RC2004**

(2004, X'7D4') Pufferparameter ungültig

## **RC2005**

(2005, X'7D5') Parameter für Puffergröße ist nicht gültig.

## **RC2009**

(2009, X'7D9') Verbindung mit Warteschlangenmanager verloren

**RC2013**

(2013, X'7DD') Ablaufzeit ungültig

## **RC2014**

(2014, X'7DE') Rückkopplungscode ungültig

## **RC2018**

(2018, X'7E2') Verbindungskennung ungültig

(2019, X'7E3') Objektkennung ungültig.

### **RC2024**

(2024, X'7E8') In der aktuellen Arbeitseinheit können keine weiteren Nachrichten verarbeitet werden.

# **RC2026**

(2026, X'7EA') Nachrichtendeskriptor ungültig

# **RC2027**

(2027, X'7EB') Fehlende Warteschlange für zu beantwortende Nachrichten

## **RC2029**

(2029, X'7ED') Nachrichtentyp im Nachrichtendeskriptor ungültig

## **RC2030**

(2030, X'7EE') Nachrichtenlänge überschreitet den Maximalwert für die Warteschlange.

## **RC2031**

(2031, X'7EF') Die Nachrichtenlänge überschreitet den maximalen Wert des Warteschlangenmanagers.

### **RC2039**

(2039, X'7F7') Warteschlange nicht für Ausgabe geöffnet

### **RC2041**

(2041, X'7F9') Objektdefinition wurde nach dem Öffnen geändert.

## **RC2046**

(2046, X'7FE') Optionen ungültig oder nicht konsistent.

### **RC2047**

(2047, X'7FF') Persistenz ungültig

### **RC2048**

(2048, X'800') Die Warteschlange unterstützt keine persistenten Nachrichten.

## **RC2050**

(2050, X'802') Nachrichtenpriorität ungültig

# **RC2051**

(2051, X'803') Put-Aufrufe sind für die Warteschlange gesperrt.

## **RC2052**

(2052, X'804') Warteschlange wurde gelöscht.

## **RC2053**

(2053, X'805') Die Warteschlange enthält bereits die maximale Anzahl von Nachrichten.

# **RC2056**

(2056, X'808') Auf dem Datenträger ist für die Warteschlange kein Speicherplatz verfügbar.

## **RC2058**

(2058, X'80A') Name des Warteschlangenmanagers ungültig oder unbekannt.

### **RC2059**

(2059, X'80B') Warteschlangenmanager nicht für Verbindung verfügbar.

## **RC2061**

(2061, X'80D) Berichtsoptionen in Nachrichtendeskriptor ungültig.

## **RC2071**

(2071, X'817') Nicht genug Speicher verfügbar

## **RC2072**

(2072, X'818') Unterstützung für Synchronisationspunkt nicht verfügbar.

## **RC2093**

(2093, X'82D') Warteschlange nicht für Übergabe des gesamten Kontextes geöffnet

### **RC2094**

(2094, X'82E') Warteschlange nicht für Übergabe des Identitätskontextes geöffnet

(2095, X'82F') Warteschlange nicht für Festlegung des gesamten Kontextes geöffnet

#### **RC2096**

(2096, X'830') Warteschlange nicht für Festlegung des Identitätskontextes geöffnet

#### **RC2097**

(2097, X'831') Referenzierte Warteschlangenkennung speichert keinen Kontext

#### **RC2098**

(2098, X'832') Kein Kontext für die angegebene Warteschlangenkennung vorhanden.

### **RC2101**

(2101, X'835') Objekt beschädigt

#### **RC2102**

(2102, X'836') Nicht genug Systemressourcen verfügbar

### **RC2135**

(2135, X'857') Verteilungs-Headerstruktur ungültig

#### **RC2136**

(2136, X'858') Mehrere Ursachencodes zurückgegeben.

### **RC2137**

(2137, X'859') Objekt nicht erfolgreich geöffnet

#### **RC2149**

(2149, X'865') PCF-Strukturen ungültig

#### **RC2154**

(2154, X'86A') Anzahl vorhandener Datensätze ungültig.

#### **RC2156**

(2156, X'86C') Antwortdatensätze ungültig.

#### **RC2158**

(2158, X'86E') Put-Message-Datensatzflags ungültig

#### **RC2159**

(2159, X'86F') Nachrichteneinreihungssätze ungültig.

### **RC2161**

(2161, X'871') Warteschlangenmanager wird in Quiescemodus versetzt.

### **RC2162**

(2162, X'872') Warteschlangenmanager wird beendet

### **RC2173**

(2173, X'87D') Put-Message-Optionsstruktur ungültig

### **RC2185**

(2185, X'889') Inkonsistente Persistenzspezifikation

### **RC2188**

(2188, X'88C') Aufruf vom Exit für Clusterauslastung zurückgewiesen.

### **RC2189**

(2189, X'88D') Clusternamensauflösung fehlgeschlagen.

### **RC2195**

(2195, X'893') Unerwarteter Fehler aufgetreten

### **RC2219**

(2219, X'8AB') MQI-Aufruf vor Beendigung des vorherigen Aufrufs neu eingegeben.

#### **RC2241**

(2241, X'8C1') Nachrichtengruppe nicht vollständig

### **RC2242**

(2242, X'8C2') Logische Nachricht nicht vollständig

### **RC2245**

(2245, X'8C5') Spezifikation für Arbeitseinheit inkonsistent.

(2248, X'8C8') Nachrichtendeskriptorerweiterung ungültig

#### **RC2249**

(2249, X'8C9') Nachrichtenflags ungültig

#### **RC2250**

(2250, X'8CA') Nachrichtenfolgenummer ungültig

### **RC2251**

(2251, X'8CB') Nachrichtensegmentoffset ungültig

# **RC2252**

(2252, X'8CC') Ursprüngliche Länge ungültig

# **RC2253**

(2253, X'8CD') Länge der Daten im Nachrichtensegment ist null.

### **RC2255**

(2255, X'8CF') Arbeitseinheit nicht zur Verwendung durch den Warteschlangenmanager verfügbar.

### **RC2257**

(2257, X'8D1') Falsche MQMD-Version bereitgestellt.

## **RC2258**

(2258, X'8D2') Gruppen-ID ungültig

### **RC2266**

(2266, X'8DA') Exit für Clusterauslastung fehlgeschlagen.

### **RC2269**

(2269, X'8DD') Clusterressourcenfehler.

### **RC2270**

(2270, X'8DE') Keine Zielwarteschlangen verfügbar

# **RC2420**

(2420) Ein MQPUT-Aufruf wurde ausgegeben, aber die Nachrichtendaten enthalten eine MQEPH-Struktur, die ungültig ist.

### **RC2479**

Die Veröffentlichung konnte nicht beibehalten werden.

### **RC2480**

(2480, X'9B0') Der Zieltyp wurde geändert: Die Aliaswarteschlange bezog sich zuvor auf eine Warteschlange und bezieht sich jetzt auf ein Thema.

### **RC2502**

(2502, X'9C6') Veröffentlichung ist fehlgeschlagen und Veröffentlichung wurde an keine Subskribenten übermittelt

### **RC2551**

(2551, X'9F7') Angegebene Auswahlzeichenfolge nicht verfügbar.

### **RC2554**

(2554, X'9FA') Nachrichteninhalt konnte nicht analysiert werden, um zu bestimmen, ob die Nachricht an einen Subskribenten mit einem erweiterten Nachrichtenselektor zu übermitteln ist.

# **RPG-Deklaration**

```
 C*..1....:....2....:....3....:....4....:....5....:....6....:....7..
 C CALLP MQPUT(HCONN : HOBJ : MSGDSC : PMO :
 C BUFLEN : BUFFER : CMPCOD :
C<sub>2</sub> REASON
```
Die Prototypdefinition für den Aufruf ist:

 D\*..1....:....2....:....3....:....4....:....5....:....6....:....7.. DMQPUT PR EXTPROC('MQPUT')

```
D* Connection handle<br>D HCONN
                                 10I 0 VALUE
    D* Object handle<br>D HOBJ
                                 10I 0 VALUE
     D* Message descriptor
    D MSGDSC
    D* Options that control the action of MQPUT<br>D PMO 200A
D PMO 200A
 D* Length of the message in Buffer
    D BUFLEN 10I 0 VALUE
    D* Message data<br>D BUFFER
                                  * VALUE
     D* Completion code
    D CMPCOD 10I 0
    D* Reason code qualifying CMPCOD<br>D REASON 10T 0
    D REASON
```
# **MBM1** MOPUT1 (Eine Nachricht einreihen) unter IBM i

Mit dem MQPUT1-Aufruf wird eine einzige Nachricht in eine Warteschlange, in die in einer Verteilerliste aufgeführten Warteschlangen oder in ein Thema eingereiht. Die Warteschlange, die Verteilerliste oder das Thema muss noch nicht geöffnet sein.

- "Syntax" auf Seite 1411
- "Hinweise zur Verwendung" auf Seite 1411
- • ["Parameter" auf Seite 1412](#page-1411-0)
- • ["RPG-Deklaration" auf Seite 1417](#page-1416-0)

# **Syntax**

MQPUT1 *(HCONN, OBJDSC, MSGDSC, PMO, BUFLEN, BUFFER, CMPCOD, REASON)*

## **Hinweise zur Verwendung**

- 1. Um Nachrichten in eine Warteschlange einzureihen, können sowohl MQPUT- als auch MQPUT1-Aufrufe verwendet werden. Welcher Aufruf jeweils zu verwenden ist, hängt von den Umständen ab.
	- Der MQPUT-Aufruf sollte verwendet werden, wenn mehrere Nachrichten in *dieselbe* Warteschlange eingereiht werden sollen.

Zunächst wird ein MQOPEN-Aufruf mit der Option OOOUT ausgegeben, gefolgt von einer oder mehreren MQPUT-Anforderungen, um Nachrichten in die Warteschlange einzureihen; anschließend wird die Warteschlange mit einem MQCLOSE-Aufruf geschlossen. Dieses Vorgehen ermöglicht eine bessere Leistung als wiederholte MQPUT1-Aufrufe.

• Der MQPUT1-Aufruf sollte verwendet werden, wenn nur *eine* Nachricht in eine Warteschlange eingereiht werden soll.

Dieser Aufruf bindet die MQOPEN-, MQPUT- und MQCLOSE-Aufrufe in einen einzigen Aufruf ein, wodurch die Anzahl der auszugebenden Aufrufe minimiert wird.

- 2. Wenn eine Anwendung eine Folge von Nachrichten in dieselbe Warteschlange einreiht, ohne Nachrichtengruppen zu verwenden, wird die Reihenfolge dieser Nachrichten beibehalten, sofern bestimmte Bedingungen erfüllt sind. Allerdings entspricht der MQPUT1-Aufruf in den meisten Umgebungen diesen Bedingungen nicht und behält so daher die Nachrichtenreihenfolge nicht bei. In diesen Umgebungen muss stattdessen der MQPUT-Aufruf verwendet werden. Details finden Sie in den Hinweisen zur Verwendung in der Beschreibung des MQPUT-Aufrufs.
- 3. Mit dem MQPUT1-Aufruf können Nachrichten in Verteilerlisten eingereiht werden. Allgemeine Informationen dazu finden Sie in den Hinweisen zur Verwendung der MQOPEN- und MQPUT-Aufrufe.

Die folgenden Abweichungen gelten bei der Verwendung des MQPUT1-Aufrufs:

- <span id="page-1411-0"></span>a. Wenn MQRR-Antwortdatensätze von der Anwendung bereitgestellt werden, muss diese Bereitstellung mit der MQOD-Struktur erfolgen; sie können nicht mit der MQPMO-Struktur bereitgestellt werden.
- b. Der Ursachencode RC2137 wird vom MQPUT1-Aufruf nie in den Antwortdatensätzen zurückgegeben; kann eine Warteschlange nicht geöffnet werden, enthält der Antwortdatensatz für diese Warteschlange den tatsächlichen Ursachencode für diese Operation.

Wenn das Öffnen einer Warteschlange mit dem Beendigungscode CCWARN gelingt, werden der Beendigungscode und der Ursachencode im Antwortdatensatz für diese Warteschlange durch den Beendigungscode und den Ursachencode der Put-Operation ersetzt.

Wie bei MQOPEN- und MQPUT-Aufrufen setzt der Warteschlangenmanager die Antwortdatensätze (falls vorhanden) nur, wenn das Ergebnis des Aufrufs nicht für alle Warteschlangen in der Verteilerliste identisch ist; in diesem Fall wird der Aufruf mit Ursachencode RC2136 beendet.

- 4. Wird mit dem MQPUT1-Aufruf eine Nachricht in eine Clusterwarteschlange eingereiht, wird der Aufruf auf dieselbe Weise verarbeitet wie ein MQOPEN-Aufruf unter Angabe der Option OOBNDN.
- 5. Wenn eine Nachricht mit mindestens einer IBM MQ-Headerstruktur am Anfang der Anwendungsnachrichtendaten eingereiht wird, führt der Warteschlangenmanager bestimmte Überprüfungen der Headerstruktur(en) durch, um die entsprechende Gültigkeit zu verifizieren. Weitere Informationen hierzu finden Sie in den Hinweisen zur Verwendung des MQPUT-Aufrufs.
- 6. Wenn eine oder mehrere der Warnbedingungen eintreten (siehe den Parameter **CMPCOD**), wird der *erste* zutreffende Ursachencode aus der folgenden Liste ausgegeben:
	- a. RC2136
	- b. RC2242
	- c. RC2241
	- d. RC2049 oder RC2104
- 7. Der im RPG-Programmierbeispiel angegebene Parameter **BUFFER** ist als Zeichenfolge deklariert, wodurch sich die maximale Länge des Parameters auf 256 Byte reduziert. Wird ein größerer Puffer benötigt, so muss der Parameter stattdessen als Struktur oder als Feld in einer physischen Datei deklariert werden. Hierdurch erhöht sich die maximal mögliche Länge auf ca. 32 KB.

# **Parameter**

Der MQPUT1-Aufruf hat folgende Parameter:

### **HCONN (10-stellige ganze Zahl mit Vorzeichen) - Eingabe**

Verbindungskennung.

Diese Kennung steht für die Verbindung mit dem Warteschlangenmanager. Der Wert von *HCONN* wurde von einem früheren MQCONN- oder MQCONNX-Aufruf zurückgegeben.

### **OBJDSC (MQOD) - Ein-/Ausgabe**

Objektdeskriptor.

Diese Struktur gibt die Warteschlange an, in welche die Nachricht gestellt wird. Weitere Informationen finden Sie im Artikel ["MQOD \(Objektdeskriptor\) unter IBM i" auf Seite 1216.](#page-1215-0)

Der Benutzer muss berechtigt sein, die Warteschlange für Ausgaben zu öffnen. Die Warteschlange darf **keine** Modellwarteschlange sein.

#### **MSGDSC (MQMD) - Ein-/Ausgabe**

Nachrichtendeskriptor.

Diese Struktur beschreibt die Attribute der gesendeten Nachricht und erhält nach ausgeführter Ein-reihungsanforderung Rückmeldeinformationen. Weitere Informationen finden Sie im Artikel ["MQMD](#page-1161-0) [\(Nachrichtendeskriptor\) unter IBM i" auf Seite 1162](#page-1161-0).

Wenn die Anwendung einen MQMD der Version 1 bereitstellt, kann den Nachrichtendaten eine MQMDE-Struktur vorangestellt werden, um Werte für die Felder anzugeben, die im MQMD der Version 2, aber nicht dem der Version 1 existieren. Um das Vorhandensein einer MQMDE anzuzeigen, muss das Feld *MDFMT* im MQMD auf FMMDE festgelegt werden. Weitere Informationen finden Sie in ["MQMDE \(Nachrichtendeskriptorerweiterung\) unter IBM i" auf Seite 1209.](#page-1208-0)

### **PMO (MQPMO) - Ein-/Ausgabe**

Optionen, mit denen die Aktion des MQPUT1-Aufrufs gesteuert wird.

Weitere Informationen finden Sie im Artikel ["MQPMO \(Nachrichteneinreihungsoptionen\) unter IBM i"](#page-1230-0) [auf Seite 1231.](#page-1230-0)

### **BUFLEN (10-stellige Ganzzahl mit Vorzeichen) - Eingabe**

Länge der Nachricht in *BUFFER*.

Null ist gültig und zeigt an, dass die Nachricht keine Anwendungsdaten enthält. Die obere Grenzen hängt von verschiedenen Faktoren ab; weitere Informationen hierzu finden Sie in der Beschreibung des Parameters **BUFLEN** des MQPUT-Aufrufs.

### **BUFFER (1-Byte-Bitfolge x BUFLEN) - Eingabe**

Nachrichtendaten.

Dies ist ein Puffer, der die zu sendenden Anwendungsnachrichtendaten enthält. Für den Puffer sollte eine Ausrichtung an Bytegrenzen erfolgen, die der Beschaffenheit der Daten in der Nachricht entspricht. Für die meisten Nachrichten (einschließlich solcher Nachrichten, die IBM MQ-Headerstrukturen enthalten) sollte eine 4-Byte-Ausrichtung geeignet sein, während manche Nachrichten eine striktere Ausrichtung erfordern können. Zum Beispiel kann eine Nachricht, die eine binäre Ganzzahl von 64 Bit enthält, eine 8-Bit-Ausrichtung erfordern.

Wenn *BUFFER* Zeichendaten, numerische Daten oder beides enthält, sollten die Felder *MDCSI* und *MDENC* im Parameter **MSGDSC** auf die den Daten entsprechenden Werte gesetzt sein. Auf diese Weise kann der Empfänger der Nachricht die Daten gegebenenfalls in den Zeichensatz und die Codierung konvertieren, die vom Empfänger verwendet werden.

**Anmerkung:** Alle anderen Parameter im MQPUT1-Aufruf müssen den über das Warteschlangenmanagerattribut **CodedCharSetId** angegebenen Zeichensatz und die über ENNAT angegebene Codierung des lokalen Warteschlangenmanagers haben.

### **CMPCOD (10-stellige ganze Zahl mit Vorzeichen) - Ausgabe**

Beendigungscode.

Folgende Werte sind möglich:

#### **CCOK**

Erfolgreiche Fertigstellung.

### **CCWARN**

Warnung (teilweise Ausführung)

### **CCFAIL**

Aufruf fehlgeschlagen.

### **REASON (10-stellige ganze Zahl mit Vorzeichen) - Ausgabe**

Ursachencode, der *CMPCOD* qualifiziert.

Wenn *CMPCOD* CCOK ist:

### **RCNONE**

(0, X'000') Keine Ursache zurückzumelden

Wenn *CMPCOD* CCWARN ist:

### **RC2104**

(2104, X'838) Berichtsoption in Nachrichtendeskriptor nicht erkannt.

(2136, X'858') Mehrere Ursachencodes zurückgegeben.

#### **RC2049**

(2049, X'801') Nachrichtenpriorität überschreitet unterstützten Maximalwert

#### **RC2241**

(2241, X'8C1') Nachrichtengruppe nicht vollständig

### **RC2242**

(2242, X'8C2') Logische Nachricht nicht vollständig

Wenn *CMPCOD* CCFAIL ist:

#### **RC2001**

(2001, X'7D1') Aliasbasiswarteschlange kein gültiger Typ.

### **RC2004**

(2004, X'7D4') Pufferparameter ungültig

#### **RC2005**

(2005, X'7D5') Parameter für Puffergröße ist nicht gültig.

#### **RC2009**

(2009, X'7D9') Verbindung mit Warteschlangenmanager verloren

#### **RC2013**

(2013, X'7DD') Ablaufzeit ungültig

#### **RC2014**

(2014, X'7DE') Rückkopplungscode ungültig

#### **RC2017**

(2017, X'7E1') Keine weiteren Kennungen verfügbar.

#### **RC2018**

(2018, X'7E2') Verbindungskennung ungültig

#### **RC2024**

(2024, X'7E8') In der aktuellen Arbeitseinheit können keine weiteren Nachrichten verarbeitet werden.

#### **RC2026**

(2026, X'7EA') Nachrichtendeskriptor ungültig

#### **RC2027**

(2027, X'7EB') Fehlende Warteschlange für zu beantwortende Nachrichten

### **RC2029**

(2029, X'7ED') Nachrichtentyp im Nachrichtendeskriptor ungültig

### **RC2030**

(2030, X'7EE') Nachrichtenlänge überschreitet den Maximalwert für die Warteschlange.

#### **RC2031**

(2031, X'7EF') Die Nachrichtenlänge überschreitet den maximalen Wert des Warteschlangenmanagers.

### **RC2035**

(2035, X'7F3') Keine Zugriffsberechtigung.

### **RC2042**

(2042, X'7FA') Objekt bereits mit unzulässiger Kombination von Optionen geöffnet.

### **RC2043**

(2043, X'7FB') Objekttyp ungültig.

### **RC2044**

(2044, X'7FC') Objektdeskriptorstruktur ungültig.

### **RC2046**

(2046, X'7FE') Optionen ungültig oder nicht konsistent.

(2047, X'7FF') Persistenz ungültig

#### **RC2048**

(2048, X'800') Die Warteschlange unterstützt keine persistenten Nachrichten.

### **RC2050**

(2050, X'802') Nachrichtenpriorität ungültig

### **RC2051**

(2051, X'803') Put-Aufrufe sind für die Warteschlange gesperrt.

#### **RC2052**

(2052, X'804') Warteschlange wurde gelöscht.

# **RC2053**

(2053, X'805') Die Warteschlange enthält bereits die maximale Anzahl von Nachrichten.

### **RC2056**

(2056, X'808') Auf dem Datenträger ist für die Warteschlange kein Speicherplatz verfügbar.

#### **RC2057**

(2057, X'809') Warteschlangentyp ungültig.

#### **RC2058**

(2058, X'80A') Name des Warteschlangenmanagers ungültig oder unbekannt.

#### **RC2059**

(2059, X'80B') Warteschlangenmanager nicht für Verbindung verfügbar.

### **RC2061**

(2061, X'80D) Berichtsoptionen in Nachrichtendeskriptor ungültig.

#### **RC2063**

(2063, X'80F') Es ist ein Sicherheitsfehler aufgetreten.

#### **RC2071**

(2071, X'817') Nicht genug Speicher verfügbar

#### **RC2072**

(2072, X'818') Unterstützung für Synchronisationspunkt nicht verfügbar.

### **RC2082**

(2082, X'822') Unbekannte Aliasbasiswarteschlange.

### **RC2085**

(2085, X'825') Unbekannter Objektname.

### **RC2086**

(2086, X'826') Unbekannter Objektwarteschlangenmanager.

# **RC2087**

(2087, X'827') Unbekannter ferner Warteschlangenmanager.

#### **RC2091**

(2091, X'82B') Übertragungswarteschlange nicht lokal.

### **RC2092**

(2092, X'82C') Übertragungswarteschlange mit falscher Verwendung.

### **RC2097**

(2097, X'831') Referenzierte Warteschlangenkennung speichert keinen Kontext

### **RC2098**

(2098, X'832') Kein Kontext für die angegebene Warteschlangenkennung vorhanden.

### **RC2101**

(2101, X'835') Objekt beschädigt

### **RC2102**

(2102, X'836') Nicht genug Systemressourcen verfügbar

### **RC2135**

(2135, X'857') Verteilungs-Headerstruktur ungültig

(2136, X'858') Mehrere Ursachencodes zurückgegeben.

### **RC2149**

(2149, X'865') PCF-Strukturen ungültig

### **RC2154**

(2154, X'86A') Anzahl vorhandener Datensätze ungültig.

### **RC2155**

(2155, X'86B') Objektdatensätze ungültig.

## **RC2156**

(2156, X'86C') Antwortdatensätze ungültig.

### **RC2158**

(2158, X'86E') Markierung für Nachrichteneinreihungssatz ungültig

## **RC2159**

(2159, X'86F') Nachrichteneinreihungssätze ungültig.

### **RC2161**

(2161, X'871') Warteschlangenmanager wird in Quiescemodus versetzt.

## **RC2162**

(2162, X'872 ') Warteschlangenmanager wird beendet.

### **RC2173**

(2173, X'87D') Nachrichteneinreihungsoptionsstruktur ungültig

### **RC2184**

(2184, X'888 ') Name der fernen Warteschlange ungültig.

### **RC2188**

(2188, X'88C') Aufruf vom Exit für Clusterauslastung zurückgewiesen.

## **RC2189**

(2189, X'88D') Auflösung des Clusternamens fehlgeschlagen

### **RC2195**

(2195, X'893') Unerwarteter Fehler aufgetreten

### **RC2196**

(2196, X'894 ') Unbekannte Übertragungswarteschlange.

## **RC2197**

(2197, X'895') Unbekannte Standardübertragungswarteschlange.

## **RC2198**

(2198, X'896') Standardübertragungswarteschlange nicht lokal.

# **RC2199**

(2199, X'897') Fehler bei Verwendung der Standardübertragungswarteschlange.

# **RC2258**

(2258, X'8D2') Gruppen-ID ungültig

## **RC2248**

(2248, X'8C8') Nachrichtendeskriptorerweiterung ungültig

## **RC2219**

(2219, X'8AB') MQI-Aufruf vor Beendigung des vorherigen Aufrufs neu eingegeben.

**RC2249**

(2249, X'8C9') Nachrichtenflags ungültig

## **RC2250**

(2250, X'8CA') Nachrichtenfolgenummer ungültig

## **RC2251**

(2251, X'8CB') Nachrichtensegmentoffset ungültig

# **RC2252**

(2252, X'8CC') Ursprüngliche Länge ungültig

(2253, X'8CD') Länge der Daten im Nachrichtensegment ist null.

#### <span id="page-1416-0"></span>**RC2255**

(2255, X'8CF') Arbeitseinheit nicht zur Verwendung durch den Warteschlangenmanager verfügbar.

#### **RC2257**

(2257, X'8D1') Falsche MQMD-Version bereitgestellt.

### **RC2266**

(2266, X'8DA') Exit für Clusterauslastung fehlgeschlagen.

### **RC2269**

(2269, X'8DD') Clusterressourcenfehler.

### **RC2270**

(2270, X'8DE') Keine Zielwarteschlangen verfügbar

### **RC2420**

(2420) Es wurde ein MQPUT1 -Aufruf ausgegeben, aber die Nachrichtendaten enthalten eine ungültige MQEPH-Struktur.

### **RC2551**

(2551, X'9F7') Angegebene Auswahlzeichenfolge nicht verfügbar.

### **RC2554**

(2554, X'9FA') Nachrichteninhalt konnte nicht geparst werden, um festzustellen, ob die Nachricht an einen Subskribenten mit einem erweiterten Nachrichtenselektor zugestellt werden sollte

# **RPG-Deklaration**

```
 C*..1....:....2....:....3....:....4....:....5....:....6....:....7..
 C CALLP MQPUT1(HCONN : OBJDSC : MSGDSC :
 C PMO : BUFLEN : BUFFER :
C CONTROL CONTROL CONTROL CONTROL CONTROL CONTROL CONTROL CONTROL CONTROL CONTROL CONTROL CONTROL CONTROL CONTROL CONTROL CONTROL CONTROL CONTROL CONTROL CONTROL CONTROL CONTROL CONTROL CONTROL CONTROL CONTROL CONTROL CONT
```
Die Prototypdefinition für den Aufruf ist:

```
 D*..1....:....2....:....3....:....4....:....5....:....6....:....7..
 DMQPUT1 PR EXTPROC('MQPUT1')
   D* Connection handle<br>D HCONN
                             10I 0 VALUE
    D* Object descriptor
   D OBJDSC 468A
    D* Message descriptor
   D MSGDSC 364A
   D* Options that control the action of MQPUT1<br>D PMO 200A
D PMO 200A
 D* Length of the message in BUFFER
   D BUFLEN 10I 0 VALUE
   D* Message data<br>D BUFFER
                              * VALUE
    D* Completion code
   D CMPCOD 10I 0
   D* Reason code qualifying CMPCOD<br>D.REASON 101.0
   D REASON
```
# **MBMI** MQSET (Objektattribute festlegen) unter IBM i

Mit dem MQSET-Aufruf werden die Attribute eines über eine Kennung angegebenen Objekts geändert. Das Objekt muss eine Warteschlange sein.

- • ["Syntax" auf Seite 1418](#page-1417-0)
- • ["Hinweise zur Verwendung" auf Seite 1418](#page-1417-0)
- • ["Parameter" auf Seite 1418](#page-1417-0)

### <span id="page-1417-0"></span>• ["RPG-Deklaration" auf Seite 1422](#page-1421-0)

# **Syntax**

MQSET *(HCONN, HOBJ, SELCNT, SELS, IACNT, INTATR, CALEN, CHRATR, CMPCOD, REASON)*

# **Hinweise zur Verwendung**

- 1. Mit diesem Aufruf kann die Anwendung eine Feldgruppe aus Ganzzahlenattributen oder eine Sammlung aus Zeichenattributfolgen oder beides angeben. Wenn keine Fehler auftreten, sind die angegebenen Attribute alle gleichzeitig gesetzt. Wenn ein Fehler auftritt (zum Beispiel wenn ein Selektor nicht gültig ist oder wenn versucht wird, ein Attribut auf einen ungültigen Wert zu setzen), schlägt der Aufruf fehl und es werden keine Attribute gesetzt.
- 2. Die Werte von Attributen können mit dem MQINQ-Aufruf ermittelt werden. Weitere Einzelheiten finden Sie unter ["MQINQ \(Objektattribute abfragen\) unter IBM i" auf Seite 1371](#page-1370-0).

**Anmerkung:** Nicht bei allen Attributen, deren Werte mit dem MQINQ-Aufruf abgefragt werden können, ist es auch möglich, diese Werte mit dem MQSET-Aufruf zu ändern. Zum Beispiel können mit diesem Aufruf keine Prozessobjekt- oder Warteschlangenmanagerattribute gesetzt werden.

- 3. Attributänderungen bleiben nach dem Neustart des Warteschlangenmanagers erhalten (anders als Änderungen an temporären dynamischen Warteschlangen, die nach einem Neustart des Warteschlangenmanagers gelöscht sind).
- 4. Die Attribute einer Modellwarteschlange können nicht mit dem MQSET-Aufruf geändert werden. Wenn Sie allerdings eine Modellwarteschlange mit dem MQOPEN-Aufruf mit der Option MQOO\_SET öffnen, können Sie den MQSET-Aufruf verwenden, um die Attribute der dynamischen lokalen Warteschlange festzulegen, die durch den MQOPEN-Aufruf erstellt wird.
- 5. Wenn das Objekt, das festgelegt wird, eine Clusterwarteschlange ist, muss eine lokale Instanz der Clusterwarteschlange vorhanden sein, damit die Warteschlange erfolgreich geöffnet werden kann.

Weitere Informationen zu Objektattributen finden Sie in den folgenden Abschnitten:

- • ["Attribute für Warteschlangen" auf Seite 1438](#page-1437-0)
- • ["Attribute für Namenslisten" auf Seite 1468](#page-1467-0)
- • ["Attribute für Prozessdefinitionen unter IBM i" auf Seite 1470](#page-1469-0)
- • ["Attribute für den Warteschlangenmanager unter IBM i" auf Seite 1472](#page-1471-0)

# **Parameter**

Der MQSET-Aufruf hat folgende Parameter:

### **HCONN (10-stellige ganze Zahl mit Vorzeichen) - Eingabe**

Verbindungskennung.

Diese Kennung steht für die Verbindung mit dem Warteschlangenmanager. Der Wert von HCONN wurde von einem früheren MQCONN- oder MQCONNX-Aufruf zurückgegeben.

### **HOBJ (10-stellige Ganzzahl mit Vorzeichen) - Eingabe**

Objektkennung.

Diese Kennung steht für das Warteschlangenobjekt mit Attributen, die gesetzt werden sollen. Die Kennung wurde von einem vorherigen MQOPEN-Aufruf zurückgegeben, in dem die Option OOSET angegeben war.

# **SELCNT (10-stellige ganze Zahl mit Vorzeichen) - Eingabe**

Anzahl der Selektoren.

Dies ist die Anzahl der Selektoren, die im Array SELS bereitgestellt werden. Er gibt die Anzahl der Attribute an, die festgelegt werden müssen. Null ist ein gültiger Wert. Die maximal zulässige Anzahl ist 256.

# **SELS (10-stellige ganze Zahl mit Vorzeichen x SELCNT) - Eingabe**

Feldgruppe aus Attributselektoren.

Dies ist eine Feldgruppe aus **SELCNT** Attributselektoren; jeder Selektor gibt ein Attribut (Ganzzahl oder Zeichen) mit einem erforderlichen Wert an.

Jeder Selektor muss für den Typ von Warteschlange gültig sein, den HOBJ angibt. Nur bestimmte IA\*- und CA\*-Werte sind zulässig. Diese Werte werden weiter unten in diesem Abschnitt in einer Liste aufgeführt.

Selektoren können in beliebiger Reihenfolge angegeben werden. Attributwerte für Ganzzahlenattributselektoren (IA\*-Selektoren) müssen in INTATR in derselben Reihenfolge angegeben werden, in der diese Selektoren in SELS auftreten. Attributwerte für Zeichenattributselektoren (CA\*-Selektoren) müssen im Parameter CHRATR in derselben Reihenfolge zurückgegeben werden, in der diese Selektoren angegeben sind. IA\*-Selektoren können mit CA\*-Selektoren verzahnt werden; wichtig ist allein die relative Reihenfolge innerhalb der einzelnen Typen.

Es stellt keinen Fehler dar, den gleichen Selektor mehr als einmal anzugeben. In diesem Fall ist der letzte für den jeweiligen Selektor angegebene Wert wirksam.

### **Anmerkung:**

1. Die Ganzzahlen- und Zeichenattributselektoren sind zwei verschiedenen Bereichen zugeordnet: Die IA\*-Selektoren befinden sich im Bereich IAFRST bis IALAST und die CA\*-Selektoren im Bereich CAFRST bis CALAST.

In jedem Bereich legen die Konstanten IALSTU und CALSTU den höchsten Wert fest, der vom Warteschlangenmanager akzeptiert wird.

2. Wenn alle IA\*-Selektoren zuerst auftreten, können die gleichen Elementnummern verwendet werden, um entsprechende Elemente in den FeldgruppenSELS und INTATR zu adressieren.

Die Attribute, die festgelegt werden können, sind in der folgenden Tabelle aufgeführt. Mit diesem Aufruf können keine anderen Attribute festgelegt werden. Für die CA\*-Attributselektoren wird die Konstante, die die Länge der in CHRATR erforderlichen Zeichenfolge in Bytes festlegt, in Klammern angegeben.

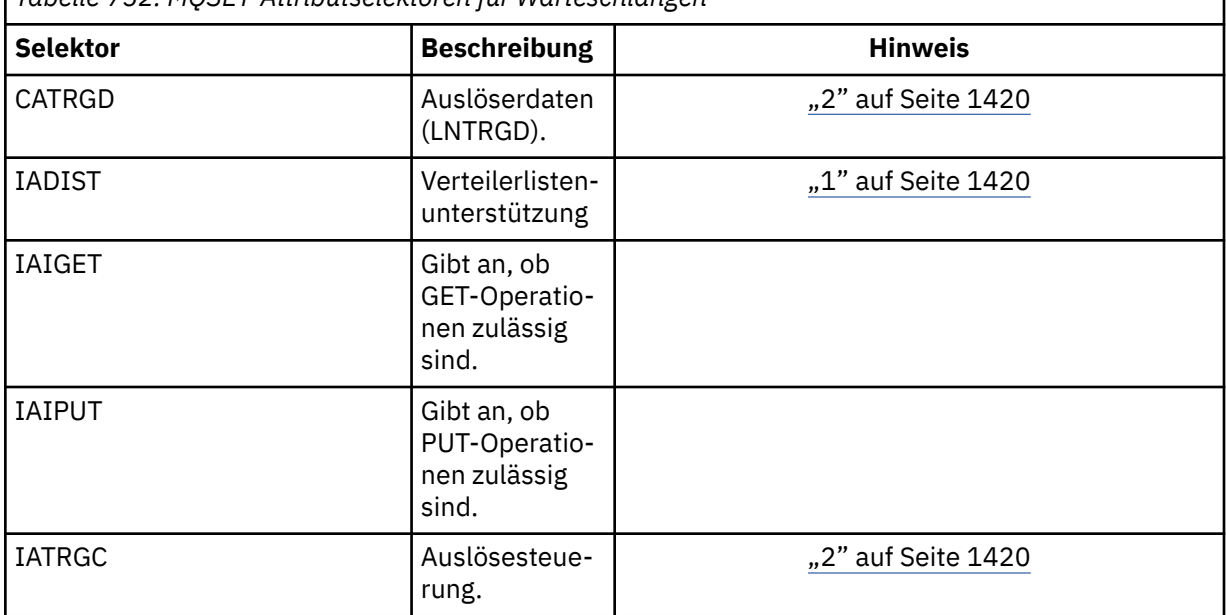

*Tabelle 752. MQSET-Attributselektoren für Warteschlangen*

<span id="page-1419-0"></span>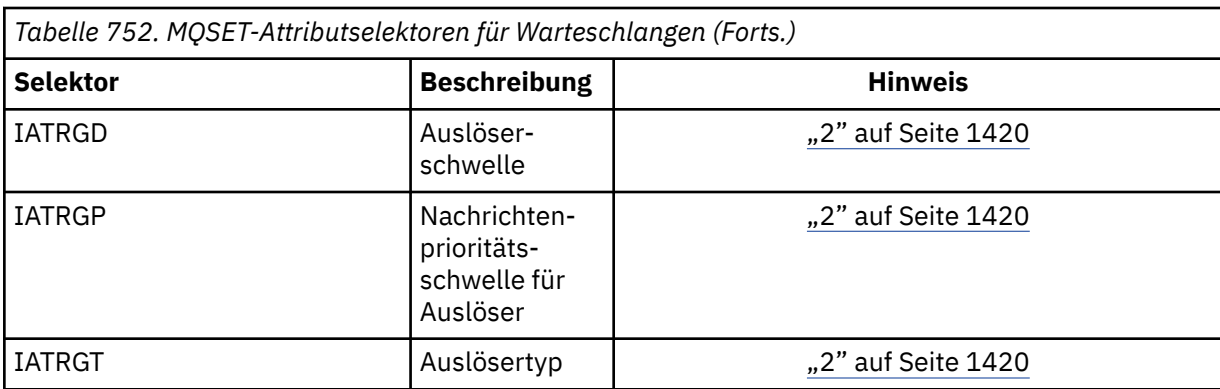

### **Anmerkungen:**

1. Nur auf den folgenden Plattformen unterstützt:

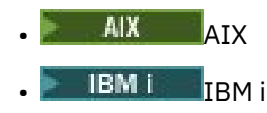

**Windows** Windows

und für IBM MQ-Clients, die mit diesen Systemen verbunden sind.

2. Nicht unterstützt unter VSE/ESA.

### **IACNT (10-stellige ganze Zahl mit Vorzeichen) - Eingabe**

Anzahl Ganzzahlenattribute.

Dies ist die Anzahl der Elemente in der Feldgruppe INTATR. Sie muss mindestens der Anzahl der IA\*-Selektoren im Parameter **SELS** entsprechen. Null ist ein gültiger Wert, wenn keine vorhanden sind.

### **INTATR (10-stellige ganze Zahl mit Vorzeichen x rxIACNT) - Eingabe**

Feldgruppe der Ganzzahlattribute.

Dies ist ein Array mit ganzzahligen IACNT-Attributwerten. Diese Attribute müssen in derselben Reihenfolge angegeben werden wie die IA\*-Selektoren in der Feldgruppe SELS.

### **CALEN (10-stellige ganze Zahl mit Vorzeichen) - Eingabe**

Länge des Zeichenattributepuffers

Dies ist die Länge des Parameters **CHRATR** in Bytes. Der Wert muss mindestens der Summe der Längen der angeforderten Zeichenattribute entsprechen (siehe Feldgruppe SELS). Null ist ein gültiger Wert, wenn keine CA\*-Selektoren in SELS vorhanden sind.

### **CHRATR (1-Byte-Zeichenfolge x CALEN) - Eingabe**

Zeichenattribute.

Dies ist der Puffer mit den miteinander verketteten Attributwerten. Die Länge des Puffers wird durch den Parameter **CALEN** angegeben.

Die Zeichenattribute müssen in derselben Reihenfolge wie die CA\*-Selektoren im Parameter SELS zurückgegeben werden. Die Länge jedes Zeichenattributs ist festgelegt (siehe SELS). Wenn die Anzahl der Zeichen, die für ein Attribut zu setzen sind (d. h. solche Zeichen, die keine Leerzeichen sind) geringer ist als die definierte Länge des Attributs, muss der Wert in CHRATR rechts mit Leerzeichen aufgefüllt werden, damit der Attributwert der definierten Länge des Attributs entspricht.

## **CMPCOD (10-stellige ganze Zahl mit Vorzeichen) - Ausgabe**

Beendigungscode.

Folgende Werte sind möglich:

#### **CCOK**

Erfolgreiche Fertigstellung.

## **CCFAIL**

Aufruf fehlgeschlagen.

#### **REASON (10-stellige ganze Zahl mit Vorzeichen) - Ausgabe**

Ursachencode, der CMPCOD qualifiziert.

Wenn CMPCOD CCOK ist:

#### **RCNONE**

(0, X'000') Keine Ursache zurückzumelden

Wenn CMPCOD CCFAIL ist:

#### **RC2219**

(2219, X'8AB') MQI-Aufruf vor Beendigung des vorherigen Aufrufs neu eingegeben.

#### **RC2006**

(2006, X'7D6') Länge von Zeichenattributen ist ungültig

#### **RC2007**

(2007, X'7D7') Zeichenfolge für Zeichenattribute ist ungültig

#### **RC2009**

(2009, X'7D9') Verbindung mit Warteschlangenmanager verloren

# **RC2018**

(2018, X'7E2') Verbindungskennung ungültig

### **RC2019**

(2019, X'7E3') Objektkennung ungültig.

#### **RC2020**

(2020, X'7E4') Wert für Warteschlangenattribute Abrufsperre oder Einreihsperre ungültig.

#### **RC2021**

(2021, X'7E5') Anzahl Ganzzahlattribute ungültig

#### **RC2023**

(2023, X'7E7') Array für Ganzzahlattribute ungültig

#### **RC2040**

(2040, X'7F8') Warteschlange nicht für Festlegen geöffnet

#### **RC2041**

(2041, X'7F9') Objektdefinition wurde nach dem Öffnen geändert.

#### **RC2101**

(2101, X'835') Objekt beschädigt

#### **RC2052**

(2052, X'804') Warteschlange wurde gelöscht.

#### **RC2058**

(2058, X'80A') Name des Warteschlangenmanagers ungültig oder unbekannt.

### **RC2059**

(2059, X'80B') Warteschlangenmanager nicht für Verbindung verfügbar.

#### **RC2162**

(2162, X'872') Warteschlangenmanager wird beendet

#### **RC2102**

(2102, X'836') Nicht genug Systemressourcen verfügbar

#### **RC2065**

(2065, X'811') Anzahl Selektoren ungültig

#### **RC2067**

(2067, X'813') Attributselektor ungültig

(2066, X'812') Zähler von Selektoren zu groß.

#### <span id="page-1421-0"></span>**RC2071**

(2071, X'817') Nicht genug Speicher verfügbar

### **RC2075**

(2075, X'81B) Wert für Auslösesteuerungsattribut ungültig

### **RC2076**

(2076, X'81C) Wert für Auslöseschwellenattribut ungültig

### **RC2077**

(2077, X'81D') Wert für Attribut Auslösernachrichtenpriorität ungültig.

### **RC2078**

(2078, X'81E') Wert für Auslöser/Typ-Priorität ungültig

## **RC2195**

(2195, X'893') Unerwarteter Fehler aufgetreten

# **RPG-Deklaration**

```
 C*..1....:....2....:....3....:....4....:....5....:....6....:....7..
 C CALLP MQSET(HCONN : HOBJ : SELCNT :
\begin{array}{lcl} \textsf{C} \end{array} . The contract of \begin{array}{lcl} \textsf{SELS}(1) \end{array} : \begin{array}{lcl} \textsf{IACNT} \end{array} : \begin{array}{lcl} \textsf{INTATR}(1) \end{array} :
 C CALEN : CHRATR : CMPCOD :
C<sub>2</sub> REASON)
```
Die Prototypdefinition für den Aufruf ist:

```
 D*..1....:....2....:....3....:....4....:....5....:....6....:....7..
 DMQSET PR EXTPROC('MQSET')
   D* Connection handle<br>D HCONN
                             10I 0 VALUE
   D* Object handle<br>D HOBJ
                             10I 0 VALUE
    D* Count of selectors
   D SELCNT 10I 0 VALUE
    D* Array of attribute selectors
    D SELS 10I 0
   D* Count of integer attributes<br>D IACNT
                              10I 0 VALUE
   D* Array of integer attributes<br>D INTATR
 D INTATR 10I 0
 D* Length of character attributes buffer
D CALEN 10I 0 VALUE
   D* Character attributes<br>D CHRATR
                               * VALUE
   D* Completion code<br>D CMPCOD
D CMPCOD 10I 0
 D* Reason code qualifying CMPCOD
   D REASON 10I 0
```
# **MIBMI MQSETMP (Eigenschaft einer Nachrichtenkennung festlegen) unter IBM i**

Mit dem MQSETMP-Aufruf kann eine Eigenschaft einer Nachrichtenkennung festgelegt oder geändert werden.

- • ["Syntax" auf Seite 1423](#page-1422-0)
- • ["Hinweise zur Verwendung" auf Seite 1423](#page-1422-0)
- • ["Parameter" auf Seite 1424](#page-1423-0)
- • ["RPG-Deklaration" auf Seite 1427](#page-1426-0)

# <span id="page-1422-0"></span>**Syntax**

MQSETMP *(Hconn, Hmsg, SetPropOpts, Name, PropDesc, Type, ValueLength, Value, CompCode, Reason)*

# **Hinweise zur Verwendung**

- Sie können diesen Aufruf nur verwenden, wenn der Warteschlangenmanager selbst die Arbeitseinheit koordiniert. Dieser kann Folgendes einschließen:
	- Eine lokale Arbeitseinheit, bei der die Änderungen nur IBM MQ-Ressourcen betreffen.
	- Eine globale Arbeitseinheit, bei der die Änderungen neben den IBM MQ-Ressourcen auch Ressourcen anderer Ressourcenmanager betreffen können.

Nähere Details über lokale und globale Arbeitseinheiten finden Sie im Abschnitt ["MQBEGIN \(Arbeitsein](#page-1316-0)[heit starten\) unter IBM i" auf Seite 1317](#page-1316-0).

- Verwenden Sie in Umgebungen, in denen der Warteschlangenmanager die Arbeitseinheit nicht koordiniert, den entsprechenden Aufruf zum Zurücksetzen anstelle von MQBACK. Die Umgebung unterstützt möglicherweise auch eine implizite Rücksetzung, die durch fehlerhaftes Beenden der Anwendung verursacht wird.
	- Verwenden Sie unter z/OS die folgenden Aufrufe:
		- Stapelverarbeitungsprogramme (einschließlich IMS-Stapel-DL/I-Programme) können den MQBACK-Aufruf verwenden, wenn sich die Arbeitseinheit nur auf IBM MQ-Ressourcen auswirkt. Wenn sich die Arbeitseinheit allerdings sowohl auf IBM MQ-Ressourcen als auch auf Ressourcen anderer Resourcenmanager (z. B. Db2) auswirkt, verwenden Sie den SRRBACK-Aufruf, der vom z/OS Recoverable Resource Service (RRS) bereitgestellt wird. Der SRRBACK-Aufruf setzt Änderungen an Ressourcen zurück, die zu den Resource Managers gehören, die für die RRS-Koordination aktiviert wurden.
		- CICS-Anwendungen müssen den Befehl EXEC CICS SYNCPOINT ROLLBACK zum Zurücksetzen der Arbeitseinheit verwenden. Verwenden Sie den MQBACK-Aufruf nicht für CICS-Anwendungen.
		- IMS-Anwendungen (außer DL/I-Stapelprogramme) müssen IMS-Aufrufe wie ROLB verwenden, um die Arbeitseinheit zurückzusetzen. Verwenden Sie den MQBACK-Aufruf nicht bei IMS-Anwendungen (ausgenommen Stapel-DL/I-Programme).
	- Unter IBM i verwenden Sie diesen Aufruf für lokale Arbeitseinheiten, die vom Warteschlangenmanager koordiniert werden. Dies bedeutet, dass keine COMMIT-Definition auf Jobebene vorhanden sein darf, d. h., dass der Befehl STRCMTCTL mit dem Parameter **CMTSCOPE(\*JOB)** nicht für den Job ausgegeben worden sein darf.
- Wird eine Anwendung mit nicht festgeschriebenen Änderungen in einer Arbeitseinheit beendet, ist die Verwerfung dieser Änderungen davon abhängig, ob die Anwendung auf normale oder nicht normale Weise beendet wird. Weitere Informationen finden Sie in den Hinweisen zur Verwendung im Abschnitt ["MQDISC \(Verbindung zum Warteschlangenmanager trennen\) unter IBM i" auf Seite 1355](#page-1354-0).
- Wenn eine Anwendung Nachrichten in Gruppen oder Segmenten logischer Nachrichten einreiht oder abruft, speichert der Warteschlangenmanager die Informationen über die Nachrichtengruppe und logische Nachricht für die letzten erfolgreichen MQPUT- und MQGET-Aufrufe. Diese Informationen sind mit der Warteschlangenkennung verknüpft und umfassen Folgendes:
	- Die Werte der Felder *GroupId*, *MsgSeqNumber*, *Offset* und *MsgFlags* in MQMD.
	- Ist die Nachricht Teil einer Arbeitseinheit
	- Bei einem MQPUT-Aufruf: ob die Nachricht persistent oder nicht persistent ist.

Der Warteschlangenmanager speichert drei Gruppen von gruppen- und segmentbezogenen Informationen, jeweils eine für:

- Den letzten erfolgreichen MQPUT-Aufruf (dieser kann Teil einer Arbeitseinheit sein).
- Den letzten erfolgreichen MQGET-Aufruf, durch den eine Nachricht aus der Warteschlange entfernt wurde (dieser kann Teil einer Arbeitseinheit sein).

<span id="page-1423-0"></span>– Den letzten erfolgreichen MQGET-Aufruf, mit dem eine Nachricht in der Warteschlange durchsucht wurde (dieser kann nicht Teil einer Arbeitseinheit sein).

Wenn die Anwendung die Nachrichten als Teil einer Arbeitseinheit einreiht oder abruft und dann die Arbeitseinheit zurücksetzt, werden die gruppen- und segmentbezogenen Informationen auf ihren vorherigen Wert zurückgesetzt:

- Die mit dem MQPUT-Aufruf verknüpften Informationen werden auf den Wert zurückgesetzt, den sie vor dem ersten erfolgreichen MQPUT-Aufruf für die betreffende Warteschlangenkennung in der aktuellen Arbeitseinheit hatten.
- Die mit dem MQGET-Aufruf verknüpften Informationen werden auf den Wert zurückgesetzt, den sie vor dem ersten erfolgreichen MQGET-Aufruf für die betreffende Warteschlangenkennung in der aktuellen Arbeitseinheit hatten.

Gruppen- und segmentbezogene Informationen von Warteschlangen, die von der Anwendung aktualisiert wurden, nachdem die Arbeitseinheit gestartet wurde, aber außerhalb von deren Bereich, werden nicht wiederhergestellt, wenn die Arbeitseinheit zurückgesetzt wird.

Werden die vorherigen Werte der gruppen- und segmentbezogenen Informationen wiederhergestellt, wenn eine Arbeitseinheit zurückgesetzt wird, kann die Anwendung eine große Nachrichtengruppe oder eine große logische Nachricht, die aus zahlreichen Segmenten besteht, auf mehrere Arbeitseinheiten verteilen und an der richtigen Stelle in der Nachrichtengruppe oder logischen Nachricht einen Neustart durchführen, wenn eine der Arbeitseinheiten ausfällt.

Das Verwenden mehrerer Arbeitseinheiten kann von Vorteil sein, wenn der lokale Warteschlangenmanager lediglich über einen geringen Warteschlangenspeicherplatz verfügt. Allerdings muss die Anwendung ausreichend Informationen zur Verfügung haben, um bei einem Systemausfall das Einreihen oder Abrufen von Nachrichten an der richtigen Stelle neu zu starten.

Weitere Informationen über den Neustart an der richtigen Stelle nach einem Systemfehler finden Sie in der Beschreibung der Option PMLOGO im Abschnitt [PMOPT \(10-stellige Ganzzahl mit Vorzeichen\)](#page-1231-0) und in der Beschreibung der Option GMLOGO im Abschnitt [GMOPT \(10-stellige Ganzzahl mit Vorzeichen\)](#page-1128-0).

Die weiteren Hinweise gelten nur, wenn die Koordination der Arbeitseinheiten durch den Warteschlangenmanager erfolgt:

- Eine Arbeitseinheit hat denselben Bereich wie eine Verbindungskennung. Alle IBM MQ-Aufrufe, die eine bestimmte Arbeitseinheit betreffen, müssen mit derselben Verbindungskennung ausgeführt werden. Mit einer anderen Verbindungskennung ausgegebene Aufrufe (zum Beispiel Aufrufe durch eine andere Anwendung) betreffen eine andere Arbeitseinheit. Informationen zum Gültigkeitsbereich von Verbindungskennungen finden Sie im Abschnitt [HCONN \(10-stellige ganze Zahl mit Vorzeichen\) - Ausgabe](#page-1431-0).
- Dieser Aufruf wirkt sich nur auf Nachrichten aus, die als Teil der aktuellen Arbeitseinheit eingereiht oder abgerufen wurden.
- Eine Anwendung mit langer Laufzeit, die einen MQGET-, MQPUT- oder MQPUT1-Aufruf in einer Arbeitseinheit ausführt, aber nie eine Commitfunktion oder einen Aufruf zum Zurücksetzen ausführt, kann Warteschlangen mit Nachrichten füllen, die für andere Anwendungen nicht verfügbar sind. Um dies zu vermeiden, muss der Administrator das Warteschlangenmanagerattribut **MaxUncommittedMsgs** auf einen Wert setzen, der niedrig genug ist, um zu verhindern, dass nicht mehr steuerbare Anwendungen die Warteschlangen füllen, aber hoch genug, damit die erwarteten Messaging-Anwendungen ordnungsgemäß funktionieren.

# **Parameter**

Der MQSETMP-Aufruf hat die folgenden Parameter:

### **HCONN (10-stellige ganze Zahl mit Vorzeichen) - Eingabe**

Diese Kennung steht für die Verbindung mit dem Warteschlangenmanager.

Der Wert muss mit der Verbindungskennung übereinstimmen, mit der die im Parameter **HMSG** angegebene Nachrichtenkennung erstellt wurde.

Wurde die Nachrichtenkennung mit HCUNAS erstellt, muss im Thread, über den die Eigenschaft der Nachrichtenkennung festgelegt wird, eine gültige Verbindung hergestellt werden, da andernfalls der Aufruf mit dem Ursachencode RC2009 fehlschlägt.

### **HMSG (20-stellige Ganzzahl mit Vorzeichen) - Eingabe**

Dies ist die zu ändernde Nachrichtenkennung. Der Wert wurde durch einen früheren MQCRTMH-Aufruf zurückgemeldet.

#### **SETOPT (MQSMPO) - Eingabe**

Steuert, wie Nachrichteneigenschaften festgelegt werden.

Über diese Struktur können Anwendungen Optionen für das Festlegen von Nachrichteneigenschaften definieren. Bei der Struktur handelt es sich um einen Eingabeparameter im MQSETMP-Aufruf. Weitere Informationen hierzu finden Sie unter [MQSMPO.](#page-1287-0)

#### **PRNAME (MQCHARV) - Eingabe**

Dies ist der Name der festzulegenden Eigenschaft.

Weitere Informationen zur Verwendung von Eigenschaftsnamen finden Sie in den Abschnitten Eigenschaftsnamen und Einschränkungen bei Eigenschaftsnamen.

#### **PRPDSC (MQPD) - Ein-/Ausgabe**

Mit dieser Struktur werden die Attribute einer Eigenschaft beschrieben, wie:

- was geschieht, wenn die Eigenschaft nicht unterstützt wird
- zu welchem Nachrichtenkontext die Eigenschaft gehört
- in welche Nachrichten die Eigenschaft bei der Verarbeitung kopiert wird

Weitere Informationen über diese Struktur finden Sie unter [MQPD.](#page-1227-0)

#### **TYPE (10-stellige Ganzzahl mit Vorzeichen) - Eingabe**

Der Datentyp der festzulegenden Eigenschaft. Folgende sind möglich:

### **TYPBOL**

Ein boolescher Wert. *ValueLength* muss 4 sein.

#### **TYPBST**

Eine Bytefolge. *ValueLength* muss null oder größer sein.

#### **TYPI8**

Eine 8-Bit-Ganzzahl mit Vorzeichen. *ValueLength* muss 1 sein.

#### **TYPI16**

Eine 16-Bit-Ganzzahl mit Vorzeichen. *ValueLength* muss 2 sein.

### **TYPI32**

Eine 32-Bit-Ganzzahl mit Vorzeichen. *ValueLength* muss 4 sein.

#### **TYPI64**

Eine 64-Bit-Ganzzahl mit Vorzeichen. *ValueLength* muss 8 sein.

#### **TYPF32**

Eine 32-Bit-Gleitkommazahl. *ValueLength* muss 4 sein.

### **TYPF64**

Eine 64-Bit-Gleitkommazahl. *ValueLength* muss 8 sein.

### **TYPSTR**

Eine Zeichenfolge. *ValueLength* muss null oder größer sein oder den Sonderwert VLNULL haben.

### **TYPNUL**

Die Eigenschaft ist vorhanden, hat aber einen Nullwert. *ValueLength* muss null sein.

## **VALLEN (10-stellige Ganzzahl mit Vorzeichen) - Eingabe**

Länge des Eigenschaftswerts im Parameter *Value* in Byte.

Null ist nur für Nullwerte oder für Zeichenfolgen oder Bytefolgen gültig. Null weist darauf hin, dass die Eigenschaft existiert, der Wert aber keine Zeichen oder Bytes enthält.

Der Wert muss größer oder gleich null sein oder den folgenden Sonderwert haben, wenn für den Parameter *Type* TYPSTR eingestellt ist:

#### **VLNULL**

Der Wert wird durch die erste in der Zeichenfolge vorkommende Null begrenzt. Die Null wird nicht als Teil der Zeichenfolge eingeschlossen. Dieser Wert ist ungültig, wenn TYPSTR nicht ebenfalls eingestellt ist.

Hinweis: Das zum Begrenzen einer Zeichenfolge verwendete Nullzeichen ist, wenn VLNULL angegeben ist, eine Null aus dem von Value vorgegebenen Zeichensatz.

#### **VALUE (1-Byte-Bitfolge x VALLEN) - Eingabe**

Der Wert der festzulegenden Eigenschaft. Der Puffer muss auf einen auf die Art der im Wert enthaltenen Daten abgestimmten Grenzwert ausgerichtet sein.

In der Programmiersprache C ist der Parameter als pointer-to-void deklariert; als Parameter kann die Adresse eines jeden beliebigen Datentyps angegeben werden.

Ist *ValueLength* null, gibt es keinen Verweis auf *Value*. In diesem Fall kann die Parameteradresse, die von Programmen übergeben wird, die in C oder System/390-Assembler geschrieben sind, null sein.

#### **CMPCOD (10-stellige ganze Zahl mit Vorzeichen) - Ausgabe**

Der Beendigungscode; dies ist einer der folgenden Codes:

#### **CCOK**

Erfolgreiche Fertigstellung.

#### **CCFAIL**

Aufruf fehlgeschlagen.

### **REASON (10-stellige ganze Zahl mit Vorzeichen) - Ausgabe**

Der Ursachencode, der den *CMPCOD* qualifiziert.

Wenn *CMPCOD* CCOK ist:

#### **RCNONE**

(0, X'000') Keine Ursache zurückzumelden

Wenn *CMPCOD* CCWARN ist:

### **RC2421**

(2421, X'0975') Ein MQRFH2-Ordner, der Eigenschaften enthält, konnte nicht analysiert werden.

Wenn *CMPCOD* CCFAIL ist:

#### **RC2204**

(2204, X'089C') Adapter nicht verfügbar.

#### **RC2130**

(2130, X'852') Adapterservicemodul kann nicht geladen werden.

#### **RC2157**

(2157, X'86D') Unterschiedliche IDs für Primär- und Ausgangsadressraum.

### **RC2004**

(2004, X'07D4') Wertparameter ungültig.

#### **RC2005**

(2005, X'07D5') Längenparameter des Werts nicht gültig.

#### **RC2219**

(2219, X'08AB') MQI-Aufruf wurde vor Beendigung des vorherigen Aufrufs eingegeben.

#### **RC2460**

(2460, X'099C') Nachrichtenkennungsverweis ungültig.

(2499, X'09C3') Nachrichtenkennung wird bereits verwendet.

<span id="page-1426-0"></span>**RC2046**

(2046, X'07FE') Optionen ungültig oder nicht konsistent.

**RC2482**

(2482, X'09B2') Struktur des Eigenschaftsdeskriptors nicht gültig.

### **RC2442**

(2442, X'098A') Ungültiger Eigenschaftsname.

## **RC2473**

(2473, X'09A9') Ungültiger Eigenschaftsdatentyp.

### **RC2472**

(2472, X'09A8') Zahlenformatfehler in Wertdaten gefunden.

### **RC2463**

(2463, X'099F') Struktur zur Festlegung der Nachrichteneigenschaften ungültig.

### **RC2111**

(2111, X'083F') ID des codierten Zeichensatzes des Eigenschaftsnamens nicht gültig.

## **RC2071**

(2071, X'817') Nicht genug Speicher verfügbar

### **RC2195**

(2195, X'893') Unerwarteter Fehler aufgetreten

Weitere Informationen finden Sie in ["Rückkehrcodes für IBM i \(ILE RPG\)" auf Seite 1501.](#page-1500-0)

# **RPG-Deklaration**

```
 C*..1....:....2....:....3....:....4....:....5....:....6....:....7..
 C CALLP MQSETMP(HCONN : HMSG : SETOPT :
 PRNAME : PRPDSC : 
 TYPE : VALLEN : VALUE :
                           CMPCOD : REASON)
```
Die Prototypdefinition für den Aufruf ist:

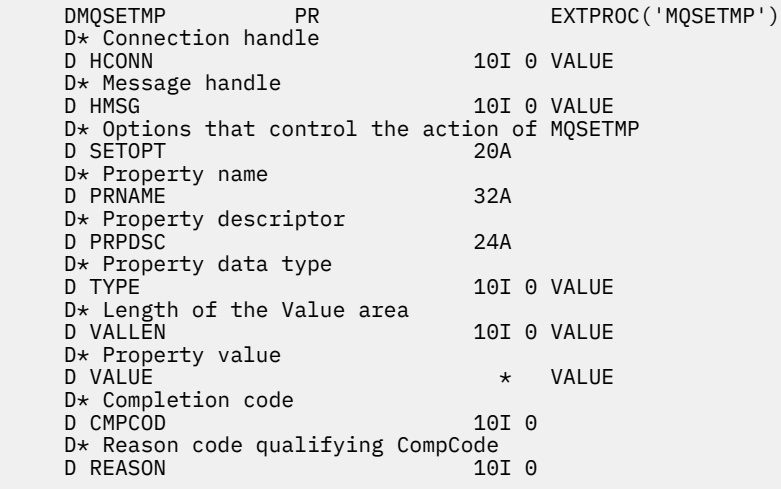

# **MBMI** MQSTAT (Statusinformationen abrufen) unter IBM i

Verwenden Sie den MQSTAT-Aufruf, um Statusinformationen abzurufen. Die Art der zurückgegebenen Statusinformationen wird durch den STYPE-Wert bestimmt, der für den Aufruf festgelegt ist.

• ["Syntax" auf Seite 1428](#page-1427-0)

- <span id="page-1427-0"></span>• "Hinweise zur Verwendung" auf Seite 1428
- "Parameter" auf Seite 1428
- • ["RPG-Deklaration" auf Seite 1429](#page-1428-0)

# **Syntax**

MQSTAT *(HCONN, STYPE, STAT, CMPCOD, REASON)*

# **Hinweise zur Verwendung**

- 1. Ein unter Angabe einer Art von STATAPT an MQSTAT gesendeter Aufruf gibt Informationen über vorherige asynchrone MQPUT- und MQPUT1-Operationen zurück. Die beim Aufruf weitergegebene MQSTAT-Struktur ist mit den ersten erfassten asynchronen Warnungs- oder Fehlerinformationen für die betreffende Verbindung abgeschlossen. Treten danach weitere Fehler oder Warnungen auf, werden diese Werte durch sie normalerweise nicht geändert. Tritt dagegen ein Fehler mit dem Beendigungscode CCWARN auf, wird stattdessen ein nachfolgender Fehler mit dem Beendigungscode CCFAIL zurückgegeben.
- 2. Sind keine Fehler aufgetreten, seitdem die Verbindung hergestellt oder der letzte Aufruf an MQSTAT gesendet wurde, werden ein CMPCOD des Typs CCOK und ein REASON des Typs RCNONE zurückgegeben.
- 3. Die Anzahl der asynchronen Aufrufe, die unter der Verbindungskennung verarbeitet wurden, wird über die Zähler STSPSC, STSPWC und STSPFC zurückgegeben. Diese Zähler werden vom Warteschlangenmanager jedes Mal erhöht, wenn eine asynchrone Operation erfolgreich verarbeitet wird, eine Warnung enthält oder fehlschlägt (beachten Sie, dass zu Abrechnungszwecken eine Put-Operation für eine Verteilerliste einmal pro Zielwarteschlange gezählt wird und nicht einmal pro Verteilerliste).
- 4. Ein erfolgreich an MQSTAT gesendeter Aufruf bewirkt, dass vorherige Fehlerinformationen oder Zählungen zurückgesetzt werden.

# **Parameter**

Der MQSTAT-Aufruf hat folgende Parameter:

## **Hconn (MQHCONN) - Eingabe**

Diese Kennung steht für die Verbindung mit dem Warteschlangenmanager. Der Wert von *Hconn* wurde von einem früheren MQCONN- oder MQCONNX-Aufruf zurückgegeben.

### **STYPE (10-stellige ganze Zahl mit Vorzeichen) - Eingabe**

Art der angeforderten Statusinformationen. Der einzige gültige Wert ist:

## **STATAPT**

Gibt Informationen zu vorherigen asynchronen Put-Operationen zurück.

### **STS (MQSTS) - Ein-/Ausgabe**

Struktur der Statusinformationen. Weitere Informationen finden Sie im Artikel ["MQSTS \(Struktur der](#page-1291-0) [Statusberichterstattung\) unter IBM i" auf Seite 1292](#page-1291-0).

### **CMPCOD (10-stellige ganze Zahl mit Vorzeichen) - Ausgabe**

Der Beendigungscode; dies ist einer der folgenden Codes:

### **CCOK**

Erfolgreiche Fertigstellung.

## **CCFAIL**

Aufruf fehlgeschlagen.

### **REASON (10-stellige ganze Zahl mit Vorzeichen) - Ausgabe**

Der Ursachencode, der den *CMPCOD* qualifiziert.

<span id="page-1428-0"></span>Wenn *CMPCOD* CCOK ist:

#### **RCNONE**

(0, X'000') Keine Ursache zurückzumelden

Wenn *CMPCOD* CCFAIL ist:

#### **RC2374**

(2374, X'946') API-Exit fehlgeschlagen.

#### **RC2183**

(2183, X'887') API-Exit kann nicht geladen werden.

#### **RC2219**

(2219, X'8AB') MQI-Aufruf wurde vor Beendigung des vorherigen Aufrufs eingegeben.

#### **RC2009**

(2009, X'7D9') Verbindung mit Warteschlangenmanager verloren

#### **RC2203**

(2203, X'89B') Verbindung wird beendet.

#### **RC2018**

(2018, X'7E2') Verbindungskennung ungültig

#### **RC2162**

(2162, X'872') Warteschlangenmanager wird beendet

#### **RC2102**

(2102, X'836') Nicht genug Systemressourcen verfügbar

#### **RC2430**

(2430, X'97E') Fehler bei MQSTAT-Typ.

#### **RC2071**

(2071, X'817') Nicht genug Speicher verfügbar

#### **RC2424**

(2424, X'978') Fehler in MQSTS-Struktur

#### **RC2195**

(2195, X'893') Unerwarteter Fehler aufgetreten

#### **RC2298**

(2298, X'8FA') Die angeforderte Funktion ist in der aktuellen Umgebung nicht verfügbar.

Detaillierte Informationen zu diesen Codes finden Sie in folgenden Abschnitten:

#### • Nachrichten und Ursachencodes

# **RPG-Deklaration**

```
 C*.. 1 ...+... 2 ...+... 3 ...+... 4 ...+... 5 ...+... 6 ...+... 7
 C CALLP MQSTAT(HCONN : ETYPE : ERR :
C CONSIDERING CONSIDERING CONSIDER \mathbb{C} CMPCOD : REASON)
```
Die Prototypdefinition für den Aufruf ist:

```
 D.. 1 ...+... 2 ...+... 3 ...+... 4 ...+... 5 ...+... 6 ...+... 7
 DMQSTAT PR EXTPROC('MQSTAT')
   D* Connection handle<br>D HCONN
                             10I 0 VALUE
    D* Status information type
   D STYPE 10I 0 VALUE
    D* Status information
    D STATUS 296A
    D* Completion code
   D CMPCOD 10I 0
   D* Reason code qualifying CompCode<br>D REASON 10I 0
   D REASON
```
# **MBMI MOSUB (Subskription registrieren) unter IBM i**

Der Aufruf MQSUB registriert die Anwendungssubskription für ein bestimmtes Thema.

- "Syntax" auf Seite 1430
- "Hinweise zur Verwendung" auf Seite 1430
- • ["Parameter" auf Seite 1431](#page-1430-0)
- • ["RPG-Deklaration" auf Seite 1435](#page-1434-0)

# **Syntax**

MQSUB *(HCONN, SUBDSC, HOBJ, HSUB, CMPCOD, REASON)*

# **Hinweise zur Verwendung**

- Die Subskription erfolgt für ein Thema, das entweder unter Verwendung des Kurznamens eines vordefinierten Themenobjekts, des vollständigen Namens der Themenzeichenfolge oder durch die Verkettung von zwei Teilen benannt wird, wie im Abschnitt Themenzeichenfolgen kombinierenbeschrieben.
- Wenn ein MQSUB-Aufruf ausgegeben wird, führt der Warteschlangenmanager Sicherheitsprüfungen durch, um festzustellen, ob die Benutzer-ID, unter der die Anwendung ausgeführt wird, über die richtige Berechtigungsstufe verfügt; erst danach wird der Zugriff erlaubt. Das entsprechende Themenobjekt wird entweder durch einen im Aufruf angegebenen Kurznamen oder durch das nächste Kurznamenobjekt in der Themenhierarchie, die gefunden wird, wenn ein langer Name angegeben wird. An diesem Themenobjekt wird eine Berechtigungsprüfung durchgeführt, um sicherzustellen, dass eine Subskriptionsberechtigung besteht. Außerdem wird an der Zielwarteschlange eine Berechtigungsprüfung durchgeführt, um sicherzustellen, dass eine Ausgabeberechtigung besteht. Bei Verwendung der SDMAN-Option wird an dem mit diesem Themenobjekt verknüpften Namen einer verwalteten Warteschlange eine Berechtigungsprüfung durchgeführt. Ist eine nicht verwaltete Warteschlange angegeben, wird an der durch den Parameter **HOBJ** definierten Warteschlange eine Berechtigungsprüfung durchgeführt.
- Die *HOBJ*-Kennung, die bei Angabe der Option SOMAN im Aufruf MQSUB zurückgegeben wird, kann abgefragt werden, um Attribute wie den Rücksetzschwellenwert und den Name der Warteschlange zum Wiedereinreihen überzähliger zurückgesetzter Nachrichten zu finden. Sie können auch den Namen der verwalteten Warteschlange abfragen, dürfen aber nicht versuchen, diese Warteschlange direkt zu öffnen.
- Subskriptionen können zu Gruppen zusammengefasst werden, sodass auch dann nur eine einzelne Veröffentlichung an die Subskriptionsgruppe übermittelt wird, wenn mehrere Mitglieder der Gruppe die Veröffentlichung subskribiert haben. Die Gruppierung von Subskriptionen erfolgt mit der Option SOGRP. Damit Subskriptionen gruppiert werden können, müssen sie folgende Voraussetzungen erfüllen:
	- Sie müssen dieselbe benannte Warteschlange (d. h., die Option SOMAN wird nicht verwendet) auf demselben Warteschlangenmanager verwenden; wird über den Parameter **HOBJ** im MQSUB-Aufruf angegeben.
	- Sie müssen dasselbe *SDCID* freigeben.
	- Sie müssen denselben Wert für das Attribut *SDSL* verwenden.

Diese Attribute definieren die Subskriptionen, die als Mitglieder der Gruppe betrachtet werden, und können auch nicht geändert werden, wenn eine Subskription gruppiert ist. Wird das Attribut *SDSL* geändert, führt dies zum Fehler RC2512, wird eines der anderen Attribute geändert (die geändert werden können, wenn eine Subskription nicht gruppiert ist), führt dies zum Fehler RC2515.

• Felder in der MQSD-Struktur werden bei der Rückgabe eines MQSUB-Aufrufs, in dem die Option SORES verwendet wird, ausgefüllt. Der zurückgegebene MQSD kann direkt an einen MQSUB-Aufruf übergeben werden, der die Option SOALT mit Änderungen verwendet, die Sie für die Subskription vornehmen müssen, die für den MQSD gilt. Bei einigen Feldern sind besondere Hinweise zu beachten (siehe Tabelle).

<span id="page-1430-0"></span>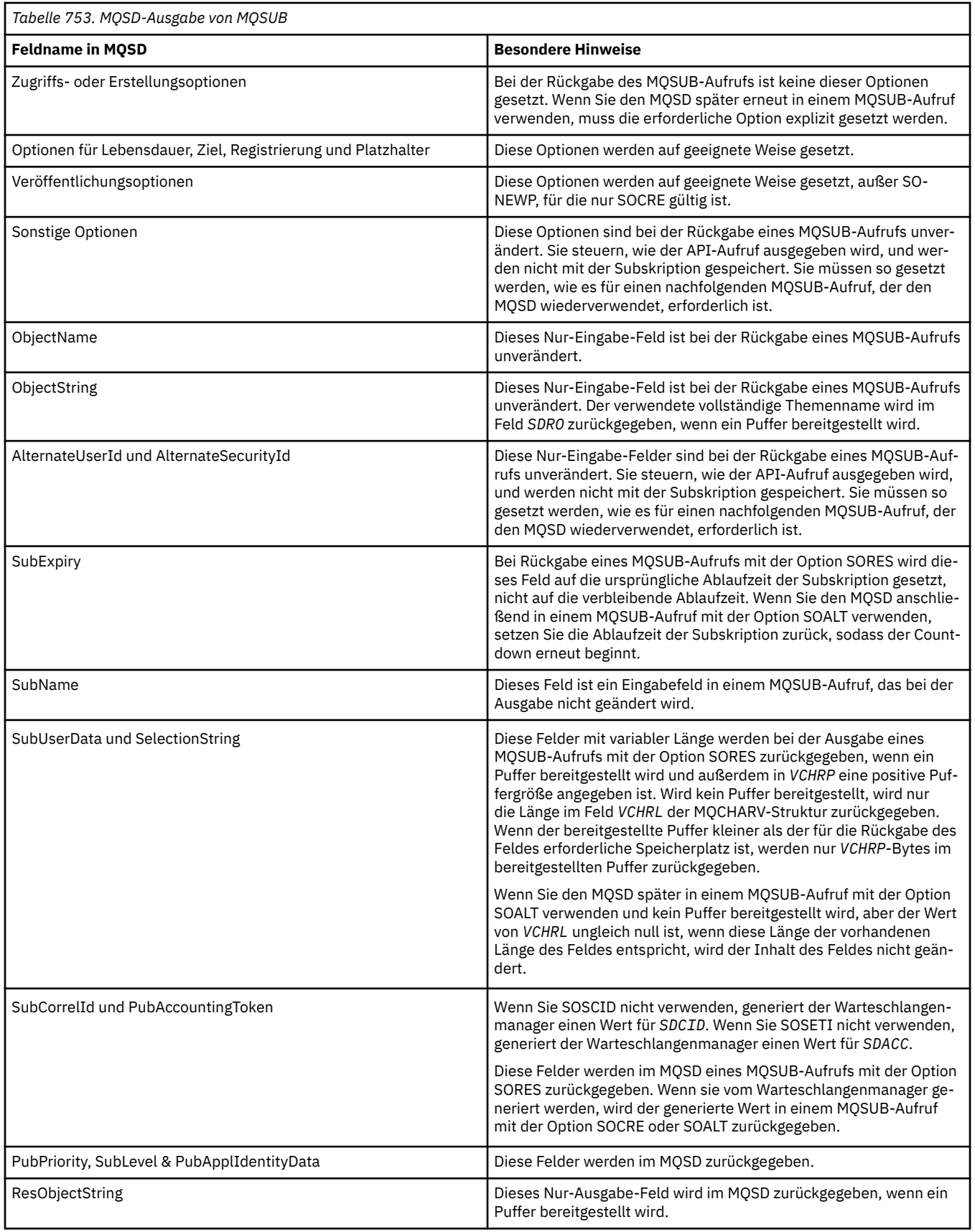

# **Parameter**

Der MQSUB-Aufruf hat folgende Parameter:

### <span id="page-1431-0"></span>**HCONN (10-stellige ganze Zahl mit Vorzeichen) - Eingabe**

Diese Kennung steht für die Verbindung mit dem Warteschlangenmanager. Der Wert von *HCONN* wurde von einem früheren MQCONN- oder MQCONNX-Aufruf zurückgegeben.

### **SUBDSC (MQSD) - Ein-/Ausgabe**

Dies ist eine Struktur, die das verwendete Objekt angibt, das von der Anwendung registriert wird. Weitere Informationen finden Sie im Abschnitt ["MQSD \(Subskriptionsdeskriptor\) unter IBM i" auf](#page-1272-0) [Seite 1273](#page-1272-0).

### **HOBJ (10-stellige ganze Zahl mit Vorzeichen) - Ein-/Ausgabe**

Diese Kennung steht für den Zugriff, der für den Abruf der Nachrichten, die an diese Subskription gesendet werden, eingerichtet wurde. Diese Nachrichten können entweder in einer bestimmten Warteschlange gespeichert werden oder der Warteschlangenmanager verwaltet die Speicherung der Nachrichten, ohne dass hierfür eine bestimmte Warteschlange benötigt wird.

### Objektkennung.

Soll eine bestimmte Warteschlange verwendet werden, muss sie zur Erstellungszeit mit der Subskription verknüpft werden. Dies kann auf zweierlei Art erfolgen:

- Sie übergeben diese Kennung beim Aufruf von MQSUB mit der Option SDCRT. Wird diese Kennung als Eingabeparameter an den Aufruf übergeben, muss es sich um eine gültige Objektkennung handeln, die von einem vorherigen MQOPEN-Aufruf einer Warteschlange zurückgegeben wurde, in dem mindestens die Option OOINP\*, OOOUT (beispielsweise im Fall einer fernen Warteschlange), oder OOBRW angegeben war. Ist dies nicht der Fall, schlägt der Aufruf mit RC2019 fehl. Es kann keine Objektkennung für eine Aliaswarteschlange sein, die in ein Themenobjekt aufgelöst wird. Wenn doch, schlägt der Aufruf mit RC2019 fehl.
- Sie verwenden den MQSC-Befehl DEFINE SUB und geben in dem Befehl den Namen eines Warteschlangenobjekts an.

Wenn der Warteschlangenmanager die Speicherung von Nachrichten, die an diese Subskription gesendet werden, verwalten soll, müssen Sie dies bei der Einrichtung der Subskription durch die Option SOMAN festlegen. Der Warteschlangenmanager gibt die Kennung als Ausgabeparameter im Aufruf zurück und die zurückgegebene Kennung wird als verwaltete Kennung bezeichnet. Wird HONONE angegeben, nicht aber SOMAN, schlägt der Aufruf mit RC2019 fehl.

Eine verwaltete Kennung, die vom Warteschlangenmanager zurückgegeben wird, kann in einem MQGET- oder MQCB-Aufruf, mit oder ohne Suchoptionen, in einem MQINQ-Aufruf oder in einem MQCLOSE-Aufruf verwendet werden. Sie kann nicht in einem MQPUT, MQSET oder einem nachfolgenden MQSUB verwendet werden; ein entsprechender Versuch schlägt mit RC2039 (MQPUT), mit RC2040 (MQSET) bzw. mit RC2038 (MQSUB) fehl.

Wird die Option SORES im Feld *OPTS* in der MQSD-Struktur verwendet, um diese Subskription wiederaufzunehmen, kann die Kennung in diesem Parameter an die Anwendung zurückgegeben werden, wenn HONONE angegeben wird. Dies kann unabhängig davon erfolgen, ob die Subskription eine verwaltete Kennung verwendet oder nicht. Es kann für Subskriptionen hilfreich sein, die mit DEFINE SUB erstellt wurden, wenn die Kennung für die Subskriptionswarteschlange im Befehl DEFINE SUB definiert werden soll. Falls eine zu Verwaltungszwecken erstellte Subskription wiederaufgenommen wird, wird die Warteschlange mit OOINPQ und OOBRW geöffnet. Werden andere Optionen benötigt, muss die Anwendung die Subskriptionswarteschlange explizit öffnen und die Objektkennung im Aufruf angeben. Tritt beim Öffnen der Warteschlange ein Fehler auf, schlägt der Aufruf mit RC2522 fehl. Wenn der Parameter *HOBJ* übergeben wird, muss er dem Parameter *HOBJ* im ursprünglichen MQSUB-Aufruf entsprechen. Dies bedeutet, dass es sich bei der Bereitstellung einer Objektkennung, die von einem MQOPEN-Aufruf zurückgegeben wurde, um die Kennung für dieselbe Warteschlange handeln muss, die zuvor verwendet wurde, andernfalls schlägt der Aufruf mit RC2019 fehl.

Wird diese Subskription über die Option SOALT im Feld *OPTS* in der MQSD-Struktur geändert, kann ein anderer Wert für *HOBJ* übergeben werden. Alle Veröffentlichungen, die an die durch diesen Parameter identifizierte Warteschlange übermittelt wurden, verbleiben in dieser Warteschlange und die Anwendung ist dafür zuständig, dass diese Nachrichten abgerufen werden, wenn der Parameter **HOBJ** jetzt eine andere Warteschlange angibt.

Die nachstehende Tabelle zeigt die Verwendung dieses Parameters mit verschiedenen Subskriptionsoptionen:

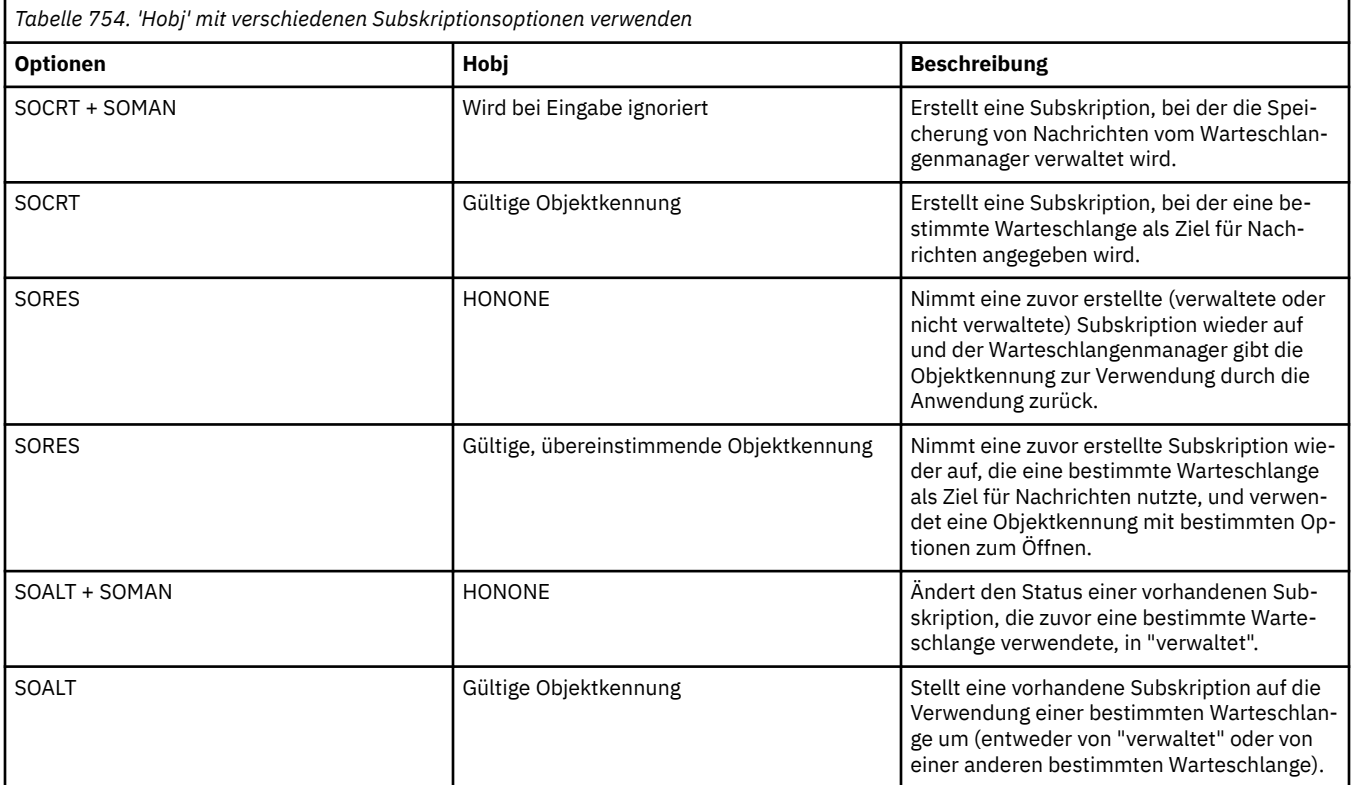

Unabhängig davon, ob sie bereitgestellt oder zurückgegeben wurde, muss die Kennung *HOBJ* in nachfolgenden MQGET-Aufrufen angegeben werden, die Veröffentlichungen empfangen sollen.

Die Kennung *HOBJ* wird ungültig, sobald der Aufruf MQCLOSE für sie ausgegeben wird oder wenn die Verarbeitungseinheit, die den Geltungsbereich festlegt, beendet wird. Der Geltungsbereich für die zurückgegebene Kennung ist derselbe wie der für die Verbindungskennung, die im Aufruf angegeben wird. Informationen zum Geltungsbereich der Kennung finden Sie im Abschnitt [HCONN.](#page-1430-0) Ein MQCLOSE für die Kennung *HOBJ* hat keinen Einfluss auf die Kennung *HSUB*.

### **HSUB (10-stellige ganze Zahl mit Vorzeichen) - Ausgabe**

Diese Kennung steht für die Subskription, die eingerichtet wurde. Sie kann für zwei weitere Operationen verwendet werden:

- Sie kann in einem nachfolgenden MQSUBRQ-Aufruf verwendet werden, um die Veröffentlichungen abzurufen, die gesendet werden, wenn bei der Einrichtung der Subskription die Option SOPUBR angegeben wurde.
- Sie kann in einem nachfolgenden MQCLOSE-Aufruf verwendet werden, um die eingerichtete Subskription zu entfernen. Die Kennung *HSUB* wird ungültig, sobald der Aufruf MQCLOSE ausgegeben wird oder wenn die Verarbeitungseinheit, die den Geltungsbereich festlegt, beendet wird. Der Geltungsbereich für die zurückgegebene Kennung ist derselbe wie der für die Verbindungskennung, die im Aufruf angegeben wird. Ein MQCLOSE für die Kennung *HSUB* hat keinen Einfluss auf die Kennung *HOBJ*.

Diese Kennung kann nicht an einen MQGET- oder MQCB-Aufruf übergeben werden. Sie müssen den Parameter **HOBJ** verwenden. Die Übergabe dieser Kennung an einen beliebigen anderen IBM MQ-Aufruf löst einen Fehler mit dem Ursachencode RC2019 aus.

### **CMPCOD (10-stellige ganze Zahl mit Vorzeichen) - Ausgabe**

Der Beendigungscode; dies ist einer der folgenden Codes:

### **CCOK**

Erfolgreiche Ausführung.

### **CCWARN**

Warnung (teilweise Ausführung).

### **CCFAIL**

Aufruf fehlgeschlagen.

### **REASON (10-stellige ganze Zahl mit Vorzeichen) - Ausgabe**

Der Ursachencode, der den *CMPCOD* qualifiziert.

Wenn *CMPCOD* CCOK ist:

### **RCNONE**

(0, X'000') Keine Ursache zurückzumelden

Wenn *CMPCOD* CCFAIL ist:

### **RC2019**

(2019 X'07E3') Objektkennung ungültig.

### **RC2046**

(2046 X'07FE') Optionen ungültig oder nicht konsistent.

### **RC2085**

(2085 X'0825') Angegebenes Objekt kann nicht gefunden werden.

### **RC2161**

(2161 X'0871') Warteschlangenmanager wird in Quiescemodus versetzt.

### **RC2298**

(2298 X'08FA') Funktion nicht unterstützt.

### **RC2424**

(2424 X'0978') Subskriptionsdeskriptor (MQSD) ungültig.

# **RC2425**

(2441 X'979') Objektzeichenfolge ungültig.

### **RC2428**

(2428 X'097C') Angegebener Subskriptionsname stimmt nicht mit vorhandenen Subskriptionen überein.

### **RC2429**

(2429 X'097D') Subskriptionsname ist vorhanden und wird von einer anderen Anwendung verwendet.

## **RC2431**

(2431 X'097F') Feld SubUserData ungültig.

## **RC2432**

(2432 X'0980') Subskriptionen vorhanden.

## **RC2434**

(2434 X'0982') Subskriptionsname stimmt mit vorhandener Subskription überein.

## **RC2440**

(2440 X'0988') Feld SubName ungültig.

## **RC2441**

(2441 X'0989') Objektzeichenfolgefeld ungültig.

### **RC2435**

(2435 X'0983') Attribut kann nicht mit SDALT geändert werden oder Subskriptionen wurde mit SDIMM erstellt.

(2436 X'0984') Option SODUR ungültig.

### <span id="page-1434-0"></span>**RC2459**

(2459, X'99B') Auswahlzeichenfolge-Syntaxfehler.

## **RC2503**

(2503 X'09C7') MQSUB-Aufrufe sind derzeit für die abonnierten Themen gesperrt.

### **RC2519**

(2519, X'9D7') Die Auswahlzeichenfolge entspricht nicht der Beschreibung der Verwendung einer MQCHARV-Struktur.

### **RC2551**

(2551, X'9F7') Angegebene Auswahlzeichenfolge nicht verfügbar.

# **RPG-Deklaration**

```
 C*..1....:....2....:....3....:....4....:....5....:....6....:....7..
 C CALLP MQSUB(HCONN : SUBDSC : HOBJ :
 C HSUB : CMPCOD : REASON)
```
Die Prototypdefinition für den Aufruf ist:

```
 D*..1....:....2....:....3....:....4....:....5....:....6....:....7..
 DMQSUB PR EXTPROC('MQSUB')
   D* Connection handle<br>D HCONN
                             10I 0 VALUE
   D* Subscription descriptor<br>D SUBDSC
D SUBDSC 400A
 D* Object handle for queue
    D HOBJ 10I 0
    D* Subscription object handle
   D HSUB 10I 0
    D* Completion code
   D CMPCOD 10I 0
   D* Reason code qualifying CompCode<br>D REASON 10I 0
   D REASON
```
#### IBM i **MQSUBRQ (Subskriptionsanforderung) unter IBM i**

Der Aufruf MQSUBRQ führt eine Anforderung in Bezug auf eine Subskription durch.

- "Syntax" auf Seite 1435
- "Hinweise zur Verwendung" auf Seite 1435
- • ["Parameter" auf Seite 1436](#page-1435-0)
- • ["RPG-Deklaration" auf Seite 1437](#page-1436-0)

# **Syntax**

MQSUBRQ *(HCONN, HSUB, ACTION, SUBROPT, CMPCOD, REASON)*

# **Hinweise zur Verwendung**

Für SRAPUB gelten die folgenden Hinweise zur Verwendung:

- 1. Wird dieses Verb erfolgreich ausgeführt, wurden die mit der Subskription übereinstimmenden ständigen Veröffentlichungen zur Subskription gesendet und können mit MQGET oder MQCB abgerufen werden, wobei der für das ursprüngliche MQSUB-Verb, mit dem die Subskription erstellt wurde, zurückgegebene HOBJ verwendet wird.
- 2. Enthält das vom ursprünglichen MQSUB-Verb (von dem die Subskription erstellt wurde) abonnierte Thema einen Platzhalter, könnten mehr als eine ständige Veröffentlichung gesendet werden. Die

<span id="page-1435-0"></span>Anzahl der in Folge dieses Aufrufs gesendeten Veröffentlichungen wird im Feld *SRNMP* in der SBROPT-Struktur erfasst.

- 3. Wird dieses Verb mit dem Ursachencode RC2437 ausgeführt, waren für das angegebene Thema keine ständigen Veröffentlichungen vorhanden.
- 4. Wird dieses Verb mit dem Ursachencode RC2525 oder RC2526 ausgeführt, sind für das angegebene Thema ständige Veröffentlichungen vorhanden. Jedoch ist ein Fehler aufgetreten, der bewirkte, dass sie nicht übertragen werden konnten.
- 5. Bevor die Anwendung diesen Aufruf ausführen kann, muss sie über eine aktuelle Subskription für das Thema verfügen. Wurde die Subskription in einer vorherigen Instanz der Anwendung erstellt und ist keine gültige Kennung für die Subskription verfügbar, muss die Anwendung zunächst einen Aufruf an MQSUB mit der Option SORES durchführen, um eine Kennung zur Verwendung in diesem Aufruf zu erhalten.
- 6. Die Veröffentlichungen werden zu dem Ziel gesendet, das für die Verwendung mit der aktuellen Subskription dieser Anwendung registriert ist. Sollen die Veröffentlichungen zu einem anderen Ziel gesendet werden, muss die Subskription zunächst über den MQSUB-Aufruf mit der Option SOALT geändert werden.

## **Parameter**

Der MQSUBRQ-Aufruf hat folgende Parameter:

### **HCONN (10-stellige ganze Zahl mit Vorzeichen) - Eingabe**

Diese Kennung steht für die Verbindung mit dem Warteschlangenmanager. Der Wert von *HCONN* wurde von einem früheren MQCONN- oder MQCONNX-Aufruf zurückgegeben.

Unter z/OS for CICS -Anwendungen kann der MQCONN-Aufruf weggelassen werden und der folgende Wert für *HCONN* angegeben werden:

#### **HCDEFH**

Standardverbindungskennung

#### **HSUB (10-stellige Ganzzahl mit Vorzeichen) - Eingabe**

Diese Kennung steht für die Subskription, für die eine Aktualisierung angefordert werden soll. Der Wert von *HSUB* wurde aus einem vorherigen MQSUB-Aufruf zurückgegeben.

#### **ACTION (10-stellige Ganzzahl mit Vorzeichen) - Eingabe**

Dieser Parameter bestimmt die Aktion, die zur Anwendung auf die Subskription angefordert wird. Eine der folgenden Optionen muss angegeben werden:

# **SRAPUB**

Mit dieser Aktion wird angefordert, dass eine aktualisierte Veröffentlichung für das angegebene Thema gesendet wird. Sie wird in der Regel verwendet, wenn der Abonnent bei der Erstellung der Subskription die Option SOPUBR im MQSUB-Aufruf angegeben hat. Verfügt der Warteschlangenmanager über eine ständige Veröffentlichung für das Thema, wird sie an den Abonnenten gesendet. Wenn nicht, schlägt der Aufruf fehl. Wenn eine Anwendung eine ständige Veröffentlichung erhält, wird durch die Nachrichteneigenschaft MQIsRetained der betreffenden Veröffentlichung darauf hingewiesen.

Da das Thema in der durch den Parameter **HSUB** angegebenen Subskription Platzhalter enthalten kann, könnte der Abonnent mehrere ständige Veröffentlichungen erhalten.

### **SBROPT (MQSRO) - Ein-/Ausgabe**

Diese Optionen steuern die Aktion von MQSUBRQ, weitere Informationen finden Sie unter ["MQSRO -](#page-613-0) [Optionen Subskriptionsanforderung" auf Seite 614](#page-613-0).

#### **CMPCOD (10-stellige ganze Zahl mit Vorzeichen) - Ausgabe**

Der Beendigungscode; dies ist einer der folgenden Codes:

### <span id="page-1436-0"></span>**CCOK**

Erfolgreiche Ausführung.

### **CCWARN**

Warnung (teilweise Ausführung).

## **CCFAIL**

Aufruf fehlgeschlagen.

### **Reason (10-stellige Ganzzahl mit Vorzeichen) - Ausgabe**

Der Ursachencode, der den *CMPCOD* qualifiziert.

Wenn *CPMCOD* CCOK ist:

### **RCNONE**

(0, X'000') Keine Ursache zurückzumelden

Wenn *CPMCOD* CCFAIL ist:

### **RC2298**

2298 (X'08FA') Die angeforderte Funktion ist in der aktuellen Umgebung nicht verfügbar.

### **RC2437**

2437 (X'0985') Derzeit sind keine ständigen Veröffentlichungen für dieses Thema gespeichert.

### **RC2046**

2046 (X'07FE') Optionsparameter oder Feld enthält ungültige Optionen oder eine ungültige Kombination von Optionen.

### **RC2161**

2161 (X'0871') Warteschlangenmanager wird in Quiescemodus versetzt.

### **RC2438**

2438 (X'0986') Im MQSUBRQ-Aufruf ist die Subskriptionsanforderungsoption MQSRO nicht gültig.

# **RPG-Deklaration**

```
 C*..1....:....2....:....3....:....4....:....5....:....6....:....7..
 C CALLP MQSUBRQ(HCONN : HSUB : ACTION : 
 C SBROPT : CMPCOD : REASON)
```
Die Prototypdefinition für den Aufruf ist:

```
 D*..1....:....2....:....3....:....4....:....5....:....6....:....7..
 DMQSUBRQ PR EXTPROC('MQSUBRQ')
   D* Connection handle<br>D HCONN
                            10I 0 VALUE
    D* Subscription handle
   D HSUB 10I 0 VALUE
   D* Action requested on the subscription<br>D ACTION 10I 0 V
                            10I 0 VALUE
    D* Subscription Request Options
   D SBROPT 16A
    D* Completion code
D CMPCOD 10I 0
 D* Reason code qualifying CompCode
   D REASON 10I 0
```
# **Attribute von Objekten unter IBM i**

In dieser Themensammlung sind nur diejenigen IBM MQ-Objekte aufgelistet, die Gegenstand eines MQINQ-Funktionsaufrufs sein können. Außerdem enthält die Sammlung Details zu den Attributen, die abgefragt werden können, und zu den zu verwendenden Selektoren.

# <span id="page-1437-0"></span>**Attribute für Warteschlangen**

Machen Sie sich mithilfe dieser Informationen mit den verschiedenen Arten der Warteschlangendefinitionen und den Attributen, die von diesen jeweils unterstützt werden, vertraut.

**Warteschlangentypen**: Der Warteschlangenmanager unterstützt folgende Warteschlangendefinitionstypen:

#### **Lokale Warteschlange**

Dies ist eine physische Warteschlange zum Speichern von Nachrichten. Die Warteschlange befindet sich im lokalen Warteschlangenmanager.

Anwendungen, die mit dem lokalen Warteschlangenmanager verbunden sind, können Nachrichten in Warteschlangen dieses Typs stellen und Nachrichten daraus entfernen. Der Wert des Warteschlangenattributs **QType** lautet QTLOC.

### **Gemeinsam genutzte Warteschlange**

Dies ist eine physische Warteschlange zum Speichern von Nachrichten. Die Warteschlange befindet sich in einem gemeinsam genutzten Repository, auf das alle Warteschlangenmanager zugreifen können, die der Gruppe mit gemeinsamer Warteschlange angehören, die Eigner des Repositorys ist.

Anwendungen, die mit einem der Warteschlangenmanager in der Gruppe mit gemeinsamer Warteschlange verbunden sind, können Nachrichten in Warteschlangen dieses Typs stellen und Nachrichten daraus entfernen. Solche Warteschlangen funktionieren auf dieselbe Weise wie lokale Warteschlangen. Der Wert des Warteschlangenattributs **QType** lautet QTLOC.

• Gemeinsam genutzte Warteschlangen werden nur unter z/OS unterstützt.

#### **Clusterwarteschlange**

Dies ist eine physische Warteschlange zum Speichern von Nachrichten. Die Warteschlange befindet sich entweder auf dem lokalen Warteschlangenmanager oder einem oder mehreren der Warteschlangenmanager, die zum selben Cluster wie der lokale Warteschlangenmanager gehören.

Anwendungen, die mit dem lokalen Warteschlangenmanager verbunden sind, können Nachrichten in Warteschlangen dieses Typs stellen, egal wo sich die Warteschlange befindet. Wenn sich eine Instanz der Warteschlange auf dem lokalen Warteschlangenmanager befindet, verhält sie sich wie eine lokale Warteschlange und Anwendungen, die mit dem lokalen Warteschlangenmanager verbunden sind, können Nachrichten aus der Warteschlange entfernen. Der Wert des Warteschlangenattributs **QType** lautet QTCLUS.

#### **Aliaswarteschlange**

Dies ist keine physikalische Warteschlange, sondern ein alternativer Name für eine lokale Warteschlange. Der Name der lokalen Warteschlange, in den der Aliasname aufgelöst wird, ist Teil der Definition der Aliaswarteschlange.

Anwendungen, die mit dem lokalen Warteschlangenmanager verbunden sind, können Nachrichten in Aliaswarteschlangen einreihen und aus ihnen entfernen; die Nachrichten werden dabei in die lokale Warteschlange eingereiht bzw. aus ihr entfernt, in die der Aliasname aufgelöst wird. Der Wert des Warteschlangenattributs **QType** lautet QTALS.

#### **Ferne Warteschlange**

Dies ist keine physikalische Warteschlange, sondern die lokale Definition einer Warteschlange in einem fernen Warteschlangenmanager. Die lokale Definition der fernen Warteschlange enthält Informationen, die dem lokalen Warteschlangenmanager mitteilen, wie er Nachrichten an den fernen Warteschlangenmanager weiterleiten kann.

Anwendungen, die mit dem lokalen Warteschlangenmanager verbunden sind, können Nachrichten in die fernen Warteschlangen einreihen; die Nachrichten werden in die lokale Übertragungswarteschlange eingereiht, über die Nachrichten an den fernen Warteschlangenmanager übermittelt werden. Anwendungen können keine Nachrichten aus fernen Warteschlangen entfernen. Der Wert des Warteschlangenattributs **QType** lautet QTREM.

Die Definition einer fernen Warteschlange kann auch für folgende Zwecke verwendet werden:

• Aliasnamensumsetzung für Antwortwarteschlange

In diesem Fall ist der Name der Definition der Name der Empfangswarteschlange für Antworten. Weitere Informationen finden Sie unter Aliasdefinitionen für Antworten auf Warteschlangen.

• Aliasnamensumsetzung für den Warteschlangenmanager

In diesem Fall ist der Name der Definition ein Aliasname für einen Warteschlangenmanager und nicht der Name einer Warteschlange. Weitere Informationen finden Sie unter Definitionen des Aliasnamens des Warteschlangenmanagers.

#### **Modellwarteschlange**

Hierbei handelt es sich nicht um eine physikalische Warteschlange, sondern um eine Reihe von Warteschlangenattributen, mit deren Hilfe eine lokale Warteschlange erstellt werden kann.

In Warteschlangen dieses Typs können keine Nachrichten gespeichert werden.

Einige Warteschlangenattribute gelten für alle Warteschlangentypen, andere nur für bestimmte Warteschlangentypen. Die Warteschlangentypen, für die ein Attribut gilt, werden mit dem Symbol "X" in Tabelle 755 auf Seite 1439 und den nachfolgenden Tabellen angegeben.

Tabelle 755 auf Seite 1439 enthält eine Zusammenfassung der Attribute, die für Warteschlangen spezifisch sind. Die Attribute werden in alphabetischer Reihenfolge beschrieben.

Bei den Namen der in dieser Tabelle angezeigten Attribute handelt es sich um die in den MQINQund MQSET-Aufrufen verwendeten Namen. Wenn Attribute mit MQSC-Befehlen definiert, geändert oder angezeigt werden, werden alternative Kurznamen verwendet. Weitere Informationen finden Sie in der Beschreibung der MQSC-Befehle.

In der folgenden Tabelle gilt für die Spalten Folgendes:

- Die Spalte für lokale Warteschlangen ist auch für gemeinsam genutzte Warteschlangen gültig.
- Die Spalte für Modellwarteschlangen gibt an, welche Attribute von der lokalen Warteschlange, die aus der Modellwarteschlange erstellt wird, übernommen werden.
- Die Spalte für Clusterwarteschlangen gibt die Attribute an, die abgefragt werden können, wenn die Clusterwarteschlange nur für Abfragen oder für Abfragen und Ausgaben geöffnet wird. Wenn die Clusterwarteschlange für Abfragen und zusätzlich für eine oder mehrere Eingabe-, Anzeige- oder Einreihungsoperationen geöffnet wird, gilt stattdessen die Spalte für lokale Warteschlangen.

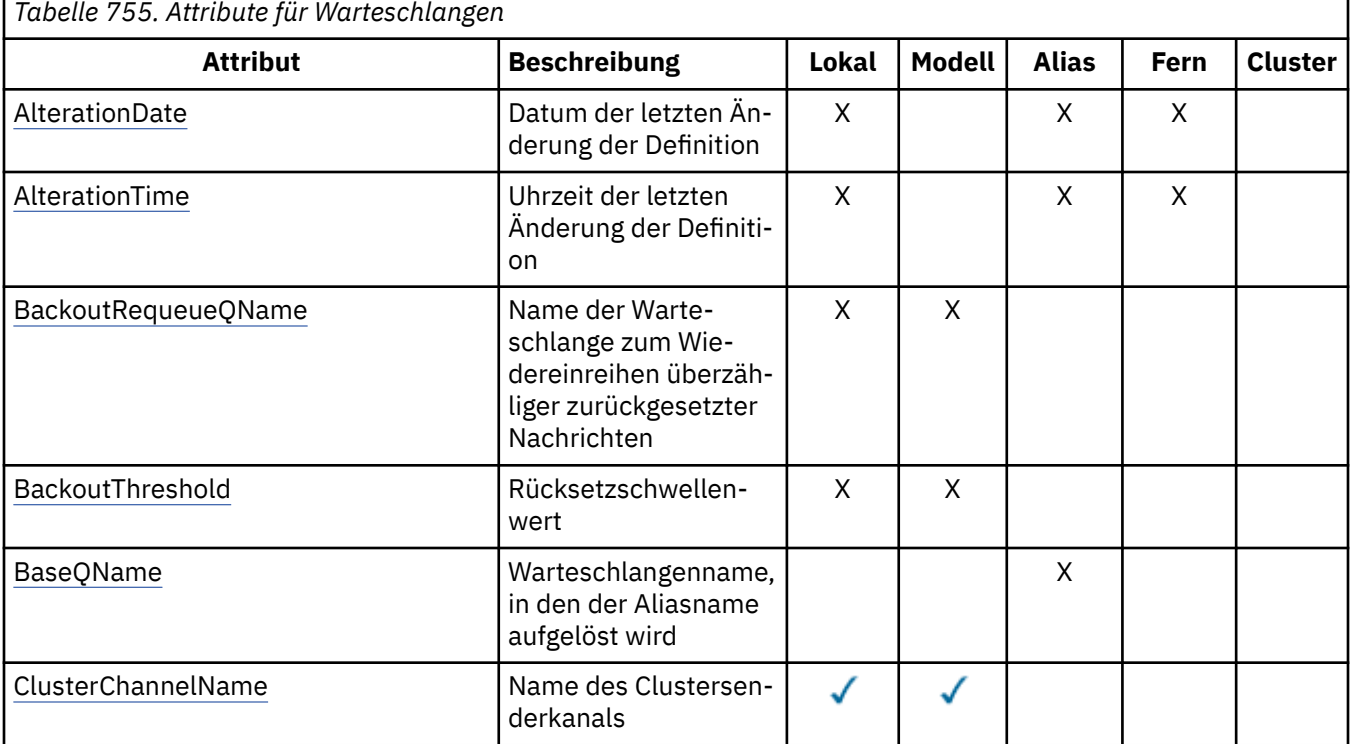

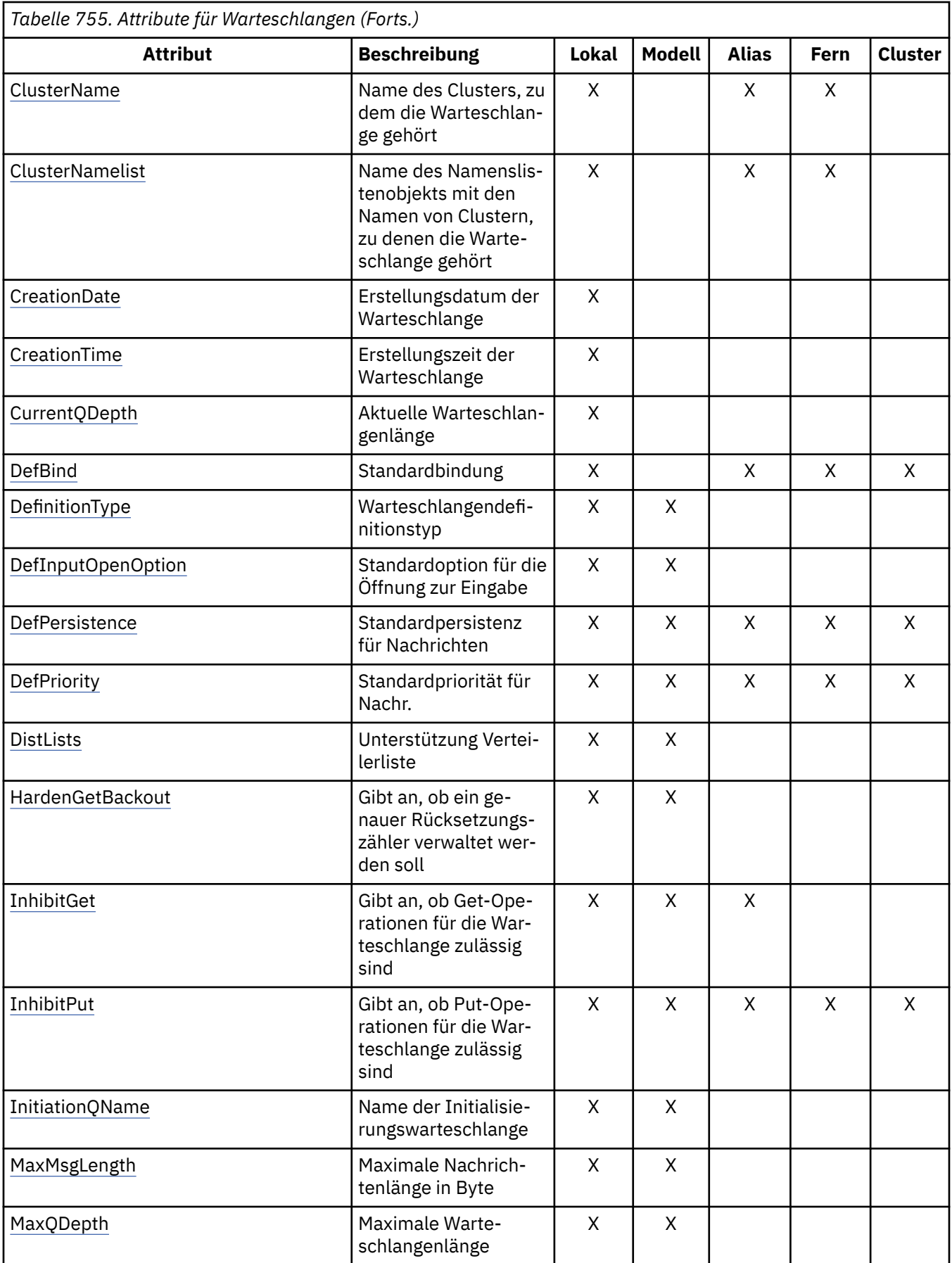
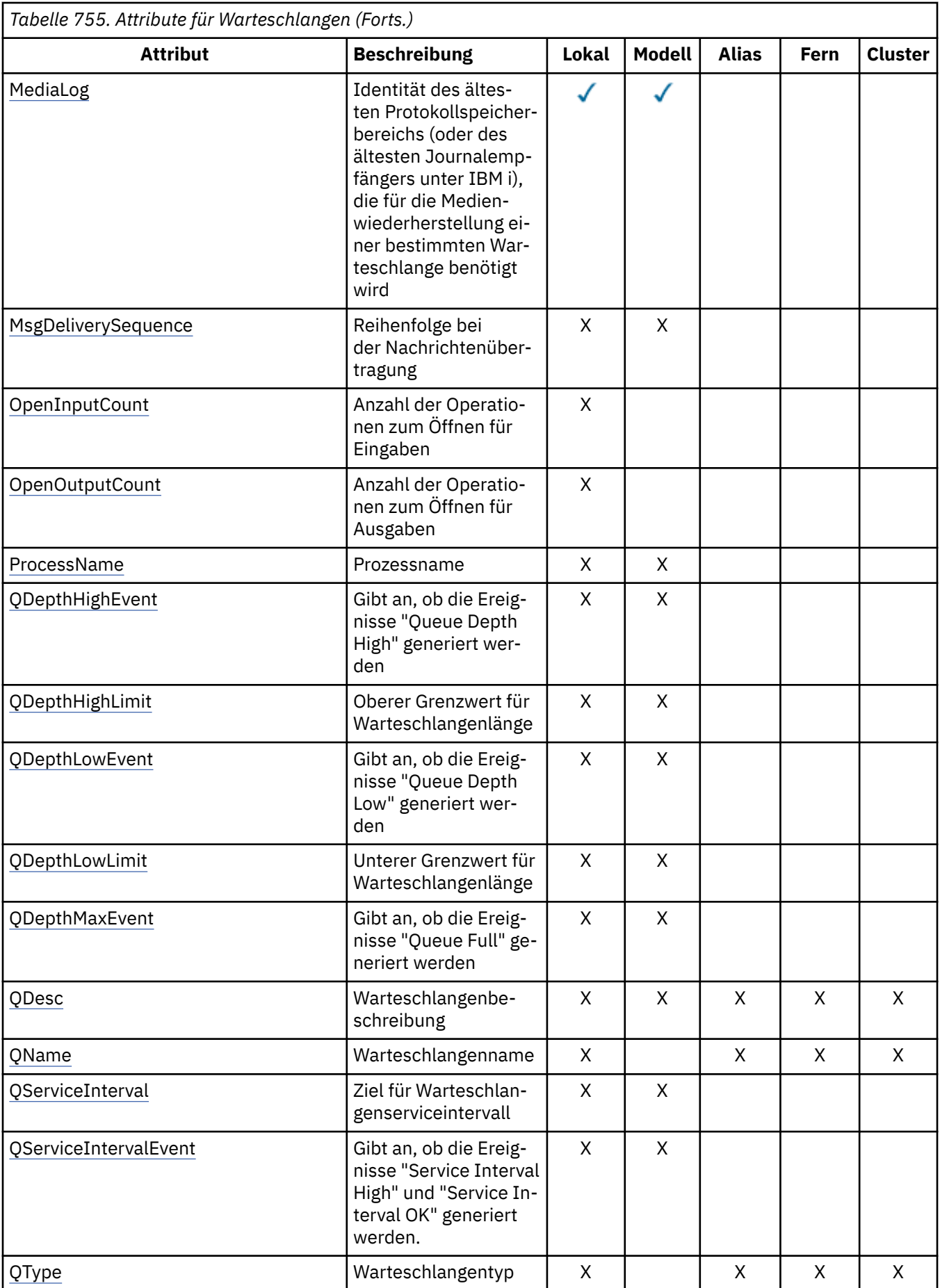

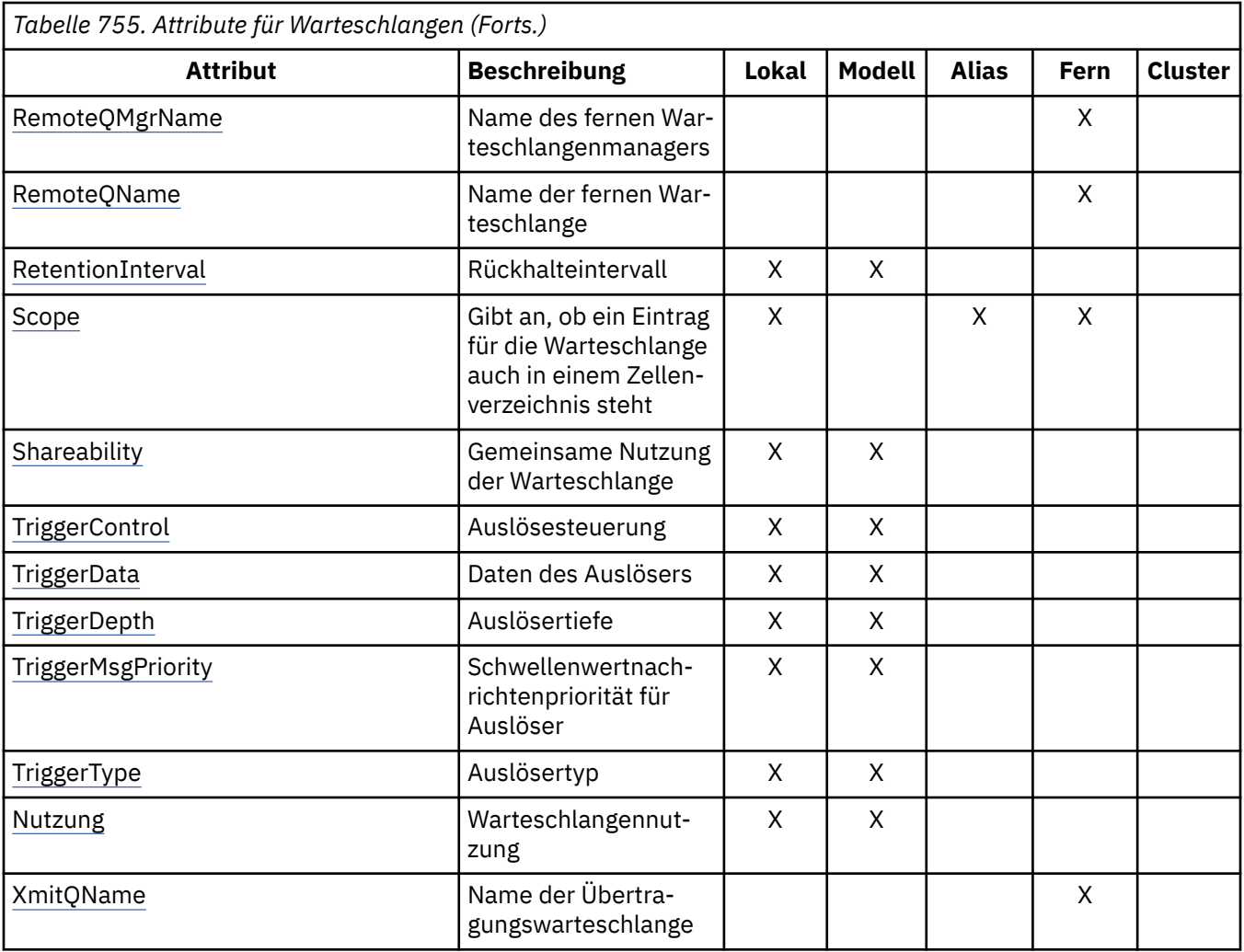

## *AlterationDate (12-Byte-Zeichenfolge) unter IBM i*

Datum der letzten Änderung der Definition.

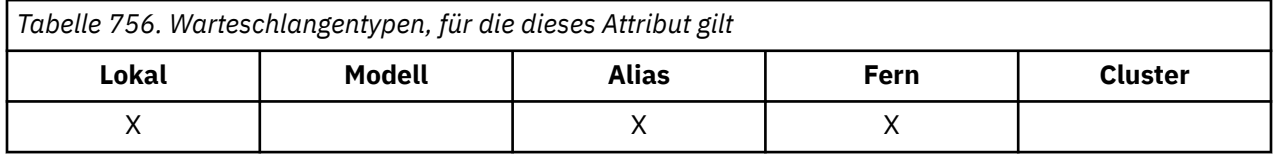

Dieses Attribut gibt das Datum an, an dem die Definition zuletzt geändert wurde. Das Format des Datums ist YYYY-MM-DD, das mit zwei abschließenden Leerzeichen aufgefüllt wird, damit die Länge 12 Byte beträgt (z. B. 1992-09-23¬¬, wobei ¬ ein einzelnes Leerzeichen darstellt).

Die Werte von bestimmten Attributen (z. B. *CurrentQDepth*) ändern sich während der Ausführung des Warteschlangenmanagers. Änderungen an diesen Attributen haben keine Auswirkungen auf *AlterationDate*.

Sie können den Wert dieses Attributs durch Angabe des Selektors CAALTD im MQINQ-Aufruf ermitteln. Die Länge des Attributs wird durch LNDATE angegeben.

## *AlterationTime (8-Byte-Zeichenfolge) unter IBM i*

Uhrzeit der letzten Änderung der Definition.

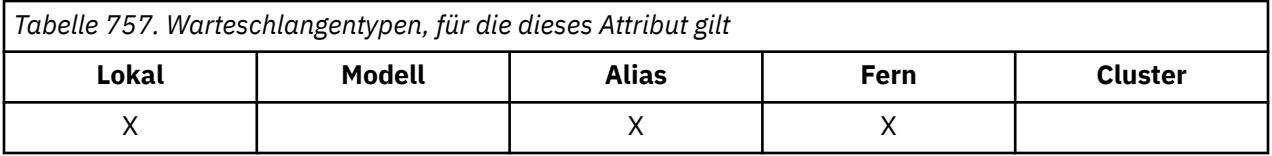

Dieses Attribut gibt die Uhrzeit an, zu der die Definition zuletzt geändert wurde. Das Zeitformat lautet HH.MM.SS und wird im 24-Stunden-Format angegeben. Wenn die Stunde kleiner als 10 ist, wird eine führende Null hinzugefügt (z. B. 09.10.20). Bei der Uhrzeit handelt es sich um die Ortszeit.

Die Werte von bestimmten Attributen (z. B. *CurrentQDepth*) ändern sich während der Ausführung des Warteschlangenmanagers. Änderungen an diesen Attributen haben keine Auswirkungen auf *AlterationTime*.

Sie können den Wert dieses Attributs durch Angabe des Selektors CAALTT im MQINQ-Aufruf ermitteln. Die Länge des Attributs wird durch LNTIME angegeben.

## *BackoutRequeueQName (48-Byte-Zeichenfolge) unter IBM i*

Name der Warteschlange zum Wiedereinreihen überzähliger zurückgesetzter Nachrichten.

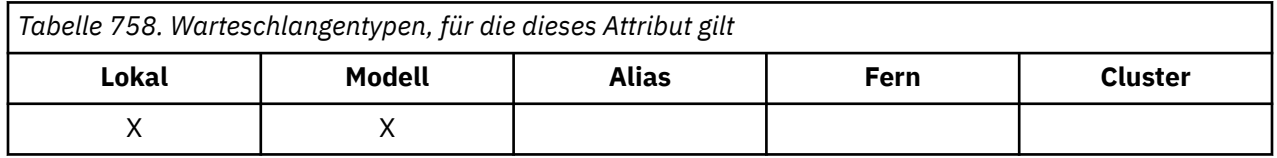

Anwendungen, die innerhalb von WebSphere Application Server ausgeführt werden und Anwendungen, die IBM MQ Application Server Facilities verwenden, bestimmen mithilfe dieses Attributs, wohin Nachrichten, die zurückgesetzt wurden, gestellt werden sollen. Bei allen anderen Anwendungen ergreift der Warteschlangenmanager auf Basis des Attributwerts keine Maßnahmen, außer dass er zulässt, dass sein Wert abgefragt wird.

Sie können den Wert dieses Attributs durch Angabe des Selektors CABRQN im MQINQ-Aufruf ermitteln. Die Länge des Attributs wird durch LNQN angegeben.

## *BackoutThreshold (zehnstellige Ganzzahl mit Vorzeichen) unter IBM i*

Zurückstellungsschwellenwert.

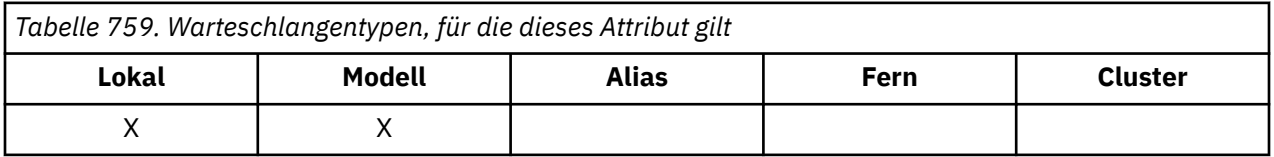

Anwendungen, die innerhalb von WebSphere Application Server Application Server ausgeführt werden und Anwendungen, die IBM MQ Application Server Facilities verwenden, bestimmen mithilfe dieses Attributs, ob eine Nachricht zurückgesetzt werden soll. Bei allen anderen Anwendungen ergreift der Warteschlangenmanager auf Basis des Attributwerts keine Maßnahmen, außer dass er zulässt, dass sein Wert abgefragt wird.

Sie können den Wert dieses Attributs durch Angabe des Selektors IABTHR im MQINQ-Aufruf ermitteln.

## *BaseQName (48-Byte-Zeichenfolge) unter IBM i*

Der Name der Warteschlange, in den der Aliasname aufgelöst wird.

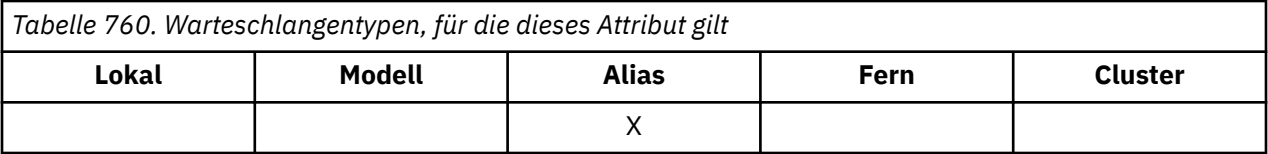

Dies ist der Name einer Warteschlange, die für den lokalen Warteschlangenmanager definiert ist. Weitere Informationen zu Warteschlangennamen finden Sie in der Beschreibung des Felds *ODON* in MQOD. Folgende Typen sind für die Warteschlange zulässig:

#### **QTLOC**

Lokale Warteschlange.

#### **QTREM**

Lokale Definition einer fernen Warteschlange.

#### **QTCLUS**

Clusterwarteschlange.

Sie können den Wert dieses Attributs durch Angabe des Selektors CABASQ im MQINQ-Aufruf ermitteln. Die Länge des Attributs wird durch LNQN angegeben.

## *BaseType (Struktur eines ganzzahligen Parameters) unter IBM i*

Der Objekttyp, in den der Aliasname aufgelöst wird.

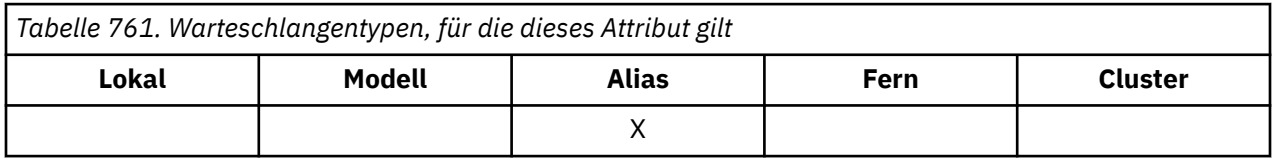

Das Attribut kann einen der folgenden Werte haben:

**OTQ**

Basisobjekttyp ist eine Warteschlange.

### **OTTOP**

Der Basisobjekttyp ist ein Thema.

## *CFStrucName (12-Byte-Zeichenfolge) unter IBM i*

Name der Coupling-Facility-Struktur.

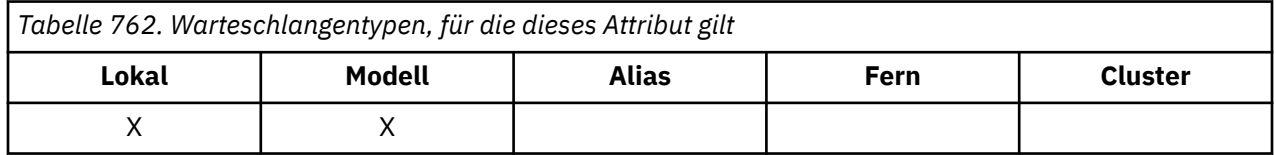

Dies ist der Name der Coupling-Facility-Struktur, in der die Nachrichten der Warteschlange gespeichert werden. Das erste Zeichen des Namens muss ein Großbuchstabe (A bis Z) sein, die darauf folgenden Zeichen können Großbuchstaben (A bis Z) bzw. Ziffern (0 bis 9) oder leer sein.

Der vollständige Name der Struktur in der Coupling-Facility ergibt sich durch das Anhängen des Werts des Warteschlangenmanagerattributs **QSGName** an den Wert des Warteschlangenattributs **CFStrucName**.

Dieses Attribut gilt nur für gemeinsam genutzte Warteschlangen und wird ignoriert, wenn *QSGDisp* nicht auf den Wert QSGDSH gesetzt ist.

Sie können den Wert dieses Attributs durch Angabe des Selektors CACFSN im MQINQ-Aufruf ermitteln. Die Länge des Attributs wird durch LNCFSN angegeben.

z/05 Dieses Attribut wird nur unter z/OS unterstützt.

## *ClusterChannelName (20-Byte-Zeichenfolge)*

ClusterChannelName ist der generische Name der Clustersenderkanäle, die diese Warteschlange als Übertragungswarteschlange verwenden. Das Attribut gibt an, über welche Clustersenderkanäle Nachrichten aus dieser Clusterübertragungswarteschlange an einen Clusterempfängerkanal gesendet werden.

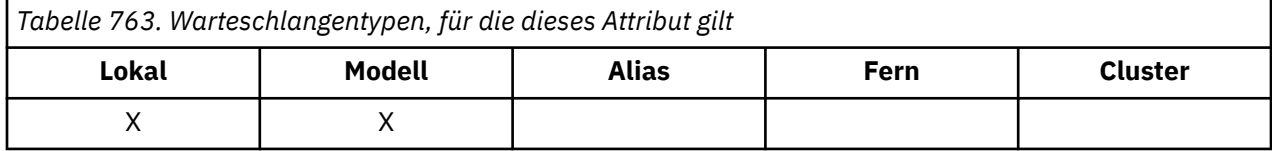

Die Standardkonfiguration des Warteschlangenmanagers sieht vor, dass alle Clustersenderkanäle Nachrichten aus einer einzigen Übertragungswarteschlange (SYSTEM.CLUSTER.TRANSMIT.QUEUE) senden. Die Standardkonfiguration kann geändert werden, indem das Warteschlangenmanagerattribut **DefClusterXmitQueueType** geändert wird. Der Standardwert des Attributs ist SCTQ. Sie können diesen Wert in CHANNEL ändern. Wenn Sie das Attribut **DefClusterXmitQueueType** auf CHANNEL setzen, verwendet jeder Clustersenderkanal standardmäßig eine bestimmte Clusterübertragungswarteschlange, SYS-TEM.CLUSTER.TRANSMIT.*ChannelName*.

Sie können das Attribut ClusterChannelName der Übertragungswarteschlange auch manuell auf einen Clustersenderkanal setzen. Nachrichten, die für einen Warteschlangenmanager bestimmt sind, der über einen Clustersenderkanal verbunden ist, werden in der Übertragungswarteschlange gespeichert, die den Clustersenderkanal angibt. Sie werden nicht in der standardmäßigen Clusterübertragungswarteschlange gespeichert. Wenn Sie für das Attribut ClusterChannelName Leerzeichen angeben, schaltet der Kanal bei einem Neustart auf die standardmäßige Clusterübertragungswarteschlange um. Die Standardwarteschlange ist entweder SYSTEM.CLUSTER.TRANSMIT.*ChannelName* oder SYSTEM.CLUSTER.TRANS-MIT.QUEUE, abhängig vom Wert des Warteschlangenmanagerattributs DefClusterXmitQueueType.

Durch Angabe von Asterisks ("\*") in **ClusterChannelName** können Sie einer Gruppe von Clustersenderkanälen eine Übertragungswarteschlange zuordnen. Die Sterne können am Anfang, am Ende oder auch an jeder Stelle in der Zeichenfolge mit dem Kanalnamen angegeben werden. **ClusterChannelName** ist auf eine Länge von 20 Zeichen begrenzt: MQ\_CHANNEL\_NAME\_LENGTH.

#### IBM i *ClusterName (48-Byte-Zeichenfolge) unter IBM i*

Name des Clusters, zu dem die Warteschlange gehört.

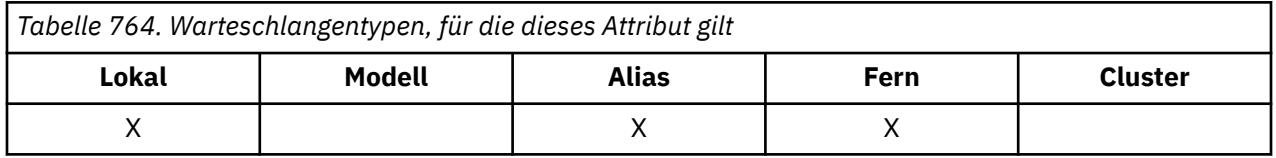

Dies ist der Name des Clusters, zu dem die Warteschlange gehört. Wenn die Warteschlange zu mehreren Clustern gehört, gibt *ClusterNamelist* den Namen eines Namenslistenobjekts an, das die Cluster identifiziert, während *ClusterName* leer ist. Mindestens eines der Felder *ClusterName* oder *Cluster-Namelist* muss leer sein.

Sie können den Wert dieses Attributs durch Angabe des Selektors CACLN im MQINQ-Aufruf ermitteln. Die Länge des Attributs wird durch LNCLUN angegeben.

## *ClusterNamelist (48-Byte-Zeichenfolge) unter IBM i*

Name des Namenslistenobjekts mit den Namen von Clustern, zu denen die Warteschlange gehört.

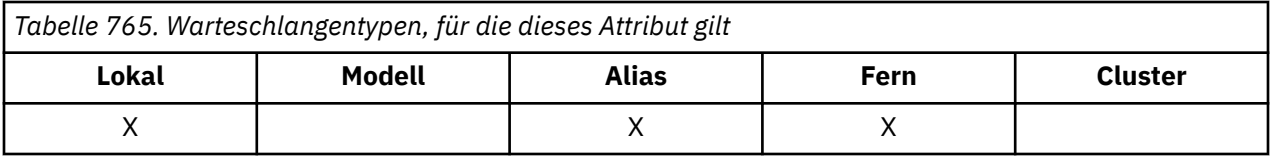

Dies ist der Name eines Namenslistenobjekts, das die Namen von Clustern enthält, zu denen diese Warteschlange gehört. Wenn die Warteschlange nur zu einem Cluster gehört, enthält das Namenslistenobjekt nur einen Namen. Alternativ kann *ClusterName* verwendet werden, um den Namen des Clusters anzugeben. In diesem Fall ist *ClusterNamelist* leer. Mindestens eines der Felder *ClusterName* oder *ClusterNamelist* muss leer sein.

Sie können den Wert dieses Attributs durch Angabe des Selektors CACLNL im MQINQ-Aufruf ermitteln. Die Länge des Attributs wird durch LNNLN angegeben.

## *CreationDate (12-Byte-Zeichenfolge) unter IBM i*

Datum, an dem die Warteschlange erstellt wurde.

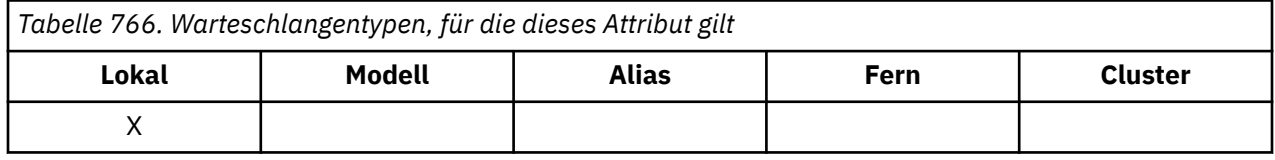

Dieses Attribut zeigt das Datum an, an dem die Warteschlange erstellt wurde. Das Format des Datums ist YYYY-MM-DD, das mit zwei abschließenden Leerzeichen aufgefüllt wird, damit die Länge 12 Byte beträgt ( 1992-09-23¬¬, ¬ steht beispielsweise für ein einzelnes Leerzeichen).

• Unter IBM i kann das Erstellungsdatum einer Warteschlange von dem der Betriebssystemeinheit (Datei oder Benutzeradressbereich), die diese Warteschlange darstellt, abweichen.

Sie können den Wert dieses Attributs durch Angabe des Selektors CACRTD im MQINQ-Aufruf ermitteln. Die Länge des Attributs wird durch LNCRTD angegeben.

## *CreationTime (8-Byte-Zeichenfolge) unter IBM i*

Uhrzeit, zu der die Warteschlange erstellt wurde.

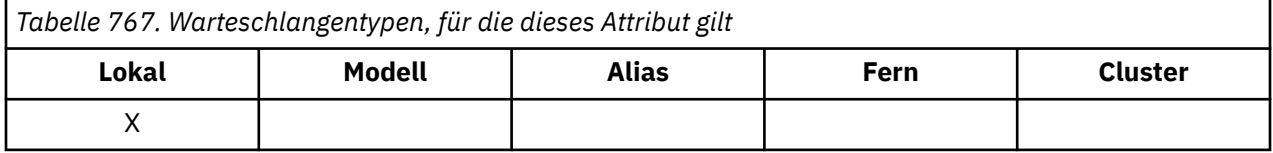

Dieses Attribut zeigt die Uhrzeit an, zu der die Warteschlange erstellt wurde. Das Zeitformat lautet HH.MM.SS und wird im 24-Stunden-Format angegeben. Wenn die Stunde kleiner als 10 ist, wird eine führende Null hinzugefügt (z. B. 09.10.20). Bei der Uhrzeit handelt es sich um die Ortszeit.

• Unter IBM i kann die Erstellungszeit einer Warteschlange von derjenigen der zugrundeliegenden Betriebssystementität (Datei oder Benutzeradressbereich), die die Warteschlange darstellt, abweichen.

Sie können den Wert dieses Attributs durch Angabe des Selektors CACRTT im MQINQ-Aufruf ermitteln. Die Länge des Attributs wird durch LNCRTT angegeben.

## *CurrentQDepth (zehnstellige Ganzzahl mit Vorzeichen) unter IBM i*

Tiefe der aktuellen Warteschlange.

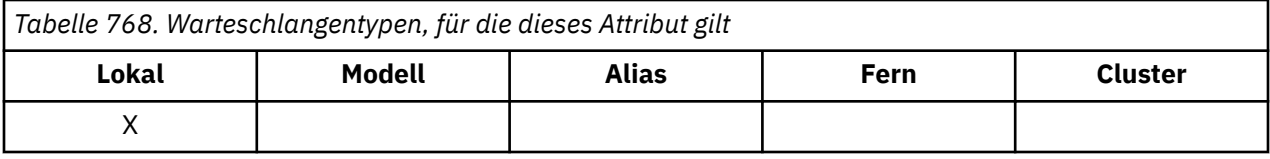

Gibt die Anzahl der Nachrichten an, die sich derzeit in der Warteschlange befinden. Der Wert des Attributs wird während des MQPUT-Aufrufs und während des Zurücksetzens des MQGET-Aufrufs erhöht. Er wird während des MQGET-Aufrufs (nicht Anzeige) und während des Zurücksetzens des MQPUT-Aufrufs verringert. Dadurch sind in der Anzahl auch Nachrichten berücksichtigt, die zwar innerhalb einer Arbeitseinheit in die Warteschlange eingereiht, aber noch nicht festgeschrieben wurden, obwohl sie nicht für den Abruf durch den MQGET-Aufruf zur Verfügung stehen. Analog dazu sind in der Anzahl Nachrichten nicht berücksichtigt, die während einer Arbeitseinheit mit dem MQGET-Aufruf abgerufen wurden, die aber noch nicht festgeschrieben wurden.

Die Anzahl schließt ebenfalls Nachrichten ein, die ihre Ablaufzeit überschritten haben, aber noch nicht gelöscht wurden, obwohl diese Nachrichten nicht zum Abrufen anstehen. Siehe Beschreibung des Felds *MDEXP* im Abschnitt ["MQMD \(Nachrichtendeskriptor\) unter IBM i" auf Seite 1162.](#page-1161-0)

Sowohl Arbeitseinheitenverarbeitung als auch Segmentierung von Nachrichten kann bewirken, dass *CurrentQDepth* den Wert von *MaxQDepth* überschreitet. Dies hat jedoch keine Auswirkung auf die Abrufbarkeit der Nachrichten: *Alle* Nachrichten in der Warteschlange können auf die übliche Art mit dem MQGET-Aufruf abgerufen werden.

Der Wert dieses Attributs ändert sich, während der Warteschlangenmanager ausgeführt wird.

Sie können den Wert dieses Attributs durch Angabe des Selektors IACDEP im MQINQ-Aufruf ermitteln.

#### - IBM i *DefBind (zehnstellige Ganzzahl mit Vorzeichen) unter IBM i*

Standardbindung.

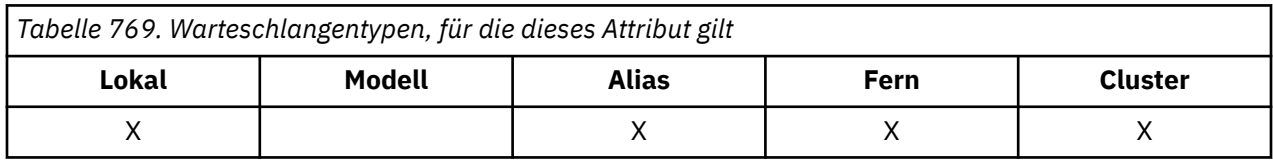

Dieses Attribut ist die Standardbindung, die verwendet wird, wenn OOBNDQ in dem Aufruf MQOPEN angegeben ist und es sich bei der Warteschlange um eine Clusterwarteschlange handelt. DefBind kann einen der folgenden Werte haben:

### **BNDOPN**

Bindung durch MQOPEN-Aufruf festgelegt.

### **BNDNOT**

Bindung nicht festgelegt.

#### **BNDGRP**

Die Bindung wird nicht durch den Aufruf MQOPEN, sondern von MQPUT für alle Nachrichten in einer logischen Gruppe festgelegt.

Der Wert dieses Attributs wird über den Selektor IADBND im Aufruf MQINQ ermittelt.

## *DefinitionType (zehnstellige Ganzzahl mit Vorzeichen) unter IBM i*

Typ der Warteschlangendefinition

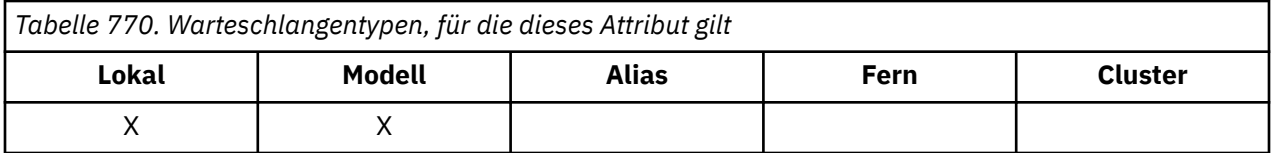

Gibt an, wie die Warteschlange definiert wurde. Folgende Werte sind möglich:

#### **QDPRE**

Vordefinierte permanente Warteschlange.

Die Warteschlange ist eine permanente, vom Systemadministrator erstellte Warteschlange; nur der Systemadministrator kann sie löschen.

Vordefinierte Warteschlangen werden mithilfe des MQSC-Befehls DEFINE erstellt und können nur mithilfe des MQSC-Befehls DELETE wieder gelöscht werden. Vordefinierte Warteschlangen können nicht auf der Basis von Modellwarteschlangen erstellt werden.

Befehle werden entweder von einem Bediener ausgegeben oder von einem berechtigten Benutzer, der die Befehlsnachricht an die Eingabewarteschlange sendet (siehe Beschreibung des Attributs CommandInputQName im Abschnitt ["Attribute für den Warteschlangenmanager unter IBM i" auf Seite](#page-1471-0) [1472](#page-1471-0)).

#### **QDPERM**

Dynamisch definierte permanente Warteschlange.

Die Warteschlange ist eine permanente Warteschlange, die von einer Anwendung erstellt wurde, die einen MQOPEN-Aufruf mit dem Namen einer Modellwarteschlange im Objektdeskriptor MQOD ausgibt. Die Definition der Modellwarteschlange hatte für das Attribut **DefinitionType** den Wert QDPERM.

Dieser Warteschlangentyp kann mit dem MQCLOSE-Aufruf gelöscht werden. Weitere Informationen finden Sie in ["MQCLOSE \(Objekt schließen\) unter IBM i" auf Seite 1331.](#page-1330-0)

Der Wert des Attributs **QSGDisp** für eine permanente dynamische Warteschlange ist QSGDQM.

#### **QDTEMP**

Dynamisch definierte temporäre Warteschlange.

Die Warteschlange ist eine temporäre Warteschlange, die von einer Anwendung erstellt wurde, die den MQOPEN-Aufruf mit dem Namen einer im Objektdeskriptor MQOD angegebenen Modellwarteschlange ausgegeben hat. Die Definition der Modellwarteschlange hatte für das Attribut **DefinitionType** den Wert QDTEMP.

Dieser Warteschlangentyp wird vom MQCLOSE-Aufruf automatisch gelöscht, wenn er von der Anwendung, die ihn erstellt hat, geschlossen wird.

Der Wert des Attributs **QSGDisp** für eine temporäre dynamische Warteschlange ist QSGDQM.

#### **QDSHAR**

Dynamisch definierte gemeinsam genutzte Warteschlange.

Die Warteschlange ist eine gemeinsam genutzte permanente Warteschlange, die von einer Anwendung erstellt wurde, die einen MQOPEN-Aufruf mit dem Namen einer Modellwarteschlange im Objektdeskriptor MQOD ausgibt. Die Definition der Modellwarteschlange hatte für das Attribut **DefinitionType** den Wert QDSHAR.

Dieser Warteschlangentyp kann mit dem MQCLOSE-Aufruf gelöscht werden. Weitere Informationen finden Sie in ["MQCLOSE \(Objekt schließen\) unter IBM i" auf Seite 1331.](#page-1330-0)

Der Wert des Attributs **QSGDisp** für eine gemeinsam genutzte dynamische Warteschlange ist QSGDSH.

Dieses Attribut gibt in der Definition einer Modellwarteschlange nicht an, auf welche Weise die Modellwarteschlange definiert wurde, da Modellwarteschlangen immer vordefiniert sind. Stattdessen wird der Wert dieses Attributs verwendet, um den *DefinitionType* jeder dynamischen Warteschlange zu bestimmen, die aus der Modellwarteschlangendefinition mit dem MQOPEN-Aufruf erstellt wurde.

Sie können den Wert dieses Attributs durch Angabe des Selektors IADEFT im MQINQ-Aufruf ermitteln.

# *DefInputOpenOption (zehnstellige Ganzzahl mit Vorzeichen) unter IBM i*

Dies ist die Standardoption für die Öffnung zur Eingabe.

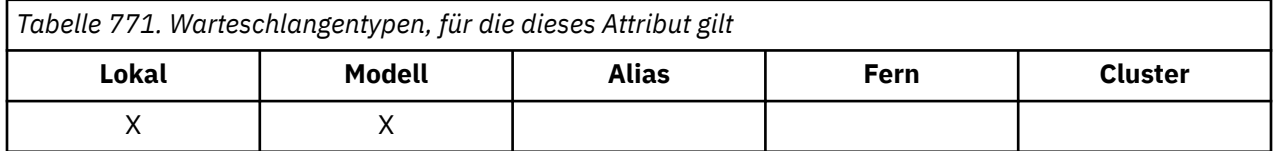

Dies ist die vorgegebene Weise, in der die Warteschlange für die Eingabe geöffnet wird. Dieses Attribut gilt, wenn im MQOPEN-Aufruf beim Öffnen der Warteschlange die Option OOINPQ angegeben ist. Es kann einen der folgenden Werte enthalten:

### **OOINPX**

Öffnet eine Warteschlange zum Abrufen von Nachrichten mit exklusivem Zugriff.

Die Warteschlange wird zur Verwendung mit nachfolgenden MQGET-Aufrufen geöffnet. Der Aufruf schlägt mit Ursachencode RC2042 fehl, wenn die Warteschlange zuvor von dieser oder einer anderen Anwendung für eine beliebige Art der Eingabe (OOINPS oder OOINPX) geöffnet wurde.

### **OOINPS**

Öffnet eine Warteschlange zum Abrufen von Nachrichten mit gemeinsamem Zugriff.

Die Warteschlange wird zur Verwendung mit nachfolgenden MQGET-Aufrufen geöffnet. Der Aufruf kann erfolgreich ausgeführt werden, wenn die Warteschlange zuvor von dieser oder einer anderen Anwendung mit OOINPS geöffnet wurde, schlägt jedoch mit Ursachencode RC2042 fehl, wenn die Warteschlange zuvor mit OOINPX geöffnet wurde.

Sie können den Wert dieses Attributs durch Angabe des Selektors IADINP im MQINQ-Aufruf ermitteln.

## *DefPersistence (zehnstellige Ganzzahl mit Vorzeichen) unter IBM i*

Standardmäßige Nachrichtenpersistenz.

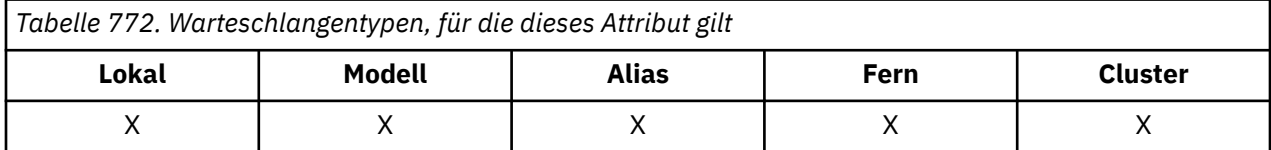

Dies ist die Standardpersistenz von Nachrichten in der Warteschlange. Sie findet Anwendung, wenn beim Einreihen der Nachricht in die Warteschlange PEQDEF im Nachrichtendeskriptor angegeben wird.

Wenn im Auflösungspfad des Warteschlangennamens mehr als eine Definition vorhanden ist, wird zum Zeitpunkt des MQPUT- oder MQPUT1-Aufrufs die Standardpersistenz dem Wert dieses Attributs in der *ersten* im Pfad angegebenen Definition entnommen. Dies können sein:

- Eine Aliaswarteschlange
- Eine lokale Warteschlange
- Eine lokale Definition einer fernen Warteschlange
- Einen Warteschlangenmanager-Aliasnamen
- Eine Übertragungswarteschlange (z. B. die Warteschlange *DefXmitQName* )

Es kann einen der folgenden Werte enthalten:

### **PEPER**

Nachricht ist persistent

Dies bedeutet, dass die Nachricht bei Systemausfällen und Neustarts des Warteschlangenmanagers nicht verloren geht. Persistente Nachrichten können in folgenden Warteschlangen nicht platziert werden:

- Temporäre dynamische Warteschlangen
- Gemeinsam genutzte Warteschlangen

Persistente Nachrichten können in permanente dynamische Warteschlangen und in vordefinierte Warteschlangen eingefügt werden.

#### **PENPER**

Nachricht ist nicht persistent

Dies bedeutet, dass die Nachricht normalerweise bei Systemausfällen und Neustarts des Warteschlangenmanagers verloren geht. Dies gilt auch dann, wenn sich bei einem Neustart des Warteschlangenmanagers eine unbeschädigte Kopie der Nachricht im Zusatzspeicher befindet.

Bei gemeinsam genutzten Warteschlangen gehen nicht persistente Nachrichten bei Neustarts des Warteschlangenmanagers in der Gruppe mit gemeinsamer Warteschlange *nicht* verloren, aber bei Ausfällen der Coupling-Facility, die zum Speichern von Nachrichten in gemeinsam genutzten Warteschlangen verwendet wird.

Sowohl persistente als auch nicht persistente Nachrichten können in derselben Warteschlange vorhanden sein.

Sie können den Wert dieses Attributs durch Angabe des Selektors IADPER im MQINQ-Aufruf ermitteln.

#### IBM i *DefPriority (zehnstellige Ganzzahl mit Vorzeichen) unter IBM i*

Standardmäßige Nachrichtenpriorität.

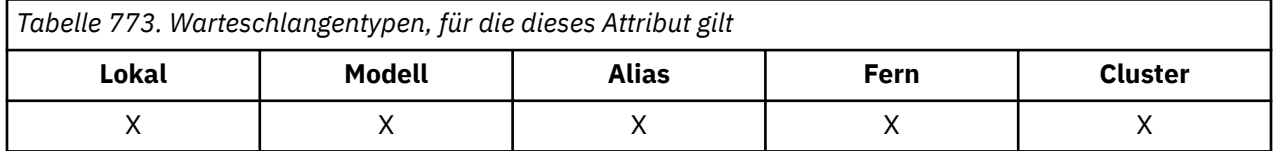

Dies ist die Standardpriorität für Nachrichten in der Warteschlange. Sie findet Anwendung, wenn beim Einreihen der Nachricht in die Warteschlange PRQDEF im Nachrichtendeskriptor angegeben wird.

Wenn im Auflösungspfad des Warteschlangennamens mehr als eine Definition vorhanden ist, wird zum Zeitpunkt der Put-Operation die Standardpriorität für die Nachricht dem Wert dieses Attributs in der *ersten* im Pfad angegebenen Definition entnommen. Dies können sein:

- Eine Aliaswarteschlange
- Eine lokale Warteschlange
- Eine lokale Definition einer fernen Warteschlange
- Einen Warteschlangenmanager-Aliasnamen
- Eine Übertragungswarteschlange (z. B. die Warteschlange *DefXmitQName* )

Die Art und Weise, wie eine Nachricht in einer Warteschlange platziert wird, hängt von dem Wert des Attributs **MsgDeliverySequence** der Warteschlange ab.

- Wenn das Attribut **MsgDeliverySequence** den Wert MSPRIO hat, hängt die logische Position, an der die Nachricht in der Warteschlange platziert wird, von dem Wert des *MDPRI*-Felds im Nachrichtendeskriptor ab.
- Wenn das Attribut **MsgDeliverySequence** den Wert MSFIFO hat, werden die Nachrichten derart in der Warteschlange platziert, als ob sie die gleiche Priorität wie das Attribut *DefPriority* der aufgelösten Warteschlange hätten, ungeachtet des Werts des *MDPRI*-Felds im Nachrichtendeskriptor. Das *MDPRI*-Feld behält aber den Wert bei, den die Anwendung, von der die Nachricht eingereiht wurde, angegeben

hat. Weitere Informationen finden Sie in der Beschreibung des Attributs **MsgDeliverySequence** im Abschnitt ["Attribute für Warteschlangen" auf Seite 1438](#page-1437-0).

Die Prioritäten befinden sich in dem Bereich zwischen null (niedrigste Priorität) und *MaxPriority* (höchste Priorität); weitere Informationen finden Sie in der Beschreibung des Attributs **MaxPriority** im Abschnitt ["Attribute für den Warteschlangenmanager unter IBM i" auf Seite 1472](#page-1471-0).

Sie können den Wert dieses Attributs durch Angabe des Selektors IADPRI im MQINQ-Aufruf ermitteln.

#### **IBM i** *DefReadAhead (zehnstellige Ganzzahl mit Vorzeichen) unter IBM i*

Gibt das standardmäßige Vorausleseverhalten für nicht persistente Nachrichten an den Client an.

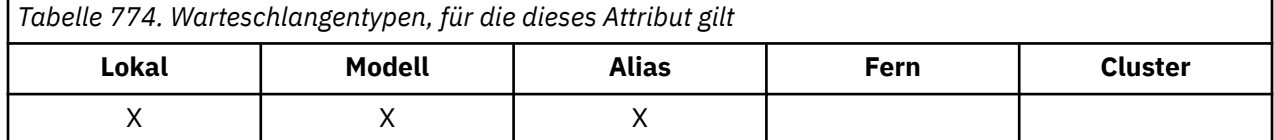

DefReadAhead kann auf einen der folgenden Werte gesetzt werden:

#### **RAHNO**

Nicht persistente Nachrichten werden nicht an den Client vorausgesendet, bevor sie von einer Anwendung angefordert werden. Bei abnormaler Beendigung des Clients kann maximal eine nicht persistente Nachricht verloren gehen.

#### **RAHYES**

Nicht persistente Nachrichten werden an den Client vorausgesendet, bevor eine Anwendung sie anfordert. Nicht persistente Nachrichten können verloren gehen, wenn der Client abnormal endet oder wenn der Client nicht alle Nachrichten, die ihm gesendet werden, liest.

#### **RAHDIS**

Für diese Warteschlange ist das Vorauslesen nicht persistenter Nachrichten nicht aktiviert. Nachrichten werden nicht an den Client gesendet, unabhängig davon, ob Vorauslesen von der Clientanwendung angefordert ist.

Der Wert dieses Attributs wird durch Angabe des Selektors IADRAH im Aufruf MQINQ ermittelt.

## *DefPResp (zehnstellige Ganzzahl mit Vorzeichen) unter IBM i*

Das DEFPRESP-Attribut (Standard-PUT-Antwort) definiert den von Anwendungen verwendeten Wert, wenn PutResponseType in MQPMO auf PMRASQ gesetzt wurde. Dieses Attribut ist für alle Warteschlangentypen gültig.

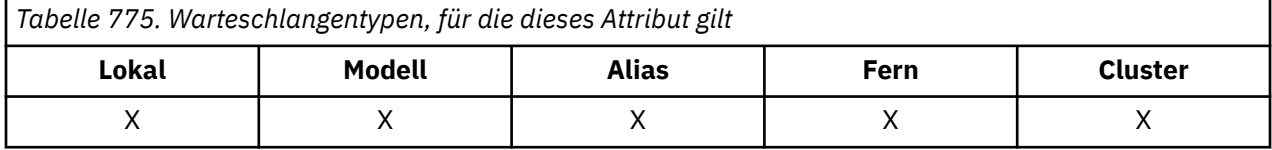

Es kann einen der folgenden Werte enthalten:

### **SYNC**

Die Put-Operation wird synchron ausgegeben und gibt eine Antwort zurück.

### **ASYNC**

Die Put-Operation wird asynchron ausgegeben und gibt eine Untermenge von MQMD-Feldern zurück.

Sie können den Wert dieses Attributs durch Angabe des Selektors IADPRT im MQINQ-Aufruf ermitteln.

## *DistLists (zehnstellige Ganzzahl mit Vorzeichen) unter IBM i*

Verteilerlistenunterstützung

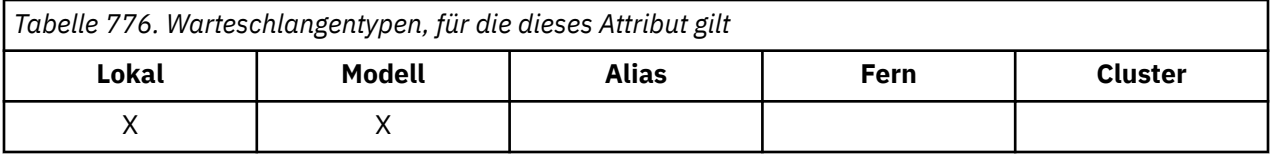

Dieses Attribut gibt an, ob Verteilerlistennachrichten in die Warteschlange eingereiht werden können. Das Attribut wird von einem Nachrichtenkanalagenten gesetzt und informiert den lokalen Warteschlangenmanager, ob der Warteschlangenmanager am anderen Ende des Kanals Verteilerlisten unterstützt. Dieser letztere Warteschlangenmanager (der sogenannte Partner-Warteschlangenmanager) erhält als nächstes die Nachricht, nachdem sie von einem sendenden MCA aus der lokalen Übertragungswarteschlange entfernt wurde.

Das Attribut wird vom sendenden Nachrichtenkanalagenten immer dann gesetzt, wenn dieser eine Verbindung mit dem empfangenden Nachrichtenkanalagenten im Partner-Warteschlangenmanager herstellt. Auf diese Weise kann der sendende Nachrichtenkanalagent den lokalen Warteschlangenmanager veranlassen, nur solche Nachrichten in die Übertragungswarteschlange einzureihen, die der Partner-Warteschlangenmanager ordnungsgemäß verarbeiten kann.

Das Attribut wird in erster Linie zur Verwendung mit Übertragungswarteschlangen verwendet, die beschriebene Verarbeitung wird jedoch ungeachtet der für die Warteschlange definierten Nutzung verwendet (siehe Attribut **Usage**).

Es kann einen der folgenden Werte enthalten:

### **DLSUPP**

Unterstützte Verteilerlisten.

Dieser Wert gibt an, dass die Verteilerlistennachrichten in der Warteschlange gespeichert und in dieser Form an den Partner-Warteschlangenmanager übertragen werden können. Somit wird der erforderliche Verarbeitungsaufwand für das Senden von Nachrichten an mehrere Empfänger reduziert.

#### **DLNSUP**

Nicht unterstützte Verteilerlisten.

Dieser Wert gibt an, dass die Verteilerlistennachrichten nicht in der Warteschlange gespeichert werden können, da der Partner-Warteschlangenmanager Verteilerlisten nicht unterstützt. Wenn eine Anwendung eine Verteilerlistennachricht einreiht und diese Nachricht in dieser Warteschlange zu platzieren ist, teilt der Warteschlangenmanager die Verteilerlistennachricht auf und platziert stattdessen die einzelnen Nachrichten in der Warteschlange. Somit nimmt der erforderliche Verarbeitungsaufwand für das Senden einer Nachricht an mehrere Empfänger zu; es wird aber sichergestellt, dass die Nachrichten vom Partner-Warteschlangenmanager ordnungsgemäß verarbeitet werden.

Sie können den Wert dieses Attributs durch Angabe des Selektors IADIST im MQINQ-Aufruf ermitteln. Um den Wert dieses Attributs zu ändern, verwenden Sie den MQSET-Aufruf.

*HardenGetBackout (zehnstellige Ganzzahl mit Vorzeichen) unter IBM i*

Gibt an, ob ein genauer Rücksetzungszähler verwaltet werden soll.

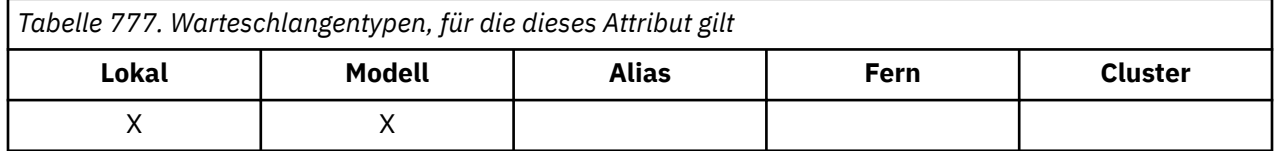

Für jede Nachricht wird gezählt, wie oft sie im Rahmen einer Arbeitseinheit von einem MQGET-Aufruf abgerufen und diese Arbeitseinheit später zurückgesetzt wurde. Dieser Zähler steht nach Abschluss des MQGET-Aufrufs im Feld *MDBOC* des Nachrichtendeskriptors zur Verfügung.

Bei einem Neustart des Warteschlangenmanagers bleibt der Rücksetzungszähler bestehen. Um allerdings sicherzustellen, dass der Zähler korrekt ist, müssen jedesmal Daten festgehalten (d. h. auf Platte oder in einer anderen permanenten Speichereinheit gespeichert) werden, wenn eine Nachricht von einem

MQGET-Aufruf innerhalb einer Arbeitseinheit für diese Warteschlange abgerufen wird. Wird dies versäumt und tritt im Warteschlangenmanager ein Fehler in Zusammenhang mit dem Zurücksetzen des MQGET-Aufrufs auf, wird der Zähler unter Umständen nicht erhöht.

Werden für jeden MQGET-Aufruf innerhalb einer Arbeitseinheit Informationen permanent gespeichert, kann dies die Leistung beeinträchtigen; daher sollte das Attribut **HardenGetBackout** nur auf QABH gesetzt werden, wenn ein korrekter Zähler erforderlich ist.

• Unter IBM i wird der Nachrichtenrücksetzungszähler unabhängig von der Einstellung für dieses Attribut stets permanent gespeichert.

Folgende Werte sind möglich:

#### **QABH**

Rücksetzungszähler wird permanent gespeichert.

Die Aufzeichnung wird verwendet, um sicherzustellen, dass der Rücksetzungszähler für Nachrichten in dieser Warteschlange richtig ist.

#### **QABNH**

Der Rücksetzungszähler wird nicht gespeichert.

Die Aufzeichnung wird nicht verwendet, um sicherzustellen, dass der Rücksetzungszähler für Nachrichten in dieser Warteschlange richtig ist. Der Wert des Zählers ist daher möglicherweise niedriger, als die korrekte Anzahl.

Sie können den Wert dieses Attributs durch Angabe des Selektors IAHGB im MQINQ-Aufruf ermitteln.

#### - IBM i *InhibitGet (zehnstellige Ganzzahl mit Vorzeichen) unter IBM i*

Gibt an, ob Get-Operationen für diese Warteschlange zulässig sind.

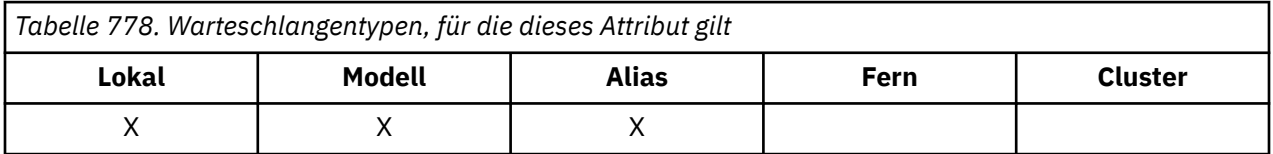

Ist die Warteschlange eine Aliaswarteschlange, müssen während der Get-Operation sowohl für die Aliaswarteschlange als auch für die Basiswarteschlange Get-Operationen möglich sein, damit der MQGET-Aufruf erfolgreich ausgeführt werden kann. Folgende Werte sind möglich:

### **QAGETI**

Get-Operationen werden unterdrückt.

MQGET-Aufrufe schlagen mit Ursachencode RC2016 fehl. Dazu gehören auch MQGET-Aufrufe, in denen GMBRWF oder GMBRWN angegeben ist.

**Anmerkung:** Wird ein MQGET-Aufruf innerhalb einer Arbeitseinheit erfolgreich abgeschlossen, wird die Arbeitseinheit auch dann festgeschrieben, wenn der Wert des Attributs **InhibitGet** anschließend auf QAGETI gesetzt wird.

### **QAGETA**

GET-Operationen sind zulässig.

Sie können den Wert dieses Attributs durch Angabe des Selektors IAIGET im MQINQ-Aufruf ermitteln. Um den Wert dieses Attributs zu ändern, verwenden Sie den MQSET-Aufruf.

## *InhibitPut (zehnstellige Ganzzahl mit Vorzeichen) unter IBM i*

Gibt an, ob Put-Operationen für die Warteschlange zulässig sind.

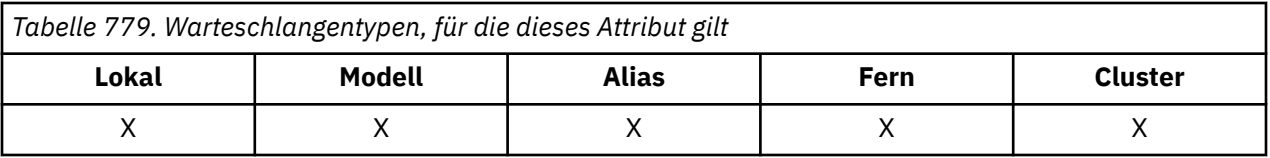

Enthält der Auflösungspfad des Warteschlangenmanagers mehrere Definitionen, müssen bei der Put-Operation für *alle* Definitionen (einschließlich aller eventuell vorhandenen Warteschlangenmanager-Aliasdefinitionen) Put-Operationen zulässig sein, damit der MQPUT- oder MQPUT1-Aufruf erfolgreich ist. Es kann einen der folgenden Werte enthalten:

### **QAPUTI**

Put-Operationen werden unterdrückt.

MQPUT- und MQPUT1-Aufrufe schlagen mit Ursachencode RC2051 fehl.

**Anmerkung:** Wird ein MQPUT-Aufruf innerhalb einer Arbeitseinheit erfolgreich abgeschlossen, wird diese Arbeitseinheit festgeschrieben, auch wenn der Wert des Attributs **InhibitPut** später auf QAPUTI gesetzt wird.

### **QAPUTA**

PUT-Operationen werden zugelassen.

Sie können den Wert dieses Attributs durch Angabe des Selektors IAIPUT im MQINQ-Aufruf ermitteln. Um den Wert dieses Attributs zu ändern, verwenden Sie den MQSET-Aufruf.

## *InitiationQName (48-Byte-Zeichenfolge) unter IBM i*

Name der Initialisierungswarteschlange.

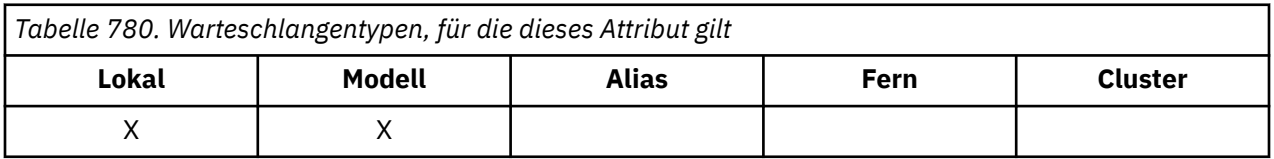

Dies ist der Name einer Warteschlange, die im lokalen Warteschlangenmanager definiert ist; die Warteschlange muss vom Typ QTLOC sein. Der Warteschlangenmanager sendet eine Auslösenachricht an die Initialisierungswarteschlange, wenn der Anwendungsstart aufgrund einer Nachricht erforderlich ist, die in der Warteschlange, zu der dieses Attribut gehört, eintrifft. Die Initialisierungswarteschlange muss von einem Auslösemonitor überwacht werden, der nach dem Empfang der Auslösenachricht die entsprechende Anwendung startet.

Sie können den Wert dieses Attributs durch Angabe des Selektors CAINIQ im MQINQ-Aufruf ermitteln. Die Länge des Attributs wird durch LNQN angegeben.

## *MaxMsgLength (zehnstellige Ganzzahl mit Vorzeichen) unter IBM i*

Gibt die maximale Nachrichtenlänge in Byte an.

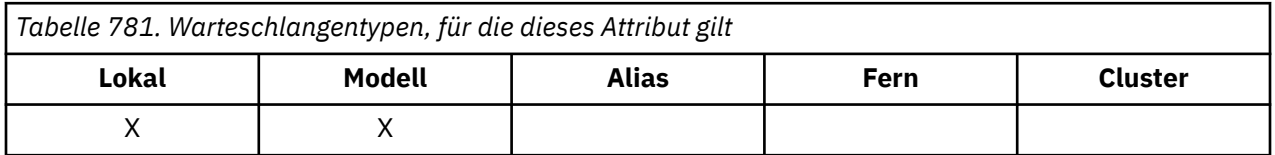

Dies ist ein oberer Grenzwert für die Länge der längsten *Physisch*-Nachricht, die in die Warteschlange gestellt werden kann. Da aber das Warteschlangenattribut **MaxMsgLength** unabhängig von dem Warteschlangenmanagerattribut **MaxMsgLength** gesetzt werden kann, stellt der niedrigere dieser beiden Werte die tatsächliche Obergrenze für die Länge einer physischen Nachricht dar, die in die Warteschlange gestellt werden kann.

<span id="page-1454-0"></span>Wenn der Warteschlangenmanager die Segmentierung unterstützt, ist es für eine Anwendung möglich, eine *logische* Nachricht, die länger als das niedrigere der beiden **MaxMsgLength**-Attribute ist, einzureihen, jedoch nur dann, wenn die Anwendung das Flag MFSEGA in MQMD angibt. Wenn das Flag markiert ist, beträgt die Obergrenze für eine logische Nachricht 999.999.999 Byte, in der Regel führen aber Ressourceneinschränkungen, die vom Betriebssystem oder der Umgebung, in der die Anwendung ausgeführt wird, vorgegeben werden, zu einem niedrigeren Grenzwert.

Der Versuch, in der Warteschlange eine Nachricht zu platzieren, die zu lang ist, schlägt mit einem der folgenden Ursachencodes fehl:

- RC2030, wenn die Nachricht für die Warteschlange zu groß ist
- RC2031, wenn die Nachricht für den Warteschlangenmanager zu groß ist, nicht aber für die Warteschlange

Die Untergrenze für das Attribut **MaxMsgLength** ist null. Die Obergrenze wird von der Umgebung bestimmt:

• Unter IBM i liegt die maximale Nachrichtenlänge bei 100 MB (104 857 600 Byte).

Weitere Informationen finden Sie in der Beschreibung des Parameters **BUFLEN** im Abschnitt "MOPUT [\(Nachricht einreihen\) unter IBM i" auf Seite 1400.](#page-1399-0)

Sie können den Wert dieses Attributs durch Angabe des Selektors IAMLEN im MQINQ-Aufruf ermitteln.

## *MaxQDepth (zehnstellige Ganzzahl mit Vorzeichen) unter IBM i*

Gibt die maximale Warteschlangenlänge an.

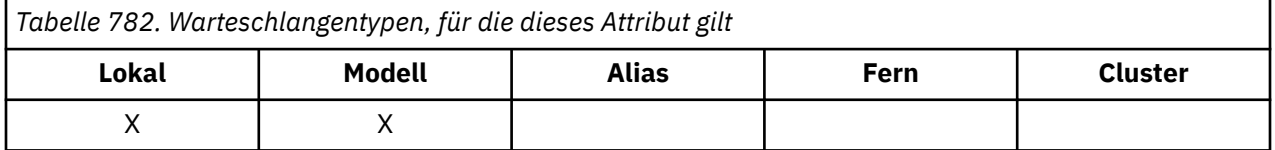

Dies ist die definierte Obergrenze für die Anzahl an physischen Nachrichten, die gleichzeitig in der Warteschlange vorhanden sein können. Der Versuch, eine Nachricht in eine Warteschlange einzureihen, die bereits die in *MaxQDepth* angegebene Anzahl an Nachrichten enthält, schlägt mit dem Ursachencode RC2053 fehl.

Sowohl Arbeitseinheitenverarbeitung als auch Segmentierung von Nachrichten kann bewirken, dass die tatsächliche Anzahl physischer Nachrichten den Wert von *MaxQDepth* überschreitet. Dies hat jedoch keine Auswirkung auf die Abrufbarkeit der Nachrichten: *Alle* Nachrichten in der Warteschlange können auf die übliche Art mit dem MQGET-Aufruf abgerufen werden.

Der Wert dieses Attributs ist null oder größer. Die Obergrenze wird von der Umgebung bestimmt.

**Anmerkung:** Der für die Warteschlange verfügbare Speicherplatz ist möglicherweise erschöpft, selbst wenn die in *MaxQDepth* angegebene Anzahl an Nachrichten nicht erreicht wird.

Sie können den Wert dieses Attributs durch Angabe des Selektors IAMDEP im MQINQ-Aufruf ermitteln.

## *MediaLog (zehnstellige Ganzzahl mit Vorzeichen) unter IBM i*

Identität des Protokollspeicherbereichs (oder des Journalempfängers unter IBM i), die für die Medienwiederherstellung einer bestimmten Warteschlange benötigt wird.

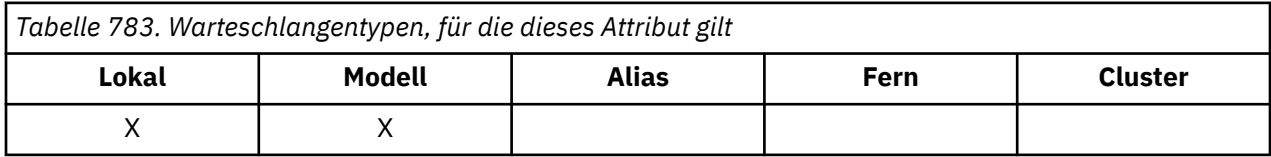

<span id="page-1455-0"></span>In Warteschlangenmanagern, in denen die Umlaufprotokollierung verwendet wird, wird der Wert als leere Zeichenfolge zurückgegeben.

*MsgDeliverySequence (zehnstellige Ganzzahl mit Vorzeichen) unter IBM i*

Reihenfolge bei der Nachrichtenübertragung

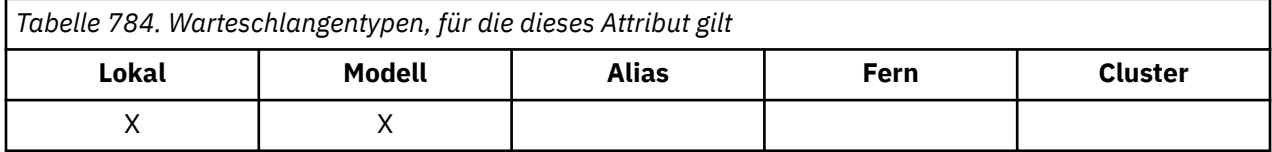

Dieses Attribut legt die Reihenfolge fest, in der Nachrichten von einem MQGET-Aufruf an die Anwendung zurückgegeben werden:

#### **MSFIFO**

Nachrichten werden in der Reihenfolge First In/First Out (FIFO) zurückgegeben.

Das bedeutet, dass ein MQGET-Aufruf unabhängig von der Nachrichtenpriorität die *erste* Nachricht zurückgibt, die die im Aufruf angegebenen Auswahlkriterien erfüllt.

#### **MSPRIO**

Nachrichten werden in der Reihenfolge ihrer Priorität zurückgegeben.

Dies bedeutet, dass ein MQGET-Aufruf die Nachricht mit der *höchsten Priorität* zurückgibt, die die im Aufruf angegebenen Auswahlkriterien erfüllt. Innerhalb der einzelnen Prioritätsebenen werden die Nachrichten in der Reihenfolge First In/First Out (FIFO) zurückgegeben.

Wenn die entsprechenden Attribute geändert werden, während sich Nachrichten in der Warteschlange befinden, ist die Reihenfolge der Übermittlung wie folgt:

- Die Reihenfolge, in der die Nachrichten vom MQGET-Aufruf zurückgegeben werden, hängt von den Werten der Attribute **MsgDeliverySequence** und **DefPriority** ab, die für die Warteschlange beim Eintreffen der Nachricht in der Warteschlange gelten:
	- Wenn das Attribut *MsgDeliverySequence* beim Eintreffen der Nachricht den Wert MSFIFO hat, wird die Nachricht so in der Warteschlange platziert, als ob sie die Priorität *DefPriority* hätte. Dies beeinträchtigt nicht den Wert des Felds *MDPRI* im Nachrichtendeskriptor der Nachricht, denn dieses Feld behält den Wert bei, den es beim ersten Einreihen der Nachricht hatte.
	- Wenn das Attribut *MsgDeliverySequence* beim Eintreffen der Nachricht den Wert MSPRIO hat, wird die Nachricht in dem Bereich der Warteschlange platziert, der der Priorität entspricht, die im Feld *MDPRI* im Nachrichtendeskriptor angegeben ist.

Wenn der Wert des Attributs **MsgDeliverySequence** geändert wird, während sich Nachrichten in der Warteschlange befinden, hat dies keine Auswirkung auf die Reihenfolge der bereits eingereihten Nachrichten.

Wenn der Wert des Attributs **DefPriority** geändert wird, während sich Nachrichten in der Warteschlange befinden, werden die Nachrichten nicht unbedingt in der Reihenfolge First In/First Out (FIFO) zurückgegeben, auch wenn das Attribut **MsgDeliverySequence** auf MSFIFO gesetzt ist; die Nachrichten, die mit höherer Priorität in der Warteschlange platziert wurden, werden zuerst übermittelt.

Sie können den Wert dieses Attributs durch Angabe des Selektors IAMDS im MQINQ-Aufruf ermitteln.

#### IBM i *OpenInputCount (zehnstellige Ganzzahl mit Vorzeichen) unter IBM i*

Gibt die Anzahl der Öffnungen zur Eingabe an.

<span id="page-1456-0"></span>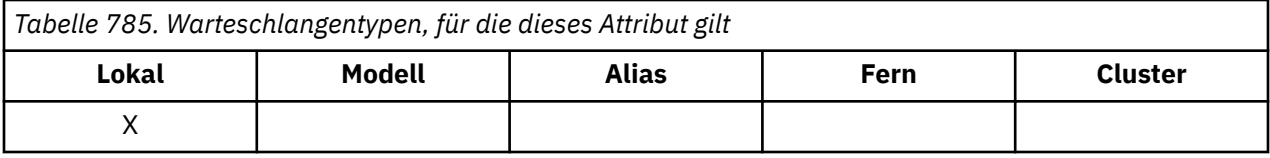

Die Anzahl der Kennungen, die momentan mit dem MQGET-Aufruf Nachrichten aus der Warteschlange abrufen können. Es handelt sich um die Gesamtzahl dieser Kennungen, die dem *lokalen* Warteschlangenmanager bekannt ist. Wenn es sich bei der Warteschlange um eine gemeinsam genutzte Warteschlange handelt, bezieht die Anzahl nicht die Öffnungen zur Eingabe ein, die für die Warteschlange bei anderen Warteschlangenmanagern in der Gruppe mit gemeinsamer Warteschlange, zu der der lokale Warteschlangenmanager gehört, ausgeführt werden.

Die Anzahl bezieht Kennungen ein, bei denen eine Aliaswarteschlange, die auf diese Warteschlange verweist, für die Eingabe geöffnet wird. Die Anzahl berücksichtigt nicht die Kennungen, bei denen die Warteschlange für Aktionen geöffnet wird, bei denen keine Eingabe stattfindet (z. B. eine Warteschlange, die lediglich zum Durchsuchen geöffnet wird).

Der Wert dieses Attributs ändert sich, während der Warteschlangenmanager ausgeführt wird.

Sie können den Wert dieses Attributs durch Angabe des Selektors IAOIC im MQINQ-Aufruf ermitteln.

## *OpenOutputCount (zehnstellige Ganzzahl mit Vorzeichen) unter IBM i*

Gibt die Anzahl der Öffnungen zur Ausgabe an

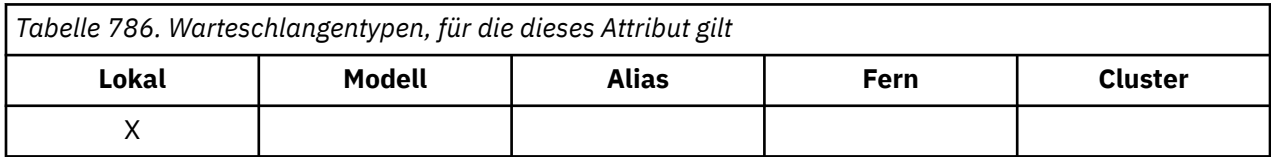

Die Anzahl der Kennungen, die momentan mit dem MQPUT-Aufruf Nachrichten in die Warteschlange einreihen können. Es handelt sich um die Gesamtzahl dieser Kennungen, die dem *lokalen* Warteschlangenmanager bekannt ist; diese bezieht nicht die Öffnungen zur Ausgabe ein, die im fernen Warteschlangenmanager für diese Warteschlange ausgeführt werden. Wenn es sich bei der Warteschlange um eine gemeinsam genutzte Warteschlange handelt, bezieht die Anzahl nicht die Öffnungen zur Ausgabe ein, die für die Warteschlange bei anderen Warteschlangenmanagern in der Gruppe mit gemeinsamer Warteschlange, zu der der lokale Warteschlangenmanager gehört, ausgeführt werden.

Die Anzahl bezieht Kennungen ein, bei denen eine Aliaswarteschlange, die auf diese Warteschlange verweist, für die Ausgabe geöffnet wird. Die Anzahl berücksichtigt nicht die Kennungen, bei denen die Warteschlange für Aktionen geöffnet wird, bei denen keine Ausgabe stattfindet (z. B. eine Warteschlange, die lediglich zum Abfragen geöffnet wird).

Der Wert dieses Attributs ändert sich, während der Warteschlangenmanager ausgeführt wird.

Sie können den Wert dieses Attributs durch Angabe des Selektors IAOOC im MQINQ-Aufruf ermitteln.

## *ProcessName (48-Byte-Zeichenfolge) unter IBM i*

Name des Prozesses

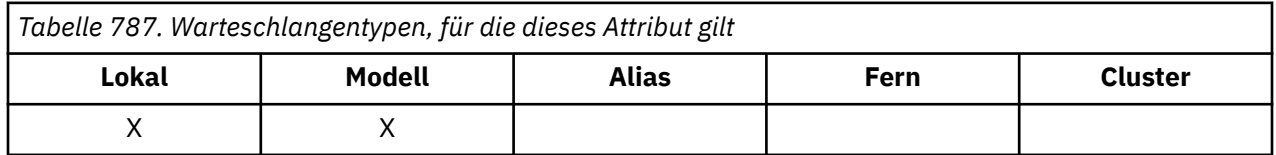

Dies ist der Name eines Prozessobjekts, das im lokalen Warteschlangenmanager definiert ist. Das Prozessobjekt gibt ein Programm an, das die Warteschlange bedienen kann.

<span id="page-1457-0"></span>Sie können den Wert dieses Attributs durch Angabe des Selektors CAPRON im MQINQ-Aufruf ermitteln. Die Länge des Attributs wird durch LNPRON angegeben.

## *QDepthHighEvent (zehnstellige Ganzzahl mit Vorzeichen) unter IBM i*

Gibt an, ob das Ereignis "Queue Depth High" (Warteschlangenlänge hoch) generiert wird.

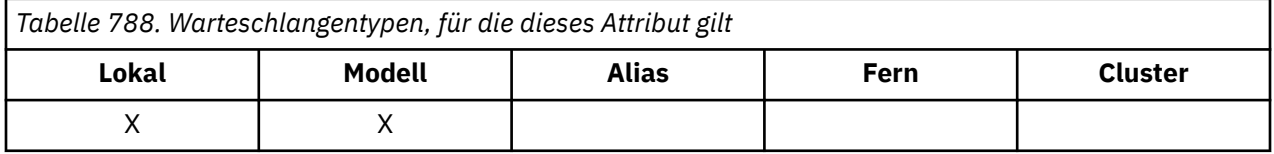

Das Ereignis "Queue Depth High" gibt an, dass von einer Anwendung eine Nachricht in eine Warteschlange eingereiht wurde und dadurch die Anzahl der Nachrichten in der Warteschlange größer oder gleich dem Schwellenwert für die Warteschlangenlänge ist (siehe Attribut **QDepthHighLimit**).

**Anmerkung:** Der Wert dieses Attributs kann sich dynamisch ändern.

QDepthHighEvent kann einen der beiden folgenden Werte haben:

#### **EVRDIS**

Ereignisberichterstellung inaktiviert.

### **EVRENA**

Ereignisberichterstellung aktiviert

Weitere Informationen zu Ereignissen finden Sie im Abschnitt Ereignisüberwachung.

Sie können den Wert dieses Attributs durch Angabe des Selektors IAQDHE im MQINQ-Aufruf ermitteln.

## *QDepthHighLimit (zehnstellige Ganzzahl mit Vorzeichen) unter IBM i*

Gibt die Obergrenze für die Warteschlangenlänge an.

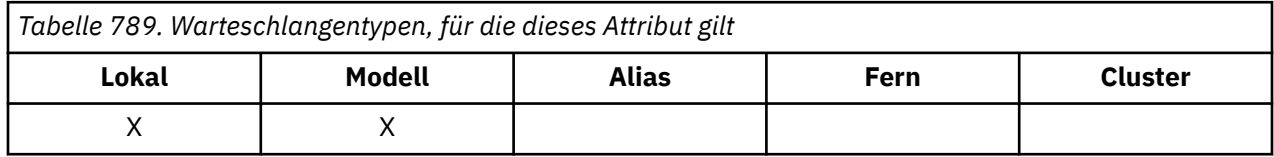

Dies ist der Schwellenwert, mit dem die Warteschlangenlänge verglichen wird, um das Ereignis "Queue Depth High" zu generieren. Ein solches Ereignis signalisiert, dass eine Anwendung eine Nachricht in eine Warteschlange gestellt hat und die Nachrichtenanzahl in der Warteschlange damit größer oder gleich der Obergrenze für die Warteschlangenlänge ist. Weitere Informationen finden Sie in der Beschreibung des Attributs **QDepthHighEvent**.

Der Wert wird als Prozentsatz der maximalen Warteschlangenlänge (Attribut **MaxQDepth**) angegeben und liegt im Bereich von 0 bis 100. Der Standardwert ist 80.

Sie können den Wert dieses Attributs durch Angabe des Selektors IAQDHL im MQINQ-Aufruf ermitteln.

#### IBM i *QDepthLowEvent (zehnstellige Ganzzahl mit Vorzeichen) unter IBM i*

Gibt an, ob das Ereignis "Queue Depth Low" (Warteschlangenlänge niedrig) generiert werden soll.

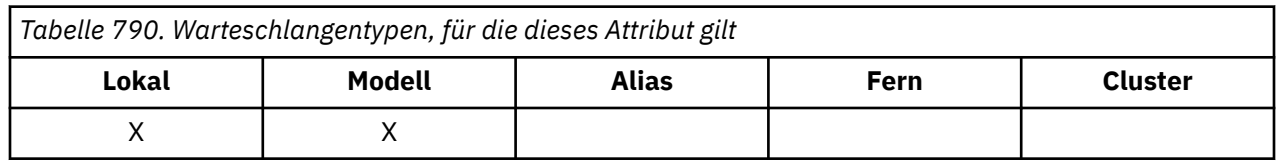

<span id="page-1458-0"></span>Das Ereignis "Queue Depth Low" gibt an, dass von einer Anwendung eine Nachricht aus einer Warteschlange abgerufen wurde und dadurch die Anzahl der Nachrichten in der Warteschlange kleiner oder gleich dem Schwellenwert für die Warteschlangenlänge ist (siehe Attribut **QDepthLowLimit**).

**Anmerkung:** Der Wert dieses Attributs kann sich dynamisch ändern.

QDepthLowEvent kann einen der folgenden Werte haben:

#### **EVRDIS**

Ereignisberichterstellung inaktiviert.

#### **EVRENA**

Ereignisberichterstellung aktiviert

Weitere Informationen zu Ereignissen finden Sie im Abschnitt Ereignisüberwachung.

Sie können den Wert dieses Attributs durch Angabe des Selektors IAQDLE im MQINQ-Aufruf ermitteln.

#### - IBM i *QDepthLowLimit (zehnstellige Ganzzahl mit Vorzeichen) unter IBM i*

Gibt die Untergrenze für die Warteschlangenlänge an.

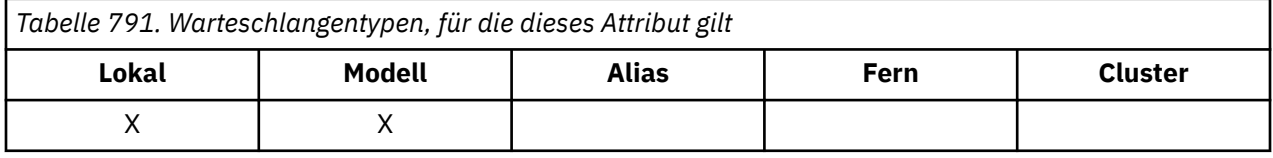

Dies ist der Schwellenwert, mit dem die Warteschlangenlänge verglichen wird, um das Ereignis "Queue Depth Low" zu generieren. Ein solches Ereignis signalisiert, dass eine Nachricht von einer Anwendung aus einer Warteschlange abgerufen wurde und die Anzahl der Nachrichten in der Warteschlange damit kleiner-gleich der Untergrenze für die Warteschlangenlänge ist. Weitere Informationen finden Sie in der Beschreibung des Attributs **QDepthLowEvent**.

Der Wert wird als Prozentsatz der maximalen Warteschlangenlänge (Attribut **MaxQDepth**) angegeben und liegt im Bereich von 0 bis 100. Der Standardwert ist 20.

Sie können den Wert dieses Attributs durch Angabe des Selektors IAQDLL im MQINQ-Aufruf ermitteln.

#### IBM i *QDepthMaxEvent (zehnstellige Ganzzahl mit Vorzeichen) unter IBM i*

Gibt an, ob das Ereignisse des Typs "Queue full" (Warteschlange voll) generiert werden soll.

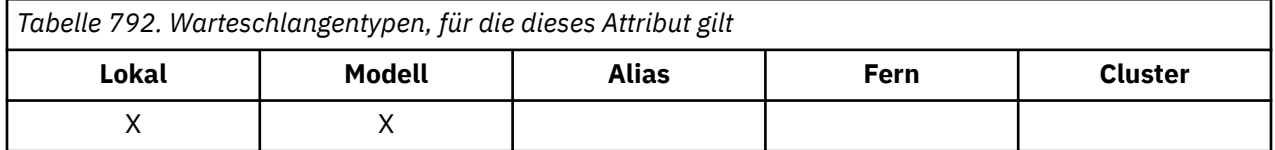

Ein 'Warteschlange voll'-Ereignis zeigt an, dass ein PUT-Befehl für eine Warteschlange abgelehnt wurde, weil die Warteschlange voll ist, d. h., die Warteschlangenlänge hat bereits den maximal zulässigen Wert erreicht.

**Anmerkung:** Der Wert dieses Attributs kann sich dynamisch ändern.

Es kann einen der folgenden Werte enthalten:

### **EVRDIS**

Ereignisberichterstellung inaktiviert.

#### **EVRENA**

Ereignisberichterstellung aktiviert

Weitere Informationen zu Ereignissen finden Sie im Abschnitt Ereignisüberwachung.

<span id="page-1459-0"></span>Sie können den Wert dieses Attributs durch Angabe des Selektors IAQDME im MQINQ-Aufruf ermitteln.

## *QDesc (64-Byte-Zeichenfolge) unter IBM i*

Warteschlangenbeschreibung.

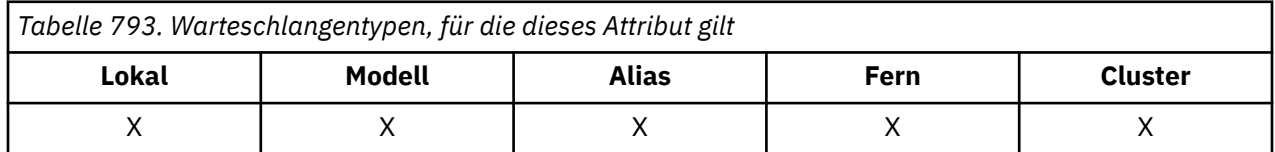

Dieses Feld kann für beschreibende Erläuterungen genutzt werden. Der Feldinhalt ist für den Warteschlangenmanager nicht von Bedeutung, es ist aber erforderlich, dass das Feld nur solche Zeichen enthält, die angezeigt werden können. Das Feld darf keine Nullzeichen enthalten; ggf. wird es rechts mit Leerzeichen aufgefüllt. In einer DBCS-Installation kann das Feld DBCS-Zeichen enthalten (die maximale Länge beträgt 64 Byte).

**Anmerkung:** Wenn dieses Feld Zeichen enthält, die nicht im Zeichensatz des Warteschlangenmanagers enthalten sind (wie durch das Warteschlangenmanagerattribut **CodedCharSetId** definiert), werden diese Zeichen möglicherweise falsch übersetzt, wenn dieses Feld an einen anderen Warteschlangenmanager gesendet wird.

Sie können den Wert dieses Attributs durch Angabe des Selektors CAQD im MQINQ-Aufruf ermitteln. Die Länge des Attributs wird durch LNQD angegeben.

## *QName (48-Byte-Zeichenfolge) unter IBM i*

Der Name der Warteschlange.

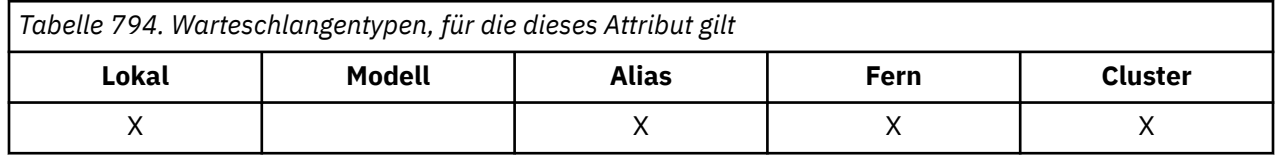

Dies ist der Name einer Warteschlange, die im lokalen Warteschlangenmanager definiert ist. Weitere Informationen zu Warteschlangennamen finden Sie unter Regeln für die Benennung von IBM MQ-Objekten. Alle Warteschlangen, die in einem Warteschlangenmanager definiert sind, nutzen gemeinsam denselben Warteschlangennamensbereich. Eine QTLOC-Warteschlange und eine QTALS-Warteschlange können daher nicht denselben Namen verwenden.

Sie können den Wert dieses Attributs durch Angabe des Selektors CAQN im MQINQ-Aufruf ermitteln. Die Länge des Attributs wird durch LNQN angegeben.

## *QServiceInterval (zehnstellige Ganzzahl mit Vorzeichen) unter IBM i*

Ziel für Warteschlangenserviceintervall.

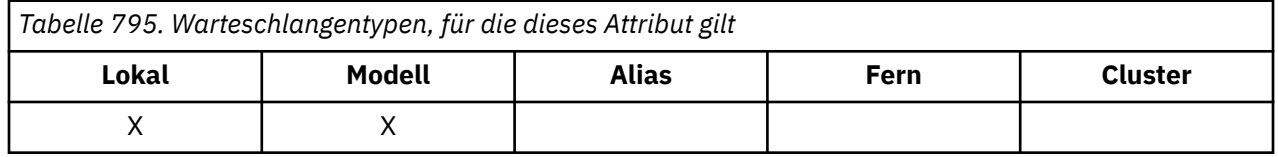

Dies ist das Serviceintervall, das zum Vergleich verwendet wird, um die Ereignisse "Service Interval High" und "Service Interval OK" zu generieren. Weitere Informationen finden Sie in der Beschreibung des Attributs **QServiceIntervalEvent**.

Der Wert wird in Millisekunden angegeben und muss im Bereich zwischen 0 und 999 999 999 liegen.

<span id="page-1460-0"></span>Sie können den Wert dieses Attributs durch Angabe des Selektors IAQSI im MQINQ-Aufruf ermitteln.

*QServiceIntervalEvent (zehnstellige Ganzzahl mit Vorzeichen) unter IBM i*

Gibt an, ob das Ereignis "Queue Service Interval High" (Warteschlangenserviceintervall hoch) bzw. "Queue Service Interval OK" (Warteschlangenserviceintervall OK) generiert werden soll.

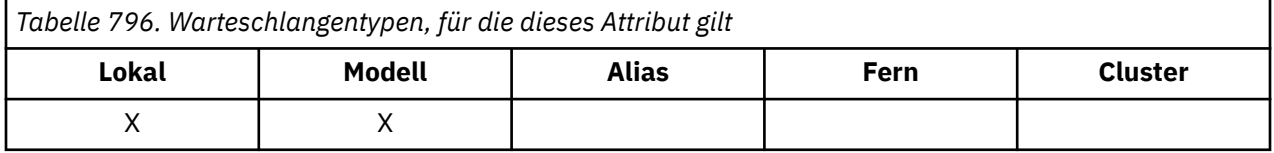

• Das Ereignis "Service Interval High" wird generiert, wenn eine Prüfung ergibt, dass mindestens für den Zeitraum, der im Attribut **QServiceInterval** angegebenen wird, keine Nachrichten aus der Warteschlange abgerufen wurden.

• Das Ereignis "Service Interval OK" wird generiert, wenn eine Prüfung ergibt, dass innerhalb des Zeitraums, der im Attribut **QServiceInterval** angegebenen wird, Nachrichten aus der Warteschlange abgerufen wurden.

**Anmerkung:** Der Wert dieses Attributs kann sich dynamisch ändern.

Das Attribut kann einen der folgenden Werte haben:

### **QSIEHI**

Ereignisse "Queue Service Interval High" sind aktiviert.

- 'Warteschlangenserviceintervall hoch'-Ereignisse **aktiviert** und
- 'Warteschlangenserviceintervall OK'-Ereignisse **inaktiviert**.

#### **QSIEOK**

Ereignisse "Queue Service Interval OK" sind aktiviert.

- 'Warteschlangenserviceintervall hoch'-Ereignisse **inaktiviert** und
- 'Warteschlangenserviceintervall OK'-Ereignisse **aktiviert**.

#### **QSIENO**

Keine der Ereignisse "Queue Service Interval" sind aktiviert.

- 'Warteschlangenserviceintervall hoch'-Ereignisse **inaktiviert** und
- 'Warteschlangenserviceintervall OK'-Ereignisse ebenfalls **inaktiviert**

Bei gemeinsam genutzten Warteschlangen wird der Wert dieses Attributs ignoriert; der Wert QSIENO wird vorausgesetzt.

Weitere Informationen zu Ereignissen finden Sie im Abschnitt Ereignisüberwachung.

Sie können den Wert dieses Attributs durch Angabe des Selektors IAQSIE im MQINQ-Aufruf ermitteln.

#### IBM i *QSGDisp (zehnstellige Ganzzahl mit Vorzeichen) unter IBM i*

Disposition der Gruppe mit gemeinsamer Warteschlange

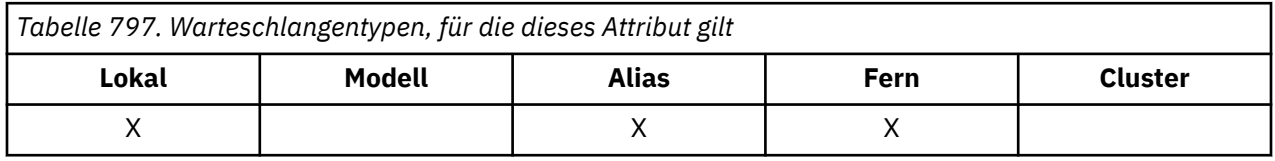

Das Attribut gibt die Disposition der Warteschlange an. Folgende Werte sind möglich:

### <span id="page-1461-0"></span>**QSGDQM**

Disposition des Warteschlangenmanagers.

Das Objekt weist die Disposition des Warteschlangenmanagers auf. Dies bedeutet, dass die Objektdefinition nur dem lokalen Warteschlangenmanager bekannt ist. Anderen Warteschlangenmanagern in der Gruppe mit gemeinsamer Warteschlange ist die Definition nicht bekannt.

Jeder Warteschlangenmanager in der Gruppe mit gemeinsamer Warteschlange kann ein Objekt mit demselben Namen und Typ wie das aktuelle Objekt haben, aber es handelt sich um separate Objekte ohne Korrelation. Auch die Attribute müssen nicht dieselben sein.

### **QSGDCP**

Disposition über kopiertes Objekt.

Das Objekt ist eine lokale Kopie einer Master-Objektdefinition, die im gemeinsam genutzten Repository existiert. Jeder Warteschlangenmanager in der Gruppe mit gemeinsamer Warteschlange kann eine eigene Kopie des Objekts haben. Zunächst haben alle Kopien dieselben Attribute, aber mithilfe von WebSphere MQ-Scriptbefehlen können die einzelnen Kopien geändert werden, sodass sich deren Attribute von denen der anderen Kopien unterscheiden. Die Attribute der Kopien werden resynchronisiert, wenn die Master-Definition im gemeinsam genutzten Repository geändert wird.

#### **QSGDSH**

Gemeinsam genutzte Disposition.

Das Objekt weist eine gemeinsam genutzte Disposition auf. Das bedeutet, dass im gemeinsam genutzten Repository eine Einzelinstanz des Objekts vorhanden ist, die allen Warteschlangenmanagern in der Gruppe mit gemeinsamer Warteschlange bekannt ist. Wenn ein Warteschlangenmanager in der Gruppe auf das Objekt zugreift, so greift er auf die gemeinsam genutzte Einzelinstanz des Objekts zu.

Sie können den Wert dieses Attributs durch Angabe des Selektors IAQSGD im MQINQ-Aufruf ermitteln.

 $z/0S$ Dieses Attribut wird nur unter z/OS unterstützt.

#### IBM i *QType (zehnstellige Ganzzahl mit Vorzeichen) unter IBM i*

Warteschlangentyp.

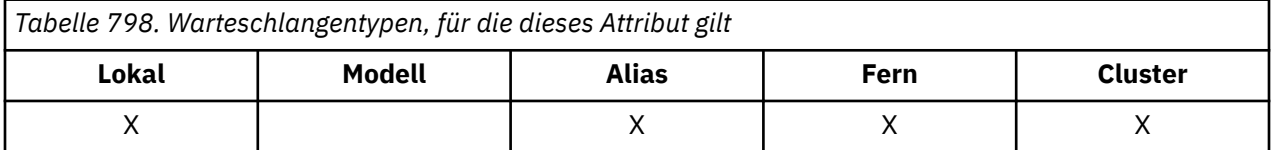

Das Attribut hat einen der folgenden Werte:

### **QTALS**

Aliaswarteschlangendefinition

### **QTCLUS**

Clusterwarteschlange.

### **QTLOC**

Lokale Warteschlange.

### **QTREM**

Lokale Definition einer fernen Warteschlange.

Sie können den Wert dieses Attributs durch Angabe des Selektors IAQTYP im MQINQ-Aufruf ermitteln.

#### IBM i *RemoteQMgrName (48-Byte-Zeichenfolge) unter IBM i*

Gibt den Namen des fernen Warteschlangenmanagers an.

<span id="page-1462-0"></span>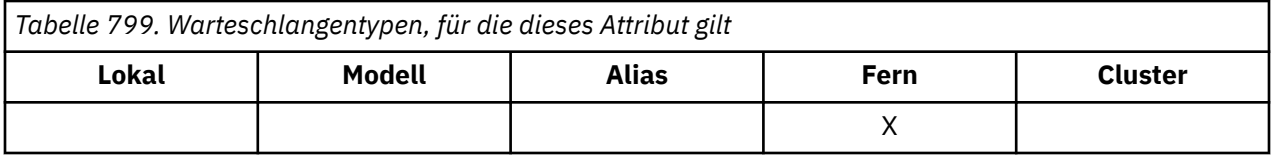

Dies ist der Name des fernen Warteschlangenmanagers, in dem die Warteschlange *RemoteQName* definiert ist. Wenn die Warteschlange *RemoteQName* einen *QSGDisp*-Wert von QSGDCP oder QSGDSH hat, so kann *RemoteQMgrName* der Name der Gruppe mit gemeinsamer Warteschlange sein, die der Eigner der Warteschlange *RemoteQName* ist.

Wenn eine Anwendung die lokale Definition einer fernen Warteschlange öffnet, darf *RemoteQMgrName* nicht leer sein und nicht den Namen des lokalen Warteschlangenmanagers enthalten. Wenn *XmitQName* leer ist, wird eine lokale Warteschlange mit demselben Namen, der in *RemoteQMgrName* enthalten ist, als Übertragungswarteschlange verwendet. Wenn keine Warteschlange mit dem Namen *RemoteQMgrName* vorhanden ist, wird die vom Warteschlangenmanagerattribut **DefXmitQName** angegebene Warteschlange verwendet.

Wenn diese Definition für einen Warteschlangenmanager-Aliasnamen verwendet wird, ist *RemoteQMgr-Name* der Name des Warteschlangenmanagers, der den Aliasnamen erhält. Dies kann der Name des lokalen Warteschlangenmanagers sein. Andernfalls, wenn *XmitQName* beim Öffnen leer ist, muss es eine lokale Warteschlange geben, die denselben Namen wie *RemoteQMgrName* hat; diese wird als Übertragungswarteschlange verwendet.

Wenn diese Definition für den Aliasnamen einer Warteschlange für Antwortnachrichten verwendet wird, ist dieser Name der Name des Warteschlangenmanagers, der *MDRM* sein soll.

**Anmerkung:** Der für dieses Attribut angegebene Wert wird nicht überprüft, wenn die Warteschlangendefinition erstellt oder geändert wird.

Sie können den Wert dieses Attributs durch Angabe des Selektors CARQMN im MQINQ-Aufruf ermitteln. Die Länge des Attributs wird durch LNQMN angegeben.

## *RemoteQName (48-Byte-Zeichenfolge) unter IBM i*

Gibt eine ferne Warteschlange an.

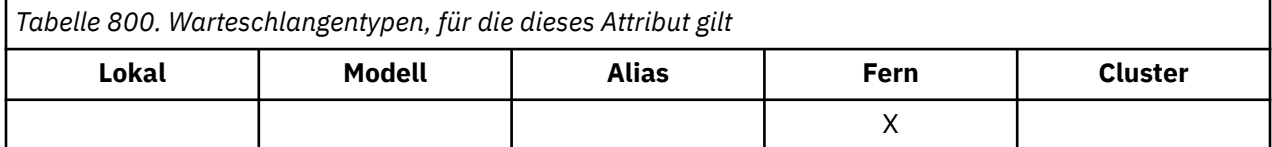

Dies ist der Name der Warteschlange, wie er im fernen Warteschlangenmanager *RemoteQMgrName* bekannt ist.

Wenn eine Anwendung die lokale Definition einer fernen Warteschlange öffnet, darf *RemoteQName* beim Öffnen nicht leer sein.

Wenn diese Definition für eine Warteschlangenmanager-Aliasdefinition verwendet wird, muss *RemoteQ-Name* beim Öffnen leer sein.

Wenn die Definition für einen Antwortalias verwendet wird, ist dieser Name der Name der Warteschlange, die *MDRQ* sein soll.

**Anmerkung:** Der für dieses Attribut angegebene Wert wird nicht überprüft, wenn die Warteschlangendefinition erstellt oder geändert wird.

Sie können den Wert dieses Attributs durch Angabe des Selektors CARQN im MQINQ-Aufruf ermitteln. Die Länge des Attributs wird durch LNQN angegeben.

#### *RetentionInterval (zehnstellige Ganzzahl mit Vorzeichen) unter IBM i* Rückhalteintervall

Referenzinformationen zum Entwickeln von Anwendungen **1463**

<span id="page-1463-0"></span>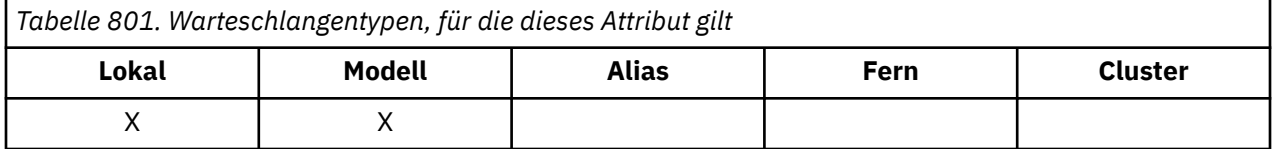

Dies ist die Zeit, während der die Warteschlange beibehalten werden soll. Nach Ablauf dieser Frist kann die Warteschlange gelöscht werden.

Die Zeit wird ab dem Zeitpunkt (Datum und Uhrzeit), zu dem die Warteschlange erstellt wurde, in Stunden gemessen. Das Erstellungsdatum der Warteschlange wird im Attribut *CreationDate* und die Erstellungszeit im Attribut **CreationTime** aufgezeichnet.

Anhand dieser Informationen kann eine Systemverwaltungsanwendung oder der Bediener Warteschlangen, die nicht mehr erforderlich sind, ermitteln und löschen.

**Anmerkung:** Der Warteschlangenmanager versucht nicht, Warteschlangen, die auf diesem Attribut basieren, zu löschen oder das Löschen von Warteschlangen wegen eines bestimmten Aufbewahrungsintervalls, das nicht abgelaufen ist, zu verhindern; das Einleiten der erforderlichen Aktion liegt in der Verantwortung des Benutzers.

Um die Summierung permanenter dynamischer Warteschlangen zu verhindern, muss ein realistisches Aufbewahrungsintervall verwendet werden (siehe *DefinitionType*). Dieses Attribut kann aber auch mit vordefinierten Warteschlangen verwendet werden.

Sie können den Wert dieses Attributs durch Angabe des Selektors IARINT im MQINQ-Aufruf ermitteln.

#### **IBM** i *Scope (zehnstellige Ganzzahl mit Vorzeichen) unter IBM i*

Gibt an, ob ein Eintrag für diese Warteschlange auch in einem Zellenverzeichnis steht.

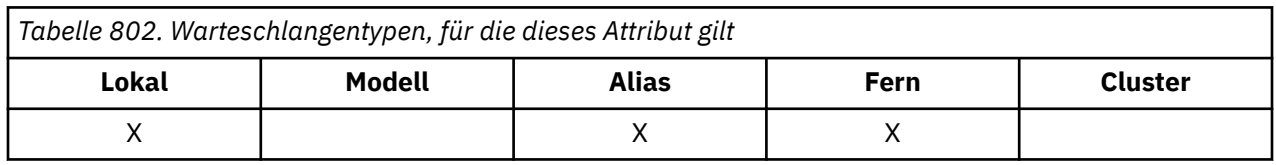

Ein Zellenverzeichnis wird von einem installierbaren Namensservice bereitgestellt. Es kann einen der folgenden Werte enthalten:

#### **SCOQM**

Warteschlangenmanagerbereich.

Die Warteschlangendefinition hat den Geltungsbereich des Warteschlangenmanagers. Dies bedeutet, dass die Definition der Warteschlangen nicht über den Warteschlangenmanager hinausgeht, zu dem sie gehört. Um die Warteschlange eines anderen Warteschlangenmanagers für Ausgaben zu öffnen, muss entweder der Name des betreffenden Warteschlangenmanagers angegeben werden oder der andere Warteschlangenmanager muss über eine lokale Definition der Warteschlange verfügen.

#### **SCOCEL**

Zellenbereich.

Die Warteschlangendefinition ist innerhalb der gesamten Zelle gültig. Das bedeutet, dass die Warteschlangendefinition auch in einem Zellenverzeichnis abgelegt wird, das allen Warteschlangenmanagern in der Zelle zur Verfügung steht. Die Warteschlange kann für die Ausgabe von einem beliebigen Warteschlangenmanager einer Zelle lediglich durch die Angabe des Warteschlangennamens geöffnet werden; der Name des Warteschlangenmanagers, dem die Warteschlange gehört, muss nicht angegeben werden. Die Warteschlangendefinition ist jedoch nicht für jeden Warteschlangenmanager der Zelle verfügbar, die auch über eine lokale Definition der Warteschlange mit diesem Namen verfügt, da die lokale Definition Vorrang hat.

<span id="page-1464-0"></span>Ein Zellenverzeichnis wird von einem installierbaren Namensservice wie z. B. LDAP (Lightweight Directory Access Protocol) bereitgestellt. Beachten Sie, dass IBM MQ nicht mehr den Namensservice der DCE (Distributed Computing Environment) unterstützt, der vormals für das (ebenfalls nicht mehr unterstützte) Einfügen von Warteschlangendefinitionen in ein DCE-Verzeichnis verwendet wurde.

Das Modell und die dynamischen Warteschlangen können keinen Zellenbereich haben.

Dieser Wert ist nur gültig, wenn ein Namensservice konfiguriert wurde, der ein Zellenverzeichnis unterstützt.

Sie können den Wert dieses Attributs durch Angabe des Selektors IASCOP im MQINQ-Aufruf ermitteln.

Die Unterstützung für dieses Attribut unterliegt folgenden Einschränkungen:

• Unter IBM i wird das Attribut unterstützt, aber lediglich SCOQM ist gültig.

#### **IBM** i *Shareability (zehnstellige Ganzzahl mit Vorzeichen) unter IBM i*

Gibt an, ob die Warteschlange gemeinsam für Eingaben genutzt werden kann.

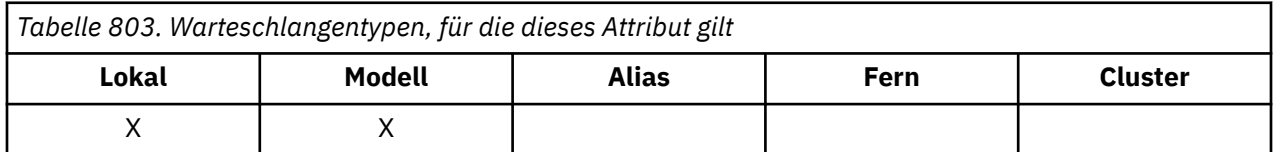

Gibt an, ob die Warteschlange gleichzeitig für mehrere Eingaben geöffnet werden kann. Es kann einen der folgenden Werte enthalten:

### **QASHR**

Warteschlange ist gemeinsam nutzbar.

Mehrfaches Öffnen mit der Option OOINPS ist zulässig.

#### **QANSHR**

Warteschlange ist nicht gemeinsam nutzbar.

Ein MQOPEN-Aufruf mit der Option OOINPS wird als OOINPX behandelt.

Sie können den Wert dieses Attributs durch Angabe des Selektors IASHAR im MQINQ-Aufruf ermitteln.

## *TriggerControl (zehnstellige Ganzzahl mit Vorzeichen) unter IBM i*

Auslösesteuerung.

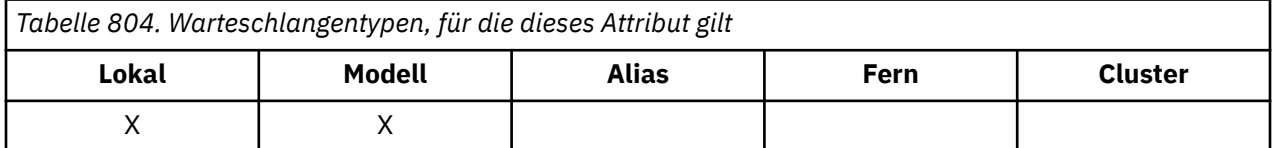

Das Attribut steuert, ob Auslösenachrichten in eine Initialisierungswarteschlange geschrieben werden, die den Start einer Anwendung auslösen, um die Warteschlange zu bedienen. Folgende Werte sind möglich:

### **TCOFF**

Auslösenachrichten sind nicht erforderlich.

Für die Warteschlange werden keine Auslösenachrichten geschrieben. Der Wert von *TriggerType* ist in diesem Fall irrelevant.

#### **TCON**

Auslösenachrichten sind erforderlich.

<span id="page-1465-0"></span>Für die Warteschlange werden Auslösenachrichten geschrieben, wenn das entsprechende Auslöserereignis auftritt.

Sie können den Wert dieses Attributs durch Angabe des Selektors IATRGC im MQINQ-Aufruf ermitteln. Um den Wert dieses Attributs zu ändern, verwenden Sie den MQSET-Aufruf.

### *TriggerData (64-Byte-Zeichenfolge) unter IBM i* Auslösedaten

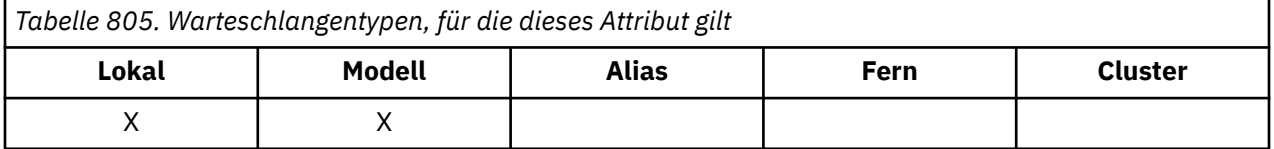

Dies sind Daten in freiem Format, die der Warteschlangenmanager in die Auslösenachricht einfügt, wenn eine in dieser Warteschlange eintreffende Nachricht bewirkt, dass eine Auslösenachricht an die Initialisierungswarteschlange geschrieben wird.

Der Inhalt dieser Daten hat keine Signifikanz für den Warteschlangenmanager. Der Inhalt ist entweder für den Auslösemonitor, der die Initialisierungswarteschlange verarbeitet, oder für die Anwendung, die vom Auslösemonitor gestartet wird, von Bedeutung.

Die Zeichenfolge darf keine Nullen enthalten. Sie wird ggf. rechts mit Leerzeichen aufgefüllt.

Sie können den Wert dieses Attributs durch Angabe des Selektors CATRGD im MQINQ-Aufruf ermitteln. Um den Wert dieses Attributs zu ändern, verwenden Sie den MQSET-Aufruf. Die Länge des Attributs wird durch LNTRGD angegeben.

## *TriggerDepth (zehnstellige Ganzzahl mit Vorzeichen) unter IBM i*

Auslöserschwelle

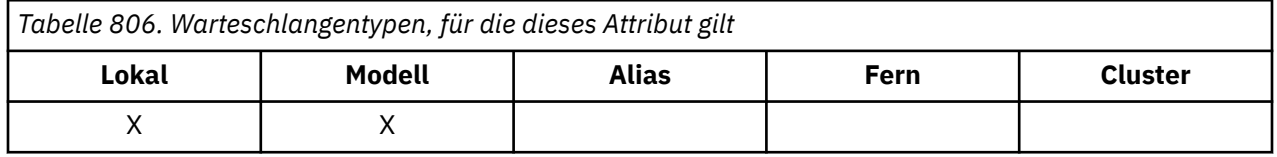

Gibt die Anzahl an Nachrichten mit der Priorität *TriggerMsgPriority* oder größer an, die in der Warteschlange vorhanden sein muss, bevor eine Auslösenachricht geschrieben wird. Dies wird ausgeführt, wenn *TriggerType* auf TTDPTH gesetzt ist. Der Wert von *TriggerDepth* ist größer-gleich eins. Das Attribut wird nicht anderweitig verwendet.

Sie können den Wert dieses Attributs durch Angabe des Selektors IATRGD im MQINQ-Aufruf ermitteln. Um den Wert dieses Attributs zu ändern, verwenden Sie den MQSET-Aufruf.

## *TriggerMsgPriority (zehnstellige Ganzzahl mit Vorzeichen) unter IBM i*

Nachrichtenprioritätsschwelle für Auslöster unter IBM MQ for IBM i.

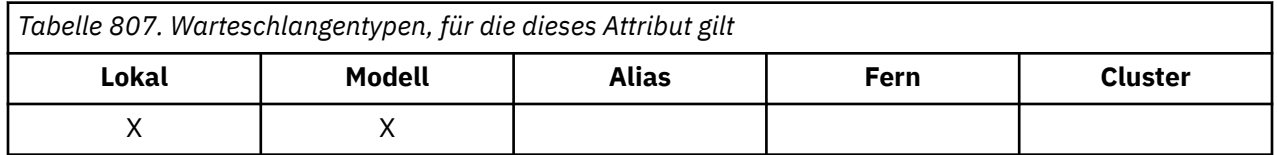

Dies ist die Nachrichtenpriorität, unterhalb der eine Nachricht nicht zur Erzeugung von Auslösenachrichten beiträgt (das heißt beim Bestimmen, ob eine Auslösenachricht zu erzeugen ist, ignoriert der

<span id="page-1466-0"></span>Warteschlangenmanager diese Nachrichten). *TriggerMsgPriority* kann in dem Bereich zwischen null (niedrigste Priorität) und *MaxPriority* (höchste Priorität; siehe ["Attribute für den Warteschlangenmana](#page-1471-0)[ger unter IBM i" auf Seite 1472](#page-1471-0)) liegen; der Wert Null bedingt, dass alle Nachrichten zur Erzeugung von Auslösenachrichten beitragen.

Sie können den Wert dieses Attributs durch Angabe des Selektors IATRGP im MQINQ-Aufruf ermitteln. Um den Wert dieses Attributs zu ändern, verwenden Sie den MQSET-Aufruf.

## *TriggerType (zehnstellige Ganzzahl mit Vorzeichen) unter IBM i*

Auslösertyp

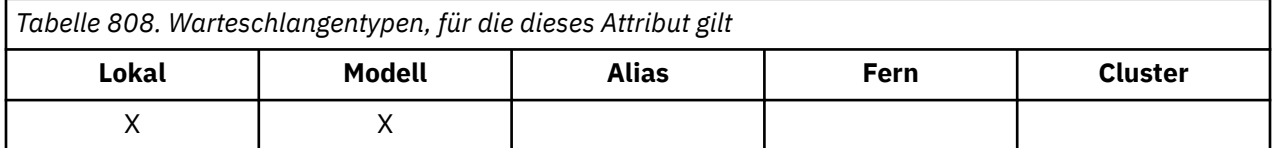

Das Attribut gibt die Bedingungen an, zu denen Auslösenachrichten infolge von Nachrichten, die in dieser Warteschlange eintreffen, geschrieben werden. Folgende Werte sind möglich:

#### **TTNONE**

Keine Auslösenachrichten.

Es werden keine Auslösenachrichten infolge von Nachrichten geschrieben, die in dieser Warteschlange eintreffen. Der Effekt ist derselbe wie das Setzen von *TriggerControl* auf den Wert TCOFF.

#### **TTFRST**

Auslösenachricht, wenn Warteschlangenlänge im Bereich von 0 bis 1 liegt.

Eine Auslösenachricht wird geschrieben, wenn sich die Anzahl der Nachrichten mit der Priorität *TriggerMsgPriority* oder höher in der Warteschlange von 0 auf 1 ändert.

### **TTEVRY**

Auslösenachricht bei jeder Nachricht.

Eine Auslösenachricht wird geschrieben, wenn in der Warteschlange eine Nachricht der Priorität *TriggerMsgPriority* oder größer eintrifft.

### **TTDPTH**

Auslösenachricht, wenn Schwellenwert für die Warteschlangenlänge überschritten wird.

Eine Auslösenachricht wird geschrieben, wenn in der Warteschlange die Anzahl an Nachrichten der Priorität *TriggerMsgPriority* oder größer gleich dem Wert für *TriggerDepth* ist oder diesen übersteigt. Nachdem die Auslösenachricht geschrieben wurde, wird *TriggerControl* auf TCOFF gesetzt, um das Schreiben weiterer Auslösenachrichten zu verhindern, bis der Wert ausdrücklich wieder aktiviert wird.

Sie können den Wert dieses Attributs durch Angabe des Selektors IATRGT im MQINQ-Aufruf ermitteln. Um den Wert dieses Attributs zu ändern, verwenden Sie den MQSET-Aufruf.

#### **IBM i** *Usage (zehnstellige Ganzzahl mit Vorzeichen) unter IBM i*

Gibt die Verwendung der Warteschlange an.

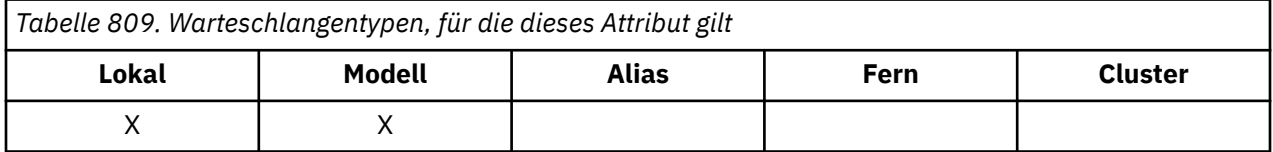

Gibt an, wofür die Warteschlange verwendet wird. Folgende Werte sind möglich:

#### <span id="page-1467-0"></span>**USNORM**

Normale Verwendung.

Diese Warteschlange wird von normalen Anwendungen verwendet, um Nachrichten abzurufen und einzureihen; es handelt sich nicht um eine Übertragungswarteschlange.

#### **USTRAN**

Übertragungswarteschlange.

Diese Warteschlange wird zur Aufnahme von Nachrichten verwendet, die für ferne Warteschlangenmanager bestimmt sind. Wenn eine normale Anwendung eine Nachricht an eine ferne Warteschlange sendet, speichert der lokale Warteschlangenmanager die Nachricht in einem speziellen Format temporär in der entsprechenden Übertragungswarteschlange. Dann liest der Nachrichtenkanalagent die Nachricht aus der Übertragungswarteschlange und transportiert sie zum fernen Warteschlangenmanager. Weitere Informationen zu Übertragungswarteschlangen finden Sie im Abschnitt Übertragungswarteschlangen.

Lediglich berechtigte Anwendungen dürfen eine Übertragungswarteschlange für OOOUT öffnen, um direkt Nachrichten in diese einzureihen. Dies wird normalerweise nur von Dienstprogrammen erwar-tet. Es ist darauf zu achten, dass das Format der Nachrichtendaten korrekt ist (siehe ["MQXQH \(Header](#page-1306-0) [der Übertragungswarteschlange\) unter IBM i" auf Seite 1307](#page-1306-0)), andernfalls können während des Übertragungsprozesses Fehler auftreten. Der Kontext wird erst übergeben oder gesetzt, wenn eine der PM\*-Kontextoptionen angegeben wird.

Sie können den Wert dieses Attributs durch Angabe des Selektors IAUSAG im MQINQ-Aufruf ermitteln.

## *XmitQName (48-Byte-Zeichenfolge) unter IBM i*

Name der Übertragungswarteschlange.

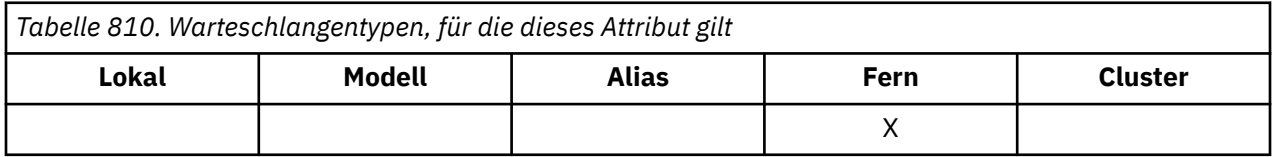

Wenn dieses Attribut beim Öffnen entweder für eine ferne Warteschlange oder für eine Definition eines Warteschlangenmanager-Aliasnamens belegt ist, gibt es den Namen der lokalen Übertragungswarteschlange an, die für die Weiterleitung der Nachricht zu verwenden ist.

Wenn *XmitQName* nicht belegt ist, wird eine lokale Warteschlange mit demselben Namen, der in *RemoteQMgrName* enthalten ist, als Übertragungswarteschlange verwendet. Wenn keine Warteschlange mit dem Namen *RemoteQMgrName* vorhanden ist, wird die vom Warteschlangenmanagerattribut **DefXmitQ-Name** angegebene Warteschlange verwendet.

Dieses Attribut wird ignoriert, wenn die Definition als Warteschlangenmanager-Aliasname verwendet wird und *RemoteQMgrName* der Name des lokalen Warteschlangenmanagers ist. Es wird auch ignoriert, wenn die Definition als Aliaswarteschlange für Antwortnachrichten verwendet wird.

Sie können den Wert dieses Attributs durch Angabe des Selektors CAXQN im MQINQ-Aufruf ermitteln. Die Länge des Attributs wird durch LNQN angegeben.

## **Attribute für Namenslisten**

Dieser Abschnitt enthält eine Zusammenfassung der Attribute, die für Namenslisten spezifisch sind. Die Attribute werden in alphabetischer Reihenfolge beschrieben.

**Anmerkung:** Bei den Namen der angezeigten Attribute handelt es sich um die Namen, die in den MQINQund MQSET-Aufrufen verwendet werden.

## **Attributbeschreibungen**

Ein Namenslistenobjekt enthält die folgenden Attribute:

#### **AlterationDate (12-Byte-Zeichenfolge)**

Datum der letzten Änderung der Definition.

Dieses Attribut gibt das Datum an, an dem die Definition zuletzt geändert wurde. Das Format des Datums ist YYYY-MM-DDund wird mit zwei abschließenden Leerzeichen aufgefüllt, damit die Länge 12 Byte beträgt.

Sie können den Wert dieses Attributs durch Angabe des Selektors CAALTD im MQINQ-Aufruf ermitteln. Die Länge des Attributs wird durch LNDATE angegeben.

#### **AlterationTime (8-Byte-Zeichenfolge)**

Uhrzeit der letzten Änderung der Definition.

Dieses Attribut gibt die Uhrzeit an, zu der die Definition zuletzt geändert wurde. Das Zeitformat lautet HH.MM.SS.

Sie können den Wert dieses Attributs durch Angabe des Selektors CAALTT im MQINQ-Aufruf ermitteln. Die Länge des Attributs wird durch LNTIME angegeben.

#### **NameCount (zehnstellige Ganzzahl mit Vorzeichen)**

Gibt die Anzahl der in der Namensliste enthaltenen Namen an.

Dies ist größer oder gleich null. Der folgende Wert ist definiert:

#### **NCMXNL**

Maximale Anzahl an Namen in einer Namensliste.

Sie können den Wert dieses Attributs durch Angabe des Selektors IANAMC im MQINQ-Aufruf ermitteln.

### **NamelistDesc (64-Byte-Zeichenfolge)**

Beschreibung der Namensliste.

Dieses Feld kann für beschreibende Erläuterungen genutzt werden; der Wert wird durch den Definitionsprozess festgelegt. Der Feldinhalt ist für den Warteschlangenmanager nicht von Bedeutung, es ist aber erforderlich, dass das Feld nur solche Zeichen enthält, die angezeigt werden können. Das Feld darf keine Nullzeichen enthalten; ggf. wird es rechts mit Leerzeichen aufgefüllt. In einer DBCS-Installation kann der Text DBCS-Zeichen enthalten (mit einer maximalen Feldlänge von 64 Byte).

**Anmerkung:** Wenn dieses Feld Zeichen enthält, die nicht im Zeichensatz des Warteschlangenmanagers enthalten sind (wie durch das Warteschlangenmanagerattribut **CodedCharSetId** definiert), werden diese Zeichen möglicherweise falsch übersetzt, wenn dieses Feld an einen anderen Warteschlangenmanager gesendet wird.

Sie können den Wert dieses Attributs durch Angabe des Selektors CALSTD im MQINQ-Aufruf ermitteln.

Die Länge des Attributs wird durch LNNLD angegeben.

#### **NamelistName (48-Byte-Zeichenfolge)**

Name der Namensliste.

Dieses Attribut gibt den Namen einer Namensliste an, die auf dem lokalen Warteschlangenmanager definiert ist.

Jede Namensliste hat einen Namen, der sich von den Namen anderer Namenslisten, die zu dem Warteschlangenmanager gehören, unterscheidet, der aber möglicherweise die Namen anderer Warteschlangenmanagerobjekte von verschiedenen Typen dupliziert (z. B. von Warteschlangen).

Sie können den Wert dieses Attributs durch Angabe des Selektors CALSTN im MQINQ-Aufruf ermitteln.

Die Länge des Attributs wird durch LNNLN angegeben.

#### **Names (48-Byte-Zeichenfolge x NameCount)**

Liste mit *NameCount*-Namen.

Jeder Name ist der Name eines Objekts, das im lokalen Warteschlangenmanager definiert ist. Weitere Informationen zu Objektnamen finden Sie unter IBM MQ-Objekte benennen.

Sie können den Wert dieses Attributs durch Angabe des Selektors CANAMS im MQINQ-Aufruf ermitteln.

Die Länge der einzelnen Namen in der Liste wird durch LNOBJN angegeben.

## **Attribute für Prozessdefinitionen unter IBM i**

Dieser Abschnitt enthält eine Zusammenfassung der Attribute, die für Prozessdefinitionen spezifisch sind. Die Attribute werden in alphabetischer Reihenfolge beschrieben.

**Anmerkung:** Bei den Namen der angezeigten Attribute handelt es sich um die Namen, die in den MQINQund MQSET-Aufrufen verwendet werden. Wenn Attribute mit MQSC-Befehlen definiert, geändert oder angezeigt werden, werden alternative Kurznamen verwendet. Weitere Informationen finden Sie in der Beschreibung der MQSC-Befehle.

### **Attributbeschreibungen**

Ein Prozessdefinitionsobjekt enthält die folgenden Attribute:

#### **AlterationDate (12-Byte-Zeichenfolge)**

Datum der letzten Änderung der Definition.

Dieses Attribut gibt das Datum an, an dem die Definition zuletzt geändert wurde. Das Format des Datums ist YYYY-MM-DDund wird mit zwei abschließenden Leerzeichen aufgefüllt, damit die Länge 12 Byte beträgt.

Sie können den Wert dieses Attributs durch Angabe des Selektors CAALTD im MQINQ-Aufruf ermitteln. Die Länge des Attributs wird durch LNDATE angegeben.

#### **AlterationTime (8-Byte-Zeichenfolge)**

Uhrzeit der letzten Änderung der Definition.

Dieses Attribut gibt die Uhrzeit an, zu der die Definition zuletzt geändert wurde. Das Zeitformat lautet HH.MM.SS.

Sie können den Wert dieses Attributs durch Angabe des Selektors CAALTT im MQINQ-Aufruf ermitteln. Die Länge des Attributs wird durch LNTIME angegeben.

#### **ApplId (256-Byte-Zeichenfolge)**

Anwendungskennung.

Dieses Attribut ist eine Zeichenfolge, die die Anwendung angibt, die gestartet werden soll. Diese Informationen werden von einer Auslösemonitoranwendung verwendet, die Nachrichten in einer Initialisierungswarteschlange verarbeitet; die Informationen werden als Bestandteil der Auslösenachricht an die Initialisierungswarteschlange gesendet.

Der Inhalt von *ApplId* richtet sich nach der Auslösemonitoranwendung. Der von IBM MQ bereitgestellte Auslösemonitor verlangt als Angabe für *ApplId* den Namen eines ausführbaren Programms.

Die Zeichenfolge darf keine Nullen enthalten. Sie wird ggf. rechts mit Leerzeichen aufgefüllt.

Sie können den Wert dieses Attributs durch Angabe des Selektors CAAPPI im MQINQ-Aufruf ermitteln. Die Länge dieses Attributs wird durch LNPROA angegeben.

### **ApplType (zehnstellige Ganzzahl mit Vorzeichen)**

Anwendungstyp.

Dieses Attribut gibt die Spezifik des Programms an, das als Reaktion auf den Empfang einer Auslösenachricht gestartet werden soll. Diese Informationen werden von einer Auslösemonitoranwendung verwendet, die Nachrichten in einer Initialisierungswarteschlange verarbeitet; die Informationen werden als Bestandteil der Auslösenachricht an die Initialisierungswarteschlange gesendet.

*ApplType* kann einen beliebigen Wert haben. Verwenden Sie folgende Werte als Standardwerte; benutzerdefinierte Anwendungstypen sind auf Werte im Bereich zwischen ATUFST und ATULST eingeschränkt:

#### **umCICS**

CICS-Transaktion.

#### **AT400**

IBM i-Anwendung.

#### **ATUFST**

Niedrigster Wert für einen benutzerdefinierten Anwendungstyp

### **ATULST**

Höchster Wert für einen benutzerdefinierten Anwendungstyp

Sie können den Wert dieses Attributs durch Angabe des Selektors IAAPPT im MQINQ-Aufruf ermitteln.

### **EnvData (128-Byte-Zeichenfolge)**

Gibt die Umgebungsdaten an.

Gibt eine Zeichenfolge mit Informationen zur Umgebung für die Anwendung an, die gestartet werden soll. Diese Informationen werden von einer Auslösemonitoranwendung verwendet, die Nachrichten in einer Initialisierungswarteschlange verarbeitet; die Informationen werden als Bestandteil der Auslösenachricht an die Initialisierungswarteschlange gesendet.

Der Inhalt von *EnvData* richtet sich nach der Auslösemonitoranwendung. Der Parameter *EnvData* wird von dem von IBM MQ zur Verfügung gestellten Auslösemonitor an das Ende der Parameterliste angehängt, die an die gestartete Anwendung übergeben wird. Diese Parameterliste besteht aus der MQTMC2-Struktur, gefolgt von einem Leerzeichen, auf das wiederum *EnvData* folgt. Alle nachfolgenden Leerzeichen werden gelöscht.

Die Zeichenfolge darf keine Nullen enthalten. Sie wird ggf. rechts mit Leerzeichen aufgefüllt.

Sie können den Wert dieses Attributs durch Angabe des Selektors CAENVD im MQINQ-Aufruf ermitteln. Die Länge des Attributs wird durch LNPROE angegeben.

#### **ProcessDesc (64-Byte-Zeichenfolge)**

Prozessbeschreibung.

Dieses Feld kann für beschreibende Erläuterungen genutzt werden. Der Feldinhalt ist für den Warteschlangenmanager nicht von Bedeutung, es ist aber erforderlich, dass das Feld nur solche Zeichen enthält, die angezeigt werden können. Das Feld darf keine Nullzeichen enthalten; ggf. wird es rechts mit Leerzeichen aufgefüllt. In einer DBCS-Installation kann das Feld DBCS-Zeichen enthalten (die maximale Länge beträgt 64 Byte).

**Anmerkung:** Wenn dieses Feld Zeichen enthält, die nicht im Zeichensatz des Warteschlangenmanagers enthalten sind (wie durch das Warteschlangenmanagerattribut **CodedCharSetId** definiert), werden diese Zeichen möglicherweise falsch übersetzt, wenn dieses Feld an einen anderen Warteschlangenmanager gesendet wird.

Sie können den Wert dieses Attributs durch Angabe des Selektors CAPROD im MQINQ-Aufruf ermitteln.

Die Länge dieses Attributs wird durch LNPROD angegeben.

### **ProcessName (48-Byte-Zeichenfolge)**

Name des Prozesses

<span id="page-1471-0"></span>Dieses Attribut gibt den Namen einer Prozessdefinition an, die auf dem lokalen Warteschlangenmanager definiert ist.

Jede Prozessdefinition hat einen Namen, der sich von den Namen anderer Prozessdefinitionen, die zu dem Warteschlangenmanager gehören, unterscheidet. Der Name der Prozessdefinition kann aber derselbe sein wie die Namen anderer Warteschlangenmanagerobjekte unterschiedlicher Typen (z. B. Warteschlangen).

Sie können den Wert dieses Attributs durch Angabe des Selektors CAPRON im MQINQ-Aufruf ermitteln.

Die Länge des Attributs wird durch LNPRON angegeben.

#### **UserData (128-Byte-Zeichenfolge)**

Gibt die Benutzerdaten an.

Gibt eine Zeichenfolge mit Benutzerinformationen für die Anwendung an, die gestartet werden soll. Diese Informationen werden von einer Auslösemonitoranwendung verwendet, die Nachrichten in der Initialisierungswarteschlange verarbeitet, oder von der Anwendung, die vom Auslösemonitor gestartet wird. Die Informationen werden als Bestandteil der Auslösenachricht an die Initialisierungswarteschlange gesendet.

Der Inhalt von *UserData* richtet sich nach der Auslösemonitoranwendung. Der von IBM MQ bereitgestellte Auslösemonitor übergibt der gestarteten Anwendung *UserData* als Teil der Parameterliste. Diese Parameterliste besteht aus der MQTMC2-Struktur (mit *UserData*), gefolgt von einem Leerzeichen, auf das wiederum *EnvData* folgt. Alle nachfolgenden Leerzeichen werden gelöscht.

Die Zeichenfolge darf keine Nullen enthalten. Sie wird ggf. rechts mit Leerzeichen aufgefüllt.

Sie können den Wert dieses Attributs durch Angabe des Selektors CAUSRD im MQINQ-Aufruf ermitteln. Die Länge des Attributs wird durch LNPROU angegeben.

## **Attribute für den Warteschlangenmanager unter IBM i**

Es folgt eine Zusammenfassung der Warteschlangenmanagerattribute.

Einige Warteschlangenmanagerattribute sind für bestimmte Implementierungen festgelegt, während andere mit dem MQSC-Befehl ALTER QMGRgeändert werden können. Die Attribute können auch mit dem Befehl DISPLAY QMGRangezeigt werden. Die meisten Warteschlangenmanagerattribute können durch Öffnen eines speziellen OTQM-Objekts und mithilfe des MQINQ-Aufrufs mit der zurückgegebenen Kennung abgefragt werden.

Die folgende Tabelle enthält eine Zusammenfassung der Attribute, die für den Warteschlangenmanager spezifisch sind. Die Attribute werden in alphabetischer Reihenfolge beschrieben.

**Anmerkung:** Bei den Namen der in diesem Abschnitt angezeigten Attribute handelt es sich um die in den MQINQ- und MQSET-Aufrufen verwendeten Namen. Wenn Attribute mit MQSC-Befehlen definiert, geändert oder angezeigt werden, werden alternative Kurznamen verwendet. Weitere Informationen finden Sie in der Beschreibung der MQSC-Befehle.

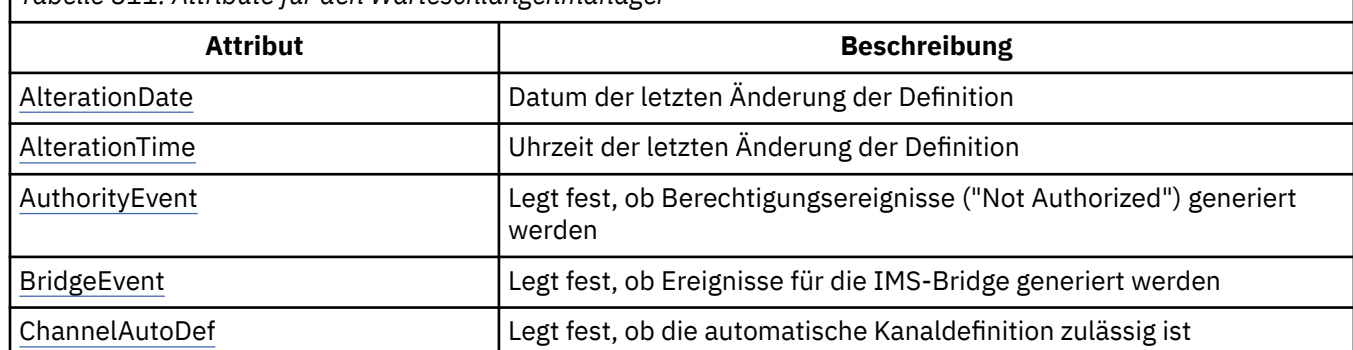

*Tabelle 811. Attribute für den Warteschlangenmanager*

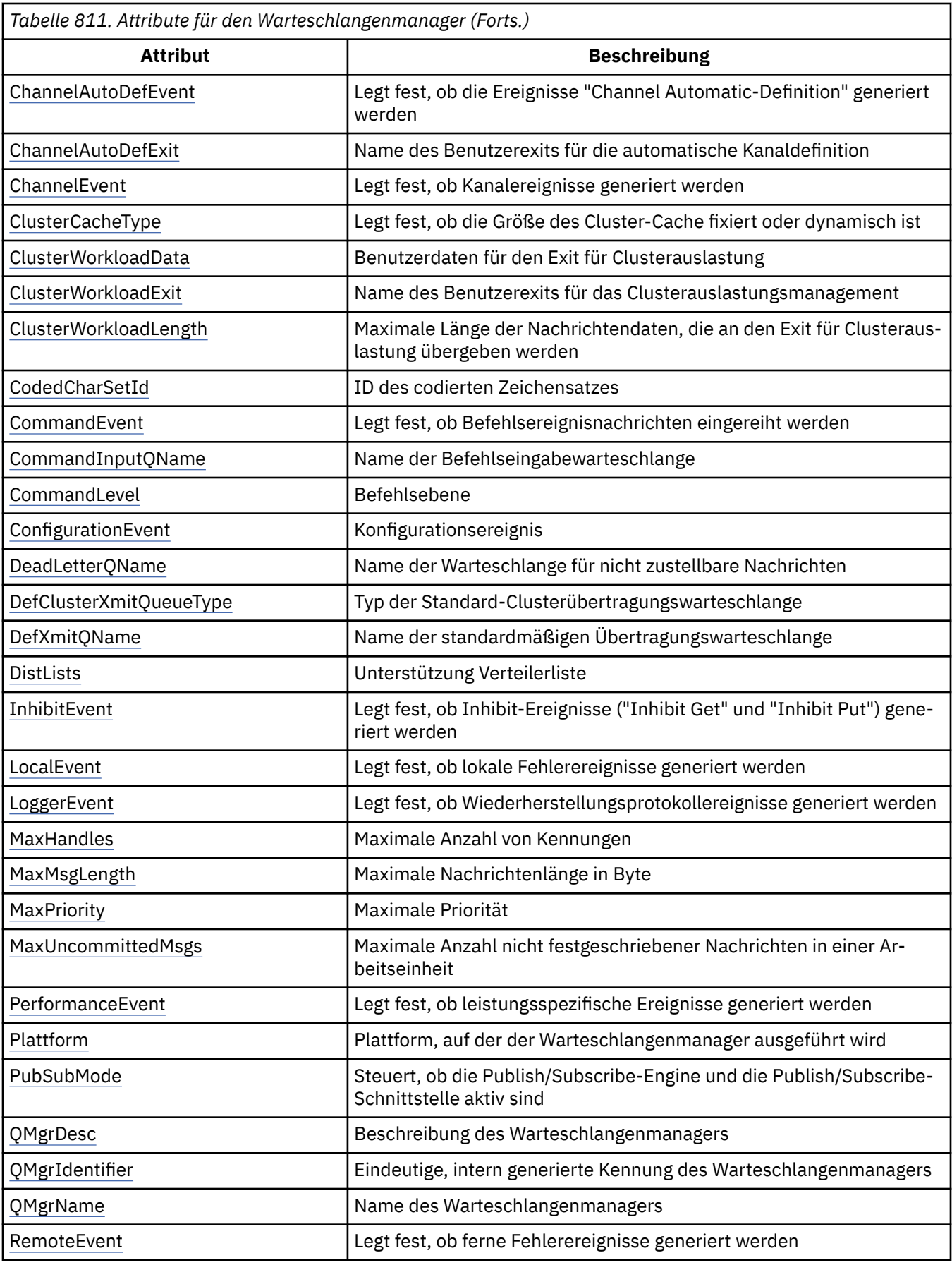

<span id="page-1473-0"></span>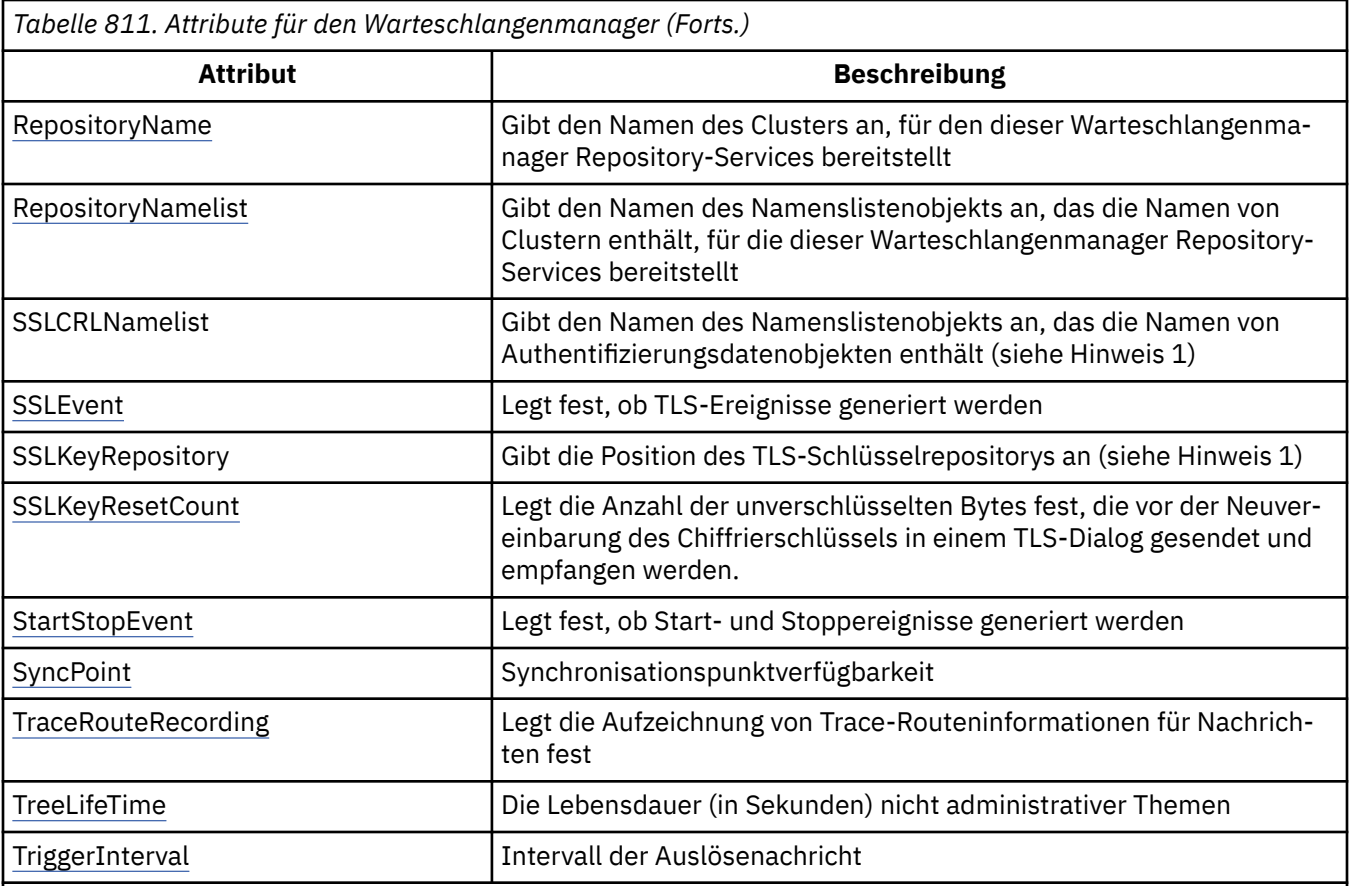

### **Anmerkungen:**

1. Dieses Attribut kann nicht mit dem MQINQ-Aufruf abgefragt werden und ist in diesem Abschnitt nicht beschrieben. Weitere Informationen zu diesem Attribut finden Sie im Abschnitt Warteschlangenmanager ändern.

## *AlterationDate (12-Byte-Zeichenfolge) unter IBM i*

Datum der letzten Änderung der Definition.

Dieses Attribut gibt das Datum an, an dem die Definition zuletzt geändert wurde. Das Format des Datums ist YYYY-MM-DDund wird mit zwei abschließenden Leerzeichen aufgefüllt, damit die Länge 12 Byte beträgt.

Sie können den Wert dieses Attributs durch Angabe des Selektors CAALTD im MQINQ-Aufruf ermitteln. Die Länge des Attributs wird durch LNDATE angegeben.

## *AlterationTime (8-Byte-Zeichenfolge) unter IBM i*

Uhrzeit der letzten Änderung der Definition.

Dieses Attribut gibt die Uhrzeit an, zu der die Definition zuletzt geändert wurde. Das Zeitformat lautet HH.MM.SS.

Sie können den Wert dieses Attributs durch Angabe des Selektors CAALTT im MQINQ-Aufruf ermitteln. Die Länge des Attributs wird durch LNTIME angegeben.

#### IBM i *AuthorityEvent (zehnstellige Ganzzahl mit Vorzeichen) unter IBM i*

Legt fest, ob Berechtigungsereignisse ("Not Authorized") generiert werden.

Das Attribut AuthorityEvent muss auf einen der folgenden Werte gesetzt werden:

#### <span id="page-1474-0"></span>**EVRDIS**

Ereignisberichterstellung inaktiviert.

### **EVRENA**

Ereignisberichterstellung aktiviert

Weitere Informationen zu Ereignissen finden Sie im Abschnitt Ereignisüberwachung.

Sie können den Wert dieses Attributs durch Angabe des Selektors IAAUTE im MQINQ-Aufruf ermitteln.

## *BridgeEvent (Zeichenfolge) unter IBM i*

Dieses Attribut legt fest, ob Ereignisnachrichten der IMS-Bridge in die Warteschlange SYSTEM.AD-MIN.CHANNEL.EVENT eingereiht werden. Es wird nur unter z/OS unterstützt.

## *ChannelAutoDef (zehnstellige Ganzzahl mit Vorzeichen) unter IBM i*

Legt fest, ob die automatische Kanaldefinition zulässig ist.

Das Attribut kontrolliert die automatische Definition von Kanälen der Typen CTRCVR und CTSVCN. Beachten Sie, dass die automatische Definition der CTCLSD-Kanäle immer aktiviert ist. Es kann einen der folgenden Werte enthalten:

#### **CHADDI**

Automatische Definition von Kanälen inaktiviert.

#### **CHADEN**

Automatische Definition von Kanälen aktiviert.

Sie können den Wert dieses Attributs durch Angabe des Selektors IACAD im MQINQ-Aufruf ermitteln.

## *ChannelAutoDefEvent (zehnstellige Ganzzahl mit Vorzeichen) unter IBM i*

Legt fest, ob die Ereignisse der automatischen Kanaldefinition generiert werden.

Dies gilt für die Kanäle der Typen CTRCVR, CTSVCN und CTCLSD. Es kann einen der folgenden Werte enthalten:

#### **EVRDIS**

Ereignisberichterstellung inaktiviert.

#### **EVRENA**

Ereignisberichterstellung aktiviert

Weitere Informationen zu Ereignissen finden Sie im Abschnitt Überwachung und Leistung.

Sie können den Wert dieses Attributs durch Angabe des Selektors IACADE im MQINQ-Aufruf ermitteln.

## *ChannelAutoDefExit (20-Byte-Zeichenfolge) unter IBM i*

Dies ist der Name des Benutzerexits für die automatische Kanaldefinition.

Wenn dieser Name nicht leer ist und *ChannelAutoDef* den Wert CHADEN hat, wird der Exit immer dann aufgerufen, wenn der Warteschlangenmanager dabei ist, eine Kanaldefinition zu erstellen. Dies gilt für die Kanäle der Typen CTRCVR, CTSVCN und CTCLSD. Der Exit kann dann eine der folgenden Aktionen durchführen:

- Der Erstellung der Kanaldefinition ermöglichen, ohne Änderung fortzufahren.
- Attribute der Kanaldefinition ändern, die erstellt wird
- Erstellung des Kanals vollständig unterdrücken

Sie können den Wert dieses Attributs durch Angabe des Selektors CACADX im MQINQ-Aufruf ermitteln. Die Länge des Attributs wird durch LNEXN angegeben.

## *ChannelEvent (Zeichenfolge) unter IBM i*

Legt fest, ob Kanalereignisnachrichten generiert werden.

<span id="page-1475-0"></span>Dieses Attribut legt fest, ob Kanalereignisnachrichten in die Warteschlange SYSTEM.ADMIN.CHAN-NEL.EVENT eingereiht werden, und falls ja, welcher Nachrichtentyp in der Warteschlange platziert wird (z. B. "Kanal gestartet", "Kanal gestoppt, "Kanal nicht aktiviert"). Vor der Implementierung dieses Attributs konnte das Einreihen von Kanalereignisnachrichten nur durch Löschen der Zielwarteschlange verhindert werden.

Dieses Attribut ermöglicht nur das Erfassen von IMS-Bridge-Ereignissen. Da es nun möglich ist, Kanalereignisse zu inaktivieren, werden diese nicht in dieselbe Warteschlange eingereiht. Das Gleiche gilt für TLS-Ereignisse, die auch erfasst werden können, ohne dass Kanalereignisse erfasst werden.

Das Attribut ermöglicht es ebenfalls, lediglich signifikante Ereignisse zu erfassen (z. B. wenn in Kanälen Fehler auftreten, nicht wenn sie normal starten und stoppen).

Das Attribut ChannelEvent kann einen der folgenden Werte haben:

- EVREXP (nur die folgenden Kanalereignisse werden generiert: RC2279, RC2283, RC2284, RC2295, RC2296).
- EVRENA (alle Kanalereignisse werden generiert; d. h. zusätzlich zu den von EVREXP generierten Ereignissen werden auch die Ereignisse RC2282 und RC2283 generiert).
- EVRDIS (es werden keine Kanalereignisse generiert; dies ist der ursprüngliche Standardwert des Warteschlangenmanagers).

Der Wert dieses Attributs wird über den Selektor IACHNE im Aufruf MQINQ festgelegt.

## *ClusterCacheType (32-Byte-Zeichenfolge) unter IBM i*

Legt fest, ob der Cluster-Cache eine feste oder dynamische Größe hat.

Es handelt sich um eine benutzerdefinierte 32-Byte-Zeichenfolge, die beim Aufruf des Exits für Clusterauslastung an diesen übergeben wird. Wenn keine Daten zum Übergeben an den Exit vorhanden sind, ist die Zeichenfolge leer.

Sie können den Wert dieses Attributs durch Angabe des Selektors CACLWD im MQINQ-Aufruf ermitteln.

## *ClusterWorkloadData (32-Byte-Zeichenfolge) unter IBM i*

Gibt die Benutzerdaten für den Exit für Clusterauslastung an.

Es handelt sich um eine benutzerdefinierte 32-Byte-Zeichenfolge, die beim Aufruf des Exits für Clusterauslastung an diesen übergeben wird. Wenn keine Daten zum Übergeben an den Exit vorhanden sind, ist die Zeichenfolge leer.

Sie können den Wert dieses Attributs durch Angabe des Selektors CACLWD im MQINQ-Aufruf ermitteln.

## *ClusterWorkloadExit (20-Byte-Zeichenfolge) unter IBM i*

Dies ist der Name des Benutzerexits für das Clusterauslastungsmanagement.

Wenn dieser Name nicht leer ist, wird der Exit jedes Mal aufgerufen, wenn eine Nachricht in eine Clusterwarteschlange eingereiht oder von einer Clustersenderwarteschlange zu einer anderen verschoben wird. Der Exit kann die vom Warteschlangenmanager als Ziel für die Nachricht ausgewählte Warteschlangeninstanz akzeptieren oder eine andere Warteschlangeninstanz auswählen.

Sie können den Wert dieses Attribut durch Angabe des Selektors CACLWX im MQINQ-Aufruf ermitteln. Die Länge des Attributs wird durch LNEXN angegeben.

## *ClusterWorkloadLength (zehnstellige Ganzzahl mit Vorzeichen) unter IBM i*

Maximale Länge der Nachrichtendaten, die an den Exit für Clusterauslastung übergeben werden.

Dies ist die maximale Länge der Nachrichtendaten, die an den Exit für Clusterauslastung übergeben werden. Die effektive Länge von Daten, die an den Exit übergeben werden, ergibt das Minimum für folgende Werte:

- Die Länge der Nachricht.
- Attribut **MaxMsgLength** des Warteschlangenmanagers
#### • Attribut **ClusterWorkloadLength**

Sie können den Wert dieses Attributs durch Angabe des Selektors IACLWL im MQINQ-Aufruf ermitteln.

# *CodedCharSetId (zehnstellige Ganzzahl mit Vorzeichen) unter IBM i*

Die ID des codierten Zeichensatzes.

Das Attribut definiert den Zeichensatz, der vom Warteschlangenmanager für alle im MQI definierten Zeichenfolgefelder verwendet wird, etwa für Erstellungsdatum und -uhrzeit der Warteschlange oder die Namen von Objekten. Der Zeichensatz muss Einzelbytezeichen für die Zeichen verwenden, die in Objektnamen gültig sind. Er gilt nicht für Anwendungsdaten, die in der Nachricht übertragen werden. Der Wert hängt von der Umgebung ab:

• Unter IBM i entspricht der Wert dem Wert, der bei der ersten Erstellung des Warteschlangenmanagers in der Umgebung festgelegt wird.

Sie können den Wert dieses Attributs durch Angabe des Selektors IACCSI im MQINQ-Aufruf ermitteln.

# *CommandEvent (Ganzzahl) unter IBM i*

Legt fest, ob Nachrichten bei der Ausgabe von Befehlen in eine lokale Warteschlange eingereiht werden.

Legt fest, ob Nachrichten jedes Mal in die neue Ereigniswarteschlange SYSTEM.ADMIN.COMMAND.EVENT geschrieben werden, wenn Befehle ausgegeben werden. Diese Funktion ist sowohl für die Befehlsprotokollierung als auch die Problemdiagnose nützlich. Um das Warteschlangenmanagerattribut CommandEvent abzufragen, verwenden Sie den neuen Attributselektor IACEV mit einem der folgenden Werte:

- EVRENA: Befehlsereignisnachrichten werden generiert und für alle erfolgreichen Befehle in die Warteschlange eingereiht.
- EVND: Befehlsereignisnachrichten werden generiert und für alle erfolgreichen Befehle, bei denen es sich nicht um den MQSC-Befehl DISPLAY oder den PCF-Befehl 'Inquire' handelt, in die Warteschlange eingereiht.
- EVRDIS: Es werden keine Befehlsereignisnachrichten generiert oder in die Warteschlange eingereiht (dies ist der anfängliche Standardwert für den Warteschlangenmanager).

Sie können den Wert dieses Attributs durch Angabe des Selektors CMDEV im MQINQ-Aufruf ermitteln.

# *CommandInputQName (48-Byte-Zeichenfolge) unter IBM i*

Gibt den Namen der Befehls-Eingabe-WS an.

Dies ist der Name der Befehls-Eingabe-WS, die im lokalen Warteschlangenmanager definiert ist. Benutzer können an diese Warteschlange Befehle senden, wenn sie dazu berechtigt sind. Der Name der Warteschlange hängt von der Umgebung ab:

• Unter IBM ilautet der Name der Warteschlange SYSTEM.ADMIN.COMMAND.QUEUEund nur PCF-Befehle können an sie gesendet werden. Es kann aber auch ein MQSC-Befehl an diese Warteschlange gesendet werden, sofern dieser in einem PCF-Befehl des Typs CMESC eingeschlossen ist. Weitere Informationen zum Befehl 'Escape' finden Sie im Abschnitt Escape.

Sie können den Wert dieses Attributs durch Angabe des Selektors CACMDQ im MQINQ-Aufruf ermitteln. Die Länge des Attributs wird durch LNQN angegeben.

# *CommandLevel (zehnstellige Ganzzahl mit Vorzeichen) unter IBM i*

Befehlsebene. Gibt die Ebene der Systemsteuerbefehle an, die vom Warteschlangenmanager unterstützt wird.

Für die Ebene sind folgende Werte möglich:

#### **CML800**

Systemsteuerbefehle Ebene 800.

Dieser Wert wird von folgenden Anwendungen zurückgegeben:

• IBM MQ for IBM i

– Version 8.0

## **CML900**

Systemsteuerbefehle der Ebene 900.

Dieser Wert wird von folgenden Anwendungen zurückgegeben:

- IBM MQ for IBM i
	- Version 9.0

## **CML910**

Systemsteuerbefehle Ebene 910.

Dieser Wert wird von folgenden Anwendungen zurückgegeben:

- IBM MQ for IBM i
	- Version 9.1

## **CML920**

Systemsteuerbefehle Ebene 920.

Dieser Wert wird von folgenden Anwendungen zurückgegeben:

- IBM MQ for IBM i
	- Version 9.2

Die Systemsteuerbefehle für jeweils einen Wert des Attributs **CommandLevel** hängen vom Wert des Attributs **Platform** ab; die Systemsteuerbefehle, die unterstützt werden, müssen über diese beiden Attribute festgelegt werden.

Sie können den Wert dieses Attributs durch Angabe des Selektors IACMDL im MQINQ-Aufruf ermitteln.

# *ConfigurationEvent unter IBM i*

Legt fest, ob Konfigurationsereignisse generiert und an das Standardobjekt der Warteschlange SYS-TEM.ADMIN.CONFIG.EVENT gesendet werden.

Das Attribut ConfigurationEvent kann einen der folgenden Werte haben:

- EVRENA
- EVRDIS

Wenn das Attribut ConfigurationEvent auf EVRENA gesetzt wird und bestimmte Befehle von runmqsc oder PCF erfolgreich ausgegeben werden, werden Konfigurationsereignisse generiert und an die Warteschlange SYSTEM.ADMIN.CONFIG.EVENT gesendet. Für die folgenden Befehle werden Ereignisse ausgegeben, auch wenn ein ALTER-Befehl das beteiligte Objekt nicht ändert. Die Befehle, für die Konfigurationsereignisse generiert und gesendet werden, lauten wie folgt:

- DEFINE/ALTER AUTHINFO
- DEFINE/ALTER CHANNEL
- DEFINE/ALTER NAMELIST
- DEFINE/ALTER PROCESS
- DEFINE/ALTER QLOCAL (es sei denn, es handelt sich um eine temporäre dynamische Warteschlange)
- DEFINE/ALTER QMODEL/QALIAS/QREMOTE
- DELETE AUTHINFO
- DELETE CHANNEL
- DELETE NAMELIST
- DELETE PROCESS
- DELETE QLOCAL (es sei denn, es handelt sich um eine temporäre dynamische Warteschlange)
- DELETE QMODEL/QALIAS/QREMOTE
- ALTER QMGR (es sei denn, dass Attribut CONFIGEV ist inaktiviert und wird nicht auf aktiviert geändert)
- REFRESH QMGR
- Ein MQSET-Aufruf, außer für eine temporäre dynamische Warteschlange.

Ereignisse werden unter folgenden Umständen nicht generiert (falls sie aktiviert sind):

- Der Befehl oder MQSET-Aufruf schlägt fehl.
- Der Warteschlangenmanager kann die Ereignisnachricht nicht in die Ereigniswarteschlange einreihen. Der Befehl wird weiterhin erfolgreich ausgeführt.
- Temporäre dynamische Warteschlangen.
- Interne Attributänderungen, die direkt oder implizit durchgeführt werden (nicht von MQSET oder einem Befehl); dies betrifft TRIGGER, CURDEPTH, IPPROCS, OPPROCS, QDPHIEV, QDPLOEV, QDPMAXEV, QSVCIEV.
- Wenn die Warteschlange des Konfigurationsereignisses geändert wird, obwohl bei Anforderung einer Aktualisierung eine Ereignisnachricht für diese Änderung generiert wird.
- Änderungen im Clustering durch die Befehle REFRESH/RESET CLUSTER und RESUME/SUSPEND QMGR.
- Erstellen oder Löschen eines Warteschlangenmanagers.

# *DeadLetterQName (Zeichenfolge mit 48-Byte) unter IBM i*

Dies ist der Name der Warteschlange für nicht zustellbare Nachrichten.

Dies ist der Name einer Warteschlange, die im lokalen Warteschlangenmanager definiert ist. An diese Warteschlange werden Nachrichten gesendet, die nicht an die korrekte Zieladresse weitergeleitet werden können.

Nachrichten werden zum Beispiel in folgenden Fällen in diese Warteschlange gestellt:

- In einem Warteschlangenmanager wird eine Nachricht für eine Warteschlange empfangen, die in dem Warteschlangenmanager noch nicht definiert ist.
- In einem Warteschlangenmanager wird eine Nachricht für eine Warteschlange empfangen, an die diese Nachricht möglicherweise aus den folgenden Gründen nicht weitergeleitet werden kann:
	- Die Warteschlange ist voll.
	- Put-Anforderungen werden unterdrückt.
	- Der sendende Knoten ist nicht berechtigt, Nachrichten in die Warteschlange einzureihen.

Auch Anwendungen können Nachrichten in die Warteschlange für nicht zustellbare Nachrichten einreihen.

Berichtsnachrichten werden auf dieselbe Weise behandelt wie normale Nachrichten; wenn eine Berichtsnachricht ihrer Zielwarteschlange nicht zugestellt werden kann (dies ist üblicherweise die Warteschlange, die im Feld *MDRQ* im Nachrichtendeskriptor der ursprünglichen Nachricht angegeben wird), wird die Berichtsnachricht in der Warteschlange für nicht zustellbare Nachrichten platziert.

**Anmerkung:** Nachrichten, die ihre Ablaufzeit überschritten haben (siehe Beschreibung des Felds *MDEXP* im Abschnitt ["MQMD \(Nachrichtendeskriptor\) unter IBM i" auf Seite 1162](#page-1161-0)), werden bei ihrer Löschung **nicht** an diese Warteschlange übertragen. Eine Ablaufberichtsnachricht (ROEXP) wird aber weiterhin generiert und auf Anforderung von der sendenden Anwendung an die Warteschlange *MDRQ* gesendet.

Nachrichten werden nicht in die Warteschlange für nicht zustellbare Nachrichten eingereiht, wenn die Anwendung, von der die PUT-Anforderung ausgegeben wurde, über den vom MQPUT- oder MQPUT1-Aufruf zurückgegebenen Ursachencode synchron über das Problem informiert wurde (beispielsweise das Einreihen einer Nachricht in eine lokale Warteschlange, für die PUT-Anforderungen nicht zulässig sind).

Den Anwendungsnachrichtendaten von Nachrichten in der Warteschlange für nicht zustellbare Nachrichten wird gelegentlich eine MQDLH-Struktur vorangestellt. Diese Struktur enthält Zusatzinformationen, die angeben, weshalb die Nachricht in der Warteschlange für nicht zustellbare Nachrichten platziert wurde. Weitere Informationen zu dieser Struktur finden Sie unter "MODLH (Header für nicht zustellbare [Nachrichten\) unter IBM i" auf Seite 1113](#page-1112-0).

Diese Warteschlange muss eine lokale Warteschlange mit dem **Usage**-Attribut von USNORM sein.

Wenn eine Warteschlange für nicht zustellbare Nachrichten nicht von einem Warteschlangenmanager unterstützt wird oder kein Warteschlangenmanager definiert wurde, ist der Name leer. Alle IBM MQ-Warteschlangenmanager unterstützen eine Warteschlange für nicht zustellbare Nachrichten, die jedoch nicht standardmäßig definiert ist.

Wenn die Warteschlange für nicht zustellbare Nachrichten nicht definiert, voll oder aus anderen Gründen nicht verfügbar ist, wird eine Nachricht, die vom Nachrichtenkanalagenten eigentlich an diese Warteschlange übermittelt werden soll, stattdessen in der Übertragungswarteschlange zurückbehalten.

Sie können den Wert dieses Attributs durch Angabe des Selektors CADLQ im MQINQ-Aufruf ermitteln. Die Länge des Attributs wird durch LNQN angegeben.

# *DefClusterXmitQueueType (zehnstellige Ganzzahl mit Vorzeichen)*

Das Attribut DefClusterXmitQueueTyp steuert, welche Übertragungswarteschlange standardmäßig von Clustersenderkanälen ausgewählt wird, aus denen Nachrichten abgerufen werden, um die Nachrichten an Clusterempfängerkanäle zu senden.

Die Werte für **DefClusterXmitQueueType** lauten MQCLXQ-SCTQ oder MQCLXQ\_KANAL.

## **MQCLXQ\_SCTQ**

Alle Clustersenderkanäle senden Nachrichten von SYSTEM.CLUSTER.TRANSMIT.QUEUE. Die Korrelations-ID (correlID) der in die Übertragungswarteschlange gestellten Nachrichten gibt an, für welchen Clustersenderkanal die Nachricht bestimmt ist.

SCTQ wird bei der Definition eines Warteschlangenmanagers festgelegt. IBM WebSphere MQ-Versionen vor IBM WebSphere MQ 7.5 weisen dieses Verhalten nur implizit auf. In früheren Versionen gab es das Warteschlangenmanagerattribut DefClusterXmitQueueType noch nicht.

### **MQCLXQ\_CHANNEL**

Jeder Clustersenderkanal sendet Nachrichten aus einer anderen Übertragungswarteschlange. Jede Übertragungswarteschlange wird als permanente dynamische Warteschlange aus der Modellwarteschlange SYSTEM.CLUSTER.TRANSMIT.MODEL.QUEUE erstellt.

Wenn das Warteschlangenmanagerattribut DefClusterXmitQueueType als CHANNEL festgelegt wird, gilt Folgendes: Die Standardkonfiguration wird dahingehend geändert, dass Clustersenderkanäle jeweils eigenen Clusterübertragungswarteschlangen zugeordnet sind. Die Übertragungswarteschlangen sind permanente dynamische Warteschlangen, die aus der Modellwarteschlange SYSTEM.CLUSTER.TRANS-MIT.MODEL.QUEUEerstellt werden. Jede Übertragungswarteschlange ist einem Clustersenderkanal zugeordnet. Da ein Clustersenderkanal eine Clusterübertragungswarteschlange bedient, enthält die Übertragungswarteschlange nur Nachrichten für einen einzigen Warteschlangenmanager in einem Cluster. Sie können Cluster so konfigurieren, dass jeder Warteschlangenmanager in einem Cluster nur eine einzige Clusterwarteschlange enthält. In diesem Fall erfolgt die Nachrichtenübertragung von einem Warteschlangenmanager an jede einzelne Clusterwarteschlange getrennt von Nachrichten an andere Warteschlangen.

Rufen Sie zum Abfragen des Werts MQINQ auf oder senden Sie einen PCF-Befehl 'Inquire Queue Manager' (MQCMD\_INQUIRE\_Q\_MGR), der den Selektor MQIA\_DEF\_CLUSTER\_XMIT\_Q\_TYPE festlegt. Senden Sie zum Ändern des Werts einen PCF-Befehl 'Change Queue Manager' (MQCMD\_CHANGE\_Q\_MGR), der den Selektor MQIA\_DEF\_CLUSTER\_XMIT\_Q\_TYPE festlegt.

## **Zugehörige Verweise**

Warteschlangenmanager ändern

Warteschlangenmanager abfragen

["MQINQ \(Objektattribute abfragen\) unter IBM i" auf Seite 1371](#page-1370-0)

Der Aufruf MQINQ gibt eine Ganzzahlenfeldgruppe und eine Zeichenfolgegruppe mit den Attributen eines Objekts zurück.

#### ⊫ IBM i *DefXmitQName (48-Byte-Zeichenfolge) unter IBM i*

Gibt die standardmäßige Übertragungswarteschlange an.

Der Name der Übertragungswarteschlange, die für die Übertragung von Nachrichten an ferne Warteschlangenmanager verwendet wird, wenn keine weitere Angabe dazu vorhanden ist, welche Übertragungswarteschlange verwendet werden soll.

Wenn keine Standard-Übertragungs-WS vorhanden ist, bleibt der Name vollständig leer. Der Anfangswert dieses Attributs ist leer.

Sie können den Wert dieses Attributs durch Angabe des Selektors CADXQN im MQINQ-Aufruf ermitteln. Die Länge des Attributs wird durch LNQN angegeben.

# *DistLists (zehnstellige Ganzzahl mit Vorzeichen) unter IBM i*

Verteilerlistenunterstützung

Das Attribut gibt an, ob der lokale Warteschlangenmanager mit den MQPUT- und MQPUT1-Aufrufen Verteilerlisten unterstützt. Es kann einen der folgenden Werte enthalten:

#### **DLSUPP**

Unterstützte Verteilerlisten.

### **DLNSUP**

Nicht unterstützte Verteilerlisten.

Sie können den Wert dieses Attributs durch Angabe des Selektors IADIST im MQINQ-Aufruf ermitteln.

# *InhibitEvent (zehnstellige Ganzzahl mit Vorzeichen) unter IBM i*

Legt fest, ob Sperrereignisse ("Inhibit Get" und "Inhibit Put") generiert werden.

Es kann einen der folgenden Werte enthalten:

### **EVRDIS**

Ereignisberichterstellung inaktiviert.

### **EVRENA**

Ereignisberichterstellung aktiviert

Weitere Informationen zu Ereignissen finden Sie im Abschnitt Überwachung und Leistung.

Sie können den Wert dieses Attributs durch Angabe des Selektors IAINHE im MQINQ-Aufruf ermitteln.

# *LocalEvent (zehnstellige Ganzzahl mit Vorzeichen) unter IBM i*

Legt fest, ob lokale Fehlerereignisse generiert werden.

Folgende Werte sind möglich:

## **EVRDIS**

Ereignisberichterstellung inaktiviert.

## **EVRENA**

Ereignisberichterstellung aktiviert

Weitere Informationen zu Ereignissen finden Sie im Abschnitt Ereignisüberwachung.

Sie können den Wert dieses Attributs durch Angabe des Selektors IALCLE im MQINQ-Aufruf ermitteln.

# *LoggerEvent (zehnstellige Ganzzahl mit Vorzeichen) unter IBM i*

Legt fest, ob Ereignisse der Wiederherstellungsprotokollierung generiert werden.

Es kann einen der folgenden Werte enthalten:

# **ENABLED**

Es werden Ereignisse für die Protokollfunktion generiert.

## **INAKTIVIERT**

Ereignisse der Protokollfunktion werden nicht erstellt. Dies ist der ursprüngliche Standardwert im Warteschlangenmanager.

Weitere Informationen zu Ereignissen finden Sie im Abschnitt Überwachung und Leistung.

# *MaxHandles (zehnstellige Ganzzahl mit Vorzeichen) unter IBM i*

Maximale Anzahl Kennungen.

Die maximale Anzahl an Kennungen, die eine Aufgabe gleichzeitig verwenden kann. Jeder erfolgreiche MQOPEN-Aufruf für eine einzelne Warteschlange (oder für ein Objekt, das keine Warteschlange ist) verwendet eine Kennung. Diese Kennung wird für die Wiederverwendung verfügbar, wenn das Objekt geschlossen wird. Wenn jedoch eine Verteilerliste geöffnet wird, wird jeder Warteschlange in der Verteilerliste eine separate Kennung zugewiesen, sodass der MQOPEN-Aufruf genauso viele Kennungen verwendet wie Warteschlangen in der Verteilerliste enthalten sind. Dies muss berücksichtigt werden, wenn über einen geeigneten Wert für *MaxHandles* entschieden wird.

Der MQPUT1-Aufruf führt einen MQOPEN-Aufruf als Teil seiner Verarbeitung durch; folglich verwendet MQPUT1 ebenso viele Kennungen wie MQOPEN, diese werden aber nur für die Dauer des MQPUT1-Aufrufs selbst verwendet.

Der Wert liegt in dem Bereich zwischen 0 und 999 999 999. Unter IBM i ist 256 der Standardwert.

Sie können den Wert dieses Attributs durch Angabe des Selektors IAMHND im MQINQ-Aufruf ermitteln.

# *MaxMsgLength (zehnstellige Ganzzahl mit Vorzeichen) unter IBM i*

Gibt die maximale Nachrichtenlänge in Byte an.

Dieses Attribut gibt die maximale Länge einer *physischen* Nachricht an, die vom Warteschlangenmanager verarbeitet werden kann. Da aber das Warteschlangenmanagerattribut **MaxMsgLength** unabhängig von dem Warteschlangenattribut **MaxMsgLength** gesetzt werden kann, stellt der niedrigere dieser beiden Werte die längste physische Nachricht dar, die in eine Warteschlange gestellt werden kann.

Wenn der Warteschlangenmanager die Segmentierung unterstützt, ist es für eine Anwendung möglich, eine *logische* Nachricht, die länger als das niedrigere der beiden **MaxMsgLength**-Attribute ist, einzureihen, jedoch nur dann, wenn die Anwendung das Flag MFSEGA in MQMD angibt. Wenn das Flag markiert ist, beträgt die Obergrenze für eine logische Nachricht 999 999 999 Byte, in der Regel führen aber Ressourceneinschränkungen, die vom Betriebssystem oder der Umgebung, in der die Anwendung ausgeführt wird, vorgegeben werden, zu einem niedrigeren Grenzwert.

Die Untergrenze für das Attribut **MaxMsgLength** liegt bei 32 KB (32 768 Byte). Unter IBM i liegt die maximale Nachrichtenlänge bei 100 MB (104 857 600 Byte).

Sie können den Wert dieses Attributs durch Angabe des Selektors IAMLEN im MQINQ-Aufruf ermitteln.

# *MaxPriority (zehnstellige Ganzzahl mit Vorzeichen) unter IBM i*

Maximale Priorität.

Dies ist der maximale Wert der Nachrichtenpriorität, der vom Warteschlangenmanager unterstützt wird. Die Prioritäten liegen zwischen null (am niedrigsten) und *MaxPriority* (am höchsten).

Sie können den Wert dieses Attributs durch Angabe des Selektors IAMPRI im MQINQ-Aufruf ermitteln.

# *MaxUncommittedMsgs (zehnstellige Ganzzahl mit Vorzeichen) unter IBM i*

Gibt die maximale Anzahl nicht festgeschriebener Nachrichten in einer Arbeitseinheit an.

Dies ist die maximale Anzahl nicht festgeschriebener Nachrichten, die innerhalb einer Arbeitseinheit vorhanden sein kann. Die Anzahl nicht festgeschriebener Nachrichten ist die Summe aus folgenden Elementen seit dem Start der aktuellen Arbeitseinheit:

- Nachrichten, die von der Anwendung mit der Option PMSYP eingereiht werden
- Nachrichten, die von der Anwendung mit der Option GMSYP abgerufen werden
- Auslösenachrichten und COA-Berichtsnachrichten, die vom Warteschlangenmanager für solche Nachrichten generiert werden, die mit der Option PMSYP eingereiht werden.
- COD-Berichtsnachrichten, die vom Warteschlangenmanager für solche Nachrichten generiert werden, die mit der Option GMSYP abgerufen werden.

Folgende Nachrichten gelten nicht als nicht festgeschriebene Nachrichten:

- Nachrichten, die von der Anwendung außerhalb einer Arbeitseinheit eingereiht oder abgerufen werden
- Auslösenachrichten und COA-/COD-Berichtsnachrichten, die vom Warteschlangenmanager infolge von Nachrichten generiert werden, die außerhalb einer Arbeitseinheit eingereiht oder abgerufen werden
- Ablaufberichtsnachrichten, die vom Warteschlangenmanager generiert werden (auch wenn der Aufruf, der die Ablaufberichtsnachricht anstößt, die Option GMSYP angibt)
- Ereignisnachrichten, die vom Warteschlangenmanager generiert werden (auch wenn der Aufruf, der die Ereignisnachricht anstößt, die Option GMSYP angibt)

### **Anmerkung:**

- 1. Ausnahmeberichtsnachrichten werden entweder vom Nachrichtenkanalagenten (MCA) oder von der Anwendung generiert und daher auf dieselbe Weise wie normale Nachrichten behandelt, die von der Anwendung eingereiht oder abgerufen werden.
- 2. Wenn eine Nachricht oder ein Segment mit der Option PMSYP eingereiht wird, wird die Anzahl der nicht festgeschriebenen Nachrichten um eins erhöht, ungeachtet, wie viele physische Nachrichten tatsächlich aus dem Einreihen resultieren. (Wenn der Warteschlangenmanager die Nachricht oder das Segment aufteilen muss, kann daraus mehr als eine physische Nachricht resultieren.)
- 3. Wenn eine Verteilerliste mit der Option PMSYP eingereiht wird, wird für *jede physische Nachricht, die generiert wird*, die Anzahl der nicht festgeschriebenen Nachrichten um eins erhöht. Diese Zahl kann gleich Eins oder der Anzahl der Ziele in der Verteilerliste sein.

Die Untergrenze für dieses Attribut ist 1; die Obergrenze ist 999 999 999.

Sie können den Wert dieses Attributs durch Angabe des Selektors IAMUNC im MQINQ-Aufruf ermitteln.

# *PerformanceEvent (zehnstellige Ganzzahl mit Vorzeichen) unter IBM i*

Legt fest, ob leistungsspezifische Ereignisse generiert werden.

PerformanceEvent kann einen der folgenden Werte haben:

#### **EVRDIS**

Ereignisberichterstellung inaktiviert.

## **EVRENA**

Ereignisberichterstellung aktiviert

Weitere Informationen zu Ereignissen finden Sie im Abschnitt Ereignisüberwachung.

Sie können den Wert dieses Attributs durch Angabe des Selektors IAPFME im MQINQ-Aufruf ermitteln.

# *Platform (zehnstellige Ganzzahl mit Vorzeichen) unter IBM i*

Gibt die Plattform an, auf der der Warteschlangenmanager ausgeführt wird.

Gibt das Betriebssystem an, auf dem der Warteschlangenmanager ausgeführt wird. Der Wert lautet:

#### **PL400**

IBM i.

# *PubSubMode (zehnstellige Ganzzahl mit Vorzeichen) unter IBM i*

Gibt an, ob die Publish/Subscribe-Engine und die Schnittstelle für eingereihtes Publish/Subscribe aktiv sind, sodass Anwendungen über die Anwendungsprogrammierschnittstelle und die Warteschlangen, die von der Schnittstelle für eingereihtes Publish/Subscribe überwacht werden, Publish/Subscribe-Operationen durchführen können

Es kann einen der folgenden Werte enthalten:

#### **PSMCP**

Die Publish/Subscribe-Enging ist aktiv. Publish/Subscribe ist daher über die Anwendungsprogrammierschnittstelle möglich. Die eingereihte Publish/Subscribe-Schnittstelle ist nicht aktiv. Daher werden Nachrichten, die in die von der Schnittstelle für eingereihtes Publish/Subscribe überwachten

Warteschlangen eingereiht werden, nicht verarbeitet. Diese Einstellung wird verwendet, um die Kompatibilität mit WebSphere Message Broker V6 oder älteren Versionen zu gewährleisten, die diesen Warteschlangenmanager verwenden, da er dieselben Warteschlangen lesen muss, die normalerweise auch von der eingereihten Publish/Subscribe-Schnittstelle gelesen werden.

#### **PSMDS**

Die Publish/Subscribe-Engine und die Schnittstelle für eingereihtes Publish/Subscribe sind nicht aktiv. Publish/Subscribe ist daher über die Anwendungsprogrammierschnittstelle möglich. Publish/Subscribe-Nachrichten, die in die von der Schnittstelle für eingereihtes Publish/Subscribe überwachten Warteschlangen eingereiht werden, werden nicht verarbeitet.

#### **PSMEN**

Die Publish/Subscribe-Engine und die Schnittstelle für eingereihtes Publish/Subscribe sind aktiv. Daher ist Publish/Subscribe über die Anwendungsprogrammierschnittstelle und die Warteschlangen, die von der eingereihten Publish/Subscribe-Schnittstelle überwacht werden, möglich. Dies ist die anfängliche Standardeinstellung für den Warteschlangenmanager.

Sie können den Wert dieses Attributs durch Angabe des Selektors PSMODE im MQINQ-Aufruf ermitteln.

#### IBM i *QMgrDesc (64-Byte-Zeichenfolge) unter IBM i*

Gibt eine Beschreibung des Warteschlangenmanagers an.

Dieses Feld kann für beschreibende Erläuterungen genutzt werden. Der Feldinhalt ist für den Warteschlangenmanager nicht von Bedeutung, es ist aber erforderlich, dass das Feld nur solche Zeichen enthält, die angezeigt werden können. Das Feld darf keine Nullzeichen enthalten; ggf. wird es rechts mit Leerzeichen aufgefüllt. In einer DBCS-Installation kann der Text DBCS-Zeichen enthalten (mit einer maximalen Feldlänge von 64 Byte).

**Anmerkung:** Wenn das Feld Zeichen enthält, die nicht Bestandteil des Zeichensatzes des Warteschlangenmanagers sind (gemäß der Definition im Warteschlangenmanagerattribut **CodedCharSetId**), werden sie möglicherweise falsch übersetzt, wenn das Feld an einen anderen Warteschlangenmanager gesendet wird.

Unter IBM i erfolgt standardmäßig keine Angabe.

Sie können den Wert dieses Attributs durch Angabe des Selektors CAQMD im MQINQ-Aufruf ermitteln. Die Länge des Attributs wird durch LNQMD angegeben.

#### - IBM i *QMgrIdentifier (48-Byte-Zeichenfolge) unter IBM i*

Eindeutige, intern generierte ID des Warteschlangenmanagers.

Ein intern generierter eindeutiger Name für den Warteschlangenmanager.

Sie können den Wert dieses Attributs durch Angabe des Selektors CAQMID im MQINQ-Aufruf ermitteln. Die Länge des Attributs wird durch LNQMID angegeben.

#### *QMgrName (48-Byte-Zeichenfolge) unter IBM i* IBM i

Warteschlangenmanagername.

Der Name des lokalen Warteschlangenmanagers, d. h. der Name des Warteschlangenmanagers, mit dem die Anwendung verbunden ist.

Die ersten 12 Zeichen des Namens werden verwendet, um eine eindeutige Nachrichten-ID zu erstellen (siehe Feld *MDMID* in Abschnitt ["MQMD \(Nachrichtendeskriptor\) unter IBM i" auf Seite 1162](#page-1161-0)). Für Warteschlangenmanager, die miteinander in Verbindung stehen, sind daher Namen erforderlich, die sich in ihren ersten 12 Zeichen voneinander unterscheiden, damit die Nachrichten-IDs im Warteschlangenmanager-Netz eindeutig sind.

Sie können den Wert dieses Attributs durch Angabe des Selektors CAQMN im MQINQ-Aufruf ermitteln. Die Länge des Attributs wird durch LNQMN angegeben.

# *RemoteEvent (zehnstellige Ganzzahl mit Vorzeichen) unter IBM i*

Legt fest, ob ferne Fehlerereignisse generiert werden.

Folgende Werte sind möglich:

## **EVRDIS**

Ereignisberichterstellung inaktiviert.

## **EVRENA**

Ereignisberichterstellung aktiviert

Weitere Informationen zu Ereignissen finden Sie im Abschnitt Ereignisüberwachung.

Sie können den Wert dieses Attributs durch Angabe des Selektors IARMTE im MQINQ-Aufruf ermitteln.

# *RepositoryName (48-Byte-Zeichenfolge) unter IBM i*

Gibt den Namen des Clusters an, für den dieser Warteschlangenmanager Repository-Services bereitstellt.

Dies ist der Name eines Clusters, für den dieser Warteschlangenmanager einen Repository-Manager-Service bereitstellt. Wenn der Warteschlangenmanager diesen Service mehr als einem Cluster zur Verfügung stellt, gibt *RepositoryNamelist* den Namen eines Namenslistenobjekts an, das die Cluster ermittelt, und für *RepositoryName* wird kein Wert angegeben. Mindestens einer der Werte *RepositoryName* und *RepositoryNamelist* muss leer sein.

Sie können den Wert dieses Attributs durch Angabe des Selektors CARPN im MQINQ-Aufruf ermitteln. Die Länge des Attributs wird durch LNQMN angegeben.

#### IBM i *RepositoryNamelist (48-Byte-Zeichenfolge) unter IBM i*

Gibt den Namen des Namenslistenobjekts an, das die Namen von Clustern enthält, für die dieser Warteschlangenmanager Repository-Services bereitstellt.

Dies ist der Name eines Namenslistenobjekts, das die Namen von Clustern enthält, für die dieser Warteschlangenmanager einen Repository-Service bereitstellt. Wenn die Warteschlange diesen Service nur für einen Cluster bereitstellt, enthält das Namenslistenobjekt nur einen Namen. Alternativ kann *RepositoryName* verwendet werden, um den Namen des Clusters anzugeben. In diesem Fall ist *RepositoryNamelist* leer. Mindestens einer der Werte *RepositoryName* und *RepositoryNamelist* muss leer sein.

Sie können den Wert dieses Attributs durch Angabe des Selektors CARPNL im MQINQ-Aufruf ermitteln. Die Länge des Attributs wird durch LNNLN angegeben.

# *SSLEvent (Zeichenfolge) unter IBM i*

Legt fest, ob TLS-Ereignisse generiert werden.

Folgende Werte sind möglich:

- EVRENA (MQINQ/PCF/config event) ENABLED (MQSC): TLS-Ereignisse werden generiert (d. h. das RC2371-Ereignis wird generiert).
- EVRDIS (MQINQ/PCF/config event) DISABLED (MQSC): TLS-Ereignisse werden nicht generiert. Dies ist die anfängliche Standardeinstellung für den Warteschlangenmanager.

Der Wert dieses Attributs wird durch Angabe des Selektors IASSLE im Aufruf MQINQ festgelegt.

#### IBM i *SSLKeyResetCount (Ganzzahl) unter IBM i*

Legt die Gesamtzahl der unverschlüsselten Bytes fest, die vor der Neuvereinbarung des geheimen Schlüssels in einem TLS-Dialog gesendet und empfangen werden. Die Anzahl der Bytes umfasst Steuerinformationen, die vom Nachrichtenkanalagenten (MCA) gesendet werden.

Dieser Wert wird nur von den MCAs der TLS-Kanäle verwendet, die die Kommunikation von diesem Warteschlangenmanager aufbauen (z. B. der MCA des Senderkanals in einem Sender-/Empfängerkanal-Paar).

Wenn der Wert dieses Attributs größer als 0 ist und Überwachungssignale für einen Kanal aktiviert sind, wird der geheime Schlüssel auch erneut vereinbart, bevor nach einem Kanalüberwachungssignal Daten

gesendet und empfangen werden. Die Anzahl der Byte bis zur nächsten Neuvereinbarung des geheimen Schlüssels wird nach jeder erfolgreichen Neuvereinbarung zurückgesetzt.

Der Wert kann im Bereich zwischen 0 und 999 999 999 liegen. Der Wert 0 für dieses Attribut gibt an, dass der geheime Schlüssel nicht neu vereinbart wird. Wenn Sie für die Anzahl der Rücksetzungen von geheimen TLS-Schlüsseln einen Wert im Bereich von 1 Byte bis 32 KB setzen, verwenden die TLS-Kanäle als Zählerstand für die Rücksetzung des geheimen Schlüssels 32 KB. Dadurch wird der Aufwand für übermäßig viele Schlüsselrücksetzungen vermieden, wie es bei kleinen Rücksetzungswerten für geheime TLS-Schlüssel der Fall wäre.

Wenn es sich bei dem SSL-Server um einen IBM MQ-Warteschlangenmanager handelt und sowohl die Rücksetzung des geheimen Schlüssels als auch die Kanalüberwachungssignale aktiviert sind, erfolgt die Neuvereinbarung unverzüglich nach jedem einzelnen Kanalüberwachungssignal.

Der Wert dieses Attributs wird über den Selektor IASSRC im MQINQ-Aufruf festgelegt.

# *StartStopEvent (zehnstellige Ganzzahl mit Vorzeichen) unter IBM i*

Steuert, ob Start- und Stoppereignisse generiert werden.

Das Attribut kann einen der folgenden Werte haben:

## **EVRDIS**

Ereignisberichterstellung inaktiviert.

### **EVRENA**

Ereignisberichterstellung aktiviert

Weitere Informationen zu Ereignissen finden Sie im Abschnitt Ereignisüberwachung.

Sie können den Wert dieses Attributs durch Angabe des Selektors IASSE im MQINQ-Aufruf ermitteln.

# *SyncPoint (zehnstellige Ganzzahl mit Vorzeichen) unter IBM i*

Dieses Attribut gibt die Verfügbarkeit eines Synchronisationspunktes an.

Das Attribut gibt an, ob der lokale Warteschlangenmanager mit den Aufrufen MQGET, MQPUT und MQPUT1 Arbeitseinheiten und Synchronisationspunkte unterstützt.

#### **SPAVL**

Arbeitseinheiten und Synchronisationspunkte verfügbar.

## **SPNAVL**

Arbeitseinheiten und Synchronisationspunkte nicht verfügbar.

Sie können den Wert dieses Attributs durch Angabe des Selektors IASYNC im MQINQ-Aufruf ermitteln.

# *TraceRouteRecording (zehnstellige Ganzzahl mit Vorzeichen) unter IBM i*

Dieses Attribut steuert, ob Informationen zu Nachrichten erfasst werden, während sie durch die Warteschlange fließen.

Folgende Werte sind möglich:

- RECDD: Das Hinzufügen zu Traceroute-Nachrichten ist nicht zulässig
- RECDQ: Nachrichten werden in eine festgelegte angegebene Warteschlange eingereiht
- RECDM: Verwendung der Nachricht wird festgelegt (dies ist die ursprüngliche Standardeinstellung)

Um zu verhindern, dass die Traceroute-Nachricht im System verbleibt, setzen Sie einen Wert für den Ablauf, der größer als Null ist, und geben Sie die Berichtsoption RODISC an. Um zu verhindern, dass Berichts- oder Antwortnachrichten im System verbleiben, setzen Sie die Berichtsoption ROPDAE. Weitere Informationen finden Sie unter ["Berichtsoptionen und Nachrichtenattribute unter IBM i" auf Seite 1508.](#page-1507-0)

Sie können den Wert dieses Attributs durch Angabe des Selektors IATRGI im MQINQ-Aufruf ermitteln.

# *TreeLifeTime (zehnstellige Ganzzahl mit Vorzeichen) unter IBM i*

Die Lebensdauer (in Sekunden) nicht administrativer Themen.

Nicht administrative Themen werden erstellt, wenn eine Anwendung in einer Themenzeichenfolge veröffentlicht oder eine Themenzeichenfolge abonniert, die nicht als Verwaltungsknoten existiert. Wenn dieser Nicht-Verwaltungsknoten keine Subskriptionen mehr hat, bestimmt dieser Parameter, wie lange der Warteschlangenmanager wartet, bevor er diesen Knoten löscht. Nach dem Neustart des Warteschlangenmanagers verbleiben nur die nicht administrativen Themen, die für permanente Subskriptionen verwendet werden.

Geben Sie einen Wert zwischen 0 und 604.000 an. Ein Wert von 0 bedeutet, dass nicht administrative Themen nicht vom Warteschlangenmanager gelöscht wurden. Der standardmäßige Anfangswert des Warteschlangenmanagers ist 1800.

Sie können den Wert dieses Attributs durch Angabe des Selektors IATRLFT im MQINQ-Aufruf ermitteln.

#### **IBM i** *TriggerInterval (zehnstellige Ganzzahl mit Vorzeichen) unter IBM i*

Gibt das Intervall der Auslösenachricht an.

Mit diesem Zeitintervall (Angabe in Millisekunden) wird die Anzahl der Auslösenachrichten beschränkt. Dies ist nur dann relevant, wenn der *TriggerType* den Wert TTFRST hat. In diesem Fall werden Auslösenachrichten in der Regel nur bei Empfang einer entsprechenden Nachricht in der zuvor leeren Warteschlange generiert. Unter bestimmten Umständen kann jedoch bei der Angabe von TTFRST eine weitere Auslösenachricht erstellt werden, auch wenn die Warteschlange nicht leer war. Diese zusätzlichen Auslösenachrichten werden in einem Zeitabstand erstellt, der durch das Attribut *TriggerInterval* in Millisekunden angegeben wird.

Weitere Informationen zur Auslösefunktion finden Sie im Abschnitt Kanäle auslösen.

Der Wert liegt in dem Bereich zwischen 0 und 999 999 999. Der Standardwert ist 999 999 999.

Sie können den Wert dieses Attributs durch Angabe des Selektors IATRGI im MQINQ-Aufruf ermitteln.

# **Applications**

Diese Informationen enthalten Beschreibungen der Musterprogramme, die im Rahmen von IBM MQ for IBM i für RPG bereitgestellt werden. Außerdem erfahren Sie, wie ausführbare Anwendungen auf Basis der von Ihnen geschriebenen Programme erstellt werden können.

# **Eigene Anwendung erstellen**

Die IBM i-Veröffentlichungen beschreiben, wie ausführbare Anwendungen auf Basis der von Ihnen geschriebenen Programme erstellt werden können. In diesem Abschnitt werden die zusätzlichen Aufgaben und die Änderungen an den Standardaufgaben beschrieben, die Sie ausführen müssen, wenn Sie IBM MQ for IBM i-Anwendungen erstellen, die unter IBM i ausgeführt werden sollen.

Zusätzlich zu der Codierung der MQI-Aufrufe in Ihrem Quellcode müssen Sie die geeigneten Sprachanweisungen hinzufügen, um die IBM MQ for IBM i-Kopierdateien für die Programmiersprache RPG einzubinden. Machen Sie sich mit dem Inhalt dieser Dateien vertraut; die Dateinamen und eine Kurzbeschreibung ihres Inhalts werden im nachfolgenden Text angegeben.

# *IBM MQ-Kopierdateien unter IBM i*

IBM MQ for IBM i stellt Kopierdateien zur Verfügung, die Sie beim Schreiben Ihrer Anwendungen in der Programmiersprache RPG unterstützen. Sie eignen sich zur Verwendung mit dem ILE RPG IV-Compiler des WebSphere Development-Toolsets (5722 WDS).

Eine Beschreibung der Kopierdateien, die von IBM MQ for IBM i zur Unterstützung beim Schreiben von Kanalexits bereitgestellt werden, enthält der Abschnitt in Kanalexitprogramme für Nachrichtenkanäle.

Die Namen der Kopierdateien von IBM MQ for IBM i für RPG haben das Präfix CMQ. Sie haben ein Suffix von G oder H. Es gibt separate Kopierdateien, die die genannten Konstanten enthalten, und eine Datei

für jede der Strukturen. Die Kopierdateien werden im Abschnitt ["Sprachliche Aspekte" auf Seite 1055](#page-1054-0) aufgelistet.

**Anmerkung:** Für ILE RPG/400 werden sie als Member der DateiQRPGLESRC in der Bibliothek QMQM bereitgestellt.

Die Strukturdeklarationen enthalten keine DS-Anweisungen. Dies ermöglicht es der Anwendung, eine Datenstruktur (oder eine Datenstruktur mit mehrfachem Vorkommen) durch Codierung der DS-Anweisung zu deklarieren und mithilfe der /COPY-Anweisung den Rest der Deklaration hineinzukopieren:

Für ILE RPG/400 lautet die Anweisung wie folgt:

```
D*..1....:....2....:....3....:....4....:....5....:....6....:....7
D* Declare an MQMD data structure<br>D MOMD DS
D MQMD DS
D/COPY CMQMDG
```
### *Programmausführung vorbereiten*

Zur Erstellung einer ausführbaren IBM MQ for IBM i-Anwendung müssen Sie den von Ihnen geschriebenen Quellcode kompilieren.

Um dies für ILE RPG/400 durchzuführen, können Sie die typischen IBM i-Befehle CRTRPGMOD und CRTPGM verwenden.

Nach dem Erstellen Ihres \*MODULS müssen Sie BNDSRVPGM(QMQM/LIBMQM) in dem Befehl CRTPGM angeben. Dadurch werden die verschiedenen IBM MQ-Prozeduren in Ihr Programm einbezogen.

Stellen Sie sicher, dass die Bibliothek, die die Kopierdateien (QMQM) enthält, in der Bibliotheksliste vorhanden ist, wenn Sie die Kompilierung ausführen.

Weitere Informationen zur Programmierung, beispielsweise zum Clientmodus, finden Sie im Abschnitt ["Sprachliche Aspekte" auf Seite 1055](#page-1054-0).

#### *Schnittstellen mit dem externen Synchronisationspunktmanager von IBM i*

IBM MQ for IBM i verwendet die native IBM i-COMMIT-Steuerung als externen Synchronisationspunktkoordinator.

Weitere Informationen zur Commitsteuerungsfunktionalität von IBM ifinden Sie im Handbuch *IBM i Programming: Backup and Recovery Guide* .

Verwenden Sie den Systembefehl STRCMTCTL, um die Funktionen der IBM i-COMMIT-Steuerung zu starten. Zum Beenden der COMMIT-Steuerung verwenden Sie den Systembefehl ENDCMTCTL.

**Anmerkung:** Der Standardwert des *COMMIT-Definitionsbereichs* lautet \*ACTGRP. Dieser muss als \*JOB für IBM MQ for IBM i definiert werden. Beispiel:

```
STRCMTCTL LCKLVL(*ALL) CMTSCOPE(*JOB)
```
Wenn Sie MQPUT, MQPUT1 oder MQGET aufrufen und die Optionsgruppe PMSYP oder GMSYP nach dem Start der COMMIT-Steuerung angeben, fügt IBM MQ for IBM i sich selbst als API-COMMIT-Ressource zu der COMMIT-Definition hinzu. Das ist in der Regel der erste Aufruf dieser Art in einem Job. Obwohl unter einer bestimmten Commitdefinition alle API-COMMIT-Ressourcen registriert sind, können Sie die Commitsteuerung für diese Definition nicht beenden.

IBM MQ for IBM i entfernt die Registrierung als API-COMMIT-Ressource, wenn Sie die Verbindung zum Warteschlangenmanager trennen, vorausgesetzt, in der aktuellen Arbeitseinheit befinden sich keine anstehenden MQI-Operationen.

Wenn Sie die Verbindung zum Warteschlangenmanager trennen und die aktuelle Arbeitseinheit noch anstehende MQPUT-, MQPUT1- oder MQGET-Operationen enthält, so bleibt die Registrierung von IBM MQ for IBM i als API-COMMIT-Ressource weiterhin erhalten, sodass es über die nächste Festschreibung bzw. den nächsten Rollback benachrichtigt wird. Bei Erreichen des nächsten Synchronisationspunktes

schreibt IBM MQ die Änderungen wie angefordert fest oder setzt diese zurück. Eine Anwendung kann die Verbindung zu einem Warteschlangenmanager während einer aktiven Arbeitseinheit trennen und wiederherstellen und weitere MQGET- und MQPUT-Operationen innerhalb derselben Arbeitseinheit ausführen (während einer zeitweilig unterbrochenen Verbindung).

Wenn Sie versuchen, für diese COMMIT-Definition den Systembefehl ENDCMTCTL auszugeben, wird die Nachricht CPF8355 ausgegeben; diese gibt an, dass anstehende Änderungen vorhanden waren. Diese Nachricht erscheint auch im Jobprotokoll, wenn der Job endet. Um dies zu vermeiden, stellen Sie sicher, dass Sie alle anstehenden IBM MQ-Operationen festschreiben bzw. zurücksetzen und die Verbindung zum Warteschlangenmanager trennen. Das Ausführen der Befehle COMMIT und ROLLBACK vor dem Systembefehl ENDCMTCTL ermöglicht daher das erfolgreiche Durchführen der Ende-COMMIT-Steuerung.

Wenn die IBM i-COMMIT-Steuerung als externer Synchronisationspunktkoordinator verwendet wird, werden die Aufrufe MQCMIT, MQBACK und MQBEGIN eventuell nicht ausgegeben. Die Aufrufe dieser Funktionen schlagen mit dem Ursachencode RC2012 fehl.

Wenn Sie Ihre Arbeitseinheit festschreiben oder zurücksetzen möchten, verwenden Sie eine der Programmiersprachen, die Commitsteuerung unterstützen. Beispiel:

- CL-Befehle: COMMIT und ROLLBACK
- ILE C-Programmierungsfunktionen: \_Rcommit und \_Rrollback
- RPG/400: COMMIT und ROLBK
- COBOL/400: COMMIT und ROLLBACK

# *Synchronisationspunkte in CICS for IBM i-Anwendungen*

IBM MQ for IBM i beteiligt sich über CICS an Arbeitseinheiten. Verwenden Sie die Message Queue Interface (MQI - Schnittstelle für Nachrichtenwarteschlangen) innerhalb einer CICS-Anwendung, um Nachrichten in die aktuelle Arbeitseinheit einzureihen und aus dieser abzurufen.

Mit dem Befehl EXEC CICS SYNCPOINT können Sie einen Synchronisationspunkt einrichten, der auch IBM MQ for IBM i-Operationen einschließt. Um alle Änderungen bis zum vorherigen Synchronisationspunkt zurückzusetzen, können Sie den Befehl EXEC CICS SYNCPOINT ROLLBACK verwenden.

Wenn Sie MQPUT, MQPUT1 oder MQGET mit der Optionsgruppe PMSYP oder GMSYP in einer CICS-Anwendung verwenden, können Sie sich erst von CICS abmelden, nachdem IBM MQ for IBM i die Registrierung als API-COMMIT-Ressource entfernt hat. Daher müssen Sie alle anstehenden Put- und Get-Operationen festschreiben oder zurücksetzen, bevor Sie die Verbindung mit dem Warteschlangenmanager trennen. Daraufhin können Sie sich von CICS abmelden.

# **Beispielprogramme unter IBM i**

Dieser Abschnitt enthält Beschreibungen der Beispielprogramme, die im Rahmen von IBM MQ for IBM i für RPG bereitgestellt werden. Die Beispiele veranschaulichen typische Verwendungen des Message Queue Interface (MQI).

Die Beispiele sind nicht dazu gedacht, allgemeine Programmiertechniken zu veranschaulichen, daher wurden Fehlerüberprüfungen, die Sie eventuell in ein Produktivprogramm einbeziehen würden, ausgelassen. Die Beispiele eignen sich aber als Basis für Ihre eigenen Message-Queuing-Programme.

Der Quellcode für die einzelnen Beispiele wird zusammen mit dem Produkt bereitgestellt; der Code enthält Kommentare zur Erläuterung der Message-Queuing-Techniken, die in den Programmen veranschaulicht werden.

Es ist eine Gruppe von ILE-Beispielprogrammen vorhanden:

### 1. **Programme, die mithilfe eines Prototyps getestete Aufrufe an MQI verwenden (statisch gebundene Aufrufe)**

Die Quelle ist in QMQMSAMP/QRPGLESRC vorhanden. Die Namen der Mitglieder lauten AMQ3xxx4, wobei xxx die Beispielfunktion angibt. Kopiemitglieder (Member) sind in QMQM/QRPGLESRC vorhanden. Jeder Mitgliedsname hat das Suffix G oder H.

Tabelle 812 auf Seite 1490 enthält eine vollständige Liste der Beispielprogramme, die mit IBM MQ for IBM i bereitgestellt werden, und gibt die Namen der Programme in der jeweils unterstützten Programmiersprache an. Beachten Sie, dass jeder Name mit dem Präfix AMQ beginnt und das vierte Zeichen im Namen die Programmiersprache angibt.

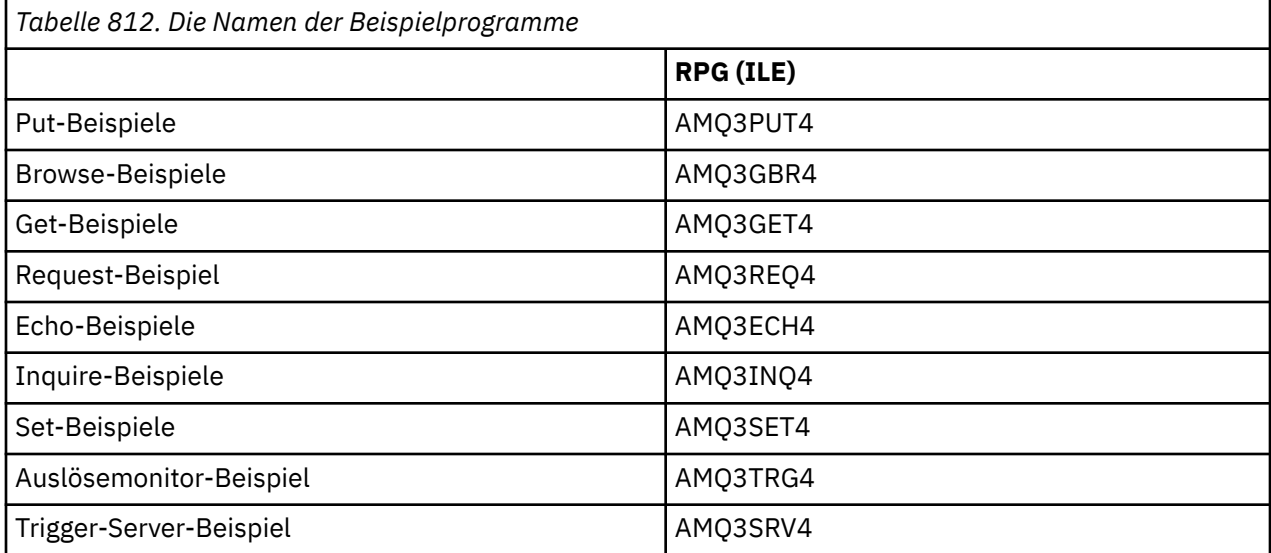

Zusätzlich zu diesen Beispielprogrammen enthält die Beispieloption von IBM MQ for IBM i die Beispieldatendatei AMQSDATA, die als Eingabe für bestimmte Beispielprogramme und Beispiel-CL-Programme zur Veranschaulichung von Administrationsaufgaben verwendet werden kann. Eine Beschreibung der CL-Beispielprogramme finden Sie im Abschnitt IBM i verwalten. Mit dem CL-Beispielprogramm können Sie Warteschlangen erstellen, die mit den in diesem Abschnitt beschriebenen Beispielprogrammen verwendet werden können.

Informationen zum Ausführen der Beispielprogramme finden Sie im Abschnitt ["Beispielprogramme unter](#page-1490-0) [IBM i vorbereiten und ausführen" auf Seite 1491](#page-1490-0).

# *In den Beispielprogrammen unter IBM i veranschaulichte Funktionen*

Die folgende Tabelle enthält eine Auflistung der Verfahren, die von den Beispielprogrammen für IBM MQ for IBM i veranschaulicht werden.

Einige der dargestellten Verfahren treten in mehr als einem Beispielprogramm auf, in der Tabelle wird aber nur ein Programm aufgelistet. Alle Beispiele öffnen und schließen Warteschlangen mithilfe der Aufrufe MQOPEN und MQCLOSE, diese Verfahren werden daher nicht gesondert aufgeführt.

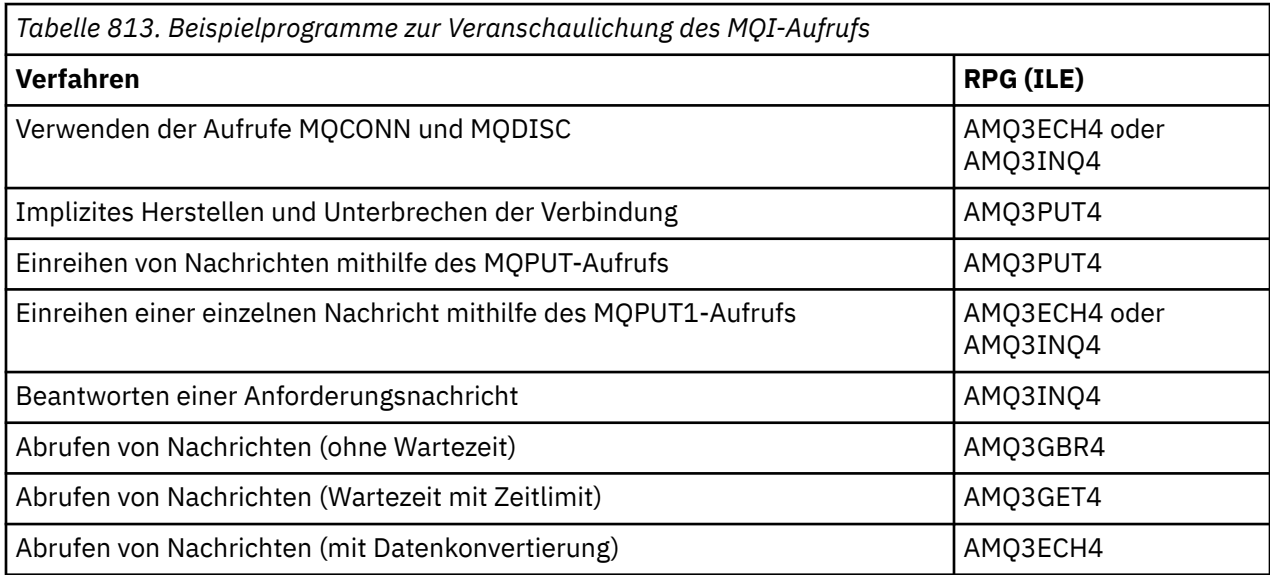

<span id="page-1490-0"></span>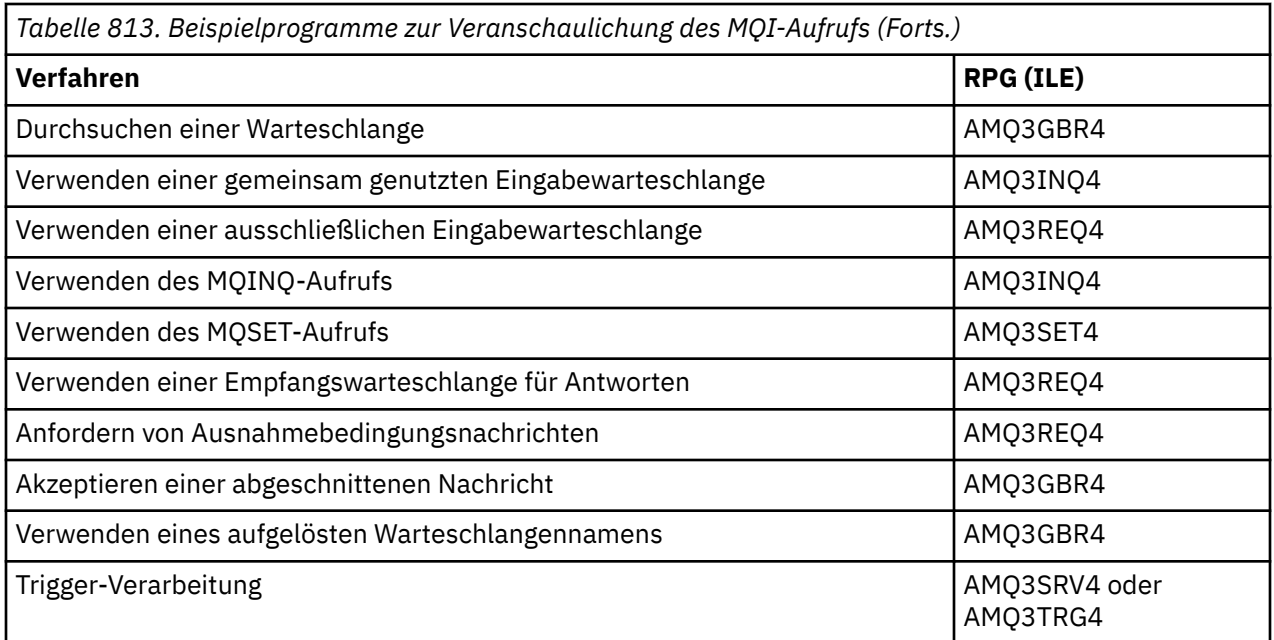

**Anmerkung:** Alle Beispielprogramme erzeugen eine Spooldatei, die die Ergebnisse der Verarbeitung enthält.

## *Beispielprogramme unter IBM i vorbereiten und ausführen*

Vor dem Ausführen der Beispielprogramme für IBM MQ for IBM i müssen Sie diese genauso wie alle anderen Anwendungen für IBM MQ for IBM i kompilieren. Verwenden Sie hierfür die IBM i-Befehle CRTRPGMOD und CRTPGM.

Wenn Sie die AMQ3xxx4-Programme erstellen, müssen Sie BNDSRVPGM(QMQM/LIBMQM) in dem Befehl CRTPGM angeben. Dadurch werden die verschiedenen IBM MQ-Prozeduren in Ihr Programm einbezogen.

Die Beispielprogramme werden in der Bibliothek QMQMSAMP als Mitglieder von QRPGLESRC bereitgestellt. Sie verwenden die in der Bibliothek QMQM bereitgestellten Kopierdateien, stellen Sie daher sicher, dass sich diese Bibliothek in der Bibliotheksliste befindet, wenn Sie die Beispielprogramme kompilieren. Der RPG-Compiler erstellt Informationsnachrichten, weil die Beispiele nicht viele der Variablen verwenden, die in den Kopierdateien deklariert sind.

# **Beispielprogramme ausführen**

Sie können Ihre eigenen Warteschlangen erzeugen, indem Sie die Beispiele verwenden, oder Sie können AMQSAMP4 kompilieren und ausführen, um Musterwarteschlangen zu erzeugen. Die Quelle für dieses Programm wird mit der Datei QCLSRC in der Bibliothek QMQMSAMP ausgeliefert. Es wird mithilfe des Befehls CRTCLPGM kompiliert.

Um eines der Beispielprogramme aufzurufen, verwenden Sie z. B. folgenden Befehl:

```
CALL PGM(QMQMSAMP/AMQ3PUT4) PARM('Queue_Name','Queue_Manager_Name')
```
Wobei Queue Name und Queue Manager Name jeweils 48 Zeichen lang sein müssen; dies lässt sich durch Hinzufügen der entsprechenden Anzahl an auffüllenden Leerzeichen für Queue\_Name und Queue\_Manager\_Name erreichen.

Für die Inquire- und Set-Beispielprogramme bewirken die von AMQSAMP4 erstellten Beispieldefinitionen, dass die C-Versionen des Beispiels ausgelöst werden. Wenn Sie die RPG-Versionen auslösen möchten, müssen Sie die Prozessdefinitionen SYSTEM.SAMPLE.ECHOPROCESS und SYSTEM.SAMPLE.INQPROCESS sowie SYSTEM.SAMPLE.SETPROCESS ändern. Führen Sie hierzu den Befehl CHGMQMPRC aus (eine Beschreibung finden Sie im Abschnitt Change MQ Process (CHGMQMPRC)) oder bearbeiten Sie AMQSAMP4 und führen Sie das Programm mit dieser alternativen Definition aus.

# *Put-Beispielprogramm unter IBM i*

Das Put-Beispielprogramm AMQ3PUT4 reiht mithilfe des MQGET-Aufrufs Nachrichten in eine Warteschlange ein.

Rufen Sie das Programm auf, um es zu starten, und geben Sie den Namen der Zielwarteschlange als Programmparameter an. Das Programm reiht einen Satz festgelegter Nachrichten in die Warteschlange ein; diese Nachrichten werden dem Datenblock am Ende des Programmquellcodes entnommen. AMQ3PUT4 ist ein Put-Beispielprogramm in der Bibliothek QMQMSAMP.

Bei Verwendung dieses Beispielprogramms lautet der Befehl wie folgt:

CALL PGM(QMQMSAMP/AMQ3PUT4) PARM('Queue\_Name','Queue\_Manager\_Name')

Wobei Queue\_Name und Queue\_Manager\_Name jeweils 48 Zeichen lang sein müssen; dies lässt sich durch Hinzufügen der entsprechenden Anzahl an auffüllenden Leerzeichen für Queue\_Name und Queue Manager Name erreichen.

# **Gestaltung des Put-Beispielprogramms**

Das Programm öffnet die Zielwarteschlange zum Einreihen von Nachrichten unter Verwendung des MQO-PEN-Aufrufs und der Option OOOUT. Die Ergebnisse werden in eine Spooldatei ausgegeben. Wenn es die Warteschlange nicht öffnen kann, schreibt das Programm eine Fehlernachricht, die den vom MQOPEN-Aufruf zurückgegebenen Ursachencode enthält. Um das Programm einfach zu halten, verwendet es für diesen und für nachfolgende MQI-Aufrufe die Standardwerte für die meisten Optionen.

Das Programm liest für jede im Quellcode enthaltene Datenzeile den Text in einen Puffer und erstellt mithilfe des MQPUT-Aufrufs eine Datagrammnachricht, die den Text dieser Zeile enthält. Das Programm wird fortgesetzt, bis es entweder das Ende der Eingabe erreicht oder bis der MQPUT-Aufruf fehlschlägt. Wenn das Programm das Ende der Warteschlange erreicht, schließt es die Warteschlange unter Verwendung des MQCLOSE-Aufrufs.

## *Browse-Beispielprogramm unter IBM i*

Das Browse-Beispielprogramm AMQ3GBR4 durchsucht mithilfe des MQGET-Aufrufs Nachrichten in einer Warteschlange.

Das Programm ruft Kopien aller Nachrichten in der Warteschlange ab, die Sie angeben, wenn Sie das Programm aufrufen; die Nachrichten bleiben in der Warteschlange. Sie können die bereitgestellte Warteschlange SYSTEM.SAMPLE.LOCAL verwenden; führen Sie das Put-Beispielprogramm zuerst aus, um einige Nachrichten in die Warteschlange einzureihen. Sie können die Warteschlange SYSTEM.SAMPLE.ALIAS verwenden; es handelt sich dabei um einen Aliasnamen für dieselbe lokale Warteschlange. Das Programm wird fortgesetzt, bis es entweder das Ende der Warteschlange erreicht oder bis ein MQI-Aufruf fehlschlägt.

Im Folgenden finden Sie ein Beispiel für einen Befehl zum Aufrufen des RPG-Programms:

CALL PGM(QMQMSAMP/AMQ3GBR4) PARM('Queue\_Name','Queue\_Manager\_Name')

Wobei Queue\_Name und Queue\_Manager\_Name jeweils 48 Zeichen lang sein müssen; dies lässt sich durch Hinzufügen der entsprechenden Anzahl an auffüllenden Leerzeichen für Queue\_Name und Queue\_Manager\_Name erreichen. Wenn Sie also SYSTEM.SAMPLE.LOCAL als Ihre Zielwarteschlange verwenden, benötigen Sie 29 Leerzeichen.

# **Gestaltung des Browse-Beispielprogramms**

Das Programm öffnet die Zielwarteschlange mithilfe des MQOPEN-Aufrufs und der Option OOBRW. Wenn es die Warteschlange nicht öffnen kann, schreibt das Programm eine Fehlernachricht mit dem vom MQOPEN-Aufruf zurückgegebenen Ursachencode in seine Spooldatei.

Das Programm verwendet für jede Nachricht, die es in der Warteschlange kopiert, den MQGET-Aufruf und zeigt dann die Daten an, die in der Nachricht enthalten sind. Der MQGET-Aufruf verwendet folgende Optionen:

### **GMBRWN**

Nach dem Durchführen des MQOPEN-Aufrufs wird der Anzeigecursor logisch vor der ersten Nachricht in der Warteschlange positioniert, damit diese Option veranlasst, dass beim ersten Durchführen des Aufrufs die *erste* Nachricht zurückgegeben wird.

### **GMNWT**

Das Programm wartet nicht, wenn keine Nachrichten in der Warteschlange vorhanden sind.

#### **GMATM**

Der MQGET-Aufruf gibt einen Puffer mit einer festen Größe an. Wenn eine Nachricht länger als dieser Puffer ist, zeigt das Programm die abgeschnittene Nachricht zusammen mit der Warnung an, dass die Nachricht abgeschnitten wurde.

Das Programm veranschaulicht, wie Sie nach jedem MQGET-Aufruf die Felder *MDMID* und *MDCID* der MQMD-Struktur löschen müssen, da der Aufruf diese Felder auf die Werte setzt, die in der von ihm abgerufenen Nachricht enthalten sind. Durch das Löschen dieser Felder rufen aufeinanderfolgende MQGET-Aufrufe die Nachrichten in der Reihenfolge ab, in der diese in der Warteschlange gehalten werden.

Das Programm wird bis zum Ende der Warteschlange fortgesetzt; hier gibt der MQGET-Aufruf den Ursachencode RC2033 zurück ("keine Nachricht verfügbar") und das Programm zeigt einen Warnhinweis an. Wenn der MQGET-Aufruf fehlschlägt, schreibt das Programm eine Fehlernachricht mit dem Ursachencode in seine Spooldatei.

Das Programm schließt dann die Warteschlange mithilfe des MQCLOSE-Aufrufs.

## *Get-Beispielprogramm unter IBM i*

Das Get-Beispielprogramm AMQ3GET4 ruft mithilfe des MQGET-Aufrufs Nachrichten aus einer Warteschlange ab.

Wenn das Programm aufgerufen wird, entfernt es Nachrichten aus der angegebenen Warteschlange. Sie können die bereitgestellte Warteschlange SYSTEM.SAMPLE.LOCAL verwenden; führen Sie das Put-Beispielprogramm zuerst aus, um einige Nachrichten in die Warteschlange einzureihen. Sie können die Warteschlange SYSTEM.SAMPLE.ALIAS verwenden; es handelt sich dabei um einen Aliasnamen für dieselbe lokale Warteschlange. Das Programm wird fortgesetzt, bis die Warteschlange leer ist oder ein MQI-Aufruf fehlschlägt.

Im Folgenden finden Sie ein Beispiel für einen Befehl zum Aufrufen des RPG-Programms:

CALL PGM(QMQMSAMP/AMQ3GET4) PARM('Queue\_Name','Queue\_Manager\_Name')

Dabei müssen Queue\_Name und Queue\_Manager\_Name jeweils 48 Zeichen lang sein; dies lässt sich durch Hinzufügen der entsprechenden Anzahl an auffüllenden Leerzeichen für Queue\_Name und Queue\_Manager\_Name erreichen. Wenn Sie also SYSTEM.SAMPLE.LOCAL als Ihre Zielwarteschlange verwenden, benötigen Sie 29 Leerzeichen.

# **Gestaltung des Get-Beispielprogramms**

Das Programm öffnet die Zielwarteschlange zum Abrufen von Nachrichten unter Verwendung des MQO-PEN-Aufrufs und der Option OOINPQ. Wenn es die Warteschlange nicht öffnen kann, schreibt das Programm eine Fehlernachricht mit dem vom MQOPEN-Aufruf zurückgegebenen Ursachencode in seine Spooldatei.

Das Programm verwendet für jede Nachricht, die es aus der Warteschlange entfernt, den MQGET-Aufruf und zeigt dann die Daten an, die in der Nachricht enthalten sind. Der MQGET-Aufruf verwendet die Option GMWT und gibt das Warteintervall (*GMWI*) von 15 Sekunden an, sodass das Programm während dieses Zeitraums wartet, wenn in der Warteschlange keine Nachricht vorhanden ist. Wenn vor dem Ablauf des Intervalls keine Nachricht eintrifft, schlägt der Aufruf fehl und gibt den Ursachencode RC2033 zurück ("keine Nachricht verfügbar").

Das Programm veranschaulicht, wie Sie nach jedem MQGET-Aufruf die Felder *MDMID* und *MDCID* der MQMD-Struktur löschen müssen, da der Aufruf diese Felder auf die Werte setzt, die in der von ihm abgerufenen Nachricht enthalten sind. Durch das Löschen dieser Felder rufen aufeinanderfolgende MQGET-Aufrufe die Nachrichten in der Reihenfolge ab, in der diese in der Warteschlange gehalten werden.

Der MQGET-Aufruf gibt einen Puffer mit einer festen Größe an. Wenn eine Nachricht länger als dieser Puffer ist, schlägt der Aufruf fehl und das Programm hält an.

Das Programm wird fortgesetzt, bis entweder der MQGET-Aufruf den Ursachencode RC2033 zurückgibt ("keine Nachricht verfügbar") oder der MQGET-Aufruf fehlschlägt. Wenn der Aufruf fehlschlägt, zeigt das Programm eine Fehlernachricht mit dem Ursachencode an.

Das Programm schließt dann die Warteschlange mithilfe des MQCLOSE-Aufrufs.

# *Request-Beispielprogramm unter IBM i*

Das Request-Beispielprogramm AMQ3REQ4 veranschaulicht die Client/Server-Verarbeitung. Bei diesem Beispiel handelt es sich um den Client, der Anforderungsnachrichten in eine Warteschlange einreiht, die von einem Serverprogramm verarbeitet wird. Dieser wartet auf das Serverprogramm, um eine Antwortnachricht in eine Empfangswarteschlange für Antworten einreihen zu können.

Das Request-Beispiel platziert mithilfe des MQPUT-Aufrufs eine Reihe von Anforderungsnachrichten in einer Warteschlange. Diese Nachrichten geben SYSTEM.SAMPLE.REPLY als die Empfangswarteschlange für Antworten an. Das Programm wartet auf Antwortnachrichten und zeigt diese dann an. Die Antworten werden nur gesendet, wenn die Zielwarteschlange (im Folgenden die *Serverwarteschlange*) von einer Serveranwendung verarbeitet wird, oder wenn zu diesem Zweck eine Anwendung ausgelöst wird (die Inquire- und Set-Beispielprogramme wurden zum Auslösen entworfen). Das Beispiel wartet 5 Minuten auf die erste Antwort (sodass ausreichend Zeit für das Auslösen einer Serveranwendung vorhanden ist) und 15 Sekunden auf nachfolgende Antworten, möglich ist aber auch, dass keine Antworten eintreffen.

Rufen Sie das Programm auf, um es zu starten, und geben Sie den Namen der Zielwarteschlange als Programmparameter an. Das Programm reiht einen Satz festgelegter Nachrichten in die Warteschlange ein; diese Nachrichten werden dem Datenblock am Ende des Programmquellcodes entnommen.

# **Gestaltung des Request-Beispielprogramms**

Das Programm öffnet die Serverwarteschlange, um Nachrichten einzureihen. Es verwendet den MQOPEN-Aufruf mit der Option OOOUT. Wenn es die Warteschlange nicht öffnen kann, zeigt das Programm eine Fehlernachricht an, die den vom MQOPEN-Aufruf zurückgegebenen Ursachencode enthält.

Das Programm öffnet dann die Empfangswarteschlange für Antworten mit dem Namen SYSTEM.SAM-PLE.REPLY, sodass es Antwortnachrichten abrufen kann. Hierzu verwendet es den MQOPEN-Aufruf mit der Option OOINPX. Wenn es die Warteschlange nicht öffnen kann, zeigt das Programm eine Fehlernachricht an, die den vom MQOPEN-Aufruf zurückgegebenen Ursachencode enthält.

Das Programm liest dann für jede Eingabezeile den Text in einen Puffer und verwendet den MQPUT-Aufruf, um eine Anforderungsnachricht mit dem Text dieser Zeile zu erstellen. Bei diesem Aufruf verwendet das Programm die Berichtsoption ROEXCD, um anzufordern, dass alle Berichtsnachrichten, die zu der Anforderungsnachricht gesendet werden, die ersten 100 Byte der Nachrichtendaten enthalten. Das Programm wird fortgesetzt, bis es entweder das Ende der Eingabe erreicht oder bis der MQPUT-Aufruf fehlschlägt.

Dann verwendet das Programm den MQGET-Aufruf, um Antwortnachrichten aus der Warteschlange zu entfernen, und zeigt die in den Antworten enthalten Nachrichten an. Der MQGET-Aufruf verwendet die Option GMWT und gibt das Warteintervall (*GMWI*) von 5 Minuten für die erste Antwort an (um ausreichend Zeit zum Auslösen einer Serveranwendung zu ermöglichen) sowie 15 Sekunden für nachfolgende Antworten. Das Programm wartet diese Zeiträume ab, wenn in der Warteschlange keine Nachricht vorhanden ist. Wenn vor dem Ablauf des Intervalls keine Nachricht eintrifft, schlägt der Aufruf fehl und gibt den Ursachencode RC2033 zurück ("keine Nachricht verfügbar"). Der Aufruf verwendet auch die GMATM-Option, wodurch Nachrichten, die länger als die deklarierte Puffergröße sind, abgeschnitten werden.

Das Programm veranschaulicht, wie Sie nach jedem MQGET-Aufruf die Felder *MDMID* und *MDCOD* der MQMD-Struktur löschen müssen, da der Aufruf diese Felder auf die Werte setzt, die in der von ihm ab<span id="page-1494-0"></span>gerufenen Nachricht enthalten sind. Durch das Löschen dieser Felder rufen aufeinanderfolgende MQGET-Aufrufe die Nachrichten in der Reihenfolge ab, in der diese in der Warteschlange gehalten werden.

Das Programm wird fortgesetzt, bis entweder der MQGET-Aufruf den Ursachencode RC2033 zurückgibt ("keine Nachricht verfügbar") oder der MQGET-Aufruf fehlschlägt. Wenn der Aufruf fehlschlägt, zeigt das Programm eine Fehlernachricht mit dem Ursachencode an.

Daraufhin schließt das Programm mithilfe des MQCLOSE-Aufrufs sowohl die Serverwarteschlange als auch die Empfangswarteschlange für Antworten. Tabelle 814 auf Seite 1495 zeigt die Änderungen am Echo-Beispielprogramm an, die für das Ausführen der Beispielprogramme Inquire und Set erforderlich sind.

**Anmerkung:** Die Einzelheiten für das Echo-Beispielprogramm sind als Referenz enthalten.

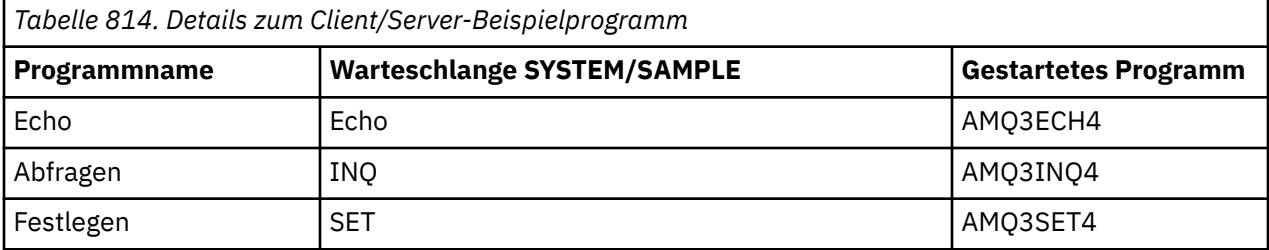

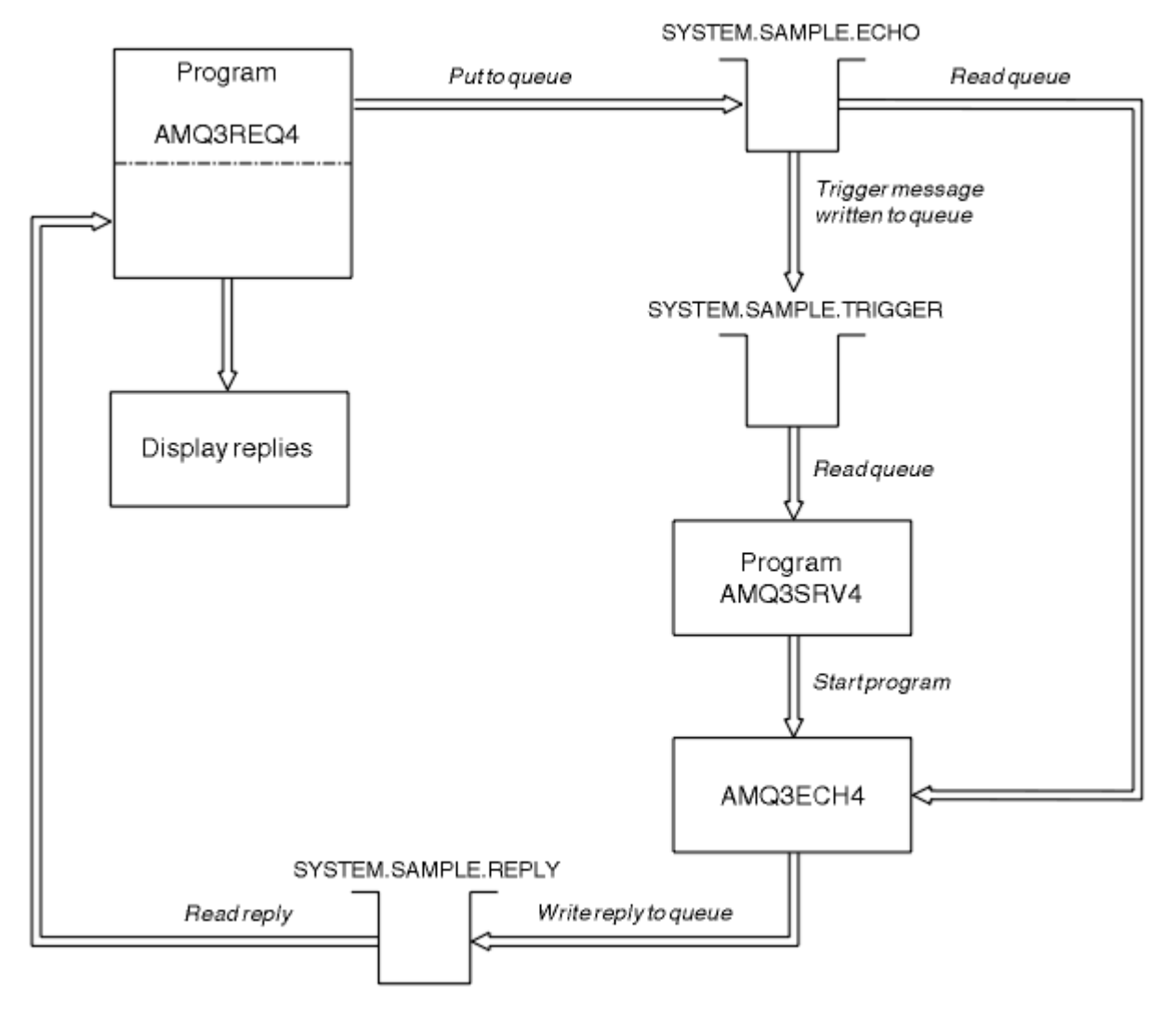

*Abbildung 9. Ablaufdiagramm für das Client/Server-Beispielprogramm (Echo)*

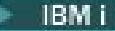

## *Auslösefunktion mit dem Request-Beispiel unter IBM i verwenden*

Um das Beispiel mithilfe der Auslösefunktion auszuführen, starten Sie das Trigger-Serverprogramm AMQ3SRV4 auf der erforderlichen Initialisierungswarteschlange in einem Job, starten Sie dann AMQ3REQ4 in einem weiteren Job.

Der Trigger-Server ist dann bereit, wenn das Request-Beispielprogramm eine Nachricht sendet.

#### **Anmerkung:**

- 1. Die Beispiele verwenden die Warteschlange SYSTEM SAMPLE TRIGGER als Initialisierungswarteschlange für die lokalen Warteschlangen SYSTEM.SAMPLE.ECHO, SYSTEM.SAMPLE.INQ oder SYS-TEM.SAMPLE.SET. Alternativ können Sie Ihre eigene Initialisierungswarteschlange definieren.
- 2. Die von AMQSAMP4 erstellten Beispieldefinitionen bewirken, dass die C-Version des Beispiels ausgelöst wird. Wenn Sie die RPG-Version auslösen möchten, müssen Sie die Prozessdefinitionen SYS-TEM.SAMPLE.ECHOPROCESS und SYSTEM.SAMPLE.INQPROCESS sowie SYSTEM.SAMPLE.SETPRO-CESS ändern. Führen Sie hierzu den Befehl CHGMQMPRC aus (weitere Informationen finden Sie im Abschnitt Change MQ Process (CHGMQMPRC)) oder bearbeiten Sie AMQSAMP4 und führen Sie eine eigene Version dieses Programms aus.
- 3. Sie müssen das Trigger-Serverprogramm von der Quelle, die in QMQMSAMP/QRPGLESRC bereitgestellt wird, kompilieren.

In Abhängigkeit von dem Auslöseprozess, den Sie ausführen möchten, muss AMQ3REQ4 mit dem Parameter aufgerufen werden, der die Anforderungsnachrichten angibt, die in einer der folgenden Beispiel-Server-WS zu platzieren sind:

- SYSTEM.SAMPLE.ECHO (für die Echo-Beispielprogramme)
- SYSTEM.SAMPLE.INQ (für die Inquire-Beispielprogramme)
- SYSTEM.SAMPLE.SET (für die Set-Beispielprogramme)

Ein Ablaufdiagramm für das Programm SYSTEM.SAMPLE.ECHO wird in [Abbildung 9 auf Seite 1495](#page-1494-0) dargestellt. Unter Verwendung dieses Beispiels lautet der Befehl zum Ausgeben des RPG-Programms auf diesen Server wie folgt:

 CALL PGM(QMQMSAMP/AMQ3REQ4) PARM('SYSTEM.SAMPLE.ECHO + 30 blank characters','Queue\_Manager\_Name')

da die Namen der Warteschlange und des Warteschlangenmanagers 48 Zeichen lang sein müssen.

**Anmerkung:** Diese Musterwarteschlange verfügt über den Auslösertyp FIRST, wenn also bereits Nachrichten in der Warteschlange enthalten sind, bevor Sie das Request-Beispiel ausführen, werden Serveranwendungen nicht von den Nachrichten, die Sie senden, ausgelöst.

Wenn Sie weitere Beispiele ausprobieren möchten, versuchen Sie es mit folgenden Varianten:

- Verwenden Sie AMQ3TRG4 anstatt AMQ3SRV4, um den Job zu übergeben; potenzielle Verzögerungen bei der Jobübergabe können dann aber das Verständnis dessen, was geschieht, erschweren.
- Verwenden Sie die Musterwarteschlangen SYSTEM.SAMPLE.INQ und SYSTEM.SAMPLE.SET. Unter Verwendung der Beispieldatendatei lauten die Befehle zum Ausgeben der RPG-Programmanforderungen an diese Server wie folgt:

```
 CALL PGM(QMQMSAMP/AMQ3INQ4) PARM('SYSTEM.SAMPLE.INQ
 + 31 blank characters')
 CALL PGM(QMQMSAMP/AMQ3SET4) PARM('SYSTEM.SAMPLE.SET
   + 31 blank characters')
```
da der Name der Warteschlange 48 Zeichen lang sein muss.

Diese Musterwarteschlangen verfügen ebenfalls über den Auslösertyp FIRST.

# *Echo-Beispielprogramm unter IBM i*

Die Echo-Beispielprogramme geben die Nachricht zurück, die an eine Antwortwarteschlange gesendet wurde. Der Name des Programms lautet AMQ3ECH4.

Damit der Auslöseprozess funktioniert, stellen Sie sicher, dass das Echo-Beispielprogramm, das Sie verwenden möchten, von Nachrichten ausgelöst wird, die in der Warteschlange SYSTEM.SAMPLE.ECHO eintreffen. Geben Sie hierzu den Namen des Echo-Beispielprogramms, das Sie verwenden möchten, im Feld /*ApplId* der Prozessdefinition SYSTEM.SAMPLE.ECHOPROCESS an. (Hierfür können Sie den im Abschnitt IBM i verwalten beschriebenen Befehl CHGMQMPRC verwenden.) Die Musterwarteschlange verfügt über den Auslösertyp FIRST, wenn also bereits Nachrichten in der Warteschlange enthalten sind, bevor Sie das Request-Beispiel ausführen, wird das Echo-Beispiel nicht von den Nachrichten, die Sie senden, ausgelöst.

Wenn Sie die Definition ordnungsgemäß festgelegt haben, starten Sie AMQ3SRV4 in einem Job und AMQ3REQ4 in einem anderen. Statt AMQ3SRV4 könnten Sie auch AMQ3TRG4 verwenden, aber potenzielle Verzögerungen bei der Jobübergabe erschweren eventuell das Verständnis dessen, was geschieht.

Verwenden Sie die Request-Beispielprogramme, um Nachrichten an die Warteschlange SYSTEM.SAM-PLE.ECHO zu senden. Die Echo-Beispielprogramme senden eine Antwortnachricht, die die Daten in der Anforderungsnachricht enthält, an die Empfangswarteschlange für Antworten, die in der Anforderungsnachricht angegeben ist.

# **Gestaltung des Echo-Beispielprogramms**

Wenn das Programm ausgelöst wird, verbindet es sich mithilfe des MQCONN-Aufrufs explizit mit dem standardmäßigen Warteschlangenmanager. Obwohl dies unter IBM i nicht erforderlich ist, bedeutet das, dass Sie dasselbe Programm auch auf anderen Plattformen verwenden können, ohne Änderungen am Quellcode vorzunehmen.

Das Programm öffnet dann die Warteschlange, in die es bei seinem Start übergeben wurde und die in der Struktur der Auslösenachricht angegeben ist. (Zur Verdeutlichung nennen wir diese die *Anforderungswarteschlange*.) Das Programm verwendet den MQOPEN-Aufruf, um diese Warteschlange für die gemeinsame Eingabe zu öffnen.

Mit dem MQGET-Aufruf werden Nachrichten aus der Warteschlange entfernt. Dieser Aufruf verwendet die Optionen GMATM und GMWT mit einem Warteintervall von 5 Sekunden. Das Programm prüft den Deskriptor jeder einzelnen Nachricht, um festzustellen, ob es sich um eine Anforderungsnachricht handelt; ist dies nicht der Fall, verwirft das Programm die Nachricht und zeigt eine Warnung an.

Für jede Anforderungsnachricht, die aus der Anforderungswarteschlange entfernt wird, reiht das Programm mithilfe des MQPUT-Aufrufs eine Antwortnachricht in die Empfangswarteschlange für Antworten ein. Diese Nachricht enthält den Inhalt der Anforderungsnachricht.

Wenn in der Anforderungswarteschlange keine Nachrichten mehr vorhanden sind, schließt das Programm diese Warteschlange und trennt die Verbindung zum Warteschlangenmanager.

Dieses Programm kann auch auf Nachrichten antworten, die von anderen Plattformen als IBM i an die Warteschlange gesendet werden, obwohl für diese Situation kein Beispiel bereitgestellt wird. Gehen Sie wie folgt vor, um das ECHO-Programm zum Funktionieren zu bringen:

• Schreiben Sie ein Programm unter ordnungsgemäßer Angabe der Felder *Format*, *Encoding* und *CCSID*, um Anforderungsnachrichten in Textform zu senden.

Das ECHO-Programm fordert den Warteschlangenmanager gegebenenfalls auf, eine Konvertierung der Nachrichtendaten durchzuführen.

• Geben Sie im sendenden Kanal von IBM MQ for IBM i den Wert CONVERT(\*YES) ein, wenn das von Ihnen geschriebene Programm keine derartige Konvertierung für die Antwort bereitstellt.

# *Inquire-Beispielprogramm unter IBM i*

Das Inquire-Beispielprogramm AMQ3INQ4 fragt bestimmte Attribute einer Warteschlange mithilfe des Aufrufs MQINQ ab.

Das Programm soll als Auslöserprogramm ausgeführt werden, daher besteht seine einzige Eingabe aus einer MQTMC-Struktur (Auslösenachricht). Diese Struktur enthält den Namen einer Zielwarteschlange, deren Attribute abzufragen sind.

Damit der Auslöseprozess funktioniert, stellen Sie sicher, dass das Inquire-Beispielprogramm von Nachrichten ausgelöst wird, die in der Warteschlange SYSTEM.SAMPLE.INQ eintreffen. Geben Sie hierzu den Namen des Inquire-Beispielprogramms im Feld *ApplId* der Prozessdefinition SYSTEM.SAMPLE.INQ-PROCESS an. (Dazu können Sie den Befehl CHGMQMPRC verwenden, der in MQ-Prozess ändern (CHGMQMPRC) beschrieben ist.) Die Beispielwarteschlange hat einen Auslösertyp FIRST. Wenn also bereits Nachrichten in der Warteschlange vorhanden sind, bevor Sie das Request-Beispiel ausführen, wird das Inquire-Beispiel nicht durch die von Ihnen gesendeten Nachrichten ausgelöst.

Wenn Sie die Definition ordnungsgemäß festgelegt haben, starten Sie AMQ3SRV4 in einem Job und AMQ3REQ4 in einem anderen. Statt AMQ3SRV4 könnten Sie auch AMQ3TRG4 verwenden, aber potenzielle Verzögerungen bei der Jobübergabe könnten das Verständnis dessen, was geschieht, erschweren.

Verwenden Sie das Request-Beispielprogramm, um Anforderungsnachrichten, die jeweils einen Warteschlangennamen enthalten, an die Warteschlange SYSTEM.SAMPLE.INQ zu senden. Das Inquire-Beispielprogramm sendet für jede Anforderungsnachricht eine Antwortnachricht, die die Informationen über die in der Anforderungsnachricht angegebenen Warteschlange enthält. Die Antworten werden an die Empfangswarteschlange für Antworten gesendet, die in der Anforderungsnachricht angegeben ist.

# **Gestaltung des Inquire-Beispielprogramms**

Wenn das Programm ausgelöst wird, verbindet es sich mithilfe des MQCONN-Aufrufs explizit mit dem standardmäßigen Warteschlangenmanager. Obwohl dies unter IBM i nicht erforderlich ist, bedeutet diese Entwurfsfunktion, dass Sie dasselbe Programm auch auf anderen Plattformen verwenden können, ohne Änderungen am Quellcode vorzunehmen.

Das Programm öffnet dann die Warteschlange, in die es bei seinem Start übergeben wurde und die in der Struktur der Auslösenachricht angegeben ist. (Zur Verdeutlichung nennen wir diese die *Anforderungswarteschlange*.) Das Programm verwendet den MQOPEN-Aufruf, um diese Warteschlange für die gemeinsame Eingabe zu öffnen.

Mit dem MQGET-Aufruf werden Nachrichten aus der Warteschlange entfernt. Dieser Aufruf verwendet die Optionen GMATM und GMWT mit einem Warteintervall von 5 Sekunden. Das Programm prüft den Deskriptor jeder einzelnen Nachricht, um festzustellen, ob es sich um eine Anforderungsnachricht handelt; ist dies nicht der Fall, verwirft das Programm die Nachricht und zeigt eine Warnung an.

Für jede Anforderungsnachricht, die aus der Anforderungswarteschlange entfernt wird, liest das Programm den Namen der Warteschlange (der sogenannten *Zielwarteschlange*), der in den Daten enthalten ist und öffnet diese Warteschlange mithilfe des MQOPEN-Aufrufs und der Option OOINQ. Das Programm verwendet dann den Aufruf MQINQ, um die Werte der Attribute **InhibitGet**, **CurrentQDepth** und **OpenInputCount** der Zielwarteschlange abzufragen.

Wenn der MQINQ-Aufruf erfolgreich ist, reiht das Programm mithilfe des MQPUT-Aufrufs eine Antwortnachricht in die Empfangswarteschlange für Antworten ein. Diese Nachricht enthält die Werte der drei Attribute.

Wenn der MQOPEN- oder MQINQ-Aufruf nicht erfolgreich ist, reiht das Programm mithilfe des MQPUT-Aufrufs eine *Berichtsnachricht* in die Empfangswarteschlange für Antworten ein. Im *MDFB*-Feld des Nachrichtendeskriptors dieser Berichtsnachricht wird der Ursachencode entweder vom MQOPEN- oder MQINQ-Aufruf zurückgegeben, je nachdem welcher von beiden fehlschlägt.

Nach dem MQINQ-Aufruf schließt das Programm die Zielwarteschlange mithilfe des Aufrufs MQCLOSE.

Wenn in der Anforderungswarteschlange keine Nachrichten mehr vorhanden sind, schließt das Programm diese Warteschlange und trennt die Verbindung zum Warteschlangenmanager.

# *Set-Beispielprogramm unter IBM i*

Das Set-Beispielprogramm AMQ3SET4 blockiert Put-Operationen in einer Warteschlange mithilfe des MQSET-Aufrufs, um das Attribut **InhibitPut** der Warteschlange zu ändern.

Das Programm soll als Auslöserprogramm ausgeführt werden, daher besteht seine einzige Eingabe aus einer MQTMC-Struktur (Auslösenachricht), die den Namen einer Zielwarteschlange enthält, deren Attribute abzufragen sind.

Damit der Auslöseprozess funktioniert, stellen Sie sicher, dass das Set-Beispielprogramm von Nachrichten ausgelöst wird, die in der Warteschlange SYSTEM.SAMPLE.SET eintreffen. Geben Sie hierzu den Namen des Set-Beispielprogramms im Feld *ApplId* der Prozessdefinition SYSTEM.SAMPLE.SETPROCESS an. (Hierfür können Sie den im Abschnitt IBM i verwalten beschriebenen Befehl CHGMQMPRC verwenden.) Die Musterwarteschlange verfügt über den Auslösertyp FIRST, wenn also bereits Nachrichten in der Warteschlange enthalten sind, bevor Sie das Request-Beispiel ausführen, wird das Set-Beispiel nicht von den Nachrichten, die Sie senden, ausgelöst.

Wenn Sie die Definition ordnungsgemäß festgelegt haben, starten Sie AMQ3SRV4 in einem Job und AMQ3REQ4 in einem anderen. Statt AMQ3SRV4 könnten Sie auch AMQ3TRG4 verwenden, aber potenzielle Verzögerungen bei der Jobübergabe erschweren eventuell das Verständnis dessen, was geschieht.

Verwenden Sie das Request-Beispielprogramm, um Anforderungsnachrichten, die jeweils einen Warteschlangennamen enthalten, an die Warteschlange SYSTEM.SAMPLE.SET zu senden. Das Set-Beispielprogramm sendet für jede Anforderungsnachricht eine Antwortnachricht mit der Bestätigung, dass die Put-Operationen in der angegebenen Warteschlange blockiert wurden. Die Antworten werden an die Empfangswarteschlange für Antworten gesendet, die in der Anforderungsnachricht angegeben ist.

# **Gestaltung des Set-Beispielprogramms**

Wenn das Programm ausgelöst wird, verbindet es sich mithilfe des MQCONN-Aufrufs explizit mit dem standardmäßigen Warteschlangenmanager. Obwohl dies unter IBM i nicht erforderlich ist, bedeutet das, dass Sie dasselbe Programm auch auf anderen Plattformen verwenden können, ohne Änderungen am Quellcode vorzunehmen.

Das Programm öffnet dann die Warteschlange, in die es bei seinem Start übergeben wurde und die in der Struktur der Auslösenachricht angegeben ist. (Zur Verdeutlichung nennen wir diese die *Anforderungswarteschlange*.) Das Programm verwendet den MQOPEN-Aufruf, um diese Warteschlange für die gemeinsame Eingabe zu öffnen.

Mit dem MQGET-Aufruf werden Nachrichten aus der Warteschlange entfernt. Dieser Aufruf verwendet die Optionen GMATM und GMWT mit einem Warteintervall von 5 Sekunden. Das Programm prüft den Deskriptor jeder einzelnen Nachricht, um festzustellen, ob es sich um eine Anforderungsnachricht handelt; ist dies nicht der Fall, verwirft das Programm die Nachricht und zeigt eine Warnung an.

Für jede Anforderungsnachricht, die aus der Anforderungswarteschlange entfernt wird, liest das Programm den Namen der Warteschlange (der sogenannten *Zielwarteschlange*), der in den Daten enthalten ist und öffnet diese Warteschlange mithilfe des MQOPEN-Aufrufs und der Option OOSET. Das Programm verwendet dann den MQSET-Aufruf, um den Wert des Attributs **InhibitPut** der Zielwarteschlange auf QAPUTI zu setzen.

Wenn der MQSET-Aufruf erfolgreich ist, reiht das Programm mithilfe des MQPUT-Aufrufs eine Antwortnachricht in die Empfangswarteschlange für Antworten ein. Diese Nachricht enthält die Zeichenfolge PUT inhibited.

Wenn der MQOPEN- oder MQSET-Aufruf nicht erfolgreich ist, reiht das Programm mithilfe des MQPUT-Aufrufs eine *Berichtsnachricht* in die Empfangswarteschlange für Antworten ein. Im *MDFB*-Feld des Nachrichtendeskriptors dieser Berichtsnachricht wird der Ursachencode entweder vom MQOPEN- oder MQSET-Aufruf zurückgegeben, je nachdem welcher von beiden fehlschlägt.

Nach dem MQSET-Aufruf schließt das Programm die Zielwarteschlange mithilfe des Aufrufs MQCLOSE.

Wenn in der Anforderungswarteschlange keine Nachrichten mehr vorhanden sind, schließt das Programm diese Warteschlange und trennt die Verbindung zum Warteschlangenmanager.

# *Die auslösenden Beispielprogramme unter IBM i*

IBM MQ for IBM i stellt zwei auslösende Beispielprogramme bereit, die in ILE/RPG geschrieben sind.

Dies sind folgende Programme:

#### **AMQ3TRG4**

Dies ist ein Auslösemonitor für die IBM i-Umgebung. Er übergibt einen IBM i-Job, damit die Anwendung gestartet wird; dies bedeutet jedoch, dass es zusätzliche, mit jeder Auslösenachricht verknüpfte Verarbeitungskosten gibt.

#### **AMQ3SRV4**

Dies ist ein Auslöseserver für die IBM i-Umgebung. Für jede Auslösenachricht führt dieser Server den Startbefehl in seinem eigenen Job aus, um die angegebene Anwendung zu starten. Der Auslöseserver kann CICS-Transaktionen aufrufen.

In der Bibliothek QMQM sind diese Beispiele in Versionen in der Programmiersprache C auch als ausführbare Programme mit den Bezeichnungen AMQSTRG4 und AMQSERV4 verfügbar.

#### *Beispiel-Auslösemonitor AMQ3TRG4 unter IBM i*

AMQ3TRG4 ist ein Auslösemonitor. Er hat einen Parameter, den Namen der Initialisierungswarteschlange, die er bereitstellt. AMQSAMP4 definiert eine Beispiel-Initialisierungswarteschlange, SYSTEM.SAM-PLE.TRIGGER, die Sie zum Ausprobieren von Beispielprogrammen verwenden können.

AMQ3TRG4 übergibt für jede gültige Auslösenachricht, die der Monitor von der Initialisierungswarteschlange erhält, einen IBM i-Job.

# **Konstruktion des Auslösemonitors**

Der Auslösemonitor öffnet die Initialisierungswarteschlange und erhält Nachrichten aus ihr, wobei ein unbegrenztes Warteintervall definiert wird.

Der Auslösemonitor übergibt einen IBM i-Job, um die in der Auslösenachricht angegebene Anwendung zu starten, und übergibt eine MQTMC-Struktur (eine Zeichenversion der Auslösenachricht). Die Umgebungsdaten in der Auslösenachricht werden als Jobübergabeparameter verwendet.

Am Ende schließt das Programm die Initialisierungswarteschlange.

#### *Beispiel-Auslöseserver AMQ3SRV4*

AMQ3SRV4 ist ein Auslöseserver. Er hat einen Parameter, den Namen der Initialisierungswarteschlange, die er bereitstellt. AMQSAMP4 definiert eine Beispiel-Initialisierungswarteschlange, SYSTEM.SAM-PLE.TRIGGER, die Sie zum Ausprobieren von Beispielprogrammen verwenden können.

Für jede Auslösenachricht führt AMQ3SRV4 einen Startbefehl in seinem eigenen Job aus, um die angegebene Anwendung zu starten.

Unter Verwendung der Beispiel-Auslösewarteschlange ist folgender Befehl aufzurufen:

CALL PGM(QMQM/AMQ3SRV4) PARM('Queue Name')

Dabei muss Queue Name 48 Zeichen lang sein, was Sie erreichen, indem Sie den Namen der Warteschlange mit der erforderlichen Anzahl Leerzeichen auffüllen. Wenn Sie als Zielwarteschlange SYS-TEM.SAMPLE.TRIGGER verwenden, benötigen Sie daher 28 Leerzeichen.

# **Konstruktion des Auslöseservers**

Die Konstruktion des Auslöseservers entspricht der des Auslösemonitors, wobei für den Auslöseserver folgende Ausnahmen gelten:

- Er lässt sowohl CICS- als auch IBM i-Anwendungen zu.
- Er verwendet nicht die Umgebungsdaten aus der Auslösenachricht.
- Er ruft IBM i-Anwendungen in seinem eigenen Job auf (oder verwendet STRCICSUSR zum Starten von CICS-Anwendungen), anstatt einen IBM i-Job zu übergeben.
- Er öffnet die Initialisierungswarteschlange für die gemeinsame Eingabe, so dass zahlreiche Auslöseserver gleichzeitig ausgeführt werden können.

**Anmerkung:** Von AMQ3SRV4 gestartete Programme dürfen den MQDISC-Aufruf nicht verwenden, da dadurch der Auslöseserver deaktiviert wird. Wenn von AMQ3SRV4 gestartete Programme den MQCONN-Aufruf verwenden, wird der Ursachencode RC2002 angezeigt.

*Beenden der auslösenden Beispielprogramme unter IBM i* Ein Auslösemonitorprogramm kann durch die sysrequest-Option 2 (ENDRQS) oder durch Sperren der Abrufe aus der Auslösewarteschlange beendet werden.

Bei Verwendung der Beispiel-Auslösewarteschlange lautet der Befehl:

CHGMQMQ QNAME('SYSTEM.SAMPLE.TRIGGER') GETENBL(\*NO)

**Anmerkung:** Um das Auslösen für diese Warteschlange wieder zu aktivieren, müssen Sie folgenden Befehl eingeben:

CHGMQMQ QNAME('SYSTEM.SAMPLE.TRIGGER') GETENBL(\*YES)

### *Ausführen der Beispiele mithilfe ferner Warteschlangen unter IBM i*

Sie können die Steuerung ferner Warteschlangen veranschaulichen, indem Sie die Beispiele auf verbundenen Message Queue Managern ausführen.

Das Programm AMQSAMP4 stellt eine lokale Definition einer fernen Warteschlange bereit (SYSTEM.SAM-PLE.REMOTE), die einen fernen Warteschlangenmanager namens OTHERverwendet. Wenn Sie diese Beispieldefinition verwenden möchten, ändern Sie OTHER in den Namen des zweiten Nachrichtenwarteschlangenmanagers, den Sie verwenden möchten. Außerdem müssen Sie zwischen Ihren beiden Nachrichten-Warteschlangenmanagern einen Nachrichtenkanal einrichten; Hinweise hierzu finden Sie im Abschnitt Kanalexitprogramme für Nachrichtenkanäle.

Das Beispielprogramm "Request" fügt den Namen seines eigenen lokalen Warteschlangenmanagers in das Feld *MDRM* von gesendeten Nachrichten ein. Die Beispiele "Inquire" und "Set" senden Antwortnachrichten an die Warteschlange und den Message Queue Manager, die in den Feldern *MDRQ* und *MDRM* der von ihnen verarbeiteten Anforderungsnachrichten angegeben sind.

# **Rückkehrcodes für IBM i (ILE RPG)**

In diesen Informationen werden die Rückkehrcodes beschrieben, die MQI und MQAI zugeordnet sind.

Die Rückkehrcodes für

- Befehle im Programmable Command Format (PCF) werden in Programmierbare Befehlsformate-Referenz aufgelistet.
- C++-Aufrufe werden im Abschnitt C++ verwenden aufgelistet.

Für jeden Aufruf werden vom Warteschlangenmanager oder einer Exitroutine ein Beendigungscode und ein Ursachencode gemeldet, der Aufschluss über den Erfolg oder das Fehlschlagen des Aufrufs gibt.

Anwendungen dürfen nicht davon abhängig sein, dass Fehler in einer bestimmten Reihenfolge überprüft werden, es sei denn, dies ist ausdrücklich vermerkt. Wenn durch einen Aufruf mehr als ein Beendigungscode oder Ursachencode erzeugt werden kann, hängt es von der Implementierung ab, welcher dieser Fehler zurückgemeldet wird.

# **Beendigungscodes für IBM i (ILE RPG)**

Über den Beendigungscodeparameter (*CMPCOD*) kann der Aufrufende schnell prüfen, ob der Aufruf erfolgreich ausgeführt wurde, teilweise ausgeführt wurde oder fehlgeschlagen ist.

**CCOK**

(MQCC\_OK auf anderen Plattformen)

Erfolgreiche Fertigstellung.

Der Aufruf wurde vollständig ausgeführt; alle Ausgabeparameter wurden gesetzt. Der Parameter **REASON** hat in diesem Fall immer den Wert RCNONE.

#### **CCWARN**

(MQCC\_WARN auf anderen Plattformen)

Warnung (teilweise Ausführung)

Der Aufruf wurde teilweise ausgeführt. Neben den Ausgabeparametern *CMPCOD* und *REASON* wurden möglicherweise zusätzliche Ausgabeparameter gesetzt. Der Parameter **REASON** liefert zusätzliche Informationen zur teilweisen Ausführung.

#### **CCFAIL**

(MQCC\_FAIL auf anderen Plattformen)

Aufruf fehlgeschlagen.

Die Verarbeitung des Aufrufs wurde nicht beendet und der Status des Warteschlangenmanagers ist normalerweise unverändert; auf Ausnahmen wird ausdrücklich hingewiesen. Die Ausgabeparameter *CMPCOD* und *REASON* wurden gesetzt. Sonstige Parameter sind unverändert; andernfalls wird darauf hingewiesen.

Die Ursache kann ein Fehler im Anwendungsprogramm oder das Ergebnis einer bestimmten Situation außerhalb des Programms sein, z. B. wenn dem Benutzer die Berechtigung entzogen wurde. Der Parameter **REASON** liefert zusätzliche Informationen zu den Fehler.

# **Ursachencodes für IBM i (ILE RPG)**

Der Ursachencodeparameter(*REASON*) dient der Qualifikation des Beendigungscodeparameters (*CMPCOD*).

Wenn es keine besondere Ursache zurückzumelden gibt, wird RCNONE zurückgegeben. Ein erfolgreicher Aufruf gibt CCOK und RCNONE zurück.

Lautet der Beendigungscode entweder CCWARN oder CCFAIL, gibt der Warteschlangenmanager immer eine qualifizierende Ursache zurück; Details finden Sie in den einzelnen Aufrufbeschreibungen.

Wenn Benutzerexitroutinen Beendigungscodes und Ursachen angeben, sollten sie diese Regeln einhalten. Darüber hinaus sollten spezielle Ursachenwerte, die von Benutzerexits definiert werden, kleiner als null sein, um sicherzustellen, dass keine Konflikte mit Werten entstehen, die vom Warteschlangenmanager definiert werden. Sofern geeignet, können Exits Ursachen angeben, die bereits vom Warteschlangenmanager definiert sind.

Ursachencodes werden des Weiteren auch an den folgenden Orten angegeben:

- im Feld *DLREA* der MQDLH-Struktur und
- im Feld *MDFB* der MQMD-Struktur.

Die vollständige Liste der Ursachencodes finden Sie unter API-Fertigungs-und Ursachencodes.

Wenn Sie Ihren IBM i-Ursachencode in dieser Liste suchen wollen, entfernen Sie die vorangestellte Buchstabenkombination "RC", sodass beispielsweise RC2002 zu 2002 wird. Außerdem werden die dort enthaltenen Beendigungscodes in der für andere Plattformen geltenden Schreibweise angezeigt:

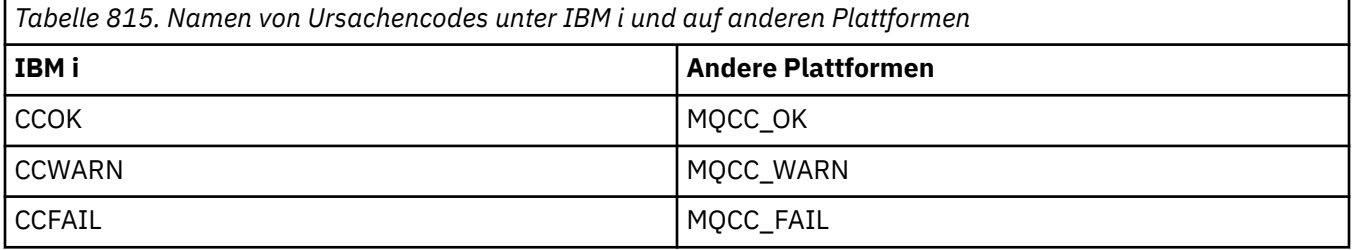

# **Regeln für die Überprüfung der MQI-Optionen für IBM i (ILE RPG)**

Dieser Abschnitt enthält Informationen zu den Fällen, in denen bei einem MQOPEN-, MQPUT-, MQPUT1-, MQGET- oder MQCLOSE-Aufruf der Ursachencode RC2046 zurückgegeben wird.

# **MQOPEN-Aufruf unter IBM i**

Für die Optionen des MQOPEN-Aufrufs:

- *Es muss mindestens eine* der folgenden Optionen angegeben werden:
	- OOBRW
	- OOINPQ
	- OOINPX
	- OOINPS
	- OOINQ
	- OOOUT
	- OOSET
- Es ist nur *eine* der folgenden Optionen zulässig:
	- OOINPQ
	- OOINPX
	- OOINPS
- Es ist nur *eine* der folgenden Optionen zulässig:
	- OOBNDO
	- OOBNDN
	- OOBNDQ

**Anmerkung:** Die oben aufgeführten Optionen schließen sich gegenseitig aus. Da der Wert von OOBNDQ null ist, führt die Angabe dieser Option zusammen mit einer der beiden Bindeoptionen jedoch nicht zum Ursachencode RC2046. OOBNDQ dient der Unterstützung der Programmdokumentation.

- Wenn OOSAVA angegeben wird, muss auch eine der OOINP\*-Optionen angegeben werden.
- Wird eine der OOSET\*- oder OOPAS\*-Optionen angegeben, muss OOOUT ebenfalls angegeben werden.

# **MQPUT-Aufruf unter IBM i**

Für die Optionen zum Einreihen von Nachrichten:

- Die Kombination von PMSYP und PMNSYP ist nicht zulässig.
- Es ist nur *eine* der folgenden Optionen zulässig:
	- PMDEFC
	- PMNOC
	- PMPASA
	- PMPASI
	- PMSETA
	- PMSETI
- PMALTU ist nicht zulässig (nur zulässig im MQPUT1-Aufruf).

# **MQPUT1-Aufruf unter IBM i**

Für die Optionen zum Einreihen von Nachrichten gelten dieselben Regeln wie für den MQPUT-Aufruf, mit Ausnahme der folgenden Optionen:

- PMALTU ist zulässig.
- PMLOGO ist nicht zulässig

# **MQGET-Aufruf unter IBM i**

Für die Optionen zum Abrufen von Nachrichten:

- Es ist nur *eine* der folgenden Optionen zulässig:
	- GMNSYP
	- GMSYP
	- GMPSYP
- Es ist nur *eine* der folgenden Optionen zulässig:
	- GMBRWF
	- GMBRWC
	- GMBRWN
	- GMMUC
- GMSYP ist mit keiner der folgenden Optionen zulässig:
	- GMBRWF
	- GMBRWC
	- GMBRWN
	- GMLK
	- GMUNLK
- GMPSYP ist mit keiner der folgenden Optionen zulässig:
	- GMBRWF
	- GMBRWC
	- GMBRWN
	- GMCMPM
	- GMUNLK
- Wenn GMLK angegeben wird, muss auch eine der folgenden Optionen angegeben werden:
	- GMBRWF
	- GMBRWC
	- GMBRWN
- Wenn GMUNLK angegeben wird, sind nur die folgenden Optionen zulässig:
	- GMNSYP
	- GMNWT

# **MQCLOSE-Aufruf unter IBM i**

- Für die Optionen des MQCLOSE-Aufrufs. Die Kombination von CODEL und COPURG ist nicht zulässig.
- Es ist nur eine der folgenden Optionen zulässig:
	- COKPSB
	- CORMSB

# **MQSUB-Aufruf unter IBM i**

Für die Optionen des MQSUB-Aufrufs:

- Es muss mindestens eine der folgenden Optionen angegeben werden:
- Es muss mindestens eine der folgenden Optionen angegeben werden:
	- SOALT
	- SORES
	- SOCRT
- Es ist nur eine der folgenden Optionen zulässig:
	- SODUR
	- SONDUR

**Hinweis:** Die oben aufgeführten Optionen schließen sich gegenseitig aus. Da der Wert von SOnDUR null ist, führt die Angabe dieser Option mit SODUR jedoch nicht zum Ursachencode RC2046. SONDUR dient der Unterstützung der Programmdokumentation.

- Die Kombination von SOGRP und SOMAN ist nicht zulässig.
- SOGRP erfordert die Angabe von SOSCID.
- Es ist nur eine der folgenden Optionen zulässig: SOAUID SOFUID
- Die Kombination von SONEWP und SOPUBR ist nicht zulässig.
- SONEWP ist nur in Kombination mit SOCRT zulässig.
- Es ist nur eine der folgenden Optionen zulässig:
	- SOWCHR
	- SOWTOP

# **Systemcodierungen unter IBM i**

Machen Sie sich mithilfe dieser Informationen mit der Struktur des Felds *MDENC* im Nachrichtendeskriptor vertraut.

Im Abschnitt ["MQMD \(Nachrichtendeskriptor\) unter IBM i" auf Seite 1162](#page-1161-0) finden Sie weitere Informationen zum Nachrichtendeskriptor.

Das Feld *MDENC* enthält eine 32-Bit-Ganzzahl, die in vier separate Unterfelder unterteilt ist; diese Unterfelder geben Folgendes an:

- Codierung für binäre Ganzzahlen
- Codierung für gepackt dezimale Ganzzahlen
- Codierung für Gleitkommazahlen
- Reservierte Bits

Jedes Unterfeld wird durch eine Bitmaske identifiziert, die an den Positionen, die dem Unterfeld entsprechen, 1-Bit-Werte aufweist und an anderen Stellen 0-Bit-Werte. Die Bits sind so nummeriert, dass das Bit 0 das höchstwertige Bit darstellt, während das Bit 31 das niedrigstwertige Bit ist. Folgende Masken sind definiert:

## **DEIMSK**

Maske für die Codierung von binären Ganzzahlen.

Dieses Unterfeld ist für die Belegung der Bitpositionen 28 bis 31 innerhalb des Felds *MDENC* vorgesehen.

## **ENDMSK**

Maske für die Codierung von Ganzzahlen im gepackten Dezimalformat.

Dieses Unterfeld ist für die Belegung der Bitpositionen 24 bis 27 innerhalb des Felds *MDENC* vorgesehen.

#### **ENFMSK**

Maske für die Gleitkommacodierung.

Dieses Unterfeld ist für die Belegung der Bitpositionen 20 bis 23 innerhalb des Felds *MDENC* vorgesehen.

## **ENRMSK**

Maske für reservierte Bits.

Dieses Unterfeld ist für die Belegung der Bitpositionen 0 bis 19 innerhalb des Felds *MDENC* vorgesehen.

# **Codierung von binären Ganzzahlen unter IBM i**

Gültige Werte für die Codierung von binären Ganzzahlen.

Die folgenden Werte sind für die Codierung von binären Ganzzahlen gültig:

### **ENIUND**

Nicht definierte Codierung von Ganzzahlen.

Binäre Ganzzahlen werden mit einer nicht definierten Codierung dargestellt.

### **ENINOR**

Normale Codierung von Ganzzahlen.

Binäre Ganzzahlen werden auf die herkömmliche Art und Weise dargestellt:

- Das niedrigstwertige Byte in der Zahl hat die höchste Adresse aller Bytes in der Zahl; das höchstwertige Byte hat die niedrigste Adresse
- Das niedrigstwertige Bit in jedem Byte steht neben dem Byte mit der nächsthöheren Adresse; das höchstwertige Bit in jedem Byte steht neben dem Byte mit der nächstniedrigeren Adresse.

#### **ENIREV**

Umgekehrte Codierung von Ganzzahlen.

Binäre Ganzzahlen werden in derselben Weise dargestellt wie bei ENINOR, außer dass die Byte in umgekehrter Reihenfolge angeordnet werden. Die Bits in jedem Byte werden in derselben Weise angeordnet wie bei ENINOR.

# **Codierung von Ganzzahlen im gepackten Dezimalformat unter IBM i**

Gültige Werte für die Codierung von Ganzzahlen im gepackten Dezimalformat

Die folgenden Werte sind für die Codierung von Ganzzahlen im gepackten Dezimalformat gültig:

#### **ENDUND**

Nicht definierte Codierung von Ganzzahlen im gepackten Dezimalformat.

Ganzzahlen im gepackten Dezimalformat werden mit einer nicht definierten Codierung dargestellt.

#### **ENDNOR**

Normale Codierung im gepackten Dezimalformat.

Ganzzahlen im gepackten Dezimalformat werden auf die herkömmliche Art und Weise dargestellt:

- Jede Dezimalziffer in der druckbaren Form der Zahl wird gepackt dezimal durch eine einzige Hexadezimalziffer im Bereich von X'0' bis X'9' dargestellt. Da jede Hexadezimalziffer 4 Bits belegt, umfasst jedes Byte der Zahl im gepackten Dezimalformat zwei Dezimalziffern in der druckbaren Form der Zahl.
- Das niedrigstwertige Byte der Zahl im gepackten Dezimalformat ist das Byte, das die niedrigstwertige Dezimalziffer enthält. In diesem Byte enthalten die höchstwertigen 4 Bits die niedrigstwertige

Dezimalziffer und die niedrigstwertigen 4 Bits enthalten das Vorzeichen. Das Vorzeichen ist X'C' (positiv), X'D' (negativ) oder X'F' (ohne Vorzeichen).

- Das niedrigstwertige Byte in der Zahl hat die höchste Adresse aller Bytes in der Zahl; das höchstwertige Byte hat die niedrigste Adresse
- Das niedrigstwertige Bit in jedem Byte steht neben dem Byte mit der nächsthöheren Adresse; das höchstwertige Bit in jedem Byte steht neben dem Byte mit der nächstniedrigeren Adresse.

#### **ENDREV**

Umgekehrte Codierung von Ganzzahlen im gepackten Dezimalformat.

Ganzzahlen im gepackten Dezimalformat werden in derselben Weise dargestellt wie bei ENDNOR, außer dass die Byte in umgekehrter Reihenfolge angeordnet werden. Die Bits in jedem Byte werden in derselben Weise angeordnet wie bei ENDNOR.

# **Gleitkommacodierung unter IBM i**

Gültige Werte für die Codierung von Gleitkommazahlen

Die folgenden Werte sind für die Codierung von Gleitkommazahlen gültig:

#### **ENFUND**

Nicht definierte Codierung von Gleitkommazahlen.

Gleitkommazahlen werden mit einer nicht definierten Codierung dargestellt.

#### **ENFNOR**

Normale Gleitkommacodierung gemäß IEEE (Institute of Electrical and Electronics Engineers).

Gleitkommazahlen werden im standardmäßigen IEEE-Gleitkommaformat dargestellt, wobei die Byte wie folgt angeordnet werden:

- Das niedrigstwertige Byte in der Mantisse hat die höchste Adresse aller Bytes in der Zahl; das Byte mit dem Exponenten hat die niedrigste Adresse
- Das niedrigstwertige Bit in jedem Byte steht neben dem Byte mit der nächsthöheren Adresse; das höchstwertige Bit in jedem Byte steht neben dem Byte mit der nächstniedrigeren Adresse.

Details zur IEEE-Gleitkommacodierung finden Sie in der IEEE-Norm 754.

#### **ENFREV**

Umgekehrte IEEE-Gleitkommacodierung.

Gleitkommazahlen werden in derselben Weise wie bei ENFNOR dargestellt, außer dass die Byte in umgekehrter Reihenfolge angeordnet werden. Die Bits in jedem Byte werden in derselben Weise angeordnet wie bei ENFNOR.

#### **ENF390**

Gleitkommacodierung der System/390-Architektur.

Gleitkommazahlen werden im standardmäßigen System/390-Gleitkommaformat dargestellt; dieses Format wird auch von System/370 verwendet.

# **Codierungen unter IBM i erstellen**

Um einen Wert für das Feld *MDENC* in MQMD zu erstellen, müssen die relevanten Konstanten, die die erforderlichen Codierungen beschreiben, hinzugefügt werden.

Es darf nur eine der ENI\*-Codierungen mit einer der END\*-Codierungen und einer der ENF\*-Codierungen kombiniert werden.

# **Codierungen unter IBM i analysieren**

Das Feld *MDENC* enthält Unterfelder. Aus diesem Grund muss in Anwendungen, die die Codierung von Ganzzahlen, von gepackten Dezimalzahlen oder von Gleitkommazahlen prüfen müssen, das in diesem Thema beschriebene Verfahren verwendet werden.

# <span id="page-1507-0"></span>**Verwenden von Arithmetik**

Die folgenden Schritte sind unter Verwendung der Ganzzahlarithmetik durchzuführen:

- 1. Wählen Sie je nach dem Typ der erforderlichen Codierung einen der folgenden Werte aus:
	- 1 für die Codierung von binären Ganzzahlen
	- 16 für die Codierung von Ganzzahlen im gepackten Dezimalformat
	- 256 für die Codierung von Gleitkommazahlen

Rufen Sie den Wert A auf.

- 2. Dividieren Sie den Wert des Felds *MDENC* durch A; rufen Sie das Ergebnis B auf.
- 3. Dividieren Sie B durch 16. Nennen Sie das Ergebnis C.
- 4. Multiplizieren Sie C mit 16 und subtrahieren Sie den Wert von B. Rufen Sie das Ergebnis D auf.
- 5. Multiplizieren Sie D mit A. Nennen Sie das Ergebnis E.
- 6. E ist die erforderliche Codierung und kann mit jedem der Werte, der für diese Art der Codierung gültig ist, auf Gleichheit geprüft werden.

# **Zusammenfassung der Codierung für Maschinenarchitektur unter IBM i**

Eine Tabelle mit einer Zusammenfassung der Codierungen für Maschinenarchitekturen.

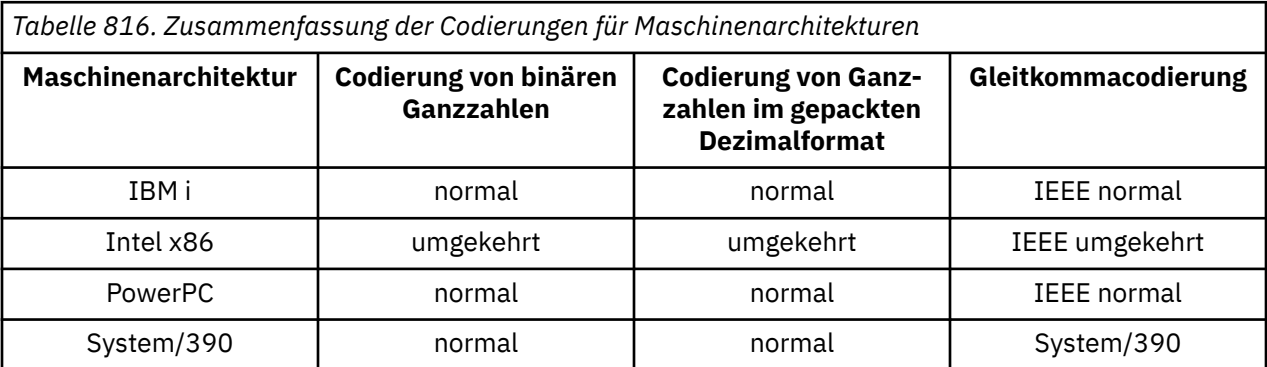

Zu den Codierungen für Maschinenarchitekturen siehe Tabelle 816 auf Seite 1508.

# **Berichtsoptionen und Nachrichtenattribute unter IBM i**

In diesem Abschnitt werden die Felder *MDREP* und *MDMFL* beschrieben, die Teil des in den MQGET-, MQPUT- und MQPUT1-Aufrufen angegebenen MQMD-Nachrichtendeskriptors sind.

Im Abschnitt "MOMD (Nachrichtendeskriptor) unter IBM i" auf Seite 1162 finden Sie weitere Informationen zum Nachrichtendeskriptor. Diese Informationen enthalten Beschreibungen der folgenden Punkte:

- Struktur des Berichtsfelds und Verarbeitungsweise des Warteschlangenmanagers
- Vorgehensweise bei der Analyse des Berichtsfelds durch eine Anwendung
- Struktur des Feldes für Nachrichtenflags

# **Struktur des Berichtsfelds**

Beim Feld *MDREP* handelt es sich um eine 32-Bit-Ganzzahl, die in drei separate Unterfelder aufgeteilt ist. Diese Unterfelder identifizieren Folgendes:

• Berichtsoptionen, die abgelehnt werden, wenn der lokale Warteschlangenmanager sie nicht erkennt

- Berichtsoptionen, die immer akzeptiert werden, auch wenn der lokale Warteschlangenmanager sie nicht erkennt
- Berichtsoptionen, die nur akzeptiert werden, wenn bestimmte andere Bedingungen erfüllt sind

Jedes Unterfeld wird durch eine Bitmaske identifiziert, die an den Positionen, die dem Unterfeld entsprechen, 1-Bit-Werte aufweist und an anderen Stellen 0-Bit-Werte. Es ist zu beachten, dass die Bits in einem Unterfeld nicht unbedingt nebeneinander angeordnet sind. Die Bits sind so nummeriert, dass das Bit 0 das höchstwertige Bit darstellt, während das Bit 31 das niedrigstwertige Bit ist. Die folgenden Masken sind definiert, um die Unterfelder zu identifizieren:

### **RORUM**

Maske für nicht unterstützte Berichtsoptionen, die abgelehnt werden.

Diese Maske gibt die Bitpositionen im Feld *MDREP* an, an denen Berichtsoptionen, die vom lokalen Warteschlangenmanager nicht unterstützt werden, dazu führen, dass der MQPUT- oder MQPUT1-Aufruf mit Beendigungscode CCFAIL und Ursachencode RC2061 fehlschlägt.

Dieses Unterfeld belegt die Bitpositionen 3 und 11 bis 13.

#### **ROAUM**

Maske für nicht unterstützte Berichtsoptionen, die akzeptiert werden.

Diese Maske gibt die Bitpositionen im Feld *MDREP* an, an denen Berichtsoptionen in MQPUT- oder MQPUT1-Aufrufen akzeptiert werden, auch wenn sie vom lokalen Warteschlangenmanager nicht unterstützt werden. In diesem Fall wird der Beendigungscode CCWARN mit dem Ursachencode RC2104 zurückgegeben.

Dieses Unterfeld belegt die Bitpositionen 0 bis 2, 4 bis 10 und 24 bis 31.

Die folgenden Berichtsoptionen sind in diesem Unterfeld enthalten:

- ROCMTC
- RODLQ
- RODISC
- ROEXC
- ROEXCD
- ROEXCF
- ROEXP
- ROEXPD
- ROEXPF
- RONAN
- RONMI
- RONONE
- ROPAN
- ROPCI
- ROPMI

#### **ROAUXM**

Maske für nicht unterstützte Berichtsoptionen, die nur unter bestimmten Bedingungen akzeptiert werden.

Diese Maske gibt die Bitpositionen im Feld *MDREP* an, an denen in MQPUT- oder MQPUT1-Aufrufen Berichtsoptionen akzeptiert werden, auch wenn sie vom lokalen Warteschlangenmanager nicht unterstützt werden, *vorausgesetzt*, die folgenden beiden Bedingungen werden erfüllt:

- Die Nachricht ist für einen fernen Warteschlangenmanager bestimmt.
- Die Anwendung reiht die Nachricht nicht direkt in eine lokale Übertragungswarteschlange ein (d. h., bei der Warteschlange, die über die Felder *ODMN* und *ODON* in dem im MQOPEN- oder MQPUT1-

Aufruf enthaltenen Objektdeskriptor angegeben wird, handelt es sich nicht um eine lokale Übertragungswarteschlange).

Werden diese Bedingungen erfüllt, wird der Beendigungscode CCWARN mit dem Ursachencode RC2104 zurückgegeben, andernfalls CCFAIL mit dem Ursachencode RC2061.

Dieses Unterfeld belegt die Bitpositionen 14 bis 23.

Die folgenden Berichtsoptionen sind in diesem Unterfeld enthalten:

- ROCOA
- ROCOAD
- ROCOAF
- ROCOD
- ROCODD
- ROCODF

Sind im Feld *MDREP* Optionen angegeben, die vomWarteschlangenmanager nicht erkannt werden, überprüft dieser nacheinander jedes der Unterfelder durch die bitweise AND-Operation, um das Feld *MDREP* mit der Maske für das betreffende Unterfeld zu kombinieren. Wenn das Ergebnis dieser Operation ungleich null ist, werden der oben beschriebene Beendigungscode und Ursachencode zurückgegeben.

Wird CCWARN zurückgegeben, ist nicht definiert, welcher Ursachencode zurückgegeben wird, wenn andere Warnbedingungen vorliegen.

Dass Berichtsoptionen, die vom lokalen Warteschlangenmanager nicht unterstützt werden, angegeben und akzeptiert werden können, ist hilfreich, wenn eine Nachricht unter Angabe einer Berichtsoption gesendet werden muss, die von einem *fernen* Warteschlangenmanager erkannt und verarbeitet werden soll.

# **Berichtsfelds unter IBM i analysieren**

Das Feld MDREP enthält Unterfelder. Aus diesem Grund müssen einige Anwendungen prüfen, ob der Sender der Nachricht einen bestimmten Bericht angefordert hat. Bei diesen Anwendungen muss das in diesem Thema beschriebene Verfahren verwendet werden.

# **Verwenden von Arithmetik**

Die folgenden Schritte sind unter Verwendung der Ganzzahlarithmetik durchzuführen:

- 1. Wählen Sie je nach dem Typ des zu prüfenden Berichts einen der folgenden Werte aus:
	- ROCOA für COA-Bericht
	- ROCOD für COD-Bericht
	- ROEXC für Ausnahmebericht
	- ROEXP für Ablaufbericht

Rufen Sie den Wert A auf.

- 2. Dividieren Sie das Feld *MDREP* durch A; rufen Sie das Ergebnis B auf.
- 3. Dividieren Sie B durch 8. Rufen Sie das Ergebnis C auf.
- 4. Multiplizieren Sie C mit 8 und subtrahieren Sie den Wert von B. Rufen Sie das Ergebnis D auf.
- 5. Multiplizieren Sie D mit A. Nennen Sie das Ergebnis E.
- 6. Prüfen Sie E mit jedem der Werte, der für diese Art von Bericht möglich ist, auf Gleichheit.

Ist beispielsweise A ROEXC, prüfen Sie E mit jedem der folgenden Werte auf Gleichheit, um zu bestimmen, was vom Sender der Nachricht angegeben wurde:

- RONONE
- ROEXC
- ROEXCD
- ROEXCF

Die Prüfungen können in der Reihenfolge durchgeführt werden, die für die Anwendungslogik am zweckmäßigsten ist.

Der folgende Pseudocode veranschaulicht dieses Verfahren für Ausnahmebericht-Nachrichten:

 $A = ROEXC$  $B = Report/A$  $C = B/8$  $D = B - C*8$  $F = D \star A$ 

Auf ähnliche Weise können auch die Optionen ROPMI oder ROPCI geprüft werden; wählen Sie für A die jeweils geeignete Konstante aus und fahren Sie wie oben beschrieben fort; dabei müssen Sie in den vorherigen Schritten den Wert 8 durch 2 ersetzen.

# **Struktur des Felds für Nachrichtenflags unter IBM i**

Das Feld *MDMFL* ist eine 32-Bit-Ganzzahl, die in drei separate Unterfelder unterteilt ist.

Diese Unterfelder identifizieren Folgendes:

- Nachrichtenflags, die abgelehnt werden, wenn der lokale Warteschlangenmanager sie nicht erkennt
- Nachrichtenflags, die immer akzeptiert werden, auch wenn der lokale Warteschlangenmanager sie nicht erkennt
- Nachrichtenflags, die nur akzeptiert werden, wenn bestimmte andere Bedingungen erfüllt sind

**Anmerkung:** Alle Unterfelder in *MDMFL* sind für die Verwendung durch denWarteschlangenmanager reserviert.

Jedes Unterfeld wird durch eine Bitmaske identifiziert, die an den Positionen, die dem Unterfeld entsprechen, 1-Bit-Werte aufweist und an anderen Stellen 0-Bit-Werte. Die Bits sind so nummeriert, dass das Bit 0 das höchstwertige Bit darstellt, während das Bit 31 das niedrigstwertige Bit ist. Die folgenden Masken sind definiert, um die Unterfelder zu identifizieren:

#### **MFRUM**

Maske für nicht unterstützte Nachrichtenflags, die abgelehnt werden.

Diese Maske gibt die Bitpositionen im Feld *MDMFL* an, an denen Nachrichtenflags, die vom lokalen-Warteschlangenmanager nicht unterstützt werden, dazu führen, dass der MQPUT- oder MQPUT1-Aufruf mit Beendigungscode CCFAIL und Ursachencode RC2249 fehlschlägt.

Dieses Unterfeld belegt die Bitpositionen 20 bis 31.

Die folgenden Nachrichtenflags sind in diesem Unterfeld enthalten:

- MFLMIG
- MFLSEG
- MFMIG
- MFSEG
- MFSEGA
- MFSEGI

#### **MFAUM**

Maske für nicht unterstützte Nachrichtenflags, die akzeptiert werden.

Diese Maske gibt die Bitpositionen im Feld *MDMFL* an, an denen in MQPUT- oder MQPUT1-Aufrufen Nachrichtenflags akzeptiert werden, auch wenn sie vom lokalenWarteschlangenmanager nicht unterstützt werden. Der Beendigungscode ist CCOK.

Dieses Unterfeld belegt die Bitpositionen 0 bis 11.

#### **MFAUXM**

Maske für nicht unterstützte Nachrichtenflags, die nur unter bestimmten Bedingungen akzeptiert werden.

Diese Maske gibt die Bitpositionen im Feld *MDMFL* an, an denen in MQPUT- oder MQPUT1-Aufrufen Nachrichtenflags akzeptiert werden, die vom lokalenWarteschlangenmanager nicht unterstützt werden, *vorausgesetzt*, die beiden folgenden Bedingungen sind erfüllt:

- Die Nachricht ist für einen fernen Warteschlangenmanager bestimmt.
- Die Anwendung reiht die Nachricht nicht direkt in eine lokale Übertragungswarteschlange ein (d. h., bei der Warteschlange, die über die Felder *ODMN* und *ODON* in dem im MQOPEN- oder MQPUT1- Aufruf enthaltenen Objektdeskriptor angegeben wird, handelt es sich nicht um eine lokale Übertragungswarteschlange).

Werden diese Bedingungen erfüllt, wird der Beanstandungscode CCOK zurückgegeben, andernfalls CCFAIL mit dem Ursachencode RC2249.

Dieses Unterfeld belegt die Bitpositionen 12 bis 19.

Sind im Feld *MDMFL* Flags angegeben, die vomWarteschlangenmanager nicht erkannt werden, überprüft dieser nacheinander jedes der Unterfelder durch die bitweise AND-Operation, um das Feld *MDMFL* mit der Maske für das betreffende Unterfeld zu kombinieren. Wenn das Ergebnis dieser Operation ungleich null ist, werden der oben beschriebene Beendigungscode und Ursachencode zurückgegeben.

# **Datenkonvertierung unter IBM i**

In diesem Abschnitt wird die Schnittstelle zum Datenkonvertierungsexit beschrieben sowie die vom Warteschlangenmanager vorgenommene Verarbeitung, wenn eine Datenkonvertierung erforderlich ist.

Der Datenkonvertierungsexit wird im Rahmen der Verarbeitung des MQGET-Aufrufs aufgerufen. Damit werden die Anwendungsnachrichtendaten in die Darstellung konvertiert, die von der empfangenden Anwendung angefordert wird. Die Konvertierung der Anwendungsnachrichtendaten ist optional; ist eine Konvertierung erwünscht, muss im MQGET-Aufruf die Option GMCONV gesetzt werden.

Die folgenden Aspekte der Datenkonvertierung werden beschrieben:

- Die Verarbeitung, die vom Warteschlangenmanager bei Angabe der Option GMCONV vorgenommen wird (siehe "Konvertierungsverarbeitung unter IBM i" auf Seite 1512).
- Verarbeitungskonventionen, die der Warteschlangenmanager bei der Verarbeitung eines integrierten Formats beachtet und die auch für vom Benutzer geschriebene Exits empfohlen werden Weitere Infor-mationen finden Sie in ["Verarbeitungskonventionen unter IBM i" auf Seite 1514](#page-1513-0).
- Besondere Hinweise zur Konvertierung von Berichtsnachrichten (siehe ["Konvertierung von Berichts](#page-1517-0)[nachrichten unter IBM i" auf Seite 1518\)](#page-1517-0).
- Parameter, die an den Datenkonvertierungsexit übergeben werden (siehe ["MQCONVX \(Datenkonvertie](#page-1528-0)[rungsexit\) unter IBM i" auf Seite 1529\)](#page-1528-0).
- Ein Aufruf, mit dem über den Exit Zeichendaten zwischen verschiedenen Zeichensätzen konvertiert werden können (siehe ["MQXCNVC \(Zeichen konvertieren\) unter IBM i" auf Seite 1524\)](#page-1523-0).
- Der Datenstrukturparameter, der für diesen Exit spezifisch ist (siehe "MODXP (Parameter des Datenkon[vertierungsexits\) unter IBM i" auf Seite 1519\)](#page-1518-0).

# **Konvertierungsverarbeitung unter IBM i**

In diesem Abschnitt werden die Aktionen erläutert, die der Warteschlangenmanager bei Angabe der Option GMCONV ausführt.

Wird im MQGET-Aufruf die Option GMCONV angegeben und wird eine Nachricht an die Anwendung zurückgegeben, führt der Warteschlangenmanager Folgendes aus:

1. Wenn mindestens eine der folgenden Bedingungen erfüllt ist, ist keine Konvertierung erforderlich:
- Die Nachrichtendaten sind bereits im Zeichensatz und der Codierung enthalten, die von der Anwendung angefordert werden, welche den MQGET-Aufruf ausgibt. Die Anwendung muss vor dem Aufruf die Felder *MDCSI* und *MDENC* im Parameter **MSGDSC** des MQGET-Aufrufs auf die erforderlichen Werte setzen.
- Die Länge der Nachrichtendaten ist gleich Null.
- Die Länge des Puffers **BUFFER** für den MQGET-Aufruf ist null.

In diesen Fällen wird die Nachricht unkonvertiert an die Anwendung zurückgegeben, die den MQGET-Aufruf ausgibt; die Felder *MDCSI* und *MDENC* im Parameter **MSGDSC** werden auf die in den Steuerinformationen der Nachricht enthaltenen Werte gesetzt und der Aufruf wird mit je einem der folgenden Beendigungscodes und Ursachencodes abgeschlossen:

#### **Beendigungscode Ursachencode**

**CCOK**

RCNONE

## **CCWARN**

RC2079

# **CCWARN**

RC2080

Die folgenden Schritte werden nur ausgeführt, wenn der Zeichensatz oder die Codierung der Nachricht von dem entsprechenden Wert im Parameter **MSGDSC** abweicht und Daten vorhanden sind, die konvertiert werden müssen:

1. Wenn das Feld *MDFMT* in den Steuerinformationen der Nachricht den Wert FMNONE hat, wird die Nachricht unkonvertiert mit Beendigungscode CCWARN und Ursachencode RC2110 zurückgegeben.

In allen anderen Fällen wird die Konvertierungsverarbeitung fortgesetzt.

- 2. Die Nachricht wird aus der Warteschlange entfernt und in einen temporären Puffer eingefügt, dessen Länge dem Parameter **BUFFER** entspricht. Für Suchoperationen wird die Nachricht in den temporären Puffer kopiert und nicht aus der Warteschlange entfernt.
- 3. Wenn die Nachricht abgeschnitten werden muss, damit sie in den Puffer passt, werden die folgenden Schritte ausgeführt:
	- Wurde die Option GMATM nicht angegeben, wird die Nachricht unkonvertiert mit Beendigungscode CCWARN und Ursachencode RC2080 zurückgegeben.
	- Wurde die Option GMATM angegeben, wird der Beendigungscode auf CCWARN und der Ursachencode auf RC2079 gesetzt und die Konvertierung fortgesetzt.
- 4. Findet die Nachricht im Puffer Platz, ohne dass sie abgeschnitten werden muss, oder wurde die Option GMATM angegeben, wird Folgendes ausgeführt:
	- Handelt es sich um ein integriertes Format, wird der Puffer an den Datenkonvertierungsservice des Warteschlangenmanagers übergeben.
	- Handelt es sich nicht um ein integriertes Format, wird der Puffer an einen benutzerdefinierten Exit mit demselben Namen wie das Format übergeben. Kann der Exit nicht gefunden werden, wird die Nachricht unkonvertiert mit Beendigungscode CCWARN und Ursachencode RC2110 zurückgegeben.

Wenn kein Fehler auftritt, ist die Ausgabe aus dem Datenkonvertierungsservice oder dem benutzerdefinierten Exit die konvertierte Nachricht mit dem Beendigungscode und Ursachencode, die an die Anwendung zurückgegeben werden soll, die den MQGET-Aufruf ausgibt.

5. Wenn die Konvertierung erfolgreich ist, gibt der Warteschlangenmanager die konvertierte Nachricht an die Anwendung zurück. In diesem Fall werden vom MQGET-Aufruf in der Regel die folgenden Beendigungs- und Ursachencodes in der angegebenen Kombination zurückgegeben:

**Beendigungscode Ursachencode**

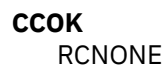

# **CCWARN**

RC2079

Wenn die Konvertierung durch einen benutzerdefinierten Exit ausgeführt wird, können jedoch andere Ursachencodes zurückgegeben werden, auch wenn die Konvertierung erfolgreich ist.

Wenn die Konvertierung aus irgendwelchen Gründen fehlschlägt, gibt der Warteschlangenmanager die Nachricht unkonvertiert mit Beendigungscode CCWARN zurück; dabei sind die Felder *MDCSI* und *MDENC* im Parameter **MSGDSC** auf die in den Steuerinformationen der Nachricht enthaltenen Werte gesetzt.

# **Verarbeitungskonventionen unter IBM i**

Beim Konvertieren eines integrierten Formats geht der Warteschlangenmanager entsprechend den hier beschriebenen Verarbeitungskonventionen vor.

Es empfiehlt sich, diese Konventionen auch für benutzerdefinierte Exits einzuhalten, allerdings wird dies vom Warteschlangenmanager nicht erzwungen. Folgende integrierte Formate werden vom Warteschlangenmanager konvertiert:

- FMADMN
- FMMDE
- FMCICS
- FMPCF
- FMCMD1
- FMRMH
- FMCMD2
- FMRFH
- FMDLH
- FMRFH2
- FMDH
- FMSTR
- FMEVNT
- FMTM
- FMIMS
- FMXQH
- FMIMVS
	- 1. Wenn die Nachricht bei der Konvertierung größer wird und den über den Parameter **BUFFER** angegebenen Wert überschreitet, wird wie folgt vorgegangen:
		- Wurde die Option GMATM nicht angegeben, wird die Nachricht unkonvertiert mit Beendigungscode CCWARN und Ursachencode RC2120 zurückgegeben.
		- Wurde die Option GMATM angegeben, wird die Nachricht abgeschnitten und der Beendigungscode auf CCWARN, der Ursachencode auf RC2079 gesetzt; die Konvertierung wird fortgesetzt.
	- 2. Wird die Nachricht vor oder während der Konvertierung abgeschnitten, ist die im Parameter **BUFFER** zurückgegebene Anzahl der gültigen Bytes unter Umständen *geringer* als die Länge des Puffers.

Dies kann z. B. eintreten, wenn eine 4-Byte-Ganzzahl oder ein Doppelbytezeichen über das Ende des Puffers hinausgeht. Das unvollständige Informationselement wird nicht konvertiert, sodass diese Byte in der zurückgegebenen Nachricht keine gültigen Informationen enthalten. Dies kann auch der Fall sein, wenn eine Nachricht, die vor der Konvertierung abgeschnitten wurde, während der Konvertierung kleiner wird.

Wenn die Anzahl gültiger zurückgegebener Byte kleiner ist als die Länge des Puffers, werden die nicht verwendeten Byte am Ende des Puffers auf Nullen gesetzt.

- 3. Wenn ein Array oder eine Zeichenfolge über das Pufferende hinausgeht, werden so viele Daten wie möglich konvertiert; nur das unvollständige Array-Element oder DBCS-Zeichen wird nicht konvertiert, alle Array-Elemente oder Zeichen davor hingegen werden konvertiert.
- 4. Wird die Nachricht vor oder während der Konvertierung abgeschnitten, entspricht die für den Parameter **DATLEN** zurückgegebene Länge der Länge, die die *unkonvertierte* Nachricht vor dem Abschneiden hatte.
- 5. Wenn Zeichenfolgen zwischen Einzelbytezeichensätzen, Doppelbytezeichensätzen oder Mehrbytezeichensätzen konvertiert werden, können die Zeichenfolgen länger oder kürzer werden.
	- In den PCF-Formaten FMADMN, FMEVNT und FMPCF werden die Zeichenfolgen in den MQCFSTund MQCFSL-Strukturen entsprechend erweitert oder verkürzt, um die Zeichenfolge nach der Konvertierung unterzubringen.

Für die Zeichenfolgenlistenstruktur MQCFSL können die Zeichenfolgen in der Liste um unterschiedliche Beträge erweitert oder verkürzt werden. In diesem Fall füllt der Warteschlangenmanager die kürzeren Zeichenfolgen mit Leerzeichen auf, damit diese dieselbe Länge aufweisen wie die längste Zeichenfolge nach der Konvertierung.

- Im Format FMRMH werden die über die Felder RMSEO, RMSNO, RMDEO und RMDNO angegebenen Zeichenfolgen nach Bedarf erweitert oder verkürzt, um die Zeichenfolgen nach der Konvertierung unterzubringen.
- Im Format FMRFH wird das Feld RFNVS nach Bedarf erweitert oder verkürzt, um die Name/Wert-Paare nach der Konvertierung unterzubringen.
- In Strukturen mit festen Feldgrößen lässt der Warteschlangenmanager es zu, dass Zeichenfolgen innerhalb dieser Felder mit fester Größe erweitert oder verkürzt werden, sofern dabei keine wichtigen Informationen verloren gehen. In dieser Hinsicht werden abschließende Leerzeichen und Zeichen, die auf das erste Nullzeichen im Feld folgen, als nicht relevant behandelt.
	- Wenn die Zeichenfolge erweitert wird, aber nur irrelevante Zeichen gelöscht werden müssen, um die konvertierte Zeichenfolge im Feld unterzubringen, kann die Konvertierung erfolgreich ausgeführt werden und der Aufruf wird mit Beendigungscode CCOK und Ursachencode RCNONE abgeschlossen (sofern keine anderen Fehler vorliegen).
	- Wird die Zeichenfolge erweitert und müssen relevante Zeichen aus der konvertierten Zeichenfolge gelöscht werden, damit die Zeichenfolge im Feld untergebracht werden kann, wird die Nachricht ohne Konvertierung zurückgegeben und der Aufruf mit Beendigungscode CCWARN und Ursachencode RC2190 abgeschlossen.

**Anmerkung:** Der Ursachencode RC2190 wird in diesem Fall unabhängig davon ausgegeben, ob die Option GMATM angegeben wurde.

- Wenn die Zeichenfolge verkürzt wird, füllt der Warteschlangenmanager die Zeichenfolge mit Leerzeichen auf die Länge des Felds auf.
- 6. Bei Nachrichten mit einer oder mehreren IBM MQ-Headerstrukturen gefolgt von Benutzerdaten werden unter Umständen eine oder mehrere Headerstrukturen konvertiert, die restliche Nachricht hingegen nicht. Mit zwei Ausnahmen geben die Felder MDCSI und MDENC in den einzelnen Headerstrukturen jedoch den Zeichensatz und die Codierung der Daten, die auf die Headerstruktur folgen, immer korrekt an.

Bei den Ausnahmen handelt es sich um die MQCIH- und MQIIH-Strukturen, bei denen die Werte in den Feldern MDCSI und MDENC nicht relevant sind. Für diese Strukturen befinden sich die Daten, die auf die Struktur folgen, im selben Zeichensatz und derselben Codierung wie die Struktur MQCIH oder MQIIH selbst.

7. Wenn die Felder MDCSI oder MDENC in den Steuerinformationen der Nachricht, die abgerufen wird, oder im Parameter **MSGDSC** nicht definierte oder nicht unterstützte Werte enthalten, ignoriert der Warteschlangenmanager den Fehler unter Umständen, wenn der nicht definierte oder nicht unterstützte Wert für die Konvertierung der Nachricht nicht relevant ist.

Wenn beispielsweise im Feld MDENC in der Nachricht eine nicht unterstützte Gleitkommacodierung angegeben ist, die Nachricht jedoch nur ganzzahlige Daten enthält oder Gleitkommadaten, die nicht konvertiert werden müssen (da die Quellengleitkommacodierung mit der Zielgleitkommacodierung identisch ist), wird der Fehler unter Umständen nicht diagnostiziert.

Wird der Fehler diagnostiziert, wird die Nachricht unkonvertiert mit Beendigungscode CCWARN und je nachdem mit Ursachencode RC2111, RC2112, RC2113, RC2114 oder RC2115, RC2116, RC2117, RC2118 zurückgegeben; die Felder MDCSI und MDENC im Parameter **MSGDSC** werden auf die Werte der in der Nachricht enthaltenen Steuerinformationen gesetzt.

Wird der Fehler nicht diagnostiziert und die Konvertierung kann erfolgreich abgeschlossen werden, entsprechen die in den Feldern MDCSI und MDENC des Parameters **MSGDSC** angegebenen Werte denen, die von der Anwendung angegeben wurden, die den MQGET-Aufruf ausgegeben hat.

8. Wird die Nachricht unkonvertiert an die Anwendung zurückgegeben, wird in allen Fällen der Beendigungscode auf CCWARN und die Felder MDCSI und MDENC im Parameter **MSGDSC** auf die den unkonvertierten Daten entsprechenden Werte gesetzt. Dies gilt auch bei FMNONE.

Der Parameter **REASON** wird auf einen Code gesetzt, der angibt, warum die Konvertierung nicht ausgeführt wurde, sofern die Nachricht nicht auch noch abgeschnitten werden musste; Ursachencodes in Zusammenhang mit dem Abschneiden haben Vorrang vor Ursachencodes in Zusammenhang mit der Konvertierung. (Sie können anhand der in den Feldern MDCSI und MDENC im Parameter **MSGDSC** zurückgegebenen Werte feststellen, ob eine abgeschnittene Nachricht konvertiert wurde.)

Wurde ein Fehler diagnostiziert, wird ein spezifischer Ursachencode oder der allgemeine Ursachencode RC2119 zurückgegeben. Welcher Ursachencode zurückgegeben wird, hängt von den Diagnosefunktionen des zugrunde liegenden Datenkonvertierungsservice ab.

- 9. Wird der Beendigungscode CCWARN zurückgegeben und sind mehrere Ursachencodes relevant, gilt die folgende Rangfolge:
	- a. Der folgende Ursachencode hat Vorrang vor allen anderen Ursachencodes:
		- RC2079
	- b. Als nächstes in der Rangfolge kommt der folgende Ursachencode:
		- RC2110
	- c. Die Reihenfolge der verbleibenden Ursachencodes ist nicht definiert.
- 10. Bei Abschluss des MQGET-Aufrufs:
	- Der folgende Ursachencode gibt an, dass die Nachricht erfolgreich konvertiert wurde:
		- RCNONE
	- Der folgende Ursachencode gibt an, dass die Nachricht *möglicherweise* erfolgreich konvertiert wurde (dies kann anhand der Felder MDCSI und MDENC des Parameters **MSGDSC** festgestellt werden):
		- RC2079
	- Alle anderen Ursachencodes bedeuten, dass die Nachricht nicht konvertiert wurde.

Die folgende Verarbeitung gilt für integrierte Formate, nicht für benutzerdefinierte Formate:

- 1. Mit Ausnahme der folgenden Formate:
	- FMADMN
	- FMEVNT
	- FMIMVS
	- FMPCF
	- FMSTR

kann keines der integrierten Formate aus oder in Zeichensätze konvertiert werden, die keine Einzelbytezeichen für die Zeichen enthalten, die in Warteschlangennamen gültig sind. Wurde eine solche Konvertierung versucht, wird die Nachricht unkonvertiert mit Beendigungscode CCWARN und (je nachdem) Ursachencode RC2111 oder RC2115 zurückgegeben.

Der Unicode-Zeichensatz UTF-16 ist ein Beispiel für einen Zeichensatz, der keine Singlebytezeichen für die Zeichen enthält, die in Warteschlangennamen gültig sind.

2. Werden die Nachrichtendaten für ein integriertes Format abgeschnitten, werden die Felder in der Nachricht, die die Länge der Zeichenfolgen oder die Anzahl der Elemente oder Strukturen angeben, nicht an die tatsächliche Länge der an die Anwendung zurückgegebenen Daten angepasst; die für diese Felder in den Nachrichtendaten zurückgegebenen Werte entsprechen den Werten der Nachricht, bevor sie abgeschnitten wurde.

Bei der Verarbeitung von Nachrichten wie beispielsweise einer abgeschnittenen FMADMN-Nachricht muss sichergestellt werden, dass die Anwendung nicht versucht, über das Ende der zurückgegebenen Daten hinaus auf Daten zuzugreifen.

3. Lautet der Formatname FMDLH, beginnen die Daten mit einer MQDLH-Struktur, eventuell gefolgt von Anwendungsnachrichtendaten mit null oder mehr Byte. Format, Zeichensatz und Codierung der Anwendungsnachrichtendaten sind in den Feldern DLFMT, DLCSI und DLENC in der MQDLH-Struktur am Anfang der Nachricht definiert. Da die MQDLH-Struktur und die Anwendungsnachrichtendaten unterschiedliche Zeichensätze und Codierungen haben können, müssen unter Umständen die Anwendungsnachrichtendaten und/oder die MQDLH-Struktur konvertiert werden.

Der Warteschlangenmanager konvertiert bei Bedarf zuerst die MQDLH-Struktur. War die Konvertierung erfolgreich oder muss die MQDLH-Struktur nicht konvertiert werden, ermittelt der Warteschlangenmanager anhand der Felder DLCSI und DLENC in der MQDLH-Struktur, ob die Anwendungsnachrichtendaten konvertiert werden müssen. Wenn eine Konvertierung erforderlich ist, ruft der Warteschlangenmanager den benutzerdefinierten Exit mit dem durch das Feld DLFMT angegebenen Namen in der MQDLH-Struktur auf oder führt die Konvertierung selbst aus (wenn DLFMT der Name eines integrierten Formats ist).

Gibt der MQGET-Aufruf den Beendigungscode CCWARN und einen der folgenden Ursachencodes zurück, die angeben, dass die Konvertierung fehlgeschlagen ist, gilt Folgendes:

- Die MQDLH-Struktur konnte nicht konvertiert werden. In diesem Fall wurden die Anwendungsnachrichtendaten ebenfalls nicht konvertiert.
- Die MQDLH-Struktur wurde konvertiert, die Anwendungsnachrichtendaten jedoch nicht.

Die Anwendung kann anhand der in den Feldern MDCSI und MDENC im Parameter **MSGDSC** und in der MQDLH-Struktur zurückgegebenen Werte feststellen, welche der vorherigen Aussagen zutrifft.

4. Lautet der Formatname FMXQH, steht am Anfang der Nachrichtendaten eine MQXQH-Struktur, unter Umständen gefolgt von Daten mit null oder mehr Byte. Bei diesen zusätzlichen Daten handelt es sich in der Regel um Anwendungsnachrichtendaten (die eine Länge von null haben können). Diesen Daten können aber auch noch ein oder mehrere weitere IBM MQ-Headerstrukturen vorangestellt sein.

Die MQXQH-Struktur muss im Zeichensatz und in der Codierung des Warteschlangenmanagers vorhanden sein. Format, Zeichensatz und Codierung der Daten im Anschluss an die MQXQH-Struktur sind in den Feldern MDFMT, MDCSI und MDENC in der im MQXQH enthaltenen MQMD-Struktur angegeben. Für jede weitere vorhandene IBM MQ-Headerstruktur beschreiben die Felder MDFMT, MDCSI und MDENC in der Struktur die Daten, die auf die betreffende Struktur folgen. Bei diesen Daten handelt es sich entweder um eine weitere IBM MQ-Headerstruktur oder die Anwendungsnachrichtendaten.

Wurde für eine FMXQH-Nachricht die Option GMCONV angegeben, werden die Anwendungsnachrichtendaten und einige der MQ-Headerstrukturen konvertiert, nicht jedoch die MQXQH-Struktur. Dabei gilt bei der Rückgabe vom MQGET-Aufruf Folgendes:

• Die Werte der Felder MDFMT, MDCSI und MDENC im Parameter **MSGDSC** beschreiben die Daten in der MQXQH-Struktur und nicht die Anwendungsnachrichtendaten. Daher sind die Werte nicht mit den Werten identisch, die von der Anwendung angegeben wurden, die den MQGET-Aufruf ausgegeben hat.

Dies hat zur Folge, dass eine Anwendung, die wiederholt Nachrichten unter Angabe der Option GMCONV aus einer Übertragungswarteschlange abruft, vor jedem MQGET-Aufruf die Felder MDCSI und MDENC im Parameter **MSGDSC** auf die für die Anwendungsnachrichtendaten erforderlichen Werte zurücksetzen muss.

<span id="page-1517-0"></span>• Die Werte der Felder MDFMT, MDCSI und MDENC in der letzten vorhandenen MQ-Headerstruktur enthalten Angaben zu den Anwendungsnachrichtendaten. Wenn keine anderen IBM MQ-Headerstrukturen vorhanden sind, werden die Anwendungsnachrichtendaten durch diese Felder in der MQMD-Struktur innerhalb der MQXQH-Struktur beschrieben. War die Konvertierung erfolgreich, sind diese Werte mit denen identisch, die von der Anwendung, die den MQGET-Aufruf ausgegeben hat, im Parameter **MSGDSC** angegeben wurden.

Wenn die Nachricht eine Verteilerlistennachricht ist, folgt auf die MQXQH-Struktur eine MQDH-Struktur (plus deren Arrays aus MQOR- und MQPMR-Datensätzen), der ihrerseits wiederum null oder mehr weitere IBM MQ-Headerstrukturen und null oder mehr Byte mit Anwendungsnachrichtendaten folgen können. Wie die MQXQH-Struktur muss auch die MQDH-Struktur mit dem Zeichensatz und der Codierung des Warteschlangenmanagers vorliegen; sie wird beim MQGET-Aufruf auch bei Angabe der Option GMCONV nicht konvertiert.

Die zuvor beschriebene Verarbeitung der MQXQH- und MQDH-Strukturen ist in erster Linie für Nachrichtenkanalagenten zum Abruf von Nachrichten aus Übertragungswarteschlangen gedacht.

# **Konvertierung von Berichtsnachrichten unter IBM i**

Eine Berichtsnachricht kann abhängig von den vom Absender der ursprünglichen Nachricht angegebenen Berichtsoptionen unterschiedliche Mengen an Anwendungsnachrichtendaten enthalten.

Insbesondere kann eine Berichtsnachricht Folgendes enthalten:

- 1. Keine Anwendungsnachrichtendaten
- 2. Einige der Anwendungsnachrichtendaten aus der ursprünglichen Nachricht

Dies ist der Fall, wenn der Absender der ursprünglichen Nachricht RO\*D angibt und die Nachrichtenlänge bei über 100 Byte liegt.

3. Alle Anwendungsnachrichtendaten aus der ursprünglichen Nachricht

Dies ist der Fall, wenn der Absender der ursprünglichen Nachricht RO\*F angibt oder wenn er RO\*D angibt und die Länge der Nachricht bei 100 Byte oder weniger liegt.

Wenn der Warteschlangenmanager oder Nachrichtenkanalagent eine Berichtsnachricht generiert, kopiert er den Formatnamen aus der ursprünglichen Nachricht in das Feld *MDFMT* in den Steuerinformationen der Berichtsnachricht. Der Formatname in der Berichtsnachricht kann daher auf eine Datenlänge hinweisen, die von der tatsächlichen Datenlänge in der Berichtsnachricht abweicht (Fall 1 und Fall 2 oben).

Bei Angabe der Option GMCONV beim Abruf der Berichtsnachricht:

- Im oben aufgeführten Fall 1 wird der Datenkonvertierungsexit nicht aufgerufen (da die Berichtsnachricht keine Daten enthält).
- Im oben aufgeführten Fall 3 ist der im Formatnamen enthaltene Verweis auf die Länge der Nachrichtendaten korrekt.
- Im oben aufgeführten Fall 2 hingegen wird der Datenkonvertierungsexit aufgerufen, um eine Nachricht zu konvertieren, die *kürzer* ist als im Formatnamen angegeben.

Darüber hinaus wird in der Regel der Ursachencode RCNONE an den Exit übergeben (d. h., aus dem Ursachencode geht nicht hervor, dass die Nachricht abgeschnitten wurde). Dies geschieht, da die Nachrichtendaten vom *Absender* der Berichtsnachricht und nicht vom Warteschlangenmanager des Empfängers als Reaktion auf den MQGET-Aufruf abgeschnitten wurden.

Aufgrund dieser möglichen Fälle sollte der Datenkonvertierungsexit die Länge der an ihn übergebenen Daten nicht anhand des Formatnamens herleiten; er sollte die Länge der Daten überprüfen und darauf vorbereitet sein, dass weniger Daten konvertiert werden müssen, als der Formatname vermuten lässt. Wenn die Daten erfolgreich konvertiert werden können, werden der Beendigungscode CCOK und der Ursachencode RCNONE vom Exit zurückgegeben. Die Länge der Nachrichtendaten, die konvertiert werden müssen, wird über den Parameter **INLEN** an den Exit übergeben.

# **Produktabhängige Programmierschnittstelle**

<span id="page-1518-0"></span>Berichtsnachrichten, die Informationen zu den vorgenommenen Aktivitäten enthalten, werden als Aktivitätsberichte bezeichnet. Beispiele für Aktivitäten:

- Ein Nachrichtenkanalagent sendet eine Nachricht aus einer Warteschlange über einen Kanal.
- Ein Nachrichtenkanalagent empfängt eine Nachricht über einen Kanal und reiht sie in eine Warteschlange ein.
- Ein Nachrichtenkanalagent reiht eine unzustellbare Nachricht in eine Warteschlange für nicht zustellbare Nachrichten ein.
- Ein Nachrichtenkanal ruft eine Nachricht aus einer Warteschlange ab und löscht sie.
- Eine Steuerroutine für nicht zustellbare Nachrichten reiht eine Nachricht wieder in eine Warteschlange ein.
- Der Befehlsserver verarbeitet eine PCF-Anforderung; ein Broker verarbeitet eine Veröffentlichungsanforderung.
- Eine Benutzeranwendung empfängt eine Nachricht aus einer Warteschlange oder durchsucht eine Nachricht in einer Warteschlange.

Alle Anwendungen, einschließlich des Warteschlangenmanagers, können hinter dem Berichtsheader einen Teil der Nachrichtendaten in den Aktivitätsbericht einfügen. Der Umfang der Daten, die in diesem Fall bereitgestellt werden sollten, ist nicht vorgegeben, sondern wird von der Anwendung festgelegt. Die zurückgegebenen Informationen sollten hilfreich für die Anwendung sein, von der der Aktivitätsbericht verarbeitet wird. In Aktivitätsberichten von Warteschlangenmanagern werden alle IBM MQ-Standardheaderstrukturen (die mit 'MQH' beginnen) zurückgegeben, die in der ursprünglichen Nachricht enthalten waren. Dazu gehören beispielsweise alle MQRFH2-Header, die in der ursprünglichen Nachricht enthalten waren. Außerdem wird der Warteschlangenmanager einen MQCFH-Header zurückgeben, falls vorhanden, nicht jedoch die zugehörigen PCF-Parameter. Dadurch erhalten die Überwachungsanwendungen Aufschluss über den Inhalt der Nachricht.

# **MBMI MQDXP (Parameter des Datenkonvertierungsexits) unter IBM i**

Parameterblock des Datenkonvertierungsexits.

# **Übersicht**

**Funktion**: Bei der MQDXP-Struktur handelt es sich um einen Parameter, der vom Warteschlangenmanager an den Datenkonvertierungsexit übergeben wird, wenn der Exit aufgerufen wird, um bei der Verarbeitung des MQGET-Aufrufs die Nachrichtendaten zu konvertieren. Ausführlichere Informationen zum Datenkonvertierungsexit können Sie der Beschreibung des MQCONVX-Aufrufs entnehmen.

**Zeichensatz und Codierung**: Für Zeichendaten in MQDXP gilt der Zeichensatz des lokalen Warteschlangenmanagers; dieser Zeichensatz wird über das Warteschlangenmanagerattribut **CodedCharSetId** angegeben. Für numerische Daten in MQDXP gilt die systemeigene Codierung, die über ENNAT angegeben wird.

**Verwendung**: In MQDXP kann der Exit nur die Felder *DXLEN*, *DXCC*, *DXREA* und *DXRES* ändern; Änderungen an anderen Feldern werden ignoriert. Das Feld *DXLEN* kann allerdings nicht geändert werden, wenn es sich bei der Nachricht, die konvertiert werden soll, um ein Segment handelt, das nur einen Teil einer logischen Nachricht darstellt.

Wenn die Steuerung vom Exit wieder an den Warteschlangenmanager übergeht, prüft der Warteschlangenmanager die zurückgegebenen Werte in MQDXP. Sind die zurückgegebenen Werte ungültig, setzt der Warteschlangenmanager die Verarbeitung so fort, als hätte der Exit im Feld *DXRES* den Wert XRFAIL zurückgegeben; allerdings ignoriert der Warteschlangenmanager die vom Exit in den Feldern *DXCC* und *DXREA* zurückgegebenen Werte und verwendet stattdessen die Werte, die diese Felder bei der *Eingabe* in den Exit enthielten. Die folgenden Werte in MQDXP führen dazu, dass diese Verarbeitung ausgeführt wird:

- Feld *DXRES* enthält weder XROK noch XRFAIL
- Feld *DXCC* enthält weder CCOK noch CCWARN
- Feld *DXLEN* ist kleiner als null oder der Wert in Feld *DXLEN* wurde geändert, da es sich bei der Nachricht, die konvertiert wurde, um ein Segment handelt, das nur einen Teil einer logischen Nachricht darstellt.
- "Felder" auf Seite 1520
- • ["RPG-Deklaration \(Kopierdatei CMQDXPH\)" auf Seite 1524](#page-1523-0)

## **Felder**

Die MQDXP-Struktur enthält die folgenden Felder, die in **alphabetischer Reihenfolge** beschrieben werden:

### **DXAOP (10-stellige ganze Zahl mit Vorzeichen)**

Anwendungsoptionen.

Hierbei handelt es sich um eine Kopie des Felds *GMOPT* der MQGMO-Struktur, die von der Anwendung angegeben wird, die den MQGET-Aufruf ausgibt. Unter Umständen muss der Exit diese Werte prüfen, um festzustellen, ob die Option GMATM angegeben wurde.

Dies ist ein Eingabefeld für den Exit.

## **DXCC (10-stellige ganze Zahl mit Vorzeichen)**

Beendigungscode.

Beim Aufruf des Exits enthält dieses Feld den Beendigungscode, der an die Anwendung, die den MQGET-Aufruf ausgegeben hat, zurückgegeben wird, wenn der Exit keine Aktionen ausführt. Der Wert ist immer CCWARN, da die Nachricht entweder abgeschnitten wurde oder konvertiert werden muss, was noch nicht geschehen ist.

Bei der Ausgabe aus dem Exit enthält dieses Feld den Beendigungscode, der im Parameter **CMPCOD** des MQGET-Aufrufs an die Anwendung zurückgegeben wird; nur die Werte CCOK und CCWARN sind gültig. Hinweise, wie dieses Feld vom Exit bei der Ausgabe gesetzt werden sollte, können Sie der Beschreibung des Felds *DXREA* entnehmen.

Dies ist ein Ein-/Ausgabefeld für den Exit.

#### **DXCSI (10-stellige ganze Zahl mit Vorzeichen)**

Der für die Anwendung erforderliche Zeichensatz.

Dies ist die ID des codierten Zeichensatzes, der für die Anwendung erforderlich ist, von der der MQGET-Aufruf ausgegeben wurde; ausführlichere Informationen können Sie der Beschreibung des Felds *MDCSI* in der MQMD-Struktur entnehmen. Wenn die Anwendung im MQGET-Aufruf den Sonderwert CSQM angibt, ändert der Warteschlangenmanager diesen Wert vor dem Aufruf des Exits in die ID des von ihm verwendeten Zeichensatzes.

War die Konvertierung erfolgreich, sollte der Exit diesen Wert in das Feld *MDCSI* des Nachrichtendeskriptors kopieren.

Dies ist ein Eingabefeld für den Exit.

#### **DXENC (10-stellige ganze Zahl mit Vorzeichen)**

Numerische Codierung, die von der Anwendung angefordert wird.

Dies ist die numerische Codierung, die für die Anwendung erforderlich ist, von der der MQGET-Aufruf ausgegeben wurde; ausführlichere Informationen können Sie der Beschreibung des Felds *MDENC* der MQMD-Struktur entnehmen.

War die Konvertierung erfolgreich, sollte der Exit diesen Wert in das Feld *MDENC* des Nachrichtendeskriptors kopieren.

Dies ist ein Eingabefeld für den Exit.

## **DXHCN (10-stellige ganze Zahl mit Vorzeichen)**

Verbindungskennung.

Dies ist eine Verbindungskennung, die im MQXCNVC-Aufruf verwendet werden kann. Diese Kennung ist nicht unbedingt mit der Kennung identisch, die von der Anwendung angegeben wurde, die den MQGET-Aufruf ausgegeben hat.

## **DXLEN (10-stellige ganze Zahl mit Vorzeichen)**

Länge der Nachrichtendaten in Byte.

Wenn der Exit aufgerufen wird, enthält dieses Feld die ursprüngliche Länge der Anwendungsnachrichtendaten. Wurde die Nachricht abgeschnitten, damit sie in dem von der Anwendung bereitgestellten Puffer Platz findet, ist die an den Exit übergebene Nachricht *kleiner* als im Feld *DXLEN* angegeben. Die Größe der an den Exit übergebenen Nachricht wird immer über den Parameter **INLEN** angegeben, unabhängig davon, ob die Nachricht abgeschnitten wurde.

Wenn das Feld *DXREA* bei der Eingabe in den Exit den Wert RC2079 enthält, deutet dies darauf hin, dass die Nachricht abgeschnitten wurde.

Bei den meisten Konvertierungen muss diese Längenangabe nicht geändert werden, der Exit kann aber bei Bedarf eine Änderung vornehmen. Der vom Exit gesetzte Wert wird im Parameter **DATLEN** des MQGET-Aufrufs an die Anwendung zurückgegeben. Diese Länge kann jedoch nicht geändert werden, wenn die konvertierte Nachricht ein Segment ist, das nur einen Teil einer logischen Nachricht enthält. Dies hängt damit zusammen, dass eine Änderung der Länge dazu führen würde, dass der Versatz nachfolgende Segmente in der logischen Nachricht falsch wäre.

Hinweis: Wenn der Exit die Datenlänge ändern möchte, hat der Warteschlangenmanager anhand der Länge der *unkonvertierten* Daten bereits entschieden, ob die Nachrichtendaten Platz im Puffer der Anwendung finden. Diese Entscheidung legt fest, ob die Nachricht aus der Warteschlange entfernt wird (oder bei einer Anzeigeanforderung der Anzeigecursor verschoben wird) und nicht von Änderungen der Datenlänge betroffen ist, die durch die Konvertierung verursacht werden. Aus diesem Grund wird empfohlen, dass Konvertierungsexits keine Änderung an der Länge der Anwendungsnachrichtendaten vornehmen.

Wenn die Zeichenkonvertierung eine Änderung der Länge beinhaltet, kann eine Zeichenfolge bei Bedarf mit derselben Länge in Bytes, durch Abschneiden abschließender Leerzeichen oder durch das Auffüllen mit Leerzeichen in eine andere Zeichenfolge konvertiert werden.

Wenn die Nachricht keine Anwendungsnachrichtendaten enthält, wird der Exit nicht aufgerufen; daher hat *DXLEN* immer einen Wert größer als null.

Dies ist ein Ein-/Ausgabefeld für den Exit.

#### **DXREA (10-stellige ganze Zahl mit Vorzeichen)**

Ursachencode, der *DXCC* qualifiziert.

Beim Aufruf des Exits enthält dieses Feld den Ursachencode, der an die Anwendung, die den MQGET-Aufruf ausgegeben hat, zurückgegeben wird, wenn der Exit keine Aktionen ausführt. Mögliche Werte sind unter anderem RC2079 (weist darauf hin, dass die Nachricht abgeschnitten wurde, damit sie in dem von der Anwendung bereitgestellten Puffer Platz findet) und RC2119 (weist darauf hin, dass die Nachricht konvertiert werden muss, was aber noch nicht geschehen ist).

Bei der Ausgabe aus dem Exit enthält dieses Feld den Ursachencode, der im Parameter **REASON** des MQGET-Aufrufs an die Anwendung zurückgegeben werden soll; Folgendes wird empfohlen:

• Wenn das Feld *DXREA* bei der Eingabe in den Exit den Wert RC2079 enthält, sollten die Felder *DXREA* und *DXCC* nicht geändert werden - dies gilt sowohl bei einer erfolgreichen als auch bei einer fehlgeschlagenen Konvertierung.

(Enthält das Feld *DXCC* nicht den Wert CCOK, kann die Anwendung, von der die Nachricht abgerufen wird, durch einen Vergleich der zurückgegebenen Werte für *MDENC* und *MDCSI* im Nachrichtendeskriptor mit den angeforderten Werten feststellen, ob die Konvertierung fehlgeschlagen ist. Allerdings kann die Anwendung nicht erkennen, ob eine Nachricht abgeschnitten wurde oder gerade noch vollständig Platz im Puffer gefunden hat. Daher sollte der Ursachencode RC2079 anstelle einer der anderen Ursachencodes zurückgegeben werden, die auf einen Konvertierungsfehler hinweisen.)

- Wenn das Feld *DXREA* bei der Eingabe in den Exit einen anderen Wert enthalten hat, gilt Folgendes:
	- War die Konvertierung erfolgreich, sollte *DXCC* auf CCOK und *DXREA* auf RCNONE gesetzt werden.
	- Ist die Konvertierung fehlgeschlagen oder wurde die Nachricht verlängert und muss abgeschnitten werden, damit sie im Puffer Platz findet, sollte *DXCC* auf CCWARN gesetzt werden (oder unverändert bleiben) und *DXREA* auf einen der im Folgenden aufgelisteten Werte gesetzt werden, der die Ursache für das Fehlschlagen angibt.

Hinweis: Wenn die Nachricht nach der Konvertierung für den Puffer zu groß ist, sollte sie nur abgeschnitten werden, wenn die Anwendung, von der der MQGET-Aufruf ausgegeben wurde, die Option GMATM angegeben hat:

- Wurde diese Option von der Anwendung angegeben, sollte der Ursachencode RC2079 zurückgegeben werden.
- Wurde diese Option von der Anwendung nicht angegeben, sollte die Nachricht unkonvertiert mit Ursachencode RC2120 zurückgegeben werden.

Es wird empfohlen, die im Folgenden aufgelisteten Ursachencodes für den Exit zu verwenden, um die Ursache für das Fehlschlagen einer Konvertierung anzugeben; der Exit kann jedoch bei Bedarf auch andere RC\*-Codes zurückgeben. Darüber hinaus wurden dem Exit die Werte RC0900 bis RC0999 zugeordnet; mittels dieser Werte kann der Exit der Anwendung, die den MQGET-Aufruf ausgibt, Ursachencodes melden.

**Anmerkung:** Kann die Nachricht nicht erfolgreich konvertiert werden, muss der Exit im Feld *DXRES* den Wert XRFAIL zurückgeben, damit der Warteschlangenmanager die unkonvertierte Nachricht zurückgibt. Dies gilt unabhängig von dem im Feld *DXREA* zurückgegebenen Ursachencode.

#### **RC0900**

(900, X'384') Niedrigster Wert für den anwendungsdefinierten Ursachencode.

#### **RC0999**

(999, X'3E7') Höchster Wert für den anwendungsdefinierten Ursachencode.

#### **RC2120**

(2120, X'848') Konvertierte Daten zu lang für Puffer.

#### **RC2119**

(2119, X'847') Die Nachrichtendaten wurden nicht konvertiert.

#### **RC2111**

(2111, X'83F') Die quellcodierte Zeichensatz-ID ist nicht gültig.

#### **RC2113**

(2113, X'841') Codierung gepackter Dezimalzahlen in der Nachricht wurde nicht erkannt.

#### **RC2114**

(2114, X'842') Codierung von Gleitkommazahlen in der Nachricht wurde nicht erkannt.

## **RC2112**

(2112, X'840') Quellcodierung von Ganzzahlen wurde nicht erkannt.

#### **RC2115**

(2115, X'843') Die zielcodierte Zeichensatz-ID ist nicht gültig.

#### **RC2117**

(2117, X'845') Durch Empfänger angegebene Ganzzahlcodierung nicht erkannt.

#### **RC2118**

(2118, X'846') Durch Empfänger angegebene Gleitkommacodierung nicht erkannt.

#### **RC2116**

(2116, X'844') Zielcodierung von Ganzzahlen wurde nicht erkannt.

#### **RC2079**

(2079, X'81F') Abgeschnittene Nachricht zurückgegeben (Verarbeitung ist abgeschlossen).

Dies ist ein Ein-/Ausgabefeld für den Exit.

#### **DXRES (10-stellige ganze Zahl mit Vorzeichen)**

Antwort vom Exit.

Dies wird vom Exit festgelegt, um den Erfolg oder das Fehlschlagen der Konvertierung anzugeben. Folgende Werte sind möglich:

#### **XROK**

Die Konvertierung war erfolgreich.

Wenn der Exit diesen Wert angibt, gibt der Warteschlangenmanager Folgendes an die Anwendung zurück, die den MQGET-Aufruf ausgegeben hat:

- Der Wert des Felds *DXCC* bei der Ausgabe aus dem Exit.
- Der Wert des Felds *DXREA* bei der Ausgabe aus dem Exit.
- Der Wert des Felds *DXLEN* bei der Ausgabe aus dem Exit.
- Der Inhalt des Ausgabepuffers *OUTBUF* des Exits. Die Anzahl der zurückgegebenen Bytes entspricht entweder dem Wert des Parameters **OUTLEN** des Exits oder dem Wert des Felds *DXLEN* bei der Ausgabe aus dem Exit, je nachdem, welches der kleinere Wert ist.

Sind die Felder *MDENC* und *MDCSI* im Nachrichtendeskriptorparameter des Exits *beide* unverändert, gibt der Warteschlangenmanager die folgenden Werte zurück:

• Die Werte, die die Felder *MDENC* und *MDCSI* in der MQDXP-Struktur bei der *Eingabe* in den Exit haben.

Bei Änderung des Felds *MDENC* und/oder *MDCSI* im Nachrichtendeskriptorparameter des Exits gibt der Warteschlangenmanager die folgenden Werte zurück:

• Die Werte, die die Felder *MDENC* und *MDCSI* im Nachrichtendeskriptorparameter des Exits bei der Ausgabe aus dem Exit hatten.

## **XRFAIL**

•

Die Konvertierung war nicht erfolgreich.

Wenn der Exit diesen Wert angibt, gibt der Warteschlangenmanager Folgendes an die Anwendung zurück, die den MQGET-Aufruf ausgegeben hat:

- Der Wert des Felds *DXCC* bei der Ausgabe aus dem Exit.
- Der Wert des Felds *DXREA* bei der Ausgabe aus dem Exit.
- Der Wert des Felds *DXLEN* bei der *Eingabe* in den Exit.
- Den Inhalt des Eingabepuffers *INBUF* des Exits. Die Anzahl der zurückgegebenen Bytes ist im Parameter **INLEN** angegeben.

Wurde der *INBUF* vom Exit geändert, sind die Ergebnisse nicht definiert.

*DXRES* ist ein Ausgabefeld des Exits.

## **DXSID (Zeichenfolge mit 4 Byte)**

Struktur-ID.

Folgende Werte sind möglich:

#### **DXSIDV**

ID für die Parameterstruktur des Datenkonvertierungsexits.

Dies ist ein Eingabefeld für den Exit.

#### **DXVER (10-stellige ganze Zahl mit Vorzeichen)**

Strukturversionsnummer.

<span id="page-1523-0"></span>Folgende Werte sind möglich:

#### **DXVER1**

Versionsnummer für die Parameterstruktur des Datenkonvertierungsexits.

Die folgende Konstante definiert die Nummer der aktuellen Version:

#### **DXVERC**

Aktuelle Version der Parameterstruktur des Datenkonvertierungsexits.

**Anmerkung:** Wenn eine neue Version dieser Struktur eingeführt wird, wird das Layout des vorhandenen Teils nicht geändert. Der Exit sollte daher prüfen, ob der Wert des Felds *DXVER* größer-gleich der niedrigsten Version ist, die die vom Exit benötigten Felder enthält.

Dies ist ein Eingabefeld für den Exit.

#### **DXXOP (10-stellige ganze Zahl mit Vorzeichen)**

Reserviert.

Dies ist ein reserviertes Feld. Der Wert lautet 0.

# **RPG-Deklaration (Kopierdatei CMQDXPH)**

```
D*...1.........2.........3......3......4......5......5......6.........7... D* MQDXP Structure
    \n  <i>D</i> D* Structure identifier
    D DXSID 1 4
    D* Structure version number<br>D DXVER 5
                  5 8I 0
    D* Reserved<br>D DXXOP
                            9 12I 0
     D* Application options
    D DXAOP 13 16I 0
    D* Numeric encoding required by application<br>D DXENC 17 20I 0
    D DXENC
    D* Character set required by application<br>D DXCSI 21 24I 0
    D DXCSI
    D* Length in bytes of message data<br>D DXLEN 25 28I 0
    D DXLEN
    D* Completion code<br>D DXCC
 D DXCC 29 32I 0
 D* Reason code qualifying DXCC
 D DXREA 33 36I 0
     D* Response from exit
    D DXRES 225 37 40I 0
    D* Connection handle<br>D DXHCN
                          41 44I 0
```
# **MQXCNVC (Zeichen konvertieren) unter IBM i**

Mit dem MQXCNVC-Aufruf werden Zeichen von einem Zeichensatz in einen anderen konvertiert.

Dieser Aufruf ist Teil der IBM MQ Data Conversion Interface Data Conversion Interface (DCI - Datenkonvertierungsschnittstelle), einer der Schnittstellen im IBM MQ-Framework. Hinweise: Dieser Aufruf kann nur von einem Datenkonvertierungsexit verwendet werden.

- • ["Syntax" auf Seite 1525](#page-1524-0)
- • ["Parameter" auf Seite 1525](#page-1524-0)
- • ["RPG-Aufrufe \(ILE\)" auf Seite 1529](#page-1528-0)

## <span id="page-1524-0"></span>**Syntax**

**MQXCNVC HCONN, OPTS, SRCCSI, SRCLEN, SRCBUF, TGTCSI, TGTLEN,**

TGTBUF, DATLEN, CMPCOD, REASON)

# **Parameter**

Der MQXCNVC-Aufruf hat folgende Parameter:

## **HCONN (10-stellige ganze Zahl mit Vorzeichen) - Eingabe**

Verbindungskennung.

Diese Kennung steht für die Verbindung mit dem Warteschlangenmanager. Dabei sollte es sich in der Regel um die Kennung handeln, die im Feld DXHCN der MQDXP-Struktur an den Datenkonvertierungsexit übergeben wird; sie ist nicht unbedingt mit der Kennung identisch, die von der Anwendung angegeben wird, die den MQGET-Aufruf ausgegeben hat.

Unter IBM i kann für HCONN der folgende Sonderwert angegeben werden:

## **HCDEFH**

Standardverbindungskennung

## **OPTS (10-stellige ganze Zahl mit Vorzeichen) - Eingabe**

Optionen zur Steuerung der Aktion von MQXCNVC.

Es können keine oder mehrere der weiter unten in diesem Abschnitt beschriebenen Optionen angegeben werden. Sind mehrere Optionen erforderlich, können die Werte hinzugefügt werden (allerdings darf jede Konstante nur einmal hinzugefügt werden.

**Standardkonvertierungsoption**: Die folgende Option steuert die Verwendung der Standardzeichenkonvertierung:

## **DCCDEF**

Standardkonvertierung.

Diese Option gibt an, dass die Standardzeichenkonvertierung verwendet werden kann, wenn einer oder beide der im Aufruf angegebenen Zeichensätze nicht unterstützt werden. Dadurch kann der Warteschlangenmanager einen installationsspezifischen Standardzeichensatz verwenden, der sich bei der Konvertierung der Zeichenfolge an den angegebenen Zeichensatz annähert.

**Anmerkung:** Wird die Zeichenfolge unter Verwendung eines annähernd gleichen Zeichensatzes konvertiert, werden einige Zeichen unter Umständen nicht korrekt konvertiert. Dies kann verhindert werden, indem in der Zeichenfolge nur Zeichen verwendet werden, die sowohl im angegebenen Zeichensatz als auch im Standardzeichensatz vorkommen.

Die Standardzeichensätze werden durch eine Konfigurationsoption definiert, wenn der Warteschlangenmanager installiert oder erneut gestartet wird.

Wird DCCDEF nicht angegeben, verwendet der Warteschlangenmanager für die Konvertierung der Zeichenfolge nur die angegebenen Zeichensätze; wenn einer der Zeichensätze oder beide nicht unterstützt werden, schlägt der Aufruf fehl.

**Auffülloption**: Mit der folgenden Option kann der Warteschlangenmanager die konvertierte Zeichenfolge mit Leerzeichen auffüllen oder nicht relevante abschließende Leerzeichen löschen, damit die konvertierte Zeichenfolge in den Zielpuffer passt:

## **DCCFIL**

Zielpuffer auffüllen.

Für diese Option ist es erforderlich, dass die Konvertierung so ausgeführt wird, dass der Zielpuffer vollständig gefüllt ist:

• Wenn die Zeichenfolge beim Konvertieren kürzer wird, werden Leerzeichen hinzugefügt, um den Zielpuffer zu füllen.

• Wenn die Zeichenfolge beim Konvertieren länger wird, werden abschließende Zeichen, die nicht relevant sind, gelöscht, damit die konvertierte Zeichenfolge in den Zielpuffer passt. Ist dieser Vorgang erfolgreich, wird der Aufruf mit Beendigungscode CCOK und Ursachencode RCNONE abgeschlossen.

Sind zu wenige nicht relevante abschließende Zeichen vorhanden, werden so viele Zeichen der Zeichenfolge wie möglich in den Zielpuffer eingefügt und der Aufruf wird mit Beendigungscode CCWARN und dem Ursachencode RC2120 abgeschlossen.

Nicht relevante Zeichen sind:

- Abschließende Leerzeichen
- Zeichen, die auf das erste Nullzeichen in der Zeichenfolge folgen (jedoch ausgenommen des ersten Nullzeichens selbst)
- Wenn die Zeichenfolge, TGTCSI und TGTLEN so sind, dass der Zielpuffer nicht vollständig mit gültigen Zeichen festgelegt werden kann, schlägt der Aufruf mit CCFAIL und dem Ursachencode RC2144fehl. Dies ist beispielsweise der Fall, wenn es sich bei TGTCSI um einen reinen DBCS-Zeichensatz (z. B. UTF-16) handelt, TGTLEN aber eine Länge angibt, die einer ungeraden Anzahl Bytes entspricht.
- TGTLEN kann kleiner oder größer als SRCLEN sein. Bei der Rückgabe vom MQXCNVC-Aufruf hat DATLEN denselben Wert wie TGTLEN.

Wenn diese Option nicht angegeben ist, gilt Folgendes:

• Die Zeichenfolge kann innerhalb des Zielpuffers nach Bedarf kürzer oder länger werden. Nicht relevante abschließende Zeichen werden nicht hinzugefügt oder gelöscht.

Wenn die konvertierte Zeichenfolge Platz im Zielpuffer findet, wird der Aufruf mit Beendigungscode CCOK und Ursachencode RCNONE abgeschlossen.

Ist die konvertierte Zeichenfolge zu lang für den Zielpuffer, werden so viele Zeichen der Zeichenfolge wie möglich in den Zielpuffer eingefügt und der Aufruf wird mit Beendigungscode CCWARN und Ursachencode RC2120 abgeschlossen. In diesem Fall werden unter Umständen weniger Bytes als in *TGTLEN* angegeben zurückgegeben.

• TGTLEN kann kleiner oder größer als SRCLEN sein. Bei der Rückgabe vom MQXCNVC-Aufruf ist DATLEN kleiner oder gleich TGTLEN.

**Codierungsoptionen**: Über die folgenden Optionen kann die Ganzzahlcodierung der Quellen- und Zielzeichenfolgen angegeben werden. Die relevante Codierung wird nur verwendet, wenn die entsprechende Zeichensatz-ID angibt, dass die Darstellung des Zeichensatzes im Hauptspeicher von der für binäre Ganzzahlen verwendeten Codierung abhängt. Dies gilt nur für bestimmte Mehrbytezeichensätze (z. B. UTF-16-Zeichensätze).

Die Codierung wird ignoriert, wenn der Zeichensatz ein Einzelbytezeichensatz (SBCS) oder ein Mehrbytezeichensatz mit einer Darstellung im Hauptspeicher ist, die nicht von der Ganzzahlcodierung abhängt.

Es sollte jeweils nur einer der DCCS\*-Werte zusammen mit einem der DCCT\*-Werte angegeben werden:

## **DCCSNA**

Die Quellcodierung ist der Standard für die Umgebung und Programmiersprache.

## **DCCSNO**

Die Quellcodierung ist normal.

# **DCCSRE**

Die Quellcodierung ist umgekehrt.

## **DCCSUN**

Die Quellcodierung ist nicht definiert.

#### **DCCTNA**

Die Zielcodierung ist der Standard für die Umgebung und Programmiersprache.

## **DCCTNO**

Die Zielcodierung ist normal.

### **DCCTRE**

Die Zielcodierung ist umgekehrt.

## **DCCTUN**

Die Zielcodierung ist nicht definiert.

Die zuvor definierten Codierungswerte können dem Feld OPTS direkt hinzugefügt werden. Wenn allerdings die Quellen- oder Zielcodierung aus dem Feld MDENC in der MQMD-Struktur oder in einer anderen Struktur übernommen wird, muss die Verarbeitung wie folgt erfolgen:

- 1. Die Ganzzahlcodierung muss aus dem Feld MDENC übernommen werden, indem die Gleitkomma-codierung und die gepackt dezimale Codierung entfernt werden (siehe Abschnitt ["Codierungen](#page-1506-0) [unter IBM i analysieren" auf Seite 1507\)](#page-1506-0).
- 2. Die aus Schritt 1 resultierende Ganzzahlcodierung muss zunächst mit dem entsprechenden Faktor multipliziert werden, bevor sie dem Feld OPTS hinzugefügt wird. Diese Faktoren sind:

## **DCCSFA**

Faktor für die Quellcodierung.

## **DCCTFA**

Faktor für die Zielcodierung.

Erfolgt keine Angabe, sind die Codierungsoptionen standardmäßig nicht definiert (DCC\*UN). In den meisten Fällen wirkt sich dies nicht auf den erfolgreichen Abschluss des MQXCNVC-Aufrufs aus. Wenn es sich bei dem entsprechenden Zeichensatz jedoch um einen Mehrbytezeichensatz mit einer Darstellung handelt, die von der Codierung abhängt (beispielsweise einen UTF-16-Zeichensatz), schlägt der Aufruf je nachdem mit Ursachencode RC2112 oder RC2116 fehl.

**Standardoption**: Wenn keine der zuvor beschriebenen Optionen angegeben ist, kann die folgende Option verwendet werden:

#### **DCCNON**

Keine Optionen angegeben.

DCCNON wurde zur Unterstützung der Programmdokumentation definiert. Diese Option ist nicht zur Verwendung mit einer anderen Option gedacht, da sie jedoch den Wert null hat, kann die Verwendung nicht erkannt werden.

#### **SRCCSI (10-stellige ganze Zahl mit Vorzeichen) - Eingabe**

ID des codierten Zeichensatzes der Zeichenfolge vor der Konvertierung.

Dies ist die ID des codierten Zeichensatzes der Eingabezeichenfolge in SRCBUF.

#### **SRCLEN (10-stellige ganze Zahl mit Vorzeichen) - Eingabe**

Die Länge der Zeichenfolge vor der Konvertierung.

Dies ist die Länge der Eingabezeichenfolge in SRCBUF in Bytes; der Wert muss null oder größer sein.

#### **SRCBUF (1-Byte-Zeichenfolge x SRCLEN) - Eingabe**

Die Zeichenfolge, die konvertiert werden soll.

Dies ist der Puffer, der die Zeichenfolge enthält, die aus einem Zeichensatz in einen anderen konvertiert werden soll.

#### **TGTCSI (10-stellige ganze Zahl mit Vorzeichen) - Eingabe**

Die ID des codierten Zeichensatzes der Zeichenfolge nach der Konvertierung.

Dies ist die ID des codierten Zeichensatzes, in den SRCBUF konvertiert wird.

### **TGTLEN (10-stellige ganze Zahl mit Vorzeichen) - Eingabe**

Die Länge des Ausgabepuffers.

Dies ist die Länge des Ausgabepuffers TGTBUF in Bytes; der Wert muss null oder größer sein. Er kann kleiner oder größer als SRCLEN sein.

#### **TGTBUF (1-Byte-Zeichenfolge x TGTLEN) - Ausgabe**

Die Zeichenfolge nach der Konvertierung.

Dies ist die Zeichenfolge nach der Konvertierung in den über TGTCSI angegebenen Zeichensatz. Die konvertierte Zeichenfolge kann kürzer oder länger als die unkonvertierte Zeichenfolge sein. Der Parameter **DATLEN** gibt die Anzahl der gültigen Bytes an, die zurückgegeben wurden.

#### **DATLEN (10-stellige ganze Zahl mit Vorzeichen) - Ausgabe**

Die Länge der Ausgabezeichenfolge.

Dies ist die Länge der Zeichenfolge, die im Ausgabepuffer TGTBUF zurückgegeben wird. Die konvertierte Zeichenfolge kann kürzer oder länger als die unkonvertierte Zeichenfolge sein.

#### **CMPCOD (10-stellige ganze Zahl mit Vorzeichen) - Ausgabe**

Beendigungscode.

Folgende Werte sind möglich:

**CCOK**

Erfolgreiche Fertigstellung.

#### **CCWARN**

Warnung (teilweise Ausführung)

#### **CCFAIL**

Aufruf fehlgeschlagen.

#### **REASON (10-stellige ganze Zahl mit Vorzeichen) - Ausgabe**

Ursachencode, der CMPCOD qualifiziert.

Wenn CMPCOD CCOK ist:

#### **RCNONE**

(0, X'000') Keine Ursache zurückzumelden

Wenn CMPCOD CCWARN ist:

#### **RC2120**

(2120, X'848') Die konvertierten Daten sind zu groß für den Puffer.

Wenn CMPCOD CCFAIL ist:

#### **RC2010**

(2010, X'7DA') Parameter Datenlänge ungültig.

#### **RC2150**

(2150, X'866') DBCS-Zeichenfolge ungültig.

#### **RC2018**

(2018, X'7E2') Verbindungskennung ungültig

#### **RC2046**

(2046, X'7FE') Optionen ungültig oder nicht konsistent.

#### **RC2102**

(2102, X'836') Nicht genug Systemressourcen verfügbar

### **RC2145**

(2145, X'861') Quellenpufferparameter ungültig.

#### **RC2111**

(2111, X'83F') Die quellcodierte Zeichensatz-ID ist nicht gültig.

#### **RC2112**

(2112, X'840') Quellcodierung von Ganzzahlen wurde nicht erkannt.

#### <span id="page-1528-0"></span>**RC2143**

(2143, X'85F') Quellenlängenparameter ungültig.

**RC2071**

(2071, X'817') Nicht genug Speicher verfügbar

**RC2146**

(2146, X'862') Zielpufferparameter ungültig.

**RC2115**

(2115, X'843') Die zielcodierte Zeichensatz-ID ist nicht gültig.

## **RC2116**

(2116, X'844') Zielcodierung von Ganzzahlen wurde nicht erkannt.

## **RC2144**

(2144, X'860') Ziellängenparameter ungültig.

## **RC2195**

(2195, X'893') Unerwarteter Fehler aufgetreten

Weitere Informationen zu diesen Ursachencodes finden Sie im Abschnitt ["Rückkehrcodes für IBM i](#page-1500-0) [\(ILE RPG\)" auf Seite 1501](#page-1500-0).

# **RPG-Aufrufe (ILE)**

```
 C*..1....:....2....:....3....:....4....:....5....:....6....:....7..
 C CALLP MQXCNVC(HCONN : OPTS : SRCCSI :
C SRCLEN : SRCLEN : SRCLEN : TGTCSI :
C TGTLEN : TGTLEN : TGTBUF : DATLEN :
C CONTROL CONTROL CONTROL CONTROL CONTROL CONTROL CONTROL CONTROL CONTROL CONTROL CONTROL CONTROL CONTROL CONTROL CONTROL CONTROL CONTROL CONTROL CONTROL CONTROL CONTROL CONTROL CONTROL CONTROL CONTROL CONTROL CONTROL CONT
```
Die Prototypdefinition für den Aufruf ist:

```
 D*..1....:....2....:....3....:....4....:....5....:....6....:....7..
                                       EXTPROC('MQXCNVC')
    D* Connection handle<br>D HCONN
                                 10I 0 VALUE
    D* Options that control the action of MQXCNVC<br>D OPTS
                                  10I 0 VALUE
     D* Coded character set identifier of string before conversion
    D SRCCSI 10I 0 VALUE
    D* Length of string before conversion<br>D SRCLEN 10I 0
                                  10I 0 VALUE
    D* String to be converted<br>D SRCBUF
D SRCBUF \star VALUE
 D* Coded character set identifier of string after conversion
    D TGTCSI 10I 0 VALUE
\mathsf{D} \star Length of output buffer
D TGTLEN 10I 0 VALUE
    D* String after conversion<br>D TGTBUF
                                   \star VALUE
     D* Length of output string
    D DATLEN 10I 0
     D* Completion code
    D CMPCOD 10I 0
    D* Reason code qualifying CMPCOD<br>D REASON 10I 0
    D REASON
```
# **MBMI MQCONVX (Datenkonvertierungsexit) unter IBM i**

Diese Aufrufdefinition beschreibt die Parameter, die an den Datenkonvertierungsexit übergeben werden.

Der Warteschlangenmanager stellt keinen Einstiegspunkt des Namens MQCONVX bereit (siehe Verwen-dungshinweis ["11" auf Seite 1531\)](#page-1530-0).

Diese Definition ist Teil der IBM MQ Data Conversion Interface (DCI), die eine der IBM MQ-Framework-Schnittstellen ist.

• ["Syntax" auf Seite 1530](#page-1529-0)

- <span id="page-1529-0"></span>• "Hinweise zur Verwendung" auf Seite 1530
- • ["Parameter" auf Seite 1532](#page-1531-0)
- • ["RPG-Aufrufe \(ILE\)" auf Seite 1533](#page-1532-0)

## **Syntax**

## **MQCONVX** *(MQDXP, MQMD, INLEN, INBUF, OUTLEN, OUTBUF)*

## **Hinweise zur Verwendung**

1. Ein Datenkonvertierungsexit ist ein benutzerdefinierter Exit, der die Steuerung während der Verarbeitung eines MQGET-Aufrufs erhält. ´Die vom Datenkonvertierungsexit ausgeführte Funktion wird vom Bereitsteller des Exits definiert. Der Exit muss jedoch die hier und im MQDXP der zugehörigen Parameterstruktur beschriebenen Regeln einhalten.

Welche Programmiersprachen für einen Datenkonvertierungsexit verwendet werden können, wird von der Umgebung festgelegt.

- 2. Der Exit wird nur aufgerufen, wenn *alle* der folgenden Bedingungen erfüllt sind:
	- Im MQGET-Aufruf wurde die Option GMCONV angegeben.
	- Das Feld *MDFMT* im Nachrichtendeskriptor ist nicht auf FMNONE gesetzt.
	- Die Nachricht liegt noch nicht in der erforderlichen Darstellung vor, d. h., der Wert in Feld *MDCSI* und/oder Feld *MDENC* der Nachricht unterscheidet sich von dem Wert, der von der Anwendung in dem im MQGET-Aufruf bereitgestellten Nachrichtendeskriptor angegeben wurde.
	- Der Warteschlangenmanager hat die Konvertierung noch nicht erfolgreich ausgeführt.
	- Die Länge des Anwendungspuffers ist größer als Null
	- Die Länge der Nachrichtendaten ist größer als Null
	- Der Ursachencode bei der MQGET-Operation ist RCNONE oder RC2079.
- 3. Wenn ein Exit geschrieben wird, sollte bei der Codierung darauf geachtet werden, dass der Exit Nachrichten, die abgeschnitten wurden, konvertieren kann. Abgeschnittene Nachrichten können wie folgt auftreten:
	- Die empfangende Anwendung stellt einen Puffer bereit, der kleiner als die Nachricht ist, gibt im MQGET-Aufruf jedoch die Option GMATM an.

In diesem Fall hat das Feld *DXREA* im Parameter **MQDXP** bei der Eingabe in den Exit den Wert RC2079.

• Der Absender der Nachricht hat sie vor dem Senden abgeschnitten. Dies kann beispielsweise bei Berichtsnachrichten der Fall sein (weitere Informationen finden Sie unter ["Konvertierung von](#page-1517-0) [Berichtsnachrichten unter IBM i" auf Seite 1518\)](#page-1517-0).

In diesem Fall hat das Feld *DXREA* im Parameter **MQDXP** bei der Eingabe in den Exit den Wert RCNONE (wenn von der empfangenden Anwendung ein Puffer bereitgestellt wurde, der groß genug für die Nachricht war).

Es ist nicht immer möglich, anhand dieses Werts im Feld *DXREA* bei der Eingabe in den Exit festzustellen, ob die Nachricht abgeschnitten wurde.

Das entscheidende Merkmal einer abgeschnittenen Nachricht ist, dass die Längenangabe, die dem Exit im Parameter **INLEN** übergeben wird, *unter* der Länge liegt, auf die der im Feld *MDFMT* des Nachrichtendeskriptors enthaltene Formatname hinweist. Daher sollte der Exit vor der Konvertierung von Daten erst den Wert von *INLEN* überprüfen; der Exit darf *nicht* davon ausgehen, dass auch tatsächlich die Datenmenge bereitgestellt wurde, auf die im Formatnamen hingewiesen wird.

Wenn der Exit nicht geschrieben wurde, um abgeschnittene Nachrichten zu konvertieren, und **INLEN** kleiner ist als der erwartete Wert, sollte der Exit im Feld *DXRES* des Parameters **MQDXP** den Wert XRFAIL zurückgeben und das Feld *DXCC* sollte auf CCWARN und das Feld *DXREA* auf RC2110 gesetzt sein.

<span id="page-1530-0"></span>Wenn der Exit *geschrieben* wurde, um abgeschnittene Nachrichten zu konvertieren, sollte der Exit so viele Daten wie möglich konvertieren (siehe nächster Verwendungshinweis), wobei er darauf achtet, nicht zu versuchen, Daten zu prüfen oder zu konvertieren, die über das Ende von *INBUF* hinausgehen. Wurde die Konvertierung erfolgreich abgeschlossen, sollte der Exit das Feld *DXREA* im Parameter **MQDXP** unverändert lassen. In diesem Feld wird der Wert RC2079 (wenn die Nachricht vom Warteschlangenmanager des Empfängers abgeschnitten wurde) oder der Wert RCNONE (wenn die Nachricht vom Sender der Nachricht abgeschnitten wurde) zurückgegeben.

Ebenso kann der Umfang einer Nachricht *während* der Konvertierung auch so zunehmen, dass sie größer als *OUTBUF* ist. In diesem Fall muss der Exit festlegen, ob die Nachricht abgeschnitten werden soll; das Feld *DXAOP* im Parameter **MQDXP** gibt an, ob von der empfangenden Anwendung die Option GMATM angegeben wurde.

- 4. Im Allgemeinen wird empfohlen, dass entweder alle oder keine der Daten in der Nachricht, die dem Exit im Feld *INBUF* bereitgestellt werden, konvertiert werden, es sei denn, die Nachricht wird vor oder während der Konvertierung abgeschnitten. In diesem Fall enthält der Puffer am Ende unter Umständen ein unvollständiges Element (beispielsweise 1 Byte eines Doppelbytezeichens oder 3 Bytes einer ganzen Zahl mit 4 Bytes und es wird empfohlen, dieses unvollständige Element zu überspringen und nicht verwendete Bytes in *OUTBUF* auf null zu setzen. Vollständige Zeichen oder Zeichen innerhalb eines Bereichs oder einer Zeichenfolge *sollten* jedoch konvertiert werden.
- 5. Wenn ein Exit zum ersten Mal benötigt wird, versucht der Warteschlangenmanager, ein Objekt zu laden, das denselben Namen hat wie das Format (abgesehen von Erweiterungen). Das geladene Objekt muss den Exit enthalten, der Nachrichten mit diesem Formatnamen verarbeitet. Es wird empfohlen, dass der Exitname und der Name des Objekts, das den Exit enthält, identisch sind, auch wenn dies nicht in allen Umgebungen erforderlich ist.
- 6. Eine neue Kopie des Exits wird geladen, wenn eine Anwendung versucht, die erste Nachricht abzurufen, die nach dem Herstellen einer Verbindung von der Anwendung zum Warteschlangenmanager das Feld *MDFMT* verwendet. Eine neue Kopie kann auch geladen werden, wenn eine zuvor geladene Kopie vom Warteschlangenmanager verworfen wurde. Aus diesem Grund darf ein Exit keinen statischen Speicher für die Übertragung von Informationen aus einem Exitaufruf in den nächsten verwenden unter Umständen wird der Exit zwischen den beiden Aufrufen entladen.
- 7. Wenn ein benutzerdefinierter Exit mit demselben Namen wie eines der integrierten Formate vorhanden ist, die vom Warteschlangenmanager unterstützt werden, ersetzt der benutzerdefinierte Exit nicht die integrierte Konvertierungsroutine. Ein solcher Exit wird nur unter folgenden Umständen aufgerufen:
	- Wenn die integrierte Konvertierungsroutine keine Konvertierungen in oder aus *MDCSI* oder *MDENC* vornehmen kann.
	- Wenn die integrierte Konvertierungsroutine die Daten nicht konvertieren konnte (z. B. da ein Feld oder Zeichen vorhanden ist, das nicht konvertiert werden kann).
- 8. Der Gültigkeitsbereich des Exits ist umgebungsabhängig. *MDFMT*-Namen müssen so gewählt werden, dass es möglichst zu keinen Konflikten mit anderen Formaten kommt. Daher wird empfohlen, dass sie mit einer Zeichenfolge beginnen, die auf die Anwendung verweist, die den Formatnamen definiert.
- 9. Der Datenkonvertierungsexit wird in einer Umgebung wie die des Programms ausgeführt, das den MQGET-Aufruf ausgegeben hat. Die Umgebung umfasst den Adressraum und das Benutzerprofil (sofern zutreffend). Bei dem Programm könnte es sich um einen Nachrichtenkanalagenten handeln, der Nachrichten an einen Zielwarteschlangenmanager sendet, der die Nachrichtenkonvertierung nicht unterstützt. Der Exit kann die Integrität des Warteschlangenmanagers nicht beeinträchtigen, da er nicht in der Umgebung des Warteschlangenmanagers ausgeführt wird.
- 10. MQXCNVC ist der einzige MQI-Aufruf, der vom Exit verwendet werden kann; der Versuch, einen anderen MQI-Aufruf zu verwenden, schlägt mit Ursachencode RC2219 oder einem anderen unvorhersehbaren Fehler fehl.
- 11. Der Warteschlangenmanager stellt keinen Einstiegspunkt des Namens MQCONVX bereit. Der Name des Exits sollte mit dem Formatnamen identisch sein (dem im Feld *MDFMT* des MQMD enthaltenen Namen), auch wenn dies nicht in allen Umgebungen erforderlich ist.

# <span id="page-1531-0"></span>**Parameter**

Der MQCONVX-Aufruf hat folgende Parameter:

## **MQDXP (MQDXP) - Ein-/Ausgabe**

Parameterblock des Datenkonvertierungsexits.

Diese Struktur enthält Informationen zum Aufruf des Exits. Der Exit legt Informationen in dieser Struktur fest, um das Ergebnis der Konvertierung anzugeben. Ausführliche Informationen zu den Feldern in dieser Struktur finden Sie unter "MODXP (Parameter des Datenkonvertierungsexits) unter [IBM i" auf Seite 1519](#page-1518-0).

### **MQMD (MQMD) - Ein-/Ausgabe**

Nachrichtendeskriptor.

Bei der Eingabe in den Exit ist dies der Nachrichtendeskriptor, der an die Anwendung zurückgegeben wird, wenn keine Konvertierung durchgeführt wird. Er enthält daher die Felder *MDFMT*, *MDENC* und *MDCSI* der in *INBUF* enthaltenen unkonvertierten Nachricht.

**Anmerkung:** Bei dem an den Exit übergebenen Parameter **MQMD** handelt es sich immer um die aktuellste MQMD-Version, die von dem Warteschlangenmanager unterstützt wird, der den Exit aufruft. Wenn es möglich sein soll, den Exit zwischen verschiedenen Umgebungen zu portieren, muss der Exit das Feld *MDVER* im *MQMD* überprüfen, um sicherzustellen, dass die Felder, auf die der Exit zugreifen muss, in der Struktur vorhanden sind.

Unter IBM i wird ein MQMD der Version 2 an den Exit übergeben.

Wenn die Konvertierung erfolgreich war, sollte der Exit die Felder *MDENC* und *MDCSI* bei der Ausgabe auf die von der Anwendung angeforderten Werte setzen; diese Werte werden an die Anwendung zurückgemeldet. Alle anderen Änderungen, die der Exit an der Struktur vornimmt, werden ignoriert und nicht an die Anwendung zurückgemeldet.

Wenn der Exit im Feld *DXRES* der MQDXP-Struktur den Wert XROK zurückgibt, die Felder *MDENC* oder *MDCSI* im Nachrichtendeskriptor aber unverändert lässt, gibt der Warteschlangenmanager für diese Felder die Werte zurück, die die entsprechenden Felder in der MQDXP-Struktur bei der Eingabe in den Exit hatten.

## **INLEN (10-stellige ganze Zahl mit Vorzeichen) - Eingabe**

Länge von *INBUF* in Bytes.

Dies ist die Länge des Eingabepuffers *INBUF*; sie wird als Anzahl der Bytes angegeben, die von dem Exit verarbeitet werden. *INLEN* ist die Länge der Nachrichtendaten vor der Konvertierung oder die Länge des von der Anwendung im MQGET-Aufruf bereitgestellten Puffers, je nachdem, welcher Wert der kleinere ist.

Der Wert ist immer größer als Null.

#### **INBUF (1-Byte-Bitfolge x INLEN) - Eingabe**

Puffer, der die unkonvertierte Nachricht enthält.

Dieser Parameter enthält die Nachrichtendaten vor der Konvertierung. Wenn der Exit die Daten nicht konvertieren kann, gibt der Warteschlangenmanager die Inhalte dieses Puffers an die Anwendung zurück, wenn der Exit abgeschlossen wurde.

**Anmerkung:** Der Exit sollte den Parameter *INBUF* nicht ändern; wenn er geändert wird, führt dies zu undefinierten Ergebnissen.

#### **OUTLEN (10-stellige ganze Zahl mit Vorzeichen) - Eingabe**

Länge von *OUTBUF* in Bytes.

Dies ist die Länge des Ausgabepuffers *OUTBUF*; sie ist mit der Länge des von der Anwendung im MQGET-Aufruf bereitgestellten Puffers identisch.

Der Wert ist immer größer als Null.

### <span id="page-1532-0"></span>**OUTBUF (1-Byte-Bitfolge x OUTLEN) - Ausgabe**

Puffer, der die konvertierte Nachricht enthält.

Wenn die Konvertierung erfolgreich war (im Feld *DXRES* des Parameters **MQDXP** ist der Wert XROK angegeben), enthält der Puffer **OUTBUF** die Nachrichtendaten, die in der angeforderten Darstellung an die Anwendung übergeben werden sollen. Wenn die Konvertierung nicht erfolgreich war, werden alle Änderungen, die der Exit an diesem Puffer vorgenommen hat, ignoriert.

# **RPG-Aufrufe (ILE)**

```
 C*..1....:....2....:....3....:....4....:....5....:....6....:....7..
 C CALLP exitname(MQDXP : MQMD : INLEN :
   C<br>C INBUF : OUTLEN : OUTBUF)
```
Die Prototypdefinition für den Aufruf ist:

```
 D*..1....:....2....:....3....:....4....:....5....:....6....:....7..
 Dexitname PR EXTPROC('exitname')
    D* Data-conversion exit parameter block<br>D MODXP 44A
    D MODXP
    D* Message descriptor
   D MQMD 364A
     D* Length in bytes of INBUF
                              10I 0 VALUE
     D* Buffer containing the unconverted message
    D INBUF * VALUE
 D* Length in bytes of OUTBUF
D OUTLEN 10I 0 VALUE
    D* Buffer containing the converted message<br>D QUITRUF * VALUE
    D OUTBUF
```
**Ende der produktabhängigen Programmierschnittstelle**

# **Referenzinformationen zu Benutzerexits, API-Exits und installierbaren Services**

Verwenden Sie die Informationen in diesem Abschnitt als Unterstützung bei der Entwicklung Ihrer Anwendungen für Benutzerexits, API-Exits und installierbare Services:

- "MOIEP-Struktur" auf Seite 1533
- • ["Datenkonvertierungsexit-Referenz" auf Seite 1537](#page-1536-0)
- • ["Veröffentlichungsexit MQ\\_PUBLISH\\_EXIT" auf Seite 1541](#page-1540-0)
- • ["Kanalexitaufrufe und Datenstrukturen" auf Seite 1549](#page-1548-0)
- • ["API-Exitreferenz" auf Seite 1643](#page-1642-0)
- • ["Referenzinformationen zu installierbaren Services" auf Seite 1705](#page-1704-0)

## **Zugehörige Konzepte**

Benutzerexits, API-Exits und installierbare IBM MQ-Services **Zugehörige Tasks** Funktionen des Warteschlangenmanagers erweitern

## **MQIEP-Struktur**

Die MQIEP-Struktur enthält einen Eingangspunkt für jeden Funktionsaufruf, den Exits durchführen können.

# **Felder**

## **StrucId**

Typ: MQCHAR4 - Eingabe

Struktur-ID. Der Wert lautet wie folgt:

## **MQIEP\_STRUC\_ID**

## **Version**

Typ: MQLONG - Eingabe

Strukturversionsnummer. Der Wert lautet wie folgt:

## **MQIEP\_VERSION\_1**

Strukturversionsnummer Version 1.

## **MQIEP\_CURRENT\_VERSION**

Aktuelle Version der Struktur.

## **StrucLength**

Typ: MQLONG

Größe der MQIEP-Struktur in Byte. Der Wert lautet wie folgt:

## **MQIEP\_LENGTH\_1**

## **Flags**

Typ: MQLONG

Stellt Informationen über die Funktionsadressen bereit. Ein Flag, um anzuzeigen, ob die Bibliothek über einen Thread verfügt und mit einem Flag verwendet werden kann, das anzeigt, ob es sich bei der Bibliothek um eine Client- oder Serverbibliothek handelt.

Der folgende Wert wird verwendet, um keine Bibliotheksinformationen anzugeben:

## **MQIEPF\_NONE**

Einer der folgenden Werte wird verwendet, um anzugeben, ob die gemeinsam genutzte Bibliothek über einen Thread verfügt oder nicht:

## **MQIEPF\_NON\_THREADED\_LIBRARY**

Eine gemeinsam genutzte Bibliothek ohne Thread

#### **MQIEPF\_THREADED\_LIBRARY**

Eine gemeinsam genutzte Bibliothek mit Thread

Einer der folgenden Werte wird verwendet, um anzugeben, ob es sich bei der gemeinsam genutzten Bibliothek um eine gemeinsam genutzte Client- oder Serverbibliothek handelt:

## **MQIEPF\_CLIENT\_LIBRARY**

Eine gemeinsam genutzte Clientbibliothek

## **MQIEPF\_LOCAL\_LIBRARY**

Eine gemeinsam genutzte Serverbibliothek

## **Reserved**

Typ: MQPTR

#### **MQBACK\_Call**

Typ: PMQ\_BACK\_CALL

Adresse des MQBACK-Aufrufs.

## **MQBEGIN\_Call**

Typ: PMQ\_BEGIN\_CALL

Adresse des MQBEGIN-Aufrufs.

## **MQBUFMH\_Call**

Typ: PMQ\_BUFMH\_CALL

Adresse des MQBUFMH-Aufrufs.

#### **MQCB\_Call**

Typ: PMQ\_CB\_CALL

Adresse des MQCB-Aufrufs.

#### **MQCLOSE\_Call**

Typ: PMQ\_CLOSE\_CALL

Adresse des MQCLOSE-Aufrufs.

#### **MQCMIT\_Call**

Typ: PMQ\_CMIT\_CALL

Adresse des MQCMIT-Aufrufs.

#### **MQCONN\_Call**

Typ: PMQ\_CONN\_CALL

Adresse des MQCONN-Aufrufs.

### **MQCONNX\_Call**

Typ: PMQ\_CONNX\_CALL

Adresse des MQCONNX-Aufrufs.

#### **MQCRTMH\_Call**

Typ: PMQ\_CRTMH\_CALL

Adresse des MQCRTMH-Aufrufs.

#### **MQCTL\_Call**

Typ: PMQ\_CTL\_CALL

Adresse des MQCTL-Aufrufs.

## **MQDISC\_Call**

Typ: PMQ\_DISC\_CALL

Adresse des MQDISC-Aufrufs.

### **MQDLTMH\_Call**

Typ: PMQ\_DLTMH\_CALL

Adresse des MQDLTMH-Aufrufs.

#### **MQDLTMP\_Call**

Typ: PMQ\_DLTMP\_CALL

Adresse des MQDLTMP-Aufrufs.

## **MQGET\_Call**

Typ: PMQ\_GET\_CALL

Adresse des MQGET-Aufrufs.

#### **MQINQ\_Call**

Typ: PMQ\_INQ\_CALL

Adresse des MQINQ-Aufrufs.

#### **MQINQMP\_Call**

Typ: PMQ\_INQMP\_CALL

Adresse des MQINQMP-Aufrufs.

#### **MQMHBUF\_Call**

Typ: PMQ\_MHBUF\_CALL

Adresse des MQMHBUF-Aufrufs.

#### **MQOPEN\_Call**

Typ: PMQ\_OPEN\_CALL

Adresse des MQOPEN-Aufrufs.

#### **MQPUT\_Call**

Typ: PMQ\_PUT\_CALL

Adresse des MQPUT-Aufrufs.

### **MQPUT1\_Call**

Typ: PMQ\_PUT1\_CALL

Adresse des MQPUT1-Aufrufs.

# **MQSET\_Call**

Typ: PMQ\_SET\_CALL

Adresse des MQSET-Aufrufs.

## **MQSETMP\_Call**

Typ: PMQ\_SETMP\_CALL

Adresse des MQSETMP-Aufrufs.

## **MQSTAT\_Call**

Typ: PMQ\_STAT\_CALL

Adresse des MQSTAT-Aufrufs.

## **MQSUB\_Call**

Typ: PMQ\_SUB\_CALL

Adresse des MQSUB-Aufrufs.

#### **MQSUBRQ\_Call**

Typ: PMQ\_SUBRQ\_CALL

Adresse des MQSUBRQ-Aufrufs.

#### **MQXCNVC\_Call**

Typ: PMQ\_XCNVC\_CALL

Adresse des MQXCNVC-Aufrufs.

#### **MQXCLWLN\_Call**

Typ: PMQ\_XCLWLN\_CALL

Adresse des MQXCLWLN-Aufrufs.

## **MQXDX\_Call**

Typ: PMQ\_XDX\_CALL

Adresse des MQXDX-Aufrufs.

#### **MQXEP\_Call**

Typ: PMQ\_XEP\_CALL

Adresse des MQXEP-Aufrufs.

#### **MQZEP\_Call**

Typ: PMQ\_ZEP\_CALL

Adresse des MQZEP-Aufrufs.

## **C-Deklaration**

struct tagMQIEP { MQCHAR4 StrucId; /\* Structure identifier \*/

MQLONG Version; /\* Structure version number \*/

<span id="page-1536-0"></span>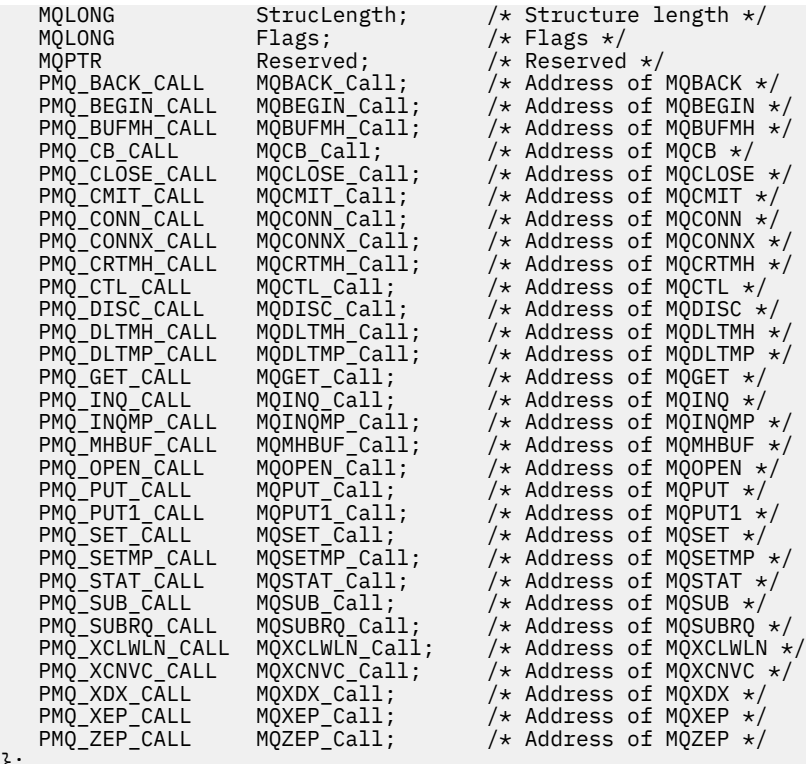

```
};
```
# **Datenkonvertierungsexit-Referenz**

Bei z/OS müssen Sie Datenkonvertierungsexits in Assemblersprache schreiben. Bei anderen Plattformen wird empfohlen, die Programmiersprache C zu verwenden.

Für die Erstellung eines Datenkonvertierungsexitprogramms werden folgende Hilfen bereitgestellt:

- Eine Entwurfsquellendatei
- Ein Zeichenkonvertierungsaufruf
- Ein Dienstprogramm, das ein Fragment eines Codes erstellt, der die Datenkonvertierung auf Datentypstrukturen ausführt. Dieses Dienstprogramm akzeptiert ausschließlich Eingaben in C. Bei z/OS erzeugt es Assembler-Code.

Das Verfahren zum Schreiben des Programm finden Sie unter:

- **IBM i** Datenkonvertierungsexitprogramm für IBM MQ for IBM i schreiben
- **z/0S** Datenkonvertierungsexitprogramm für IBM MQ for z/OS schreiben
- Datenkonvertierungsexit für IBM MQ for AIX or Linux-Systeme schreiben
- Datenkonvertierungsexit für IBM MQ for Windows schreiben

# **Entwurfsquellendatei**

Diese können beim Schreiben eines Datenkonvertierungsexitprogramms als Ausgangspunkt verwendet werden.

Die Dateien werden unter [Tabelle 817 auf Seite 1538](#page-1537-0) bereitgestellt.

<span id="page-1537-0"></span>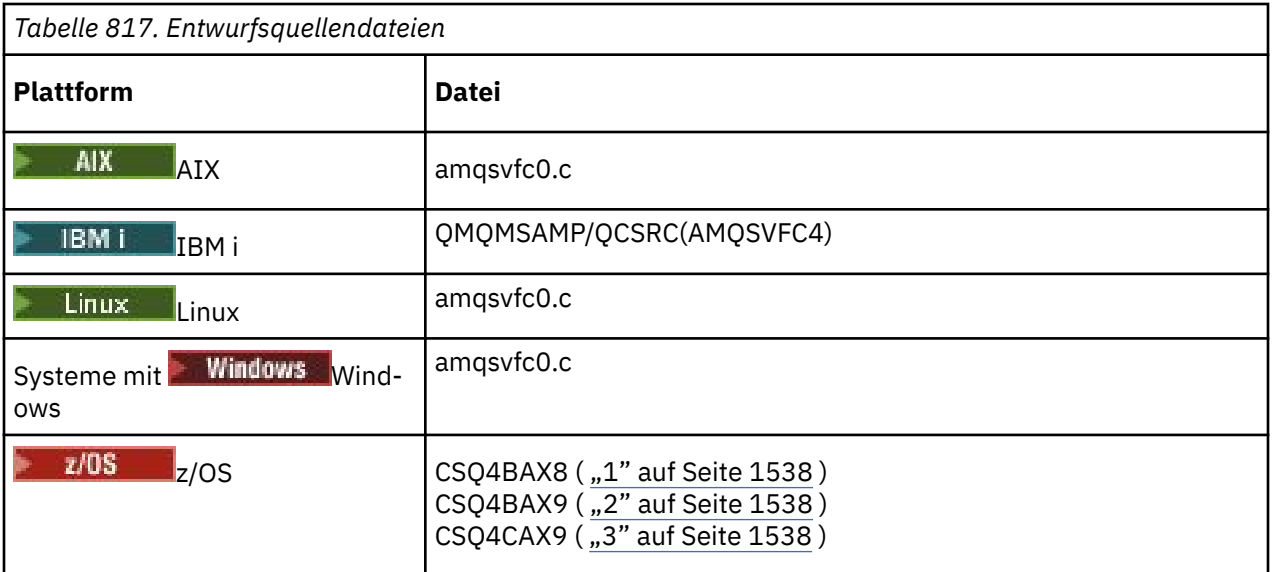

## **Anmerkungen:**

- 1. Darstellung des MQXCVNC-Aufrufs.
- 2. Ein Wrapper für die Codefragmente, die vom Dienstprogramm für die Verwendung in allen Umgebungen ausgenommen CICS erstellt wird.
- 3. Ein Wrapper für die Codefragmente, die vom Dienstprogramm für die Verwendung in der CICS-Umgebung erstellt wird.

# **Zeichenkonvertierungsaufruf**

Verwenden Sie den MQXCNVC-Aufruf (Konvertierungszeichen) aus dem Datenkonvertierungsexitprogramm, um Zeichendaten aus Nachrichten von einem Zeichen in ein anderes umzuwandeln. Für bestimmte Mehrbytezeichensätze (zum Beispiel UTF-16-Zeichensätze) müssen die entsprechenden Optionen verwendet werden.

Aus dem Exit können keine weiteren MQI-Aufrufe erfolgen; derartige Versuche schlagen mit dem Ursachencode MQRC\_CALL\_IN\_PROGRESS fehl.

Im Abschnitt ["MQXCNVC – Zeichen konvertieren" auf Seite 963](#page-962-0) erhalten Sie weitere Informationen zum MQXCNVC-Aufruf und zu entsprechenden Optionen.

# **Dienstprogramm zum Einrichten eines Konvertierungsexitcodes**

Dieser Abschnitt enthält Informationen über das Einrichten eines Konvertierungsexitcodes.

Die Befehle zum Erstellen von Konvertierungsexitcodes sind Folgende:

**IBM i** CVTMQMDTA (IBM MQ-Datentyp konvertieren)

**AIX, Linux, and Windows-Systeme** crtmqcvx (IBM MQ-Konvertierungsexit erstellen)

**z/OS**

**CSOUCVX** 

Der Befehl für Ihre Plattform erzeugt ein Fragment eines Codes, der auf Datentypstrukturen Datenkonvertierung ausführt, den Sie in Ihrem Datenkonvertierungsprogramm verwenden können. Der Befehl nimmt

eine Datei, die mindestens eine Strukturdefinition der Programmiersprache C enthält. Unter Unter z/OS generiert er anschließend eine Datei mit Assemblercodefragmenten und Konvertierungsfunktionen.

Auf anderen Plattformen erstellt er eine Datei mit einer C-Funktion, um jede Strukturdefinition zu konvertieren. Unter z/OS benötigt das Dienstprogramm Zugriff auf die LE/370-Laufzeitbibliothek SCEERUN.

# **Aufrufen des Dienstprogramms CSQUCVX unter z/OS**

 $z/0S$ 

Abbildung 10 auf Seite 1539 zeigt ein Beispiel der Jobsteuersprache, die für den Aufruf des Dienstprogramms CSQUCVX verwendet wird.

//CVX EXEC PGM=CSQUCVX //STEPLIB DD DISP=SHR,DSN=thlqual.SCSQANLE // DD DISP=SHR,DSN=thlqual.SCSQLOAD // DD DISP=SHR,DSN=le370qual.SCEERUN //SYSPRINT DD SYSOUT=\* //CSQUINP DD DISP=SHR,DSN=MY.MQSERIES.FORMATS(MSG1) //CSQUOUT DD DISP=OLD,DSN=MY.MQSERIES.EXITS(MSG1)

*Abbildung 10. Mit der Muster-Jobsteuersprache wird das Dienstprogramm CSQUCVX aufgerufen*

# **z/OS-Definitionsanweisungen**

#### $z/0S$

Das Dienstprogramm CSQUCVX benötigt Datendefinitionsanweisungen mit folgenden Datendefinitionen, die im Abschnitt Tabelle 818 auf Seite 1539 angezeigt werden:

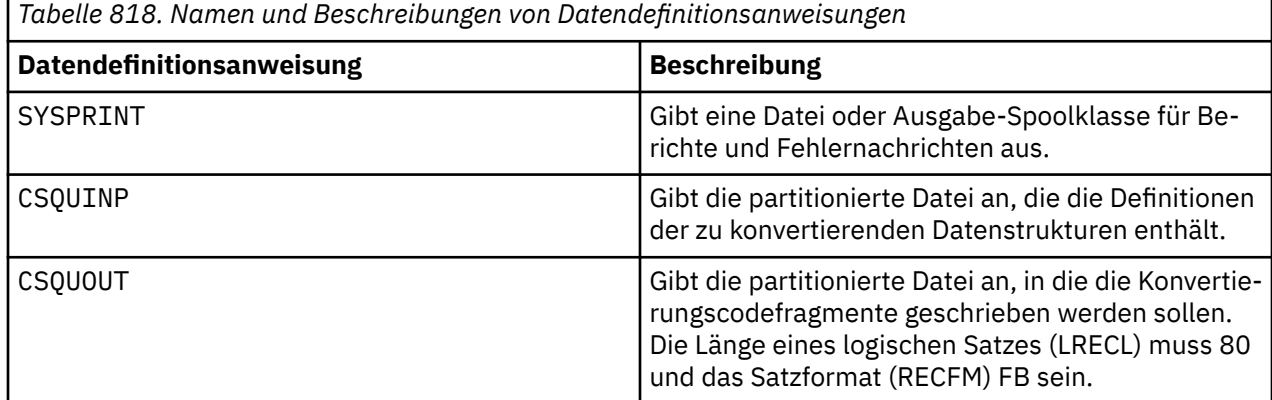

## **Fehlernachrichten in AIX, Linux, and Windows-Systemen**

Der Befehl crtmqcvx gibt Nachrichten im Bereich von AMQ7953 bis AMQ7970 zurück.

Diese Nachrichten werden in Nachrichten und Ursachencodes *IBM MQ-Nachrichten* aufgelistet.

Es gibt zwei wesentliche Fehlertypen:

• Schwerwiegende Fehler, z. B. Syntaxfehler, wenn die Verarbeitung nicht fortgesetzt werden kann.

Auf dem Bildschirm wird eine Nachricht angezeigt, die die Zeilennummer des Fehlers in der Eingabedatei angibt. Die Ausgabedatei wurde möglicherweise nur teilweise erstellt.

• Bei anderen Fehlern wird eine Nachricht angezeigt, die besagt, dass ein Problem gefunden wurde, aber die Syntaxanalyse kann fortgesetzt werden.

Die Ausgabedatei wurde erstellt und enthält Fehlerinformationen über die aufgetretenen Probleme. Diese Fehlerinformationen sind am Präfix #error erkennbar, damit der erzeugte Code von keinem Compiler ohne Eingriff zur Fehlerbehebung akzeptiert wird.

# **Gültige Syntax**

Ihre Eingabedatei für das Dienstprogramm muss der Syntax der Programmiersprache C entsprechen.

Wenn Sie sich mit C nicht auskennen, sehen Sie sich das C Beispiel in diesem Abschnitt an.

Achten Sie darüber hinaus auf folgende Regeln:

- typedef wird nur vor dem Struct-Schlüsselwort erkannt.
- Bei Ihren Strukturdeklarationen ist eine Strukturkennung erforderlich.
- Sie können leere eckige Klammern [ ] verwenden, um eine variable Längenfeldgruppe oder Zeichenfolge am Ende der Nachricht anzuzeigen.
- Mehrdimensionale Feldgruppen und Feldgruppen von Zeichenfolgen werden nicht unterstützt.
- Es werden folgende zusätzliche Datentypen erkannt:
	- MQBOOL
	- MQBYTE
	- MQCHAR
	- MQFLOAT32
	- MQFLOAT64
	- MQSHORT
	- MQLONG
	- MQINT8
	- MQUINT8
	- MQINT16
	- MQUINT16
	- MQINT32
	- MQUINT32
	- MQINT64
	- MQUINT64

MQCHAR-Felder sind gemäß Codepage konvertiert, allerdings werden MQBYTE, MQINT8 und MQUINT8 nicht berührt. Wenn die Codierung abweicht, werden MQSHORT, MQLONG, MQINT16, MQUINT16, MQINT32, MQUINT32, MQINT64, MQUINT64, MQFLOAT32, MQFLOAT64 und MQBOOL dementsprechend konvertiert.

- Verwenden Sie nicht folgende Datentypen:
	- double
	- Verweise
	- Bitfelder

Der Grund hierfür ist, dass das Dienstprogramm bei der Erstellung von Konvertierungsexitcode nicht die Möglichkeit bietet, diese Datentypen zu konvertieren. Wenn Sie dies umgehen möchten, schreiben Sie Ihre eigenen Routinen und rufen Sie sie über den Exit auf.

Weitere Punkte, die Sie beachten sollten:

- Verwenden Sie in der Eingabedatei keine Folgenummern.
- Wenn es Felder gibt, für die Sie Ihre eigene Konvertierungsroutine bereitstellen möchten, deklarieren Sie sie MQBYTE und ersetzen Sie anschließend die erstellten CMQXCFBA-Makros mit Ihrem eigenen Konvertierungscode.

## **Beispiel C**

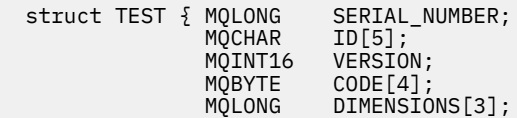

```
 MQCHAR NAME[24];
 } ;
```
<span id="page-1540-0"></span>Dies entspricht folgenden Deklarationen in anderen Programmiersprachen:

## **COBOL**

```
 10 TEST.
      15 SERIAL-NUMBER PIC S9(9) BINARY.
 15 ID PIC X(5).
 15 VERSION PIC S9(4) BINARY.
     * CODE IS NOT TO BE CONVERTED
15 \text{ CODE} PIC X(4).
 15 DIMENSIONS PIC S9(9) BINARY OCCURS 3 TIMES.
15 NAME PIC X(24).
```
## **System/390**

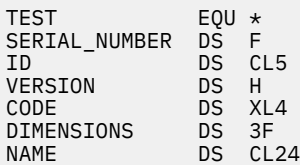

# **PL/I**

**Nur unter z/OS unterstützt**

```
DCL 1 TEST,<br>2 SERIAL_NUMBER FIXED BIN(31),
 2 SERIAL_NUMBER FIXED BIN(31),
 2 ID CHAR(5),
2 VERSION FIXED BIN(15),
2 CODE CHAR(4), \qquad /\star not to be converted \star/ 2 DIMENSIONS(3) FIXED BIN(31),
 2 NAME CHAR(24);
```
# **Veröffentlichungsexit - MQ\_PUBLISH\_EXIT**

Durch den Aufruf MQ\_PUBLISH\_EXIT können die an Subskribenten zugestellten Nachrichten überprüft und geändert werden.

## **Verwendungszweck**

Mithilfe des Veröffentlichungsexits können Sie die Nachrichten, die Subskribenten zugestellt werden, überprüfen und ändern:

- Inhalte einer Nachricht überprüfen, die für jeden Subskribenten veröffentlicht wird
- Inhalte einer Nachricht ändern, die für jeden Subskribenten veröffentlicht wird
- Warteschlange ändern, in die eine Nachricht eingereiht wird
- Übermittlung einer Nachricht an einen Subskribenten stoppen

Dieser Exit ist unter IBM MQ for z/OS nicht verfügbar.

## **Syntax**

**MQ\_PUBLISH\_EXIT** (*ExitParms*, *PubContext*, *SubContext*)

# **Parameter**

## *ExitParms* **(MQPSXP)- Input/Output**

*ExitParms* enthält Informationen zum Aufruf des Exits.

## *PubContext* **[\(MQPBC\) - Input](#page-1545-0)**

*PubContext* enthält Kontextinformationen zum Publisher der Veröffentlichung.

#### *SubContext* **[\(MQSBC\) - Input/Output](#page-1546-0)**

*SubContext* enthält Kontextinformationen zu dem Abonnenten, der die Veröffentlichung empfängt.

# **MQPSXP - Datenstruktur des Veröffentlichungsexits**

Die Struktur MQPSXP beschreibt die Informationen, die an den Veröffentlichungsexit übergeben und von diesem zurückgegeben werden.

Tabelle 819 auf Seite 1542 enthält eine Zusammenfassung der Felder in der Struktur:

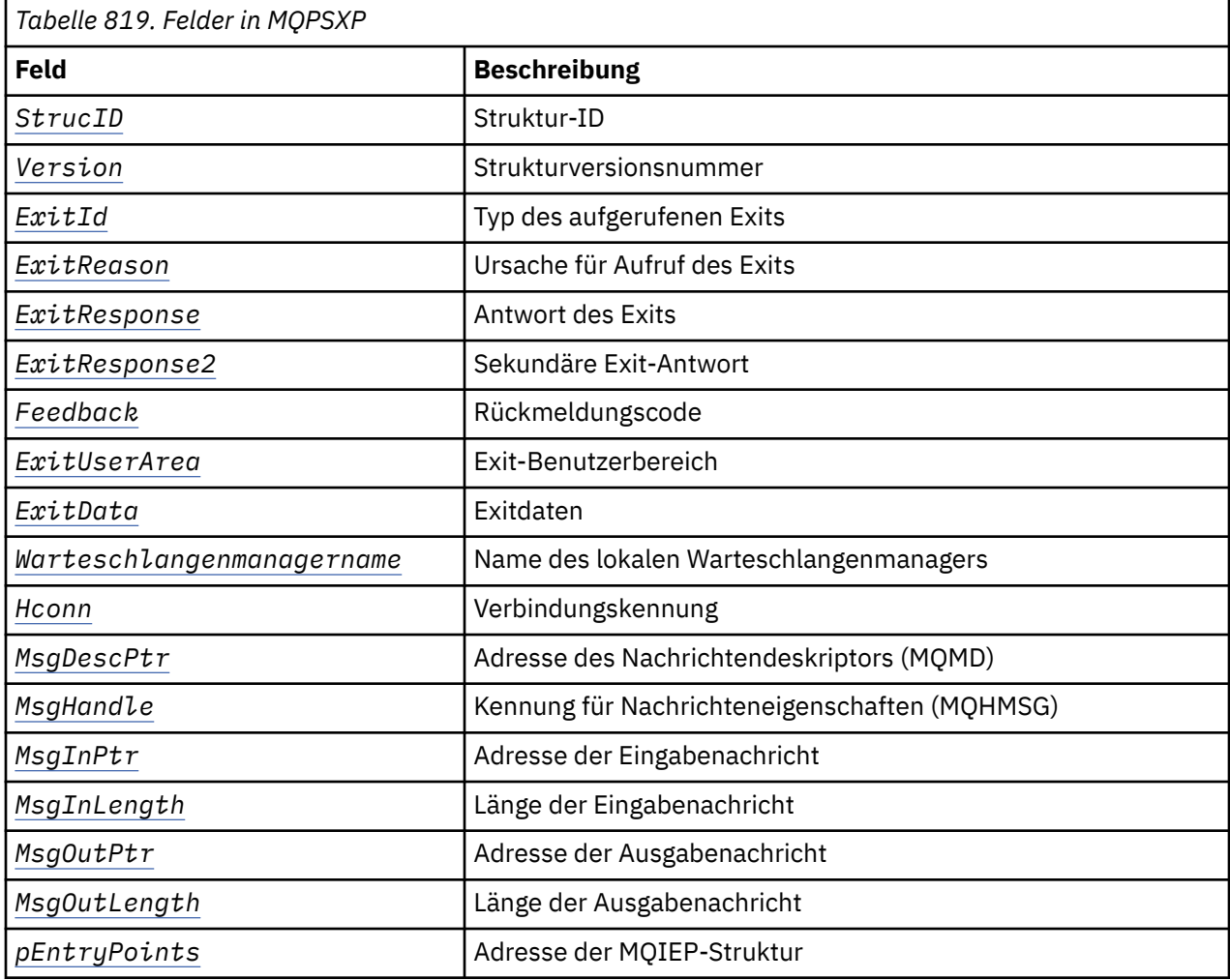

## **Felder**

#### *StrucID* **(MQCHAR4)**

*StrucID* steht für die Struktur-ID. Der Wert lautet wie folgt:

#### **MQPSXP\_STRUCID**

MQPSXP\_STRUCID ist die ID für die Parameterstruktur des Veröffentlichungsexits. Für die Programmiersprache C ist auch die Konstante MQPSXP\_STRUC\_ID\_ARRAY definiert; diese Konstante hat den gleichen Wert wie MQPSXP\_STRUC\_ID, aber es handelt sich dabei um eine Gruppe von Zeichen, nicht um eine Zeichenfolge.

*StrucID* ist ein Eingabefeld für den Exit.

### <span id="page-1542-0"></span>*Version* **(MQLONG)**

*Version* ist die Strukturversionsnummer. Der Wert lautet wie folgt:

#### **MQPSXP\_VERSION\_1**

MQPSXP\_VERSION\_1 ist Version 1 der Parameterstruktur des Veröffentlichungsexits. Die Konstante MQPSXP\_CURRENT\_VERSION ist ebenfalls mit demselben Wert definiert.

*Version* ist ein Eingabefeld für den Exit.

#### *ExitId* **(MQLONG)**

*ExitId* ist der Typ des aufgerufenen Exits. Der Wert lautet wie folgt:

#### **MQXT\_PUBLISH\_EXIT**

Veröffentlichungsexit.

*ExitId* ist ein Eingabefeld für den Exit.

#### *ExitReason* **(MQLONG)**

*ExitReason* ist die Ursache für den Aufruf des Exits. Folgende Werte sind möglich:

#### **MQXR\_INIT**

Der Exit für diese Verbindung wird zur Initialisierung aufgerufen. Der Exit fordert gegebenenfalls die benötigten Ressourcen, z. B. Hauptspeicher, an und initialisiert sie.

#### **MQXR\_TERM**

Der Exit für diese Verbindung wird aufgerufen, weil der Exit gestoppt werden soll. Der Exit muss alle Ressourcen freigeben, die er seit seiner Initialisierung angefordert hat, z. B. Hauptspeicher.

#### **MQXR\_PUBLICATION**

Der Exit wird vom Warteschlangenmanager aufgerufen, bevor er eine Veröffentlichung in eine Nachrichtenwarteschlange eines Subskribenten einreiht. Der Exit kann die Nachricht ändern, die Nachricht nicht in die Warteschlange einreihen oder die Veröffentlichung stoppen.

*ExitReason* ist ein Eingabefeld für den Exit.

#### *ExitResponse* **(MQLONG)**

Geben Sie *ExitResponse* im Exit an, um die Vorgehensweise für die weitere Verarbeitung festzulegen. *ExitResponse* kann auf einen der folgenden Werte gesetzt werden:

#### **MQXCC\_OK**

Geben Sie MQXCC\_OK an, um die Verarbeitung normal fortzusetzen. Sie können MQXCC\_OK als Antwort auf jeden beliebigen Wert für ExitReason festlegen.

Wenn ExitReason auf den Wert MQXR\_PUBLICATION gesetzt ist, geben die Felder *DestinationQName* und *DestinationQMgrName* in der Struktur MQSBC das Ziel an, an das die Nachricht gesendet wird.

#### **MQXCC\_FAILED**

Geben Sie MQXCC\_FAILED an, um den Veröffentlichungsvorgang zu stoppen. Der Beendigungscode MQCC\_FAILED und der Ursachencode 2557 (09FD) (RC2557): MQRC\_PUBLISH\_EXIT\_ERROR werden für die Rückgabe vom Exit festgelegt.

#### **MQXCC\_SUPPRESS\_FUNCTION**

Geben Sie MQXCC\_SUPPRESS\_FUNCTION an, um die normale Verarbeitung der Nachricht zu stoppen. Legen Sie fürMQXCC\_SUPPRESS\_FUNCTION nur dann einen Wert fest, wenn *ExitReason* den Wert MQXR\_PUBLICATION hat.

Die Nachricht wird weiterhin durch den Warteschlangenmanager verarbeitet, entsprechend der Option MQRO\_DISCARD\_MSG, die im Berichtsfeld *Report* des Nachrichtendeskriptors der Nachricht angegeben ist.

- Wenn die Option MQRO\_DISCARD\_MSG angegeben ist, wird die Nachricht nicht an den Subskribenten übermittelt.
- Wenn die Option MQRO\_DISCARD\_MSG nicht angegeben ist, wird die Nachricht in die Warteschlange für nicht zustellbare Nachrichten eingereiht. Wenn keine Warteschlange für nicht zustellbare Nachrichten vorhanden ist oder die Nachricht nicht erfolgreich in die Warteschlange

<span id="page-1543-0"></span>für nicht zustellbare Nachrichten eingereiht werden kann, wird die Veröffentlichung nicht an den Subskribenten übermittelt. Die Übermittlung der Veröffentlichung an andere Subskribenten ist von den Werten der Topic-Objektattribute PMSGDLV und NPMSGDLV abhängig. Eine Erläuterung dieser Attribute finden Sie in den Parameterbeschreibungen für den Befehl DEFINE TOPIC.

*ExitResponse* ist ein Ausgabefeld für den Exit.

#### *ExitResponse2* **(MQLONG)**

*ExitResponse2* ist für eine spätere Verwendung reserviert.

#### *Feedback* **(MQLONG)**

*Feedback* ist der Rückkopplungscode, der verwendet wird, wenn der Exit den Wert MQXCC\_SUP-PRESS\_FUNCTION in *ExitResponse* zurückgibt.

Bei der Eingabe für den Exit hat *Feedback* immer den Wert MQFB\_NONE. Wenn der Exit MQXCC\_SUP-PRESS\_FUNCTION zurückgibt, setzen Sie *Feedback* auf den Wert, der für die Nachricht verwendet werden soll, wenn der Warteschlangenmanager sie in die Warteschlange für nicht zustellbare Nachrichten einreiht. Wenn *Feedback* bei der Rückkehr vom Exit den ursprünglichen Wert MQFB\_NONE enthält, setzt der Warteschlangenmanager *Feedback* auf MQFB\_STOPPED\_BY\_PUBSUB\_EXIT.

*Feedback* ist ein Ein-/Ausgabefeld für den Exit.

#### *ExitUserArea* **(MQBYTE16)**

*ExitUserArea* ist ein Feld, das zur Verwendung durch den Exit zur Verfügung steht. Jede Verbindung hat ein separates *ExitUserArea*-Feld. Die Länge von *ExitUserArea* wird durch MQ\_EXIT\_USER\_AREA\_LENGTH angegeben.

Das Feld *ExitReason* enthält beim ersten Aufruf des Exits den Wert MQXR\_INIT. *ExitUserArea* wird beim ersten Aufruf des Exits für eine Verbindung mit MQXUA\_NONE initialisiert. Nachfolgende Änderungen von *ExitUserArea* bleiben über Aufrufe des Exits hinweg bestehen.

*ExitUserArea* ist ein Ein-/Ausgabefeld für den Exit.

#### *ExitData* **(MQCHAR32)**

*ExitData* enthält Exitdaten, die durch den Parameter **PublishExitData** in der Zeilengruppe in der Initialisierungsdatei des Warteschlangenmanagers festgelegt sind. Die Daten werden bis zur vollen Länge des Feldes mit Leerzeichen aufgefüllt. Wenn in der Initialisierungsdatei keine Exitdaten festgelegt sind, enthält *ExitData* nur Leerzeichen. Die Länge von *ExitData* wird durch MQ\_EXIT\_DA-TA\_LENGTH angegeben.

*ExitData* ist ein Eingabefeld für den Exit.

#### *QMgrName* **(MQCHAR48)**

*QMgrName* ist der Name des lokalen Warteschlangenmanagers. Der Name ist auf der gesamten Länge des Felds mit Leerzeichen aufgefüllt worden. Die Länge dieses Feldes ist durch MQ\_Q\_MGR\_NAME\_LENGTH angegeben.

*QMgrName* ist ein Eingabefeld für den Exit.

#### *Hconn* **(MQHCONN)**

*Hconn* ist die Kennung für die Verbindung zum Warteschlangenmanager. Verwenden Sie *Hconn* nur als Parameter für die Funktionsaufrufe für Nachrichteneigenschaften MQSETMP, MQINQMMP oder MQDLTMP, um mit Nachrichteneigenschaften zu arbeiten.

*Hconn* ist ein Eingabefeld für den Exit.

#### *MsgDescPtr* **(PMQMD)**

*MsgDescPtr* ist die Adresse des Nachrichtendeskriptors (MQMD) der zu verarbeitenden Nachricht und eine Kopie des Nachrichtendeskriptors MQMD, der vom MQPUT-Aufruf zurückgegeben wird. Der Exit kann den Inhalt des Nachrichtendeskriptors ändern. Bei Änderungen des Inhalts des Nachrichtendeskriptors ist Vorsicht geboten. Vor allem wenn das Feld *SubType* in der Struktur MQSBC den Wert MQSUBTYPE\_PROXY hat, darf das Feld *CorrelId* im Nachrichtendeskriptor nicht geändert werden.

Es wird kein Nachrichtendeskriptor an den Exit übergeben, wenn *ExitReason* den Wert MQXR\_INIT oder MQXR\_TERM hat; in diesen Fällen ist *MsgDescPtr* der Nullzeiger.

*MsgDescPtr* ist ein Eingabefeld für den Exit.

#### <span id="page-1544-0"></span>*MsgHandle* **(MQHMSG)**

*MsgHandle* ist die Kennung für Nachrichteneigenschaften. Verwenden Sie *MsgHandle* nur mit den Nachrichteneigenschaftenfunktionsaufrufen MQSETMP, MQINQMMP und MQDLTMP, um Nachrichteneigenschaften zu bearbeiten.

*MsgHandle* ist ein Eingabefeld für den Exit.

#### *MsgInPtr* **(PMQVOID)**

*MsgInPtr* ist die Adresse der Eingabenachrichtendaten. Der Inhalt des durch *MsgInPtr* adressierten Puffers kann vom Exit geändert werden (siehe *MsgOutPtr* ).

*MsgInPtr* ist ein Eingabefeld für den Exit.

#### *MsgInLength* **(MQLONG)**

*MsgInLength* ist die Länge der an den Exit übergebenen Nachrichtendaten in Byte. Die Adresse der Daten wird durch *MsgInPtr* angegeben.

*MsgInLength* ist ein Eingabefeld für den Exit.

#### *MsgOutPtr* **(PMQVOID)**

*MsgOutPtr* ist die Adresse eines Puffers mit den Nachrichtendaten, die vom Exit zurückgegeben werden. Bei der Eingabe für den Exit ist *MsgOutPtr* auf 0 gesetzt. Wenn der Wert bei der Rückgabe vom Exit immer noch 0 ist, sendet der Warteschlangenmanager die durch *MsgInPtr* angegebene Nachricht mit der durch *MsgInLength* angegebenen Länge.

Wenn der Exit die Nachrichtendaten ändert, verwenden Sie eine der folgenden Vorgehensweisen:

- Wenn sich die Länge der Daten nicht ändert, können die Daten in dem von *MsgInPtr* adressierten Puffer geändert werden. Ändern Sie in diesem Fall weder *MsgOutPtr* noch *MsgOutLength*.
- Wenn die geänderten Daten kürzer sind als die ursprünglichen Daten, können die Daten in dem von *MsgInPtr* adressierten Puffer geändert werden. In diesem Fall muss *MsgOutPtr* auf die Adresse des Eingabenachrichtenpuffers und *MsgOutLength* auf die neue Länge der Nachrichtendaten gesetzt werden.
- Wenn die geänderten Daten tatsächlich oder möglicherweise länger als die ursprünglichen Daten sind, muss der Exit einen neuen Nachrichtenpuffer anfordern. Kopieren Sie die geänderten Daten in den neuen Puffer. Setzen Sie *MsgOutPtr* auf die Adresse des neuen Puffers und *MsgOutLength* auf die Länge der neuen Nachrichtendaten. Der Exit ist dafür verantwortlich, den von *MsgOutPtr* adressierten Puffer freizugeben, wenn der Exit das nächste Mal aufgerufen wird.

**Anmerkung:** *MsgOutPtr* ist bei der Eingabe für den Exit immer der Nullzeiger und nicht die Adresse eines zuvor angeforderten Nachrichtenpuffers. Um den zuvor angeforderten Puffer freigeben zu können, muss der Exit dessen Adresse und Länge speichern. Speichern Sie die Informationen entweder in *ExitUserArea* oder in einem Steuerblock, dessen Adresse in *ExitUserArea* gespeichert ist.

*MsgOutPtr* ist ein Ein-/Ausgabefeld für den Exit.

#### *MsgOutLength* **(MQLONG)**

*MsgOutLength* ist die Länge der vom Exit zurückgegebenen Nachrichtendaten in Byte. Bei der Eingabe für den Exit ist dieses Feld immer auf 0 gesetzt. Bei der Rückgabe vom Exit wird das Feld ignoriert, wenn *MsgOutPtr* 0 ist. Informationen zur Änderung der Nachrichtendaten finden Sie im Abschnitt *MsgOutPtr* .

*MsgOutLength* ist ein Ein-/Ausgabefeld für den Exit.

#### *pEntryPoints* **(PMQIEP)**

*pEntryPoints* ist die Adresse einer MQIEP-Struktur, über die MQI- und DCI-Aufrufe ausgegeben werden können.

## **Deklaration in Programmiersprache C - MQPSXP**

typedef struct tagMQPSXP {

<span id="page-1545-0"></span>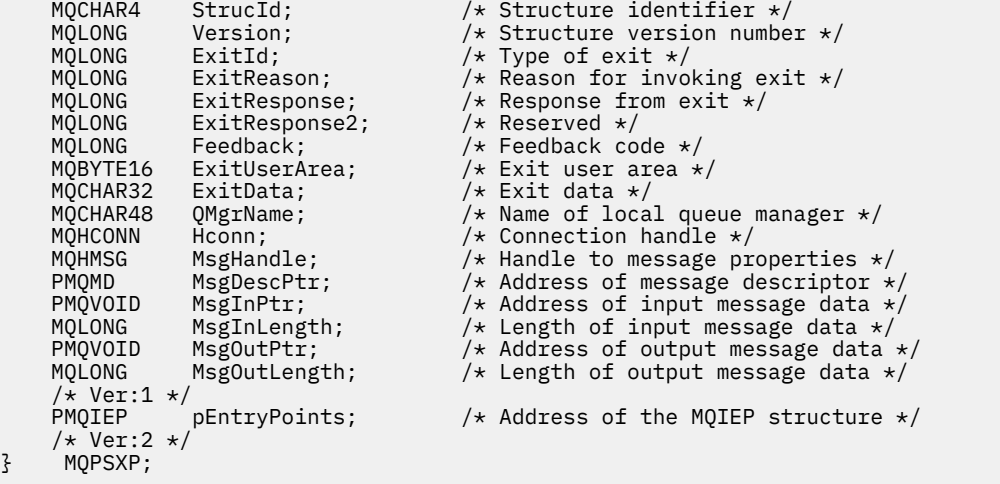

# **Kontextdatenstruktur der Veröffentlichung - MQPBC**

Die MQPBC-Struktur enthält Kontextinformationen zur Veröffentlichungskomponente der Veröffentlichung, die an den Veröffentlichungsexit übergeben werden.

Tabelle 820 auf Seite 1546 enthält eine Zusammenfassung der Felder in der Struktur:

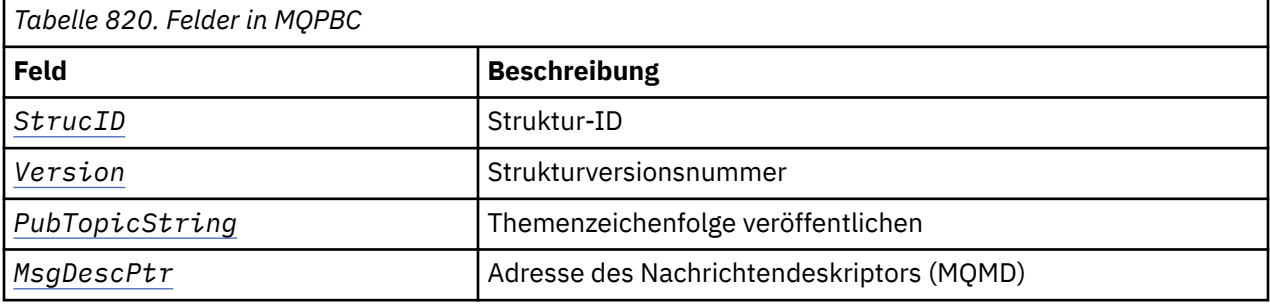

## **Felder**

#### *StrucID* **(MQCHAR4)**

*StrucID* steht für die Struktur-ID. Der Wert lautet wie folgt:

#### **MQPBC\_STRUCID**

MQPBC\_STRUCID steht für die Kontextstruktur-ID der Veröffentlichung. Für die Programmiersprache C ist auch die Konstante MQPBC\_STRUC\_ID\_ARRAY definiert; diese Konstante hat den gleichen Wert wie MQPBC\_STRUC\_ID, aber es handelt sich dabei um eine Gruppe von Zeichen, nicht um eine Zeichenfolge.

*StrucID* ist ein Eingabefeld für den Exit.

#### *Version* **(MQLONG)**

*Version* ist die Strukturversionsnummer. Der Wert lautet wie folgt:

## **MQPBC\_VERSION\_1**

MQPBC\_VERSION\_1 steht für Version 1 der Parameterstruktur des Veröffentlichungsexits.

## **MQPBC\_VERSION\_2**

MQPBC\_VERSION\_2 steht für Version 2 der Parameterstruktur des Veröffentlichungsexits. Die Konstante MQPBC\_CURRENT\_VERSION wird mit dem gleichen Wert definiert.

*Version* ist ein Eingabefeld für den Exit.

## *PubTopicString* **(MQCHARV)**

*PubTopicString* steht für die Themenzeichenfolge, zu der veröffentlicht wird.

*PubTopicString* ist ein Eingabefeld für den Exit.

## <span id="page-1546-0"></span>*MsgDescPtr* **(PMQMD)**

*MsgDescPtr* ist die Adresse einer Kopie des Nachrichtendeskriptors (MQMD) für die Nachricht, die gerade verarbeitet wird.

*MsgDescPtr* ist ein Eingabefeld für den Exit.

# **Deklaration in Programmiersprache C - MQPBC**

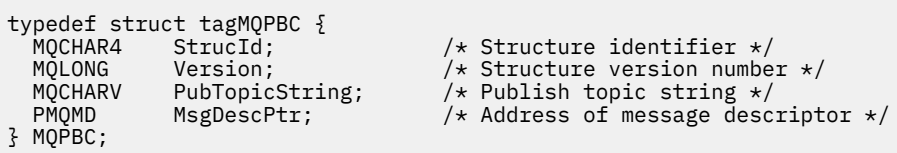

# **Kontextdatenstruktur der Subskription - MQSBC**

Die MQSBC-Struktur enthält Kontextinformationen zu dem Subskribenten der Veröffentlichung, die an den Veröffentlichungsexit übergeben werden.

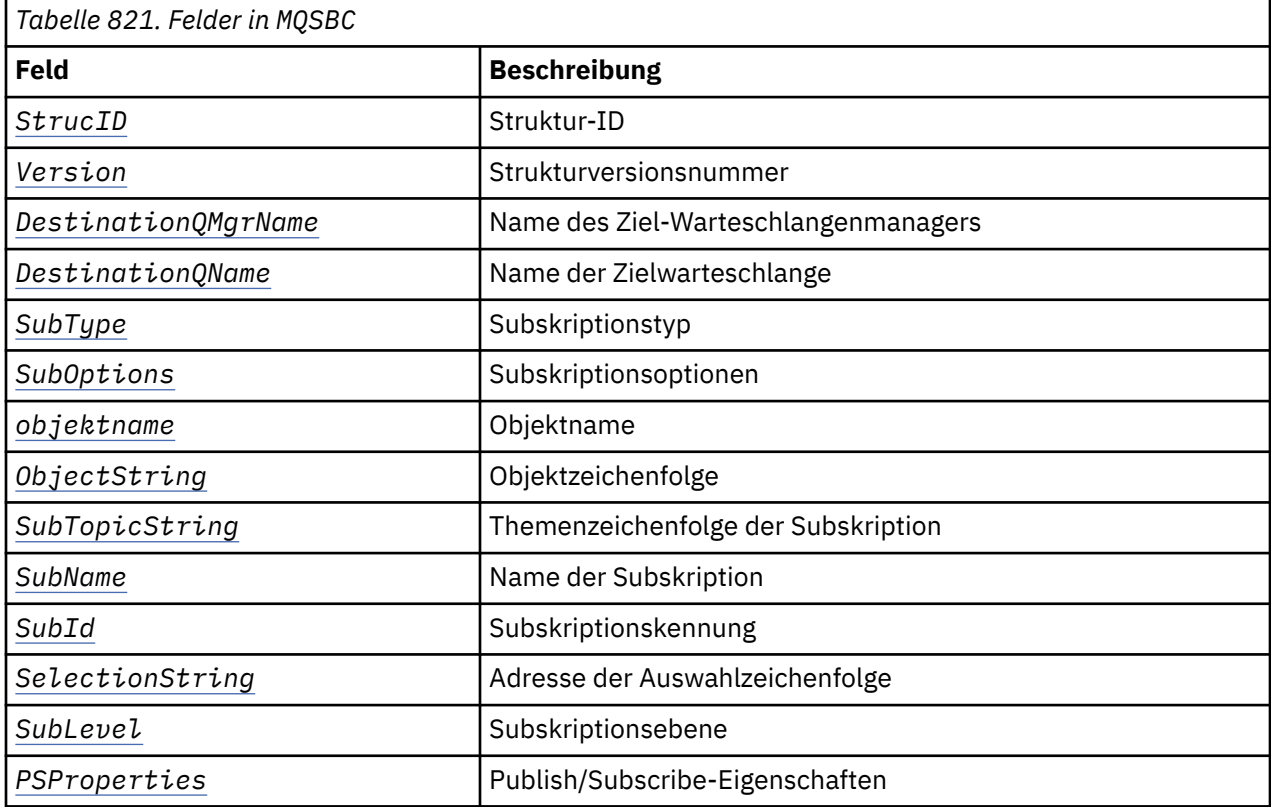

Tabelle 821 auf Seite 1547 enthält eine Zusammenfassung der Felder in der Struktur:

## **Felder**

#### *StrucID* **(MQCHAR4)**

Struktur-ID Der Wert lautet wie folgt:

#### **MQSBC\_STRUCID**

MQSBC\_STRUCID ist die ID der Parameterstruktur des Veröffentlichungsexits. Für die Programmiersprache C ist auch die Konstante MQSBC\_STRUC\_ID\_ARRAY definiert; MQSBC\_STRUC\_ID\_ARRAY hat den gleichen Wert wie MQSBC\_STRUC\_ID, aber es handelt sich dabei um eine Gruppe von Zeichen, nicht um eine Zeichenfolge.

*StrucID* ist ein Eingabefeld für den Exit.

### <span id="page-1547-0"></span>*Version* **(MQLONG)**

Strukturversionsnummer. Der Wert lautet wie folgt:

### **MQSBC\_VERSION\_1**

Parameterstruktur des Veröffentlichungsexits Version 1. Die Konstante MQSBC\_CURRENT\_VERSI-ON wird mit dem gleichen Wert definiert.

*Version* ist ein Eingabefeld für den Exit.

## *DestinationQMgrName* **(MQCHAR48)**

*DestinationQMgrName* ist der Name des Warteschlangenmanagers, an den die Nachricht gesendet wird. Der Name ist auf der gesamten Länge des Felds mit Leerzeichen aufgefüllt worden. Der Exit kann den Namen ändern. Die Länge dieses Feldes ist durch MQ\_Q\_MGR\_NAME\_LENGTH angegeben.

*DestinationQMgrName* ist ein Ein-/Ausgabefeld für den Exit; siehe hierzu die [Anmerkung](#page-1548-0).

#### *DestinationQName* **(MQCHAR48)**

*DestinationQName* ist der Name der Warteschlange, an die die Nachricht gesendet wird. Der Name ist auf der gesamten Länge des Felds mit Leerzeichen aufgefüllt worden. Der Exit kann den Namen ändern. Die Länge dieses Felds wird durch MQ\_Q\_NAME\_LENGTH angegeben.

*DestinationQName* ist ein Ein-/Ausgabefeld für den Exit; siehe hierzu die [Anmerkung](#page-1548-0).

## *SubType* **(MQLONG)**

*SubType* gibt an, wie die Subskription erstellt wurde. Gültige Werte sind MQSUBTYPE\_API, MQSUB-TYPE\_ADMIN und MQSUBTYPE\_PROXY; weitere Informationen finden Sie unter Inquire Subscription Status (Antwort).

*SubType* ist ein Eingabefeld für den Exit.

#### *SubOptions* **(MQLONG)**

*SubOptions* sind die Subskriptionsoptionen. Im Abschnitt ["Optionen \(MQLONG\)" auf Seite 596](#page-595-0) finden Sie eine Beschreibung der Werte, die für dieses Feld angegeben werden können.

*SubOptions* ist ein Eingabefeld für den Exit.

#### *ObjectName* **(MQCHAR48)**

*ObjectName* ist der Name des Themenobjekts entsprechend der Definition auf dem lokalen Warteschlangenmanager. Die Länge dieses Felds wird durch MQ\_TOPIC\_NAME\_LENGTH angegeben. Der Objektname ist der Name des Verwaltungsthemenobjekts, das der Warteschlangenmanager der Themenzeichenfolge zugeordnet hat. Auch wenn der Subskribent als Teil der Subskription ein Themenobjekt angegeben hat, ist *ObjectName* möglicherweise ein anderes Themenobjekt. Die Zuordnung eines Themenobjekts zu einer Subskription ist abhängig von der vollständigen Auflösung des Attributs *SubTopicString*.

*ObjectName* ist ein Eingabefeld für den Exit.

## *ObjectString* **(MQCHARV)**

*ObjectString* ist die vollständige Themenzeichenfolge der Veröffentlichung, die subskribiert wurde. Alle Platzhalterzeichen der ursprünglichen Subskriptionszeichenfolge wurden aufgelöst. Dieses Feld unterscheidet sich von dem in Abschnitt ["ObjectString \(MQCHARV\)" auf Seite 606](#page-605-0) beschriebenen *ObjectString*-Feld der MQSD-Subskription, das Platzhalterzeichen enthalten kann, abgesehen von Objektnamen, die vom Subskribenten angegeben werden.

*ObjectString* ist ein Eingabefeld für den Exit.

## *SubTopicString* **(MQCHARV)**

*SubTopicString* ist die vollständige Themenzeichenfolge, wie sie vom Subskribenten bereitgestellt wurde. *SubTopicString* ist die Kombination aus der in einem Themenobjekt definierten Themenzeichenfolge und einer Themenzeichenfolge. Ein Subskribent muss entweder ein Themenobjekt oder eine Themenzeichenfolge oder beides angeben. Wenn der Subskribent eine Themenzeichenfolge angibt, kann sie Platzhalterzeichen enthalten.

*SubTopicString* ist ein Eingabefeld für den Exit.
#### *SubName* **(MQCHARV)**

*SubName* ist der Subskriptionsname, der vom Subskribenten angegeben wird, es sei denn, es ist ein generierter Name.

*SubName* ist ein Eingabefeld für den Exit.

#### *SubId* **(MQBYTE 24)**

*SubId* steht für die eindeutige interne ID der Subskription.

*SubId* ist ein Eingabefeld für den Exit.

#### *SelectionString* **(MQCHARV)**

*SelectionString* gibt die Auswahlkriterien an, die bei der Subskription für Nachrichten eines Themas verwendet werden; siehe hierzu auch den Abschnitt Selektoren.

*SelectionString* ist ein Eingabefeld für den Exit.

#### *SubLevel* **(MQLONG)**

*SubLevel* ist die der Subskription zugeordnete Abfangebene; weitere Informationen hierzu finden Sie im Abschnitt ["SubLevel \(MQLONG\)" auf Seite 610](#page-609-0).

*SubLevel* ist ein Eingabefeld für den Exit.

#### *PSProperties* **(MQLONG)**

*PSProperties* steht für die Publish/Subscribe-Eigenschaften. Diese Eigenschaften geben an, auf welche Art und Weise mit Publish/Subscribe zusammenhängende Nachrichteneigenschaften zu Nachrichten, die an diese Subskription gesendet werden, hinzugefügt werden. Gültige Werte sind MQPSPROP\_NONE, MQPSPROP\_COMPAT, MQPSPROP\_RFH2 und MQPSPROP\_MSGPROP. Eine Beschreibung dieser Werte finden Sie unter Optionale Parameter (Change, Copy und Create Subscription).

*PSProperties* ist ein Eingabefeld für den Exit.

**Anmerkung:** Eine Berechtigungsprüfung wird nur für die ursprünglichen Werte von *DestinationQMgr-Name* und *DestinationQName* vorgenommen, bevor diese an den Veröffentlichungsexit übermittelt werden. Wenn der Exit entweder durch eine Änderung an *DestinationQMgrName* oder an *DestinationQName* eine neue Zielwarteschlange angibt, wird keine erneute Berechtigungsprüfung durchgeführt.

## **Deklaration in Programmiersprache C - MQSBC**

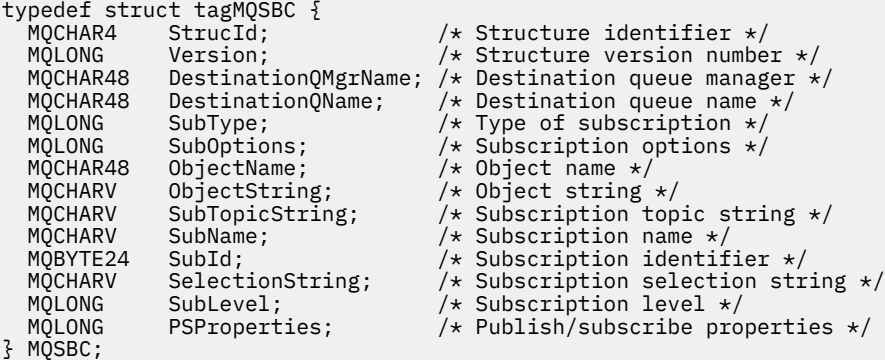

## **Kanalexitaufrufe und Datenstrukturen**

Diese Themensammlung enthält Referenzinformationen zu besonderen IBM MQ-Aufrufen und Datenstrukturen, die beim Schreiben von Kanalexitprogrammen verwendet werden können.

Bei diesen Informationen handelt es sich um produktabhängige Informationen zur Programmierschnittstelle. IBM MQ-Benutzerexits können in folgenden Programmiersprachen geschrieben werden:

<span id="page-1549-0"></span>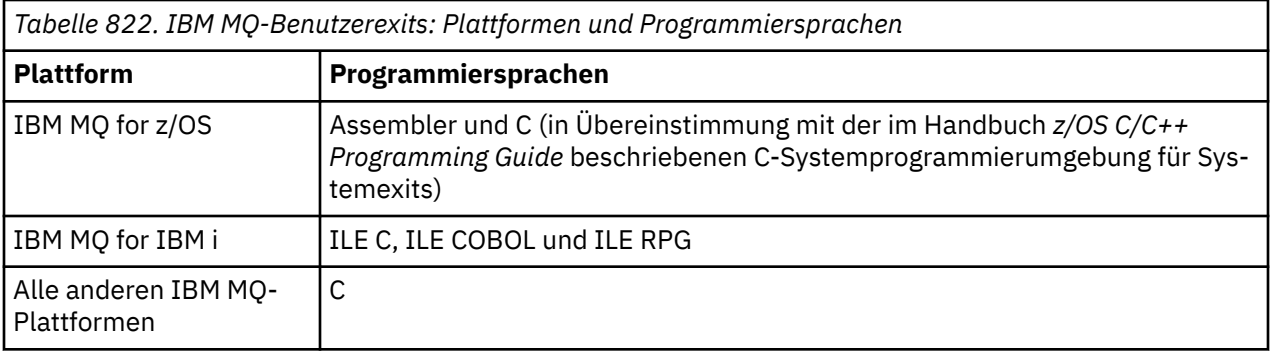

Sie können auch Benutzerexits in Java schreiben, die nur in Verbindung mit Java- und JMS-Anwendungen verwendet werden. Weitere Informationen zum Erstellen und Verwenden von Kanalexits mit der IBM MQ classes for Java finden Sie im Abschnitt Kanalexits in IBM MQ classes for Java verwenden. Informationen zu IBM MQ classes for JMS finden Sie unter Kanalexits mit IBM MQ classes for JMS verwenden.

IBM MQ-Benutzerexits können nicht in TAL oder Visual Basic geschrieben werden. In Visual Basic wird jedoch eine Deklaration für die MQCD-Struktur bereitgestellt, die im MQCONNX-Aufruf von einem IBM MQ MQI client-Clientprogramm verwendet werden kann.

In einigen der folgenden Beschreibungen handelt es sich bei den Parametern um Arrays oder Zeichenfolgen mit einer nicht festgelegten Größe. Für diese Parameter wird für die Darstellung einer numerischen Konstante der Buchstabe "n" (in Kleinschreibung) verwendet. Wenn die Deklaration für diesen Parameter codiert ist, muss "n" durch den erforderlichen numerischen Wert ersetzt werden. Weitere Informationen zu den in diesen Beschreibungen verwendeten Konventionen finden Sie im Abschnitt ["Elementardatenty](#page-236-0)[pen" auf Seite 237.](#page-236-0)

## **Datendefinitionsdateien**

IBM MQ stellt für alle unterstützten Programmiersprachen Datendefinitionsdateien bereit. Ausführliche Informationen zu diesen Dateien finden Sie im Abschnitt [Kopier-, Header-, Include- und Moduldateien](#page-61-0).

# **MQ\_CHANNEL\_EXIT - Kanalexit**

Der Aufruf MQ\_CHANNEL\_EXIT beschreibt die Parameter, die an die einzelnen, vom Nachrichtenkanalagenten aufgerufenen Kanalexits übermittelt werden.

Der Warteschlangenmanager stellt keinen Eingangspunkt namens MQ\_CHANNEL\_EXIT bereit. Der Name MQ\_CHANNEL\_EXIT hat keine besondere Bedeutung, da die Namen der Kanalexits in der Kanaldefinition MQCD vorgegeben werden.

Es gibt fünf Arten von Kanalexits:

- Kanalsicherheitsexit
- Kanalnachrichtenexit
- Kanalsenderexit
- Kanalempfangsexit
- Kanalexit für Nachrichtenwiederholungen

Die Exits verwenden ähnliche Parameter und die hier enthaltene Beschreibung gilt, sofern nicht anderweitig erwähnt, für alle Exits.

## **Syntax**

## **MQ\_CHANNEL\_EXIT** *(ChannelExitParms, ChannelDefinition, DataLength,*

*AgentBufferLength, AgentBuffer, ExitBufferLength, ExitBufferAddr)*

## **Parameter**

Der Aufruf MQ\_CHANNEL\_EXIT hat folgende Parameter:

### **ChannelExitParms (MQCXP) - Ein-/Ausgabe**

Parameterblock des Kanalexits.

Diese Struktur enthält zusätzliche Informationen zum Aufrufen des Exits. Der Exit legt Informationen in dieser Struktur fest, um den Fortschritt des Nachrichtenkanalagenten anzuzeigen.

## **ChannelDefinition (MQCD) - Ein-/Ausgabe**

Kanaldefinition.

Diese Struktur enthält die vom Administrator zur Steuerung des Kanalverhaltens festgelegten Parameter.

### **DataLength (MQLONG) - Ein-/Ausgabe**

Länge der Daten.

Die Daten hängen von der Art des Exits ab:

• Wenn ein Kanalsicherheitsexit aufgerufen wird, enthält dieser Parameter die Länge jeder Sicherheitsnachricht im Feld *AgentBuffer*, wenn *ExitReason* auf MQXR\_SEC\_MSG gesetzt ist. Das Feld hat den Wert Null, wenn keine Nachricht vorliegt. Der Exit muss dieses Feld auf die Länge jeder Sicherheitsnachricht setzen, die an seinen Partner gesendet wird, wenn er *ExitResponse* auf MQXCC\_SEND\_SEC\_MSG oder MQXCC\_SEND\_AND\_REQUEST\_SEC\_MSG setzt. Die Nachrichtendaten sind entweder in *AgentBuffer* oder in *ExitBufferAddr* enthalten.

Der Inhalt der Sicherheitsnachrichten unterliegt der alleinigen Zuständigkeit der Sicherheitsexits.

- Wenn ein Kanalnachrichtenexit aufgerufen wird, enthält dieser Parameter die Länge jeder Sicherheitsnachricht (einschließlich Header der Übertragungswarteschlange). Abhängig davon, mit welchem Feld fortgefahren wird, muss der Exit dieses Feld in *AgentBuffer* oder in *ExitBufferAddr* die Länge der Nachricht setzen. Der Wert muss größer-gleich der Länge des Headers der Übertragungswarteschlange sein (MQXQH).
- Wenn ein Kanalsender- bzw. Kanalempfangsexit aufgerufen wird, enthält dieser Parameter die Länge der Übertragung. Abhängig davon, mit welchem Feld fortgefahren wird, muss der Exit dieses Feld entweder in *AgentBuffer* oder in *ExitBufferAddr* auf die Länge der Übertragung setzen.

Wenn ein Sicherheitsexit eine Nachricht sendet und am anderen Kanalende kein Sicherheitsexit vorhanden ist bzw. das andere Kanalende *ExitResponse* auf MQXCC\_OK setzt, wird der initialisierende Exit neu mit MQXR\_SEC\_MSG und einer Nullantwort (*DataLength*=0) aufgerufen.

## **AgentBufferLength (MQLONG) - Eingabe**

Länge des Agentenpuffers.

Dieser Parameter kann beim Aufruf größer sein als *DataLength*.

Bei Kanalnachrichten-, Sende- und Empfangsexits kann der Exit beim Aufrufen jeden unbelegten Platz verwenden, um die Daten dort einzublenden. In diesem Fall muss er den Parameter **DataLength** entsprechend setzen.

In der Programmiersprache C wird dieser Parameter nach Adresse übergeben.

## **AgentBuffer (MQBYTE x AgentBufferLength) - Ein-/Ausgabe**

Agentenpuffer.

Der Inhalt dieses Parameters hängt von der Art des Exits ab:

- Wenn ein Kanalsicherheitsexit aufgerufen wird, enthält dieser Parameter eine Sicherheitsnachricht, wenn *ExitReason* auf MQXR\_SEC\_MSG gesetzt ist. Zum Zurücksenden einer Nachricht kann der Exit entweder diesen oder seinen eigenen Puffer (*ExitBufferAddr*) verwenden.
- Wenn ein Kanalnachrichtenexit aufgerufen wird, enthält dieser Parameter Folgendes:
- Header der Übertragungswarteschlange (MQXQH) mit dem Nachrichtendeskriptor (der wiederum die Kontextinformationen für die Nachricht enthält), unmittelbar gefolgt von
- Nachrichtendaten

Wenn die Nachricht fortgesetzt werden soll, kann der Exit eine der folgenden Aktionen ausführen:

- Den Inhalt des Puffers unverändert lassen
- Den verwendeten Inhalt ändern (Rückgabe der neuen Länge der Daten in *DataLength*. Dieser Wert muss größer sein als *AgentBufferLength*.)
- Den Inhalt in die *ExitBufferAddr* kopieren und dabei erforderliche Änderungen vornehmen

Sämtliche Änderungen, die der Exit am Header der Übertragungswarteschlange vornimmt, werden nicht überprüft. Fehlerhafte Änderungen könnten jedoch dazu führen, dass die Nachricht nicht beim Empfänger eingereiht werden kann.

- Wenn ein Kanalsender- oder -empfangsexit aufgerufen wird, enthält dieser Parameter die Übertragungsdaten. Der Exit kann eine der folgenden Aktionen ausführen:
	- Den Inhalt des Puffers unverändert lassen
	- Den verwendeten Inhalt ändern (Rückgabe der neuen Länge der Daten in *DataLength*. Dieser Wert muss größer sein als *AgentBufferLength*.)
	- Den Inhalt in die *ExitBufferAddr* kopieren und dabei erforderliche Änderungen vornehmen

Die ersten 8 Byte der Daten dürfen vom Exit nicht geändert werden.

#### **ExitBufferLength (MQLONG) - Ein-/Ausgabe**

Länge des Exitpuffers.

Beim ersten Aufruf des Exits wird dieser Parameter auf null gesetzt. Danach wird dem Exit bei folgenden Aufrufen jeweils der Wert angezeigt, den der Exit zurückgegeben hat. Der Wert wird nicht vom Nachrichtenkanalagenten verwendet.

**Anmerkung:** Dieser Parameter darf nicht von Exits verwendet werden, die in Programmiersprachen geschrieben sind, welche den Datentyp "Pointer" nicht unterstützen.

## **ExitBufferAddr (MQPTR) - Ein-/Ausgabe**

Adresse des Exitpuffers.

Dieser Parameter verweist auf die Pufferadresse eines vom Exit verwalteten Speichers, wo wahlweise Nachrichten- oder Übertragungsdaten (je nach Art des Exits) an den Agenten zurückgegeben werden können, wenn der Puffer des Agenten nicht groß genug ist/sein könnte oder wenn dies für den Exit einfacher zu handhaben ist.

Beim ersten Aufruf des Exits lautet die an den Exit übergebene Adresse Null. Danach wird dem Exit bei folgenden Aufrufen jeweils die Adresse angezeigt, die der Exit zurückgegeben hat.

Hat 'ExitBufferAddr' den Wert null, werden die Daten, die verwendet werden, aus dem Parameter 'AgentBuffer' übernommen.

Hat der 'ExitBufferAddr' einen Wert ungleich null, werden die Daten, die verwendet werden, aus dem Puffer übernommen, auf den der Parameter 'ExitBufferAddr' verweist.

**Anmerkung:** Dieser Parameter darf nicht von Exits verwendet werden, die in Programmiersprachen geschrieben sind, welche den Datentyp "Pointer" nicht unterstützen.

## **C-Aufruf**

```
exitname (&ChannelExitParms, &ChannelDefinition,
&DataLength, &AgentBufferLength, AgentBuffer,
&ExitBufferLength, &ExitBufferAddr);
```
Die an den Exit übergebenen Parameter werden wie folgt deklariert:

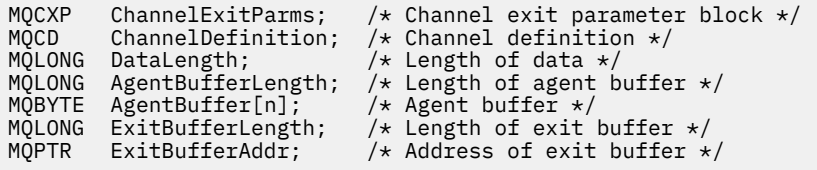

## **Aufruf in COBOL**

 CALL 'exitname' USING CHANNELEXITPARMS, CHANNELDEFINITION, DATALENGTH, AGENTBUFFERLENGTH, AGENTBUFFER, EXITBUFFERLENGTH, EXITBUFFERADDR.

Die an den Exit übergebenen Parameter werden wie folgt deklariert:

```
** Channel exit parameter block
 01 CHANNELEXITPARMS.
     COPY CMQCXPV.
** Channel definition
 01 CHANNELDEFINITION.
     COPY CMQCDV.
** Length of data
                      PIC S9(9) BINARY.
** Length of agent buffer
 01 AGENTBUFFERLENGTH PIC S9(9) BINARY.
** Agent buffer
01 AGENTBUFFER PIC X(n).
** Length of exit buffer
 01 EXITBUFFERLENGTH PIC S9(9) BINARY.
```
\*\* Address of exit buffer<br>01 EXITBUFFERADDR POINTER. 01 EXITBUFFERADDR

## **RPG-Aufrufe (ILE)**

```
 C*..1....:....2....:....3....:....4....:....5....:....6....:....7..
 C CALLP exitname(MQCXP : MQCD : DATLEN :
C ABUFL : ABUFL : EBUFL : EBUFL :
C<sub>2</sub> EBUF)
```
Die Prototypdefinition für den Aufruf ist:

```
D*. .1. . . . . . . .2. . . . . . .3. . . . . . .4. . . . . . .5. . . . . . .6. . . . . . . .7. .<br>Dexitname PR EXTPROC('exitname')
                                      EXTPROC('exitname')
    D* Channel exit parameter block<br>D MOCXP 160A
    D MOCXP
     D* Channel definition
     D MQCD 1328A
     D* Length of data
    D DATLEN 10I 0
     D* Length of agent buffer
    D ABUFL 10I 0
     D* Agent buffer
                                  \star VALUE
 D* Length of exit buffer
D EBUFL 10I 0
     D* Address of exit buffer
    D EBUF \star
```
## **System/390-Assembleraufruf**

```
 CALL EXITNAME,(CHANNELEXITPARMS,CHANNELDEFINITION,DATALENGTH, X
       AGENTBUFFERLENGTH,AGENTBUFFER,EXITBUFFERLENGTH, X
       EXITBUFFERADDR)
```
Die an den Exit übergebenen Parameter werden wie folgt deklariert:

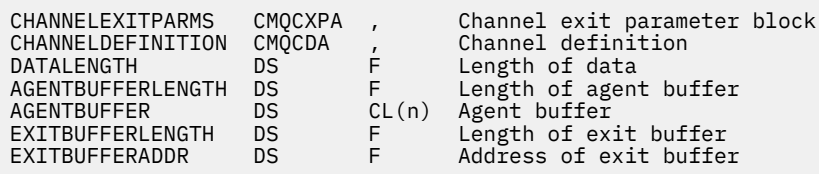

## **Hinweise zur Verwendung**

- 1. Die vom Kanalexit ausgeführte Funktion wird vom Exit-Provider definiert. Der Exit muss jedoch den hier und im zugehörigen Steuerblock (MQCXP) definierten Regeln entsprechen.
- 2. Der an den Kanalexit übergebene Parameter **ChannelDefinition** kann verschiedene Versionen haben. Weitere Informationen finden Sie in der MQCD-Struktur im Feld *Version*.
- 3. Wenn der Kanalexit eine MQCD-Struktur empfängt, in der der Wert im Feld *Version* größer ist als MQCD\_VERSION\_1, muss der Exit statt dem Feld *ShortConnectionName* das Feld *ConnectionName* in MQCD verwenden.
- 4. Generell dürfen Kanalexits die Länge der Nachrichtendaten ändern. Dies kann erforderlich sein, wenn der Exit der Nachricht Daten hinzufügt, Daten aus der Nachricht entfernt oder die Nachricht verschlüsselt. Es gelten jedoch besondere Einschränkungen, wenn es sich bei der Nachricht um ein Segment handelt, das nur Teile der logischen Nachricht enthält. Insbesondere darf es als Ergebnis der Aktionen ergänzender Sender- und Empfangsexits keine Nettoänderung in der Länge der Nachricht geben.

Ein Senderexit darf beispielsweise die Nachricht durch Komprimierung verkürzen, doch der ergänzende Empfangsexit muss die Originallänge der Nachricht wiederherstellen, indem er die Nachricht dekomprimiert, damit es zu keiner Nettoänderung der Nachrichtenlänge kommt.

Es kommt zu dieser Einschränkung, da durch Ändern der Länge eines Segments die Offsets späterer Segmenten in der Nachricht falsch sind. Dadurch kann der Warteschlangenmanager nicht erkennen, dass die Segmente eine vollständige logische Nachricht gebildet haben.

## **MQ\_CHANNEL\_AUTO\_DEF\_EXIT - Exit für die automatische Kanaldefinition**

Der Aufruf MQ\_CHANNEL\_AUTO\_DEF\_EXIT beschreibt die Parameter, die an den vom Nachrichtenkanalagenten aufgerufenen Exit für die automatische Kanaldefinition übermittelt werden.

Der Warteschlangenmanager stellt keinen Eingangspunkt namens MQ\_CHANNEL\_AUTO\_DEF\_EXIT bereit. Der Name MQ\_CHANNEL\_AUTO\_DEF\_EXIT hat keine besondere Bedeutung, da die Namen der Exits für die automatische Kanaldefinition im Warteschlangenmanager vorgegeben sind.

## **Syntax**

**MQ\_CHANNEL\_AUTO\_DEF\_EXIT** *(ChannelExitParms, ChannelDefinition)*

## **Parameter**

Der Aufruf MQ\_CHANNEL\_AUTO\_DEF\_EXIT hat folgende Parameter:

#### **ChannelExitParms (MQCXP) - Ein-/Ausgabe**

Parameterblock des Kanalexits.

Diese Struktur enthält zusätzliche Informationen zum Aufrufen des Exits.Der Exit legt Informationen in dieser Struktur fest, um den Fortschritt des Nachrichtenkanalagenten anzuzeigen.

## **ChannelDefinition (MQCD) - Ein-/Ausgabe**

Kanaldefinition.

Diese Struktur enthält die vom Administrator zur Steuerung des Verhaltens von automatisch erstellten Kanälen festgelegten Parameter.Der Exit legt Informationen in dieser Struktur fest, um das vom Administrator festgelegte Standardverhalten zu ändern.

Die folgenden MQCD-Felder dürfen vom Exit nicht geändert werden:

- *ChannelName*
- *ChannelType*
- *StrucLength*
- *Version*

Wenn andere Felder geändert werden, muss der vom Exit gesetzte Wert gültig sein. Ist der Wert nicht gültig, wird eine Fehlernachricht in die in der Konsole angezeigte Fehlerprotokolldatei geschrieben oder auf der Konsole angezeigt (je nach verwendeter Umgebung).

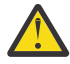

**Achtung:** Automatisch durch einen CHAD-Exit (Channel Automatic Definition) definierte Kanäle können die Zertifikatsbezeichnung nicht festlegen, da der TLS-Handshake bei der Kanalerstellung stattfand. Die Festlegung der Zertifikatsbezeichnung in einem CHAD-Exit für eingehende Kanäle hat keine Auswirkung.

## **C-Aufruf**

exitname (&ChannelExitParms, &ChannelDefinition);

Die an den Exit übergebenen Parameter werden wie folgt deklariert:

```
MQCXP ChannelExitParms; /* Channel exit parameter block */
<code>MQCD ChannelDefinition; /\star Channel definition \star/</code>
```
## **Aufruf in COBOL**

CALL 'exitname' USING CHANNELEXITPARMS, CHANNELDEFINITION.

Die an den Exit übergebenen Parameter werden wie folgt deklariert:

```
** Channel exit parameter block
 01 CHANNELEXITPARMS.
     COPY CMQCXPV.
** Channel definition
 01 CHANNELDEFINITION.
```
COPY CMQCDV.

## **RPG-Aufrufe (ILE)**

```
 C*..1....:....2....:....3....:....4....:....5....:....6....:....7..
 C CALLP exitname(MQCXP : MQCD)
```
Die Prototypdefinition für den Aufruf ist:

```
 D*..1....:....2....:....3....:....4....:....5....:....6....:....7..
 Dexitname PR EXTPROC('exitname')
   D* Channel exit parameter block<br>D MOCXP 160A
   D MQCXP
    D* Channel definition
    D MQCD 1328A
```
## **System/390-Assembleraufruf**

CALL EXITNAME,(CHANNELEXITPARMS,CHANNELDEFINITION)

Die an den Exit übergebenen Parameter werden wie folgt deklariert:

CHANNELEXITPARMS CMQCXPA , Channel exit parameter block CHANNELDEFINITION CMQCDA , Channel definition

## **Hinweise zur Verwendung**

- 1. Die vom Kanalexit ausgeführte Funktion wird vom Exit-Provider definiert. Der Exit muss jedoch den hier und im zugehörigen Steuerblock (MQCXP) definierten Regeln entsprechen.
- 2. Der an den Exit für die automatische Kanaldefinition übergebene Parameter **ChannelExitParms** hat eine MQCXP-Struktur. Die übergebene MQCXP-Version richtet sich nach der Umgebung, in der der Exit ausgeführt wird. Ausführliche Informationen finden Sie in der Beschreibung des Felds *Version* unter ["MQCXP - Kanalexitparameter" auf Seite 1600](#page-1599-0).
- 3. Der an den Exit für die automatische Kanaldefinition übergebene Parameter **ChannelDefinition** hat eine MQCD-Struktur. Die übergebene MQCD-Version richtet sich nach der Umgebung, in der der Exit ausgeführt wird. Ausführliche Informationen finden Sie in der Beschreibung des Felds *Version* unter ["MQCD - Kanaldefinition" auf Seite 1557](#page-1556-0).

## **MQXWAIT - Wartezeit in Exit**

Der MQXWAIT-Aufruf wartet auf ein stattfindendes Ereignis. Er kann nur von einem Kanalexit unter z/OS verwendet werden.

Die Verwendung des MQXWAIT-Aufrufs hilft, Leistungsprobleme zu vermeiden, die andernfalls auftreten könnten, wenn eine Aktion eines Kanalexits eine Wartezeit verursacht. Das Ereignis, auf das MQXWAIT wartet, wird durch einen MVS-Ereignissteuerblock (ECB) signalisiert. Der Ereignissteuerblock wird in der Beschreibung "MQXWD-Steuerblock" näher erläutert.

 $z/0S$ Weitere Informationen zur Verwendung von MQXWAIT und zum Schreiben von Kanalexitprogrammen finden Sie im Abschnitt Kanalexitprogramme unter z/OS schreiben.

#### **Syntax**

**MQXWAIT** *(Hconn, WaitDesc, CompCode, Reason)*

## **Parameter**

Der MQXWAIT-Aufruf hat folgende Parameter:

#### **Hconn (MQHCONN) - Eingabe**

Verbindungskennung.

Diese Kennung steht für die Verbindung mit dem Warteschlangenmanager. Der Wert von *Hconn* wurde von einem vorherigen MQCONN-Aufruf zurückgegeben, der in demselben oder einem früheren Aufruf des Exits ausgegeben wurde.

#### **WaitDesc (MQXWD) - Ein-/Ausgabe**

Wartezeitdeskriptor.

Dieser Parameter beschreibt das Ereignis, auf das gewartet wird. Ausführliche Informationen zu den Feldern in dieser Struktur finden Sie unter "MOXWD - Exit-Wait-Deskriptor" auf Seite 1615.

#### **CompCode (MQLONG) - Ausgabe**

Beendigungscode.

<span id="page-1556-0"></span>Hierbei handelt es sich um einen der folgenden Codes:

### **MQCC\_OK**

Erfolgreiche Fertigstellung.

## **MQCC\_FAILED**

Aufruf fehlgeschlagen.

#### **Reason (MQLONG) - Ausgabe**

Ursachencode, der *CompCode* qualifiziert.

Wenn *CompCode* auf MQCC\_OK gesetzt ist:

### **MQRC\_NONE**

(0, X'000') Keine Ursache zurückzumelden

### **MQRC\_ADAPTER\_NOT\_AVAILABLE**

(2204, X'89C') Adapter nicht verfügbar.

### **MQRC\_OPTIONS\_ERROR**

(2046, X'7FE') Optionen ungültig oder nicht konsistent.

## **MQRC\_XWAIT\_CANCELED**

(2107, X'83B') Aufruf MQXWAIT wurde abgebrochen.

## **MQRC\_XWAIT\_ERROR**

(2108, X'83C') Aufruf von MQXWAIT nicht gültig.

## **C-Aufruf**

MQXWAIT (Hconn, &WaitDesc, &CompCode, &Reason);

Deklarieren Sie die Parameter wie folgt:

```
MQHCONN Hconn; /* Connection handle */<br>MQXWD WaitDesc; /* Wait descriptor */<br>MQLONG CompCode; /* Completion code */
MQXWD WaitDesc; /* Wait descriptor */
MQLONG CompCode; /* Completion code */
MQLONG Reason; /* Reason code qualifying CompCode */
```
## **System/390-Assembleraufruf**

CALL MQXWAIT,(HCONN,WAITDESC,COMPCODE,REASON)

Deklarieren Sie die Parameter wie folgt:

HCONN DS F Connection handle WAITDESC CMQXWDA , Wait descriptor COMPCODE DS F Completion code REASON DS F Reason code qualifying COMPCODE

## **MQCD - Kanaldefinition**

Die MQCD-Struktur enthält die Parameter, die die Ausführung eines Kanals steuern. Sie wird an jeden Kanalexit übergeben, der von einem Nachrichtenkanalagenten (MCA) aufgerufen wird.

Weitere Informationen zu Kanalexits finden Sie im Abschnitt ["MQ\\_CHANNEL\\_EXIT - Kanalexit" auf Seite](#page-1549-0) [1550](#page-1549-0). Die Beschreibungen in diesem Abschnitt gelten sowohl für Nachrichtenkanäle als auch für MQI-Kanäle.

## **Felder mit dem Exitnamen**

Beim Aufruf eines Exits enthält das jeweils zutreffende Feld der Felder *SecurityExit*, *MsgExit*, *SendExit*, *ReceiveExit* und *MsgRetryExit* den Namen des aufgerufenen Exits. Die Bedeutung der Namen in diesen Feldern variiert je nach Umgebung, in der der Nachrichtenkanalagent ausgeführt wird. Wenn nicht anders angegeben, wird der Name innerhalb des Felds links ausgerichtet, wobei innerhalb des Namens keine Leerzeichen eingefügt werden. Am Ende des Namens wird er mit Leerzeichen auf die Länge des Felds aufgefüllt. In den nachfolgenden Beschreibungen kennzeichnen eckige Klammern ([ ]) optionale Informationen:

## **AIX and Linux**

Der Exitname ist der Name eines dynamisch ladbaren Moduls bzw. einer Bibliothek, dem als Suffix der Name einer Funktion angefügt wird, die sich in dieser Bibliothek befindet. Der Funktionsname muss in Klammern eingeschlossen sein. Dem Bibliotheksnamen kann optional ein Verzeichnispfad vorangestellt werden:

[ *path* ] *library* ( *function* )

Der Name darf maximal 128 Zeichen lang sein.

### **z/OS**

Der Exitname ist der Name eines Lademoduls, der für Spezifikationen im EP-Parameter des LINKoder LOAD-Makros verwendet werden kann. Der Name darf maximal acht Zeichen lang sein.

### **Windows**

Der Exitname ist der Name einer DLL (Dynamic-Link Library), dem als Suffix der Name einer Funktion angefügt wird, die sich in dieser Bibliothek befindet. Der Funktionsname muss in Klammern eingeschlossen sein. Dem Bibliotheksnamen kann optional der Verzeichnispfad und das Laufwerk vorangestellt werden:

[d:][ *path* ] *library* ( *function* )

Der Name darf maximal 128 Zeichen lang sein.

## **IBM i**

Der Exitname ist ein 10 Byte großer Programmname gefolgt von einem 10 Byte großen Bibliotheksnamen. Falls die Namen kleiner als 10 Byte sind, werden sie mit Leerzeichen auf 10 Byte aufgefüllt. Der Bibliotheksname kann \*LIBL sein, es sei denn, ein Exit für die automatische Kanaldefinition wird aufgerufen, in welchem Fall ein vollständig qualifizierter Name erforderlich ist.

## **Ändern von MQCD-Feldern in einem Kanalexit**

Die Felder im MQCD können vom Kanalexit geändert werden. Der geänderte Wert verbleibt im MQCD und wird an alle verbleibenden Exits einer Exitkette sowie an alle Datenübertragungen übergeben, die die Kanalinstanz gemeinsam nutzen. Der geänderte MQCD wird zudem vom Nachrichtenkanalagenten für seine normalen Prozesse während der weiteren Lebensdauer des Kanals verwendet.

Die folgenden MQCD-Felder dürfen nicht vom Exit geändert werden:

- ChannelName
- ChannelType
- StrucLength
- Version

## **Zugehörige Verweise**

### ["Felder" auf Seite 1559](#page-1558-0)

In diesem Kapitel werden alle Felder der MQCD-Struktur aufgeführt und beschrieben.

["Deklaration in Programmiersprache C" auf Seite 1587](#page-1586-0) Bei dieser Deklaration handelt es sich um die C-Deklaration für die MQCD-Struktur. <span id="page-1558-0"></span>["COBOL-Delaration" auf Seite 1589](#page-1588-0)

Bei dieser Deklaration handelt es sich um die COBOL-Deklaration für die MQCD-Struktur.

["Deklaration in RPG \(ILE\)" auf Seite 1591](#page-1590-0) Bei dieser Deklaration handelt es sich um die RPG-Deklaration für die MQCD-Struktur.

["System/390-Assemblerdeklaration" auf Seite 1594](#page-1593-0)

Bei dieser Deklaration handelt es sich um die System/390-Assemblerdeklaration für die MQCD-Struktur.

["Deklaration in Visual Basic" auf Seite 1596](#page-1595-0)

Bei dieser Deklaration handelt es sich um die Visual Basic-Deklaration der MQCD-Struktur.

["Ändern von MQCD-Feldern in einem Kanalexit" auf Seite 1597](#page-1596-0)

Die Felder im MQCD können vom Kanalexit geändert werden. Diese Änderungen werden jedoch nur unter den nachfolgend aufgeführten Bedingungen berücksichtigt.

## *Felder*

In diesem Kapitel werden alle Felder der MQCD-Struktur aufgeführt und beschrieben.

### *BatchDataLimit (MQLONG)*

Dieses Feld gibt (in Kilobyte) das Datenvolumen an, das vor dem nächsten Synchronisationpunkt maximal über einen Kanal gesendet werden kann.

Ein Synchronisationspunkt wird erreicht, nachdem die Nachricht, mit der dieser Grenzwert erreicht wurde, vollständig über den Kanal übertragen wurde.

Der Stapel wird beendet, wenn eine der folgenden Bedingungen eintritt:

- Die Grenze von **BatchSize** für das Senden von Nachrichten wurde erreicht.
- Die Grenze von **BatchDataLimit** für das Senden von Bytes wurde erreicht.
- Die Übertragungswarteschlange ist leer und der für **BatchInterval** angegebene Wert wurde überschritten.

Der Wert muss zwischen 0 und 999999 liegen. Der Standardwert ist 5000.

Der Wert null für dieses Attribut bedeutet, dass es für Stapel auf diesem Kanal keinen Datengrenzwert gibt.

Dieser Parameter gilt nur für Kanäle mit den *ChannelType* -Werten MQCHT\_SENDER, MQCHT\_SERVER, MQCHT\_CLUSRCVR oder MQCHT\_CLUSSDR.

Dies ist ein Eingabefeld für den Exit. Das Feld ist nicht vorhanden, wenn für *Version* ein niedrigerer Wert als MQCD\_VERSION\_11 angegeben ist.

#### *BatchHeartbeat (MQLONG)*

Dieses Feld gibt das Zeitintervall an, mit dem ein Überwachungssignal für den Stapelbetrieb des Kanals ausgelöst wird.

Über den Austausch von Überwachungssignalen für den Stapelbetrieb können Senderkanäle bestimmen, ob die ferne Kanalinstanz noch aktiv ist, bevor sie sie auflösen. Ein Überwachungssignal für den Stapelbetrieb tritt auf, wenn ein Senderkanal nicht innerhalb des angegebenen Zeitintervalls mit der fernen Kanalinstanz kommuniziert hat.

Der Wert liegt zwischen 0 bis 999999, die Einheiten sind in Millisekunden angegeben. Der Wert 0 zeigt an, dass kein Austausch von Überwachungssignalen für den Stapelbetrieb aktiviert ist.

Dieses Feld ist nur für Kanäle mit dem *ChannelType* MQCHT\_SENDER, MQCHT\_SERVER, MQCHT\_CLUSSDR oder MQCHT\_CLUSRCVR von Bedeutung.

Dies ist ein Eingabefeld für den Exit. Dieses Feld ist nicht vorhanden, wenn *Version* kleiner als MOCD VERSION 7 ist.

## *BatchInterval (MQLONG)*

Dieses Feld gibt die ungefähre Dauer in Millisekunden an, für die ein Kanal einen Stapel offen hält. Bei weniger als *BatchSize* wurden Nachrichten im aktuellen Stapel übertragen.

Wenn *BatchInterval* größer ist als null, wird der Stapel von dem Ereignis beendet, das zuerst eintrifft:

- *BatchSize*-Nachrichten wurden gesendet oder
- *BatchInterval* Millisekunden sind seit dem Start des Stapels vergangen.

Wenn *BatchInterval* null ist, wird der Stapel von dem Ereignis beendet, das zuerst eintritt:

- *BatchSize*-Nachrichten wurden gesendet oder
- die Übertragungswarteschlange ist leer.

*BatchInterval* muss einen Wert zwischen 0 und 999999999 haben.

Dieses Feld ist nur für Kanäle mit dem *ChannelType* MQCHT\_SENDER, MQCHT\_SERVER, MQCHT\_CLUSSDR oder MQCHT\_CLUSRCVR von Bedeutung.

Dies ist ein Eingabefeld für den Exit. Dieses Feld ist nicht vorhanden, wenn die *Version* niedriger ist als MQCD\_VERSION\_4.

#### *BatchSize (MQLONG)*

Dieses Feld gibt die maximale Anzahl an Nachrichten an, die über einen Kanal gesendet werden können, bevor dieser synchronisiert wird.

Dieses Feld ist für Kanäle mit dem *ChannelType* MQCHT\_SVRCONN oder MQCHT\_CLNTCONN ohne Bedeutung.

#### *CertificateLabel (MQCHAR64)*

Dieses Feld gibt die Details der verwendeten Zertifikatsbezeichnung an.

IBM MQ initialisiert im Feld *CertificateLabel* als Standardwert Leerzeichen.

Diese werden während der Laufzeit als Standardwert interpretiert und sind rückwärts kompatibel.

Ist beispielsweise für MQCD eine Version unter 11 angegeben bzw. wird im Feld *CertificateLabel* der Standardwert mit den Leerzeichen verwendet, so wird dieses Feld ignoriert.

Die Länge dieses Felds ist durch MQ\_CERT\_LABEL\_LENGTH vorgegeben.

#### *ChannelMonitoring (MQLONG)*

Dieses Feld gibt die aktuelle Stufe der Erfassung von Überwachungsdaten für den Kanal an.

Dieses Feld ist für Kanäle mit dem Kanaltyp MQCHT\_CLNTCONN ohne Bedeutung.

Folgende Werte sind möglich:

- MOMON OFF
- MQMON\_LOW
- MOMON MEDIUM
- MOMON HIGH

Dies ist ein Eingabefeld für den Exit. Dieses Feld ist nicht vorhanden, wenn die *Version* niedriger ist als MQCD\_VERSION\_8.

#### *ChannelName (MQCHAR20)*

Dieses Feld gibt den Namen der Kanaldefinition an.

Damit eine Kommunikation möglich ist, muss auf dem fernen System eine Kanaldefinition mit demselben Namen vorhanden sein.

Der Name darf nur die folgenden Zeichen enthalten:

- Großbuchstaben A-Z
- a-z in Kleinbuchstaben
- Zahlen 0-9
- Punkt (.)
- Schrägstrich (/)
- Unterstrich ()
- Prozentzeichen (%)

Nach rechts wird er mit Leerzeichen aufgefüllt. Führende oder eingebettete Leerzeichen sind nicht erlaubt.

Die Länge dieses Felds ist durch MQ\_CHANNEL\_NAME\_LENGTH vorgegeben.

### *ChannelStatistics (MQLONG)*

Dieses Feld gibt die aktuelle Stufe der Erfassung statistischer Daten für den Kanal an.

Dieses Feld ist für Kanäle mit dem Kanaltyp MQCHT\_CLNTCONN oder MQCHT\_SVRCONN ohne Bedeutung.

Folgende Werte sind möglich:

- MQMON\_OFF
- MQMON\_LOW
- MOMON MEDIUM
- MQMON\_HIGH

Dies ist ein Eingabefeld für den Exit. Dieses Feld ist nicht vorhanden, wenn die *Version* niedriger ist als MQCD\_VERSION\_8.

*ChannelType (MQLONG)* Dieses Feld gibt den Kanaltyp an.

Folgende Werte sind möglich:

**MQCHT\_SENDER** Sender

**MQCHT\_SERVER** Server

**MQCHT\_RECEIVER** Empfänger.

**MQCHT\_REQUESTER** Requester

**MQCHT\_CLNTCONN** Clientverbindung

#### **MQCHT\_SVRCONN**

Serververbindung (zur Verwendung durch Clients).

#### **MQCHT\_CLUSSDR**

Clustersender.

**MQCHT\_CLUSRCVR**

Clusterempfänger.

#### *ClientChannelWeight (MQLONG)*

Dieses Feld gibt eine Gewichtung an, durch die gesteuert wird, welche Clientverbindungskanaldefinition verwendet wird.

Mit dem Attribut ClientChannelWeight können Clientkanaldefinitionen auf der Basis ihrer Gewichtung ausgewählt werden, wenn mehrere geeignete Definitionen zur Verfügung steht. Wenn ein Client MQCONN ausgibt, um eine Verbindung zu einer Warteschlangenmanagergruppe anzufordern, und dabei einen mit einem Stern beginnenden Warteschlangenmanagernamen angibt, wodurch die Clientgewichtung für mehrere Warteschlangenmanager ermöglicht wird, wird die zu verwendende Definition auf der Basis der Gewichtung ausgewählt, wenn die Definitionstabelle für Clientkanäle (CCDT) mehrere geeignete Kanaldefinitionen enthält. Dabei werden gültige Definitionen des Typs CLNTWGHT(0) in alphabetischer Reihenfolge zuerst ausgewählt.

Geben Sie einen Wert im Bereich von 0 bis 99 an. Der Standardwert ist 0.

Der Wert 0 gibt an, dass kein Lastausgleich erfolgt und gültige Definitionen in alphabetischer Reihenfolge ausgewählt werden. Wenn der Lastausgleich aktiviert werden soll, wählen Sie einen Wert im Bereich von 1 bis 99 aus, wobei 1 der niedrigsten und 99 der höchsten Gewichtung entspricht. Die Aufteilung der Nachrichten zwischen zwei oder mehreren Kanälen mit einer Gewichtung ungleich null erfolgt proportional zum Verhältnis dieser Gewichtungen. Es werden beispielsweise drei Kanäle mit den CLNTWGHT-Werten 2, 4 und 14 zu rund 10 %, 20 % und 70 % der Zeit ausgewählt. Diese Verteilung ist nicht garantiert.

Dieses Attribut ist nur für den Kanaltyp Clientverbindungskanal gültig.

Dies ist ein Eingabefeld für den Exit. Dieses Feld ist nicht vorhanden, wenn *Version* kleiner als MQCD\_VER-SION\_9 ist.

#### *ClusterPtr (MQPTR)*

Dieses Feld gibt die Adresse einer Liste mit Clusternamen an.

Wenn *ClustersDefined* größer ist als null, ist diese Adresse die Adresse einer Liste mit Clusternamen. Der Kanal gehört zu jedem in der Liste aufgeführten Cluster.

Dieses Feld ist nur für Kanäle mit dem *ChannelType* MQCHT\_CLUSSDR oder MQCHT\_CLUSRCVR von Bedeutung.

Dies ist ein Eingabefeld für den Exit. Dieses Feld ist nicht vorhanden, wenn die *Version* niedriger ist als MQCD\_VERSION\_5.

#### *ClustersDefined (MQLONG)*

Dieses Feld gibt die Anzahl der Cluster an, zu denen der Kanal gehört.

Dieses Feld enthält die Anzahl der Clusternamen, auf die *ClusterPtr* verweist. Der Wert dieses Felds ist null oder größer.

Dieses Feld ist nur für Kanäle mit dem *ChannelType* MQCHT\_CLUSSDR oder MQCHT\_CLUSRCVR von Bedeutung.

Dies ist ein Eingabefeld für den Exit. Dieses Feld ist nicht vorhanden, wenn die *Version* niedriger ist als MQCD\_VERSION\_5.

#### *CLWLChannelPriority (MQLONG)*

Dieses Feld gibt die Kanalpriorität der Clusterauslastung an.

Der Auswahlalgorithmus des Workload-Managers wählt aus der Gruppe der Zieladressen, die basierend auf dem Rang ausgewählt wurden, eine Zieladresse mit der höchsten Priorität aus. Wenn es zwei mögliche Zielwarteschlangenmanager gibt, kann mithilfe dieses Attributs festgelegt werden, dass ein Warteschlangenmanager auf den anderen Warteschlangenmanager ausweicht. Alle Nachrichten werden an den Warteschlangenmanager mit der höchsten Priorität gesendet, bis diese endet. Danach gehen die Nachrichten an den Warteschlangenmanager mit der nächsthöheren Priorität.

Der Wert liegt im Bereich von 0 bis 9. Der Standardwert ist 0.

Dies ist ein Eingabefeld für den Exit. Dieses Feld ist nicht vorhanden, wenn die *Version* niedriger ist als MQCD\_VERSION\_8.

Weitere Informationen finden Sie im Abschnitt Warteschlangenmanagercluster konfigurieren.

#### *CLWLChannelRank (MQLONG)*

Dieses Feld gibt den Kanalrang der Clusterauslastung an.

Der Auswahlalgorithmus des Workload-Managers wählt eine Zieladresse mit dem höchsten Rang aus. Wenn es sich bei der Zieladresse um einen Warteschlangenmanager in einem anderen Cluster handelt, können Sie den Rang eines temporären Gateway-Warteschlangenmanagers (am Schnittpunkt zu benachbarten Clustern) festlegen, damit der Auswahlalgorithmus einen Zielwarteschlangenmanager auswählt, der näher an der Zieladresse liegt.

Der Wert liegt im Bereich von 0 bis 9. Der Standardwert ist 0.

Dies ist ein Eingabefeld für den Exit. Dieses Feld ist nicht vorhanden, wenn die *Version* niedriger ist als MQCD\_VERSION\_8.

Weitere Informationen finden Sie im Abschnitt Warteschlangenmanagercluster konfigurieren.

### *CLWLChannelWeight (MQLONG)*

Dieses Feld gibt die Kanalgewichtung der Clusterauslastung an.

Kanalgewichtung für Clusterauslastung.

Der Auswahlalgorithmus des Workload-Managers verwendet das Gewichtungsattribut ("weight") des Kanals, um die Auswahl der Zieladresse ungleich zu verteilen, damit mehr Nachrichten an eine bestimmte Maschine gesendet werden können. Sie können beispielsweise einem Kanal auf einem großen UNIX-Server eine höhere Gewichtung geben als einem anderen Kanal auf einem kleinen Desktop-PC, damit der Auswahlalgorithmus den UNIX-Server öfter auswählt als den PC.

Der Wert liegt zwischen 1 bis 99. Der Standardwert lautet 50.

Dies ist ein Eingabefeld für den Exit. Dieses Feld ist nicht vorhanden, wenn die *Version* niedriger ist als MOCD VERSION 8.

Weitere Informationen finden Sie im Abschnitt Warteschlangenmanagercluster konfigurieren.

#### *ConnectionAffinity (MQLONG)*

Dieses Feld gibt an, ob Clientanwendungen, bei denen mehrfach Verbindungen mit dem gleichen Warteschlangenmanagernamen hergestellt werden, denselben Clientkanal verwenden.

Verwenden Sie dieses Attribut, wenn mehrere gültige Kanaldefinitionen verfügbar sind.

Folgende Werte sind möglich:

#### **MQCAFTY\_PREFERRED**

Die erste Verbindung eines Prozesses, die eine Definitionstabelle für Clientkanäle (CCDT) liest, erstellt basierend auf der Gewichtung eine Liste gültiger Definitionen, in der die Definitionen mit der Gewichtung CLNTWGHT(0) jeweils in alphabetischer Reihenfolge zuerst aufgeführt sind. Bei jeder Verbindung des Prozesses wird versucht, die Verbindung über die erste Definition der Liste herzustellen. Wenn eine Verbindung nicht erfolgreich ist, wird die nächste Definition verwendet. Erfolglose Definitionen mit CLNTWGHT-Werten ungleich 0 werden an das Ende der Liste verschoben. CLNTWGHT(0)-Definitionen verbleiben am Anfang der Liste und werden für jede Verbindung zuerst ausgewählt.

Jeder Clientprozess mit demselben Hostnamen erstellt immer dieselbe Liste.

Bei Clientanwendungen, die in C, C++ oder im .NET-Programmierframework geschrieben wurden (einschließlich vollständig verwalteter .NET-Clientanwendungen), wird die Liste aktualisiert, wenn die Definitionstabelle für Clientkanäle (CCDT) seit Erstellung der Liste geändert wurde.

Dies ist der Standardwert.

#### **MQCAFTY\_NONE**

Die erste Verbindung eines Prozesses, die eine CCDT liest, erstellt eine Liste gültiger Definitionen. Alle Verbindungen in einem Prozess wählen eine gültige Definition auf der Basis der Gewichtung aus, wobei alle gültigen CLNTWGHT(0)-Definitionen zuerst und in alphabetischer Reihenfolge ausgewählt werden.

Bei Clientanwendungen, die in C, C++ oder im .NET-Programmierframework geschrieben wurden (einschließlich vollständig verwalteter .NET-Clientanwendungen), wird die Liste aktualisiert, wenn die Definitionstabelle für Clientkanäle (CCDT) seit Erstellung der Liste geändert wurde.

Dieses Attribut ist nur für den Kanaltyp Clientverbindungskanal gültig.

Dies ist ein Eingabefeld für den Exit. Dieses Feld ist nicht vorhanden, wenn *Version* kleiner als MQCD\_VER-SION 9 ist.

#### *ConnectionName (MQCHAR264)*

Dieses Feld gibt den Verbindungsnamen des Kanals an.

Bei Clusterempfängerkanal bezieht sich CONNAME (wenn angegeben) auf den lokalen Warteschlangenmanager, bei den anderen Kanälen auf den Ziel-Warteschlangenmanager. Der Wert, den Sie angeben, hängt vom Übertragungsprotokoll (*TransportType*) ab, das verwendet werden soll:

- Bei MQXPT\_LU62 ist es der vollständig qualifizierte Name der Partner-LU.
- Bei MQXPT\_NETBIOS ist es der auf dem fernen System definierte NetBIOS-Name.
- Bei MQXPT\_TCP ist es entweder der Hostname, die Netzadresse der in IPv4 angegebenen fernen Maschine in der Schreibweise mit Trennzeichen oder im hexadezimalen IPv6-Format oder die lokale Maschine für Clusterempfängerkanäle.
- Bei MQXPT\_SPX ist eine SPX-Adresse, bestehend aus einer Netzadresse mit 4 Byte oder einer Knotenadresse mit 6 Byte und einer Socketadresse mit 2 Byte.

Beim Definieren eines Kanals ist dieses Feld für Kanäle vom *ChannelType* MQCHT\_SVRCONN oder MQCHT\_RECEIVER ohne Bedeutung. Wenn die Kanaldefinition jedoch an den Exit übergeben wird, enthält dieses Feld die Adresse des Partners, und zwar unabhängig vom Kanaltyp.

Die Länge dieses Feldes ist durch MQ\_CONN\_NAME\_LENGTH vorgegeben. Dieses Feld ist nicht vorhanden, wenn die *Version* niedriger ist als MQCD\_VERSION\_2.

#### *DataConversion (MQLONG)*

Gibt an, ob der Agent des sendenden Nachrichtenkanals versuchen soll, die Nachrichtendaten der Anwendung zu konvertieren, wenn der Agent des empfangenden Nachrichtenkanals diese Konvertierung nicht durchführen kann.

Dieses Feld gilt nur für Nachrichten, bei denen es sich nicht um Segmente logischer Nachrichten handelt. Der Nachrichtenkanalagent versucht niemals, Nachrichten zu konvertieren, bei denen es sich um Segmente handelt.

Dieses Feld ist nur für Kanäle mit dem *ChannelType* MQCHT\_SENDER, MQCHT\_SERVER, MQCHT\_CLUSSDR oder MQCHT\_CLUSRCVR von Bedeutung. Folgende Werte sind möglich:

#### **MQCDC\_SENDER\_CONVERSION**

Konvertierung durch den Sender.

## **MQCDC\_NO\_SENDER\_CONVERSION**

Keine Konvertierung durch den Sender.

#### *DefReconnect ( MQLONG)*

Das Kanalattribut DefReconnect legt den Standardwert für das Verbindungswiederholungsattribut eines Clientverbindungskanals fest.

Die Standardoption für automatische Clientverbindungswiederholung. Sie können einen IBM MQ MQI client für die automatische Verbindungswiederherstellung zu einer Clientanwendung konfigurieren. Nach einem Verbindungsfehler versucht der IBM MQ MQI client, die Verbindung zu einem Warteschlangenmanager wiederherzustellen. Er versucht dies, ohne dass der Anwendungsclient den MQI-Aufruf MQCONN oder MQCONNX ausgibt.

Verbindungswiederholung ist eine MQCONNX-Option. Indem Sie das Kanalattribut DefReconnect verwenden, können Sie Verbindungswiederholungsverhalten zu bestehenden Anwendungen hinzufügen, die MQCONN verwenden. Sie können auch das Verbindungswiederholungsverhalten von Anwendungen ändern, die MQCONNX verwenden.

Sie können auch den Wert DefRecon aus der Liste mqclient.ini so setzen, dass das Verbindungswiederholungsverhalten festgelegt oder geändert wird. Der Wert DefRecon aus der Datei mqclient.ini hat Vorrang vor dem Kanalattribut DefReconnect.

## **Syntax**

**DefReconnect** ( MQRCN\_NO (default) |MQRCN\_YES|MQRCN\_Q\_MGR|MQRCN\_DISABLED )

## **Parameter**

## **MQRCN\_NO**

MQRCN\_NO ist der Standardwert.

Sofern nicht durch **MQCONNX**überschrieben, wird die Clientverbindung nicht automatisch wiederhergestellt.

### **MQRCN\_YES**

Wenn nicht durch **MQCONNX**überschrieben, stellt der Client die Verbindung automatisch wieder her.

#### **MQRCN\_Q\_MGR**

Wenn der Client nicht durch **MQCONNX**überschrieben wird, stellt er die Verbindung automatisch wieder her, aber nur mit demselben Warteschlangenmanager. Die Option QMGR hat dieselbe Wirkung wie MQCNO\_RECONNECT\_Q\_MGR.

#### **MQRCN\_DISABLED**

Die Verbindungswiederholung ist inaktiviert, auch wenn sie vom Clientprogramm mit dem MQI-Aufruf **MQCONNX** angefordert wird.

Die automatische Clientverbindungswiederholung wird von IBM MQ classes for Java nicht unterstützt.

*Tabelle 823. Automatische Verbindungswiederholung hängt von den in der Anwendung und in der Kanaldefinition gesetzten Werten ab.*

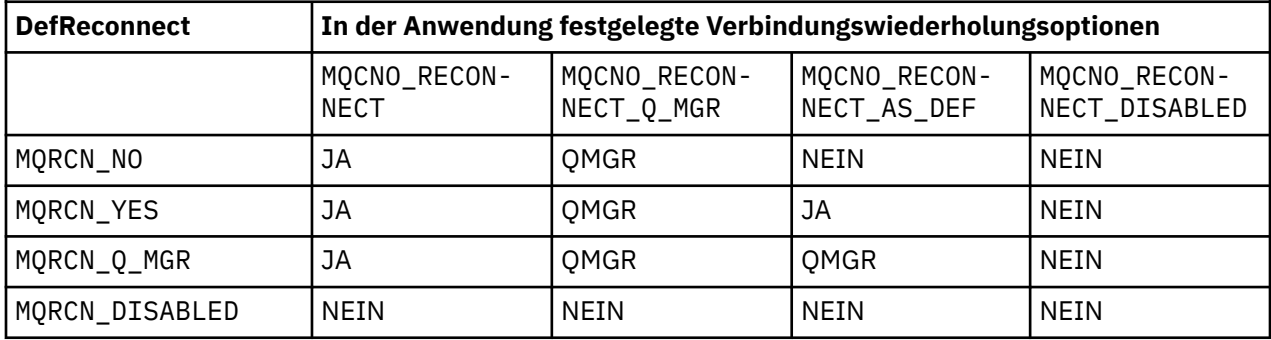

## **Zugehörige Konzepte**

Automatische Clientverbindungswiederholung Kanal- und Clientverbindungswiederholung

#### **Zugehörige Verweise**

Zeilengruppe 'CHANNELS' in der Clientkonfigurationsdatei [Verbindungsoptionen](#page-329-0) Optionen, mit denen die Aktion des MQCONNX-Aufrufs gesteuert wird.

#### *Desc (MQCHAR64)*

Dieses Feld kann zur beschreibenden Erläuterung verwendet werden.

Der Inhalt des Felds hat für Nachrichtenkanalagenten keine Bedeutung. Es darf jedoch nur anzeigbare Zeichen und keinerlei Nullzeichen enthalten. Das Feld darf keine Nullzeichen enthalten; ggf. wird es rechts mit Leerzeichen aufgefüllt. In einer DBCS-Installation kann das Feld DBCS-Zeichen enthalten (die maximale Länge beträgt 64 Byte).

**Anmerkung:** Wenn dieses Feld Zeichen enthält, die nicht im Zeichensatz des Warteschlangenmanagers enthalten sind (definiert durch das Warteschlangenmanagerattribut **CodedCharSetId**), werden diese Zeichen unter Umständen falsch übersetzt, wenn das Feld an einen anderen Warteschlangenmanager gesendet wird.

Die Länge dieses Felds ist durch MQ\_CHANNEL\_DESC\_LENGTH vorgegeben.

#### *DiscInterval (MQLONG)*

Dieses Feld gibt die maximale Zeit in Sekunden an, die der Kanal auf eine Nachricht in der Übertragungswarteschlange wartet, bevor der Kanal beendet wird.

Es gibt also das Intervall zur Verbindungstrennung an.

Bei einem Nullwert wartet der Nachrichtenkanalagent auf unbestimmte Zeit.

Bei Serververbindungskanälen, die das TCP-Protokoll verwenden, gibt das Intervall die Zeit in Sekunden an, bis die Verbindung bei Inaktivität des Clients getrennt wird. Wenn eine Serververbindung für diese Dauer keine Kommunikation von ihrem Partnerclient erhalten hat, beendet sie die Verbindung. Das Inaktivitätsintervall für die Serververbindung gilt nur zwischen IBM MQ-API-Aufrufen von einem Client; während eines lange laufenden MQGET-Aufrufs mit Wartezeit werden somit keine Clientverbindungen unterbrochen.

Bei Serververbindungskanälen, die ein anderes Protokoll als TCP verwenden, wird dieses Attribut ignoriert.

Dieses Feld ist nur für Kanäle mit dem *ChannelType* MQCHT\_SENDER, MQCHT\_SERVER, MQCHT\_CLUSSDR, MQCHT\_CLUSRCVR oder MQCHT\_SVRCONN von Bedeutung.

#### *ExitDataLength (MQLONG)*

Dieses Feld gibt die Länge in Byte aller Benutzerdatenelemente in den Listen der Datenelemente von Exitbenutzern an, die von den Feldern *MsgUserDataPtr*, *SendUserDataPtr* und *ReceiveUserDataPtr* angesprochen werden.

Diese Länge entspricht nicht zwangsläufig der Länge MQ\_EXIT\_DATA\_LENGTH.

Dies ist ein Eingabefeld für den Exit. Dieses Feld ist nicht vorhanden, wenn die *Version* niedriger ist als MQCD\_VERSION\_4.

#### *ExitNameLength (MQLONG)*

Dieses Feld gibt die Länge in Byte jedes Namens in den Listen der Exitnamen an, die von den Feldern *MsgExitPtr*, *SendExitPtr* und *ReceiveExitPtr* angesprochen werden.

Diese Länge entspricht nicht zwangsläufig der Länge MQ\_EXIT\_NAME\_LENGTH.

Dies ist ein Eingabefeld für den Exit. Dieses Feld ist nicht vorhanden, wenn die *Version* niedriger ist als MOCD VERSION 4.

#### *HdrCompList [2] (MQLONG)*

Dieses Feld gibt die Liste mit den Komprimierungsverfahren für Headerdaten an, die vom Kanal unterstützt werden.

Die Liste enthält mindestens einen der folgenden Werte:

#### **MQCOMPRESS\_NONE**

Es werden keine Headerdaten komprimiert.

#### **MQCOMPRESS\_SYSTEM**

Headerdaten werden komprimiert.

Nicht in der Gruppe verwendete Werte sind auf MQCOMPRESS\_NOT\_AVAILABLE gesetzt.

Dies ist ein Eingabefeld für den Exit. Dieses Feld ist nicht vorhanden, wenn die *Version* niedriger ist als MQCD\_VERSION\_8.

#### *HeartbeatInterval (MQLONG)*

Dieses Feld gibt die Sekunden zwischen den Austauschen von Überwachungssignalen an.

Die Interpretation dieses Felds richtet sich wie folgt nach dem Kanaltyp:

- Beim Kanaltyp MQCHT\_SENDER, MQCHT\_SERVER, MQCHT\_RECEIVER MQCHT\_REQUESTER, MQCHT\_CLUSSDR oder MQCHT\_CLUSRCVR gibt dieses Feld die Sekunden zwischen den Austauschen von Überwachungssignalen an, die vom sendenden Nachrichtenkanalagenten übertragen werden, wenn sich keine Nachrichten in der Übertragungswarteschlange befinden. Dies gibt dem empfangenden Nachrichtenkanalagent die Gelegenheit, den Kanal in den Quiescemodus zu versetzen. Um von Nutzen zu sein, muss *HeartbeatInterval* kleiner sein als *DiscInterval*.
- Wenn bei den Kanaltypen MQCHT\_CLNTCONN oder MQCHT\_SVRCONN das MQCD-Feld "SharingConversations" auf Null gesetzt ist, gibt dieses Feld die Sekunden zwischen den Austauschen von Überwa-

chungssignalen an, die vom Nachrichtenkanalagent des Servers übergeben werden, wenn der Nachrichtenkanalagent im Namen einer Clientanwendung einen MQGET-Aufruf mit der Option MQGMO\_WAIT ausgegeben hat. Damit kann der Nachrichtenkanalagent des Servers Situationen verarbeiten, in denen die Clientverbindung während eines MQGET-Aufrufs unter Angabe der Option MQGMO\_WAIT unterbrochen wird.

• Wenn bei den Kanaltypen MQCHT\_CLNTCONN oder MQCHT\_SVRCONN das MQCD-Feld "SharingConversations" auf einen Wert ungleich null gesetzt ist, gibt dieses Feld die Sekunden zwischen den Austauschen von Überwachungssignalen an, wenn keine Datenflüsse gesendet oder empfangen wurden. So kann der Kanal effizient in den Quiescemodus versetzt werden.

Der Wert liegt zwischen 0 und 999999. Der verwendete Wert ist der größere der Werte, die auf der Sende- und Empfangsseite festgelegt sind, solange an keiner der Seiten ein Wert von 0 angegeben ist, der den Austausch von Überwachungssignalen verhindert.

Dies ist ein Eingabefeld für den Exit. Dieses Feld ist nicht vorhanden, wenn die *Version* niedriger ist als MQCD\_VERSION\_4.

#### *KeepAliveInterval (MQLONG)*

Dieses Feld gibt den Wert für das Keepalive-Timing für diesen Kanal an, der an den Kommunikationsstack übergeben wird.

Der Wert ist gültig für TCP/IP- und SPX-Kommunikationsprotokolle, obwohl nicht alle Implementierungen diesen Parameter unterstützen.

Der Wert liegt zwischen 0 bis 99999, die Einheiten sind in Sekunden angegeben. Der Wert Null zeigt an, dass kein Kanal-Keepalive aktiviert ist, obwohl Keepalive dennoch auftreten kann, wenn TCP/IP-Keepalive (statt Kanal-Keepalive) aktiviert ist. Folgender Sonderwert ist ebenfalls gültig:

#### **MQKAI\_AUTO**

Automatisch.

Dieser Wert zeigt an, dass das Keepalive-Intervall wie folgt aus dem verhandelten Intervall der Überwachungssignale berechnet wird:

- Ist für das verhandelte Intervall für Überwachungssignale ein Wert größer als 0 angegeben, wird als Keepalive-Intervall das Intervall der Überwachungssignale plus 60 Sekunden verwendet.
- Hat das verhandelte Intervall für Überwachungssignale den Wert 0, beträgt der Wert des verwendeten Keepalive-Intervalls ebenfalls 0.
- Unter z/OS tritt TCP/IP-Keepalive auf, wenn TCPKEEP(YES) im Warteschlangenmanagerobjekt angegeben ist.
- In anderen Umgebungen tritt TCP/IP-Keepalive auf, wenn der Parameter **KEEPALIVE=YES** in der TCP-Zeilengruppe der Konfigurationsdatei für die verteilte Steuerung von Warteschlangen angegeben wurde.

Dieses Feld ist nur für Kanäle mit dem *TransportType* MQXPT\_TCP oder MQXPT\_SPX gültig.

Dies ist ein Eingabefeld für den Exit. Dieses Feld ist nicht vorhanden, wenn *Version* kleiner als MQCD\_VERSION\_7 ist.

#### *LocalAddress (MQCHAR48)*

Dieses Feld gibt die lokale TCP/IP-Adresse an, die für den Kanal für abgehende Kommunikation definiert ist.

Dieses Feld ist leer, wenn keine bestimmte Adresse für abgehende Kommunikation definiert ist. Optional kann die Adresse eine Portnummer bzw. einen bestimmten Bereich von Portnummern beinhalten. Das Format dieser Adresse lautet wie folgt:

```
[ip-addr][(low-port[,high-port])]
```
Dabei stehen eckige Klammern ([ ]) für optionale Informationen, ip-addr ist eine IPv4-Adresse (in Schreibweise mit Trennzeichen), eine IPv6-Adresse (in Hexadezimalschreibweise) oder eine Adresse in alphanumerischer Schreibweise. Für low-port und high-port werden in Klammern gesetzte Portnummern angegeben. Alle Angaben sind optional.

Eine bestimmte IP-Adresse, ein bestimmter Port oder Portbereich für die abgehende Kommunikation ist nützlich bei Wiederherstellungsszenarios, wenn ein Kanal in einem anderen TCP/IP-Stapel neu gestartet wird.

Auch wenn das Format von *LocalAddress* dem Format von *ConnectionName* ähnelt, sind diese beiden nicht zu verwechseln. *LocalAddress* gibt die Merkmale der lokalen Kommunikation an, während *ConnectionName* angibt, wie ein ferner Warteschlangenmanager erreicht werden kann.

 $\blacktriangleright$  V9.2.0.2  $\blacktriangleright$  V9.2.2 Ab IBM MQ 9.2.0 Fix Pack 2 for Long Term Support und IBM MQ 9.2.2 for Continuous Delivery wurde die Java Message Queueing Interface (JMQI) aktualisiert, um sicherzustellen, dass das lokale Adressfeld in einem MQCD-Objekt festgelegt ist, nachdem eine Kanalinstanz erstellt und mit einem Warteschlangenmanager verbunden wurde. Wenn also ein Kanalexit, der in Java geschrieben wurde, die Methode MQCD.getLocalAddress() aufruft, gibt die Methode die lokale Adresse zurück, die von der Kanalinstanz verwendet wird. Vor IBM MQ 9.2.0 Fix Pack 2 und IBM MQ 9.2.2 konnte der Kanalsicherheitsexit nicht auf die lokale Adresse zugreifen, die von der Kanalinstanz verwendet wurde, und die Methode MQCD.getLocalAddress() gab null zurück.

Dieses Feld ist nur für Kanäle mit dem *TransportType* MQXPT\_TCP und dem *ChannelType* MQCHT\_SENDER, MQCHT\_SERVER, MQCHT\_REQUESTER, MQCHT\_CLNTCONN, MQCHT\_CLUSSDR oder MQCHT\_CLUSRCVR von Bedeutung.

Die Länge dieses Felds ist durch MQ\_LOCAL\_ADDRESS\_LENGTH vorgegeben. Dieses Feld ist nicht vorhanden, wenn die *Version* niedriger ist als MQCD\_VERSION\_7.

#### *LongMCAUserIdLength (MQLONG)*

Dieses Feld gibt die Länge (in Byte) der vollständigen Benutzer-ID des Nachrichtenkanalagenten an, auf die *LongMCAUserIdPtr* verweist.

Dieses Feld ist für Kanäle mit dem *ChannelType* MQCHT\_CLNTCONN ohne Bedeutung.

Dies ist ein Ein-/Ausgabefeld für den Exit. Dieses Feld ist nicht vorhanden, wenn die *Version* niedriger ist als MQCD\_VERSION\_6.

#### *LongMCAUserIdPtr (MQPTR)*

Dieses Feld gibt die Adresse der langen Benutzer-ID des Nachrichtenkanalagenten an.

Wenn *LongMCAUserIdLength* größer ist als null, ist dieses Feld die Adresse der vollständigen Benutzer-ID des Nachrichtenkanalagenten. Die Länge der vollständigen ID wird durch *LongMCAUserIdLength* vorgegeben. Die ersten 12 Byte der Benutzer-ID des Nachrichtenkanalagenten sind auch im Feld *MCAUserIdentifier* enthalten.

Ausführliche Informationen zur Benutzer-ID des Nachrichtenkanalagenten finden Sie in der Beschreibung des *MCAUserIdentifier*-Felds.

Dieses Feld ist für Kanäle mit dem *ChannelType* MQCHT\_SDR, MQCHT\_SVR, MQCHT\_CLNTCONN oder MOCHT\_CLUSSDR ohne Bedeutung.

Dies ist ein Ein-/Ausgabefeld für den Exit. Dieses Feld ist nicht vorhanden, wenn die *Version* niedriger ist als MQCD\_VERSION\_6.

#### *LongRemoteUserIdLength (MQLONG)*

Dieses Feld gibt die Länge (in Byte) der vollständigen Remotebenutzer-ID an, auf die *LongRemoteUserIdPtr* verweist.

Dieses Feld ist nur für Kanäle mit dem *ChannelType* MQCHT\_CLNTCONN oder MQCHT\_SVRCONN von Bedeutung.

Dies ist ein Eingabefeld für den Exit. Dieses Feld ist nicht vorhanden, wenn die *Version* niedriger ist als MQCD\_VERSION\_6.

#### *LongRemoteUserIdPtr (MQPTR)*

Dieses Feld gibt die Adresse der langen Remotebenutzer-ID an.

Wenn *LongRemoteUserIdLength* größer ist als null, ist dieses Flag die Adresse der vollständigen Remotebenutzer-ID. Die Länge der vollständigen ID wird durch *LongRemoteUserIdLength* vorgegeben. Die ersten 12 Byte der Remotebenutzer-ID sind auch im Feld *RemoteUserIdentifier* enthalten.

Ausführliche Informationen zur Remotebenutzer-ID finden Sie in der Beschreibung des *RemoteUserIdentifier*-Felds.

Dieses Feld ist nur für Kanäle mit dem *ChannelType* MQCHT\_CLNTCONN oder MQCHT\_SVRCONN von Bedeutung.

Dies ist ein Eingabefeld für den Exit. Dieses Feld ist nicht vorhanden, wenn die *Version* niedriger ist als MQCD\_VERSION\_6.

#### *LongRetryCount (MQLONG)*

Dieses Feld gibt den Zähler an, der verwendet werden soll, nachdem der durch *ShortRetryCount* festgelegte Zähler ausgeschöpft ist.

Dieses Feld gibt die maximale Anzahl der erneuten Verbindungsversuche mit dem fernen System an. Die Intervalle werden vom Parameter *LongRetryInterval* angegeben, bevor dem Operator ein Fehler gemeldet wird.

Dieses Feld ist nur für Kanäle mit dem *ChannelType* MQCHT\_SENDER, MQCHT\_SERVER, MQCHT\_CLUSSDR oder MQCHT\_CLUSRCVR von Bedeutung.

#### *LongRetryInterval (MQLONG)*

Dieses Feld gibt die maximale Anzahl an Sekunden an, nach denen erneut versucht wird, eine Verbindung zum fernen System herzustellen.

Das Intervall zwischen den Verbindungsversuchen kann erhöht werden, wenn der Kanal abwarten muss, bis er aktiv ist.

Dieses Feld ist nur für Kanäle mit dem *ChannelType* MQCHT\_SENDER, MQCHT\_SERVER, MQCHT\_CLUSSDR oder MQCHT\_CLUSRCVR von Bedeutung.

#### *MaxInstances (MQLONG)*

Dieses Feld gibt die maximale Anzahl simultaner Instanzen eines einzelnen Serververbindungskanals an, die gestartet werden können.

Dieses Feld wird nur für Serververbindungskanäle verwendet.

In dieses Feld kann ein Wert zwischen 0 und 999 999 999 eingegeben werden. Bei einem Wert von 0 (null) wird der Clientzugriff verhindert.

Der Standardwert für dieses Feld ist 999 999 999.

Wenn der in diesem Feld angegebene Wert kleiner ist als die Anzahl der derzeit aktiven Instanzen des Serververbindungskanals, sind diese aktiven Instanzen nicht betroffen. Allerdings können in diesem Fall neue Instanzen erst dann gestartet werden, wenn genügend aktive Instanzen beendet wurden, sodass die Anzahl der derzeit aktiven Instanzen unter dem Wert in diesem Feld liegt.

#### *MaxInstancesPerClient (MQLONG)*

Dieses Feld gibt die maximale Anzahl simultaner Instanzen eines einzelnen Serververbindungskanals an, die auf einem einzelnen Client gestartet werden können.

In diesem Zusammenhang werden Verbindungen, die von derselben Remotenetzwerkadresse stammen, als von demselben Client kommend betrachtet.

Dieses Feld wird nur für Serververbindungskanäle verwendet.

In dieses Feld kann ein Wert zwischen 0 und 999 999 999 eingegeben werden. Bei einem Wert von 0 (null) wird der Clientzugriff verhindert.

Der Standardwert für dieses Feld ist 999 999 999.

Wenn der in diesem Feld angegebene Wert kleiner ist als die Anzahl der derzeit aktiven Instanzen des Serververbindungskanals von einzelnen Clients, sind diese aktiven Instanzen nicht betroffen. Allerdings können in diesem Fall neue Instanzen von diesen Clients erst dann gestartet werden, wenn genügend aktive Instanzen beendet wurden, sodass die Anzahl der derzeit aktiven Instanzen des Clients, der versucht, eine neue Instanz zu starten, unter dem Wert in diesem Feld liegt.

#### *MaxMsgLength (MQLONG)*

Dieses Feld gibt die maximale Nachrichtenlänge an, die auf dem Kanal übertragen werden kann.

Diese Angabe wird mit dem Wert für den fernen Kanal verglichen. Der niedrigere der beiden Werte wird als maximale Länge übernommen.

#### *MCAName (MQCHAR20)*

Bei diesem Feld handelt es sich um ein reserviertes Feld.

Der Wert dieses Felds ist leer.

Die Länge dieses Felds ist durch MQ\_MCA\_NAME\_LENGTH vorgegeben.

#### *MCASecurityId (MQBYTE40)*

Dieses Feld gibt die Sicherheits-ID des Nachrichtenkanalagenten an.

Dieses Feld ist für Kanäle mit dem *ChannelType* MQCHT\_CLNTCONN ohne Bedeutung.

Der folgende Sonderwert gibt an, dass keine Sicherheits-ID vorhanden ist:

#### **MQSID\_NONE**

Es ist keine Sicherheits-ID angegeben.

Der Wert ist eine binäre Null für die Feldlänge.

Für die Programmiersprache C ist auch die Konstante MQSID\_NONE\_ARRAY definiert. Diese Konstante hat den gleichen Wert wie die Konstante MOSID\_NONE, aber es handelt sich dabei um eine Gruppe von Zeichen, nicht um eine Zeichenfolge.

Dies ist ein Ein-/Ausgabefeld für den Exit. Die Länge dieses Felds ist durch MQ\_SECURITY\_ID\_LENGTH vorgegeben. Dieses Feld ist nicht vorhanden, wenn die *Version* niedriger ist als MQCD\_VERSION\_6.

#### *MCAType (MQLONG)*

Dieses Feld gibt den Programmtyp des Nachrichtenkanalagenten an.

Dieses Feld ist nur für Kanäle mit dem *ChannelType* MQCHT\_SENDER, MQCHT\_SERVER, MQCHT\_REQU-ESTER, MQCHT\_CLUSSDR oder MQCHT\_CLUSRCVR von Bedeutung.

Folgende Werte sind möglich:

#### **MQMCAT\_PROCESS**

Prozess

Der Nachrichtenkanalagent läuft als separater Prozess.

#### **MQMCAT\_THREAD**

Thread (Multiplatforms).

Der Nachrichtenkanalagent wird als separater Thread ausgeführt.

Dieses Feld ist nicht vorhanden, wenn die *Version* niedriger ist als MQCD\_VERSION\_2.

#### *MCAUserIdentifier (MQCHAR12)*

Dieses Feld gibt die Benutzer-ID des Nachrichtenkanalagenten (MCA) an.

Dieses Feld verwendet die ersten 12 Byte der Benutzer-ID des Nachrichtenkanalagenten und kann von einem Sicherheitsagenten gesetzt werden.

Zwei Felder enthalten die Benutzer-ID des Nachrichtenkanalagenten:

- *MCAUserIdentifier* enthält die ersten 12 Byte der Benutzer-ID des Nachrichtenkanalagenten und wird mit Leerzeichen aufgefüllt, wenn die ID kürzer ist als 12 Byte. *MCAUserIdentifier* kann leer sein.
- *LongMCAUserIdPtr* verweist auf die vollständige Benutzer-ID des Nachrichtenkanalagenten, die länger sein kann als 12 Byte. Ihre Länge wird durch *LongMCAUserIdLength* vorgegeben. Die vollständige ID enthält keine abschließenden Leerzeichen und endet nicht auf null. Ist die ID leer, hat *LongMCAUserIdLength* den Wert Null und der Wert von *LongMCAUserIdPtr* ist nicht definiert.

**Anmerkung:** *LongMCAUserIdPtr* ist nicht vorhanden, wenn die *Version* niedriger ist als MQCD\_VER-SION 6.

Ist die Benutzer-ID des Nachrichtenkanalagenten nicht leer, gibt sie die Benutzer-ID für den Nachrichtenkanalagenten an, mit der dieser zum Zugriff auf IBM MQ-Ressourcen berechtigt ist. Wenn bei Verwendung der Kanaltypen MQCHT\_REQUESTER, MQCHT\_RECEIVER und MQCHT\_CLUSRCVR für "PutAuthority" der Wert MQPA\_DEFAULT festgelegt wird, ist dies die Benutzer-ID, die für Berechtigungsprüfungen der Put-Operation in Zielwarteschlangen verwendet wird.

Ist die Benutzer-ID des Nachrichtenkanalagenten leer, verwendet der Nachrichtenkanalagent seine Standard-Benutzer-ID.

Die Benutzer-ID des Nachrichtenkanalagenten kann von einem Sicherheitsexit so gesetzt werden, dass sie die Benutzer-ID anzeigt, die der Nachrichtenkanalagent verwenden muss. Der Exit kann entweder *MCAUserIdentifier* oder die Zeichenfolge ändern, auf die *LongMCAUserIdPtr* verweist. Wenn beide geändert werden, jedoch voneinander abweichen, verwendet der Nachrichtenkanalagent *LongMCAUserIdPtr* anstelle von *MCAUserIdentifier*. Wenn der Exit die Länge der Zeichenfolge ändert, auf die *LongMCAUserIdPtr* verweist, muss *LongMCAUserIdLength* entsprechend gesetzt werden. Wenn der Exit die Länge der ID erhöht, muss er Speicher der benötigten Länge zuordnen, diesen Speicher auf die erforderliche ID setzen und die Adresse des Speichers in *LongMCAUserIdPtr* angeben. Der Exit ist für das Freimachen von Speicher verantwortlich, wenn der Exit später mit dem Grund MQXR\_TERM aufgerufen wird.

Wenn bei Kanälen mit dem *ChannelType* MQCHT\_SVRCONN die *MCAUserIdentifier* in der Kanaldefinition leer ist, wird jede vom Client übertragene Benutzer-ID dorthinein kopiert. Diese Benutzer-ID (nach Änderung durch den Sicherheitsexit auf dem Server) ist die ID, von der vorausgesetzt wird, dass die Clientanwendung darunter ausgeführt wird.

Die Benutzer-ID des Nachrichtenkanalagenten ist für Kanäle vom *ChannelType* MQCHT\_SDR, MQCHT\_SVR, MQCHT\_CLNTCONN und MQCHT\_CLUSSDR ohne Bedeutung.

Dies ist ein Ein-/Ausgabefeld für den Exit. Die Länge dieses Felds wird durch MQ\_USER\_ID\_LENGTH angegeben. Dieses Feld ist nicht vorhanden, wenn die *Version* niedriger ist als MQCD\_VERSION\_2.

#### *ModeName (MQCHAR8)*

Dieses Feld gibt den LU 6.2-Modusnamen an.

Dieses Feld ist nur von Bedeutung, wenn das Übertragungsprotokoll (*TransportType*) MQXPT\_LU62 und der *ChannelType* nicht MQCHT\_SVRCONN oder MQCHT\_RECEIVER lautet.

Dieses Feld ist immer leer. Die entsprechenden Informationen befinden sich stattdessen im Kommunikationsobjekt.

Die Länge dieses Felds ist durch MQ\_MODE\_NAME\_LENGTH vorgegeben.

#### *MsgCompList [16] (MQLONG)*

Dieses Feld gibt die Liste mit den Komprimierungsverfahren für Nachrichtendaten an, die vom Kanal unterstützt werden.

Die Liste enthält mindestens einen der folgenden Werte:

#### **MQCOMPRESS\_NONE**

Es werden keine Nachrichtendaten komprimiert.

#### **MQCOMPRESS\_RLE**

Nachrichtendaten werden mittels Lauflängencodierung komprimiert.

#### **MQCOMPRESS\_ZLIBFAST**

Die Komprimierung der Nachrichtendaten erfolgt unter Verwendung der ZLIB-Komprimierungstechnik. Dabei wird eine kurze Komprimierungszeit bevorzugt.

#### **MQCOMPRESS\_ZLIBHIGH**

Die Komprimierung der Nachrichtendaten erfolgt unter Verwendung der ZLIB-Komprimierungstechnik. Dabei wird eine hohe Komprimierungsstufe bevorzugt.

Nicht in der Gruppe verwendete Werte sind auf MQCOMPRESS\_NOT\_AVAILABLE gesetzt.

Dies ist ein Eingabefeld für den Exit. Dieses Feld ist nicht vorhanden, wenn die *Version* niedriger ist als MQCD\_VERSION\_8.

#### *MsgExit (MQCHARn)*

Dieses Feld gibt den Namen des Kanalnachrichtenexits an.

Wenn der Name nicht leer ist, wird der Exit zu folgenden Zeiten aufgerufen:

• Sofort nachdem eine Nachricht aus der Übertragungswarteschlange (Sender oder Server) abgerufen wurde oder unmittelbar bevor eine Nachricht in eine Zielwarteschlange (Empfänger oder Requester) eingereiht wird.

Dem Exit wird die gesamte Anwendungsnachricht und der gesamte Header der Übertragungswarteschlange zur Bearbeitung weitergegeben.

• Bei der Initialisierung bzw. der Beendigung des Kanals.

Dieses Feld ist für Kanäle mit dem *ChannelType* MQCHT\_SVRCONN oder MQCHT\_CLNTCONN ohne Bedeutung. Für diese Kanaltypen wird niemals ein Nachrichtenexit aufgerufen.

Eine Beschreibung des Inhalts dieses Felds in verschiedenen Umgebungen finden Sie unter ["MQCD -](#page-1556-0) [Kanaldefinition" auf Seite 1557](#page-1556-0).

Die Länge dieses Felds ist durch MQ\_EXIT\_NAME\_LENGTH vorgegeben.

**Anmerkung:** Der Wert dieser Konstante ist abhängig von der Umgebung.

#### *MsgExitPtr (MQPTR)*

Dieses Feld gibt die Adresse des ersten *MsgExit*-Felds an.

Wenn *MsgExitsDefined* größer ist als null, ist diese Adresse die Liste der Namen jedes Kanalnachrichtenexits in der Kette.

Jede Name ist ein Feld der Länge *ExitNameLength*, das rechts mit Leerzeichen aufgefüllt ist. Es gibt *MsgExitsDefined*-Felder, die aneinander grenzen - eins für jeden Exit.

Sämtliche Änderungen, die ein Exit an diesem Namen vornimmt, werden beibehalten, obwohl der Nachrichtenkanalexit keine explizite Aktion ausführt - welche Exits aufgerufen werden, bleibt unverändert.

Wenn *MsgExitsDefined* den Wert Null hat, ist dieses Feld der Nullzeiger.

Auf Plattformen, bei denen die Programmiersprache den Zeigerdatentyp nicht unterstützt, wird dieses Feld als Bytefolge mit entsprechender Länge deklariert.

Dies ist ein Eingabefeld für den Exit. Dieses Feld ist nicht vorhanden, wenn die *Version* niedriger ist als MQCD\_VERSION\_4.

#### *MsgExitsDefined (MQLONG)*

Dieses Feld gibt die Anzahl der in der Kette definierten Kanalnachrichtenexits an.

Der Wert ist größer-gleich null.

Dies ist ein Eingabefeld für den Exit. Dieses Feld ist nicht vorhanden, wenn die *Version* niedriger ist als MOCD VERSION 4.

### *MsgRetryCount (MQLONG)*

Dieses Feld gibt an, wie oft der Nachrichtenkanalagent versucht, die Nachricht einzureihen, nachdem der erste Versuch fehlgeschlagen ist.

Dieses Feld gibt an, wie oft der Nachrichtenkanalagent versucht, die Open- oder Put-Operation zu wiederholen, wenn der erste MQOPEN- oder MQPUT-Aufruf mit dem Beendigungscode MQCC\_FAILED fehlschlägt. Die Wirkung dieses Attributs hängt davon ab, ob *MsgRetryExit* leer ist oder nicht:

• Wenn *MsgRetryExit* leer ist, steuert das Attribut **MsgRetryCount**, ob der Nachrichtenkanalagent versucht, die Operation zu wiederholen. Ist der Attributwert Null, werden keine Neuversuche unternommen. Ist der Attributwert größer als Null, werden Neuversuche zu den Zeitintervallen unternommen, die das Attribut **MsgRetryInterval** vorgibt.

Neuversuche werden nur bei folgenden Ursachencodes unternommen:

- MQRC\_PAGESET\_FULL
- MQRC\_PUT\_INHIBITED
- MQRC\_Q\_FULL

Bei anderen Ursachencodes fährt der Nachrichtenkanalagent unverzüglich mit seiner normalen Fehlerverarbeitung fort und versucht nicht, die fehlgeschlagene Nachricht erneut einzureihen.

• Wenn *MsgRetryExit* nicht leer ist, hat das Attribut **MsgRetryCount** keine Auswirkung auf den Nachrichtenkanalagenten. Stattdessen bestimmt der Exit für Nachrichtenwiederholungen, wie oft ein Neuversuch und in welchen Zeitintervallen er unternommen wird. Der Exit wird auch dann aufgerufen, wenn das Attribut **MsgRetryCount** den Wert Null hat.

Das Attribut **MsgRetryCount** wird dem Exit über die MQCD-Struktur zur Verfügung gestellt, muss aber nicht vom Exit beachtet werden. Neuversuche können unendlich oft fortgesetzt werden, bis der Exit im Feld MQCXP-Feld *ExitResponse* MQXCC\_SUPPRESS\_FUNCTION zurückgibt.

Dieses Feld ist nur für Kanäle mit dem *ChannelType* MQCHT\_REQUESTER, MQCHT\_RECEIVER oder MQCHT\_CLUSRCVR von Bedeutung.

Dieses Feld ist nicht vorhanden, wenn die *Version* niedriger ist als MQCD\_VERSION\_3.

#### *MsgRetryExit (MQCHARn)*

Dieses Feld gibt den Namen des Exits für Kanalnachrichtenwiederholungen an.

Der Exit für Nachrichtenwiederholungen ist ein Exit, der vom Nachrichtenkanalagenten aufgerufen wird, wenn der Nachrichtenkanalagent den Beendigungscode MQCC\_FAILED von einem MQOPEN- oder MQPUT-Aufruf erhält. Zweck dieses Exits ist es, ein Zeitintervall anzugeben, für dessen Dauer der Nachrichtenkanalagent wartet, bevor er die MQOPEN- oder MQPUT-Operation erneut ausführt. Alternativ kann der Exit so gesetzt werden, dass er nicht versucht, die Operation zu wiederholen.

Der Exit wird für alle Ursachencodes mit dem Beendigungscode MQCC\_FAILED aufgerufen. Die Einstellungen des Exits legen fest, welche Ursachencodes erforderlich sind, damit der Nachrichtenkanalagent die Operation wiederholt, wie oft er sie wiederholt und in welchen Zeitintervallen.

Wenn die Operation nicht wiederholt werden soll, führt der Nachrichtenkanalagent seine normale Fehlerverarbeitung durch. Diese Verarbeitung beinhaltet das Generieren einer Abweichungsberichtsnachricht (falls vom Absender angegeben) sowie entweder das Einreihen der Originalnachricht in die Warteschlange für nicht zustellbare Nachrichten oder das Verwerfen der Nachricht (abhängig davon, ob der Absender MQRO\_DEAD\_LETTER\_Q oder MQRO\_DISCARD\_MSG angegeben hat). Fehler die Warteschlange für nicht zustellbare Nachrichten betreffend (beispielsweise eine volle Warteschlange für nicht zustellbare Nachrichten) führen dazu, dass der Exit für Nachrichtenwiederholungen nicht aufgerufen wird.

Wenn der Exitname nicht leer ist, wird der Exit zu folgenden Zeiten aufgerufen:

- Unmittelbar vor dem Warten, bevor ein erneutes Zustellen der Nachricht versucht wird
- Bei Initialisierung und Beendigung des Kanals

Eine Beschreibung des Inhalts dieses Felds in verschiedenen Umgebungen finden Sie unter ["MQCD -](#page-1556-0) [Kanaldefinition" auf Seite 1557](#page-1556-0).

Dieses Feld ist nur für Kanäle mit dem *ChannelType* MQCHT\_REQUESTER, MQCHT\_RECEIVER oder MQCHT\_CLUSRCVR von Bedeutung.

Die Länge dieses Felds ist durch MQ\_EXIT\_NAME\_LENGTH vorgegeben.

**Anmerkung:** Der Wert dieser Konstante ist abhängig von der Umgebung.

Dieses Feld ist nicht vorhanden, wenn die *Version* niedriger ist als MQCD\_VERSION\_3.

#### *MsgRetryInterval (MQLONG)*

Dieses Feld gibt die Mindestzeit in Millisekunden an, nach deren Ablauf eine Open- oder Put-Operation wiederholt wird.

Die Wirkung dieses Attributs hängt davon ab, ob *MsgRetryExit* leer ist oder nicht:

• Wenn *MsgRetryExit* leer ist, gibt das Attribut **MsgRetryInterval** die Mindestzeit an, die der Nachrichtenkanalagent wartet, bevor er versucht, eine Nachricht erneut zu senden, wenn der erste MQOPEN- oder MQPUT-Aufruf mit dem Beendigungscode MQCC\_FAILED fehlgeschlagen ist. Der Wert null bedeutet, dass eine Wiederholung so schnell wie möglich nach dem ersten Versuch ausgeführt wird. Neuversuche werden nur durchgeführt, wenn *MsgRetryCount* größer ist als null.

Dieses Attribut wird auch als Wartezeit verwendet, wenn der Exit für Nachrichtenwiederholungen einen ungültigen Wert im Feld *MsgRetryInterval* in MQCXP zurückgibt.

• Wenn *MsgRetryExit* nicht leer ist, hat das Attribut **MsgRetryInterval** keine Auswirkung auf den Nachrichtenkanalagenten. Stattdessen bestimmt der Exit für Nachrichtenwiederholungen die Wartezeit des Nachrichtenkanalagenten. Das Attribut **MsgRetryInterval** wird dem Exit über die MQCD-Struktur zur Verfügung gestellt, muss aber nicht vom Exit beachtet werden.

Der Wert liegt im Bereich 0 bis 999999999.

Dieses Feld ist nur für Kanäle mit dem *ChannelType* MQCHT\_REQUESTER, MQCHT\_RECEIVER oder MQCHT\_CLUSRCVR von Bedeutung.

Dieses Feld ist nicht vorhanden, wenn die *Version* niedriger ist als MQCD\_VERSION\_3.

Die folgenden Felder in dieser Struktur sind nicht vorhanden, wenn die *Version* niedriger ist als MOCD VERSION 4.

#### *MsgRetryUserData (MQCHAR32)*

Dieses Feld gibt die Benutzerdaten des Exits für Kanalnachrichtenwiederholungen an.

Diese Daten werden an den Kanalexit für Nachrichtenwiederholungen im Feld *ExitData* des Parameters **ChannelExitParms** übergeben (siehe MQ\_CHANNEL\_EXIT).

Dieses Feld enthält anfänglich die Daten, die in der Kanaldefinition gesetzt wurden. Allerdings werden während der Laufzeit dieser Nachrichtenkanalagent-Instanz Änderungen, die ein Exit von beliebigem Typ am Inhalt dieses Felds vorgenommen hat, vom Nachrichtenkanalagent beibehalten und den nachfolgenden Aufrufen von Exits (unabhängig vom Typ) für diese Nachrichtenkanalagent-Instanz angezeigt. Solche Änderungen haben keine Auswirkung auf die von anderen Nachrichtenkanalagent-Instanzen verwendete Kanaldefinition. Es können alle Zeichen (einschließlich Binärdaten) verwendet werden.

Dieses Feld ist nur für Kanäle mit dem *ChannelType* MQCHT\_REQUESTER, MQCHT\_RECEIVER oder MQCHT\_CLUSRCVR von Bedeutung.

Die Länge dieses Felds ist durch MQ\_EXIT\_DATA\_LENGTH vorgegeben. Dieses Feld ist nicht vorhanden, wenn die *Version* niedriger ist als MQCD\_VERSION\_3.

Dieses Feld ist in IBM MQ for IBM i nicht relevant.

#### *MsgUserData (MQCHAR32)*

Dieses Feld gibt die Benutzerdaten des Kanalnachrichtenexits an.

Diese Daten werden an den Kanalnachrichtenexit im Feld *ExitData* des Parameters **ChannelExit-Parms** übergeben (siehe MQ\_CHANNEL\_EXIT).

Dieses Feld enthält anfänglich die Daten, die in der Kanaldefinition gesetzt wurden. Allerdings werden während der Laufzeit dieser Nachrichtenkanalagent-Instanz Änderungen, die ein Exit von beliebigem Typ am Inhalt dieses Felds vorgenommen hat, vom Nachrichtenkanalagent beibehalten und den nachfolgenden Aufrufen von Exits (unabhängig vom Typ) für diese Nachrichtenkanalagent-Instanz angezeigt. Solche Änderungen haben keine Auswirkung auf die von anderen Nachrichtenkanalagent-Instanzen verwendete Kanaldefinition. Es können alle Zeichen (einschließlich Binärdaten) verwendet werden.

Die Länge dieses Felds ist durch MQ\_EXIT\_DATA\_LENGTH vorgegeben.

Dieses Feld ist in IBM MQ for IBM i nicht relevant.

#### *MsgUserDataPtr (MQPTR)*

Dieses Feld gibt die Adresse des ersten *MsgUserData*-Felds an.

Wenn *MsgExitsDefined* größer ist als null, ist diese Adresse die Liste der Benutzerdatenelemente für jeden Kanalnachrichtenexit in der Kette.

Jedes Benutzerdatenelement ist ein Feld der Länge *ExitDataLength*, das rechts mit Leerzeichen aufgefüllt ist. Es gibt *MsgExitsDefined*-Felder, die aneinander grenzen - eins für jeden Exit. Wenn die Anzahl der definierten Benutzerdatenelemente kleiner ist als die Anzahl der Exitnamen, werden nicht definierte Benutzerdatenelemente mit Leerzeichen festgelegt. Umgekehrt gilt: Wenn die Anzahl der definierten Benutzerdatenelemente größer ist als die Anzahl der Exitnamen, werden die überzähligen Benutzerdatenelemente ignoriert und dem Exit nicht zur Verfügung gestellt.

Sämtliche Änderungen, die ein Exit an diesen Werten vornimmt, werden beibehalten. Dies ermöglicht einem Exit, einem anderen Exit Informationen zu übergeben. Da die Änderungen nicht überprüft werden, können beispielsweise Binärdaten bei Bedarf in diese Felder geschrieben werden.

Wenn *MsgExitsDefined* den Wert Null hat, ist dieses Feld der Nullzeiger.

Auf Plattformen, bei denen die Programmiersprache den Zeigerdatentyp nicht unterstützt, wird dieses Feld als Bytefolge mit entsprechender Länge deklariert.

Dies ist ein Eingabefeld für den Exit. Dieses Feld ist nicht vorhanden, wenn die *Version* niedriger ist als MQCD\_VERSION\_4.

#### *NetworkPriority (MQLONG)*

Dieses Feld gibt die Priorität der Netzverbindung für den Kanal an.

Wenn mehrere Pfade für eine bestimmte Zieladresse verfügbar sind, wird der Pfad mit der höchsten Priorität ausgewählt. Der Wert liegt zwischen 0 bis 9, wobei 0 die niedrigste Priorität ist.

Dieses Feld ist nur für Kanäle mit dem *ChannelType* MQCHT\_CLUSSDR oder MQCHT\_CLUSRCVR von Bedeutung.

Dies ist ein Eingabefeld für den Exit. Dieses Feld ist nicht vorhanden, wenn die *Version* niedriger ist als MOCD VERSION 5.

Die folgenden Felder in dieser Struktur sind nicht vorhanden, wenn die *Version* niedriger ist als MQCD\_VERSION\_6.

#### *NonPersistentMsgSpeed (MQLONG)*

Dieses Feld gibt die Geschwindigkeit an, mit der nicht persistente Nachrichten durch den Kanal gesendet werden.

Dieses Feld ist nur für Kanäle mit dem *ChannelType* MQCHT\_SENDER, MQCHT\_SERVER, MQCHT\_RECEI-VER, MQCHT\_REQUESTER, MQCHT\_CLUSSDR oder MQCHT\_CLUSRCVR von Bedeutung.

Folgende Werte sind möglich:

#### **MQNPMS\_NORMAL**

Normale Geschwindigkeit.

Wenn ein Kanal als MQNPMS\_NORMAL definiert ist, werden nicht persistente Nachrichten in normaler Geschwindigkeit durch den Kanal gesendet. Dies hat den Vorteil, dass diese Nachrichten im Falle

eines Kanalausfalls nicht verloren gehen. Zudem behalten persistente und nicht persistente Nachrichten in derselben Übertragungswarteschlange ihre relative Reihenfolge zueinander.

#### **MQNPMS\_FAST**

Schnelle Geschwindigkeit.

Wenn ein Kanal als MQNPMS\_FAST definiert ist, werden nicht persistente Nachrichten in schneller Geschwindigkeit durch den Kanal gesendet. Dies verbessert den Durchsatz des Kanals, bedeutet jedoch, dass nicht persistente Nachrichten im Falle eines Kanalausfalls verloren gehen. Zudem ist es möglich, dass nicht persistente Nachrichten vor persistente Nachrichten springen, die in derselben Übertragungswarteschlange warten, und damit die Reihenfolge der persistenten und nicht persistenten Nachrichten nicht beibehalten wird. Die Reihenfolge der nicht persistenten Nachrichten untereinander wird dabei jedoch nicht verändert. Analog wird auch die Reihenfolge der persistenten Nachrichten untereinander nicht verändert.

#### *Password (MQCHAR12)*

Dieses Feld gibt das Kennwort an, das vom Nachrichtenkanalagenten zur Initialisierung einer sicheren SNA-Sitzung mit einem fernen Nachrichtenkanalagenten verwendet wird.

Für dieses Feld ist nur unter AIX, Linux, and Windows eine Angabe zulässig. Das Feld ist nur für Kanäle mit dem *ChannelType*-Wert MQCHT\_SENDER, MQCHT\_SERVER, MQCHT\_REQUESTER oder MQCHT\_CLNTCONN relevant. Unter z/OS ist dieses Feld nicht relevant.

Die Länge dieses Felds ist durch MQ\_PASSWORD\_LENGTH vorgegeben. Allerdings werden nur die ersten zehn Zeichen verwendet.

Dieses Feld ist nicht vorhanden, wenn die *Version* niedriger ist als MQCD\_VERSION\_2.

#### *PropertyControl (MQLONG)*

Dieses Feld gibt an, was mit den Eigenschaften einer Nachricht geschieht, die an einen Warteschlangenmanager der Version 6 oder früher gesendet wird (diesen älteren Warteschlangenmanagern ist das Konzept Eigenschaftendeskriptor nicht bekannt).

#### Folgende Werte sind möglich:

#### **MQPROP\_COMPATIBILITY**

Wenn die Nachricht eine Eigenschaft mit einem der folgenden Präfixe enthält, werden alle Nachrichteneigenschaften der Anwendung in einem MQRFH2-Header zugestellt: **mcd.**, **jms.**, **usr.** oder **mqext.**. Andernfalls werden alle Eigenschaften der Nachricht außer denen im Nachrichtendeskriptor (oder in der Erweiterung) gelöscht und sind für die Anwendung nicht mehr zugänglich.

Dies ist der Standardwert; er ermöglicht Anwendungen, die JMS-spezifische Eigenschaften in einem MQRFH2-Header in den Nachrichtendaten erwarten, mit der Arbeit unverändert fortzufahren.

#### **MQPROP\_NONE**

Alle Eigenschaften der Nachricht, außer denen im Nachrichtendeskriptor (oder in der Erweiterung), werden aus der Nachricht entfernt, bevor sie an den fernen Warteschlangenmanager gesendet wird.

#### **MQPROP\_ALL**

Alle Nachrichteneigenschaften sind in der Nachricht eingeschlossen, wenn sie an den fernen Warteschlangenmanager gesendet wird. Die Eigenschaften werden, mit Ausnahme der Eigenschaften im Deskriptor oder der Erweiterung der Nachricht, innerhalb der Nachrichtendaten in ein oder mehrere MQRFH2-Header eingefügt.

Dieses Attribut gilt für Sender-, Server-, Clustersender- und Clusterempfängerkanäle.

## ["MQIA\\_\\* \(Selektoren Ganzzahlattribut\)" auf Seite 130](#page-129-0)

["MQPROP\\_\\* \(Warteschlangen- und Kanal-Eigenschaftensteuerungs-Werte und maximale Eigenschaften](#page-169-0)[länge\)" auf Seite 170](#page-169-0)

### *PutAuthority (MQLONG)*

Dieses Feld gibt an, ob die Benutzer-ID in den Kontextinformationen, die mit einer Nachricht verknüpft sind, zum Erteilen der Berechtigung für das Einreihen der Nachricht in die Zielwarteschlange verwendet wird.

Dieses Feld ist nur für Kanäle mit dem *ChannelType* MQCHT\_REQUESTER, MQCHT\_RECEIVER oder MQCHT\_CLUSRCVR von Bedeutung. Folgende Werte sind möglich:

#### **MQPA\_DEFAULT**

Die standardmäßige Benutzer-ID wird verwendet.

#### **MQPA\_CONTEXT**

Die Kontext-Benutzer-ID wird verwendet.

### **MQPA\_ALTERNATE\_OR\_MCA**

Die im Feld "UserIdentifier" des Nachrichtendeskriptors angegebene Benutzer-ID wird verwendet. Vom Netz empfangene Benutzer-IDs werden nicht übernommen. Dieser Wert wird nur unter z/OS unterstützt.

### **MQPA\_ONLY\_MCA**

Die Standard-Benutzer-ID wird verwendet. Vom Netz empfangene Benutzer-IDs werden nicht übernommen. Dieser Wert wird nur unter z/OS unterstützt.

#### *QMgrName (MQCHAR48)*

Dieses Feld gibt den Namen des Warteschlangenmanagers an, zu dem der Exit eine Verbindung herstellen kann.

Bei Kanälen, deren *ChannelType* nicht MQCHT\_CLNTCONN ist, enthält dieses Feld den Namen des Warteschlangenmanagers, zu dem ein Exit eine Verbindung herstellen kann. Unter AIX, Linux, and Windows ist es stets belegt.

Die Länge dieses Feldes wird durch MQ\_Q\_MGR\_NAME\_LENGTH angegeben.

#### *ReceiveExit (MQCHARn)*

Dieses Feld gibt den Namen des Kanalempfangsexits an.

Wenn der Name nicht leer ist, wird der Exit zu folgenden Zeiten aufgerufen:

• Unmittelbar vor dem Verarbeiten der empfangenen Netzdaten.

Dem Exit wird der vollständige Übertragungspuffer, wie er empfangen wurde, übergeben. Die Inhalte des Puffers können gegebenenfalls modifiziert werden.

• Bei der Initialisierung bzw. der Beendigung des Kanals.

Eine Beschreibung des Inhalts dieses Felds in verschiedenen Umgebungen finden Sie unter ["MQCD -](#page-1556-0) [Kanaldefinition" auf Seite 1557](#page-1556-0).

Die Länge dieses Felds ist durch MQ\_EXIT\_NAME\_LENGTH vorgegeben.

**Anmerkung:** Der Wert dieser Konstante ist abhängig von der Umgebung.

## *ReceiveExitPtr (MQPTR)*

Dieses Feld gibt die Adresse des ersten *ReceiveExit*-Felds an.

Wenn *ReceiveExitsDefined* größer ist als null, ist diese Adresse die Liste der Namen jedes Kanalempfangsexits in der Kette.

Jede Name ist ein Feld der Länge *ExitNameLength*, das rechts mit Leerzeichen aufgefüllt ist. Es gibt *ReceiveExitsDefined*-Felder, die aneinander grenzen - eins für jeden Exit.

Sämtliche Änderungen, die ein Exit an diesem Namen vornimmt, werden beibehalten, obwohl der Nachrichtenkanalexit keine explizite Aktion ausführt - welche Exits aufgerufen werden, bleibt unverändert.

Wenn *ReceiveExitsDefined* den Wert Null hat, ist dieses Feld der Nullzeiger.

Auf Plattformen, bei denen die Programmiersprache den Zeigerdatentyp nicht unterstützt, wird dieses Feld als Bytefolge mit entsprechender Länge deklariert.

Dies ist ein Eingabefeld für den Exit. Dieses Feld ist nicht vorhanden, wenn die *Version* niedriger ist als MQCD\_VERSION\_4.

### *ReceiveExitsDefined (MQLONG)*

Dieses Feld gibt die Anzahl der in der Kette definierten Kanalempfangsexits an.

Der Wert ist größer-gleich null.

Dies ist ein Eingabefeld für den Exit. Dieses Feld ist nicht vorhanden, wenn die *Version* niedriger ist als MQCD\_VERSION\_4.

#### *ReceiveUserData (MQCHAR32)*

Dieser Kanal gibt die Benutzerdaten des Kanalempfangsexits an.

Diese Daten werden an den Kanalempfangsexit im Feld *ExitData* des Parameters **ChannelExitParms** übergeben (siehe MQ\_CHANNEL\_EXIT).

Dieses Feld enthält anfänglich die Daten, die in der Kanaldefinition gesetzt wurden. Allerdings werden während der Laufzeit dieser Nachrichtenkanalagent-Instanz Änderungen, die ein Exit von beliebigem Typ am Inhalt dieses Felds vorgenommen hat, vom Nachrichtenkanalagent beibehalten und den nachfolgenden Aufrufen von Exits (unabhängig vom Typ) für diese Nachrichtenkanalagent-Instanz angezeigt. Dies gilt für Exits in verschiedenen Dialogen. Solche Änderungen haben keine Auswirkung auf die von anderen Nachrichtenkanalagent-Instanzen verwendete Kanaldefinition. Es können alle Zeichen (einschließlich Binärdaten) verwendet werden.

Die Länge dieses Felds ist durch MQ\_EXIT\_DATA\_LENGTH vorgegeben.

Dieses Feld ist in IBM MQ for IBM i nicht relevant.

Die folgenden Felder in dieser Struktur sind nicht vorhanden, wenn die *Version* niedriger ist als MQCD\_VERSION\_2.

#### *ReceiveUserDataPtr (MQPTR)*

Dieses Feld gibt die Adresse des ersten *ReceiveUserData*-Felds an.

Wenn *ReceiveExitsDefined* größer ist als null, ist diese Adresse die Liste der Benutzerdatenelemente für jeden Kanalempfangsexit in der Kette.

Jedes Benutzerdatenelement ist ein Feld der Länge *ExitDataLength*, das rechts mit Leerzeichen aufgefüllt ist. Es gibt *ReceiveExitsDefined*-Felder, die aneinander grenzen - eins für jeden Exit. Wenn die Anzahl der definierten Benutzerdatenelemente kleiner ist als die Anzahl der Exitnamen, werden nicht definierte Benutzerdatenelemente mit Leerzeichen festgelegt. Umgekehrt gilt: Wenn die Anzahl der definierten Benutzerdatenelemente größer ist als die Anzahl der Exitnamen, werden die überzähligen Benutzerdatenelemente ignoriert und dem Exit nicht zur Verfügung gestellt.

Sämtliche Änderungen, die ein Exit an diesen Werten vornimmt, werden beibehalten. Dies ermöglicht einem Exit, einem anderen Exit Informationen zu übergeben. Da die Änderungen nicht überprüft werden, können beispielsweise Binärdaten bei Bedarf in diese Felder geschrieben werden.

Wenn *ReceiveExitsDefined* den Wert Null hat, ist dieses Feld der Nullzeiger.

Auf Plattformen, bei denen die Programmiersprache den Zeigerdatentyp nicht unterstützt, wird dieses Feld als Bytefolge mit entsprechender Länge deklariert.

Dies ist ein Eingabefeld für den Exit. Dieses Feld ist nicht vorhanden, wenn die *Version* niedriger ist als MQCD\_VERSION\_4.

Die folgenden Felder in dieser Struktur sind nicht vorhanden, wenn die *Version* niedriger ist als MQCD\_VERSION\_5.

#### *RemotePassword (MQCHAR12)*

Dieses Feld gibt das Kennwort eines Partners an.

Dieses Feld enthält nur dann gültige Informationen, wenn *ChannelType* MQCHT\_CLNTCONN oder MQCHT\_SVRCONN lautet.

- Bei einem Sicherheitsexit auf einem MQCHT\_CLNTCONN-Kanal ist dieses Kennwort ein Kennwort, das aus der Umgebung abgerufen wurde. Der Exit kann auswählen, ob sie an den Sicherheitsexit auf dem Server gesendet wird.
- Bei einem Sicherheitsexit auf einem MQCHT\_SVRCONN-Kanal kann dieses Feld ein Kennwort enthalten, das aus der Umgebung auf dem Client abgerufen wurde, wenn es keinen Clientsicherheitsexit gibt. Der Exit kann mithilfe dieses Kennworts die Benutzer-ID in *RemoteUserIdentifier* überprüfen.

Ist ein Sicherheitsexit auf dem Client vorhanden, können diese Informationen in einem Sicherheitsfluss vom Client abgerufen werden.

Die Länge dieses Felds ist durch MQ\_PASSWORD\_LENGTH vorgegeben. Dieses Feld ist nicht vorhanden, wenn die *Version* niedriger ist als MQCD\_VERSION\_2.

*RemoteSecurityId (MQBYTE40)*

Dieses Feld gibt die Sicherheits-ID des Remotebenutzers an.

Dieses Feld ist nur für Kanäle mit dem *ChannelType* MQCHT\_CLNTCONN oder MQCHT\_SVRCONN von Bedeutung.

Der folgende Sonderwert gibt an, dass keine Sicherheits-ID vorhanden ist:

#### **MQSID\_NONE**

Es ist keine Sicherheits-ID angegeben.

Der Wert ist eine binäre Null für die Feldlänge.

Für die Programmiersprache C ist auch die Konstante MOSID\_NONE\_ARRAY definiert. Diese Konstante hat den gleichen Wert wie die Konstante MQSID\_NONE, aber es handelt sich dabei um eine Gruppe von Zeichen, nicht um eine Zeichenfolge.

Dies ist ein Eingabefeld für den Exit. Die Länge dieses Felds ist durch MQ\_SECURITY\_ID\_LENGTH vorgegeben. Dieses Feld ist nicht vorhanden, wenn die *Version* niedriger ist als MQCD\_VERSION\_6.

Die folgenden Felder in dieser Struktur sind nicht vorhanden, wenn die *Version* niedriger ist als MOCD VERSION 7.

#### *RemoteUserIdentifier (MQCHAR12)*

Dieses Feld gibt die ersten 12 Byte der Benutzer-ID eines Partners an.

Zwei Felder enthalten die ID des Remotebenutzers:

- *RemoteUserIdentifier* enthält die ersten 12 Byte der ID des Remotebenutzers und wird mit Leerzeichen aufgefüllt, wenn die ID kürzer ist als 12 Byte. *RemoteUserIdentifier* kann leer sein.
- *LongRemoteUserIdPtr* verweist auf die vollständige ID des Remotebenutzers, die länger sein kann als 12 Byte. Ihre Länge wird durch *LongRemoteUserIdLength* vorgegeben. Die vollständige ID enthält keine abschließenden Leerzeichen und endet nicht auf null. Ist die ID leer, hat *LongRemoteUserIdLength* den Wert Null und der Wert von *LongRemoteUserIdPtr* ist nicht definiert.

*LongRemoteUserIdPtr* ist nicht vorhanden, wenn die *Version* niedriger ist als MQCD\_VERSION\_6.

Die ID des Remotebenutzers ist nur für Kanäle vom *ChannelType* MQCHT\_CLNTCONN oder MQCHT\_SVRCONN von Bedeutung.

- Für einen Sicherheitsexit auf einem MQCHT\_CLNTCONN-Kanal ist dieser Wert eine Benutzer-ID, die aus der Umgebung abgerufen wurde. Der Exit kann auswählen, ob sie an den Sicherheitsexit auf dem Server gesendet wird.
- Für einen Sicherheitsexit auf einem MQCHT\_SVRCONN-Kanal kann dieser Wert eine Benutzer-ID enthalten, die aus der Umgebung auf dem Client abgerufen wurde, wenn es keinen Clientsicherheitsexit gibt. Möglicherweise validiert der Exit diese Benutzer-ID (unter Umständen mit dem Kennwort in *RemotePassword*) und aktualisiert den Wert in *MCAUserIdentifier*.

Ist ein Sicherheitsexit auf dem Client vorhanden, können diese Informationen in einem Sicherheitsfluss vom Client abgerufen werden.

Die Länge dieses Felds wird durch MQ\_USER\_ID\_LENGTH angegeben. Dieses Feld ist nicht vorhanden, wenn die *Version* niedriger ist als MQCD\_VERSION\_2.

### *SecurityExit (MQCHARn)*

Dieses Feld gibt den Namen des Kanalsicherheitsexits an.

Wenn der Name nicht leer ist, wird der Exit zu folgenden Zeiten aufgerufen:

• Unmittelbar nach der Einrichtung eines Kanals.

Bevor Nachrichten übertragen werden, erhält der Exit die Möglichkeit, Sicherheitsabläufe zu initiieren, um die Verbindungsberechtigung auszuwerten.

• Nach dem Empfang einer Antwort auf einen Sicherheitsnachrichtenfluss.

Sämtliche Sicherheitsnachrichtenflüsse vom fernen Prozessor, die beim fernen Warteschlangenmanager eingehen, werden an den Exit weitergeleitet.

• Bei der Initialisierung bzw. der Beendigung des Kanals.

Eine Beschreibung des Inhalts dieses Felds in verschiedenen Umgebungen finden Sie unter ["MQCD -](#page-1556-0) [Kanaldefinition" auf Seite 1557](#page-1556-0).

Die Länge dieses Felds ist durch MQ\_EXIT\_NAME\_LENGTH vorgegeben.

**Anmerkung:** Der Wert dieser Konstante ist abhängig von der Umgebung.

### *SecurityUserData (MQCHAR32)*

Dieser Kanal gibt die Benutzerdaten des Kanalsicherheitsexits an.

Diese Daten werden an den Kanalsicherheitsexit im Feld *ExitData* des Parameters **ChannelExitParms** übergeben (siehe MQ\_CHANNEL\_EXIT).

Dieses Feld enthält anfänglich die Daten, die in der Kanaldefinition gesetzt wurden. Allerdings werden während der Laufzeit dieser Nachrichtenkanalagent-Instanz Änderungen, die ein Exit von beliebigem Typ am Inhalt dieses Felds vorgenommen hat, vom Nachrichtenkanalagent beibehalten und den nachfolgenden Aufrufen von Exits (unabhängig vom Typ) für diese Nachrichtenkanalagent-Instanz angezeigt. Dies gilt für Exits in verschiedenen Dialogen. Solche Änderungen haben keine Auswirkung auf die von anderen Nachrichtenkanalagent-Instanzen verwendete Kanaldefinition. Es können alle Zeichen (einschließlich Binärdaten) verwendet werden.

Die Länge dieses Felds ist durch MQ\_EXIT\_DATA\_LENGTH vorgegeben.

Dieses Feld ist in IBM MQ for IBM i nicht relevant.

#### *SendExit (MQCHARn)*

Dieses Feld gibt den Namen des Kanalsendeexits an.

Wenn der Name nicht leer ist, wird der Exit zu folgenden Zeiten aufgerufen:

• Unmittelbar vor der Übertragung der Daten im Netz.

Der Exit erhält den vollständigen Übertragungspuffer, bevor dieser übertragen wird. Die Inhalte des Puffers können gegebenenfalls modifiziert werden.

• Bei der Initialisierung bzw. der Beendigung des Kanals.

Eine Beschreibung des Inhalts dieses Felds in verschiedenen Umgebungen finden Sie unter ["MQCD -](#page-1556-0) [Kanaldefinition" auf Seite 1557](#page-1556-0).

Die Länge dieses Felds ist durch MQ\_EXIT\_NAME\_LENGTH vorgegeben.

**Anmerkung:** Der Wert dieser Konstante ist abhängig von der Umgebung.

#### *SendExitPtr (MQPTR)*

Dieses Feld gibt die Adresse des ersten *SendExit*-Felds an.

Wenn *SendExitsDefined* größer ist als null, ist diese Adresse die Liste der Namen jedes Kanalsendeexits in der Kette.

Jede Name ist ein Feld der Länge *ExitNameLength*, das rechts mit Leerzeichen aufgefüllt ist. Es gibt *SendExitsDefined*-Felder, die aneinander angrenzen - eins für jeden Exit.

Sämtliche Änderungen, die ein Exit an diesem Namen vornimmt, werden beibehalten, obwohl der Nachrichtensendeexit keine explizite Aktion ausführt - welche Exits aufgerufen werden, bleibt unverändert.

Wenn *SendExitsDefined* den Wert Null hat, ist dieses Feld der Nullzeiger.

Auf Plattformen, bei denen die Programmiersprache den Zeigerdatentyp nicht unterstützt, wird dieses Feld als Bytefolge mit entsprechender Länge deklariert.

Dies ist ein Eingabefeld für den Exit. Dieses Feld ist nicht vorhanden, wenn die *Version* niedriger ist als MQCD\_VERSION\_4.

#### *SendExitsDefined (MQLONG)*

Dieses Feld gibt die Anzahl der in der Kette definierten Kanalsendeexits an.

Der Wert ist größer-gleich null.

Dies ist ein Eingabefeld für den Exit. Dieses Feld ist nicht vorhanden, wenn die *Version* niedriger ist als MOCD VERSION 4.

#### *SendUserData (MQCHAR32)*

Dieses Feld gibt die Benutzerdaten des Kanalsendeexits an.

Diese Daten werden an den Kanalsendeexit im Feld *ExitData* des Parameters **ChannelExitParms** übergeben (siehe MQ\_CHANNEL\_EXIT).

Dieses Feld enthält anfänglich die Daten, die in der Kanaldefinition gesetzt wurden. Allerdings werden während der Laufzeit dieser Nachrichtenkanalagent-Instanz Änderungen, die ein Exit von beliebigem Typ am Inhalt dieses Felds vorgenommen hat, vom Nachrichtenkanalagent beibehalten und den nachfolgenden Aufrufen von Exits (unabhängig vom Typ) für diese Nachrichtenkanalagent-Instanz angezeigt. Dies gilt für Exits in verschiedenen Dialogen. Solche Änderungen haben keine Auswirkung auf die von anderen Nachrichtenkanalagent-Instanzen verwendete Kanaldefinition. Es können alle Zeichen (einschließlich Binärdaten) verwendet werden.

Die Länge dieses Felds ist durch MQ\_EXIT\_DATA\_LENGTH vorgegeben.

Dieses Feld ist in IBM MQ for IBM i nicht relevant.

#### *SendUserDataPtr (MQPTR)*

Dieses Feld gibt die Adresse des ersten *SendUserData*-Felds an.

Wenn *SendExitsDefined* größer ist als null, ist diese Adresse die Liste der Benutzerdatenelemente für jeden Kanalnachrichtenexit in der Kette.

Jedes Benutzerdatenelement ist ein Feld der Länge *ExitDataLength*, das rechts mit Leerzeichen aufgefüllt ist. Es gibt *MsgExitsDefined*-Felder, die aneinander grenzen - eins für jeden Exit. Wenn die Anzahl der definierten Benutzerdatenelemente kleiner ist als die Anzahl der Exitnamen, werden nicht definierte Benutzerdatenelemente mit Leerzeichen festgelegt. Umgekehrt gilt: Wenn die Anzahl der definierten Benutzerdatenelemente größer ist als die Anzahl der Exitnamen, werden die überzähligen Benutzerdatenelemente ignoriert und dem Exit nicht zur Verfügung gestellt.

Sämtliche Änderungen, die ein Exit an diesen Werten vornimmt, werden beibehalten. Dies ermöglicht einem Exit, einem anderen Exit Informationen zu übergeben. Da die Änderungen nicht überprüft werden, können beispielsweise Binärdaten bei Bedarf in diese Felder geschrieben werden.

Wenn *SendExitsDefined* den Wert Null hat, ist dieses Feld der Nullzeiger.

Auf Plattformen, bei denen die Programmiersprache den Zeigerdatentyp nicht unterstützt, wird dieses Feld als Bytefolge mit entsprechender Länge deklariert.

Dies ist ein Eingabefeld für den Exit. Dieses Feld ist nicht vorhanden, wenn die *Version* niedriger ist als MQCD\_VERSION\_4.

## *SeqNumberWrap (MQLONG)*

Dieses Feld gibt die höchste zulässige Nachrichtenfolgenummer an.

Wenn der hier angegebene Wert erreicht ist, beginnen die Folgenummern wieder bei 1.

Dieser Wert ist nicht verhandelbar. Er muss in der lokalen und der fernen Kanaldefinition übereinstimmen.

Dieses Feld ist für Kanäle mit dem *ChannelType* MQCHT\_SVRCONN oder MQCHT\_CLNTCONN ohne Bedeutung.

#### *SharingConversations (MQLONG)*

Dieses Feld gibt die maximale Anzahl Dialoge an, die eine diesem Kanal zugeordnete Kanalinstanz gemeinsam nutzen können.

Dieses Feld wird für Client- und Serververbindungskanäle verwendet.

Der Wert 0 bedeutet, dass der Kanal hinsichtlich der folgenden Attribute so funktioniert wie in den Versionen vor IBM WebSphere MQ 7.0:

- Gemeinsame Nutzung von Dialogen
- Vorauslesen
- STOP CHANNEL(*channelname*) MODE(QUIESCE)
- Überwachungssignal wird gesendet
- Asynchrone Clientverarbeitung

Der Wert 1 ist der Minimalwert für das Verhalten von IBM WebSphere MQ 7.0. Obwohl nur ein Dialog auf der Kanalinstanz zulässig ist, sind Vorauslesen, asynchrone Verarbeitung und das Verhalten der IBM WebSphere MQ 7.0 beim CLNTCONN-SVRCONN-Austausch von Überwachungssignalen und Kanalstopps im Quiescemodus verfügbar.

Dies ist ein Eingabefeld für den Exit. Dieses Feld ist nicht vorhanden, wenn *Version* kleiner als MOCD VERSION 9 ist.

Der Standardwert für dieses Feld ist 10.

**Anmerkung:** Die Grenzwerte *MaxInstances* und *MaxInstancesPerClient*, die auf einen Kanal angewendet werden, beschränken die Anzahl Kanalinstanzen und nicht die Anzahl Dialoge, die diese Instanzen gemeinsam nutzen.

#### *ShortConnectionName (MQCHAR20)*

Dieses Feld gibt die ersten 20 Byte eines Verbindungsnamens an.

Wenn das Feld *Version* den Wert MQCD\_VERSION\_1 hat, enthält *ShortConnectionName* den vollständigen Verbindungsnamen.

Wenn das Feld *Version* den Wert MQCD\_VERSION\_2 oder höher hat, enthält *ShortConnectionName* die ersten 20 Zeichen des Verbindungsnamens. Der vollständige Verbindungsname wird durch das Feld *ConnectionName* angegeben. *ShortConnectionName* und die ersten 20 Zeichen von *ConnectionName* sind identisch.

Ausführliche Informationen zum Inhalt dieses Felds finden Sie unter *ConnectionName*.

**Anmerkung:** Der Name dieses Felds wurde für MQCD\_VERSION\_2 und nachfolgende Versionen von MQCD geändert. Der frühere Feldname lautete *ConnectionName*.

Die Länge dieses Felds ist durch MQ\_SHORT\_CONN\_NAME\_LENGTH vorgegeben.

#### *ShortRetryCount (MQLONG)*

Dieses Feld gibt die maximale Anzahl der Verbindungsversuche mit einem fernen System an.

Dieses Feld gibt die maximale Anzahl der Verbindungsversuche mit dem fernen System an. Die Intervalle werden vom Parameter *ShortRetryInterval* angegeben, bevor die (normalerweise längeren) Zähler *LongRetryCount* und *LongRetryInterval* zum Einsatz kommen.

Dieses Feld ist nur für Kanäle mit dem *ChannelType* MQCHT\_SENDER, MQCHT\_SERVER, MQCHT\_CLUSSDR oder MQCHT\_CLUSRCVR von Bedeutung.

#### *ShortRetryInterval (MQLONG)*

Dieses Feld gibt die maximale Anzahl an Sekunden an, nach denen erneut versucht wird, eine Verbindung zum fernen System herzustellen.

Das Intervall zwischen zwei Verbindungsversuchen kann größer sein, wenn ein Kanal abwarten muss, bis er aktiv ist.

Dieses Feld ist nur für Kanäle mit dem *ChannelType* MQCHT\_SENDER, MQCHT\_SERVER, MOCHT\_CLUSSDR oder MOCHT\_CLUSRCVR von Bedeutung.

#### $\triangleright$  V 9.2.0  $\triangleright$  z/0S *SPLProtection (MQLONG)*

Dieses Feld gibt den Wert des AMS-Sicherheitsrichtlinienschutzes an.

Folgende Werte sind möglich:

#### **MQSPL\_PASSTHRU**

Alle vom Nachrichtenkanalagenten für diesen Kanal gesendeten oder empfangenen Nachrichten werden unverändert durchgeleitet.

Dieser Wert ist nur für Kanäle mit *ChannelType* MQCHT\_SENDER, MQCHT\_SERVER, MQCHT\_RECEI-VER oder MQCHT\_REQUESTER gültig und ist der Standardwert.

#### **MQSPL\_REMOVE**

Der AMS-Schutz wird aus Nachrichten, die vom Nachrichtenkanalagenten aus der Übertragungswarteschlange abgerufen werden, entfernt und die Nachrichten werden an den Partner gesendet.

Dieser Wert ist nur für Kanäle mit dem *ChannelType* MQCHT\_SENDER oder MQCHT\_SERVER relevant.

#### **MQSPL\_ASPOLICY**

Auf Basis der für die Zielwarteschlange definierten Richtlinie wird der AMS-Schutz auf eingehende Nachrichten angewendet, bevor sie in die Zielwarteschlange gestellt werden.

Dieser Wert ist nur für Kanäle mit dem *ChannelType* MQCHT\_RECEIVER oder MQCHT\_REQUESTER relevant.

Dies ist ein Eingabefeld für den Exit. Dieses Feld ist nicht vorhanden, wenn *Version* kleiner als MQCD\_VERSION\_12 ist.

#### *SSLCipherSpec (MQCHAR32)*

Dieses Feld gibt die Verschlüsselungsspezifikation (Cipher Spec) an, die bei Verwendung von TLS verwendet wird.

Wenn SSLCipherSpec leer ist, verwendet der Kanal kein TLS. Ist das Feld nicht leer, enthält es eine Zeichenfolge, die die verwendete Verschlüsselungsspezifikation angibt.

Dieser Parameter wird für alle Kanaltypen unterstützt. Er wird auf den folgenden Plattformen unterstützt:

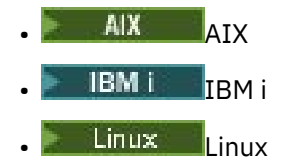

- **Windows** Windows
- $2/0$ S  $z/0$ S

Er ist nur für Kanaltypen mit dem Transporttyp (TRPTYPE) TCP zulässig.

Dies ist ein Eingabefeld für den Exit. Die Länge dieses Felds ist durch MQ\_SSL\_CIPHER\_SPEC\_LENGTH vorgegeben. Dieses Feld ist nicht vorhanden, wenn *Version* kleiner als MQCD\_VERSION\_7 ist.

*SSLClientAuth (MQLONG)* Dieses Feld gibt an, ob eine TLS-Clientauthentifizierung erforderlich ist.

Dieses Feld ist nur für SVRCONN-Kanaldefinitionen von Bedeutung.

Folgende Werte sind möglich:

#### **MQSCA\_REQUIRED**

Clientauthentifizierung erforderlich.

#### **MQSCA\_OPTIONAL**

Clientauthentifizierung optional.

Dies ist ein Eingabefeld für den Exit. Dieses Feld ist nicht vorhanden, wenn *Version* kleiner als MQCD\_VERSION\_7 ist.

#### *SSLPeerNameLength (MQLONG)*

Dieses Feld gibt die Länge (in Byte) des TLS-Peernamens an, auf den *SSLPeerNamePtr* verweist.

Dies ist ein Eingabefeld für den Exit. Dieses Feld ist nicht vorhanden, wenn *Version* kleiner als MQCD\_VERSION\_7 ist.

#### *SSLPeerNamePtr (MQPTR)*

Dieses Feld gibt die Adresse des TLS-Peer-Namens an.

Beim Empfang eines Zertifikats während eines erfolgreichen TLS-Handshakes wird der definierte Name des Zertifikatinhabers in das MQCD-Feld kopiert, auf das SSLPeerNamePtr an dem Ende des Kanals zugreift, an dem das Zertifikat empfangen wird. Dabei wird der SSLPeerName in der Kanaldefinition des lokalen Benutzers, sofern vorhanden, überschrieben. Falls an diesem Kanalende ein Sicherheitsexit definiert ist, erhält auch dieses den definierten Namen aus dem Peer-Zertifikat der MQCD.

Dies ist ein Eingabefeld für den Exit. Dieses Feld ist nicht vorhanden, wenn *Version* kleiner als MOCD VERSION 7 ist.

**Anmerkung:** Sicherheitsexitanwendungen, die vor der Freigabe von IBM WebSphere MQ 7.1 erstellt wurden, müssen unter Umständen aktualisiert werden. Weitere Informationen finden Sie im Abschnitt Kanalsicherheits-Exitprogramme.

#### *StrucLength (MQLONG)*

Dieses Feld gibt die Länge der MQCD-Struktur in Byte an.

Die Länge schließt keine der Zeichenfolgen ein, die von Zeigerfeldern angesprochen werden, welche in der Struktur enthalten sind. Folgende Werte sind möglich:

#### **MQCD\_LENGTH\_4**

Länge der Kanaldefinitionsstruktur von Version 4.

#### **MQCD\_LENGTH\_5**

Länge der Kanaldefinitionsstruktur von Version 5.

## **MQCD\_LENGTH\_6**

Länge der Kanaldefinitionsstruktur von Version 6.

## **MQCD\_LENGTH\_7**

Länge der Kanaldefinitionsstruktur von Version 7.

#### **MQCD\_LENGTH\_8**

Länge der Kanaldefinitionsstruktur von Version 8.

#### **MQCD\_LENGTH\_9**

Länge der Kanaldefinitionsstruktur von Version 9.

#### **MQCD\_LENGTH\_10**

Länge der Kanaldefinitionsstruktur von Version 10.

#### **MQCD\_LENGTH\_11**

Länge der Kanaldefinitionsstruktur von Version 11.
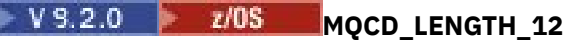

Länge der Kanaldefinitionsstruktur von Version 12.

Die folgende Konstante gibt die Länge der aktuellen Version an:

# **MQCD\_CURRENT\_LENGTH**

Länge der aktuellen Version der Kanaldefinitionsstruktur.

**Anmerkung:** Die Werte dieser Konstanten richten sich nach der jeweils verwendeten Umgebung.

Dieses Feld ist nicht vorhanden, wenn die *Version* niedriger ist als MQCD\_VERSION\_4.

# *TpName (MQCHAR64)*

Dieses Feld gibt den LU 6.2-Transaktionsprogrammnamen an.

Dieses Feld ist nur von Bedeutung, wenn das Übertragungsprotokoll (*TransportType*) MQXPT\_LU62 und der *ChannelType* nicht MQCHT\_SVRCONN oder MQCHT\_RECEIVER lautet.

Auf Plattformen, auf denen die Informationen im Kommunikationsobjekt enthalten sind, ist dieses Feld immer leer.

Die Länge dieses Felds ist durch MQ\_TP\_NAME\_LENGTH vorgegeben.

# *TransportType (MQLONG)*

Dieses Feld gibt das zu verwendende Übertragungsprotokoll an.

Der Wert wird nicht geprüft, wenn der Kanal von der anderen Seite initiiert wurde.

Folgende Werte sind möglich:

# **MQXPT\_LU62**

LU 6.2-Übertragungsprotokoll.

### **MQXPT\_TCP**

TCP/IP-Übertragungsprotokoll.

### **MQXPT\_NETBIOS**

NetBIOS-Übertragungsprotokoll.

Dieser Wert wird in den folgenden Umgebungen unterstützt: Windows.

### **MQXPT\_SPX**

SPX-Übertragungsprotokoll.

Dieser Wert wird in den folgenden Umgebungen unterstützt: Windows sowie auf allen IBM MQ-Clients, die mit diesen Systemen verbunden sind.

### *UseDLQ (MQLONG)*

Dieses Feld gibt an, ob die Warteschlange für nicht zustellbare Nachrichten (oder Warteschlange für nicht zugestellte Nachrichten) verwendet wird, wenn Nachrichten nicht über Kanäle zugestellt werden können.

Es kann einen der folgenden Werte enthalten:

### **MQUSEDLQ\_NO**

Nachrichten, die von einem Kanal nicht zugestellt werden konnten, werden als Fehler behandelt. Je nach Einstellung von NPMSPEED verwirft der Kanal die Nachricht oder der Kanal wird beendet.

### **MQUSEDLQ\_YES**

Wenn das Attribut DEADQ des Warteschlangenmanagers den Namen einer Warteschlange für nicht zustellbare Nachrichten angibt, wird diese Warteschlange verwendet. Andernfalls ist das Verhalten wie bei NO. YES ist der Standardwert.

### *UserIdentifier (MQCHAR12)*

Dieses Feld gibt die Benutzer-ID an, die vom Nachrichtenkanalagenten zur Initialisierung einer sicheren SNA-Sitzung mit einem fernen Nachrichtenkanalagenten verwendet wird.

Für dieses Feld ist nur unter AIX, Linux, and Windows eine Angabe zulässig. Das Feld ist nur für Kanäle mit dem *ChannelType*-Wert MQCHT\_SENDER, MQCHT\_SERVER, MQCHT\_REQUESTER oder MQCHT\_CLNTCONN relevant. Unter z/OS ist dieses Feld nicht relevant.

Die Länge dieses Felds wird durch MQ\_USER\_ID\_LENGTH angegeben. Allerdings werden nur die ersten zehn Zeichen verwendet.

Dieses Feld ist nicht vorhanden, wenn die *Version* niedriger ist als MQCD\_VERSION\_2.

*Version (MQLONG)* Das Feld Version gibt die höchste Versionsnummer an, die Sie für die Struktur setzen können.

Der Wert hängt von der Umgebung ab:

# **MQCD \_VERSION\_1**

Kanaldefinitionsstruktur Version 1.

### **MQCD \_VERSION\_2**

Kanaldefinitionsstruktur Version 2.

### **MQCD \_VERSION\_3**

Kanaldefinitionsstruktur Version 3.

#### **MQCD \_VERSION\_4**

Kanaldefinitionsstruktur Version 4.

#### **MQCD \_VERSION\_5**

Kanaldefinitionsstruktur Version 5.

#### **MQCD \_VERSION\_6**

Kanaldefinitionsstruktur Version 6.

### **MQCD \_VERSION\_7**

Kanaldefinitionsstruktur Version 7.

#### **MQCD \_VERSION\_8**

Kanaldefinitionsstruktur Version 8.

### **MQCD \_VERSION\_9**

Kanaldefinitionsstruktur Version 9.

Version 9 ist der höchste Wert, den Sie in IBM WebSphere MQ 7.0 und IBM WebSphere MQ 7.0.1 auf allen Plattformen in diesem Feld eingeben können.

#### **MQCD \_VERSION\_10**

Kanaldefinitionsstruktur Version 10.

Version 10 ist der höchste Wert, den Sie in IBM WebSphere MQ 7.1 und IBM WebSphere MQ 7.5 auf allen Plattformen in diesem Feld eingeben können.

### **MQCD \_VERSION\_11**

Kanaldefinitionsstruktur Version 11.

Version 11 ist der höchste Wert, den Sie in IBM MQ 8.0 auf sämtlichen Plattformen in diesem Feld eingeben können.

# **MQCD \_VERSION\_12**

Kanaldefinitionsstruktur Version 12.

Version 12 ist der höchste Wert, den Sie in IBM MQ 9.1.3 in diesem Feld eingeben können.

Felder, die nur in den jüngsten Strukturversionen existieren, sind in den Beschreibungen der Felder als solche gekennzeichnet. Die folgende Konstante definiert die Nummer der aktuellen Version:

### **MQCD\_CURRENT\_VERSION**

Der in MQCD\_CURRENT\_VERSION gesetzte Wert ist die aktuelle Version der verwendeten Kanaldefinitionsstruktur.

Der Wert von MQCD\_CURRENT\_VERSION hängt von der Umgebung ab. Er enthält jeweils den höchsten von der Plattform unterstützten Wert.

MQCD\_CURRENT\_VERSION wird nicht zur Initialisierung der Standardstrukturen von Header, Kopie und Include-Dateien für unterschiedliche Programmiersprachen verwendet. Die Standardinitialisierung von Version hängt von der jeweiligen Plattform und vom Release ab.

Für IBM WebSphere MQ 7.0 und spätere Versionen werden die MQCD-Deklarationen im Header, in der Kopie und in der Include-Datei mit MQCD\_VERSION\_6 initialisiert. Wenn Sie weitere MQCD-Felder verwenden möchten, muss die Anwendung die Versionsnummer auf MQCD\_CURRENT\_VERSION setzen. Wenn Sie eine Anwendung schreiben, die zwischen mehreren Umgebungen übertragbar ist, müssen Sie eine Version verwenden, die in allen Umgebungen unterstützt wird.

**Tipp:** Wenn eine neue Version der MQCD-Struktur eingeführt wird, wird der Aufbau der bestehenden Komponente nicht geändert. Der Exit muss die Versionsnummer prüfen. Diese muss größer-gleich der niedrigsten Version sein, die die Felder enthält, welche der Exit verwenden muss.

#### *XmitQName (MQCHAR48)*

Dieses Feld gibt den Namen der Übertragungswarteschlange an, aus der die Nachrichten abgerufen werden.

Dieses Feld ist nur für Kanäle mit dem *ChannelType* MQCHT\_SENDER oder MQCHT\_SERVER von Bedeutung.

Die Länge des Felds wird durch MQ\_Q\_NAME\_LENGTH angegeben.

# *Deklaration in Programmiersprache C*

Bei dieser Deklaration handelt es sich um die C-Deklaration für die MQCD-Struktur.

#### $V920$

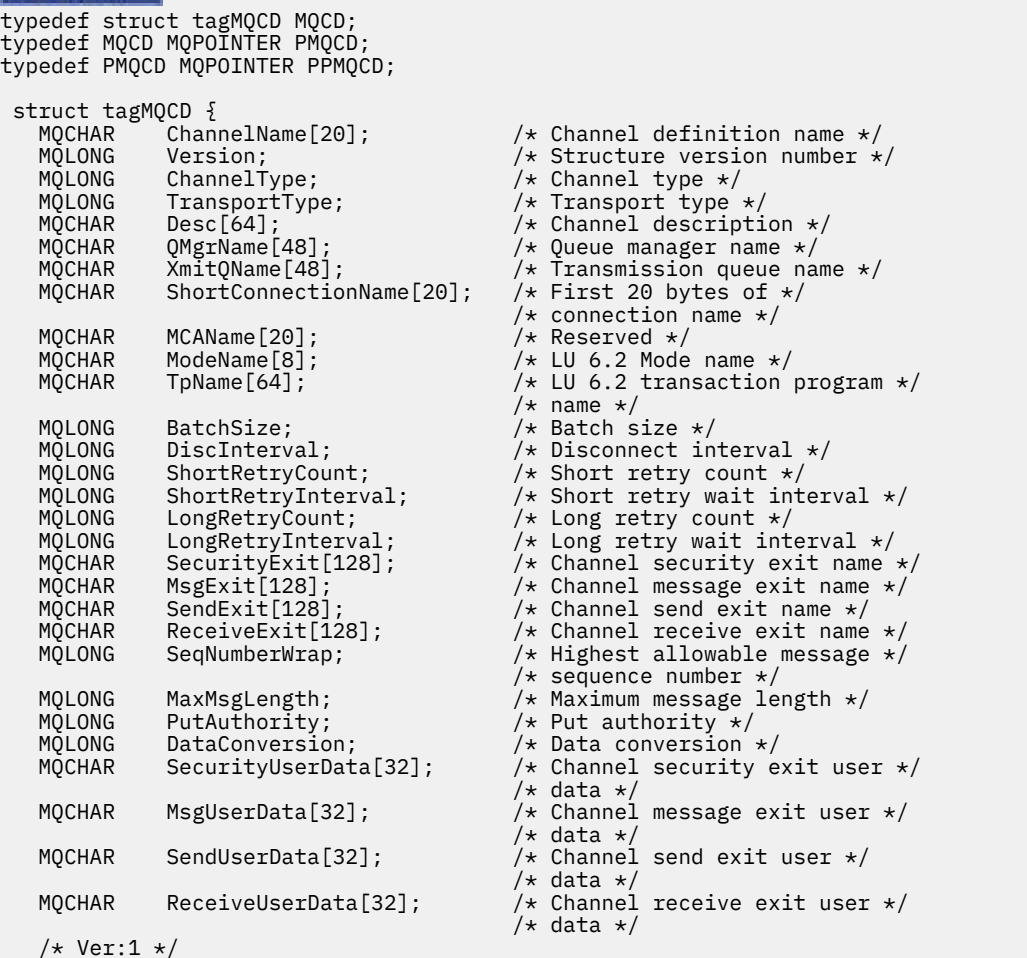

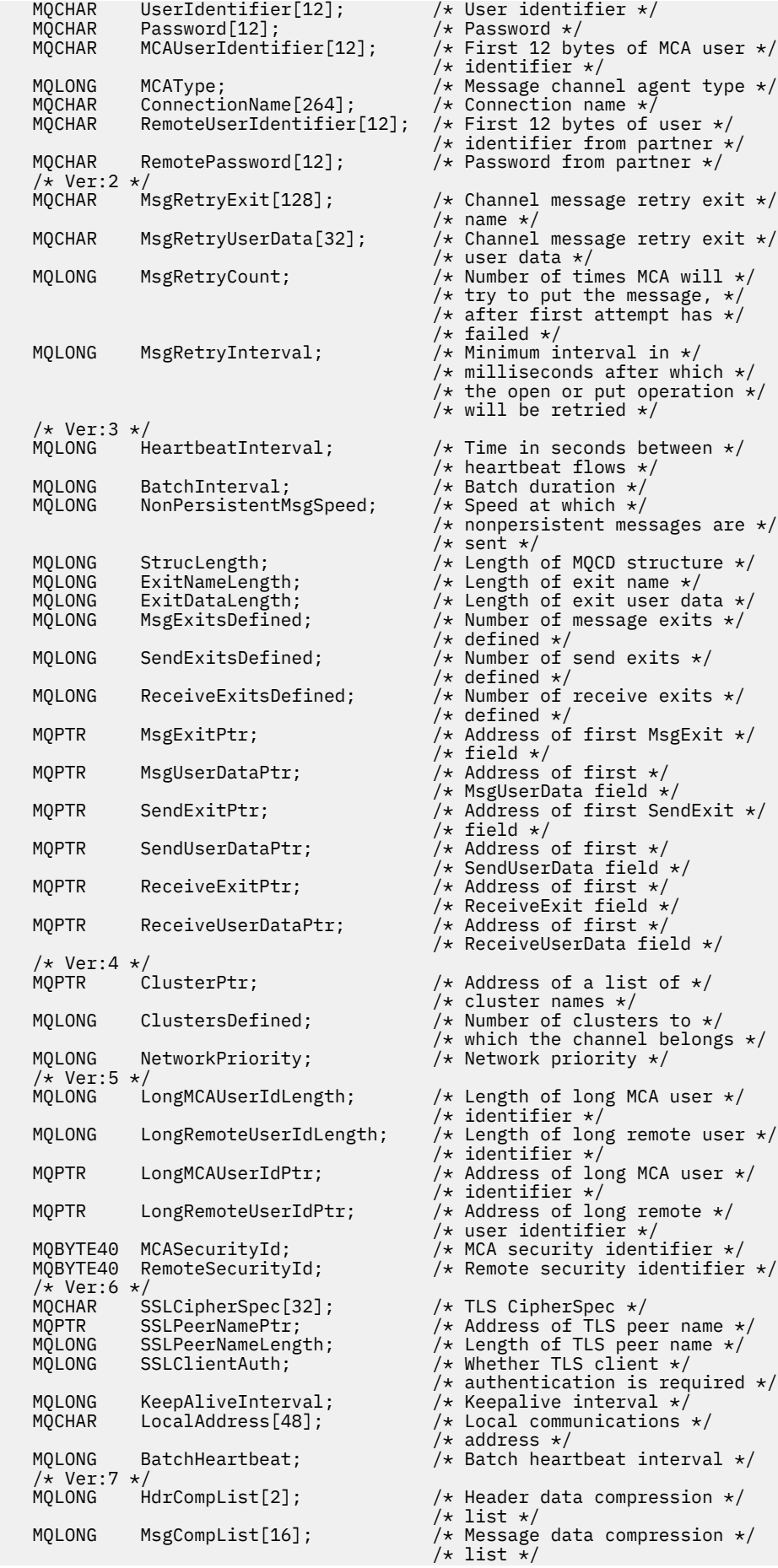

```
 MQLONG CLWLChannelRank; /* Channel rank */
   MQLONG    CLWLChannelPriority;        /* Channel priority */<br>MQLONG    CLWLChannelWeight;          /* Channel weight */
   MQLONG CLWLChannelWeight;<br>MQLONG ChannelMonitoring;
   MOLONG ChannelMonitoring; /* Channel monitoring */<br>MOLONG ChannelStatistics; /* Channel statistics */
               ChannelStatistics; /* Channel statistics */ /* Ver:8 */
                                               /* Limit on sharing */ /* conversations */
 MQLONG PropertyControl; /* Message property control */
 MQLONG MaxInstances; /* Limit on SVRCONN channel */
   \star instances \star/<br>MQLONG MaxInstancesPerClient; /* Limit on SVR
                                               /* Limit on SVRCONN channel */x^2 instances per client x^2MQLONG ClientChannelWeight; \frac{1}{x} Client channel weight \frac{x}{x}MQLONG ConnectionAffinity; /* Connection affinity */ /* Ver:9 */
   MQLONG BatchDataLimit; \begin{array}{ccc} \n\text{MQLONG} & \text{Batch Data limit } \star / \n\end{array}<br>MOLONG UseDLQ; \begin{array}{ccc} \n\text{MOLONG} & \text{MOLOG} \\
\end{array}MQLONG UseDLQ; \overline{X} Use Dead Letter Queue \overline{x}, \overline{Y} MQLONG DefReconnect; \overline{X} Default client reconnect
              DefReconnect; /* Default client reconnect *//* option */ /* Ver:10 */
    MQCHAR64 CertificateLabel; /* Certificate label */
  /* Ver:11 */
                                              /\star AMS Security policy protection \star/ /* Ver:12 */ 
};
```
# *COBOL-Delaration*

Bei dieser Deklaration handelt es sich um die COBOL-Deklaration für die MQCD-Struktur.

#### $V5.2.0$ \*\* MOCD structure 10 MQCD. \*\* Channel definition name 15 MQCD-CHANNELNAME PIC X(20). \*\* Structure version number 15 MQCD-VERSION PIC S9(9) BINARY. \*\* Channel type 15 MQCD-CHANNELTYPE PIC S9(9) BINARY. \*\* Transport type 15 MQCD-TRANSPORTTYPE PIC S9(9) BINARY. \*\* Channel description 15 MQCD-DESC PIC X(64). \*\* Queue manager name 15 MQCD-QMGRNAME PIC X(48). \*\* Transmission queue name 15 MQCD-XMITQNAME PIC X(48). \*\* First 20 bytes of connection name 15 MQCD-SHORTCONNECTIONNAME PIC X(20). \*\* Reserved 15 MQCD-MCANAME PIC X(20). \*\* LU 6.2 Mode name 15 MQCD-MODENAME PIC X(8). \*\* LU 6.2 transaction program name 15 MQCD-TPNAME PIC X(64). \*\* Batch size 15 MQCD-BATCHSIZE PIC S9(9) BINARY. \*\* Disconnect interval 15 MQCD-DISCINTERVAL PIC S9(9) BINARY. \*\* Short retry count 15 MQCD-SHORTRETRYCOUNT PIC S9(9) BINARY.  $\;\star\star$  Short retry wait interval 15 MQCD-SHORTRETRYINTERVAL PIC S9(9) BINARY. \*\* Long retry count 15 MQCD-LONGRETRYCOUNT PIC S9(9) BINARY. \*\* Long retry wait interval 15 MQCD-LONGRETRYINTERVAL PIC S9(9) BINARY.  $\star\star$  Channel security exit name 15 MQCD-SECURITYEXIT PIC X(20). \*\* Channel message exit name 15 MQCD-MSGEXIT PIC X(20). \*\* Channel send exit name 15 MQCD-SENDEXIT PIC X(20). \*\* Channel receive exit name 15 MQCD-RECEIVEEXIT PIC X(20). \*\* Highest allowable message sequence number 15 MQCD-SEQNUMBERWRAP PIC S9(9) BINARY. \*\* Maximum message length

```
 15 MQCD-MAXMSGLENGTH PIC S9(9) BINARY.
      ** Put authority
       15 MQCD-PUTAUTHORITY PIC S9(9) BINARY.
      ** Data conversion
       15 MQCD-DATACONVERSION PIC S9(9) BINARY.
      ** Channel security exit user data
       15 MQCD-SECURITYUSERDATA PIC X(32).
      ** Channel message exit user data
       15 MQCD-MSGUSERDATA PIC X(32).
      ** Channel send exit user data
       15 MQCD-SENDUSERDATA PIC X(32).
      ** Channel receive exit user data
       15 MQCD-RECEIVEUSERDATA PIC X(32).
      ** Ver:1 **
      ** User identifier
       15 MQCD-USERIDENTIFIER PIC X(12).
      ** Password
 15 MQCD-PASSWORD PIC X(12).
\;\;\star\star First 12 bytes of MCA user identifier
       15 MQCD-MCAUSERIDENTIFIER PIC X(12).
\star\star Message channel agent type
 15 MQCD-MCATYPE PIC S9(9) BINARY.
      ** Connection name
       15 MQCD-CONNECTIONNAME PIC X(264).
      ** First 12 bytes of user identifier from partner
       15 MQCD-REMOTEUSERIDENTIFIER PIC X(12).
      ** Password from partner
       15 MQCD-REMOTEPASSWORD PIC X(12).
      ** Ver:2 **
\star\star Channel message retry exit name
 15 MQCD-MSGRETRYEXIT PIC X(20).
      ** Channel message retry exit user data
       15 MQCD-MSGRETRYUSERDATA PIC X(32).
      ** Number of times MCA will try to put the message, after first
      ** attempt has failed
       15 MQCD-MSGRETRYCOUNT PIC S9(9) BINARY.
      ** Minimum interval in milliseconds after which the open or put
      ** operation will be retried
       15 MQCD-MSGRETRYINTERVAL PIC S9(9) BINARY.
      ** Ver:3 **
      ** Time in seconds between heartbeat flows
       15 MQCD-HEARTBEATINTERVAL PIC S9(9) BINARY.
      ** Batch duration
       15 MQCD-BATCHINTERVAL PIC S9(9) BINARY.
      ** Speed at which nonpersistent messages are sent
       15 MQCD-NONPERSISTENTMSGSPEED PIC S9(9) BINARY.
      ** Length of MQCD structure
       15 MQCD-STRUCLENGTH PIC S9(9) BINARY.
       ** Length of exit name
       15 MQCD-EXITNAMELENGTH PIC S9(9) BINARY.
      ** Length of exit user data
       15 MQCD-EXITDATALENGTH PIC S9(9) BINARY.
\star\star Number of message exits defined
 15 MQCD-MSGEXITSDEFINED PIC S9(9) BINARY.
      ** Number of send exits defined
       15 MQCD-SENDEXITSDEFINED PIC S9(9) BINARY.
      ** Number of receive exits defined
       15 MQCD-RECEIVEEXITSDEFINED PIC S9(9) BINARY.
      ** Address of first MsgExit field
       15 MQCD-MSGEXITPTR POINTER.
 ** Address of first MsgUserData field
 15 MQCD-MSGUSERDATAPTR POINTER.
      ** Address of first SendExit field
       15 MQCD-SENDEXITPTR POINTER.
      ** Address of first SendUserData field
       15 MQCD-SENDUSERDATAPTR POINTER.
      ** Address of first ReceiveExit field
       15 MQCD-RECEIVEEXITPTR POINTER.
      ** Address of first ReceiveUserData field
       15 MQCD-RECEIVEUSERDATAPTR POINTER.
      ** Ver:4 **
      ** Address of a list of cluster names
       15 MQCD-CLUSTERPTR POINTER.
     ** Number of clusters to which the channel belongs
       15 MQCD-CLUSTERSDEFINED PIC S9(9) BINARY.
      ** Network priority
       15 MQCD-NETWORKPRIORITY PIC S9(9) BINARY.
      ** Ver:5 **
\;\;\star\star Length of long MCA user identifier
 15 MQCD-LONGMCAUSERIDLENGTH PIC S9(9) BINARY.
\;\;\star\star Length of long remote user identifier
 15 MQCD-LONGREMOTEUSERIDLENGTH PIC S9(9) BINARY.
```

```
 ** Address of long MCA user identifier
       15 MQCD-LONGMCAUSERIDPTR POINTER.
      ** Address of long remote user identifier
       15 MQCD-LONGREMOTEUSERIDPTR POINTER.
\star\star MCA security identifier
 15 MQCD-MCASECURITYID PIC X(40).
      ** Remote security identifier
       15 MQCD-REMOTESECURITYID PIC X(40).
      ** Ver:6 **
      ** TLS CipherSpec
       15 MQCD-SSLCIPHERSPEC PIC X(32).
      ** Address of TLS peer name
       15 MQCD-SSLPEERNAMEPTR POINTER.
      ** Length of TLS peer name
       15 MQCD-SSLPEERNAMELENGTH PIC S9(9) BINARY.
      ** Whether TLS client authentication is required
       15 MQCD-SSLCLIENTAUTH PIC S9(9) BINARY.
      ** Keepalive interval
       15 MQCD-KEEPALIVEINTERVAL PIC S9(9) BINARY.
      ** Local communications address
       15 MQCD-LOCALADDRESS PIC X(48).
      ** Batch heartbeat interval
       15 MQCD-BATCHHEARTBEAT PIC S9(9) BINARY.
      ** Ver:7 **
      ** Header data compression list
       15 MQCD-HDRCOMPLIST PIC S9(9) BINARY.
      ** Message data compression list
       15 MQCD-MSGCOMPLIST PIC S9(9) BINARY.
      ** Channel rank
       15 MQCD-CLWLCHANNELRANK PIC S9(9) BINARY.
      ** Channel priority
       15 MQCD-CLWLCHANNELPRIORITY PIC S9(9) BINARY.
      ** Channel weight
       15 MQCD-CLWLCHANNELWEIGHT PIC S9(9) BINARY.
\star\star Channel monitoring
 15 MQCD-CHANNELMONITORING PIC S9(9) BINARY.
      ** Channel statistics
       15 MQCD-CHANNELSTATISTICS PIC S9(9) BINARY.
      ** Ver:8 **
\;\star\star Limit on sharing conversations
 15 MQCD-SHARINGCONVERSATIONS PIC S9(9) BINARY.
      ** Message property control
       15 MQCD-PROPERTYCONTROL PIC S9(9) BINARY.
      ** Limit on SVRCONN channel instances
       15 MQCD-MAXINSTANCES PIC S9(9) BINARY.
\;\;\star\star Limit on SVRCONN channel instances per client
 15 MQCD-MAXINSTANCESPERCLIENT PIC S9(9) BINARY.
      ** Client channel weight
       15 MQCD-CLIENTCHANNELWEIGHT PIC S9(9) BINARY.
      ** Connection affinity
       15 MQCD-CONNECTIONAFFINITY PIC S9(9) BINARY.
      ** Ver:9 **
      ** Batch data limit
       15 MQCD-BATCHDATALIMIT PIC S9(9) BINARY.
      ** Use Dead Letter Queue
       15 MQCD-USEDLQ PIC S9(9) BINARY.
      ** Default client reconnect option
       15 MQCD-DEFRECONNECT PIC S9(9) BINARY.
      ** Ver:10 **
      ** Certificate Label 
       15 MQCD-CERTLABL PIC X (64) 
      ** Ver:11 **
\star\star AMS Security policy protection
 15 MQCD-SPLPROTECTION PIC S9(9) BINARY
      ** Ver:12 **
```
# *Deklaration in RPG (ILE)*

Bei dieser Deklaration handelt es sich um die RPG-Deklaration für die MQCD-Struktur.

D\* MQCD Structure  $D*$  $D\star$  Channel definition name D CDCHN 1 20 D\* Structure version number D CDVER 21 24I 0 D\* Channel type D CDCHT 25 28I 0 D\* Transport type

 D CDTRT 29 32I 0 D\* Channel description D CDDES 33 96 D\* Queue manager name D CDQM 97 144  $D*$  Transmission queue name<br>D CDXO 145 D CDXQ 145 192  $D*$  First 20 bytes of connection name<br>D CDSCN 193 212 D CDSCN 193 D\* Reserved D CDMCA 213 232 D\* LU 6.2 Mode name D CDMOD 233 240 D\* LU 6.2 transaction program name D CDTP 241 304 D\* Batch size D CDBS 305 308I 0 D\* Disconnect interval D CDDI 309 312I 0 D\* Short retry count D CDSRC 313 316I 0  $D*$  Short retry wait interval<br>D CDSRI 317 D CDSRI 217 320I 0 D\* Long retry count D CDLRC 321 324I 0 D\* Long retry wait interval<br>D CDLRI 325 D CDLRI 325 328I 0 D\* Channel security exit name D CDSCX 329 348  $D*$  Channel message exit name<br>D CDMSX  $349$ D CDMSX 349 368  $D*$  Channel send exit name<br>D CDSNX 369 D CDSNX 369 388 D\* Channel receive exit name<br>D CDRCX 389 D CDRCX 389 408 D\* Highest allowable message sequence number<br>D CDSNW 409 412I 0 D CDSNW 409 412I 0 D\* Maximum message length D CDMML 413 416I 0 D\* Put authority D CDPA 417 420I 0 D\* Data conversion D CDDC 421 424I 0 D\* Channel security exit user data<br>D CDSCD 425 456 D CDSCD D\* Channel message exit user data D CDMSD 457 488  $D*$  Channel send exit user data<br>D CDSND 489 D CDSND 489 520 D\* Channel receive exit user data D CDRCD 521 552  $D*$  Ver:1  $**$  D\* User identifier D CDUID 553 564 D\* Password D CDPW 565 576 D\* First 12 bytes of MCA user identifier<br>D CDAUI 577 588 D CDAUI D\* Message channel agent type D CDCAT 589 592I 0 D\* Connection name D CDCON 593 848 D CDCN2  $D*$  First 12 bytes of user identifier from partner<br>D CDRUI 857 868 D CDRUI D\* Password from partner<br>D CDRPW 869 D CDRPW 869 880 D\* Ver:2 \*\*  $D*$  Channel message retry exit name<br>D. CDMRX 881 900 D CDMRX D\* Channel message retry exit user data D CDMRD 901 932 D\* Number of times MCA will try to put the message, after first D\* attempt has failed D CDMRC 933 936I 0 D\* Minimum interval in milliseconds after which the open or put  $D*$  operation will be retried<br>D CDMRI 937 D CDMRI 937 940I 0 D\* Ver:3 \*\*  $D*$  Time in seconds between heartbeat flows<br>D CDHBI 941 944I 0 D CDHBI D\* Batch duration

 D CDBI 945 948I 0  $D*$  Speed at which nonpersistent messages are sent<br>D CDNPM 949 952I 0 D CDNPM D\* Length of MQCD structure D CDLEN 953 956I 0 D\* Length of exit name D CDXNL 957 960I 0  $D*$  Length of exit user data<br>D. CDXDL D CDXDL 961 964I 0 D\* Number of message exits defined<br>D CDMXD 965 968I 0 D CDMXD D\* Number of send exits defined<br>D CDSXD 969 972I 0 D CDSXD D\* Number of receive exits defined D CDRXD 973 976I 0 D\* Address of first MsgExit field<br>D CDMXP 977 992\* D CDMXP D\* Address of first MsgUserData field<br>D CDMUP 993 1008\* D CDMUP 993 1008\* D\* Address of first SendExit field<br>D CDSXP 1009 1024 D CDSXP 1009 1024\* D\* Address of first SendUserData field<br>D CDSUP 1025 1040\* D CDSUP D\* Address of first ReceiveExit field D CDRXP 1041 1056\*  $D*$  Address of first ReceiveUserData field<br>D CDRUP 1057 1072\*  $1057$  1072\*  $D*$  Ver: 4  $**$ D\* Address of a list of cluster names<br>D CDCLP 1073 1088\* 1073 1088\* D\* Number of clusters to which the channel belongs 1089 1092I 0 D\* Network priority D CDNP 1093 1096I 0 D\* Ver:5 \*\* D\* Length of long MCA user identifier 1097 1100I 0 D\* Length of long remote user identifier<br>D CDLRL 1101 1104I 0 1101 1104I 0  $D*$  Address of long MCA user identifier<br>D CDLMP  $1105$   $1120*$ D CDLMP 1105 1120\* D\* Address of long remote user identifier D CDLRP 1121 1136\* D\* MCA security identifier<br>D CDMSI 1137 D CDMSI 1137 1176  $D*$  Remote security identifier<br>D CDRSI 1177 D CDRSI 1177 1216 D\* Ver:6 \*\* D\* TLS CipherSpec D CDSCS 1217 1248  $D*$  Address of TLS peer name<br>D. CDSPN 1249 D CDSPN 1249 1264\* D\* Length of TLS peer name<br>D CDSPL 1265 D CDSPL 1265 1268I 0 D\* Whether TLS client authentication is required D CDSCA 1269 1272I 0 D\* Keepalive interval D CDKAI 1273 1276I 0 D\* Local communications address<br>D CDLOA 1277 1 D CDLOA 1277 1324 D\* Batch heartbeat interval D CDBHB 1325 1328I 0 D\* Ver:7 \*\* D\* Header data compression list D CDHCL0 D CDHCL1 1329 1332I 0 D CDHCL2 1333 1336I 0 10I 0 DIM(2) OVERLAY(CDHCL0) D\* Message data compression list<br>D CDMCL0 D CDMCLO<br>D CDMCL1 D CDMCL1 1337 1340I 0 D CDMCL2 1341 1344I 0 D CDMCL3 1345 1348I 0 D CDMCL4 1349 1352I 0 1356I 0 D CDMCL6 1357 1360I 0 D CDMCL7 1361 1364I 0 D CDMCL8 1365 1368I 0 1372I 0 D CDMCL10 1373 1376I 0 D CDMCL11 1377 1380I 0<br>D CDMCL12 1381 1384I 0 CDMCL12

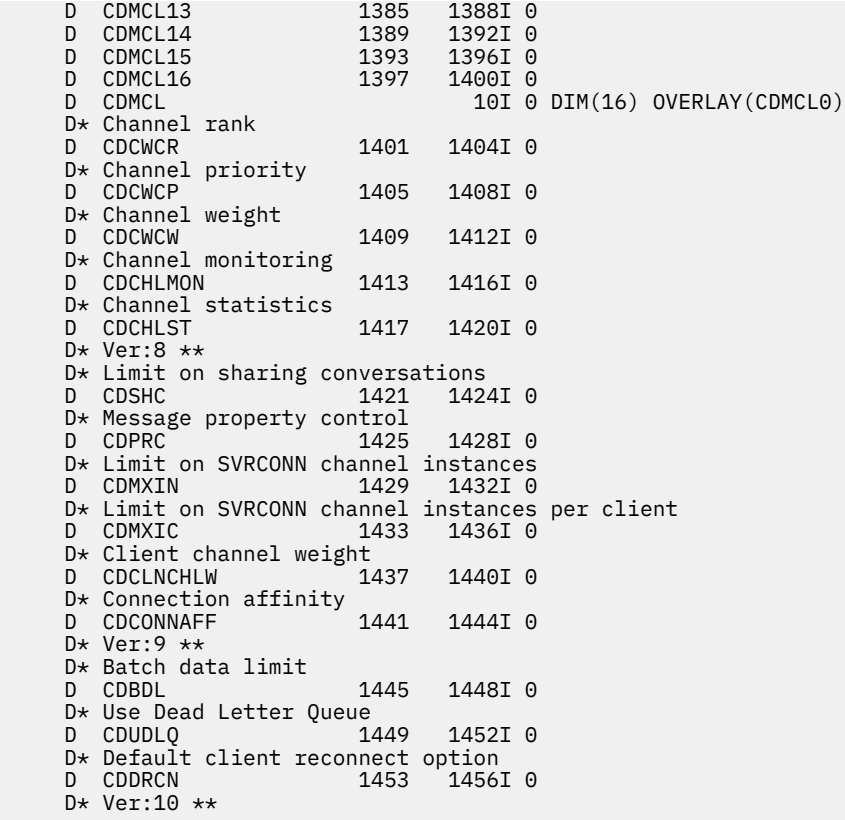

# *System/390-Assemblerdeklaration*

Bei dieser Deklaration handelt es sich um die System/390-Assemblerdeklaration für die MQCD-Struktur.

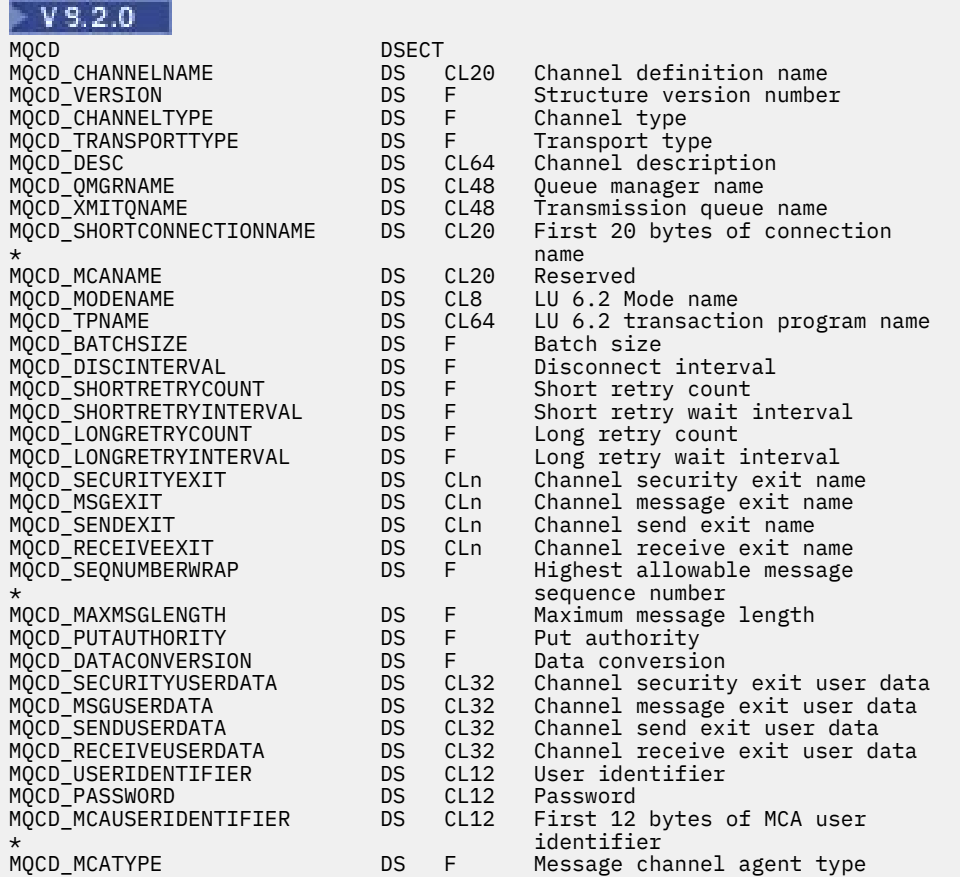

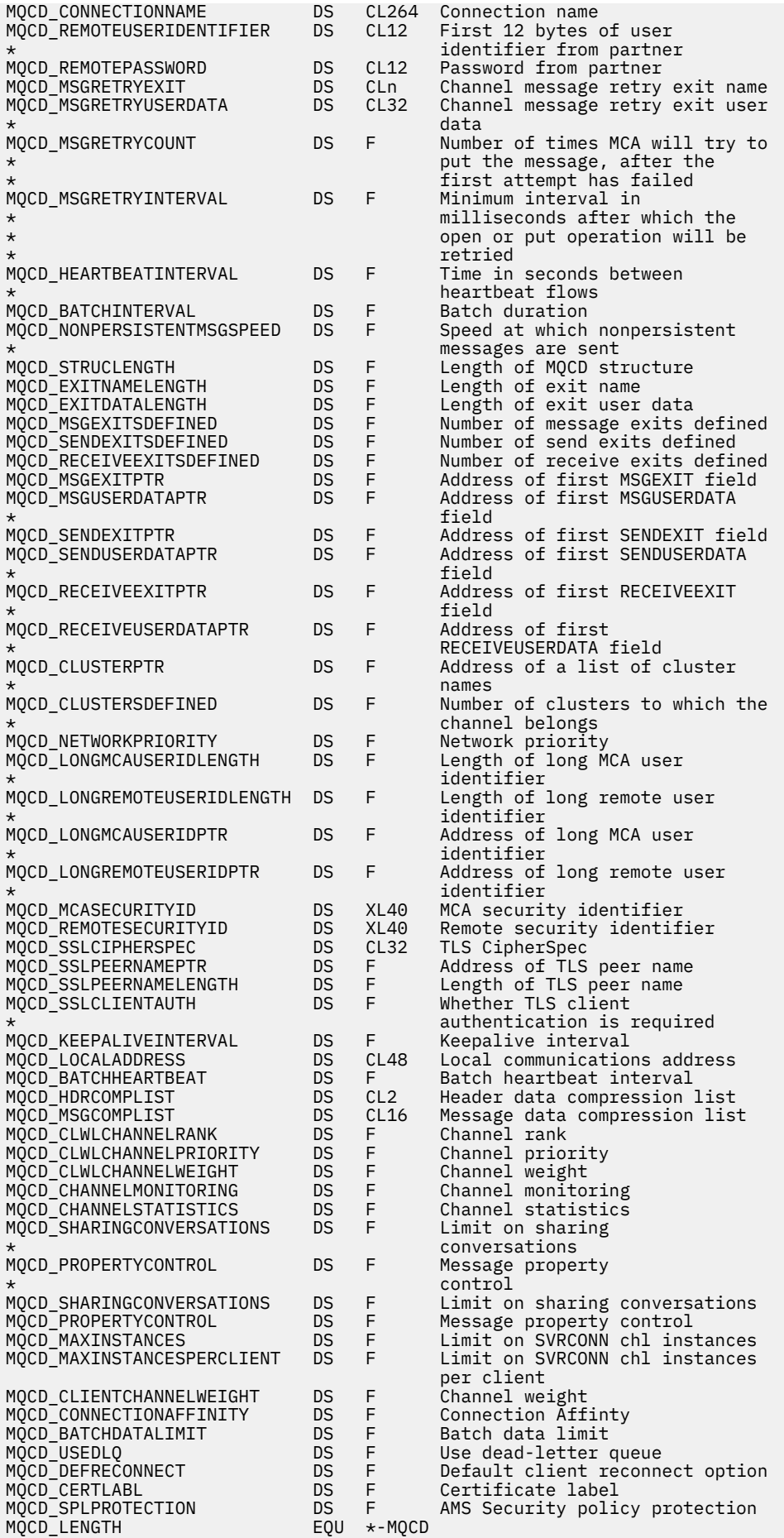

# *Deklaration in Visual Basic*

Bei dieser Deklaration handelt es sich um die Visual Basic-Deklaration der MQCD-Struktur.

In Visual Basic kann die MQCD-Struktur zusammen mit der MQCNO-Struktur im MQCONNX-Aufruf verwendet werden.

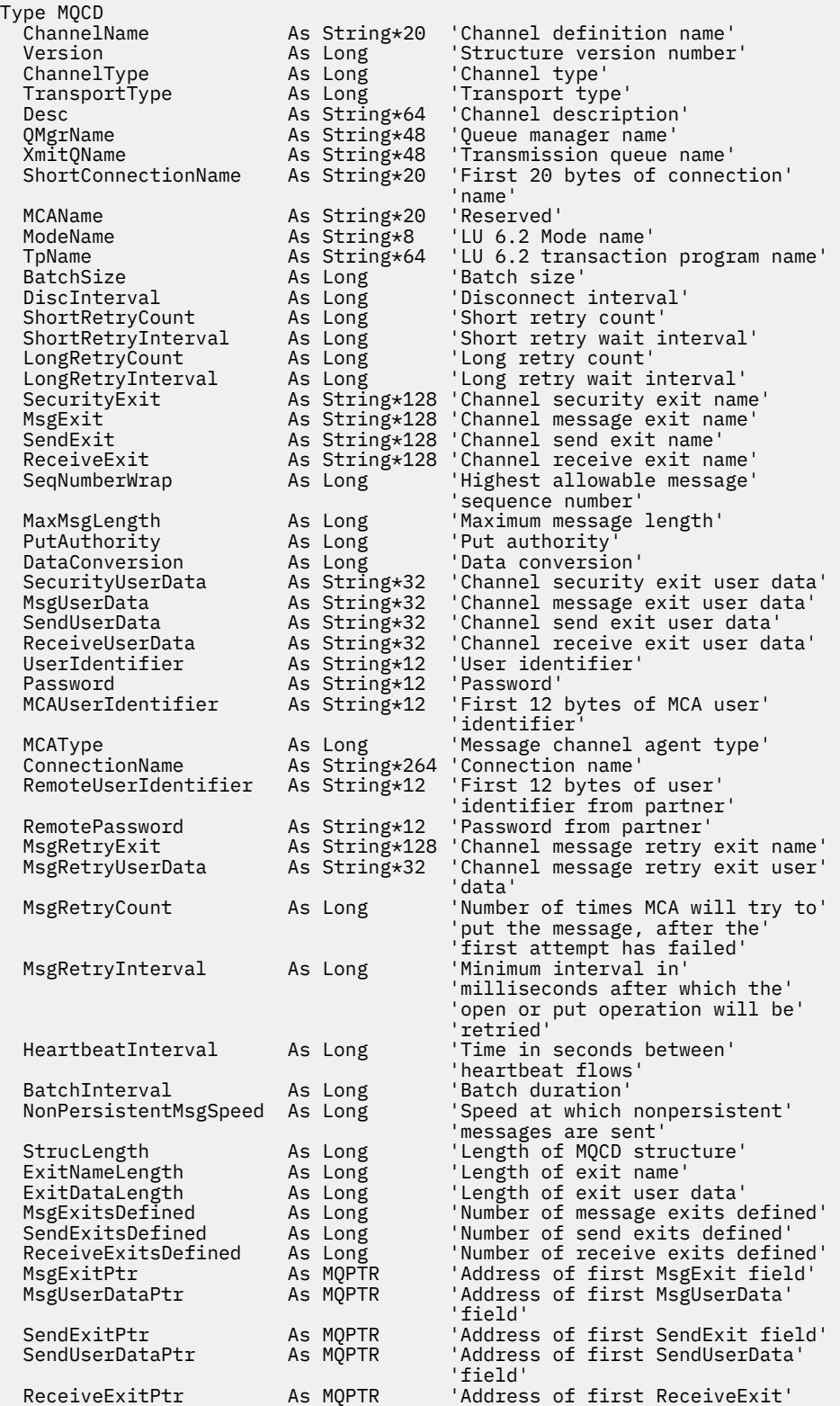

<span id="page-1596-0"></span>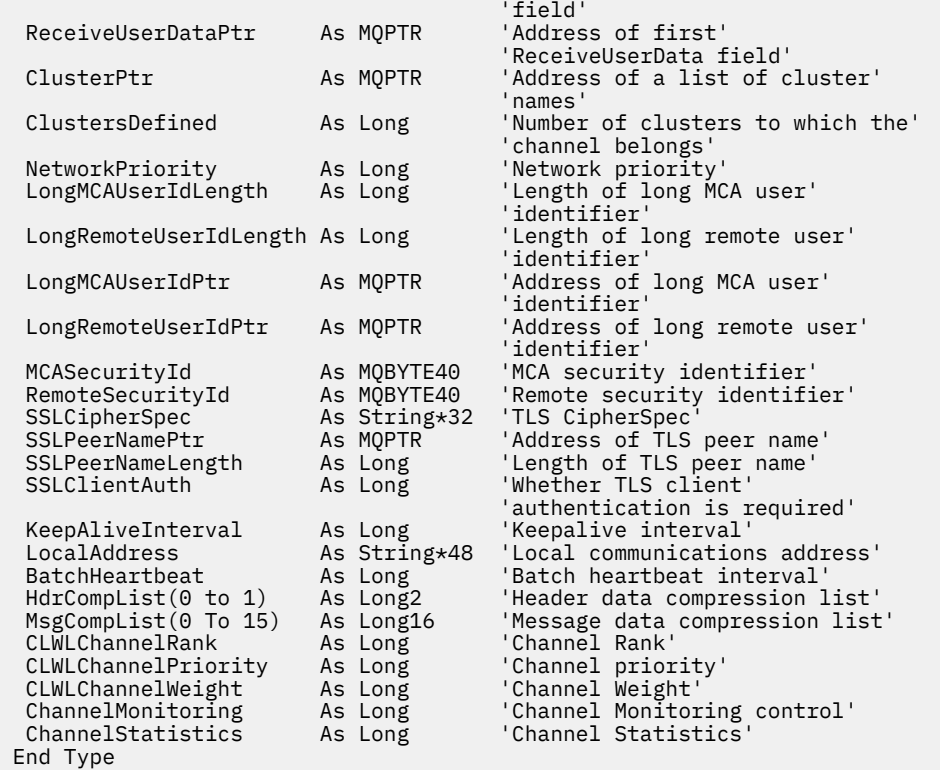

# *Ändern von MQCD-Feldern in einem Kanalexit*

Die Felder im MQCD können vom Kanalexit geändert werden. Diese Änderungen werden jedoch nur unter den nachfolgend aufgeführten Bedingungen berücksichtigt.

Wenn ein Kanalexitprogramm ein Feld in der MQCD-Datenstruktur ändert, wird der neue Wert in der Regel vom IBM MQ-Kanalprozess ignoriert. Der neue Wert verbleibt jedoch im MQCD und wird an alle verbleibenden Exits in einer Exitkette übergeben sowie an jeden Datenaustausch mit einer gemeinsamen Nutzung der Kanalinstanz.

Wenn SharingConversations in der MQCXP-Struktur auf FALSE eingestellt ist, werden Änderungen bestimmter Felder entsprechend dem Typ des Exitprogramms, dem Kanaltyp und dem Ursachencode des Exits berücksichtigt. In der folgenden Tabelle sind die Felder aufgeführt, die geändert werden können und sich auf das Verhalten des Kanals auswirken, und die jeweiligen Bedingungen. Wenn ein Exitprogramm eines dieser Felder bei anderen Bedingungen oder ein nicht aufgeführtes Feld ändert, wird der neue Wert durch den Kanalprozess geändert. Der neue Wert verbleibt im MQCD und wird an alle verbleibenden Exits einer Exitkette sowie an alle Dialoge übergeben, die die Kanalinstanz gemeinsam nutzen.

Jedes beliebige Exitprogramm, das zur Initialisierung aufgerufen wird (MQXR\_INIT), kann das Feld ChannelName für jeden Kanaltyp ändern, wenn SharingConverstions in der MQCXP-Struktur auf FALSE eingestellt ist. Das Feld MCAUserIdentifier kann unabhängig von SharingConversations in der MQCXP-Struktur nur durch einen Sicherheitsexit geändert werden.

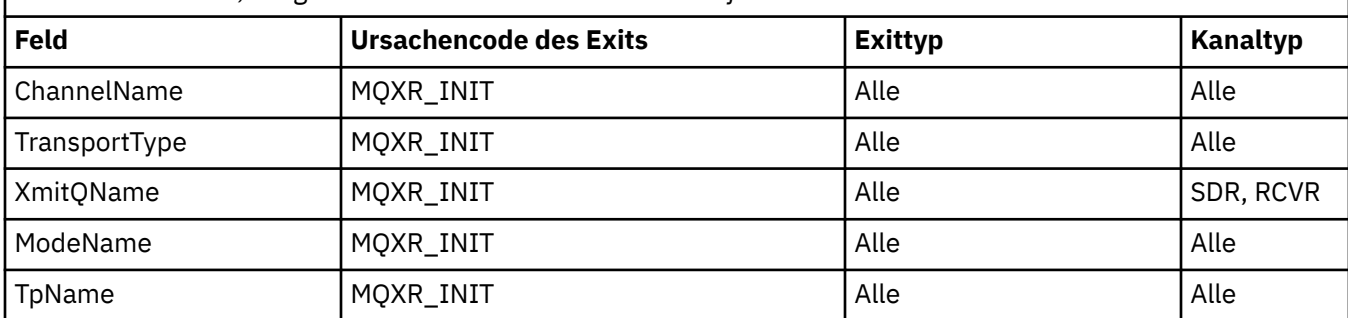

*Tabelle 824. Felder, die geändert werden können und sich auf das Verhalten des Kanals auswirken*

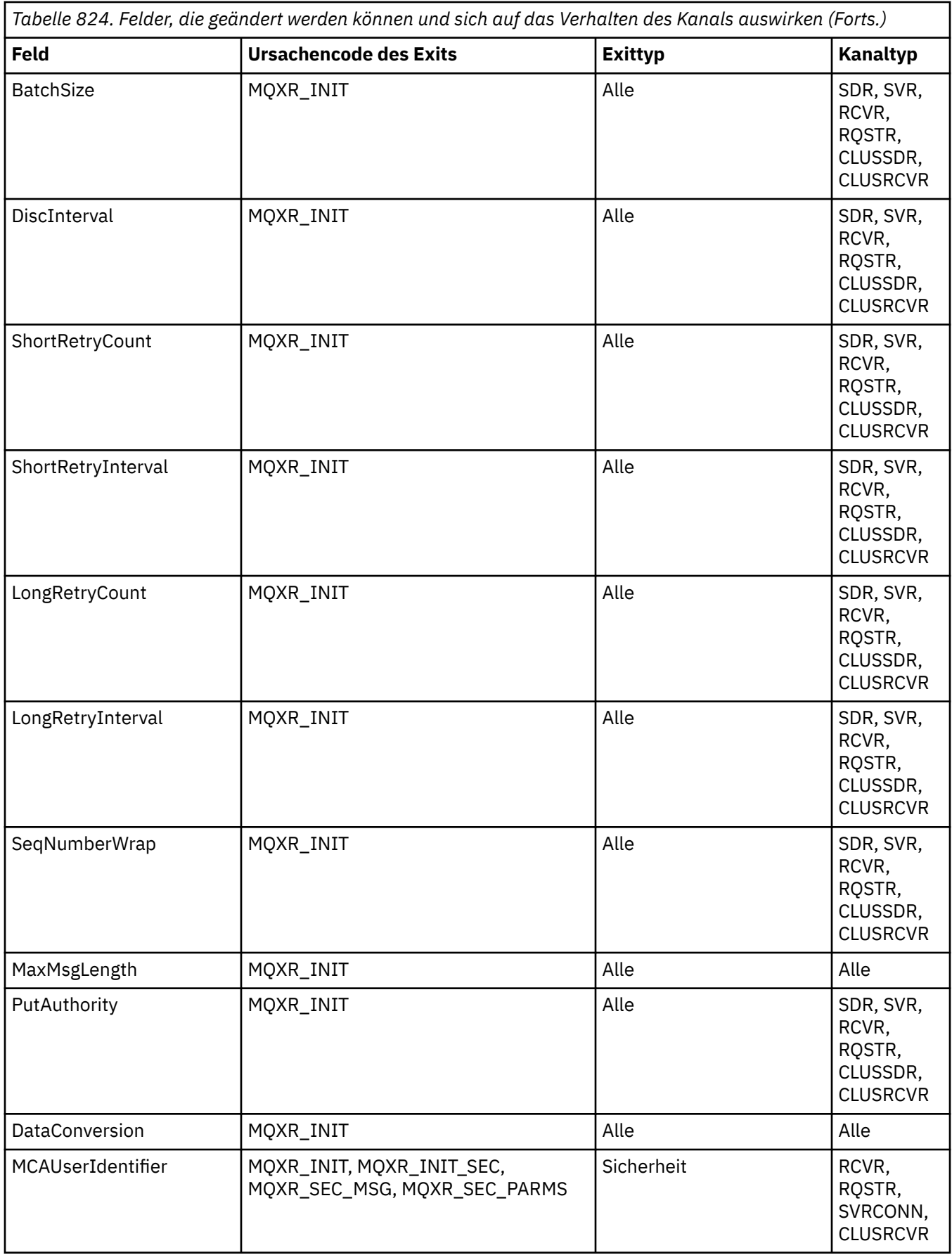

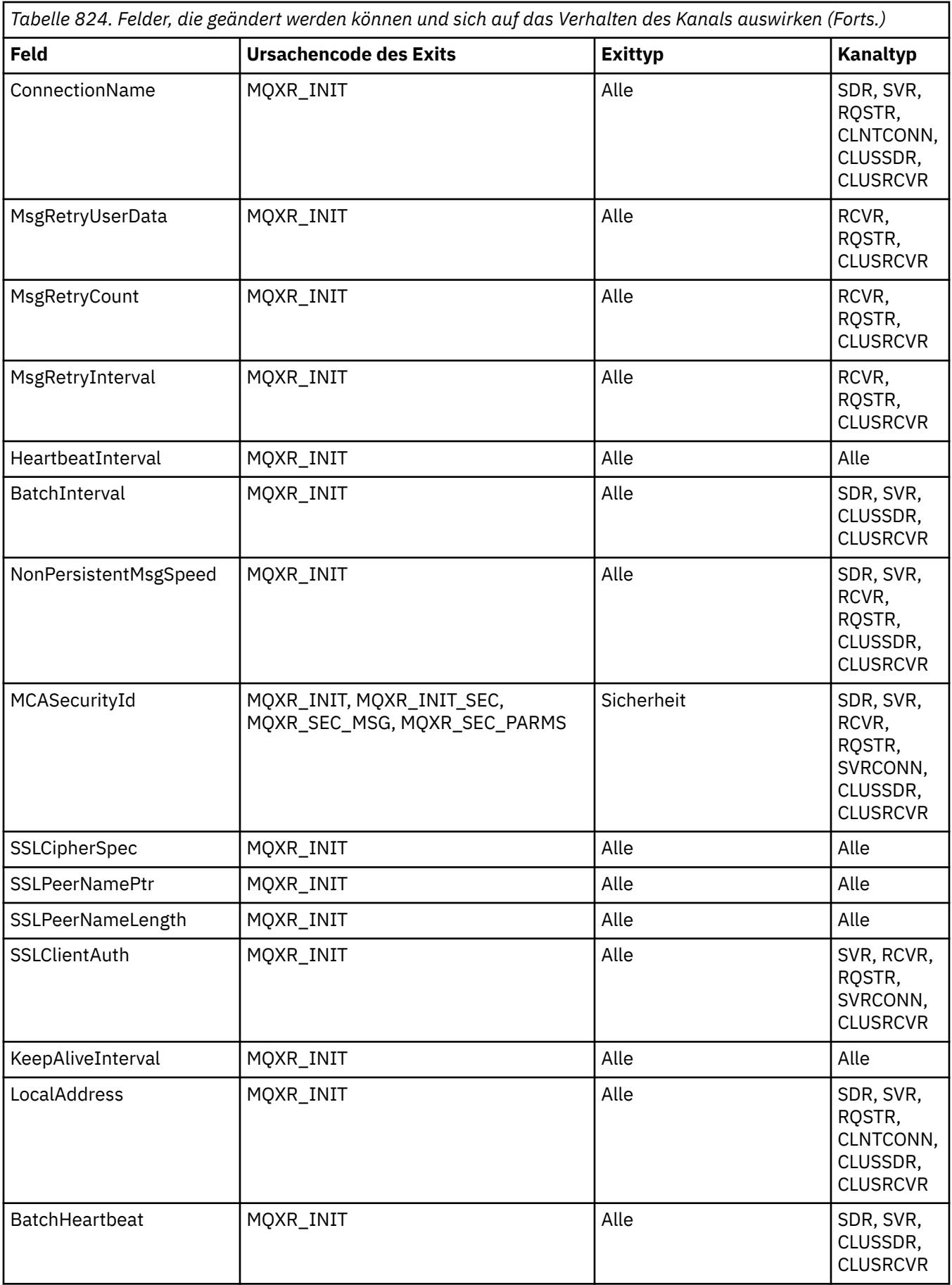

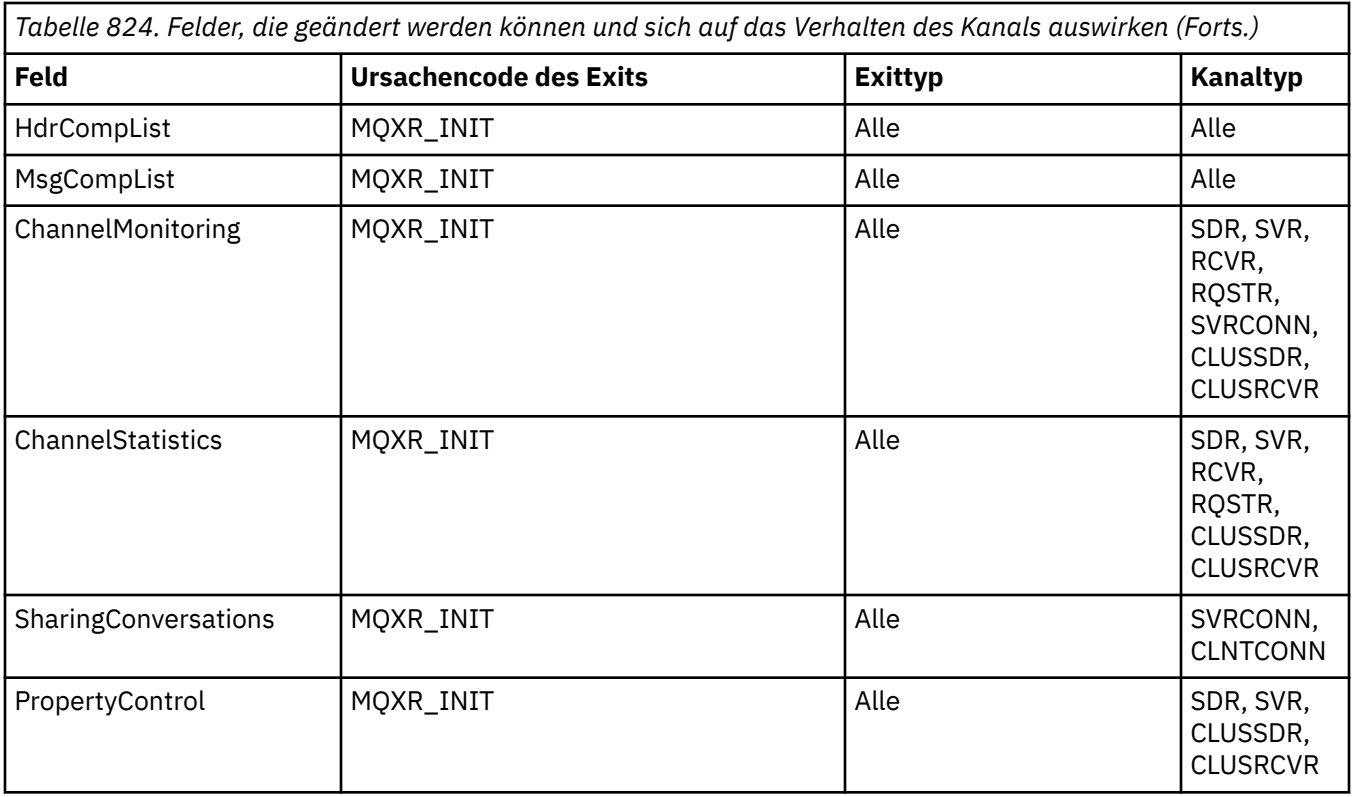

# **MQCXP - Kanalexitparameter**

Die MQCXP-Struktur wird an jeden Exittyp übergeben, der von einem Nachrichtenkanalagenten (MCA), einem Clientverbindungskanal oder einem Serververbindungskanal aufgerufen wird.

Siehe MQ\_CHANNEL\_EXIT.

Die in den folgenden Beschreibungen unter 'Exiteingabe' aufgeführten Felder werden vom Kanal ignoriert, sobald der Exit die Kontrolle an den Kanal zurückgibt. Eingabefelder im Parameterblock mit den Kanalexits, die durch den Exit geändert werden, bleiben für seinen nächsten Aufruf nicht erhalten. Änderungen an Eingabe- oder Ausgabefeldern (z. B. am Feld *ExitUserArea*) bleiben nur für Aufrufe der gleichen Exitinstanz erhalten. Diese Änderungen können nicht zur Übergabe von Daten zwischen verschiedenen Exits des gleichen Kanals oder zwischen dem gleichen Exit verschiedener Kanäle verwendet werden.

# **Zugehörige Verweise**

"Felder" auf Seite 1600 In diesem Kapitel werden alle Felder der MQCXP-Struktur aufgeführt und beschrieben.

["Deklaration in Programmiersprache C" auf Seite 1612](#page-1611-0) Deklaration der MQCXP-Struktur in C

["COBOL-Delaration" auf Seite 1613](#page-1612-0) Deklaration der MQCXP-Struktur in COCOL

["Deklaration in RPG \(ILE\)" auf Seite 1614](#page-1613-0) Deklaration der MQCXP-Struktur in RPG

["System/390-Assemblerdeklaration" auf Seite 1615](#page-1614-0) Deklaration der MQCXP-Struktur in System/390-Assembler

# *Felder*

In diesem Kapitel werden alle Felder der MQCXP-Struktur aufgeführt und beschrieben.

*StrucId (MQCHAR4)* Dieses Feld gibt die Struktur-ID an. Der Wert muss wie folgt sein:

### **MQCXP\_STRUC\_ID**

ID der Kanalexitparameterstruktur.

Für die Programmiersprache C ist auch die Konstante MQCXP\_STRUC\_ID\_ARRAY definiert. Diese Konstante hat den gleichen Wert wie die Konstante MQCXP\_STRUC\_ID, es handelt sich dabei jedoch um eine Gruppe von Zeichen, nicht um eine Zeichenfolge.

Dies ist ein Eingabefeld für den Exit.

#### *Version (MQLONG)*

Dieses Feld gibt die Strukturversionsnummer an.

Der Wert hängt von der Umgebung ab:

### **MQCXP\_VERSION\_1**

Parameterstruktur des Kanalexits für Version-1.

### **MQCXP\_VERSION\_3**

Parameterstruktur des Kanalexits für Version-3.

 $\blacksquare$  Linux  $\blacksquare$   $\blacksquare$   $\blacksquare$  Dieses Feld weist diesen Wert in AIX and Linux-Systemen auf, die sonst nirgendwo aufgeführt sind.

#### **MQCXP\_VERSION\_4**

Parameterstruktur des Kanalexits für Version-4.

#### **MQCXP\_VERSION\_5**

Parameterstruktur des Kanalexits für Version-5.

#### **MQCXP\_VERSION\_6**

Parameterstruktur des Kanalexits für Version-6.

#### **MQCXP\_VERSION\_8**

Parameterstruktur des Kanalexits für Version-8.

 $\blacksquare$  **Z/0S**  $\blacksquare$  Das Feld weist diesen Wert in z/OS auf.

# **MQCXP\_VERSION\_9**

Parameterstruktur des Kanalexits der Version 9.

Das Feld weist diesen Wert in den folgenden Umgebungen auf:

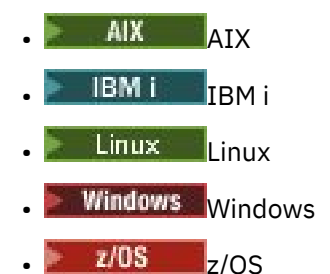

Felder, die nur in den aktuelleren Versionen der Struktur vorliegen, sind in den Beschreibungen der Felder als solche angegeben. Die folgende Konstante definiert die Nummer der aktuellen Version:

### **MQCXP\_CURRENT\_VERSION**

Aktuelle Version der Parameterstruktur des Kanalexits.

Der Wert hängt von der Umgebung ab.

**Anmerkung:** Wenn eine neue Version der MQCXP-Struktur eingeführt wird, wird der Aufbau der bestehenden Komponente nicht geändert. Der Exit muss daher sicherstellen, dass die Versionsnummer größergleich der niedrigsten Version ist, die die Felder enthält, welche der Exit verwenden muss.

Dies ist ein Eingabefeld für den Exit.

*ExitId (MQLONG)*

Dieses Feld gibt an, welcher Exittyp aufgerufen wird, und wird beim Zugriff auf die Exitroutine festgelegt.

Folgende Werte sind möglich:

#### **MQXT\_CHANNEL\_SEC\_EXIT** Kanalsicherheitsexit.

**MQXT\_CHANNEL\_MSG\_EXIT** Kanalnachrichtenexit.

**MQXT\_CHANNEL\_SEND\_EXIT** Kanalsendeexit.

**MQXT\_CHANNEL\_RCV\_EXIT** Kanalempfangsexit.

**MQXT\_CHANNEL\_MSG\_RETRY\_EXIT** Exit für Nachrichtenwiederholungen.

#### **MQXT\_CHANNEL\_AUTO\_DEF\_EXIT**

Exit für die automatische Kanaldefinition.

Unter z/OS wird dieser Exittyp nur für Kanäle vom Typ MQCHT\_CLUSSDR und MQCHT\_CLUSRCVR unterstützt.

Dies ist ein Eingabefeld für den Exit.

#### *ExitReason (MQLONG)*

Dieses Feld gibt an, weshalb der Exit aufgerufen wird, und wird beim Zugriff auf die Exitroutine festgelegt.

Es wird nicht vom Exit für die automatische Definition verwendet. Folgende Werte sind möglich:

#### **MQXR\_INIT**

Exitinitialisierung.

Dieser Wert gibt an, dass der Exit zum ersten Mal aufgerufen wird. Er ermöglicht dem Exit, alle Ressourcen, die er benötigt, anzufordern und zu initialisieren (z. B. Speicher).

# **MQXR\_TERM**

Exitbeendigung.

Dieser Wert gibt an, dass der Exit in Kürze beendet wird. Der Exit sollte alle Ressourcen freigeben, die er seit seiner Initialisierung angefordert hat (z. B. Speicher).

#### **MQXR\_MSG**

Verarbeiten einer Nachricht.

Dieser Wert gibt an, dass der Exit zum Verarbeiten einer Nachricht aufgerufen wird. Dieser Wert tritt nur bei Kanalnachrichtenexits auf.

# **MQXR\_XMIT**

Verarbeiten einer Übertragung.

Dieser Wert tritt nur bei Kanalsende- und Kanalempfangsexits auf.

#### **MQXR\_SEC\_MSG**

Sicherheitsnachricht erhalten.

Dieser Wert tritt nur bei Kanalsicherheitsexits auf.

#### **MQXR\_INIT\_SEC**

Sicherheitsaustausch initialisieren.

Dieser Wert tritt nur bei Kanalsicherheitsexits auf.

Der Sicherheitsexit des Empfängers wird immer mit dieser Ursache aufgerufen, und zwar unmittelbar, nachdem er mit MQXR\_INIT aufgerufen wurde, damit er einen Sicherheitsaustausch initialisieren kann. Wenn er die Gelegenheit ablehnt (durch Rückgabe von MQXCC\_OK an Stelle von

MQXCC\_SEND\_SEC\_MSG oder MQXCC\_SEND\_AND\_REQUEST\_SEC\_MSG), wird der Sicherheitsexit des Absenders mit MQXR\_INIT\_SEC aufgerufen.

Wenn der Sicherheitsexit des Empfängers einen Sicherheitsaustausch initialisiert (durch Rückgabe von MQXCC\_SEND\_SEC\_MSG oder MQXCC\_SEND\_AND\_REQUEST\_SEC\_MSG), wird der Sicherheitsexit des Absenders nie mit MQXR\_INIT\_SEC, sondern mit MQXR\_SEC\_MSG aufgerufen, um die Nachricht des Empfängers zu verarbeiten. (In beiden Fällen wird er zuerst mit MQXR\_INIT aufgerufen).

Wenn keiner der Sicherheitsexits die Beendigung des Kanals anfordert (durch Setzen von *ExitResponse* auf MQXCC\_SUPPRESS\_FUNCTION oder MQXCC\_CLOSE\_CHANNEL), muss der Sicherheitsaustausch auf der Seite abgeschlossen werden, auf der der Austausch initialisiert wurde. Wenn also ein Sicherheitsexit mit MQXR\_INIT\_SEC aufgerufen wird und einen Austausch initialisiert, wird der Exit beim nächsten Mal mit MQXR\_SEC\_MSG aufgerufen. Dies geschieht unabhängig davon, ob eine Sicherheitsnachricht für den Exit verarbeitet werden muss oder nicht. Eine Sicherheitsnachricht wird nur ausgegeben, wenn der Partner MQXCC\_SEND\_SEC\_MSG oder MQXCC\_SEND\_AND\_REQU-EST\_SEC\_MSG zurückgibt, nicht jedoch, wenn der Partner MQXCC\_OK zurückgibt oder beim Partner kein Sicherheitsexit vorhanden ist. Liegt keine Sicherheitsnachricht zum Verarbeiten vor, wird der Sicherheitsexit auf der initialisierenden Seite erneut mit einer *DataLength* von 0 aufgerufen.

#### **MQXR\_RETRY**

Eine Nachricht wiederholen.

Dieser Wert tritt nur bei Exits für Nachrichtenwiederholungen auf.

#### **MQXR\_AUTO\_CLUSSDR**

Automatische Definition eines Clustersenderkanals.

Dieser Wert tritt nur bei Exits für die automatische Kanaldefinition auf.

#### **MQXR\_AUTO\_RECEIVER**

Automatische Definition eines Empfängerkanals.

Dieser Wert tritt nur bei Exits für die automatische Kanaldefinition auf.

#### **MQXR\_AUTO\_SVRCONN**

Automatische Definition eines Serververbindungskanals.

Dieser Wert tritt nur bei Exits für die automatische Kanaldefinition auf.

#### **MQXR\_AUTO\_CLUSRCVR**

Automatische Definition eines Clusterempfängerkanals.

Dieser Wert tritt nur bei Exits für die automatische Kanaldefinition auf.

### **MQXR\_SEC\_PARMS**

Sicherheitsparameter

Dieser Wert gilt nur für Sicherheitsexits und zeigt an, dass eine MQCSP-Struktur an den Exit überge-ben wird. Weitere Informationen finden Sie im Abschnitt ["MQCSP - Sicherheitsparameter" auf Seite](#page-343-0) [344](#page-343-0).

#### **Anmerkung:**

- 1. Wenn Sie mehrere Exits für einen Kanal definiert haben, werden sie beim Initialisieren des Nachrichtenkanalagenten einzeln mit MQXR\_INIT aufgerufen. Beim Beenden des Nachrichtenkanalagenten werden sie jeweils mit MQXR\_TERM aufgerufen.
- 2. Beim Exit für die automatische Kanaldefinition wird kein *ExitReason* gesetzt, wenn die *Version* niedriger ist als MQCXP\_VERSION\_4. Stattdessen wird der Wert MQXR\_AUTO\_SVRCONN impliziert.

Dies ist ein Eingabefeld für den Exit.

# *ExitResponse (MQLONG)*

Dieses Feld gibt die Antwort des Exits an.

Dieses Feld wird vom Exit zur Kommunikation mit dem Nachrichtenkanalagent eingerichtet. Folgende Werte sind zulässig:

# **MQXCC\_OK**

Exit erfolgreich ausgeführt.

- Beim Kanalsicherheitsexit zeigt dieser Wert an, dass die Nachrichtenübertragung nun normal fortgesetzt werden kann.
- Beim Exit für Kanalnachrichtenwiederholungen zeigt dieser Wert an, dass der Nachrichtenkanalagent für die Dauer des vom Exit im Feld *MsgRetryInterval* in MQCXP zurückgegebenen Zeitintervalls warten muss und anschließend die Nachricht erneut wiederholt.

Das Feld *ExitResponse2* enthält unter Umständen weitere Informationen.

# **MQXCC\_SUPPRESS\_FUNCTION**

Funktion unterdrücken.

- Beim Kanalsicherheitsexit zeigt dieser Wert an, dass der Kanal beendet werden muss.
- Beim Kanalnachrichtenexit zeigt dieser Wert an, dass die Nachricht nicht weiter an ihr Ziel geleitet wird. Stattdessen generiert der Nachrichtenkanalagent eine Abweichungsberichtsnachricht (falls vom Absender der Originalnachricht angefordert) und stellt die im Originalpuffer enthaltene Nachricht in die Warteschlange für nicht zustellbare Nachrichten (wenn der Absender MQRO\_DEAD\_LET-TER\_Q angegeben hat) bzw. verwirft sie (wenn der Absender MQRO\_DISCARD\_MSG angegeben hat).

Wenn der Absender bei persistenten Nachrichten MQRO\_DEAD\_LETTER\_Q angegeben hat, die Nachricht jedoch nicht in die Warteschlange für nicht zustellbare Nachrichten eingereiht werden kann bzw. keine Warteschlange für nicht zustellbare Nachrichten vorhanden ist, bleibt die Originalnachricht in der Übertragungswarteschlange und es wird keine Berichtsnachricht generiert. Die Originalnachricht bleibt zudem auch in der Übertragungswarteschlange, wenn die Berichtsnachricht nicht erfolgreich generiert werden kann.

Das Feld *Feedback* in der MQDLH-Struktur am Anfang der Nachricht in der Warteschlange für nicht zustellbare Nachrichten zeigt an, weshalb die Nachricht in die Warteschlange für nicht zustellbare Nachrichten eingereiht wurde. Dieser Rückkopplungscode wird auch im Nachrichtendeskriptor der Abweichungsberichtsnachricht verwendet (falls vom Absender angefordert).

- Beim Exit für Kanalnachrichtenwiederholungen zeigt dieser Wert an, dass der Nachrichtenkanalagent nicht wartet und die Nachricht nicht wiederholt. Stattdessen setzt er seine normale Fehlerverarbeitung unverzüglich fort (je nach Angabe des Absenders der Nachricht wird die Nachricht in die Warteschlange für nicht zustellbare Nachrichten eingereiht oder verworfen).
- Beim Exit für die automatische Kanaldefinition muss entweder MQXCC\_OK oder MQXCC\_SUP-PRESS\_FUNCTION angegeben werden. Ist keiner dieser Werte angegeben, wird standardmäßig der Wert MOXCC\_SUPPRESS\_FUNCTION vorausgesetzt und die automatische Definition wird abgebrochen.

Diese Antwort wird bei Kanalsende- und Kanalempfangsexits nicht unterstützt.

# **MQXCC\_SEND\_SEC\_MSG**

Sicherheitsnachricht senden.

Dieser Wert kann nur von einem Kanalsicherheitsexit gesetzt werden. Er zeigt an, dass der Exit eine Sicherheitsnachricht bereitgestellt hat, die an den Partner übertragen werden muss.

### **MQXCC\_SEND\_AND\_REQUEST\_SEC\_MSG**

Sicherheitsnachricht senden, die eine Antwort erfordert.

Dieser Wert kann nur von einem Kanalsicherheitsexit gesetzt werden. Er zeigt an,

- dass der Exit eine Sicherheitsnachricht bereitgestellt hat, die an den Partner übertragen werden muss, und
- dass der Exit eine Antwort des Partners erfordert. Wird keine Antwort empfangen, muss der Kanal beendet werden, da der Exit noch nicht entschieden hat, ob die Kommunikation fortgesetzt werden kann.

### **MQXCC\_SUPPRESS\_EXIT**

Exit unterdrücken.

- Dieser Wert kann von allen Kanalexittypen mit Ausnahme des Sicherheitsexits oder Exits zur automatischen Definition gesetzt werden. Er unterdrückt das weitere Aufrufen dieses Exits (gleichbedeutend mit einem leeren Namen in der Kanaldefinition) bis zur Beendigung des Kanals, wenn der Exit wieder mit einem *ExitReason* MQXR\_TERM aufgerufen wird.
- Wenn ein Exit für Nachrichtenwiederholungen diesen Wert zurückgibt, werden die Nachrichtenwiederholungen für nachfolgende Nachrichten wie gehabt durch die Kanalattribute *MsgRetryCount* und *MsgRetryInterval* gesteuert. Bei der aktuellen Nachricht führt der Nachrichtenkanalagent die Anzahl der ausstehenden Wiederholungen in den durch das Kanalattribut *MsgRetryInterval* vorgegebenen Intervallen aus. Dies geschieht jedoch nur, wenn ein Ursachencode vorliegt, den der Nachrichtenkanalagent normalerweise wiederholen würde (siehe Beschreibung des Felds *MsgRetryCount* unter ["MQCD - Kanaldefinition" auf Seite 1557](#page-1556-0)). Die Anzahl der ausstehenden Wiederholungen entspricht dem Wert des Attributs **MsgRetryCount** minus der Anzahl der Rückgaben des Werts MQXCC\_OK durch den Exit für die aktuelle Nachricht. Ist diese Zahl negativ, führt der Nachrichtenkanalagent keine weiteren Wiederholungen der aktuellen Nachricht durch.

#### **MQXCC\_CLOSE\_CHANNEL**

Kanal schließen.

Dieser Wert kann von allen Kanalexittypen mit Ausnahme des Exits zur automatischen Definition gesetzt werden.

Wenn die gemeinsame Nutzung von Datenaustausch nicht aktiviert ist, schließt dieser Wert den Kanal.

Ist die gemeinsame Nutzung von Datenaustausch aktiviert, beendet dieser Wert den Datenaustausch. Wenn es sich bei diesem Datenaustausch um den einzigen Datenaustausch auf dem Kanal handelt, wird der Kanal ebenfalls geschlossen.

Dieses Feld ist ein Ein-/Ausgabefeld im Exit.

#### *ExitResponse2 (MQLONG)*

Dieses Feld gibt die sekundäre Antwort des Exits an.

Dieses Feld wird beim Zugriff auf die Exitroutine auf Null gesetzt. Es kann vom Exit festgelegt werden, um den IBM MQ-Kanalfunktionen weitere Informationen zu liefern. Es wird nicht vom Exit für die automatische Definition verwendet.

Der Exit kann mindestens einen der folgenden Werte festlegen. Wenn mehrere Werte erforderlich sind, werden sie hinzugefügt. Auf ungültige Kombinationen wird hingewiesen, andere Kombinationen sind zulässig.

### **MQXR2\_PUT\_WITH\_DEF\_ACTION**

Einreihen mit Standardaktion.

Dieser Wert wird vom Kanalnachrichtenexit des Empfängers festgelegt. Er gibt an, dass die Nachricht mit der Standardaktion des Nachrichtenkanalagenten einzustellen ist, bei der es sich entweder um die Standard-Benutzer-ID des Nachrichtenkanalagenten oder um die *UserIdentifier* (Benutzer-ID) des Kontextes im MQMD (Nachrichtendeskriptor) der Nachricht handelt.

Der Wert ist 0, was dem Anfangswert entspricht, der beim Aufrufen des Exits gesetzt wird. Die Konstante wird zu Dokumentationszwecken angegeben.

#### **MQXR2\_PUT\_WITH\_DEF\_USERID**

Einreihen mit Standard-Benutzer-ID.

Dieser Wert kann nur vom Kanalnachrichtenexit des Empfängers festgelegt werden. Er gibt an, dass die Nachricht mit der Standard-Benutzer-ID des Nachrichtenkanalagenten einzustellen ist.

#### **MQXR2\_PUT\_WITH\_MSG\_USERID**

Einreihen mit Benutzer-ID der Nachricht.

Dieser Wert kann nur vom Kanalnachrichtenexit des Empfängers festgelegt werden. Er gibt an, dass die Nachricht mit dem/der *UserIdentifier* (Benutzer-ID) des Kontextes im MQMD (Nachrichtendeskriptor) der Nachricht einzustellen ist (wurde möglicherweise vom Exit verändert).

Es darf nur einer der Werte MQXR2\_PUT\_WITH\_DEF\_ACTION, MQXR2\_PUT\_WITH\_DEF\_USERID und MQXR2\_PUT\_WITH\_MSG\_USERID gesetzt werden.

#### **MQXR2\_USE\_AGENT\_BUFFER**

Agentenpuffer verwenden.

Dieser Wert gibt an, dass sich alle weiterzugebenden Daten im Agentenpuffer (*AgentBuffer*) befinden, nicht in der Exitpufferadresse (*ExitBufferAddr*).

Der Wert ist 0, was dem Anfangswert entspricht, der beim Aufrufen des Exits gesetzt wird. Die Konstante wird zu Dokumentationszwecken angegeben.

#### **MQXR2\_USE\_EXIT\_BUFFER**

Exitpuffer verwenden.

Dieser Wert gibt an, dass sich alle weiterzugebenden Daten im Agentenpuffer (*ExitBufferAddr*) befinden, nicht in der Exitpufferadresse (*AgentBuffer*).

Es darf nur einer der Werte MQXR2\_USE\_AGENT\_BUFFER und MQXR2\_USE\_EXIT\_BUFFER gesetzt werden.

#### **MQXR2\_DEFAULT\_CONTINUATION**

Standardfortsetzung.

Die Fortsetzung mit dem nächsten Exit in der Kette hängt von der Antwort des zuletzt aufgerufenen Exits ab:

- Wenn MQXCC\_SUPPRESS\_FUNCTION oder MQXCC\_CLOSE\_CHANNEL zurückgegeben wird, werden keine weiteren Exits in der Kette aufgerufen.
- Wenn nicht, wird der nächste Exit in der Kette aufgerufen.

#### **MQXR2\_CONTINUE\_CHAIN**

Fortsetzung mit dem nächsten Exit.

#### **MQXR2\_SUPPRESS\_CHAIN**

Die übrigen Exits in der Kette werden übersprungen.

Dies ist ein Ein-/Ausgabefeld für den Exit.

*Feedback (MQLONG)*

Dieses Feld gibt den Rückkopplungscode an.

Dieses Feld wird beim Zugriff auf die Exitroutine auf MQFB\_NONE gesetzt.

Wenn ein Kanalnachrichtenexit das Feld *ExitResponse* auf den Wert MQXCC\_SUPPRESS\_FUNCTION setzt, gibt das Feld *Feedback* den Rückkopplungscode an, der anzeigt, weshalb die Nachricht in die Warteschlange für nicht zustellbare Nachrichten eingereiht wurde. Er wird zudem zum Senden eines Abweichungsberichts verwendet, falls dieser angefordert wurde. In diesem Fall wird folgender Rückkopplungscode verwendet, wenn das Feld *Feedback* den Wert MQFB\_NONE hat:

# **MQFB\_STOPPED\_BY\_MSG\_EXIT**

Nachricht vom Kanalnachrichtenexit gestoppt.

Der in diesem Feld von den Kanalsicherheits-, Sende- und Empfangsexits sowie von den Exits für Nachrichtenwiederholung zurückgegebene Wert wird nicht vom Nachrichtenkanalagenten verwendet.

Der in diesem Feld von den Exits für die automatische Definition zurückgegebene Wert wird nicht verwendet, wenn *ExitResponse* den Wert MQXCC\_OK hat. Andernfalls wird er für den Parameter *AuxErrorDataInt1* in der Ereignisnachricht verwendet.

Dieses Feld ist ein Ein-/Ausgabefeld im Exit.

## *MaxSegmentLength (MQLONG)*

Dieses Feld gibt die maximale Anzahl in Byte an, die in einer einzelnen Übertragung gesendet werden kann.

Es wird nicht vom Exit für die automatische Definition verwendet. Für einen Kanalsendeexit ist es von Bedeutung, da dieser Exit sicherstellen muss, dass die Größe eines Übertragungssegments nicht den Wert von *MaxSegmentLength* überschreitet. Die Länge beinhaltet auch die ersten 8 Byte, die der Exit nicht ändern darf. Der Wert wird bei Initialisierung des Kanals zwischen den IBM MQ-Kanalfunktionen verhandelt. Weitere Informationen zur Länge von Segmenten finden Sie unter Kanalexitprogramme schreiben.

Der Wert in diesem Feld ist nicht aussagefähig, wenn *ExitReason* den Wert MQXR\_INIT hat.

Dies ist ein Eingabefeld für den Exit.

# *ExitUserArea (MQBYTE16)*

Dieses Feld gibt den Exitbenutzerbereich an, ein Feld, das zur Verwendung durch den Exit zur Verfügung steht.

Es wird vor dem ersten Aufruf des Exits (dessen *ExitReason* den Wert MQXR\_INIT hat) mit einer binären Null initialisiert. Alle Änderungen, die der Exit danach am Feld vornimmt, werden bei den Exitaufrufen beibehalten.

Der folgende Wert ist definiert:

# **MQXUA\_NONE**

Keine Benutzerinformationen.

Der Wert ist eine binäre Null für die Feldlänge.

Für die Programmiersprache C ist auch die Konstante MQXUA\_NONE\_ARRAY definiert. Diese Konstante hat den gleichen Wert wie die Konstante MQXUA\_NONE, aber es handelt sich dabei um eine Gruppe von Zeichen, nicht um eine Zeichenfolge.

Die Länge dieses Felds wird durch MQ\_EXIT\_USER\_AREA\_LENGTH angegeben. Dies ist ein Ein-/Ausgabefeld für den Exit.

### *ExitData (MQCHAR32)*

Dieses Feld gibt die Exitdaten an.

Dieses Feld wird beim Einstieg in die Exitroutine für Informationen festgelegt, die von IBM MQ-Kanalfunktionen aus der Kanaldefinition abgerufen wurden. Stehen solche Informationen nicht zur Verfügung, enthält dieses Feld nur Leerzeichen.

Die Länge dieses Felds ist durch MQ\_EXIT\_DATA\_LENGTH vorgegeben.

Dies ist ein Eingabefeld für den Exit.

Die folgenden Felder in dieser Struktur sind nicht vorhanden, wenn die *Version* niedriger ist als MQCXP\_VERSION\_2.

### *MsgRetryCount (MQLONG)*

Dieses Feld gibt an, wie oft die Nachricht wiederholt wurde.

Beim ersten Aufruf des Exits für eine bestimmte Nachricht hat dieses Feld den Wert 0 (es wurden noch keine Wiederholungen versucht). Bei jedem nachfolgenden Aufruf des Exits für diese Nachricht wird der Wert durch den Nachrichtenkanalagenten um 1 erhöht.

Dies ist ein Eingabefeld für den Exit. Der Wert in diesem Feld ist nicht aussagefähig, wenn *ExitReason* den Wert MQXR\_INIT hat. Das Feld ist nicht vorhanden, wenn die *Version* niedriger ist als MQCXP\_VER-SION\_2.

### *MsgRetryInterval (MQLONG)*

Dieses Feld gibt das Mindestintervall in Millisekunden an, nach dem eine PUT-Operation wiederholt wird.

Beim ersten Aufruf des Exits für eine bestimmte Nachricht enthält dieses Feld den Wert des Kanalattributs *MsgRetryInterval*. Der Exit kann den Wert unverändert lassen oder ihn so ändern, dass ein

anderes Zeitintervall in Millisekunden angegeben wird. Wenn der Exit den Wert MQXCC\_OK in der *Exit-Response* zurückgibt, wartet der Nachrichtenkanalagent mindestens für die Dauer dieses Zeitintervalls, bevor er die MQOPEN- bzw. MQPUT-Operation wiederholt. Das angegebene Zeitintervall muss Null oder größer sein.

Beim zweiten Aufruf sowie allen darauffolgenden Aufrufen des Exits für die Nachricht enthält dieses Feld den Wert, der beim vorherigen Aufruf des Exits zurückgegeben wurde.

Wenn der im Feld *MsgRetryInterval* zurückgegebene Wert kleiner als Null oder größer als 999999999 ist und *ExitResponse* den Wert MQXCC\_OK hat, ignoriert der Nachrichtenkanalagent das Feld *MsgRetryInterval* in MQCXP und wartet stattdessen für die Dauer des vom Kanalattribut *MsgRetryInterval* festgelegten Intervalls.

Dies ist ein Ein-/Ausgabefeld für den Exit. Der Wert in diesem Feld ist nicht aussagefähig, wenn *Exit-Reason* den Wert MQXR\_INIT hat. Das Feld ist nicht vorhanden, wenn die *Version* niedriger ist als MQCXP\_VERSION\_2.

### *MsgRetryReason (MQLONG)*

Dieses Feld gibt den Ursachencode des vorherigen Versuchs, die Nachricht einzureihen, an.

Dieses Feld ist der Ursachencode des vorherigen Versuchs, die Nachricht einzureihen. Es enthält einen der MQRC\_\*-Werte.

Dies ist ein Eingabefeld für den Exit. Der Wert in diesem Feld ist nicht aussagefähig, wenn *ExitReason* den Wert MQXR\_INIT hat. Das Feld ist nicht vorhanden, wenn die *Version* niedriger ist als MQCXP\_VER-SION<sub>2.</sub>

Die folgenden Felder in dieser Struktur sind nicht vorhanden, wenn die *Version* niedriger ist als MQCXP\_VERSION\_3.

#### *HeaderLength (MQLONG)*

Dieses Feld gibt die Länge der Kopfzeileninformationen an.

Dieses Feld ist nur für einen Nachrichtenexit und einen Exit für Nachrichtenwiederholung von Bedeutung. Der Wert ist die Länge der Routing-Header-Strukturen am Anfang der Nachrichtendaten. Dazu gehören die MQXQH-Struktur, der MQMDE (Header der Nachrichtenbeschreibungserweiterung) und (bei Verteilerlistennachrichten) die MQDH-Struktur sowie Gruppen von MQOR- und MQPMR-Datensätzen, die der MQXQH-Struktur folgen.

Der Nachrichtenexit kann diese Kopfzeileninformationen prüfen und bei Bedarf ändern, doch die Daten, die der Exit zurückgibt, müssen weiterhin das richtige Format haben. Der Exit darf die Headerdaten beispielsweise auf der Sendeseite nicht verschlüsseln oder komprimieren, selbst wenn der Nachrichtenexit auf der Empfangsseite ausgleichende Änderungen vornimmt.

Wenn der Nachrichtenexit zum Beispiel die Länge der Kopfzeileninformationen ändert (beispielsweise durch Hinzufügen einer weiteren Zieladresse zu einer Verteilerlistennachricht), muss er den Wert der Headerlänge (*HeaderLength*) entsprechend vor der Rückgabe ändern.

Dies ist ein Ein-/Ausgabefeld für den Exit. Der Wert in diesem Feld ist nicht aussagefähig, wenn *Exit-Reason* den Wert MQXR\_INIT hat. Das Feld ist nicht vorhanden, wenn die *Version* niedriger ist als MQCXP\_VERSION\_3.

### *PartnerName (MQCHAR48)*

Dieses Feld gibt den Namen des Partners an.

Der Name des Partners lautet wie folgt:

- Bei SVRCONN-Kanälen ist es die ID des am Client angemeldeten Benutzers.
- Bei allen anderen Kanaltypen ist es der Warteschlangenmanagername des Partners.

Bei Initialisierung des Exits ist dieses Feld leer, da der Warteschlangenmanager den Namen des Partners erst nach Abschluss der ersten Initialisierung kennt.

Dies ist ein Eingabefeld für den Exit. Das Feld ist nicht vorhanden, wenn die *Version* niedriger ist als MQCXP\_VERSION\_3.

*FAPLevel (MQLONG)*

Verhandelte Format- und Protokollebenen.

Dies ist ein Eingabefeld für den Exit. Dieses Feld darf nur nach Anweisung des IBM Service geändert werden. Das Feld ist nicht vorhanden, wenn die *Version* niedriger ist als MQCXP\_VERSION\_3.

## *CapabilityFlags (MQLONG)*

Sie können das Funktionsflag entweder auf MQCF\_NONE oder auf MQCF\_DIST\_LISTS setzen.

Sie können eines der folgenden Funktionsflags festlegen:

# **MQCF\_NONE**

Keine Flags.

# **MQCF\_DIST\_LISTS**

Unterstützte Verteilerlisten.

Dies ist ein Eingabefeld für den Exit. Das Feld ist nicht vorhanden, wenn die *Version* niedriger ist als MOCXP\_VERSION\_3.

### *ExitNumber (MQLONG)*

Dieses Feld gibt die Ordinalzahl des Exits an.

Die Ordinalzahl des Exits innerhalb des in *ExitId* definierten Typs. Beispiel: Wenn der Exit, der aufgerufen wird, der dritte definierte Nachrichtenexit ist, enthält dieses Feld den Wert 3. Wenn es sich bei dem Exittyp um einen Typ handelt, für den keine Liste der Exits definiert werden kann (z. B. ein Sicherheitsexit), hat dieses Feld den Wert 1.

Dies ist ein Eingabefeld für den Exit. Das Feld ist nicht vorhanden, wenn die *Version* niedriger ist als MQCXP\_VERSION\_3.

Die folgenden Felder in dieser Struktur sind nicht vorhanden, wenn die *Version* niedriger ist als MOCXP\_VERSION\_5.

### *ExitSpace (MQLONG)*

Dieses Feld gibt die Anzahl der Byte im Übertragungspuffer an, der zur Verwendung durch den Exit reserviert ist.

Dieses Feld ist nur für Sendeexits von Bedeutung. Es gibt die Speichermenge in Byte an, die die IBM MQ-Kanalfunktionen im Übertragungspuffer reservieren, den der Exit verwendet. Dieses Feld ermöglicht dem Exit, dem Übertragungspuffer eine kleine Datenmenge hinzuzufügen (i.d.R. nicht mehr als einige Hundert Byte), die ein komplementärer Empfangsexit auf der anderen Seite verwendet. Die vom Sendeexit hinzugefügten Daten müssen vom Empfangsexit entfernt werden.

Unter z/OS ist der Wert immer null.

**Anmerkung:** Diese Funktion darf nicht zum Senden großer Datenmengen verwendet werden, da dies die Leistung beeinträchtigen oder sogar den Betrieb des Kanals blockieren kann.

Durch Festlegen von *ExitSpace* wird sichergestellt, dass dem Exit immer mindestens diese Anzahl von Byte im Übertragungspuffer zur Verwendung zur Verfügung steht. Der Exit kann jedoch weniger bzw. mehr als die reservierte Anzahl verwenden, wenn im Übertragungspuffer Speicherplatz zur Verfügung steht. Der Exitspeicher im Puffer wird nach den bestehenden Daten bereitgestellt.

*ExitSpace* kann nur vom Exit festgelegt werden, wenn *ExitReason* den Wert MQXR\_INIT hat. In allen anderen Fällen wird der vom Exit zurückgegebene Wert ignoriert. Bei der Eingabe für den Exit hat *ExitSpace* den Wert 0 für den MQXR\_INIT-Aufruf. In allen anderen Fällen hat er den Wert, der vom MQXR\_INIT-Aufruf zurückgegeben wurde.

Wenn der vom MQXR\_INIT-Aufruf zurückgegebene Wert negativ ist oder nach Reservierung des angeforderten Exitspeicherplatzes im Übertragungspuffer weniger als 1024 Byte für Nachrichtendaten für alle Sendeexits in der Kette zur Verfügung stehen, gibt der Nachrichtenkanalagent eine Fehlermeldung aus und schließt den Kanal. Der Nachrichtenkanalagent gibt auch dann eine Fehlermeldung aus und schließt den Kanal, wenn die Exits in der Sendeexitkette während der Datenübertragung mehr Benutzeradressbereich zuweisen, als sie reserviert haben, sodass weniger als 1024 Byte für Nachrichtendaten im Übertragungspuffer für Nachrichtendaten zur Verfügung stehen. Der Grenzwert von 1024 ermöglicht die Verarbeitung der Steuerungs- und Verwaltungsabläufe des Kanals durch die Kette der Sendeexits, ohne dass Abläufe segmentiert werden müssen.

Dies ist ein Ein-/Ausgabefeld für den Exit, wenn *ExitReason* den Wert MQXR\_INIT hat. In allen anderen Fällen ist dieses Feld ein Eingabefeld. Das Feld ist nicht vorhanden, wenn die *Version* niedriger ist als MQCXP\_VERSION\_5.

### *SSLCertUserId (MQCHAR12)*

Dieses Feld gibt die dem fernen Zertifikat zugeordnete Benutzer-ID an.

Mit Ausnahme von z/OS ist es auf allen Plattformen leer.

Dies ist ein Eingabefeld für den Exit. Dieses Feld ist nicht vorhanden, wenn *Version* kleiner als MQCXP\_VERSION\_6 ist.

#### *SSLRemCertIssNameLength (MQLONG)*

Dieses Feld gibt die Länge in Byte des vollständig definierten Namens des Ausstellers des fernen Zertifikats an, auf das "SSLCertRemoteIssuerNamePtr" verweist.

Dies ist ein Eingabefeld für den Exit. Dieses Feld ist nicht vorhanden, wenn *Version* kleiner als MOCXP VERSION 6 ist. Der Wert ist null, wenn es sich nicht um einen TLS-Kanal handelt.

#### *SSLRemCertIssNamePtr (PMQVOID)*

Dieses Feld gibt die Adresse des vollständig definierten Namens des Ausstellers des fernen Zertifikats an.

Sein Wert ist ein Nullzeiger, sofern es sich nicht um einen TLS-Kanal handelt.

Dies ist ein Eingabefeld für den Exit. Dieses Feld ist nicht vorhanden, wenn *Version* kleiner als MQCXP\_VERSION\_6 ist.

**Anmerkung:** Das Verhalten von Kanalsicherheitsexits bei der Ermittlung des definierten Namens des Zertifikatinhabers und des Zertifikatausstellers hat sich ab IBM WebSphere MQ 7.1 geändert. Weitere Informationen finden Sie im Abschnitt Kanalsicherheits-Exitprogramme.

#### *SecurityParms (PMQCSP)*

Dieses Feld gibt die Adresse der MQSCP-Struktur an, mit der eine Benutzer-ID und ein Kennwort angegeben werden.

Der Anfangswert dieses Felds ist der Nullzeiger.

Dies ist ein Ein-/Ausgabefeld für den Exit. Dieses Feld ist nicht vorhanden, wenn *Version* kleiner als MOCXP\_VERSION\_6 ist.

Der Wert in diesem Feld, der vom Exit zurückgegeben wird, muss von IBM MQ bis MQXR\_TERM verwendet werden können.

#### *CurHdrCompression (MQLONG)*

Dieses Feld gibt an, mit welcher Technik die Headerdaten aktuell komprimiert werden.

Es ist auf einen der folgenden Werte gesetzt:

### **MQCOMPRESS\_NONE**

Es werden keine Headerdaten komprimiert.

### **MQCOMPRESS\_SYSTEM**

Headerdaten werden komprimiert.

Der Wert kann geändert werden, indem Sie den Nachrichtenexit eines Kanals an einen der verhandelten, unterstützten Werte senden, auf den aus dem Feld "HdrCompList" im MQCD zugegriffen wird. Dies ermöglicht die Auswahl des Komprimierungsverfahrens für die Headerdaten jeder Nachricht auf Grundlage des jeweiligen Nachrichteninhalts. Der geänderte Wert wird nur für die aktuelle Nachricht verwendet. Der Kanal wird beendet, wenn das Attribut in einen nicht unterstützten Wert geändert wird. Der Wert wird ignoriert, wenn er außerhalb des Nachrichtenexits eines Kanals geändert wird.

Dies ist ein Ein-/Ausgabefeld für den Exit. Dieses Feld ist nicht vorhanden, wenn *Version* kleiner als MQCXP\_VERSION\_6 ist.

#### *CurMsgCompression (MQLONG)*

Dieses Feld gibt an, mit welcher Technik die Nachrichtendaten aktuell komprimiert werden.

Es ist auf einen der folgenden Werte gesetzt:

#### **MQCOMPRESS\_NONE**

Es werden keine Headerdaten komprimiert.

# **MQCOMPRESS\_RLE**

Nachrichtendaten werden mittels Lauflängencodierung komprimiert.

#### **MQCOMPRESS\_ZLIBFAST**

Die Komprimierung der Nachrichtendaten erfolgt unter Verwendung der ZLIB-Komprimierungstechnik. Dabei wird eine kurze Komprimierungszeit bevorzugt.

#### **MQCOMPRESS\_ZLIBHIGH**

Die Komprimierung der Nachrichtendaten erfolgt unter Verwendung der ZLIB-Komprimierungstechnik. Dabei wird eine hohe Komprimierungsstufe bevorzugt.

Der Wert kann geändert werden, indem Sie den Nachrichtenexit eines Kanals an einen der verhandelten, unterstützten Werte senden, auf den aus dem Feld "MsgCompList" im MQCD zugegriffen wird. Dies ermöglicht die Auswahl des Komprimierungsverfahrens für die Nachrichtendaten jeder Nachricht auf Grundlage des jeweiligen Nachrichteninhalts. Der geänderte Wert wird nur für die aktuelle Nachricht verwendet. Der Kanal wird beendet, wenn das Attribut in einen nicht unterstützten Wert geändert wird. Der Wert wird ignoriert, wenn er außerhalb des Nachrichtenexits eines Kanals geändert wird.

Dies ist ein Ein-/Ausgabefeld für den Exit. Dieses Feld ist nicht vorhanden, wenn *Version* kleiner als MQCXP\_VERSION\_6 ist.

#### *Hconn (MQHCONN)*

Dieses Feld gibt die Verbindungskennung an, die der Exit verwendet, wenn er MQI innerhalb des Exits aufrufen muss.

Dieses Feld ist nicht relevant für Exits, die in Clientverbindungskanälen aktiv sind, in denen es den Wert MQHC\_UNUSABLE\_HCONN (-1) enthält.

Dies ist ein Eingabefeld für den Exit. Dieses Feld ist nicht vorhanden, wenn *Version* kleiner als MQCXP\_VERSION\_7 ist.

#### *SharingConversations (MQBOOL)*

Dieses Feld gibt an, ob nur dieser Dialog derzeit auf dieser Kanalinstanz aktiv sein kann oder ob mehrere Dialoge auf der Kanalinstanz aktiv sein können.

Es gibt ebenfalls an, ob das Exitprogramm dem Risiko unterliegt, dass der MQCD durch ein anderes, gleichzeitig ausgeführtes Exitprogramm geändert wird.

Dieses Feld ist nur für Exitprogramme relevant, die auf Client- oder Serververbindungskanälen aktiv sind.

Es ist auf einen der folgenden Werte gesetzt:

#### **FALSE**

Dies ist die einzige Instanz, die derzeit auf dieser Kanalinstanz aktiv sein kann. Dadurch kann der Exit die MQCD-Felder sicher aktualisieren, ohne dass es zu einem Konflikt mit anderen Exits kommt, die auf anderen Kanalinstanzen aktiv sind. Ob Änderungen der MQCD-Felder vom Kanal verarbeitet werden, ist in der Tabelle der MQCD-Felder unter ["Ändern von MQCD-Feldern in einem Kanalexit" auf](#page-1596-0) [Seite 1597](#page-1596-0) definiert.

#### **TRUE**

Dies ist nicht die einzige Instanz, die derzeit in dieser Kanalinstanz aktiv sein kann. Keine Änderung im MQCD wird vom Kanal verarbeitet mit Ausnahme der Änderungen, die in der Tabelle der MQCD-Felder unter ["Ändern von MQCD-Feldern in einem Kanalexit" auf Seite 1597](#page-1596-0) für andere Exit-Ursachen als MQXR\_INIT aufgeführt sind. Wenn dieser Exit die MQCD-Felder aktualisiert, muss sichergestellt wer<span id="page-1611-0"></span>den, dass es zu keinem Konflikt mit anderen Exits kommt, die gleichzeitig in anderen Dialogen aktiv sind, indem die auf dieser Kanalinstanz aktiven Exits seriell verarbeitet werden.

Dies ist ein Eingabefeld für den Exit. Dieses Feld ist nicht vorhanden, wenn *Version* kleiner als MQCXP\_VERSION\_7 ist.

#### *MCAUserSource (MQLONG)*

Dieses Feld gibt die Quelle für die bereitgestellte MCA-Benutzer-ID an.

Es kann einen der folgenden Werte enthalten:

#### **MQUSRC\_MAP**

Die Benutzer-ID, die im Attribut MCAUSER angegeben ist.

#### **MQUSRC\_CHANNEL**

Die Benutzer-ID wird im Umlaufverfahren vom ankommenden Partner bereitgestellt oder im Feld MCAUSER angegeben, das im Kanalobjekt definiert ist.

Dies ist ein Eingabefeld für den Exit. Das Feld ist nicht vorhanden, wenn 'Version' kleiner als MQCXP\_VER-SION\_8 ist.

#### *pEntryPoints (PMQIEP)*

Dieses Feld gibt die Adresse des Schnittstelleneingangspunkts für den MQI- oder DCI-Aufruf an.

Das Feld ist nicht vorhanden, wenn *Version* kleiner als MQCXP\_VERSION\_8 ist.

#### *RemoteProduct (MQCHAR4)*

Dieses Feld gibt den Namen des fernen Produkts an.

Dieses Feld gibt das ferne Produkt des Clients an, beispielsweise C oder Java, das im Feld **RPRODUCT** von DISPLAY CHSATUS angezeigt wird.

Das Feld ist nicht vorhanden, wenn *Version* kleiner als MQCXP\_VERSION\_9 ist.

#### *RemoteVersion (MQCHAR8)*

Dieses Feld gibt den Namen der fernen Version an.

Dieses Feld gibt die Version der Clientbibliotheken an, die im Feld **RVERSION** von DISPLAY CHSTATUS angezeigt werden.

Das Feld ist nicht vorhanden, wenn *Version* kleiner als MQCXP\_VERSION\_9 ist.

### *Deklaration in Programmiersprache C*

Deklaration der MQCXP-Struktur in C

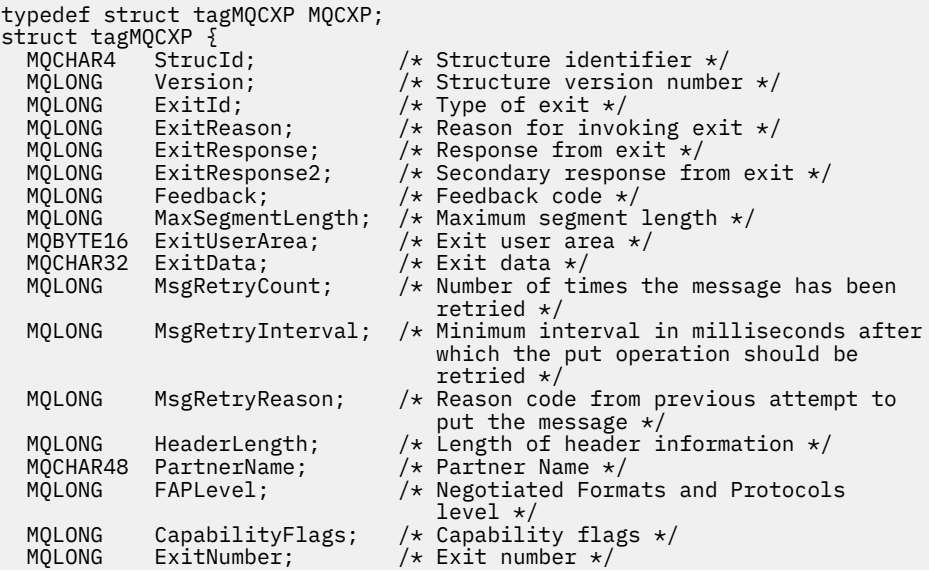

```
 /* Ver:3 */
  /* Ver:4 */<br>MQLONG ExitSpace;
                                     /* Number of bytes in transmission buffer
                                          reserved for exit to use */
   /* Ver:5 */
                                     /* User identifier associated
  \overline{ } with remote TLS certificate \star/<br>MQLONG SSLRemCertIssNameLength; /* Length of
              SSLRemCertIssNameLength;
                                          distinguished name of issuer
  of remote TLS certificate */<br>MQPTR      SSLRemCertIssNamePtr;      /* Address of
              SSLRemCertIssNamePtr;
                                          distinguished name of issuer
  of remote TLS certificate */<br>PMQVOID SecurityParms; /* Security parameters *//* Security parameters */ MQLONG CurHdrCompression; /* Header data compression
  used for current message */<br>MQLONG    CurMsgCompression; /* Message data compression
              CurMsgCompression; /* Message data compression
                                          used for current message */
  /* Ver:6 */<br>MQHCONN Hconn;
  MQHCONN Hconn; \frac{1}{x} Connection handle \frac{x}{x}<br>MQBOOL SharingConversations; \frac{1}{x} Multiple con
              SharingConversations; / /* Multiple conversations
                                          possible on channel inst? */
   /* Ver:7 */
                                      /\star Source of the provided MCA user ID \star/
  PMQIEP pEntryPoints; \frac{1}{x} Address of the MQIEP structure \frac{x}{x} /* Ver:8 */
  MQCHAR4 RemoteProduct; / The identifier for the remote product */ MQCHAR8 RemoteVersion; / The version of the remote product *//* The version of the remote product */ /* Ver:9 */
};
```
# *COBOL-Delaration*

Deklaration der MQCXP-Struktur in COCOL

```
** MQCXP structure
  10 MQCXP.
** Structure identifier
   15 MQCXP-STRUCID PIC X(4).
     Structure version number<br>MQCXP-VERSION PIC S9(9) BINARY.
  15 MQCXP-VERSION
** Type of exit
   15 MQCXP-EXITID PIC S9(9) BINARY.
** Reason for invoking exit
  15 MQCXP-EXITREASON
** Response from exit
   15 MQCXP-EXITRESPONSE PIC S9(9) BINARY.
** Secondary response from exit<br>15 MQCXP-EXITRESPONSE2 PIC S9(9) BINARY.
  15 MQCXP-EXITRESPONSE2
     Feedback code
   15 MQCXP-FEEDBACK PIC S9(9) BINARY.
** Maximum segment length
   15 MQCXP-MAXSEGMENTLENGTH PIC S9(9) BINARY.
** Exit user area
   15 MQCXP-EXITUSERAREA PIC X(16).
** Exit data
 15 MQCXP-EXITDATA PIC X(32).
** Number of times the message has been retried
 15 MQCXP-MSGRETRYCOUNT PIC S9(9) BINARY.
** Minimum interval in milliseconds after which the put operation
     should be retried
   15 MQCXP-MSGRETRYINTERVAL PIC S9(9) BINARY.
** Reason code from previous attempt to put the message
 15 MQCXP-MSGRETRYREASON PIC S9(9) BINARY.
** Length of header information
  15 MOCXP-HEADERLENGTH
** Partner Name
   15 MQCXP-PARTNERNAME PIC X(48).
** Negotiated Formats and Protocols level
15 MQCXP-FAPLEVEL<br>Eanability flas
     Capability flags
   15 MQCXP-CAPABILITYFLAGS PIC S9(9) BINARY.
** Exit number
   15 MQCXP-EXITNUMBER PIC S9(9) BINARY.
** Number of bytes in transmission buffer reserved for exit to use
  15 MQCXP-EXITSPACE
** User Id associated with remote certificate
   15 MQCXP-SSLCERTUSERID PIC X(12).
** Length of distinguished name of issuer of remote TLS
```
<span id="page-1613-0"></span>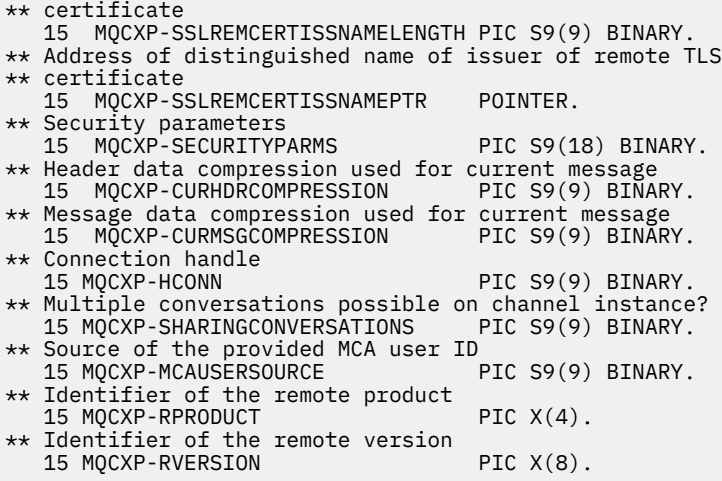

# *Deklaration in RPG (ILE)*

Deklaration der MQCXP-Struktur in RPG

 D\*..1....:....2....:....3....:....4....:....5....:....6....:....7.. D\* MQCXP Structure  $D*$  D\* Structure identifier D CXSID 1 4  $D*$  Structure version number<br>D CXVER 5 D CXVER 5 8I 0 D\* Type of exit D CXXID 9 12I 0  $D*$  Reason for invoking exit<br>D. CXRFA D CXREA 13 16I 0 D\* Response from exit D CXRES 17 20I 0 D\* Secondary response from exit<br>D CXRE2 21 D CXRE2 21 24I 0 D\* Feedback code D CXFB 25 28I 0 D\* Maximum segment length D CXMSL 29 32I 0 D\* Exit user area D CXUA 33 48 D\* Exit data D CXDAT 49 80 D\* Number of times the message has been retried<br>D CXMRC 81 84I 0 D CXMRC D\* Minimum interval in milliseconds after which the put operation D\* should be retried D CXMRI 85 88I 0  $D*$  Reason code from previous attempt to put the message<br>D CXMRR  $89$  92I 0 D CXMRR  $D*$  Length of header information<br>D. CXHDL D CXHDL 93 96I 0 D\* Partner Name D CXPNM 97 144 D\* Negotiated Formats and Protocols level<br>D CXFAP 145 148I 0 D CXFAP 145 D\* Capability flags D CXCAP 149 152I 0 D\* Exit number D CXEXN 153 156I 0 D\* Number of bytes in transmission buffer reserved for exit to use<br>D CXHDL 157 160I 0 D CXHDL 157 160I 0 D\* User identifier associated with remote TLS certificate D CXSSLCU 161 172 D\* Length of distinguished name of issuer of remote TLS certificate<br>D CXSRCINL 173 176I 0 D CXSRCINL 173  $D*$  Address of distinguished name of issuer of remote TLS certificate<br>D CXSRCINP 177 192\* D CXSRCINP D\* Security parameters D CXSECP 193 208\* D\* Header data compression used for current message<br>D CXCHC 209 212I 0 D CXCHC D\* Message data compression used for current message

<span id="page-1614-0"></span>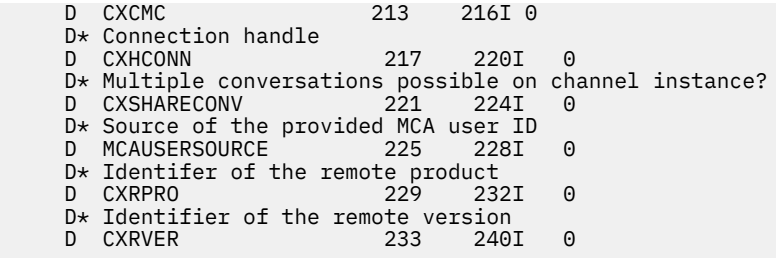

# *System/390-Assemblerdeklaration*

Deklaration der MQCXP-Struktur in System/390-Assembler

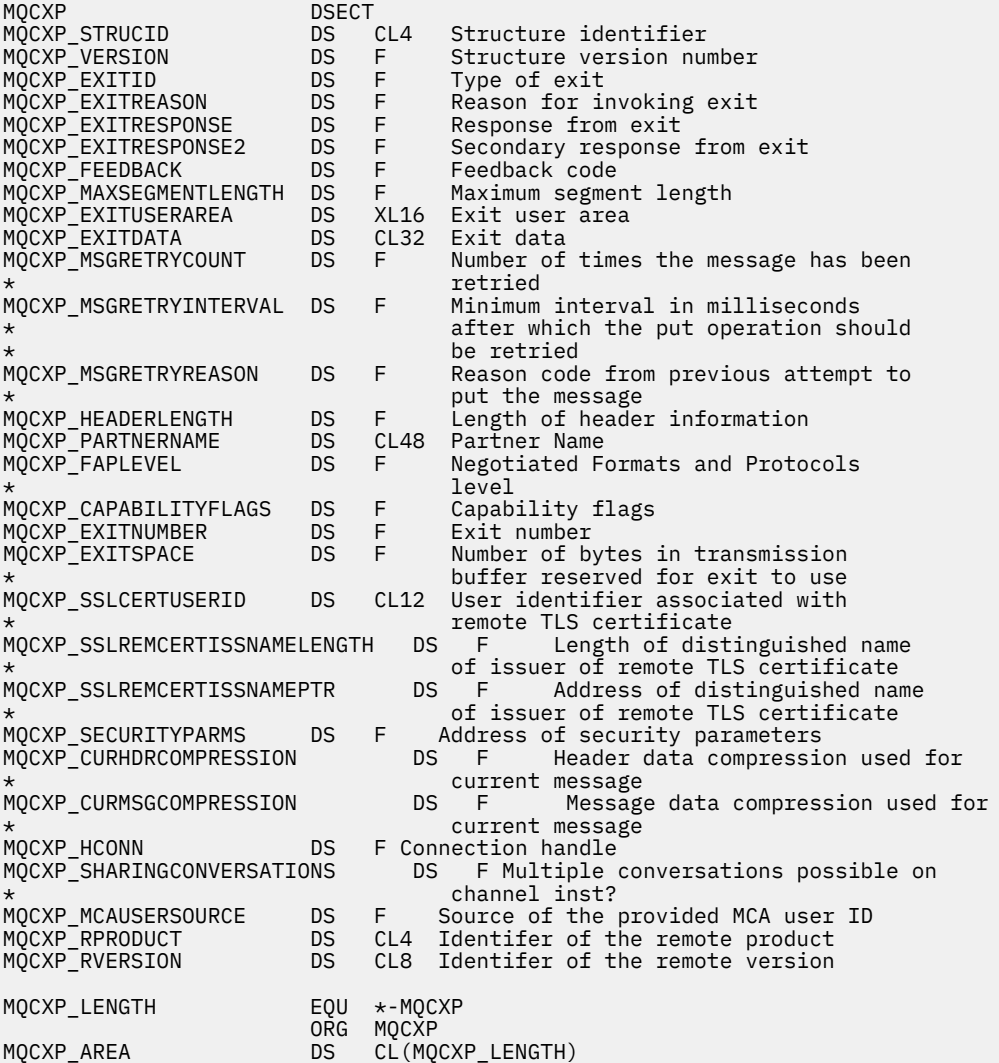

# **MQXWD - Exit-Wait-Deskriptor**

Die MQXWD-Struktur ist ein Ein-/Ausgabeparameter im MQXWAIT-Aufruf.

Diese Struktur wird nur unter z/OS unterstützt.

# **Zugehörige Verweise**

```
"Felder" auf Seite 1616
```
In diesem Kapitel sind die in der MQXWD-Struktur enthaltenen Felder aufgeführt und beschrieben.

["Deklaration in Programmiersprache C" auf Seite 1616](#page-1615-0)

<span id="page-1615-0"></span>Deklaration der MQXWD-Struktur in C

["System/390-Assemblerdeklaration" auf Seite 1617](#page-1616-0) Deklaration der MQXWD-Struktur in System/390-Assembler

# *Felder*

In diesem Kapitel sind die in der MQXWD-Struktur enthaltenen Felder aufgeführt und beschrieben.

*StrucId (MQCHAR4)* Dieses Feld gibt die Struktur-ID an.

Der Wert muss wie folgt sein:

## **MQXWD\_STRUC\_ID**

ID für die Exit-Wartedeskriptor-Struktur

Für die Programmiersprache C ist auch die Konstante MQXWD\_STRUC\_ID\_ARRAY definiert. Diese Konstante hat den gleichen Wert wie die Konstante MQXWD\_STRUC\_ID, aber es handelt sich dabei um eine Gruppe von Zeichen, nicht um eine Zeichenfolge.

Der Anfangswert dieses Felds ist MQXWD\_STRUC\_ID.

*Version (MQLONG)* Dieses Feld gibt die Strukturversionsnummer an.

Der Wert muss wie folgt sein:

### **MQXWD\_VERSION\_1**

Versionsnummer der Exit-Wartedeskriptor-Struktur

Der Anfangswert dieses Felds ist MQXWD\_VERSION\_1.

*Reserved1 (MQLONG)* Dieses Feld ist reserviert. Der Wert muss null sein.

Dies ist ein Eingabefeld.

# *Reserved2 (MQLONG)*

Dieses Feld ist reserviert. Der Wert muss null sein.

Dies ist ein Eingabefeld.

*Reserved3 (MQLONG)* Dieses Feld ist reserviert. Der Wert muss null sein.

Dies ist ein Eingabefeld.

*ECB (MQLONG)* Ereignissteuerblock mit Wartestatus

Dieses Feld gibt den Ereignissteuerblock (ECB) mit Wartestatus an. Es muss auf null gesetzt werden, bevor der MQXWAIT-Aufruf ausgegeben wird. Nach erfolgreicher Beendigung enthält es den Bereitstellungscode.

Dies ist ein Ein-/Ausgabefeld.

# *Deklaration in Programmiersprache C*

Deklaration der MQXWD-Struktur in C

```
typedef struct tagMQXWD MQXWD;
struct tagMQXWD {
 MQCHAR4 StrucId; /* Structure identifier */
 MQLONG Version; /* Structure version number */
 MQLONG Reserved1; /* Reserved */
 MQLONG Reserved2; /* Reserved */
 MQLONG Reserved3; /* Reserved */
```
<span id="page-1616-0"></span>MQLONG ECB;  $/*$  Event control block to wait on  $*/$ };

# *System/390-Assemblerdeklaration*

Deklaration der MQXWD-Struktur in System/390-Assembler

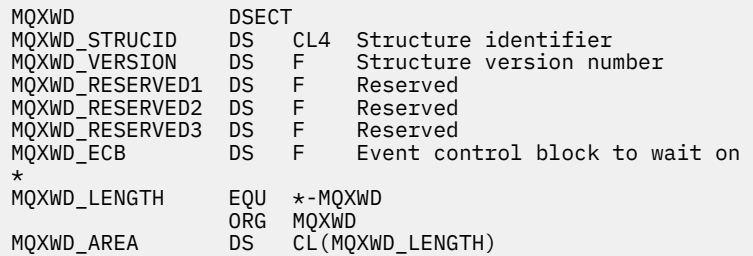

# **Aufruf des Exits für Clusterauslastung und Datenstrukturen**

Dieser Abschnitt enthält Referenzinformationen zum Exit für Clusterauslastung und zu den Datenstrukturen. Dies sind Informationen zur allgemeinen Programmierschnittstelle.

Exits für Clusterauslastung können in folgenden Programmiersprachen geschrieben werden:

• C

• System/390-Assembler ( IBM MQ for z/OS )

Eine Beschreibung des Aufrufs finden Sie in:

• ["MQ\\_CLUSTER\\_WORKLOAD\\_EXIT - Beschreibung des Aufrufs" auf Seite 1618](#page-1617-0)

Eine Beschreibung der vom Exit verwendeten Datenstrukturen finden Sie in:

- "MOXCLWLN Navigieren in den Clusterauslastungsdatensätzen" auf Seite 1619
- • ["MQWXP Parameterstruktur des Exits für Clusterauslastung" auf Seite 1623](#page-1622-0)
- • ["MQWDR Zieldatensatzstruktur für Clusterauslastung" auf Seite 1632](#page-1631-0)
- • ["MQWQR Struktur des Warteschlangendatensatzes für Clusterauslastung" auf Seite 1636](#page-1635-0)
- • ["MQWCR Struktur des Clusterdatensatzes für Clusterauslastung" auf Seite 1642](#page-1641-0)
- **2/08** Asynchrones Verhalten von Clusterbefehlen unter z/OS

In diesem Abschnitt werden Warteschlangenmanagerattribute und Warteschlangenattribute immer mit vollständigem Namen angegeben. Die entsprechenden Namen, die in den unten aufgeführten MQSC-Befehlen verwendet werden. Ausführliche Informationen zu MQSC-Befehlen finden Sie im Abschnitt MQSC-Befehle.

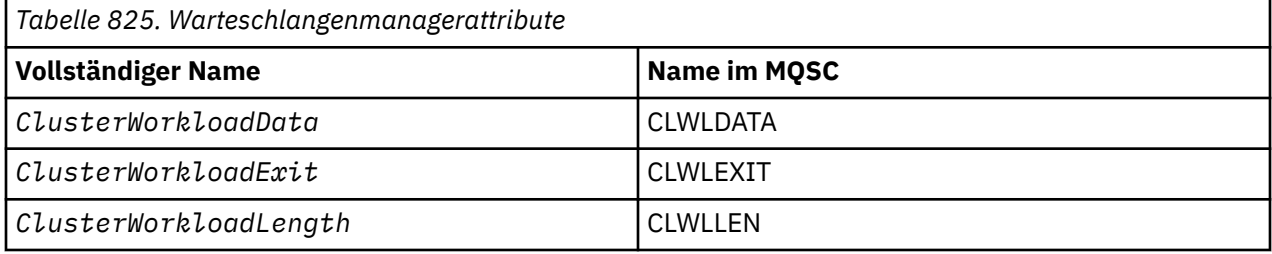

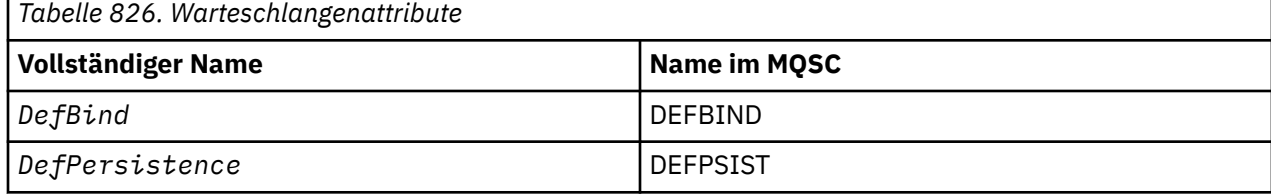

<span id="page-1617-0"></span>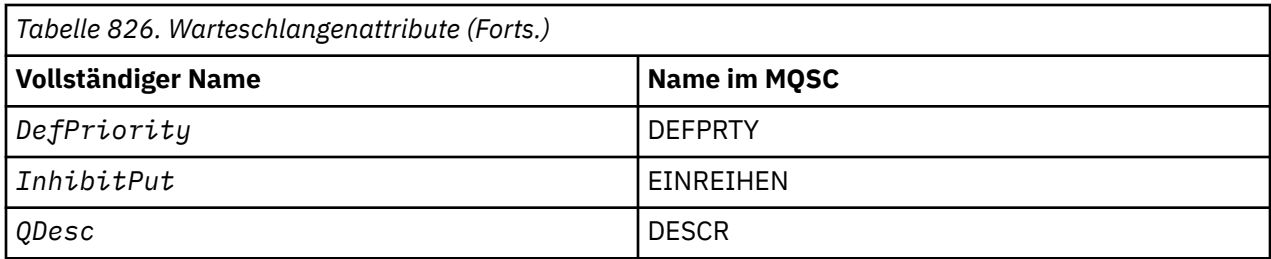

# **Zugehörige Tasks**

Exits für Clusterauslastung schreiben und kompilieren

# **MQ\_CLUSTER\_WORKLOAD\_EXIT - Beschreibung des Aufrufs**

Der Exit für Clusterauslastung wird vom Warteschlangenmanager zur Weiterleitung einer Nachricht an einen verfügbaren Warteschlangenmanager aufgerufen.

**Anmerkung:** Der Warteschlangenmanager stellt keinen Eingangspunkt namens MQ\_CLUSTER\_WORKLO-AD\_EXIT bereit. Stattdessen wird der Name des Exits für Clusterauslastung durch das Warteschlangenmanagerattribut ClusterWorkloadExit definiert.

Der Exit MQ\_CLUSTER\_WORKLOAD\_EXIT wird auf allen Plattformen unterstützt.

# **Syntax**

MQ\_CLUSTER\_WORKLOAD\_EXIT (*ExitParms*)

# **Zugehörige Verweise**

[MQXCLWLN - Navigieren in den Clusterauslastungsdatensätzen](#page-1618-0) Der Aufruf MQXCLWLN wird verwendet, um durch die im Cluster-Cache gespeicherten Ketten der MQWDR-, MQWQR-und MQWCR -Datensätze zu navigieren.

[MQWXP - Parameterstruktur des Exits für Clusterauslastung](#page-1622-0) Die folgende Tabelle enthält eine Zusammenfassung der Felder in der Parameterstruktur des Exits für Clusterauslastung MQWXP.

[MQWDR - Zieldatensatzstruktur für Clusterauslastung](#page-1631-0) Die folgende Tabelle enthält eine Zusammenfassung der Felder in der Zieldatensatzstruktur für Clusterauslastung MQWDR.

[MQWQR - Struktur des Warteschlangendatensatzes für Clusterauslastung](#page-1635-0) Die folgende Tabelle enthält eine Zusammenfassung der Felder in der Struktur des Warteschlangendatensatzes für Clusterauslastung MQWQR.

[MQWCR - Struktur des Clusterdatensatzes für Clusterauslastung](#page-1641-0) Die folgende Tabelle enthält eine Zusammenfassung der Felder in der Struktur des Clusterdatensatzes für Clusterauslastung MQWCR.

# *Parameter für MQ\_CLUSTER\_WORKLOAD\_EXIT*

Beschreibung der Parameter im Aufruf MQ\_CLUSTER\_WORKLOAD\_EXIT.

# *ExitParms***(MQWXP) - Ein-/Ausgabe**

Exit-Parameterblock.

• Der Exit gibt Informationen in MQWXP an, um anzugeben, wie die Auslastung verwaltet werden sollte.

# **Zugehörige Verweise**

[Hinweise zur Verwendung](#page-1618-0)

Die Funktion des Exits für Clusterauslastung wird vom Exit-Provider definiert. Der Exit muss jedoch den im zugehörigen Steuerblock MQWXP definierten Regeln entsprechen.

<span id="page-1618-0"></span>Aufrufe in Programmiersprachen für MQ\_CLUSTER\_WORKLOAD\_EXIT

MQ\_CLUSTER\_WORKLOAD\_EXIT unterstützt die beiden Programmiersprachen C und High Level Assembler.

# *Hinweise zur Verwendung*

Die Funktion des Exits für Clusterauslastung wird vom Exit-Provider definiert. Der Exit muss jedoch den im zugehörigen Steuerblock MQWXP definierten Regeln entsprechen.

Vom Warteschlangenmanager wird kein Einstiegspunkt mit dem Namen MQ\_CLUSTER\_WORKLOAD\_EXIT bereitgestellt. Für den Namen MQ\_CLUSTER\_WORKLOAD\_EXIT in der Programmiersprache C wird jedoch eine typedef bereitgestellt. Verwenden Sie typedef zur Deklaration des benutzerdefinierten Exits, um sicherzustellen, dass die Parameter stimmen.

# **Zugehörige Verweise**

[Parameter für MQ\\_CLUSTER\\_WORKLOAD\\_EXIT](#page-1617-0) Beschreibung der Parameter im Aufruf MQ\_CLUSTER\_WORKLOAD\_EXIT.

Aufrufe in Programmiersprachen für MQ\_CLUSTER\_WORKLOAD\_EXIT MQ\_CLUSTER\_WORKLOAD\_EXIT unterstützt die beiden Programmiersprachen C und High Level Assembler.

# *Aufrufe in Programmiersprachen für MQ\_CLUSTER\_WORKLOAD\_EXIT*

MQ\_CLUSTER\_WORKLOAD\_EXIT unterstützt die beiden Programmiersprachen C und High Level Assembler.

# **C-Aufruf**

```
MQ_CLUSTER_WORKLOAD_EXIT (&ExitParms);
```
Ersetzen Sie *MQ\_CLUSTER\_WORKLOAD\_EXIT* durch den Namen Ihrer Exitfunktion für Clusterauslastung.

Deklarieren Sie die **MQ\_CLUSTER\_WORKLOAD\_EXIT**-Parameter wie folgt:

```
MQWXP ExitParms; /* Exit parameter block */
```
# **Aufruf von High Level Assembler**

CALL EXITNAME,(EXITPARMS)

Deklarieren Sie die Parameter wie folgt:

EXITPARMS CMQWXPA Exit parameter block

### **Zugehörige Verweise**

[Parameter für MQ\\_CLUSTER\\_WORKLOAD\\_EXIT](#page-1617-0) Beschreibung der Parameter im Aufruf MQ\_CLUSTER\_WORKLOAD\_EXIT.

Hinweise zur Verwendung

Die Funktion des Exits für Clusterauslastung wird vom Exit-Provider definiert. Der Exit muss jedoch den im zugehörigen Steuerblock MQWXP definierten Regeln entsprechen.

# **MQXCLWLN - Navigieren in den Clusterauslastungsdatensätzen**

Der Aufruf MQXCLWLN wird verwendet, um durch die im Cluster-Cache gespeicherten Ketten der MQWDR-, MQWQR-und MQWCR -Datensätze zu navigieren.

Der Clustercache ist ein Bereich des Hauptspeichers, in dem Daten zum Cluster gespeichert werden.

Wenn der Clustercache statisch ist, hat er eine festgelegte Größe. Wenn Sie ihn auf dynamisch (DYNAMIC) setzen, kann der Clustercache je nach Bedarf erweitert werden.

Legen Sie für den Clustercachetyp STATIC oder DYNAMIC fest, indem Sie einen Systemparameter oder ein Makro verwenden.

- Multi Verwenden Sie den Systemparameter C $1$ usterCacheType auf <u>Multiplatforms</u>.
- **z/08** Verwenden Sie den Parameter CLCACHE im CS06SYSP-Makro unter z/OS.

# **Syntax**

MQXCLWLN (*ExitParms*, *CurrentRecord*, *NextOffset*, *NextRecord*, *Compcode*, *Reason*)

# **Zugehörige Verweise**

#### [MQ\\_CLUSTER\\_WORKLOAD\\_EXIT - Beschreibung des Aufrufs](#page-1617-0)

Der Exit für Clusterauslastung wird vom Warteschlangenmanager zur Weiterleitung einer Nachricht an einen verfügbaren Warteschlangenmanager aufgerufen.

### [MQWXP - Parameterstruktur des Exits für Clusterauslastung](#page-1622-0)

Die folgende Tabelle enthält eine Zusammenfassung der Felder in der Parameterstruktur des Exits für Clusterauslastung MQWXP.

#### [MQWDR - Zieldatensatzstruktur für Clusterauslastung](#page-1631-0)

Die folgende Tabelle enthält eine Zusammenfassung der Felder in der Zieldatensatzstruktur für Clusterauslastung MQWDR.

# [MQWQR - Struktur des Warteschlangendatensatzes für Clusterauslastung](#page-1635-0)

Die folgende Tabelle enthält eine Zusammenfassung der Felder in der Struktur des Warteschlangendatensatzes für Clusterauslastung MQWQR.

#### [MQWCR - Struktur des Clusterdatensatzes für Clusterauslastung](#page-1641-0)

Die folgende Tabelle enthält eine Zusammenfassung der Felder in der Struktur des Clusterdatensatzes für Clusterauslastung MQWCR.

# *Parameter für MQXCLWLN für das Navigieren in den Clusterauslastungsdatensätzen*

Beschreibung der Parameter im MQXCLWLN-Aufruf.

### **ExitParms ( MQWXP ) - Ein-/Ausgabe**

Exit-Parameterblock.

Diese Struktur enthält Informationen zum Aufruf des Exits. Der Exit gibt Informationen in dieser Struktur an, um anzugeben, wie die Auslastung verwaltet werden sollte.

### **CurrentRecord ( MQPTR ) - Eingabe**

Adresse des aktuellen Datensatzes.

Diese Struktur enthält Informationen zu der Adresse des Datensatzes, der derzeit vom Exit geprüft wird. Der Datensatz muss einer der folgenden Typen sein:

- Zieldatensatz für Clusterauslastung (MQWDR)
- Warteschlangendatensatz für Clusterauslastung (MQWQR)
- Clusterdatensatz für Clusterauslastung (MQWCR)

### **NextOffset ( MQLONG ) - Eingabe**

Relative Adresse des nächsten Datensatzes.

Diese Struktur enthält Informationen zu der relativen Adresse des nächsten Datensatzes oder der nächsten Struktur. *NextOffset* ist der Wert des entsprechenden Offsetfelds im aktuellen Datensatz und muss eines der folgenden Felder sein:

- Feld ChannelDefOffset in MQWDR
- Feld ClusterRecOffset in MQWDR
- Feld ClusterRecOffset in MQWQR
- Feld ClusterRecOffset in MQWCR

### **NextRecord ( MQPTR ) - Ausgabe**

Adresse des nächsten Datensatzes oder der nächsten Struktur.

Diese Struktur enthält Informationen zur Adresse des nächsten Datensatzes oder der nächsten Struktur. Wenn *CurrentRecord* die Adresse einer MQWDR und *NextOffset* der Wert des Felds Channel-DefOffset ist, ist *NextRecord* die Adresse der Kanaldefinitionsstruktur (MQCD).

Wenn kein nächster Datensatz oder keine nächste Struktur vorhanden ist, setzt der Warteschlangenmanager *NextRecord* auf den Nullzeiger und der Aufruf gibt den Beendigungscode MQCC\_WARNING und den Ursachencode MQRC\_NO\_RECORD\_AVAILABLE zurück.

### **CompCode ( MQLONG ) - Ausgabe**

Beendigungscode.

Der Beendigungscode hat einen der folgenden Werte:

#### **MQCC\_OK**

Erfolgreiche Fertigstellung.

#### **MQCC\_WARNING**

Warnung (teilweise Ausführung)

### **MQCC\_FAILED**

Aufruf fehlgeschlagen.

#### **Reason ( MQLONG ) - Ausgabe**

Ursachencode, der CompCode qualifiziert.

Wenn CompCode auf MOCC OK gesetzt ist:

### **MQRC\_NONE**

#### **( 0, X'0000')**

Keine Ursache zurückzumelden.

Wenn *CompCode* auf MQCC\_WARNING gesetzt ist:

### **MQRC\_NO\_RECORD\_AVAILABLE**

### **( 2359, X'0937')**

Kein Datensatz verfügbar. Ein MQXCLWLN-Aufruf wurde von einem Exit für Clusterauslastung ausgegeben, um die Adresse des nächsten Datensatzes in der Kette anzufordern. Der aktuelle Datensatz ist der letzte Datensatz in der Kette. Korrekturmaßnahme: Keine.

Wenn *CompCode* auf MQCC\_FAILED gesetzt ist:

#### **MQRC\_CURRENT\_RECORD\_ERROR**

#### **( 2357, X'0935')**

Parameter **CurrentRecord** nicht gültig. Ein MQXCLWLN-Aufruf wurde von einem Exit für Clusterauslastung ausgegeben, um die Adresse des nächsten Datensatzes in der Kette anzufordern. Die im Parameter **CurrentRecord** angegebene Adresse ist nicht die Adresse eines gültigen Datensatzes.

**CurrentRecord** muss die Adresse eines Zieldatensatzes, MQWDR, eines Warteschlangendatensatzes (MQWQR) oder eines Clusterdatensatzes (MQWCR) im Cluster-Cache sein. Korrekturmaßnahme: Sicherstellen, dass der Exit für Clusterauslastung die Adresse eines gültigen Datensatzes innerhalb des Clustercaches übergibt.

### **MQRC\_ENVIRONMENT\_ERROR**

### **( 2012, X'07DC')**

Aufruf ist in dieser Umgebung nicht gültig. Ein MQXCLWLN-Aufruf wurde ausgegeben, aber nicht von einem Exit für Clusterauslastung.

#### <span id="page-1621-0"></span>**MQRC\_NEXT\_OFFSET\_ERROR ( 2358, X'0936')**

Parameter **NextOffset** nicht gültig. Ein MQXCLWLN-Aufruf wurde von einem Exit für Clusterauslastung ausgegeben, um die Adresse des nächsten Datensatzes in der Kette anzufordern. Der durch den Parameter **NextOffset** angegebene Offset ist ungültig. **NextOffset** muss der Wert eines der folgenden Felder sein:

- Feld ChannelDefOffset in MQWDR
- Feld ClusterRecOffset in MQWDR
- Feld ClusterRecOffset in MQWQR
- Feld ClusterRecOffset in MQWCR

Korrekturmaßnahme: Stellen Sie sicher, dass der für den Parameter **NextOffset** angegebene Wert der Wert eines der zuvor aufgelisteten Felder ist.

### **MQRC\_NEXT\_RECORD\_ERROR**

### **( 2361, X'0939')**

Parameter **NextRecord** nicht gültig.

### **MQRC\_WXP\_ERROR**

### **( 2356, X'0934')**

Die Parameterstruktur des Auslastungsexits ist nicht gültig. Ein MQXCLWLN-Aufruf wurde von einem Exit für Clusterauslastung ausgegeben, um die Adresse des nächsten Datensatzes in der Kette anzufordern. Die Parameterstruktur des Workloadexits **ExitParms** ist aus einem der folgenden Gründe ungültig:

- Der Parameterzeiger ist nicht gültig. Es ist nicht immer möglich, Parameterzeiger zu erkennen, die nicht gültig sind. Wenn nicht erkannt, treten unvorhersehbare Ergebnisse auf.
- Das Feld StrucId ist nicht MQWXP\_STRUC\_ID.
- Das Feld Version ist nicht MQWXP\_VERSION\_2.
- Das Feld Context enthält nicht den durch den Warteschlangenmanager an den Exit übergebenen Wert.

Korrekturmaßnahme: Stellen Sie sicher, dass der für **ExitParms** angegebene Parameter die MQWXP-Struktur ist, die beim Aufruf des Exits an den Exit übergeben wurde.

### **Zugehörige Verweise**

Hinweise zu MQXCLWLN für das Navigieren in den Clusterauslastungsdatensätzen Verwenden Sie MQXCLWLN, um auch in einem statischen Cache durch Clusterdatensätze zu navigieren.

[Aufrufe in Programmiersprachen für MQXCLWLN](#page-1622-0) MQXCLWLN unterstützt die beiden Programmiersprachen C und High Level Assembler.

# *Hinweise zu MQXCLWLN für das Navigieren in den Clusterauslastungsdatensätzen*

Verwenden Sie MQXCLWLN, um auch in einem statischen Cache durch Clusterdatensätze zu navigieren.

Wenn der Clustercache dynamisch ist, muss der MQXCLWLN-Aufruf verwendet werden, um in den Datensätzen zu navigieren. Der Exit wird abnormal beendet, wenn einfache Arithmetik mit Zeiger und Offset verwendet wird, um in den Datensätzen zu navigieren.

Wenn der Clustercache statisch ist, muss der Aufruf MQXCLWLN nicht verwendet werden, um durch die Datensätze zu navigieren. Üblicherweise wird MQXCLWLN jedoch auch dann verwendet, wenn der Cache statisch ist. In diesem Fall können Sie den Clustercache in den dynamischen Zustand versetzen, ohne Änderungen am Auslastungsexit vornehmen zu müssen.

### **Zugehörige Verweise**

[Parameter für MQXCLWLN für das Navigieren in den Clusterauslastungsdatensätzen](#page-1619-0) Beschreibung der Parameter im MQXCLWLN-Aufruf.

[Aufrufe in Programmiersprachen für MQXCLWLN](#page-1622-0) MQXCLWLN unterstützt die beiden Programmiersprachen C und High Level Assembler.

## <span id="page-1622-0"></span>*Aufrufe in Programmiersprachen für MQXCLWLN*

MQXCLWLN unterstützt die beiden Programmiersprachen C und High Level Assembler.

## **C-Aufruf**

MQXCLWLN (&ExitParms, CurrentRecord, NextOffset, &NextRecord, &CompCode, &Reason) ;

Deklarieren Sie die Parameter wie folgt:

```
Typedef struct tagMQXCLWLN {
MQWXP ExitParms; /* Exit parameter block */
MQPTR CurrentRecord; /* Address of current record*/
MQLONG NextOffset; /* Offset of next record */
MQPTR NextRecord; /* Address of next record or structure */
MQLONG CompCode; /* Completion code */
MQLONG Reason; /* Reason code qualifying CompCode */
```
### **Aufruf von High Level Assembler**

CALL MQXCLWLN,(CLWLEXITPARMS,CURRENTRECORD,NEXTOFFSET,NEXTRECORD,COMPCODE,REASON)

Deklarieren Sie die Parameter wie folgt:

```
CLWLEXITPARMS CMQWXPA, Cluster workload exit parameter block
CURRENTRECORD CMQWDRA, Current record
NEXTOFFSET DS F Next offset
NEXTRECORD DS F Next record
COMPCODE DS F Completion code
REASON DS F Reason code qualifying COMPCODE
```
### **Zugehörige Verweise**

[Parameter für MQXCLWLN für das Navigieren in den Clusterauslastungsdatensätzen](#page-1619-0) Beschreibung der Parameter im MQXCLWLN-Aufruf.

[Hinweise zu MQXCLWLN für das Navigieren in den Clusterauslastungsdatensätzen](#page-1621-0) Verwenden Sie MQXCLWLN, um auch in einem statischen Cache durch Clusterdatensätze zu navigieren.

# **MQWXP - Parameterstruktur des Exits für Clusterauslastung**

Die folgende Tabelle enthält eine Zusammenfassung der Felder in der Parameterstruktur des Exits für Clusterauslastung MQWXP.

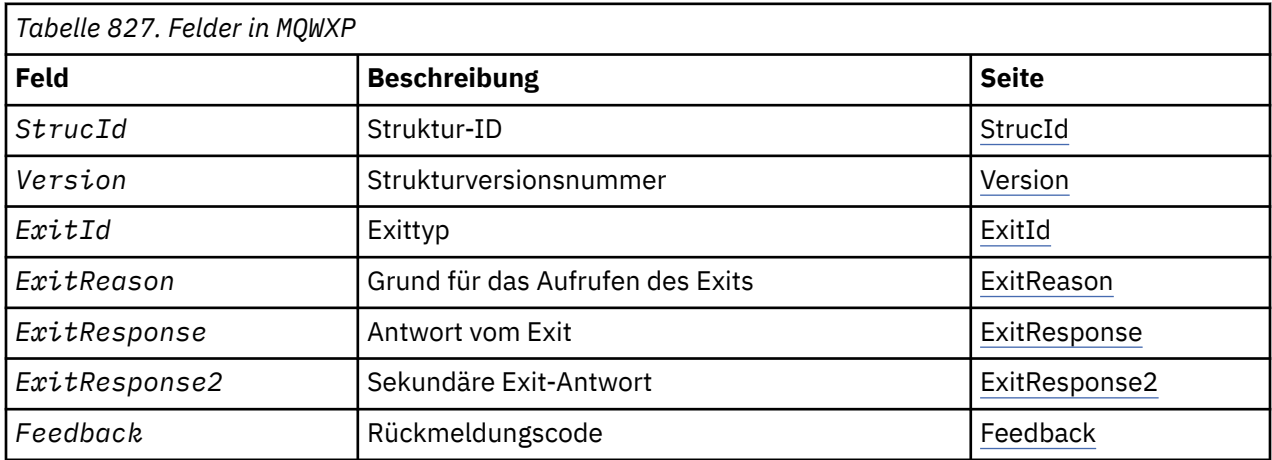

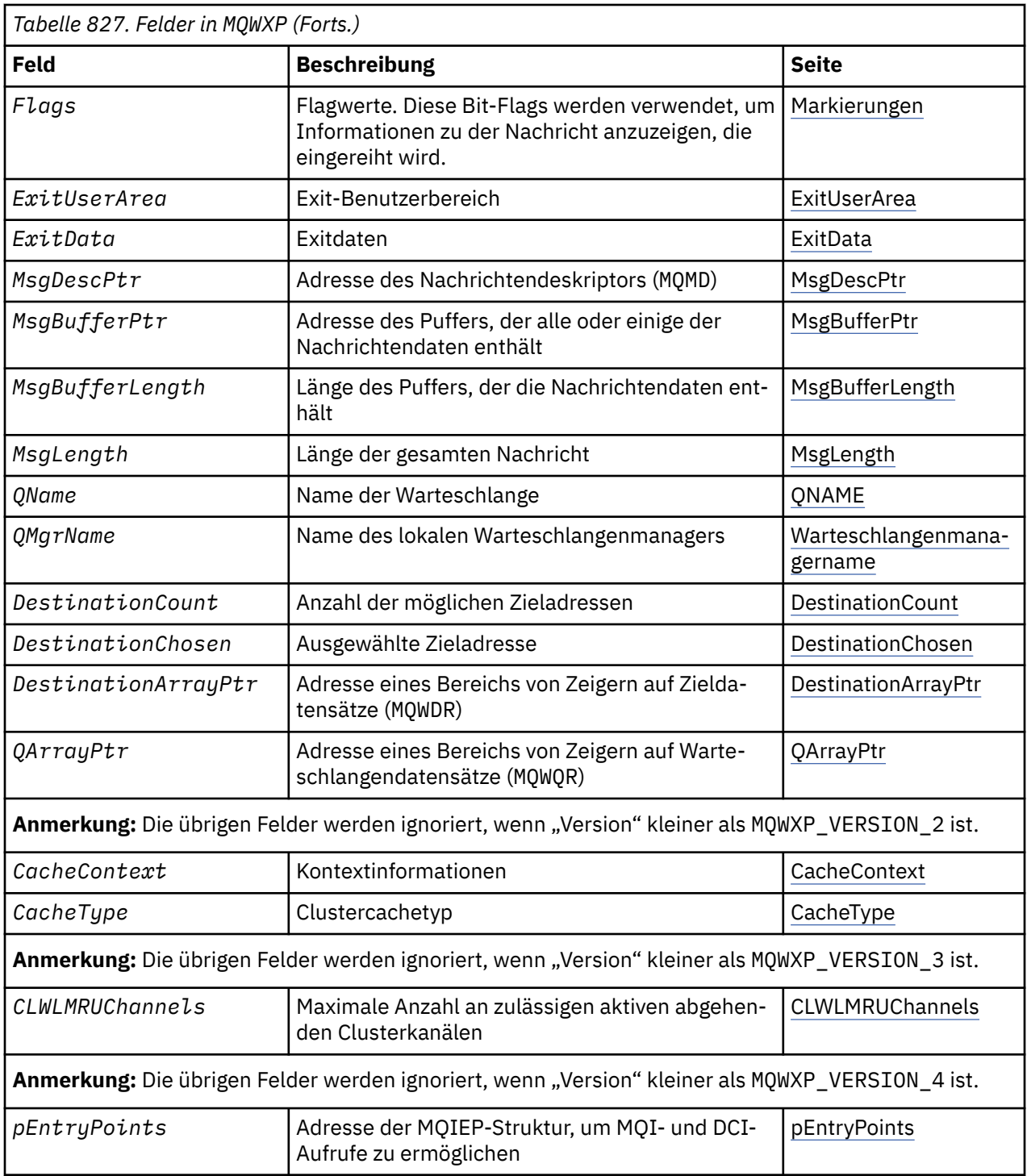

Die Parameterstruktur des Exits für Clusterauslastung beschreibt Daten, die an den Exit für Clusterauslastung übermittelt werden.

Die Parameterstruktur des Exits für Clusterauslastung wird auf allen Plattformen unterstützt.

Zusätzlich sind die MQWXP1-, MQWXP2- und MQWXP3-Strukturen für Abwärtskompatibilität verfügbar.

### **Zugehörige Verweise**

[MQ\\_CLUSTER\\_WORKLOAD\\_EXIT - Beschreibung des Aufrufs](#page-1617-0)

Der Exit für Clusterauslastung wird vom Warteschlangenmanager zur Weiterleitung einer Nachricht an einen verfügbaren Warteschlangenmanager aufgerufen.

[MQXCLWLN - Navigieren in den Clusterauslastungsdatensätzen](#page-1618-0)

<span id="page-1624-0"></span>Der Aufruf MQXCLWLN wird verwendet, um durch die im Cluster-Cache gespeicherten Ketten der MQWDR-, MQWQR-und MQWCR -Datensätze zu navigieren.

#### [MQWDR - Zieldatensatzstruktur für Clusterauslastung](#page-1631-0)

Die folgende Tabelle enthält eine Zusammenfassung der Felder in der Zieldatensatzstruktur für Clusterauslastung MQWDR.

[MQWQR - Struktur des Warteschlangendatensatzes für Clusterauslastung](#page-1635-0)

Die folgende Tabelle enthält eine Zusammenfassung der Felder in der Struktur des Warteschlangendatensatzes für Clusterauslastung MQWQR.

#### [MQWCR - Struktur des Clusterdatensatzes für Clusterauslastung](#page-1641-0)

Die folgende Tabelle enthält eine Zusammenfassung der Felder in der Struktur des Clusterdatensatzes für Clusterauslastung MQWCR.

### *Felder in der Parameterstruktur des Exits für Clusterauslastung MQWXP*

Beschreibung der Felder in der Parameterstruktur des Exits für Clusterauslastung MQWXP

### **StrucId (MQCHAR4) - Eingabe**

Die Struktur-ID für die Parameterstruktur des Exits für Clusterauslastung.

- Der Wert für StrucId lautet MQWXP\_STRUC\_ID.
- Für die Programmiersprache C ist auch die Konstante MQWXP\_STRUC\_ID\_ARRAY definiert. Sie hat denselben Wert wie MQWXP\_STRUC\_ID. Es handelt sich um eine Gruppe von Zeichen, nicht um eine Zeichenfolge.

### **Version (MQLONG) - Eingabe**

Gibt die Strukturversionsnummer an. Version hat einen der folgenden Werte:

### **MQWXP\_VERSION\_1**

Parameterstruktur des Exits für Clusterauslastung Version-1.

MQWXP\_VERSION\_1 wird in allen Umgebungen unterstützt.

### **MQWXP\_VERSION\_2**

Parameterstruktur des Exits für Clusterauslastung Version-2.

MQWXP\_VERSION\_2 wird in den folgenden Umgebungen unterstützt:

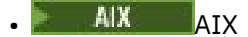

- **IBM i** TRM i
- **Linux** linux
- **Windows Windows**

### **MQWXP\_VERSION\_3**

Parameterstruktur des Exits für Clusterauslastung Version-3.

MQWXP\_VERSION\_3 wird in den folgenden Umgebungen unterstützt:

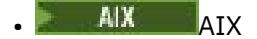

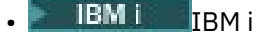

- Linux linux
- **Windows** Windows

### **MQWXP\_VERSION\_4**

Parameterstruktur des Exits für Clusterauslastung Version-4. MQWXP\_VERSION\_4 wird in den folgenden Umgebungen unterstützt:

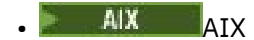

<span id="page-1625-0"></span>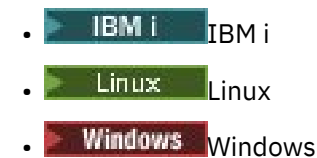

### **MQWXP\_CURRENT\_VERSION**

Aktuelle Version der Parameterstruktur des Exits für Clusterauslastung.

#### **ExitId (MQLONG) - Eingabe**

Gibt den Exittyp an, der aufgerufen wird. Der Exit für Clusterauslastung ist der einzige Exit, der unterstützt wird.

• Der Wert für ExitId muss lauten: MQXT\_CLUSTER\_WORKLOAD\_EXIT

#### **ExitReason (MQLONG) - Eingabe**

Gibt den Grund für den Aufruf des Exits für Clusterauslastung an. ExitReason hat einen der folgenden Werte:

#### **MQXR\_INIT**

Gibt an, dass der Exit zum ersten Mal aufgerufen wird.

Anforderung und Initialisierung von Ressourcen, die der Exit möglicherweise benötigt, z. B. Hauptspeicher.

#### **MQXR\_TERM**

Gibt an, dass der Exit in Kürze beendet wird.

Freigabe von Ressourcen, die der Exit möglicherweise seit der Initialisierung angefordert hat, z. B. Hauptspeicher.

#### **MQXR\_CLWL\_OPEN**

Aufgerufen durch MQOPEN.

#### **MQXR\_CLWL\_PUT**

Aufgerufen durch MQPUT oder MQPUT1.

#### **MQXR\_CLWL\_MOVE**

Aufgerufen durch Nachrichtenkanalagent, wenn sich der Kanalstatus geändert hat.

#### **MQXR\_CLWL\_REPOS**

Aufgerufen durch MQPUT oder MQPUT1 für eine PCF-Nachricht des Repository-Managers.

#### **MQXR\_CLWL\_REPOS\_MOVE**

Aufgerufen durch Nachrichtenkanalagent für eine PCF-Nachricht des Repository-Managers, wenn sich der Kanalstatus geändert hat.

#### **ExitResponse (MQLONG) - Ausgabe**

Legen Sie einen Wert für ExitResponse fest, um anzugeben, ob die Verarbeitung der Nachricht fortgesetzt wird. Folgende Werte sind zulässig:

### **MQXCC\_OK**

Normale Fortsetzung der Nachrichtenverarbeitung.

• DestinationChosen identifiziert die Zieladresse, an die die Nachricht gesendet werden soll.

#### **MQXCC\_SUPPRESS\_FUNCTION**

Einstellung der Nachrichtenverarbeitung.

• Die vom Warteschlangenmanager durchgeführten Aktionen basieren auf dem Grund für den Aufruf des Exits:

<span id="page-1626-0"></span>*Tabelle 828. Vom Warteschlangenmanager durchgeführte Aktionen*

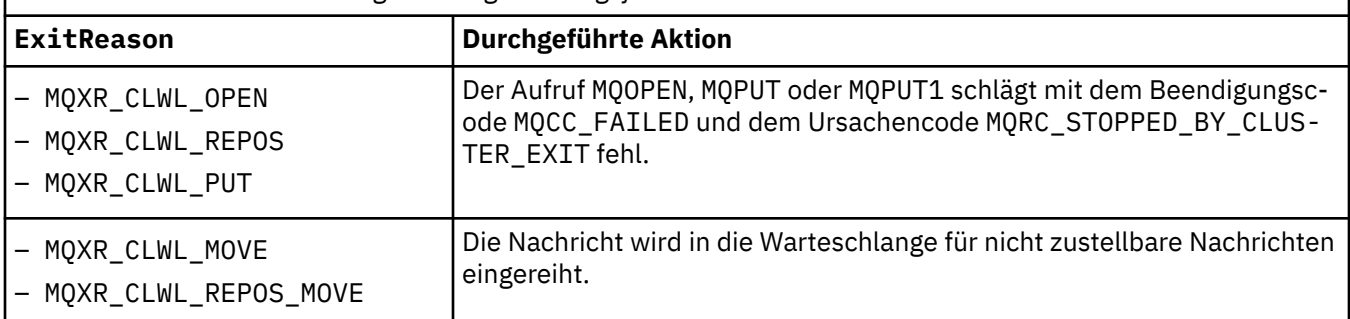

#### **MQXCC\_SUPPRESS\_EXIT**

Normale Fortsetzung der aktuellen Nachricht. Rufen Sie den Exit nicht mehr auf, bis der Warteschlangenmanager beendet wurde.

Der Warteschlangenmanager verarbeitet nachfolgende Nachrichten als wäre das Warteschlangenmanagerattribut ClusterWorkloadExit nicht belegt. DestinationChosen identifiziert die Zieladresse, an die die aktuelle Nachricht gesendet wird.

#### *Alle anderen Werte*

Verarbeiten Sie die Nachricht so, als wäre MQXCC\_SUPPRESS\_FUNCTION angegeben.

#### **ExitResponse2 (MQLONG) - Ein-/Ausgabe**

Legen Sie einen Wert für ExitResponse2 fest, um dem Warteschlangenmanager weitere Informationen bereitzustellen.

- MQXR2\_STATIC\_CACHE ist der Standardwert und wird beim Einstieg in den Exit festgelegt.
- Wenn ExitReason den Wert MQXR\_INIT hat, kann der Exit einen der folgenden Werte in ExitResponse2 festlegen:

### **MQXR2\_STATIC\_CACHE**

Der Exit erfordert einen statischen Cluster-Cache.

- Wenn der Cluster-Cache statisch ist, muss der Exit nicht den Aufruf MQXCLWLN verwenden, um durch die Datensatzketten im Cluster-Cash zu navigieren.
- Wenn der Cluster-Cache dynamisch ist, kann der Exit nicht ordnungsgemäß durch die Datensätze im Cache navigieren.

**Anmerkung:** Der Warteschlangenmanager verarbeitet die Rückgabe des MQXR\_INIT-Aufrufs so, als hätte der Exit MQXCC\_SUPPRESS\_EXIT im Feld ExitResponse zurückgegeben.

#### **MQXR2\_DYNAMIC\_CACHE**

Der Exit kann mit einem statischen oder dynamischen Cache arbeiten.

– Wenn der Exit diesen Wert zurückgibt, muss der Exit den Aufruf MQXCLWLN verwenden, um durch die Datensatzketten im Cluster-Cache zu navigieren.

#### **Feedback (MQLONG) - Eingabe**

Ein reserviertes Feld. Der Wert ist 0.

#### **Flags (MQLONG) - Eingabe**

Gibt Informationen zur eingereihten Nachricht an.

• Der Wert von Flags lautet MQWXP\_PUT\_BY\_CLUSTER\_CHL. Die Nachricht stammt von einem Clusterkanal und ist nicht lokal oder von einem anderen Kanal. Demnach kommt die Nachricht von einem anderen Cluster-Warteschlangenmanager.

#### **Reserved (MQLONG) - Eingabe**

Ein reserviertes Feld. Der Wert ist 0.

#### **ExitUserArea (MQBYTE16) - Ein-/Ausgabe**

Legen Sie einen Wert für ExitUserArea fest, um zwischen Aufrufen des Exits zu kommunizieren.

- <span id="page-1627-0"></span>• ExitUserArea wird vor dem ersten Aufruf des Exits mit einer binären Null initialisiert. Alle Änderungen, die der Exit an diesem Feld vornimmt, werden für sämtliche Aufrufe des Exits zwischen dem Aufruf MQCONN und dem zugehörigen Aufruf MQDISC gespeichert. Das Feld wird auf eine binäre Null zurückgesetzt, wenn der Aufruf MQDISC erfolgt.
- Der erste Aufruf des Exits wird durch das Feld ExitReason mit dem Wert MQXR\_INIT angegeben.
- Die folgenden Konstanten werden definiert:

# **MQXUA\_NONE - Zeichenfolge MQXUA\_NONE\_ARRAY - Zeichenbereich**

Keine Benutzerinformationen. Beide Konstanten haben eine binäre Null als Feldlänge.

### **MQ\_EXIT\_USER\_AREA\_LENGTH**

Die Länge von ExitUserArea.

### **ExitData (MQCHAR32) - Eingabe**

Der Wert des Warteschlangenmanagerattributs ClusterWorkloadData. Wenn für dieses Attribut kein Wert festgelegt wurde, bleibt dieses Feld leer.

• Die Länge von ExitData wird durch MQ\_EXIT\_DATA\_LENGTH angegeben.

### **MsgDescPtr (PMQMD) - Eingabe**

Die Adresse einer Kopie des Nachrichtendeskriptors (MQMD) für die Nachricht, die gerade verarbeitet wird.

- Alle Änderungen am Nachrichtendeskriptor durch den Exit werden vom Warteschlangenmanager ignoriert.
- Wenn ExitReason einen der folgenden Werte hat, ist MsgDescPtr auf den Nullzeiger gesetzt und es wird kein Nachrichtendeskriptor an den Exit weitergeleitet:
	- MQXR\_INIT
	- MQXR\_TERM
	- MQXR\_CLWL\_OPEN

### **MsgBufferPtr (PMQVOID) - Eingabe**

Die Adresse eines Puffers, der eine Kopie der ersten MsgBufferLength-Bytes der Nachrichtendaten enthält.

- Alle Änderungen an den Nachrichtendaten durch den Exit werden vom Warteschlangenmanager ignoriert.
- Es werden keine Nachrichtendaten an den Exit weitergeleitet, wenn:
	- MsgDescPtr der Nullzeiger ist.
	- Die Nachricht keine Daten enthält.
	- Das Warteschlangenmanagerattribut ClusterWorkloadLength 0 ist.

In diesen Fällen ist MsgBufferPtr der Nullzeiger.

#### **MsgBufferLength (MQLONG) - Eingabe**

Die Länge des Puffers, der die an den Exit weitergeleiteten Nachrichtendaten enthält.

- Die Länge wird durch das Warteschlangenmanagerattribut ClusterWorkloadLength bestimmt.
- Die Länge kann kleiner als die Länge der vollständigen Nachricht sein, vgl. MsgLength.

#### **MsgLength (MQLONG) - Eingabe**

Die Länge der an den Exit weitergeleiteten vollständigen Nachricht.

- MsgBufferLength kann kleiner als die Länge der vollständigen Nachricht sein.
- MsgLength ist null, wenn ExitReason MQXR\_INIT, MQXR\_TERM oder MQXR\_CLWL\_OPEN ist.

### **QName (MQCHAR48) - Eingabe**

Der Name der Zielwarteschlange. Die Warteschlange ist eine Clusterwarteschlange.

• Die Länge von QName lautet MQ\_Q\_NAME\_LENGTH.

#### <span id="page-1628-0"></span>**QMgrName (MQCHAR48) - Eingabe**

Der Name des lokalen Warteschlangenmanagers, der den Exit für Clusterauslastung aufgerufen hat.

• Die Länge von QMgrName beträgt MQ\_Q\_MGR\_NAME\_LENGTH.

### **DestinationCount (MQLONG) - Eingabe**

Die Anzahl möglicher Zieladressen. Zieladressen sind Instanzen der Zielwarteschlange und werden durch Zieldatensätze beschrieben.

- Ein Zieldatensatz ist eine MQWDR-Struktur. Es gibt eine Struktur für jede mögliche Route zu den einzelnen Instanzen der Warteschlange.
- MQWDR-Strukturen werden durch einen Zeigerbereich adressiert, vgl. DestinationArrayPtr.

### **DestinationChosen (MQLONG) - Ein-/Ausgabe**

Die ausgewählte Zieladresse.

- Die Zahl der MQWDR-Struktur, die Route und Warteschlangeninstanz identifiziert, an die die Nachricht gesendet werden soll.
- Der Wert liegt im Bereich von 1 bis DestinationCount.
- Bei der Eingabe für den Exit zeigt DestinationChosen die Route und Warteschlangeninstanz an, die der Warteschlangenmanager ausgewählt hat. Der Exit kann diese Auswahl annehmen oder eine andere Route und Warteschlangeninstanz auswählen.
- Der vom Exit festgelegte Wert muss im Bereich von 1 bis DestinationCount liegen. Wenn ein anderer Wert zurückgegeben wird, verwendet der Warteschlangenmanager den Wert DestinationChosen bei der Eingabe für den Exit.

#### **DestinationArrayPtr (PPMQWDR) - Eingabe**

Die Adresse eines Bereichs von Zeigern auf Zieldatensätze (MQWDR).

• Es gibt DestinationCount Zieldatensätze.

#### **QArrayPtr (PPMQWQR) - Eingabe**

Die Adresse eines Bereichs von Zeigern auf Warteschlangendatensätze (MQWQR).

- Wenn Warteschlangendatensätze verfügbar sind, gibt es DestinationCount davon.
- Sollten keine Warteschlangendatensätze verfügbar sein, ist QArrayPtr der Nullzeiger.

**Anmerkung:** QArrayPtr kann der Nullzeiger sein, auch wenn DestinationCount größer als 0 ist.

#### **CacheContext (MQPTR): Version 2 - Eingabe**

Das CacheContext-Feld ist für die Verwendung durch den Warteschlangenmanager reserviert. Der Exit darf den Wert dieses Felds nicht ändern.

#### **CacheType (MQLONG): Version 2 - Eingabe**

Der Cluster-Cache ist einer der folgenden Typen:

#### **MQCLCT\_STATIC**

Der Cache ist statisch.

- Die Größe des Cache ist festgelegt und kann nicht erweitert werden, während der Warteschlangenmanager ausgeführt wird.
- Sie müssen nicht den Aufruf MQXCLWLN verwenden, um die Datensätze in diesem Cachetyp anzusteuern.

#### **MQCLCT\_DYNAMIC**

Der Cache ist dynamisch.

- Die Größe des Cache kann erweitert werden, um die unterschiedlichen Clusterinformationen aufzunehmen.
- Sie müssen den Aufruf MQXCLWLN verwenden, um die Datensätze in diesem Cachetyp anzusteuern.

### <span id="page-1629-0"></span>**CLWLMRUChannels (MQLONG): Version 3 - Eingabe**

Zeigt die maximale Anzahl aktiver abgehender Clusterkanäle an, die für die Verwendung durch den Algorithmus zur Auswahl der Clusterauslastung berücksichtigt werden muss.

• CLWLMRUChannels ist ein Wert von 1 bis 999 999 999.

### **pEntryPoints (PMQIEP): Version 4**

Die Adresse einer MQIEP-Struktur, über die MQI- und DCI-Aufrufe möglich sind.

### **Zugehörige Verweise**

Anfangswerte und Sprachendeklarationen für MQWXP

Anfangswerte und Deklarationen in den Programmiersprachen C und High Level Assembler für die Parameterstruktur des Exits für Clusterauslastung MQWXP.

### *Anfangswerte und Sprachendeklarationen für MQWXP*

Anfangswerte und Deklarationen in den Programmiersprachen C und High Level Assembler für die Parameterstruktur des Exits für Clusterauslastung MQWXP.

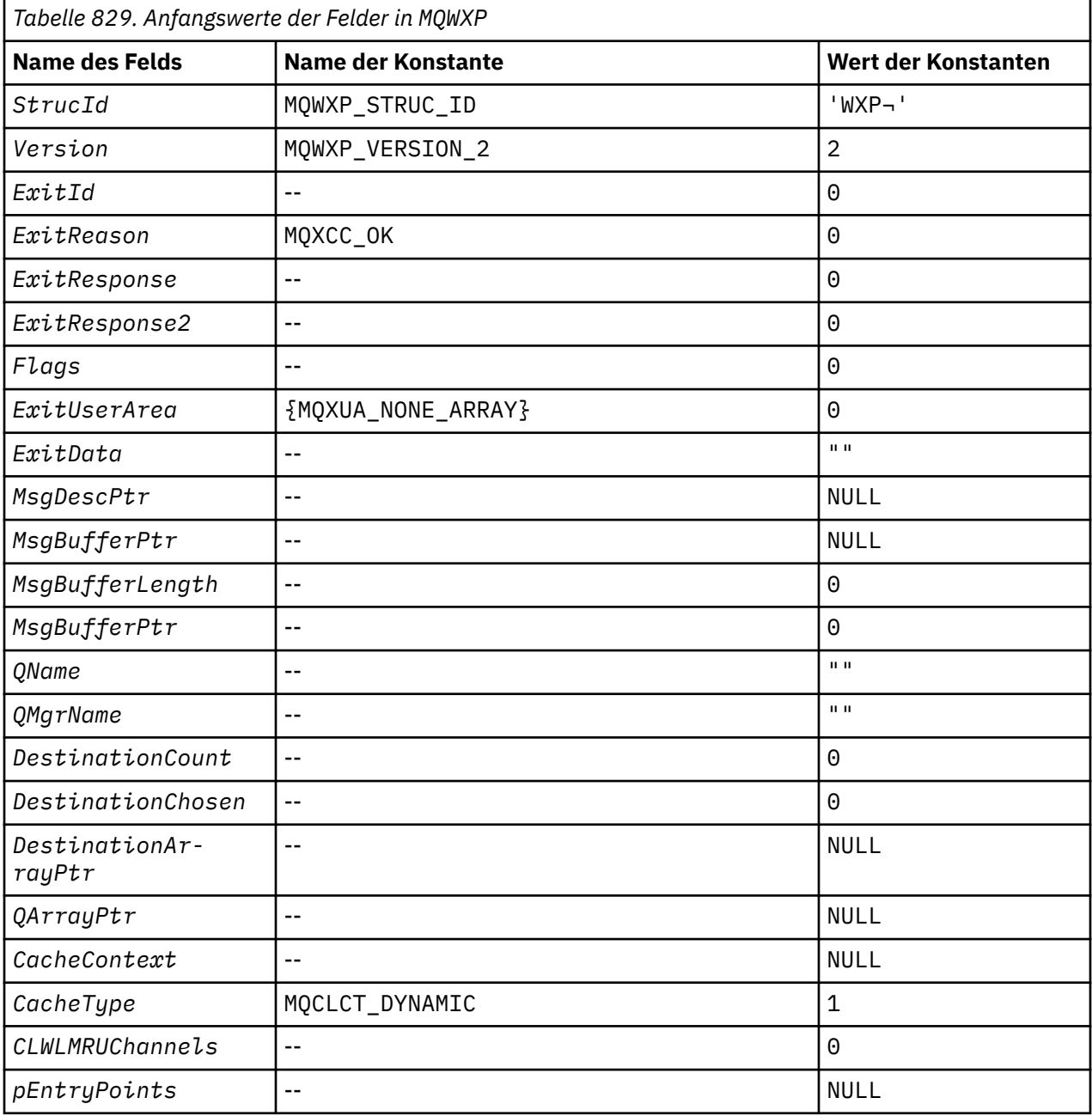

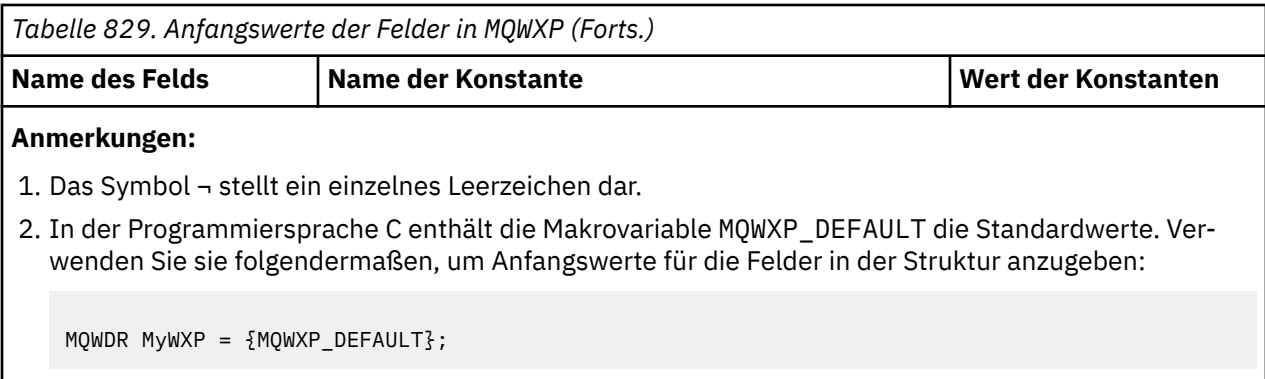

# **Deklaration in Programmiersprache C**

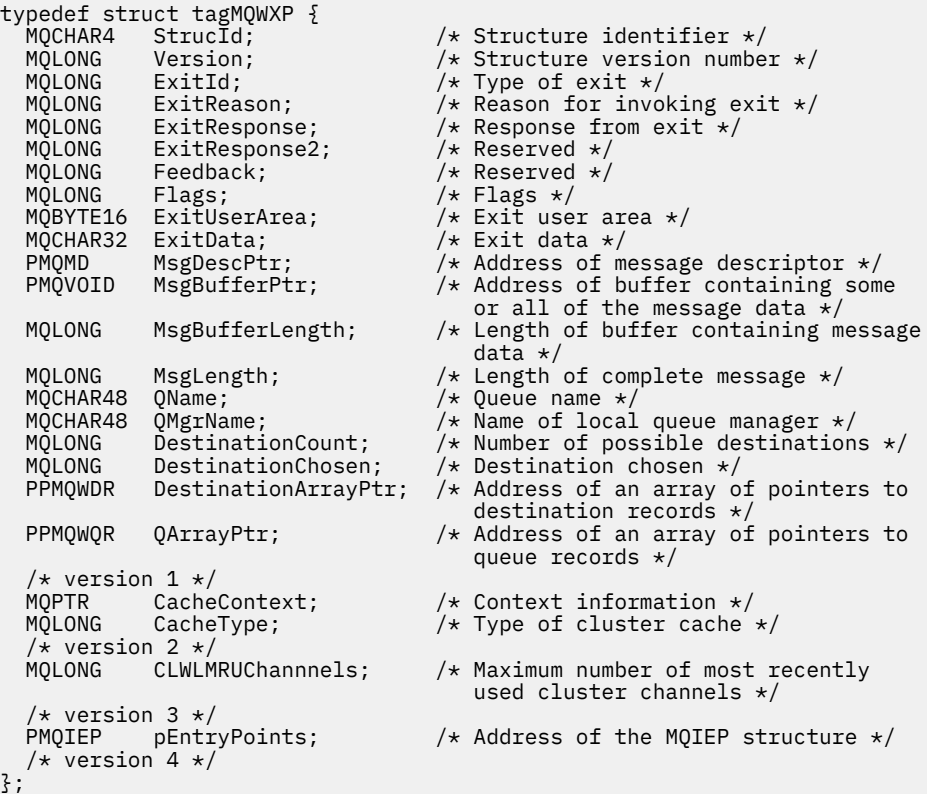

# **High Level Assembler**

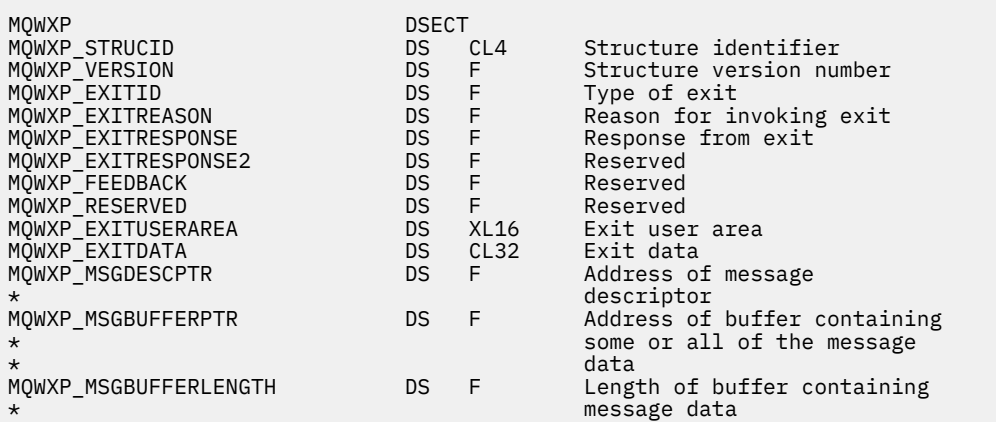

<span id="page-1631-0"></span>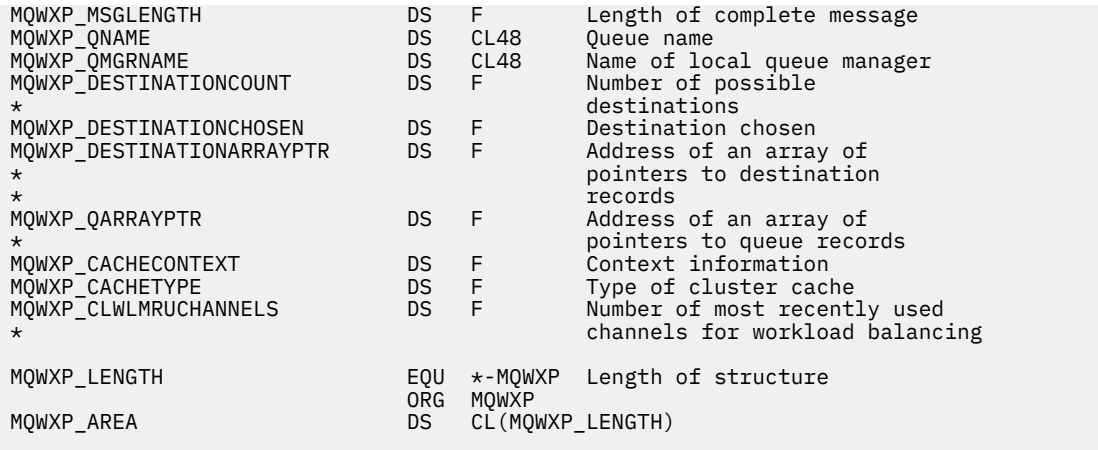

### **Zugehörige Verweise**

[Felder in der Parameterstruktur des Exits für Clusterauslastung MQWXP](#page-1624-0) Beschreibung der Felder in der Parameterstruktur des Exits für Clusterauslastung MQWXP

# **MQWDR - Zieldatensatzstruktur für Clusterauslastung**

Die folgende Tabelle enthält eine Zusammenfassung der Felder in der Zieldatensatzstruktur für Clusterauslastung MQWDR.

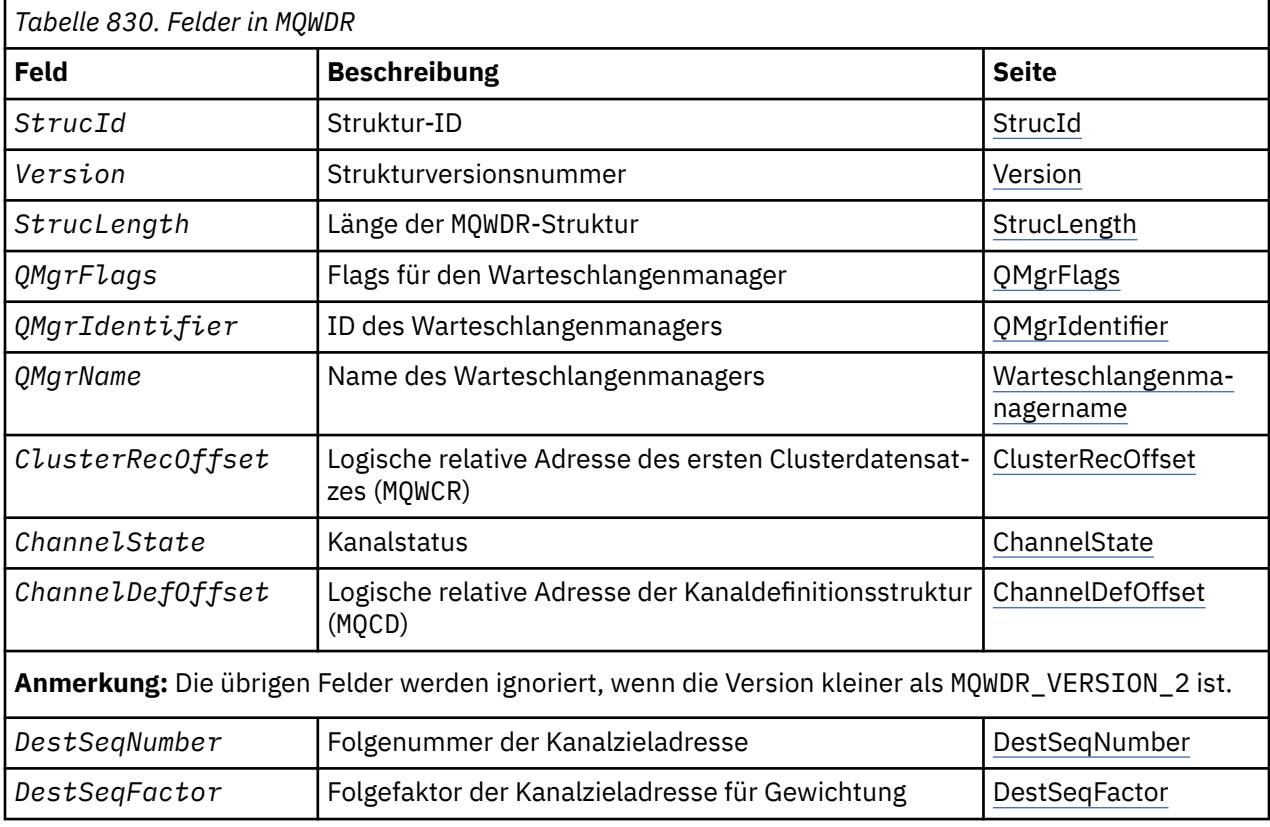

Die Zieldatensatzstruktur für Clusterauslastung enthält Daten zu einer der möglichen Zieladressen für die Nachricht. Jeder Instanz der Zielwarteschlange ist eine Zieldatensatzstruktur für Clusterauslastung zugeordnet.

Die Zieldatensatzstruktur für Clusterauslastung wird in allen Umgebungen unterstützt.

Zusätzlich sind die MQWDR1- und MQWDR2-Strukturen für Abwärtskompatibilität verfügbar.

### **Zugehörige Verweise**

[MQ\\_CLUSTER\\_WORKLOAD\\_EXIT - Beschreibung des Aufrufs](#page-1617-0)

<span id="page-1632-0"></span>Der Exit für Clusterauslastung wird vom Warteschlangenmanager zur Weiterleitung einer Nachricht an einen verfügbaren Warteschlangenmanager aufgerufen.

#### [MQXCLWLN - Navigieren in den Clusterauslastungsdatensätzen](#page-1618-0)

Der Aufruf MQXCLWLN wird verwendet, um durch die im Cluster-Cache gespeicherten Ketten der MQWDR-, MQWQR-und MQWCR -Datensätze zu navigieren.

#### [MQWXP - Parameterstruktur des Exits für Clusterauslastung](#page-1622-0)

Die folgende Tabelle enthält eine Zusammenfassung der Felder in der Parameterstruktur des Exits für Clusterauslastung MQWXP.

#### [MQWQR - Struktur des Warteschlangendatensatzes für Clusterauslastung](#page-1635-0)

Die folgende Tabelle enthält eine Zusammenfassung der Felder in der Struktur des Warteschlangendatensatzes für Clusterauslastung MQWQR.

#### [MQWCR - Struktur des Clusterdatensatzes für Clusterauslastung](#page-1641-0)

Die folgende Tabelle enthält eine Zusammenfassung der Felder in der Struktur des Clusterdatensatzes für Clusterauslastung MQWCR.

### *Felder in der Zieldatensatzstruktur für Clusterauslastung MQWDR*

Beschreibung der Parameter in der Zieldatensatzstruktur für Clusterauslastung MQWDR.

#### **StrucId (MQCHAR4) - Eingabe**

Die Struktur-ID für die Zieldatensatzstruktur für Clusterauslastung.

- Der Wert für StrucId lautet MQWDR\_STRUC\_ID.
- Für die Programmiersprache C ist auch die Konstante MQWDR\_STRUC\_ID\_ARRAY definiert. Sie hat denselben Wert wie MQWDR\_STRUC\_ID. Es handelt sich um eine Gruppe von Zeichen, nicht um eine Zeichenfolge.

#### **Version (MQLONG) - Eingabe**

Die Versionsnummer der Struktur. Version hat einen der folgenden Werte:

#### **MQWDR\_VERSION\_1**

Zieldatensatz für Clusterauslastung Version 1.

#### **MQWDR\_VERSION\_2**

Zieldatensatz für Clusterauslastung Version 2.

#### **MQWDR\_CURRENT\_VERSION**

Aktuelle Version des Zieladressendatensatzes für die Clusterauslastung.

#### **StrucLength (MQLONG) - Eingabe**

Die Länge der MQWDR-Struktur. StrucLength hat einen der folgenden Werte:

#### **MQWDR\_LENGTH\_1**

Länge des Zieldatensatzes für Clusterauslastung Version 1.

#### **MQWDR\_LENGTH\_2**

Länge des Zieldatensatzes für Clusterauslastung Version 2.

#### **MQWDR\_CURRENT\_LENGTH**

Länge der aktuellen Version des Zieldatensatzes für Clusterauslastung.

### **QMgrFlags (MQLONG) - Eingabe**

Warteschlangenmanagerflags, die Eigenschaften des Warteschlangenmanagers anzeigen, der die in der MQWDR-Struktur beschriebene Instanz der Zielwarteschlange enthält. Die folgenden Flags sind definiert:

#### **MQQMF\_REPOSITORY\_Q\_MGR**

Die Zieladresse ist ein Warteschlangenmanager für ein vollständiges Repository.

#### **MQQMF\_CLUSSDR\_USER\_DEFINED**

Der Clustersenderkanal wurde manuell definiert.

#### **MQQMF\_CLUSSDR\_AUTO\_DEFINED**

Der Clustersenderkanal wurde automatisch definiert.

### <span id="page-1633-0"></span>**MQQMF\_AVAILABLE**

Der Zielwarteschlangenmanager ist für das Empfangen von Nachrichten verfügbar.

#### *Other values*

Andere Flags in diesem Feld können vom Warteschlangenmanager für interne Zwecke gesetzt werden.

#### **QMgrIdentifier (MQCHAR48) - Eingabe**

Die Warteschlangenmanager-ID ist eine eindeutige ID für den Warteschlangenmanager, der die in der MQWDR-Struktur beschriebene Instanz der Zielwarteschlange enthält.

- Die ID wird vom Warteschlangenmanager generiert.
- Die Länge von QMgrIdentifier beträgt MQ\_Q\_MGR\_IDENTIFIER\_LENGTH.

#### **QMgrName (MQCHAR48) - Eingabe**

Der Name des Warteschlangenmanagers, der die in der MQWDR-Struktur beschriebene Instanz der Zielwarteschlange enthält.

- QMgrName kann der Name des lokalen Warteschlangenmanagers oder eines anderen Warteschlangenmanagers in dem Cluster sein.
- Die Länge des Warteschlangenmanagernamens beträgt MQ\_Q\_MGR\_NAME\_LENGTH.

#### **ClusterRecOffset (MQLONG) - Eingabe**

Die logische relative Adresse der ersten MQWCR-Struktur, die zu der MQWDR-Struktur gehört.

- Für statische Caches ist ClusterRecOffset die relative Adresse der ersten MQWCR-Struktur, die zu der MQWDR-Struktur gehört.
- Die relative Adresse wird vom Start der MQWDR-Struktur an in Bytes gemessen.
- Verwenden Sie die logische relative Adresse nicht für Zeigerarithmetik mit dynamischen Caches. Um die Adresse des nächsten Datensatzes anzufordern, muss der MQXCLWLN-Aufruf verwendet werden.

#### **ChannelState (MQLONG) - Eingabe**

Der Status des Kanals, der den lokalen Warteschlangenmanager mit dem durch die MQWDR-Struktur bestimmten Warteschlangenmanager verbindet. Folgende Werte sind möglich:

#### **MQCHS\_BINDING**

Kanal trifft eine Vereinbarung mit dem Partner.

#### **MQCHS\_INACTIVE**

Kanal ist nicht aktiv.

#### **MQCHS\_INITIALIZING**

Kanal führt Initialisierung durch.

#### **MQCHS\_PAUSED**

Kanal wurde angehalten.

#### **MQCHS\_REQUESTING**

Requesterkanal fordert Verbindung an.

### **MQCHS\_RETRYING**

Kanal versucht erneut, eine Verbindung herzustellen.

#### **MQCHS\_RUNNING**

Der Kanal überträgt Nachrichten oder wartet auf diese.

#### **MQCHS\_STARTING**

Kanal wartet auf seine Aktivierung.

### **MQCHS\_STOPPING**

Kanal wird gestoppt.

#### **MQCHS\_STOPPED**

Kanal wurde gestoppt.

#### **ChannelDefOffset (MQLONG) - Eingabe**

Die logische relative Adresse der Kanaldefinition (MQCD) für den Kanal, der den lokalen Warteschlangenmanager mit dem durch die MQWDR-Struktur bestimmten Warteschlangenmanager verbindet.

- <span id="page-1634-0"></span>• ChannelDefOffset ist wie ClusterRecOffset.
- Die logische relative Adresse kann nicht in Zeigerarithmetik verwendet werden. Um die Adresse des nächsten Datensatzes anzufordern, muss der MQXCLWLN-Aufruf verwendet werden.

### **DestSeqFactor (MQLONG) - Eingabe**

Der Zieladressenfolgefaktor, der eine auf Gewichtung basierende Auswahl des Kanals ermöglicht.

- DestSeqFactor wird verwendet, bevor der Warteschlangenmanager Änderungen daran vornimmt.
- Der Auslastungsmanager erhöht DestSeqFactor in einer Art und Weise, die sicherstellt, dass die Nachrichten entsprechend ihrer Gewichtung auf die Kanäle verteilt werden.

### **DestSeqNumber (MQLONG) - Eingabe**

Der Zielwert des Clusterkanals vor Änderung durch den Warteschlangenmanager.

- Der Auslastungsmanager erhöht DestSeqNumber jedes Mal, wenn eine Nachricht an diesen Kanal übergeben wird.
- Auslastungsexits können DestSeqNumber verwenden, um zu entscheiden, an welchen Kanal eine Nachricht übergeben werden soll.

### **Zugehörige Verweise**

#### Anfangswerte und Sprachendeklarationen für MQWDR

Anfangswerte und Deklarationen in den Programmiersprachen C und High Level Assembler für den Zieldatensatz für Clusterauslastung MQWDR.

### *Anfangswerte und Sprachendeklarationen für MQWDR*

Anfangswerte und Deklarationen in den Programmiersprachen C und High Level Assembler für den Zieldatensatz für Clusterauslastung MQWDR.

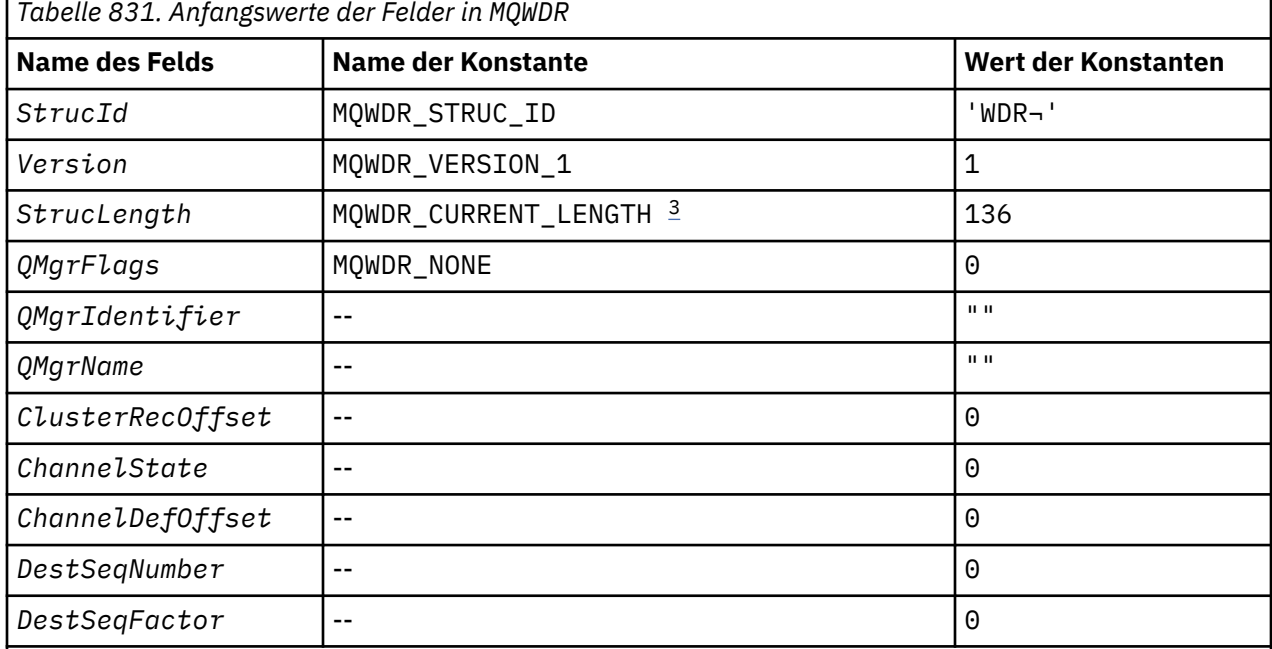

### **Anmerkungen:**

1. Das Symbol ¬ stellt ein einzelnes Leerzeichen dar.

2. In der Programmiersprache C enthält die Makrovariable MQWDR\_DEFAULT die Standardwerte. Verwenden Sie sie folgendermaßen, um Anfangswerte für die Felder in der Struktur anzugeben:

 $MQWDR$  MyWDR =  ${MQWDR$  DEFAULT};

3. Die Anfangswerte legen die Länge der Struktur absichtlich auf die Länge der aktuellen Version, und nicht auf die Länge von Version 1 fest.

# <span id="page-1635-0"></span>**High Level Assembler**

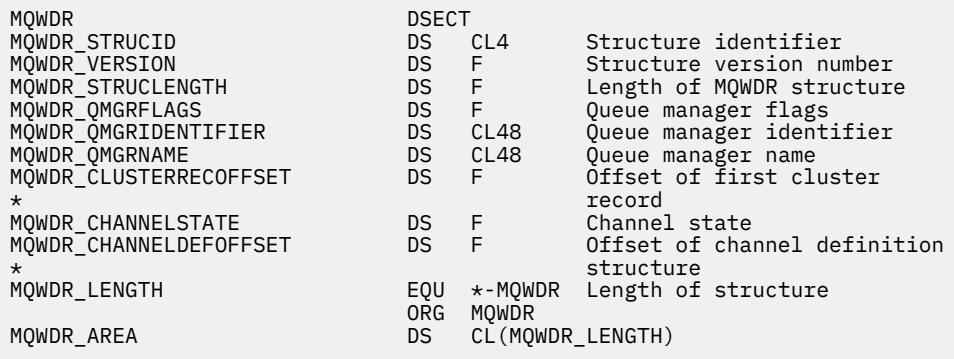

# **Deklaration in Programmiersprache C**

```
typedef struct tagMQWDR {
MQCHAR4 \, StrucId; \, /* Structure identifier */ \, MQLONG Version; /* Structure version number */
 MQLONG StrucLength; /* Length of MQWDR structure */
<code>MQLONG QMgrFlags;</code> \overline{\phantom{a}} /\star Queue managerflags \star/
 MQCHAR48 QMgrIdentifier; /* Queue manageridentifier */
 MQCHAR48 QMgrName; /* Queue manager name */
 MQLONG ClusterRecOffset; /* Offset of first cluster record */
 MQLONG ChannelState; /* Channel state */
MQLONG ChannelDefOffset; /* Offset of channel definition structure */ /* Ver:1 */
MQLONG DestSeqNumber; \rightarrow Cluster channel destination sequence number \star/
MQINT64 DestSeqFactor; \rightarrow Cluster channel factor sequence number \star/ /* Ver:2 */
};
```
### **Zugehörige Verweise**

[Felder in der Zieldatensatzstruktur für Clusterauslastung MQWDR](#page-1632-0) Beschreibung der Parameter in der Zieldatensatzstruktur für Clusterauslastung MQWDR.

# **MQWQR - Struktur des Warteschlangendatensatzes für Clusterauslastung**

Die folgende Tabelle enthält eine Zusammenfassung der Felder in der Struktur des Warteschlangendatensatzes für Clusterauslastung MQWQR.

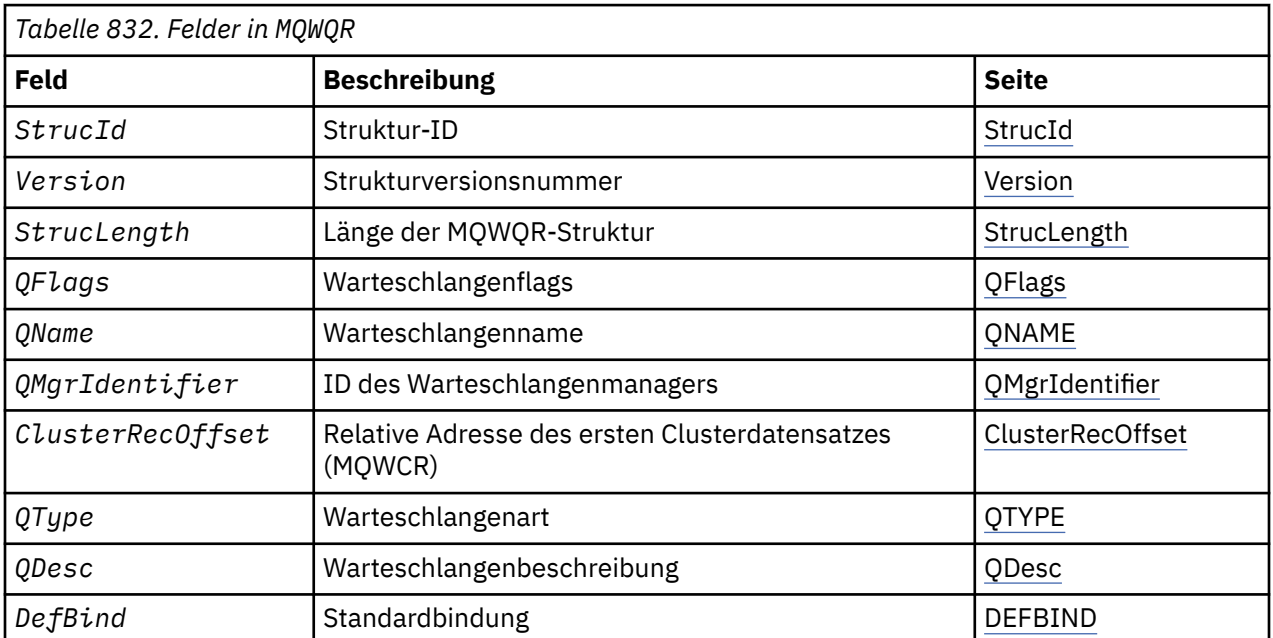

<span id="page-1636-0"></span>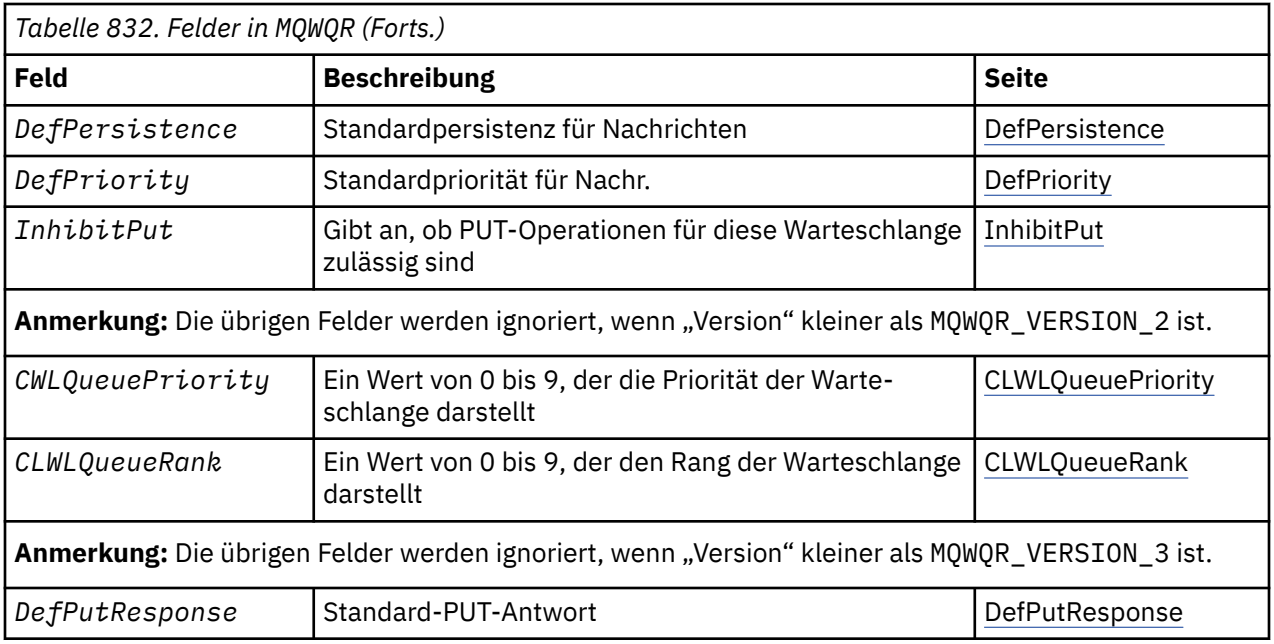

Die Struktur des Warteschlangendatensatzes für Clusterauslastung enthält Daten zu einer der möglichen Zieladressen für die Nachricht. Jeder Instanz der Zielwarteschlange ist eine Struktur des Warteschlangendatensatzes für Clusterauslastung zugeordnet.

Die Struktur des Warteschlangendatensatzes für Clusterauslastung wird in allen Umgebungen unterstützt.

Zusätzlich sind die MQWQR1- und MQWQR2-Strukturen für Abwärtskompatibilität verfügbar.

### **Zugehörige Verweise**

[MQ\\_CLUSTER\\_WORKLOAD\\_EXIT - Beschreibung des Aufrufs](#page-1617-0)

Der Exit für Clusterauslastung wird vom Warteschlangenmanager zur Weiterleitung einer Nachricht an einen verfügbaren Warteschlangenmanager aufgerufen.

### [MQXCLWLN - Navigieren in den Clusterauslastungsdatensätzen](#page-1618-0)

Der Aufruf MQXCLWLN wird verwendet, um durch die im Cluster-Cache gespeicherten Ketten der MQWDR-, MQWQR-und MQWCR -Datensätze zu navigieren.

[MQWXP - Parameterstruktur des Exits für Clusterauslastung](#page-1622-0)

Die folgende Tabelle enthält eine Zusammenfassung der Felder in der Parameterstruktur des Exits für Clusterauslastung MQWXP.

[MQWDR - Zieldatensatzstruktur für Clusterauslastung](#page-1631-0)

Die folgende Tabelle enthält eine Zusammenfassung der Felder in der Zieldatensatzstruktur für Clusterauslastung MQWDR.

[MQWCR - Struktur des Clusterdatensatzes für Clusterauslastung](#page-1641-0)

Die folgende Tabelle enthält eine Zusammenfassung der Felder in der Struktur des Clusterdatensatzes für Clusterauslastung MQWCR.

### *Felder in der Struktur des Warteschlangendatensatzes für Clusterauslastung MQWQR*

Beschreibung der Felder in der Struktur des Warteschlangendatensatzes für Clusterauslastung MQWQR.

### **StrucId (MQCHAR4) - Eingabe**

Die Struktur-ID für die Struktur des Warteschlangendatensatzes für Clusterauslastung.

- Der Wert für StrucId ist MQWQR\_STRUC\_ID.
- Für die Programmiersprache C ist auch die Konstante MQWQR\_STRUC\_ID\_ARRAY definiert. Sie hat denselben Wert wie MQWQR\_STRUC\_ID. Es handelt sich um eine Gruppe von Zeichen, nicht um eine Zeichenfolge.

### **Version (MQLONG) - Eingabe**

Die Versionsnummer der Struktur. Version hat einen der folgenden Werte:

#### <span id="page-1637-0"></span>**MQWQR\_VERSION\_1**

Warteschlangendatensatz für Clusterauslastung Version 1.

#### **MQWQR\_VERSION\_2**

Warteschlangendatensatz für Clusterauslastung Version 2.

#### **MQWQR\_VERSION\_3**

Warteschlangendatensatz für Clusterauslastung Version 3.

#### **MQWQR\_CURRENT\_VERSION**

Aktuelle Version des Warteschlangendatensatzes für Clusterauslastung.

#### **StrucLength (MQLONG) - Eingabe**

Die Länge der MQWQR-Struktur. StrucLength hat einen der folgenden Werte:

#### **MQWQR\_LENGTH\_1** Länge des Warteschlangendatensatzes für Clusterauslastung Version 1.

#### **MQWQR\_LENGTH\_2**

Länge des Warteschlangendatensatzes für Clusterauslastung Version 2.

#### **MQWQR\_LENGTH\_3**

Länge des Warteschlangendatensatzes für Clusterauslastung Version 3.

#### **MQWQR\_CURRENT\_LENGTH**

Länge der aktuellen Version des Warteschlangendatensatzes für Clusterauslastung.

#### **QFlags (MQLONG) - Eingabe**

Die Warteschlangenflags geben Eigenschaften der Warteschlange an. Die folgenden Flags sind definiert:

#### **MQQF\_LOCAL\_Q**

Die Zieladresse ist eine lokale Warteschlange.

#### **MQQF\_CLWL\_USEQ\_ANY**

Verwendung von lokalen und fernen Warteschlangen beim Einreihen erlauben.

#### **MQQF\_CLWL\_USEQ\_LOCAL**

Nur Einreihungen in eine lokale Warteschlange erlauben.

#### *Other values*

Andere Flags in diesem Feld können vom Warteschlangenmanager für interne Zwecke gesetzt werden.

#### **QName (MQCHAR48) - Eingabe**

Der Name einer Warteschlange, die eine der möglichen Zieladressen der Nachricht ist.

• Die Länge von QName beträgt MQ\_Q\_NAME\_LENGTH.

#### **QMgrIdentifier (MQCHAR48) - Eingabe**

Die Warteschlangenmanager-ID ist eine eindeutige ID für den Warteschlangenmanager, der die in der MQWQR-Struktur beschriebene Instanz der Warteschlange enthält.

- Die ID wird vom Warteschlangenmanager generiert.
- Die Länge von QMgrIdentifier beträgt MQ\_Q\_MGR\_IDENTIFIER\_LENGTH.

#### **ClusterRecOffset (MQLONG) - Eingabe**

Die logische relative Adresse der ersten MQWCR-Struktur, die zu der MQWQR-Struktur gehört.

- Für statische Caches ist ClusterRecOffset die relative Adresse der ersten MQWCR-Struktur, die zu der MQWQR-Struktur gehört.
- Die relative Adresse wird vom Start der MQWQR-Struktur an in Bytes gemessen.
- Verwenden Sie die logische relative Adresse nicht für Zeigerarithmetik mit dynamischen Caches. Um die Adresse des nächsten Datensatzes anzufordern, muss der MQXCLWLN-Aufruf verwendet werden.

#### **QType (MQLONG) - Eingabe**

Der Warteschlangentyp der Zielwarteschlange. Folgende Werte sind möglich:

#### <span id="page-1638-0"></span>**MQCQT\_LOCAL\_Q**

Lokale Warteschlange.

#### **MQCQT\_ALIAS\_Q**

Aliaswarteschlange

### **MQCQT\_REMOTE\_ Q**

Ferne Warteschlange.

### **MQCQT\_Q\_MGR\_ALIAS**

Warteschlangenmanager-Aliasname.

#### **QDesc (MQCHAR64) - Eingabe**

Das Warteschlangenattribut zur Warteschlangenbeschreibung, das in dem Warteschlangenmanager definiert ist, der die in der MQWQR-Struktur beschriebene Instanz der Zielwarteschlange enthält.

• Die Länge von QDesc beträgt MQ\_Q\_DESC\_LENGTH.

#### **DefBind (MQLONG) - Eingabe**

Das Warteschlangenattribut zur Standardbindung, das in dem Warteschlangenmanager definiert ist, der die in der MQWQR-Struktur beschriebene Instanz der Zielwarteschlange enthält. Bei Verwendung von Gruppen mit Clustern muss entweder MQBND\_BIND\_ON\_OPEN oder MQBND\_BIND\_ON\_GROUP angegeben werden. Folgende Werte sind möglich:

#### **MQBND\_BIND\_ON\_OPEN**

Bindung festgelegt durch MQOPEN-Aufruf.

**MQBND\_BIND\_NOT\_FIXED**

Bindung nicht festgelegt.

### **MQBND\_BIND\_ON\_GROUP**

Mit dieser Option kann eine Anwendung fordern, dass alle Nachrichten einer Nachrichtengruppe an dieselbe Zielinstanz übergeben werden.

#### **DefPersistence (MQLONG) - Eingabe**

Das Warteschlangenattribut zur Standardnachrichtenpersistenz, das in dem Warteschlangenmanager definiert ist, der die in der MQWQR-Struktur beschriebene Instanz der Zielwarteschlange enthält. Folgende Werte sind möglich:

### **MQPER\_PERSISTENT**

Nachricht ist persistent

#### **MQPER\_NOT\_PERSISTENT**

Nachricht ist nicht persistent

#### **DefPriority (MQLONG) - Eingabe**

Das Warteschlangenattribut zur Standardnachrichtenpriorität, das in dem Warteschlangenmanager definiert ist, der die in der MQWQR-Struktur beschriebene Instanz der Zielwarteschlange enthält. Der Prioritätsbereich umfasst 0 - MaxPriority.

- 0 ist die niedrigste Priorität.
- MaxPriority ist das Warteschlangenmanagerattribut des Warteschlangenmanagers, der diese Instanz der Zielwarteschlange enthält.

#### **InhibitPut (MQLONG) - Eingabe**

Das Warteschlangenattribut zum Sperren von PUT-Operationen, das in dem Warteschlangenmanager definiert ist, der die in der MQWQR-Struktur beschriebene Instanz der Zielwarteschlange enthält. Folgende Werte sind möglich:

#### **MQQA\_PUT\_INHIBITED**

Put-Operationen werden unterdrückt.

#### **MQQA\_PUT\_ALLOWED**

PUT-Operationen werden zugelassen.

### <span id="page-1639-0"></span>**CLWLQueuePriority (MQLONG) - Eingabe**

Das Attribut zur Warteschlangenpriorität bei der Clusterauslastung, das in dem Warteschlangenmanager definiert ist, der die in der MQWQR-Struktur beschriebene Instanz der Zielwarteschlange enthält.

#### **CLWLQueueRank (MQLONG) - Eingabe**

Der Warteschlangenrang bei der Clusterauslastung, der in dem Warteschlangenmanager definiert ist, der die in der MQWQR-Struktur beschriebene Instanz der Zielwarteschlange enthält.

### **DefPutResponse (MQLONG) - Eingabe**

Das Warteschlangenattribut zur Standard-PUT-Antwort, das in dem Warteschlangenmanager definiert ist, der die in der MQWQR-Struktur beschriebene Instanz der Zielwarteschlange enthält. Folgende Werte sind möglich:

### **MQPRT\_SYNC\_RESPONSE**

Synchrone Antwort auf MQPUT- oder MQPUT1-Aufrufe.

### **MQPRT\_ASYNC\_RESPONSE**

Asynchrone Antwort auf MQPUT- oder MQPUT1-Aufrufe.

### **Zugehörige Verweise**

### Anfangswerte und Sprachendeklarationen für MQWQR

Anfangswerte und Deklarationen in den Programmiersprachen C und High Level Assembler für den Warteschlangendatensatz für Clusterauslastung MQWQR.

### *Anfangswerte und Sprachendeklarationen für MQWQR*

Anfangswerte und Deklarationen in den Programmiersprachen C und High Level Assembler für den Warteschlangendatensatz für Clusterauslastung MQWQR.

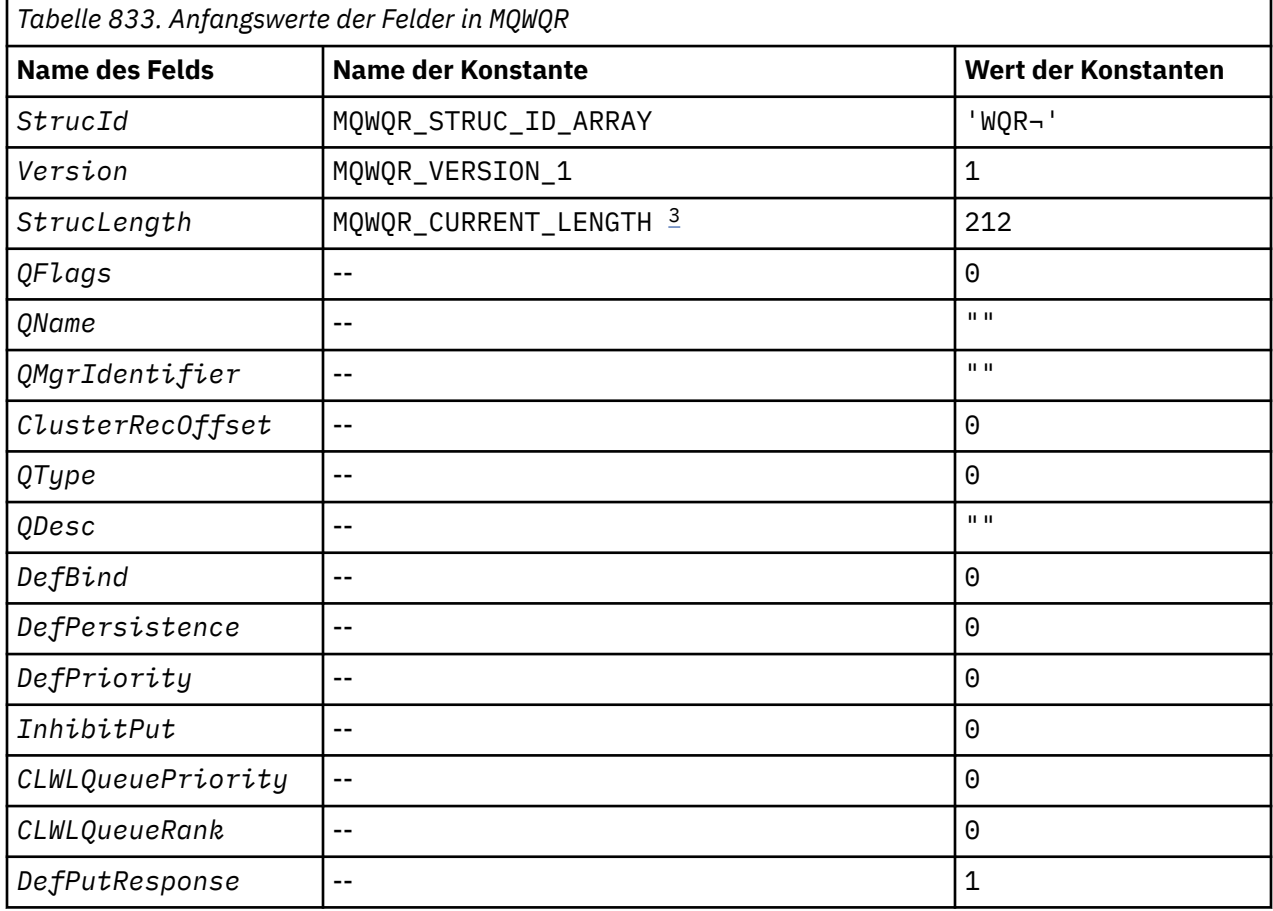

<span id="page-1640-0"></span>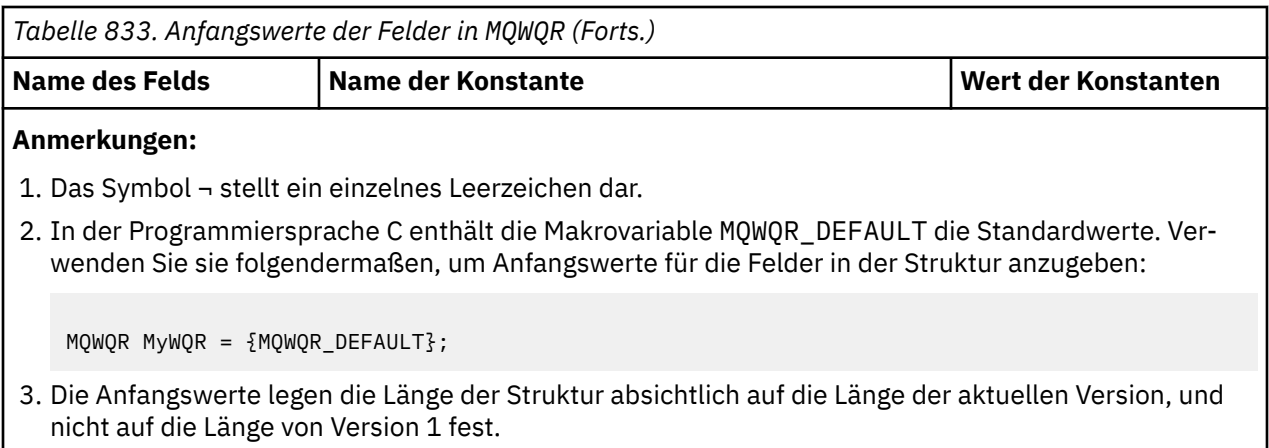

# **Deklaration in Programmiersprache C**

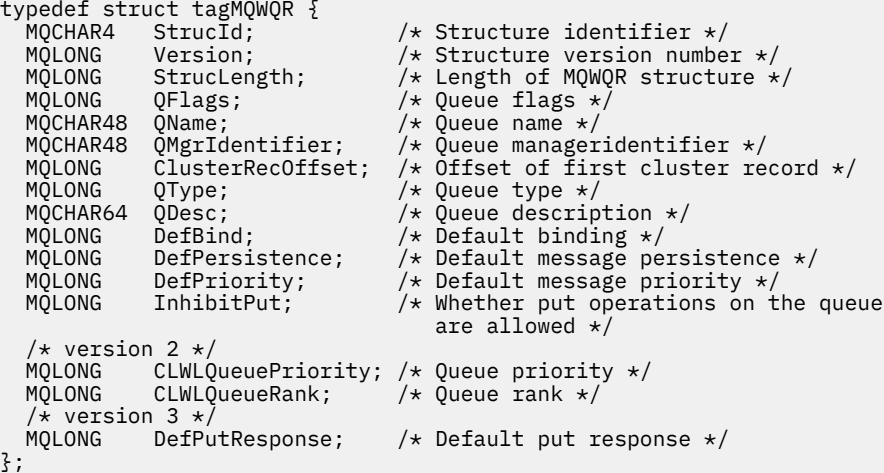

# **High Level Assembler**

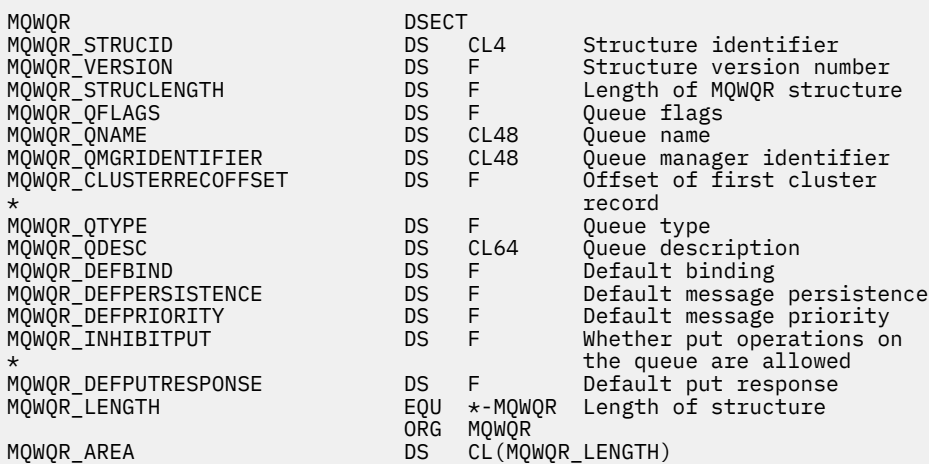

# **Zugehörige Verweise**

[Felder in der Struktur des Warteschlangendatensatzes für Clusterauslastung MQWQR](#page-1636-0) Beschreibung der Felder in der Struktur des Warteschlangendatensatzes für Clusterauslastung MQWQR.

# <span id="page-1641-0"></span>**MQWCR - Struktur des Clusterdatensatzes für Clusterauslastung**

Die folgende Tabelle enthält eine Zusammenfassung der Felder in der Struktur des Clusterdatensatzes für Clusterauslastung MQWCR.

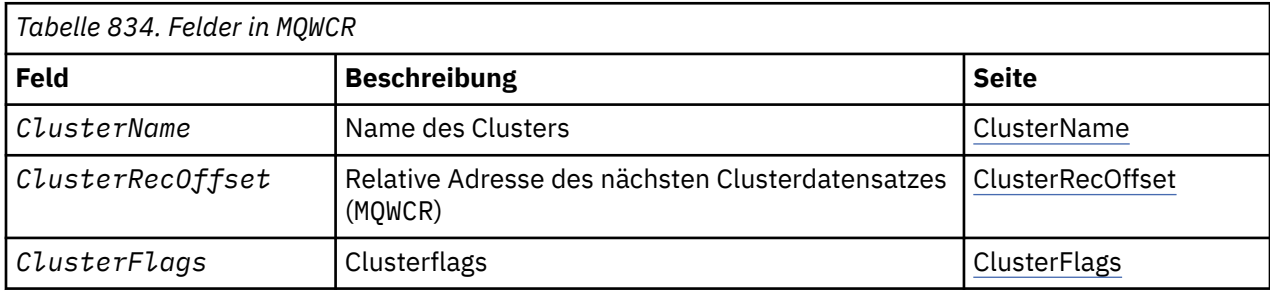

Die Struktur des Clusterdatensatzes für Clusterauslastung enthält Daten zu einem Cluster. Für jeden Cluster, zu dem die Zielwarteschlange gehört, gibt es eine Struktur des Clusterdatensatzes für Clusterauslastung.

Die Struktur des Clusterdatensatzes für Clusterauslastung wird in allen Umgebungen unterstützt.

### **Zugehörige Verweise**

[MQ\\_CLUSTER\\_WORKLOAD\\_EXIT - Beschreibung des Aufrufs](#page-1617-0)

Der Exit für Clusterauslastung wird vom Warteschlangenmanager zur Weiterleitung einer Nachricht an einen verfügbaren Warteschlangenmanager aufgerufen.

### [MQXCLWLN - Navigieren in den Clusterauslastungsdatensätzen](#page-1618-0)

Der Aufruf MQXCLWLN wird verwendet, um durch die im Cluster-Cache gespeicherten Ketten der MQWDR-, MQWQR-und MQWCR -Datensätze zu navigieren.

[MQWXP - Parameterstruktur des Exits für Clusterauslastung](#page-1622-0)

Die folgende Tabelle enthält eine Zusammenfassung der Felder in der Parameterstruktur des Exits für Clusterauslastung MQWXP.

[MQWDR - Zieldatensatzstruktur für Clusterauslastung](#page-1631-0)

Die folgende Tabelle enthält eine Zusammenfassung der Felder in der Zieldatensatzstruktur für Clusterauslastung MQWDR.

[MQWQR - Struktur des Warteschlangendatensatzes für Clusterauslastung](#page-1635-0)

Die folgende Tabelle enthält eine Zusammenfassung der Felder in der Struktur des Warteschlangendatensatzes für Clusterauslastung MQWQR.

# *Felder in der Struktur des Clusterdatensatzes für Clusterauslastung MQWCR.*

Beschreibung der Felder in der Struktur des Clusterdatensatzes für Clusterauslastung MQWCR.

### **ClusterName (MQCHAR48) - Eingabe**

Der Name des Clusters, zu dem die Instanz der Zielwarteschlange der MQWCR-Struktur gehört. Die Instanz der Zielwarteschlange wird in einer MQWDR-Struktur beschrieben.

• Die Länge des Clusternamen beträgt MQ\_CLUSTER\_NAME\_LENGTH.

### **ClusterRecOffset (MQLONG) - Eingabe**

Die logische relative Adresse der nächsten MQWCR-Struktur.

- Wenn es keine weiteren MQWCR-Strukturen gibt, hat ClusterRecOffset den Wert null.
- Die relative Adresse wird vom Start der MQWCR-Struktur an in Bytes gemessen.

### **ClusterFlags (MQLONG) - Eingabe**

Die Clusterflags geben Eigenschaften des in der MQWCR-Struktur bestimmten Warteschlangenmanagers an. Die folgenden Flags sind definiert:

### **MQQMF\_REPOSITORY\_Q\_MGR**

Die Zieladresse ist ein Warteschlangenmanager für ein vollständiges Repository.

#### **MQQMF\_CLUSSDR\_USER\_DEFINED**

Der Clustersenderkanal wurde manuell definiert.

#### **MQQMF\_CLUSSDR\_AUTO\_DEFINED**

Der Clustersenderkanal wurde automatisch definiert.

#### **MQQMF\_AVAILABLE**

Der Zielwarteschlangenmanager ist für das Empfangen von Nachrichten verfügbar.

#### *Other values*

Andere Flags in diesem Feld können vom Warteschlangenmanager für interne Zwecke gesetzt werden.

#### **Zugehörige Verweise**

Anfangswerte und Sprachendeklarationen für MQWCR

Anfangswerte und Deklarationen in den Programmiersprachen C und High Level Assembler für die Struktur des Clusterdatensatzes für Clusterauslastung MQWCR.

### *Anfangswerte und Sprachendeklarationen für MQWCR*

Anfangswerte und Deklarationen in den Programmiersprachen C und High Level Assembler für die Struktur des Clusterdatensatzes für Clusterauslastung MQWCR.

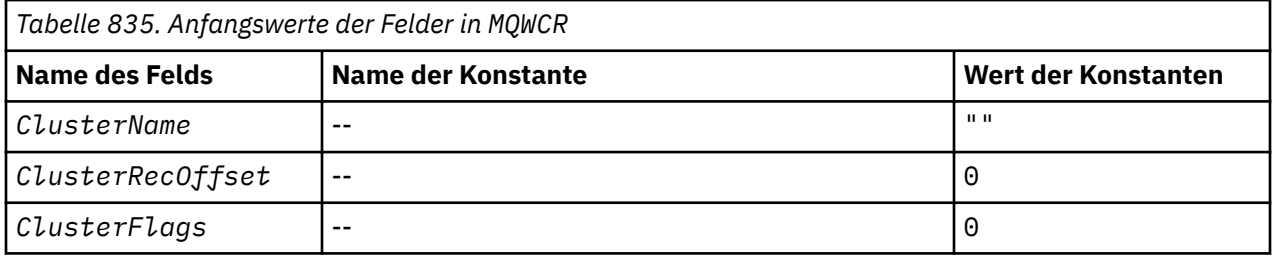

## **Deklaration in Programmiersprache C**

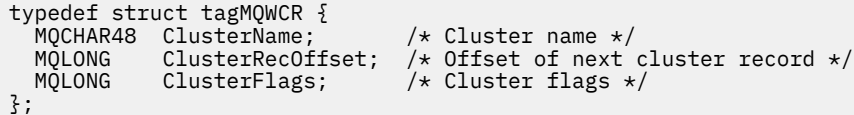

# **High Level Assembler**

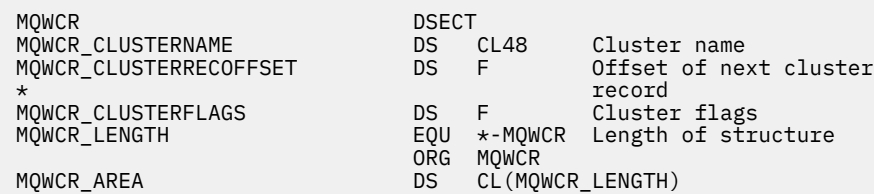

#### **Zugehörige Verweise**

[Felder in der Struktur des Clusterdatensatzes für Clusterauslastung MQWCR.](#page-1641-0) Beschreibung der Felder in der Struktur des Clusterdatensatzes für Clusterauslastung MQWCR.

# **API-Exitreferenz**

Dieser Abschnitt enthält Referenzinformationen, die in erster Linie für einen Programmierer, der API-Exits schreibt, von Interesse sind.

### **Allgemeine Hinweise zur Verwendung**

**Hinweise:**

- 1. Alle Exitfunktionen können den MQXEP-Aufruf ausgeben; dieser Aufruf ist speziell für die Verwendung durch API-Exitfunktionen gedacht.
- 2. Die Funktion MQ\_INIT\_EXIT kann keine anderen MQ-Aufrufe als MQXEP ausgeben.
- 3. Sie können den Aufruf MQDISC nicht für die aktuelle Verbindung absetzen.
- 4. Wenn eine Exitfunktion den MQCONN-Aufruf oder den MQCONNX-Aufruf mit der Option MQCNO\_HANDLE\_SHARE\_NONE ausgibt, wird der Aufruf mit dem Ursachencode MQRC\_ALREA-DY\_CONNECTED abgeschlossen, und die zurückgegebene Kennung ist mit der an den Exit als Parameter übergebenen Kennung identisch.
- 5. Wenn eine API-Exitfunktion einen MQI-Aufruf ausgibt, werden API-Exits im Allgemeinen nicht rekursiv aufgerufen. Wenn jedoch eine Exitfunktion den MQCONNX-Aufruf mit der Option MQCNO\_HAN-DLE\_SHARE\_BLOCK oder MOCNO\_HANDLE\_SHARE\_NO\_BLOCK ausgibt, gibt der Aufruf eine neue gemeinsam genutzte Kennung zurück. Dadurch erhält die Exit-Suite eine eigene Verbindungskennung, also eine Arbeitseinheit, die unabhängig von der Arbeitseinheit der Anwendung ist. Die Exit-Suite kann mithilfe dieser Kennung Nachrichten innerhalb ihrer eigenen Arbeitseinheit einreihen und abrufen und diese Arbeitseinheit festschreiben oder zurücksetzen. All dies lässt sich ohne Beeinträchtigung der Arbeitseinheit der Anwendung durchführen.

Da die Exitfunktion eine andere Verbindungskennung als die Anwendung verwendet, bewirken MQ-Aufrufe, die von der Exitfunktion abgesetzt werden, dass die relevanten API-Exitfunktionen aufgerufen werden. Daher können Exitfunktionen rekursiv aufgerufen werden. Beachten Sie, dass sowohl das Feld *ExitUserArea* in MQAXP als auch der Bereich der Exitkette den Geltungsbereich der Verbindungskennung haben. Daher kann eine Exitfunktion diese Bereiche nicht dazu verwenden, um einer anderen, rekursiv aufgerufenen Instanz von sich selbst zu signalisieren, dass sie bereits aktiv ist.

6. Exitfunktionen können auch Nachrichten innerhalb der Arbeitseinheit der Anwendung einreihen und abrufen. Wenn die Anwendung die Arbeitseinheit festschreibt oder zurücksetzt, werden alle Nachrichten in der Arbeitseinheit gemeinsam festgeschrieben oder zurückgesetzt, unabhängig davon, wer sie in der Arbeitseinheit (Anwendung oder Exitfunktion) platziert hat. Der Exit kann jedoch bewirken, dass die Anwendung die Systemgrenzen früher überschreitet als sonst (indem beispielsweise die maximale Anzahl der nicht festgeschriebenen Nachrichten in einer Arbeitseinheit überschritten wird).

Wenn eine Exitfunktion die Arbeitseinheit der Anwendung auf diese Weise verwendet, sollte die Exitfunktion normalerweise vermeiden, den MQCMIT-Aufruf auszugeben, da dies die Arbeitseinheit der Anwendung festschreibt und möglicherweise das korrekte Funktionieren der Anwendung beeinträchtigt. Allerdings muss die Exitfunktion möglicherweise in manchen Fällen den MQBACK-Aufruf ausgeben, wenn die Exitfunktion einen schweren Fehler feststellt, der die Festschreibung der Arbeitseinheit verhindert (beispielsweise ein Fehler beim Einreihen einer Nachricht als Teil der Arbeitseinheit der Anwendung). Stellen Sie beim Aufruf von MQBACK unbedingt sicher, dass die Begrenzungen der Anwendungsarbeitseinheit nicht geändert werden. In dieser Situation muss die Exitfunktion die entsprechenden Werte festlegen, um sicherzustellen, dass der Beendigungscode MQCC\_WARNING und der Ursachencode MQRC\_BACKED\_OUT an die Anwendung zurückgegeben werden, damit die Anwendung erkennen kann, dass die Arbeitseinheit zurückgesetzt wurde.

Wenn eine Exitfunktion mithilfe der Verbindungskennung der Anwendung MQ-Aufrufe absetzt, führen diese Aufrufe selbst nicht zu weiteren Aufrufen von API-Exitfunktionen.

- 7. Wenn eine MQXR\_BEFORE-Exitfunktion fehlerhaft beendet wird, kann der Warteschlangenmanager möglicherweise von dem Fehler wiederhergestellt werden. In diesem Fall fährt der Warteschlangenmanager mit der Verarbeitung so fort, als hätte die Exitfunktion MQXCC\_FAILED zurückgegeben. Wenn der Warteschlangenmanager nicht wiederhergestellt werden kann, wird die Anwendung beendet.
- 8. Wenn eine MQXR\_AFTER-Exitfunktion fehlerhaft beendet wird, kann der Warteschlangenmanager möglicherweise von dem Fehler wiederhergestellt werden. In diesem Fall fährt der Warteschlangenmanager mit der Verarbeitung so fort, als hätte die Exitfunktion MQXCC\_FAILED zurückgegeben. Wenn der Warteschlangenmanager nicht wiederhergestellt werden kann, wird die Anwendung beendet. Denken Sie daran, dass im letzten Fall die außerhalb einer Arbeitseinheit abgerufenen Nachrichten verloren gehen (dies entspricht der Situation, wenn die Anwendung sofort nach dem Entfernen einer Nachricht aus der Warteschlange fehlschlägt).

9. Der MCA-Prozess führt eine zweiphasige Festschreibung aus.

Wenn ein API-Exit einen MQCMIT aus einem vorbereiteten MCA-Prozess abfängt und versucht, eine Aktion innerhalb der Arbeitseinheit auszuführen, schlägt die Aktion mit dem Ursachencode MQRC\_UOW\_NOT\_AVAILABLE fehl.

- 10. In einer Umgebung mit mehreren Installationen funktioniert ein Exit nur mit IBM WebSphere MQ 7.0 und IBM WebSphere MQ 7.1, wenn der Exit so geschrieben ist, dass er in IBM WebSphere MQ 7.0 mit 'mqm.Lib' verknüpft wird. Bei nicht primären bzw. verlagerten Exits muss zudem sichergestellt werden, dass die Anwendung vor ihrem Start die Datei 'mqm.Lib' der Installation findet, mit der der Warteschlangenmanager zum jeweiligen Zeitpunkt verknüpft ist. (Hierfür kann vor dem Start der Anwendung zum Beispiel der Befehl **setmqenv -m QM** ausgeführt werden, selbst wenn der Warteschlangenmanager zu einer Installation der IBM WebSphere MQ 7.0 gehört.)
- 11. Bei verschiedenen Installationen von IBM MQ sollten Sie die für die älteste Version von IBM MQ entwickelten Exits verwenden, da die in späteren Versionen hinzugekommenen Funktionen in den Vorgängerversionen vermutlich nicht funktionieren. Informationen zu den Änderungen zwischen den einzelnen Versionen finden Sie im Abschnitt Neuerungen in IBM MQ 8.0.

# **API-Exitparameterstruktur von IBM MQ (MQAXP)**

Die MQAXP-Struktur, ein externer Steuerblock, wird als ein Eingabe- oder Ausgabeparameter zum API-Exit verwendet. Dieser Abschnitt enthält außerdem Informationen darüber, wie Warteschlangenmanager Exitfunktionen verarbeiten.

MQAXP hat folgende Deklaration in C:

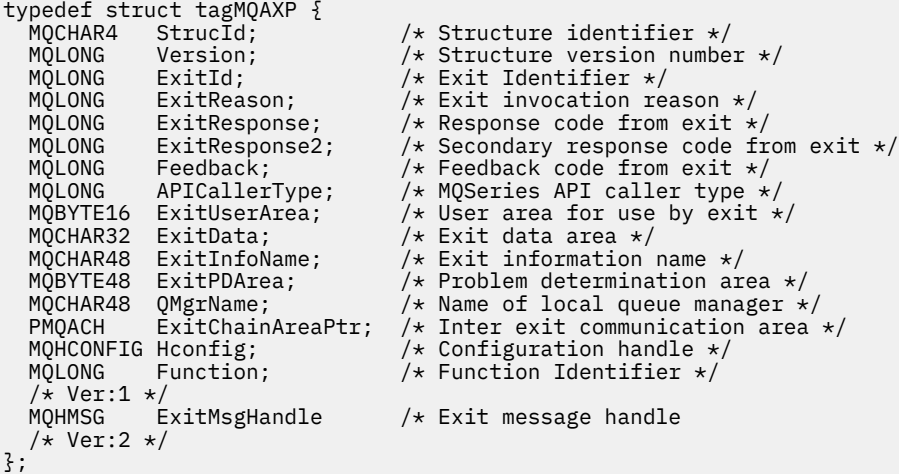

Die folgende Parameterliste wird übergeben, wenn Funktionen in einem API-Exit aufgerufen werden:

#### **StrucId (MQCHAR4) - Eingabe**

Die Exitparameter-Struktur-ID mit einem Wert von:

MQAXP\_STRUC\_ID.

Die Exitverwaltung stellt dieses Feld bei jeder Exitfunktion auf Eingabe.

#### **Version (MQLONG) - Eingabe**

Die Strukturversionsnummer mit einem Wert von:

### **MQAXP\_VERSION\_1**

Version 1 API-Exitparameterstruktur.

#### **MQAXP\_VERSION\_2**

Version 2 API-Exitparameterstruktur.

#### **MQAXP\_CURRENT\_VERSION**

Aktuelle Versionsnummer für die API-Exitparameterstruktur.

Die Exitverwaltung stellt dieses Feld bei jeder Exitfunktion auf Eingabe.

#### **ExitId (MQLONG) - Eingabe**

Die Exit-ID mit der Einstellung auf Eingabe zur Exitroutine gibt den Exittyp an:

### **MQXT\_API\_EXIT**

API-Exit.

#### **ExitReason (MQLONG) - Eingabe**

Die Ursache für den Aufruf des Exits, auf Eingabe zu jeder Exitfunktion eingestellt:

#### **MQXR\_CONNECTION**

Der Exit wird aufgerufen, um sich selbst zu initialisieren, bevor ein MQCONN- oder MQCONNX-Aufruf erfolgt, oder selbst vor einem MQDISC-Aufruf zu enden.

#### **MQXR\_BEFORE**

Der Exit wird abgerufen, bevor er einen API-Aufruf ausführt oder bevor er Daten auf einem MQGET konvertiert.

### **MQXR\_AFTER**

Der Exit wird nach Ausführen eines API-Aufrufs aufgerufen.

#### **ExitResponse (MQLONG) - Ausgabe**

Die Antwort vom Exit, initialisiert bei Eingabe in jede Exitfunktion zu:

#### **MQXCC\_OK**

Normal fortsetzen.

Dieses Feld muss von der Exitfunktion eingestellt werden, um dem Warteschlangenmanager das Ergebnis der ausgeführten Exitfunktion mitzuteilen. Folgende Werte sind möglich:

#### **MQXCC\_OK**

Die Exitfunktion wurde erfolgreich abgeschlossen. Normal fortsetzen.

Dieser Wert kann von allen MQXR\_\*-Exitfunktionen eingestellt werden. ExitResponse2 wird verwendet, um zu entscheiden, ob Exitfunktionen später in der Kette aufgerufen werden.

#### **MQXCC\_FAILED**

Die Exitfunktion ist aufgrund eines Fehlers fehlgeschlagen.

Dieser Wert kann von allen MQXR\_\*-Exitfunktionen eingestellt werden. Der Warteschlangenmanager stellt CompCode auf MQCC\_FAILED und Reason auf:

- MORC\_API\_EXIT\_INIT\_ERROR, wenn die Funktion MO\_INIT\_EXIT ist
- MQRC\_API\_EXIT\_TERM\_ERROR, wenn die Funktion MQ\_TERM\_EXIT ist
- MeQRC\_API\_EXIT\_ERROR für alle anderen Exitfunktionen

Die eingestellten Werte können durch eine Exitfunktion später in der Kette geändert werden.

ExitResponse2 wird ignoriert; der Warteschlangenmanager fährt mit der Verarbeitung fort, als wäre MQXR2\_SUPPRESS\_CHAIN zurückgegeben worden.

#### **MQXCC\_SUPPRESS\_FUNCTION**

IBM MQ-API-Funktion unterdrücken.

Dieser Wert kann nur durch eine MQXR\_BEFORE-Exitfunktion eingestellt werden. Der API-Aufruf wird umgangen. Wenn er vom MQ\_DATA\_CONV\_ON\_GET\_EXIT zurückgegeben wird, wird die Datenkonvertierung umgangen. Der Warteschlangenmanager stellt CompCode auf MQCC\_FAILED und Reason auf MQRC\_SUPPRESSED\_BY\_EXIT, aber die eingestellten Werte können durch eine Exitfunktion später in der Kette geändert werden. Andere Parameter für den Aufruf bleiben so, wie sie beim Verlassen des Exits waren. ExitResponse2 wird verwendet, um zu entscheiden, ob Exitfunktionen später in der Kette aufgerufen werden.

Wenn dieser Wert von einer MQXR\_AFTER- oder MQXR\_CONNECTION-Exitfunktion eingestellt wird, setzt der Warteschlangenmanager die Verarbeitung fort, als ob MQXCC\_FAILED zurückgegeben worden wäre.

### **MQXCC\_SKIP\_FUNCTION**

IBM MQ-API-Funktion überspringen.

Dieser Wert kann nur durch eine MQXR\_BEFORE-Exitfunktion eingestellt werden. Der API-Aufruf wird umgangen. Wenn er vom MQ\_DATA\_CONV\_ON\_GET\_EXIT zurückgegeben wird, wird die Datenkonvertierung umgangen. Die Exitfunktion muss bei den Werten CompCode und Reason einstellen, um zur Anwendung zurückgegeben zu werden, aber die eingestellten Werte können durch eine Exitfunktion später in der Kette geändert werden. Andere Parameter für den Aufruf bleiben so, wie sie beim Verlassen des Exits waren. ExitResponse2 wird verwendet, um zu entscheiden, ob Exitfunktionen später in der Kette aufgerufen werden.

Wenn dieser Wert von einer MQXR\_AFTER- oder MQXR\_CONNECTION-Exitfunktion eingestellt wird, setzt der Warteschlangenmanager die Verarbeitung fort, als ob MQXCC\_FAILED zurückgegeben worden wäre.

#### **MQXCC\_SUPPRESS\_EXIT**

Unterdrücken aller Exitfunktionen, die zur Einstellung der Exits gehören.

Dieser Wert kann nur durch die Exitfunktionen MQXR\_BEFORE und MQXR\_AFTER eingestellt werden. Er umgeht *alle* nachfolgenden Aufrufe der Exitfunktionen, die zu dieser Einstellung von Exits für diese logische Verbindung gehören. Diese Umgehung wird solange fortgesetzt, bis die logische Unterbrechungsanforderung auftritt, wenn die MQ\_TERM\_EXIT-Funktion mit ExitReason von MQXR\_CONNECTION aufgerufen wird.

Die Exitfunktion muss bei den Werten CompCode und Reason einstellen, um zur Anwendung zurückgegeben zu werden, aber die eingestellten Werte können durch eine Exitfunktion später in der Kette geändert werden. Andere Parameter für den Aufruf bleiben so, wie sie beim Verlassen des Exits waren. ExitResponse2 wird ignoriert.

Wenn dieser Wert von einer MQXR\_CONNECTION-Exitfunktion eingestellt wird, setzt der Warteschlangenmanager die Verarbeitung fort, als ob MQXCC\_FAILED zurückgegeben worden wäre.

Weitere Informationen über die Interaktion zwischen ExitResponse und ExitResponse2 sowie über deren Auswirkung auf die Exitverarbeitung finden Sie unter ["So verarbeiten Warteschlangenmanager](#page-1648-0) [Exitfunktionen" auf Seite 1649.](#page-1648-0)

#### **ExitResponse2 (MQLONG) - Ausgabe**

Das ist ein sekundärer Exitantwortcode, der den primären Exitantwortcode für MQXR\_BEFORE-Exitfunktionen qualifiziert. Er wird für Folgendes initialisiert:

MQXR2\_DEFAULT\_CONTINUATION

bei Eingabe in eine IBM MQ-API-Aufruf-Exitfunktion. Er kann auf einen der folgenden Werte eingestellt werden:

#### **MQXR2\_DEFAULT\_CONTINUATION**

Ob mit dem nächsten Exit in der Kette fortgefahren wird, je nach dem Wert von ExitResponse.

Wenn ExitResponse MQXCC\_SUPPRESS\_FUNCTION oder MQXCC\_SKIP\_FUNCTION ist, Umgehung von Exitfunktionen später in der MQXR\_BEFORE-Kette und der übereinstimmenden Exitfunktionen in der MQXR\_AFTER-Kette. Aufrufen von Exitfunktionen in der MQXR\_AFTER-Kette, die mit Exitfunktionen vorne in der MQXR\_BEFORE-Kette übereinstimmen.

Andernfalls wird der nächste Exit in der Kette aufgerufen.

#### **MQXR2\_SUPPRESS\_CHAIN**

Unterdrücken der Kette.

Umgehung von Exitfunktionen später in der MQXR\_BEFORE-Kette und der übereinstimmenden Exitfunktionen in der MQXR\_AFTER-Kette für diesen API-Aufruf. Aufrufen von Exitfunktionen in der MQXR\_AFTER-Kette, die mit Exitfunktionen vorne in der MQXR\_BEFORE-Kette übereinstimmen.

#### **MQXR2\_CONTINUE\_CHAIN**

Fortfahren mit dem nächsten Exit in der Kette.

Weitere Informationen über die Interaktion zwischen ExitResponse und ExitResponse2 sowie über deren Auswirkung auf die Exitverarbeitung finden Sie unter ["So verarbeiten Warteschlangenmanager](#page-1648-0) [Exitfunktionen" auf Seite 1649.](#page-1648-0)

### **Feedback (MQLONG) - Ein-/Ausgabe**

Kommunizieren von Rückmeldungscodes zwischen Exitfunktionsaufrufen. Das wird aus folgendem Grund initialisiert:

MQFB\_NONE (0)

vor der ersten Funktion des ersten Exits in einer Kette.

Exits können bei diesem Feld jeden Wert einstellen, einschließlich aller gültigen MQFB\_\*- oder MQRC\_\*-Werte. Exits können bei diesem Feld außerdem einen benutzerdefinierten Rückmeldungswert im Bereich von MQFB\_APPL\_FIRST bis MQFB\_APPL\_LAST einstellen.

#### **APICallerType (MQLONG) - Eingabe**

Der API-Aufrufertyp, der angibt, ob der IBM MQ-API-Aufrufer innerhalb oder außerhalb des Warteschlangenmanagers ist: MQXACT\_EXTERNAL oder MQXACT\_INTERNAL.

### **ExitUserArea (MQBYTE16) - Ein-/Ausgabe**

Ein Benutzerbereich, der für alle Exits mit einem besonderen ExitInfoObject verfügbar ist. Er wird für MQXUA\_NONE (binäre Nullen für die Länge des ExitUserArea) initialisiert, bevor die erste Exitfunktion (MQ\_INIT\_EXIT) für den hconn aufgerufen wird. Ab diesem Punkt werden alle Änderungen, die in diesem Feld durch Exitfunktion erfolgen, über Aufrufe desselben Exits hinweg erhalten.

Dieses Feld wird auf ein Vielfaches von 4 MQLONGs ausgerichtet.

Exits können außerdem zu jedem Speicher eine Anbindung herstellen, die sie von diesem Bereich aus anlegen.

Für jedes hconn hat jeder Exit in einer Kette von Exits einen unterschiedlichen ExitUserArea. Der ExitUserArea kann nicht von Exits in einer Kette gemeinsam genutzt werden und die Inhalte des ExitUserArea für einen Exit sind für einen anderen Exit in der Kette nicht verfügbar.

Bei Programmen in C wird die Konstante MQXUA\_NONE\_ARRAY außerdem mit demselben Wert wie MQXUA\_NONE definiert, aber als eine Feldgruppe aus Zeichen anstatt aus Zeichenfolgen.

Die Länge dieses Felds wird durch MQ\_EXIT\_USER\_AREA\_LENGTH angegeben.

#### **ExitData (MQCHAR32) - Eingabe**

Exitdaten, die bei Eingabe für jede Exitfunktion der 32 Zeichen der exit-spezifischen Daten eingestellt werden, die im Exit bereitgestellt werden. Wenn Sie keinen Wert im Exit definieren, ist dieses Feld ganz leer.

Die Länge dieses Felds ist durch MQ\_EXIT\_DATA\_LENGTH vorgegeben.

#### **ExitInfoName (MQCHAR48) - Eingabe**

Der Exitinformationsname, der bei Eingabe für jede Exitfunktion für den ApiExit\_name eingestellt wird, der in den Exitdefinitionen in den Zeilengruppen angegeben wird.

#### **ExitPDArea (MQBYTE48) - Ein-/Ausgabe**

Ein Problembestimmungbereich, der für MQXPDA\_NONE (binäre Nullen für die Länge des Felds) für jeden Aufruf einer Exitfunktion initialisiert wird.

Bei Programmen in C wird die Konstante MQXPDA\_NONE\_ARRAY außerdem mit demselben Wert wie MQXPDA\_NONE definiert, aber als eine Feldgruppe aus Zeichen anstatt aus Zeichenfolgen.

Die Exitverwaltung schreibt diesen Bereich immer in den IBM MQ-Trace am Ende des Exits, auch wenn die Funktion erfolgreich ist.

Die Länge dieses Felds wird durch MQ\_EXIT\_PD\_AREA\_LENGTH vorgegeben.

#### <span id="page-1648-0"></span>**QMgrName (MQCHAR48) - Eingabe**

Der Name des Warteschlangenmanagers, mit dem die Anwendung verbunden ist, die ein Exit als Ergebnis der Verarbeitung eines IBM MQ-API-Aufrufs aufgerufen hat.

Wenn der Name des Warteschlangenmanagers, der bei MQCONN- oder MQCONNX-Aufrufen bereitgestellt wird, leer ist, wird dieses Feld dennoch auf den Namen des Warteschlangenmanagers eingestellt, mit dem die Anwendung verbunden ist, egal ob die Anwendung der Server oder der Client ist.

Die Exitverwaltung stellt dieses Feld bei jeder Exitfunktion auf Eingabe.

Die Länge dieses Feldes wird durch MQ\_Q\_MGR\_NAME\_LENGTH angegeben.

### **ExitChainAreaPtr (PMQACH) - Ein-/Ausgabe**

Dies wird verwendet, um Daten über Aufrufe verschiedener Exits in einer Kette zu übertragen. Es wird auf einen NULL-Zeiger eingestellt, bevor die erste Funktion (MQ\_INIT\_EXIT mit ExitReason MQXR\_CONNECTION) des ersten Exits in einer Kette von Exits aufgerufen wird. Der vom Exit bei Aufruf zurückgegebene Wert wird zum nächsten Aufruf weitergegeben.

Weitere Informationen zur Verwendung des Exitkettenbereichs finden Sie unter ["Der Exitkettenbe](#page-1652-0)[reich und Exitkettenbereichsheader \(MQACH\)" auf Seite 1653](#page-1652-0).

#### **Hconfig (MQHCONFIG) - Eingabe**

Die Konfigurationskennung, die die Einstellung der Funktionen darstellt, die initialisiert werden. Dieser Wert wird vom Warteschlangenmanager in der MQ\_INIT\_EXIT-Funktion erstellt und wird später an die API-Exitfunktion übergeben. Er wird bei Eingabe in jede Exitfunktion eingestellt.

Sie können Hconfig als einen Zeiger zur MQIEP-Struktur verwenden, um MQI- und DCI-Aufruf zu starten. Sie müssen prüfen, ob die ersten 4 Bytes von HConfig mit der StrucId der MQIEP-Struktur übereinstimmen, bevor Sie die HConfig-Parameter als Zeiger zur MQIEP-Struktur verwenden.

#### **Function (MQLONG) - Eingabe**

Die Funktions-ID, gültige Werte, für die die MQXF\_\*-Konstanten in ["Externe Konstanten" auf Seite](#page-1653-0) [1654](#page-1653-0) beschrieben werden.

Die Exitverwaltung stellt dieses Feld bei Eingabe für jede Exitfunktion auf den korrekten Wert ein; der Wert ist abhängig vom jeweiligenIBM MQ-API-Aufruf, der aus dem aufgerufenen Exit resultiert.

#### **ExitMsgHandle (MQHMSG) - Ein-/Ausgabe**

Wenn Function MQXF\_GET und ExitReason MQXR\_AFTER ist, wird eine gültige Nachrichtenkennung in diesem Feld zurückgegeben, die dem API-Exit den Zugriff auf die Nachrichtendeskriptorfelder und alle anderen Eigenschaften ermöglicht, die mit der ExitProperties-Zeichenfolge in der MQXEPO-Struktur übereinstimmen, wenn der API-Exit registriert wird.

Alle Nicht-Nachrichtendeskriptoreigenschaften, die in der ExitMsgHandle zurückgegeben werden, werden von der MsgHandle in der MQGMO-Struktur (wenn eine angegeben wurde) oder in den Nachrichtendaten nicht verfügbar sein.

Wenn Function MQXF\_GET und ExitReason MQXR\_BEFORE ist, wenn das Exitprogramm dieses Feld auf MQHM\_NONE einstellt, dann wird das Auffüllen der ExitMsgHandle-Eigenschaften unterdrückt.

Dieses Feld wird nicht eingestellt, wenn Version kleiner als MQAXP\_VERSION\_2 ist.

#### **So verarbeiten Warteschlangenmanager Exitfunktionen**

Die Verarbeitung, die der Warteschlangenmanager von einer Exitfunktion aus bei der Rückgabe ausführt, hängt von ExitResponse sowie ExitResponse2 ab.

In [Tabelle 836 auf Seite 1650](#page-1649-0) werden die möglichen Kombinationen und deren Auswirkung auf eine MQXR\_BEFORE-Exitfunktion zusammengefasst und es wird dargestellt:

- Wer die Parameter CompCode und Reason des API-Aufrufs einstellt
- Ob die verbleibenden Exitfunktionen in der MQXR\_BEFORE-Kette und die übereinstimmenden Exitfunktionen in der MQXR\_AFTER-Kette aufgerufen werden
- Ob der API-Aufruf aufgerufen wird

<span id="page-1649-0"></span>Für eine MQXR\_AFTER-Exitfunktion:

- CompCode und Reason werden in gleicher Art wie MQXR\_BEFORE eingestellt
- ExitResponse2 wird ignoriert (die in der MQXR\_AFTER-Kette verbleibenden Exitfunktionen werden aufgerufen)
- MQXCC\_SUPPRESS\_FUNCTION und MQXCC\_SKIP\_FUNCTION sind nicht gültig

Für eine MQXR\_CONNECTION-Exitfunktion:

- CompCode und Reason werden in gleicher Art wie MQXR\_BEFORE eingestellt
- ExitResponse2 wird ignoriert.
- MOXCC\_SUPPRESS\_FUNCTION, MOXCC\_SKIP\_FUNCTION, MOXCC\_SUPPRESS\_EXIT sind nicht gültig

In allen Fällen, in denen ein Exit oder der Warteschlangenmanager CompCode und Reason einstellt, können die eingestellten Werte später durch einen aufgerufenen Exit oder durch den API-Aufruf geändert werden (wenn der API-Aufruf später aufgerufen wird).

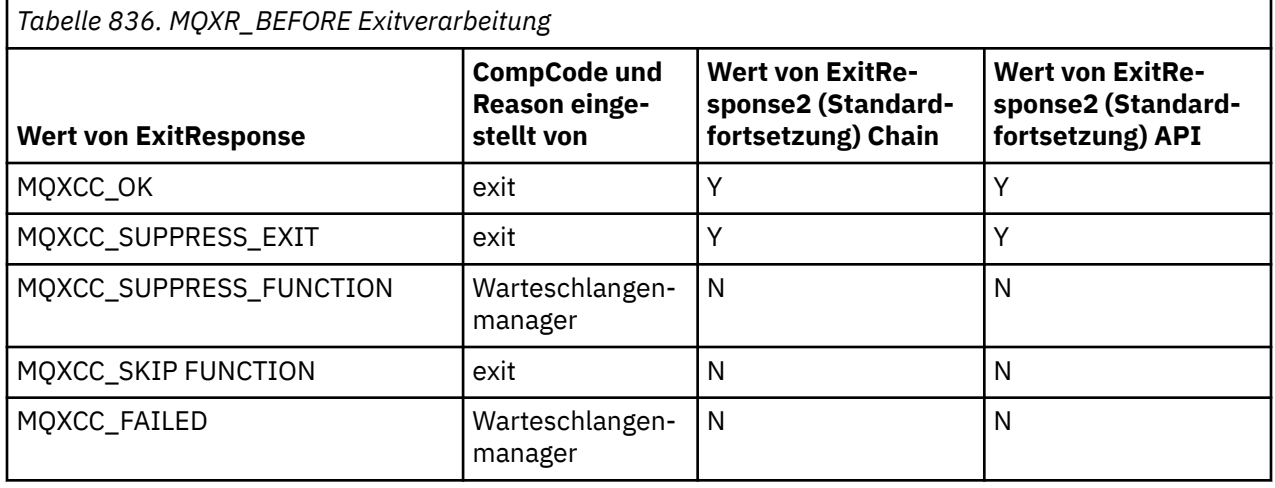

# **So verarbeiten Clients Exitfunktionen**

Generell verarbeiten Clients Exitfunktionen in der gleichen Art wie Serveranwendungen und das *QMgrName*-Attribut in dieser Struktur gilt, egal ob sich die Funktion auf einem Server oder einem Client befindet.

Der Client hat jedoch keine Vorstellung von der *mqs.ini*-Datei, sodass die Zeilengruppen *ApiExitCommon* und *APIExitTemplate* nicht gelten. Es gilt nur die Zeilengruppe *ApiExitLocal*, und diese Zeilengruppe wird in der *mqclient.ini*-Datei konfiguriert.

# **IBM MQ-API-Exit-Kontextstruktur (MQAXC)**

Die MQAXC-Struktur, ein externer Steuerblock, wird als Eingabeparameter bei einem API-Exit verwendet.

MQAXC verfügt über die folgende Deklaration für C:

```
typedef struct tagMQAXC {
   MQCHAR4 StrucId; \frac{1}{x} Structure identifier \frac{x}{x}<br>MQLONG Version; \frac{1}{x} Structure version numbe
   MOLONG Version; \overline{\phantom{a}} /* Structure version number */<br>MOLONG Environment; \overline{\phantom{a}} /* Environment */
   MQLONG Environment; <br>
MQCHAR12 UserId; <br>
MQBYTE40 SecurityId /* Extension to U
                                                  \sqrt{\ast} UserId associated with appl \ast//* Extension to UserId running appl */<br>/* Connection name */
   MQCHAR264 ConnectionName;<br>MQLONG LongMCAUserIdLer
 MQLONG LongMCAUserIdLength; /* long MCA user identifier length */
<code>MQLONG LongRemoteUserIdLength;</code> /\star long remote user identifier length \star/
 MQPTR LongMCAUserIdPtr; /* long MCA user identifier address */
<code>MQPTR</code> LongRemoteUserIdPtr; \rightarrow long remote user identifier address \star/</sup>
 MQCHAR28 ApplName; /* Application name */
   MQLONG ApplType; \overline{y} Application type \overline{x}/N<br>MQPID ProcessId; \overline{y} Process identifier
   MQPID ProcessId; /* Process identifier */<br>MQTID ThreadId; /* Thread identifier */
                 ThreadId; /* Thread identifier */
```

```
 /* Ver:1 */
  MQCHAR ChannelName[20] /* Channel Name */<br>MOBYTE4 Reserved1; /* Reserved */
  MQBYTE4 Reserved1; \overline{X} /* Reserved */<br>PMQCD pChannelDefinition; /* Channel Def
 };
```
 $y*$  Channel Definition pointer  $*/$ 

Die Parameter zu MQAXC sind:

#### **StrucId (MQCHAR4) - Eingabe**

Die Exitkontextstruktur-ID, mit einem Wert von MQAXC\_STRUC\_ID. Bei Programmen in C wird die MQAXC\_STRUC\_ID\_ARRAY ebenfalls mit demselben Wert wie MQAXC\_STRUC\_ID definiert, aber als eine Feldgruppe von Zeichen anstatt aus Zeichenfolgen.

Die Exitverwaltung stellt dieses Feld bei jeder Exitfunktion auf Eingabe.

#### **Version (MQLONG) - Eingabe**

Die Strukturversionsnummer mit einem Wert von:

### **MQAXC\_VERSION\_2**

Versionsnummer für die Exitkontextstruktur.

#### **MQAXC\_CURRENT\_VERSION**

Aktuelle Versionsnummer für die Exitkontextstruktur.

Die Exitverwaltung stellt dieses Feld bei jeder Exitfunktion auf Eingabe.

#### **Environment (MQLONG) - Eingabe**

Die Umgebung, von der ein IBM MQ-API-Aufruf ausgegeben wurde, der dazu führte, dass eine Exitfunktion ausgeführt wurde. Gültige Werte für dieses Feld sind:

#### **MQXE\_OTHER**

Dieser Wert ist konsistent mit Aufrufen, die ein API-Exit sieht, wenn der Exit von einer Serveranwendung aufgerufen wird. Das bedeutet, dass ein API-Exit unverändert auf einem Client ausgeführt wird keine Veränderung wahrnimmt.

Wenn der Exit tatsächlich festlegen muss, ob er auf dem Client ausgeführt wird, kann der Exit dies tun, indem er auf die *ChannelName*- und *ChannelDefinition*-Felder schaut.

#### **MQXE\_MCA**

Nachrichtenkanalagent

#### **MQXE\_MCA\_SVRCONN**

Ein Nachrichtenkanalagent, der stellvertretend für einen Client agiert

#### **MQXE\_COMMAND\_SERVER**

Befehlsserver

#### **MQXE\_MQSC**

Der Befehlsinterpreter runmqsc

Die Exitverwaltung stellt dieses Feld bei jeder Exitfunktion auf Eingabe.

#### **UserId (MQCHAR12) - Eingabe**

Die Benutzer-ID, die der Anwendung zugeordnet ist. Besonders im Fall von Clientverbindungen enthält dieses Feld im Gegensatz zur Benutzer-ID, unter der der Kanalcode ausgeführt wird, die Benutzer-ID vom angenommenen Benutzer. Wenn eine leere Benutzer-ID vom Client übertragen wird, erfolgt bei der bereits verwendeten Benutzer-ID keine Änderung. Das heißt, dass keine neue Benutzer-ID angenommen wird.

Die Exitverwaltung stellt dieses Feld bei jeder Exitfunktion auf Eingabe. Die Länge dieses Felds wird durch MQ\_USER\_ID\_LENGTH angegeben.

Im Falle eines Clients ist dies die Benutzer-ID, die vom Client an den Server gesendet wird. Beachten Sie, dass dies möglicherweise nicht die aktuelle Benutzer-ID ist, auf der der Client im Warteschlangenmanager ausgeführt wird, da es eine MCAUser- oder CHLAUTH-Konfiguration geben könnte, die die Benutzer-ID ändert.

#### **SecurityId (MQBYTE40) - Eingabe**

Eine Erweiterung der Benutzer-ID, die die Anwendung ausführt. Ihre Länge wird durch MQ\_SECURI-TY\_ID\_LENGTH angegeben.

Im Falle eines Clients ist dies die Benutzer-ID, die vom Client an den Server gesendet wird. Beachten Sie, dass dies möglicherweise nicht die aktuelle Benutzer-ID ist, auf der der Client im Warteschlangenmanager ausgeführt wird, da es eine MCAUser- oder CHLAUTH-Konfiguration geben könnte, die die Benutzer-ID ändert.

#### **ConnectionName (MQCHAR264) - Eingabe**

Das Verbindungsnamensfeld, das auf die Adresse des Clients eingestellt ist. Bei TCP/IP wäre es z. B. die Client-IP-Adresse.

Die Länge dieses Feldes ist durch MQ\_CONN\_NAME\_LENGTH vorgegeben.

Im Falle eines Clients ist dies die Partneradresse des Warteschlangenmanagers.

#### **LongMCAUserIdLength (MQLONG) - Eingabe**

Die Länge der langen Nachrichtenkanalagent-Benutzer-ID.

Wenn ein Nachrichtenkanalagent eine Verbindung mit dem Warteschlangenmanager herstellt, wird dieses Feld auf die Länge der langen Nachrichtenkanalagent-Benutzer-ID eingestellt (oder Null, wenn es keine derartige ID gibt).

Im Falle eines Clients ist dies die Client-long-Benutzer-ID.

#### **LongRemoteUserIdLength (MQLONG) - Eingabe**

Die Länge der langen Remotebenutzer-ID.

Wenn der Nachrichtenkanalagent eine Verbindung mit dem Warteschlangenmanager herstellt, wird dieses Feld auf die Länge der langen Remotebenutzer-ID ID eingestellt. Andernfalls wird das Feld auf Null eingestellt

Stellen Sie dieses Feld im Falle eines Clients auf Null.

#### **LongMCAUserIdPtr (MQPTR) - Eingabe**

Adresse der langen Nachrichtenkanalagent-Benutzer-ID.

Wenn ein Nachrichtenkanalagent eine Verbindung mit dem Warteschlangenmanager herstellt, wird dieses Feld auf die Adresse der langen Nachrichtenkanalagent-Benutzer-ID eingestellt (oder auf einen Nullzeiger, wenn es keine derartige ID gibt).

Im Falle eines Clients ist dies die Client-long-Benutzer-ID.

#### **LongRemoteUserIdPtr (MQPTR) - Eingabe**

Die Adresse der langen Remotebenutzer-ID.

Wenn ein Nachrichtenkanalagent eine Verbindung mit dem Warteschlangenmanager herstellt, wird dieses Feld auf die Adresse der langen Remotebenutzer-ID eingestellt (oder auf einen Nullzeiger, wenn es keine derartige ID gibt).

Stellen Sie dieses Feld im Falle eines Clients auf Null.

#### **ApplName (MQCHAR28) - Eingabe**

Der Name der Anwendung oder Komponente, die der IBM MQ-API-Aufruf ausgibt.

Für die Erstellung des ApplName gelten dieselben Regeln wie für die Erstellung des Standardnamens für ein MQPUT.

Der Wert dieses Feldes wird ermittelt, indem der Programmname beim Betriebssystem abgefragt wird. Seine Länge wird durch MQ\_APPL\_NAME\_LENGTH angegeben.

#### **ApplType (MQLONG) - Eingabe**

Der Typ der Anwendung oder Komponente, die der IBM MQ-API-Aufruf ausgibt.

Für die Plattform, auf der die Anwendung kompiliert wird, ist der Wert MQAT\_DEFAULT oder einer der MQAT\_\*-Werte.

Die Exitverwaltung stellt dieses Feld bei jeder Exitfunktion auf Eingabe.

### <span id="page-1652-0"></span>**ProcessId (MQPID) - Eingabe**

Die Betriebssystemprozess-ID.

Wenn zutreffend stellt die Exitverwaltung dieses Feld bei jeder Exitfunktion auf Eingabe.

#### **ThreadId (MQTID) - Eingabe**

Die MQ-Thread-ID. Diese ID wird im MQ-Trace und in den FFST-Speicherauszügen verwendet. Sie kann sich jedoch von der Betriebssystemthread-ID unterscheiden.

Wenn zutreffend stellt die Exitverwaltung dieses Feld bei jeder Exitfunktion auf Eingabe.

#### **ChannelName (MQCHAR) - Eingabe**

Der Name des Kanals, aufgefüllt mit Leerzeichen, falls zutreffend und bekannt.

Falls nicht zutreffend wird dieses Feld auf NULL-Zeichen eingestellt.

### **Reserved1 (MQBYTE4) - Eingabe**

Dieses Feld ist reserviert.

#### **ChanneDefinition (PMQCD) - Eingabe**

Ein Zeiger zur Kanaldefinition wird verwendet, falls zutreffend und bekannt.

Falls nicht zutreffend wird dieses Feld auf NULL-Zeichen eingestellt.

Beachten Sie, dass der Zeiger nur abgeschlossen wird, wenn die Verbindung einen Verarbeitungsvorgang stellvertretend für einen IBM MQ-Kanal ausführt und diese Kanaldefinition gelesen wurde.

Insbesondere wird die Kanaldefinition nicht auf dem Server angegeben, wenn der erste MQCONN-Aufruf für den Kanal erfolgt. Wenn der Zeiger gefüllt wird, muss die Struktur (und alle Unterstrukturen), auf die der Zeiger verweist, außerdem als schreibgeschützt behandelt werden; eine Aktualisierung der Struktur würde zu unvorhersehbaren Ergebnissen führen und wird nicht unterstützt.

Im Falle eines Clients enthalten Felder Werte, die für eine Clientanwendung zutreffend sind. Dies gilt nicht für Felder mit einem für einen Client angegebenen Wert.

# **Der Exitkettenbereich und Exitkettenbereichsheader (MQACH)**

Falls erforderlich, kann eine Exitfunktion Speicher für einen Exitkettenbereich erfassen und den ExitChainAreaPtr in MQAXP so setzen, dass er auf diesen Speicher verweist.

Exits (entweder dieselben oder abweichende Exitfunktionen) können mehrere Exitkettenbereiche übernehmen und sie miteinander verbinden. Exitkettenbereiche dürfen von dieser Liste nur hinzugefügt oder entfernt werden, wenn sie von der Exitverwaltung aufgerufen werden. Dadurch wird sichergestellt, dass es keine Serialisierungsprobleme durch verschiedene Threads gibt, die sie gleichzeitig von der Liste entfernen oder ihr hinzufügen.

Ein Exitkettenbereich muss mit einer MQACH-Headerstruktur beginnen, die Deklaration in C dafür ist:

```
typedef struct tagMQACH {<br>MQCHAR4 StrucId;
                                                             /* Structure identifier */
      MQLONG Version; /* Structure version number */
     MOLONG StrucLength; \frac{1}{4} Length of the MQACH structure \frac{1}{4} MOLONG ChainAreaLength; \frac{1}{4} Exit chain area length \frac{1}{4}All Chain Chain (* Length of the MQACH structure of the MQACH structure of the MQACH structure of the MQLONG<br>MQCHAR48 ExitInfoName /* Exit information name */
     MQCHAR48 ExitInfoName \overline{\ } /* Exit information name */<br>PMQACH NextChainAreaPtr; /* Pointer to next exit cha
                                                          /* Exit information name */<br>/* Pointer to next exit chain area */
  };
```
Die Felder im Exitkettenbereichsheader sind:

#### **StrucId (MQCHAR4) - Eingabe**

Die Struktur-ID des Exitkettenbereichs mit einem Anfangswert, der durch MQACH\_DEFAULT von MQACH\_STRUC\_ID definiert wird.

Für C-Programme wird die Konstante MQACH\_STRUC\_ID\_ARRAY ebenfalls definiert; das hat denselben Wert wie MQACH\_STRUC\_ID, allerdings als Feldgruppe aus Zeichen anstatt einer Zeichenfolge.

#### <span id="page-1653-0"></span>**Version (MQLONG) - Eingabe**

Die Strukturversionsnummer wie folgt:

#### **MQACH\_VERSION\_1**

Die Versionsnummer für die Exitparameterstruktur.

#### **MQACH\_CURRENT\_VERSION**

Die aktuelle Versionsnummer für die Exitkontextstruktur.

Der Anfangswert dieses Feldes, definiert durch MQACH\_DEFAULT, ist MQACH\_CURRENT\_VERSION.

**Anmerkung:** Wenn Sie eine neue Version dieser Struktur einführen, wird das Layout des vorhandenen Teils nicht geändert. Exitfunktionen müssen prüfen, ob die Versionsnummer gleich oder größer als die niedrigste Version ist, die die Felder umfasst, die von der Exitfunktion verwendet werden sollen.

#### **StrucLength (MQLONG) - Eingabe**

Die Länge der MQACH-Struktur. Exits können dieses Feld verwenden, um den Start der Exitdaten festzulegen, um es auf die Länge der vom Exit erstellten Struktur einzustellen.

Der Anfangswert dieses Feldes, definiert durch MQACH\_DEFAULT, ist MQACH\_CURRENT\_LENGTH.

#### **ChainAreaLength (MQLONG) - Eingabe**

Die Exitkettenbereichslänge, eingestellt auf die Gesamtlänge des aktuellen Exitkettenbereichs, einschließlich des MQACH-Headers.

Der Anfangswert dieses Felds, definiert durch MQACH\_DEFAULT, beträgt null.

#### **ExitInfoName (MQCHAR48) - Eingabe**

Der Exitinformationsname.

Wenn ein Exit eine MQACH-Struktur erstellt, muss er dieses Feld mit seinem eigenen ExitInfoName initialisieren, sodass diese MQACH-Struktur später entweder von einer anderen Instanz dieses Exits oder von einem mitwirkenden Exit gefunden werden kann.

Der Anfangswert dieses Felds, definiert durch MQACH\_DEFAULT, ist eine Zeichenfolge mit Nulllänge  $({}^{\{\mu\mu\}}).$ 

#### **NextChainAreaPtr (PMQACH) - Eingabe**

Ein Zeiger auf den nächsten Exitkettenbereich mit einem Anfangswert, definiert durch MQACH\_DE-FAULT, von einem Nullzeiger (NULL ).

Exitfunktionen müssen den Speicher für alle für sie erforderlichen Exitkettenbereiche freigeben und die Kettenzeiger ändern, um ihre Exitkettenbereiche von der Liste zu entfernen.

Ein Exitkettenbereich kann wie folgt konstruiert werden:

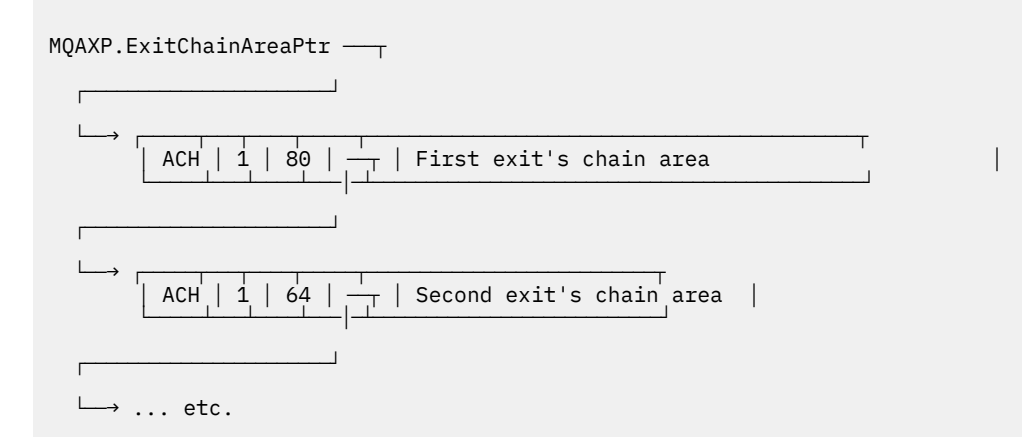

# **Externe Konstanten**

In diesem Abschnitt erhalten Sie Referenzinformationen für externe Konstanten, die für API-Exits verfügbar sind.

Die folgenden externen Konstanten sind für API-Exits verfügbar:

# **MQXF\_\* (Exitfunktion-IDs)**

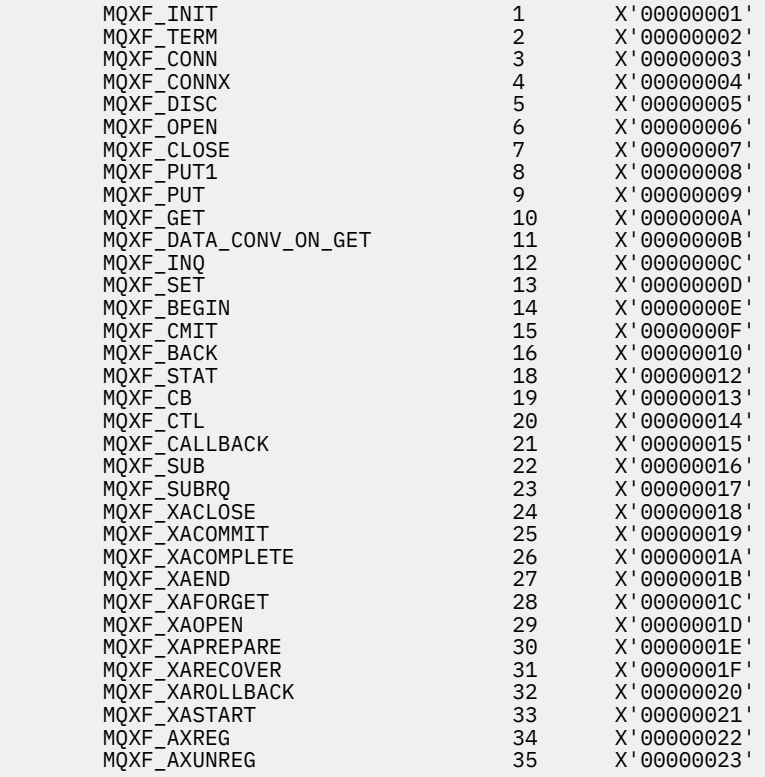

# **MQXR\_\* (Exit-Ursachen)**

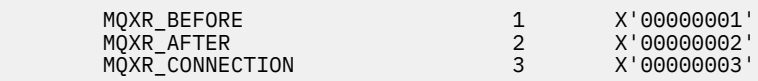

# **MQXE\_\* (Umgebungen)**

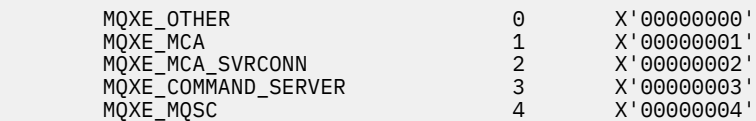

# **MQ\*\_\* (zusätzliche Konstanten)**

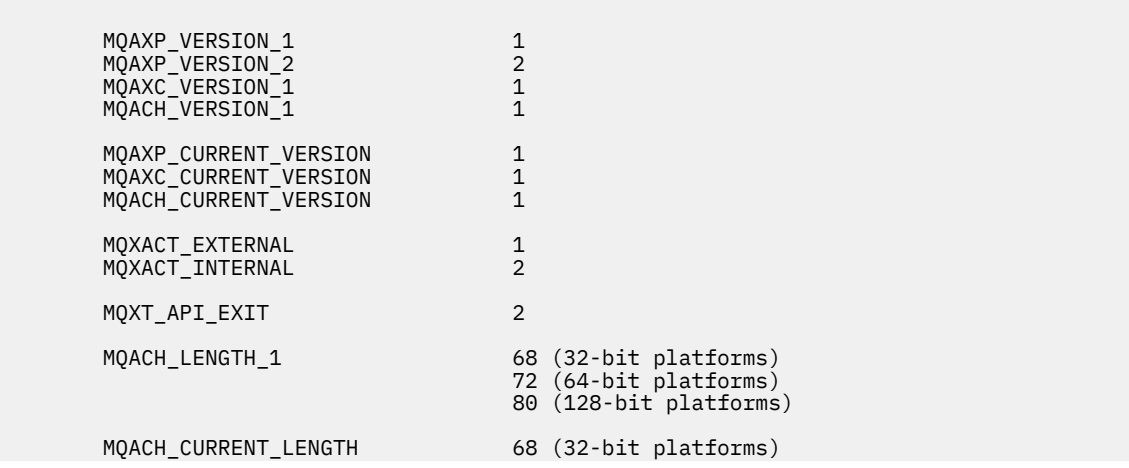

#### **MQ\*\_\* (Nullkonstanten)**

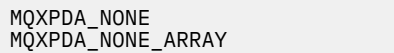

 $X'00...00'$  (48 nulls)  $\langle\,\rangle\,\langle\,\rangle\,\langle\,\rangle\,\langle\,\rangle\,\langle\,\rangle\,,\ldots\,,\;\langle\,\rangle\,\langle\,\rangle\,\langle\,\rangle\,\langle\,\rangle\,\langle\,\rangle$ 

#### **MQXCC\_\* (Beendigungscodes)**

MQXCC\_FAILED -8

### **MQRC\_\* (Ursachencodes)**

#### **MQRC\_API\_EXIT\_ERROR 2374 X'00000946'**

Ein Exitfunktionsaufruf hat einen ungültigen Antwortcode zurückgegeben oder ist auf andere Weise fehlgeschlagen und der Warteschlangenmanager kann nicht die nächste erforderliche Aktion festlegen.

Prüfen Sie die Felder ExitResponse und ExitResponse2 von MQAXP, um den ungültigen Antwortcode festzulegen, und ändern Sie den Exit, um einen gültigen Antwortcode zurückzugeben.

#### **MQRC\_API\_EXIT\_INIT\_ERROR 2375 X'00000947'**

Beim Warteschlangenmanager ist während der Initialisierung der Ausführungsumgebung für eine API-Exitfunktion ein Fehler aufgetreten.

#### **MQRC\_API\_EXIT\_TERM\_ERROR 2376 X'00000948'**

Beim Warteschlangenmanager ist beim Schließen der Ausführungsumgebung für eine API-Exitfunktion ein Fehler aufgetreten.

#### **MQRC\_EXIT\_REASON\_ERROR 2377 X'00000949'**

Der Wert, der bei einem Registrierungaufruf eines Exiteingangspunkts (MQXEP) für das Feld Exit-Reason angegeben wurde, ist fehlerhaft.

Prüfen Sie den Wert des ExitReason-Felds, um den ungültigen Exitursachenwert zu bestimmen und korrigieren.

#### **MQRC\_RESERVED\_VALUE\_ERROR 2378 X'0000094A'**

Der Wert des Felds Reserved ist fehlerhaft.

Prüfen Sie den Wert des Reserved-Felds, um den Wert Reserved zu bestimmen und korrigieren.

### **Typedefs für Programmiersprache C**

Dieser Abschnitt enthält Informationen über Typedefs im Zusammenhang mit API-Exits, die in der Programmiersprache C verfügbar sind.

Hier finden Sie die Typedefs für Programmiersprache C, die mit den API-Exits in Zusammenhang stehen:

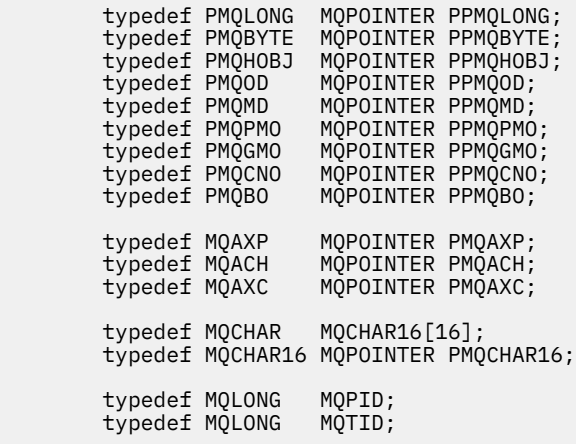
# **Der Registrierungsaufruf für den Exiteingangspunkt (MQXEP)**

In diesem Abschnitt finden Sie Information über MQXEP, MQXEP-Aufruf in Programmiersprache C und MQXEP-Funktionsprototyp in C.

Verwenden Sie den MQXEP-Aufruf, um:

- 1. Die Before- und After-Aufrufpunkte von IBM MQ-API-Exits zu registrieren, bei denen Exitfunktionen aufgerufen werden
- 2. Die Exitfunktion-Eingangspunkte anzugeben
- 3. Die Registrierung der Exitfunktion-Eingangspunkte zurückzunehmen

In der Regel werden die MQXEP-Aufrufe in der MQ\_INIT\_EXIT-Exitfunktion codiert. Sie können sie allerdings in jeder nachfolgenden Exitfunktion angeben.

Wenn Sie einen MQXEP-Aufruf verwenden, um eine bereits registrierte Exitfunktion zu registrieren, wird der zweite MQXEP-Aufruf erfolgreich beendet und ersetzt die registrierte Exitfunktion.

Wenn Sie einen MQXEP-Aufruf verwenden, um eine NULL-Exitfunktion zu registrieren, schließt der MQXEP-Aufruf erfolgreich ab und die Registrierung der Exitfunktion wird zurückgenommen.

Wenn MQXEP-Aufrufe verwendet werden, um eine bestimmte Exitfunktion während der Lebensdauer einer Verbindungsanforderung zu registrieren, um die Registrierung zurückzunehmen oder um sie erneut zu registrieren, wird die vorher registrierte Exitfunktion reaktiviert. Alle Speicher, die dieser Exitfunktionsinstanz noch zugeordnet oder zugehörig sind, sind für die Verwendung durch die Funktionen des Exits verfügbar. (Dieser Speicher wird in der Regel während des Aufrufs der Abschlussexitfunktion freigegeben.)

Die Schnittstelle zu MQXEP ist:

MQXEP (Hconfig, ExitReason, Function, EntryPoint, &ExitOpts, &CompCode, &Reason)

#### Dabei gilt:

#### **Hconfig (MQHCONFIG) - Eingabe**

Die Konfigurationskennung, die den API-Exit darstellt, zu dem die Funktionen gehören, die initialisiert werden. Dieser Wert wird vom Warteschlangenmanager vor Aufrufen der MQ\_INIT\_EXIT-Funktion erstellt und wird später an jede API-Exitfunktion im MQAXP übergeben.

#### **ExitReason (MQLONG) - Eingabe**

Die Ursache, für die der Eingangspunkt registriert ist, wegen folgender Ursachen:

- Initialisierung oder Beendigung auf Verbindungsebene (MQXR\_CONNECTION)
- Vor einem IBM MQ-API-Aufruf (MQXR\_BEFORE)
- Nach einem IBM MQ-API-Aufruf (MQXR\_AFTER)

#### **Function (MQLONG) - Eingabe**

Die Funktions-ID, gültige Werte, für die die MQXF<sup>\*</sup>-Konstanten gelten (siehe ["Externe Konstanten"](#page-1653-0) [auf Seite 1654\)](#page-1653-0).

#### **EntryPoint (PMQFUNC) - Eingabe**

Die Adresse des Eingangspunkts für die zu registrierende Exitfunktion. Der Wert NULL gibt entweder an, dass die Exitfunktion nicht bereitgestellt wurde oder dass eine vorherige Registrierung der Exitfunktion zurückgenommen wird.

#### **ExitOpts(MQXEPO)**

API-Exits können Optionen angeben, die steuern, wie API-Exits registriert werden. Wenn ein Nullzeiger für dieses Feld angegeben wird, werden die Standardwerte der MQXEPO-Struktur vorausgesetzt.

#### **CompCode (MQLONG) - Ausgabe**

Der Beendigungscode, gültige Werte dafür sind:

### **MQCC\_OK**

Erfolgreiche Fertigstellung.

### **MQCC\_FAILED**

Aufruf fehlgeschlagen.

#### **Reason (MQLONG) - Ausgabe**

Der Ursachencode, der den Beendigungscode qualifiziert.

Wenn der Beendigungscode MQCC\_OK ist:

#### **MQRC\_NONE**

(0, X'000') Keine Ursache zurückzumelden

Wenn der Beendigungscode MQCC\_FAILED ist:

#### **MQRC\_HCONFIG\_ERROR**

(2280, X'8E8') Die bereitgestellte Konfigurationskennung ist nicht gültig. Verwenden Sie die Konfigurationskennung von MQAXP.

#### **MQRC\_EXIT\_REASON\_ERROR**

(2377, X'949') Die bereitgestellte Exitfunktion-Aufrufursache ist entweder nicht gültig oder nicht für die bereitgestellte Exitfunktions-ID gültig.

Verwenden Sie entweder eine der gültigen Exitfunktion-Aufrufursachen (MQXR\_\*-Wert) oder eine gültige Funktions-ID und Exitursachenkombination. (Siehe Tabelle 837 auf Seite 1658.)

#### **MQRC\_FUNCTION\_ERROR**

(2281, X'8E9') Die bereitgestellte Funktions-ID gilt nicht für die API-Exitursache. In der folgenden Tabelle werden die gültigen Kombinationen aus Funktions-IDs und ExitReasons gezeigt.

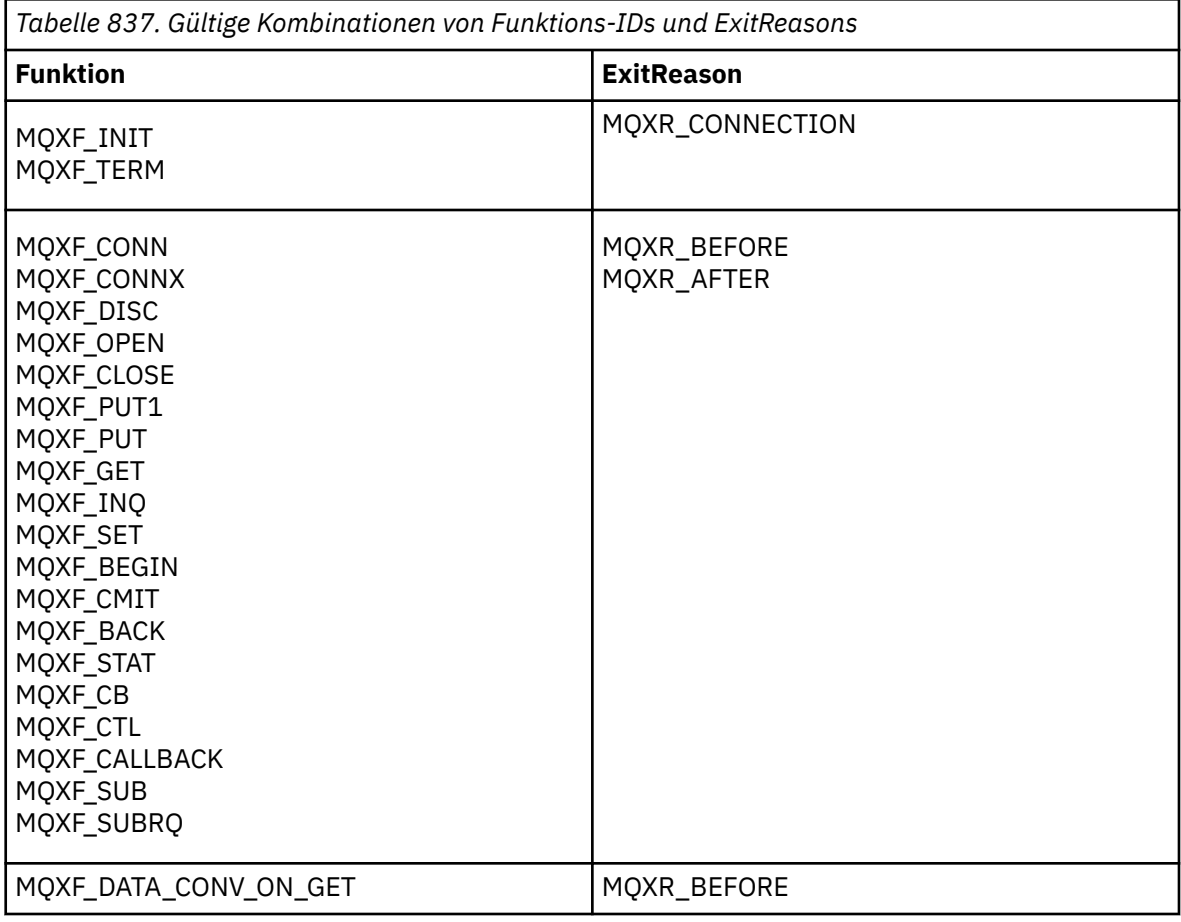

#### **MQRC\_RESOURCE\_PROBLEM**

(2102, X'836') Ein Versuch, eine Exitfunktion zu registrieren oder die Registrierung zurückzunehmen, ist aufgrund eines Ressourcenproblems fehlgeschlagen.

#### **MQRC\_UNEXPECTED\_ERROR**

(2195, X'893') Ein Versuch, eine Exitfunktion zu registrieren oder die Registrierung zurückzunehmen, ist unerwartet fehlgeschlagen.

### **MQRC\_PROPERTY\_NAME\_ERROR**

(2442, X'098A') Ungültiger ExitProperties-Name.

#### **MQRC\_XEPO\_ERROR**

(2507, X'09CB') Exitoptionenstruktur nicht gültig.

## **MQXEP-Aufruf in Programmiersprache C**

MQXEP (Hconfig, ExitReason, Function, EntryPoint, &ExitOpts, &CompCode, &Reason);

Deklaration für Parameterliste:

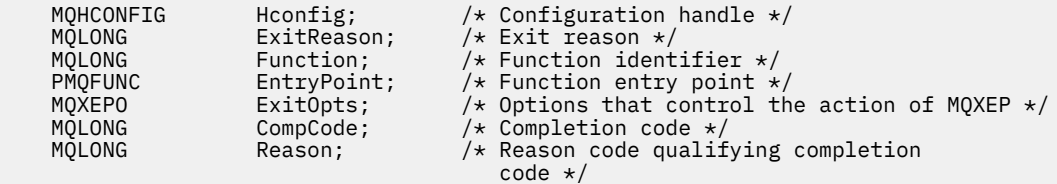

# **MQXEP Funktionsprototyp in C**

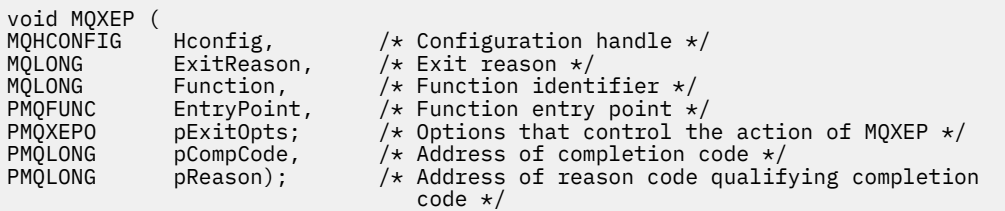

# **Exitfunktionen**

In diesem Abschnitt finden Sie allgemeine Informationen zur Verwendung der Funktionsaufrufe sowie eine Erläuterung, wie die einzelnen Exitfunktionen aufgerufen werden.

In diesem Abschnitt finden Sie die allgemeinen Regeln für API-Exitroutinen und erfahren, wie die Exitausführungsumgebung eingerichtet und bereinigt wird.

## **Allgemeine Regeln für API-Exitroutinen**

Die folgenden allgemeinen Regeln gelten, wenn API-Exitroutinen aufgerufen werden:

- In allen Fällen werden die API-Exitfunktionen ausgeführt, bevor API-Aufrufparameter überprüft werden und Sicherheitsprüfungen erfolgen (im Fall von MQCONN, MQCONNX oder MQOPEN).
- Die Werte von Feldern, die bei einer Exitroutine eingegeben oder von ihr ausgegeben werden, sind:
	- Bei Eingabe in eine *BEFORE*-IBM MQ-API-Exitfunktion kann der Wert eines Felds durch das Anwendungsprogramm oder durch einen vorherigen Aufruf der Exitfunktion festgelegt werden.
	- Bei Ausgabe einer *BEFORE*-IBM MQ-API-Exitfunktion kann der Wert eines Felds unverändert bleiben oder durch die Exitfunktion auf einen anderen Wert gesetzt werden.
	- Bei Eingabe in eine *AFTER*-IBM MQ-API-Exitfunktion kann der Wert eines Felds durch den Warteschlangenmanager nach Verarbeitung des IBM MQ-API-Aufrufs oder auf einen Wert vor einem vorherigen Aufruf der Exitfunktion in der Kette von Exitfunktionen festgelegt werden.
- Bei Ausgabe aus einer *AFTER*-IBM MQ-API-Aufrufexitfunktion kann der Wert eines Felds unverändert bleiben oder durch die Exitfunktion auf einen anderen Wert gesetzt werden.
- Exitfunktionen müssen mit dem Warteschlangenmanager mithilfe der Felder ExitResponse und ExitResponse2 kommunizieren.
- Die Felder CompCode und Reason code kommunizieren wiederum mit der Anwendung. Der Warteschlangenmanager und die Exitfunktionen können die Felder CompCode und Reason code einstellen.
- Der MQXEP-Aufruf gibt neue Ursachencodes an die Exitfunktionen zurück, die MQXEP aufrufen. Exitfunktionen können jedoch diese neuen Ursachencodes in einen vorhandenen Ursachencode umsetzen, den vorhandene und neue Anwendungen verstehen können.
- Jeder Exitfunktionsprototyp hat ähnliche Parameter für die API-Funktion mit einer zusätzlichen Zwischenstufe für CompCode und Reason.
- API-Exits können MQI-Aufrufe (außer MQDISC) ausgeben, aber diese MQI-Aufrufe rufen selbst keine API-Exits auf.

Beachten Sie, dass Sie die Reihenfolge der API-Exitaufrufe nicht vorhersagen können, unabhängig davon, ob die Anwendung auf einem Server oder einem Client ausgeführt wird. Auf einen API-Exit-BEFORE-Aufruf kann möglicherweise nicht sofort ein AFTER-Aufruf folgen.

Auf den BEFORE-Aufruf kann ein weiterer BEFORE-Aufruf folgen. Beispiel:

BEFORE MQCTL BEFORE Callback BEFORE MQPUT AFTER MQPUT AFTER Callback AFTER MQCTL

oder

BEFORE XAOPEN BEFORE MQCONNX AFTER MQCONNX AFTER XAOPEN

Beim Client gibt es einen Exit, der das Verhalten des MQCONN- oder MQCONNX-Aufrufs ändern kann, der PreConnect-Exit heißt. Der PreConnect-Exit kann alle Parameter beim MQCONN- oder MQCONNX-Aufruf ändern, einschließlich des Warteschlangenmanagernamens. Der Client ruft diesen Exit erst auf und ruft dann den MQCONN- oder MQCONNX-Aufruf ab. Beachten Sie, dass nur der ursprüngliche MQCONN- oder MQCONNX-Aufruf den API-Exit aufruft; alle nachfolgenden Wiederherstellungsaufrufe sind wirkungslos.

## **Die Ausführungsumgebung**

Generell werden alle Fehler von Exitfunktionen mithilfe der Felder ExitResponse und ExitResponse2 in MQAXP zurück an die Exitverwaltung übertragen.

Diese Fehler werden im Gegenzug in MQCC\_\*- und MQRC\_\*-Werte umgewandelt und wieder an die Anwendung in den Feldern CompCode und Reason übertragen. Allerdings werden Fehler in der Exitverwaltungslogik wieder zur Anwendung als MQCC\_\*- und MQRC\_\*-Werte in den Feldern CompCode und Reason übertragen.

Wenn eine MQ\_TERM\_EXIT-Funktion einen Fehler zurückgibt:

- Der MQDISC-Aufruf hat bereits stattgefunden
- Es gibt keine weitere Chance, die *After*-MQ\_TERM\_EXIT-Exitfunktion auszuführen (und somit eine Bereinigung der Exitfunktionausführungsumgebung durchzuführen)
- Die Bereinigung der Exitausführungsumgebung wird nicht durchgeführt

Der Exit kann nicht entladen werden, da er möglicherweise noch im Einsatz ist. Auch andere registrierte Exits weiter unten in der Exitkette, für die der *Before*-Exit erfolgreich war, werden in umgekehrter Reihenfolge ausgeführt.

## **Einrichten der Exitausführungsumgebung**

Während der Verarbeitung eines expliziten MQCONN- oder MQCONNX-Aufrufs richtet die Exithandhabungslogik die Exitausführungsumgebung ein, bevor die Exitinitialisierungsfunktion aufgerufen wird (MQ\_INIT\_EXIT). Zur Einrichtung der Exitausführungsumgebung gehören das Laden des Exits, das Anfordern von Speicherplatz und die Initialisierung von Exitparameterstrukturen. Die Exitkonfigurationskennung wird ebenfalls zugeordnet.

Wenn während dieser Phase Fehler auftreten, schlägt der MQCONN- oder MQCONNX-Aufruf mit CompCode MQCC\_FAILED und einem der folgenden Ursachencodes fehl:

### **MQRC\_API\_EXIT\_LOAD\_ERROR**

Ein Versuch, ein API-Exitmodul zu laden, ist fehlgeschlagen.

### **MQRC\_API\_EXIT\_NOT\_FOUND**

Im API-Exitmodul konnte eine API-Exitfunktion nicht gefunden werden.

### **MQRC\_STORAGE\_NOT\_AVAILABLE**

Ein Versuch, die Ausführungsumgebung für eine API-Exitfunktion zu initialisieren, schlug wegen Speicherknappheit fehl.

### **MQRC\_API\_EXIT\_INIT\_ERROR**

Während der Initialisierung der Ausführungsumgebung für eine API-Exitfunktion ist ein Fehler aufgetreten.

## **Bereinigung der Exitausführungsumgebung**

Während der Verarbeitung eines expliziten MQDISC-Aufrufs oder einer impliziten Unterbrechungsanforderung durch eine beendete Anwendung muss die Exithandhabungslogik möglicherweise die Ausführungsumgebung bereinigen, nach Aufrufen der Exitbeendigungsfunktion (MQ\_TERM\_EXIT), falls eine Registrierung vorliegt.

Die Bereinigung der Ausführungsumgebung umfasst die Freigabe von Speicherbereich für Exitparameterstrukturen, wodurch möglicherweise vorher in den Speicher geladene Module gelöscht werden.

Falls Fehler während dieser Phase auftreten, schlägt ein expliziter MQDISC-Aufruf mit CompCode MQCC\_FAILED und folgendem Ursachencode fehl (Fehler werden nicht bei impliziten Unterbrechungsanforderungen hervorgehoben):

## **MQRC\_API\_EXIT\_TERM\_ERROR**

Beim Schließen der Ausführungsumgebung für eine API-Exitfunktion ist ein Fehler aufgetreten. Der Exit sollte vor oder nach den MQ\_TERM\* API-Exitfunktionsaufrufen keine Fehler von der MQDISC zurückgeben.

## *API-Exits bei Clients*

Ein Client verwendet den PreConnect-Exit, um das Verhalten der MQCONN- und MQCONNX-Aufrufe zu ändern, und unterstützt keine API-Exiteigenschaften.

## **PreConnect-Exit**

Bei einem Client kann der PreConnect-Exit verwendet werden, um die Kanaldefinition von einem zentralen Repository, z. B. einem LDAP-Server, aus zu suchen.

Der PreConnect-Exit kann außerdem alle Parameter oder alle Parameter bei einem MQCONN- oder MQCONNX-Aufruf selbst ändern, z. B. den Warteschlangenmanagername.

Im Fall von Clientanwendungen muss der PreConnect-Exit vor dem API-Exit aufgerufen werden, weil der MQCONN- oder MQCONNX-API-Exit erst aufgerufen wird, wenn der Name des Warteschlangenmanagers bekannt ist. Dieser Name kann vom PreConnect-Exit geändert werden.

Beachten Sie, dass nur der ursprüngliche MQCONN- oder MQCONNX-Aufruf den Exit aufruft.

## **API-Exiteigenschaften**

Auf einem Server können API-Exits eine MQXEPO-Struktur zur Initialisierungszeit registrieren. Die MQXE-PO-Struktur enthält das Feld ExitProperties, das Details zur Gruppe der Eigenschaften aufführt, an denen der Exit interessiert ist. Dadurch wird eine separate Nachrichteneigenschaftskennung erstellt, die der Exit getrennt von allen Eigenschaftskennungen der Anwendungsnachrichten bearbeiten kann.

Auf einem Client werden API-Exiteigenschaften nicht unterstützt. Wenn versucht wird, einen Eigenschaftsgruppennamen auf einem Client zu registrieren, schlägt die Funktion mit dem Ursachencode MQRC\_EXIT\_PROPS\_NOT\_SUPPORTED fehl.

## *Rücksetzung - MQ\_BACK\_EXIT*

MQ\_BACK\_EXIT stellt eine Rücksetzungexitfunktion zum Ausführen einer *Before*- und *After*-Rücksetzungsverarbeitung bereit. Verwenden Sie die Funktions-ID MQXF\_BACK mit Exitfunktionen MQXR\_BEFO-RE und MQXR\_AFTER, um *Before*- und *After*-Rücksetzungsaufruf-Exitfunktionen zu registrieren.

Die Schnittstelle für diese Funktion ist:

MQ\_BACK\_EXIT (&ExitParms, &ExitContext, &Hconn, &CompCode, &Reason)

Es folgt eine Auflistung der Parameter:

**ExitParms (MQAXP) - Ein-/Ausgabe** Parameterstruktur des Exits

#### **ExitContext (MQAXC) - Ein-/Ausgabe** Kontextstruktur des Exits

**Hconn (MQHCONN) - Eingabe**

Verbindungskennung.

# **CompCode (MQLONG) - Ein-/Ausgabe**

Beendigungscode, für den folgende Werte gültig sind:

## **MQCC\_OK**

Erfolgreiche Fertigstellung.

## **MQCC\_WARNING**

Teilweise Beendigung.

## **MQCC\_FAILED**

Aufruf fehlgeschlagen.

## **Reason (MQLONG) - Ein-/Ausgabe**

Ursachencode, mit dem der Beendigungscode näher bestimmt wird.

Lautet der Beendigungscode MQCC\_OK, ist nur der folgende Wert gültig:

## **MQRC\_NONE**

(0, x'000') Keine zu meldende Ursache vorhanden.

Wenn der Beendigungscode MQCC\_FAILED oder MQCC\_WARNING lautet, kann das Feld für den Ursachencode von der Exitfunktion auf einen beliebigen MQRC\_\*-Wert gesetzt werden.

## **Aufruf in der Programmiersprache C**

Der Warteschlangenmanager definiert logisch die folgenden Variablen:

 MQAXP ExitParms; /\* Exit parameter structure \*/ MQAXC ExitContext; /\* Exit context structure \*/ MOHCONN Hconn; // Connection handle \*/<br>MQLONG CompCode; // Completion code \*/<br>MQLONG Reason; // Reason code qualifyin  $/*$  Completion code  $*/$  $\frac{1}{x}$  Reason code qualifying completion code  $\star$ /

MQ\_BACK\_EXIT (&ExitParms, &ExitContext, &Hconn, &CompCode, &Reason);

Der Exit muss dem folgenden Funktionsprototyp in der Programmiersprache C entsprechen:

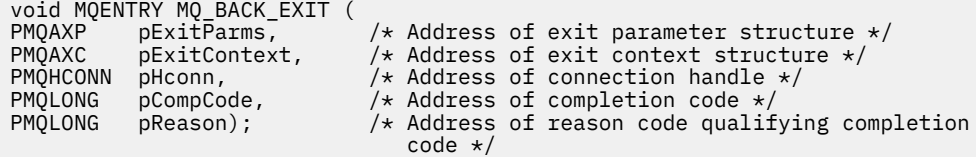

## *Anfang - MQ\_BEGIN\_EXIT*

MQ\_BEGIN\_EXIT stellt eine Anfangsexitfunktion zum Ausführen einer *Before*- und *After*-MQBEGIN-Aufrufverarbeitung bereit. Verwenden Sie die Funktions-ID MQXF\_BEGIN mit den Exitursachen MQXR\_BEFO-RE und MQXR\_AFTER für die Registrierung von *Vor*- und *Nach*-MQBEGIN-Aufrufexitfunktionen.

Die Schnittstelle für diese Funktion ist:

MQ\_BEGIN\_EXIT (&ExitParms, &ExitContext, &Hconn, &pBeginOptions, &CompCode, &Reason)

Es folgt eine Auflistung der Parameter:

#### **ExitParms (MQAXP) - Ein-/Ausgabe**

Parameterstruktur des Exits

- **ExitContext (MQAXC) Ein-/Ausgabe** Kontextstruktur des Exits
- **Hconn (MQHCONN) Eingabe** Verbindungskennung.

**pBeginOptions (PMQBO)- Ein-/Ausgabe**

Verweis auf Anfangsoptionen.

## **CompCode (MQLONG) - Ein-/Ausgabe**

Beendigungscode, für den folgende Werte gültig sind:

#### **MQCC\_OK**

Erfolgreiche Fertigstellung.

#### **MQCC\_WARNING**

Teilweise Beendigung.

#### **MQCC\_FAILED**

Aufruf fehlgeschlagen.

#### **Reason (MQLONG) - Ein-/Ausgabe**

Ursachencode, mit dem der Beendigungscode näher bestimmt wird.

Lautet der Beendigungscode MQCC\_OK, ist nur der folgende Wert gültig:

#### **MQRC\_NONE**

(0, x'000') Keine zu meldende Ursache vorhanden.

Wenn der Beendigungscode MQCC\_FAILED oder MQCC\_WARNING lautet, kann das Feld für den Ursachencode von der Exitfunktion auf einen beliebigen MQRC\_\*-Wert gesetzt werden.

#### **Aufruf in der Programmiersprache C**

Der Warteschlangenmanager definiert logisch die folgenden Variablen:

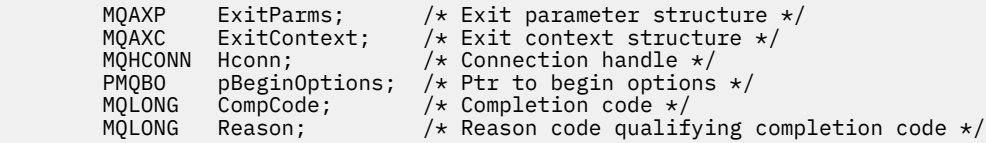

MQ\_BEGIN\_EXIT (&ExitParms, &ExitContext, &Hconn, &pBeginOptions, &CompCode, &Reason);

Der Exit muss dem folgenden Funktionsprototyp in der Programmiersprache C entsprechen:

```
void MQENTRY MQ_BEGIN_EXIT (
PMQAXP pExitParms, \overline{\phantom{a}} /* Address of exit parameter structure \overline{\phantom{a}}PMQAXC pExitContext, /* Address of exit context structure */
PMQHCONN pHconn, \overline{y} Address of connection handle \overline{x}/<br>PPMQBO ppBeginOptions, /* Address of ptr to begin options
PPMQBO ppBeginOptions, /\star Address of ptr to begin options \star/PMQLONG pCompCode, /* Address of completion code */
PMQLONG pReason); /* Address of reason code qualifying completion
\sim code \star/\sim code \star/\sim
```
## *Callback - MQ\_CALLBACK\_EXIT*

MQ\_CALLBACK\_EXIT stellt eine Exitfunktion zur Verfügung, mit der eine Verarbeitung zur *Vorbereitung* und *Nachbereitung* eines Callbacks ausgeführt wird. Verwenden Sie die Funktions-ID MQXF\_CALLBACK mit den Exitursachen MQXR\_BEFORE und MQXR\_AFTER für die Registrierung von Exitfunktionen zur *Vorbereitung* und *Nachbereitung* eines Callback-Aufrufs.

Die Schnittstelle für diese Funktion ist:

```
MQ_CALLBACK_EXIT (&ExitParms, &ExitContext, &Hconn, &pMsgDesc, &pGetMsgOpts,
                   &pBuffer, &pMQCBContext)
```
Es folgt eine Auflistung der Parameter:

```
ExitParms (MQAXP) - Ein-/Ausgabe
   Parameterstruktur des Exits
```
**ExitContext (MQAXC) - Ein-/Ausgabe** Kontextstruktur des Exits

**Hconn (MQHCONN) - Ein-/Ausgabe** Verbindungskennung

#### **pMsgDesc**

Nachrichtendeskriptor

#### **pGetMsgOpts**

Optionen zur Steuerung der Aktion von MQGET

#### **pBuffer**

Bereich, der die Nachrichtendaten enthält

```
pMQCBContext
```
Kontextdaten für den Callback

## **Aufruf in der Programmiersprache C**

Der Warteschlangenmanager definiert logisch die folgenden Variablen:

```
MQAXP ExitParms; /* Exit parameter structure */<br>MQAXC ExitContext; /* Exit context structure */
         MQAXC ExitContext; \frac{1}{1} Exit context structure */<br>MQHCONN Hconn; \frac{1}{1} Connection handle */
 MQHCONN Hconn; /* Connection handle */
 PMQMD pMsgDesc; /* Message descriptor */
         PMQGMO pGetMsgOpts; \frac{1}{x} Options that define the operation of the consumer \frac{x}{x}
```
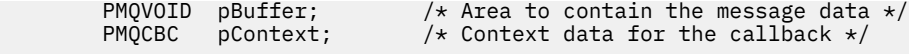

```
MQ_SUBRQ_EXIT (&ExitParms, &ExitContext, &Hconn, &pMsgDesc, &pGetMsgOpts, &pBuffer,
                &pContext);
```
Der Exit muss dem folgenden Funktionsprototyp in der Programmiersprache C entsprechen:

```
void MQENTRY MQ_CALLBACK_EXIT (
PMQAXP pExitParms; 7/* Exit parameter structure */<br>PMQAXC pExitContext; /* Exit context structure */
PMQAXC pExitContext; /* Exit context structure */<br>PMQHCONN pHconn; /* Connection handle */
PMQHCONN pHconn; /* Connection handle */
PPMQMD ppMsgDesc; /* Message descriptor */
PPMQGMO ppGetMsgOpts; /* Options that define the operation of the consumer */
PPMQVOID ppBuffer; / Area to contain the message data \star/PPMQCBC ppContext;) \rightarrow Context data for the callback \star/
```
### **Hinweise zur Verwendung**

1. Der Rückrufexit wird aufgerufen, bevor der Konsument aufgerufen wird und nachdem dessen Konsumentenfunktion abgeschlossen wurde. Die MQMD- und die MQGMO-Struktur sind zwar veränderbar, doch bewirkt die Änderung der Werte im Before-Exit keinen Abruf einer Nachricht aus der Warteschlange, da die Nachricht bereits aus der Warteschlange entfernt wurde, die an die Konsumentenfunktion übermittelt werden soll.

### *Callback-Funktionen steuern - MQ\_CB\_EXIT*

MQ\_CB\_EXIT stellt eine Exitfunktion zur Verfügung, die *vor* und *nach* dem MQCB-Aufruf ausgeführt wird. Verwenden Sie die Funktions-ID MQXF\_CB mit den Exitursachen MQXR\_BEFORE und MQXR\_AFTER für die Registrierung von Exitfunktionen zur *Vorbereitung* und *Nachbereitung* eines MQCB-Aufrufs.

Die Schnittstelle für diese Funktion ist:

MQ\_CB\_EXIT (&ExitParms, &ExitContext, &Hconn, &Operation, &pCallbackDesc, &Hobj, &pMsgDesc, &pGetMsgOpts, &CompCode, &Reason)

Es folgt eine Auflistung der Parameter:

```
ExitParms (MQAXP) - Ein-/Ausgabe
   Parameterstruktur des Exits
ExitContext (MQAXC) - Ein-/Ausgabe
```
**Hconn (MQHCONN) - Ein-/Ausgabe** Verbindungskennung

Kontextstruktur des Exits

- **Operation (MQLONG) Ein-/Ausgabe** Operationswert
- **pCallbackDesc (PMQCBD) Ein-/Ausgabe** Callback-Deskriptor
- **Hobj (MQHOBJ) Ein-/Ausgabe** Objektkennung
- **pMsgDesc (PMQMD) Ein-/Ausgabe** Nachrichtendeskriptor
- **pGetMsgOpts (PMQGMO) Ein-/Ausgabe** Optionen zur Steuerung der Aktion von MQCB
- **CompCode (MQLONG) Ein-/Ausgabe** Beendigungscode

#### **Reason (MQLONG) - Ein-/Ausgabe**

Ursachencode, mit dem der Beendigungscode (CompCode) näher bestimmt wird

## **Aufruf in der Programmiersprache C**

Der Warteschlangenmanager definiert logisch die folgenden Variablen:

```
 MQAXP ExitParms; /* Exit parameter structure */
 MQAXC ExitContext; /* Exit context structure */
 MQHCONN Hconn; /* Connection handle */
 MQLONG Operation; /* Operation value. */
 MQCBD pMsgDesc; /* Callback descriptor. */
 MQHOBJ Hobj; /* Object handle. */
 PMQMD pMsgDesc; /* Message descriptor */
<code>PMQGMO</code> pGetMsgOpts; \quad /\star Options that define the operation of the consumer \star /
 PMQLONG CompCode; /* Completion code. */
 PMQLONG Reason; /* Reason code qualifying CompCode. */
```
Dann ruft der Warteschlangenmanager den Exit logisch wie folgt auf:

 MQ\_CB\_EXIT (&ExitParms, &ExitContext, &Hconn, &Operation, &Hobj, &pMsgDesc, &pGetMsgOpts, &CompCode, &Reason);

Der Exit muss dem folgenden Funktionsprototyp in der Programmiersprache C entsprechen:

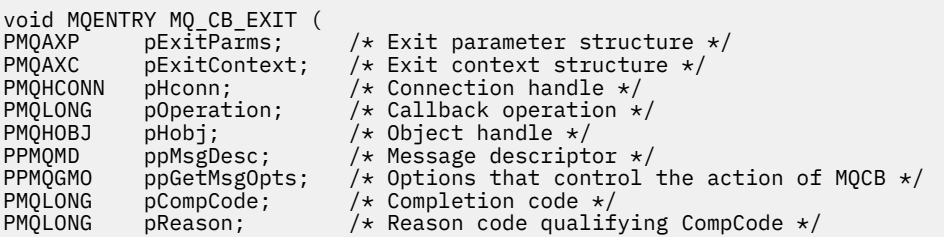

## *Schließen - MQ\_CLOSE\_EXIT*

MQ\_CLOSE\_EXIT stellt eine Schließexitfunktion zum Ausführen einer *Before*- und *After*-MQCLOSE-Aufrufverarbeitung bereit. Verwenden Sie die Funktions-ID MQXF\_CLOSE mit den Exitursachen MQXR\_BEFORE und MQXR\_AFTER für die Registrierung von *Vor* und *Nach* MQCLOSE-Aufrufexitfunktionen.

Die Schnittstelle für diese Funktion ist:

MQ\_CLOSE\_EXIT (&ExitParms, &ExitContext, &Hconn, &pHobj, &Options, &CompCode, &Reason)

Es folgt eine Auflistung der Parameter:

- **ExitParms (MQAXP) Ein-/Ausgabe** Parameterstruktur des Exits
- **ExitContext (MQAXC) Ein-/Ausgabe** Kontextstruktur des Exits

**Hconn (MQHCONN) - Eingabe** Verbindungskennung.

- **pHobj (PMQHOBJ) Eingabe** Verweis auf Objektkennung.
- **Options (MQLONG)- Ein-/Ausgabe** Schließoptionen.

**CompCode (MQLONG) - Ein-/Ausgabe** Beendigungscode, für den folgende Werte gültig sind:

### **MQCC\_OK**

Erfolgreiche Fertigstellung.

**MQCC\_FAILED**

Aufruf fehlgeschlagen.

#### **Reason (MQLONG) - Ein-/Ausgabe**

Ursachencode, mit dem der Beendigungscode näher bestimmt wird.

Lautet der Beendigungscode MQCC\_OK, ist nur der folgende Wert gültig:

#### **MQRC\_NONE**

(0, x'000') Keine zu meldende Ursache vorhanden.

Lautet der Beendigungscode MQCC\_FAILED, kann die Exitfunktion im Feld für den Ursachencode einen beliebigen gültigen Wert MQRC\_\* festlegen.

## **Aufruf in der Programmiersprache C**

Der Warteschlangenmanager definiert logisch die folgenden Variablen:

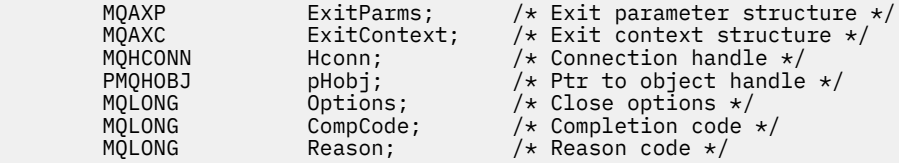

Dann ruft der Warteschlangenmanager den Exit logisch wie folgt auf:

MQ\_CLOSE\_EXIT (&ExitParms, &ExitContext,&Hconn, &pHobj, &Options, &CompCode, &Reason);

Der Exit muss dem folgenden Funktionsprototyp in der Programmiersprache C entsprechen:

```
void MQENTRY MQ_CLOSE_EXIT (
PMQAXP pExitParms, /* Address of exit parameter structure */
PMQAXC pExitContext, /* Address of exit context structure */
PMQAXC pExitContext, /* Address of exit context structure<br>
PMQHCONN pHconn, /* Address of connection handle */<br>
PPMQHOBJ ppHobj, /* Address of ptr to object handle<br>
PMQLONG pOptions, /* Address of close options */
PPMQHOBJ ppHobj, /* Address of ptr to object handle */
PMQLONG pOptions, /* Address of close options */
PMQLONG pCompCode, /* Address of completion code *
PMQLONG pReason); /* Address of reason code qualifying
                                         completion code */
```
## *Commit - MQ\_CMIT\_EXIT*

MQ\_CMIT\_EXIT stellt eine Commitexitfunktion zum Ausführen einer *Before*- und *After*-Commitverarbeitung bereit. Verwenden Sie die Funktions-ID MQXF\_CMIT mit den Exitursachen MQXR\_BEFORE und MQXR\_AFTER, um die Exitfunktionen für *Vor* und *Nach* Festschreibungsaufruf zu registrieren.

Wenn eine Commitoperation fehlschlägt und die Transaktion zurückgesetzt wird, schlägt der MQCMIT-Aufruf mit MQCC\_WARNING und MQRC\_BACKED\_OUT fehl. Diese Rückgabe- und Ursachencodes werden an alle *After*-MQCMIT-Exitfunktionen übergeben, um den Exitfunktionen zu melden, dass die Arbeitseinheit zurückgesetzt wurde.

Die Schnittstelle für diese Funktion ist:

MQ\_CMIT\_EXIT (&ExitParms, &ExitContext, &Hconn, &CompCode, &Reason)

Es folgt eine Auflistung der Parameter:

**ExitParms (MQAXP) - Ein-/Ausgabe** Parameterstruktur des Exits

#### **ExitContext (MQAXC) - Ein-/Ausgabe**

Kontextstruktur des Exits

### **Hconn (MQHCONN) - Eingabe**

Verbindungskennung.

#### **CompCode (MQLONG) - Ein-/Ausgabe**

Beendigungscode, für den folgende Werte gültig sind:

#### **MQCC\_OK**

Erfolgreiche Fertigstellung.

#### **MQCC\_WARNING**

Teilweise Beendigung.

#### **MQCC\_FAILED**

Aufruf fehlgeschlagen.

#### **Reason (MQLONG) - Ein-/Ausgabe**

Ursachencode, mit dem der Beendigungscode näher bestimmt wird.

Lautet der Beendigungscode MQCC\_OK, ist nur der folgende Wert gültig:

#### **MQRC\_NONE**

(0, x'000') Keine zu meldende Ursache vorhanden.

Wenn der Beendigungscode MQCC\_FAILED oder MQCC\_WARNING lautet, kann das Feld für den Ursachencode von der Exitfunktion auf einen beliebigen MQRC\_\*-Wert gesetzt werden.

## **Aufruf in der Programmiersprache C**

Der Warteschlangenmanager definiert logisch die folgenden Variablen:

```
MQAXP     ExitParms;       /* Exit parameter structure */<br>MQAXC    ExitContext;    /* Exit context structure */
                                                \frac{1}{x} Exit context structure \frac{1}{x}\frac{1}{\sqrt{2}} Connection handle \star/<br>/* Completion code \star/
MQAXC ExitContext;<br>MQHCONN Hconn;<br>MQLONG CompCode;<br>MQLONG Reason;
                                               /* Reason code qualifying completion code */
```
Dann ruft der Warteschlangenmanager den Exit logisch wie folgt auf:

MQ\_CMIT\_EXIT (&ExitParms, &ExitContext,&Hconn, &CompCode, &Reason);

Der Exit muss dem folgenden Funktionsprototyp in der Programmiersprache C entsprechen:

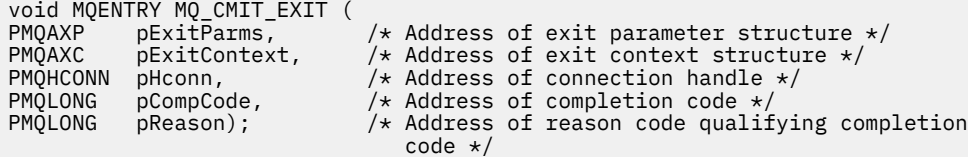

## **Hinweise zur Verwendung**

1. Die hier beschriebene Schnittstelle für die Funktion MQ\_GET\_EXIT wird sowohl für die Exitfunktion MQXF\_GET als auch für die Exitfunktion ["MQXF\\_DATA\\_CONV\\_ON\\_GET" auf Seite 1675](#page-1674-0) verwendet.

Für diese beiden Exitfunktionen sind separate Eingangspunkte definiert. Zum Abfangen *beider* Exitfunktionen muss daher der MQXEP-Aufruf zweimal verwendet werden. Verwenden Sie für diesen Aufruf die Funktions-ID MQXF\_GET.

Da die Schnittstelle von MQ\_GET\_EXIT für MQXF\_GET und MQXF\_DATA\_CONV\_ON\_GET identisch ist, kann für die beiden Aufrufe eine einzelne Exitfunktion verwendet werden. Das Feld *Function* in der [MQAXP-](#page-1644-0)Struktur gibt an, welche Exitfunktion aufgerufen wurde. Alternativ kann der MQXEP-Aufruf verwendet werden, um für die beiden Fälle andere Exitfunktionen zu registrieren.

## *Verbindung herstellen und erweitern - MQ\_CONNX\_EXIT*

MQ\_CONNX\_EXIT stellt eine Verbindungsexitfunktion für die *Before*- und *After*-MQCONN-Verarbeitung sowie eine Verbindungserweiterungs-Exitfunktion für die *Before*- und *After*-MQCONNX-Verarbeitung bereit.

Dieselbe Schnittstelle wie hier beschrieben wird sowohl für MQCONN- als auch für MQCONNX-Aufrufexitfunktionen aufgerufen.

Wenn der Nachrichtenkanalagent einer eingehenden Clientverbindung antwortet, kann der Nachrichtenkanalagent eine Verbindung herstellen und mehrere IBM MQ-API-Aufrufe ausführen, bevor der Clientstatus vollständig bekannt ist. Die API-Aufrufe rufen die API-Exitfunktionen mit dem auf dem Nachrichtenkanalagentenprogramm selbst basierenden MQAXC auf (z. B. in den Feldern UserId und ConnectionName von MQAXC).

Wenn der Nachrichtenkanalagent den nachfolgenden Client-API-Aufrufen antwortet, basiert die MQAXC-Struktur auf dem eingehenden Client, der die Felder UserId und ConnectionName entsprechend einstellt.

Der von der Anwendung auf einem MQCONN- oder MQCONNX-Aufruf eingestellte Warteschlangenmanagername wird an den zugrunde liegenden Aufruf übergeben. Versuche, den Namen des Warteschlangenmanagers durch einen *Before*-MQ\_CONNX\_EXIT zu ändern, bleiben wirkungslos.

Verwenden Sie bei den Exitursachen MQXR\_BEFORE und MQXR\_AFTER die Funktions-IDs MQXF\_CONN und MQXF\_CONNX, um *Before*- und *After*-MQCONN- und MQCONNX-Aufrufexitfunktionen zu registrieren.

Ein MQ\_CONNX\_EXIT-Exit, der für Ursache MQXR\_BEFORE aufgerufen wurde, *darf keine* IBM MQ-API-Aufrufe ausgeben, da die korrekte Umgebung zu diesem Zeitpunkt nicht eingerichtet war.

Ein MQ\_CONNX\_EXIT kann MQDISC nicht über einen API-Exit-Aufruf für die Verbindung aufrufen, auf die sich der Aufruf bezieht. Diese Einschränkung gilt sowohl für Client- als auch für Server-API-Exits.

Die Schnittstelle zu MQCONN und MQCONNX ist identisch:

```
MQ_CONNX_EXIT (&ExitParms, &ExitContext, &pQMgrName, &pConnectOpts,
&pHconn, &CompCode, &Reason);
```
Es folgt eine Auflistung der Parameter:

# **ExitParms (MQAXP) - Ein-/Ausgabe**

Parameterstruktur des Exits

**ExitContext (MQAXC) - Ein-/Ausgabe** Kontextstruktur des Exits

#### **pQMgrName (PMQCHAR) - Eingabe**

Verweis auf den Warteschlangenmanagernamen, der beim MQCONNX-Aufruf bereitgestellt wurde. Der Exit darf diesen Namen weder beim MQCONN- noch beim MQCONNX-Aufruf ändern.

#### **pConnectOpts (PMQCNO) - Ein-/Ausgabe**

Verweis auf die Optionen, die die Maßnahme des MQCONNX-Aufrufs kontrollieren.

Weitere Informationen finden Sie im Artikel ["MQCNO - Verbindungsoptionen" auf Seite 322](#page-321-0).

Für die Exitfunktion MQXF\_CONN verweist pConnectOpts auf die Struktur der Standardverbindungsoptionen (MQCNO\_DEFAULT).

### **pHconn (PMQHCONN) - Eingabe**

Verweis auf die Verbindungskennung.

#### **CompCode (MQLONG) - Ein-/Ausgabe**

Beendigungscode, für den folgende Werte gültig sind:

#### **MQCC\_OK**

Erfolgreiche Fertigstellung.

## Warnung (teilweise Ausführung). **MQCC\_FAILED**

**MQCC\_WARNING**

Aufruf fehlgeschlagen.

#### **Reason (MQLONG) - Ein-/Ausgabe**

Ursachencode, mit dem der Beendigungscode näher bestimmt wird.

Lautet der Beendigungscode MQCC\_OK, ist nur der folgende Wert gültig:

#### **MQRC\_NONE**

(0, x'000') Keine zu meldende Ursache vorhanden.

Wenn der Beendigungscode MQCC\_FAILED oder MQCC\_WARNING lautet, kann das Feld für den Ursachencode von der Exitfunktion auf einen beliebigen MQRC\_\*-Wert gesetzt werden.

## **Aufruf in der Programmiersprache C**

Der Warteschlangenmanager definiert logisch die folgenden Variablen:

```
MQAXP ExitParms; \frac{1}{x} Exit parameter structure \frac{x}{x}<br>MQAXC ExitContext; \frac{1}{x} Exit context structure \frac{x}{x}MQAXC ExitContext; /* Exit context structure */<br>PMOCHAR pOMgrName; /* Ptr to Queue manager name
PMQCHAR pQMgrName; /* Ptr to Queue manager name */<br>PMQCNO pConnectOpts: /* Ptr to Connection options */
PMQCNO pConnectOpts; /* Ptr to Connection options */<br>PMQHCONN pHconn; /* Ptr to Connection handle */<br>MQLONG CompCode; /* Completion code */
PMQHCONN pHconn; \frac{1}{1} \frac{1}{1} Ptr to Connection handle \frac{1}{1} MOLONG compCode; \frac{1}{1} Completion code \frac{1}{1}MQLONG \begin{array}{ccc} \text{MQLONG} & \text{CompCode} & \text{/*} & \text{Completion code } \star \text{/} \\ \text{MQLONG} & \text{Reason} & \text{/*} & \text{Reason code } \star \text{/} \end{array}/* Reason code */
```
Dann ruft der Warteschlangenmanager den Exit logisch wie folgt auf:

MQ\_CONNX\_EXIT (&ExitParms, &ExitContext, &pQMgrName, &pConnectOps, &pHconn, &CompCode, &Reason);

Ihr Exit muss mit den folgenden C-Funktionsprototypen übereinstimmen:

```
void MQENTRY MQ_CONNX_EXIT (<br>PMQAXP pExitParms,
PMQAXP pExitParms, /* Address of exit parameter structure */<br>PMQAXC pExitContext, /* Address of exit context structure */<br>PRNACUAR
PMQAXC pExitContext, /* Address of exit context structure \star/<br>PPMQCHAR ppQMgrName, /* Address of ptr to queue manager name \star/
<code>PPMQCHAR</code> ppQMgrName, \rightarrow /\star Address of ptr to queue manager name \star/</code>
<code>PPMQCNO</code> ppConnectOpts, /\star Address of ptr to connection options \star/PPMQHCONN ppHconn, \rightarrow Address of ptr to connection handle \star/
PPMOCNO ppConnectOpts, /* Address of ptr to connection<br>
PPMOHCONN ppHconn, /* Address of ptr to connection<br>
PMOLONG pCompCode, /* Address of completion code *<br>
PMOLONG pReason); /* Address of reason code quali
                                                     /* Address of reason code qualifying
                                                           completion code */
```
## **Hinweise zur Verwendung**

1. Die hier beschriebene Schnittstelle für die Funktion MQ\_CONNX\_EXIT wird sowohl für den Aufruf MQCONN als auch MQCONNX verwendet. Allerdings sind für diese beiden Aufrufe separate Eingangspunkte definiert. Zum Abfangen *beider* Aufrufe muss der MQXEP-Aufruf mindestens zweimal verwendet werden – einmal mit der Funktions-ID MQXF\_CONN, das zweite Mal mit MQXF\_CONNX.

Da die Schnittstelle von MQ\_CONNX\_EXIT für MQCONN und MQCONNX identisch ist, kann für die beiden Aufrufe eine einzelne Exitfunktion verwendet werden. Das Feld *Function* in der MQAXP-Struktur gibt an, welcher Aufruf gerade in Bearbeitung ist. Alternativ dazu können mit dem MQXEP-Aufruf verschiedene Exitfunktionen für die beiden Aufrufe registriert werden.

- 2. Wenn ein Nachrichtenkanalagent (MCA) auf eine eingehende Clientverbindung antwortet, kann er eine Reihe von MQ-Aufrufen absetzen, bevor der Clientstatus vollständig bekannt ist. Diese MQ-Aufrufe bewirken, dass die API-Exitfunktionen mit der MQAXC-Struktur aufgerufen werden, die keine Daten zum Client, sondern zum MCA enthalten (beispielsweise Benutzer-ID und Verbindungsname). Sobald jedoch der Clientstatus vollständig bekannt ist, bewirken nachfolgende MQ-Aufrufe, dass die API-Exitfunktionen mit den entsprechenden Clientdaten in der MQAXC-Struktur aufgerufen werden.
- 3. Es werden alle MQXR\_BEFORE-Exitfunktionen aufgerufen, bevor der Warteschlangenmanager eine Gültigkeitsprüfung der Parameter ausführt. Daher sind die Parameter möglicherweise ungültig (einschließlich ungültiger Verweise auf die Adressen der Parameter).

Die Funktion MQ\_CONNX\_EXIT wird aufgerufen, bevor der Warteschlangenmanager irgendwelche Berechtigungsprüfungen vornimmt.

- 4. Die Exitfunktion darf den im MQCONN- oder MQCONNX-Aufruf angegebenen Namen des Warteschlangenmanagers nicht ändern. Wenn die Exitfunktion den Namen ändert, sind die Ergebnisse nicht definiert.
- 5. Eine MQXR\_BEFORE-Exitfunktion für MQ\_CONNX\_EXIT kann keine anderen MQ-Aufrufe als MQXEP absetzen.

## *Callback-Steuerung - MQ\_CTL\_EXIT*

MQ\_CTL\_EXIT stellt eine Exitfunktion für Subskriptionsanforderungen zur Verfügung, mit der eine Verarbeitung zur *Vorbereitung* und *Nachbereitung* einer Callback-Steuerung ausgeführt wird. Verwenden Sie die Funktions-ID MQXF\_CTL mit den Exitursachen MQXR\_BEFORE und MQXR\_AFTER für die Registrierung von Exitfunktionen zur *Vorbereitung* und *Nachbereitung* eines Aufrufs der Callback-Steuerung.

Die Schnittstelle für diese Funktion ist:

MQ\_CTL\_EXIT (&Hconn, &Operation, &ControlOpts, &CompCode, &Reason)

Es folgt eine Auflistung der Parameter:

#### **Hconn (MQHCONN) - Ein-/Ausgabe**

Verbindungskennung.

#### **Operation (MQLONG) Ein-/Ausgabe**

Die Operation, die für den Callback verarbeitet wird, der für die angegebene Objektkennung definiert wurde

#### **ControlOpts (MQCTLO) Ein-/Ausgabe**

Optionen zur Steuerung der Aktion von MQCTL

#### **CompCode (MQLONG) - Ein-/Ausgabe**

Beendigungscode, für den folgende Werte gültig sind:

#### **MQCC\_OK**

Erfolgreiche Fertigstellung.

#### **MQCC\_WARNING**

Teilweise Beendigung.

#### **MQCC\_FAILED**

Aufruf fehlgeschlagen.

#### **Reason (MQLONG) - Ein-/Ausgabe**

Ursachencode, mit dem der Beendigungscode näher bestimmt wird.

Lautet der Beendigungscode MQCC\_OK, ist nur der folgende Wert gültig:

#### **MQRC\_NONE**

(0, x'000') Keine zu meldende Ursache vorhanden.

Wenn der Beendigungscode MQCC\_FAILED oder MQCC\_WARNING lautet, kann das Feld für den Ursachencode von der Exitfunktion auf einen beliebigen MQRC\_\*-Wert gesetzt werden.

## **Aufruf in der Programmiersprache C**

Der Warteschlangenmanager definiert logisch die folgenden Variablen:

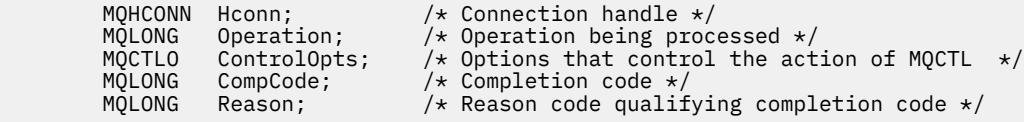

Dann ruft der Warteschlangenmanager den Exit logisch wie folgt auf:

MQ\_CTL\_EXIT (&Hconn, &Operation, &ControlOpts, &CompCode, &Reason);

Der Exit muss dem folgenden Funktionsprototyp in der Programmiersprache C entsprechen:

void MQENTRY MQ\_CTL\_EXIT (<br>PMQHCONN pHconn; PMQHCONN pHconn;  $\rightarrow$  /\* Address of connection handle \*/<br>PMQLONG pOperation; /\* Address of operation being proc<br>PMQCTLO pControlOpts; /\* Address of options that control /\* Address of operation being processed  $*/$ PMQCTLO pControlOpts; /\* Address of options that control the action of MQCTL \*/<br>PMQLONG pCompCode; /\* Address of completion code \*/<br>1. Address of reaces and qualifying completion code \*/ PMQLONG pCompCode;  $\frac{1}{2}$  /\* Address of completion code \*/<br>PMQLONG pReason;) /\* Address of reason code qualif  $p$ Reason;)  $/*$  Address of reason code qualifying completion code  $*/$ 

## *Unterbrechen - MQ\_DISC\_EXIT*

MQ\_DISC\_EXIT stellt eine Unterbrechungsexitfunktion zum Ausführen einer *Before*- und *After*-MQDISC-Exitverarbeitung bereit. Verwenden Sie die Funktions-ID MQXF\_DISC mit den Exitursachen MQXR\_BEFO-RE und MQXR\_AFTER für die Registrierung von *Vor* und *Nach* MQDISC-Aufrufexitfunktionen.

Die Schnittstelle für diese Funktion ist

MQ\_DISC\_EXIT (&ExitParms, &ExitContext, &pHconn, &CompCode, &Reason);

Es folgt eine Auflistung der Parameter:

- **ExitParms (MQAXP) Ein-/Ausgabe** Parameterstruktur des Exits
- **ExitContext (MQAXC) Ein-/Ausgabe** Kontextstruktur des Exits

#### **pHconn (PMQHCONN) - Eingabe**

Verweis auf die Verbindungskennung.

*Beim Before-MQDISC-Aufruf* ist der Wert dieses Feldes einer der Folgenden:

- Die beim MQCONN- oder MQCONNX-Aufruf zurückgegebene Verbindungskennung
- Null, für Umgebungen, wo ein umgebungsspezifischer Adapter eine Verbindung mit dem Warteschlangenmanager hergestellt hat
- Ein Wert, der von einem vorherigen Exitfunktionsaufruf eingestellt wurde

*Beim After-MQDISC-Aufruf* ist der Wert dieses Felds Null oder ein Wert, der von einem vorherigen Exitfunktionsaufruf eingestellt wurde.

#### **CompCode (MQLONG) - Ein-/Ausgabe**

Beendigungscode, für den folgende Werte gültig sind:

#### **MQCC\_OK**

Erfolgreiche Fertigstellung.

#### **MQCC\_WARNING**

Teilweise Ausführung

#### **MQCC\_FAILED**

Aufruf fehlgeschlagen.

#### **Reason (MQLONG) - Ein-/Ausgabe**

Ursachencode, mit dem der Beendigungscode näher bestimmt wird.

Lautet der Beendigungscode MQCC\_OK, ist nur der folgende Wert gültig:

#### **MQRC\_NONE**

(0, x'000') Keine zu meldende Ursache vorhanden.

Wenn der Beendigungscode MQCC\_FAILED oder MQCC\_WARNING lautet, kann das Feld für den Ursachencode von der Exitfunktion auf einen beliebigen MQRC\_\*-Wert gesetzt werden.

## <span id="page-1672-0"></span>**Aufruf in der Programmiersprache C**

Der Warteschlangenmanager definiert logisch die folgenden Variablen:

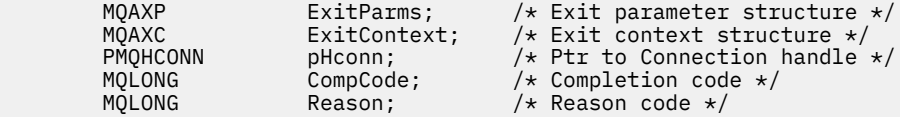

Dann ruft der Warteschlangenmanager den Exit logisch wie folgt auf:

MQ\_DISC\_EXIT (&ExitParms, &ExitContext, &pHconn, &CompCode, &Reason);

Der Exit muss dem folgenden Funktionsprototyp in der Programmiersprache C entsprechen:

```
void MQENTRY MQ_DISC_EXIT (<br>PMQAXP pExitParms,<br>PMQAXC pExitContext
                                 /* Address of exit parameter structure */PMQAXC pExitContext, /* Address of exit context structure */
PPMQHCONN ppHconn, \rightarrow Address of ptr to connection handle \star/
PMQLONG pCompCode, /* Address of completion code */
PMQLONG pReason); /* Address of reason code qualifying
                                     completion code */
```
## *Abrufen - MQ\_GET\_EXIT*

MQ\_GET\_EXIT stellt eine Abrufexitfunktion für die Ausführung der *Vor* und *Nach* MQGET-Aufrufverarbeitung bereit.

Es gibt zwei Funktions-IDs:

- 1. Verwenden Sie MQXF\_GET mit den Exitursachen MQXR\_BEFORE und MQXR\_AFTER, um *Before* und *After*-MQGET-Aufrufexitfunktionen zu registrieren.
- 2. Im Abschnitt "MOXF\_DATA\_CONV\_ON\_GET" auf Seite 1675 finden Sie Informationen über die Verwendung der MQXF\_DATA\_CONV\_ON\_GET-Funktions-ID.

Die Schnittstelle für diese Funktion ist:

```
MQ_GET_EXIT (&ExitParms, &ExitContext, &Hconn, &Hobj, &pMsgDesc,
              &pGetMsgOpts, &BufferLength, &pBuffer, &pDataLength,
              &CompCode, &Reason)
```
Es folgt eine Auflistung der Parameter:

- **ExitParms (MQAXP) Ein-/Ausgabe** Parameterstruktur des Exits
- **ExitContext (MQAXC) Ein-/Ausgabe** Kontextstruktur des Exits
- **Hconn (MQHCONN) Eingabe** Verbindungskennung.
- **Hobj (MQHOBJ) Ein-/Ausgabe** Objektkennung.
- **pMsgDesc (PMQMD) Ein-/Ausgabe** Verweis auf Nachrichtendeskriptor.
- **pGetMsgOpts (PMQGMO) Ein-/Ausgabe** Verweis auf die Nachrichtenabrufoptionen.

```
BufferLength (MQLONG) - Ein-/Ausgabe
   Nachrichtenpufferlänge.
```

```
pBuffer (PMQBYTE) - Ein-/Ausgabe
   Verweis auf Nachrichtenpuffer.
```
#### **pDataLength (PMQLONG) - Ein-/Ausgabe**

Verweis auf Datenlängenfeld.

#### **CompCode (MQLONG) - Ein-/Ausgabe**

Beendigungscode, für den folgende Werte gültig sind:

#### **MQCC\_OK**

Erfolgreiche Fertigstellung.

#### **MQCC\_WARNING**

Teilweise Beendigung.

### **MQCC\_FAILED**

Aufruf fehlgeschlagen.

#### **Reason (MQLONG) - Ein-/Ausgabe**

Ursachencode, mit dem der Beendigungscode näher bestimmt wird.

Lautet der Beendigungscode MQCC\_OK, ist nur der folgende Wert gültig:

#### **MQRC\_NONE**

(0, x'000') Keine zu meldende Ursache vorhanden.

Wenn der Beendigungscode MQCC\_FAILED oder MQCC\_WARNING lautet, kann das Feld für den Ursachencode von der Exitfunktion auf einen beliebigen MQRC\_\*-Wert gesetzt werden.

## **Aufruf in der Programmiersprache C**

Der Warteschlangenmanager definiert logisch die folgenden Variablen:

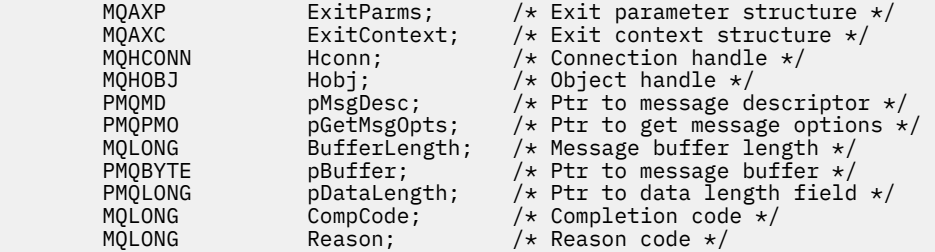

Dann ruft der Warteschlangenmanager den Exit logisch wie folgt auf:

MQ\_GET\_EXIT (&ExitParms, &ExitContext, &Hconn, &Hobj, &pMsgDesc, &pGetMsgOpts, &BufferLength, &pBuffer, &pDataLength, &CompCode, &Reason)

Der Exit muss dem folgenden Funktionsprototyp in der Programmiersprache C entsprechen:

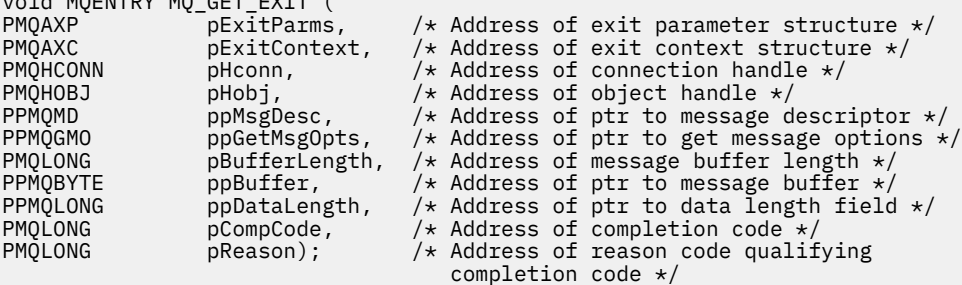

## **Hinweise zur Verwendung**

void MQENTRY MQ\_GET\_EXIT (

1. Die hier beschriebene Schnittstelle für die Funktion MQ\_GET\_EXIT wird sowohl für die Exitfunktion MQXF\_GET als auch für die Exitfunktion ["MQXF\\_DATA\\_CONV\\_ON\\_GET" auf Seite 1675](#page-1674-0) verwendet.

<span id="page-1674-0"></span>Für diese beiden Exitfunktionen sind separate Eingangspunkte definiert. Zum Abfangen *beider* Exitfunktionen muss daher der MQXEP-Aufruf zweimal verwendet werden. Verwenden Sie für diesen Aufruf die Funktions-ID MQXF\_GET.

Da die Schnittstelle von MQ\_GET\_EXIT für MQXF\_GET und MQXF\_DATA\_CONV\_ON\_GET identisch ist, kann für die beiden Aufrufe eine einzelne Exitfunktion verwendet werden. Das Feld *Function* in der [MQAXP-](#page-1644-0)Struktur gibt an, welche Exitfunktion aufgerufen wurde. Alternativ kann der MQXEP-Aufruf verwendet werden, um für die beiden Fälle andere Exitfunktionen zu registrieren.

# *MQXF\_DATA\_CONV\_ON\_GET*

Die Funktions-ID MOXF\_DATA\_CONV\_ON\_GET wird mit MO\_GET\_EXIT verwendet.

Unter [MQ\\_GET\\_EXIT](#page-1672-0) finden Sie Informationen zur Schnittstelle für diesen Aufruf sowie eine Beispieldeklaration in der Programmiersprache C.

## **Hinweise zur Verwendung**

Falls er registriert ist, wird dieser Eingangspunkt aufgerufen, wenn bei der Anwendung Nachrichten eingehen, aber bevor eine Datenkonvertierung aufgetreten ist. Dies ist hilfreich, wenn der API-Exit einen Verarbeitungsvorgang ausführt, z. B. Entschlüsselung oder Dekomprimierung, bevor die Nachricht an die Datenkonvertierung übergeben wird. Der Exit kann, falls erforderlich, veranlassen, dass die Datenkonvertierung durch Rückgabe von MQXCC\_SUPPRESS\_FUNCTION umgangen wird; weitere Informationen erhalten Sie im Abschnitt zur [MQAXP-](#page-1644-0)Struktur.

Die Registrierung für diesen Eingangspunkt bei einem Client bewirkt, dass die Datenkonvertierung lokal auf dem Clientsystem ausgeführt wird. Für einen ordnungsgemäßen Betrieb kann es daher erforderlich sein, die Anwendungskonvertierungsexits auf dem Client zu installieren. Beachten Sie, dass MQXF\_DA-TA\_CONV\_ON\_GET außerdem für asynchrone Nutzung verwendet werden kann.

Wenn Sie den MO\_GET\_EXIT-Aufruf verwenden, verwenden Sie MOXF\_DATA\_CONV\_ON\_GET mit der Exitursache MQXR\_BEFORE, um eine Exitfunktion für die *Before*-MQGET-Datenkonvertierung zu registrieren.

Es gibt keine MQXR\_AFTER-Exitfunktion für MQXF\_DATA\_CONV\_ON\_GET; die MQXR\_AFTER-Exitfunktion für MOXF GET stellt die für die Exitverarbeitung nach der Datenkonvertierung erforderlichen Funktionen bereit.

Separate Eingangspunkte werden für den [MQ\\_GET\\_EXIT](#page-1672-0)-Aufruf definiert, sodass der MQXEP-Aufruf zweimal verwendet werden muss, damit *beide* Exitfunktionen abgefangen werden; verwenden Sie für diesen Aufruf die Funktions-ID MQXF\_DATA\_CONV\_ON\_GET.

Da die Schnittstelle von MO\_GET\_EXIT für MOXF\_GET und MOXF\_DATA\_CONV\_ON\_GET identisch ist, kann für die beiden Aufrufe eine einzelne Exitfunktion verwendet werden. Das Feld *Function* in der [MQAXP](#page-1644-0)-Struktur gibt an, welche Exitfunktion aufgerufen wurde. Alternativ kann der MQXEP-Aufruf verwendet werden, um für die beiden Fälle andere Exitfunktionen zu registrieren.

## *Initialisierung - MQ\_INIT\_EXIT*

MQ\_INIT\_EXIT stellt die Initialisierung der Verbindungsebene bereit, die durch Setzen von ExitReason in MQAXP auf MQXR\_CONNECTION angegeben wird.

Beachten Sie während der Initialisierung Folgendes:

- Die MQ\_INIT\_EXIT-Funktion ruft MQXEP auf, um die IBM MQ-API-Verben und die ENTRY- und EXIT-Punkte zu registrieren, an denen sie interessiert ist.
- Exits müssen nicht alle IBM MQ-API-Verben abfangen. Exitfunktionen werden nur aufgerufen, wenn ein Anspruch registriert wurde.
- Speicher, der vom Exit verwendet werden soll, kann während der der Initialisierung angefordert werden.
- Wenn ein Aufruf an diese Funktion fehlschlägt, schlägt der MQCONN- oder MQCONNX-Aufruf, der sie aufgerufen hat, mit einem CompCode und Reason, der vom Wert des ExitResponse-Felds in MQAXP abhängig ist, ebenfalls fehl.
- Ein MQ\_INIT\_EXIT-Exit darf keine IBM MQ-API-Aufrufe ausgeben, weil die richtige Umgebung zu diesem Zeitpunkt nicht eingerichtet wurde.
- Wenn ein MQ\_INIT\_EXIT mit MQXCC\_FAILED fehlschlägt, kehrt der Warteschlangenmanager vom MQCONN- oder MQCONNX-Aufruf zurück, der ihn mit MQCC\_FAILED und MQRC\_API\_EXIT\_ERROR aufgerufen hat.
- Wenn der Warteschlangenmanager bei der Initialisierung der Ausführungsumgebung der API-Exitfunktion einen Fehler feststellt, bevor der erste MQ\_INIT\_EXIT aufgerufen wird, kehrt der Warteschlangenmanager vom MQCONN- oder MQCONNX-Aufruf zurück, der MQ\_INIT\_EXIT mit MQCC\_FAILED und MORC\_API\_EXIT\_INIT\_ERROR aufgerufen hat.

Die Schnittstelle zu MQ\_INIT\_EXIT ist:

MQ\_INIT\_EXIT (&ExitParms, &ExitContext, &CompCode, &Reason)

Es folgt eine Auflistung der Parameter:

**ExitParms (MQAXP) - Ein-/Ausgabe**

Parameterstruktur des Exits

**ExitContext (MQAXC) - Ein-/Ausgabe** Kontextstruktur des Exits

#### **CompCode (MQLONG) - Ein-/Ausgabe**

Verweis auf Beendigungscode, gültige Werte dafür sind:

#### **MQCC\_OK**

Erfolgreiche Fertigstellung.

#### **MQCC\_WARNING**

Teilweise Beendigung.

#### **MQCC\_FAILED**

Aufruf fehlgeschlagen.

#### **Reason (MQLONG) - Ein-/Ausgabe**

Verweis auf Ursachencode zur Qualifikation des Beendigungscodes.

Lautet der Beendigungscode MQCC\_OK, ist nur der folgende Wert gültig:

#### **MQRC\_NONE**

(0, x'000') Keine zu meldende Ursache vorhanden.

Wenn der Beendigungscode MQCC\_FAILED oder MQCC\_WARNING lautet, kann das Feld für den Ursachencode von der Exitfunktion auf einen beliebigen MQRC\_\*-Wert gesetzt werden.

Der an die Anwendung zurückgegebene CompCode und Reason hängt vom Wert des ExitResponse-Felds in MQAXP ab.

## **Aufruf in der Programmiersprache C**

Der Warteschlangenmanager definiert logisch die folgenden Variablen:

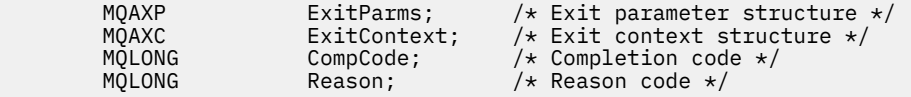

Dann ruft der Warteschlangenmanager den Exit logisch wie folgt auf:

MQ\_INIT\_EXIT (&ExitParms, &ExitContext, &CompCode, &Reason)

Ihr Exit muss mit den folgenden C-Funktionsprototypen übereinstimmen:

void MQENTRY MQ\_INIT\_EXIT (<br>PMQAXP pExitParms,<br>PMQAXC pExitContext  $/*$  Address of exit parameter structure  $*/$ PMQAXC  $pExitContext,$  /\* Address of exit context structure \*/ PMQLONG pCompCode, /\* Address of completion code \*/

## **Hinweise zur Verwendung**

- 1. Die MQ\_INIT\_EXIT-Funktion kann den MQXEP-Aufruf absetzen, um die Adressen der Exitfunktionen für die abzufangenden MQ-Aufrufe zu registrieren. Es ist nicht notwendig, alle MQ-Aufrufe abzufangen oder sowohl MQXR\_BEFORE- als auch MQXR\_AFTER-Aufrufe abzufangen. Zum Beispiel könnte eine Exit-Suite auswählen, dass nur der Aufruf MQXR\_BEFORE von MQPUT abgefangen wird.
- 2. Der von Exitfunktionen in der Exit-Suite zu verwendende Speicherplatz kann mit der Funktion MQ\_INIT\_EXIT angefordert werden. Alternativ können Exitfunktionen bei ihrem Aufruf Speicherplatz anfordern, wenn dies erforderlich ist. Allerdings sollte der gesamte Speicherplatz vor dem Beenden der Exit-Suite freigegeben werden. Die Funktion MQ\_TERM\_EXIT oder eine früher aufgerufene Exitfunktion kann den Speicherplatz freigeben.
- 3. Wenn MQ\_INIT\_EXIT im Feld ExitResponse von MQAXP den Wert MQXCC\_FAILED zurückgibt oder auf andere Weise fehlschlägt, schlägt auch der MQCONN- oder MQCONNX-Aufruf fehl, der den Aufruf von MQ\_INIT\_EXIT bewirkt hat, wobei die Parameter **CompCode** und **Reason** auf die entsprechenden Werte eingestellt sind.
- 4. Eine MQ\_INIT\_EXIT-Funktion kann keine anderen MQ-Aufrufe als MQXEP absetzen.

## *Abfragen - MQ\_INQ\_EXIT*

MQ\_INQ\_EXIT stellt eine Abfrageexitfunktion zum Ausführen einer *Before*- und *After*-MQINQ-Aufrufverarbeitung bereit. Verwenden Sie die Funktions-ID MQXF\_INQ mit den Exitursachen MQXR\_BEFORE und MQXR\_AFTER für die Registrierung von *Vor* und *Nach* MQINQ-Aufrufexitfunktionen.

Die Schnittstelle für diese Funktion ist:

```
MQ_INQ_EXIT (&ExitParms, &ExitContext, &Hconn, &Hobj, &SelectorCount,
 &pSelectors, &IntAttrCount, &pIntAttrs, &CharAttrLength,
 &pCharAttrs, &CompCode, &Reason)
```
Es folgt eine Auflistung der Parameter:

**ExitParms (MQAXP) - Ein-/Ausgabe** Parameterstruktur des Exits

**ExitContext (MQAXC) - Ein-/Ausgabe** Kontextstruktur des Exits

- **Hconn (MQHCONN) Eingabe** Verbindungskennung.
- **Hobj (MQHOBJ) Eingabe** Objektkennung.
- **SelectorCount (MQLONG) Eingabe** Selektorenanzahl

**pSelectors (PMQLONG) - Ein-/Ausgabe** Verweis auf Feldgruppe von Selektorwerten.

- **IntAttrCount (MQLONG) Eingabe** Anzahl Ganzzahlenattribute.
- **pIntAttrs (PMQLONG) Ein-/Ausgabe** Verweis auf Attributwert der Ganzzahlenfeldgruppe.

## **CharAttrLength (MQLONG) - Ein-/Ausgabe**

Feldgruppenlänge der Zeichenattribute.

```
pCharAttrs (PMQCHAR) - Ein-/Ausgabe
   Verweis auf Zeichenattributfeldgruppe.
```
#### **CompCode (MQLONG) - Ein-/Ausgabe**

Beendigungscode, für den folgende Werte gültig sind:

#### **MQCC\_OK**

Erfolgreiche Fertigstellung.

#### **MQCC\_WARNING**

Teilweise Beendigung.

### **MQCC\_FAILED**

Aufruf fehlgeschlagen.

#### **Reason (MQLONG) - Ein-/Ausgabe**

Ursachencode, mit dem der Beendigungscode näher bestimmt wird.

Lautet der Beendigungscode MQCC\_OK, ist nur der folgende Wert gültig:

#### **MQRC\_NONE**

(0, x'000') Keine zu meldende Ursache vorhanden.

Wenn der Beendigungscode MQCC\_FAILED oder MQCC\_WARNING lautet, kann das Feld für den Ursachencode von der Exitfunktion auf einen beliebigen MQRC\_\*-Wert gesetzt werden.

## **Aufruf in der Programmiersprache C**

Der Warteschlangenmanager definiert logisch die folgenden Variablen:

```
 MQAXP ExitParms; /* Exit parameter structure */
 MQAXC ExitContext; /* Exit context structure */
 MQHCONN Hconn; /* Connection handle */
 MQHOBJ Hobj; /* Object handle */
 MQLONG SelectorCount; /* Count of selectors */
<code>PMQLONG</code> pSelectors; \rightarrow /\star Ptr to array of attribute selectors \star/
 MQLONG IntAttrCount; /* Count of integer attributes */
<code>PMQLONG</code> pIntAttrs; \rightarrow /\star Ptr to array of integer attributes \star/
<code>MQLONG CharAttrLength;</code> /* Length of char attributes array \star/
PMQCHAR <code>pCharAttrs;</code> /* Ptr to character attributes \star/</code>
 MQLONG CompCode; /* Completion code */
<code>MQLONG Reason;</code> \rightarrow <code>/\star Reason</code> code qualifying completion code \star/</code>
```
Dann ruft der Warteschlangenmanager den Exit logisch wie folgt auf:

MQ\_INQ\_EXIT (&ExitParms, &ExitContext, &Hconn, &Hobj, &SelectorCount, &pSelectors, &IntAttrCount, &pIntAttrs, &CharAttrLength, &pCharAttrs, &CompCode, &Reason)

Der Exit muss dem folgenden Funktionsprototyp in der Programmiersprache C entsprechen:

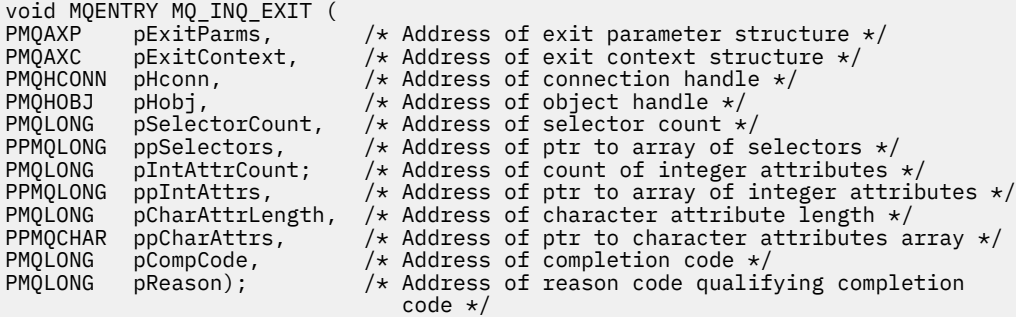

## *Öffnen - MQ\_OPEN\_EXIT*

MQ\_OPEN\_EXIT stellt eine Öffnungsexitfunktion zum Ausführen einer *Before*- und *After*-MQOPEN-Aufrufverarbeitung bereit. Verwenden Sie die Funktions-ID MQXF\_OPEN mit den Exitursachen MQXR\_BEFORE und MQXR\_AFTER für die Registrierung von *Vor* und *Nach* MQOPEN-Aufrufexitfunktionen.

Die Schnittstelle für diese Funktion ist

MQ\_OPEN\_EXIT (&ExitParms, &ExitContext, &Hconn, &pObjDesc, &Options, &pHobj, &CompCode, &Reason)

Es folgt eine Auflistung der Parameter:

**ExitParms (MQAXP) - Ein-/Ausgabe** Parameterstruktur des Exits

**ExitContext (MQAXC) - Ein-/Ausgabe** Kontextstruktur des Exits

**Hconn (MQHCONN) - Eingabe** Verbindungskennung.

**pObjDesc (PMQOD) - Ein-/Ausgabe** Verweis aus Objektdeskriptor.

**Options (MQLONG) - Ein-/Ausgabe** Öffnungsoptionen.

**pHobj (PMQHOBJ) - Eingabe** Verweis auf Objektkennung.

**CompCode (MQLONG) - Ein-/Ausgabe** Beendigungscode, für den folgende Werte gültig sind:

### **MQCC\_OK**

Erfolgreiche Fertigstellung.

**MQCC\_WARNING** Teilweise Ausführung

**MQCC\_FAILED** Aufruf fehlgeschlagen.

#### **Reason (MQLONG) - Ein-/Ausgabe**

Ursachencode, mit dem der Beendigungscode näher bestimmt wird.

Lautet der Beendigungscode MQCC\_OK, ist nur der folgende Wert gültig:

### **MQRC\_NONE**

(0, x'000') Keine zu meldende Ursache vorhanden.

Wenn der Beendigungscode MQCC\_FAILED oder MQCC\_WARNING lautet, kann das Feld für den Ursachencode von der Exitfunktion auf einen beliebigen MQRC\_\*-Wert gesetzt werden.

### **Aufruf in der Programmiersprache C**

Der Warteschlangenmanager definiert logisch die folgenden Variablen:

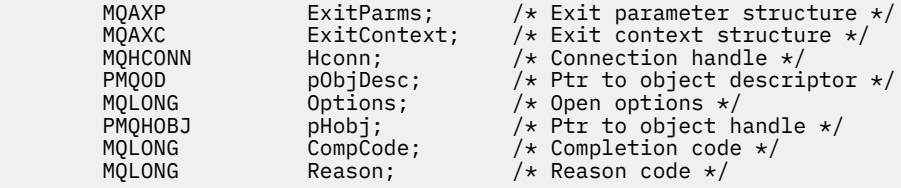

Dann ruft der Warteschlangenmanager den Exit logisch wie folgt auf:

MQ\_OPEN\_EXIT (&ExitParms, &ExitContext, &Hconn, &pObjDesc, &Options, &pHobj, &CompCode, &Reason);

Der Exit muss dem folgenden Funktionsprototyp in der Programmiersprache C entsprechen:

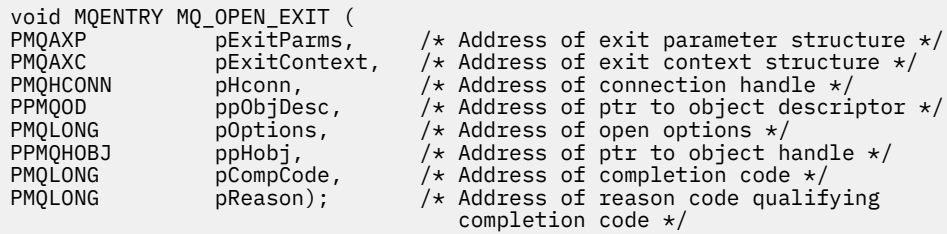

## *Einreihen - MQ\_PUT\_EXIT*

MQ\_PUT\_EXIT stellt eine Einreihungsexitfunktion zum Ausführen einer *Before*- und *After*-MQPUT-Aufrufverarbeitung bereit. Verwenden Sie die Funktions-ID MQXF\_PUT mit den Exitursachen MQXR\_BEFORE und MQXR\_AFTER für die Registrierung von *Vor* und *Nach* MQPUT-Aufrufexitfunktionen.

Die Schnittstelle für diese Funktion ist:

MQ\_PUT\_EXIT (&ExitParms, &ExitContext, &Hconn, &Hobj, &pMsgDesc, &pPutMsgOpts, &BufferLength, &pBuffer, &CompCode, &Reason)

Es folgt eine Auflistung der Parameter:

**ExitParms (MQAXP) - Ein-/Ausgabe** Parameterstruktur des Exits

**ExitContext (MQAXC) - Ein-/Ausgabe** Kontextstruktur des Exits

- **Hconn (MQHCONN) Eingabe** Verbindungskennung.
- **Hobj (MQHOBJ) Ein-/Ausgabe** Objektkennung.
- **pMsgDesc (PMQMD) Ein-/Ausgabe** Verweis auf Nachrichtendeskriptor.

**pPutMsgOpts (PMQPMO) - Ein-/Ausgabe** Verweis auf Nachrichteneinreihungsoptionen.

**BufferLength (MQLONG) - Ein-/Ausgabe** Nachrichtenpufferlänge.

**pBuffer (PMQBYTE) - Ein-/Ausgabe** Verweis auf Nachrichtenpuffer.

#### **CompCode (MQLONG) - Ein-/Ausgabe**

Beendigungscode, für den folgende Werte gültig sind:

#### **MQCC\_OK** Erfolgreiche Fertigstellung.

**MQCC\_WARNING**

Teilweise Beendigung.

**MQCC\_FAILED** Aufruf fehlgeschlagen.

#### **Reason (MQLONG) - Ein-/Ausgabe**

Ursachencode, mit dem der Beendigungscode näher bestimmt wird.

Lautet der Beendigungscode MQCC\_OK, ist nur der folgende Wert gültig:

#### **MQRC\_NONE**

(0, x'000') Keine zu meldende Ursache vorhanden.

Wenn der Beendigungscode MQCC\_FAILED oder MQCC\_WARNING lautet, kann das Feld für den Ursachencode von der Exitfunktion auf einen beliebigen MQRC\_\*-Wert gesetzt werden.

## **Aufruf in der Programmiersprache C**

Der Warteschlangenmanager definiert logisch die folgenden Variablen:

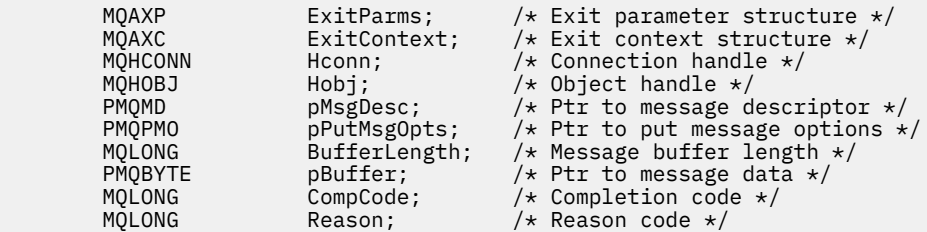

Dann ruft der Warteschlangenmanager den Exit logisch wie folgt auf:

MQ\_PUT\_EXIT (&ExitParms, &ExitContext, &Hconn, &Hobj, &pMsgDesc, &pPutMsgOpts, &BufferLength, &pBuffer, &CompCode, &Reason)

Der Exit muss dem folgenden Funktionsprototyp in der Programmiersprache C entsprechen:

```
void MQENTRY MQ_PUT_EXIT (
PMQAXP pExitParms, /* Address of exit parameter structure */<br>PMQAXC pExitContext, /* Address of exit context structure */
PMQAXC pExitContext, /* Address of exit context structure */
PMQHCONN pHconn, /* Address of connection handle */
PMQHOBJ pHobj, /* Address of object handle */
PPMQMD ppMsgDesc, /* Address of ptr to message descriptor */ PPMOPMO ppPutMsgOpts, /* Address of ptr to put message options *PPMQPMO ppPutMsgOpts, /* Address of ptr to put message options */
PMQLONG pBufferLength, /* Address of message buffer length */
<code>PPMQBYTE</code> ppBuffer, \rightarrow Address of ptr to message buffer \star/PMQLONG pCompCode, \overline{y} Address of completion code \overline{x}<br>PMQLONG pReason); \overline{y} Address of reason code qualif
                                      /* Address of reason code qualifying
                                          completion code */
```
## **Hinweise zur Verwendung**

• Vom Warteschlangenmanager erstellte Berichtsnachrichten überspringen die normale Aufrufverarbeitung. Dadurch können solche Nachrichten nicht von der Funktion MQ\_PUT\_EXIT oder MQPUT1 abgefangen werden. Vom Nachrichtenkanalagenten erstellte Berichtsnachrichten werden dagegen normal verarbeitet und können daher von der Funktion MQ\_PUT\_EXIT oder MQ\_PUT1\_EXIT abgefangen werden. Um sicherzustellen, dass alle vom Nachrichtenkanalagenten erstellten Berichtsnachrichten angefangen werden, sollte sowohl MQ\_PUT\_EXIT als auch MQ\_PUT1\_EXIT verwendet werden.

## *Put1 - MQ\_PUT1\_EXIT*

MQ\_PUT1\_EXIT ermöglicht eine Exitfunktion zum *Einreihen nur einer Nachricht*, um eine *Before*- und *After*-MQPUT1-Aufrufverarbeitung auszuführen. Verwenden Sie die Funktions-ID MQXF\_PUT1 mit den Exitursachen MQXR\_BEFORE und MQXR\_AFTER, um die Exitfunktionen von *Vor* und *Nach* MQPUT1 zu registrieren.

Die Schnittstelle für diese Funktion ist:

```
MQ_PUT1_EXIT (&ExitParms, &ExitContext, &Hconn, &pObjDesc, &pMsgDesc,
&pPutMsgOpts, &BufferLength, &pBuffer, &CompCode, &Reason)
```
Es folgt eine Auflistung der Parameter:

- **ExitParms (MQAXP) Ein-/Ausgabe** Parameterstruktur des Exits
- **ExitContext (MQAXC) Ein-/Ausgabe** Kontextstruktur des Exits
- **Hconn (MQHCONN) Eingabe** Verbindungskennung.

**pObjDesc (PMQOD) - Ein-/Ausgabe**

Verweis aus Objektdeskriptor.

**pMsgDesc (PMQMD) - Ein-/Ausgabe** Verweis auf Nachrichtendeskriptor.

**pPutMsgOpts (PMQPMO) - Ein-/Ausgabe** Verweis auf Nachrichteneinreihungsoptionen.

**BufferLength (MQLONG) - Ein-/Ausgabe** Nachrichtenpufferlänge.

**pBuffer (PMQBYTE) - Ein-/Ausgabe** Verweis auf Nachrichtenpuffer.

**CompCode (MQLONG) - Ein-/Ausgabe** Beendigungscode, für den folgende Werte gültig sind:

#### **MQCC\_OK**

Erfolgreiche Fertigstellung.

**MQCC\_WARNING**

Teilweise Beendigung.

**MQCC\_FAILED** Aufruf fehlgeschlagen.

#### **Reason (MQLONG) - Ein-/Ausgabe**

Ursachencode, mit dem der Beendigungscode näher bestimmt wird.

Lautet der Beendigungscode MQCC\_OK, ist nur der folgende Wert gültig:

#### **MQRC\_NONE**

(0, x'000') Keine zu meldende Ursache vorhanden.

Wenn der Beendigungscode MQCC\_FAILED oder MQCC\_WARNING lautet, kann das Feld für den Ursachencode von der Exitfunktion auf einen beliebigen MQRC\_\*-Wert gesetzt werden.

## **Aufruf in der Programmiersprache C**

Der Warteschlangenmanager definiert logisch die folgenden Variablen:

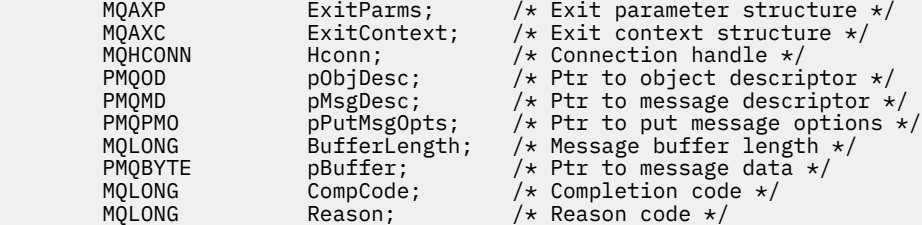

Dann ruft der Warteschlangenmanager den Exit logisch wie folgt auf:

MQ\_PUT1\_EXIT (&ExitParms, &ExitContext, &Hconn, &pObjDesc, &pMsgDesc, &pPutMsgOpts, &BufferLength, &pBuffer, &CompCode, &Reason)

Der Exit muss dem folgenden Funktionsprototyp in der Programmiersprache C entsprechen:

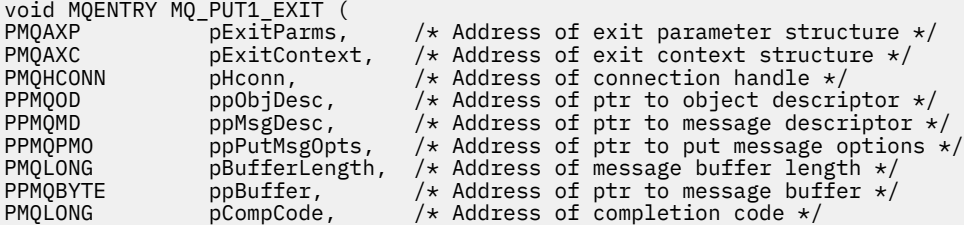

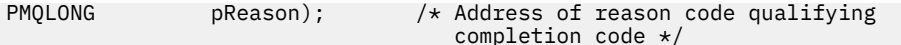

## *Einstellen - MQ\_SET\_EXIT*

MQ\_SET\_EXIT stellt eine Einstellungsexitfunktion zum Ausführen einer *Before*- und *After*-MQSET-Aufrufverarbeitung bereit. Verwenden Sie die Funktions-ID MQXF\_SET mit den Exitursachen MQXR\_BEFORE und MQXR\_AFTER, um *Vor* und *Nach* MQSET-Aufrufexitfunktionen zu registrieren.

Die Schnittstelle für diese Funktion ist:

MQ\_SET\_EXIT (&ExitParms, &ExitContext, &Hconn, &Hobj, &SelectorCount, &pSelectors, &IntAttrCount, &pIntAttrs, &CharAttrLength, &pCharAttr, &CompCode, &Reason)

Es folgt eine Auflistung der Parameter:

**ExitParms (MQAXP) - Ein-/Ausgabe** Parameterstruktur des Exits

- **ExitContext (MQAXC) Ein-/Ausgabe** Kontextstruktur des Exits
- **Hconn (MQHCONN) Eingabe** Verbindungskennung.

**Hobj (MQHOBJ) - Eingabe** Objektkennung.

**SelectorCount (MQLONG) - Eingabe** Selektorenanzahl

**pSelectors (PMQLONG) - Ein-/Ausgabe** Verweis auf Feldgruppe von Selektorwerten.

**IntAttrCount (MQLONG) - Eingabe** Anzahl Ganzzahlenattribute.

**pIntAttrs (PMQLONG) - Ein-/Ausgabe** Verweis auf Attributwert der Ganzzahlenfeldgruppe.

**CharAttrLength (MQLONG) - Ein-/Ausgabe** Feldgruppenlänge der Zeichenattribute.

#### **pCharAttrs (PMQCHAR) - Ein-/Ausgabe** Verweis auf Zeichenattributwerte.

**CompCode (MQLONG) - Ein-/Ausgabe** Beendigungscode, für den folgende Werte gültig sind:

#### **MQCC\_OK**

Erfolgreiche Fertigstellung.

#### **MQCC\_WARNING**

Teilweise Beendigung.

**MQCC\_FAILED** Aufruf fehlgeschlagen.

#### **Reason (MQLONG) - Ein-/Ausgabe**

Ursachencode, mit dem der Beendigungscode näher bestimmt wird.

Lautet der Beendigungscode MQCC\_OK, ist nur der folgende Wert gültig:

#### **MQRC\_NONE**

(0, x'000') Keine zu meldende Ursache vorhanden.

Wenn der Beendigungscode MQCC\_FAILED oder MQCC\_WARNING lautet, kann das Feld für den Ursachencode von der Exitfunktion auf einen beliebigen MQRC\_\*-Wert gesetzt werden.

## **Aufruf in der Programmiersprache C**

Der Warteschlangenmanager definiert logisch die folgenden Variablen:

MQAXP ExitParms;  $\frac{1}{x}$  Exit parameter structure  $\frac{x}{x}$ <br>MQAXC ExitContext;  $\frac{1}{x}$  Exit context structure  $\frac{x}{x}$ MQAXC ExitContext;  $\frac{1}{2}$  Exit context structure \*/<br>MQHCONN Hconn;  $\frac{1}{2}$  Connection handle \*/ MQHCONN Hconn; /\* Connection handle \*/<br>MQHOBJ Hobj; /\* Object handle \*/<br>MQLONG SelectorCount; /\* Count of selectors \* MQHOBJ Hobj; /\* Object handle \*/ MQLONG SelectorCount; /\* Count of selectors \*/ <code>PMQLONG</code> pSelectors;  $\rightarrow$  / $\star$  Ptr to array of attribute selectors  $\star$ / MQLONG IntAttrCount; /\* Count of integer attributes \*/ <code>PMQLONG</code> pIntAttrs;  $\rightarrow$  / $\star$  Ptr to array of integer attributes  $\star$ / <code>MQLONG CharAttrLength;</code> / $\star$  Length of char attributes array  $\star$ / **PMQCHAR** pCharAttrs;  $\overline{\phantom{a}}$  /\* Ptr to character attributes \*/ MQLONG CompCode; /\* Completion code \*/ MQLONG CompCode; /\* Completion code \*/<br>MQLONG Reason; /\* Reason code qualifying completion code \*/

Dann ruft der Warteschlangenmanager den Exit logisch wie folgt auf:

MQ\_SET\_EXIT (&ExitParms, &ExitContext, &Hconn, &Hobj, &SelectorCount, &pSelectors, &IntAttrCount, &pIntAttrs, &CharAttrLength, &pCharAttrs, &CompCode, &Reason)

Der Exit muss dem folgenden Funktionsprototyp in der Programmiersprache C entsprechen:

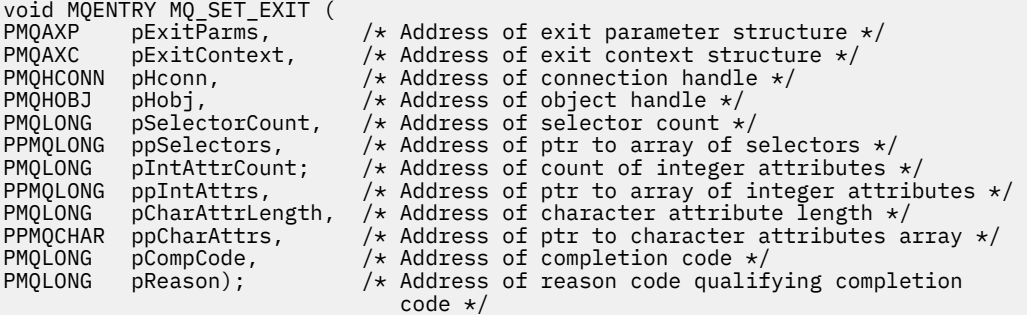

### *Status - MQ\_STAT\_EXIT*

MQ\_STAT\_EXIT stellt eine Statusexitfunktion zum Ausführen einer *Before*- und *After* MQSTAT-Aufrufverarbeitung bereit. Verwenden Sie die Funktions-ID MQXF\_STAT mit den Exitursachen MQXR\_BEFORE und MQXR\_AFTER, um *Before*- und *After*-MQSTAT-Aufrufexitfunktionen zu registrieren.

Die Schnittstelle für diese Funktion ist:

MQ\_STAT\_EXIT (&ExitParms, &ExitContext, &Hconn, &Type, &pStatus &CompCode, &Reason)

Es folgt eine Auflistung der Parameter:

**ExitParms (MQAXP) - Ein-/Ausgabe** Parameterstruktur des Exits

**ExitContext (MQAXC) - Ein-/Ausgabe** Kontextstruktur des Exits

**Hconn (MQHCONN) - Eingabe** Verbindungskennung.

**Type (MQLONG) - Eingabe** Abzurufender Typ von Statusinformationen.

**pStatus (PMQSTS) - Ausgabe** Verweis auf Statuspuffer.

**CompCode (MQLONG) - Ein-/Ausgabe** Beendigungscode, für den folgende Werte gültig sind:

#### **MQCC\_OK**

Erfolgreiche Fertigstellung.

#### **MQCC\_WARNING**

Teilweise Beendigung.

#### **MQCC\_FAILED**

Aufruf fehlgeschlagen.

#### **Reason (MQLONG) - Ein-/Ausgabe**

Ursachencode, mit dem der Beendigungscode näher bestimmt wird.

Lautet der Beendigungscode MQCC\_OK, ist nur der folgende Wert gültig:

#### **MQRC\_NONE**

(0, x'000') Keine zu meldende Ursache vorhanden.

Wenn der Beendigungscode MQCC\_FAILED oder MQCC\_WARNING lautet, kann das Feld für den Ursachencode von der Exitfunktion auf einen beliebigen MQRC\_\*-Wert gesetzt werden.

## **Aufruf in der Programmiersprache C**

Der Exit muss dem folgenden Funktionsprototyp in der Programmiersprache C entsprechen:

```
void MQENTRY MQ_STAT_EXIT (
<code>PMQAXP pExitParms, \rightarrow Address of exit parameter structure */</code>
PMQAXC pExitContext, \rightarrow /\star Address of exit context structure \star/
                                       /* Address of connection handle *//* Address of status type *//* Address of status buffer */<code>PMQLONG pCompCode,</code> \rightarrow \lambda Address of completion code \star/
PMQLONG pReason); /* Address of reason code qualifying completion
PMQAXC pExitContext, /* Address<br>
PMQHCONN pHconn, /* Address<br>
PMQLONG pType /* Address<br>
PPMQSTS ppStatus /* Address<br>
PMQLONG pCompCode, /* Address<br>
PMQLONG pReason); /* Address<br>
code */
```
## *Beendigung - MQ\_TERM\_EXIT*

MQ\_TERM\_EXIT ermöglicht Beendigung auf Verbindungsebene, registriert mit einer Funktions-ID von MQXF\_TERM und ExitReason MQXR\_CONNECTION. Wenn registriert, wird MQ\_TERM\_EXIT einmal für jede Anforderung zum Trennen der Verbindung aufgerufen.

Als Teil der Beendigung kann der nicht mehr erforderliche Speicher vom Exit freigegeben werden und es kann die erforderliche Bereinigung erfolgen.

Wenn ein MQ\_TERM\_EXIT mit MQXCC\_FAILED fehlschlägt, kehrt der Warteschlangenmanager vom MQDISC-Aufruf zurück, der ihn mit MQCC\_FAILED und MQRC\_API\_EXIT\_ERROR aufgerufen hat.

Wenn der Warteschlangenmanager bei der Beendigung der Ausführungsumgebung der API-Exitfunktion einen Fehler feststellt, nachdem der letzte MQ\_TERM\_EXIT aufgerufen wird, kehrt der Warteschlangenmanager vom MQDISC- oder MQCONNX-Aufruf zurück, der MQ\_TERM\_EXIT mit MQCC\_FAILED und MQRC\_API\_EXIT\_TERM\_ERROR aufgerufen hat.

Die Schnittstelle für diese Funktion ist:

MQ\_TERM\_EXIT (&ExitParms, &ExitContext, &CompCode, &Reason)

Es folgt eine Auflistung der Parameter:

#### **ExitParms (MQAXP) - Ein-/Ausgabe** Parameterstruktur des Exits

**ExitContext (MQAXC) - Ein-/Ausgabe** Kontextstruktur des Exits

**CompCode (MQLONG) - Ein-/Ausgabe** Beendigungscode, für den folgende Werte gültig sind:

### **MQCC\_OK**

Erfolgreiche Fertigstellung.

**MQCC\_FAILED**

Aufruf fehlgeschlagen.

### **Reason (MQLONG) - Ein-/Ausgabe**

Ursachencode, mit dem der Beendigungscode näher bestimmt wird.

Lautet der Beendigungscode MQCC\_OK, ist nur der folgende Wert gültig:

### **MQRC\_NONE**

(0, x'000') Keine zu meldende Ursache vorhanden.

Lautet der Beendigungscode MQCC\_FAILED, kann die Exitfunktion im Feld für den Ursachencode einen beliebigen gültigen Wert MQRC\_\* festlegen.

Der an die Anwendung zurückgegebene CompCode und Reason hängt vom Wert des ExitResponse-Felds in MQAXP ab.

## **Aufruf in der Programmiersprache C**

Der Warteschlangenmanager definiert logisch die folgenden Variablen:

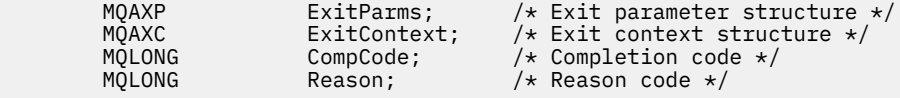

Dann ruft der Warteschlangenmanager den Exit logisch wie folgt auf:

MQ\_TERM\_EXIT (&ExitParms, &ExitContext, &CompCode, &Reason)

Der Exit muss dem folgenden Funktionsprototyp in der Programmiersprache C entsprechen:

```
void MQENTRY MQ_TERM_EXIT (<br>PMQAXP pExitParms,<br>PMQAXC pExitContext
                             \overline{p} pExitParms, \overline{p} /* Address of exit parameter structure */<br>pExitContext, /* Address of exit context structure */
PMQAXC pExitContext, /* Address of exit context structure */<br>PMQLONG pCompCode, /* Address of completion code */<br>PMQLONG pReason); /* Address of reason code qualifying
                                                            /* Address of completion code */pReason); \rightarrow Address of reason code qualifying
                                                                   completion code */
```
## **Hinweise zur Verwendung**

1. Die Funktion MQ\_TERM\_EXIT ist optional. Es ist nicht notwendig, dass eine Exit-Suite einen Beendigungsexit registriert, wenn keine Beendigungsverarbeitung erfolgen muss.

Wenn Funktionen, die zu der Exit-Suite gehören, während eines Verbindungsaufbaus Ressourcen anfordern, ist eine MQ\_TERM\_EXIT-Funktion eine bequeme Stelle für die Freigabe solcher Ressourcen, beispielsweise durch die Freigabe von dynamisch zugeordnetem Speicherplatz.

- 2. Wird bei Ausgabe des MQDISC-Aufrufs eine MQ\_TERM\_EXIT-Funktion registriert, wird diese nach Ausführung aller MQDISC-Exitfunktionen aufgerufen.
- 3. Wenn MQ\_TERM\_EXIT im Feld ExitResponse von MQAXP den Wert MQXCC\_FAILED zurückgibt oder auf andere Weise fehlschlägt, schlägt auch der MQDISC-Aufruf fehl, der den Aufruf von MQ\_TERM\_EXIT bewirkt hat, wobei die Parameter **CompCode** und **Reason** auf die entsprechenden Werte eingestellt sind.

## *Subskription registrieren - MQ\_SUB\_EXIT*

MQ\_SUB\_EXIT stellt eine Exitfunktion zur Verfügung, mit der eine Verarbeitung zur *Vorbereitung* und *Nachbereitung* einer erneuten Registrierung einer Subskription ausgeführt wird. Verwenden Sie die Funktions-ID MQXF\_SUB mit den Exitursachen MQXR\_BEFORE und MQXR\_AFTER für die Registrierung von

Exitfunktionen zur *Vorbereitung* und *Nachbereitung* eines Aufrufs zur erneuten Registrierung einer Subskription.

Die Schnittstelle für diese Funktion ist:

MQ\_SUB\_EXIT (&ExitParms, &ExitContext, &Hconn, &pSubDesc, &pHobj, &pHsub, &CompCode, &Reason)

Es folgt eine Auflistung der Parameter:

**ExitParms (MQAXP) - Ein-/Ausgabe** Parameterstruktur des Exits

**ExitContext (MQAXC) - Ein-/Ausgabe** Kontextstruktur des Exits

**Hconn (MQHCONN) - Ein-/Ausgabe** Verbindungskennung.

**pSubDesc - Ein-/Ausgabe** Feldgruppe aus Attributselektoren.

**pHobj - Ein-/Ausgabe** Objektkennung

**pHsub (MQHOBJ) Ein-/Ausgabe** Subskriptionskennung

**CompCode (MQLONG) - Ein-/Ausgabe** Beendigungscode, für den folgende Werte gültig sind:

**MQCC\_OK** Erfolgreiche Fertigstellung.

**MQCC\_WARNING** Teilweise Beendigung.

**MQCC\_FAILED** Aufruf fehlgeschlagen.

#### **Reason (MQLONG) - Ein-/Ausgabe**

Ursachencode, mit dem der Beendigungscode näher bestimmt wird.

Lautet der Beendigungscode MQCC\_OK, ist nur der folgende Wert gültig:

#### **MQRC\_NONE**

(0, x'000') Keine zu meldende Ursache vorhanden.

Wenn der Beendigungscode MQCC\_FAILED oder MQCC\_WARNING lautet, kann das Feld für den Ursachencode von der Exitfunktion auf einen beliebigen MQRC\_\*-Wert gesetzt werden.

## **Aufruf in der Programmiersprache C**

Der Warteschlangenmanager definiert logisch die folgenden Variablen:

```
MQAXP ExitParms; /* Exit parameter structure */<br>MQAXC ExitContext; /* Exit context structure */
 MQAXC ExitContext; /* Exit context structure */
 MQHCONN Hconn; /* Connection handle */
 PMQSD pSubDesc; /* Subscription descriptor */
 PMQHOBJ pHobj; /* Object Handle */
 PMQHOBJ pHsub; /* Subscription handle */
 MQLONG CompCode; /* Completion code */
 MQLONG Reason; /* Reason code qualifying completion code */
```
Dann ruft der Warteschlangenmanager den Exit logisch wie folgt auf:

MQ\_SUB\_EXIT (&ExitParms, &ExitContext, &Hconn, &pSubDesc, &pHobj, &pHsub, &CompCode, &Reason);

Der Exit muss dem folgenden Funktionsprototyp in der Programmiersprache C entsprechen:

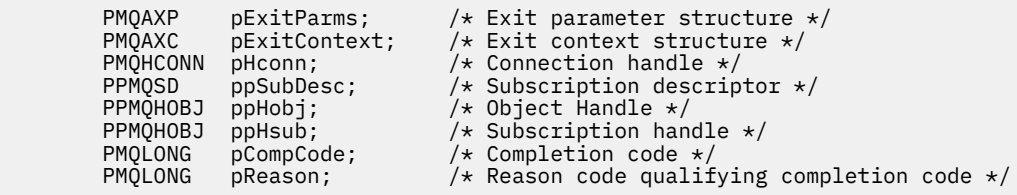

## *Subskriptionsanforderung - MQ\_SUBRQ\_EXIT*

MQ\_SUBRQ\_EXIT stellt eine Exitfunktion für Subskriptionsanforderungen zur Verfügung, mit der eine Verarbeitung zur *Vorbereitung* und *Nachbereitung* von Subskriptionsanforderungen ausgeführt wird. Verwenden Sie die Funktions-ID MQXF\_SUBRQ mit den Exitursachen MQXR\_BEFORE und MQXR\_AFTER für die Registrierung von Exitfunktionen zur *Vorbereitung* und *Nachbereitung* eines Subskriptionsanforderungsaufrufs.

Die Schnittstelle für diese Funktion ist:

MQ\_SUBRQ\_EXIT (&ExitParms, &ExitContext, &Hconn, &pHsub, &Action, &pSubRqOpts, &CompCode, &Reason)

Es folgt eine Auflistung der Parameter:

#### **ExitParms (MQAXP) - Ein-/Ausgabe** Parameterstruktur des Exits

#### **ExitContext (MQAXC) - Ein-/Ausgabe** Kontextstruktur des Exits

## **Hconn (MQHCONN) - Ein-/Ausgabe** Verbindungskennung.

**pHsub (MQHOBJ) Ein-/Ausgabe** Subskriptionskennung

#### **Action (MQLONG) Ein-/Ausgabe** Aktion

## **pSubRqOpts (MQSRO) Ein-/Ausgabe**

# **CompCode (MQLONG) - Ein-/Ausgabe**

Beendigungscode, für den folgende Werte gültig sind:

## **MQCC\_OK**

Erfolgreiche Fertigstellung.

## **MQCC\_WARNING**

Teilweise Beendigung.

## **MQCC\_FAILED**

Aufruf fehlgeschlagen.

## **Reason (MQLONG) - Ein-/Ausgabe**

Ursachencode, mit dem der Beendigungscode näher bestimmt wird.

Lautet der Beendigungscode MQCC\_OK, ist nur der folgende Wert gültig:

## **MQRC\_NONE**

(0, x'000') Keine zu meldende Ursache vorhanden.

Wenn der Beendigungscode MQCC\_FAILED oder MQCC\_WARNING lautet, kann das Feld für den Ursachencode von der Exitfunktion auf einen beliebigen MQRC\_\*-Wert gesetzt werden.

## **Aufruf in der Programmiersprache C**

Der Warteschlangenmanager definiert logisch die folgenden Variablen:

```
 MQAXP ExitParms; /* Exit parameter structure */
 MQAXC ExitContext; /* Exit context structure */
 MQHCONN Hconn; /* Connection handle */
        PMQLONG pHsub; /* Subscription handle */<br>MQLONG Action; /* Action */
 MQLONG Action; /* Action */
 PMQSRO pSubRqOpts; /* Subscription Request Options */
        PMQSRO pountquples, with the completion code *<br>MQLONG CompCode; /* Completion code */<br>MOLONG Reason; /* Reason code quali:
                                  \sqrt{*} Reason code qualifying completion code */
```
MQ\_SUBRQ\_EXIT (&ExitParms, &ExitContext, &Hconn, &pHsub, &Action, &pSubRqOpts, &CompCode, &Reason);

Der Exit muss dem folgenden Funktionsprototyp in der Programmiersprache C entsprechen:

```
void MQENTRY MQ_SUBRQ_EXIT (
PMQAXP pExitParms, \overline{\phantom{a}} /* Address of exit parameter structure \overline{\phantom{a}}PMQAXC pExitContext, \rightarrow Address of exit context structure \star/
PMQHCONN pHconn, \overline{\phantom{a}} /* Address of connection handle \overline{\phantom{a}}/
PMQHCONN pHconn, \frac{1}{2} Address of Connection handle */<br>PPMQHOBJ ppHsub; \frac{1}{2} Address of Subscription handle */<br>PMQLONG pAction; \frac{1}{2} Address of Action */
PMQLONG pAction;<br>PPMQSRO ppSubRqOpts;<br>PMOLONG pCompCode,
PPMQSRO ppSubRqOpts; / Address of Subscription Request Options */ PMQLONG pCompCode, / Address of completion code */PMQLONG pCompCode, \overline{\phantom{a}} /* Address of completion code */<br>PMQLONG pReason); /* Address of reason code qualif
                                              /* Address of reason code qualifying completion
                                                     code */
```
## *xa\_close - XA\_CLOSE\_EXIT*

XA\_CLOSE\_EXIT stellt eine xa\_close-Exitfunktion bereit, die vor und nach einer xa\_close-Verarbeitung ausgeführt werden soll. Verwenden Sie die Funktions-ID MQXF\_XACLOSE zusammen mit den Exitursachen MQXR\_BEFORE und MQXR\_AFTER, um die Exitfunktionen zu registrieren, die vor und nach einem xa\_close-Aufruf durchgeführt werden sollen.

Die Schnittstelle für diese Funktion ist:

XA\_CLOSE\_EXIT (&ExitParms, &ExitContext, &Hconn, &pXa\_info, &Rmid, &Flags, &XARetCode)

Es folgt eine Auflistung der Parameter:

```
ExitParms (MQAXP) - Ein-/Ausgabe
   Parameterstruktur des Exits
```
- **ExitContext (MQAXC) Ein-/Ausgabe** Kontextstruktur des Exits
- **Hconn (MQHCONN) Eingabe** Verbindungskennung.

**pXa\_info (PMQCHAR) - Ein-/Ausgabe** Instanzenspezifische Ressourcenmanagerdaten.

- **Rmid (MQLONG) Ein-/Ausgabe** Ressourcenmanager-ID.
- **Flags (MQLONG) Ein-/Ausgabe** Ressourcenmanageroptionen.
- **XARetCode (MQLONG) Ein-/Ausgabe** Antwort vom XA-Aufruf.

## **Aufruf in der Programmiersprache C**

Der Warteschlangenmanager definiert logisch die folgenden Variablen:

MQAXP ExitParms; /\* Exit parameter structure \*/<br>MQAXC ExitContext; /\* Exit context structure \*/ ExitContext; /\* Exit context structure \*/

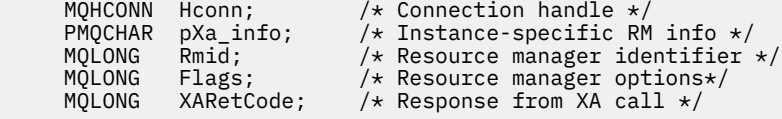

XA\_CLOSE\_EXIT (&ExitParms, &ExitContext, &Hconn, &pXa\_info, &Rmid, &Flags, &XARetCode);

Der Exit muss dem folgenden Funktionsprototyp in der Programmiersprache C entsprechen:

```
typedef void MQENTRY XA_CLOSE_EXIT (<br>PMQAXP pExitParms, /*Add:<br>PMQAXC pExitContext, /*Add:
 PMQAXP pExitParms, /* Address of exit parameter structure */
 PMQAXC pExitContext, /* Address of exit context structure */
<code>PMQHCONN</code> pHconn, \overline{\phantom{a}} /\star Address of connection handle \overline{\phantom{a}}/
<code>PPMQCHAR</code> <code>ppXa_info, \quad /\star Address of instance-specific RM info \star/</sup></code>
<code>PMQLONG pRmid,</code> \rightarrow <code>/\star Address of resource</code> manager identifier \star/</code>
 PMQLONG pFlags, /* Address of resource manager options*/
 PMQLONG pXARetCode); /* Address of response from XA call */
```
## *xa\_commit - XA\_COMMIT\_EXIT*

XA\_COMMIT\_EXIT stellt eine xa\_commit-Exitfunktion bereit, die vor und nach der xa\_commit-Verarbeitung ausgeführt werden soll. Verwenden Sie die Funktions-ID MQXF\_XACOMMIT zusammen mit den Exitursachen MQXR\_BEFORE und MQXR\_AFTER, um die Exitfunktionen zu registrieren, die vor und nach einem xa\_commit-Aufruf durchgeführt werden sollen.

Die Schnittstelle für diese Funktion ist:

XA\_COMMIT\_EXIT (&ExitParms, &ExitContext, &Hconn, &pXID, &Rmid, &Flags, &XARetCode)

Es folgt eine Auflistung der Parameter:

- **ExitParms (MQAXP) Ein-/Ausgabe** Parameterstruktur des Exits
- **ExitContext (MQAXC) Ein-/Ausgabe** Kontextstruktur des Exits
- **Hconn (MQHCONN) Eingabe** Verbindungskennung.
- **pXID (MQPTR) Ein-/Ausgabe** Transaktionsverzweigungs-ID.
- **Rmid (MQLONG) Ein-/Ausgabe** Ressourcenmanager-ID.
- **Flags (MQLONG) Ein-/Ausgabe** Ressourcenmanageroptionen.
- **XARetCode (MQLONG) Ein-/Ausgabe** Antwort vom XA-Aufruf.

## **Aufruf in der Programmiersprache C**

Der Warteschlangenmanager definiert logisch die folgenden Variablen:

```
MQAXP ExitParms; /* Exit parameter structure */<br>MOAXC ExitContext: /* Exit context structure */
MQAXC ExitContext; /* Exit context structure */<br>MOHCONN Hconn; /* Connection handle */
MQHCONN Hconn; /* Connection handle */<br>MQPTR pXID; /* Transaction branch ]
 MQPTR pXID; /* Transaction branch ID */
MQLONG Rmid; \frac{1}{\sqrt{\pi}} Resource manager identifier \frac{1}{\pi}<br>MQLONG Flags; \frac{1}{\pi} Resource manager options*/
MQLONG Flags; \overline{'}\ast Resource manager options*/<br>MQLONG XARetCode; \overline{'}\ast Response from XA call */
               XARECode; /* Response from XA call */
```
Dann ruft der Warteschlangenmanager den Exit logisch wie folgt auf:

XA COMMIT EXIT (&ExitParms, &ExitContext, &Hconn, &pXID, &Rmid, &Flags, &XARetCode);

Der Exit muss dem folgenden Funktionsprototyp in der Programmiersprache C entsprechen:

```
typedef void MQENTRY XA_COMMIT_EXIT (
        PMQAXP pExitParms, \sqrt{\star} Address of exit parameter structure \star/<br>PMQAXC pExitContext, \sqrt{\star} Address of exit context structure \star/
                        pExitContext, /* Address of exit context structure */
        PMQHCONN pHconn, /* Address of connection handle */<br>PMQPTR ppXID, /* Address of transaction branch ID *<br>PMQLONG pRmid, /* Address of resource manager identi:<br>PMQLONG pFlags, /* Address of resource manager option:
<code>PMQPTR</code> ppXID, \overline{\phantom{a}} /\star Address of transaction branch ID \star/ PMQLONG pRmid, /* Address of resource manager identifier */
                        pRmid, /* Address of resource manager identifie<br>pFlags, /* Address of resource manager options*/
        PMQLONG pXARetCode); /* Address of response from XA call */
```
### *xa\_complete - XA\_COMPLETE\_EXIT*

XA\_COMPLETE\_EXIT stellt eine xa\_complete-Exitfunktion bereit, die vor und nach einer xa\_complete-Verarbeitung ausgeführt werden soll. Verwenden Sie die Funktions-ID MQXF\_XACOMPLETE zusammen mit den Exitursachen MQXR\_BEFORE und MQXR\_AFTER, um die Exitfunktionen zu registrieren, die vor und nach einem xa\_complete-Aufruf durchgeführt werden sollen.

Die Schnittstelle für diese Funktion ist:

XA\_COMPLETE\_EXIT (&ExitParms, &ExitContext, &Hconn, &pHandle, &pRetval, &Rmid, &Flags, &XARetC► ode)

Es folgt eine Auflistung der Parameter:

**ExitParms (MQAXP) - Ein-/Ausgabe** Parameterstruktur des Exits

```
ExitContext (MQAXC) - Ein-/Ausgabe
   Kontextstruktur des Exits
```
- **Hconn (MQHCONN) Eingabe** Verbindungskennung.
- **pHandle (PMQLONG) Ein-/Ausgabe** Verweis auf asynchrone Operation.

**pRetVal (PMQLONG) - Ein-/Ausgabe** Rückgabewert der asynchronen Operation.

- **Rmid (MQLONG) Ein-/Ausgabe** Ressourcenmanager-ID.
- **Flags (MQLONG) Ein-/Ausgabe** Ressourcenmanageroptionen.
- **XARetCode (MQLONG) Ein-/Ausgabe** Antwort vom XA-Aufruf.

## **Aufruf in der Programmiersprache C**

Der Warteschlangenmanager definiert logisch die folgenden Variablen:

```
MQAXP ExitParms; /* Exit parameter structure */<br>MOAXC ExitContext: /* Exit context structure */
              ExitContext; /* Exit context structure */
 MQHCONN Hconn; /* Connection handle */
<code>PMQLONG</code> pHandle; \quad /\star Ptr to asynchronous op \star/
 PMQLONG pRetval; /* Return value of async op */
 MQLONG Rmid; /* Resource manager identifier */
 MQLONG Flags; /* Resource manager options*/
     MQLONG Flags; \overline{'} Resource manager options<br>MQLONG XARetCode; /* Response from XA call */
```
Dann ruft der Warteschlangenmanager den Exit logisch wie folgt auf:

XA\_COMPLETE\_EXIT (&ExitParms, &ExitContext, &Hconn, &pHandle, &pRetval, &Rmid, &Flags, &XARetC► ode);

Der Exit muss dem folgenden Funktionsprototyp in der Programmiersprache C entsprechen:

```
typedef void MQENTRY XA_COMPLETE_EXIT (
 PMQAXP pExitParms, /* Address of exit parameter structure */
 PMQAXC pExitContext, /* Address of exit context structure */
<code>PMQHCONN</code> pHconn, \qquad /\star Address of connection handle \star/</code>
 PPMQLONG ppHandle, /* Address of ptr to asynchronous op */
<code>PPMQLONG</code> <code>ppRetval, \quad /\star Address of return value of async op \star/</code>
<code>PMQLONG pRmid,</code> \rightarrow /\star Address of resource manager identifier \star/</code>
<code>PMQLONG pFlags,</code> \rightarrow <code>Address</code> of resource manager options\ast/ PMQLONG pXARetCode); /* Address of response from XA call */
```
## *xa\_end - XA\_END\_EXIT*

XA\_END\_EXIT stellt eine xa\_end-Exitfunktion bereit, die vor und nach der xa\_end-Verarbeitung ausgeführt werden soll. Verwenden Sie die Funktions-ID MQXF\_XAEND zusammen mit den Exitursachen MQXR\_BEFORE und MQXR\_AFTER, um die Exitfunktionen zu registrieren, die vor und nach einem xa\_end-Aufruf durchgeführt werden sollen.

Die Schnittstelle für diese Funktion ist:

XA\_END\_EXIT (&ExitParms, &ExitContext, &Hconn, &pXID, &Rmid, &Flags, &XARetCode)

Es folgt eine Auflistung der Parameter:

```
ExitParms (MQAXP) - Ein-/Ausgabe
   Parameterstruktur des Exits
```

```
ExitContext (MQAXC) - Ein-/Ausgabe
   Kontextstruktur des Exits
```
**Hconn (MQHCONN) - Eingabe** Verbindungskennung.

**pXID (MQPTR) - Ein-/Ausgabe** Transaktionsverzweigungs-ID.

```
Rmid (MQLONG) - Ein-/Ausgabe
   Ressourcenmanager-ID.
```

```
Flags (MQLONG) - Ein-/Ausgabe
   Ressourcenmanageroptionen.
```

```
XARetCode (MQLONG) - Ein-/Ausgabe
```
Antwort vom XA-Aufruf.

#### **Aufruf in der Programmiersprache C**

Der Warteschlangenmanager definiert logisch die folgenden Variablen:

```
MQAXP ExitParms; /* Exit parameter structure */<br>MOAXC ExitContext; /* Exit context structure */
            ExitContext; /* Exit context structure */MQHCONN Hconn; /* Connection handle \star<code>MQPTR pXID; /\star Transaction branch ID \star/</sup></code>
 MQLONG Rmid; /* Resource manager identifier */
 MQLONG Flags; /* Resource manager options*/
 MQLONG XARetCode; /* Response from XA call */
```
Dann ruft der Warteschlangenmanager den Exit logisch wie folgt auf:

XA\_END\_EXIT (&ExitParms, &ExitContext, &Hconn, &pXID, &Rmid, &Flags, &XARetCode);

Der Exit muss dem folgenden Funktionsprototyp in der Programmiersprache C entsprechen:
```
typedef void MQENTRY XA_END_EXIT (
      PMQAXP \rhoExitParms, \rho address of exit parameter structure */ PMQAXC pExitContext, /* Address of exit context structure */pExitContext, /* Address of exit context structure */
      PMQHCONN pHconn, / Address of connection handle \star<code>PMQPTR ppxID</code>, \rightarrow /\star Address of transaction branch ID \star/
<code>PMQLONG pRmid,</code> \rightarrow /\star Address of resource manager identifier \star/</code>
<code>PMQLONG pFlags,</code> \rightarrow <code>Address</code> of resource manager options\ast/ PMQLONG pXARetCode); /* Address of response from XA call */
```
# *xa\_forget - XA\_FORGET\_EXIT*

XA\_FORGET\_EXIT stellt eine xa\_forget-Exitfunktion bereit, die vor und nach einer xa\_forget-Verarbeitung ausgeführt werden soll. Verwenden Sie die Funktions-ID MQXF\_XAFORGET zusammen mit den Exitursachen MQXR\_BEFORE und MQXR\_AFTER, um die Exitfunktionen zu registrieren, die vor und nach einem xa\_forget-Aufruf durchgeführt werden sollen.

Die Schnittstelle für diese Funktion ist:

XA\_FORGET\_EXIT (&ExitParms, &ExitContext, &Hconn, &pXID, &Rmid, &Flags, &XARetCode)

Es folgt eine Auflistung der Parameter:

- **ExitParms (MQAXP) Ein-/Ausgabe** Parameterstruktur des Exits
- **ExitContext (MQAXC) Ein-/Ausgabe** Kontextstruktur des Exits
- **Hconn (MQHCONN) Eingabe** Verbindungskennung.
- **pXID (MQPTR) Ein-/Ausgabe** Transaktionsverzweigungs-ID.
- **Rmid (MQLONG) Ein-/Ausgabe** Ressourcenmanager-ID.
- **Flags (MQLONG) Ein-/Ausgabe** Ressourcenmanageroptionen.

```
XARetCode (MQLONG) - Ein-/Ausgabe
   Antwort vom XA-Aufruf.
```
# **Aufruf in der Programmiersprache C**

Der Warteschlangenmanager definiert logisch die folgenden Variablen:

 MQAXP ExitParms; /\* Exit parameter structure \*/ MQAXC ExitContext; /\* Exit context structure \*/ MQHCONN Hconn; /\* Connection handle \*/ <code>MQPTR  $pXID;$  / $\star$  Transaction branch ID  $\star/$ </sup></code> MQLONG Rmid; /\* Resource manager identifier \*/ MQLONG Flags; /\* Resource manager options\*/ MQLONG XARetCode; /\* Response from XA call \*/

Dann ruft der Warteschlangenmanager den Exit logisch wie folgt auf:

XA\_FORGET\_EXIT (&ExitParms, &ExitContext, &Hconn, &pXID, &Rmid, &Flags, &XARetCode);

Der Exit muss dem folgenden Funktionsprototyp in der Programmiersprache C entsprechen:

```
typedef void MQENTRY XA_FORGET_EXIT (
      PMQAXP pExitParms, /* Address of exit parameter structure */<br>PMQAXC pExitContext, /* Address of exit context structure */
                   pExitContext, /* Address of exit context structure */
<code>PMQHCONN</code> pHconn, \qquad /\star Address of connection handle \star/</code>
<code>PMQPTR ppXID</code>, \rightarrow Address of transaction branch ID \star/PMQPTR ppXID, / Address of transaction branch ID */<br>PMQLONG pRmid, / Address of resource manager identifier */
```

```
PMQLONG pFlags, \frac{1}{x} Address of resource manager options*/
PMQLONG pXARetCode); /* Address of response from XA call */
```
## *xa\_open - XA\_OPEN\_EXIT*

XA\_OPEN\_EXIT stellt eine xa\_open-Exitfunktion bereit, die vor und nach der xa\_open-Verarbeitung ausgeführt werden soll. Verwenden Sie die Funktions-ID MQXF\_XAOPEN zusammen mit den Exitursachen MQXR\_BEFORE und MQXR\_AFTER, um die Exitfunktionen zu registrieren, die vor und nach einem xa\_open-Aufruf durchgeführt werden sollen.

Die Schnittstelle für diese Funktion ist:

XA\_OPEN\_EXIT (&ExitParms, &ExitContext, &Hconn, &pXa\_info, &Rmid, &Flags, &XARetCode)

Es folgt eine Auflistung der Parameter:

```
ExitParms (MQAXP) - Ein-/Ausgabe
   Parameterstruktur des Exits
```

```
ExitContext (MQAXC) - Ein-/Ausgabe
   Kontextstruktur des Exits
```
**Hconn (MQHCONN) - Eingabe** Verbindungskennung.

```
pXa_info (PMQCHAR) - Ein-/Ausgabe
   Instanzenspezifische Ressourcenmanagerdaten.
```

```
Rmid (MQLONG) - Ein-/Ausgabe
   Ressourcenmanager-ID.
```
**Flags (MQLONG) - Ein-/Ausgabe** Ressourcenmanageroptionen.

```
XARetCode (MQLONG) - Ein-/Ausgabe
   Antwort vom XA-Aufruf.
```
# **Aufruf in der Programmiersprache C**

Der Warteschlangenmanager definiert logisch die folgenden Variablen:

```
MQAXP ExitParms; /* Exit parameter structure */<br>MQAXC ExitContext; /* Exit context structure */
 MQAXC ExitContext; /* Exit context structure */
<code>MQHCONN</code> Hconn; \rightarrow <code>/\star Connection</code> handle \star/
 PMQCHAR pXa_info; /* Instance-specific RM info */
 MQLONG Rmid; /* Resource manager identifier */
 MQLONG Flags; /* Resource manager options*/
 MQLONG XARetCode; /* Response from XA call */
```
Dann ruft der Warteschlangenmanager den Exit logisch wie folgt auf:

XA OPEN EXIT (&ExitParms, &ExitContext, &Hconn, &pXa info, &Rmid, &Flags, &XARetCode);

Der Exit muss dem folgenden Funktionsprototyp in der Programmiersprache C entsprechen:

```
typedef void MQENTRY XA_OPEN_EXIT (<br>PMQAXP pExitParms, /* Addre
<code>PMQAXP</code> pExitParms, \rightarrow Address of exit parameter structure \star/
 PMQAXC pExitContext, /* Address of exit context structure */
<code>PMQHCONN</code> pHconn, \rightarrow /\star Address of connection handle \star/</code>
 PPMQCHAR ppXa_info, /* Address of instance-specific RM info */
<code>PMQLONG pRmid,</code> \rightarrow /\star Address of resource manager identifier \star/</code>
<code>PMQLONG pFlags,</code> \rightarrow <code>Address</code> of resource manager options\ast/ PMQLONG pXARetCode); /* Address of response from XA call */
```
# *xa\_prepare - XA\_PREPARE\_EXIT*

XA\_PREPARE\_EXIT stellt eine xa\_prepare-Exitfunktion bereit, die vor und nach einer xa\_prepare-Verarbeitung ausgeführt werden soll. Verwenden Sie die Funktions-ID MQXF\_XAPREPARE zusammen mit den Exitursachen MQXR\_BEFORE und MQXR\_AFTER, um die Exitfunktionen zu registrieren, die vor und nach einem xa\_prepare-Aufruf durchgeführt werden sollen.

Die Schnittstelle für diese Funktion ist:

XA\_PREPARE\_EXIT (&ExitParms, &ExitContext, &Hconn, &pXID, &Rmid, &Flags, &XARetCode)

Es folgt eine Auflistung der Parameter:

```
ExitParms (MQAXP) - Ein-/Ausgabe
   Parameterstruktur des Exits
```

```
ExitContext (MQAXC) - Ein-/Ausgabe
   Kontextstruktur des Exits
```
- **Hconn (MQHCONN) Eingabe** Verbindungskennung.
- **pXID (MQPTR) Ein-/Ausgabe** Transaktionsverzweigungs-ID.
- **Rmid (MQLONG) Ein-/Ausgabe** Ressourcenmanager-ID.
- **Flags (MQLONG) Ein-/Ausgabe** Ressourcenmanageroptionen.

### **XARetCode (MQLONG) - Ein-/Ausgabe**

Antwort vom XA-Aufruf.

# **Aufruf in der Programmiersprache C**

Der Warteschlangenmanager definiert logisch die folgenden Variablen:

```
MQAXP ExitParms; /* Exit parameter structure */<br>MOAXC FxitContext: /* Exit context structu
             ExitContext; /* Exit context structure */
 MQHCONN Hconn; /* Connection handle */
<code>MQPTR pXID;</code> /* <code>Transaction</code> branch <code>ID</code> */
 MQLONG Rmid; /* Resource manager identifier */
 MQLONG Flags; /* Resource manager options*/
 MQLONG XARetCode; /* Response from XA call */
```
Dann ruft der Warteschlangenmanager den Exit logisch wie folgt auf:

```
XA_PREPARE_EXIT (&ExitParms, &ExitContext, &Hconn, &pXID, &Rmid, &Flags, &XARetCode);
```
Der Exit muss dem folgenden Funktionsprototyp in der Programmiersprache C entsprechen:

```
typedef void MQENTRY XA_PREPARE_EXIT (
<code>PMQAXP</code> pExitParms, \rightarrow Address of exit parameter structure \star/
 PMQAXC pExitContext, /* Address of exit context structure */
<code>PMQHCONN</code> pHconn, \rightarrow /\star Address of connection handle \star/</code>
<code>PMQPTR ppxID</code>, \rightarrow /\star Address of transaction branch ID \star/
<code>PMQLONG pRmid,</code> \rightarrow /\star Address of resource manager identifier \star/</code>
<code>PMQLONG pFlags,</code> \rightarrow <code>Address</code> of resource manager options\ast/ PMQLONG pXARetCode); /* Address of response from XA call */
```
# *xa\_recover - XA\_RECOVER\_EXIT*

XA\_RECOVER\_EXIT stellt eine xa\_recover-Exitfunktion bereit, die vor und nach der xa\_recover-Verarbeitung ausgeführt werden soll. Verwenden Sie die Funktions-ID MQXF\_XARECOVER zusammen mit den Exitursachen MQXR\_BEFORE und MQXR\_AFTER, um die Exitfunktionen zu registrieren, die vor und nach einem xa\_recover-Aufruf durchgeführt werden sollen.

XA\_RECOVER\_EXIT (&ExitParms, &ExitContext, &Hconn, &pXID, &Count, &Rmid, &Flags, &XARetCode)

Es folgt eine Auflistung der Parameter:

```
ExitParms (MQAXP) - Ein-/Ausgabe
   Parameterstruktur des Exits
```

```
ExitContext (MQAXC) - Ein-/Ausgabe
   Kontextstruktur des Exits
```

```
Hconn (MQHCONN) - Eingabe
   Verbindungskennung.
```

```
pXID (MQPTR) - Ein-/Ausgabe
   Transaktionsverzweigungs-ID.
```
**Count (MQLONG) - Ein-/Ausgabe** Maximale Anzahl der XIDs im XID-Bereich.

**Rmid (MQLONG) - Ein-/Ausgabe** Ressourcenmanager-ID.

```
Flags (MQLONG) - Ein-/Ausgabe
   Ressourcenmanageroptionen.
```

```
XARetCode (MQLONG) - Ein-/Ausgabe
   Antwort vom XA-Aufruf.
```
## **Aufruf in der Programmiersprache C**

Der Warteschlangenmanager definiert logisch die folgenden Variablen:

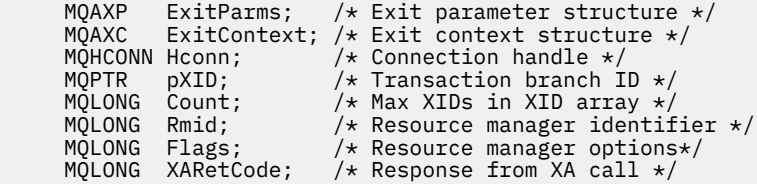

Dann ruft der Warteschlangenmanager den Exit logisch wie folgt auf:

XA\_RECOVER\_EXIT (&ExitParms, &ExitContext, &Hconn, &pXID, &Count, &Rmid, &Flags, &XARetCode);

Der Exit muss dem folgenden Funktionsprototyp in der Programmiersprache C entsprechen:

```
typedef void MQENTRY XA_RECOVER_EXIT (
     PMQAXP pExitParms, /* Address of exit parameter structure */<br>PMQAXC pExitContext, /* Address of exit context structure */
                pExitContext, /* Address of exit context structure */
<code>PMQHCONN</code> pHconn, \qquad /\star Address of connection handle \star/</code>
<code>PMQPTR pp\timesID</code>, \rightarrow /\star Address of transaction branch ID \star/
 PMQLONG pCount, /* Address of max XIDs in XID array */
<code>PMQLONG pRmid,</code> \rightarrow <code>Address</code> of resource manager identifier \star/ PMQLONG pFlags, /* Address of resource manager options*/
 PMQLONG pXARetCode); /* Address of response from XA call */
```
# *xa\_rollback - XA\_ROLLBACK\_EXIT*

XA\_ROLLBACK\_EXIT stellt eine xa\_rollback-Exitfunktion bereit, die vor und nach einer xa\_rollback-Verarbeitung ausgeführt werden soll. Verwenden Sie die Funktions-ID MQXF\_XAROLLBACK zusammen mit den Exitursachen MQXR\_BEFORE und MQXR\_AFTER, um die Exitfunktionen zu registrieren, die vor und nach einem xa\_rollback-Aufruf durchgeführt werden sollen.

Die Schnittstelle für diese Funktion ist:

XA ROLLBACK EXIT (&ExitParms, &ExitContext, &Hconn, &pXID, &Rmid, &Flags, &XARetCode)

Es folgt eine Auflistung der Parameter:

```
ExitParms (MQAXP) - Ein-/Ausgabe
   Parameterstruktur des Exits
```
**ExitContext (MQAXC) - Ein-/Ausgabe** Kontextstruktur des Exits

- **Hconn (MQHCONN) Eingabe** Verbindungskennung.
- **pXID (MQPTR) Ein-/Ausgabe** Transaktionsverzweigungs-ID.
- **Rmid (MQLONG) Ein-/Ausgabe** Ressourcenmanager-ID.
- **Flags (MQLONG) Ein-/Ausgabe** Ressourcenmanageroptionen.

**XARetCode (MQLONG) - Ein-/Ausgabe** Antwort vom XA-Aufruf.

# **Aufruf in der Programmiersprache C**

Der Warteschlangenmanager definiert logisch die folgenden Variablen:

MQAXP ExitParms; /\* Exit parameter structure \*/<br>MQAXC ExitContext; /\* Exit context structure \*/ ExitContext; /\* Exit context structure \*/ <code>MQHCONN</code> Hconn;  $\rightarrow$  <code>/ $\star$  Connection</code> handle  $\star$ / <code>MQPTR  $pXID;$  / $\star$  Transaction branch ID  $\star/$ </sup></code> MQLONG Rmid; /\* Resource manager identifier \*/ MQLONG Flags; /\* Resource manager options\*/ MQLONG XARetCode; /\* Response from XA call \*/

Dann ruft der Warteschlangenmanager den Exit logisch wie folgt auf:

XA\_ROLLBACK\_EXIT (&ExitParms, &ExitContext, &Hconn, &pXID, &Rmid, &Flags, &XARetCode);

Der Exit muss dem folgenden Funktionsprototyp in der Programmiersprache C entsprechen:

```
typedef void MQENTRY XA_ROLLBACK_EXIT (
      PMQAXP pExitParms, /* Address of exit parameter structure */<br>PMQAXC pExitContext, /* Address of exit context structure */
                 pExitContext, /* Address of exit context structure */
<code>PMQHCONN</code> pHconn, \qquad /\star Address of connection handle \star/</code>
<code>PMQPTR pp\timesID</code>, \rightarrow /\star Address of transaction branch ID \star/
<code>PMQLONG pRmid,</code> \rightarrow /\star Address of resource manager identifier \star/</code>
 PMQLONG pFlags, /* Address of resource manager options*/
 PMQLONG pXARetCode); /* Address of response from XA call */
```
# *xa\_start - XA\_START\_EXIT*

XA\_START\_EXIT stellt eine xa\_start-Exitfunktion bereit, die vor und nach der xa\_start-Verarbeitung ausgeführt werden soll. Verwenden Sie die Funktions-ID MQXF\_XASTART zusammen mit den Exitursachen MQXR\_BEFORE und MQXR\_AFTER, um die Exitfunktionen zu registrieren, die vor und nach einem xa\_start-Aufruf durchgeführt werden sollen.

Die Schnittstelle für diese Funktion ist:

XA\_START\_EXIT (&ExitParms, &ExitContext, &Hconn, &pXID, &Rmid, &Flags, &XARetCode)

Es folgt eine Auflistung der Parameter:

```
ExitParms (MQAXP) - Ein-/Ausgabe
```
Parameterstruktur des Exits

```
ExitContext (MQAXC) - Ein-/Ausgabe
   Kontextstruktur des Exits
```
**Hconn (MQHCONN) - Eingabe** Verbindungskennung.

- **pXID (MQPTR) Ein-/Ausgabe** Transaktionsverzweigungs-ID.
- **Rmid (MQLONG) Ein-/Ausgabe** Ressourcenmanager-ID.
- **Flags (MQLONG) Ein-/Ausgabe** Ressourcenmanageroptionen.

# **XARetCode (MQLONG) - Ein-/Ausgabe**

Antwort vom XA-Aufruf.

# **Aufruf in der Programmiersprache C**

Der Warteschlangenmanager definiert logisch die folgenden Variablen:

```
 MQAXP ExitParms; /* Exit parameter structure */
 MQAXC ExitContext; /* Exit context structure */
     MQHCONN Hconn; \frac{1}{2} /* Connection handle */<br>MQPTR pXID; \frac{1}{2} /* Transaction branch ID */
<code>MQPTR pXID; /\star Transaction branch ID \star/</sup></code>
 MQLONG Rmid; /* Resource manager identifier */
 MQLONG Flags; /* Resource manager options*/
<code>MQLONG XARetCode; /\star Response from XA call \star/</code>
```
Dann ruft der Warteschlangenmanager den Exit logisch wie folgt auf:

XA\_START\_EXIT (&ExitParms, &ExitContext, &Hconn, &pXID, &Rmid, &Flags, &XARetCode);

Der Exit muss dem folgenden Funktionsprototyp in der Programmiersprache C entsprechen:

```
typedef void MQENTRY XA_START_EXIT (
<code>PMQAXP</code> pExitParms, \rightarrow Address of exit parameter structure \star/
 PMQAXC pExitContext, /* Address of exit context structure */
<code>PMQHCONN</code> pHconn, \qquad /\star Address of connection handle \star/</code>
<code>PMQPTR pp\timesID</code>, \rightarrow /\star Address of transaction branch ID \star/
<code>PMQLONG pRmid,</code> \rightarrow <code>Address</code> of resource manager identifier \star/ PMQLONG pFlags, /* Address of resource manager options*/
 PMQLONG pXARetCode); /* Address of response from XA call */
```
# *ax\_reg - AX\_REG\_EXIT*

AX\_REG\_EXIT stellt eine ax\_reg-Exitfunktion bereit, die vor und nach der ax\_reg-Verarbeitung ausgeführt werden soll. Verwenden Sie die Funktions-ID MQXF\_AXREG zusammen mit den Exitursachen MQXR\_BE-FORE und MQXR\_AFTER, um die Exitfunktionen zu registrieren, die vor und nach einem ax\_reg-Aufruf durchgeführt werden sollen.

Die Schnittstelle für diese Funktion ist:

```
AX_REG_EXIT (&ExitParms, &ExitContext, &pXID, &Rmid, &Flags, &XARetCode)
```
Es folgt eine Auflistung der Parameter:

```
ExitParms (MQAXP) - Ein-/Ausgabe
   Parameterstruktur des Exits
```
**ExitContext (MQAXC) - Ein-/Ausgabe** Kontextstruktur des Exits

# **Hconn (MQHCONN) - Eingabe**

Verbindungskennung.

- **pXID (MQPTR) Ein-/Ausgabe** Transaktionsverzweigungs-ID.
- **Rmid (MQLONG) Ein-/Ausgabe** Ressourcenmanager-ID.
- **Flags (MQLONG) Ein-/Ausgabe** Ressourcenmanageroptionen.

## **XARetCode (MQLONG) - Ein-/Ausgabe**

Antwort vom XA-Aufruf.

# **Aufruf in der Programmiersprache C**

Der Warteschlangenmanager definiert logisch die folgenden Variablen:

```
 MQAXP ExitParms; /* Exit parameter structure */
 MQAXC ExitContext; /* Exit context structure */
<code>MQPTR pXID;</code> /* Transaction branch ID */
<code>MQLONG</code> <code>Rmid;</code> \qquad /\star <code>Resource</code> manager identifier \star/
 MQLONG Flags; /* Resource manager options*/
 MQLONG XARetCode; /* Response from XA call */
```
Dann ruft der Warteschlangenmanager den Exit logisch wie folgt auf:

AX\_REG\_EXIT (&ExitParms, &ExitContext, &pXID, &Rmid, &Flags, &XARetCode);

Der Exit muss dem folgenden Funktionsprototyp in der Programmiersprache C entsprechen:

```
typedef void MQENTRY AX_REG_EXIT (
 PMQAXP pExitParms, /* Address of exit parameter structure */
 PMQAXC pExitContext, /* Address of exit context structure */
<code>PMQPTR ppXID</code>, \rightarrow <code>Address</code> of transaction branch ID \star/
<code>PMQLONG</code> <code>pRmid,</code> \qquad /\star Address of resource manager identifier \star/</code>
 PMQLONG pFlags, /* Address of resource manager options*/
 PMQLONG pXARetCode); /* Address of response from XA call */
```
# *ax\_unreg - AX\_UNREG\_EXIT*

AX\_UNREG\_EXIT stellt eine ax\_unreg-Exitfunktion bereit, die vor und nach der ax\_unreg-Verarbeitung ausgeführt werden soll. Verwenden Sie die Funktions-ID MQXF\_AXUNREG zusammen mit den Exitursachen MQXR\_BEFORE und MQXR\_AFTER, um die Exitfunktionen zu registrieren, die vor und nach einem ax\_unreg-Aufruf durchgeführt werden sollen.

Die Schnittstelle für diese Funktion ist:

AX\_UNREG\_EXIT (&ExitParms, &ExitContext, &Rmid, &Flags, &XARetCode);

Es folgt eine Auflistung der Parameter:

- **ExitParms (MQAXP) Ein-/Ausgabe** Parameterstruktur des Exits
- **ExitContext (MQAXC) Ein-/Ausgabe** Kontextstruktur des Exits
- **Rmid (MQLONG) Ein-/Ausgabe** Ressourcenmanager-ID.
- **Flags (MQLONG) Ein-/Ausgabe** Ressourcenmanageroptionen.
- **XARetCode (MQLONG) Ein-/Ausgabe** Antwort vom XA-Aufruf.

# **Aufruf in der Programmiersprache C**

Der Warteschlangenmanager definiert logisch die folgenden Variablen:

```
 MQAXP ExitParms; /* Exit parameter structure */
 MQAXC ExitContext; /* Exit context structure */
 MQLONG Rmid; /* Resource manager identifier */
 MQLONG Flags; /* Resource manager options*/
 MQLONG XARetCode; /* Response from XA call */
```
Dann ruft der Warteschlangenmanager den Exit logisch wie folgt auf:

AX\_UNREG\_EXIT (&ExitParms, &ExitContext, &Rmid, &Flags, &XARetCode);

Der Exit muss dem folgenden Funktionsprototyp in der Programmiersprache C entsprechen:

```
typedef void MQENTRY AX_UNREG_EXIT (
 PMQAXP pExitParms, /* Address of exit parameter structure */
 PMQAXC pExitContext, /* Address of exit context structure */
<code>PMQLONG</code> <code>pRmid,</code> \qquad /\star Address of resource manager identifier \star/ PMQLONG pFlags, /* Address of resource manager options*/
 PMQLONG pXARetCode); /* Address of response from XA call */
```
# **Allgemeine Informationen über das Aufrufen von Exitfunktionen**

Dieser Abschnitt stellt eine allgemeine Anleitung zur Verfügung, die Ihnen beim Planen von Exits hilft, insbesondere hinsichtlich beim Umgang mit Fehlern und nicht erwarteten Ereignissen.

# *Exitfehler*

Wenn eine Exitfunktion nach einem zerstörerischen MQGET-Aufruf außerhalb des Synchronisationspunkts abnormal beendet wird, bevor die Nachricht an die Anwendung weitergegeben wurde, kann die Exitverwaltung nach dem Fehler wiederhergestellt werden und der Anwendung die Kontrolle übergeben.

In diesem Fall ist die Nachricht möglicherweise nicht mehr vorhanden. So etwas passiert, wenn eine Anwendung sofort nach dem Erhalt einer Nachricht aus einer Warteschlange fehlschlägt.

Der MQGET-Aufruf schließt möglicherweise mit MQCC\_FAILED und MQRC\_API\_EXIT\_ERROR ab.

Wenn eine *Before*-API-Aufruf-Exitfunktion abnormal beendet wird, kann die Exitverwaltung nach dem Fehler wiederhergestellt werden und die Kontrolle an die Anwendung übergeben, ohne den API-Aufruf zu verarbeiten. In solch einem Fall muss die Exitfunktion alle Ressourcen wiederherstellen, deren Eigner sie ist.

Werden verkettete Exits verwendet, können die *After*-API-Aufrufexits für alle *Before*-API-Aufrufexits, die erfolgreich ausgeführt wurden, selbst ausgeführt werden. Der API-Aufruf schlägt möglicherweise mit MQCC\_FAILED und MQRC\_API\_EXIT\_ERROR fehl.

## *Beispiel für Fehlerbehebung für Exitfunktionen*

Das folgende Diagramm zeigt die Punkte (e*N*), bei denen Fehler auftreten können. Es ist nur ein Beispiel, das zeigt, wie sich Exits verhalten und sollte zusammen mit der folgenden Tabelle gelesen werden. In diesem Beispiel werden zwei Exitfunktionen vor (before) und nach (after) einem API-Aufruf aufgerufen, um das Verhalten bei verketteten Exits darzustellen.

```
Application ErrPt  Exit function   API call
----------- ----- ------------- --------
Start
MQCONN -->
          \rho1
                      MQ_INIT_EXIT
           e2
               before MQ CONNX EXIT 1
           e3
```
 before MQ\_CONNX\_EXIT 2 e4 --> MQCONN e5 after MQ\_CONNX\_EXIT 2 e6 after MQ\_CONNX\_EXIT 1  $\epsilon$ -  $e$ 7  $\langle \cdot \rangle$  and  $\langle \cdot \rangle$  . MQOPEN --> before MQ\_OPEN\_EXIT 1 e8 before MQ\_OPEN\_EXIT 2 e9 --> MQOPEN e10 after MQ\_OPEN\_EXIT 2 e11 after MQ\_OPEN\_EXIT 1 e12  $\frac{2}{1}$ **MQPUT** before MQ\_PUT\_EXIT 1 e13 before MQ\_PUT\_EXIT 2 e14 --> MQPUT e15 after MQ\_PUT\_EXIT 2 e16 after MQ\_PUT\_EXIT 1 e17  $\lt$  - -MQCLOSE --> before MQ\_CLOSE\_EXIT 1 e18 before MQ\_CLOSE\_EXIT 2 e19 --> MQCLOSE e20 after MQ\_CLOSE\_EXIT 2 e21 after MQ\_CLOSE\_EXIT 1 e22  $\,<$  - -MQDISC --> before MQ\_DISC\_EXIT 1 e23 before MQ\_DISC\_EXIT 2 e24 --> MQDISC e25 after MQ\_DISC\_EXIT 2 e26 after MQ\_DISC\_EXIT 1 e27  $\leftarrow$  end

In der folgenden Tabelle werden die bei jedem Fehlerpunkt erforderlichen Maßnahmen aufgeführt. Es wird nur eine Untergruppe von Fehlerpunkten behandelt, da die angegebenen Regeln auf alle anderen angewandt werden können. Das sind die Maßnahmen, die das für jeden Fall vorgesehene Verhalten angeben.

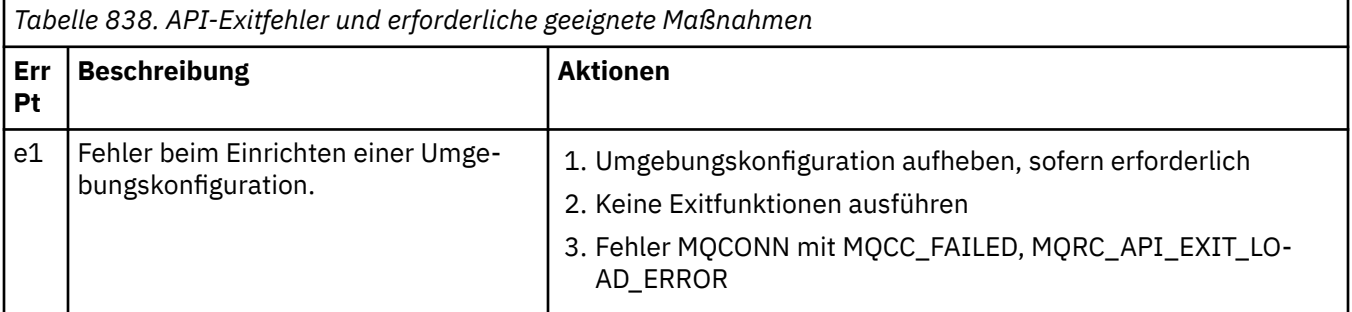

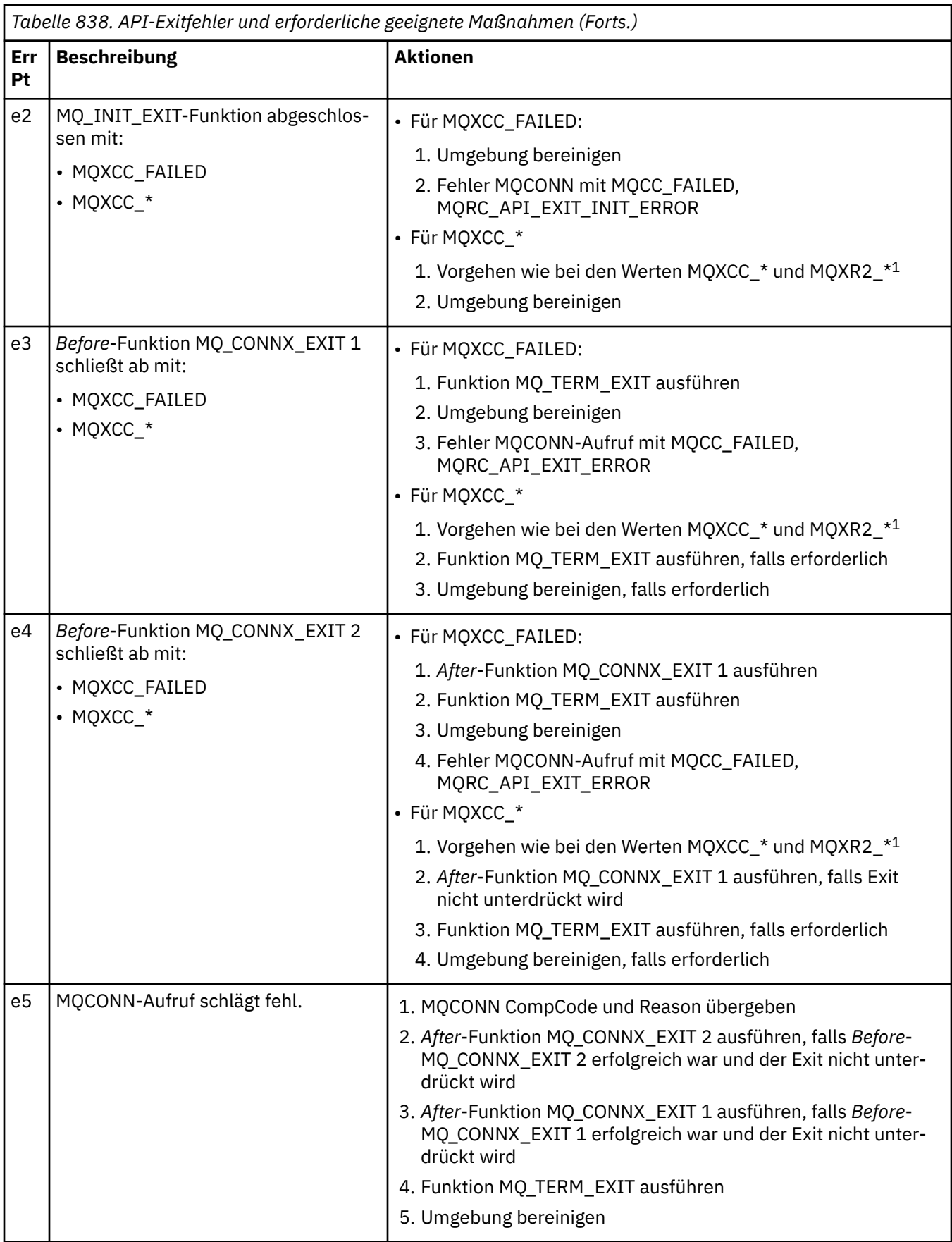

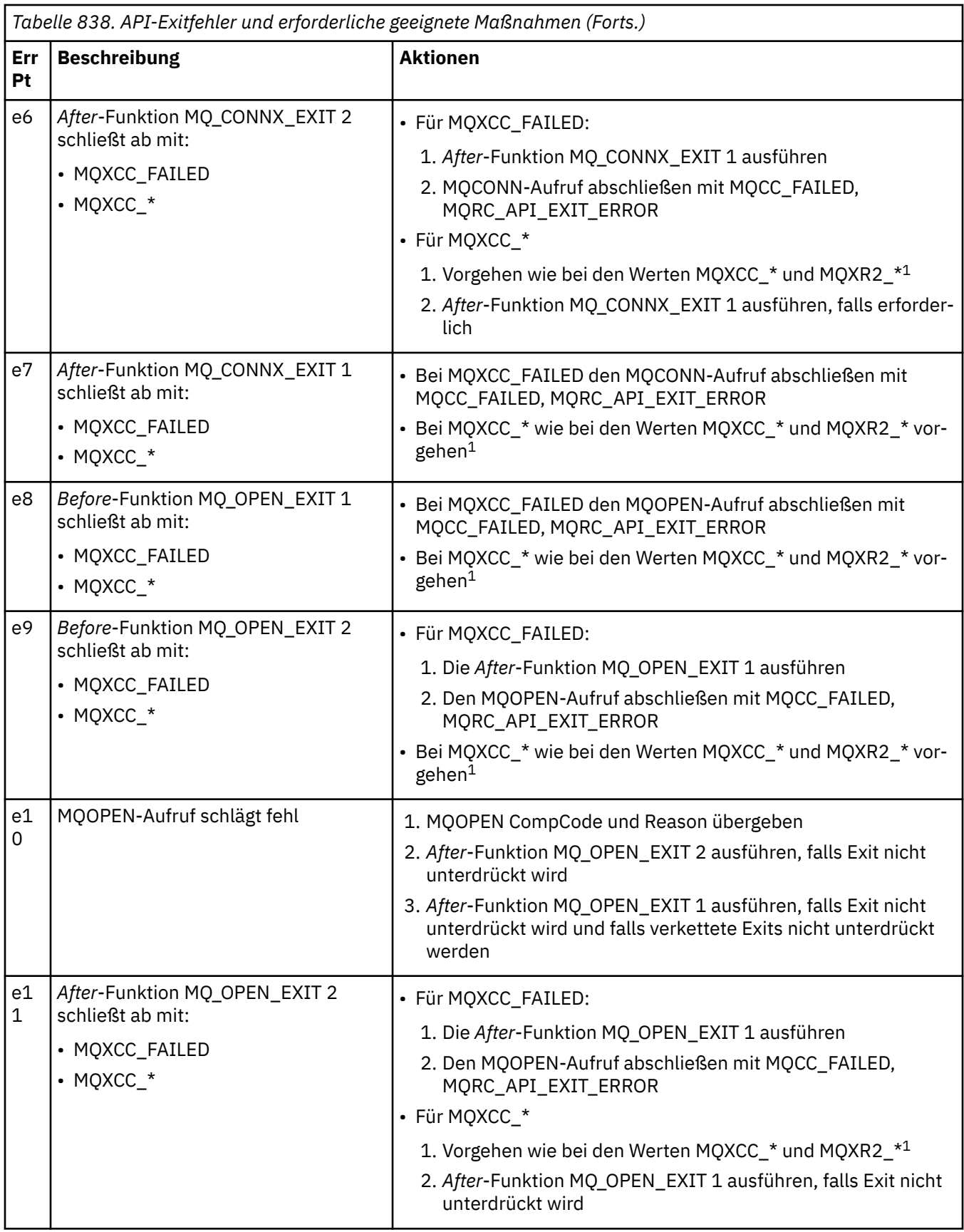

*Tabelle 838. API-Exitfehler und erforderliche geeignete Maßnahmen (Forts.)* **Err Pt Beschreibung Aktionen** e2 5 *After*-Funktion MQ\_DISC\_EXIT 2 schließt ab mit: • MQXCC\_FAILED • MQXCC\_\* • Für MQXCC\_FAILED: 1. *After*-Funktion MQ\_DISC\_EXIT 1 ausführen 2. Funktion MQ\_TERM\_EXIT ausführen 3. Exitausführungsumgebung bereinigen 4. MQDISC-Aufruf abschließen mit MQCC\_FAILED, MQRC\_API\_EXIT\_ERROR • Für MQXCC\_\* 1. Vorgehen wie bei den Werten MOXCC  $*$  und MOXR2 $*1$ 2. Funktion MQ\_TERM\_EXIT ausführen 3. Exitausführungsumgebung bereinigen

## **Anmerkung:**

1. Die Werte MQXCC\_\* und MQXR2\_\* und ihre jeweiligen Maßnahmen werden in [So verarbeiten Warte](#page-1648-0)[schlangenmanager Exitfunktionen](#page-1648-0) definiert.

# *Falsch eingestellte ExitResponse-Felder*

In diesem Abschnitt erfahren Sie, was passiert, wenn das ExitResponse-Feld auf Werte eingestellt wird, die nicht unterstützt werden.

Wenn das ExitResponse-Feld auf einen Wert eingestellt wird, der nicht unterstützt wird, sind folgende Aktionen anzuwenden:

- Für eine *Before*-MQCONN- oder MQDISC-API-Exitfunktion:
	- Der ExitResponse2-Wert wird ignoriert.
	- Es werden keine weiteren *Before*-Exitfunktionen in der Exitkette (sofern zutreffend) aufgerufen; der API-Aufruf selbst wird nicht ausgegeben.
	- Bei allen *Before*-Exits, die erfolgreich aufgerufen wurden, werden die *After*-Exits in umgekehrter Reihenfolge aufgerufen.
	- Sofern registriert, werden die Beendigungsexitfunktionen für jene *Before*-MQCONN oder MQDISC-Exitfunktionen in der Kette, die erfolgreich aufgerufen wurden, zu einer Bereinigung nach diesen Exitfunktionen veranlasst.
	- Der MQCONN- oder MQDISC-Aufruf schlägt fehl mit MQRC\_API\_EXIT\_ERROR.
- Bei einer *Before*-IBM MQ-API-Exit-Funktion außer MQCONN oder MQDISC:
	- Der ExitResponse2-Wert wird ignoriert.
	- Es werden keine weiteren *Before* oder *After*-Datenkonvertierungsfunktionen in der Exitkette (sofern zutreffend) aufgerufen.
	- Bei allen *Before*-Exits, die erfolgreich aufgerufen wurden, werden die *After*-Exits in umgekehrter Reihenfolge aufgerufen.
	- Der IBM MQ-API-Aufruf selbst wird nicht ausgegeben.
	- Der IBM MQ-API-Aufruf schlägt fehl mit MQRC\_API\_EXIT\_ERROR.
- Bei einer *After*-MQCONN- oder MQDISC API-Exitfunktion:
	- Der ExitResponse2-Wert wird ignoriert.
	- Die verbleibenden Exitfunktionen, die vor einem API-Aufruf erfolgreich aufgerufen wurden, werden in umgekehrter Reihenfolge aufgerufen.
- Sofern registriert, werden die Beendigungsexitfunktionen für jene *Before* oder *After*-MQCONN- oder -MQDISC-Exitfunktionen in der Kette, die erfolgreich aufgerufen wurden, zu einer Bereinigung nach dem Exit veranlasst.
- Ein CompCode der schwerwiegenderen MQCC\_WARNING und der CompCode, der vom Exit an die Anwendung zurückgegeben wird.
- Ein Reason von MQRC\_API\_EXIT\_ERROR wird an die Anwendung zurückgegeben.
- Der IBM MQ-API-Aufruf wurde erfolgreich ausgegeben.
- Bei einer *After*-IBM MQ-API-Aufruf-Exitfunktion außer MQCONN oder MQDISC:
	- Der ExitResponse2-Wert wird ignoriert.
	- Die verbleibenden Exitfunktionen, die vor einem API-Aufruf erfolgreich aufgerufen wurden, werden in umgekehrter Reihenfolge aufgerufen.
	- Ein CompCode der schwerwiegenderen MQCC\_WARNING und der CompCode, der vom Exit an die Anwendung zurückgegeben wird.
	- Ein Reason von MQRC\_API\_EXIT\_ERROR wird an die Anwendung zurückgegeben.
	- Der IBM MQ-API-Aufruf wurde erfolgreich ausgegeben.
- Für die *Before*-Datenkonvertierung bei der Abrufexitfunktion:
	- Der ExitResponse2-Wert wird ignoriert.
	- Die verbleibenden Exitfunktionen, die vor einem API-Aufruf erfolgreich aufgerufen wurden, werden in umgekehrter Reihenfolge aufgerufen.
	- Die Nachricht wird nicht konvertiert und die nicht konvertierte Nachricht wird an die Anwendung zurückgegeben.
	- Ein CompCode der schwerwiegenderen MQCC\_WARNING und der CompCode, der vom Exit an die Anwendung zurückgegeben wird.
	- Ein Reason von MQRC\_API\_EXIT\_ERROR wird an die Anwendung zurückgegeben.
	- Der IBM MQ-API-Aufruf wurde erfolgreich ausgegeben.

**Anmerkung:** Da der Fehler beim Exit liegt, ist es besser, MQRC\_API\_EXIT\_ERROR anstatt MQRC\_NOT\_CONVERTED zurückzugeben.

Wenn eine Exitfunktion das Feld ExitResponse2 auf einen anderen Wert als einen der unterstützten Werte einstellt, wird stattdessen ein Wert von MQXR2\_DEFAULT\_CONTINUATION vorausgesetzt.

# **Referenzinformationen zu installierbaren Services**

Diese Abschnitte enthalten Referenzinformationen zu den installierbaren Services.

Die Funktionen und Datentypen sind innerhalb der Gruppe für die einzelnen Servicetypen in alphabetischer Reihenfolge aufgeführt.

## **Zugehörige Tasks**

Funktionen des Warteschlangenmanagers erweitern

ALW Installierbare Services konfigurieren

**Zugehörige Verweise**

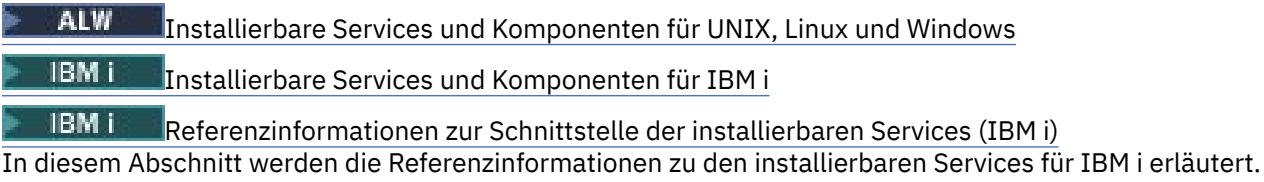

# **Anzeige der Funktionen**

Dokumentation der Funktionen der installierbaren Services

Für jede Funktion gibt es eine Beschreibung einschließlich der Funktions-ID (für MQZEP).

Die *Parameter* werden in der Reihenfolge aufgelistet, in der sie angegeben werden müssen. Sie müssen alle vorhanden sein.

Hinter jedem Parameternamen steht dessen Datentyp. Dabei handelt es sich um die im Abschnitt ["Ele](#page-236-0)[mentardatentypen" auf Seite 237](#page-236-0) beschriebenen Elementardatentypen.

Nach der Beschreibung der Parameter wird auch der Aufruf in der Programmiersprache C beschrieben.

# **MQZ\_AUTHENTICATE\_USER - Benutzer authentifizieren**

Diese Funktion wird von einer MQZAS\_VERSION\_5-Berechtigungsservicekomponente bereitgestellt und vom Warteschlangenmanager aufgerufen, um einen Benutzer zu authentifizieren oder Identitätskontextfelder festzulegen. Sie wird aufgerufen, wenn der Benutzeranwendungskontext von IBM MQ eingerichtet wird.

Der Anwendungskontext wird während Verbindungsaufrufen an dem Punkt der Initialisierung des Benutzerkontexts der Anwendung eingerichtet sowie an jedem Punkt, an dem der Benutzerkontext der Anwendung geändert wird. Bei jedem Verbindungsaufruf werden die Benutzerkontextinformationen der Anwendung im Feld *IdentityContext* erneut abgerufen.

Die Funktions-ID für diese Funktion (für MQZEP) lautet MQZID\_AUTHENTICATE\_USER.

## **Syntax**

MQZ\_AUTHENTICATE\_USER ( *QMgrName* , *SecurityParms* , *ApplicationContext* , *IdentityContext* , *[Correlati](#page-1706-0)[onPtr](#page-1706-0)* , *[ComponentData](#page-1706-0)* , *[Continuation](#page-1706-0)* , *[CompCode](#page-1706-0)* , *[Reason](#page-1706-0)* )

# **Parameter**

#### **QMgrName**

Typ: MQCHAR48 - Eingabe

Warteschlangenmanagername. Der Name des Warteschlangenmanagers, der die Komponente aufruft. Dieser Name wird bis zur vollständigen Parameterlänge rechts mit Leerzeichen aufgefüllt. Der Name wird nicht mit einem Nullzeichen beendet.

Der Warteschlangenmanagername wird zu Informationszwecken an die Komponente übergeben. Die Berechtigungsserviceschnittstelle schreibt keine spezielle Methode für seine Verwendung vor.

#### **SecurityParms**

Typ: MQCSP - Eingabe

Sicherheitsparameter Daten, die sich auf die Benutzer-ID, das Kennwort und den Authentifizierungstyp beziehen. Wenn das Attribut "AuthenticationType" der MQCSP-Struktur als MQCSP\_AUTH\_USER\_ID\_AND\_PWD angegeben wird, werden sowohl die Benutzer-ID als auch das Kennwort mit den funktional entsprechenden Feldern des Parameters "IdentityContext" (MQZIC) verglichen, um zu ermitteln, ob sie übereinstimmen. Weitere Informationen finden Sie unter ["MQCSP -](#page-343-0) [Sicherheitsparameter" auf Seite 344.](#page-343-0)

Während des MQI-Aufrufs "MQCONN" enthält dieser Parameter den Wert Null bzw. die Standardwerte.

#### **ApplicationContext**

Typ: MQZAC - Eingabe

Anwendungskontext. Daten in Verbindung mit der aufrufenden Anwendung. Einzelheiten dazu finden Sie unter [MQZAC - Anwendungskontext.](#page-1759-0)

Bei jedem MQI-Aufruf vom Typ MQCONN oder MQCONNX werden die Benutzerkontextinformationen in der MQZAC-Struktur erneut abgerufen.

## **IdentityContext**

Typ: MQZIC - Eingabe/Ausgabe

<span id="page-1706-0"></span>Identitätskontext. Bei der Eingabe von Daten für die Funktion zur Benutzerauthentifizierung wird hierüber der aktuelle Identitätskontext angegeben. Die Funktion zur Benutzerauthentifizierung kann dies ändern. Dann nimmt der Warteschlangenmanager den neuen Identitätskontext an. Weitere Details zur MQZIC-Struktur finden Sie unter [MQZIC - Identitätskontext.](#page-1768-0)

#### **CorrelationPtr**

Typ: MQPTR - Ausgabe

Korrelationsverweis. Gibt die Adresse eventueller Korrelationsdaten an. Dieser Zeiger wird anschließend an andere OAM-Aufrufe weitergegeben.

#### **ComponentData**

Typ: MQBYTE x ComponentDataLength - Ein-/Ausgabe

Komponentendaten. Diese Daten werden vom Warteschlangenmanager im Namen dieser bestimmten Komponente beibehalten. Jegliche Änderungen an diesen Daten durch eine der von dieser Komponente bereitgestellten Funktionen bleiben erhalten und werden beim nächsten Aufruf einer der Funktionen dieser Komponente vorgeschlagen.

Die Länge dieses Datenbereichs wird vom Warteschlangenmanager im Parameter "ComponentData-Length" des MQZ\_INIT\_AUTHORITY-Aufrufs übergeben.

#### **Continuation**

Typ: MQLONG - Ausgabe

Fortsetzungsflag. Sie können folgende Werte angeben:

#### **MQZCI\_DEFAULT**

Die Fortsetzung hängt von anderen Komponenten ab.

#### **MQZCI\_STOP**

Nicht mit der nächsten Komponente fortfahren.

#### **CompCode**

Typ: MQLONG - Ausgabe

Beendigungscode. Folgende Werte sind zulässig:

#### **MQCC\_OK**

Erfolgreiche Fertigstellung.

#### **MQCC\_FAILED**

Aufruf fehlgeschlagen.

#### **Ursache**

Typ: MQLONG - Ausgabe

Ursachencode, der *CompCode* qualifiziert.

Wenn *CompCode* den Wert MQCC\_OK aufweist:

# **MQRC\_NONE**

(0, X'000') Keine Ursache zurückzumelden

Wenn *CompCode* auf MQCC\_FAILED gesetzt ist:

### **MQRC\_SERVICE\_ERROR**

(2289, X'8F1') Unerwarteter Fehler beim Zugriff auf den Service.

Weitere Informationen zu diesen Ursachencodes finden Sie unter Nachrichten und Ursachencodes.

# **C-Aufruf**

MQZ\_AUTHENTICATE\_USER (QMgrName, SecurityParms, ApplicationContext, IdentityContext, &CorrelationPtr, ComponentData, &Continuation, &CompCode, &Reason);

Deklarieren Sie die an den Service übergebenen Parameter wie folgt:

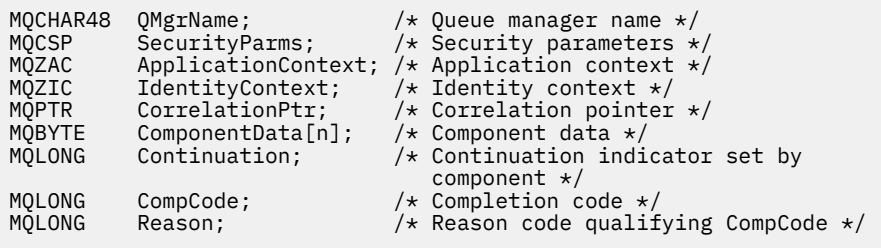

# **MQZ\_CHECK\_AUTHORITY - Berechtigung prüfen**

Diese Funktion wird von einer MQZAS\_VERSION\_1-Berechtigungsservicekomponente bereitgestellt und vom Warteschlangenmanager gestartet, um zu überprüfen, ob eine Entität über die Berechtigung zum Ausführen einer bestimmten Aktion bzw. mehrerer Aktionen für ein angegebenes Objekt verfügt.

Die Funktions-ID für diese Funktion (für MQZEP) lautet MQZID\_CHECK\_AUTHORITY.

# **Syntax**

```
Object-
Type , Authority , ComponentData , Continuation , CompCode , Reason )
```
# **Parameter**

## **QMgrName**

Typ: MQCHAR48 - Eingabe

Warteschlangenmanagername. Der Name des Warteschlangenmanagers, der die Komponente aufruft. Dieser Name wird bis zur vollständigen Parameterlänge rechts mit Leerzeichen aufgefüllt. Der Name wird nicht mit einem Nullzeichen beendet.

Der Warteschlangenmanagername wird zu Informationszwecken an die Komponente übergeben. Die Berechtigungsserviceschnittstelle schreibt keine spezielle Methode für seine Verwendung vor.

## **EntityName**

Typ: MQCHAR12 - Eingabe

Entitätsname. Der Name der Entität, deren Berechtigung für das Objekt geprüft werden soll. Die maximale Länge der Zeichenfolge beträgt 12 Zeichen. Kürzere Zeichenfolgen werden nach rechts durch Leerzeichen aufgefüllt. Der Name wird nicht durch ein Nullzeichen beendet.

Die Entität muss dem zugrunde liegenden Sicherheitsservice nicht unbedingt bekannt sein. Ist sie nicht bekannt, werden bei der Prüfung die Berechtigungen der Sondergruppe **nobody** (alle Entitäten werden als dieser Gruppe zugehörig betrachtet) verwendet. Ein aus Leerzeichen bestehender Name ist gültig und kann auf diese Weise verwendet werden.

## **EntityType**

Typ: MQLONG - Eingabe

Entitätstyp. Der durch "EntityName" angegebene Entitätstyp. Folgende Werte sind zulässig:

**MQZAET\_PRINCIPAL**

Principal.

# **MQZAET\_GROUP**

Gruppe.

## **ObjectName**

Typ: MQCHAR48 - Eingabe

Objektname Der Name des Objekts, auf das Zugriff erforderlich ist. Die maximale Länge der Zeichenfolge beträgt 48 Zeichen. Kürzere Zeichenfolgen werden nach rechts durch Leerzeichen aufgefüllt. Der Name wird nicht durch ein Nullzeichen beendet.

Wenn *ObjectType* den Wert MQOT\_Q\_MGR besitzt, ist dieser Name mit *QMgrName* identisch.

#### <span id="page-1708-0"></span>**ObjectType**

Typ: MQLONG - Eingabe

Objekttyp. Der Typ der durch *ObjectName* angegebenen Entität. Folgende Werte sind zulässig:

### **MQOT\_AUTH\_INFO**

Authentifizierungsdaten.

**MQOT\_CHANNEL**

Der Kanal.

## **MQOT\_CLNTCONN\_CHANNEL**

Clientverbindungskanal.

## **MQOT\_LISTENER**

Empfangsprogramm.

**MQOT\_NAMELIST**

Namensliste.

#### **MQOT\_PROCESS**

Prozessdefinition.

## **MQOT\_Q**

Queue.

## **MQOT\_Q\_MGR**

Warteschlangenmanager

## **MQOT\_SERVICE**

Service.

#### **Berechtigung**

Typ: MQLONG - Eingabe

Zu prüfende Berechtigung. Wenn eine Berechtigung geprüft wird, entspricht dieses Feld der jeweiligen Berechtigungsoperation (MQZAO\_\*-Konstante). Wenn mehrere Berechtigungen geprüft werden, entspricht dies dem bitweisen ODER der betreffenden MQZAO\_\*-Konstante.

Die folgenden Berechtigungen gelten für die Verwendung des MQI-Aufrufs:

## **MQZAO\_CONNECT**

Möglichkeit zur Verwendung des MQCONN-Aufrufs.

# **MQZAO\_BROWSE**

Möglichkeit zur Verwendung des MQGET-Aufrufs mit einer Suchoption.

Dies ermöglicht, dass die Option MQGMO\_BROWSE\_FIRST, MQGMO\_BROWSE\_MSG\_UN-DER\_CURSOR oder MQGMO\_BROWSE\_NEXT für den MQGET-Aufruf angegeben werden kann.

#### **MQZAO\_INPUT**

Principal. Möglichkeit zur Verwendung des MQGET-Aufrufs mit einer Eingabeoption.

Dies ermöglicht, dass die Option MQOO\_INPUT\_SHARED, MQOO\_INPUT\_EXCLUSIVE oder MQOO\_INPUT\_AS\_Q\_DEF für den MQOPEN-Aufruf angegeben werden kann.

#### **MQZAO\_OUTPUT**

Möglichkeit zur Verwendung des MQPUT-Aufrufs.

Diese Berechtigung ermöglicht, dass die MQOO\_OUTPUT-Option für den MQOPEN-Aufruf angegeben werden kann.

#### **MQZAO\_INQUIRE**

Möglichkeit zur Verwendung des MQINQ-Aufrufs.

Diese Berechtigung ermöglicht, dass die MQOO\_INQUIRE-Option für den MQOPEN-Aufruf angegeben werden kann.

## **MQZAO\_SET**

Möglichkeit zur Verwendung des MQSET-Aufrufs.

Diese Berechtigung ermöglicht, dass die MQOO\_SET-Option für den MQOPEN-Aufruf angegeben werden kann.

#### **MQZAO\_PASS\_IDENTITY\_CONTEXT**

Fähigkeit zur Übergabe des Identitätskontexts.

Diese Berechtigung ermöglicht, dass die Option MQOO\_PASS\_IDENTITY\_CONTEXT für den MQO-PEN-Aufruf und die Option MQPMO\_PASS\_IDENTITY\_CONTEXT für MQPUT- und MQPUT1-Aufrufe angegeben werden kann.

#### **MQZAO\_PASS\_ALL\_CONTEXT**

Fähigkeit zur Übergabe des gesamten Kontexts.

Diese Berechtigung ermöglicht, dass die Option MQOO\_PASS\_ALL\_CONTEXT für den MQOPEN-Aufruf und die Option MQPMO\_PASS\_ALL\_CONTEXT für MQPUT- und MQPUT1-Aufrufe angegeben werden kann.

### **MQZAO\_SET\_IDENTITY\_CONTEXT**

Fähigkeit zur Festlegung des Identitätskontexts.

Diese Berechtigung ermöglicht, dass die Option MQOO\_SET\_IDENTITY\_CONTEXT für den MQO-PEN-Aufruf und die Option MQPMO\_SET\_IDENTITY\_CONTEXT für MQPUT- und MQPUT1-Aufrufe angegeben werden kann.

## **MQZAO\_SET\_ALL\_CONTEXT**

Fähigkeit zur Festlegung des gesamten Kontexts.

Diese Berechtigung ermöglicht, dass die Option MQOO\_SET\_ALL\_CONTEXT für den MQOPEN-Aufruf und die Option MQPMO\_SET\_ALL\_CONTEXT für MQPUT- und MQPUT1-Aufrufe angegeben werden kann.

#### **MQZAO\_ALTERNATE\_USER\_AUTHORITY**

Fähigkeit zur Verwendung einer alternativen Benutzerberechtigung.

Diese Berechtigung ermöglicht, dass die Option MQOO\_ALTERNATE\_USER\_AUTHORITY für den MQOPEN-Aufruf und die Option MQPMO\_ALTERNATE\_USER\_AUTHORITY für den MQPUT1-Aufruf angegeben werden kann.

## **MQZAO\_ALL\_MQI**

Alle MQI-Berechtigungen.

Dies aktiviert alle Berechtigungen.

Für die Verwaltung eines Warteschlangenmanagers gelten die folgenden Berechtigungen:

## **MQZAO\_CREATE**

Möglichkeit zur Erstellung von Objekten eines angegebenen Typs.

#### **MQZAO\_DELETE**

Möglichkeit zum Löschen eines angegebenen Objekts.

## **MQZAO\_DISPLAY**

Möglichkeit zum Anzeigen der Attribute eines angegebenen Objekts.

## **MQZAO\_ÄNDERUNG**

Möglichkeit zum Ändern der Attribute eines angegebenen Objekts.

#### **MQZAO\_CLEAR**

Möglichkeit zum Löschen aller Nachrichten aus einer angegebenen Warteschlange.

#### **MQZAO\_AUTHORIZE**

Möglichkeit zur Autorisierung anderer Benutzer für ein angegebenes Objekt.

## <span id="page-1710-0"></span>**MQZAO\_CONTROL**

Möglichkeit, ein Empfangsprogramm, einen Service oder ein Kanalobjekt, das sich nicht auf einem Client befindet, zu starten oder zu stoppen, und die Möglichkeit, ein Kanalobjekt, das sich nicht auf einem Client befindet, mit Ping zu überprüfen.

## **MQZAO\_CONTROL\_EXTENDED**

Möglichkeit zum Zurücksetzen einer Folgenummer bzw. zum Auflösen einer unbestätigten Nachricht in einem Kanalobjekt, das sich nicht auf dem Client befindet.

#### **MQZAO\_ALL\_ADMIN**

Fähigkeit zur Festlegung des Identitätskontexts.

Alle Administrationsberechtigungen mit Ausnahme von MQZAO\_CREATE.

Die folgenden Berechtigungen gelten sowohl für die Verwendung des MQI als auch für die Administration eines Warteschlangenmanagers:

#### **MQZAO\_ALL**

Alle Berechtigungen mit Ausnahme von MQZAO\_CREATE.

#### **MQZAO\_NONE**

Keine Berechtigungen.

#### **ComponentData**

Typ: MQBYTE x ComponentDataLength - Ein-/Ausgabe

Komponentendaten. Diese Daten werden vom Warteschlangenmanager im Namen dieser bestimmten Komponente aufbewahrt. Jegliche Änderungen an diesen Daten durch eine der von dieser Komponente bereitgestellten Funktionen werden übernommen und beim nächsten Aufruf einer der Funktionen dieser Komponente vorgeschlagen.

Die Länge dieses Datenbereichs wird vom Warteschlangenmanager im Parameter **ComponentData-Length** des Aufrufs MQZ\_INIT\_AUTHORITY übergeben.

#### **Continuation**

Typ: MQLONG - Ausgabe

Von der Komponente festgelegter Fortsetzungsanzeiger. Folgende Werte können angegeben werden:

### **MQZCI\_DEFAULT**

Die Fortsetzung hängt vom Warteschlangenmanager ab.

Für MQZ\_CHECK\_AUTHORITY hat dies die gleichen Auswirkungen wie MQZCI\_STOP.

## **MQZCI\_CONTINUE**

Mit der nächsten Komponente fortfahren.

#### **MQZCI\_STOP**

Nicht mit der nächsten Komponente fortfahren.

Wenn der Aufruf einer Komponente fehlschlägt (das heißt, *CompCode* gibt MQCC\_FAILED zurück) und der Parameter *Continuation* den Wert MQZCI\_DEFAULT oder MQZCI\_CONTINUE hat, ruft der Warteschlangenmanager weitere Komponenten auf, sofern welche vorhanden sind.

Wenn der Aufruf erfolgreich ist (das heißt, wenn *CompCode* den Wert MQCC\_OK zurückgibt), werden keine anderen Komponenten aufgerufen, unabhängig von der Einstellung von *Continuation*.

Wenn der Aufruf fehlschlägt und der Parameter *Continuation* den Wert MQZCI\_STOP hat, werden keine weiteren Komponenten aufgerufen und der Fehler wird an den Warteschlangenmanager zurückgegeben. Komponenten verfügen über keine Informationen über vorherige Aufrufe, folglich ist der Parameter *Continuation* vor dem Aufruf stets auf MQZCI\_DEFAULT gesetzt.

#### **CompCode**

Typ: MQLONG - Ausgabe

Beendigungscode. Folgende Werte sind zulässig:

# **MQCC\_OK**

Erfolgreiche Fertigstellung.

## <span id="page-1711-0"></span>**MQCC\_FAILED**

Aufruf fehlgeschlagen.

#### **Ursache**

Typ: MQLONG - Ausgabe

Ursachencode, der *CompCode* qualifiziert.

Wenn *CompCode* den Wert MQCC\_OK aufweist:

### **MQRC\_NONE**

(0, X'000') Keine Ursache zurückzumelden

Wenn *CompCode* auf MQCC\_FAILED gesetzt ist:

#### **MQRC\_NOT\_AUTHORIZED**

(2035, X'7F3') Keine Zugriffsberechtigung.

## **MQRC\_SERVICE\_ERROR**

(2289, X'8F1') Unerwarteter Fehler beim Zugriff auf den Service.

## **MQRC\_SERVICE\_NOT\_AVAILABLE**

(2285, X'8ED') Der zugrunde liegende Service ist nicht verfügbar.

Weitere Informationen zu diesen Ursachencodes finden Sie unter API-Beendigungs-und Ursachencodes.

# **C-Aufruf**

```
MQZ_CHECK_AUTHORITY (QMgrName, EntityName, EntityType, ObjectName,
                     ObjectType, Authority, ComponentData,
                     &Continuation, &CompCode, &Reason);
```
The parameters passed to the service are declared as follows:

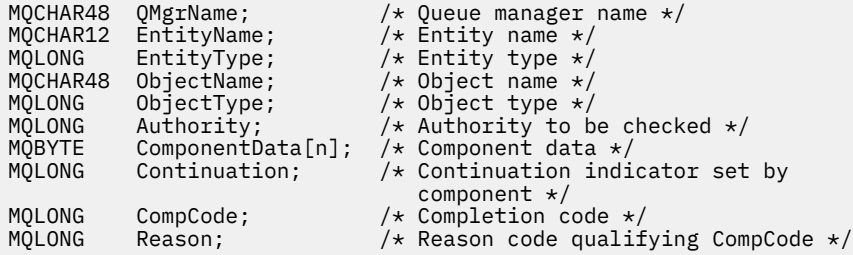

# **MQZ\_CHECK\_AUTHORITY\_2 - Berechtigung prüfen (erweitert)**

Diese Funktion wird von einer MQZAS\_VERSION\_2-Berechtigungsservicekomponente bereitgestellt und vom Warteschlangenmanager gestartet, um zu überprüfen, ob eine Entität über die Berechtigung zum Ausführen einer bestimmten Aktion bzw. mehrerer Aktionen für ein angegebenes Objekt verfügt.

Die Funktions-ID für diese Funktion (für MQZEP) lautet MQZID\_CHECK\_AUTHORITY.

MQZ\_CHECK\_AUTHORITY\_2 entspricht MQZ\_CHECK\_AUTHORITY, mit dem einzigen Unterschied, dass der Parameter **EntityName** durch den Parameter **EntityData** ersetzt ist.

# **Syntax**

```
MQZ_CHECK_AUTHORITY_2( QMgrName , EntityData , EntityType , ObjectName , Ob-
jectType , Authority , ComponentData , Continuation , CompCode , Reason )
```
# <span id="page-1712-0"></span>**Parameter**

## **QMgrName**

Typ: MQCHAR48 - Eingabe

Warteschlangenmanagername. Der Name des Warteschlangenmanagers, der die Komponente aufruft. Dieser Name wird bis zur vollständigen Parameterlänge rechts mit Leerzeichen aufgefüllt. Der Name wird nicht mit einem Nullzeichen beendet.

Der Warteschlangenmanagername wird zu Informationszwecken an die Komponente übergeben. Die Berechtigungsserviceschnittstelle schreibt keine spezielle Methode für seine Verwendung vor.

#### **EntityData**

Typ: MQZED - Eingabe

Entitätsdaten. Daten, die sich auf die Entität mit Berechtigung für das zu prüfende Objekt beziehen. Details hierzu finden Sie im Abschnitt ["MQZED - Entitätsdeskriptor" auf Seite 1765](#page-1764-0).

Die Entität muss dem zugrunde liegenden Sicherheitsservice nicht unbedingt bekannt sein. Ist sie nicht bekannt, werden bei der Prüfung die Berechtigungen der Sondergruppe **nobody** (alle Entitäten werden als dieser Gruppe zugehörig betrachtet) verwendet. Ein aus Leerzeichen bestehender Name ist gültig und kann auf diese Weise verwendet werden.

#### **EntityType**

Typ: MQLONG - Eingabe

Entitätstyp. Der Typ der durch *EntityData* angegebenen Entität. Folgende Werte sind zulässig:

#### **MQZAET\_PRINCIPAL**

Principal.

## **MQZAET\_GROUP** Gruppe.

## **ObjectName**

Typ: MQCHAR48 - Eingabe

Objektname Der Name des Objekts, auf das Zugriff erforderlich ist. Die maximale Länge der Zeichenfolge beträgt 48 Zeichen. Kürzere Zeichenfolgen werden nach rechts durch Leerzeichen aufgefüllt. Der Name wird nicht durch ein Nullzeichen beendet.

Wenn *ObjectType* den Wert MQOT\_Q\_MGR besitzt, ist dieser Name mit *QMgrName* identisch.

#### **ObjectType**

Typ: MQLONG - Eingabe

Objekttyp. Der Typ der durch *ObjectName* angegebenen Entität. Folgende Werte sind zulässig:

## **MQOT\_AUTH\_INFO**

Authentifizierungsdaten.

**MQOT\_CHANNEL**

Der Kanal.

## **MQOT\_CLNTCONN\_CHANNEL**

Clientverbindungskanal.

#### **MQOT\_LISTENER**

Empfangsprogramm.

**MQOT\_NAMELIST** Namensliste.

# **MQOT\_PROCESS**

Prozessdefinition.

**MQOT\_Q**

Queue.

### <span id="page-1713-0"></span>**MQOT\_Q\_MGR**

Warteschlangenmanager

**MQOT\_SERVICE**

Service.

#### **MQOT\_TOPIC**

Thema.

## **Berechtigung**

Typ: MQLONG - Eingabe

Zu prüfende Berechtigung. Wenn eine Berechtigung geprüft wird, entspricht dieses Feld der jeweiligen Berechtigungsoperation (MQZAO\_\*-Konstante). Wenn mehrere Berechtigungen geprüft werden, entspricht dies dem bitweisen ODER der betreffenden MQZAO\_\*-Konstante.

Die folgenden Berechtigungen gelten für die Verwendung des MQI-Aufrufs:

#### **MQZAO\_CONNECT**

Möglichkeit zur Verwendung des MQCONN-Aufrufs.

## **MQZAO\_BROWSE**

Möglichkeit zur Verwendung des MQGET-Aufrufs mit einer Suchoption.

Dies ermöglicht, dass die Option MQGMO\_BROWSE\_FIRST, MQGMO\_BROWSE\_MSG\_UN-DER\_CURSOR oder MQGMO\_BROWSE\_NEXT für den MQGET-Aufruf angegeben werden kann.

#### **MQZAO\_INPUT**

Principal. Möglichkeit zur Verwendung des MQGET-Aufrufs mit einer Eingabeoption.

Dies ermöglicht, dass die Option MQOO\_INPUT\_SHARED, MQOO\_INPUT\_EXCLUSIVE oder MQOO\_INPUT\_AS\_Q\_DEF für den MQOPEN-Aufruf angegeben werden kann.

#### **MQZAO\_OUTPUT**

Möglichkeit zur Verwendung des MQPUT-Aufrufs.

Diese Berechtigung ermöglicht, dass die MQOO\_OUTPUT-Option für den MQOPEN-Aufruf angegeben werden kann.

## **MQZAO\_INQUIRE**

Möglichkeit zur Verwendung des MQINQ-Aufrufs.

Diese Berechtigung ermöglicht, dass die MQOO\_INQUIRE-Option für den MQOPEN-Aufruf angegeben werden kann.

#### **MQZAO\_SET**

Möglichkeit zur Verwendung des MQSET-Aufrufs.

Diese Berechtigung ermöglicht, dass die MQOO\_SET-Option für den MQOPEN-Aufruf angegeben werden kann.

### **MQZAO\_PASS\_IDENTITY\_CONTEXT**

Fähigkeit zur Übergabe des Identitätskontexts.

Diese Berechtigung ermöglicht, dass die Option MQOO\_PASS\_IDENTITY\_CONTEXT für den MQO-PEN-Aufruf und die Option MQPMO\_PASS\_IDENTITY\_CONTEXT für MQPUT- und MQPUT1-Aufrufe angegeben werden kann.

## **MQZAO\_PASS\_ALL\_CONTEXT**

Fähigkeit zur Übergabe des gesamten Kontexts.

Diese Berechtigung ermöglicht, dass die Option MQOO\_PASS\_ALL\_CONTEXT für den MQOPEN-Aufruf und die Option MQPMO\_PASS\_ALL\_CONTEXT für MQPUT- und MQPUT1-Aufrufe angegeben werden kann.

## **MQZAO\_SET\_IDENTITY\_CONTEXT**

Fähigkeit zur Festlegung des Identitätskontexts.

<span id="page-1714-0"></span>Diese Berechtigung ermöglicht, dass die Option MQOO\_SET\_IDENTITY\_CONTEXT für den MQO-PEN-Aufruf und die Option MQPMO\_SET\_IDENTITY\_CONTEXT für MQPUT- und MQPUT1-Aufrufe angegeben werden kann.

## **MQZAO\_SET\_ALL\_CONTEXT**

Fähigkeit zur Festlegung des gesamten Kontexts.

Diese Berechtigung ermöglicht, dass die Option MQOO\_SET\_ALL\_CONTEXT für den MQOPEN-Aufruf und die Option MQPMO\_SET\_ALL\_CONTEXT für MQPUT- und MQPUT1-Aufrufe angegeben werden kann.

#### **MQZAO\_ALTERNATE\_USER\_AUTHORITY**

Fähigkeit zur Verwendung einer alternativen Benutzerberechtigung.

Diese Berechtigung ermöglicht, dass die Option MQOO\_ALTERNATE\_USER\_AUTHORITY für den MQOPEN-Aufruf und die Option MQPMO\_ALTERNATE\_USER\_AUTHORITY für den MQPUT1-Aufruf angegeben werden kann.

#### **MQZAO\_ALL\_MQI**

Alle MQI-Berechtigungen.

Dies aktiviert alle Berechtigungen.

Für die Verwaltung eines Warteschlangenmanagers gelten die folgenden Berechtigungen:

## **MQZAO\_CREATE**

Möglichkeit zur Erstellung von Objekten eines angegebenen Typs.

#### **MQZAO\_DELETE**

Möglichkeit zum Löschen eines angegebenen Objekts.

## **MQZAO\_DISPLAY**

Möglichkeit zum Anzeigen der Attribute eines angegebenen Objekts.

#### **MQZAO\_ÄNDERUNG**

Möglichkeit zum Ändern der Attribute eines angegebenen Objekts.

#### **MQZAO\_CLEAR**

Möglichkeit zum Löschen aller Nachrichten aus einer angegebenen Warteschlange.

### **MQZAO\_AUTHORIZE**

Möglichkeit zur Autorisierung anderer Benutzer für ein angegebenes Objekt.

## **MQZAO\_CONTROL**

Möglichkeit, ein Empfangsprogramm, einen Service oder ein Kanalobjekt, das sich nicht auf einem Client befindet, zu starten oder zu stoppen, und die Möglichkeit, ein Kanalobjekt, das sich nicht auf einem Client befindet, mit Ping zu überprüfen.

#### **MQZAO\_CONTROL\_EXTENDED**

Möglichkeit zum Zurücksetzen einer Folgenummer bzw. zum Auflösen einer unbestätigten Nachricht in einem Kanalobjekt, das sich nicht auf dem Client befindet.

#### **MQZAO\_ALL\_ADMIN**

Fähigkeit zur Festlegung des Identitätskontexts.

Alle Administrationsberechtigungen mit Ausnahme von MQZAO\_CREATE.

Die folgenden Berechtigungen gelten sowohl für die Verwendung des MQI als auch für die Administration eines Warteschlangenmanagers:

#### **MQZAO\_ALL**

Alle Berechtigungen mit Ausnahme von MQZAO\_CREATE.

#### **MQZAO\_NONE**

Keine Berechtigungen.

#### **ComponentData**

Typ: MQBYTE x ComponentDataLength - Ein-/Ausgabe

<span id="page-1715-0"></span>Komponentendaten. Diese Daten werden vom Warteschlangenmanager im Namen dieser bestimmten Komponente aufbewahrt. Jegliche Änderungen an diesen Daten durch eine der von dieser Komponente bereitgestellten Funktionen werden übernommen und beim nächsten Aufruf einer der Funktionen dieser Komponente vorgeschlagen.

Die Länge dieses Datenbereichs wird vom Warteschlangenmanager im Parameter **ComponentData-Length** des Aufrufs MQZ\_INIT\_AUTHORITY übergeben.

### **Continuation**

Typ: MQLONG - Ausgabe

Von der Komponente festgelegter Fortsetzungsanzeiger. Folgende Werte können angegeben werden:

#### **MQZCI\_DEFAULT**

Die Fortsetzung hängt vom Warteschlangenmanager ab.

Für MQZ\_CHECK\_AUTHORITY hat dies die gleichen Auswirkungen wie MQZCI\_STOP.

#### **MQZCI\_CONTINUE**

Mit der nächsten Komponente fortfahren.

### **MQZCI\_STOP**

Nicht mit der nächsten Komponente fortfahren.

#### **CompCode**

Typ: MQLONG - Ausgabe

Beendigungscode. Folgende Werte sind zulässig:

## **MQCC\_OK**

Erfolgreiche Fertigstellung.

#### **MQCC\_FAILED**

Aufruf fehlgeschlagen.

#### **Ursache**

Typ: MQLONG - Ausgabe

Ursachencode, der *CompCode* qualifiziert.

Wenn *CompCode* den Wert MQCC\_OK aufweist:

## **MQRC\_NONE**

(0, X'000') Keine Ursache zurückzumelden

Wenn *CompCode* auf MQCC\_FAILED gesetzt ist:

## **MQRC\_NOT\_AUTHORIZED**

(2035, X'7F3') Keine Zugriffsberechtigung.

#### **MQRC\_SERVICE\_ERROR**

(2289, X'8F1') Unerwarteter Fehler beim Zugriff auf den Service.

#### **MQRC\_SERVICE\_NOT\_AVAILABLE**

(2285, X'8ED') Der zugrunde liegende Service ist nicht verfügbar.

Weitere Informationen zu diesen Ursachencodes finden Sie unter API-Beendigungs-und Ursachencodes.

# **C-Aufruf**

MQZ\_CHECK\_AUTHORITY\_2 (QMgrName, &EntityData, EntityType, ObjectName, ObjectType, Authority, ComponentData, &Continuation, &CompCode, &Reason);

The parameters passed to the service are declared as follows:

MQCHAR48 QMgrName;  $/*$  Queue manager name  $*/$ 

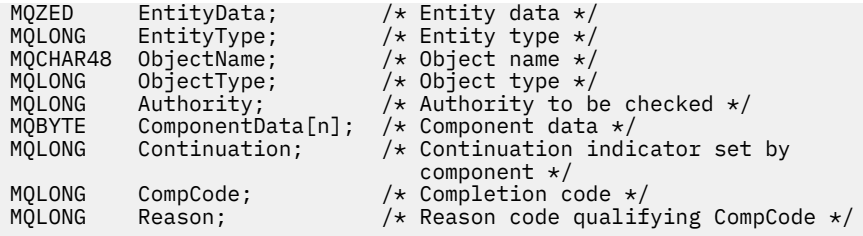

# **MQZ\_CHECK\_PRIVILEGED - Prüfung, ob Benutzer privilegiert ist**

Diese Funktion wird von einer MQZAS\_VERSION\_6-Berechtigungsservicekomponente bereitgestellt. Sie wird vom Warteschlangenmanager aufgerufen, um zu bestimmen, ob es sich bei einem angegebenen Benutzer um einen privilegierten Benutzer handelt.

Die Funktions-ID für diese Funktion (für MQZEP) ist MQZID\_CHECK\_PRIVILEGED.

# **Syntax**

MQZ\_CHECK\_PRIVILEGED( *QMgrName* , *EntityData* , *EntityType* , *ComponentData* , *Continuation* , *[CompCode](#page-1717-0)* , *[Reason](#page-1717-0)* )

# **Parameter**

## **QMgrName**

Typ: MQCHAR48 - Eingabe

Warteschlangenmanagername. Der Name des Warteschlangenmanagers, der die Komponente aufruft. Dieser Name wird bis zur vollständigen Parameterlänge rechts mit Leerzeichen aufgefüllt. Der Name wird nicht mit einem Nullzeichen beendet.

Der Warteschlangenmanagername wird zu Informationszwecken an die Komponente übergeben. Die Berechtigungsserviceschnittstelle schreibt keine spezielle Methode für seine Verwendung vor.

## **EntityData**

Typ: MQZED - Eingabe

Entitätsdaten. Daten zur Entität, die geprüft werden soll. Weitere Informationen finden Sie unter ["MQZED - Entitätsdeskriptor" auf Seite 1765](#page-1764-0).

## **EntityType**

Typ: MQLONG - Eingabe

Entitätstyp. Der Typ der von EntityData angegebenen Entität. Folgende Werte sind zulässig:

# **MQZAET\_PRINCIPAL**

Principal.

## **MQZAET\_GROUP**

Gruppe.

## **ComponentData**

Type: MQBYTExComponentDataLength - input/output

Komponentendaten. Diese Daten werden vom Warteschlangenmanager im Namen dieser bestimmten Komponente aufbewahrt. Jegliche Änderungen an diesen Daten durch eine der von dieser Komponente bereitgestellten Funktionen werden übernommen und beim nächsten Aufruf einer der Funktionen dieser Komponente vorgeschlagen.

Die Länge dieses Datenbereichs wird vom Warteschlangenmanager im Parameter **ComponentData-Length** des Aufrufs MQZ\_INIT\_AUTHORITY übergeben.

## **Continuation**

Typ: MQLONG - Ausgabe

Von der Komponente festgelegter Fortsetzungsanzeiger. Folgende Werte können angegeben werden:

## <span id="page-1717-0"></span>**MQZCI\_DEFAULT**

Die Fortsetzung hängt vom Warteschlangenmanager ab.

Für MQZ\_CHECK\_AUTHORITY hat dies die gleichen Auswirkungen wie MQZCI\_STOP.

## **MQZCI\_CONTINUE**

Mit der nächsten Komponente fortfahren.

## **MQZCI\_STOP**

Nicht mit der nächsten Komponente fortfahren.

Wenn der Aufruf einer Komponente fehlschlägt (das heißt, *CompCode* gibt MQCC\_FAILED zurück) und der Parameter *Continuation* den Wert MQZCI\_DEFAULT oder MQZCI\_CONTINUE hat, ruft der Warteschlangenmanager weitere Komponenten auf, sofern welche vorhanden sind.

Wenn der Aufruf erfolgreich ist (das heißt, wenn *CompCode* den Wert MQCC\_OK zurückgibt), werden keine anderen Komponenten aufgerufen, unabhängig von der Einstellung von *Continuation*.

Wenn der Aufruf fehlschlägt und der Parameter *Continuation* den Wert MQZCI\_STOP hat, werden keine weiteren Komponenten aufgerufen und der Fehler wird an den Warteschlangenmanager zurückgegeben. Komponenten verfügen über keine Informationen über vorherige Aufrufe, folglich ist der Parameter *Continuation* vor dem Aufruf stets auf MQZCI\_DEFAULT gesetzt.

## **CompCode**

Typ: MQLONG - Ausgabe

Beendigungscode. Folgende Werte sind zulässig:

## **MQCC\_OK**

Erfolgreiche Fertigstellung.

# **MQCC\_FAILED**

Aufruf fehlgeschlagen.

#### **Ursache**

Typ: MQLONG - Ausgabe

Ursachencode, der *CompCode* qualifiziert.

Wenn *CompCode* den Wert MQCC\_OK aufweist:

## **MQRC\_NONE**

(0, X'000') Keine Ursache zurückzumelden

Wenn *CompCode* auf MQCC\_FAILED gesetzt ist:

## **MQRC\_NOT\_PRIVILEGED**

(2584, X'A18') Dieser Benutzer verfügt nicht über die ID eines privilegierten Benutzers.

## **MQRC\_UNKNOWN\_ENTITY**

(2292, X'8F4') Dem Service unbekannte Entität.

#### **MQRC\_SERVICE\_ERROR**

(2289, X'8F1') Unerwarteter Fehler beim Zugriff auf den Service.

## **MQRC\_SERVICE\_NOT\_AVAILABLE**

(2285, X'8ED') Der zugrunde liegende Service ist nicht verfügbar.

Weitere Informationen zu diesen Ursachencodes finden Sie unter API-Beendigungs-und Ursachencodes.

# **C-Aufruf**

MQZ\_CHECK\_PRIVILEGED (QMgrName, &EntityData, EntityType, ComponentData, &Continuation, &CompCode, &Reason);

The parameters passed to the service are declared as follows:

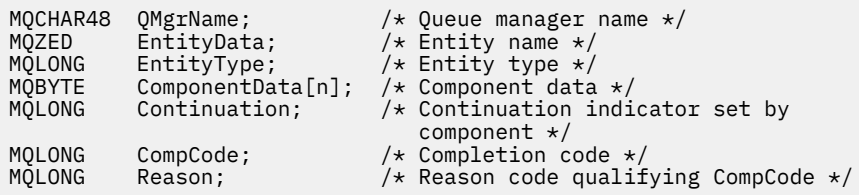

# **MQZ\_COPY\_ALL\_AUTHORITY - Alle Berechtigungen kopieren**

Diese Funktion wird von einer Berechtigungsservicekomponente bereitgestellt. Sie wird vom Warteschlangenmanager gestartet, um alle Berechtigungen zu kopieren, die aktuell für ein Referenzobjekt für ein anderes Objekt wirksam sind.

Die Funktions-ID dieser Funktion (für MQZEP) ist MQZID\_COPY\_ALL\_AUTHORITY.

# **Syntax**

MQZ\_COPY\_ALL\_AUTHORITY( *QMgrName* , *RefObjectName* , *ObjectName* , *ObjectType* , *[ComponentData](#page-1719-0)* , *[Continuation](#page-1719-0)* , *[CompCode](#page-1719-0)* , *[Reason](#page-1719-0)* )

## **Parameter**

#### **QMgrName**

Typ: MQCHAR48 - Eingabe

Warteschlangenmanagername. Der Name des Warteschlangenmanagers, der die Komponente aufruft. Dieser Name wird bis zur vollständigen Parameterlänge rechts mit Leerzeichen aufgefüllt. Der Name wird nicht mit einem Nullzeichen beendet.

Der Warteschlangenmanagername wird zu Informationszwecken an die Komponente übergeben. Die Berechtigungsserviceschnittstelle schreibt keine spezielle Methode für seine Verwendung vor.

### **RefObjectName**

Typ: MQCHAR48 - Eingabe

Name des Referenzobjekts. Der Name des Referenzobjekts, für das die Berechtigungen kopiert werden sollen. Die maximale Länge der Zeichenfolge beträgt 48 Zeichen. Kürzere Zeichenfolgen werden nach rechts durch Leerzeichen aufgefüllt. Der Name wird nicht durch ein Nullzeichen beendet.

#### **ObjectName**

Typ: MQCHAR48 - Eingabe

Objektname Der Name des Objekts, für das der Zugriff festgelegt werden soll. Die maximale Länge der Zeichenfolge beträgt 48 Zeichen. Kürzere Zeichenfolgen werden nach rechts durch Leerzeichen aufgefüllt. Der Name wird nicht durch ein Nullzeichen beendet.

#### **ObjectType**

Typ: MQLONG - Eingabe

Objekttyp. Der Typ der durch *RefObjectName* und *ObjectName* angegebenen Entität. Folgende Werte sind zulässig:

## **MQOT\_AUTH\_INFO**

Authentifizierungsdaten.

# **MQOT\_CHANNEL**

Der Kanal.

# **MQOT\_CLNTCONN\_CHANNEL**

Clientverbindungskanal.

# **MQOT\_LISTENER**

Empfangsprogramm.

#### <span id="page-1719-0"></span>**MQOT\_NAMELIST**

Namensliste.

**MQOT\_PROCESS**

Prozessdefinition.

#### **MQOT\_Q**

Queue.

# **MQOT\_Q\_MGR**

Warteschlangenmanager

# **MQOT\_SERVICE**

Service.

## **MQOT\_TOPIC**

Thema.

#### **ComponentData**

Type: MQBYTExComponentDataLength - input/output

Komponentendaten. Diese Daten werden vom Warteschlangenmanager im Namen dieser bestimmten Komponente aufbewahrt. Jegliche Änderungen an diesen Daten durch eine der von dieser Komponente bereitgestellten Funktionen werden übernommen und beim nächsten Aufruf einer der Funktionen dieser Komponente vorgeschlagen.

Die Länge dieses Datenbereichs wird vom Warteschlangenmanager im Parameter "ComponentData-Length" des MQZ\_INIT\_AUTHORITY-Aufrufs übergeben.

#### **Continuation**

Typ: MQLONG - Ausgabe

Von der Komponente festgelegter Fortsetzungsanzeiger. Folgende Werte können angegeben werden:

#### **MQZCI\_DEFAULT**

Die Fortsetzung hängt vom Warteschlangenmanager ab.

Für MQZ\_CHECK\_AUTHORITY hat dies die gleichen Auswirkungen wie MQZCI\_STOP.

## **MQZCI\_CONTINUE**

Mit der nächsten Komponente fortfahren.

#### **MQZCI\_STOP**

Nicht mit der nächsten Komponente fortfahren.

#### **CompCode**

Typ: MQLONG - Ausgabe

Beendigungscode. Folgende Werte sind zulässig:

## **MQCC\_OK**

Erfolgreiche Fertigstellung.

#### **MQCC\_FAILED**

Aufruf fehlgeschlagen.

## **Ursache**

Typ: MQLONG - Ausgabe

Ursachencode, der *CompCode* qualifiziert.

Wenn *CompCode* den Wert MQCC\_OK aufweist:

#### **MQRC\_NONE**

(0, X'000') Keine Ursache zurückzumelden

Wenn *CompCode* auf MQCC\_FAILED gesetzt ist:

## **MQRC\_SERVICE\_ERROR**

(2289, X'8F1') Unerwarteter Fehler beim Zugriff auf den Service.

## **MQRC\_SERVICE\_NOT\_AVAILABLE**

(2285, X'8ED') Der zugrunde liegende Service ist nicht verfügbar.

## **MQRC\_UNKNOWN\_REF\_OBJECT**

(2294, X'8F6') Referenzobjekt ist unbekannt.

Weitere Informationen zu diesen Ursachencodes finden Sie unter API-Beendigungs-und Ursachencodes.

# **C-Aufruf**

```
MQZ_COPY_ALL_AUTHORITY (QMgrName, RefObjectName, ObjectName, ObjectType,
                        ComponentData, &Continuation, &CompCode,
                        &Reason);
```
The parameters passed to the service are declared as follows:

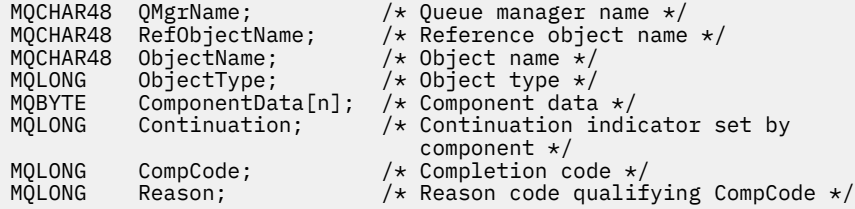

# **MQZ\_DELETE\_AUTHORITY - Berechtigung löschen**

Diese Funktion wird von einer Berechtigungsservicekomponente bereitgestellt und vom Warteschlangenmanager gestartet, um alle dem angegebenen Objekt zugeordneten Berechtigungen zu löschen.

Die Funktions-ID für diese Funktion (für MQZEP) ist MQZID\_DELETE\_AUTHORITY.

# **Syntax**

```
MQZ_DELETE_AUTHORITY( QMgrName , ObjectName , ObjectType , ComponentData , Con-
tinuation , CompCode , Reason )
```
# **Parameter**

#### **QMgrName**

Typ: MQCHAR48 - Eingabe

Warteschlangenmanagername. Der Name des Warteschlangenmanagers, der die Komponente aufruft. Dieser Name wird bis zur vollständigen Parameterlänge rechts mit Leerzeichen aufgefüllt. Der Name wird nicht mit einem Nullzeichen beendet.

Der Warteschlangenmanagername wird zu Informationszwecken an die Komponente übergeben. Die Berechtigungsserviceschnittstelle schreibt keine spezielle Methode für seine Verwendung vor.

#### **ObjectName**

Typ: MQCHAR48 - Eingabe

Objektname Der Name des Objekts, für das der Zugriff gelöscht werden soll. Die maximale Länge der Zeichenfolge beträgt 48 Zeichen. Kürzere Zeichenfolgen werden nach rechts durch Leerzeichen aufgefüllt. Der Name wird nicht durch ein Nullzeichen beendet.

Wenn *ObjectType* den Wert MQOT\_Q\_MGR besitzt, ist dieser Name mit *QMgrName* identisch.

#### **ObjectType**

Typ: MQLONG - Eingabe

Objekttyp. Der Typ der durch *ObjectName* angegebenen Entität. Folgende Werte sind zulässig:

#### <span id="page-1721-0"></span>**MQOT\_AUTH\_INFO**

Authentifizierungsdaten.

**MQOT\_CHANNEL**

Der Kanal.

## **MQOT\_CLNTCONN\_CHANNEL**

Clientverbindungskanal.

## **MQOT\_LISTENER**

Empfangsprogramm.

**MQOT\_NAMELIST** Namensliste.

**MQOT\_PROCESS**

Prozessdefinition.

**MQOT\_Q** Queue.

# **MQOT\_Q\_MGR**

Warteschlangenmanager

**MQOT\_SERVICE** Service.

**MQOT\_TOPIC**

Thema.

## **ComponentData**

Typ: MQBYTE x ComponentDataLength - Ein-/Ausgabe

Komponentendaten. Diese Daten werden vom Warteschlangenmanager im Namen dieser bestimmten Komponente aufbewahrt. Jegliche Änderungen an diesen Daten durch eine der von dieser Komponente bereitgestellten Funktionen werden übernommen und beim nächsten Aufruf einer der Funktionen dieser Komponente vorgeschlagen.

Die Länge dieses Datenbereichs wird vom Warteschlangenmanager im Parameter "ComponentData-Length" des MQZ\_INIT\_AUTHORITY-Aufrufs übergeben.

#### **Continuation**

Typ: MQLONG - Ausgabe

Von der Komponente festgelegter Fortsetzungsanzeiger. Folgende Werte können angegeben werden:

#### **MQZCI\_DEFAULT**

Die Fortsetzung hängt vom Warteschlangenmanager ab.

Für MQZ\_CHECK\_AUTHORITY hat dies die gleichen Auswirkungen wie MQZCI\_STOP.

#### **MQZCI\_CONTINUE**

Mit der nächsten Komponente fortfahren.

## **MQZCI\_STOP**

Nicht mit der nächsten Komponente fortfahren.

#### **CompCode**

Typ: MQLONG - Ausgabe

Beendigungscode. Folgende Werte sind zulässig:

#### **MQCC\_OK**

Erfolgreiche Fertigstellung.

### **MQCC\_FAILED**

Aufruf fehlgeschlagen.

#### **Ursache**

Typ: MQLONG - Ausgabe

Ursachencode, der *CompCode* qualifiziert.

Wenn *CompCode* den Wert MQCC\_OK aufweist:

## **MQRC\_NONE**

(0, X'000') Keine Ursache zurückzumelden

Wenn *CompCode* auf MQCC\_FAILED gesetzt ist:

## **MQRC\_SERVICE\_ERROR**

(2289, X'8F1') Unerwarteter Fehler beim Zugriff auf den Service.

## **MQRC\_SERVICE\_NOT\_AVAILABLE**

(2285, X'8ED') Der zugrunde liegende Service ist nicht verfügbar.

Weitere Informationen zu diesen Ursachencodes finden Sie unter API-Beendigungs-und Ursachencodes.

# **C-Aufruf**

```
MQZ_DELETE_AUTHORITY (QMgrName, ObjectName, ObjectType, ComponentData,
 &Continuation, &CompCode, &Reason);
```
The parameters passed to the service are declared as follows:

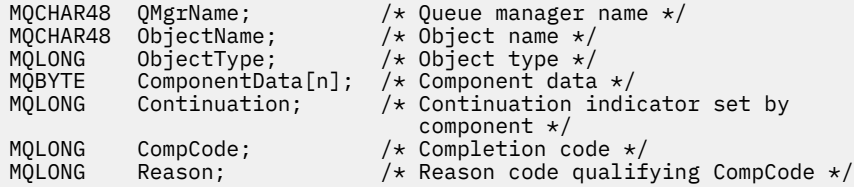

# **MQZ\_ENUMERATE\_AUTHORITY\_DATA - Berechtigungsdaten aufzählen**

Diese Funktion wird von einer MQZAS\_VERSION\_4-Berechtigungsservicekomponente bereitgestellt und wiederholt vom Warteschlangenmanager gestartet, um alle Berechtigungsdaten abzurufen, die den für den ersten Aufruf angegebenen Auswahlkriterien entsprechen.

Die Funktions-ID dieser Funktion (für MQZEP) ist MQZID\_ENUMERATE\_AUTHORITY\_DATA.

# **Syntax**

```
MQZ_ENUMERATE_AUTHORITY_DATA( QMgrName , StartEnumeration , Filter , Authority-
BufferLength , AuthorityBuffer , AuthorityDataLength , ComponentData , Continu-
ation , CompCode , Reason )
```
# **Parameter**

## **QMgrName**

Typ: MQCHAR48 - Eingabe

Warteschlangenmanagername. Der Name des Warteschlangenmanagers, der die Komponente aufruft. Dieser Name wird bis zur vollständigen Parameterlänge rechts mit Leerzeichen aufgefüllt. Der Name wird nicht mit einem Nullzeichen beendet.

Der Warteschlangenmanagername wird zu Informationszwecken an die Komponente übergeben. Die Berechtigungsserviceschnittstelle schreibt keine spezielle Methode für seine Verwendung vor.

## **StartEnumeration**

Typ: MQLONG - Eingabe

Flag, das anzeigt, ob ein Aufruf die Aufzählung starten kann. Dieses zeigt an, ob der Aufruf die Aufzählung von Berechtigungsdaten starten bzw. die Aufzählung von Berechtigungsdaten fortsetzen kann, die durch einen vorherigen Aufruf von MQZ\_ENUMERATE\_AUTHORITY\_DATA gestartet wurde. Folgende Werte sind möglich:

## <span id="page-1723-0"></span>**MQZSE\_START**

Aufzählung starten. Der Aufruf wird mit diesem Wert gestartet, um die Aufzählung der Berechtigungsdaten zu starten. Der Parameter **Filter** gibt die Auswahlkriterien für die zurückgegebenen Berechtigungsdaten und nachfolgende Aufrufe an.

## **MQZSE\_CONTINUE**

Aufzählung fortsetzen. Der Aufruf wird mit diesem Wert gestartet, um die Aufzählung der Berechtigungsdaten fortzusetzen. Der Parameter **Filter** wird in diesem Fall ignoriert und kann als Nullzeiger angegeben werden. (Die Auswahlkriterien werden über den Parameter **Filter** des Aufrufs bestimmt, bei dem *StartEnumeration* auf MQZSE\_START festgelegt war.)

## **Filter**

## Typ: MQZAD - Eingabe

Filter. Wenn *StartEnumeration* auf MQZSE\_START festgelegt ist, gibt *Filter* die Auswahlkriterien für die zurückzugebenden Berechtigungsdaten an. Wenn *Filter* ein Nullzeiger ist, werden keine Auswahlkriterien verwendet, d. h., es werden alle Berechtigungsdaten zurückgegeben. Ausführliche Informationen zu den möglichen Auswahlkriterien finden Sie in "MOZAD - Berechtigungsdaten" auf [Seite 1762](#page-1761-0).

Wenn *StartEnumeration* auf MQZSE\_CONTINUE festgelegt ist, wird *Filter* ignoriert und kann als Nullzeiger angegeben werden.

## **AuthorityBufferLength**

Typ: MQLONG - Eingabe

Die Länge von *AuthorityBuffer*. Dies ist die Länge des Parameters **AuthorityBuffer** in Byte. Der Berechtigungspuffer muss groß genug sein, um die zurückzugebenden Daten aufnehmen zu können.

## **AuthorityBuffer**

Typ: MQZAD - Ausgabe

Berechtigungsdaten. Dies ist der Puffer, in dem die Berechtigungsdaten zurückgegeben werden. Der Puffer muss groß genug sein, um eine MQZAD-Struktur, eine MQZED-Struktur sowie den längsten definierten Entitätsnamen und den längsten definierten Domänennamen aufnehmen zu können.

**Anmerkung:** Hinweis: Dieser Parameter ist als MQZAD definiert, da der Typ MQZAD immer zum Start des Puffers auftritt. Ein als MQZAD deklarierter Puffer wird jedoch nicht die erforderliche Größe haben. Er muss größer als ein Parameter vom Typ MQZAD sein, sodass er MQZAD, MQZED sowie Entitäts- und Domänennamen aufnehmen kann.

## **AuthorityDataLength**

Typ: MQLONG - Ausgabe

Länge der in *AuthorityBuffer* zurückgegebenen Daten. Wenn der Berechtigungspuffer zu klein ist, wird *AuthorityDataLength* auf die erforderliche Pufferlänge festgelegt. Außerdem gibt der Aufruf den Beendigungscode MQCC\_FAILED und den Ursachencode MQRC\_BUFFER\_LENGTH\_ERROR zurück.

## **ComponentData**

Typ: MQBYTE x ComponentDataLength - Ein-/Ausgabe

Komponentendaten. Diese Daten werden vom Warteschlangenmanager im Namen dieser bestimmten Komponente aufbewahrt. Jegliche Änderungen an diesen Daten durch eine der von dieser Komponente bereitgestellten Funktionen werden übernommen und beim nächsten Aufruf einer der Funktionen dieser Komponente vorgeschlagen.

Die Länge dieses Datenbereichs wird vom Warteschlangenmanager im Parameter "ComponentData-Length" des MQZ\_INIT\_AUTHORITY-Aufrufs übergeben.

## **Continuation**

Typ: MQLONG - Ausgabe

Von der Komponente festgelegter Fortsetzungsanzeiger. Folgende Werte können angegeben werden:

## <span id="page-1724-0"></span>**MQZCI\_DEFAULT**

Die Fortsetzung hängt vom Warteschlangenmanager ab.

Für MQZ\_ENUMERATE\_AUTHORITY\_DATA hat dies die gleichen Auswirkungen wie MQZCI\_CON-TINUE.

### **MQZCI\_CONTINUE**

Mit der nächsten Komponente fortfahren.

#### **MQZCI\_STOP**

Nicht mit der nächsten Komponente fortfahren.

#### **CompCode**

Typ: MQLONG - Ausgabe

Beendigungscode. Folgende Werte sind zulässig:

## **MQCC\_OK**

Erfolgreiche Fertigstellung.

#### **MQCC\_FAILED**

Aufruf fehlgeschlagen.

## **Ursache**

Typ: MQLONG - Ausgabe

Ursachencode, der *CompCode* qualifiziert.

Wenn *CompCode* den Wert MQCC\_OK aufweist:

## **MQRC\_NONE**

(0, X'000') Keine Ursache zurückzumelden

Wenn *CompCode* auf MQCC\_FAILED gesetzt ist:

#### **MQRC\_BUFFER\_LENGTH\_ERROR**

(2005, X'7D5') Parameter für Puffergröße ist nicht gültig.

#### **MQRC\_NO\_DATA\_AVAILABLE**

(2379, X'94B') Keine Daten verfügbar.

## **MQRC\_SERVICE\_ERROR**

(2289, X'8F1') Unerwarteter Fehler beim Zugriff auf den Service.

Weitere Informationen zu diesen Ursachencodes finden Sie unter API-Beendigungs-und Ursachencodes.

# **C-Aufruf**

MQZ\_ENUMERATE\_AUTHORITY\_DATA (QMgrName, StartEnumeration, &Filter, AuthorityBufferLength, &AuthorityBuffer, &AuthorityDataLength, ComponentData, &Continuation, &CompCode, &Reason);

The parameters passed to the service are declared as follows:

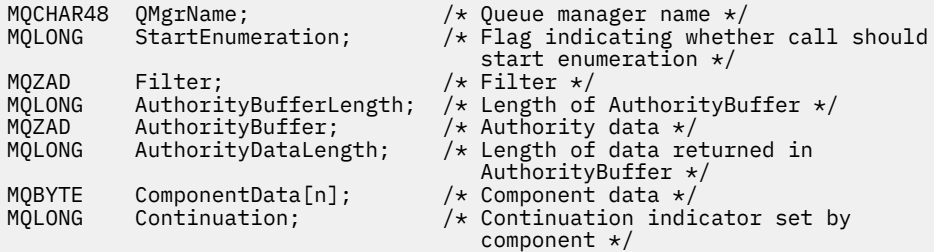

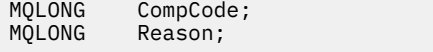

/\* Completion code  $*/$ / $\star$  Reason code qualifying CompCode  $\star$ /

# **MQZ\_FREE\_USER - Benutzer freigeben**

Diese Funktion wird von einer MQZAS\_VERSION\_5-Berechtigungsservicekomponente bereitgestellt und vom Warteschlangenmanager gestartet, um zugehörige zugeordnete Ressourcen freizugeben.

Sie wird gestartet, wenn die Ausführung einer Anwendung unter allen Benutzerkontexten abgeschlossen wurde, beispielsweise bei einem MQDISC MQI-Aufruf.

Die Funktions-ID dieser Funktion (für MQZEP) ist MQZID\_FREE\_USER.

# **Syntax**

MQZ\_FREE\_USER( *QMgrName* , *FreeParms* , *ComponentData* , *Continuation* , *CompCode* , *[Reason](#page-1726-0)* )

# **Parameter**

## **QMgrName**

Typ: MQCHAR48 - Eingabe

Warteschlangenmanagername. Der Name des Warteschlangenmanagers, der die Komponente aufruft. Dieser Name wird bis zur vollständigen Parameterlänge rechts mit Leerzeichen aufgefüllt. Der Name wird nicht mit einem Nullzeichen beendet.

Der Warteschlangenmanagername wird zu Informationszwecken an die Komponente übergeben. Die Berechtigungsserviceschnittstelle schreibt keine spezielle Methode für seine Verwendung vor.

#### **FreeParms**

Typ: MQZFP - Eingabe

Freie Parameter. Eine Struktur, die Daten bezüglich der freizugebenden Ressource enthält. Details hierzu finden Sie im Abschnitt ["MQZFP - Parameter freigeben" auf Seite 1768](#page-1767-0).

#### **ComponentData**

Typ: MQBYTE x ComponentDataLength - Ein-/Ausgabe

Komponentendaten. Diese Daten werden vom Warteschlangenmanager im Namen dieser bestimmten Komponente aufbewahrt. Jegliche Änderungen an diesen Daten durch eine der von dieser Komponente bereitgestellten Funktionen werden übernommen und beim nächsten Aufruf einer der Funktionen dieser Komponente vorgeschlagen.

Die Länge dieses Datenbereichs wird vom Warteschlangenmanager im Parameter "ComponentData-Length" des MQZ\_INIT\_AUTHORITY-Aufrufs übergeben.

#### **Continuation**

Typ: MQLONG - Ausgabe

Fortsetzungsflag. Folgende Werte können angegeben werden:

#### **MQZCI\_DEFAULT**

Die Fortsetzung hängt von anderen Komponenten ab.

#### **MQZCI\_STOP**

Nicht mit der nächsten Komponente fortfahren.

#### **CompCode**

Typ: MQLONG - Ausgabe

Beendigungscode. Folgende Werte sind zulässig:

#### **MQCC\_OK**

Erfolgreiche Fertigstellung.

#### **MQCC\_FAILED**

Aufruf fehlgeschlagen.

### <span id="page-1726-0"></span>**Ursache**

Typ: MQLONG - Ausgabe

Ursachencode, der *CompCode* qualifiziert.

Wenn *CompCode* den Wert MQCC\_OK aufweist:

## **MQRC\_NONE**

(0, X'000') Keine Ursache zurückzumelden

Wenn *CompCode* auf MQCC\_FAILED gesetzt ist:

## **MQRC\_SERVICE\_ERROR**

(2289, X'8F1') Unerwarteter Fehler beim Zugriff auf den Service.

Weitere Informationen zu diesen Ursachencodes finden Sie unter API-Beendigungs-und Ursachencodes.

# **C-Aufruf**

```
MQZ_AUTHENTICATE_USER (QMgrName, SecurityParms, ApplicationContext,
 IdentityContext, CorrelationPtr, ComponentData,
 &Continuation, &CompCode, &Reason);
```
The parameters passed to the service are declared as follows:

```
MQCHAR48 QMgrName; /* Queue manager name */
MQZFP FreeParms; /* Resource to be freed */
MQBYTE ComponentData[n]; /* Component data */
MQLONG Continuation; /* Continuation indicator set by
        Continuation; \overline{\phantom{a}} /* Continuation<br>component */
MQLONG CompCode; /* Completion code */
         Reason; /* Reason code qualifying CompCode */
```
# **MQZ\_GET\_AUTHORITY - Berechtigung abrufen**

Diese Funktion wird von einer MQZAS\_VERSION\_1-Berechtigungsservicekomponente bereitgestellt und vom Warteschlangenmanager gestartet, um die Berechtigung einer Entität für den Zugriff auf das angegebene Objekt abzurufen. Wenn die Entität ein Principal ist, gehören hierzu auch die Berechtigungen der Gruppen, deren Mitglied der Principal ist. Ebenso umfasst die Rückgabe die Berechtigungen generischer Profile.

Die Funktions-ID dieser Funktion (für MQZEP) ist MQZID\_GET\_AUTHORITY.

# **Syntax**

```
EntityTypeObjectNameObject-
Type , Authority , ComponentData , Continuation , CompCode , Reason )
```
# **Parameter**

## **QMgrName**

Typ: MQCHAR48 - Eingabe

Warteschlangenmanagername. Der Name des Warteschlangenmanagers, der die Komponente aufruft. Dieser Name wird bis zur vollständigen Parameterlänge rechts mit Leerzeichen aufgefüllt. Der Name wird nicht mit einem Nullzeichen beendet.

Der Warteschlangenmanagername wird zu Informationszwecken an die Komponente übergeben. Die Berechtigungsserviceschnittstelle schreibt keine spezielle Methode für seine Verwendung vor.

#### **EntityName**

Typ: MQCHAR12 - Eingabe

<span id="page-1727-0"></span>Entitätsname. Der Name der Entität, deren Zugriff auf das Objekt abgerufen werden soll. Die maximale Länge der Zeichenfolge beträgt 12 Zeichen. Kürzere Zeichenfolgen werden nach rechts durch Leerzeichen aufgefüllt. Der Name wird nicht durch ein Nullzeichen beendet.

#### **EntityType**

Typ: MQLONG - Eingabe

Entitätstyp. Der über *EntityName* angegebene Entitätstyp. Folgende Werte sind zulässig:

## **MQZAET\_PRINCIPAL**

Principal.

# **MQZAET\_GROUP**

Gruppe.

#### **ObjectName**

Typ: MQCHAR48 - Eingabe

Objektname Der Name des Objekts, für das der Zugriff abgerufen werden soll. Die maximale Länge der Zeichenfolge beträgt 48 Zeichen. Kürzere Zeichenfolgen werden nach rechts durch Leerzeichen aufgefüllt. Der Name wird nicht durch ein Nullzeichen beendet.

Wenn *ObjectType* den Wert MQOT\_Q\_MGR besitzt, ist dieser Name mit *QMgrName* identisch.

## **ObjectType**

Typ: MQLONG - Eingabe

Objekttyp. Der über *ObjectName* angegebene Entitätstyp. Folgende Werte sind zulässig:

#### **MQOT\_AUTH\_INFO**

Authentifizierungsdaten.

**MQOT\_CHANNEL**

Der Kanal.

#### **MQOT\_CLNTCONN\_CHANNEL**

Clientverbindungskanal.

#### **MQOT\_LISTENER**

Empfangsprogramm.

#### **MQOT\_NAMELIST**

Namensliste.

#### **MQOT\_PROCESS**

Prozessdefinition.

### **MQOT\_Q**

Queue.

#### **MQOT\_Q\_MGR**

Warteschlangenmanager

**MQOT\_SERVICE** Service.

# **MQOT\_TOPIC**

Thema.

#### **Berechtigung**

Typ: MQLONG - Eingabe

Berechtigung der Entität. Wenn die Entität über eine Berechtigung verfügt, entspricht dieses Feld der jeweiligen Berechtigungsoperation (Konstante MQZAO\_\*). Wenn sie über mehrere Berechtigungen verfügt, entspricht dies dem bitweisen ODER der entsprechenden MQZAO\_\*-Konstante.

#### **ComponentData**

Typ: MQBYTE×ComponentDataLength - Eingabe/Ausgabe

Komponentendaten. Diese Daten werden vom Warteschlangenmanager im Namen dieser bestimmten Komponente aufbewahrt. Jegliche Änderungen an diesen Daten durch eine der von dieser Komponen-
te bereitgestellten Funktionen werden übernommen und beim nächsten Aufruf einer der Funktionen dieser Komponente vorgeschlagen.

Die Länge dieses Datenbereichs wird vom Warteschlangenmanager im Parameter **ComponentData-Length** des Aufrufs MQZ\_INIT\_AUTHORITY übergeben.

#### **Continuation**

Typ: MQLONG - Ausgabe

Von der Komponente festgelegter Fortsetzungsanzeiger. Folgende Werte können angegeben werden:

#### **MQZCI\_DEFAULT**

Die Fortsetzung hängt vom Warteschlangenmanager ab.

Für MQZ\_GET\_AUTHORITY hat dies die gleichen Auswirkungen wie MQZCI\_CONTINUE.

#### **MQZCI\_CONTINUE**

Mit der nächsten Komponente fortfahren.

#### **MQZCI\_STOP**

Nicht mit der nächsten Komponente fortfahren.

#### **CompCode**

Typ: MQLONG - Ausgabe

Beendigungscode. Folgende Werte sind zulässig:

#### **MQCC\_OK**

Erfolgreiche Fertigstellung.

## **MQCC\_FAILED**

Aufruf fehlgeschlagen.

#### **Ursache**

Typ: MQLONG - Ausgabe

Ursachencode, der *CompCode* qualifiziert.

Wenn *CompCode* den Wert MQCC\_OK aufweist:

## **MQRC\_NONE**

(0, X'000') Keine Ursache zurückzumelden

Wenn *CompCode* auf MQCC\_FAILED gesetzt ist:

#### **MQRC\_NOT\_AUTHORIZED**

(2035, X'7F3') Keine Zugriffsberechtigung.

#### **MQRC\_SERVICE\_ERROR**

(2289, X'8F1') Unerwarteter Fehler beim Zugriff auf den Service.

#### **MQRC\_SERVICE\_NOT\_AVAILABLE**

(2285, X'8ED') Der zugrunde liegende Service ist nicht verfügbar.

#### **MQRC\_UNKNOWN\_ENTITY**

(2292, X'8F4') Dem Service unbekannte Entität.

Weitere Informationen zu diesen Ursachencodes finden Sie unter API-Beendigungs-und Ursachencodes.

## **C-Aufruf**

MQZ\_GET\_AUTHORITY (QMgrName, EntityName, EntityType, ObjectName, ObjectType, &Authority, ComponentData, &Continuation, &CompCode, &Reason);

The parameters passed to the service are declared as follows:

MQCHAR48 QMgrName; /\* Queue manager name \*/

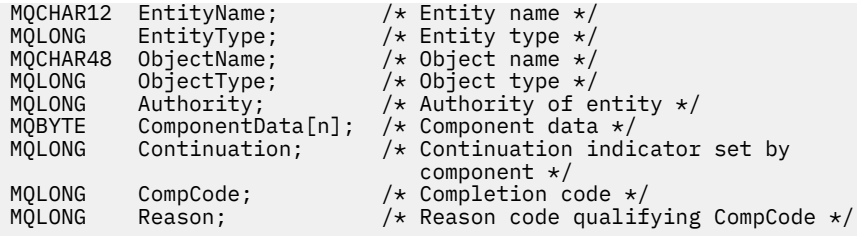

# **MQZ\_GET\_AUTHORITY\_2 - Berechtigung abrufen (erweitert)**

Diese Funktion wird von einer MQZAS\_VERSION\_2-Berechtigungsservicekomponente bereitgestellt und vom Warteschlangenmanager gestartet, um die Berechtigung einer Entität für den Zugriff auf das angegebene Objekt abzurufen.

Die Funktions-ID dieser Funktion (für MQZEP) ist MQZID\_GET\_AUTHORITY.

MQZ\_GET\_AUTHORITY\_2 entspricht MQZ\_GET\_AUTHORITY, mit dem einzigen Unterschied, dass der Parameter **EntityName** durch den Parameter **EntityData** ersetzt ist.

## **Syntax**

```
MQZ_GET_AUTHORITY_2( QMgrName , EntityData , EntityType , ObjectName , Object-
Type , Authority , ComponentData , Continuation , CompCode , Reason )
```
## **Parameter**

#### **QMgrName**

Typ: MQCHAR48 - Eingabe

Warteschlangenmanagername. Der Name des Warteschlangenmanagers, der die Komponente aufruft. Dieser Name wird bis zur vollständigen Parameterlänge rechts mit Leerzeichen aufgefüllt. Der Name wird nicht mit einem Nullzeichen beendet.

Der Warteschlangenmanagername wird zu Informationszwecken an die Komponente übergeben. Die Berechtigungsserviceschnittstelle schreibt keine spezielle Methode für seine Verwendung vor.

## **EntityData**

Typ: MQZED - Eingabe

Entitätsdaten. Daten, die sich auf die Entität beziehen, für die die Berechtigung für das Objekt abgeru-fen werden soll. Details hierzu finden Sie im Abschnitt ["MQZED - Entitätsdeskriptor" auf Seite 1765](#page-1764-0).

## **EntityType**

Typ: MQLONG - Eingabe

Entitätstyp. Der Typ der durch *EntityData* angegebenen Entität. Folgende Werte sind zulässig:

## **MQZAET\_PRINCIPAL**

Principal.

#### **MQZAET\_GROUP**

Gruppe.

#### **ObjectName**

Typ: MQCHAR48 - Eingabe

Objektname Der Name des Objekts, für das die Entitätsberechtigung abgerufen werden soll. Die maximale Länge der Zeichenfolge beträgt 48 Zeichen. Kürzere Zeichenfolgen werden nach rechts durch Leerzeichen aufgefüllt. Der Name wird nicht durch ein Nullzeichen beendet.

Wenn *ObjectType* den Wert MQOT\_Q\_MGR besitzt, ist dieser Name mit *QMgrName* identisch.

#### **ObjectType**

Typ: MQLONG - Eingabe

Objekttyp. Der Typ der durch *ObjectName* angegebenen Entität. Folgende Werte sind zulässig:

#### <span id="page-1730-0"></span>**MQOT\_AUTH\_INFO**

Authentifizierungsdaten.

**MQOT\_CHANNEL**

Der Kanal.

## **MQOT\_CLNTCONN\_CHANNEL**

Clientverbindungskanal.

## **MQOT\_LISTENER**

Empfangsprogramm.

**MQOT\_NAMELIST** Namensliste.

**MQOT\_PROCESS**

Prozessdefinition.

**MQOT\_Q**

Queue.

## **MQOT\_Q\_MGR**

Warteschlangenmanager

**MQOT\_SERVICE**

Service.

**MQOT\_TOPIC**

Thema.

## **Berechtigung**

Typ: MQLONG - Eingabe

Berechtigung der Entität. Wenn die Entität über eine Berechtigung verfügt, entspricht dieses Feld der jeweiligen Berechtigungsoperation (Konstante MQZAO\_\*). Wenn sie über mehrere Berechtigungen verfügt, entspricht dies dem bitweisen ODER der entsprechenden MQZAO\_\*-Konstante.

#### **ComponentData**

Typ: MQBYTE×ComponentDataLength - Eingabe/Ausgabe

Komponentendaten. Diese Daten werden vom Warteschlangenmanager im Namen dieser bestimmten Komponente aufbewahrt. Jegliche Änderungen an diesen Daten durch eine der von dieser Komponente bereitgestellten Funktionen werden übernommen und beim nächsten Aufruf einer der Funktionen dieser Komponente vorgeschlagen.

Die Länge dieses Datenbereichs wird vom Warteschlangenmanager im Parameter **ComponentData-Length** des Aufrufs MQZ\_INIT\_AUTHORITY übergeben.

### **Continuation**

Typ: MQLONG - Ausgabe

Von der Komponente festgelegter Fortsetzungsanzeiger. Folgende Werte können angegeben werden:

#### **MQZCI\_DEFAULT**

Die Fortsetzung hängt vom Warteschlangenmanager ab.

Für MQZ\_CHECK\_AUTHORITY hat dies die gleichen Auswirkungen wie MQZCI\_STOP.

## **MQZCI\_CONTINUE**

Mit der nächsten Komponente fortfahren.

### **MQZCI\_STOP**

Nicht mit der nächsten Komponente fortfahren.

#### **CompCode**

Typ: MQLONG - Ausgabe

Beendigungscode. Folgende Werte sind zulässig:

## **MQCC\_OK**

Erfolgreiche Fertigstellung.

## <span id="page-1731-0"></span>**MQCC\_FAILED**

Aufruf fehlgeschlagen.

#### **Ursache**

Typ: MQLONG - Ausgabe

Ursachencode, der *CompCode* qualifiziert.

Wenn *CompCode* den Wert MQCC\_OK aufweist:

## **MQRC\_NONE**

(0, X'000') Keine Ursache zurückzumelden

Wenn *CompCode* auf MQCC\_FAILED gesetzt ist:

#### **MQRC\_NOT\_AUTHORIZED**

(2035, X'7F3') Keine Zugriffsberechtigung.

### **MQRC\_SERVICE\_ERROR**

(2289, X'8F1') Unerwarteter Fehler beim Zugriff auf den Service.

#### **MQRC\_SERVICE\_NOT\_AVAILABLE**

(2285, X'8ED') Der zugrunde liegende Service ist nicht verfügbar.

#### **MQRC\_UNKNOWN\_ENTITY**

(2292, X'8F4') Dem Service unbekannte Entität.

Weitere Informationen zu diesen Ursachencodes finden Sie unter API-Beendigungs-und Ursachencodes.

# **C-Aufruf**

```
MQZ_GET_AUTHORITY_2 (QMgrName, &EntityData, EntityType, ObjectName,
                     ObjectType, &Authority, ComponentData,
                     &Continuation, &CompCode, &Reason);
```
The parameters passed to the service are declared as follows:

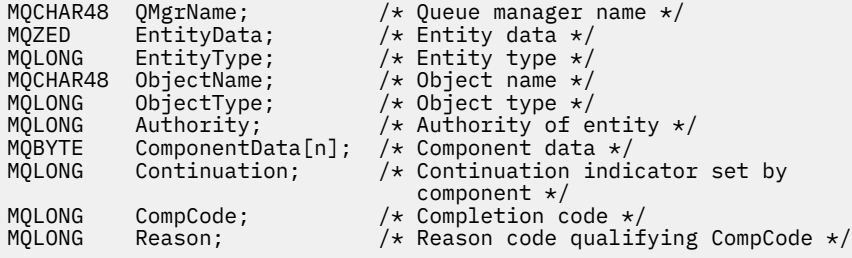

# **MQZ\_GET\_EXPLICIT\_AUTHORITY - Explizite Berechtigung abrufen**

Diese Funktion wird von einer MQZAS\_VERSION\_1-Berechtigungsservicekomponente bereitgestellt und vom Warteschlangenmanager gestartet, um die Berechtigung einer Entität für den Zugriff auf das angegebene Objekt abzurufen. Wenn die Entität ein Principal ist, gehören hierzu auch die Berechtigungen der Gruppen, deren Mitglied der Principal ist. Ebenso umfasst die Rückgabe die Berechtigungen generischer Profile.

Auf AIX and Linux wird für den integrierten IBM MQ-Objektberechtigungsmanager nur die Berechtigung der Primärgruppe des Principals zurückgegeben.

Die Funktions-ID dieser Funktion (für MQZEP) ist MQZID\_GET\_EXPLICIT\_AUTHORITY.

## **Syntax**

MQZ\_GET\_EXPLICIT\_AUTHORITY( *[QMgrName](#page-1732-0)* , *[EntityName](#page-1732-0)* , *[EntityType](#page-1732-0)* , *[ObjectName](#page-1732-0)* , *[ObjectType](#page-1732-0)* , *[Authority](#page-1733-0)* , *[ComponentData](#page-1733-0)* , *[Continuation](#page-1733-0)* , *[CompCode](#page-1733-0)* , *[Reason](#page-1733-0)* )

# <span id="page-1732-0"></span>**Parameter**

## **QMgrName**

Typ: MQCHAR48 - Eingabe

Warteschlangenmanagername. Der Name des Warteschlangenmanagers, der die Komponente aufruft. Dieser Name wird bis zur vollständigen Parameterlänge rechts mit Leerzeichen aufgefüllt. Der Name wird nicht mit einem Nullzeichen beendet.

Der Warteschlangenmanagername wird zu Informationszwecken an die Komponente übergeben. Die Berechtigungsserviceschnittstelle schreibt keine spezielle Methode für seine Verwendung vor.

#### **EntityName**

Typ: MQCHAR12 - Eingabe

Entitätsname. Der Name der Entität, für die der Zugriff auf das Objekt abgerufen werden soll. Die maximale Länge der Zeichenfolge beträgt 12 Zeichen. Kürzere Zeichenfolgen werden nach rechts durch Leerzeichen aufgefüllt. Der Name wird nicht durch ein Nullzeichen beendet.

#### **EntityType**

Typ: MQLONG - Eingabe

Entitätstyp. Der über *EntityName* angegebene Entitätstyp. Folgende Werte sind zulässig:

#### **MQZAET\_PRINCIPAL**

Principal.

#### **MQZAET\_GROUP**

Gruppe.

#### **ObjectName**

Typ: MQCHAR48 - Eingabe

Objektname Der Name des Objekts, für das die Entitätsberechtigung abgerufen werden soll. Die maximale Länge der Zeichenfolge beträgt 48 Zeichen. Kürzere Zeichenfolgen werden nach rechts durch Leerzeichen aufgefüllt. Der Name wird nicht durch ein Nullzeichen beendet.

Wenn *ObjectType* den Wert MQOT\_Q\_MGR besitzt, ist dieser Name mit *QMgrName* identisch.

## **ObjectType**

Typ: MQLONG - Eingabe

Objekttyp. Der über *ObjectName* angegebene Entitätstyp. Folgende Werte sind zulässig:

#### **MQOT\_AUTH\_INFO**

Authentifizierungsdaten.

## **MQOT\_CHANNEL**

Der Kanal.

# **MQOT\_CLNTCONN\_CHANNEL**

Clientverbindungskanal.

# **MQOT\_LISTENER**

Empfangsprogramm.

#### **MQOT\_NAMELIST** Namensliste.

**MQOT\_PROCESS**

Prozessdefinition.

## **MQOT\_Q**

Queue.

## **MQOT\_Q\_MGR**

Warteschlangenmanager

**MQOT\_SERVICE**

Service.

# <span id="page-1733-0"></span>**MQOT\_TOPIC**

Thema.

## **Berechtigung**

Typ: MQLONG - Eingabe

Berechtigung der Entität. Wenn die Entität über eine Berechtigung verfügt, entspricht dieses Feld der jeweiligen Berechtigungsoperation (Konstante MQZAO\_\*). Wenn sie über mehrere Berechtigungen verfügt, entspricht dies dem bitweisen ODER der entsprechenden MQZAO\_\*-Konstante.

#### **ComponentData**

Typ: MQBYTE x ComponentDataLength - Ein-/Ausgabe

Komponentendaten. Diese Daten werden vom Warteschlangenmanager im Namen dieser bestimmten Komponente aufbewahrt. Jegliche Änderungen an diesen Daten durch eine der von dieser Komponente bereitgestellten Funktionen werden übernommen und beim nächsten Aufruf einer der Funktionen dieser Komponente vorgeschlagen.

Die Länge dieses Datenbereichs wird vom Warteschlangenmanager im Parameter **ComponentData-Length** des Aufrufs MQZ\_INIT\_AUTHORITY übergeben.

#### **Continuation**

Typ: MQLONG - Ausgabe

Von der Komponente festgelegter Fortsetzungsanzeiger. Folgende Werte können angegeben werden:

#### **MQZCI\_DEFAULT**

Die Fortsetzung hängt vom Warteschlangenmanager ab.

Für MQZ\_GET\_AUTHORITY hat dies die gleichen Auswirkungen wie MQZCI\_CONTINUE.

#### **MQZCI\_CONTINUE**

Mit der nächsten Komponente fortfahren.

#### **MQZCI\_STOP**

Nicht mit der nächsten Komponente fortfahren.

### **CompCode**

Typ: MQLONG - Ausgabe

Beendigungscode. Folgende Werte sind zulässig:

#### **MQCC\_OK**

Erfolgreiche Fertigstellung.

#### **MQCC\_FAILED**

Aufruf fehlgeschlagen.

#### **Ursache**

Typ: MQLONG - Ausgabe

Ursachencode, der *CompCode* qualifiziert.

Wenn *CompCode* den Wert MQCC\_OK aufweist:

## **MQRC\_NONE**

(0, X'000') Keine Ursache zurückzumelden

Wenn *CompCode* auf MQCC\_FAILED gesetzt ist:

#### **MQRC\_NOT\_AUTHORIZED**

(2035, X'7F3') Keine Zugriffsberechtigung.

#### **MQRC\_SERVICE\_ERROR**

(2289, X'8F1') Unerwarteter Fehler beim Zugriff auf den Service.

## **MQRC\_SERVICE\_NOT\_AVAILABLE**

(2285, X'8ED') Der zugrunde liegende Service ist nicht verfügbar.

#### **MQRC\_UNKNOWN\_ENTITY**

(2292, X'8F4') Dem Service unbekannte Entität.

Weitere Informationen zu diesen Ursachencodes finden Sie unter API-Beendigungs-und Ursachencodes.

# **C-Aufruf**

MQZ\_GET\_EXPLICIT\_AUTHORITY (QMgrName, EntityName, EntityType, ObjectName, ObjectType, &Authority, ComponentData, &Continuation, &CompCode, &Reason);

The parameters passed to the service are declared as follows:

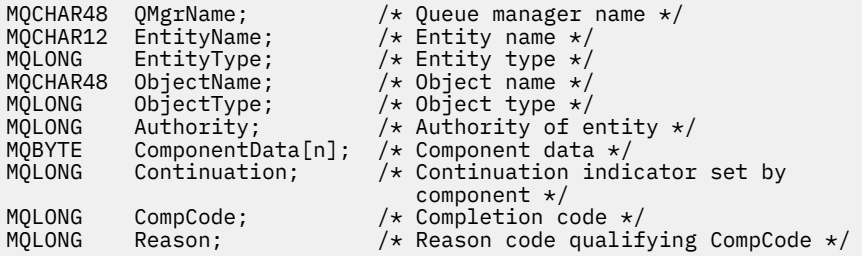

# **MQZ\_GET\_EXPLICIT\_AUTHORITY\_2 - Explizite Berechtigung abrufen (erweitert)**

Diese Funktion wird von einer MQZAS\_VERSION\_2-Berechtigungsservicekomponente bereitgestellt und vom Warteschlangenmanager gestartet, um die Berechtigung abzurufen, über die eine benannte Gruppe verfügen muss, um auf ein angegebenes Objekt zugreifen zu können (jedoch ohne die zusätzliche Berechtigung der Gruppe **nobody**), bzw. die Berechtigung, über die die Primärgruppe des benannten Principals verfügt, um auf ein angegebenes Objekt zuzugreifen.

Die Funktions-ID dieser Funktion (für MQZEP) ist MQZID\_GET\_EXPLICIT\_AUTHORITY.

MQZ\_GET\_EXPLICIT\_AUTHORITY\_2 entspricht MQZ\_GET\_EXPLICIT\_AUTHORITY, mit dem einzigen Unterschied, dass der Parameter **EntityName** durch den Parameter **EntityData** ersetzt ist.

## **Syntax**

```
MQZ_GET_EXPLICIT_AUTHORITY_2( QMgrName , EntityData , EntityType , ObjectName ,
ObjectType , Authority , ComponentData , Continuation , CompCode , Reason )
```
## **Parameter**

## **QMgrName**

Typ: MQCHAR48 - Eingabe

Warteschlangenmanagername. Der Name des Warteschlangenmanagers, der die Komponente aufruft. Dieser Name wird bis zur vollständigen Parameterlänge rechts mit Leerzeichen aufgefüllt. Der Name wird nicht mit einem Nullzeichen beendet.

Der Warteschlangenmanagername wird zu Informationszwecken an die Komponente übergeben. Die Berechtigungsserviceschnittstelle schreibt keine spezielle Methode für seine Verwendung vor.

## **EntityData**

Typ: MQZED - Eingabe

Entitätsdaten. Daten, die sich auf die Entität beziehen, deren Berechtigung für das Objekt abgerufen werden soll. Details hierzu finden Sie im Abschnitt ["MQZED - Entitätsdeskriptor" auf Seite 1765](#page-1764-0).

## **EntityType**

Typ: MQLONG - Eingabe

<span id="page-1735-0"></span>Entitätstyp. Der Typ der durch *EntityData* angegebenen Entität. Folgende Werte sind zulässig:

#### **MQZAET\_PRINCIPAL**

Principal.

# **MQZAET\_GROUP**

Gruppe.

## **ObjectName**

Typ: MQCHAR48 - Eingabe

Objektname Der Name des Objekts, für das die Entitätsberechtigung abgerufen werden soll. Die maximale Länge der Zeichenfolge beträgt 48 Zeichen. Kürzere Zeichenfolgen werden nach rechts durch Leerzeichen aufgefüllt. Der Name wird nicht durch ein Nullzeichen beendet.

Wenn *ObjectType* den Wert MQOT\_Q\_MGR besitzt, ist dieser Name mit *QMgrName* identisch.

#### **ObjectType**

Typ: MQLONG - Eingabe

Objekttyp. Der Typ der durch *ObjectName* angegebenen Entität. Folgende Werte sind zulässig:

#### **MQOT\_AUTH\_INFO**

Authentifizierungsdaten.

**MQOT\_CHANNEL**

Der Kanal.

## **MQOT\_CLNTCONN\_CHANNEL**

Clientverbindungskanal.

#### **MQOT\_LISTENER**

Empfangsprogramm.

**MQOT\_NAMELIST**

Namensliste.

# **MQOT\_PROCESS**

Prozessdefinition.

#### **MQOT\_Q**

Queue.

## **MQOT\_Q\_MGR**

Warteschlangenmanager

#### **MQOT\_SERVICE**

Service.

## **MQOT\_TOPIC**

Thema.

#### **Berechtigung**

Typ: MQLONG - Eingabe

Berechtigung der Entität. Wenn die Entität über eine Berechtigung verfügt, entspricht dieses Feld der jeweiligen Berechtigungsoperation (Konstante MQZAO\_\*). Wenn sie über mehrere Berechtigungen verfügt, entspricht dies dem bitweisen ODER der entsprechenden MQZAO\_\*-Konstante.

#### **ComponentData**

Typ: MQBYTE×ComponentDataLength - Eingabe/Ausgabe

Komponentendaten. Diese Daten werden vom Warteschlangenmanager im Namen dieser bestimmten Komponente aufbewahrt. Jegliche Änderungen an diesen Daten durch eine der von dieser Komponente bereitgestellten Funktionen werden übernommen und beim nächsten Aufruf einer der Funktionen dieser Komponente vorgeschlagen.

Die Länge dieses Datenbereichs wird vom Warteschlangenmanager im Parameter **ComponentData-Length** des Aufrufs MQZ\_INIT\_AUTHORITY übergeben.

#### <span id="page-1736-0"></span>**Continuation**

Typ: MQLONG - Ausgabe

Von der Komponente festgelegter Fortsetzungsanzeiger. Folgende Werte können angegeben werden:

#### **MQZCI\_DEFAULT**

Die Fortsetzung hängt vom Warteschlangenmanager ab.

Für MQZ\_CHECK\_AUTHORITY hat dies die gleichen Auswirkungen wie MQZCI\_STOP.

#### **MQZCI\_CONTINUE**

Mit der nächsten Komponente fortfahren.

#### **MQZCI\_STOP**

Nicht mit der nächsten Komponente fortfahren.

#### **CompCode**

Typ: MQLONG - Ausgabe

Beendigungscode. Folgende Werte sind zulässig:

#### **MQCC\_OK**

Erfolgreiche Fertigstellung.

#### **MQCC\_FAILED**

Aufruf fehlgeschlagen.

#### **Ursache**

Typ: MQLONG - Ausgabe

Ursachencode, der *CompCode* qualifiziert.

Wenn *CompCode* den Wert MQCC\_OK aufweist:

## **MQRC\_NONE**

(0, X'000') Keine Ursache zurückzumelden

Wenn *CompCode* auf MQCC\_FAILED gesetzt ist:

## **MQRC\_NOT\_AUTHORIZED**

(2035, X'7F3') Keine Zugriffsberechtigung.

## **MQRC\_SERVICE\_ERROR**

(2289, X'8F1') Unerwarteter Fehler beim Zugriff auf den Service.

#### **MQRC\_SERVICE\_NOT\_AVAILABLE**

(2285, X'8ED') Der zugrunde liegende Service ist nicht verfügbar.

#### **MQRC\_UNKNOWN\_ENTITY**

(2292, X'8F4') Dem Service unbekannte Entität.

Weitere Informationen zu diesen Ursachencodes finden Sie unter API-Beendigungs-und Ursachencodes.

## **C-Aufruf**

```
MQZ_GET_EXPLICIT_AUTHORITY_2 (QMgrName, &EntityData, EntityType,
 ObjectName, ObjectType, &Authority,
 ComponentData, &Continuation,
                      &CompCode, &Reason);
```
The parameters passed to the service are declared as follows:

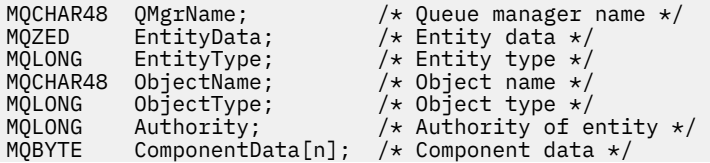

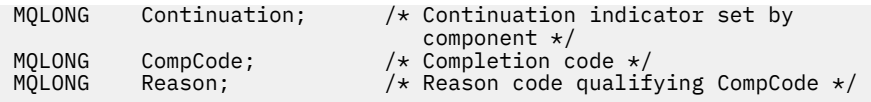

# **MQZ\_INIT\_AUTHORITY - Berechtigungsservice initialisieren**

Diese Funktion wird von einer Berechtigungsservicekomponente bereitgestellt und vom Warteschlangenmanager bei der Konfiguration der Komponente gestartet. Es wird erwartet, dass sie MQZEP aufruft, um dem Warteschlangenmanager Informationen bereitzustellen.

Die Funktions-ID dieser Funktion (für MQZEP) ist MQZID\_INIT\_AUTHORITY.

# **Syntax**

MQZ\_INIT\_AUTHORITY( *Hconfig* , *Options* , *QMgrName* , *ComponentDataLength* , *ComponentData* , *[Version](#page-1738-0)* , *[CompCode](#page-1738-0)* , *[Reason](#page-1738-0)* )

# **Parameter**

## **Hconfig**

Typ: MQHCONFIG - Eingabe

Konfigurationskennung. Diese Kennung stellt die spezielle Komponente dar, die gerade initialisiert wird. Sie muss von der Komponente beim Aufruf des Warteschlangenmanagers mit der MQZEP-Funktion verwendet werden.

## **Optionen**

Typ: MQLONG - Eingabe

Initialisierungsoptionen. Folgende Werte sind zulässig:

## **MQZIO\_PRIMARY**

Primärinitialisierung.

## **MQZIO\_SECONDARY**

Sekundärinitialisierung.

## **QMgrName**

Typ: MQCHAR48 - Eingabe

Warteschlangenmanagername. Der Name des Warteschlangenmanagers, der die Komponente aufruft. Dieser Name wird bis zur vollständigen Parameterlänge rechts mit Leerzeichen aufgefüllt. Der Name wird nicht mit einem Nullzeichen beendet.

Der Warteschlangenmanagername wird zu Informationszwecken an die Komponente übergeben. Die Berechtigungsserviceschnittstelle schreibt keine spezielle Methode für seine Verwendung vor.

## **ComponentDataLength**

Typ: MQLONG - Eingabe

Länge der Komponentendaten. Länge des Bereichs *ComponentData* in Byte. Diese Länge wird in den Daten der Komponentenkonfiguration definiert.

## **ComponentData**

Typ: MQBYTE x ComponentDataLength - Ein-/Ausgabe

Komponentendaten. Dieser Parameter wird ausschließlich mit Nullen initialisiert, bevor die primäre Initialisierungsfunktion der Komponente aufgerufen wird. Der Warteschlangenmanager speichert diese Daten für diese spezielle Komponente. Alle Änderungen, die die von der Komponente bereitgestellten Funktionen (einschließlich der Initialisierungsfunktion) daran vornehmen, werden aufgezeichnet und beim nächsten Aufruf einer dieser Komponentenfunktionen angezeigt.

Die Länge dieses Datenbereichs wird vom Warteschlangenmanager im Parameter **ComponentData-Length** des Aufrufs MQZ\_INIT\_AUTHORITY übergeben.

#### <span id="page-1738-0"></span>**Version**

Typ: MQLONG - Eingabe/Ausgabe

Versionsnummer. Bei der Eingabe für die Initialisierungsfunktion gibt dieser Wert die höchste Versionsnummer an, die der Warteschlangenmanager unterstützt. Die Initialisierungsfunktion muss diesen Wert gegebenenfalls in die Nummer der von ihr unterstützten Schnittstellenversion ändern. Wenn der Warteschlangenmanager die von der Komponente zurückgegebene Version nicht unterstützt, ruft er die Komponentenfunktion MQZ\_TERM\_AUTHORITY auf und verwendet diese Komponente nicht weiter.

Folgende Werte werden unterstützt:

**MQZAS\_VERSION\_1** Version 1.

**MQZAS\_VERSION\_2**

Version 2.

**MQZAS\_VERSION\_3**

Version 3.

**MQZAS\_VERSION\_4**

Version 4.

**MQZAS\_VERSION\_5**

Version 5.

**MQZAS\_VERSION\_6**

IBM WebSphere MQ 6.

## **CompCode**

Typ: MQLONG - Ausgabe

Beendigungscode. Folgende Werte sind zulässig:

# **MQCC\_OK**

Erfolgreiche Fertigstellung.

## **MQCC\_FAILED**

Aufruf fehlgeschlagen.

## **Ursache**

Typ: MQLONG - Ausgabe

Ursachencode, der *CompCode* qualifiziert.

Wenn *CompCode* den Wert MQCC\_OK aufweist:

## **MQRC\_NONE**

(0, X'000') Keine Ursache zurückzumelden

Wenn *CompCode* auf MQCC\_FAILED gesetzt ist:

## **MQRC\_INITIALIZATION\_FAILED**

(2286, X'8EE') Initialisierung aus nicht definiertem Grund fehlgeschlagen.

## **MQRC\_SERVICE\_NOT\_AVAILABLE**

(2285, X'8ED') Der zugrunde liegende Service ist nicht verfügbar.

Weitere Informationen zu diesen Ursachencodes finden Sie unter API-Beendigungs-und Ursachencodes.

## **C-Aufruf**

MQZ\_INIT\_AUTHORITY (Hconfig, Options, QMgrName, ComponentDataLength, ComponentData, &Version, &CompCode, &Reason);

The parameters passed to the service are declared as follows:

```
MQHCONFIG Hconfig; / \star Configuration handle \star/<br>MOLONG Options: / Initialization options
MQLONG Options; \overline{y} initialization options \overline{x}/x<br>MQCHAR48 QMgrName; \overline{y} /* Queue manager name \overline{x}/xMQCHAR48 QMgrName; /* Queue manager name */
MQLONG ComponentDataLength; /* Length of component data */
MQBYTE ComponentData[n]; /* Component data */
MQLONG Version; /* Version number */
MQLONG CompCode; \overline{y} /* Completion code */<br>MQLONG Reason; /* Reason code qualif
                                         /* Reason code qualifying CompCode */
```
# **MQZ\_INQUIRE - Berechtigungsservice abfragen**

Diese Funktion wird von einer MQZAS\_VERSION\_5-Berechtigungsservicekomponente bereitgestellt und vom Warteschlangenmanager gestartet, um die unterstützten Funktionen abzurufen.

Wenn mehrere Servicekomponenten in Verwendung sind, werden diese in umgekehrter Reihenfolge aufgerufen, in der sie installiert wurden.

Die Funktions-ID dieser Funktion (für MQZEP) ist MQZID\_INQUIRE.

## **Syntax**

```
MQZ_INQUIRE( QMgrName , SelectorCount , Selectors , IntAttrCount , IntAttrs ,
CharAttrLength , CharAttrs , SelectorReturned , ComponentData , Continuation ,
CompCode , Reason )
```
## **Parameter**

#### **QMgrName**

Typ: MQCHAR48 - Eingabe

Warteschlangenmanagername. Der Name des Warteschlangenmanagers, der die Komponente aufruft. Dieser Name wird bis zur vollständigen Parameterlänge rechts mit Leerzeichen aufgefüllt. Der Name wird nicht mit einem Nullzeichen beendet.

Der Warteschlangenmanagername wird zu Informationszwecken an die Komponente übergeben. Die Berechtigungsserviceschnittstelle schreibt keine spezielle Methode für seine Verwendung vor.

#### **SelectorCount**

Typ: MQLONG - Eingabe

Anzahl der Selektoren. Die Anzahl der im Parameter **Selectors** bereitgestellten Selektoren.

Der Wert muss im Bereich von 0 bis 256 liegen.

#### **Selectors**

Typ: MQLONGxSelectorCount - Eingabe

Feldgruppe der Selektoren. Jeder Selektor identifiziert ein erforderliches Attribut und muss einer der folgenden sein:

- MQIACF\_INTERFACE\_VERSION (Ganzzahl)
- MOIACF USER ID SUPPORT (Ganzzahl)
- MQCACF\_SERVICE\_COMPONENT (Zeichen)

Selektoren können in beliebiger Reihenfolge angegeben werden. Die Anzahl der Selektoren im Array wird durch den Parameter **SelectorCount** angegeben.

Die von den Selektoren angegebenen Ganzzahlattribute werden im Parameter **IntAttrs** in der gleichen Reihenfolge wie in *Selectors* angegeben zurückgegeben.

Die von den Selektoren angegebenen Zeichenattribute werden im Parameter **CharAttrs** in der gleichen Reihenfolge wie in *Selectors* angegeben zurückgegeben.

#### **IntAttrCount**

Typ: MQLONG - Eingabe

<span id="page-1740-0"></span>Anzahl der im Parameter "IntAttrs" bereitgestellten Ganzzahlattribute.

Der Wert muss im Bereich von 0 bis 256 liegen.

#### **IntAttrs**

Typ: MQLONG x IntAttrCount - Ausgabe

Ganzzahlattribute. Feldgruppe der Ganzzahlattribute. Die Ganzzahlattribute werden in derselben Reihenfolge wie die entsprechenden Ganzzahlselektoren im Array *Selectors* zurückgegeben.

#### **CharAttrCount**

Typ: MQLONG - Eingabe

Länge des Zeichenattributpuffers. Die Länge des Parameters **CharAttrs** in Byte.

Der Wert muss mindestens der Summe der Längen der angeforderten Zeichenattribute entsprechen. Wenn keine Zeichenattribute angefordert werden, ist Null als Wert zulässig.

#### **CharAttrs**

Typ: MQLONG x CharAttrCount - Ausgabe

Puffer für Zeichenattribute. Puffer, der miteinander verkettete Zeichenattribute enthält. Die Zeichenattribute werden in derselben Reihenfolge wie die entsprechenden Zeichenselektoren im Array *Selectors* zurückgegeben.

Die Länge des Puffers ist im Parameter "CharAttrCount" festgelegt.

#### **SelectorReturned**

Typ: MQLONG x SelectorCount - Eingabe

Zurückgegebener Selektor. Feldgruppe von Werten, die angeben, welche Attribute bereits aus der Gruppe zurückgegeben wurden, die von den Selektoren im Parameter "Selectors" angefordert wurde. Die Anzahl der Werte im Array wird durch den Parameter **SelectorCount** angegeben. Jeder Wert in der Feldgruppe bezieht sich auf den Selektor an der entsprechenden Position in der Feldgruppe "Selectors". Folgende Werte sind möglich:

## **MQZSL\_RETURNED**

Das vom entsprechenden Selektor im Parameter **Selectors** angeforderte Attribut wurde zurückgegeben.

## **MQZSL\_NOT\_RETURNED**

Das vom entsprechenden Selektor im Parameter **Selectors** angeforderte Attribut wurde nicht zurückgegeben.

Die Feldgruppe wird mit allen Werten als *MQZSL\_NOT\_RETURNED* initialisiert. Wenn eine Berechtigungsservicekomponente ein Attribut zurückgibt, setzt es den betreffenden Wert im Array auf *MQZSL\_NOT\_RETURNED*. Dies ermöglicht jeder beliebigen anderen Berechtigungsservicekomponente, an die der Aufruf "Inquire" erfolgt, festzustellen, welche Attribute bereits zurückgegeben wurden.

#### **ComponentData**

Typ: MQBYTE x ComponentDataLength - Ein-/Ausgabe

Komponentendaten. Diese Daten werden vom Warteschlangenmanager im Namen dieser bestimmten Komponente aufbewahrt. Jegliche Änderungen an diesen Daten durch eine der von dieser Komponente bereitgestellten Funktionen werden übernommen und beim nächsten Aufruf einer der Funktionen dieser Komponente vorgeschlagen.

Die Länge dieses Datenbereichs wird vom Warteschlangenmanager im Parameter **ComponentData-Length** des Aufrufs MQZ\_INIT\_AUTHORITY übergeben.

## **Continuation**

Typ: MQLONG - Ausgabe

Von der Komponente festgelegter Fortsetzungsanzeiger. Folgende Werte können angegeben werden:

#### **MQZCI\_DEFAULT**

Die Fortsetzung hängt vom Warteschlangenmanager ab.

Für MQZ\_CHECK\_AUTHORITY hat dies die gleichen Auswirkungen wie MQZCI\_STOP.

## <span id="page-1741-0"></span>**MQZCI\_STOP**

Nicht mit der nächsten Komponente fortfahren.

#### **CompCode**

Typ: MQLONG - Ausgabe

Beendigungscode. Folgende Werte sind zulässig:

## **MQCC\_OK**

Erfolgreiche Fertigstellung.

## **MQCC\_WARNING**

Teilweise Beendigung.

# **MQCC\_FAILED**

Aufruf fehlgeschlagen.

## **Ursache**

Typ: MQLONG - Ausgabe

Ursachencode, der *CompCode* qualifiziert.

Wenn *CompCode* den Wert MQCC\_OK aufweist:

#### **MQRC\_NONE**

(0, X'000') Keine Ursache zurückzumelden

Wenn *CompCode* auf MQCC\_WARNING gesetzt ist:

## **MQRC\_CHAR\_ATTRS\_TOO\_SHORT**

Unzureichender Speicherplatz für Zeichenattribute

#### **MQRC\_INT\_COUNT\_TOO\_SMALL**

Unzureichender Speicherplatz für Ganzzahlattribute

Wenn *CompCode* auf MQCC\_FAILED gesetzt ist:

# **MQRC\_SELECTOR\_COUNT\_ERROR**

Die Anzahl der Selektoren ist ungültig.

#### **MQRC\_SELECTOR\_ERROR** Der Attributselektor ist ungültig.

## **MQRC\_SELECTOR\_LIMIT\_EXCEEDED**

Zu viele Selektoren angegeben.

# **MQRC\_INT\_ATTR\_COUNT\_ERROR**

Die Anzahl der Ganzzahlattribute ist ungültig.

## **MQRC\_INT\_ATTRS\_ARRAY\_ERROR**

Das Ganzzahlattributarray ist ungültig.

### **MQRC\_CHAR\_ATTR\_LENGTH\_ERROR** Die Anzahl der Zeichenattribute ist ungültig.

**MQRC\_CHAR\_ATTRS\_ERROR**

# Die Zeichenattributzeichenfolge ist ungültig.

## **MQRC\_SERVICE\_ERROR**

(2289, X'8F1') Unerwarteter Fehler beim Zugriff auf den Service.

Weitere Informationen zu diesen Ursachencodes finden Sie unter API-Beendigungs-und Ursachencodes.

# **C-Aufruf**

MQZ\_INQUIRE (QMgrName, SelectorCount, Selectors, IntAttrCount, &IntAttrs, CharAttrLength, &CharAttrs,

 SelectorReturned, ComponentData, &Continuation, &CompCode, &Reason);

The parameters passed to the service are declared as follows:

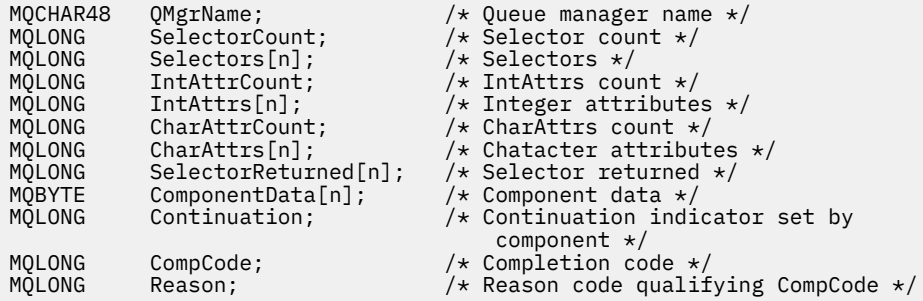

# **MQZ\_REFRESH\_CACHE - Alle Berechtigungen aktualisieren**

Diese Funktion wird von einer MQZAS\_VERSION\_3-Berechtigungsservicekomponente bereitgestellt und vom Warteschlangenmanager aufgerufen, um die interne Berechtigungsliste der Komponente zu aktualisieren.

Die Funktions-ID für diese Funktion (für MQZEP) lautet MQZID\_REFRESH\_CACHE (8L).

## **Syntax**

MQZ\_REFRESH\_CACHE( *QMgrName* , *ComponentData* , *Continuation* , *[CompCode](#page-1743-0)* , *[Rea](#page-1743-0)[son](#page-1743-0)* )

## **Parameter**

#### **QMgrName**

Typ: MQCHAR48 - Eingabe

Name des Warteschlangenmanagers. Der Name des Warteschlangenmanagers, der die Komponente aufruft. Dieser Name wird bis zur vollständigen Parameterlänge rechts mit Leerzeichen aufgefüllt. Der Name wird nicht mit einem Nullzeichen beendet.

Der Warteschlangenmanagername wird zu Informationszwecken an die Komponente übergeben. Die Berechtigungsserviceschnittstelle schreibt keine spezielle Methode für seine Verwendung vor.

#### **ComponentData**

Typ: MQBYTE×ComponentDataLength - Eingabe/Ausgabe

Komponentendaten. Diese Daten werden vom Warteschlangenmanager im Namen dieser bestimmten Komponente beibehalten. Jegliche Änderungen an diesen Daten durch eine der von dieser Komponente bereitgestellten Funktionen bleiben erhalten und werden beim nächsten Aufruf einer der Funktionen dieser Komponente vorgeschlagen.

Die Länge dieses Datenbereichs wird vom Warteschlangenmanager im Parameter **ComponentData-Length** des Aufrufs MQZ\_INIT\_AUTHORITY übergeben.

#### **Continuation**

Typ: MQLONG - Ausgabe

Von der Komponente festgelegter Fortsetzungsanzeiger. Folgende Werte können angegeben werden:

#### **MQZCI\_DEFAULT**

Die Fortsetzung hängt vom Warteschlangenmanager ab.

Für MQZ\_CHECK\_AUTHORITY hat dies die gleichen Auswirkungen wie MQZCI\_STOP.

#### **MQZCI\_CONTINUE**

Mit der nächsten Komponente fortfahren.

## <span id="page-1743-0"></span>**MQZCI\_STOP**

Nicht mit der nächsten Komponente fortfahren.

#### **CompCode**

Typ: MQLONG - Ausgabe

Beendigungscode. Folgende Werte sind zulässig:

**MQCC\_OK**

Erfolgreiche Fertigstellung.

## **MQCC\_FAILED**

Aufruf fehlgeschlagen.

## **Ursache**

Typ: MQLONG - Ausgabe

Ursachencode, der *CompCode* qualifiziert.

Wenn *CompCode* den Wert MQCC\_OK aufweist:

## **MQRC\_NONE**

(0, X'000') Keine Ursache zurückzumelden

Wenn *CompCode* auf MQCC\_WARNING gesetzt ist:

## **MQRC\_SERVICE\_ERROR**

(2289, X'8F1') Unerwarteter Fehler beim Zugriff auf den Service.

# **C-Aufruf**

```
MQZ_REFRESH_CACHE (QMgrName, ComponentData,
 &Continuation, &CompCode, &Reason);
```
Deklarieren Sie die Parameter wie folgt:

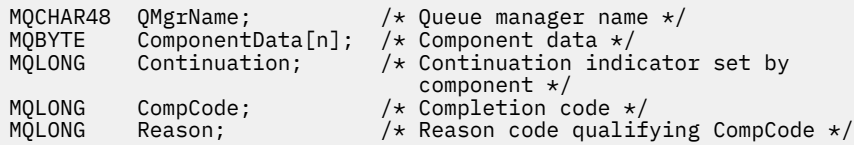

# **MQZ\_SET\_AUTHORITY - Berechtigung festlegen**

Diese Funktion wird von einer MQZAS\_VERSION\_1-Berechtigungsservicekomponente bereitgestellt und vom Warteschlangenmanager gestartet, um die Berechtigung einer Entität für den Zugriff auf das angegebene Objekt festzulegen.

Die Funktions-ID dieser Funktion (für MQZEP) ist MQZID\_SET\_AUTHORITY.

**Anmerkung:** Diese Funktion überschreibt bereits vorhandene Berechtigungen. Sollen bereits vorhandene Berechtigungen beibehalten werden, müssen sie mit dieser Funktion erneut festgelegt werden.

## **Syntax**

MQZ\_SET\_AUTHORITY( QMgrName , [EntityName](#page-1744-0) , [EntityType](#page-1744-0) , [ObjectName](#page-1744-0) , [Object-](#page-1744-0)*[Type](#page-1744-0)* , *[Authority](#page-1744-0)* , *[ComponentData](#page-1745-0)* , *[Continuation](#page-1745-0)* , *[CompCode](#page-1745-0)* , *[Reason](#page-1745-0)* )

## **Parameter**

**QMgrName** Typ: MQCHAR48 - Eingabe

<span id="page-1744-0"></span>Warteschlangenmanagername. Der Name des Warteschlangenmanagers, der die Komponente aufruft. Dieser Name wird bis zur vollständigen Parameterlänge rechts mit Leerzeichen aufgefüllt. Der Name wird nicht mit einem Nullzeichen beendet.

Der Warteschlangenmanagername wird zu Informationszwecken an die Komponente übergeben. Die Berechtigungsserviceschnittstelle schreibt keine spezielle Methode für seine Verwendung vor.

#### **EntityName**

Typ: MQCHAR12 - Eingabe

Entitätsname. Der Name der Entität, für die der Zugriff auf das Objekt abgerufen werden soll. Die maximale Länge der Zeichenfolge beträgt 12 Zeichen. Kürzere Zeichenfolgen werden nach rechts durch Leerzeichen aufgefüllt. Der Name wird nicht durch ein Nullzeichen beendet.

## **EntityType**

Typ: MQLONG - Eingabe

Entitätstyp. Der über *EntityName* angegebene Entitätstyp. Folgende Werte sind zulässig:

# **MQZAET\_PRINCIPAL**

Principal.

## **MQZAET\_GROUP**

Gruppe.

#### **ObjectName**

Typ: MQCHAR48 - Eingabe

Objektname Der Name des Objekts, auf das Zugriff erforderlich ist. Die maximale Länge der Zeichenfolge beträgt 48 Zeichen. Kürzere Zeichenfolgen werden nach rechts durch Leerzeichen aufgefüllt. Der Name wird nicht durch ein Nullzeichen beendet.

Wenn *ObjectType* den Wert MQOT\_Q\_MGR besitzt, ist dieser Name mit *QMgrName* identisch.

#### **ObjectType**

Typ: MQLONG - Eingabe

Objekttyp. Der über *ObjectName* angegebene Entitätstyp. Folgende Werte sind zulässig:

#### **MQOT\_AUTH\_INFO**

Authentifizierungsdaten.

#### **MQOT\_CHANNEL**

Der Kanal.

## **MQOT\_CLNTCONN\_CHANNEL**

Clientverbindungskanal.

#### **MQOT\_LISTENER**

Empfangsprogramm.

#### **MQOT\_NAMELIST**

Namensliste.

#### **MQOT\_PROCESS**

Prozessdefinition.

# **MQOT\_Q**

Queue.

## **MQOT\_Q\_MGR**

Warteschlangenmanager

# **MQOT\_SERVICE**

Service.

#### **MQOT\_TOPIC** Thema.

## **Berechtigung** Typ: MQLONG - Eingabe

<span id="page-1745-0"></span>Berechtigung der Entität. Wenn eine Berechtigung festgelegt wird, entspricht der Wert in diesem Feld der betreffenden Berechtigungsoperation (Konstante "MQZAO\_\*"). Wenn mehrere Berechtigungen festgelegt werden, entspricht dies dem bitweisen ODER der entsprechenden MQZAO\_\*-Konstante.

## **ComponentDatarname>**

Type: MQBYTExComponentDataLength - input/output

Komponentendaten. Diese Daten werden vom Warteschlangenmanager im Namen dieser bestimmten Komponente aufbewahrt. Jegliche Änderungen an diesen Daten durch eine der von dieser Komponente bereitgestellten Funktionen werden übernommen und beim nächsten Aufruf einer der Funktionen dieser Komponente vorgeschlagen.

Die Länge dieses Datenbereichs wird vom Warteschlangenmanager im Parameter **ComponentData-Length** des Aufrufs MQZ\_INIT\_AUTHORITY übergeben.

#### **Continuation**

Typ: MQLONG - Ausgabe

Von der Komponente festgelegter Fortsetzungsanzeiger. Folgende Werte können angegeben werden:

#### **MQZCI\_DEFAULT**

Die Fortsetzung hängt vom Warteschlangenmanager ab.

Für MQZ\_GET\_AUTHORITY hat dies die gleichen Auswirkungen wie MQZCI\_CONTINUE.

## **MQZCI\_CONTINUE**

Mit der nächsten Komponente fortfahren.

#### **MQZCI\_STOP**

Nicht mit der nächsten Komponente fortfahren.

#### **CompCode**

Typ: MQLONG - Ausgabe

Beendigungscode. Folgende Werte sind zulässig:

#### **MQCC\_OK**

Erfolgreiche Fertigstellung.

#### **MQCC\_FAILED**

Aufruf fehlgeschlagen.

#### **Ursache**

Typ: MQLONG - Ausgabe

Ursachencode, der *CompCode* qualifiziert.

Wenn *CompCode* den Wert MQCC\_OK aufweist:

#### **MQRC\_NONE**

(0, X'000') Keine Ursache zurückzumelden

Wenn *CompCode* auf MQCC\_FAILED gesetzt ist:

#### **MQRC\_NOT\_AUTHORIZED**

(2035, X'7F3') Keine Zugriffsberechtigung.

## **MQRC\_SERVICE\_ERROR**

(2289, X'8F1') Unerwarteter Fehler beim Zugriff auf den Service.

#### **MQRC\_SERVICE\_NOT\_AVAILABLE**

(2285, X'8ED') Der zugrunde liegende Service ist nicht verfügbar.

#### **MQRC\_UNKNOWN\_ENTITY**

(2292, X'8F4') Dem Service unbekannte Entität.

Weitere Informationen zu diesen Ursachencodes finden Sie unter API-Beendigungs-und Ursachencodes.

# **C-Aufruf**

MQZ\_SET\_AUTHORITY (QMgrName, EntityName, EntityType, ObjectName, ObjectType, Authority, ComponentData, &Continuation, &CompCode, &Reason);

The parameters passed to the service are declared as follows:

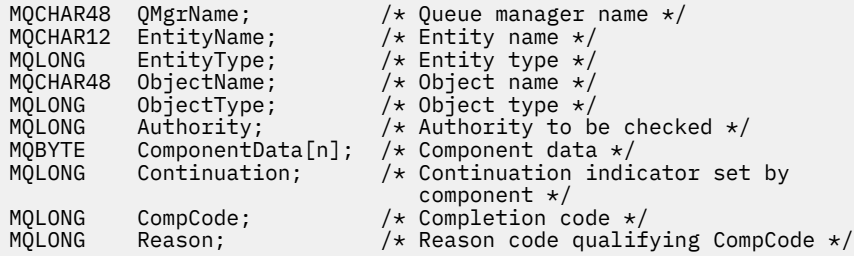

# **MQZ\_SET\_AUTHORITY\_2 - Berechtigung festlegen (erweitert)**

Diese Funktion wird von einer MQZAS\_VERSION\_2-Berechtigungsservicekomponente bereitgestellt und vom Warteschlangenmanager gestartet, um die Berechtigung einer Entität für den Zugriff auf das angegebene Objekt festzulegen.

Die Funktions-ID dieser Funktion (für MQZEP) ist MQZID\_SET\_AUTHORITY.

**Anmerkung:** Diese Funktion überschreibt bereits vorhandene Berechtigungen. Sollen bereits vorhandene Berechtigungen beibehalten werden, müssen sie mit dieser Funktion erneut festgelegt werden.

MQZ\_SET\_AUTHORITY\_2 entspricht MQZ\_SET\_AUTHORITY, mit dem einzigen Unterschied, dass der Parameter **EntityName** durch den Parameter **EntityData** ersetzt ist.

## **Syntax**

MQZ\_SET\_AUTHORITY\_2( QMgrName , EntityData , EntityType , [ObjectName](#page-1747-0) , [Object-](#page-1747-0)*[Type](#page-1747-0)* , *[Authority](#page-1747-0)* , *[ComponentData](#page-1747-0)* , *[Continuation](#page-1747-0)* , *[CompCode](#page-1748-0)* , *[Reason](#page-1748-0)* )

## **Parameter**

#### **QMgrName**

Typ: MQCHAR48 - Eingabe

Warteschlangenmanagername. Der Name des Warteschlangenmanagers, der die Komponente aufruft. Dieser Name wird bis zur vollständigen Parameterlänge rechts mit Leerzeichen aufgefüllt. Der Name wird nicht mit einem Nullzeichen beendet.

Der Warteschlangenmanagername wird zu Informationszwecken an die Komponente übergeben. Die Berechtigungsserviceschnittstelle schreibt keine spezielle Methode für seine Verwendung vor.

#### **EntityData**

Typ: MQZED - Eingabe

Entitätsdaten. Daten, die sich auf die Entität beziehen, deren Berechtigung für das Objekt festgelegt werden soll. Details hierzu finden Sie im Abschnitt ["MQZED - Entitätsdeskriptor" auf Seite 1765](#page-1764-0).

#### **EntityType**

Typ: MQLONG - Eingabe

Entitätstyp. Der Typ der durch *EntityData* angegebenen Entität. Folgende Werte sind zulässig:

**MQZAET\_PRINCIPAL**

Principal.

## <span id="page-1747-0"></span>**MQZAET\_GROUP**

Gruppe.

#### **ObjectName**

Typ: MQCHAR48 - Eingabe

Objektname Der Name des Objekts, für das die Entitätsberechtigung festgelegt werden soll. Die maximale Länge der Zeichenfolge beträgt 48 Zeichen. Kürzere Zeichenfolgen werden nach rechts durch Leerzeichen aufgefüllt. Der Name wird nicht durch ein Nullzeichen beendet.

Wenn *ObjectType* den Wert MQOT\_Q\_MGR besitzt, ist dieser Name mit *QMgrName* identisch.

#### **ObjectType**

Typ: MQLONG - Eingabe

Objekttyp. Der Typ der durch *ObjectName* angegebenen Entität. Folgende Werte sind zulässig:

#### **MQOT\_AUTH\_INFO**

Authentifizierungsdaten.

**MQOT\_CHANNEL**

Der Kanal.

#### **MQOT\_CLNTCONN\_CHANNEL**

Clientverbindungskanal.

**MQOT\_LISTENER**

Empfangsprogramm.

**MQOT\_NAMELIST**

Namensliste.

**MQOT\_PROCESS**

Prozessdefinition.

**MQOT\_Q**

Queue.

#### **MQOT\_Q\_MGR**

Warteschlangenmanager

# **MQOT\_SERVICE**

Service.

# **MQOT\_TOPIC**

Thema.

## **Berechtigung**

Typ: MQLONG - Eingabe

Berechtigung der Entität. Wenn eine Berechtigung festgelegt wird, entspricht der Wert in diesem Feld der betreffenden Berechtigungsoperation (Konstante "MQZAO\_\*"). Wenn mehrere Berechtigungen festgelegt werden, entspricht dies dem bitweisen ODER der entsprechenden MQZAO\_\*-Konstante.

#### **ComponentData**

Typ: MQBYTE×ComponentDataLength - Eingabe/Ausgabe

Komponentendaten. Diese Daten werden vom Warteschlangenmanager im Namen dieser bestimmten Komponente aufbewahrt. Jegliche Änderungen an diesen Daten durch eine der von dieser Komponente bereitgestellten Funktionen werden übernommen und beim nächsten Aufruf einer der Funktionen dieser Komponente vorgeschlagen.

Die Länge dieses Datenbereichs wird vom Warteschlangenmanager im Parameter **ComponentData-Length** des Aufrufs MQZ\_INIT\_AUTHORITY übergeben.

#### **Continuation**

Typ: MQLONG - Ausgabe

Von der Komponente festgelegter Fortsetzungsanzeiger. Folgende Werte können angegeben werden:

## <span id="page-1748-0"></span>**MQZCI\_DEFAULT**

Die Fortsetzung hängt vom Warteschlangenmanager ab.

Für MQZ\_CHECK\_AUTHORITY hat dies die gleichen Auswirkungen wie MQZCI\_STOP.

#### **MQZCI\_CONTINUE**

Mit der nächsten Komponente fortfahren.

# **MQZCI\_STOP**

Nicht mit der nächsten Komponente fortfahren.

## **CompCode**

Typ: MQLONG - Ausgabe

Beendigungscode. Folgende Werte sind zulässig:

## **MQCC\_OK**

Erfolgreiche Fertigstellung.

#### **MQCC\_FAILED**

Aufruf fehlgeschlagen.

#### **Ursache**

Typ: MQLONG - Ausgabe

Ursachencode, der *CompCode* qualifiziert.

Wenn *CompCode* den Wert MQCC\_OK aufweist:

## **MQRC\_NONE**

(0, X'000') Keine Ursache zurückzumelden

Wenn *CompCode* auf MQCC\_FAILED gesetzt ist:

## **MQRC\_NOT\_AUTHORIZED**

(2035, X'7F3') Keine Zugriffsberechtigung.

#### **MQRC\_SERVICE\_ERROR**

(2289, X'8F1') Unerwarteter Fehler beim Zugriff auf den Service.

#### **MQRC\_SERVICE\_NOT\_AVAILABLE**

(2285, X'8ED') Der zugrunde liegende Service ist nicht verfügbar.

#### **MQRC\_UNKNOWN\_ENTITY**

(2292, X'8F4') Dem Service unbekannte Entität.

Weitere Informationen zu diesen Ursachencodes finden Sie unter API-Beendigungs-und Ursachencodes.

# **C-Aufruf**

MQZ\_SET\_AUTHORITY\_2 (QMgrName, &EntityData, EntityType, ObjectName, ObjectType, Authority, ComponentData, &Continuation, &CompCode, &Reason);

The parameters passed to the service are declared as follows:

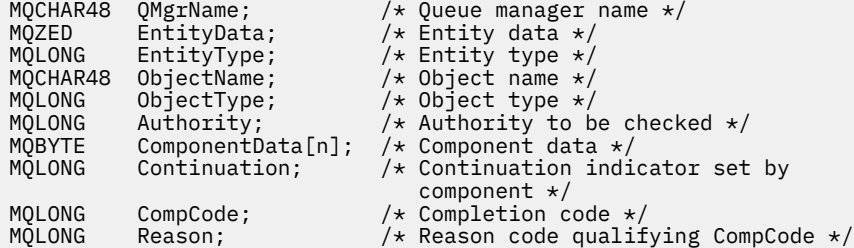

# **MQZ\_TERM\_AUTHORITY - Berechtigungsservice beenden**

Diese Funktion wird von einer Berechtigungsservicekomponente bereitgestellt und vom Warteschlangenmanager gestartet, wenn dieser die Services einer Komponente nicht mehr benötigt. Von dieser Funktion müssen alle für die Komponente erforderlichen Bereinigungsmaßnahmen durchgeführt werden.

Die Funktions-ID dieser Funktion (für MQZEP) ist MQZID\_TERM\_AUTHORITY.

# **Syntax**

MQZ\_TERM\_AUTHORITY( *Hconfig* , *Options* , *QMgrName* , *ComponentData* , *CompCode* , *[Reason](#page-1750-0)* )

# **Parameter**

## **Hconfig**

Typ: MQHCONFIG - Eingabe

Konfigurationskennung. Diese Kennung stellt die Komponente dar, die beendet wird. Sie muss von der Komponente beim Aufruf des Warteschlangenmanagers mit der MQZEP-Funktion verwendet werden.

## **Optionen**

Typ: MQLONG - Eingabe

Beendigungsoptionen. Folgende Werte sind zulässig:

**MQZTO\_PRIMARY**

Primärbeendigung.

**MQZTO\_SECONDARY**

Sekundäre Beendigung.

## **QMgrName**

Typ: MQCHAR48 - Eingabe

Warteschlangenmanagername. Der Name des Warteschlangenmanagers, der die Komponente aufruft. Dieser Name wird bis zur vollständigen Parameterlänge rechts mit Leerzeichen aufgefüllt. Der Name wird nicht mit einem Nullzeichen beendet.

Der Warteschlangenmanagername wird zu Informationszwecken an die Komponente übergeben. Die Berechtigungsserviceschnittstelle schreibt keine spezielle Methode für seine Verwendung vor.

## **ComponentData**

Typ: MQBYTE x ComponentDataLength - Ein-/Ausgabe

Komponentendaten. Diese Daten werden vom Warteschlangenmanager im Namen dieser bestimmten Komponente aufbewahrt. Jegliche Änderungen an diesen Daten durch eine der von dieser Komponente bereitgestellten Funktionen werden übernommen und beim nächsten Aufruf einer der Funktionen dieser Komponente vorgeschlagen.

Die Länge dieses Datenbereichs wird vom Warteschlangenmanager im Parameter "ComponentData-Length" des MQZ\_INIT\_AUTHORITY-Aufrufs übergeben.

Nachdem der MQZ\_TERM\_AUTHORITY-Aufruf abgeschlossen wurde, verwirft der Warteschlangenmanager diese Daten.

## **CompCode**

Typ: MQLONG - Ausgabe

Beendigungscode. Folgende Werte sind zulässig:

## **MQCC\_OK**

Erfolgreiche Fertigstellung.

## **MQCC\_FAILED**

Aufruf fehlgeschlagen.

#### <span id="page-1750-0"></span>**Ursache**

Typ: MQLONG - Ausgabe

Ursachencode, der *CompCode* qualifiziert.

Wenn *CompCode* den Wert MQCC\_OK aufweist:

## **MQRC\_NONE**

(0, X'000') Keine Ursache zurückzumelden

Wenn *CompCode* auf MQCC\_FAILED gesetzt ist:

## **MQRC\_SERVICE\_NOT\_AVAILABLE**

(2285, X'8ED') Der zugrunde liegende Service ist nicht verfügbar.

## **MQRC\_TERMINATION\_FAILED**

(2287, X'8FF') Beendigung aus nicht definiertem Grund fehlgeschlagen.

Weitere Informationen zu diesen Ursachencodes finden Sie unter API-Beendigungs-und Ursachencodes.

# **C-Aufruf**

```
MQZ_TERM_AUTHORITY (Hconfig, Options, QMgrName, ComponentData,
                    &CompCode, &Reason);
```
The parameters passed to the service are declared as follows:

```
MQHCONFIG Hconfig; \frac{1}{x} Configuration handle \frac{x}{x}<br>MQLONG Options; \frac{1}{x} Termination options \frac{x}{x}MQLONG Options; \overline{X} /* Termination options */<br>MOCHAR48 OMgrName; \overline{X} Oueue manager name */
MQCHAR48 QMgrName; /* Queue manager name */
MQBYTE ComponentData[n]; /* Component data */
MQLONG CompCode; /* Completion code */
                                     /* Reason code qualifying CompCode */
```
# **MQZ\_DELETE\_NAME - Name löschen**

Diese Funktion wird von einer Namensservicekomponente bereitgestellt und vom Warteschlangenmanager gestartet, um einen Eintrag der angegebenen Warteschlange zu löschen.

Die Funktions-ID dieser Funktion (für MQZEP) ist MQZID\_DELETE\_NAME.

## **Syntax**

```
MQZ_DELETE_NAME( QMgrName , QName , ComponentData , Continuation , CompCode ,
Reason )
```
## **Parameter**

## **QMgrName**

Typ: MQCHAR48 - Eingabe

Warteschlangenmanagername. Der Name des Warteschlangenmanagers, der die Komponente aufruft. Dieser Name wird bis zur vollständigen Parameterlänge rechts mit Leerzeichen aufgefüllt. Der Name wird nicht mit einem Nullzeichen beendet.

Der Warteschlangenmanagername wird zu Informationszwecken an die Komponente übergeben. Die Berechtigungsserviceschnittstelle schreibt keine spezielle Methode für seine Verwendung vor.

## **QName**

Typ: MQCHAR48 - Eingabe

Der Name der Warteschlange. Der Name der Warteschlange, aus der ein Eintrag gelöscht werden soll. Dieser Name wird bis zur vollständigen Parameterlänge rechts mit Leerzeichen aufgefüllt. Der Name wird nicht mit einem Nullzeichen beendet.

#### <span id="page-1751-0"></span>**ComponentData**

Typ: MQBYTE x ComponentDataLength - Ein-/Ausgabe

Komponentendaten. Diese Daten werden vom Warteschlangenmanager im Namen dieser bestimmten Komponente aufbewahrt. Jegliche Änderungen an diesen Daten durch eine der von dieser Komponente bereitgestellten Funktionen werden übernommen und beim nächsten Aufruf einer der Funktionen dieser Komponente vorgeschlagen.

Der Warteschlangenmanager übergibt die Länge dieses Datenbereichs an den Parameter Component-DataLength des Aufrufs von MQZ\_INIT\_NAME.

#### **Continuation**

Typ: MQLONG - Ausgabe

Von der Komponente festgelegter Fortsetzungsanzeiger. Folgende Werte sind zulässig:

#### **MQZCI\_DEFAULT**

Die Fortsetzung hängt vom Warteschlangenmanager ab.

#### **MQZCI\_STOP**

Nicht mit der nächsten Komponente fortfahren.

Bei dem Befehl **MQZ\_DELETE\_NAME** versucht der Warteschlangenmanager nicht, eine andere Komponente zu starten, unabhängig vom Rückgabewert des Parameters **Continuation**.

#### **CompCode**

Typ: MQLONG - Ausgabe

Beendigungscode. Folgende Werte sind zulässig:

### **MQCC\_OK**

Erfolgreiche Fertigstellung.

#### **MQCC\_WARNING**

Warnung (teilweise Ausführung)

#### **MQCC\_FAILED**

Aufruf fehlgeschlagen.

#### **Ursache**

Typ: MQLONG - Ausgabe

Ursachencode, der *CompCode* qualifiziert.

Wenn *CompCode* den Wert MQCC\_OK aufweist:

#### **MQRC\_NONE**

(0, X'000') Keine Ursache zurückzumelden

Wenn *CompCode* auf MQCC\_WARNING gesetzt ist:

#### **MQRC\_UNKNOWN\_NAME**

(2288, X'8F0') Name der Warteschlange wurde nicht gefunden.

**Anmerkung:** Möglicherweise kann dieser Code nicht zurückgegeben werden, wenn der zugrunde liegende Service in diesem Fall eine erfolgreiche Antwort gibt.

Wenn *CompCode* auf MQCC\_FAILED gesetzt ist:

## **MQRC\_SERVICE\_ERROR**

(2289, X'8F1') Unerwarteter Fehler beim Zugriff auf den Service.

#### **MQRC\_SERVICE\_NOT\_AVAILABLE**

(2285, X'8ED') Der zugrunde liegende Service ist nicht verfügbar.

Weitere Informationen zu diesen Ursachencodes finden Sie unter API-Beendigungs-und Ursachencodes.

# **C-Aufruf**

MQZ\_DELETE\_NAME (QMgrName, QName, ComponentData, &Continuation, &CompCode, &Reason);

The parameters passed to the service are declared as follows:

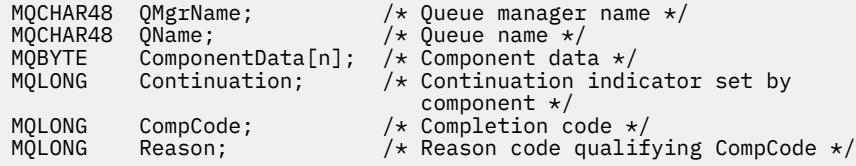

# **MQZ\_INIT\_NAME - Namensservice initialisieren**

Diese Funktion wird von einer Namensservicekomponente bereitgestellt und vom Warteschlangenmanager beim Konfigurieren der Komponente gestartet. Es wird erwartet, dass sie MQZEP aufruft, um dem Warteschlangenmanager Informationen bereitzustellen.

Die Funktions-ID dieser Funktion (für MQZEP) ist MQZID\_INIT\_NAME.

## **Syntax**

MQZ\_INIT\_NAME( *Hconfig* , *Options* , *QMgrName* , *ComponentDataLength* , *[Component-](#page-1753-0)[Data](#page-1753-0)* , *[Version](#page-1753-0)* , *[CompCode](#page-1753-0)* , *[Reason](#page-1753-0)* )

# **Parameter**

#### **Hconfig**

Typ: MQHCONFIG - Eingabe

Konfigurationskennung. Diese Kennung stellt die spezielle Komponente dar, die gerade initialisiert wird. Sie muss von der Komponente beim Aufruf des Warteschlangenmanagers mit der MQZEP-Funktion verwendet werden.

#### **Optionen**

Typ: MQLONG - Eingabe

Initialisierungsoptionen. Folgende Werte sind zulässig:

#### **MQZIO\_PRIMARY**

Primärinitialisierung.

## **MQZIO\_SECONDARY**

Sekundärinitialisierung.

#### **QMgrName**

Typ: MQCHAR48 - Eingabe

Warteschlangenmanagername. Der Name des Warteschlangenmanagers, der die Komponente aufruft. Dieser Name wird bis zur vollständigen Parameterlänge rechts mit Leerzeichen aufgefüllt. Der Name wird nicht mit einem Nullzeichen beendet.

Der Warteschlangenmanagername wird zu Informationszwecken an die Komponente übergeben. Die Berechtigungsserviceschnittstelle schreibt keine spezielle Methode für seine Verwendung vor.

## **ComponentDataLength**

Typ: MQLONG - Eingabe

Länge der Komponentendaten. Länge des Bereichs *ComponentData* in Byte. Diese Länge wird in den Daten der Komponentenkonfiguration definiert.

## <span id="page-1753-0"></span>**ComponentData**

Typ: MQBYTE x ComponentDataLength - Ein-/Ausgabe

Komponentendaten. Dieser Parameter wird ausschließlich mit Nullen initialisiert, bevor die primäre Initialisierungsfunktion der Komponente aufgerufen wird. Der Warteschlangenmanager speichert diese Daten für diese spezielle Komponente. Alle Änderungen, die die von der Komponente bereitgestellten Funktionen (einschließlich der Initialisierungsfunktion) daran vornehmen, werden aufgezeichnet und beim nächsten Aufruf einer dieser Komponentenfunktionen angezeigt.

Die Länge dieses Datenbereichs wird vom Warteschlangenmanager im Parameter **ComponentData-Length** des Aufrufs MQZ\_INIT\_AUTHORITY übergeben.

## **Version**

Typ: MQLONG - Eingabe/Ausgabe

Versionsnummer. Bei der Eingabe für die Initialisierungsfunktion gibt dieser Wert die höchste Versionsnummer an, die der Warteschlangenmanager unterstützt. Die Initialisierungsfunktion muss diesen Wert gegebenenfalls in die Nummer der von ihr unterstützten Schnittstellenversion ändern. Wenn der Warteschlangenmanager bei der Rückgabe die von der Komponente zurückgegebene Version nicht unterstützt, ruft er die Funkton MQZ\_TERM\_NAME der Komponente auf verwendet diese Komponente nicht mehr.

Folgende Werte werden unterstützt:

**MQZAS\_VERSION\_1**

Version 1.

## **CompCode**

Typ: MQLONG - Ausgabe

Beendigungscode. Folgende Werte sind zulässig:

## **MQCC\_OK**

Erfolgreiche Fertigstellung.

## **MQCC\_FAILED**

Aufruf fehlgeschlagen.

## **Ursache**

Typ: MQLONG - Ausgabe

Ursachencode, der *CompCode* qualifiziert.

Wenn *CompCode* den Wert MQCC\_OK aufweist:

## **MQRC\_NONE**

(0, X'000') Keine Ursache zurückzumelden

Wenn *CompCode* auf MQCC\_FAILED gesetzt ist:

## **MQRC\_INITIALIZATION\_FAILED**

(2286, X'8EE') Initialisierung aus nicht definiertem Grund fehlgeschlagen.

## **MQRC\_SERVICE\_NOT\_AVAILABLE**

(2285, X'8ED') Der zugrunde liegende Service ist nicht verfügbar.

Weitere Informationen zu diesen Ursachencodes finden Sie unter API-Beendigungs-und Ursachencodes.

# **C-Aufruf**

MQZ\_INIT\_NAME (Hconfig, Options, QMgrName, ComponentDataLength, ComponentData, &Version, &CompCode, &Reason);

The parameters passed to the service are declared as follows:

```
MQHCONFIG Hconfig; / \star Configuration handle \star/<br>MOLONG Options: / Initialization options
MQLONG Options; \overline{y} /* Initialization options */<br>MQCHAR48 QMgrName; \overline{y} /* Queue manager name */
MQCHAR48 QMgrName; /* Queue manager name */
MOLONG ComponentDataLength; /* Length of component data */<br>MOBYTE ComponentData[n]; /* Component data */
MQBYTE ComponentData[n]; /* Component data */<br>MOLONG Version; /* Version number */
MQLONG Version; /* Version number */<br>MQLONG CompCode; /* Completion code *
MQLONG CompCode; /* Completion code */
                                             /* Reason code qualifying CompCode */
```
# **MQZ\_INSERT\_NAME - Name einfügen**

Diese Funktion wird von einer Namensservicekomponente bereitgestellt und vom Warteschlangenmanager gestartet, um einen Eintrag in die angegebene Warteschlange einzufügen, der den Namen des Warteschlangenmanagers enthält, welcher der Eigner der Warteschlange ist. Wenn die Warteschlange bereits im Service definiert ist, schlägt der Aufruf fehl.

Die Funktions-ID dieser Funktion (für MQZEP) ist MQZID\_INSERT\_NAME.

# **Syntax**

```
MQZ_INSERT_NAME( QMgrName , QName , ResolvedQMgrName , ComponentData , Continu-
ation , CompCode , Reason )
```
# **Parameter**

## **QMgrName**

Typ: MQCHAR48 - Eingabe

Warteschlangenmanagername. Der Name des Warteschlangenmanagers, der die Komponente aufruft. Dieser Name wird bis zur vollständigen Parameterlänge rechts mit Leerzeichen aufgefüllt. Der Name wird nicht mit einem Nullzeichen beendet.

Der Warteschlangenmanagername wird zu Informationszwecken an die Komponente übergeben. Die Berechtigungsserviceschnittstelle schreibt keine spezielle Methode für seine Verwendung vor.

## **QName**

Typ: MQCHAR48 - Eingabe

Der Name der Warteschlange. Der Name der Warteschlange, in die ein Eintrag eingefügt werden soll. Dieser Name wird bis zur vollständigen Parameterlänge rechts mit Leerzeichen aufgefüllt. Der Name wird nicht mit einem Nullzeichen beendet.

#### **ResolvedQMgrName**

Typ: MQCHAR48 - Eingabe

Aufgelöster Warteschlangenmanagername. Gibt den Namen des Warteschlangenmanagers an, in den die Warteschlange aufgelöst wird. Dieser Name wird bis zur vollständigen Parameterlänge rechts mit Leerzeichen aufgefüllt. Der Name wird nicht mit einem Nullzeichen beendet.

#### **ComponentData**

Typ: MQBYTE×ComponentDataLength - Eingabe/Ausgabe

Komponentendaten. Der Warteschlangenmanager speichert diese Daten für diese spezielle Komponente. Alle Änderungen, die die von der Komponente bereitgestellten Funktionen (einschließlich der Initialisierungsfunktion) daran vornehmen, werden aufgezeichnet und beim nächsten Aufruf einer dieser Komponentenfunktionen angezeigt.

Der Warteschlangenmanager übergibt die Länge dieses Datenbereichs an den Parameter **ComponentDataLength** des Aufrufs von MQZ\_INIT\_NAME.

#### **Continuation**

Typ: MQLONG - Eingabe/Ausgabe

<span id="page-1755-0"></span>Von der Komponente festgelegter Fortsetzungsanzeiger. Bei MQZ\_INSERT\_NAME versucht der Warteschlangenmanager nicht, eine andere Komponente zu starten, unabhängig vom Rückgabewert des Parameters **Continuation**.

Folgende Werte werden unterstützt:

## **MQZCI\_DEFAULT**

Die Fortsetzung hängt vom Warteschlangenmanager ab.

#### **MQZCI\_STOP**

Nicht mit der nächsten Komponente fortfahren.

#### **CompCode**

Typ: MQLONG - Ausgabe

Beendigungscode. Folgende Werte sind zulässig:

## **MQCC\_OK**

Erfolgreiche Fertigstellung.

#### **MQCC\_FAILED**

Aufruf fehlgeschlagen.

## **Ursache**

Typ: MQLONG - Ausgabe

Ursachencode, der *CompCode* qualifiziert.

Wenn *CompCode* den Wert MQCC\_OK aufweist:

#### **MQRC\_NONE**

(0, X'000') Keine Ursache zurückzumelden

Wenn *CompCode* auf MQCC\_FAILED gesetzt ist:

## **MQRC\_Q\_ALREADY\_EXISTS**

(2290, X'8F2') Warteschlangenobjekt bereits vorhanden.

#### **MQRC\_SERVICE\_ERROR**

(2289, X'8F1') Unerwarteter Fehler beim Zugriff auf den Service.

#### **MQRC\_SERVICE\_NOT\_AVAILABLE**

(2285, X'8ED') Der zugrunde liegende Service ist nicht verfügbar.

Weitere Informationen zu diesen Ursachencodes finden Sie unter API-Beendigungs-und Ursachencodes.

## **C-Aufruf**

MQZ\_INSERT\_NAME (QMgrName, QName, ResolvedQMgrName, ComponentData, &Continuation, &CompCode, &Reason);

The parameters passed to the service are declared as follows:

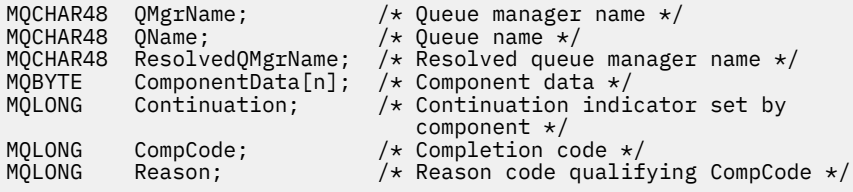

# **MQZ\_LOOKUP\_NAME - Name suchen**

Diese Funktion wird von einer Namensservicekomponente bereitgestellt und vom Warteschlangenmanager gestartet, um den Namen des Warteschlangenmanagers abzurufen, der der Eigner einer bestimmten Warteschlange ist.

Die Funktions-ID dieser Funktion (für MQZEP) ist MQZID\_LOOKUP\_NAME.

## **Syntax**

MQZ\_LOOKUP\_NAME( *QMgrName* , *QName* , *ResolvedQMgrName* , *ComponentData* , *Continuation* , *[CompCode](#page-1757-0)* , *[Reason](#page-1757-0)* )

# **Parameter**

#### **QMgrName**

Typ: MQCHAR48 - Eingabe

Warteschlangenmanagername. Der Name des Warteschlangenmanagers, der die Komponente aufruft. Dieser Name wird bis zur vollständigen Parameterlänge rechts mit Leerzeichen aufgefüllt. Der Name wird nicht mit einem Nullzeichen beendet.

Der Warteschlangenmanagername wird zu Informationszwecken an die Komponente übergeben. Die Berechtigungsserviceschnittstelle schreibt keine spezielle Methode für seine Verwendung vor.

#### **QName**

Typ: MQCHAR48 - Eingabe

Der Name der Warteschlange. Der Name der Warteschlange, für die ein Eintrag aufgelöst werden soll. Dieser Name wird bis zur vollständigen Parameterlänge rechts mit Leerzeichen aufgefüllt. Der Name wird nicht mit einem Nullzeichen beendet.

#### **ResolvedQMgrName**

Typ: MQCHAR48 - Ausgabe

Aufgelöster Warteschlangenmanagername. Wenn die Funktion erfolgreich ausgeführt wird, ist dies der Name des Warteschlangenmanagers, der der Eigner der Warteschlange ist.

Der von der Servicekomponente zurückgegebene Name muss rechts mit Leerzeichen auf die vollständige Länge des Parameters aufgefüllt werden. Der Name darf nicht durch ein Nullzeichen beendet werden oder führende oder eingebettete Leerzeichen enthalten.

#### **ComponentData**

Type: MQBYTExComponentDataLength - input/output

Komponentendaten. Der Warteschlangenmanager speichert diese Daten für diese spezielle Komponente. Alle Änderungen, die die von der Komponente bereitgestellten Funktionen (einschließlich der Initialisierungsfunktion) daran vornehmen, werden aufgezeichnet und beim nächsten Aufruf einer dieser Komponentenfunktionen angezeigt.

Der Warteschlangenmanager übergibt die Länge dieses Datenbereichs an den Parameter **ComponentDataLength** des Aufrufs von MQZ\_INIT\_NAME.

#### **Continuation**

Typ: MQLONG - Ausgabe

Von der Komponente festgelegter Fortsetzungsanzeiger. Bei MQZ\_LOOKUP\_NAME gibt der Warteschlangenmanager wie folgt an, ob eine andere Namensservicekomponente gestartet werden soll:

- Wenn *CompCode* den Wert MQCC\_OK hat, werden keine weiteren Komponenten gestartet, unabhängig vom Rückgabewert des Parameters *Continuation*.
- Wenn *CompCode* nicht den Wert MQCC\_OK hat, wird eine weitere Komponente gestartet, sofern der Wert für *Continuation* nicht MQZCI\_STOP lautet.

Folgende Werte werden unterstützt:

#### **MQZCI\_DEFAULT**

Die Fortsetzung hängt vom Warteschlangenmanager ab.

#### **MQZCI\_CONTINUE**

Mit der nächsten Komponente fortfahren.

## <span id="page-1757-0"></span>**MQZCI\_STOP**

Nicht mit der nächsten Komponente fortfahren.

#### **CompCode**

Typ: MQLONG - Ausgabe

Beendigungscode. Folgende Werte sind zulässig:

**MQCC\_OK**

Erfolgreiche Fertigstellung.

## **MQCC\_FAILED**

Aufruf fehlgeschlagen.

## **Ursache**

Typ: MQLONG - Ausgabe

Ursachencode, der *CompCode* qualifiziert.

Wenn *CompCode* den Wert MQCC\_OK aufweist:

## **MQRC\_NONE**

(0, X'000') Keine Ursache zurückzumelden

Wenn *CompCode* auf MQCC\_FAILED gesetzt ist:

#### **MQRC\_SERVICE\_ERROR**

(2289, X'8F1') Unerwarteter Fehler beim Zugriff auf den Service.

#### **MQRC\_SERVICE\_NOT\_AVAILABLE**

(2285, X'8ED') Der zugrunde liegende Service ist nicht verfügbar.

## **MQRC\_UNKNOWN\_Q\_NAME**

(2288, X'8F0') Name der Warteschlange wurde nicht gefunden.

Weitere Informationen zu diesen Ursachencodes finden Sie unter API-Beendigungs-und Ursachencodes.

# **C-Aufruf**

MQZ\_LOOKUP\_NAME (QMgrName, QName, ResolvedQMgrName, ComponentData, &Continuation, &CompCode, &Reason);

The parameters passed to the service are declared as follows:

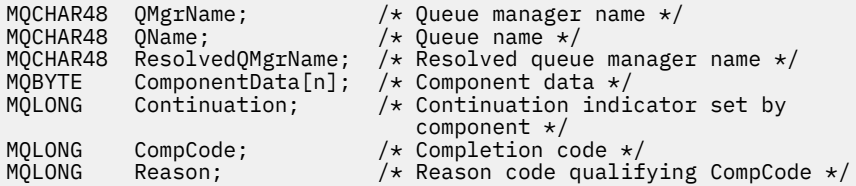

# **MQZ\_TERM\_NAME - Namensservice beenden**

Diese Funktion wird von einer Namensservicekomponente bereitgestellt und vom Warteschlangenmanager gestartet, wenn er die Services dieser Komponente nicht mehr benötigt. Von dieser Funktion müssen alle für die Komponente erforderlichen Bereinigungsmaßnahmen durchgeführt werden.

Die Funktions-ID dieser Funktion (für MQZEP) ist MQZID\_TERM\_NAME.

## **Syntax**

```
MQZ_TERM_NAME( Hconfig , Options , QMgrName , ComponentData , CompCode , Rea-
son )
```
# <span id="page-1758-0"></span>**Parameter**

## **Hconfig**

Typ: MQHCONFIG - Eingabe

Konfigurationskennung. Diese Kennung stellt die Komponente dar, die beendet wird. Sie wird von der Komponente beim Aufrufen des Warteschlangenmanagers mit der Funktion MQZEP verwendet.

#### **Optionen**

Typ: MQLONG - Eingabe

Beendigungsoptionen. Folgende Werte sind zulässig:

#### **MQZTO\_PRIMARY**

Primärbeendigung.

## **MQZTO\_SECONDARY**

Sekundäre Beendigung.

#### **QMgrName**

Typ: MQCHAR48 - Eingabe

Warteschlangenmanagername. Der Name des Warteschlangenmanagers, der die Komponente aufruft. Dieser Name wird bis zur vollständigen Parameterlänge rechts mit Leerzeichen aufgefüllt. Der Name wird nicht mit einem Nullzeichen beendet.

Der Warteschlangenmanagername wird zu Informationszwecken an die Komponente übergeben. Die Berechtigungsserviceschnittstelle schreibt keine spezielle Methode für seine Verwendung vor.

#### **ComponentData**

Typ: MQBYTE x ComponentDataLength - Ein-/Ausgabe

Komponentendaten. Der Warteschlangenmanager speichert diese Daten für diese spezielle Komponente. Alle Änderungen, die die von der Komponente bereitgestellten Funktionen (einschließlich der Initialisierungsfunktion) daran vornehmen, werden aufgezeichnet und beim nächsten Aufruf einer dieser Komponentenfunktionen angezeigt.

Die Komponentendaten befinden sich im gemeinsam genutzten Speicher und im Zugriff für alle Prozesse.

Der Warteschlangenmanager übergibt die Länge dieses Datenbereichs an den Parameter **ComponentDataLength** des Aufrufs von MQZ\_INIT\_NAME.

Wenn der Aufruf von MQZ\_TERM\_NAME abgeschlossen ist, verwirft der Warteschlangenmanager diese Daten.

#### **CompCode**

Typ: MQLONG - Ausgabe

Beendigungscode. Folgende Werte sind zulässig:

#### **MQCC\_OK** Erfolgreiche Fertigstellung.

## **MQCC\_FAILED**

Aufruf fehlgeschlagen.

#### **Ursache**

Typ: MQLONG - Ausgabe

Ursachencode, der *CompCode* qualifiziert.

Wenn *CompCode* den Wert MQCC\_OK aufweist:

#### **MQRC\_NONE**

(0, X'000') Keine Ursache zurückzumelden

Wenn *CompCode* auf MQCC\_FAILED gesetzt ist:

## **MQRC\_TERMINATION\_FAILED**

(2287, X'8FF') Beendigung aus nicht definiertem Grund fehlgeschlagen.

#### **MQRC\_SERVICE\_NOT\_AVAILABLE**

(2285, X'8ED') Der zugrunde liegende Service ist nicht verfügbar.

Weitere Informationen zu diesen Ursachencodes finden Sie unter API-Beendigungs-und Ursachencodes.

# **C-Aufruf**

MQZ\_TERM\_NAME (Hconfig, Options, QMgrName, ComponentData, &CompCode, &Reason);

The parameters passed to the service are declared as follows:

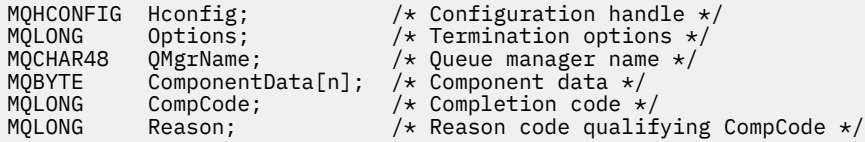

# **MQZAC - Anwendungskontext**

Die MQZAC-Struktur wird im Aufruf von MQZ\_AUTHENTICATE\_USER für den Parameter *ApplicationContext* verwendet. Dieser Parameter gibt Daten zu der aufrufenden Anwendung an.

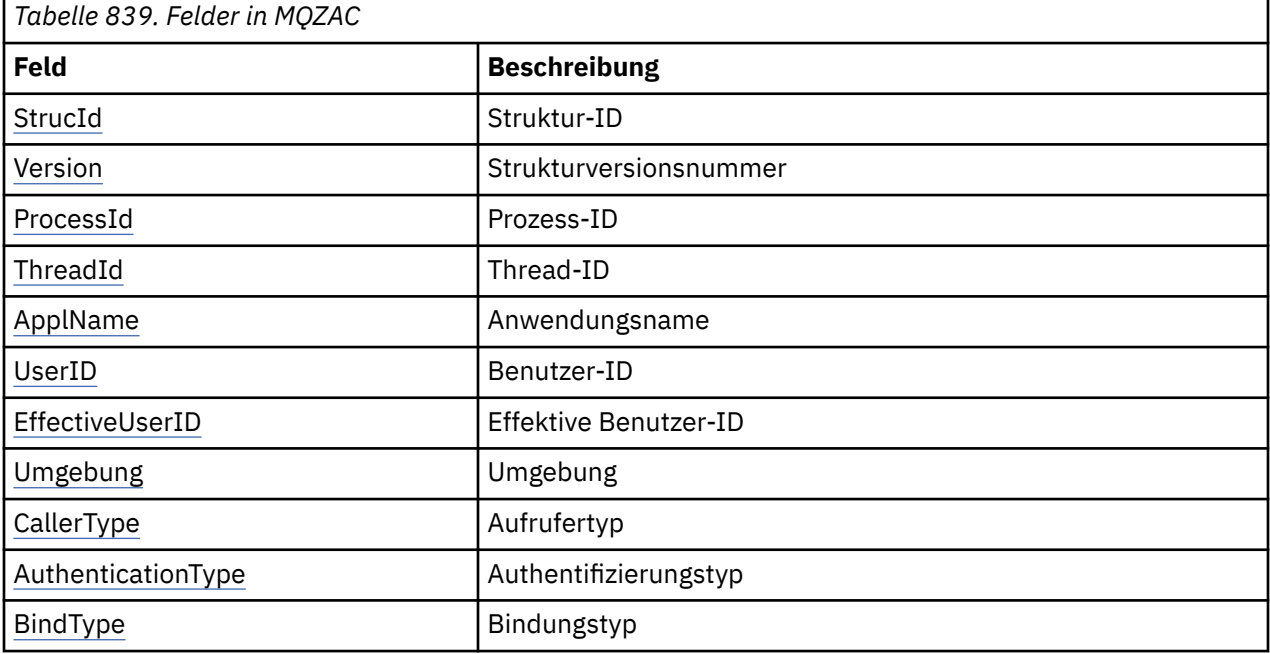

In *Tabelle 1* finden Sie eine Zusammenfassung der in der Struktur enthaltenen Felder.

# **Felder**

## **StrucId**

Typ: MQCHAR4 - Eingabe

Struktur-ID. Der Wert lautet wie folgt:

#### **MQZAC\_STRUC\_ID**

ID für die Anwendungskontextstruktur.

Für die Programmiersprache C ist auch die Konstante MOZAC\_STRUC\_ID\_ARRAY definiert; diese hat den gleichen Wert wie MOZAC\_STRUC\_ID, aber es handelt sich dabei um eine Gruppe von Zeichen, nicht um eine Zeichenfolge.

#### <span id="page-1760-0"></span>**Version**

Typ: MQLONG - Eingabe

Strukturversionsnummer. Der Wert lautet wie folgt:

## **MQZAC\_VERSION\_1**

Anwendungskontextstruktur der Version 1. Die Konstante MQZAC\_CURRENT\_VERSION gibt die Versionsnummer der aktuellen Version an.

#### **ProcessId**

Typ: MQPID - Eingabe

Prozess-ID der Anwendung.

#### **ThreadId**

Typ: MQTID - Eingabe

Thread-ID der Anwendung.

#### **ApplName**

Typ: MQCHAR28 - Eingabe

Anwendungsname.

### **UserID**

Typ: MQCHAR12 - Eingabe

Benutzer-ID. Auf AIX and Linuxn gibt dieses Feld die reale Benutzer-ID der Anwendung an. Unter Windows gibt dieses Feld die Benutzer-ID der Anwendung an.

#### **EffectiveUserID**

Typ: MQCHAR12 - Eingabe

Effektive Benutzer-ID. Auf AIX and Linuxn gibt dieses Feld die effektive Benutzer-ID der Anwendung an. Unter Windows ist dieses Feld leer.

#### **Umgebung**

Typ: MQLONG - Eingabe

Die Umgebung. Dieses Feld gibt die Umgebung an, aus der der Aufruf ausgeführt wurde. In diesem Feld sind folgende Werte möglich:

## **MQXE\_COMMAND\_SERVER**

Befehlsserver

## **MQXE\_MQSC**

Befehlsinterpreter von **runmqsc**

## **MQXE\_MCA**

Nachrichtenkanalagent MQXE\_OTHER

#### **MQXE\_OTHER**

Nicht definierte Umgebung

#### **CallerType**

Typ: MQLONG - Eingabe

Aufrufertyp. Dieses Feld gibt den Typ des Programms an, das den Aufruf ausgeführt hat. In diesem Feld sind folgende Werte möglich:

#### **MQXACT\_EXTERNAL**

Der Aufruf wurde außerhalb des Warteschlangenmanagers ausgeführt.

#### **MQXACT\_INTERNAL**

Der Aufruf wurde innerhalb des Warteschlangenmanagers ausgeführt.

## <span id="page-1761-0"></span>**AuthenticationType**

Typ: MQLONG - Eingabe

Authentifizierungstyp. Dieses Feld gibt den Authentifizierungstyp an, der gerade ausgeführt wird. In diesem Feld sind folgende Werte möglich:

## **MQZAT\_INITIAL\_CONTEXT**

Der Authentifizierungsaufruf beruht auf dem initialisierten Benutzerkontext. Dieser Wert wird während eines Aufrufs von MQCONN oder MQCONNX verwendet.

#### **MQZAT\_CHANGE\_CONTEXT**

Der Authentifizierungsaufruf beruht auf dem geänderten Benutzerkontext. Dieser Wert wird verwendet, wenn der Nachrichtenkanalagent (MCA) den Benutzerkontext ändert. Übergeordnetes Thema: MQZAC -

#### **BindType**

Typ: MQLONG - Eingabe

Bindungstyp. Dieses Feld gibt den verwendeten Bindungstyp an. In diesem Feld sind folgende Werte möglich:

#### **MQCNO\_FASTPATH\_BINDING**

Fastpath-Bindung.

#### **MQCNO\_SHARED\_BINDING**

Gemeinsam genutzte Bindung.

#### **MQCNO\_ISOLATED\_BINDING** Isolierte Bindung.

# **Deklaration in Programmiersprache C**

Deklarieren Sie die Felder der Struktur wie folgt:

```
typedef struct tagMQZAC MQZAC;
struct tagMQZAC {
 MQCHAR4 StrucId; /* Structure identifier */
 MQLONG Version; /* Structure version number */
 MQPID ProcessId; /* Process identifier */
<code>MQTID ThreadId;</code> \rightarrow <code>/\star Thread identifier \star/</code>
 MQCHAR28 ApplName; /* Application name */
 MQCHAR12 UserID; /* User identifier */
 MQCHAR12 EffectiveUserID; /* Effective user identifier */
 MQLONG Environment; /* Environment */
 MQLONG CallerType; /* Caller type */
<code>MQLONG AuthenticationType;</code> /\star Authentication type \star/
 MQLONG BindType; /* Bind type */
```
# };

# **MQZAD - Berechtigungsdaten**

Die MQZAD-Struktur wird im MQZ\_ENUMERATE\_AUTHORITY\_DATA-Aufruf für zwei Parameter verwendet, eine Eingabe und eine Ausgabe.

Weitere Informationen zu den Parametern **Filter** und **AuthorityBuffer** finden Sie unter ["MQZ\\_ENU-](#page-1722-0)[MERATE\\_AUTHORITY\\_DATA - Berechtigungsdaten aufzählen" auf Seite 1723](#page-1722-0) :

- MQZAD wird für den Parameter **Filter** verwendet, der als Eingabe für den Aufruf dient. Dieser Parameter gibt die Auswahlkriterien an, die bei der Auswahl der vom Aufruf zurückgegebenen Berechtigungsdaten verwendet werden sollen.
- Darüber hinaus wird MQZAD für den Parameter **AuthorityBuffer** verwendet, der eine Ausgabe des Aufrufs darstellt. Dieser Parameter gibt die Berechtigungen für eine Kombination aus Profilname, Objekttyp und Entität an.

*[Tabelle 1](#page-1762-0)* enthält eine Zusammenfassung der Felder in der Struktur.

<span id="page-1762-0"></span>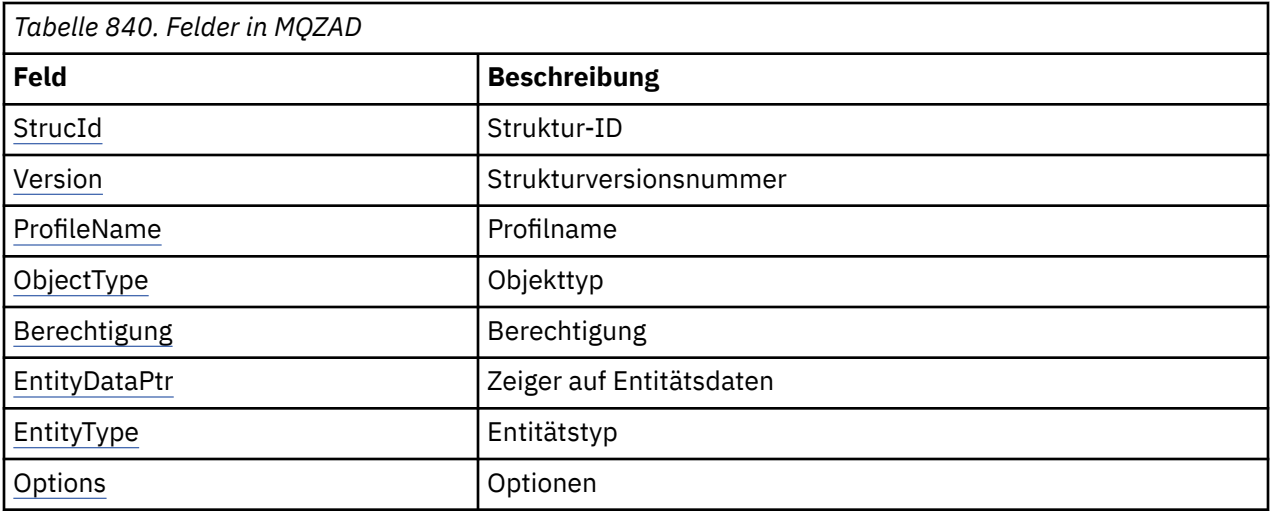

# **Felder**

## **StrucId**

Typ: MQCHAR4 - Eingabe

Struktur-ID. Der Wert lautet wie folgt:

## **MQZAD\_STRUC\_ID**

ID für die Berechtigungsdatenstruktur.

Für die Programmiersprache C ist auch die Konstante MQZAD\_STRUC\_ID\_ARRAY definiert. Sie hat den gleichen Wert wie MQZAD\_STRUC\_ID, aber es handelt sich dabei um eine Gruppe von Zeichen, nicht um eine Zeichenfolge.

## **Version**

Typ: MQLONG - Eingabe

Strukturversionsnummer. Der Wert lautet wie folgt:

## **MQZAD\_VERSION\_1**

Anwendungskontextstruktur der Version 1. Die Konstante MQZAD\_CURRENT\_VERSION gibt die Versionsnummer der aktuellen Version an.

Die folgende Konstante definiert die Nummer der aktuellen Version:

## **MQZAD\_CURRENT\_VERSION**

Aktuelle Version der Berechtigungsdatenstruktur.

#### **ProfileName**

Typ: MQCHAR48 - Eingabe

Profilname.

Für den Parameter **Filter** ist dieses Feld der Profilname, für den Berechtigungsdaten erforderlich sind. Wenn der Name bis zum Feldende oder zum ersten Nullzeichen ganz leer ist, werden Berechtigungsdaten für alle Profilnamen zurückgegeben.

Für den Parameter **AuthorityBuffer** ist dieses Feld der Name eines Profils, das die angegebenen Auswahlkriterien erfüllt.

#### **ObjectType**

Typ: MQLONG - Eingabe

Objekttyp.

Für den Parameter **Filter** ist dieses Feld der Objekttyp, für den Berechtigungsdaten erforderlich sind. Wenn der Wert MQOT\_ALL lautet, werden Berechtigungsdaten für alle Objekttypen zurückgegeben.

<span id="page-1763-0"></span>Für den Parameter **AuthorityBuffer** ist dieses Feld der Objekttyp, auf den das mit dem Parameter **ProfileName** angegebene Profil angewendet wird.

Einer der folgende Werte ist möglich (für den Parameter **Filter** zusätzlich noch der Wert MQOT\_ALL):

**MQOT\_AUTH\_INFO**

Authentifizierungsdaten

**MQOT\_CHANNEL** Kanal

#### **MQOT\_CLNTCONN\_CHANNEL**

Clientverbindungskanal

**MQOT\_LISTENER**

Empfangsprogramm

**MQOT\_NAMELIST** Namensliste

**MQOT\_PROCESS**

Prozessdefinition

**MQOT\_Q**

Warteschlange

# **MQOT\_Q\_MGR**

Warteschlangenmanager

**MQOT\_SERVICE** Service

## **Berechtigung**

Typ: MQLONG - Eingabe

Berechtigung.

Für den Parameter **Filter** wird dieses Feld ignoriert.

Für den Parameter **AuthorityBuffer** stellt dieses Feld die Berechtigungen dar, die die Entität für die mit **ProfileName** und **ObjectType** angegebenen Objekte besitzt. Wenn die Entität nur über eine Berechtigung verfügt, entspricht das Feld dem jeweiligen Berechtigungswert (MQZAO\_\*-Konstante). Bei mehreren Berechtigungen ist das Feld das bitweise ODER der entsprechenden MQZAO\_\*-Konstanten.

## **EntityDataPtr**

Typ: PMQZED - Eingabe

Adresse der MQZED-Struktur, über die eine Entität identifiziert wird.

Für den Parameter **Filter** verweist dieses Feld auf eine MQZED-Struktur, die die Entität angibt, für die Berechtigungsdaten erforderlich sind. Wenn **EntityDataPtr** der Nullzeiger ist, werden Berechtigungsdaten für alle Entitäten zurückgegeben.

Für den Parameter **AuthorityBuffer** verweist dieses Feld auf eine MQZED-Struktur, die die Entität angibt, für die Berechtigungsdaten zurückgegeben wurden.

## **EntityType**

Typ: MQLONG - Eingabe

Entitätstyp.

Für den Parameter **Filter** gibt dieses Feld den Entitätstyp an, für den Berechtigungsdaten erforderlich sind. Bei Angabe von MQZAET\_NONE werden die Berechtigungsdaten für alle Entitätstypen zurückgegeben.

Für den Parameter **AuthorityBuffer** gibt dieses Feld den Entitätstyp an, der von der MQZED-Struktur angegeben wird, auf die der Parameter **EntityDataPtr** verweist.
<span id="page-1764-0"></span>Einer der folgende Werte ist möglich (für den Parameter **Filter** zusätzlich noch der Wert MQZA-ET\_NONE):

## **MQZAET\_PRINCIPAL**

Principal

## **MQZAET\_GROUP**

Gruppe

## **Optionen**

Typ: MQAUTHOPT - Eingabe

Optionen. Dieses Feld gibt die Optionen an, mit denen sich die angezeigten Profile steuern lassen. Es muss einer der folgenden Werte angegeben werden:

## **MQAUTHOPT\_NAME\_ALL\_MATCHING**

Zeigt alle Profile an.

## **MQAUTHOPT\_NAME\_EXPLICIT**

Zeigt die Profile an, deren Namen mit dem im Feld **ProfileName** angegebenen Namen übereinstimmen.

Außerdem muss auch eine der folgenden Optionen angegeben werden:

## **MQAUTHOPT\_ENTITY\_SET**

Zeigt alle Profile an, mit deren Hilfe die kumulative Berechtigung der Entität für das vom Parameter **ProfileName** angegebene Objekt berechnet wird. Der Parameter **ProfileName** darf keine Platzhalterzeichen enthalten.

- Wenn die angegebene Entität ein Principal ist, wird für die einzelnen Mitglieder der Gruppe {Entität, Gruppen} das Profil angezeigt, das sich am besten auf das Objekt anwenden lässt.
- Wenn die angegebene Entität eine Gruppe ist, wird das am besten passende Profil aus der Gruppe angezeigt, die für das Objekt gilt.
- Wenn dieser Wert angegeben wird, dürfen alle Werte von **ProfileName**, **ObjectType**, **EntityType**und der in der **EntityDataPtr** MQZED-Struktur angegebene Entitätsname nicht leer sein.

Wenn Sie MQAUTHOPT\_NAME\_ALL\_MATCHING angegeben haben, können Sie auch den folgenden Wert angeben:

## **MQAUTHOPT\_ENTITY\_EXPLICIT**

Zeigt die Profile an, deren Entitätsnamen mit dem in der MQZED-Struktur **EntityDataPtr** angegebenen Entitätsnamen übereinstimmen.

## **Deklaration in Programmiersprache C**

```
typedef struct tagMQZAD MQZAD;
struct tagMQZAD {
 MQCHAR4 StrucId; /* Structure identifier */
 MQLONG Version; /* Structure version number */
 MQCHAR48 ProfileName; /* Profile name */
 MQLONG ObjectType; /* Object type */
 MQLONG Authority; /* Authority */
  PMQZED EntityDataPtr; /* Address of MQZED structure identifying an
entity \star/ MQLONG EntityType; /* Entity type */
 MQAUTHOPT Options;
};
```
# **MQZED - Entitätsdeskriptor**

Mit der MQZED-Struktur wird in verschiedenen Berechtigungsserviceaufrufen die Entität angegeben, für die Berechtigungen geprüft werden sollen.

In *[Tabelle 1](#page-1765-0)* finden Sie eine Zusammenfassung der in der Struktur enthaltenen Felder.

<span id="page-1765-0"></span>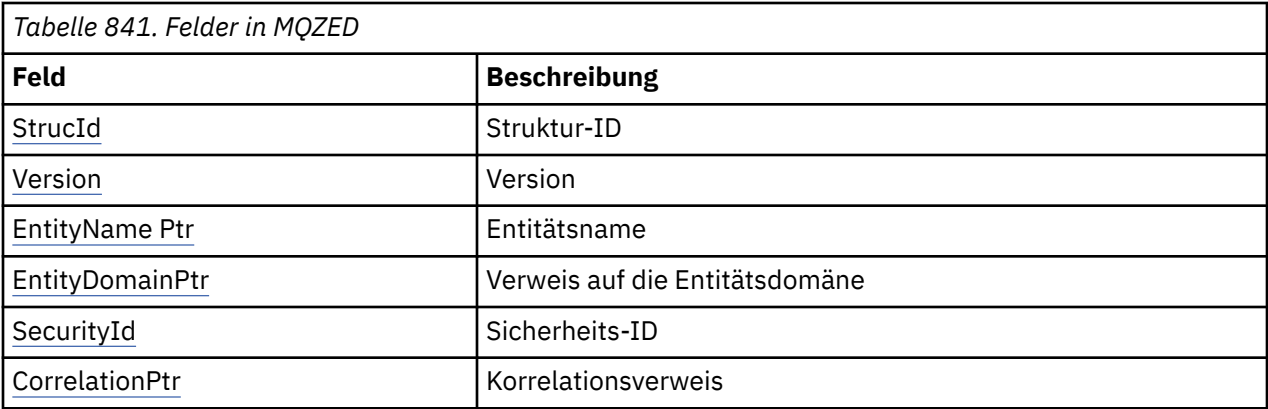

## **Felder**

### **StrucId**

Typ: MQCHAR4 - Eingabe

Struktur-ID Der Wert lautet wie folgt:

## **MQZED\_STRUC\_ID**

ID für die Entitätsdeskriptorstruktur.

Für die Programmiersprache C ist auch die Konstante MQZED\_STRUC\_ID\_ARRAY definiert; diese hat den gleichen Wert wie MQZED\_STRUC\_ID, aber es handelt sich dabei um eine Gruppe von Zeichen, nicht um eine Zeichenfolge.

### **Version**

Typ: MQLONG - Eingabe

Strukturversionsnummer. Der Wert lautet wie folgt:

## **MQZED\_VERSION\_1**

Entitätsdeskriptorstruktur der Version 1.

Folgende Konstante gibt die aktuelle Versionsnummer an:

### **MQZED\_CURRENT\_VERSION**

Aktuelle Version der Entitätsdeskriptorstruktur.

### **EntityNamePtr**

Typ: PMQCHAR - Eingabe

Profilname.

Adresse des Entitätsnamens. Dies ist ein Verweis auf den Namen der Entität, deren Berechtigung geprüft werden soll.

## **EntityDomainPtr**

Typ: PMQCHAR - Eingabe

Adresse des Entitätsdomänennamens. Dies ist ein Verweis auf den Namen der Domäne, in der die Definition der Entität enthalten ist, deren Berechtigung geprüft werden soll.

## **SecurityId**

Typ: MQBYTE40 - Eingabe

Berechtigung.

Sicherheits-ID. Dies ist die Sicherheits-ID, deren Berechtigung geprüft werden soll.

### **CorrelationPtr**

Typ: MQPTR - Eingabe

Korrelationsverweis. Vereinfacht die Übergabe von Korrelationsdaten zwischen der Funktion zur Benutzerauthentifizierung und anderen einschlägigen OAM-Funktionen.

## **Deklaration in Programmiersprache C**

```
typedef struct tagMQZED MQZED;
struct tagMQZED {
 MQCHAR4 StrucId; /* Structure identifier */
 MQLONG Version; /* Structure version number */
<code>PMQCHAR EntityNamePtr; /*</code> Address of entity name \star/
<code>PMQCHAR EntityDomainPtr;</code> /\star Address of entity domain name \star/
 MQBYTE40 SecurityId; /* Security identifier */
MQPTR \, CorrelationPtr; /\,\times\, Address of correlation data \,\star\,/
```
# **MQZEP - Eingangspunkt der Komponente hinzufügen**

Diese Funktion wird während der Initialisierung von einer Servicekomponente gestartet, um einen Eingangspunkt zum Eingangspunktvektor für diese Servicekomponente hinzuzufügen.

## **Syntax**

MQZEP ( *Hconfig* , *Function* , *EntryPoint* , *CompCode* , *Reason* )

## **Parameter**

## **Hconfig**

Typ: MQHCONFIG - Eingabe

Konfigurationskennung. Diese Kennung stellt die Komponente dar, die für diesen installierbaren Service konfiguriert wird. Sie muss mit der Komponente identisch sein, die beim Komponenteninitialisierungsaufruf vom Warteschlangenmanager an die Komponentenkonfigurationsfunktion übergeben wird.

## **Funktion**

Typ: MQLONG - Eingabe

Funktions-ID. Die gültigen Werte für diesen Parameter sind für jeden installierbaren Service definiert.

Wird MQZEP mehrmals für eine Funktion aufgerufen, stellt der letzte Aufruf den zu verwendenden Eingangspunkt bereit.

## **EntryPoint**

Typ: PMQFUNC - Eingabe

Funktionseingangspunkt. Dies ist die Adresse des Eingangspunkts, der von der Komponente für die Ausführung der Funktion bereitgestellt wird.

Der Wert NULL ist gültig und zeigt an, dass die Funktion nicht von dieser Komponente bereitgestellt wird. NULL wird für Eingangspunkte angenommen, die nicht mit MQZEP definiert werden.

## **CompCode**

Typ: MQLONG - Ausgabe

Beendigungscode. Folgende Werte sind zulässig:

## **MQCC\_OK**

Erfolgreiche Fertigstellung.

## **MQCC\_FAILED**

Aufruf fehlgeschlagen.

### **Ursache**

Typ: MQLONG - Ausgabe

Ursachencode, der *CompCode* qualifiziert.

Wenn *CompCode* den Wert MQCC\_OK aufweist:

## **MQRC\_NONE**

(0, X'000') Keine Ursache zurückzumelden

Wenn *CompCode* auf MQCC\_FAILED gesetzt ist:

## **MQRC\_FUNCTION\_ERROR**

(2281, X'8E9') Funktions-ID ungültig.

## **MQRC\_HCONFIG\_ERROR**

(2280, X'8E8') Konfigurationskennung ungültig.

Weitere Informationen zu diesen Ursachencodes finden Sie unter API-Beendigungs-und Ursachencodes.

## **C-Aufruf**

MQZEP (Hconfig, Function, EntryPoint, &CompCode, &Reason);

Deklarieren Sie die Parameter wie folgt:

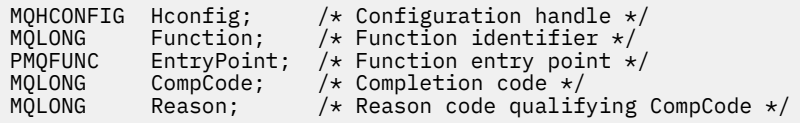

# **MQZFP - Parameter freigeben**

Die MQZFP-Struktur wird im MQZ\_FREE\_USER-Aufruf für den Parameter *FreeParms* verwendet. Dieser Parameter gibt Daten für die freizugebende Ressource an.

In *Tabelle 1* finden Sie eine Zusammenfassung der in der Struktur enthaltenen Felder.

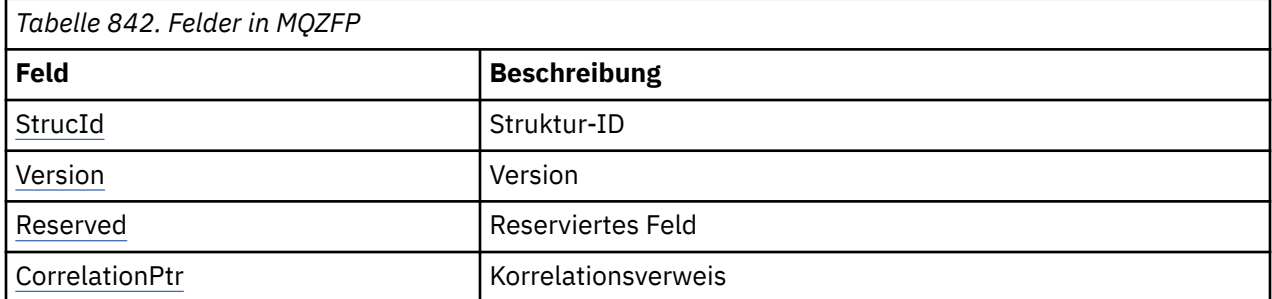

## **Felder**

## **StrucId**

Typ: MQCHAR4 - Eingabe

Struktur-ID Der Wert lautet wie folgt:

## **MQZIC\_STRUC\_ID**

ID für Identitätskontextstruktur. Für die Programmiersprache C ist auch die Konstante MO-ZIC\_STRUC\_ID\_ARRAY definiert; diese hat den gleichen Wert wie MOZIC\_STRUC\_ID, aber es handelt sich dabei um eine Gruppe von Zeichen, nicht um eine Zeichenfolge.

## **Version**

Typ: MQLONG - Eingabe

Strukturversionsnummer. Der Wert lautet wie folgt:

## **MQZFP\_VERSION\_1**

Parameterfreigabestruktur der Version 1.

Folgende Konstante gibt die aktuelle Versionsnummer an:

## **MQZFP\_CURRENT\_VERSION**

Aktuelle Version der freien Parameterstruktur.

## <span id="page-1768-0"></span>**Reserved**

Typ: MQBYTE8 - Eingabe

Reserviertes Feld. Der Anfangswert ist null.

## **CorrelationPtr**

Typ: MQPTR - Eingabe

Korrelationsverweis. Die Adresse der Korrelationsdaten zu der freizugebenden Ressource.

# **Deklaration in Programmiersprache C**

```
typedef struct tagMQZFP MQZFP;
struct tagMQZFP {
 MQCHAR4 StrucId; /* Structure identifier */
 MQLONG Version; /* Structure version number */
<code>MQBYTE8 Reserved;</code> /* Reserved field */MQPTR \, CorrelationPtr; /\,\times\, Address of correlation data \,\star\,/
};
```
# **MQZIC - Identitätskontext**

Die MQZIC-Struktur wird im Aufruf von MQZ\_AUTHENTICATE\_USER für den Parameter *IdentityContext* verwendet.

Die MQZIC-Struktur enthält Identitätskontextdaten zur Identifizierung des Benutzers einer Anwendung, der als erster die Nachricht in eine Warteschlange einreiht:

- Der Warteschlangenmanager trägt im Feld *UserIdentifier* einen Namen zur Angabe des Benutzers ein. Wie der Warteschlangenmanager dabei vorgehen kann, richtet sich nach der Umgebung, in der die Anwendung ausgeführt wird.
- Der Warteschlangenmanager trägt im Feld *AccountingToken* ein Token oder eine Zahl ein, das bzw. die er aus der Anwendung ermittelt hat, welche die Nachricht eingereiht hat.
- Anwendungen können das Feld *ApplIdentityData* für Zusatzinformationen verwenden, die sie zu dem Benutzer eingeben wollen (beispielsweise ein verschlüsseltes Kennwort).

Entsprechend berechtigte Anwendungen können den Identitätskontext mithilfe der Funktion MQZ\_AU-THENTICATE\_USER festlegen.

Eine Windows -Systemsicherheitskennung (SID) wird im Feld *AccountingToken* gespeichert, wenn eine Nachricht unter IBM MQ for Windowserstellt wird. Mit der SID können Sie das Feld *UserIdentifier* ergänzen und die Berechtigungsnachweise eines Benutzers erstellen.

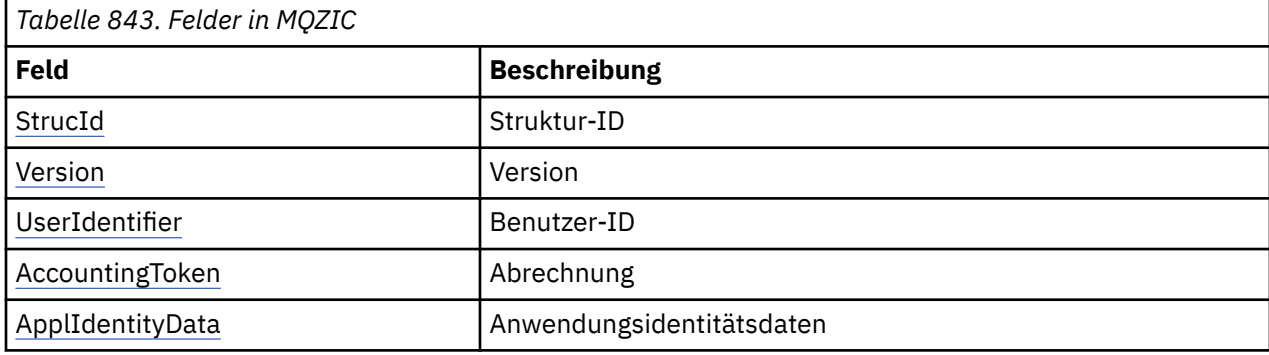

*Tabelle 1* enthält eine Zusammenfassung der Felder in der Struktur.

## **Felder**

## **StrucId**

Typ: MQCHAR4 - Eingabe

Struktur-ID. Der Wert lautet wie folgt:

## <span id="page-1769-0"></span>**MQZIC\_STRUC\_ID**

ID für Identitätskontextstruktur. Für die Programmiersprache C ist auch die Konstante MO-ZIC\_STRUC\_ID\_ARRAY definiert; diese hat den gleichen Wert wie MOZIC\_STRUC\_ID, aber es handelt sich dabei um eine Gruppe von Zeichen, nicht um eine Zeichenfolge.

## **Version**

Typ: MQLONG - Eingabe

Strukturversionsnummer. Der Wert lautet wie folgt:

## **MQZIC\_VERSION\_1**

Identitätskontextstruktur der Version 1.

Die folgende Konstante definiert die Nummer der aktuellen Version:

## **MQZIC\_CURRENT\_VERSION**

Aktuelle Version der Identitätskontextstruktur.

## **UserIdentifier**

Typ: MQCHAR12 - Eingabe

Benutzer-ID. Diese Information ist Teil des Identitätskontexts einer Nachricht. *UserIdentifier* gibt die Benutzer-ID der Anwendung an, die die Nachricht generiert hat. Der Warteschlangenmanager behandelt diese Informationen als Zeichendaten, ohne jedoch ihr Format zu definieren. Weitere Informationen zum Feld UserIdentifier finden Sie unter ["UserIdentifier \(MQCHAR12\)" auf Seite 474.](#page-473-0)

## **AccountingToken**

Typ: MQBYTE32 - Eingabe

Berechnungs-Token. Diese Information ist Teil des Identitätskontexts einer Nachricht. Mit der Angabe von *AccountingToken* kann eine Anwendung eine Aufgabe infolge der entsprechend zu ladenden Nachricht als erledigt betrachten. Der Warteschlangenmanager behandelt diese Informationen als Bitzeichenfolge, ohne jedoch ihren Inhalt zu prüfen. Weitere Informationen zum Feld *AccountingToken* finden Sie unter ["AccountingToken \(MQBYTE32\)" auf Seite 476](#page-475-0).

## **ApplIdentityData**

Typ: MQCHAR32 - Eingabe

Identitätsbezogene Anwendungsdaten. Diese Information ist Teil des Identitätskontexts einer Nachricht. ApplIdentityData ist eine von der Anwendungssuite definierte Information, die zur Bereitstellung zusätzlicher Informationen über den Ursprung der Nachricht verwendet werden kann. Es kann beispielsweise von Anwendungen eingestellt werden, die mit geeigneten Benutzerberechtigungen ausgeführt werden, um anzuzeigen, ob die Identitätsdaten vertrauenswürdig sind. Weitere Informationen zum Feld "ApplIdentityData" finden Sie unter ["ApplIdentityData \(MQCHAR32\)" auf Seite 478.](#page-477-0)

## **Deklaration in Programmiersprache C**

```
typedef struct tagMQZED MQZED;
struct tagMQZED {<br>MQCHAR4 StrucId;<br>MQLONG Version;
                               \frac{1}{\sqrt{2}} Structure identifier */
 MQLONG Version; /* Structure version number */
 MQCHAR12 UserIdentifier; /* User identifier */
 MQBYTE32 AccountingToken; /* Accounting token */
MQCHAR32 ApplIdentityData; /\star Application data relating to identity \star/
};
```
# **Referenzinformationen zu installierbaren Services unter IBM i**

In diesem Abschnitt werden die Referenzinformationen zu den installierbaren Services für IBM i erläutert.

Für jede Funktion gibt es eine Beschreibung einschließlich der Funktions-ID (für MQZEP).

Die *Parameter* werden in der Reihenfolge aufgelistet, in der sie angegeben werden müssen. Sie müssen alle vorhanden sein.

Jedem Parameternamen ist sein Datentyp in runden Klammern nachgestellt. Dabei handelt es sich um die in ["Elementardatentypen" auf Seite 1043](#page-1042-0) beschriebenen Elementardatentypen.

Nach der Beschreibung der Parameter wird auch der Aufruf in der Programmiersprache C beschrieben.

## **Zugehörige Verweise**

IBM i Installierbare Services und Komponenten unter IBM i **ALW** 

Installierbare Services und Komponenten für AIX, Linux, and Windows

["Referenzinformationen zu installierbaren Services" auf Seite 1705](#page-1704-0)

Diese Abschnitte enthalten Referenzinformationen zu den installierbaren Services.

#### IBM i **MQZEP (Eingangspunkt für Komponente hinzufügen) unter IBM i**

Diese Funktion wird während der Initialisierung von einer Servicekomponente aufgerufen, um dem Eingangspunktvektor für diese Servicekomponente einen Eingangspunkt hinzuzufügen.

## **Syntax**

MQZEP (Hconfig, Function, EntryPoint, CompCode, Reason)

## **Parameter**

Der Aufruf MQZEP verfügt über die folgenden Parameter.

## **Hconfig (MQHCONFIG) - Eingabe**

Konfigurationskennung.

Diese Kennung repräsentiert die Komponente, die für diesen installierbaren Service konfiguriert wird. Sie muss mit der Kennung identisch sein, die vom Warteschlangenmanager beim Aufruf zur Komponenteninitialisierung an die Funktion der Komponentenkonfiguration übergeben wird.

## **Function (MQLONG) - Eingabe**

Funktions-ID.

Die gültigen Werte für diesen Parameter sind für jeden installierbaren Service definiert. Wenn MQZEP mehrmals für dieselbe Funktion aufgerufen wird, stellt der letzte Aufruf den verwendeten Eingangspunkt bereit.

## **EntryPoint (PMQFUNC) - Eingabe**

Funktionseingangspunkt.

Dies ist die Adresse des Eingangspunkts, der von der Komponente für die Ausführung der Funktion bereitgestellt wird. Der Wert NULL ist gültig und zeigt an, dass die Funktion nicht von dieser Komponente bereitgestellt wird. Für Eingangspunkte, die nicht mit MQZEP definiert werden, wird der Wert NULL angenommen.

## **CompCode (MQLONG) - Ausgabe**

Beendigungscode.

Folgende Werte sind möglich:

## **MQCC\_OK**

Erfolgreiche Fertigstellung.

## **MQCC\_FAILED**

Aufruf fehlgeschlagen.

## **Reason (MQLONG) - Ausgabe**

Ursachencode, der *CompCode* qualifiziert.

Wenn *CompCode* auf MQCC\_OK gesetzt ist:

## **MQRC\_NONE**

(0, X'000') Keine Ursache zurückzumelden

Wenn *CompCode* auf MQCC\_FAILED gesetzt ist:

## **MQRC\_FUNCTION\_ERROR**

(2281, X'8E9') Funktions-ID ungültig.

## **MQRC\_HCONFIG\_ERROR**

(2280, X'8E8') Konfigurationskennung ungültig.

Weitere Informationen zu diesen Ursachencodes finden Sie unter Nachrichten und Ursachencodes.

## **C-Aufruf**

```
MQZEP (Hconfig, Function, EntryPoint, &CompCode, &Reason);
```
Deklarieren Sie die Parameter wie folgt:

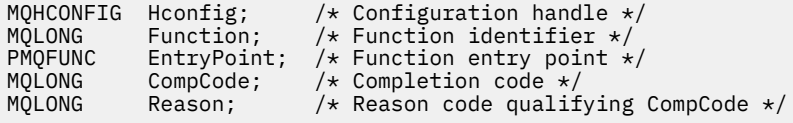

# **MBMI MQHCONFIG (Konfigurationskennung) unter IBM i**

Der Datentyp MQHCONFIG repräsentiert eine Konfigurationskennung, also die Komponente, die für einen bestimmten installierbaren Service konfiguriert wird. Eine Konfigurationskennung muss auf ihre natürliche Grenze ausgerichtet werden.

Anwendungen dürfen Variablen dieses Typs nur auf Gleichheit prüfen.

## **Deklaration in Programmiersprache C**

typedef void MQPOINTER MQHCONFIG;

#### **IBM I PMQFUNC (Verweis auf Funktion) unter IBM i**

Verweis auf eine Funktion.

## **Deklaration in Programmiersprache C**

typedef void MQPOINTER PMQFUNC;

#### IBM i **MQZ\_AUTHENTICATE\_USER (Benutzer authentifizieren) unter IBM i**

Diese Funktion wird von einer MQZAS\_VERSION\_5-Berechtigungsservicekomponente bereitgestellt und vom Warteschlangenmanager aufgerufen, um einen Benutzer zu authentifizieren oder Identitätskontextfelder festzulegen.

Sie wird aufgerufen, wenn der Benutzeranwendungskontext von IBM MQ eingerichtet wird. Dies erfolgt bei Verbindungsaufrufen an der Stelle, an der der Benutzerkontext der Anwendung initialisiert wird, und an jeder Stelle, an der der Benutzerkontext der Anwendung geändert wird. Bei jedem Verbindungsaufruf werden die Benutzerkontextinformationen der Anwendung im Feld *IdentityContext* erneut abgerufen.

Die Funktions-ID für diese Funktion (für MQZEP) lautet MQZID\_AUTHENTICATE\_USER.

## **Syntax**

## **MQZ\_AUTHENTICATE\_USER** *(QMgrName, SecurityParms, ApplicationContext,*

*IdentityContext, CorrelationPtr, ComponentData, Continuation, CompCode, Reason)*

## **Parameter**

Der Aufruf MQZ\_AUTHENTICATE\_USER hat folgende Parameter:

## **QMgrName (MQCHAR48) - Eingabe**

Warteschlangenmanagername.

Der Name des Warteschlangenmanagers, der die Komponente aufruft. Dieser Name wird bis zur vollständigen Parameterlänge rechts mit Leerzeichen aufgefüllt. Der Name wird nicht mit einem Nullzeichen beendet. Der Warteschlangenmanagername wird zu Informationszwecken an die Komponente übergeben. Die Berechtigungsserviceschnittstelle schreibt keine spezielle Methode für seine Verwendung vor.

## **SecurityParms (MQCSP) - Eingabe**

Sicherheitsparameter

Daten, die sich auf die Benutzer-ID, das Kennwort und den Authentifizierungstyp beziehen.

Während des MQI-Aufrufs "MQCONN" enthält dieser Parameter den Wert Null bzw. die Standardwerte.

## **ApplicationContext (MQZAC) - Eingabe**

Anwendungskontext.

Daten in Verbindung mit der aufrufenden Anwendung. Weitere Informationen finden Sie im Artikel ["MQZAC \(Anwendungskontext\) unter IBM i" auf Seite 1803](#page-1802-0). Bei jedem MQI-Aufruf vom Typ MQCONN oder MQCONNX werden die Benutzerkontextinformationen in der MQZAC-Struktur erneut abgerufen.

## **IdentityContext (MQZIC) - Ein-/Ausgabe**

Identitätskontext.

Bei der Eingabe von Daten für die Funktion zur Benutzerauthentifizierung wird hierüber der aktuelle Identitätskontext angegeben. Die Funktion zur Benutzerauthentifizierung kann dies ändern. Dann nimmt der Warteschlangenmanager den neuen Identitätskontext an. Weitere Informationen zur MQZIC-Struktur finden Sie im Abschnitt ["MQZIC \(Identitätskontext\) unter IBM i" auf Seite 1810](#page-1809-0).

## **CorrelationPtr (MQPTR) - Ausgabe**

Korrelationsverweis.

Gibt die Adresse eventueller Korrelationsdaten an. Dieser Verweis wird anschließend an andere OAM-Aufrufe übergeben.

## **ComponentData (MQBYTE x ComponentDataLength) - Ein-/Ausgabe**

Komponentendaten.

Diese Daten werden vom Warteschlangenmanager im Namen der jeweiligen Komponente gespeichert. Alle Änderungen durch Funktionen, die von dieser Komponente bereitgestellt werden, bleiben erhalten und werden dargestellt, sobald eine Funktion dieser Komponente das nächste Mal aufgerufen wird. Die Länge dieses Datenbereichs wird vom Warteschlangenmanager im Parameter **Component-DataLength** des Aufrufs MQZ\_INIT\_AUTHORITY übergeben.

## **Continuation (MQLONG) - Ausgabe**

Fortsetzungsflag.

Folgende Werte können angegeben werden:

## **MQZCI\_DEFAULT**

Die Fortsetzung hängt von anderen Komponenten ab.

## **MQZCI\_STOP**

Nicht mit der nächsten Komponente fortfahren.

## **CompCode (MQLONG) - Ausgabe**

Beendigungscode.

Folgende Werte sind möglich:

## **MQCC\_OK**

Erfolgreiche Fertigstellung.

## **MQCC\_FAILED**

Aufruf fehlgeschlagen.

## **Reason (MQLONG) - Ausgabe**

Ursachencode, der *CompCode* qualifiziert.

Wenn *CompCode* auf MQCC\_OK gesetzt ist:

## **MQRC\_NONE**

(0, X'000') Keine Ursache zurückzumelden

Wenn *CompCode* auf MQCC\_FAILED gesetzt ist:

## **MQRC\_SERVICE\_ERROR**

(2289, X'8F1') Unerwarteter Fehler beim Zugriff auf den Service.

Weitere Informationen zu diesen Ursachencodes finden Sie unter Nachrichten und Ursachencodes.

# **C-Aufruf**

```
MQZ_AUTHENTICATE_USER (QMgrName, SecurityParms, ApplicationContext,
                    IdentityContext, &CorrelationPtr, ComponentData,
                    &Continuation, &CompCode, &Reason);
```
The parameters passed to the service are declared as follows:

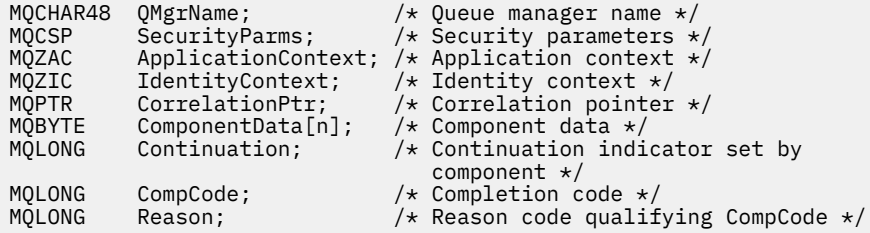

# **MBMI MQZ\_CHECK\_AUTHORITY (Berechtigung prüfen) unter IBM i**

Diese Funktion wird von einer MQZAS\_VERSION\_1-Berechtigungsservicekomponente bereitgestellt und vom Warteschlangenmanager aufgerufen, um zu prüfen, ob eine Entität zur Ausführung bestimmter Aktionen für ein angegebenes Objekt berechtigt ist.

Die Funktions-ID für diese Funktion (für MQZEP) lautet MQZID\_CHECK\_AUTHORITY.

## **Syntax**

## **MQZ\_CHECK\_AUTHORITY** *(QMgrName, EntityName, EntityType,*

*ObjectName, ObjectType, Authority, ComponentData, Continuation, CompCode, Reason)*

## **Parameter**

Der Aufruf MQZ\_CHECK\_AUTHORITY hat folgende Parameter:

**QMgrName (MQCHAR48) - Eingabe**

Warteschlangenmanagername.

Der Name des Warteschlangenmanagers, der die Komponente aufruft. Dieser Name wird bis zur vollständigen Parameterlänge rechts mit Leerzeichen aufgefüllt. Der Name wird nicht mit einem Nullzeichen beendet. Der Warteschlangenmanagername wird zu Informationszwecken an die Komponente übergeben. Die Berechtigungsserviceschnittstelle schreibt keine spezielle Methode für seine Verwendung vor.

## **EntityName (MQCHAR12) - Eingabe**

Entitätsname.

Der Name der Entität, deren Berechtigung für das Objekt geprüft werden soll. Die maximale Länge der Zeichenfolge beträgt 12 Zeichen. Kürzere Zeichenfolgen werden nach rechts durch Leerzeichen aufgefüllt. Der Name wird nicht durch ein Nullzeichen beendet.

Die Entität muss dem zugrunde liegenden Sicherheitsservice nicht unbedingt bekannt sein. In diesem Fall werden die Berechtigungen der Sondergruppe **nobody** (von der angenommen wird, dass ihr alle Entitäten angehören) für die Prüfung verwendet. Ein aus Leerzeichen bestehender Name ist gültig und kann auf diese Weise verwendet werden.

### **EntityType (MQLONG) - Eingabe**

Entitätstyp.

Der über *EntityName* angegebene Entitätstyp. Folgende Werte sind möglich:

**MQZAET\_PRINCIPAL**

Principal.

**MQZAET\_GROUP**

Gruppe.

## **ObjectName (MQCHAR48) - Eingabe**

Objektname

Der Name des Objekts, auf das Zugriff erforderlich ist. Die maximale Länge der Zeichenfolge beträgt 48 Zeichen. Kürzere Zeichenfolgen werden nach rechts durch Leerzeichen aufgefüllt. Der Name wird nicht durch ein Nullzeichen beendet.

Wenn *ObjectType* den Wert MQOT\_Q\_MGR besitzt, ist dieser Name mit *QMgrName* identisch.

## **ObjectType (MQLONG) - Eingabe**

Objekttyp.

Der über *ObjectName* angegebene Entitätstyp. Folgende Werte sind möglich:

## **MQOT\_AUTH\_INFO**

Authentifizierungsdaten.

## **MQOT\_CHANNEL**

Der Kanal.

## **MQOT\_CLNTCONN\_CHANNEL**

Clientverbindungskanal.

**MQOT\_LISTENER**

Empfangsprogramm.

**MQOT\_NAMELIST** Namensliste.

**MQOT\_PROCESS**

Prozessdefinition.

## **MQOT\_Q**

Queue.

## **MQOT\_Q\_MGR**

Warteschlangenmanager

**MQOT\_SERVICE**

Service.

## **Authority (MQLONG) - Eingabe**

Zu prüfende Berechtigung.

Wenn eine Berechtigung geprüft wird, entspricht dieses Feld der jeweiligen Berechtigungsoperation (MQZAO\_\*-Konstante). Wenn mehrere Berechtigungen geprüft werden, entspricht dies dem bitweisen ODER der betreffenden MQZAO\_\*-Konstante.

Die folgenden Berechtigungen gelten für die Verwendung des MQI-Aufrufs:

### **MQZAO\_CONNECT**

Möglichkeit zur Verwendung des MQCONN-Aufrufs.

### **MQZAO\_BROWSE**

Möglichkeit zur Verwendung des MQGET-Aufrufs mit einer Suchoption.

Dies ermöglicht, dass die Option MQGMO\_BROWSE\_FIRST, MQGMO\_BROWSE\_MSG\_UN-DER\_CURSOR oder MQGMO\_BROWSE\_NEXT für den MQGET-Aufruf angegeben werden kann.

### **MQZAO\_INPUT**

Möglichkeit zur Verwendung des MQGET-Aufrufs mit einer Eingabeoption.

Dies ermöglicht, dass die Option MQOO\_INPUT\_SHARED, MQOO\_INPUT\_EXCLUSIVE oder MQOO\_INPUT\_AS\_Q\_DEF für den MQOPEN-Aufruf angegeben werden kann.

## **MQZAO\_OUTPUT**

Möglichkeit zur Verwendung des MQPUT-Aufrufs.

Diese Berechtigung ermöglicht, dass die MQOO\_OUTPUT-Option für den MQOPEN-Aufruf angegeben werden kann.

## **MQZAO\_INQUIRE**

Möglichkeit zur Verwendung des MQINQ-Aufrufs.

Diese Berechtigung ermöglicht, dass die MQOO\_INQUIRE-Option für den MQOPEN-Aufruf angegeben werden kann.

## **MQZAO\_SET**

Möglichkeit zur Verwendung des MQSET-Aufrufs.

Diese Berechtigung ermöglicht, dass die MQOO\_SET-Option für den MQOPEN-Aufruf angegeben werden kann.

## **MQZAO\_PASS\_IDENTITY\_CONTEXT**

Fähigkeit zur Übergabe des Identitätskontexts.

Diese Berechtigung ermöglicht, dass die Option MQOO\_PASS\_IDENTITY\_CONTEXT für den MQO-PEN-Aufruf und die Option MQPMO\_PASS\_IDENTITY\_CONTEXT für MQPUT- und MQPUT1-Aufrufe angegeben werden kann.

## **MQZAO\_PASS\_ALL\_CONTEXT**

Fähigkeit zur Übergabe des gesamten Kontexts.

Diese Berechtigung ermöglicht, dass die Option MQOO\_PASS\_ALL\_CONTEXT für den MQOPEN-Aufruf und die Option MQPMO\_PASS\_ALL\_CONTEXT für MQPUT- und MQPUT1-Aufrufe angegeben werden kann.

## **MQZAO\_SET\_IDENTITY\_CONTEXT**

Fähigkeit zur Festlegung des Identitätskontexts.

Diese Berechtigung ermöglicht, dass die Option MQOO\_SET\_IDENTITY\_CONTEXT für den MQO-PEN-Aufruf und die Option MQPMO\_SET\_IDENTITY\_CONTEXT für MQPUT- und MQPUT1-Aufrufe angegeben werden kann.

## **MQZAO\_SET\_ALL\_CONTEXT**

Fähigkeit zur Festlegung des gesamten Kontexts.

Diese Berechtigung ermöglicht, dass die Option MQOO\_SET\_ALL\_CONTEXT für den MQOPEN-Aufruf und die Option MQPMO\_SET\_ALL\_CONTEXT für MQPUT- und MQPUT1-Aufrufe angegeben werden kann.

## **MQZAO\_ALTERNATE\_USER\_AUTHORITY**

Fähigkeit zur Verwendung einer alternativen Benutzerberechtigung.

Diese Berechtigung ermöglicht, dass die Option MQOO\_ALTERNATE\_USER\_AUTHORITY für den MQOPEN-Aufruf und die Option MQPMO\_ALTERNATE\_USER\_AUTHORITY für den MQPUT1-Aufruf angegeben werden kann.

### **MQZAO\_ALL\_MQI**

Alle MQI-Berechtigungen.

Ermöglicht alle oben beschriebenen Berechtigungen.

Für die Verwaltung eines Warteschlangenmanagers gelten die folgenden Berechtigungen:

#### **MQZAO\_CREATE**

Möglichkeit zur Erstellung von Objekten eines angegebenen Typs.

### **MQZAO\_DELETE**

Möglichkeit zum Löschen eines angegebenen Objekts.

### **MQZAO\_DISPLAY**

Möglichkeit zum Anzeigen der Attribute eines angegebenen Objekts.

## **MQZAO\_ÄNDERUNG**

Möglichkeit zum Ändern der Attribute eines angegebenen Objekts.

#### **MQZAO\_CLEAR**

Möglichkeit zum Löschen aller Nachrichten aus einer angegebenen Warteschlange.

#### **MQZAO\_AUTHORIZE**

Möglichkeit zur Autorisierung anderer Benutzer für ein angegebenes Objekt.

#### **MQZAO\_CONTROL**

Fähigkeit zum Starten, Stoppen oder Überprüfen eines Nicht-Clientkanalobjekts mit Ping.

### **MQZAO\_CONTROL\_EXTENDED**

Möglichkeit zum Zurücksetzen einer Folgenummer bzw. zum Auflösen einer unbestätigten Nachricht in einem Kanalobjekt, das sich nicht auf dem Client befindet.

### **MQZAO\_ALL\_ADMIN**

Alle Administrationsberechtigungen mit Ausnahme von MQZAO\_CREATE.

Die folgenden Berechtigungen gelten sowohl für die Verwendung des MQI als auch für die Administration eines Warteschlangenmanagers:

### **MQZAO\_ALL**

Alle Berechtigungen mit Ausnahme von MQZAO\_CREATE.

## **MQZAO\_NONE**

Keine Berechtigungen.

### **ComponentData (MQBYTE x ComponentDataLength) - Ein-/Ausgabe**

Komponentendaten.

Diese Daten werden vom Warteschlangenmanager im Namen dieser bestimmten Komponente beibehalten. Jegliche Änderungen an diesen Daten durch eine der von dieser Komponente bereitgestellten Funktionen bleiben erhalten und werden beim nächsten Aufruf einer der Funktionen dieser Komponente vorgeschlagen.

Die Länge dieses Datenbereichs wird vom Warteschlangenmanager im Parameter **ComponentData-Length** des Aufrufs MQZ\_INIT\_AUTHORITY übergeben.

### **Continuation (MQLONG) - Ausgabe**

Von der Komponente festgelegter Fortsetzungsanzeiger.

Folgende Werte können angegeben werden:

## **MQZCI\_DEFAULT**

Die Fortsetzung hängt vom Warteschlangenmanager ab.

Für MQZ\_CHECK\_AUTHORITY hat dies die gleichen Auswirkungen wie MQZCI\_STOP.

## **MQZCI\_CONTINUE**

Mit der nächsten Komponente fortfahren.

## **MQZCI\_STOP**

Nicht mit der nächsten Komponente fortfahren.

## **CompCode (MQLONG) - Ausgabe**

Beendigungscode.

Folgende Werte sind möglich:

## **MQCC\_OK**

Erfolgreiche Fertigstellung.

### **MQCC\_FAILED**

Aufruf fehlgeschlagen.

## **Reason (MQLONG) - Ausgabe**

Ursachencode, der *CompCode* qualifiziert.

Wenn *CompCode* auf MQCC\_OK gesetzt ist:

## **MQRC\_NONE**

(0, X'000') Keine Ursache zurückzumelden

Wenn *CompCode* auf MQCC\_FAILED gesetzt ist:

## **MQRC\_NOT\_AUTHORIZED**

(2035, X'7F3') Keine Zugriffsberechtigung.

## **MQRC\_SERVICE\_ERROR**

(2289, X'8F1') Unerwarteter Fehler beim Zugriff auf den Service.

## **MQRC\_SERVICE\_NOT\_AVAILABLE**

(2285, X'8ED') Der zugrunde liegende Service ist nicht verfügbar.

Weitere Informationen zu diesen Ursachencodes finden Sie unter Nachrichten und Ursachencodes.

## **C-Aufruf**

```
MQZ_CHECK_AUTHORITY (QMgrName, EntityName, EntityType, ObjectName,
                     ObjectType, Authority, ComponentData,
                     &Continuation, &CompCode, &Reason);
```
The parameters passed to the service are declared as follows:

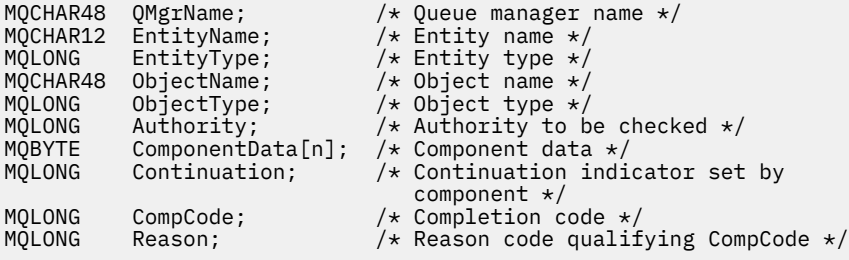

# **MQZ\_CHECK\_PRIVILEGED - Prüfung, ob Benutzer privilegiert ist**

Diese Funktion wird von einer MQZAS\_VERSION\_6-Berechtigungsservicekomponente bereitgestellt. Sie wird vom Warteschlangenmanager aufgerufen, um zu bestimmen, ob es sich bei einem angegebenen Benutzer um einen privilegierten Benutzer handelt.

Die Funktions-ID für diese Funktion (für MQZEP) ist MQZID\_CHECK\_PRIVILEGED.

## **Syntax**

MQZ\_CHECK\_PRIVILEGED( *QMgrName* , *EntityData* , *EntityType* , *ComponentData* , *Continuation* , *[CompCode](#page-1779-0)* , *[Reason](#page-1779-0)* )

## **Parameter**

### **QMgrName**

Typ: MQCHAR48 - Eingabe

Warteschlangenmanagername. Der Name des Warteschlangenmanagers, der die Komponente aufruft. Dieser Name wird bis zur vollständigen Parameterlänge rechts mit Leerzeichen aufgefüllt. Der Name wird nicht mit einem Nullzeichen beendet.

Der Warteschlangenmanagername wird zu Informationszwecken an die Komponente übergeben. Die Berechtigungsserviceschnittstelle schreibt keine spezielle Methode für seine Verwendung vor.

### **EntityData**

Typ: MQZED - Eingabe

Entitätsdaten. Daten zur Entität, die geprüft werden soll. Weitere Informationen finden Sie unter ["MQZED - Entitätsdeskriptor" auf Seite 1765](#page-1764-0).

#### **EntityType**

Typ: MQLONG - Eingabe

Entitätstyp. Der Typ der von EntityData angegebenen Entität. Folgende Werte sind zulässig:

## **MQZAET\_PRINCIPAL**

Principal.

## **MQZAET\_GROUP**

Gruppe.

### **ComponentData**

Type: MQBYTExComponentDataLength - input/output

Komponentendaten. Diese Daten werden vom Warteschlangenmanager im Namen dieser bestimmten Komponente aufbewahrt. Jegliche Änderungen an diesen Daten durch eine der von dieser Komponente bereitgestellten Funktionen werden übernommen und beim nächsten Aufruf einer der Funktionen dieser Komponente vorgeschlagen.

Die Länge dieses Datenbereichs wird vom Warteschlangenmanager im Parameter **ComponentData-Length** des Aufrufs MQZ\_INIT\_AUTHORITY übergeben.

### **Continuation**

Typ: MQLONG - Ausgabe

Von der Komponente festgelegter Fortsetzungsanzeiger. Folgende Werte können angegeben werden:

#### **MQZCI\_DEFAULT**

Die Fortsetzung hängt vom Warteschlangenmanager ab.

Für MQZ\_CHECK\_AUTHORITY hat dies die gleichen Auswirkungen wie MQZCI\_STOP.

## **MQZCI\_CONTINUE**

Mit der nächsten Komponente fortfahren.

#### **MQZCI\_STOP**

Nicht mit der nächsten Komponente fortfahren.

Wenn der Aufruf einer Komponente fehlschlägt (das heißt, *CompCode* gibt MQCC\_FAILED zurück) und der Parameter *Continuation* den Wert MQZCI\_DEFAULT oder MQZCI\_CONTINUE hat, ruft der Warteschlangenmanager weitere Komponenten auf, sofern welche vorhanden sind.

<span id="page-1779-0"></span>Wenn der Aufruf erfolgreich ist (das heißt, wenn *CompCode* den Wert MQCC\_OK zurückgibt), werden keine anderen Komponenten aufgerufen, unabhängig von der Einstellung von *Continuation*.

Wenn der Aufruf fehlschlägt und der Parameter *Continuation* den Wert MQZCI\_STOP hat, werden keine weiteren Komponenten aufgerufen und der Fehler wird an den Warteschlangenmanager zurückgegeben. Komponenten verfügen über keine Informationen über vorherige Aufrufe, folglich ist der Parameter *Continuation* vor dem Aufruf stets auf MQZCI\_DEFAULT gesetzt.

## **CompCode**

Typ: MQLONG - Ausgabe

Beendigungscode. Folgende Werte sind zulässig:

## **MQCC\_OK**

Erfolgreiche Fertigstellung.

### **MQCC\_FAILED**

Aufruf fehlgeschlagen.

#### **Ursache**

Typ: MQLONG - Ausgabe

Ursachencode, der *CompCode* qualifiziert.

Wenn *CompCode* den Wert MQCC\_OK aufweist:

### **MQRC\_NONE**

(0, X'000') Keine Ursache zurückzumelden

Wenn *CompCode* auf MQCC\_FAILED gesetzt ist:

## **MQRC\_NOT\_PRIVILEGED**

(2584, X'A18') Dieser Benutzer verfügt nicht über die ID eines privilegierten Benutzers.

#### **MQRC\_UNKNOWN\_ENTITY**

(2292, X'8F4') Dem Service unbekannte Entität.

#### **MQRC\_SERVICE\_ERROR**

(2289, X'8F1') Unerwarteter Fehler beim Zugriff auf den Service.

#### **MQRC\_SERVICE\_NOT\_AVAILABLE**

(2285, X'8ED') Der zugrunde liegende Service ist nicht verfügbar.

Weitere Informationen zu diesen Ursachencodes finden Sie unter API-Beendigungs-und Ursachencodes.

## **C-Aufruf**

MQZ\_CHECK\_PRIVILEGED (QMgrName, &EntityData, EntityType, ComponentData, &Continuation, &CompCode, &Reason);

The parameters passed to the service are declared as follows:

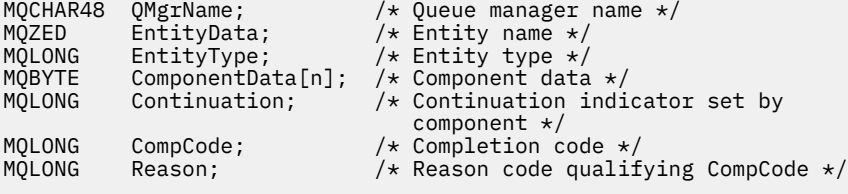

# **MBMI MQZ\_COPY\_ALL\_AUTHORITY (Alle Berechtigungen kopieren) unter IBM i**

Diese Funktion wird von einer Berechtigungsservicekomponente bereitgestellt. Sie wird vom Warteschlangenmanager aufgerufen, um alle Berechtigungen zu kopieren, die derzeit für ein Referenzobjekt eines anderen Objekts gelten.

Die Funktions-ID dieser Funktion (für MQZEP) ist MQZID\_COPY\_ALL\_AUTHORITY.

## **Syntax**

**MQZ\_COPY\_ALL\_AUTHORITY** *(QMgrName, RefObjectName, ObjectName,*

*ObjectType, ComponentData, Continuation, CompCode, Reason)*

## **Parameter**

Der Aufruf MQZ\_COPY\_ALL\_AUTHORITY hat folgende Parameter:

## **QMgrName (MQCHAR48) - Eingabe**

Warteschlangenmanagername.

Der Name des Warteschlangenmanagers, der die Komponente aufruft. Dieser Name wird bis zur vollständigen Parameterlänge rechts mit Leerzeichen aufgefüllt. Der Name wird nicht mit einem Nullzeichen beendet.

Der Warteschlangenmanagername wird zu Informationszwecken an die Komponente übergeben. Die Berechtigungsserviceschnittstelle schreibt keine spezielle Methode für seine Verwendung vor.

## **RefObjectName (MQCHAR48) - Eingabe**

Name des Referenzobjekts.

Der Name des Referenzobjekts, für das die Berechtigungen kopiert werden sollen. Die maximale Länge der Zeichenfolge beträgt 48 Zeichen. Kürzere Zeichenfolgen werden nach rechts durch Leerzeichen aufgefüllt. Der Name wird nicht durch ein Nullzeichen beendet.

### **ObjectName (MQCHAR48) - Eingabe**

Objektname

Der Name des Objekts, für das der Zugriff festgelegt werden soll. Die maximale Länge der Zeichenfolge beträgt 48 Zeichen. Kürzere Zeichenfolgen werden nach rechts durch Leerzeichen aufgefüllt. Der Name wird nicht durch ein Nullzeichen beendet.

## **ObjectType (MQLONG) - Eingabe**

Objekttyp.

Der von *RefObjectName* und *ObjectName* angegebene Objekttyp. Folgende Werte sind möglich:

## **MQOT\_AUTH\_INFO**

Authentifizierungsdaten.

**MQOT\_CHANNEL**

Der Kanal.

### **MQOT\_CLNTCONN\_CHANNEL**

Clientverbindungskanal.

## **MQOT\_LISTENER**

Empfangsprogramm.

**MQOT\_NAMELIST** Namensliste.

**MQOT\_PROCESS**

Prozessdefinition.

**MQOT\_Q** Queue.

## **MQOT\_Q\_MGR**

Warteschlangenmanager

**MQOT\_SERVICE**

Service.

## **ComponentData (MQBYTE x ComponentDataLength) - Ein-/Ausgabe**

Komponentendaten.

Diese Daten werden vom Warteschlangenmanager im Namen dieser bestimmten Komponente beibehalten. Jegliche Änderungen an diesen Daten durch eine der von dieser Komponente bereitgestellten Funktionen bleiben erhalten und werden beim nächsten Aufruf einer der Funktionen dieser Komponente vorgeschlagen.

Die Länge dieses Datenbereichs wird vom Warteschlangenmanager im Parameter **ComponentData-Length** des Aufrufs MQZ\_INIT\_AUTHORITY übergeben.

## **Continuation (MQLONG) - Ausgabe**

Von der Komponente festgelegter Fortsetzungsanzeiger.

Folgende Werte können angegeben werden:

## **MQZCI\_DEFAULT**

Die Fortsetzung hängt vom Warteschlangenmanager ab.

Im Aufruf MQZ\_COPY\_ALL\_AUTHORITY hat dieser Wert dieselbe Wirkung wie MQZCI\_STOP.

## **MQZCI\_CONTINUE**

Mit der nächsten Komponente fortfahren.

### **MQZCI\_STOP**

Nicht mit der nächsten Komponente fortfahren.

## **CompCode (MQLONG) - Ausgabe**

Beendigungscode.

Folgende Werte sind möglich:

## **MQCC\_OK**

Erfolgreiche Fertigstellung.

## **MQCC\_FAILED**

Aufruf fehlgeschlagen.

## **Reason (MQLONG) - Ausgabe**

Ursachencode, der *CompCode* qualifiziert.

Wenn *CompCode* auf MQCC\_OK gesetzt ist:

## **MQRC\_NONE**

(0, X'000') Keine Ursache zurückzumelden

Wenn *CompCode* auf MQCC\_FAILED gesetzt ist:

## **MQRC\_SERVICE\_ERROR**

(2289, X'8F1') Unerwarteter Fehler beim Zugriff auf den Service.

## **MQRC\_SERVICE\_NOT\_AVAILABLE**

(2285, X'8ED') Der zugrunde liegende Service ist nicht verfügbar.

## **MQRC\_UNKNOWN\_REF\_OBJECT**

(2294, X'8F6') Referenzobjekt ist unbekannt.

Weitere Informationen zu diesen Ursachencodes finden Sie unter Nachrichten und Ursachencodes.

## **C-Aufruf**

MOZ COPY ALL AUTHORITY (OMgrName, RefObjectName, ObjectName, ObjectType,

 ComponentData, &Continuation, &CompCode, &Reason);

The parameters passed to the service are declared as follows:

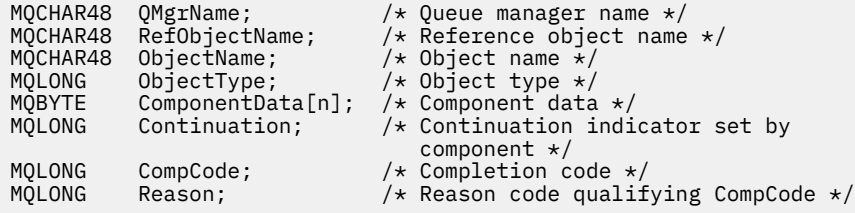

# **MBMI** MQZ\_DELETE\_AUTHORITY (Berechtigung löschen) unter IBM i

Diese Funktion wird von einer Berechtigungsservicekomponente bereitgestellt und vom Warteschlangenmanager aufgerufen, um alle Berechtigungen zu löschen, die dem angegebenen Objekt zugeordnet sind.

Die Funktions-ID für diese Funktion (für MQZEP) ist MQZID\_DELETE\_AUTHORITY.

## **Syntax**

## **MQZ\_DELETE\_AUTHORITY** *(QMgrName, ObjectName, ObjectType,*

*ComponentData, Continuation, CompCode, Reason)*

## **Parameter**

Der Aufruf MQZ\_DELETE\_AUTHORITY hat folgende Parameter:

## **QMgrName (MQCHAR48) - Eingabe**

Warteschlangenmanagername.

Der Name des Warteschlangenmanagers, der die Komponente aufruft. Dieser Name wird bis zur vollständigen Parameterlänge rechts mit Leerzeichen aufgefüllt. Der Name wird nicht mit einem Nullzeichen beendet.

Der Warteschlangenmanagername wird zu Informationszwecken an die Komponente übergeben. Die Berechtigungsserviceschnittstelle schreibt keine spezielle Methode für seine Verwendung vor.

#### **ObjectName (MQCHAR48) - Eingabe**

Objektname

Der Name des Objekts, für das der Zugriff gelöscht werden soll. Die maximale Länge der Zeichenfolge beträgt 48 Zeichen. Kürzere Zeichenfolgen werden nach rechts durch Leerzeichen aufgefüllt. Der Name wird nicht durch ein Nullzeichen beendet.

Wenn *ObjectType* den Wert MQOT\_Q\_MGR besitzt, ist dieser Name mit *QMgrName* identisch.

### **ObjectType (MQLONG) - Eingabe**

Objekttyp.

Der Typ der durch *ObjectName* angegebenen Entität. Folgende Werte sind möglich:

#### **MQOT\_AUTH\_INFO**

Authentifizierungsdaten.

## **MQOT\_CHANNEL**

Der Kanal.

## **MQOT\_CLNTCONN\_CHANNEL**

Clientverbindungskanal.

**MQOT\_LISTENER** Empfangsprogramm.

### **MQOT\_NAMELIST**

Namensliste.

### **MQOT\_PROCESS**

Prozessdefinition.

## **MQOT\_Q**

Queue.

## **MQOT\_Q\_MGR**

Warteschlangenmanager

**MQOT\_SERVICE**

Service.

## **ComponentData (MQBYTE x ComponentDataLength) - Ein-/Ausgabe**

Komponentendaten.

Diese Daten werden vom Warteschlangenmanager im Namen dieser bestimmten Komponente beibehalten. Jegliche Änderungen an diesen Daten durch eine der von dieser Komponente bereitgestellten Funktionen bleiben erhalten und werden beim nächsten Aufruf einer der Funktionen dieser Komponente vorgeschlagen.

Die Länge dieses Datenbereichs wird vom Warteschlangenmanager im Parameter **ComponentData-Length** des Aufrufs MQZ\_INIT\_AUTHORITY übergeben.

## **Continuation (MQLONG) - Ausgabe**

Von der Komponente festgelegter Fortsetzungsanzeiger.

Folgende Werte können angegeben werden:

## **MQZCI\_DEFAULT**

Die Fortsetzung hängt vom Warteschlangenmanager ab.

Im Aufruf MQZ\_DELETE\_AUTHORITY hat dieser Wert dieselbe Wirkung wie MQZCI\_STOP.

## **MQZCI\_CONTINUE**

Mit der nächsten Komponente fortfahren.

### **MQZCI\_STOP**

Nicht mit der nächsten Komponente fortfahren.

## **CompCode (MQLONG) - Ausgabe**

Beendigungscode.

Folgende Werte sind möglich:

## **MQCC\_OK**

Erfolgreiche Fertigstellung.

## **MQCC\_FAILED**

Aufruf fehlgeschlagen.

## **Reason (MQLONG) - Ausgabe**

Ursachencode, der *CompCode* qualifiziert.

Wenn *CompCode* auf MQCC\_OK gesetzt ist:

## **MQRC\_NONE**

(0, X'000') Keine Ursache zurückzumelden

Wenn *CompCode* auf MQCC\_FAILED gesetzt ist:

## **MQRC\_SERVICE\_ERROR**

(2289, X'8F1') Unerwarteter Fehler beim Zugriff auf den Service.

## **MQRC\_SERVICE\_NOT\_AVAILABLE**

(2285, X'8ED') Der zugrunde liegende Service ist nicht verfügbar.

Weitere Informationen zu diesen Ursachencodes finden Sie unter Nachrichten und Ursachencodes.

# **C-Aufruf**

MQZ\_DELETE\_AUTHORITY (QMgrName, ObjectName, ObjectType, ComponentData, &Continuation, &CompCode, &Reason);

The parameters passed to the service are declared as follows:

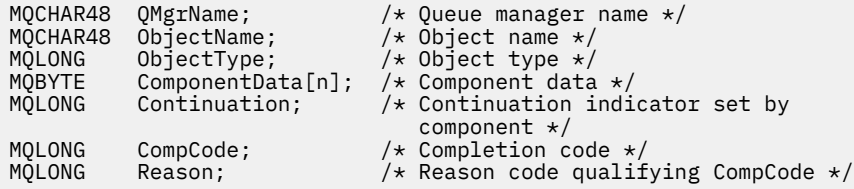

#### IBM i **MQZ\_ENUMERATE\_AUTHORITY\_DATA (Berechtigungsdaten aufzählen) unter IBM i**

Diese Funktion wird von einer MQZAS\_VERSION\_4-Berechtigungsservicekomponente bereitgestellt und mehrmals vom Warteschlangenmanager aufgerufen, um alle Berechtigungsdaten abzurufen, die den Auswahlkriterien aus dem ersten Aufruf entsprechen.

Die Funktions-ID dieser Funktion (für MQZEP) ist MQZID\_ENUMERATE\_AUTHORITY\_DATA.

## **Syntax**

## **MQZ\_ENUMERATE\_AUTHORITY\_DATA** *(QMgrName, StartEnumeration,*

*Filter, AuthorityBufferLength, AuthorityBuffer, AuthorityDataLength, ComponentData, Continuation, CompCode, Reason)*

## **Parameter**

Der Aufruf MQZ\_ENUMERATE\_AUTHORITY\_DATA hat folgende Parameter:

## **QMgrName (MQCHAR48) - Eingabe**

Warteschlangenmanagername.

Der Name des Warteschlangenmanagers, der die Komponente aufruft. Dieser Name wird bis zur vollständigen Parameterlänge rechts mit Leerzeichen aufgefüllt. Der Name wird nicht mit einem Nullzeichen beendet.

Der Warteschlangenmanagername wird zu Informationszwecken an die Komponente übergeben. Die Berechtigungsserviceschnittstelle schreibt keine spezielle Methode für seine Verwendung vor.

#### **StartEnumeration (MQLONG) - Eingabe**

Flag, über das angegeben wird, ob ein Aufruf eine Aufzählung beginnen soll.

Dieses Flag gibt an, ob der Aufruf mit der Aufzählung von Berechtigungsdaten beginnen oder die von einem vorhergehenden MQZ\_ENUMERATE\_AUTHORITY\_DATA-Aufruf begonnene Aufzählung von Berechtigungsdaten fortsetzen soll. Folgende Werte sind möglich:

## **MQZSE\_START**

Aufzählung starten.

Der Aufruf wird mit diesem Wert ausgeführt, um die Aufzählung der Berechtigungsdaten zu starten. Der Parameter **Filter** gibt die Auswahlkriterien für die zurückgegebenen Berechtigungsdaten und nachfolgende Aufrufe an.

### **MQZSE\_CONTINUE**

Aufzählung fortsetzen.

Der Aufruf wird mit diesem Wert ausgeführt, um die Aufzählung der Berechtigungsdaten fortzusetzen. Der Parameter **Filter** wird in diesem Fall ignoriert und kann als Nullzeiger angegeben werden. (Die Auswahlkriterien werden über den Parameter **Filter** des Aufrufs bestimmt, bei dem *StartEnumeration* auf MQZSE\_START festgelegt war.)

## **Filter (MQZAD) - Eingabe**

Filter.

Wenn *StartEnumeration* auf MQZSE\_START festgelegt ist, gibt *Filter* die Auswahlkriterien für die zurückzugebenden Berechtigungsdaten an. Wenn *Filter* ein Nullzeiger ist, werden keine Auswahlkriterien verwendet, d. h., es werden alle Berechtigungsdaten zurückgegeben. Ausführliche Informati-onen zu den möglichen Auswahlkriterien finden Sie in ["MQZAD \(Berechtigungsdaten\) unter IBM i" auf](#page-1804-0) [Seite 1805](#page-1804-0).

Wenn *StartEnumeration* auf MQZSE\_CONTINUE festgelegt ist, wird *Filter* ignoriert und kann als Nullzeiger angegeben werden.

## **AuthorityBufferLength (MQLONG) - Eingabe**

Die Länge von *AuthorityBuffer*.

Dies ist die Länge des Parameters **AuthorityBuffer** in Byte. Der Berechtigungspuffer muss so groß sein, dass er die Rückgabedaten aufnehmen kann.

## **AuthorityBuffer (MQZAD) - Ausgabe**

Berechtigungsdaten.

Dies ist der Puffer, in dem die Berechtigungsdaten zurückgegeben werden. Der Puffer muss so groß sein, dass er eine MQZAD-Struktur, eine MQZED-Struktur sowie den längsten definierten Entitätsnamen und den längsten definierten Domänennamen aufnehmen kann.

**Anmerkung:** Dieser Parameter wird als MQZAD definiert, da die MQZAD immer am Anfang des Puffers steht. Ist der Puffer jedoch als MQZAD-Struktur deklariert, ist er zu klein; er muss größer als eine MQZAD-Struktur sein, damit die MQZAD-Struktur, die MQZED-Struktur sowie Entitäts- und Domänennamen in ihm Platz haben.

## **AuthorityDataLength (MQLONG) - Ausgabe**

Länge der in *AuthorityBuffer* zurückgegebenen Daten.

Dies ist die Länge der in *AuthorityBuffer* zurückgegebenen Daten. Wenn der Berechtigungspuffer zu klein ist, wird *AuthorityDataLength* auf die erforderliche Pufferlänge festgelegt. Außerdem gibt der Aufruf den Beendigungscode MQCC\_FAILED und den Ursachencode MQRC\_BUF-FER\_LENGTH\_ERROR zurück.

## **ComponentData (MQBYTE x ComponentDataLength) - Ein-/Ausgabe**

Komponentendaten.

Diese Daten werden vom Warteschlangenmanager im Namen dieser bestimmten Komponente beibehalten. Jegliche Änderungen an diesen Daten durch eine der von dieser Komponente bereitgestellten Funktionen bleiben erhalten und werden beim nächsten Aufruf einer der Funktionen dieser Komponente vorgeschlagen.

Die Länge dieses Datenbereichs wird vom Warteschlangenmanager im Parameter **ComponentData-Length** des Aufrufs MQZ\_INIT\_AUTHORITY übergeben.

## **Continuation (MQLONG) - Ausgabe**

Von der Komponente festgelegter Fortsetzungsanzeiger.

Folgende Werte können angegeben werden:

## **MQZCI\_DEFAULT**

Die Fortsetzung hängt vom Warteschlangenmanager ab.

Im Aufruf MQZ\_ENUMERATE\_AUTHORITY\_DATA hat dieser Wert dieselbe Wirkung wie MQZCI\_CONTINUE.

## **MQZCI\_CONTINUE**

Mit der nächsten Komponente fortfahren.

## **MQZCI\_STOP**

Nicht mit der nächsten Komponente fortfahren.

## **CompCode (MQLONG) - Ausgabe**

Beendigungscode.

Folgende Werte sind möglich:

## **MQCC\_OK**

Erfolgreiche Fertigstellung.

## **MQCC\_FAILED**

Aufruf fehlgeschlagen.

## **Reason (MQLONG) - Ausgabe**

Ursachencode, der *CompCode* qualifiziert.

Wenn *CompCode* auf MQCC\_OK gesetzt ist:

## **MQRC\_NONE**

(0, X'000') Keine Ursache zurückzumelden

Wenn *CompCode* auf MQCC\_FAILED gesetzt ist:

## **MQRC\_BUFFER\_LENGTH\_ERROR** (2005, X'7D5') Parameter für Puffergröße ist nicht gültig.

**MQRC\_NO\_DATA\_AVAILABLE** (2379, X'94B') Keine Daten verfügbar.

## **MQRC\_SERVICE\_ERROR**

(2289, X'8F1') Unerwarteter Fehler beim Zugriff auf den Service.

Weitere Informationen zu diesen Ursachencodes finden Sie unter Nachrichten und Ursachencodes.

## **C-Aufruf**

```
MQZ_ENUMERATE_AUTHORITY_DATA (QMgrName, StartEnumeration, &Filter,
 AuthorityBufferLength,
                          &AuthorityBuffer,
                          &AuthorityDataLength, ComponentData,
                          &Continuation, &CompCode,
                          &Reason);
```
The parameters passed to the service are declared as follows:

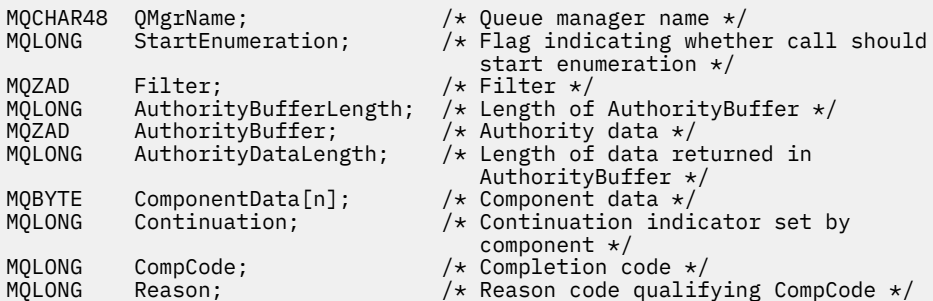

# **MQZ\_FREE\_USER - Benutzer freigeben**

Diese Funktion wird von einer MQZAS\_VERSION\_5-Berechtigungsservicekomponente bereitgestellt und vom Warteschlangenmanager aufgerufen, um eine zugeordnete Ressource freizugeben. Dies geschieht, wenn eine Anwendung nicht mehr unter allen Benutzerkontexten ausgeführt wird, beispielsweise während eines MQI-Aufrufs des Typs MQDISC.

Die Funktions-ID dieser Funktion (für MQZEP) ist MQZID\_FREE\_USER.

#### IBM i **MQZ\_GET\_AUTHORITY (Berechtigung abrufen) unter IBM i**

Diese Funktion wird von einer MQZAS\_VERSION\_1-Berechtigungsservicekomponente bereitgestellt und vom Warteschlangenmanager aufgerufen, um die Berechtigungen abzurufen, die eine Entität für den Zugriff auf das angegebene Objekt besitzt.

Die Funktions-ID dieser Funktion (für MQZEP) ist MQZID\_GET\_AUTHORITY.

## **Syntax**

**MQZ\_GET\_AUTHORITY** *(QMgrName, EntityName, EntityType, ObjectName, ObjectType, Authority, ComponentData, Continuation, CompCode, Reason)*

## **Parameter**

Der Aufruf MQZ\_GET\_AUTHORITY hat folgende Parameter:

### **QMgrName (MQCHAR48) - Eingabe**

Warteschlangenmanagername.

Der Name des Warteschlangenmanagers, der die Komponente aufruft. Dieser Name wird bis zur vollständigen Parameterlänge rechts mit Leerzeichen aufgefüllt. Der Name wird nicht mit einem Nullzeichen beendet.

Der Warteschlangenmanagername wird zu Informationszwecken an die Komponente übergeben. Die Berechtigungsserviceschnittstelle schreibt keine spezielle Methode für seine Verwendung vor.

## **EntityName (MQCHAR12) - Eingabe**

Entitätsname.

Der Name der Entität, deren Zugriff auf das Objekt abgerufen werden soll. Die maximale Länge der Zeichenfolge beträgt 12 Zeichen. Kürzere Zeichenfolgen werden nach rechts durch Leerzeichen aufgefüllt. Der Name wird nicht durch ein Nullzeichen beendet.

## **EntityType (MQLONG) - Eingabe**

Entitätstyp.

Der über *EntityName* angegebene Entitätstyp. Folgende Werte können angegeben werden:

### **MQZAET\_PRINCIPAL**

Principal.

**MQZAET\_GROUP**

Gruppe.

## **ObjectName (MQCHAR48) - Eingabe**

Objektname

Der Name des Objekts, für das die Berechtigung der Entität abgerufen werden soll. Die maximale Länge der Zeichenfolge beträgt 48 Zeichen. Kürzere Zeichenfolgen werden nach rechts durch Leerzeichen aufgefüllt. Der Name wird nicht durch ein Nullzeichen beendet.

Wenn *ObjectType* den Wert MQOT\_Q\_MGR besitzt, ist dieser Name mit *QMgrName* identisch.

## **ObjectType (MQLONG) - Eingabe**

Objekttyp.

Der über *ObjectName* angegebene Entitätstyp. Folgende Werte sind möglich:

### **MQOT\_AUTH\_INFO**

Authentifizierungsdaten.

**MQOT\_CHANNEL**

Der Kanal.

## **MQOT\_CLNTCONN\_CHANNEL**

Clientverbindungskanal.

### **MQOT\_LISTENER**

Empfangsprogramm.

**MQOT\_NAMELIST**

Namensliste.

## **MQOT\_PROCESS**

Prozessdefinition.

## **MQOT\_Q**

Queue.

**MQOT\_Q\_MGR** Warteschlangenmanager

## **MQOT\_SERVICE**

Service.

## **Authority (MQLONG) - Ausgabe**

Berechtigung der Entität.

Wenn die Entität über eine Berechtigung verfügt, entspricht dieses Feld der jeweiligen Berechtigungsoperation (Konstante MQZAO\_\*). Wenn sie über mehrere Berechtigungen verfügt, entspricht dies dem bitweisen ODER der entsprechenden MQZAO\_\*-Konstante.

### **ComponentData (MQBYTE x ComponentDataLength) - Ein-/Ausgabe**

Komponentendaten.

Diese Daten werden vom Warteschlangenmanager im Namen dieser bestimmten Komponente beibehalten. Jegliche Änderungen an diesen Daten durch eine der von dieser Komponente bereitgestellten Funktionen bleiben erhalten und werden beim nächsten Aufruf einer der Funktionen dieser Komponente vorgeschlagen.

Die Länge dieses Datenbereichs wird vom Warteschlangenmanager im Parameter **ComponentData-Length** des Aufrufs MQZ\_INIT\_AUTHORITY übergeben.

### **Continuation (MQLONG) - Ausgabe**

Von der Komponente festgelegter Fortsetzungsanzeiger.

Folgende Werte können angegeben werden:

## **MQZCI\_DEFAULT**

Die Fortsetzung hängt vom Warteschlangenmanager ab.

Im Aufruf MQZ\_GET\_AUTHORITY hat dieser Wert dieselbe Wirkung wie MQZCI\_CONTINUE.

### **MQZCI\_CONTINUE**

Mit der nächsten Komponente fortfahren.

### **MQZCI\_STOP**

Nicht mit der nächsten Komponente fortfahren.

#### **CompCode (MQLONG) - Ausgabe**

Beendigungscode.

Folgende Werte sind möglich:

### **MQCC\_OK**

Erfolgreiche Fertigstellung.

### **MQCC\_FAILED**

Aufruf fehlgeschlagen.

## **Reason (MQLONG) - Ausgabe**

Ursachencode, der *CompCode* qualifiziert.

Wenn *CompCode* auf MQCC\_OK gesetzt ist:

## **MQRC\_NONE**

(0, X'000') Keine Ursache zurückzumelden

Wenn *CompCode* auf MQCC\_FAILED gesetzt ist:

## **MQRC\_NOT\_AUTHORIZED**

(2035, X'7F3') Keine Zugriffsberechtigung.

### **MQRC\_SERVICE\_ERROR**

(2289, X'8F1') Unerwarteter Fehler beim Zugriff auf den Service.

### **MQRC\_SERVICE\_NOT\_AVAILABLE**

(2285, X'8ED') Der zugrunde liegende Service ist nicht verfügbar.

## **MQRC\_UNKNOWN\_ENTITY**

(2292, X'8F4') Dem Service unbekannte Entität.

Weitere Informationen zu diesen Ursachencodes finden Sie unter Nachrichten und Ursachencodes.

## **C-Aufruf**

```
MQZ_GET_AUTHORITY (QMgrName, EntityName, EntityType, ObjectName,
 ObjectType, &Authority, ComponentData,
 &Continuation, &CompCode, &Reason);
```
The parameters passed to the service are declared as follows:

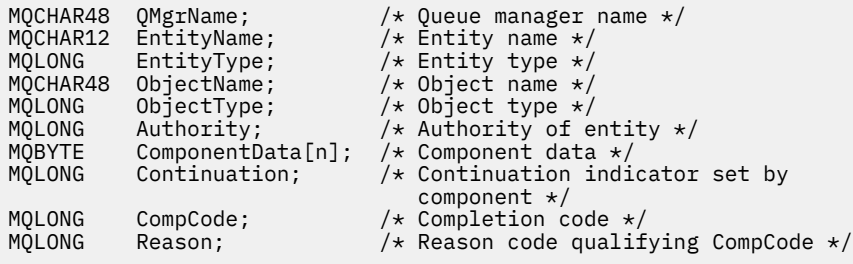

# **MEMI** MQZ GET EXPLICIT AUTHORITY (Explizite Berechtigung abrufen)

## **unter IBM i**

Diese Funktion wird von einer MQZAS\_VERSION\_1-Berechtigungsservicekomponente bereitgestellt und vom Warteschlangenmanager aufgerufen, um die Berechtigung abzurufen, die eine benannte Gruppe für den Zugriff auf ein bestimmtes Objekt besitzt (jedoch ohne die zusätzliche Berechtigung der Gruppe **nobody**), oder um die Berechtigung abzurufen, die die primäre Gruppe des benannten Principals für den Zugriff auf ein bestimmtes Objekt besitzt.

Die Funktions-ID dieser Funktion (für MQZEP) ist MQZID\_GET\_EXPLICIT\_AUTHORITY.

## **Syntax**

## **MQZ\_GET\_EXPLICIT\_AUTHORITY** *(QMgrName, EntityName, EntityType,*

*ObjectName, ObjectType, Authority, ComponentData, Continuation, CompCode, Reason)*

## **Parameter**

Der Aufruf MQZ\_GET\_EXPLICIT\_AUTHORITY hat folgende Parameter:

## **QMgrName (MQCHAR48) - Eingabe**

Warteschlangenmanagername.

Der Name des Warteschlangenmanagers, der die Komponente aufruft. Dieser Name wird bis zur vollständigen Parameterlänge rechts mit Leerzeichen aufgefüllt. Der Name wird nicht mit einem Nullzeichen beendet.

Der Warteschlangenmanagername wird zu Informationszwecken an die Komponente übergeben. Die Berechtigungsserviceschnittstelle schreibt keine spezielle Methode für seine Verwendung vor.

### **EntityName (MQCHAR12) - Eingabe**

Entitätsname.

Der Name der Entität, aus der der Zugriff auf das Objekt abgerufen werden soll. Die maximale Länge der Zeichenfolge beträgt 12 Zeichen. Kürzere Zeichenfolgen werden nach rechts durch Leerzeichen aufgefüllt. Der Name wird nicht durch ein Nullzeichen beendet.

### **EntityType (MQLONG) - Eingabe**

Entitätstyp.

Der über *EntityName* angegebene Entitätstyp. Folgende Werte können angegeben werden:

**MQZAET\_PRINCIPAL**

Principal.

**MQZAET\_GROUP**

Gruppe.

## **ObjectName (MQCHAR48) - Eingabe**

Objektname

Der Name des Objekts, für das die Berechtigung der Entität abgerufen werden soll. Die maximale Länge der Zeichenfolge beträgt 48 Zeichen. Kürzere Zeichenfolgen werden nach rechts durch Leerzeichen aufgefüllt. Der Name wird nicht durch ein Nullzeichen beendet.

Wenn *ObjectType* den Wert MQOT\_Q\_MGR besitzt, ist dieser Name mit *QMgrName* identisch.

### **ObjectType (MQLONG) - Eingabe**

Objekttyp.

Der über *ObjectName* angegebene Entitätstyp. Folgende Werte sind möglich:

### **MQOT\_AUTH\_INFO**

Authentifizierungsdaten.

**MQOT\_CHANNEL**

Der Kanal.

## **MQOT\_CLNTCONN\_CHANNEL**

Clientverbindungskanal.

## **MQOT\_LISTENER**

Empfangsprogramm.

**MQOT\_NAMELIST** Namensliste.

## **MQOT\_PROCESS**

Prozessdefinition.

## **MQOT\_Q**

Queue.

**MQOT\_Q\_MGR** Warteschlangenmanager

# **MQOT\_SERVICE**

Service.

## **Authority (MQLONG) - Ausgabe**

Berechtigung der Entität.

Wenn die Entität über eine Berechtigung verfügt, entspricht dieses Feld der jeweiligen Berechtigungsoperation (Konstante MQZAO\_\*). Wenn sie über mehrere Berechtigungen verfügt, entspricht dies dem bitweisen ODER der entsprechenden MQZAO\_\*-Konstante.

### **ComponentData (MQBYTE x ComponentDataLength) - Ein-/Ausgabe**

Komponentendaten.

Diese Daten werden vom Warteschlangenmanager im Namen dieser bestimmten Komponente beibehalten. Jegliche Änderungen an diesen Daten durch eine der von dieser Komponente bereitgestellten Funktionen bleiben erhalten und werden beim nächsten Aufruf einer der Funktionen dieser Komponente vorgeschlagen.

Die Länge dieses Datenbereichs wird vom Warteschlangenmanager im Parameter **ComponentData-Length** des Aufrufs MQZ\_INIT\_AUTHORITY übergeben.

## **Continuation (MQLONG) - Ausgabe**

Von der Komponente festgelegter Fortsetzungsanzeiger.

Folgende Werte können angegeben werden:

### **MQZCI\_DEFAULT**

Die Fortsetzung hängt vom Warteschlangenmanager ab.

Im Aufruf MQZ\_GET\_EXPLICIT\_AUTHORITY hat dieser Wert dieselbe Wirkung wie MQZCI\_CONTI-NUE.

## **MQZCI\_CONTINUE**

Mit der nächsten Komponente fortfahren.

#### **MQZCI\_STOP**

Nicht mit der nächsten Komponente fortfahren.

### **CompCode (MQLONG) - Ausgabe**

Beendigungscode.

Folgende Werte sind möglich:

## **MQCC\_OK**

Erfolgreiche Fertigstellung.

#### **MQCC\_FAILED**

Aufruf fehlgeschlagen.

## **Reason (MQLONG) - Ausgabe**

Ursachencode, der *CompCode* qualifiziert.

Wenn *CompCode* auf MQCC\_OK gesetzt ist:

## **MQRC\_NONE**

(0, X'000') Keine Ursache zurückzumelden

Wenn *CompCode* auf MQCC\_FAILED gesetzt ist:

### **MQRC\_NOT\_AUTHORIZED**

(2035, X'7F3') Keine Zugriffsberechtigung.

## **MQRC\_SERVICE\_ERROR**

(2289, X'8F1') Unerwarteter Fehler beim Zugriff auf den Service.

## **MQRC\_SERVICE\_NOT\_AVAILABLE**

(2285, X'8ED') Der zugrunde liegende Service ist nicht verfügbar.

### **MQRC\_UNKNOWN\_ENTITY**

(2292, X'8F4') Dem Service unbekannte Entität.

Weitere Informationen zu diesen Ursachencodes finden Sie unter Nachrichten und Ursachencodes.

## **C-Aufruf**

MQZ\_GET\_EXPLICIT\_AUTHORITY (QMgrName, EntityName, EntityType, ObjectName, ObjectType, &Authority, ComponentData, &Continuation, &CompCode, &Reason);

The parameters passed to the service are declared as follows:

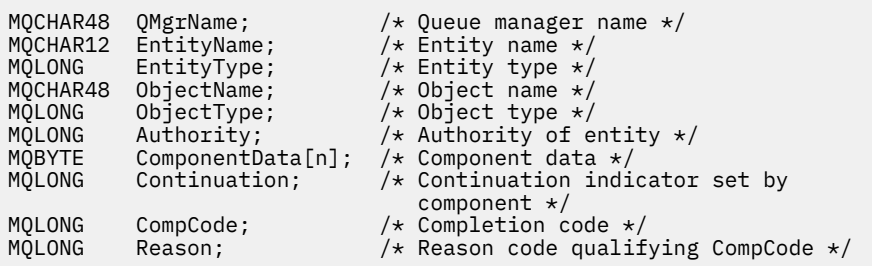

#### **IBM i MQZ\_INIT\_AUTHORITY (Berechtigungsservice initialisieren) unter**

## **IBM i**

Diese Funktion wird von einer Berechtigungsservicekomponente bereitgestellt und vom Warteschlangenmanager während der Konfiguration der Komponente aufgerufen. Es wird erwartet, dass sie MQZEP aufruft, um dem Warteschlangenmanager Informationen bereitzustellen.

Die Funktions-ID dieser Funktion (für MQZEP) ist MQZID\_INIT\_AUTHORITY.

## **Syntax**

**MQZ\_INIT\_AUTHORITY** *(Hconfig, Options, QMgrName, ComponentDataLength, ComponentData, Version, CompCode, Reason)*

## **Parameter**

Der Aufruf MQZ\_INIT\_AUTHORITY hat folgende Parameter:

## **Hconfig (MQHCONFIG) - Eingabe**

Konfigurationskennung.

Diese Kennung stellt die spezielle Komponente dar, die gerade initialisiert wird. Sie muss von der Komponente beim Aufruf des Warteschlangenmanagers mit der MQZEP-Funktion verwendet werden.

## **Options (MQLONG) - Eingabe**

Initialisierungsoptionen.

Folgende Werte sind möglich:

## **MQZIO\_PRIMARY**

Primärinitialisierung.

## **MQZIO\_SECONDARY**

Sekundärinitialisierung.

## **QMgrName (MQCHAR48) - Eingabe**

Warteschlangenmanagername.

Der Name des Warteschlangenmanagers, der die Komponente aufruft. Dieser Name wird bis zur vollständigen Parameterlänge rechts mit Leerzeichen aufgefüllt. Der Name wird nicht mit einem Nullzeichen beendet.

Der Warteschlangenmanagername wird zu Informationszwecken an die Komponente übergeben. Die Berechtigungsserviceschnittstelle schreibt keine spezielle Methode für seine Verwendung vor.

## **ComponentDataLength (MQLONG) - Eingabe**

Länge der Komponentendaten.

Länge des Bereichs *ComponentData* in Byte. Diese Länge wird in den Daten der Komponentenkonfiguration definiert.

# **ComponentData (MQBYTE x ComponentDataLength) - Ein-/Ausgabe**

Komponentendaten.

Dieser Parameter wird komplett mit Nullen initialisiert, bevor die primäre Initialisierungsfunktion der Komponente aufgerufen wird. Diese Daten werden vom Warteschlangenmanager im Namen der jeweiligen Komponente gespeichert. Alle Änderungen durch Funktionen (einschließlich der Initialisierungsfunktion), die von dieser Komponente bereitgestellt werden, bleiben erhalten und werden dargestellt, sobald eine Funktion dieser Komponente das nächste Mal aufgerufen wird.

## **Version (MQLONG) - Ein-/Ausgabe**

Versionsnummer.

Bei der Eingabe von Daten für die Initialisierungsfunktion gibt dieser Parameter die *höchste* Versionsnummer an, die vom Warteschlangenmanager unterstützt wird. Die Initialisierungsfunktion muss diese Nummer ggf. in die Version der Schnittstelle ändern, die von *ihr* unterstützt wird. Wenn der Warteschlangenmanager bei der Rückgabe die von der Komponente zurückgegebene Version nicht unterstützt, ruft er die Funktion MQZ\_TERM\_AUTHORITY der Komponente auf und verwendet diese Komponente nicht mehr.

Folgende Werte werden unterstützt:

**MQZAS\_VERSION\_1** Version 1. **MQZAS\_VERSION\_2** Version 2.

**MQZAS\_VERSION\_3** Version 3.

**MQZAS\_VERSION\_4** Version 4.

**MQZAS\_VERSION\_5** Version 5.

**MQZAS\_VERSION\_6** IBM WebSphere MQ 6.

### **CompCode (MQLONG) - Ausgabe**

Beendigungscode.

Folgende Werte sind möglich:

## **MQCC\_OK**

Erfolgreiche Fertigstellung.

### **MQCC\_FAILED**

Aufruf fehlgeschlagen.

### **Reason (MQLONG) - Ausgabe**

Ursachencode, der *CompCode* qualifiziert.

Wenn *CompCode* auf MQCC\_OK gesetzt ist:

## **MQRC\_NONE**

(0, X'000') Keine Ursache zurückzumelden

Wenn *CompCode* auf MQCC\_FAILED gesetzt ist:

## **MQRC\_INITIALIZATION\_FAILED**

(2286, X'8EE') Initialisierung aus nicht definiertem Grund fehlgeschlagen.

## **MQRC\_SERVICE\_NOT\_AVAILABLE**

(2285, X'8ED') Der zugrunde liegende Service ist nicht verfügbar.

Weitere Informationen zu diesen Ursachencodes finden Sie unter Nachrichten und Ursachencodes.

## **C-Aufruf**

MQZ\_INIT\_AUTHORITY (Hconfig, Options, QMgrName, ComponentDataLength,

 ComponentData, &Version, &CompCode, &Reason);

The parameters passed to the service are declared as follows:

MQHCONFIG Hconfig;  $/$   $\star$  Configuration handle  $\star$ /<br>MOLONG Options;  $/$  Initialization options MQLONG Options;  $\frac{1}{\sqrt{x}}$  Initialization options  $\frac{x}{x}$ <br>MQCHAR48 QMgrName;  $\frac{1}{x}$  Queue manager name  $\frac{x}{x}$ MQCHAR48 QMgrName; /\* Queue manager name \*/ MQLONG ComponentDataLength; /\* Length of component data \*/ MQBYTE ComponentData[n]; /\* Component data \*/ MQBYTE ComponentData[n]; /\* Component data \*/<br>MQLONG Version; /\* Version number \*/<br>MQLONG CompCode; /\* Completion code \* MQLONG CompCode; /\* Completion code \*/  $/*$  Reason code qualifying CompCode  $*/$ 

#### IBM i **MQZ\_INQUIRE (Berechtigungsservice abfragen) unter IBM i**

Diese Funktion wird von einer MQZAS\_VERSION\_5-Berechtigungsservicekomponente bereitgestellt und vom Warteschlangenmanager aufgerufen, um die unterstützte Funktionalität abzufragen. Wenn mehrere Servicekomponenten in Verwendung sind, werden diese in umgekehrter Reihenfolge aufgerufen, in der sie installiert wurden.

Die Funktions-ID dieser Funktion (für MQZEP) ist MQZID\_INQUIRE.

## **Syntax**

## **MQZ\_INQUIRE**

```
(QMgrName, SelectorCount, Selectors, IntAttrCount, IntAttrs, CharAttrLength,
CharAttrs, SelectorReturned, ComponentData, Continuation, CompCode, Reason)
```
## **Parameter**

Der Aufruf MQZ\_INQUIRE hat folgende Parameter:

#### **QMgrName (MQCHAR48) - Eingabe**

Warteschlangenmanagername.

Der Name des Warteschlangenmanagers, der die Komponente aufruft. Dieser Name wird bis zur vollständigen Parameterlänge rechts mit Leerzeichen aufgefüllt. Der Name wird nicht mit einem Nullzeichen beendet.

Der Warteschlangenmanagername wird zu Informationszwecken an die Komponente übergeben. Die Berechtigungsserviceschnittstelle schreibt keine spezielle Methode für seine Verwendung vor.

### **SelectorCount (MQLONG) - Eingabe**

Anzahl der Selektoren.

Die Anzahl der Selektoren, die im Parameter "Selectors" angegeben werden.

Der Wert muss zwischen Null und 256 liegen.

### **Selectors (MQLONG x SelectorCount) - Eingabe**

Selektoren.

Feldgruppe der Selektoren. Jeder Selektor gibt ein erforderliches Attribut an und muss einen der folgenden Typen aufweisen:

- MQIACF \* (Ganzzahl)
- MQCACF\_\* (Zeichen)

Selektoren können in beliebiger Reihenfolge angegeben werden. Die Anzahl der Selektoren in der Feldgruppe wird über den Parameter "SelectorCount" angegeben.

Die über Selektoren angegebenen Ganzzahlattribute werden im Parameter "IntAttrs" in der Reihenfolge zurückgegeben, in der sie in "Selectors" vorkommen.

Die über Selektoren angegebenen Zeichenattribute werden im Parameter "CharAttrs" in der Reihenfolge zurückgegeben, in der sie in "Selectors" vorkommen.

### **IntAttrCount (MQLONG) - Eingabe**

Anzahl der Ganzzahlattribute.

Die Anzahl der Ganzzahlattribute, die im Parameter "IntAttrs" angegeben werden.

Der Wert muss im Bereich von 0 bis 256 liegen.

### **IntAttrs (MQLONG x IntAttrCount) - Ausgabe**

Ganzzahlattribute.

Feldgruppe der Ganzzahlattribute. Die Ganzzahlattribute werden in derselben Reihenfolge wie die entsprechenden Ganzzahlselektoren in der Feldgruppe "Selectors" zurückgegeben.

## **CharAttrCount (MQLONG) - Eingabe**

Länge des Zeichenattributpuffers.

Die Länge des Parameters "CharAttrs" in Byte.

Der Wert muss mindestens der Summe der Längen der angeforderten Zeichenattribute entsprechen. Wenn keine Zeichenattribute angefordert werden, ist Null als Wert zulässig.

### **CharAttrs (MQLONG x CharAttrCount) - Ausgabe**

Puffer für Zeichenattribute.

Puffer, der miteinander verkettete Zeichenattribute enthält. Die Zeichenattribute werden in derselben Reihenfolge wie die entsprechenden Zeichenselektoren in der Feldgruppe "Selectors" zurückgegeben.

Die Länge des Puffers ist im Parameter "CharAttrCount" festgelegt.

## **SelectorReturned (MQLONGxSelectorCount) - Eingabe**

Zurückgegebener Selektor.

Feldgruppe von Werten, die angeben, welche Attribute bereits aus der Gruppe zurückgegeben wurden, die von den Selektoren im Parameter "Selectors" angefordert wurde. Die Anzahl der Werte in dieser Feldgruppe wird über den Parameter "SelectorCount" angegeben. Jeder Wert in der Feldgruppe bezieht sich auf den Selektor an der entsprechenden Position in der Feldgruppe "Selectors". Folgende Werte sind möglich:

### **MQZSL\_RETURNED**

Das vom entsprechenden Selektor im Parameter "Selectors" angeforderte Attribut wurde zurückgegeben.

## **MQZSL\_NOT\_RETURNED**

Das vom entsprechenden Selektor im Parameter "Selectors" angeforderte Attribut wurde nicht zurückgegeben.

Die Feldgruppe wird mit allen Werten als *MQZSL\_NOT\_RETURNED* initialisiert. Wenn eine Berechtigungsservicekomponente ein Attribut zurückgibt, legt sie den entsprechenden Wert in der Feldgruppe auf *MQZSL\_RETURNED* fest. Dies ermöglicht jeder beliebigen anderen Berechtigungsservicekomponente, an die der Aufruf "Inquire" erfolgt, festzustellen, welche Attribute bereits zurückgegeben wurden.

### **ComponentData (MQBYTE x ComponentDataLength) - Ein-/Ausgabe**

Komponentendaten.

Diese Daten werden vom Warteschlangenmanager im Namen dieser bestimmten Komponente beibehalten. Jegliche Änderungen an diesen Daten durch eine der von dieser Komponente bereitgestellten Funktionen bleiben erhalten und werden beim nächsten Aufruf einer der Funktionen dieser Komponente vorgeschlagen.

Die Länge dieses Datenbereichs wird vom Warteschlangenmanager im Parameter **ComponentData-Length** des Aufrufs MQZ\_INIT\_AUTHORITY übergeben.

# **Continuation (MQLONG) - Ausgabe**

Fortsetzungsflag.

Folgende Werte können angegeben werden:

## **MQZCI\_DEFAULT**

Die Fortsetzung hängt von anderen Komponenten ab.

### **MQZCI\_STOP**

Nicht mit der nächsten Komponente fortfahren.

#### **CompCode (MQLONG) - Ausgabe**

Beendigungscode.

Folgende Werte sind möglich:

## **MQCC\_OK**

Erfolgreiche Fertigstellung.

## **MQCC\_WARNING**

Teilweise Beendigung.

## **MQCC\_FAILED**

Aufruf fehlgeschlagen.

#### **Reason (MQLONG) - Ausgabe**

Ursachencode, der *CompCode* qualifiziert.

Wenn *CompCode* auf MQCC\_OK gesetzt ist:

## **MQRC\_NONE**

(0, X'000') Keine Ursache zurückzumelden

Wenn *CompCode* auf MQCC\_WARNING gesetzt ist:

### **MQRC\_CHAR\_ATTRS\_TOO\_SHORT**

Unzureichender Speicherplatz für Zeichenattribute

### **MQRC\_INT\_COUNT\_TOO\_SMALL**

Unzureichender Speicherplatz für Ganzzahlattribute

Wenn *CompCode* auf MQCC\_FAILED gesetzt ist:

### **MQRC\_SELECTOR\_COUNT\_ERROR** Die Anzahl der Selektoren ist ungültig.

### **MQRC\_SELECTOR\_ERROR** Der Attributselektor ist ungültig.

## **MQRC\_SELECTOR\_LIMIT\_EXCEEDED**

Zu viele Selektoren angegeben.

# **MQRC\_INT\_ATTR\_COUNT\_ERROR**

Die Anzahl der Ganzzahlattribute ist ungültig.

## **MQRC\_INT\_ATTRS\_ARRAY\_ERROR**

Das Ganzzahlattributarray ist ungültig.

## **MQRC\_CHAR\_ATTR\_LENGTH\_ERROR**

Die Anzahl der Zeichenattribute ist ungültig.

## **MQRC\_CHAR\_ATTRS\_ERROR**

Die Zeichenattributzeichenfolge ist ungültig.

## **MQRC\_SERVICE\_ERROR**

(2289, X'8F1') Unerwarteter Fehler beim Zugriff auf den Service.

## **C-Aufruf**

MQZ\_INQUIRE (QMgrName, SelectorCount, Selectors, IntAttrCount, &IntAttrs, CharAttrLength, &CharAttrs, SelectorReturned, ComponentData, &Continuation, &CompCode, &Reason);

The parameters passed to the service are declared as follows:

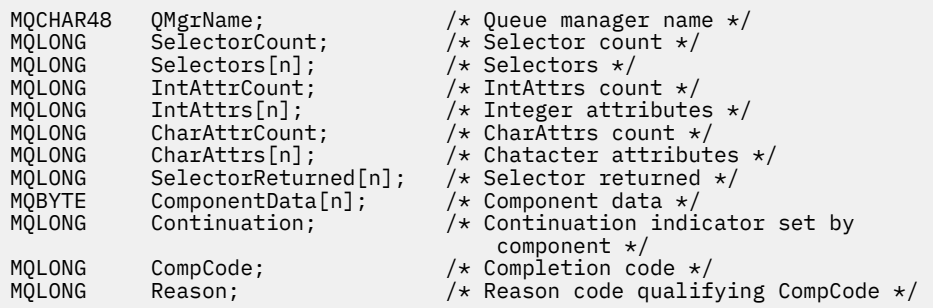

# **MQZ\_REFRESH\_CACHE (Alle Berechtigungen aktualisieren) unter**

## **IBM i**

Diese Funktion wird von einer MQZAS\_VERSION\_3-Berechtigungsservicekomponente bereitgestellt und vom Warteschlangenmanager aufgerufen, um die Liste der in der Komponente enthaltenen Berechtigungen zu aktualisieren.

Die Funktions-ID für diese Funktion (für MQZEP) lautet MQZID\_REFRESH\_CACHE (8L).

## **Syntax**

## **MQZ\_REFRESH\_CACHE**

*(QMgrName, ComponentData, Continuation, CompCode, Reason)*

## **Parameter**

## *QMgrName* **(MQCHAR48) - Eingabe**

Warteschlangenmanagername.

Der Name des Warteschlangenmanagers, der die Komponente aufruft. Dieser Name wird bis zur vollständigen Parameterlänge rechts mit Leerzeichen aufgefüllt. Der Name wird nicht mit einem Nullzeichen beendet.

Der Warteschlangenmanagername wird zu Informationszwecken an die Komponente übergeben. Die Berechtigungsserviceschnittstelle schreibt keine spezielle Methode für seine Verwendung vor.

## *ComponentData* **(MQBYTE x** *ComponentDataLength* **) - Ein-/Ausgabe**

Komponentendaten.

Diese Daten werden vom Warteschlangenmanager im Namen der jeweiligen Komponente gespeichert. Alle Änderungen durch Funktionen, die von dieser Komponente bereitgestellt werden, bleiben erhalten und werden dargestellt, sobald eine Funktion dieser Komponente das nächste Mal aufgerufen wird.

Die Länge dieses Datenbereichs wird vom Warteschlangenmanager im Parameter *ComponentData-Length* des Aufrufs MQZ\_INIT\_AUTHORITY übergeben.

### *Continuation* **(MQLONG) - Ausgabe**

Von der Komponente festgelegter Fortsetzungsanzeiger.

Folgende Werte können angegeben werden:

## **MQZCI\_DEFAULT**

Die Fortsetzung hängt vom Warteschlangenmanager ab.

Dieser Parameter hat für MQZ\_REFRESH\_CACHE denselben Effekt wie MQZCI\_CONTINUE.

## **MQZCI\_CONTINUE**

Mit der nächsten Komponente fortfahren.

## **MQZCI\_STOP**

Nicht mit der nächsten Komponente fortfahren.

## *CompCode* **(MQLONG) - Ausgabe**

Beendigungscode.

Folgende Werte sind möglich:

## **MQCC\_OK**

Erfolgreiche Fertigstellung.

## **MQCC\_FAILED**

Aufruf fehlgeschlagen.

## *Reason* **(MQLONG) - Ausgabe**

Ursachencode zur näheren Bestimmung von *CompCode*.

Wenn *CompCode* auf MQCC\_OK gesetzt ist:

## **MQRC\_NONE**

(0, X'000') Keine Ursache zurückzumelden

Wenn *CompCode* auf MQCC\_FAILED gesetzt ist:

## **MQRC\_SERVICE\_ERROR**

(2289, X'8F1') Unerwarteter Fehler beim Zugriff auf den Service.

## **C-Aufruf**

```
MQZ_REFRESH_CACHE (QMgrName, ComponentData,
                    &Continuation, &CompCode, &Reason);
```
Deklarieren Sie die Parameter wie folgt:

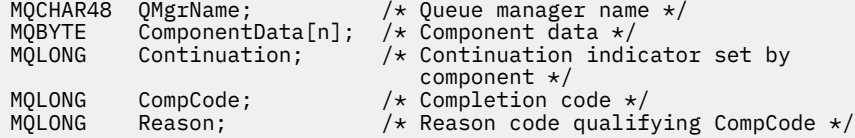

#### IBM i **MQZ\_SET\_AUTHORITY (Berechtigung festlegen) unter IBM i**

Diese Funktion wird von einer MQZAS\_VERSION\_1-Berechtigungsservicekomponente bereitgestellt und vom Warteschlangenmanager aufgerufen, um die Berechtigung festzulegen, mit der eine Entität auf das angegebene Objekt zugreifen kann.

Die Funktions-ID dieser Funktion (für MQZEP) ist MQZID\_SET\_AUTHORITY.

**Anmerkung:** Diese Funktion überschreibt bereits vorhandene Berechtigungen. Sollen bereits vorhandene Berechtigungen beibehalten werden, müssen sie mit dieser Funktion erneut festgelegt werden.

## **Syntax**

## **MQZ\_SET\_AUTHORITY** *(QMgrName, EntityName, EntityType, ObjectName, ObjectType, Authority, ComponentData, Continuation, CompCode, Reason)*

## **Parameter**

Der Aufruf MQZ\_SET\_AUTHORITY hat folgende Parameter:

## **QMgrName (MQCHAR48) - Eingabe**

Warteschlangenmanagername.

Der Name des Warteschlangenmanagers, der die Komponente aufruft. Dieser Name wird bis zur vollständigen Parameterlänge rechts mit Leerzeichen aufgefüllt. Der Name wird nicht mit einem Nullzeichen beendet.

Der Warteschlangenmanagername wird zu Informationszwecken an die Komponente übergeben. Die Berechtigungsserviceschnittstelle schreibt keine spezielle Methode für seine Verwendung vor.

## **EntityName (MQCHAR12) - Eingabe**

Entitätsname.

Der Name der Entität, für die der Zugriff auf das Objekt festgelegt werden soll. Die maximale Länge der Zeichenfolge beträgt 12 Zeichen. Kürzere Zeichenfolgen werden nach rechts durch Leerzeichen aufgefüllt. Der Name wird nicht durch ein Nullzeichen beendet.

## **EntityType (MQLONG) - Eingabe**

Entitätstyp.

Der über *EntityName* angegebene Entitätstyp. Folgende Werte können angegeben werden:

## **MQZAET\_PRINCIPAL**

Principal.

## **MQZAET\_GROUP**

Gruppe.

## **ObjectName (MQCHAR48) - Eingabe**

Objektname

Der Name des Objekts, auf das Zugriff erforderlich ist. Die maximale Länge der Zeichenfolge beträgt 48 Zeichen. Kürzere Zeichenfolgen werden nach rechts durch Leerzeichen aufgefüllt. Der Name wird nicht durch ein Nullzeichen beendet.

Wenn *ObjectType* den Wert MQOT\_Q\_MGR besitzt, ist dieser Name mit *QMgrName* identisch.

## **ObjectType (MQLONG) - Eingabe**

Objekttyp.

Der über *ObjectName* angegebene Entitätstyp. Folgende Werte sind möglich:

### **MQOT\_AUTH\_INFO**

Authentifizierungsdaten.

### **MQOT\_CHANNEL**

Der Kanal.

## **MQOT\_CLNTCONN\_CHANNEL**

Clientverbindungskanal.

## **MQOT\_LISTENER**

Empfangsprogramm.

#### **MQOT\_NAMELIST**

Namensliste.

## **MQOT\_PROCESS**

Prozessdefinition.

#### **MQOT\_Q** Queue.

## **MQOT\_Q\_MGR**

Warteschlangenmanager

## **MQOT\_SERVICE**

Service.

## **Authority (MQLONG) - Eingabe**

Zu prüfende Berechtigung.
Wenn eine Berechtigung festgelegt wird, entspricht dieses Feld der jeweiligen Berechtigungsoperation (MQZAO\_\*-Konstante). Wenn mehrere Berechtigungen festgelegt werden, ist dieses Feld das bitweise ODER der entsprechenden MQZAO\_\*-Konstanten.

### **ComponentData (MQBYTE x ComponentDataLength) - Ein-/Ausgabe**

Komponentendaten.

Diese Daten werden vom Warteschlangenmanager im Namen dieser bestimmten Komponente beibehalten. Jegliche Änderungen an diesen Daten durch eine der von dieser Komponente bereitgestellten Funktionen bleiben erhalten und werden beim nächsten Aufruf einer der Funktionen dieser Komponente vorgeschlagen.

Die Länge dieses Datenbereichs wird vom Warteschlangenmanager im Parameter **ComponentData-Length** des Aufrufs MQZ\_INIT\_AUTHORITY übergeben.

### **Continuation (MQLONG) - Ausgabe**

Von der Komponente festgelegter Fortsetzungsanzeiger.

Folgende Werte können angegeben werden:

#### **MQZCI\_DEFAULT**

Die Fortsetzung hängt vom Warteschlangenmanager ab.

Im Aufruf MQZ\_SET\_AUTHORITY hat dieser Wert dieselbe Wirkung wie MQZCI\_STOP.

### **MQZCI\_CONTINUE**

Mit der nächsten Komponente fortfahren.

#### **MQZCI\_STOP**

Nicht mit der nächsten Komponente fortfahren.

### **CompCode (MQLONG) - Ausgabe**

Beendigungscode.

Folgende Werte sind möglich:

#### **MQCC\_OK**

Erfolgreiche Fertigstellung.

### **MQCC\_FAILED**

Aufruf fehlgeschlagen.

### **Reason (MQLONG) - Ausgabe**

Ursachencode, der *CompCode* qualifiziert.

Wenn *CompCode* auf MQCC\_OK gesetzt ist:

### **MQRC\_NONE**

(0, X'000') Keine Ursache zurückzumelden

Wenn *CompCode* auf MQCC\_FAILED gesetzt ist:

#### **MQRC\_NOT\_AUTHORIZED**

(2035, X'7F3') Keine Zugriffsberechtigung.

### **MQRC\_SERVICE\_ERROR**

(2289, X'8F1') Unerwarteter Fehler beim Zugriff auf den Service.

#### **MQRC\_SERVICE\_NOT\_AVAILABLE**

(2285, X'8ED') Der zugrunde liegende Service ist nicht verfügbar.

#### **MQRC\_UNKNOWN\_ENTITY**

(2292, X'8F4') Dem Service unbekannte Entität.

### **C-Aufruf**

MQZ\_SET\_AUTHORITY (QMgrName, EntityName, EntityType, ObjectName,

The parameters passed to the service are declared as follows:

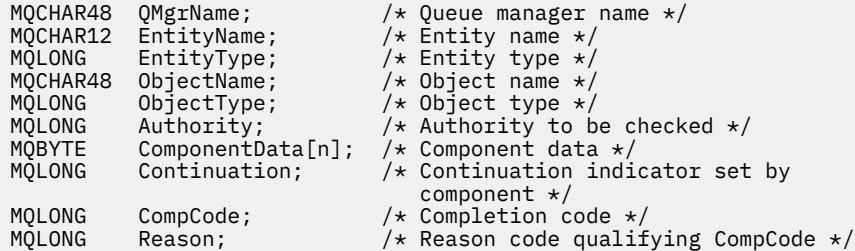

# **MQZ\_TERM\_AUTHORITY - Berechtigungsservice beenden**

Diese Funktion wird von einer Berechtigungsservicekomponente bereitgestellt und vom Warteschlangenmanager aufgerufen, wenn die Services dieser Komponente nicht mehr benötigt werden. Von dieser Funktion müssen alle für die Komponente erforderlichen Bereinigungsmaßnahmen durchgeführt werden.

Die Funktions-ID dieser Funktion (für MQZEP) ist MQZID\_TERM\_AUTHORITY.

## **Syntax**

**MQZ\_TERM\_AUTHORITY** *(Hconfig, Options, QMgrName, ComponentData,*

*CompCode, Reason)*

### **Parameter**

Der Aufruf MQZ\_TERM\_AUTHORITY hat folgende Parameter:

### **Hconfig (MQHCONFIG) - Eingabe**

Konfigurationskennung.

Diese Kennung stellt die Komponente dar, die beendet wird.

**Options (MQLONG) - Eingabe**

Beendigungsoptionen.

Folgende Werte sind möglich:

### **MQZTO\_PRIMARY**

Primärbeendigung.

### **MQZTO\_SECONDARY**

Sekundäre Beendigung.

### **QMgrName (MQCHAR48) - Eingabe**

Name des Warteschlangenmanagers.

Der Name des Warteschlangenmanagers, der die Komponente aufruft. Dieser Name wird bis zur vollständigen Parameterlänge rechts mit Leerzeichen aufgefüllt. Der Name wird nicht mit einem Nullzeichen beendet.

Der Warteschlangenmanagername wird zu Informationszwecken an die Komponente übergeben. Die Berechtigungsserviceschnittstelle schreibt keine spezielle Methode für seine Verwendung vor.

### **ComponentData (MQBYTE x ComponentDataLength) - Ein-/Ausgabe**

Komponentendaten.

Diese Daten werden vom Warteschlangenmanager im Namen dieser bestimmten Komponente beibehalten. Jegliche Änderungen an diesen Daten durch eine der von dieser Komponente bereitgestellten Funktionen bleiben erhalten und werden beim nächsten Aufruf einer der Funktionen dieser Komponente vorgeschlagen.

Die Länge dieses Datenbereichs wird vom Warteschlangenmanager im Parameter **ComponentData-Length** im Aufruf MQZ\_INIT\_AUTHORITY übergeben.

Nachdem der MQZ\_TERM\_AUTHORITY-Aufruf abgeschlossen wurde, verwirft der Warteschlangenmanager diese Daten.

#### **CompCode (MQLONG) - Ausgabe**

Beendigungscode.

Folgende Werte sind möglich:

#### **MQCC\_OK**

Erfolgreiche Fertigstellung.

### **MQCC\_FAILED**

Aufruf fehlgeschlagen.

#### **Reason (MQLONG) - Ausgabe**

Ursachencode zur näheren Bestimmung von *CompCode*.

Wenn *CompCode* den Wert MQCC\_OK aufweist:

### **MQRC\_NONE**

(0, X'000') Keine Ursache zurückzumelden

Wenn *CompCode* auf MQCC\_FAILED gesetzt ist:

### **MQRC\_SERVICE\_NOT\_AVAILABLE**

(2285, X'8ED') Der zugrunde liegende Service ist nicht verfügbar.

### **MQRC\_TERMINATION\_FAILED**

(2287, X'8FF') Beendigung aus nicht definiertem Grund fehlgeschlagen.

Weitere Informationen zu diesen Ursachencodes finden Sie unter Nachrichten und Ursachencodes.

### **C-Aufruf**

MQZ\_TERM\_AUTHORITY (Hconfig, Options, QMgrName, ComponentData, &CompCode, &Reason);

The parameters passed to the service are declared as follows:

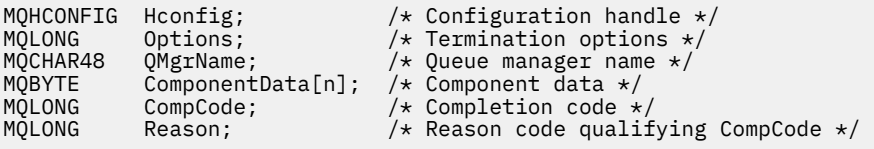

# **MBM1** MQZAC (Anwendungskontext) unter IBM i

Dieser Parameter gibt Daten zu der aufrufenden Anwendung an.

Die MQZAC-Struktur wird im Aufruf von MQZ\_AUTHENTICATE\_USER für den Parameter **Application-Context** verwendet.

### **Felder**

**StrucId (MQCHAR4)** Struktur-ID.

Der Wert lautet:

### **MQZAC\_STRUC\_ID**

ID für die Anwendungskontextstruktur.

Für die Programmiersprache C ist auch die Konstante MOZAC\_STRUC\_ID\_ARRAY definiert; diese hat den gleichen Wert wie MOZAC\_STRUC\_ID, aber es handelt sich dabei um eine Gruppe von Zeichen, nicht um eine Zeichenfolge.

Dies ist ein Eingabefeld für den Service.

### **Version (MQLONG)**

Strukturversionsnummer.

Der Wert lautet:

### **MQZAC\_VERSION\_1**

Anwendungskontextstruktur der Version 1.

Die folgende Konstante definiert die Nummer der aktuellen Version:

#### **MQZAC\_CURRENT\_VERSION**

Aktuelle Version der Anwendungskontextstruktur.

Dies ist ein Eingabefeld für den Service.

### **ProcessId (MQPID)**

Prozess-ID.

Die Prozess-ID der Anwendung.

#### **ThreadId (MQTID)**

Thread-ID.

Die Thread-ID der Anwendung.

### **ApplName (MQCHAR28)**

Anwendungsname.

Der Anwendungsname.

#### **UserID (MQCHAR12)**

Benutzer-ID.

Für IBM i-Systeme das Benutzerprofil, unter dem der Anwendungsjob erstellt wurde. (Unter IBM i wird bei einer Profilauslagerung mit der Anwendungsprogrammierstelle QWTSETP im Anwendungsjob das aktuelle Benutzerprofil zurückgegeben).

### **EffectiveUserID (MQCHAR12)**

Effektive Benutzer-ID.

Für IBM i-Systeme das aktuelle Benutzerprofil des Anwendungsjobs.

#### **Environment (MQLONG)**

Die Umgebung.

Dieses Feld gibt die Umgebung an, aus der der Aufruf ausgeführt wurde.

Es kann einen der folgenden Werte enthalten:

**MQXE\_COMMAND\_SERVER**

Befehlsserver.

#### **MQXE\_MQSC**

runmqsc-Befehlsinterpreter.

### **MQXE\_MCA**

Nachrichtenkanalagent

### **MQXE\_OTHER**

Nicht definierte Umgebung

### **CallerType (MQLONG)**

Aufrufertyp.

Dieses Feld gibt den Typ des Programms an, das den Aufruf ausgeführt hat.

Es kann einen der folgenden Werte enthalten:

### **MQXACT\_EXTERNAL**

Der Aufruf wurde außerhalb des Warteschlangenmanagers ausgeführt.

### **MQXACT\_INTERNAL**

Der Aufruf wurde innerhalb des Warteschlangenmanagers ausgeführt.

### **AuthenticationType (MQLONG)**

Authentifizierungstyp.

Dieses Feld gibt den Authentifizierungstyp an, der gerade ausgeführt wird.

Es kann einen der folgenden Werte enthalten:

### **MQZAT\_INITIAL\_CONTEXT**

Der Authentifizierungsaufruf beruht auf dem initialisierten Benutzerkontext. Dieser Wert wird während eines MQCONN- oder MQCONNX-Aufrufs verwendet.

#### **MQZAT\_CHANGE\_CONTEXT**

Der Authentifizierungsaufruf beruht auf dem geänderten Benutzerkontext. Dieser Wert wird verwendet, wenn der Nachrichtenkanalagent (MCA) den Benutzerkontext ändert.

#### v

#### **BindType (MQLONG)**

Bindungstyp.

Dieses Feld gibt den verwendeten Bindungstyp an.

Es kann einen der folgenden Werte enthalten:

#### **MQCNO\_FASTPATH\_BINDING**

Fastpath-Bindung.

# **MQCNO\_SHARED\_BINDING**

Gemeinsam genutzte Bindung.

## **MQCNO\_ISOLATED\_BINDING**

Isolierte Bindung.

### **Deklaration in Programmiersprache C**

```
typedef struct tagMQZAC MQZAC;
struct tagMQZAC {
 MQCHAR4 StrucId; /* Structure identifier */
 MQLONG Version; /* Structure version number */
 MQPID ProcessId; /* Process identifier */
<code>MQTID ThreadId;</code> \rightarrow <code>/* Thread identifier */</code>
 MQCHAR28 ApplName; /* Application name */
 MQCHAR12 UserID; /* User identifier */
 MQCHAR12 EffectiveUserID; /* Effective user identifier */
 MQLONG Environment; /* Environment */
 MQLONG CallerType; /* Caller type */
 MOLONG AuthenticationType; /* Guitentication type */<br>MOLONG BindType; /* Bind type */
                              /\star Bind type \star/};
```
#### IBM i **MQZAD (Berechtigungsdaten) unter IBM i**

Die MQZAD-Struktur wird im Aufruf MQZ\_ENUMERATE\_AUTHORITY\_DATA für zwei Parameter verwendet.

Weitere Informationen zu den Parametern Filter und AuthorityBuffer finden Sie unter ["MQZ\\_ENU-](#page-1784-0)[MERATE\\_AUTHORITY\\_DATA \(Berechtigungsdaten aufzählen\) unter IBM i" auf Seite 1785](#page-1784-0) :

• MQZAD wird für den Parameter **Filter** verwendet, der als Eingabe für den Aufruf dient. Dieser Parameter gibt die Auswahlkriterien an, die bei der Auswahl der vom Aufruf zurückgegebenen Berechtigungsdaten verwendet werden sollen.

• Darüber hinaus wird MQZAD für den Parameter **AuthorityBuffer** verwendet, der eine Ausgabe des Aufrufs darstellt. Dieser Parameter gibt die Berechtigungen für eine Kombination aus Profilname, Objekttyp und Entität an.

### **Felder**

### **StrucId (MQCHAR4)**

Struktur-ID.

Der Wert lautet:

### **MQZAD\_STRUC\_ID**

ID für die Berechtigungsdatenstruktur.

Für die Programmiersprache C ist auch die Konstante MQZAD\_STRUC\_ID\_ARRAY definiert. Sie hat den gleichen Wert wie MQZAD\_STRUC\_ID, aber es handelt sich dabei um eine Gruppe von Zeichen, nicht um eine Zeichenfolge.

Dies ist ein Eingabefeld für den Service.

### **Version (MQLONG)**

Strukturversionsnummer.

Der Wert lautet:

### **MQZAD\_VERSION\_1**

Berechtigungsdatenstruktur der Version 1.

Die folgende Konstante definiert die Nummer der aktuellen Version:

### **MQZAD\_CURRENT\_VERSION**

Aktuelle Version der Berechtigungsdatenstruktur.

Dies ist ein Eingabefeld für den Service.

### **ProfileName (MQCHAR48)**

Profilname.

Für den Parameter **Filter** gibt dieses Feld den Namen des Profils an, dessen Berechtigungsdaten erforderlich sind. Wenn der Name bis zum Feldende oder zum ersten Nullzeichen ganz leer ist, werden Berechtigungsdaten für alle Profilnamen zurückgegeben.

Für den Parameter **AuthorityBuffer** ist dieses Feld der Name eines Profils, das die angegebenen Auswahlkriterien erfüllt.

### **ObjectType (MQLONG)**

Objekttyp.

Für den Parameter **Filter** ist dieses Feld der Objekttyp, für den Berechtigungsdaten erforderlich sind. Wenn der Wert MQOT\_ALL lautet, werden Berechtigungsdaten für alle Objekttypen zurückgegeben.

Für den Parameter **AuthorityBuffer** ist dieses Feld der Objekttyp, für den das durch **ProfileName** angegebene Profil gilt.

Einer der folgende Werte ist möglich (für den Parameter **Filter** zusätzlich noch der Wert MQOT\_ALL):

**MQOT\_AUTH\_INFO**

Authentifizierungsdaten.

# **MQOT\_CHANNEL**

Der Kanal. **MQOT\_CLNTCONN\_CHANNEL** Clientverbindungskanal.

**MQOT\_LISTENER**

Empfangsprogramm.

#### **MQOT\_NAMELIST**

Namensliste.

#### **MQOT\_PROCESS**

Prozessdefinition.

#### **MQOT\_Q**

Queue.

### **MQOT\_Q\_MGR**

Warteschlangenmanager

**MQOT\_SERVICE** Service.

#### **Authority (MQLONG)**

Berechtigung.

Für den Parameter **Filter** wird dieses Feld ignoriert.

Für den Parameter **AuthorityBuffer** stellt dieses Feld die Berechtigungen dar, die die Entität für die mit **ProfileName** und **ObjectType** angegebenen Objekte besitzt. Wenn die Entität nur über eine Berechtigung verfügt, entspricht das Feld dem jeweiligen Berechtigungswert (MQZAO\_\*-Konstante). Bei mehreren Berechtigungen ist das Feld das bitweise ODER der entsprechenden MQZAO\_\*-Konstanten.

### **EntityDataPtr (PMQZED)**

Adresse der MQZED-Struktur, über die eine Entität identifiziert wird.

Für den Parameter **Filter** verweist dieses Feld auf eine MQZED-Struktur, die die Entität angibt, deren Berechtigungsdaten erforderlich sind. Wenn **EntityDataPtr** der Nullzeiger ist, werden Berechtigungsdaten für alle Entitäten zurückgegeben.

Für den Parameter **AuthorityBuffer** verweist dieses Feld auf eine MQZED-Struktur, die die Entität angibt, deren Berechtigungsdaten zurückgegeben wurden.

### **EntityType (MQLONG)**

Entitätstyp.

Für den Parameter **Filter** gibt dieses Feld den Entitätstyp an, für den Berechtigungsdaten erforderlich sind. Bei Angabe von MQZAET\_NONE werden die Berechtigungsdaten für alle Entitätstypen zurückgegeben.

Für den Parameter **AuthorityBuffer** gibt dieses Feld den Typ der Entität an, die durch die MQZED-Struktur identifiziert wird, auf die **EntityDataPtr**verweist.

Einer der folgende Werte ist möglich (für den Parameter **Filter** zusätzlich noch der Wert MQZA-ET\_NONE):

### **MQZAET\_PRINCIPAL**

Principal.

#### **MQZAET\_GROUP**

Gruppe.

#### **Options (MQAUTHOPT)**

Optionen.

Dieses Feld gibt die Optionen an, mit denen sich die angezeigten Profile steuern lassen.

Einer der folgenden Werte muss angegeben werden:

#### **MQAUTHOPT\_NAME\_ALL\_MATCHING**

Zeigt alle Profile an.

#### **MQAUTHOPT\_NAME\_EXPLICIT**

Zeigt die Profile an, deren Namen mit dem im Feld **ProfileName** angegebenen Namen übereinstimmen.

Außerdem muss auch eine der folgenden Optionen angegeben werden:

### **MQAUTHOPT\_ENTITY\_SET**

Zeigt alle Profile an, die zur Berechnung der kumulativen Berechtigung der Entität für das durch **ProfileName**angegebene Objekt verwendet werden. Das Feld **ProfileName** darf keine Platzhalterzeichen enthalten.

- Wenn die angegebene Entität ein Principal ist, wird für die einzelnen Mitglieder der Gruppe {Entität, Gruppen} das Profil angezeigt, das sich am besten auf das Objekt anwenden lässt.
- Wenn die angegebene Entität eine Gruppe ist, wird das am besten passende Profil aus der Gruppe angezeigt, die für das Objekt gilt.
- Wenn dieser Wert angegeben wird, dürfen alle Werte von **ProfileName**, **ObjectType**, **EntityType**und der in der **EntityDataPtr** MQZED-Struktur angegebene Entitätsname nicht leer sein.

Wenn Sie *MQAUTHOPT\_NAME\_ALL\_MATCHING* angegeben haben, können Sie auch Folgendes angeben:

### **MQAUTHOPT\_ENTITY\_EXPLICIT**

Zeigt die Profile an, deren Entitätsnamen mit dem in der MQZED-Struktur **EntityDataPtr** angegebenen Entitätsnamen übereinstimmen.

# **Deklaration in Programmiersprache C**

```
typedef struct tagMQZAD MQZAD;
struct tagMQZAD {<br>MQCHAR4 StrucId;<br>MQLONG Version;
 MQCHAR4 StrucId; /* Structure identifier */
 MQLONG Version; /* Structure version number */
 MQCHAR48 ProfileName; /* Profile name */
 MQLONG ObjectType; /* Object type */
 MQLONG Authority; /* Authority */
 PMQZED EntityDataPtr; /* Address of MQZED structure identifying an
entity \star/MQLONG EntityType; entity */<br>MQAUTHOPT Options; /* Options */<br>MQAUTHOPT Options; /* Options */
  MQAUTHOPT Options;
};
```
#### IBM i **MQZED (Entitätsdeskriptor) unter IBM i**

Mit der MQZED-Struktur wird in verschiedenen Berechtigungsserviceaufrufen die Entität angegeben, für die Berechtigungen geprüft werden sollen.

### **Felder**

### **StrucId (MQCHAR4)**

Struktur-ID.

Der Wert lautet:

### **MQZED\_STRUC\_ID**

ID für die Entitätsdeskriptorstruktur.

Für die Programmiersprache C ist auch die Konstante MQZED\_STRUC\_ID\_ARRAY definiert; diese hat den gleichen Wert wie MQZED\_STRUC\_ID, aber es handelt sich dabei um eine Gruppe von Zeichen, nicht um eine Zeichenfolge.

Dies ist ein Eingabefeld für den Service.

#### **Version (MQLONG)**

Strukturversionsnummer.

Der Wert lautet:

### **MQZED\_VERSION\_1**

Entitätsdeskriptorstruktur der Version 1.

Die folgende Konstante definiert die Nummer der aktuellen Version:

### **MQZED\_CURRENT\_VERSION**

Aktuelle Version der Entitätsdeskriptorstruktur.

Dies ist ein Eingabefeld für den Service.

### **EntityNamePtr (PMQCHAR)**

Adresse des Entitätsnamens.

Dies ist ein Verweis auf den Namen der Entität, deren Berechtigung geprüft werden soll.

### **EntityDomainPtr (PMQCHAR)**

Adresse des Entitätsdomänennamens.

Dies ist ein Verweis auf den Namen der Domäne, in der die Definition der Entität enthalten ist, deren Berechtigung geprüft werden soll.

### **SecurityId (MQBYTE40)**

Sicherheits-ID.

Dies ist die Sicherheits-ID, deren Berechtigung geprüft werden soll.

### **CorrelationPtr (MQPTR)**

Korrelationsverweis.

Vereinfacht die Übergabe von Korrelationsdaten zwischen der Funktion zur Benutzerauthentifizierung und anderen einschlägigen OAM-Funktionen.

# **Deklaration in Programmiersprache C**

typedef struct tagMQZED MQZED;

```
struct tagMQZED {
 MQCHAR4 StrucId; /* Structure identifier */
 MQLONG Version; /* Structure version number */
<code>PMQCHAR EntityNamePtr; /*</code> Address of entity name \star/
<code>PMQCHAR EntityDomainPtr;</code> /\star Address of entity domain name \star/
 MQBYTE40 SecurityId; /* Security identifier */
 MQPTR CorrelationPtr; /* Address of correlation data */
```
# **MBMI** MQZFP (Freie Parameter) unter IBM i

Dieser Parameter gibt Daten für die freizugebende Ressource an.

Die MQZFP-Struktur wird im MQZ\_FREE\_USER-Aufruf für den Parameter **FreeParms** verwendet.

### **Felder**

### **StrucId (MQCHAR4)**

Struktur-ID.

Der Wert lautet:

### **MQZFP\_STRUC\_ID**

ID für die Parameterfreigabestruktur.

Für die Programmiersprache C ist auch die Konstante MQZFP\_STRUC\_ID\_ARRAY definiert. Sie hat den gleichen Wert wie MQZFP\_STRUC\_ID, aber es handelt sich dabei um eine Gruppe von Zeichen, nicht um eine Zeichenfolge.

Dies ist ein Eingabefeld für den Service.

### **Version (MQLONG)**

Strukturversionsnummer.

Der Wert lautet:

### **MQZFP\_VERSION\_1**

Parameterfreigabestruktur der Version 1.

Die folgende Konstante definiert die Nummer der aktuellen Version:

### **MQZFP\_CURRENT\_VERSION**

Aktuelle Version der freien Parameterstruktur.

Dies ist ein Eingabefeld für den Service.

#### **Reserved (MQBYTE8)**

Reserviertes Feld.

Der Anfangswert ist null.

#### **CorrelationPtr (MQPTR)**

Korrelationsverweis.

Die Adresse der Korrelationsdaten zu der freizugebenden Ressource.

### **Deklaration in Programmiersprache C**

```
typedef struct tagMQZFP MQZFP;
struct tagMQZFP {
 MQCHAR4 StrucId; /* Structure identifier */
 MQLONG Version; /* Structure version number */
 MQBYTE8 Reserved; /* Reserved field */
MQPTR CorrelationPtr; /* Address of correlation data */};
```
# **MQZIC (Identitätskontext) unter IBM i**

Die MQZIC-Struktur wird im Aufruf von MQZ\_AUTHENTICATE\_USER für den Parameter **IdentityContext** verwendet.

Die MQZIC-Struktur enthält Identitätskontextdaten zur Identifizierung des Benutzers einer Anwendung, der als erster die Nachricht in eine Warteschlange einreiht:

- Der Warteschlangenmanager füllt das Feld "UserIdentifier" mit einem Namen, der den Benutzer identifiziert. Das jeweilige Verfahren hängt von der Umgebung ab, in der die Anwendung ausgeführt wird.
- Der Warteschlangenmanager füllt das Feld "AccountingToken" mit einem Token oder einer Zahl. Dieser Wert richtet sich nach der Anwendung, die die Nachricht eingereiht hat.
- Über das Feld "ApplIdentityData" können Anwendungen zusätzliche Informationen zum Benutzer aufnehmen (beispielsweise ein verschlüsseltes Kennwort).

Anwendungen mit geeigneten Berechtigungen können den Identitätskontext mit der Funktion MQZ\_AU-THENTICATE\_USER einstellen.

Eine Windows -Systemsicherheitskennung (SID) wird im Feld AccountingToken gespeichert, wenn eine Nachricht unter IBM MQ for Windowserstellt wird. Die SID kann verwendet werden, um das Feld "UserIdentifier" zu ergänzen und die Berechtigungsnachweise eines Benutzers zu erstellen.

### **Felder**

### **StrucId (MQCHAR4)**

Struktur-ID.

Der Wert lautet:

#### **MQZIC\_STRUC\_ID**

ID für Identitätskontextstruktur.

Für die Programmiersprache C ist auch die Konstante MOZIC\_STRUC\_ID\_ARRAY definiert; diese hat den gleichen Wert wie MOZIC\_STRUC\_ID, aber es handelt sich dabei um eine Gruppe von Zeichen, nicht um eine Zeichenfolge.

Dies ist ein Eingabefeld für den Service.

### **Version (MQLONG)**

Strukturversionsnummer.

Der Wert lautet:

#### **MQZIC\_VERSION\_1**

Identitätskontextstruktur der Version 1.

Die folgende Konstante definiert die Nummer der aktuellen Version:

### **MQZIC\_CURRENT\_VERSION**

Aktuelle Version der Identitätskontextstruktur.

Dies ist ein Eingabefeld für den Service.

#### **UserIdentifier (MQCHAR12)**

Benutzer-ID.

Dieses Attribut ist Bestandteil des **Identitätskontextes** der Nachricht.

*UserIdentifier* gibt die Benutzer-ID der Anwendung an, die die Nachricht generiert hat. Der Warteschlangenmanager behandelt diese Informationen als Zeichendaten, ohne jedoch ihr Format zu definieren. Weitere Informationen zum Feld *UserIdentifier* finden Sie im Abschnitt ["UserIdentifier](#page-473-0) [\(MQCHAR12\)" auf Seite 474.](#page-473-0)

### **AccountingToken (MQBYTE32)**

Berechnungs-Token.

Dieses Attribut ist Bestandteil des **Identitätskontextes** der Nachricht.

Mit der Angabe von *AccountingToken* kann eine Anwendung eine Aufgabe infolge der entsprechend zu ladenden Nachricht als erledigt betrachten. Der Warteschlangenmanager behandelt diese Informationen als Bitzeichenfolge, ohne jedoch ihren Inhalt zu prüfen. Weitere Informationen zum Feld *AccountingToken* finden Sie im Abschnitt ["AccountingToken \(MQBYTE32\)" auf Seite 476](#page-475-0).

#### **ApplIdentityData (MQCHAR32)**

Identitätsbezogene Anwendungsdaten.

Dieses Attribut ist Bestandteil des **Identitätskontextes** der Nachricht.

*ApplIdentityData* enthält Informationen, die von der Anwendungssuite definiert und verwendet werden, um zusätzliche Informationen zum Ursprung der Nachricht bereitzustellen. Es kann beispielsweise von Anwendungen eingestellt werden, die mit geeigneten Benutzerberechtigungen ausgeführt werden, um anzuzeigen, ob die Identitätsdaten vertrauenswürdig sind. Weitere Informationen zum Feld ApplIdentityData finden Sie im Abschnitt ["ApplIdentityData \(MQCHAR32\)" auf Seite 478.](#page-477-0)

## **Deklaration in Programmiersprache C**

```
typedef struct tagMQZED MQZED;
struct tagMQZED {<br>MQCHAR4 StrucId;<br>MQLONG Version;
 MQCHAR4 StrucId; /* Structure identifier */
 MQLONG Version; /* Structure version number */
 MQCHAR12 UserIdentifier; /* User identifier */
 MQBYTE32 AccountingToken; /* Accounting token */
MQCHAR32 ApplIdentityData; /* Application data relating to identity */};
```
# **IBM MQ .NET-Klassen und -Schnittstellen**

Die IBM MQ .NET-Klassen und -Schnittstellen sind alphabetisch aufgelistet. Die Eigenschaften, Methoden und Konstruktoren werden beschrieben.

# **Klasse "MQAsyncStatus.NET"**

Mit MQAsyncStatus können Sie den Status vorheriger MQI-Aktivitäten abfragen. Sie können beispielsweise den Erfolg einer vorherigen asynchronen PUT-Operation abfragen. MQAsyncStatus bindet die Funktionen der MQSTS- Datenstruktur ein.

## **Klasse**

System.Object  $\blacksquare$  └─ IBM.WMQ.MQBase | └─ IBM.WMQ.MQBaseObject | └─ IBM.WMQ.MQAsyncStatus

public class IBM.WMQ.MQAsyncStatus extends IBM.WMQ.MQBaseObject;

- "Eigenschaften" auf Seite 1812
- • ["Konstruktoren" auf Seite 1813](#page-1812-0)

# **Eigenschaften**

Test für den Fall, dass MQException beim Abrufen von Eigenschaften ausgelöst wird.

### **public static int CompCode {get;}**

Der Beendigungscode vom ersten Fehler oder von der ersten Warnung.

### **public static int Reason {get;}**

Der Ursachencode vom ersten Fehler oder von der ersten Warnung.

### **public static int PutSuccessCount {get;}**

Die Anzahl erfolgreicher asynchroner MQI-PUT-Aufrufe.

### **public static int PutWarningCount {get;}**

Die Anzahl asynchroner MQI-PUT-Aufrufe, die erfolgreich mit einer Warnung abgeschlossen wurden.

### **public static int PutFailureCount {get;}**

Die Anzahl fehlgeschlagener asynchroner MQI-PUT-Aufrufe.

### **public static int ObjectType {get;}**

Der Objekttyp für den ersten Fehler. Folgende Werte sind möglich:

- MQC.MQOT\_ALIAS\_Q
- MQC.MQOT\_LOCAL\_Q
- MQC.MQOT\_MODEL\_Q
- MQC.MQOT\_Q
- MQC.MQOT\_REMOTE\_Q
- MQC.MQOT\_TOPIC
- 0 (es wird kein Objekt zurückgegeben)

### **public static string ObjectName {get;}**

Der Objektname.

### **public static string ObjectQMgrName {get;}**

Der Name des Objektwarteschlangenmanagers.

### <span id="page-1812-0"></span>**public static string ResolvedObjectName {get;}**

Der aufgelöste Objektname.

### **public static string ResolvedObjectQMgrName {get;}**

Der aufgelöste Name des Objektwarteschlangenmanagers.

### **Konstruktoren**

### **public MQAsyncStatus() throws MQException;**

Konstruktormethode, mit der ein Objekt mit Feldern erstellt wird, die anfangs nach Bedarf auf null gesetzt oder leer gelassen werden.

# **Klasse "MQAuthenticationInformationRecord.NET"**

Mit MQAuthenticationInformationRecord können Sie Informationen zu einem Authentifikator angeben, der in einer TLS-Clientverbindung in IBM MQ verwendet werden soll. MQAuthenticationInformationRecord bindet einen Authentifizierungsdatensatz, MQAIR, ein.

### **Klasse**

System.Object || ||

└─ IBM.WMQ.MQAuthenticationInformationRecord

public class IBM.WMQ.MQAuthenticationInformationRecord extends System.Object;

- "Eigenschaften" auf Seite 1813
- • ["Konstruktoren" auf Seite 1814](#page-1813-0)

## **Eigenschaften**

Test für den Fall, dass MQException beim Abrufen von Eigenschaften ausgelöst wird.

### **public long Version {get; set;}**

Strukturversionsnummer.

### **public long AuthInfoType {get; set;}**

Der Typ der Authentifizierungsdaten. Dieses Attribut muss auf einen der folgenden Werte gesetzt werden:

- OCSP Die Überprüfung der Zertifikatswiderrufslisten erfolgt über OCSP.
- CRLLDAP Die Überprüfung der Zertifikatswiderrufslisten erfolgt über Zertifikatswiderrufslisten auf LDAP-Servern.

### **public string AuthInfoConnName {get; set;}**

Der DNS-Name oder die IP-Adresse des Hosts, auf dem der LDAP-Server ausgeführt wird, optional mit Angabe der Portnummer. Dieses Schlüsselwort ist erforderlich.

### **public string LDAPPassword {get; set;}**

Das Kennwort, das dem definierten Namen des Benutzers, der auf den LDAP-Server zugreift, zugeordnet ist. Diese Eigenschaft gilt nur, wenn **AuthInfoType** auf CRLLDAP gesetzt ist.

### **public string LDAPUserName {get; set;}**

Der definierte Name des Benutzers, der auf den LDAP-Server zugreift. Wenn Sie diese Eigenschaft festlegen, werden LDAPUserNameLength und LDAPUserNamePtr automatisch richtig festgelegt. Diese Eigenschaft gilt nur, wenn AuthInfoType auf CRLLDAP gesetzt ist.

### <span id="page-1813-0"></span>**public string OCSPResponderURL {get; set;}**

Die URL, unter der der OCSP-Responder kontaktiert werden kann. Diese Eigenschaft gilt nur, wenn AuthInfoType auf OCSP gesetzt ist.

In diesem Feld wird die Groß-/Kleinschreibung beachtet. Der Eintrag muss mit der Zeichenfolge http:// in Kleinbuchstaben beginnen. Beim Rest der URL wird die Groß-/Kleinschreibung nur beachtet, wenn die OCSP-Serverimplementierung dies vorgibt.

# **Konstruktoren**

### **MQAuthenticationInformationRecord();**

# **Klasse "MQDestination.NET"**

Mit MQDestination können Sie auf Methoden zugreifen, die für MQQueue und MQTopic gleichermaßen gelten. MQDestination ist eine abstrakte Basisklasse und kann nicht instanziiert werden.

# **Klasse**

```
System.Object
|| || || || || ||
     └─ IBM.WMQ.MQBase
 |
          └─ IBM.WMQ.MQBaseObject
 |
               └─ IBM.WMQ.MQManagedObject
 |
                    └─ IBM.WMQ.MQDestination
 |
                         └─ IBM.WMQ.MQQueue
 |
                         └─ IBM.WMQ.MQTopic
```
public class IBM.WMQ.MQDestination extends IBM.WMQ.MQManagedObject;

- "Eigenschaften" auf Seite 1814
- • ["Methoden" auf Seite 1815](#page-1814-0)
- • ["Konstruktoren" auf Seite 1816](#page-1815-0)

# **Eigenschaften**

Test für den Fall, dass MQException beim Abrufen von Eigenschaften ausgelöst wird.

### **public DateTime CreationDateTime {get;}**

Datum und Uhrzeit der Erstellung dieser Warteschlange oder dieses Themas. Diese ursprünglich in MQQueue enthaltene Eigenschaft wurde in die Basisklasse MQDestination verschoben.

Es gibt keinen Standardwert.

## **public int DestinationType {get;}**

Ganzzahliger Wert, der den Typ des verwendeten Ziels beschreibt. Vom Subklassenkonstruktor MQQueue oder MQTopic initialisiert, kann dieser Wert einen der folgenden Werte annehmen:

- MQOT\_Q
- MOOT TOPIC

Es gibt keinen Standardwert.

### <span id="page-1814-0"></span>**Methoden**

```
public void Get(MQMessage message);
public void Get(MQMessage message, MQGetMessageOptions getMessageOptions);
public void Get(MQMessage message, MQGetMessageOptions getMessageOptions, int
MaxMsgSize);
```
Löst MQException aus.

Ruft eine Nachricht aus einer Warteschlange ab, wenn das Ziel ein MQQueue-Objekt ist, oder aus einem Thema, wenn das Ziel ein MQTopic-Objekt ist. Der Abrufvorgang wird mit einer Standardinstanz von MQGetMessageOptions durchgeführt.

Wenn der Abrufvorgang fehlschlägt, bleibt das MQMessage-Objekt unverändert. Wenn der Vorgang erfolgreich ist, werden der Nachrichtendeskriptor und Teile der Nachrichtendaten von MQMessage durch den Nachrichtendeskriptor und die Nachrichtendaten aus der eingehenden Nachricht ersetzt.

Alle Aufrufe für IBM MQ von einem bestimmten MQQueueManager sind synchron. Wenn Sie daher einen Abruf mit Wartestatus durchführen, werden alle anderen Threads, die denselben MQQueue-Manager verwenden, blockiert und können keine weiteren IBM MQ-Aufrufe durchführen, bis der GET-Aufruf abgeschlossen ist. Wenn Sie mehrere Threads benötigen, die gleichzeitig auf IBM MQ zugreifen sollen, muss jeder Thread sein eigenes MQQueueManager-Objekt erstellen.

#### **Nachricht**

Enthält der Nachrichtendeskriptor und die zurückgegebenen Nachrichtendaten. Einige Felder im Nachrichtendeskriptor sind Eingabeparameter. Es ist wichtig, sicherzustellen, dass die MessageId- und CorrelationId-Eingabeparameter als erforderlich festgelegt werden.

Ein Client, für den die Verbindung wiederhergestellt werden kann, gibt nach der erfolgreichen Verbindungswiederholung den Ursachencode MQRC\_BACKED\_OUT für Nachrichten zurück, die unter MQGM\_SYNCPOINT empfangen wurden.

### **getMessageOptions**

Optionen zum Steuern der Aktionen des Abrufs.

Die Verwendung von MQC.MQGMO\_CONVERT führt möglicherweise zu einer Ausnahme mit dem Ursachencode MQC.MQRC\_CONVERTED\_STRING\_TOO\_BIG, wenn Sie eine Konvertierung von Codes mit Einzelbytezeichen in Codes mit Doppelbytezeichen durchführen. In diesem Fall wird die Nachricht ohne Konvertierung in den Zwischenspeicher kopiert.

Wenn *getMessageOptions* nicht angegeben wird, lautet die verwendete Nachrichtenoption MQGMO\_NOWAIT.

Wenn Sie die Option MQGMO\_LOGICAL\_ORDER in einem wiederverbindbaren Client verwenden, wird der Ursachencode MORC\_RECONNECT\_INCOMPATIBLE zurückgegeben.

### **MaxMsgSize**

Die größte Nachricht, die dieses Nachrichtenobjekt erhalten darf. Wenn die Nachricht in der Warteschlange größer ist als dieser Wert, tritt eine der beiden folgenden Situationen ein:

- Wenn das MQGMO\_ACCEPT\_TRUNCATED\_MSG-Flag im MQGetMessageOptions-Objekt gesetzt ist, werden möglichst viele Nachrichtendaten in die Nachricht übernommen. Dabei wird eine Ausnahme mit dem Beendigungscode MQCC\_WARNING und dem Ursachencode MQRC\_TRUNCA-TED\_MSG\_ACCEPTED ausgelöst.
- Ist das Flag MQGMO\_ACCEPT\_TRUNCATED\_MSG nicht gesetzt, bleibt die Nachricht in der Warteschlange. Dabei wird eine Ausnahme mit dem Beendigungscode MQCC\_WARNING und dem Ursachencode MQRC\_TRUNCATED\_MSG\_FAILED ausgelöst.

Wenn *MaxMsgSize* nicht angegeben ist, wird die gesamte Nachricht abgerufen.

### **public void Put(MQMessage** *message***);**

**public void Put(MQMessage** *message***, MQPutMessageOptions** *putMessageOptions***);**

Löst MQException aus.

<span id="page-1815-0"></span>Reiht eine Nachricht in eine Warteschlange ein, wenn das Ziel ein MQQueue-Objekt ist, oder veröffentlicht eine Nachricht in einem Thema, wenn das Ziel ein MQTopic-Objekt ist.

Änderungen am MQMessage-Objekt, die nach Abschluss des PUT-Aufrufs vorgenommen werden, wirken sich nicht auf die tatsächliche Nachricht in der IBM MQ-Warteschlange oder im Veröffentlichungsthema aus.

Mit Put werden die MessageId- und CorrelationId-Eigenschaften des MQMessage-Objekts aktualisiert. Dabei werden keine Nachrichtendaten gelöscht. Weitere Put- oder Get-Aufrufe beziehen sich auf die aktualisierten Informationen im MQMessage-Objekt. Beispiel: Im folgenden Codeausschnitt enthält die erste Nachricht a und die zweite ab.

```
msg.WriteString("a");
q.Put(msg,pmo);
msg.WriteString("b");
q.Put(msg,pmo);
```
### **Nachricht**

Ein MQMessage-Objekt, das die Nachrichtendeskriptordaten und die zu sendende Nachricht enthält. Der Nachrichtendeskriptor kann sich aufgrund dieser Methode ändern. Die Werte im Nachrichtendeskriptor sofort nach Abschluss dieser Methode sind die Werte, die in die Warteschlange eingereiht oder für das Thema veröffentlicht wurden.

Folgende Ursachencodes werden an einen Client zurückgegeben, dessen Verbindung wiederhergestellt werden kann:

- MQRC\_CALL\_INTERRUPTED, wenn die Verbindung unterbrochen wird, während ein PUT-Aufruf für eine persistente Nachricht durchgeführt wird und die Verbindungswiederholung erfolgreich ist.
- MQRC\_NONE, wenn die Verbindung erfolgreich hergestellt wurde, während ein PUT-Aufruf für eine nicht persistente Nachricht durchgeführt wurde (siehe Anwendungswiederherstellung).

#### **putMessageOptions**

Optionen zum Steuern der Aktionen des Put-Vorgangs.

Wenn *putMessageOptions* nicht angegeben ist, wird die Standardinstanz von MQPutMessage-Optons verwendet.

Wenn Sie die Option MQPMO\_LOGICAL\_ORDER in einem wiederverbindbaren Client verwenden, wird der Ursachencode MQRC\_RECONNECT\_INCOMPATIBLE zurückgegeben.

**Anmerkung:** Wenn Sie aus Gründen der Einfachheit und Leistungsoptimierung eine einzelne Nachricht in eine Warteschlange einreihen möchten, verwenden Sie das MQQueueManager.Put-Objekt. Hierfür sollten Sie über ein MQQueue-Objekt verfügen.

### **Konstruktoren**

MQDestination ist eine abstrakte Basisklasse und kann nicht instanziiert werden. Greifen Sie mit MQQueue -und MQTopic -Konstruktoren oder mit MQQueueManager.AccessQueue und MQQueueManager.AccessTopic methodsauf Ziele zu.

# **Klasse "MQEnvironment.NET"**

Mit MQEnvironment können Sie steuern, wie der MQQueueManager-Konstruktor genannt wird. Außerdem können Sie damit eine IBM MQ MQI client-Verbindung auswählen. Die Klasse MQEnvironment enthält Eigenschaften zum Steuern des Verhaltens von IBM MQ.

### **Klasse**

```
System.Object
|| || || || || ||
```
└─ IBM.WMQ.MQEnvironment

public class IBM.WMQ.MQEnvironment extends System.Object;

- "Eigenschaften nur Client" auf Seite 1817
- • ["Eigenschaften" auf Seite 1818](#page-1817-0)
- • ["Konstruktoren" auf Seite 1819](#page-1818-0)

### **Eigenschaften - nur Client**

Test für den Fall, dass MQException beim Abrufen von Eigenschaften ausgelöst wird.

### **public static int CertificateValPolicy {get; set;}**

Legen Sie fest, welche TLS-Zertifikatprüfrichtlinie verwendet wird, um digitale Zertifikate, die von fernen Partnersystemen empfangen werden, auf Gültigkeit zu prüfen. Gültige Werte sind:

- MQC.CERTIFICATE\_VALIDATION\_POLICY\_ANY
- MQC.CERTIFICATE\_VALIDATION\_POLICY\_RFC5280

### **public static ArrayList EncryptionPolicySuiteB {get; set;}**

Legen Sie die Ebene der mit Suite B kompatiblen Verschlüsselung fest. Gültige Werte sind:

- MQC.MQ\_SUITE\_B\_NONE Dies ist der Standardwert.
- MOC.MO SUITE B 128 BIT
- MQC.MQ\_SUITE\_B\_192\_BIT

### **public static string Channel {get; set;}**

Der Name des Kanals für die Verbindung zum Zielwarteschlangenmanager. Sie müssen die Kanaleigenschaft festlegen, bevor Sie eine Instanz von MQQueueManager im Clientmodus instanziieren.

### **public static int FipsRequired {get; set;}**

Geben Sie MQC.MQSSL\_FIPS\_YES an, damit für Verschlüsselungen in IBM MQ nur FIPS-zertifizierte Algorithmen verwendet werden. Der Standardwert ist MQC.MQSSL\_FIPS\_NO.

Wenn Verschlüsselungshardware konfiguriert wurde, werden die vom Hardwareprodukt bereitgestellten Verschlüsselungsmodule verwendet. Abhängig von der verwendeten Hardware sind diese Module möglicherweise bis zu einer bestimmten Ebene nicht FIPS-zertifiziert.

### **public static string Hostname {get; set;}**

Der TCP/IP-Hostname des Computers, auf dem sich der IBM MQ-Server befindet. Wenn der Hostname nicht festgelegt wird und keine überschreibenden Eigenschaften festgelegt wurden, wird für die Verbindung zum lokalen Warteschlangenmanager der Serverbindungsmodus verwendet.

### **public static int Port {get; set;}**

Der Port für die Verbindung. An diesem Port ist der IBM MQ-Server empfangsbereit für eingehende Verbindungsanforderungen. Der Standardwert ist 1414.

### **public static string SSLCipherSpec {get; set;}**

Setzen Sie SSLCipherSpec auf den Wert für CipherSpec, der im SVRCONN-Kanal festgelegt ist, um TLS für die Verbindung zu aktivieren. Der Standardwert ist null, und TLS ist für die Verbindung nicht aktiviert.

### **public static string sslPeerName {get; set;}**

Ein Muster für einen definierten Namen. Wenn sslCipherSpec festgelegt wurde, können Sie mit dieser Variablen sicherstellen, dass der richtige Warteschlangenmanager verwendet wird. Wenn dieser Wert auf null (Standardeinstellung) gesetzt wird, wird der definierte Name des Warteschlangenmanagers nicht ausgeführt. sslPeerName wird ignoriert, wenn sslCipherSpec null ist.

# <span id="page-1817-0"></span>**Eigenschaften**

Test für den Fall, dass MQException beim Abrufen von Eigenschaften ausgelöst wird.

- **public static ArrayList HdrCompList {get; set;}** Liste für die Komprimierung der Headerdaten
- **public static int KeyResetCount {get; set;}**

Gibt die Anzahl unverschlüsselter Bytes an, die vor einer Neuvereinbarung des geheimen Schlüssels in einem TLS-Dialog gesendet bzw. empfangen werden.

### **public static ArrayList MQAIRArray {get; set;}**

Ein Bereich mit MQAuthenticationInformationRecord-Objekten.

**public static ArrayList MsgCompList {get; set;}** Liste für die Nachrichtendatenkomprimierung

### **public static string Password {get; set;}**

Das zu authentifizierende Kennwort. Das Kennwort, auf das die MQCSP-Struktur verweist, wird automatisch eingetragen, wenn Sie diese Kennworteigenschaft festlegen.

### **public static string ReceiveExit {get; set;}**

Mit einem Empfangsexit können Sie von einem Warteschlangenmanager empfangene Daten prüfen und ändern. Er wird in der Regel zusammen mit einem entsprechenden Sendeexit beim Warteschlangenmanager verwendet. Wenn "ReceiveExit" auf null gesetzt wird, wird kein Empfangsexit abgerufen.

### **public static string ReceiveUserData {get; set;}**

Die einem Empfangsexit zugeordneten Benutzerdaten. Der Wert ist auf 32 Zeichen begrenzt.

### **public static string SecurityExit {get; set;}**

Mit einem Sicherheitsexit können Sie die Sicherheitsnachrichtenflüsse anpassen, die bei dem Versuch auftreten, eine Verbindung zu einem Warteschlangenmanager herzustellen. Wenn SecurityExit auf null gesetzt wird, wird kein Sicherheitsexit abgerufen.

#### **public static string SecurityUserData {get; set;}**

Die einem Sicherheitsexit zugeordneten Benutzerdaten. Der Wert ist auf 32 Zeichen begrenzt.

### **public static string SendExit {get; set;}**

Mit einem Sendeexit können Sie an einen Warteschlangenmanager gesendete Daten prüfen und ändern. Er wird in der Regel zusammen mit einem entsprechenden Empfangsexit beim Warteschlangenmanager verwendet. Wenn SendExit auf null gesetzt wird, wird kein Sendeexit abgerufen.

### **public static string SendUserData {get; set;}**

Die einem Sendeexit zugeordneten Benutzerdaten. Der Wert ist auf 32 Zeichen begrenzt.

### **public static string SharingConversations {get; set;}**

Das Feld SharingConversations wird für Verbindungen von .NET-Anwendungen verwendet, wenn diese Anwendungen keine Definitionstabelle für Clientkanäle (CCDT) verwenden.

Mit SharingConversations wird die maximale Anzahl Dialoge festgelegt, die an einem dieser Verbindung zugeordneten Socket gemeinsam genutzt werden können.

Der Wert 0 bedeutet, dass der Kanal hinsichtlich der gemeinsamen Nutzung von Dialogen, dem Vorauslesen und den Überwachungssignalen genauso funktioniert wie vor IBM WebSphere MQ 7.0.

Das Feld wird in der Hashtabelle der Eigenschaften als SHARING\_CONVERSATIONS\_PROPERTY übergeben, wenn Sie einen IBM MQ-Warteschlangenmanager instanziieren.

Wenn Sie SharingConversations nicht angeben, wird der Standardwert 10 verwendet.

### **public static string SSLCryptoHardware {get; set;}**

Legt den Namen der Parameterzeichenfolge fest, die für die Konfiguration der Verschlüsselungshardware auf dem System erforderlich ist. SSLCryptoHardware wird ignoriert, wenn sslCipherSpec null ist.

### **public static string SSLKeyRepository {get; set;}**

Legen Sie den vollständig qualifizierten Dateinamen des Schlüsselrepositorys an.

<span id="page-1818-0"></span>Wenn SSLKeyRepository auf null gesetzt wird (Standardeinstellung), wird die Umgebungsvariable MQSSLKEYR des Zertifikats verwendet, um das Schlüsselrepository zu suchen. SSLCryptoHardware wird ignoriert, wenn sslCipherSpec null ist.

**Anmerkung:** Die Erweiterung .kdb ist ein obligatorischer Teil des Dateinamens, wird aber nicht als Teil des Werts des Parameters eingeschlossen. Das Verzeichnis, das Sie angeben, muss bereits vorhanden sein. IBM MQ erstellt die Datei beim ersten Zugriff auf das neue Schlüsselrepository, falls die Datei noch nicht vorhanden ist.

### **public static string UserId {get; set;}**

Die zu authentifizierende Benutzer-ID. Die Benutzer-ID, auf die die MQCSP-Struktur verweist, wird automatisch eingetragen, wenn Sie UserId festlegen. Authentifizieren Sie UserId anhand einer API oder eines Sicherheitsexits.

# **Konstruktoren**

```
public MQEnvironment()
```
# **Klasse "MQException.NET"**

Mit MQException können Sie den Beendigungs- und den Ursachencode einer fehlgeschlagenen IBM MQ-Funktion feststellen. MQException wird ausgelöst, wenn ein IBM MQ-Fehler auftritt.

# **Klasse**

```
System.Object
|| || || || || ||
        └─ System.Exception
 |
              └─ System.ApplicationException
 |
                     └─ IBM.WMQ.MQException
```
public class IBM.WMQ.MQException extends System.ApplicationException;

• "Eigenschaften" auf Seite 1819

• "Konstruktoren" auf Seite 1819

# **Eigenschaften**

### **public int CompletionCode {get; set;}**

Der mit dem Fehler verknüpfte IBM MQ-Beendigungscode. Folgende Werte sind möglich:

- MQException.MQCC\_OK
- MQException.MQCC\_WARNING
- MQException.MQCC\_FAILED

```
public int ReasonCode {get; set;}
```
IBM MQ-Ursachencode, der den Fehler beschreibt.

# **Konstruktoren**

### **public MQException(int** *completionCode***, int** *reasonCode***)**

### **completionCode**

Der IBM MQ-Beendigungscode.

### **reasonCode**

Der IBM MQ-Beendigungscode.

# **Klasse "MQGetMessageOptions.NET"**

Mit MQGetMessageOptions können Sie angeben, wie Nachrichten abgerufen werden sollen. Mit dieser Klasse wird das Verhalten von MQDestination.Get geändert.

## **Klasse**

System.Object || || || || || || || └─ IBM.WMQ.MQBase | └─ IBM.WMQ.MQBaseObject | └─ IBM.WMQ.MQGetMessageOptions

public class IBM.WMQ.MQGetMessageOptions extends IBM.WMQ.MQBaseObject;

- "Eigenschaften" auf Seite 1820
- • ["Konstruktoren" auf Seite 1823](#page-1822-0)

## **Eigenschaften**

**Anmerkung:** Das Verhalten einiger der in dieser Klasse verfügbaren Optionen hängt von der Umgebung ab, in der sie verwendet werden. Diese Elemente sind mit einem Stern (\*) markiert.

Test für den Fall, dass MQException beim Abrufen von Eigenschaften ausgelöst wird.

#### **public int GroupStatus {get;}\***

Mit GroupStatus wird angegeben, ob sich die abgerufene Nachricht in einer Gruppe befindet und ob sie das letzte Element in der Gruppe ist. Mögliche Werte:

#### **MQC.MQGS\_LAST\_MSG\_IN\_GROUP**

Nachricht ist die letzte oder einzige Nachricht in der Gruppe.

#### **MQC.MQGS\_MSG\_IN\_GROUP**

Nachricht befindet sich in einer Gruppe, ist jedoch nicht die letzte in der Gruppe.

### **MQC.MQGS\_NOT\_IN\_GROUP**

Nachricht befindet sich nicht in einer Gruppe.

### **public int MatchOptions {get; set;}\***

Mit MatchOptions wird festgelegt, wie eine Nachricht ausgewählt wird. Sie können folgende Optionen für den Abgleich festlegen:

#### **MQC.MQMO\_MATCH\_CORREL\_ID**

Die Korrelations-ID, mit der ein Abgleich durchgeführt wird.

#### **MQC.MQMO\_MATCH\_GROUP\_ID**

Die Gruppen-ID, mit der ein Abgleich durchgeführt wird.

#### **MQC.MQMO\_MATCH\_MSG\_ID**

Die Nachrichten-ID, mit der ein Abgleich durchgeführt wird.

#### **MQC.MQMO\_MATCH\_MSG\_SEQ\_NUMBER**

Die Nachrichtenfolgenummer soll abgeglichen werden.

#### **MQC.MQMO\_NONE**

Kein Abgleich erforderlich.

### **public int Options {get; set;}**

Mit Options wird die Aktion von MQQueue.get gesteuert. Sie können einen beliebigen der folgenden Werte angeben. Wenn mehrere Optionen erforderlich sind, können die Werte hinzugefügt oder mithilfe des bitweisen ODER-Operators kombiniert werden.

#### **MQC.MQGMO\_ACCEPT\_TRUNCATED\_MSG**

Abschneiden der Nachrichtendaten zulassen

#### **MQC.MQGMO\_ALL\_MSGS\_AVAILABLE\***

Nachrichten nur dann aus einer Gruppe abrufen, wenn alle Nachrichten in der Gruppe verfügbar sind.

#### **MQC.MQGMO\_ALL\_SEGMENTS\_AVAILABLE\***

Die Segmente einer logischen Nachricht nur dann abrufen, wenn alle Segmente in der Gruppe verfügbar sind.

#### **MQC.MQGMO\_BROWSE\_FIRST**

Anfang der Warteschlange anzeigen

### **MQC.MQGMO\_BROWSE\_MSG\_UNDER\_CURSOR\***

Nachricht unter Anzeigecursor anzeigen

#### **MQC.MQGMO\_BROWSE\_NEXT**

Ab der aktuellen Position in der Warteschlange durchsuchen.

### **MQC.MQGMO\_COMPLETE\_MSG\***

Nur vollständige logische Nachrichten abrufen.

#### **MQC.MQGMO\_CONVERT**

Hiermit können Sie die zu konvertierenden Anwendungsdaten anfordern, damit diese den Attributen CharacterSet und Encoding von MQMessage entsprechen, bevor die Daten in den Nachrichtenpuffer kopiert werden. Da die Datenkonvertierung auch ausgeführt wird, wenn die Daten aus dem Nachrichtenpuffer abgerufen werden, legen Anwendungen diese Option nicht fest.

Wenn Sie diese Option verwenden, können beim Konvertieren von Einzelbytezeichensätzen in Doppelbytezeichensätze Probleme auftreten. Nehmen Sie die Konvertierung stattdessen mit den Methoden readString, readLine und writeString vor, nachdem die Nachricht zugestellt wurde.

### **MQC.MQGMO\_FAIL\_IF\_QUIESCING**

Fehler, wenn der Warteschlangenmanager stillgelegt wird.

#### **MQC.MQGMO\_LOCK\***

Durchsuchte Nachricht sperren.

#### **MQC.MQGMO\_LOGICAL\_ORDER\***

Nachrichten in Gruppen und Segmenten logischer Nachrichten in logischer Reihenfolge zurückgeben.

Wenn Sie die Option MQGMO\_LOGICAL\_ORDER bei einem Client verwenden, für den die Verbindung wiederhergestellt werden kann, wird der Ursachencode MQRC\_RECONNECT\_INCOMPATIBLE an die Anwendung zurückgegeben.

### **MQC.MQGMO\_MARK\_SKIP\_BACKOUT\***

Eine Arbeitseinheit darf zurückgesetzt werden, ohne die Nachricht in der Warteschlange wiederherzustellen.

#### **MQC.MQGMO\_MSG\_UNDER\_CURSOR**

Nachricht unter Anzeigecursor abrufen

#### **MQC.MQGMO\_NONE**

Es wurden keine anderen Optionen angegeben; alle Optionen nehmen ihre Standardwerte an.

#### **MQC.MQGMO\_NO\_PROPERTIES**

Es werden keine Eigenschaften der Nachricht, mit Ausnahme der Eigenschaften im Nachrichtendeskriptor (bzw. in der Erweiterung), abgerufen.

#### **MQC.MQGMO\_NO\_SYNCPOINT**

Nachricht ohne Synchronisationspunktsteuerung abrufen.

#### **MQC.MQGMO\_NO\_WAIT**

Sofort zurückgeben, wenn keine geeignete Nachricht vorliegt.

### **MQC.MQGMO\_PROPERTIES\_AS\_Q\_DEF**

Nachrichteneigenschaften abrufen, wie im Attribut PropertyControl von MQQueue definiert. Der Zugriff auf die Nachrichteneigenschaften im Nachrichtendeskriptor bzw. in der Erweiterung ist vom Attribut PropertyControl nicht betroffen.

### **MQC.MQGMO\_PROPERTIES\_COMPATIBILITY**

Abrufen von Nachrichteneigenschaften mit einem Präfix mcd, jms, usr oder mqextin MQRFH2- Headern. Andere Eigenschaften der Nachricht, mit Ausnahme der Eigenschaften im Nachrichtendeskriptor (bzw. in der Erweiterung), werden verworfen.

### **MQC.MQGMO\_PROPERTIES\_FORCE\_MQRFH2**

Nachrichteneigenschaften, mit Ausnahme der Eigenschaften im Nachrichtendeskriptor (bzw. in der Erweiterung), in MQRFH2-Headern abrufen. Verwenden Sie MQC.MQGMO\_PROPER-TIES\_FORCE\_MQRFH2 in Anwendungen, die das Abrufen von Eigenschaften erwarten, jedoch nicht so geändert werden können, dass sie Nachrichtenkennungen verwenden können.

#### **MQC.MQGMO\_PROPERTIES\_IN\_HANDLE**

Nachrichteneigenschaften mithilfe von MsgHandle abrufen.

#### **MQC.MQGMO\_SYNCPOINT**

Nachricht mit Synchronisationspunktsteuerung abrufen. Die Nachricht ist als nicht verfügbar für andere Anwendungen markiert, wird jedoch nur dann aus der Warteschlange gelöscht, wenn die Arbeitseinheit festgeschrieben wird. Die Nachricht steht wieder zur Verfügung, wenn die Arbeitseinheit zurückgesetzt wird.

#### **MQC.MQGMO\_SYNCPOINT\_IF\_PERSISTENT\***

Nachricht mit Synchronisationspunktsteuerung abrufen, wenn die Nachricht persistent ist.

#### **MQC.MQGMO\_UNLOCK\***

Zuvor gesperrte Nachricht entsperren.

#### **MQC.MQGMO\_WAIT**

Auf den Eingang einer Nachricht warten.

### **public string ResolvedQueueName {get;}**

Der Warteschlangenmanager setzt ResolvedQueueName auf den lokalen Namen der Warteschlange, aus der die Nachricht abgerufen wurde. ResolvedQueueName unterscheidet sich von dem Namen, der zum Öffnen der Warteschlange verwendet wurde, als eine Aliaswarteschlange oder Modellwarteschlange geöffnet wurde.

#### **public char Segmentation {get;}\***

Mit Segmentation wird angegeben, ob die Segmentierung für die abgerufene Nachricht zulässig ist. Mögliche Werte:

### **MQC.MQSEG\_INHIBITED**

Keine Segmentierung zulassen.

#### **MQC.MQSEG\_ALLOWED**

Segmentierung zulassen.

#### **public byte SegmentStatus {get;}\***

Bei SegmentStatus handelt es sich um ein Ausgabefeld, mit dem angegeben wird, ob die abgerufene Nachricht ein Segment einer logischen Nachricht ist. Wenn die Nachricht ein Segment ist, wird mit dem Flag angegeben, ob es sich um das letzte Segment handelt. Mögliche Werte:

#### **MQC.MQSS\_LAST\_SEGMENT**

Nachricht ist das letzte oder einzige Segment der logischen Nachricht.

### **MQC.MQSS\_NOT\_A\_SEGMENT**

Nachricht ist kein Segment.

#### **MQC.MQSS\_SEGMENT**

Nachricht ist ein Segment, aber nicht das letzte Segment der logischen Nachricht

#### **public int WaitInterval {get; set;}**

WaitInterval ist der maximale Zeitraum in Millisekunden, den ein MQQueue.get-Aufruf auf den Eingang einer geeigneten Nachricht wartet. Verwenden Sie WaitInterval mit MQC.MQGMO\_WAIT. Legen Sie den Wert MQC.MQWI\_UNLIMITED fest, um einen unbegrenzten Zeitraum auf eine Nachricht zu warten.

# <span id="page-1822-0"></span>**Konstruktoren**

### **public MQGetMessageOptions()**

Erstellen Sie ein neues MQGetMessageOptions-Objekt, bei dem Options auf MQC.MQGMO\_NO\_WAIT, WaitInterval auf null und ResolvedQueueName auf einen leeren Wert gesetzt ist.

# **Klasse "MQManagedObject.NET"**

Mit MQManagedObject können Sie Attribute für MQDestination, MQProcess, MQQueueManager und MQSubscription abfragen und festlegen. MQManagedObject ist eine Superklasse dieser Klassen.

# **Klassen**

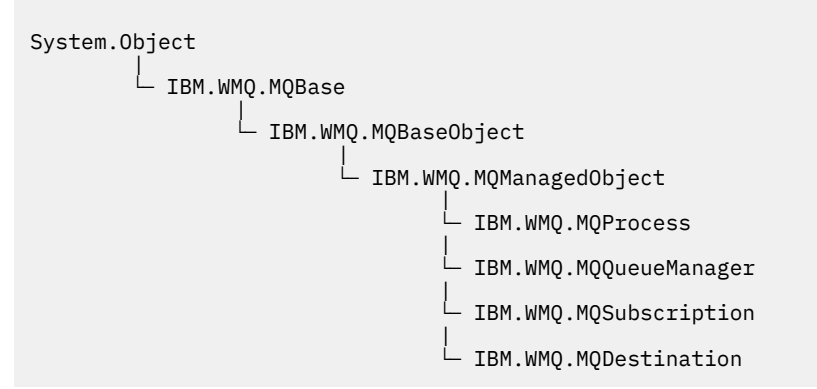

public class IBM.WMQ.MQManagedObject extends IBM.WMQ.MQBaseObject;

- "Eigenschaften" auf Seite 1823
- • ["Methoden" auf Seite 1824](#page-1823-0)
- • ["Konstruktoren" auf Seite 1825](#page-1824-0)

# **Eigenschaften**

Test für den Fall, dass MQException beim Abrufen von Eigenschaften ausgelöst wird.

### **public string AlternateUserId {get; set;}**

Die alternative Benutzer-ID, die gegebenenfalls beim Öffnen der Ressource festgelegt wurde. AlternateUserID.set wird ignoriert, wenn die Option für ein geöffnetes Objekt ausgegeben wird. AlternateUserId ist für Subskriptionen ungültig.

### **public int CloseOptions {get; set;}**

Legen Sie dieses Attribut fest, um zu steuern, wie die Ressource geschlossen wird. Der Standardwert ist MQC.MQCO\_NONE. MQC.MQCO\_NONE ist der einzige zulässige Wert für alle anderen Ressourcen als permanente dynamische Warteschlangen, temporäre dynamische Warteschlangen, Subskriptionen und Themen, auf die von den Objekten zugegriffen wird, die sie erstellt haben.

Für Warteschlangen und Themen sind folgende zusätzliche Werte gültig:

### **MQC.MQCO\_DELETE**

Warteschlange löschen, wenn keine Nachrichten vorliegen.

### **MQC.MQCO\_DELETE\_PURGE**

Die Warteschlange zusammen mit allen in ihr enthaltenen Nachrichten löschen.

### **MQC.MQCO\_QUIESCE**

Anfordern, dass die Warteschlange geschlossen wird und Sie eine Warnung erhalten, wenn noch Nachrichten vorhanden sind (diese können vor dem endgültigen Schließen abgerufen werden).

Für Subskriptionen sind folgende zusätzliche Werte gültig:

### <span id="page-1823-0"></span>**MQC.MQCO\_KEEP\_SUB**

Die Subskription wird nicht gelöscht. Diese Option ist nur gültig, wenn die ursprüngliche Subskription permanent ist. MQC.MQCO\_KEEP\_SUB ist der Standardwert für ein permanentes Thema.

#### **MQC.MQCO\_REMOVE\_SUB**

Die Subskription wird gelöscht. MQC. MQCO\_REMOVE\_SUB ist der Standardwert für ein nicht permanentes, nicht verwaltetes Thema.

#### **MQC.MQCO\_PURGE\_SUB**

Die Subskription wird gelöscht. MOC. MOCO PURGE SUB ist der Standardwert für ein nicht permanentes, verwaltetes Thema.

### **public MQQueueManager ConnectionReference {get;}**

Der Warteschlangenmanager, zu dem diese Ressource gehört.

### **public string MQDescription {get;}**

Die Beschreibung der Ressource, wie sie auf dem Warteschlangenmanager gespeichert ist. MQDescription gibt eine leere Zeichenfolge für Subskriptionen und Themen zurück.

### **public boolean IsOpen {get;}**

Gibt an, ob die Ressource derzeit geöffnet ist.

#### **public string Name {get;}**

Der Name der Ressource. Der Name wird entweder bei der Zugriffsmethode bereitgestellt oder vom Warteschlangenmanager für eine dynamische Warteschlange zugeordnet.

#### **public int OpenOptions {get; set;}**

"OpenOptions" werden festgelegt, wenn ein IBM MQ-Objekt geöffnet wird. Die Methode OpenOptions.set wird ignoriert und löst keinen Fehler aus. Abonnements haben keine OpenOptions.

### **Methoden**

#### **public virtual void Close();**

Löst MQException aus.

Schließt das Objekt. Für diese Ressource sind nach dem Aufrufen von Close keine weiteren Vorgänge mehr zulässig. Um das Verhalten der Methode Close zu ändern, legen Sie das Attribut closeOptions fest.

#### **public string GetAttributeString(int** *selector***, int** *length***);**

Löst MQException aus.

Ruft eine Attributzeichenfolge ab.

#### **Selektor**

Ganzzahl zur Angabe, welches Attribut abgefragt wird.

#### **Länge**

Ganzzahl zur Angabe der Länge der erforderlichen Zeichenfolge.

# **public void Inquire(int[]** *selectors***, int[]** *intAttrs***, byte[]** *charAttrs***);**

Löst MQException aus.

Gibt eine Ganzzahlenfeldgruppe und einen Satz Zeichenfolgen zurück, die die Attribute einer Warteschlange, eines Prozesses oder des Warteschlangenmanagers enthalten. Die abzufragenden Attribute werden in der Selektorenfeldgruppe angegeben.

**Anmerkung:** Viele der gebräuchlicheren Attribute können mit den Get-Methoden abgefragt werden, die in MQManagedObject, MQQueue und MQQueueManager definiert sind.

#### **Selektoren**

Ganzzahlenfeldgruppe zur Angabe der Attribute mit Werten, die abgefragt werden sollen.

#### **intAttrs**

Die Feldgruppe, in die die Ganzzahlenattributwerte zurückgegeben werden. Ganzzahlenattributwerte werden in derselben Reihenfolge wie die Ganzzahlenattributselektoren in der Selektorenfeldgruppe zurückgegeben.

### <span id="page-1824-0"></span>**charAttrs**

Der Puffer, in dem die Zeichenattribute in verketteter Form zurückgegeben werden. Zeichenattribute werden in derselben Reihenfolge wie die Zeichenattributselektoren in der Selektorenfeldgruppe zurückgegeben. Die Länge jeder Attributzeichenfolge ist für jedes Attribut festgelegt.

### **public void Set(int[]** *selectors***, int[]** *intAttrs***, byte[]** *charAttrs***);**

Löst MQException aus.

Legt die im Vektor der Selektoren definierten Attribute fest. Die festzulegenden Attribute werden in der Selektorenfeldgruppe angegeben.

### **Selektoren**

Ganzzahlenfeldgruppe zur Angabe der Attribute mit abzufragenden Werten.

#### **intAttrs**

Die Feldgruppe der Ganzzahlenattributwerte, die festgelegt werden sollen. Diese Werte müssen dieselbe Reihenfolge aufweisen wie die Ganzzahlenattributselektoren in der Selektorenfeldgruppe.

#### **charAttrs**

Der Puffer, in dem die festzulegenden Zeichenattribute verkettet werden. Diese Werte müssen dieselbe Reihenfolge aufweisen wie die Zeichenattributselektoren in der Selektorenfeldgruppe. Die Länge jedes Zeichenattributs ist festgelegt.

### **public void SetAttributeString(int** *selector***, string** *value***, int** *length***);**

Löst MQException aus.

Legt eine Attributzeichenfolge fest.

#### **Selektor**

Ganzzahl zur Angabe, welches Attribut festgelegt wird.

#### **Wert**

Die Zeichenfolge, die als Attributwert festgelegt werden soll.

### **Länge**

Ganzzahl zur Angabe der Länge der erforderlichen Zeichenfolge.

### **Konstruktoren**

### **protected MQManagedObject()**

Konstruktormethode. Bei diesem Objekt handelt es sich um eine abstrakte Basisklasse, die nicht von sich selbst instanziiert werden kann.

## **Klasse "MQMessage.NET"**

Mit MQMessage können Sie auf den Nachrichtendeskriptor und die Daten für eine IBM MQ-Nachricht zugreifen. MQMessage bindet eine IBM MQ-Nachricht ein.

### **Klasse**

System.Object | └─ IBM.WMQ.MQBase | - IBM.WMQ.MOBaseObject | └─ IBM.WMQ.MQMessage

public class IBM.WMQ.MQMessage extends IBM.WMQ.MQBaseObject;

Erstellen Sie ein MQMessage-Objekt und verwenden Sie anschließend die Methoden Read und Write, um Daten zwischen der Nachricht und anderen Objekten in Ihrer Anwendung zu übertragen. Senden und empfangen Sie MQMessage-Objekte mit den Methoden Put und Get der Klassen MQDestination, MQQueue und MQTopic.

<span id="page-1825-0"></span>Verwenden Sie zum Abrufen und Festlegen der Eigenschaften des Nachrichtendeskriptors die Eigenschaften von MQMessage. Verwenden Sie zum Festlegen und Abrufen erweiterter Nachrichteneigenschaften die Methoden SetProperty und GetProperty.

- "Eigenschaften" auf Seite 1826
- • ["Die Nachrichtenmethoden Read und Write" auf Seite 1832](#page-1831-0)
- • ["Puffermethoden" auf Seite 1835](#page-1834-0)
- • ["Eigenschaftenmethoden" auf Seite 1835](#page-1834-0)
- • ["Konstruktoren" auf Seite 1838](#page-1837-0)

### **Eigenschaften**

Test für den Fall, dass MQException beim Abrufen von Eigenschaften ausgelöst wird.

### **public string AccountingToken {get; set;}**

Teil des Identitätskontexts einer Nachricht; unterstützt eine Anwendung dabei, den Aufwand für die als Ergebnis einer Nachricht durchgeführte Arbeit zu bestimmen. Der Standardwert ist MQC.MQACT\_NONE.

### **public string ApplicationIdData {get; set;}**

Teil des Identitätskontexts einer Nachricht. ApplicationIdData enthält Informationen, die in der Anwendungssuite definiert wurden, und kann zusätzliche Informationen über die Nachricht oder den Absender zur Verfügung stellen. Der Standardwert ist "".

### **public string ApplicationOriginData {get; set;}**

Von der Anwendung definierte Informationen, die zur Bereitstellung zusätzlicher Informationen über den Ursprung der Nachricht verwendet werden können. Der Standardwert ist "".

### **public int BackoutCount {get;}**

Ein Zähler dafür, wie häufig die Nachricht zuvor von einem MQQueue.Get-Aufruf als Teil einer Arbeitseinheit zurückgesendet und zurückgesetzt wurde. Der Standardwert ist null.

### **public int CharacterSet {get; set;}**

Die ID des codierten Zeichensatzes für die Zeichendaten in der Nachricht.

Legen Sie CharacterSet fest, um den Zeichensatz für die Zeichendaten in der Nachricht anzugeben. Rufen Sie CharacterSet ab, um festzustellen, welcher Zeichensatz zur Codierung der Zeichendaten in der Nachricht verwendet wurde.

.NET-Anwendungen werden immer in Unicode ausgeführt, während Anwendungen in anderen Umgebungen mit demselben Zeichensatz ausgeführt werden, mit dem auch der Warteschlangenmanager ausgeführt wird.

Mit den Methoden ReadString und ReadLine werden die Zeichendaten in der Nachricht in das Unicode-Format konvertiert.

Mit der Methode WriteString wird die Konvertierung aus dem Unicode-Format in den unter CharacterSet codierten Zeichensatz durchgeführt. Wenn CharacterSet auf den entsprechenden Standardwert, MQC.MQCCSI\_Q\_MGR ungleich 0, gesetzt wird, erfolgt keine Konvertierung, und CharacterSet wird auf 1200 gesetzt. Wenn Sie CharacterSet auf einen anderen Wert setzen, führt WriteString die Konvertierung aus dem Unicode-Format in den alternativen Wert durch.

**Anmerkung:** Andere Lese- und Schreibmethoden verwenden CharacterSet nicht.

- Mit ReadChar und WriteChar wird ein Unicode-Zeichen ohne Konvertierung aus einem Nachrichtenpuffer gelesen oder in einen Nachrichtenpuffer geschrieben.
- Mit ReadUTF und WriteUTF wird eine Konvertierung zwischen einer Unicode-Zeichenfolge in der Anwendung und einer UTF-8-Zeichenfolge mit vorangestelltem, aus 2 Bytes bestehendem Feld im Nachrichtenpuffer durchgeführt.
- Bytemethoden übertragen Bytes unverändert zwischen der Anwendung und dem Nachrichtenpuffer.

### **public byte[] CorrelationId {get; set;}**

- Bei einem MQQueue.Get-Aufruf ist dies die Korrelations-ID der abzurufenden Nachricht. Der Warteschlangenmanager gibt die erste Nachricht mit einer Nachrichten-ID und einer Korrelations-ID zurück, die mit den Feldern des Nachrichtendeskriptors übereinstimmen. Der Standardwert MQC.MQCI\_NONE sorgt dafür, dass alle Korrelations-IDs übereinstimmen.
- Bei einem MQQueue.Put-Aufruf ist dies die festzulegende Korrelations-ID.

### **public int DataLength {get;}**

Die Anzahl der Bytes der verbleibenden Nachrichtendaten, die noch gelesen werden müssen.

#### **public int DataOffset {get; set;}**

Die aktuelle Cursorposition in den Nachrichtendaten. Lese- und Schreibvorgänge finden an der aktuellen Position statt.

### **public int Encoding {get; set;}**

Die für numerische Werte in den Anwendungsnachrichtendaten verwendete Darstellung. Encoding gilt für binäre, gepackte Dezimalzahlen und Gleitkommadaten. Das Verhalten der Lese- und Schreibmethoden für diese numerischen Formate wird entsprechend geändert. Erstellen Sie einen Wert für das Codierungsfeld, indem Sie einen Wert aus einem dieser drei Abschnitte hinzufügen. Alternativ dazu können Sie den Wert erstellen, indem Sie die Werte aus allen drei Abschnitten mithilfe des bitweisen ODER-Operators kombinieren.

#### 1. Binäre Ganzzahl

**MQC.MQENC\_INTEGER\_NORMAL**

Big-Endian-Ganzzahlen.

#### **MQC.MQENC\_INTEGER\_REVERSED**

Little-Endian-Ganzzahlen, wie sie in der Intel-Architektur verwendet werden.

2. Gepackte Dezimalzahl

#### **MQC.MQENC\_DECIMAL\_NORMAL**

Gepackte Big-Endian-Dezimalzahl, wie sie in z/OS verwendet wird.

#### **MQC.MQENC\_DECIMAL\_REVERSED**

Gepackte Little-Endian-Dezimalzahl.

#### 3. Gleitkomma

#### **MQC.MQENC\_FLOAT\_IEEE\_NORMAL**

Big-Endian-IEEE-Gleitkommazahlen.

#### **MQC.MQENC\_FLOAT\_IEEE\_REVERSED**

Little-Endian-IEEE-Gleitkommazahlen, wie sie in der Intel-Architektur verwendet werden.

#### **MQC.MQENC\_FLOAT\_S390**

Gleitkommazahlen im z/OS-Format.

Der Standardwert ist:

MQC.MQENC\_INTEGER\_REVERSED | MQC.MQENC\_DECIMAL\_REVERSED | MQC.MQENC\_FLOAT\_IEEE\_REVERSED

Bei der Standardeinstellung schreibt WriteInt eine Little-Endian-Ganzzahl, und ReadInt liest eine Little-Endian-Ganzzahl. Wenn Sie stattdessen das Flag MQC.MQENC\_INTEGER\_NORMAL setzen, schreibt WriteInt eine Big-Endian-Ganzzahl und ReadInt liest eine Big-Endian-Ganzzahl.

**Anmerkung:** Beim Konvertieren von Gleitkommazahlen im IEEE-Format in Gleitkommazahlen im zSeries-Format können Fehler in der Genauigkeit auftreten.

### **public int Expiry {get; set;}**

Eine Ablaufzeit, die in Zehntel Sekunden ausgedrückt und von der Anwendung festgelegt wird, die die Nachricht einreiht. Nachdem die Ablaufzeit einer Nachricht verstrichen ist, kann die Nachricht vom Warteschlangenmanager verworfen werden. Wenn die Nachricht eines der MQC.MQRO\_EXPIRATION- Flags angegeben hat, wird ein Bericht erstellt, wenn die Nachricht verworfen wird. Der Standardwert ist MQC.MQEI\_UNLIMITED, d. h. dass die Nachricht nie abläuft.

### **public int Feedback {get; set;}**

Verwenden Sie Feedback mit einer Nachricht des Typs MQC.MQMT\_REPORT, um die Art des Berichts anzugeben. Folgende Rückmeldungscodes werden vom System definiert:

- MQC.MQFB\_EXPIRATION
- MQC.MQFB\_COA
- MQC.MQFB\_COD
- MQC.MQFB\_QUIT
- MQC.MQFB\_PAN
- MQC.MQFB\_NAN
- MQC.MQFB\_DATA\_LENGTH\_ZERO
- MQC.MQFB\_DATA\_LENGTH\_NEGATIVE
- MQC.MQFB\_DATA\_LENGTH\_TOO\_BIG
- MQC.MQFB\_BUFFER\_OVERFLOW
- MQC.MQFB\_LENGTH\_OFF\_BY\_ONE
- MQC.MQFB\_IIH\_ERROR

Anwendungsdefinierte Rückmeldungswerte zwischen MQC.MQFB\_APPL\_FIRST und MQC.MQFB\_APPL\_LAST können ebenfalls verwendet werden. Der Standardwert für dieses Feld ist MQC.MQFB\_NONE. Damit wird angegeben, dass keine Rückmeldung bereitgestellt wird.

### **public string Format {get; set;}**

Ein Formatname, mit dem der Sender der Nachricht dem Empfänger zu erkennen gibt, welche Art von Daten die Nachricht enthält. Sie können eigene Formatnamen verwenden, müssen dabei aber beachten, dass Namen, die mit den Buchstaben MQ beginnen, bereits über vom Warteschlangenmanager definierte Bedeutungen verfügen. Folgende Formate sind im Warteschlangenmanager integriert:

### **MQC.MQFMT\_ADMIN**

Anforderungs-/Antwortnachricht des Befehlsservers

### **MQC.MQFMT\_COMMAND\_1**

Antwortnachricht für Befehle vom Typ 1

### **MQC.MQFMT\_COMMAND\_2**

Antwortnachricht für Befehle vom Typ 2

#### **MQC.MQFMT\_DEAD\_LETTER\_HEADER**

Header für nicht zustellbare Nachrichten

**MQC.MQFMT\_EVENT**

Ereignisnachricht

**MQC.MQFMT\_NONE**

Kein Formatname

#### **MQC.MQFMT\_PCF**

Benutzerdefinierte Nachricht im Programmable Command Format.

### **MQC.MQFMT\_STRING**

Nachricht, die nur aus Zeichen besteht

### **MQC.MQFMT\_TRIGGER**

Auslösenachricht

### **MQC.MQFMT\_XMIT\_Q\_HEADER**

Header der Übertragungswarteschlange

Der Standardwert ist MQC.MQFMT\_NONE.

### **public byte[] GroupId {get; set;}**

Eine Bytefolge zur Angabe der Nachrichtengruppe, zu der die physische Nachricht gehört. Der Standardwert ist MQC.MQGI\_NONE.

### **public int MessageFlags {get; set;}**

Flags zum Steuern der Segmentierung und des Status einer Nachricht.

### **public byte[] MessageId {get; set;}**

Bei einem MQQueue.Get-Aufruf wird mit diesem Feld die Nachrichten-ID der abzurufenden Nachricht angegeben. Normalerweise gibt der Warteschlangenmanager die erste Nachricht mit einer Nachrichten-ID und einer Korrelations-ID zurück, die mit den Feldern des Nachrichtendeskriptors übereinstimmen. Mit dem besonderen Wert MQC.MQMI\_NONE können Sie zulassen, dass jede Nachrichten-ID übereinstimmt.

Bei einem MQQueue.Put-Aufruf wird mit diesem Feld die zu verwendende Nachrichten-ID angegeben. Wenn MQC.MQMI\_NONE angegeben wurde, erstellt der Warteschlangenmanager eine eindeutige Nachrichten-ID, sobald die Nachricht eingereiht wird. Der Wert dieser Elementvariablen wird nach dem Einreihen aktualisiert, um anzugeben, welche Nachrichten-ID verwendet wurde. Der Standardwert ist MQC.MQMI\_NONE.

### **public int MessageLength {get;}**

Die Anzahl der Bytes der Nachrichtendaten im MQMessage-Objekt.

**public int MessageSequenceNumber {get; set;}** Die Folgenummer einer logischen Nachricht in einer Gruppe.

### **public int MessageType {get; set;}**

Gibt den Typ der Nachricht an. Folgende Werte sind derzeit vom System definiert:

- MQC.MQMT\_DATAGRAM
- MQC.MQMT\_REPLY
- MQC.MQMT\_REPORT
- MOC.MOMT\_REQUEST

Anwendungsdefinierte Werte können im Bereich zwischen MQC.MQMT\_APPL\_FIRST und MQC.MQMT\_APPL\_LAST ebenfalls verwendet werden. Der Standardwert für dieses Feld ist MQC.MQMT\_DATAGRAM.

### **public int Offset {get; set;}**

In einer segmentierten Nachricht ist dies die relative Position der Daten in einer physischen Nachricht ab Beginn einer logischen Nachricht.

#### **public int OriginalLength {get; set;}**

Die ursprüngliche Länge einer segmentierten Nachricht.

### **public int Persistence {get; set;}**

Nachrichtenpersistenz. Die folgenden Werte sind definiert:

• MQC.MQPER NOT PERSISTENT

Wenn Sie diese Option bei einem Client verwenden, für den die Verbindung wiederhergestellt werden kann, wird der Ursachencode MQRC\_NONE an die Anwendung zurückgegeben, sobald die Verbindung erfolgreich hergestellt wurde.

• MQC.MQPER\_PERSISTENT

Wenn Sie diese Option bei einem Client verwenden, für den die Verbindung wiederhergestellt werden kann, wird der Ursachencode MQRC\_CALL\_INTERRUPTED an die Anwendung zurückgegeben, sobald die Verbindung erfolgreich hergestellt wurde.

• MQC.MQPER\_PERSISTENCE\_AS\_Q\_DEF

Der Standardwert ist MQC.MQPER\_PERSISTENCE\_AS\_Q\_DEF, d. h., die Persistenz für die Nachricht wird aus dem Standardpersistenzattribut der Zielwarteschlange übernommen.

### **public int Priority {get; set;}**

Die Nachrichtenpriorität. Der besondere Wert MQC.MQPRI\_PRIORITY\_AS\_Q\_DEF kann auch bei abgehenden Nachrichten festgelegt werden. Die Priorität für die Nachricht wird dann aus dem Standardprioritätsattribut der Zielwarteschlange übernommen. Der Standardwert ist MQC.MQPRI\_PRIO-RITY\_AS\_Q\_DEF.

### **public int PropertyValidation {get; set;}**

Gibt an, ob die Validierung von Eigenschaften stattfindet, wenn eine Eigenschaft der Nachricht festgelegt wird. Mögliche Werte:

- MQCMHO\_DEFAULT\_VALIDATION
- MQCMHO\_VALIDATE
- MQCMHO\_NO\_VALIDATION

Der Standardwert ist MQCMHO\_DEFAULT\_VALIDATION.

### **public string PutApplicationName {get; set;}**

Der Name der Anwendung, von der die Nachricht eingereiht wurde. Der Standardwert ist "".

### **public int PutApplicationType {get; set;}**

Die Art der Anwendung, von der die Nachricht eingereiht wurde. PutApplicationType kann ein systemdefinierter oder ein benutzerdefiniert Wert sein. Folgende Werte sind vom System definiert:

- MQC.MQAT\_AIX
- MQC.MQAT\_CICS
- MQC.MQAT\_DOS
- MQC.MQAT\_IMS
- MQC.MQAT\_MVS
- MQC.MQAT OS2
- MQC.MQAT\_OS400
- MQC.MQAT\_QMGR
- MQC.MQAT\_UNIX
- MQC.MQAT\_WINDOWS
- MQC.MQAT\_JAVA

Der Standardwert ist MQC.MQAT\_NO\_CONTEXT, d. h. dass in der Nachricht keine Kontextinformationen vorhanden sind.

### **public DateTime PutDateTime {get; set;}**

Das Datum mit Uhrzeit, an dem die Nachricht eingereiht wurde.

### **public string ReplyToQueueManagerName {get; set;}**

Der Name des Warteschlangenmanagers, an den die Antwort- oder Berichtsnachrichten gesendet werden sollen. Der Standardwert ist "", und der Warteschlangenmanager stellt ReplyToQueueManagerName bereit.

### **public string ReplyToQueueName {get; set;}**

Der Name der Nachrichtenwarteschlange, an die die Anwendung, von der die Abrufanforderung für die Nachricht ausgegeben wurde, die MQC.MQMT\_REPLY- und MQC.MQMT\_REPORT-Nachrichten senden soll. Der Standardwert für ReplyToQueueName ist "".

### **public int Report {get; set;}**

Mit Report können Sie Optionen über Berichts- und Antwortnachrichten angeben:

- Sie können angeben, ob Berichte erforderlich sind.
- Sie können angeben, ob die Anwendungsnachrichtendaten in die Berichte eingeschlossen werden sollen.
- Sie können angeben, wie die Nachrichten- und Korrelations-IDs im Bericht oder in der Antwort festgelegt werden sollen.

Sie können eine beliebige Kombination aus den vier Berichtstypen anfordern:

- Geben Sie eine beliebige Kombination aus den vier Berichtstypen an. Wählen Sie dabei eine der drei Optionen für jeden Berichtstyp aus. Ihre Auswahl hängt davon ab, ob Sie die Anwendungsnachrichtendaten in die Berichtsnachricht einschließen möchten.
	- 1. Bestätigen bei Eingang
		- MQC.MQRO\_COA
		- MQC.MQRO\_COA\_WITH\_DATA
		- MQC.MQRO\_COA\_WITH\_FULL\_DATA \*\*
	- 2. Empfangsbestätigung
		- MQC.MQRO\_COD
		- MQC.MQRO\_COD\_WITH\_DATA
		- MQC.MQRO\_COD\_WITH\_FULL\_DATA \*\*
	- 3. Ausnahmebedingung
		- MQC.MQRO\_EXCEPTION
		- MQC.MQRO\_EXCEPTION\_WITH\_DATA
		- MQC.MQRO\_EXCEPTION\_WITH\_FULL\_DATA \*\*
	- 4. Ablauf
		- MQC.MQRO\_EXPIRATION
		- MQC.MQRO\_EXPIRATION\_WITH\_DATA
		- MQC.MQRO\_EXPIRATION\_WITH\_FULL\_DATA \*\*

**Anmerkung:** Werte, die in der Liste mit \*\* markiert sind, werden von den z/OS-Warteschlangenmanagern nicht unterstützt. Verwenden Sie diese Werte nicht, wenn davon auszugehen ist, dass Ihre Anwendung auf einen z/OS-Warteschlangenmanager zugreift, und zwar unabhängig von der Plattform, auf der die Anwendung ausgeführt wird.

- Geben Sie eines der folgenden Elemente an, um zu steuern, wie die Nachrichten-ID für die Berichtsoder Antwortnachricht erstellt wird:
	- MQC.MQRO\_NEW\_MSG\_ID
	- MQC.MQRO\_PASS\_MSG\_ID
- Geben Sie eines der folgenden Elemente an, um zu steuern, wie die Korrelations-ID für die Berichtsoder Antwortnachricht festgelegt werden soll:
	- MQC.MQRO\_COPY\_MSG\_ID\_TO\_CORREL\_ID
	- MQC.MQRO\_PASS\_CORREL\_ID
- Geben Sie eines der folgenden Elemente an, um die Disposition der ursprünglichen Nachricht zu steuern, wenn diese nicht an die Zielwarteschlange übermittelt werden kann:
	- MQC.MQRO\_DEAD\_LETTER\_Q
	- MQC.MQRO\_DISCARD\_MSG \*\*
- Wenn keine Berichtsoptionen angegeben werden, gelten folgende Standardeinstellungen:

```
MQC.MQRO_NEW_MSG_ID |
MQC.MQRO_COPY_MSG_ID_TO_CORREL_ID |
MQC.MQRO_DEAD_LETTER_Q
```
- Sie können eines der folgenden Elemente (oder beide) angeben, um anzufordern, dass die empfangende Anwendung eine Berichtsnachricht über eine positive oder negative Aktion sendet.
	- MQC.MQRO\_PAN
	- MQC.MQRO\_NAN

### <span id="page-1831-0"></span>**public int TotalMessageLength {get;}**

Die Gesamtzahl der Bytes in der Nachricht, die in der Nachrichtenwarteschlange gespeichert ist, von der diese Nachricht empfangen wurde.

### **public string UserId {get; set;}**

UserId ist Bestandteil des Identitätskontexts der Nachricht. Der Warteschlangenmanager stellt in der Regel den Wert bereit. Sie können den Wert überschreiben, wenn Sie die Berechtigung zum Festlegen des Identitätskontexts besitzen.

### **public int Version {get; set;}**

Die Version der verwendeten MQMD-Struktur.

# **Die Nachrichtenmethoden Read und Write**

Die Methoden Read und Write führen dieselben Funktionen wie die Elemente der Klassen BinaryReader und BinaryWriter im .NET-System.IO-Namensbereich aus. Die vollständige Sprachsyntax und Nutzungsbeispiele finden Sie auf der MSDN-Website. Die Methoden lesen oder schreiben ab der aktuellen Position in den Nachrichtenpuffer. Sie verschieben die aktuelle Position um die Anzahl der gelesenen oder geschriebenen Bytes nach vorne.

**Anmerkung:** Wenn die Nachrichtendaten einen MQRFH- oder MQRFH2-Header enthalten, müssen Sie die Daten mithilfe der Methode ReadBytes lesen.

- Alle Methoden lösen eine E/A-Ausnahme (IOException) aus.
- Mit den ReadFully-Methoden wird automatisch die Größe der Zielfeldgruppe byte oder sbyte geändert, damit die Nachricht exakt passt. Auch die Größe eines Nullfelds wird geändert.
- Die Read-Methode löst EndOfStreamException aus.
- Die WriteDecimal-Methode löst MQException aus.
- Mit den Methoden ReadString, ReadLine und WriteString wird die Konvertierung zwischen Unicode und dem Zeichensatz der Nachricht vorgenommen; siehe unter [CharacterSet](#page-1825-0) .
- Mit den Decimal-Methoden werden gepackte Dezimalzahlen gelesen und geschrieben, die entweder im Big-Endian-Format, MQC.MQENC\_DECIMAL\_NORMAL, oder im Little-Endian-Format, MQC.MQENC\_DECIMAL\_REVERSE, codiert werden. Das Format hängt vom Wert der Codierung (Encoding) ab. Die Dezimalzahlenbereiche und entsprechenden .NET-Typen lauten wie folgt:

### **Decimal2/short**

-999 bis 999

**Decimal4/int** -9999999 bis 9999999

### **Decimal8/long**

-999999999999999 bis 999999999999999

- Mit den Methoden Double und Float werden Gleitkommazahlen gelesen und geschrieben, die im IEEE Big-Endian- oder Little-Endian-Format codiert sind (MQC.MQENC\_FLOAT\_IEEE\_NORMAL bzw. MQC.MQENC\_FLOAT\_IEEE\_REVERSED). Alternativ ist auch das S/390-Format, MQC.MQENC\_FLO-AT\_S390, möglich. Das Format hängt vom Wert der Codierung (Encoding) ab.
- Mit den Int-Methoden werden Ganzzahlwerte gelesen und geschrieben, die entweder im Big-Endian-Format, MQC.MQENC\_INTEGER\_NORMAL, oder im Little-Endian-Format, MQC.MQENC\_INTEGER\_RE-VERSED, codiert werden. Das Format hängt vom Wert der Codierung (Encoding) ab. Die Ganzzahlen sind alle signiert, mit Ausnahme der Hinzufügung eines nicht signierten, aus 2 Bytes bestehenden ganzzahligen Typs. Die Ganzzahlgrößen sowie die .NET- und IBM MQ-Typen lauten wie folgt:

```
2 Byte
```

```
short, Int2, ushort, UInt2
```
# **4 Byte**

int, Int4

### **8 Byte**

long, Int8

- WriteObject überträgt die Klasse eines Objekts, die Werte der zugehörigen nicht transienten und nicht statischen Felder und die Felder der zugehörigen Supertypen in den Nachrichtenpuffer.
- ReadObject erstellt ein Objekt aus der Klasse des Objekts, der Signatur der Klasse und der Werte der zugehörigen nicht transienten und nicht statischen Felder sowie der Felder der zugehörigen Supertypen.

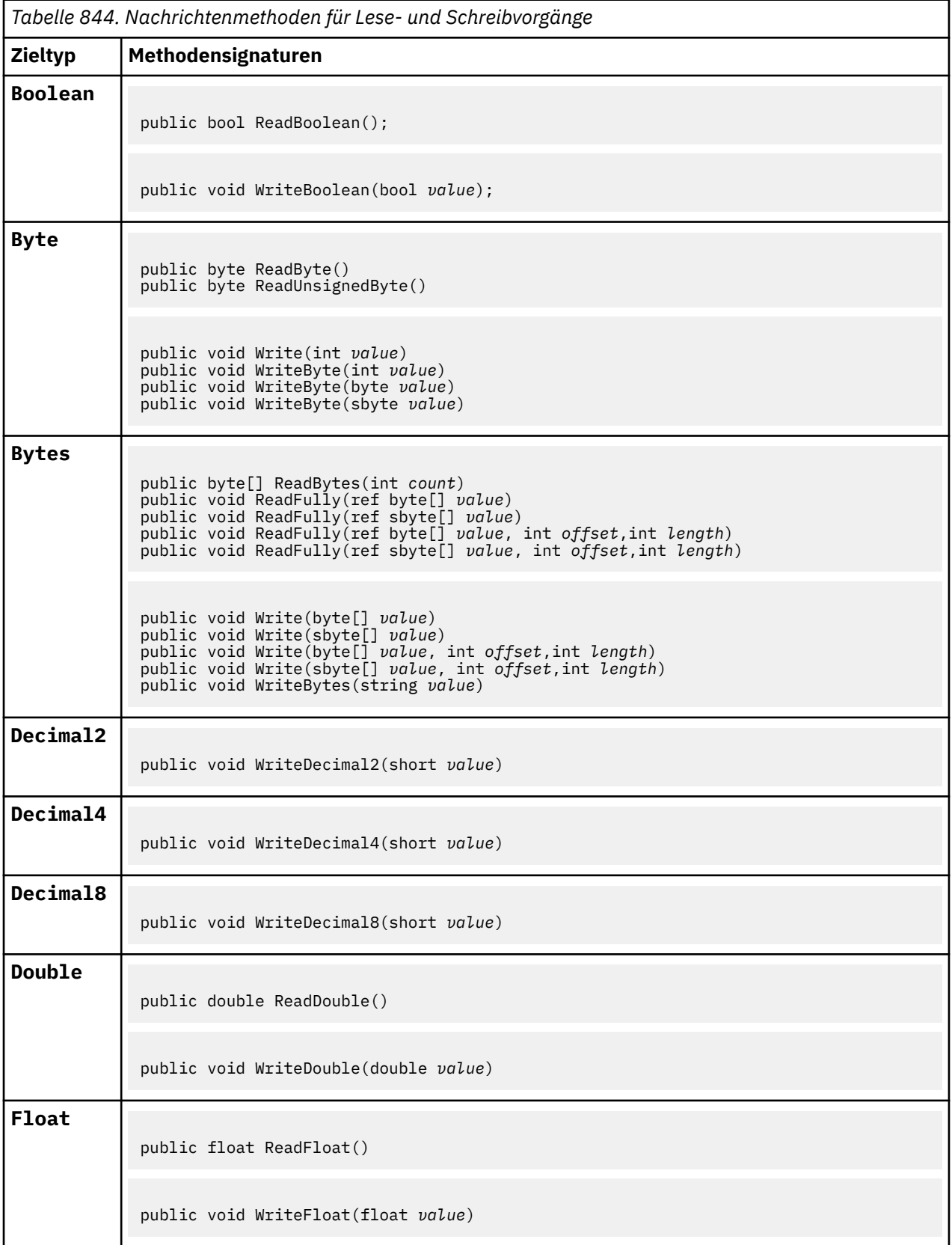

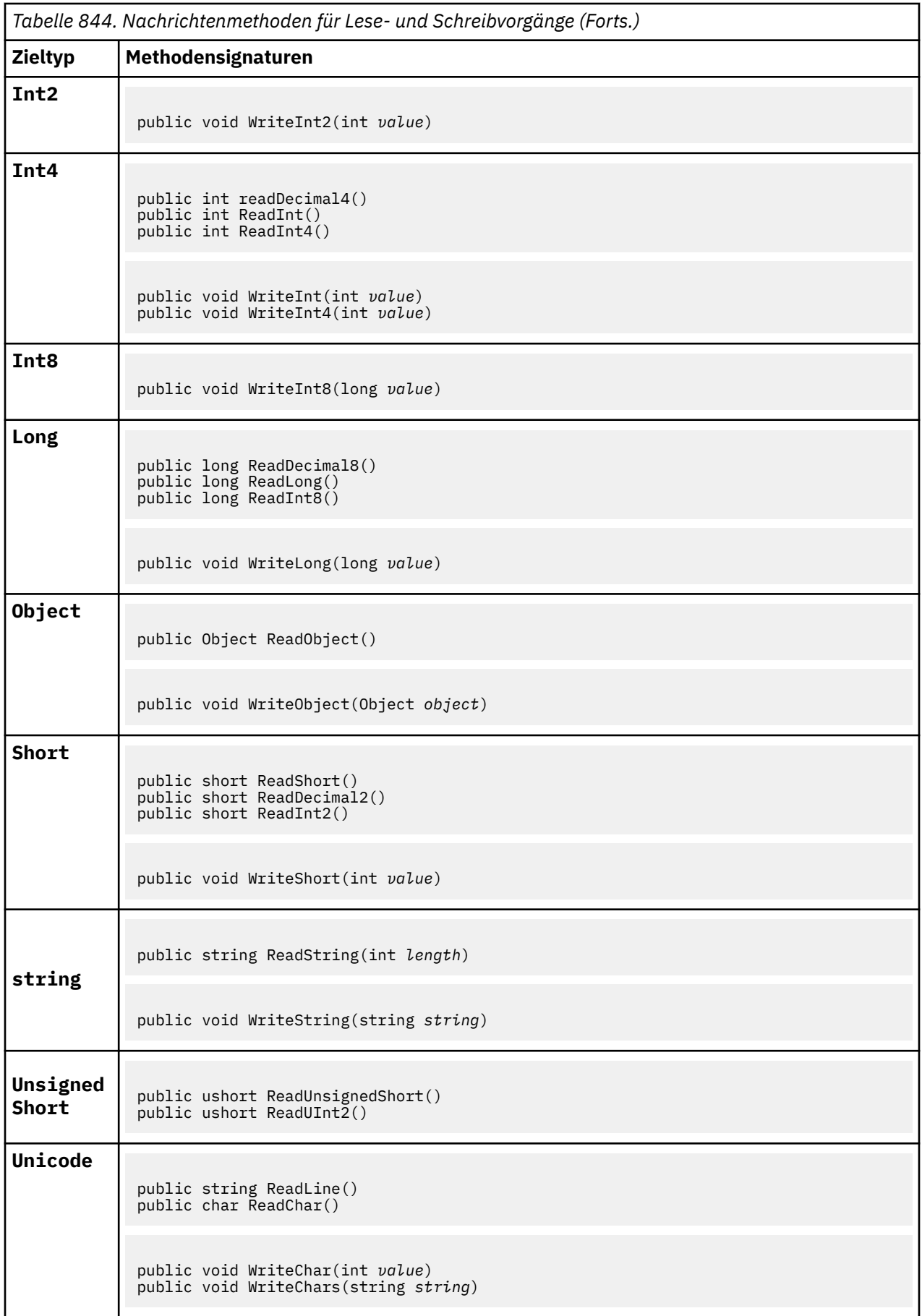

<span id="page-1834-0"></span>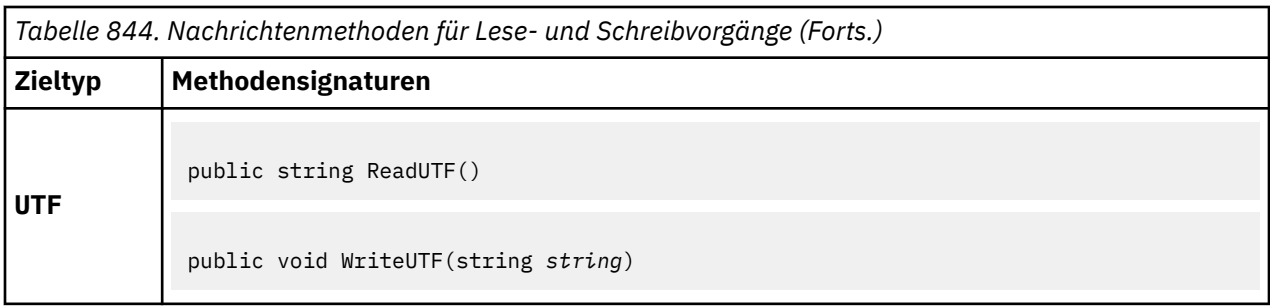

# **Puffermethoden**

### **public void ClearMessage();**

Löst eine E/A-Ausnahme (IOException) aus.

Alle Daten im Nachrichtenpuffer werden verworfen, und die relative Datenadresse wird auf null zurückgesetzt.

### **public void ResizeBuffer(int** *size***)**

Löst eine E/A-Ausnahme (IOException) aus.

Hinweis auf das MQMessage-Objekt zur Puffergröße, die für nachfolgende Abrufvorgänge möglicherweise erforderlich ist. Wenn die Nachricht derzeit Nachrichtendaten enthält und die neue Größe kleiner ist als die aktuelle Größe, werden die Nachrichtendaten abgeschnitten.

### **public void Seek(int** *pos***)**

Löst die Ausnahmen IOException, ArgumentOutOfRangeException, ArgumentException aus.

Verschiebt den Cursor an die absolute Position im Nachrichtenpuffer, die mit *pos* angegeben wird. Nachfolgende Lese- und Schreibvorgänge agieren an dieser Position im Puffer.

### **public int SkipBytes(int** *i***)**

Löst die Ausnahmen IOException, EndOfStreamException aus.

Verschiebt n Bytes im Nachrichtenpuffer nach vorne und gibt n, die Anzahl übersprungener Bytes zurück.

Mit der Methode SkipBytes werden weitere Vorgänge blockiert, bis eines der folgenden Ereignisse eintritt:

- Alle Bytes wurden übersprungen.
- Das Ende des Nachrichtenpuffers wurde gefunden.
- Eine Ausnahme wird ausgelöst.

# **Eigenschaftenmethoden**

### **public void DeleteProperty(string** *name***);**

Löst eine E/A-Ausnahme (MQException) aus.

Löscht eine Eigenschaft mit dem angegebenen Namen aus der Nachricht.

### **Name**

Der Name der zu löschenden Eigenschaft.

### **public System.Collections.IEnumerator GetPropertyNames(string** *name***)**

Löst eine E/A-Ausnahme (MQException) aus.

Gibt IEnumerator für alle Eigenschaftsnamen zurück, die mit dem angegebenen Namen übereinstimmen. Das Prozentzeichen '%' kann am Ende des Namens als Platzhalterzeichen verwendet

werden, um die Eigenschaften der Nachricht bei Übereinstimmung mit null oder mehr Zeichen einschließlich des Punktes zu filtern.

### **Name**

Der Name der Eigenschaft für den Abgleich.

### **SetProperty- und GetProperty-Methoden**

Alle SetProperty- und GetProperty-Methoden lösen MQException aus.

Mit der Methode SetProperty der MQMessage .NET-Klasse wird eine neue Eigenschaft hinzugefügt, falls noch keine Eigenschaft vorhanden ist. Wenn allerdings die Eigenschaft bereits vorhanden ist, wird der angegebene Eigenschaftswert an das Ende der Liste angehängt. Wenn für einen Eigenschaftsname mithilfe von SetProperty mehrere Werte festgelegt sind, werden beim Aufruf von GetProperty die zugehörigen Werte für diesen Namen nacheinander in der Reihenfolge zurückgegeben, in der sie festgelegt wurden.

Das Verhalten ist identisch bei allen Methoden vom Typ Set\*Property und Get\*Property, wie beispielsweise GetLongProperty, SetLongProperty, GetBooleanProperty, SetBooleanProperty, GetStringProperty und SetStringProperty.

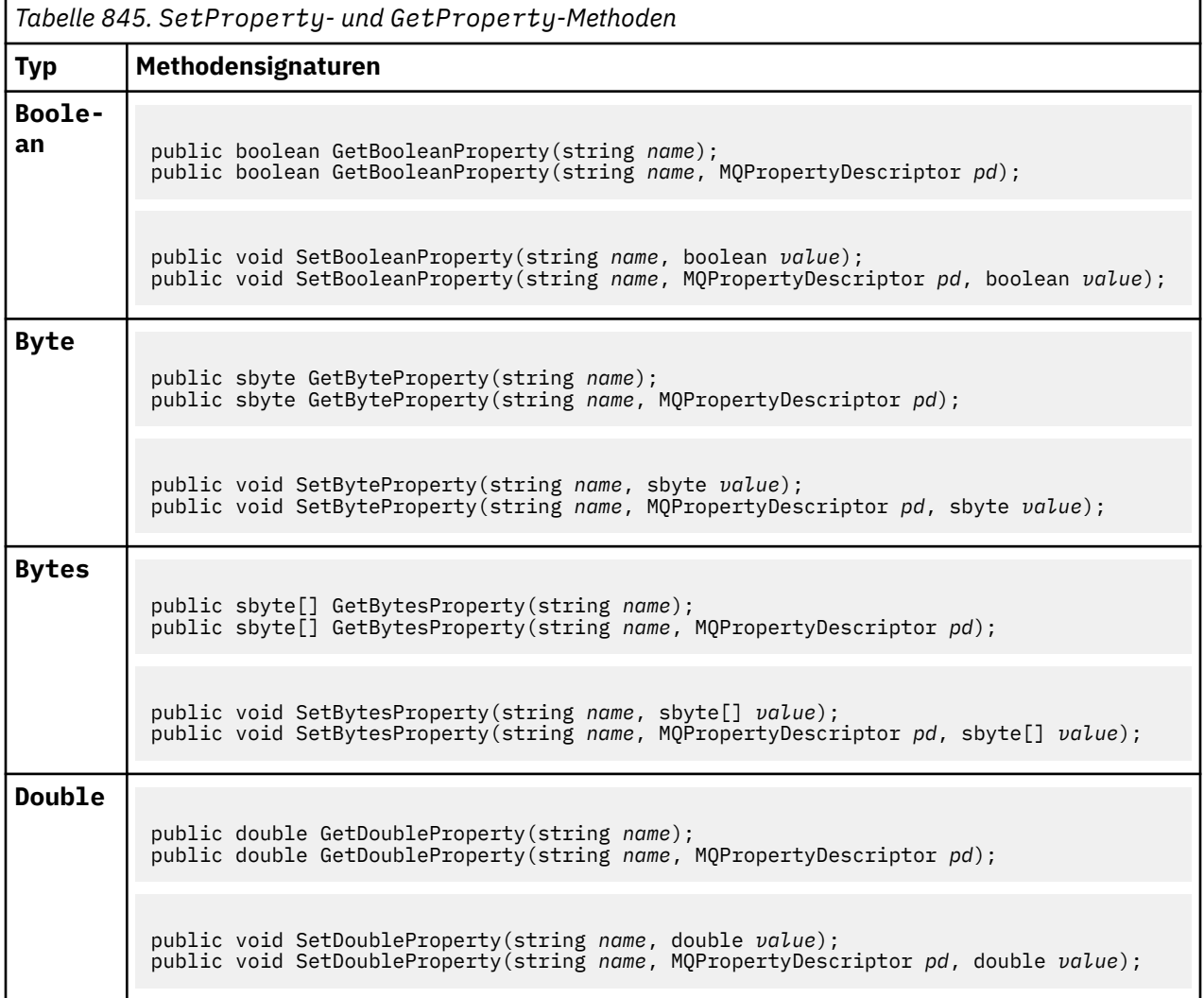
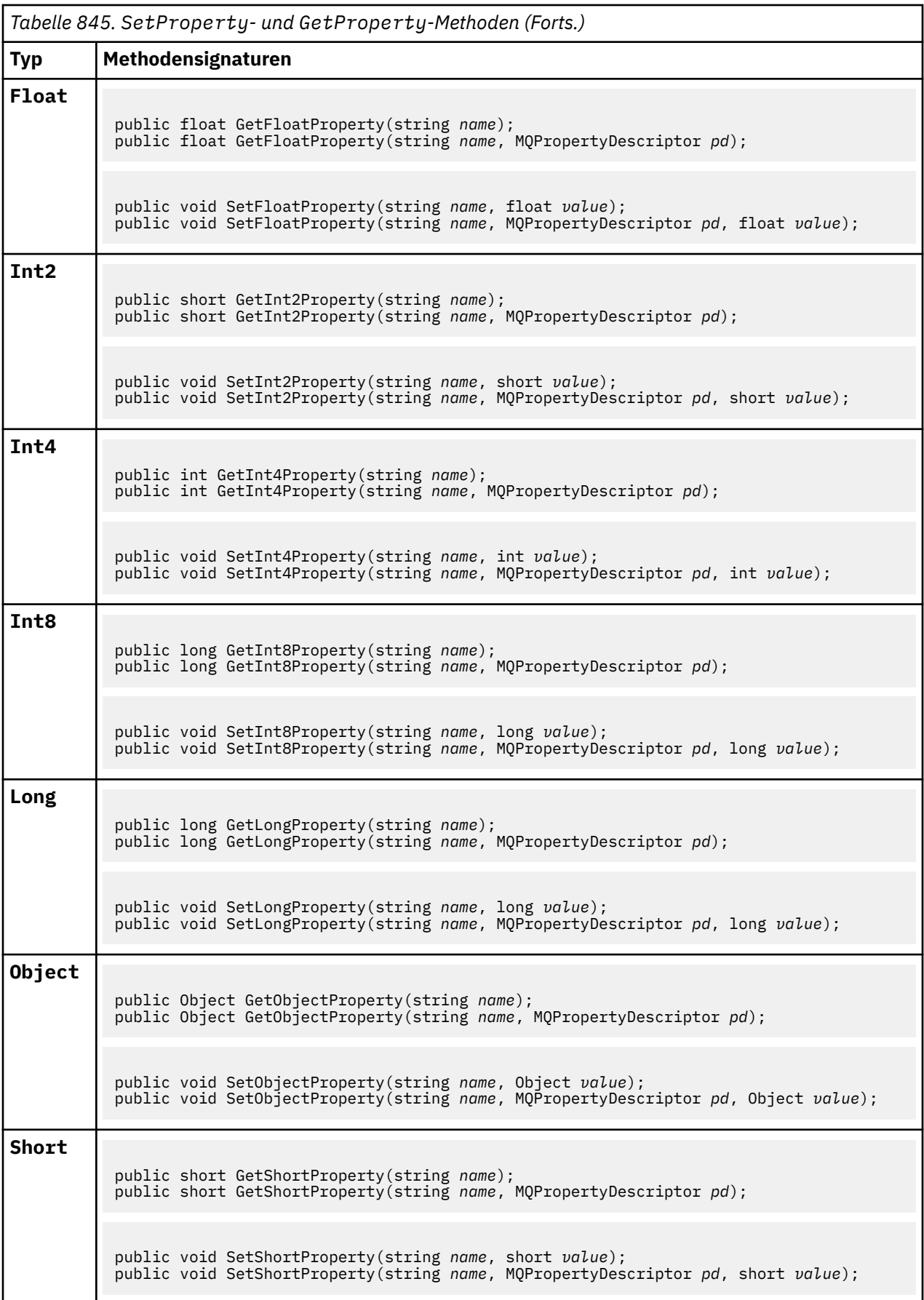

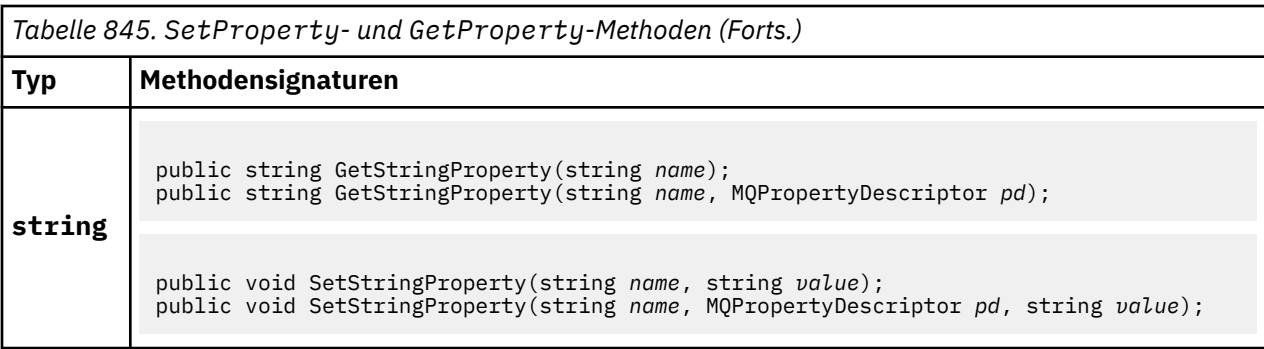

# **Konstruktoren**

## **public MQMessage();**

Erstellt ein MQMessage-Objekt mit den standardmäßigen Nachrichtendeskriptorinformationen und einem leeren Nachrichtenpuffer.

# **Klasse "MQProcess.NET"**

Mit MQProcess können Sie die Attribute eines IBM MQ-Prozesses abfragen. Erstellen Sie ein MQProcess-Objekt mithilfe eines Konstruktors oder einer MQQueueManager AccessProcess-Methode.

## **Klasse**

```
System.Object
|| || || || || ||
       └─ IBM.WMQ.MQBase
 |
            └─ IBM.WMQ.MQBaseObject
 |
                  └─ IBM.WMQ.MQManagedObject
 |
                        └─ IBM.WMQ.MQProcess
```
public class IBM.WMQ.MQProcess extends IBM.WMQ.MQManagedObject;

- "Eigenschaften" auf Seite 1838
- • ["Konstruktoren" auf Seite 1839](#page-1838-0)

# **Eigenschaften**

Test für den Fall, dass MQException beim Abrufen von Eigenschaften ausgelöst wird.

# **public string ApplicationId {get;}**

Ruft die Zeichenfolge ab, mit der die zu startende Anwendung bestimmt wird. ApplicationId wird von einer Auslösemonitoranwendung verwendet. ApplicationId wird als Teil der Auslösenachricht an die Initialisierungswarteschlange gesendet.

Der Standardwert ist null.

## **public int ApplicationType {get;}**

Gibt den Prozesstyp an, der von einer Auslösemonitoranwendung gestartet werden soll. Es sind bereits Standardtypen definiert, Sie können jedoch auch andere Typen verwenden:

- MQAT\_AIX
- MQAT\_CICS
- MQAT\_IMS
- MQAT\_MVS
- <span id="page-1838-0"></span>• MQAT\_NATIVE
- MQAT 0S400
- MQAT\_UNIX
- MQAT\_WINDOWS
- MQAT\_JAVA
- MQAT\_USER\_FIRST
- MQAT\_USER\_LAST

Der Standardwert ist MQAT\_NATIVE.

## **public string EnvironmentData {get;}**

Ruft Informationen zur Umgebung der zu startenden Anwendung ab.

Der Standardwert ist null.

## **public string UserData {get;}**

Ruft Informationen ab, die der Benutzer über die zu startende Anwendung bereitgestellt hat.

Der Standardwert ist null.

# **Konstruktoren**

**public MQProcess(MQQueueManager** *queueManager***, string** *processName***, int** *openOptions***);**

### **public MQProcess(MQQueueManager** *qMgr***, string** *processName***, int** *openOptions***, string** *queueManagerName***, string** *alternateUserId***);**

Löst MQException aus.

Greifen Sie auf einen IBM MQ-Prozess im Warteschlangenmanager *qMgr* zu, um die Prozessattribute abzufragen.

## **qMgr**

Warteschlangenmanager, auf den zugegriffen werden soll.

## **processName**

Der Name des zu öffnenden Prozesses.

## **openOptions**

Optionen zur Steuerung des Öffnungsvorgangs des Prozesses. Folgende gültige Optionen können hinzugefügt oder mit einem bitweisen ODER kombiniert werden:

- MQC.MQOO\_FAIL\_IF\_QUIESCING
- MQC.MQOO\_INQUIRE
- MQC.MQOO\_SET
- MQC.MQOO\_ALTERNATE\_USER\_AUTHORITY

## **queueManagerName**

Der Name des Warteschlangenmanagers, auf dem der Prozess definiert ist. Sie können einen leeren Warteschlangenmanagernamen oder einen Nullwert für den Namen angeben, wenn der Warteschlangenmanager mit dem übereinstimmt, auf den der Prozess zugreift.

## **alternateUserId**

Wenn MQC.MQOO\_ALTERNATE\_USER\_AUTHORITY im Parameter **openOptions** angegeben ist, gibt *alternateUserId* die alternative Benutzer-ID an, mit der die Berechtigung für die Aktion überprüft wird. Wenn MQOO\_ALTERNATE\_USER\_AUTHORITY nicht angegeben ist, darf *alternateUserId* leer sein oder einen Nullwert annehmen.

Die Standardbenutzerberechtigung wird für die Verbindung zum Warteschlangenmanager verwendet, wenn MQC.MQOO\_ALTERNATE\_USER\_AUTHORITY nicht angegeben ist.

**public MQProcess MQQueueManager.AccessProcess(string** *processName***, int** *openOptions***);**

**public MQProcess MQQueueManager.AccessProcess(string** *processName***, int** *openOptions***, string** *queueManagerName***, string** *alternateUserId***);**

Löst MQException aus.

Greifen Sie auf einen IBM MQ-Prozess in diesem Warteschlangenmanager zu, um die Prozessattribute abzufragen.

### **processName**

Der Name des zu öffnenden Prozesses.

### **openOptions**

Optionen zur Steuerung des Öffnungsvorgangs des Prozesses. Folgende gültige Optionen können hinzugefügt oder mit einem bitweisen ODER kombiniert werden:

- MQC.MQOO\_FAIL\_IF\_QUIESCING
- MQC.MQOO\_INQUIRE
- MQC.MQOO\_SET
- MQC.MQOO\_ALTERNATE\_USER\_AUTHORITY

### **queueManagerName**

Der Name des Warteschlangenmanagers, auf dem der Prozess definiert ist. Sie können einen leeren Warteschlangenmanagernamen oder einen Nullwert für den Namen angeben, wenn der Warteschlangenmanager mit dem übereinstimmt, auf den der Prozess zugreift.

### **alternateUserId**

Wenn MQC.MQOO\_ALTERNATE\_USER\_AUTHORITY im Parameter **openOptions** angegeben ist, gibt *alternateUserId* die alternative Benutzer-ID an, mit der die Berechtigung für die Aktion überprüft wird. Wenn MQOO\_ALTERNATE\_USER\_AUTHORITY nicht angegeben ist, darf *alternateUserId* leer sein oder einen Nullwert annehmen.

Die Standardbenutzerberechtigung wird für die Verbindung zum Warteschlangenmanager verwendet, wenn MQC.MQOO\_ALTERNATE\_USER\_AUTHORITY nicht angegeben ist.

# **Klasse "MQPropertyDescriptor.NET"**

Verwenden Sie MQPropertyDescriptor als Parameter für MQMessage GetProperty- und SetProperty-Methoden. MQPropertyDescriptor beschreibt eine MQMessage-Eigenschaft.

# **Klasse**

System.Object | └─ IBM.WMQ.MQPropertyDescriptor

public class IBM.WMQ.MQPropertyDescriptor extends System.Object;

- "Eigenschaften" auf Seite 1840
- • ["Konstruktoren" auf Seite 1842](#page-1841-0)

## **Eigenschaften**

Test für den Fall, dass MQException beim Abrufen von Eigenschaften ausgelöst wird.

## **public int Context {get; set;}**

Der Nachrichtenkontext, zu dem die Eigenschaft gehört. Mögliche Werte:

## **MQC.MQPD\_NO\_CONTEXT**

Die Eigenschaft ist keinem Nachrichtenkontext zugeordnet.

### **MQC.MQPD\_USER\_CONTEXT**

Die Eigenschaft wird dem Benutzerkontext zugeordnet.

Wenn der Benutzer über die entsprechenden Berechtigungen verfügt, wird eine dem Benutzerkontext zugeordnete Eigenschaft gespeichert, sobald eine Nachricht abgerufen wird. Eine nachfolgende Put -Methode, die auf den gespeicherten Kontext verweist, kann die Eigenschaft an die neue Nachricht übergeben.

## **public int CopyOptions {get; set;}**

CopyOptions beschreibt, in welchen Nachrichtentyp die Eigenschaft kopiert werden kann.

Wenn ein Warteschlangenmanager eine Nachricht erhält, die eine mit IBM MQ definierte Eigenschaft enthält, die der Warteschlangenmanager als falsch erkennt, korrigiert dieser den Wert des Felds CopyOptions.

Sie können eine beliebige Kombination der folgenden Optionen angeben. Kombinieren Sie die Optionen, indem Sie die Werte hinzufügen oder die bitweise ORverwenden.

### **MQC.MQCOPY\_ALL**

Die Eigenschaft wird in alle nachfolgenden Nachrichten kopiert.

### **MQC.MQCOPY\_FORWARD**

Die Eigenschaft wird in eine Nachricht kopiert, die weitergeleitet wird.

### **MQC.MQCOPY\_PUBLISH**

Die Eigenschaft wird in die Nachricht kopiert, die beim Veröffentlichen einer Nachricht von einem Subskribenten empfangen wird.

### **MQC.MQCOPY\_REPLY**

Die Eigenschaft wird in eine Antwortnachricht kopiert.

### **MQC.MQCOPY\_REPORT**

Die Eigenschaft wird in eine Berichtsnachricht kopiert.

### **MQC.MQCOPY\_DEFAULT**

Mit dem Wert wird angezeigt, dass keine anderen Kopieroptionen angegeben wurden. Zwischen der Eigenschaft und den nachfolgenden Nachrichten besteht keine Beziehung. MQC.MQCOPY\_DE-FAULT wird für Nachrichtendeskriptoreigenschaften immer zurückgegeben.

### **MQC.MQCOPY\_NONE**

Identisch mit MQC.MQCOPY\_DEFAULT

### **public int Options { set; }**

Options nimmt standardmäßig den Wert CMQC.MQPD\_NONE an. Sie können keinen anderen Wert festlegen.

### **public int Support { get; set; }**

Legen Sie Support fest, um die Unterstützungsstufe anzugeben, die für mit IBM MQ definierte Nachrichteneigenschaften erforderlich ist. Die Unterstützung für alle anderen Eigenschaften ist optional. Sie können einen beliebigen oder keinen der folgenden Werte angeben.

### **MQC.MQPD\_SUPPORT\_OPTIONAL**

Die Eigenschaft wird von einem Warteschlangenmanager auch dann akzeptiert, wenn sie nicht unterstützt wird. Die Eigenschaft kann gelöscht werden, damit die Nachricht an einen Warteschlangenmanager weitergeleitet werden kann, der keine Nachrichteneigenschaften unterstützt. Dieser Wert wird auch Eigenschaften zugewiesen, die nicht in IBM MQ definiert sind.

### **MQC.MQPD\_SUPPORT\_REQUIRED**

Die Unterstützung für die Eigenschaft ist erforderlich. Wenn Sie die Nachricht in einen Warteschlangenmanager einreihen, der keine Unterstützung für in IBM MQ definierte Eigenschaften bietet, schlägt die Methode fehl. Dabei werden der Beendigungscode MQC. MQCC\_FAILED und der Ursachencode MQC.MQRC\_UNSUPPORTED\_PROPERTY zurückgegeben.

## <span id="page-1841-0"></span>**MQC.MQPD\_SUPPORT\_REQUIRED\_IF\_LOCAL**

Die Unterstützung für die Eigenschaft ist erforderlich, wenn die Nachricht für eine lokale Warteschlange bestimmt ist. Wenn Sie die Nachricht in eine lokale Warteschlange auf einem Warteschlangenmanager einreihen, der keine Unterstützung für in IBM MQ definierte Eigenschaften bietet, schlägt die Methode fehl. Dabei werden der Beendigungscode MQC.MQCC\_FAILED und der Ursachencode MQC.MQRC\_UNSUPPORTED\_PROPERTY zurückgegeben.

Beim Einreihen in einen fernen Warteschlangenmanager wird keine Überprüfung durchgeführt.

# **Konstruktoren**

## **PropertyDescriptor();**

Erstellt einen Eigenschaftsdeskriptor.

# **Klasse "MQPutMessageOptions.NET"**

Mit MQPutMessageOptions können Sie angeben, wie Nachrichten gesendet werden. Mit dieser Klasse wird das Verhalten von MQDestination.Put geändert.

# **Klasse**

System.Object || || || || || || └─ IBM.WMQ.MQBase | └─ IBM.WMQ.MQBaseObject | └─ IBM.WMQ.MQPutMessageOptions

public class IBM.WMQ.MQPutMessageOptions extends IBM.WMQ.MQBaseObject;

• "Eigenschaften" auf Seite 1842 ["Konstruktoren" auf Seite 1845](#page-1844-0)

# **Eigenschaften**

Test für den Fall, dass MQException beim Abrufen von Eigenschaften ausgelöst wird.

**Anmerkung:** Das Verhalten einiger der in dieser Klasse verfügbaren Optionen hängt von der Umgebung ab, in der sie verwendet werden. Diese Elemente sind mit einem Stern (\*) markiert.

## **public MQQueue ContextReference {get; set;}**

Wenn das Feld options MQC.MQPMO\_PASS\_IDENTITY\_CONTEXT oder MQC.MQPMO\_PASS\_ALL\_CONTEXT enthält, legen Sie fest, dass dieses Feld auf die MQ-Warteschlange (MQQueue) verweist, aus der die Kontextinformationen übernommen werden sollen.

Der Anfangswert dieses Felds ist null.

## **public int InvalidDestCount {get;} \***

Wird in der Regel für Verteilerlisten verwendet. InvalidDestCount gibt die Anzahl der Nachrichten an, die nicht an Warteschlangen in einer Verteilerliste gesendet werden konnten. Die Anzahl enthält Warteschlangen, die nicht geöffnet werden konnten, und Warteschlangen, die zwar erfolgreich geöffnet wurden, für die jedoch die PUT-Operation fehlgeschlagen ist.

.NET bietet keine Unterstützung für Verteilerlisten, InvalidDestCount wird jedoch beim Öffnen einer einzelnen Warteschlange festgelegt.

## **public int KnownDestCount {get;} \***

Wird in der Regel für Verteilerlisten verwendet. KnownDestCount gibt die Anzahl der Nachrichten an, die der aktuelle Aufruf erfolgreich an Warteschlangen gesendet hat, die in lokale Warteschlangen aufgelöst werden.

.NET bietet keine Unterstützung für Verteilerlisten, InvalidDestCount wird jedoch beim Öffnen einer einzelnen Warteschlange festgelegt.

### **public int Options {get; set;}**

Optionen, mit denen Sie die Aktion von MQDestination.put und MQQueueManager.put steuern können. Sie können einen beliebigen oder keinen der folgenden Werte angeben. Wenn mehrere Optionen erforderlich sind, können die Werte hinzugefügt oder mithilfe des bitweisen ODER-Operators kombiniert werden.

### **MQC.MQPMO\_ASYNC\_RESPONSE**

Diese Option sorgt dafür, dass der MQDestination.put-Aufruf asynchron mit bestimmten Antwortdaten durchgeführt wird.

### **MQC.MQPMO\_DEFAULT\_CONTEXT**

Ordnen Sie der Nachricht Standardkontext zu.

### **MQC.MQPMO\_FAIL\_IF\_QUIESCING**

Fehler, wenn der Warteschlangenmanager stillgelegt wird.

### **MQC.MQPMO\_LOGICAL\_ORDER \***

Bringen Sie logische Nachrichten und Segmente in Nachrichtengruppen in ihre logische Reihenfolge.

Wenn Sie die Option MQPMO\_LOGICAL\_ORDER bei einem Client verwenden, für den die Verbindung wiederhergestellt werden kann, wird der Ursachencode MQRC\_RECONNECT\_INCOMPATIBLE an die Anwendung zurückgegeben.

## **MQC.MQPMO\_NEW\_CORREL\_ID \***

Generieren Sie eine neue Korrelations-ID für jede gesendete Nachricht.

### **MQC.MQPMO\_NEW\_MSG\_ID \***

Generieren Sie eine neue Nachrichten-ID für jede gesendete Nachricht.

### **MQC.MQPMO\_NONE**

Keine Optionen angegeben. Diese Option darf nicht mit anderen Optionen verwendet werden.

### **MQC.MQPMO\_NO\_CONTEXT**

Kein der Nachricht zuzuordnender Kontext vorhanden.

### **MQC.MQPMO\_NO\_SYNCPOINT**

Nachricht ohne Synchronisationspunktsteuerung verwenden. Wenn die Option für die Synchronisationspunktsteuerung nicht angegeben ist, wird als Standardeinstellung angenommen, dass kein Synchronisationspunkt vorhanden ist.

### **MQC.MQPMO\_PASS\_ALL\_CONTEXT**

Gesamten Kontext von einer Eingabe-WS-Kennung übergeben.

### **MQC.MQPMO\_PASS\_IDENTITY\_CONTEXT**

Identitätskontext von einer Eingabe-WS-Kennung übergeben.

### **MQC.MQPMO\_RESPONSE\_AS\_Q\_DEF**

Bei einem MQDestination.put-Aufruf übernimmt diese Option den Put-Antworttyp aus dem Attribut DEFPRESP der Warteschlange.

Bei einem MQQueueManager.put-Aufruf wird bei Angabe dieser Option der Aufruf synchron durchgeführt.

### **MQC.MQPMO\_RESPONSE\_AS\_TOPIC\_DEF**

MOC.MOPMO\_RESPONSE\_AS\_TOPIC\_DEF ist ein Synonym für MOC.MOPMO\_RESPONSE\_AS\_O\_DEF zur Verwendung mit Themenobjekten.

### **MQC.MQPMO\_RETAIN**

Die gesendete Veröffentlichung muss vom Warteschlangenmanager als ständige Veröffentlichung bereitgestellt werden. Wenn diese Option angegeben, aber eine ständige Veröffentlichung nicht möglich ist, wird die betreffende Nachricht nicht veröffentlicht und der Aufruf schlägt mit MQC.MQRC\_PUT\_NOT\_RETAINED fehl.

Fordern Sie eine Kopie dieser Veröffentlichung nach der Veröffentlichung an, indem Sie die Methode MQSubscription.RequestPublicationUpdate aufrufen. Die gespeicherte Veröffentlichung wird an Anwendungen gesendet, die dann eine Subskription erstellen, ohne die Option MQC.MQSO\_NEW\_PUBLICATIONS\_ONLY festzulegen. Überprüfen Sie die MQIsRetained-Nachrichteneigenschaft einer Veröffentlichung, wenn diese eingeht, um festzustellen, ob es sich um eine ständige Veröffentlichung handelt.

Wenn ständige Veröffentlichungen von einem Subskribenten angefordert werden, kann die Subskription einen Platzhalter in der Themenzeichenfolge aufweisen. Wenn mehrere ständige Veröffentlichungen in der Themenstruktur vorliegen, die mit der Subskription übereinstimmen, werden alle gesendet.

## **MQC.MQPMO\_SET\_ALL\_CONTEXT**

Den gesamten Kontext über die Anwendung festlegen.

### **MQC.MQPMO\_SET\_IDENTITY\_CONTEXT**

Den Identitätskontext über die Anwendung festlegen.

### **MQC.MQPMO\_SYNC\_RESPONSE**

Diese Option sorgt dafür, dass der MQDestination.put- oder MQQueueManager.put-Aufruf synchron mit den gesamten Antwortdaten durchgeführt wird.

## **MQC.MQPMO\_SUPPRESS\_REPLYTO**

Alle in den Feldern ReplyToQueueName und ReplyToQueueManagerName der Veröffentlichung eingetragenen Informationen werden nicht an Subskribenten weitergegeben. Wenn diese Option zusammen mit einer Berichtsoption, die einen ReplyToQueueName-Wert erfordert, verwendet wird, schlägt der Aufruf mit MQC.MQRC\_MISSING\_REPLY\_TO\_Q fehl.

## **MQC.MQPMO\_SYNCPOINT**

Nachricht mit Synchronisationspunktsteuerung verwenden. Die Nachricht wird erst außerhalb der Arbeitseinheit sichtbar, wenn die Arbeitseinheit festgeschrieben wird. Wird die Arbeitseinheit zurückgesetzt, wird die Nachricht gelöscht.

## **public int RecordFields {get; set;} \***

Informationen über Verteilerlisten. Verteilerlisten werden in .NET nicht unterstützt.

## **public string ResolvedQueueManagerName {get;}**

Ein Ausgabefeld, das vom Warteschlangenmanager auf den Namen des Warteschlangenmanagers gesetzt wurde, zu dem die Warteschlange gehört, die mit dem fernen Warteschlangennamen angegeben wurde. ResolvedQueueManagerName kann sich vom Namen des Warteschlangenmanagers unterscheiden, über den auf die Warteschlange zugegriffen wird, wenn es sich um eine ferne Warteschlange handelt.

Ein belegter Wert wird nur dann zurückgegeben, wenn es sich bei dem Objekt um eine einzelne Warteschlange handelt. Wenn sich das Objekt in einer Verteilerliste oder in einem Thema befindet, ist der zurückgegebene Wert nicht definiert.

## **public string ResolvedQueueName {get;}**

Ein Ausgabefeld, das vom Warteschlangenmanager auf den Namen der Warteschlange gesetzt wurde, in dem die Nachricht abgelegt wurde. ResolvedQueueName unterscheidet sich möglicherweise von dem Namen, der zum Öffnen der Warteschlange verwendet wurde, wenn es sich bei der geöffneten Warteschlange um eine Aliaswarteschlange oder Modellwarteschlange handelt.

Ein belegter Wert wird nur dann zurückgegeben, wenn es sich bei dem Objekt um eine einzelne Warteschlange handelt. Wenn sich das Objekt in einer Verteilerliste oder in einem Thema befindet, ist der zurückgegebene Wert nicht definiert.

## **public int UnknownDestCount {get;} \***

Das Feld UnknownDestCount wird in der Regel für Verteilerlisten verwendet und stellt ein Ausgabefeld dar, das vom Warteschlangenmanager festgelegt wird. Es gibt die Anzahl der Nachrichten an, die der aktuelle Aufruf erfolgreich an Warteschlangen gesendet hat, die in ferne Warteschlangen aufgelöst werden.

<span id="page-1844-0"></span>.NET bietet keine Unterstützung für Verteilerlisten, InvalidDestCount wird jedoch beim Öffnen einer einzelnen Warteschlange festgelegt.

# **Konstruktoren**

## **public MQPutMessageOptions();**

Erstellen Sie ein neues MQPutMessageOptions-Objekt ohne festgelegte Optionen und mit leeren Optionen ResolvedQueueName und ResolvedQueueManagerName.

# **Klasse "MQQueue.NET"**

Mit MQQueue können Sie Nachrichten senden und empfangen sowie Attribute einer IBM MQ-Warteschlange abfragen. Erstellen Sie ein MQQueue-Objekt mithilfe eines Konstruktors oder einer MQQueueManager.AccessProcess-Methode.

# **Klasse**

```
System.Object
|| || || || || ||
      └─ IBM.WMQ.MQBase
 |
           └─ IBM.WMQ.MQBaseObject
 |
                └─ IBM.WMQ.MQManagedObject
 |
                      └─ IBM.WMQ.MQDestination
 |
                           └─ IBM.WMQ.MQQueue
```
public class IBM.WMQ.MQQueue extends IBM.WMQ.MQDestination;

- "Eigenschaften" auf Seite 1845
- • ["Methoden" auf Seite 1847](#page-1846-0)
- • ["Konstruktoren" auf Seite 1850](#page-1849-0)

# **Eigenschaften**

Test für den Fall, dass MQException beim Abrufen von Eigenschaften ausgelöst wird.

## **public int ClusterWorkLoadPriority {get;}**

Gibt die Priorität der Warteschlange an. Dieser Parameter ist nur für lokale und ferne Warteschlangen sowie für Aliaswarteschlangen gültig.

## **public int ClusterWorkLoadRank {get;}**

Gibt die Rangfolge der Warteschlange an. Dieser Parameter ist nur für lokale und ferne Warteschlangen sowie für Aliaswarteschlangen gültig.

## **public int ClusterWorkLoadUseQ {get;}**

Gibt das Verhalten einer MQPUT-Operation an, wenn die Zielwarteschlange eine lokale Instanz und mindestens eine ferne Clusterinstanz besitzt. Dieser Parameter gilt nicht, wenn der MQPUT-Aufruf von einem Clusterkanal ausgeht. Dieser Parameter ist nur für lokale Warteschlangen gültig.

## **public DateTime CreationDateTime {get;}**

Datum und Uhrzeit der Erstellung dieser Warteschlange.

## **public int CurrentDepth {get;}**

Ruft die Anzahl der Nachrichten ab, die sich derzeit in der Warteschlange befinden. Dieser Wert erhöht sich während eines PUT-Aufrufs und beim Zurücksetzen eines GET-Aufrufs. Der Wert wird niedriger, wenn Sie einen Abrufvorgang (GET, außer Anzeige) oder eine Rücksetzung eines PUT-Aufrufs durchführen.

## **public int DefinitionType {get;}**

Angabe darüber, wie die Warteschlange definiert wurde. Folgende Werte sind möglich:

- MQC.MQQDT\_PREDEFINED
- MQC.MQQDT\_PERMANENT\_DYNAMIC
- MQC.MQQDT\_TEMPORARY\_DYNAMIC

### **public int InhibitGet {get; set;}**

Steuert, ob Sie Nachrichten aus dieser Warteschlange oder für dieses Thema abrufen können. Folgende Werte sind möglich:

- MQC.MQQA\_GET\_INHIBITED
- MQC.MQQA\_GET\_ALLOWED

## **public int InhibitPut {get; set;}**

Steuert, ob Sie Nachrichten in diese Warteschlange oder für dieses Thema einreihen können. Folgende Werte sind möglich:

- MQQA\_PUT\_INHIBITED
- MQQA\_PUT\_ALLOWED

### **public int MaximumDepth {get;}**

Die maximale Anzahl an Nachrichten, die gleichzeitig in der Warteschlange vorhanden sein können. Ein Versuch, eine Nachricht in eine Warteschlange einzureihen, die bereits diese Anzahl an Nachrichten enthält, schlägt mit dem Ursachencode MQC.MQRC\_Q\_FULL fehl.

### **public int MaximumMessageLength {get;}**

Die maximale Länge der Anwendungsdaten, die in jeder Nachricht in dieser Warteschlange vorhanden sein kann. Ein Versuch, eine Nachricht einzureihen, die größer ist als dieser Wert, schlägt mit dem Ursachencode MQC.MQRC\_MSG\_TOO\_BIG\_FOR\_Q fehl.

## **public int NonPersistentMessageClass {get;}**

Die Zuverlässigkeitsebene für nicht persistente Nachrichten, die in diese Warteschlange eingereiht wurden.

### **public int OpenInputCount {get;}**

Die Anzahl der Kennungen, die derzeit für das Entfernen von Nachrichten aus der Warteschlange gültig sind. OpenInputCount gibt die Gesamtzahl gültiger Eingabekennungen an, die dem lokalen Warteschlangenmanager bekannt sind. Es werden nicht nur die von der Anwendung erstellten Kennungen angegeben.

### **public int OpenOutputCount {get;}**

Die Anzahl der Kennungen, die derzeit für das Hinzufügen von Nachrichten zur Warteschlange gültig sind. OpenOutputCount gibt die Gesamtzahl gültiger Ausgabekennungen an, die dem lokalen Warteschlangenmanager bekannt sind. Es werden nicht nur die von der Anwendung erstellten Kennungen angegeben.

### **public int QueueAccounting {get;}**

Gibt an, ob Sie die Erfassung von Abrechnungsdaten für die Warteschlange aktivieren können.

### **public int QueueMonitoring {get;}**

Gibt an, ob Sie die Überwachung für die Warteschlange aktivieren können.

### **public int QueueStatistics {get;}**

Gibt an, ob Sie die Erfassung von Statistikdaten für die Warteschlange aktivieren können.

### **public int QueueType {get;}**

Der Typ dieser Warteschlange mit einem der folgenden Werte:

- MQC.MQQT\_ALIAS
- MQC.MQQT\_LOCAL
- MQC.MQQT\_REMOTE
- MQC.MQQT\_CLUSTER

## <span id="page-1846-0"></span>**public int Shareability {get;}**

Gibt an, ob die Warteschlange mehrmals für die Eingabe geöffnet werden kann. Folgende Werte sind möglich:

- MQC.MQQA\_SHAREABLE
- MQC.MQQA NOT SHAREABLE

## **public string TPIPE {get;}**

Der TPIPE-Name, der für die Kommunikation mit OTMA über IBM MQ IMS Bridge verwendet wird.

## **public int TriggerControl {get; set;}**

Gibt an, ob Auslösenachrichten in eine Initialisierungswarteschlange geschrieben werden, um eine Anwendung zu starten, die einen Service für die Warteschlange bereitstellt. Folgende Werte sind möglich:

- MQC.MQTC\_OFF
- MQC.MQTC\_ON

## **public string TriggerData {get; set;}**

Die Daten im freien Format, die der Warteschlangenmanager in die Auslösenachricht einfügt. Auslöserdaten (TriggerData) werden eingefügt, wenn eine in dieser Warteschlange eingehende Nachricht verursacht, dass eine Auslösenachricht in die Initialisierungswarteschlange geschrieben wird. Die maximal zulässige Länge der Zeichenfolge wird durch MQC.MQ\_TRIGGER\_DATA\_LENGTH festgelegt.

## **public int TriggerDepth {get; set;}**

Die Anzahl der Nachrichten, die sich in der Warteschlange befinden müssen, damit eine Auslösenachricht geschrieben wird (wenn der Auslösertyp auf MQC.MQTT\_DEPTH gesetzt ist).

## **public int TriggerMessagePriority {get; set;}**

Die Nachrichtenpriorität, unterhalb der Nachrichten nicht zur Erzeugung von Auslösenachrichten beitragen. Das bedeutet, der Warteschlangenmanager ignoriert diese Nachrichten bei der Entscheidung, ob ein Auslöser generiert werden soll. Mit einem Nullwert wird festgelegt, dass alle Nachrichten zur Erzeugung von Auslösenachrichten beitragen.

## **public int TriggerType {get; set;}**

Die Bedingungen, unter denen Auslösenachrichten als Ergebnis von Nachrichten geschrieben werden, die in dieser Warteschlange eingehen. Folgende Werte sind möglich:

- MQC.MQTT\_NONE
- MQC.MQTT\_FIRST
- MQC.MQTT\_EVERY
- MQC.MQTT\_DEPTH

## **Methoden**

```
public void Get(MQMessage message);
public void Get(MQMessage message, MQGetMessageOptions getMessageOptions);
public void Get(MQMessage message, MQGetMessageOptions getMessageOptions, int
MaxMsgSize);
```
Löst MQException aus.

Ruft eine Nachricht aus einer Warteschlange ab.

Wenn der Abrufvorgang fehlschlägt, bleibt das MQMessage-Objekt unverändert. Wenn der Vorgang erfolgreich ist, werden der Nachrichtendeskriptor und Teile der Nachrichtendaten von MQMessage durch den Nachrichtendeskriptor und die Nachrichtendaten aus der eingehenden Nachricht ersetzt.

Alle Aufrufe für IBM MQ von einem bestimmten MQQueueManager sind synchron. Wenn Sie daher einen Abruf mit Wartestatus durchführen, werden alle anderen Threads, die denselben MQQueue-Manager verwenden, blockiert und können keine weiteren IBM MQ-Aufrufe durchführen, bis der

GET-Aufruf abgeschlossen ist. Wenn Sie mehrere Threads benötigen, die gleichzeitig auf IBM MQ zugreifen sollen, muss jeder Thread sein eigenes MQQueueManager-Objekt erstellen.

### **Nachricht**

Enthält der Nachrichtendeskriptor und die zurückgegebenen Nachrichtendaten. Einige Felder im Nachrichtendeskriptor sind Eingabeparameter. Es ist wichtig, sicherzustellen, dass die MessageId- und CorrelationId-Eingabeparameter als erforderlich festgelegt werden.

Ein Client, für den die Verbindung wiederhergestellt werden kann, gibt nach der erfolgreichen Verbindungswiederholung den Ursachencode MQRC\_BACKED\_OUT für Nachrichten zurück, die unter MQGM\_SYNCPOINT empfangen wurden.

### **getMessageOptions**

Optionen zum Steuern der Aktionen des Abrufs.

Die Verwendung von MQC.MQGMO\_CONVERT führt möglicherweise zu einer Ausnahme mit dem Ursachencode MQC.MQRC\_CONVERTED\_STRING\_TOO\_BIG, wenn Sie eine Konvertierung von Codes mit Einzelbytezeichen in Codes mit Doppelbytezeichen durchführen. In diesem Fall wird die Nachricht ohne Konvertierung in den Zwischenspeicher kopiert.

Wenn *getMessageOptions* nicht angegeben wird, lautet die verwendete Nachrichtenoption MQGMO\_NOWAIT.

Wenn Sie die Option MQGMO\_LOGICAL\_ORDER in einem wiederverbindbaren Client verwenden, wird der Ursachencode MQRC\_RECONNECT\_INCOMPATIBLE zurückgegeben.

### **MaxMsgSize**

Die größte Nachricht, die dieses Nachrichtenobjekt erhalten darf. Wenn die Nachricht in der Warteschlange größer ist als dieser Wert, tritt eine der beiden folgenden Situationen ein:

- Wenn das MOGMO\_ACCEPT\_TRUNCATED\_MSG-Flag im MOGetMessageOptions-Objekt gesetzt ist, werden möglichst viele Nachrichtendaten in die Nachricht übernommen. Dabei wird eine Ausnahme mit dem Beendigungscode MQCC\_WARNING und dem Ursachencode MQRC\_TRUNCA-TED\_MSG\_ACCEPTED ausgelöst.
- Ist das Flag MQGMO\_ACCEPT\_TRUNCATED\_MSG nicht gesetzt, bleibt die Nachricht in der Warteschlange. Dabei wird eine Ausnahme mit dem Beendigungscode MQCC\_WARNING und dem Ursachencode MQRC\_TRUNCATED\_MSG\_FAILED ausgelöst.

Wenn *MaxMsgSize* nicht angegeben ist, wird die gesamte Nachricht abgerufen.

## **public void Put(MQMessage** *message***); public void Put(MQMessage** *message***, MQPutMessageOptions** *putMessageOptions***);**

Löst MQException aus.

Reiht eine Nachricht in eine Warteschlange ein.

Änderungen am MQMessage-Objekt, die nach Abschluss des PUT-Aufrufs vorgenommen werden, wirken sich nicht auf die tatsächliche Nachricht in der IBM MQ-Warteschlange oder im Veröffentlichungsthema aus.

Mit Put werden die MessageId- und CorrelationId-Eigenschaften des MQMessage-Objekts aktualisiert. Dabei werden keine Nachrichtendaten gelöscht. Weitere Put- oder Get-Aufrufe beziehen sich auf die aktualisierten Informationen im MQMessage-Objekt. Beispiel: Im folgenden Codeausschnitt enthält die erste Nachricht a und die zweite ab.

```
msg.WriteString("a");
q.Put(msg,pmo);
msg.WriteString("b");
q.Put(msg,pmo);
```
### **Nachricht**

Ein MQMessage-Objekt, das die Nachrichtendeskriptordaten und die zu sendende Nachricht enthält. Der Nachrichtendeskriptor kann sich aufgrund dieser Methode ändern. Die Werte im Nachrichtendeskriptor sofort nach Abschluss dieser Methode sind die Werte, die in die Warteschlange eingereiht oder für das Thema veröffentlicht wurden.

Folgende Ursachencodes werden an einen Client zurückgegeben, dessen Verbindung wiederhergestellt werden kann:

- MQRC\_CALL\_INTERRUPTED, wenn die Verbindung unterbrochen wird, während ein PUT-Aufruf für eine persistente Nachricht durchgeführt wird und die Verbindungswiederholung erfolgreich ist.
- MQRC\_NONE, wenn die Verbindung erfolgreich hergestellt wurde, während ein PUT-Aufruf für eine nicht persistente Nachricht durchgeführt wurde (siehe Anwendungswiederherstellung).

## **putMessageOptions**

Optionen zum Steuern der Aktionen des Put-Vorgangs.

Wenn *putMessageOptions* nicht angegeben ist, wird die Standardinstanz von MQPutMessage-Optons verwendet.

Wenn Sie die Option MQPMO\_LOGICAL\_ORDER in einem wiederverbindbaren Client verwenden, wird der Ursachencode MQRC\_RECONNECT\_INCOMPATIBLE zurückgegeben.

**Anmerkung:** Wenn Sie aus Gründen der Einfachheit und Leistungsoptimierung eine einzelne Nachricht in eine Warteschlange einreihen möchten, verwenden Sie das MQQueueManager.Put-Objekt. Hierfür sollten Sie über ein MQQueue-Objekt verfügen.

### **public void PutForwardMessage(MQMessage** *message***);**

## **public void PutForwardMessage(MQMessage** *message***, MQPutMessageOptions** *putMessageOptions***);**

### Löst MQException aus.

Reiht eine Nachricht ein, die gerade an die Warteschlange weitergeleitet wird. Dabei ist *message* die ursprüngliche Nachricht.

## **Nachricht**

Ein MQMessage-Objekt, das die Nachrichtendeskriptordaten und die zu sendende Nachricht enthält. Der Nachrichtendeskriptor kann sich aufgrund dieser Methode ändern. Die Werte im Nachrichtendeskriptor sofort nach Abschluss dieser Methode sind die Werte, die in die Warteschlange eingereiht oder für das Thema veröffentlicht wurden.

Folgende Ursachencodes werden an einen Client zurückgegeben, dessen Verbindung wiederhergestellt werden kann:

- MQRC\_CALL\_INTERRUPTED, wenn die Verbindung unterbrochen wird, während ein PUT-Aufruf für eine persistente Nachricht durchgeführt wird und die Verbindungswiederholung erfolgreich ist.
- MQRC\_NONE, wenn die Verbindung erfolgreich hergestellt wurde, während ein PUT-Aufruf für eine nicht persistente Nachricht durchgeführt wurde (siehe Anwendungswiederherstellung).

## **putMessageOptions**

Optionen zum Steuern der Aktionen des Put-Vorgangs.

Wenn *putMessageOptions* nicht angegeben ist, wird die Standardinstanz von MQPutMessage-Optons verwendet.

Wenn Sie die Option MQPMO\_LOGICAL\_ORDER in einem wiederverbindbaren Client verwenden, wird der Ursachencode MQRC\_RECONNECT\_INCOMPATIBLE zurückgegeben.

### **public void PutReplyMessage(MQMessage** *message***)** public void PutReplyMessage(MQMessage *message*, MQPutMessageOptions putMessage-*Options***)**

Löst MQException aus.

Reiht eine Antwortnachricht in die Warteschlange ein. Dabei ist *message* die ursprüngliche Nachricht.

### <span id="page-1849-0"></span>**Nachricht**

Enthält der Nachrichtendeskriptor und die zurückgegebenen Nachrichtendaten. Einige Felder im Nachrichtendeskriptor sind Eingabeparameter. Es ist wichtig, sicherzustellen, dass die MessageId- und CorrelationId-Eingabeparameter als erforderlich festgelegt werden.

Ein Client, für den die Verbindung wiederhergestellt werden kann, gibt nach der erfolgreichen Verbindungswiederholung den Ursachencode MQRC\_BACKED\_OUT für Nachrichten zurück, die unter MQGM\_SYNCPOINT empfangen wurden.

### **putMessageOptions**

Optionen zum Steuern der Aktionen des Put-Vorgangs.

Wenn *putMessageOptions* nicht angegeben ist, wird die Standardinstanz von MQPutMessage-Optons verwendet.

Wenn Sie die Option MQPMO\_LOGICAL\_ORDER in einem wiederverbindbaren Client verwenden, wird der Ursachencode MQRC\_RECONNECT\_INCOMPATIBLE zurückgegeben.

## **public void PutReportMessage(MQMessage** *message***)**

public void PutReportMessage(MQMessage *message*, MQPutMessageOptions *putMessage-Options***)**

Löst MQException aus.

Reiht eine Berichtsnachricht in die Warteschlange ein. Dabei ist *message* die ursprüngliche Nachricht.

### **Nachricht**

Enthält der Nachrichtendeskriptor und die zurückgegebenen Nachrichtendaten. Einige Felder im Nachrichtendeskriptor sind Eingabeparameter. Es ist wichtig, sicherzustellen, dass die MessageId- und CorrelationId-Eingabeparameter als erforderlich festgelegt werden.

Ein Client, für den die Verbindung wiederhergestellt werden kann, gibt nach der erfolgreichen Verbindungswiederholung den Ursachencode MQRC\_BACKED\_OUT für Nachrichten zurück, die unter MQGM\_SYNCPOINT empfangen wurden.

### **putMessageOptions**

Optionen zum Steuern der Aktionen des Put-Vorgangs.

Wenn *putMessageOptions* nicht angegeben ist, wird die Standardinstanz von MQPutMessage-Optons verwendet.

Wenn Sie die Option MQPMO\_LOGICAL\_ORDER in einem wiederverbindbaren Client verwenden, wird der Ursachencode MQRC\_RECONNECT\_INCOMPATIBLE zurückgegeben.

## **Konstruktoren**

### **public MQQueue MQQueueManager.AccessQueue(string** *queueName***, int** *openOptions***); public MQQueue MQQueueManager.AccessQueue(string** *queueName***, int** *openOptions***, string** *queueManagerName***, string** *dynamicQueueName***, string** *alternateUserId***);**

Löst MQException aus.

Greift auf eine Warteschlange in diesem Warteschlangenmanager zu.

Sie können Nachrichten abrufen, durchsuchen oder einreihen und die Attribute der Warteschlange abfragen oder festlegen. Wenn die benannte Warteschlange eine Modellwarteschlange ist, wird eine dynamische lokale Warteschlange erstellt. Fragen Sie das name-Attribut des resultierenden MQQueue-Objekts ab, um den Namen der dynamischen Warteschlange zu ermitteln.

### **queueName**

Name der zu öffnenden Warteschlange.

### **openOptions**

Optionen zur Steuerung des Öffnungsvorgangs der Warteschlange.

## **MQC.MQOO\_ALTERNATE\_USER\_AUTHORITY**

Die Prüfung wird mit der angegebenen Benutzer-ID durchgeführt.

### **MQC.MQOO\_BIND\_AS\_QDEF**

Standardmäßige Bindung für Warteschlange verwenden.

### **MQC.MQOO\_BIND\_NOT\_FIXED**

Keine Bindung an ein bestimmtes Ziel.

### **MQC.MQOO\_BIND\_ON\_OPEN**

Bindung der Kennung an das Ziel, wenn die Warteschlange geöffnet wird.

### **MQC.MQOO\_BROWSE**

Zum Durchsuchen der Nachricht öffnen.

### **MQC.MQOO\_FAIL\_IF\_QUIESCING**

Fehler, wenn der Warteschlangenmanager stillgelegt wird.

### **MQC.MQOO\_INPUT\_AS\_Q\_DEF**

Öffnen zum Empfangen von Nachrichten unter Verwendung der von der Warteschlange definierten Standardwerte.

### **MQC.MQOO\_INPUT\_SHARED**

Öffnen zum Empfangen von Nachrichten mit gemeinsamem Zugriff.

#### **MQC.MQOO\_INPUT\_EXCLUSIVE**

Öffnen zum Empfangen von Nachrichten mit exklusivem Zugriff.

### **MQC.MQOO\_INQUIRE**

Öffnen für die Abfrage (erforderlich, wenn Sie Eigenschaften abfragen möchten).

### **MQC.MQOO\_OUTPUT**

Öffnen zum Einreihen von Nachrichten.

## **MQC.MQOO\_PASS\_ALL\_CONTEXT**

Weitergabe des gesamten Kontexts erlaubt.

### **MQC.MQOO\_PASS\_IDENTITY\_CONTEXT**

Weitergabe des Identitätskontexts erlaubt.

## **MQC.MQOO\_SAVE\_ALL\_CONTEXT**

Speichern des Kontexts beim Abrufen einer Nachricht.

### **MQC.MQOO\_SET**

Öffnen zum Festlegen von Attributen (erforderlich, wenn Sie Eigenschaften festlegen möchten).

### **MQC.MQOO\_SET\_ALL\_CONTEXT**

Zulassen, dass der gesamte Kontext festgelegt wird.

### **MQC.MQOO\_SET\_IDENTITY\_CONTEXT**

Zulassen, dass der Identitätskontext festgelegt wird.

### **queueManagerName**

Name des Warteschlangenmanagers, für den die Warteschlange definiert ist. Mit einem Namen, der völlig leer ist oder ausschließlich Nullwerte enthält, wird der Warteschlangenmanager angegeben, mit dem das MQQueueManager-Objekt verbunden ist.

### **dynamicQueueName**

*dynamicQueueName* wird ignoriert, falls nicht mit queueName der Name einer Modellwarteschlange angegeben ist. In diesem Fall gibt *dynamicQueueName* den Namen der zu erstellenden dynamischen Warteschlange an. Ein leerer Name oder Nullname ist nicht gültig, wenn queueName den Namen einer Modellwarteschlange angibt. Wenn das letzte belegte Zeichen im Namen ein Stern (\*) ist, ersetzt der Warteschlangenmanager den Stern durch eine Zeichenfolge. Mit den Zeichen wird sichergestellt, dass der für die Warteschlange generierte Name in diesem Warteschlangenmanager eindeutig ist.

### **alternateUserId**

Wenn MQC.MQOO\_ALTERNATE\_USER\_AUTHORITY im Parameter openOptions angegeben ist, gibt *alternateUserId* die alternative Benutzer-ID an, mit der die Berechtigung für den Öffnungsvorgang überprüft wird. Wenn MQC.MQOO\_ALTERNATE\_USER\_AUTHORITY nicht angegeben ist, darf *alternateUserId* leer sein oder einen Nullwert annehmen.

### **public MQQueue(MQQueueManager** *queueManager***, string** *queueName***, int** *openOptions***, string** *queueManagerName***, string** *dynamicQueueName***, string** *alternateUserId***);**

Löst MQException aus.

Greift auf eine Warteschlange im Warteschlangenmanager (queueManager) zu.

Sie können Nachrichten abrufen, durchsuchen oder einreihen und die Attribute der Warteschlange abfragen oder festlegen. Wenn die benannte Warteschlange eine Modellwarteschlange ist, wird eine dynamische lokale Warteschlange erstellt. Fragen Sie das name-Attribut des resultierenden MQQueue-Objekts ab, um den Namen der dynamischen Warteschlange zu ermitteln.

### **queueManager**

Warteschlangenmanager für den Zugriff auf die Warteschlange.

### **queueName**

Name der zu öffnenden Warteschlange.

### **openOptions**

Optionen zur Steuerung des Öffnungsvorgangs der Warteschlange.

## **MQC.MQOO\_ALTERNATE\_USER\_AUTHORITY**

Die Prüfung wird mit der angegebenen Benutzer-ID durchgeführt.

### **MQC.MQOO\_BIND\_AS\_QDEF**

Standardmäßige Bindung für Warteschlange verwenden.

## **MQC.MQOO\_BIND\_NOT\_FIXED**

Keine Bindung an ein bestimmtes Ziel.

### **MQC.MQOO\_BIND\_ON\_OPEN**

Bindung der Kennung an das Ziel, wenn die Warteschlange geöffnet wird.

### **MQC.MQOO\_BROWSE**

Zum Durchsuchen der Nachricht öffnen.

## **MQC.MQOO\_FAIL\_IF\_QUIESCING**

Fehler, wenn der Warteschlangenmanager stillgelegt wird.

## **MQC.MQOO\_INPUT\_AS\_Q\_DEF**

Öffnen zum Empfangen von Nachrichten unter Verwendung der von der Warteschlange definierten Standardwerte.

## **MQC.MQOO\_INPUT\_SHARED**

Öffnen zum Empfangen von Nachrichten mit gemeinsamem Zugriff.

## **MQC.MQOO\_INPUT\_EXCLUSIVE**

Öffnen zum Empfangen von Nachrichten mit exklusivem Zugriff.

# **MQC.MQOO\_INQUIRE**

Öffnen für die Abfrage (erforderlich, wenn Sie Eigenschaften abfragen möchten).

## **MQC.MQOO\_OUTPUT**

Öffnen zum Einreihen von Nachrichten.

## **MQC.MQOO\_PASS\_ALL\_CONTEXT**

Weitergabe des gesamten Kontexts erlaubt.

# **MQC.MQOO\_PASS\_IDENTITY\_CONTEXT**

Weitergabe des Identitätskontexts erlaubt.

## **MQC.MQOO\_SAVE\_ALL\_CONTEXT**

Speichern des Kontexts beim Abrufen einer Nachricht.

## **MQC.MQOO\_SET**

Öffnen zum Festlegen von Attributen (erforderlich, wenn Sie Eigenschaften festlegen möchten).

## **MQC.MQOO\_SET\_ALL\_CONTEXT**

Zulassen, dass der gesamte Kontext festgelegt wird.

## **MQC.MQOO\_SET\_IDENTITY\_CONTEXT**

Zulassen, dass der Identitätskontext festgelegt wird.

### **queueManagerName**

Name des Warteschlangenmanagers, für den die Warteschlange definiert ist. Mit einem Namen, der völlig leer ist oder ausschließlich Nullwerte enthält, wird der Warteschlangenmanager angegeben, mit dem das MQQueueManager-Objekt verbunden ist.

### **dynamicQueueName**

*dynamicQueueName* wird ignoriert, falls nicht mit queueName der Name einer Modellwarteschlange angegeben ist. In diesem Fall gibt *dynamicQueueName* den Namen der zu erstellenden dynamischen Warteschlange an. Ein leerer Name oder Nullname ist nicht gültig, wenn queueName den Namen einer Modellwarteschlange angibt. Wenn das letzte belegte Zeichen im Namen ein Stern (\*) ist, ersetzt der Warteschlangenmanager den Stern durch eine Zeichenfolge. Mit den Zeichen wird sichergestellt, dass der für die Warteschlange generierte Name in diesem Warteschlangenmanager eindeutig ist.

### **alternateUserId**

Wenn MQC.MQOO\_ALTERNATE\_USER\_AUTHORITY im Parameter openOptions angegeben ist, gibt *alternateUserId* die alternative Benutzer-ID an, mit der die Berechtigung für den Öffnungsvorgang überprüft wird. Wenn MQC.MQOO\_ALTERNATE\_USER\_AUTHORITY nicht angegeben ist, darf *alternateUserId* leer sein oder einen Nullwert annehmen.

# **Klasse "MQQueueManager.NET"**

Mit MQQueueManager können Sie eine Verbindung zu einem Warteschlangenmanager herstellen und auf die Objekte des Warteschlangenmanagers zugreifen. Mit der Klasse werden zudem Transaktionen gesteuert. Der MQQueueManager-Konstruktor erstellt entweder eine Client- oder eine Serververbindung.

## **Klasse**

System.Object || || || || || || └─ IBM.WMQ.MQBase |  $-$  IBM.WMQ.MQBaseObject | └─ IBM.WMQ.ManagedObject | └─ IBM.WMQ.MQQueueManager

public class IBM.WMQ.MQQueueManager extends IBM.WMQ.MQManagedObject;

- "Eigenschaften" auf Seite 1853
- • ["Methoden" auf Seite 1857](#page-1856-0)
- • ["Konstruktoren" auf Seite 1863](#page-1862-0)

# **Eigenschaften**

Test für den Fall, dass MQException beim Abrufen von Eigenschaften ausgelöst wird.

```
public int AccountingConnOverride {get;}
   Gibt an, ob Anwendungen die Einstellung für die MQI-Abrechnung und die Abrechnungswerte der
   Warteschlange überschreiben können.
```

```
public int AccountingInterval {get;}
   Das Intervall, in dem temporäre Abrechnungssätze geschrieben werden (in Sekunden).
```

```
public int ActivityRecording {get;}
```
Steuert die Erzeugung von Aktivitätenberichten.

## **public int AdoptNewMCACheck {get;}**

Gibt an, welche Elemente überprüft werden, um festzustellen, ob der Nachrichtenkanalagent angenommen wird, falls ein neuer eingehender Kanal erkannt wird. Damit der Agent angenommen wird, muss der Name des Nachrichtenkanalagenten mit dem Namen eines aktiven Nachrichtenkanalagenten übereinstimmen.

## **public int AdoptNewMCAInterval {get;}**

Zeit in Sekunden, die der neue Kanal wartet, bis der verwaiste Kanal geschlossen wird.

**public int AdoptNewMCAType {get;}**

Gibt an, ob die verwaiste Instanz eines Nachrichtenkanalagenten angenommen (erneut gestartet) werden soll, wenn eine neue eingehende Kanalanforderung festgestellt wird, die mit dem Wert Adopt-NewMCACheck übereinstimmt.

**public int BridgeEvent {get;}**

Gibt an, ob IMS-Bridge-Ereignisse generiert werden sollen.

**public int ChannelEvent {get;}**

Gibt an, ob Kanalereignisse generiert werden sollen.

- **public int ChannelInitiatorControl {get;}** Gibt an, ob der Kanalinitiator automatisch startet, wenn der Warteschlangenmanager startet.
- **public int ChannelInitiatorAdapters {get;}** Die Anzahl der Adapter-Subtasks zur Verarbeitung von IBM MQ-Aufrufen.
- **public int ChannelInitiatorDispatchers {get;}** Die Anzahl an Dispatchern, die für den Kanalinitiator verwendet werden sollen.
- **public int ChannelInitiatorTraceAutoStart {get;}** Gibt an, ob der Kanalinitiatortrace automatisch startet.
- **public int ChannelInitiatorTraceTableSize {get;}** Die Größe (in MB) des Tracedatenspeichers eines Kanalinitiators.

# **public int ChannelMonitoring {get;}**

Gibt an, ob die Kanalüberwachung verwendet wird.

**public int ChannelStatistics {get;}**

Steuert die Erfassung von statistischen Daten für Kanäle.

## **public int CharacterSet {get;}**

Gibt die ID des codierten Zeichensatzes (CCSID) für den Warteschlangenmanager zurück. CharacterSet wird vom Warteschlangenmanager für alle Zeichenfolgenfelder in der Anwendungsprogrammierschnittstelle (API) verwendet.

**public int ClusterSenderMonitoring {get;}**

Steuert die Erfassung von Onlineüberwachungsdaten für automatisch definierte Clustersenderkanäle.

- **public int ClusterSenderStatistics {get;}** Steuert die Erfassung statistischer Daten für automatisch definierte Clustersenderkanäle.
- **public int ClusterWorkLoadMRU {get;}**

Die maximale Anzahl der abgehenden Clusterkanäle.

**public int ClusterWorkLoadUseQ {get;}**

Der Standardwert der MQQueue-Eigenschaft, ClusterWorkLoadUseQ, wenn damit ein Wert von QMGR angegeben wird.

## **public int CommandEvent {get;}**

Gibt an, ob Befehlsereignisse generiert werden sollen.

### **public string CommandInputQueueName {get;}**

Gibt den Namen der Warteschlange für Befehlseingaben zurück, die im Warteschlangenmanager definiert ist. Anwendungen können Befehle an diese Warteschlange senden, wenn sie über die entsprechende Berechtigung verfügen.

### **public int CommandLevel {get;}**

Gibt die Funktionsebene des Warteschlangenmanagers an. Die Funktionsgruppe, die einer bestimmten Funktionsebene entspricht, hängt von der Plattform ab. Auf einer bestimmten Plattform können

Sie jeden Warteschlangenmanager verlässlich verwenden, der die Funktionen auf der niedrigsten Funktionsebene unterstützt, die allen Warteschlangenmanagern gemeinsam ist.

## **public int CommandLevel {get;}**

Gibt an, ob der Befehlsserver automatisch startet, wenn der Warteschlangenmanager startet.

- **public string DNSGroup {get;}** Nicht mehr verwendet.
- **public int DNSWLM {get;}**

Nicht mehr verwendet.

## **public int IPAddressVersion {get;}**

Gibt an, welches IP-Protokoll (IPv4 oder IPv6) für eine Kanalverbindung verwendet werden soll.

## **public boolean IsConnected {get;}**

Gibt den Wert von isConnected zurück.

Wenn der Wert hierfür "True" (Wahr) lautet, wurde eine Verbindung zum Warteschlangenmanager hergestellt, von der keine Unterbrechung bekannt ist. Alle Aufrufe für "IsConnected" unternehmen keinen aktiven Versuch, den Warteschlangenmanager zu erreichen, daher besteht die Möglichkeit, dass die physische Verbindung unterbrochen ist, "IsConnected" jedoch weiterhin als Wert "True" zurückgibt. Der Status von "IsConnected" wird nur aktualisiert, wenn im Warteschlangenmanager eine Aktivität durchgeführt wird, beispielsweise eine Nachricht eingereiht oder abgerufen wird.

Wenn der Wert hierfür "False" (Falsch) lautet, wurde keine Verbindung zum Warteschlangenmanager hergestellt oder die Verbindung wurde unterbrochen.

### **public int KeepAlive {get;}**

Gibt an, ob mithilfe der TCP-KEEPALIVE-Funktion überprüft werden soll, ob die andere Seite der Verbindung noch verfügbar ist. Wenn sie nicht mehr zur Verfügung steht, wird der Kanal geschlossen.

## **public int ListenerTimer {get;}**

Das Zeitintervall in Sekunden zwischen Versuchen von IBM MQ, das Empfangsprogramm nach einem APPC- oder TCP/IP-Fehler neu zu starten.

### **public int LoggerEvent {get;}**

Gibt an, ob Protokollierungsereignisse generiert werden.

### **public string LU62ARMSuffix {get;}**

Das Suffix des APPCPM-Elements von SYS1.PARMLIB. Dieses Suffix nominiert die LUADD für diesen Kanalinitiator. Wenn der Automatic Restart Manager (ARM) den Kanalinitiator neu startet, wird der z/OS-Befehl "SET APPC=xx" ausgegeben.

### **public string LUGroupName {get; z/os}**

Der generische LU-Name, den das LU 6.2-Empfangsprogramm für eingehende Transaktionen für eine Gruppe mit gemeinsamer Warteschlange verwendet.

### **public string LUName {get;}**

Der Name der LU, die für abgehende LU 6.2-Übertragungen verwendet werden soll.

## **public int MaximumActiveChannels {get;}**

Die Anzahl an Kanälen, die maximal gleichzeitig aktiv sein können.

### **public int MaximumCurrentChannels {get;}**

Die maximale Anzahl der Kanäle, die gleichzeitig aktiv sein können (einschließlich Serververbindungskanälen mit verbundenen Clients).

### **public int MaximumLU62Channels {get;}**

Die maximale Anzahl an Kanälen, die gleichzeitig aktiv sein können, oder an Clients, die miteinander verbunden werden können und die das LU 6.2-Übertragungsprotokoll verwenden.

## **public int MaximumMessageLength {get;}**

Gibt die maximale Nachrichtenlänge (in Bytes) zurück, die vom Warteschlangenmanager verarbeitet werden kann. Keine Warteschlange kann mit einer maximalen Nachrichtenlänge definiert werden, die größer ist als MaximumMessageLength.

## **public int MaximumPriority {get;}**

Gibt die höchste Nachrichtenpriorität zurück, die vom Warteschlangenmanager unterstützt wird. Die Prioritäten reichen von null (niedrigste Priorität) bis zu diesem Wert. Löst MQException aus, wenn Sie diese Methode aufrufen, nachdem die Verbindung zum Warteschlangenmanager unterbrochen wurde.

## **public int MaximumTCPChannels {get;}**

Die maximale Anzahl an Kanälen, die gleichzeitig aktiv sein können, oder an Clients, die miteinander verbunden werden können und die das TCP/IP-Übertragungsprotokoll verwenden.

## **public int MQIAccounting {get;}**

Steuert die Erfassung von Abrechnungsinformationen für MQI-Daten.

## **public int MQIStatistics {get;}**

Steuert die Erfassung von statistischen Überwachungsdaten für den Warteschlangenmanager.

## **public int OutboundPortMax {get;}**

Der höchste Wert des Portnummernbereichs, der bei der Bindung abgehender Kanäle verwendet werden soll.

### **public int OutboundPortMin {get;}**

Der niedrigste Wert des Portnummernbereichs, der bei der Bindung abgehender Kanäle verwendet werden soll.

## **public int QueueAccounting {get;}**

Gibt an, ob Abrechnungsdaten der Klasse 3 (Abrechnung auf Thread- und Warteschlangenebene) für alle Warteschlangen verwendet werden sollen.

### **public int QueueMonitoring {get;}**

Steuert die Erfassung von Onlineüberwachungsdaten für Warteschlangen.

### **public int QueueStatistics {get;}**

Steuert die Erfassung von statistischen Daten für Warteschlangen.

### **public int ReceiveTimeout {get;}**

Gibt an, wie lange ein TCP/IP-Kanal auf den Eingang von Daten (inklusive Überwachungssignalen) von der Partnerseite wartet, bevor er wieder in den inaktiven Status übergeht.

### **public int ReceiveTimeoutMin {get;}**

Gibt an, wie lange ein TCP/IP-Kanal mindestens auf den Eingang von Daten (inklusive Überwachungssignalen) von der Partnerseite wartet, bevor er wieder in einen inaktiven Status übergeht.

## **public int ReceiveTimeoutType {get;}**

Das Qualifikationsmerkmal, das für den Wert in ReceiveTimeout angewendet werden soll.

## **public int SharedQueueQueueManagerName {get;}**

Gibt an, wie Nachrichten einer gemeinsam genutzten Warteschlange zugestellt werden sollen. Wenn die PUT-Operation einen anderen Warteschlangenmanager aus derselben Gruppe mit gemeinsamer Warteschlange als Zielwarteschlangenmanager angigt, wird die Nachricht auf zwei Wegen zugestellt:

### **MQC.MQSQQM\_USE**

Nachrichten werden dem Objektwarteschlangenmanager zugestellt, bevor sie in die gemeinsam genutzte Warteschlange eingereiht werden.

### **MQCMQSQQM\_IGNORE**

Nachrichten werden direkt in die gemeinsam genutzte Warteschlange eingereiht.

### **public int SSLEvent {get;}**

Gibt an, ob TLS-Ereignisse generiert werden.

### **public int SSLFips {get;}**

Gibt an, ob nur FIPS-zertifizierte Algorithmen verwendet werden sollen, wenn die Verschlüsselung in IBM MQ anstatt mit der Verschlüsselungshardware durchgeführt wird.

### **public int SSLKeyResetCount {get;}**

Gibt die Anzahl der unverschlüsselten Bytes an, die vor einer Neuvereinbarung des geheimen Schlüssels in einem TLS-Dialog gesendet bzw. empfangen werden.

## <span id="page-1856-0"></span>**public int ClusterSenderStatistics {get;}**

Gibt das Intervall (in Minuten) zwischen aufeinander folgenden Erfassungen von statistischen Daten an.

## **public int SyncpointAvailability {get;}**

Gibt an, ob der Warteschlangenmanager Arbeitseinheiten und Synchronisationspunkte mit den Methoden MQQueue.get und MQQueue.put unterstützt.

## **public string TCPName {get;}**

Der Name des einzigen bzw. standardmäßigen TCP/IP-Systems (je nach Wert für TCPStackType), das verwendet werden soll.

### **public int TCPStackType {get;}**

Gibt an, ob der Kanalinitiator nur den TCP/IP-Adressraum verwendet, der in TCPName angegeben wurde. Alternativ kann der Kanalinitiator eine Bindung an eine beliebige TCP/IP-Adresse herstellen.

### **public int TraceRouteRecording {get;}**

Steuert die Aufzeichnung von Informationen über die Tracefunktion für Routes.

## **Methoden**

## **public MQProcess AccessProcess(string** *processName***, int** *openOptions***); public MQProcess AccessProcess(string** *processName***, int** *openOptions***, string** *queueManagerName***, string** *alternateUserId***);**

Löst MQException aus.

Greifen Sie auf einen IBM MQ-Prozess in diesem Warteschlangenmanager zu, um die Prozessattribute abzufragen.

### **processName**

Der Name des zu öffnenden Prozesses.

### **openOptions**

Optionen zur Steuerung des Öffnungsvorgangs des Prozesses. Folgende gültige Optionen können hinzugefügt oder mit einem bitweisen ODER kombiniert werden:

- MQC.MQOO\_FAIL\_IF\_QUIESCING
- MQC.MQOO\_INQUIRE
- MQC.MQOO\_SET
- MQC.MQOO\_ALTERNATE\_USER\_AUTHORITY

### **queueManagerName**

Der Name des Warteschlangenmanagers, auf dem der Prozess definiert ist. Sie können einen leeren Warteschlangenmanagernamen oder einen Nullwert für den Namen angeben, wenn der Warteschlangenmanager mit dem übereinstimmt, auf den der Prozess zugreift.

### **alternateUserId**

Wenn MQC.MQOO\_ALTERNATE\_USER\_AUTHORITY im Parameter **openOptions** angegeben ist, gibt *alternateUserId* die alternative Benutzer-ID an, mit der die Berechtigung für die Aktion überprüft wird. Wenn MQOO\_ALTERNATE\_USER\_AUTHORITY nicht angegeben ist, darf *alternateUserId* leer sein oder einen Nullwert annehmen.

Die Standardbenutzerberechtigung wird für die Verbindung zum Warteschlangenmanager verwendet, wenn MQC.MQOO\_ALTERNATE\_USER\_AUTHORITY nicht angegeben ist.

## **public MQQueue AccessQueue(string** *queueName***, int** *openOptions***); public MQQueue AccessQueue(string** *queueName***, int** *openOptions***, string** *queueManagerName***, string** *dynamicQueueName***, string** *alternateUserId***);**

Löst MQException aus.

Greift auf eine Warteschlange in diesem Warteschlangenmanager zu.

Sie können Nachrichten abrufen, durchsuchen oder einreihen und die Attribute der Warteschlange abfragen oder festlegen. Wenn die benannte Warteschlange eine Modellwarteschlange ist, wird eine dynamische lokale Warteschlange erstellt. Fragen Sie das name-Attribut des resultierenden MQQueue-Objekts ab, um den Namen der dynamischen Warteschlange zu ermitteln.

### **queueName**

Name der zu öffnenden Warteschlange.

### **openOptions**

Optionen zur Steuerung des Öffnungsvorgangs der Warteschlange.

### **MQC.MQOO\_ALTERNATE\_USER\_AUTHORITY**

Die Prüfung wird mit der angegebenen Benutzer-ID durchgeführt.

### **MQC.MQOO\_BIND\_AS\_QDEF**

Standardmäßige Bindung für Warteschlange verwenden.

### **MQC.MQOO\_BIND\_NOT\_FIXED**

Keine Bindung an ein bestimmtes Ziel.

**MQC.MQOO\_BIND\_ON\_OPEN**

Bindung der Kennung an das Ziel, wenn die Warteschlange geöffnet wird.

### **MQC.MQOO\_BROWSE**

Zum Durchsuchen der Nachricht öffnen.

### **MQC.MQOO\_FAIL\_IF\_QUIESCING**

Fehler, wenn der Warteschlangenmanager stillgelegt wird.

### **MQC.MQOO\_INPUT\_AS\_Q\_DEF**

Öffnen zum Empfangen von Nachrichten unter Verwendung der von der Warteschlange definierten Standardwerte.

#### **MQC.MQOO\_INPUT\_SHARED**

Öffnen zum Empfangen von Nachrichten mit gemeinsamem Zugriff.

### **MQC.MQOO\_INPUT\_EXCLUSIVE**

Öffnen zum Empfangen von Nachrichten mit exklusivem Zugriff.

## **MQC.MQOO\_INQUIRE**

Öffnen für die Abfrage (erforderlich, wenn Sie Eigenschaften abfragen möchten).

### **MQC.MQOO\_OUTPUT**

Öffnen zum Einreihen von Nachrichten.

### **MQC.MQOO\_PASS\_ALL\_CONTEXT**

Weitergabe des gesamten Kontexts erlaubt.

## **MQC.MQOO\_PASS\_IDENTITY\_CONTEXT**

Weitergabe des Identitätskontexts erlaubt.

### **MQC.MQOO\_SAVE\_ALL\_CONTEXT**

Speichern des Kontexts beim Abrufen einer Nachricht.

### **MQC.MQOO\_SET**

Öffnen zum Festlegen von Attributen (erforderlich, wenn Sie Eigenschaften festlegen möchten).

### **MQC.MQOO\_SET\_ALL\_CONTEXT**

Zulassen, dass der gesamte Kontext festgelegt wird.

### **MQC.MQOO\_SET\_IDENTITY\_CONTEXT**

Zulassen, dass der Identitätskontext festgelegt wird.

### **queueManagerName**

Name des Warteschlangenmanagers, für den die Warteschlange definiert ist. Mit einem Namen, der völlig leer ist oder ausschließlich Nullwerte enthält, wird der Warteschlangenmanager angegeben, mit dem das MQQueueManager-Objekt verbunden ist.

### **dynamicQueueName**

*dynamicQueueName* wird ignoriert, falls nicht mit queueName der Name einer Modellwarteschlange angegeben ist. In diesem Fall gibt *dynamicQueueName* den Namen der zu erstellenden dynamischen Warteschlange an. Ein leerer Name oder Nullname ist nicht gültig, wenn queueName den Namen einer Modellwarteschlange angibt. Wenn das letzte belegte Zeichen im Namen ein Stern (\*) ist, ersetzt der Warteschlangenmanager den Stern durch eine Zeichenfolge. Mit den Zeichen wird sichergestellt, dass der für die Warteschlange generierte Name in diesem Warteschlangenmanager eindeutig ist.

### **alternateUserId**

Wenn MQC.MQOO\_ALTERNATE\_USER\_AUTHORITY im Parameter openOptions angegeben ist, gibt *alternateUserId* die alternative Benutzer-ID an, mit der die Berechtigung für den Öffnungsvorgang überprüft wird. Wenn MQC.MQOO\_ALTERNATE\_USER\_AUTHORITY nicht angegeben ist, darf *alternateUserId* leer sein oder einen Nullwert annehmen.

**public MQTopic AccessTopic( MQDestination** *destination***, string** *topicName***, string** *topicObject***, int** *options***);**

**public MQTopic AccessTopic( MQDestination** *destination***, string** *topicName***, string** *topicObject***, int** *options***, string** *alternateUserId***);**

**public MQTopic AccessTopic( MQDestination** *destination***, string** *topicName***, string** *topicObject***, int** *options***, string** *alternateUserId***, string** *subscriptionName***);**

**public MQTopic AccessTopic( MQDestination** *destination***, string** *topicName***, string** *topicObject***, int** *options***, string** *alternateUserId***, string** *subscriptionName***, System.Collections.Hashtable** *properties***);**

**public MQTopic AccessTopic(string** *topicName***, string** *topicObject***, int** *openAs***, int** *options***);**

**public MQTopic AccessTopic(string** *topicName***, string** *topicObject***, int** *openAs***, int** *options***, string** *alternateUserId***);**

**public MQTopic AccessTopic(string** *topicName***, string** *topicObject***, int** *options***, string** *alternateUserId***, string** *subscriptionName***);**

**public MQTopic AccessTopic(string** *topicName***, string** *topicObject***, int** *options***, string** *alternateUserId***, string** *subscriptionName***, System.Collections.Hashtable** *properties***);**

Greift auf ein Thema in diesem Warteschlangenmanager zu.

MQTopic-Objekte stehen in einer engen Beziehung zu Verwaltungsthemenobjekten, die manchmal auch "Themenobjekte" genannt werden. Bei der Eingabe verweist topicObject auf ein Verwaltungsthemenobjekt. Der MQTopic-Konstruktor ruft eine Themenzeichenfolge vom Themenobjekt ab und kombiniert diese mit topicName, um einen Themennamen zu erstellen. Einer der beiden Werte (topicObject oder topicName) oder beide können null sein. Der Themenname wird mit der Themenstruktur abgeglichen, und der Name des am meisten übereinstimmenden Verwaltungsthemenobjekts wird in topicObject zurückgegeben.

Die dem MQTopic-Objekt zugeordneten Themen sind das Ergebnis der Kombination zweier Themenzeichenfolgen. Die erste Themenzeichenfolge wird mit dem Verwaltungsthemenobjekt definiert, das durch *topicObject* angegeben wird. Die zweite Themenzeichenfolge ist *topicString*. Die sich ergebende, dem MQTopic-Objekt zugeordnete Themenzeichenfolge kann durch das Einschließen von Platzhalterzeichen mehrere Themen angeben.

Abhängig davon, ob das Thema für die Veröffentlichung oder für die Subskription geöffnet ist, können Sie mithilfe der MQTopic. Put-Methoden die Veröffentlichung in Themen vornehmen oder mithilfe der MQTopic.Get-Methoden Veröffentlichungen in Themen empfangen. Wenn Sie die Veröffentlichung und die Subskription im selben Thema vornehmen möchten, müssen Sie zweimal auf das Thema zugreifen, einmal für die Veröffentlichung und einmal für die Subskription.

Wenn Sie ein MQTopic-Objekt für die Subskription erstellen, ohne ein MQDestination-Objekt bereitzustellen, wird davon ausgegangen, dass eine verwaltete Subskription vorliegt. Wenn Sie eine Warteschlange als MQDestination-Objekt übergeben, wird davon ausgegangen, dass eine nicht verwaltete Subskription vorliegt. Sie müssen sicherstellen, dass die Subskriptionsoptionen, die Sie

festlegen, mit dem Status der Subskription als verwaltete oder nicht verwaltete Subskription übereinstimmen.

### **Ziel**

*destination* ist eine MQQueue-Instanz. Wenn Sie *destination* bereitstellen, wird MQTopic als nicht verwaltete Subskription geöffnet. Veröffentlichungen zum Thema werden an die Warteschlange zugestellt, auf die als *destination*zugegriffen wird.

### **topicName**

Eine Themenzeichenfolge, die den zweiten Teil eines Themennamens darstellt. *topicName* ist mit der im *topicObject*-Verwaltungsthemenobjekt definierten Themenzeichenfolge verkettet. Sie können *topicName* auf null setzen. In diesem Fall wird der Themenname durch die Themenzeichenfolge in *topicObject* definiert.

### **topicObject**

Bei der Eingabe ist *topicObject* der Name des Themenobjekts, das die Themenzeichenfolge enthält, die den ersten Teil des Themennamens bildet. Die Themenzeichenfolge in *topicObject* ist mit *topicName* verkettet. Die Regeln für die Erstellung von Themenzeichenfolgen werden in Themenzeichenfolgen kombinieren definiert.

Bei der Ausgabe enthält *topicObject* den Namen des Verwaltungsthemenobjekts, das in der Themenstruktur die größte Übereinstimmung mit dem durch die Themenzeichenfolge angegebenen Thema aufweist.

### **openAs**

Greift auf das Thema für eine Veröffentlichung oder Subskription zu. Der Parameter kann nur eine dieser Optionen enthalten:

- MQC.MQTOPIC\_OPEN\_AS\_SUBSCRIPTION
- MOC.MOTOPIC OPEN AS PUBLICATION

### **Optionen**

Kombinieren Sie die Optionen, mit denen das Öffnen des Themas entweder für die Veröffentlichung oder für die Subskription gesteuert wird. Mit den MQC.MQSO\_\*-Konstanten können Sie auf ein Thema für die Subskription zugreifen, mit den MQC.MQOO\_\*-Konstanten können Sie auf ein Thema für die Veröffentlichung zugreifen.

Wenn mehrere Optionen erforderlich sind, addieren Sie die Werte zusammen oder kombinieren Sie die Optionswerte mit dem bitweisen Operator OR .

### **alternateUserId**

Geben Sie die alternative Benutzer-ID an, die zur Überprüfung der erforderlichen Berechtigung zum Beenden des Vorgangs erforderlich ist. Sie müssen *alternateUserId* angeben, wenn entweder MQC.MQOO\_ALTERNATE\_USER\_AUTHORITY oder MQC.MQSO\_ALTERNATE\_USER\_AUTHO-RITY im Optionsparameter festgelegt ist.

### **subscriptionName**

*subscriptionName* ist erforderlich, wenn die Option MQC.MQSO\_DURABLE oder MQC.MQSO\_AL-TER bereitgestellt wird. In beiden Fällen ist MQTopic implizit für die Subskription geöffnet. Eine Ausnahme wird ausgelöst, wenn MQC.MQSO\_DURABLE festgelegt ist und die Subskription vorhanden ist oder wenn MQC.MQSO\_ALTER festgelegt ist und die Subskription nicht vorhanden ist.

### **Eigenschaften**

Legen Sie eine der besonderen Subskriptionseigenschaften fest, die mithilfe einer Hashtabelle aufgelistet wurden. In der Hashtabelle angegebene Einträge werden mit Ausgabewerten aktualisiert. Einträge werden nicht zur Hashtabelle hinzugefügt, um Berichte für Ausgabewerte zu erstellen.

- MQC.MQSUB\_PROP\_ALTERNATE\_SECURITY\_ID
- MQC.MQSUB\_PROP\_SUBSCRIPTION\_EXPIRY
- MQC.MQSUB\_PROP\_SUBSCRIPTION\_USER\_DATA
- MQC.MQSUB\_PROP\_SUBSCRIPTION\_CORRELATION\_ID
- MQC.MQSUB\_PROP\_PUBLICATION\_PRIORITY
- MQC.MQSUB\_PROP\_PUBLICATION\_ACCOUNTING\_TOKEN
- MQC.MQSUB\_PROP\_PUBLICATION\_APPLICATIONID\_DATA

## **public MQAsyncStatus GetAsyncStatus();**

Löst MQException aus.

Gibt ein MQAsyncStatus-Objekt zurück, das die asynchrone Aktivität für die Verbindung des Warteschlangenmanagers darstellt.

### **public void Backout();**

Löst MQException aus.

Setzt alle Nachrichten zurück, die innerhalb des Synchronisationspunktes seit dem letzten Synchronisationspunkt gelesen oder geschrieben wurden.

Nachrichten, die mit dem Flag MQC.MQPMO\_SYNCPOINT geschrieben wurden, werden aus Warteschlangen entfernt. Nachrichten, die mit dem Flag MQC.MQGMO\_SYNCPOINT gelesen werden, werden in den Warteschlangen wiederhergestellt, aus denen sie stammen. Wenn es sich um persistente Nachrichten handelt, werden die Änderungen protokolliert.

Bei wiederverbindbaren Clients wird der Ursachencode MQRC\_NONE an einen Client zurückgegeben, nachdem die Verbindung erfolgreich wiederhergestellt wurde.

## **public void Begin();**

Löst MQException aus.

Begin wird nur im Serverbindungsmodus unterstützt. Damit wird eine globale Arbeitseinheit gestartet.

## **public void Commit();**

Löst MQException aus.

Schreibt alle Nachrichten fest, die innerhalb des Synchronisationspunktes seit dem letzten Synchronisationspunkt gelesen oder geschrieben wurden.

Nachrichten, die mit dem Flag MQC.MQPMO\_SYNCPOINT geschrieben werden, werden anderen Anwendungen zur Verfügung gestellt. Mit dem Flag MQC.MQGMO\_SYNCPOINT abgerufene Nachrichten werden gelöscht. Wenn es sich um persistente Nachrichten handelt, werden die Änderungen protokolliert.

Folgende Ursachencodes werden an einen Client zurückgegeben, dessen Verbindung wiederhergestellt werden kann:

- MORC CALL INTERRUPTED, wenn die Verbindung während der Ausführung des Festschreibungsaufrufs unterbrochen wird.
- MORC BACKED OUT, wenn der Commit-Aufruf nach der Verbindungswiederherstellung ausgegeben wird.

## **Disconnect();**

Löst MQException aus.

Schließt die Verbindung zum Warteschlangenmanager. Alle Objekte, auf die in diesem Warteschlangenmanager zugegriffen wird, stehen für diese Anwendung nicht mehr zur Verfügung. Um erneut auf die Objekte zuzugreifen, erstellen Sie ein MQQueueManager-Objekt.

Generell wird jede Arbeit, die als Teil einer Arbeitseinheit durchgeführt wird, festgeschrieben. Wird die Arbeitseinheit jedoch von .NET verwaltet, kann es sein, dass sie rückgängig gemacht wird.

**public void Put(int** *type***, string** *destinationName***, MQMessage** *message***); public void Put(int** *type***, string** *destinationName***, MQMessage** *message* **MQPutMessageOptions** *putMessageOptions***); public void Put(int** *type***, string** *destinationName***, string** *queueManagerName***, string** *topicString***, MQMessage** *message***); public void Put(string** *queueName***, MQMessage** *message***); public void Put(string** *queueName***, MQMessage** *message***, MQPutMessageOptions** *put-MessageOptions***); public void Put(string** *queueName***, string** *queueManagerName***, MQMessage** *message***); public void Put(string** *queueName***, string** *queueManagerName***, MQMessage** *message***, MQPutMessageOptions** *putMessageOptions***); public void Put(string** *queueName***, string** *queueManagerName***, MQMessage** *message***, MQPutMessageOptions** *putMessageOptions***, string** *alternateUserId***);**

Löst MQException aus.

Legt eine einzelne Nachricht in einer Warteschlange oder in einem Thema ab, ohne zuerst ein MQQueue- oder MQTopic-Objekt zu erstellen.

## **queueName**

Der Name der Warteschlange, in der die Nachricht abgelegt werden soll.

### **destinationName**

Der Name eines Zielobjekts. Je nach Wert von *type* handelt es sich entweder um eine Warteschlange oder um ein Thema.

### **Typ**

Der Typ des Zielobjekts. Sie dürfen die Optionen nicht kombinieren.

**MQC.MQOT\_Q**

Warteschlange

**MQC.MQOT\_TOPIC**

Thema

### **queueManagerName**

Der Name oder Aliasname des Warteschlangenmanagers, für den die Warteschlange definiert ist. Bei Angabe des Typs MQC.MQOT\_TOPIC wird der Parameter ignoriert.

Wenn es sich um eine Modellwarteschlange handelt und der aufgelöste Warteschlangenmanagername nicht diesem Warteschlangenmanager entspricht, wird die Ausnahme MQException ausgelöst.

### **topicString**

*topicString* wird mit dem Themennamen im Themenobjekt *destinationName* kombiniert.

*topicString* wird ignoriert, wenn *destinationName* eine Warteschlange ist.

### **Nachricht**

Die zu sendende Nachricht. Die Nachricht ist ein Ein-/Ausgabeobjekt.

Folgende Ursachencodes werden an einen Client zurückgegeben, dessen Verbindung wiederhergestellt werden kann:

- MQRC\_CALL\_INTERRUPTED, wenn die Verbindung unterbrochen wird, während ein Put-Aufruf für eine persistente Nachricht ausgeführt wird.
- MQRC\_NONE, wenn die Verbindung erfolgreich ist, während ein Put-Aufruf für eine nicht persistente Nachricht ausgeführt wird (siehe Anwendungswiederherstellung).

### **putMessageOptions**

Optionen zum Steuern der Aktionen des Put-Vorgangs.

Wenn Sie *putMessageOptions* nicht angeben, wird eine Standardinstanz von *putMessageOptions* erstellt. *putMessageOptions* ist ein Ein-/Ausgabeobjekt.

Wenn Sie die Option MQPMO\_LOGICAL\_ORDER in einem wiederverbindbaren Client verwenden, wird der Ursachencode MQRC\_RECONNECT\_INCOMPATIBLE zurückgegeben.

## <span id="page-1862-0"></span>**alternateUserId**

Gibt beim Einreihen der Nachricht in eine Warteschlange eine alternative Benutzer-ID zur Überprüfung der Berechtigung an.

Sie können *alternateUserId* weglassen, wenn Sie MQC.MQOO\_ALTERNATE\_USER\_AUTHORITY nicht in *putMessageOptions* festlegen. Wenn Sie MQC.MQOO\_ALTERNATE\_USER\_AUTHORITY festlegen, müssen Sie auch *alternateUserId* festlegen. *alternateUserId* hat keine Auswirkung, wenn Sie nicht auch MQC.MQOO\_ALTERNATE\_USER\_AUTHORITY festlegen.

## **Konstruktoren**

```
public MQQueueManager();
public MQQueueManager(string queueManagerName);
public MQQueueManager(string queueManagerName, Int options);
public MQQueueManager(string queueManagerName, Int options, string channel,
string connName);
public MQQueueManager(string queueManagerName, string channel, string connNa-
me);
public MQQueueManager(string queueManagerName, System.Collections.Hashtable
```
# *properties***);**

## Löst MQException aus.

Erstellt eine Verbindung zu einem Warteschlangenmanager. Wählen Sie aus, ob Sie eine Client- oder eine Serververbindung erstellen möchten.

Sie müssen über die Abfrageberechtigung (inq) für den Warteschlangenmanager verfügen, wenn Sie versuchen, eine Verbindung zum Warteschlangenmanager herzustellen. Ohne die Berechtigung zum Abfragen schlägt der Verbindungsversuch fehl.

Eine Clientverbindung wird erstellt, wenn eine der folgenden Bedingungen erfüllt ist:

- 1. *channel* oder *connName* werden im Konstruktor angegeben.
- 2. *HostName*, *Port* oder *Channel* sind in *properties* angegeben.
- 3. *MQEnvironment.HostName*, *MQEnvironment.Port* oder *MQEnvironment.Channel* sind angegeben.

Die Werte der Verbindungseigenschaft werden standardmäßig in der angezeigten Reihenfolge dargestellt. *channel* und *connName* im Konstruktor haben Vorrang vor den Eigenschaftswerten im Konstruktor. Die Eigenschaftswerte des Konstruktors haben Vorrang vor den MQEnvironment-Eigenschaften.

Der Hostname, der Kanalname und der Port sind in der MQEnvironment-Klasse definiert.

## **queueManagerName**

Name des Warteschlangenmanagers oder der Gruppe von Warteschlangenmanagern, zu dem bzw. der eine Verbindung hergestellt werden soll.

Übergehen Sie den Parameter, behalten Sie den Wert null bei oder lassen Sie ihn leer, um eine Standardauswahl für den Warteschlangenmanager zu treffen. Die Standardverbindung für den Warteschlangenmanager auf einem Server wird zum standardmäßigen Warteschlangenmanager auf dem Server hergestellt. Die Standardverbindung für den Warteschlangenmanager bei einer Clientverbindung wird zu dem Warteschlangenmanager hergestellt, mit dem das Empfangsprogramm verbunden ist.

## **Optionen**

Geben Sie MQCNO-Verbindungsoptionen an. Die Werte müssen für den Typ der gewünschten Verbindung gültig sein. Beispiel: Wenn Sie die folgenden Serververbindungseigenschaften für eine Clientverbindung angeben, wird MQException ausgelöst.

- MQC.MQCNO\_FASTPATH\_BINDING
- MQC.MQCNO\_STANDARD\_BINDING

## **Eigenschaften**

Der Eigenschaftenparameter übernimmt eine Reihe von Schlüssel/Wert-Paaren, mit denen die von MQEnvironment festgelegten Eigenschaften überschrieben werden; siehe das Beispiel unter ["MQEnvironment-Eigenschaften überschreiben" auf Seite 1866](#page-1865-0). Folgende Eigenschaften können überschrieben werden:

- MQC.CONNECT\_OPTIONS\_PROPERTY
- MQC.CONNECTION\_NAME\_PROPERTY
- MQC.ENCRYPTION\_POLICY\_SUITE\_B
- MQC.HOST\_NAME\_PROPERTY
- MQC.PORT\_PROPERTY
- MQC.CHANNEL\_PROPERTY
- MQC.SSL\_CIPHER\_SPEC\_PROPERTY
- MQC.SSL\_PEER\_NAME\_PROPERTY
- MQC.SSL\_CERT\_STORE\_PROPERTY
- MQC.SSL\_CRYPTO\_HARDWARE\_PROPERTY
- MQC.SECURITY\_EXIT\_PROPERTY
- MQC.SECURITY\_USERDATA\_PROPERTY
- MQC.SEND\_EXIT\_PROPERTY
- MQC.SEND\_USERDATA\_PROPERTY
- MQC.RECEIVE\_EXIT\_PROPERTY
- MQC.RECEIVE\_USERDATA\_PROPERTY
- MQC.USER\_ID\_PROPERTY
- MQC.PASSWORD\_PROPERTY
- MQC.MQAIR\_ARRAY
- MQC.KEY\_RESET\_COUNT
- MQC.FIPS\_REQUIRED
- MQC.HDR\_CMP\_LIST
- MQC.MSG\_CMP\_LIST
- MQC.TRANSPORT\_PROPERTY

## **Kanal**

Name eines Serververbindungskanals.

## **connName**

Verbindungsname im Format *HostName* (*Port*).

Sie können eine Liste mit *Hostnamen* und *Ports* als Argument für den Konstruktor MQQueueManager (String queueManagerName, Hashtable properties) mit CONNECTI-ON\_NAME\_PROPERTY angeben.

Beispiel:

ConnectionName =  $"fred.mq.com(2344)$ ,  $nick.mq.com(3746)$ ,  $tom.mq.com(4288)$  $"$ ;

Hashtable Properties-new Hashtable();

properties.Add(MQC.CONNECTION\_NAME\_PROPERTY,ConnectionName);

MQQueueManager qmgr=new MQQueue Manager("qmgrname",properties);

Wenn ein Verbindungsversuch unternommen wird, wird die Liste der Verbindungsnamen der Reihe nach verarbeitet. Wenn der Verbindungsversuch zum ersten Hostnamen und Port fehlschlägt, wird versucht, eine Verbindung zum zweiten Attributpaar herzustellen. Der Client wiederholt diesen Prozess, bis entweder eine erfolgreiche Verbindung hergestellt wurde oder das Ende der Liste erreicht ist. Wenn das Ende der Liste erreicht ist, werden ein entsprechender Beendigungs- und Ursachencode an die Clientanwendung zurückgegeben.

Wenn keine Portnummer für den Verbindungsnamen angegeben wird, wird der Standardport (in mqclient.ini konfiguriert) verwendet.

## **Verbindungsliste festlegen**

Sie können die Verbindungsliste mit den folgenden Methoden festlegen, wenn die Optionen für die automatische Verbindungswiederholung des Clients festgelegt sind:

### **Verbindungsliste über MQSERVER festlegen**

Sie können die Verbindungsliste über die Eingabeaufforderung festlegen.

Legen Sie bei der Eingabeaufforderung folgenden Befehl fest:

MQSERVER=SYSTEM.DEF.SVRCONN/TCP/Hostname1(Port1),Hostname2(Por2),Hostname3(Port3)

Beispiel:

MQSERVER=SYSTEM.DEF.SVRCONN/TCP/fred.mq.com(5266),nick.mq.com(6566),jack.mq.com(8413)

Wenn Sie die Verbindung in MQSERVER festgelegt haben, legen Sie sie nicht in der Anwendung fest.

Wenn Sie die Verbindungsliste in der Anwendung festlegen, überschreibt die Anwendung alle Einstellungen in der MQSERVER-Umgebungsvariablen.

### **Verbindungsliste über die Anwendung festlegen**

Sie können die Verbindungsliste in der Anwendung festlegen, indem Sie die Eigenschaften für den Hostnamen und Port angeben.

```
String connName = "fred.mq.com(2344), nick.mq.com(3746), chris.mq.com(4288)";
MQQueueManager qm = new MQQueueManager("QM1", "TestChannel", connName);
```
### **Verbindungsliste über app.config festlegen**

App.config ist eine XML-Datei, in der Sie die Schlüssel/Wert-Paare angeben.

Nehmen Sie in der Verbindungsliste folgende Einstellungen vor:

```
<app.Settings>
<add key="Connection1" value="Hostname1(Port1)"/>
<add key="Connection2" value="Hostname2(Port2)"/>
<app.Settings>
```
Beispiel:

```
<app.Settings>
<add key>="Connection1" value="fred.mq.com(2966)"/>
<add key>="Connection2" value="alex.mq.com(6533)"/>
<app.Settings>
```
Sie können die Verbindungsliste direkt in der app.config-Datei ändern.

### <span id="page-1865-0"></span>**Verbindungsliste über MQEnvironment festlegen**

Um die Verbindungsliste über MQEnvironment festzulegen, verwenden Sie die Eigenschaft *ConnectionName*.

```
MQEnvironment.ConnectionName = "fred.mq.com(4288),"alex.mq.com(5211);
```
Die Eigenschaft *ConnectionName* überschreibt die unter MQEnvironment festgelegten Eigenschaften für den Hostnamen und Port.

## **Clientverbindung erstellen**

Im folgenden Beispiel wird gezeigt, wie Sie eine Clientverbindung zu einem Warteschlangenmanager erstellen. Sie können eine Clientverbindung erstellen, indem Sie die MQEnvironment-Variablen festlegen, bevor Sie ein neues MQQueueManager-Objekt erstellen.

```
MQEnvironment.Hostname = "fred.mq.com"; // host to connect to<br>MQEnvironment.Port = 1414; // port to connect to
MQEnvironment.Port = 1414;//If not explicitly set,<br>// defaults to 1414
 // defaults to 1414
\sqrt{} (the default IBM MQ port) and \sqrt{} (the default IBM MQ port)
MQEnvironment.Channel = "channel.name"; // the case sensitive
 // name of the
 // SVR CONN channel on
                                     // the queue manager
MQQueueManager qMgr = new MQQueueManager("MYQM");
```
*Abbildung 11. Clientverbindung*

## **MQEnvironment-Eigenschaften überschreiben**

Im folgenden Beispiel wird gezeigt, wie Sie einen Warteschlangenmanager mit der zugehörigen Benutzer-ID und dem zugehörigen Kennwort erstellen, die in einer Hashtabelle definiert sind.

```
Hashtable properties = new Hashtable();
properties.Add( MQC.USER_ID_PROPERTY, "ExampleUserId" );
properties.Add( MQC.PASSWORD_PROPERTY, "ExamplePassword" );
try
{
     MQQueueManager qMgr = new MQQueueManager("qmgrname", properties);
}
catch (MQException mqe) 
{
     System.Console.WriteLine("Connect failed with " + mqe.Message);
     return((int)mqe.Reason);
}
```
*Abbildung 12. MQEnvironment-Eigenschaften überschreiben*

## **Wiederherstellbare Verbindung erstellen**

Im folgenden Beispiel wird gezeigt, wie Sie die Verbindung eines Client zu einem Warteschlangenmanager automatisch wiederherstellen.

```
Hashtable properties = new Hashtable(); // The queue manager name and the
                                  // properties how it has to be connected
properties.Add(MQC.CONNECT_OPTIONS_PROPERTY, MQC.MQCNO_RECONNECT); // Options 
                                  // through which reconnection happens
properties.Add(MQC.CONNECTION_NAME_PROPERTY,"fred.mq.com(4789),nick.mq.com(4790)"); // The list 
                                  // of queue managers through which reconnection happens
MQ QueueManager qmgr = new MQQueueManager("qmgrname", properties);
```
*Abbildung 13. Automatisch die Verbindung zwischen Client und Warteschlangenmanager wiederherstellen*

# **Klasse "MQSubscription.NET"**

Mit MQSubscription können Sie anfordern, dass ständige Veröffentlichungen an den Subskribenten gesendet werden. MQSubscription ist eine Eigenschaft eines MQTopic-Objekts, das für die Subskription geöffnet ist.

# **Klasse**

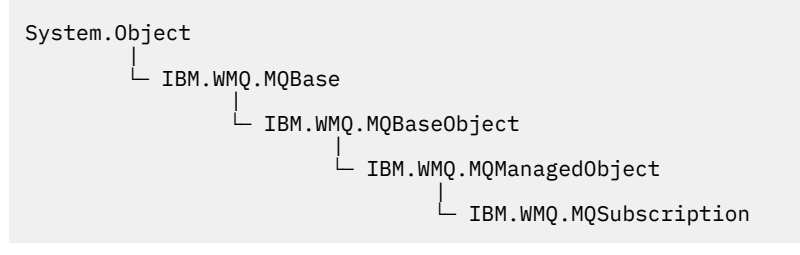

public class IBM.WMQ.MQSubscription extends IBM.WMQ.MQManagedObject;

- "Eigenschaften" auf Seite 1867
- "Methoden" auf Seite 1867
- • ["Konstruktoren" auf Seite 1868](#page-1867-0)

# **Eigenschaften**

Greifen Sie mithilfe der MQManagedObject-Klasse auf die Subskriptionseigenschaften zu; weitere Infor-mationen finden Sie unter ["Eigenschaften" auf Seite 1823](#page-1822-0).

## **Methoden**

Greifen Sie auf die Subskriptionsmethoden Inquire, Set und Get zu. Verwenden Sie hierfür die MQMa-nagedObject-Klasse; weitere Informationen finden Sie unter ["Methoden" auf Seite 1824.](#page-1823-0)

## **public int RequestPublicationUpdate(int** *options***);**

Löst MQException aus.

Fordern Sie eine aktualisierte Veröffentlichung für das aktuelle Thema an. Wenn der Warteschlangenmanager über ständige Veröffentlichungen für das Thema verfügt, werden diese an den Subskribenten gesendet.

Bevor Sie RequestPublicationUpdate aufrufen, öffnen Sie ein Thema für die Subskription, um ein MQSubscription-Objekt zu erhalten.

Üblicherweise öffnen Sie die Subskription mit der Option MQC.MQSO\_PUBLICATIONS\_ON\_REQUEST. Wenn in der Themenzeichenfolge keine Platzhalterzeichen vorhanden sind, wird als Ergebnis dieses Aufrufs nur eine Veröffentlichung gesendet. Wenn die Themenzeichenfolge Platzhalterzeichen enthält, werden möglicherweise viele Veröffentlichungen gesendet. Die Methode gibt die Anzahl der ständigen Veröffentlichungen zurück, die an die Subskriptionswarteschlange gesendet werden. Es gibt <span id="page-1867-0"></span>keine Garantie dafür, dass genau so viele Veröffentlichungen empfangen werden, insbesondere wenn nicht persistente Nachrichten vorliegen.

## **Optionen**

## **MQC.MQSRO\_FAIL\_IF\_QUIESCING**

Die Methode schlägt fehl, wenn sich der Warteschlangenmanager im Stilllegungsmodus befindet. Unter z/OS wird bei einer CICS- oder IMS-Anwendung mit MQC.MQSRO\_FAIL\_IF\_QUIE-SCING das Fehlschlagen der Methode auch dann erzwungen, wenn sich die Verbindung im Stilllegungsmodus befindet.

## **MQC.MQSRO\_NONE**

Es werden keine Optionen angegeben.

# **Konstruktoren**

Kein öffentlicher Konstruktor.

Ein MQSubscription-Objekt wird in der SubscriptionReference-Eigenschaft eines MQTopic-Objekts zurückgegeben, das für die Subskription geöffnet ist.

Rufen Sie die RequestPublicationUpdate-Methode auf. MQSubscription ist eine Unterklasse von MQManagedObject. Verwenden Sie die Referenz, um auf die Eigenschaften und Methoden von MQManagedObject zuzugreifen.

# **Klasse "MQTopic.NET"**

Mit MQTopic können Sie Nachrichten in einem Thema veröffentlichen oder subskribieren oder die Attribute eines Themas abfragen oder festlegen. Erstellen Sie ein MQTopic-Objekt für die Veröffentlichung oder Subskription mithilfe eines Konstruktors oder der Methode MQQueueManager.AccessTopic.

# **Klasse**

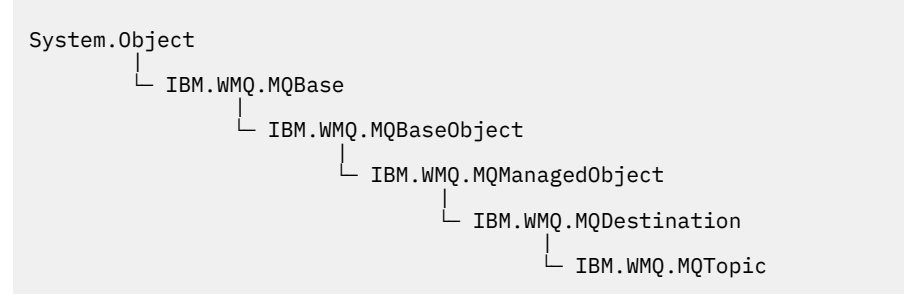

public class IBM.WMQ.MQTopic extends IBM.WMQ.MQDestination;

- "Eigenschaften" auf Seite 1868
- • ["Methoden" auf Seite 1869](#page-1868-0)
- • ["Konstruktoren" auf Seite 1871](#page-1870-0)

# **Eigenschaften**

Test für den Fall, dass MQException beim Abrufen von Eigenschaften ausgelöst wird.

## **public Boolean IsDurable {get;}**

Schreibgeschützte Eigenschaft, die True zurückgibt, wenn die Subskription permanent ist. Andernfalls wird False zurückgegeben. Wenn das Thema für die Veröffentlichung geöffnet wurde, wird die Eigenschaft ignoriert und immer False zurückgegeben.

## <span id="page-1868-0"></span>**public Boolean IsManaged {get;};**

Schreibgeschützte Eigenschaft, die True zurückgibt, wenn die Subskription vom Warteschlangenmanager verwaltet wird. Andernfalls wird False zurückgegeben. Wenn das Thema für die Veröffentlichung geöffnet wurde, wird die Eigenschaft ignoriert und immer "False" zurückgegeben.

## **public Boolean IsSubscribed {get;};**

Schreibgeschützte Eigenschaft, die True zurückgibt, wenn das Thema für die Subskription geöffnet wurde, und False, wenn das Thema für die Veröffentlichung geöffnet wurde.

## **public MQSubscription SubscriptionReference {get;};**

Schreibgeschützte Eigenschaft, mit der ein MQSubscription-Objekt zurückgegeben wird, das einem für die Subskription geöffneten Themenobjekt zugeordnet ist. Die Referenz ist nur verfügbar, wenn Sie die Optionen zum Schließen ändern oder eine beliebige Objektmethode starten.

## **public MQDestination UnmanagedDestinationReference {get;};**

Schreibgeschützte Eigenschaft, von der die MQQueue-Warteschlange zurückgegeben wird, die einer nicht verwalteten Subskription zugeordnet ist. Dabei handelt es sich um das Ziel, das beim Erstellen des Themenobjekts angegeben wurde. Die Eigenschaft gibt für sämtliche Themenobjekte, die für die Veröffentlichung oder mit einer verwalteten Subskription geöffnet sind, null zurück.

## **Methoden**

## **public void Put(MQMessage** *message***);**

## **public void Put(MQMessage** *message***, MQPutMessageOptions** *putMessageOptions***);** Löst MQException aus.

Veröffentlicht eine Nachricht für das Thema.

Änderungen am MQMessage-Objekt, die nach Abschluss des PUT-Aufrufs vorgenommen werden, wirken sich nicht auf die tatsächliche Nachricht in der IBM MQ-Warteschlange oder im Veröffentlichungsthema aus.

Mit Put werden die MessageId- und CorrelationId-Eigenschaften des MQMessage-Objekts aktualisiert. Dabei werden keine Nachrichtendaten gelöscht. Weitere Put- oder Get-Aufrufe beziehen sich auf die aktualisierten Informationen im MQMessage-Objekt. Beispiel: Im folgenden Codeausschnitt enthält die erste Nachricht a und die zweite ab.

```
msg.WriteString("a");
q.Put(msg,pmo);
msg.WriteString("b");
q.Put(msg,pmo);
```
## **Nachricht**

Ein MQMessage-Objekt, das die Nachrichtendeskriptordaten und die zu sendende Nachricht enthält. Der Nachrichtendeskriptor kann sich aufgrund dieser Methode ändern. Die Werte im Nachrichtendeskriptor sofort nach Abschluss dieser Methode sind die Werte, die in die Warteschlange eingereiht oder für das Thema veröffentlicht wurden.

Folgende Ursachencodes werden an einen Client zurückgegeben, dessen Verbindung wiederhergestellt werden kann:

- MQRC\_CALL\_INTERRUPTED, wenn die Verbindung unterbrochen wird, während ein PUT-Aufruf für eine persistente Nachricht durchgeführt wird und die Verbindungswiederholung erfolgreich ist.
- MQRC\_NONE, wenn die Verbindung erfolgreich hergestellt wurde, während ein PUT-Aufruf für eine nicht persistente Nachricht durchgeführt wurde (siehe Anwendungswiederherstellung).

## **putMessageOptions**

Optionen zum Steuern der Aktionen des Put-Vorgangs.

Wenn *putMessageOptions* nicht angegeben ist, wird die Standardinstanz von MQPutMessage-Optons verwendet.

Wenn Sie die Option MQPMO\_LOGICAL\_ORDER in einem wiederverbindbaren Client verwenden, wird der Ursachencode MQRC\_RECONNECT\_INCOMPATIBLE zurückgegeben.

**Anmerkung:** Wenn Sie aus Gründen der Einfachheit und Leistungsoptimierung eine einzelne Nachricht in eine Warteschlange einreihen möchten, verwenden Sie das MQQueueManager.Put-Objekt. Hierfür sollten Sie über ein MQQueue-Objekt verfügen.

## **public void Get(MQMessage** *message***); public void Get(MQMessage** *message***, MQGetMessageOptions** *getMessageOptions***); public void Get(MQMessage** *message***, MQGetMessageOptions** *getMessageOptions***, int** *MaxMsgSize***);**

Löst MQException aus.

Ruft eine Nachricht aus dem Thema ab.

Diese Methode verwendet eine Standardinstanz von MQGetMessageOptions für den Abruf. Die Nachrichtenoption lautet MQGMO\_NOWAIT.

Wenn der Abrufvorgang fehlschlägt, bleibt das MQMessage-Objekt unverändert. Wenn der Vorgang erfolgreich ist, werden der Nachrichtendeskriptor und Teile der Nachrichtendaten von MQMessage durch den Nachrichtendeskriptor und die Nachrichtendaten aus der eingehenden Nachricht ersetzt.

Alle Aufrufe für IBM MQ von einem bestimmten MQQueueManager sind synchron. Wenn Sie daher einen Abruf mit Wartestatus durchführen, werden alle anderen Threads, die denselben MQQueue-Manager verwenden, blockiert und können keine weiteren IBM MQ-Aufrufe durchführen, bis der GET-Aufruf abgeschlossen ist. Wenn Sie mehrere Threads benötigen, die gleichzeitig auf IBM MQ zugreifen sollen, muss jeder Thread sein eigenes MQQueueManager-Objekt erstellen.

## **Nachricht**

Enthält der Nachrichtendeskriptor und die zurückgegebenen Nachrichtendaten. Einige Felder im Nachrichtendeskriptor sind Eingabeparameter. Es ist wichtig, sicherzustellen, dass die MessageId- und CorrelationId-Eingabeparameter als erforderlich festgelegt werden.

Ein Client, für den die Verbindung wiederhergestellt werden kann, gibt nach der erfolgreichen Verbindungswiederholung den Ursachencode MQRC\_BACKED\_OUT für Nachrichten zurück, die unter MQGM\_SYNCPOINT empfangen wurden.

## **getMessageOptions**

Optionen zum Steuern der Aktionen des Abrufs.

Die Verwendung von MQC.MQGMO\_CONVERT führt möglicherweise zu einer Ausnahme mit dem Ursachencode MQC.MQRC\_CONVERTED\_STRING\_TOO\_BIG, wenn Sie eine Konvertierung von Codes mit Einzelbytezeichen in Codes mit Doppelbytezeichen durchführen. In diesem Fall wird die Nachricht ohne Konvertierung in den Zwischenspeicher kopiert.

Wenn *getMessageOptions* nicht angegeben wird, lautet die verwendete Nachrichtenoption MQGMO\_NOWAIT.

Wenn Sie die Option MQGMO\_LOGICAL\_ORDER in einem wiederverbindbaren Client verwenden, wird der Ursachencode MQRC\_RECONNECT\_INCOMPATIBLE zurückgegeben.

## **MaxMsgSize**

Die größte Nachricht, die dieses Nachrichtenobjekt erhalten darf. Wenn die Nachricht in der Warteschlange größer ist als dieser Wert, tritt eine der beiden folgenden Situationen ein:

- Wenn das MOGMO\_ACCEPT\_TRUNCATED\_MSG-Flag im MOGetMessageOptions-Objekt gesetzt ist, werden möglichst viele Nachrichtendaten in die Nachricht übernommen. Dabei wird eine Ausnahme mit dem Beendigungscode MQCC\_WARNING und dem Ursachencode MQRC\_TRUNCA-TED\_MSG\_ACCEPTED ausgelöst.
- Ist das Flag MQGMO\_ACCEPT\_TRUNCATED\_MSG nicht gesetzt, bleibt die Nachricht in der Warteschlange. Dabei wird eine Ausnahme mit dem Beendigungscode MQCC\_WARNING und dem Ursachencode MQRC\_TRUNCATED\_MSG\_FAILED ausgelöst.

Wenn *MaxMsgSize* nicht angegeben ist, wird die gesamte Nachricht abgerufen.

# <span id="page-1870-0"></span>**Konstruktoren**

**public MQTopic(MQQueueManager** *queueManager***, MQDestination** *destination***, string** *topicName***, string** *topicObject***, int** *options***); public MQTopic(MQQueueManager** *queueManager***, MQDestination** *destination***, string** *topicName***, string** *topicObject***, int** *options***, string** *alternateUserId***); public MQTopic(MQQueueManager** *queueManager***, MQDestination** *destination***, string** *topicName***, string** *topicObject***, int** *options***, string** *alternateUserId***, string** *subscriptionName***); public MQTopic(MQQueueManager** *queueManager***, MQDestination** *destination***, string** *topicName***, string** *topicObject***, int** *options***, string** *alternateUserId***, string** *subscriptionName***, System.Collections.Hashtable** *properties***); public MQTopic(MQQueueManager** *queueManager***, string** *topicName***, string** *topicObject***, int** *openAs***, int** *options***); public MQTopic(MQQueueManager** *queueManager***, string** *topicName***, string** *topicObject***, int** *openAs***, int** *options***, string** *alternateUserId***); public MQTopic(MQQueueManager** *queueManager***, string** *topicName***, string** *topicObject***, int** *options***, string** *alternateUserId***, string** *subscriptionName***); public MQTopic(MQQueueManager** *queueManager***, string** *topicName***, string** *topicObject***, int** *options***, string** *alternateUserId***, string** *subscriptionName***, System.Collections.Hashtable** *properties***);**

Greift auf ein Thema im Warteschlangenmanager (*queueManager*) zu.

MQTopic-Objekte stehen in einer engen Beziehung zu Verwaltungsthemenobjekten, die manchmal auch "Themenobjekte" genannt werden. Bei der Eingabe verweist topicObject auf ein Verwaltungsthemenobjekt. Der MQTopic-Konstruktor ruft eine Themenzeichenfolge vom Themenobjekt ab und kombiniert diese mit topicName, um einen Themennamen zu erstellen. Einer der beiden Werte (topicObject oder topicName) oder beide können null sein. Der Themenname wird mit der Themenstruktur abgeglichen, und der Name des am meisten übereinstimmenden Verwaltungsthemenobjekts wird in topicObject zurückgegeben.

Die dem MQTopic-Objekt zugeordneten Themen sind das Ergebnis der Kombination zweier Themenzeichenfolgen. Die erste Themenzeichenfolge wird mit dem Verwaltungsthemenobjekt definiert, das durch *topicObject* angegeben wird. Die zweite Themenzeichenfolge ist *topicString*. Die sich ergebende, dem MQTopic-Objekt zugeordnete Themenzeichenfolge kann durch das Einschließen von Platzhalterzeichen mehrere Themen angeben.

Abhängig davon, ob das Thema für die Veröffentlichung oder für die Subskription geöffnet ist, können Sie mithilfe der MQTopic.Put-Methoden die Veröffentlichung in Themen vornehmen oder mithilfe der MQTopic.Get-Methoden Veröffentlichungen in Themen empfangen. Wenn Sie die Veröffentlichung und die Subskription im selben Thema vornehmen möchten, müssen Sie zweimal auf das Thema zugreifen, einmal für die Veröffentlichung und einmal für die Subskription.

Wenn Sie ein MQTopic-Objekt für die Subskription erstellen, ohne ein MQDestination-Objekt bereitzustellen, wird davon ausgegangen, dass eine verwaltete Subskription vorliegt. Wenn Sie eine Warteschlange als MQDestination-Objekt übergeben, wird davon ausgegangen, dass eine nicht verwaltete Subskription vorliegt. Sie müssen sicherstellen, dass die Subskriptionsoptionen, die Sie festlegen, mit dem Status der Subskription als verwaltete oder nicht verwaltete Subskription übereinstimmen.

## **queueManager**

Warteschlangenmanager für den Zugriff auf ein Thema.

### **Ziel**

*destination* ist eine MQQueue-Instanz. Wenn Sie *destination* bereitstellen, wird MQTopic als nicht verwaltete Subskription geöffnet. Veröffentlichungen zum Thema werden an die Warteschlange zugestellt, auf die als *destination*zugegriffen wird.

### **topicName**

Eine Themenzeichenfolge, die den zweiten Teil eines Themennamens darstellt. *topicName* ist mit der im *topicObject*-Verwaltungsthemenobjekt definierten Themenzeichenfolge verkettet.

Sie können *topicName* auf null setzen. In diesem Fall wird der Themenname durch die Themenzeichenfolge in *topicObject* definiert.

### **topicObject**

Bei der Eingabe ist *topicObject* der Name des Themenobjekts, das die Themenzeichenfolge enthält, die den ersten Teil des Themennamens bildet. Die Themenzeichenfolge in *topicObject* ist mit *topicName* verkettet. Die Regeln für die Erstellung von Themenzeichenfolgen werden in Themenzeichenfolgen kombinieren definiert.

Bei der Ausgabe enthält *topicObject* den Namen des Verwaltungsthemenobjekts, das in der Themenstruktur die größte Übereinstimmung mit dem durch die Themenzeichenfolge angegebenen Thema aufweist.

### **openAs**

Greift auf das Thema für eine Veröffentlichung oder Subskription zu. Der Parameter kann nur eine dieser Optionen enthalten:

- MQC.MQTOPIC\_OPEN\_AS\_SUBSCRIPTION
- MQC.MQTOPIC\_OPEN\_AS\_PUBLICATION

### **Optionen**

Kombinieren Sie die Optionen, mit denen das Öffnen des Themas entweder für die Veröffentlichung oder für die Subskription gesteuert wird. Mit den MQC.MQSO\_\*-Konstanten können Sie auf ein Thema für die Subskription zugreifen, mit den MQC . MQ00 $\star$ -Konstanten können Sie auf ein Thema für die Veröffentlichung zugreifen.

Wenn mehrere Optionen erforderlich sind, addieren Sie die Werte zusammen oder kombinieren Sie die Optionswerte mit dem bitweisen Operator OR .

### **alternateUserId**

Geben Sie die alternative Benutzer-ID an, die zur Überprüfung der erforderlichen Berechtigung zum Beenden des Vorgangs erforderlich ist. Sie müssen *alternateUserId* angeben, wenn entweder MQC.MQOO\_ALTERNATE\_USER\_AUTHORITY oder MQC.MQSO\_ALTERNATE\_USER\_AUTHO-RITY im Optionsparameter festgelegt ist.

### **subscriptionName**

*subscriptionName* ist erforderlich, wenn die Option MQC.MQSO\_DURABLE oder MQC.MQSO\_AL-TER bereitgestellt wird. In beiden Fällen ist MQTopic implizit für die Subskription geöffnet. Eine Ausnahme wird ausgelöst, wenn MQC.MQSO\_DURABLE festgelegt ist und die Subskription vorhanden ist oder wenn MQC.MQSO\_ALTER festgelegt ist und die Subskription nicht vorhanden ist.

### **Eigenschaften**

Legen Sie eine der besonderen Subskriptionseigenschaften fest, die mithilfe einer Hashtabelle aufgelistet wurden. In der Hashtabelle angegebene Einträge werden mit Ausgabewerten aktualisiert. Einträge werden nicht zur Hashtabelle hinzugefügt, um Berichte für Ausgabewerte zu erstellen.

- MQC.MQSUB\_PROP\_ALTERNATE\_SECURITY\_ID
- MQC.MQSUB\_PROP\_SUBSCRIPTION\_EXPIRY
- MQC.MQSUB\_PROP\_SUBSCRIPTION\_USER\_DATA
- MQC.MQSUB\_PROP\_SUBSCRIPTION\_CORRELATION\_ID
- MQC.MQSUB\_PROP\_PUBLICATION\_PRIORITY
- MQC.MQSUB\_PROP\_PUBLICATION\_ACCOUNTING\_TOKEN
- MQC.MQSUB\_PROP\_PUBLICATION\_APPLICATIONID\_DATA
**public MQTopic MQQueueManager.AccessTopic(MQDestination** *destination***, string** *topicName***, string** *topicObject***, int** *options***);**

**public MQTopic MQQueueManager.AccessTopic(MQDestination** *destination***, string** *topicName***, string** *topicObject***, int** *options***, string** *alternateUserId***);**

**public MQTopic MQQueueManager.AccessTopic(MQDestination** *destination***, string** *topicName***, string** *topicObject***, int** *options***, string** *alternateUserId***, string** *subscriptionName***);**

**public MQTopic MQQueueManager.AccessTopic(MQDestination** *destination***, string** *topicName***, string** *topicObject***, int** *options***, string** *alternateUserId***, string** *subscriptionName***, System.Collections.Hashtable** *properties***);**

**public MQTopic MQQueueManager.AccessTopic(string** *topicName***, string** *topicObject***, int** *openAs***, int** *options***);**

**public MQTopic MQQueueManager.AccessTopic(string** *topicName***, string** *topicObject***, int** *openAs***, int** *options***, string** *alternateUserId***);**

**public MQTopic MQQueueManager.AccessTopic(string** *topicName***, string** *topicObject***, int** *options***, string** *alternateUserId***, string** *subscriptionName***);**

**public MQTopic MQQueueManager.AccessTopic(string** *topicName***, string** *topicObject***, int** *options***, string** *alternateUserId***, string** *subscriptionName***, System.Collections.Hashtable** *properties***);**

Greift auf ein Thema in diesem Warteschlangenmanager zu.

MQTopic-Objekte stehen in einer engen Beziehung zu Verwaltungsthemenobjekten, die manchmal auch "Themenobjekte" genannt werden. Bei der Eingabe verweist topicObject auf ein Verwaltungsthemenobjekt. Der MQTopic-Konstruktor ruft eine Themenzeichenfolge vom Themenobjekt ab und kombiniert diese mit topicName, um einen Themennamen zu erstellen. Einer der beiden Werte (topicObject oder topicName) oder beide können null sein. Der Themenname wird mit der Themenstruktur abgeglichen, und der Name des am meisten übereinstimmenden Verwaltungsthemenobjekts wird in topicObject zurückgegeben.

Die dem MQTopic-Objekt zugeordneten Themen sind das Ergebnis der Kombination zweier Themenzeichenfolgen. Die erste Themenzeichenfolge wird mit dem Verwaltungsthemenobjekt definiert, das durch *topicObject* angegeben wird. Die zweite Themenzeichenfolge ist *topicString*. Die sich ergebende, dem MQTopic-Objekt zugeordnete Themenzeichenfolge kann durch das Einschließen von Platzhalterzeichen mehrere Themen angeben.

Abhängig davon, ob das Thema für die Veröffentlichung oder für die Subskription geöffnet ist, können Sie mithilfe der MQTopic. Put-Methoden die Veröffentlichung in Themen vornehmen oder mithilfe der MQTopic.Get-Methoden Veröffentlichungen in Themen empfangen. Wenn Sie die Veröffentlichung und die Subskription im selben Thema vornehmen möchten, müssen Sie zweimal auf das Thema zugreifen, einmal für die Veröffentlichung und einmal für die Subskription.

Wenn Sie ein MQTopic-Objekt für die Subskription erstellen, ohne ein MQDestination-Objekt bereitzustellen, wird davon ausgegangen, dass eine verwaltete Subskription vorliegt. Wenn Sie eine Warteschlange als MQDestination-Objekt übergeben, wird davon ausgegangen, dass eine nicht verwaltete Subskription vorliegt. Sie müssen sicherstellen, dass die Subskriptionsoptionen, die Sie festlegen, mit dem Status der Subskription als verwaltete oder nicht verwaltete Subskription übereinstimmen.

## **Ziel**

*destination* ist eine MQQueue-Instanz. Wenn Sie *destination* bereitstellen, wird MQTopic als nicht verwaltete Subskription geöffnet. Veröffentlichungen zum Thema werden an die Warteschlange zugestellt, auf die als *destination*zugegriffen wird.

#### **topicName**

Eine Themenzeichenfolge, die den zweiten Teil eines Themennamens darstellt. *topicName* ist mit der im *topicObject*-Verwaltungsthemenobjekt definierten Themenzeichenfolge verkettet. Sie können *topicName* auf null setzen. In diesem Fall wird der Themenname durch die Themenzeichenfolge in *topicObject* definiert.

## **topicObject**

Bei der Eingabe ist *topicObject* der Name des Themenobjekts, das die Themenzeichenfolge enthält, die den ersten Teil des Themennamens bildet. Die Themenzeichenfolge in *topicObject* ist mit *topicName* verkettet. Die Regeln für die Erstellung von Themenzeichenfolgen werden in Themenzeichenfolgen kombinieren definiert.

Bei der Ausgabe enthält *topicObject* den Namen des Verwaltungsthemenobjekts, das in der Themenstruktur die größte Übereinstimmung mit dem durch die Themenzeichenfolge angegebenen Thema aufweist.

#### **openAs**

Greift auf das Thema für eine Veröffentlichung oder Subskription zu. Der Parameter kann nur eine dieser Optionen enthalten:

- MOC.MOTOPIC OPEN AS SUBSCRIPTION
- MQC.MQTOPIC\_OPEN\_AS\_PUBLICATION

#### **Optionen**

Kombinieren Sie die Optionen, mit denen das Öffnen des Themas entweder für die Veröffentlichung oder für die Subskription gesteuert wird. Mit den MQC.MQSO\_\*-Konstanten können Sie auf ein Thema für die Subskription zugreifen, mit den MQC . MQ00\_\*-Konstanten können Sie auf ein Thema für die Veröffentlichung zugreifen.

Wenn mehrere Optionen erforderlich sind, addieren Sie die Werte zusammen oder kombinieren Sie die Optionswerte mit dem bitweisen Operator OR .

#### **alternateUserId**

Geben Sie die alternative Benutzer-ID an, die zur Überprüfung der erforderlichen Berechtigung zum Beenden des Vorgangs erforderlich ist. Sie müssen *alternateUserId* angeben, wenn entweder MQC.MQOO\_ALTERNATE\_USER\_AUTHORITY oder MQC.MQSO\_ALTERNATE\_USER\_AUTHO-RITY im Optionsparameter festgelegt ist.

#### **subscriptionName**

*subscriptionName* ist erforderlich, wenn die Option MQC.MQSO\_DURABLE oder MQC.MQSO\_AL-TER bereitgestellt wird. In beiden Fällen ist MQTopic implizit für die Subskription geöffnet. Eine Ausnahme wird ausgelöst, wenn MQC.MQSO\_DURABLE festgelegt ist und die Subskription vorhanden ist oder wenn MQC.MQSO\_ALTER festgelegt ist und die Subskription nicht vorhanden ist.

#### **Eigenschaften**

Legen Sie eine der besonderen Subskriptionseigenschaften fest, die mithilfe einer Hashtabelle aufgelistet wurden. In der Hashtabelle angegebene Einträge werden mit Ausgabewerten aktualisiert. Einträge werden nicht zur Hashtabelle hinzugefügt, um Berichte für Ausgabewerte zu erstellen.

- MOC.MOSUB PROP ALTERNATE SECURITY ID
- MQC.MQSUB\_PROP\_SUBSCRIPTION\_EXPIRY
- MQC.MQSUB\_PROP\_SUBSCRIPTION\_USER\_DATA
- MQC.MQSUB\_PROP\_SUBSCRIPTION\_CORRELATION\_ID
- MQC.MQSUB\_PROP\_PUBLICATION\_PRIORITY
- MQC.MQSUB\_PROP\_PUBLICATION\_ACCOUNTING\_TOKEN
- MQC.MQSUB\_PROP\_PUBLICATION\_APPLICATIONID\_DATA

## **IMQObjectTrigger.NET-Schnittstelle**

Implementieren Sie IMQObjectTrigger, um Nachrichten zu verarbeiten, die vom **runmqdnm**.NET-Monitor übergeben wurden.

## **Schnittstelle**

public interface IBM.WMQMonitor.IMQObjectTrigger();

Abhängig davon, ob eine Synchronisationspunktsteuerung im Befehl **runmqdnm** angegeben wurde, wird die Nachricht vor oder nach der Rückgabe der Execute-Methode aus der Warteschlange entfernt.

## **Methoden**

**void Execute (MQQueueManager** *queueManager***, MQQueue** *queue***, MQMessage** *message***, string** *param***);**

#### **queueManager**

Der Warteschlangenmanager, der als Host für die überwachte Warteschlange dient.

### **Warteschlange**

Die überwachte Warteschlange.

#### **Nachricht**

Die aus der Warteschlange gelesene Nachricht.

**param**

Von UserParameter übergebene Daten.

## **MQC.NET-Schnittstelle**

Verweisen Sie auf eine MQI-Konstante durch Voranstellen von MQC. vor den Konstantennamen. MQC definiert alle Konstanten, die von MQI verwendet werden.

## **Schnittstelle**

System.Object |  $L$  IBM.WMO.MOC

public interface IBM.WMQ.MQC extends System.Object;

## **Beispiel**

```
MQQueue queue;
queue.closeOptions = MQC.MQCO_DELETE;
```
## **Zeichensatzkennungen für .NET-Anwendungen**

Beschreibungen der Zeichensätze, die Sie für die Codierung von .NET IBM MQ-Nachrichten auswählen können

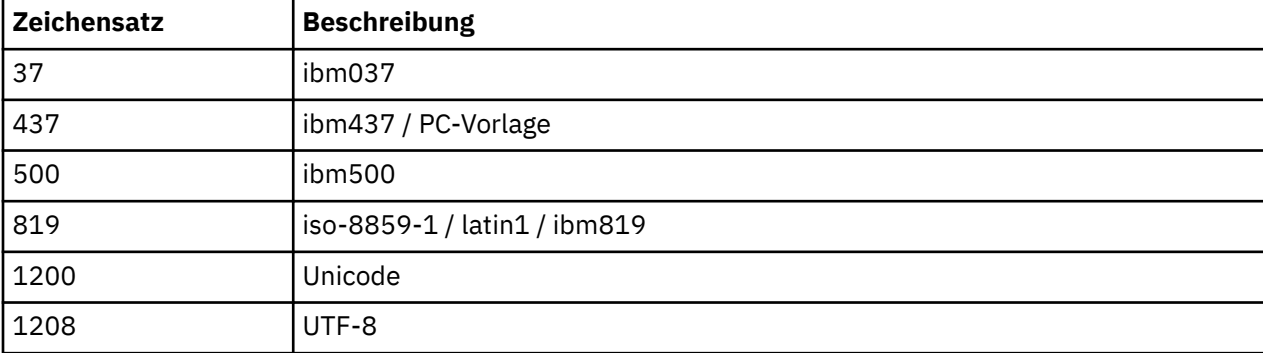

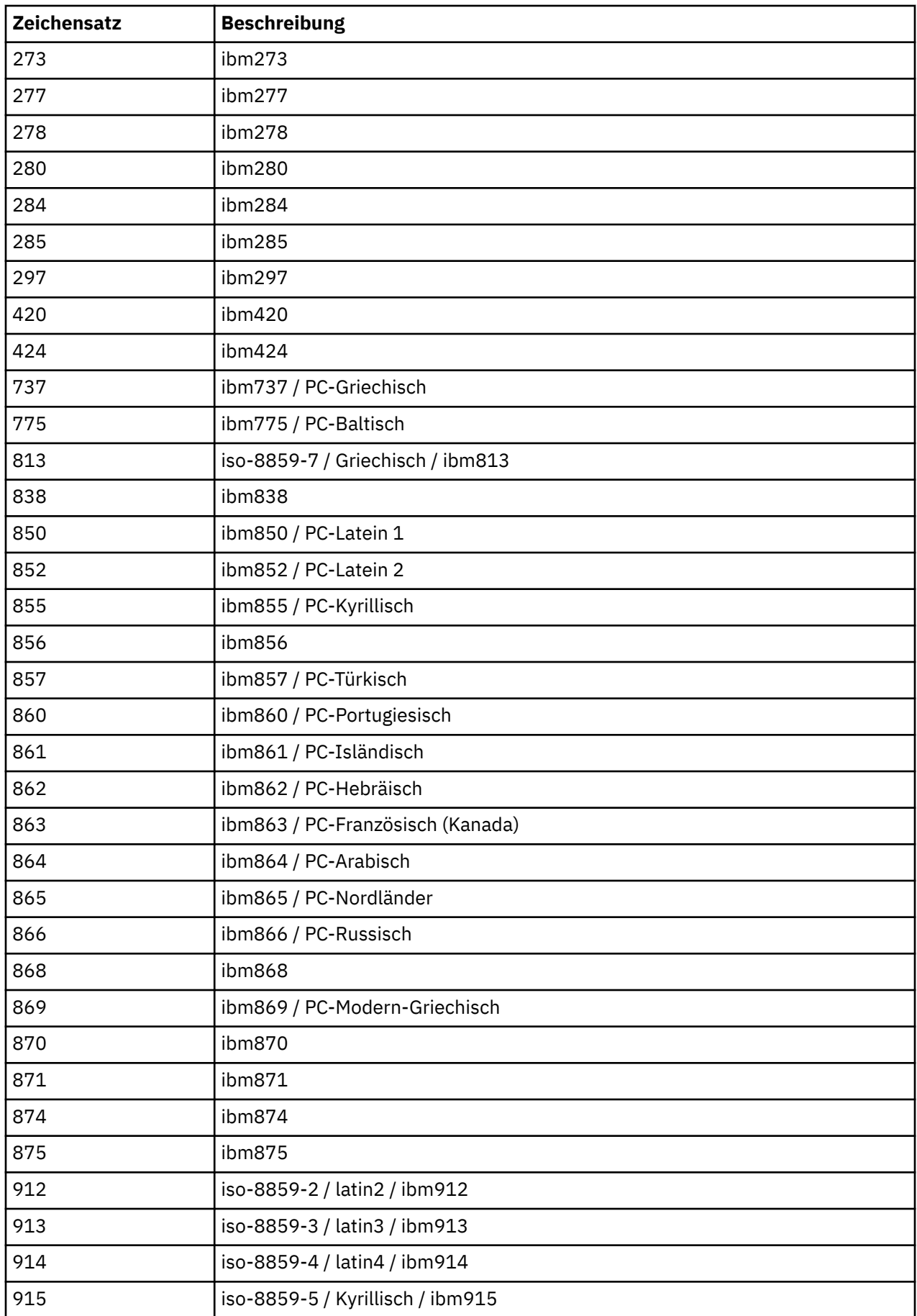

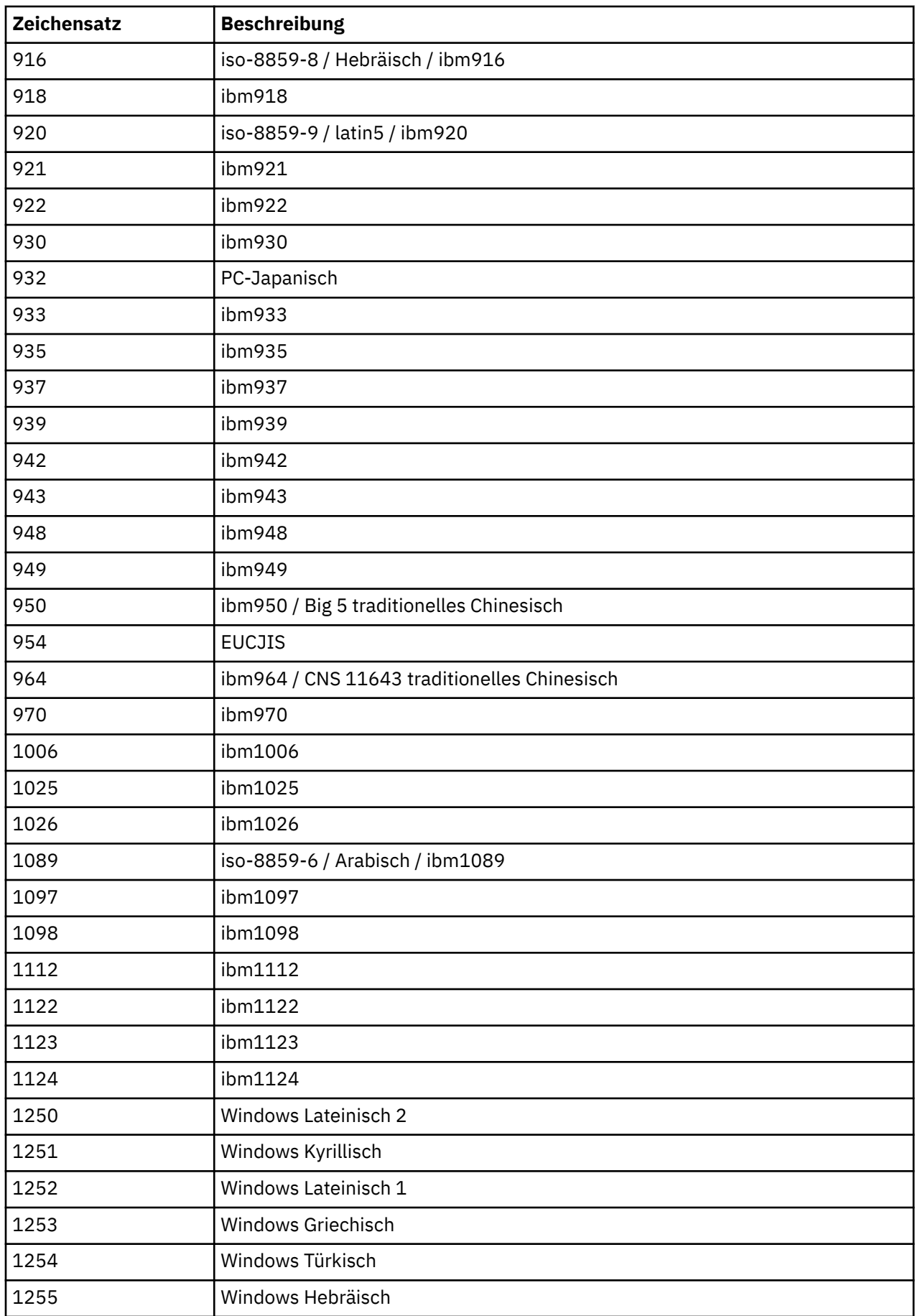

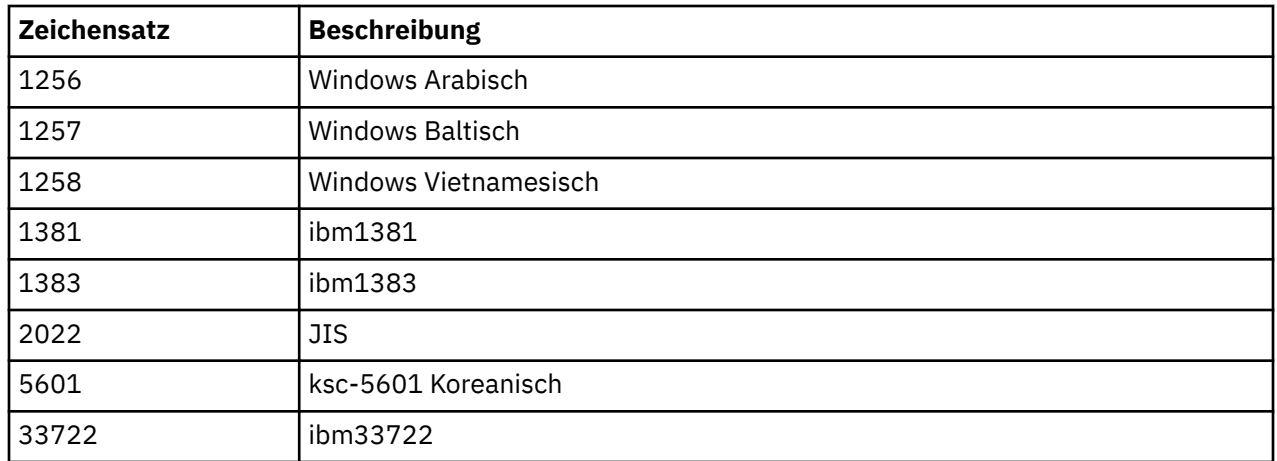

# **IBM MQ-C++-Klassen**

Die IBM MQ-C++-Klassen binden die IBM MQ Message Queue Interface (MQI) mit ein. Die einzelne C+ +-Headerdatei **imqi.hpp** deckt all diese Klassen ab.

Für jede Klasse werden folgende Informationen angezeigt:

#### **Klassenhierarchiediagramm**

Ein Klassendiagramm, das die Vererbungsbeziehung der Klasse zu seinen direkt übergeordneten Klassen anzeigt, falls vorhanden.

#### **Andere relevante Klassen**

Dokumentlinks zu anderen relevanten Klassen, z. B. übergeordneten Klassen und den Klassen von Objekten, die in Methodensignaturen verwendet werden.

## **Objektattribute**

Attribute der Klasse. Sie werden zusätzlich zu den Attributen für übergeordnete Klassen definiert. Viele Attribute geben IBM MQ-Datenstrukturelemente an (siehe ["Querverweise zwischen C++ und](#page-1878-0) [MQI" auf Seite 1879](#page-1878-0)). Ausführliche Beschreibungen finden Sie unter ["Attribute von Objekten" auf](#page-833-0) [Seite 834](#page-833-0).

## **Konstruktoren**

Signaturen der speziellen Methoden, mit denen ein Objekt der Klasse erstellt wird.

## **Objektmethoden (öffentlich)**

Signaturen von Methoden, die für die Operation eine Instanz der Klasse erfordern und die keinen Nutzungsbeschränkungen unterliegen.

Gegebenenfalls werden auch folgende Informationen angezeigt:

## **Klassenmethoden (öffentlich)**

Signaturen von Methoden, die für die Operation keine Instanz der Klasse erfordern und die keinen Nutzungsbeschränkungen unterliegen.

#### **Überlastete Methoden (übergeordneter Klassen)**

Signaturen dieser virtuellen Methoden, die in übergeordneten Klassen definiert sind, jedoch ein anderes, polymorphes Verhalten für diese Klasse aufweisen.

#### **Objektmethoden (geschützt)**

Signaturen von Methoden, die für die Operation eine Instanz der Klasse erfordern und die für die Verwendung durch die Implementierung abgeleiteter Klassen reserviert sind. Dieser Abschnitt ist nur für Klassenautoren von Interesse, nicht für Klassenbenutzer.

## **Objektdaten (geschützt)**

Implementationsdetails für Objektdaten, die für die Implementierungen abgeleiteter Klassen verfügbar sind. Dieser Abschnitt ist nur für Klassenautoren von Interesse, nicht für Klassenbenutzer.

#### **Ursachencodes**

MQRC\_ \* -Werte (siehe API-Beendigungs-und Ursachencodes), die von den fehlgeschlagenen Methoden erwartet werden können. Eine vollständige Liste der Ursachencodes, die für ein Objekt einer Klas-

<span id="page-1878-0"></span>se auftreten können, finden Sie in der Dokumentation für übergeordnete Klassen. Die dokumentierte Liste der Ursachencodes für eine Klasse enthält nicht die Ursachencodes für übergeordnete Klassen.

## **Anmerkung:**

- 1. Objekte dieser Klassen sind nicht threadsicher. Dadurch wird eine optimale Leistung gewährleistet. Achten Sie jedoch darauf, dass Sie immer nur von einem Thread aus auf ein Objekt zugreifen.
- 2. Es wird empfohlen, bei einem Multithreadprogramm für jeden Thread ein separates ImqQueueManager-Objekt zu verwenden. Jedes Manager-Objekt muss eine eigene unabhängige Sammlung anderer Objekte haben, um sicherzustellen, dass Objekte in verschiedenen Threads voneinander getrennt werden.

Folgende Klassen sind verfügbar:

- • ["C++-Klasse "ImqAuthenticationRecord"" auf Seite 1895](#page-1894-0)
- • ["C++-Klasse "ImqBinary"" auf Seite 1897](#page-1896-0)
- • ["C++-Klasse "ImqCache"" auf Seite 1899](#page-1898-0)
- • ["C++-Klasse "ImqChannel"" auf Seite 1902](#page-1901-0)
- • ["C++-Klasse "ImqCICSBridgeHeader"" auf Seite 1908](#page-1907-0)
- • ["C++-Klasse "ImqDeadLetterHeader"" auf Seite 1914](#page-1913-0)
- • ["C++-Klasse "ImqDistributionList"" auf Seite 1917](#page-1916-0)
- • ["C++-Klasse "ImqError"" auf Seite 1919](#page-1918-0)
- • ["C++-Klasse "ImqGetMessageOptions"" auf Seite 1920](#page-1919-0)
- • ["C++-Klasse "ImqHeader"" auf Seite 1923](#page-1922-0)
- • ["C++-Klasse "ImqIMSBridgeHeader"" auf Seite 1925](#page-1924-0)
- • ["C++-Klasse "ImqItem"" auf Seite 1928](#page-1927-0)
- • ["C++-Klasse "ImqMessage"" auf Seite 1929](#page-1928-0)
- • ["C++-Klasse "ImqMessageTracker"" auf Seite 1936](#page-1935-0)
- • ["C++-Klasse "ImqNamelist"" auf Seite 1940](#page-1939-0)
- • ["C++-Klasse "ImqObject"" auf Seite 1941](#page-1940-0)
- • ["C++-Klasse "ImqProcess"" auf Seite 1947](#page-1946-0)
- • ["C++-Klasse "ImqPutMessageOptions"" auf Seite 1948](#page-1947-0)
- • ["C++-Klasse "ImqQueue"" auf Seite 1951](#page-1950-0)
- • ["C++-Klasse "ImqQueueManager"" auf Seite 1963](#page-1962-0)
- • ["C++-Klasse "ImqReferenceHeader"" auf Seite 1981](#page-1980-0)
- • ["C++-Klasse ImqString" auf Seite 1983](#page-1982-0)
- • ["C++-Klasse ImqTrigger" auf Seite 1989](#page-1988-0)
- • ["C++-Klasse ImqWorkHeader" auf Seite 1991](#page-1990-0)

## **Querverweise zwischen C++ und MQI**

In dieser Themengruppe finden Sie Informationen zu Querverweisen zwischen C++ und MQI.

Hinweise finden Sie in diesem Abschnitt und im Abschnitt "Im MOI verwendete Datentypen" auf Seite [237](#page-236-0).

In dieser Tabelle finden Sie die Beziehungen zwischen MQI-Datenstrukturen und den C++-Klassen und Include-Dateien. In den folgenden Abschnitten werden Informationen zu Querverweisen für jede C++- Klasse dargestellt. Diese Querverweise beziehen sich auf die Verwendung der zugrunde liegenden prozeduralen Schnittstellen von IBM MQ. Die Klassen ImqBinary, ImqDistributionList und ImqString weisen keine Attribute auf, die in diese Kategorie fallen, und werden ausgeschlossen.

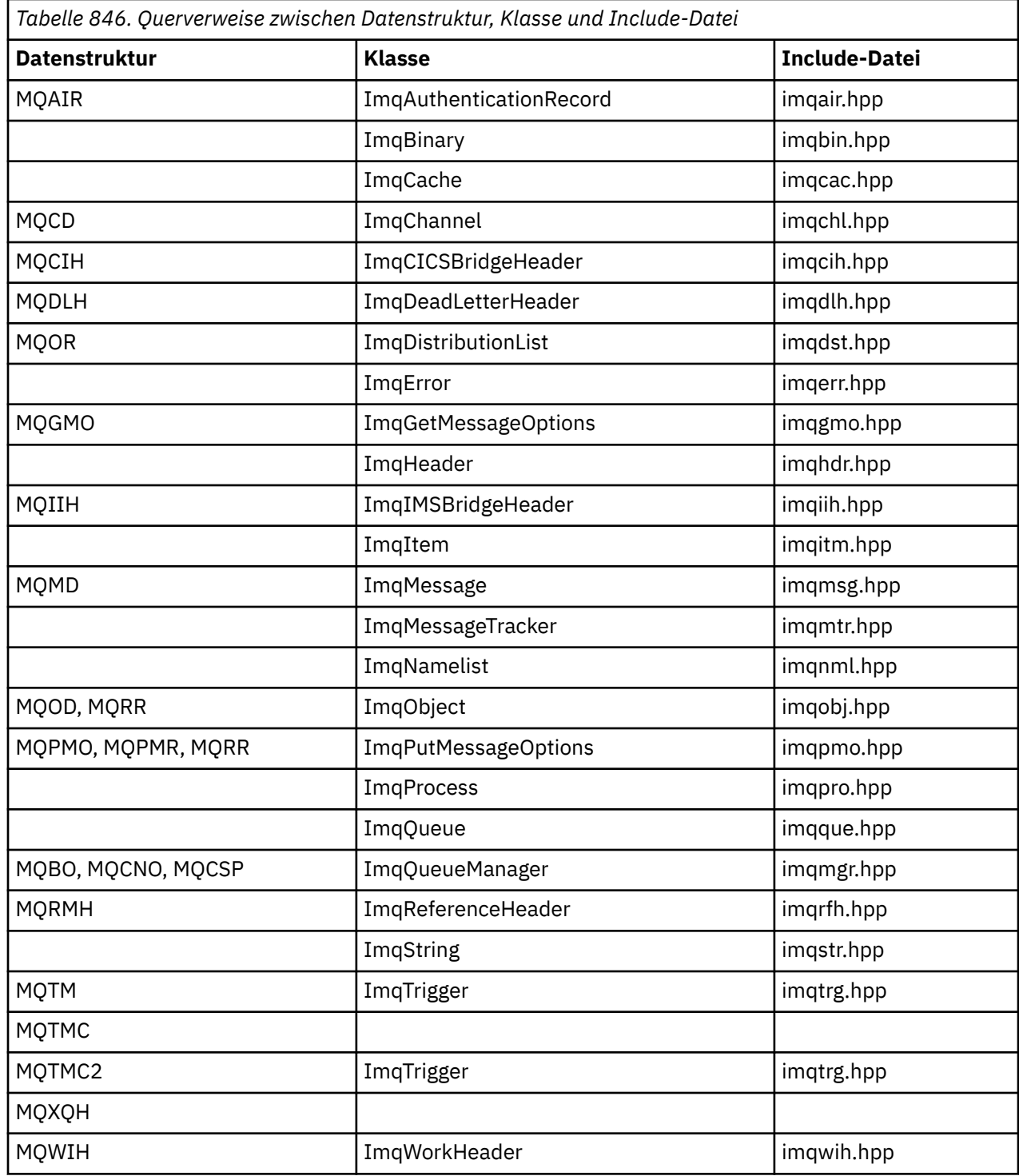

# **Querverweise für ImqAuthenticationRecord**

Querverweise zwischen Attributen, Datenstrukturen, Feldern und Aufrufen für die C++-Klasse ImqAuthenticationRecord.

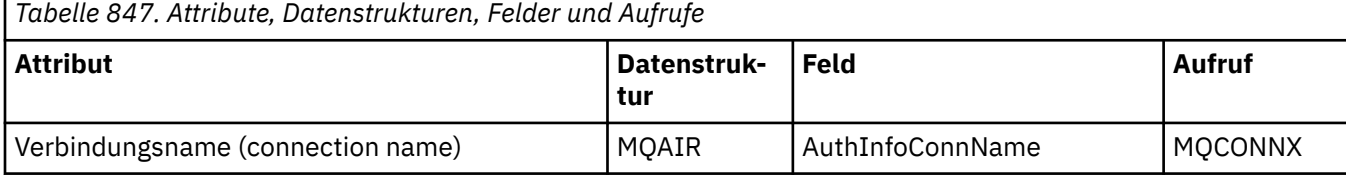

<span id="page-1880-0"></span>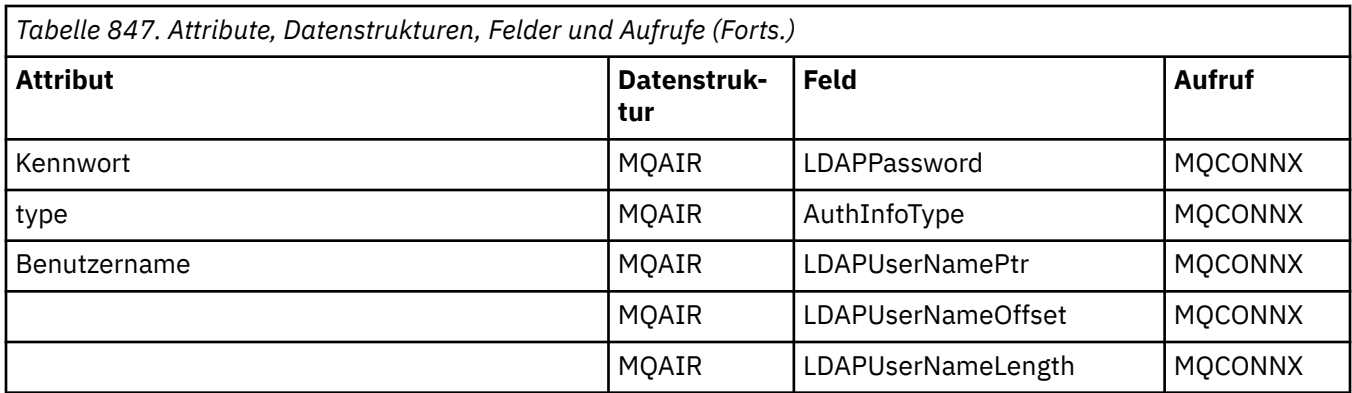

# **Querverweise für ImqCache**

Querverweise zwischen Attributen und Aufrufen für die C++-Klasse ImqCache.

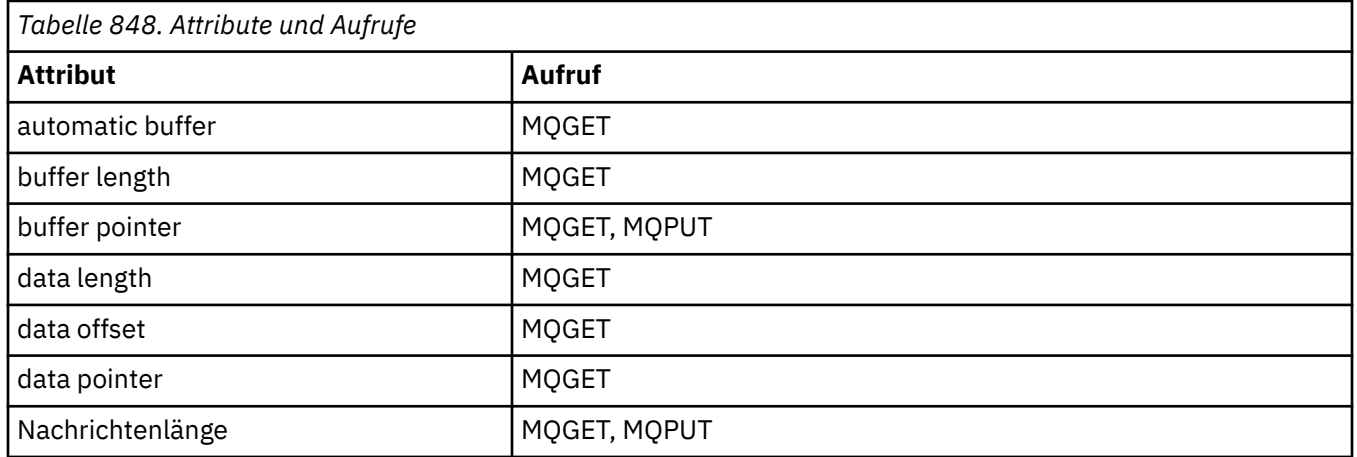

## **Querverweise für ImqChannel**

Querverweise zwischen Attributen, Datenstrukturen, Feldern und Aufrufen für die C++-Klasse ImqChannel.

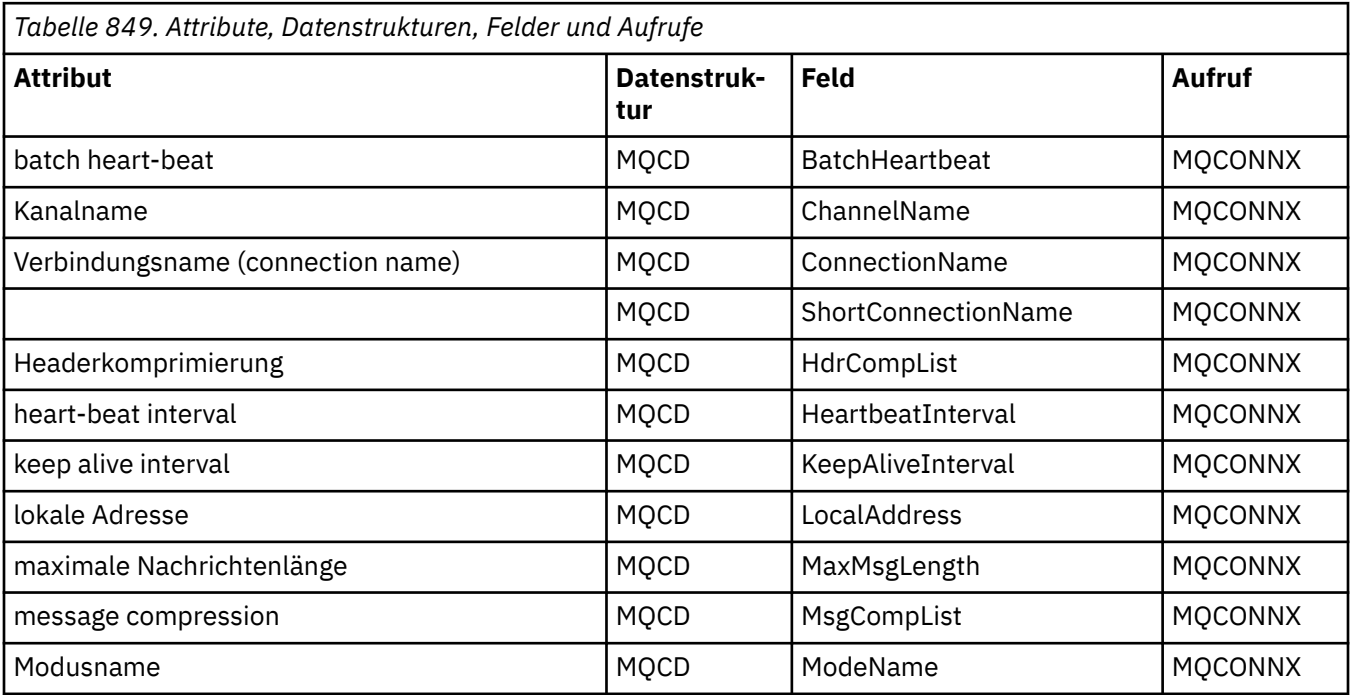

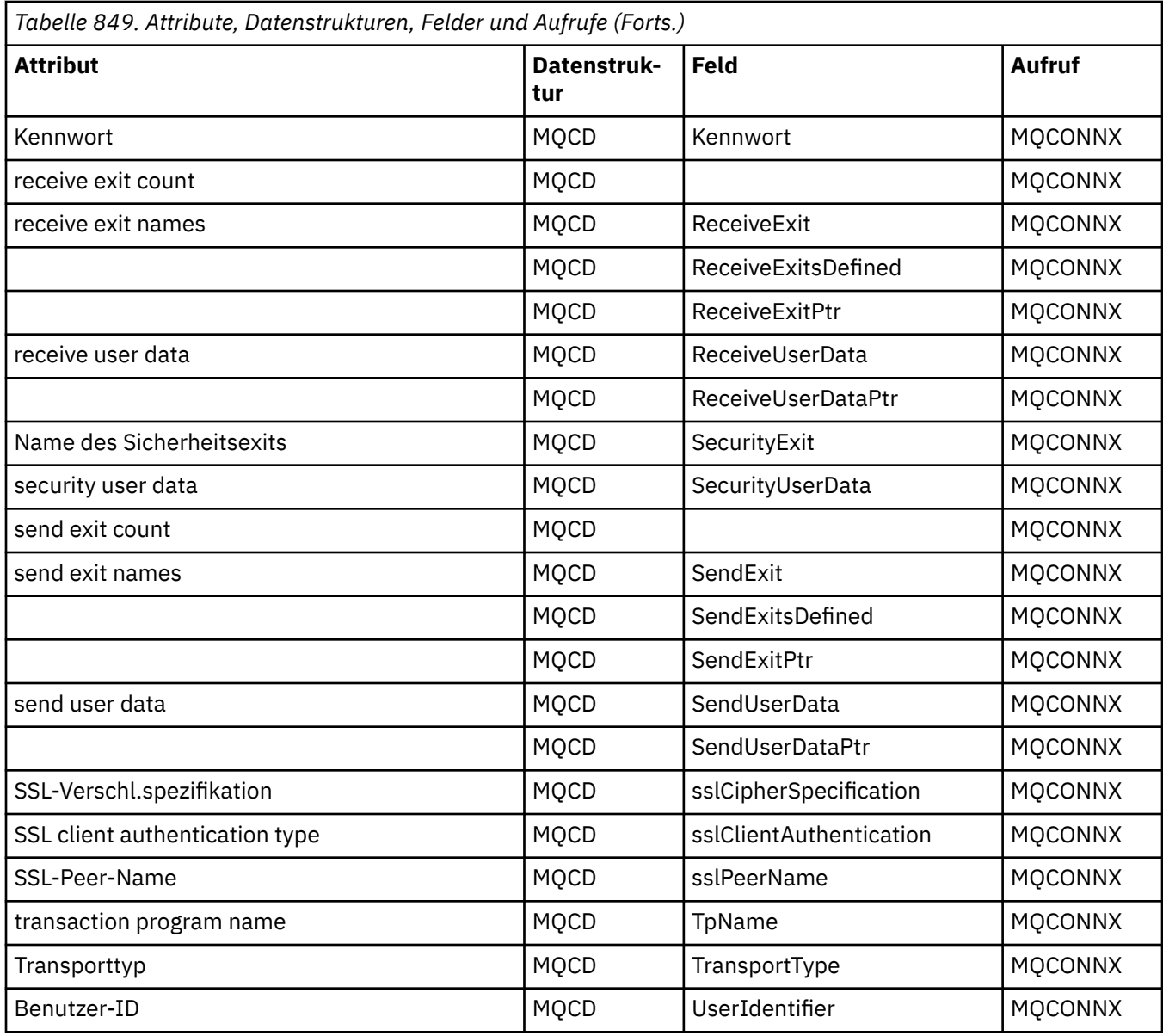

# **ImqCICSBridgeHeader-Querverweise**

Querverweise zwischen Attributen, Datenstrukturen und Feldern für die ImqCICSBridgeHeader-C++- Klasse.

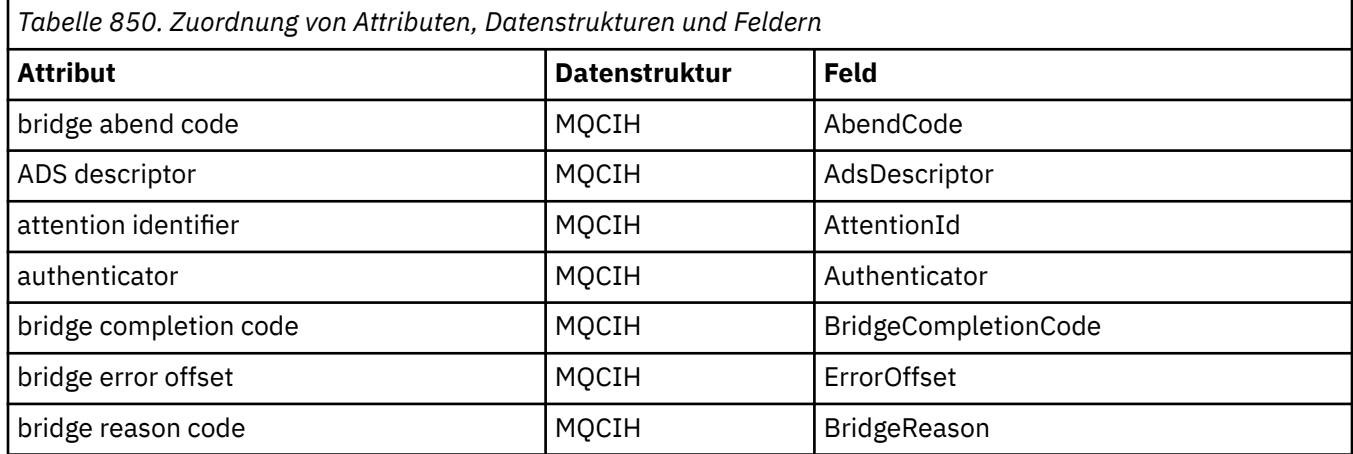

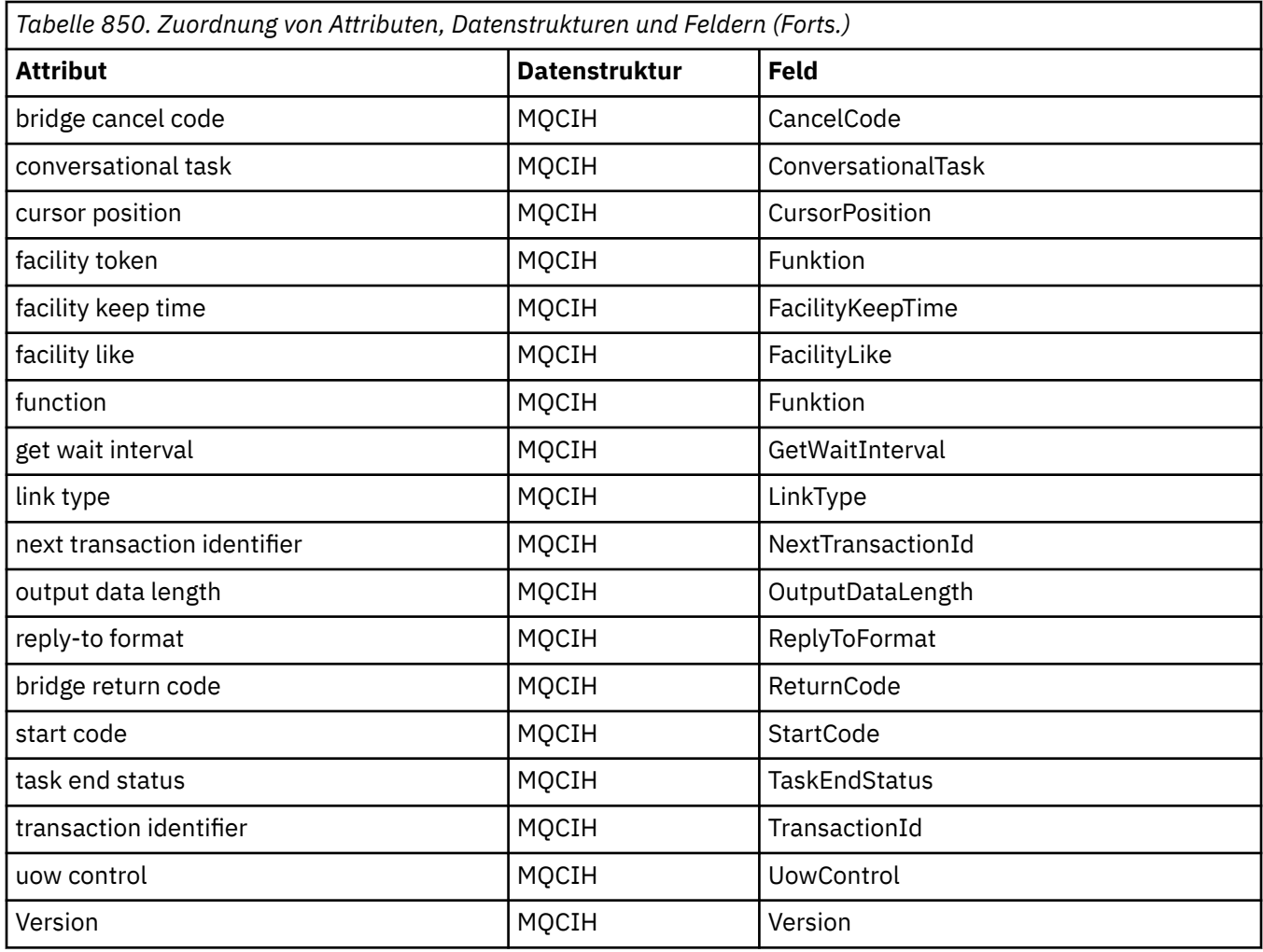

# **Querverweis für ImqDeadLetterHeader**

Querverweise zwischen Attributen, Datenstrukturen und Feldern für die C++-Klasse ImqDeadLetterHeader.

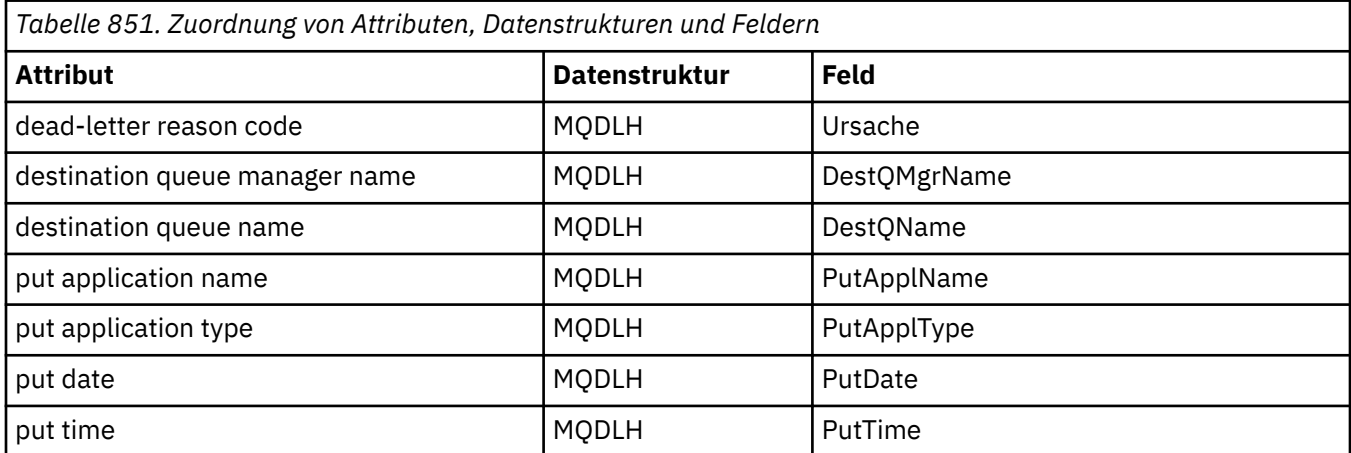

# **Querverweis für ImqError**

Querverweise zwischen Attributen und Aufrufen für die C++-Klasse ImqError.

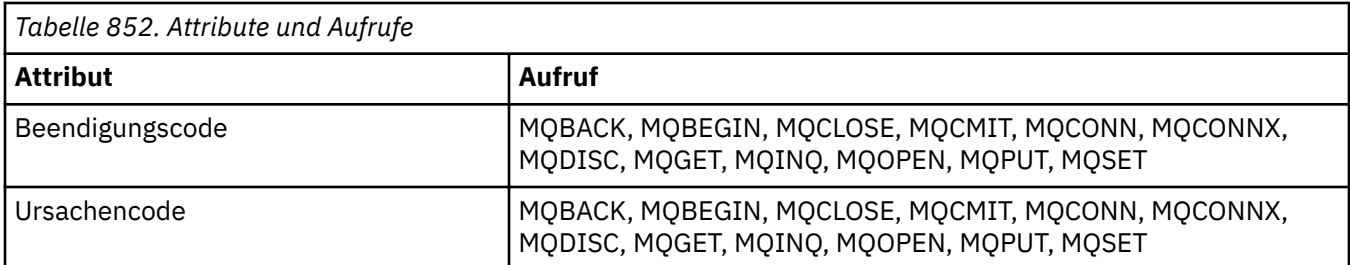

## **Querverweis für ImqGetMessageOptions**

Querverweise zwischen Attributen, Datenstrukturen und Feldern für die C++-Klasse ImqGetMessageOptions.

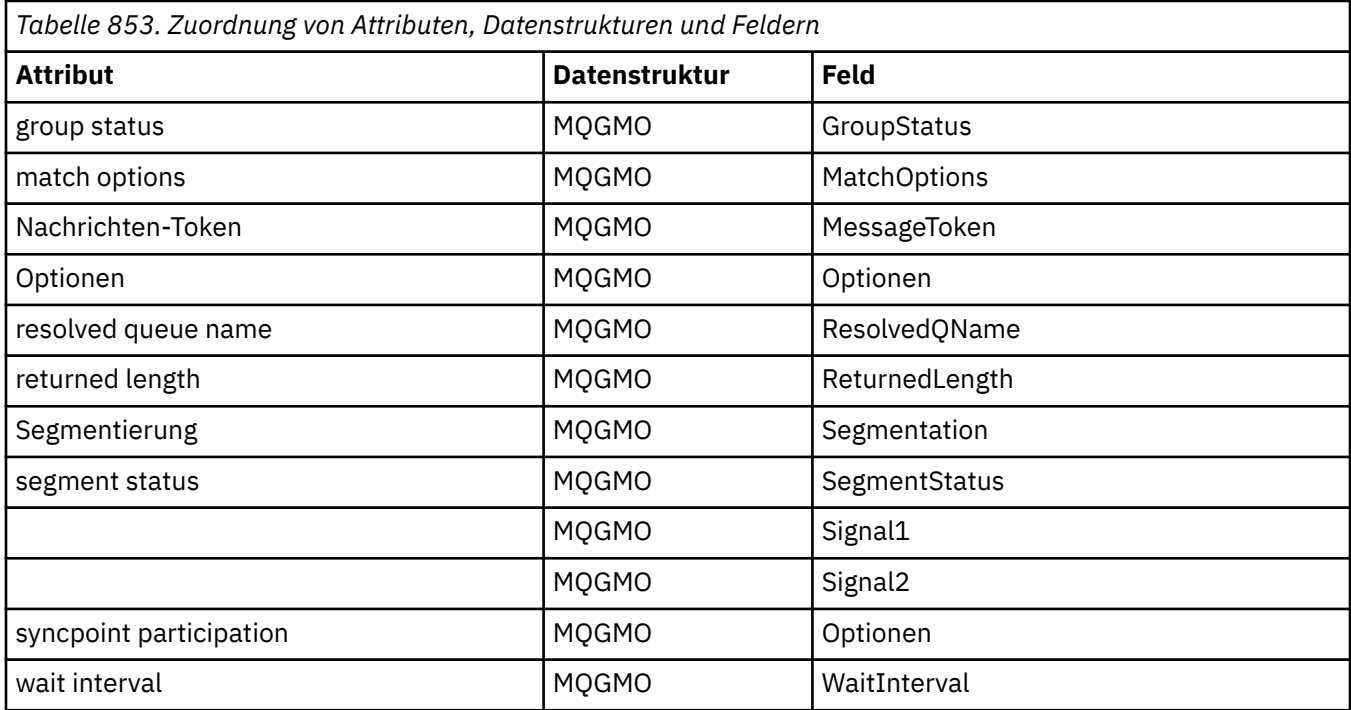

## **Querverweis für ImqHeader**

Querverweise zwischen Attributen, Datenstrukturen und Feldern für die C++-Klasse ImqHeader.

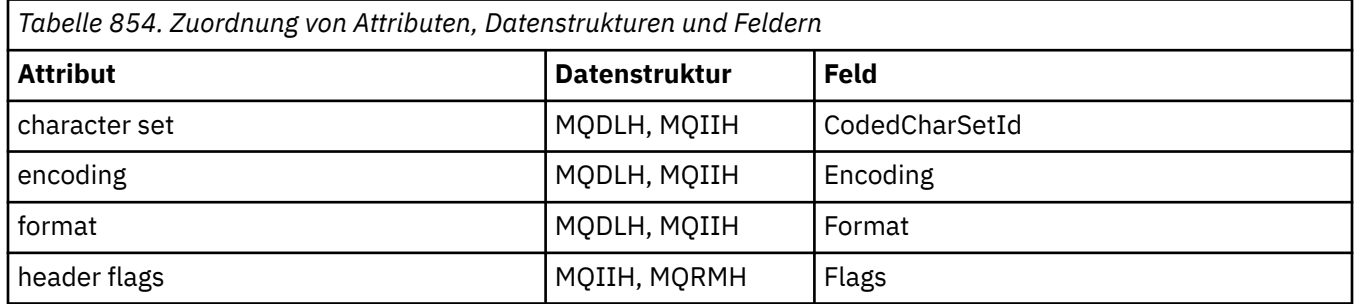

## **ImqIMSBridgeHeader-Querverweise**

Querverweise zwischen Attributen, Datenstrukturen und Feldern für die C++-Klasse ImqReferenceHeader.

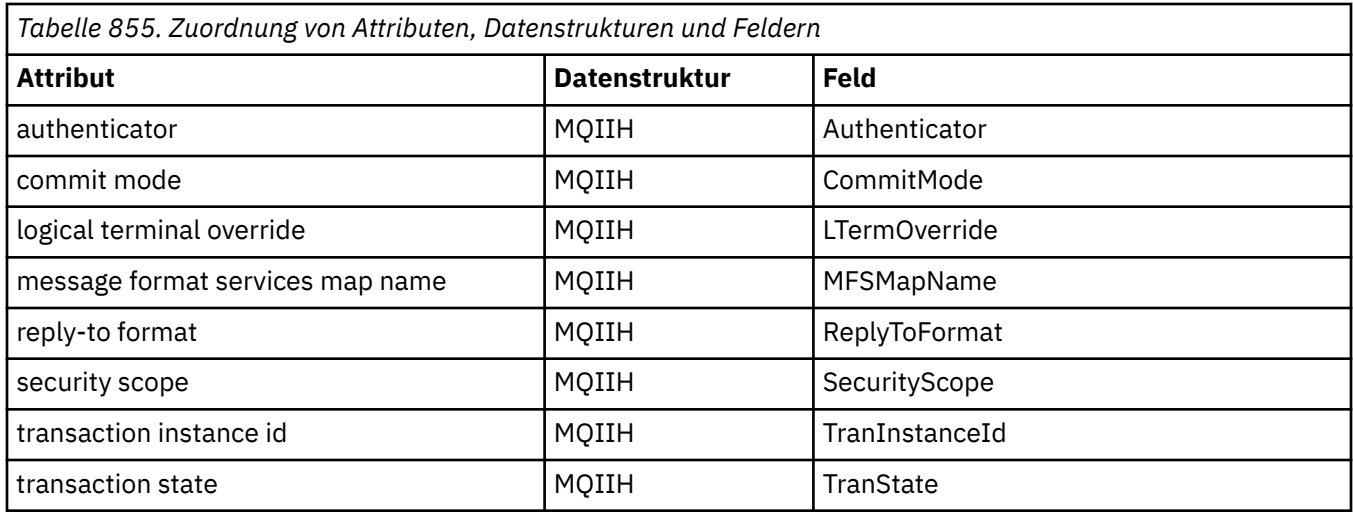

# **Querverweise für ImqItem**

Querverweise zwischen Attributen und Aufrufen für die C++-Klasse ImqItem.

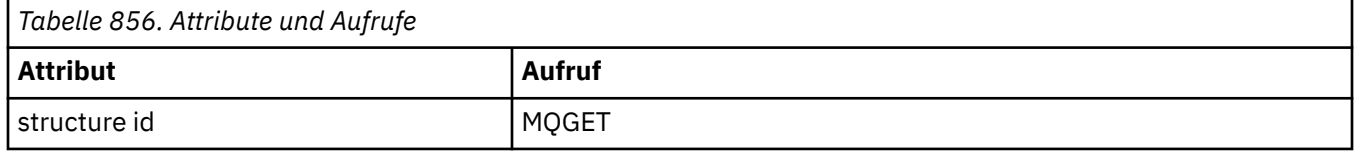

## **Querverweis für ImqMessage**

Querverweise zwischen Attributen, Datenstrukturen, Feldern und Aufrufen für die C++-Klasse ImqMessage.

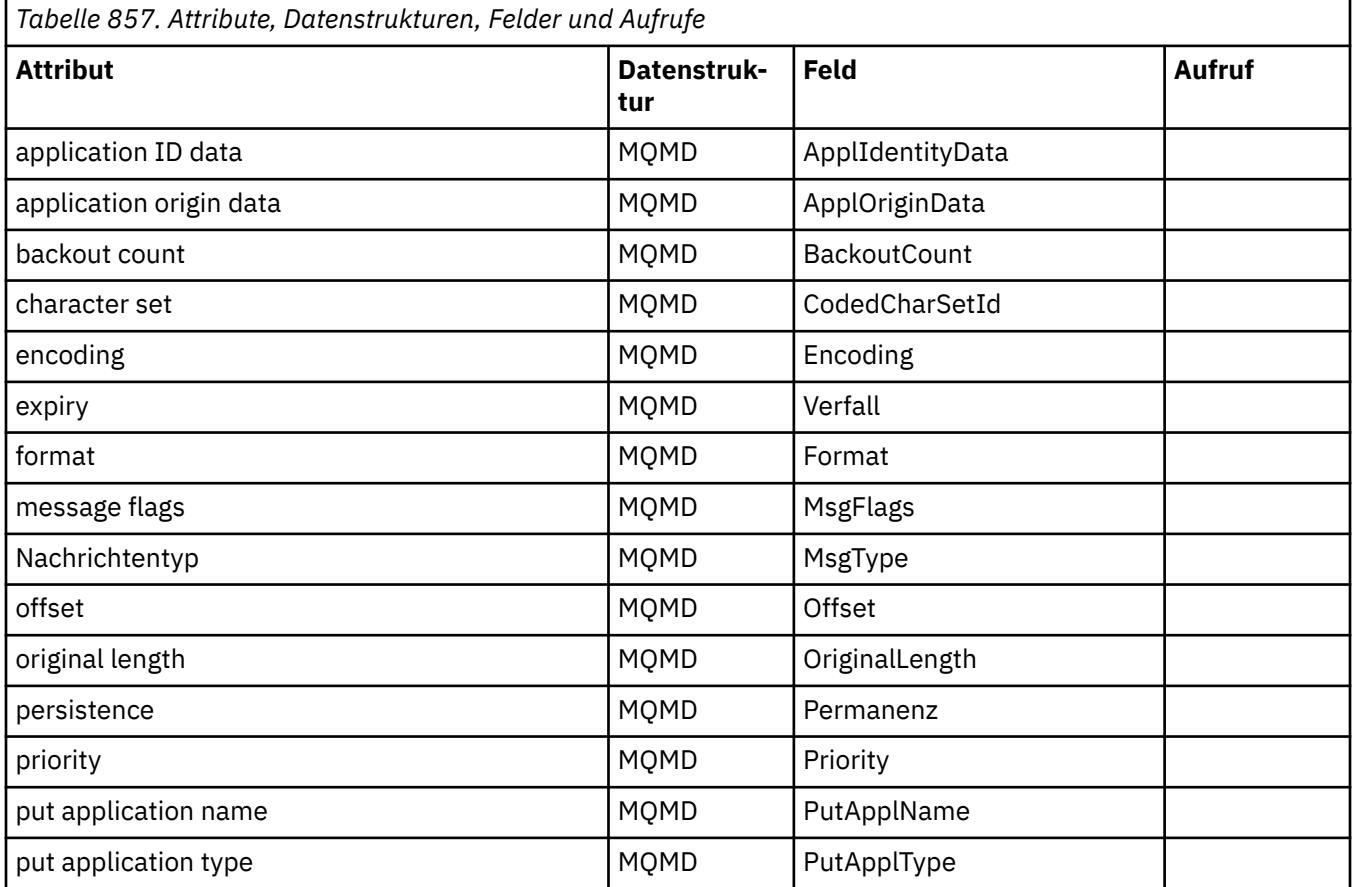

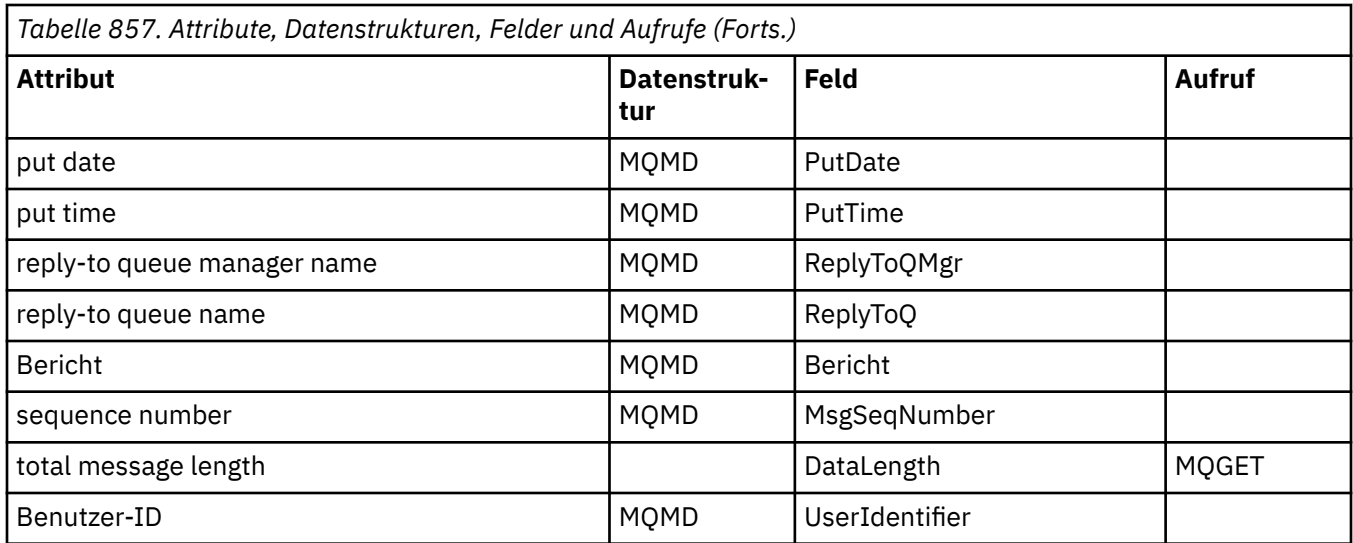

## **Querverweis für ImqMessageTracker**

Querverweise zwischen Attributen, Datenstrukturen und Feldern für die C++-Klasse ImqMessageTracker.

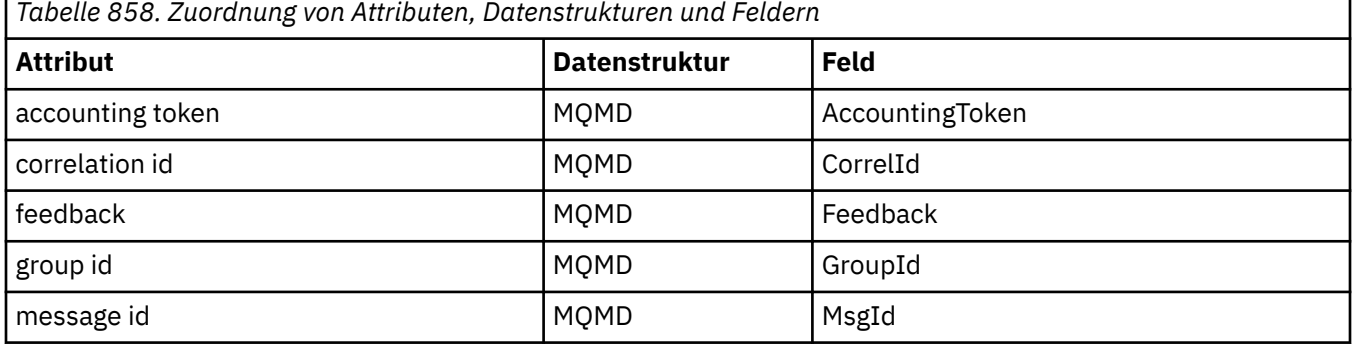

## **Querverweis für ImqNamelist**

Querverweise zwischen Attributen, Abfragen und Aufrufen für die C++-Klasse ImqNamelist.

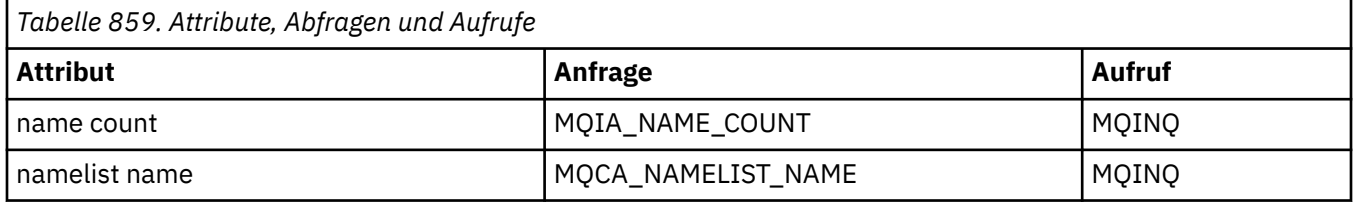

## **Querverweis für ImqObject**

Querverweise zwischen Attributen, Datenstrukturen, Feldern, Abfragen und Aufrufen für die C++-Klasse ImqObject.

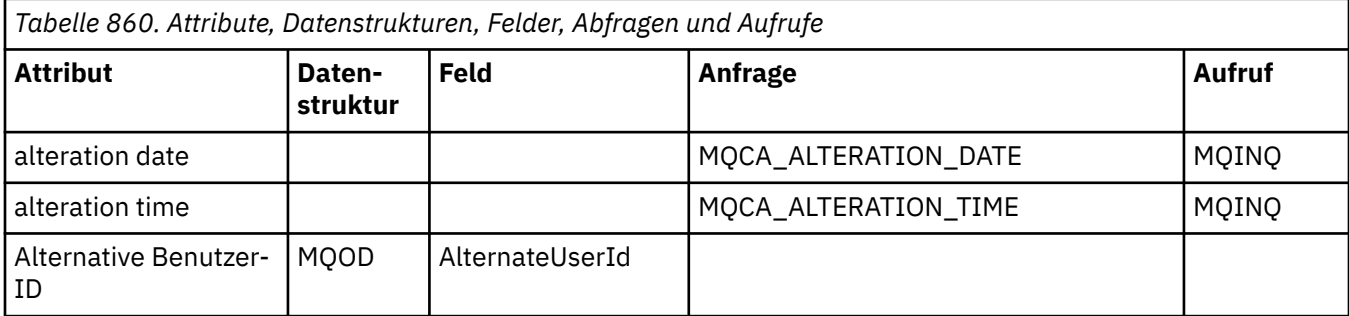

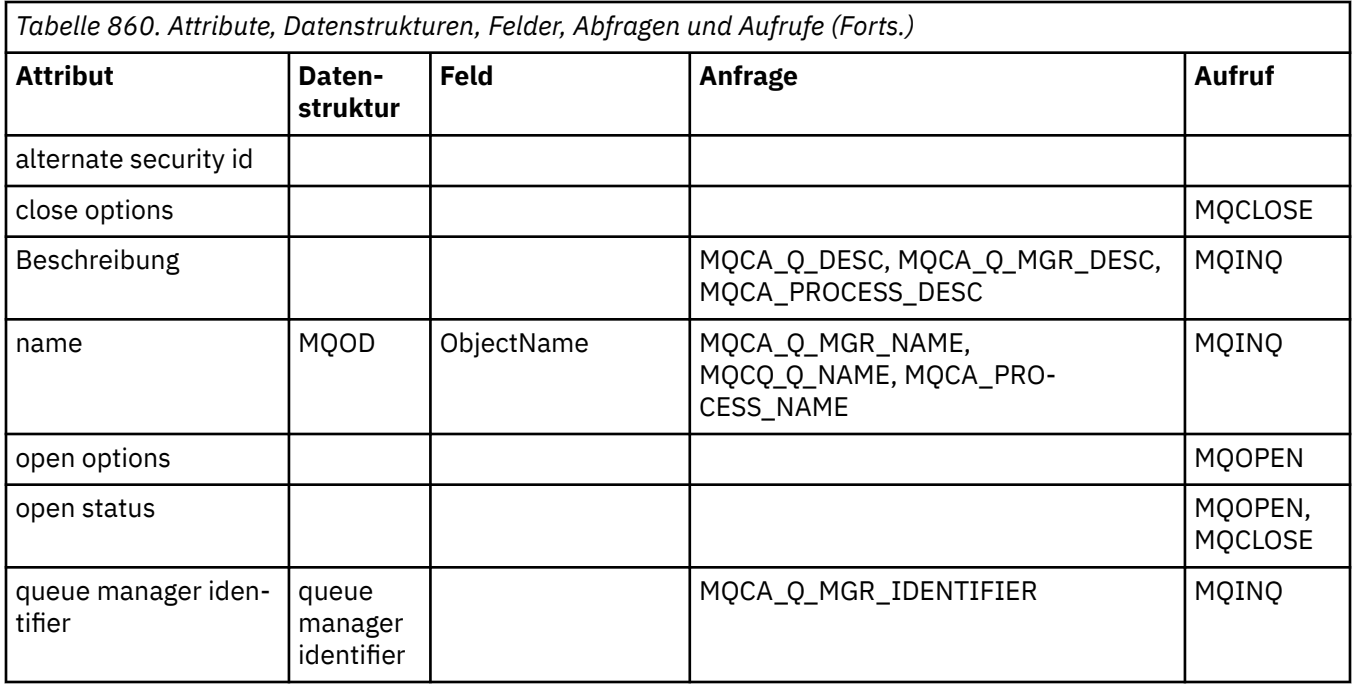

# **Querverweise für ImqProcess**

Querverweise zwischen Attributen, Abfragen und Aufrufen für die C++-Klasse ImqProcess.

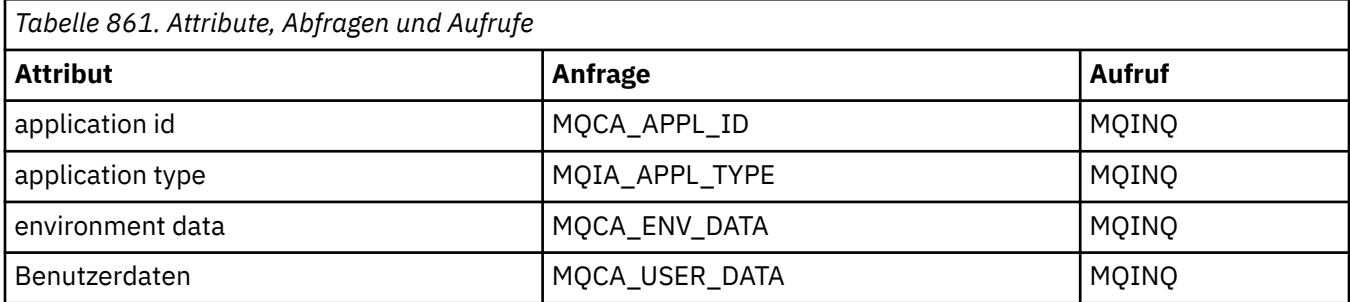

## **Querverweise für ImqPutMessageOptions**

Querverweise zwischen Attributen, Datenstrukturen und Feldern für die C++-Klasse ImqReferenceHeader.

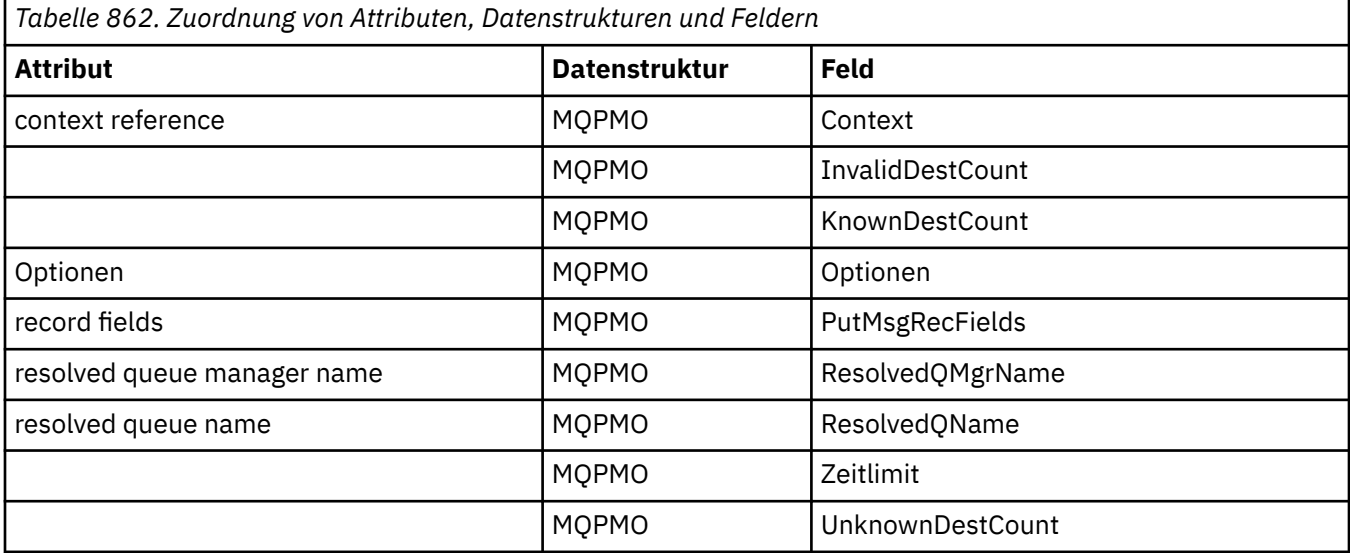

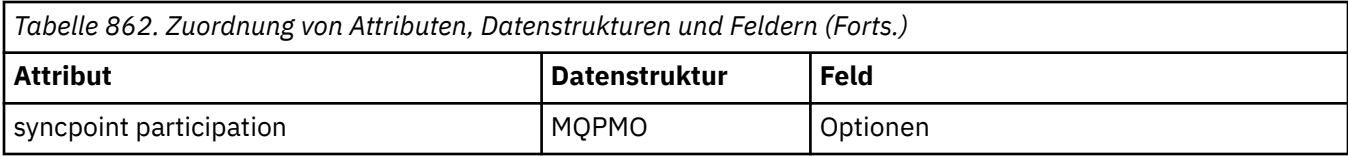

# **Querverweise für ImqQueue**

Querverweise zwischen Attributen, Datenstrukturen, Feldern, Abfragen und Aufrufen für die C++-Klasse ImqQueue.

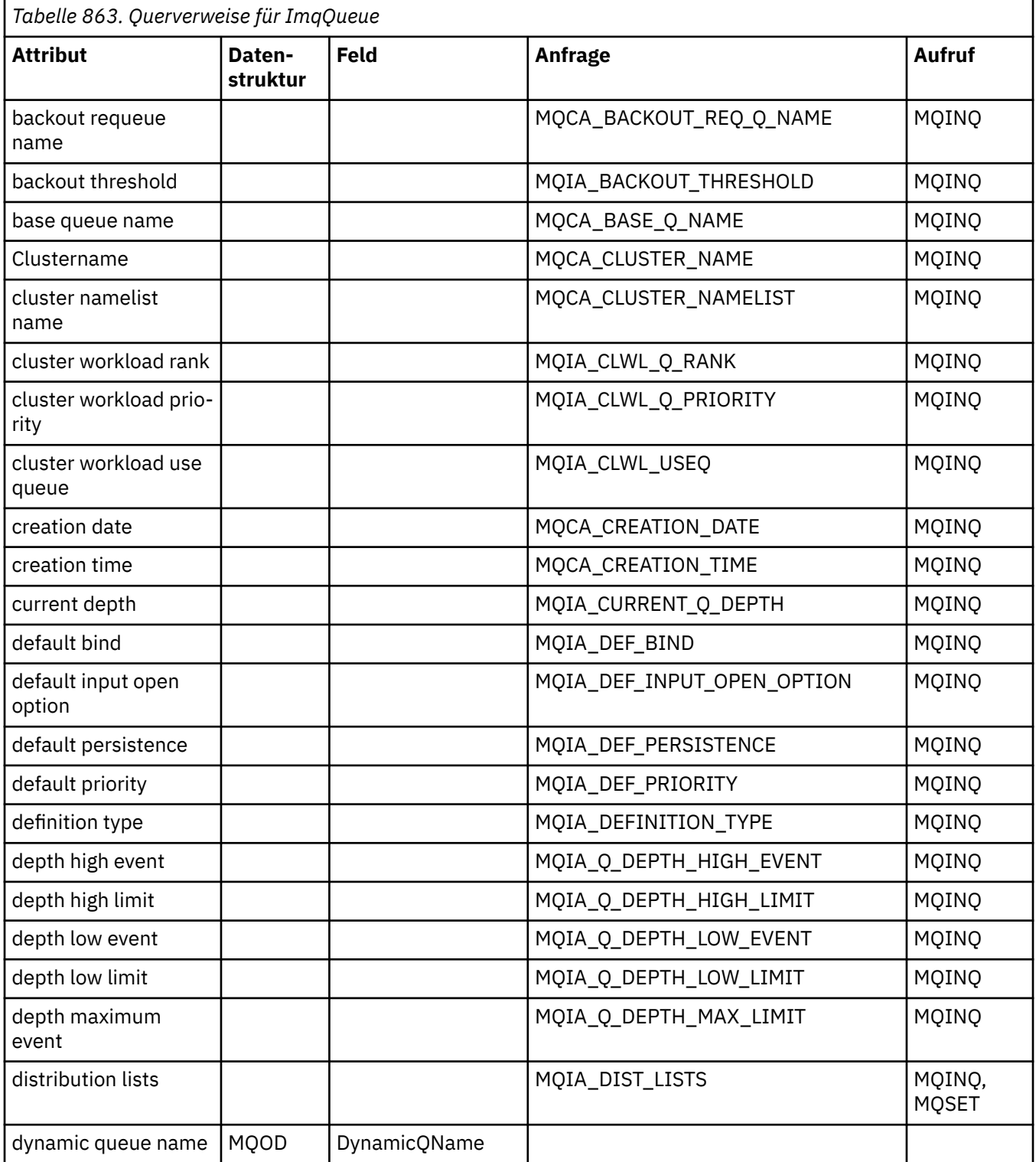

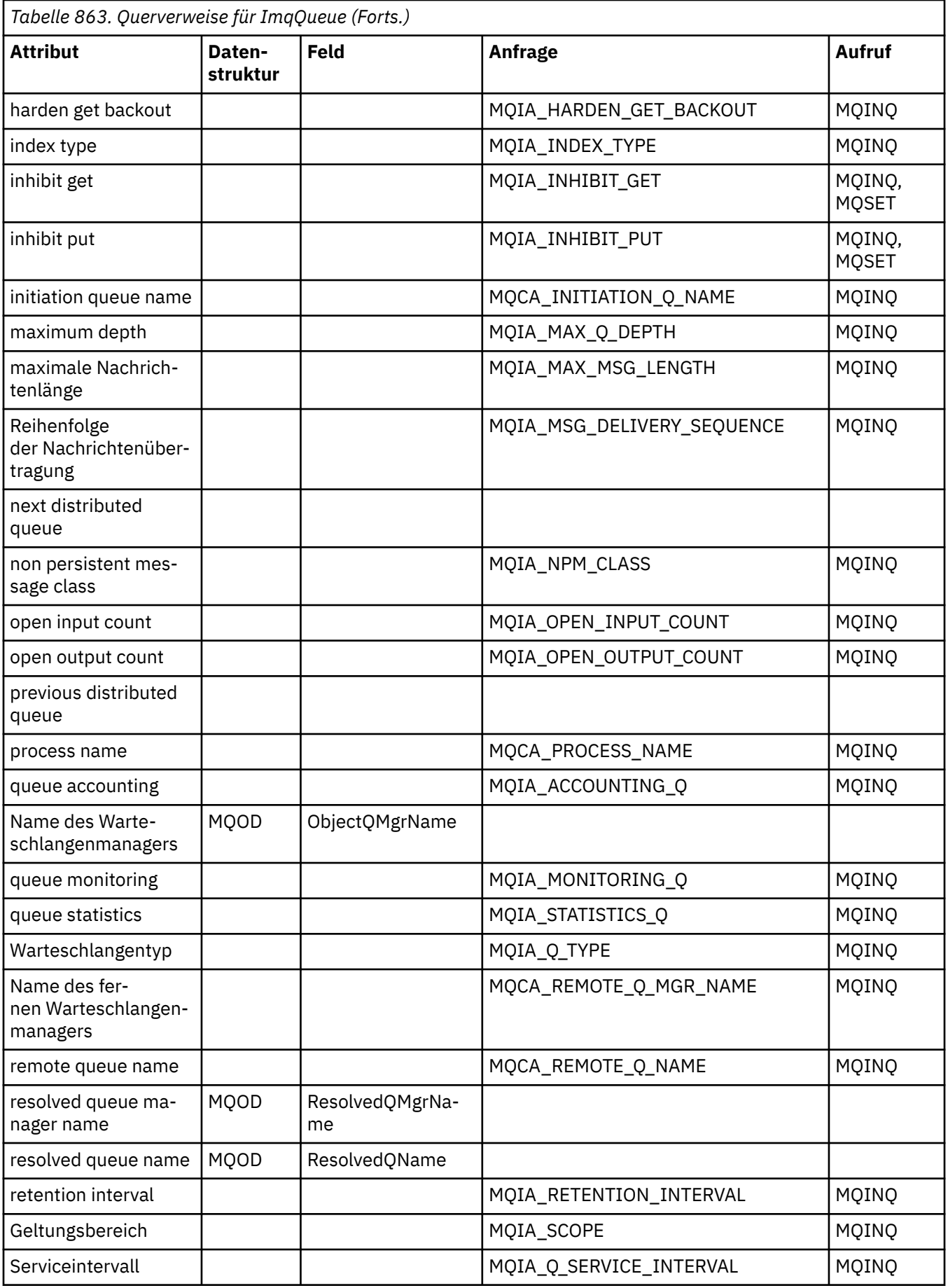

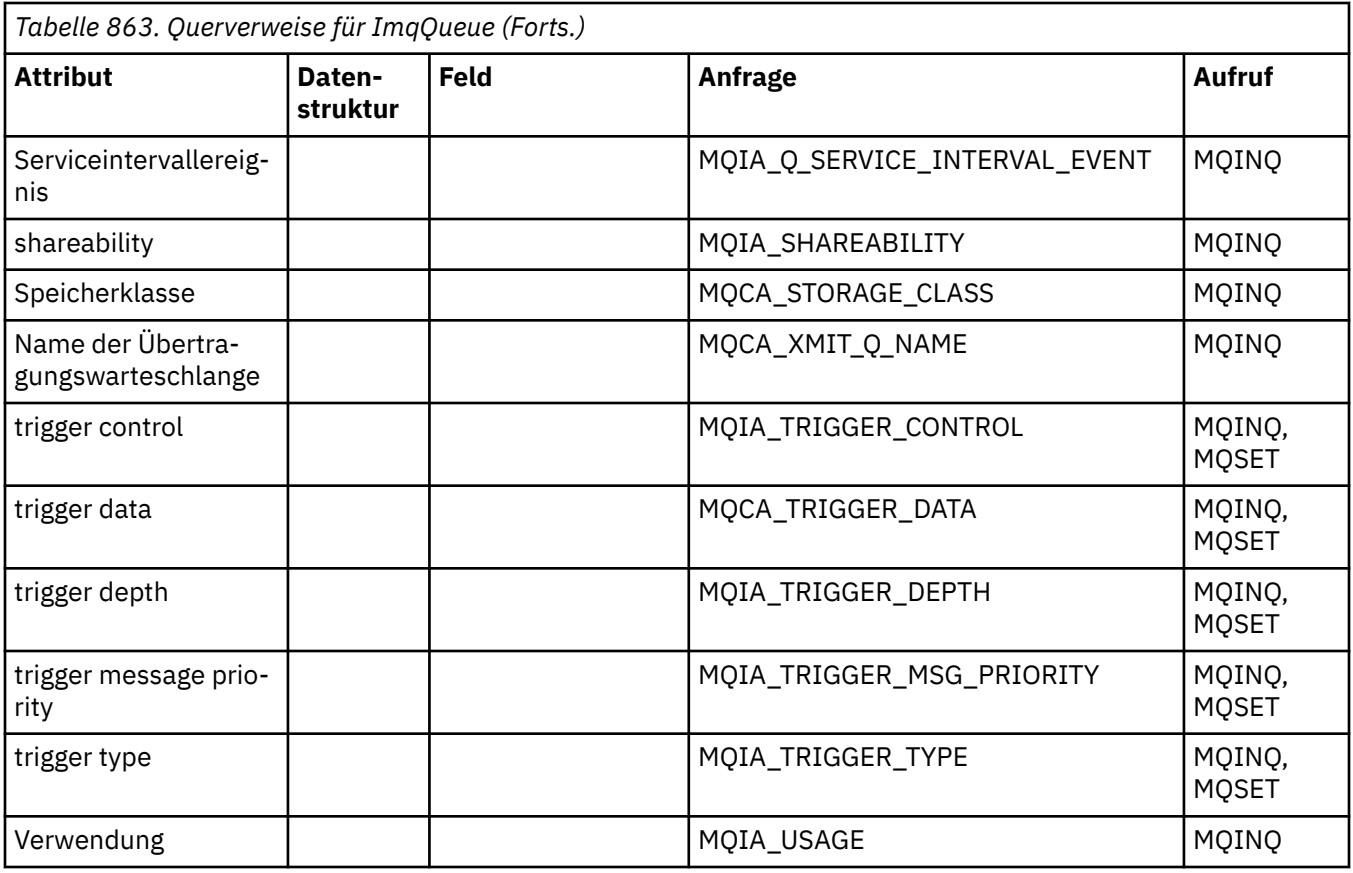

# **Querverweise für ImqQueueManager**

Querverweise zwischen Attributen, Datenstrukturen, Feldern, Abfragen und Aufrufen für die C++-Klasse ImqQueueManager.

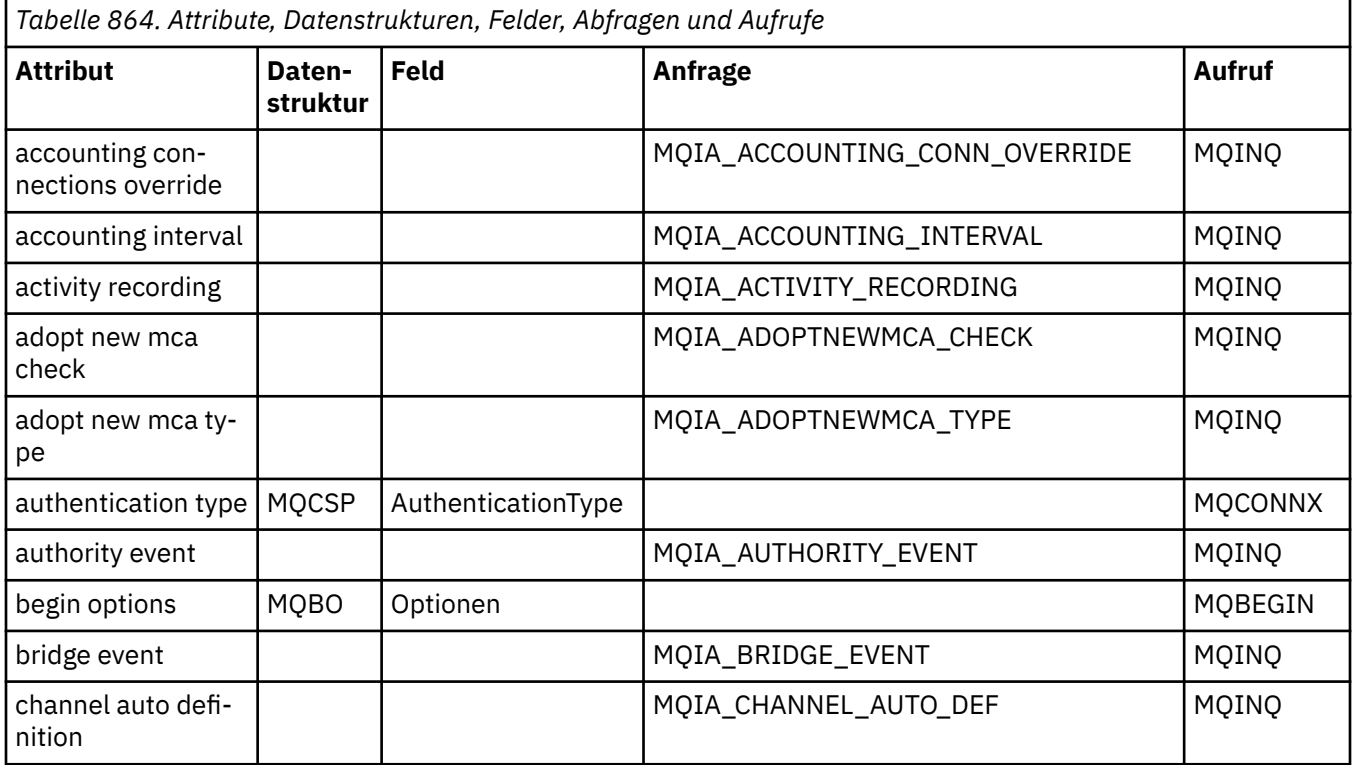

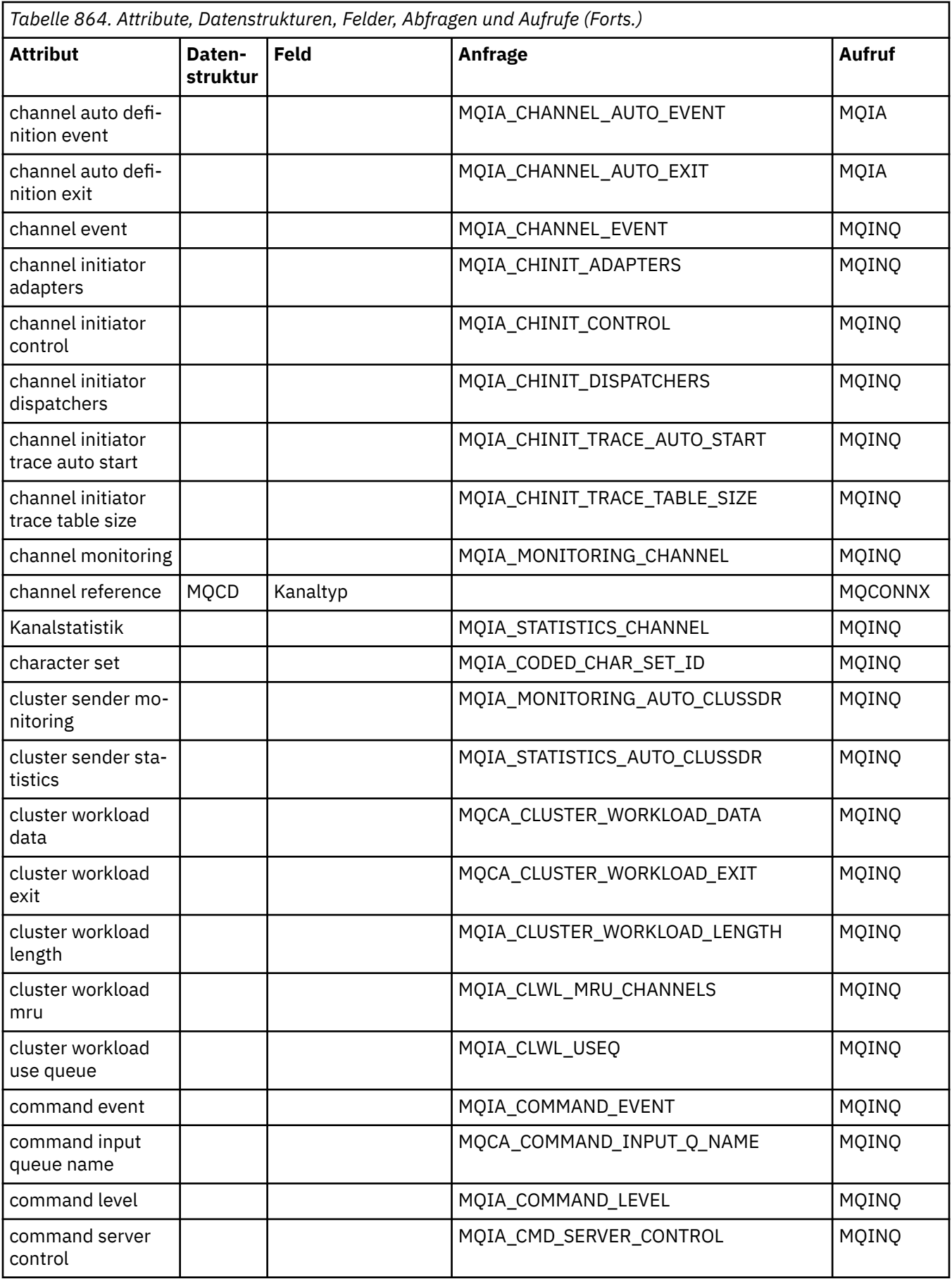

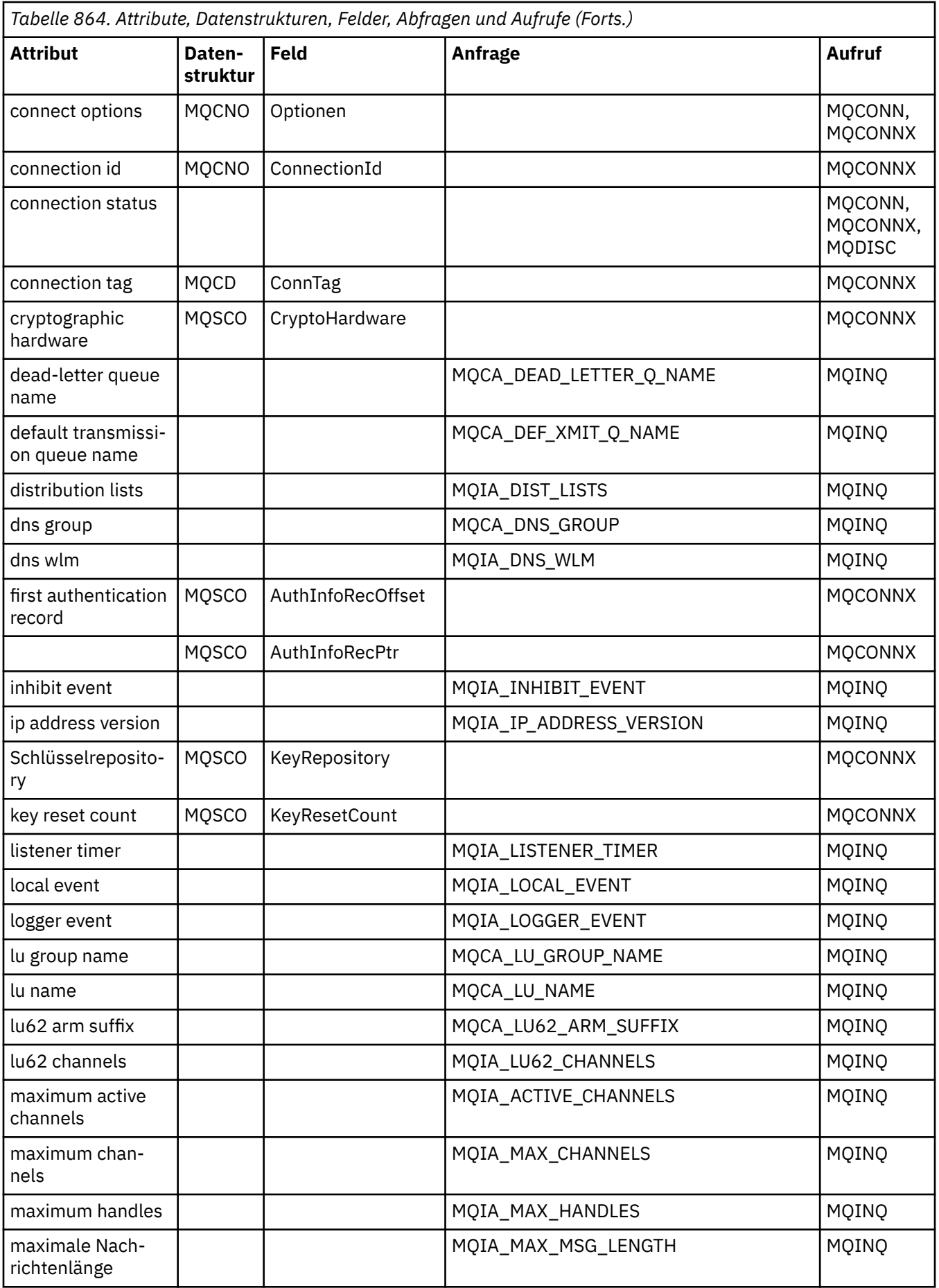

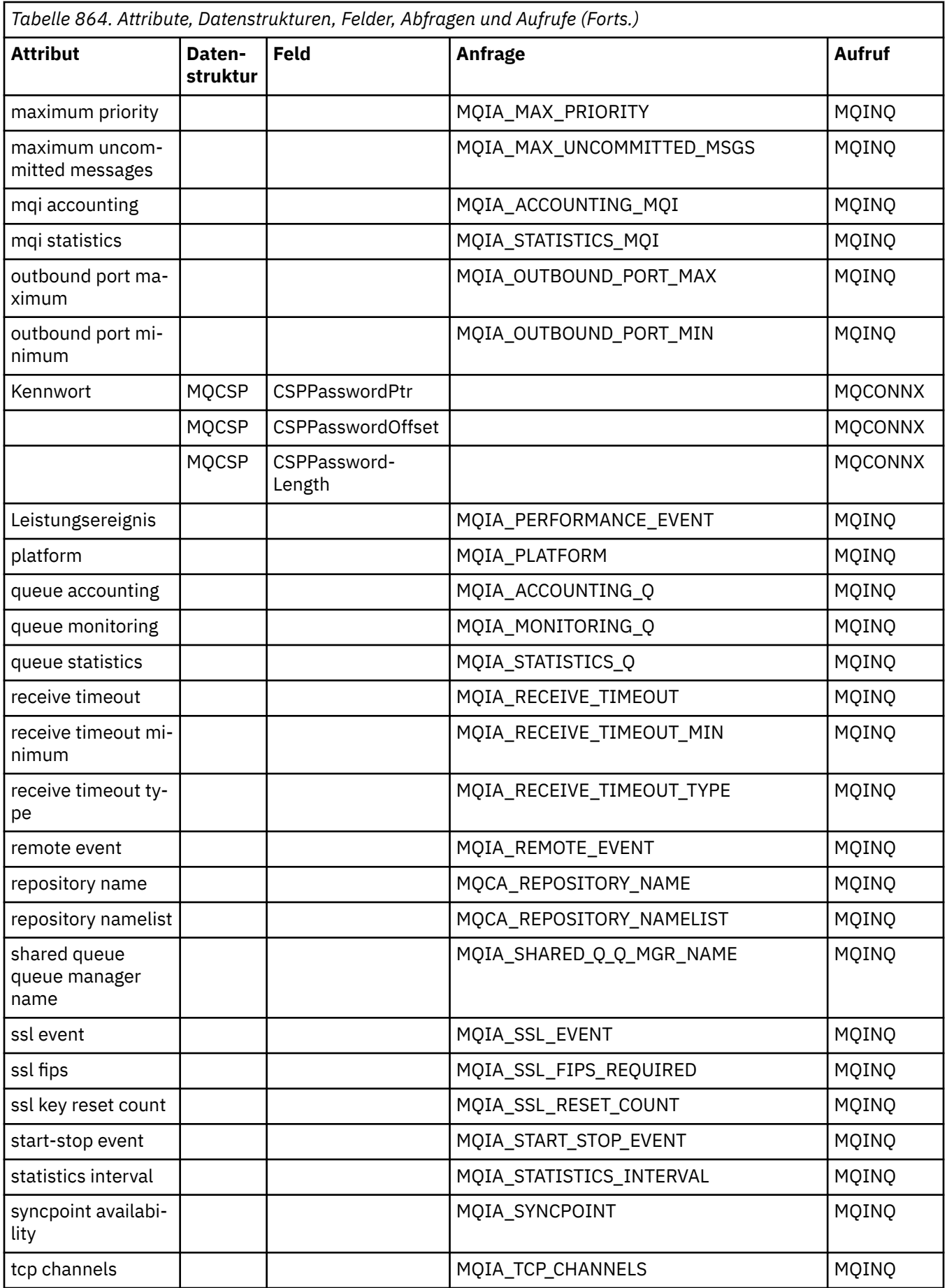

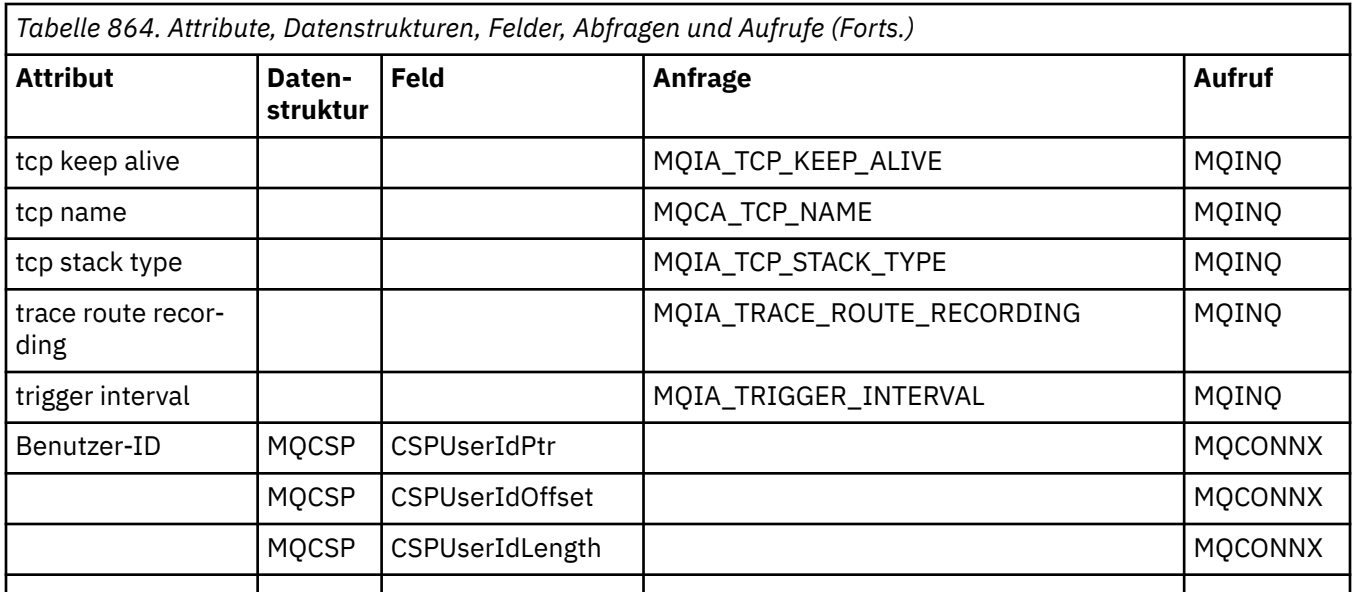

# **Querverweise für ImqReferenceHeader**

Querverweise zwischen Attributen, Datenstrukturen und Feldern für die C++-Klasse ImqReferenceHeader.

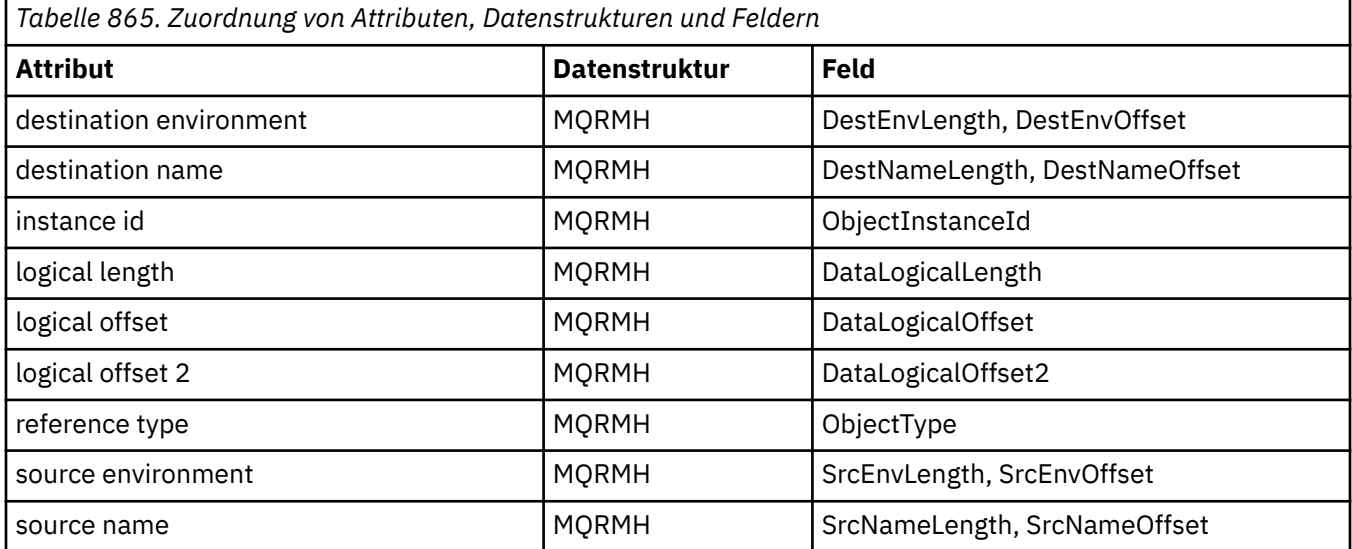

# **Querverweise für ImqTrigger**

Querverweise zwischen Attributen, Datenstrukturen und Feldern für die C++-Klasse ImqReferenceHeader.

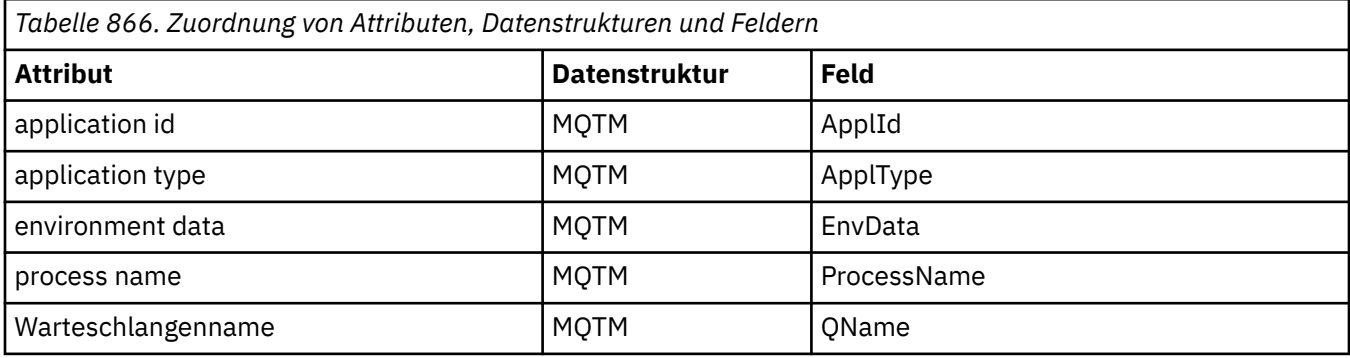

<span id="page-1894-0"></span>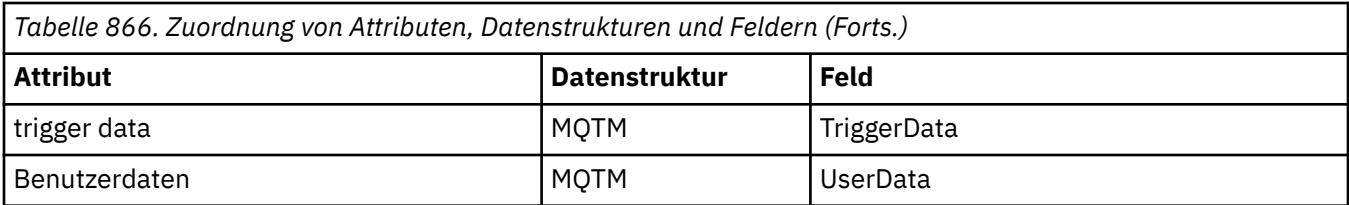

## **Querverweise für ImqWorkHeader**

Querverweise zwischen Attributen, Datenstrukturen und Feldern für die C++-Klasse ImqReferenceHeader.

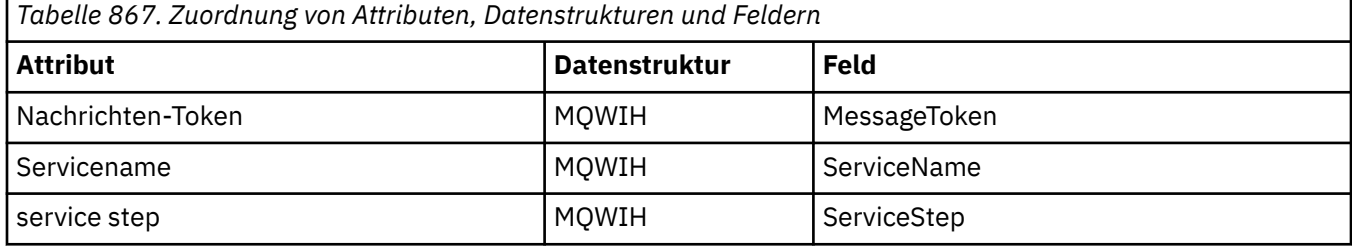

# **C++-Klasse "ImqAuthenticationRecord"**

Diese Klasse bindet einen Datensatz mit Authentifizierungsdaten (MQAIR) ein, der bei Ausführung der Methode "ImqQueueManager::connect" für benutzerdefinierte TLS-Clientverbindungen verwendet werden soll.

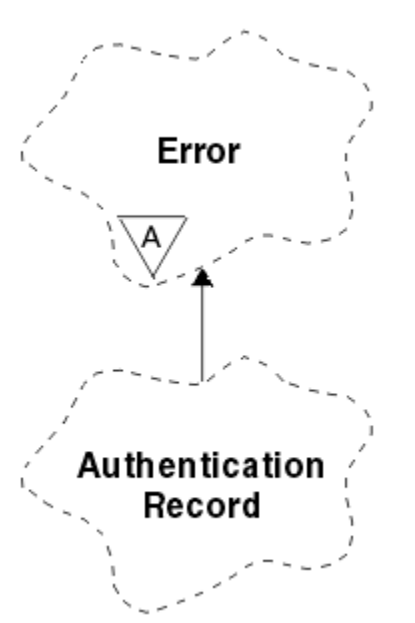

*Abbildung 14. ImqAuthenticationRecord-Klasse*

Weitere Informationen finden Sie in der Beschreibung der Methode "ImqQueueManager::connect". Diese Klasse ist auf der z/OS-Plattform nicht verfügbar.

- • ["Objektattribute" auf Seite 1896](#page-1895-0)
- • ["Konstruktoren" auf Seite 1896](#page-1895-0)
- • ["Objektmethoden \(öffentlich\)" auf Seite 1896](#page-1895-0)
- • ["Objektmethoden \(geschützt\)" auf Seite 1897](#page-1896-0)

## <span id="page-1895-0"></span>**Objektattribute**

### **Verbindungsname (connection name)**

Der Name der Verbindung mit dem LDAP-CRL-Server. Hierbei handelt es sich um die IP-Adresse oder den DNS-Namen ggf. gefolgt von der Portnummer in Klammern.

### **Verbindungsverweis (connection reference)**

Ein Verweis auf ein ImqQueueManager-Objekt, das die erforderliche Verbindung zu einem (lokalen) Warteschlangenmanager bereitstellt. Der Anfangswert ist null. Verwechseln Sie dies nicht mit dem Warteschlangenmanagernamen, der einen (möglicherweise fernen) Warteschlangenmanager für eine benannte Warteschlange angibt.

## **nächster Authentifizierungsdatensatz (next authentication record)**

Nächstes Objekt dieser Klasse in keiner bestimmten Reihenfolge mit demselben **Verbindungsverweis** wie dieses Objekt. Der Anfangswert ist null.

#### **Kennwort**

Ein dem LDAP-CRL-Server für die Verbindungsauthentifizierung bereitgestelltes Kennwort.

#### **vorheriger Authentifizierungsdatensatz (previous authentication record)**

Vorheriges Objekt dieser Klasse in keiner bestimmten Reihenfolge mit demselben **Verbindungsverweis** wie dieses Objekt. Der Anfangswert ist null.

## **Typ**

Der im Datensatz enthaltene Authentifizierungsdatentyp.

#### **username**

Eine dem LDAP-CRL-Server zur Berechtigungsprüfung bereitgestellte Benutzer-ID.

## **Konstruktoren**

## **ImqAuthenticationRecord( );**

Der Standardkonstruktor.

## **Objektmethoden (öffentlich)**

## **void operator = (const ImqAuthenticationRecord &** *Luft* **);**

Kopiert Instanzdaten aus *air* und ersetzt dabei die bereits vorhandenen Instanzdaten.

#### **const ImqString & connectionName ( ) const ;**

Gibt den Verbindungsnamen (**connection name**) zurück.

#### **void setConnectionName (const ImqString &** *Name* **);**

Legt den Verbindungsnamen (**connection name**) fest.

## **void setConnectionName ( const char \*** *name* **= 0 );**

Legt den Verbindungsnamen (**connection name**) fest.

## **ImqQueueManager \* connectionReference ( ) const ;**

Gibt den Verbindungsverweis (**connection reference**) zurück.

- **void setConnectionReference (ImqQueueManager &** *Manager* **);** Legt den Verbindungsverweis (**connection reference**) fest.
- **void setConnectionReference ( ImqQueueManager \*** *manager* **= 0 );** Legt den Verbindungsverweis (**connection reference**) fest.

## **void copyOut ( MQAIR \*** *pAir* **);**

Kopiert Instanzdaten in *pAir* und ersetzt dabei die bereits vorhandenen Instanzdaten. Dabei muss möglicherweise abhängiger Speicher zugeordnet werden.

## **void clear ( MQAIR \*** *pAir* **);**

Löscht die Struktur und gibt abhängigen Speicher frei, auf den *pAir* verweist.

## **ImqAuthenticationRecord \* nextAuthenticationRecord ( ) const ;** Gibt den nächsten Authentifizierungsdatensatz (**next authentication record**) zurück.

## **const ImqString & password ( ) const ;**

Gibt das Kennwort (**password**) zurück.

```
void setPassword (const ImqString & Kennwort );
```
Legt das Kennwort (**password**) fest.

## **void setPassword ( const char \*** *password* **= 0 );** Legt das Kennwort (**password**) fest.

**ImqAuthenticationRecord \* previousAuthenticationRecord ( ) const ;**

Gibt den vorherigen Authentifizierungsdatensatz (**previous authentication record**) zurück.

**MQLONG type ( ) const ;** Gibt den Typ (**type**) zurück.

**void setType ( const MQLONG** *type* **);** Setzt den Typ (**type**).

**const ImqString & userName ( ) const ;** Gibt den Benutzernamen (**user name**) zurück.

**void setUserName (const ImqString &** *Name* **);** Setzt den Benutzernamen (**user name**).

**void setUserName ( const char \*** *name* **= 0 );** Setzt den Benutzernamen (**user name**).

## **Objektmethoden (geschützt)**

## **void setNextAuthenticationRecord ( ImqAuthenticationRecord \*** *pAir* **= 0 );**

Setzt den nächsten Authentifizierungsdatensatz (**next authentication record**).

**Achtung:** Verwenden Sie diese Funktion nur, wenn Sie sicher sind, dass damit die Liste mit den Authentifizierungdatensätzen nicht beschädigt wird.

## **void setPreviousAuthenticationRecord ( ImqAuthenticationRecord \*** *pAir* **= 0 );** Setzt den vorherigen Authentifizierungsdatensatz (**previous authentication record**).

**Achtung:** Verwenden Sie diese Funktion nur, wenn Sie sicher sind, dass damit die Liste mit den Authentifizierungdatensätzen nicht beschädigt wird.

## **C++-Klasse "ImqBinary"**

Diese Klasse bindet eine binäre Bytefeldgruppe ein, die für "ImqMessage"-Werte für Abrechnungstoken (**accounting token**), Korrelations-ID (**correlation id**) und Nachrichten-ID (**message id**) verwendet werden kann. Sie ermöglicht ein einfaches Zuordnen, Kopieren und Vergleichen.

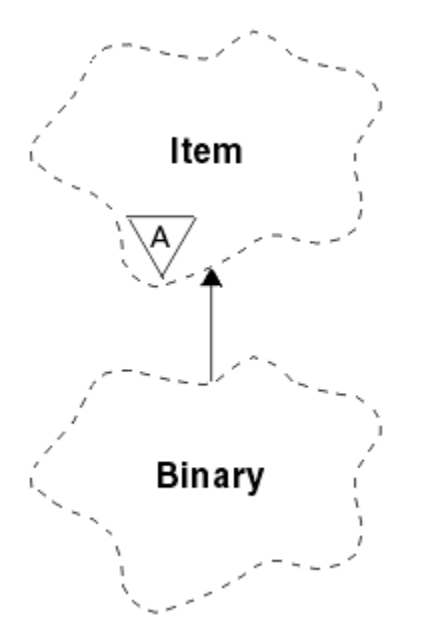

*Abbildung 15. ImqBinary, Klasse*

- "Objektattribute" auf Seite 1898
- "Konstruktoren" auf Seite 1898
- "Methoden für überlastete ImqItem-Klassen" auf Seite 1898
- "Objektmethoden (öffentlich)" auf Seite 1898
- • ["Objektmethoden \(geschützt\)" auf Seite 1899](#page-1898-0)
- • ["Ursachencodes" auf Seite 1899](#page-1898-0)

## **Objektattribute**

## **Daten**

Eine Bytefeldgruppe aus Binärdaten. Der Anfangswert ist null.

## **data length**

Die Bytezahl. Der Anfangswert ist null.

## **data pointer**

Die Adresse des ersten Byte der Daten (**data**). Der Anfangswert ist null.

## **Konstruktoren**

**ImqBinary( );** Der Standardkonstruktor.

**ImqBinary ( const ImqBinary &** *Binär* **);** Der Kopierkonstruktor.

## **ImqBinary( const void \*** *data***, const size\_t** *length* **);**

Kopiert *length* Bytes aus *data*.

## **Methoden für überlastete ImqItem-Klassen**

## **virtual ImqBoolean CopyOut ( ImqMessage &** *Nachricht* **);**

Kopiert die Daten (**data**) in den Nachrichtenpuffer und ersetzt dabei alle bereits vorhandenen Inhalte. Legt *Nachricht* **Format** auf MQFMT\_NONE fest.

Weitere Informationen finden Sie in der Beschreibung der Methoden der Klasse "ImqItem".

## **virtual ImqBoolean PasteIn ( ImqMessage &** *Nachricht* **);**

Setzt die Daten (**data**) durch Übertragen der verbleibenden Daten aus dem Nachrichtenpuffer und ersetzt dabei die bereits vorhandenen Daten (**data**).

Um erfolgreich zu sein, muss die ImqMessage **Format** MQFMT\_NONE sein.

Weitere Informationen finden Sie in der Beschreibung der Methoden der Klasse "ImqItem".

## **Objektmethoden (öffentlich)**

## **void operator = ( const ImqBinary &** *Binär* **);**

Kopiert Bytes aus *binary*.

## **ImqBoolean Operator == ( const ImqBinary &** *Binär* **);**

Vergleicht dieses Objekt mit *binary*. Bei Ungleichheit wird FALSE zurückgegeben, andernfalls TRUE. Die Objekte sind gleich, wenn sie dieselbe Datenlänge (**data length**) aufweisen und die Bytezahl übereinstimmt.

## **ImqBoolean copyOut( void \*** *buffer***, const size\_t** *length***, const char** *pad* **= 0 );**

Kopiert eine Bytezahl bis zum Wert für *length* aus dem Datenzeiger (**data pointer**) in den Puffer (*buffer*). Wenn die **Datenlänge** nicht ausreicht, wird der verbleibende Speicherplatz in *Puffer* mit *Pad*-Bytes gefüllt. *Puffer* kann null sein, wenn *Länge* auch null ist. *Länge* darf nicht negativ sein. Bei erfolgreicher Ausführung wird TRUE zurückgegeben.

## **size\_t dataLength( ) const ;**

Gibt die Datenlänge (**data length**) zurück.

## <span id="page-1898-0"></span>**ImqBoolean setDataLength( const size\_t** *length* **);**

Legt die Datenlänge (**data length**) fest. Wenn **data length** infolge dieser Methode geändert wird, sind die Daten in diesem Objekt nicht initialisiert. Bei erfolgreicher Ausführung wird TRUE zurückgegeben.

## **void \* dataPointer( ) const ;**

Gibt den Datenzeiger (**data pointer**) zurück.

## **ImqBoolean isNull( ) const ;**

TRUE wird zurückgegeben, wenn die Datenlänge (**data length**) null ist oder wenn alle Bytes für **data** null sind. Andernfalls wird FALSE zurückgegeben.

## **ImqBoolean set( const void \*** *buffer***, const size\_t** *length* **);**

Kopiert *length* Bytes aus *buffer*. Bei erfolgreicher Ausführung wird TRUE zurückgegeben.

## **Objektmethoden (geschützt)**

## **void clear( );**

Reduziert die Datenlänge (**data length**) bis auf null.

## **Ursachencodes**

- MORC\_NO\_BUFFER
- MORC STORAGE NOT AVAILABLE
- MQRC\_INCONSISTENT\_FORMAT

## **C++-Klasse "ImqCache"**

Verwenden Sie diese Klasse, um Daten im Speicher zu halten oder anzuordnen.

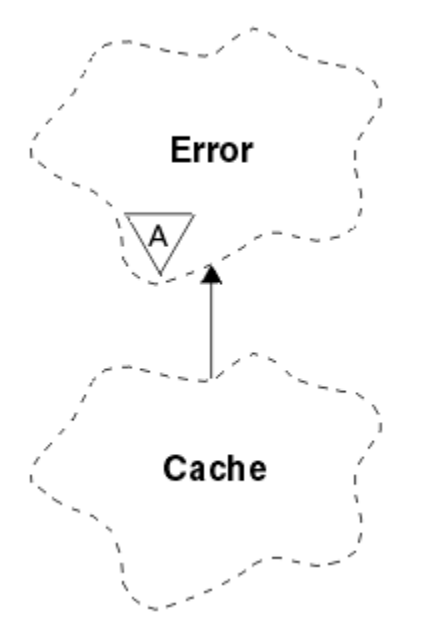

## *Abbildung 16. ImqCache, Klasse*

Verwenden Sie diese Klasse, um Daten im Speicher zu halten oder anzuordnen. Sie können einen Pufferspeicher mit fester Größe angeben oder das System kann automatisch eine flexible Speicherkapazität bereitstellen. Diese Klasse bezieht sich auf die im Abschnitt ["Querverweise für ImqCache" auf Seite 1881](#page-1880-0) aufgelisteten MQI-Aufrufe.

- • ["Objektattribute" auf Seite 1900](#page-1899-0)
- • ["Konstruktoren" auf Seite 1900](#page-1899-0)
- • ["Objektmethoden \(öffentlich\)" auf Seite 1900](#page-1899-0)
- • ["Ursachencodes" auf Seite 1902](#page-1901-0)

## <span id="page-1899-0"></span>**Objektattribute**

#### **automatic buffer**

Gibt an, ob Pufferspeicher automatisch durch das System verwaltet (TRUE) oder vom Benutzer bereitgestellt (FALSE) wird. Die anfängliche Einstellung ist TRUE.

Dieses Attribut wird nicht direkt gesetzt. Es wird indirekt mithilfe der Methode **useEmptyBuffer** oder der Methode **useFullBuffer** festgelegt.

Wenn Speicher vom Benutzer bereitgestellt wird, ist die Einstellung für dieses Attribut FALSE; der Pufferspeicher kann sich nicht vergrößern, sodass Fehler durch Pufferüberlauf auftreten können. Adresse und Größe des Puffers bleiben konstant.

Wird kein Benutzerspeicher bereitgestellt, ist die Einstellung für dieses Attribut TRUE und der Pufferspeicher kann sich schrittweise vergrößern, um eine beliebige Nachrichtendatenmenge aufzunehmen. Durch die Vergrößerung des Puffers kann sich jedoch die Adresse des Puffers ändern, was bei der Verwendung des Pufferzeigers (**buffer pointer**) und des Datenzeigers (**data pointer**) unbedingt zu beachten ist.

#### **buffer length**

Die Größe des Pufferspeichers in Byte. Der Anfangswert ist null.

#### **buffer pointer**

Die Adresse des Pufferspeichers. Der Anfangswert ist null.

#### **data length**

Die Byteanzahl, die nach dem Datenzeiger (**data pointer**) folgt. Diese muss gleich dem oder kleiner als der Wert für die Nachrichtenlänge (**message length**) sein. Der Anfangswert ist null.

#### **data offset**

Die Byteanzahl vor dem Datenzeiger (**data pointer**). Diese muss gleich dem oder kleiner als der Wert für die Nachrichtenlänge (**message length**) sein. Der Anfangswert ist null.

#### **data pointer**

Die Adresse des Teils des Puffers, in den als Nächstes geschrieben oder aus dem als Nächstes ausgelesen werden soll. Der Anfangswert ist null.

#### **Nachrichtenlänge**

Die Byteanzahl der signifikanten Daten im Puffer. Der Anfangswert ist null.

## **Konstruktoren**

#### **ImqCache( );**

Der Standardkonstruktor.

## **ImqCache ( const ImqCache &** *Cache* **);**

Der Kopierkonstruktor.

## **Objektmethoden (öffentlich)**

#### **void operator = ( const ImqCache &** *Cache* **);**

Kopiert Daten mit einer Bytezahl bis zur Nachrichtenlänge (**message length**) aus dem *cache*-Objekt in das Objekt. Wenn **automatic buffer** auf FALSE gesetzt ist, muss die Puffergröße (**buffer length**) bereits ausreichen, um die kopierten Daten aufzunehmen.

## **ImqBoolean automaticBuffer( ) const ;**

Gibt den Wert für den automatischen Puffer (**automatic buffer**) zurück.

## **size\_t bufferLength( ) const ;**

Gibt die Puffergröße (**buffer length**) zurück.

### **char \* bufferPointer( ) const ;**

Gibt den Pufferzeiger (**buffer pointer**) zurück.

#### **void clearMessage( );**

Setzt die Nachrichtenlänge (**message length**) und die relative Datenadresse (**data offset**) auf null.

## **size\_t dataLength( ) const ;**

Gibt die Datenlänge (**data length**) zurück.

### **size\_t dataOffset( ) const ;**

Gibt die relative Datenadresse (**data offset**) zurück.

#### **ImqBoolean setDataOffset( const size\_t** *offset* **);**

Legt die relative Datenadresse (**data offset**) fest. Der Wert für die Nachrichtenlänge (**message length**) wird ggf. erhöht, um sicherzustellen, dass er nicht kleiner ist als **data offset**. Bei erfolgreicher Ausführung dieser Methode wird TRUE zurückgegeben.

## **char \* dataPointer( ) const ;**

Gibt eine Kopie des Datenzeigers (**data pointer**) zurück.

## **size\_t messageLength( ) const ;**

Gibt die Nachrichtenlänge (**message length**) zurück.

## **ImqBoolean setMessageLength( const size\_t** *length* **);**

Legt die Nachrichtenlänge (**message length**) fest. Erhöht ggf. die Puffergröße (**buffer length**), um sicherzustellen, dass der Wert für die Nachrichtenlänge (**message length**) nicht größer ist als **buffer length**. Verkleinert ggf. den Wert für die relative Datenadresse (**data offset**), um sicherzustellen, dass er nicht größer ist als **message length**. Bei erfolgreicher Ausführung wird TRUE zurückgegeben.

#### **ImqBoolean moreBytes( const size\_t** *bytes-required* **);**

Stellt sicher, dass gemäß *bytes-required* mehr Bytes (zum Schreiben) zwischen dem Datenzeiger (**data pointer**) und dem Ende des Puffers verfügbar sind. Bei erfolgreicher Ausführung wird TRUE zurückgegeben.

Wenn **automatic buffer** auf TRUE gesetzt ist, wird, wie erforderlich, mehr Speicherplatz angefordert; andernfalls muss bereits die Puffergröße (**buffer length**) ausreichend sein.

## **ImqBoolean read ( const size\_t** *length***, char \* &** *external-buffer* **);**

Kopiert *length* Bytes aus dem Puffer in *external-buffer*, beginnend an der Position des Datenzeigers (**data pointer**). Nach dem Kopieren der Daten wird der Wert für die relative Datenadresse (**data offset**) um den Wert für *length* erhöht. Bei erfolgreicher Ausführung dieser Methode wird TRUE zurückgegeben.

## **ImqBoolean resizeBuffer( const size\_t** *length* **);**

Verändert die Puffergröße (**buffer length**), sofern **automatic buffer** auf TRUE gesetzt ist. Dies wird durch erneutes Zuordnen des Pufferspeichers erreicht. Es werden Daten mit einer Bytezahl bis zur Nachrichtenlänge (**message length**) aus dem bereits vorhandenen in den neuen Puffer kopiert. Die maximale kopierte Byteanzahl ist gleich dem Wert für *length*. Der Pufferzeiger (**buffer pointer**) wird geändert. Die Nachrichtenlänge (**message length**) und die relative Datenadresse (**data offset**) werden so weit wie möglich in den Grenzen des neuen Puffers gehalten. Bei erfolgreicher Ausführung wird TRUE zurückgegeben; wenn **automatic buffer** auf FALSE gesetzt ist, wird FALSE zurückgegeben.

**Anmerkung:** Diese Methode kann mit Ursachencode MQRC\_STORAGE\_NOT\_AVAILABLE fehlschlagen, wenn Fehler im Zusammenhang mit den Systemressourcen vorliegen.

## **ImqBoolean useEmptyBuffer( const char \*** *external-buffer***, const size\_t** *length* **);**

Gibt einen leeren Benutzerpuffer an, wobei folgende Einstellungen vorgenommen werden: der Pufferzeiger (**buffer pointer**) verweist auf *external-buffer*, die Puffergröße (**buffer length**) auf *length* und die Nachrichtenlänge (**message length**) auf null. Führt die Methode **clearMessage** aus. Wenn der Puffer vollständig mit Daten gefüllt ist, verwenden Sie stattdessen die Methode **useFullBuffer**. Ist der Puffer nur teilweise mit Daten gefüllt, geben Sie den richtigen Umfang mithilfe der Methode **setMessageLength** an. Bei erfolgreicher Ausführung dieser Methode wird TRUE zurückgegeben.

Diese Methode kann verwendet werden, um eine feste Speicherkapazität anzugeben, wie zuvor beschrieben (*external-buffer* ist nicht null und *length* ist ungleich null), wobei **automatic buffer** auf FALSE gesetzt würde, oder sie kann verwendet werden, um auf einen systemverwalteten flexiblen Speicher zurückzugreifen (*external-buffer* ist null und *length* ist null), wobei **automatic buffer** auf TRUE gesetzt würde.

## <span id="page-1901-0"></span>**ImqBoolean useFullBuffer( const char \*** *externalBuffer***, const size\_t** *length* **);**

Wie bei **useEmptyBuffer**, außer dass die Nachrichtenlänge (**message length**) auf *length* gesetzt ist. Bei erfolgreicher Ausführung wird TRUE zurückgegeben.

## **ImqBoolean write( const size\_t** *length***, const char \*** *external-buffer* **);**

Kopiert *length* Bytes aus *external-buffer* in den Puffer, beginnend an der Position des Datenzeigers (**data pointer**). Nach dem Kopieren der Daten wird der Wert für die relative Datenadresse (**data offset**) um den Wert für *length* erhöht und der Wert für die Nachrichtenlänge (**message length**) wird ggf. erhöht, um sicherzustellen, dass er nicht kleiner ist als der neue Wert für **data offset**. Bei erfolgreicher Ausführung dieser Methode wird TRUE zurückgegeben.

Wenn **automatic buffer** auf TRUE gesetzt ist, wird eine hinreichende Speicherkapazität garantiert; andernfalls darf der endgültige Wert für die relative Datenadresse (**data offset**) den Wert für die Puffergröße (**buffer length**) nicht überschreiten.

## **Ursachencodes**

- MORC BUFFER NOT AUTOMATIC
- MQRC\_DATA\_TRUNCATED
- MQRC\_INSUFFICIENT\_BUFFER
- MQRC\_INSUFFICIENT\_DATA
- MQRC\_NULL\_POINTER
- MQRC\_STORAGE\_NOT\_AVAILABLE
- MQRC\_ZERO\_LENGTH

## **C++-Klasse "ImqChannel"**

Diese Klasse bindet eine Kanaldefinition (MQCD) ein, die bei Ausführung der Methode "Manager::connect" für benutzerdefinierte Clientverbindungen verwendet werden soll.

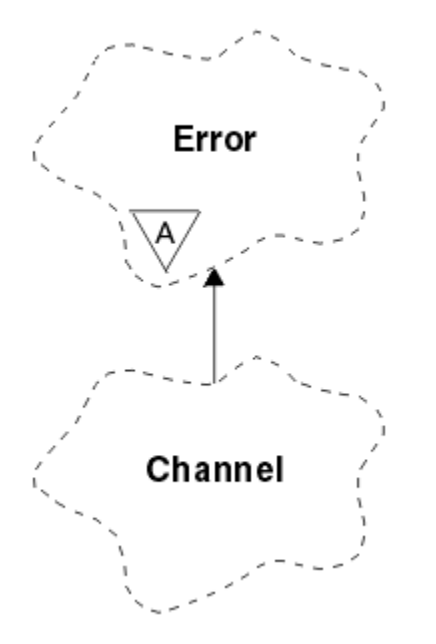

*Abbildung 17. ImqChannel, Klasse*

Weitere Informationen finden Sie in der Beschreibung der Methode "Manager::connect" sowie im Beispielprogramm HELLO WORLD (imqwrld.cpp).

Nicht alle der aufgelisteten Methoden sind auf alle Plattformen anwendbar. Weitere Informationen finden Sie in den Beschreibungen der Befehle DEFINE CHANNEL und ALTER CHANNEL.

Die Klasse "ImqChannel" wird unter z/OS nicht unterstützt.

- "Objektattribute" auf Seite 1903
- • ["Konstruktoren" auf Seite 1904](#page-1903-0)
- • ["Objektmethoden \(öffentlich\)" auf Seite 1904](#page-1903-0)
- • ["Ursachencodes" auf Seite 1908](#page-1907-0)

## **Objektattribute**

### **batch heart-beat**

Die Anzahl Millisekunden zwischen den Überprüfungen der Aktivität eines fernen Kanals. Der Anfangswert ist 0.

## **Kanalname**

Der Name des Kanals. Der Anfangswert ist null.

#### **Verbindungsname (connection name)**

Der Name der Verbindung. Beispielsweise die IP-Adresse eines Host-Computers. Der Anfangswert ist null.

## **Headerkomprimierung**

Gibt die Liste mit den Komprimierungsverfahren für Headerdaten an, die vom Kanal unterstützt werden. Die Anfangswerte sind alle auf MQCOMPRESS\_NOT\_AVAILABLE gesetzt.

#### **heart-beat interval**

Die Anzahl Sekunden zwischen den Überprüfungen, ob eine Verbindung noch besteht. Der Anfangswert ist 300.

#### **keep alive interval**

Die an den Kommunikationsstack übermittelte Anzahl Sekunden, die das Keepalive-Timing für den Kanal angibt. Der Anfangswert ist MQKAI\_AUTO.

#### **lokale Adresse**

Die lokale Kommunikationsadresse für den Kanal.

## **maximale Nachrichtenlänge**

Die maximale vom Kanal unterstützte Nachrichtenlänge innerhalb einer Kommunikation. Der Anfangswert ist 4 194 304.

### **message compression**

Die Liste der vom Kanal unterstützten Komprimierungstechniken für Nachrichtendaten. Die Anfangswerte sind alle auf MQCOMPRESS\_NOT\_AVAILABLE gesetzt.

## **Modusname**

Der Name des Modus. Der Anfangswert ist null.

#### **Kennwort**

Ein für die Verbindungsauthentifizierung bereitgestelltes Kennwort. Der Anfangswert ist null.

#### **receive exit count**

Die Anzahl der Empfangsexits. Der Anfangswert ist null. Dieses Attribut ist schreibgeschützt.

#### **receive exit names**

Die Namen der Empfangsexits.

#### **receive user data**

Den Empfangsexits zugeordnete Daten.

#### **Name des Sicherheitsexits**

Der Name eines Sicherheitsexits, der auf der Serverseite der Verbindung aufgerufen werden soll. Der Anfangswert ist null.

#### **security user data**

Daten, die an den Sicherheitsexit übergeben werden sollen. Der Anfangswert ist null.

## **send exit count**

Die Anzahl der Sendeexits. Der Anfangswert ist null. Dieses Attribut ist schreibgeschützt.

## **send exit names**

Die Namen der Sendeexits.

#### <span id="page-1903-0"></span>**send user data**

Den Sendeexits zugeordnete Daten.

#### **SSL-Verschl.spezifikation**

CipherSpec zur Verwendung mit TLS.

#### **SSL client authentication type**

Clientauthentifizierungstyp zur Verwendung mit TLS.

## **SSL-Peer-Name**

Peername zur Verwendung mit TLS.

## **transaction program name**

Der Name des Transaktionsprogramms. Der Anfangswert ist null.

#### **Transporttyp**

Der Transporttyp der Verbindung. Der Anfangswert ist MQXPT\_LU62.

#### **Benutzer-ID**

Eine für die Berechtigung bereitgestellte Benutzer-ID. Der Anfangswert ist null.

## **Konstruktoren**

#### **ImqChannel( ) ;**

Der Standardkonstruktor.

## **ImqChannel ( const ImqChannel &** *Kanal* **);**

Der Kopierkonstruktor.

## **Objektmethoden (öffentlich)**

#### **void operator = (const ImqChannel &** *Kanal* **);**

Kopiert Instanzdaten aus *channel* und ersetzt dabei alle bereits vorhandenen Instanzdaten.

#### **MQLONG batchHeartBeat( ) const ;**

Gibt das Überwachungssignal für den Stapel (**batch heart-beat**) zurück.

### **ImqBoolean setBatchHeartBeat( const MQLONG** *heartbeat* **= 0L );**

Legt das Überwachungssignal für den Stapel (**batch heart-beat**) fest. Bei erfolgreicher Ausführung dieser Methode wird TRUE zurückgegeben.

## **ImqString channelName( ) const ;**

Gibt den Kanalnamen (**channel name**) zurück.

## **ImqBoolean setChannelName( const char \*** *name* **= 0 );**

Legt den Kanalnamen (**channel name**) fest. Bei erfolgreicher Ausführung dieser Methode wird TRUE zurückgegeben.

### **ImqString connectionName( ) const ;**

Gibt den Verbindungsnamen (**connection name**) zurück.

### **ImqBoolean setConnectionName( const char \*** *name* **= 0 );**

Legt den Verbindungsnamen (**connection name**) fest. Bei erfolgreicher Ausführung dieser Methode wird TRUE zurückgegeben.

#### **size\_t headerCompressionCount( ) const ;**

Gibt die Anzahl der unterstützten Komprimierungstechniken für Headerdaten zurück.

## **ImqBoolean headerCompression( const size\_t count, MQLONG compress [ ] ) const ;**

Gibt Kopien der unterstützten Komprimierungstechniken für Headerdaten in **compress** zurück. Bei erfolgreicher Ausführung dieser Methode wird TRUE zurückgegeben.

## **ImqBoolean setHeaderCompression( const size\_t count, const MQLONG compress [ ] );**

Setzt die unterstützten Komprimierungstechniken für Headerdaten auf **compress**.

Setzt die Anzahl der unterstützten Komprimierungstechniken für Headerdaten auf **count**.

Bei erfolgreicher Ausführung dieser Methode wird TRUE zurückgegeben.

#### **MQLONG heartBeatInterval( ) const ;**

Gibt das Intervall der Überwachungssignale (**heart-beat interval**) zurück.

#### **ImqBoolean setHeartBeatInterval( const MQLONG** *interval* **= 300L );**

Legt das Intervall der Überwachungssignale (**heart-beat interval**) fest. Bei erfolgreicher Ausführung dieser Methode wird TRUE zurückgegeben.

## **MQLONG keepAliveInterval( ) const ;**

Gibt das **Alive-Intervall** zurück.

**ImqBoolean setKeepAliveInterval( const MQLONG** *interval* **= MQKAI\_AUTO );**

Legt das **Alive-Intervall** fest. Bei erfolgreicher Ausführung dieser Methode wird TRUE zurückgegeben.

## **ImqString localAddress() const ;**

Gibt die lokale Adresse (**local address**) zurück.

## **ImqBoolean setLocalAddress ( const char \*** *address* **= 0 );**

Legt die lokale Adresse (**local address**) fest. Bei erfolgreicher Ausführung dieser Methode wird TRUE zurückgegeben.

#### **MQLONG maximumMessageLength( ) const ;**

Gibt die maximale Nachrichtenlänge (**maximum message length**) zurück.

#### **ImqBoolean setMaximumMessageLength( const MQLONG** *length* **= 4194304L );**

Legt die maximale Nachrichtenlänge (**maximum message length**) fest. Bei erfolgreicher Ausführung dieser Methode wird TRUE zurückgegeben.

## **size\_t messageCompressionCount( ) const ;**

Gibt die Anzahl der unterstützten Komprimierungstechniken für Nachrichtendaten zurück.

### **ImqBoolean messageCompression( const size\_t count, MQLONG compress [ ]) const ;**

Gibt Kopien der unterstützten Komprimierungstechniken für Nachrichtendaten in **compress** zurück. Bei erfolgreicher Ausführung dieser Methode wird TRUE zurückgegeben.

## **ImqBoolean setMessageCompression( const size\_t count, const MQLONG compress [ ] );**

Setzt die unterstützten Komprimierungstechniken für Nachrichtendaten auf compress.

Setzt die Anzahl der unterstützten Komprimierungstechniken für Nachrichtendaten auf count.

Bei erfolgreicher Ausführung dieser Methode wird TRUE zurückgegeben.

#### **ImqString modeName( ) const ;**

Gibt den Modusnamen (**mode name**) zurück.

### **ImqBoolean setModeName( const char \*** *name* **= 0 );**

Legt den Modusnamen (**mode name**) fest. Bei erfolgreicher Ausführung dieser Methode wird TRUE zurückgegeben.

#### **ImqString password( ) const ;**

Gibt das Kennwort (**password**) zurück.

#### **ImqBoolean setPassword( const char \*** *password* **= 0 );**

Legt das Kennwort (**password**) fest. Bei erfolgreicher Ausführung dieser Methode wird TRUE zurückgegeben.

## **size\_t receiveExitCount( ) const ;**

Gibt die Anzahl der Empfangsexits (**receive exit count**) zurück.

### **ImqString receiveExitName( );**

Gibt den ersten der Empfangsexitnamen (**receive exit names**) zurück, wenn vorhanden. Wenn die Anzahl der Empfangsexits (**receive exit count**) null ist, wird eine leere Zeichenfolge zurückgegeben.

## **ImqBoolean receiveExitNames( const size\_t** *count***, ImqString \*** *names* **[ ] );**

Gibt Kopien der Empfangsexitnamen (**receive exit names**) in *names* zurück. Setzt alle über die Anzahl der Empfangsexits (**receive exit count**) hinausgehenden Werte für *names* auf Nullzeichenfolgen. Bei erfolgreicher Ausführung dieser Methode wird TRUE zurückgegeben.

## **ImqBoolean setReceiveExitName( const char \*** *name* **= 0 );**

Setzt alle Empfangsexitnamen (**receive exit names**) auf denselben Wert für *name*. *name* kann leer oder null sein. Setzt die Anzahl der Empfangsexits (**receive exit count**) auf 1 oder null. Löscht die

Empfangsbenutzerdaten (**receive user data**). Bei erfolgreicher Ausführung dieser Methode wird TRUE zurückgegeben.

## **ImqBoolean setReceiveExitNames( const size\_t** *count***, const char \*** *names* **[ ] );**

Setzt die Empfangsexitnamen (**receive exit names**) auf *names*. Die einzelnen Werte für *names* dürfen nicht leer oder null sein. Setzt die Anzahl der Empfangsexits (**receive exit count**) auf *count*. Löscht die Empfangsbenutzerdaten (**receive user data**). Bei erfolgreicher Ausführung dieser Methode wird TRUE zurückgegeben.

## **ImqBoolean setReceiveExitNames( const size\_t** *count***, const ImqString \*** *names* **[ ] );**

Setzt die Empfangsexitnamen (**receive exit names**) auf *names*. Die einzelnen Werte für *names* dürfen nicht leer oder null sein. Setzt die Anzahl der Empfangsexits (**receive exit count**) auf *count*. Löscht die Empfangsbenutzerdaten (**receive user data**). Bei erfolgreicher Ausführung dieser Methode wird TRUE zurückgegeben.

## **ImqString receiveUserData( );**

Gibt den ersten Eintrag für Empfangsbenutzerdaten (**receive user data**) zurück, wenn vorhanden. Wenn die Anzahl der Empfangsexits (**receive exit count**) null ist, wird eine leere Zeichenfolge zurückgegeben.

## **ImqBoolean receiveUserData( const size\_t** *count***, ImqString \*** *data* **[ ] );**

Gibt Kopien der Einträge für Empfangsbenutzerdaten (**receive user data**) in *data* zurück. Setzt alle über die Anzahl der Empfangsexits (**receive exit count**) hinausgehenden Werte für *data* auf Nullzeichenfolgen. Bei erfolgreicher Ausführung dieser Methode wird TRUE zurückgegeben.

## **ImqBoolean setReceiveUserData( const char \*** *data* **= 0 );**

Setzt die Empfangsbenutzerdaten (**receive user data**) auf denselben Wert für *data*. Wenn *Daten* nicht null ist, muss **receive exit count** mindestens 1 sein. Bei erfolgreicher Ausführung dieser Methode wird TRUE zurückgegeben.

## **ImqBoolean setReceiveUserData( const size\_t** *count***, const char \*** *data* **[ ] );**

Setzt die Empfangsbenutzerdaten (**receive user data**) auf *data*. *count* darf nicht größer als die Anzahl der Empfangsexits (**receive exit count**) sein. Bei erfolgreicher Ausführung dieser Methode wird TRUE zurückgegeben.

## **ImqBoolean setReceiveUserData( const size\_t** *count***, const ImqString \*** *data* **[ ] );**

Setzt die Empfangsbenutzerdaten (**receive user data**) auf *data*. *count* darf nicht größer als die Anzahl der Empfangsexits (**receive exit count**) sein. Bei erfolgreicher Ausführung dieser Methode wird TRUE zurückgegeben.

## **ImqString securityExitName( ) const ;**

Gibt den Sicherheitsexitnamen (**security exit name**) zurück.

## **ImqBoolean setSecurityExitName( const char \*** *name* **= 0 );**

Legt den Sicherheitsexitnamen (**security exit name**) fest. Bei erfolgreicher Ausführung dieser Methode wird TRUE zurückgegeben.

## **ImqString securityUserData( ) const ;**

Gibt die Sicherheitsbenutzerdaten (**security user data**) zurück.

## **ImqBoolean setSecurityUserData( const char \*** *data* **= 0 );**

Legt die Sicherheitsbenutzerdaten (**security user data**) fest. Bei erfolgreicher Ausführung dieser Methode wird TRUE zurückgegeben.

## **size\_t sendExitCount( ) const ;**

Gibt die Anzahl der Sendeexits (**send exit count**) zurück.

## **ImqString sendExitName( );**

Gibt den ersten der Sendeexitnamen (**send exit names**) zurück, wenn vorhanden. Gibt eine leere Zeichenfolge zurück, wenn die Anzahl der Sendeexits (**send exit count**) null ist.

## **ImqBoolean sendExitNames( const size\_t** *count***, ImqString \*** *names* **[ ] );**

Gibt Kopien der Sendeexitnamen (**send exit names**) in *names* zurück. Setzt alle über die Anzahl der Sendeexits (**send exit count**) hinausgehenden Werte für *names* auf Nullzeichenfolgen. Bei erfolgreicher Ausführung dieser Methode wird TRUE zurückgegeben.

### **ImqBoolean setSendExitName( const char \*** *name* **= 0 );**

Setzt alle Sendeexitnamen (**send exit names**) auf denselben Wert für *name*. *name* kann leer oder null sein. Setzt die Anzahl der Sendeexits (**send exit count**) auf 1 oder null. Löscht die Sendebenutzerdaten (**send user data**). Bei erfolgreicher Ausführung dieser Methode wird TRUE zurückgegeben.

## **ImqBoolean setSendExitNames( const size\_t** *count***, const char \*** *names* **[ ] );**

Setzt die Sendeexitnamen (**send exit names**) auf *names*. Die einzelnen Werte für *names* dürfen nicht leer oder null sein. Setzt die Anzahl der Sendeexits (**send exit count**) auf *count*. Löscht die Sendebenutzerdaten (**send user data**). Bei erfolgreicher Ausführung dieser Methode wird TRUE zurückgegeben.

## **ImqBoolean setSendExitNames( const size\_t** *count***, const ImqString \*** *names* **[ ] );**

Setzt die Sendeexitnamen (**send exit names**) auf *names*. Die einzelnen Werte für *names* dürfen nicht leer oder null sein. Setzt die Anzahl der Sendeexits (**send exit count**) auf *count*. Löscht die Sendebenutzerdaten (**send user data**). Bei erfolgreicher Ausführung dieser Methode wird TRUE zurückgegeben.

## **ImqString sendUserData( );**

Gibt das erste der **send user data**-Elemente zurück, sofern vorhanden. Gibt eine leere Zeichenfolge zurück, wenn die Anzahl der Sendeexits (**send exit count**) null ist.

## **ImqBoolean sendUserData( const size\_t** *count***, ImqString \*** *data* **[ ] );**

Gibt Kopien der Einträge für Sendebenutzerdaten (**send user data**) in *data* zurück. Setzt alle über die Anzahl der Sendeexits (**send exit count**) hinausgehenden Werte für *data* auf Nullzeichenfolgen. Bei erfolgreicher Ausführung dieser Methode wird TRUE zurückgegeben.

## **ImqBoolean setSendUserData( const char \*** *data* **= 0 );**

Setzt alle Sendebenutzerdaten (**send user data**) auf denselben Wert für *data*. Wenn *Daten* nicht null ist, muss **send exit count** mindestens 1 sein. Bei erfolgreicher Ausführung dieser Methode wird TRUE zurückgegeben.

## **ImqBoolean setSendUserData( const size\_t** *count***, const char \*** *data* **[ ] );**

Setzt die Sendebenutzerdaten (**send user data**) auf *data*. *count* darf nicht größer als die Anzahl der Sendeexits (**send exit count**) sein. Bei erfolgreicher Ausführung dieser Methode wird TRUE zurückgegeben.

## **ImqBoolean setSendUserData( const size\_t** *count***, const ImqString \*** *data* **[ ] );**

Setzt die Sendebenutzerdaten (**send user data**) auf *data*. *count* darf nicht größer als die Anzahl der Sendeexits (**send exit count**) sein. Bei erfolgreicher Ausführung dieser Methode wird TRUE zurückgegeben.

## **ImqString sslCipherSpecification( ) const ;**

Gibt die TLS-Verschlüsselungsspezifikation zurück.

## **ImqBoolean setSslCipherSpecification( const char \*** *name* **= 0 );**

Legt die TLS-Verschlüsselungsspezifikation fest. Bei erfolgreicher Ausführung dieser Methode wird TRUE zurückgegeben.

## **MQLONG sslClientAuthentication( ) const ;**

Gibt den TLS-Clientauthentifizierungstyp zurück.

## **ImqBoolean setSslClientAuthentication( const MQLONG** *auth* **= MQSCA\_REQUIRED);**

Legt den TLS-Clientauthentifizierungstyp fest. Bei erfolgreicher Ausführung dieser Methode wird TRUE zurückgegeben.

## **ImqString sslPeerName( ) const ;**

Gibt den TLS-Peernamen zurück.

## **ImqBoolean setSslPeerName( const char \*** *name* **= 0 );**

Legt den TLS-Peernamen fest. Bei erfolgreicher Ausführung dieser Methode wird TRUE zurückgegeben.

## **ImqString transactionProgramName( ) const ;**

Gibt den Transaktionsprogrammnamen (**transaction program name**) zurück.

## **ImqBoolean setTransactionProgramName( const char \*** *name* **= 0 );**

Legt den Transaktionsprogrammnamen (**transaction program name**) fest. Bei erfolgreicher Ausführung dieser Methode wird TRUE zurückgegeben.

## <span id="page-1907-0"></span>**MQLONG transportType( ) const ;**

Gibt den Transporttyp (**transport type**) zurück.

## **ImqBoolean setTransportType( const MQLONG** *type* **= MQXPT\_LU62 );**

Legt den Transporttyp (**transport type**) fest. Bei erfolgreicher Ausführung dieser Methode wird TRUE zurückgegeben.

## **ImqString userId( ) const ;**

Gibt die Benutzer-ID (**user id**) zurück.

## **ImqBoolean setUserId( const char \*** *id* **= 0 );**

Legt die Benutzer-ID (**user id**) fest. Bei erfolgreicher Ausführung dieser Methode wird TRUE zurückgegeben.

## **Ursachencodes**

- MORC DATA LENGTH ERROR
- MQRC\_ITEM\_COUNT\_ERROR
- MQRC\_NULL\_POINTER
- MQRC\_SOURCE\_BUFFER\_ERROR

## **C++-Klasse "ImqCICSBridgeHeader"**

Diese Klasse bindet bestimmte Funktionen der MQCIH-Datenstruktur ein.

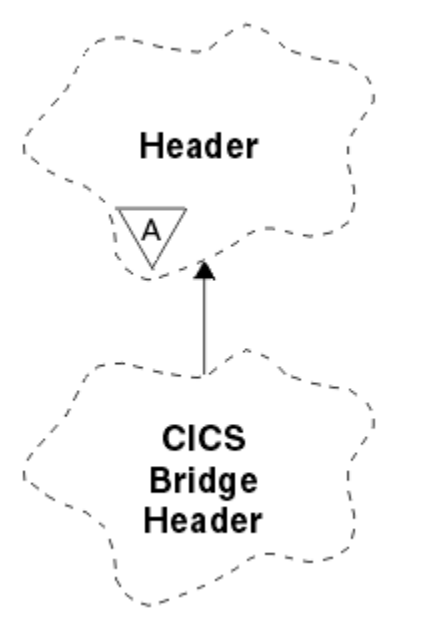

*Abbildung 18. Klasse "ImqCICSBridgeHeader"*

Objekte dieser Klasse werden von Anwendungen verwendet, die Nachrichten über IBM MQ for z/OSan CICS bridge senden.

- • ["Objektattribute" auf Seite 1909](#page-1908-0)
- • ["Konstruktoren" auf Seite 1911](#page-1910-0)
- • ["Methoden für überlastete ImqItem-Klassen" auf Seite 1911](#page-1910-0)
- • ["Objektmethoden \(öffentlich\)" auf Seite 1911](#page-1910-0)
- • ["Objektdaten \(geschützt\)" auf Seite 1914](#page-1913-0)
- • ["Ursachencodes" auf Seite 1914](#page-1913-0)
- • ["Rückgabecodes" auf Seite 1914](#page-1913-0)
# **Objektattribute**

# **ADS descriptor**

ADS-Deskriptor zum Senden/Empfangen. Dieses Objektattribut wird mithilfe von MQCADSD\_NONE gesetzt. Der Anfangswert ist MQCADSD\_NONE. Folgende zusätzliche Werte sind möglich:

- MQCADSD\_NONE
- MQCADSD\_SEND
- MQCADSD\_RECV
- MQCADSD\_MSGFORMAT

### **attention identifier**

AID-Taste. Das Feld muss die Länge MQ\_ATTENTION\_ID\_LENGTH aufweisen.

#### **authenticator**

RACF-Kennwort oder -Passticket. Der Anfangswert enthält Leerzeichen und weist die Länge MQ\_AU-THENTICATOR\_LENGTH auf.

#### **bridge abend code**

Bridge-Abbruchcode mit der Länge MQ\_ABEND\_CODE\_LENGTH. Der Anfangswert besteht aus vier Leerzeichen. Der in diesem Feld zurückgegebene Wert ist abhängig vom Rückkehrcode. Weitere Informationen finden Sie in [Tabelle 868 auf Seite 1914](#page-1913-0).

#### **bridge cancel code**

Transaktionscode für den Bridge-Abbruch. Das Feld ist reserviert und muss Leerzeichen sowie die Länge MQ\_CANCEL\_CODE\_LENGTH aufweisen.

# **bridge completion code**

Beendigungscode, der entweder den IBM MQ-Beendigungscode oder den CICS EIBRESP-Wert enthalten kann. Der Anfangswert dieses Felds ist MQCC\_OK. Der in diesem Feld zurückgegebene Wert ist abhängig vom Rückkehrcode. Weitere Informationen finden Sie in [Tabelle 868 auf Seite 1914](#page-1913-0).

# **bridge error offset**

Bridge-Fehler-Offset. Der Anfangswert ist null. Dieses Attribut ist schreibgeschützt.

#### **bridge reason code**

Der Ursachencode. Dieses Feld kann entweder die IBM MQ-Ursache oder den CICS EIBRESP2-Wert enthalten. Das Feld weist den Anfangswert MQRC\_NONE auf. Der in diesem Feld zurückgegebene Wert ist abhängig vom Rückkehrcode. Weitere Informationen finden Sie in [Tabelle 868 auf Seite 1914](#page-1913-0).

# **bridge return code**

Rückkehrcode von der CICS bridge. Der Anfangswert ist MQCRC\_OK.

# **conversational task**

Gibt an, ob es sich um eine Dialogtask handeln kann. Der Anfangswert ist MQCCT\_NO. Folgende zusätzliche Werte sind möglich:

- MOCCT YES
- MQCCT\_NO

# **cursor position**

Cursorposition. Der Anfangswert ist null.

# **facility keep time**

Freigabezeit der CICS bridge-Funktion.

# **facility like**

Vom Terminal emuliertes Attribut. Das Feld muss die Länge MQ\_FACILITY\_LIKE\_LENGTH aufweisen.

#### **facility token**

BVT-Tokenwert. Das Feld muss die Länge MQ\_FACILITY\_LENGTH aufweisen. Der Anfangswert ist MQCFAC\_NONE.

# **function**

Funktion, die entweder den IBM MQ -Aufrufnamen oder die CICS -Funktion EIBFN enthalten kann. Das Feld weist den Anfangswert MQCFUNC\_NONE und die Länge MQ\_FUNCTION\_LENGTH auf. Der in diesem Feld zurückgegebene Wert ist abhängig vom Rückkehrcode. Weitere Informationen finden Sie in [Tabelle 868 auf Seite 1914.](#page-1913-0)

Die folgenden zusätzlichen Werte sind möglich, wenn **function** einen IBM MQ-Aufrufnamen enthält:

- MQCFUNC\_MQCONN
- MQCFUNC\_MQGET
- MQCFUNC\_MQINQ
- MQCFUNC\_NONE
- MQCFUNC\_MQOPEN
- MQCFUNC\_PUT
- MQCFUNC\_MQPUT1

# **get wait interval**

Warteintervall für einen von der CICS bridge-Task ausgegebenen MQGET-Aufruf. Der Anfangswert ist MQCGWI\_DEFAULT. Das Feld wird nur benötigt, wenn der Wert für **uow control** MQCUOWC\_FIRST ist. Folgende zusätzliche Werte sind möglich:

- MQCGWI\_DEFAULT
- MQWI\_UNLIMITED

# **link type**

Verbindungstyp. Der Anfangswert ist MQCLT\_PROGRAM. Folgende zusätzliche Werte sind möglich:

- MOCLT\_PROGRAM
- MOCLT TRANSACTION

# **next transaction identifier**

ID der nächsten anzuhängenden Transaktion. Das Feld muss die Länge MQ\_TRANSACTI-ON ID LENGTH aufweisen.

# **output data length**

Datenlänge des Kommunikationsbereichs. Der Anfangswert ist MQCODL\_AS\_INPUT.

# **reply-to format**

Formatname der Antwortnachricht. Der Anfangswert ist MQFMT\_NONE und weist die Länge MQ\_FOR-MAT\_LENGTH auf.

# **start code**

Startcode der Transaktion. Das Feld muss die Länge MQ\_START\_CODE\_LENGTH aufweisen. Der Anfangswert ist MQCSC\_NONE. Folgende zusätzliche Werte sind möglich:

- MQCSC\_START
- MQCSC\_STARTDATA
- MQCSC\_TERMINPUT
- MQCSC\_NONE

# **task end status**

Taskendestatus. Der Anfangswert ist MQCTES\_NOSYNC. Folgende zusätzliche Werte sind möglich:

- MQCTES\_COMMIT
- MQCTES\_BACKOUT
- MQCTES\_ENDTASK
- MQCTES\_NOSYNC

# **transaction identifier**

ID der anzuhängenden Transaktion. Der Anfangswert muss Leerzeichen enthalten und die Länge MQ\_TRANSACTION\_ID\_LENGTH aufweisen. Das Feld wird nur benötigt, wenn der Wert für **uow control** MQCUOWC\_FIRST oder MQCUOWC\_ONLY ist.

### **UOW control**

UOW-Steuerung. Der Anfangswert ist MQCUOWC\_ONLY. Folgende zusätzliche Werte sind möglich:

- MQCUOWC\_FIRST
- MQCUOWC\_MIDDLE
- MQCUOWC\_LAST
- MQCUOWC\_ONLY
- MQCUOWC\_COMMIT
- MQCUOWC\_BACKOUT
- MQCUOWC\_CONTINUE

### **Version**

Die MQCIH-Versionsnummer. Der Anfangswert ist MQCIH\_VERSION\_2. Der einzige darüber hinaus unterstützte Wert ist MQCIH\_VERSION\_1.

# **Konstruktoren**

# **ImqCICSBridgeHeader();**

Der Standardkonstruktor.

# **ImqCICSBridgeHeader (const ImqCICSBridgeHeader &** *Header* **);**

Der Kopierkonstruktor.

# **Methoden für überlastete ImqItem-Klassen**

### **Virtual ImqBoolean copyOut (ImqMessage &** *Nachricht* **);**

Fügt eine MQCIH-Datenstruktur am Beginn des Nachrichtenpuffers ein, wobei bereits vorhandene Nachrichtendaten weiterverschoben werden, und setzt das Nachrichtenformat auf MQFMT\_CICS.

Weitere Details finden Sie in der Beschreibung der übergeordneten Klassenmethoden.

# **virtual ImqBoolean pasteIn (ImqMessage &** *Nachricht* **);**

Liest eine MQCIH-Datenstruktur aus dem Nachrichtenpuffer. Damit dieser Vorgang erfolgreich ist, muss als Codierung des *msg*-Objekts MQENC\_NATIVE verwendet werden. Abrufen von Nachrichten mit MQGMO\_CONVERT nach MQENC\_NATIVE. Für eine erfolgreiche Ausführung muss das Format von "ImqMessage" MQFMT\_CICS sein.

Weitere Details finden Sie in der Beschreibung der übergeordneten Klassenmethoden.

# **Objektmethoden (öffentlich)**

# **void operator = (const ImqCICSBridgeHeader &** *Header* **);**

Kopiert Instanzdaten aus *header* und ersetzt dabei die bereits vorhandenen Instanzdaten.

#### **MQLONG ADSDescriptor( ) const;**

Gibt eine Kopie des ADS-Deskriptors (**ADS descriptor**) zurück.

# **void setADSDescriptor( const MQLONG** *descriptor* **= MQCADSD\_NONE );**

Legt den ADS-Deskriptor (**ADS descriptor**) fest.

# **ImqString attentionIdentifier( ) const;**

Gibt eine Kopie des AID-Zeichens (**attention identifier**) zurück, das bis zur Länge MQ\_ATTENTI-ON\_ID\_LENGTH mit abschließenden Leerzeichen aufgefüllt ist.

# **void setAttentionIdentifier( const char \*** *data* **= 0 );**

Legt das AID-Zeichen (**attention identifier**) fest, das bis zur Länge MQ\_ATTENTION\_ID\_LENGTH mit abschließenden Leerzeichen aufgefüllt ist. Wird kein Wert für *data* bereitgestellt, wird **attention identifier** auf den Anfangswert zurückgesetzt.

# **ImqString authenticator( ) const;**

Gibt eine Kopie des Authentifikators (**authenticator**) zurück, der bis zur Länge MQ\_AUTHENTICA-TOR\_LENGTH mit Leerzeichen aufgefüllt ist.

# **void setAuthenticator( const char \*** *data* **= 0 );**

Legt den Authentifikator (**authenticator**) fest, der bis zur Länge MQ\_AUTHENTICATOR\_LENGTH mit abschließenden Leerzeichen aufgefüllt ist. Wird kein Wert für *data* bereitgestellt, wird **authenticator** auf den Anfangswert zurückgesetzt.

# **ImqString bridgeAbendCode( ) const;**

Gibt eine Kopie des Bridge-Abbruchcodes (**bridge abend**) zurück, der bis zur Länge MQ\_ABEND\_CODE\_LENGTH mit abschließenden Leerzeichen aufgefüllt ist.

# **ImqString bridgeCancelCode( ) const;**

Gibt eine Kopie des Bridge-Abbruchcodes (**bridge cancel code**) zurück, der bis zur Länge MQ\_CAN-CEL\_CODE\_LENGTH mit abschließenden Leerzeichen aufgefüllt ist.

# **void setBridgeCancelCode( const char \*** *data* **= 0 );**

Legt den Bridge-Abbruchcode (**bridge cancel code**) fest, der bis zur Länge MQ\_CAN-CEL\_CODE\_LENGTH mit abschließenden Leerzeichen aufgefüllt ist. Wird kein Wert für *data* bereitgestellt, wird **bridge cancel code** auf den Anfangswert zurückgesetzt.

# **MQLONG bridgeCompletionCode( ) const;**

Gibt eine Kopie des Bridge-Beendigungscodes (**bridge completion code**) zurück.

# **MQLONG bridgeErrorOffset( ) const ;**

Gibt eine Kopie des Bridge-Fehler-Offsets (**bridge error offset**) zurück.

# **MQLONG bridgeReasonCode( ) const;**

Gibt eine Kopie des Bridge-Ursachencodes (**bridge reason code**) zurück.

# **MQLONG bridgeReturnCode( ) const;**

Gibt den Bridge-Rückkehrcode (**bridge return code**) zurück.

# **MQLONG conversationalTask( ) const;**

Gibt eine Kopie der Dialogtask (**conversational task**) zurück.

### **void setConversationalTask( const MQLONG** *task* **= MQCCT\_NO );** Legt die Dialogtask (**conversational task**) fest.

# **MQLONG cursorPosition( ) const ;**

Gibt eine Kopie der Cursorposition (**cursor position**) zurück.

# **void setCursorPosition( const MQLONG** *position* **= 0 );**

Legt die Cursorposition (**cursor position**) fest.

# **MQLONG facilityKeepTime( ) const;**

Gibt eine Kopie der Beibehaltungszeit der Funktion (**facility keep time**) zurück.

# **void setFacilityKeepTime( const MQLONG** *time* **= 0 );**

Legt die Beibehaltungszeit der Funktion (**facility keep time**) fest.

# **ImqString facilityLike( ) const;**

Gibt eine Kopie der **Funktion wie** zurück, die mit abschließenden Leerzeichen aufgefüllt wurde, um die Länge MQ\_FACILITY\_LIKE\_LENGTH zu erreichen.

# **void setFacilityLike( const char \*** *name* **= 0 );**

Legt **Funktion wie** fest, die mit abschließenden Leerzeichen aufgefüllt wird, zur Länge MQ\_FACILI-TY\_LIKE\_LENGTH. Wird kein Wert für *name* bereitgestellt, so wird **facility like** auf den Anfangswert zurückgesetzt.

# **ImqBinary facilityToken( ) const;**

Gibt eine Kopie des Funktionstokens (**facility token**) zurück.

# **ImqBoolean setFacilityToken (const ImqBinary &** *Token* **);**

Legt das Funktionstoken (**facility token**) fest. Die Datenlänge (**data length**) von *token* muss entweder null oder MQ\_FACILITY\_LENGTH sein. Bei erfolgreicher Ausführung wird TRUE zurückgegeben.

# **void setFacilityToken( const MQBYTE8** *token* **= 0);**

Legt das Funktionstoken (**facility token**) fest. Der Wert für *token* kann null sein, was der Angabe von MQCFAC\_NONE entspricht. Wenn der Wert für *token* ungleich null ist, muss er MQ\_FACILITY\_LENGTH Bytes an binären Daten aufweisen. Werden vordefinierte Werte wie beispielsweise MQCFAC\_NONE verwendet, müssen Sie möglicherweise eine Umsetzung durchführen, um eine Übereinstimmung der Signaturen sicherzustellen. Beispiel: (MQBYTE \*)MQCFAC\_NONE.

# **ImqString function( ) const;**

Gibt eine Kopie der Funktion (**function**) zurück, die bis zur Länge MQ\_FUNCTION\_LENGTH mit abschließenden Leerzeichen aufgefüllt ist.

### **MQLONG getWaitInterval( ) const;**

Gibt eine Kopie des Abrufwarteintervalls (**get wait interval**) zurück.

# **void setGetWaitInterval( const MQLONG** *interval* **= MQCGWI\_DEFA**

Legt das Abrufwarteintervall (**get wait interval**) fest.

### **MQLONG linkType( ) const;**

Gibt eine Kopie des Verbindungstyps (**link type**) zurück.

# **void setLinkType( const MQLONG** *type* **= MQCLT\_PROGRAM );**

Legt den Verbindungstyp (**link type**) fest.

# **ImqString nextTransactionIdentifier( ) const ;**

Gibt eine Kopie der Daten der nächsten Transaktions-ID (**next transaction identifier**) zurück, die bis zur Länge MQ\_TRANSACTION\_ID\_LENGTH mit abschließenden Leerzeichen aufgefüllt ist.

#### **MQLONG outputDataLength( ) const;**

Gibt eine Kopie der Ausgabedatenlänge (**output data length**) zurück.

#### **void setOutputDataLength( const MQLONG** *length* **= MQCODL\_AS\_INPUT );**

Legt die Ausgabedatenlänge (**output data length**) fest.

#### **ImqString replyToFormat( ) const;**

Gibt eine Kopie des Antwortformats (**reply-to format**) zurück, die bis zur Länge MQ\_FORMAT\_LENGTH mit abschließenden Leerzeichen aufgefüllt ist.

# **void setReplyToFormat( const char \*** *name* **= 0 );**

Legt das Antwortformat (**reply-to format**) fest, das bis zur Länge MQ\_FORMAT\_LENGTH mit abschließenden Leerzeichen aufgefüllt ist. Wird kein Wert für *name* bereitgestellt, wird **reply-to format** auf den Anfangswert zurückgesetzt.

### **ImqString startCode( ) const;**

Gibt eine Kopie des Startcodes (**start code**) zurück, der bis zur Länge MQ\_START\_CODE\_LENGTH mit abschließenden Leerzeichen aufgefüllt ist.

### **void setStartCode( const char \*** *data* **= 0 );**

Legt die Daten des Startcodes (**start code**) fest, der bis zur Länge MQ\_START\_CODE\_LENGTH mit abschließenden Leerzeichen aufgefüllt ist. Wird kein Wert für *data* bereitgestellt, wird **start code** auf den Anfangswert zurückgesetzt.

# **MQLONG taskEndStatus( ) const;**

Gibt eine Kopie des Taskendestatus (**task end status**) zurück.

#### **ImqString transactionIdentifier( ) const;**

Gibt eine Kopie der Daten der Transaktions-ID (**transaction identifier**) zurück, die bis zur Länge MQ\_TRANSACTION\_ID\_LENGTH mit abschließenden Leerzeichen aufgefüllt ist.

# **void setTransactionIdentifier( const char \*** *data* **= 0 );**

Legt die Transaktions-ID (**transaction identifier**) fest, die bis zur Länge MQ\_TRANSACTI-ON\_ID\_LENGTH mit abschließenden Leerzeichen aufgefüllt ist. Wird kein Wert für *data* bereitgestellt, wird **transaction identifier** auf den Anfangswert zurückgesetzt.

# **MQLONG UOWControl( ) const;**

Gibt eine Kopie der UOW-Steuerung (**UOW control**) zurück.

# **void setUOWControl( const MQLONG** *control* **= MQCUOWC\_ONLY );**

Legt die UOW-Steuerung (**UOW control**) fest.

# **MQLONG version( ) const;**

Gibt die **Version**-Nummer zurück.

# **ImqBoolean setVersion( const MQLONG** *version* **= MQCIH\_VERSION\_2 );**

Legt die **Version**-Nummer fest. Bei erfolgreicher Ausführung wird TRUE zurückgegeben.

# <span id="page-1913-0"></span>**Objektdaten (geschützt)**

# **MQLONG** *olVersion*

Die höchstmögliche MQCIH-Versionsnummer, für die der für *opcih* zugeordnete Speicher ausreichend ist.

# **PMQCIH** *opcih*

Die Adresse einer MQCIH-Datenstruktur. Die Größe des zugeordneten Speichers wird durch *olVersion* angegeben.

# **Ursachencodes**

- MQRC\_BINARY\_DATA\_LENGTH\_ERROR
- MQRC\_WRONG\_VERSION

# **Rückgabecodes**

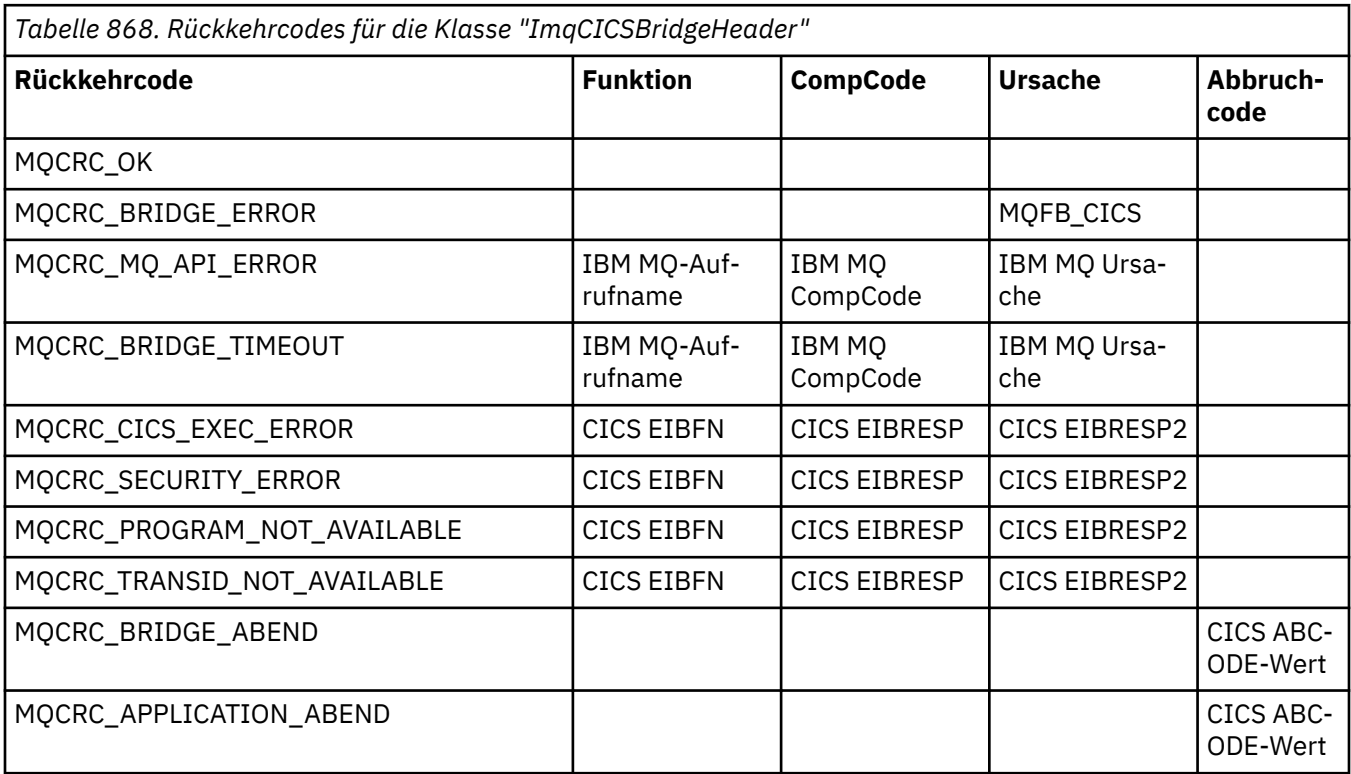

# **C++-Klasse "ImqDeadLetterHeader"**

Diese Klasse bindet Funktionen der MQDLH-Datenstruktur ein.

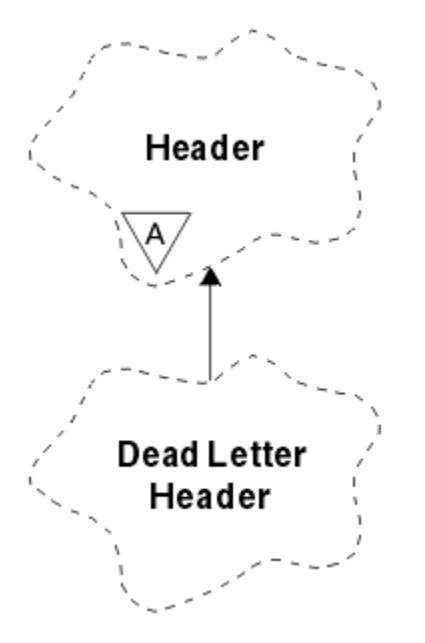

*Abbildung 19. ImqDeadLetterHeader, Klasse*

Objekte dieser Klasse werden typischerweise verwendet, wenn eine Anwendung auf eine Nachricht stößt, die nicht verarbeitet werden kann. Eine neue Nachricht mit einem Header für nicht zustellbare Nachrichten und der Nachrichteninhalt werden in die Warteschlange für nicht zustellbare Nachrichten eingereiht und die Nachricht wird gelöscht.

- "Objektattribute" auf Seite 1915
- • ["Konstruktoren" auf Seite 1916](#page-1915-0)
- • ["Methoden für überlastete ImqItem-Klassen" auf Seite 1916](#page-1915-0)
- • ["Objektmethoden \(öffentlich\)" auf Seite 1916](#page-1915-0)
- • ["Objektdaten \(geschützt\)" auf Seite 1917](#page-1916-0)
- • ["Ursachencodes" auf Seite 1917](#page-1916-0)

# **Objektattribute**

### **dead-letter reason code**

Die Ursache für die Aufnahme der Nachricht in die Warteschlange für nicht zustellbare Nachrichten. Der Anfangswert lautet MQRC\_NONE.

#### **destination queue manager name**

Der Name des ursprünglichen Zielwarteschlangenmanagers. Der Name ist eine Zeichenfolge der Länge MQ\_Q\_MGR\_NAME\_LENGTH. Sein Anfangswert ist null.

### **destination queue name**

Der Name der ursprünglichen Zielwarteschlange. Der Name ist eine Zeichenfolge der Länge MQ\_Q\_NAME\_LENGTH. Sein Anfangswert ist null.

#### **put application name**

Der Name der Anwendung, von der die Nachricht in die Warteschlange für nicht zustellbare Nachrichten eingereiht wurde. Der Name ist eine Zeichenfolge der Länge MQ\_PUT\_APPL\_NAME\_LENGTH. Sein Anfangswert ist null.

# **put application type**

Der Typ der Anwendung, von der die Nachricht in die Warteschlange für nicht zustellbare Nachrichten eingereiht wurde. Der Anfangswert ist null.

# <span id="page-1915-0"></span>**put date**

Das Datum, an dem die Nachricht in die Warteschlange für nicht zustellbare Nachrichten eingereiht wurde. Das Datum ist eine Zeichenfolge der Länge MQ\_PUT\_DATE\_LENGTH. Sein Anfangswert ist eine Nullzeichenfolge.

#### **put time**

Die Uhrzeit, zu der die Nachricht in die Warteschlange für nicht zustellbare Nachrichten eingereiht wurde. Die Uhrzeit ist eine Zeichenfolge der Länge MQ\_PUT\_TIME\_LENGTH. Sein Anfangswert ist eine Nullzeichenfolge.

# **Konstruktoren**

# **ImqDeadLetterHeader( );**

Der Standardkonstruktor.

# **ImqDeadLetterHeader (const ImqDeadLetterHeader &** *Header* **);**

Der Kopierkonstruktor.

# **Methoden für überlastete ImqItem-Klassen**

# **Virtual ImqBoolean copyOut (ImqMessage &** *Nachricht* **);**

Fügt eine MQDLH-Datenstruktur am Beginn des Nachrichtenpuffers ein, wobei bereits vorhandene Nachrichtendaten weiterverschoben werden. Setzt das Format *msg* auf MQFMT\_DEAD\_LETTER\_HE-ADER.

Weitere Informationen finden Sie in der Beschreibung der Methoden der Klasse "ImqHeader" auf Seite ["C++-Klasse "ImqHeader"" auf Seite 1923.](#page-1922-0)

# **Virtuell ImqBoolean pasteIn (ImqMessage &** *Nachricht* **);**

Liest eine MQDLH-Datenstruktur aus dem Nachrichtenpuffer.

Für eine erfolgreiche Ausführung muss das ImqMessage-Format MQFMT\_DEAD\_LETTER\_HEADER sein.

Weitere Informationen finden Sie in der Beschreibung der Methoden der Klasse "ImqHeader" auf Seite ["C++-Klasse "ImqHeader"" auf Seite 1923.](#page-1922-0)

# **Objektmethoden (öffentlich)**

# **void operator = (const ImqDeadLetterHeader &** *Header* **);**

Kopiert Instanzdaten aus *header* und ersetzt dabei die bereits vorhandenen Instanzdaten.

# **MQLONG deadLetterReasonCode ( ) const ;**

Gibt den Ursachencode für nicht zustellbare Nachrichten zurück.

# **void setDeadLetterReasonCode ( const MQLONG** *reason* **);**

Legt den Ursachencode für nicht zustellbare Nachrichten fest.

# **ImqString destinationQueueManagerName ( ) const ;**

Gibt den Namen des Zielwarteschlangenmanagers zurück, von dem alle abschließenden Leerzeichen entfernt wurden.

# **void setDestinationQueueManagerName ( const char \*** *name* **);**

Legt den Namen des Zielwarteschlangenmanagers fest. Schneidet Zeichenfolgen ab, die länger sind als MQ\_Q\_MGR\_NAME\_LENGTH (48 Zeichen).

# **ImqString destinationQueueName ( ) const ;**

Gibt eine Kopie des Zielwarteschlangennamens zurück, von dem alle abschließenden Leerzeichen entfernt wurden.

# **void setDestinationQueueName ( const char \*** *name* **);**

Legt den Zielwarteschlangennamen fest. Schneidet Zeichenfolgen ab, die länger sind als MQ\_Q\_NAME\_LENGTH (48 Zeichen).

# <span id="page-1916-0"></span>**ImqString putApplicationName ( ) const ;**

Gibt eine Kopie des Namens der PUT-Anwendung zurück, von dem alle abschließenden Leerzeichen entfernt wurden.

# **void setPutApplicationName ( const char \*** *name* **= 0 );**

Legt den Namen der PUT-Anwendung fest. Schneidet Zeichenfolgen ab, die länger sind als MQ\_PUT\_APPL\_NAME\_LENGTH (28 Zeichen).

# **MQLONG putApplicationType ( ) const ;**

Gibt den Typ der PUT-Anwendung zurück.

# **void setPutApplicationType ( const MQLONG** *type* **= MQAT\_NO\_CONTEXT );**

Legt den Typ der PUT-Anwendung fest.

# **ImqString putDate ( ) const ;**

Gibt eine Kopie des PUT-Datums zurück, von dem alle abschließenden Leerzeichen entfernt wurden.

# **void setPutDate (const char \*** *date* **= 0);**

Legt das PUT-Datum fest. Schneidet Zeichenfolgen ab, die länger sind als MQ\_PUT\_DATE\_LENGTH (8 Zeichen).

# **ImqString putTime ( ) const ;**

Gibt eine Kopie der PUT-Uhrzeit zurück, von der alle abschließenden Leerzeichen entfernt wurden.

# **void setPutTime ( const char \*** *time* **= 0 );**

Legt die PUT-Zeit fest. Schneidet Zeichenfolgen ab, die länger sind als MQ\_PUT\_TIME\_LENGTH (8 Zeichen).

# **Objektdaten (geschützt)**

# **MQDLH** *omqdlh*

Die MQDLH-Datenstruktur.

# **Ursachencodes**

- MORC INCONSISTENT FORMAT
- MQRC\_STRUC\_ID\_ERROR
- MQRC\_ENCODING\_ERROR

# **C++-Klasse "ImqDistributionList"**

Diese Klasse bindet eine dynamische Verteilerliste ein, die auf mindestens eine Warteschlange verweist, um eine Nachricht oder mehrere Nachrichten an mehrere Zieladressen zu senden.

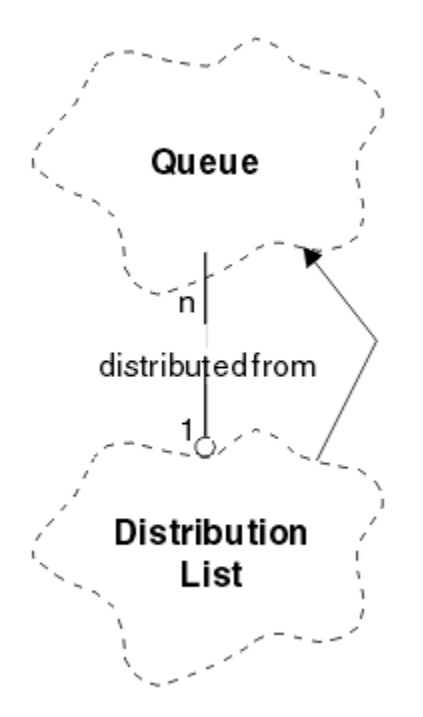

*Abbildung 20. ImqDistributionList, Klasse*

- "Objektattribute" auf Seite 1918
- "Konstruktoren" auf Seite 1918
- "Objektmethoden (öffentlich)" auf Seite 1918
- • ["Objektmethoden \(geschützt\)" auf Seite 1919](#page-1918-0)

# **Objektattribute**

# **first distributed queue**

Das erste von mindestens einem Objekt der Klasse, wobei der Verteilerlistenverweis (**distribution list reference**) dieses Objekt nicht in einer bestimmten Reihenfolge anspricht.

Zu Beginn sind keine solchen Objekte vorhanden. Für das erfolgreiche Öffnen einer Klasse "ImqDistributionList" muss mindestens ein solches Objekt vorhanden sein.

**Anmerkung:** Wenn ein "ImqDistributionList"-Objekt geöffnet wird, werden alle geöffneten Objekte, die darauf verweisen, automatisch geschlossen.

# **Konstruktoren**

**ImqDistributionList( );**

Der Standardkonstruktor.

# **ImqDistributionList ( const ImqDistributionList &** *Liste* **);**

Der Kopierkonstruktor.

# **Objektmethoden (öffentlich)**

# **void operator = ( const ImqDistributionList &** *Liste* **);**

Bei allen Objekten, die auf **dieses** Objekt verweisen, wird der Verweis vor dem Kopieren entfernt. Nach dem Aufruf der Methode wird kein Objekt mehr auf **dieses** Objekt verweisen.

# **\* firstDistributedQueue( ) const ;**

Gibt die erste verteilte Warteschlange (**first distributed queue**) zurück.

# <span id="page-1918-0"></span>**Objektmethoden (geschützt)**

# **void setFirstDistributedQueue( \*** *queue* **= 0 );**

Legt die erste verteilte Warteschlange (**first distributed queue**) fest.

# **C++-Klasse "ImqError"**

Diese abstrakte Klasse stellt Informationen zu den einem Objekt zugeordneten Fehlern bereit.

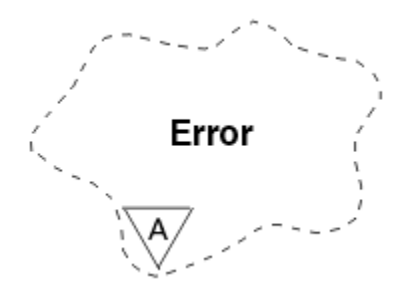

*Abbildung 21. ImqError, Klasse*

- "Objektattribute" auf Seite 1919
- "Konstruktoren" auf Seite 1919
- "Objektmethoden (öffentlich)" auf Seite 1919
- • ["Objektmethoden \(geschützt\)" auf Seite 1920](#page-1919-0)
- • ["Ursachencodes" auf Seite 1920](#page-1919-0)

# **Objektattribute**

# **Beendigungscode**

Der aktuellste Beendigungscode. Der Anfangswert ist null. Folgende zusätzliche Werte sind möglich:

- MQCC\_OK
- MQCC\_WARNING
- MQCC\_FAILED

#### **Ursachencode**

Der aktuellste Ursachencode. Der Anfangswert ist null.

# **Konstruktoren**

# **ImqError( );**

Der Standardkonstruktor.

# **ImqError ( const ImqError &** *Fehler* **);**

Der Kopierkonstruktor.

# **Objektmethoden (öffentlich)**

### **void operator = ( const ImqError &** *Fehler* **);**

Kopiert Instanzdaten aus *error* und ersetzt dabei die bereits vorhandenen Instanzdaten.

# **void clearErrorCodes( );**

Setzt den Beendigungscode (**completion code**) und den Ursachencode (**reason code**) auf null.

# **MQLONG completionCode( ) const ;**

Gibt den Beendigungscode (**completion code**) zurück.

# **MQLONG reasonCode( ) const ;**

Gibt den Ursachencode (**reason code**) zurück.

# <span id="page-1919-0"></span>**Objektmethoden (geschützt)**

# **ImqBoolean checkReadPointer( const void \*** *pointer***, const size\_t** *length* **);**

Prüft die Gültigkeit der Kombination aus Zeiger und Länge für den Lesezugriff und gibt, wenn die Kombination gültig ist, TRUE zurück.

# **ImqBoolean checkWritePointer( const void \*** *pointer***, const size\_t** *length* **);**

Prüft die Gültigkeit der Kombination aus Zeiger und Länge für den Schreib-/Lesezugriff und gibt, wenn die Kombination gültig ist, TRUE zurück.

#### **void setCompletionCode( const MQLONG** *code* **= 0 );** Legt den Beendigungscode (**completion code**) fest.

# **void setReasonCode( const MQLONG** *code* **= 0 );**

Legt den Ursachencode (**reason code**) fest.

# **Ursachencodes**

• MQRC\_BUFFER\_ERROR

# **C++-Klasse "ImqGetMessageOptions"**

Diese Klasse bindet die MQGMO-Datenstruktur ein.

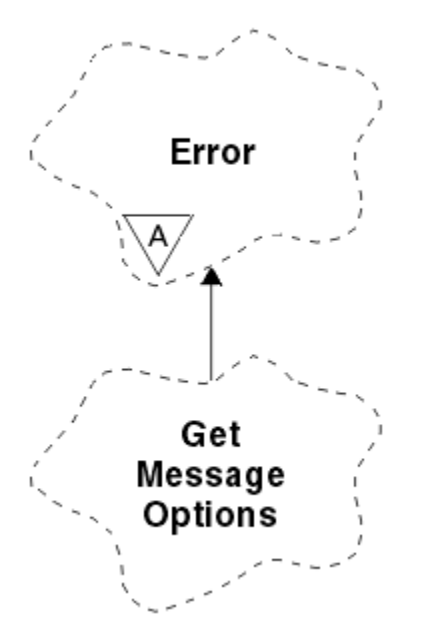

*Abbildung 22. ImqGetMessageOptions, Klasse*

- "Objektattribute" auf Seite 1920
- • ["Konstruktoren" auf Seite 1922](#page-1921-0)
- • ["Objektmethoden \(öffentlich\)" auf Seite 1922](#page-1921-0)
- • ["Objektmethoden \(geschützt\)" auf Seite 1923](#page-1922-0)
- • ["Objektdaten \(geschützt\)" auf Seite 1923](#page-1922-0)
- • ["Ursachencodes" auf Seite 1923](#page-1922-0)

# **Objektattribute**

# **group status**

Status einer Nachricht für eine Gruppe von Nachrichten. Der Anfangswert ist MQGS\_NOT\_IN\_GROUP. Folgende zusätzliche Werte sind möglich:

• MQGS\_MSG\_IN\_GROUP

• MQGS\_LAST\_MSG\_IN\_GROUP

# **match options**

Optionen für die Auswahl eingehender Nachrichten. Der Anfangswert ist MQMO\_MATCH\_MSG\_ID | MQMO\_MATCH\_CORREL\_ID. Folgende zusätzliche Werte sind möglich:

- MQMO\_GROUP\_ID
- MQMO\_MATCH\_MSG\_SEQ\_NUMBER
- MOMO\_MATCH\_OFFSET
- MQMO\_MSG\_TOKEN
- MQMO\_NONE

# **Nachrichten-Token**

Nachrichtentoken. Ein binärer Wert (MQBYTE16) mit der Länge MQ\_MSG\_TOKEN\_LENGTH. Der Anfangswert lautet MQMTOK\_NONE.

# **Optionen**

Optionen, die sich auf eine Nachricht beziehen. Der Anfangswert ist MQGMO\_NO\_WAIT. Folgende zusätzliche Werte sind möglich:

- MQGMO\_WAIT
- MQGMO\_SYNCPOINT
- MQGMO\_SYNCPOINT\_IF \_PERSISTENT
- MQGMO\_NO\_SYNCPOINT
- MQGMO\_MARK\_SKIP \_BACKOUT
- MQGMO\_BROWSE\_FIRST
- MQGMO\_BROWSE\_NEXT
- MQGMO\_BROWSE\_MSG\_UNDER\_CURSOR
- MQGMO\_MSG\_UNDER\_CURSOR
- MQGMO\_LOCK
- MQGMO\_UNLOCK
- MOGMO\_ACCEPT\_TRUNCATED\_MSG
- MOGMO SET SIGNAL
- MQGMO\_FAIL\_IF\_QUIESCING
- MQGMO\_CONVERT
- MQGMO\_LOGICAL\_ORDER
- MQGMO\_COMPLETE\_MSG
- MQGMO\_ALL\_MSGS\_AVAILABLE
- MQGMO\_ALL\_SEGMENTS\_ AVAILABLE
- MQGMO\_NONE

# **resolved queue name**

Aufgelöster Warteschlangenname. Dieses Attribut ist schreibgeschützt. Namen sind nie länger als 48 Zeichen und können bis zu dieser Länge mit Nullen aufgefüllt werden. Der Anfangswert ist eine Nullzeichenfolge.

# **returned length**

Zurückgegebene Länge. Der Anfangswert ist MQRL\_UNDEFINED. Dieses Attribut ist schreibgeschützt.

# **Segmentierung**

Die Möglichkeit zur Segmentierung einer Nachricht. Der Anfangswert ist MQSEG\_INHIBITED. Der zusätzliche Wert MQSEG\_ALLOWED ist möglich.

#### <span id="page-1921-0"></span>**segment status**

Der Segmentierungsstatus einer Nachricht. Der Anfangswert ist MQSS\_NOT\_A\_SEGMENT. Folgende zusätzliche Werte sind möglich:

- MQSS\_SEGMENT
- MOSS LAST SEGMENT

# **syncpoint participation**

Auf TRUE gesetzt, wenn Nachrichten unter Synchronisationspunktsteuerung abgerufen werden.

#### **wait interval**

Die Zeit, während der die Klassenmethode "get" pausiert und auf eine passende eingehende Nachricht wartet, falls noch keine verfügbar ist. Der Anfangswert ist null, was zu einer unbegrenzten Wartezeit führt. Der zusätzliche Wert MQWI\_UNLIMITED ist möglich. Dieses Attribut wird ignoriert, solange die Optionen nicht MQGMO\_WAIT einschließen.

# **Konstruktoren**

# **ImqGetMessageOptions( );**

Der Standardkonstruktor.

#### **ImqGetMessageOptions (const ImqGetMessageOptions &** *gmo* **);**

Der Kopierkonstruktor.

# **Objektmethoden (öffentlich)**

#### **void operator = (const ImqGetMessageOptions &** *gmo* **);**

Kopiert Instanzdaten aus *gmo* und ersetzt dabei die bereits vorhandenen Instanzdaten.

# **MQCHAR groupStatus ( ) const ;**

Gibt den Gruppenstatus zurück.

#### **void setGroupStatus ( const MQCHAR** *status* **);** Legt den Gruppenstatus fest.

# **MQLONG matchOptions ( ) const ;**

Gibt die Abgleichoptionen zurück.

# **void setMatchOptions ( const MQLONG** *options* **);**

Legt die Abgleichoptionen fest.

# **ImqBinary messageToken( ) const;**

Gibt das Nachrichtentoken zurück.

# **ImqBoolean setMessageToken (const ImqBinary &** *Token* **);**

Legt das Nachrichtentoken fest. Die Datenlänge von *token* muss entweder null oder MQ\_MSG\_TO-KEN\_LENGTH betragen. Bei erfolgreicher Ausführung dieser Methode wird TRUE zurückgegeben.

# **void setMessageToken( const MQBYTE16** *token* **= 0 );**

Legt das Nachrichtentoken fest. *Token* kann null sein, was mit der Angabe von MQMTOK\_NONE identisch ist. Wenn der Wert für *token* ungleich null ist, muss er MQ\_MSG\_TOKEN\_LENGTH Bytes an binären Daten aufweisen.

Werden vordefinierte Werte wie beispielsweise MQMTOK\_NONE verwendet, müssen Sie möglicherweise keine Umsetzung durchführen, um eine Übereinstimmung der Signaturen sicherzustellen, z. B. (MQBYTE \*)MQMTOK\_NONE.

# **MQLONG options ( ) const ;**

Gibt die Optionen zurück.

# **void setOptions ( const MQLONG** *options* **);**

Legt die Optionen fest, einschließlich des Werts für die Synchronisationspunktbeteiligung.

# **ImqString resolvedQueueName ( ) const ;**

Gibt eine Kopie des aufgelösten Warteschlangennamens zurück.

#### <span id="page-1922-0"></span>**MQLONG returnedLength( ) const;**

Gibt die zurückgegebene Länge zurück.

# **MQCHAR segmentation ( ) const ;**

Gibt die Segmentierung zurück.

# **void setSegmentation ( const MQCHAR** *value* **);**

Legt die Segmentierung fest.

# **MQCHAR segmentStatus ( ) const ;**

Gibt den Segmentstatus zurück.

# **void setSegmentStatus ( const MQCHAR** *status* **);**

Legt den Segmentstatus fest.

# **ImqBoolean syncPointParticipation ( ) const ;**

Gibt den Wert für die Synchronisationspunktbeteiligung zurück, der auf TRUE gesetzt ist, wenn die Optionen entweder MQGMO\_SYNCPOINT oder MQGMO\_SYNCPOINT\_IF\_PERSISTENT einschließen.

# **void setSyncPointParticipation ( const ImqBoolean** *sync* **);**

Setzt den Wert für die Synchronisationspunktbeteiligung. Wenn *sync* auf TRUE gesetzt ist, werden die Optionen so geändert, dass sie MQGMO\_SYNCPOINT einschließen und sowohl MQGMO\_NO\_SYNC-POINT als auch MQGMO\_SYNCPOINT\_IF\_PERSISTENT ausschließen. Wenn *sync* auf FALSE gesetzt ist, werden die Optionen so geändert, dass sie MQGMO\_NO\_SYNCPOINT einschließen und sowohl MQGMO\_SYNCPOINT als auch MQGMO\_SYNCPOINT\_IF\_PERSISTENT ausschließen.

# **MQLONG waitInterval ( ) const ;**

Gibt das Warteintervall zurück.

# **void setWaitInterval ( const MQLONG** *interval* **);**

Legt das Warteintervall fest.

# **Objektmethoden (geschützt)**

# **static void setVersionSupported ( const MQLONG );**

Legt die MQGMO-Version fest. Nimmt standardmäßig den Wert MQGMO\_VERSION\_3 an.

# **Objektdaten (geschützt)**

# **MQGMO** *omqgmo*

Eine Datenstruktur der Version 2 einer MQGMO. Zugriff auf MQGMO-Felder, die nur für MQGMO\_VER-SION\_2 unterstützt werden.

# **PMQGMO** *opgmo*

Die Adresse einer MQGMO-Datenstruktur. Die Versionsnummer für diese Adresse wird in *olVersion* angezeigt. Überprüfen Sie die Versionsnummer vor dem Zugriff auf MQGMO-Felder, um sicherzustellen, dass diese vorhanden sind.

# **MQLONG** *olVersion*

Die Versionsnummer der MQGMO-Datenstruktur, die von *opgmo* adressiert wird.

# **Ursachencodes**

• MQRC\_BINARY\_DATA\_LENGTH\_ERROR

# **C++-Klasse "ImqHeader"**

Diese abstrakte Klasse bindet einheitliche Funktionen der MQDLH-Datenstruktur ein.

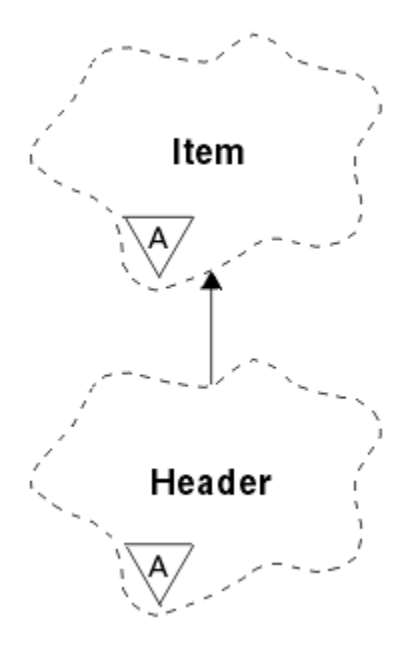

*Abbildung 23. ImqHeader, Klasse*

- "Objektattribute" auf Seite 1924
- "Konstruktoren" auf Seite 1924
- "Objektmethoden (öffentlich)" auf Seite 1924

# **Objektattribute**

#### **character set**

Die ursprüngliche ID des codierten Zeichensatzes. Zu Beginn: MQCCSI\_Q\_MGR.

#### **encoding**

Die ursprüngliche Codierung. Zu Beginn: MQENC\_NATIVE.

# **Format**

Das ursprüngliche Format. Zu Beginn: MQFMT\_NONE.

# **header flags**

Folgende Anfangswerte sind möglich:

- Null für Objekte der Klasse "ImqDeadLetterHeader"
- MQIIH\_NONE für Objekte der Klasse "ImqIMSBridgeHeader"
- MQRMHF\_LAST für Objekte der Klasse "ImqReferenceHeader"
- MQCIH\_NONE für Objekte der Klasse "ImqCICSBridgeHeader"
- MQWIH\_NONE für Objekte der Klasse "ImqWorkHeader"

# **Konstruktoren**

#### **ImqHeader( );**

Der Standardkonstruktor.

# **ImqHeader ( const ImqHeader &** *Header* **);**

Der Kopierkonstruktor.

# **Objektmethoden (öffentlich)**

# **void operator = ( const ImqHeader &** *Header* **);**

Kopiert Instanzdaten aus *header* und ersetzt dabei die bereits vorhandenen Instanzdaten.

**virtual MQLONG characterSet( ) const ;**

Gibt den Zeichensatz (**character set**) zurück.

**virtual void setCharacterSet( const MQLONG** *ccsid* **= MQCCSI\_Q\_MGR );**

Legt den Zeichensatz (**character set**) fest.

- **virtual MQLONG encoding( ) const ;** Gibt die Codierung (**encoding**) zurück.
- **virtual void setEncoding( const MQLONG** *encoding* **= MQENC\_NATIVE );** Legt die Codierung (**encoding**) fest.
- **virtual ImqString format( ) const ;** Gibt eine Kopie des Formats (**format**) zurück, einschließlich abschließender Leerzeichen.

```
virtual void setFormat( const char * name = 0 );
   Legt das Format fest, das auf 8 Zeichen mit abschließenden Leerzeichen aufgefüllt wird.
```

```
virtual MQLONG headerFlags( ) const ;
   Gibt den header flagszurück.
```
**virtual void setHeaderFlags( const MQLONG** *flags* **= 0 );** Legt die **header flags** fest.

# **C++-Klasse "ImqIMSBridgeHeader"**

Diese Klasse bindet Funktionen der MQIIH-Datenstruktur ein.

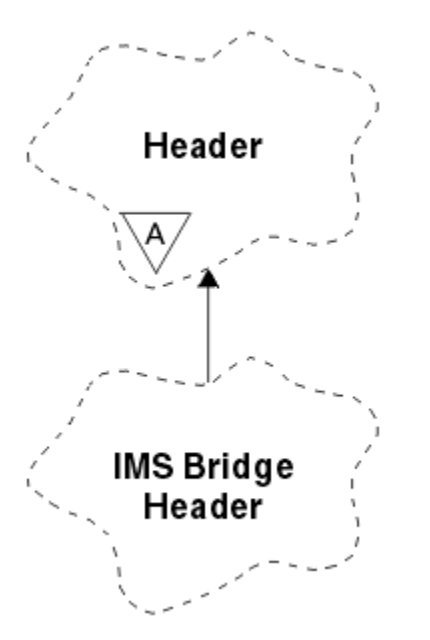

*Abbildung 24. Klasse "ImqIMSBridgeHeader"*

Objekte dieser Klasse werden von Anwendungen verwendet, die über IBM MQ for z/OS Nachrichten an die IMS-Bridge senden.

**Anmerkung:** Der Zeichensatz und die Codierung von "ImqHeader" müssen Standardwerte aufweisen und dürfen nicht auf andere Werte gesetzt werden.

- • ["Objektattribute" auf Seite 1926](#page-1925-0)
- • ["Konstruktoren" auf Seite 1926](#page-1925-0)
- • ["Methoden für überlastete ImqItem-Klassen" auf Seite 1926](#page-1925-0)
- • ["Objektmethoden \(öffentlich\)" auf Seite 1926](#page-1925-0)
- • ["Objektdaten \(geschützt\)" auf Seite 1927](#page-1926-0)
- • ["Ursachencodes" auf Seite 1927](#page-1926-0)

# <span id="page-1925-0"></span>**Objektattribute**

# **authenticator**

RACF-Kennwort oder -Passticket mit der Länge von MQ\_AUTHENTICATOR\_LENGTH. Der Anfangswert ist MQIAUT\_NONE.

# **commit mode**

Festschreibungsmodus. Weitere Informationen zu IMS -Commitmodi finden Sie im *OTMA Benutzerhandbuch* . Der Anfangswert ist MQICM\_COMMIT\_THEN\_SEND. Der zusätzliche Wert MQICM\_SEND\_THEN\_COMMIT ist möglich.

#### **logical terminal override**

Überschreibung des logischen Terminals mit der Länge MQ\_LTERM\_OVERRIDE\_LENGTH. Der Anfangswert ist eine Nullzeichenfolge.

#### **message format services map name**

MFS-Zuordnungsname mit der Länge MQ\_MFS\_MAP\_NAME\_LENGTH. Der Anfangswert ist eine Nullzeichenfolge.

# **reply-to format**

Format einer beliebigen Antwort mit der Länge MQ\_FORMAT\_LENGTH. Der Anfangswert ist MQFMT\_NONE.

#### **security scope**

Geltungsbereich für die IMS-Sicherheitsverarbeitung. Der Anfangswert ist MQISS\_CHECK. Der zusätzliche Wert MQISS\_FULL ist möglich.

# **transaction instance id**

Identität der Transaktionsinstanz, ein binärer Wert (MQBYTE16) mit der Länge MQ\_TRAN\_INS-TANCE\_ID\_LENGTH. Der Anfangswert ist MQITII\_NONE.

#### **transaction state**

Status des IMS-Dialogs. Der Anfangswert ist MQITS\_NOT\_IN\_CONVERSATION. Der zusätzliche Wert MQITS\_IN\_CONVERSATION ist möglich.

# **Konstruktoren**

#### **ImqIMSBridgeHeader();**

Der Standardkonstruktor.

#### **ImqIMSBridgeHeader (const ImqIMSBridgeHeader &** *Header* **);**

Der Kopierkonstruktor.

# **Methoden für überlastete ImqItem-Klassen**

#### **Virtual ImqBoolean copyOut (ImqMessage &** *Nachricht* **);**

Fügt eine MQIIH-Datenstruktur am Beginn des Nachrichtenpuffers ein, wobei bereits vorhandene Nachrichtendaten weiterverschoben werden. Setzt das Format von *msg* auf MQFMT\_IMS.

Weitere Informationen finden Sie in der Beschreibung der übergeordneten Klassenmethode.

#### **Virtuell ImqBoolean pasteIn (ImqMessage &** *Nachricht* **);**

Liest eine MQIIH-Datenstruktur aus dem Nachrichtenpuffer.

Damit dieser Vorgang erfolgreich ist, muss als Codierung des *msg*-Objekts MQENC\_NATIVE verwendet werden. Abrufen von Nachrichten mit MQGMO\_CONVERT nach MQENC\_NATIVE.

Für eine erfolgreiche Ausführung muss das Format von "ImqMessage" MQFMT\_IMS sein.

Weitere Informationen finden Sie in der Beschreibung der übergeordneten Klassenmethode.

# **Objektmethoden (öffentlich)**

#### **void operator = (const ImqIMSBridgeHeader &** *Header* **);**

Kopiert Instanzdaten aus *header* und ersetzt dabei die bereits vorhandenen Instanzdaten.

# <span id="page-1926-0"></span>**ImqString authenticator( ) const;**

Gibt eine Kopie des Authentifikators zurück, der bis zur Länge MQ\_AUTHENTICATOR\_LENGTH mit abschließenden Leerzeichen aufgefüllt ist.

**void setAuthenticator ( const char \*** *name* **);**

Legt den Authentifikator fest.

- **MQCHAR commitMode ( ) const ;** Gibt den Festschreibungsmodus zurück.
- **void setCommitMode ( const MQCHAR** *mode* **);** Legt den Festschreibungsmodus fest.
- **ImqString logicalTerminalOverride ( ) const ;**

Gibt eine Kopie der Überschreibung des logischen Terminals zurück.

#### **void setLogicalTerminalOverride ( const char \*** *override* **);**

Legt die Überschreibung des logischen Terminals fest.

# **ImqString messageFormatServicesMapName ( ) const ;**

Gibt eine Kopie des Zuordnungsnamens für Nachrichtenformatservices zurück.

### **void setMessageFormatServicesMapName ( const char \*** *name* **);**

Legt den Zuordnungsnamen für Nachrichtenformatservices fest.

#### **ImqString replyToFormat( ) const;**

Gibt eine Kopie des Antwortformats zurück, die bis zur Länge MQ\_FORMAT\_LENGTH mit abschließenden Leerzeichen aufgefüllt ist.

### **void setReplyToFormat ( const char \*** *format* **);**

Legt das Antwortformat fest, das bis zur Länge MQ\_FORMAT\_LENGTH mit abschließenden Leerzeichen aufgefüllt ist.

### **MQCHAR securityScope ( ) const ;**

Gibt den Sicherheitsbereich zurück.

### **void setSecurityScope ( const MQCHAR** *scope* **);**

Legt den Sicherheitsbereich fest.

# **ImqBinary transactionInstanceId ( ) const ;**

Gibt eine Kopie der Transaktionsinstanz-ID zurück.

#### **ImqBoolean setTransactionInstanceId (const ImqBinary &** *ID* **);**

Legt die Transaktionsinstanz-ID fest. Die Datenlänge von *token* muss entweder null oder MQ\_TRAN\_INSTANCE\_ID\_LENGTH betragen. Bei erfolgreicher Ausführung dieser Methode wird TRUE zurückgegeben.

# **void setTransactionInstanceId ( const MQBYTE16** *id* **= 0 );**

Legt die Transaktionsinstanz-ID fest. Der Wert für *id* kann null sein, was der Angabe von MQITII\_NO-NE entspricht. Wenn der Wert für *id* ungleich null ist, muss er MQ\_TRAN\_INSTANCE\_LENGTH Bytes an binären Daten aufweisen. Werden vordefinierte Werte wie beispielsweise MQITII\_NONE verwendet, müssen Sie möglicherweise eine Umsetzung durchführen, um eine Übereinstimmung der Signaturen sicherzustellen, z. B. (MQBYTE \*)MQITII\_NONE.

#### **MQCHAR transactionState ( ) const ;**

Gibt den Transaktionsstatus zurück.

# **void setTransactionState ( const MQCHAR** *state* **);**

Legt den Transaktionsstatus fest.

# **Objektdaten (geschützt)**

**MQIIH** *omqiih* Die MQIIH-Datenstruktur.

# **Ursachencodes**

• MQRC\_BINARY\_DATA\_LENGTH\_ERROR

- MQRC\_INCONSISTENT\_FORMAT
- MQRC\_ENCODING\_ERROR
- MQRC\_STRUC\_ID\_ERROR

# **C++-Klasse "ImqItem"**

Diese abstrakte Klasse stellt ein Element, möglicherweise eines von mehreren, innerhalb einer Nachricht dar.

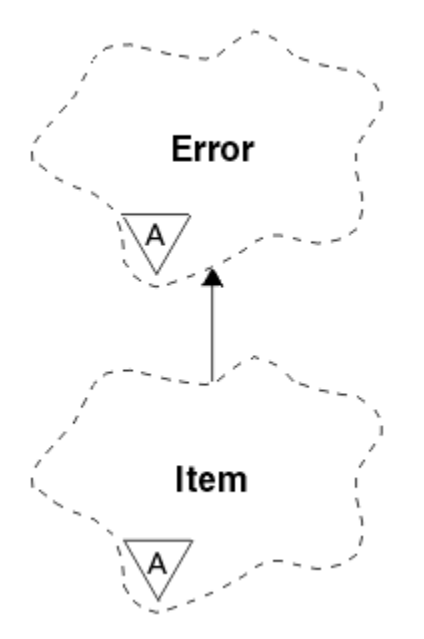

*Abbildung 25. ImqItem, Klasse*

Elemente werden in einem Nachrichtenpuffer miteinander verkettet. Jeder Elementtyp wird einer bestimmten Datenstruktur zugeordnet, die mit einer Struktur-ID beginnt.

In dieser abstrakten Klasse ermöglichen polymorphe Methoden das Kopieren von Elementen in und aus Nachrichten. Über die "ImqMessage"-Klassenmethoden **readItem** und **writeItem** können diese polymorphen Methoden in einer für Anwendungsprogramme natürlicheren Weise aufgerufen werden.

- "Objektattribute" auf Seite 1928
- "Konstruktoren" auf Seite 1928
- • ["Klassenmethoden \(öffentlich\)" auf Seite 1929](#page-1928-0)
- • ["Objektmethoden \(öffentlich\)" auf Seite 1929](#page-1928-0)
- • ["Ursachencodes" auf Seite 1929](#page-1928-0)

# **Objektattribute**

# **structure id**

Eine Zeichenfolge aus vier Zeichen am Beginn einer Datenstruktur. Dieses Attribut ist schreibgeschützt. Das Attribut wird für abgeleitete Klassen empfohlen. Es ist nicht automatisch eingeschlossen.

# **Konstruktoren**

# **ImqItem( );**

Der Standardkonstruktor.

# **ImqItem ( const ImqItem &** *Element* **);**

Der Kopierkonstruktor.

# <span id="page-1928-0"></span>**Klassenmethoden (öffentlich)**

**static ImqBoolean structureIdIs ( const char \*** *struktur-id-to-test***, const ImqMessage &** *Nachricht* **);** Gibt TRUE zurück, wenn die Struktur-ID (**structure id**) des nächsten "ImqItem" im eingehenden *msg* identisch mit *structure-id-to-test* ist. Das nächste Element wird als der Teil des Nachrichtenpuffers erkannt, der aktuell vom Datenzeiger (**data pointer**) von "ImqCache" angesprochen wird. Diese Methode stützt sich auf die Struktur-ID (**structure id**) und funktioniert daher nicht für alle abgeleiteten "ImqItem"-Klassen.

# **Objektmethoden (öffentlich)**

# **void operator = ( const ImqItem &** *Element* **);**

Kopiert Instanzdaten aus *item* und ersetzt dabei die bereits vorhandenen Instanzdaten.

# **virtual ImqBoolean CopyOut ( ImqMessage &** *Nachricht* **) = 0;**

Schreibt dieses Objekt als nächstes Element in einen Puffer für abgehende Nachrichten und hängt es an bereits vorhandene Elemente an. Nach erfolgreicher Ausführung der Schreiboperation erhöht sich die Datenlänge (**data length**) von "ImqCache". Bei erfolgreicher Ausführung dieser Methode wird TRUE zurückgegeben.

Überschreiben Sie diese Methode, wenn Sie mit einer bestimmten Unterklasse arbeiten wollen.

# **virtual ImqBoolean PasteIn ( ImqMessage &** *Nachricht* **) = 0;**

*Löscht* dieses Objekt beim Auslesen aus dem Puffer für eingehende Nachrichten. Das Auslesen erfolgt mit anschließendem Löschen, wobei der Datenzeiger (**data pointer**) von "ImqCache" weiterverschoben wird. Der Pufferinhalt bleibt jedoch gleich, sodass Daten durch Zurücksetzen des Datenzeigers (**data pointer**) von "ImqCache" erneut ausgelesen werden können.

Die (Unter-)Klasse dieses Objekts muss mit der Struktur-ID (**structure id**) konsistent sein, die im Nachrichtenpuffer des *msg*-Objekts als nächste gefunden wird.

Die Codierung (**encoding**) des *msg*-Objekts sollte MQENC\_NATIVE sein. Es wird empfohlen, beim Abrufen von Nachrichten sicherzustellen, dass die Codierung (**encoding**) von "ImqMessage" auf MQENC\_NATIVE gesetzt ist und die Optionen (**options**) von "ImqGetMessageOptions" MQGMO\_CON-VERT einschließen.

Nach erfolgreicher Ausführung der Leseoperation wird die Datenlänge (**data length**) von "ImqCache" reduziert. Bei erfolgreicher Ausführung dieser Methode wird TRUE zurückgegeben.

Überschreiben Sie diese Methode, wenn Sie mit einer bestimmten Unterklasse arbeiten wollen.

# **Ursachencodes**

- MQRC\_ENCODING\_ERROR
- MQRC\_STRUC\_ID\_ERROR
- MQRC\_INCONSISTENT\_FORMAT
- MQRC\_INSUFFICIENT\_BUFFER
- MQRC\_INSUFFICIENT\_DATA

# **C++-Klasse "ImqMessage"**

Diese Klasse bindet eine MQMD-Datenstruktur ein und führt auch die Erstellung und Neuerstellung von Nachrichtendaten aus.

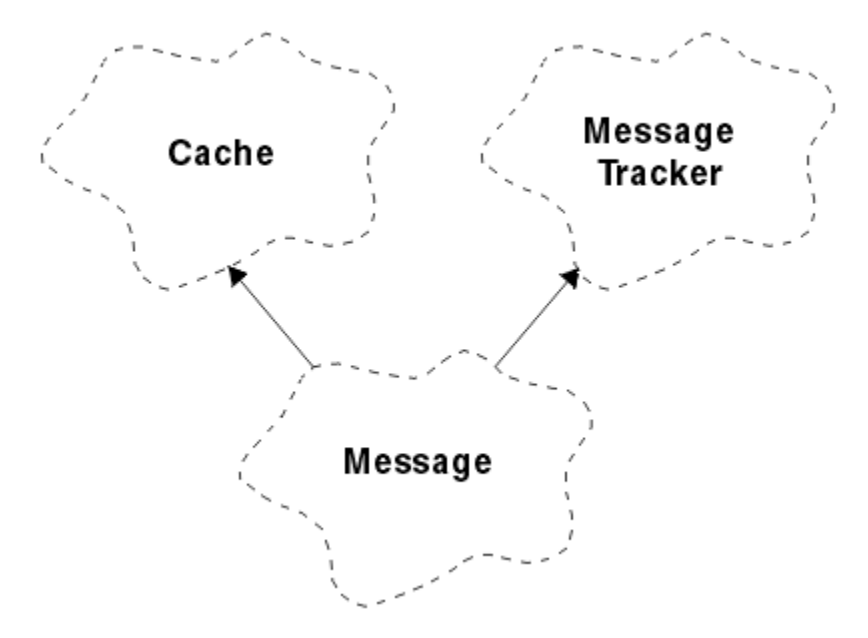

# *Abbildung 26. ImqMessage, Klasse*

- "Objektattribute" auf Seite 1930
- • ["Konstruktoren" auf Seite 1934](#page-1933-0)
- • ["Objektmethoden \(öffentlich\)" auf Seite 1934](#page-1933-0)
- • ["Objektmethoden \(geschützt\)" auf Seite 1936](#page-1935-0)
- • ["Objektdaten \(geschützt\)" auf Seite 1936](#page-1935-0)

# **Objektattribute**

# **application ID data**

Einer Nachricht zugeordnete Identitätsinformationen. Der Anfangswert ist eine Nullzeichenfolge.

#### **application origin data**

Ursprüngliche einer Nachricht zugeordnete Informationen. Der Anfangswert ist eine Nullzeichenfolge.

# **backout count**

Die Anzahl der Male, die eine Nachricht nach einem Abrufversuch zurückgesetzt wurde. Der Anfangswert ist null. Dieses Attribut ist schreibgeschützt.

#### **character set**

ID des codierten Zeichensatzes. Der Anfangswert ist MQCCSI\_Q\_MGR. Folgende zusätzliche Werte sind möglich:

- MQCCSI\_INHERIT
- MQCCSI\_EMBEDDED

Sie können auch eine selbst gewählte ID für den codierten Zeichensatz verwenden. Weitere Informa-tionen hierzu finden Sie im Abschnitt ["Codepagekonvertierung" auf Seite 984](#page-983-0).

#### **encoding**

Die Maschinencodierung der Nachrichtendaten. Der Anfangswert ist MQENC\_NATIVE.

#### **expiry**

Eine zeitabhängige Größe, die steuert, wie lange IBM MQ eine nicht abgerufene Nachricht beibehält, bevor sie gelöscht wird. Der Anfangswert ist MQEI\_UNLIMITED.

#### **Format**

Der Name des Formats (Vorlage) zur Beschreibung des Layouts von Daten im Puffer. Namen, die mehr als acht Zeichen aufweisen, werden auf acht Zeichen abgeschnitten. Namen werden immer mit Leerzeichen auf acht Zeichen aufgefüllt. Der Anfangskonstantenwert ist MQFMT\_NONE. Folgende zusätzliche Konstanten sind möglich:

- MQFMT\_ADMIN
- MOFMT CICS
- MQFMT\_COMMAND\_1
- MQFMT\_COMMAND\_2
- MQFMT\_DEAD\_LETTER\_HEADER
- MQFMT\_DIST\_HEADER
- MQFMT\_EVENT
- MQFMT\_IMS
- MQFMT\_IMS\_VAR\_STRING
- MQFMT\_MD\_EXTENSION
- MQFMT\_PCF
- MQFMT\_REF\_MSG\_HEADER
- MQFMT\_RF\_HEADER
- MQFMT\_STRING
- MOFMT TRIGGER
- MQFMT\_WORK\_INFO\_HEADER
- MQFMT\_XMIT\_Q\_HEADER

Sie können auch eine anwendungsspezifische Zeichenfolge Ihrer Wahl verwenden. Weitere Informa-tionen hierzu finden Sie im Feld ["Format \(MQCHAR8\)" auf Seite 462](#page-461-0) des Nachrichtendeskriptors (MQMD).

# **message flags**

Informationen zur Segmentierungssteuerung. Der Anfangswert ist MQMF\_SEGMENTATION\_INHIBI-TED. Folgende zusätzliche Werte sind möglich:

- MQMF\_SEGMENTATION\_ALLOWED
- MQMF\_MSG\_IN\_GROUP
- MQMF\_LAST\_MSG\_IN\_GROUP
- MOMF SEGMENT
- MQMF\_LAST\_SEGMENT
- MQMF\_NONE

# **Nachrichtentyp**

Die breite Kategorisierung einer Nachricht. Der Anfangswert ist MQMT\_DATAGRAM. Folgende zusätzliche Werte sind möglich:

- MQMT\_SYSTEM\_FIRST
- MOMT SYSTEM LAST
- MQMT\_DATAGRAM
- MQMT\_REQUEST
- MQMT\_REPLY
- MQMT\_REPORT
- MQMT\_APPL\_FIRST
- MQMT\_APPL\_LAST

Sie können auch einen anwendungsspezifischen Wert Ihrer Wahl verwenden. Weitere Informationen hierzu finden Sie im Feld ["MsgType \(MQLONG\)" auf Seite 451](#page-450-0) des Nachrichtendeskriptors (MQMD).

# **offset**

Offset-Informationen. Der Anfangswert ist null.

# **original length**

Die ursprüngliche Länge einer segmentierten Nachricht. Der Anfangswert ist MQOL\_UNDEFINED.

# **persistence**

Zeigt an, dass die Nachricht wichtig ist und mithilfe eines persistenten Speichers ununterbrochen gesichert werden muss. Diese Option bringt eine Leistungsbeeinträchtigung mit sich. Der Anfangswert ist MQPER\_PERSISTENCE\_AS\_Q\_DEF. Folgende zusätzliche Werte sind möglich:

- MQPER\_PERSISTENT
- MOPER\_NOT\_PERSISTENT

# **priority**

Die relative Priorität für Übertragung und Zustellung. Nachrichten mit derselben Priorität werden in der Regel in der Reihenfolge ihrer Bereitstellung zugestellt (obwohl verschiedene Kriterien erfüllt sein müssen, um dies zu gewährleisten). Der Anfangswert ist MQPRI\_PRIORITY\_AS\_Q\_DEF.

# **property validation**

Gibt an, ob eine Eigenschaftsüberprüfung ausgeführt werden soll, wenn eine Eigenschaft für die Nachricht gesetzt wird. Der Anfangswert ist **MQCMHO\_DEFAULT\_VALIDATION**. Folgende zusätzliche Werte sind möglich:

- MQCMHO\_VALIDATE
- MQCMHO\_NO\_VALIDATION

Folgende Methoden wirken sich auf die Eigenschaftsüberprüfung (**property validation**) aus:

# **MQLONG propertyValidation( ) const ;**

Gibt die Option der Eigenschaftsüberprüfung (**property validation**) zurück.

# **void setPropertyValidation( const MQLONG** *option* **);**

Legt die Option der Eigenschaftsüberprüfung (**property validation**) fest.

# **put application name**

Der Name der Anwendung, die eine Nachricht eingereiht hat. Der Anfangswert ist eine Nullzeichenfolge.

# **put application type**

Der Typ der Anwendung, die eine Nachricht eingereiht hat. Der Anfangswert ist MQAT\_NO\_CONTEXT. Folgende zusätzliche Werte sind möglich:

- MQAT\_AIX
- MQAT\_CICS
- MOAT CICS BRIDGE
- MQAT\_DOS
- MQAT\_IMS
- MOAT IMS BRIDGE
- MQAT\_MVS
- MQAT\_NOTES\_AGENT
- MQAT\_OS2
- MQAT\_OS390
- MQAT\_OS400
- MQAT\_QMGR
- MQAT\_UNIX
- MQAT\_WINDOWS
- MQAT\_WINDOWS\_NT
- MQAT\_XCF
- MQAT\_DEFAULT
- MQAT\_UNKNOWN
- MQAT USER FIRST
- MQAT\_USER\_LAST

Sie können auch eine anwendungsspezifische Zeichenfolge Ihrer Wahl verwenden. Weitere Informati-onen hierzu finden Sie im Feld ["PutApplType \(MQLONG\)" auf Seite 478](#page-477-0) des Nachrichtendeskriptors (MQMD).

# **put date**

Das Datum, an dem eine Nachricht eingereiht wurde. Der Anfangswert ist eine Nullzeichenfolge.

### **put time**

Die Uhrzeit, zu der eine Nachricht eingereiht wurde. Der Anfangswert ist eine Nullzeichenfolge.

#### **reply-to queue manager name**

Der Name des Warteschlangenmanagers, an den alle Antworten gesendet werden sollen. Der Anfangswert ist eine Nullzeichenfolge.

# **reply-to queue name**

Der Name der Warteschlange, an die alle Antworten gesendet werden sollen. Der Anfangswert ist eine Nullzeichenfolge.

# **Bericht**

Die einer Nachricht zugeordneten Rückmeldeinformationen. Der Anfangswert ist MQRO\_NONE. Folgende zusätzliche Werte sind möglich:

- MQRO\_EXCEPTION
- MQRO\_EXCEPTION\_WITH\_DATA
- MQRO\_EXCEPTION\_WITH\_FULL\_DATA \*
- MQRO\_EXPIRATION
- MORO EXPIRATION WITH DATA
- MORO EXPIRATION WITH FULL DATA \*
- MQRO\_COA
- MQRO\_COA\_WITH\_DATA
- MQRO\_COA\_WITH\_FULL\_DATA \*
- MQRO\_COD
- MQRO\_COD\_WITH\_DATA
- MQRO\_COD\_WITH\_FULL\_DATA \*
- MQRO\_PAN
- MQRO\_NAN
- MQRO\_NEW\_MSG\_ID
- MQRO\_NEW\_CORREL\_ID
- MQRO\_COPY\_MSG\_ID\_TO\_CORREL\_ID
- MQRO\_PASS\_CORREL\_ID
- MQRO\_DEAD\_LETTER\_Q
- MQRO\_DISCARD\_MSG

wobei \* Werte angibt, die unter IBM MQ for z/OS nicht unterstützt werden.

# **sequence number**

Angaben zur Reihenfolge für die Ermittlung einer Nachricht innerhalb einer Gruppe. Der Anfangswert ist eins.

# **total message length**

Die Anzahl der beim aktuellsten Auslesen einer Nachricht verfügbaren Bytes. Diese Anzahl ist höher als die Nachrichtenlänge (**message length**) von "ImqCache", wenn die letzte Nachricht abgeschnitten

<span id="page-1933-0"></span>wurde oder wenn die letzte Nachricht nicht ausgelesen wurde, weil sie sonst abgeschnitten worden wäre. Dieses Attribut ist schreibgeschützt. Der Anfangswert ist null.

Dieses Attribut kann in allen Situationen, in denen abgeschnittene Nachrichten eine Rolle spielen, nützlich sein.

#### **Benutzer-ID**

Die einer Nachricht zugeordnete Benutzeridentität. Der Anfangswert ist eine Nullzeichenfolge.

# **Konstruktoren**

#### **ImqMessage( );**

Der Standardkonstruktor.

#### **ImqMessage ( const ImqMessage &** *Nachricht* **);**

Der Kopierkonstruktor. Weitere Informationen finden Sie in der Beschreibung der Methode **operator =**.

# **Objektmethoden (öffentlich)**

#### **void operator = ( const ImqMessage &** *Nachricht* **);**

Kopiert die MQMD- und Nachrichtendaten aus *msg*. Wenn der Benutzer einen Puffer für dieses Objekt bereitgestellt hat, wird das kopierte Datenvolumen auf die verfügbare Puffergröße begrenzt. Andernfalls stellt das System sicher, dass ein Puffer von ausreichender Größe für die kopierten Daten verfügbar ist

#### **ImqString applicationIdData( ) const ;**

Gibt eine Kopie der Ursprungsdaten der Anwendung (**application ID data**) zurück.

#### **void setApplicationIdData( const char \*** *data* **= 0 );**

Legt die ID-Daten der Anwendung (**application ID data**) fest.

# **ImqString applicationOriginData( ) const ;**

Gibt eine Kopie der Ursprungsdaten der Anwendung (**application origin data**) zurück.

#### **void setApplicationOriginData( const char \*** *data* **= 0 );**

Legt die Ursprungsdaten der Anwendung (**application origin data**) fest.

### **MQLONG backoutCount( ) const ;**

Gibt den Rücksetzungszähler (**backout count**) zurück.

# **MQLONG characterSet( ) const ;**

Gibt den Zeichensatz (**character set**) zurück.

#### **void setCharacterSet( const MQLONG** *ccsid* **= MQCCSI\_Q\_MGR );**

Legt den Zeichensatz (**character set**) fest.

#### **MQLONG encoding( ) const ;**

Gibt die Codierung (**encoding**) zurück.

# **void setEncoding( const MQLONG** *encoding* **= MQENC\_NATIVE );**

Legt die Codierung (**encoding**) fest.

#### **MQLONG expiry( ) const ;**

Gibt die Ablaufzeit (**expiry**) zurück.

#### **void setExpiry( const MQLONG** *expiry* **);**

Legt die Ablaufzeit (**expiry**) fest.

#### **ImqString format( ) const ;**

Gibt eine Kopie des Formats (**format**) zurück, einschließlich abschließender Leerzeichen.

#### **ImqBoolean formatIs( const char \*** *format-to-test* **) const ;**

Gibt TRUE zurück, wenn das **format** mit dem zu testenden Format (*format-to-test*) übereinstimmt.

# **void setFormat( const char \*** *name* **= 0 );**

Legt das **Format**fest, das auf acht Zeichen mit abschließenden Leerzeichen aufgefüllt wird.

```
MQLONG messageFlags( ) const ;
   Gibt die Nachrichtenflags (message flags) zurück.
void setMessageFlags( const MQLONG flags );
   Legt die Nachrichtenflags (message flags) fest.
MQLONG messageType( ) const ;
   Gibt den Nachrichtentyp (message type) zurück.
void setMessageType( const MQLONG type );
   Legt den Nachrichtentyp (message type) fest.
MQLONG offset( ) const ;
   Gibt die relative Adresse (offset) zurück.
void setOffset( const MQLONG offset );
   Legt die relative Adresse (offset) fest.
MQLONG originalLength( ) const ;
   Gibt die ursprüngliche Länge (original length) zurück.
void setOriginalLength( const MQLONG length );
   Legt die ursprüngliche Länge (original length) fest.
MQLONG persistence( ) const ;
   Gibt die Persistenz (persistence) zurück.
void setPersistence( const MQLONG persistence );
   Legt die Persistenz (persistence) fest.
MQLONG priority( ) const ;
   Gibt die Priorität (priority) zurück.
void setPriority( const MQLONG priority );
   Legt die Priorität (priority) fest.
ImqString putApplicationName( ) const ;
   Gibt eine Kopie des Namens der PUT-Anwendung (put application name) zurück.
void setPutApplicationName( const char * name = 0 );
   Legt den Namen der PUT-Anwendung (put application name) fest.
MQLONG putApplicationType( ) const ;
   Gibt den Typ der PUT-Anwendung (put application type) zurück.
void setPutApplicationType( const MQLONG type = MQAT_NO_CONTEXT );
   Legt den Typ der PUT-Anwendung (put application type) fest.
ImqString putDate( ) const ;
   Gibt eine Kopie des PUT-Datums (put date) zurück.
void setPutDate( const char * date = 0 );
   Legt das PUT-Datum (put date) fest.
ImqString putTime( ) const ;
   Gibt eine Kopie der PUT-Zeit (put time) zurück.
void setPutTime( const char * time = 0 );
   Legt die PUT-Zeit (put time) fest.
ImqBoolean ReadItem ( ImqItem & Element );
   Liest aus dem Nachrichtenpuffer in das Objekt item und verwendet dabei die "ImqItem"-Methode
   pasteIn. Bei erfolgreicher Ausführung wird TRUE zurückgegeben.
ImqString replyToQueueManagerName( ) const ;
   Gibt eine Kopie des Namens des Managers der Empfangswarteschlange für Antworten (reply-to
   queue name) zurück.
void setReplyToQueueManagerName( const char * name = 0 );
   Legt den Namen des Managers der Empfangswarteschlange für Antworten (reply-to queue manager
   name) fest.
```
# <span id="page-1935-0"></span>**ImqString replyToQueueName( ) const ;**

Gibt eine Kopie des Namens der Empfangswarteschlange für Antworten (**reply-to queue name**) zurück.

# **void setReplyToQueueName( const char \*** *name* **= 0 );**

Legt den Namen der Empfangswarteschlange für Antworten (**reply-to queue name**) fest.

#### **MQLONG report( ) const ;**

Gibt den Bericht (**report**) zurück.

# **void setReport( const MQLONG** *report* **);**

Legt den Bericht (**report**) fest.

# **MQLONG sequenceNumber( ) const ;**

Gibt die Folgenummer (**sequence number**) zurück.

# **void setSequenceNumber( const MQLONG** *number* **);**

Legt die Folgenummer (**sequence number**) fest.

#### **size\_t totalMessageLength( ) const ;**

Gibt die Gesamtlänge der Nachricht (**total message length**) zurück.

#### **ImqString userId( ) const ;**

Gibt eine Kopie der Benutzer-ID (**user id**) zurück.

### **void setUserId( const char \*** *id* **= 0 );** Legt die Benutzer-ID (**user id**) fest.

# **ImqBoolean WriteItem ( ImqItem &** *Element* **);**

Schreibt aus dem Objekt *item* in den Nachrichtenpuffer und verwendet dabei die "ImqItem"-Methode **copyOut**. Der Schreibvorgang kann durch Einfügen, Ersetzen oder Hinzufügen erfolgen; dies hängt von der Klasse des Objekts *item* ab. Bei erfolgreicher Ausführung dieser Methode wird TRUE zurückgegeben.

# **Objektmethoden (geschützt)**

# **static void setVersionSupported( const MQLONG );**

Legt den **MQMD-Version** fest. Nimmt standardmäßig den Wert **MQMD\_VERSION\_2** an.

# **Objektdaten (geschützt)**

**MQMD1** *omqmd* 

Die MQMD-Datenstruktur unter z/OS.

# **Multi MQMD2** *omqmd*

Die MQMD-Datenstruktur unter Multiplatforms.

# **C++-Klasse "ImqMessageTracker"**

Diese Klasse bindet diejenigen Attribute eines "ImqMessage"- oder "ImqQueue"-Objekts ein, die einem der beiden Objekte zugeordnet werden können.

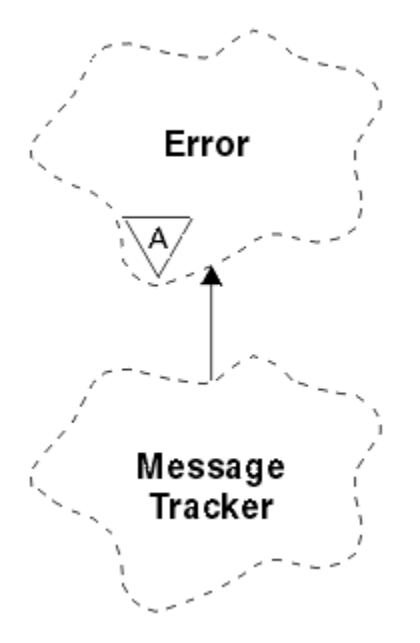

*Abbildung 27. ImqMessageTracker, Klasse*

Diese Klasse bezieht sich auf die im Abschnitt ["Querverweis für ImqMessageTracker" auf Seite 1886](#page-1885-0) aufgelisteten MQI-Aufrufe.

- "Objektattribute" auf Seite 1937
- • ["Konstruktoren" auf Seite 1938](#page-1937-0)
- • ["Objektmethoden \(öffentlich\)" auf Seite 1938](#page-1937-0)
- • ["Ursachencodes" auf Seite 1939](#page-1938-0)

# **Objektattribute**

# **accounting token**

Ein binärer Wert (MQBYTE32) mit der Länge MQ\_ACCOUNTING\_TOKEN\_LENGTH. Der Anfangswert ist MOACT\_NONE.

# **correlation id**

Ein binärer Wert (MQBYTE24) mit der Länge MQ\_CORREL\_ID\_LENGTH, den Sie zum Korrelieren von Nachrichten zuordnen. Der Anfangswert ist MQCI\_NONE. Der zusätzliche Wert MQCI\_NEW\_SESSION ist möglich.

# **feedback**

Rückmeldeinformationen, die zusammen mit einer Nachricht gesendet werden. Der Anfangswert ist MQFB\_NONE. Folgende zusätzliche Werte sind möglich:

- MQFB\_SYSTEM\_FIRST
- MQFB\_SYSTEM\_LAST
- MQFB\_APPL\_FIRST
- MQFB APPL LAST
- MQFB\_COA
- MQFB\_COD
- MQFB\_EXPIRATION
- MQFB\_PAN
- MQFB\_NAN
- MQFB\_QUIT
- MQFB\_DATA\_LENGTH\_ZERO
- <span id="page-1937-0"></span>• MQFB\_DATA\_LENGTH\_NEGATIVE
- MQFB\_DATA\_LENGTH\_TOO\_BIG
- MQFB\_BUFFER\_OVERFLOW
- MQFB\_LENGTH\_OFF\_BY\_ONE
- MQFB\_IIH\_ERROR
- MOFB\_NOT\_AUTHORIZED\_FOR\_IMS
- MQFB\_IMS\_ERROR
- MQFB\_IMS\_FIRST
- MQFB\_IMS\_LAST
- MQFB\_CICS\_APPL\_ABENDED
- MQFB\_CICS\_APPL\_NOT\_STARTED
- MQFB\_CICS\_BRIDGE\_FAILURE
- MQFB\_CICS\_CCSID\_ERROR
- MQFB\_CICS\_CIH\_ERROR
- MQFB\_CICS\_COMMAREA\_ERROR
- MQFB\_CICS\_CORREL\_ID\_ERROR
- MQFB\_CICS\_DLQ\_ERROR
- MQFB\_CICS\_ENCODING\_ERROR
- MQFB\_CICS\_INTERNAL\_ERROR
- MQFB\_CICS\_NOT\_AUTHORIZED
- MQFB\_CICS\_UOW\_BACKED\_OUT
- MQFB\_CICS\_UOW\_ERROR

Sie können auch eine anwendungsspezifische Zeichenfolge Ihrer Wahl verwenden. Weitere Informa-tionen hierzu finden Sie im Feld ["Feedback \(MQLONG\)" auf Seite 456](#page-455-0) des Nachrichtendeskriptors (MQMD).

# **group id**

Ein innerhalb einer Warteschlange eindeutiger binärer Wert (MQBYTE24) mit der Länge MQ\_GROUP\_ID\_LENGTH. Der Anfangswert ist MQGI\_NONE.

# **message id**

Ein innerhalb einer Warteschlange eindeutiger binärer Wert (MQBYTE24) mit der Länge MQ\_MSG\_ID\_LENGTH. Der Anfangswert ist MQMI\_NONE.

# **Konstruktoren**

# **ImqMessageTracker( );**

Der Standardkonstruktor.

# **ImqMessageTracker( const ImqMessageTracker &** *Tracker* **);**

Der Kopierkonstruktor. Weitere Informationen finden Sie in der Beschreibung der Methode **operator =**.

# **Objektmethoden (öffentlich)**

# **void operator = ( const ImqMessageTracker &** *Tracker* **);**

Kopiert Instanzdaten aus *tracker* und ersetzt dabei die bereits bereits vorhandenen Instanzdaten.

#### **ImqBinary accountingToken( ) const ;**

Gibt eine Kopie des Abrechnungstokens (**accounting token**) zurück.

# <span id="page-1938-0"></span>**ImqBoolean setAccountingToken ( const ImqBinary &** *Token* **);**

Legt das Abrechnungstoken (**accounting token**) fest. Die Datenlänge (**data length**) von *token* muss entweder null oder MQ\_ACCOUNTING\_TOKEN\_LENGTH sein. Bei erfolgreicher Ausführung dieser Methode wird TRUE zurückgegeben.

# **void setAccountingToken( const MQBYTE32** *token* **= 0 );**

Legt das **Abrechnungstoken** fest. *Token* kann Null sein, was der Angabe von MQACT\_NONE gleichkommt. Wenn der Wert für *token* ungleich null ist, muss er MQ\_ACCOUNTING\_TOKEN\_LENGTH Bytes an binären Daten aufweisen. Werden vordefinierte Werte wie beispielsweise MQACT\_NONE verwendet, müssen Sie möglicherweise eine Umsetzung durchführen, um eine Übereinstimmung der Signaturen sicherzustellen, z. & nbsp; B. (MQBYTE \*) MQACT\_NONE.

# **ImqBinary correlationId( ) const ;**

Gibt eine Kopie der Korrelations-ID (**correlation id**) zurück.

# **ImqBoolean setCorrelationId ( const ImqBinary &** *Token* **);**

Legt die Korrelations-ID (**correlation id**) fest. Die Datenlänge (**data length**) von *token* muss entweder null oder MQ\_CORREL\_ID\_LENGTH sein. Bei erfolgreicher Ausführung dieser Methode wird TRUE zurückgegeben.

# **void setCorrelationId( const MQBYTE24** *id* **= 0 );**

Legt die **Korrelations-ID** fest. *ID* kann Null sein, was der Angabe von MQCI\_NONE gleichkommt. Wenn der Wert für *id* ungleich null ist, muss er MQ\_CORREL\_ID\_LENGTH Bytes an binären Daten aufweisen. Werden vordefinierte Werte wie beispielsweise MQCI\_NONE verwendet, müssen Sie möglicherweise eine Umsetzung durchführen, um eine Übereinstimmung der Signaturen sicherzustellen, z. B. (MQBYTE \*)MQCI\_NONE.

# **MQLONG feedback( ) const ;**

Gibt das **Feedback** zurück.

#### **void setFeedback( const MQLONG** *feedback* **);** Legt das **Feedback** fest.

# **ImqBinary groupId( ) const ;**

Gibt eine Kopie der Gruppen-ID (**group id**) zurück.

# **ImqBoolean setGroupId ( const ImqBinary &** *Token* **);**

Legt die Gruppen-ID (**group id**) fest. Die Datenlänge (**data length**) von *token* muss entweder null oder MQ\_GROUP\_ID\_LENGTH sein. Bei erfolgreicher Ausführung dieser Methode wird TRUE zurückgegeben.

# **void setGroupId( const MQBYTE24** *id* **= 0 );**

Legt die **Gruppen-ID** fest. *ID* kann Null sein, was der Angabe von MQGI\_NONE gleichkommt. Wenn der Wert für *id* ungleich null ist, muss er MQ\_GROUP\_ID\_LENGTH Bytes an binären Daten aufweisen. Werden vordefinierte Werte wie beispielsweise MQGI\_NONE verwendet, müssen Sie möglicherweise eine Umsetzung durchführen, um eine Übereinstimmung der Signaturen sicherzustellen, z. B. (MQBYTE \*)MQGI\_NONE.

# **ImqBinary messageId( ) const ;**

Gibt eine Kopie der Nachrichten-ID (**message id**) zurück.

# **ImqBoolean setMessageId ( const ImqBinary &** *Token* **);**

Legt die Nachrichten-ID (**message id**) fest. Die Datenlänge (**data length**) von *token* muss entweder null oder MQ\_MSG\_ID\_LENGTH sein. Bei erfolgreicher Ausführung dieser Methode wird TRUE zurückgegeben.

# **void setMessageId( const MQBYTE24** *id* **= 0 );**

Legt die **Nachrichten-ID** fest. *ID* kann Null sein, was der Angabe von MQMI\_NONE gleichkommt. Wenn der Wert für *id* ungleich null ist, muss er MQ\_MSG\_ID\_LENGTH Bytes an binären Daten aufweisen. Werden vordefinierte Werte wie beispielsweise MQMI\_NONE verwendet, müssen Sie möglicherweise eine Umsetzung durchführen, um eine Übereinstimmung der Signaturen sicherzustellen, z. B. (MQBYTE \*)MQMI\_NONE.

# **Ursachencodes**

• MQRC\_BINARY\_DATA\_LENGTH\_ERROR

# **C++-Klasse "ImqNamelist"**

Diese Klasse bindet eine Namensliste ein.

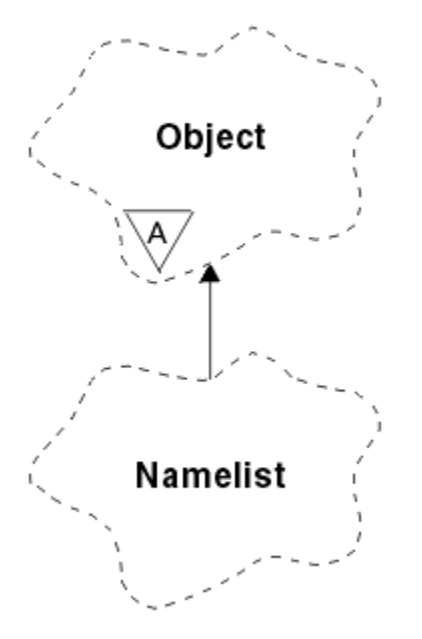

*Abbildung 28. ImqNamelist, Klasse*

Diese Klasse bezieht sich auf die im Abschnitt ["Querverweis für ImqNamelist" auf Seite 1886](#page-1885-0) aufgelisteten MQI-Aufrufe.

- "Objektattribute" auf Seite 1940
- "Konstruktoren" auf Seite 1940
- "Objektmethoden (öffentlich)" auf Seite 1940
- • ["Ursachencodes" auf Seite 1941](#page-1940-0)

# **Objektattribute**

# **name count**

Die Anzahl der Objektnamen in den Namenslistennamen (**namelist names**). Dieses Attribut ist schreibgeschützt.

# **namelist names**

Objektnamen, deren Anzahl vom Namenszähler (**name count**) angegeben wird. Dieses Attribut ist schreibgeschützt.

# **Konstruktoren**

# **ImqNamelist( );**

Der Standardkonstruktor.

# **ImqNamelist (const ImqNamelist &** *Liste* **);**

Der Kopierkonstruktor. Der Öffnungsstatus (**open status**) von "ImqObject" ist auf FALSE gesetzt.

# **ImqNamelist( const char \*** *name***);**

Setzt den "ImqObject"-Namen auf **name**.

# **Objektmethoden (öffentlich)**

# **void operator = (const ImqNamelist &** *Liste* **);**

Kopiert Instanzdaten aus *list* und ersetzt dabei die bereits vorhandenen Instanzdaten. Der Öffnungsstatus (**open status**) von "ImqObject" ist auf FALSE gesetzt.

# <span id="page-1940-0"></span>**ImqBoolean nameCount (MQLONG &** *Anzahl* **);**

Stellt eine Kopie des Namenszählers (**name count**) bereit. Bei erfolgreicher Ausführung wird TRUE zurückgegeben.

# **MQLONG nameCount ( );**

Gibt den Namenszähler (**name count**) ohne Angabe möglicher Fehler zurück.

# **ImqBoolean namelistName (const MQLONG** *Index***, ImqString &** *Name* **);**

Stellt eine Kopie eines der Namenslistennamen (**namelist names**) über einen auf null basierenden Index bereit. Bei erfolgreicher Ausführung wird TRUE zurückgegeben.

# **ImqString namelistName ( const MQLONG** *index* **);**

Gibt einen der Namenslistennamen (**namelist names**) über einen auf null basierenden Index ohne Angabe möglicher Fehler zurück.

# **Ursachencodes**

- MQRC\_INDEX\_ERROR
- MQRC\_INDEX\_NOT\_PRESENT

# **C++-Klasse "ImqObject"**

Diese Klasse ist abstrakt. Wenn ein Objekt dieser Klasse gelöscht wird, wird es automatisch geschlossen und seine "ImqQueueManager"-Verbindung wird getrennt.

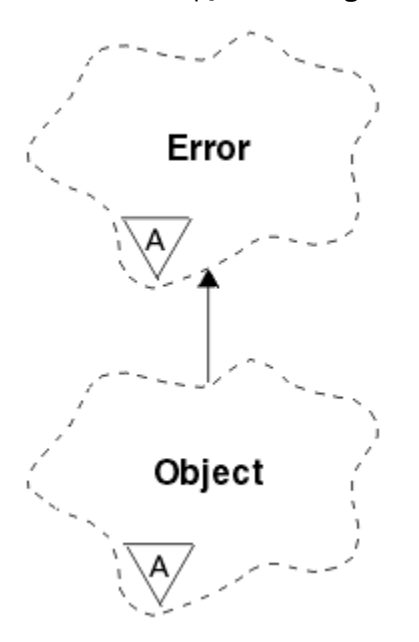

*Abbildung 29. ImqObject, Klasse*

Diese Klasse bezieht sich auf die im Abschnitt ["Querverweis für ImqObject" auf Seite 1886](#page-1885-0) aufgelisteten MQI-Aufrufe.

- • ["Klassenattribute" auf Seite 1942](#page-1941-0)
- • ["Objektattribute" auf Seite 1942](#page-1941-0)
- • ["Konstruktoren" auf Seite 1943](#page-1942-0)
- • ["Klassenmethoden \(öffentlich\)" auf Seite 1943](#page-1942-0)
- • ["Objektmethoden \(öffentlich\)" auf Seite 1943](#page-1942-0)
- • ["Objektmethoden \(geschützt\)" auf Seite 1945](#page-1944-0)
- • ["Objektdaten \(geschützt\)" auf Seite 1946](#page-1945-0)
- • ["Ursachencodes" auf Seite 1947](#page-1946-0)

# **Klassenattribute**

# **behavior**

<span id="page-1941-0"></span>•

Steuert das Verhalten von implizitem Öffnen.

# **IMQ\_IMPL\_OPEN (8L)**

Implizites Öffnen ist zulässig. Dies ist die Standardeinstellung.

# **Objektattribute**

# **alteration date**

Das Änderungsdatum. Dieses Attribut ist schreibgeschützt.

# **alteration time**

Die Änderungszeit. Dieses Attribut ist schreibgeschützt.

# **Alternative Benutzer-ID**

Die alternative Benutzer-ID mit bis zu MQ\_USER\_ID\_LENGTH Zeichen. Der Anfangswert ist eine Nullzeichenfolge.

# **alternate security id**

Die alternative Sicherheits-ID. Ein binärer Wert (MQBYTE40) mit der Länge MQ\_SECURI-TY\_ID\_LENGTH. Der Anfangswert ist MQSID\_NONE.

# **close options**

Optionen, die beim Schließen eines Objekts Anwendung finden. Der Anfangswert ist MQCO\_NONE. Dieses Attribut wird bei Operationen zum impliziten erneuten Öffnen ignoriert, bei denen stets ein MQCO\_NONE-Wert verwendet wird.

# **Verbindungsverweis (connection reference)**

Ein Verweis auf ein ImqQueueManager-Objekt, das die erforderliche Verbindung zu einem (lokalen) Warteschlangenmanager bereitstellt. Für ein ImqQueueManager-Objekt ist dies das Objekt selbst. Der Anfangswert ist null.

**Anmerkung:** Verwechseln Sie dies nicht mit dem Warteschlangenmanagernamen, der einen (möglicherweise fernen) Warteschlangenmanager für eine benannte Warteschlange angibt.

# **Beschreibung**

Der beschreibende Name (bis zu 64 Zeichen lang) des Warteschlangenmanagers, der Warteschlange, der Namensliste oder des Prozesses. Dieses Attribut ist schreibgeschützt.

# **Name**

Der Name (bis zu 48 Zeichen lang) des Warteschlangenmanagers, der Warteschlange, der Namensliste oder des Prozesses. Der Anfangswert ist eine Nullzeichenfolge. Der Name einer Modellwarteschlange wird nach einem Öffnungsvorgang (**open**) in den Namen der sich ergebenden dynamischen Warteschlange geändert.

**Anmerkung:** Ein ImqQueueManager-Warteschlangenmanager kann einen Nullnamen aufweisen, der den Standardwarteschlangenmanager darstellt. Nach einem erfolgreichen Öffnen ändert sich der Name in den des aktuellen Warteschlangenmanagers. Eine Verteilerliste "ImqDistributionList" ist dynamisch und muss einen Nullnamen aufweisen.

# **next managed object**

Dies ist das nächste Objekt dieser Klasse in nicht festgelegter Reihenfolge, das denselben Verbindungsverweis wie dieses Objekt aufweist. Der Anfangswert ist null.

# **open options**

Optionen, die beim Öffnen eines Objekts Anwendung finden. Der Anfangswert ist MQOO\_INQUIRE. Es gibt zwei Möglichkeiten zum Setzen geeigneter Werte:

1. Setzen Sie nicht die Optionen zum Öffnen und verwenden Sie nicht die Methode zum Öffnen. IBM MQ passt die Optionen zum Öffnen automatisch an und öffnet und schließt Objekte automatisch nach Bedarf. Dies kann unnötige Operationen zum erneuten Öffnen zur Folge haben, weil IBM MQ die Methode "openFor" verwendet und diese die Optionen zum Öffnen nur schrittweise hinzufügt. <span id="page-1942-0"></span>2. Setzen Sie die Optionen zum Öffnen, bevor Sie Methoden verwenden, die einen MQI-Aufruf auslö-sen (siehe ["Querverweise zwischen C++ und MQI" auf Seite 1879](#page-1878-0)). Dies stellt sicher, dass keine unnötigen Operationen zum erneuten Öffnen auftreten. Setzen Sie Optionen zum Öffnen explizit, wenn davon auszugehen ist, dass potenzielle Probleme mit dem erneuten Öffnen auftreten werden (siehe Erneutes Öffnen).

Wenn Sie die Methode zum Öffnen verwenden, müssen Sie sicherstellen, dass zuvor geeignete Optionen zum Öffnen festgelegt werden. Die Verwendung der Methode zum Öffnen ist jedoch nicht obligatorisch; IBM MQ weist dann immer noch dasselbe Verhalten auf wie in Fall 1, doch unter den beschriebenen Umständen ist das Verhalten effizient.

Null ist kein gültiger Wert; setzen Sie den entsprechenden Wert, bevor Sie versuchen, das Objekt zu öffnen. Dies erfolgt entweder durch Verwendung von **setOpenOptions**( *lOpenOptions* ) und anschließend **open**( ) oder durch Verwendung von **openFor**( *lRequiredOpenOption* ).

# **Anmerkung:**

- 1. MQOO\_OUTPUT ersetzt MQOO\_INQUIRE während der **open** -Methode für eine Verteilerliste, da MQOO\_OUTPUT die einzige gültige **open option** zu diesem Zeitpunkt ist. Dennoch hat es sich bewährt, MQOO\_OUTPUT stets explizit in Anwendungsprogrammen zu setzen, die die Methode **open** verwenden.
- 2. Geben Sie MQOO\_RESOLVE\_NAMES an, wenn Sie die Attribute **resolved queue manager name** und **resolved queue name** der Klasse verwenden möchten.

#### **open status**

Gibt an, ob das Objekt offen (TRUE) oder geschlossen (FALSE) ist. Der Anfangswert ist FALSE. Dieses Attribut ist schreibgeschützt.

#### **previous managed object**

Das vorherige Objekt dieser Klasse in nicht festgelegter Reihenfolge, das denselben Verbindungsverweis wie dieses Objekt aufweist. Der Anfangswert ist null.

#### **queue-manager-identifier**

Die Warteschlangenmanager-ID. Dieses Attribut ist schreibgeschützt.

# **Konstruktoren**

**ImqObject( );** Der Standardkonstruktor.

# **ImqObject (const ImqObject &** *Objekt* **);**

Der Kopierkonstruktor. Der Öffnungsstatus ist dann auf FALSE gesetzt.

# **Klassenmethoden (öffentlich)**

**static MQLONG behavior( );**

Gibt das Verhalten zurück.

# **void setBehavior( const MQLONG** *behavior* **= 0 );**

Legt das Verhalten fest.

# **Objektmethoden (öffentlich)**

# **void operator = (const ImqObject &** *Objekt* **);**

Führt bei Bedarf einen Schließvorgang aus und kopiert die Instanzdaten aus *object*. Der Öffnungsstatus ist dann auf FALSE gesetzt.

# **ImqBoolean alterationDate (ImqString &** *Datum* **);**

Stellt eine Kopie des Änderungsdatums bereit. Bei erfolgreicher Ausführung wird TRUE zurückgegeben.

# **ImqString alterationDate( );**

Gibt das Änderungsdatum ohne Angabe möglicher Fehler zurück.

# **ImqBoolean alterationTime (ImqString &** *Zeit* **);**

Stellt eine Kopie der Änderungszeit bereit. Bei erfolgreicher Ausführung wird TRUE zurückgegeben.

# **ImqString alterationTime( );**

Gibt die Änderungszeit ohne Angabe möglicher Fehler zurück.

### **ImqString alternateUserId ( ) const ;**

Gibt eine Kopie der alternativen Benutzer-ID zurück.

# **ImqBoolean setAlternateUserId ( const char \*** *id* **);**

Legt die alternative Benutzer-ID fest. Die alternative Benutzer-ID kann nur festgelegt werden, wenn der Öffnungsstatus auf FALSE gesetzt ist. Bei erfolgreicher Ausführung dieser Methode wird TRUE zurückgegeben.

# **ImqBinary alternateSecurityId( ) const ;**

Gibt eine Kopie der alternativen Sicherheits-ID zurück.

# **ImqBoolean setAlternateSecurityId (const ImqBinary &** *Token* **);**

Legt die alternative Sicherheits-ID fest. Die alternative Sicherheits-ID kann nur festgelegt werden, wenn der Öffnungsstatus auf FALSE gesetzt ist. Die Datenlänge von *token* muss entweder null oder MQ\_SECURITY\_ID\_LENGTH sein. Bei erfolgreicher Ausführung wird TRUE zurückgegeben.

# **ImqBoolean setAlternateSecurityId( const MQBYTE\*** *token* **= 0);**

Legt die alternative Sicherheits-ID fest. Der Wert für *token* kann null sein, was der Angabe von MQSID\_NONE entspricht. Wenn der Wert für *token* ungleich null ist, muss er MQ\_SECURI-TY\_ID\_LENGTH Bytes an binären Daten aufweisen. Werden vordefinierte Werte wie beispielsweise MQSID\_NONE verwendet, müssen Sie möglicherweise eine Umsetzung durchführen, um eine Übereinstimmung der Signaturen sicherzustellen, z. B. (MQBYTE \*)MQSID\_NONE.

Die alternative Sicherheits-ID kann nur festgelegt werden, wenn der Öffnungsstatus auf TRUE gesetzt ist. Bei erfolgreicher Ausführung wird TRUE zurückgegeben.

#### **ImqBoolean setAlternateSecurityId( const unsigned char \*** *id* **= 0);**

Legt die alternative Sicherheits-ID fest.

#### **ImqBoolean close ( );**

Setzt den Öffnungsstatus auf FALSE. Bei erfolgreicher Ausführung wird TRUE zurückgegeben.

#### **MQLONG closeOptions ( ) const ;**

Gibt die Optionen zum Schließen zurück.

### **void setCloseOptions ( const MQLONG** *options* **);**

Legt die Optionen zum Schließen fest.

#### **ImqQueueManager \* connectionReference ( ) const ;**

Gibt den Verbindungsverweis zurück.

# **void setConnectionReference (ImqQueueManager &** *Manager* **);**

Legt den Verbindungsverweis fest.

#### **void setConnectionReference ( ImqQueueManager \*** *manager* **= 0 );** Legt den Verbindungsverweis fest.

#### **Virtuelle ImqBoolean-Beschreibung (ImqString &** *Beschreibung* **) = 0;**

Stellt eine Kopie der Beschreibung bereit. Bei erfolgreicher Ausführung wird TRUE zurückgegeben.

# **ImqString description ( );**

Gibt eine Kopie der Beschreibung ohne Angabe möglicher Fehler zurück.

# **Virtueller ImqBoolean Name (ImqString &** *Name* **);**

Stellt eine Kopie des Namens bereit. Bei erfolgreicher Ausführung wird TRUE zurückgegeben.

#### **ImqString name ( );**

Gibt eine Kopie des Namens ohne Angabe möglicher Fehler zurück.

# **ImqBoolean setName ( const char \*** *name* **= 0 );**

Legt den Namen fest. Der Name kann nur festgelegt werden, wenn der Öffnungsstatus auf FALSE gesetzt ist, und im Falle des Warteschlangenmanagers "ImqQueueManager", wenn der Verbindungsstatus auf FALSE gesetzt ist. Bei erfolgreicher Ausführung wird TRUE zurückgegeben.
## **ImqObject \* nextManagedObject ( ) const ;**

Gibt das nächste verwaltete Objekt zurück.

## **ImqBoolean open ( );**

Ändert den Öffnungsstatus in TRUE, indem das Objekt bei Bedarf geöffnet wird, wobei neben anderen Attributen die Optionen zum Öffnen und der Name verwendet werden. Diese Methode verwendet die Information zum Verbindungsverweis und die ImqQueueManager-Methode "connect", um sicherzustellen, dass der Verbindungsstatus von "ImqQueueManager" auf TRUE gesetzt ist. Gibt den Öffnungsstatus zurück.

## **ImqBoolean openFor ( const MQLONG** *required-options* **= 0 );**

Versucht, sicherzustellen, dass das Objekt mit Optionen zum Öffnen bzw. mit Optionen zum Öffnen, die das vom Parameterwert *required-options* implizierte Verhalten garantieren, geöffnet ist.

Wenn der Wert für *required-options* null ist, ist eine Eingabe erforderlich und jede beliebige Eingabeoption ist dabei ausreichend. Weisen also die Optionen zum Öffnen bereits eine der folgenden Optionen auf:

- MQOO\_INPUT\_AS\_Q\_DEF
- MQOO\_INPUT\_SHARED
- MQOO\_INPUT\_EXCLUSIVE

dann sind die Optionen zum Öffnen bereits zufriedenstellend und werden nicht geändert; wenn die Optionen zum Öffnen dagegen keine dieser Optionen enthalten, wird MQOO\_INPUT\_AS\_Q\_DEF in den Optionen zum Öffnen gesetzt.

Wenn der Wert für *required-options* ungleich null ist, werden die erforderlichen Optionen den Optionen zum Öffnen hinzugefügt; wenn der Wert für *required-options* eine dieser Optionen ist, werden die anderen zurückgesetzt.

Wenn irgendwelche Optionen zum Öffnen geändert werden und das Objekt bereits geöffnet ist, wird das Objekt vorübergehend geschlossen und dann erneut geöffnet, um die Optionen zum Öffnen anzupassen.

Bei erfolgreicher Ausführung wird TRUE zurückgegeben. Erfolgreich bedeutet, dass das Objekt mit den entsprechenden Optionen geöffnet ist.

### **MQLONG openOptions ( ) const ;**

Gibt die Optionen zum Öffnen zurück.

### **ImqBoolean setOpenOptions ( const MQLONG** *options* **);**

Legt die Optionen zum Öffnen fest. Die Optionen zum Öffnen können nur festgelegt werden, wenn der Öffnungsstatus auf FALSE gesetzt ist. Bei erfolgreicher Ausführung wird TRUE zurückgegeben.

### **ImqBoolean openStatus ( ) const ;**

Gibt den Öffnungsstatus zurück.

## **ImqObject \* previousManagedObject ( ) const ;**

Gibt das vorherige verwaltete Objekt zurück.

## **ImqBoolean queueManagerIdentifier (ImqString &** *ID* **);**

Stellt eine Kopie der Warteschlangenmanager-ID bereit. Bei erfolgreicher Ausführung wird TRUE zurückgegeben.

### **ImqString queueManagerIdentifier( );**

Gibt die Warteschlangenmanager-ID ohne Angabe möglicher Fehler zurück.

## **Objektmethoden (geschützt)**

### **virtual ImqBoolean closeTemporarily ( );**

Schließt ein Objekt sicher, bevor es erneut geöffnet wird. Bei erfolgreicher Ausführung wird TRUE zurückgegeben. Diese Methode setzt voraus, dass der Öffnungsstatus auf TRUE gesetzt ist.

## **MQHCONN connectionHandle ( ) const ;**

Gibt die Verbindungskennung MQHCONN zurück, die dem Verbindungsverweis zugeordnet ist. Dieser Wert ist null, wenn kein Verbindungsverweis vorhanden ist oder wenn keine Verbindung zum Manager besteht.

## **ImqBoolean inquire (const MQLONG** *int-attr***, MQLONG &** *Wert* **);**

Gibt einen ganzzahligen Wert zurück, dessen Index ein MQIA\_\*-Wert ist. Bei einem Fehler wird der Wert auf MQIAV\_UNDEFINED zurückgesetzt.

## **ImqBoolean inquire (const MQLONG** *char-attr***, char \* &** *Puffer***, const size\_t** *Länge* **);**

Gibt eine Zeichenfolge zurück, deren Index ein MQCA\_\*-Wert ist.

**Anmerkung:** Beide Methoden geben nur einen einzelnen Attributwert zurück. Ist eine *Momentaufnahme* von mehreren Werten erforderlich, bei der die Werte für einen Moment miteinander konsistent sind, stellt IBM MQ C++ diese Funktion nicht bereit und Sie müssen den MQINQ-Aufruf mit entsprechenden Parametern nutzen.

### **virtual void openInformationDisperse ( );**

Verbreitet unmittelbar nach einem MQOPEN-Aufruf Informationen aus dem Variablenabschnitt der MQOD-Datenstruktur.

### **virtual ImqBoolean openInformationPrepare ( );**

Bereitet unmittelbar vor einem MQOPEN-Aufruf Informationen für den Variablenabschnitt der MQOD-Datenstruktur vor und gibt nach erfolgreicher Ausführung TRUE zurück.

### **ImqBoolean set ( const MQLONG** *int-attr***, const MQLONG** *value* **);** Legt ein Ganzzahlattribut für IBM MQ fest.

**ImqBoolean set ( const MQLONG** *char-attr***, const char \*** *buffer***, const size\_t** *required-length* **);** Legt ein Zeichenattribut für IBM MQ fest.

## **void setNextManagedObject ( const ImqObject \*** *object* **= 0 );**

Legt das nächste verwaltete Objekt fest.

Achtung: Verwenden Sie diese Funktion nur, wenn Sie sicher sind, dass die Liste der verwalteten Objekte dadurch nicht unterbrochen wird.

## **void setPreviousManagedObject ( const ImqObject \*** *object* **= 0 );**

Legt das vorherige verwaltete Objekt fest.

Achtung: Verwenden Sie diese Funktion nur, wenn Sie sicher sind, dass die Liste der verwalteten Objekte dadurch nicht unterbrochen wird.

## **Objektdaten (geschützt)**

### **MQHOBJ** *ohobj*

Die IBM MQ-Objektkennung (nur gültig, wenn der Öffnungsstatus auf TRUE gesetzt ist).

### **MQOD** *omqod*

Die eingebettete MQOD-Datenstruktur. Der für diese Datenstruktur zugeordnete Speicher entspricht dem, der für die Version 2 einer MQOD erforderlich ist. Überprüfen Sie die Versionsnummer *(omqod.Version)* und greifen Sie wie folgt auf die anderen Felder zu:

## **MQOD\_VERSION\_1**

Auf alle anderen Felder in *omqod* kann zugegriffen werden.

## **MQOD\_VERSION\_2**

Auf alle anderen Felder in *omqod* kann zugegriffen werden.

### **MQOD\_VERSION\_3**

*omqod.pmqod* ist ein Verweis auf eine dynamisch zugeordnete, umfangreichere MQOD. Auf andere Felder in *omqod* kann nicht zugegriffen werden. Auf alle von *omqod.pmqod* adressierten Felder kann zugegriffen werden.

**Anmerkung:** *omqod.pmqod.Version* kann niedriger sein als *omqod.Version*, was anzeigt, dass der IBM MQ MQI client mehr Funktionen aufweist als der IBM MQ-Server.

## **Ursachencodes**

- MORC ATTRIBUTE LOCKED
- MQRC\_INCONSISTENT\_OBJECT\_STATE
- MQRC\_NO\_CONNECTION\_REFERENCE
- MQRC\_STORAGE\_NOT\_AVAILABLE
- MQRC\_REOPEN\_SAVED\_CONTEXT\_ERR
- (Ursachencodes von MQCLOSE)
- (Ursachencodes von MQCONN)
- (Ursachencodes von MQINQ)
- (Ursachencodes von MQOPEN)
- (Ursachencodes von MQSET)

# **C++-Klasse "ImqProcess"**

Diese Klasse bindet einen Anwendungsprozess (ein IBM MQ-Objekt des Typs MQOT\_PROCESS) ein, der von einem Auslösemonitor ausgelöst werden kann.

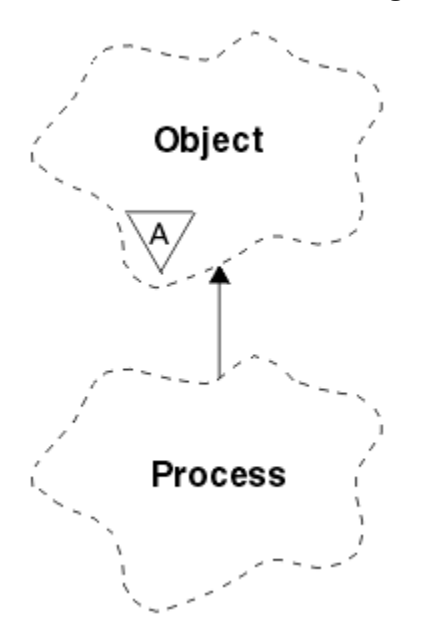

*Abbildung 30. ImqProcess, Klasse*

- "Objektattribute" auf Seite 1947
- • ["Konstruktoren" auf Seite 1948](#page-1947-0)
- • ["Objektmethoden \(öffentlich\)" auf Seite 1948](#page-1947-0)

## **Objektattribute**

### **application id**

Die ID des Anwendungsprozesses. Dieses Attribut ist schreibgeschützt.

## **application type**

Der Typ des Anwendungsprozesses. Dieses Attribut ist schreibgeschützt.

### **environment data**

Die Umgebungsinformationen für diesen Prozess. Dieses Attribut ist schreibgeschützt.

### **Benutzerdaten**

Benutzerdaten für den Prozess. Dieses Attribut ist schreibgeschützt.

## <span id="page-1947-0"></span>**Konstruktoren**

**ImqProcess( );**

Der Standardkonstruktor.

## **ImqProcess ( const ImqProcess &** *Prozess* **);**

Der Kopierkonstruktor. Der Öffnungsstatus (**open status**) von "ImqObject" ist auf FALSE gesetzt.

## **ImqProcess( const char \*** *name* **);**

Legt den Namen (**name**) von "ImqObject" fest.

# **Objektmethoden (öffentlich)**

## **void operator = ( const ImqProcess &** *Prozess* **);**

Führt bei Bedarf einen Schließvorgang aus und kopiert anschließend Instanzdaten aus *process*. Der Öffnungsstatus (**open status**) von "ImqObject" ist dann auf FALSE gesetzt.

## **ImqBoolean applicationId ( ImqString &** *ID* **);**

Stellt eine Kopie der Anwendungs-ID (**application id**) bereit. Bei erfolgreicher Ausführung wird TRUE zurückgegeben.

## **ImqString applicationId ( );**

Gibt die Anwendungs-ID (**application id**) ohne Angabe möglicher Fehler zurück.

## **ImqBoolean applicationType ( MQLONG &** *Typ* **);**

Stellt eine Kopie des Anwendungstyps (**application type**) bereit. Bei erfolgreicher Ausführung wird TRUE zurückgegeben.

## **MQLONG applicationType( );**

Gibt den Anwendungstyp (**application type**) ohne Angabe möglicher Fehler zurück.

## **ImqBoolean environmentData ( ImqString &** *Daten* **);**

Stellt eine Kopie der Umgebungsdaten (**environment data**) bereit. Bei erfolgreicher Ausführung wird TRUE zurückgegeben.

## **ImqString environmentData ( );**

Gibt die Umgebungsdaten (**environment data**) ohne Angabe möglicher Fehler zurück.

## **ImqBoolean userData ( ImqString &** *Daten* **);**

Stellt eine Kopie der Benutzerdaten (**user data**) bereit. Bei erfolgreicher Ausführung wird TRUE zurückgegeben.

## **ImqString userData ( );**

Gibt die Benutzerdaten (**user data**) ohne Angabe möglicher Fehler zurück.

# **C++-Klasse "ImqPutMessageOptions"**

Diese Klasse bindet die MQPMO-Datenstruktur ein.

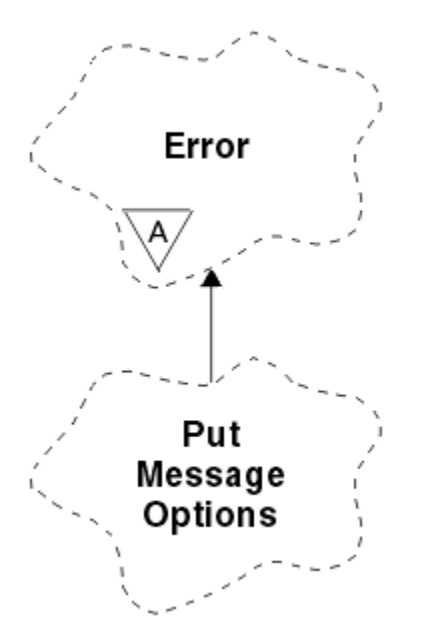

*Abbildung 31. ImqPutMessageOptions, Klasse*

- "Objektattribute" auf Seite 1949
- • ["Konstruktoren" auf Seite 1950](#page-1949-0)
- • ["Objektmethoden \(öffentlich\)" auf Seite 1950](#page-1949-0)
- • ["Objektdaten \(geschützt\)" auf Seite 1951](#page-1950-0)
- • ["Ursachencodes" auf Seite 1951](#page-1950-0)

## **Objektattribute**

## **context reference**

Eine "ImqQueue"-Warteschlange, die einen Kontext für Nachrichten bereitstellt. Zu Beginn ist kein Verweis vorhanden.

## **Optionen**

Die Optionen zum Einreihen von Nachrichten. Der Anfangswert ist MQPMO\_NONE. Folgende zusätzliche Werte sind möglich:

- MQPMO\_SYNCPOINT
- MQPMO\_NO\_SYNCPOINT
- MQPMO\_NEW\_MSG\_ID
- MQPMO\_NEW\_CORREL\_ID
- MQPMO\_LOGICAL\_ORDER
- MQPMO\_NO\_CONTEXT
- MQPMO\_DEFAULT\_CONTEXT
- MQPMO\_PASS\_IDENTITY\_CONTEXT
- MQPMO\_PASS\_ALL\_CONTEXT
- MQPMO\_SET\_IDENTITY\_CONTEXT
- MQPMO\_SET\_ALL\_CONTEXT
- MQPMO\_ALTERNATE\_USER\_AUTHORITY
- MQPMO\_FAIL\_IF\_QUIESCING

### **record fields**

Die Flags, die beim Einreihen einer Nachricht die Aufnahme von Nachrichteneinreihungssätzen steuern. Der Anfangswert ist MQPMRF\_NONE. Folgende zusätzliche Werte sind möglich:

- <span id="page-1949-0"></span>• MQPMRF\_MSG\_ID
- MOPMRF CORREL ID
- MQPMRF\_GROUP\_ID
- MQPMRF\_FEEDBACK
- MOPMRF ACCOUNTING TOKEN

"ImqMessageTracker"-Attribute werden für jedes angegebene Feld aus dem Objekt übernommen. "ImqMessageTracker"-Attribute werden für jedes nicht angegebene Feld aus dem "ImqMessage"-Objekt übernommen.

## **resolved queue manager name**

Name eines Zielwarteschlangenmanagers, der während einer Einreihung festgelegt wird. Der Anfangswert ist null. Dieses Attribut ist schreibgeschützt.

## **resolved queue name**

Name einer Zielwarteschlange, der während einer Einreihung festgelegt wird. Der Anfangswert ist null. Dieses Attribut ist schreibgeschützt.

## **syncpoint participation**

Auf TRUE gesetzt, wenn Nachrichten unter Synchronisationspunktsteuerung eingereiht werden.

## **Konstruktoren**

## **ImqPutMessageOptions( );**

Der Standardkonstruktor.

**ImqPutMessageOptions (const ImqPutMessageOptions &** *Pmo* **);** Der Kopierkonstruktor.

# **Objektmethoden (öffentlich)**

## **void operator = (const ImqPutMessageOptions &** *Pmo* **);** Kopiert Instanzdaten aus *pmo* und ersetzt dabei die bereits vorhandenen Instanzdaten.

## **ImqQueue \* contextReference ( ) const ;**

Gibt den Kontextverweis zurück.

```
void setContextReference (const ImqQueue & Warteschlange );
Legt den Kontextverweis fest.
```
## **void setContextReference ( const ImqQueue \*** *queue* **= 0 );**

Legt den Kontextverweis fest.

## **MQLONG options ( ) const ;**

Gibt die Optionen zurück.

## **void setOptions ( const MQLONG** *options* **);**

Legt die Optionen fest, einschließlich des Werts für die Synchronisationspunktbeteiligung.

# **MQLONG recordFields ( ) const ;**

Gibt die Datensatzfelder zurück.

**void setRecordFields ( const MQLONG** *fields* **);** Legt die Datensatzfelder fest.

## **ImqString resolvedQueueManagerName ( ) const ;**

Gibt eine Kopie des aufgelösten Warteschlangenmanagernamens zurück.

## **ImqString resolvedQueueName ( ) const ;**

Gibt eine Kopie des aufgelösten Warteschlangennamens zurück.

## **ImqBoolean syncPointParticipation ( ) const ;**

Gibt den Wert für die Synchronisationspunktbeteiligung zurück, der auf TRUE gesetzt ist, wenn die Optionen MQPMO\_SYNCPOINT einschließen.

## <span id="page-1950-0"></span>**void setSyncPointParticipation ( const ImqBoolean** *sync* **);**

Setzt den Wert für die Synchronisationspunktbeteiligung. Wenn *sync* auf TRUE gesetzt ist, werden die Optionen so geändert, dass sie MQPMO\_SYNCPOINT einschließen und MQPMO\_NO\_SYNC-POINT ausschließen. Wenn *sync* auf FALSE gesetzt ist, werden die Optionen so geändert, dass sie MQPMO\_NO\_SYNCPOINT einschließen und MQPMO\_SYNCPOINT ausschließen.

## **Objektdaten (geschützt)**

## **MQPMO** *omqpmo*

Die MQPMO-Datenstruktur.

## **Ursachencodes**

• MQRC\_STORAGE\_NOT\_AVAILABLE

# **C++-Klasse "ImqQueue"**

Diese Klasse bindet eine Nachrichtenwarteschlange (ein IBM MQ-Objekt des Typs MQOT\_Q) ein.

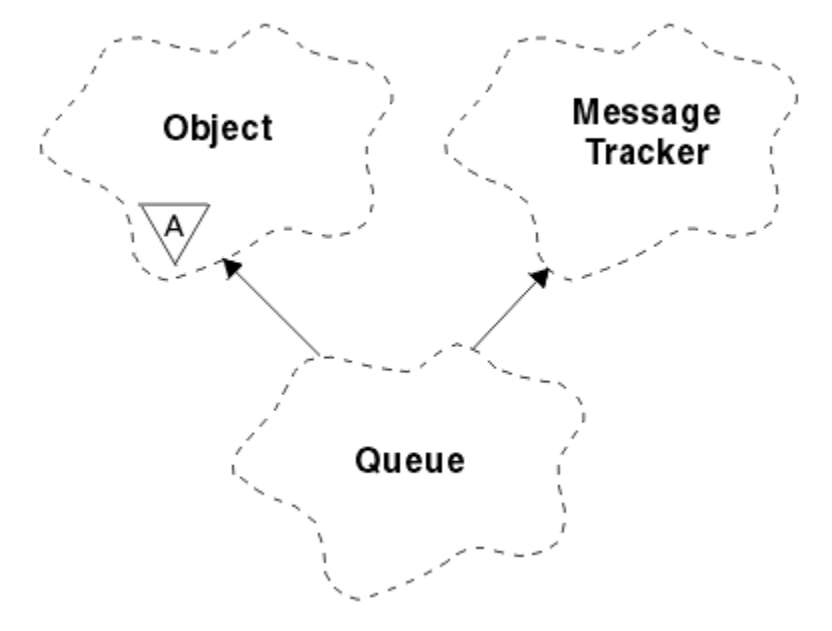

## *Abbildung 32. ImqQueue, Klasse*

Diese Klasse bezieht sich auf die im Abschnitt [Tabelle 863 auf Seite 1888](#page-1887-0) aufgelisteten MQI-Aufrufe.

- "Objektattribute" auf Seite 1951
- • ["Konstruktoren" auf Seite 1954](#page-1953-0)
- • ["Objektmethoden \(öffentlich\)" auf Seite 1955](#page-1954-0)
- • ["Objektmethoden \(geschützt\)" auf Seite 1962](#page-1961-0)
- • ["Ursachencodes" auf Seite 1963](#page-1962-0)

## **Objektattribute**

## **backout requeue name**

Name der Warteschlange zum Wiedereinreihen überzähliger zurückgesetzter Nachrichten. Dieses Attribut ist schreibgeschützt.

## **backout threshold**

Zurückstellungsschwellenwert. Dieses Attribut ist schreibgeschützt.

## **base queue name**

Name der Warteschlange, in den der Aliasname aufgelöst wird. Dieses Attribut ist schreibgeschützt.

### **Clustername**

Clustername. Dieses Attribut ist schreibgeschützt.

## **cluster namelist name**

Name der Clusternamensliste. Dieses Attribut ist schreibgeschützt.

## **cluster workload rank**

Rangordnung der Clusterauslastung. Dieses Attribut ist schreibgeschützt.

### **cluster workload priority**

Priorität der Clusterauslastung. Dieses Attribut ist schreibgeschützt.

## **cluster workload use queue**

Wert der Warteschlange zur Verwendung der Clusterauslastung. Dieses Attribut ist schreibgeschützt.

#### **creation date**

Erstellungsdatum der Warteschlange. Dieses Attribut ist schreibgeschützt.

### **creation time**

Erstellungszeit der Warteschlange. Dieses Attribut ist schreibgeschützt.

#### **current depth**

Anzahl der Nachrichten in der Warteschlange. Dieses Attribut ist schreibgeschützt.

### **default bind**

Standardbindung. Dieses Attribut ist schreibgeschützt.

### **default input open option**

Standardoption für Öffnen für Eingaben. Dieses Attribut ist schreibgeschützt.

#### **default persistence**

Standardmäßige Nachrichtenpersistenz. Dieses Attribut ist schreibgeschützt.

#### **default priority**

Standardmäßige Nachrichtenpriorität. Dieses Attribut ist schreibgeschützt.

## **definition type**

Typ der Warteschlangendefinition Dieses Attribut ist schreibgeschützt.

## **depth high event**

Steuerattribut für "Warteschlangenlänge hoch"-Ereignisse. Dieses Attribut ist schreibgeschützt.

### **depth high limit**

Oberer Grenzwert für die Warteschlangenlänge. Dieses Attribut ist schreibgeschützt.

### **depth low event**

Steuerattribut für Ereignisse vom Typ "Queue Depth Low" (Warteschlangenlänge niedrig). Dieses Attribut ist schreibgeschützt.

### **depth low limit**

Unterer Grenzwert für die Warteschlangenlänge. Dieses Attribut ist schreibgeschützt.

### **depth maximum event**

Steuerattribut für die maximalen Ereignisse der Warteschlangentiefe. Dieses Attribut ist schreibgeschützt.

## **distribution list reference**

Optionaler Verweis auf eine "ImqDistributionList"-Verteilerliste, der verwendet werden kann, um Nachrichten an mehrere Warteschlangen, einschließlich dieser, zu verteilen. Der Anfangswert ist null.

**Anmerkung:** Wenn ein "ImqQueue"-Objekt geöffnet wird, werden alle geöffneten "ImqDistribution-List"-Objekte, auf die es verweist, automatisch geschlossen.

## **distribution lists**

Die Fähigkeit einer Übertragungswarteschlange zur Unterstützung von Verteilerlisten. Dieses Attribut ist schreibgeschützt.

## **dynamic queue name**

Name der dynamischen Warteschlangen. Der Anfangswert ist AMQ.\* für alle AIX, Linux, and Windows -Plattformen.

### **harden get backout**

Gibt an, ob der Rücksetzungszähler permanent gespeichert werden soll. Dieses Attribut ist schreibgeschützt.

## **index type**

Indextyp. Dieses Attribut ist schreibgeschützt.

### **inhibit get**

Gibt an, ob GET-Operationen zulässig sind. Der Anfangswert hängt von der Warteschlangendefinition ab. Dieses Attribut ist nur für Aliaswarteschlangen oder lokale Warteschlangen gültig.

## **inhibit put**

Gibt an, ob PUT-Operationen zulässig sind. Der Anfangswert hängt von der Warteschlangendefinition ab.

### **initiation queue name**

Name der Initialisierungswarteschlange. Dieses Attribut ist schreibgeschützt.

### **maximum depth**

Maximal zulässige Nachrichtenanzahl für die Warteschlange. Dieses Attribut ist schreibgeschützt.

## **maximale Nachrichtenlänge**

Maximale Länge für alle Nachrichten in dieser Warteschlange; diese kann kleiner sein als die maximale Länge für eine beliebige von dem zugeordneten Warteschlangenmanager verwaltete Warteschlange. Dieses Attribut ist schreibgeschützt.

## **Reihenfolge bei der Nachrichtenübertragung**

Gibt an, ob Nachrichtenpriorität relevant ist. Dieses Attribut ist schreibgeschützt.

### **next distributed queue**

Das nächste Objekt dieser Klasse in nicht festgelegter Reihenfolge, das denselben Verteilerlistenverweis (**distribution list reference**) wie dieses Objekt aufweist. Der Anfangswert ist null.

Wenn ein Objekt in einer Kette gelöscht wird, werden das vorherige und das nächste Objekt aktualisiert, sodass ihre verteilten Warteschlangenverbindungen nicht mehr auf das gelöschte Objekt zeigen.

### **non-persistent message class**

Zuverlässigkeitsstufe für nicht persistente Nachrichten, die in diese Warteschlange eingereiht wurden. Dieses Attribut ist schreibgeschützt.

### **open input count**

Anzahl der "ImqQueue"-Objekte, die für die Eingabe geöffnet sind. Dieses Attribut ist schreibgeschützt.

## **open output count**

Anzahl der "ImqQueue"-Objekte, die für die Ausgabe geöffnet sind. Dieses Attribut ist schreibgeschützt.

### **previous distributed queue**

Das vorherige Objekt dieser Klasse in nicht festgelegter Reihenfolge, das denselben Verteilerlistenverweis (**distribution list reference**) wie dieses Objekt aufweist. Der Anfangswert ist null.

Wenn ein Objekt in einer Kette gelöscht wird, werden das vorherige und das nächste Objekt aktualisiert, sodass ihre verteilten Warteschlangenverbindungen nicht mehr auf das gelöschte Objekt zeigen.

### **process name**

Name der Prozessdefinition. Dieses Attribut ist schreibgeschützt.

### **queue accounting**

Stufe der Abrechnungsdaten für Warteschlangen. Dieses Attribut ist schreibgeschützt.

### **Warteschlangenmanagername**

Name des (möglicherweise fernen) Warteschlangenmanagers, auf dem die Warteschlange sich befindet. Verwechseln Sie den hier benannten Warteschlangenmanager nicht mit dem Verbindungsverweis (**connection reference**) von "ImqObject", der auf den (lokalen) Warteschlangenmanager verweist, der eine Verbindung bereitstellt. Der Anfangswert ist null.

## **queue monitoring**

Stufe der Überwachungsdatenerfassung für die Warteschlange. Dieses Attribut ist schreibgeschützt.

### <span id="page-1953-0"></span>**queue statistics**

Stufe der statistischen Daten für die Warteschlange. Dieses Attribut ist schreibgeschützt.

## **Warteschlangentyp**

Warteschlangentyp. Dieses Attribut ist schreibgeschützt.

### **Ferner Warteschlangenmanagername**

Name des fernen Warteschlangenmanagers. Dieses Attribut ist schreibgeschützt.

## **remote queue name**

Name der fernen Warteschlange, unter dem diese auf dem fernen Warteschlangenmanager bekannt ist. Dieses Attribut ist schreibgeschützt.

### **resolved queue manager name**

Aufgelöster Warteschlangenmanagername. Dieses Attribut ist schreibgeschützt.

### **resolved queue name**

Aufgelöster Warteschlangenname. Dieses Attribut ist schreibgeschützt.

### **retention interval**

Warteschlangensicherungsintervall. Dieses Attribut ist schreibgeschützt.

## **Geltungsbereich**

Geltungsbereich der Warteschlangendefinition. Dieses Attribut ist schreibgeschützt.

### **Serviceintervall**

Serviceintervall. Dieses Attribut ist schreibgeschützt.

### **Serviceintervallereignis**

Steuerattribut für Serviceintervallereignisse. Dieses Attribut ist schreibgeschützt.

### **shareability**

Gibt an, ob die Warteschlange gemeinsam genutzt werden kann. Dieses Attribut ist schreibgeschützt.

## **Speicherklasse**

Speicherklasse. Dieses Attribut ist schreibgeschützt.

### **Name der Übertragungswarteschlange**

Name der Übertragungswarteschlange. Dieses Attribut ist schreibgeschützt.

### **trigger control**

Auslösesteuerung. Der Anfangswert hängt von der Warteschlangendefinition ab. Dieses Attribut ist nur für eine lokale Warteschlange gültig.

## **trigger data**

Auslösedaten Der Anfangswert hängt von der Warteschlangendefinition ab. Dieses Attribut ist nur für eine lokale Warteschlange gültig.

### **trigger depth**

Auslöserschwelle Der Anfangswert hängt von der Warteschlangendefinition ab. Dieses Attribut ist nur für eine lokale Warteschlange gültig.

## **trigger message priority**

Nachrichtenprioritätsschwelle für Auslöser Der Anfangswert hängt von der Warteschlangendefinition ab. Dieses Attribut ist nur für eine lokale Warteschlange gültig.

## **trigger type**

Auslösertyp Der Anfangswert hängt von der Warteschlangendefinition ab. Dieses Attribut ist nur für eine lokale Warteschlange gültig.

## **Belegung**

Verwendung. Dieses Attribut ist schreibgeschützt.

## **Konstruktoren**

## **ImqQueue( );**

Der Standardkonstruktor.

## **ImqQueue ( const ImqQueue &** *Warteschlange* **);**

Der Kopierkonstruktor. Der Öffnungsstatus (**open status**) von "ImqObject" ist dann auf FALSE gesetzt.

## <span id="page-1954-0"></span>**ImqQueue( const char \*** *name* **);**

Legt den Namen (**name**) von "ImqObject" fest.

## **Objektmethoden (öffentlich)**

## **void operator = ( const ImqQueue &** *Warteschlange* **);**

Führt bei Bedarf einen Schließvorgang aus und kopiert anschließend Instanzdaten aus *queue*. Der Öffnungsstatus (**open status**) von "ImqObject" ist dann auf FALSE gesetzt.

## **ImqBoolean backoutRequeueName ( ImqString &** *Name* **);**

Stellt eine Kopie des Namens der Warteschlange zum Wiedereinreihen zurückgesetzter Nachrichten (**backout requeue name**) bereit. Bei erfolgreicher Ausführung wird TRUE zurückgegeben.

## **ImqString backoutRequeueName( );**

Gibt den Namen der Warteschlange zum Wiedereinreihen zurückgesetzter Nachrichten (**backout requeue name**) ohne Angabe möglicher Fehler zurück.

### **ImqBoolean BackoutThreshold ( MQLONG &** *Schwellenwert* **);**

Stellt eine Kopie des Rücksetzschwellenwerts (**backout threshold**) bereit. Bei erfolgreicher Ausführung wird TRUE zurückgegeben.

## **MQLONG backoutThreshold( );**

Gibt den Rücksetzschwellenwert (**backout threshold**) ohne Angabe möglicher Fehler zurück.

## **ImqBoolean BaseQueueName ( ImqString &** *Name* **);**

Gibt eine Kopie des Basiswarteschlangennamens (**base queue name**) zurück. Bei erfolgreicher Ausführung wird TRUE zurückgegeben.

## **ImqString baseQueueName( );**

Gibt den Basiswarteschlangennamen (**base queue name**) ohne Angabe möglicher Fehler zurück.

## **ImqBoolean clusterName (ImqString &** *Name* **);**

Stellt eine Kopie des Clusternamens (**cluster name**) bereit. Bei erfolgreicher Ausführung wird TRUE zurückgegeben.

## **ImqString clusterName( );**

Gibt den Clusternamen (**cluster name**) ohne Angabe möglicher Fehler zurück.

## **ImqBoolean clusterNamelistName (ImqString &** *Name* **);**

Stellt eine Kopie des Namens der Clusternamensliste (**cluster namelist name**) bereit. Bei erfolgreicher Ausführung wird TRUE zurückgegeben.

## **ImqString clusterNamelistName( );**

Gibt den Namen der Clusternamensliste (**cluster namelist name**) ohne Angabe möglicher Fehler zurück.

### **ImqBoolean clusterWorkLoadPriority ( MQLONG & priority );**

Stellt eine Kopie des Prioritätswerts für die Clusterauslastung bereit. Bei erfolgreicher Ausführung wird TRUE zurückgegeben.

## **MQLONG clusterWorkLoadPriority ( );**

Gibt den Wert für die Priorität der Clusterauslastung ohne Angabe möglicher Fehler zurück.

## **ImqBoolean clusterWorkLoadRank ( MQLONG & rank );**

Stellt eine Kopie des Werts für die Rangfolge der Clusterauslastung bereit. Bei erfolgreicher Ausführung wird TRUE zurückgegeben.

## **MQLONG clusterWorkLoadRank ( );**

Gibt den Wert für die Rangfolge der Clusterauslastung ohne Angabe möglicher Fehler zurück.

### **ImqBoolean clusterWorkLoadUseQ ( MQLONG & useq );**

Stellt eine Kopie des Werts der Warteschlange zur Verwendung der Clusterauslastung bereit. Bei erfolgreicher Ausführung wird TRUE zurückgegeben.

### **MQLONG clusterWorkLoadUseQ ( );**

Gibt den Wert der Warteschlange zur Verwendung der Clusterauslastung ohne Angabe möglicher Fehler zurück.

## **ImqBoolean creationDate ( ImqString &** *Datum* **);**

Stellt eine Kopie des Erstellungsdatums (**creation date**) bereit. Bei erfolgreicher Ausführung wird TRUE zurückgegeben.

## **ImqString creationDate ( );**

Gibt das Erstellungsdatum (**creation date**) Angabe möglicher Fehler zurück.

## **ImqBoolean creationTime ( ImqString &** *Zeit* **);**

Stellt eine Kopie der Erstellungszeit (**creation time**) zurück. Bei erfolgreicher Ausführung wird TRUE zurückgegeben.

## **ImqString creationTime ( );**

Gibt die Erstellungszeit (**creation time**) ohne Angabe möglicher Fehler zurück.

## **ImqBoolean currentDepth ( MQLONG &** *Tiefe* **);**

Gibt eine Kopie der aktuellen Länge (**current depth**) zurück. Bei erfolgreicher Ausführung wird TRUE zurückgegeben.

### **MQLONG currentDepth( );**

Gibt die aktuelle Länge (**current depth**) ohne Angabe möglicher Fehler zurück.

## **ImqBoolean defaultInputOpenOption ( MQLONG &** *Option* **);**

Stellt eine Kopie der Standardoption für die Öffnung zur Eingabe (**default input open option**) bereit. Bei erfolgreicher Ausführung wird TRUE zurückgegeben.

## **MQLONG defaultInputOpenOption( );**

Gibt die Standardoption für die Öffnung zur Eingabe (**default input open option**) ohne Angabe möglicher Fehler zurück.

### **ImqBoolean defaultPersistence ( MQLONG &** *Permanenz* **);**

Stellt eine Kopie der Standardpersistenz (**default persistence**) bereit. Bei erfolgreicher Ausführung wird TRUE zurückgegeben.

### **MQLONG defaultPersistence( );**

Gibt die Standardpersistenz (**default persistence**) ohne Angabe möglicher Fehler zurück.

## **ImqBoolean Standardpriorität ( MQLONG &** *Priorität* **);**

Stellt eine Kopie der Standardpriorität (**default priority**) bereit. Bei erfolgreicher Ausführung wird TRUE zurückgegeben.

## **MQLONG defaultPriority( );**

Gibt die Standardpriorität (**default priority**) ohne Angabe möglicher Fehler zurück.

## **ImqBoolean defaultBind ( MQLONG &** *Bindung* **);**

Stellt eine Kopie der Standardbindung (**default bind**) bereit. Bei erfolgreicher Ausführung wird TRUE zurückgegeben.

### **MQLONG defaultBind( );**

Gibt die Standardbindung (**default bind**) ohne Angabe möglicher Fehler zurück.

### **ImqBoolean definitionType ( MQLONG &** *Typ* **);**

Stellt eine Kopie des Definitionstyps (**definition type**) bereit. Bei erfolgreicher Ausführung wird TRUE zurückgegeben.

## **MQLONG definitionType( );**

Gibt den Definitionstyp (**definition type**) ohne Angabe möglicher Fehler zurück.

### **ImqBoolean depthHighEvent ( MQLONG &** *Ereignis* **);**

Stellt eine Kopie des Aktivierungsstatus des Ereignisses des Typs **depth high event** (Warteschlangenlänge hoch) bereit. Bei erfolgreicher Ausführung wird TRUE zurückgegeben.

### **MQLONG depthHighEvent( );**

Gibt den Aktivierungsstatus des Ereignisses des Typs **depth high event** (Warteschlangenlänge hoch) ohne Angabe möglicher Fehler zurück.

## **ImqBoolean depthHighLimit ( MQLONG &** *Begrenzung* **);**

Stellt eine Kopie des Grenzwerts für 'Warteschlangenlänge hoch' (**depth high limit**) bereit. Bei erfolgreicher Ausführung wird TRUE zurückgegeben.

## **MQLONG depthHighLimit( );**

Gibt den Grenzwert für 'Warteschlangenlänge hoch' (**depth high limit**) ohne Angabe möglicher Fehler zurück.

## **ImqBoolean depthLowEvent ( MQLONG &** *Ereignis* **);**

Stellt eine Kopie des Aktivierungsstatus des Ereignisses des Typs **depth low event** (Warteschlangenlänge niedrig) bereit. Bei erfolgreicher Ausführung wird TRUE zurückgegeben.

## **MQLONG depthLowEvent( );**

Gibt den Aktivierungsstatus des Ereignisses des Typs **depth low event** (Warteschlangenlänge niedrig) ohne Angabe möglicher Fehler zurück.

## **ImqBoolean depthLowLimit ( MQLONG &** *Begrenzung* **);**

Stellt eine Kopie des Grenzwerts für 'Warteschlangenlänge niedrig' (**depth low limit**) bereit. Bei erfolgreicher Ausführung wird TRUE zurückgegeben.

## **MQLONG depthLowLimit( );**

Gibt den Grenzwert für 'Warteschlangenlänge niedrig' (**depth low limit**) ohne Angabe möglicher Fehler zurück.

## **ImqBoolean depthMaximumEvent ( MQLONG &** *Ereignis* **);**

Stellt eine Kopie des Aktivierungsstatus des Ereignisses des Typs **depth maximum event** (Warteschlangenlänge maximal) bereit. Bei erfolgreicher Ausführung wird TRUE zurückgegeben.

## **MQLONG depthMaximumEvent( );**

Gibt den Aktivierungsstatus des Ereignisses des Typs **depth maximum event** (Warteschlangenlänge maximal) ohne Angabe möglicher Fehler zurück.

## **ImqDistributionList \* distributionListReference( ) const ;**

Gibt den Verteilerlistenverweis (**distribution list reference**) zurück.

## **void setDistributionListReference ( ImqDistributionList &** *Liste* **);**

Legt den Verteilerlistenverweis (**distribution list reference**) fest.

## **void setDistributionListReference( ImqDistributionList \*** *list* **= 0 );**

Legt den Verteilerlistenverweis (**distribution list reference**) fest.

## **ImqBoolean Verteilungslisten ( MQLONG &** *Unterstützung* **);**

Stellt eine Kopie des Werts für die Verteilerlisten (**distribution lists**) bereit. Bei erfolgreicher Ausführung wird TRUE zurückgegeben.

## **MQLONG distributionLists( );**

Gibt den Wert für die Verteilerlisten (**distribution lists**) ohne Angabe möglicher Fehler zurück.

## **ImqBoolean setDistributionLists( const MQLONG** *support* **);**

Setzt den Wert für die Verteilerlisten (**distribution lists**). Bei erfolgreicher Ausführung wird TRUE zurückgegeben.

## **ImqString dynamicQueueName( ) const ;**

Gibt eine Kopie des Namens der dynamischen Warteschlange (**dynamic queue name**) zurück.

## **ImqBoolean setDynamicQueueName( const char \*** *name* **);**

Legt den Namen der dynamischen Warteschlange (**dynamic queue name**) fest. Der Name der dynamischen Warteschlange (**dynamic queue name**) kann nur festgelegt werden, wenn der Öffnungsstatus (**open status**) von "ImqObject" auf FALSE gesetzt ist. Bei erfolgreicher Ausführung wird TRUE zurückgegeben.

## **ImqBoolean Abrufen ( ImqMessage &** *Nachricht***, ImqGetMessageOptions &** *Optionen* **);**

Ruft eine Nachricht aus der Warteschlange ab und verwendet dabei den angegebenen Wert für *options*. Ruft bei Bedarf die "ImqObject"-Methode **openFor** auf, um sicherzustellen, dass die Optionen zum Öffnen (**open options**) von "ImqObject" einen der MQOO\_INPUT\_\*-Werte oder den Wert MQOO\_BROWSE einschließen, in Abhängigkeit von dem Wert für *options*. Wenn das *msg*-Objekt einen automatischen Puffer (**automatic buffer**) für "ImqCache" aufweist, vergrößert sich der Speicher, um alle abgerufene Nachrichten aufnehmen zu können. Die Methode **clearMessage** wird vor dem Abruf für das *msg*-Objekt aufgerufen.

Bei erfolgreicher Ausführung dieser Methode wird TRUE zurückgegeben.

**Anmerkung:** Das Ergebnis des Methodenaufrufs ist FALSCH, wenn das ImqObject **Ursachencode** MQRC\_TRUNCATED\_MSG\_FAILED ist, auch wenn dieser **Ursachencode** als Warnung klassifiziert wird. Wenn eine abgeschnittene Nachricht akzeptiert wird, spiegelt die Nachrichtenlänge (**message length**) von "ImqCache" die abgeschnittene Länge wider. Bei jedem Ereignis gibt die Gesamtlänge der Nachricht (**total message length**) von "ImqMessage" die Byteanzahl an, die verfügbar war.

## **ImqBoolean Abrufen ( ImqMessage &** *Nachricht* **);**

Es gilt dasselbe wie für die vorherige Methode, außer dass Standardnachrichtenabrufoptionen verwendet werden.

## **ImqBoolean Abrufen ( ImqMessage &** *Nachricht***, ImqGetMessageOptions &** *Optionen***, const size\_t** *Puffergröße* **);**

Es gilt dasselbe wie für die vorherigen beiden Methode, außer dass ein Überschreiben für *buffer-size* angegeben wird. Wenn das *msg*-Objekt einen automatischen Puffer (**automatic buffer**) für "ImqCache" einsetzt, wird die Methode **resizeBuffer** vor dem Nachrichtenabruf für das *msg*-Objekt aufgerufen und der Puffer vergrößert sich nicht weiter, um längere Nachrichten aufnehmen zu können.

## **ImqBoolean Abrufen ( ImqMessage &** *Nachricht***, const size\_t** *Puffergröße* **);**

Es gilt dasselbe wie für die vorherige Methode, außer dass Standardnachrichtenabrufoptionen verwendet werden.

## **ImqBoolean hardenGetBackout ( MQLONG &** *Hardening* **);**

Stellt eine Kopie des Werts für die Anzahl der vor der Zurückstellung aufzuzeichnenden Versuche (**harden get backout**) bereit. Bei erfolgreicher Ausführung wird TRUE zurückgegeben.

## **MQLONG hardenGetBackout( );**

Gibt den Wert für die Anzahl der vor der Zurückstellung aufzuzeichnenden Versuche (**harden get backout**) ohne Angabe möglicher Fehler zurück.

## **ImqBoolean indexType (MQLONG &** *Typ* **);**

Stellt eine Kopie des Indextyps (**index type**) bereit. Bei erfolgreicher Ausführung wird TRUE zurückgegeben.

## **MQLONG indexType( );**

Gibt den Indextyp (**index type**) ohne Angabe möglicher Fehler zurück.

## **ImqBoolean inhibitGet ( MQLONG &** *hemmen* **);**

Stellt eine Kopie des Werts für das Sperren von GET-Operationen (**inhibit get**) bereit. Bei erfolgreicher Ausführung wird TRUE zurückgegeben.

## **MQLONG inhibitGet( );**

Gibt den Wert für das Sperren von GET-Operationen (**inhibit get**) ohne Angabe möglicher Fehler zurück.

## **ImqBoolean setInhibitGet( const MQLONG** *inhibit* **);**

Legt den Wert für das Sperren von GET-Operationen (**inhibit get**) fest. Bei erfolgreicher Ausführung wird TRUE zurückgegeben.

## **ImqBoolean inhibitPut ( MQLONG &** *hemmen* **);**

Stellt eine Kopie des Werts für das Sperren von PUT-Operationen (**inhibit put**) bereit. Bei erfolgreicher Ausführung wird TRUE zurückgegeben.

## **MQLONG inhibitPut( );**

Gibt den Wert für das Sperren von PUT-Operationen (**inhibit put**) ohne Angabe möglicher Fehler zurück.

## **ImqBoolean setInhibitPut( const MQLONG** *inhibit* **);**

Legt den Wert für das Sperren von PUT-Operationen (**inhibit put**) fest. Bei erfolgreicher Ausführung wird TRUE zurückgegeben.

## **ImqBoolean InitiationQueueName ( ImqString &** *Name* **);**

Gibt eine Kopie des Namens der Initialisierungswarteschlange (**initiation queue name**) zurück. Bei erfolgreicher Ausführung wird TRUE zurückgegeben.

## **ImqString initiationQueueName( );**

Gibt den Namen der Initialisierungswarteschlange (**initiation queue name**) ohne Angabe möglicher Fehler zurück.

## **ImqBoolean maximumDepth ( MQLONG &** *Tiefe* **);**

Stellt eine Kopie der maximalen Länge (**maximum depth**) bereit. Bei erfolgreicher Ausführung wird TRUE zurückgegeben.

## **MQLONG maximumDepth( );**

Gibt die maximale Länge (**maximum depth**) ohne Angabe möglicher Fehler zurück.

## **ImqBoolean maximumMessageLength ( MQLONG &** *Länge* **);**

Stellt eine Kopie der maximalen Nachrichtenlänge (**maximum message length**) bereit. Bei erfolgreicher Ausführung wird TRUE zurückgegeben.

## **MQLONG maximumMessageLength( );**

Gibt die maximale Nachrichtenlänge (**maximum message**) ohne Angabe möglicher Fehler zurück.

## **ImqBoolean messageDeliverySequence ( MQLONG &** *Sequenz* **);**

Stellt eine Kopie der Reihenfolge bei der Nachrichtenübertragung (**message delivery sequence**) bereit. Bei erfolgreicher Ausführung wird TRUE zurückgegeben.

## **MQLONG messageDeliverySequence( );**

Gibt den Wert für die Reihenfolge bei der Nachrichtenübertragung (**message delivery sequence**) ohne Angabe möglicher Fehler zurück.

## **ImqQueue \* nextDistributedQueue( ) const ;**

Gibt die nächste verteilte Warteschlange (**next distributed queue**) zurück.

## **ImqBoolean nonPersistentMessageClass ( MQLONG & monq );**

Stellt eine Kopie der Klasse für nicht persistente Nachrichten bereit. Bei erfolgreicher Ausführung wird TRUE zurückgegeben.

## **MQLONG nonPersistentMessageClass ( );**

Gibt den Wert für die Klasse für nicht persistente Nachrichten ohne Angabe möglicher Fehler zurück.

## **ImqBoolean openInputCount ( MQLONG &** *Anzahl* **);**

Stellt eine Kopie der Anzahl der Öffnungen zur Eingabe (**open input count**) bereit. Bei erfolgreicher Ausführung wird TRUE zurückgegeben.

### **MQLONG openInputCount( );**

Gibt die Anzahl der Öffnungen zur Eingabe (**open count**) ohne Angabe möglicher Fehler zurück.

## **ImqBoolean openOutputCount ( MQLONG &** *Anzahl* **);**

Stellt eine Kopie der Anzahl der Öffnungen zur Ausgabe (**open output count**) bereit. Bei erfolgreicher Ausführung wird TRUE zurückgegeben.

## **MQLONG openOutputCount( );**

Gibt die Anzahl der Öffnungen zur Ausgabe (**open output count**) ohne Angabe möglicher Fehler zurück.

### **ImqQueue \* previousDistributedQueue( ) const ;**

Gibt die vorherige verteilte Warteschlange (**previous distributed queue**) zurück.

## **ImqBoolean processName ( ImqString &** *Name* **);**

Stellt eine Kopie des Prozessnamens (**process name**) bereit. Bei erfolgreicher Ausführung wird TRUE zurückgegeben.

## **ImqString processName ( );**

Gibt den Prozessnamen (**process name**) ohne Angabe möglicher Fehler zurück.

## **ImqBoolean Put ( ImqMessage &** *Nachricht* **);**

Reiht eine Nachricht in die Warteschlange ein und verwendet dabei Standardoptionen zum Einreihen von Nachrichten. Verwendet bei Bedarf die "ImqObject"-Methode **openFor**, um sicherzustellen, dass die Optionen zum Öffnen (**open options**) von "ImqObject" MQOO\_OUTPUT einschließen.

Bei erfolgreicher Ausführung dieser Methode wird TRUE zurückgegeben.

## **ImqBoolean Put ( ImqMessage &** *Nachricht***, ImqPutMessageOptions &** *Pmo* **);**

Reiht eine Nachricht in die Warteschlange ein und verwendet dabei den angegebenen Wert für *pmo*. Verwendet die Methode "ImqObject **openFor**" als erforderlich, um sicherzustellen, dass das ImqObject **Offene Optionen** MQOO\_OUTPUT und (wenn die *Pmo* **Optionen** einen der MQPMO\_PASS\_IDENTITY\_CONTEXT-, MQPMO\_PASS\_ALL\_CONTEXT-, MQPMO\_SET\_IDENTITY\_CON- TEXT oder MQPMO\_SET\_ALL\_CONTEXT-Werte enthalten) entsprechende MQOO\_\*\_CONTEXT-Werte enthält.

Bei erfolgreicher Ausführung dieser Methode wird TRUE zurückgegeben.

**Anmerkung:** Wenn *pmo* einen Kontextverweis (**context reference**) beinhaltet, wird das Referenzobjekt ggf. geöffnet, um einen Kontext bereitzustellen.

## **ImqBoolean queueAccounting ( MQLONG & acctq );**

Stellt eine Kopie des Werts für die Warteschlangenabrechnung bereit. Bei erfolgreicher Ausführung wird TRUE zurückgegeben.

## **MQLONG queueAccounting ( );**

Gibt den Wert für die Warteschlangenabrechnung ohne Angabe möglicher Fehler zurück.

### **ImqString queueManagerName( ) const ;**

Gibt den Warteschlangenmanagernamen (**queue manager name**) zurück.

### **ImqBoolean setQueueManagerName( const char \*** *name* **);**

Legt den Warteschlangenmanagernamen (**queue manager name**) fest. Der Warteschlangenmanagername (**queue manager name**) kann nur festgelegt werden, wenn der Öffnungsstatus (**open status**) von "ImqObject" auf FALSE gesetzt ist. Bei erfolgreicher Ausführung dieser Methode wird TRUE zurückgegeben.

## **ImqBoolean queueMonitoring ( MQLONG & monq );**

Stellt eine Kopie des Werts für die Warteschlangenüberwachung bereit. Bei erfolgreicher Ausführung wird TRUE zurückgegeben.

## **MQLONG queueMonitoring ( );**

Gibt den Wert für die Warteschlangenüberwachung ohne Angabe möglicher Fehler zurück.

## **ImqBoolean queueStatistics ( MQLONG & statq );**

Stellt eine Kopie des Werts für die Warteschlangenstatistik bereit. Bei erfolgreicher Ausführung wird TRUE zurückgegeben.

## **MQLONG queueStatistics ( );**

Gibt den Wert für die Warteschlangenstatistik ohne Angabe möglicher Fehler zurück.

## **ImqBoolean queueType ( MQLONG &** *Typ* **);**

Stellt eine Kopie des Werts für den Warteschlangentyp (**queue type**) bereit. Bei erfolgreicher Ausführung wird TRUE zurückgegeben.

## **MQLONG queueType( );**

Gibt den Warteschlangentyp (**queue type**) ohne Angabe möglicher Fehler zurück.

## **ImqBoolean remoteQueueManagerName ( ImqString &** *Name* **);**

Stellt eine Kopie des Namens des fernen Warteschlangenmanagers (**remote queue manager name**) bereit. Bei erfolgreicher Ausführung wird TRUE zurückgegeben.

## **ImqString remoteQueueManagerName ( );**

Gibt den Namen des fernen Warteschlangenmanagers (**remote queue manager name**) ohne Angabe möglicher Fehler zurück.

### **ImqBoolean remoteQueueName ( ImqString &** *Name* **);**

Stellt eine Kopie des Namens der fernen Warteschlange (**remote queue name**) bereit. Bei erfolgreicher Ausführung wird TRUE zurückgegeben.

## **ImqString remoteQueueName( );**

Gibt den Namen der fernen Warteschlange (**remote queue name**) ohne Angabe möglicher Fehler zurück.

## **ImqBoolean resolvedQueueManagerName (ImqString &** *Name* **);**

Stellt eine Kopie des aufgelösten Warteschlangenmanagernamens (**resolved queue manager name**) bereit. Bei erfolgreicher Ausführung wird TRUE zurückgegeben.

**Anmerkung:** Diese Methode schlägt fehl, wenn die Optionen zum Öffnen (**open options**) nicht MQOO\_RESOLVE\_NAMES enthalten.

### **ImqString resolvedQueueManagerName( ) ;**

Gibt den aufgelösten Warteschlangenmanagernamen (**resolved queue manager name**) ohne Angabe möglicher Fehler zurück.

## **ImqBoolean resolvedQueueName (ImqString &** *Name* **);**

Stellt eine Kopie des aufgelösten Warteschlangennamens (**resolved queue name**) bereit. Bei erfolgreicher Ausführung wird TRUE zurückgegeben.

**Anmerkung:** Diese Methode schlägt fehl, wenn die Optionen zum Öffnen (**open options**) nicht MQOO\_RESOLVE\_NAMES enthalten.

### **ImqString resolvedQueueName( ) ;**

Gibt den aufgelösten Warteschlangennamen (**resolved queue name**) ohne Angabe möglicher Fehler zurück.

### **ImqBoolean retentionInterval ( MQLONG &** *Intervall* **);**

Stellt eine Kopie des Aufbewahrungsintervalls (**retention interval**) bereit. Bei erfolgreicher Ausführung wird TRUE zurückgegeben.

### **MQLONG retentionInterval( );**

Gibt das Aufbewahrungsintervall (**retention interval**) ohne Angabe möglicher Fehler zurück.

### **ImqBoolean Geltungsbereich ( MQLONG &** *Geltungsbereich* **);**

Stellt eine Kopie des Geltungsbereichs (**scope**) bereit. Bei erfolgreicher Ausführung wird TRUE zurückgegeben.

## **MQLONG scope( );**

Gibt den Geltungsbereich (**scope**) ohne Angabe möglicher Fehler zurück.

## **ImqBoolean serviceInterval ( MQLONG &** *Intervall* **);**

Stellt eine Kopie des **Serviceintervall** zur Verfügung. Bei erfolgreicher Ausführung wird TRUE zurückgegeben.

### **MQLONG serviceInterval( );**

Gibt das **Serviceintervall** ohne Angabe möglicher Fehler zurück.

## **ImqBoolean serviceIntervalEvent ( MQLONG &** *Ereignis* **);**

Stellt eine Kopie des Aktivierungsstatus des Serviceintervallereignisses (**service interval event**) bereit. Bei erfolgreicher Ausführung wird TRUE zurückgegeben.

### **MQLONG serviceIntervalEvent( );**

Gibt den Aktivierungsstatus des Serviceintervallereignisses (**service interval event**) ohne Angabe möglicher Fehler zurück.

### **ImqBoolean Shareability ( MQLONG &** *shareability* **);**

Stellt eine Kopie des Werts für die gemeinsame Nutzung (**shareability**) bereit. Bei erfolgreicher Ausführung wird TRUE zurückgegeben.

### **MQLONG shareability( );**

Gibt den Wert für die gemeinsame Nutzung (**shareability**) ohne Angabe möglicher Fehler zurück.

## **ImqBoolean storageClass (ImqString &** *Klasse* **);**

Stellt eine Kopie der Speicherklasse (**storage class**) bereit. Bei erfolgreicher Ausführung wird TRUE zurückgegeben.

## **ImqString storageClass( );**

Gibt die Speicherklasse (**storage class**) ohne Angabe möglicher Fehler zurück.

### **ImqBoolean transmissionQueueName ( ImqString &** *Name* **);**

Stellt eine Kopie des Namens der Übertragungswarteschlange (**transmission queue name**) bereit. Bei erfolgreicher Ausführung wird TRUE zurückgegeben.

## **ImqString transmissionQueueName( );**

Gibt den Namen der Übertragungswarteschlange (**transmission queue name**) ohne Angabe möglicher Fehler zurück.

## **ImqBoolean TriggerControl ( MQLONG &** *Steuerung* **);**

Stellt eine Kopie des Werts für die Auslösersteuerung (**trigger control**) bereit. Bei erfolgreicher Ausführung wird TRUE zurückgegeben.

## <span id="page-1961-0"></span>**MQLONG triggerControl( );**

Gibt den Wert für die Auslösersteuerung (**trigger control**) ohne Angabe möglicher Fehler zurück.

### **ImqBoolean setTriggerControl( const MQLONG** *control* **);**

Legt den Wert für die Auslösersteuerung (**trigger control**) fest. Bei erfolgreicher Ausführung wird TRUE zurückgegeben.

### **ImqBoolean TriggerData ( ImqString &** *Daten* **);**

Stellt eine Kopie der Auslöserdaten (**trigger data**) bereit. Bei erfolgreicher Ausführung wird TRUE zurückgegeben.

## **ImqString triggerData ( );**

Gibt eine Kopie der Auslöserdaten (**trigger data**) ohne Angabe möglicher Fehler zurück.

## **ImqBoolean setTriggerData( const char \*** *data* **);**

Legt die Auslöserdaten (**trigger data**) fest. Bei erfolgreicher Ausführung wird TRUE zurückgegeben.

### **ImqBoolean triggerDepth ( MQLONG &** *Tiefe* **);**

Stellt eine Kopie der Auslösertiefe (**trigger depth**) bereit. Bei erfolgreicher Ausführung wird TRUE zurückgegeben.

## **MQLONG triggerDepth( );**

Gibt die Auslösertiefe (**trigger depth**) ohne Angabe möglicher Fehler zurück.

### **ImqBoolean setTriggerDepth( const MQLONG** *depth* **);**

Legt die Auslösertiefe (**trigger depth**) fest. Bei erfolgreicher Ausführung wird TRUE zurückgegeben.

### **ImqBoolean triggerMessagePriority ( MQLONG &** *Priorität* **);**

Stellt eine Kopie der Priorität der Auslösenachricht (**trigger message priority**) bereit. Bei erfolgreicher Ausführung wird TRUE zurückgegeben.

### **MQLONG triggerMessagePriority( );**

Gibt die Priorität der Auslösenachricht (**trigger message priority**) ohne Angabe möglicher Fehler zurück.

### **ImqBoolean setTriggerMessagePriority( const MQLONG** *priority* **);**

Legt die Priorität der Auslösenachricht (**trigger message priority**) fest. Bei erfolgreicher Ausführung wird TRUE zurückgegeben.

### **ImqBoolean triggerType ( MQLONG &** *Typ* **);**

Stellt eine Kopie des Auslösertyps (**trigger type**) bereit. Bei erfolgreicher Ausführung wird TRUE zurückgegeben.

## **MQLONG triggerType( );**

Gibt den Auslösertyp (**trigger type**) ohne Angabe möglicher Fehler zurück.

### **ImqBoolean setTriggerType( const MQLONG** *type* **);**

Legt den Auslösertyp (**trigger type**) fest. Bei erfolgreicher Ausführung wird TRUE zurückgegeben.

### **ImqBoolean Verwendung ( MQLONG &** *Verwendung* **);**

Stellt eine Kopie des Werts für die Verwendung (**usage**) bereit. Bei erfolgreicher Ausführung wird TRUE zurückgegeben.

### **MQLONG usage( );**

Gibt den Wert für die Verwendung (**usage**) ohne Angabe möglicher Fehler zurück.

## **Objektmethoden (geschützt)**

## **void setNextDistributedQueue( ImqQueue \*** *queue* **= 0 );**

Legt die nächste verteilte Warteschlange (**next distributed queue**) fest.

**Achtung:** Verwenden Sie diese Funktion nur, wenn Sie sicher sind, dass die Liste der verteilten Warteschlangen dadurch nicht unterbrochen wird.

## **void setPreviousDistributedQueue( ImqQueue \*** *queue* **= 0 );**

Legt die vorherige verteilte Warteschlange (**previous distributed queue**) fest.

**Achtung:** Verwenden Sie diese Funktion nur, wenn Sie sicher sind, dass die Liste der verteilten Warteschlangen dadurch nicht unterbrochen wird.

## <span id="page-1962-0"></span>**Ursachencodes**

- MORC ATTRIBUTE LOCKED
- MQRC\_CONTEXT\_OBJECT\_NOT\_VALID
- MQRC\_CONTEXT\_OPEN\_ERROR
- MQRC\_CURSOR\_NOT\_VALID
- MQRC\_NO\_BUFFER
- MQRC\_REOPEN\_EXCL\_INPUT\_ERROR
- MQRC\_REOPEN\_INQUIRE\_ERROR
- MQRC\_REOPEN\_TEMPORARY\_Q\_ERROR
- (Ursachencodes von MQGET)
- (Ursachencodes von MQPUT)

# **C++-Klasse "ImqQueueManager"**

Diese Klasse bindet einen Warteschlangenmanager (ein IBM MQ-Objekt des Typs MQOT\_Q\_MGR) ein.

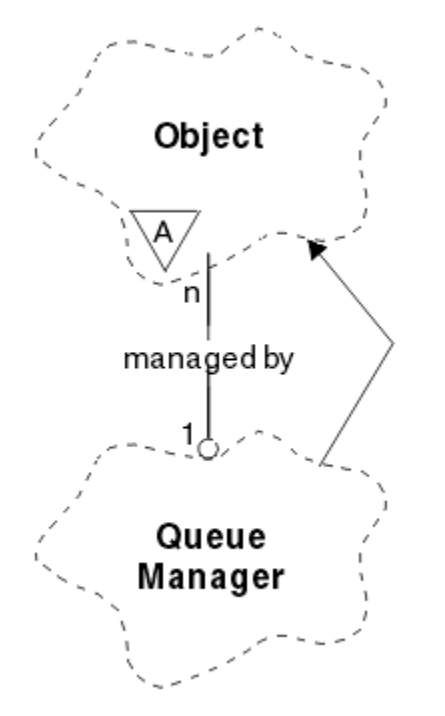

*Abbildung 33. ImqQueueManager, Klasse*

Diese Klasse bezieht sich auf die im Abschnitt ["Querverweise für ImqQueueManager" auf Seite 1890](#page-1889-0) aufgelisteten MQI-Aufrufe. Nicht alle der aufgelisteten Methoden sind auf alle Plattformen anwendbar; weitere Informationen finden Sie unter ALTER QMGR.

- • ["Klassenattribute" auf Seite 1964](#page-1963-0)
- • ["Objektattribute" auf Seite 1964](#page-1963-0)
- • ["Konstruktoren" auf Seite 1970](#page-1969-0)
- • ["Destruktoren" auf Seite 1970](#page-1969-0)
- • ["Klassenmethoden \(öffentlich\)" auf Seite 1970](#page-1969-0)
- • ["Objektmethoden \(öffentlich\)" auf Seite 1970](#page-1969-0)
- • ["Objektmethoden \(geschützt\)" auf Seite 1980](#page-1979-0)
- • ["Objektdaten \(geschützt\)" auf Seite 1980](#page-1979-0)

<span id="page-1963-0"></span>• ["Ursachencodes" auf Seite 1980](#page-1979-0)

## **Klassenattribute**

## **behavior**

Steuert das Verhalten von implizitem Verbindungsaufbau und Verbindungsabbau.

## **IMQ\_EXPL\_DISC\_BACKOUT (0L)**

Ein expliziter Aufruf an die Methode "disconnect" bedeutet eine Rücksetzung. Dieses Attribut und IMQ\_EXPL\_DISC\_COMMIT schließen sich gegenseitig aus.

## **IMQ\_EXPL\_DISC\_COMMIT (1L)**

Ein expliziter Aufruf an die Methode "disconnect" bedeutet eine Festschreibung (Standardeinstellung). Dieses Attribut und IMQ\_EXPL\_DISC\_BACKOUT schließen sich gegenseitig aus.

## **IMQ\_IMPL\_CONN (2L)**

Ein impliziter Verbindungsaufbau ist zulässig (Standardeinstellung).

## **IMQ\_IMPL\_DISC\_BACKOUT (0L)**

Ein impliziter Aufruf an die Methode "disconnect", der während einer Objektvernichtung auftreten kann, bedeutet eine Rücksetzung. Dieses Attribut und IMQ\_IMPL\_DISC\_COMMIT schließen sich gegenseitig aus.

## **IMQ\_IMPL\_DISC\_COMMIT (4L)**

Ein impliziter Aufruf an die Methode "disconnect", der während einer Objektvernichtung auftreten kann, bedeutet eine Festschreibung (Standardeinstellung). Dieses Attribut und IMQ\_IMPL\_DISC\_BACKOUT schließen sich gegenseitig aus.

In IBM MQ Version 7.0 und höher müssen C++-Anwendungen, die einen impliziten Verbindungsaufbau verwenden, IMQ\_IMPL\_CONN zusammen mit jeder anderen Option angeben, die in der Methode setBehavior() für ein Objekt der Klasse ImqQueueManager übergeben wird. Wenn in Ihrer Anwendung nicht die Methode setBehavior() verwendet wird, um die Verhaltensoptionen explizit festzulegen, z. B.

ImqQueueManager\_object.setBehavior(IMQ\_IMPL\_DISC\_COMMIT)

, hat dies keine Auswirkung für Sie, da MQ\_IMPL\_CONN standardmäßig aktiviert ist.

Wenn in Ihrer Anwendung die Verhaltensoptionen explizit festgelegt werden, z. B.

ImqQueueManager\_object.setBehavior(IMQ\_IMPL\_DISC\_COMMIT)

, müssen Sie IMQ\_IMPL\_CONN wie folgt in der Methode setBehavior() angeben, damit die Anwendung einen impliziten Verbindungsaufbau durchführen kann:

ImqQueueManager\_object.setBehavior(IMQ\_IMPL\_CONN | IMQ\_IMPL\_DISC\_COMMIT)

## **Objektattribute**

## **accounting connections override**

Ermöglicht es Anwendungen, die Einstellung der Werte für die MQI-Abrechnung und die Warteschlangenabrechnung zu überschreiben. Dieses Attribut ist schreibgeschützt.

## **accounting interval**

Das Intervall, in dem temporäre Abrechnungssätze geschrieben werden (in Sekunden). Dieses Attribut ist schreibgeschützt.

## **activity recording**

Steuert die Erzeugung von Aktivitätenberichten. Dieses Attribut ist schreibgeschützt.

## **adopt new mca check**

Die Elemente, die überprüft werden, um festzustellen, ob ein Nachrichtenkanalagent (MCA = Message Channel Agent) übernommen werden soll, wenn ein neuer eingehender Kanal mit demselben Namen wie ein bereits aktiver Nachrichtenkanalagent erkannt wird. Dieses Attribut ist schreibgeschützt.

#### **adopt new mca type**

Gibt an, ob die verwaiste Instanz eines Nachrichtenkanalagenten eines bestimmten Kanaltyps automatisch erneut gestartet werden soll, wenn eine neu eingehende Kanalanforderung erkannt wird, die den Parametern zur Prüfung der Übernahme des neuen Nachrichtenkanalagenten entspricht. Dieses Attribut ist schreibgeschützt.

#### **authentication type**

Gibt den Authentifizierungstyp an, der ausgeführt wird.

#### **authority event**

Steuert Berechtigungsereignisse. Dieses Attribut ist schreibgeschützt.

#### **begin options**

Optionen für die Methode "begin". Der Anfangswert ist MQBO\_NONE.

#### **bridge event**

Gibt an, ob IMS-Bridge-Ereignisse generiert werden sollen. Dieses Attribut ist schreibgeschützt.

#### **channel auto definition**

Wert für die automatische Kanaldefinition. Dieses Attribut ist schreibgeschützt.

### **channel auto definition event**

Wert für das Ereignis 'Automatische Kanaldefinition'. Dieses Attribut ist schreibgeschützt.

### **channel auto definition exit**

Exitname für die automatische Kanaldefinition. Dieses Attribut ist schreibgeschützt.

## **channel event**

Gibt an, ob Kanalereignisse generiert werden sollen. Dieses Attribut ist schreibgeschützt.

### **channel initiator adapters**

Die Anzahl von Adapter-Subtasks, die für die Verarbeitung von IBM MQ-Aufrufen verwendet werden sollen. Dieses Attribut ist schreibgeschützt.

### **channel initiator control**

Gibt an, ob der Kanalinitiator beim Starten des Warteschlangenmanagers automatisch gestartet werden soll. Dieses Attribut ist schreibgeschützt.

#### **channel initiator dispatchers**

Die Anzahl an Dispatchern, die für den Kanalinitiator verwendet werden sollen. Dieses Attribut ist schreibgeschützt.

## **channel initiator trace autostart**

Gibt an, ob der Kanalinitiatortrace automatisch gestartet werden soll oder nicht. Dieses Attribut ist schreibgeschützt.

### **channel initiator trace table size**

Die Größe des Tracedatenspeicherbereichs des Kanalinitiators (in MB.) Dieses Attribut ist schreibgeschützt.

## **channel monitoring**

Steuert die Erfassung von Onlineüberwachungsdaten für Kanäle. Dieses Attribut ist schreibgeschützt.

#### **channel reference**

Ein Verweis auf eine Kanaldefinition zur Verwendung während der Clientverbindung. Während einer aktiven Verbindung kann dieses Attribut auf null gesetzt werden; es kann jedoch in keinen anderen Wert geändert werden. Der Anfangswert ist null.

## **Kanalstatistik**

Steuert die Erfassung von statistischen Daten für Kanäle. Dieses Attribut ist schreibgeschützt.

### **character set**

ID des codierten Zeichensatzes (CCSID, Coded Character Set Identifier). Dieses Attribut ist schreibgeschützt.

### **cluster sender monitoring**

Steuert die Erfassung von Onlineüberwachungsdaten für automatisch definierte Clustersenderkanäle. Dieses Attribut ist schreibgeschützt.

### **cluster sender statistics**

Steuert die Erfassung statistischer Daten für automatisch definierte Clustersenderkanäle. Dieses Attribut ist schreibgeschützt.

## **cluster workload data**

Daten des Exits für Clusterauslastung. Dieses Attribut ist schreibgeschützt.

#### **cluster workload exit**

Exitname für Clusterauslastung. Dieses Attribut ist schreibgeschützt.

## **cluster workload length**

Länge der Clusterauslastung. Dieses Attribut ist schreibgeschützt.

## **cluster workload mru**

Wert für die zuletzt verwendeten Kanäle der Clusterauslastung. Dieses Attribut ist schreibgeschützt.

#### **cluster workload use queue**

Wert der Warteschlange zur Verwendung der Clusterauslastung. Dieses Attribut ist schreibgeschützt.

#### **command event**

Gibt an, ob Befehlsereignisse generiert werden. Dieses Attribut ist schreibgeschützt.

#### **command input queue name**

Name der Eingabewarteschlange für Systembefehle. Dieses Attribut ist schreibgeschützt.

#### **command level**

Vom Warteschlangenmanager unterstützte Befehlsebene. Dieses Attribut ist schreibgeschützt.

### **command server control**

Gibt an, ob der Befehlsserver beim Starten des Warteschlangenmanagers automatisch gestartet werden soll. Dieses Attribut ist schreibgeschützt.

### **connect options**

Optionen für die Methode "connect". Der Anfangswert ist MQCNO\_NONE. Die folgenden zusätzlichen Werte sind je nach Plattform möglich:

- MQCNO\_STANDARD\_BINDING
- MQCNO\_FASTPATH\_BINDING
- MQCNO\_HANDLE\_SHARE\_NONE
- MOCNO HANDLE SHARE BLOCK
- MQCNO\_HANDLE\_SHARE\_NO\_BLOCK
- MQCNO\_SERIALIZE\_CONN\_TAG\_Q\_MGR
- MQCNO\_SERIALIZE\_CONN\_TAG\_QSG
- MQCNO\_RESTRICT\_CONN\_TAG\_Q\_MGR
- MQCNO\_RESTRICT\_CONN\_TAG\_QSG

### **connection id**

Eine eindeutige Kennung, die MQ die zuverlässige Bestimmung einer Anwendung ermöglicht.

## **connection status**

Bei aktiver Verbindung zum Warteschlangenmanager auf TRUE gesetzt. Dieses Attribut ist schreibgeschützt.

### **connection tag**

Ein Tag, das einer Verbindung zugeordnet werden soll. Dieses Attribut kann nur festgelegt werden, wenn keine Verbindung besteht. Der Anfangswert ist null.

## **cryptographic hardware**

Konfigurationsdetails für Verschlüsselungshardware. Für MQ MQI-Clientverbindungen.

## **dead-letter queue name**

Name der Warteschlange für nicht zustellbare Nachrichten. Dieses Attribut ist schreibgeschützt.

## **default transmission queue name**

Gibt die standardmäßige Übertragungswarteschlange an. Dieses Attribut ist schreibgeschützt.

### **distribution lists**

Fähigkeit des Warteschlangenmanagers, Verteilerlisten zu unterstützen.

### **dns group**

Der Name der Gruppe, zu der das TCP-Empfangsprogramm, das für die Behandlung eingehender Übertragungen für die Gruppe mit gemeinsamer Warteschlange zuständig ist, gehören sollte, wenn Unterstützung für Workload Manager Dynamic Domain Name Services verwendet wird. Dieses Attribut ist schreibgeschützt.

## **dns wlm**

Gibt an, ob das TCP-Empfangsprogramm, das eingehende Übertragungen für die Gruppe mit gemeinsamer Warteschlange verarbeitet, mit Workload Manager for Dynamic Domain Name Services registriert werden soll. Dieses Attribut ist schreibgeschützt.

### **first authentication record**

Das erste von mindestens einem Objekt der Klasse "ImqAuthenticationRecord", wobei der Verteilerlistenverweis "ImqAuthenticationRecord" dieses Objekt nicht in einer bestimmten Reihenfolge anspricht. Für MQ MQI-Clientverbindungen.

### **first managed object**

Das erste von mindestens einem Objekt der Klasse "ImqObject", wobei der Verbindungsverweis (connection reference) dieses Objekt nicht in einer bestimmten Reihenfolge anspricht. Der Anfangswert ist null.

### **inhibit event**

Steuert Sperrereignisse. Dieses Attribut ist schreibgeschützt.

### **ip address version**

Gibt an, welches IP-Protokoll (IPv4 oder IPv6) für eine Kanalverbindung verwendet werden soll. Dieses Attribut ist schreibgeschützt.

## **Schlüsselrepository**

Position der Schlüsseldatenbankdatei, in der Schlüssel und Zertifikate gespeichert sind. Für IBM MQ MQI client-Verbindungen.

## **key reset count**

Die Anzahl unverschlüsselter Bytes, die vor einer Neuvereinbarung des geheimen Schlüssels in einem TLS-Dialog gesendet bzw. empfangen werden. Dieses Attribut gilt nur für Clientverbindungen, die MQCONNX verwenden. Siehe auch [ssl key reset count.](#page-1968-0)

### **listener timer**

Das Zeitintervall (in Sekunden) zwischen Versuchen von IBM MQ, das Empfangsprogramm erneut zu starten, nachdem ein APPC- oder TCP/IP-Fehler aufgetreten ist. Dieses Attribut ist schreibgeschützt.

#### **local event**

Steuert lokale Ereignisse. Dieses Attribut ist schreibgeschützt.

#### **logger event**

Steuert das Generieren von Ereignissen für das Wiederherstellungsprotokoll. Dieses Attribut ist schreibgeschützt.

#### **lu group name**

Der generische LU-Name, den das LU 6.2-Empfangsprogramm für eingehende Transaktionen für eine Gruppe mit gemeinsamer Warteschlange verwenden sollte. Dieses Attribut ist schreibgeschützt.

## **lu name**

Der Name der LU, die für abgehende LU 6.2-Übertragungen verwendet werden soll. Dieses Attribut ist schreibgeschützt.

### **lu62 arm suffix**

Das Suffix des SYS1.PARMLIB-Members APPCPMxx, das die LUADD für diesen Kanalinitiator benennt. Dieses Attribut ist schreibgeschützt.

#### **lu62 channels**

Die maximale Anzahl aktiver Kanäle bzw. verbundener Clients, die das Übertragungsprotokoll LU 6.2 verwenden. Dieses Attribut ist schreibgeschützt.

### **maximum active channels**

Die Anzahl an Kanälen, die maximal gleichzeitig aktiv sein können. Dieses Attribut ist schreibgeschützt.

### **maximum channels**

Die maximale Anzahl Kanäle, die gleichzeitig aktiv sein können (einschließlich Serververbindungskanälen mit verbundenen Clients). Dieses Attribut ist schreibgeschützt.

### **maximum handles**

Maximale Anzahl Kennungen. Dieses Attribut ist schreibgeschützt.

### **maximale Nachrichtenlänge**

Maximal mögliche Länge für alle Nachrichten in allen Warteschlangen, die von diesem Warteschlangenmanager verwaltet werden. Dieses Attribut ist schreibgeschützt.

### **maximum priority**

Maximale Nachrichtenpriorität. Dieses Attribut ist schreibgeschützt.

### **maximum uncommitted messages**

Maximale Anzahl nicht festgeschriebener Nachrichten in einer Arbeitseinheit. Dieses Attribut ist schreibgeschützt.

### **mqi accounting**

Steuert die Erfassung von Abrechnungsinformationen für MQI-Daten. Dieses Attribut ist schreibgeschützt.

### **mqi statistics**

Steuert die Erfassung von statistischen Überwachungsdaten für den Warteschlangenmanager. Dieses Attribut ist schreibgeschützt.

### **outbound port maximum**

Der höchste Wert des Portnummernbereichs, der bei der Bindung abgehender Kanäle verwendet werden soll. Dieses Attribut ist schreibgeschützt.

## **outbound port minimum**

Der niedrigste Wert des Portnummernbereichs, der bei der Bindung abgehender Kanäle verwendet werden soll. Dieses Attribut ist schreibgeschützt.

## **Kennwort**

Der Benutzer-ID zugeordnetes Kennwort.

## **Leistungsereignis**

Steuert Leistungsereignisse. Dieses Attribut ist schreibgeschützt.

### **platform**

Plattform, auf der sich der Warteschlangenmanager befindet. Dieses Attribut ist schreibgeschützt.

### **queue accounting**

Steuert die Erfassung von Abrechnungsinformationen für Warteschlangen. Dieses Attribut ist schreibgeschützt.

### **queue monitoring**

Steuert die Erfassung von Onlineüberwachungsdaten für Warteschlangen. Dieses Attribut ist schreibgeschützt.

## **queue statistics**

Steuert die Erfassung von statistischen Daten für Warteschlangen. Dieses Attribut ist schreibgeschützt.

## **receive timeout**

Gibt an, wie lange ein TCP/IP-Nachrichtenkanal ungefähr auf den Empfang von Daten, einschließlich Überwachungssignalen, vom Partner wartet, bevor er in den inaktiven Zustand zurückkehrt. Dieses Attribut ist schreibgeschützt.

## **receive timeout minimum**

Die Mindestzeit, die ein TCP/IP-Kanal auf den Empfang von Daten, einschließlich Überwachungssignalen, vom Partner wartet, bevor er in den inaktiven Zustand zurückkehrt. Dieses Attribut ist schreibgeschützt.

### <span id="page-1968-0"></span>**receive timeout type**

Ein Qualifikationsmerkmal, das für das Empfangszeitlimit (receive timeout) gilt. Dieses Attribut ist schreibgeschützt.

## **remote event**

Steuert ferne Ereignisse. Dieses Attribut ist schreibgeschützt.

### **repository name**

Repository-Name. Dieses Attribut ist schreibgeschützt.

### **repository namelist**

Repository-Namenslistenname. Dieses Attribut ist schreibgeschützt.

## **shared queue manager name**

Gibt an, ob MQOPEN-Aufrufe einer gemeinsam genutzten Warteschlange, wobei ObjectQMgrName ein anderer Warteschlangenmanager innerhalb der Gruppe mit gemeinsamer Warteschlange ist, in einen Öffnungsvorgang (open) der gemeinsam genutzten Warteschlange auf dem lokalen Warteschlangenmanager aufgelöst werden sollten. Dieses Attribut ist schreibgeschützt.

## **ssl event**

Gibt an, ob SSL-Ereignisse generiert werden. Dieses Attribut ist schreibgeschützt.

## **ssl FIPS required**

Gibt an, ob für die Verschlüsselungen in IBM MQ-Software nur FIPS-zertifizierte Algorithmen verwendet werden sollen. Dieses Attribut ist schreibgeschützt.

## **ssl key reset count**

Die Anzahl an unverschlüsselten Bytes, die vor einer Neuvereinbarung des geheimen Schlüssels in einem SSL-Dialog gesendet bzw. empfangen werden. Dieses Attribut ist schreibgeschützt.

## **start-stop event**

Steuert Start-Stopp-Ereignisse. Dieses Attribut ist schreibgeschützt.

#### **statistics interval**

Gibt an, wie oft statistische Überwachungsdaten in die Überwachungswarteschlange geschrieben werden. Dieses Attribut ist schreibgeschützt.

### **syncpoint availability**

Verfügbarkeit der Synchronisationspunktbeteiligung. Dieses Attribut ist schreibgeschützt.

**Anmerkung:** Vom Warteschlangenmanager koordinierte globale Arbeitseinheiten werden auf der IBM

i-Plattform nicht unterstützt. **IBM isterate können eine extern von IBM** i koordinierte Arbeitseinheit mithilfe der nativen Systemaufrufe \_Rcommit und \_Rback programmieren. Starten Sie Arbeitseinheiten dieses Typs, indem Sie die IBM MQ-Anwendung unter Festschreibungssteuerung auf Jobebene mithilfe des Befehls STRCMTCTL starten. Weitere Informationen finden Sie im Abschnitt Schnittstellen mit dem externen Synchronisationspunktmanager von IBM i. Backout und Commit werden auf der IBM i-Plattform für lokale Arbeitseinheiten unterstützt, die von einem Warteschlangenmanager koordiniert werden.

### **tcp channels**

Die maximale Anzahl aktueller Kanäle oder verbundener Clients, die das Übertragungsprotokoll TCP/IP verwenden. Dieses Attribut ist schreibgeschützt.

## **tcp keepalive**

Gibt an, ob die TCP-Keepalive-Funktion verwendet werden soll, um zu überprüfen, ob das andere Verbindungsende noch verfügbar ist. Dieses Attribut ist schreibgeschützt.

### **tcp name**

Der Name des einzigen bzw. standardmäßigen TCP/IP-Systems (je nach dem Wert für "tcp stack type"), das verwendet werden soll. Dieses Attribut ist schreibgeschützt.

### **tcp stack type**

Gibt an, ob der Kanalinitiator nur den in "tcp name"angegebenen TCP/IP-Adressraum verwenden darf oder ob er eine Bindung zu einer beliebigen ausgewählten TCP/IP-Adresse herstellen kann. Dieses Attribut ist schreibgeschützt.

## <span id="page-1969-0"></span>**trace route recording**

Steuert die Aufzeichnung von Informationen über die Tracefunktion für Routes. Dieses Attribut ist schreibgeschützt.

## **trigger interval**

Auslöseintervall. Dieses Attribut ist schreibgeschützt.

## **Benutzer-ID**

Auf den Plattformen AIX and Linux gibt dieses Feld die reale Benutzer-ID der Anwendung an. Auf Windows-Plattformen gibt dieses Feld die Benutzer-ID der Anwendung an.

## **Konstruktoren**

## **ImqQueueManager( );**

Der Standardkonstruktor.

## **ImqQueueManager (const ImqQueueManager &** *Manager* **);**

Der Kopierkonstruktor. Der Verbindungsstatus ist dann auf FALSE gesetzt.

## **ImqQueueManager( const char \*** *name* **);**

Setzt den "ImqObject"-Namen auf *name*.

## **Destruktoren**

Wenn ein "ImqQueueManager"-Objekt gelöscht wird, wird die Verbindung automatisch getrennt.

## **Klassenmethoden (öffentlich)**

### **static MQLONG behavior( );**

Gibt das Verhalten zurück.

### **void setBehavior( const MQLONG** *behavior* **= 0 );**

Legt das Verhalten fest.

## **Objektmethoden (öffentlich)**

## **void operator = (const ImqQueueManager &** *mgr* **);**

Trennt die Verbindung, falls erforderlich, und kopiert Instanzdaten aus *mgr*. Der Verbindungsstatus ist FALSCH.

## **ImqBoolean accountingConnOverride ( MQLONG & statint );**

Stellt eine Kopie des Werts zur Überschreibung der Abrechnungsverbindungen bereit. Bei erfolgreicher Ausführung wird TRUE zurückgegeben.

## **MQLONG accountingConnOverride ( );**

Gibt den Wert zur Überschreibung der Abrechnungsverbindungen ohne Angabe möglicher Fehler zurück.

### **ImqBoolean accountingInterval ( MQLONG & statint );**

Stellt eine Kopie des Werts für das Abrechnungsintervall bereit. Bei erfolgreicher Ausführung wird TRUE zurückgegeben.

## **MQLONG accountingInterval ( );**

Gibt den Wert für das Abrechnungsintervall ohne Angabe möglicher Fehler zurück.

## **ImqBoolean activityRecording ( MQLONG & rec );**

Stellt eine Kopie des Werts für die Aktivitätsaufzeichnung bereit. Bei erfolgreicher Ausführung wird TRUE zurückgegeben.

### **MQLONG activityRecording ( );**

Gibt den Wert für die Aktivitätsaufzeichnung ohne Angabe möglicher Fehler zurück.

## **ImqBoolean adoptNewMCACheck ( MQLONG & check );**

Stellt eine Kopie des Werts für die Prüfung der Übernahme des neuen Nachrichtenkanalagenten bereit. Bei erfolgreicher Ausführung wird TRUE zurückgegeben.

## **MQLONG adoptNewMCACheck ( );**

Gibt den Wert für die Prüfung der Übernahme des neuen Nachrichtenkanalagenten ohne Angabe möglicher Fehler zurück.

### **ImqBoolean adoptNewMCAType ( MQLONG & type );**

Stellt eine Kopie des Typs der Übernahme des neuen Nachrichtenkanalagenten bereit. Bei erfolgreicher Ausführung wird TRUE zurückgegeben.

### **MQLONG adoptNewMCAType ( );**

Gibt den Typ der Übernahme des neuen Nachrichtenkanalagenten ohne Angabe möglicher Fehler zurück.

### **QLONG authenticationType ( ) const;**

Gibt den Authentifizierungstyp zurück.

### **void setAuthenticationType ( const MQLONG type = MQCSP\_AUTH\_NONE );** Legt den Authentifizierungstyp fest.

### **ImqBoolean authorityEvent (MQLONG &** *Ereignis* **);**

Stellt eine Kopie des Aktivierungsstatus des Berechtigungsereignisses bereit. Bei erfolgreicher Ausführung wird TRUE zurückgegeben.

## **MQLONG authorityEvent( );**

Gibt den Aktivierungsstatus des Berechtigungsereignisses ohne Angabe möglicher Fehler zurück.

### **ImqBoolean backout( );**

Setzt nicht festgeschriebene Änderungen zurück. Bei erfolgreicher Ausführung wird TRUE zurückgegeben.

### **ImqBoolean begin( );**

Startet eine Arbeitseinheit. Die Startoptionen wirken sich auf das Verhalten dieser Methode aus. Bei erfolgreicher Ausführung wird TRUE zurückgegeben, aber TRUE wird auch dann zurückgegeben, wenn der zugrunde liegende MQBEGIN-Aufruf MQRC\_NO\_EXTERNAL\_PARTICIPANTS oder MQRC\_PARTI-CIPANT\_NOT\_AVAILABLE zurückgibt (wobei beide MQCC\_WARNING zugeordnet sind).

### **MQLONG beginOptions( ) const ;**

Gibt die Optionen zum Starten zurück.

### **void setBeginOptions( const MQLONG** *options* **= MQBO\_NONE );**

Legt die Optionen zum Starten fest.

### **ImqBoolean bridgeEvent ( MQLONG & event);**

Stellt eine Kopie des Werts für das Bridge-Ereignis bereit. Bei erfolgreicher Ausführung wird TRUE zurückgegeben.

### **MQLONG bridgeEvent ( );**

Gibt den Wert für das Bridge-Ereignis ohne Angabe möglicher Fehler zurück.

### **ImqBoolean channelAutoDefinition (MQLONG &** *Wert* **);**

Stellt eine Kopie des Werts für die automatische Kanaldefinition bereit. Bei erfolgreicher Ausführung wird TRUE zurückgegeben.

### **MQLONG channelAutoDefinition( );**

Gibt den Wert für die automatische Kanaldefinition ohne Angabe möglicher Fehler zurück.

## **ImqBoolean channelAutoDefinitionEvent (MQLONG &** *Wert* **);**

Stellt eine Kopie des Werts für das Ereignis der automatischen Kanalautodefinition bereit. Bei erfolgreicher Ausführung wird TRUE zurückgegeben.

### **MQLONG channelAutoDefinitionEvent( );**

Gibt den Wert für das Ereignis der automatischen Kanaldefinition ohne Angabe möglicher Fehler zurück.

### **ImqBoolean channelAutoDefinitionExit (ImqString &** *Name* **);**

Stellt eine Kopie des Exitnamens für die automatischen Kanalautodefinition bereit. Bei erfolgreicher Ausführung wird TRUE zurückgegeben.

### **ImqString channelAutoDefinitionExit( );**

Gibt den Exitnamen der automatischen Kanaldefinition ohne Angabe möglicher Fehler zurück.

## **ImqBoolean channelEvent ( MQLONG & event);**

Stellt eine Kopie des Werts für das Kanalereignis bereit. Bei erfolgreicher Ausführung wird TRUE zurückgegeben.

## **MQLONG channelEvent( );**

Gibt den Wert für das Kanalereignis ohne Angabe möglicher Fehler zurück.

## **MQLONG channelInitiatorAdapters ( );**

Gibt den Wert für die Kanalinitiatoradapter ohne Angabe möglicher Fehler zurück.

## **ImqBoolean channelInitiatorAdapters ( MQLONG & adapters );**

Stellt eine Kopie des Werts für die Kanalinitiatoradapter bereit. Bei erfolgreicher Ausführung wird TRUE zurückgegeben.

### **MQLONG channelInitiatorControl ( );**

Gibt den Startwert für den Kanalinitiator ohne Angabe möglicher Fehler zurück.

### **ImqBoolean channelInitiatorControl ( MQLONG & init );**

Stellt eine Kopie des Startwerts für die Kanalinitiatorsteuerung bereit. Bei erfolgreicher Ausführung wird TRUE zurückgegeben.

## **MQLONG channelInitiatorDispatchers ( );**

Gibt den Wert für die Kanalinitiatordispatcher ohne Angabe möglicher Fehler zurück.

## **ImqBoolean channelInitiatorDispatchers ( MQLONG & dispatchers );**

Stellt eine Kopie des Werts für die Kanalinitiatordispatcher bereit. Bei erfolgreicher Ausführung wird TRUE zurückgegeben.

## **MQLONG channelInitiatorTraceAutoStart ( );**

Gibt den Wert für das automatische Starten des Kanalinitiatortrace ohne Angabe möglicher Fehler zurück.

### **ImqBoolean channelInitiatorTraceAutoStart ( MQLONG & auto);**

Stellt eine Kopie des Werts für das automatische Starten des Kanalinitiatortrace bereit. Bei erfolgreicher Ausführung wird TRUE zurückgegeben.

### **MQLONG channelInitiatorTraceTableSize ( );**

Gibt den Wert für die Tabellengröße des Kanalinitiatortrace ohne Angabe möglicher Fehler zurück.

## **ImqBoolean channelInitiatorTraceTableSize ( MQLONG & size);**

Stellt eine Kopie des Werts für die Tabellengröße des Kanalinitiatortrace bereit. Bei erfolgreicher Ausführung wird TRUE zurückgegeben.

## **ImqBoolean channelMonitoring ( MQLONG & monchl );**

Stellt eine Kopie des Werts für die Kanalüberwachung bereit. Bei erfolgreicher Ausführung wird TRUE zurückgegeben.

### **MQLONG channelMonitoring ( );**

Gibt den Wert für die Kanalüberwachung ohne Angabe möglicher Fehler zurück.

## **ImqBoolean channelReference (ImqChannel \* &** *pchannel* **);**

Stellt eine Kopie des Kanalverweises bereit. Wenn der Kanalverweis ungültig ist, wird *pchannel* auf null gesetzt. Bei erfolgreicher Ausführung dieser Methode wird TRUE zurückgegeben.

## **ImqChannel \* channelReference( );**

Gibt den Kanalverweis ohne Angabe möglicher Fehler zurück.

## **ImqBoolean setChannelReference (ImqChannel &** *Kanal* **);**

Legt den Kanalverweis fest. Bei erfolgreicher Ausführung dieser Methode wird TRUE zurückgegeben.

## **ImqBoolean setChannelReference( ImqChannel \*** *channel* **= 0 );**

Legt den Kanalverweis (erneut) fest. Bei erfolgreicher Ausführung dieser Methode wird TRUE zurückgegeben.

### **ImqBoolean channelStatistics ( MQLONG & statchl );**

Stellt eine Kopie des Werts für die Kanalstatistik bereit. Bei erfolgreicher Ausführung wird TRUE zurückgegeben.

### **MQLONG channelStatistics ( );**

Gibt den Wert für die Kanalstatistik ohne Angabe möglicher Fehler zurück.

## **ImqBoolean charakterSet (MQLONG &** *ccsid* **);**

Stellt eine Kopie des Zeichensatzes bereit. Bei erfolgreicher Ausführung wird TRUE zurückgegeben.

## **MQLONG characterSet( );**

Gibt eine Kopie des Zeichensatzes ohne Angabe möglicher Fehler zurück.

### **MQLONG clientSslKeyResetCount ( ) const;**

Gibt den Wert für die Anzahl der Rücksetzungen für SSL-Schlüssel für Clientverbindungen zurück.

### **void setClientSslKeyResetCount( const MQLONG count );**

Legt die Anzahl der Rücksetzungen für SSL-Schlüssel für Clientverbindungen fest.

### **ImqBoolean clusterSenderMonitoring ( MQLONG & monacls );**

Stellt eine Kopie des Standardwerts für die Clustersenderüberwachung bereit. Bei erfolgreicher Ausführung wird TRUE zurückgegeben.

## **MQLONG clusterSenderMonitoring ( );**

Gibt den Standardwert für die Clustersenderüberwachung ohne Angabe möglicher Fehler zurück.

### **ImqBoolean clusterSenderStatistics ( MQLONG & statacls );**

Stellt eine Kopie des Werts für die Clustersenderstatistik bereit. Bei erfolgreicher Ausführung wird TRUE zurückgegeben.

### **MQLONG clusterSenderStatistics ( );**

Gibt den Wert für die Clustersenderstatistik ohne Angabe möglicher Fehler zurück.

### **ImqBoolean clusterWorkloadData (ImqString &** *Daten* **);**

Stellt eine Kopie der Exitdaten für Clusterauslastung bereit. Bei erfolgreicher Ausführung wird TRUE zurückgegeben.

## **ImqString clusterWorkloadData( );**

Gibt die Daten des Exits für die Clusterauslastung ohne Angabe möglicher Fehler zurück.

### **ImqBoolean clusterWorkloadExit (ImqString &** *Name* **);**

Stellt eine Kopie des Exitnamens für Clusterauslastung bereit. Bei erfolgreicher Ausführung wird TRUE zurückgegeben.

## **ImqString clusterWorkloadExit( );**

Gibt den Namen des Exits für die Clusterauslastung ohne Angabe möglicher Fehler zurück.

### **ImqBoolean clusterWorkloadLength (MQLONG &** *Länge* **);**

Stellt eine Kopie der Clusterauslastungslänge bereit. Bei erfolgreicher Ausführung wird TRUE zurückgegeben.

### **MQLONG clusterWorkloadLength( );**

Gibt die Clusterauslastungslänge ohne Angabe möglicher Fehler zurück.

### **ImqBoolean clusterWorkLoadMRU ( MQLONG & mru );**

Stellt eine Kopie des Werts der für die Clusterauslastung zuletzt verwendeten Kanäle bereit. Bei erfolgreicher Ausführung wird TRUE zurückgegeben.

### **MQLONG clusterWorkLoadMRU ( );**

Gibt den Wert der für die Clusterauslastung zuletzt verwendeten Kanäle ohne Angabe möglicher Fehler zurück.

## **ImqBoolean clusterWorkLoadUseQ ( MQLONG & useq );**

Stellt eine Kopie des Werts der Warteschlange zur Verwendung der Clusterauslastung bereit. Bei erfolgreicher Ausführung wird TRUE zurückgegeben.

### **MQLONG clusterWorkLoadUseQ ( );**

Gibt den Wert der Warteschlange zur Verwendung der Clusterauslastung ohne Angabe möglicher Fehler zurück.

### **ImqBoolean commandEvent ( MQLONG & event );**

Stellt eine Kopie des Werts für das Befehlsereignis bereit. Bei erfolgreicher Ausführung wird TRUE zurückgegeben.

## **MQLONG commandEvent ( );**

Gibt den Wert für das Befehlsereignis ohne Angabe möglicher Fehler zurück.

## **ImqBoolean commandInputQueueName (ImqString &** *Name* **);**

Stellt eine Kopie des Namens der Eingabewarteschlange für Befehle bereit. Bei erfolgreicher Ausführung wird TRUE zurückgegeben.

### **ImqString commandInputQueueName( );**

Gibt den Namen der Eingabewarteschlange für Befehle ohne Angabe möglicher Fehler zurück.

## **ImqBoolean commandLevel (MQLONG &** *Ebene* **);**

Stellt eine Kopie der Befehlsebene bereit. Bei erfolgreicher Ausführung wird TRUE zurückgegeben.

### **MQLONG commandLevel( );**

Gibt die Befehlsebene ohne Angabe möglicher Fehler zurück.

## **MQLONG commandServerControl ( );**

Gibt den Startwert für den Befehlsserver ohne Angabe möglicher Fehler zurück.

## **ImqBoolean commandServerControl ( MQLONG & server );**

Stellt eine Kopie des Startwerts für die Befehlsserversteuerung bereit. Bei erfolgreicher Ausführung wird TRUE zurückgegeben.

### **ImqBoolean commit( );**

Schreibt nicht festgeschriebene Änderungen fest. Bei erfolgreicher Ausführung wird TRUE zurückgegeben.

### **ImqBoolean connect( );**

Stellt eine Verbindung zu dem Warteschlangenmanager mit dem vorgegebenen "ImqObject"-Namen her, wobei der lokale Warteschlangenmanager die Standardeinstellung ist. Wenn Sie eine Verbindung zu einem bestimmten Warteschlangenmanager herstellen wollen, müssen Sie vor der Verbindung die Methode "setName" von "ImqObject" verwenden. Wenn ein Kanalverweis vorhanden ist, wird dieser verwendet, um Informationen zur Kanaldefinition an MQCONNX in einer MQCD-Struktur zu übergeben. Der Kanaltyp in MQCD ist auf MQCHT\_CLNTCONN gesetzt. Informationen zu Kanalverweisen, die nur für Clientverbindungen von Bedeutung sind, werden für Serververbindungen ignoriert. Die Verbindungsoptionen wirken sich auf das Verhalten dieser Methode aus. Diese Methode setzt bei erfolgreicher Ausführung den Verbindungsstatus auf TRUE. Sie gibt den neuen Verbindungsstatus zurück.

Wenn es einen ersten Authentifizierungsdatensatz gibt, wird die Kette von Authentifizierungsdatensätzen verwendet, um digitale Zertifikate für sichere Clientkanäle zu authentifizieren.

Sie können mehrere ImqQueueManager-Objekte mit demselben Warteschlangenmanager verbinden. Alle Objekte verwenden dieselbe MQHCONN-Verbindungskennung und nutzen gemeinsam die UOW-Funktionen für die dem Thread zugeordnete Verbindung. Der erste "ImqQueueManager", der eine Verbindung herstellt, erhält die MQHCONN-Kennung. Der "ImqQueueManager", dessen Verbindung zuletzt getrennt wird, führt MQDISC aus.

Für ein Multithread-Programm wird empfohlen, dass für jeden Thread ein separates ImqQueueManager-Objekt verwendet wird.

## **ImqBinary connectionId ( ) const ;**

Gibt die Verbindungs-ID zurück.

## **ImqBinary connectionTag ( ) const ;**

Gibt den Verbindungstag zurück.

## **ImqBoolean setConnectionTag ( const MQBYTE128** *tag* **= 0 );**

Legt den Verbindungstag fest. Wenn der Wert für *tag* null ist, wird der Verbindungstag gelöscht. Bei erfolgreicher Ausführung dieser Methode wird TRUE zurückgegeben.

## **ImqBoolean setConnectionTag (const ImqBinary &** *Tag* **);**

Legt den Verbindungstag fest. Die Datenlänge von *tag* muss entweder null sein (um den Verbindungstag zu löschen) oder MQ\_CONN\_TAG\_LENGTH aufweisen. Bei erfolgreicher Ausführung dieser Methode wird TRUE zurückgegeben.

## **MQLONG connectOptions( ) const ;**

Gibt die Verbindungsoptionen zurück.

## **void setConnectOptions( const MQLONG** *options* **= MQCNO\_NONE );**

Legt die Verbindungsoptionen fest.

### **ImqBoolean connectionStatus( ) const ;**

Gibt den Verbindungsstatus zurück.

## **ImqString cryptographicHardware ( );**

Gibt die Verschlüsselungshardware zurück.

### **ImqBoolean setCryptographicHardware ( const char \*** *hardware* **= 0 );**

Legt die Verschlüsselungshardware fest. Bei erfolgreicher Ausführung dieser Methode wird TRUE zurückgegeben.

### **ImqBoolean deadLetterQueueName (ImqString &** *Name* **);**

Stellt eine Kopie des Namens der Warteschlange für nicht zustellbare Nachrichten bereit. Bei erfolgreicher Ausführung wird TRUE zurückgegeben.

## **ImqString deadLetterQueueName( );**

Gibt eine Kopie des Namens der Warteschlange für nicht zustellbare Nachrichten ohne Angabe möglicher Fehler zurück.

### **ImqBoolean defaultTransmissionQueueName (ImqString &** *Name* **);**

Stellt eine Kopie des Namens der Standardübertragungswarteschlange bereit. Bei erfolgreicher Ausführung wird TRUE zurückgegeben.

## **ImqString defaultTransmissionQueueName( );**

Gibt den Namen der Standardübertragungswarteschlange ohne Angabe möglicher Fehler zurück.

## **ImqBoolean disconnect( );**

Trennt die Verbindung zum Warteschlangenmanager und setzt den Verbindungsstatus auf FALSE. Schließt alle "ImqProcess"- und "ImqQueue"-Objekte, die diesem Objekt zugeordnet sind, und unterbricht vor dem Abbau der Verbindung deren Verbindungsverweis. Wenn mehrere "ImqQueueManager"-Objekte mit demselben Warteschlangenmanager verbunden sind, führt nur derjenige, dessen Verbindung als letzte getrennt wird, einen physischen Verbindungsabbau aus; die anderen führen einen logischen Verbindungsabbau aus. Nicht festgeschriebene Änderungen werden nur bei physischem Verbindungsabbau festgeschrieben.

Bei erfolgreicher Ausführung dieser Methode wird TRUE zurückgegeben. Wird sie bei nicht vorhandener Verbindung aufgerufen, wird der Rückkehrcode ebenfalls auf TRUE gesetzt.

### **ImqBoolean distributionLists (MQLONG &** *Unterstützung* **);**

Stellt eine Kopie des Werts für die Verteilerlisten bereit. Bei erfolgreicher Ausführung wird TRUE zurückgegeben.

## **MQLONG distributionLists( );**

Gibt den Wert für die Verteilerlisten ohne Angabe möglicher Fehler zurück.

### **ImqBoolean dnsGroup ( ImqString & group );**

Stellt eine Kopie des DNS-Gruppennamens bereit. Bei erfolgreicher Ausführung wird TRUE zurückgegeben.

### **ImqString dnsGroup ( );**

Gibt den DNS-Gruppennamen ohne Angabe möglicher Fehler zurück.

### **ImqBoolean dnsWlm ( MQLONG & wlm );**

Stellt eine Kopie des Werts für das DNS-Auslastungsmanagement bereit. Bei erfolgreicher Ausführung wird TRUE zurückgegeben.

## **MQLONG dnsWlm ( );**

Gibt den Wert für das DNS-Auslastungsmanagement ohne Angabe möglicher Fehler zurück.

### **ImqAuthenticationRecord \* firstAuthenticationRecord ( ) const ;**

Gibt den ersten Authentifizierungsdatensatz zurück.

**void setFirstAuthenticationRecord ( const ImqAuthenticationRecord \*** *air* **= 0 );** Legt den ersten Authentifizierungsdatensatz fest.

## **ImqObject \* firstManagedObject( ) const ;**

Gibt das erste verwaltete Objekt zurück.

## **ImqBoolean inhibitEvent (MQLONG &** *Ereignis* **);**

Stellt eine Kopie des Aktivierungsstatus des Sperrereignisses bereit. Bei erfolgreicher Ausführung wird TRUE zurückgegeben.

### **MQLONG inhibitEvent( );**

Gibt den Aktivierungsstatus des Sperrereignisses ohne Angabe möglicher Fehler zurück.

## **ImqBoolean ipAddressVersion ( MQLONG & version );**

Stellt eine Kopie des Werts für die Version der IP-Adresse bereit. Bei erfolgreicher Ausführung wird TRUE zurückgegeben.

## **MQLONG ipAddressVersion ( );**

Gibt den Wert für die Version der IP-Adresse ohne Angabe möglicher Fehler zurück.

## **ImqBoolean keepAlive ( MQLONG & keepalive );**

Gibt eine Kopie des Keepalive-Werts zurück. Bei erfolgreicher Ausführung wird TRUE zurückgegeben.

### **MQLONG keepAlive ( );**

Gibt den Keepalive-Wert ohne Angabe möglicher Fehler zurück.

### **ImqString keyRepository ( );**

Gibt das Schlüsselrepository zurück.

### **ImqBoolean setKeyRepository ( const char \*** *repository* **= 0 );**

Legt das Schlüsselrepository fest. Bei erfolgreicher Ausführung wird TRUE zurückgegeben.

### **ImqBoolean listenerTimer ( MQLONG & timer );**

Stellt eine Kopie des Werts für den Zeitgeber des Empfangsprogramms bereit. Bei erfolgreicher Ausführung wird TRUE zurückgegeben.

## **MQLONG listenerTimer ( );**

Gibt den Wert für den Zeitgeber des Empfangsprogramms ohne Angabe möglicher Fehler zurück.

## **ImqBoolean localEvent (MQLONG &** *Ereignis* **);**

Stellt eine Kopie des Aktivierungsstatus des lokalen Ereignisses bereit. Bei erfolgreicher Ausführung wird TRUE zurückgegeben.

### **MQLONG localEvent( );**

Gibt den Aktivierungsstatus des lokalen Ereignisses ohne Angabe von möglichen Fehlern zurück.

### **ImqBoolean loggerEvent ( MQLONG & count );**

Stellt eine Kopie des Werts für das Protokollierungsereignis bereit. Bei erfolgreicher Ausführung wird TRUE zurückgegeben.

## **MQLONG loggerEvent ( );**

Gibt den Wert für das Protokollierungsereignis ohne Angabe möglicher Fehler zurück.

### **ImqBoolean luGroupName ( ImqString & name );.**

Stellt eine Kopie des LU-Gruppennamens bereit. Bei erfolgreicher Ausführung wird TRUE zurückgegeben.

## **ImqString luGroupName ( );**

Gibt den LU-Gruppennamen ohne Angabe möglicher Fehler zurück.

## **ImqBoolean lu62ARMSuffix ( ImqString & suffix );**

Stellt eine Kopie des LU62-ARM-Suffixes bereit. Bei erfolgreicher Ausführung wird TRUE zurückgegeben.

### **ImqString lu62ARMSuffix ( );**

Gibt das LU62-ARM-Suffix ohne Angabe möglicher Fehler zurück.

## **ImqBoolean luName ( ImqString & name );**

Stellt eine Kopie des LU-Namens bereit. Bei erfolgreicher Ausführung wird TRUE zurückgegeben.

## **ImqString luName ( );**

Gibt den LU-Namen ohne Angabe möglicher Fehler zurück.

### **ImqBoolean maximumActiveChannels ( MQLONG & channels);**

Stellt eine Kopie des Werts für die maximale Anzahl aktiver Kanäle bereit. Bei erfolgreicher Ausführung wird TRUE zurückgegeben.

### **MQLONG maximumActiveChannels ( );**

Gibt den Wert für die maximale Anzahl aktiver Kanäle ohne Angabe möglicher Fehler zurück.

### **ImqBoolean maximumCurrentChannels ( MQLONG & channels );**

Stellt eine Kopie des Werts für die maximale Anzahl aktueller Kanäle bereit. Bei erfolgreicher Ausführung wird TRUE zurückgegeben.

## **MQLONG maximumCurrentChannels ( );**

Gibt den Wert für die maximale Anzahl aktueller Kanäle ohne Angabe möglicher Fehler zurück.

## **ImqBoolean maximumHandles (MQLONG &** *Zahl* **);**

Stellt eine Kopie der maximalen Anzahl der Kennungen bereit. Bei erfolgreicher Ausführung wird TRUE zurückgegeben.

### **MQLONG maximumHandles( );**

Gibt die maximale Anzahl der Kennungen zurück, ohne dass mögliche Fehler angezeigt werden.

## **ImqBoolean maximumLu62Channels ( MQLONG & channels );**

Stellt eine Kopie des Werts für die maximale Anzahl LU62-Kanäle bereit. Bei erfolgreicher Ausführung wird TRUE zurückgegeben.

### **MQLONG maximumLu62Channels ( );.**

Gibt den Wert für die maximale Anzahl LU62-Kanäle ohne Angabe möglicher Fehler zurück.

## **ImqBoolean maximumMessageLength (MQLONG &** *Länge* **);**

Stellt eine Kopie der maximalen Nachrichtenlänge bereit. Bei erfolgreicher Ausführung wird TRUE zurückgegeben.

## **MQLONG maximumMessageLength( );**

Gibt die maximale Nachrichtenlänge ohne Angabe möglicher Fehler zurück.

### **ImqBoolean maximumPriority (MQLONG &** *Priorität* **);**

Stellt eine Kopie der maximalen Priorität bereit. Bei erfolgreicher Ausführung wird TRUE zurückgegeben.

#### **MQLONG maximumPriority( );**

Gibt eine Kopie der maximalen Priorität ohne Angabe möglicher Fehler zurück.

## **ImqBoolean maximumTcpChannels ( MQLONG & channels );**

Stellt eine Kopie des Werts für die maximale Anzahl TCP-Kanäle bereit. Bei erfolgreicher Ausführung wird TRUE zurückgegeben.

## **MQLONG maximumTcpChannels ( );**

Gibt den Wert für die maximale Anzahl TCP-Kanäle ohne Angabe möglicher Fehler zurück.

### **ImqBoolean maximumUncommittedMessages (MQLONG &** *Zahl* **);**

Stellt eine Kopie der maximalen Anzahl nicht festgeschriebener Nachrichten bereit. Bei erfolgreicher Ausführung wird TRUE zurückgegeben.

### **MQLONG maximumUncommittedMessages( );**

Gibt die maximale Anzahl der nicht festgeschriebenen Nachrichten zurück, ohne dass mögliche Fehler angezeigt werden.

#### **ImqBoolean mqiAccounting ( MQLONG & statint );**

Stellt eine Kopie des Werts für die MQI-Abrechnung bereit. Bei erfolgreicher Ausführung wird TRUE zurückgegeben.

## **MQLONG mqiAccounting ( );**

Gibt den Wert für die MQI-Abrechnung ohne Angabe möglicher Fehler zurück.

### **ImqBoolean mqiStatistics ( MQLONG & statmqi );**

Stellt eine Kopie des Werts für die MQI-Statistik bereit. Bei erfolgreicher Ausführung wird TRUE zurückgegeben.

### **MQLONG mqiStatistics ( );**

Gibt den Wert für die MQI-Statistik ohne Angabe möglicher Fehler zurück.

## **ImqBoolean outboundPortMax ( MQLONG & max );**

Stellt eine Kopie des maximalen Werts für den Port für abgehende Daten bereit. Bei erfolgreicher Ausführung wird TRUE zurückgegeben.

## **MQLONG outboundPortMax ( );**

Gibt den maximalen Wert für den Port für abgehende Daten ohne Angabe möglicher Fehler zurück.

### **ImqBoolean outboundPortMin ( MQLONG & min );**

Stellt eine Kopie des Mindestwerts für den Port für abgehende Daten bereit. Bei erfolgreicher Ausführung wird TRUE zurückgegeben.

### **MQLONG outboundPortMin ( );**

Gibt den Mindestwert für den Port für abgehende Daten ohne Angabe möglicher Fehler zurück.

### **ImqBinary password ( ) const;**

Gibt das für Clientverbindungen verwendete Kennwort zurück.

#### **ImqBoolean setPassword ( const ImqString & password );**

Legt das für Clientverbindungen verwendete Kennwort fest.

### **ImqBoolean setPassword ( const char \* = 0 password );**

Legt das für Clientverbindungen verwendete Kennwort fest.

## **ImqBoolean setPassword ( const ImqBinary & password );**

Legt das für Clientverbindungen verwendete Kennwort fest.

#### **ImqBoolean performanceEvent (MQLONG &** *Ereignis* **);**

Stellt eine Kopie des Aktivierungsstatus für das Leistungsereignis bereit. Bei erfolgreicher Ausführung wird TRUE zurückgegeben.

#### **MQLONG performanceEvent( );**

Gibt den Aktivierungsstatus des Leistungsereignisses ohne Angabe von möglichen Fehlern zurück.

## **ImqBoolean-Plattform (MQLONG &** *Plattform* **);**

Stellt eine Kopie der Plattform bereit. Bei erfolgreicher Ausführung wird TRUE zurückgegeben.

## **MQLONG platform( );**

Gibt die Plattform ohne Angabe möglicher Fehler zurück.

## **ImqBoolean queueAccounting ( MQLONG & acctq );**

Stellt eine Kopie des Werts für die Warteschlangenabrechnung bereit. Bei erfolgreicher Ausführung wird TRUE zurückgegeben.

## **MQLONG queueAccounting ( );**

Gibt den Wert für die Warteschlangenabrechnung ohne Angabe möglicher Fehler zurück.

### **ImqBoolean queueMonitoring ( MQLONG & monq );**

Stellt eine Kopie des Werts für die Warteschlangenüberwachung bereit. Bei erfolgreicher Ausführung wird TRUE zurückgegeben.

### **MQLONG queueMonitoring ( );**

Gibt den Wert für die Warteschlangenüberwachung ohne Angabe möglicher Fehler zurück.

## **ImqBoolean queueStatistics ( MQLONG & statq );**

Stellt eine Kopie des Werts für die Warteschlangenstatistik bereit. Bei erfolgreicher Ausführung wird TRUE zurückgegeben.

### **MQLONG queueStatistics ( );**

Gibt den Wert für die Warteschlangenstatistik ohne Angabe möglicher Fehler zurück.

## **ImqBoolean receiveTimeout ( MQLONG & timeout );**

Stellt eine Kopie des Werts für das Empfangszeitlimit bereit. Bei erfolgreicher Ausführung wird TRUE zurückgegeben.

#### **MQLONG receiveTimeout ( );**

Gibt den Wert für das Empfangszeitlimit ohne Angabe möglicher Fehler zurück.

## **ImqBoolean receiveTimeoutMin ( MQLONG & min );**

Stellt eine Kopie des Mindestwerts für das Empfangszeitlimit bereit. Bei erfolgreicher Ausführung wird TRUE zurückgegeben.

## **MQLONG receiveTimeoutMin ( );**

Gibt den Mindestwert für das Empfangszeitlimit ohne Angabe möglicher Fehler zurück.

## **ImqBoolean receiveTimeoutType ( MQLONG & type );**

Stellt eine Kopie des Empfangszeitlimittyps bereit. Bei erfolgreicher Ausführung wird TRUE zurückgegeben.

### **MQLONG receiveTimeoutType ( );**

Gibt den Empfangszeitlimittyp ohne Angabe möglicher Fehler zurück.

## **ImqBoolean remoteEvent (MQLONG &** *Ereignis* **);**

Stellt eine Kopie des Aktivierungsstatus des fernen Ereignisses bereit. Bei erfolgreicher Ausführung wird TRUE zurückgegeben.

## **MQLONG remoteEvent( );**

Gibt den Aktivierungsstatus des fernen Ereignisses ohne Angabe möglicher Fehler zurück.

### **ImqBoolean repositoryName (ImqString &** *Name* **);**

Stellt eine Kopie des Repository-Namens bereit. Bei erfolgreicher Ausführung wird TRUE zurückgegeben.

### **ImqString repositoryName( );**

Gibt den Repository-Namen ohne Angabe möglicher Fehler zurück.

## **ImqBoolean repositoryNamelistName (ImqString &** *Name* **);**

Stellt eine Kopie des Namens der Repository-Namensliste bereit. Bei erfolgreicher Ausführung wird TRUE zurückgegeben.

### **ImqString repositoryNamelistName( );**

Gibt eine Kopie des Namens der Repository-Namensliste ohne Angabe möglicher Fehler zurück.

## **ImqBoolean sharedQueueQueueManagerName ( MQLONG & name );**

Stellt eine Kopie des Werts für den Warteschlangenmanagernamen der gemeinsam genutzten Warteschlange bereit. Bei erfolgreicher Ausführung wird TRUE zurückgegeben.

## **MQLONG sharedQueueQueueManagerName ( );**

Gibt den Wert für den Warteschlangenmanagernamen der gemeinsam genutzten Warteschlange ohne Angabe möglicher Fehler zurück.

### **ImqBoolean sslEvent ( MQLONG & event );**

Stellt eine Kopie des Werts für das SSL-Ereignis bereit. Bei erfolgreicher Ausführung wird TRUE zurückgegeben.

## **MQLONG sslEvent ( );**

Gibt den Wert für das SSL-Ereignis ohne Angabe möglicher Fehler zurück.

## **ImqBoolean sslFips ( MQLONG & sslfips );**

Stellt eine Kopie des SSL-FIPS-Werts bereit. Bei erfolgreicher Ausführung wird TRUE zurückgegeben.

### **MQLONG sslFips ( );**

Gibt den SSL-FIPS-Wert ohne Angabe möglicher Fehler zurück.

### **ImqBoolean sslKeyResetCount ( MQLONG & count );**

Stellt eine Kopie des Werts für die Anzahl der Rücksetzungen für SSL-Schlüssel bereit. Bei erfolgreicher Ausführung wird TRUE zurückgegeben.

### **MQLONG sslKeyResetCount ( );**

Gibt den Wert für die Anzahl der Rücksetzungen für SSL-Schlüssel ohne Angabe möglicher Fehler zurück.

## **ImqBoolean startStopEvent (MQLONG &** *Ereignis* **);**

Stellt eine Kopie des Aktivierungsstatus des Start-Stopp-Ereignisses bereit. Bei erfolgreicher Ausführung wird TRUE zurückgegeben.

### **MQLONG startStopEvent( );**

Gibt den Aktivierungsstatus des Start-Stopp-Ereignisses ohne Angabe möglicher Fehler zurück.

### **ImqBoolean statisticsInterval ( MQLONG & statint );**

Stellt eine Kopie des Werts für das Statistikintervall bereit. Bei erfolgreicher Ausführung wird TRUE zurückgegeben.

## **MQLONG statisticsInterval ( );**

Gibt den Wert für das Statistikintervall ohne Angabe möglicher Fehler zurück.

## <span id="page-1979-0"></span>**ImqBoolean syncPointAvailability (MQLONG &** *Synchronisation* **);**

Stellt eine Kopie des Werts für die Synchronisationspunktverfügbarkeit bereit. Bei erfolgreicher Ausführung wird TRUE zurückgegeben.

## **MQLONG syncPointAvailability( );**

Gibt eine Kopie des Werts für die Synchronisationspunktverfügbarkeit ohne Angabe möglicher Fehler zurück.

## **ImqBoolean tcpName ( ImqString & name );**

Stellt eine Kopie des TCP-Systemnamens bereit. Bei erfolgreicher Ausführung wird TRUE zurückgegeben.

## **ImqString tcpName ( );**

Gibt den TCP-Systemnamen ohne Angabe möglicher Fehler zurück.

## **ImqBoolean tcpStackType ( MQLONG & type );**

Stellt eine Kopie des TCP-Stapeltyps bereit. Bei erfolgreicher Ausführung wird TRUE zurückgegeben.

## **MQLONG tcpStackType ( );**

Gibt den TCP-Stapeltyp ohne Angabe möglicher Fehler zurück.

## **ImqBoolean traceRouteRecording ( MQLONG & routerec );**

Stellt eine Kopie des Werts für die Traceroute-Aufzeichnung bereit. Bei erfolgreicher Ausführung wird TRUE zurückgegeben.

## **MQLONG traceRouteRecording ( );**

Gibt den Wert für die Traceroute-Aufzeichnung ohne Angabe möglicher Fehler zurück.

## **ImqBoolean triggerInterval (MQLONG &** *Intervall* **);**

Stellt eine Kopie des Auslöseintervalls bereit. Bei erfolgreicher Ausführung wird TRUE zurückgegeben.

## **MQLONG triggerInterval( );**

Gibt das Auslöserintervall ohne Angabe möglicher Fehler zurück.

## **ImqBinary userId ( ) const;**

Gibt die für Clientverbindungen verwendete Benutzer-ID zurück.

## **ImqBoolean setUserId ( const ImqString & id );**

Legt die für Clientverbindungen verwendete Benutzer-ID fest.

## **ImqBoolean setUserId ( const char \* = 0 id );**

Legt die für Clientverbindungen verwendete Benutzer-ID fest.

## **ImqBoolean setUserId ( const ImqBinary & id );**

Legt die für Clientverbindungen verwendete Benutzer-ID fest.

## **Objektmethoden (geschützt)**

# **void setFirstManagedObject ( const ImqObject \*** *object* **= 0 );**

Legt das erste verwaltete Objekt fest.

## **Objektdaten (geschützt)**

## **MQHCONN** *ohconn*

Die IBM MQ-Verbindungskennung (nur aussagekräftig, wenn der Verbindungsstatus auf TRUE gesetzt ist).

## **Ursachencodes**

- MQRC\_ATTRIBUTE\_LOCKED
- MQRC\_ENVIRONMENT\_ERROR
- MQRC\_FUNCTION\_NOT\_SUPPORTED
- MORC REFERENCE ERROR
- (Ursachencodes für MQBACK)
- (Ursachencodes für MQBEGIN)
- (Ursachencodes für MQCMIT)
- (Ursachencodes für MQCONNX)
- (Ursachencodes für MQDISC)
- (Ursachencodes für MQCONN)

### **C++-Klasse "ImqReferenceHeader"**

Diese Klasse bindet Funktionen der MQRMH-Datenstruktur ein.

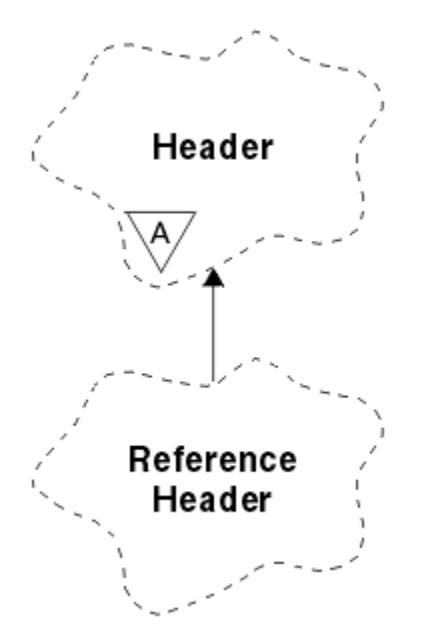

*Abbildung 34. ImqReferenceHeader, Klasse*

Diese Klasse bezieht sich auf die im Abschnitt ["Querverweise für ImqReferenceHeader" auf Seite 1894](#page-1893-0) aufgelisteten MQI-Aufrufe.

- "Objektattribute" auf Seite 1981
- • ["Konstruktoren" auf Seite 1982](#page-1981-0)
- • ["Methoden für überlastete ImqItem-Klassen" auf Seite 1982](#page-1981-0)
- • ["Objektmethoden \(öffentlich\)" auf Seite 1982](#page-1981-0)
- • ["Objektdaten \(geschützt\)" auf Seite 1983](#page-1982-0)
- • ["Ursachencodes" auf Seite 1983](#page-1982-0)

### **Objektattribute**

#### **destination environment**

Umgebung für die Zieladresse. Der Anfangswert ist eine Nullzeichenfolge.

#### **destination name**

Name des Datenziels. Der Anfangswert ist eine Nullzeichenfolge.

#### **instance id**

Instanz-ID. Ein binärer Wert (MQBYTE24) mit der Länge MQ\_INSTANCE\_ID\_LENGTH. Der Anfangswert ist MQOII\_NONE.

### **logical length**

Logische bzw. vorgesehene Länge von Nachrichtendaten, die nach diesem Header folgen. Der Anfangswert ist null.

#### <span id="page-1981-0"></span>**logical offset**

Logische relative Adresse für die nachfolgenden Nachrichtendaten, die an der letzten Zieladresse im Kontext der gesamten Daten interpretiert werden soll. Der Anfangswert ist null.

#### **logical offset 2**

Höchstwertige Erweiterung für die logische relative Adresse. Der Anfangswert ist null.

#### **reference type**

Verweistyp. Der Anfangswert ist eine Nullzeichenfolge.

#### **source environment**

Umgebung für die Quelle. Der Anfangswert ist eine Nullzeichenfolge.

#### **source name**

Name der Datenquelle. Der Anfangswert ist eine Nullzeichenfolge.

### **Konstruktoren**

#### **ImqReferenceHeader( );**

Der Standardkonstruktor.

#### **ImqReferenceHeader (const ImqReferenceHeader &** *Header* **);**

Der Kopierkonstruktor.

### **Methoden für überlastete ImqItem-Klassen**

#### **Virtual ImqBoolean copyOut (ImqMessage &** *Nachricht* **);**

Fügt eine MQRMH-Datenstruktur am Anfang des Nachrichtenpuffers ein, verschiebt dabei bereits vorhandene Nachrichtendaten und setzt das *msg*-Format auf MQFMT\_REF\_MSG\_HEADER.

Weitere Informationen finden Sie in der Beschreibung der Methoden der Klasse "ImqHeader" im Abschnitt ["C++-Klasse "ImqHeader"" auf Seite 1923.](#page-1922-0)

#### **Virtuell ImqBoolean pasteIn (ImqMessage &** *Nachricht* **);**

Liest eine MQRMH-Datenstruktur aus dem Nachrichtenpuffer.

Für eine erfolgreiche Ausführung muss das ImqMessage-Format MQFMT\_REF\_MSG\_HEADER sein.

Weitere Informationen finden Sie in der Beschreibung der Methoden der Klasse "ImqHeader" im Abschnitt ["C++-Klasse "ImqHeader"" auf Seite 1923.](#page-1922-0)

### **Objektmethoden (öffentlich)**

#### **void operator = (const ImqReferenceHeader &** *Header* **);**

Kopiert Instanzdaten aus *header* und ersetzt dabei die bereits vorhandenen Instanzdaten.

**ImqString destinationEnvironment ( ) const ;**

Gibt eine Kopie der Zielumgebung zurück.

- **void setDestinationEnvironment ( const char \*** *environment* **= 0 );** Legt die Zielumgebung fest.
- **ImqString destinationName ( ) const ;** Gibt eine Kopie des Zielnamens zurück.
- **void setDestinationName ( const char \*** *name* **= 0 );** Legt den Zielnamen fest.

**ImqBinary instanceId ( ) const ;** Gibt eine Kopie der Instanz-ID zurück.

#### **ImqBoolean setInstanceId (const ImqBinary &** *ID* **);**

Legt die Instanz-ID fest. Die Datenlänge von *token* muss entweder 0 oder MQ\_OBJECT\_INS-TANCE\_ID\_LENGTH sein. Bei erfolgreicher Ausführung dieser Methode wird TRUE zurückgegeben.

#### **void setInstanceId ( const MQBYTE24** *id* **= 0 );**

Legt die Instanz-ID fest. *ID* kann null sein, was mit der Angabe von MQOII\_NONE identisch ist. Wenn der Wert für *id* ungleich null ist, muss er MQ\_OBJECT\_INSTANCE\_LENGTH Bytes an binären

<span id="page-1982-0"></span>Daten aufweisen. Werden vordefinierte Werte wie beispielsweise MQOII\_NONE verwendet, müssen Sie möglicherweise eine Umsetzung durchführen, um eine Übereinstimmung der Signaturen sicherzustellen, z. B. (MQBYTE \*)MQOII\_NONE.

**MQLONG logicalLength ( ) const ;** Gibt die logische Länge zurück.

**void setLogicalLength ( const MQLONG** *length* **);** Legt die logische Länge fest.

**MQLONG logicalOffset ( ) const ;** Gibt die logische relative Adresse zurück.

**void setLogicalOffset ( const MQLONG** *offset* **);** Legt die logische relative Adresse fest.

**MQLONG logicalOffset2 ( ) const ;** Gibt die 2. logische relative Adresse zurück.

**void setLogicalOffset2 ( const MQLONG** *offset* **);** Legt die 2. logische relative Adresse fest.

**ImqString referenceType ( ) const ;** Gibt eine Kopie des Referenztyps zurück.

**void setReferenceType ( const char \*** *name* **= 0 );** Legt den Referenztyp fest.

**ImqString sourceEnvironment ( ) const ;** Gibt eine Kopie der Quellenumgebung zurück.

**void setSourceEnvironment ( const char \*** *environment* **= 0 );** Legt die Quellenumgebung fest.

**ImqString sourceName ( ) const ;** Gibt eine Kopie des Quellennamens zurück.

```
void setSourceName ( const char * name = 0 );
   Legt den Quellennamen fest.
```
# **Objektdaten (geschützt)**

**MQRMH** *omqrmh* Die MQRMH-Datenstruktur.

### **Ursachencodes**

- MORC BINARY DATA LENGTH ERROR
- MORC STRUC LENGTH ERROR
- MQRC\_STRUC\_ID\_ERROR
- MORC\_INSUFFICIENT\_DATA
- MQRC\_INCONSISTENT\_FORMAT
- MQRC\_ENCODING\_ERROR

# **C++-Klasse ImqString**

Diese Klasse stellt die Zeichenfolgenspeicherung und Bearbeitung für auf NULL endende Zeichenfolgen bereit.

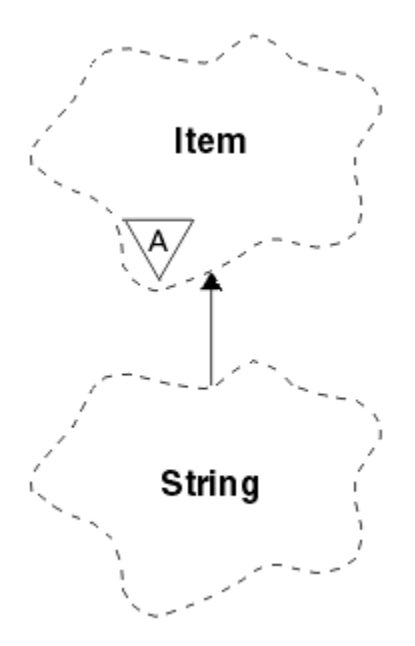

*Abbildung 35. ImqString-Klasse*

Sie können ImqString anstelle von **char \*** in den meisten Situationen verwenden, in denen ein Parameter **char \*** erfordert.

- "Objektattribute" auf Seite 1984
- "Konstruktoren" auf Seite 1984
- • ["Klassenmethoden \(öffentlich\)" auf Seite 1985](#page-1984-0)
- • ["Methoden für überlastete ImqItem-Klassen" auf Seite 1985](#page-1984-0)
- • ["Objektmethoden \(öffentlich\)" auf Seite 1985](#page-1984-0)
- • ["Objektmethoden \(geschützt\)" auf Seite 1988](#page-1987-0)
- • ["Ursachencodes" auf Seite 1989](#page-1988-0)

### **Objektattribute**

#### **characters**

Zeichen im Speicher (**storage**), denen eine abschließende Null vorausgeht.

#### **Länge**

Anzahl der Bytes in den Zeichen (**characters**). Wenn kein Wert für den Speicher (**storage**) angegeben ist, beträgt der Wert für die Länge (**length**) null. Der Anfangswert ist null.

#### **storage**

Ein flüchtiger Bytebereich von beliebiger Größe. Im Speicher (**storage**) muss nach den Zeichen (**characters**) immer eine abschließende Null vorhanden sein, damit das Ende der Zeichen (**characters**) erkannt wird. Mit Methoden wird sichergestellt, dass diese Situation beibehalten wird. Wenn Sie die Bytes jedoch direkt im Bereich festlegen, stellen Sie vor der Bearbeitung sicher, dass eine abschließende Null vorhanden ist. Anfangs liegt kein **storage**-Attribut vor.

### **Konstruktoren**

#### **ImqString( );**

Der Standardkonstruktor.

**ImqString (const ImqString &** *Zeichenfolge* **);**

Der Kopierkonstruktor.

**ImqString( const char** *c* **);** Die Zeichen (**characters**) umfassen *c*.

#### <span id="page-1984-0"></span>**ImqString( const char \*** *text* **);**

Die Zeichen (**characters**) werden aus dem Text (*text*) kopiert.

#### **ImqString( const void \*** *buffer***, const size\_t** *length* **);**

Kopiert die als *length* definierte Anzahl von Bytes ab *buffer* (Puffer) und weist diese den Zeichen (**characters**) zu. Die Ersetzung erfolgt für alle kopierten Nullzeichen. Das Substitutionszeichen ist ein Punkt (.). Es werden keine anderen nicht druckbaren oder nicht anzeigbaren Zeichen, die kopiert werden, berücksichtigt.

### **Klassenmethoden (öffentlich)**

#### **static ImqBoolean copy( char \*** *destination-buffer***, const size\_t** *length***, const char \*** *source-buffer***, const char** *pad* **= 0 );**

Kopiert Bytes bis zur angegebenen Länge (*length*) aus dem Quellenpuffer (*source-buffer*) in den Zielpuffer (*destination-buffer*). Wenn die Anzahl der Zeichen im *Quellenpuffer* nicht ausreicht, wird der restliche Platz im *Zielpuffer* mit *Füllzeichen* aufgefüllt. Der *Quellenpuffer* darf den Wert null aufweisen. Der *Zielpuffer* darf den Wert null aufweisen, wenn die *Länge* ebenfalls null beträgt. Alle Fehlercodes gehen verloren. Bei erfolgreicher Ausführung dieser Methode wird TRUE zurückgegeben.

#### **static ImqBoolean copy (char \*** *Zielpuffer***, const size\_t** *Länge***, const char \*** *Quellenpuffer***, ImqError &** *Fehlerobjekt***, const char** *Pad* **= 0);**

Kopiert Bytes bis zur angegebenen Länge (*length*) aus dem Quellenpuffer (*source-buffer*) in den Zielpuffer (*destination-buffer*). Wenn die Anzahl der Zeichen im *Quellenpuffer* nicht ausreicht, wird der restliche Platz im *Zielpuffer* mit *Füllzeichen* aufgefüllt. Der *Quellenpuffer* darf den Wert null aufweisen. Der *Zielpuffer* darf den Wert null aufweisen, wenn die *Länge* ebenfalls null beträgt. Alle Fehlercodes werden in *error-object* festgelegt. Bei erfolgreicher Ausführung dieser Methode wird TRUE zurückgegeben.

### **Methoden für überlastete ImqItem-Klassen**

#### **virtual ImqBoolean CopyOut ( ImqMessage &** *Nachricht* **);**

Kopiert die Zeichen (**characters**) in den Nachrichtenpuffer und ersetzt dabei den gesamten bereits vorhandenen Inhalt. Legt das *Nachricht* **Format** auf MQFMT\_STRING fest.

Weitere Informationen finden Sie in der Beschreibung der übergeordneten Klassenmethode.

#### **virtual ImqBoolean PasteIn ( ImqMessage &** *Nachricht* **);**

Legt die Zeichen (**characters**) durch die Übertragung der verbleibenden Daten aus dem Nachrichtenpuffer fest. Dabei werden die bereits vorhandenen **Zeichen** ersetzt.

Für eine erfolgreiche Ausführung muss die Codierung (**encoding**) des *msg*-Objekts MQENC\_NATIVE sein. Abrufen von Nachrichten mit MQGMO\_CONVERT nach MQENC\_NATIVE.

Damit dieser Vorgang erfolgreich ist, muss das ImqMessage-**Format** MQFMT\_STRING lauten.

Weitere Informationen finden Sie in der Beschreibung der übergeordneten Klassenmethode.

### **Objektmethoden (öffentlich)**

#### **char & operator [] (const size\_t** *Offset* **) Const;**

Verweist auf das Zeichen im Absatz *offset* im **Speicher**. Stellen Sie sicher, dass das entsprechende Byte vorhanden und adressierbar ist.

#### **ImqString operator ( ) ( const size\_t** *offset***, const size\_t** *length* **= 1 ) const ;**

Gibt eine Unterzeichenfolge aus, indem die Bytes aus den **Zeichen** ab *offset* kopiert werden. Wenn die Länge (*length*) null beträgt, wird der Rest der **Zeichen** zurückgegeben. Wenn die Kombination aus relativer Position (*offset*) und Länge (*length*) keine Referenz innerhalb der **Zeichen** produziert, wird ein leerer ImqString-Wert zurückgegeben.

#### **void operator = (const ImqString &** *Zeichenfolge* **);**

Kopiert Instanzdaten aus *string* und ersetzt dabei die bereits vorhandenen Instanzdaten.

#### **ImqString operator + ( const char** *c* **) const ;**

Gibt das Ergebnis beim Anhängen von *c* an die **Zeichen** zurück.

#### **ImqString operator + ( const char \*** *text* **) const ;**

Gibt das Ergebnis beim Anhängen von *text* an die **Zeichen** zurück. Dieser Vorgang kann auch umgekehrt werden. Beispiel:

strOne + "string two" ; "string one" + strTwo ;

**Anmerkung:** Auch wenn die meisten Compiler **strOne + "string two";** akzeptieren, erfordert Microsoft Visual C++ die Eingabe von **strOne + (char \*)"string two" ;**

#### **ImqString operator + (const ImqString &** *String1* **) Const;**

Gibt das Ergebnis beim Anhängen von *string1* an die **Zeichen** zurück.

#### **ImqString operator + ( const double** *number* **) const ;**

Gibt das Ergebnis beim Anhängen von *number* an die **Zeichen** nach der Konvertierung von Text zurück.

#### **ImqString operator + ( const long** *number* **) const ;**

Gibt das Ergebnis beim Anhängen von *number* an die **Zeichen** nach der Konvertierung von Text zurück.

**void operator += ( const char** *c* **);**

Hängt *c* an die **Zeichen** an.

**void operator += ( const char \*** *text* **);** Hängt *text* an die **Zeichen** an.

```
void operator + = (const ImqString & Zeichenfolge );
   Hängt string an die Zeichen an.
```

```
void operator += ( const double number );
   Hängt number nach der Konvertierung in Text an die Zeichen an.
```
### **void operator += ( const long** *number* **);**

Hängt *number* nach der Konvertierung in Text an die **Zeichen** an.

#### **operator char \* ( ) const ;**

Gibt die Adresse des ersten Bytes im **Speicher** zurück. Dieser Wert darf nicht null sein und ist flüchtig. Verwenden Sie diese Methode nur für schreibgeschützte Zwecke.

#### **ImqBoolean operator < (const ImqString &** *Zeichenfolge* **) Const;**

Vergleicht die **Zeichen** mit denen unter *string*. Dabei wird die Vergleichsmethode (**compare**) verwendet. Das Ergebnis ist TRUE bei kleiner als und FALSE bei größer-gleich.

#### **ImqBoolean operator > (const ImqString &** *Zeichenfolge* **) Const;**

Vergleicht die **Zeichen** mit denen unter *string*. Dabei wird die Vergleichsmethode (**compare**) verwendet. Das Ergebnis ist TRUE bei größer als und FALSE bei kleiner-gleich.

#### **ImqBoolean operator < = (const ImqString &** *Zeichenfolge* **) Const;**

Vergleicht die **Zeichen** mit denen unter *string*. Dabei wird die Vergleichsmethode (**compare**) verwendet. Das Ergebnis ist TRUE bei kleiner-gleich und FALSE bei größer als.

### **ImqBoolean operator >= (const ImqString &** *Zeichenfolge* **) Const;**

Vergleicht die **Zeichen** mit denen unter *string*. Dabei wird die Vergleichsmethode (**compare**) verwendet. Das Ergebnis ist TRUE bei größer-gleich und FALSE bei kleiner als.

### **ImqBoolean-Operator == (const ImqString &** *Zeichenfolge* **) Const;**

Vergleicht die **Zeichen** mit denen unter *string*. Dabei wird die Vergleichsmethode (**compare**) verwendet. Es wird entweder TRUE oder FALSE zurückgegeben.

#### **ImqBoolean Operator!= (const ImqString &** *Zeichenfolge* **) Const;**

Vergleicht die **Zeichen** mit denen unter *string*. Dabei wird die Vergleichsmethode (**compare**) verwendet. Es wird entweder TRUE oder FALSE zurückgegeben.

#### **Kurzvergleich (const ImqString &** *Zeichenfolge* **) Const;**

Vergleicht die **Zeichen** mit denen unter *string*. Das Ergebnis ist null, wenn die **Zeichen** gleich sind, negativ bei kleiner als und positiv bei größer als. Beim Vergleich muss die Groß-/Kleinschreibung beachtet werden. Eine ImqString-Klasse mit dem Wert null gilt als kleiner als eine ImqString-Klasse ungleich null.

#### **ImqBoolean copyOut( char \*** *buffer***, const size\_t** *length***, const char** *pad* **= 0 );**

Kopiert Bytes bis zur angegebenen Länge (*length*) aus den **Zeichen** in den *Puffer*. Wenn die Anzahl der **Zeichen** nicht ausreicht, wird der restliche Platz im *Puffer* mit *Füllzeichen* aufgefüllt. Der *Puffer* darf den Wert null aufweisen, wenn die *Länge* ebenfalls null beträgt. Bei erfolgreicher Ausführung wird TRUE zurückgegeben.

#### **size\_t copyOut (long &** *Zahl* **) Const;**

Legt *number* anhand der **Zeichen** nach der Konvertierung aus Text fest und gibt die Anzahl der an der Konvertierung beteiligten Zeichen zurück. Wenn dieser Wert null lautet, wurde keine Konvertierung durchgeführt, und *number* wurde nicht festgelegt. Eine konvertierbare Zeichenfolge muss mit den folgenden Werten beginnen:

 $$  $< + |->$ digit(s)

#### **size\_t copyOut (ImqString &** *Token***, const char** *c* **=' ') Const;**

Wenn unter **characters** mindestens ein Zeichen enthalten ist, das sich von *c* unterscheidet, wird ein Token als erste zusammenhängende Folge solcher Zeichen angegeben. In diesem Fall wird *token* auf diese Folge gesetzt, und der zurückgegebene Wert ist die Summe der Anzahl führender Zeichen *c* und der Anzahl der Bytes in der Folge. Andernfalls wird null zurückgegeben und *token* nicht festgelegt.

#### **size\_t cutOut (long &** *Zahl* **);**

Legt *number* wie für die Kopiermethode (**copy**) fest, entfernt jedoch die vom Rückgabewert angegebene Anzahl Bytes aus **characters** (Zeichen). Beispiel: Die im folgenden Beispiel angezeigte Zeichenfolge kann durch dreimaliges Ausführen des Befehls **cutOut**( *number* ) in drei Zahlen aufgeteilt werden:

```
strNumbers = "-1 0 +55 "
while ( strNumbers.cutOut( number ) );
number becomes -1, then 0, then 55
leaving strNumbers ==
```
#### **size\_t cutOut (ImqString &** *Token***, const char** *c* **= ' ' '**

Legt *token* wie für die **copyOut**-Methode fest und entfernt aus **characters** die *strToken*-Zeichen sowie alle Zeichen *c*, die den *token*-Zeichen vorangestellt sind. Wenn *c* kein Leerzeichen ist, werden die Zeichen *c* entfernt, die direkt auf die *token*-Zeichen folgen. Gibt die Anzahl der entfernten Zeichen zurück. Beispiel: Die im folgenden Beispiel angezeigte Zeichenfolge kann durch dreimaliges Ausführen des Befehls **cutOut**( *token* ) in drei Token aufgeteilt werden:

```
strText = " Program Version 1.1 "
while ( strText.cutOut( token ) );
// token becomes "Program", then "Version",
// then "1.1" leaving strText == " "
```
Im folgenden Beispiel wird dargestellt, wie Sie einen DOS-Pfadnamen syntaktisch analysieren:

```
strPath = "C:\OS2\BITMAP\OS2LOGO.BMP"
strPath.cutOut( strDrive, ':' );
strPath.stripLeading( ':' );
while ( strPath.cutOut( strFile, '\' ) );
// strDrive becomes "C".
// strDrive becomes "C".<br>// strFile becomes "OS2", then "BITMAP",
// then "OS2LOGO.BMP" leaving strPath empty.
```
#### <span id="page-1987-0"></span>**ImqBoolean find (const ImqString &** *Zeichenfolge* **);**

Sucht nach einer exakten Übereinstimmung für *string* an einer beliebigen Stelle unter **characters**. Wenn keine Übereinstimmung gefunden wird, wird FALSE zurückgegeben. Andernfalls wird TRUE zurückgegeben. Wenn *string* den Wert null aufweist, wird TRUE zurückgegeben.

### **ImqBoolean find (const ImqString &** *Zeichenfolge***, size\_t &** *Offset* **);**

Sucht nach einer exakten Übereinstimmung für *string* an einer beliebigen Stelle unter **characters** (Zeichen) ab der relativen Position (*offset*). Wenn *string* den Wert null aufweist, wird TRUE zurückgegeben, *offset* jedoch nicht aktualisiert. Wenn keine Übereinstimmung gefunden wird, wird FALSE zurückgegeben (der Wert für *offset* hat sich möglicherweise erhöht). Wenn eine Übereinstimmung gefunden wird, wird TRUE zurückgegeben und *offset* auf die relative Position von *string* innerhalb von **characters** aktualisiert.

#### **size\_t length( ) const ;**

Gibt die Länge (**length**) zurück.

#### **ImqBoolean pasteIn( const double** *number***, const char \*** *format* **= "%f" );**

Hängt *number* nach der Konvertierung in Text an die **Zeichen** an. Bei erfolgreicher Ausführung wird TRUE zurückgegeben.

Die Spezifikation *format* wird zur Formatierung der Gleitkommakonvertierung verwendet. Wenn dieser Wert angegeben wird, muss er für die Verwendung mit **printf** und Gleitkommazahlen geeignet sein, z.B. für **%.3f**.

#### **ImqBoolean pasteIn( const long** *number* **);**

Hängt *number* nach der Konvertierung in Text an die **Zeichen** an. Bei erfolgreicher Ausführung wird TRUE zurückgegeben.

#### **ImqBoolean pasteIn( const void \*** *buffer***, const size\_t** *length* **);**

Hängt Bytes mit einer bestimmten *Länge* aus dem *Puffer* an die **Zeichen** an und fügt am Ende eine abschließende Null hinzu. Die Ersetzung erfolgt für alle kopierten Nullzeichen. Das Substitutionszeichen ist ein Punkt (.). Es werden keine anderen nicht druckbaren oder nicht anzeigbaren Zeichen, die kopiert werden, berücksichtigt. Bei erfolgreicher Ausführung dieser Methode wird TRUE zurückgegeben.

#### **ImqBoolean set( const char \*** *buffer***, const size\_t** *length* **);**

Legt die **Zeichen** aus einem Zeichenfeld mit fester Länge fest, die eine Null enthalten können. Hängt bei Bedarf eine Null an die Zeichen aus dem Feld mit fester Länge an. Bei erfolgreicher Ausführung dieser Methode wird TRUE zurückgegeben.

#### **ImqBoolean setStorage( const size\_t** *length* **);**

Ordnet den Speicher (**storage**) zu (bzw. erneut zu). Behält alle ursprünglichen **Zeichen** einschließlich der abschließenden Null bei, wenn dafür ausreichend Platz zur Verfügung steht. Es wird jedoch kein zusätzlicher Speicher initialisiert.

Bei erfolgreicher Ausführung dieser Methode wird TRUE zurückgegeben.

### **size\_t storage( ) const ;**

Gibt die Anzahl der Bytes im **Speicher** zurück.

#### **size\_t stripLeading( const char** *c* **= ' ' );**

Entfernt führende Zeichen *c* aus den **Zeichen** und gibt die Anzahl der entfernten Zeichen zurück.

### **size\_t stripTrailing( const char** *c* **= ' ' );**

Entfernt abschließende Zeichen *c* aus den **Zeichen** und gibt die Anzahl der entfernten Zeichen zurück.

#### **ImqString upperCase( ) const ;**

Gibt eine großgeschriebene Kopie der **Zeichen** zurück.

### **Objektmethoden (geschützt)**

### **ImqBoolean Zuordnen ( const ImqString &** *Zeichenfolge* **);**

Ist äquivalent zur funktional entsprechenden Methode **operator =**, nur nicht virtuell. Bei erfolgreicher Ausführung wird TRUE zurückgegeben.

### <span id="page-1988-0"></span>**Ursachencodes**

- MQRC\_DATA\_TRUNCATED
- MQRC\_NULL\_POINTER
- MQRC\_STORAGE\_NOT\_AVAILABLE
- MQRC\_BUFFER\_ERROR
- MQRC\_INCONSISTENT\_FORMAT

# **C++-Klasse ImqTrigger**

Diese Klasse bindet die MQTM-Datenstruktur (Auslösenachricht) ein.

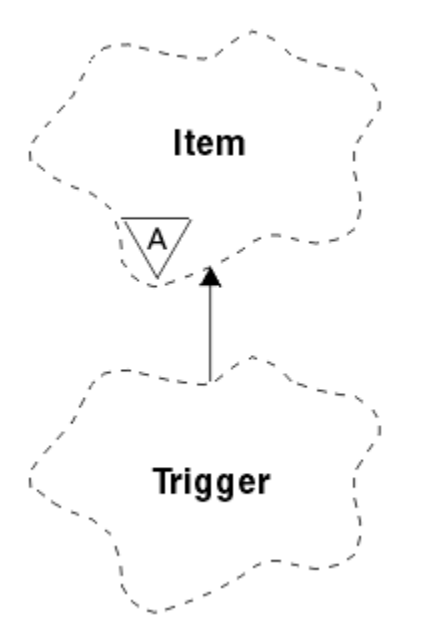

*Abbildung 36. ImqTrigger-Klasse*

Objekte dieser Klasse werden in der Regel von einem Auslösemonitorprogramm verwendet. Die Aufgabe eines Auslösemonitorprogramms besteht darin, auf diese speziellen Nachrichten zu warten und dann entsprechend zu reagieren, um sicherzustellen, dass andere IBM MQ-Anwendungen gestartet werden, wenn Nachrichten auf diese Anwendungen warten.

Ein Verwendungsbeispiel finden Sie im IMQSTRG-Beispielprogramm.

- "Objektattribute" auf Seite 1989
- • ["Konstruktoren" auf Seite 1990](#page-1989-0)
- • ["Methoden für überlastete ImqItem-Klassen" auf Seite 1990](#page-1989-0)
- • ["Objektmethoden \(öffentlich\)" auf Seite 1990](#page-1989-0)
- • ["Objektdaten \(geschützt\)" auf Seite 1991](#page-1990-0)
- • ["Ursachencodes" auf Seite 1991](#page-1990-0)

### **Objektattribute**

### **application id**

ID der Anwendung, von der die Nachricht gesendet wurde. Der Anfangswert ist eine Nullzeichenfolge.

### **application type**

Typ der Anwendung, von der die Nachricht gesendet wurde. Der Anfangswert ist null. Folgende zusätzliche Werte sind möglich:

• MQAT\_AIX

- <span id="page-1989-0"></span>• MQAT\_CICS
- MQAT\_DOS
- MQAT\_IMS
- MQAT\_MVS
- MOAT NOTES AGENT
- MOAT OS2
- MQAT\_OS390
- MQAT\_OS400
- MQAT\_UNIX
- MQAT\_WINDOWS
- MQAT\_WINDOWS\_NT
- MQAT\_USER\_FIRST
- MQAT\_USER\_LAST

### **environment data**

Umgebungsdaten für den Prozess. Der Anfangswert ist eine Nullzeichenfolge.

#### **process name**

Name des Prozesses Der Anfangswert ist eine Nullzeichenfolge.

#### **Warteschlangenname**

Der Name der Warteschlange, die gestartet werden soll. Der Anfangswert ist eine Nullzeichenfolge.

#### **trigger data**

Auslöserdaten für den Prozess. Der Anfangswert ist eine Nullzeichenfolge.

#### **Benutzerdaten**

Benutzerdaten für den Prozess. Der Anfangswert ist eine Nullzeichenfolge.

### **Konstruktoren**

### **ImqTrigger( );**

Der Standardkonstruktor.

### **ImqTrigger (const ImqTrigger &** *Auslöser* **);**

Der Kopierkonstruktor.

### **Methoden für überlastete ImqItem-Klassen**

### **Virtual ImqBoolean copyOut (ImqMessage &** *Nachricht* **);**

Schreibt eine MQTM-Datenstruktur in den Nachrichtenpuffer und ersetzt dabei den gesamten bereits vorhandenen Inhalt. Setzt das Format *msg* auf MQFMT\_TRIGGER.

Weitere Details finden Sie in der Beschreibung der Methoden der Klasse ImqItem unter ["C++-Klasse](#page-1927-0) ["ImqItem"" auf Seite 1928](#page-1927-0).

### **Virtuell ImqBoolean pasteIn (ImqMessage &** *Nachricht* **);**

Liest eine MQTM-Datenstruktur aus dem Nachrichtenpuffer.

Für eine erfolgreiche Ausführung muss das ImqMessage-Format MQFMT\_TRIGGER sein.

Weitere Details finden Sie in der Beschreibung der Methoden der Klasse ImqItem unter ["C++-Klasse](#page-1927-0) ["ImqItem"" auf Seite 1928](#page-1927-0).

### **Objektmethoden (öffentlich)**

### **void operator = (const ImqTrigger &** *Auslöser* **);**

Kopiert Instanzdaten aus *trigger* und ersetzt dabei die bereits vorhandenen Instanzdaten.

#### <span id="page-1990-0"></span>**ImqString applicationId ( ) const ;**

Gibt eine Kopie der Anwendungs-ID zurück.

#### **void setApplicationId ( const char \*** *id* **);** Legt die Anwendungs-ID fest.

### **MQLONG applicationType ( ) const ;** Gibt den Anwendungstyp zurück.

**void setApplicationType ( const MQLONG** *type* **);**

Legt den Anwendungstyp fest.

### **ImqBoolean copyOut ( MQTMC2 \*** *ptmc2* **);**

Bindet die MQTM-Datenstruktur ein, die von den Initialisierungswarteschlangen empfangen wird. Gibt eine funktional entsprechende MQTMC2-Datenstruktur an, die von der aufrufenden Methode bereitgestellt wird, und legt für das gesamte Feld "QMgrName" (das in der MQTM-Datenstruktur nicht vorhanden ist) Leerzeichen fest. Die MQTMC2-Datenstruktur wird üblicherweise als Parameter für Anwendungen verwendet, die von einem Auslösemonitor gestartet werden. Bei erfolgreicher Ausführung dieser Methode wird TRUE zurückgegeben.

### **ImqString environmentData ( ) const ;**

Gibt eine Kopie der Umgebungsdaten zurück.

#### **void setEnvironmentData ( const char \*** *data* **);** Legt die Umgebungsdaten fest.

**ImqString processName ( ) const ;**

Gibt eine Kopie des Prozessnamens zurück.

#### **void setProcessName ( const char \*** *name* **);**

Legt den Prozessnamen fest, der mit Leerzeichen auf 48 Zeichen aufgefüllt wird.

#### **ImqString queueName ( ) const ;**

Gibt eine Kopie des Warteschlangennamens zurück.

### **void setQueueName ( const char \*** *name* **);**

Legt den Warteschlangennamen fest, der mit Leerzeichen auf 48 Zeichen aufgefüllt wird.

### **ImqString triggerData ( ) const ;**

Gibt eine Kopie der Auslöserdaten zurück.

#### **void setTriggerData ( const char \*** *data* **);** Legt die Auslöserdaten fest.

## **ImqString userData ( ) const ;**

Gibt eine Kopie der Benutzerdaten zurück.

## **void setUserData ( const char \*** *data* **);**

Legt die Benutzerdaten fest.

## **Objektdaten (geschützt)**

**MQTM** *omqtm* Die MQTM-Datenstruktur.

### **Ursachencodes**

- MQRC\_NULL\_POINTER
- MORC\_INCONSISTENT\_FORMAT
- MQRC\_ENCODING\_ERROR
- MQRC\_STRUC\_ID\_ERROR

# **C++-Klasse ImqWorkHeader**

Diese Klasse bindet bestimmte Komponenten der MQWIH-Datenstruktur ein.

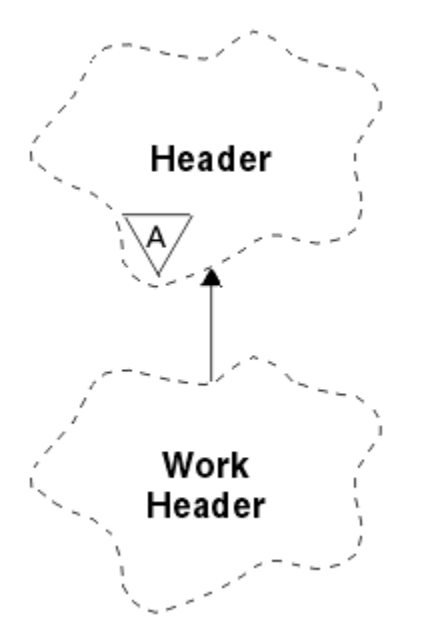

*Abbildung 37. ImqWorkHeader-Klasse*

Objekte dieser Klasse werden von Anwendungen verwendet, die Nachrichten in die vom z/OS Workload Manager verwaltete Warteschlange einreihen.

- "Objektattribute" auf Seite 1992
- "Konstruktoren" auf Seite 1992
- "Methoden für überlastete ImqItem-Klassen" auf Seite 1992
- • ["Objektmethoden \(öffentlich\)" auf Seite 1993](#page-1992-0)
- • ["Objektdaten \(geschützt\)" auf Seite 1993](#page-1992-0)
- • ["Ursachencodes" auf Seite 1993](#page-1992-0)

### **Objektattribute**

#### **Nachrichten-Token**

Nachrichtentoken für den z/OS Workload Manager mit der Länge MQ\_MSG\_TOKEN\_LENGTH. Der Anfangswert lautet MQMTOK\_NONE.

#### **Servicename**

Der aus 32 Zeichen bestehende Name eines Prozesses. Der Name besteht anfangs aus Leerzeichen.

#### **service step**

Der aus 8 Zeichen bestehende Name eines Schritts im Prozess. Der Name besteht anfangs aus Leerzeichen.

### **Konstruktoren**

#### **ImqWorkHeader( );**

Der Standardkonstruktor.

#### **ImqWorkHeader (const ImqWorkHeader &** *Header* **);**

Der Kopierkonstruktor.

### **Methoden für überlastete ImqItem-Klassen**

#### **Virtual ImqBoolean copyOut (ImqMessage &** *Nachricht* **);**

Fügt eine MQWIH-Datenstruktur am Anfang des Nachrichtenpuffers ein, verschiebt dabei die bereits vorhandenen Nachrichtendaten und setzt das *msg*-**Format** auf MQFMT\_WORK\_INFO\_HEADER.

Weitere Details finden Sie in der Beschreibung der übergeordneten Klassenmethoden.

#### <span id="page-1992-0"></span>**virtual ImqBoolean pasteIn (ImqMessage &** *Nachricht* **);**

Liest eine MQWIH-Datenstruktur aus dem Nachrichtenpuffer.

Damit dieser Vorgang erfolgreich ist, muss als Codierung des *msg*-Objekts MQENC\_NATIVE verwendet werden. Abrufen von Nachrichten mit MQGMO\_CONVERT nach MQENC\_NATIVE.

Das ImqMessage-Format muss MQFMT\_WORK\_INFO\_HEADER lauten.

Weitere Details finden Sie in der Beschreibung der übergeordneten Klassenmethoden.

## **Objektmethoden (öffentlich)**

#### **void operator = (const ImqWorkHeader &** *Header* **);**

Kopiert Instanzdaten aus *header* und ersetzt dabei die bereits vorhandenen Instanzdaten.

#### **ImqBinary messageToken ( ) const;**

Gibt das Nachrichtentoken (**message token**) zurück.

#### **ImqBoolean setMessageToken (const ImqBinary &** *Token* **);**

Legt das Nachrichtentoken (**message token**) fest. Die Datenlänge von *token* muss entweder null oder MQ\_MSG\_TOKEN\_LENGTH betragen. Bei erfolgreicher Ausführung wird TRUE zurückgegeben.

#### **void setMessageToken( const MQBYTE16** *token* **= 0 );**

Legt das Nachrichtentoken (**message token**) fest. *token* darf null sein, was einer Festlegung von MQMTOK\_NONE entspricht. Wenn *token* ungleich null ist, müssen Bytes mit einer Länge von MQ\_MSG\_TOKEN\_LENGTH an binären Daten adressiert werden.

Wenn Sie vordefinierte Werte wie MQMTOK\_NONE verwenden, müssen Sie möglicherweise eine Umsetzung vornehmen, um eine Signaturübereinstimmung sicherzustellen. Beispiel: (MQBYTE \*)MQMTOK\_NONE.

#### **ImqString serviceName ( ) const;**

Gibt den Servicenamen (**service name**) einschließlich abschließender Leerzeichen zurück.

### **void setServiceName( const char \*** *name* **);**

Legt den Servicenamen (**service name**) fest.

#### **ImqString serviceStep ( ) const;**

Gibt den Serviceschritt (**service step**) einschließlich abschließender Leerzeichen zurück.

#### **void setServiceStep( const char \*** *step* **);**

Legt den Serviceschritt (**service step**) fest.

### **Objektdaten (geschützt)**

**MQWIH omqwih** Die MQWIH-Datenstruktur.

### **Ursachencodes**

• MQRC\_BINARY\_DATA\_LENGTH\_ERROR

# **Eigenschaften der IBM MQ classes for JMS-Objekte**

Alle Objekte in IBM MQ classes for JMS verfügen über Eigenschaften. Für die verschiedenen Objekttypen gelten jeweils unterschiedliche Eigenschaften. Verschiedene Eigenschaften haben verschiedene zulässige Werte, und die symbolischen Eigenschaftswerte unterschieden sich zwischen dem Verwaltungstool und dem Programmcode.

IBM MQ classes for JMS stellt Funktionen für die Festlegung und Abfrage der Objekteigenschaften im IBM MQ JMS-Verwaltungstool, IBM MQ Explorer oder in einer Anwendung bereit. Viele der Eigenschaften sind nur für eine bestimmte Untergruppe der Objekttypen relevant.

Informationen zur Verwendung des IBM MQ JMS-Verwaltungstools finden Sie im Abschnitt JMS-Objekte mit dem Verwaltungstool konfigurieren.

Tabelle 869 auf Seite 1994 enthält eine Kurzbeschreibung der einzelnen Eigenschaften und gibt für jede Eigenschaft an, für welche Objekttypen sie gilt. Die Objekttypen werden mithilfe von Schlüsselwörtern identifiziert; unter JMS-Objekte mit dem Verwaltungstool konfigurieren werden diese Objekte erläutert.

Die Nummern beziehen sich auf Hinweise am Ende der Tabelle. Weitere Informationen hierzu finden Sie im Abschnitt ["Abhängigkeiten zwischen Eigenschaften von IBM MQ classes for JMS-Objekten" auf Seite](#page-1996-0) [1997.](#page-1996-0)

Eine Eigenschaft besteht aus einem Name/Wert-Paar in folgendem Format:

PROPERTY\_NAME(property\_value)

Die Themen in diesem Abschnitt listen für jede Eigenschaft den Namen der Eigenschaft und eine Kurzbeschreibung auf. Außerdem werden die gültigen Eigenschaftswerte angegeben, die im Verwaltungstool verwendet werden. Darüber hinaus wird die Set-Methode angegeben, die zur Festlegung des Eigenschaftswerts in einer Anwendung genutzt wird. Neben diesen Informationen enthalten die Themen auch die gültigen Eigenschaftswerte für die einzelnen Eigenschaften und die Zuordnung zwischen den symbolischen Eigenschaftswerten, die im Tool und ihren programmierbaren Entsprechungen verwendet werden.

Die Groß- und Kleinschreibung spielt bei den Eigenschaftsnamen keine Rolle und die Namen sind auf die Gruppe erkannter Namen, die in diesen Themen genannt werden, beschränkt.

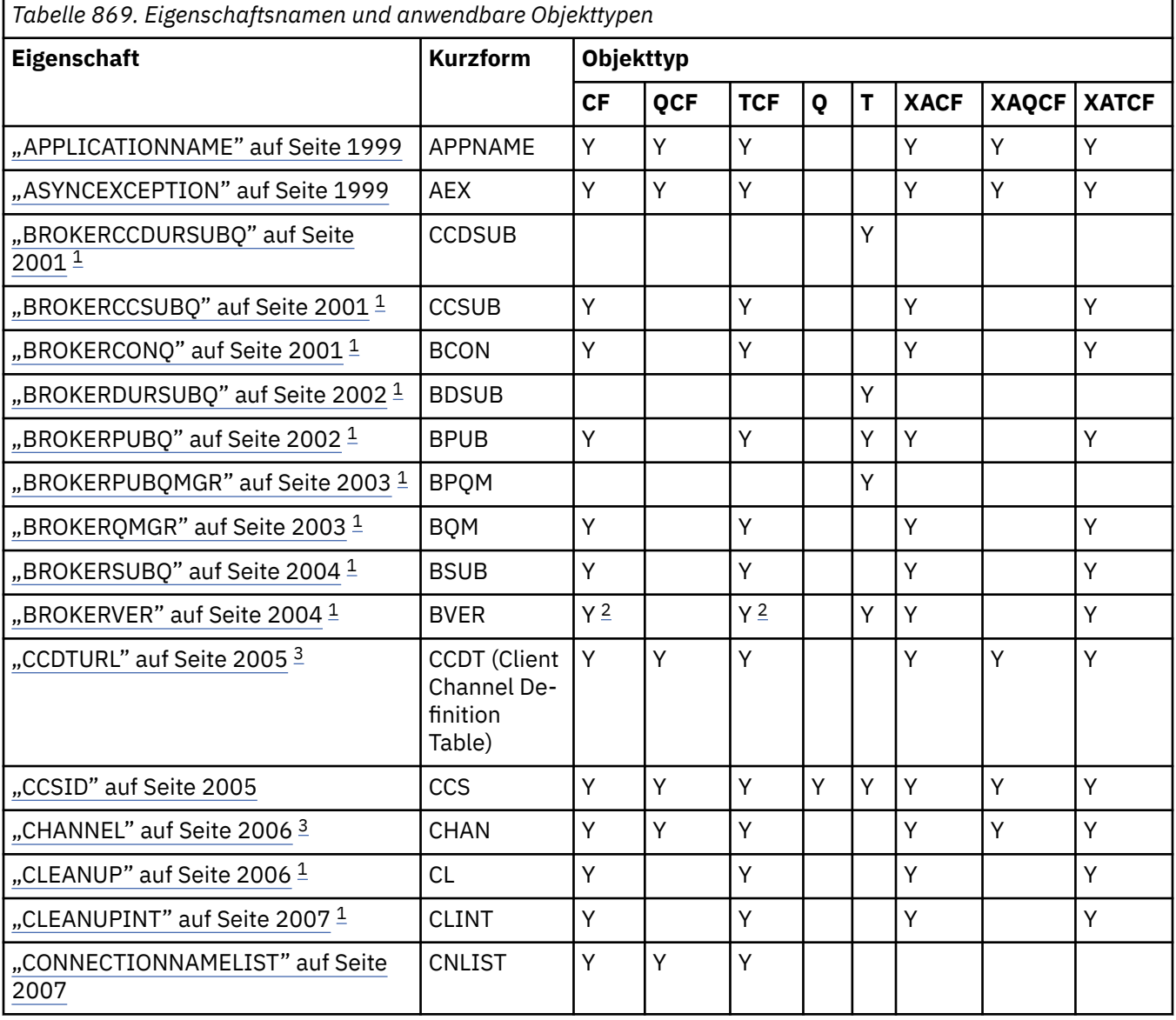

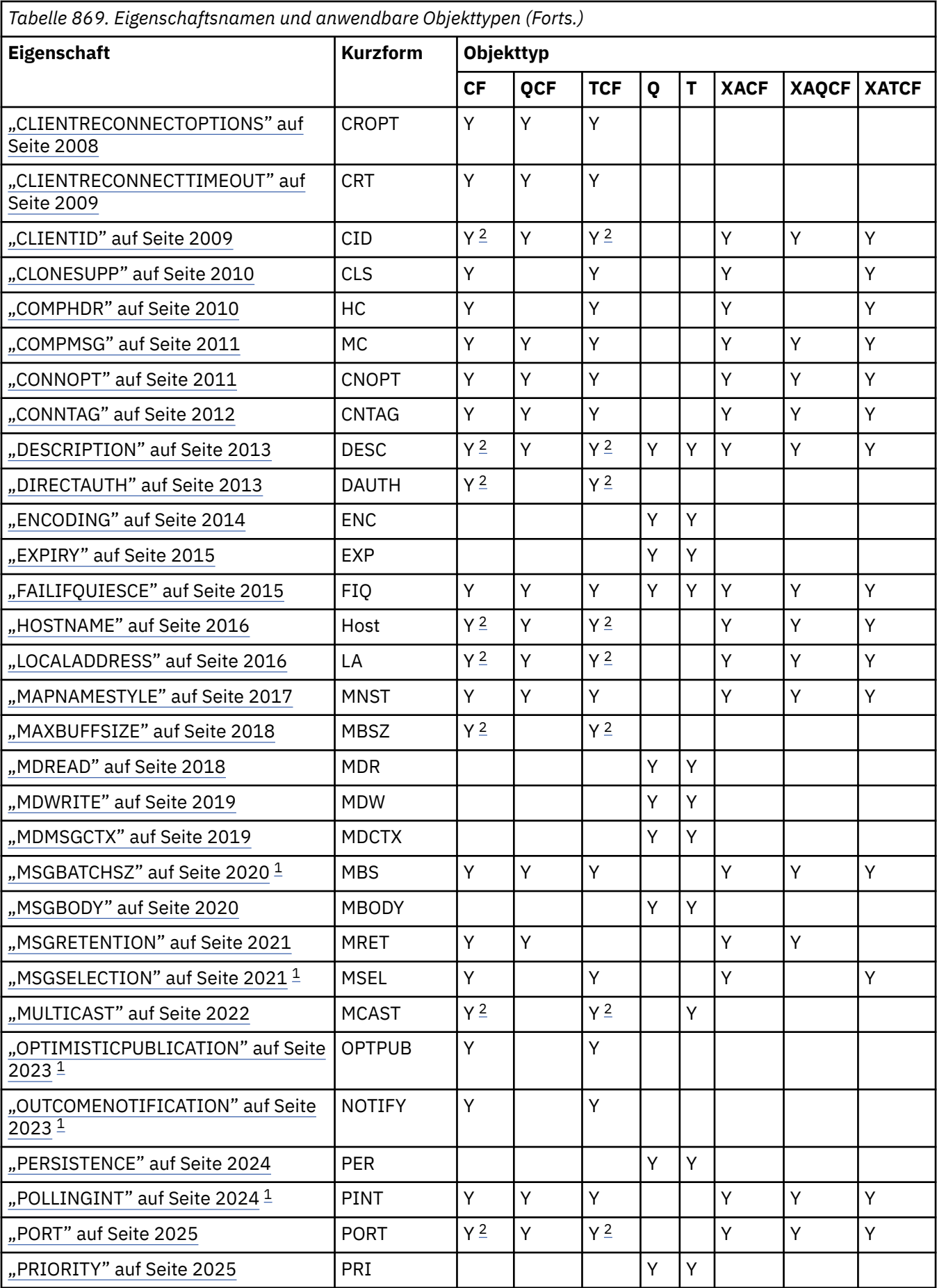

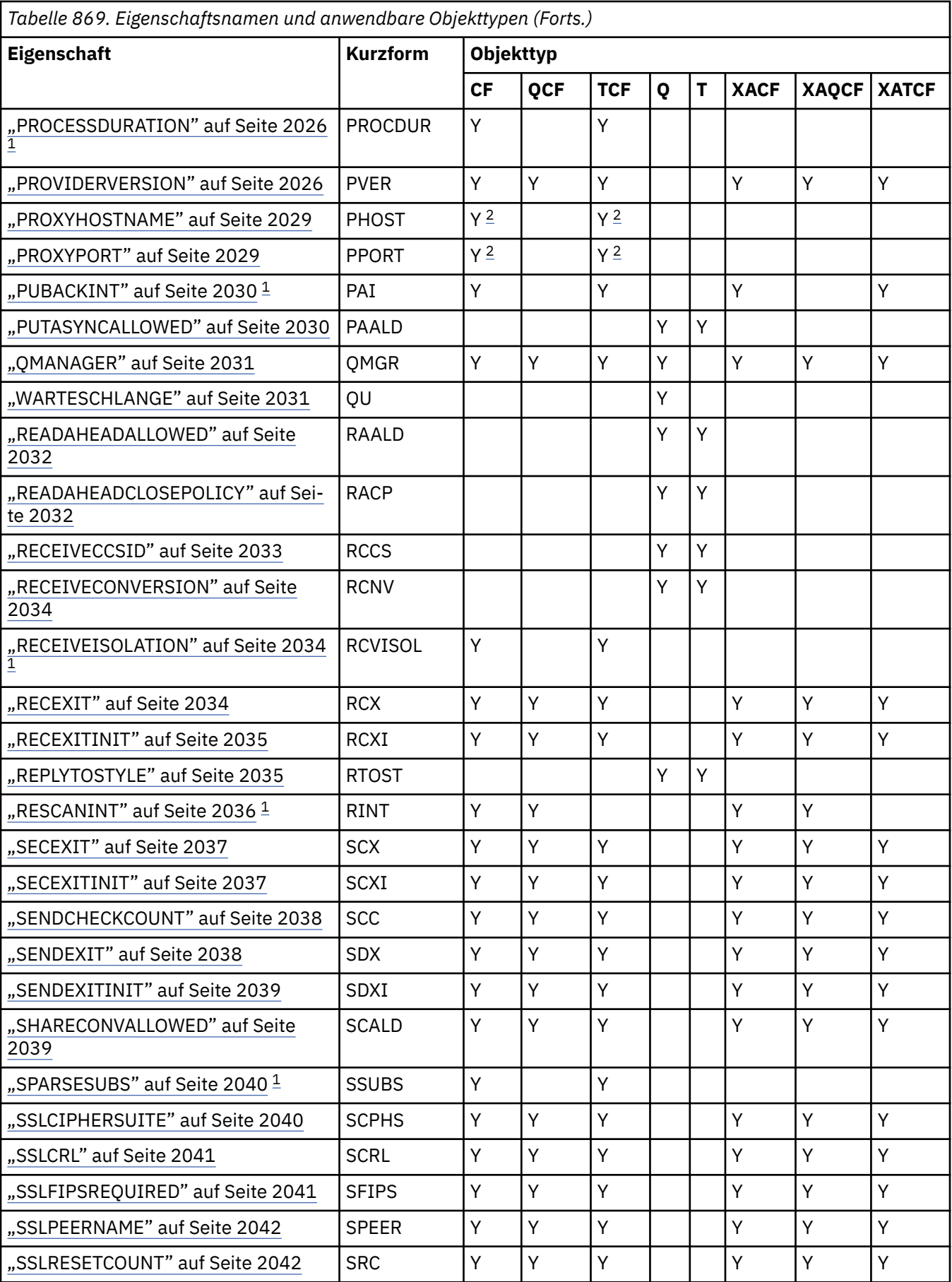

<span id="page-1996-0"></span>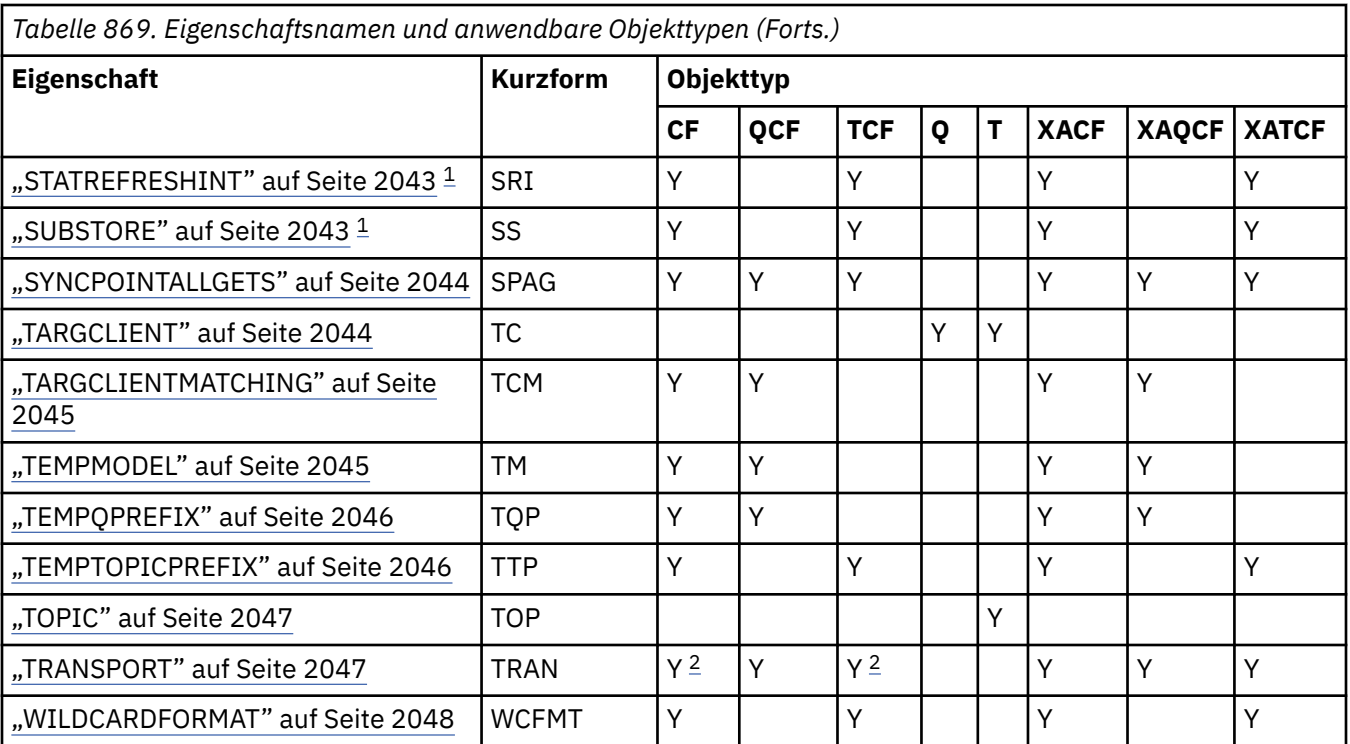

### **Anmerkung:**

- 1. Diese Eigenschaft kann in Verbindung mit Version 70 von IBM MQ classes for JMS verwendet werden, hat jedoch bei einer Anwendung, die mit einem Warteschlangenmanager von IBM WebSphere MQ 7.0 verbunden ist, keine Auswirkung, es sei denn, die Eigenschaft PROVIDERVERSION der Verbindungsfactory wird auf eine niedrigere Versionsnummer als 7 gesetzt.
- 2. Wenn eine Echtzeitverbindung mit einem Broker genutzt wird, werden für ein ConnectionFactory- oder TopicConnectionFactory-Objekt nur die Eigenschaften BROKERVER, CLIENTID, DESCRIPTION, DIRECTAUTH, HOSTNAME, LOCALADDRESS, MAXBUFFSIZE, MULTICAST, PORT, PROXYHOSTNAME, PROXYPORT und TRANSPORT unterstützt.
- 3. Die Eigenschaften CCDTURL und CHANNEL eines Objekts dürfen nicht gleichzeitig festgelegt werden.

# **Abhängigkeiten zwischen Eigenschaften von IBM MQ classes for JMS-Objekten**

Die Gültigkeit einiger Eigenschaften ist von bestimmten Werten anderer Eigenschaften abhängig.

Diese Abhängigkeit kann in den folgenden Gruppen von Eigenschaften auftreten:

- Clienteigenschaften
- Eigenschaften für eine Echtzeitverbindung zu einem Broker
- Exitinitialisierungsbefehle

### **Clienteigenschaften**

Für eine Verbindung zu einem Warteschlangenmanager sind die folgenden Eigenschaften nur dann relevant, wenn TRANSPORT den Wert CLIENT aufweist:

- HOSTNAME
- PORT
- CHANNEL
- LOCALADDRESS
- CCDTURL
- CCSID
- COMPHDR
- COMPMSG
- RECEXIT
- RECEXITINIT
- SECEXIT
- SECEXITINIT
- SENDEXIT
- SENDEXITINIT
- SHARECONVALLOWED
- SSLCIPHERSUITE
- SSLCRL
- SSLFIPSREQUIRED
- SSLPEERNAME
- SSLRESETCOUNT
- APPLICATIONNAME

Wenn TRANSPORT den Wert BIND aufweist, können Sie keine Werte für diese Eigenschaften mithilfe des Verwaltungstools festlegen.

Wenn TRANSPORT den Wert CLIENT aufweist, lautet der Standardwert der Eigenschaft BROKERVER "V1" und der Standardwert der Eigenschaft PORT lautet "1414". Wenn Sie den Wert von BROKERVER oder PORT explizit festlegen, wird Ihre Auswahl von einer späteren Änderung des Werts von TRANS-PORT nicht außer Kraft gesetzt.

#### **Eigenschaften für eine Echtzeitverbindung zu einem Broker**

Nur die folgenden Eigenschaften sind relevant, wenn TRANSPORT den Wert DIRECT oder DI-RECTHTTP aufweist:

- BROKERVER
- CLIENTID
- DESCRIPTION
- DIRECTAUTH
- HOSTNAME
- LOCALADDRESS
- MAXBUFFSIZE
- MULTICAST (wird nur für DIRECT unterstützt)
- PORT
- PROXYHOSTNAME (wird nur für DIRECT unterstützt)
- PROXYPORT (wird nur für DIRECT unterstützt)

Wenn TRANSPORT den Wert DIRECT oder den Wert DIRECTHTTP aufweist, lautet der Standardwert der Eigenschaft BROKERVER "V2" und der Standardwert der Eigenschaft PORT lautet "1506". Wenn Sie den Wert von BROKERVER oder PORT explizit festlegen, wird Ihre Auswahl von einer späteren Änderung des Werts von TRANSPORT nicht außer Kraft gesetzt.

#### **Exitinitialisierungsbefehle**

Legen Sie keinen Exitinitialisierungsbefehl ohne die Angabe des entsprechenden Exitnamens fest. Die Exitinitialisierungszeichenfolgen lauten wie folgt:

• RECEXITINIT

- <span id="page-1998-0"></span>• SECEXITINIT
- SENDEXITINIT

Beispiel: Die Angabe von RECEXITINIT(myString) ohne die Angabe von RECEXIT(some.exit.classname) hat einen Fehler zur Folge.

#### **Zugehörige Verweise**

### ["TRANSPORT" auf Seite 2047](#page-2046-0)

Die Art der Verbindung zu einem Warteschlangenmanager oder Broker.

## **APPLICATIONNAME**

Eine Anwendung kann einen Namen festlegen, der die Verbindung zum Warteschlangenmanager angibt. Dieser Anwendungsname wird durch den Befehl **DISPLAY CONN MQSC/PCF** (wobei das Feld die Bezeichnung **APPLTAG** trägt) oder in IBM MQ Explorer **Application Connections** angezeigt (wobei das Feld die Bezeichnung **App name** (Anwendungsname) trägt).

### **Gültige Objekte**

ConnectionFactory, QueueConnectionFactory, TopicConnectionFactory, XAConnectionFactory, XAQueue-ConnectionFactory, XATopicConnectionFactory

Ausgeschriebener Name des JMS-Verwaltungstools: APPLICATIONNAME

Kurzname des JMS-Verwaltungstools: APPNAME

### **Programmgesteuerter Zugriff**

Setter/Getter

- MQConnectionFactory.setAppName()
- MQConnectionFactory.getAppName()

### **Werte**

Jede gültige Zeichenfolge mit nicht mehr als 28 Zeichen. Längere Namen werden bei Bedarf angepasst, indem am Anfang beginnend die Paketnamen entfernt werden. Wenn zum Beispiel com.example.Main-App die aufrufende Klasse ist, wird der vollständige Name verwendet, wenn aber com.example.dictionaryAndThesaurus.multilingual.mainApp die aufrufende Klasse ist, wird der Name multilingual.mainApp verwendet, da dies die längste Kombination aus Klassenname und, von rechts gesehen, dem Paketnamen ist, mit dem die Längenvorgabe erfüllt ist.

Wenn der Klassenname selbst mehr als 28 Zeichen lang ist, wird er entsprechend abgeschnitten. Zum Beispiel wird statt com.example.mainApplicationForSecondTestCase die Zeichenfolge mainApplicationForSecondTest verwendet.

 $\triangleright$  V 9.2.0  $\triangleright$  z/0S Unter z/OS gilt für APPNAME Folgendes:

- Wenn der Bindungsmodus festgelegt ist, wird er ignoriert und kann nur Leerzeichen enthalten.
- Der Clientmodus kann festgelegt und verwendet werden.

### **ASYNCEXCEPTION**

Diese Eigenschaft bestimmt, ob IBM MQ classes for JMS nur dann einen ExceptionListener informiert, wenn eine Verbindung unterbrochen wird oder wenn eine Ausnahmebedingung asynchron zu einem JMS-API-Aufruf auftritt. Dies gilt für alle Connections (Verbindungen), die aus dieser ConnectionFactory erstellt wurden, für die ein ExceptionListener registriert ist.

## **Gültige Objekte**

ConnectionFactory, QueueConnectionFactory, TopicConnectionFactory, XAConnectionFactory, XAQueue-ConnectionFactory, XATopicConnectionFactory

Ausgeschriebener Name des JMS-Verwaltungstools: ASYNCEXCEPTION

Kurzname des JMS-Verwaltungstools: AEX

### **Programmgesteuerter Zugriff**

Setter/Getter

- MQConnectionFactory.setAsyncExceptions()
- MQConnectionFactory.getAsyncExceptions()

### **Werte**

#### **ASYNC\_EXCEPTIONS\_ALL**

Alle Ausnahmebedingungen, die asynchron außerhalb des Bereichs eines synchronen API-Aufrufs erkannt wurden, und alle Ausnahmebedingungen durch unterbrochene Verbindungen werden an den ExceptionListener gesendet.

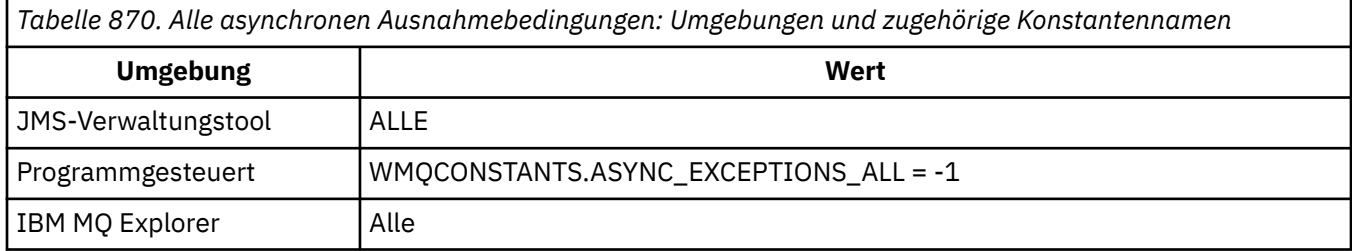

### **ASYNC\_EXCEPTIONS\_CONNECTIONBROKEN**

Nur Ausnahmebedingungen, die eine unterbrochene Verbindung angeben, werden an den Exception-Listener gesendet. Alle anderen Ausnahmebedingungen, die während der asynchronen Verarbeitung auftreten, werden nicht an den ExceptionListener gemeldet, d. h. die Anwendung wird über diese Ausnahmebedingungen nicht informiert. Dies ist der Standardwert von IBM MQ 8.0.0 Fix Pack 2. Weitere Informationen finden Sie im Abschnitt JMS: Änderungen beim Listener für Ausnahmebedingungen in IBM MQ 8.0.

*Tabelle 871. Ausnahmebedingungen, die eine unterbrochene Verbindung anzeigen: Umgebungen und zugehörige Konstantennamen*

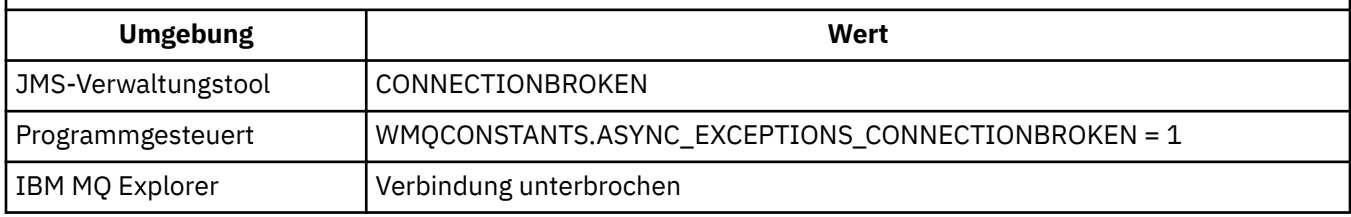

Die folgende zusätzliche Konstante wird definiert:

- Ab IBM MQ 8.0.0 Fix Pack 2: WMQCONSTANTS.ASYNC\_EXCEPTIONS\_DEFAULT = ASYNC\_EXCEPTI-ONS\_CONNECTIONBROKEN
- Vor IBM MQ 8.0.0 Fix Pack 2: WMQCONSTANTS.ASYNC\_EXCEPTIONS\_DEFAULT = ASYNC\_EXCEP-TIONS\_ALL

### **Zugehörige Konzepte**

Ausnahmebedingungen in IBM MQ classes for JMS

# <span id="page-2000-0"></span>**BROKERCCDURSUBQ**

Der Name der Warteschlange, aus der permanente Subskriptionsnachrichten für einen ConnectionConsumer (Verbindungskonsumenten) abgerufen werden.

### **Gültige Objekte**

Thema

Ausgeschriebener Name des JMS-Verwaltungstools: BROKERCCDURSUBQ

Kurzname des JMS-Verwaltungstools: CCDSUB

### **Programmgesteuerter Zugriff**

Setter/Getter

- MQTopic.setBrokerCCDurSubQueue()
- MQTopic.getBrokerCCDurSubQueue()

### **Werte**

**SYSTEM.JMS.D.CC.SUBSCRIBER.QUEUE** Dies ist der Standardwert.

**Jede gültige Zeichenfolge.**

## **BROKERCCSUBQ**

Der Name der Warteschlange, aus der nicht permanente Subskriptionsnachrichten für einen Connection-Consumer (Verbindungskonsumenten) abgerufen werden.

### **Gültige Objekte**

ConnectionFactory, TopicConnectionFactory, XAConnectionFactory, XATopicConnectionFactory

Ausgeschriebener Name des JMS-Verwaltungstools: BROKERCCSUBQ

Kurzname des JMS-Verwaltungstools: CCSUB

### **Programmgesteuerter Zugriff**

Setter/Getter

- MQConnectionFactory.setBrokerCCSubQueue()
- MQConnectionFactory.getBrokerCCSubQueue()

### **Werte**

**SYSTEM.JMS.ND.CC.SUBSCRIBER.QUEUE** Dies ist der Standardwert.

**Jede gültige Zeichenfolge.**

## **BROKERCONQ**

Der Steuerwarteschlangenname des Brokers.

## **Gültige Objekte**

ConnectionFactory, TopicConnectionFactory, XAConnectionFactory, XATopicConnectionFactory Ausgeschriebener Name des JMS-Verwaltungstools: BROKERCONQ

<span id="page-2001-0"></span>Kurzname des JMS-Verwaltungstools: BCON

### **Programmgesteuerter Zugriff**

Setter/Getter

- MQConnectionFactory.setBrokerControlQueue()
- MQConnectionFactory.getBrokerControlQueue()

### **Werte**

**SYSTEM.BROKER.CONTROL.QUEUE**

Dies ist der Standardwert.

**Jede gültige Zeichenfolge.**

## **BROKERDURSUBQ**

Wenn die IBM MQ classes for JMS im Messaging-Provider-Modus von IBM MQ verwendet werden, gibt diese Eigenschaft den Namen der Warteschlange an, aus der Nachrichten für die permanente Subskription abgerufen werden.

### **Gültige Objekte**

Thema

Ausgeschriebener Name des JMS-Verwaltungstools: BROKERDURSUBQ

Kurzname des JMS-Verwaltungstools: BDSUB

### **Programmgesteuerter Zugriff**

Setter/Getter

- MQTopic.setBrokerDurSubQueue()
- MQTopic.getBrokerDurSubQueue()

### **Werte**

### **SYSTEM.JMS.D.SUBSCRIBER.QUEUE**

Dies ist der Standardwert.

**Jede gültige Zeichenfolge.** Mit SYSTEM.JMS.D beginnend.

## **Zugehörige Tasks**

Eigenschaft JMS **PROVIDERVERSION** konfigurieren

# **BROKERPUBQ**

Der Name der Warteschlange, an die veröffentlichte Nachrichten gesendet werden (die Datenstromwarteschlange).

### **Gültige Objekte**

ConnectionFactory, TopicConnectionFactory, Topic, XAConnectionFactory, XATopicConnectionFactory

Ausgeschriebener Name des JMS-Verwaltungstools: BROKERPUBQ

Kurzname des JMS-Verwaltungstools: BPUB

### <span id="page-2002-0"></span>**Programmgesteuerter Zugriff**

Setter/Getter

- MQConnectionFactory.setBrokerPubQueue
- MQConnectionFactory.getBrokerPubQueue

### **Werte**

**SYSTEM.BROKER.DEFAULT.STREAM** Dies ist der Standardwert.

**Jede gültige Zeichenfolge.**

## **BROKERPUBQMGR**

Der Name des Warteschlangenmanagers, in dem die Warteschlange definiert ist, an die die zu diesem Thema veröffentlichten Nachrichten gesendet werden.

### **Gültige Objekte**

Thema

Ausgeschriebener Name des JMS-Verwaltungstools: BROKERPUBQMGR

Kurzname des JMS-Verwaltungstools: BPQM

### **Programmgesteuerter Zugriff**

Setter/Getter

- MQTopic.setBrokerPubQueueManager()
- MQTopic.getBrokerPubQueueManager()

### **Werte**

**null** Dies ist der Standardwert. **Jede gültige Zeichenfolge.**

## **BROKERQMGR**

Der Namen des Warteschlangenmanagers, für den der Broker aktiv ist.

### **Gültige Objekte**

ConnectionFactory, TopicConnectionFactory, XAConnectionFactory, XATopicConnectionFactory Ausgeschriebener Name des JMS-Verwaltungstools: BROKERQMGR Kurzname des JMS-Verwaltungstools: BQM

### **Programmgesteuerter Zugriff**

- MQConnectionFactory.setBrokerQueueManager()
- MQConnectionFactory.getBrokerQueueManager()

<span id="page-2003-0"></span>**null** Dies ist der Standardwert.

**Jede gültige Zeichenfolge.**

# **BROKERSUBQ**

Wenn die IBM MQ classes for JMS im IBM MQ-Migrationsmodus für Messaging-Provider verwendet werden, gibt diese Eigenschaft den Namen der Warteschlange an, aus der Nachrichten für die nicht-permanente Subskription abgerufen werden.

## **Gültige Objekte**

ConnectionFactory, TopicConnectionFactory, XAConnectionFactory, XATopicConnectionFactory

Ausgeschriebener Name des JMS-Verwaltungstools: BROKERSUBQ

Kurzname des JMS-Verwaltungstools: BSUB

### **Programmgesteuerter Zugriff**

Setter/Getter

- MQConnectionFactory.setBrokerSubQueue()
- MQConnectionFactory.getBrokerSubQueue()

### **Werte**

**SYSTEM.JMS.ND.SUBSCRIBER.QUEUE** Dies ist der Standardwert.

**Jede gültige Zeichenfolge.** Mit SYSTEM.JMS.ND beginnend.

### **Zugehörige Tasks**

Eigenschaft JMS **PROVIDERVERSION** konfigurieren

## **BROKERVER**

Die Version des verwendeten Brokers.

### **Gültige Objekte**

ConnectionFactory, TopicConnectionFactory, Topic, XAConnectionFactory, XATopicConnectionFactory Ausgeschriebener Name des JMS-Verwaltungstools: BROKERVER Kurzname des JMS-Verwaltungstools: BVER

### **Programmgesteuerter Zugriff**

Setter/Getter

- MQConnectionFactory.setBrokerVersion()
- MQConnectionFactory.getBrokerVersion()

## **Werte**

**V1**

Um einen IBM MQ Publish/Subscribe-Broker oder einen Broker von IBM MQ Integrator, WebSphere Event Broker, WebSphere Business Integration Event Broker oder WebSphere Business Integration

<span id="page-2004-0"></span>Message Broker im Kompatibilitätsmodus zu verwenden. Dies ist der Standardwert, wenn für TRANS-PORT der Wert BIND oder CLIENT festgelegt ist.

**V2**

Um einen Broker von IBM MQ Integrator, WebSphere Event Broker, WebSphere Business Integration Event Broker oder WebSphere Business Integration Message Broker im nativen Modus zu verwenden. Dies ist der Standardwert, wenn für TRANSPORT der Wert DIRECT oder DIRECTHTTP festgelegt ist.

#### **nicht angegeben**

Legen Sie diese Eigenschaft so fest, dass RFH2-Header nicht mehr verwendet werden, nachdem der Broker von V6 zu V7 migriert wurde. Nach der Migration ist diese Eigenschaft nicht mehr relevant.

## **CCDTURL**

Eine URL, die den Namen und die Position der Datei bestimmt, die die Kanaldefinitionstabelle des Clients enthält und festlegt, wie auf die Datei zugegriffen werden kann.

### **Gültige Objekte**

ConnectionFactory, QueueConnectionFactory, TopicConnectionFactory, XAConnectionFactory, XAQueue-ConnectionFactory, XATopicConnectionFactory

Ausgeschriebener Name des JMS-Verwaltungstools: CCDTURL

Kurzname des JMS-Verwaltungstools: CCDT

### **Programmgesteuerter Zugriff**

Setter/Getter

- MQConnectionFactory.setCCDTURL()
- MQConnectionFactory.getCCDTURL()

### **Werte**

**null**

Dies ist der Standardwert.

**Eine URL.**

## **CCSID**

Für Verbindungsfactorys gibt diese Eigenschaft die ID des codierten Zeichensatzes (CCSID) an, die für interne Datenflüsse mit dem Warteschlangenmanager verwendet wird. Für Ziele definiert die Eigenschaft die CCSID, die zum Codieren von Zeichenfolgedaten in MapMessages, StreamMessagesund TextMessages verwendet wird, die an dieses Ziel eingereiht werden.

**Anmerkung:** Normalerweise ist es nicht erforderlich, diese Eigenschaft für Verbindungsfactorys zu ändern.

### **Gültige Objekte**

ConnectionFactory, QueueConnectionFactory, TopicConnectionFactory, Queue, Topic, XAConnectionFactory, XAQueueConnectionFactory, XATopicConnectionFactory

Ausgeschriebener Name des JMS-Verwaltungstools: CCSID

Kurzname des JMS-Verwaltungstools: CCS

### **Programmgesteuerter Zugriff**

- <span id="page-2005-0"></span>• MQConnectionFactory.setCCSID()
- MQConnectionFactory.getCCSID()

#### **819**

Der Standardwert für eine Verbindungsfactory.

### **1208**

Der Standardwert für ein Ziel

**Jede beliebige positive Ganzzahl.**

### **Zugehörige Konzepte**

JMS-Nachrichtenkonvertierung

## **CHANNEL**

Der Name des verwendeten Clientverbindungskanals.

### **Gültige Objekte**

ConnectionFactory, QueueConnectionFactory, TopicConnectionFactory, XAConnectionFactory, XAQueue-ConnectionFactory, XATopicConnectionFactory

Ausgeschriebener Name des JMS-Verwaltungstools: CHANNEL

Kurzname des JMS-Verwaltungstools: CHAN

### **Programmgesteuerter Zugriff**

Setter/Getter

- MQConnectionFactory.setChannel()
- MQConnectionFactory.getChannel()

### **Werte**

### **SYSTEM.DEF.SVRCONN**

Dies ist der Standardwert.

**Jede gültige Zeichenfolge.**

## **CLEANUP**

Bereinigungsstufe für BROKER- oder MIGRATE-Subskriptionsspeicher.

### **Gültige Objekte**

ConnectionFactory, TopicConnectionFactory, XAConnectionFactory, XATopicConnectionFactory Ausgeschriebener Name des JMS-Verwaltungstools: CLEANUP Kurzname des JMS-Verwaltungstools: CL

### **Programmgesteuerter Zugriff**

- MQConnectionFactory.setCleanupLevel()
- MQConnectionFactory.getCleanupLevel()

### <span id="page-2006-0"></span>**SAFE**

Sichere Bereinigung verwenden. Dies ist der Standardwert.

#### **ASPROP**

Sichere, starke oder keine Bereinigung verwenden, entsprechend einer Eigenschaft, die in der Java-Befehlszeile festgelegt wurde.

### **KEINE**

Keine Bereinigung verwenden.

### **STRONG**

Starke Bereinigung verwenden.

## **CLEANUPINT**

Das Intervall in Millisekunden zwischen den Ausführungen des Publish/Subscribe-Bereinigungsdienstprogramms im Hintergrund.

### **Gültige Objekte**

ConnectionFactory, TopicConnectionFactory, XAConnectionFactory, XATopicConnectionFactory

Ausgeschriebener Name des JMS-Verwaltungstools: CLEANUPINT

Kurzname des JMS-Verwaltungstools: CLINT

### **Programmgesteuerter Zugriff**

Setter/Getter

• MQConnectionFactory.setCleanupInterval()

• MQConnectionFactory.getCleanupInterval()

### **Werte**

**3600000** Dies ist der Standardwert.

**Jede beliebige positive Ganzzahl.**

# **CONNECTIONNAMELIST**

Liste der TCP/IP-Verbindungsnamen. Die Verbindungsadressen in der Liste werden der Reihe nach ausprobiert und zwar einmal für jeden Verbindungswiederholungsversuch.

### **Gültige Objekte**

ConnectionFactory, QueueConnectionFactory, TopicConnectionFactory Ausgeschriebener Name des JMS-Verwaltungstools: CONNECTIONNAMELIST Kurzname des JMS-Verwaltungstools: CNLIST

### **Programmgesteuerter Zugriff**

- MQConnectionFactory.setconnectionNameList()
- MQConnectionFactory.getconnectionNameList()

<span id="page-2007-0"></span>Durch Kommas getrennte Liste von HOSTNAME(PORT). HOSTNAME kann entweder ein DNS-Name oder eine IP-Adresse sein.

PORT hat den Standardwert "1414".

## **CLIENTRECONNECTOPTIONS**

Die Optionen, die die Verbindungswiederholungen regeln.

### **Gültige Objekte**

ConnectionFactory, QueueConnectionFactory, TopicConnectionFactory

Ausgeschriebener Name des JMS-Verwaltungstools: CLIENTRECONNECTOPTIONS

Kurzname des JMS-Verwaltungstools: CROPT

### **Programmgesteuerter Zugriff**

Setter/Getter

- MQConnectionFactory.setClientReconnectOptions()
- MQConnectionFactory.getClientReconnectOptions()

### **Werte**

#### **QMGR**

Die Anwendung kann die Verbindung zu dem Warteschlangenmanager wiederherstellen, mit dem sie ursprünglich verbunden war.

Es wird ein Fehler mit Ursachencode MQRC\_RECONNECT\_QMID\_MISMATCH zurückgegeben, wenn der Warteschlangenmanager, zu dem die Anwendung gemäß der Liste mit den Verbindungsnamen eine Verbindung herstellen will, eine andere QMID hat als der Warteschlangenmanager, mit dem die Anwendung ursprünglich verbunden war.

Verwenden Sie diesen Wert, wenn die Verbindung zu einer Anwendung wiederhergestellt werden kann, jedoch eine Affinität zwischen der IBM MQ classes for JMS-Anwendung und dem Warteschlangenmanager besteht, zu dem sie anfänglich eine Verbindung hergestellt hat.

Geben Sie diesen Wert an, wenn eine Anwendung automatisch wieder mit der Standby-Instanz eines hochverfügbaren Warteschlangenmanagers verbunden werden soll.

Wenn Sie diesen Wert programmgesteuert nutzen möchten, verwenden Sie die Konstante WMQConstants.WMQ\_CLIENT\_RECONNECT\_Q\_MGR.

#### **ANY**

Die Anwendung kann die Verbindung zu einem beliebigen Warteschlangenmanager in der Verbindungsnamensliste wiederherstellen.

Die Option zur Wiederherstellung der Verbindung sollte nur verwendet werden, wenn zwischen den IBM MQ-Klassen für die JMS-Anwendung und dem Warteschlangenmanager, zu dem sie anfänglich eine Verbindung hergestellt hat, keine Affinität besteht.

Wenn Sie diesen Wert aus einem Programm nutzen möchten, verwenden Sie die Konstante WMQConstants.WMQ\_CLIENT\_RECONNECT.

#### **INAKTIVIERT**

Die Anwendung wird nicht wieder verbunden.

Wenn Sie diesen Wert programmgesteuert nutzen möchten, verwenden Sie die Konstante WMQConstants.WMQ\_CLIENT\_RECONNECT\_DISABLED.

### <span id="page-2008-0"></span>**ASDEF**

Es hängt vom Wert des IBM MQ-Kanalattributs 'DefReconnect' ab, ob die Verbindung zu der Anwendung automatisch wiederhergestellt wird .

Dies ist der Standardwert.

Wenn Sie diesen Wert aus einem Programm nutzen möchten, verwenden Sie die Konstante WMQConstants.WMQ\_CLIENT\_RECONNECT\_AS\_DEF.

## **CLIENTRECONNECTTIMEOUT**

Die Zeit, bevor die Verbindungswiederholungsversuche eingestellt werden.

### **Gültige Objekte**

ConnectionFactory, QueueConnectionFactory, TopicConnectionFactory

Ausgeschriebener Name des JMS-Verwaltungstools: CLIENTRECONNECTTIMEOUT

Kurzname des JMS-Verwaltungstools: CRT

### **Programmgesteuerter Zugriff**

Setter/Getter

- MQConnectionFactory.setClientReconnectTimeout()
- MQConnectionFactory.setClientReconnectTimeout()

### **Werte**

Intervall in Sekunden. Der Standardwert lautet "1800" (30 Minuten).

### **CLIENTID**

Die Client-ID wird verwendet, um die Anwendungsverbindung für permanente Subskriptionen eindeutig zu identifizieren.

### **Gültige Objekte**

ConnectionFactory, QueueConnectionFactory, TopicConnectionFactory, XAConnectionFactory, XAQueue-ConnectionFactory, XATopicConnectionFactory

Ausgeschriebener Name des JMS-Verwaltungstools: CLIENTID

Kurzname des JMS-Verwaltungstools: CID

### **Programmgesteuerter Zugriff**

Setter/Getter

- MQConnectionFactory.setClientId()
- MQConnectionFactory.getClientId()

### **Werte**

**null**

Dies ist der Standardwert.

**Jede gültige Zeichenfolge.**

# <span id="page-2009-0"></span>**CLONESUPP**

Geben Sie an, ob zwei oder mehr Instanzen desselben permanenten Topic-Subskribenten gleichzeitig ausgeführt werden können.

### **Gültige Objekte**

ConnectionFactory, TopicConnectionFactory, XAConnectionFactory, XATopicConnectionFactory

Ausgeschriebener Name des JMS-Verwaltungstools: CLONESUPP

Kurzname des JMS-Verwaltungstools: CLS

### **Programmgesteuerter Zugriff**

Setter/Getter

- MQConnectionFactory.setCloneSupport()
- MQConnectionFactory.getCloneSupport()

### **Werte**

#### **INAKTIVIERT**

Es kann jeweils nur eine Instanz eines Subskribenten für permanente Themen ausgeführt werden. Dies ist der Standardwert.

#### **ENABLED**

Es können zwei oder mehr Instanzen desselben Subskribenten für ein permanentes Thema gleichzeitig ausgeführt werden, jedoch muss jede Instanz in einer separaten Java Virtual Machine (JVM) ausgeführt werden.

## **COMPHDR**

Eine Liste der Verfahren, die zum Komprimieren von Headerdaten in einer Verbindung verwendet werden können.

### **Gültige Objekte**

ConnectionFactory, TopicConnectionFactory, XAConnectionFactory, XATopicConnectionFactory

Ausgeschriebener Name des JMS-Verwaltungstools: COMPHDR

Kurzname des JMS-Verwaltungstools: HC

### **Programmgesteuerter Zugriff**

Setter/Getter

- MQConnectionFactory.setHdrCompList()
- MQConnectionFactory.getHdrCompList()

### **Werte**

### **KEINE**

Dies ist der Standardwert.

### **SYSTEM**

Es wird eine Komprimierung des RLE-Nachrichtenheaders durchgeführt.

# <span id="page-2010-0"></span>**COMPMSG**

Eine Liste der Verfahren, die zum Komprimieren von Nachrichtendaten in einer Verbindung verwendet werden können.

### **Gültige Objekte**

ConnectionFactory, QueueConnectionFactory, TopicConnectionFactory, XAConnectionFactory, XAQueue-ConnectionFactory, XATopicConnectionFactory

Ausgeschriebener Name des JMS-Verwaltungstools: COMPMSG

Kurzname des JMS-Verwaltungstools: MC

### **Programmgesteuerter Zugriff**

Setter/Getter

- MQConnectionFactory.setMsgCompList()
- MQConnectionFactory.getMsgCompList()

### **Werte**

#### **KEINE**

Dies ist der Standardwert.

### **Eine Liste mit einem oder mehreren der folgenden Werte, die durch Leerzeichen voneinander getrennt sind:**

RLE ZLIBFAST ZLIBHIGH

## **CONNOPT**

Steuert, wie IBM MQ classes for JMS-Anwendungen, die den Bindungstransport verwenden, eine Verbindung zum Warteschlangenmanager herstellen.

### **Gültige Objekte**

ConnectionFactory, QueueConnectionFactory, TopicConnectionFactory, XAConnectionFactory, XAQueue-ConnectionFactory, XATopicConnectionFactory.

Ausgeschriebener Name des JMS-Verwaltungstools: CONNOPT

Kurzname des JMS-Verwaltungstools: CNOPT

### **Programmgesteuerter Zugriff**

Setter/Getter

- MQConnectionFactory.setMQConnectionOptions()
- MQConnectionFactory.getMQConnectionOptions()

### **Werte**

### **STANDARD**

Die Art der Bindung zwischen der Anwendung und dem Warteschlangenmanager ist vom Wert des Attributs *DefaultBindType* des Warteschlangenmanagers abhängig. Der Wert STANDARD entspricht der Zuordnung zur IBM MQ-Verbindungsoption (*ConnectOption*) MQCNO\_STANDARD\_BINDING.

#### **SHARED**

Die Anwendung und der lokale Warteschlangenmanageragent werden in unterschiedlichen Ausführungseinheiten ausgeführt, nutzen jedoch einige Ressourcen gemeinsam. Dieser Wert entspricht der Zuordnung zur IBM MQ-Verbindungsoption (*ConnectOption*) MQCNO\_SHARED\_BINDING.

#### <span id="page-2011-0"></span>**ISOLATED**

Die Anwendung und der lokale Warteschlangenmanageragent werden in unterschiedlichen Ausführungseinheiten ausgeführt und nutzen keine Ressourcen gemeinsam. Der Wert ISOLATED entspricht der Zuordnung zur IBM MQ-Verbindungsoption (*ConnectOption*) MQCNO\_ISOLATED\_BINDING.

#### **FASTPATH**

Die Anwendung und der lokale Warteschlangenmanageragent werden in derselben Ausführungseinheit ausgeführt. Dieser Wert entspricht der Zuordnung zur IBM MQ-Verbindungsoption (*ConnectOption*) MQCNO\_FASTPATH\_BINDING.

#### **SERIALQM**

Die Anwendung fordert eine exklusive Nutzung des Verbindungstags innerhalb des Bereichs des Warteschlangenmanagers an. Dieser Wert entspricht der Zuordnung zur IBM MQ-Verbindungsoption (*ConnectOption*) MQCNO\_SERIALIZE\_CONN\_TAG\_Q\_MGR.

#### **SERIALQSG**

Die Anwendung fordert eine exklusive Nutzung des Verbindungstags innerhalb des Bereichs der Gruppe für gemeinsame Warteschlangennutzung, zu der der Warteschlangenmanager gehört. Der Wert SERIALQSG entspricht der Zuordnung zur IBM MQ-Verbindungsoption (*ConnectOption*) MQCNO\_SERI-ALIZE\_CONN\_TAG\_QSG.

#### **RESTRICTQM**

Die Anwendung fordert eine gemeinsame Nutzung des Verbindungstags an, aber es gelten Einschränkungen für die gemeinsame Nutzung des Verbindungstags innerhalb des Bereichs des Warteschlangenmanagers. Dieser Wert entspricht der Zuordnung zur IBM MQ-Verbindungsoption (*ConnectOption*) MOCNO\_RESTRICT\_CONN\_TAG\_Q\_MGR.

#### **RESTRICTQSG**

Die Anwendung fordert eine gemeinsame Nutzung des Verbindungstags an, aber es gelten Einschränkungen für die gemeinsame Nutzung des Verbindungstags innerhalb des Bereichs der Gruppe für gemeinsame Warteschlangennutzung, zu der der Warteschlangenmanager gehört. Dieser Wert entspricht der Zuordnung zur IBM MQ-Verbindungsoption (*ConnectOption*) MQCNO\_REST-RICT CONN TAG OSG.

Weitere Informationen zu Verbindungsoptionen für IBM MQ finden Sie im Abschnitt Verbindung zu einem Warteschlangenmanager über MQCONNX-Aufrufe herstellen.

## **CONNTAG**

Ein Tag, den der Warteschlangenmanager den Ressourcen zuordnet, die durch die Anwendung innerhalb einer Arbeitseinheit aktualisiert werden, während die Anwendung mit dem Warteschlangenmanager verbunden ist.

### **Gültige Objekte**

ConnectionFactory, QueueConnectionFactory, TopicConnectionFactory, XAConnectionFactory, XAQueue-ConnectionFactory, XATopicConnectionFactory

Ausgeschriebener Name des JMS-Verwaltungstools: CONNTAG

Kurzname des JMS-Verwaltungstools: CNTAG

### **Programmgesteuerter Zugriff**

Setter/Getter

- MQConnectionFactory.setConnTag()
- MQConnectionFactory.getConnTag()

### **Werte**

**Ein Byte-Array von 128 Elementen, wobei jedes Element "0" ist.** Dies ist der Standardwert.

### <span id="page-2012-0"></span>**Jede beliebige Zeichenfolge.**

Der Wert wird abgeschnitten, wenn er länger als 128 Bytes ist.

### **DESCRIPTION**

Eine Beschreibung des gespeicherten Objekts.

### **Gültige Objekte**

ConnectionFactory, QueueConnectionFactory, TopicConnectionFactory, Queue, Topic, XAConnectionFactory, XAQueueConnectionFactory, XATopicConnectionFactory

Ausgeschriebener Name des JMS-Verwaltungstools: DESCRIPTION

Kurzname des JMS-Verwaltungstools: DESC

### **Programmgesteuerter Zugriff**

Setter/Getter

- MQConnectionFactory.setDescription()
- MQConnectionFactory.getDescription()

### **Werte**

**null** Dies ist der Standardwert.

**Jede gültige Zeichenfolge.**

## **DIRECTAUTH**

`

Ob eine TLS-Authentifizierung für eine Echtzeitverbindung zu einem Broker verwendet wird.

### **Gültige Objekte**

ConnectionFactory, TopicConnectionFactory Ausgeschriebener Name des JMS-Verwaltungstools: DIRECTAUTH Kurzname des JMS-Verwaltungstools: DAUTH

### **Programmgesteuerter Zugriff**

Setter/Getter

- MQConnectionFactory.setDirectAuth()
- MQConnectionFactory.getDirectAuth()

### **Werte**

#### **BASIC**

Keine Authentifizierung, Benutzernamensauthentifizierung oder Kennwortauthentifizierung. Dies ist der Standardwert.

### **CERTIFICATE**

Authentifizierung über ein Zertifikat für einen öffentlichen Schlüssel.

# <span id="page-2013-0"></span>**ENCODING**

Wie numerische Daten im Hauptteil einer Nachricht dargestellt werden, wenn die Nachricht an das Ziel gesendet wird. Die Eigenschaft gibt die Darstellung von binären Ganzzahlen, gepackten Dezimalganzzahlen und Gleitkommazahlen an.

### **Gültige Objekte**

Queue, Topic

Ausgeschriebener Name des JMS-Verwaltungstools: ENCODING

Kurzname des JMS-Verwaltungstools: ENC

### **Programmgesteuerter Zugriff**

Setter/Getter

- MQDestination.setEncoding()
- MQDestination.getEncoding()

### **Werte**

#### **Eigenschaft ENCODING**

Die gültigen Werte, die die Eigenschaft ENCODING annehmen kann, werden aus den drei Untereigenschaften konstruiert:

#### **Ganzzahlverschlüsselung**

Normal oder umgekehrt

#### **Dezimalverschlüsselung** Normal oder umgekehrt

#### **Gleitkommaverschlüsselung**

IEEE (normal), IEEE (umgekehrt) oder z/OS

Die Eigenschaft ENCODING wird als Zeichenfolge aus drei Zeichen mit der folgenden Syntax dargestellt:

#### {N|R}{N|R}{N|R|3}

Die Zeichen in dieser Zeichenfolge stehen dabei für Folgendes:

- N bedeutet "normal"
- R bedeutet "umgekehrt"
- 3 bedeutet "z/OS"
- Das erste Zeichen stellt eine *Ganzzahlverschlüsselung* dar
- Das zweite Zeichen stellt eine *Dezimalverschlüsselung* dar
- Das dritte Zeichen stellt eine *Gleitkommaverschlüsselung* dar

Diese Kombinationen stellen zwölf mögliche Werte für die Eigenschaft ENCODING bereit.

Durch einen zusätzlichen Wert, die Zeichenfolge NATIVE, werden entsprechende Verschlüsselungswerte für die Java-Plattform festgelegt.

In den folgenden Beispielen sind gültige Kombinationen für ENCODING dargestellt:

```
ENCODING(NNR)
ENCODING(NATIVE)
ENCODING(RR3)
```
# <span id="page-2014-0"></span>**EXPIRY**

Die Zeit, nach der Nachrichten an ein Ziel ablaufen.

## **Gültige Objekte**

Queue, Topic Ausgeschriebener Name des JMS-Verwaltungstools: EXPIRY Kurzname des JMS-Verwaltungstools: EXP

## **Programmgesteuerter Zugriff**

Setter/Getter

- MQDestination.setExpiry()
- MQDestination.getExpiry()

### **Werte**

### **APP**

Die Ablaufzeit kann durch die JMS-Anwendung definiert werden. Dies ist der Standardwert.

### **UNLIM**

Es gibt keine Ablaufzeit.

**0**

Es gibt keine Ablaufzeit.

**Jede positive Ganzzahl, die die Ablaufzeit in Millisekunden darstellt.**

# **FAILIFQUIESCE**

Diese Eigenschaft bestimmt, ob Aufrufe bestimmter Methoden fehlschlagen, wenn sich der Warteschlangenmanager im Stilllegungsstatus befindet oder wenn eine Anwendung über den CLIENT-Transport eine Verbindung zu einem Warteschlangenmanager herstellt und der von der Anwendung verwendete Kanal in den Stilllegungsstatus versetzt wurde, z. B. mit dem Befehl **STOP CHANNEL** oder dem MQSC **STOP CHANNEL MODE(QUIESCE)** .

### **Gültige Objekte**

ConnectionFactory, QueueConnectionFactory, TopicConnectionFactory, Queue, Topic, XAConnectionFactory, XAQueueConnectionFactory, XATopicConnectionFactory

Ausgeschriebener Name des JMS-Verwaltungstools: FAILIFQUIESCE

Kurzname des JMS-Verwaltungstools: FIQ

### **Programmgesteuerter Zugriff**

Setter/Getter

- MQConnectionFactory.setFailIfQuiesce()
- MQConnectionFactory.getFailIfQuiesce()

### **Werte**

**YES**

Aufrufe bestimmter Methoden schlagen fehl, wenn sich der Warteschlangenmanager im Stilllegungsmodus befindet oder der Kanal, mit dem eine Verbindung zu einem Warteschlangenmanager hergestellt wird, stillgelegt wird. Wenn eine Anwendung eine dieser beiden Bedingungen erkennt, kann sie

<span id="page-2015-0"></span>ihre aktuelle Task beenden und die Verbindung trennen, sodass der Warteschlangenmanager oder die Kanalinstanz gestoppt werden kann. Dies ist der Standardwert.

#### **Nein**

Keine der beiden Methoden schlägt fehl, da sich der Warteschlangenmanager oder der Kanal, mit dem eine Verbindung zu einem Warteschlangenmanager hergestellt wird, im Stilllegungsmodus befindet. Wenn Sie diesen Wert angeben, kann eine Anwendung nicht feststellen, ob sich der Warteschlangenmanager oder der Kanal im Stilllegungsmodus befindet. Die Anwendung fährt möglicherweise fort, Operationen für den Warteschlangenmanager auszuführen und verhindert damit, dass der Warteschlangenmanager anhält.

## **HOSTNAME**

Für eine Verbindung zu einem Warteschlangenmanager der Hostname oder die IP-Adresse des Systems, auf dem der Warteschlangenmanager ausgeführt wird, oder für eine Echtzeitverbindung zu einem Broker der Hostname oder die IP-Adresse des Systems, auf dem der Broker ausgeführt wird.

### **Gültige Objekte**

ConnectionFactory, QueueConnectionFactory, TopicConnectionFactory, XAConnectionFactory, XAQueue-ConnectionFactory, XATopicConnectionFactory

Ausgeschriebener Name des JMS-Verwaltungstools: HOSTNAME

Kurzname des JMS-Verwaltungstools: HOST

### **Programmgesteuerter Zugriff**

Setter/Getter

- MQConnectionFactory.setHostName()
- MQConnectionFactory.getHostName()

### **Werte**

**localhost**

Dies ist der Standardwert.

**Jede gültige Zeichenfolge.**

### **LOCALADDRESS**

Für eine Verbindung zu einem Warteschlangenmanager gibt diese Eigenschaft entweder die lokale Netzschnittstelle, die verwendet werden soll, den zu verwendenden lokalen Port oder den Bereich lokaler Ports an.

### **Gültige Objekte**

ConnectionFactory, QueueConnectionFactory, TopicConnectionFactory, XAConnectionFactory, XAQueue-ConnectionFactory, XATopicConnectionFactory

Ausgeschriebener Name des JMS-Verwaltungstools: LOCALADDRESS

Kurzname des JMS-Verwaltungstools: LA

### **Programmgesteuerter Zugriff**

- MQConnectionFactory.setLocalAddress()
- MQConnectionFactory.getLocalAddress()
#### **"" (leere Zeichenfolge)**

Dies ist der Standardwert.

#### **Eine Zeichenfolge im Format [ip-addr][(low-port[,high-port])]**

Einige Beispiele:

192.0.2.0

Der Kanal wird lokal an die Adresse 192.0.2.0 gebunden.

192.0.2.0(1000)

Der Kanal wird lokal an die Adresse 192.0.2.0 gebunden und verwendet Port 1000.

192.0.2.0(1000,2000)

Der Kanal wird lokal an die Adresse 192.0.2.0 gebunden und verwendet einen Port im Bereich von 1000 bis 2000.

(1000)

Der Kanal wird lokal an Port 1000 gebunden.

(1000,2000)

Der Kanal wird lokal an einen Port im Bereich von 1000 bis 2000 gebunden.

Sie können einen Hostnamen anstelle einer IP-Adresse angeben. Bei einer Echtzeitverbindung zu einem Broker ist diese Eigenschaft nur bei Verwendung von Multicasting relevant. Der Wert der Eigenschaft darf keine Portnummer oder einen Bereich von Portnummern enthalten. Die einzigen gültigen Werte für die Eigenschaft sind in diesem Fall null, eine IP-Adresse oder ein Hostname.

# **MAPNAMESTYLE**

Ermöglicht das Verwenden des Kompatibilitätsstils für MapMessage-Elementnamen.

### **Gültige Objekte**

ConnectionFactory, QueueConnectionFactory, TopicConnectionFactory, XAConnectionFactory, XAQueue-ConnectionFactory, XATopicConnectionFactory

Ausgeschriebener Name des JMS-Verwaltungstools: MAPNAMESTYLE

Kurzname des JMS-Verwaltungstools: MNST

#### **Programmgesteuerter Zugriff**

Setter/Getter

- MQConnectionFactory.setMapNameStyle()
- MQConnectionFactory.getMapNameStyle()

#### **Werte**

#### **STANDARD**

Das Standardformat für Elementnamen ("com.ibm.jms.JMSMapMessage") wird verwendet. Dies ist der Standardwert, der die Verwendung ungültiger Java-Bezeichner als Elementnamen ermöglicht.

#### **COMPATIBLE**

Das ältere Format für Elementnamen ("com.ibm.jms.JMSMapMessage") wird verwendet. Nur gültige Java-Bezeichner können als Elementnamen verwendet werden. Dies ist nur erforderlich, wenn Zuordnungsnachrichten an eine Anwendung gesendet werden, die eine IBM MQ classes for JMS-Version vor Version 5.3 verwendet.

# **MAXBUFFSIZE**

Die maximale Anzahl erhaltener Nachrichten, die in einem internen Nachrichtenpuffer gespeichert werden können, während auf die Verarbeitung der Nachrichten durch die Anwendung gewartet wird. Diese Eigenschaft wird nur verwendet, wenn für TRANSPORT der Wert DIRECT oder der Wert DIRECTHTTP festgelegt wurde.

## **Gültige Objekte**

ConnectionFactory, TopicConnectionFactory Ausgeschriebener Name des JMS-Verwaltungstools: MAXBUFFSIZE Kurzname des JMS-Verwaltungstools: MBSZ

### **Programmgesteuerter Zugriff**

Setter/Getter

- MQConnectionFactory.setMaxBufferSize()
- MQConnectionFactory.getMaxBufferSize()

### **Werte**

#### **1000**

Dies ist der Standardwert.

**Jede beliebige positive Ganzzahl.**

# **MDREAD**

Diese Eigenschaft bestimmt, ob eine JMS-Anwendung die Werte von MQMD-Feldern extrahieren kann.

### **Gültige Objekte**

Ausgeschriebener Name des JMS-Verwaltungstools: MDREAD Kurzname des JMS-Verwaltungstools: MDR

### **Programmgesteuerter Zugriff**

Setter/Getter

- MQDestination.setMQMDReadEnabled()
- MQDestination.getMQMDReadEnabled()

#### **Werte**

#### **Nein**

Beim Senden von Nachrichten werden die JMS\_IBM\_MQMD\*-Eigenschaften einer gesendeten Nachricht nicht mit den aktualisierten Feldwerten in der MQMD-Struktur aktualisiert. Beim Empfangen von Nachrichten ist keine der JMS\_IBM\_MQMD\*-Eigenschaften in einer empfangenen Nachricht verfügbar, auch wenn der Absender einige oder alle dieser Eigenschaften festgelegt hatte. Dies ist der Standardwert für Verwaltungstools.

Verwenden Sie "False" für Programme.

**Ja**

Beim Senden von Nachrichten werden alle JMS\_IBM\_MQMD\*-Eigenschaften einer gesendeten Nachricht mit den aktualisierten Feldwerten in der MQMD-Struktur aktualisiert, einschließlich der Eigenschaften, die der Absender nicht explizit festgelegt hat. Beim Empfangen von Nachrichten sind alle

JMS\_IBM\_MQMD\*-Eigenschaften in einer empfangenen Nachricht verfügbar, einschließlich der Eigenschaften, die der Absender nicht explizit festgelegt hat.

Verwenden Sie "True" für Programme.

# **MDWRITE**

Diese Eigenschaft bestimmt, ob eine JMS-Anwendung die Werte von MQMD-Feldern festlegen kann.

# **Gültige Objekte**

Queue, Topic

Ausgeschriebener Name des JMS-Verwaltungstools: MDWRITE

Kurzname des JMS-Verwaltungstools: MDR

# **Programmgesteuerter Zugriff**

Setter/Getter

- MQDestination.setMQMDWriteEnabled()
- MQDestination.getMQMDWriteEnabled()

### **Werte**

#### **Nein**

Alle JMS\_IBM\_MQMD\*-Eigenschaften werden ignoriert; ihre Werte werden nicht in die zugrunde liegende MQMD-Struktur kopiert. Dies ist der Standardwert für Verwaltungstools.

Verwenden Sie "False" für Programme.

**YES**

Die JMS\_IBM\_MQMD\*-Eigenschaften werden verarbeitet. Ihre Werte werden in die zugrunde liegende MQMD-Struktur kopiert.

Verwenden Sie "True" für Programme.

# **MDMSGCTX**

Gibt an, welche Ebene von Nachrichtenkontext durch die JMS-Anwendung gesetzt werden soll. Die Anwendung muss mit entsprechender Kontextberechtigung ausgeführt werden, damit diese Eigenschaft in Kraft treten kann.

# **Gültige Objekte**

Ausgeschriebener Name des JMS-Verwaltungstools: MDMSGCTX

Kurzname des JMS-Verwaltungstools: MDCTX

# **Programmgesteuerter Zugriff**

Setter/Getter

- MQDestination.setMQMDMessageContext()
- MQDestination.getMQMDMessageContext()

### **Werte**

#### **DEFAULT**

Im API-Aufruf MQOPEN und in der MQPMO-Struktur sind keine expliziten Optionen für den Nachrichtenkontext angegeben. Dies ist der Standardwert für Verwaltungstools.

Verwenden Sie für Programme "WMQ\_MDCTX\_DEFAULT".

#### **SET\_IDENTITY\_CONTEXT**

Der API-Aufruf MQOPEN gibt die Nachrichtenkontextoption MQOO\_SET\_IDENTITY\_CONTEXT an und die MQPMO-Struktur gibt MQPMO\_SET\_IDENTITY\_CONTEXT an.

Verwenden Sie für Programme "WMQ\_MDCTX\_SET\_IDENTITY\_CONTEXT".

#### **SET\_ALL\_CONTEXT**

Der API-Aufruf MQOPEN gibt die Nachrichtenkontextoption MQOO\_SET\_ALL\_CONTEXT an und die MQPMO-Struktur gibt MQPMO\_SET\_ALL\_CONTEXT an.

Verwenden Sie für Programme "WMQ\_MDCTX\_SET\_ALL\_CONTEXT".

# **MSGBATCHSZ**

Die maximale Anzahl an Nachrichten, die bei einer asynchronen Nachrichtenzustellung aus einer Warteschlange in einem einzigen Paket abgerufen werden kann.

# **Gültige Objekte**

ConnectionFactory, QueueConnectionFactory, TopicConnectionFactory, XAConnectionFactory, XAQueue-ConnectionFactory, XATopicConnectionFactory

Ausgeschriebener Name des JMS-Verwaltungstools: MAXBUFFSIZE

Kurzname des JMS-Verwaltungstools: MBSZ

### **Programmgesteuerter Zugriff**

Setter/Getter

- MQConnectionFactory.setMsgBatchSize()
- MQConnectionFactory.getMsgBatchSize()

#### **Werte**

**10**

Dies ist der Standardwert.

**Jede beliebige positive Ganzzahl.**

# **MSGBODY**

Bestimmt, ob eine JMS-Anwendung auf den MQRFH2 einer IBM MQ-Nachricht als Teil der Nachrichtennutzdaten zugreifen kann.

### **Gültige Objekte**

Queue, Topic

Ausgeschriebener Name des JMS-Verwaltungstools: WMQ\_MESSAGE\_BODY

Kurzname des JMS-Verwaltungstools: MBODY

### **Programmgesteuerter Zugriff**

Setter/Getter

- MQConnectionFactory.setMessageBodyStyle()
- MQConnectionFactory.getMessageBodyStyle()

#### **UNSPECIFIED**

Beim Senden von Nachrichten generiert IBM MQ classes for JMS je nachdem, welcher Wert für WMQ\_TARGET\_CLIENT angegeben ist, einen MQRFH2-Header und fügt diesen ein oder auch nicht. Beim Empfang dient dieser Wert als Wert JMS.

#### **JMS**

Beim Senden generiert IBM MQ classes for JMS automatisch einen MQRFH2-Header und fügt diesen in die IBM MQ-Nachricht ein.

Beim Empfang legt IBM MQ classes for JMS die Eigenschaften der JMS-Nachricht entsprechend den Werten im MQRFH2 fest (sofern vorhanden); der MQRFH2 wird nicht als Teil des JMS-Nachrichtentexts dargestellt.

**MQ**

Beim Senden generiert IBM MQ classes for JMS keinen MQRFH2.

Beim Empfang stellt IBM MQ classes for JMS den MQRFH2 als Teil des JMS-Nachrichtentexts dar.

# **MSGRETENTION**

Die Angabe, ob der Verbindungskonsument nicht zugestellte Nachrichten in der Eingabewarteschlange beibehält.

# **Gültige Objekte**

ConnectionFactory, QueueConnectionFactory, XAConnectionFactory, XAQueueConnectionFactory,

Ausgeschriebener Name des JMS-Verwaltungstools: MSGRETENTION

Kurzname des JMS-Verwaltungstools: MRET

### **Programmgesteuerter Zugriff**

Setter/Getter

- MQConnectionFactory.setMessageRetention()
- MQConnectionFactory.getMessageRetention()

### **Werte**

**Ja**

Nicht zugestellte Nachrichten bleiben in der Eingabewarteschlange. Dies ist der Standardwert.

**Nein**

Nicht zugestellte Nachrichten werden entsprechend ihrer Dispositionsoptionen verarbeitet.

# **MSGSELECTION**

Bestimmt, ob eine Nachrichtenauswahl durch IBM MQ classes for JMS oder den Broker erfolgt. Wenn TRANSPORT den WERT DIRECT aufweist, erfolgt die Nachrichtenauswahl immer über den Broker und der Wert von MSGSELECTION wird ignoriert. Eine Nachrichtenauswahl durch den Broker wird nicht unterstützt, wenn BROKERVER den Wert "V1" aufweist.

# **Gültige Objekte**

ConnectionFactory, TopicConnectionFactory, XAConnectionFactory, XATopicConnectionFactory

Ausgeschriebener Name des JMS-Verwaltungstools: MSGSELECTION

Kurzname des JMS-Verwaltungstools: MSEL

# **Programmgesteuerter Zugriff**

Setter/Getter

- MQConnectionFactory.setMessageSelection()
- MQConnectionFactory.getMessageSelection()

### **Werte**

### **CLIENT**

Die Nachrichtenauswahl erfolgt durch IBM MQ classes for JMS. Dies ist der Standardwert.

#### **BROKER**

Die Nachrichtenauswahl erfolgt durch den Broker.

# **MULTICAST**

Diese Eigenschaft dient dazu, Multicasting für eine Echtzeitverbindung zu einem Broker zu aktivieren und um genau anzugeben, wie das Multicasting zum Zustellen von Nachrichten vom Broker an einen Nachrichtenkonsumenten verwendet wird. Die Eigenschaft hat keine Auswirkungen darauf, wie ein Nachrichtenproduzent Nachrichten an einen Broker sendet.

# **Gültige Objekte**

ConnectionFactory, TopicConnectionFactory, Topic

Ausgeschriebener Name des JMS-Verwaltungstools: MULTICAST

Kurzname des JMS-Verwaltungstools: MCAST

# **Programmgesteuerter Zugriff**

Setter/Getter

- MQConnectionFactory.setMulticast()
- MQConnectionFactory.getMulticast()

### **Werte**

#### **INAKTIVIERT**

Die Nachrichten werden nicht mithilfe von Multicasting-Übertragung an einen Nachrichtenkonsumenten zugestellt. Dies ist der Standardwert für ConnectionFactory- und TopicConnectionFactory-Objekte.

#### **ASCF**

Die Nachrichten werden entsprechend der Multicasting-Einstellung für die Verbindungsfactory, die dem Nachrichtenkonsumenten zugeordnet ist, an den Nachrichtenkonsumenten zugestellt. Die Multicasting-Einstellung für die Verbindungsfactory wird zum Zeitpunkt des Erstellens des Nachrichtenkonsumenten berücksichtigt. Dieser Wert ist nur für Topic-Objekte gültig. Er ist der Standardwert für Topic-Objekte.

#### **ENABLED**

Wenn das Topic-Objekt für Multicasting im Broker konfiguriert ist, werden die Nachrichten mithilfe einer Multicasting-Übertragung an einen Nachrichtenkonsumenten zugestellt. Wenn das Topic-Objekt für zuverlässiges Multicasting konfiguriert ist, wird eine zuverlässige Servicequalität verwendet.

#### **RELIABLE**

Wenn das Topic-Objekt für zuverlässiges Multicasting im Broker konfiguriert ist, werden die Nachrichten mithilfe einer Multicasting-Übertragung mit zuverlässiger Servicequalität an einen Nachrichtenkonsumenten zugestellt. Ist das Topic-Objekt nicht für zuverlässiges Multicasting konfiguriert, können Sie keinen Nachrichtenkonsumenten für das Topic-Objekt erstellen.

#### **NOTR**

Wenn das Topic-Objekt für Multicasting im Broker konfiguriert ist, werden die Nachrichten mithilfe einer Multicasting-Übertragung an den Nachrichtenkonsumenten zugestellt. Auch wenn das Topic-Objekt für zuverlässiges Multicasting konfiguriert ist, wird keine zuverlässige Servicequalität verwendet.

# **OPTIMISTICPUBLICATION**

Diese Eigenschaft bestimmt, ob IBM MQ classes for JMS, unmittelbar nachdem ein Publisher eine Nachricht veröffentlicht hat, die Steuerung an diesen zurückgibt oder ob es die Steuerung erst zurückgibt, nachdem alle Verarbeitungsschritte des Aufrufs abgeschlossen sind und das Ergebnis an den Publisher gemeldet werden kann.

# **Gültige Objekte**

ConnectionFactory, TopicConnectionFactory

Ausgeschriebener Name des JMS-Verwaltungstools: OPTIMISTICPUBLICATION

Kurzname des JMS-Verwaltungstools: OPTPUB

### **Programmgesteuerter Zugriff**

Setter/Getter

- MQConnectionFactory.setOptimisticPublication()
- MQConnectionFactory.getOptimisticPublication()

### **Werte**

#### **Nein**

Wenn ein Publisher eine Nachricht veröffentlichet, gibt IBM MQ classes for JMS die Steuerung erst dann an den Publisher zurück, wenn alle Verarbeitungsschritte des Aufrufs abgeschlossen sind und das Ergebnis an den Publisher gemeldet werden kann. Dies ist der Standardwert.

#### **YES**

Wenn ein Publisher eine Nachricht veröffentlicht, gibt IBM MQ classes for JMS die Steuerung sofort an den Publisher zurück, bevor alle Verarbeitungsschritte des Aufrufs abgeschlossen sind und das Ergebnis an den Publisher gemeldet werden kann. IBM MQ classes for JMS meldet das Ergebnis erst, wenn die Nachricht vom Publisher festgeschrieben wird.

# **OUTCOMENOTIFICATION**

Diese Eigenschaft bestimmt, ob IBM MQ classes for JMS die Steuerung sofort an einen Subskribenten zurückgibt, der eine Nachricht bestätigt oder festgeschrieben hat, oder ob es die Steuerung erst zurückgibt, nachdem alle Verarbeitungsschritte des Aufrufs abgeschlossen sind und das Ergebnis an den Subskribenten gemeldet werden kann.

# **Gültige Objekte**

ConnectionFactory, TopicConnectionFactory

Ausgeschriebener Name des JMS-Verwaltungstools: OUTCOMENOTIFICATION

Kurzname des JMS-Verwaltungstools: NOTIFY

### **Programmgesteuerter Zugriff**

Setter/Getter

- MQConnectionFactory.setOutcomeNotification()
- MQConnectionFactory.getOutcomeNotification()

#### **YES**

Wenn ein Subskribent eine Nachricht bestätigt oder festschreibt, gibt IBM MQ classes for JMS die Steuerung erst dann an den Subskribenten zurück, wenn alle Verarbeitungsschritte des Aufrufs abgeschlossen sind und das Ergebnis an den Subskribenten gemeldet werden kann. Dies ist der Standardwert.

#### **Nein**

Wenn ein Subskribent eine Nachricht bestätigt oder festschreibt, gibt IBM MQ classes for JMS die Steuerung sofort an den Subskribenten zurück, bevor alle Verarbeitungsschritte des Aufrufs abgeschlossen sind und das Ergebnis an den Subskribenten gemeldet werden kann.

# **PERSISTENCE**

Die Permanenz von Nachrichten, die an eine Zieladresse gesendet werden.

# **Gültige Objekte**

Queue, Topic

Ausgeschriebener Name des JMS-Verwaltungstools: PERSISTENCE

Kurzname des JMS-Verwaltungstools: PER

# **Programmgesteuerter Zugriff**

Setter/Getter

- MQDestination.setPersistence()
- MQDestination.getPersistence()

### **Werte**

### **APP**

Die Persistenz wird durch die JMS-Anwendung definiert. Dies ist der Standardwert.

### **QDEF**

Die Persistenz übernimmt den Wert des für die Warteschlange definierten Standardwerts.

### **PERS**

Nachrichten sind persistent.

### **NON**

Nachrichten sind nicht persistent.

### **HIGH**

Weitere Informationen zur Verwendung dieses Werts finden Sie im Abschnitt Persistente JMS-Nachrichten.

# **POLLINGINT**

Wenn sich bei den einzelnen Nachrichtenlistenern innerhalb einer Sitzung keine geeignete Nachricht in der zugehörigen Warteschlange befindet, ist dies das maximale Intervall in Millisekunden, das verstreicht, bevor die einzelnen Nachrichtenlistener erneut versuchen, eine Nachricht aus der zugehörigen Warteschlange abzurufen. Wenn regelmäßig keine geeigneten Nachrichten für die Nachrichtenlistener innerhalb einer Sitzung verfügbar sind, sollten Sie einen höheren Wert für diese Eigenschaft angeben. Diese Eigenschaft ist nur relevant, wenn für TRANSPORT der Wert BIND oder CLIENT festgelegt ist.

# **Gültige Objekte**

ConnectionFactory, QueueConnectionFactory, TopicConnectionFactory, XAConnectionFactory, XAQueue-ConnectionFactory, XATopicConnectionFactory

Ausgeschriebener Name des JMS-Verwaltungstools: POLLINGINT

Kurzname des JMS-Verwaltungstools: PINT

### **Programmgesteuerter Zugriff**

Setter/Getter

- MQConnectionFactory.setPollingInterval()
- MQConnectionFactory.getPollingInterval()

### **Werte**

**5000**

Dies ist der Standardwert.

**Jede beliebige positive Ganzzahl.**

# **PORT**

Für eine Verbindung zu einem Warteschlangenmanager die Nummer des Ports, für den der Warteschlangenmanager empfangsbereit ist, oder für eine Echtzeitverbindung zu einem Broker die Nummer des Ports, für den der Broker für Echtzeitverbindungen empfangsbereit ist.

# **Gültige Objekte**

ConnectionFactory, QueueConnectionFactory, TopicConnectionFactory, XAConnectionFactory, XAQueue-ConnectionFactory, XATopicConnectionFactory

Ausgeschriebener Name des JMS-Verwaltungstools: PORT

Kurzname des JMS-Verwaltungstools: PORT

# **Programmgesteuerter Zugriff**

Setter/Getter

- MQConnectionFactory.setPort()
- MQConnectionFactory.getPort()

# **Werte**

#### **1414**

Dies ist der Standardwert, wenn für TRANSPORT der Wert CLIENT festgelegt ist.

#### **1506**

Dies ist der Standardwert, wenn für TRANSPORT der Wert DIRECT oder DIRECTHTTP festgelegt ist.

**Jede beliebige positive Ganzzahl.**

# **PRIORITY**

Die Priorität von Nachrichten, die an eine Zieladresse gesendet werden.

# **Gültige Objekte**

Queue, Topic

Ausgeschriebener Name des JMS-Verwaltungstools: PRIORITY

Kurzname des JMS-Verwaltungstools: PRI

# **Programmgesteuerter Zugriff**

Setter/Getter

- MQDestination.setPriority()
- MQDestination.getPriority()

# **Werte**

### **APP**

Die Priorität wird durch die JMS-Anwendung definiert. Dies ist der Standardwert.

### **QDEF**

Die Priorität übernimmt den Wert des für die Warteschlange definierten Standardwerts.

### **Jede beliebige Ganzzahl im Bereich 0 bis 9.**

Von der niedrigsten zur höchsten.

# **PROCESSDURATION**

Diese Eigenschaft bestimmt, ob ein Subskribent zusichert, jede empfangene Nachricht schnell zu verarbeiten, bevor er die Steuerung an IBM MQ classes for JMS zurückgibt.

# **Gültige Objekte**

ConnectionFactory, TopicConnectionFactory

Ausgeschriebener Name des JMS-Verwaltungstools: PROCESSDURATION

Kurzname des JMS-Verwaltungstools: PROCDUR

# **Programmgesteuerter Zugriff**

Setter/Getter

- MQConnectionFactory.setProcessDuration()
- MQConnectionFactory.getProcessDuration()

# **Werte**

### **UNBEKANNT**

Ein Subskribent kann keine Aussage darüber machen, wie schnell empfangene Nachrichten verarbeitet werden. Dies ist der Standardwert.

### **SHORT**

Ein Subskribent sichert zu, jede empfangene Nachricht schnell zu verarbeiten, bevor er die Steuerung an IBM MQ classes for JMS zurückgibt.

# **PROVIDERVERSION**

Diese Eigenschaft unterscheidet zwischen den drei Messaging-Betriebsarten von IBM MQ: dem IBM MQ-Normalmodus für Messaging-Provider, dem eingeschränkten IBM MQ-Normalmodus für Messaging-Provider und dem IBM MQ-Migrationsmodus für Messaging-Provider.

Der IBM MQ-Normalmodus für Messaging-Provider nutzt alle Funktionen eines IBM MQ-Warteschlangenmanagers, um JMS zu implementieren. Dieser Modus ist für die Verwendung der JMS 2.0-API und -Funktionalität optimiert. Der eingeschränkte IBM MQ-Normalmodus für Messaging-Provider nutzt die JMS 2.0-API, aber nicht die neuen Funktionen wie beispielsweise gemeinsame Subskriptionen, verzögerte Zustellung oder asynchrones Senden.

ConnectionFactory, QueueConnectionFactory, TopicConnectionFactory, XAConnectionFactory, XAQueue-Connection Factory, XATopicConnectionFactory

Ausgeschriebener Name des JMS-Verwaltungstools: PROVIDERVERSION

Kurzname des JMS-Verwaltungstools: PVER

### **Programmgesteuerter Zugriff**

Setter/Getter

- MQConnectionFactory.setProviderVersion()
- MQConnectionFactory.getProviderVersion()

### **Werte**

Sie können die Eigenschaft **PROVIDERVERSION** auf einen der Werte 8 (normaler Modus), 7 (normaler Modus mit Einschränkungen), 6 (Migrationsmodus) oder Nicht angegeben (Standardwert) setzen. Der Wert, den Sie für die Eigenschaft **PROVIDERVERSION** angeben, muss eine Zeichenfolge sein. Um die Option 8, 7 oder 6 anzugeben, kann eines der folgenden Formate verwendet werden:

- V.R.M.F
- V.R.M
- $\cdot$  VR
- V

, wobei V, R, M und F Ganzzahlen größer oder gleich Null sind. Die zusätzlichen Werte R, M und F sind optional und können für eine differenzierte Angabe verwendet werden. Wenn Sie beispielsweise die **PROVIDERVERSION**-Version 7 verwenden möchten, können Sie **PROVIDERVERSION**=7, 7.0, 7.0.0 oder 7.0.0.0 festlegen.

#### **8 - Normaler Modus**

Die JMS-Anwendung verwendet den normalen Modus des IBM MQ-Messaging-Providers. Der normale Modus verwendet alle Funktionen eines IBM MQ-Warteschlangenmanagers, um JMS zu implementieren. Dieser Modus ist für die Verwendung der JMS 2.0-API und der neuen Funktionen optimiert.

Wenn Sie eine Verbindung zu einem Warteschlangenmanager mit der Befehlsebene 800 herstellen, können die JMS 2.0-API sowie alle Funktionen (asynchrones Senden, verzögerte Zustellung oder gemeinsam genutzte Subskriptionen) verwendet werden.

Wenn der in den Einstellungen der Verbindungsfactory angegebene Warteschlangenmanager kein IBM MQ 8.0.0-Warteschlangenmanager ist, schlägt die Methode createConnection mit der Ausnahmebedingung JMSFMQ0003 fehl.

Der normale Modus des IBM MQ-Messaging-Providers verwendet die Funktion für gemeinsame Dialognutzung. Die Anzahl der Dialoge, die gemeinsam genutzt werden können, wird durch die Eigenschaft **SHARECNV()** im Serververbindungskanal gesteuert. Wird diese Eigenschaft auf 0 gesetzt, kann der normale Modus für den IBM MQMessaging-Provider nicht verwendet werden und die Methode createConnection schlägt mit der Ausnahmebedingung JMSCC5007 fehl.

#### **7 - Normaler Modus mit Einschränkungen**

Die JMS -Anwendung verwendet den normalen Modus des IBM MQ -Messaging-Providers mit Einschränkungen. In diesem Modus wird die JMS 2.0-API verwendet; die neuen Funktionen (gemeinsam genutzte Subskriptionen, verzögerte Zustellung oder asynchrones Senden) werden hingegen nicht verwendet.

Wenn Sie **PROVIDERVERSION** auf 7 setzen, ist nur der normale Betriebsmodus des IBM MQ-Messaging-Providers mit Einschränkungen verfügbar. Ist der in den Verbindungsfactoryeinstellungen angegebene Warteschlangenmanager kein Warteschlangenmanager der IBM WebSphere MQ 7.0.1 oder höher, schlägt die Methode createConnection mit der Ausnahmebedingung JMSFCC5008 fehl.

Wenn Sie mit einer Befehlsebene zwischen 700 und 800 im normalen Modus mit Einschränkungen eine Verbindung zu einem Warteschlangenmanager herstellen, kann die JMS 2.0-API verwendet werden; die Funktionen asynchrones Senden, verzögerte Zustellung und gemeinsam genutzte Subskriptionen können hingegen nicht verwendet werden.

Im normalen Modus mit Einschränkungen des IBM MQ-Messaging-Providers wird die gemeinsame Dialognutzung verwendet. Die Anzahl der Dialoge, die gemeinsam genutzt werden können, wird durch die Eigenschaft **SHARECNV()** im Serververbindungskanal gesteuert. Wird diese Eigenschaft auf 0 gesetzt, kann der normale Modus mit Einschränkungen für den IBM MQ-Messaging-Provider nicht verwendet werden und die Methode createConnection schlägt mit der Ausnahmebedingung JMSCC5007 fehl.

#### **6 - Migrationsmodus**

Die JMS-Anwendung verwendet den IBM MQ-Migrationsmodus für Messaging-Provider.

Die IBM MQ classes for JMS verwenden die Funktionen und Algorithmen, die mit IBM WebSphere MQ 6.0 bereitgestellt werden. Dieser Modus muss verwendet werden, wenn Sie eine Verbindung zu WebSphere Message Broker 6.0 oder 6.1 mithilfe von IBM WebSphere MQ Enterprise Transport 6.0 herstellen möchten. Sie können in diesem Modus eine Verbindung zu einem Warteschlangenmanager von IBM MQ 8.0 herstellen, es werden jedoch keine der neuen Funktionen (wie Vorauslesen oder Streaming) eines Warteschlangenmanagers in IBM MQ classes for JMS verwendet.

Wenn ein Client von IBM MQ 8.0 oder höher eine Verbindung zu einem Warteschlangenmanager von IBM MQ 8.0 oder höher herstellt, wird die Nachrichtenauswahl vom Warteschlangenmanager, nicht vom Clientsystem vorgenommen.

Wenn für den IBM MQ-Messaging-Provider der Migrationsmodus angegeben wird und Sie versuchen, eine der JMS 2.0-APIs zu verwenden, schlägt der API-Methodenaufruf mit der Ausnahmebedingung JMSCC5007 fehl.

#### **nicht angegeben (Standardwert)**

Die Eigenschaft **PROVIDERVERSION** ist standardmäßig auf *nicht angegeben* gesetzt.

Eine Verbindungsfactory, die mit einer früheren Version von IBM MQ classes for JMS in JNDI erstellt wurde, verwendet diesen Wert, wenn die Verbindungsfactory mit der neuen Version von IBM MQ classes for JMSverwendet wird. Der folgende Algorithmus wird zur Bestimmung der Betriebsart verwendet. Dieser Algorithmus wird beim Aufruf der Methode createConnection verwendet; er ermittelt anhand anderer Aspekte der Verbindungsfactory, ob für den IBM MQ-Messaging-Provider der normale Modus oder der normale Modus mit der Einschränkungen verwendet wird oder ob der IBM MQ-Messaging-Provider im Migrationsmodus erforderlich ist.

- 1. Zunächst wird versucht, den IBM MQ-Messaging-Provider im normalen Modus zu verwenden.
- 2. Wenn es sich bei dem verbundenen Warteschlangenmanager nicht um einen Warteschlangenmanager von IBM MQ 8.0 oder höher handelt, wird versucht, den normalen Modus mit Einschränkungen für den IBM MQ-Messaging-Provider zu verwenden.
- 3. Handelt es sich bei dem verbundenen Warteschlangenmanager nicht um einen Warteschlangenmanager von IBM WebSphere MQ 7.0.1 oder höher, wird die Verbindung beendet und der IBM MQ-Messaging-Provider wird im Migrationsmodus verwendet.
- 4. Wenn die Eigenschaft **SHARECNV** im Serververbindungskanal auf 0 gesetzt ist, wird die Verbindung geschlossen und stattdessen der Migrationsmodus des IBM MQ-Messaging-Providers verwendet.
- 5. Wenn **BROKERVER** auf V1 oder auf den Standardwert *Nicht angegeben* gesetzt ist, wird weiterhin der normale Modus des IBM MQ-Messaging-Providers verwendet. Daher verwenden alle Publish/Subscribe-Operationen die neuen Features von IBM WebSphere MQ 7.0.1 oder höher.

Weitere Informationen zur Kompatibilität finden Sie im Abschnitt ALTER QMGR unter der Beschreibung des Parameters PSMODE des Befehls ALTER QMGR.

- 6. Wenn **BROKERVER** auf V2 gesetzt ist, hängt die ausgeführte Aktion vom Wert von **BROKERQMGR** ab:
	- Wenn **BROKERQMGR** auf Leer gesetzt ist:

Wenn die durch die Eigenschaft **BROKERCONQ** angegebene Warteschlange für die Ausgabe geöffnet werden kann (d. h. der Befehl MQOPEN für die Ausgabe wird erfolgreich ausgeführt) und **PSMODE** für den Warteschlangenmanager auf COMPAT oder INAKTIVIERT, dann wird der IBM MQ Messaging- Provider Migrationsmodus verwendet.

• Wenn die mit der Eigenschaft **BROKERCONQ** angegebene Warteschlange nicht für die Ausgabe geöffnet werden kann oder wenn das Attribut **PSMODE** auf AKTIVIERT gesetzt ist:

Der IBM MQ Nachrichtenanbieter-Normalmodus wird verwendet.

• Wenn **BROKERQMGR** auf Nicht leer gesetzt ist:

Es wird der Migrationsmodus des IBM MQ-Messaging-Providers verwendet.

Wenn Sie die von Ihnen verwendete Verbindungsfactory nicht ändern können, können Sie mit der Eigenschaft com.ibm.msg.client.wmq.overrideProviderVersion alle Einstellungen in der Verbindungsfactory überschreiben. Diese Überschreibung gilt für alle Verbindungsfactorys in der Java Virtual Machine (JVM), die eigentlichen Verbindungsfactory-Objekte werden jedoch nicht geändert.

#### **Zugehörige Tasks**

Eigenschaft JMS **PROVIDERVERSION** konfigurieren

# **PROXYHOSTNAME**

Der Hostname oder die IP-Adresse des Systems, auf dem der Proxy-Server ausgeführt wird, wenn eine Echtzeitverbindung zu einem Broker über einen Proxy-Server verwendet wird.

### **Gültige Objekte**

ConnectionFactory, TopicConnectionFactory

Ausgeschriebener Name des JMS-Verwaltungstools: PROXYHOSTNAME

Kurzname des JMS-Verwaltungstools: PHOST

### **Programmgesteuerter Zugriff**

Setter/Getter

- MQConnectionFactory.setProxyHostName()
- MQConnectionFactory.getProxyHostName()

### **Werte**

**null**

Den Hostnamen des Proxy-Servers. Dies ist der Standardwert.

# **PROXYPORT**

Die Nummer des Ports, für den der Proxy-Server empfangsbereit ist, wenn eine Echtzeitverbindung zu einem Broker über einen Proxy-Server verwendet wird.

### **Gültige Objekte**

ConnectionFactory, TopicConnectionFactory

Ausgeschriebener Name des JMS-Verwaltungstools: PROXYPORT

Kurzname des JMS-Verwaltungstools: PPORT

### **Programmgesteuerter Zugriff**

Setter/Getter

MQConnectionFactory.setProxyPort()

MQConnectionFactory.getProxyPort()

# **Werte**

### **443**

Die Portnummer des Proxy-Servers. Dies ist der Standardwert.

# **PUBACKINT**

Die Anzahl an Nachrichten, die von einem Publisher veröffentlicht werden, bevor IBM MQ classes for JMS eine Bestätigung vom Broker anfordert.

Wenn Sie den Wert für diese Eigenschaft herabsetzen, fordert IBM MQ classes for JMS häufiger eine Bestätigung an, was zu einer schlechteren Leistung des Publishers führt. Wenn Sie den Wert erhöhen, benötigt IBM MQ classes for JMS mehr Zeit, um eine Ausnahmebedingung auslösen, falls der Broker fehlschlägt. Diese Eigenschaft ist nur relevant, wenn für TRANSPORT der Wert BIND oder CLIENT festgelegt ist.

# **Gültige Objekte**

ConnectionFactory, TopicConnectionFactory, XAConnectionFactory, XATopicConnectionFactory

Ausgeschriebener Name des JMS-Verwaltungstools: PROXYPORT

Kurzname des JMS-Verwaltungstools: PPORT

# **Programmgesteuerter Zugriff**

Setter/Getter MQConnectionFactory.setPubAckInterval() MQConnectionFactory.getPubAckInterval()

# **Werte**

### **25**

Jede beliebige positive Ganzzahl kann der Standardwert sein.

# **PUTASYNCALLOWED**

Diese Eigenschaft gibt an, ob Nachrichtenproduzenten asynchrone PUT-Operationen verwenden dürfen, um Nachrichten an diese Zieladresse zu senden.

# **Gültige Objekte**

Queue, Topic Ausgeschriebener Name des JMS-Verwaltungstools: PUTASYNCALLOWED Kurzname des JMS-Verwaltungstools: PAALD

# **Programmgesteuerter Zugriff**

Setter/Getter MQDestination.setPutAsyncAllowed()

MQDestination.getPutAsyncAllowed()

#### **AS\_DEST**

Bestimmt, ob asynchrone PUT-Operationen zulässig sind, indem auf die Definition des Queue- oder des Topic-Objekts verwiesen wird. Dies ist der Standardwert.

#### **AS\_Q\_DEF**

Bestimmt, ob asynchrone PUT-Operationen zulässig sind, indem auf die Definition des Queue-Objekts verwiesen wird.

#### **AS\_TOPIC\_DEF**

Bestimmt, ob asynchrone PUT-Operationen zulässig sind, indem auf die Definition des Topic-Objekts verwiesen wird.

**Nein**

Asynchrone PUT-Operationen sind nicht zulässig.

**YES**

Asynchrone PUT-Operationen sind zulässig.

# **QMANAGER**

Der Name des Warteschlangenmanagers, zu dem eine Verbindung hergestellt werden soll.

Wenn Ihre Anwendung eine Definitionstabelle für Clientkanäle zum Herstellen einer Verbindung zu einem Warteschlangenmanager verwendet, sollten Sie die Informationen im Abschnitt Definitionstabelle für Clientkanäle mit IBM MQ classes for JMS verwenden lesen.

# **Gültige Objekte**

ConnectionFactory, QueueConnectionFactory, TopicConnectionFactory, Queue, XAConnectionFactory, XA-QueueConnection Factory, XATopicConnectionFactory

Ausgeschriebener Name des JMS-Verwaltungstools: QMANAGER

Kurzname des JMS-Verwaltungstools: QMGR

# **Programmgesteuerter Zugriff**

Setter/Getter

- MQConnectionFactory.setQueueManager()
- MQConnectionFactory.getQueueManager()

#### **Werte**

**"" (leere Zeichenfolge)**

Jede beliebige Zeichenfolge kann der Standardwert sein.

# **WARTESCHLANGE**

Der Name des Warteschlangenziels von JMS. Dieser stimmt mit den Namen der Warteschlange überein, die vom Warteschlangenmanager verwendet wird.

# **Gültige Objekte**

Warteschlange

Ausgeschriebener Name des JMS-Verwaltungstools: QUEUE

Kurzname des JMS-Verwaltungstools: QU

#### **Jede beliebige Zeichenfolge.**

Ein beliebiger gültiger IBM MQ-Warteschlangenname.

#### **Zugehörige Konzepte**

Regeln für die Benennung von IBM MQ-Objekten>

# **READAHEADALLOWED**

Diese Eigenschaft gibt an, ob es zulässig ist, dass Nachrichtenkonsumenten und Warteschlangenbrowser die Vorauslesefunktion verwenden, um nicht permanente Nachrichten von dieser Zieladresse in einen internen Puffer abzurufen, bevor sie sie empfangen.

### **Gültige Objekte**

Queue, Topic

Ausgeschriebener Name des JMS-Verwaltungstools: READAHEADALLOWED

Kurzname des JMS-Verwaltungstools: RAALD

### **Programmgesteuerter Zugriff**

Setter/Getter

- MQDestination.setReadAheadAllowed()
- MQDestination.getReadAheadAllowed()

#### **Werte**

#### **AS\_DEST**

Bestimmt, ob die Vorauslesefunktion zulässig ist, indem auf die Definition des Queue- oder des Topic-Objekts verwiesen wird. Dies ist der Standardwert in Verwaltungstools.

Verwenden Sie in Programmen "WMQConstants.WMQ\_READ\_AHEAD\_ALLOWED\_AS\_DEST".

#### **AS\_Q\_DEF**

Bestimmt, ob die Vorauslesefunktion zulässig ist, indem auf die Definition des Queue-Objekts verwiesen wird.

Verwenden Sie in Programmen "WMQConstants.WMQ\_READ\_AHEAD\_ALLOWED\_AS\_Q\_DEF".

#### **AS\_TOPIC\_DEF**

Bestimmt, ob die Vorauslesefunktion zulässig ist, indem auf die Definition des Topic-Objekts verwiesen wird.

Verwenden Sie in Programmen "WMQConstants.WMQ\_READ\_AHEAD\_ALLOWED\_AS\_TOPIC\_DEF".

#### **Nein**

Die Vorauslesefunktion ist nicht zulässig.

Verwenden Sie in Programmen "WMQConstants.WMQ\_READ\_AHEAD\_ALLOWED\_DISABLED".

#### **YES**

Die Vorauslesefunktion ist zulässig.

Verwenden Sie in Programmen "WMQConstants.WMQ\_READ\_AHEAD\_ALLOWED\_ENABLED".

# **READAHEADCLOSEPOLICY**

Diese Eigenschaft gibt für Nachrichten, die an einen asynchronen Nachrichtenlistener zugestellt werden, an, was mit Nachrichten im internen Vorauslesepuffer geschehen soll, wenn der Nachrichtenkonsument geschlossen wird.

Queue, Topic

Ausgeschriebener Name des JMS-Verwaltungstools: READAHEADCLOSEPOLICY

Kurzname des JMS-Verwaltungstools: RACP

### **Programmgesteuerter Zugriff**

Setter/Getter

- MQDestination.setReadAheadClosePolicy()
- MQDestination.getReadAheadClosePolicy()

### **Werte**

#### **DELIVER\_ALL**

Alle Nachrichten im internen Vorauslesepuffer werden vor der Rückgabe an den Nachrichtenlistener der Anwendung zugestellt. Dies ist der Standardwert in Verwaltungstools.

Verwenden Sie in Programmen "WMQConstants.WMQ\_READ\_AHEAD\_DELIVERALL".

#### **DELIVER\_CURRENT**

Vor der Rückgabe wird nur der aktuelle Nachrichtenlisteneraufruf abgeschlossen, wobei Nachrichten im internen Vorauslesepuffer verbleiben können, die anschließend gelöscht werden.

Verwenden Sie in Programmen "WMQConstants.WMQ\_READ\_AHEAD\_DELIVERCURRENT".

# **RECEIVECCSID**

Die Zieleigenschaft, die die Ziel-CCSID für die Nachrichtenkonvertierung des Warteschlangenmanagers festlegt. Der Wert wird ignoriert, es sei denn, für RECEIVECONVERSION ist der Wert WMQ\_RECEIVE\_CON-VERSION\_QMGR festgelegt.

### **Gültige Objekte**

Queue, Topic

Ausgeschriebener Name des JMS-Verwaltungstools: RECEIVECCSID

Kurzname des JMS-Verwaltungstools: RCCS

#### **Programmgesteuerter Zugriff**

#### **Setter/Getter**

- MQDestination.setReceiveCCSID
- MQDestination.getReceiveCCSID

#### **Werte**

**WMQConstants.WMQ\_RECEIVE\_CCSID\_JVM\_DEFAULT**

**0** - Charset.defaultCharset der JVM verwenden

#### **1208**

UTF-8

#### *CCSID*

Die ID des unterstützten codierten Zeichensatzes.

# **RECEIVECONVERSION**

Die Zieleigenschaft, die bestimmt, ob eine Datenkonvertierung vom Warteschlangenmanager durchgeführt wird.

## **Gültige Objekte**

Queue, Topic

Ausgeschriebener Name des JMS-Verwaltungstools: RECEIVECONVERSION

Kurzname des JMS-Verwaltungstools: RCNV

### **Programmgesteuerter Zugriff**

#### **Setter/Getter**

- MQDestination.setReceiveConversion
- MQDestination.getReceiveConversion

### **Werte**

#### **WMQConstants.WMQ\_RECEIVE\_CONVERSION\_CLIENT\_MSG**

1 - Die Datenkonvertierung wird nur auf dem JMS-Client durchgeführt. Dies ist der Standardwert bis Version 7.0 und ab Version 7.0.1.5 (einschließlich).

#### **WMQConstants.WMQ\_RECEIVE\_CONVERSION\_QMGR**

2 - Im Warteschlangenmanager wird eine Datenkonvertierung durchgeführt, bevor eine Nachricht an den Client gesendet wird. Dies ist der (einzig mögliche) Standardwert ab Version 7.0 bis Version 7.0.1.4 einschließlich, außer wenn APAR IC72897 angewendet wurde.

# **RECEIVEISOLATION**

Diese Eigenschaft bestimmt, ob ein Subskribent Nachrichten empfangen kann, die in der Warteschlange für Subskribenten nicht festgeschrieben wurden.

# **Gültige Objekte**

ConnectionFactory, TopicConnectionFactory

Ausgeschriebener Name des JMS-Verwaltungstools: RECEIVEISOLATION

Kurzname des JMS-Verwaltungstools: RCVISOL

#### **Werte**

#### **COMMITTED**

Ein Subskribent empfängt nur die Nachrichten in der Warteschlange für Subskribenten, die festgeschrieben wurden. Dies ist der Standardwert in Verwaltungstools.

Verwenden Sie in Programmen "WMQConstants.WMQ\_RCVISOL\_COMMITTED".

#### **UNCOMMITTED**

Ein Subskribent kann Nachrichten empfangen, die in der Warteschlange für Subskribenten nicht festgeschrieben wurden.

Verwenden Sie in Programmen "WMQConstants.WMQ\_RCVISOL\_UNCOMMITTED".

# **RECEXIT**

Gibt einen Kanalempfangsexit oder eine Folge von Empfangsexits an, die in einer bestimmten Reihenfolge ausgeführt werden sollen.

Es ist möglicherweise eine zusätzliche Konfiguration erforderlich, damit die IBM MQ classes for JMS Empfangsexits empfangen können. Weitere Informationen finden Sie im Abschnitt IBM MQ-Klassen für JMS zur Verwendung von Kanalexits konfigurieren.

# **Gültige Objekte**

ConnectionFactory, QueueConnectionFactory, TopicConnectionFactory, XAConnectionFactory, XAQueue-ConnectionFactory, XATopicConnectionFactory

Ausgeschriebener Name des JMS-Verwaltungstools: RECEXIT

Kurzname des JMS-Verwaltungstools: RCX

# **Programmgesteuerter Zugriff**

Setter/Getter

- MQConnectionFactory.setReceiveExit()
- MQConnectionFactory.getReceiveExit()

### **Werte**

- Null. Dies ist der Standardwert.
- Eine Zeichenfolge, die aus einem oder mehr Elementen besteht, die durch Kommata voneinander getrennt sind, wobei jedes dieser Elemente eins der beiden folgenden ist:
	- Der Name einer Klasse, die die Schnittstelle WMQReceiveExit (für einen Kanalempfangsexit, der in Java geschrieben ist) implementiert.
	- Eine Zeichenfolge im Format *libraryName(entryPointName)* (für einen Kanalempfangsexit, der nicht in Java geschrieben ist).

# **RECEXITINIT**

Die Benutzerdaten, die beim Aufruf von Kanalempfangsexits an diese übergeben werden.

# **Gültige Objekte**

ConnectionFactory, QueueConnectionFactory, TopicConnectionFactory, XAConnectionFactory, XAQueue-ConnectionFactory, XATopicConnectionFactory

Ausgeschriebener Name des JMS-Verwaltungstools: RECEXITINIT

Kurzname des JMS-Verwaltungstools: RCXI

### **Programmgesteuerter Zugriff**

Setter/Getter

- MQConnectionFactory.setReceiveExitInit()
- MQConnectionFactory.getReceiveExitInit()

### **Werte**

**null**

Eine Zeichenfolge, die aus einem oder mehr Benutzerdatenelementen besteht, die voneinander durch Kommata getrennt sind. Dies ist der Standardwert.

# **REPLYTOSTYLE**

Bestimmt, wie das Feld JMSReplyTo in einer erhaltenen Nachricht erstellt wird.

ConnectionFactory, QueueConnectionFactory, TopicConnectionFactory, XAConnectionFactory, XAQueue-ConnectionFactory, XATopicConnectionFactory

Ausgeschriebener Name des JMS-Verwaltungstools: REPLYTOSTYLE

Kurzname des JMS-Verwaltungstools: RTOST

### **Programmgesteuerter Zugriff**

Setter/Getter

- MQConnectionFactory.setReplyToStyle()
- MQConnectionFactory.getReplyToStyle()

### **Werte**

#### **DEFAULT**

Äquivalent zu MQMD.

#### **RFH2**

Es wird der Wert verwendet, der im RFH2-Header angegeben wurde. Wenn ein JMSReplyTo-Wert in der sendenden Anwendung gesetzt worden ist, wird dieser Wert verwendet.

#### **MQMD**

Der von MQMD angegebene Wert wird verwendet. Dieses Verhalten ist äquivalent zum Standardverhalten von IBM WebSphere MQ 6.0.2.4 und 6.0.2.5.

Wenn der JMSReplyTo-Wert, der von der sendenden Anwendung gesetzt wurde, keinen Warteschlangenmanagernamen enthält, fügt der empfangende Warteschlangenmanager seinen eigenen Namen in MQMD ein. Wenn Sie diesen Parameter auf MQMD setzen, befindet sich die verwendete Warteschlange für Antwortnachrichten beim empfangenden Warteschlangenmanager. Wenn Sie diesen Parameter auf RFH2 setzen, befindet sich die verwendete Warteschlange für Antwortnachrichten bei dem Warteschlangenmanager, der im RFH2 der gesendeten Nachricht angegeben ist, wie ursprünglich von der sendenden Anwendung gesetzt.

Wenn der JMSReplyTo-Wert, der von der sendenden Anwendung gesetzt wurde, einen Warteschlangenmanagernamen enthält, ist der Wert dieses Parameters nicht relevant, da sowohl MQMD als auch RFH2 denselben Wert enthalten.

# **RESCANINT**

Wenn ein Nachrichtenkonsument in der Punkt-zu-Punkt-Domäne mithilfe eines Nachrichtenselektors die Nachrichten auswählt, die er empfangen möchte, durchsucht IBM MQ classes for JMS die IBM MQ-Warteschlange nach geeigneten Nachrichten in der Reihenfolge, die durch das Attribut MsgDeliverySequence der Warteschlange festgelegt ist.

Nachdem IBM MQ classes for JMS eine geeignete Nachricht gefunden und sie an den Konsumenten zugestellt hat, nimmt IBM MQ classes for JMS die Suche nach der nächsten geeigneten Nachricht von der aktuellen Position in der Warteschlange ausgehend wieder auf. IBM MQ classes for JMS setzt die Suche in der Warteschlange auf diese Weise fort, bis das Ende der Warteschlange erreicht ist oder das über diese Eigenschaft in Millisekunden festgelegte Intervall abläuft. In beiden Fällen kehrt IBM MQ classes for JMS an den Anfang der Warteschlange zurück, um die Suche fortzusetzen, und ein neues Intervall beginnt.

### **Gültige Objekte**

ConnectionFactory, QueueConnectionFactory, XAConnectionFactory, XAQueueConnectionFactory

Ausgeschriebener Name des JMS-Verwaltungstools: RESCANINT

Kurzname des JMS-Verwaltungstools: RINT

# **Programmgesteuerter Zugriff**

Setter/Getter

- MQConnectionFactory.setRescanInterval()
- MQConnectionFactory.getRescanInterval()

### **Werte**

#### **5000**

Jede beliebige positive Ganzzahl kann der Standardwert sein.

# **SECEXIT**

Gibt einen Kanalsicherheitsexit an.

Es ist möglicherweise eine zusätzliche Konfiguration erforderlich, damit die IBM MQ classes for JMS Sicherheitsexits empfangen können. Weitere Informationen finden Sie im Abschnitt IBM MQ-Klassen für JMS zur Verwendung von Kanalexits konfigurieren.

# **Gültige Objekte**

ConnectionFactory, QueueConnectionFactory, TopicConnectionFactory, XAConnectionFactory, XAQueue-ConnectionFactory, XATopicConnectionFactory

Ausgeschriebener Name des JMS-Verwaltungstools: SECEXIT

Kurzname des JMS-Verwaltungstools: SXC

### **Programmgesteuerter Zugriff**

Setter/Getter

- MQConnectionFactory.setSecurityExit()
- MQConnectionFactory.getSecurityExit()

#### **Werte**

- Null. Dies ist der Standardwert.
- Eine Zeichenfolge, die aus einem oder mehr Elementen besteht, die durch Kommata voneinander getrennt sind, wobei jedes dieser Elemente eins der beiden folgenden ist:
	- Der Name einer Klasse, die die Schnittstelle WMQSecurityExit (für einen Kanalsicherheitsexit, der in Java geschrieben ist) implementiert.
	- Eine Zeichenfolge im Format *libraryName(entryPointName)* (für einen Kanalempfangsexit, der nicht in Java geschrieben ist).

# **SECEXITINIT**

Die Benutzerdaten, die beim Aufruf des Kanalsicherheitsexits an diesen übergeben werden.

### **Gültige Objekte**

ConnectionFactory, QueueConnectionFactory, TopicConnectionFactory, XAConnectionFactory, XAQueue-ConnectionFactory, XATopicConnectionFactory

Ausgeschriebener Name des JMS-Verwaltungstools: SECEXITINIT

Kurzname des JMS-Verwaltungstools: SCXI

# **Programmgesteuerter Zugriff**

Setter/Getter

- MQConnectionFactory.setSecurityExitInit()
- MQConnectionFactory.getSecurityExitInit()

### **Werte**

#### **null**

Jede beliebige Zeichenfolge kann der Standardwert sein.

# **SENDCHECKCOUNT**

Die Anzahl der Sendeaufrufe, die zwischen den Prüfungen auf Fehler innerhalb einer einzelnen JMS-Sitzung ohne Transaktion bei der asynchronen PUT-Operation zugelassen werden sollen.

# **Gültige Objekte**

ConnectionFactory, QueueConnectionFactory, TopicConnectionFactory, XAConnectionFactory, XAQueue-ConnectionFactory, XATopicConnectionFactory

Ausgeschriebener Name des JMS-Verwaltungstools: SENDCHECKCOUNT

Kurzname des JMS-Verwaltungstools: SCC

### **Programmgesteuerter Zugriff**

Setter/Getter

- MQConnectionFactory.setSendCheckCount()
- MQConnectionFactory.getSendCheckCount()

### **Werte**

**null**

Jede beliebige Zeichenfolge kann der Standardwert sein.

# **SENDEXIT**

Gibt einen Kanalsendesexit oder eine Folge von Sendeexits an, die in einer bestimmten Reihenfolge ausgeführt werden sollen.

Es ist möglicherweise eine zusätzliche Konfiguration erforderlich, damit die IBM MQ classes for JMS Sendeexits empfangen können. Weitere Informationen finden Sie im Abschnitt IBM MQ-Klassen für JMS zur Verwendung von Kanalexits konfigurieren.

# **Gültige Objekte**

ConnectionFactory, QueueConnectionFactory, TopicConnectionFactory, XAConnectionFactory, XAQueue-ConnectionFactory, XATopicConnectionFactory

Ausgeschriebener Name des JMS-Verwaltungstools: SENDEXIT

Kurzname des JMS-Verwaltungstools: SDX

# **Programmgesteuerter Zugriff**

Setter/Getter

- MQConnectionFactory.setSendExit()
- MQConnectionFactory.getSendExit()

- Null. Dies ist der Standardwert.
- Eine Zeichenfolge, die aus einem oder mehr Elementen besteht, die durch Kommata voneinander getrennt sind, wobei jedes dieser Elemente eins der beiden folgenden ist:
	- Der Name der Klasse, die die Schnittstelle WMQSendExit (für einen Kanalsendeexit, der in Java geschrieben ist) implementiert.
	- Eine Zeichenfolge im Format *libraryName(entryPointName)* (für einen Kanalsendeexit, der nicht in Java geschrieben ist).

# **SENDEXITINIT**

Die Benutzerdaten, die beim Aufruf von Kanalsendeexits an diese übergeben werden.

### **Gültige Objekte**

ConnectionFactory, QueueConnectionFactory, TopicConnectionFactory, XAConnectionFactory, XAQueue-ConnectionFactory, XATopicConnectionFactory

Ausgeschriebener Name des JMS-Verwaltungstools: SENDEXITINIT

Kurzname des JMS-Verwaltungstools: SDXI

### **Programmgesteuerter Zugriff**

Setter/Getter

- MQConnectionFactory.setSendExitInit()
- MQConnectionFactory.getSendExitInit()

#### **Werte**

#### **null**

Jede beliebige Zeichenfolge, die aus einem oder mehr Benutzerdatenelementen besteht, die voneinander durch Kommata getrennt sind, kann der Standardwert sein.

# **SHARECONVALLOWED**

Für Anwendungen, die den normalen Modus oder den normalen Modus des IBM MQ -Messaging-Providers mit Einschränkungen verwenden, bestimmt diese Eigenschaft, ob die gemeinsame Dialognutzung für JMS -Verbindungen, -Sitzungen und -Kontexte verwendet wird, die aus der Verbindungsfactory erstellt werden.

# **Gültige Objekte**

ConnectionFactory, QueueConnectionFactory, TopicConnectionFactory, XAConnectionFactory, XAQueue-ConnectionFactory, XATopicConnectionFactory

Ausgeschriebener Name des JMS-Verwaltungstools: SHARECONVALLOWED

Kurzname des JMS-Verwaltungstools: SCALD

### **Programmgesteuerter Zugriff**

Setter/Getter

- MQConnectionFactory.setShareConvAllowed()
- MQConnectionFactory.getShareConvAllowed()

#### **JA**

JMS -Verbindungen, -Sitzungen und -Kontexte, die aus der Verbindungsfactory innerhalb derselben JVM erstellt werden, können gegebenenfalls eine Kanalinstanz (die einer TCP/IP-Verbindung zugeordnet ist) gemeinsam nutzen.

Dies ist der Standardwert für Verwaltungstools.

Verwenden Sie für Programme "WMQConstants.WMQ\_SHARE\_CONV\_ALLOWED\_YES".

#### **NEIN**

Jede JMS -Verbindung, die aus der Verbindungsfactory erstellt wird, und jede JMS -Sitzung, die aus diesen JMS-Verbindungen erstellt wird, hat eine eigene Kanalinstanz (TCP/IP-Verbindung) zu einem Warteschlangenmanager.

Für JMS -Kontexte erstellt der erste aus der Verbindungsfactory erstellte Kontext zwei Kanalinstanzen (TCP/IP-Verbindungen). Andere JMS -Kontexte, die aus dem ersten erstellt werden, verfügen über eine eigene Kanalinstanz (TCP/IP-Verbindung).

Verwenden Sie für Programme "WMQConstants.WMQ\_SHARE\_CONV\_ALLOWED\_NO".

#### **Zugehörige Konzepte**

Modi des IBM MQ-Messaging-Providers Gemeinsame Nutzung einer TCP/IP-Verbindung in IBM MQ Classes for JMS

# **SPARSESUBS**

Diese Eigenschaft steuert die Richtlinie für den Nachrichtenabruf eines TopicSubscriber-Objekts.

# **Gültige Objekte**

ConnectionFactory, TopicConnectionFactory Ausgeschriebener Name des JMS-Verwaltungstools: SPARSESUBS

Kurzname des JMS-Verwaltungstools: SSUBS

### **Programmgesteuerter Zugriff**

Setter/Getter

- MQConnectionFactory.setSparseSubscriptions()
- MQConnectionFactory.getSparseSubscriptions()

#### **Werte**

#### **Nein**

Die Subskriptionen empfangen regelmäßige Abgleichnachrichten. Dies ist der Standardwert für Verwaltungstools.

Verwenden Sie "false" für Programme.

#### **YES**

Die Subskriptionen empfangen unregelmäßige Abgleichnachrichten. Für diesen Wert ist es erforderlich, dass die Subskriptionswarteschlange zum Durchsuchen geöffnet werden kann. Verwenden Sie "true" für Programme.

# **SSLCIPHERSUITE**

Die Cipher-Suite, die für eine TLS-Verbindung verwendet werden soll.

ConnectionFactory, QueueConnectionFactory, TopicConnectionFactory, XAConnectionFactory, XAQueue-ConnectionFactory, XATopicConnectionFactory

Ausgeschriebener Name des JMS-Verwaltungstools: SSLCIPHERSUITE

Kurzname des JMS-Verwaltungstools: SCPHS

### **Programmgesteuerter Zugriff**

Setter/Getter

- MQConnectionFactory.setSSLCipherSuite()
- MQConnectionFactory.getSSLCipherSuite()

### **Werte**

#### **null**

Dies ist der Standardwert. Weitere Informationen finden Sie im Abschnitt [TLS-Eigenschaften von](#page-2048-0) [JMS-Objekten.](#page-2048-0)

# **SSLCRL**

Server mit Zertifikatswiderrufslisten, die auf TLS-Zertifikatswiderrufe überprüft werden sollen.

### **Gültige Objekte**

ConnectionFactory, QueueConnectionFactory, TopicConnectionFactory, XAConnectionFactory, XAQueue-ConnectionFactory, XATopicConnectionFactory

Ausgeschriebener Name des JMS-Verwaltungstools: SSLCRL

Kurzname des JMS-Verwaltungstools: SCRL

### **Programmgesteuerter Zugriff**

Setter/Getter

- MQConnectionFactory.setSSLCertStores()
- MQConnectionFactory.getSSLCertStores()

### **Werte**

#### **null**

Eine Liste mit LDAP-URLs, die durch Leerzeichen voneinander getrennt sind. Dies ist der Standardwert. Weitere Informationen finden Sie im Abschnitt [TLS-Eigenschaften von JMS-Objekten](#page-2048-0).

# **SSLFIPSREQUIRED**

Diese Eigenschaft bestimmt, ob eine TLS-Verbindung eine Cipher-Suite verwenden muss, die vom IBM Java JSSE FIPS-Provider (IBMJSSEFIPS) unterstützt wird.

**Anmerkung:** Unter AIX, Linux, and Windowsstellt IBM MQ Konformität mit FIPS 140-2 über das Verschlüsselungsmodul "IBM Crypto for C" bereit. Das Zertifikat für dieses Modul wurde in den Langzeitstatus versetzt. Kunden sollten das [IBM Crypto for C-Zertifikat](https://csrc.nist.gov/projects/cryptographic-module-validation-program/certificate/3064) anzeigen und sich über Empfehlungen von NIST im Klaren sein. Ein Ersatz-FIPS 140-3-Modul ist derzeit in Bearbeitung und sein Status kann angezeigt werden, indem in der [NIST-CMVP-Module in der Prozesslisten](https://csrc.nist.gov/Projects/cryptographic-module-validation-program/modules-in-process/modules-in-process-list)ach ihm gesucht wird.

ConnectionFactory, QueueConnectionFactory, TopicConnectionFactory, XAConnectionFactory, XAQueue-ConnectionFactory, XATopicConnectionFactory

Ausgeschriebener Name des JMS-Verwaltungstools: SSLFIPSREQUIRED

Kurzname des JMS-Verwaltungstools: SFIPS

### **Programmgesteuerter Zugriff**

Setter/Getter

- MQConnectionFactory.setSSLFipsRequired()
- MQConnectionFactory.getSSLFipsRequired()

### **Werte**

#### **NEIN**

Eine TLS-Verbindung kann jede Cipher-Suite verwenden, die nicht vom IBM Java JSSE FIPS-Provider (IBMJSSEFIPS) unterstützt wird.

Dies ist der Standardwert. Verwenden Sie in Programmen "false".

**JA**

Eine TLS-Verbindung muss eine Cipher-Suite verwenden, die von IBMJSSEFIPS unterstützt wird. Verwenden Sie in Programmen "true".

# **SSLPEERNAME**

Für TLS ein Entwurf für einen *definierten Namen*, der mit dem durch den Warteschlangenmanager bereitgestellten Namen übereinstimmen muss.

# **Gültige Objekte**

ConnectionFactory, QueueConnectionFactory, TopicConnectionFactory, XAConnectionFactory, XAQueue-ConnectionFactory, XATopicConnectionFactory

Ausgeschriebener Name des JMS-Verwaltungstools: SSLPEERNAME

Kurzname des JMS-Verwaltungstools: SPEER

### **Programmgesteuerter Zugriff**

Setter/Getter

- MQConnectionFactory.setSSLPeerName()
- MQConnectionFactory.getSSLPeerName()

# **Werte**

#### **null**

Dies ist der Standardwert. Weitere Informationen finden Sie im Abschnitt [TLS-Eigenschaften von](#page-2048-0) [JMS-Objekten.](#page-2048-0)

# **SSLRESETCOUNT**

Für TLS die Gesamtzahl der von einer Verbindung gesendeten und empfangenen Bytes, bevor der geheime Schlüssel für die Verschlüsselung erneut vereinbart wird.

ConnectionFactory, QueueConnectionFactory, TopicConnectionFactory, XAConnectionFactory, XAQueue-ConnectionFactory, XATopicConnectionFactory

Ausgeschriebener Name des JMS-Verwaltungstools: SSLRESETCOUNT

Kurzname des JMS-Verwaltungstools: SRC

### **Programmgesteuerter Zugriff**

Setter/Getter

- MQConnectionFactory.setSSLResetCount()
- MQConnectionFactory.getSSLResetCount()

### **Werte**

**0**

Null oder eine beliebige positive Ganzzahl, die kleiner-gleich 999.999.999 ist. Dies ist der Standardwert. Weitere Informationen finden Sie im Abschnitt [TLS-Eigenschaften von JMS-Objekten](#page-2048-0).

# **STATREFRESHINT**

Das Aktualisierungsintervall der lange aktiven Transaktion (in Millisekunden), die feststellt, wenn ein Subskribent die Verbindung zum Warteschlangenmanager verliert.

Diese Eigenschaft ist nur relevant, wenn für SUBSTORE der Wert QUEUE festgelegt ist.

### **Gültige Objekte**

ConnectionFactory, TopicConnectionFactory, XAConnectionFactory, XATopicConnectionFactory

Ausgeschriebener Name des JMS-Verwaltungstools: STATREFRESHINT

Kurzname des JMS-Verwaltungstools: SRI

### **Programmgesteuerter Zugriff**

Setter/Getter

- MQConnectionFactory.setStatusRefreshInterval()
- MQConnectionFactory.getStatusRefreshInterval()

#### **Werte**

#### **60000**

Jede beliebige positive Ganzzahl kann der Standardwert sein. Weitere Informationen finden Sie im Abschnitt [TLS-Eigenschaften von JMS-Objekten](#page-2048-0).

# **SUBSTORE**

Diese Eigenschaft gibt an, wo IBM MQ classes for JMS persistente Daten speichert, die in Beziehung zu aktiven Subskriptionen stehen.

# **Gültige Objekte**

ConnectionFactory, TopicConnectionFactory, XAConnectionFactory, XATopicConnectionFactory

Ausgeschriebener Name des JMS-Verwaltungstools: SUBSTORE

Kurzname des JMS-Verwaltungstools: SS

# **Programmgesteuerter Zugriff**

Setter/Getter

- MQConnectionFactory.setSubscriptionStore()
- MQConnectionFactory.getSubscriptionStore()

## **Werte**

#### **BROKER**

Der brokerbasierte Subskriptionsspeicher wird zum Speichern von Subskriptionsdetails verwendet. Dies ist der Standardwert für Verwaltungstools.

Verwenden Sie für Programme "WMQConstants.WMQ\_SUBSTORE\_BROKER".

#### **MIGRATE**

Überträgt Subskriptionsdaten aus dem warteschlangenbasierten Subskriptionsspeicher in den brokerbasierten Subskriptionsspeicher.

Verwenden Sie für Programme "WMQConstants.WMQ\_SUBSTORE\_MIGRATE".

#### **WARTESCHLANGE**

Der warteschlangenbasierte Subskriptionsspeicher wird zum Speichern von Subskriptionsdetails verwendet.

Verwenden Sie für Programme "WMQConstants.WMQ\_SUBSTORE\_QUEUE".

# **SYNCPOINTALLGETS**

Diese Eigenschaft bestimmt, ob alle Get-Methoden mit Synchronisationspunkt ausgeführt werden sollen.

# **Gültige Objekte**

ConnectionFactory, QueueConnectionFactory, TopicConnectionFactory, XAConnectionFactory, XAQueue-ConnectionFactory, XATopicConnectionFactory

Ausgeschriebener Name des JMS-Verwaltungstools: SYNCPOINTALLGETS

Kurzname des JMS-Verwaltungstools: SPAG

### **Programmgesteuerter Zugriff**

Setter/Getter

- MQConnectionFactory.setSyncpointAllGets()
- MQConnectionFactory.getSyncpointAllGets()

# **Werte**

**Nein**

Dies ist der Standardwert.

**Ja**

# **TARGCLIENT**

Diese Eigenschaft bestimmt, ob das IBM MQ-RFH2-Format zum Austauschen von Daten mit den Zielanwendungen verwendet wird.

# **Gültige Objekte**

Queue, Topic

Ausgeschriebener Name des JMS-Verwaltungstools: TARGCLIENT

Kurzname des JMS-Verwaltungstools: TC

### **Programmgesteuerter Zugriff**

Setter/Getter

- MQDestination.setTargetClient()
- MQDestination.getTargetClient()

### **Werte**

#### **JMS**

Das Ziel der Nachricht ist eine JMS-Anwendung. Dies ist der Standardwert für Verwaltungstools. Verwenden Sie für Programme "WMQConstants.WMQ\_CLIENT\_JMS\_COMPLIANT".

**MQ**

Das Ziel der Nachricht ist eine Nicht-JMS IBM MQ-Anwendung. Verwenden Sie für Programme "WMQConstants.WMQ\_CLIENT\_NONJMS\_MQ".

# **TARGCLIENTMATCHING**

Diese Eigenschaft gibt an, ob eine Antwortnachricht, die an die Warteschlange gesendet wird, die durch das Headerfeld "JMSReplyTo" einer eingehenden Nachricht identifiziert wird, nur dann einen MQRFH2- Header enthält, wenn die eingehende Nachricht einen MQRFH2-Header enthält.

# **Gültige Objekte**

ConnectionFactory, QueueConnectionFactory, XAConnectionFactory, XAQueueConnectionFactory

Ausgeschriebener Name des JMS-Verwaltungstools: TARGCLIENTMATCHING

Kurzname des JMS-Verwaltungstools: TCM

# **Programmgesteuerter Zugriff**

Setter/Getter

- MQConnectionFactory.setTargetClientMatching()
- MQConnectionFactory.getTargetClientMatching()

### **Werte**

#### **YES**

Verfügt eine eingehende Nachricht nicht über einen MQRFH2-Header, wird die Eigenschaft TARGCLI-ENT des Queue-Objekts, das vom Headerfeld "JMSReplyTo" der Nachricht abgeleitet wird, an MQ gesendet. Verfügt die Nachricht über einen MQRFH2-Header, wird für die Eigenschaft TARGCLIENT stattdessen der Wert "JMS" festgelegt. Dies ist der Standardwert für Verwaltungstools.

Verwenden Sie "true" für Programme.

#### **Nein**

Für die Eigenschaft TARGCLIENT des Queue-Objekts, das vom Headerfeld JMSReplyTo einer eingehenden Nachricht abgeleitet wird, wird immer JMS festgelegt.

Verwenden Sie "false" für Programme.

# **TEMPMODEL**

Der Name der Modellwarteschlange, anhand der temporäre JMS-Warteschlangen erstellt werden.

ConnectionFactory, QueueConnectionFactory, XAConnectionFactory, XAQueueConnectionFactory Ausgeschriebener Name des JMS -Verwaltungstools: TEMPMODEL Kurzname des JMS-Verwaltungstools: TM

# **Programmgesteuerter Zugriff**

Setter/Getter

- MQConnectionFactory.setTemporaryModel()
- MQConnectionFactory.getTemporaryModel()

### **Werte**

### **SYSTEM.DEFAULT.MODEL.QUEUE**

Jede beliebige Zeichenfolge kann der Standardwert sein.

# **TEMPQPREFIX**

Das Präfix, das verwendet wird, um den Namen einer dynamischen IBM MQ-Warteschlange zu bilden.

# **Gültige Objekte**

ConnectionFactory, QueueConnectionFactory, XAConnectionFactory, XAQueueConnectionFactory

Ausgeschriebener Name des JMS -Verwaltungstools: TEMPQPREFIX

Kurzname des JMS-Verwaltungstools: TQP

# **Programmgesteuerter Zugriff**

Setter/Getter

- MQConnectionFactory.setTempQPrefix()
- MQConnectionFactory.getTempQPrefix()

### **Werte**

#### **'' '' (leere Zeichenfolge)**

Als Präfix wird CSQ. $\star$  unter z/OS und AMQ. $\star$  auf allen anderen Plattformen verwendet. Dies sind die Standardwerte.

### *Warteschlangenpräfix*

Das Warteschlangenpräfix ist eine beliebige Zeichenfolge, die den Regeln zur Bildung des Inhalts des Felds *DynamicQName* in einem IBM MQ-Objektdeskriptor (Struktur MQOD) entspricht. Das letzte Zeichen, bei dem es sich nicht um ein Leerzeichen handelt, muss jedoch ein Stern (\*) sein.

# **TEMPTOPICPREFIX**

Beim Erstellen temporärer Themen generiert JMS eine Themenzeichenfolge im Format '' TEMP */TEMPTO-PICPREFIX/eindeutige\_ID* '' oder, wenn diese Eigenschaft den Standardwert enthält, nur '' TEMP */eindeutige\_ID* ''. Durch Angabe eines Wertes für die Eigenschaft TEMPTOPICPREFIX können Sie spezifische Modellwarteschlangen zum Erstellen der verwalteten Warteschlangen für Subskribenten von temporären Themen unter Verwendung der jeweiligen Verbindung definieren.

# **Gültige Objekte**

ConnectionFactory, TopicConnectionFactory, XAConnectionFactory, XATopicConnectionFactory

Ausgeschriebener Name des JMS -Verwaltungstools: TEMPTOPICPREFIX

Kurzname des JMS-Verwaltungstools: TTP

### **Programmgesteuerter Zugriff**

Setter/Getter

- MQConnectionFactory.setTempTopicPrefix()
- MQConnectionFactory.getTempTopicPrefix()

### **Werte**

Jede beliebige Zeichenfolge, die nicht null ist und die nur aus gültigen Zeichen für eine IBM MQ-Themenzeichenfolge besteht. Der Standartwert ist '' '' (leere Zeichenfolge).

# **TOPIC**

Dieser Wert ist der Name des JMS-Themenziels, der vom Warteschlangenmanager als Themenzeichenfolge einer Veröffentlichung oder Subskription verwendet wird.

### **Gültige Objekte**

Thema

Ausgeschriebener Name des JMS-Verwaltungstools: TOPIC

Kurzname des JMS-Verwaltungstools: TOP

### **Werte**

#### **Jede beliebige Zeichenfolge.**

Eine Zeichenfolge, die eine gültige IBM MQ-Themenzeichenfolge bildet. Bei Verwendung von IBM MQ als Messaging-Provider für WebSphere Application Server müssen Sie als Wert den Namen angeben, unter dem das Thema innerhalb der Verwaltung von WebSphere Application Server bekannt ist.

#### **Zugehörige Konzepte**

Themenzeichenfolgen

# **TRANSPORT**

Die Art der Verbindung zu einem Warteschlangenmanager oder Broker.

### **Gültige Objekte**

ConnectionFactory, QueueConnectionFactory, TopicConnectionFactory, XAConnectionFactory, XAQueue-ConnectionFactory, XATopicConnectionFactory

Ausgeschriebener Name des JMS-Verwaltungstools: TRANSPORT

Kurzname des JMS-Verwaltungstools: TRAN

### **Programmgesteuerter Zugriff**

Setter/Getter

- MQConnectionFactory.setTransportType()
- MQConnectionFactory.getTransportType()

#### **BIND**

Für eine Verbindung zu einem Warteschlangenmanager im Bindungsmodus. Dies ist der Standardwert für Verwaltungstools.

Verwenden Sie für Programme "WMQConstants.WMQ\_CM\_BINDINGS".

#### **CLIENT**

Für eine Verbindung zu einem Warteschlangenmanager im Clientmodus.

Verwenden Sie für Programme "WMQConstants.WMQ\_CM\_CLIENT".

#### **DIRECT**

Für eine Echtzeitverbindung zu einem Broker ohne HTTP-Tunnelungsverfahren.

Verwenden Sie für Programme "WMQConstants.WMQ\_CM\_DIRECT\_TCPIP".

#### **DIRECTHTTP**

Für eine Echtzeitverbindung zu einem Broker mit HTTP-Tunnelungsverfahren. Es wird nur HTTP 1.0 unterstützt.

Verwenden Sie für Programme "WMQConstants.WMQ\_CM\_DIRECT\_HTTP".

#### **Zugehörige Konzepte**

["Abhängigkeiten zwischen Eigenschaften von IBM MQ classes for JMS-Objekten" auf Seite 1997](#page-1996-0) Die Gültigkeit einiger Eigenschaften ist von bestimmten Werten anderer Eigenschaften abhängig.

# **WILDCARDFORMAT**

Diese Eigenschaft gibt an, welche Version der Platzhaltersyntax verwendet werden soll.

### **Gültige Objekte**

ConnectionFactory, TopicConnectionFactory, XAConnectionFactory, XATopicConnectionFactory

Ausgeschriebener Name des JMS-Verwaltungstools: WILDCARDFORMAT

Kurzname des JMS-Verwaltungstools: WCFMT

#### **Programmgesteuerter Zugriff**

Setter/Getter

- MQConnectionFactory.setWildCardFormat()
- MQConnectionFactory.getWildCardFormat()

#### **Werte**

#### **TOPIC\_ONLY**

Erkennt nur Platzhalter für Themenebenen, wie sie in der Brokerversion 2 verwendet werden. Dies ist der Standardwert für Verwaltungstools.

Verwenden Sie für Programme "WMQConstants.WMQ\_WILDCARD\_TOPIC\_ONLY".

#### **CHAR\_ONLY**

Erkennt nur Zeichenplatzhalterzeichen, wie in Broker-Version 1 verwendet. Verwenden Sie für Programme "WMQConstants.WMQ\_WILDCARD\_CHAR\_ONLY".

# **Die Eigenschaft ENCODING**

Die Eigenschaft ENCODING fasst drei Untereigenschaften in zwölf möglichen Kombinationen zusammen.

Die gültigen Werte, die die Eigenschaft ENCODING annehmen kann, werden aus den drei Untereigenschaften konstruiert:

#### <span id="page-2048-0"></span>**Ganzzahlverschlüsselung**

Normal oder umgekehrt

**Dezimalverschlüsselung**

Normal oder umgekehrt

#### **Gleitkommaverschlüsselung**

IEEE (normal), IEEE (umgekehrt) oder z/OS

Die Eigenschaft ENCODING wird als Zeichenfolge aus drei Zeichen mit der folgenden Syntax dargestellt:

#### {N|R}{N|R}{N|R|3}

Die Zeichen in dieser Zeichenfolge stehen dabei für Folgendes:

- N bedeutet "normal"
- R bedeutet "umgekehrt"
- 3 bedeutet "z/OS"
- Das erste Zeichen stellt eine *Ganzzahlverschlüsselung* dar
- Das zweite Zeichen stellt eine *Dezimalverschlüsselung* dar
- Das dritte Zeichen stellt eine *Gleitkommaverschlüsselung* dar

Diese Kombinationen stellen zwölf mögliche Werte für die Eigenschaft ENCODING bereit.

Durch einen zusätzlichen Wert, die Zeichenfolge NATIVE, werden entsprechende Verschlüsselungswerte für die Java-Plattform festgelegt.

In den folgenden Beispielen sind gültige Kombinationen für ENCODING dargestellt:

 ENCODING(NNR) ENCODING(NATIVE) ENCODING(RR3)

# **TLS-Eigenschaften von JMS-Objekten**

Sie können eine TLS-Verschlüsselung (Transport Layer Security) mithilfe der Eigenschaft SSLCIPHERSUI-TE aktivieren. Über verschiedene andere Eigenschaften können Sie anschließend die Merkmale der TLS-Verschlüsselung ändern.

Wenn Sie TRANSPORT(CLIENT) angeben, können Sie eine mit TLS verschlüsselte Datenübertragung mithilfe der Eigenschaft SSLCIPHERSUITE aktivieren. Legen Sie als Wert für diese Eigenschaft eine gültige CipherSuite fest, die von Ihrem JSSE-Provider bereitgestellt wird. Dieser Wert muss mit der CipherSpec übereinstimmen, die im Kanal SVRCONN benannt wird, der durch die Eigenschaft CHANNEL angegeben wird.

CipherSpecs (die im Kanal SVRCONN angegeben werden) und Cipher-Suites (die in ConnectionFactory-Objekten angegeben werden) verwenden jedoch unterschiedliche Benennungsschemas, um dieselben TLS-Verschlüsselungsalgorithmen darzustellen. Wenn ein erkannter CipherSpec-Name in der Eigenschaft SSLCIPHERSUITE angegeben wird, gibt JMSAdmin eine Warnung aus und ordnet die CipherSpec der funktional entsprechenden Cipher-Suite zu. Im Abschnitt TLS CipherSpecs and CipherSuites in IBM MQ classes for JMS finden Sie eine Liste der CipherSpecs, die von IBM MQ und JMSAdmin erkannt werden.

Wenn eine Verbindung zum Verwenden einer Cipher-Suite, die vom IBM Java-JSSE-FIPS-Provider (IBMJSSEFIPS) unterstützt wird, erforderlich ist, legen Sie für die Eigenschaft SSLFIPSREQUIRED der Verbindungsfactory den Wert YES fest. Der Standardwert dieser Eigenschaft lautet NO, d. h., eine Verbindung kann jede beliebige unterstützte Cipher-Suite verwenden. Wenn SSLCIPHERSUITE nicht festgelegt ist, wird die Eigenschaft ignoriert.

Der Parameter SSLPEERNAME entspricht dem Format des Parameters SSLPEER, der in Kanaldefinitionen festgelegt werden kann. Es handelt sich um eine Liste mit Paaren aus Attributname und -wert, die durch Kommata oder Semikolons voneinander getrennt sind. Beispiel:

SSLPEERNAME(CN=QMGR.\*, OU=IBM, OU=WEBSPHERE)

Die Gruppe der Namen und Werte ergibt einen *definierten Namen*. Ausführliche Informationen zu definierten Namen und ihrer Verwendung in IBM MQ finden Sie unter IBM MQ schützen.

Das angegebene Beispiel überprüft das identifizierende Zertifikat, das vom Server beim Herstellen der Verbindung vorgelegt wird. Damit die Verbindung erfolgreich hergestellt werden kann, muss das Zertifikat einen allgemeinen Namen haben, der mit 'QMGR.' beginnt. und muss mindestens zwei Namen von Organisationseinheiten haben, von denen der erste IBM und der zweite WEBSPHERE ist. Bei der Überprüfung wird die Groß-/Kleinschreibung nicht beachtet.

Wenn SSLPEERNAME nicht festgelegt ist, wird diese Überprüfung nicht durchgeführt. SSLPEERNAME wird ignoriert, wenn SSLCIPHERSUITE nicht festgelegt ist.

Die Eigenschaft SSLCRL gibt null oder mehr Server mit Zertifikatswiderrufslisten (CRL; Certificate Revocation List) an. Für die Verwendung dieser Eigenschaft ist eine JVM mit Java 2 Version 1.4 erforderlich. Es handelt sich um eine durch Leerzeichen begrenzte Liste mit Einträgen im folgenden Format:

ldap:// *hostname*:[ *port* ]

Optional folgt ein einzelnes "/". Wenn *port* weggelassen wird, wird der LDAP-Standardport 389 angenommen. Zum Zeitpunkt der Verbindungsherstellung wird das TLS-Zertifikat, das der Server vorlegt, mit der Liste der angegebenen Server mit Zertifikatswiderrufslisten abgeglichen. Weitere Informationen zur CRL-Sicherheit finden Sie im Abschnitt IBM MQ schützen.

Wenn SSLCRL nicht festgelegt ist, wird diese Überprüfung nicht durchgeführt. SSLCRL wird ignoriert, wenn SSLCIPHERSUITE nicht festgelegt ist.

Die Eigenschaft SSLRESETCOUNT stellt die Gesamtzahl der von einer Verbindung gesendeten und empfangenen Bytes dar, bevor der geheime Schlüssel für die Verschlüsselung erneut vereinbart wird. Dabei ist die Anzahl der gesendeten Bytes die Anzahl vor der Verschlüsselung und die Anzahl der empfangenen Bytes die Anzahl nach der Entschlüsselung. Die Anzahl der Bytes umfasst auch Steuerinformationen, die von IBM MQ classes for JMS gesendet und empfangen werden.

Wenn Sie beispielsweise ein ConnectionFactory-Objekt konfigurieren möchten, das zum Herstellen einer Verbindung über einen TLS-fähigen MQI-Kanal mit einem geheimen Schlüssel verwendet werden kann, der nach der Übergabe von 4 MB an Daten neu vereinbart wird, dann geben Sie folgenden Befehl an JMSAdmin aus:

ALTER CF(my.cf) SSLRESETCOUNT(4194304)

Wenn der Wert von SSLRESETCOUNT null ist (Standardwert), wird der geheime Schlüssel niemals erneut vereinbart. Wenn SSLCIPHERSUITE nicht festgelegt ist, wird die Eigenschaft SSLRESETCOUNT ignoriert.

# **Referenz zu IBM MQ Message Service Client (XMS) for .NET**

Dieser Referenzabschnitt enthält Informationen zu den Klassenschnittstellen von IBM MQ Message Service Client (XMS) for .NET (XMS .NET) und zu den Objekteigenschaften, die von XMS definiert werden.

# **.NET-Schnittstellen**

In diesem Abschnitt werden die Schnittstellen der .NET-Klasse sowie deren Eigenschaften und Methoden beschrieben.

In der folgenden Tabelle sind die Schnittstellen zusammengefasst, die innerhalb des Namespace von IBM.XMS definiert sind.

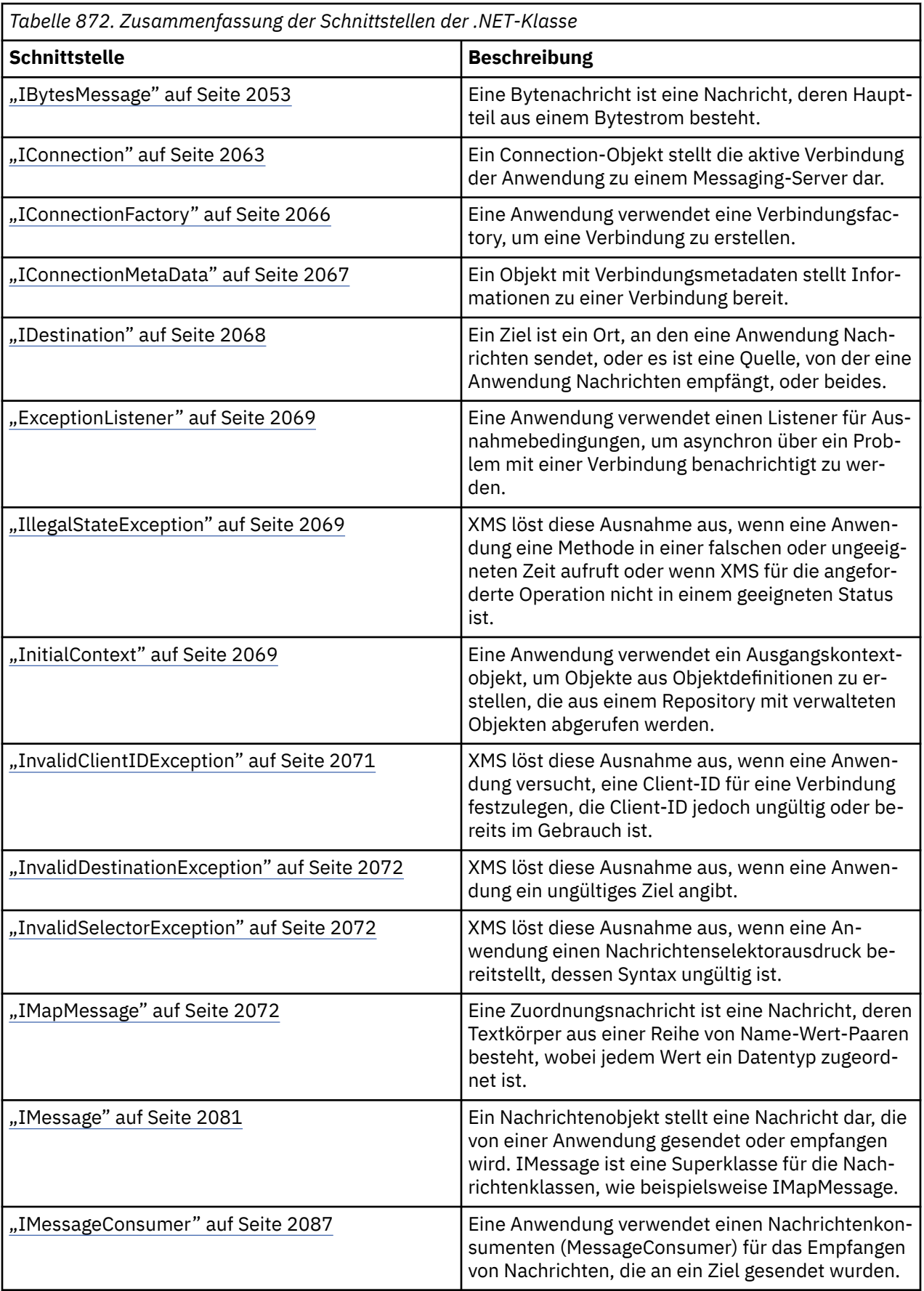

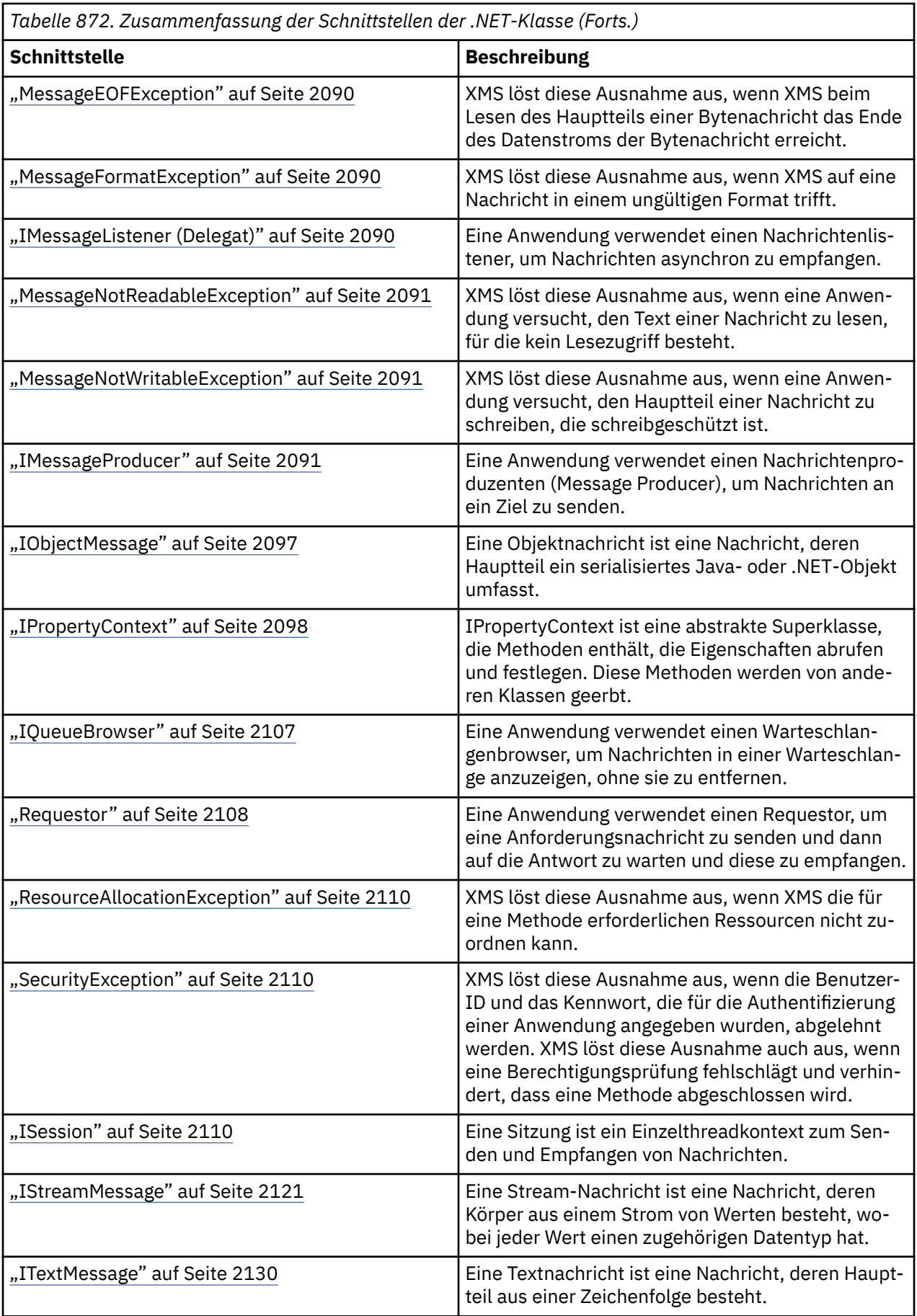
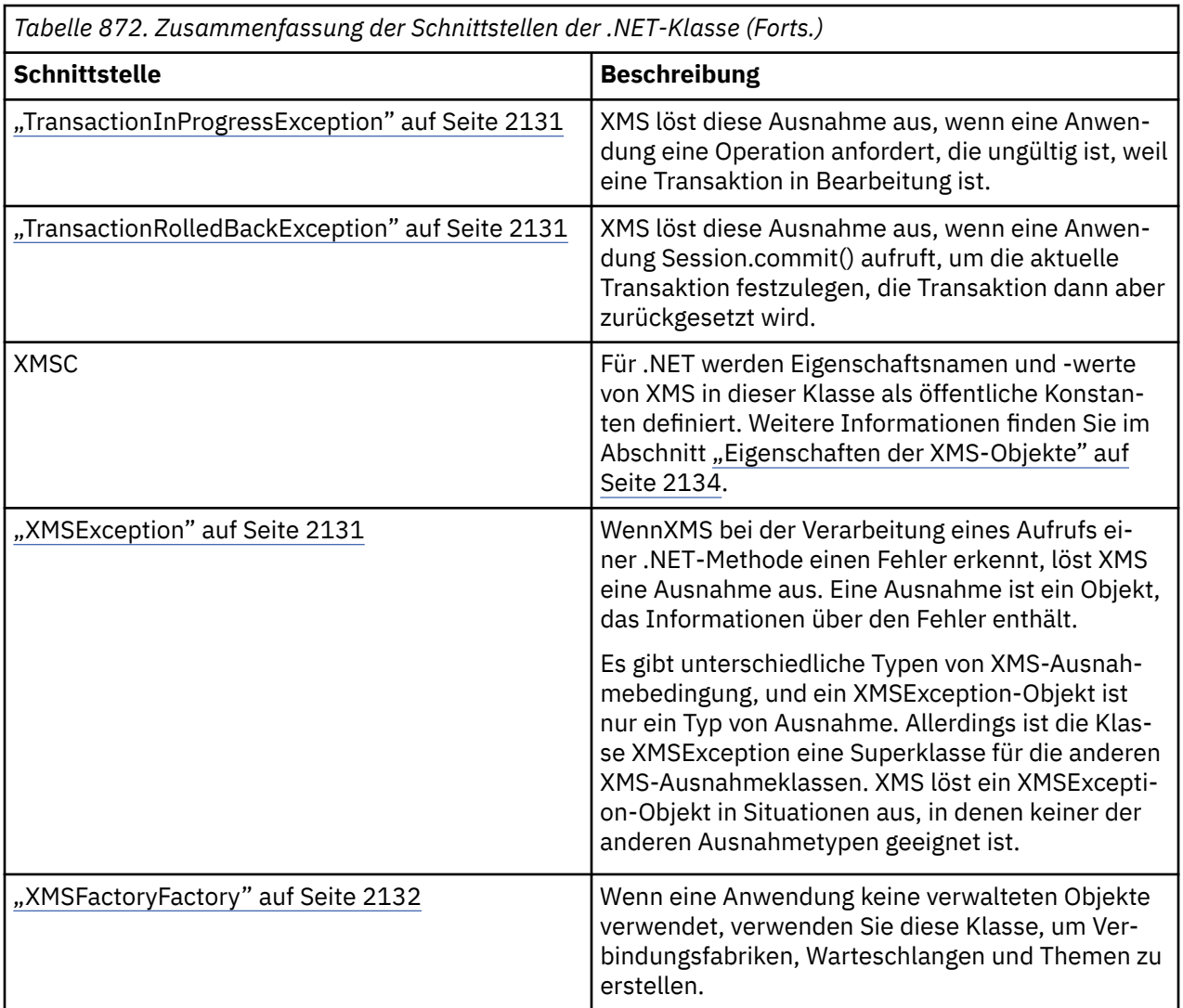

In der Definition jeder Methode werden die Ausnahmecodes aufgelistet, die XMS gegebenenfalls zurückgibt, wenn es bei der Verarbeitung eines Aufrufs der Methode einen Fehler erkennt. Jeder Ausnahmecode wird durch seine benannte Konstante dargestellt, der eine entsprechende Ausnahme zugehörig ist.

# **IBytesMessage**

Eine Bytenachricht ist eine Nachricht, deren Hauptteil aus einem Bytestrom besteht.

# **Vererbungshierarchie:**

IBM.XMS[.IPropertyContext](#page-2097-0) || || +----IBM.XMS.[IMessage](#page-2080-0) | +----IBM.XMS.IBytesMessage

# *.NETEigenschaften*

*BodyLength - Hauptteillänge abrufen*

# **Schnittstelle:**

Int64 BodyLength {

```
 get;
 }
```
Abrufen der Länge des Nachrichtenhauptteils in Bytes, wenn der Nachrichtenhauptteil schreibgeschützt ist.

Der zurückgegebene Wert ist die Länge des gesamten Hauptteils, unabhängig davon, an welcher Stelle der Cursor zum Lesen der Nachricht aktuell positioniert ist.

## **Exceptions:**

- XMSException
- MessageNotReadableException

# *Methoden*

#### *ReadBoolean - Booleschen Wert lesen*

# **Schnittstelle:**

Boolean ReadBoolean();

Ein boolescher Wert wird aus dem Bytenachrichtendatenstrom gelesen.

#### **Parameter:**  $-$

#### **Rückgabe:**

Der boolesche Wert, der gelesen wird.

#### **Exceptions:**

- XMSException
- MessageNotReadableException
- MessageEOFException

*ReadSignedByte - Byte lesen*

## **Schnittstelle:**

Int16 ReadSignedByte();

Das nächste Byte aus dem Bytenachrichtendatenstrom wird als 8-Bit-Ganzzahl mit Vorzeichen gelesen.

#### **Parameter:**

#### --

**Rückgabe:**

Das Byte, das gelesen wird.

# **Exceptions:**

- XMSException
- MessageNotReadableException
- MessageEOFException

*ReadBytes - Bytes lesen*

#### **Schnittstelle:**

```
Int32 ReadBytes(Byte[] array); 
Int32 ReadBytes(Byte[] array, Int32 length);
```
Lesen eines Byte-Bereichs aus dem Datenstrom der Bytenachricht ab der aktuellen Position des Cursors.

## **Parameter:**

#### **array (Ausgabe)**

Der Puffer, in dem die gelesenen Bytes abgelegt werden sollen. Wenn die Anzahl der verbleibenden Bytes, die noch vor dem Aufruf aus dem Datenstrom gelesen werden müssen, größer-gleich der Länge des Puffers ist, wird der Puffer gefüllt. Andernfalls wird der Puffer teilweise mit allen verbleibenden Bytes gefüllt.

Wenn Sie bei der Eingabe einen Nullzeiger angeben, überspringt die Methode die Bytes, ohne sie zu lesen. Wenn die Anzahl der verbleibenden Bytes, die noch vor dem Aufruf aus dem Datenstrom gelesen werden müssen, größer-gleich der Länge des Puffers ist, entspricht die Anzahl der übersprungenen Bytes der Länge des Puffers. Andernfalls werden alle verbleibenden Bytes übersprungen. Der Cursor bleibt an der nächsten zu lesenden Position im Datenstrom der Bytenachricht.

#### **length (Eingabe)**

Die Länge des Puffers in Bytes.

#### **Rückgabe:**

Die Anzahl Bytes, die in den Puffer gelesen werden. Wenn der Puffer teilweise gefüllt ist, ist der Wert kleiner als die Länge des Puffers, was bedeutet, dass es keine weiteren Bytes gibt, die noch gelesen werden müssen. Wenn vor dem Aufruf keine Bytes mehr aus dem Stream gelesen werden müssen, lautet der Wert XMSC\_END\_OF\_STREAM.

Wenn Sie bei der Eingabe einen Nullzeiger angeben, gibt die Methode keinen Wert zurück.

#### **Exceptions:**

- XMSException
- MessageNotReadableException

*ReadChar - Zeichen lesen*

#### **Schnittstelle:**

Char ReadChar():

Die nächsten 2 Byte aus dem Nachrichtendatenstrom werden als ein Zeichen gelesen.

#### **Parameter:** --

**Rückgabe:**

Das Zeichen, das gelesen wird.

#### **Exceptions:**

- XMSException
- MessageNotReadableException
- MessageEOFException

*ReadDouble - Gleitkommazahl mit doppelter Genauigkeit lesen*

#### **Schnittstelle:**

```
Double ReadDouble();
```
Lesen der nächsten 8 Bytes aus dem Datenstrom der Bytenachricht als eine Gleitkommazahl mit doppelter Genauigkeit.

#### **Parameter:**

--

#### **Rückgabe:**

Die Gleitkommazahl mit doppelter Genauigkeit, die gelesen wird.

#### **Exceptions:**

- XMSException
- MessageNotReadableException
- MessageEOFException

*ReadFloat - Gleitkommazahl lesen*

#### **Schnittstelle:**

Single ReadFloat();

Lesen der nächsten 4 Bytes aus dem Datenstrom der Bytenachricht als eine Gleitkommazahl.

## **Parameter:**

--

## **Rückgabe:**

Die Gleitkommazahl, die gelesen wird.

#### **Exceptions:**

- XMSException
- MessageNotReadableException
- MessageEOFException

# *ReadInt - Ganzzahl lesen*

# **Schnittstelle:**

Int32 ReadInt();

Lesen der nächsten 4 Bytes aus dem Datenstrom der Bytenachricht als eine 32-Bit-Ganzzahl mit Vorzeichen.

#### **Parameter:**

--

# **Rückgabe:**

Die Ganzzahl, die gelesen wird.

# **Exceptions:**

- XMSException
- MessageNotReadableException
- MessageEOFException

## *ReadLong - Lange Ganzzahl lesen*

# **Schnittstelle:**

Int64 ReadLong();

Die nächsten 8 Bytes aus dem Bytenachrichtendatenstrom werden als 64-Bit-Ganzzahl mit Vorzeichen gelesen.

## **Parameter:** --

## **Rückgabe:**

Die lange Ganzzahl, die gelesen wird.

#### **Exceptions:**

- XMSException
- MessageNotReadableException
- MessageEOFException

*ReadShort - Kurze Ganzzahl lesen*

## **Schnittstelle:**

Int16 ReadShort();

Die nächsten 2 Bytes aus dem Bytenachrichtendatenstrom werden als 16-Bit-Ganzzahl mit Vorzeichen gelesen.

# **Parameter:**

# -- **Rückgabe:**

Die kurze Ganzzahl, die gelesen wird.

### **Exceptions:**

- XMSException
- MessageNotReadableException
- MessageEOFException

*ReadByte - Byte ohne Vorzeichen lesen*

# **Schnittstelle:**

Byte ReadByte();

Lesen des nächsten Bytes aus dem Datenstrom der Bytenachricht als eine 8-Bit-Ganzzahl ohneVorzeichen.

## **Parameter:**

--

**Rückgabe:**

Das Byte, das gelesen wird.

## **Exceptions:**

- XMSException
- MessageNotReadableException
- MessageEOFException

*ReadUnsignedShort - Kurze Ganzzahl ohne Vorzeichen lesen*

## **Schnittstelle:**

Int32 ReadUnsignedShort();

Die nächsten 2 Bytes aus dem Bytenachrichtendatenstrom werden als 16-Bit-Ganzzahl ohne Vorzeichen gelesen.

#### **Parameter:** --

**Rückgabe:** Die kurze Ganzzahl ohne Vorzeichen, die gelesen wird.

#### **Exceptions:**

- XMSException
- MessageNotReadableException
- MessageEOFException

*ReadUTF - UTF-Zeichenfolge lesen*

## **Schnittstelle:**

String ReadUTF();

Es wird eine in UTF-8 codierte Zeichenfolge aus dem Bytenachrichtendatenstrom gelesen.

**Anmerkung:** Stellen Sie vor dem Aufruf von ReadUTF () sicher, dass der Cursor des Puffers auf den Anfang des Datenstroms der Bytenachricht zeigt.

#### **Parameter:**

 $-$ 

**Rückgabe:**

Ein Zeichenfolgeobjekt, das die gelesene Zeichenfolge enthält.

#### **Exceptions:**

- XMSException
- MessageNotReadableException
- MessageEOFException

# *Reset - Zurücksetzen*

## **Schnittstelle:**

void Reset();

Der Nachrichtentext wird in den Lesezugriffsmodus versetzt und der Cursor wird an den Anfang des Bytenachrichtendatenstroms gesetzt.

#### **Parameter:**

-- **Rückgabe:**

Void

## **Exceptions:**

- XMSException
- MessageNotReadableException

*WriteBoolean - Booleschen Wert schreiben*

## **Schnittstelle:**

void WriteBoolean(Boolean value);

Schreiben eines booleschen Werts in den Datenstrom der Bytenachricht.

#### **Parameter:**

**value (Eingabe)** Der boolesche Wert, der geschrieben werden soll.

# **Rückgabe:**

Void

# **Exceptions:**

- XMSException
- MessageNotWritableException

*WriteByte - Byte schreiben*

## **Schnittstelle:**

```
void WriteByte(Byte value);
void WriteSignedByte(Int16 value);
```
Ein Byte wird in den Bytenachrichtendatenstrom geschrieben.

# **Parameter:**

```
value (Eingabe)
```
Das Byte, das geschrieben werden soll.

# **Rückgabe:**

Void

# **Exceptions:**

- XMSException
- MessageNotWritableException

# *WriteBytes - Bytes schreiben*

# **Schnittstelle:**

void WriteBytes(Byte[] value);

Ein Byte-Bereich wird in den Bytenachrichtendatenstrom geschrieben.

## **Parameter:**

## **value (Eingabe)**

Das Byte-Array, das geschrieben werden soll.

**Rückgabe:**

Void

## **Exceptions:**

- XMSException
- MessageNotWritableException

*WriteBytes - Partielles Byte-Array schreiben*

## **Schnittstelle:**

void WriteBytes(Byte[] value, int offset, int length);

Ein partieller Byte-Bereich wird in den Bytenachrichtendatenstrom geschrieben, wie durch die angegebene Länge definiert.

## **Parameter:**

## **value (Eingabe)**

Das Byte-Array, das geschrieben werden soll.

# **offset (Eingabe)**

Die Anfangsposition für das Byte-Array, das geschrieben werden soll.

## **length (Eingabe)**

Die Anzahl der zu schreibenden Bytes.

## **Rückgabe:**

Void

# **Exceptions:**

- XMSException
- MessageNotWritableException

*WriteChar - Zeichen schreiben*

## **Schnittstelle:**

void WriteChar(Char value);

Es wird ein Zeichen in den Bytenachrichtendatenstrom mit einer Länge von 2 Bytes geschrieben, mit dem höchstwertigen Byte zuerst.

#### **Parameter:**

#### **value (Eingabe)**

Das Zeichen, das geschrieben werden soll.

#### **Rückgabe:**

Void

## **Exceptions:**

- XMSException
- MessageNotWritableException

*WriteDouble - Gleitkommazahl mit doppelter Genauigkeit schreiben*

#### **Schnittstelle:**

void WriteDouble(Double value);

Konvertieren einer Gleitkommazahl mit doppelter Genauigkeit in eine lange Ganzzahl und Schreiben der langen Ganzzahl in den Datenstrom der Bytenachricht als 8 Bytes, das höchstwertige Byte zuerst.

#### **Parameter:**

#### **value (Eingabe)**

Die Gleitkommazahl mit doppelter Genauigkeit, die geschrieben werden soll.

#### **Rückgabe:**

Void

## **Exceptions:**

- XMSException
- MessageNotWritableException

*WriteFloat - Gleitkommazahl schreiben*

## **Schnittstelle:**

void WriteFloat(Single value);

Konvertieren einer Gleitkommazahl in eine Ganzzahl und Schreiben der Ganzzahl in den Datenstrom der Bytenachricht als 4 Bytes, das höchstwertige Byte zuerst.

#### **Parameter:**

## **value (Eingabe)**

Die Gleitkommazahl, die geschrieben werden soll.

**Rückgabe:**

Void

# **Exceptions:**

- XMSException
- MessageNotWritableException

*WriteInt - Ganzzahl schreiben*

# **Schnittstelle:**

void WriteInt(Int32 value);

Es wird eine Ganzzahl in den Bytenachrichtendatenstrom mit einer Länge von 4 Bytes geschrieben, mit dem höchstwertigen Byte zuerst.

## **Parameter:**

**value (Eingabe)**

Die Ganzzahl, die geschrieben werden soll.

**Rückgabe:**

Void

# **Exceptions:**

- XMSException
- MessageNotWritableException

*WriteLong - Lange Ganzzahl schreiben*

## **Schnittstelle:**

void WriteLong(Int64 value);

Schreiben einer langen Ganzzahl in den Datenstrom der Bytenachricht als 8 Bytes, das höchstwertige Byte zuerst.

## **Parameter:**

# **value (Eingabe)**

Die lange Ganzzahl, die geschrieben werden soll.

**Rückgabe:**

Void

# **Exceptions:**

- XMSException
- MessageNotWritableException

# *WriteObject - Objekt schreiben*

# **Schnittstelle:**

void WriteObject(Object value);

Das angegebene Objekt wird in den Bytenachrichtendatenstrom geschrieben.

### **Parameter:**

## **value (Eingabe)**

Das zu schreibende Objekt, bei dem es sich um eine Referenz auf einen primitiven Datentyp handeln muss.

## **Rückgabe:**

Void

# **Exceptions:**

- XMSException
- MessageNotWritableException

*WriteShort - Kurze Ganzzahl schreiben*

## **Schnittstelle:**

void WriteShort(Int16 value);

Schreiben einer kurzen Ganzzahl in den Datenstrom der Bytenachricht als 2 Bytes, das höchstwertige Byte zuerst.

## **Parameter:**

**value (Eingabe)**

Die kurze Ganzzahl, die geschrieben werden soll.

# **Rückgabe:**

Void

# **Exceptions:**

- XMSException
- MessageNotWritableException

*WriteUTF - UTF-Zeichenfolge schreiben*

# **Schnittstelle:**

void WriteUTF(String value);

Es wird eine in UTF-8 codierte Zeichenfolge in den Bytenachrichtendatenstrom eingelesen.

## **Parameter:**

# **value (Eingabe)**

Ein Zeichenfolgeobjekt, das die zu schreibende Zeichenfolge enthält.

# **Rückgabe:**

Void

# **Exceptions:**

- XMSException
- MessageNotWritableException

# *Geerbte Eigenschaften und Methoden*

Die folgenden Methoden werden von der Schnittstelle IMessage übernommen:

JMSCorrelationID, JMSDeliveryMode, JMSDestination, JMSExpiration, JMSMessageID, JMSPriority, JMSRedelivered, JMSReplyTo, JMSTimestamp, JMSType, Properties

Die folgenden Methoden werden aus der Schnittstelle IMessage übernommen:

clearBody, clearProperties, PropertyExists

Die folgenden Methoden werden aus der Schnittstelle IPropertyContext übernommen:

GetBooleanProperty, GetByteProperty, GetBytesProperty, GetCharProperty, GetDoubleProperty, GetFloatProperty, GetIntProperty, GetLongProperty, GetObjectProperty, GetShortProperty, GetStringProperty, SetBooleanProperty, SetByteProperty, SetBytesProperty, SetCharProperty, SetDoubleProperty, SetFloatProperty, SetIntProperty, SetLongProperty, SetObjectProperty, SetShortProperty, SetString-Property

# **IConnection**

Ein Connection-Objekt stellt die aktive Verbindung der Anwendung zu einem Messaging-Server dar.

# **Vererbungshierarchie:**

IBM.XMS[.IPropertyContext](#page-2097-0) || || +----IBM.XMS.IConnection

Eine Liste der XMS-definierten Eigenschaften eines Connection-Objekts finden Sie im Abschnitt ["Eigen](#page-2133-0)[schaften von Connection" auf Seite 2134](#page-2133-0).

# *.NETEigenschaften*

*ClientID - Client-ID abrufen und festlegen*

# **Schnittstelle:**

```
String ClientID
       \Sigma get;
           set;
\frac{3}{5}
```
Die Client-ID für die Verbindung wird abgerufen und festgelegt.

Die Client-ID kann entweder vom Administrator in einer ConnectionFactory vorkonfiguriert werden oder durch Festlegung der Eigenschaft ClientID zugewiesen werden.

Eine Client-ID wird nur zur Unterstützung permanenter Subskriptionen in der Publish/Subscribe-Domäne verwendet; in der Punkt-zu-Punkt-Domäne wird sie ignoriert.

Wenn eine Anwendung eine Client-ID für eine Verbindung festlegt, muss sie dies unmittelbar nach dem Erstellen der Verbindung tun und bevor sie eine andere Operation für die Verbindung ausführt. Wenn die Anwendung versucht, nach diesem Zeitpunkt eine Client-ID festzulegen, löst der Aufruf die Ausnahme IllegalStateException aus.

Diese Eigenschaft ist für eine Echtzeitverbindung zu einem Broker nicht gültig.

# **Exceptions:**

- XMSException
- IllegalStateException
- InvalidClientIDException

*ExceptionListener - Listener für Ausnahmebedingungen abrufen und festlegen*

## **Schnittstelle:**

```
 ExceptionListener ExceptionListener
     {
       get;
       set;
     }
```
Es wird der Listener für Ausnahmebedingungen abgerufen, der mit der Verbindung registriert wurde, und es wird ein Listener für Ausnahmebedingungen mit der Verbindung registriert.

Wenn kein Listener für Ausnahmebedingungen bei der Verbindung registriert ist, gibt die Methode null zurück. Wenn bereits ein Listener für Ausnahmebedingungen bei der Verbindung registriert ist, können Sie die Registrierung abbrechen, indem Sie statt des Listeners für Ausnahmebedingungen eine Null angeben.

Weitere Informationen zur Verwendung von Listenern für Ausnahmebedingungen finden Sie im Abschnitt Nachrichtenlistener und Listener für Ausnahmebedingungen in .NET verwenden.

#### **Exceptions:**

• XMSException

*Metadaten - Metadaten abrufen*

## **Schnittstelle:**

```
IConnectionMetaData MetaData
     \Sigma get;
      }
```
Abrufen der Metadaten für die Verbindung.

#### **Exceptions:**

• XMSException

## *Methoden*

*Close - Verbindung schließen*

#### **Schnittstelle:**

void Close();

Schließen der Verbindung.

Wenn eine Anwendung versucht, eine Verbindung zu schließen, die bereits geschlossen ist, wird der Aufruf ignoriert.

#### **Parameter:**  $-$

**Rückgabe:**

Void

## **Exceptions:**

• XMSException

*CreateSession - Sitzung erstellen*

# **Schnittstelle:**

 ISession CreateSession(Boolean transacted, AcknowledgeMode acknowledgeMode);

Erstellung einer Sitzung.

#### **Parameter:**

#### **transacted (Eingabe)**

Der Wert True bedeutet, dass es sich um eine Sitzung mit Transaktionsunterstützung handelt. Der Wert False bedeutet, dass es sich um eine Sitzung ohne Transaktionsunterstützung handelt.

Für eine Echtzeitverbindung zu einem Broker muss der Wert False angegeben werden.

#### **acknowledgeMode (Eingabe)**

Gibt an, wie Nachrichten, die von einer Anwendung empfangen werden, bestätigt werden. Der Wert muss einer der folgenden aus dem AcknowledgeMode-Aufzählungsausdruck sein:

AcknowledgeMode.AutoAcknowledge AcknowledgeMode.ClientAcknowledge AcknowledgeMode.DupsOkAcknowledge

Für eine Echtzeitverbindung zu einem Broker muss der Wert AcknowledgeMode.AutoAcknowledge oder AcknowledgeMode.DupsOkAcknowledge sein.

Dieser Parameter wird ignoriert, wenn es sich um eine Sitzung mit Transaktionsunterstützung handelt. Weitere Informationen zu den Bestätigungsmodi finden Sie im Abschnitt Nachrichtenbestätigung.

#### **Rückgabe:**

Das Session-Objekt

## **Exceptions:**

• XMSException

*Start - Verbindung starten*

#### **Schnittstelle:**

void Start();

Start oder Neustart der Übergabe eingehender Nachrichten für die Verbindung. Der Aufruf wird ignoriert, wenn die Verbindung bereits gestartet wurde.

#### **Parameter:** --

**Rückgabe:**

Void

# **Exceptions:**

• XMSException

*Stop - Verbindung stoppen*

#### **Schnittstelle:**

void Stop();

Stoppen der Übermittlung eingehender Nachrichten für die Verbindung. Der Aufruf wird ignoriert, wenn die Verbindung bereits gestoppt wurde.

#### **Parameter:** --

**Rückgabe:**

Void

# **Exceptions:**

• XMSException

# *Geerbte Eigenschaften und Methoden*

Die folgenden Methoden werden aus der Schnittstelle IPropertyContext übernommen:

GetBooleanProperty, GetByteProperty, GetBytesProperty, GetCharProperty, GetDoubleProperty, GetFloatProperty, GetIntProperty, GetLongProperty, GetObjectProperty, GetShortProperty, GetStringProperty, SetBooleanProperty, SetByteProperty, SetBytesProperty, SetCharProperty, SetDoubleProperty, SetFloatProperty, SetIntProperty, SetLongProperty, SetObjectProperty, SetShortProperty, SetString-Property

# **IConnectionFactory**

Eine Anwendung verwendet eine Verbindungsfactory, um eine Verbindung zu erstellen.

# **Vererbungshierarchie:**

IBM.XMS[.IPropertyContext](#page-2097-0) || || +----IBM.XMS.IConnectionFactory

Eine Liste der XMS-definierten Eigenschaften eines ConnectionFactory-Objekts finden Sie im Abschnitt ["Eigenschaften von ConnectionFactory" auf Seite 2135.](#page-2134-0)

# *Methoden*

*CreateConnection - Verbindungsfactory erstellen (mit der Standardbenutzeridentität)*

# **Schnittstelle:**

IConnection CreateConnection();

Erstellen einer Verbindungsfactory mit den Standardeigenschaften.

Wenn Sie eine Verbindung zu IBM MQ herstellen und XMSC\_USERID nicht festgelegt ist, verwendet der Warteschlangenmanager standardmäßig die Benutzer-ID des angemeldeten Benutzers. Wenn eine weitere Authentifizierung einzelner Benutzer auf Verbindungsebene erforderlich ist, können Sie einen Clientauthentifizierungsexit schreiben, der in IBM MQ konfiguriert wird.

#### **Parameter:** --

# **Exceptions:**

• XMSException

*CreateConnection - Verbindung erstellen (mit einer angegebenen Benutzeridentität)*

# **Schnittstelle:**

IConnection CreateConnection(String userId, String password);

Erstellen einer Verbindung unter Verwendung einer angegebenen Benutzeridentität.

Wenn Sie eine Verbindung zu IBM MQ herstellen und XMSC\_USERID nicht festgelegt ist, verwendet der Warteschlangenmanager standardmäßig die Benutzer-ID des angemeldeten Benutzers. Wenn eine weitere Authentifizierung einzelner Benutzer auf Verbindungsebene erforderlich ist, können Sie einen Clientauthentifizierungsexit schreiben, der in IBM MQ konfiguriert wird.

Die Verbindung wird im gestoppten Modus erstellt. Nachrichten werden erst übermittelt, wenn die Anwendung **Connection.start()** aufruft.

## **Parameter:**

# **userID (Eingabe)**

Ein Zeichenfolgeobjekt, das die Benutzer-ID enthält, die für die Authentifizierung der Anwendung verwendet werden soll. Wenn Sie eine Null angeben, wird versucht, die Verbindung ohne Authentifizierung herzustellen.

# **password (Eingabe)**

Ein Zeichenfolgeobjekt, das das Kennwort enthält, das für die Authentifizierung der Anwendung verwendet werden soll. Wenn Sie eine Null angeben, wird versucht, die Verbindung ohne Authentifizierung herzustellen.

## **Rückgabe:**

Das Connection-Objekt.

# **Exceptions:**

- XMSException
- XMS X SECURITY EXCEPTION

# *Geerbte Eigenschaften und Methoden*

Die folgenden Methoden werden aus der Schnittstelle IPropertyContext übernommen:

GetBooleanProperty, GetByteProperty, GetBytesProperty, GetCharProperty, GetDoubleProperty, GetFloatProperty, GetIntProperty, GetLongProperty, GetObjectProperty, GetShortProperty, GetStringProperty, SetBooleanProperty, SetByteProperty, SetBytesProperty, SetCharProperty, SetDoubleProperty, SetFloatProperty, SetIntProperty, SetLongProperty, SetObjectProperty, SetShortProperty, SetString-Property

# **IConnectionMetaData**

Ein Objekt mit Verbindungsmetadaten stellt Informationen zu einer Verbindung bereit.

# **Vererbungshierarchie:**

IBM.XMS[.IPropertyContext](#page-2097-0) || || +----IBM.XMS.IConnectionMetaData

Eine Liste der XMS-definierten Eigenschaften eines ConnectionMetaData-Objekts finden Sie im Abschnitt ["Eigenschaften von ConnectionMetaData" auf Seite 2141](#page-2140-0).

# *.NETEigenschaften*

*JMSXPropertyNames - JMS-definierte Nachrichteneigenschaften abrufen*

## **Schnittstelle:**

```
System.Collections.IEnumerator JMSXPropertyNames 
    \{x\} get;
     }
```
Rückgabe einer Auflistung der Namen der JMS-definierten Nachrichteneigenschaften, die von der Verbindung unterstützt werden.

JMS-definierte Nachrichteneigenschaften werden von einer Echtzeitverbindung zu einem Broker nicht unterstützt.

## **Exceptions:**

• XMSException

# *Geerbte Eigenschaften und Methoden*

Die folgenden Methoden werden aus der Schnittstelle IPropertyContext übernommen:

GetBooleanProperty, GetByteProperty, GetBytesProperty, GetCharProperty, GetDoubleProperty, GetFloatProperty, GetIntProperty, GetLongProperty, GetObjectProperty, GetShortProperty, GetStringProperty, SetBooleanProperty, SetByteProperty, SetBytesProperty, SetCharProperty, SetDoubleProperty,

SetFloatProperty, SetIntProperty, SetLongProperty, SetObjectProperty, SetShortProperty, SetString-Property

# **IDestination**

Ein Ziel ist ein Ort, an den eine Anwendung Nachrichten sendet, oder es ist eine Quelle, von der eine Anwendung Nachrichten empfängt, oder beides.

# **Vererbungshierarchie:**

IBM.XMS[.IPropertyContext](#page-2097-0) || || +----IBM.XMS.IDestination

Eine Liste der XMS-definierten Eigenschaften eines Destination-Objekts finden Sie im Abschnitt ["Eigen](#page-2141-0)[schaften von Destination" auf Seite 2142.](#page-2141-0)

# *.NETEigenschaften*

*Name - Zielname abrufen*

# **Schnittstelle:**

```
String Name
{
   get;
}
```
Abrufen des Namens des Ziels. Der Name ist eine Zeichenfolge, die entweder den Namen einer Warteschlange oder den Namen eines Themas angibt.

# **Exceptions:**

• XMSException

*TypeId - Zieltyp abrufen*

# **Schnittstelle:**

```
DestinationType TypeId 
{
   get;
}
```
Abrufen des Typs des Ziels. Der Typ des Ziels ist einer der folgenden Werte:

```
DestinationType.Queue
DestinationType.Topic
```
# **Exceptions:**

• XMSException

# *Geerbte Eigenschaften und Methoden*

Die folgenden Methoden werden aus der Schnittstelle IPropertyContext übernommen:

GetBooleanProperty, GetByteProperty, GetBytesProperty, GetCharProperty, GetDoubleProperty, GetFloatProperty, GetIntProperty, GetLongProperty, GetObjectProperty, GetShortProperty, GetStringProperty, SetBooleanProperty, SetByteProperty, SetBytesProperty, SetCharProperty, SetDoubleProperty, SetFloatProperty, SetIntProperty, SetLongProperty, SetObjectProperty, SetShortProperty, SetString-Property

# **ExceptionListener**

Eine Anwendung verwendet einen Listener für Ausnahmebedingungen, um asynchron über ein Problem mit einer Verbindung benachrichtigt zu werden.

# **Vererbungshierarchie:**

Wenn eine Anwendung eine Verbindung nur zum asynchronen Konsumieren von Nachrichten und zu keinem anderen Zweck verwendet, kann die Anwendung nur dann Kenntnis von einem Problem mit der Verbindung erhalten, wenn ein Listener für Ausnahmebedingungen verwendet wird. In anderen Situationen kann ein Listener für Ausnahmebedingungen eine direktere Möglichkeit darstellen, von einem Problem mit einer Verbindung zu erfahren, als bis zum nächsten synchronen Aufruf von XMS zu warten.

# *Delegat*

--

*ExceptionListener - Listener für Ausnahmebedingungen*

# **Schnittstelle:**

public delegate void ExceptionListener(Exception ex)

Benachrichtigen der Anwendung über ein Problem mit einer Verbindung.

Methoden, die dieses Delegat implementieren, können für die Verbindung registriert werden.

Weitere Informationen zur Verwendung von Listenern für Ausnahmebedingungen finden Sie im Abschnitt Nachrichtenlistener und Listener für Ausnahmebedingungen in .NET verwenden.

## **Parameter:**

# **exception (Eingabe)**

Ein Zeiger auf eine Ausnahme, die von XMSerstellt wurde.

## **Rückgabe:**

Void

# **IllegalStateException**

XMS löst diese Ausnahme aus, wenn eine Anwendung eine Methode in einer falschen oder ungeeigneten Zeit aufruft oder wenn XMS für die angeforderte Operation nicht in einem geeigneten Status ist.

# **Vererbungshierarchie:**

```
IBM.XMS.XMSException
|| ||
    +----IBM.XMS.Exception
 |
           +----IBM.XMS.IllegalStateException
```
# *Geerbte Eigenschaften und Methoden*

Die folgenden Methoden werden aus der Schnittstelle XMSException übernommen:

```
GetErrorCode, GetLinkedException
```
# **InitialContext**

Eine Anwendung verwendet ein Ausgangskontextobjekt, um Objekte aus Objektdefinitionen zu erstellen, die aus einem Repository mit verwalteten Objekten abgerufen werden.

## **Vererbungshierarchie:**

--

# *.NETEigenschaften*

*Environment - Umgebung abrufen*

# **Schnittstelle:**

```
Hashtable Environment
{
      get;
}
```
Die Umgebung wird abgerufen.

# **Exceptions:**

• Ausnahmen sind spezifisch für den verwendeten Verzeichnisservice.

# *Konstruktoren*

*InitialContext - Ausgangskontext erstellen*

# **Schnittstelle:**

InitialContext(Hashtable env);

Erstellen eines InitialContext-Objekts.

## **Parameter:**

Die zum Einrichten einer Verbindung zum Repository mit verwalteten Objekten erforderlichen Informationen werden dem Konstruktor in einer Umgebungshashtabelle bereitgestellt.

## **Exceptions:**

• XMSException

# *Methoden*

*AddToEnvironment - Neue Eigenschaft zur Umgebung hinzufügen*

## **Schnittstelle:**

Object AddToEnvironment(String propName, Object propVal);

Der Umgebung wird eine neue Eigenschaft hinzugefügt.

#### **Parameter:**

## **propName (Eingabe)**

Ein Zeichenfolgeobjekt, das den Namen der hinzuzufügenden Eigenschaft angibt.

## **propVal (Eingabe)**

Der Wert der hinzuzufügenden Eigenschaft.

## **Rückgabe:**

Der alte Wert der Eigenschaft.

# **Exceptions:**

• Ausnahmen sind spezifisch für den verwendeten Verzeichnisservice.

#### *Close - Kontext schließen*

## **Schnittstelle:**

void Close()

Schließen des Kontextes.

#### **Parameter:**

-- **Rückgabe:** --

#### **Exceptions:**

• Ausnahmen sind spezifisch für den verwendeten Verzeichnisservice.

*Lookup - Objekt im Ausgangskontext suchen*

#### **Schnittstelle:**

Object Lookup(String name);

Erstellen eines Objekts aus einer Objektdefinition, die aus dem Repository mit verwalteten Objekten abgerufen wird.

#### **Parameter:**

#### **name (Eingabe)**

Ein Zeichenfolgeobjekt, das den Namen des verwalteten Objekts angibt, das abgerufen werden soll. Dabei kann es sich um einen einfachen oder komplexen Namen handeln. Weitere Informationen finden Sie im Abschnitt Abruf von verwalteten Objekten.

#### **Rückgabe:**

Entweder ein IConnectionFactory oder ein IDestination, abhängig vom Typ des abgerufenen Objekts. Wenn die Funktion auf das Verzeichnis zugreifen, aber das erforderliche Objekt nicht finden kann, wird eine Null zurückgegeben.

#### **Exceptions:**

• Ausnahmen sind spezifisch für den verwendeten Verzeichnisservice.

*RemoveFromEnvironment - Eigenschaft aus der Umgebung entfernen*

#### **Schnittstelle:**

Object RemoveFromEnvironment(String propName);

Es wird eine Eigenschaft aus der Umgebung entfernt.

#### **Parameter:**

#### **propName (Eingabe)**

Ein Zeichenfolgeobjekt, das den Namen der zu entfernenden Eigenschaft angibt.

## **Rückgabe:**

Das Objekt, das entfernt wurde.

# **Exceptions:**

• Ausnahmen sind spezifisch für den verwendeten Verzeichnisservice.

# **InvalidClientIDException**

XMS löst diese Ausnahme aus, wenn eine Anwendung versucht, eine Client-ID für eine Verbindung festzulegen, die Client-ID jedoch ungültig oder bereits im Gebrauch ist.

# **Vererbungshierarchie:**

IBM.XMS.XMSException || || +----IBM.XMS.[XMSException](#page-2130-0) | +----IBM.XMS.InvalidClientIDException

# *Geerbte Eigenschaften und Methoden*

Die folgenden Methoden werden aus der Schnittstelle XMSException übernommen:

GetErrorCode, GetLinkedException

# **InvalidDestinationException**

XMS löst diese Ausnahme aus, wenn eine Anwendung ein ungültiges Ziel angibt.

# **Vererbungshierarchie:**

```
IBM.XMS.XMSException
|| ||
    +----IBM.XMS.XMSException
 |
           +----IBM.XMS.InvalidDestinationException
```
# *Geerbte Eigenschaften und Methoden*

Die folgenden Methoden werden aus der Schnittstelle XMSException übernommen:

GetErrorCode, GetLinkedException

# **InvalidSelectorException**

XMS löst diese Ausnahme aus, wenn eine Anwendung einen Nachrichtenselektorausdruck bereitstellt, dessen Syntax ungültig ist.

## **Vererbungshierarchie:**

IBM.XMS.XMSException || || +----IBM.XMS.[XMSException](#page-2130-0) | +----IBM.XMS.InvalidSelectorException

# *Geerbte Eigenschaften und Methoden*

Die folgenden Methoden werden aus der Schnittstelle XMSException übernommen:

GetErrorCode, GetLinkedException

# **IMapMessage**

Eine Zuordnungsnachricht ist eine Nachricht, deren Textkörper aus einer Reihe von Name-Wert-Paaren besteht, wobei jedem Wert ein Datentyp zugeordnet ist.

## **Vererbungshierarchie:**

```
IBM.XMS.IPropertyContext
|| ||
   +----IBM.XMS.IMessage
 |
           +----IBM.XMS.IMapMessage
```
Wenn eine Anwendung den Wert eines Name/Wert-Paars abruft, kann der Wert von XMS in einen anderen Datentyp konvertiert werden. Weitere Informationen zu dieser Form der impliziten Konvertierung finden Sie in den Informationen zu Zuordnungsnachrichten im Abschnitt Hauptteil einer XMS-Nachricht.

# *.NETEigenschaften*

*MapNames - Zuordnungsnamen abrufen*

## **Schnittstelle:**

```
System.Collections.IEnumerator MapNames
{
   get;
}
```
Abrufen einer Auflistung der Namen im Text der Zuordnungsnachricht.

# **Exceptions:**

• XMSException

# *Methoden*

*GetBoolean - Booleschen Wert abrufen*

## **Schnittstelle:**

Boolean GetBoolean(String name);

Abrufen des booleschen Werts, gekennzeichnet mit Namen, aus dem Text der Zuordnungsnachricht.

#### **Parameter:**

## **name (Eingabe)**

Ein Zeichenfolgeobjekt, das den Namen des booleschen Werts angibt.

## **Rückgabe:**

Der boolesche Wert, der aus dem Hauptteil der Zuordnungsnachricht abgerufen wurde.

## **Exceptions:**

• XMSException

*GetByte - Byte abrufen*

## **Schnittstelle:**

```
Byte GetByte(String name);
 Int16 GetSignedByte(String name);
```
Abrufen des Byte, gekennzeichnet mit Namen, aus dem Text der Zuordnungsnachricht.

#### **Parameter:**

## **name (Eingabe)**

Ein Zeichenfolgeobjekt, das den Namen des Bytes angibt.

## **Rückgabe:**

Das Byte, das aus dem Hauptteil der Zuordnungsnachricht abgerufen wurde. Es wird keine Datenkonvertierung für das Byte durchgeführt.

#### **Exceptions:**

• XMSException

## *GetBytes - Bytes abrufen*

## **Schnittstelle:**

Byte[] GetBytes(String name);

Abrufen des Byte-Bereichs, gekennzeichnet mit Namen, aus dem Text der Zuordnungsnachricht.

#### **Parameter:**

#### **name (Eingabe)**

Ein Zeichenfolgeobjekt, das den Namen des Byte-Arrays angibt.

#### **Rückgabe:**

Die Anzahl der Bytes im Array.

#### **Exceptions:**

• XMSException

*GetChar - Zeichen abrufen*

#### **Schnittstelle:**

Char GetChar(String name);

Abrufen des Zeichens, gekennzeichnet mit Namen, aus dem Text der Zuordnungsnachricht.

#### **Parameter:**

#### **name (Eingabe)**

Ein Zeichenfolgeobjekt, das den Namen des Zeichens angibt.

#### **Rückgabe:**

Das Zeichen, das aus dem Hauptteil der Zuordnungsnachricht abgerufen wurde.

## **Exceptions:**

• XMSException

*GetDouble - Gleitkommazahl mit doppelter Genauigkeit abrufen*

#### **Schnittstelle:**

Double GetDouble(String name);

Abrufen der Gleitkommazahl mit doppelter Genauigkeit mit dem angegebenen Namen aus dem Text der Zuordnungsnachricht.

#### **Parameter:**

#### **name (Eingabe)**

Ein Zeichenfolgeobjekt, das den Namen der Gleitkommazahl mit doppelter Genauigkeit angibt.

#### **Rückgabe:**

Die Gleitkommazahl mit doppelter Genauigkeit, die aus dem Hauptteil der Zuordnungsnachricht abgerufen wurde.

#### **Exceptions:**

• XMSException

*GetFloat - Gleitkommazahl abrufen*

# **Schnittstelle:**

Single GetFloat(String name);

Abrufen der Gleitkommazahl mit dem angegebenen Namen aus dem Text der Zuordnungsnachricht.

# **Parameter:**

#### **name (Eingabe)**

Ein Zeichenfolgeobjekt, das den Namen der Gleitkommazahl angibt.

#### **Rückgabe:**

Die Gleitkommazahl, die aus dem Hauptteil der Zuordnungsnachricht abgerufen wurde.

#### **Exceptions:**

• XMSException

*GetInt - Ganzzahl abrufen*

## **Schnittstelle:**

Int32 GetInt(String name);

Es wird die Ganzzahl abgerufen, die durch den Namen aus dem Text der Zuordnungsnachricht ermittelt wird.

## **Parameter:**

#### **name (Eingabe)**

Ein Zeichenfolgeobjekt, das den Namen der Ganzzahl angibt.

## **Rückgabe:**

Die Ganzzahl, die aus dem Hauptteil der Zuordnungsnachricht abgerufen wurde

#### **Exceptions:**

• XMSException

*GetLong - Lange Ganzzahl abrufen*

#### **Schnittstelle:**

Int64 GetLong(String name);

Abrufen der langen Ganzzahl mit dem angegebenen Namen aus dem Text der Zuordnungsnachricht.

## **Parameter:**

#### **name (Eingabe)**

Ein Zeichenfolgeobjekt, das den Namen der langen Ganzzahl angibt.

#### **Rückgabe:**

Die lange Ganzzahl, die aus dem Hauptteil der Zuordnungsnachricht abgerufen wurde.

## **Exceptions:**

• XMSException

## *GetObject - Objekt abrufen*

#### **Schnittstelle:**

Object GetObject(String name);

Es wird eine Referenz für den Wert eines Name-Wert-Paars aus dem Text der Zuordnungsnachricht abgerufen. Das Name/Wert-Paar wird durch den Namen angegeben.

#### **Parameter:**

#### **name (Eingabe)**

Ein Zeichenfolgeobjekt, das den Namen des Name/Wert-Paars angibt.

## **Rückgabe:**

Der Wert, bei dem es sich um einen der folgenden Objektypen handelt:

Boolean Byte Byte[] Char Double Single Int32 Int64 Int16 String

## **Exceptions:**

XMSException

*GetShort - Kurze Ganzzahl abrufen*

#### **Schnittstelle:**

Int16 GetShort(String name);

Es wird die kurze Ganzzahl abgerufen, die durch den Namen aus dem Text der Zuordnungsnachricht ermittelt wird.

#### **Parameter:**

#### **name (Eingabe)**

Ein Zeichenfolgeobjekt, das den Namen der kurzen Ganzzahl angibt.

## **Rückgabe:**

Die kurze Ganzzahl, die aus dem Hauptteil der Zuordnungsnachricht abgerufen wurde.

#### **Exceptions:**

• XMSException

*GetString - Zeichenfolge abrufen*

#### **Schnittstelle:**

String GetString(String name);

Es wird die Zeichenfolge abgerufen, die durch den Namen aus dem Text der Zuordnungsnachricht ermittelt wird.

#### **Parameter:**

#### **name (Eingabe)**

Ein Zeichenfolgeobjekt, das den Namen der Zeichenfolge im Hauptteil der Zuordnungsnachricht angibt.

#### **Rückgabe:**

Ein Zeichenfolgeobjekt, das die Zeichenfolge enthält, die aus dem Hauptteil der Zuordnungsnachricht abgerufen wurde. Wenn eine Datenkonvertierung erforderlich ist, ist dieser Wert die Zeichenfolge nach der Konvertierung.

#### **Exceptions:**

• XMSException

*ItemExists - Vorhandensein eines Name/Wert-Paars prüfen*

## **Schnittstelle:**

Boolean ItemExists(String name);

Prüfen, ob der Text der Zuordnungsnachricht ein Name-Wert-Paar mit dem angegebenen Namen enthält.

#### **Parameter:**

#### **name (Eingabe)**

Ein Zeichenfolgeobjekt, das den Namen des Name/Wert-Paars angibt.

#### **Rückgabe:**

- True, wenn der Hauptteil der Zuordnungsnachricht ein Name/Wert-Paar mit dem angegebenen Namen enthält.
- False, wenn der Hauptteil der Zuordnungsnachricht kein Name/Wert-Paar mit dem angegebenen Namen enthält.

## **Exceptions:**

• XMSException

*SetBoolean - Booleschen Wert festlegen*

#### **Schnittstelle:**

void SetBoolean(String name, Boolean value);

Ein boolescher Wert wird im Text der Zuordnungsnachricht festgelegt.

#### **Parameter:**

#### **name (Eingabe)**

Ein Zeichenfolgeobjekt, das den Namen des booleschen Werts im Hauptteil der Zuordnungsnachricht angibt.

#### **value (Eingabe)**

Der boolesche Wert, der festgelegt werden soll.

#### **Rückgabe:**

Void

## **Exceptions:**

• XMSException

*SetByte - Byte festlegen*

## **Schnittstelle:**

void SetByte(String name, Byte value); void SetSignedByte(String name, Int16 value);

Festlegen eines Bytes im Text der Zuordnungsnachricht.

#### **Parameter:**

#### **name (Eingabe)**

Ein Zeichenfolgeobjekt, das den Namen des Bytes im Hauptteil der Zuordnungsnachricht angibt.

#### **value (Eingabe)**

Das Byte, das festgelegt werden soll.

#### **Rückgabe:**

Void

#### **Exceptions:**

• XMSException

# *SetBytes - Bytes festlegen*

#### **Schnittstelle:**

void SetBytes(String name, Byte[] value);

Ein Byte-Bereich wird im Text der Zuordnungsnachricht festgelegt.

#### **Parameter:**

#### **name (Eingabe)**

Ein Zeichenfolgeobjekt, das den Namen des Byte-Arrays im Hauptteil der Zuordnungsnachricht angibt.

#### **value (Eingabe)**

Das Byte-Array, das festgelegt werden soll.

#### **Rückgabe:**

Void

#### **Exceptions:**

• XMSException

#### *SetChar - Zeichen festlegen*

#### **Schnittstelle:**

void SetChar(String name, Char value);

Ein 2-Byte-Zeichen wird im Text der Zuordnungsnachricht festgelegt.

#### **Parameter:**

## **name (Eingabe)**

Ein Zeichenfolgeobjekt, das den Namen des Zeichens im Hauptteil der Zuordnungsnachricht angibt.

#### **value (Eingabe)**

Das Zeichen, das festgelegt werden soll.

#### **Rückgabe:**

Void

## **Exceptions:**

• XMSException

*SetDouble - Gleitkommazahl mit doppelter Genauigkeit festlegen*

## **Schnittstelle:**

void SetDouble(String name, Double value);

Festlegen einer Gleitkommazahl mit doppelter Genauigkeit im Text der Zuordnungsnachricht.

## **Parameter:**

#### **name (Eingabe)**

Ein Zeichenfolgeobjekt, das den Namen der Gleitkommazahl mit doppelter Genauigkeit im Hauptteil der Zuordnungsnachricht angibt.

## **value (Eingabe)**

Die Gleitkommazahl mit doppelter Genauigkeit, die festgelegt werden soll.

# **Rückgabe:**

Void

# **Exceptions:**

• XMSException

*SetFloat - Gleitkommazahl festlegen*

#### **Schnittstelle:**

void SetFloat(String name, Single value);

Festlegen einer Gleitkommazahl im Text der Zuordnungsnachricht.

#### **Parameter:**

## **name (Eingabe)**

Ein Zeichenfolgeobjekt, das den Namen der Gleitkommazahl im Hauptteil der Zuordnungsnachricht angibt.

#### **value (Eingabe)**

Die Gleitkommazahl, die festgelegt werden soll.

#### **Rückgabe:**

Void

# **Exceptions:**

• XMSException

*SetInt - Ganzzahl festlegen*

# **Schnittstelle:**

void SetInt(String name, Int32 value);

Eine Ganzzahl wird im Text der Zuordnungsnachricht festgelegt.

#### **Parameter:**

#### **name (Eingabe)**

Ein Zeichenfolgeobjekt, das den Namen der Ganzzahl im Hauptteil der Zuordnungsnachricht angibt.

#### **value (Eingabe)**

Die Ganzzahl, die festgelegt werden soll.

#### **Rückgabe:**

Void

#### **Exceptions:**

• XMSException

*SetLong - Lange Ganzzahl festlegen*

#### **Schnittstelle:**

void SetLong(String name, Int64 value);

Eine lange Ganzzahl wird im Text der Zuordnungsnachricht festgelegt.

# **Parameter:**

# **name (Eingabe)**

Ein Zeichenfolgeobjekt, das den Namen der langen Ganzzahl im Hauptteil der Zuordnungsnachricht angibt.

### **value (Eingabe)**

Die lange Ganzzahl, die festgelegt werden soll.

#### **Rückgabe:**

Void

# **Exceptions:**

• XMSException

*SetObject - Objekt festlegen*

## **Schnittstelle:**

void SetObject(String name, Object value);

Festlegen eines Werts, bei dem es sich um einen primitiven XMS-Datentyp handeln muss, im Text der Zuordnungsnachricht.

#### **Parameter:**

#### **name (Eingabe)**

Ein Zeichenfolgeobjekt, das den Namen des Werts im Hauptteil der Zuordnungsnachricht angibt.

# **value (Eingabe)**

Ein Byte-Array, das den festzulegenden Wert enthält.

# **Rückgabe:**

Void

# **Exceptions:**

• XMSException

*SetShort - Kurze Ganzzahl festlegen*

#### **Schnittstelle:**

void SetShort(String name, Int16 value);

Eine kurze Ganzzahl wird im Text der Zuordnungsnachricht festgelegt.

#### **Parameter:**

#### **name (Eingabe)**

Ein Zeichenfolgeobjekt, das den Namen der kurzen Ganzzahl im Hauptteil der Zuordnungsnachricht angibt.

## **value (Eingabe)**

Die kurze Ganzzahl, die festgelegt werden soll.

**Rückgabe:**

Void

# **Exceptions:**

• XMSException

*SetString - Zeichenfolge festlegen*

#### **Schnittstelle:**

void SetString(String name, String value);

Eine Zeichenfolge wird im Text der Zuordnungsnachricht festgelegt.

## <span id="page-2080-0"></span>**Parameter:**

# **name (Eingabe)**

Ein Zeichenfolgeobjekt, das den Namen der Zeichenfolge im Hauptteil der Zuordnungsnachricht angibt.

# **value (Eingabe)**

Ein Zeichenfolgeobjekt, das die festzulegende Zeichenfolge enthält.

## **Rückgabe:**

Void

# **Exceptions:**

• XMSException

# *Geerbte Eigenschaften und Methoden*

Die folgenden Methoden werden von der Schnittstelle IMessage übernommen:

JMSCorrelationID, JMSDeliveryMode, JMSDestination, JMSExpiration, JMSMessageID, JMSPriority, JMSRedelivered, JMSReplyTo, JMSTimestamp, JMSType, Properties

Die folgenden Methoden werden aus der Schnittstelle IMessage übernommen:

clearBody, clearProperties, PropertyExists

Die folgenden Methoden werden aus der Schnittstelle IPropertyContext übernommen:

GetBooleanProperty, GetByteProperty, GetBytesProperty, GetCharProperty, GetDoubleProperty, GetFloatProperty, GetIntProperty, GetLongProperty, GetObjectProperty, GetShortProperty, GetStringProperty, SetBooleanProperty, SetByteProperty, SetBytesProperty, SetCharProperty, SetDoubleProperty, SetFloatProperty, SetIntProperty, SetLongProperty, SetObjectProperty, SetShortProperty, SetString-Property

# **IMessage**

Ein Nachrichtenobjekt stellt eine Nachricht dar, die von einer Anwendung gesendet oder empfangen wird. IMessage ist eine Superklasse für die Nachrichtenklassen, wie beispielsweise IMapMessage.

# **Vererbungshierarchie:**

IBM.XMS[.IPropertyContext](#page-2097-0) || || +----IBM.XMS.IMessage

Eine Liste der JMS-Nachrichtenheaderfelder in einem Message-Objekt finden Sie im Abschnitt Headerfelder einer XMS-Nachricht. Eine Liste der JMS-definierten Eigenschaften eines Message-Objekts finden Sie im Abschnitt JMS-definierte Eigenschaften einer Nachricht. Eine Liste der IBM-definierten Eigenschaften eines Message-Objekts finden Sie im Abschnitt Von IBM definierte Eigenschaften einer Nachricht. Eine Liste der JMS\_IBM\_MQMD\*-Eigenschaften für das Message-Objekt finden Sie im Abschnitt ["JMS\\_IBM\\_MQMD\\*-Eigenschaften" auf Seite 2146](#page-2145-0).

Nachrichten werden vom Garbage-Collector gelöscht. Beim Löschen einer Nachricht werden die von ihr belegten Ressourcen freigegeben.

# *.NETEigenschaften*

*GetJMSCorrelationID - JMSCorrelationID abrufen und festlegen*

# **Schnittstelle:**

```
String JMSCorrelationID
{
   get;
```
 set; }

Abrufen und Festlegen der Korrelations-ID der Nachricht als ein Zeichenfolgeobjekt.

# **Exceptions:**

• XMSException

*JMSDeliveryMode - JMSDeliveryMode abrufen und festlegen*

# **Schnittstelle:**

```
DeliveryMode JMSDeliveryMode
{
   get;
   set;
}
```
Der Bereitstellungsmodus der Nachricht wird abgerufen und festgelegt.

Der Zustellmodus der Nachricht ist einer der folgenden Werte:

```
DeliveryMode.Persistent
DeliveryMode.NonPersistent
```
Eine neu erstellte Nachricht, die nicht gesendet wurde, hat den Zustellmodus DeliveryMode.Persistent, außer bei einer Echtzeitverbindung zu einem Broker, für die der Zustellmodus DeliveryMode.NonPersistent ist. Für eine Nachricht, die empfangen wird, gibt die Methode den Zustellmodus zurück, der beim Senden der Nachricht durch den Aufruf IMessageProducer.send() festgelegt wurde, es sei denn, die empfangende Anwendung ändert den Zustellmodus, indem sie die Eigenschaft JMSDelivery-Mode festlegt.

# **Exceptions:**

• XMSException

*JMSDestination - JMSDestination abrufen und festlegen*

# **Schnittstelle:**

```
IDestination JMSDestination
{
   get;
   set;
}
```
Abrufen und Festlegen des Ziels der Nachricht.

Das Ziel wird beim Senden der Nachricht durch den Aufruf IMessageProducer.send() festgelegt. Der Wert von JMSDestination wird ignoriert. Sie haben jedoch die Möglichkeit, das Ziel einer Nachricht, die empfangen wurde, mithilfe von JMSDestination zu ändern.

Für eine neu erstellte Nachricht, die nicht gesendet wurde, gibt die Methode ein Destination-Objekt mit einem Nullwert zurück, außer wenn die sendende Anwendung durch Einstellung von JMSDestination ein Ziel festlegt. Für eine Nachricht, die empfangen wurde, gibt die Methode ein Destination-Objekt für das Ziel zurück, das beim Senden der Nachricht durch den Aufruf IMessageProducer.send() festgelegt wurde, es sei denn, die empfangende Anwendung ändert das Ziel, indem sie die Eigenschaft JMSDestination festlegt.

# **Exceptions:**

• XMSException

# **Schnittstelle:**

```
Int64 JMSExpiration
{
   get;
   set;
}
```
Abrufen und Festlegen der Ablaufzeit der Nachricht.

Die Ablaufzeit wird beim Senden der Nachricht durch den Aufruf IMessageProducer.send() festgelegt. Der Wert wird berechnet, indem die Lebensdauer, so wie von der sendenden Anwendung angegeben, zu der Zeit hinzugefügt wird, zu der die Nachricht gesendet wird. Die Ablaufzeit wird in Millisekunden seit 00:00:00 GMT am 1. Januar 1970 ausgedrückt.

Für eine neu erstellte Nachricht, die nicht gesendet wurde, gilt die Ablaufzeit 0, es sei denn, die sendende Anwendung legt durch Einstellung von JMSExpiration eine andere Ablaufzeit fest. Für eine Nachricht, die empfangen wurde, gibt die Methode die Ablaufzeit zurück, die beim Senden der Nachricht durch den Aufruf IMessageProducer.send() festgelegt wurde, es sei denn, die empfangende Anwendung ändert die Ablaufzeit, indem sie die Eigenschaft JMSExpiration festlegt.

Wenn die Lebensdauer 0 ist, legt der Aufruf IMessageProducer.send() die Ablaufzeit auf 0 fest, um anzugeben, dass die Nachricht nicht abläuft.

XMS löscht abgelaufene Nachrichten und übermittelt sie nicht an Anwendungen.

# **Exceptions:**

• XMSException

*JMSMessageID - JMSMessageID abrufen und festlegen*

# **Schnittstelle:**

```
String JMSMessageID
{
   get;
   set;
}
```
Abrufen und Festlegen der Nachrichten-ID der Nachricht als ein Zeichenfolgeobjekt, das die Nachrichten-ID enthält.

Die Nachrichten-ID wird beim Senden der Nachricht durch den Aufruf IMessageProducer.send() festgelegt. Für eine Nachricht, die empfangen wurde, gibt die Methode die Nachrichten-ID zurück, die beim Senden der Nachricht durch den Aufruf IMessageProducer.send() festgelegt wurde, es sei denn, die empfangende Anwendung ändert die Nachrichten-ID, indem sie die Eigenschaft JMSMessageID festlegt.

Wenn die Nachricht keine Nachrichten-ID hat, gibt die Methode eine Null zurück.

# **Exceptions:**

• XMSException

*JMSPriority - JMSPriority abrufen und festlegen*

## **Schnittstelle:**

```
Int32 JMSPriority
{
   get;
   set;
}
```
Abrufen und Festlegen der Priorität der Nachricht.

Die Priorität wird beim Senden der Nachricht durch den Aufruf IMessageProducer.send() festgelegt. Der Wert ist eine Ganzzahl im Bereich von 0 (niedrigste Priorität) bis 9 (höchste Priorität).

Eine neu erstellte Nachricht, die nicht gesendet wurde, hat die Priorität 4, es sei denn, die sendende Anwendung legt durch Einstellung von JMSPriority eine andere Priorität fest. Für eine Nachricht, die empfangen wurde, gibt die Methode die Priorität zurück, die beim Senden der Nachricht durch den Aufruf IMessageProducer.send() festgelegt wurde, es sei denn, die empfangende Anwendung ändert die Priorität, indem sie die Eigenschaft JMSPriority festlegt.

#### **Exceptions:**

• XMSException

*JMSRedelivered - JMSRedelivered abrufen und festlegen*

#### **Schnittstelle:**

```
Boolean JMSRedelivered
{
   get;
   set;
}
```
Abrufen einer Angabe, ob die Nachricht erneut zugestellt wird, und Angeben, ob die Nachricht erneut zugestellt wird. Die Angabe wird beim Empfangen der Nachricht durch den Aufruf IMessageConsumer.receive() festgelegt.

Diese Eigenschaft hat folgende Werte:

- True, wenn die Nachricht erneut zugestellt wird.
- False, wenn die Nachricht nicht erneut zugestellt wird.

Bei einer Echtzeitverbindung zu einem Broker ist der Wert immer False.

Eine Angabe durch JMSRedelivered vor dem Senden der Nachricht, dass eine erneute Zustellung erfolgt, wird beim Senden der Nachricht vom Aufruf IMessageProducer.send() ignoriert und beim Empfangen der Nachricht vom Aufruf IMessageConsumer.receive() ignoriert und ersetzt. Sie haben jedoch die Möglichkeit, die Angabe für eine Nachricht, die empfangen wurde, mithilfe von JMSRedelivered zu ändern.

#### **Exceptions:**

• XMSException

*JMSReplyTo - JMSReplyTo abrufen und festlegen*

## **Schnittstelle:**

```
IDestination JMSReplyTo
{
   get;
   set;
}
```
Das Ziel, an das eine Antwort auf die Nachricht gesendet werden soll, wird abgerufen und festgelegt.

Der Wert dieser Eigenschaft ist ein Destination-Objekt für das Ziel, an dem eine Antwort auf die Nachricht gesendet werden soll. Ein Destination-Objekt mit einem Nullwert bedeutet, dass keine Antwort erwartet wird.

#### **Exceptions:**

• XMSException

# **Schnittstelle:**

```
Int64 JMSTimestamp
{
   get;
   set;
}
```
Abrufen und Festlegen des Zeitpunkts, an dem die Nachricht gesendet wurde.

Die Zeitmarke wird beim Senden der Nachricht durch den Aufruf IMessageProducer.send() festgelegt und in Millisekunden seit 00:00:00 GMT am 1. Januar 1970 ausgedrückt.

Eine neu erstellte Nachricht, die nicht gesendet wurde, hat die Zeitmarke 0, es sei denn, die sendende Anwendung legt durch Einstellung von JMSTimestamp eine andere Zeitmarke fest. Für eine Nachricht, die empfangen wurde, gibt die Methode die Zeitmarke zurück, die beim Senden der Nachricht durch den Aufruf IMessageProducer.send() festgelegt wurde, es sei denn, die empfangende Anwendung ändert die Zeitmarke, indem sie die Eigenschaft JMSTimestamp festlegt.

# **Exceptions:**

• XMSException

# **Anmerkungen:**

1. Wenn die Zeitmarke nicht definiert ist, gibt die Methode 0 zurück, löst jedoch keine Ausnahme aus.

*JMSType - JMSType abrufen und festlegen*

# **Schnittstelle:**

```
String JMSType
{
   get;
   set;
}
```
Abrufen und Festlegen des Typs der Nachricht.

Der Wert von JMSType ist eine Zeichenfolge, die den Typ der Nachricht enthält. Wenn eine Datenkonvertierung erforderlich ist, gibt dieser Wert den Typ nach der Konvertierung an.

# **Exceptions:**

• XMSException

*PropertyNames - Eigenschaften abrufen*

## **Schnittstelle:**

```
System.Collections.IEnumerator PropertyNames
{
   get;
}
```
Es wird eine Aufzählung der Namenseigenschaften der Nachricht abgerufen.

## **Exceptions:**

• XMSException

# *Methoden*

## *Acknowledge - Bestätigen*

## **Schnittstelle:**

```
void Acknowledge();
```
Diese Nachricht und alle zuvor unbestätigten Nachrichten, die von der Sitzung empfangen wurden, werden bestätigt.

Eine Anwendung kann diese Methode aufrufen, wenn der Bestätigungsmodus der Sitzung auf AcknowledgeMode.ClientAcknowledge eingestellt ist. Aufrufe der Methode werden ignoriert, wenn die Sitzung einen anderen Bestätigungsmodus hat oder es sich um eine Sitzung mit Transaktionsunterstützung handelt.

Nachrichten, die empfangen, aber nicht bestätigt wurden, werden möglicherweise erneut zugestellt.

Weitere Informationen zur Bestätigung von Nachrichten finden Sie im Abschnitt ../com.ibm.mq.dev.doc/ xms\_cmesack.dita#xms\_cmesack.

#### **Parameter:**

-- **Rückgabe:**

Void

## **Exceptions:**

- XMSException
- IllegalStateException

*ClearBody - Inhalt des Hauptteils löschen*

# **Schnittstelle:**

void ClearBody();

Löschen des Textes der Nachricht. Die Headerfelder und Nachrichteneigenschaften werden nicht gelöscht.

Wenn eine Anwendung den Inhalt eines Nachrichtenhauptteils löscht, hat der Hauptteil anschließend denselben Zustand wie ein leerer Hauptteil in einer neu erstellten Nachricht. Der Zustand eines leeren Hauptteils in einer neu erstellten Nachricht hängt vom Typ des Nachrichtenhauptteils ab. Weitere Informationen finden Sie im Abschnitt Hauptteil einer XMS-Nachricht.

Eine Anwendung kann den Inhalt eines Nachrichtenhauptteils jederzeit löschen, unabhängig davon, in welchem Zustand sich der Hauptteil befindet. Wenn ein Nachrichtenhauptteil schreibgeschützt ist, hat eine Anwendung, die in den Hauptteil schreiben will, nur eine einzige Möglichkeit: Sie muss zuerst den Inhalt des Hauptteils löschen.

## **Parameter:**

# -- **Rückgabe:**

Void

## **Exceptions:**

• XMSException

*ClearProperties - Eigenschaften löschen*

## **Schnittstelle:**

void ClearProperties();

Löschen der Eigenschaften der Nachricht. Die Headerfelder und der Inhalt des Nachrichtenhauptteils werden nicht gelöscht.

Wenn eine Anwendung die Eigenschaften einer Nachricht löscht, werden die Eigenschaften lesbar und beschreibbar.

Eine Anwendung kann die Eigenschaften einer Nachricht jederzeit löschen, unabhängig davon, in welchem Zustand sich die Eigenschaften befinden. Wenn die Eigenschaften einer Nachricht schreibgeschützt sind, hat die Anwendung nur eine einzige Möglichkeit, die Eigenschaften beschreibbar zu machen: Sie muss zuerst die Eigenschaften löschen.

## **Parameter:** --

# **Rückgabe:**

Void

## **Exceptions:**

• XMSException

*PropertyExists - Vorhandensein einer Eigenschaft prüfen*

## **Schnittstelle:**

Boolean PropertyExists(String propertyName);

Überprüfen, ob die Nachricht eine Eigenschaft mit dem angegebenen Namen hat.

## **Parameter:**

# **propertyName (Eingabe)**

Ein Zeichenfolgeobjekt, das den Namen der Eigenschaft angibt.

## **Rückgabe:**

- True, wenn die Nachricht eine Eigenschaft mit dem angegebenen Namen hat.
- False, wenn die Nachricht keine Eigenschaft mit dem angegebenen Namen hat.

## **Exceptions:**

• XMSException

# *Geerbte Eigenschaften und Methoden*

Die folgenden Methoden werden aus der Schnittstelle IPropertyContext übernommen:

GetBooleanProperty, GetByteProperty, GetBytesProperty, GetCharProperty, GetDoubleProperty, GetFloatProperty, GetIntProperty, GetLongProperty, GetObjectProperty, GetShortProperty, GetStringProperty, SetBooleanProperty, SetByteProperty, SetBytesProperty, SetCharProperty, SetDoubleProperty, SetFloatProperty, SetIntProperty, SetLongProperty, SetObjectProperty, SetShortProperty, SetString-Property

# **IMessageConsumer**

Eine Anwendung verwendet einen Nachrichtenkonsumenten (MessageConsumer) für das Empfangen von Nachrichten, die an ein Ziel gesendet wurden.

## **Vererbungshierarchie:**

IBM.XMS[.IPropertyContext](#page-2097-0) || || +----IBM.XMS.IMessageConsumer

Eine Liste der XMS-definierten Eigenschaften eines MessageConsumer-Objekts finden Sie im Abschnitt ["Eigenschaften von MessageConsumer" auf Seite 2150.](#page-2149-0)

# *.NETEigenschaften*

*MessageListener - Nachrichtenlistener abrufen und festlegen*

# **Schnittstelle:**

```
MessageListener MessageListener
{
   get;
   set;
}
```
Abrufen des Nachrichtenlisteners, der beim Nachrichtenkonsumenten registriert ist, und Registrieren eines Nachrichtenlisteners beim Nachrichtenkonsumenten.

Wenn kein Nachrichtenlistener beim Nachrichtenkonsumenten registriert ist, hat MessageListener den Wert null. Wenn bereits ein Nachrichtenlistener beim Nachrichtenkonsumenten registriert ist, können Sie die Registrierung abbrechen, indem Sie stattdessen eine Null angeben.

Weitere Informationen zur Verwendung von Nachrichtenlistenern finden Sie im Abschnitt Nachrichtenlistener und Listener für Ausnahmebedingungen in .NET verwenden.

## **Exceptions:**

• XMSException

*MessageSelector - Nachrichtenselektor abrufen*

# **Schnittstelle:**

```
String MessageSelector
{
   get;
}
```
Der Nachrichtenselektor für den Nachrichtenkonsumenten wird abgerufen. Der Rückgabewert ist ein Zeichenfolgeobjekt, das den Nachrichtenselektorausdruck enthält. Wenn eine Datenkonvertierung erforderlich ist, gibt dieser Wert den Nachrichtenselektorausdruck nach der Konvertierung an. Wenn der Nachrichtenkonsument keinen Nachrichtenselektor besitzt, ist der Wert von MessageSelector ein Zeichenfolgeobjekt mit einem Nullwert.

## **Exceptions:**

• XMSException

# *Methoden*

*Close - Nachrichtenkonsumenten schließen*

# **Schnittstelle:**

void Close();

Nachrichtenkonsument schließen.

Wenn eine Anwendung versucht, einen Nachrichtenkonsumenten zu schließen, der bereits geschlossen ist, wird der Aufruf ignoriert.

## **Parameter:** --

**Rückgabe:** Void
#### **Exceptions:**

• XMSException

### *Receive - Empfangen*

### **Schnittstelle:**

IMessage Receive();

Empfangen Sie die nächste Nachricht für den Nachrichtenkonsumenten. Der Aufruf wartet auf unbestimmte Zeit auf eine Nachricht oder bis der Nachrichtenkonsument geschlossen wird.

#### **Parameter:**

### -- **Rückgabe:**

Ein Zeiger auf das Message-Objekt. Wenn der Nachrichtenkonsument geschlossen wird, während der Aufruf auf eine Nachricht wartet, gibt die Methode einen Zeiger auf ein Message-Objekt mit einem Nullwert zurück.

#### **Exceptions:**

• XMSException

*Receive - Empfangen (mit einem Warteintervall)*

### **Schnittstelle:**

IMessage Receive(Int64 delay);

Empfangen Sie die nächste Nachricht für den Nachrichtenkonsumenten. Der Aufruf wartet nur eine angegebene Zeit lang auf eine Nachricht oder bis der Nachrichtenkonsument geschlossen wird.

#### **Parameter:**

#### **delay (Eingabe)**

Die Zeit in Millisekunden, die der Aufruf auf eine Nachricht wartet. Wenn Sie ein Warteintervall von 0 angeben, wartet der Aufruf auf unbestimmte Zeit auf eine Nachricht.

#### **Rückgabe:**

Ein Zeiger auf das Message-Objekt. Wenn während des Warteintervalls keine Nachricht eingeht oder der Nachrichtenkonsument geschlossen wird, während der Aufruf auf eine Nachricht wartet, gibt die Methode einen Zeiger auf ein Message-Objekt mit einem Nullwert zurück, löst aber keine Ausnahme aus.

#### **Exceptions:**

• XMSException

*ReceiveNoWait - Empfangen ohne Wartezeit*

### **Schnittstelle:**

IMessage ReceiveNoWait();

Empfangen der nächsten Nachricht für den Nachrichtenkonsumenten, wenn sofort eine Nachricht verfügbar ist.

#### **Parameter:**

### -- **Rückgabe:**

Ein Zeiger auf ein Message-Objekt. Wenn nicht sofort eine Nachricht verfügbar ist, gibt die Methode einen Zeiger auf ein Message-Objekt mit einem Nullwert zurück.

### **Exceptions:**

• XMSException

# *Geerbte Eigenschaften und Methoden*

Die folgenden Methoden werden aus der Schnittstelle IPropertyContext übernommen:

GetBooleanProperty, GetByteProperty, GetBytesProperty, GetCharProperty, GetDoubleProperty, GetFloatProperty, GetIntProperty, GetLongProperty, GetObjectProperty, GetShortProperty, GetStringProperty, SetBooleanProperty, SetByteProperty, SetBytesProperty, SetCharProperty, SetDoubleProperty, SetFloatProperty, SetIntProperty, SetLongProperty, SetObjectProperty, SetShortProperty, SetString-Property

# **MessageEOFException**

XMS löst diese Ausnahme aus, wenn XMS beim Lesen des Hauptteils einer Bytenachricht das Ende des Datenstroms der Bytenachricht erreicht.

### **Vererbungshierarchie:**

IBM.XMS.XMSException || || +----IBM.XMS.[XMSException](#page-2130-0) | +----IBM.XMS.MessageEOFException

# *Geerbte Eigenschaften und Methoden*

Die folgenden Methoden werden aus der Schnittstelle XMSException übernommen:

GetErrorCode, GetLinkedException

# **MessageFormatException**

XMS löst diese Ausnahme aus, wenn XMS auf eine Nachricht in einem ungültigen Format trifft.

### **Vererbungshierarchie:**

IBM.XMS.XMSException || || +----IBM.XMS.[XMSException](#page-2130-0) | +----IBM.XMS.MessageFormatException

# *Geerbte Eigenschaften und Methoden*

Die folgenden Methoden werden aus der Schnittstelle XMSException übernommen:

```
GetErrorCode, GetLinkedException
```
# **IMessageListener (Delegat)**

Eine Anwendung verwendet einen Nachrichtenlistener, um Nachrichten asynchron zu empfangen.

```
Vererbungshierarchie:
```

```
--
```
*Delegat*

*MessageListener - Nachrichtenlistener*

### **Schnittstelle:**

public delegate void MessageListener(IMessage msg);

Asynchrones Zustellen einer Nachricht an den Nachrichtenkonsumenten.

Methoden, die dieses Delegat implementieren, können für die Verbindung registriert werden.

Weitere Informationen zur Verwendung von Nachrichtenlistenern finden Sie im Abschnitt Nachrichtenlistener und Listener für Ausnahmebedingungen in .NET verwenden.

#### **Parameter:**

**mesg (Eingabe)** Das Message-Objekt.

**Rückgabe:**

Void

### **MessageNotReadableException**

XMS löst diese Ausnahme aus, wenn eine Anwendung versucht, den Text einer Nachricht zu lesen, für die kein Lesezugriff besteht.

### **Vererbungshierarchie:**

```
IBM.XMS.XMSException
|| ||
    +----IBM.XMS.XMSException
 |
           +----IBM.XMS.MessageNotReadableException
```
# *Geerbte Eigenschaften und Methoden*

Die folgenden Methoden werden aus der Schnittstelle XMSException übernommen:

```
GetErrorCode, GetLinkedException
```
### **MessageNotWritableException**

XMS löst diese Ausnahme aus, wenn eine Anwendung versucht, den Hauptteil einer Nachricht zu schreiben, die schreibgeschützt ist.

### **Vererbungshierarchie:**

```
IBM.XMS.XMSException
|| ||
    +----IBM.XMS.XMSException
 |
           +----IBM.XMS.MessageNotWritableException
```
### *Geerbte Eigenschaften und Methoden*

Die folgenden Methoden werden aus der Schnittstelle XMSException übernommen:

GetErrorCode, GetLinkedException

### **IMessageProducer**

Eine Anwendung verwendet einen Nachrichtenproduzenten (Message Producer), um Nachrichten an ein Ziel zu senden.

### **Vererbungshierarchie:**

IBM.XMS[.IPropertyContext](#page-2097-0) || || +----IBM.XMS.IMessageProducer

Eine Liste der XMS-definierten Eigenschaften eines MessageProducer-Objekts finden Sie im Abschnitt ["Eigenschaften von MessageProducer" auf Seite 2150.](#page-2149-0)

# *.NETEigenschaften*

*DeliveryMode - Standardzustellmodus abrufen und einstellen*

# **Schnittstelle:**

```
DeliveryMode DeliveryMode
{
   get;
   set;
}
```
Sie können den Standardübermittlungsmodus für Nachrichten, die vom Nachrichtenproduzenten gesendet wurden, abrufen und festlegen.

Der Standardzustellmodus hat einen der folgenden Werte:

```
DeliveryMode.Persistent
DeliveryMode.NonPersistent
```
Für eine Echtzeitverbindung zu einem Broker muss der Wert DeliveryMode.NonPersistent angegeben werden.

Der Standardwert ist DeliveryMode. Persistent, außer für eine Echtzeitverbindung zu einem Broker, für die DeliveryMode.NonPersistent der Standardwert ist.

### **Exceptions:**

• XMSException

*Destination - Ziel abrufen*

### **Schnittstelle:**

```
IDestination Destination
\{ get;
}
```
Das Ziel für den Nachrichtenproduzenten wird abgerufen.

### **Parameter:**

```
--
```
### **Rückgabe:**

Das Zielobjekt (Destination). Verfügt der Nachrichtenproduzent nicht über ein Ziel, gibt die Methode ein Zielobjekt mit einem Nullwert zurück.

### **Exceptions:**

• XMSException

*DisableMsgID - Flag für Nachrichten-ID-Inaktivierung abrufen und setzen*

### **Schnittstelle:**

Boolean DisableMessageID

```
{
   get;
    set;
}
```
Einholen einer Anzeige, ob eine empfangende Anwendung verlangt, dass Nachrichtenidentifikatoren in die vom Nachrichtenproduzenten gesendeten Nachrichten aufgenommen werden, und Anzeigen, ob eine empfangende Anwendung verlangt, dass Nachrichtenidentifikatoren in die vom Nachrichtenproduzenten gesendeten Nachrichten aufgenommen werden.

Bei einer Verbindung zu einem Warteschlangenmanager oder bei einer Echtzeitverbindung zu einem Broker wird dieses Flag ignoriert. Bei einer Verbindung zu einem Service Integration Bus wird das Flag berücksichtigt.

DisabledMsgID hat folgende Werte:

- True, wenn für eine empfangende Anwendung keine Nachrichten-IDs in Nachrichten, die vom Nachrichtenproduzenten gesendet werden, enthalten sein müssen.
- False, wenn für eine empfangende Anwendung Nachrichten-IDs in Nachrichten, die vom Nachrichtenproduzenten gesendet werden, enthalten sein müssen.

### **Exceptions:**

• XMSException

*DisableMsgTS - Flag für Zeitmarkeninaktivierung abrufen und setzen*

### **Schnittstelle:**

```
Boolean DisableMessageTimestamp
\{ get;
   set;
}
```
Eine Anzeige darüber erhalten, ob eine empfangende Anwendung Zeitstempel für die vom Nachrichtenproduzenten gesendeten Nachrichten benötigt, und anzeigen, ob eine empfangende Anwendung Zeitstempel für die vom Nachrichtenproduzenten gesendeten Nachrichten benötigt.

Bei einer Echtzeitverbindung zu einem Broker wird dieses Flag ignoriert. Bei einer Verbindung zu einem Warteschlangenmanager oder bei einer Verbindung zu einem Service Integration Bus wird das Flag berücksichtigt.

DisableMsgTS hat folgende Werte:

- True, wenn für eine empfangende Anwendung keine Zeitmarken in Nachrichten, die vom Nachrichtenproduzenten gesendet werden, enthalten sein müssen.
- False, wenn für eine empfangende Anwendung Zeitmarken in Nachrichten, die vom Nachrichtenproduzenten gesendet werden, enthalten sein müssen.

### **Rückgabe:**

### **Exceptions:**

• XMSException

*Priority - Standardpriorität abrufen und festlegen*

### **Schnittstelle:**

```
Int32 Priority
{
   get;
   set;
}
```
Abrufen und Festlegen der Standardpriorität für vom Nachrichtenproduzenten gesendete Nachrichten.

Der Wert der Standardnachrichtenpriorität ist eine Ganzzahl im Bereich von 0 (niedrigste Priorität) bis 9 (höchste Priorität).

Bei einer Echtzeitverbindung zu einem Broker wird die Priorität einer Nachricht ignoriert.

### **Exceptions:**

• XMSException

*TimeToLive - Standardlebensdauer abrufen und festlegen*

### **Schnittstelle:**

```
Int64 TimeToLive
{
   get;
   set;
}
```
Abrufen und Festlegen der Standarddauer, die eine Nachricht existiert, bevor sie abläuft.

Die Zeit wird ab dem Zeitpunkt gemessen, an dem der Nachrichtenproduzent die Nachricht sendet, und gibt die Standardlebensdauer in Millisekunden an. Der Wert 0 bedeutet, dass eine Nachricht nie verfällt.

Bei einer Echtzeitverbindung zu einem Broker ist dieser Wert immer 0.

### **Exceptions:**

• XMSException

### *Methoden*

*Close - Nachrichtenproduzent schließen*

### **Schnittstelle:**

void Close();

Schließen des Nachrichtenproduzenten.

Wenn eine Anwendung versucht, einen Nachrichtenproduzenten zu schließen, der bereits geschlossen ist, wird der Aufruf ignoriert.

#### **Parameter:**

 $-$ 

#### **Rückgabe:** Void

### **Exceptions:**

• XMSException

*Send - Senden*

### **Schnittstelle:**

void Send(IMessage msg) ;

Senden Sie eine Nachricht an das Ziel, das angegeben wurde, als der Nachrichtenproduzent erstellt wurde. Die Nachricht wird unter Verwendung des Standardzustellmodus und der standardmäßigen Priorität und Lebensdauer des Nachrichtenproduzenten gesendet.

### **Parameter:**

**msg (Eingabe)** Das Message-Objekt.

# **Rückgabe:**

Void

### **Exceptions:**

- XMSException
- MessageFormatException
- InvalidDestinationException

*Send - Senden (unter Angabe von Zustellmodus, Priorität und Lebensdauer)*

### **Schnittstelle:**

```
void Send(IMessage msg, 
 DeliveryMode deliveryMode, 
 Int32 priority, 
 Int64 timeToLive);
```
Senden Sie eine Nachricht an das Ziel, das angegeben wurde, als der Nachrichtenproduzent erstellt wurde. Die Nachricht wird unter Verwendung des angegebenen Zustellmodus und der angegebenen Priorität und Lebensdauer gesendet.

### **Parameter:**

### **msg (Eingabe)**

Das Message-Objekt.

### **deliveryMode (Eingabe)**

Der Zustellmodus für die Nachricht, wobei es sich um einen der folgenden Werte handeln muss:

DeliveryMode.Persistent DeliveryMode.NonPersistent

Für eine Echtzeitverbindung zu einem Broker muss der Wert DeliveryMode.NonPersistent angegeben werden.

### **priority (Eingabe)**

Die Priorität der Nachricht. Der Wert kann eine Ganzzahl im Bereich von 0 (niedrigste Priorität) bis 9 (höchste Priorität) sein. Bei einer Echtzeitverbindung zu einem Broker wird der Wert ignoriert.

### **timeToLive (Eingabe)**

Die Lebensdauer der Nachricht in Millisekunden. Der Wert 0 bedeutet, dass die Nachricht nie verfällt. Bei einer Echtzeitverbindung zu einem Broker muss der Wert 0 sein.

### **Rückgabe:**

Void

### **Exceptions:**

- XMSException
- MessageFormatException
- InvalidDestinationException
- IllegalStateException

### *Send - Senden (an ein angegebenes Ziel)*

### **Schnittstelle:**

void Send(IDestination dest, IMessage msg) ;

Senden Sie eine Nachricht an ein angegebenes Ziel, wenn Sie einen Nachrichtenproduzenten verwenden, für den kein Ziel angegeben wurde, als der Nachrichtenproduzent erstellt wurde. Die Nachricht wird unter Verwendung des Standardzustellmodus und der standardmäßigen Priorität und Lebensdauer des Nachrichtenproduzenten gesendet.

Normalerweise geben Sie beim Erstellen eines Nachrichtenproduzenten ein Ziel an, aber falls nicht, müssen Sie jedes Mal, wenn Sie eine Nachricht senden, ein Ziel angeben.

### **Parameter:**

### **dest (Eingabe)**

Das Zielobjekt (Destination).

### **msg (Eingabe)**

Das Message-Objekt.

### **Rückgabe:**

Void

### **Exceptions:**

- XMSException
- MessageFormatException
- InvalidDestinationException

*Send - Senden (an ein angegebenes Ziel; unter Angabe eines Zustellmodus, einer Priorität und einer Lebensdauer)*

### **Schnittstelle:**

```
void Send(IDestination dest, 
 IMessage msg, 
 DeliveryMode deliveryMode, 
          Int32 priority, 
          Int64 timeToLive) ;
```
Senden Sie eine Nachricht an ein angegebenes Ziel, wenn Sie einen Nachrichtenproduzenten verwenden, für den kein Ziel angegeben wurde, als der Nachrichtenproduzent erstellt wurde. Die Nachricht wird unter Verwendung des angegebenen Zustellmodus und der angegebenen Priorität und Lebensdauer gesendet.

Normalerweise geben Sie beim Erstellen eines Nachrichtenproduzenten ein Ziel an, aber falls nicht, müssen Sie jedes Mal, wenn Sie eine Nachricht senden, ein Ziel angeben.

### **Parameter:**

### **dest (Eingabe)**

Das Zielobjekt (Destination).

### **msg (Eingabe)**

Das Message-Objekt.

### **deliveryMode (Eingabe)**

Der Zustellmodus für die Nachricht, wobei es sich um einen der folgenden Werte handeln muss:

DeliveryMode.Persistent DeliveryMode.NonPersistent

Für eine Echtzeitverbindung zu einem Broker muss der Wert DeliveryMode.NonPersistent angegeben werden.

### **priority (Eingabe)**

Die Priorität der Nachricht. Der Wert kann eine Ganzzahl im Bereich von 0 (niedrigste Priorität) bis 9 (höchste Priorität) sein. Bei einer Echtzeitverbindung zu einem Broker wird der Wert ignoriert.

### **timeToLive (Eingabe)**

Die Lebensdauer der Nachricht in Millisekunden. Der Wert 0 bedeutet, dass die Nachricht nie verfällt. Bei einer Echtzeitverbindung zu einem Broker muss der Wert 0 sein.

### **Rückgabe:**

Void

### **Exceptions:**

• XMSException

- MessageFormatException
- InvalidDestinationException
- IllegalStateException

# *Geerbte Eigenschaften und Methoden*

Die folgenden Methoden werden aus der Schnittstelle IPropertyContext übernommen:

GetBooleanProperty, GetByteProperty, GetBytesProperty, GetCharProperty, GetDoubleProperty, GetFloatProperty, GetIntProperty, GetLongProperty, GetObjectProperty, GetShortProperty, GetStringProperty, SetBooleanProperty, SetByteProperty, SetBytesProperty, SetCharProperty, SetDoubleProperty, SetFloatProperty, SetIntProperty, SetLongProperty, SetObjectProperty, SetShortProperty, SetString-Property

# **IObjectMessage**

Eine Objektnachricht ist eine Nachricht, deren Hauptteil ein serialisiertes Java- oder .NET-Objekt umfasst.

### **Vererbungshierarchie:**

IBM.XMS[.IPropertyContext](#page-2097-0) || || +----IBM.XMS.[IMessage](#page-2080-0) | +----IBM.XMS.IObjectMessage

# *.NETEigenschaften*

*Object - Objekt als Bytes abrufen und festlegen*

### **Schnittstelle:**

```
System.Object Object
   {
       get;
       set;
     }
     Byte[] GetObject();
```
Es wird das Objekt abgerufen und festgelegt, das den Hauptteil der Objektnachricht bildet.

### **Exceptions:**

- XMSException
- MessageNotReadableException
- MessageEOFException
- MessageNotWritableException

# *Geerbte Eigenschaften und Methoden*

Die folgenden Methoden werden von der Schnittstelle IMessage übernommen:

JMSCorrelationID, JMSDeliveryMode, JMSDestination, JMSExpiration, JMSMessageID, JMSPriority, JMSRedelivered, JMSReplyTo, JMSTimestamp, JMSType, Properties

Die folgenden Methoden werden aus der Schnittstelle IMessage übernommen:

clearBody, clearProperties, PropertyExists

Die folgenden Methoden werden aus der Schnittstelle IPropertyContext übernommen:

<span id="page-2097-0"></span>GetBooleanProperty, GetByteProperty, GetBytesProperty, GetCharProperty, GetDoubleProperty, GetFloatProperty, GetIntProperty, GetLongProperty, GetObjectProperty, GetShortProperty, GetStringProperty, SetBooleanProperty, SetByteProperty, SetBytesProperty, SetCharProperty, SetDoubleProperty, SetFloatProperty, SetIntProperty, SetLongProperty, SetObjectProperty, SetShortProperty, SetString-Property

# **IPropertyContext**

IPropertyContext ist eine abstrakte Superklasse, die Methoden enthält, die Eigenschaften abrufen und festlegen. Diese Methoden werden von anderen Klassen geerbt.

### **Vererbungshierarchie:**

### *Methoden*

--

*GetBooleanProperty - Boolesche Eigenschaft abrufen*

### **Schnittstelle:**

Boolean GetBooleanProperty(String property\_name);

Es wird der Wert der booleschen Eigenschaft mit dem angegebenen Namen abgerufen.

### **Parameter:**

**property\_name (Eingabe)**

Ein Zeichenfolgeobjekt, das den Namen der Eigenschaft angibt.

### **Rückgabe:**

Der Wert der Eigenschaft.

### **Threadkontext:**

Wird durch die Unterklasse bestimmt.

#### **Ausnahmen:**

• XMSException

*GetByteProperty - Byteeigenschaft abrufen*

### **Schnittstelle:**

Byte GetByteProperty(String property\_name) ; Int16 GetSignedByteProperty(String property\_name) ;

Abrufen des Werts der Byteeigenschaft mit dem angegebenen Namen.

#### **Parameter:**

**property\_name (Eingabe)** Ein Zeichenfolgeobjekt, das den Namen der Eigenschaft angibt.

**Rückgabe:**

Der Wert der Eigenschaft.

### **Threadkontext:**

Wird durch die Unterklasse bestimmt.

### **Ausnahmen:**

• XMSException

*GetBytesProperty - Array-Eigenschaft abrufen*

### **Schnittstelle:**

Byte[] GetBytesProperty(String property\_name) ;

Es wird der Wert der Eigenschaft für den Byte-Bereich abgerufen, der durch den Namen angegeben wird.

#### **Parameter:**

#### **property\_name (Eingabe)**

Ein Zeichenfolgeobjekt, das den Namen der Eigenschaft angibt.

#### **Rückgabe:**

Die Anzahl der Bytes im Array.

#### **Threadkontext:**

Wird durch die Unterklasse bestimmt.

### **Ausnahmen:**

• XMSException

*GetCharProperty - Zeicheneigenschaft abrufen*

### **Schnittstelle:**

Char GetCharProperty(String property\_name) ;

Es wird der Wert der Eigenschaft für das 2-Byte-Zeichen abgerufen, das durch den Namen angegeben wird.

#### **Parameter:**

#### **property\_name (Eingabe)**

Ein Zeichenfolgeobjekt, das den Namen der Eigenschaft angibt.

#### **Rückgabe:**

Der Wert der Eigenschaft.

# **Threadkontext:**

Wird durch die Unterklasse bestimmt.

#### **Ausnahmen:**

• XMSException

*GetDoubleProperty - Gleitkommaeigenschaft mit doppelter Genauigkeit abrufen*

### **Schnittstelle:**

Double GetDoubleProperty(String property\_name) ;

Ermittelt den Wert der durch den Namen identifizierten Fließkommaeigenschaft mit doppelter Genauigkeit.

#### **Parameter:**

#### **property\_name (Eingabe)**

Ein Zeichenfolgeobjekt, das den Namen der Eigenschaft angibt.

### **Rückgabe:**

Der Wert der Eigenschaft.

### **Threadkontext:**

Wird durch die Unterklasse bestimmt.

#### **Ausnahmen:**

• XMSException

*GetFloatProperty - Gleitkommaeigenschaft abrufen*

### **Schnittstelle:**

Single GetFloatProperty(String property\_name) ;

Ermittelt den Wert der durch den Namen identifizierten Fließkommaeigenschaft.

### **Parameter:**

### **property\_name (Eingabe)**

Ein Zeichenfolgeobjekt, das den Namen der Eigenschaft angibt.

#### **Rückgabe:**

Der Wert der Eigenschaft.

#### **Threadkontext:**

Wird durch die Unterklasse bestimmt.

### **Ausnahmen:**

• XMSException

*GetIntProperty - Ganzzahlige Eigenschaft abrufen*

### **Schnittstelle:**

Int32 GetIntProperty(String property\_name) ;

Abrufen des Werts der Integer-Eigenschaft mit dem angegebenen Namen.

#### **Parameter:**

**property\_name (Eingabe)** Ein Zeichenfolgeobjekt, das den Namen der Eigenschaft angibt.

#### **Rückgabe:**

Der Wert der Eigenschaft.

#### **Threadkontext:**

Wird durch die Unterklasse bestimmt.

#### **Ausnahmen:**

• XMSException

*GetLongProperty - Long-Integer-Eigenschaft abrufen*

### **Schnittstelle:**

Int64 GetLongProperty(String property\_name) ;

Abrufen des Werts der Long-Integer-Eigenschaft (erweiterte Ganzahl), mit Namen angegeben.

#### **Parameter:**

#### **property\_name (Eingabe)**

Ein Zeichenfolgeobjekt, das den Namen der Eigenschaft angibt.

### **Rückgabe:**

Der Wert der Eigenschaft.

### **Threadkontext:**

Wird durch die Unterklasse bestimmt.

#### **Ausnahmen:**

• XMSException

*GetObjectProperty - Objekteigenschaft abrufen*

### **Schnittstelle:**

Object GetObjectProperty( String property\_name) ;

Es wird der Wert und der Datentyp der Eigenschaft abgerufen, die durch den Namen angegeben wird.

### **Parameter:**

### **property\_name (Eingabe)**

Ein Zeichenfolgeobjekt, das den Namen der Eigenschaft angibt.

#### **Rückgabe:**

Der Wert der Eigenschaft, wobei es sich um einen der folgenden Objekttypen handelt:

Boolean Byte Byte[] Char Double Single Int32 Int64 Int16 String

# **Threadkontext:**

Wird durch die Unterklasse bestimmt.

### **Ausnahmen:**

• XMSException

### *GetShortProperty - Short-Integer-Eigenschaft abrufen*

### **Schnittstelle:**

Int16 GetShortProperty(String property\_name) ;

Es wird der Wert der Eigenschaft für die kurze Ganzzahl abgerufen, die durch den Namen angegeben wird.

### **Parameter:**

#### **property\_name (Eingabe)**

Ein Zeichenfolgeobjekt, das den Namen der Eigenschaft angibt.

#### **Rückgabe:**

Der Wert der Eigenschaft.

### **Threadkontext:**

Wird durch die Unterklasse bestimmt.

### **Ausnahmen:**

• XMSException

*GetStringProperty - Zeichenfolgeeigenschaft abrufen*

### **Schnittstelle:**

String GetStringProperty(String property\_name) ;

Abrufen des Werts der Zeichenfolgeeigenschaft mit dem angegebenen Namen.

#### **Parameter:**

#### **property\_name (Eingabe)**

Ein Zeichenfolgeobjekt, das den Namen der Eigenschaft angibt.

#### **Rückgabe:**

Ein Zeichenfolgeobjekt, das die Zeichenfolge enthält, die dem Wert der Eigenschaft entspricht. Wenn eine Datenkonvertierung erforderlich ist, ist dieser Wert die Zeichenfolge nach der Konvertierung.

### **Threadkontext:**

Wird durch die Unterklasse bestimmt.

### **Ausnahmen:**

• XMSException

*SetBooleanProperty - Boolesche Eigenschaft festlegen*

### **Schnittstelle:**

void SetBooleanProperty( String property\_name, Boolean value) ;

Festlegen des Werts der booleschen Eigenschaft mit dem angegebenen Namen.

### **Parameter:**

### **property\_name (Eingabe)**

Ein Zeichenfolgeobjekt, das den Namen der Eigenschaft angibt.

### **value (Eingabe)** Der Wert der Eigenschaft.

**Rückgabe:**

Void

**Threadkontext:**

Wird durch die Unterklasse bestimmt.

#### **Ausnahmen:**

- XMSException
- MessageNotWritableException

*SetByteProperty - Byteeigenschaft festlegen*

### **Schnittstelle:**

```
void SetByteProperty( String property_name, Byte value) ;
 void SetSignedByteProperty( String property_name, Int16 value) ;
```
Festlegen des Werts der Byteeigenschaft mit dem angegebenen Namen.

### **Parameter:**

#### **property\_name (Eingabe)**

Ein Zeichenfolgeobjekt, das den Namen der Eigenschaft angibt.

#### **value (Eingabe)**

Der Wert der Eigenschaft.

# **Rückgabe:**

Void

### **Threadkontext:**

Wird durch die Unterklasse bestimmt.

### **Ausnahmen:**

- XMSException
- MessageNotWritableException

*SetBytesProperty - Array-Eigenschaft festlegen*

### **Schnittstelle:**

void SetBytesProperty( String property\_name, Byte[] value ) ;

Festlegen des Werts der Byte-Bereich-Eigenschaft mit dem angegebenen Namen.

### **Parameter:**

### **property\_name (Eingabe)**

Ein Zeichenfolgeobjekt, das den Namen der Eigenschaft angibt.

### **value (Eingabe)**

Der Wert der Eigenschaft, wobei es sich um ein Byte-Array handelt.

### **Rückgabe:**

Void

### **Threadkontext:**

Wird durch die Unterklasse bestimmt.

### **Ausnahmen:**

- XMSException
- MessageNotWritableException

### *SetCharProperty - Zeicheneigenschaft festlegen*

### **Schnittstelle:**

void SetCharProperty( String property\_name, Char value) ;

Festlegen des Werts der 2-Byte-Zeicheneigenschaft mit dem angegebenen Namen.

### **Parameter:**

### **property\_name (Eingabe)**

Ein Zeichenfolgeobjekt, das den Namen der Eigenschaft angibt.

### **value (Eingabe)**

Der Wert der Eigenschaft.

### **Rückgabe:**

Void

### **Threadkontext:**

Wird durch die Unterklasse bestimmt.

# **Ausnahmen:**

- XMSException
- MessageNotWritableException

*SetDoubleProperty - Gleitkommaeigenschaft mit doppelter Genauigkeit festlegen*

### **Schnittstelle:**

void SetDoubleProperty( String property\_name, Double value) ;

Es wird der Wert der Eigenschaft für die Gleitkommazahl mit doppelter Genauigkeit festgelegt, die durch den Namen angegeben wird.

### **Parameter:**

#### **property\_name (Eingabe)**

Ein Zeichenfolgeobjekt, das den Namen der Eigenschaft angibt.

**value (Eingabe)**

Der Wert der Eigenschaft.

### **Rückgabe:**

Void

#### **Threadkontext:**

Wird durch die Unterklasse bestimmt.

#### **Ausnahmen:**

- XMSException
- MessageNotWritableException

*SetFloatProperty - Gleitkommaeigenschaft festlegen*

### **Schnittstelle:**

void SetFloatProperty( String property\_name, Single value) ;

Festlegen des Werts der Gleitkommaeigenschaft mit dem angegebenen Namen.

#### **Parameter:**

### **property\_name (Eingabe)**

Ein Zeichenfolgeobjekt, das den Namen der Eigenschaft angibt.

### **value (Eingabe)**

Der Wert der Eigenschaft.

### **Rückgabe:**

Void

# **Threadkontext:**

Wird durch die Unterklasse bestimmt.

### **Ausnahmen:**

- XMSException
- MessageNotWritableException

*SetIntProperty - Ganzzahlige Eigenschaft festlegen*

#### **Schnittstelle:**

void SetIntProperty( String property\_name, Int32 value) ;

Festlegen des Werts der ganzzahligen Eigenschaft mit dem angegebenen Namen.

### **Parameter:**

**property\_name (Eingabe)** Ein Zeichenfolgeobjekt, das den Namen der Eigenschaft angibt.

### **value (Eingabe)**

Der Wert der Eigenschaft.

**Rückgabe:**

Void

### **Threadkontext:**

Wird durch die Unterklasse bestimmt.

### **Ausnahmen:**

- XMSException
- MessageNotWritableException

### *SetLongProperty - Long-Integer-Eigenschaft festlegen*

### **Schnittstelle:**

void SetLongProperty( String property\_name, Int64 value) ;

Es wird der Wert der Eigenschaft für die lange Ganzzahl festgelegt, die durch den Namen angegeben wird.

### **Parameter:**

# **property\_name (Eingabe)**

Ein Zeichenfolgeobjekt, das den Namen der Eigenschaft angibt.

### **value (Eingabe)**

Der Wert der Eigenschaft.

### **Rückgabe:**

Void

### **Threadkontext:**

Wird durch die Unterklasse bestimmt.

### **Ausnahmen:**

- XMSException
- MessageNotWritableException

### *SetObjectProperty - Objekteigenschaft festlegen*

### **Schnittstelle:**

void SetObjectProperty( String property\_name, Object value) ;

Es wird der Wert und der Datentyp einer Eigenschaft festgelegt, die durch den Namen angegeben wird.

#### **Parameter:**

#### **property\_name (Eingabe)**

Ein Zeichenfolgeobjekt, das den Namen der Eigenschaft angibt.

### **objectType (Eingabe)**

Der Wert der Eigenschaft, wobei es sich um einen der folgenden Objekttypen handeln muss:

Boolean Byte Byte[] Char Double Single Int32 Int64

Int16 String

### **value (Eingabe)**

Der Wert der Eigenschaft als ein Byte-Array.

### **length (Eingabe)**

Die Anzahl der Bytes im Array.

### **Rückgabe:**

Void

### **Threadkontext:**

Wird durch die Unterklasse bestimmt.

### **Ausnahmen:**

- XMSException
- MessageNotWritableException

### *SetShortProperty - Short-Integer-Eigenschaft festlegen*

### **Schnittstelle:**

void SetShortProperty( String property\_name, Int16 value) ;

Es wird der Wert der Eigenschaft für die kurze Ganzzahl festgelegt, die durch den Namen angegeben wird.

### **Parameter:**

### **property\_name (Eingabe)**

Ein Zeichenfolgeobjekt, das den Namen der Eigenschaft angibt.

#### **value (Eingabe)**

Der Wert der Eigenschaft.

#### **Rückgabe:**

Void

#### **Threadkontext:**

Wird durch die Unterklasse bestimmt.

### **Ausnahmen:**

- XMSException
- MessageNotWritableException

*SetStringProperty - Zeichenfolgeeigenschaft festlegen*

### **Schnittstelle:**

void SetStringProperty( String property\_name, String value);

Es wird der Wert der Zeichenfolgeeigenschaft festgelegt, die durch den Namen angegeben wird.

### **Parameter:**

### **property\_name (Eingabe)**

Ein Zeichenfolgeobjekt, das den Namen der Eigenschaft angibt.

#### **value (Eingabe)**

Ein Zeichenfolgeobjekt, das die Zeichenfolge enthält, die dem Wert der Eigenschaft entspricht.

### **Rückgabe:**

Void

### **Threadkontext:**

Wird durch die Unterklasse bestimmt.

#### **Ausnahmen:**

- XMSException
- MessageNotWritableException

# **IQueueBrowser**

Eine Anwendung verwendet einen Warteschlangenbrowser, um Nachrichten in einer Warteschlange anzuzeigen, ohne sie zu entfernen.

### **Vererbungshierarchie:**

```
IBM.XMS.IPropertyContext
System.Collections.IEnumerable
|| ||
    +----IBM.XMS.IQueueBrowser
```
# *.NETEigenschaften*

*MessageSelector - Nachrichtenselektor abrufen*

### **Schnittstelle:**

```
String MessageSelector
{
   get;
}
```
Der Nachrichtenselektor für den Warteschlangenbrowser wird abgerufen.

Der Nachrichtenselektor ist ein Zeichenfolgeobjekt, das den Nachrichtenselektorausdruck enthält. Wenn eine Datenkonvertierung erforderlich ist, gibt dieser Wert den Nachrichtenselektorausdruck nach der Konvertierung an. Wenn der Warteschlangenbrowser keinen Nachrichtenselektor besitzt, gibt die Methode ein Zeichenfolgeobjekt mit einem Nullwert.

### **Exceptions:**

• XMSException

*Queue - Warteschlange abrufen*

### **Schnittstelle:**

```
IDestination Queue
{
   get;
}
```
Es wird die Warteschlange abgerufen, die dem Browser als Zielobjekt zugeordnet ist, das die Warteschlange darstellt.

### **Exceptions:**

• XMSException

# *Methoden*

*Close - Warteschlangenbrowser schließen*

### **Schnittstelle:**

void Close();

Warteschlangenbrowser schließen.

Wenn eine Anwendung versucht, einen Warteschlangenbrowser zu schließen, der bereits geschlossen ist, wird der Aufruf ignoriert.

### **Parameter:**

-- **Rückgabe:**

Void

### **Exceptions:**

• XMSException

*GetEnumerator - Nachrichten abrufen*

### **Schnittstelle:**

IEnumerator GetEnumerator();

Abrufen einer Liste der Nachrichten in der Warteschlange.

Die Methode gibt einen Aufzählungsausdruck zurück, der eine Liste der Nachrichtenobjekte ('Message') enthält. Die Reihenfolge der Message-Objekte ist mit der Reihenfolge identisch, in der die Nachrichten aus der Warteschlange abgerufen würden. Die Anwendung kann dann den Aufzählungsausdruck dazu verwenden, alle Nachrichten einzeln nacheinander zu durchsuchen.

Der Aufzählungsausdruck wird dynamisch aktualisiert, wenn Nachrichten in die Warteschlange eingereiht bzw. daraus entfernt werden. Jedes Mal, wenn die Anwendung die Methode 'IEnumerator.MoveNext()' zum Durchsuchen der nächsten Nachricht in der Warteschlange aufruft, spiegelt die Nachricht den aktuellen Inhalt der Warteschlange wider.

Wenn eine Anwendung diese Methode mehrmals für einen Warteschlangenbrowser aufruft, wird bei jedem Aufruf ein neuer Aufzählungsausdruck zurückgegeben. Daher kann eine Anwendung mehrere Aufzählungsausdrücke zum Durchsuchen einer Warteschlange verwenden und dadurch mehrere Positionen in der Warteschlange kennzeichnen.

### **Parameter:** --

**Rückgabe:**

Das Iterator-Objekt.

### **Exceptions:**

• XMSException

# *Geerbte Eigenschaften und Methoden*

Die folgenden Methoden werden aus der Schnittstelle IPropertyContext übernommen:

GetBooleanProperty, GetByteProperty, GetBytesProperty, GetCharProperty, GetDoubleProperty, GetFloatProperty, GetIntProperty, GetLongProperty, GetObjectProperty, GetShortProperty, GetStringProperty, SetBooleanProperty, SetByteProperty, SetBytesProperty, SetCharProperty, SetDoubleProperty, SetFloatProperty, SetIntProperty, SetLongProperty, SetObjectProperty, SetShortProperty, SetString-Property

# **Requestor**

Eine Anwendung verwendet einen Requestor, um eine Anforderungsnachricht zu senden und dann auf die Antwort zu warten und diese zu empfangen.

### **Vererbungshierarchie:**

--

# *Konstruktoren*

*Requestor - Requestor erstellen*

### **Schnittstelle:**

Requestor(ISession sess, IDestination dest);

Erstellen eines Requestors.

### **Parameter:**

### **sess (Eingabe)**

Ein Sitzungsobjekt. Die Sitzung darf keine mit Transaktionsunterstützung sein und muss einen der folgenden Bestätigungsmodi haben:

AcknowledgeMode.AutoAcknowledge AcknowledgeMode.DupsOkAcknowledge

### **dest (Eingabe)**

Ein Zielobjekt, das das Ziel angibt, an das die Anwendung Anforderungsnachrichten senden kann.

### **Threadkontext:**

Die Sitzung, die dem Requestor zugeordnet ist.

### **Exceptions:**

• XMSException

### *Methoden*

*Close - Requestor schließen*

### **Schnittstelle:**

void Close();

Schließen des Requestors.

Wenn eine Anwendung versucht, einen Requestor zu schließen, der bereits geschlossen ist, wird der Aufruf ignoriert.

**Anmerkung:** Wenn eine Anwendung einen Requestor schließt, wird die zugehörige Sitzung nicht ebenfalls geschlossen. In dieser Hinsicht verhält sich XMS anders als JMS.

#### **Parameter:**

-- **Rückgabe:** Void

# **Threadkontext:**

Alle

### **Exceptions:**

• XMSException

*Request - Antwort anfordern*

### **Schnittstelle:**

IMessage Request(IMessage requestMessage);

Senden Sie eine Anforderungsnachricht und warten Sie dann auf eine Antwort von der Anwendung, die die Anforderungsnachricht erhält, und empfangen Sie diese.

Ein Aufruf dieser Methode bewirkt eine Blockierung, bis eine Antwort empfangen oder die Sitzung beendet wird, je nachdem, was früher eintritt.

### **Parameter:**

### **requestMessage (Eingabe)**

Das Nachrichtenobjekt, das die Anforderungsnachricht enthält.

### **Rückgabe:**

Ein Zeiger auf das Nachrichtenobjekt, das die Antwortnachricht enthält.

#### **Threadkontext:**

Die Sitzung, die dem Requestor zugeordnet ist.

### **Exceptions:**

• XMSException

# **ResourceAllocationException**

XMS löst diese Ausnahme aus, wenn XMS die für eine Methode erforderlichen Ressourcen nicht zuordnen kann.

### **Vererbungshierarchie:**

IBM.XMS.XMSException || || +----IBM.XMS.[XMSException](#page-2130-0) | +----IBM.XMS.ResourceAllocationException

# *Geerbte Eigenschaften und Methoden*

Die folgenden Methoden werden aus der Schnittstelle XMSException übernommen:

```
GetErrorCode, GetLinkedException
```
# **SecurityException**

XMS löst diese Ausnahme aus, wenn die Benutzer-ID und das Kennwort, die für die Authentifizierung einer Anwendung angegeben wurden, abgelehnt werden. XMS löst diese Ausnahme auch aus, wenn eine Berechtigungsprüfung fehlschlägt und verhindert, dass eine Methode abgeschlossen wird.

### **Vererbungshierarchie:**

```
IBM.XMS.XMSException
|| ||
   +----IBM.XMS.XMSException
 |
           +----IBM.XMS.SecurityException
```
### *Geerbte Eigenschaften und Methoden*

Die folgenden Methoden werden aus der Schnittstelle XMSException übernommen:

GetErrorCode, GetLinkedException

# **ISession**

Eine Sitzung ist ein Einzelthreadkontext zum Senden und Empfangen von Nachrichten.

### **Vererbungshierarchie:**

IBM.XMS[.IPropertyContext](#page-2097-0) || || +----IBM.XMS.ISession

Eine Liste der XMS-definierten Eigenschaften eines Session-Objekts finden Sie im Abschnitt ["Eigenschaf](#page-2149-0)[ten von Session" auf Seite 2150.](#page-2149-0)

# *.NETEigenschaften*

*AcknowledgeMode - Bestätigungsmodus abrufen*

### **Schnittstelle:**

```
AcknowledgeMode AcknowledgeMode
\frac{1}{2} get;
      }
```
Abrufen des Bestätigungsmodus für die Sitzung.

Der Bestätigungsmodus wird bei der Erstellung der Sitzung angegeben.

Wenn es sich um eine Sitzung ohne Transaktionsunterstützung handelt, ist der Bestätigungsmodus einer der folgenden Werte:

AcknowledgeMode.AutoAcknowledge AcknowledgeMode.ClientAcknowledge AcknowledgeMode.DupsOkAcknowledge

Weitere Informationen zu den Bestätigungsmodi finden Sie im Abschnitt Nachrichtenbestätigung.

Eine Sitzung mit Transaktionsunterstützung hat keinen Bestätigungsmodus. Bei einer Sitzung mit Transaktionsunterstützung gibt die Methode stattdessen AcknowledgeMode.SessionTranshandelte zurück.

### **Exceptions:**

• XMSException

*Transacted - Bestimmen, ob Transaktionen unterstützt werden*

### **Schnittstelle:**

```
Boolean Transacted
     \{5\} get;
      }
```
Bestimmen, ob es sich um eine Sitzung mit Transaktionsunterstützung handelt.

Folgende Werte werden zurückgegeben:

- 'True', wenn die Sitzung Transaktionen unterstützt.
- 'False', wenn die Sitzung keine Transaktionen unterstützt.

Bei einer Echtzeitverbindung zu einem Broker gibt die Methode immer 'False' zurück.

### **Exceptions:**

• XMSException

# *Methoden*

### *Close - Sitzung schließen*

### **Schnittstelle:**

void Close();

Schließen der Sitzung. Bei einer Sitzung mit Transaktionsunterstützung werden alle in Bearbeitung befindlichen Transaktionen rückgängig gemacht.

Wenn eine Anwendung versucht, eine Sitzung zu schließen, der bereits geschlossen ist, wird der Aufruf ignoriert.

### **Parameter:** --

**Rückgabe:** Void

**Threadkontext:** Alle

### **Exceptions:**

• XMSException

*Commit - Festschreiben*

### **Schnittstelle:**

void Commit();

Festschreiben aller Nachrichten, die in der aktuellen Transaktion verarbeitet wurden.

Es muss sich um eine Sitzung mit Transaktionsunterstützung handeln.

#### **Parameter:**  $-$

**Rückgabe:** Void

#### **Exceptions:**

- XMSException
- IllegalStateException
- TransactionRolledBackException

*CreateBrowser - Warteschlangenbrowser erstellen*

#### **Schnittstelle:**

IQueueBrowser CreateBrowser(IDestination queue) ;

Erstellen eines Warteschlangenbrowsers für die angegebene Warteschlange.

#### **Parameter:**

### **queue (Eingabe)**

Ein Zielobjekt, das die Warteschlange angibt.

### **Rückgabe:**

Das QueueBrowser-Objekt.

### **Exceptions:**

- XMSException
- InvalidDestinationException

*CreateBrowser - Warteschlangenbrowser erstellen (mit Nachrichtenselektor)*

### **Schnittstelle:**

```
IQueueBrowser CreateBrowser(IDestination queue, String selector) ;
```
Erstellen eines Warteschlangenbrowsers für die angegebene Warteschlange unter Verwendung eines Nachrichtenselektors.

### **Parameter:**

### **queue (Eingabe)**

Ein Zielobjekt, das die Warteschlange angibt.

#### **selector (Eingabe)**

Ein Zeichenfolgeobjekt, das einen Nachrichtenselektorausdruck enthält. Es werden nur die Nachrichten mit Eigenschaften, die mit dem Nachrichtenselektorausdruck übereinstimmen, an den Warteschlangenbrowser übergeben.

Ein leeres Zeichenfolgeobjekt bedeutet, dass es keinen Nachrichtenselektor für den Warteschlangenbrowser gibt.

### **Rückgabe:**

Das QueueBrowser-Objekt.

### **Exceptions:**

- XMSException
- InvalidDestinationException
- InvalidSelectorException

*CreateBytesMessage - Bytesnachricht erstellen*

### **Schnittstelle:**

IBytesMessage CreateBytesMessage();

Erstellen einer Bytenachricht.

#### **Parameter:**

--

**Rückgabe:**

Das BytesMessage-Objekt.

### **Exceptions:**

- XMSException
- IllegalStateException (Sitzung ist geschlossen)

*CreateConsumer - Konsumenten erstellen*

### **Schnittstelle:**

IMessageConsumer CreateConsumer(IDestination dest) ;

Erstellen eines Nachrichtenkonsumenten für das angegebene Ziel.

### **Parameter:**

### **dest (Eingabe)**

Das Zielobjekt (Destination).

### **Rückgabe:**

Das MessageConsumer-Objekt.

### **Exceptions:**

- XMSException
- InvalidDestinationException

*CreateConsumer - Konsumenten erstellen (mit Nachrichtenselektor)*

### **Schnittstelle:**

IMessageConsumer CreateConsumer(IDestination dest, String selector) ;

Erstellen eines Nachrichtenkonsumenten für das angegebene Ziel unter Verwendung eines Nachrichtenselektors.

### **Parameter:**

### **dest (Eingabe)**

Das Zielobjekt (Destination).

### **selector (Eingabe)**

Ein Zeichenfolgeobjekt, das einen Nachrichtenselektorausdruck enthält. Es werden nur die Nachrichten mit Eigenschaften, die mit dem Nachrichtenselektorausdruck übereinstimmen, an den Nachrichtenkonsumenten übergeben.

Ein leeres Zeichenfolgeobjekt bedeutet, dass es keinen Nachrichtenselektor für den Nachrichtenkonsumenten gibt.

### **Rückgabe:**

Das MessageConsumer-Objekt.

### **Exceptions:**

- XMSException
- InvalidDestinationException
- InvalidSelectorException

*CreateConsumer - Konsumenten erstellen (mit Nachrichtenselektor und lokalem Nachrichtenflag)*

### **Schnittstelle:**

```
IMessageConsumer CreateConsumer(IDestination dest, 
  String selector, 
 \blacksquare ; \blacksquare : \blacksquare : \blacksquare
```
Erstellen eines Nachrichtenkonsumenten für das angegebene Ziel unter Verwendung eines Nachrichtenselektors und, falls das Ziel ein Topic ist, unter Angabe, ob der Nachrichtenkonsument die von seiner eigenen Verbindung veröffentlichten Nachrichten empfängt.

### **Parameter:**

#### **dest (Eingabe)**

Das Zielobjekt (Destination).

### **selector (Eingabe)**

Ein Zeichenfolgeobjekt, das einen Nachrichtenselektorausdruck enthält. Es werden nur die Nachrichten mit Eigenschaften, die mit dem Nachrichtenselektorausdruck übereinstimmen, an den Nachrichtenkonsumenten übergeben.

Ein leeres Zeichenfolgeobjekt bedeutet, dass es keinen Nachrichtenselektor für den Nachrichtenkonsumenten gibt.

### **noLocal (Eingabe)**

Der Wert 'True' bedeutet, dass der Nachrichtenkonsument die Nachrichten, die von seiner eigenen Verbindung veröffentlicht werden, nicht empfängt. Der Wert 'False' bedeutet, dass der

Nachrichtenkonsument die Nachrichten, die von seiner eigenen Verbindung veröffentlicht werden, empfängt. Der Standardwert ist 'False'.

### **Rückgabe:**

Das MessageConsumer-Objekt.

### **Exceptions:**

- XMSException
- InvalidDestinationException
- InvalidSelectorException

*CreateDurableSubscriber - Permanenten Subskribenten erstellen*

### **Schnittstelle:**

IMessageConsumer CreateDurableSubscriber(IDestination dest, String subscription) ;

Erstellen eines permanenten Subskribenten für das angegebene Thema.

Diese Methode ist für eine Echtzeitverbindung zu einem Broker nicht gültig.

Weitere Informationen zu permanenten Subskribenten finden Sie im Abschnitt Permanente Subskribenten.

### **Parameter:**

### **dest (Eingabe)**

Ein Zielobjekt, das das Thema angibt. Es darf kein temporäres Thema sein.

### **subscription (Eingabe)**

Ein Zeichenfolgeobjekt, das den Namen der permanenten Subskription angibt. Der Name muss innerhalb der Client-ID für die Verbindung eindeutig sein.

#### **Rückgabe:**

Das MessageConsumer-Objekt, das den permanenten Subskribenten angibt.

### **Exceptions:**

- XMSException
- InvalidDestinationException

*CreateDurableSubscriber - Permanenten Subskribenten erstellen (mit Nachrichtenselektor und lokalem Nachrichtenflag)*

### **Schnittstelle:**

```
IMessageConsumer CreateDurableSubscriber(IDestination dest, 
 String subscription, 
 String selector, 
                          Boolean noLocal) ;
```
Erstellen eines dauerhaften Abonnenten für das angegebene Thema unter Verwendung eines Nachrichtenselektors und der Angabe, ob der dauerhafte Abonnent die von seiner eigenen Verbindung veröffentlichten Nachrichten empfängt.

Diese Methode ist für eine Echtzeitverbindung zu einem Broker nicht gültig.

Weitere Informationen zu permanenten Subskribenten finden Sie im Abschnitt Permanente Subskribenten.

#### **Parameter:**

### **dest (Eingabe)**

Ein Zielobjekt, das das Thema angibt. Es darf kein temporäres Thema sein.

### **subscription (Eingabe)**

Ein Zeichenfolgeobjekt, das den Namen der permanenten Subskription angibt. Der Name muss innerhalb der Client-ID für die Verbindung eindeutig sein.

### **selector (Eingabe)**

Ein Zeichenfolgeobjekt, das einen Nachrichtenselektorausdruck enthält. Es werden nur die Nachrichten mit Eigenschaften, die mit dem Nachrichtenselektorausdruck übereinstimmen, an den permanenten Subskribenten übergeben.

Ein leeres Zeichenfolgeobjekt bedeutet, dass es keinen Nachrichtenselektor für den permanenten Subskribenten gibt.

### **noLocal (Eingabe)**

Der Wert 'True' bedeutet, dass der permanente Subskribent die Nachrichten, die von seiner eigenen Verbindung veröffentlicht werden, nicht empfängt. Der Wert 'False' bedeutet, dass der permanente Subskribent die Nachrichten, die von seiner eigenen Verbindung veröffentlicht werden, empfängt. Der Standardwert ist 'False'.

### **Rückgabe:**

Das MessageConsumer-Objekt, das den permanenten Subskribenten angibt.

### **Exceptions:**

- XMSException
- InvalidDestinationException
- InvalidSelectorException

*CreateMapMessage - Zuordnungsnachricht erstellen*

### **Schnittstelle:**

IMapMessage CreateMapMessage();

Erstellen einer Zuordnungsnachricht.

#### **Parameter:**

### -- **Rückgabe:**

Das MapMessage-Objekt.

#### **Exceptions:**

- XMSException
- IllegalStateException (Sitzung ist geschlossen)

*CreateMessage - Nachricht erstellen*

#### **Schnittstelle:**

IMessage CreateMessage();

Erstellen einer Nachricht, die keinen Hauptteil hat.

### **Parameter:** --

#### **Rückgabe:**

Das Message-Objekt.

### **Exceptions:**

- XMSException
- IllegalStateException (Sitzung ist geschlossen)

*CreateObjectMessage - Objektnachricht erstellen*

### **Schnittstelle:**

IObjectMessage CreateObjectMessage();

Erstellen einer Objektnachricht.

#### **Parameter:**

--

#### **Rückgabe:**

Das ObjectMessage-Objekt.

### **Exceptions:**

- XMSException
- IllegalStateException (Sitzung ist geschlossen)

### *CreateProducer - Produzenten erstellen*

### **Schnittstelle:**

IMessageProducer CreateProducer(IDestination dest) ;

Erstellen eines Nachrichtenproduzenten, um Nachrichten an das angegebene Ziel zu senden.

### **Parameter:**

### **dest (Eingabe)**

Das Zielobjekt (Destination).

Wenn Sie ein leeres Zielobjekt angeben, wird der Nachrichtenproduzent ohne ein Ziel erstellt. In diesem Fall muss die Anwendung jedes Mal, wenn sie den Nachrichtenproduzenten zum Senden einer Nachricht verwendet, ein Ziel angeben.

### **Rückgabe:**

Das MessageProducer-Objekt.

### **Exceptions:**

- XMSException
- InvalidDestinationException

*CreateQueue - Warteschlange erstellen*

### **Schnittstelle:**

IDestination CreateQueue(String queue) ;

Erstellen eines Destination-Objekts zur Darstellung einer Warteschlange auf dem Messaging-Server.

Mit dieser Methode wird die Warteschlange im Messaging-Server nicht erstellt. Sie müssen die Warteschlange erstellen; erst dann kann eine Anwendung diese Methode aufrufen.

### **Parameter:**

#### **queue (Eingabe)**

Ein Zeichenfolgeobjekt, das den Namen der Warteschlange oder einen Uniform Resource Identifier (URI), der die Warteschlange angibt, enthält.

### **Rückgabe:**

Das Zielobjekt, das die Warteschlange angibt.

### **Exceptions:**

• XMSException

*CreateStreamMessage - Datenstromnachricht erstellen*

### **Schnittstelle:**

IStreamMessage CreateStreamMessage();

Erstellen einer Datenstromnachricht.

### **Parameter:**

--

**Rückgabe:**

Das StreamMessage-Objekt.

### **Exceptions:**

- XMSException
- XMS\_ILLEGAL\_STATE\_EXCEPTION

*CreateTemporaryQueue - Temporäre Warteschlange erstellen*

### **Schnittstelle:**

IDestination CreateTemporaryQueue() ;

Erstellen einer temporären Warteschlange.

Der Geltungsbereich der temporären Warteschlange ist die Verbindung. Nur die Sitzungen, die von der Verbindung erstellt werden, können die temporäre Warteschlange verwenden.

Die temporäre Warteschlange bleibt so lange bestehen, bis sie explizit gelöscht oder die Verbindung beendet wird, je nachdem, was früher eintritt.

Weitere Informationen zu temporären Warteschlangen finden Sie im Abschnitt Temporäre Ziele.

#### **Parameter:**

--

**Rückgabe:**

Ein Zielobjekt, das die temporäre Warteschlange angibt.

#### **Exceptions:**

• XMSException

*CreateTemporaryTopic - Temporäres Thema erstellen*

### **Schnittstelle:**

IDestination CreateTemporaryTopic() ;

Erstellen eines temporären Themas.

Der Geltungsbereich des temporären Themas ist die Verbindung. Nur die Sitzungen, die von der Verbindung erstellt werden, können das temporäre Thema verwenden.

Das temporäre Thema bleibt so lange bestehen, bis es explizit gelöscht oder die Verbindung beendet wird, je nachdem, was früher eintritt.

Weitere Informationen zu temporären Themen finden Sie im Abschnitt Temporäre Ziele.

### **Parameter:** --

**Rückgabe:** Ein Zielobjekt, das das temporäre Thema angibt.

### **Exceptions:**

• XMSException

*CreateTextMessage - Textnachricht erstellen*

### **Schnittstelle:**

ITextMessage CreateTextMessage();

Erstellen einer Textnachricht mit einem leeren Hauptteil.

### **Parameter:** --

**Rückgabe:**

Das TextMessage-Objekt.

### **Exceptions:**

• XMSException

*CreateTextMessage - Textnachricht erstellen (initialisiert)*

### **Schnittstelle:**

ITextMessage CreateTextMessage(String initialValue);

Erstellen einer Textnachricht, deren Hauptteil mit dem angegebenen Text initialisiert wird.

### **Parameter:**

### **initialValue (Eingabe)**

Ein Zeichenfolgeobjekt, das den Text enthält, mit dem der Hauptteil der Textnachricht initialisiert werden soll.

--

### **Rückgabe:**

Das TextMessage-Objekt.

### **Exceptions:**

• XMSException

*CreateTopic - Thema erstellen*

### **Schnittstelle:**

IDestination CreateTopic(String topic) ;

Erstellen eines Destination-Objekts zur Darstellung eines Themas.

### **Parameter:**

### **topic (Eingabe)**

Ein Zeichenfolgeobjekt, das den Namen des Themas oder einen Uniform Resource Identifier (URI), der das Thema angibt, enthält.

### **Rückgabe:**

Das Zielobjekt, das das Thema angibt.

### **Exceptions:**

• XMSException

### *Recover - Wiederherstellen*

### **Schnittstelle:**

void Recover();

Wiederherstellen der Sitzung. Die Nachrichtenübermittlung wird gestoppt und anschließend mit der ältesten, nicht bestätigten Nachricht erneut gestartet.

Es darf sich nicht um eine Sitzung mit Transaktionsunterstützung handeln.

Weitere Informationen zum Wiederherstellen einer Sitzung finden Sie im Abschnitt Nachrichtenbestätigung.

### **Parameter:** --

### **Rückgabe:**

Void

### **Exceptions:**

- XMSException
- IllegalStateException

*Rollback - Rückgängig machen*

### **Schnittstelle:**

void Rollback();

Rückgängigmachen aller Nachrichten, die in der aktuellen Transaktion verarbeitet werden.

Es muss sich um eine Sitzung mit Transaktionsunterstützung handeln.

### **Parameter:** --

**Rückgabe:**

Void

# **Exceptions:**

- XMSException
- IllegalStateException

*Unsubscribe - Subskription beenden*

### **Schnittstelle:**

void Unsubscribe(String subscription);

Löschen einer permanenten Subskription. Der Messaging-Server löscht den aufgezeichneten Datensatz der permanenten Subskription und sendet danach keine weiteren Nachrichten an den permanenten Subskribenten.

Eine Anwendung kann eine permanente Subskription nicht löschen, wenn eine der folgenden Bedingungen zutrifft:

- Solange es einen aktiven Nachrichtenkonsumenten für die permanente Subskription gibt
- Solange eine konsumierte Nachricht Teil einer anstehenden Transaktion ist
- Solange eine konsumierte Nachricht nicht bestätigt wurde

Diese Methode ist für eine Echtzeitverbindung zu einem Broker nicht gültig.

#### **Parameter:**

### **subscription (Eingabe)**

Ein Zeichenfolgeobjekt, das den Namen der permanenten Subskription angibt.

**Rückgabe:**

Void

# **Exceptions:**

- XMSException
- InvalidDestinationException
- IllegalStateException

# *Geerbte Eigenschaften und Methoden*

Die folgenden Methoden werden aus der Schnittstelle IPropertyContext übernommen:

GetBooleanProperty, GetByteProperty, GetBytesProperty, GetCharProperty, GetDoubleProperty, GetFloatProperty, GetIntProperty, GetLongProperty, GetObjectProperty, GetShortProperty, GetStringProperty, SetBooleanProperty, SetByteProperty, SetBytesProperty, SetCharProperty, SetDoubleProperty, SetFloatProperty, SetIntProperty, SetLongProperty, SetObjectProperty, SetShortProperty, SetString-Property

# **IStreamMessage**

Eine Stream-Nachricht ist eine Nachricht, deren Körper aus einem Strom von Werten besteht, wobei jeder Wert einen zugehörigen Datentyp hat. Der Inhalt des Hauptteils wird nacheinander geschrieben und gelesen.

### **Vererbungshierarchie:**

IBM.XMS[.IPropertyContext](#page-2097-0) || || +----IBM.XMS.[IMessage](#page-2080-0) | +----IBM.XMS.IStreamMessage

Wenn eine Anwendung den Wert eines Nachrichtendatenstroms abruft, kann der Wert durch XMS in einen anderen Datentyp konvertiert werden. Weitere Informationen zu dieser Form der impliziten Konvertierung finden Sie im Abschnitt Hauptteil einer XMS-Nachricht.

# *Methoden*

*ReadBoolean - Booleschen Wert lesen*

### **Schnittstelle:**

Boolean ReadBoolean();

Lesen eines booleschen Werts aus dem Nachrichtenstrom.

### **Parameter:**

## -- **Rückgabe:**

Der boolesche Wert, der gelesen wird.

### **Exceptions:**

- XMSException
- MessageNotReadableException
- MessageEOFException

### *ReadByte - Byte lesen*

### **Schnittstelle:**

```
Int16 ReadSignedByte();
    Byte ReadByte();
```
Lesen einer 8-Bit-Ganzzahl mit Vorzeichen aus dem Nachrichtendatenstrom.

#### **Parameter:**

### -- **Rückgabe:**

Das Byte, das gelesen wird.

### **Exceptions:**

- XMSException
- MessageNotReadableException
- MessageEOFException

*ReadBytes - Bytes lesen*

#### **Schnittstelle:**

Int32 ReadBytes(Byte[] array);

Lesen eines Byte-Bereichs aus dem Nachrichtendatenstrom.

### **Parameter:**

### **array (Eingabe)**

Der Puffer, der das Byte-Array, das gelesen wird, und die Länge des Puffers in Bytes enthält.

Wenn die Anzahl der Bytes im Array kleiner-gleich der Länge des Puffers ist, wird das gesamte Array in den Puffer eingelesen. Ist die Anzahl der Bytes im Array größer als die Länge des Puffers, wird der Puffer mit einem Teil des Arrays gefüllt und ein interner Cursor markiert die Position des nächsten zu lesenden Bytes. Bei einem nachfolgenden Aufruf von readBytes() werden Bytes aus dem Array ab der aktuellen Position des Cursors gelesen.

Wenn Sie bei der Eingabe einen Nullzeiger angeben, überspringt der Aufruf das Byte-Array, ohne es zu lesen.

#### **Rückgabe:**

Die Anzahl Bytes, die in den Puffer gelesen werden. Wenn der Puffer teilweise gefüllt ist, ist der Wert kleiner als die Länge des Puffers, was bedeutet, dass es im Array keine weiteren Bytes gibt, die noch gelesen werden müssen. Wenn vor dem Aufruf keine weiteren Bytes mehr aus dem Array gelesen werden müssen, lautet der Wert XMSC\_END\_OF\_BYTEARRAY.

Wenn Sie bei der Eingabe einen Nullzeiger angeben, gibt die Methode keinen Wert zurück.

### **Exceptions:**

- XMSException
- MessageNotReadableException
- MessageEOFException

### *ReadChar - Zeichen lesen*

### **Schnittstelle:**

Char ReadChar();

Lesen eines 2-Byte-Zeichens aus dem Nachrichtendatenstrom.

### **Parameter:**

--

**Rückgabe:**

Das Zeichen, das gelesen wird.

### **Exceptions:**

- XMSException
- MessageNotReadableException
- MessageEOFException

*ReadDouble - Gleitkommazahl mit doppelter Genauigkeit lesen*

### **Schnittstelle:**

Double ReadDouble();

Lesen einer 8-Byte-Gleitkommazahl mit doppelter Genauigkeit aus dem Nachrichtendatenstrom.

### **Parameter:**

### --

### **Rückgabe:** Die Gleitkommazahl mit doppelter Genauigkeit, die gelesen wird.

### **Exceptions:**

- XMSException
- MessageNotReadableException
- MessageEOFException

*ReadFloat - Gleitkommazahl lesen*

### **Schnittstelle:**

Single ReadFloat();

Lesen einer 4-Byte-Gleitkommazahl aus dem Nachrichtendatenstrom.

### **Parameter:**

--

**Rückgabe:**

Die Gleitkommazahl, die gelesen wird.

### **Exceptions:**

- XMSException
- MessageNotReadableException
- MessageEOFException

*ReadInt - Ganzzahl lesen*

### **Schnittstelle:**

Int32 ReadInt();

Lesen einer 32-Bit-Ganzzahl mit Vorzeichen aus dem Nachrichtendatenstrom.

### **Parameter:**

--

### **Rückgabe:**

Die Ganzzahl, die gelesen wird.

### **Exceptions:**

- XMSException
- MessageNotReadableException
- MessageEOFException

### *ReadLong - Lange Ganzzahl lesen*

### **Schnittstelle:**

Int64 ReadLong();

Lesen einer 64-Bit-Ganzzahl mit Vorzeichen aus dem Nachrichtendatenstrom.

### **Parameter:**

--

### **Rückgabe:**

Die lange Ganzzahl, die gelesen wird.

### **Exceptions:**

- XMSException
- MessageNotReadableException
- MessageEOFException

### *ReadObject - Objekt lesen*

### **Schnittstelle:**

Object ReadObject();

Lesen eines Werts aus dem Nachrichtendatenstrom und Rückgabe seines Datentyps.

#### **Parameter:**  $-$

### **Rückgabe:**

Der Wert, bei dem es sich um einen der folgenden Objektypen handelt:

Boolean Byte Byte[] Char Double Single Int32 Int64 Int16 String

# **Exceptions:**

XMSException
*ReadShort - Kurze Ganzzahl lesen*

#### **Schnittstelle:**

Int16 ReadShort();

Lesen einer 16-Bit-Ganzzahl mit Vorzeichen aus dem Nachrichtendatenstrom.

#### **Parameter:**

--

#### **Rückgabe:**

Die kurze Ganzzahl, die gelesen wird.

#### **Exceptions:**

- XMSException
- MessageNotReadableException
- MessageEOFException

*ReadString - Zeichenfolge lesen*

#### **Schnittstelle:**

String ReadString();

Lesen einer Zeichenfolge aus dem Nachrichtendatenstrom. Falls erforderlich, konvertiert XMS die Zeichen in der Zeichenfolge in die lokale Codepage.

#### **Parameter:**

--

#### **Rückgabe:**

Ein Zeichenfolgeobjekt, das die gelesene Zeichenfolge enthält. Wenn eine Datenkonvertierung erforderlich ist, ist dies die Zeichenfolge nach der Konvertierung.

#### **Exceptions:**

- XMSException
- MessageNotReadableException
- MessageEOFException

#### *Reset - Zurücksetzen*

#### **Schnittstelle:**

void Reset();

Versetzen Sie den Text der Nachricht in den schreibgeschützten Modus und positionieren Sie den Cursor wieder an den Anfang des Nachrichtenstroms.

#### **Parameter:** --

**Rückgabe:**

Void

### **Exceptions:**

- XMSException
- MessageNotReadableException
- MessageEOFException

*WriteBoolean - Booleschen Wert schreiben*

#### **Schnittstelle:**

void WriteBoolean(Boolean value);

Schreiben eines booleschen Werts in den Nachrichtendatenstrom.

#### **Parameter:**

#### **value (Eingabe)**

Der boolesche Wert, der geschrieben werden soll.

#### **Rückgabe:**

Void

#### **Exceptions:**

- XMSException
- MessageNotWritableException

*WriteByte - Byte schreiben*

#### **Schnittstelle:**

```
void WriteByte(Byte value);
void WriteSignedByte(Int16 value);
```
Schreiben eines Bytes in den Nachrichtendatenstrom.

#### **Parameter:**

```
value (Eingabe)
```
Das Byte, das geschrieben werden soll.

#### **Rückgabe:**

Void

#### **Exceptions:**

- XMSException
- MessageNotWritableException

#### *WriteBytes - Bytes schreiben*

#### **Schnittstelle:**

void WriteBytes(Byte[] value);

Schreiben eines Byte-Bereichs in den Nachrichtendatenstrom.

#### **Parameter:**

#### **value (Eingabe)**

Das Byte-Array, das geschrieben werden soll.

#### **length (Eingabe)**

Die Anzahl der Bytes im Array.

#### **Rückgabe:**

Void

### **Exceptions:**

- XMSException
- MessageNotWritableException

*WriteChar - Zeichen schreiben*

#### **Schnittstelle:**

void WriteChar(Char value);

Schreiben eines Zeichens in den Nachrichtendatenstrom als 2 Bytes, das höchstwertige Byte zuerst.

#### **Parameter:**

#### **value (Eingabe)**

Das Zeichen, das geschrieben werden soll.

#### **Rückgabe:**

Void

#### **Exceptions:**

- XMSException
- MessageNotWritableException

*WriteDouble - Gleitkommazahl mit doppelter Genauigkeit schreiben*

#### **Schnittstelle:**

void WriteDouble(Double value);

Konvertiert eine Gleitkommazahl mit doppelter Genauigkeit in eine lange Ganzzahl und schreibt die lange Ganzzahl als 8 Byte in den Nachrichtenstrom, das höherwertige Byte zuerst.

#### **Parameter:**

#### **value (Eingabe)**

Die Gleitkommazahl mit doppelter Genauigkeit, die geschrieben werden soll.

#### **Rückgabe:**

Void

#### **Exceptions:**

- XMSException
- MessageNotWritableException

#### *WriteFloat - Gleitkommazahl schreiben*

#### **Schnittstelle:**

void WriteFloat(Single value);

Konvertiert eine Fließkommazahl in eine Ganzzahl und schreibt die Ganzzahl als 4 Bytes in den Nachrichtenstrom, das höherwertige Byte zuerst.

#### **Parameter:**

#### **value (Eingabe)**

Die Gleitkommazahl, die geschrieben werden soll.

**Rückgabe:**

# Void

### **Exceptions:**

- XMSException
- MessageNotWritableException

*WriteInt - Ganzzahl schreiben*

#### **Schnittstelle:**

void WriteInt(Int32 value);

Schreiben einer Ganzzahl in den Nachrichtendatenstrom als 4 Bytes, höchstwertiges Byte zuerst.

#### **Parameter:**

#### **value (Eingabe)**

Die Ganzzahl, die geschrieben werden soll.

#### **Rückgabe:**

Void

#### **Exceptions:**

- XMSException
- MessageNotWritableException

*WriteLong - Lange Ganzzahl schreiben*

#### **Schnittstelle:**

void WriteLong(Int64 value);

Schreiben einer langen Ganzzahl in den Nachrichtendatenstrom als 8 Bytes, höchstwertiges Byte zuerst.

#### **Parameter:**

#### **value (Eingabe)**

Die lange Ganzzahl, die geschrieben werden soll.

#### **Rückgabe:**

Void

#### **Exceptions:**

- XMSException
- MessageNotWritableException

#### *WriteObject - Objekt schreiben*

#### **Schnittstelle:**

void WriteObject(Object value);

Schreiben eines Werts mit einem angegebenen Datentyp in den Nachrichtendatenstrom.

#### **Parameter:**

#### **objectType (Eingabe)**

Der Wert, bei dem es sich um einen der folgenden Objektypen handeln muss:

Boolean Byte Byte[] Char Double Single Int32 Int64 Int16

#### String

#### **value (Eingabe)**

Ein Byte-Array, das den zu schreibenden Wert enthält.

#### **length (Eingabe)**

Die Anzahl der Bytes im Array.

#### **Rückgabe:**

Void

#### **Exceptions:**

• XMSException

*WriteShort - Kurze Ganzzahl schreiben*

#### **Schnittstelle:**

void WriteShort(Int16 value);

Schreiben einer kurzen Ganzzahl in den Nachrichtendatenstrom als 2 Bytes, das höchstwertige Byte zuerst.

#### **Parameter:**

**value (Eingabe)**

Die kurze Ganzzahl, die geschrieben werden soll.

#### **Rückgabe:**

Void

#### **Exceptions:**

- XMSException
- MessageNotWritableException

*WriteString - Zeichenfolge schreiben*

#### **Schnittstelle:**

void WriteString(String value);

Schreiben einer Zeichenfolge in den Nachrichtendatenstrom.

#### **Parameter:**

#### **value (Eingabe)**

Ein Zeichenfolgeobjekt, das die zu schreibende Zeichenfolge enthält.

#### **Rückgabe:**

Void

#### **Exceptions:**

- XMSException
- MessageNotWritableException

### *Geerbte Eigenschaften und Methoden*

Die folgenden Methoden werden von der Schnittstelle IMessage übernommen:

JMSCorrelationID, JMSDeliveryMode, JMSDestination, JMSExpiration, JMSMessageID, JMSPriority, JMSRedelivered, JMSReplyTo, JMSTimestamp, JMSType, Properties

Die folgenden Methoden werden aus der Schnittstelle IMessage übernommen:

clearBody, clearProperties, PropertyExists

Die folgenden Methoden werden aus der Schnittstelle IPropertyContext übernommen:

GetBooleanProperty, GetByteProperty, GetBytesProperty, GetCharProperty, GetDoubleProperty, GetFloatProperty, GetIntProperty, GetLongProperty, GetObjectProperty, GetShortProperty, GetStringProperty, SetBooleanProperty, SetByteProperty, SetBytesProperty, SetCharProperty, SetDoubleProperty, SetFloatProperty, SetIntProperty, SetLongProperty, SetObjectProperty, SetShortProperty, SetString-Property

# **ITextMessage**

Eine Textnachricht ist eine Nachricht, deren Hauptteil aus einer Zeichenfolge besteht.

### **Vererbungshierarchie:**

IBM.XMS[.IPropertyContext](#page-2097-0) || || +----IBM.XMS.[IMessage](#page-2080-0) | +----IBM.XMS.ITextMessage

# *.NETEigenschaften*

*Text - Text abrufen und festlegen*

### **Schnittstelle:**

```
String Text
{
   get;
   set;
}
```
Abrufen und Festlegen der Zeichenfolge, die den Hauptteil der Textnachricht bildet.

Falls erforderlich, konvertiert XMS die Zeichen in der Zeichenfolge in die lokale Codepage.

### **Exceptions:**

- XMSException
- MessageNotReadableException
- MessageNotWritableException
- MessageEOFException

### *Geerbte Eigenschaften und Methoden*

Die folgenden Methoden werden von der Schnittstelle IMessage übernommen:

JMSCorrelationID, JMSDeliveryMode, JMSDestination, JMSExpiration, JMSMessageID, JMSPriority, JMSRedelivered, JMSReplyTo, JMSTimestamp, JMSType, Properties

Die folgenden Methoden werden aus der Schnittstelle IMessage übernommen:

clearBody, clearProperties, PropertyExists

Die folgenden Methoden werden aus der Schnittstelle IPropertyContext übernommen:

GetBooleanProperty, GetByteProperty, GetBytesProperty, GetCharProperty, GetDoubleProperty, GetFloatProperty, GetIntProperty, GetLongProperty, GetObjectProperty, GetShortProperty, GetStringProperty, SetBooleanProperty, SetByteProperty, SetBytesProperty, SetCharProperty, SetDoubleProperty, SetFloatProperty, SetIntProperty, SetLongProperty, SetObjectProperty, SetShortProperty, SetString-Property

# **TransactionInProgressException**

XMS löst diese Ausnahme aus, wenn eine Anwendung eine Operation anfordert, die ungültig ist, weil eine Transaktion in Bearbeitung ist.

### **Vererbungshierarchie:**

IBM.XMS.XMSException || || +----IBM.XMS.XMSException | +----IBM.XMS.TransactionInProgressException

### *Geerbte Eigenschaften und Methoden*

Die folgenden Methoden werden aus der Schnittstelle XMSException übernommen:

GetErrorCode, GetLinkedException

# **TransactionRolledBackException**

XMS löst diese Ausnahme aus, wenn eine Anwendung Session.commit() aufruft, um die aktuelle Transaktion festzulegen, die Transaktion dann aber zurückgesetzt wird.

#### **Vererbungshierarchie:**

IBM.XMS.XMSException || || +----IBM.XMS.XMSException | +----IBM.XMS.TransactionRolledBackException

### *Geerbte Eigenschaften und Methoden*

Die folgenden Methoden werden aus der Schnittstelle XMSException übernommen:

```
GetErrorCode, GetLinkedException
```
# **XMSException**

WennXMS bei der Verarbeitung eines Aufrufs einer .NET-Methode einen Fehler erkennt, löst XMS eine Ausnahme aus. Eine Ausnahme ist ein Objekt, das Informationen über den Fehler enthält.

#### **Vererbungshierarchie:**

System.Exception || || +----IBM.XMS.XMSException

Es gibt unterschiedliche Typen von XMS-Ausnahmebedingung, und ein XMSException-Objekt ist nur ein Typ von Ausnahme. Allerdings ist die Klasse XMSException eine Superklasse für die anderen XMS-Ausnahmeklassen. XMS löst ein XMSException-Objekt in Situationen aus, in denen keiner der anderen Ausnahmetypen geeignet ist.

### *.NETEigenschaften*

*ErrorCode - Fehlercode abrufen*

#### **Schnittstelle:**

```
public String ErrorCode 
{
```

```
 get {return errorCode_;}
}
```
Der Fehlercode wird abgerufen.

### **Exceptions:**

• XMSException

*LinkedException - Verlinkte Ausnahmebedingung abrufen*

#### **Schnittstelle:**

```
public Exception LinkedException 
{
 get { return linkedException_;}
 set { linkedException_ = value;}
}
```
Die nächste Ausnahmebedingung in der Kette der Ausnahmen wird abgerufen.

Die Methode gibt eine Null zurück, wenn die Kette keine weiteren Ausnahmen enthält.

### **Exceptions:**

• XMSException

# **XMSFactoryFactory**

Wenn eine Anwendung keine verwalteten Objekte verwendet, verwenden Sie diese Klasse, um Verbindungsfabriken, Warteschlangen und Themen zu erstellen.

#### **Vererbungshierarchie:**

--

# *.NETEigenschaften*

*Metadaten - Metadaten abrufen*

### **Schnittstelle:**

IConnectionMetaData MetaData

Abrufen der Metadaten, die für den Verbindungstyp des XMSFactoryFactory-Objekts geeignet sind.

#### **Exceptions:** --

### *Methoden*

*CreateConnectionFactory - Verbindungsfactory erstellen*

### **Schnittstelle:**

IConnectionFactory CreateConnectionFactory();

Erstellen eines ConnectionFactory-Objekt des deklarierten Typs.

#### **Parameter:**  $-$

### **Rückgabe:**

Das ConnectionFactory-Objekt.

#### **Exceptions:**

• XMSException

*CreateQueue - Warteschlange erstellen*

#### **Schnittstelle:**

IDestination CreateQueue(String name);

Erstellen eines Destination-Objekts zur Darstellung einer Warteschlange auf dem Messaging-Server.

Mit dieser Methode wird die Warteschlange im Messaging-Server nicht erstellt. Sie müssen die Warteschlange erstellen; erst dann kann eine Anwendung diese Methode aufrufen.

#### **Parameter:**

#### **name (Eingabe)**

Ein Zeichenfolgeobjekt, das den Namen der Warteschlange oder einen Uniform Resource Identifier (URI), der die Warteschlange angibt, enthält.

#### **Rückgabe:**

Das Zielobjekt, das die Warteschlange angibt.

#### **Exceptions:**

• XMSException

*CreateTopic - Thema erstellen*

#### **Schnittstelle:**

```
IDestination CreateTopic(String name);
```
Erstellen eines Destination-Objekts zur Darstellung eines Themas.

#### **Parameter:**

#### **name (Eingabe)**

Ein Zeichenfolgeobjekt, das den Namen des Themas oder einen Uniform Resource Identifier (URI), der das Thema angibt, enthält.

#### **Rückgabe:**

Das Zielobjekt, das das Thema angibt.

#### **Exceptions:**

• XMSException

*GetInstance - Instanz von XMSFactoryFactory abrufen*

#### **Schnittstelle:**

static XMSFactoryFactory GetInstance(int connectionType);

Erstellen Sie eine Instanz von XMSFactoryFactory. Eine XMS-Anwendung verwendet ein XMSFactoryFactory-Objekt, um einen Verweis auf ein ConnectionFactory-Objekt abzurufen, das für den erforderlichen Protokolltyp geeignet ist. Dieses ConnectionFactory-Objekt kann dann nur für diesen Protokolltyp Verbindungen herstellen.

#### **Parameter:**

#### **connectionType (Eingabe)**

Der Verbindungstyp, für den das ConnectionFactory-Objekt Verbindungen herstellt:

• XMSC.CT\_WPM

- XMSC.CT\_RTT
- XMSC.CT\_WMQ

### **Rückgabe:**

Das XMSFactoryFactory-Objekt, das dem deklarierten Verbindungstyp zugeordnet ist.

# **Exceptions:**

• NotSupportedException

# **Eigenschaften der XMS-Objekte**

In diesem Abschnitt werden die durch XMS definierten Eigenschaften dokumentiert.

Dieser Abschnitt enthält Informationen zu folgenden Objekttypen:

- "Eigenschaften von Connection" auf Seite 2134
- • ["Eigenschaften von ConnectionFactory" auf Seite 2135](#page-2134-0)
- • ["Eigenschaften von ConnectionMetaData" auf Seite 2141](#page-2140-0)
- • ["Eigenschaften von Destination" auf Seite 2142](#page-2141-0)
- • ["Eigenschaften von InitialContext" auf Seite 2144](#page-2143-0)
- • ["Eigenschaften von Message" auf Seite 2144](#page-2143-0)
- • ["Eigenschaften von MessageConsumer" auf Seite 2150](#page-2149-0)
- • ["Eigenschaften von MessageProducer" auf Seite 2150](#page-2149-0)
- • ["Eigenschaften von Session" auf Seite 2150](#page-2149-0)

Die Beschreibung jedes einzelnen Objekttyps besteht aus einer Auflistung der Eigenschaften eines Objekts des angegebenen Typs und einer Kurzbeschreibung der jeweiligen Eigenschaft.

Dieser Abschnitt enthält außerdem eine Definition jeder einzelnen Eigenschaft (siehe ["Eigenschaftsdefini](#page-2149-0)[tionen" auf Seite 2150](#page-2149-0)).

Wenn eine Anwendung eigene Eigenschaften für die in diesem Abschnitt beschriebenen Objekte definiert, verursacht dies zwar keinen Fehler, kann aber zu unvorhersehbaren Ergebnissen führen.

**Anmerkung:** Die Eigenschaftsnamen und -werte in diesem Abschnitt werden im Formular XMSC.*NAME* angezeigt. Dies ist das für C und C++ verwendete Formular. In .NET kann es sich jedoch um XMSC.*NAME* oder XMSC\_*NAME* handeln, je nachdem, wie Sie es verwenden:

• Wenn Sie eine Eigenschaft angeben, muss der Eigenschaftsname das Format XMSC.*NAME* haben, wie im folgende Beispiel gezeigt wird:

cf.SetStringProperty(XMSC.WMQ\_CHANNEL, "DOTNET.SVRCONN");

• Wenn Sie eine Zeichenfolge angeben, muss der Eigenschaftsname das Format XMSC\_*NAME* haben, wie im folgenden Beispiel gezeigt wird:

cf.SetStringProperty("XMSC\_WMQ\_CHANNEL", "DOTNET.SVRCONN");

In .NET werden Eigenschaftsnamen und -werte als Konstanten in der XMSC-Klasse bereitgestellt. Diese Konstanten geben Zeichenfolgen an und werden von allen XMS .NET-Anwendungen verwendet. Wenn Sie diese vordefinierten Konstanten verwenden, haben die Eigenschaftsnamen und -werte das Format XMSC.*NAME*, d. h. Sie würden beispielsweise XMSC.USERID statt XMSC\_USERID verwenden.

Die Datentypen befinden sich auch in der für C/C++ verwendeten Form. Sie können die entsprechenden Werte für .NET in Datentypen für .NET finden.

# **Eigenschaften von Connection**

Eine Übersicht über die Eigenschaften des Objekts Connection mit Links zu detaillierteren Referenzinformationen.

<span id="page-2134-0"></span>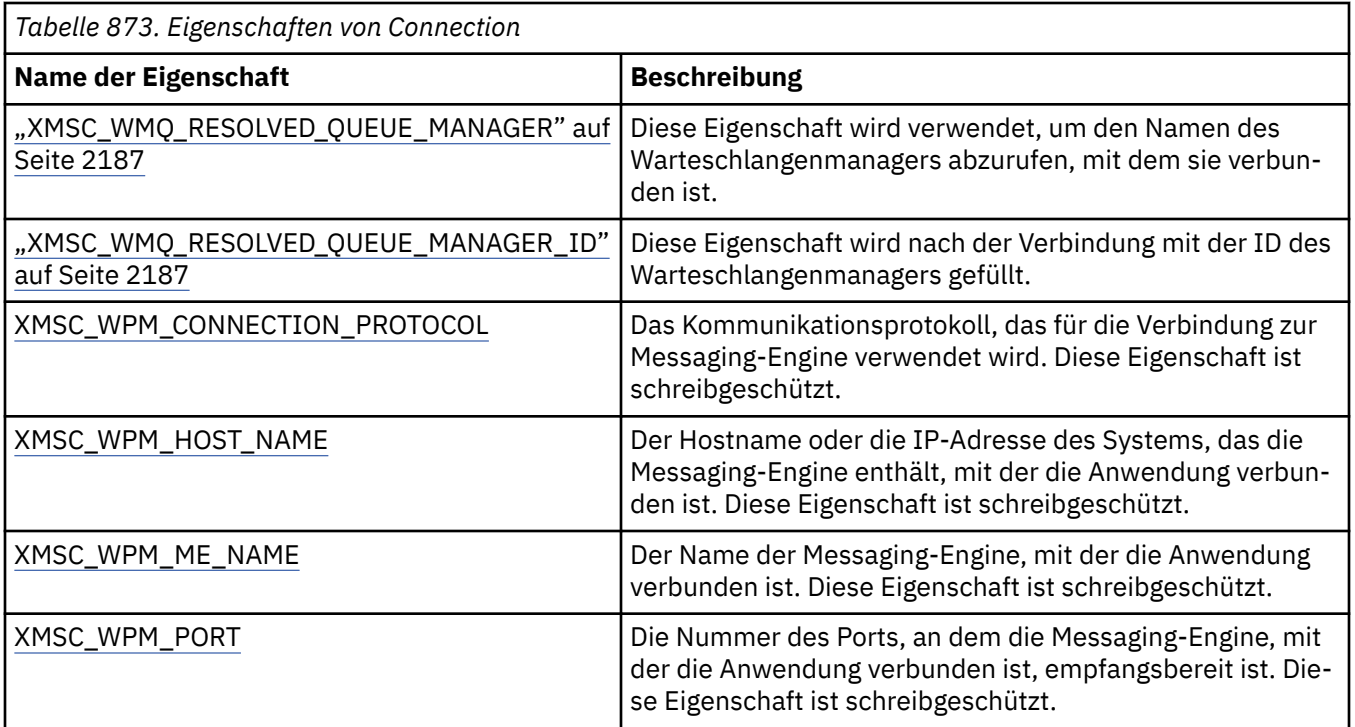

Ein Connection-Objekt verfügt auch über schreibgeschützte Eigenschaften, die aus den Eigenschaften der Verbindungsfactory abgeleitet werden, die zum Erstellen der Verbindung verwendet wurde. Diese Eigenschaften werden nicht nur von den Eigenschaften der Verbindungsfactory, die zum Zeitpunkt der Erstellung der Verbindung festgelegt wurden, sondern auch von den Standardwerten der Eigenschaften, die nicht festgelegt wurden, abgeleitet. Zu den Eigenschaften gehören nur die Eigenschaften, die für den Typ des Messaging-Servers relevant sind, mit dem die Anwendung verbunden ist. Die Namen der Eigenschaften sind mit den Namen der Eigenschaften der Verbindungsfactory identisch.

# **Eigenschaften von ConnectionFactory**

Eine Übersicht über die Eigenschaften des Objekts ConnectionFactory mit Links zu detaillierteren Referenzinformationen.

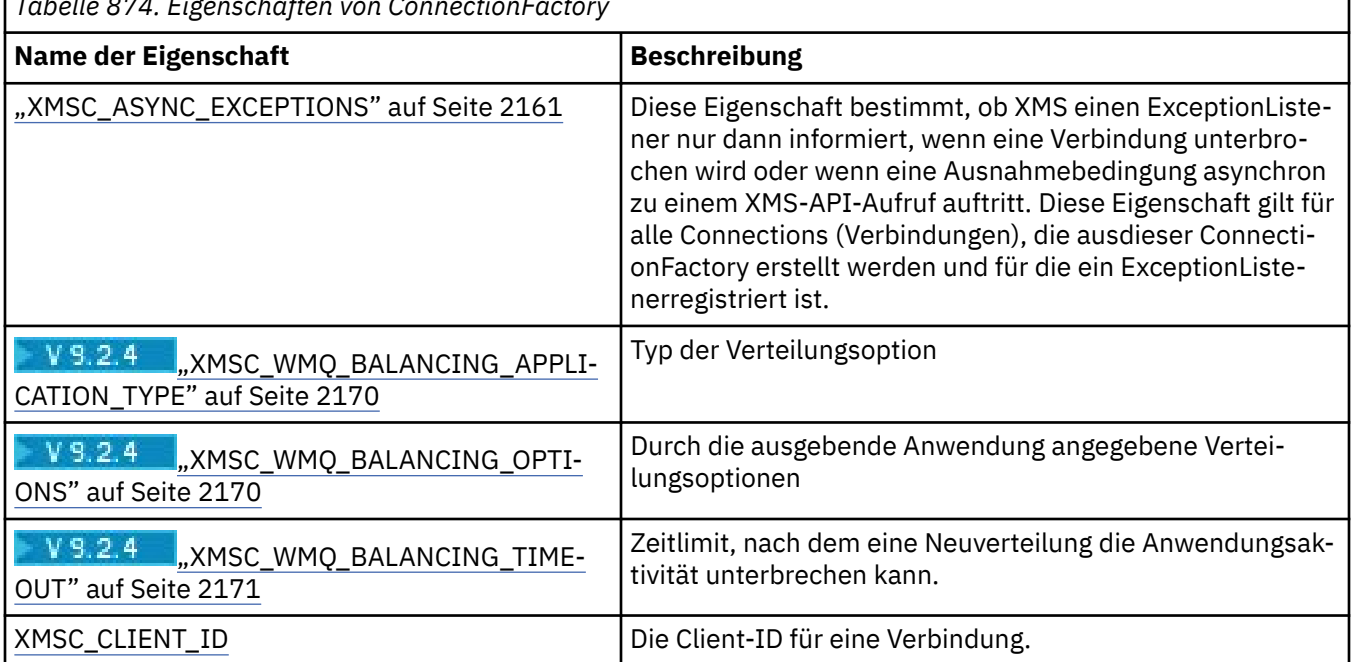

*Tabelle 874. Eigenschaften von ConnectionFactory*

T.

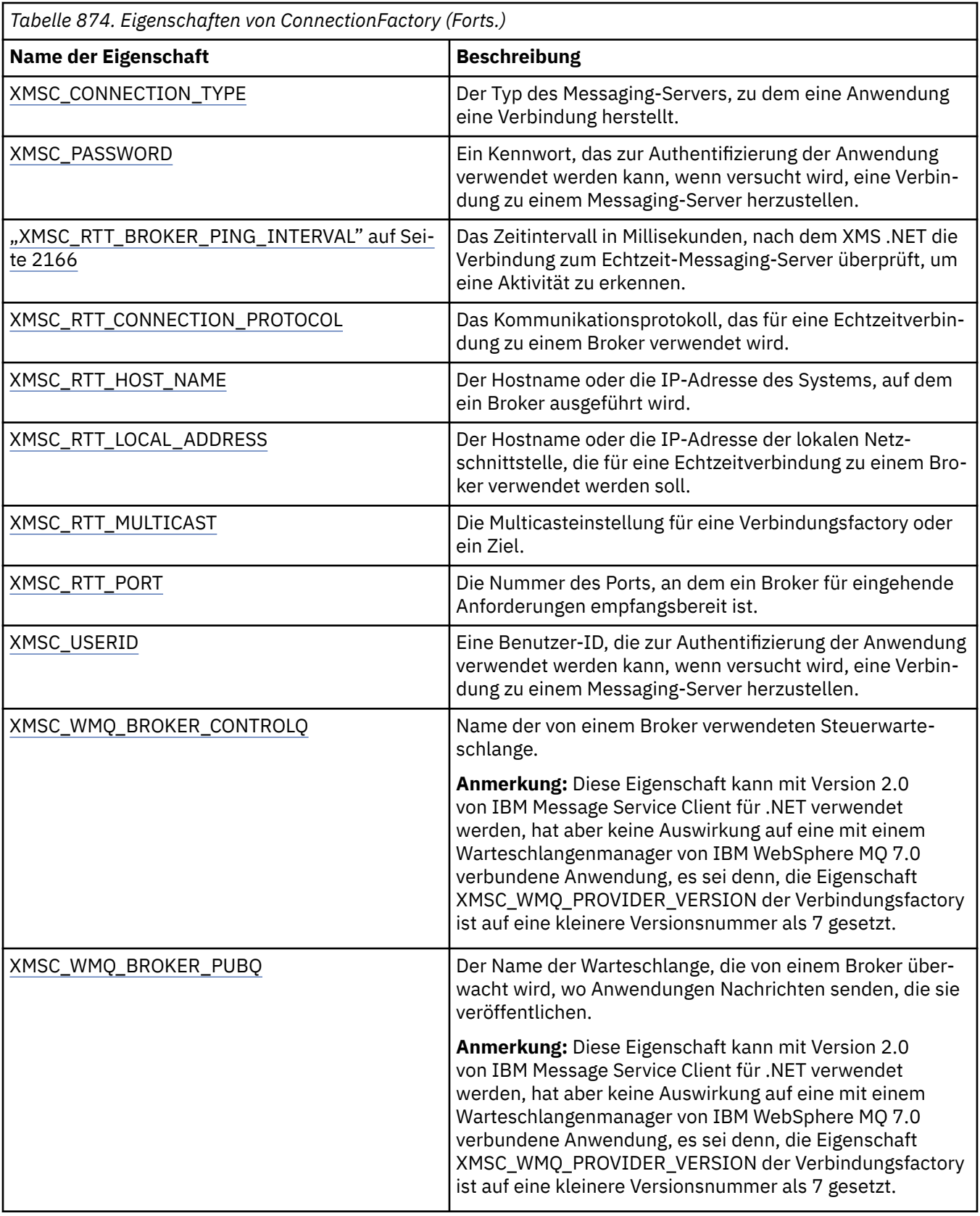

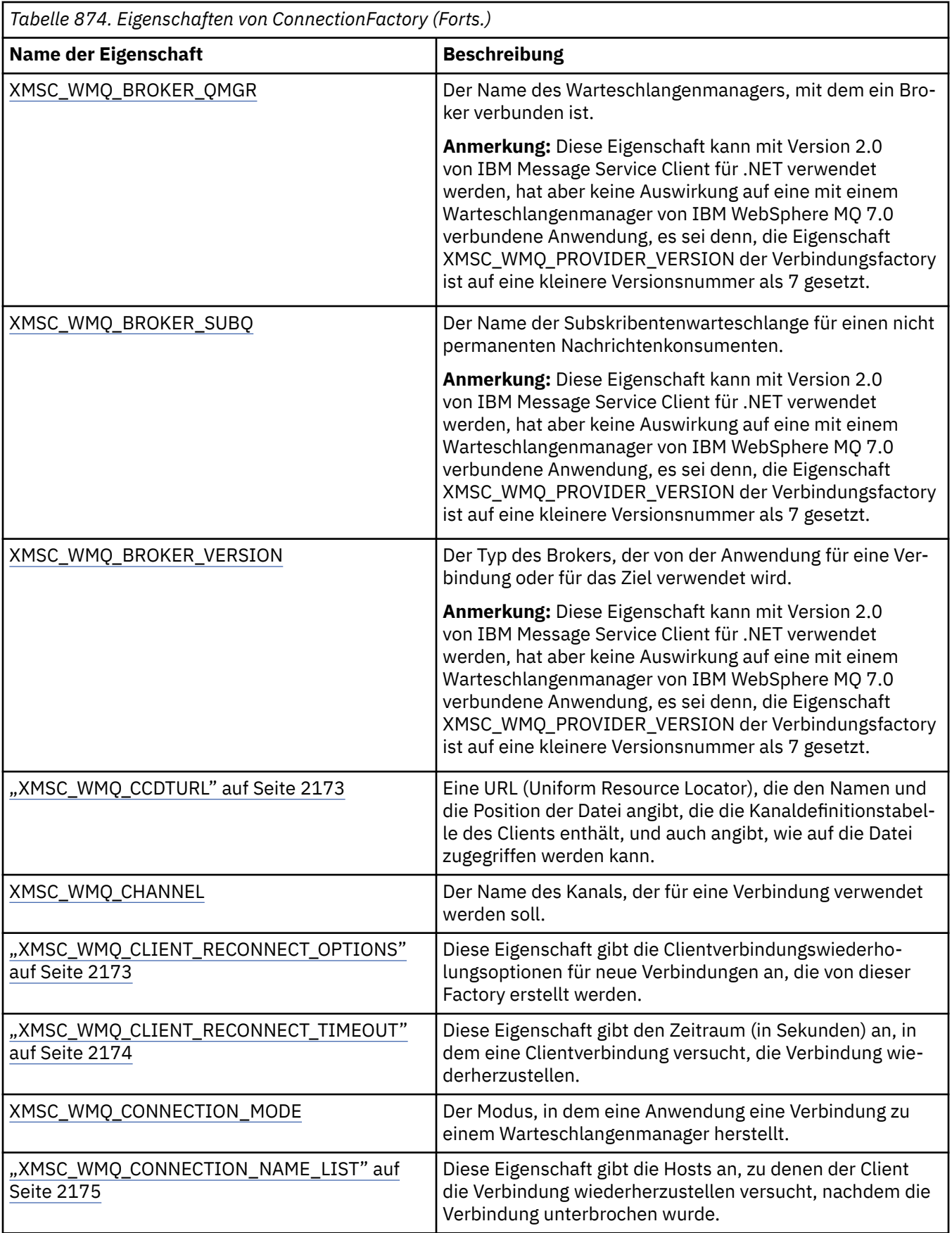

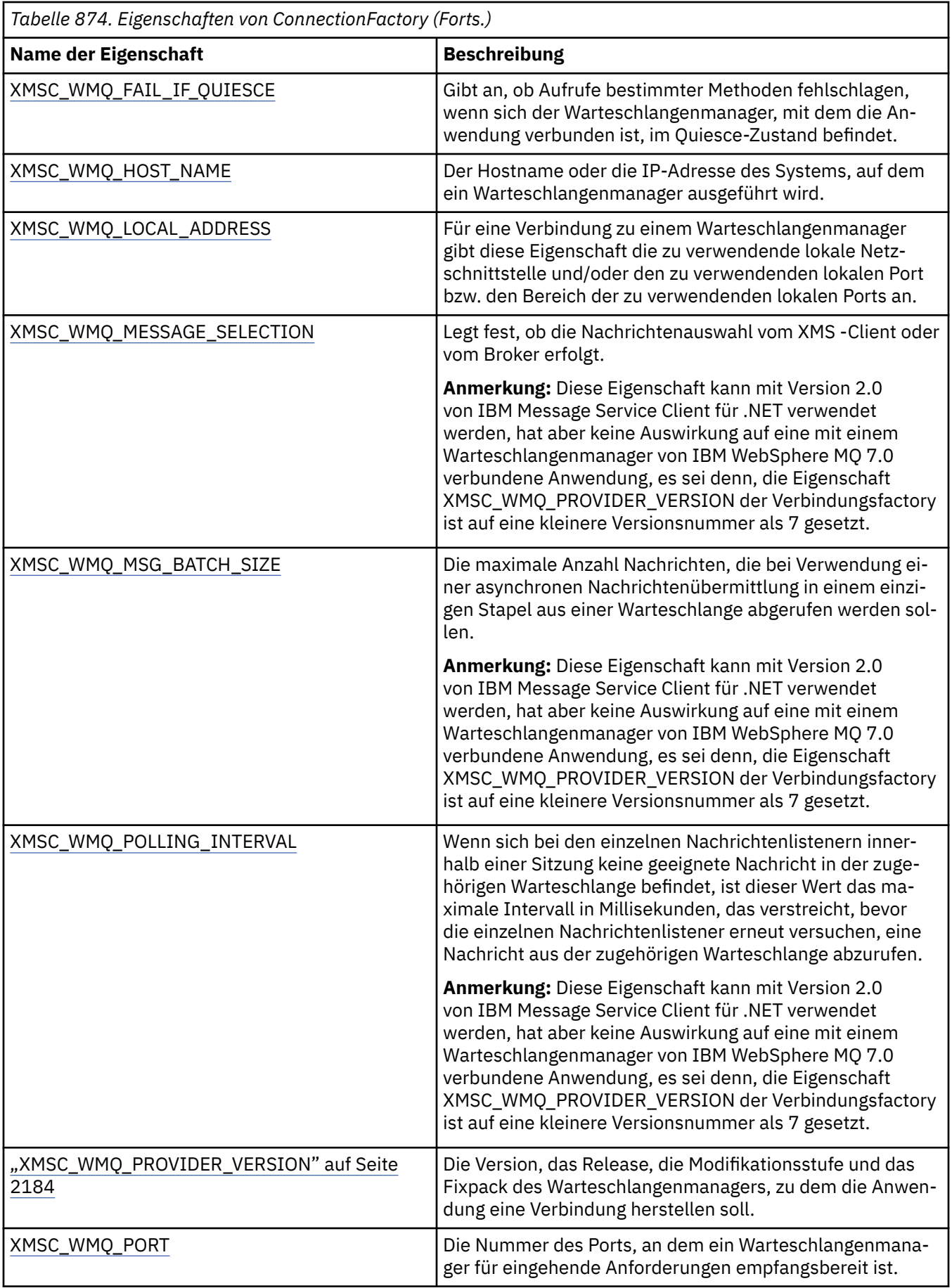

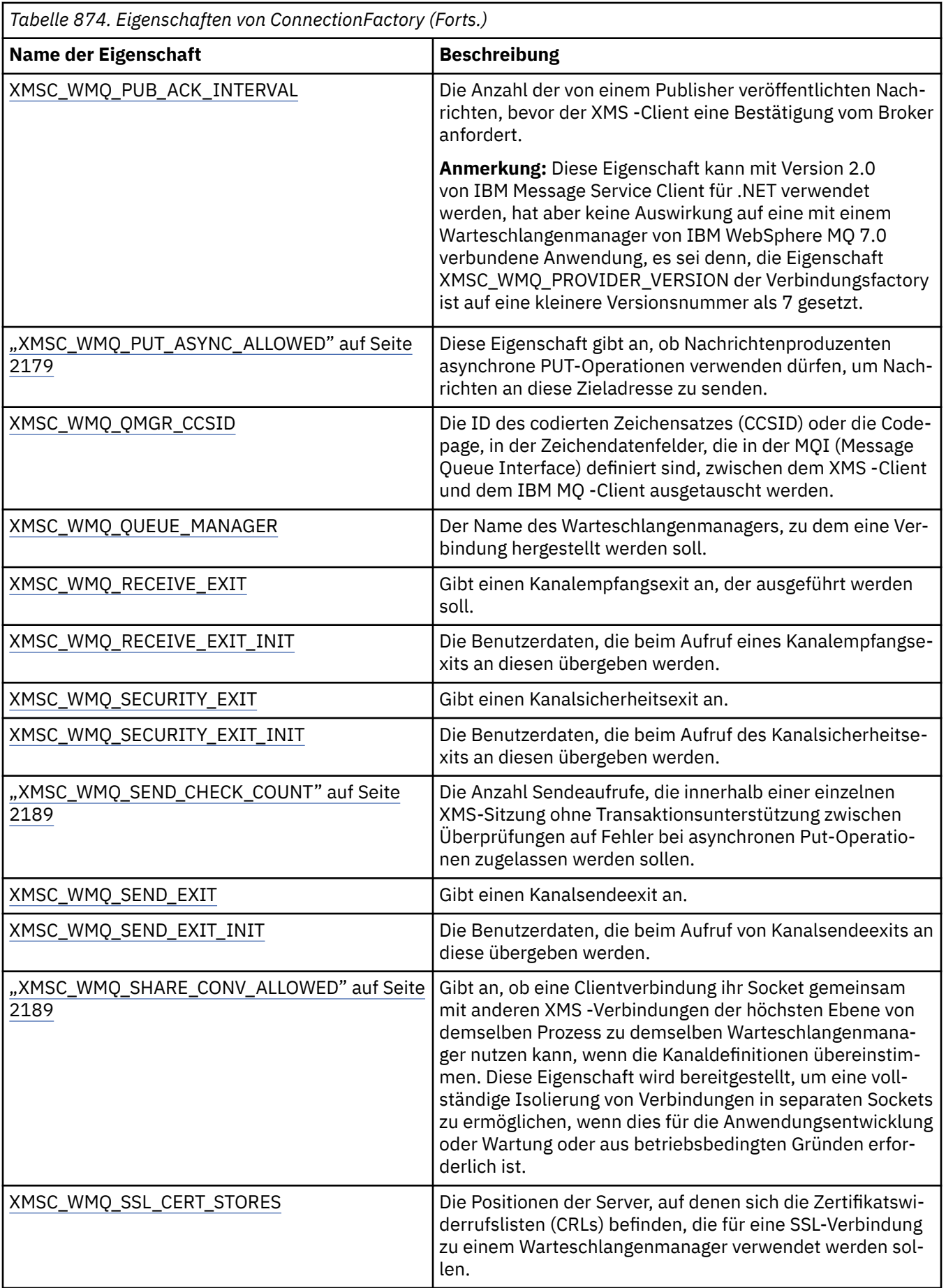

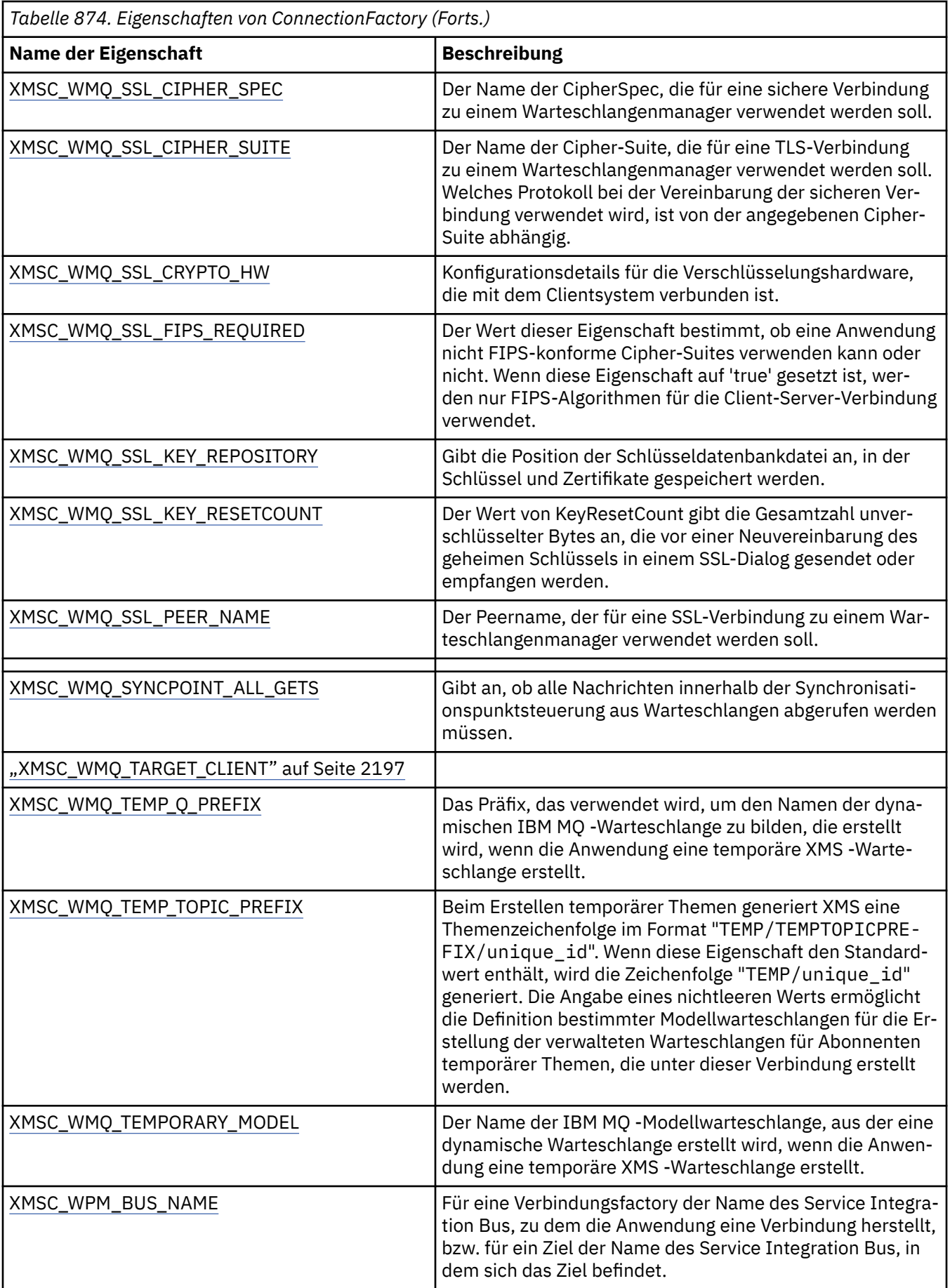

<span id="page-2140-0"></span>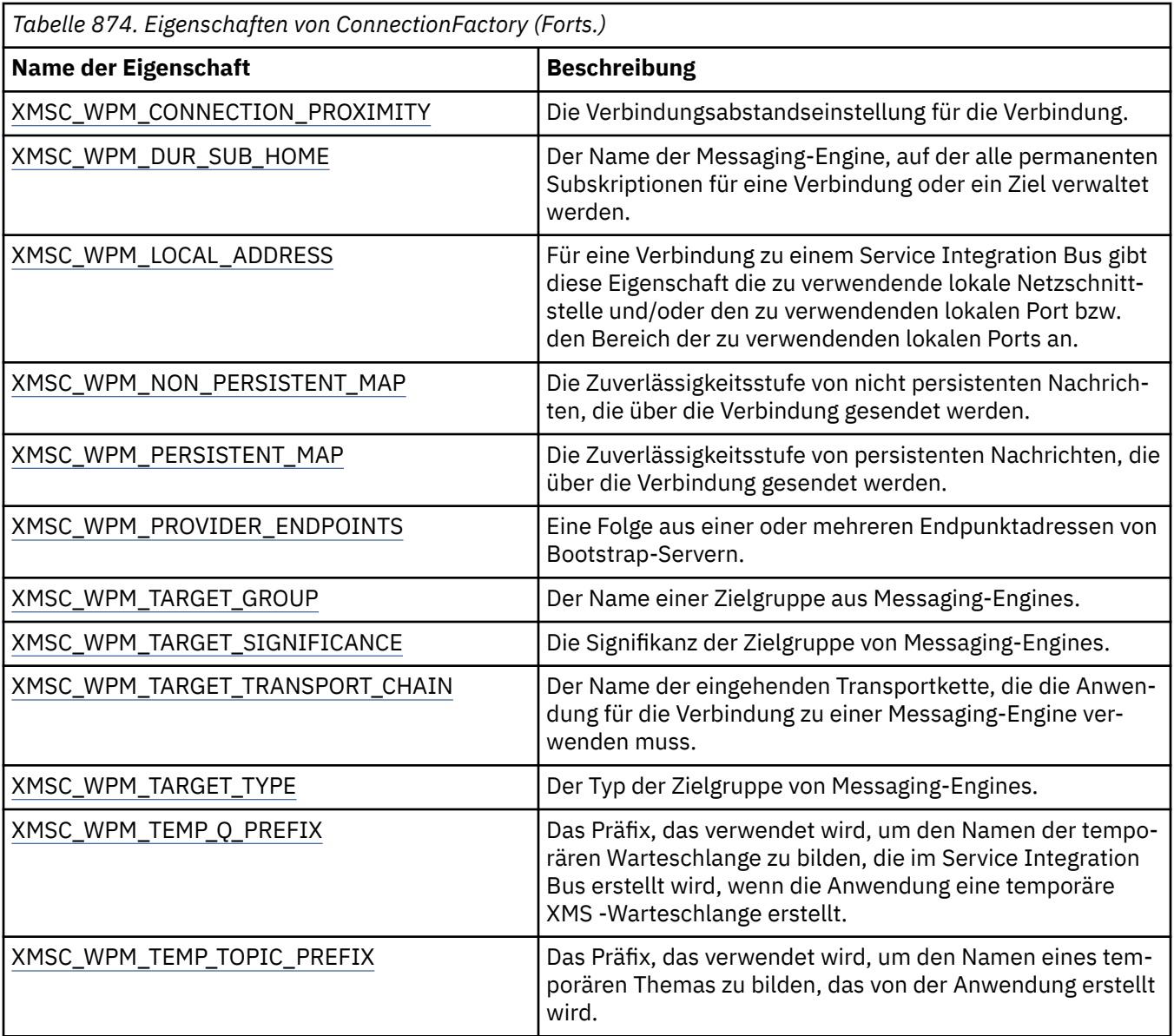

# **Eigenschaften von ConnectionMetaData**

Eine Übersicht über die Eigenschaften des Objekts ConnectionMetaData mit Links zu detaillierteren Referenzinformationen.

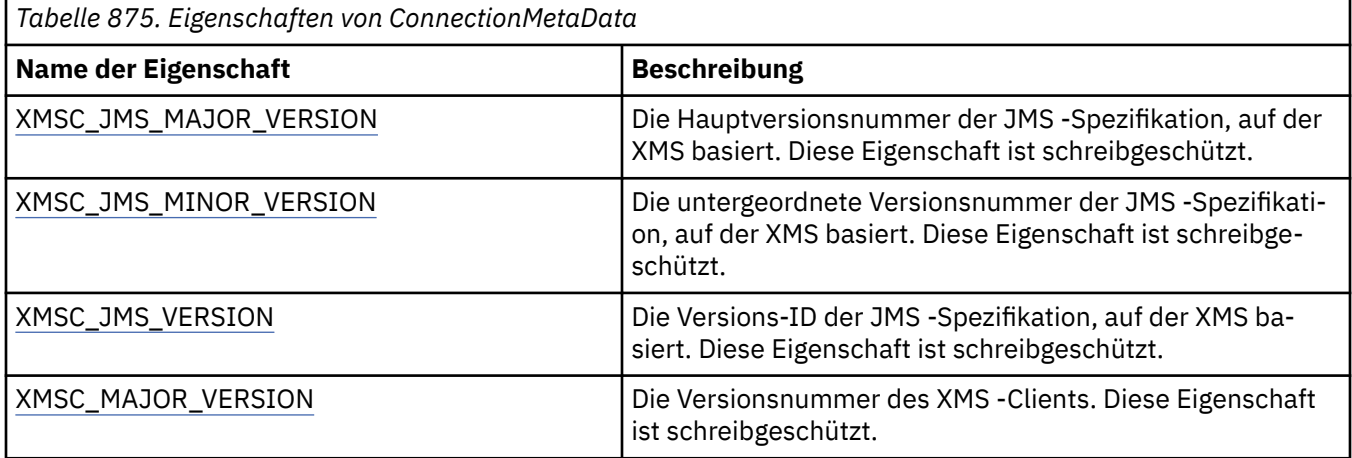

<span id="page-2141-0"></span>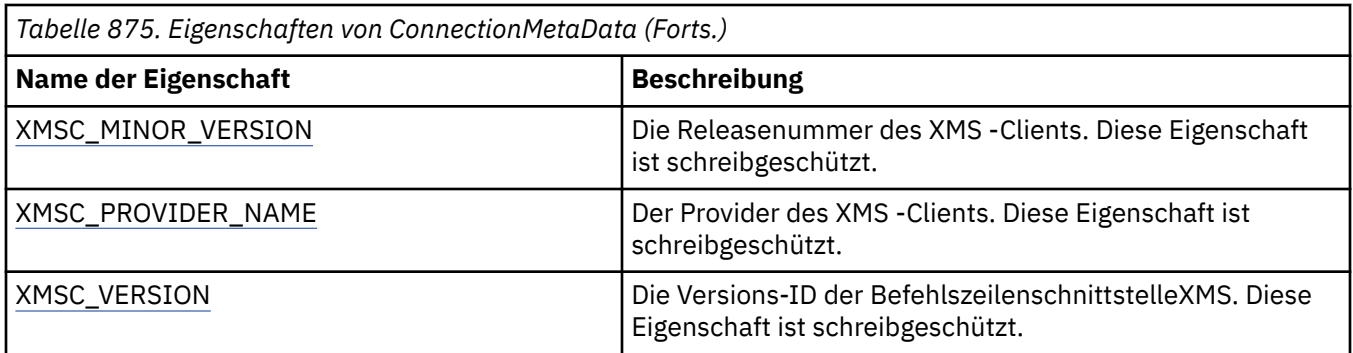

# **Eigenschaften von Destination**

Eine Übersicht über die Eigenschaften des Objekts Destination mit Links zu detaillierteren Referenzinformationen.

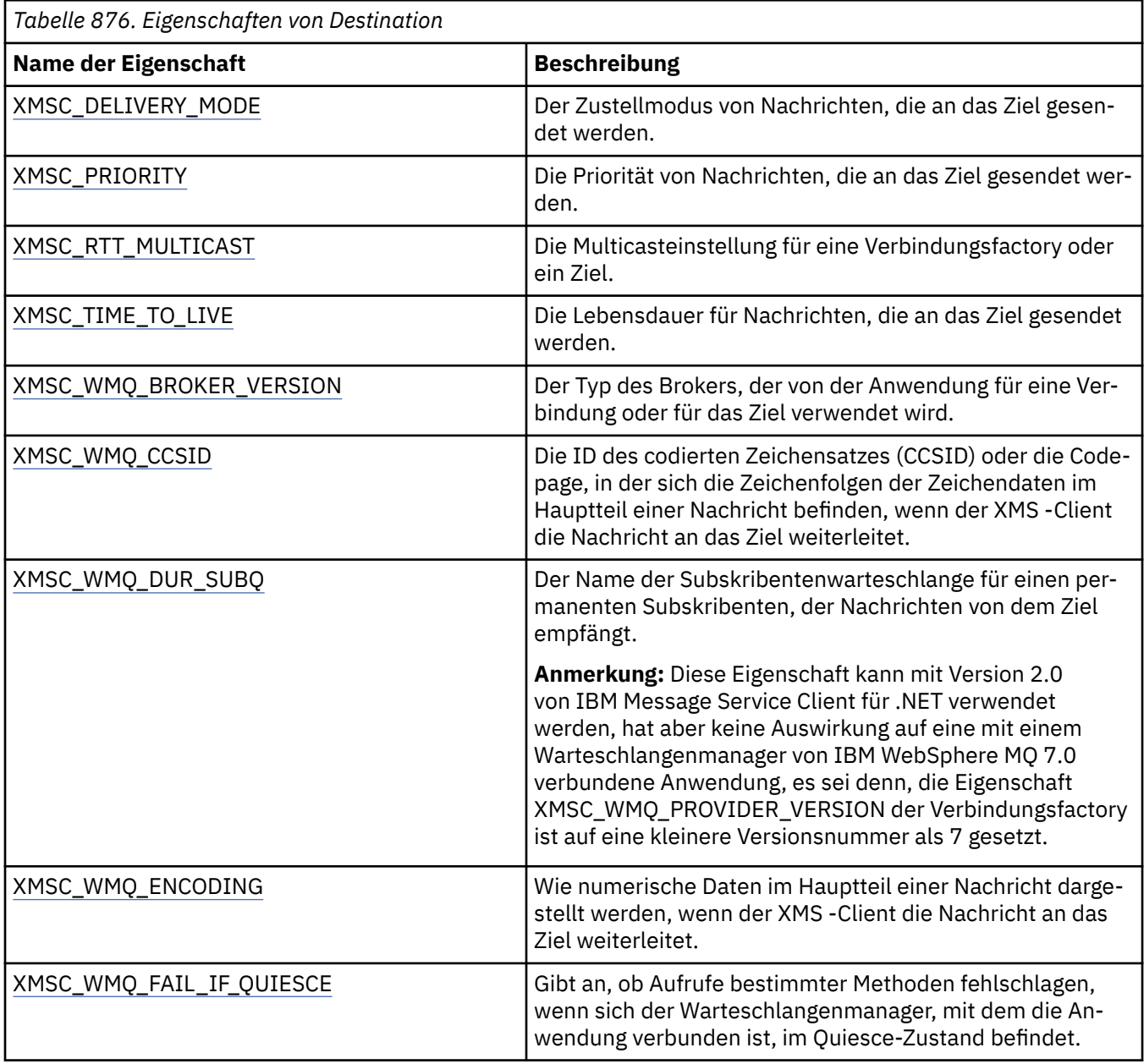

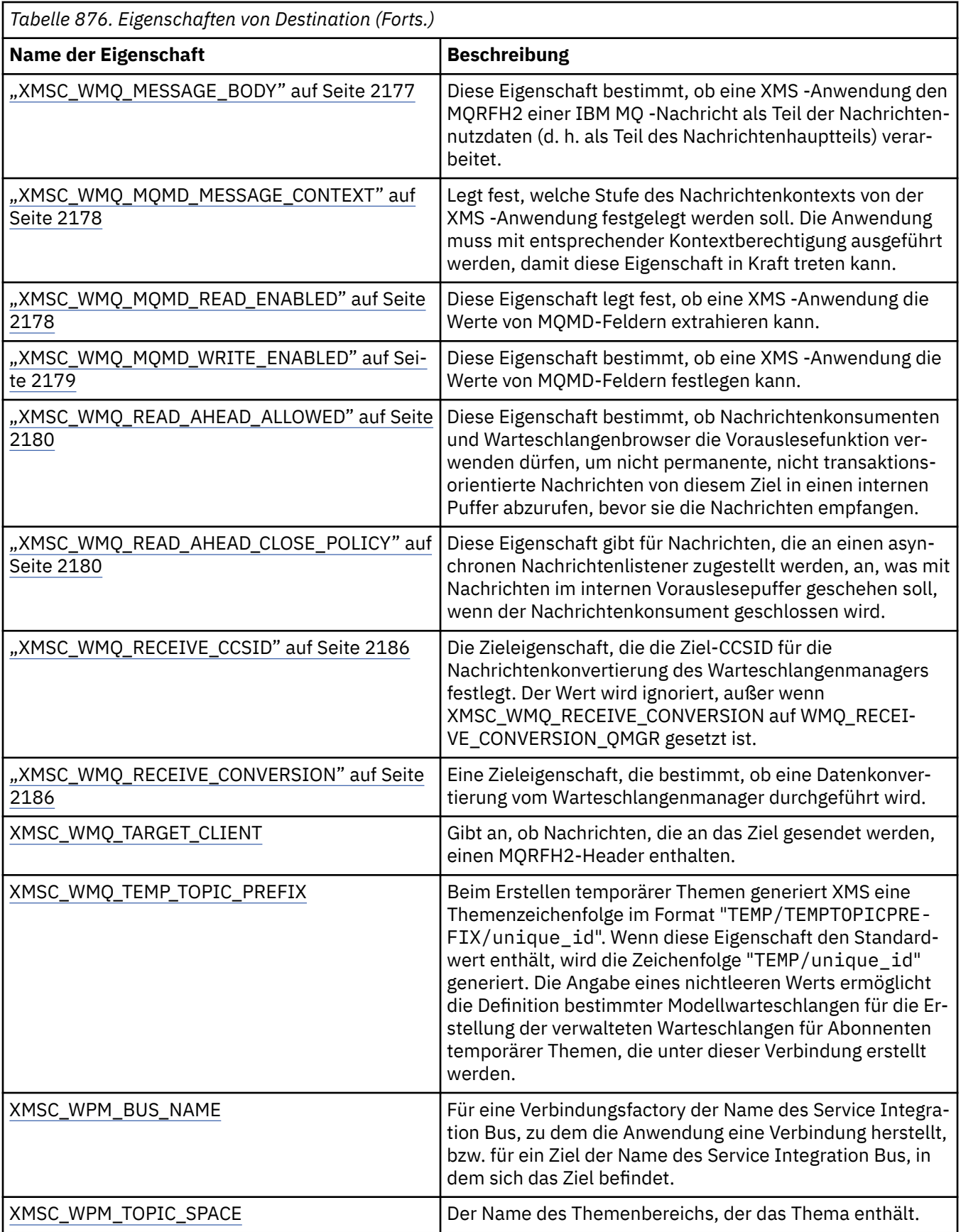

# <span id="page-2143-0"></span>**Eigenschaften von InitialContext**

Eine Übersicht über die Eigenschaften des Objekts InitialContext mit Links zu detaillierteren Referenzinformationen.

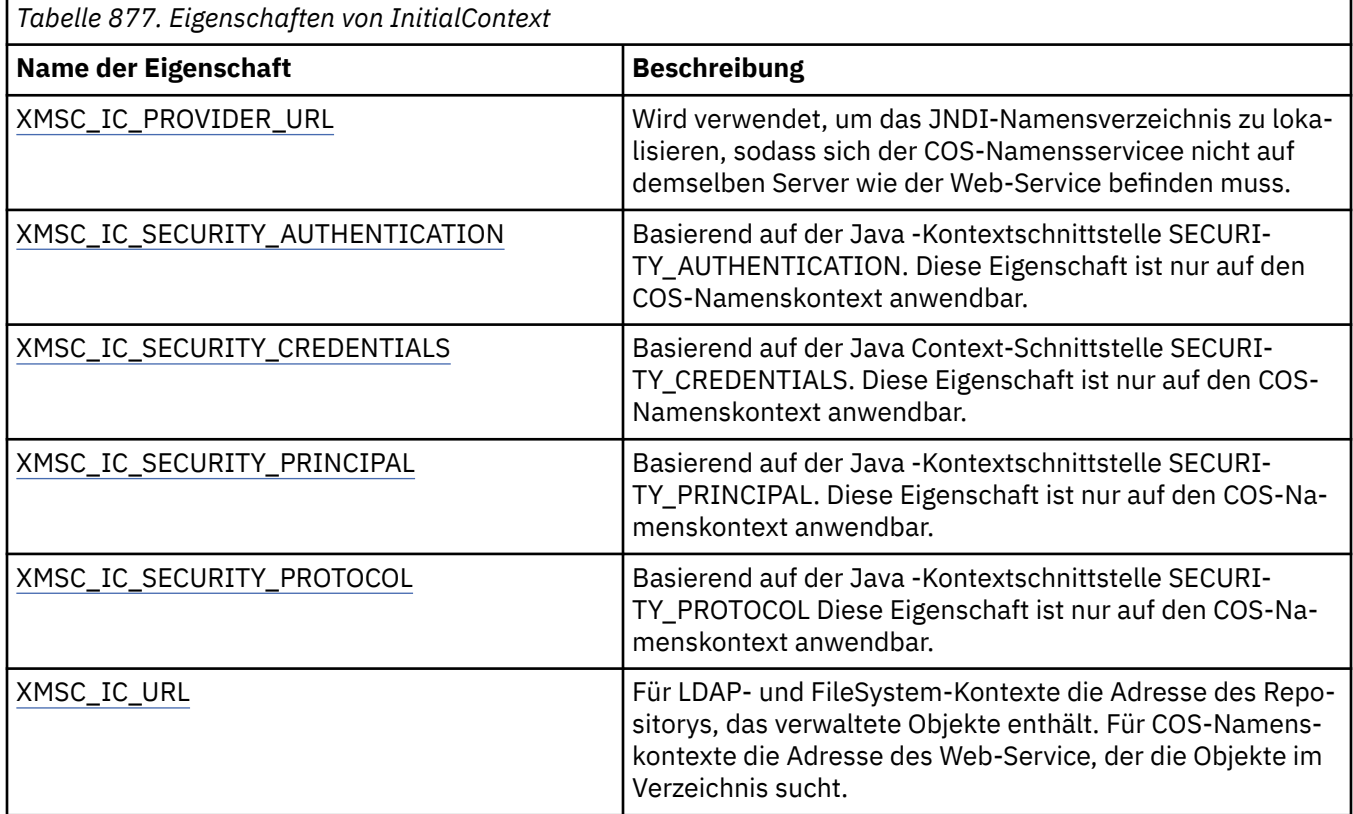

# **Eigenschaften von Message**

Eine Übersicht über die Eigenschaften des Objekts Message mit Links zu detaillierteren Referenzinformationen.

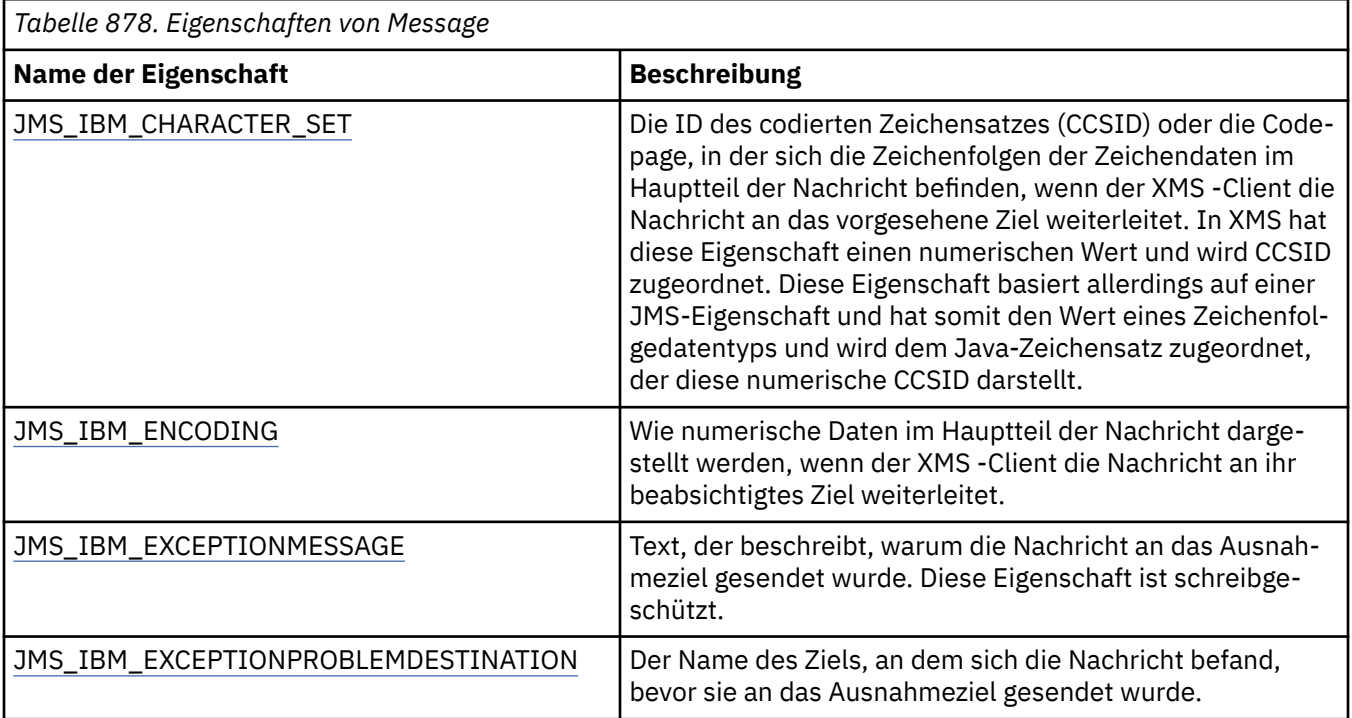

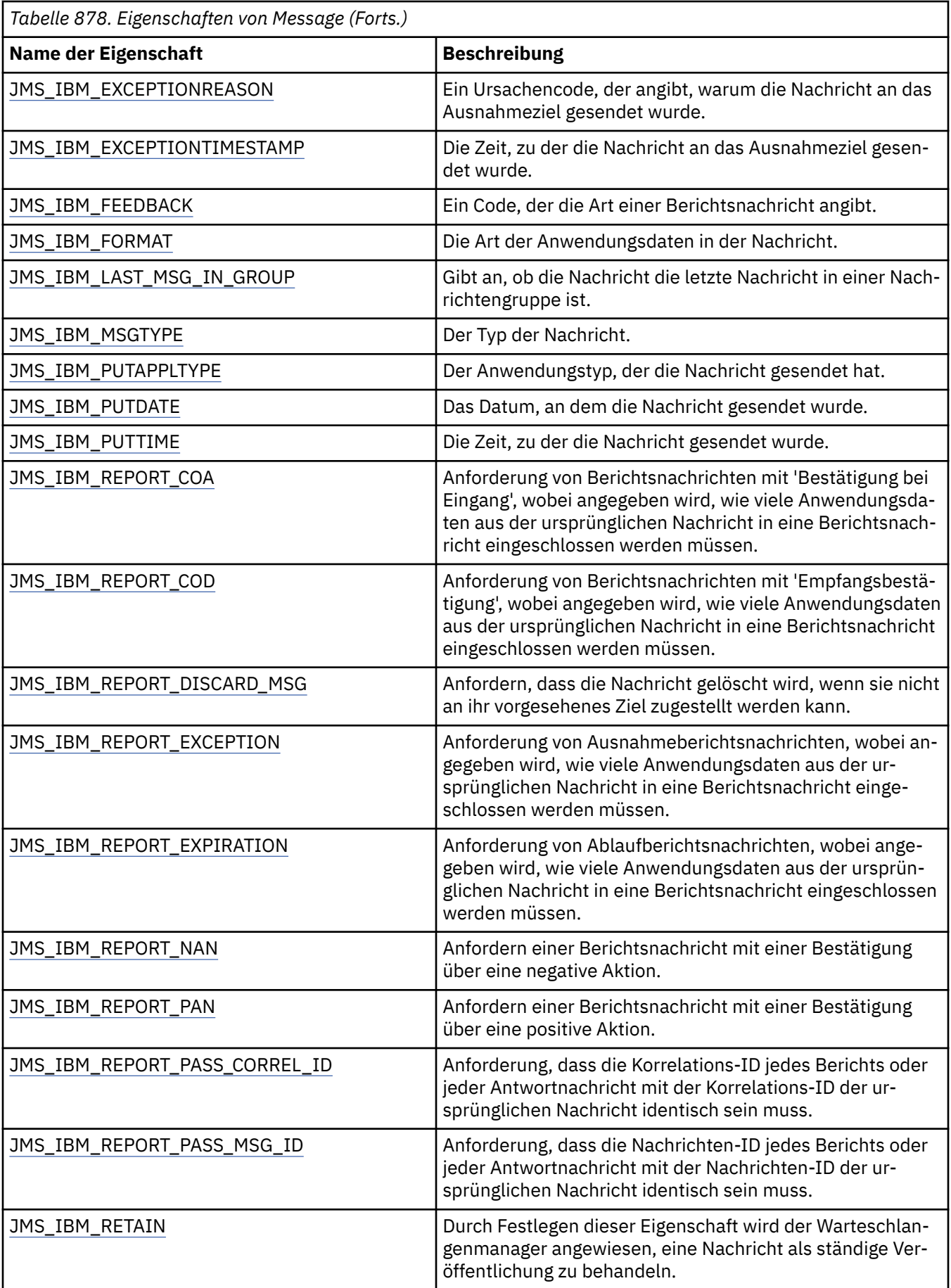

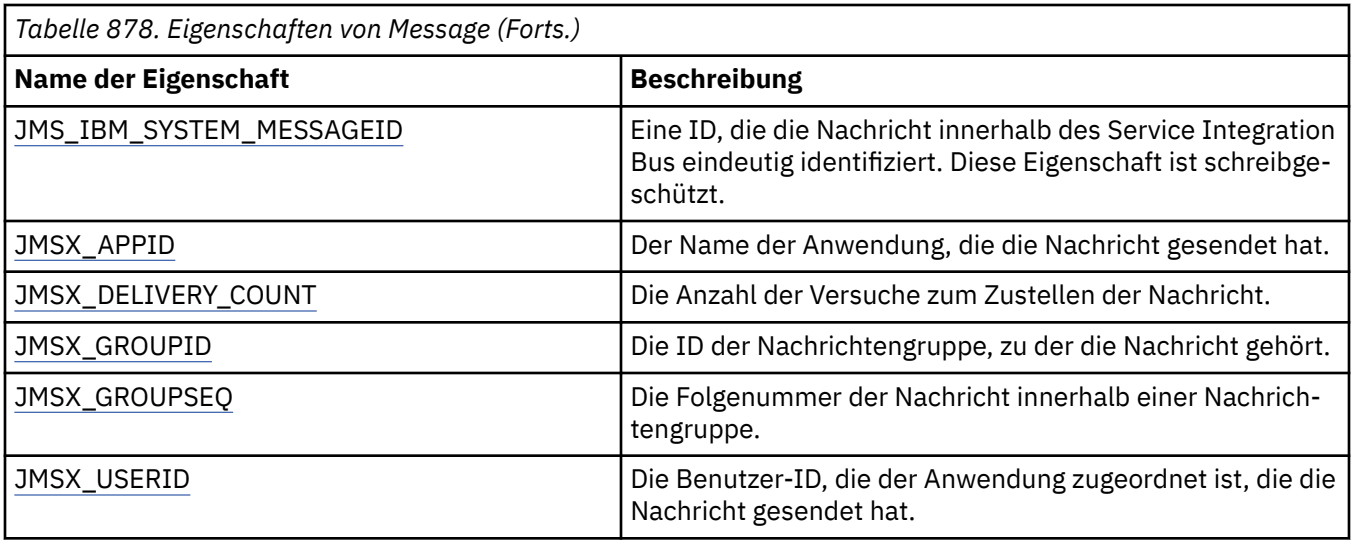

# **JMS\_IBM\_MQMD\*-Eigenschaften**

IBM Message Service Client for .NET ermöglicht es Clientanwendungen, MQMD-Felder über APIs zu lesen bzw. zu schreiben. Außerdem ermöglicht es den Zugriff auf MQ-Nachrichtendaten. Der Zugriff auf MQMD ist standardmäßig inaktiviert und muss explizit von der Anwendung über die Destination-Eigenschaften XMSC\_WMQ\_MQMD\_WRITE\_ENABLED und XMSC\_WMQ\_MQMD\_READ\_ENABLED aktiviert werden. Diese beiden Eigenschaften sind voneinander unabhängig.

Alle MQMD-Felder mit Ausnahme von StrucId und Version sind als zusätzliche Message-Objekteigenschaften verfügbar und mit dem Präfix JMS\_IBM\_MQMD versehen.

JMS\_IBM\_MQMD\*-Eigenschaften haben Vorrang vor anderen Eigenschaften wie etwa JMS\_IBM\*-Eigenschaften, die in der vorherigen Tabelle beschrieben werden.

# **Nachrichten senden**

Mit Ausnahme von StrucId und Version werden alle MQMD-Felder dargestellt. Diese Eigenschaften beziehen sich nur auf die MQMD-Felder; kommt eine Eigenschaft sowohl im MQMD- als auch im MQRFH2-Header vor, wird die Version im MQRFH2 nicht festgelegt oder extrahiert. Mit Ausnahme von JMS\_IBM\_MQMD\_BackoutCount kann jede dieser Eigenschaften festgelegt werden. Ein für JMS\_IBM\_MQMD\_BackoutCount festgelegter Wert wird ignoriert.

Wenn eine Eigenschaft eine maximale Länge hat und Sie einen zu langen Wert angeben, wird der Wert abgeschnitten.

Für bestimmte Eigenschaften müssen Sie auch die Eigenschaft XMSC\_WMQ\_MQMD\_MESSAGE\_CONTEXT für das Destination-Objekt festlegen. Die Anwendung muss mit entsprechender Kontextberechtigung ausgeführt werden, damit diese Eigenschaft in Kraft treten kann. Wenn Sie XMSC\_WMQ\_MQMD\_MES-SAGE\_CONTEXT nicht auf einen geeigneten Wert setzen, wird der Eigenschaftswert ignoriert. Wenn Sie XMSC\_WMQ\_MQMD\_MESSAGE\_CONTEXT auf einen geeigneten Wert setzen, aber nicht über eine ausreichende Kontextberechtigung für den Warteschlangenmanager verfügen, wird eine Ausnahme ausgegeben. Eigenschaften, die bestimmte Werte von XMSC\_WMQ\_MQMD\_MESSAGE\_CONTEXT erfordern, sind im Folgenden aufgeführt.

Für folgende Eigenschaften muss XMSC\_WMQ\_MQMD\_MESSAGE\_CONTEXT den Wert XMSC\_WMQ\_MDCTX\_SET\_IDENTITY\_CONTEXT oder XMSC\_WMQ\_MDCTX\_SET\_ALL\_CONTEXT haben:

- JMS\_IBM\_MQMD\_UserIdentifier
- JMS\_IBM\_MQMD\_AccountingToken
- JMS\_IBM\_MQMD\_ApplIdentityData

Für folgende Eigenschaften muss XMSC\_WMQ\_MQMD\_MESSAGE\_CONTEXT den Wert XMSC\_WMO\_MDCTX\_SET\_ALL\_CONTEXT haben:

- JMS\_IBM\_MQMD\_PutApplType
- JMS\_IBM\_MQMD\_PutApplName
- JMS\_IBM\_MQMD\_PutDate
- JMS\_IBM\_MQMD\_PutTime
- JMS\_IBM\_MQMD\_ApplOriginData

### **Nachrichten empfangen**

Alle diese Eigenschaften sind in einer empfangenen Nachricht verfügbar, wenn die Eigenschaft XMSC\_WMQ\_MQMD\_READ\_ENABLED auf 'true' gesetzt ist, und zwar unabhängig von den tatsächlichen Eigenschaften, die die produzierende Anwendung festgelegt hat. Gemäß JMS-Spezifikation kann eine Anwendung die Eigenschaften einer empfangenen Nachricht nur dann ändern, wenn zuvor die Werte aller Eigenschaften gelöscht wurden. Die empfangene Nachricht kann ohne Änderung der Eigenschaften weitergeleitet werden.

**Anmerkung:** Wenn Ihre Anwendung eine Nachricht von einem Ziel empfängt, dessen Eigenschaft XMSC\_WMQ\_MQMD\_READ\_ENABLED auf 'true' gesetzt ist, und sie an ein Ziel weiterleitet, dessen Eigenschaft XMSC\_WMQ\_MQMD\_WRITE\_ENABLED auf 'true' gesetzt ist, führt dies dazu, dass alle MQMD-Feldwerte der empfangenen Nachricht in die weitergeleitete Nachricht kopiert werden. Eigenschaftentabelle

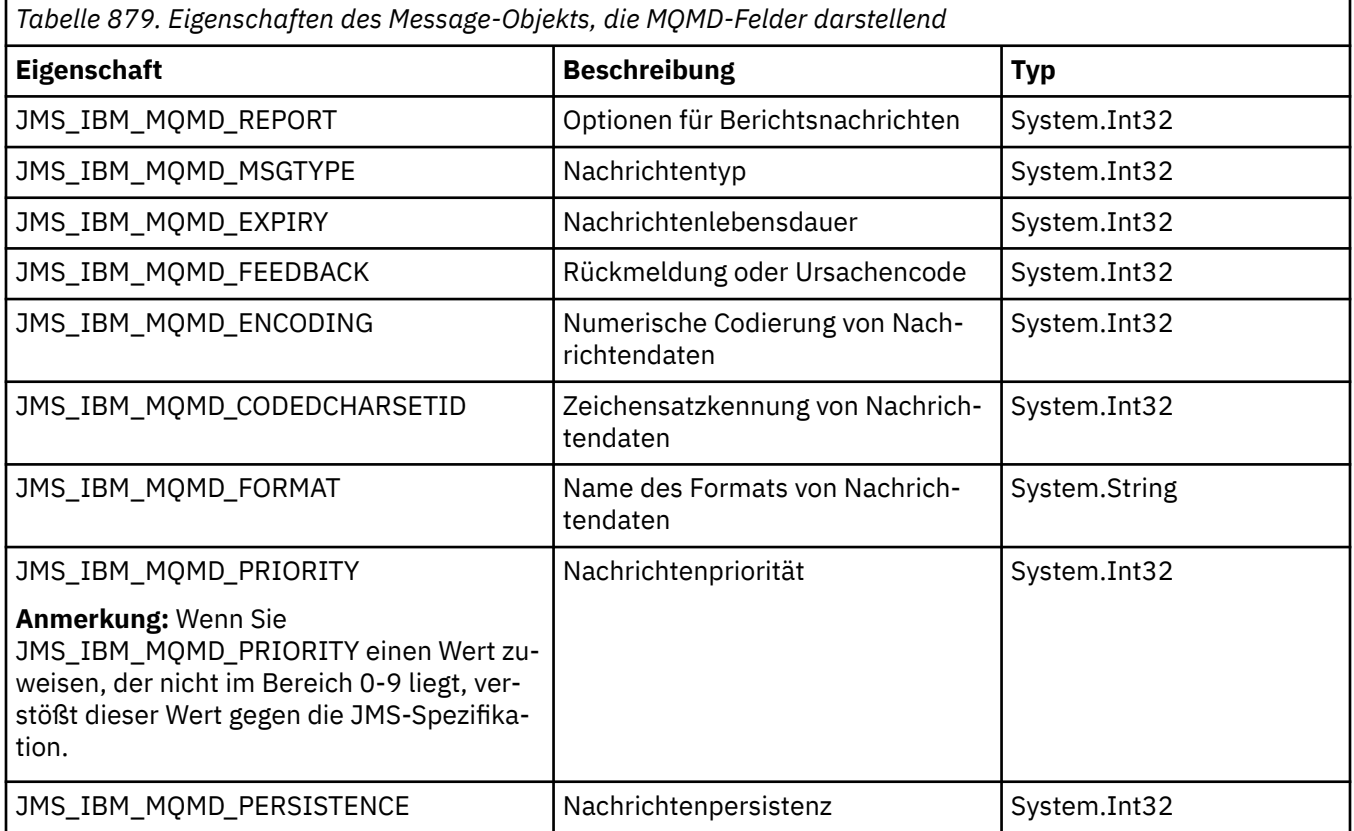

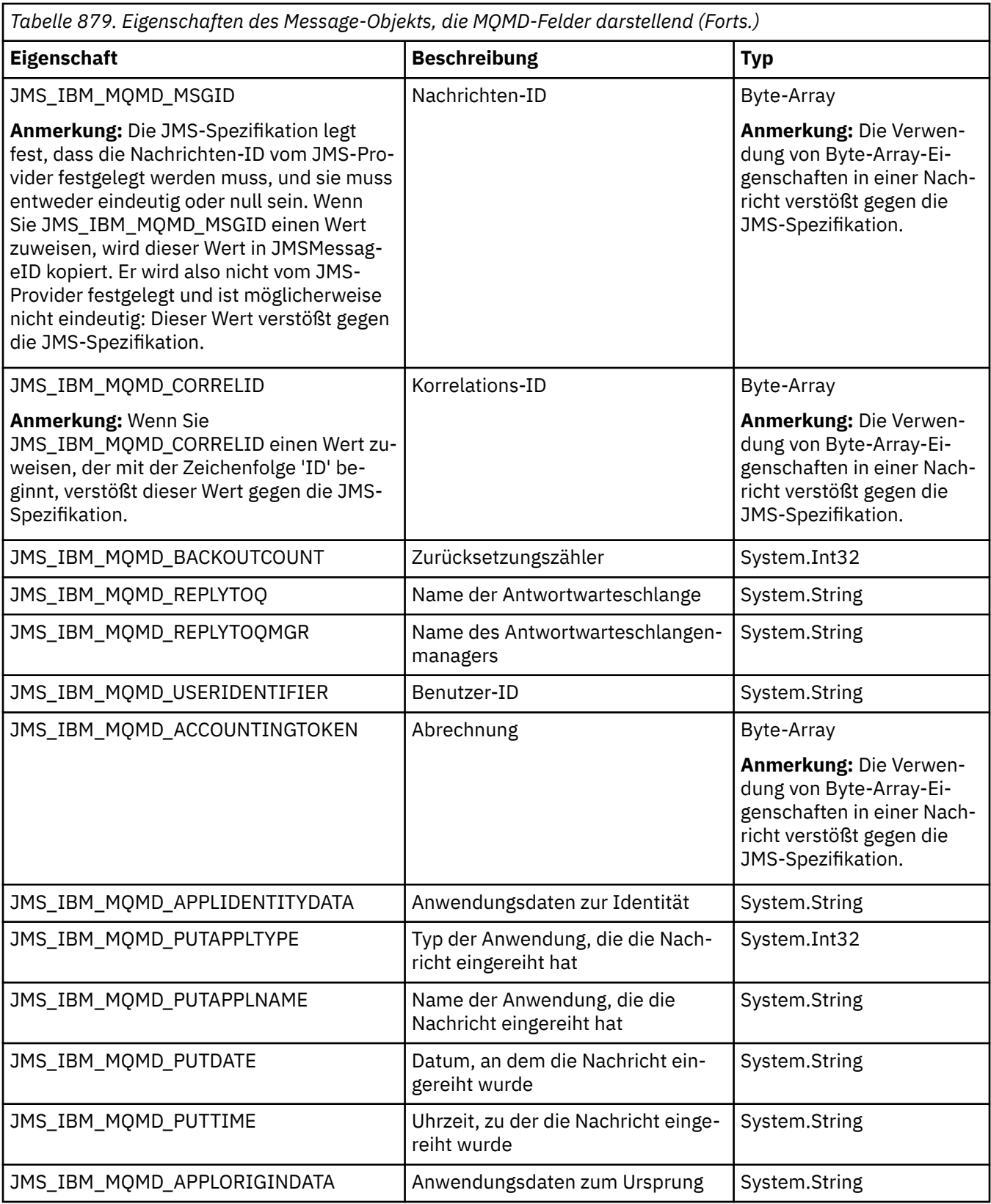

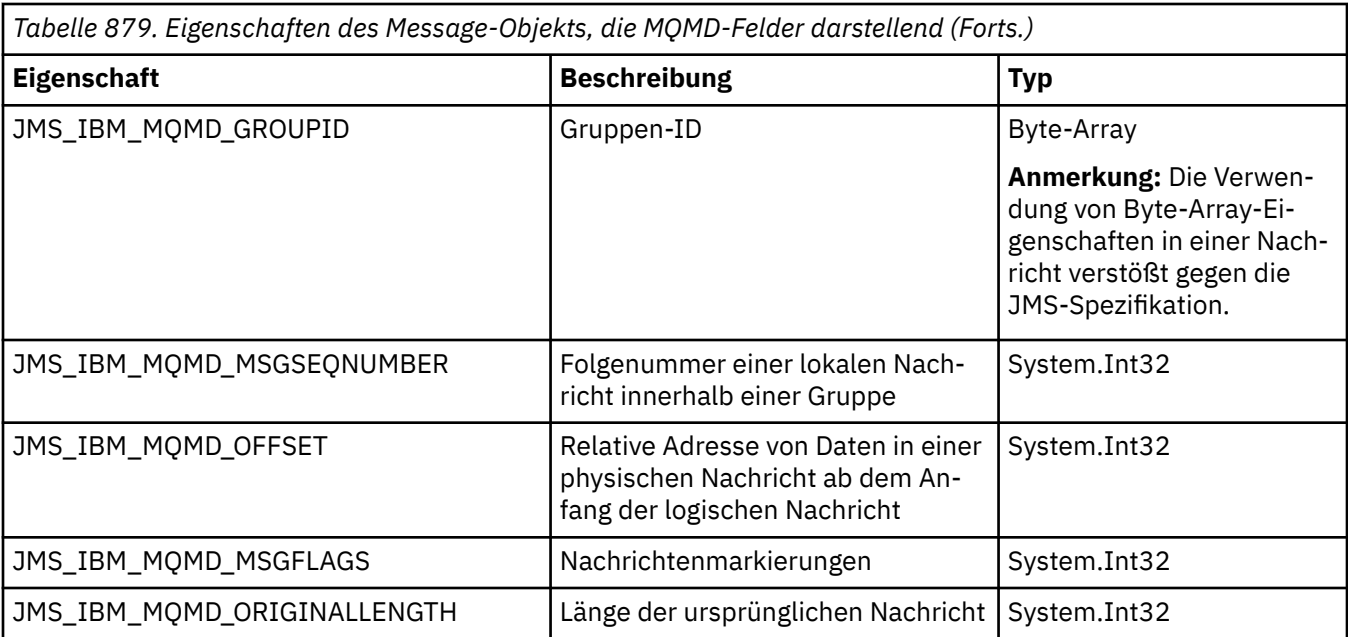

Weitere Informationen finden Sie unter MQMD.

### **Beispiele**

In diesem Beispiel wird eine Nachricht in eine Warteschlange oder ein Thema gestellt, wobei MQMD.UserIdentifier auf "JoeBloggs" gesetzt ist.

```
 // Create a ConnectionFactory, connection, session, producer, message
  // ...
 // Create a destination
 // ...
   // Enable MQMD write
  dest.setBooleanProperty(XMSC_WMQ_MQMD_WRITE_ENABLED, 
        XMSC_WMQ_MQMD_WRITE_ENABLED_YES);
 // Optionally, set a message context if applicable for this MD field
 dest.setIntProperty(XMSC_WMQ_MQMD_MESSAGE_CONTEXT, 
 XMSC_WMQ_MDCTX_SET_IDENTITY_CONTEXT);
 // On the message, set property to provide custom UserId
 msg.setStringProperty(JMS_IBM_MQMD_USERIDENTIFIER, "JoeBloggs");
 // Send the message
 // ...
```
Es ist erforderlich, XMSC\_WMQ\_MQMD\_MESSAGE\_CONTEXT festzulegen, bevor JMS\_IBM\_MQMD\_USE-RIDENTIFIER festgelegt wird. Weitere Informationen zur Verwendung von XMSC\_WMQ\_MQMD\_MES-SAGE\_CONTEXT finden Sie in den Message-Objekteigenschaften.

Entsprechend können Sie die Inhalte der MQMD-Felder extrahieren, indem Sie XMSC\_WMQ\_MQMD\_RE-AD\_ENABLED auf 'true' setzen, bevor Sie eine Nachricht empfangen, und dann die Get-Methoden der Nachricht (z. B. getStringProperty) verwenden. Alle empfangenen Eigenschaften sind schreibgeschützt.

In diesem Beispiel wird der Wert des Feldes MQMD.ApplIdentityData einer Nachricht, die aus einer Warteschlange oder einem Thema abgerufen wurde, im Wertfeld abgelegt.

```
 // Create a ConnectionFactory, connection, session, consumer
 // ...
  // Create a destination
  // ...
```

```
 // Enable MQMD read
 dest.setBooleanProperty(XMSC_WMQ_MQMD_READ_ENABLED, XMSC_WMQ_MQMD_READ_ENABLED_YES);
 // Receive a message
 // ...
 // Get required MQMD field value using a property
System.String value = rcvMsg.getStringProperty(JMS_IBM_MQMD_APPLIDENTITYDATA);
```
# **Eigenschaften von MessageConsumer**

Eine Übersicht über die Eigenschaften des Objekts MessageConsumer mit Links zu detaillierteren Referenzinformationen.

*Tabelle 880. Eigenschaften von MessageConsumer*

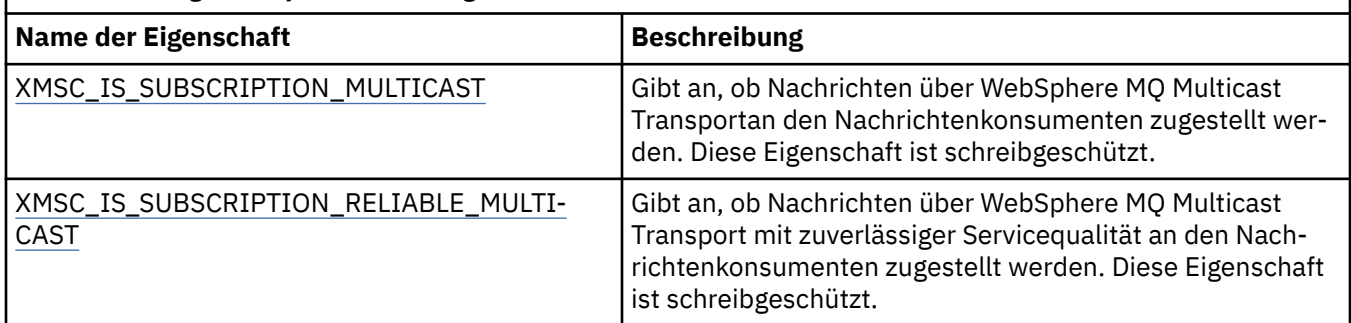

Weitere Informationen finden Sie im Abschnitt [.NET-Eigenschaften von IMessageConsumer](#page-2087-0).

# **Eigenschaften von MessageProducer**

Eine Übersicht über die Eigenschaften des Objekts MessageProducer mit Links zu detaillierteren Referenzinformationen.

Weitere Informationen finden Sie im Artikel [.NET-Eigenschaften von IMessageProducer.](#page-2091-0)

# **Eigenschaften von Session**

Eine Übersicht über die Eigenschaften des Objekts Session mit Links zu detaillierteren Referenzinformationen.

Weitere Informationen finden Sie im Artikel [.NET-Eigenschaften der ISession](#page-2110-0).

# **Eigenschaftsdefinitionen**

Dieser Abschnitt enthält Definitionen der einzelnen Objekteigenschaften.

Jede Eigenschaftsdefinition umfasst folgende Informationen:

- Datentyp der Eigenschaft
- Objekttypen, die die Eigenschaft haben
- Für eine Destination-Eigenschaft den Namen, der in einem Uniform Resource Identifier (URI) verwendet werden kann
- Ausführlichere Beschreibung der Eigenschaft
- Die gültigen Werte der Eigenschaft
- Standardwert der Eigenschaft

Eigenschaften, deren Namen mit einem der folgenden Präfixe beginnen, sind nur für den angegebenen Verbindungstyp relevant:

### **XMSC\_RTT**

Die Eigenschaften sind nur für eine Echtzeitverbindung zu einem Broker relevant. Die Namen der Eigenschaften werden in der Headerdatei xmsc\_rtt.h als benannte Konstanten definiert.

### <span id="page-2150-0"></span>**XMSC\_WMQ**

Die Eigenschaften sind nur relevant, wenn eine Anwendung eine Verbindung zu einem IBM MQ-Warteschlangenmanager herstellt. Die Namen der Eigenschaften werden in der Headerdatei xmsc\_wmq.h als benannte Konstanten definiert.

#### **XMSC\_WPM**

Die Eigenschaften sind nur relevant, wenn eine Anwendung eine Verbindung zu einem WebSphere Service Integration Bus herstellt. Die Namen der Eigenschaften werden in der Headerdatei xmsc\_wpm.h als benannte Konstanten definiert.

Sofern in ihren Definitionen nicht anders angegeben, sind die übrigen Eigenschaften für alle Verbindungstypen relevant. Die Namen der Eigenschaften werden in der Headerdatei xmsc.h als benannte Konstanten definiert. Eigenschaften, deren Namen mit dem Präfix JMSX beginnen, sind JMS definierte Eigenschaften einer Nachricht, und Eigenschaften, deren Namen mit dem Präfix JMS\_IBM beginnen, sind IBM definierte Eigenschaften einer Nachricht. Weitere Informationen zu den Eigenschaften von Nachrichten finden Sie im Abschnitt Eigenschaften einer XMS-Nachricht.

Sofern in ihrer Definition nicht anders angegeben, ist jede Eigenschaft sowohl in der Punkt-zu-Punkt- als auch in der Publish/Subscribe-Domäne relevant.

Eine Anwendung kann den Wert jeder Eigenschaft abrufen und festlegen, es sei denn, die Eigenschaft ist als schreibgeschützt definiert.

# *JMS\_IBM\_CHARACTER\_SET*

#### **Datentyp:**

System.Int32

#### **Eigenschaft von:**

Nachricht

Die ID des codierten Zeichensatzes (CCSID) oder die Codepage, in der sich die Zeichenfolgen der Zeichendaten im Hauptteil der Nachricht befinden, wenn der XMS -Client die Nachricht an das vorgesehene Ziel weiterleitet. In XMS hat diese Eigenschaft einen numerischen Wert und wird CCSID zugeordnet. Diese Eigenschaft basiert allerdings auf einer JMS-Eigenschaft und hat somit den Wert eines Zeichenfolgedatentyps und wird dem Java-Zeichensatz zugeordnet, der diese numerische CCSID darstellt. Diese Eigenschaft überschreibt jede CCSID, die durch die Eigenschaft [XMSC\\_WMQ\\_CCSID](#page-2172-0) für das Ziel angegeben ist.

Die Eigenschaft ist standardmäßig nicht festgelegt.

Diese Eigenschaft ist nicht relevant, wenn eine Anwendung eine Verbindung zu einem Service Integration Bus herstellt.

### *JMS\_IBM\_ENCODING*

**Datentyp:** System.Int32

#### **Eigenschaft von:**

Nachricht

Wie numerische Daten im Hauptteil der Nachricht dargestellt werden, wenn der XMS -Client die Nachricht an ihr beabsichtigtes Ziel weiterleitet. Diese Eigenschaft überschreibt jede Codierung, die durch die Eigenschaft [XMSC\\_WMQ\\_ENCODING](#page-2175-0) für das Ziel angegeben ist. Die Eigenschaft gibt die Darstellung von binären Ganzzahlen, gepackten Dezimalganzzahlen und Gleitkommazahlen an.

Die gültigen Werte der Eigenschaft sind mit den Werten identisch, die im Feld **[Encoding](#page-459-0)** eines Nachrichtendeskriptors angegeben werden können.

Eine Anwendung kann folgende benannte Konstanten verwenden, um die Eigenschaft festzulegen:

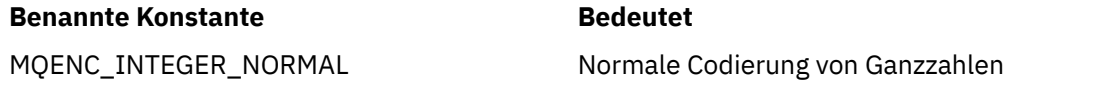

#### <span id="page-2151-0"></span>**Benannte Konstante Bedeutet**

MQENC\_INTEGER\_REVERSED Umgekehrte Codierung von Ganzzahlen MQENC\_DECIMAL\_NORMAL Normale Codierung von gepackten Dezimalzahlen MQENC\_DECIMAL\_REVERSED Umgekehrte Codierung von gepackten Dezimalzahlen MQENC\_FLOAT\_IEEE\_NORMAL Normale Codierung von IEEE-Gleitkomma MQENC\_FLOAT\_IEEE\_REVERSED Umgekehrte Codierung von IEEE-Gleitkomma MQENC\_FLOAT\_S390 Codierung von Gleitkomma in z/OS-Architektur MQENC\_NATIVE Native Systemcodierung

Um einen Wert für die Eigenschaft zu bilden, kann die Anwendung drei dieser Konstanten wie folgt hinzufügen:

- Eine Konstante, deren Name mit MQENC\_INTEGER beginnt, um die Darstellung von binären Ganzzahlen anzugeben
- Eine Konstante, deren Name mit MQENC\_DECIMAL beginnt, um die Darstellung von gepackt dezimalen Ganzzahlen anzugeben
- Eine Konstante, deren Name mit MQENC\_FLOAT beginnt, um die Darstellung von Gleitkommazahlen anzugeben

Alternativ kann die Anwendung die Eigenschaft auf MQENC\_NATIVE setzen, dessen Wert umgebungsabhängig ist.

Die Eigenschaft ist standardmäßig nicht festgelegt.

Diese Eigenschaft ist nicht relevant, wenn eine Anwendung eine Verbindung zu einem Service Integration Bus herstellt.

# *JMS\_IBM\_EXCEPTIONMESSAGE*

**Datentyp:**

Zeichenfolge

**Eigenschaft von:** Nachricht

Text, der beschreibt, warum die Nachricht an das Ausnahmeziel gesendet wurde. Diese Eigenschaft ist schreibgeschützt.

Diese Eigenschaft ist nur relevant, wenn eine Anwendung eine Verbindung zu einem Service Integration Bus herstellt und eine Nachricht von einem Ausnahmeziel empfängt.

# *JMS\_IBM\_EXCEPTIONPROBLEMDESTINATION*

**Datentyp:** Zeichenfolge

**Eigenschaft von:**

Nachricht

Der Name des Ziels, an dem sich die Nachricht befand, bevor sie an das Ausnahmeziel gesendet wurde.

Diese Eigenschaft ist nur relevant, wenn eine Anwendung eine Verbindung zu einem Service Integration Bus herstellt und eine Nachricht von einem Ausnahmeziel empfängt.

# *JMS\_IBM\_EXCEPTIONREASON*

**Datentyp:** System.Int32

#### <span id="page-2152-0"></span>**Eigenschaft von:**

Nachricht

Ein Ursachencode, der angibt, warum die Nachricht an das Ausnahmeziel gesendet wurde.

Diese Eigenschaft ist nur relevant, wenn eine Anwendung eine Verbindung zu einem Service Integration Bus herstellt und eine Nachricht von einem Ausnahmeziel empfängt.

# *JMS\_IBM\_EXCEPTIONTIMESTAMP*

**Datentyp:** System.Int64

**Eigenschaft von:** Nachricht

Die Zeit, zu der die Nachricht an das Ausnahmeziel gesendet wurde.

Die Zeit wird in Millisekunden seit 00:00:00 GMT am 1. Januar 1970 ausgedrückt.

Diese Eigenschaft ist nur relevant, wenn eine Anwendung eine Verbindung zu einem Service Integration Bus herstellt und eine Nachricht von einem Ausnahmeziel empfängt.

# *JMS\_IBM\_FEEDBACK*

**Datentyp:** System.Int32

**Eigenschaft von:** Nachricht

Ein Code, der die Art einer Berichtsnachricht angibt.

Die gültigen Werte für die Eigenschaft sind die Rückkopplungscodes und Ursachencodes, die im Feld **[Feedback](#page-455-0)** eines Nachrichtendeskriptors angegeben werden können.

Die Eigenschaft ist standardmäßig nicht festgelegt.

# *JMS\_IBM\_FORMAT*

**Datentyp:** Zeichenfolge

**Eigenschaft von:**

Nachricht

Die Art der Anwendungsdaten in der Nachricht.

Die gültigen Werte für die Eigenschaft sind mit den Werten identisch, die im Feld **[Format](#page-461-0)** eines Nachrichtendeskriptors angegeben werden können.

Die Eigenschaft ist standardmäßig nicht festgelegt.

Diese Eigenschaft ist nicht relevant, wenn eine Anwendung eine Verbindung zu einem Service Integration Bus herstellt.

# *JMS\_IBM\_LAST\_MSG\_IN\_GROUP*

**Datentyp:** System.Boolean

**Eigenschaft von:** Nachricht

Gibt an, ob die Nachricht die letzte Nachricht in einer Nachrichtengruppe ist.

Setzen Sie die Eigenschaft auf "true", wenn es sich bei der Nachricht um die letzte Nachricht in einer Nachrichtengruppe handelt. Setzen Sie die Eigenschaft andernfalls auf "false" oder setzen Sie sie gar nicht. Die Eigenschaft ist standardmäßig nicht festgelegt.

<span id="page-2153-0"></span>Der Wert "wahr" entspricht der Statusflag "MQMF\_LAST\_MSG\_IN\_GROUP", das im Feld **[MsgFlags](#page-484-0)** eines Nachrichtendeskriptors angegeben werden kann.

Diese Eigenschaft wird in der Publish/Subscribe-Domäne ignoriert und ist nicht relevant, wenn eine Anwendung eine Verbindung zu einem Service Integration Bus herstellt.

# *JMS\_IBM\_MSGTYPE*

**Datentyp:** System.Int32

#### **Eigenschaft von:** Nachricht

Der Typ der Nachricht.

Die gültigen Werte für die Eigenschaft lauten wie folgt:

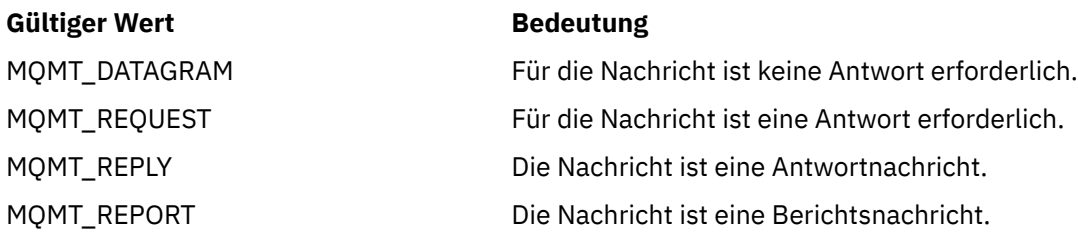

Diese Werte entsprechen den Nachrichtentypen, die im Feld **[MsgType](#page-450-0)** eines Nachrichtendeskriptors angegeben werden können.

Die Eigenschaft ist standardmäßig nicht festgelegt.

Diese Eigenschaft ist nicht relevant, wenn eine Anwendung eine Verbindung zu einem Service Integration Bus herstellt.

# *JMS\_IBM\_PUTAPPLTYPE*

#### **Datentyp:** System.Int32

**Eigenschaft von:**

Nachricht

Der Anwendungstyp, der die Nachricht gesendet hat.

Die gültigen Werte für die Eigenschaft sind die Anwendungstypen, die im Feld **PutApplType** eines Nachrichtendeskriptors angegeben werden können.

Die Eigenschaft ist standardmäßig nicht festgelegt.

Diese Eigenschaft ist nicht relevant, wenn eine Anwendung eine Verbindung zu einem Service Integration Bus herstellt.

# *JMS\_IBM\_PUTDATE*

**Datentyp:** Zeichenfolge

**Eigenschaft von:**

Nachricht

Das Datum, an dem die Nachricht gesendet wurde.

Die gültigen Werte für die Eigenschaft sind mit den Werten identisch, die im Feld **[PutDate](#page-480-0)** eines Nachrichtendeskriptors angegeben werden können.

Die Eigenschaft ist standardmäßig nicht festgelegt.

<span id="page-2154-0"></span>Diese Eigenschaft ist nicht relevant, wenn eine Anwendung eine Verbindung zu einem Service Integration Bus herstellt.

# *JMS\_IBM\_PUTTIME*

**Datentyp:** Zeichenfolge

### **Eigenschaft von:**

Nachricht

Die Zeit, zu der die Nachricht gesendet wurde.

Die gültigen Werte für die Eigenschaft sind mit den Werten identisch, die im Feld **[PutTime](#page-481-0)** eines Nachrichtendeskriptors angegeben werden können.

Die Eigenschaft ist standardmäßig nicht festgelegt.

Diese Eigenschaft ist nicht relevant, wenn eine Anwendung eine Verbindung zu einem Service Integration Bus herstellt.

# *JMS\_IBM\_REPORT\_COA*

**Datentyp:** System.Int32

# **Eigenschaft von:**

Nachricht

Anforderung von Berichtsnachrichten mit 'Bestätigung bei Eingang', wobei angegeben wird, wie viele Anwendungsdaten aus der ursprünglichen Nachricht in eine Berichtsnachricht eingeschlossen werden müssen.

Die gültigen Werte für die Eigenschaft lauten wie folgt:

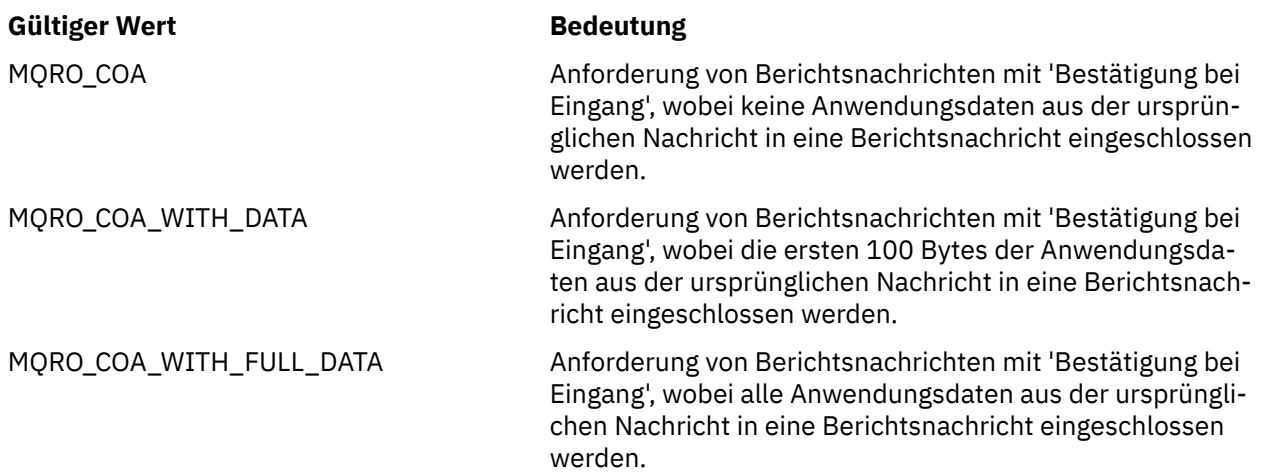

Diese Werte entsprechen den Berichtsoptionen, die im Feld **Report** eines Nachrichtendeskriptors angegeben werden können. Weitere Informationen zu diesen Optionen finden Sie im Abschnitt [Bericht](#page-440-0) [\(MQLONG\).](#page-440-0)

Die Eigenschaft ist standardmäßig nicht festgelegt.

### *JMS\_IBM\_REPORT\_COD*

**Datentyp:** System.Int32

**Eigenschaft von:** Nachricht

<span id="page-2155-0"></span>Anforderung von Berichtsnachrichten mit 'Empfangsbestätigung', wobei angegeben wird, wie viele Anwendungsdaten aus der ursprünglichen Nachricht in eine Berichtsnachricht eingeschlossen werden müssen.

Die gültigen Werte für die Eigenschaft lauten wie folgt:

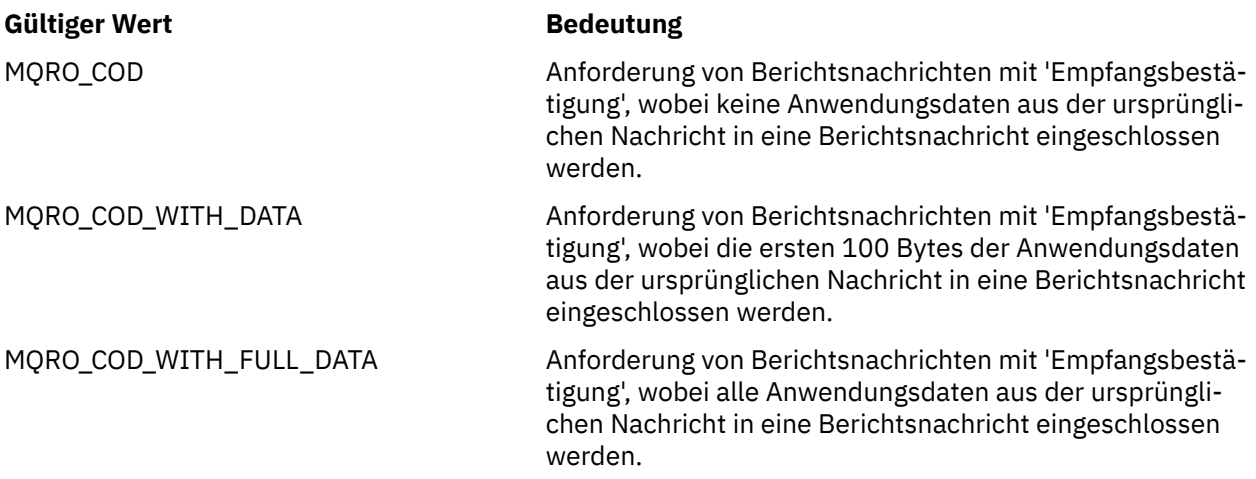

Diese Werte entsprechen den Berichtsoptionen, die im Feld **[Report](#page-440-0)** eines Nachrichtendeskriptors angegeben werden können.

Die Eigenschaft ist standardmäßig nicht festgelegt.

# *JMS\_IBM\_REPORT\_DISCARD\_MSG*

**Datentyp:**

System.Int32

### **Eigenschaft von:**

Nachricht

Anfordern, dass die Nachricht gelöscht wird, wenn sie nicht an ihr vorgesehenes Ziel zugestellt werden kann.

Setzen Sie die Eigenschaft auf MQRO\_DISCARD\_MSG, um anzufordern, dass die Nachricht gelöscht wird, wenn Sie nicht an ihr vorgesehenes Ziel zugestellt werden kann. Wenn Sie möchten, dass die Nachricht stattdessen in eine Warteschlange für nicht zustellbare Nachrichten eingereiht oder an ein Ausnahmeziel gesendet wird, legen Sie die Eigenschaft nicht fest. Die Eigenschaft ist standardmäßig nicht festgelegt.

Der Wert MQRO\_DISCARD\_MSG entspricht einer Berichtsoption, die im Feld **[Report](#page-440-0)** eines Nachrichtendeskriptors angegeben werden kann.

### *JMS\_IBM\_REPORT\_EXCEPTION*

**Datentyp:**

System.Int32

**Eigenschaft von:** Nachricht

Anforderung von Ausnahmeberichtsnachrichten, wobei angegeben wird, wie viele Anwendungsdaten aus der ursprünglichen Nachricht in eine Berichtsnachricht eingeschlossen werden müssen.

Die gültigen Werte für die Eigenschaft lauten wie folgt:

#### **Gültiger Wert Bedeutung**

MQRO\_EXCEPTION Anforderung von Ausnahmeberichtsnachrichten, wobei keine Anwendungsdaten aus der ursprünglichen Nachricht in eine Berichtsnachricht eingeschlossen werden.

<span id="page-2156-0"></span>MQRO\_EXCEPTION\_WITH\_DATA Anforderung von Ausnahmeberichtsnachrichten, wobei die ersten 100 Bytes der Anwendungsdaten aus der ursprünglichen Nachricht in eine Berichtsnachricht eingeschlossen werden.

MQRO\_EXCEPTION\_WITH\_FULL\_DATA Anforderung von Ausnahmeberichtsnachrichten, wobei alle Anwendungsdaten aus der ursprünglichen Nachricht in eine Berichtsnachricht eingeschlossen werden.

Diese Werte entsprechen den Berichtsoptionen, die im Feld **[Report](#page-440-0)** eines Nachrichtendeskriptors angegeben werden können.

Die Eigenschaft ist standardmäßig nicht festgelegt.

# *JMS\_IBM\_REPORT\_EXPIRATION*

**Datentyp:** System.Int32

**Eigenschaft von:**

Nachricht

Anforderung von Ablaufberichtsnachrichten, wobei angegeben wird, wie viele Anwendungsdaten aus der ursprünglichen Nachricht in eine Berichtsnachricht eingeschlossen werden müssen.

Die gültigen Werte für die Eigenschaft lauten wie folgt:

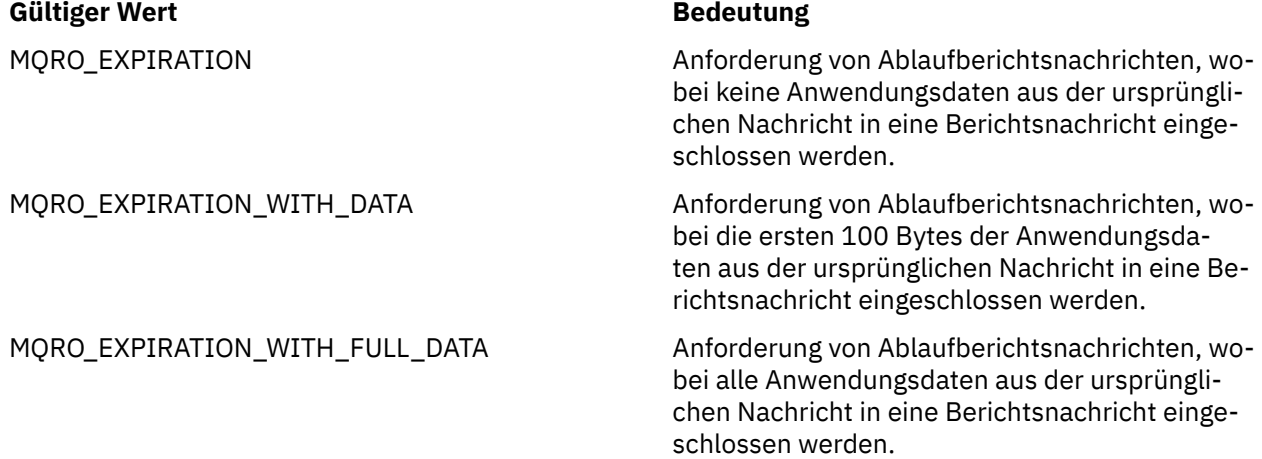

Diese Werte entsprechen den Berichtsoptionen, die im Feld **[Report](#page-440-0)** eines Nachrichtendeskriptors angegeben werden können.

Die Eigenschaft ist standardmäßig nicht festgelegt.

# *JMS\_IBM\_REPORT\_NAN*

**Datentyp:** System.Int32

**Eigenschaft von:** Nachricht

Anfordern einer Berichtsnachricht mit einer Bestätigung über eine negative Aktion.

Setzen Sie die Eigenschaft auf MQRO\_NAN, um Berichtsnachrichten mit einer Bestätigung über eine negative Aktion anzufordern. Wenn keine Berichtsnachrichten mit einer Bestätigung über eine negative <span id="page-2157-0"></span>Aktion angefordert werden sollen, legen Sie die Eigenschaft nicht fest. Die Eigenschaft ist standardmäßig nicht festgelegt.

Der Wert MQRO\_NAN entspricht einer Berichtsoption, die im Feld **[Report](#page-440-0)** eines Nachrichtendeskriptors angegeben werden kann.

# *JMS\_IBM\_REPORT\_PAN*

**Datentyp:** System.Int32

#### **Eigenschaft von:**

Nachricht

Anfordern einer Berichtsnachricht mit einer Bestätigung über eine positive Aktion.

Setzen Sie die Eigenschaft auf MQRO\_PAN, um Berichtsnachrichten mit einer Bestätigung über eine positive Aktion anzufordern. Wenn keine Berichtsnachrichten mit einer Bestätigung über eine positive Aktion angefordert werden sollen, legen Sie die Eigenschaft nicht fest. Die Eigenschaft ist standardmäßig nicht festgelegt.

Der Wert MQRO\_PAN entspricht einer Berichtsoption, die im Feld **[Report](#page-440-0)** eines Nachrichtendeskriptors angegeben werden kann.

# *JMS\_IBM\_REPORT\_PASS\_CORREL\_ID*

#### **Datentyp:**

System.Int32

#### **Eigenschaft von:**

Nachricht

Anforderung, dass die Korrelations-ID jedes Berichts oder jeder Antwortnachricht mit der Korrelations-ID der ursprünglichen Nachricht identisch sein muss.

Die gültigen Werte für die Eigenschaft lauten wie folgt:

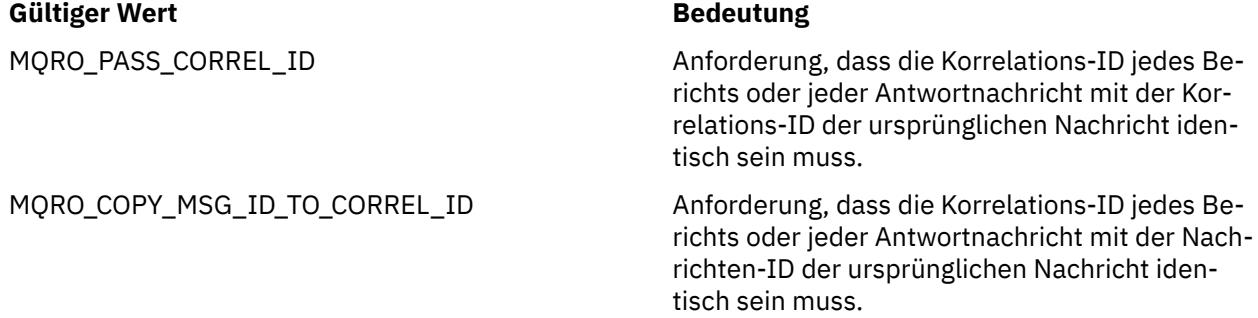

Diese Werte entsprechen den Berichtsoptionen, die im Feld **[Bericht](#page-440-0)** eines Nachrichtendeskriptors angegeben werden können.

Der Standardwert der Eigenschaft ist MQRO\_COPY\_MSG\_ID\_TO\_CORREL\_ID.

# *JMS\_IBM\_REPORT\_PASS\_MSG\_ID*

**Datentyp:**

System.Int32

#### **Eigenschaft von:**

Nachricht

Anforderung, dass die Nachrichten-ID jedes Berichts oder jeder Antwortnachricht mit der Nachrichten-ID der ursprünglichen Nachricht identisch sein muss.

Die gültigen Werte für die Eigenschaft lauten wie folgt:

<span id="page-2158-0"></span>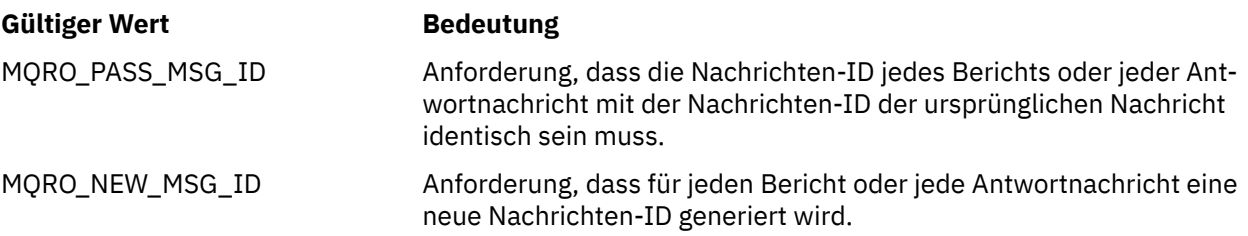

Diese Werte entsprechen den Berichtsoptionen, die im Feld [Report](#page-440-0) eines Nachrichtendeskriptors angegeben werden können.

Der Standardwert der Eigenschaft ist MQRO\_NEW\_MSG\_ID.

# *JMS\_IBM\_RETAIN*

# **Datentyp:**

System.Int32

### **Eigenschaft von:**

Nachricht

Durch Festlegen dieser Eigenschaft wird der Warteschlangenmanager angewiesen, eine Nachricht als ständige Veröffentlichung zu behandeln. Wenn ein Subskribent Nachrichten von Themen erhält, empfängt er direkt nach der Subskription möglicherweise zusätzliche Nachrichten, die über die in früheren Releases empfangenen Nachrichten hinausgehen. Bei diesen Nachrichten handelt es sich um die optionalen ständigen Veröffentlichungen für die subskribierten Themen. Für jedes mit der Subskription übereinstimmende Thema wird, sofern es dafür eine ständige Veröffentlichung gibt, diese Veröffentlichung für die Zustellung an den subskribierenden Nachrichtenkonsumenten verfügbar gemacht.

RETAIN\_PUBLICATION ist der einzige gültige Wert für diese Eigenschaft. Diese Eigenschaft ist standardmäßig nicht festgelegt.

**Anmerkung:** Diese Eigenschaft ist nur in der Publish/Subscribe-Domäne relevant.

# *JMS\_IBM\_SYSTEM\_MESSAGEID*

### **Datentyp:**

Zeichenfolge

### **Eigenschaft von:**

Nachricht

Eine ID, die die Nachricht innerhalb des Service Integration Bus eindeutig identifiziert. Diese Eigenschaft ist schreibgeschützt.

Diese Eigenschaft ist nur relevant, wenn eine Anwendung eine Verbindung zu einem Service Integration Bus herstellt.

# *JMSX\_APPID*

**Datentyp:** Zeichenfolge

### **Eigenschaft von:**

Nachricht

Der Name der Anwendung, die die Nachricht gesendet hat.

Bei dieser Eigenschaft handelt es sich um die JMS-definierte Eigenschaft mit dem JMS-Namen JMSXAppID. Weitere Informationen zu der Eigenschaft finden Sie in der *Java Message Service Specification Version 1.1*.

Die Eigenschaft ist standardmäßig nicht festgelegt.

Diese Eigenschaft ist für eine Echtzeitverbindung zu einem Broker nicht gültig.

# <span id="page-2159-0"></span>*JMSX\_DELIVERY\_COUNT*

**Datentyp:** System.Int32

### **Eigenschaft von:**

Nachricht

Die Anzahl der Versuche zum Zustellen der Nachricht.

Bei dieser Eigenschaft handelt es sich um die JMS-definierte Eigenschaft mit dem JMS-Namen JMSXDeliveryCount. Weitere Informationen zu der Eigenschaft finden Sie in der *Java Message Service Specification Version 1.1*.

Die Eigenschaft ist standardmäßig nicht festgelegt.

Diese Eigenschaft ist für eine Echtzeitverbindung zu einem Broker nicht gültig.

# *JMSX\_GROUPID*

**Datentyp:** Zeichenfolge

**Eigenschaft von:** Nachricht

Die ID der Nachrichtengruppe, zu der die Nachricht gehört.

Bei dieser Eigenschaft handelt es sich um die JMS-definierte Eigenschaft mit dem JMS-Namen JMSXGroupID. Weitere Informationen zu der Eigenschaft finden Sie in der *Java Message Service Specification Version 1.1*.

Die Eigenschaft ist standardmäßig nicht festgelegt.

Diese Eigenschaft ist für eine Echtzeitverbindung zu einem Broker nicht gültig.

# *JMSX\_GROUPSEQ*

**Datentyp:**

System.Int32

**Eigenschaft von:** Nachricht

Die Folgenummer der Nachricht innerhalb einer Nachrichtengruppe.

Bei dieser Eigenschaft handelt es sich um die JMS-definierte Eigenschaft mit dem JMS-Namen JMSXGroupSeq. Weitere Informationen zu der Eigenschaft finden Sie in der *Java Message Service Specification Version 1.1*.

Die Eigenschaft ist standardmäßig nicht festgelegt.

Diese Eigenschaft ist für eine Echtzeitverbindung zu einem Broker nicht gültig.

# *JMSX\_USERID*

**Datentyp:** Zeichenfolge

### **Eigenschaft von:**

Nachricht

Die Benutzer-ID, die der Anwendung zugeordnet ist, die die Nachricht gesendet hat.

Bei dieser Eigenschaft handelt es sich um die JMS-definierte Eigenschaft mit dem JMS-Namen JMSXUserID. Weitere Informationen zu der Eigenschaft finden Sie in der *Java Message Service Specification Version 1.1*.

Die Eigenschaft ist standardmäßig nicht festgelegt.
Diese Eigenschaft ist für eine Echtzeitverbindung zu einem Broker nicht gültig.

# *XMSC\_ASYNC\_EXCEPTIONS*

#### **Datentyp:**

System.Int32

# **Eigenschaft von:**

Verbindungsfactory

# **Anwendbare Objekte:**

Ausgeschriebener Name des JMS-Verwaltungstools: ASYNCEXCEPTION

Kurzname des JMS-Verwaltungstools: AEX

Diese Eigenschaft bestimmt, ob XMS einen ExceptionListener nur dann informiert, wenn eine Verbindung unterbrochen wird oder wenn eine Ausnahmebedingung asynchron zu einem XMS-API-Aufruf auftritt. Diese Eigenschaft gilt für alle Connections (Verbindungen), die ausdieser ConnectionFactory erstellt werden und für die ein ExceptionListenerregistriert ist.

Gültige Werte für diese Eigenschaft sind:

# **XMSC\_ASYNC\_EXCEPTIONS\_ALL**

Alle Ausnahmebedingungen, die asynchron außerhalb des Bereichs eines synchronen API-Aufrufs erkannt wurden, und alle Ausnahmebedingungen durch unterbrochene Verbindungen werden an den ExceptionListener gesendet.

# **XMSC\_ASYNC\_EXCEPTIONS\_CONNECTIONBROKEN**

Nur Ausnahmebedingungen, die eine unterbrochene Verbindung angeben, werden an den Exception-Listener gesendet. Alle anderen Ausnahmebedingungen, die während der asynchronen Verarbeitung auftreten, werden nicht an den ExceptionListener gemeldet, d. h. die Anwendung wird über diese Ausnahmebedingungen nicht informiert.

Diese Eigenschaft ist standardmäßig auf XMSC\_ASYNC\_EXCEPTIONS\_ALL gesetzt.

# *XMSC\_CLIENT\_ID*

### **Datentyp:**

Zeichenfolge

**Eigenschaft von:** Verbindungsfactory

### **Anwendbare Objekte:**

Ausgeschriebener Name des JMS-Verwaltungstools: CLIENTID

Kurzname des JMS-Verwaltungstools: CID

Die Client-ID für eine Verbindung.

Eine Client-ID wird nur zur Unterstützung permanenter Subskriptionen in der Publish/Subscribe-Domäne verwendet; in der Punkt-zu-Punkt-Domäne wird sie ignoriert. Weitere Informationen zum Festlegen von Client-IDs finden Sie im Abschnitt ConnectionFactories und Verbindungsobjekte.

Diese Eigenschaft ist für eine Echtzeitverbindung zu einem Broker nicht relevant.

# *XMSC\_CONNECTION\_TYPE*

**Datentyp:**

System.Int32

#### **Eigenschaft von:**

Verbindungsfactory

Der Typ des Messaging-Servers, zu dem eine Anwendung eine Verbindung herstellt.

Die gültigen Werte für die Eigenschaft lauten wie folgt:

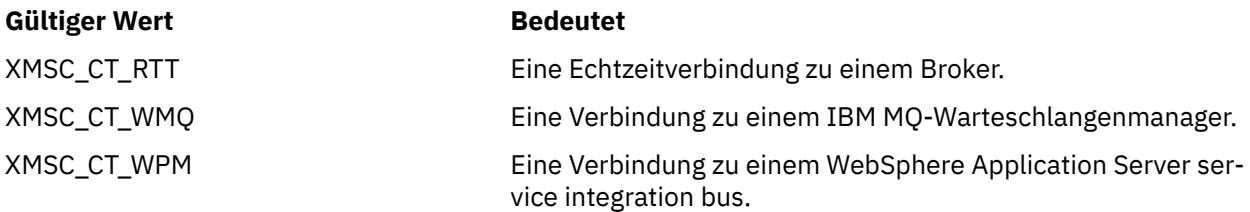

Die Eigenschaft ist standardmäßig nicht festgelegt.

# *XMSC\_DELIVERY\_MODE*

# **Datentyp:**

System.Int32

# **Eigenschaft von:**

Ziel

# **In einem URI verwendeter Name:**

persistence (für ein IBM MQ-Ziel) deliveryMode (für ein WebSphere-Standard-Messaging-Provider-Ziel)

### **Anwendbare Objekte:**

Ausgeschriebener Name des JMS-Verwaltungstools: PERSISTENCE

Kurzname des JMS-Verwaltungstools: PER

Der Zustellmodus von Nachrichten, die an das Ziel gesendet werden.

Die gültigen Werte für die Eigenschaft lauten wie folgt:

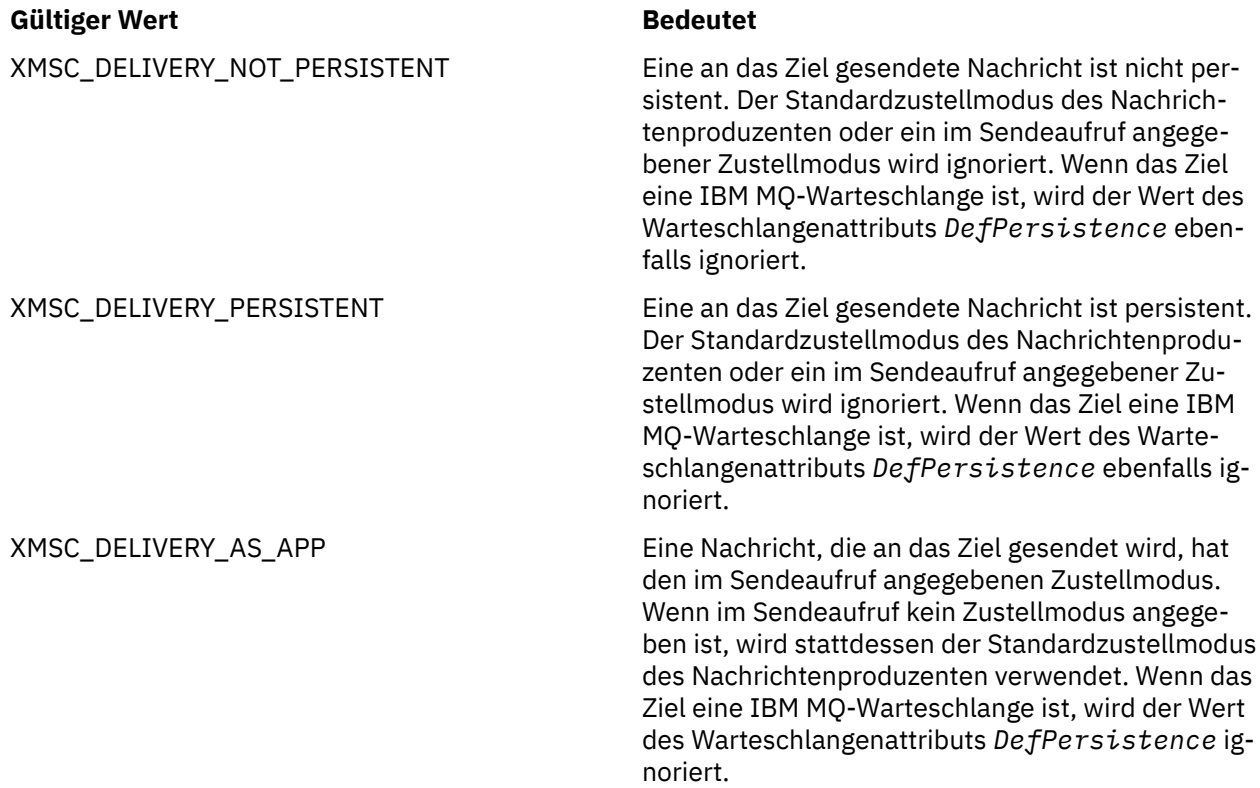

XMSC\_DELIVERY\_AS\_DEST Wenn das Ziel eine IBM MQ-Warteschlange ist, hat eine Nachricht, die in die Warteschlange eingereiht wird, den durch das Warteschlangenattribut *DefPersistence* angegebenen Zustellmodus. Der Standardzustellmodus des Nachrichtenproduzenten oder ein im Sendeaufruf angegebener Zustellmodus wird ignoriert.

> Wenn das Ziel keine IBM MQ-Warteschlange ist, entspricht die Bedeutung der von XMSC\_DELI-VERY\_AS\_APP.

Der Standardwert ist XMSC\_DELIVERY\_AS\_APP.

# *XMSC\_IC\_PROVIDER\_URL*

**Datentyp:**

Zeichenfolge

**Eigenschaft von: InitialContext** 

Wird verwendet, um das JNDI-Namensverzeichnis zu lokalisieren, sodass sich der COS-Namensservicee nicht auf demselben Server wie der Web-Service befinden muss.

# *XMSC\_IC\_SECURITY\_AUTHENTICATION*

**Datentyp:**

Zeichenfolge

# **Eigenschaft von:**

**InitialContext** 

Basierend auf der Java -Kontextschnittstelle SECURITY\_AUTHENTICATION. Diese Eigenschaft ist nur auf den COS-Namenskontext anwendbar.

# *XMSC\_IC\_SECURITY\_CREDENTIALS*

**Datentyp:**

Zeichenfolge

# **Eigenschaft von:**

InitialContext

Basierend auf der Java Context-Schnittstelle SECURITY\_CREDENTIALS. Diese Eigenschaft ist nur auf den COS-Namenskontext anwendbar.

# *XMSC\_IC\_SECURITY\_PRINCIPAL*

# **Datentyp:**

Zeichenfolge

#### **Eigenschaft von: InitialContext**

Basierend auf der Java -Kontextschnittstelle SECURITY\_PRINCIPAL. Diese Eigenschaft ist nur auf den COS-Namenskontext anwendbar.

# *XMSC\_IC\_SECURITY\_PROTOCOL*

**Datentyp:**

Zeichenfolge

**InitialContext** 

Basierend auf der Java -Kontextschnittstelle SECURITY\_PROTOCOL Diese Eigenschaft ist nur auf den COS-Namenskontext anwendbar.

# *XMSC\_IC\_URL*

**Datentyp:** Zeichenfolge

# **Eigenschaft von:**

**InitialContext** 

Für LDAP- und FileSystem-Kontexte, die Adresse des Repositorys, das verwaltete Objekte enthält.

Für LDAP- und FileSystem-Kontexte die Adresse des Repositorys, das verwaltete Objekte enthält.

# *XMSC\_IS\_SUBSCRIPTION\_MULTICAST*

# **Datentyp:**

System.Boolean

# **Eigenschaft von:**

MessageConsumer

Gibt an, ob Nachrichten über WebSphere MQ Multicast Transportan den Nachrichtenkonsumenten zugestellt werden. Diese Eigenschaft ist schreibgeschützt.

Der Wert der Eigenschaft ist "true", wenn Nachrichten mithilfe von WebSphere MQ Multicast Transport an den Nachrichtenkonsumenten zugestellt werden. Andernfalls ist der Wert "false".

Diese Eigenschaft ist nur für eine Echtzeitverbindung zu einem Broker relevant.

# *XMSC\_IS\_SUBSCRIPTION\_RELIABLE\_MULTICAST*

### **Datentyp:**

System.Boolean

### **Eigenschaft von:**

MessageConsumer

Gibt an, ob Nachrichten über WebSphere MQ Multicast Transport mit zuverlässiger Servicequalität an den Nachrichtenkonsumenten zugestellt werden. Diese Eigenschaft ist schreibgeschützt.

Der Wert der Eigenschaft ist "true", wenn Nachrichten mithilfe von WebSphere MQ Multicast Transport mit einer zuverlässigen Servicequalität an den Nachrichtenkonsumenten zugestellt werden. Andernfalls ist der Wert "false".

Diese Eigenschaft ist nur für eine Echtzeitverbindung zu einem Broker relevant.

# *XMSC\_JMS\_MAJOR\_VERSION*

# **Datentyp:**

System.Int32

**Eigenschaft von:**

ConnectionMetaData

Die Hauptversionsnummer der JMS -Spezifikation, auf der XMS basiert. Diese Eigenschaft ist schreibgeschützt.

# *XMSC\_JMS\_MINOR\_VERSION*

**Datentyp:** System.Int32

ConnectionMetaData

<span id="page-2164-0"></span>Die untergeordnete Versionsnummer der JMS -Spezifikation, auf der XMS basiert. Diese Eigenschaft ist schreibgeschützt.

# *XMSC\_JMS\_VERSION*

**Datentyp:**

Zeichenfolge

**Eigenschaft von:**

ConnectionMetaData

Die Versions-ID der JMS -Spezifikation, auf der XMS basiert. Diese Eigenschaft ist schreibgeschützt.

# *XMSC\_MAJOR\_VERSION*

**Datentyp:**

System.Int32

#### **Eigenschaft von:**

ConnectionMetaData

Die Versionsnummer des XMS -Clients. Diese Eigenschaft ist schreibgeschützt.

# *XMSC\_MINOR\_VERSION*

**Datentyp:**

System.Int32

**Eigenschaft von:**

ConnectionMetaData

Die Releasenummer des XMS -Clients. Diese Eigenschaft ist schreibgeschützt.

# *XMSC\_PASSWORD*

**Datentyp:**

Byte-Array

**Eigenschaft von:** ConnectionFactory

Ein Kennwort, das zur Authentifizierung der Anwendung verwendet werden kann, wenn versucht wird, eine Verbindung zu einem Messaging-Server herzustellen. Das Kennwort wird mit der Eigenschaft [XMSC\\_USERID](#page-2168-0) verwendet.

Die Eigenschaft ist standardmäßig nicht festgelegt.

**Wultig W**enn Sie eine Verbindung zu IBM MQ unter Multiplatformsherstellen und die Eigenschaft XMSC\_USERID der Verbindungsfactory festlegen, muss sie mit der **userid** des angemeldeten Benutzers übereinstimmen. Wenn Sie diese Eigenschaft nicht festlegen, verwendet der Warteschlangenmanager standardmäßig die **userid** des angemeldeten Benutzers. Wenn eine weitere Authentifizierung einzelner Benutzer auf Verbindungsebene erforderlich ist, können Sie einen Clientauthentifizierungsexit schreiben, der in IBM MQ konfiguriert wird. Weitere Informationen zum Erstellen eines Clientauthentifizierungsexits finden Sie im Abschnitt Authentifizierung für eine Clientanwendung planen.

z/OS Um den Benutzer beim Herstellen einer Verbindung zu IBM MQ for z/OS zu authentifizieren, müssen Sie einen Sicherheitsexit verwenden.

# *XMSC\_PRIORITY*

**Datentyp:** System.Int32

Ziel

## **In einem URI verwendeter Name:**

priority

Die Priorität von Nachrichten, die an das Ziel gesendet werden.

Die gültigen Werte für die Eigenschaft lauten wie folgt:

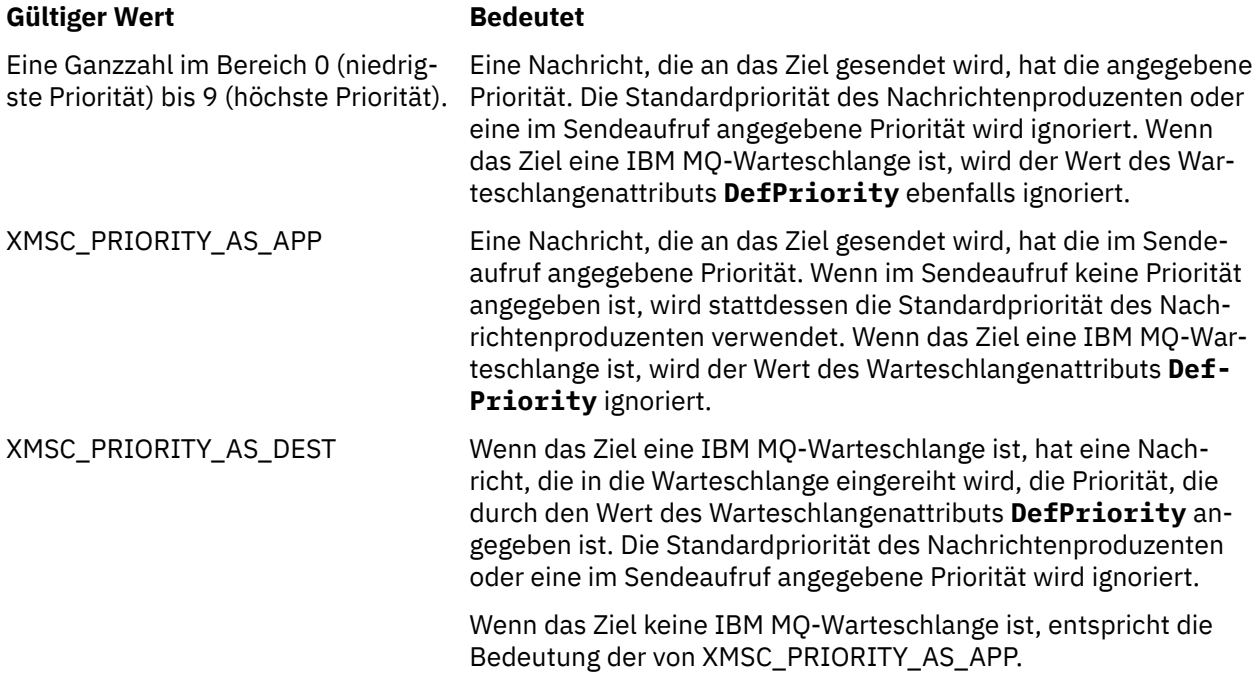

Der Standardwert ist XMSC\_PRIORITY\_AS\_APP.

WebSphere MQ Real-Time Transport und WebSphere MQ Multicast Transport führen keine Aktion auf Basis der Priorität einer Nachricht aus.

# *XMSC\_PROVIDER\_NAME*

### **Datentyp:**

Zeichenfolge

### **Eigenschaft von:**

ConnectionMetaData

Der Provider des XMS -Clients. Diese Eigenschaft ist schreibgeschützt.

# *XMSC\_RTT\_BROKER\_PING\_INTERVAL*

### **Datentyp:**

System.Int32

### **Eigenschaft von:**

Verbindungsfactory

Das Zeitintervall in Millisekunden, nach dem XMS .NET die Verbindung zum Echtzeit-Messaging-Server überprüft, um eine Aktivität zu erkennen. Wenn keine Aktivität festgestellt wird, leitet der Client ein Pingsignal ein. Die Verbindung wird geschlossen, wenn für das Pingsignal keine Antwort erkannt wird.

Der Standardwert der Eigenschaft ist 30000.

# <span id="page-2166-0"></span>*XMSC\_RTT\_CONNECTION\_PROTOCOL*

### **Datentyp:**

System.Int32

# **Eigenschaft von:**

Verbindungsfactory

Das Kommunikationsprotokoll, das für eine Echtzeitverbindung zu einem Broker verwendet wird.

Der Wert der Eigenschaft muss XMSC\_RTT\_CP\_TCP sein, was eine Echtzeitverbindung zu einem Broker über TCP/IP bedeutet. Der Standardwert ist XMSC\_RTT\_CP\_TCP.

# *XMSC\_RTT\_HOST\_NAME*

# **Datentyp:**

Zeichenfolge

### **Eigenschaft von:**

Verbindungsfactory

Der Hostname oder die IP-Adresse des Systems, auf dem ein Broker ausgeführt wird.

Diese Eigenschaft wird zusammen mit der Eigenschaft [XMSC\\_RTT\\_PORT](#page-2167-0) zur Identifizierung des Brokers verwendet.

Die Eigenschaft ist standardmäßig nicht festgelegt.

# *XMSC\_RTT\_LOCAL\_ADDRESS*

# **Datentyp:**

Zeichenfolge

# **Eigenschaft von:**

Verbindungsfactory

Der Hostname oder die IP-Adresse der lokalen Netzschnittstelle, die für eine Echtzeitverbindung zu einem Broker verwendet werden soll.

Diese Eigenschaft ist nur nützlich, wenn das System, auf dem die Anwendung aktiv ist, über zwei oder mehr Netzschnittstellen verfügt, und Sie in der Lage sein müssen, die Schnittstelle anzugeben, die für eine Echtzeitverbindung verwendet werden muss. Falls das System nur über eine Netzschnittstelle verfügt, kann nur diese Schnittstelle verwendet werden. Wenn das System über zwei oder mehr Netzschnittstellen verfügt und die Eigenschaft nicht festgelegt ist, wird die Schnittstelle nach dem Zufallsprinzip ausgewählt.

Die Eigenschaft ist standardmäßig nicht festgelegt.

# *XMSC\_RTT\_MULTICAST*

# **Datentyp:**

System.Int32

# **Eigenschaft von:**

ConnectionFactory und Destination

### **In einem URI verwendeter Name:**

mulicast

Die Multicasteinstellung für eine Verbindungsfactory oder ein Ziel. Nur ein Ziel, das ein Thema ist, kann diese Eigenschaft haben.

Eine Anwendung verwendet diese Eigenschaft, um Multicasting in Zusammenhang mit einer Echtzeitverbindung zu einem Broker zu aktivieren und um, falls Multicasting aktiviert ist, genau anzugeben, wie das Multicasting zum Zustellen von Nachrichten vom Broker an einen Nachrichtenkonsumenten eingesetzt wird. Die Eigenschaft hat keine Auswirkungen darauf, wie ein Nachrichtenproduzent Nachrichten an den Broker sendet.

Die gültigen Werte für die Eigenschaft lauten wie folgt:

<span id="page-2167-0"></span>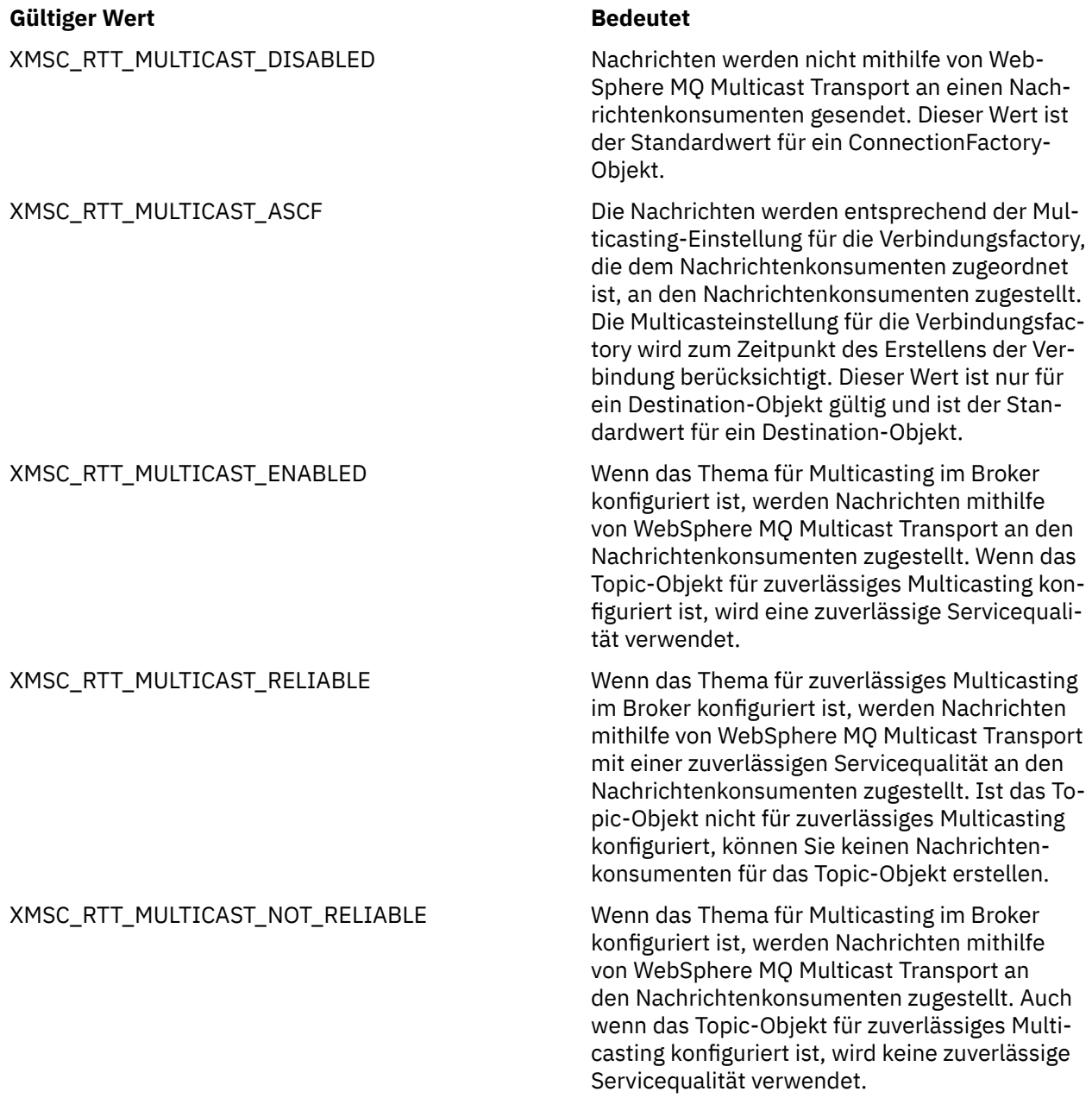

# *XMSC\_RTT\_PORT*

**Datentyp:** System.Int32

**Eigenschaft von:** Verbindungsfactory

Die Nummer des Ports, an dem ein Broker für eingehende Anforderungen empfangsbereit ist. Auf dem Broker müssen Sie den Nachrichtenverarbeitungsknoten "Real-timeInput" oder "Real-timeOptimized-Flow" so konfigurieren, dass er an diesem Port empfangsbereit ist.

Diese Eigenschaft wird zusammen mit der Eigenschaft [XMSC\\_RTT\\_HOST\\_NAME](#page-2166-0) zur Identifizierung des Brokers verwendet.

Der Standardwert der Eigenschaft ist XMSC\_RTT\_DEFAULT\_PORT oder 1506.

# <span id="page-2168-0"></span>*XMSC\_TIME\_TO\_LIVE*

**Datentyp:**

System.Int32

**Eigenschaft von:** Ziel

# **In einem URI verwendeter Name:**

expiry (für ein IBM MQ-Ziel)

timeToLive (für ein WebSphere-Standard-Messaging-Provider-Ziel)

Die Lebensdauer für Nachrichten, die an das Ziel gesendet werden.

Die gültigen Werte für die Eigenschaft lauten wie folgt:

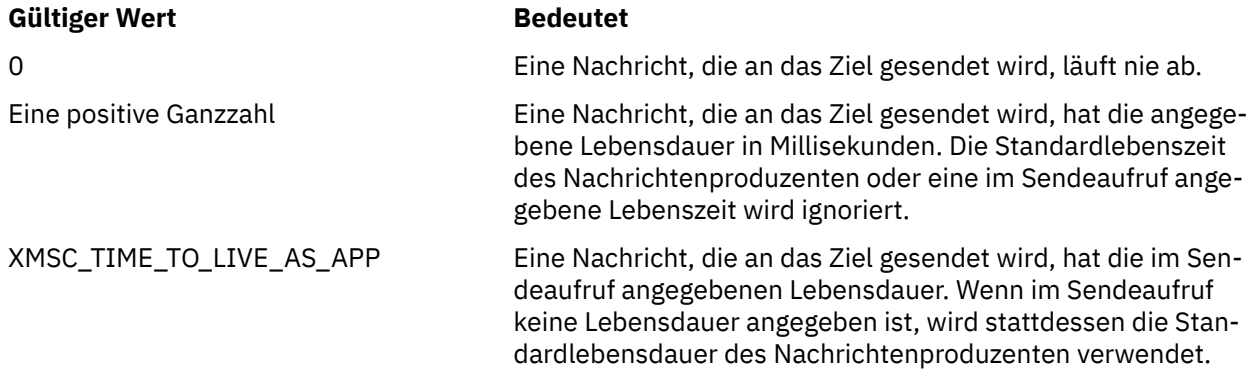

Der Standardwert ist XMSC\_TIME\_TO\_LIVE\_AS\_APP.

# *XMSC\_USERID*

# **Datentyp:**

Zeichenfolge

# **Eigenschaft von:**

ConnectionFactory

Eine Benutzer-ID, die zur Authentifizierung der Anwendung verwendet werden kann, wenn versucht wird, eine Verbindung zu einem Messaging-Server herzustellen. Die Benutzer-ID wird mit der Eigenschaft [XMSC\\_PASSWORD](#page-2164-0) verwendet.

Die Eigenschaft ist standardmäßig nicht festgelegt.

**Wultig Wenn Sie eine Verbindung zu IBM MQ for Multiplatforms herstellen und die Eigenschaft** XMSC\_USERID der Verbindungsfactory festlegen, muss sie mit der **userid** des angemeldeten Benutzers übereinstimmen. Wenn Sie diese Eigenschaft nicht festlegen, verwendet der Warteschlangenmanager standardmäßig die **userid** des angemeldeten Benutzers. Wenn eine weitere Authentifizierung einzelner Benutzer auf Verbindungsebene erforderlich ist, können Sie einen Clientauthentifizierungsexit schreiben, der in IBM MQ konfiguriert wird. Weitere Informationen zum Erstellen eines Clientauthentifizierungsexits finden Sie im Abschnitt Authentifizierung für eine Clientanwendung planen.

 $\sim$   $10$ S  $\sim$  Um den Benutzer beim Herstellen einer Verbindung zu IBM MQ for z/OS zu authentifizieren, müssen Sie einen Sicherheitsexit verwenden.

# *XMSC\_VERSION*

**Datentyp:** Zeichenfolge

**Eigenschaft von:** ConnectionMetaData Die Versions-ID der BefehlszeilenschnittstelleXMS. Diese Eigenschaft ist schreibgeschützt.

# *XMSC\_WMQ\_BALANCING\_APPLICATION\_TYPE*

# **Datentyp:**

System.Int32

#### **Eigenschaft von:** Verbindungsfactory

Die gültigen Werte für die Eigenschaft lauten wie folgt:

# **Gültiger Wert Bedeutung**

gen wurde oder die Anforderungsnachricht EXPIRY überschritten wurde.

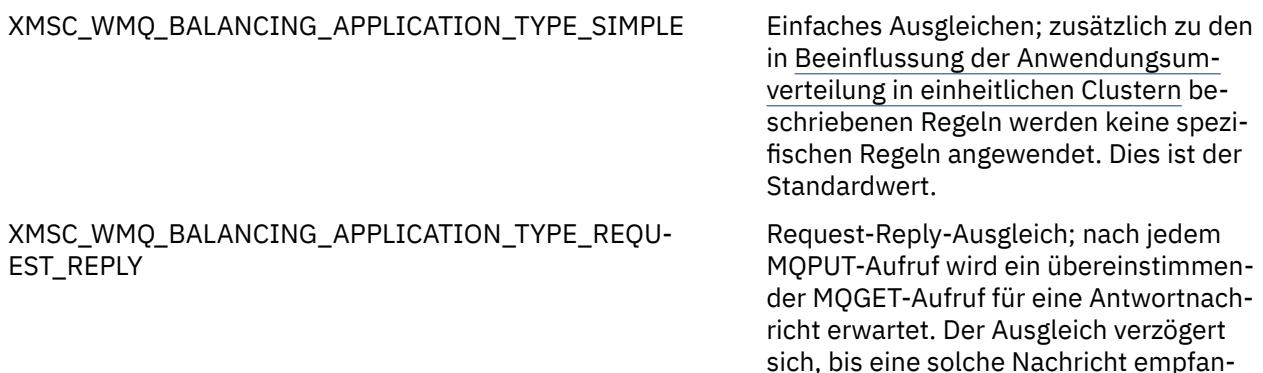

Darüber hinaus kann diese Eigenschaft in der client.ini-Datei festgelegt werden. Die bevorzugte Reihenfolge ist:

- 1. In der Anwendung festgelegte Eigenschaften
- 2. Abgleich mit dem Namen Anwendungszeilengruppe in der mqclient.ini-Datei.
- 3. Zeilengruppe für Anwendungsstandardwerte in der mqclient.ini-Datei.

# *XMSC\_WMQ\_BALANCING\_OPTIONS*

### **Datentyp:**

System.Int32

# **Eigenschaft von:**

Verbindungsfactory

Die gültigen Werte für die Eigenschaft lauten wie folgt:

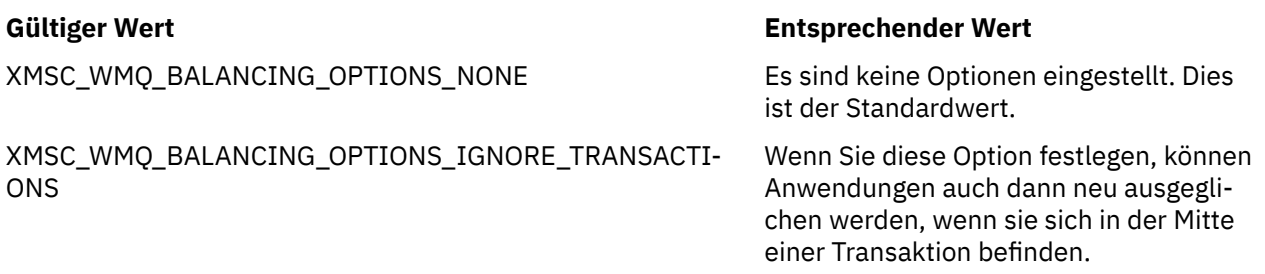

Darüber hinaus kann diese Eigenschaft in der client.ini-Datei festgelegt werden. Die bevorzugte Reihenfolge ist:

1. In der Anwendung festgelegte Eigenschaften

- 2. Abgleich mit dem Namen Anwendungszeilengruppe in der mqclient.ini-Datei.
- 3. Zeilengruppe für Anwendungsstandardwerte in der mqclient.ini-Datei.

# *XMSC\_WMQ\_BALANCING\_TIMEOUT*

**Datentyp:**

System.Int32

# **Eigenschaft von:**

Verbindungsfactory

Die gültigen Werte für die Eigenschaft lauten wie folgt:

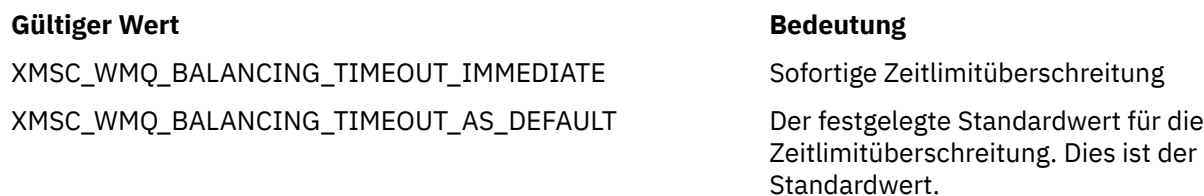

XMSC\_WMQ\_BALANCING\_TIMEOUT\_NEVER Es tritt keine Zeitlimitüberschreitung auf

**Anmerkung:** Sie müssen einen Wert nur aus den definierten Werten oder einem Wert von 0 bis 999999999 Sekunden angeben.

Darüber hinaus kann diese Eigenschaft in der client.ini-Datei festgelegt werden. Die bevorzugte Reihenfolge ist:

- 1. In der Anwendung festgelegte Eigenschaften
- 2. Abgleich mit dem Namen Anwendungszeilengruppe in der mqclient.ini-Datei.

3. Zeilengruppe für Anwendungsstandardwerte in der mqclient.ini-Datei.

# *XMSC\_WMQ\_BROKER\_CONTROLQ*

# **Datentyp:**

Zeichenfolge

# **Eigenschaft von:**

Verbindungsfactory

Name der von einem Broker verwendeten Steuerwarteschlange.

Der Standardwert der Eigenschaft ist SYSTEM.BROKER.CONTROL.QUEUE.

Diese Eigenschaft ist nur in der Publish/Subscribe-Domäne relevant.

# *XMSC\_WMQ\_BROKER\_PUBQ*

# **Datentyp:**

Zeichenfolge

# **Eigenschaft von:**

Verbindungsfactory

Der Name der Warteschlange, die von einem Broker überwacht wird, wo Anwendungen Nachrichten senden, die sie veröffentlichen.

Der Standardwert der Eigenschaft ist SYSTEM.BROKER.DEFAULT.STREAM.

Diese Eigenschaft ist nur in der Publish/Subscribe-Domäne relevant.

# *XMSC\_WMQ\_BROKER\_QMGR*

**Datentyp:** Zeichenfolge

**Eigenschaft von:** Verbindungsfactory

Der Name des Warteschlangenmanagers, mit dem ein Broker verbunden ist.

<span id="page-2171-0"></span>Die Eigenschaft ist standardmäßig nicht festgelegt.

Diese Eigenschaft ist nur in der Publish/Subscribe-Domäne relevant.

# *XMSC\_WMQ\_BROKER\_SUBQ*

**Datentyp:** Zeichenfolge

#### **Eigenschaft von:**

**ConnectionFactory** 

Der Name der Subskribentenwarteschlange für einen nicht permanenten Nachrichtenkonsumenten.

Der Name der Subskribentenwarteschlange muss mit folgenden Zeichen beginnen:

SYSTEM.JMS.ND.

Wenn Sie möchten, dass alle nicht permanenten Nachrichtenkonsumenten eine Subskribentenwarteschlange gemeinsam nutzen, geben Sie den vollständigen Namen der gemeinsam genutzten Warteschlange an. Eine Warteschlange mit dem angegebenen Namen muss vorhanden sein, bevor eine Anwendung einen nicht permanenten Nachrichtenkonsumenten erstellen kann.

Wenn jeder nicht permanente Nachrichtenkonsument Nachrichten aus einer eigenen exklusiven Subskribentenwarteschlange abrufen soll, geben Sie einen Warteschlangennamen an, der mit einem Stern (\*) endet. Wenn eine Anwendung dann einen nicht permanenten Nachrichtenkonsumenten erstellt, erstellt der XMS-Client eine dynamische Warteschlange für die ausschließliche Verwendung durch den Nachrichtenkonsumenten. Der XMS-Client legt anhand des Werts der Eigenschaft den Inhalt des Feldes **DynamicQName** in dem Objektdeskriptor fest, der zum Erstellen der dynamischen Warteschlange verwendet wird.

Der Standardwert der Eigenschaft ist SYSTEM.JMS.ND.SUBSCRIBER.QUEUEbedeutet, dass XMS standardmäßig die Methode für gemeinsam genutzte Warteschlangen verwendet.

Diese Eigenschaft ist nur in der Publish/Subscribe-Domäne relevant.

# *XMSC\_WMQ\_BROKER\_VERSION*

#### **Datentyp:**

System.Int32

#### **Eigenschaft von:**

ConnectionFactory und Destination

#### **In einem URI verwendeter Name:**

brokerVersion

Der Typ des Brokers, der von der Anwendung für eine Verbindung oder für das Ziel verwendet wird. Nur ein Ziel, das ein Thema ist, kann diese Eigenschaft haben.

Die gültigen Werte für die Eigenschaft lauten wie folgt:

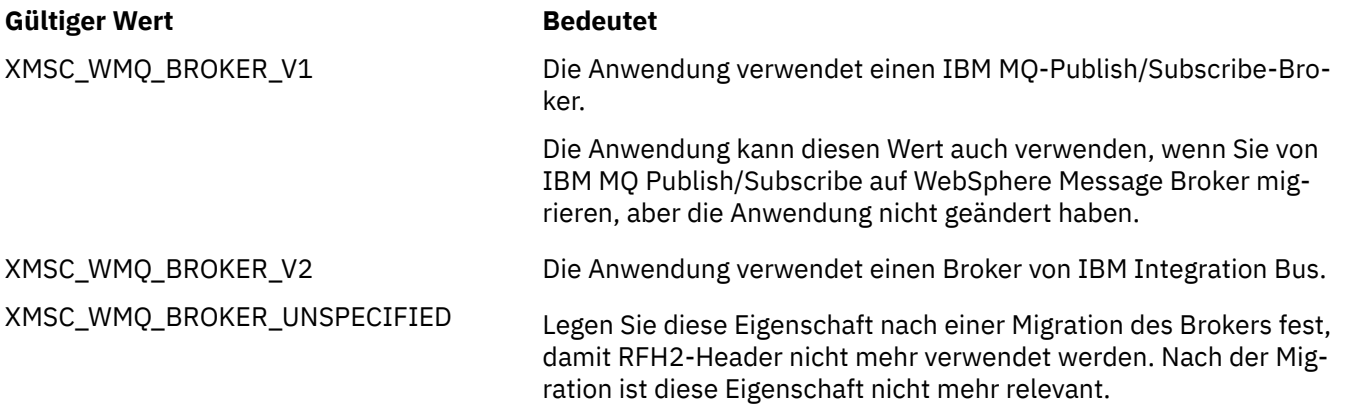

Der Standardwert für eine Verbindungsfactory ist XMSC\_WMQ\_BROKER\_UNSPECIFIED, aber standardmäßig wird die Eigenschaft nicht für ein Ziel festgelegt. Wenn Sie die Eigenschaft für ein Ziel festlegen, wird jeder Wert, der durch die Eigenschaft der Verbindungsfactory angegeben ist, überschrieben.

# *XMSC\_WMQ\_CCDTURL*

### **Datentyp:**

System.String

# **Eigenschaft von:**

Verbindungsfactory

# **Anwendbare Objekte:**

Ausgeschriebener Name des JMS-Verwaltungstools: CCDTURL

Kurzname des JMS-Verwaltungstools: CCDT

Eine URL (Uniform Resource Locator), die den Namen und die Position der Datei angibt, die die Kanaldefinitionstabelle des Clients enthält, und auch angibt, wie auf die Datei zugegriffen werden kann.

Diese Eigenschaft ist standardmäßig nicht festgelegt.

# *XMSC\_WMQ\_CCSID*

**Datentyp:** System.Int32

**Eigenschaft von:**

Destination

# **In einem URI verwendeter Name:**

**CCSID** 

Die ID des codierten Zeichensatzes (CCSID) oder die Codepage, in der sich die Zeichenfolgen der Zeichendaten im Hauptteil einer Nachricht befinden, wenn der XMS -Client die Nachricht an das Ziel weiterleitet. Wenn die Eigenschaft [JMS\\_IBM\\_CHARACTER\\_SET](#page-2150-0) für eine einzelne Nachricht festgelegt ist, überschreibt sie die CCSID, die durch diese Eigenschaft für das Ziel festgelegt wird.

Der Standardwert der Eigenschaft ist 1208.

Diese Eigenschaft ist nur für Nachrichten relevant, die an das Ziel gesendet werden, nicht für Nachrichten, die vom Ziel empfangen werden.

# *XMSC\_WMQ\_CHANNEL*

**Datentyp:**

Zeichenfolge

# **Eigenschaft von:**

Verbindungsfactory

# **Anwendbare Objekte:**

Ausgeschriebener Name des JMS-Verwaltungstools: CHANNEL

Kurzname des JMS-Verwaltungstools: CHAN

Der Name des Kanals, der für eine Verbindung verwendet werden soll.

Die Eigenschaft ist standardmäßig nicht festgelegt.

Diese Eigenschaft ist nur relevant, wenn eine Anwendung eine Verbindung zu einem Warteschlangenmanager im Clientmodus herstellt.

# *XMSC\_WMQ\_CLIENT\_RECONNECT\_OPTIONS*

**Datentyp:**

Zeichenfolge

Verbindungsfactory

### **Anwendbare Objekte:**

Ausgeschriebener Name des JMS-Verwaltungstools: CLIENTRECONNECTOPTIONS

Kurzname des JMS-Verwaltungstools: CROPT

Diese Eigenschaft gibt die Clientverbindungswiederholungsoptionen für neue Verbindungen an, die von dieser Factory erstellt werden. Sie befindet sich in XMSC und ermöglicht die Einstellung einer der folgenden Optionen:

- WMO CLIENT RECONNECT AS DEF (Standardwert). Verwenden Sie den in der mgclient. ini-Datei angegebenen Wert. Legen Sie den Wert mithilfe der Eigenschaft **DefRecon** in der Zeilengruppe 'Channels' fest. Einer der folgenden Werte kann festgelegt werden:
	- 1. Ja. Das Verhalten entspricht dem der Option WMQ\_CLIENT\_RECONNECT.
	- 2. Nein. Der Standardwert. Es wird keine Verbindungswiederholungsoption angegeben.
	- 3. QMGR. Das Verhalten entspricht dem der Option WMQ\_CLIENT\_RECONNECT\_Q\_MGR.
	- 4. DISABLED. Das Verhalten entspricht dem der Option WMQ\_CLIENT\_RECONNECT\_DISABLED.
- WMO CLIENT RECONNECT. Die Verbindung wird zu einem der Warteschlangenmanager wiederhergestellt, die in der Verbindungsnamensliste angegeben sind.
- WMQ\_CLIENT\_RECONNECT\_Q\_MGR. Die Verbindung wird zu dem Warteschlangenmanager wiederhergestellt, zu dem die Verbindung ursprünglich bestand. Es wird MQRC\_RECONNECT\_QMID\_MISMATCH zurückgegeben, wenn der Warteschlangenmanager, zu dem eine Verbindung hergestellt werden soll (angegeben in der Verbindungsnamensliste), eine andere QMID hat als der Warteschlangenmanager, zu dem die Verbindung ursprünglich bestand.
- WMQ CLIENT\_RECONNECT\_DISABLED. Die Verbindungswiederholung ist inaktiviert.

# *XMSC\_WMQ\_CLIENT\_RECONNECT\_TIMEOUT*

### **Datentyp:**

Zeichenfolge

### **Eigenschaft von:**

ConnectionFactory

### **Anwendbare Objekte:**

Ausgeschriebener Name des JMS-Verwaltungstools: CLIENTRECONNECTTIMEOUT

Kurzname des JMS-Verwaltungstools: CRT

Die Eigenschaft XMSC\_WMQ\_CLIENT\_RECONNECT\_TIMEOUT ist nur für den verwalteten XMS .NET-Client gültig.

Diese Eigenschaft gibt den Zeitraum (in Sekunden) an, in dem eine Clientverbindung versucht, die Verbindung wiederherzustellen.

Nachdem er versucht hat, die Verbindung innerhalb dieses Zeitraums wiederherzustellen, schlägt der Client mit MQRC\_RECONNECT\_FAILED fehl. Die Standardeinstellung für diese Eigenschaft ist XMSC.WMQ\_CLIENT\_RECONNECT\_TIMEOUT\_DEFAULT.

Der Standardwert dieser Eigenschaft ist 1800.

# *XMSC\_WMQ\_CONNECTION\_MODE*

# **Datentyp:**

System.Int32

### **Eigenschaft von:**

Verbindungsfactory

Der Modus, in dem eine Anwendung eine Verbindung zu einem Warteschlangenmanager herstellt.

Die gültigen Werte für die Eigenschaft lauten wie folgt:

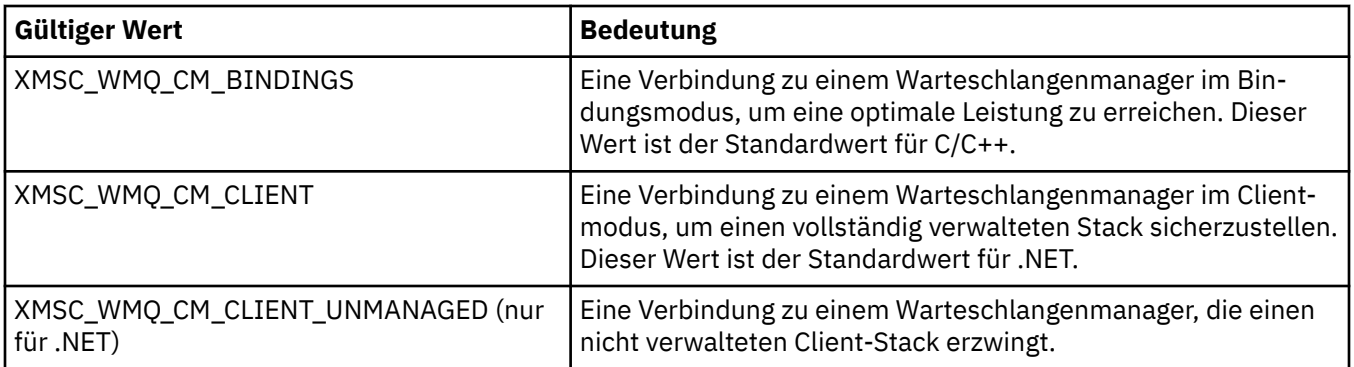

# *XMSC\_WMQ\_CONNECTION\_NAME\_LIST*

# **Datentyp:**

Zeichenfolge

### **Eigenschaft von:** Verbindungsfactory

# **Anwendbare Objekte:**

Ausgeschriebener Name des JMS-Verwaltungstools: CONNECTIONNAMELIST

Kurzname des JMS-Verwaltungstools: CNLIST

Diese Eigenschaft gibt die Hosts an, zu denen der Client die Verbindung wiederherzustellen versucht, nachdem die Verbindung unterbrochen wurde.

Die Verbindungsnamensliste ist eine durch Kommas getrennte Liste mit Host/IP-Port-Paaren. Die Standardeinstellung für diese Eigenschaft ist WMQ\_CONNECTION\_NAME\_LIST\_DEFAULT.

Beispiel: 127.0.0.1(1414),host2.example.com(1400)

Die Standardeinstellung für diese Eigenschaft ist localhost (1414).

# *XMSC\_WMQ\_DUR\_SUBQ*

# **Datentyp:**

Zeichenfolge

# **Eigenschaft von:**

Ziel

Der Name der Subskribentenwarteschlange für einen permanenten Subskribenten, der Nachrichten von dem Ziel empfängt. Nur ein Ziel, das ein Thema ist, kann diese Eigenschaft haben.

Der Name der Subskribentenwarteschlange muss mit folgenden Zeichen beginnen:

SYSTEM.JMS.D.

Wenn Sie möchten, dass alle permanenten Subskribenten eine Subskribentenwarteschlange gemeinsam nutzen, geben Sie den vollständigen Namen der gemeinsam genutzten Warteschlange an. Eine Warteschlange mit dem angegebenen Namen muss vorhanden sein, bevor eine Anwendung einen permanenten Subskribenten erstellen kann.

Wenn jeder dauerhafte Abonnent Nachrichten aus seiner eigenen exklusiven Abonnentenwarteschlange abrufen soll, geben Sie einen Warteschlangennamen an, der mit einem Stern (\*) endet. Wenn eine Anwendung dann einen permanenten Abonnenten erstellt, erstellt der XMS-Client eine dynamische Warteschlange für die ausschließliche Verwendung durch den permanenten Abonnenten. Der XMS-Client legt anhand des Werts der Eigenschaft den Inhalt des Feldes **DynamicQName** in dem Objektdeskriptor fest, der zum Erstellen der dynamischen Warteschlange verwendet wird.

Der Standardwert der Eigenschaft ist SYSTEM.JMS.D.SUBSCRIBER.QUEUEbedeutet, dass XMS standardmäßig die Methode für gemeinsam genutzte Warteschlangen verwendet.

Diese Eigenschaft ist nur in der Publish/Subscribe-Domäne relevant.

# *XMSC\_WMQ\_ENCODING*

### **Datentyp:**

System.Int32

# **Eigenschaft von:**

Ziel

Wie numerische Daten im Hauptteil einer Nachricht dargestellt werden, wenn der XMS -Client die Nachricht an das Ziel weiterleitet. Wenn die Eigenschaft [JMS\\_IBM\\_ENCODING](#page-2150-0) für eine einzelne Nachricht festgelegt ist, überschreibt sie die Codierung, die durch diese Eigenschaft für das Ziel festgelegt wird. Die Eigenschaft gibt die Darstellung von binären Ganzzahlen, gepackten Dezimalganzzahlen und Gleitkommazahlen an.

Die gültigen Werte der Eigenschaft sind mit den Werten identisch, die im Feld **Encoding** eines Nachrichtendeskriptors angegeben werden können.

Eine Anwendung kann folgende benannte Konstanten verwenden, um die Eigenschaft festzulegen:

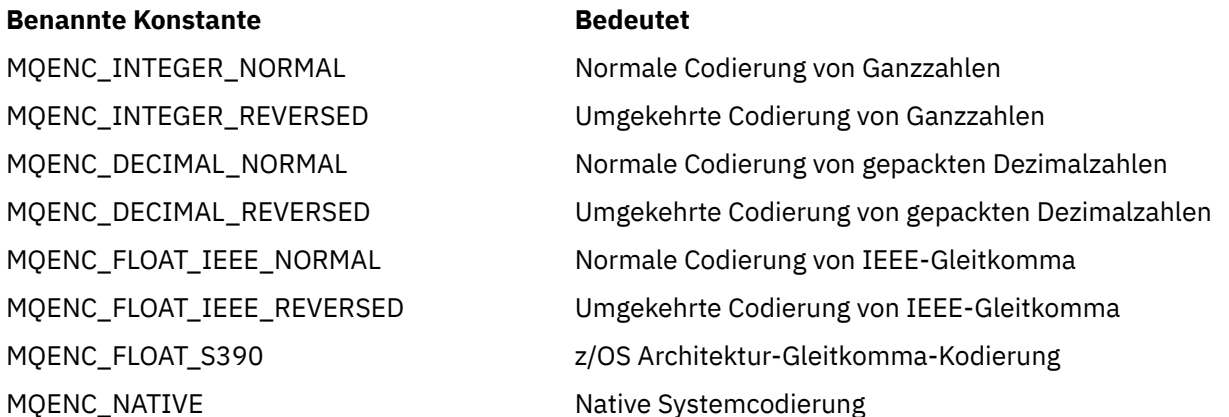

Um einen Wert für die Eigenschaft zu bilden, kann die Anwendung drei dieser Konstanten wie folgt hinzufügen:

- Eine Konstante, deren Name mit MQENC\_INTEGER beginnt, um die Darstellung von binären Ganzzahlen anzugeben
- Eine Konstante, deren Name mit MQENC\_DECIMAL beginnt, um die Darstellung von gepackt dezimalen Ganzzahlen anzugeben
- Eine Konstante, deren Name mit MQENC\_FLOAT beginnt, um die Darstellung von Gleitkommazahlen anzugeben

Alternativ kann die Anwendung die Eigenschaft auf MQENC\_NATIVE setzen, dessen Wert umgebungsabhängig ist.

Der Standardwert der Eigenschaft ist MQENC\_NATIVE.

Diese Eigenschaft ist nur für Nachrichten relevant, die an das Ziel gesendet werden, nicht für Nachrichten, die vom Ziel empfangen werden.

# *XMSC\_WMQ\_FAIL\_IF\_QUIESCE*

# **Datentyp:**

System.Int32

# **Eigenschaft von:**

ConnectionFactory und Destination

# **In einem URI verwendeter Name:** failIfQuiesce

### **Anwendbare Objekte:**

Ausgeschriebener Name des JMS-Verwaltungstools: FAILIFQUIESCE

Kurzname des JMS-Verwaltungstools: FIQ

Gibt an, ob Aufrufe bestimmter Methoden fehlschlagen, wenn sich der Warteschlangenmanager, mit dem die Anwendung verbunden ist, im Quiesce-Zustand befindet.

Die gültigen Werte für die Eigenschaft lauten wie folgt:

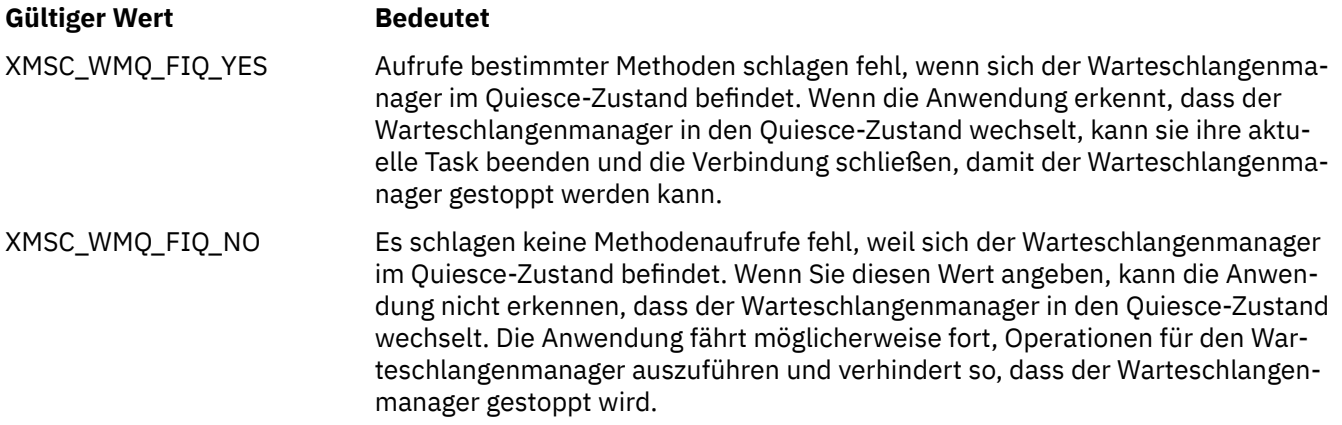

Der Standardwert für eine Verbindungsfactory ist XMSC\_WMQ\_FIQ\_YES, aber standardmäßig wird die Eigenschaft nicht für ein Ziel festgelegt. Wenn Sie die Eigenschaft für ein Ziel festlegen, wird jeder Wert, der durch die Eigenschaft der Verbindungsfactory angegeben ist, überschrieben.

# *XMSC\_WMQ\_MESSAGE\_BODY*

#### **Datentyp:**

System.Int32

#### **Eigenschaft von:**

Ziel

Diese Eigenschaft bestimmt, ob eine XMS -Anwendung den MQRFH2 einer IBM MQ -Nachricht als Teil der Nachrichtennutzdaten (d. h. als Teil des Nachrichtenhauptteils) verarbeitet.

**Anmerkung:** Beim Senden von Nachrichten an ein Ziel setzt XMSC\_WMQ\_MESSAGE\_BODY die vorhandene XMS-Zieleigenschaft XMSC\_WMQ\_TARGET\_CLIENT außer Kraft.

Gültige Werte für diese Eigenschaft sind:

### **XMSC\_WMQ\_MESSAGE\_BODY\_JMS**

**Empfangen:** Typ und Hauptteil der eingehenden XMS-Nachricht werden durch den Inhalt des MQRFH2 (falls vorhanden) oder MQMD (wenn kein MQRFH2 vorhanden ist) in der empfangenen IBM MQ-Nachricht bestimmt.

**Senden:** Der Hauptteil der XMS-Nachricht enthält einen vorangestellten und automatisch generierten MQRFH2-Header auf Basis von XMS-Nachrichteneigenschaften und Headerfeldern.

### **XMSC\_WMQ\_MESSAGE\_BODY\_MQ**

**Empfangen:** Der Typ der eingehenden XMS-Nachricht ist immer ByteMessage, unabhängig vom Inhalt der empfangenen IBM MQ-Nachricht oder vom Formatfeld des empfangenen MQMD. Der Hauptteil der XMS-Nachricht sind die ungeänderten Nachrichtendaten, die vom API-Aufruf des zugrunde liegenden Messaging-Providers zurückgegeben werden. Der Zeichensatz und die Codierung der Daten im Nachrichtenhauptteil werden durch die Felder 'CodedCharSetId' und 'Encoding' des MQMD bestimmt. Das Format der Daten im Nachrichtenhauptteil wird durch das Feld 'Format' des MQMD festgelegt.

**Senden:** Der Hauptteil der abgehenden XMS-Nachricht enthält die unveränderten Anwendungsnutzdaten und es wird kein automatisch generierter IBM MQ-Header zum Hauptteil hinzugefügt.

# **XMSC\_WMQ\_MESSAGE\_BODY\_UNSPECIFIED**

**Empfangen:** Der XMS-Client bestimmt einen geeigneten Wert für diese Eigenschaft. Im Empfangspfad ist dieser Wert der Wert der Eigenschaft WMQ\_MESSAGE\_BODY\_JMS.

**Senden:** Der XMS-Client bestimmt einen geeigneten Wert für diese Eigenschaft. Im Sendepfad ist dieser Wert der Wert der Eigenschaft XMSC\_WMQ\_TARGET\_CLIENT.

Diese Eigenschaft ist standardmäßig auf XMSC\_WMQ\_MESSAGE\_BODY\_UNSPECIFIED gesetzt.

# *XMSC\_WMQ\_MQMD\_MESSAGE\_CONTEXT*

### **Datentyp:**

System.Int32

### **Eigenschaft von:**

Ziel

Legt fest, welche Stufe des Nachrichtenkontexts von der XMS -Anwendung festgelegt werden soll. Die Anwendung muss mit entsprechender Kontextberechtigung ausgeführt werden, damit diese Eigenschaft in Kraft treten kann.

Die gültigen Werte für diese Eigenschaft sind:

# **XMSC\_WMQ\_MDCTX\_DEFAULT**

Bei abgehenden Nachrichten sind im API-Aufruf MQOPEN und in der MQPMO-Struktur keine expliziten Nachrichtenkontextoptionen angegeben.

### **XMSC\_WMQ\_MDCTX\_SET\_IDENTITY\_CONTEXT**

Der API-Aufruf MQOPEN gibt die Nachrichtenkontextoption MQOO\_SET\_IDENTITY\_CONTEXT an und die MQPMO-Struktur gibt MQPMO\_SET\_IDENTITY\_CONTEXT an.

### **XMSC\_WMQ\_MDCTX\_SET\_ALL\_CONTEXT**

Der API-Aufruf MQOPEN gibt die Nachrichtenkontextoption MQOO\_SET\_ALL\_CONTEXT an und die MQPMO-Struktur gibt MQPMO\_SET\_ALL\_CONTEXT an.

Diese Eigenschaft ist standardmäßig auf XMSC\_WMQ\_MDCTX\_DEFAULT gesetzt.

**Anmerkung:** Diese Eigenschaft ist nicht relevant, wenn eine Anwendung eine Verbindung mit WebSphere Application Server service integration bus herstellt.

Für folgende Eigenschaften muss die Eigenschaft XMSC\_WMQ\_MQMD\_MESSAGE\_CONTEXT beim Senden einer Nachricht auf den Eigenschaftswert XMSC\_WMQ\_MDCTX\_SET\_IDENTITY\_CONTEXT oder den Eigenschaftswert XMSC\_WMQ\_MDCTX\_SET\_ALL\_CONTEXT gesetzt werden, damit die gewünschte Wirkung erzielt wird:

- JMS\_IBM\_MQMD\_USERIDENTIFIER
- JMS\_IBM\_MQMD\_ACCOUNTINGTOKEN
- JMS\_IBM\_MOMD\_APPLIDENTITYDATA

Für folgende Eigenschaften muss die Eigenschaft XMSC\_WMO\_MOMD\_MESSAGE\_CONTEXT beim Senden einer Nachricht auf den Eigenschaftswert XMSC\_WMQ\_MDCTX\_SET\_ALL\_CONTEXT gesetzt werden, damit die gewünschte Wirkung erzielt wird:

- JMS\_IBM\_MQMD\_PUTAPPLTYPE
- JMS\_IBM\_MQMD\_PUTAPPLNAME
- JMS\_IBM\_MQMD\_PUTDATE
- JMS\_IBM\_MQMD\_PUTTIME
- JMS\_IBM\_MQMD\_APPLORIGINDATA

# *XMSC\_WMQ\_MQMD\_READ\_ENABLED*

**Datentyp:** System.Int32

Destination

Diese Eigenschaft legt fest, ob eine XMS -Anwendung die Werte von MQMD-Feldern extrahieren kann.

Die gültigen Werte für diese Eigenschaft sind:

#### **XMSC\_WMQ\_READ\_ENABLED\_NO**

Beim Senden von Nachrichten werden die JMS\_IBM\_MQMD\*-Eigenschaften einer gesendeten Nachricht nicht mit den aktualisierten Feldwerten in der MQMD-Struktur aktualisiert.

Beim Empfangen von Nachrichten ist keine der JMS\_IBM\_MQMD\*-Eigenschaften in einer empfangenen Nachricht verfügbar, auch wenn der Absender einige oder alle dieser Eigenschaften festgelegt hat.

### **XMSC\_WMQ\_READ\_ENABLED\_YES**

Beim Senden von Nachrichten werden alle JMS\_IBM\_MQMD\*-Eigenschaften einer gesendeten Nachricht mit den aktualisierten Feldwerten in der MQMD-Struktur aktualisiert, einschließlich derjenigen Eigenschaften, die der Absender nicht explizit festgelegt hat.

Beim Empfangen von Nachrichten sind alle JMS\_IBM\_MQMD\*-Eigenschaften in einer empfangenen Nachricht verfügbar, einschließlich derjenigen Eigenschaften, die der Absender nicht explizit festgelegt hat.

Diese Eigenschaft ist standardmäßig auf XMSC\_WMQ\_READ\_ENABLED\_NO gesetzt.

# *XMSC\_WMQ\_MQMD\_WRITE\_ENABLED*

#### **Datentyp:**

System.Int32

#### **Eigenschaft von:**

Destination

Diese Eigenschaft bestimmt, ob eine XMS -Anwendung die Werte von MQMD-Feldern festlegen kann.

Die gültigen Werte für diese Eigenschaft sind:

#### **XMSC\_WMQ\_WRITE\_ENABLED\_NO**

Alle JMS\_IBM\_MQMD\*-Eigenschaften werden ignoriert; ihre Werte werden nicht in die zugrunde liegende MQMD-Struktur kopiert.

### **XMSC\_WMQ\_WRITE\_ENABLED\_YES**

Die JMS\_IBM\_MQMD\*-Eigenschaften werden verarbeitet. Ihre Werte werden in die zugrunde liegende MQMD-Struktur kopiert.

Diese Eigenschaft ist standardmäßig auf XMSC\_WMQ\_WRITE\_ENABLED\_NO gesetzt.

# *XMSC\_WMQ\_PUT\_ASYNC\_ALLOWED*

### **Datentyp:**

System.Int32

### **Eigenschaft von:**

Ziel

Diese Eigenschaft gibt an, ob Nachrichtenproduzenten asynchrone PUT-Operationen verwenden dürfen, um Nachrichten an diese Zieladresse zu senden.

Die gültigen Werte für diese Eigenschaft sind:

#### **XMSC\_WMQ \_PUT\_ASYNC\_ALLOWED\_AS\_DEST**

Bestimmt, ob asynchrone PUT-Operationen zulässig sind, indem auf die Definition des Queue- oder des Topic-Objekts verwiesen wird.

### **XMSC\_WMQ \_PUT\_ASYNC\_ALLOWED\_AS\_Q\_DEF**

Bestimmt, ob asynchrone PUT-Operationen zulässig sind, indem auf die Definition des Queue-Objekts verwiesen wird.

### **XMSC\_WMQ \_PUT\_ASYNC\_ALLOWED\_AS\_TOPIC\_DEF**

Bestimmt, ob asynchrone PUT-Operationen zulässig sind, indem auf die Definition des Topic-Objekts verwiesen wird.

# **XMSC\_WMQ \_PUT\_ASYNC\_ALLOWED\_DISABLED**

Asynchrone PUT-Operationen sind nicht zulässig.

### **XMSC\_WMQ \_PUT\_ASYNC\_ALLOWED\_ENABLED**

Asynchrone PUT-Operationen sind zulässig.

Diese Eigenschaft ist standardmäßig auf XMSC\_WMQ \_PUT\_ASYNC\_ALLOWED\_AS\_DEST gesetzt.

**Anmerkung:** Diese Eigenschaft ist nicht relevant, wenn eine Anwendung eine Verbindung zu WebSphere Application Server service integration bus herstellt.

# *XMSC\_WMQ\_READ\_AHEAD\_ALLOWED*

### **Datentyp:**

System.Int32

**Eigenschaft von:**

Destination

Diese Eigenschaft bestimmt, ob Nachrichtenkonsumenten und Warteschlangenbrowser die Vorauslesefunktion verwenden dürfen, um nicht permanente, nicht transaktionsorientierte Nachrichten von diesem Ziel in einen internen Puffer abzurufen, bevor sie die Nachrichten empfangen.

Die gültigen Werte für diese Eigenschaft sind:

### **XMSC\_WMQ\_READ\_AHEAD\_ALLOWED\_AS\_Q\_DEF**

Bestimmt, ob die Vorauslesefunktion zulässig ist, indem auf die Definition des Queue-Objekts verwiesen wird.

### **XMSC\_WMQ\_READ\_AHEAD\_ALLOWED\_AS\_ TOPIC \_DEF**

Bestimmt, ob die Vorauslesefunktion zulässig ist, indem auf die Definition des Topic-Objekts verwiesen wird.

### **XMSC\_WMQ\_READ\_AHEAD\_ALLOWED\_AS\_DEST**

Bestimmt, ob die Vorauslesefunktion zulässig ist, indem auf die Definition des Queue- oder des Topic-Objekts verwiesen wird.

### **XMSC\_WMQ\_READ\_AHEAD\_ALLOWED\_DISABLED**

Die Vorauslesefunktion ist beim Konsumieren oder Browsing von Nachrichten nicht zulässig.

### **XMSC\_WMQ\_READ\_AHEAD\_ALLOWED\_ENABLED**

Die Vorauslesefunktion ist zulässig.

Diese Eigenschaft ist standardmäßig auf XMSC\_WMQ \_READ\_AHEAD\_ALLOWED\_AS\_DEST gesetzt.

# *XMSC\_WMQ\_READ\_AHEAD\_CLOSE\_POLICY*

**Datentyp:** System.Int32

**Eigenschaft von:** Ziel

<span id="page-2180-0"></span>Diese Eigenschaft gibt für Nachrichten, die an einen asynchronen Nachrichtenlistener zugestellt werden, an, was mit Nachrichten im internen Vorauslesepuffer geschehen soll, wenn der Nachrichtenkonsument geschlossen wird.

Die Eigenschaft ist bei der Angabe von Optionen zum Schließen von Warteschlangen anwendbar, wenn Nachrichten von einem Ziel verarbeitet werden, und nicht anwendbar, wenn Nachrichten an ein Ziel gesendet werden.

Diese Eigenschaft wird bei Warteschlangenbrowsern ignoriert, da die Nachrichten beim Anzeigen weiterhin in den Warteschlangen verfügbar sind.

Die gültigen Werte für diese Eigenschaft sind:

### **XMSC\_WMQ\_READ\_AHEAD\_CLOSE\_POLICY\_DELIVER\_CURRENT**

Vor der Rückgabe wird nur der aktuelle Nachrichtenlisteneraufruf abgeschlossen, wobei Nachrichten im internen Vorauslesepuffer verbleiben können, die anschließend gelöscht werden.

# **XMSC\_WMQ\_READ\_AHEAD\_CLOSE\_POLICY\_DELIVER\_ALL**

Alle Nachrichten im internen Vorauslesepuffer werden vor der Rückgabe an den Anwendungsnachrichtenlistener zugestellt.

Diese Eigenschaft ist standardmäßig auf XMSC\_WMQ \_READ\_AHEAD\_CLOSE\_POLICY\_DELIVER\_CUR-RENT gesetzt.

#### **Anmerkung:**

### **Abnormale Beendigung der Anwendung**

Alle Nachrichten im Vorauslesepuffer gehen verloren, wenn eine XMS-Anwendung abrupt beendet wird.

#### **Auswirkungen auf Transaktionen**

Das Vorauslesen wird inaktiviert, wenn die Anwendungen Transaktionen verwenden. Die Anwendungen sehen daher keine Unterschiede im Verhalten, wenn Sie mit Sitzungen mit Transaktionsunterstützung arbeiten.

### **Auswirkungen von Sitzungsbestätigungsmodi**

Das Vorauslesen wird in einer Sitzung ohne Transaktionsunterstützung aktiviert, wenn der Bestätigungsmodus entweder XMSC\_AUTO\_ACKNOWLEDGE oder XMSC\_DUPS\_OK\_ACKNOWLEDGE ist. Das Vorauslesen wird inaktiviert, wenn der Bestätigungsmodus der Sitzung XMSC\_CLIENT\_ACKNOWLED-GE ist, egal ob es sich um eine Sitzung mit oder ohne Transaktionsunterstützung handelt.

### **Auswirkungen auf Warteschlangenbrowser und Warteschlangenbrowserselektoren**

Den in XMS-Anwendungen genutzten Warteschlangenbrowsern und Warteschlangenbrowserselektoren bringt das Vorauslesen einen Leistungsvorteil. Beim Schließen des Warteschlangenbrowsers wird die Leistung nicht beeinträchtigt, weil die Nachricht für weitere Operationen in der Warteschlange verfügbar bleibt. Abgesehen von den Leistungsvorteilen des Vorauslesens gibt es keine weiteren Auswirkungen für Warteschlangenbrowser und Warteschlangenbrowserselektoren.

# *XMSC\_WMQ\_HOST\_NAME*

### **Datentyp:**

Zeichenfolge

**Eigenschaft von:**

Verbindungsfactory

### **Anwendbare Objekte:**

Ausgeschriebener Name des JMS-Verwaltungstools: HOSTNAME

Kurzname des JMS-Verwaltungstools: HOST

Der Hostname oder die IP-Adresse des Systems, auf dem ein Warteschlangenmanager ausgeführt wird.

Diese Eigenschaft wird nur verwendet, wenn eine Anwendung eine Verbindung zu einem Warteschlangenmanager im Clientmodus herstellt. Die Eigenschaft wird zusammen mit der Eigenschaft [XMSC\\_WMQ\\_PORT](#page-2182-0) verwendet, um den Warteschlangenmanager anzugeben.

Der Standardwert der Eigenschaft ist localhost.

# *XMSC\_WMQ\_LOCAL\_ADDRESS*

### **Datentyp:**

Zeichenfolge

**Eigenschaft von:** Verbindungsfactory

### **Anwendbare Objekte:**

Ausgeschriebener Name des JMS-Verwaltungstools: LOCALADDRESS

Kurzname des JMS-Verwaltungstools: LA

Für eine Verbindung zu einem Warteschlangenmanager gibt diese Eigenschaft die zu verwendende lokale Netzschnittstelle und/oder den zu verwendenden lokalen Port bzw. den Bereich der zu verwendenden lokalen Ports an.

Der Wert der Eigenschaft ist eine Zeichenfolge in folgenden Format:

[*Hostname*][(*niedrigster\_Port*)[,*höchster\_Port*])]

Die Variablen haben folgende Bedeutung:

# *Hostname*

Der Hostname oder die IP-Adresse der lokalen Netzschnittstelle, die für die Verbindung verwendet werden soll.

Die Angabe dieser Eigenschaft ist nur dann notwendig, wenn das System, auf dem die Anwendung aktiv ist, über zwei oder mehr Netzschnittstellen verfügt und Sie in der Lage sein müssen, die Schnittstelle anzugeben, die für die Verbindung verwendet werden muss. Falls das System nur über eine Netzschnittstelle verfügt, kann nur diese Schnittstelle verwendet werden. Wenn das System über zwei oder mehr Netzschnittstellen verfügt und Sie nicht angeben, welche Schnittstelle verwendet werden soll, wird die Schnittstelle nach dem Zufallsprinzip ausgewählt.

# *niedrigster\_Port*

Die Nummer des lokalen Ports, der für die Verbindung verwendet werden soll.

Wenn *höchster\_Port* ebenfalls angegeben ist, wird *niedrigster\_Port* als die niedrigste Portnummer in einem Bereich von Portnummern interpretiert.

### *höchster\_Port*

Die höchste Portnummer in einem Bereich von Portnummern. Einer der Ports im angegebenen Bereich muss für die Verbindung verwendet werden.

Die maximale Länge der Zeichenfolge beträgt 48 Zeichen.

Hier einige Beispiele für gültige Werte der Eigenschaft:

JUPITER 9.20.4.98 JUPITER(1000) 9.20.4.98(1000,2000) (1000) (1000,2000)

Die Eigenschaft ist standardmäßig nicht festgelegt.

Diese Eigenschaft ist nur relevant, wenn eine Anwendung eine Verbindung zu einem Warteschlangenmanager im Clientmodus herstellt.

# *XMSC\_WMQ\_MESSAGE\_SELECTION*

### **Datentyp:** System.Int32

**Eigenschaft von:** Verbindungsfactory <span id="page-2182-0"></span>Legt fest, ob die Nachrichtenauswahl vom XMS -Client oder vom Broker erfolgt.

Die gültigen Werte für die Eigenschaft lauten wie folgt:

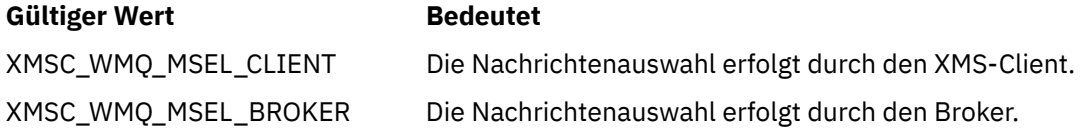

Der Standardwert ist XMSC\_WMQ\_MSEL\_CLIENT.

Diese Eigenschaft ist nur in der Publish/Subscribe-Domäne relevant. Die Nachrichtenauswahl durch den Broker wird nicht unterstützt, wenn die Eigenschaft [XMSC\\_WMQ\\_BROKER\\_VERSION](#page-2171-0) auf XMSC\_WMQ\_BROKER\_V1 gesetzt ist.

# *XMSC\_WMQ\_MSG\_BATCH\_SIZE*

# **Datentyp:**

System.Int32

# **Eigenschaft von:**

Verbindungsfactory

Die maximale Anzahl Nachrichten, die bei Verwendung einer asynchronen Nachrichtenübermittlung in einem einzigen Stapel aus einer Warteschlange abgerufen werden sollen.

Wenn eine Anwendung mit asynchroner Nachrichtenübermittlung arbeitet, ruft der XMS-Client unter bestimmten Bedingungen einen Stapel von Nachrichten aus einer Warteschlange ab, bevor er die Nachrichten einzeln an die Anwendung weiterleitet. Diese Eigenschaft gibt die maximale Anzahl Nachrichten an, die im Stapel enthalten sein können.

Der Wert der Eigenschaft ist eine positive Ganzzahl und der Standardwert ist 10. Sie sollten die Eigenschaft nur dann auf einen anderen Wert setzen, wenn es ein spezifisches Leistungsproblem gibt, dass Sie beheben müssen.

Wenn eine Anwendung über ein Netz mit einem Warteschlangenmanager verbunden ist, kann die Erhöhung des Werts dieser Eigenschaft den Netzaufwand und die Antwortzeiten reduzieren, aber die für die Speicherung der Nachrichten auf dem Clientsystem erforderliche Speicherkapazität erhöhen. Umgekehrt kann die Verringerung des Werts dieser Eigenschaft den Netzaufwand und die Antwortzeiten erhöhen, aber die für die Speicherung der Nachrichten erforderliche Speicherkapazität reduzieren.

# *XMSC\_WMQ\_POLLING\_INTERVAL*

# **Datentyp:**

System.Int32

### **Eigenschaft von:**

Verbindungsfactory

Wenn sich bei den einzelnen Nachrichtenlistenern innerhalb einer Sitzung keine geeignete Nachricht in der zugehörigen Warteschlange befindet, ist dieser Wert das maximale Intervall in Millisekunden, das verstreicht, bevor die einzelnen Nachrichtenlistener erneut versuchen, eine Nachricht aus der zugehörigen Warteschlange abzurufen.

Wenn regelmäßig keine geeigneten Nachrichten für die Nachrichtenlistener innerhalb einer Sitzung verfügbar sind, sollten Sie einen höheren Wert für diese Eigenschaft angeben.

Der Wert der Eigenschaft ist eine positive ganze Zahl. Der Standardwert ist 5000.

# *XMSC\_WMQ\_PORT*

**Datentyp:** System.Int32

**Eigenschaft von:** Verbindungsfactory

### **Anwendbare Objekte:**

Ausgeschriebener Name des JMS-Verwaltungstools: PORT

Kurzname des JMS-Verwaltungstools: PORT

Die Nummer des Ports, an dem ein Warteschlangenmanager für eingehende Anforderungen empfangsbereit ist.

Diese Eigenschaft wird nur verwendet, wenn eine Anwendung eine Verbindung zu einem Warteschlangenmanager im Clientmodus herstellt. Die Eigenschaft wird zusammen mit der Eigenschaft [XMSC\\_WMQ\\_HOST\\_NAME](#page-2180-0) verwendet, um den Warteschlangenmanager anzugeben.

Der Standardwert der Eigenschaft ist XMSC\_WMQ\_DEFAULT\_CLIENT\_PORT oder 1414.

# *XMSC\_WMQ\_PROVIDER\_VERSION*

# **Datentyp:**

Zeichenfolge

# **Eigenschaft von:**

ConnectionFactory

Die Version, das Release, die Modifikationsstufe und das Fixpack des Warteschlangenmanagers, zu dem die Anwendung eine Verbindung herstellen soll. Für diese Eigenschaft sind folgende Werte gültig:

• Nicht angegeben

Oder eine Zeichenfolge in einem der folgenden Formate:

- V.R.M.F
- V.R.M
- V.R
- V

Dabei stehen V, R, M und F für Ganzzahlwerte größer-gleich 0.

Der Wert 7 oder höher gibt an, dass diese Version als IBM WebSphere MQ 7.0-Verbindungsfactory für Verbindungen zu einem IBM WebSphere MQ 7.0-Warteschlangenmanager vorgesehen ist. Ein Wert kleiner als 7 (z. B. "6.0.2.0") gibt an, dass sie für Warteschlangenmanager vor Version 7.0 verwendet werden soll. Bei Angabe des Standardwerts (unspecified) sind Verbindungen zu Warteschlangenmanagern jeder Version zugelassen, wobei die gültigen Eigenschaften und die verfügbare Funktionalität von den Leistungsmerkmalen des jeweiligen Warteschlangenmanagers abhängig sind.

Diese Eigenschaft ist standardmäßig auf "unspecified" gesetzt.

# **Anmerkung:**

- Wenn XMSC\_WMQ\_PROVIDER\_VERSION auf 6.2 gesetzt ist, erfolgt keine Socketfreigabe.
- Die Verbindung schlägt fehl, wenn XMSC\_WMO\_PROVIDER\_VERSION auf 7 gesetzt ist und auf dem Server SHARECNV für den Kanal auf 0 gesetzt ist.
- IBM WebSphere MQ 7.0-spezifische Funktionen sind inaktiviert, wenn XMSC\_WMQ\_PROVIDER\_VERSI-ON auf UNSPECIFIED und SHARECNV auf 0 gesetzt ist.

Die Version des IBM MQ-Clients spielt ebenfalls eine wichtige Rolle dabei, ob eine XMS-Clientanwendung IBM WebSphere MQ 7.0-spezifische Funktionen verwenden kann. In der folgenden Tabelle wird das Verhalten beschrieben.

**Anmerkung:** Eine Systemeigenschaft XMSC\_WMQ\_OVERRIDEPROVIDERVERSION überschreibt die Eigenschaft XMSC\_WMQ\_PROVIDER\_VERSION. Diese Eigenschaft kann verwendet werden, wenn die Einstellung für die Verbindungsfactory nicht geändert werden kann.

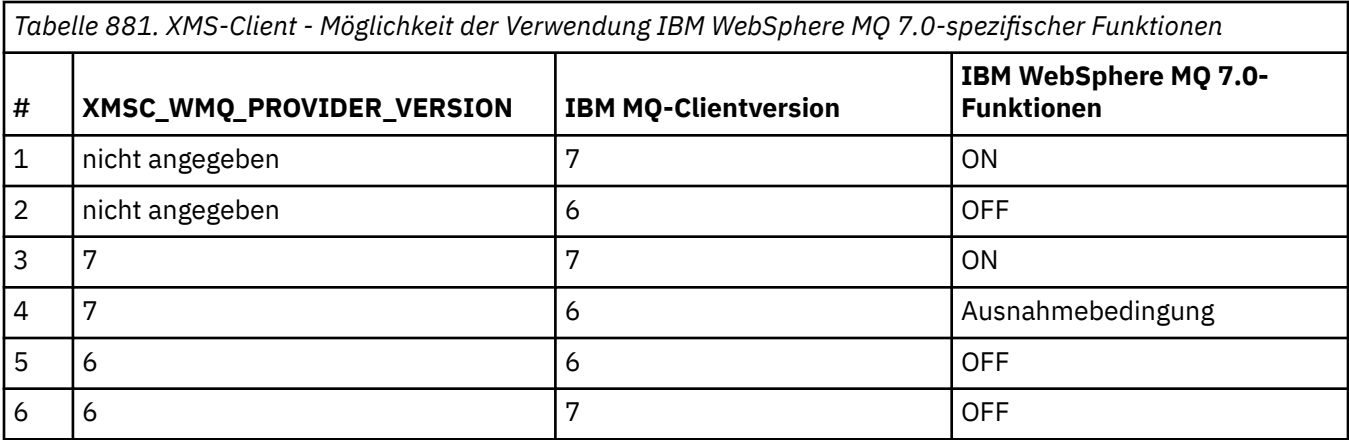

# *XMSC\_WMQ\_PUB\_ACK\_INTERVAL*

### **Datentyp:**

System.Int32

### **Eigenschaft von:**

Verbindungsfactory

Die Anzahl der von einem Publisher veröffentlichten Nachrichten, bevor der XMS -Client eine Bestätigung vom Broker anfordert.

Wenn Sie den Wert für diese Eigenschaft herabsetzen, fordert der Client häufiger Bestätigungen an, was zu einer Verschlechterung der Leistung des Publishers führt. Wenn Sie den Wert erhöhen, benötigt der Client mehr Zeit, um eine Ausnahme auslösen, falls der Broker fehlschlägt.

Der Wert der Eigenschaft ist eine positive ganze Zahl. Der Standardwert ist 25.

# *XMSC\_WMQ\_QMGR\_CCSID*

### **Datentyp:**

System.Int32

### **Eigenschaft von:**

ConnectionFactory

Die ID des codierten Zeichensatzes (CCSID) oder die Codepage, in der Zeichendatenfelder, die in der MQI (Message Queue Interface) definiert sind, zwischen dem XMS -Client und dem IBM MQ -Client ausgetauscht werden. Diese Eigenschaft gilt nicht für die Zeichenfolgen von Zeichendaten in den Nachrichtentexten.

Wenn eine XMS-Anwendung eine Verbindung zu einem Warteschlangenmanager im Clientmodus herstellt, stellt der XMS-Client einen Link zum IBM MQ-Client her. Die Informationen, die zwischen den beiden Clients ausgetauscht werden, enthalten Zeichendatenfelder, die im MQI definiert sind. Unter normalen Umständen geht der IBM MQ-Client davon aus, dass sich diese Felder in der Codepage des Systems befinden, auf dem die Clients ausgeführt werden. Wenn der XMS-Client diese Felder in einer anderen Codepage bereitstellt und empfängt, müssen Sie diese Eigenschaft festlegen, um den IBM MQ-Client zu informieren.

Wenn der IBM MQ-Client die Zeichendatenfelder an den Warteschlangenmanager weiterleitet, müssen die Daten in den Feldern gegebenenfalls in die vom Warteschlangenmanager verwendete Codepage konvertiert werden. Entsprechend gilt: Wenn der IBM MQ-Client die Felder vom Warteschlangenmanager empfängt, müssen die Daten gegebenenfalls in die Codepage konvertiert werden, in der der XMS-Client die Daten beim Empfang erwartet. Der IBM MQ-Client führt mithilfe dieser Eigenschaft diese Datenkonvertierungen durch.

Die Eigenschaft ist standardmäßig nicht festgelegt.

<span id="page-2185-0"></span>Das Festlegen dieser Eigenschaft entspricht dem Setzen der Umgebungsvariable MQCCSID für einen IBM MQ-Client, der native IBM MQ-Clientanwendungen unterstützt. Weitere Informationen zu dieser Umgebungsvariablen finden Sie unter MQCCSID.

# *XMSC\_WMQ\_QUEUE\_MANAGER*

### **Datentyp:**

Zeichenfolge

# **Eigenschaft von:**

Verbindungsfactory

# **Anwendbare Objekte:**

Ausgeschriebener Name des JMS-Verwaltungstools: QMANAGER

Kurzname des JMS-Verwaltungstools: QMGR

Der Name des Warteschlangenmanagers, zu dem eine Verbindung hergestellt werden soll.

Die Eigenschaft ist standardmäßig nicht festgelegt.

# *XMSC\_WMQ\_RECEIVE\_CCSID*

Die Zieleigenschaft, die die Ziel-CCSID für die Nachrichtenkonvertierung des Warteschlangenmanagers festlegt. Der Wert wird ignoriert, außer wenn XMSC\_WMQ\_RECEIVE\_CONVERSION auf WMQ\_RECEI-VE\_CONVERSION\_QMGR gesetzt ist.

# **Datentyp:**

Integer

# **Wert:**

Eine beliebige positive Ganzzahl.

Der Standardwert ist 1208.

Die Angabe eines Werts für GMO\_CONVERT in einer Nachricht ist optional. Wenn ein Wert für GMO\_CON-VERT angegeben wird, erfolgt die Konvertierung gemäß dem angegebenen Wert.

# *XMSC\_WMQ\_RECEIVE\_CONVERSION*

Eine Zieleigenschaft, die bestimmt, ob eine Datenkonvertierung vom Warteschlangenmanager durchgeführt wird.

# **Datentyp:**

Integer

### **Werte:**

XMSC\_WMQ\_RECEIVE\_CONVERSION\_CLIENT\_MSG (DEFAULT): Die Datenkonvertierung wird nur auf dem XMS-Client durchgeführt. Die Konvertierung erfolgt immer unter Verwendung der Codepage 1208.

XMSC\_WMQ\_RECEIVE\_CONVERSION\_QMGR: Die Datenkonvertierung wird auf dem Warteschlangenmanager durchgeführt, bevor eine Nachricht an den XMS-Client gesendet wird.

# *XMSC\_WMQ\_RECEIVE\_EXIT*

# **Datentyp:**

Zeichenfolge

# **Eigenschaft von:**

ConnectionFactory

Gibt einen Kanalempfangsexit an, der ausgeführt werden soll.

Der Wert der Eigenschaft ist eine Zeichenfolge, die einen Kanalempfangsexit angibt und folgendes Format hat:

### **libraryName**(entryPointName)

<span id="page-2186-0"></span>Dabei gilt Folgendes:

- **libraryName** ist der vollständige Pfad des verwalteten Exits .dll
- Eingangspunktname ist der Klassenname, qualifiziert durch den Namensbereich.

Beispiel:C:\MyReceiveExit.dll(MyReceiveExitNameSpace.MyReceiveExitClassName)

Die Eigenschaft ist standardmäßig nicht festgelegt.

Diese Eigenschaft ist nur relevant, wenn eine Anwendung eine Verbindung zu einem Warteschlangenmanager im Modus des verwalteten Clients herstellt. Es werden auch nur verwaltete Exits unterstützt.

# *XMSC\_WMQ\_RECEIVE\_EXIT\_INIT*

### **Datentyp:**

Zeichenfolge

### **Eigenschaft von:**

Verbindungsfactory

Die Benutzerdaten, die beim Aufruf eines Kanalempfangsexits an diesen übergeben werden.

Der Wert der Eigenschaft ist eine Zeichenfolge. Die Eigenschaft ist standardmäßig nicht festgelegt.

Diese Eigenschaft ist nur relevant, wenn eine Anwendung eine Verbindung zu einem Warteschlangenma-nager im Modus des verwalteten Clients herstellt und die Eigenschaft ["XMSC\\_WMQ\\_RECEIVE\\_EXIT" auf](#page-2185-0) [Seite 2186](#page-2185-0) festgelegt ist.

# *XMSC\_WMQ\_RESOLVED\_QUEUE\_MANAGER*

### **Datentyp:**

Zeichenfolge

#### **Eigenschaft von:**

Verbindungsfactory

Diese Eigenschaft wird verwendet, um den Namen des Warteschlangenmanagers abzurufen, mit dem sie verbunden ist.

Bei Verwendung mit einer CCDT (Definitionstabelle für Clientkanal) kann dieser Name von dem in der Verbindungsfactory angegebenen Warteschlangenmanagernamen abweichen.

# *XMSC\_WMQ\_RESOLVED\_QUEUE\_MANAGER\_ID*

**Datentyp:**

Zeichenfolge

# **Eigenschaft von:**

Verbindungsfactory

Diese Eigenschaft wird nach der Verbindung mit der ID des Warteschlangenmanagers gefüllt.

# *XMSC\_WMQ\_SECURITY\_EXIT*

**Datentyp:**

Zeichenfolge

# **Eigenschaft von:**

ConnectionFactory

Gibt einen Kanalsicherheitsexit an.

Der Wert der Eigenschaft ist eine Zeichenfolge, die einen Kanalsicherheitsexit angibt und folgendes Format hat:

#### **libraryName**(entryPointName)

Dabei gilt Folgendes:

- <span id="page-2187-0"></span>• **libraryName** ist der vollständige Pfad des verwalteten Exits .dll
- Eingangspunktname ist der Klassenname, qualifiziert durch den Namensbereich.

Beispiel: C:\MySecurityExit.dll(MySecurityExitNameSpace.MySecurityExitClassName)

Die maximal zulässige Länge beträgt 128 Zeichen.

Die Eigenschaft ist standardmäßig nicht festgelegt.

Diese Eigenschaft ist nur relevant, wenn eine Anwendung eine Verbindung zu einem Warteschlangenmanager im Modus des verwalteten Clients herstellt. Es werden auch nur verwaltete Exits unterstützt.

# *XMSC\_WMQ\_SECURITY\_EXIT\_INIT*

#### **Datentyp:**

Zeichenfolge

#### **Eigenschaft von:**

Verbindungsfactory

Die Benutzerdaten, die beim Aufruf des Kanalsicherheitsexits an diesen übergeben werden.

Die maximal zulässige Länge der Benutzerdatenzeichenfolge beträgt 32 Zeichen.

Die Eigenschaft ist standardmäßig nicht festgelegt.

Diese Eigenschaft ist nur relevant, wenn eine Anwendung eine Verbindung zu einem Warteschlangenma-nager im Modus des verwalteten Clients herstellt und die Eigenschaft ["XMSC\\_WMQ\\_SECURITY\\_EXIT" auf](#page-2186-0) [Seite 2187](#page-2186-0) festgelegt ist.

# *XMSC\_WMQ\_SEND\_EXIT*

#### **Datentyp:**

Zeichenfolge

#### **Eigenschaft von:**

ConnectionFactory

Gibt einen Kanalsendeexit an.

Der Wert der Eigenschaft ist eine Zeichenfolge. Ein Kanalsendeexit hat folgendes Format:

#### **libraryName**(entryPointName)

Dabei gilt Folgendes:

- **libraryName** ist der vollständige Pfad des verwalteten Exits .dll
- Eingangspunktname ist der Klassenname, qualifiziert durch den Namensbereich.

Beispiel: C:\MySendExit.dll(MySendExitNameSpace.MySendExitClassName)

Die Eigenschaft ist standardmäßig nicht festgelegt.

Diese Eigenschaft ist nur relevant, wenn eine Anwendung eine Verbindung zu einem Warteschlangenmanager im Modus des verwalteten Clients herstellt. Es werden auch nur verwaltete Exits unterstützt.

# *XMSC\_WMQ\_SEND\_EXIT\_INIT*

#### **Datentyp:**

Zeichenfolge

**Eigenschaft von:** Verbindungsfactory

Die Benutzerdaten, die beim Aufruf von Kanalsendeexits an diese übergeben werden.

Der Wert der Eigenschaft ist eine Zeichenfolge, die aus einem oder mehreren Benutzerdatenelementen besteht, die durch Kommas getrennt sind. Die Eigenschaft ist standardmäßig nicht festgelegt.

Die Regeln für die Angabe von Benutzerdaten, die an eine Folge von Kanalsendeexits übergeben werden, sind dieselben wie die Regeln für die Angabe von Benutzerdaten, die an eine Folge von Kanalempfangse-xits übergeben werden. Die Regeln dafür werden im Abschnitt ["XMSC\\_WMQ\\_RECEIVE\\_EXIT\\_INIT" auf](#page-2186-0) [Seite 2187](#page-2186-0) beschrieben.

Diese Eigenschaft ist nur relevant, wenn eine Anwendung eine Verbindung zu einem Warteschlangenma-nager im Modus des verwalteten Clients herstellt und die Eigenschaft ["XMSC\\_WMQ\\_SEND\\_EXIT" auf](#page-2187-0) [Seite 2188](#page-2187-0) festgelegt ist.

# *XMSC\_WMQ\_SEND\_CHECK\_COUNT*

# **Datentyp:**

System.Int32

# **Eigenschaft von:**

Verbindungsfactory

Die Anzahl Sendeaufrufe, die innerhalb einer einzelnen XMS-Sitzung ohne Transaktionsunterstützung zwischen Überprüfungen auf Fehler bei asynchronen Put-Operationen zugelassen werden sollen.

Diese Eigenschaft ist standardmäßig auf 0 gesetzt.

# *XMSC\_WMQ\_SHARE\_CONV\_ALLOWED*

# **Datentyp:**

System.Int32

### **Eigenschaft von:**

Verbindungsfactory

# **Anwendbare Objekte:**

Ausgeschriebener Name des JMS-Verwaltungstools: SHARECONVALLOWED

Kurzname des JMS-Verwaltungstools: SCALD

Gibt an, ob eine Clientverbindung ihr Socket gemeinsam mit anderen XMS -Verbindungen der höchsten Ebene von demselben Prozess zu demselben Warteschlangenmanager nutzen kann, wenn die Kanaldefinitionen übereinstimmen. Diese Eigenschaft wird bereitgestellt, um eine vollständige Isolierung von Verbindungen in separaten Sockets zu ermöglichen, wenn dies für die Anwendungsentwicklung oder Wartung oder aus betriebsbedingten Gründen erforderlich ist. Durch Festlegen dieser Eigenschaft wird XMS lediglich angewiesen, das zugrunde liegende Socket für eine gemeinsame Nutzung bereitzustellen. Es wird nicht angegeben, wie viele Verbindungen ein einzelnes Socket gemeinsam nutzen. Die Anzahl der Verbindungen, die ein Socket gemeinsam nutzen, wird durch den SHARECNV-Wert bestimmt, der zwischen IBM MQ-Client und IBM MQ-Server ausgehandelt wird.

Eine Anwendung kann folgende benannte Konstanten setzen, um die Eigenschaft festzulegen:

- XMSC\_WMQ\_SHARE\_CONV\_ALLOWED\_FALSE Verbindungen nutzen ein Socket nicht gemeinsam.
- XMSC\_WMQ\_SHARE\_CONV\_ALLOWED\_TRUE Verbindungen nutzen ein Socket gemeinsam.

Die Eigenschaft ist standardmäßig auf XMSC\_WMQ\_SHARE\_CONV\_ALLOWED\_ENABLED gesetzt.

Diese Eigenschaft ist nur relevant, wenn eine Anwendung eine Verbindung zu einem Warteschlangenmanager im Clientmodus herstellt.

# *XMSC\_WMQ\_SSL\_CERT\_STORES*

# **Datentyp:**

Zeichenfolge

### **Eigenschaft von:**

ConnectionFactory

Die Positionen der Server, auf denen sich die Zertifikatswiderrufslisten (CRLs) befinden, die für eine SSL-Verbindung zu einem Warteschlangenmanager verwendet werden sollen.

<span id="page-2189-0"></span>Der Wert der Eigenschaft ist eine Liste mit einer oder mehreren URLs, getrennt durch Kommas. Jede URL hat folgendes Format:

```
[user[/password]@]ldap://[serveraddress][:portnum][,...]
```
Dieses Format ist mit dem grundlegenden MQJMS-Format kompatibel, wurde aber erweitert.

Es ist zulässig, eine leere serveraddresszu haben. In diesem Fall verwendet XMS standardmäßig "localhost" als Serveradresse.

Hier eine Liste mit gültigen Beispielen:

```
myuser/mypassword@ldap://server1.mycom.com:389
ldap://server1.mycom.com
ldap://
ldap://:389
```
Nur für .NET: Von IBM MQ 8.0, verwaltete Verbindungen zu IBM MQ (WMQ\_CM\_CLIENT) und nicht verwaltete Verbindungen zu IBM MQ (WMQ\_CM\_CLIENT\_UNMANAGED) unterstützen beide TLS/SSL-Verbindungen.

Die Eigenschaft ist standardmäßig nicht festgelegt.

# **Zugehörige Konzepte**

SSL- und TLS-Unterstützung für den nicht verwalteten .NET-Client SSL- und TLS-Unterstützung für den verwalteten .NET-Client

# *XMSC\_WMQ\_SSL\_CIPHER\_SPEC*

# **Datentyp:**

Zeichenfolge

### **Eigenschaft von:**

ConnectionFactory

Der Name der CipherSpec, die für eine sichere Verbindung zu einem Warteschlangenmanager verwendet werden soll.

In der folgenden Tabelle sind die Verschlüsselungsspezifikationen aufgeführt, die Sie mit der TLS-Unterstützung von IBM MQ verwenden können. Wenn Sie ein persönliches Zertifikat anfordern, geben Sie eine Schlüsselgröße für das öffentliche und das private Schlüsselpaar an. Die Schlüsselgröße, die während des SSL-Handshakes verwendet wird, entspricht der im Zertifikat hinterlegten Größe, es sei denn, die CipherSpec bestimmt sie (siehe Tabelle). Diese Eigenschaft ist standardmäßig nicht festgelegt.

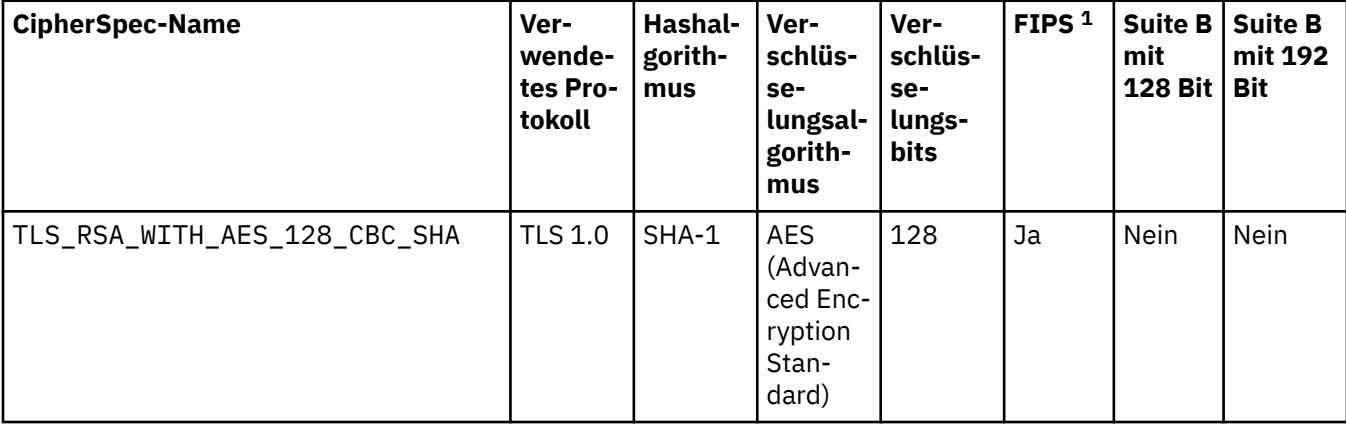

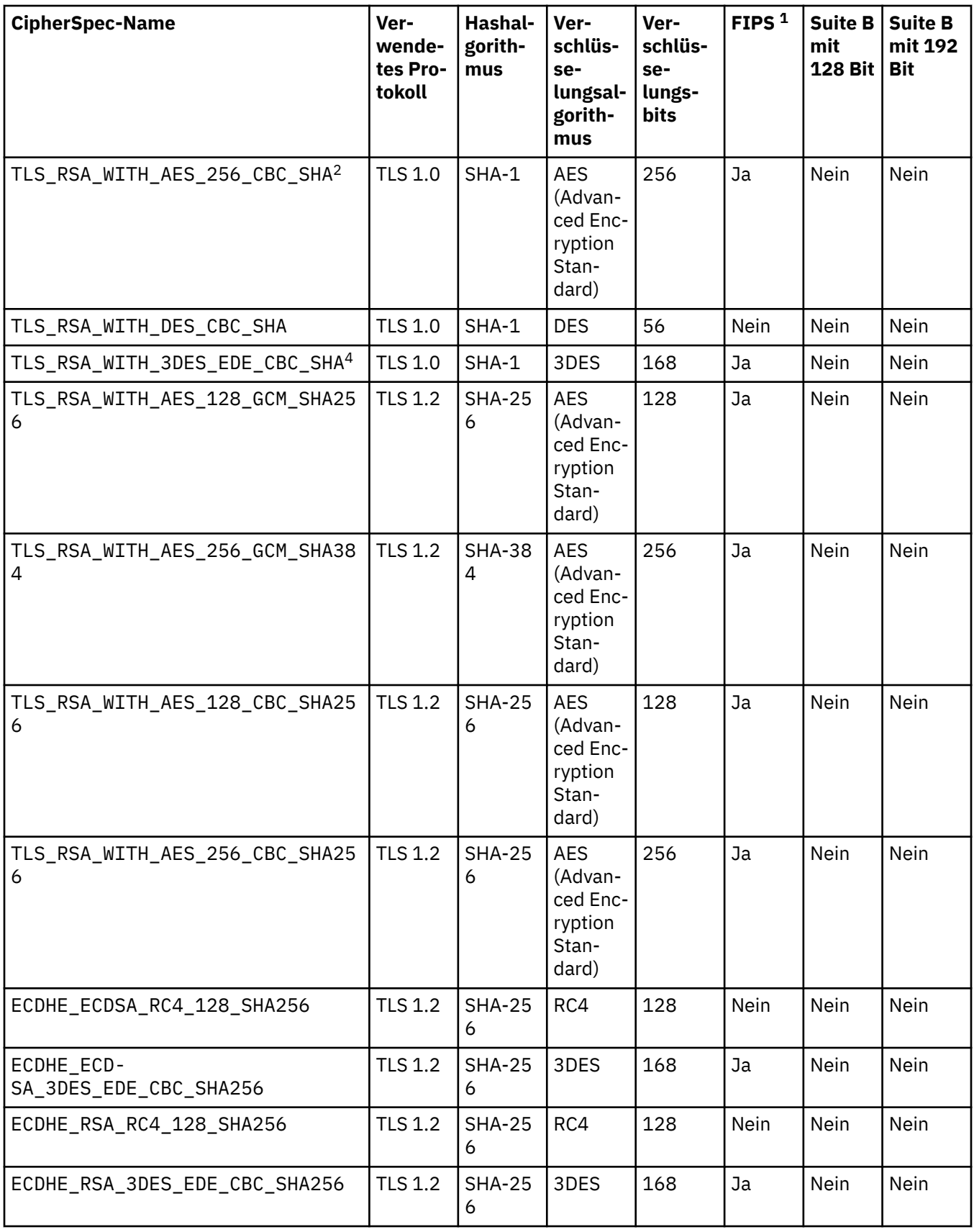

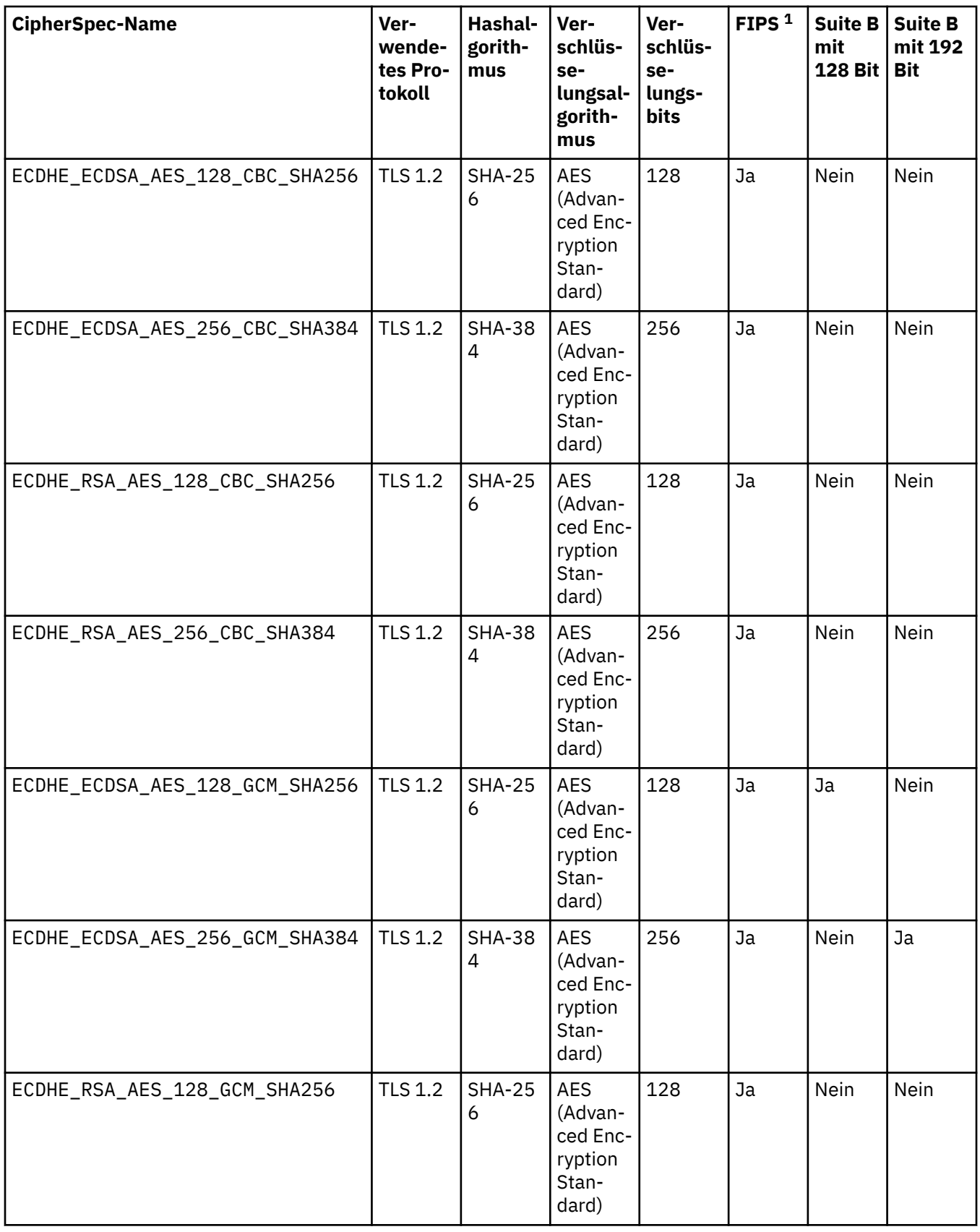

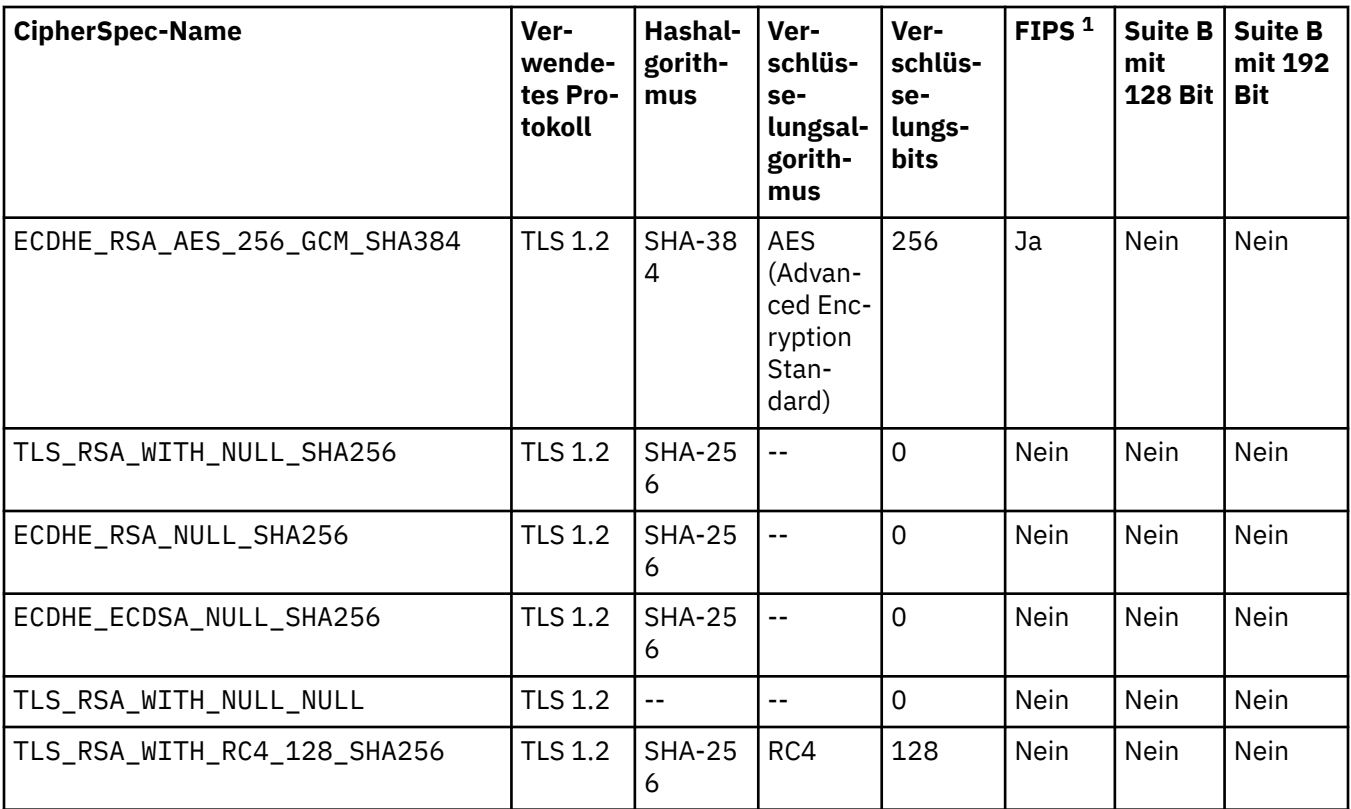

### **Anmerkungen:**

- 1. Gibt an, ob die CipherSpec den Federal Information Processing Standards (FIPS) 140-2 entspricht. Eine Erläuterung zu FIPS und Informationen zur Konfiguration von IBM MQ für einen FIPS 140-2-konformen Betrieb finden Sie unter Federal Information Processing Standards (FIPS).
- 2. Eine Verbindung von IBM MQ Explorer zu einem Warteschlangenmanager kann mit dieser CipherSpec nur geschützt werden, wenn die entsprechenden uneingeschränkten Richtliniendateien für die vom IBM MQ Explorer verwendete JRE installiert werden.
- 3. Diese CipherSpec wurde vor dem 19. Mai 2007 FIPS 140-2-zertifiziert.
- 4. Wenn IBM MQ für den FIPS 140-2-konformen Betrieb konfiguriert wird, können mit dieser CipherSpec vor einer Beendigung der Verbindung mit Fehler AMQ9288 noch Daten im Umfang von bis zu 32 GB übertragen werden. Um diesen Fehler zu vermeiden, sollten Sie entweder Triple DES nicht verwenden (da es veraltet ist) oder die Zurücksetzung von geheimen Schlüsseln aktivieren, wenn diese CipherSpec in einer FIPS 140-2-Konfiguration verwendet wird.

# **Zugehörige Konzepte** Datenintegrität von Nachrichten **Zugehörige Tasks** Sicherung CipherSpecs angeben

# *XMSC\_WMQ\_SSL\_CIPHER\_SUITE*

# **Datentyp:**

Zeichenfolge

### **Eigenschaft von:**

ConnectionFactory

Der Name der Cipher-Suite, die für eine TLS-Verbindung zu einem Warteschlangenmanager verwendet werden soll. Welches Protokoll bei der Vereinbarung der sicheren Verbindung verwendet wird, ist von der angegebenen Cipher-Suite abhängig.

Diese Eigenschaft hat folgende kanonischen Werte:

- SSL\_RSA\_WITH\_DES\_CBC\_SHA
- SSL\_RSA\_EXPORT1024\_WITH\_DES\_CBC\_SHA
- SSL\_RSA\_EXPORT1024\_WITH\_RC4\_56\_SHA
- SSL\_RSA\_EXPORT\_WITH\_RC4\_40\_MD5
- SSL\_RSA\_WITH\_RC4\_128\_MD5
- SSL\_RSA\_WITH\_RC4\_128\_SHA
- SSL\_RSA\_WITH\_3DES\_EDE\_CBC\_SHA
- SSL\_RSA\_WITH\_AES\_128\_CBC\_SHA
- SSL\_RSA\_WITH\_AES\_256\_CBC\_SHA
- SSL\_RSA\_WITH\_DES\_CBC\_SHA
- SSL\_RSA\_WITH\_3DES\_EDE\_CBC\_SHA

Dieser Wert kann als Alternative zu [XMSC\\_WMQ\\_SSL\\_CIPHER\\_SPEC](#page-2189-0) angegeben werden.

Wenn für [XMSC\\_WMQ\\_SSL\\_CIPHER\\_SPEC](#page-2189-0) ein nicht leerer Wert angegeben wird, überschreibt dieser Wert die Einstellung für XMSC\_WMQ\_SSL\_CIPHER\_SUITE. Wenn [XMSC\\_WMQ\\_SSL\\_CIPHER\\_SPEC](#page-2189-0) keinen Wert aufweist, wird der Wert von XMSC\_WMQ\_SSL\_CIPHER\_SUITE als Cipher-Suite verwendet, die an GSKit übergeben werden soll. In diesem Fall wird der Wert dem entsprechenden CipherSpec-Wert zugeordnet, der im Abschnitt Cipher-Suite- und CipherSpec-Namenszuordnungen für XMS-Verbindungen zu einem IBM MQ-Warteschlangenmanager beschrieben wird.

Wenn sowohl XMSC\_WMQ\_SSL\_CIPHER\_SPEC als auch XMSC\_WMQ\_SSL\_CIPHER\_SUITE leer sind, wird das Feld pChDef->SSLCipherSpec mit Leerzeichen gefüllt.

Nur für .NET: Von IBM MQ 8.0, verwaltete Verbindungen zu IBM MQ (WMQ\_CM\_CLIENT) und nicht verwaltete Verbindungen zu IBM MQ (WMQ\_CM\_CLIENT\_UNMANAGED) unterstützen beide TLS/SSL-Verbindungen.

Die Eigenschaft ist standardmäßig nicht festgelegt.

# **Zugehörige Konzepte**

SSL- und TLS-Unterstützung für den nicht verwalteten .NET-Client SSL- und TLS-Unterstützung für den verwalteten .NET-Client

# *XMSC\_WMQ\_SSL\_CRYPTO\_HW*

### **Datentyp:**

Zeichenfolge

# **Eigenschaft von:**

ConnectionFactory

Konfigurationsdetails für die Verschlüsselungshardware, die mit dem Clientsystem verbunden ist.

Diese Eigenschaft hat folgende kanonischen Werte:

- GSK\_ACCELERATOR\_RAINBOW\_CS\_OFF
- GSK\_ACCELERATOR\_RAINBOW\_CS\_ON
- GSK\_ACCELERATOR\_NCIPHER\_NF\_OFF
- GSK\_ACCELERATOR\_NCIPHER\_NF\_ON

Es gibt ein spezielles Format für PKCS11-Verschlüsselungshardware (wobei Treiberpfad, Tokenbezeichnung und Tokenkennwort benutzerdefinierte Zeichenfolgen sind):

GSK\_PKCS11=PKCS#11 DriverPath; PKCS#11 TokenLabel;PKCS#11 TokenPassword

XMS interpretiert den Inhalt der Zeichenfolge nicht und ändert ihn auch nicht. Es kopiert den übergebenen Wert (maximal 256 Einzelbytezeichen) in das Feld MQSCO.CryptoHardware.

Nur für .NET: Von IBM MQ 8.0, verwaltete Verbindungen zu IBM MQ (WMQ\_CM\_CLIENT) und nicht verwaltete Verbindungen zu IBM MQ (WMQ\_CM\_CLIENT\_UNMANAGED) unterstützen beide TLS/SSL-Verbindungen.

Die Eigenschaft ist standardmäßig nicht festgelegt.

# **Zugehörige Konzepte**

SSL- und TLS-Unterstützung für den nicht verwalteten .NET-Client SSL- und TLS-Unterstützung für den verwalteten .NET-Client

# *XMSC\_WMQ\_SSL\_FIPS\_REQUIRED*

# **Datentyp:**

Boolesch

# **Eigenschaft von:**

**ConnectionFactory** 

Der Wert dieser Eigenschaft bestimmt, ob eine Anwendung nicht FIPS-konforme Cipher-Suites verwenden kann oder nicht. Wenn diese Eigenschaft auf 'true' gesetzt ist, werden nur FIPS-Algorithmen für die Client-Server-Verbindung verwendet.

Diese Eigenschaft kann folgende Werte haben, die in die zwei kanonischen Werte für MQSCO.FipsRequired umgesetzt werden:

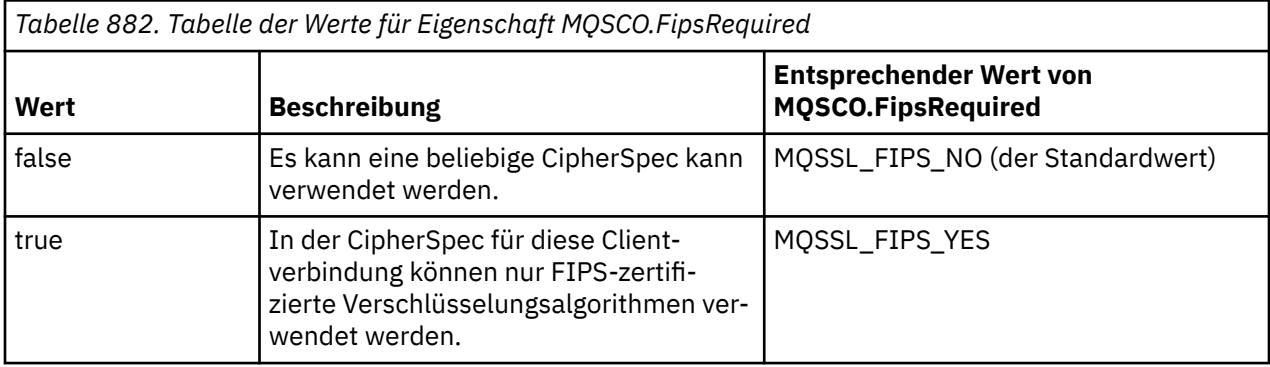

XMS kopiert den relevanten Wert in MQSCO.FipsRequired, bevor MQCONNX aufgerufen wird.

Der Parameter MQSCO.FipsRequired ist nur ab IBM WebSphere MQ 6.0verfügbar. Wenn diese Eigenschaft für IBM WebSphere MQ 5.3 gesetzt ist, versucht XMS nicht, die Verbindung zum Warteschlangenmanager herzustellen, sondern löst stattdessen eine entsprechende Ausnahme aus.

Nur für .NET: Von IBM MQ 8.0, verwaltete Verbindungen zu IBM MQ (WMQ\_CM\_CLIENT) und nicht verwaltete Verbindungen zu IBM MQ (WMQ\_CM\_CLIENT\_UNMANAGED) unterstützen beide TLS/SSL-Verbindungen.

# **Zugehörige Konzepte**

SSL- und TLS-Unterstützung für den nicht verwalteten .NET-Client SSL- und TLS-Unterstützung für den verwalteten .NET-Client

# *XMSC\_WMQ\_SSL\_KEY\_REPOSITORY*

**Datentyp:**

Zeichenfolge

# **Eigenschaft von:**

ConnectionFactory

Gibt die Position der Schlüsseldatenbankdatei an, in der Schlüssel und Zertifikate gespeichert werden.

XMS kopiert die Zeichenfolge, die bis zu 256 Einzelbytezeichen lang sein kann, in das Feld MQSCO.KeyRepository. IBM MQ interpretiert die Zeichenfolge als Dateiname, einschließlich des vollständigen Pfads.

Nur für .NET: Von IBM MQ 8.0, verwaltete Verbindungen zu IBM MQ (WMQ\_CM\_CLIENT) und nicht verwaltete Verbindungen zu IBM MQ (WMQ\_CM\_CLIENT\_UNMANAGED) unterstützen beide TLS/SSL-Verbindungen.

Die Eigenschaft ist standardmäßig nicht festgelegt.

### **Zugehörige Konzepte**

SSL- und TLS-Unterstützung für den nicht verwalteten .NET-Client SSL- und TLS-Unterstützung für den verwalteten .NET-Client

# *XMSC\_WMQ\_SSL\_KEY\_RESETCOUNT*

### **Datentyp:**

System.Int32

### **Eigenschaft von:**

ConnectionFactory

Der Wert von KeyResetCount gibt die Gesamtzahl unverschlüsselter Bytes an, die vor einer Neuvereinbarung des geheimen Schlüssels in einem SSL-Dialog gesendet oder empfangen werden. Die Anzahl der Bytes umfasst Steuerinformationen, die vom Nachrichtenkanalagenten gesendet werden.

XMS kopiert den Wert, den Sie für diese Eigenschaft angeben, in den Parameter MQSCO.KeyResetCount, bevor MQCONNX aufgerufen wird.

Der Parameter MQSCO.KeyRestCount ist nur in der Version 6 von IBM MQ verfügbar. Wenn IBM MQ Version 5.3, wenn diese Eigenschaft gesetzt ist, versucht XMS nicht, die Verbindung zum Warteschlangenmanager herzustellen, und löst stattdessen eine entsprechende Ausnahme aus.

Nur für .NET: Von IBM MQ 8.0, verwaltete Verbindungen zu IBM MQ (WMQ\_CM\_CLIENT) und nicht verwaltete Verbindungen zu IBM MQ (WMQ\_CM\_CLIENT\_UNMANAGED) unterstützen beide TLS/SSL-Verbindungen.

Der Standardwert für diese Eigenschaft ist null. Dies bedeutet, dass geheime Schlüssel nie neu verhandelt werden.

### **Zugehörige Konzepte**

SSL- und TLS-Unterstützung für den nicht verwalteten .NET-Client SSL- und TLS-Unterstützung für den verwalteten .NET-Client

# *XMSC\_WMQ\_SSL\_PEER\_NAME*

**Datentyp:**

Zeichenfolge

**Eigenschaft von:**

ConnectionFactory

Der Peername, der für eine SSL-Verbindung zu einem Warteschlangenmanager verwendet werden soll.

Es gibt keine Liste mit kanonischen Werte für diese Eigenschaft. Stattdessen müssen Sie diese Zeichenfolge gemäß den Regeln für SSLPEER erstellen.

Hier ein Beispiel für einen Peernamen:

"CN=John Smith, O=IBM ,OU=Test , C=GB"

XMS kopiert die Zeichenfolge in die richtige Einzelbyte-Codepage und legt für MQCD.SSLPeerNamePtr und MQCD.SSLPeerNameLength die richtigen Werte fest, bevor MQCONNX aufgerufen wird.

Diese Eigenschaft ist nur relevant, wenn die Anwendung eine Verbindung zu einem Warteschlangenmanager im Clientmodus herstellt.
Nur für .NET: Von IBM MQ 8.0, verwaltete Verbindungen zu IBM MQ (WMQ\_CM\_CLIENT) und nicht verwaltete Verbindungen zu IBM MQ (WMQ\_CM\_CLIENT\_UNMANAGED) unterstützen beide TLS/SSL-Verbindungen.

Die Eigenschaft ist standardmäßig nicht festgelegt.

#### **Zugehörige Konzepte**

SSL- und TLS-Unterstützung für den nicht verwalteten .NET-Client

SSL- und TLS-Unterstützung für den verwalteten .NET-Client

**Zugehörige Verweise** SSLPEERNAME

## *XMSC\_WMQ\_SYNCPOINT\_ALL\_GETS*

#### **Datentyp:**

System.Boolean

#### **Eigenschaft von:**

**ConnectionFactory** 

Gibt an, ob alle Nachrichten innerhalb der Synchronisationspunktsteuerung aus Warteschlangen abgerufen werden müssen.

Die gültigen Werte für die Eigenschaft lauten wie folgt:

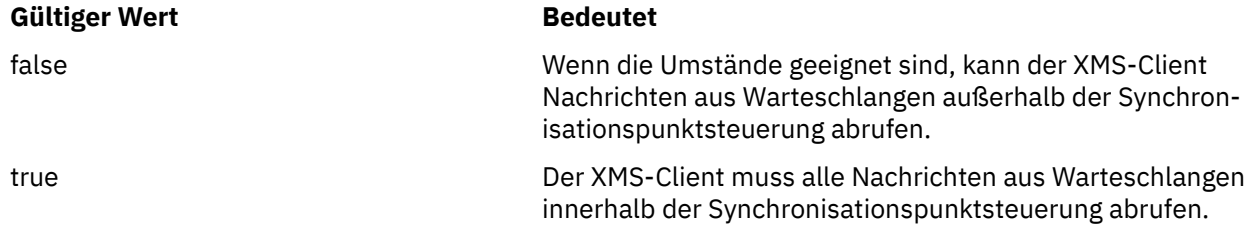

Der Standardwert ist 'false'.

## *XMSC\_WMQ\_TARGET\_CLIENT*

**Datentyp:** System.Int32

## **Eigenschaft von:**

Ziel

#### **In einem URI verwendeter Name:**

targetClient

Gibt an, ob Nachrichten, die an das Ziel gesendet werden, einen MQRFH2-Header enthalten.

Wenn eine Anwendung eine Nachricht sendet, die einen MQRFH2-Header enthält, muss die empfangende Anwendung den Header verarbeiten können.

Die gültigen Werte für die Eigenschaft lauten wie folgt:

#### **Gültiger Wert Bedeutet**

XMSC\_WMQ\_TARGET\_DEST\_JMS Nachrichten, die an das Ziel gesendet werden, enthalten einen MQRFH2-Header. Geben Sie diesen Wert an, wenn die Anwendung die Nachrichten an eine andere XMS-Anwendung, eine IBM MQ classes for JMS-Anwendung oder eine native IBM MQ-Anwendung sendet, die für die Verarbeitung eines MQRFH2-Headers konzipiert ist.

XMSC\_WMQ\_TARGET\_DEST\_MQ Nachrichten, die an das Ziel gesendet werden, enthalten keinen MQRFH2-Header. Geben Sie diesen Wert an, wenn die Anwendung die Nachrichten an eine native IBM MQ-Anwendung sendet, die nicht für die Verarbeitung eines MQRFH2-Headers konzipiert ist.

Der Standardwert ist XMSC\_WMQ\_TARGET\_DEST\_JMS.

## *XMSC\_WMQ\_TEMP\_Q\_PREFIX*

### **Datentyp:**

Zeichenfolge

## **Eigenschaft von:**

ConnectionFactory

Das Präfix, das verwendet wird, um den Namen der dynamischen IBM MQ -Warteschlange zu bilden, die erstellt wird, wenn die Anwendung eine temporäre XMS -Warteschlange erstellt.

Die Regeln für die Bildung des Präfix sind mit den Regeln für die Bildung des Inhalts des Felds **DynamicQName** in einem Objektdeskriptor identisch, aber das letzte nicht leere Zeichen muss ein Stern (\*) sein. Wenn die Eigenschaft nicht festgelegt ist, wird der Wert CSQ. $\star$  unter z/OS und AMQ. $\star$  auf den anderen Plattformen verwendet. Die Eigenschaft ist standardmäßig nicht festgelegt.

Diese Eigenschaft ist nur in der Punkt-zu-Punkt-Domäne relevant.

## *XMSC\_WMQ\_TEMP\_TOPIC\_PREFIX*

## **Datentyp:**

Zeichenfolge

## **Eigenschaft von:**

ConnectionFactory, Destination

Beim Erstellen temporärer Themen generiert XMS eine Themenzeichenfolge im Format "TEMP/TEMP-TOPICPREFIX/unique\_id". Wenn diese Eigenschaft den Standardwert enthält, wird die Zeichenfolge "TEMP/unique\_id" generiert. Die Angabe eines nichtleeren Werts ermöglicht die Definition bestimmter Modellwarteschlangen für die Erstellung der verwalteten Warteschlangen für Abonnenten temporärer Themen, die unter dieser Verbindung erstellt werden.

Jede Zeichenfolge ungleich null, die ausschließlich aus gültigen Zeichen für eine IBM MQ-Themenzeichenfolge besteht, ist ein gültiger Wert für diese Eigenschaft.

Diese Eigenschaft ist standardmäßig auf "" (leere Zeichenfolge) gesetzt.

**Anmerkung:** Diese Eigenschaft ist nur in der Publish/Subscribe-Domäne relevant.

## *XMSC\_WMQ\_TEMPORARY\_MODEL*

## **Datentyp:**

Zeichenfolge

## **Eigenschaft von:**

Verbindungsfactory

Der Name der IBM MQ -Modellwarteschlange, aus der eine dynamische Warteschlange erstellt wird, wenn die Anwendung eine temporäre XMS -Warteschlange erstellt.

Der Standardwert der Eigenschaft ist SYSTEM.DEFAULT.MODEL.QUEUE.

Diese Eigenschaft ist nur in der Punkt-zu-Punkt-Domäne relevant.

## *XMSC\_WMQ\_WILDCARD\_FORMAT*

**Datentyp:** System.Int32

#### **Eigenschaft von:**

ConnectionFactory, Destination

Diese Eigenschaft gibt an, welche Version der Platzhaltersyntax verwendet werden soll.

Bei Verwendung von Publish/Subscribe mit IBM MQ '\*' und '?' werden als Platzhalterzeichen behandelt. Dagegen werden '#' und '+' als Platzhalterzeichen behandelt, wenn Publish/Subscribe mit IBM Integration Bus verwendet wird. Diese Eigenschaft ersetzt die Eigenschaft XMSC\_WMQ\_BROKER\_VERSION.

Die gültigen Werte für diese Eigenschaft sind:

#### **XMSC\_WMQ\_WILDCARD\_TOPIC\_ONLY**

Erkennt nur Platzhalter auf Themenebene, d. h. '#' und '+' werden als Platzhalterzeichen behandelt. Dieser Wert ist identisch mit XMSC\_WMQ\_BROKER\_V2.

#### **XMSC\_WMQ\_WILDCARD\_CHAR\_ONLY**

Erkennt nur die Zeichenplatzhalter, d. h. '\*' und '?' werden als Platzhalterzeichen behandelt. Dieser Wert ist identisch mit XMSC\_WMQ\_BROKER\_V1.

Diese Eigenschaft ist standardmäßig auf XMSC\_WMQ\_WILDCARD\_TOPIC\_ONLY gesetzt.

## *XMSC\_WPM\_BUS\_NAME*

#### **Datentyp:**

Zeichenfolge

#### **Eigenschaft von:**

ConnectionFactory und Destination

#### **In einem URI verwendeter Name:**

busName

Für eine Verbindungsfactory der Name des Service Integration Bus, zu dem die Anwendung eine Verbindung herstellt, bzw. für ein Ziel der Name des Service Integration Bus, in dem sich das Ziel befindet.

Wenn das Ziel ein Thema ist, gibt diese Eigenschaft den Namen des Service Integration Bus an, in dem sich der zugehörige Themenbereich befindet. Dieser Themenbereich wird durch die Eigenschaft [XMSC\\_WPM\\_TOPIC\\_SPACE](#page-2206-0) angegeben.

Wenn die Eigenschaft für ein Ziel nicht festgelegt ist, wird angenommen, dass sich die Warteschlange oder der zugehörige Themenbereich in dem Service Integration Bus befindet, zu dem die Anwendung eine Verbindung herstellt.

Die Eigenschaft ist standardmäßig nicht festgelegt.

## *XMSC\_WPM\_CONNECTION\_PROTOCOL*

## **Datentyp:**

System.Int32

**Eigenschaft von:**

Connection

Das Kommunikationsprotokoll, das für die Verbindung zur Messaging-Engine verwendet wird. Diese Eigenschaft ist schreibgeschützt.

Die gültigen Werte für die Eigenschaft lauten wie folgt:

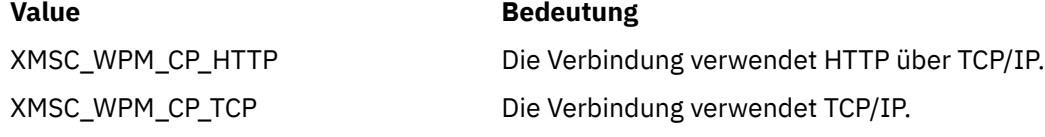

## *XMSC\_WPM\_CONNECTION\_PROXIMITY*

**Datentyp:** System.Int32

#### **Eigenschaft von:**

ConnectionFactory

Die Verbindungsabstandseinstellung für die Verbindung. Diese Eigenschaft legt fest, wie die Messaging-Engine, zu der die Anwendung eine Verbindung herstellt, an den Bootstrap-Server angeschlossen werden muss.

Die gültigen Werte für die Eigenschaft lauten wie folgt:

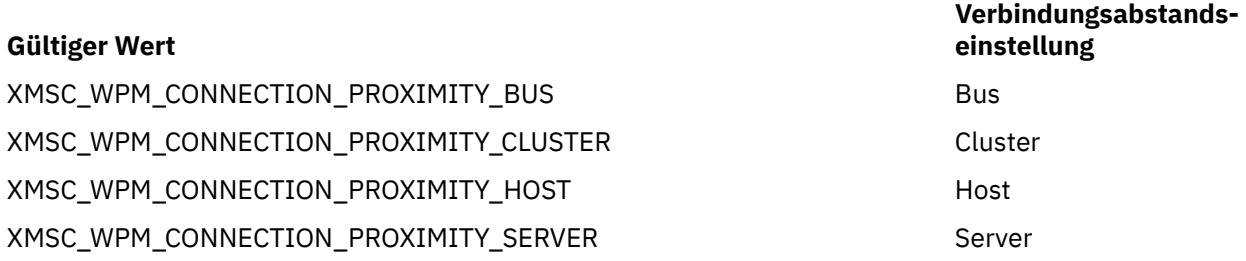

Der Standardwert ist XMSC\_WPM\_CONNECTION\_PROXIMITY\_BUS.

## *XMSC\_WPM\_DUR\_SUB\_HOME*

## **Datentyp:**

Zeichenfolge

**Eigenschaft von:** Verbindungsfactory

#### **In einem URI verwendeter Name:**

durableSubscriptionHome

Der Name der Messaging-Engine, auf der alle permanenten Subskriptionen für eine Verbindung oder ein Ziel verwaltet werden. Nachrichten, die an die permanenten Subskribenten zugestellt werden sollen, werden am Veröffentlichungspunkt derselben Messaging-Engine gespeichert.

Die Ausgangsposition für permanente Subskriptionen muss für eine Verbindung angegeben werden, bevor eine Anwendung einen permanenten Subskribenten erstellen kann, der diese Verbindung verwendet. Ein Wert, der für ein Ziel angegeben wird, überschreibt in jedem Fall den für eine Verbindung angegebenen Wert.

Die Eigenschaft ist standardmäßig nicht festgelegt.

Diese Eigenschaft ist nur in der Publish/Subscribe-Domäne relevant.

## *XMSC\_WPM\_HOST\_NAME*

**Datentyp:** Zeichenfolge

**Eigenschaft von:** Connection

Der Hostname oder die IP-Adresse des Systems, das die Messaging-Engine enthält, mit der die Anwendung verbunden ist. Diese Eigenschaft ist schreibgeschützt.

## *XMSC\_WPM\_LOCAL\_ADDRESS*

#### **Datentyp:**

Zeichenfolge

#### **Eigenschaft von:**

Verbindungsfactory

Für eine Verbindung zu einem Service Integration Bus gibt diese Eigenschaft die zu verwendende lokale Netzschnittstelle und/oder den zu verwendenden lokalen Port bzw. den Bereich der zu verwendenden lokalen Ports an.

Der Wert der Eigenschaft ist eine Zeichenfolge in folgenden Format:

[*Hostname*][(*niedrigster\_Port*)[,*höchster\_Port*])]

Die Variablen haben folgende Bedeutung:

#### *Hostname*

Der Hostname oder die IP-Adresse der lokalen Netzschnittstelle, die für die Verbindung verwendet werden soll.

Die Angabe dieser Eigenschaft ist nur dann notwendig, wenn das System, auf dem die Anwendung aktiv ist, über zwei oder mehr Netzschnittstellen verfügt und Sie in der Lage sein müssen, die Schnittstelle anzugeben, die für die Verbindung verwendet werden muss. Falls das System nur über eine Netzschnittstelle verfügt, kann nur diese Schnittstelle verwendet werden. Wenn das System über zwei oder mehr Netzschnittstellen verfügt und Sie nicht angeben, welche Schnittstelle verwendet werden soll, wird die Schnittstelle nach dem Zufallsprinzip ausgewählt.

#### *niedrigster\_Port*

Die Nummer des lokalen Ports, der für die Verbindung verwendet werden soll.

Wenn *höchster\_Port* ebenfalls angegeben ist, wird *niedrigster\_Port* als die niedrigste Portnummer in einem Bereich von Portnummern interpretiert.

#### *höchster\_Port*

Die höchste Portnummer in einem Bereich von Portnummern. Einer der Ports im angegebenen Bereich muss für die Verbindung verwendet werden.

Hier einige Beispiele für gültige Werte der Eigenschaft:

```
JUPITER
9.20.4.98
JUPITER(1000)
9.20.4.98(1000,2000)
(1000)
(1000,2000)
```
Die Eigenschaft ist standardmäßig nicht festgelegt.

## *XMSC\_WPM\_ME\_NAME*

**Datentyp:**

Zeichenfolge

#### **Eigenschaft von:**

Connection

Der Name der Messaging-Engine, mit der die Anwendung verbunden ist. Diese Eigenschaft ist schreibgeschützt.

## *XMSC\_WPM\_NON\_PERSISTENT\_MAP*

#### **Datentyp:**

System.Int32

#### **Eigenschaft von:**

Verbindungsfactory

Die Zuverlässigkeitsstufe von nicht persistenten Nachrichten, die über die Verbindung gesendet werden.

Die gültigen Werte für die Eigenschaft lauten wie folgt:

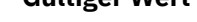

PERSISTENT

PERSISTENT

PERSISTENT

XMSC\_WPM\_MAPPING\_AS\_DESTINATION Wird durch die standardmäßige

XMSC\_WPM\_MAPPING\_BEST\_EFFORT\_NON\_

XMSC\_WPM\_MAPPING\_EXPRESS\_NON\_

XMSC\_WPM\_MAPPING\_RELIABLE\_NON\_

#### **Gültiger Wert Zuverlässigkeitsstufe**

Zuverlässigkeitsstufe bestimmt, die für die Warteschlange oder den Themenbereich im Service Integration Bus angegeben ist.

Bestmöglich, nicht persistent

Express, nicht persistent

Zuverlässig, nicht persistent

XMSC\_WPM\_MAPPING\_RELIABLE\_PERSISTENT Zuverlässig, persistent XMSC\_WPM\_MAPPING\_ASSURED\_PERSISTENT Garantiert, persistent

Der Standardwert ist XMSC\_WPM\_MAPPING\_EXPRESS\_NON\_PERSISTENT.

## *XMSC\_WPM\_PERSISTENT\_MAP*

#### **Datentyp:**

System.Int32

#### **Eigenschaft von:**

Verbindungsfactory

Die Zuverlässigkeitsstufe von persistenten Nachrichten, die über die Verbindung gesendet werden.

Die gültigen Werte für die Eigenschaft lauten wie folgt:

#### **Gültiger Wert Zuverlässigkeitsstufe**

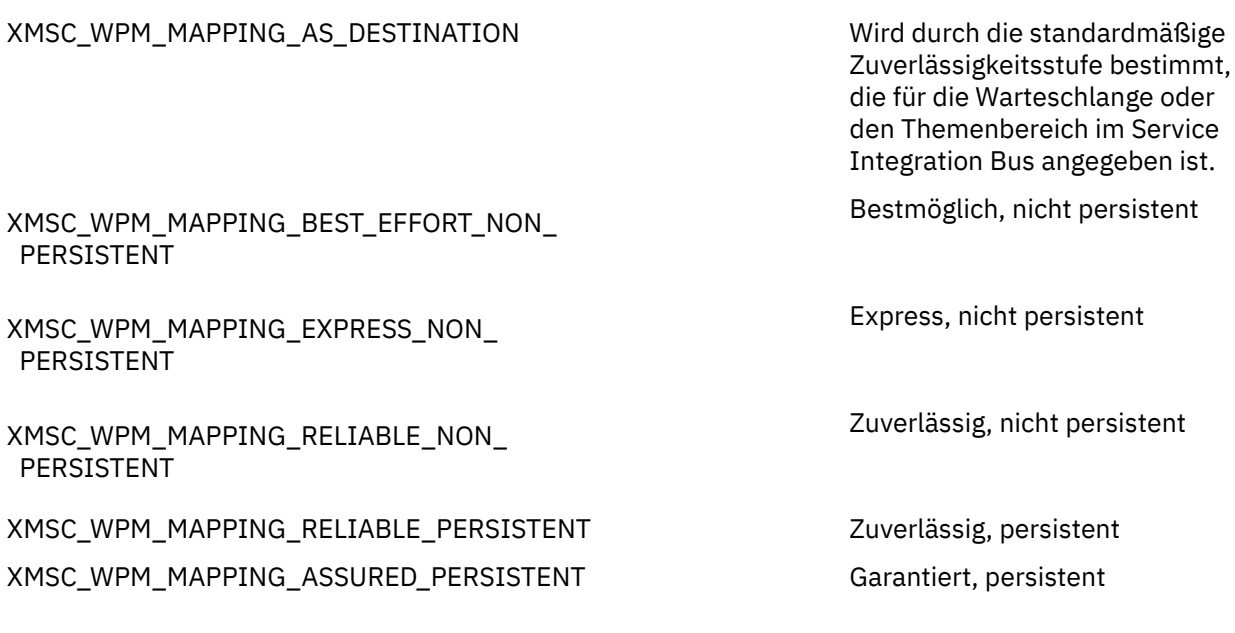

Der Standardwert ist XMSC\_WPM\_MAPPING\_RELIABLE\_PERSISTENT.

## *XMSC\_WPM\_PORT*

#### **Datentyp:**

System.Int32

#### **Eigenschaft von:**

Connection

Die Nummer des Ports, an dem die Messaging-Engine, mit der die Anwendung verbunden ist, empfangsbereit ist. Diese Eigenschaft ist schreibgeschützt.

## *XMSC\_WPM\_PROVIDER\_ENDPOINTS*

#### **Datentyp:**

Zeichenfolge

#### **Eigenschaft von:**

ConnectionFactory

Eine Folge aus einer oder mehreren Endpunktadressen von Bootstrap-Servern. Die Endpunktadressen werden durch Kommas getrennt.

Ein Bootstrap-Server ist ein Anwendungsserver, der dafür verantwortlich ist, die Messaging-Engine auszuwählen, zu der die Anwendung eine Verbindung herstellt. Die Endpunktadresse eines Bootstrap-Servers hat folgendes Format:

#### *Hostname*:*Portnummer*:*Kettenname*

Die Komponenten einer Endpunktadresse habe folgende Bedeutung:

#### *Hostname*

Der Hostname oder die IP-Adresse des Systems, auf dem sich der Bootstrap-Server befindet. Wird kein Hostname oder keine IP-Adresse angegeben, lautet die Standardeinstellung localhost.

#### *Portnummer*

Die Nummer des Ports, an dem der Bootstrap-Server für eingehende Anforderungen empfangsbereit ist. Wird keine Portnummer angegeben, wird der Standardwert 7276 verwendet.

#### *Kettenname*

Der Name einer Bootstrap-Transportkette, die vom Bootstrap-Server verwendet wird. Die gültigen Werte lauten wie folgt:

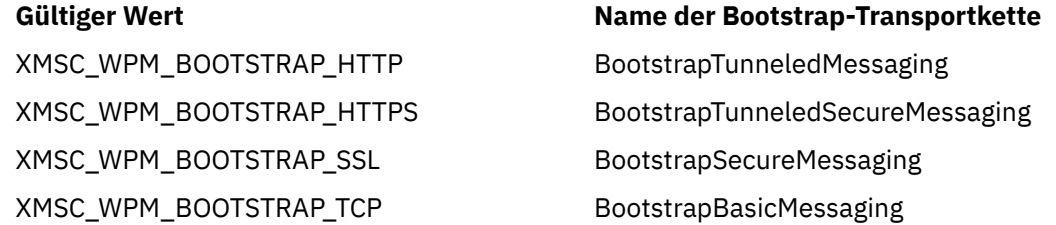

Wenn kein Name angegeben ist, lautet der Standardwert: XMSC\_WPM\_BOOTSTRAP\_TCP.

Wird keine Endpunktadresse angegeben, lautet der Standardwert localhost:7276:BootstrapBasicMessaging.

## *XMSC\_WPM\_SSL\_CIPHER\_SUITE*

#### **Datentyp:**

Zeichenfolge

#### **Eigenschaft von:**

ConnectionFactory

Der Name der CipherSuite , die in einer TLS-Verbindung zu einer WebSphere Application Server service integration bus -Messaging-Steuerkomponente verwendet werden soll. Welches Protokoll bei der Vereinbarung der sicheren Verbindung verwendet wird, ist von der angegebenen Cipher-Suite abhängig.

*Tabelle 883. Cipher-Suite-Optionen für Verbindung zu einer WebSphere Application Server service integration bus-Messaging-Engine*

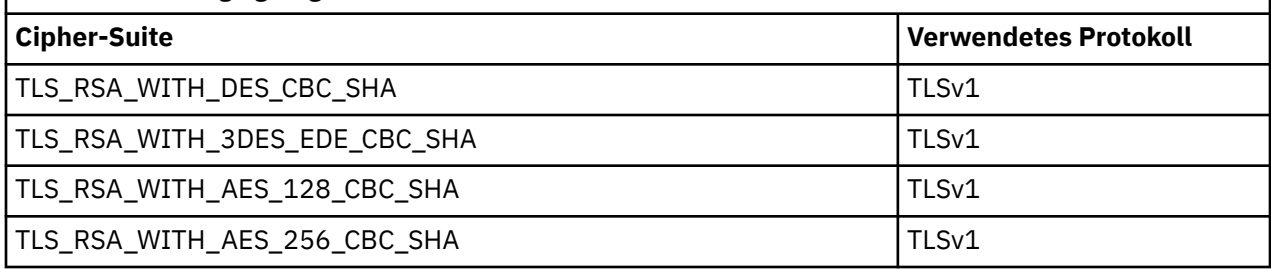

#### **Anmerkungen:**

- 1. Windows TLS\_RSA\_WITH\_AES\_128\_CBC\_SHA and TLS\_RSA\_WITH\_AES\_256\_CBC\_SHA-Cipher-Suites werden nur unter Windows unterstützt. (Dies wird durch das Global Security Kit bestimmt.)
- 2. TLS\_RSA\_WITH\_3DES\_EDE\_CBC\_SHA ist veraltet. Nach wie vor sind mit dieser CipherSpec jedoch noch Datenübertragungen bis zu 32 GB möglich, bevor die Verbindung mit Fehler AMQ9288 beendet wird. Zur Vermeidung dieses Fehlers sollten Sie entweder auf Triple DES verzichten oder, wenn Sie diese CipherSpec verwenden möchten, die Zurücksetzung von geheimen Schlüsseln aktivieren.

Es gibt keine Standardeinstellung für diese Eigenschaft. Wenn Sie SSL oder TLS verwenden möchten, müssen Sie einen Wert für diese Eigenschaft angeben, da Ihre Anwendung andernfalls keine erfolgreiche Verbindung zum Server herstellen kann.

## *XMSC\_WPM\_SSL\_FIPS\_REQUIRED*

**Anmerkung:** Unter AIX, Linux, and Windowsstellt IBM MQ Konformität mit FIPS 140-2 über das Verschlüsselungsmodul "IBM Crypto for C" bereit. Das Zertifikat für dieses Modul wurde in den Langzeitstatus versetzt. Kunden sollten das [IBM Crypto for C-Zertifikat](https://csrc.nist.gov/projects/cryptographic-module-validation-program/certificate/3064) anzeigen und sich über Empfehlungen von NIST im Klaren sein. Ein Ersatz-FIPS 140-3-Modul ist derzeit in Bearbeitung und sein Status kann angezeigt werden, indem in der [NIST-CMVP-Module in der Prozesslisten](https://csrc.nist.gov/Projects/cryptographic-module-validation-program/modules-in-process/modules-in-process-list)ach ihm gesucht wird.

#### **Datentyp:**

Boolesch

#### **Eigenschaft von:**

ConnectionFactory

Der Wert dieser Eigenschaft legt fest, ob eine Anwendung nicht FIPS-konforme Cipher-Suites verwenden kann oder nicht. Wenn diese Eigenschaft auf 'true' gesetzt ist, werden nur FIPS-Algorithmen für die Client-Server-Verbindung verwendet.Durch Setzen dieser Eigenschaft auf TRUE wird verhindert, dass die Anwendung nicht FIPS-konforme Cipher-Suites verwendet.

Die Eigenschaft ist standardmäßig auf FALSE gesetzt (d. h. FIPS-Modus inaktiviert).

## *XMSC\_WPM\_SSL\_KEY\_REPOSITORY*

#### **Datentyp:**

Zeichenfolge

#### **Eigenschaft von:**

**ConnectionFactory** 

Ein Pfad zu der Datei, bei der es sich um die Schlüsselringdatei mit den öffentlichen oder privaten Schlüsseln handelt, die für die sichere Verbindung verwendet werden sollen.

Wird die Schlüsselringdateieigenschaft auf den Sonderwert XMSC\_WPM\_SSL\_MS\_CERTIFICATE\_STORE gesetzt, bedeutet dies, dass die Schlüsseldatenbank von Microsoft Windows verwendet wird. Bei Verwendung der Schlüsseldatenbank von Microsoft Windows, die sich unter **Systemsteuerung** > **Internetoptionen** > **Inhalt** > **Zertifikate** befindet, ist keine separate Schlüsseldateidatenbank erforderlich. Die Verwendung dieser Konstanten auf Windows x64- und anderen Plattformen ist nicht zulässig.

Die Eigenschaft ist standardmäßig nicht festgelegt.

## <span id="page-2204-0"></span>*XMSC\_WPM\_SSL\_KEYRING\_LABEL*

#### **Datentyp:**

Zeichenfolge

#### **Eigenschaft von:**

Verbindungsfactory

Das Zertifikat, das bei der Authentifizierung beim Server verwendet werden soll. Wenn kein Wert angegeben ist, wird das Standardzertifikat verwendet.

Die Eigenschaft ist standardmäßig nicht festgelegt.

## *XMSC\_WPM\_SSL\_KEYRING\_PW*

#### **Datentyp:**

Zeichenfolge

#### **Eigenschaft von:**

Verbindungsfactory

Das Kennwort für die Schlüsselringdatei.

Diese Eigenschaft kann alternativ zu XMSC\_WPM\_SSL\_KEYRING\_STASH\_FILE zum Konfigurieren des Kennworts für die Schlüsselringdatei verwendet werden.

Die Eigenschaft ist standardmäßig nicht festgelegt.

## *XMSC\_WPM\_SSL\_KEYRING\_STASH\_FILE*

#### **Datentyp:**

Zeichenfolge

#### **Eigenschaft von:**

Verbindungsfactory

Der Name einer Binärdatei, die das Kennwort der Schlüsselrepository-Datei enthält.

Diese Eigenschaft kann alternativ zu XMSC\_WPM\_SSL\_KEYRING\_PW zum Konfigurieren des Kennworts für die Schlüsselringdatei verwendet werden.

Die Eigenschaft ist standardmäßig nicht festgelegt.

## *XMSC\_WPM\_TARGET\_GROUP*

**Datentyp:**

Zeichenfolge

#### **Eigenschaft von:**

Verbindungsfactory

Der Name einer Zielgruppe aus Messaging-Engines. Die Art der Zielgruppe wird durch die Eigenschaft [XMSC\\_WPM\\_TARGET\\_TYPE](#page-2205-0) bestimmt.

Legen Sie diese Eigenschaft fest, wenn Sie die Suche nach einer Messaging-Engine auf eine Untergruppe der Messaging-Engines im Service Integration Bus beschränken möchten. Wenn Ihre Anwendung in der Lage sein soll, eine Verbindung zu einer beliebigen Messaging-Engine im Service Integration Bus herzustellen, legen Sie diese Eigenschaft nicht fest.

Die Eigenschaft ist standardmäßig nicht festgelegt.

## *XMSC\_WPM\_TARGET\_SIGNIFICANCE*

#### **Datentyp:**

System.Int32

**Eigenschaft von:** Verbindungsfactory <span id="page-2205-0"></span>Die Signifikanz der Zielgruppe von Messaging-Engines.

Die gültigen Werte für die Eigenschaft lauten wie folgt:

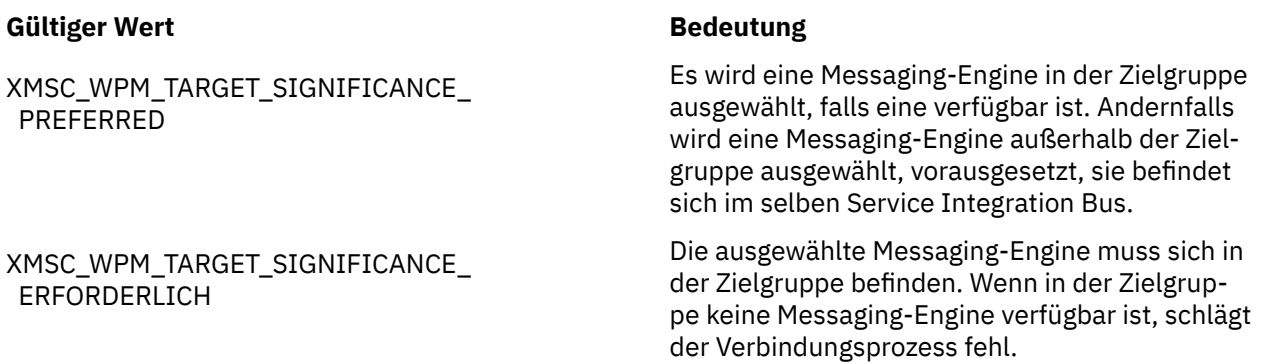

Der Standardwert der Eigenschaft ist XMSC\_WPM\_TARGET\_SIGNIFICANCE\_PREFERRED.

## *XMSC\_WPM\_TARGET\_TRANSPORT\_CHAIN*

## **Datentyp:**

Zeichenfolge

#### **Eigenschaft von:**

Verbindungsfactory

Der Name der eingehenden Transportkette, die die Anwendung für die Verbindung zu einer Messaging-Engine verwenden muss.

Der Wert der Eigenschaft kann der Name einer eingehenden Transportkette sein, die auf dem Anwendungsserver verfügbar ist, der die Messaging-Engine hostet. Folgende benannte Konstante wird für eine der vordefinierten eingehenden Transportketten bereitgestellt:

#### **Benannte Konstante Name der Transportkette**

XMSC\_WPM\_TARGET\_TRANSPORT\_CHAIN\_BASIC index and indound Basic Messaging

Der Standardwert der Eigenschaft ist XMSC\_WPM\_TARGET\_TRANSPORT\_CHAIN\_BASIC.

## *XMSC\_WPM\_TARGET\_TYPE*

## **Datentyp:**

System.Int32

## **Eigenschaft von:**

Verbindungsfactory

Der Typ der Zielgruppe von Messaging-Engines. Diese Eigenschaft bestimmt die Art der Zielgruppe, die durch die Eigenschaft [XMSC\\_WPM\\_TARGET\\_GROUP](#page-2204-0) angegeben wird.

Die gültigen Werte für die Eigenschaft lauten wie folgt:

#### **Gültiger Wert Bedeutung**

Gruppe registriert sind.

XMSC\_WPM\_TARGET\_TYPE\_BUSMEMBER Der Name der Zielgruppe ist der Name eines Busmembers. Die Zielgruppe sind alle Messaging-Engines im Busmember. XMSC\_WPM\_TARGET\_TYPE\_CUSTOM Der Name der Zielgruppe ist der Name einer benutzerdefinierten Gruppe von Messaging-Engines. Die Zielgruppe sind alle Messaging-Engines, die in der benutzerdefinierten

#### <span id="page-2206-0"></span>**Gültiger Wert Bedeutung**

XMSC\_WPM\_TARGET\_TYPE\_ME Der Name der Zielgruppe ist der Name einer Messaging-Engine. Die Zielgruppe ist die angegebene Messaging-Engine.

Die Eigenschaft ist standardmäßig nicht festgelegt.

## *XMSC\_WPM\_TEMP\_Q\_PREFIX*

#### **Datentyp:**

Zeichenfolge

## **Eigenschaft von:**

Verbindungsfactory

Das Präfix, das verwendet wird, um den Namen der temporären Warteschlange zu bilden, die im Service Integration Bus erstellt wird, wenn die Anwendung eine temporäre XMS -Warteschlange erstellt. Das Präfix kann bis zu 12 Zeichen enthalten.

Der Name einer temporären Warteschlange beginnt mit den Zeichen "\_Q", gefolgt von dem Präfix. Der Rest des Namens besteht aus systemgenerierten Zeichen.

Die Eigenschaft ist standardmäßig nicht festgelegt, d. h., der Name einer temporären Warteschlange hat kein Präfix.

Diese Eigenschaft ist nur in der Punkt-zu-Punkt-Domäne relevant.

## *XMSC\_WPM\_TEMP\_TOPIC\_PREFIX*

**Datentyp:**

Zeichenfolge

#### **Eigenschaft von:**

Verbindungsfactory

Das Präfix, das verwendet wird, um den Namen eines temporären Themas zu bilden, das von der Anwendung erstellt wird. Das Präfix kann bis zu 12 Zeichen enthalten.

Der Name eines temporären Themas beginnt mit den Zeichen "\_T" gefolgt von dem Präfix. Der Rest des Namens besteht aus systemgenerierten Zeichen.

Die Eigenschaft ist standardmäßig nicht festgelegt, d. h., der Name eines temporären Themas hat kein Präfix.

Diese Eigenschaft ist nur in der Publish/Subscribe-Domäne relevant.

## *XMSC\_WPM\_TOPIC\_SPACE*

**Datentyp:**

Zeichenfolge

**Eigenschaft von:** Destination

## **In einem URI verwendeter Name:**

topicSpace

Der Name des Themenbereichs, der das Thema enthält. Nur ein Ziel, das ein Thema ist, kann diese Eigenschaft haben.

Die Eigenschaft ist standardmäßig nicht festgelegt, d. h., es wird der Standardthemenbereich angenommen.

Diese Eigenschaft ist nur in der Publish/Subscribe-Domäne relevant.

# **Managed File Transfer-Anwendungsreferenz entwickeln**

Die Referenzinformationen unterstützen Sie bei der Entwicklung von Anwendungen für Managed File **Transfer** 

## **Beispiele für die Verwendung von 'fteCreateTransfer' zum Aufrufen von Programmen**

Mit dem Befehl **fteCreateTransfer** können Sie Programme angeben, die vor oder nach einer Übertragung ausgeführt werden sollen.

Neben dem Befehl **fteCreateTransfer** gibt es noch andere Möglichkeiten, ein Programm vor oder nach einer Übertragung aufzurufen. Weitere Informationen finden Sie im Abschnitt Programme angeben, die mit MFT ausgeführt werden sollen.

In allen Beispielen erfolgt die Angabe eines Programms mithilfe der folgenden Syntax:

[*type*:]*commandspec*[,[*retrycount*][,[*retrywait*][,*successrc*]]]

Weitere Informationen zu dieser Syntax finden Sie in **fteCreateTransfer**: Neue Dateiübertragung starten.

#### **Ausführbare Programme ausführen**

Im folgenden Beispiel wird das ausführbare Programm mycommand angegeben, an das die beiden Argumente a und b übergeben werden.

mycommand(a,b)

Damit dieses Programm vor Beginn der Übertragung im Quellenagenten AGENT1 ausgeführt wird, muss der folgende Befehl eingegeben werden:

```
fteCreateTransfer -sa AGENT1 -da AGENT2 -presrc mycommand(a,b) 
destinationSpecification sourceSpecification
```
#### **Ausführbares Programm ausführen und Ausführung wiederholen**

Im folgenden Beispiel wird das ausführbare Programm simple angegeben, für das keine Argumente angegeben werden. Für retrycount wird '1', für retrywait der Wert '5' angegeben. Dies bedeutet, dass die Ausführung des Programms nach einer Wartezeit von fünf Sekunden einmal wiederholt wird, wenn bei der ersten Ausführung kein Rückkehrcode zurückgegeben wird, der auf eine erfolgreiche Ausführung hinweist. Für successrc wird kein Wert angegeben daher gibt es nur einen Wert für den erfolgreichen Rückkehrcode, nämlich den Standardwert 0.

executable:simple,1,5

Damit dieses Programm im Anschluss an die Übertragung im Quellenagenten AGENT1 ausgeführt wird, muss der folgende Befehl eingegeben werden:

```
fteCreateTransfer -sa AGENT1 -da AGENT2 -postsrc executable:simple,1,5 
destinationSpecification sourceSpecification
```
#### **Ant-Script ausführen und erfolgreiche Rückkehrcodes angegeben**

Im folgenden Beispiel wird das Ant-Script myscript angegeben, an das zwei Eigenschaften übergeben werden. Das Script wird mit dem Befehl **fteAnt** ausgeführt. Der Wert für successrc wird als >2&<7&! 5|0|14 angegeben. Dieser Wert gibt an, dass Rückkehrcodes von 0, 3, 4, 6 und 14 den Erfolg angeben.

antscript:myscript(prop1=fred,prop2=bob),,,>2&<7&!5|0|14

Damit dieses Programm vor Beginn der Übertragung im Zielagenten AGENT2 ausgeführt wird, muss der folgende Befehl eingegeben werden:

fteCreateTransfer -sa AGENT1 -da AGENT2 -predst "antscript:myscript(prop1=fred,prop2=bob),,,>2&<7&!5|0|14"*destinationSpecification sourceSpecification*

#### **Ant-Script ausführen und Ziele angeben, die aufgerufen werden sollen**

Im folgenden Beispiel sind das Ant-Script script2 und die beiden Ziele target1 und target2, die aufgerufen werden sollen, angegeben. Darüber hinaus wird die Eigenschaft prop1 mit dem Wert recmfm(F,B) übergeben. Dem Komma (,) und den beiden runden Klammern wird das Backslash-Zeichen (\) als Escapezeichen vorangestellt.

```
antscript:script2(target1,target2,prop1=recmfm\(F\,B\)),,,>2&<7&!5|0|14
```
Damit dieses Programm im Anschluss an die Übertragung im Zielagenten ausgeführt wird, muss der folgenden Befehl eingegeben werden:

```
fteCreateTransfer -sa AGENT1 -da AGENT2 
-postdst "antscript:script2(target1,target2,prop1=recmfm\(F\,B\)),,,>2&<7&!5|0|14" 
destinationSpecification sourceSpecification
```
#### **Metadaten in einem Ant-Script verwenden**

Sie können eine Ant-Task als einen der folgenden Aufrufe für eine Übertragung angeben:

- pre source
- post source
- pre destination
- post destination

Bei Ausführung der Ant-Task werden die Benutzermetadaten der Übertragung über Umgebungsvariablen verfügbar gemacht. Sie können zum Beispiel mit folgendem Code auf diese Daten zugreifen:

```
<property environment="environment" />
<echo>${environment.mymetadata}</echo>
```
Dabei steht mymetadata für den Namen einiger Metadaten, die in die Übertragung eingefügt sind.

#### **JCL-Script ausführen**

Im folgenden Beispiel wird das JCL-Script ZOSBATCH angegeben. Für retrycount wird dabei '3', für retrywait der Wert '30' und für successrc der Wert '0' angegeben. Dies bedeutet, dass die Ausführung des Scripts nach einer Wartezeit von jeweils dreißig Sekunden noch dreimal wiederholt wird, wenn bei der ersten Ausführung nicht '0' als Hinweis auf eine erfolgreiche Ausführung zurückgegeben wurden.

```
jcl:ZOSBATCH,3,30,0
```
, wobei ZOSBATCH eine Teildatei einer partitionierten Datei mit dem Namen MYSYS.JCL ist und die Datei agent.properties die Zeile commandPath=....://'MYSYS.JCL':... enthält.

Damit dieses Programm im Anschluss an die Übertragung im Quellenagenten AGENT1 ausgeführt wird, muss der folgende Befehl eingegeben werden:

```
fteCreateTransfer -sa AGENT1 -da AGENT2 -postsrc jcl:ZOSBATCH,3,30,0 
destinationSpecification sourceSpecification
```
#### **Zugehörige Tasks**

Programme angeben, die mit MFT ausgeführt werden sollen

# <span id="page-2209-0"></span>**fteAnt: Ant-Tasks in MFT ausführen**

Mit dem Befehl **fteAnt** werden Ant-Scripts in einer Umgebung ausgeführt, in der Managed File Transfer Ant-Tasks verfügbar sind. Im Gegensatz zum Standardbefehl **ant** müssen Sie bei **fteAnt** eine Scriptdatei definieren.

## **MFT-Ant-Tasks und verschachtelte Parameter**

In Managed File Transfer stehen eine Reihe von Ant-Tasks zur Verfügung, die Sie für Dateiübertragungen einsetzen können. Es ist auch eine Gruppe von verschachtelten Parametern verfügbar. Diese Parameter beschreiben verschachtelte Elementgruppen, die für einige der bereitgestellten Ant-Tasks einheitlich sind.

Die Syntax des Befehls **fteAnt**, Parameter, Verwendungsbeispiele und Rückgabecodes werden im Rest dieses Abschnitts beschrieben. Details zu den Ant-Tasks und verschachtelten Parametern, die von MFTbereitgestellt werden, finden Sie in den Unterabschnitten.

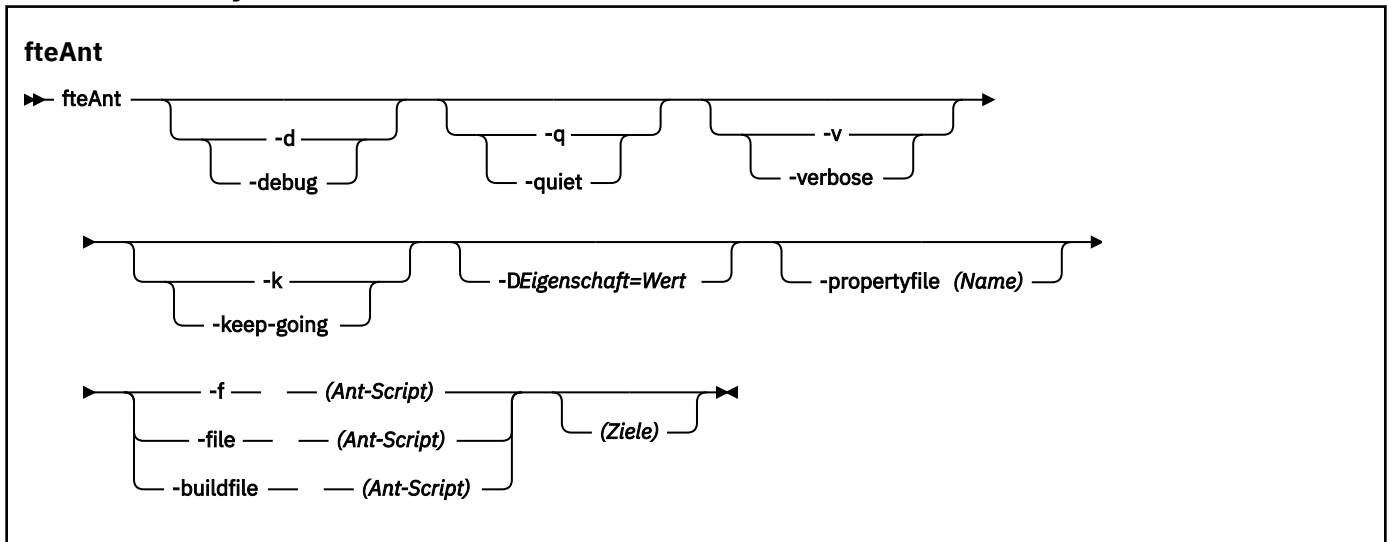

## **fteAnt-Syntax**

## **Parameter**

#### **-debug oder -d**

Optional. Debugausgabe generieren.

#### **-quiet oder -q**

Optional. Minimale Ausgabe generieren.

#### **-verbose oder -v**

Optional. Ausführliche Ausgabe generieren.

#### **-keep-going oder -k**

Optional. Alle Ziele ausführen, die nicht von fehlgeschlagenen Zielen abhängig sind.

#### **-D** *Eigenschaft***=***Wert*

Optional. *Wert* für eine angegebene *Eigenschaft* verwenden. Eigenschaften, die mit **-D** festgelegt werden, haben Vorrang vor Eigenschaften, die in einer Eigenschaftendatei festgelegt sind.

Verwenden Sie die Eigenschaft **com.ibm.wmqfte.propertyset**, um die Gruppe von Konfigurationsoptionen anzugeben, die für Ant-Tasks verwendet werden. Als Wert für diese Eigenschaft wird der Name eines Koordinationswarteschlangenmanagers angegeben, bei dem es sich nicht um einen standardmäßigen Koordinationswarteschlangenmanager handelt. Die Ant-Tasks verwenden

<span id="page-2210-0"></span>dann die Konfigurationsoptionen, die diesem speziellen Koordinationswarteschlangenmanager zugeordnet sind. Wenn Sie diese Eigenschaft nicht angeben, wird der Standardsatz von Konfigurationsoptionen auf Grundlage des Standard-Koordinationswarteschlangenmanagers verwendet. Bei Angabe des Attributs **cmdqm** für eine Ant-Task hat dieses Attribut Vorrang vor den Konfigurationsoptionen, die für den Befehl **fteAnt** angegeben werden. Dieses Verhalten gilt unabhängig davon, ob Sie die Standardgruppe von Konfigurationsoptionen verwenden oder eine Gruppe mit der Eigenschaft **com.ibm.wmqfte.propertyset** angeben.

#### **-propertyfile (***Name***)**

Optional. Laden Sie alle Eigenschaften aus einer Datei mit **-D**-Eigenschaften, die Vorrang haben.

#### **-f (***Ant-Script***), -file (***Ant-Script***) oder -buildfile (***Ant-Script***)**

Erforderlich. Gibt den Namen des auszuführenden Ant-Scripts an.

#### **targets**

Optional. Der Name mindestens eines Ziels, das über das Ant-Script ausgeführt werden soll. Wird für diesen Parameter kein Wert angegeben, wird das Standardziel für das Script ausgeführt.

#### **-version**

Optional. Zeigt die Managed File Transfer-Befehlsversionen und -Ant-Versionen an.

#### **-? oder -h**

Optional. Zeigt die Befehlssyntax an.

#### **Beispiel**

In diesem Beispiel wird das Ziel **copy** im Ant-Script fte\_script.xml ausgeführt und der Befehl schreibt die Debugausgabe in die Standardausgabe.

fteAnt -d -f fte\_script.xml copy

## **Rückgabecodes**

#### **0**

Befehl erfolgreich ausgeführt.

#### **1**

Befehl fehlgeschlagen.

Es können auch andere Statusrückkehrcodes von Ant-Scripts aus angegeben werden, z. B. mithilfe der Ant-Task 'fail'.

Weitere Informationen finden Sie unter [Fail](https://ant.apache.org/manual/Tasks/fail.html) .

## **Die Ant-Task 'fte:awaitoutcome'**

Wartet auf den Abschluss eines **fte:filecopy**-, **fte:filemove**- oder **fte:call**-Vorgangs.

#### **Attribute**

## **id**

Erforderlich. Identifiziert die Übertragung, auf deren Ergebnis gewartet werden soll. In der Regel handelt es sich um eine Eigenschaft, die vom IdProperty-Attribut der [fte: filecopy](#page-2215-0)-, [fte: filemove](#page-2219-0)- oder [fte: call](#page-2211-0)-Tasks festgelegt wird.

#### **rcproperty**

Erforderlich. Benennt eine Eigenschaft, in der der Rückkehrcode der Task **fte:awaitoutcome** gespeichert werden soll.

#### **Zeitlimit**

Optional. Die Höchstdauer der Wartezeit bis zum Abschluss der Operation in Sekunden. Das minimale Zeitlimit beträgt eine Sekunde. Wenn Sie kein Zeitlimit angeben, wartet die Task **fte:awaitoutcome** ohne definiertes Ende auf die Bestimmung des Ergebnisses der Operation.

#### <span id="page-2211-0"></span>**Beispiel**

In diesem Beispiel wird eine Dateikopie gestartet und ihre Kennung in der Eigenschaft copy. id gespeichert. Während des Kopiervorgangs können weitere Verarbeitungen stattfinden. Die Anweisung **fte:awaitoutcome** wird verwendet, damit gewartet wird, bis die Kopieroperation abgeschlossen ist. Die Anweisung **fte:awaitoutcome** gibt mit der Kennung, die in der Eigenschaft copy.id gespeichert ist, an, auf welche Operation gewartet werden soll. **fte:awaitoutcome** speichert einen Rückkehrcode, der das Ergebnis der Kopieroperation angibt, in einer Eigenschaft mit dem Namen copy. result.

```
<-- issue a file copy request -->
<fte:filecopy
src="AGENT1@QM1"
dst="AGENT2@QM2"
idproperty="copy.id"
outcome="defer">
<fte:filespec
  srcfilespec="/home/fteuser1/file.bin"
  dstdir="/home/fteuser2"/>
</fte:filecopy>
<fte:awaitoutcome id="${copy.id}" rcProperty="copy.rc"/>
<echo>Copy id=${copy.id} rc=${copy.rc}</echo>
```
#### **Zugehörige Tasks**

Apache Ant mit MFT verwenden

## **Die Ant-Task 'fte:call'**

Mit der Task **fte:call** können Sie Scripts und Programme über Fernzugriff aufrufen.

Mithilfe dieser Task können Sie eine **fte:call**-Anforderung an einen Agenten senden. Der Agent verarbeitet diese Anforderung, indem er ein Script oder Programm ausführt und das Ergebnis zurückgibt. Der Agent muss auf die aufzurufenden Befehle zugreifen können. Stellen Sie sicher, dass der CommandPath-Eigenschaftswert in der agent.properties-Datei die Position der zu aufrufenden Befehle enthält. Alle Pfadinformationen, die durch das im Befehl verschachtelte Element angegeben sind, müssen relative Adressen zu den durch die Eigenschaft commandPath angegebenen Positionen sein. Standardmäßig ist commandPath leer, sodass der Agent keine Befehle aufrufen kann. Weitere Informationen zu dieser Eigenschaft finden Sie im Abschnitt MFT-Eigenschaft 'commandPath'.

Weitere Informationen zu der agent.properties-Datei finden Sie unter Der MFT agent.properties-Datei.

## **Attribute**

#### **Agent**

Erforderlich. Gibt den Agenten an, an den die **fte:call**-Anforderung übergeben werden soll. Geben Sie die Agenteninformationen im folgenden Format an: *agentname*@*qmgrname*. Hierbei steht *agentname* für den Namen des Agenten und *qmgrname* für den Namen des Warteschlangenmanagers, mit dem dieser Agent direkt verbunden ist.

#### **cmdqm**

Optional. Der Befehlswarteschlangenmanager, an den die Anforderung übergeben werden soll. Geben Sie diese Informationen im Format *qmgrname*@*host*@*port*@*channel* an. Dabei gilt Folgendes:

- *qmgrname* ist der Name des Warteschlangenmanagers.
- *host* ist der optionale Hostname des Systems, auf dem der Warteschlangenmanager ausgeführt wird.
- *port* ist die optionale Portnummer, an der der Warteschlangenmanager empfangsbereit ist.
- *channel* ist der optionale SVRCONN-Kanal, der verwendet werden soll.

Wenn Sie die Informationen *host*, *port* oder *channel* für den Befehlswarteschlangenmanager nicht angeben, werden die in der Datei command.properties aufgeführten Verbindungsinformationen verwendet.

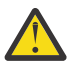

**Achtung:** Wenn für Folgendes kein Wert angegeben wird, gilt:

- Variable *host*: Der Bindungsmodus wird verwendet.
- Variable *port*: Der Wert 1414 wird verwendet.
- Variable *channel*: SYSTEM.DEF.SVRCONN wird verwendet.

Weitere Informationen finden Sie im Abschnitt Die MFT-Datei 'command.properties'.

Sie können die Attribute in der Mitte jedoch nicht überspringen, z. B. qmgrname@host@@channel. Sie können beispielsweise qmgrname@host, qmgrname@host@port oder qmgrname@hostport@@channel verwenden.

MFT teilt das angegebene Attribut mittels dem Begrenzer @ auf. Je nach Anzahl der gefundenen Tokens wird das erste Token als *qmgrname*, das zweite als *host*, das dritte als *port* und das letzte als *channel*verwendet.

Weitere Informationen finden Sie im Abschnitt Die MFT-Datei 'command.properties'.

Mit der Eigenschaft **com.ibm.wmqfte.propertySet** können Sie angeben, welche command.properties-Datei verwendet werden soll. Weitere Informationen finden Sie im Abschnitt [com.ibm.wmqfte.propertySet.](#page-2209-0)

Wenn Sie das Attribut cmdqm nicht verwenden, nutzt die Task standardmäßig die Eigenschaft com.ibm.wmqfte.ant.commandQueueManager, sofern diese Eigenschaft festgelegt ist. Wenn die Eigenschaft com.ibm.wmqfte.ant.commandQueueManager nicht festgelegt ist, wird versucht, eine Verbindung zum Standardwarteschlangenmanager herzustellen, der in der Datei command.properties definiert ist. Das Format der Eigenschaft com.ibm.wmqfte.ant.commandQueueManager entspricht dem des Attributs cmdqm , d. h. qmgrname@host@port@channel.

#### **idproperty**

Optional, es sei denn, Sie haben für outcome den Wert defer angegeben. Gibt den Namen einer Eigenschaft an, der die Übertragungskennung zugeordnet werden soll. Übertragungskennungen werden generiert, wenn eine Übertragungsanforderung übergeben wird, und Sie können mithilfe von Übertragungskennungen den Fortschritt einer Übertragung verfolgen, Probleme bei einer Übertragung diagnostizieren und eine Übertragung abbrechen.

Sie können diese Eigenschaft nicht angeben, wenn Sie auch die Eigenschaft outcome von ignore angegeben haben. Sie müssen jedoch idproperty angeben, wenn Sie auch eine outcome-Eigenschaft von defer angegeben haben.

#### **jobname**

Optional. Ordnet der **fte:call**-Anforderung einen Jobnamen zu. Mithilfe von Jobnamen können Sie logische Übertragungsgruppen erstellen. Verwenden Sie die Task, ["Die Ant-Task 'fte:uuid'" auf](#page-2225-0) [Seite 2226](#page-2225-0) zum Generieren von pseudo-eindeutigen Jobnamen. Wenn Sie das Attribut jobname nicht verwenden, nutzt die Task standardmäßig den Eigenschaftswert com. ibm. wmqfte. ant. job-Name, wenn diese Eigenschaft festgelegt ist. Wenn Sie diese Eigenschaft nicht festlegen, wird der **fte:call**-Anforderung kein Jobname zugeordnet.

#### **origuser**

Optional. Gibt die ursprüngliche Benutzer-ID an, die der **fte:call**-Anforderung zugeordnet werden soll. Wenn Sie das Attribut origuser nicht verwenden, verwendet die Task standardmäßig die Benutzer-ID, die für die Ausführung des Ant-Scripts verwendet wird.

#### **outcome**

Optional. Bestimmt, ob die Task auf den Abschluss der Operation **fte:call** wartet, bevor sie die Steuerung an das Ant-Script zurückgibt. Geben Sie eine der folgenden Optionen an:

#### **await**

Die Task wartet auf den Abschluss der **fte:call**-Operation, bevor sie die Steuerung zurückgibt. Wenn outcome von await angegeben ist, ist das Attribut idproperty optional.

#### **defer**

Die Task gibt zurück, sobald die **fte:call**-Anforderung übergeben wurde, und geht davon aus, dass das Ergebnis der Aufrufoperation später mit der [awaitoutcome-](#page-2210-0)oder der [Ignoreergebnisse](#page-2223-0)-Task behandelt wird. Wenn outcome defer angegeben ist, ist das Attribut idproperty erforderlich.

#### **ignore**

Wenn das Ergebnis der **fte:call**-Operation nicht wichtig ist, können Sie den Wert ignore angeben. Die Task gibt die Steuerung dann zurück, sobald die **fte:call**-Anforderung übergeben wurde, ohne Ressourcen für die Verfolgung des Ergebnisses des Befehls zuzuordnen. Wenn outcome ignore angegeben ist, kann das Attribut idproperty nicht angegeben werden.

Wenn Sie das Attribut outcome nicht festlegen, verwendet die Task standardmäßig den Wert await.

#### **rcproperty**

Optional. Gibt den Namen einer Eigenschaft an, der der Ergebniscode der **fte:call**-Anforderung zugeordnet werden soll. Der Ergebniscode spiegelt das Gesamtergebnis der **fte:call**-Anforderung wider.

Sie können diese Eigenschaft nicht angeben, wenn Sie auch eine outcome-Eigenschaft von ignore oder defer angegeben haben. Sie müssen jedoch rcproperty angeben, wenn Sie das Ergebnis await angegeben haben.

## **Als verschachtelte Elemente angegebene Parameter**

#### **[fte:command](#page-2232-0)**

Gibt den Befehl an, der vom Agenten aufgerufen werden soll. Sie können einer vorgegebenen **fte:call**-Operation nur ein einzelnes fte:command- Element zuordnen. Der aufzurufende Befehl muss sich auf dem Pfad befinden, der durch die Eigenschaft CommandPath in der agent.properties-Datei des Agenten angegeben ist.

#### **[fte:metadata](#page-2231-0)**

Sie können Metadaten angeben, die der call-Operation zugeordnet werden sollen. Diese Metadaten werden in den Protokollnachrichten erfasst, die durch die call-Operation generiert werden. Sie können einem vorgegebenen Übertragungselement nur einen einzelnen Metadatenblock zuordnen; dieser Block kann jedoch viele einzelne Metadaten enthalten.

#### **Beispiel**

In diesem Beispiel ist dargestellt, wie ein Befehl von AGENT1, der auf Warteschlangenmanager QM1 ausgeführt wird, aufgerufen wird. Der aufzurufende Befehl ist das Script command.sh und das Script wird mit einem einzigen Argument von xyz aufgerufen. Der Befehl command.sh befindet sich in dem Pfad, der durch die Eigenschaft commandPath in der Datei agent.properties des Agenten angegeben ist.

```
<fte:call cmdqm="QM0@localhost@1414@SYSTEM.DEF.SVRCONN" 
             agent="AGENT1@QM1" 
             rcproperty="call.rc" 
             origuser="bob" 
             jobname="${job.id}">
     <fte:command command="command.sh" successrc="1" retrycount="5" retrywait="30">
         <fte:arg value="xyz"/>
     </fte:command>
     <fte:metadata>
         <fte:entry name="org.foo.accountName" value="BDG3R"/>
     </fte:metadata>
```
#### </fte:call>

## **Zugehörige Tasks**

Apache Ant mit MFT verwenden

## **Die Ant-Task 'fte:cancel'**

Mit dieser Task wird eine von Managed File Transfer verwaltete Übertragung oder ein verwalteter Aufruf abgebrochen. Eine verwaltete Übertragung kann mit der Task **fte:filecopy** oder **fte:filemove** erstellt worden sein. Ein verwalteter Aufruf kann mit der Task **fte:call** erstellt worden sein.

## **Attribute**

#### **agent**

Erforderlich. Gibt den Agenten an, an den die **fte:cancel**-Anforderung übergeben werden soll. Der Wert hat das Format *agentname*@*qmgrname*, wobei *agentname* für den Namen des Agenten und *qmgrname* für den Namen des Warteschlangenmanagers steht, mit dem dieser Agent direkt verbunden ist.

#### **cmdqm**

Optional. Der Befehlswarteschlangenmanager, an den die Anforderung übergeben werden soll. Geben Sie diese Informationen im Format *qmgrname*@*host*@*port*@*channel* an. Dabei gilt Folgendes:

- *qmgrname* ist der Name des Warteschlangenmanagers.
- *host* ist der optionale Hostname des Systems, auf dem der Warteschlangenmanager ausgeführt wird.
- *port* ist die optionale Portnummer, an der der Warteschlangenmanager empfangsbereit ist.
- *channel* ist der optionale SVRCONN-Kanal, der verwendet werden soll.

Wenn Sie die Informationen *host*, *port* oder *channel* für den Befehlswarteschlangenmanager nicht angeben, werden die in der Datei command.properties aufgeführten Verbindungsinformationen verwendet.

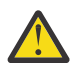

**Achtung:** Wenn für Folgendes kein Wert angegeben wird, gilt:

- Variable *host*: Der Bindungsmodus wird verwendet.
- Variable *port*: Der Wert 1414 wird verwendet.
- Variable *channel*: SYSTEM.DEF.SVRCONN wird verwendet.

Weitere Informationen finden Sie im Abschnitt Die MFT-Datei 'command.properties'.

Sie können die Attribute in der Mitte jedoch nicht überspringen, z. B. qmgrname@host@@channel. Sie können beispielsweise qmgrname@host, qmgrname@host@port oder qmgrname@hostport@@channel verwenden.

MFT teilt das angegebene Attribut mittels dem Begrenzer @ auf. Je nach Anzahl der gefundenen Tokens wird das erste Token als *qmgrname*, das zweite als *host*, das dritte als *port* und das letzte als *channel*verwendet.

Weitere Informationen finden Sie im Abschnitt Die MFT-Datei 'command.properties'.

Mit der Eigenschaft **com.ibm.wmqfte.propertySet** können Sie angeben, welche command.properties-Datei verwendet werden soll. Weitere Informationen finden Sie im Abschnitt [com.ibm.wmqfte.propertySet.](#page-2209-0)

Wenn Sie das Attribut cmdqm nicht verwenden, nutzt die Task standardmäßig die Eigenschaft com.ibm.wmqfte.ant.commandQueueManager, sofern diese Eigenschaft festgelegt ist. Wenn die Eigenschaft com.ibm.wmqfte.ant.commandQueueManager nicht festgelegt ist, wird versucht, eine Verbindung zum Standardwarteschlangenmanager herzustellen, der in der Datei command.properties definiert ist. Das Format der Eigenschaft com.ibm.wmqfte.ant.commandQueueManager entspricht dem des Attributs cmdqm , d. h. qmgrname@host@port@channel.

**id**

Erforderlich. Gibt die Übertragungskennung der Übertragung an, die abgebrochen werden soll. Übertragungs-IDs werden an dem Punkt generiert, an dem eine Übertragungsanforderung sowohl von den [fte:filecopy](#page-2215-0) als auch von [fte:filemove](#page-2219-0) Tasks übergeben wird.

#### <span id="page-2215-0"></span>**origuser**

Optional. Gibt die ursprüngliche Benutzer-ID an, die der **cancel**-Anforderung zugeordnet werden soll. Wenn das Attribut origuser nicht verwendet wird, verwendet die Task standardmäßig die für die Ausführung des Ant-Scripts verwendete Benutzer-ID.

#### **Beispiel**

Im folgenden Beispiel wird eine **fte:cancel**-Anforderung an den Manager qm0 der Befehlswarteschlange gesendet. Die Anforderung **fte:cancel** ist an agent1 des Warteschlangenmanagers qm1 gerichtet, wobei die Übertragungs-ID durch die Variable transfer.id geliefert wird. Die Anforderung wird unter der Benutzer-ID "bob" ausgeführt.

```
<fte:cancel cmdqm="qm0@localhost@1414@SYSTEM.DEF.SVRCONN" 
             agent="agent1@qm1"
             id="${transfer.id}"
             origuser="bob"/>
```
#### **Zugehörige Tasks**

Apache Ant mit MFT verwenden

## **Die Ant-Task 'fte:filecopy'**

Die Task **fte:filecopy** kopiert Dateien zwischen Managed File Transfer-Agenten. Die Datei wird nicht aus dem Quellenagenten gelöscht.

#### **Attribute**

#### **cmdqm**

Optional. Der Befehlswarteschlangenmanager, an den die Anforderung übergeben werden soll. Geben Sie diese Informationen im Format *qmgrname*@*host*@*port*@*channel* an. Dabei gilt Folgendes:

- *qmgrname* ist der Name des Warteschlangenmanagers.
- *host* ist der optionale Hostname des Systems, auf dem der Warteschlangenmanager ausgeführt wird.
- *port* ist die optionale Portnummer, an der der Warteschlangenmanager empfangsbereit ist.
- *channel* ist der optionale SVRCONN-Kanal, der verwendet werden soll.

Wenn Sie die Informationen *host*, *port* oder *channel* für den Befehlswarteschlangenmanager nicht angeben, werden die in der Datei command.properties aufgeführten Verbindungsinformationen verwendet.

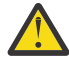

**Achtung:** Wenn für Folgendes kein Wert angegeben wird, gilt:

- Variable *host*: Der Bindungsmodus wird verwendet.
- Variable *port*: Der Wert 1414 wird verwendet.
- Variable *channel*: SYSTEM.DEF.SVRCONN wird verwendet.

Weitere Informationen finden Sie im Abschnitt Die MFT-Datei 'command.properties'.

Sie können die Attribute in der Mitte jedoch nicht überspringen, z. B. qmgrname@host@@channel. Sie können beispielsweise qmgrname@host, qmgrname@host@port oder qmgrname@hostport@@channel verwenden.

MFT teilt das angegebene Attribut mittels dem Begrenzer @ auf. Je nach Anzahl der gefundenen Tokens wird das erste Token als *qmgrname*, das zweite als *host*, das dritte als *port* und das letzte als *channel*verwendet.

Weitere Informationen finden Sie im Abschnitt Die MFT-Datei 'command.properties'.

Mit der Eigenschaft **com.ibm.wmqfte.propertySet** können Sie angeben, welche command.properties-Datei verwendet werden soll. Weitere Informationen finden Sie im Abschnitt [com.ibm.wmqfte.propertySet.](#page-2209-0)

Wenn Sie das Attribut cmdqm nicht verwenden, nutzt die Task standardmäßig die Eigenschaft com.ibm.wmqfte.ant.commandQueueManager, sofern diese Eigenschaft festgelegt ist. Wenn die Eigenschaft com.ibm.wmqfte.ant.commandQueueManager nicht festgelegt ist, wird versucht, eine Verbindung zum Standardwarteschlangenmanager herzustellen, der in der Datei command.properties definiert ist. Das Format der Eigenschaft com.ibm.wmqfte.ant.commandQueueManager entspricht dem des Attributs cmdqm , d. h. qmgrname@host@port@channel.

#### **dst**

Erforderlich. Gibt den Zielagenten für die Kopieroperation an. Geben Sie diese Informationen im Format agentname@qmgrname an, wobei agentname für den Namen des Zielagenten und qmgrname für den Namen des Warteschlangenmanagers steht, mit dem dieser Agent direkt verbunden ist.

#### **idproperty**

Optional, es sei denn, Sie haben für outcome den Wert defer angegeben. Gibt den Namen einer Eigenschaft an, der die Übertragungskennung zugeordnet werden soll. Übertragungskennungen werden generiert, wenn eine Übertragungsanforderung übergeben wird, und Sie können mithilfe von Übertragungskennungen den Fortschritt einer Übertragung verfolgen, Probleme bei einer Übertragung diagnostizieren und eine Übertragung abbrechen.

Sie können diese Eigenschaft nicht angeben, wenn Sie auch die Eigenschaft outcome von ignore angegeben haben. Sie müssen jedoch idproperty angeben, wenn Sie auch eine outcome-Eigenschaft von defer angegeben haben.

#### **jobname**

Optional. Ordnet der Kopieranforderung einen Jobnamen zu. Mithilfe von Jobnamen können Sie logi-sche Übertragungsgruppen erstellen. Verwenden Sie die Task ["Die Ant-Task 'fte:uuid'" auf Seite 2226](#page-2225-0) zum Generieren von pseudo-eindeutigen Jobnamen. Wenn Sie das Attribut jobname nicht verwenden, nutzt die Task standardmäßig den Eigenschaftswert com.ibm.wmqfte.ant.jobName, wenn diese Eigenschaft festgelegt ist. Wenn Sie diese Eigenschaft nicht festlegen, wird der Kopieranforderung kein Jobname zugeordnet.

#### **origuser**

Optional. Gibt die ursprüngliche Benutzer-ID an, die der Kopieranforderung zugeordnet werden soll. Wenn Sie das Attribut origuser nicht verwenden, verwendet die Task standardmäßig die Benutzer-ID, die für die Ausführung des Ant-Scripts verwendet wird.

#### **outcome**

Optional. Bestimmt, ob die Task auf den Abschluss der Kopieroperation wartet, bevor sie die Steuerung an das Ant-Script zurückgibt. Geben Sie eine der folgenden Optionen an:

#### **await**

Die Task wartet auf den Abschluss der Kopieroperation, bevor sie die Steuerung zurückgibt. Wenn ein outcome von await angegeben ist, ist das Attribut idproperty optional.

#### **defer**

Die Task gibt die Steuerung zurück, sobald die Kopieranforderung übergeben wurde, und setzt vo-raus, dass das Ergebnis der Kopieroperation später mithilfe der Task ["Die Ant-Task 'fte:awaitout](#page-2210-0)[come'" auf Seite 2211](#page-2210-0) oder ["Die Ant-Task 'fte:ignoreoutcome'" auf Seite 2224](#page-2223-0) behandelt wird. Wenn ein outcome mit dem Wert defer angegeben ist, ist das Attribut idproperty erforderlich.

#### **ignore**

Wenn das Ergebnis der Kopieroperation nicht von Bedeutung ist, können Sie den Wert ignore angeben. Die Task gibt die Steuerung dann zurück, sobald die Kopieranforderung übergeben wurde, ohne Ressourcen für die Verfolgung des Ergebnisses der Übertragung zuzuordnen. Wenn outcome mit dem Wert ignore angegeben ist, kann das Attribut idproperty nicht angegeben werden.

Wenn Sie das Attribut outcome nicht festlegen, verwendet die Task standardmäßig den Wert await.

#### **priority**

Optional. Gibt die Priorität an, die der Kopieranforderung zugeordnet werden soll. Im Allgemeinen haben Übertragungsanforderungen mit höherer Priorität Vorrang vor Anforderungen mit niedrigerer Priorität. Der Prioritätswert muss zwischen 0 und 9 (einschließlich) liegen. Der Prioritätswert 0 steht für die niedrigste Priorität und der Wert 9 steht für die höchste Priorität. Wenn Sie das Attribut priority nicht angeben, nimmt die Übertragung standardmäßig die Priorität 0 an.

#### **rcproperty**

Optional. Gibt den Namen einer Eigenschaft an, der der Ergebniscode der Kopieranforderung zugeordnet werden soll. Der Ergebniscode spiegelt das Gesamtergebnis der Kopieranforderung wider.

Sie können diese Eigenschaft nicht angeben, wenn Sie auch eine outcome-Eigenschaft von ignore oder defer angegeben haben. Sie müssen jedoch rcproperty angeben, wenn Sie das Ergebnis await angeben.

#### **transferRecoveryTimeout**

Optional. Gibt (in Sekunden) an, wie lange ein Quellenagent versuchen soll, eine blockierte Dateiübertragung wiederherzustellen. Geben Sie eine der folgenden Optionen an:

**-1**

Der Agent wiederholt den Versuch, die blockierte Übertragung wiederherzustellen, bis die Übertragung abgeschlossen wurde. Diese Option entspricht dem Standardverhalten des Agenten, wenn die Eigenschaft nicht gesetzt wird.

**0**

Der Agent stoppt die Dateiübertragung, sobald die Wiederherstellung einsetzt.

**>0**

Der Agent wiederholt den Versuch, die blockierte Übertragung wiederherzustellen, bis der in Form eines positiven Integerwerts angegebene Zeitraum (in Sekunden) abgelaufen ist. Zum Beispiel:

```
<fte:filecopy cmdqm="qm0@localhost@1414@SYSTEM.DEF.SVRCONN" 
 src="agent1@qm1" dst="agent2@qm2"
 rcproperty="copy.result" transferRecoveryTimeout="21600"> 
    <fte:filespec srcfilespec="/home/fteuser1/file.bin" dstfile="/home/fteu►
ser2/file.bin"/>
</fte:filecopy>
```
Bei Angabe dieses Zeitlimits wird der Agent ab Eintritt in den Wiederherstellungsstatus sechs Stunden lange versuchen, die Übertragung wiederherzustellen. Der Maximalwert für dieses Attribut lautet 999999999.

Bei dieser Art der Angabe eines Wiederherstellungszeitlimits wird das Zeitlimit immer für jeweils eine Übertragung gesetzt. Soll für alle Übertragungen in einem Managed File Transfer-Netz ein globales Zeitlimit festgelegt werden, können Sie den Eigenschaften für das Zeitlimit für die Übertragungswiederherstellung eine Eigenschaft hinzufügen. Weitere Informationen finden Sie im Abschnitt Zeitlimitoptionen für Übertragungen bei der Wiederherstellung.

#### **src**

Erforderlich. Gibt den Quellenagenten für die Kopieroperation an. Geben Sie diese Informationen im folgenden Format an: *Agentenname*@*Warteschlangenmanagername*, wobei *Agentenname* für den Namen des Quellenagenten steht und *Warteschlangenmanagername* für den Namen des Warteschlangenmanagers steht, mit dem dieser Agent direkt verbunden ist.

#### **Als verschachtelte Elemente angegebene Parameter**

#### **fte:filespec**

Erforderlich. Sie müssen mindestens eine Dateispezifikation angeben, die die Dateien, die kopiert werden sollen, identifiziert. Sie können bei Bedarf mehrere Dateispezifikationen angeben. Weitere Informationen finden Sie unter ["Das verschachtelte Ant-Element 'fte:filespec'" auf Seite 2226.](#page-2225-0)

#### **fte:metadata**

Sie können Metadaten angeben, die der Kopieroperation zugeordnet werden sollen. Diese Metadaten werden mit der Übertragung weitergeleitet und in den Protokollnachrichten erfasst, die durch die Übertragung generiert werden. Sie können einem vorgegebenen Übertragungselement nur einen einzelnen Metadatenblock zuordnen; dieser Block kann jedoch viele einzelne Metadaten enthalten. Weitere Informationen finden Sie im Abschnitt [fte:metadata](#page-2231-0).

#### **fte:presrc**

Gibt einen Programmaufruf an, der auf dem Quellenagenten stattfinden soll, bevor die Übertragung gestartet wird. Sie können einer bestimmten Übertragung nur ein einziges Element fte:presrc zuordnen. Weitere Informationen finden Sie im Abschnitt [Programmaufrufe](#page-2232-0).

#### **fte:predst**

Gibt einen Programmaufruf an, der auf dem Zielagenten stattfinden soll, bevor die Übertragung gestartet wird. Sie können einer bestimmten Übertragung nur ein einziges Element fte:predst zuordnen. Weitere Informationen finden Sie im Abschnitt [Programmaufrufe](#page-2232-0).

#### **fte:postsrc**

Gibt einen Programmaufruf an, der auf dem Quellenagenten stattfinden soll, nachdem die Übertragung abgeschlossen wurde. Sie können einer bestimmten Übertragung nur ein einziges Element fte:postsrc zuordnen. Weitere Informationen finden Sie im Abschnitt [Programmaufrufe.](#page-2232-0)

#### **fte:postdst**

Gibt einen Programmaufruf an, der auf dem Zielagenten stattfinden soll, nachdem die Übertragung abgeschlossen wurde. Sie können einer bestimmten Übertragung nur ein einziges Element fte:postdst zuordnen. Weitere Informationen finden Sie im Abschnitt [Programmaufrufe.](#page-2232-0)

Wenn 'fte:presrc', 'fte:predst', 'fte:postsrc', 'fte:postdst' und Exits keinen Erfolgsstatus zurückgeben, gelten folgende Regeln (in der angegebenen Reihenfolge):

- 1. Ausführung der Quellenstartexits. Wenn diese fehlschlagen, schlägt auch die Übertragung fehl und es wird nichts anderes mehr ausgeführt.
- 2. Ausführung des pre\_source-Aufrufs (sofern vorhanden). Wenn dieser fehlschlägt, schlägt auch die Übertragung fehl und es wird nichts anderes mehr ausgeführt.
- 3. Ausführung der Zielstartexits. Wenn diese fehlschlagen, schlägt auch die Übertragung fehl und es wird nichts anderes mehr ausgeführt.
- 4. Ausführung des pre\_destination-Aufrufs (sofern vorhanden). Wenn dieser fehlschlägt, schlägt auch die Übertragung fehl und es wird nichts anderes mehr ausgeführt.
- 5. Ausführung der Dateiübertragungen.
- 6. Ausführung der Zielendexits. Für diese Exits gibt es keinen Fehlerstatus.
- 7. Bei erfolgreicher Übertragung (diese gilt als erfolgreich, sobald einige Dateien erfolgreich übertragen werden) Ausführung des "post\_destination"-Aufrufs (sofern vorhanden). Wenn dieser fehlschlägt, schlägt auch die Übertragung fehl.
- 8. Ausführung der Quellenendexits. Für diese Exits gibt es keinen Fehlerstatus.
- 9. Bei erfolgreicher Übertragung Ausführung des "post-source"-Aufrufs (sofern vorhanden). Wenn dieser fehlschlägt, schlägt auch die Übertragung fehl.

#### **Beispiele**

Dieses Beispiel zeigt eine grundlegende Dateiübertragung zwischen agent1 und agent2. Der Befehl zum Starten der Dateiübertragung wird über eine Verbindung im Clienttransportmodus an einen Warteschlangenmanager mit dem Namen qm0, gesendet. Das Ergebnis der Dateiübertragungsoperation wird der Eigenschaft copy.resultzugeordnet.

```
<fte:filecopy cmdqm="qm0@localhost@1414@SYSTEM.DEF.SVRCONN" 
 src="agent1@qm1" dst="agent2@qm2"
              rcproperty="copy.result">
    <fte:filespec srcfilespec="/home/fteuser1/file.bin" dstfile="/home/fteuser2/file.bin"/>
</fte:filecopy>
```
Im folgenden Beispiel ist dieselbe Dateiübertragung dargestellt, jedoch zusätzlich mit Metadaten und einem Programmstart, der auf dem Quellenagenten stattfinden soll, nachdem die Übertragung abgeschlossen wurde.

```
<fte:filecopy cmdqm="qm0@localhost@1414@SYSTEM.DEF.SVRCONN" 
               src="agent1@qm"1 dst="agent2@qm2"
              rcproperty="copy.result">
     <fte:metadata>
 <fte:entry name="org.example.departId" value="ACCOUNTS"/>
 <fte:entry name="org.example.batchGroup" value="A1"/>
     </fte:metadata> 
    <fte:filespec srcfilespec="/home/fteuser1/file.bin" dstfile="/home/fteuser2/file.bin"/>
     <fte:postsrc command="/home/fteuser2/scripts/post.sh" successrc="1" >
            <fte:arg value="/home/fteuser2/file.bin"/> 
   </fte:postsrc>
</fte:filecopy>
```
#### **Zugehörige Konzepte**

Zeitlimitoption für die Wiederherstellung von Dateiübertragungen **Zugehörige Tasks** Apache Ant mit MFT verwenden

## **Die Ant-Task 'fte:filemove'**

Die Task **fte:filemove** verschiebt Dateien zwischen Managed File Transfer-Agenten. Wenn eine Datei erfolgreich vom Quellenagenten an den Zielagenten übertragen wurde, wird die Datei aus dem Quellenagenten gelöscht.

## **Attribute**

#### **cmdqm**

Optional. Der Befehlswarteschlangenmanager, an den die Anforderung übergeben werden soll. Geben Sie diese Informationen im Format *qmgrname*@*host*@*port*@*channel* an. Dabei gilt Folgendes:

- *qmgrname* ist der Name des Warteschlangenmanagers.
- *host* ist der optionale Hostname des Systems, auf dem der Warteschlangenmanager ausgeführt wird.
- *port* ist die optionale Portnummer, an der der Warteschlangenmanager empfangsbereit ist.
- *channel* ist der optionale SVRCONN-Kanal, der verwendet werden soll.

Wenn Sie die Informationen *host*, *port* oder *channel* für den Befehlswarteschlangenmanager nicht angeben, werden die in der Datei command.properties aufgeführten Verbindungsinformationen verwendet.

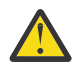

**Achtung:** Wenn für Folgendes kein Wert angegeben wird, gilt:

- Variable *host*: Der Bindungsmodus wird verwendet.
- Variable *port*: Der Wert 1414 wird verwendet.
- Variable *channel*: SYSTEM.DEF.SVRCONN wird verwendet.

Weitere Informationen finden Sie im Abschnitt Die MFT-Datei 'command.properties'.

Sie können die Attribute in der Mitte jedoch nicht überspringen, z. B. qmgrname@host@@channel. Sie können beispielsweise qmgrname@host, qmgrname@host@port oder qmgrname@hostport@@channel verwenden.

MFT teilt das angegebene Attribut mittels dem Begrenzer @ auf. Je nach Anzahl der gefundenen Tokens wird das erste Token als *qmgrname*, das zweite als *host*, das dritte als *port* und das letzte als *channel*verwendet.

Weitere Informationen finden Sie im Abschnitt Die MFT-Datei 'command.properties'.

Mit der Eigenschaft **com.ibm.wmqfte.propertySet** können Sie angeben, welche command.properties-Datei verwendet werden soll. Weitere Informationen finden Sie im Abschnitt [com.ibm.wmqfte.propertySet.](#page-2209-0)

Wenn Sie das Attribut cmdqm nicht verwenden, nutzt die Task standardmäßig die Eigenschaft com.ibm.wmqfte.ant.commandQueueManager, sofern diese Eigenschaft festgelegt ist. Wenn die Eigenschaft com.ibm.wmqfte.ant.commandQueueManager nicht festgelegt ist, wird versucht, eine Verbindung zum Standardwarteschlangenmanager herzustellen, der in der Datei command.properties definiert ist. Das Format der Eigenschaft com.ibm.wmqfte.ant.commandQueueManager entspricht dem des Attributs cmdqm , d. h. qmgrname@host@port@channel.

#### **dst**

Erforderlich. Gibt den Zielagenten für die Kopieroperation an. Geben Sie diese Informationen im Format *agentname*@*qmgrname* an, wobei *agentname* für den Namen des Zielagenten und *qmgrname* für den Namen des Warteschlangenmanagers steht, mit dem dieser Agent direkt verbunden ist.

#### **idproperty**

Optional, es sei denn, Sie haben für outcome den Wert defer angegeben. Gibt den Namen einer Eigenschaft an, der die Übertragungskennung zugeordnet werden soll. Übertragungskennungen werden generiert, wenn eine Übertragungsanforderung übergeben wird, und Sie können mithilfe von Übertragungskennungen den Fortschritt einer Übertragung verfolgen, Probleme bei einer Übertragung diagnostizieren und eine Übertragung abbrechen.

Sie können diese Eigenschaft nicht angeben, wenn Sie auch die Eigenschaft outcome von ignore angegeben haben. Sie müssen jedoch idproperty angeben, wenn Sie auch eine outcome-Eigenschaft von defer angegeben haben.

#### **jobname**

Optional. Ordnet der Verschiebungsanforderung einen Jobnamen zu. Mithilfe von Jobnamen können Sie logische Übertragungsgruppen erstellen. Verwenden Sie die Task [fte:uuid](#page-2225-0) zum Generieren von pseudo-eindeutigen Jobnamen. Wenn Sie das Attribut jobname nicht verwenden, nutzt die Task standardmäßig den Eigenschaftswert com.ibm.wmqfte.ant.jobName, wenn diese Eigenschaft festgelegt ist. Wenn Sie diese Eigenschaft nicht festlegen, wird der Verschiebungsanforderung kein Jobname zugeordnet.

#### **origuser**

Optional. Gibt die ursprüngliche Benutzer-ID an, die der Verschiebungsanforderung zugeordnet werden soll. Wenn Sie das Attribut origuser nicht verwenden, verwendet die Task standardmäßig die Benutzer-ID, die für die Ausführung des Ant-Scripts verwendet wird.

#### **outcome**

Optional. Bestimmt, ob die Task auf den Abschluss der Verschiebeoperation wartet, bevor sie die Steuerung an das Ant-Script zurückgibt. Geben Sie eine der folgenden Optionen an:

#### **await**

Die Task wartet auf den Abschluss der Verschiebeoperation, bevor sie die Steuerung zurückgibt. Wenn ein outcome von await angegeben ist, ist das Attribut idproperty optional.

#### **defer**

Die Task kehrt zurück, sobald der Verschiebungsauftrag übermittelt wurde, und geht davon aus, dass das Ergebnis des Verschiebungsvorgangs später entweder mit der ["Die Ant-Task 'fte:awai](#page-2210-0)[toutcome'" auf Seite 2211](#page-2210-0) oder ["Die Ant-Task 'fte:ignoreoutcome'" auf Seite 2224](#page-2223-0) behandelt wird. Wenn ein outcome mit dem Wert defer angegeben ist, ist das Attribut idproperty erforderlich.

#### **ignore**

Wenn das Ergebnis der Verschiebeoperation nicht wichtig ist, können Sie den Wert ignore angeben. Die Task gibt die Steuerung dann zurück, sobald die Verschiebungsanforderung übergeben wurde, ohne Ressourcen für die Verfolgung des Ergebnisses der Übertragung zuzuordnen. Wenn outcome mit dem Wert ignore angegeben ist, kann das Attribut idproperty nicht angegeben werden.

Wenn Sie das Attribut outcome nicht festlegen, verwendet die Task standardmäßig den Wert await.

#### **priority**

Optional. Gibt die Priorität an, die der Verschiebungsanforderung zugeordnet werden soll. Im Allgemeinen haben Übertragungsanforderungen mit höherer Priorität Vorrang vor Anforderungen mit niedrigerer Priorität. Der Prioritätswert muss zwischen 0 und 9 (einschließlich) liegen. Der Prioritätswert 0 steht für die niedrigste Priorität und der Wert 9 steht für die höchste Priorität. Wenn Sie das Attribut priority nicht angeben, nimmt die Übertragung standardmäßig die Priorität 0 an.

#### **rcproperty**

Optional. Gibt den Namen einer Eigenschaft an, der der Ergebniscode der Verschiebungsanforderung zugeordnet werden soll. Der Ergebniscode spiegelt das Gesamtergebnis der Verschiebungsanforderung wider.

Sie können diese Eigenschaft nicht angeben, wenn Sie auch eine outcome-Eigenschaft von ignore oder defer angegeben haben. Sie müssen jedoch rcproperty angeben, wenn Sie das Ergebnis await angegeben haben.

#### **transferRecoveryTimeout**

Optional. Gibt (in Sekunden) an, wie lange ein Quellenagent versuchen soll, eine blockierte Dateiübertragung wiederherzustellen. Geben Sie eine der folgenden Optionen an:

**-1**

Der Agent wiederholt den Versuch, die blockierte Übertragung wiederherzustellen, bis die Übertragung abgeschlossen wurde. Diese Option entspricht dem Standardverhalten des Agenten, wenn die Eigenschaft nicht gesetzt wird.

#### **0**

Der Agent stoppt die Dateiübertragung, sobald die Wiederherstellung einsetzt.

**>0**

Der Agent wiederholt den Versuch, die blockierte Übertragung wiederherzustellen, bis der in Form eines positiven Integerwerts angegebene Zeitraum (in Sekunden) abgelaufen ist. Zum Beispiel:

```
<fte:filemove cmdqm="qm0@localhost@1414@SYSTEM.DEF.SVRCONN" 
 src=agent1@qm1 dst="agent2@qm2"
 rcproperty="move.result" transferRecoveryTimeout="21600">
    <fte:filespec srcfilespec="/home/fteuser1/file.bin" dstfile="/home/fteu►
ser2/file.bin"/>
```
</fte:filemove

Bei Angabe dieses Zeitlimits wird der Agent ab Eintritt in den Wiederherstellungsstatus sechs Stunden lange versuchen, die Übertragung wiederherzustellen. Der Maximalwert für dieses Attribut lautet 999999999.

Bei dieser Art der Angabe eines Wiederherstellungszeitlimits wird das Zeitlimit immer für jeweils eine Übertragung gesetzt. Soll für alle Übertragungen in einem Managed File Transfer-Netz ein globales Zeitlimit festgelegt werden, können Sie den Eigenschaften für das Zeitlimit für die Übertragungswiederherstellung eine Eigenschaft hinzufügen. Weitere Informationen finden Sie im Abschnitt Zeitlimitoptionen für Übertragungen bei der Wiederherstellung.

**src**

Erforderlich. Gibt den Quellenagenten für die Verschiebeoperation an. Geben Sie diese Informationen im Format *agentname*@*qmgrname* an. Dabei steht *agentname* für den Namen des Quellenagenten und *qmgrname* für den Namen des Warteschlangenmanagers, mit dem dieser Agent direkt verbunden ist.

## **Als verschachtelte Elemente angegebene Parameter**

#### **fte:filespec**

Erforderlich. Sie müssen mindestens eine Dateispezifikation angeben, die die Dateien, die verschoben werden sollen, identifiziert. Sie können bei Bedarf mehrere Dateispezifikationen angeben. Weitere Informationen finden Sie unter ["Das verschachtelte Ant-Element 'fte:filespec'" auf Seite 2226.](#page-2225-0)

#### **fte:metadata**

Optional. Sie können Metadaten angeben, die der Dateiverschiebeoperation zugeordnet werden sollen. Diese Metadaten werden mit der Übertragung weitergeleitet und in den Protokollnachrichten erfasst, die durch die Übertragung generiert werden. Sie können einem vorgegebenen Übertragungselement nur einen einzelnen Metadatenblock zuordnen; dieser Block kann jedoch viele einzelne Metadaten enthalten. Weitere Informationen finden Sie im Abschnitt [fte:metadata.](#page-2231-0)

#### **fte:presrc**

Optional. Gibt einen Programmaufruf an, der auf dem Quellenagenten stattfinden soll, bevor die Übertragung gestartet wird. Sie können einer bestimmten Übertragung nur ein einziges Element fte:presrc zuordnen. Weitere Informationen finden Sie im Abschnitt [Programmaufrufe.](#page-2232-0)

#### **fte:predst**

Optional. Gibt einen Programmaufruf an, der auf dem Zielagenten stattfinden soll, bevor die Übertragung gestartet wird. Sie können einer bestimmten Übertragung nur ein einziges Element fte:predst zuordnen. Weitere Informationen finden Sie im Abschnitt [Programmaufrufe](#page-2232-0).

#### **fte:postsrc**

Optional. Gibt einen Programmaufruf an, der auf dem Quellenagenten stattfinden soll, nachdem die Übertragung abgeschlossen wurde. Sie können einer bestimmten Übertragung nur ein einziges Element fte:postsrc zuordnen. Weitere Informationen finden Sie im Abschnitt [Programmaufrufe.](#page-2232-0)

#### **fte:postdst**

Optional. Gibt einen Programmaufruf an, der auf dem Zielagenten stattfinden soll, nachdem die Übertragung abgeschlossen wurde. Sie können einer bestimmten Übertragung nur ein einziges Element fte:postdst zuordnen. Weitere Informationen finden Sie im Abschnitt [Programmaufrufe.](#page-2232-0)

Wenn 'fte:presrc', 'fte:predst', 'fte:postsrc', 'fte:postdst' und Exits keinen Erfolgsstatus zurückgeben, gelten folgende Regeln (in der angegebenen Reihenfolge):

- 1. Ausführung der Quellenstartexits. Wenn diese fehlschlagen, schlägt auch die Übertragung fehl und es wird nichts anderes mehr ausgeführt.
- 2. Ausführung des pre\_source-Aufrufs (sofern vorhanden). Wenn dieser fehlschlägt, schlägt auch die Übertragung fehl und es wird nichts anderes mehr ausgeführt.
- 3. Ausführung der Zielstartexits. Wenn diese fehlschlagen, schlägt auch die Übertragung fehl und es wird nichts anderes mehr ausgeführt.
- 4. Ausführung des pre\_destination-Aufrufs (sofern vorhanden). Wenn dieser fehlschlägt, schlägt auch die Übertragung fehl und es wird nichts anderes mehr ausgeführt.
- 5. Ausführung der Dateiübertragungen.
- 6. Ausführung der Zielendexits. Für diese Exits gibt es keinen Fehlerstatus.
- 7. Bei erfolgreicher Übertragung (diese gilt als erfolgreich, sobald einige Dateien erfolgreich übertragen werden) Ausführung des post\_destination-Aufrufs (sofern vorhanden). Wenn dieser fehlschlägt, schlägt auch die Übertragung fehl.
- 8. Ausführung der Quellenendexits. Für diese Exits gibt es keinen Fehlerstatus.
- 9. Bei erfolgreicher Übertragung Ausführung des post-source-Aufrufs (sofern vorhanden). Wenn dieser fehlschlägt, schlägt auch die Übertragung fehl.

#### **Beispiele**

Dieses Beispiel zeigt eine grundlegende Dateiverschiebung zwischen agent1 und agent2. Der Befehl zum Starten der Dateiverschiebung wird über eine Verbindung im Clienttransportmodus an einen Warteschlangenmanager mit dem Namen qm0, gesendet. Das Ergebnis der Dateiübertragungsoperation wird der Eigenschaft move.resultzugeordnet.

```
<fte:filemove cmdqm="qm0@localhost@1414@SYSTEM.DEF.SVRCONN" 
               src="agent1@qm1" dst="agent2@qm2"
               rcproperty="move.result">
     <fte:filespec srcfilespec="/home/fteuser1/file.bin" dstfile="/home/fteuser2/file.bin"/>
```

```
</fte:filemove>
```
**Zugehörige Konzepte** Zeitlimitoption für die Wiederherstellung von Dateiübertragungen **Zugehörige Tasks** Apache Ant mit MFT verwenden

## **Die Ant-Task 'fte:ignoreoutcome'**

Sie können das Ergebnis eines **fte:filecopy**-, **fte:filemove**- oder **fte:call**-Befehls ignorieren. Wenn Sie angeben, dass die Task **fte:filecopy**, **fte:filemove** oder **fte:call** das Ergebnis defer aufweisen muss, ordnet die Ant-Task Ressourcen zur Überwachung dieses Ergebnisses zu. Falls Sie an diesen Ergebnissen nicht mehr interessiert sind, können Sie die betreffenden Ressourcen mit der Task **fte:ignoreoutcome** freigeben.

## **Attribute**

**id**

Erforderlich. Identifiziert das Ergebnis, das nicht mehr interessant ist. Normalerweise geben Sie diese Kennung mithilfe einer Eigenschaft an, die Sie mit dem Attribut idproperty der Task ["Die Ant-](#page-2215-0)[Task 'fte:filecopy'" auf Seite 2216](#page-2215-0), ["Die Ant-Task 'fte:filemove'" auf Seite 2220](#page-2219-0) oder ["Die Ant-Task](#page-2211-0) ['fte:call'" auf Seite 2212](#page-2211-0) festgelegt haben.

## **Beispiel**

Im folgenden Beispiel ist dargestellt, wie Sie mithilfe der Task 'fte:ignoreoutcome' Ressourcen freigeben können, die der Verfolgung des Ergebnisses der früheren Task ["Die Ant-Task 'fte:filecopy'" auf Seite 2216](#page-2215-0) zugeordnet sind.

```
<!-- issue a file copy request -->
<fte:filecopy cmdqm="qm1@localhost@1414@SYSTEM.DEF.SVRCONN" 
                   src="agent1@qm1" dst="agent1@qm1"
                   idproperty="copy.id"
                   outcome="defer"/>
<!-- do some other things -->
<!-- decide that the result of the copy is not interesting -->
<fte:ignoreoutcome id="${copy.id}"/>
```
#### **Zugehörige Tasks**

Apache Ant mit MFT verwenden

## **Die Ant-Task 'fte:ping'**

Mit dieser IBM MQ Managed File Transfer Ant-Task wird ein Pingsignal an einen Agenten gesendet, um eine Antwort zu erhalten und damit festzustellen, ob der Agent Übertragungen verarbeiten kann.

**Anmerkung:** IBM WebSphere MQ File Transfer Edition (FTE) ist kein unterstütztes Produkt mehr. Informationen zur Migration von FTE auf die Komponente Managed File Transfer in IBM MQ finden Sie im Abschnitt Migration von Managed File Transfer.

## **Attribute**

#### **agent**

Erforderlich. Gibt den Agenten an, an den die Anforderung **fte:ping** übergeben werden soll. Der Wert hat das Format *agentname*@*qmgrname*, wobei *agentname* für den Namen des Agenten und *qmgrname* für den Namen des Warteschlangenmanagers steht, mit dem dieser Agent direkt verbunden ist.

#### **cmdqm**

Optional. Der Befehlswarteschlangenmanager, an den die Anforderung übergeben werden soll. Geben Sie diese Informationen im Format *qmgrname*@*host*@*port*@*channel* an. Dabei gilt Folgendes:

- *qmgrname* ist der Name des Warteschlangenmanagers.
- *host* ist der optionale Hostname des Systems, auf dem der Warteschlangenmanager ausgeführt wird.
- *port* ist die optionale Portnummer, an der der Warteschlangenmanager empfangsbereit ist.
- *channel* ist der optionale SVRCONN-Kanal, der verwendet werden soll.

Wenn Sie die Informationen *host*, *port* oder *channel* für den Befehlswarteschlangenmanager nicht angeben, werden die in der Datei command.properties aufgeführten Verbindungsinformationen verwendet.

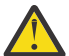

**Achtung:** Wenn für Folgendes kein Wert angegeben wird, gilt:

- Variable *host*: Der Bindungsmodus wird verwendet.
- Variable *port*: Der Wert 1414 wird verwendet.
- Variable *channel*: SYSTEM.DEF.SVRCONN wird verwendet.

Weitere Informationen finden Sie im Abschnitt Die MFT-Datei 'command.properties'.

Sie können die Attribute in der Mitte jedoch nicht überspringen, z. B. qmgrname@host@@channel. Sie können beispielsweise qmgrname@host, qmgrname@host@port oder qmgrname@hostport@@channel verwenden.

MFT teilt das angegebene Attribut mittels dem Begrenzer @ auf. Je nach Anzahl der gefundenen Tokens wird das erste Token als *qmgrname*, das zweite als *host*, das dritte als *port* und das letzte als *channel*verwendet.

Weitere Informationen finden Sie im Abschnitt Die MFT-Datei 'command.properties'.

Mit der Eigenschaft **com.ibm.wmqfte.propertySet** können Sie angeben, welche command.properties-Datei verwendet werden soll. Weitere Informationen finden Sie im Abschnitt [com.ibm.wmqfte.propertySet.](#page-2209-0)

Wenn Sie das Attribut cmdqm nicht verwenden, nutzt die Task standardmäßig die Eigenschaft com.ibm.wmqfte.ant.commandQueueManager, sofern diese Eigenschaft festgelegt ist. Wenn die Eigenschaft com.ibm.wmqfte.ant.commandQueueManager nicht festgelegt ist, wird versucht, eine Verbindung zum Standardwarteschlangenmanager herzustellen, der in der Datei command.properties definiert ist. Das Format der Eigenschaft com.ibm.wmqfte.ant.commandQueueManager entspricht dem des Attributs cmdqm , d. h. qmgrname@host@port@channel.

#### **rcproperty**

Erforderlich. Benennt eine Eigenschaft, in der der Rückkehrcode der **ping**-Operation gespeichert werden soll.

#### **Zeitlimit**

Optional. Der Zeitraum in Sekunden, den die Task maximal auf eine Antwort vom Agenten wartet. Das Mindestzeitlimit beträgt null Sekunden. Sie können allerdings auch ein Zeitlimit von -1 angeben, wenn der Befehl eine unbegrenzte Zeit auf eine Antwort des Agenten warten soll. Wenn für timeout kein Wert angegeben wird, wird standardmäßig bis zu 5 Sekunden auf die Antwort des Agenten gewartet.

#### **Beispiel**

In diesem Beispiel wird eine Anforderung **fte:ping** an agent1 gesendet, der sich auf qm1 befindet. Die Anforderung **fte:ping** wartet 15 Sekunden auf eine Antwort des Agenten. Das Ergebnis der Anforderung **fte:ping** wird in der Eigenschaft ping.rc gespeichert.

```
<fte:ping agent="agent1@qm1" rcproperty="ping.rc" timeout="15"/>
```
## <span id="page-2225-0"></span>**Rückgabecodes**

#### **0**

Befehl erfolgreich ausgeführt.

#### **2**

Das zulässige Zeitlimit für den Befehl wurde überschritten.

## **Zugehörige Tasks**

Apache Ant mit MFT verwenden

## **Die Ant-Task 'fte:uuid'**

Generiert eine pseudozufällige eindeutige Kennung und ordnet sie einer gegebenen Eigenschaft zu. Sie können diese Kennung beispielsweise zum Generieren von Jobnamen für andere Dateiübertragungsoperationen verwenden.

## **Attribute**

#### **Länge**

Erforderlich. Die numerische Länge der zu generierenden UUID (Universally Unique Identifier). Dieser Längenwert enthält nicht die Länge eines Präfix, das durch den Parameter **prefix** angegeben wird.

#### **Eigenschaft**

Erforderlich. Der Name der Eigenschaft, der die generierte UUID zugeordnet werden soll.

#### **PREFIX**

Optional. Ein Präfix, das der generierten UUID vorangestellt wird. Dieses Präfix wird nicht als Teil der Länge der UUID gezählt, wie durch den Parameter **length** angegeben.

#### **Beispiel**

In diesem Beispiel wird eine UUID definiert, die mit den Buchstaben ABC beginnt, gefolgt von 16 pseudozufälligen Hexadezimalzeichen. Die UUID wird einer Eigenschaft namens uuid.property zugeordnet.

<fte:uuid length="16" property="uuid.property" prefix="ABC"/>

#### **Zugehörige Tasks**

Apache Ant mit MFT verwenden

## **Das verschachtelte Ant-Element 'fte:filespec'**

Der Parameter **fte:filespec** wird als verschachteltes Element in anderen Tasks verwendet. Verwenden Sie **fte:filespec**, um eine Zuordnung zwischen einer oder mehreren Quellendateien, Verzeichnis-

sen 2008 auf der Dateien und einem Ziel zu beschreiben. Dieses Element wird in der Regel verwen-

det, um mehrere Dateien oder Verzeichnisse **verz<sup>105</sup> oder Datasets anzugeben, die verschoben oder** kopiert werden sollen.

## **Verschachtelt durch:**

- die Task [fte:filecopy](#page-2215-0)
- die Task [fte:filemove](#page-2219-0)

## **Attribute der Quellenspezifikation**

Eines der Attribute srcfilespec oder srcqueue muss angegeben werden.

#### **srcfilespec**

Gibt die Quelle der Dateioperation an. Der Wert dieses Attributs kann ein Platzhalterzeichen enthalten.

#### **srcqueue**

Gibt an, dass die Quelle der Übertragung eine Warteschlange ist. Bei der Übertragung werden Daten aus den Nachrichten der Warteschlange verschoben, die durch dieses Attribut angegeben ist. Sie können dieses Attribut nicht angeben, wenn die Task **fte:filespec** in der Task **fte:filecopy** verschachtelt ist.

Das Attribut srcqueue wird nicht unterstützt, wenn es sich bei dem Quellenagenten um einen Protokollbridgeagenten handelt.

## **Attribute der Zielspezifikation**

Eines der Attribute dstdir, dstds, dstfilespace, dstfile, dstqueue oder dstpds muss angegeben werden.

#### **dstdir**

Gibt ein Verzeichnis als Ziel für eine Dateioperation an.

## **distribution**

Gibt ein Dataset als Ziel für eine Dateioperation an.

Dieses Attribut wird nur unterstützt, wenn der Zielagent auf der z/OS-Plattform ausgeführt wird.

#### **dstfile**

Gibt eine Datei als Ziel für eine Dateioperation an.

#### **dstfilespace**

Gibt einen Dateibereich als Ziel für eine Dateioperation an.

Dieses Attribut gilt nur, wenn es sich bei dem Zielagenten um einen IBM MQ 8.0-Webagenten handelt, der Zugriff auf den Web-Gateway-Dateibereich hat.

#### $\approx$  z/OS **dstpds**

Gibt eine partitionierte Datei als Ziel für eine Dateioperation an.

Dieses Attribut wird nur unterstützt, wenn der Zielagent auf der z/OS-Plattform ausgeführt wird.

#### **dstqueue**

Gibt als Ziel für eine Datei-zu-Nachricht-Operation eine Warteschlange an. Sie können in diese Spezifikation optional den Namen eines Warteschlangenmanagers im Format WARTESCHLANGE@WAR-TESCHLANGENMANAGER einfügen. Wenn Sie keinen Warteschlangenmanagernamen angeben, wird der Warteschlangenmanager des Zielagenten verwendet (sofern die Agenteneigenschaft 'enableClusterQueueInputOutput' nicht auf 'true' gesetzt wurde). Ist die Eigenschaft 'enableClusterQueueInputOuput' auf 'true' gesetzt, ermittelt der Zielagent mithilfe von IBM MQ-Standardverfahren, wo sich die Warteschlange befindet. Sie müssen einen gültigen Warteschlangennamen angeben, der auf dem Warteschlangenmanager vorhanden ist.

Bei Angabe des Attributs dstqueue kann das Attribut srcqueue nicht angegeben werden, da sich beide Attribute gegenseitig ausschließen.

Das Attribut dstqueue wird nicht unterstützt, wenn es sich bei dem Zielagenten um einen Protokollbridgeagenten handelt.

## **Attribute der Quellenoptionen**

#### **srcencoding**

Optional. Die Zeichensatzcodierung, die von der zu übertragenden Datei verwendet wird.

Sie können dieses Attribut nur angeben, wenn das Attribut Konvertierung auf den Wert text. gesetzt ist.

Wenn Sie das Attribut srcencoding nicht angeben, wird für Textübertragungen der Zeichensatz des Quellensystems verwendet.

#### **srceol**

Optional. Der Zeilenendebegrenzer, der von Datei verwendet wird, die übertragen wird. Die gültigen Werte lauten wie folgt:

- CRLF Verwenden Sie ein Rücklaufzeichen gefolgt von einem Zeilenvorschubzeichen als Zeilenendebegrenzer. Diese Konvention ist für Windows-Systeme typisch.
- LF Verwenden Sie ein Zeilenvorschubzeichen als Zeilenendebegrenzer. Diese Konvention ist für UNIX-Systeme typisch.

Sie können dieses Attribut nur angeben, wenn das Attribut Konvertierung auf den Wert text gesetzt ist. Wenn Sie das Attribut srceol nicht angeben, wird der richtige Wert bei Textübertragungen automatisch auf Grundlage des Betriebssystems des Quellenagenten bestimmt.

#### z/0S **srckeeptrailingspaces**

Optional. Es gibt an, ob nachgestellte Leerzeichen in Quellendatensätzen beibehalten werden, die bei einer Übertragung im Textmodus aus einem Dataset mit festem Satzformat gelesen wurden. Die gültigen Werte lauten wie folgt:

- true Nachgestellte Leerzeichen werden beibehalten.
- false Nachgestellte Leerzeichen werden entfernt.

Wenn Sie das Attribut srckeeptrailingspaces nicht angeben, wird der Standardwert false angegeben.

Sie können dieses Attribut nur angeben, wenn Sie auch das Attribut Quellendateispezifikation angeben und das Attribut Konvertierung auf den Wert text. setzen.

#### **srcmsgdelimbytes**

Optional. Gibt einen oder mehrere Bytewerte an, die als Begrenzer eingefügt werden, wenn mehrere Nachrichten in eine binäre Datei geschrieben werden. Jeder Wert muss als zwei Hexadezimalziffern im Bereich 00-FF angegeben werden, die durch x vorgegeben werden. Mehrere Bytes müssen durch Kommas getrennt werden. Beispiel: srcmsgdelimbytes="x08,xA4" Das Attribut srcmsgdelimbytes kann nur angegeben werden, wenn auch das Attribut srcqueue angegeben ist. Sie können das Attribut srcmsgdelimbytes nicht angeben, wenn Sie auch den Wert text für das Attribut Konvertierung angegeben haben.

#### **srcmsgdelimtext**

Optional. Gibt eine Textfolge an, die als Begrenzer eingefügt wird, wenn mehrere Nachrichten in eine Textdatei geschrieben werden. Im Begrenzer können Sie auch Java-Escapezeichenfolgen für Zeichenfolgeliterale verwenden. Beispiel: srcmsgdelimtext="\u007d\n". Der Textbegrenzer wird vom Quellenagenten nach jeder Nachricht eingefügt. Der Textbegrenzer wird im Binärformat mit der Quellencodierung der Übertragung codiert. Jede Nachricht wird im Binärformat gelesen, der codierte Begrenzer wird der Nachricht im Binärformat hinzugefügt und das Ergebnis wird im Binärformat an den Zielagenten übertragen. Wenn die Codepage des Quellenagenten Shift-in- und Shift-out-Zustände enthält, geht der Agent davon aus, dass sich jede Nachricht am Ende im Shift-out-Zustand befindet. Auf dem Zielagenten werden die binären Daten auf die gleiche Weise konvertiert wie eine Datei für eine Textdateiübertragung. Sie können das Attribut srcmsgdelimtext nur dann angeben, wenn Sie auch das Attribut srcqueue und den Wert text für das Attribut Konvertierung angegeben haben.

#### **srcmsgdelimposition**

Optional. Gibt die Position an, an der der Text- oder Binärbegrenzer eingefügt wird. Die gültigen Werte lauten wie folgt:

- prefix Die Begrenzer werden vor den Daten aus den einzelnen Nachrichten in die Zieldatei eingefügt.
- postfix Die Begrenzer werden nach den Daten aus jeder Nachricht in die Zieldatei eingefügt.

Das Attribut srcmsgdelimposition kann nur angegeben werden, wenn auch srcmsgdelimbytes oder srcmsgdelimtext angegeben wird.

#### **srcmsggroups**

Optional. Gibt an, dass die Nachrichten durch eine IBM MQ-Gruppen-ID gruppiert werden. Die erste vollständige Gruppe wird in die Zieldatei geschrieben. Fehlt dieses Attribut, werden alle Nachrichten aus der Quellenwarteschlange in die Zieldatei geschrieben. Das Attribut srcmsggroups kann nur angegeben werden, wenn auch das Attribut srcqueue angegeben ist.

#### **srcqueuetimeout**

Optional. Gibt die Wartezeit in Sekunden bis zum Eintreten einer der folgenden Bedingungen an:

- Einreihung einer neuen Nachricht in die Warteschlange
- Einreihung einer vollständigen Gruppe in die Warteschlange (bei Angabe des Attributs srcmsggroups)

Wenn keine der beiden Bedingungen innerhalb der durch srcqueuetimeout angegebenen Zeit erfüllt sind, liest der Quellenagent nicht mehr weiter aus der Warteschlange ein und schließt die Übertragung ab. Fehlt das Attribut srcqueuetimeout, stoppt der Quellenagent das Einlesen aus der Quellenwarteschlange, sobald die Quellenwarteschlange leer ist, bzw. bei Angabe des Attributs srcmsggroups, wenn die Warteschlange keine vollständige Gruppe mehr enthält. Das Attribut srcqueuetimeout kann nur angegeben werden, wenn auch das Attribut srcqueue angegeben ist.

Informationen zum Festlegen des Werts für *srcqueuetimeout* finden Sie unter Anleitung zur Angabe einer Wartezeit bei einer Nachricht-zu-Datei-Übertragung.

## **s s**rcrecdelimbytes

Optional. Es gibt einen oder mehrere Bytewerte an, die als Begrenzer eingefügt werden, wenn mehrere Datensätze aus einer datensatzorientierten Quellendatei in einer Binärdatei angefügt werden. Sie müssen jeden Wert als zwei hexadezimale Ziffern im Bereich 00-FF angeben, die durch x vorgegeben werden. Mehrere Bytes müssen durch Kommas getrennt werden. Beispiel:

srcrecdelimbytes="x08,xA4"

Das Attribut 'srcrecdelimbytes' kann nur angegeben werden, wenn es sich bei der Quellendatei der Übertragung um eine datensatzorientierte Datei handelt (beispielsweise ein z/OS-Dataset), die Zieldatei dagegen eine normale, nicht datensatzorientierte Datei ist. Sie können das Attribut srcrecdelimbytes nicht angeben, wenn Sie auch den Wert text für das Attribut Konvertierung angegeben haben.

#### **srcrecdelimpos**

Optional. Es gibt die Stelle an, an der der binäre Begrenzer eingefügt wird. Die gültigen Werte lauten wie folgt:

- prefix Die Begrenzer werden in der Zieldatei vor den Daten aus den einzelnen Datensätzen aus der datensatzorientierten Quellendatei eingefügt.
- postfix Die Begrenzer werden in der Zieldatei nach den Daten aus den einzelnen Datensätzen aus der datensatzorientierten Quellendatei eingefügt.

Das Attribut srcrecdelimpos kann nur angegeben, wenn Sie auch das Attribut srcrecdelimbytes angeben.

## **Attribute der Zieloptionen**

#### **dstencoding**

Optional. Die Zeichensatzcodierung, die für die übertragene Datei verwendet werden soll.

Sie können dieses Attribut nur angeben, wenn das Attribut Konvertierung auf den Wert text. gesetzt ist.

Wenn das Attribut dstencoding nicht angegeben ist, wird der Zeichensatz des Zielsystems für Textübertragungen verwendet.

#### **dsteol**

Optional. Der Zeilenendebegrenzer, der für die übertragene Datei verwendet werden soll. Die gültigen Werte lauten wie folgt:

- CRLF Verwenden Sie ein Rücklaufzeichen gefolgt von einem Zeilenvorschubzeichen als Zeilenendebegrenzer. Diese Konvention ist für Windows-Systeme typisch.
- LF Verwenden Sie ein Zeilenvorschubzeichen als Zeilenendebegrenzer. Diese Konvention ist für UNIX-Systeme typisch.

Sie können dieses Attribut nur angeben, wenn das Attribut Konvertierung auf den Wert text. gesetzt ist.

Wenn Sie das Attribut dsteol nicht angeben, wird der richtige Wert bei Textübertragungen automatisch auf Grundlage des Betriebssystems des Zielagenten bestimmt.

#### **dstmsgdelimbytes**

Optional. Gibt den Hexadezimalbegrenzer für die Aufteilung einer binären Datei in mehrere Nachrichten an. Alle Nachrichten haben die gleiche IBM MQ-Gruppen-ID. Für die letzte Nachricht der Gruppe ist das IBM MQ-Flag LAST\_MSG\_IN\_GROUP gesetzt. Das Format für die Angabe eines hexadezimalen Byte als Begrenzer ist xNN, wobei N ein Zeichen im Bereich 0-9 oder a-f ist. Sie können eine Folge hexadezimaler Byte als Begrenzer angeben, indem Sie eine durch Kommas getrennte Liste hexadezimaler Byte angeben. Beispiel: x3e, x20, x20, xbf.

Das Attribut dstmsgdelimbytes kann nur angegeben werden, wenn auch das Attribut dstqueue angegeben ist und die Übertragung im Binärmodus erfolgt. Nur eines der Attribute dstmsgsize, dstmsgdelimbytes und dstmsgdelimpattern kann angegeben werden.

#### **dstmsgdelimpattern**

Optional. Gibt den regulären Java-Ausdruck für die Aufteilung einer Textdatei in mehrere Nachrichten an. Alle Nachrichten haben die gleiche IBM MQ-Gruppen-ID. Für die letzte Nachricht der Gruppe ist das IBM MQ-Flag LAST\_MSG\_IN\_GROUP gesetzt. Das Format für die Angabe eines regulären Ausdrucks als Begrenzer ist ein regulärer Ausdruck in runden Klammern ( (*regular\_expression*)) oder in Anführungszeichen ( "*regular\_expression*"). Weitere Informationen finden Sie im Abschnitt Von MFT verwendete reguläre Ausdrücke.

Standardmäßig ist die Länge der Zeichenfolge, die dem regulären Ausdruck entspricht, vom Zielagenten auf fünf Zeichen beschränkt. Sie können dieses Verhalten mit der Agenteneigenschaft **maxDelimiterMatchLength** ändern. Weitere Informationen finden Sie im Abschnitt Erweiterte MFT-Agenteneigenschaften.

Das Attribut dstmsgdelimpattern kann nur angegeben werden, wenn auch das Attribut dstqueue angegeben ist und die Übertragung im Textmodus erfolgt. Nur eines der Attribute dstmsgsize, dstmsgdelimbytes und dstmsgdelimpattern kann angegeben werden.

#### **dstmsgdelimposition**

Optional. Gibt die Position an, an der der Text- oder Binärbegrenzer erwartet wird. Die gültigen Werte lauten wie folgt:

- prefix Die Begrenzer werden am Anfang jeder Zeile erwartet.
- postfix Die Begrenzer werden am Ende jeder Zeile erwartet.

Das Attribut dstmsgdelimposition kann nur angegeben werden, wenn auch das Attribut dstmsgdelimpattern angegeben wird.

#### **dstmsgincludedelim**

Optional. Gibt an, ob der Begrenzer, der zur Aufteilung der Datei in mehrere Nachrichten verwendet wird, in den Nachrichten eingefügt wird. Wenn das Attribut dstmsgincludedelim angegeben ist, wird der Begrenzer am Ende der Nachricht hinzugefügt, die die vor dem Begrenzer befindlichen Dateidaten enthält. Standardmäßig wird der Begrenzer den Nachrichten nicht hinzugefügt. Das Attribut dstmsgincludedelim kann nur angegeben werden, wenn auch das Attribut dstmsgdelimpattern oder das Attribut dstmsgdelimbytes angegeben ist.

#### **dstmsgpersist**

Optional. Gibt an, ob die in die Zielwarteschlange geschriebenen Nachrichten persistent sind. Die gültigen Werte lauten wie folgt:

- true Persistente Nachrichten in die Zielwarteschlange schreiben. Dies ist der Standardwert.
- false Nicht persistente Nachrichten in die Zielwarteschlange schreiben.
- qdef Der Persistenzwert wird dem Attribut DefPersistence der Zielwarteschlange entnommen.

Dieses Attribut kann nur angegeben werden, wenn auch das Attribut dstqueue angegeben ist.

#### **dstmsgprops**

Optional. Gibt an, ob die Nachrichteneigenschaften von IBM MQ durch die erste Nachricht, die innerhalb der Übertragung in die Zielwarteschlange geschrieben wird, festgelegt werden. Mögliche Werte:

- true Nachrichteneigenschaften für die erste von der Übertragung erstellte Nachricht festlegen.
- false Bei der ersten von der Übertragung erstellten Nachricht keine Nachrichteneigenschaften festlegen. Dies ist der Standardwert.

Weitere Informationen finden Sie im Abschnitt MQ-Nachrichteneigenschaften, die von MFT in Nachrichten festgelegt werden, die in Zielwarteschlangen geschrieben werden.

Dieses Attribut kann nur angegeben werden, wenn auch das Attribut dstqueue angegeben ist.

#### **dstmsgsize**

Optional. Gibt an, ob die Datei in mehrere Nachrichten mit fester Länge aufgeteilt wird. Alle Nachrichten haben die gleiche IBM MQ-Gruppen-ID. Für die letzte Nachricht der Gruppe ist das IBM MQ-Flag LAST\_MSG\_IN\_GROUP gesetzt. Die Größe der Nachrichten wird durch den Wert von dstmsgsize festgelegt. dstmsgsize hat das Format *LängeEinheit*, wobei *Länge* eine positive Ganzzahl und *Einheit* einer der folgenden Werte ist:

- B Bytes. Der Mindestwert ist das Doppelte des maximalen Byte-pro-Zeichen-Werts der Codepage der Zielnachrichten.
- K Kibibytes. 1 Kibibyte entspricht 1024 Byte.
- M Mebibytes. 1 Mebibyte entspricht 1024 Kibibyte.

Wird die Datei im Textmodus übertragen und besteht sie aus DBCS-Zeichen oder Mehrbytezeichensatzzeichen, wird die Datei anhand von Zeichenbegrenzungen aufgeteilt, die der angegebenen Nachrichtengröße am nächsten kommen.

Das Attribut dstmsgsize kann nur angegeben werden, wenn auch das Attribut dstqueue angegeben ist. Nur eines der Attribute dstmsgsize, dstmsgdelimbytes und dstmsgdelimpattern kann angegeben werden.

#### **dstunsupportedcodepage**

Optional. Gibt die Aktion an, die ausgeführt wird, wenn der durch das Attribut dstqueue angegebene Zielwarteschlangenmanager die Codepage, die bei der Übertragung von Dateidaten in eine Warteschlange im Textmodus verwendet wird, nicht unterstützt. Folgende Werte können angegeben werden:

- binary Die Übertragung fortsetzen, aber keine Codepagekonvertierung auf die übertragenen Daten anwenden. Die Angabe dieses Werts entspricht der Nicht-Festlegung des Konvertierungsattributs auf text.
- fail Den Übertragungsvorgang nicht fortsetzen. Im Protokoll wird die Übertragung der Datei als fehlgeschlagen vermerkt. Dies ist die Standardeinstellung.

Das Attribut dstunsupportedcodepage kann nur angegeben werden, wenn auch das Attribut dstqueue angegeben wurde und das Attribut conversion auf text gesetzt ist.

## **distinative COVE** dsttruncaterecords

Optional. Gibt an, dass Zieldatensätze, die länger als das Dataset-Attribut LRECL sind, abgeschnitten werden. Wenn "true", werden die Datensätze abgeschnitten. Wenn "false", werden die Datensätze umbrochen. Die Standardeinstellung ist "false". Dieser Parameter betrifft nur Übertragungen im Textmodus, deren Ziel ein Dataset ist.

## **Sonstige Attribute**

#### **checksum**

Optional. Bestimmt den Algorithmus, der für die Bildung der Kontrollsumme der übertragenen Dateien verwendet wird.

- MD5 Hashalgorithmus MD5 verwenden.
- NONE Keinen Kontrollsummenalgorithmus verwenden.

Wenn Sie das Attribut Kontrollsumme nicht angeben, wird der Standardwert MD5 verwendet.

#### <span id="page-2231-0"></span>**conversion**

Optional. Gibt den Typ der Konvertierung an, die für die Datei während der Übertragung ausgeführt werden soll. Mögliche Werte:

- binary Keine Konvertierung anwenden.
- text Codepagekonvertierung zwischen dem Quellen- und dem Zielsystem anwenden. Außerdem wird eine Konvertierung der Zeilenbegrenzer ausgeführt. Die Attribute srcencoding, dstencoding, srceol und dsteol beeinflussen die angewendete Konvertierung.

Wenn Sie das Attribut Konvertierung nicht angeben, wird der Standardwert binary verwendet.

#### **overwrite**

Optional. Gibt an, ob eine vorhandene Zieldatei **zur Zurgerein** oder ein vorhandenes Dataset bei dem Vorgang überschrieben werden kann. Wenn Sie den Wert true angeben, werden alle vorhandenen

Zieldateien **zur Ziglishen auch der Ziel-Datasets überschrieben. Wenn Sie den Wert false angeben, führt** 

das Vorhandensein einer doppelten Datei **UUS von der von doppelten Dateisets am Ziel zum** Fehlschlagen der Operation. Wenn das Attribut overwrite nicht angegeben wird, wird der Standardwert false verwendet.

#### **recurse**

Optional. Bestimmt, ob bei der Dateiübertragung Unterverzeichnisse mit einbezogen werden. Wenn Sie den Wert true angeben, erfolgt die Übertragung in Unterverzeichnisse. Wenn Sie den Wert false angeben, erfolgt die Übertragung nicht in Unterverzeichnisse. Wenn das Attribut recurse nicht angegeben wird, wird der Standardwert false verwendet.

#### **Beispiel**

In diesem Beispiel wird ein fte:filespec mit einer Quellendatei von file1.bin und einer Zieldatei von file2.bin. angegeben.

<fte:filespec srcfilespec="/home/fteuser/file1.bin" dstfile="/home/fteuser/file2.bin"/>

#### **Zugehörige Tasks**

Apache Ant mit MFT verwenden

## **Verschachtelte Ant-Elemente 'fte:metadata'**

Mithilfe von Metadaten werden zusätzliche benutzerdefinierte Informationen mit einer Dateiübertragungsoperation übertragen.

Weitere Informationen zur Verwendung von Metadaten durch Managed File Transfer finden Sie unter "Metadaten für MFT-Benutzerexits" auf Seite 2236.

## **Verschachtelt durch:**

- die Task [fte:filecopy](#page-2215-0)
- Die Task [fte:filemove](#page-2219-0)
- Die Task [fte:call](#page-2211-0)

## **Als verschachtelte Elemente angegebene Parameter**

#### **fte:entry**

Innerhalb des verschachtelten Elements fte:metadata müssen Sie mindestens einen Eintrag angeben. Sie können mehrere Einträge angeben. Einträge ordnen einen Schlüsselnamen einem Wert zu. Die Schlüssel müssen in einem Block von fte:metadata eindeutig sein.
## **Eintragsattribute**

**name**

Erforderlich. Der Name des Schlüssels, der zu diesem Eintrag gehört. Dieser Name muss für alle **entry**-Parameter, die in einem fte:metadata-Element verschachtelt sind, eindeutig sein.

### **value**

Erforderlich. Der Wert, der diesem Eintrag (entry) zugeordnet werden soll.

### **Beispiel**

Dieses Beispiel zeigt eine fte:metadata-Definition, die zwei Einträge enthält.

```
<fte:metadata>
 <fte:entry name="org.foo.partColor" value="red"/> 
 <fte:entry name="org.foo.partSize" value="medium"/>
</fte:metadata>
```
## **Zugehörige Tasks**

Apache Ant mit MFT verwenden

## **Verschachtelte Programmaufrufelemente**

Programme können mit einem von fünf verschachtelten Elementen gestartet werden: fte:presrc, fte:predst, fte:postdst, fte:postsrc und fte:command. Diese verschachtelten Elemente weisen einen Agenten an, als Teil der Verarbeitung ein externes Programm aufzurufen. Bevor Sie ein Programm starten können, müssen Sie sicherstellen, dass sich der Befehl an einer Position befindet, die durch die Eigenschaft CommandPath in der agent.properties-Datei des Agenten angegeben ist, der den Befehl ausführt.

Obwohl alle Programmaufrufelemente verschiedene Namen haben, nutzen Sie dieselben Attribute und dieselben verschachtelten Elemente. Programme können von den Ant-Tasks **fte:filecopy**, **fte:filemove**und **fte:command** gestartet werden.

Von einem Connect:Direct-Bridgeagenten können keine Programme aufgerufen werden.

## **Ant-Tasks, die Programme aufrufen können:**

- Die Task [fte:filecopy](#page-2215-0) verschachtelt Programmaufrufparameter mithilfe der verschachtelten Elemente fte:predst, fte:postdst, fte:presrc und fte:postsrc.
- Die Task [fte:filemove](#page-2219-0) verschachtelt Programmaufrufparameter mithilfe der verschachtelten Elemente fte:predst, fte:postdst, fte:presrc und fte:postsrc.
- Die Task [fte:call](#page-2211-0) verschachtelt Programmaufrufparameter mithilfe des verschachtelten Elements fte:command.

## **Attribute**

### **Befehl**

Erforderlich. Benennt das aufzurufende Programm. Damit der Agent einen Befehl ausführen kann, muss sich der Befehl an einer Position befinden, die durch die Eigenschaft CommandPath in der agent.properties-Datei des Agenten angegeben ist. Weitere Informationen finden Sie im Abschnitt MFT-Eigenschaft 'commandPath. Alle im Attribut command angegebenen Pfadinformationen werden relativ zu einer Position betrachtet, die durch die Eigenschaft Befehlspfad angegeben wird. Wenn type auf executable gesetzt ist, wird ein ausführbares Programm erwartet. Andernfalls wird ein für den Aufruftyp geeignetes Script erwartet.

#### **retrycount**

Optional. Die Anzahl der Wiederholungen des Programmaufrufs, wenn das Programm keinen Erfolgsrückgabecode zurückgibt. Das vom Attribut command benannte Programm wird bis zu dieser Anzahl von Aufrufen aufgerufen. Der diesem Attribut zugeordnete Wert darf nicht negativ sein. Wenn Sie das Attribut retrycount nicht angeben, wird der Standardwert null verwendet.

### **retrywait**

Optional. Die Wartezeit in Sekunden, bevor der Programmaufruf wiederholt wird. Wenn das durch das Attribut command angegebene Programm keinen Erfolgsrückkehrcode zurückgibt und das Attribut retrycount einen Wert ungleich null angibt, bestimmt dieser Parameter die Wartezeit zwischen Wiederholungen. Der diesem Attribut zugeordnete Wert darf nicht negativ sein. Wenn Sie das Attribut retrywait nicht angeben, wird der Standardwert null verwendet.

### **successrc**

Optional. Mithilfe des Wertes dieses Attributs wird bestimmt, wann der Programmaufruf erfolgreich ausgeführt wird. Der Prozessrückgabecode für den Befehl wird mithilfe dieses Ausdrucks ausgewertet. Der Wert kann aus einem oder mehreren Ausdrücken kombiniert werden, die mit einem vertikalen Balkenzeichen (|) kombiniert werden, um den booleschen Wert ODER oder ein Et-Zeichen (&) zum kennzeichnen des booleschen UND. Folgende Ausdruckstypen sind möglich:

- Eine Zahl, um einen Gleichheitstest zwischen dem Prozessrückgabecode und der Zahl anzugeben.
- Eine Zahl mit dem Präfix ">", um einen Größer-als-Test zwischen der Zahl und dem Prozessrückgabecode anzugeben.
- Eine Nummer, die mit einem "<"-Zeichen präfixiert ist, um einen Kleiner-als-Test zwischen der Zahl und dem Prozessrückgabecode anzuzeigen.
- Eine Zahl mit dem Präfix "!", um einen Ungleichheitstest zwischen der Zahl und dem Prozessrückgabecode anzugeben.

Beispiel: >2&<7&!5|0|14 wird so interpretiert, dass die folgenden Rückgabecodes erfolgreich sind: 0, 3, 4, 6, 14. Alle anderen Rückgabecode werden als nicht erfolgreich interpretiert. Wenn Sie das Attribut successrc nicht angeben, wird der Standardwert null verwendet. Dies bedeutet, dass die Ausführung des Befehls nur als erfolgreich gewertet wird, wenn der Code null zurückgegeben wird.

#### **Typ**

Optional. Der Wert dieses Attributs gibt den Programmtyp an, der aufgerufen wird. Geben Sie eine der folgenden Optionen an:

#### **executable**

Die Task ruft ein ausführbares Programm auf. Über das verschachtelte Element arg können weitere Argumente angegeben werden. Das Programm wird im über commandPath angegebenen Pfad erwartet; soweit zutreffend wird davon ausgegangen, dass Ausführungsberechtigungen vorliegen. UNIX-Scripts können aufgerufen werden, solange sie ein Shellprogramm angeben (z. B. ist die erste Zeile der Shell-Scriptdatei #!/bin/sh). Die in stderr oder stdout geschriebene Befehlsausgabe wird an das Managed File Transfer -Protokoll für den Aufruf gesendet. Das Volumen der Datenausgabe ist jedoch durch die Agentenkonfiguration begrenzt. Die Standardgröße sind 10 KB, dieser Wert kann aber über die Agenteneigenschaft maxCommandOutput überschrieben werden.

#### **antscript**

Die Task führt das angegebene Ant -Script mit dem Befehl **fteAnt** aus. Eigenschaften können über das verschachtelte Element property angegeben werden. Ant-Ziele können über das verschachtelte Element target angegeben werden. Das Ant-Script wird in dem über 'command-Path' angegebenen Pfad erwartet. Die in die Standardfehlerdatei (stderr) oder Standardausgabe (stdout) geschriebene Ant-Ausgabe wird an das Managed File Transfer-Protokoll für den Aufruf gesendet. Das Volumen der Datenausgabe ist jedoch durch die Agentenkonfiguration begrenzt. Die Standardgröße sind 10 KB, dieser Wert kann aber über die Agenteneigenschaft 'maxCommandOutput' überschrieben werden.

#### $z/0S$ **jcl**

Der Wert jcl wird nur unter z/OS unterstützt und führt das angegebene JCL-Script z/OS aus. Die JCL wird als Job übergeben; dabei wird erwartet, dass die Jobkarte vorhanden ist. Bei einer erfolgreichen Jobübergabe enthält die in das Managed File Transfer-Protokoll geschriebene JCL-Befehlsausgabe den Text "JOB *Jobname*(*Job-ID*)". Dabei gilt Folgendes:

- *Jobname* ist der Name des über die Jobkarte in der JCL angegebenen Jobs.
- *Job-ID* ist die vom z/OS-System generierte Job-ID.

Kann der Job nicht erfolgreich übergeben werden, schlägt der JCL-Scriptbefehl fehl und es wird eine Nachricht mit der Fehlerursache in das Protokoll geschrieben (z. B. 'Keine Jobkarte vorhanden'). Mit einem Systemservice wie SDSF können Sie feststellen, ob der Job ausgeführt bzw. erfolgreich abgeschlossen wurde. Managed File Transfer stellt keine Informationen bereit, da diese Komponente den Job lediglich übergibt; das System gibt vor, wann der Job ausgeführt und wie die Jobausgabe dargestellt wird. Da ein JCL-Script als Stapeljob übergeben wird, empfiehlt es sich nicht, jcl für ein verschachteltes Element presrc oder predst anzugeben, da Sie nur wissen, dass der Job erfolgreich übergeben wurde und nicht, ob er erfolgreich abgeschlossen wurde, bevor die Übertragung gestartet wird. Es gibt keine gültigen verschachtelten Elemente mit dem Typ jcl.

Das folgende Beispiel zeigt einen JCL-Job:

```
//MYJOB JOB
//*
//MYJOB EXEC PGM=IEBGENER
//SYSPRINT DD SYSOUT=H
//SYSUT1 DD DSN=FRED.DEMO.TXT,DISP=SHR
//SYSUT2 DD DSN=BOB.DEMO.TXT,DISP=(NEW,CATLG),
// RECFM=VB,LRECL=133,BLKSIZE=2048,
// SPACE=(TRK,(30,5),RLSE)
//SYSIN DD DUMMY
```
## **Als verschachtelte Elemente angegebene Parameter**

## **fte:arg**

Nur gültig, wenn das Attribut type den Wert ausführbare Datei hat. Verwenden Sie verschachtelte fte:arg-Elemente, um Argumente für das Programm anzugeben, das als Teil des Programmaufrufs aufgerufen wird. Die Programmargumente werden aus den von den fte:arg-Elementen angegebenen Werten in der Reihenfolge erstellt, in der die fte:arg-Elemente gefunden werden. Sie können null oder mehr fte:arg-Elemente als verschachtelte Elemente eines Programmaufrufs angeben.

### **fte:property**

Nur gültig, wenn das Attribut type den Wert antscript hat. Verwenden Sie die Attribute name und value der verschachtelten fte:property-Elemente, um Name-/Wert-Paare an das Script Ant zu übergeben. Sie können null oder mehr fte:property-Elemente als verschachtelte Elemente eines Programmaufrufs angeben.

### **fte:target**

Nur gültig, wenn das Attribut type den Wert antscript hat. Geben Sie ein Ziel im Ant-Script an, das aufgerufen werden soll. Sie können null oder mehr fte:target-Elemente als verschachtelte Elemente eines Programmaufrufs angeben.

## **Arg-Attribute**

### **Wert**

Erforderlich. Der Wert des Arguments, das an das Programm, das aufgerufen wird, übergeben werden soll.

## **Eigenschaftsattribute**

### **Name**

Erforderlich. Der Name einer Eigenschaft, die an das Ant-Script übergeben werden soll.

### **Wert**

Erforderlich. Der Wert, der dem Namen der Eigenschaft zugeordnet werden soll, die an das Ant-Script übergeben wird.

### <span id="page-2235-0"></span>**Beispiele**

Dieses Beispiel zeigt einen fte:postsrc-Programmaufruf, der als Teil einer [fte:filecopy](#page-2215-0)-Task angegeben wird. Der Programmaufruf ist für ein Programm mit dem Namen post.sh und bekommt ein einzelnes Argument von /home/fteuser2/file.bin. bereitgestellt.

```
<fte:filecopy cmdqm="qm0@localhost@1414@SYSTEM.DEF.SVRCONN" 
               src="agent1@qm1" dst="agent2@qm2"
               rcproperty="copy.result"> 
         <fte:filespec srcfilespec="/home/fteuser1/file.bin" dstfile="/home/fteuser2/file.bin"/>
         <fte:postsrc command="post.sh" successrc="1" > 
                 <fte:arg value="/home/fteuser2/file.bin"/>
         </fte:postsrc>
```

```
</fte:filecopy>
```
Dieses Beispiel zeigt einen fte:command-Programmaufruf, der als Teil einer [fte:call-](#page-2211-0)Task angegeben wird. Der Programmaufruf erfolgt für eine ausführbare Datei namens command.sh, der keine Befehlszeilenargumente übergeben werden. Wenn command.sh einen Erfolgsrückgabecode von 1 nicht zurückgibt, wird der Befehl nach 30 Sekunden erneut versucht.

```
<fte:call cmdqm="qm0@localhost@1414@SYSTEM.DEF.SVRCONN"
           agent="agent1@qm1" 
 rcproperty="call.rc" 
 origuser="bob" 
 jobname="${job.id}"> 
        <fte:command command="command.sh" successrc="1" retrycount="5" retrywait="30"/> 
</fte:call>
```
Dieses Beispiel zeigt einen fte:command-Programmaufruf, der als Teil einer [fte:call-](#page-2211-0)Task angegeben wird. Der Programmaufruf erfolgt für die Ziele Kopieren und Komprimieren in einem Ant Skript namens script.xml, dem zwei Eigenschaften übergeben werden.

```
<fte:call cmdqm="qm0@localhost@1414@SYSTEM.DEF.SVRCONN"
           agent="agent1@qm1" 
 rcproperty="call.rc" 
 origuser="bob" 
           jobname="${job.id}"> 
 <fte:command command="script.xml" type="antscript">
 <property name="src" value="AGENT5@QM5"/>
 <property name="dst" value="AGENT3@QM3"/>
         <target name="copy"/> 
         <target name="compress"/>
    </fte:command> 
</fte:call>
```
## **Zugehörige Tasks**

Programme angeben, die mit MFT ausgeführt werden sollen Apache Ant mit MFT verwenden

# **Referenzinformationen zur Anpassung von MFT-Benutzerexits**

Die Referenzinformationen unterstützen Sie bei der Konfiguration von Benutzerexits für Managed File Transfer. **Zugehörige Verweise**

Quellen- und Zielbenutzerexits in MFT

# **Metadaten für MFT-Benutzerexits**

An Benutzerexitroutinen für Managed File Transfer können drei verschiedene Arten an Metadaten übergeben werden - umgebungs-, übertragungs- und dateispezifische Metadaten. Diese Metadaten werden als Zuordnung von Java-Schlüssel/Wert-Paaren präsentiert.

## **Umgebungsmetadaten**

Umgebungsmetadaten werden an alle Benutzerexitroutinen übermittelt und beschreiben die Laufzeitumgebung des Agenten, von der aus die Benutzerexitroutine aufgerufen wird. Diese Metadaten sind schreibgeschützt und können von keiner Benutzerexitroutine aktualisiert werden.

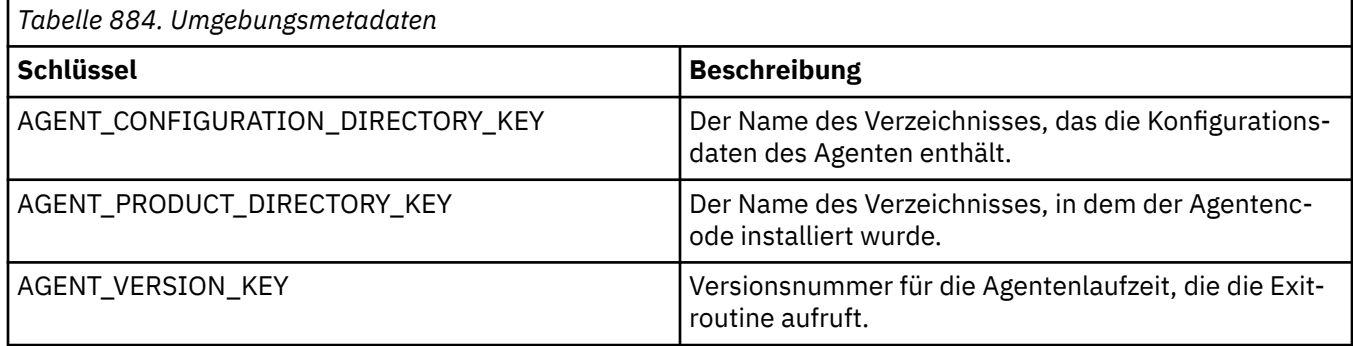

Bei den Schlüssel- und Wertnamen in Tabelle 1 handelt es sich um Konstanten, die in der Schnittstelle "EnvironmentMetaDataConstants" definiert werden.

## **Übertragungsmetadaten**

Übertragungsmetadaten werden an alle Benutzerexitroutinen übermittelt. Die Metadaten bestehen aus vom System und vom Benutzer bereitgestellten Werten. Änderungen an den vom System bereitgestellten Werten werden ignoriert. Die vom Benutzer bereitgestellten Anfangswerte für den Quellenübertragungsstart-Benutzerexit basieren auf den Werten, die Sie beim Definieren der Übertragung angegeben haben. Der Quellenagent kann die vom Benutzer bereitgestellten Werte bei der Verarbeitung des Quellenübertragungsstart-Benutzerexits ändern. Dieser Benutzerexit wird aufgerufen, bevor die gesamte Dateiübertragung startet. Die Änderungen werden in folgenden Aufrufen für andere, sich auf diese Übertragung beziehende Exitroutinen verwendet. Übertragungsmetadaten werden auf eine gesamte Übertragung angewendet.

Obwohl alle Benutzerexits Werte von den Übertragungsmetadaten lesen können, kann nur der Quellenübertragungsstart-Benutzerexit Übertragungsmetadaten ändern

Sie können Übertragungsmetadaten nicht verwenden, um Informationen zwischen verschiedenen Dateiübertragungen zu verbreiten.

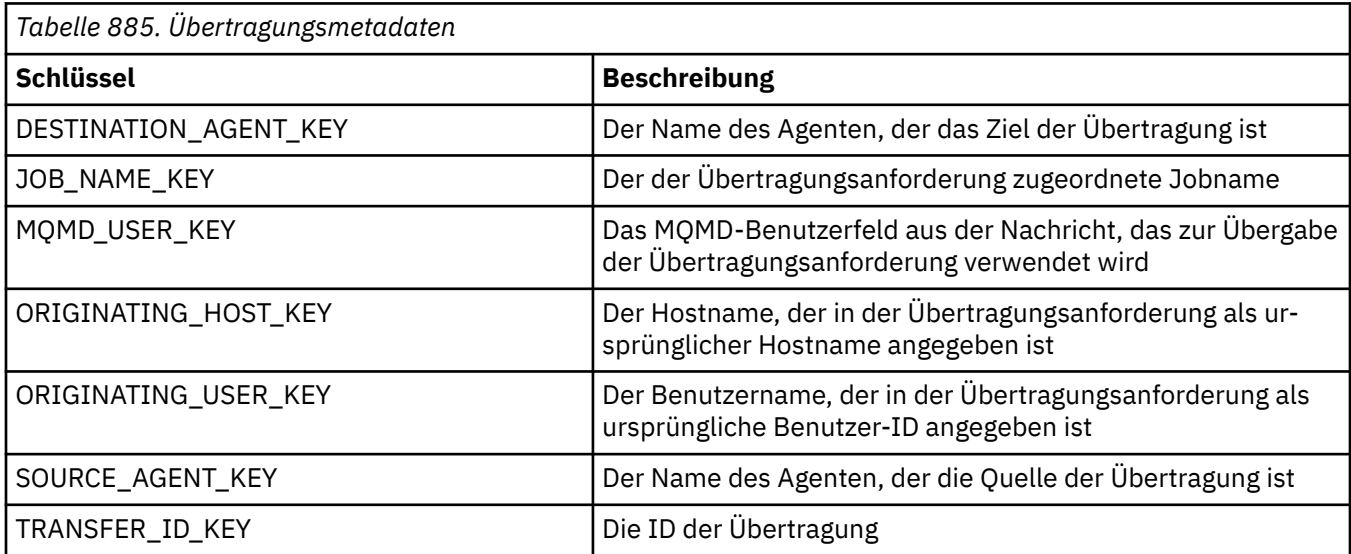

Die vom System bereitgestellten Übertragungsmetadaten werden in Tabelle 2 beschrieben:

Bei den Schlüssel- und Wertnamen in Tabelle 2 handelt es sich um Konstanten, die in der Schnittstelle "TransferMetaDataConstants" definiert werden.

## **Dateimetadaten**

Die Dateimetadaten werden an den Quellenübertragungsstartexit als Teil der Dateispezifikation übermittelt. Für die Quellen- und Zieldateien gibt es unterschiedliche Dateimetadaten.

Sie können Dateimetadaten nicht verwenden, um Informationen zwischen verschiedenen Dateiübertragungen zu verbreiten.

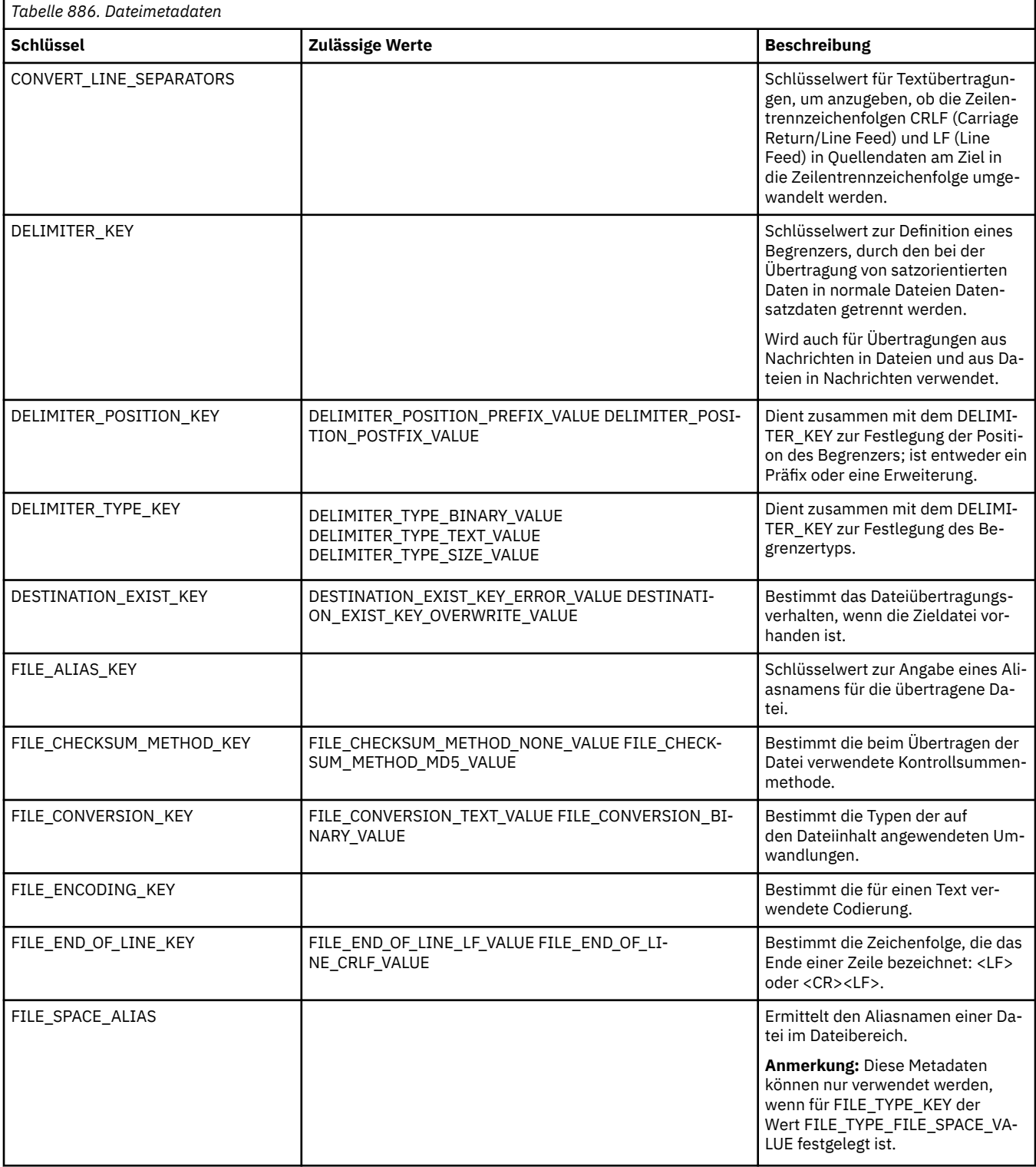

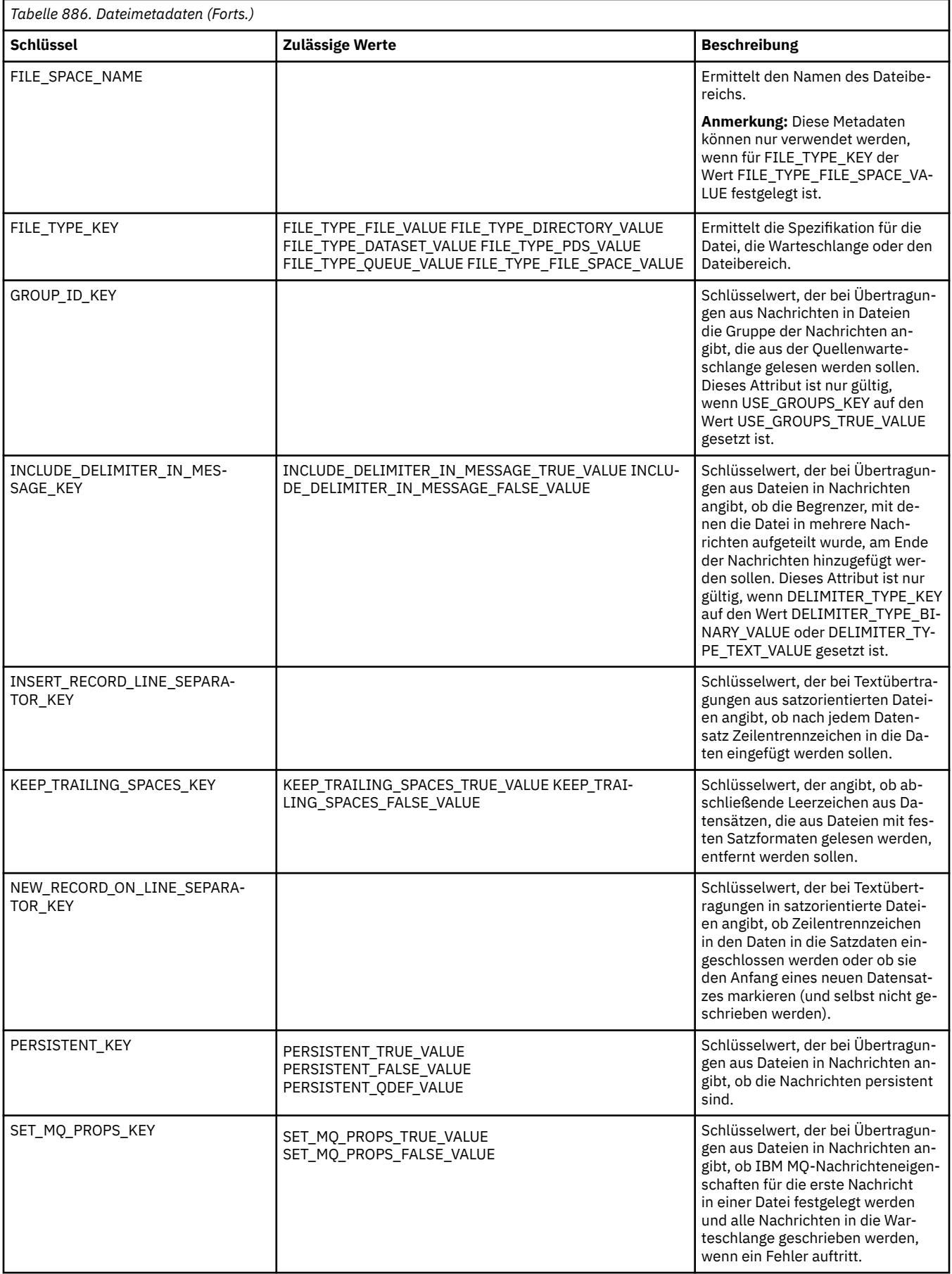

<span id="page-2239-0"></span>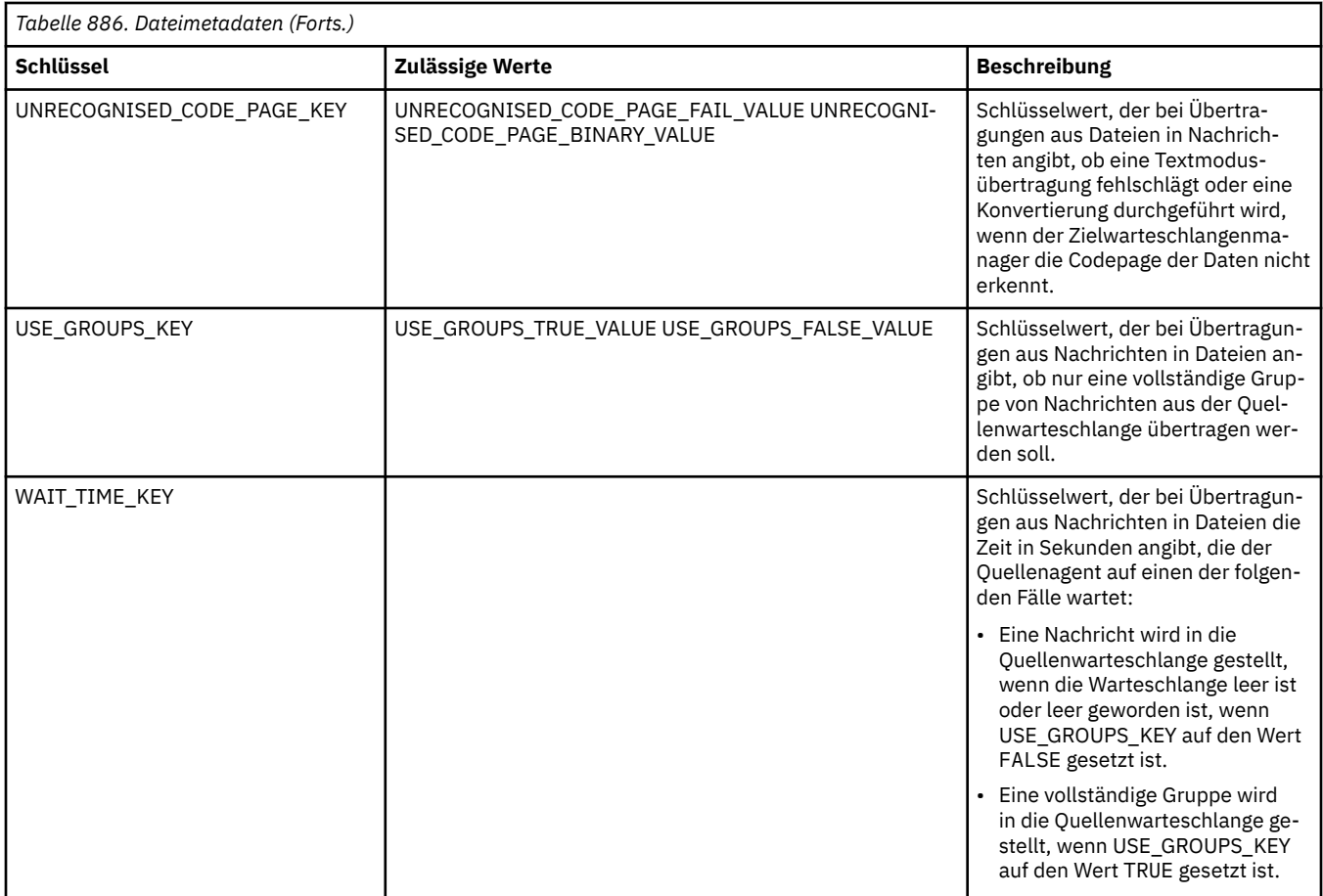

Bei den Schlüssel- und Wertnamen in Tabelle 3 handelt es sich um Konstanten, die in der Schnittstelle 'FileMetaDataConstants' definiert werden.

## **Benutzerexits für MFT-Ressourcenüberwachungen**

Mithilfe von Benutzerexits für die Ressourcenüberwachungen können Sie angepassten Code konfigurieren, der bei Erfüllung der Auslöserbedingung eines Überwachungsprozesses ausgeführt wird und zwar noch vor dem Start der zugeordneten Task.

Neue Übertragungen sollten nicht direkt aus Benutzerexitcodes aufgerufen werden. Unter bestimmten Umständen kann dies dazu führen, dass Dateien mehrfach übertragen werden, da Benutzerexits bei Agentenneustarts nicht ausfallsicher sind.

Überwachungsexits für die Benutzerüberwachung nutzen die vorhandene Infrastruktur für Benutzerexits. Die Überwachungsbenutzerexits werden nach dem Aufruf eines Überwachungsprozesses aufgerufen, bevor die entsprechende Task durch die Task des Überwachungsprozesses ausgeführt wird. Der Benutzerexit hat so die Möglichkeit, die Task, die ausgeführt werden muss, zu ändern und festzulegen, ob eine Task ausgeführt werden soll. Sie können die Überwachungstask durch Aktualisieren der Überwachungsmetadaten ändern, die dann für die Variablensubstitution im Taskdokument herangezogen werden, das bei der Erstellung des ursprünglichen Überwachungsprozesses erstellt wurde. Ebenso kann der Überwachungsexit die XML-Zeichenfolge der Taskdefinition ersetzen oder aktualisieren, die als Parameter übergeben wird. Als Ergebniscode kann der Überwachungsexit für die Task entweder 'proceed' (ausführen) oder 'cancel' (abbrechen) zurückgeben. Bei Rückgabe von 'cancel' wird die Task nicht gestartet und die Überwachung wird erst wieder gestartet, wenn die überwachte Ressource die Auslöserbedingungen erfüllt. Wird die Ressource nicht geändert, wird der Auslöser auch nicht gestartet. Wie alle anderen Benutzerexits können auch Überwachungsexits verkettet werden. Gibt einer der Exits 'cancel' als Ergebniscode zurück, ist das Gesamtergebnis ebenfalls 'cancel' und die Task wird nicht gestartet.

- Eine Map mit umgebungsspezifischen Metadaten (wie bei anderen Benutzerexits).
- Eine Map mit überwachungsspezifischen Metadaten wie unveränderlichen Systemmetadaten und veränderlichen Benutzermetadaten. Zu den unveränderlichen Systemmetadaten gehören folgende:
	- FILENAME: Name der Datei, die die Auslöserbedingung erfüllt hat.
	- FILEPATH: Pfad der Datei, die die Auslöserbedingung erfüllt hat.
	- FILESIZE (in Byte; diese Metadaten sind unter Umständen nicht vorhanden): Größe der Datei, die die Auslöserbedingung erfüllt hat.
	- LASTMODIFIEDDATE (lokal): Das Datum, an dem die Datei, die die Auslöserbedingung erfüllt hat, zuletzt geändert wurde. Es handelt sich hierbei um das lokale Datum der Zeitzone, in der der Agent ausgeführt wird, formatiert als ISO 8601-Datum.
	- LASTMODIFIEDTIME (lokal): Uhrzeit, zu der die Datei, die die Auslöserbedingung erfüllt hat, zuletzt geändert wurde. Es handelt sich hierbei um die lokale Uhrzeit der Zeitzone, in der der Agent ausgeführt wird, formatiert als ISO 8601-Zeit.
	- LASTMODIFIEDDATEUTC: Das Datum im Weltzeitformat, an dem die Datei, die die Auslöserbedingung erfüllt hat, zuletzt geändert wurde. Dieses Datum wird als das lokale Datum ausgedrückt, das in die UTC-Zeitzone konvertiert wurde und als ISO 8601-Datum formatiert ist.
	- LASTMODIFIEDTIMEUTC: Die Uhrzeit im Weltzeitformat, zu der die Datei, die die Auslöserbedingung erfüllt hat, zuletzt geändert wurde. Es handelt sich hierbei um die lokale Uhrzeit, konvertiert in die Uhrzeit der UTC-Zeitzone und formatiert als ISO 8601-Zeit.
	- AGENTNAME: Name des Überwachungsagenten.
- Ein XML-Zeichenfolge, die die Task darstellt, die als Ergebnis des Überwachungsauslösers ausgelöst wird.

Überwachungsexits geben die folgenden Daten zurück:

- Einen Anzeiger, der angibt, ob die Task ausgeführt oder abgebrochen werden soll.
- Eine Zeichenfolge, die in die Protokollnachricht zur Erfüllung der Auslöserbedingung eingefügt wird.

Möglicherweise werden aufgrund der Ausführung des Überwachungsexitcodes auch die Überwachungsmetadaten und die XML-Zeichenfolge der Taskdefinition aktualisiert, die ursprünglich als Parameter übergeben wurden.

Der Wert der Agenteneigenschaft monitorExitClasses (in der agent.properties-Datei) gibt an, welche Monitorexitklassen geladen werden sollen, wobei jede Exitklasse durch ein Komma getrennt wird. Beispiel:

#### monitorExitClasses=testExits.TestExit1,testExits.testExit2

Die Schnittstelle zum Überwachungsbenutzerexit:

```
package com.ibm.wmqfte.exitroutine.api;
import java.util.Map;
/**
 * An interface that is implemented by classes that want to be invoked as part of
 * user exit routine processing. This interface defines a method that will be
 * invoked immediately prior to starting a task as the result of a monitor trigger
 */
public interface MonitorExit {
     /**
      * Invoked immediately prior to starting a task as the result of a monitor 
      * trigger.
\star * @param environmentMetaData
                  meta data about the environment in which the implementation
```

```
of this method is running. This information can only be read,
     * it cannot be updated by the implementation. The constant
                 * defined in <code>EnvironmentMetaDataConstants</code> class can 
     * be used to access the data held by this map.
\star * @param monitorMetaData
                meta data to associate with the monitor. The meta data passed
\star to this method can be altered, and the changes will be
\star reflected in subsequent exit routine invocations. This map \staralso contains keys with IBM reserved names. These entries are
                defined in the <code>MonitorMetaDataConstants</code> class and
                have special semantics. The the values of the IBM reserved names
                cannot be modified by the exit
     * 
     * @param taskDetails
                An XML String representing the task to be executed as a result of
                the monitor triggering. This XML string may be modified by the
                exit
\star * @return a monitor exit result object which is used to determine if the
    \star task should proceed, or be cancelled.
\star/ MonitorExitResult onMonitor(Map<String, String> environmentMetaData,
 Map<String, String> monitorMetaData, 
 Reference<String> taskDetails);
}
```
Zu den Konstanten für die für IBM reservierten Werte in den überwachungsspezifischen Metadaten gehören folgende:

```
package com.ibm.wmqfte.exitroutine.api;
/**
* Constants for IBM reserved values placed into the monitor meta data
* maps used by the monitor exit routines.
*/
public interface MonitorMetaDataConstants {
/**
\star The value associated with this key is the name of the trigger
\star file associated with the monitor. Any modification performed
* to this property by user exit routines will be ignored.
*/
final String FILE_NAME_KEY = "FILENAME";
/**
\star The value associated with this key is the path to the trigger
\star file associated with the monitor. Any modification performed
* to this property by user exit routines will be ignored.
*/
final String FILE_PATH_KEY = "FILEPATH";
/**
\star The value associated with this key is the size of the trigger
\star file associated with the monitor. This will not be present in
* the cases where the size cannot be determined. Any modification
* performed to this property by user exit routines will be ignored.
\starfinal String FILE_SIZE_KEY = "FILESIZE";
/**
* The value associated with this key is the local date on which
\star the trigger file associated with the monitor was last modified.
* Any modification performed to this property by user exit routines 
* will be ignored.
*/
final String LAST MODIFIED DATE KEY = "LASTMODIFIEDDATE";
/**
\star The value associated with this key is the local time at which
\star the trigger file associated with the monitor was last modified.
* Any modification performed to this property by user exit routines
\star will be ignored.
*/
final String LAST_MODIFIED_TIME_KEY = "LASTMODIFIEDTIME";
/**
\star The value associated with this key is the UTC date on which
```

```
\star the trigger file associated with the monitor was last modified.
* Any modification performed to this property by user exit routines
* will be ignored.
*/
final String LAST_MODIFIED_DATE_KEY_UTC = "LASTMODIFIEDDATEUTC";
/**
\star The value associated with this key is the UTC time at which
\star the trigger file associated with the monitor was last modified.
* Any modification performed to this property by user exit routines
* will be ignored.
*/
final String LAST_MODIFIED_TIME_KEY_UTC = "LASTMODIFIEDTIMEUTC"; 
/**
\star The value associated with this key is the name of the agent on which
\star the monitor is running. Any modification performed to this property by
* user exit routines will be ignored.
*/
final String MONITOR_AGENT_KEY = "AGENTNAME";
}
```
## **Beispiel für Überwachungsbenutzerexit**

Diese Beispielklasse implementiert die Schnittstelle "MonitorExit". In diesem Beispiel wird den Überwachungsmetadaten eine benutzerdefinierte Substitutionsvariable mit dem Namen *REDIRECTEDAGENT* hinzugefügt, die mit dem Wert LONDON befüllt wird, wenn die Stunde des Tages ungerade ist, und mit dem Wert PARIS für gerade Stunden. Der Ergebniscode des Überwachungsexits wird so festgelegt, dass stets proceedzurückgegeben wird.

```
package com.ibm.wmqfte.monitor;
import java.util.Calendar;
import java.util.Map;
import com.ibm.wmqfte.exitroutine.api.MonitorExit;
import com.ibm.wmqfte.exitroutine.api.MonitorExitResult;
import com.ibm.wmqfte.exitroutine.api.Reference;
/**
* Example resource monitor user exit that changes the monitor mutable
 * metadata value between 'LONDON' and 'PARIS' depending on the hour of the day.
 *
 */
public class TestMonitorExit implements MonitorExit {
     // custom variable that will substitute destination agent
    final static String REDIRECTED_AGENT = "REDIRECTEDAGENT";
     public MonitorExitResult onMonitor(
Map<String, String> environmentMetaData,
             Map<String, String> monitorMetaData, 
Reference<String> taskDetails) {
 // always succeed
 final MonitorExitResult result = MonitorExitResult.PROCEED_RESULT;
        final int hour = Calendar.getInstance().get(Calendar.HOUR_OF_DAY);
        if (hour%2 == 1) {
             monitorMetaData.put(REDIRECTED_AGENT, "LONDON");
        } else \{ monitorMetaData.put(REDIRECTED_AGENT, "PARIS"); 
         }
        return result;
    }
}
```
Die entsprechende Task einer Überwachung, die die Substitutionsvariable *REDIRECTEDAGENT* nutzt, kann wie folgt aussehen:

```
<?xml version="1.0" encoding="UTF-8"?>
<request version="4.00"
```

```
 xmlns:xsi="https://www.w3.org/2001/XMLSchema-instance"
          xsi:noNamespaceSchemaLocation="FileTransfer.xsd">
  <managedTransfer>
    <originator>
         <hostName>reportserver.com</hostName>
         <userID>USER1</userID>
    </originator>
 <sourceAgent agent="AGENT1"
 QMgr="QM1"/>
    <destinationAgent agent="${REDIRECTEDAGENT}"
                       QMgr="QM2"/>
     <transferSet>
      <item mode="binary" checksumMethod="MD5">
         <source recursive="false" disposition="delete">
           <file>c:\sourcefiles\reports.doc</file>
         </source>
         <destination type="file" exist="overwrite">
           <file>c:\destinationfiles\reports.doc</file>
         </destination>
       </item>
     </transferSet>
   </managedTransfer>
\langle/request>
```
Bevor diese Übertragung gestartet wird, wird der Wert des Attributs agent des Elements <destination-Agent> durch LONDON oder PARIS ersetzt.

Die Substitutionsvariable in der Überwachungsexitklasse und die XML der Taskdefinition müssen in Großbuchstaben eingegeben werden.

### **Zugehörige Konzepte**

## ["Metadaten für MFT-Benutzerexits" auf Seite 2236](#page-2235-0)

An Benutzerexitroutinen für Managed File Transfer können drei verschiedene Arten an Metadaten übergeben werden - umgebungs-, übertragungs- und dateispezifische Metadaten. Diese Metadaten werden als Zuordnung von Java-Schlüssel/Wert-Paaren präsentiert.

["Java-Schnittstellen für MFT-Benutzerexits" auf Seite 2247](#page-2246-0)

Die Themen dieses Abschnitts enthalten Referenzinformationen zu Java-Schnittstellen für Benutzerexitroutinen.

Quellen- und Zielbenutzerexits in MFT

### **Zugehörige Tasks**

MFT mit Benutzerexits anpassen

### **Zugehörige Verweise**

## "MFT-Agenteneigenschaften für Benutzerexits" auf Seite 2244

Zusätzlich zu den Standardeigenschaften in der agent.properties-Datei gibt es mehrere erweiterte Eigenschaften, die speziell für Benutzerexitroutinen gelten. Diese Eigenschaften sind standardmäßig nicht enthalten. Wenn Sie diese Eigenschaften verwenden möchten, müssen Sie die Datei agent.properties manuell bearbeiten. Wenn Sie eine Änderung an der agent.properties -Datei vornehmen, während dieser Agent ausgeführt wird, stoppen Sie den Agenten, und starten Sie ihn erneut, um die Änderungen zu übernehmen.

## **MFT-Agenteneigenschaften für Benutzerexits**

Zusätzlich zu den Standardeigenschaften in der agent.properties-Datei gibt es mehrere erweiterte Eigenschaften, die speziell für Benutzerexitroutinen gelten. Diese Eigenschaften sind standardmäßig nicht enthalten. Wenn Sie diese Eigenschaften verwenden möchten, müssen Sie die Datei agent.properties manuell bearbeiten. Wenn Sie eine Änderung an der agent.properties -Datei vornehmen, während dieser Agent ausgeführt wird, stoppen Sie den Agenten, und starten Sie ihn erneut, um die Änderungen zu übernehmen.

Für IBM WebSphere MQ 7.5 oder höher können Umgebungsvariablen in einigen Managed File Transfer-Eigenschaften verwendet werden, die Datei- oder Verzeichnispositionen angeben. Dadurch passen sich die Verzeichnis- oder Dateipfade bei der Ausführung von Teilen des Produkts an Umgebungsänderungen an (z. B. an den Benutzer, der den Prozess ausführt). Weitere Informationen finden Sie im Abschnitt Umgebungsvariablen in MFT-Eigenschaften.

## **Eigenschaften für die Benutzerexitroutine**

Die Benutzerexitroutinen werden in der in der folgenden Tabelle aufgeführten Reihenfolge aufgerufen. Weitere Informationen zur Datei agent.properties finden Sie unter Erweiterte Agenteneigenschaften: Benutzerexitroutine.

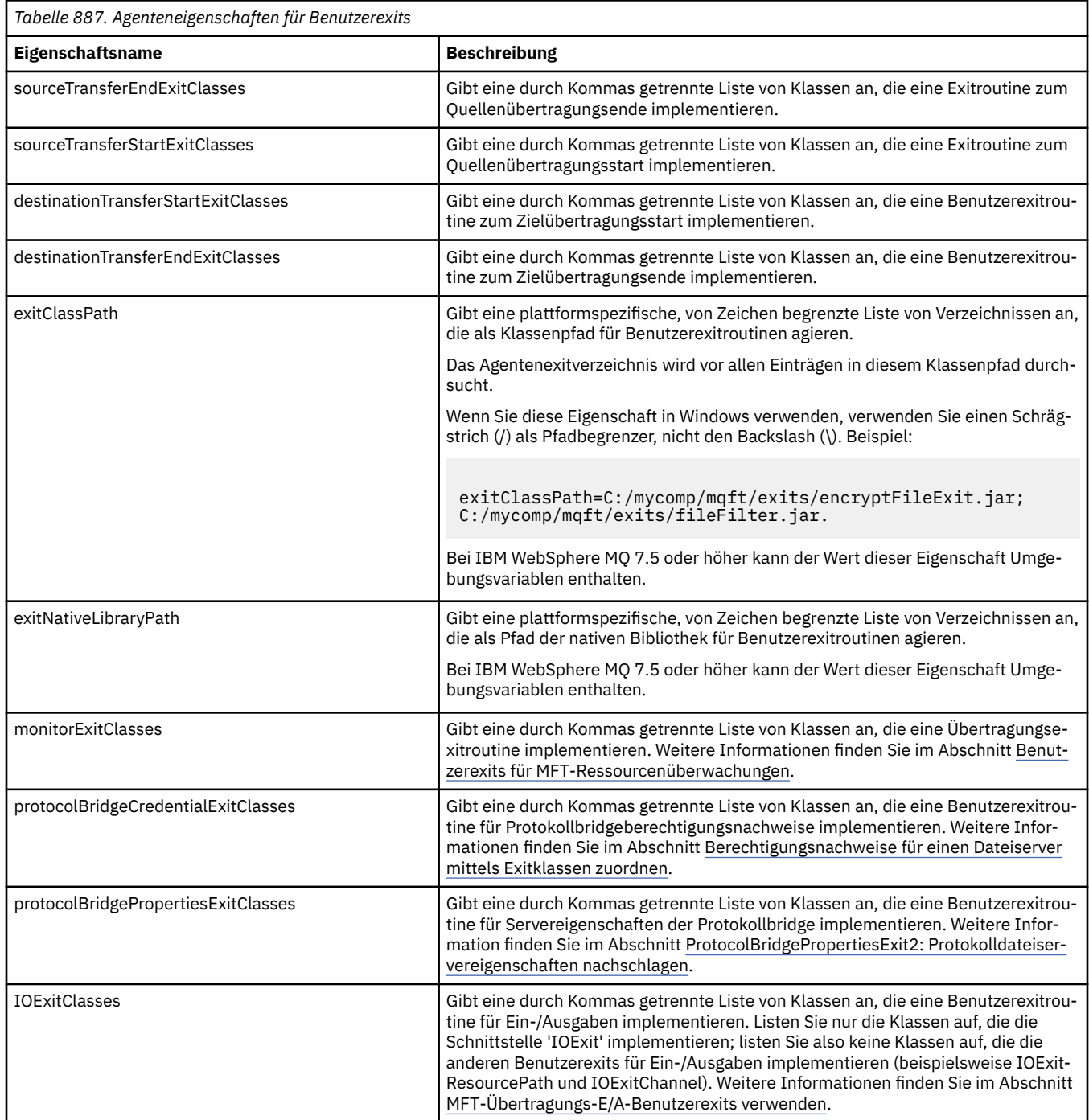

## **Reihenfolge des Exitaufrufs**

Die Quellen- und Zielexits werden in der folgenden Reihenfolge aufgerufen:

- 1. SourceTransferStartExit
- 2. DestinationTransferStartExit
- 3. DestinationTransferEndExit

### 4. SourceTransferEndExit

## **Quellen- und Zielexits verketten**

Wenn Sie mehrere Exits angeben, wird zuerst der erste Exit in der Liste aufgerufen, anschließend der zweite Exit usw. Sämtliche Änderungen, die vom ersten Exit durchgeführt wurden, werden als Eingabe an den Exit weitergereicht, der als nächstes aufgerufen wird usw. Wenn es beispielsweise zwei Quellenübertragungsstartexits gibt und der erste Exit die Übertragungsmetadaten geändert hat, erhält der zweite Exit eine Eingabe dieser Änderungen. Jeder Exit gibt sein eigenes Ergebnis zurück. Wenn alle Exits eines vorgegebenen Typs PROCEED als Übertragungsergebniscode zurückgeben, lautet das Gesamtergebnis PROCEED. Wenn einer oder mehrere Exits CANCEL\_TRANSFER zurückgeben, lautet das Gesamtergebnis CANCEL\_TRANSFER. Sämtliche von den Exits zurückgegebenen Ergebniscodes und Zeichenfolgen werden im Übertragungsprotokoll ausgegeben.

Wenn das Gesamtergebnis des Quellenübertragungsstartexits PROCEED lautet, wird die Übertragung mit sämtlichen von den Exits durchgeführten Änderungen fortgesetzt. Wenn das Gesamtergebnis CAN-CEL\_TRANSFER lautet, werden die Quellenübertragungsendexits aufgerufen, und die Übertragung wird anschließend abgebrochen. Der Beendigungsstatus im Übertragungsprotokoll lautet "cancelled".

Wenn das Gesamtergebnis der Zielübertragungsstartexits PROCEED lautet, wird die Übertragung mit sämtlichen von den Exits vorgenommenen Änderungen fortgesetzt. Wenn das Gesamtergebnis CAN-CEL\_TRANSFER lautet, werden die Zielübertragungsendexits aufgerufen und anschließend werden die Quellenübertragungsendexits aufgerufen. Schließlich wird die Übertragung abgebrochen. Der Beendigungsstatus im Übertragungsprotokoll lautet "cancelled".

Muss ein Quellen- oder Zielexit Informationen an nachfolgende Exists (in der Kette oder in der Ausführungsreihenfolge) übergeben, müssen hierzu die Übertragungsmetadaten aktualisiert werden. Die Verwendung der Übertragungsmetadaten hängt von der Exitimplementierung ab. Wenn beispielsweise ein Exit das Rückgabeergebnis auf CANCEL\_TRANSFER setzt und die nachfolgenden Exits vom Abbruch der Übertragung unterrichten muss, muss hierzu ein Übertragungsmetadatenwert so gesetzt werden, dass dies von allen anderen Exits korrekt interpretiert wird.

## **Beispiel**

sourceTransferStartExitClasses=com.ibm.wmqfte.test.MFTTestSourceTransferStartExit sourceTransferEndExitClasses=com.ibm.wmqfte.test.MFTTestSourceTransferEndExit destinationTransferStartExitClasses=com.ibm.wmqfte.test.MFTTestDestinationTransferStartExit destinationTransferEndExitClasses=com.ibm.wmqfte.test.MFTTestDestinationTransferEndExit exitClassPath=C:/mycomp/mqft/exits/encryptFileExit.jar;C:/mycomp/mqft/exits/fileFilter.jar

### **Zugehörige Konzepte**

MFT mit Benutzerexits anpassen

["Metadaten für MFT-Benutzerexits" auf Seite 2236](#page-2235-0)

An Benutzerexitroutinen für Managed File Transfer können drei verschiedene Arten an Metadaten übergeben werden - umgebungs-, übertragungs- und dateispezifische Metadaten. Diese Metadaten werden als Zuordnung von Java-Schlüssel/Wert-Paaren präsentiert.

["Java-Schnittstellen für MFT-Benutzerexits" auf Seite 2247](#page-2246-0)

Die Themen dieses Abschnitts enthalten Referenzinformationen zu Java-Schnittstellen für Benutzerexitroutinen.

### **Zugehörige Verweise**

["Benutzerexits für MFT-Ressourcenüberwachungen" auf Seite 2240](#page-2239-0)

Mithilfe von Benutzerexits für die Ressourcenüberwachungen können Sie angepassten Code konfigurieren, der bei Erfüllung der Auslöserbedingung eines Überwachungsprozesses ausgeführt wird und zwar noch vor dem Start der zugeordneten Task.

Umgebungsvariablen in MFT-Eigenschaften

Die MFT agent.properties-Datei

## <span id="page-2246-0"></span>**Java-Schnittstellen für MFT-Benutzerexits**

Die Themen dieses Abschnitts enthalten Referenzinformationen zu Java-Schnittstellen für Benutzerexitroutinen.

## *Schnittstelle 'CDCredentialExit.java'*

**CDCredentialExit.java**

```
/*
 * Licensed Materials - Property of IBM
 *
  * "Restricted Materials of IBM"
  *
 * 5724-H72
  * 
 * ► Copyright IBM Corp. 2011, 2024. All Rights Reserved.
 * 
 * US Government Users Restricted Rights - Use, duplication or
 * disclosure restricted by GSA ADP Schedule Contract with
  * IBM Corp.
  */
package com.ibm.wmqfte.exitroutine.api;
import java.util.Map;
/**
\star An interface that is implemented by classes that are invoked as part of
* user exit routine processing. This interface defines methods that are
 * invoked by a Connect:Direct bridge agent to map the IBM MQ user ID of the transfer to credentials
  * that are used to access the Connect:Direct node.
 * There will be one instance of each implementation class per Connect:Direct bridge agent. The methods
* can be called from different threads so the methods must be synchronized.
 */
public interface CDCredentialExit {
     /**
     * Invoked once when a Connect:Direct bridge agent is started. It is intended to initialize
    * any resources that are required by the exit
\star * @param bridgeProperties
                 The values of properties defined for the Connect:Direct bridge.
                 These values can only be read, they cannot be updated by
                 the implementation.
\star* @return true if the initialisation is successful and false if unsuccessful
                 If false is returned from an exit the Connect:Direct bridge agent does not
     * start. 
     */
     public boolean initialize(final Map<String, String> bridgeProperties); 
      /**
     * Invoked once per transfer to map the IBM MQ user ID in the transfer message to the
      * credentials to be used to access the Connect:Direct node.
 *
      * @param mqUserId The IBM MQ user ID from which to map to the credentials to be used
     * to access the Connect:Direct node
                      The name of the Connect:Direct SNODE specified as the cdNode in the
                      file path. This is used to map the correct user ID and password for the
    * SNODE.<br>* @return     A crede
                      A credential exit result object that contains the result of the map and
      * the credentials to use to access the Connect:Direct node
      */
     public CDCredentialExitResult mapMQUserId(final String mqUserId, final String snode);
/** * Invoked once when a Connect:Direct bridge agent is shutdown. This method releases
      * any resources that were allocated by the exit
\star * @param bridgeProperties
      * The values of properties defined for the Connect:Direct bridge.
      * These values can only be read, they cannot be updated by
                   the implementation.
 *
       * @return
```
## *Schnittstelle 'CredentialExitResult.java'*

#### **CredentialExitResult.java**

```
/*
 * Licensed Materials - Property of IBM
 *
     * "Restricted Materials of IBM"
 *
 * 5724-H72
 * 
 * ► Copyright IBM Corp. 2008, 2024. All Rights Reserved.
 * 
 * US Government Users Restricted Rights - Use, duplication or
 * disclosure restricted by GSA ADP Schedule Contract with
 * IBM Corp.
 */
package com.ibm.wmqfte.exitroutine.api;
/**
  * The result of invoking a Credential mapMQUserId exit method. It is composed of a result
* code, which determines whether the mapping of the user id was successful, and an optional
 * Credentials object if the mapping is successful.
 */
public class CredentialExitResult {
     private final CredentialExitResultCode resultCode;
     private final Credentials credentials;
     /**
     * Constructor. Creates a credential exit result object with a specified result
    * code and optionally credentials.
\star * @param resultCode 
                  The result code to associate with the exit result being created.
\star * @param credentials
\star The credentials to associate with the exit result being created.
\star \qquad A value of <code>null</code> can be specified to indicate no
                  credentials. If the resultCode is USER_SUCCESSFULLY_MAPPED the
                  credentials must be set to a non-null value,
     */
    public CredentialExitResult(CredentialExitResultCode resultCode, Credentials credentials) {
         this.resultCode = resultCode;
         this.credentials = credentials;
    }
     /**
    * Returns the result code associated with this credential exit result
    *<br>* @return
               the result code associated with this exit result.
\star/ public CredentialExitResultCode getResultCode() {
        return resultCode;
    }
    /**
     * Returns the credentials associated with this credential exit result 
\overline{\phantom{a}} * @return the explanation associated with this credential exit result.
\star/ public Credentials getCredentials() {
        return credentials;
 }
}
```
## **Zugehörige Tasks**

MFT mit Benutzerexits anpassen

#### **Zugehörige Verweise**

["SourceTransferStartExit.java-Schnittstelle" auf Seite 2275](#page-2274-0)

<span id="page-2248-0"></span>["DestinationTransferStartExit.java-Schnittstelle" auf Seite 2250](#page-2249-0) "DestinationTransferEndExit.java-Schnittstelle" auf Seite 2249 ["MonitorExit.java-Schnittstelle" auf Seite 2268](#page-2267-0) ["ProtocolBridgeCredentialExit.java-Schnittstelle" auf Seite 2269](#page-2268-0)

## *DestinationTransferEndExit.java-Schnittstelle*

### **DestinationTransferEndExit.java**

```
/*
 * Licensed Materials - Property of IBM
 *
 * "Restricted Materials of IBM"
 *
 * 5724-H72
 * 
     * ► Copyright IBM Corp. 2008, 2024. All Rights Reserved.
 * 
    US Government Users Restricted Rights - Use, duplication or
 * disclosure restricted by GSA ADP Schedule Contract with
 * IBM Corp.
 */
package com.ibm.wmqfte.exitpoint.api;
/**
* An interface that is implemented by classes that want to be invoked as part of
* user exit routine processing. This interface defines a method that will be
* invoked immediately after completing a transfer on the agent acting as the
\star destination of the transfer.
 */
public interface DestinationTransferEndExit {
    /**
     * Invoked immediately after the completion of a transfer on the agent acting as
    * the destination of the transfer.
\star * @param transferExitResult
     * a result object reflecting whether or not the transfer completed
                  successfully.
\star * @param sourceAgentName
                  the name of the agent acting as the source of the transfer.
\star * @param destinationAgentName
                 the name of the agent acting as the destination of the<br>transfer. This is the name of the agent that the
                               This is the name of the agent that the
                  implementation of this method will be invoked from.
\star * @param environmentMetaData
                  meta data about the environment in which the implementation
\star \qquad \qquad of this method is running. This information can only be read,
\star it cannot be updated by the implementation. The constants
     * defined in <code>EnvironmentMetaDataConstants</code> class can 
                  be used to access the data held by this map.
\star * @param transferMetaData
\star \qquad meta data to associate with the transfer. The information can
\star only be read, it cannot be updated by the implementation. This
                  map may also contain keys with IBM reserved names. These
                  entries are defined in the <code>TransferMetaDataConstants</code>
                 class and have special semantics.
\star * @param fileResults
                  a list of file transfer result objects that describe the source
                  file name, destination file name and result of each file transfer
                 operation attempted.
\star * @return an optional description to enter into the log message describing
                  transfer completion. A value of <code>null</code> can be used
                 when no description is required.
\star/ String onDestinationTransferEnd(TransferExitResult transferExitResult,
                     String sourceAgentName,
                     String destinationAgentName,
                     Map<String, String>environmentMetaData,
```
**Zugehörige Tasks** MFT mit Benutzerexits anpassen **Zugehörige Verweise** ["SourceTransferStartExit.java-Schnittstelle" auf Seite 2275](#page-2274-0) ["SourceTransferEndExit.java-Schnittstelle" auf Seite 2273](#page-2272-0) "DestinationTransferStartExit.java-Schnittstelle" auf Seite 2250 ["MonitorExit.java-Schnittstelle" auf Seite 2268](#page-2267-0) ["ProtocolBridgeCredentialExit.java-Schnittstelle" auf Seite 2269](#page-2268-0)

## *DestinationTransferStartExit.java-Schnittstelle*

## **DestinationTransferStartExit.java**

<span id="page-2249-0"></span>}

```
\frac{1}{\ast}Licensed Materials - Property of IBM
 *
 * "Restricted Materials of IBM"
 *
 * 5724-H72
 * 
    □ Copyright IBM Corp. 2008, 2024. All Rights Reserved.
 * 
 * US Government Users Restricted Rights - Use, duplication or
 * disclosure restricted by GSA ADP Schedule Contract with
 * IBM Corp.
 */
package com.ibm.wmqfte.exitpoint.api;
/**
 * An interface that is implemented by classes that want to be invoked as part of
 * user exit routine processing. This interface defines a method that will be
 * invoked immediately prior to starting a transfer on the agent acting as the
\star destination of the transfer.
 */
public interface DestinationTransferStartExit {
    /**
    * Invoked immediately prior to starting a transfer on the agent acting as
    * the destination of the transfer.
\star * @param sourceAgentName
                 the name of the agent acting as the source of the transfer.
\star * @param destinationAgentName
                 the name of the agent acting as the destination of the
                 transfer. This is the name of the agent that the
                 implementation of this method will be invoked from.
\star * @param environmentMetaData
                 meta data about the environment in which the implementation
                 of this method is running. This information can only be read,
                 it cannot be updated by the implementation. The constants
                  * defined in <code>EnvironmentMetaDataConstants</code> class can 
                 be used to access the data held by this map.
\star * @param transferMetaData
\star meta data to associate with the transfer. The information can
\star only be read, it cannot be updated by the implementation. This
                 map may also contain keys with IBM reserved names. These
                 entries are defined in the <code>TransferMetaDataConstants</code>
                 class and have special semantics.
\star * @param fileSpecs
                 a list of file specifications that govern the file data to
     * transfer. The implementation of this method can modify the 
     * entries in this list and the changes will be reflected in the 
                 files transferred. However, new entries may not be added and
                 existing entries may not be removed.
```
**2250** IBM MQ Anwendungsreferenz entwickeln

```
\star* @return a transfer exit result object which is used to determine if the * transfer should proceed, or be cancelled.
              transfer should proceed, or be cancelled.
   \star/ TransferExitResult onDestinationTransferStart(String sourceAgentName,
                                        String destinationAgentName,
 Map<String, String> environmentMetaData,
 Map<String, String> transferMetaData, 
 List<Reference<String>> fileSpecs);
```
MFT mit Benutzerexits anpassen **Zugehörige Verweise** ["SourceTransferStartExit.java-Schnittstelle" auf Seite 2275](#page-2274-0) ["SourceTransferEndExit.java-Schnittstelle" auf Seite 2273](#page-2272-0) ["DestinationTransferEndExit.java-Schnittstelle" auf Seite 2249](#page-2248-0) ["MonitorExit.java-Schnittstelle" auf Seite 2268](#page-2267-0) ["ProtocolBridgeCredentialExit.java-Schnittstelle" auf Seite 2269](#page-2268-0)

## *Schnittstelle 'FileTransferResult.java'*

### **FileTransferResult.java**

```
/*
    Licensed Materials - Property of IBM
 *
 * "Restricted Materials of IBM"
 *
    5724-H72
 * 
    □ Copyright IBM Corp. 2008, 2024. All Rights Reserved.
 * 
 * US Government Users Restricted Rights - Use, duplication or
 * disclosure restricted by GSA ADP Schedule Contract with
    IBM Corp.
 */
package com.ibm.wmqfte.exitroutine.api;
/**
 * Result information about a file transfer.
 */
public interface FileTransferResult {
    /*\star An enumeration for the <code>getCorrelatorType()</code> method. */ public enum CorrelationInformationType {
        /*\!\star No correlation information is available for this result */\!\! NONE,
         /**
         * The correlation information relates to work done in
          * IBM Sterling File Gateway.
\star/ SFG
    }
     /**
     * Returns the source file specification, from which the file was transferred.
\overline{\phantom{a}} * @return the source file specification, from which the file was
                  transferred.
      */
    String getSourceFileSpecification();
     /**
     * Returns the destination file specification, to which the file was transferred.
\overline{\phantom{a}}* @return the destination file specification, to which the file was
                  transferred. A value of <code>null</code> may be returned
                  if the transfer did not complete successfully.
      */
    String getDestinationFileSpecification();
```

```
 /**
      * Returns the result of the file transfer operation.
\overline{\phantom{a}} * @return the result of the file transfer operation.
\star/ FileExitResult getExitResult();
     /**
     * @return an enumerated value that identifies the product to which this correlating
     * information relates.
      */
     CorrelationInformationType getCorrelatorType();
     /**
    * @return the first string component of the correlating identifier that relates<br>* this transfer result to work done in another product. A value of null
               this transfer result to work done in another product. A value of null
               may be returned either because the other product does not utilize a
      * string based correlation information or because there is no correlation
      * information.
      */
     String getString1Correlator();
     /**
      * @return the first long component of the correlating identifier that relates
               this transfer result to work done in another product. A value of zero
               is returned when there is no correlation information or the other
      * product does not utilize long based correlation information or because
      * the value really is zero!
     \star/ long getLong1Correlator();
```
}

MFT mit Benutzerexits anpassen

## **Zugehörige Verweise**

["SourceTransferStartExit.java-Schnittstelle" auf Seite 2275](#page-2274-0)

["DestinationTransferStartExit.java-Schnittstelle" auf Seite 2250](#page-2249-0)

["DestinationTransferEndExit.java-Schnittstelle" auf Seite 2249](#page-2248-0)

["MonitorExit.java-Schnittstelle" auf Seite 2268](#page-2267-0)

["ProtocolBridgeCredentialExit.java-Schnittstelle" auf Seite 2269](#page-2268-0)

## *IOExit.java (Schnittstelle)*

### **IOExit.java**

```
/*
    Licensed Materials - Property of IBM
 *
 * "Restricted Materials of IBM"
 *
    5724-H72
 * 
 * ► Copyright IBM Corp. 2011, 2024. All Rights Reserved.
 * 
 * US Government Users Restricted Rights - Use, duplication or
 * disclosure restricted by GSA ADP Schedule Contract with
  * IBM Corp.
  */
package com.ibm.wmqfte.exitroutine.api;
import java.io.IOException;
import java.util.Map;
import com.ibm.wmqfte.exitroutine.api.IOExitRecordResourcePath.RecordFormat;
/**
* An interface that is implemented by classes that you want to be invoked as
 * part of user exit routine processing. This interface defines methods that
 * will be invoked during transfers to perform the underlying file system I/O
 * work for WMQFTE transfers.
\star <p>
* The {@link #initialize(Map)} method will be called once when the exit is
```

```
* first installed. The WMQFTE agent properties are passed to this method, thus
* enabling the exit to understand its environment.
* <p>
 * The {@link #isSupported(String)} method will be invoked during WMQFTE
 * transfers to determine whether the user exit should be used. If the
 * {@link #isSupported(String)} method returns a value of {@code true}, the
 * {@link #newPath(String)} method will be invoked for the paths specified for
* the transfer request. The returned {@link IOExitPath} instance from a
 * {@link #newPath(String)} method invocation will then be used by the WMQFTE
* transfer to obtain information about the resource and to transfer data to or
 * from the resource.
* <p>
* To obtain transfer context for an I/O exit, a {@link SourceTransferStartExit}
\star or {@link DestinationTransferStartExit} as appropriate, should be installed
\star to enable information to be seen by this exit. The
 * {@link SourceTransferStartExit} or {@link DestinationTransferStartExit} are
 * passed the transfer's environment, metadata, and a list of file
 * specifications for the transfer. The paths for the file specifications are
\star the paths passed to the I/O exit's {@link #newPath(String)} method.
\star <p>
* Note also that the {@link #isSupported(String)} and {@link #newPath(String)}
 * methods might be called at other times by a WMQFTE agent and not just during
 * transfers. For example, at transfer setup time the I/O system is queried to
 * resolve the full resource paths for transfer.
 */
public interface IOExit {
    /**
    * Invoked once when the I/O exit is first required for use. It is intended
    * to initialize any resources that are required by the exit.
\star * @param agentProperties
                 The values of properties defined for the WMQFTE agent. These
                  values can only be read, they cannot be updated by the
                  implementation.
     * @return {@code true} if the initialization is successful and {@code
     * false} if unsuccessful. If {@code false} is returned from an
     * exit, the exit will not be used.
     */
     boolean initialize(final Map<String, String> agentProperties);
    /**
    * Indicates whether this I/O user exit supports the specified path.
    * <p>
    * This method is used by WMQFTE to determine whether the I/O user exit
     * should be used within a transfer. If no I/O user exit returns true for
    * this method, the default WMQFTE file I/O function will be used.
\star * @param path
                 The path to the required I/O resource.
\,\star\, @return {@code true} if the specified path is supported by the I/O exit,
\,\star\qquad\qquad\{@code false} otherwise
\star/ boolean isSupported(String path);
     /**
     * Obtains a new {@link IOExitPath} instance for the specified I/O resource
     * path.
    * <p>
    * This method will be invoked by WMQFTE only if the
     * {@link #isSupported(String)} method has been called for the path and
     * returned {@code true}.
\star * @param path
                 The path to the required I/O resource.
     * @return A {@link IOExitPath} instance for the specified path.
     * @throws IOException
                   If the path cannot be created for any reason.
\star/ IOExitPath newPath(String path) throws IOException;
     /**
     * Obtains a new {@link IOExitPath} instance for the specified I/O resource
\,\star path and passes record format and length information required by the
\star WMQFTE transfer.
    * <p>
    * Typically this method will be called for the following cases:
    \star \langle u1 \rangle * <li>A path where a call to {@link #newPath(String)} has previously
\,\star\, returned a {@link IOExitRecordResourcePath} instance and WMQFTE is
     * re-establishing a new {@link IOExitPath} instance for the path, from an
    * internally-serialized state. The passed recordFormat and recordLength
```

```
* will be the same as those for the original
     * {@link IOExitRecordResourcePath} instance.</li>
    \star <li>A transfer destination path where the source of the transfer is
     * record oriented. The passed recordFormat and recordLength will be the
    * same as those for the source.\langleli>
    \star </ul>
    * The implementation can act on the record format and length information as
\star deemed appropriate. For example, for a destination agent if the
\star destination does not already exist and the source of the transfer is
    * record oriented, the passed recordFormat and recordLength information
     * could be used to create an appropriate record-oriented destination path.
\,\star\, If the destination path already exists, the passed recordFormat and
\,\star\, recordLength information could be used to perform a compatibility check
     * and throw an {@link IOException} if the path is not compatible. A
     * compatibility check could ensure that a record oriented path's record
    * format is the same as the passed record format or that the record length
    * is greater or equal to the passed record length.
    \star <p>
    * This method will be invoked by WMQFTE only if the
    * {@link #isSupported(String)} method has been called for the path and
     * returned {@code true}.
\star * @param path
                  The path to the required I/O resource.
     * @param recordFormat
                  The advised record format.
     * @param recordLength
                  The advised record length.
     * @return A {@link IOExitPath} instance for the specified path.
     * @throws IOException
                   If the path cannot be created for any reason. For example,
                   the passed record format or length is incompatible with the
                   path's actual record format or length.
\star/ IOExitPath newPath(String path, RecordFormat recordFormat, int recordLength)
            throws IOException;
```
Ein-/Ausgabebenutzerexits für MFT-Übertragungen verwenden MFT mit Benutzerexits anpassen

## *IOExitChannel.java (Schnittstelle)*

#### **IOExitChannel.java**

```
\frac{1}{\ast}Licensed Materials - Property of IBM
 *
 * "Restricted Materials of IBM"
 *
    5724-H72
 * 
    □ Copyright IBM Corp. 2011, 2024. All Rights Reserved.
  * 
 * US Government Users Restricted Rights - Use, duplication or
 * disclosure restricted by GSA ADP Schedule Contract with
 * IBM Corp.
 */
package com.ibm.wmqfte.exitroutine.api;
import java.io.IOException;
import java.nio.ByteBuffer;
/**
 * Represents a channel that enables data to be read from or written to an
 * {@link IOExitResourcePath} resource.
 */
public interface IOExitChannel {
     /**
      * Obtains the data size for the associated {@link IOExitResourcePath} in
      * bytes.
\star * @return The data size in bytes.
      * @throws IOException
                    If a problem occurs while attempting obtain the size.
```

```
\star/ long size() throws IOException;
 /**
     * Closes the channel, flushing any buffered write data to the resource and
     * releasing any locks.
\star * @throws RecoverableIOException
\star \qquad \qquad If a recoverable problem occurs while closing the resource.
\star This means that WMQFTE can attempt to recover the transfer.
     * @throws IOException
                  If some other I/O problem occurs. For example, the channel might
                  already be closed.
\star/ void close() throws RecoverableIOException, IOException;
    /**
\star Reads data from this channel into the given buffer, starting at this
\star channel's current position, and updates the current position by the
     * amount of data read.
    * <p>
\,\star Data is copied into the buffer starting at its current position and up to
\star its limit. On return, the buffer's position is updated to reflect the
     * number of bytes read.
\star * @param buffer
                 The buffer that the data is to be copied into.
     * @return The number of bytes read, which might be zero, or -1 if the end of
     * data has been reached.
     * @throws RecoverableIOException
\,\star \,\phantom{i} If a recoverable problem occurs while reading the data. For a
\star WMQFTE transfer this means that it will attempt to recover.
     * @throws IOException
                  If some other I/O problem occurs. For a WMQFTE transfer this
                  means that it will be failed.
     */
    int read(ByteBuffer buffer) throws RecoverableIOException, IOException;
    /**
    * Writes data to this channel from the given buffer, starting at this
\star channel's current position, and updates the current position by the
\,\star\, amount of data written. The channel's resource is grown to accommodate
    \star the data, if necessary.
    * <p>
     * Data is copied from the buffer starting at its current position and up to
\star its limit. On return, the buffer's position is updated to reflect the
\star number of bytes written.
\star* @param buffer
\star The buffer containing the data to be written.
\star @return The number of bytes written, which might be zero.
     * @throws RecoverableIOException
                  If a recoverable problem occurs while writing the data. For a
                  WMQFTE transfer this means that it will attempt to recover.
     * @throws IOException
 * If some other I/O problem occurs. For a WMQFTE transfer this
\star means that it will be failed.
\star/ int write(ByteBuffer buffer) throws RecoverableIOException, IOException;
    /**
     * Forces any updates to this channel's resource to be written to its
     * storage device.
    \star <p>
    * This method is required to force changes to both the resource's content
    * and any associated metadata to be written to storage.
\star * @throws RecoverableIOException
                  If a recoverable problem occurs while performing the force.
                  For a WMQFTE transfer this means that it will attempt to
                  recover.
     * @throws IOException
                  If some other I/O problem occurs. For a WMQFTE transfer this
                  means that it will be failed.
     */
    void force() throws RecoverableIOException, IOException;
    /**
    * Attempts to lock the entire resource associated with the channel for
     * shared or exclusive access.
    \star <p>
    * The intention is for this method not to block if the lock is currently
```

```
 * unavailable.
\star\star @param shared
                  {@code true} if a shared lock is required, {@code false} if an
 * exclusive lock is required.
\,\star\, @return A {@link IOExitLock} instance representing the newly acquired
              lock or null if the lock cannot be obtained.
     * @throws IOException
                  If a problem occurs while attempting to acquire the lock.
\star/ IOExitLock tryLock(boolean shared) throws IOException;
}
```
Ein-/Ausgabebenutzerexits für MFT-Übertragungen verwenden MFT mit Benutzerexits anpassen

### *IOExitLock.java (Schnittstelle)*

#### **IOExitLock.java**

```
/*
 * Licensed Materials - Property of IBM
 *
      * "Restricted Materials of IBM"
 *
    5724-H72
 * 
  * ► Copyright IBM Corp. 2011, 2024. All Rights Reserved.
 * 
    US Government Users Restricted Rights - Use, duplication or
 * disclosure restricted by GSA ADP Schedule Contract with
  * IBM Corp.
\star/package com.ibm.wmqfte.exitroutine.api;
import java.io.IOException;
/**
 * Represents a lock on a resource for either shared or exclusive access.
 * {@link IOExitLock} instances are returned from
 * {@link IOExitChannel#tryLock(boolean)} calls and WMQFTE will request the
 * release of the lock at the appropriate time during a transfer. Additionally, when
 * a {@link IOExitChannel#close()} method is called it will be the
 * responsibility of the channel to release any associated locks.
 */
public interface IOExitLock {
     /**
      * Releases the lock.
     * \langle n \rangle* After this method has been successfully called the lock is to be deemed as invalid.
\star * @throws IOException
      * If the channel associated with the lock is not open or
                   another problem occurs while attempting to release the lock.
      */
     void release() throws IOException;
     /**
      * Indicates whether this lock is valid.
     * <p>
      * A lock is considered valid until its @ {@link #release()} method is
      * called or the associated {@link IOExitChannel} is closed.
\star * @return {@code true} if this lock is valid, {@code false} otherwise.
      */
     boolean isValid();
     /**
      * @return {@code true} if this lock is for shared access, {@code false} if
               this lock is for exclusive access.
      */
     boolean isShared();
}
```
**Zugehörige Tasks** Ein-/Ausgabebenutzerexits für MFT-Übertragungen verwenden MFT mit Benutzerexits anpassen

## *IOExitPath.java (Schnittstelle)*

### **IOExitPath.java**

```
/*
 * Licensed Materials - Property of IBM
 *
 * "Restricted Materials of IBM"
 *
 * 5724-H72
  * 
 * ► Copyright IBM Corp. 2011, 2024. All Rights Reserved.
 * 
 * US Government Users Restricted Rights - Use, duplication or
 * disclosure restricted by GSA ADP Schedule Contract with
 * IBM Corp.
 */
package com.ibm.wmqfte.exitroutine.api;
/**
 * Represents an abstract path that can be inspected and queried by WMQFTE for
 * transfer purposes.
\star <p>
 * There are two types of path supported:
\star <ul>
 * <li>{@link IOExitResourcePath} - Represents a path that denotes a data
 * resource. For example, a file, directory, or group of database records.</li>
 * <li>{@link IOExitWildcardPath} - Represents a wildcard path that can be
 * expanded to multiple {@link IOExitResourcePath} instances.</li>
\star </ul>
  */
public abstract interface IOExitPath {
     /**
    * Obtains the abstract path as a {@link String}.
\star * @return The abstract path as a {@link String}.
\star/ String getPath();
     /**
     * Obtains the name portion of this abstract path as a {@link String}.
    * <p>
     * For example, a UNIX-style file system implementation evaluates the
      * path {@code /home/fteuser/file1.txt} as having a name of {@code
      * file1.txt}.
\star * @return the name portion of this abstract path as a {@link String}.
\star/ String getName();
 /**
     * Obtains the parent path for this abstract path as a {@link String}.
     * <p>
\star For example, a UNIX-style file system implementation evaluates the
 * path {@code /home/fteuser/file1.txt} as having a parent path of {@code
      * /home/fteuser}.
\star* @return The parent portion of the path as a {@link String}.
      */
     String getParent();
     /**
    * Obtains the abstract paths that match this abstract path.
    * <p>
     * If this abstract path denotes a directory resource, a list of paths
     * for all resources within the directory are returned.
     \star <p
     * If this abstract path denotes a wildcard, a list of all paths
      * matching the wildcard are returned.
     \star <p>
     * Otherwise null is returned, because this abstract path probably denotes a
     * single file resource.
```

```
\star * @return An array of {@IOExitResourcePath}s that
              match this path, or null if this method is not applicable.
\star/ IOExitResourcePath[] listPaths();
```
}

Ein-/Ausgabebenutzerexits für MFT-Übertragungen verwenden MFT mit Benutzerexits anpassen

## *IOExitProperties.java (Schnittstelle)*

### **IOExitProperties.java**

```
/*
    Licensed Materials - Property of IBM
 *
 * "Restricted Materials of IBM"
 *
 * 5724-H72
 * 
 * ► Copyright IBM Corp. 2011, 2024. All Rights Reserved.
 * 
    US Government Users Restricted Rights - Use, duplication or
 * disclosure restricted by GSA ADP Schedule Contract with
    IBM Corp.
 */
package com.ibm.wmqfte.exitroutine.api;
/**
 * Properties that determine how WMQFTE treats an {@link IOExitPath} for certain
* aspects of I/O. For example, whether to use intermediate files.
 */
public class IOExitProperties {
     private boolean rereadSourceOnRestart = true;
     private boolean rechecksumSourceOnRestart = true;
     private boolean rechecksumDestinationOnRestart = true;
     private boolean useIntermediateFileAtDestination = true;
    private boolean requiresSingleThreadedChannelIO = false;
     /**
     * Determines whether the I/O exit implementation expects the resource to be
    * re-read from the start if a transfer is restarted.
\star * @return {@code true} if, on restart, the I/O exit expects the source
               resource to be opened at the beginning and re-read from the
              beginning (the {@link IOExitPath#openForRead(long)} method is
\,\star always invoked with 0L as an argument). {@code false} if, on \,\star restart, the I/O exit expects the source to be opened at the
              offset that the source agent intends to start reading from (the
                * {@link IOExitPath#openForRead(long)} method can be invoked with a
              non-zero value as its argument).
     */
     public boolean getRereadSourceOnRestart() {
        return rereadSourceOnRestart;
     }
     /**
    * Sets the value to determine whether the I/O exit implementation expects
    * the resource to be re-read from the beginning if a transfer is restarted.
    \star <p>
    * The default is {@code true}. The I/O exit should call this method when
     * required to change this value.
\star * @param rereadSourceOnRestart
\,\star \,\phantom{i} {@code true} if, on restart, the I/O exit expects the source
\star \qquad resource to be opened at the beginning and re-read from the
     * beginning (the {@link IOExitPath#openForRead(long)} method
     * is always invoked with 0L as an argument). {@code false}
     * if, on restart, the I/O exit expects the source to be opened
                 at the offset that the source agent intends to start reading
     * from (the {@link IOExitPath#openForRead(long)} method can be
      * invoked with a non-zero value as its argument).
     */
```

```
 public void setRereadSourceOnRestart(boolean rereadSourceOnRestart) {
        this.rereadSourceOnRestart = rereadSourceOnRestart;
    }
    /**
    * Determines whether the I/O exit implementation requires the source
     * resource to be re-checksummed if the transfer is restarted.
    * Re-checksumming takes place only if the
     * {@link #getRereadSourceOnRestart()} method returns {@code true}.
\star * @return {@code true} if, on restart, the I/O exit expects the already-
              transferred portion of the source to be re-checksummed for
              inconsistencies. Use this option in environments
     * where the source could be changed during a restart. {@code
\star false} if, on restart, the I/O exit does not require the
\star already-transferred portion of the source to be re-checksummed.
\star/ public boolean getRechecksumSourceOnRestart() {
        return rechecksumSourceOnRestart;
    }
    /**
    * Sets the value to determine whether the I/O exit implementation requires
     * the source resource to be re-checksummed if the transfer is restarted.
     * Re-checksumming takes place only if the
     * {@link #getRereadSourceOnRestart()} method returns {@code true}.
    \star <p>
    * The default is {@code true}. The I/O exit should call this method when
    * required to change this value.
\star * @param rechecksumSourceOnRestart
                 {[@code true]} if, on restart, the I/O exit expects the already
                 transferred portion of the source to be re-checksummed
                 for inconsistencies. Use this option in environments
                 where the source could be changed during a restart.
 * {@code false} if, on restart, the I/O exit does not
\,\star \,\, require the already-transferred portion of the source to be
    * re-checksummed.
     */
    public void setRechecksumSourceOnRestart(boolean rechecksumSourceOnRestart) {
        this.rechecksumSourceOnRestart = rechecksumSourceOnRestart;
    }
    /**
    * Determines whether the I/O exit implementation requires the destination
     * resource to be re-checksummed if the transfer is restarted.
\star * @return {@code true} if, on restart, the I/O exit expects the already
              transferred portion of the destination to be re-checksummed to
              check for inconsistencies. This option should be used in
     * environments where the destination could have been changed while
     * a restart is occurring. {@code false} if, on restart, the I/O exit
              does not require the already transferred portion of the
              destination to be re-checksummed.
     */
    public boolean getRechecksumDestinationOnRestart() {
        return rechecksumDestinationOnRestart;
    }
    /**
\star Sets the value to determine whether the I/O exit implementation requires
\star the destination resource to be re-checksummed if the transfer is
     * restarted.
    \star <p>
    * The default is {@code true}. The I/O exit should call this method when
    * required to change this value.
\star * @param rechecksumDestinationOnRestart
                  * {@code true} if, on restart, the I/O exit expects the already-
                 transferred portion of the destination to be re-checksummed
     * for inconsistencies. Use this option in environments
     * where the destination could have been changed during a 
                 restart. {[0;1]} false{]} if, on restart, the I/O exit does not
     * require the already-transferred portion of the destination
                 to be re-checksummed.
\star/ public void setRechecksumDestinationOnRestart(
            boolean rechecksumDestinationOnRestart) {
        this.rechecksumDestinationOnRestart = rechecksumDestinationOnRestart;
    }
    /**
```

```
* Determines whether the I/O exit implementation requires the use of an
\star intermediate file when writing the data at the destination. The
\,\star\, intermediate file mechanism is typically used to prevent an incomplete
     * destination resource from being processed.
\star * @return {@code true} if data should be written to an intermediate file at
               the destination and then renamed (to the requested destination
\star bath name as specified in the transfer request) after the transfer is
\,\star complete. {@code false} if data should be written directly to the
\,\star requested destination path name without the use of an
      * intermediate file.
\star/ public boolean getUseIntermediateFileAtDestination() {
        return useIntermediateFileAtDestination;
     }
     /**
     * Sets the value to determine whether the I/O exit implementation requires
     * the use of an intermediate file when writing the data at the destination.
     * The intermediate file mechanism is typically used to prevent an
      * incomplete destination resource from being processed.
\star* < D>
     * The default is {@code true}. The I/O exit should call this method when
      * required to change this value.
\star * @param useIntermediateFileAtDestination
                   {[@code true]} if data should be written to an intermediate file
                  at the destination and then renamed (to the requested
                  destination path name as specified in the transfer request) after
\star the transfer is complete. {@code false} if data should be written
\star directly to the requested destination path name without the
                  use of an intermediate file
\star/ public void setUseIntermediateFileAtDestination(
             boolean useIntermediateFileAtDestination) {
         this.useIntermediateFileAtDestination = useIntermediateFileAtDestination;
     }
     /**
 * Determines whether the I/O exit implementation requires
\,\star\, {@link IOExitChannel} instances to be accessed by a single thread only.
\star * @return {@code true} if {@link IOExitChannel} instances are to be
               accessed by a single thread only.
      */
     public boolean requiresSingleThreadedChannelIO() {
        return requiresSingleThreadedChannelIO;
     }
     /**
    * Sets the value to determine whether the I/O exit implementation requires
      * channel operations for a particular instance to be accessed by a
      * single thread only.
    \star <p>
     * For certain I/O implementations it is necessary that resource path
\star operations such as open, read, write, and close are invoked only from a
\star single execution {@link Thread}. When set {@code true}, WMQFTE ensures
     * that the following are invoked on a single thread:
     \star <ul>
 * <li>{@link IOExitResourcePath#openForRead(long) method and all methods of
 * the returned {@link IOExitChannel} instance.</li>
      * <li>{@link IOExitResourcePath#openForWrite(boolean)) method and all
     * methods of the returned {@link IOExitChannel} instance.</li>
    \star </ul>
    * <p>
      * This has a slight performance impact, hence enable single-threaded channel
      * I/O only when absolutely necessary.
     * <p>
     * The default is {@code false}. The I/O exit should call this method when
     \star required to change this value.
\star * @param requiresSingleThreadedChannelIO
\star \qquad \qquad \{0\} \qquad \qquad \qquad \{0\} \qquad \qquad \qquad \{0\} \qquad \qquad \qquad \{0\} \qquad \qquad \qquad \{0\} \qquad \qquad \qquad \{0\} \qquad \qquad \qquad \{0\} \qquad \qquad \qquad \{0\} \qquad \qquad \qquad \qquad \qquad \qquad \qquad \qquad \qquad \qquad \qquad \qquad \qquad \qquad\star accessed by a single thread only.
\star/ public void setRequiresSingleThreadedChannelIO(boolean requiresSingleThreadedChannelIO) {
        this.requiresSingleThreadedChannelIO = requiresSingleThreadedChannelIO;
    }
```
}

**Zugehörige Tasks** Ein-/Ausgabebenutzerexits für MFT-Übertragungen verwenden MFT mit Benutzerexits anpassen

## *IOExitRecordChannel.java (Schnittstelle)*

#### **IOExitRecordChannel.java**

```
/*
 * Licensed Materials - Property of IBM
 *
 * "Restricted Materials of IBM"
 *
 * 5724-H72
 * 
 * ► Copyright IBM Corp. 2011, 2024. All Rights Reserved.
 * 
 * US Government Users Restricted Rights - Use, duplication or
 * disclosure restricted by GSA ADP Schedule Contract with
 * IBM Corp.
 */
package com.ibm.wmqfte.exitroutine.api;
import java.io.IOException;
import java.nio.ByteBuffer;
/**
 * Represents a channel that enables records of data to be read from or written
 * to an {@link IOExitRecordResourcePath} resource.
* <p>
\star This is an extension of the {@link IOExitChannel} interface such that the
 * {@link #read(java.nio.ByteBuffer)} and {@link #write(java.nio.ByteBuffer)}
  * methods are expected to deal in whole records of data only. That is, the
  * {@link java.nio.ByteBuffer} returned from the read method and passed to the
* write method is assumed to contain one or more complete records.
 */
public interface IOExitRecordChannel extends IOExitChannel {
     /**
\star Reads records from this channel into the given buffer, starting at this
\star channel's current position, and updates the current position by the
      * amount of data read.
     * <p>
     * Record data is copied into the buffer starting at its current position
     * and up to its limit. On return, the buffer's position is updated to
     * reflect the number of bytes read.
     * <p>
     * Only whole records are copied into the buffer.
     * <p>
\star For a fixed-record-format resource, this might be multiple records. The
\star amount of data in the return buffer does not necessarily need to be a
      * multiple of the record length, but the last record is still to be treated
     * as a complete record and padded as required by the caller.
    * <p>
     * For a variable-format resource, this is a single whole record of a size
      * corresponding to the amount of return data or multiple whole records with
     \star all except the last being treated as records of maximum size.
\star\star @param buffer
                  The buffer that the record data is to be copied into.
      * @return The number of bytes read, which might be zero, or -1 if the end of
               data has been reached.
      * @throws RecoverableIOException
                   If a recoverable problem occurs while reading the data. For a
                   WMQFTE transfer this means that it will attempt to recover.
      * @throws IOException
                   If some other I/O problem occurs, for example, if the passed
                   buffer is insufficient to contain at least one complete
      * record). For a WMQFTE transfer this means that it will be
      * failed.
\star/ int read(ByteBuffer buffer) throws RecoverableIOException, IOException;
     /**
\,\star Writes records to this channel from the given buffer, starting at this
\star channel's current position, and updates the current position by the
     * amount of data written. The channel's resource is grown to accommodate
```

```
\star the data, if necessary.
    * <p>
    * Record data is copied from the buffer starting at its current position
     * and up to its limit. On return, the buffer's position is updated to
    * reflect the number of bytes written.
    \star <p>
    * The buffer is expected to contain only whole records.
    * <p>
\star For a fixed-record-format resource, this might be multiple records and if
\star there is insufficient data in the buffer for a complete record, the
     * record is to be padded as required to complete the record.
    * <p>
    * For a variable-record format resource the buffer is normally expected to
    * contain a single record of length corresponding to the amount of data
    * within the buffer. However, if the amount of data within the buffer
    * exceeds the maximum record length, the implementation can either:
    \star <ol>
 * <li>throw an {@link IOException} indicating that it cannot handle the
\star situation.</li>
     * <li>Consume a record's worth of data from the buffer, leaving the remaining
    * data within the buffer. </li>
    * <li>Consume all the buffer data and just write what it can to the current
    * record. This effectively truncates the data.\langleli>
    \star <li>Consume all the buffer data and write to multiple records.</li>
    \star </ol>
\star\star @param buffer
\star The buffer containing the data to be written.
\star @return The number of bytes written, which might be zero.
     * @throws RecoverableIOException
\,\star \,\phantom{i} If a recoverable problem occurs while writing the data. For a
\star WMQFTE transfer this means that it will attempt to recover.
     * @throws IOException
                  If some other I/O problem occurs. For a WMQFTE transfer this
                  means that it will be failed.
\star/ int write(ByteBuffer buffer) throws RecoverableIOException, IOException;
```
}

#### **Zugehörige Tasks**

Ein-/Ausgabebenutzerexits für MFT-Übertragungen verwenden MFT mit Benutzerexits anpassen

#### *z/*05 *IOExitRecordResourcePath.java (Schnittstelle)*

#### **IOExitRecordResourcePath.java**

```
/*
 * Licensed Materials - Property of IBM
 *
      * "Restricted Materials of IBM"
 *
 * 5724-H72
 * 
  * ► Copyright IBM Corp. 2011, 2024. All Rights Reserved.
 * 
 * US Government Users Restricted Rights - Use, duplication or
 * disclosure restricted by GSA ADP Schedule Contract with
  * IBM Corp.
  */
package com.ibm.wmqfte.exitroutine.api;
import java.io.IOException;
/**
 * Represents a path that denotes a record-oriented data resource (for example,
 * a z/OS data set). It allows the data to be located, the record format to be
 * understood, and {@link IOExitRecordChannel} instances to be created for read
 * or write operations.
 */
public interface IOExitRecordResourcePath extends IOExitResourcePath {
     /**
      * Record formats for record-oriented resources.
     \star/
```

```
 public enum RecordFormat {
        FIXED, VARIABLE
    }
    /**
    * Obtains the record length for records that are maintained by the resource
    * denoted by this abstract path.
    \star <p>
     * For a resource with fixed-length records, the data for each record read
    * and written is assumed to be this length.
    * <p>
    * For a resource with variable-length records, this is the maximum length
     * for a record's data.
    \star <p>
\,\star This method should return a value greater than zero, otherwise it can
\star result in the failure of a WMQFTE transfer that involves this abstract
     * path. 
\star* @return The record length, in bytes, for records maintained by the *resource.
\star/ int getRecordLength();
    /**
\star Obtains record format, as a {@link RecordFormat} instance, for records
\star that are maintained by the resource denoted by this abstract path.
\star * @return A {@link RecordFormat} instance for the record format for records
\star that are maintained by the resource denoted by this abstract
              path.
     */
    RecordFormat getRecordFormat();
    /**
     * Opens a {@link IOExitRecordChannel} instance for reading data from the
    * resource denoted by this abstract path. The current data byte position
\,\star\, for the resource is expected to be the passed position value, such that
 * when {@link IOExitRecordChannel#read(java.nio.ByteBuffer)} is called,
    * data starting from that position is read.
    \star <p>
     * Note that the data byte read position will be on a record boundary.
\star * @param position
                 The required data byte read position.
     * @return A new {@link IOExitRecordChannel} instance allowing data to be
              read from the resource denoted by this abstract path.
     * @throws RecoverableIOException
                   If a recoverable problem occurs while attempting to open the
                  resource for reading. This means that WMQFTE can attempt to
                  recover the transfer.
     * @throws IOException
                  If some other I/O problem occurs.
\star/ IOExitRecordChannel openForRead(long position)
            throws RecoverableIOException, IOException;
    /**
     * Opens a {@link IOExitRecordChannel} instance for writing data to the
    * resource denoted by this abstract path. Writing of data, using the
     * {@link IOExitRecordChannel#write(java.nio.ByteBuffer)} method, starts at
\star either the beginning of the resource or end of the current data for the
\star resource, depending on the specified append parameter.
\star * @param append
                  When {@code true} indicates that data written to the resource
                  should be appended to the end of the current data. When
                  {[@code false]} indicates that writing of data is to start at
\star the beginning of the resource; any existing data is lost.
\,\star\, @return A new {@link IOExitRecordChannel} instance allowing data to be
              written to the resource denoted by this abstract path.
     * @throws RecoverableIOException
                  If a recoverable problem occurs while attempting to open the
                  resource for writing. This means that WMQFTE can attempt to
                  recover the transfer.
     * @throws IOException
                  If some other I/O problem occurs.
\star/ IOExitRecordChannel openForWrite(boolean append)
            throws RecoverableIOException, IOException;
```
}

**Zugehörige Tasks** Ein-/Ausgabebenutzerexits für MFT-Übertragungen verwenden MFT mit Benutzerexits anpassen

## *IOExitResourcePath.java (Schnittstelle)*

#### **IOExitResourcePath.java**

```
/*
 * Licensed Materials - Property of IBM
 *
 * "Restricted Materials of IBM"
 *
 * 5724-H72
 * 
 * ► Copyright IBM Corp. 2011, 2024. All Rights Reserved.
 * 
 * US Government Users Restricted Rights - Use, duplication or
 * disclosure restricted by GSA ADP Schedule Contract with
 * IBM Corp.
\star/package com.ibm.wmqfte.exitroutine.api;
import java.io.IOException;
/**
 * Represents a path that denotes a data resource (for example, a file,
 * directory, or group of database records). It allows the data to be located
* and {@link IOExitChannel} instances to be created for read or write
 * operations.
\star <p>
 * There are two types of data resources as follows:
\star <ul>
 * <li>Directory - a container for other data resources. The
 * {@link #isDirectory()} method returns {@code true} for these.</li>
 * <li>File - a data container. This allows data to be read from or written to
* it. The {@link #isFile()} method returns {@code true} for these.</li>
\star </ul>
 */
public interface IOExitResourcePath extends IOExitPath {
     /**
     * Creates a new {@link IOExitResourcePath} instance for a child path of the
     * resource denoted by this abstract path.
    \star <p>
\star For example, with a UNIX-style path, {@code
 * IOExitResourcePath("/home/fteuser/test").newPath("subtest")} could be
      * equivalent to: {@code IOExitResourcePath("/home/fteuser/test/subtest")}
\star * @param child
                  The child path name.
      * @return A new {@link IOExitResourcePath} instance that represents a child
               of this path.
\star/ IOExitResourcePath newPath(final String child);
     /**
     * Creates the directory path for the resource denoted by this abstract
\star path, including any necessary but nonexistent parent directories. If the
\star directory path already exists, this method has no effect.
    * < p* If this operation fails, it might have succeeded in creating some of the
      * necessary parent directories.
\star * @throws IOException
      * If the directory path cannot be fully created, when it does
                   not already exist.
      */
     void makePath() throws IOException;
     /**
    * Obtains the canonical path of the abstract path as a {@link String}.
    * <p>
     * A canonical path is defined as being absolute and unique. For example,
     \star the path can be represented as UNIX-style relative path: {@code
     * test/file.txt} but the absolute and unique canonical path representation
     * is: {@code /home/fteuser/test/file.txt}
```

```
\star * @return The canonical path as a {@link String}.
     * @throws IOException
                  If the canonical path cannot be determined for any reason.
\star/ String getCanonicalPath() throws IOException;
    /**
    * Tests if this abstract path is an absolute path.
    \star <p>
     * For example, a UNIX-style path, {@code /home/fteuser/test} is an absolute
    * path, whereas {@code fteuser/test} is not.
\star\,\star\, @return {@code true} if this abstract path is an absolute path, {@code
\star false} otherwise.
     */
    boolean isAbsolute();
 /**
    * Tests if the resource denoted by this abstract path exists.
\star* @return {@code true} if the resource denoted by this abstract path
              exists, {@code false} otherwise.
     * @throws IOException
                  If the existence of the resource cannot be determined for any
                  reason.
     */
    boolean exists() throws IOException;
    /**
    * Tests whether the calling application can read the resource denoted by
    * this abstract path.
\star* @return {@code true} if the resource for this path exists and can be
              read, {@code false} otherwise.
     * @throws IOException
     * If a problem occurs while attempting to determine if the
                  resource can be read.
     */
    boolean canRead() throws IOException;
    /**
    * Tests whether the calling application can modify the resource denoted by
    * this abstract path.
\star * @return {@code true} if the resource for this path exists and can be
     * modified, {@code false} otherwise.
     * @throws IOException
                  If a problem occurs while attempting to determine if the
                  resource can be modified.
     */
    boolean canWrite() throws IOException;
    /**
     * Tests whether the specified user is permitted to read the resource
    \star denoted by this abstract path.
    * <n>* When WMQFTE invokes this method, the user identifier is the MQMD user
    * identifier for the requesting transfer.
\star * @param userId
     * User identifier to test for access.
     * @return {@code true} if the resource for this abstract path exists and is
              permitted to be read by the specified user, {@code false}
              otherwise.
     * @throws IOException
                  If a problem occurs while attempting to determine if the user
                  is permitted to read the resource.
\star/ boolean readPermitted(String userId) throws IOException;
    /**
    * Tests whether the specified user is permitted to modify the resource
    * denoted by this abstract path.
    * < D>
    * When WMQFTE invokes this method, the user identifier is the MQMD user
    * identifier for the requesting transfer.
\star\star @param userId
                 User identifier to test for access.
     * @return {@code true} if the resource for this abstract path exists and is
     * permitted to be modified by the specified user, {@code false}
```

```
otherwise.
     * @throws IOException
                   If a problem occurs while attempting to determine if the user
                   is permitted to modify the resource.
\star/ boolean writePermitted(String userId) throws IOException;
     /**
    * Tests if the resource denoted by this abstract path is a directory-type
     * resource.
\star * @return {@code true} if the resource denoted by this abstract path is a
               directory type resource, {@code false} otherwise.
     */
    boolean isDirectory();
     /**
    \star Creates the resource denoted by this abstract path, if it does not
    \star already exist.
\star* @return {@code true} if the resource does not exist and was successfully
              created, {@code false} if the resource already existed.
     * @throws RecoverableIOException
                   If a recoverable problem occurs while attempting to create
    \star the resource. This means that WMQFTE can attempt to recover<br>\star the transfer.
                   the transfer.
     * @throws IOException
     * If some other I/O problem occurs.
     */
     boolean createNewPath() throws RecoverableIOException, IOException;
     /**
    * Tests if the resource denoted by this abstract path is a file-type
     * resource.
\star * @return {@code true} if the resource denoted by this abstract path is a
     * file type resource, {@code false} otherwise.
     */
    boolean isFile();
     /**
    * Obtains the last modified time for the resource denoted by this abstract
     * path.
    * <p>
    * This time is measured in milliseconds since the epoch (00:00:00 GMT,
     * January 1, 1970).
\star\star @return The last modified time for the resource denoted by this abstract
\,\star , which are value of 0L if the resource does not exist or a
     * problem occurs.
     */
   long lastModified();
    /**
    * Deletes the resource denoted by this abstract path.
    \star <p
    * If the resource is a directory, it must be empty for the delete to work.
\star * @throws IOException
                  If the delete of the resource fails for any reason.
\star/ void delete() throws IOException;
    /**
    * Renames the resource denoted by this abstract path to the specified
     * destination abstract path.
    \star <p>
    * The rename should still be successful if the resource for the specified
    * destination abstract path already exists and it is possible to replace
    * it.
\star * @param destination
                 The new abstract path for the resource denoted by this
                 abstract path.
     * @throws IOException
                  If the rename of the resource fails for any reason.
\star/ void renameTo(IOExitResourcePath destination) throws IOException;
     /**
     * Creates a new path to use for writing to a temporary resource that did
     * not previously exist.
```

```
* <p>
    * The implementation can choose the abstract path name for the temporary
    * resource. However, for clarity and problem diagnosis, the abstract path
     * name for the temporary resource should be based on this abstract path
    * name with the specified suffix appended and additional characters to make
    * the path unique (for example, sequence numbers), as required.
    * <p>
\star When WMQFTE transfers data to a destination it normally attempts to first
\,\star write to a temporary resource then on transfer completion renames the
\star temporary resource to the required destination. This method is called by
\star WMQFTE to create a new temporary resource path. The returned path should
    * be new and the resource should not previously exist.
\star * @param suffix
                 Recommended suffix to use for the generated temporary path.
\star * @return A new {@link IOExitResourcePath} instance for the temporary
\star resource path, that did not previously exist.
 * @throws RecoverableIOException
                  If a recoverable problem occurs whilst attempting to create
                  the temporary resource. This means that WMQFTE can attempt to
                  recover the transfer.
     * @throws IOException
                  If some other I/O problem occurs.
\star/ IOExitResourcePath createTempPath(String suffix)
            throws RecoverableIOException, IOException;
    /**
\,\star Opens a {@link IOExitChannel} instance for reading data from the resource
\star denoted by this abstract path. The current data byte position for the
\,\star\, resource is expected to be the passed position value, such that when
     * {@link IOExitChannel#read(java.nio.ByteBuffer)} is called, data starting
    * from that position is read.
\star* @param position
                The required data byte read position.
     * @return A new {@link IOExitChannel} instance allowing data to be read
              from the resource denoted by this abstract path.
     * @throws RecoverableIOException
 * If a recoverable problem occurs while attempting to open the
\star \qquad resource for reading. This means that WMQFTE can attempt to
                  recover the transfer.
     * @throws IOException
                  If some other I/0 problem occurs.
\star/ IOExitChannel openForRead(long position) throws RecoverableIOException,
            IOException;
    /**
\,\star\, Opens a {@link IOExitChannel} instance for writing data to the resource
\star denoted by this abstract path. Writing of data, using the
     * {@link IOExitChannel#write(java.nio.ByteBuffer)} method, starts at either
    * the beginning of the resource or end of the current data for the
    * resource, depending on the specified append parameter.
\star\star @param append
                 When {Qcode true} indicates that data written to the resource
                 should be appended to the end of the current data. When
                 {[@code false]} indicates that writing of data is to start at
\star the beginning of the resource; any existing data is lost.
\star @return A new {@link IOExitChannel} instance allowing data to be written
              to the resource denoted by this abstract path.
     * @throws RecoverableIOException
                  If a recoverable problem occurs whilst attempting to open the
                  resource for writing. This means that WMQFTE can attempt to
                  recover the transfer.
     * @throws IOException
                  If some other I/O problem occurs.
\star/ IOExitChannel openForWrite(boolean append) throws RecoverableIOException,
            IOException;
    /**
    * Tests if the resource denoted by this abstract path is in use by another
    \star application. Typically, this is because another application has a lock on
     * the resource either for shared or exclusive access.
\star\,\star\, @return {code true} if resource denoted by this abstract path is in use
\star by another application, {@code false} otherwise.
\star/ boolean inUse();
```

```
 /**
     * Obtains a {@link IOExitProperties} instance for properties associated
     * with the resource denoted by this abstract path.
    * <p>
     * WMQFTE will read these properties to govern how a transfer behaves when
    * interacting with the resource.
\star\,\star\, @return A {@link IOExitProperties} instance for properties associated
\star with the resource denoted by this abstract path.
\star/ IOExitProperties getProperties();
```
}

Ein-/Ausgabebenutzerexits für MFT-Übertragungen verwenden MFT mit Benutzerexits anpassen

## *IOExitWildcardPath.java (Schnittstelle)*

#### **IOExitWildcardPath.java**

```
\frac{1}{\ast}Licensed Materials - Property of IBM
 *
     "Restricted Materials of IBM"
 *
     5724-H72
 * 
    Copyright IBM Corp. 2011, 2024. All Rights Reserved.
 * 
 * US Government Users Restricted Rights - Use, duplication or
 * disclosure restricted by GSA ADP Schedule Contract with
     IBM Corp.
\star/package com.ibm.wmqfte.exitroutine.api;
/**
* Represents a path that denotes a wildcard. This can be used to match multiple
* resource paths.
 */
public interface IOExitWildcardPath extends IOExitPath {
```
### **Zugehörige Tasks**

Ein-/Ausgabebenutzerexits für MFT-Übertragungen verwenden MFT mit Benutzerexits anpassen

### *MonitorExit.java-Schnittstelle*

#### **MonitorExit.java**

```
\frac{1}{\ast}Licensed Materials - Property of IBM
  *
      * "Restricted Materials of IBM"
  *
     5724-H72
  * 
  * Copyright IBM Corp. 2009, 2024. All Rights Reserved.
 * 
  * US Government Users Restricted Rights - Use, duplication or
  * disclosure restricted by GSA ADP Schedule Contract with
  * IBM Corp.
 \star/package com.ibm.wmqfte.exitroutine.api;
import java.util.Map;
/**
* An interface that is implemented by classes that want to be invoked as part of
```
```
* user exit routine processing. This interface defines a method that will be
  * invoked immediately prior to starting a task as the result of a monitor trigger
 */
public interface MonitorExit {
    /**
    * Invoked immediately prior to starting a task as the result of a monitor
     * trigger.
\star * @param environmentMetaData
                 meta data about the environment in which the implementation
\star \hspace{1cm} of this method is running. This information can only be read,
\star it cannot be updated by the implementation. The constant
                  * defined in <code>EnvironmentMetaDataConstants</code> class can 
                 be used to access the data held by this map.
\star * @param monitorMetaData
                meta data to associate with the monitor. The meta data passed
                to this method can be altered, and the changes will be
                reflected in subsequent exit routine invocations. This map
                 also contains keys with IBM reserved names. These entries are
                 defined in the <code>MonitorMetaDataConstants</code> class and
                 have special semantics. The the values of the IBM reserved names
                 cannot be modified by the exit
\star * @param taskDetails
\,\star \,\star An XML String representing the task to be executed as a result of
\star the monitor triggering. This XML string may be modified by the
                 exit
\star * @return a monitor exit result object which is used to determine if the
                 task should proceed, or be cancelled.
     */
 MonitorExitResult onMonitor(Map<String, String> environmentMetaData,
 Map<String, String> monitorMetaData, 
 Reference<String> taskDetails);
}
```
MFT-Ressourcen überwachen MFT mit Benutzerexits anpassen **Zugehörige Verweise** ["SourceTransferStartExit.java-Schnittstelle" auf Seite 2275](#page-2274-0) ["SourceTransferEndExit.java-Schnittstelle" auf Seite 2273](#page-2272-0) ["DestinationTransferStartExit.java-Schnittstelle" auf Seite 2250](#page-2249-0) ["DestinationTransferEndExit.java-Schnittstelle" auf Seite 2249](#page-2248-0) "ProtocolBridgeCredentialExit.java-Schnittstelle" auf Seite 2269

### *ProtocolBridgeCredentialExit.java-Schnittstelle*

### **ProtocolBridgeCredentialExit.java**

```
/*
     Licensed Materials - Property of IBM
  *
      * "Restricted Materials of IBM"
  *
  * 5724-H72
  * 
  * ► Copyright IBM Corp. 2008, 2024. All Rights Reserved.
  * 
  * US Government Users Restricted Rights - Use, duplication or
     disclosure restricted by GSA ADP Schedule Contract with
  * IBM Corp.
  */
package com.ibm.wmqfte.exitroutine.api;
import java.util.Map;
/**
 * An interface that is implemented by classes that are to be invoked as part of
```

```
* user exit routine processing. This interface defines methods that will
 * be invoked by a protocol bridge agent to map the MQ user ID of the transfer to credentials
* that are to be used to access the protocol server.
 * There will be one instance of each implementation class per protocol bridge agent. The methods
* can be called from different threads so the methods must be synchronized.
 */
public interface ProtocolBridgeCredentialExit {
 /**
    * Invoked once when a protocol bridge agent is started. It is intended to initialize
     * any resources that are required by the exit
\star * @param bridgeProperties
                 The values of properties defined for the protocol bridge.
                 These values can only be read, they cannot be updated by
                 the implementation.
\star\star * @return true if the initialization is successful and false if unsuccessful
     * If false is returned from an exit the protocol bridge agent will not
                 start
     */
   public boolean initialize(final Map<String> bridgeProperties);
/** * Invoked once for each transfer to map the MQ user ID in the transfer message to the
      * credentials to be used to access the protocol server
 *
     * @param mqUserId The MQ user ID from which to map to the credentials to be used<br>*\,\star \,\star access the protocol server
\star @return \quad A credential exit result object that contains the result of the map and
      * the credentials to use to access the protocol server
     */
   public CredentialExitResult mapMQUserId(final String mqUserId); 
    /**
      * Invoked once when a protocol bridge agent is shutdown. It is intended to release
     * any resources that were allocated by the exit
\star * @param bridgeProperties
      * The values of properties defined for the protocol bridge.
                  These values can only be read, they cannot be updated by
                   the implementation.
\star * @return 
   */
   public void shutdown(final Map<String> bridgeProperties); 
}
```
MFT mit Benutzerexits anpassen Berechtigungsnachweise für einen Dateiserver mittels Exitklassen zuordnen

### *ProtocolBridgeCredentialExit2.java (Schnittstelle)*

### **ProtocolBridgeCredentialExit2.java**

```
\frac{1}{1}Licensed Materials - Property of IBM
 *
 * "Restricted Materials of IBM"
 *
    5724-H72
 * 
    □ Copyright IBM Corp. 2011, 2024. All Rights Reserved.
 * 
 * US Government Users Restricted Rights - Use, duplication or
 * disclosure restricted by GSA ADP Schedule Contract with
    IBM Corp.
 */
package com.ibm.wmqfte.exitroutine.api;
```

```
/**
* An interface that is implemented by classes that are invoked as part of user
* exit routine processing. This interface defines methods that are invoked by a
 * protocol bridge agent to map the MQ user ID of the transfer to credentials
 * used to access a specified protocol bridge server. There will be one instance
 * of each implementation class for each protocol bridge agent. The methods can
 * be called from different threads so the methods must be synchronized.
 */
public interface ProtocolBridgeCredentialExit2 extends
        ProtocolBridgeCredentialExit {
    /**
    * Invoked once for each transfer to map the MQ user ID in the transfer
    * message to the credentials used to access a specified protocol server.
\star * @param endPoint
                 Information that describes the protocol server to be accessed.
     * @param mqUserId
                  The MQ user ID from which to map the credentials used to
                  access the protocol server.
     * @return A {@link CredentialExitResult) instance that contains the result
              of the map and the credentials to use to access the protocol
     * server.
\star/ public CredentialExitResult mapMQUserId(
             final ProtocolServerEndPoint endPoint, final String mqUserId);
}
```
MFT mit Benutzerexits anpassen Berechtigungsnachweise für einen Dateiserver mittels Exitklassen zuordnen

### *Schnittstelle 'ProtocolBridgePropertiesExit2.java'*

#### **ProtocolBridgePropertiesExit2.java**

```
\frac{1}{\ast}Licensed Materials - Property of IBM
 *
 * "Restricted Materials of IBM"
 *
 * 5724-H72
 * 
     * ► Copyright IBM Corp. 2011, 2024. All Rights Reserved.
 * 
 * US Government Users Restricted Rights - Use, duplication or
    disclosure restricted by GSA ADP Schedule Contract with
 * IBM Corp.
 */
package com.ibm.wmqfte.exitroutine.api;
import java.util.Map;
import java.util.Properties;
/**
 * An interface that is implemented by classes that are to be invoked as part of
* user exit routine processing. This interface defines methods that will be
 * invoked by a protocol bridge agent to look up properties for protocol servers
* that are referenced in transfers.
* <p>
 * There will be one instance of each implementation class for each protocol
 * bridge agent. The methods can be called from different threads so the methods
 * must be synchronised.
 */
public interface ProtocolBridgePropertiesExit2 {
 /**
      * Invoked once when a protocol bridge agent is started. It is intended to
     * initialize any resources that are required by the exit.
\star * @param bridgeProperties
                  The values of properties defined for the protocol bridge.
                  These values can only be read, they cannot be updated by the
                  implementation.
\,\star\, @return {@code true} if the initialization is successful and {@code
\,\star false} if unsuccessful. If {@code false} is returned from an exit
```

```
the protocol bridge agent will not start.
\star/ public boolean initialize(final Map<String, String> bridgeProperties);
 /**
\star Invoked when the Protocol Bridge needs to access the protocol bridge credentials XML file.
\star * @return a {@link String} object giving the location of the ProtocolBridgeCredentials.xml 
\star/ public String getCredentialLocation ();
    /**
    * Obtains a set of properties for the specified protocol server name.
    \star <p>
     * The returned {@link Properties} must contain entries with key names
     * corresponding to the constants defined in
     * {@link ProtocolServerPropertyConstants} and in particular must include an
    * entry for all appropriate constants described as required.
\star * @param protocolServerName
                 The name of the protocol server whose properties are to be
                 returned. If a null or a blank value is specified, properties
                 for the default protocol server are to be returned.
     * @return The {@link Properties} for the specified protocol server, or null
              if the server cannot be found.
\star/ public Properties getProtocolServerProperties(
            final String protocolServerName);
    /**
     * Invoked once when a protocol bridge agent is shut down. It is intended to
     * release any resources that were allocated by the exit.
\star * @param bridgeProperties
                  The values of properties defined for the protocol bridge.
                  These values can only be read, they cannot be updated by the
                 implementation.
\star/ public void shutdown(final Map<String, String> bridgeProperties);
```
}

ProtocolBridgePropertiesExit: Eigenschaften eines Protokolldateiservers nachschlagen MFT mit Benutzerexits anpassen Berechtigungsnachweise für einen Dateiserver mittels Exitklassen zuordnen

### *Klasse SourceFileExitFileSpecification.java*

### **SourceFileExitFileSpecification.java**

```
\frac{1}{x}Licensed Materials - Property of IBM
 *
 * "Restricted Materials of IBM"
 *
    5724-H72
 * 
 * ► Copyright IBM Corp. 2012, 2024. All Rights Reserved.
 * 
    US Government Users Restricted Rights - Use, duplication or
  * disclosure restricted by GSA ADP Schedule Contract with
     IBM Corp.
  */
package com.ibm.wmqfte.exitroutine.api;
import java.util.Map;
/**
* A specification of the file names to use for a file transfer, as evaluated by the
* agent acting as the source of the transfer.
 */
public final class SourceFileExitFileSpecification {
     private final String sourceFileSpecification;
    private final String destinationFileSpecification;
```

```
 private final Map<String, String> sourceFileMetaData;
    private final Map<String, String> destinationFileMetaData;
    /**
    * Constructor. Creates a source file exit file specification.
\star * @param sourceFileSpecification
                 the source file specification to associate with the source file
                 exit file specification.
\star * @param destinationFileSpecification
                 the destination file specification to associate with the
                 source file exit file specification.
     *
     * @param sourceFileMetaData
                 the source file meta data.
\star * @param destinationFileMetaData
                 the destination file meta data
\star/ public SourceFileExitFileSpecification(final String sourceFileSpecification,
                                            final String destinationFileSpecification,
 final Map<String, String> sourceFileMetaData,
 final Map<String, String> destinationFileMetaData) {
        this.sourceFileSpecification = sourceFileSpecification;
        this.destinationFileSpecification = destinationFileSpecification;
        this.sourceFileMetaData = sourceFileMetaData;
        this.destinationFileMetaData = destinationFileMetaData;
    }
    /**
    * Returns the destination file specification.
\star* @return the destination file specification. This represents the location,
                 on the agent acting as the destination for the transfer, where the
                 file should be written. Exit routines installed into the agent
                 acting as the destination for the transfer may override this value.
     */
    public String getDestination() {
        return destinationFileSpecification;
    }
    /**
    * Returns the source file specification.
\star* @return the source file specification. This represents the location where
    \star the file data will be read from.
     */
    public String getSource() {
        return sourceFileSpecification;
    }
    /**
    * Returns the file meta data that relates to the source file specification.
\star * @return the file meta data that relates to the source file specification.
     */
    public Map<String, String> getSourceFileMetaData() {
        return sourceFileMetaData;
    }
    /**
     * Returns the file meta data that relates to the destination file specification.
\star * @return the file meta data that relates to the destination file specification.
\star/ public Map<String, String> getDestinationFileMetaData() {
        return destinationFileMetaData;
    }
```
### **Zugehörige Konzepte**

}

["Metadaten für MFT-Benutzerexits" auf Seite 2236](#page-2235-0)

An Benutzerexitroutinen für Managed File Transfer können drei verschiedene Arten an Metadaten übergeben werden - umgebungs-, übertragungs- und dateispezifische Metadaten. Diese Metadaten werden als Zuordnung von Java-Schlüssel/Wert-Paaren präsentiert.

### *SourceTransferEndExit.java-Schnittstelle*

#### **SourceTransferEndExit.java**

```
/*
 * Licensed Materials - Property of IBM
 *
 * "Restricted Materials of IBM"
 *
* 5724-H72
 * 
     * ► Copyright IBM Corp. 2008, 2024. All Rights Reserved.
 * 
 * US Government Users Restricted Rights - Use, duplication or
 * disclosure restricted by GSA ADP Schedule Contract with
  * IBM Corp.
 */
package com.ibm.wmqfte.exitpoint.api;
/**
 * An interface that is implemented by classes that want to be invoked as part of
 * user exit routine processing. This interface defines a method that will be
 * invoked immediately after completing a transfer on the agent acting as the
 * source of the transfer.
 */
public interface SourceTransferEndExit {
 /**
      * Invoked immediately after the completion of a transfer on the agent acting as
      * the source of the transfer.
\star * @param transferExitResult
                 a result object reflecting whether or not the transfer completed
                 successfully.
\star * @param sourceAgentName
                 the name of the agent acting as the source of the transfer.
                 This is the name of the agent that the implementation of this
                 method will be invoked from.
\star * @param destinationAgentName
                 the name of the agent acting as the destination of the
                 transfer.
\star * @param environmentMetaData
                 meta data about the environment in which the implementation
\star \qquad \qquad of this method is running. This information can only be read,
\star it cannot be updated by the implementation. The constants
                  * defined in <code>EnvironmentMetaDataConstants</code> class can 
                 be used to access the data held by this map.
\star * @param transferMetaData
                 meta data to associate with the transfer. The information can<br>only be read, it cannot be updated by the implementation. This
                 only be read, it cannot be updated by the implementation.
\star \qquad map may also contain keys with IBM reserved names. These
 * entries are defined in the <code>TransferMetaDataConstants</code> 
                 class and have special semantics.
\star * @param fileResults
                 a list of file transfer result objects that describe the source
                 file name, destination file name and result of each file transfer
                 operation attempted.
\star * @return an optional description to enter into the log message describing
 * transfer completion. A value of <code>null</code> can be used
\star when no description is required.
\star/ String onSourceTransferEnd(TransferExitResult transferExitResult,
                    String sourceAgentName,
                    String destinationAgentName,
 Map<String, String>environmentMetaData,
 Map<String, String>transferMetaData,
                   List<FileTransferResult>fileResults);
}
```
### **Zugehörige Tasks**

MFT mit Benutzerexits anpassen

#### <span id="page-2274-0"></span>**Zugehörige Verweise**

"SourceTransferStartExit.java-Schnittstelle" auf Seite 2275 ["DestinationTransferStartExit.java-Schnittstelle" auf Seite 2250](#page-2249-0) ["DestinationTransferEndExit.java-Schnittstelle" auf Seite 2249](#page-2248-0) ["MonitorExit.java-Schnittstelle" auf Seite 2268](#page-2267-0) ["ProtocolBridgeCredentialExit.java-Schnittstelle" auf Seite 2269](#page-2268-0)

### *SourceTransferStartExit.java-Schnittstelle*

### **SourceTransferStartExit.java**

```
/*
 * Licensed Materials - Property of IBM
 *
     * "Restricted Materials of IBM"
 *
    5724-H72
 * 
     * ► Copyright IBM Corp. 2008, 2024. All Rights Reserved.
 * 
    US Government Users Restricted Rights - Use, duplication or
 * disclosure restricted by GSA ADP Schedule Contract with
 * IBM Corp.
  */
package com.ibm.wmqfte.exitpoint.api;
import java.util.List;
import java.util.Map;
/**
* An interface that is implemented by classes that want to be invoked as part of
* user exit routine processing. This interface defines a method that will be
* invoked immediately prior to starting a transfer on the agent acting as the
 * source of the transfer.
 */
public interface SourceTransferStartExit {
 /**
     * Invoked immediately prior to starting a transfer on the agent acting as
     * the source of the transfer.
\star * @param sourceAgentName
                  the name of the agent acting as the source of the transfer.
                 This is the name of the agent that the implementation of this
                 method will be invoked from.
\star * @param destinationAgentName
                 the name of the agent acting as the destination of the
                 transfer.
\star * @param environmentMetaData
                 meta data about the environment in which the implementation
\star \qquad \qquad of this method is running. This information can only be read,
\star it cannot be updated by the implementation. The constants
 * defined in <code>EnvironmentMetaDataConstants</code> class can 
\star be used to access the data held by this map.
\star * @param transferMetaData
                 meta data to associate with the transfer. The meta data passed
                 to this method can be altered, and the changes to will be
                 reflected in subsequent exit routine invocations. This map may
                 also contain keys with IBM reserved names. These entries are
                 defined in the <code>TransferMetaDataConstants</code> class and
                 have special semantics.
\star * @param fileSpecs
                 a list of file specifications that govern the file data to
                 transfer. The implementation of this method can add entries,
                 remove entries, or modify entries in this list and the changes
                 will be reflected in the files transferred.
\star * @return a transfer exit result object which is used to determine if the
                 transfer should proceed, or be cancelled.
```

```
\star/ TransferExitResult onSourceTransferStart(String sourceAgentName,
                     String destinationAgentName,
 Map<String, String> environmentMetaData,
 Map<String, String>transferMetaData, 
                     List<SourceFileExitFileSpecification>fileSpecs);
```
}

MFT mit Benutzerexits anpassen **Zugehörige Verweise** ["Klasse SourceFileExitFileSpecification.java" auf Seite 2272](#page-2271-0) ["SourceTransferEndExit.java-Schnittstelle" auf Seite 2273](#page-2272-0) ["DestinationTransferStartExit.java-Schnittstelle" auf Seite 2250](#page-2249-0) ["DestinationTransferEndExit.java-Schnittstelle" auf Seite 2249](#page-2248-0) ["MonitorExit.java-Schnittstelle" auf Seite 2268](#page-2267-0) ["ProtocolBridgeCredentialExit.java-Schnittstelle" auf Seite 2269](#page-2268-0)

### *Schnittstelle 'TransferExitResult.java'*

### **TransferExitResult.java**

```
/*
    Licensed Materials - Property of IBM
 *
 * "Restricted Materials of IBM"
 *
 * 5724-H72
 * 
    □ Copyright IBM Corp. 2008, 2024. All Rights Reserved.
 * 
 * US Government Users Restricted Rights - Use, duplication or
 * disclosure restricted by GSA ADP Schedule Contract with
    IBM Corp.
 */
package com.ibm.wmqfte.exitroutine.api;
/**
 * The result of invoking a transfer exit routine. It is composed of a result
 * code, which determines if the transfer should proceed, and an optional explanatory 
 * message. The explanation, if present, is entered into the log message.
 */
public class TransferExitResult {
     private final TransferExitResultCode resultCode;
     private final String explanation;
     /** 
     * For convenience, a static "proceed" result with no associated explanation
     * message.
\star/public static final TransferExitResult PROCEED RESULT =
        new TransferExitResult(TransferExitResultCode.PROCEED, null);
     /**
     * Constructor. Creates a transfer exit result object with a specified result
    \star code and explanation.
\star * @param resultCode
                 The result code to associate with the exit result being created.
\star * @param explanation
                  The explanation to associate with the exit result being created.
                  A value of <code>null</code> can be specified to indicate no
                  explanation.
     */
     public TransferExitResult(TransferExitResultCode resultCode, String explanation) {
         this.resultCode = resultCode;
         this.explanation = explanation;
    }
```

```
 /**
    * Returns the explanation associated with this transfer exit result.
\star* @return the explanation associated with this exit result.
     */
    public String getExplanation() {
        return explanation;
    }
    /**
    * Returns the result code associated with this transfer exit result.
\star * @return the result code associated with this exit result.
\star/ public TransferExitResultCode getResultCode() {
        return resultCode;
 }
}
```
MFT mit Benutzerexits anpassen

### **Zugehörige Verweise**

["SourceTransferStartExit.java-Schnittstelle" auf Seite 2275](#page-2274-0)

["DestinationTransferStartExit.java-Schnittstelle" auf Seite 2250](#page-2249-0)

["DestinationTransferEndExit.java-Schnittstelle" auf Seite 2249](#page-2248-0)

["MonitorExit.java-Schnittstelle" auf Seite 2268](#page-2267-0)

["ProtocolBridgeCredentialExit.java-Schnittstelle" auf Seite 2269](#page-2268-0)

## **Nachrichtenformate für Nachrichten, die in die MFT-Agentenbefehlswarteschlange eingereiht werden können**

Diese XML-Schemas definieren die möglichen Formate für Nachrichten, die in die Agentenbefehlswarteschlange eingereiht werden können, um eine Aktion des Agenten anzufordern. Die XML-Nachricht kann über Befehlszeilenbefehle oder über eine Anwendung in die Agentenbefehlswarteschlange gestellt werden.

- Nachrichtenformat für Dateiübertragungsanforderungen
- Formate der MFT-Überwachungsanforderungsnachrichten
- Format der Anforderungsnachricht für ein Pingsignal an einen MFT-Agenten
- Format der Antwortnachricht des MFT-Agenten

## **Referenz zur Messaging-REST API**

Referenzinformationen zur messaging REST API.

Weitere Informationen zur Verwendung der messaging REST API finden Sie im Abschnitt Messaging mit der REST API.

### **REST API-Ressourcen**

In der folgenden Themengruppe finden Sie Referenzinformationen zu den einzelnen messaging REST API-Ressourcen.

Weitere Informationen zur Verwendung der messaging REST API finden Sie im Abschnitt Messaging mit der REST API.

## **/messaging/qmgr/{qmgrName}/queue/{queueName}/message**

Die Messaging-REST-API ermöglicht das Einstellen von Nachrichten in eine Warteschlange, V 9.2.0 das Durchsuchen von Nachrichten oder das destruktive Abrufen von Nachrichten aus einer Warteschlange unter Verwendung der Ressource /messaging/qmgr/{qmgrName}/queue/{queueName}/message.

## *VERÖFFENTLICHEN*

Sie können die HTTP-Methode POST mit der Ressource /messaging/qmgr/*{qmgrName}*/queue/ *{queueName}*/message verwenden, um Nachrichten in die angegebene Warteschlange auf dem angegebenen Warteschlangenmanager einzureihen.

Stellt eine IBM MQ-Nachricht, die den HTTP-Anforderungshauptteil enthält, in den angegebenen Warteschlangenmanager und die Warteschlange. Der Warteschlangenmanager muss sich auf demselben System wie der mqweb-Server befinden. Die Methode unterstützt nur textbasierte HTTP-Anforderungshauptteile. Nachrichten werden im MQSTR oder JMS TextMessage-Format gesendet und unter Verwendung des aktuellen Benutzerkontexts eingereiht.

 $\textcolor{red}{\bullet}$  V 9.2.5  $\textcolor{red}{\bullet}$  Ab REST API V3 können auch benutzerdefinierte Nachrichteneigenschaften angegeben und die Nachrichtenpriorität einbezogen werden. Die Anforderungsheader 'ibm-mq-md-priority' und 'ibm-mqusr' sind nur mit REST API V3 verfügbar. Für den Anforderungsheader 'ibm-mq-md-correlationId' wird in REST API V3 ein anderes Format verwendet. Der Header kann eine anwendungsspezifische ID sein oder, falls es sich um eine codierte Zeichenfolge handelt, das Präfix ID: erfordern. Wenn Ihre POST-Anforderung benutzerdefinierte Nachrichten oder eine anwendungsspezifische Korrelations-ID enthält, wird die Nachricht als JMS TextMessage formatiert.

- "Ressourcen-URL" auf Seite 2278
- • ["Anforderungsheader" auf Seite 2279](#page-2278-0)
- • ["Format des Anforderungshauptteils" auf Seite 2281](#page-2280-0)
- • ["Sicherheitsanforderungen" auf Seite 2281](#page-2280-0)
- • ["Antwortstatuscodes" auf Seite 2282](#page-2281-0)
- • ["Antwortheader" auf Seite 2283](#page-2282-0)
- • ["Format des Antworthauptteils" auf Seite 2283](#page-2282-0)
- • ["Beispiele" auf Seite 2283](#page-2282-0)

### **Ressourcen-URL**

https://*host*:*port*/ibmmq/rest/v1/messaging/qmgr/*{qmgrName}*/queue/*{queueName}*/ message

https://*host*:*port*/ibmmq/rest/v2/messaging/qmgr/*{qmgrName}*/queue/*{queueName}*/ message

https://*host*:*port*/ibmmq/rest/v3/messaging/qmgr/*{qmgrName}*/queue/ *{queueName}*/message

### **qmgrName**

Gibt den Namen des Warteschlangenmanagers an, zu dem eine Verbindung für das Messaging hergestellt werden soll. Der Warteschlangenmanager muss sich auf demselben System wie der mqweb-Server befinden.

Die Groß-/Kleinschreibung muss beachtet werden.

Schrägstriche, Punkte und Prozentzeichen im Warteschlangenmanagernamen müssen URL-codiert sein:

- Ein Schrägstrich muss als %2F codiert werden.
- Ein Punkt muss als %2E codiert werden.

• Ein Prozentzeichen muss als %25 codiert werden.

### <span id="page-2278-0"></span>**queueName**

Gibt den Namen der Warteschlange an, in die die Nachricht eingereiht werden soll.

Die Warteschlange muss als lokale, ferne oder als Aliawarteschlange für den angegebenen Warteschlangenmanager definiert sein - sie kann auch auf eine Clusterwarteschlange verweisen.

Die Groß-/Kleinschreibung muss beachtet werden.

Schrägstriche und Prozentzeichen im Warteschlangennamen müssen URL-codiert sein:

- Ein Schrägstrich (/) muss als %2F codiert werden.
- Ein Prozentzeichen (%) muss als %25 codiert werden.

Statt HTTPS können Sie auch HTTP verwenden, wenn HTTP-Verbindungen aktiviert sind. Weitere Informationen zur Aktivierung von HTTP finden Sie im Abschnitt HTTP- und HTTPS-Ports konfigurieren.

### **Anforderungsheader**

Die folgenden Header müssen mit der Anforderung gesendet werden:

#### **Autorisierung**

Dieser Header muss bei Verwendung der Basisauthentifizierung gesendet werden. Weitere Informationen finden Sie im Abschnitt HTTP-Basisauthentifizierung mit der REST API verwenden.

#### **Content-Type**

Dieser Header muss mit einem der folgenden Werte gesendet werden:

- text/plain;charset=utf-8
- text/html;charset=utf-8
- text/xml;charset=utf-8
- application/json;charset=utf-8
- application/xml;charset=utf-8

**Anmerkung:** Wenn *charset* im Header Context-Type weggelassen wird, wird UTF-8 angenommen.

#### **ibm-mq-rest-csrf-token**

Dieser Header muss festgelegt sein, kann aber einen beliebigen Wert einschließlich einem Leerzeichen haben.

Die folgenden Header können optional mit der Anforderung gesendet werden:

#### **Accept-Language**

Dieser Header gibt die erforderliche Sprache für alle Ausnahmebedingungen oder Fehlernachrichten an, die im Hauptteil der Antwortnachricht zurückgegeben werden.

## **i** RESTAPI V1 RESTAPI V2 ibm-mq-md-correlationId

Dieser Header legt die Korrelations-ID der erstellten Nachricht fest. Der Header muss als 48-stellige hexadezimale codierte Zeichenfolge angegeben werden, die 24 Byte darstellt. Stellen Sie dem Wert nicht "ID:" voran. Die REST-API fügt diese Zeichenfolge automatisch hinzu.

Beispiel:

ibm-mq-md-correlationId: 414d5120514d4144455620202020202067d8bf5923582e02

## **ibm-mq-md-correlationId**

Dieser Header legt die Korrelations-ID der erstellten Nachricht fest. Die Korrelations-ID kann eines der folgenden Formate aufweisen:

• Eine hexadezimale codierte Zeichenfolge mit 48 Zeichen, die 24 Byte mit der Zeichenfolge "ID:" als Präfix darstellt. Beispiel:

ibm-mq-md-correlationId: ID:414d5120514d4144455620202020202067d8bf5923582e02

• Ein anwendungsspezifischer Wert. Der Wert ist eine anwendungsspezifische Zeichenfolge:

ibm-mq-md-correlationId: *My-Custom-CorrelId*

Wenn Sie eine Korrelations-ID mit diesem Format angeben, wird das Nachrichtenziel als WMQ\_CLI-ENT\_JMS\_COMPLIANT eingestuft und enthält daher einen Header MQRFH2.

#### **ibm-mq-md-expiry**

Dieser Header legt die Ablaufdauer für die erstellte Nachricht fest. Die Ablaufzeit einer Nachricht beginnt zu dem Zeitpunkt, an dem die Nachricht in der Warteschlange ankommt. Daher wird die Netzlatenz ignoriert. Dieser Header muss mit einem der folgenden Werte angegeben werden:

#### **unlimited**

Die Nachricht läuft nicht ab.

Dies ist der Standardwert.

#### *Ganzzahliger Wert*

Millisekunden vor dem Ablauf der Nachricht.

Auf den Bereich 0 bis 99999999900 begrenzt.

#### **ibm-mq-md-persistence**

Dieser Header legt die Persistenz für die erstellte Nachricht fest. Dieser Header muss mit einem der folgenden Werte angegeben werden:

#### **nonPersistent**

Die Nachricht geht bei Systemausfällen und Neustarts des Warteschlangenmanagers verloren.

Dies ist der Standardwert.

#### **persistent**

Die Nachricht bleibt bei Systemausfällen oder Warteschlangenmanagerneustarts erhalten.

# **ibm-mq-md-priority**

Dieser Header legt die Priorität der erstellten Nachricht fest. Dieser Header muss mit einem der folgenden Werte angegeben werden:

#### **asDestination**

Die Nachricht verwendet die im Attribut DEFPRTY des zugrunde liegenden IBM MQ-Warteschlangenobjekts angegebene Priorität.

#### *Ganzzahliger Wert*

Geben Sie die tatsächliche Priorität als ganze Zahl im Bereich von 0 bis 9 an.

Beispiel:

ibm-mq-md-priority: asDestination

#### **ibm-mq-md-replyTo**

Dieser Header legt das Antwortziel für die erstellte Nachricht fest. Das Format des Headers verwendet die Standardnotation für die Bereitstellung der Empfangswarteschlange für Antworten und einen optionalen Warteschlangenmanager: replyQueue[@replyQmgr]

Beispiel:

ibm-mq-md-replyTo: myReplyQueue@myReplyQMgr

### <span id="page-2280-0"></span>**ibm-mq-usr**

Legt die benutzerdefinierten Eigenschaften für die Anforderungsnachricht fest. In einer Nachricht können mehrere Eigenschaften festgelegt werden. Sie können mehrere, durch Kommas getrennte Eigenschaften in einem einzelnen Anforderungsheader 'ibm-mq-usr' angeben, oder Sie können zwei oder mehrere separate Instanzen des Anforderungsheaders 'ibm-mq-usr' verwenden.

Beispiel:

ibm-mq-usr: myIProp;5;short ibm-mq-usr: mySProp;"hi";string ibm-mq-usr: myBProp;true;boolean ibm-mq-usr: myA;5;byte,myB;-10;integer

Die Eigenschaften haben die folgende Syntax:

ibm-mq-usr: *property\_name*; *user\_value*; *user\_type*

### **Eigenschaftsname**

Der Name der Benutzereigenschaft, die angegeben wird. Dies muss ein gültiger JMS-Eigenschaftsname sein.

**user\_value**

Der Wert der Eigenschaft.

**user\_type**

- Der Typ der Eigenschaft:
- boolean (true/false, MQBOOL)
- byte (8-Bit-Ganzzahl, MQINT8)
- short (16-Bit-Ganzzahl, MQINT16)
- integer (32-Bit-Ganzzahl, MQINT32)
- long (64-Bit-Ganzzahl, MQINT64)
- float (32 Bit reelle Zahl, MQFLOAT32)
- double (64 Bit reelle Zahl, MQFLOAT64)
- string (Zeichenfolge in Anführungszeichen)

**Anmerkung:** Die Nachrichtenpriorität für POST ist stets 4 für REST API V1 und REST API V2 , standardmäßig auf asDestination für REST-API V3 gesetzt.

### **Format des Anforderungshauptteils**

Der Anforderungshauptteil muss als Text und mit UTF-8-Codierung vorliegen. Es ist keine bestimmte Textstruktur erforderlich. Eine Nachricht im MQSTR-Format, die den Text des Anforderungshauptteils enthält, wird erstellt und in die angegebene Warteschlange eingereiht.

W 9.2.5 EIRESTAPI V3 Wenn die benutzerdefinierten Eigenschaften der REST-API V3 oder anwendungsspezifische Funktionen für Korrelations-IDs verwendet werden, wird eine Nachricht im JMS Text-Message-Format mit dem Text des Anforderungshauptteils erstellt und in die angegebene Warteschlange eingereiht.

Weitere Informationen finden Sie unter [Beispiele.](#page-2282-0)

### **Sicherheitsanforderungen**

Der aufrufende Benutzer muss beim Mqweb-Server authentifiziert sein. Die Rollen MQWebAdmin und MQWebAdminRO gelten nicht für messaging REST API. Weitere Informationen zur Sicherheit für die REST API finden Sie im Abschnitt Sicherheit der IBM MQ Console und der REST API.

Nach der Authentifizierung beim Mqweb-Server kann der Benutzer sowohl die messaging REST API und die administrative REST API verwenden.

<span id="page-2281-0"></span>Der Sicherheitsprinzipal des Aufrufenden muss über die Fähigkeit zur Einreihung von Nachrichten in die angegebene Warteschlange verfügen:

- Die Warteschlange, die im Abschnitt *{queueName}* der Ressourcen-URL angegeben ist, muss PUT aktiviert sein.
- MQ Appliance **ALW** Für die Warteschlange, die im Abschnitt *{queueName}* der Ressourcen-URL angegeben ist, muss die Berechtigung +PUT dem Sicherheitsprinzipal des Aufrufenden erteilt werden.
- Für die Warteschlange, die im Abschnitt *{queueName}* der Ressourcen-URL angegeben ist, muss dem Sicherheitsprinzipal des Aufrufenden UPDATE -Zugriff erteilt werden.

**ALW** Unter AIX, Linux, and Windows können Sie Sicherheitsprinzipals die Berechtigung zur Verwendung von IBM MQ-Ressourcen mit dem Befehl **setmqaut** erteilen. Weitere Informationen finden Sie in **setmqaut** (Berechtigung erteilen oder entziehen).

 $z/0S$ Wenn Sie z/OS verwenden, lesen Sie den Abschnitt Sicherheit unter z/OS einrichten.

Wenn Sie Advanced Message Security (AMS) mit der messaging REST API verwenden, müssen Sie beachten, dass alle Nachrichten mit dem Kontext des Mqweb-Servers verschlüsselt werden und nicht mit dem Kontext des Benutzers, der die Nachricht veröffentlicht.

### **Antwortstatuscodes**

### **201**

Die Nachricht wurde erfolgreich erstellt und gesendet.

### **400**

Ungültige Daten bereitgestellt.

Beispiel: Ein ungültiger Anforderungsheaderwert wurde angegeben.

### **401**

Nicht authentifiziert.

Der Aufrufende muss beim mqweb-Server authentifiziert werden und Mitglied einer oder mehrerer der Rollen MQWebAdmin, MQWebAdminRO oder MQWebUser sein. Der Header ibm-mq-rest-csrf-token muss ebenfalls angegeben werden. Weitere Informationen finden Sie unter ["Sicherheitsanfor](#page-2280-0)[derungen" auf Seite 2281](#page-2280-0).

### **403**

Nicht berechtigt.

Der aufrufende Benutzer ist beim Mqweb-Server authentifiziert und einem gültigen Prinzipal zugewiesen. Der Principal hat jedoch keinen Zugriff auf alle oder einen Teil der erforderlichen IBM MQ-Ressourcen oder ist nicht in der Rolle MQWebUser enthalten. Weitere Informationen zum erforderlichen Zugriff finden Sie im Abschnitt ["Sicherheitsanforderungen" auf Seite 2281](#page-2280-0).

### **404**

Warteschlange nicht vorhanden.

### **405**

PUT-Vorgänge sind in der Warteschlange unterdrückt.

### **415**

Ein Nachrichtenheader oder -hauptteil weist einen nicht unterstützten Datenträgertyp auf.

Beispiel: Der Header Content-Type ist auf einen nicht unterstützten Medientyp gesetzt.

### **500**

Serverproblem oder Fehlercode von IBM MQ.

### **502**

Der aktuelle Sicherheitsprinzipal kann die Nachricht nicht senden, da der Messaging-Provider die erforderliche Funktion nicht unterstützt. Dies kann beispielsweise der Fall sein, wenn der Klassenpfad des Mqweb-Servers ungültig ist.

<span id="page-2282-0"></span>**503**

Warteschlangenmanager nicht aktiv.

### **Antwortheader**

Die folgenden Header werden mit der Antwort zurückgegeben:

### **Content-Language**

Gibt die Sprachenkennung der Antwortnachricht im Falle von Fehlern oder Ausnahmebedingungen an. Wird in Verbindung mit dem Anforderungsheader Accept-Language verwendet, um die erforderliche Sprache für Fehler oder Ausnahmebedingungen anzugeben. Wenn die angeforderte Sprache nicht unterstützt wird, wird die Standardeinstellung des Mqweb-Servers verwendet.

### **Content-Length**

Gibt die Länge des HTTP-Antworthauptteils an, auch wenn kein Inhalt vorhanden ist. Bei Erfolg ist der Wert null.

#### **Content-Type**

Gibt den Typ des Antworthauptteils an. Bei Erfolg lautet der Wert text/plain;charset=utf-8. Bei Fehlern oder Ausnahmebedingungen lautet der Wert application/json;charset=utf-8.

### **ibm-mq-md-messageId**

Gibt die Nachrichten-ID an, die dieser Nachricht von IBM MQ zugeordnet wurde. Wie der Anforderungsheader ibm-mq-md-correlationId wird er als 48 Zeichen lange hexadezimale codierte Zeichenfolge dargestellt, die 24 Byte darstellt.

Beispiel:

ibm-mq-md-messageId: 414d5120514d4144455620202020202067d8ce5923582f07

### **ibm-mq-md-messageId**

Gibt die Nachrichten-ID an, die dieser Nachricht von IBM MQ zugeordnet wurde. Wie der Anforderungsheader ibm-mq-md-correlationId wird er als 48 Zeichen lange hexadezimale codierte Zeichenfolge dargestellt, die 24 Byte darstellt und der Zeichenfolge ID:vorangestellt ist.

Beispiel:

ibm-mq-md-messageId: ID:414d5120514d4144455620202020202067d8ce5923582f07

### **Format des Antworthauptteils**

Wenn die Nachricht erfolgreich gesendet wurde, ist der Antworthauptteil leer. Bei einem Fehler enthält der Antworthauptteil eine Fehlernachricht. Weitere Informationen finden Sie im Abschnitt Fehlerbehandlung für die REST API.

### **Beispiele**

In den folgenden Beispielen wird die Ressourcen-URL der V2 verwendet. Wenn Sie eine Version von IBM MQ vor IBM MQ 9.1.5 verwenden, müssen Sie stattdessen die Ressourcen-URL für V1 verwenden. Dies bedeutet, dass in der Ressourcen-URL v1 ersetzt wird, wobei die Beispiel-URL v2 verwendet.

Im folgenden Beispiel wird ein Benutzer mit dem Namen mquser mit dem Kennwort mquser angemeldet. In cURL kann die Anmeldeanforderung wie im folgenden Windows-Beispiel aussehen. Das LTPA-Token wird mit dem Flag -c in der Datei cookiejar.txt gespeichert:

```
curl -k "https://localhost:9443/ibmmq/rest/v2/login" -X POST 
-H "Content-Type: application/json" --data "{\"username\":\"mquser\",\"password\":\"mquser\"}"
-c c:\cookiejar.txt
```
Nachdem der Benutzer angemeldet wurde, werden das LTPA-Token und der ibm-mq-rest-csrftoken-HTTP-Header für die Authentifizierung weiterer Anforderungen verwendet. Der ibm-mq-restcsrf-token token\_value kann ein beliebiger Wert sein, einschließlich eines Leerzeichens.

• Im folgenden Windows cURL-Beispiel wird unter Verwendung der Standardoptionen eine Nachricht an die Warteschlange Q1 auf dem Warteschlangenmanager QM1gesendet. Die Nachricht enthält den Text *"Hello World!"*:

```
curl -k "https://localhost:9443/ibmmq/rest/v2/messaging/qmgr/QM1/queue/Q1/message" 
-X POST -b c:\cookiejar.txt -H "ibm-mq-rest-csrf-token: token_value" 
-H "Content-Type: text/plain;charset=utf-8" --data "Hello World!"
```
• Im folgenden Windows cURL-Beispiel wird eine persistente Nachricht mit einem Ablauf von 2 Minuten an die Warteschlange Q1 im Warteschlangenmanager QM1gesendet. Die Nachricht enthält den Text *"Hello World!"*:

```
curl -k "https://localhost:9443/ibmmq/rest/v2/messaging/qmgr/QM1/queue/Q1/message" 
-X POST -b c:\cookiejar.txt -H "ibm-mq-rest-csrf-token: token_value" 
-H "Content-Type: text/plain;charset=utf-8" -H "ibm-mq-md-persistence: persistent" 
-H "ibm-mq-md-expiry: 120000" --data "Hello World!"
```
• Im folgenden Windows cURL-Beispiel wird eine nicht persistente Nachricht an die Warteschlange Q1 im Warteschlangenmanager QM1 ohne Ablauf und definierte Korrelations-ID gesendet. Die Nachricht enthält den Text *"Hello World!"*:

```
curl -k "https://localhost:9443/ibmmq/rest/v2/messaging/qmgr/QM1/queue/Q1/message" 
-X POST -b c:\cookiejar.txt -H "ibm-mq-rest-csrf-token: token-value" 
-H "Content-Type: text/plain;charset=utf-8" -H "ibm-mq-md-persistence: nonPersistent" 
-H "ibm-mq-md-expiry: unlimited" -H "ibm-mq-md-correlationId: 
414d5120514d4144455620202020202067d8b
f5923582e02" --data "Hello World!"
```
### **V** 9.2.0 GET

Mit der HTTP-Methode GET in Verbindung mit der Ressource /messaging/qmgr/{qmgrName}/queue/ {queueName}/message können Sie Nachrichten aus dem zugeordneten Warteschlangenmanager und der zugeordneten Warteschlange anzeigen.

Zeigt die erste verfügbare Nachricht aus dem angegebenen Warteschlangenmanager und der angegebenen Warteschlange an. Der Warteschlangenmanager muss sich auf demselben System wie der mqweb-Server befinden. Der Nachrichtenhauptteil wird im HTTP-Antworthauptteil zurückgegeben. Die Nachricht muss das Format MQSTR oder JMS TextMessage aufweisen und wird unter Verwendung des aktuellen Benutzerkontexts empfangen.

Alle Nachrichten bleiben in der Warteschlange und für ungeeignete Nachrichten wird ein entsprechender Statuscode an den Aufrufenden zurückgegeben. Beispiel: Eine Nachricht, die kein MQSTR- oder JMS TextMessage-Format hat.

 $\rightarrow$  V s  $2.5$   $\rightarrow$  Ab REST API V3 können auch benutzerdefinierte Nachrichteneigenschaften angegeben und die Nachrichtenpriorität einbezogen werden. Die Antwortheader 'ibm-mq-md-priority' und 'ibm-mq-usr' sind nur mit REST API V3 verfügbar. Für den Anforderungsheader 'ibm-mq-md-correlationId' wird in REST API V3 ein anderes Format verwendet. Der Header kann eine anwendungsspezifische ID sein oder bei einer codierten Zeichenfolge das Präfix ID: beibehalten. Der Antwortheader 'ibm-mq-md-messageId' und der Abfrageparameter haben in der REST-API V3 ein anderes Format. Das Präfix ID: wird beibehalten.

- • ["Ressourcen-URL" auf Seite 2285](#page-2284-0)
- • ["Optionale Abfrageparameter:" auf Seite 2285](#page-2284-0)
- • ["Anforderungsheader" auf Seite 2286](#page-2285-0)
- • ["Format des Anforderungshauptteils" auf Seite 2286](#page-2285-0)
- • ["Sicherheitsanforderungen" auf Seite 2287](#page-2286-0)
- • ["Antwortstatuscodes" auf Seite 2287](#page-2286-0)
- • ["Antwortheader" auf Seite 2288](#page-2287-0)
- <span id="page-2284-0"></span>• ["Format des Antworthauptteils" auf Seite 2290](#page-2289-0)
- • ["Beispiele" auf Seite 2290](#page-2289-0)

### **Ressourcen-URL**

https://*host*:*port*/ibmmq/rest/v1/messaging/qmgr/*{qmgrName}*/queue/*{queueName}*/ message

https://*host*:*port*/ibmmq/rest/v2/messaging/qmgr/*{qmgrName}*/queue/*{queueName}*/ message

https://*host*:*port*/ibmmq/rest/v3/messaging/qmgr/*{qmgrName}*/queue/ *{queueName}*/message

#### **qmgrName**

Gibt den Namen des Warteschlangenmanagers an, zu dem eine Verbindung für das Messaging hergestellt werden soll. Der Warteschlangenmanager muss sich auf demselben System wie der mqweb-Server befinden.

Die Groß-/Kleinschreibung muss beachtet werden.

Schrägstriche, Punkte und Prozentzeichen im Warteschlangenmanagernamen müssen URL-codiert sein:

- Ein Schrägstrich (/) muss als %2F codiert werden.
- Ein Prozentzeichen (%) muss als %25 codiert werden.

### **queueName**

Gibt den Namen der Warteschlange an, aus der die Nachricht angezeigt werden soll.

Die Warteschlange muss als lokale Warteschlange oder als Aliaswarteschlange, die auf eine lokale Warteschlange verweist, definiert sein.

Die Groß-/Kleinschreibung muss beachtet werden.

Schrägstriche und Prozentzeichen im Warteschlangennamen müssen URL-codiert sein:

- Ein Schrägstrich (/) muss als %2F codiert werden.
- Ein Prozentzeichen (%) muss als %25 codiert werden.

Statt HTTPS können Sie auch HTTP verwenden, wenn HTTP-Verbindungen aktiviert sind. Weitere Informationen zur Aktivierung von HTTP finden Sie im Abschnitt HTTP- und HTTPS-Ports konfigurieren.

### **Optionale Abfrageparameter:**

### **correlationId=***hexValue*

Gibt an, dass die HTTP-Methode die nächste Nachricht mit der entsprechenden Korrelations-ID zurückgibt.

### **hexValue**

Der Abfrageparameter muss als 48-stellige hexadezimale codierte Zeichenfolge angegeben werden, die 24 Byte darstellt.

Beispiel:

../message?correlationId=414d5120514d4144455620202020202067d8bf5923582e02

### **correlationId=ID:***hexValue* **oder correlationId=***application\_specific\_value*

Gibt an, dass die HTTP-Methode die nächste Nachricht mit der entsprechenden Korrelations-ID zurückgibt.

### **hexValue**

Der Abfrageparameter muss als 48-stellige hexadezimale codierte Zeichenfolge angegeben werden, die 24 Byte darstellt und der die Zeichenfolge "ID:" vorangestellt ist.

<span id="page-2285-0"></span>Beispiel:

../message?correlationId=ID:414d5120514d4144455620202020202067d8bf5923582e02

#### **application\_specific\_value**

Der Abfrageparameter kann als anwendungsspezifische Zeichenfolge angegeben werden. Beispiel:

../message?correlationId=*My-Custom-CorrelId*

## **messageId=***hexValue*

Gibt an, dass die HTTP-Methode die nächste Nachricht mit der entsprechenden Nachrichten-ID zurückgibt.

#### **hexValue**

Der Abfrageparameter muss als 48-stellige hexadezimale codierte Zeichenfolge angegeben werden, die 24 Byte darstellt.

Beispiel:

../message?messageId=414d5120514d4144455620202020202067d8ce5923582f07

## **messageId=ID:***hexValue*

Gibt an, dass die HTTP-Methode die nächste Nachricht mit der entsprechenden Nachrichten-ID zurückgibt.

#### **hexValue**

Der Abfrageparameter muss als 48-stellige hexadezimale codierte Zeichenfolge angegeben werden, die 24 Byte darstellt und der die Zeichenfolge "ID:" vorangestellt ist.

Beispiel:

../message?messageId=ID:414d5120514d4144455620202020202067d8ce5923582f07

### **Anforderungsheader**

Die folgenden Header müssen mit der Anforderung gesendet werden:

#### **Autorisierung**

Dieser Header muss bei Verwendung der Basisauthentifizierung gesendet werden. Weitere Informationen finden Sie im Abschnitt HTTP-Basisauthentifizierung mit der REST API verwenden.

#### **ibm-mq-rest-csrf-token**

Dieser Header muss festgelegt sein, kann aber einen beliebigen Wert einschließlich einem Leerzeichen haben.

Die folgenden Header können optional mit der Anforderung gesendet werden:

#### **Accept-Charset**

Dieser Header kann verwendet werden, um anzugeben, welcher Zeichensatz für die Antwort zulässig ist. Falls angegeben, muss dieser Header als UTF-8 festgelegt werden.

#### **Accept-Language**

Dieser Header gibt die erforderliche Sprache für alle Ausnahmebedingungen oder Fehlernachrichten an, die im Hauptteil der Antwortnachricht zurückgegeben werden.

### **Format des Anforderungshauptteils**

Keine.

### <span id="page-2286-0"></span>**Sicherheitsanforderungen**

Der aufrufende Benutzer muss beim Mqweb-Server authentifiziert sein. Die Rollen MQWebAdmin und MQWebAdminRO gelten nicht für messaging REST API. Weitere Informationen zur Sicherheit für die REST API finden Sie im Abschnitt Sicherheit der IBM MQ Console und der REST API.

Nach der Authentifizierung beim Mqweb-Server kann der Benutzer sowohl die messaging REST API und die administrative REST API verwenden.

Der Sicherheitsprinzipal des Aufrufenden muss über die Fähigkeit zum Anzeigen von Nachrichten aus der angegebenen Warteschlange verfügen:

- Die Warteschlange, die im Abschnitt *{queueName}* der Ressourcen-URL angegeben ist, muss BROWSE aktiviert sein.
- **Für die Wartesp**rieden Für die Warteschlange, die im Abschnitt *{queueName}* der Ressourcen-URL angegeben ist, müssen die Berechtigungen +GET, +INQ und +BROWSE dem Sicherheitsprinzipal des Aufrufenden erteilt werden.
- Für die Warteschlange, die im Abschnitt *{queueName}* der Ressourcen-URL UPDATE angegeben ist, muss dem Sicherheitsprinzipal des Aufrufenden Zugriff erteilt werden.

Unter AIX, Linux, and Windows können Sie Sicherheitsprinzipals die Berechtigung zur Verwendung von IBM MQ-Ressourcen mit dem Befehl **setmqaut** erteilen. Weitere Informationen finden Sie in **setmqaut** (Berechtigung erteilen oder entziehen).

z/08 Wenn Sie z/OS verwenden, lesen Sie den Abschnitt Sicherheit unter z/OS einrichten.

### **Antwortstatuscodes**

### **200**

Die Nachricht wurde erfolgreich empfangen.

### **204**

Keine Nachricht verfügbar.

### **400**

Ungültige Daten bereitgestellt.

Beispiel: Ein ungültiger Abfrageparameter wurde angegeben.

### **401**

Nicht authentifiziert.

Der Aufrufende muss beim mqweb-Server authentifiziert werden und Mitglied einer oder mehrerer der Rollen MQWebAdmin, MQWebAdminRO oder MQWebUser sein. Der Header ibm-mq-rest-csrftoken muss ebenfalls angegeben werden. Weitere Informationen finden Sie unter "Sicherheitsanforderungen" auf Seite 2287.

### **403**

### Nicht berechtigt.

Der aufrufende Benutzer ist beim Mqweb-Server authentifiziert und einem gültigen Prinzipal zugewiesen. Der Principal hat jedoch keinen Zugriff auf alle oder einen Teil der erforderlichen IBM MQ-Ressourcen oder ist nicht in der Rolle MQWebUser enthalten. Weitere Informationen zum erforderlichen Zugriff finden Sie im Abschnitt "Sicherheitsanforderungen" auf Seite 2287.

### **404**

Warteschlange nicht vorhanden.

### **500**

Serverproblem oder Fehlercode von IBM MQ.

### **501**

Die HTTP-Antwort konnte nicht erstellt werden.

<span id="page-2287-0"></span>Die empfangene Nachricht weist beispielsweise einen falschen Typ auf oder hat den richtigen Typ, aber der Hauptteil konnte nicht verarbeitet werden.

#### **502**

Der aktuelle Sicherheitsprinzipal kann die Nachricht nicht empfangen, da der Messaging-Provider die erforderliche Funktion nicht unterstützt. Dies kann beispielsweise der Fall sein, wenn der Klassenpfad des Mqweb-Servers ungültig ist.

#### **503**

Warteschlangenmanager nicht aktiv.

### **Antwortheader**

Die folgenden Header werden mit der Antwort zurückgegeben:

### **Content-Language**

Gibt die Sprachenkennung der Antwortnachricht im Falle von Fehlern oder Ausnahmebedingungen an. Wird in Verbindung mit dem Anforderungsheader Accept-Language verwendet, um die erforderliche Sprache für Fehler oder Ausnahmebedingungen anzugeben. Wenn die angeforderte Sprache nicht unterstützt wird, wird die Standardeinstellung des Mqweb-Servers verwendet.

#### **Content-Length**

Gibt die Länge des HTTP-Antworthauptteils an, auch wenn kein Inhalt vorhanden ist. Der Wert enthält die Länge (Byte) der Nachrichtendaten.

#### **Content-Type**

Gibt die Art des Inhalts an, der im Antworthauptteil der empfangenen Nachricht zurückgegeben wird. Bei Erfolg lautet der Wert text/plain;charset=utf-8. Bei Fehlern oder Ausnahmebedingungen lautet der Wert application/json;charset=utf-8.

## **i** RESTAPI V1 RESTAPI V2 bm-mq-md-correlationId

Gibt die Korrelations-ID der empfangenen Nachricht an. Der Header wird zurückgegeben, wenn die empfangene Nachricht eine gültige Korrelations-ID enthält. Sie wird als 48-stellige hexadezimale codierte Zeichenfolge dargestellt, die 24 Byte darstellt.

#### Beispiel:

ibm-mq-md-correlationId: 414d5120514d4144455620202020202067d8bf5923582e02

## **ibm-mq-md-correlationId**

Gibt die Korrelations-ID der empfangenen Nachricht an. Der Header wird zurückgegeben, wenn die empfangene Nachricht eine gültige Korrelations-ID enthält. Die Korrelations-ID kann eines der folgenden Formate aufweisen:

• Eine hexadezimale codierte Zeichenfolge mit 48 Zeichen, die 24 Byte mit der Zeichenfolge "ID:" als Präfix darstellt. Beispiel:

ibm-mq-md-correlationId: ID:414d5120514d4144455620202020202067d8bf5923582e02

• Ein anwendungsspezifischer Wert. Der Wert ist eine anwendungsspezifische Zeichenfolge:

ibm-mq-md-correlationId: *My-Custom-CorrelId*

#### **ibm-mq-md-expiry**

Gibt die verbleibende Dauer bis zum Ablauf der empfangenen Nachricht an. Der Header kann einen der folgenden Werte aufweisen:

### **unlimited**

Die Nachricht läuft nicht ab.

#### *Ganzzahliger Wert*

Verbleibende Millisekunden bis zum Nachrichtenablauf.

### **in RESTAP VI RESTAP VI ibm-mq-md-messageId**

Gibt die Nachrichten-ID an, die dieser Nachricht von IBM MQ zugeordnet wurde. Wie der Header ibm-mq-md-correlationId wird er als 48-stellige hexadezimale codierte Zeichenfolge dargestellt, die 24 Byte darstellt.

Beispiel:

ibm-mq-md-messageId: 414d5120514d4144455620202020202067d8ce5923582f07

## **V** 9.2.5 **RESTAPI V3**<sub>ibm-mq-md-messageId</sub>

Gibt die Nachrichten-ID an, die dieser Nachricht von IBM MQ zugeordnet wurde. Wie der Header ibm-mq-md-correlationId wird er als 48 Zeichen lange hexadezimale codierte Zeichenfolge dargestellt, die 24 Byte mit der Zeichenfolge "ID:" als Präfix darstellt.

Beispiel:

ibm-mq-md-messageId: ID:414d5120514d4144455620202020202067d8ce5923582f07

#### **ibm-mq-md-persistence**

Gibt die Persistenz der empfangenen Nachricht an. Der Header kann einen der folgenden Werte aufweisen:

#### **nonPersistent**

Die Nachricht geht bei Systemausfällen und Neustarts des Warteschlangenmanagers verloren.

#### **persistent**

Die Nachricht bleibt bei Systemausfällen oder Warteschlangenmanagerneustarts erhalten.

# **ibm-mq-md-priority**

Gibt die Einstellung für die Nachrichtenpriorität zurück. Beispiel:

ibm-mq-md-priority: 3

#### **ibm-mq-md-replyTo**

Gibt das Antwortziel für die empfangene Nachricht an. Das Format des Headers verwendet die Standardnotation der Empfangswarteschlange für Antworten und des Warteschlangenmanagers reply-Queue@replyQmgr.

Beispiel:

ibm-mq-md-replyTo: myReplyQueue@myReplyQMgr

### **v** s.2.5 **FRESTAPI V3** ibm-mq-usr

Gibt die benutzerdefinierten Eigenschaften der Nachricht zurück. Für eine Nachricht können mehrere Eigenschaften festgelegt werden. In diesem Fall werden zwei oder mehr separate Instanzen des Antwortheaders 'ibm-mq-usr' verwendet.

Beispiel:

```
ibm-mq-usr: myIProp;5;short
ibm-mq-usr: mySProp;"hi";string
ibm-mq-usr: myBProp;true;boolean
```
Die Eigenschaften haben die folgende Syntax:

ibm-mq-usr: *property\_name*; *user\_value*; *user\_type*

#### **Eigenschaftsname**

Der Name der Benutzereigenschaft, die angegeben wird. Dies muss ein gültiger JMS-Eigenschaftsname sein.

### <span id="page-2289-0"></span>**user\_value**

Der Wert der Eigenschaft.

### **user\_type**

Der Typ der Eigenschaft:

- boolean (true/false, MQBOOL)
- byte (8-Bit-Ganzzahl, MQINT8)
- short (16-Bit-Ganzzahl, MQINT16)
- integer (32-Bit-Ganzzahl, MQINT32)
- long (64-Bit-Ganzzahl, MQINT64)
- float (32 Bit reelle Zahl, MQFLOAT32)
- double (64 Bit reelle Zahl, MQFLOAT64)
- string (Zeichenfolge in Anführungszeichen)

### **Format des Antworthauptteils**

Bei einem Erfolg enthält der Antworthauptteil den Nachrichtenhauptteil aus der empfangenen Nachricht. Bei einem Fehler enthält der Antworthauptteil eine Fehlernachricht im JSON-Format. Beide Antworten sind UTF-8-codiert. Weitere Informationen finden Sie im Abschnitt Fehlerbehandlung für die REST API.

Dabei ist zu beachten, dass beim Nachrichtenempfang nur Nachrichten im Format IBM MQ MQSTR oder JMS TextMessage unterstützt werden.

Beim Durchsuchen einer Warteschlange, die als GET\_INHIBITED (GET wird verhindert) markiert ist, wird kein Inhalt zurückgegeben.

Wenn die Warteschlange, die durchsucht wird, Nachrichten mit doppelten Nachrichten-IDs enthält, wird beim Filtern der Nachrichten-ID die erste Nachricht zurückgegeben.

### **Beispiele**

In den folgenden Beispielen wird die Ressourcen-URL der V2 verwendet. Wenn Sie eine Version von IBM MQ vor IBM MQ 9.1.5 verwenden, müssen Sie stattdessen die Ressourcen-URL für V1 verwenden. Dies bedeutet, dass in der Ressourcen-URL v1 ersetzt wird, wobei die Beispiel-URL v2 verwendet.

Im folgenden Beispiel wird ein Benutzer mit dem Namen mquser mit dem Kennwort mquser angemeldet. In cURL kann die Anmeldeanforderung wie im folgenden Windows-Beispiel aussehen. Das LTPA-Token wird mit dem Flag -c in der Datei cookiejar.txt gespeichert:

```
curl -k "https://localhost:9443/ibmmq/rest/v2/login" -X POST 
-H "Content-Type: application/json" --data "{\"username\":\"mquser\",\"password\":\"mquser\"}" 
-c c:\cookiejar.txt
```
Nachdem der Benutzer angemeldet wurde, werden das LTPA-Token und der ibm-mq-rest-csrftoken-HTTP-Header für die Authentifizierung weiterer Anforderungen verwendet. Der ibm-mq-restcsrf-token token\_value kann ein beliebiger Wert sein, einschließlich eines Leerzeichens.

• Im folgenden Windows cURL-Beispiel wird die nächste verfügbare Nachricht aus Warteschlange Q1 im Warteschlangenmanager QM1 mithilfe von Standardoptionen angezeigt:

```
curl -k "https://localhost:9443/ibmmq/rest/v2/messaging/qmgr/QM1/queue/Q1/message" 
-X GET -b c:\cookiejar.txt -H "ibm-mq-rest-csrf-token: token-value" 
-H "Accept: text/plain"
```
• **IM FREST API VALL**IM folgenden Windows cURL-Beispiel wird eine Nachricht mit einer bestimmten Korrelations-ID (0000000000000000000000000000000000000000abcdabcd) aus Warteschlange Q1 im Warteschlangenmanager QM1 angezeigt:

curl -k "https://localhost:9443/ibmmq/rest/v2/messaging/qmgr/QM1/queue/Q1/message?correlation► Id=0000000000000000000000000000000000000000abcdabcd"

```
-X GET -b c:\cookiejar.txt -H "ibm-mq-rest-csrf-token: token-value" 
-H "Accept: text/plain"
```
### $\bullet$  V 9.2.5 RESTAPIV3

Das folgende cURL-Beispiel für Windows entspricht dem vorherigen Beispiel, dabei wird jedoch REST API V3 verwendet. Im Beispiel werden nur die Nachrichten mit der entsprechenden Korrelations-ID 0000000000000000000000000000000000000000abcdabcdaus der Warteschlange Q1 im Warteschlangenmanager QM1aufgelistet:

```
curl -k "https://localhost:9443/ibmmq/rest/v3/messaging/qmgr/QM1/queue/Q1/message?correlation►
Id=ID:0000000000000000000000000000000000000000abcdabcd" 
-X GET -b c:\cookiejar.txt -H "ibm-mq-rest-csrf-token: token-value" 
-H "Accept: text/plain"
```
### *DELETE*

Sie können die HTTP-Methode DELETE mit der Ressource /messaging/qmgr/{qmgrName}/queue/ {queueName}/message verwenden, um Nachrichten aus dem zugehörigen Warteschlangenmanager und der zugehörigen Warteschlange abzurufen.

Ruft die nächste verfügbare Nachricht aus dem angegebenen Warteschlangenmanager und der Warteschlange ab, löscht sie und gibt den Nachrichtenhauptteil im HTTP-Antworthauptteil zurück. Der Warteschlangenmanager muss sich auf demselben System wie der mqweb-Server befinden. Die Nachricht muss das Format MQSTR oder JMS TextMessage haben und wird mit dem aktuellen Benutzerkontext empfangen.

Inkompatible Nachrichten bleiben in der Warteschlange und es wird ein entsprechender Statuscode an den Aufrufenden zurückgegeben. Beispiel: Eine Nachricht, die kein MQSTR- oder JMS TextMessage-Format hat.

 $\sqrt{9.2.5}$  Ab REST API V3 können auch benutzerdefinierte Nachrichteneigenschaften angegeben und die Nachrichtenpriorität einbezogen werden. Die Antwortheader 'ibm-mq-md-priority' und 'ibm-mq-usr' sind nur mit REST API V3 verfügbar. Für den Anforderungsheader 'ibm-mq-md-correlationId' wird in REST API V3 ein anderes Format verwendet. Der Header kann eine anwendungsspezifische ID sein oder bei einer codierten Zeichenfolge das Präfix ID: beibehalten. Der Antwortheader 'ibm-mq-md-messageId' und der Abfrageparameter haben in der REST-API V3 ein anderes Format. Das Präfix ID: wird beibehalten.

- "Ressourcen-URL" auf Seite 2291
- • ["Optionale Abfrageparameter:" auf Seite 2292](#page-2291-0)
- • ["Anforderungsheader" auf Seite 2293](#page-2292-0)
- • ["Format des Anforderungshauptteils" auf Seite 2293](#page-2292-0)
- • ["Sicherheitsanforderungen" auf Seite 2294](#page-2293-0)
- • ["Antwortstatuscodes" auf Seite 2294](#page-2293-0)
- • ["Antwortheader" auf Seite 2295](#page-2294-0)
- • ["Format des Antworthauptteils" auf Seite 2297](#page-2296-0)
- • ["Beispiele" auf Seite 2297](#page-2296-0)

### **Ressourcen-URL**

https://*host*:*port*/ibmmq/rest/v1/messaging/qmgr/*{qmgrName}*/queue/*{queueName}*/ message

https://*host*:*port*/ibmmq/rest/v2/messaging/qmgr/*{qmgrName}*/queue/*{queueName}*/ message

https://*host*:*port*/ibmmq/rest/v3/messaging/qmgr/*{qmgrName}*/queue/ *{queueName}*/message

### <span id="page-2291-0"></span>**qmgrName**

Gibt den Namen des Warteschlangenmanagers an, zu dem eine Verbindung für das Messaging hergestellt werden soll. Der Warteschlangenmanager muss sich auf demselben System wie der mqweb-Server befinden.

Die Groß-/Kleinschreibung muss beachtet werden.

Schrägstriche, Punkte und Prozentzeichen im Warteschlangenmanagernamen müssen URL-codiert sein:

- Ein Schrägstrich (/) muss als %2F codiert werden.
- Ein Prozentzeichen (%) muss als %25 codiert werden.

#### **queueName**

Gibt den Namen der Warteschlange an, aus der die nächste Nachricht abgerufen werden soll.

Die Warteschlange muss als lokale Warteschlange oder als Aliawarteschlange definiert sein, die auf eine lokale Warteschlange verweist.

Die Groß-/Kleinschreibung muss beachtet werden.

Schrägstriche und Prozentzeichen im Warteschlangennamen müssen URL-codiert sein:

- Ein Schrägstrich (/) muss als %2F codiert werden.
- Ein Prozentzeichen (%) muss als %25 codiert werden.

Statt HTTPS können Sie auch HTTP verwenden, wenn HTTP-Verbindungen aktiviert sind. Weitere Informationen zur Aktivierung von HTTP finden Sie im Abschnitt HTTP- und HTTPS-Ports konfigurieren.

### **Optionale Abfrageparameter:**

## **correlationId=***hexValue*

Gibt an, dass die HTTP-Methode die nächste Nachricht mit der entsprechenden Korrelations-ID zurückgibt.

#### **hexValue**

Der Abfrageparameter muss als 48-stellige hexadezimale codierte Zeichenfolge angegeben werden, die 24 Byte darstellt.

Beispiel:

../message?correlationId=414d5120514d4144455620202020202067d8bf5923582e02

### **correlationId=ID:***hexValue* **oder correlationId=***application\_specific\_value*

Gibt an, dass die HTTP-Methode die nächste Nachricht mit der entsprechenden Korrelations-ID zurückgibt.

### **hexValue**

Der Abfrageparameter muss als 48-stellige hexadezimale codierte Zeichenfolge angegeben werden, die 24 Byte darstellt und der die Zeichenfolge "ID:" vorangestellt ist.

Beispiel:

../message?correlationId=ID:414d5120514d4144455620202020202067d8bf5923582e02

#### **application\_specific\_value**

Der Abfrageparameter kann als anwendungsspezifische Zeichenfolge angegeben werden.

Beispiel:

../message?correlationId=*My-Custom-CorrelId*

## <span id="page-2292-0"></span>**messageId=***hexValue*

Gibt an, dass die HTTP-Methode die nächste Nachricht mit der entsprechenden Nachrichten-ID zurückgibt.

#### **hexValue**

Der Abfrageparameter muss als 48-stellige hexadezimale codierte Zeichenfolge angegeben werden, die 24 Byte darstellt.

Beispiel:

../message?messageId=414d5120514d4144455620202020202067d8ce5923582f07

### **messageId=ID:***hexValue*

Gibt an, dass die HTTP-Methode die nächste Nachricht mit der entsprechenden Nachrichten-ID zurückgibt.

#### **hexValue**

Der Abfrageparameter muss als 48-stellige hexadezimale codierte Zeichenfolge angegeben werden, die 24 Byte darstellt und der die Zeichenfolge "ID:" vorangestellt ist.

Beispiel:

../message?messageId=ID:414d5120514d4144455620202020202067d8ce5923582f07

#### **wait=***integerValue*

Gibt an, dass die HTTP-Methode *integerValue* Millisekunden wartet, bis die nächste Nachricht verfügbar wird.

#### **integerValue**

Der Abfrageparameter muss als ganzzahliger Wert angegeben werden, der die Dauer in Millisekunden darstellt. Der Maximalwert ist 2147483647.

Beispiel:

../message?wait=120000

### **Anforderungsheader**

Die folgenden Header müssen mit der Anforderung gesendet werden:

#### **Autorisierung**

Dieser Header muss bei Verwendung der Basisauthentifizierung gesendet werden. Weitere Informationen finden Sie im Abschnitt HTTP-Basisauthentifizierung mit der REST API verwenden.

#### **ibm-mq-rest-csrf-token**

Dieser Header muss festgelegt sein, kann aber einen beliebigen Wert einschließlich einem Leerzeichen haben.

Die folgenden Header können optional mit der Anforderung gesendet werden:

#### **Accept-Charset**

Dieser Header kann verwendet werden, um anzugeben, welcher Zeichensatz für die Antwort zulässig ist. Falls angegeben, muss dieser Header als UTF-8 festgelegt werden.

### **Accept-Language**

Dieser Header gibt die erforderliche Sprache für alle Ausnahmebedingungen oder Fehlernachrichten an, die im Hauptteil der Antwortnachricht zurückgegeben werden.

### **Format des Anforderungshauptteils**

Keine.

### <span id="page-2293-0"></span>**Sicherheitsanforderungen**

Der aufrufende Benutzer muss beim Mqweb-Server authentifiziert sein. Die Rollen MQWebAdmin und MQWebAdminRO gelten nicht für messaging REST API. Weitere Informationen zur Sicherheit für die REST API finden Sie im Abschnitt Sicherheit der IBM MQ Console und der REST API.

Nach der Authentifizierung beim Mqweb-Server kann der Benutzer sowohl die messaging REST API und die administrative REST API verwenden.

Der Sicherheitsprinzipal des Aufrufenden muss über die Fähigkeit zum Abrufen von Nachrichten aus der angegebenen Warteschlange verfügen:

- Die Warteschlange, die im Abschnitt *{queueName}* der Ressourcen-URL angegeben ist, muss GET aktiviert sein.
- MQ Appliance **ALW** Für die Warteschlange, die im Abschnitt *{queueName}* der Ressourcen-URL angegeben ist, müssen die Berechtigungen +GET, +INQ und +BROWSE dem Sicherheitsprinzipal des Aufrufenden erteilt werden.
- Für die Warteschlange, die im Abschnitt *{queueName}* der Ressourcen-URL UPDATE angegeben ist, muss dem Sicherheitsprinzipal des Aufrufenden Zugriff erteilt werden.

Unter AIX, Linux, and Windows können Sie Sicherheitsprinzipals die Berechtigung zur Verwendung von IBM MQ-Ressourcen mit dem Befehl **setmqaut** erteilen. Weitere Informationen finden Sie in **setmqaut** (Berechtigung erteilen oder entziehen).

z/08 Wenn Sie z/OS verwenden, lesen Sie den Abschnitt Sicherheit unter z/OS einrichten.

### **Antwortstatuscodes**

### **200**

Die Nachricht wurde erfolgreich empfangen.

### **204**

Keine Nachricht verfügbar.

### **400**

Ungültige Daten bereitgestellt.

Beispiel: Ein ungültiger Abfrageparameter wurde angegeben.

### **401**

Nicht authentifiziert.

Der Aufrufende muss beim mqweb-Server authentifiziert werden und Mitglied einer oder mehrerer der Rollen MQWebAdmin, MQWebAdminRO oder MQWebUser sein. Der Header ibm-mq-rest-csrftoken muss ebenfalls angegeben werden. Weitere Informationen finden Sie unter "Sicherheitsanforderungen" auf Seite 2294.

### **403**

### Nicht berechtigt.

Der aufrufende Benutzer ist beim Mqweb-Server authentifiziert und einem gültigen Prinzipal zugewiesen. Der Principal hat jedoch keinen Zugriff auf alle oder einen Teil der erforderlichen IBM MQ-Ressourcen oder ist nicht in der Rolle MQWebUser enthalten. Weitere Informationen zum erforderlichen Zugriff finden Sie im Abschnitt "Sicherheitsanforderungen" auf Seite 2294.

### **404**

Warteschlange nicht vorhanden.

### **405**

GET-Vorgänge sind in der Warteschlange unterdrückt.

### **500**

Serverproblem oder Fehlercode von IBM MQ.

### <span id="page-2294-0"></span>**501**

Die HTTP-Antwort konnte nicht erstellt werden.

Die empfangene Nachricht weist beispielsweise einen falschen Typ auf oder hat den richtigen Typ, aber der Hauptteil konnte nicht verarbeitet werden.

**502**

Der aktuelle Sicherheitsprinzipal kann die Nachricht nicht empfangen, da der Messaging-Provider die erforderliche Funktion nicht unterstützt. Dies kann beispielsweise der Fall sein, wenn der Klassenpfad des Mqweb-Servers ungültig ist.

### **503**

Warteschlangenmanager nicht aktiv.

### **Antwortheader**

Die folgenden Header werden mit der Antwort zurückgegeben:

### **Content-Language**

Gibt die Sprachenkennung der Antwortnachricht im Falle von Fehlern oder Ausnahmebedingungen an. Wird in Verbindung mit dem Anforderungsheader Accept-Language verwendet, um die erforderliche Sprache für Fehler oder Ausnahmebedingungen anzugeben. Wenn die angeforderte Sprache nicht unterstützt wird, wird die Standardeinstellung des Mqweb-Servers verwendet.

#### **Content-Length**

Gibt die Länge des HTTP-Antworthauptteils an, auch wenn kein Inhalt vorhanden ist. Der Wert enthält die Länge (Byte) der Nachrichtendaten.

### **Content-Type**

Gibt die Art des Inhalts an, der im Antworthauptteil der empfangenen Nachricht zurückgegeben wird. Bei Erfolg lautet der Wert text/plain;charset=utf-8. Bei Fehlern oder Ausnahmebedingungen lautet der Wert application/json;charset=utf-8.

# **i** RESTAPI V1 RESTAPI V2 ibm-mq-md-correlationId

Gibt die Korrelations-ID der empfangenen Nachricht an. Der Header wird zurückgegeben, wenn die empfangene Nachricht eine gültige Korrelations-ID enthält. Sie wird als 48-stellige hexadezimale codierte Zeichenfolge dargestellt, die 24 Byte darstellt.

Beispiel:

ibm-mq-md-correlationId: 414d5120514d4144455620202020202067d8bf5923582e02

## **i** <code>V 9.2.5 **i** <code>RESTAPIV3</code>  $\mathbf{i}_{\mathbf{b}}$  <code>m-mq-md-correlationId</code></code>

Gibt die Korrelations-ID der empfangenen Nachricht an. Der Header wird zurückgegeben, wenn die empfangene Nachricht eine gültige Korrelations-ID enthält. Die Korrelations-ID kann eines der folgenden Formate aufweisen:

• Eine hexadezimale codierte Zeichenfolge mit 48 Zeichen, die 24 Byte mit der Zeichenfolge "ID:" als Präfix darstellt. Beispiel:

ibm-mq-md-correlationId: ID:414d5120514d4144455620202020202067d8bf5923582e02

• Ein anwendungsspezifischer Wert. Der Wert ist eine anwendungsspezifische Zeichenfolge:

ibm-mq-md-correlationId: *My-Custom-CorrelId*

### **ibm-mq-md-expiry**

Gibt die verbleibende Dauer bis zum Ablauf der empfangenen Nachricht an. Der Header kann einen der folgenden Werte aufweisen:

#### **unlimited**

Die Nachricht läuft nicht ab.

#### *Ganzzahliger Wert*

Verbleibende Millisekunden bis zum Nachrichtenablauf.

## **iRESTAPI V1** RESTAPI V2 bm-mq-md-messageId

Gibt die Nachrichten-ID an, die dieser Nachricht von IBM MQ zugeordnet wurde. Wie der Header ibm-mq-md-correlationId wird er als 48-stellige hexadezimale codierte Zeichenfolge dargestellt, die 24 Byte darstellt.

Beispiel:

ibm-mq-md-messageId: 414d5120514d4144455620202020202067d8ce5923582f07

## **ibm-mq-md-messageId**

Gibt die Nachrichten-ID an, die dieser Nachricht von IBM MQ zugeordnet wurde. Wie der Header ibm-mq-md-correlationId wird er als 48 Zeichen lange hexadezimale codierte Zeichenfolge dargestellt, die 24 Byte mit der Zeichenfolge "ID:" als Präfix darstellt.

Beispiel:

ibm-mq-md-messageId: ID:414d5120514d4144455620202020202067d8ce5923582f07

#### **ibm-mq-md-persistence**

Gibt die Persistenz der empfangenen Nachricht an. Der Header kann einen der folgenden Werte aufweisen:

#### **nonPersistent**

Die Nachricht geht bei Systemausfällen und Neustarts des Warteschlangenmanagers verloren.

#### **persistent**

Die Nachricht bleibt bei Systemausfällen oder Warteschlangenmanagerneustarts erhalten.

## **ibm-mq-md-priority**

Gibt die Einstellung für die Nachrichtenpriorität zurück. Beispiel:

ibm-mq-md-priority: 3

#### **ibm-mq-md-replyTo**

Gibt das Antwortziel für die empfangene Nachricht an. Das Format des Headers verwendet die Standardnotation der Empfangswarteschlange für Antworten und des Warteschlangenmanagers reply-Queue@replyQmgr.

Beispiel:

ibm-mq-md-replyTo: myReplyQueue@myReplyQMgr

### **ibm-mq-usr**

Gibt die benutzerdefinierten Eigenschaften der Nachricht zurück. Für eine Nachricht können mehrere Eigenschaften festgelegt werden. In diesem Fall werden zwei oder mehr separate Instanzen des Antwortheaders 'ibm-mq-usr' verwendet.

Beispiel:

ibm-mq-usr: myIProp;5;short ibm-mq-usr: mySProp;"hi";string ibm-mq-usr: myBProp;true;boolean

Die Eigenschaften haben die folgende Syntax:

ibm-mq-usr: *property\_name*; *user\_value*; *user\_type*

### <span id="page-2296-0"></span>**Eigenschaftsname**

Der Name der Benutzereigenschaft, die angegeben wird. Dies muss ein gültiger JMS-Eigenschaftsname sein.

### **user\_value**

Der Wert der Eigenschaft.

### **user\_type**

Der Typ der Eigenschaft:

- boolean (true/false, MQBOOL)
- byte (8-Bit-Ganzzahl, MQINT8)
- short (16-Bit-Ganzzahl, MQINT16)
- integer (32-Bit-Ganzzahl, MQINT32)
- long (64-Bit-Ganzzahl, MQINT64)
- float (32 Bit reelle Zahl, MQFLOAT32)
- double (64 Bit reelle Zahl, MQFLOAT64)
- string (Zeichenfolge in Anführungszeichen)

### **Format des Antworthauptteils**

Bei einem Erfolg enthält der Antworthauptteil den Nachrichtenhauptteil aus der empfangenen Nachricht. Bei einem Fehler enthält der Antworthauptteil eine Fehlernachricht im JSON-Format. Beide Antworten sind UTF-8-codiert. Weitere Informationen finden Sie im Abschnitt Fehlerbehandlung für die REST API.

Beachten Sie, dass beim Empfang einer Nachricht nur IBM MQ MQSTR und JMS TextMessage formatierte Nachrichten unterstützt werden. Anschließend werden alle Nachrichten unter dem Synchronisationspunkt empfangen und alle unbearbeiteten Nachrichten verbleiben in der Warteschlange. Die IBM MQ-Warteschlange kann so konfiguriert werden, dass diese nicht verarbeitbaren Nachrichten an ein alternatives Ziel verschoben werden. Weitere Informationen finden Sie im Abschnitt Falsch formatierte Nachrichten in IBM MQ-Klassen für JMS behandeln.

### **Beispiele**

In den folgenden Beispielen wird die Ressourcen-URL der V2 verwendet. Wenn Sie eine Version von IBM MQ vor IBM MQ 9.1.5 verwenden, müssen Sie stattdessen die Ressourcen-URL für V1 verwenden. Dies bedeutet, dass in der Ressourcen-URL v1 ersetzt wird, wobei die Beispiel-URL v2 verwendet.

Im folgenden Beispiel wird ein Benutzer mit dem Namen mquser mit dem Kennwort mquser angemeldet. In cURL kann die Anmeldeanforderung wie im folgenden Windows-Beispiel aussehen. Das LTPA-Token wird mit dem Flag -c in der Datei cookiejar.txt gespeichert:

```
curl -k "https://localhost:9443/ibmmq/rest/v2/login" -X POST 
-H "Content-Type: application/json" --data "{\"username\":\"mquser\",\"password\":\"mquser\"}" 
-c c:\cookiejar.txt
```
Nachdem der Benutzer angemeldet wurde, werden das LTPA-Token und der ibm-mq-rest-csrftoken-HTTP-Header für die Authentifizierung weiterer Anforderungen verwendet. Der ibm-mq-restcsrf-token token\_value kann ein beliebiger Wert sein, einschließlich eines Leerzeichens.

• Im folgenden Windows cURL-Beispiel wird die nächste verfügbare Nachricht aus der Warteschlange Q1 im WS-Manager QM1 unter Verwendung der Standardoptionen entfernt:

```
curl -k "https://localhost:9443/ibmmq/rest/v2/messaging/qmgr/QM1/queue/Q1/message" 
-X DELETE -b c:\cookiejar.txt -H "ibm-mq-rest-csrf-token: token-value" 
-H "Accept: text/plain"
```
• Im folgenden Windows cURL-Beispiel wird eine Nachricht mit einer bestimmten Korrelations-ID ( 0000000000000000000000000000000000000000abcdabcd) aus der Warteschlange Q1 auf dem Warteschlangenmanager QM1 entfernt:

```
curl -k "https://localhost:9443/ibmmq/rest/v2/messaging/qmgr/QM1/queue/Q1/message?correlation►
Id=0000000000000000000000000000000000000000abcdabcd" 
-X DELETE -b c:\cookiejar.txt -H "ibm-mq-rest-csrf-token: token-value" 
-H "Accept: text/plain
```
• Das folgende Windows cURL-Beispiel entfernt eine Nachricht mit einer bestimmten Korrelations-ID ( 0000000000000000000000000000000000000000abcdabcd) aus der Warteschlange Q1 auf dem Warteschlangenmanager QM1 und wartet bis zu 30 Sekunden, bis die Nachricht verfügbar wird. Wenn 30 Sekunden vergangen sind, ohne dass die angegebene Nachricht in die Warteschlange eingereiht wird, wird der DELETE-Aufruf ohne eine Nachricht zurückgegeben:

```
curl -k "https://localhost:9443/ibmmq/rest/v2/messaging/qmgr/QM1/queue/Q1/message?correlation►
Id=0000000000000000000000000000000000000000abcdabcd&wait=30000" 
-X DELETE -b c:\cookiejar.txt -H "ibm-mq-rest-csrf-token: token-value" 
-H "Accept: text/plain"
```
## **/messaging/qmgr/{qmgrName}/queue/{queueName}/messagelist**

 $\blacktriangleright$  <code>VS.2.0  $\blacksquare$ Mit der HTTP-Methode GET in Verbindung mit der Ressource /messaging/qmgr/</code> {qmgrName}/queue/{queueName}/messagelist können Sie eine Liste der verfügbaren Nachrichten aus der angegebenen Warteschlange auf dem angegebenen Warteschlangenmanager abrufen.

### $\sqrt{9.2.0}$  GFT

Mit der HTTP-Methode GET in Verbindung mit der Ressource /messaging/qmgr/{qmgrName}/queue/ {queueName}/messagelist können Sie eine Liste der verfügbaren Nachrichten aus der angegebenen Warteschlange auf dem angegebenen Warteschlangenmanager abrufen.

Zeigt eine Liste der Nachrichten aus dem angegebenen Warteschlangenmanager und der angegebenen Warteschlange an. Der Warteschlangenmanager muss sich auf demselben System wie der mqweb-Server befinden. Die Übersichtsdaten werden im HTTP-Antworthauptteil als JSON-formatiertes Array zurückgegeben. Die Daten enthalten nicht die Nutzdaten der Nachrichten und werden unter Verwendung des aktuellen Benutzerkontexts empfangen. Es werden keine Nachrichten aus der zugeordneten Warteschlange entfernt.

Wenn eine Anforderung zum Abrufen einer Liste der verfügbaren Nachrichten aus einer Warteschlange, für die GET gesperrt ist (GET\_INHIBITED), gestellt wird, wird ein leeres JSON-Array zurückgegeben.

- "Ressourcen-URL" auf Seite 2298
- • ["Optionale Abfrageparameter:" auf Seite 2299](#page-2298-0)
- • ["Anforderungsheader" auf Seite 2300](#page-2299-0)
- • ["Format des Anforderungshauptteils" auf Seite 2301](#page-2300-0)
- • ["Sicherheitsanforderungen" auf Seite 2301](#page-2300-0)
- • ["Antwortstatuscodes" auf Seite 2301](#page-2300-0)
- • ["Antwortheader" auf Seite 2302](#page-2301-0)
- • ["Format des Antworthauptteils" auf Seite 2302](#page-2301-0)
- • ["Beispiele" auf Seite 2303](#page-2302-0)

### **Ressourcen-URL**

https://*host*:*port*/ibmmq/rest/v1/messaging/qmgr/*{qmgrName}*/queue/*{queueName}*/ messagelist

```
https://host:port/ibmmq/rest/v2/messaging/qmgr/{qmgrName}/queue/{queueName}/
messagelist
```
<span id="page-2298-0"></span>https://*host*:*port*/ibmmq/rest/v3/messaging/qmgr/*{qmgrName}*/queue/ *{queueName}*/messagelist

#### **qmgrName**

Gibt den Namen des Warteschlangenmanagers an, zu dem eine Verbindung für das Messaging hergestellt werden soll. Der Warteschlangenmanager muss sich auf demselben System wie der mqweb-Server befinden.

Die Groß-/Kleinschreibung muss beachtet werden.

Schrägstriche, Punkte und Prozentzeichen im Warteschlangenmanagernamen müssen URL-codiert sein:

- Ein Schrägstrich (/) muss als %2F codiert werden.
- Ein Prozentzeichen (%) muss als %25 codiert werden.

#### **queueName**

Gibt den Namen der Warteschlange an, aus der die Nachrichten angezeigt werden sollen.

Die Warteschlange muss als lokale Warteschlange oder als Aliaswarteschlange, die auf eine lokale Warteschlange verweist, definiert sein.

Die Groß-/Kleinschreibung muss beachtet werden.

Schrägstriche und Prozentzeichen im Warteschlangennamen müssen URL-codiert sein:

- Ein Schrägstrich (/) muss als %2F codiert werden.
- Ein Prozentzeichen (%) muss als %25 codiert werden.

Statt HTTPS können Sie auch HTTP verwenden, wenn HTTP-Verbindungen aktiviert sind. Weitere Informationen zur Aktivierung von HTTP finden Sie im Abschnitt HTTP- und HTTPS-Ports konfigurieren.

### **Optionale Abfrageparameter:**

### **correlationId=***hexValue*

Gibt an, dass die HTTP-Methode die nächste Nachricht mit der entsprechenden Korrelations-ID zurückgibt.

### **hexValue**

Der Abfrageparameter muss als 48-stellige hexadezimale codierte Zeichenfolge angegeben werden, die 24 Byte darstellt.

For example:

../messagelist?correlationId=414d5120514d4144455620202020202067d8bf5923582e02

**correlationId=ID:***hexValue* **oder correlationId=***application\_specific\_value* Gibt an, dass die HTTP-Methode eine Liste der Nachrichten mit der entsprechenden Korrelations-ID zurückgibt.

#### **hexValue**

Der Abfrageparameter muss als 48-stellige hexadezimale codierte Zeichenfolge angegeben werden, die 24 Byte darstellt und der die Zeichenfolge "ID:" vorangestellt ist.

For example:

../message?correlationId=ID:414d5120514d4144455620202020202067d8bf5923582e02

#### **application\_specific\_value**

Der Abfrageparameter kann als anwendungsspezifische Zeichenfolge angegeben werden.

For example:

../message?correlationId=*My-Custom-CorrelId*

### <span id="page-2299-0"></span>**messageId=***hexValue*

Gibt an, dass die HTTP-Methode die nächste Nachricht mit der entsprechenden Nachrichten-ID zurückgibt.

#### **hexValue**

Der Abfrageparameter muss als 48-stellige hexadezimale codierte Zeichenfolge angegeben werden, die 24 Byte darstellt.

For example:

../message?messageId=414d5120514d4144455620202020202067d8ce5923582f07

## **messageId=ID:***hexValue*

Gibt an, dass die HTTP-Methode die nächste Nachricht mit der entsprechenden Nachrichten-ID zurückgibt.

#### **hexValue**

Der Abfrageparameter muss als 48-stellige hexadezimale codierte Zeichenfolge angegeben werden, die 24 Byte darstellt und der die Zeichenfolge "ID:" vorangestellt ist.

For example:

../message?messageId=ID:414d5120514d4144455620202020202067d8ce5923582f07

#### **limit=***integerValue*

Gibt an, dass der Antworthauptteil der HTTP-Methode auf die als *integerValue* angegebene Anzahl JSON-Elemente begrenzt ist.

#### **integerValue**

Der Abfrageparameter muss als ganzzahliger Wert angegeben werden, der die maximale Anzahl an Elementen angibt, die im JSON-Antworthauptteil enthalten sind.

Der Standardwert ist 10 und der Maximalwert ist 2147483647.

For example:

../messagelist?limit=250

### **Anforderungsheader**

Die folgenden Header müssen mit der Anforderung gesendet werden:

### **Autorisierung**

Dieser Header muss bei Verwendung der Basisauthentifizierung gesendet werden. Weitere Informationen finden Sie im Abschnitt HTTP-Basisauthentifizierung mit der REST API verwenden.

#### **ibm-mq-rest-csrf-token**

Dieser Header muss festgelegt sein, kann aber einen beliebigen Wert einschließlich einem Leerzeichen haben.

Die folgenden Header können optional mit der Anforderung gesendet werden:

### **Accept-Charset**

Dieser Header kann verwendet werden, um anzugeben, welcher Zeichensatz für die Antwort zulässig ist. Falls angegeben, muss dieser Header als UTF-8 festgelegt werden.

#### **Accept-Language**

Dieser Header gibt die erforderliche Sprache für alle Ausnahmebedingungen oder Fehlernachrichten an, die im Hauptteil der Antwortnachricht zurückgegeben werden.

### <span id="page-2300-0"></span>**Format des Anforderungshauptteils**

Keine.

### **Sicherheitsanforderungen**

Der aufrufende Benutzer muss beim Mqweb-Server authentifiziert sein. Die Rollen MQWebAdmin und MQWebAdminRO gelten nicht für messaging REST API. Weitere Informationen zur Sicherheit für die REST API finden Sie im Abschnitt Sicherheit der IBM MQ Console und der REST API.

Nach der Authentifizierung beim Mqweb-Server kann der Benutzer sowohl die messaging REST API und die administrative REST API verwenden.

Der Sicherheitsprinzipal des Aufrufenden muss über die Fähigkeit zum Anzeigen von Nachrichten aus der angegebenen Warteschlange verfügen:

- Die Warteschlange, die im Abschnitt *{queueName}* der Ressourcen-URL angegeben ist, muss BROWSE aktiviert sein.
- Für die Warteschlange, die im Abschnitt *{queueName}* der Ressourcen-URL angegeben ist, müssen die Berechtigungen +GET, +INQ und +BROWSE dem Sicherheitsprinzipal des Aufrufenden erteilt werden.
- Für die Warteschlange, die im Abschnitt *{queueName}* der Ressourcen-URL UPDATE angegeben ist, muss dem Sicherheitsprinzipal des Aufrufenden Zugriff erteilt werden.

Unter AIX, Linux, and Windows können Sie Sicherheitsprinzipals die Berechtigung zur Verwendung von IBM MQ-Ressourcen mit dem Befehl **setmqaut** erteilen. Weitere Informationen finden Sie in **setmqaut** (Berechtigung erteilen oder entziehen).

z/OS Wenn Sie z/OS verwenden, lesen Sie den Abschnitt Sicherheit unter z/OS einrichten.

### **Antwortstatuscodes**

### **200**

Nachrichtenliste wurde erfolgreich empfangen.

### **400**

Ungültige Daten bereitgestellt.

Beispiel: Ein ungültiger Abfrageparameter wurde angegeben.

### **401**

Nicht authentifiziert.

Der Aufrufende muss beim mqweb-Server authentifiziert werden und Mitglied einer oder mehrerer der Rollen MQWebAdmin, MQWebAdminRO oder MQWebUser sein. Der Header ibm-mq-rest-csrftoken muss ebenfalls angegeben werden. Weitere Informationen finden Sie unter "Sicherheitsanforderungen" auf Seite 2301.

### **403**

Nicht berechtigt.

Der aufrufende Benutzer ist beim Mqweb-Server authentifiziert und einem gültigen Prinzipal zugewiesen. Der Principal hat jedoch keinen Zugriff auf alle oder einen Teil der erforderlichen IBM MQ-Ressourcen oder ist nicht in der Rolle MQWebUser enthalten. Weitere Informationen zum erforderlichen Zugriff finden Sie im Abschnitt "Sicherheitsanforderungen" auf Seite 2301.

### **404**

Warteschlange nicht vorhanden.

## **500**

Serverproblem oder Fehlercode von IBM MQ.

### **501**

Die HTTP-Antwort konnte nicht erstellt werden.

<span id="page-2301-0"></span>Die empfangene Nachricht weist beispielsweise einen falschen Typ auf oder hat den richtigen Typ, aber der Hauptteil konnte nicht verarbeitet werden.

### **502**

Der aktuelle Sicherheitsprinzipal kann die Nachricht nicht empfangen, da der Messaging-Provider die erforderliche Funktion nicht unterstützt. Dies kann beispielsweise der Fall sein, wenn der Klassenpfad des Mqweb-Servers ungültig ist.

#### **503**

Warteschlangenmanager nicht aktiv.

### **Antwortheader**

### **Content-Language**

Gibt die Sprachenkennung der Antwortnachricht im Falle von Fehlern oder Ausnahmebedingungen an. Wird in Verbindung mit dem Anforderungsheader Accept-Language verwendet, um die erforderliche Sprache für Fehler oder Ausnahmebedingungen anzugeben. Wenn die angeforderte Sprache nicht unterstützt wird, wird die Standardeinstellung des Mqweb-Servers verwendet.

#### **Content-Length**

Gibt die Länge des HTTP-Antworthauptteils an, auch wenn kein Inhalt vorhanden ist. Der Wert enthält die Länge der Nachrichtendaten (in Bytes).

#### **Content-Type**

Gibt den Typ des Antworthauptteils an. Der Wert ist application/json;charset=utf-8.

### **Format des Antworthauptteils**

Bei einem Erfolg ist der Antworthauptteil eine UTF-8-codierte Antwort. Die Antwort enthält ein äußeres JSON-Objekt, das ein einzelnes JSON-Array mit dem Namen messages enthält. Jedes Element im Array ist ein JSON-Objekt, das Informationen über die Warteschlange enthält. Jedes Element enthält die folgenden Attribute:

### **RESTAPI V1 RESTAPI V2 correlationId**

Gibt die Korrelations-ID der Nachricht an. Der Wert wird zurückgegeben, wenn die Nachricht eine gültige Korrelations-ID enthält.

## **v** s.2.5 **RESTAPIVE** correlationId

Gibt die Korrelations-ID der Nachricht an. Der Wert wird zurückgegeben, wenn die Nachricht eine gültige Korrelations-ID enthält. Der Korrelations-ID wird das Präfix "ID:" vorangestellt oder sie kann einen anwendungsspezifischen Wert enthalten.

## **RESTAPI V1 RESTAPI V2** messageId

Gibt die Nachrichten-ID an, die dieser Nachricht von IBM MQ zugeordnet wurde. Dabei handelt es sich um eine aus 48 Zeichen bestehende hexadezimale, codierte Zeichenfolge, die 24 Bytes darstellt.

### **MPS.2.5 RESTAPIV3** messageId

Gibt die Nachrichten-ID an, die dieser Nachricht von IBM MQ zugeordnet wurde. Dabei handelt es sich um eine aus 48 Zeichen bestehende hexadezimale, codierte Zeichenfolge, die 24 Bytes darstellt. Der Nachrichten-ID wird das Präfix "ID:" vorangestellt.

### **Format**

Gibt das MQMD-Formatfeld an. Unter normalen Umständen enthalten Textnachrichten den IBM MQ-Wert MQSTR.

Wenn eine Anforderung zum Abrufen einer Liste der Nachrichten aus einer Warteschlange, für die GET gesperrt ist (GET\_INHIBITED), gestellt wird, wird ein leeres JSON-Array zurückgegeben.

Bei einem Fehler enthält der Antworthauptteil eine Fehlernachricht im JSON-Format. Weitere Informationen finden Sie im Abschnitt Fehlerbehandlung für die REST API.

### <span id="page-2302-0"></span>**Beispiele**

In den folgenden Beispielen wird die Ressourcen-URL der V2 verwendet. Wenn Sie eine Version von IBM MQ vor IBM MQ 9.1.5 verwenden, müssen Sie stattdessen die Ressourcen-URL für V1 verwenden. Dies bedeutet, dass in der Ressourcen-URL v1 ersetzt wird, wobei die Beispiel-URL v2 verwendet.

Im folgenden Beispiel wird ein Benutzer mit dem Namen mquser mit dem Kennwort mquser angemeldet. In cURL kann die Anmeldeanforderung wie im folgenden Windows-Beispiel aussehen. Das LTPA-Token wird mit dem Flag -c in der Datei cookiejar.txt gespeichert:

```
curl -k "https://localhost:9443/ibmmq/rest/v2/login" -X POST 
-H "Content-Type: application/json" --data "{\"username\":\"mquser\",\"password\":\"mquser\"}" 
-c c:\cookiejar.txt
```
Nachdem der Benutzer angemeldet wurde, werden das LTPA-Token und der ibm-mq-rest-csrftoken-HTTP-Header für die Authentifizierung weiterer Anforderungen verwendet. Der ibm-mq-restcsrf-token token\_value kann ein beliebiger Wert sein, einschließlich eines Leerzeichens.

• Im folgenden Windows cURL-Beispiel werden die nächsten zehn verfügbaren Nachrichten aus Warteschlange Q1 im Warteschlangenmanager QM1 mithilfe von Standardoptionen aufgelistet:

```
curl -k "https://localhost:9443/ibmmq/rest/v2/messaging/qmgr/QM1/queue/Q1/messagelist" 
-X GET -b c:\cookiejar.txt -H "ibm-mq-rest-csrf-token: token-value" 
-H "Accept: application/json"
```
• Im folgenden Windows cURL-Beispiel werden die nächsten zweihundert verfügbaren Nachrichten aus Warteschlange Q1 im Warteschlangenmanager QM1 mithilfe von Standardoptionen aufgelistet:

```
curl -k "https://localhost:9443/ibmmq/rest/v2/messaging/qmgr/QM1/queue/Q1/messagelist?li□
mit=200" 
-X GET -b c:\cookiejar.txt -H "ibm-mq-rest-csrf-token: token-value" 
-H "Accept: application/json"
```
 $\blacksquare$ RESTAPI V1 $\blacksquare$ RESTAPI V2 $_{\rm Im}$  folgenden Windows cURL -Beispiel werden nur die Nachrichten mit der entsprechenden Korrelations-ID 0000000000000000000000000000000000000000abcdabcdaus der Warteschlange Q1 im Warteschlangenmanager QM1aufgelistet:

```
curl -k "https://localhost:9443/ibmmq/rest/v2/messaging/qmgr/QM1/queue/Q1/messagelist?correla►
tionId=0000000000000000000000000000000000000000abcdabcd" 
-X GET -b c:\cookiejar.txt -H "ibm-mq-rest-csrf-token: token-value" 
-H "Accept: application/json"
```
#### $\blacktriangleright$  Y 9.2.5  $\blacktriangleright$  RESTAPIV3 •

Das folgende cURL-Beispiel für Windows entspricht dem vorherigen Beispiel, dabei wird jedoch REST API V3 verwendet. Im Beispiel werden nur die Nachrichten mit der entsprechenden Korrelations-ID 0000000000000000000000000000000000000000abcdabcdaus der Warteschlange Q1 im Warteschlangenmanager QM1aufgelistet:

```
curl -k "https://localhost:9443/ibmmq/rest/v3/messaging/qmgr/QM1/queue/Q1/messagelist?correla►
tionId=ID:0000000000000000000000000000000000000000abcdabcd" 
-X GET -b c:\cookiejar.txt -H "ibm-mq-rest-csrf-token: token-value" 
-H "Accept: application/json"
```
## **/messaging/qmgr/{qmgrName}/topic/{topicString}/message**

Sie können die HTTP-Methode POST mit der Ressource /messaging/qmgr/{qmgrName}/topic/{topicString}/message verwenden, um Nachrichten für das angegebene Thema im angegebenen Warteschlangenmanager zu veröffentlichen.

## *VERÖFFENTLICHEN*

Sie können die HTTP-Methode POST mit der Ressource /messaging/qmgr/{qmgrName}/topic/{topicString}/message verwenden, um Nachrichten für das angegebene Thema im aufgeführten Warteschlangenmanager zu veröffentlichen.

Es wird eine textbasierte Nachricht im Hauptteil der HTTP-Anforderung auf dem angegebenen Warteschlangenmanager für das angegebene Topic veröffentlicht. Der Warteschlangenmanager muss sich auf demselben System wie der mqweb-Server befinden und es werden nur textbasierte Nachrichten unterstützt. Nachrichten werden als MQSTR oder als JMS TextMessage formatierte Nachrichten unter Verwendung des aktuellen Benutzerkontexts veröffentlicht und haben die Standardnachrichtenpriorität 4 für die REST-API V2 sowie asDestination für REST-API V3.

4 V 9.2.5 Ab REST API V3 können auch benutzerdefinierte Nachrichteneigenschaften angegeben und die Nachrichtenpriorität einbezogen werden. Die Anforderungsheader 'ibm-mq-md-priority' und 'ibm-mqusr' sind nur mit REST API V3 verfügbar. Für den Anforderungsheader 'ibm-mq-md-correlationId' wird in REST API V3 ein anderes Format verwendet. Der Header kann eine anwendungsspezifische ID sein oder, falls es sich um eine codierte Zeichenfolge handelt, das Präfix ID: erfordern. Wenn Ihre POST-Anforderung benutzerdefinierte Nachrichten oder eine anwendungsspezifische Korrelations-ID enthält, wird die Nachricht als JMS TextMessage formatiert.

- "Ressourcen-URL" auf Seite 2304
- • ["Anforderungsheader" auf Seite 2305](#page-2304-0)
- • ["Format des Anforderungshauptteils" auf Seite 2307](#page-2306-0)
- • ["Sicherheitsanforderungen" auf Seite 2307](#page-2306-0)
- • ["Antwortstatuscodes" auf Seite 2307](#page-2306-0)
- • ["Antwortheader" auf Seite 2308](#page-2307-0)
- • ["Format des Antworthauptteils" auf Seite 2308](#page-2307-0)
- • ["Beispiele" auf Seite 2309](#page-2308-0)

### **Ressourcen-URL**

https://*host*:*port*/ibmmq/rest/v2/messaging/qmgr/*{qmgrName}*/topic/*{topicString}*/ message

https://*host*:*port*/ibmmq/rest/v3/messaging/qmgr/*{qmgrName}*/topic/*{topicString}*/message

### **qmgrName**

Gibt den Namen des Warteschlangenmanagers an, zu dem eine Verbindung für das Messaging hergestellt werden soll. Der Warteschlangenmanager muss sich auf demselben System wie der mqweb-Server befinden.

Die Groß-/Kleinschreibung muss beachtet werden.

Schrägstriche, Punkte und Prozentzeichen im Warteschlangenmanagernamen müssen URL-codiert sein:

- Ein Schrägstrich muss als %2F codiert werden.
- Ein Punkt muss als %2E codiert werden.
- Ein Prozentzeichen muss als %25 codiert werden.

### **topicString**

Gibt die Topic-Zeichenfolge an, für die die Nachricht veröffentlicht werden soll.

Bei der Topic-Zeichenfolge muss die Groß-/Kleinschreibung beachtet werden. Die Topic-Zeichenfolge kann mehrere Topic-Ebenen enthalten, die durch einen Schrägstrich als Begrenzungszeichen getrennt sind.

Prozentzeichen, Punkte und Fragezeichen in der Topic-Zeichenfolge müssen URL-codiert sein:
- Ein Prozentzeichen muss als %25 codiert werden.
- Ein Punkt muss als %2E codiert werden.
- Ein Fragezeichen muss als %3F codiert werden.

Wenn die Themenzeichenfolge mit einem Schrägstrich beginnt oder endet, muss sie mit %2F codiert werden.

Beispiele: Für die Veröffentlichung in die Topic-Zeichenfolge:

• sport/football auf Warteschlangenmanager MY.QMGR verwendet Sie die folgende URL:

https://localhost:9443/ibmmq/rest/v2/messaging/qmgr/MY%2EQMGR/topic/sport/football/message

• /sport/football auf Warteschlangenmanager MY.QMGR verwendet Sie die folgende URL:

```
https://localhost:9443/ibmmq/rest/v2/messaging/qmgr/MY%2EQMGR/topic/%2Fsport/football/mes►
sage
```
Statt HTTPS können Sie auch HTTP verwenden, wenn HTTP-Verbindungen aktiviert sind. Weitere Informationen zur Aktivierung von HTTP finden Sie im Abschnitt HTTP- und HTTPS-Ports konfigurieren.

## **Anforderungsheader**

Die folgenden Header müssen mit der Anforderung gesendet werden:

#### **Autorisierung**

Dieser Header muss bei Verwendung der Basisauthentifizierung gesendet werden. Weitere Informationen finden Sie im Abschnitt HTTP-Basisauthentifizierung mit der REST API verwenden.

#### **Content-Type**

Dieser Header muss mit einem der folgenden Werte gesendet werden:

- text/plain;charset=utf-8
- text/html;charset=utf-8
- text/xml;charset=utf-8
- application/json;charset=utf-8
- application/xml;charset=utf-8

**Anmerkung:** Wenn *charset* im Header Context-Type weggelassen wird, wird UTF-8 angenommen.

#### **ibm-mq-rest-csrf-token**

Dieser Header muss festgelegt sein, kann aber einen beliebigen Wert einschließlich einem Leerzeichen haben.

Die folgenden Header können optional mit der Anforderung gesendet werden:

#### **Accept-Language**

Dieser Header gibt die erforderliche Sprache für alle Ausnahmebedingungen oder Fehlernachrichten an, die im Hauptteil der Antwortnachricht zurückgegeben werden.

## **ibm-mq-md-expiry**

Dieser Header legt die Ablaufdauer für die erstellte Nachricht fest. Die Ablaufzeit einer Nachricht beginnt zu dem Zeitpunkt, an dem die Nachricht beim Warteschlangenmanager ankommt. Daher wird die Netzlatenz ignoriert. Dieser Header muss mit einem der folgenden Werte angegeben werden:

#### **unlimited**

Die Nachricht läuft nicht ab.

Dies ist der Standardwert.

#### *Ganzzahliger Wert*

Millisekunden vor dem Ablauf der Nachricht.

Auf den Bereich 0 bis 99999999900 begrenzt.

#### **ibm-mq-md-persistence**

Dieser Header legt die Persistenz für die erstellte Nachricht fest. Dieser Header muss mit einem der folgenden Werte angegeben werden:

#### **nonPersistent**

Die Nachricht geht bei Systemausfällen und Neustarts des Warteschlangenmanagers verloren.

Dies ist der Standardwert.

#### **persistent**

Die Nachricht bleibt bei Systemausfällen oder Warteschlangenmanagerneustarts erhalten.

# **ibm-mq-md-priority**

Dieser Header legt die Priorität der erstellten Nachricht fest. Dieser Header muss mit einem der folgenden Werte angegeben werden:

#### **asDestination**

Die Nachricht verwendet die im Attribut DEFPRTY des zugrunde liegenden IBM MQ-Warteschlangenobjekts angegebene Priorität.

### *Ganzzahliger Wert*

Geben Sie die tatsächliche Priorität als ganze Zahl im Bereich von 0 bis 9 an.

For example:

ibm-mq-md-priority: asDestination

#### **ibm-mq-md-replyTo**

Dieser Header legt das Antwortziel für die erstellte Nachricht fest. Das Format des Headers verwendet die Standardnotation für die Bereitstellung der Empfangswarteschlange für Antworten und einen optionalen Warteschlangenmanager: replyQueue[@replyQmgr]

For example:

ibm-mq-md-replyTo: myReplyQueue@myReplyQMgr

# **ibm-mq-usr**

Legt die benutzerdefinierten Eigenschaften für die Anforderungsnachricht fest. In einer Nachricht können mehrere Eigenschaften festgelegt werden. Sie können mehrere, durch Kommas getrennte Eigenschaften in einem einzelnen Anforderungsheader 'ibm-mq-usr' angeben, oder Sie können zwei oder mehrere separate Instanzen des Anforderungsheaders 'ibm-mq-usr' verwenden.

For example:

ibm-mq-usr: myIProp;5;short ibm-mq-usr: mySProp;"hi";string ibm-mq-usr: myBProp;true;boolean ibm-mq-usr: myA;5;byte,myB;-10;integer

Die Eigenschaften haben die folgende Syntax:

ibm-mq-usr: *property\_name*; *user\_value*; *user\_type*

#### **Eigenschaftsname**

Der Name der Benutzereigenschaft, die angegeben wird. Dies muss ein gültiger JMS-Eigenschaftsname sein.

**user\_value**

Der Wert der Eigenschaft.

#### **user\_type**

Der Typ der Eigenschaft:

- boolean (true/false, MQBOOL)
- byte (8-Bit-Ganzzahl, MQINT8)
- <span id="page-2306-0"></span>• short (16-Bit-Ganzzahl, MQINT16)
- integer (32-Bit-Ganzzahl, MQINT32)
- long (64-Bit-Ganzzahl, MQINT64)
- float (32 Bit reelle Zahl, MQFLOAT32)
- double (64 Bit reelle Zahl, MQFLOAT64)
- string (Zeichenfolge in Anführungszeichen)

# **Format des Anforderungshauptteils**

Der Anforderungshauptteil muss als Text und mit UTF-8-Codierung vorliegen. Es ist keine bestimmte Textstruktur erforderlich. Eine Nachricht im MQSTR-Format, die den Text des Anforderungshauptteils enthält, wird erstellt und im angegebenen Thema veröffentlicht.

W. 19.2.5 RESTAPI V3 Wenn die benutzerdefinierten Eigenschaften der REST-API V3 oder anwendungsspezifische Funktionen für Korrelations-IDs verwendet werden, wird eine Nachricht im JMS Text-Message-Format mit dem Text des Anforderungshauptteils erstellt und in die angegebene Warteschlange eingereiht.

Weitere Informationen finden Sie unter [Beispiele.](#page-2308-0)

# **Sicherheitsanforderungen**

Der aufrufende Benutzer muss beim Mqweb-Server authentifiziert sein. Die Rollen MQWebAdmin und MQWebAdminRO gelten nicht für messaging REST API. Weitere Informationen zur Sicherheit für die REST API finden Sie im Abschnitt Sicherheit der IBM MQ Console und der REST API.

Nach der Authentifizierung beim Mqweb-Server kann der Benutzer sowohl die messaging REST API und die administrative REST API verwenden.

Der Sicherheitsprinzipal des Aufrufenden muss über die Fähigkeit zur Veröffentlichung von Nachrichten für das angegebene Topic verfügen:

- Das Thema, das im Abschnitt *{topicString}* der Ressourcen-URL angegeben ist, muss PUBLISH aktiviert sein.
- Für das Thema, das im Abschnitt *{topicString}* der Ressourcen-URL angegeben ist, muss dem Sicherheitsprinzipal des Aufrufenden die Berechtigung +PUB erteilt werden.
- Für das Thema, das im Abschnitt *{topicString}* der Ressourcen-URL angegeben ist, muss dem Sicherheitsprinzipal des Aufrufenden UPDATE-Zugriff erteilt werden.

**ALW** Unter AIX, Linux, and Windows können Sie Sicherheitsprinzipals die Berechtigung zur Verwendung von IBM MQ-Ressourcen mit dem Befehl **setmqaut** erteilen. Weitere Informationen finden Sie in **setmqaut** (Berechtigung erteilen oder entziehen).

 $z/0S$ Wenn Sie z/OS verwenden, lesen Sie den Abschnitt Sicherheit unter z/OS einrichten.

Wenn Sie Advanced Message Security (AMS) mit der messaging REST API verwenden, müssen Sie beachten, dass alle Nachrichten mit dem Kontext des Mqweb-Servers verschlüsselt werden und nicht mit dem Kontext des Benutzers, der die Nachricht veröffentlicht.

## **Antwortstatuscodes**

### **201**

Die Nachricht wurde erfolgreich erstellt und veröffentlicht.

#### **400**

Ungültige Daten bereitgestellt.

Beispiel: Ein ungültiger Anforderungsheaderwert wurde angegeben.

## **401**

Nicht authentifiziert.

Der Aufrufende muss beim mqweb-Server authentifiziert werden und Mitglied einer oder mehrerer der Rollen MQWebAdmin, MQWebAdminRO oder MQWebUser sein. Der Header ibm-mq-rest-csrf-token muss ebenfalls angegeben werden. Weitere Informationen finden Sie unter ["Sicherheitsanfor](#page-2306-0)[derungen" auf Seite 2307](#page-2306-0).

### **403**

## Nicht berechtigt.

Der aufrufende Benutzer ist beim Mqweb-Server authentifiziert und einem gültigen Prinzipal zugewiesen. Der Principal hat jedoch keinen Zugriff auf alle oder einen Teil der erforderlichen IBM MQ-Ressourcen oder ist nicht in der Rolle MQWebUser enthalten. Weitere Informationen zum erforderlichen Zugriff finden Sie im Abschnitt ["Sicherheitsanforderungen" auf Seite 2307](#page-2306-0).

## **404**

Der Warteschlangenmanager ist nicht vorhanden.

## **405**

Für das Topic ist PUBLISH unterdrückt.

## **415**

Ein Nachrichtenheader oder -hauptteil weist einen nicht unterstützten Datenträgertyp auf.

Beispiel: Der Header Content-Type ist auf einen nicht unterstützten Medientyp gesetzt.

## **500**

Serverproblem oder Fehlercode von IBM MQ.

## **502**

Der aktuelle Sicherheitsprinzipal kann die Nachricht nicht veröffentlichen, da der Messaging-Provider die erforderliche Funktion nicht unterstützt. Dies kann beispielsweise der Fall sein, wenn der Klassenpfad des Mqweb-Servers ungültig ist.

#### **503**

Warteschlangenmanager nicht aktiv.

## **Antwortheader**

Die folgenden Header werden mit der Antwort zurückgegeben:

#### **Content-Language**

Gibt die Sprachenkennung der Antwortnachricht im Falle von Fehlern oder Ausnahmebedingungen an. Wird in Verbindung mit dem Anforderungsheader Accept-Language verwendet, um die erforderliche Sprache für Fehler oder Ausnahmebedingungen anzugeben. Wenn die angeforderte Sprache nicht unterstützt wird, wird die Standardeinstellung des Mqweb-Servers verwendet.

#### **Content-Length**

Gibt die Länge des HTTP-Antworthauptteils an, auch wenn kein Inhalt vorhanden ist. Bei Erfolg ist der Wert null.

#### **Content-Type**

Gibt den Typ des Antworthauptteils an. Bei Erfolg lautet der Wert text/plain;charset=utf-8. Bei Fehlern oder Ausnahmebedingungen lautet der Wert application/json;charset=utf-8.

## **Format des Antworthauptteils**

Der Antworthauptteil ist leer, wenn die Nachricht erfolgreich veröffentlicht wird. Bei einem Fehler enthält der Antworthauptteil eine Fehlernachricht. Weitere Informationen finden Sie im Abschnitt Fehlerbehandlung für die REST API.

## <span id="page-2308-0"></span>**Beispiele**

Im folgenden Beispiel wird ein Benutzer mit dem Namen mquser mit dem Kennwort mquser angemeldet. In cURL kann die Anmeldeanforderung wie im folgenden Windows-Beispiel aussehen. Das LTPA-Token wird mit dem Flag -c in der Datei cookiejar.txt gespeichert:

```
curl -k "https://localhost:9443/ibmmq/rest/v1/login" -X POST 
-H "Content-Type: application/json" --data "{\"username\":\"mquser\",\"password\":\"mquser\"}" 
-c c:\cookiejar.txt
```
Nachdem der Benutzer angemeldet wurde, werden das LTPA-Token und der ibm-mq-rest-csrftoken-HTTP-Header für die Authentifizierung weiterer Anforderungen verwendet. Der ibm-mq-restcsrf-token token\_value kann ein beliebiger Wert sein, einschließlich eines Leerzeichens.

• Im folgenden Windows cURL-Beispiel wird eine Nachricht mit Standardoptionen in der Themenzeichenfolge myTopic auf dem Warteschlangenmanager QM1 veröffentlicht. Die Nachricht enthält den Text *"Hello World!"*:

```
curl -k "https://localhost:9443/ibmmq/rest/v2/messaging/qmgr/QM1/topic/myTopic/message" 
-X POST -b c:\cookiejar.txt -H "ibm-mq-rest-csrf-token: token_value" 
-H "Content-Type: text/plain;charset=utf-8" --data "Hello World!"
```
• Das folgende Windows cURL-Beispiel veröffentlicht eine persistente Nachricht für die Themenzeichenfolge myTopic/thisTopic im Warteschlangenmanager QM1mit einem Ablauf von 2 Minuten. Die Nachricht enthält den Text *"Hello World!"*:

```
curl -k "https://localhost:9443/ibmmq/rest/v2/messaging/qmgr/QM1/topic/myTopic%2FthisTo►
pic/message" 
-X POST -b c:\cookiejar.txt -H "ibm-mq-rest-csrf-token: token_value" 
-H "Content-Type: text/plain;charset=utf-8" -H "ibm-mq-md-persistence: persistent" 
-H "ibm-mq-md-expiry: 120000" --data "Hello World!"
```
# **Bemerkungen**

Die vorliegenden Informationen wurden für Produkte und Services entwickelt, die auf dem deutschen Markt angeboten werden.

Möglicherweise bietet IBM die in dieser Dokumentation beschriebenen Produkte, Services oder Funktionen in anderen Ländern nicht an. Informationen über die gegenwärtig im jeweiligen Land verfügbaren Produkte und Services sind beim zuständigen IBM Ansprechpartner erhältlich. Hinweise auf IBM Lizenzprogramme oder andere IBM Produkte bedeuten nicht, dass nur Programme, Produkte oder Services von IBM verwendet werden können. Anstelle der IBM Produkte, Programme oder Services können auch andere, ihnen äquivalente Produkte, Programme oder Services verwendet werden, solange diese keine gewerblichen oder andere Schutzrechte der IBM verletzen. Die Verantwortung für den Betrieb von Fremdprodukten, Fremdprogrammen und Fremdservices liegt beim Kunden.

Für in diesem Handbuch beschriebene Erzeugnisse und Verfahren kann es IBM Patente oder Patentanmeldungen geben. Mit der Auslieferung dieser Dokumentation ist keine Lizenzierung dieser Patente verbunden. Lizenzanforderungen sind schriftlich an folgende Adresse zu richten (Anfragen an diese Adresse müssen auf Englisch formuliert werden):

IBM Europe IBM Europe, Middle East and Africa Tour Descartes 2, avenue Gambetta 92066 Paris La Défense U.S.A.

Bei Lizenzanforderungen zu Double-Byte-Information (DBCS) wenden Sie sich bitte an die IBM Abteilung für geistiges Eigentum in Ihrem Land oder senden Sie Anfragen schriftlich an folgende Adresse:

Lizenzierung von geistigem Eigentum

IBM Japan, Ltd.

**The following paragraph does not apply to the United Kingdom or any other country where such provisions are inconsistent with local law:** INTERNATIONAL BUSINESS MACHINES CORPORATION PROVIDES THIS PUBLICATION "AS IS" WITHOUT WARRANTY OF ANY KIND, EITHER EXPRESS OR IMPLIED, INCLUDING, BUT NOT LIMITED TO, THE IMPLIED WARRANTIES OF NON-INFRINGEMENT, MERCHANTABILITY OR FITNESS FOR A PARTICULAR PURPOSE.

Trotz sorgfältiger Bearbeitung können technische Ungenauigkeiten oder Druckfehler in dieser Veröffentlichung nicht ausgeschlossen werden. Die Angaben in dieser Veröffentlichung werden in regelmäßigen Zeitabständen aktualisiert. Die Änderungen werden in Überarbeitungen oder in Technical News Letters (TNLs) bekanntgegeben. IBM kann jederzeit Verbesserungen und/oder Änderungen an den in dieser Veröffentlichung beschriebenen Produkten und/oder Programmen vornehmen.

Verweise in diesen Informationen auf Websites anderer Anbieter werden lediglich als Service für den Kunden bereitgestellt und stellen keinerlei Billigung des Inhalts dieser Websites dar. Das über diese Websites verfügbare Material ist nicht Bestandteil des Materials für dieses IBM Produkt.

Werden an IBM Informationen eingesandt, können diese beliebig verwendet werden, ohne dass eine Verpflichtung gegenüber dem Einsender entsteht.

Lizenznehmer des Programms, die Informationen zu diesem Produkt wünschen mit der Zielsetzung: (i) den Austausch von Informationen zwischen unabhängigen, erstellten Programmen und anderen Programmen (einschließlich des vorliegenden Programms) sowie (ii) die gemeinsame Nutzung der ausgetauschten Informationen zu ermöglichen, wenden sich an folgende Adresse:

IBM Europe, Middle East and Africa Software Interoperability Coordinator, Department 49XA 3605 Highway 52 N Rochester, MN 55901 U.S.A.

Die Bereitstellung dieser Informationen kann unter Umständen von bestimmten Bedingungen - in einigen Fällen auch von der Zahlung einer Gebühr - abhängig sein.

Die Lieferung des in diesen Informationen beschriebenen Lizenzprogramms sowie des zugehörigen Lizenzmaterials erfolgt auf der Basis der IBM Rahmenvereinbarung bzw. der Allgemeinen Geschäftsbedingungen von IBM, der IBM Internationalen Nutzungsbedingungen für Programmpakete oder einer äquivalenten Vereinbarung.

Die in diesem Dokument enthaltenen Leistungsdaten stammen aus einer kontrollierten Umgebung. Die Ergebnisse, die in anderen Betriebsumgebungen erzielt werden, können daher erheblich von den hier erzielten Ergebnissen abweichen. Einige Daten stammen möglicherweise von Systemen, deren Entwicklung noch nicht abgeschlossen ist. Eine Gewährleistung, dass diese Daten auch in allgemein verfügbaren Systemen erzielt werden, kann nicht gegeben werden. Darüber hinaus wurden einige Daten unter Umständen durch Extrapolation berechnet. Die tatsächlichen Ergebnisse können davon abweichen. Benutzer dieses Dokuments sollten die entsprechenden Daten in ihrer spezifischen Umgebung prüfen.

Alle Informationen zu Produkten anderer Anbieter stammen von den Anbietern der aufgeführten Produkte, deren veröffentlichten Ankündigungen oder anderen allgemein verfügbaren Quellen. IBM hat diese Produkte nicht getestet und kann daher keine Aussagen zu Leistung, Kompatibilität oder anderen Merkmalen machen. Fragen zu den Leistungsmerkmalen von Produkten anderer Anbieter sind an den jeweiligen Anbieter zu richten.

Aussagen über Pläne und Absichten von IBM unterliegen Änderungen oder können zurückgenommen werden und repräsentieren nur die Ziele von IBM.

Diese Veröffentlichung enthält Beispiele für Daten und Berichte des alltäglichen Geschäftsablaufes. Um diese so realistisch wie möglich zu gestalten, enthalten sie auch Namen von Personen, Firmen, Marken und Produkten. Sämtliche dieser Namen sind fiktiv. Ähnlichkeiten mit Namen und Adressen tatsächlicher Unternehmen oder Personen sind zufällig.

### COPYRIGHTLIZENZ:

Diese Veröffentlichung enthält Musterprogramme, die in Quellensprache geschrieben sind. Sie dürfen diese Musterprogramme kostenlos (d. h. ohne Zahlung an IBM) kopieren, ändern und verteilen, wenn dies zu dem Zweck geschieht, Anwendungsprogramme zu entwickeln, zu verwenden, zu vermarkten oder zu verteilen, die mit der Anwendungsprogrammierschnittstelle für die Betriebsumgebung konform sind, für die diese Musterprogramme geschrieben werden. Diese Beispiele wurden nicht unter allen denkbaren Bedingungen getestet. Daher kann IBM die Zuverlässigkeit, Wartungsfreundlichkeit oder Funktion dieser Programme weder zusagen noch gewährleisten.

Wird dieses Buch als Softcopy (Book) angezeigt, erscheinen keine Fotografien oder Farbabbildungen.

# **Informationen zu Programmierschnittstellen**

Die bereitgestellten Informationen zur Programmierschnittstelle sollen Sie bei der Erstellung von Anwendungssoftware für dieses Programm unterstützen.

Dieses Handbuch enthält Informationen über vorgesehene Programmierschnittstellen, die es dem Kunden ermöglichen, Programme zu schreiben, um die Services von WebSphere MQzu erhalten.

Diese Informationen können jedoch auch Angaben über Diagnose, Bearbeitung und Optimierung enthalten. Die Informationen zu Diagnose, Bearbeitung und Optimierung sollten Ihnen bei der Fehlerbehebung für die Anwendungssoftware helfen.

**Wichtig:** Verwenden Sie diese Diagnose-, Änderungs-und Optimierungsinformationen nicht als Programmierschnittstelle, da sie Änderungen unterliegen.

# **Marken**

IBM, das IBM Logo, ibm.com, sind Marken der IBM Corporation in den USA und/oder anderen Ländern. Eine aktuelle Liste der IBM Marken finden Sie auf der Webseite "Copyright and trademark information"www.ibm.com/legal/copytrade.shtml. Weitere Produkt- und Servicenamen können Marken von IBM oder anderen Unternehmen sein.

Microsoft und Windows sind Marken der Microsoft Corporation in den USA und/oder anderen Ländern.

UNIX ist eine eingetragene Marke von The Open Group in den USA und anderen Ländern.

Linux ist eine eingetragene Marke von Linus Torvalds in den USA und/oder anderen Ländern.

Dieses Produkt enthält Software, die von Eclipse Project (https://www.eclipse.org/) entwickelt wurde.

Java und alle auf Java basierenden Marken und Logos sind Marken oder eingetragene Marken der Oracle Corporation und/oder ihrer verbundenen Unternehmen.

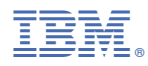

Teilenummer: